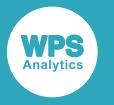

# *WPS Reference for Language Elements*

Version: 4.2.9 (c) 2023 World Programming www.worldprogramming.com

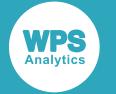

## **Contents**

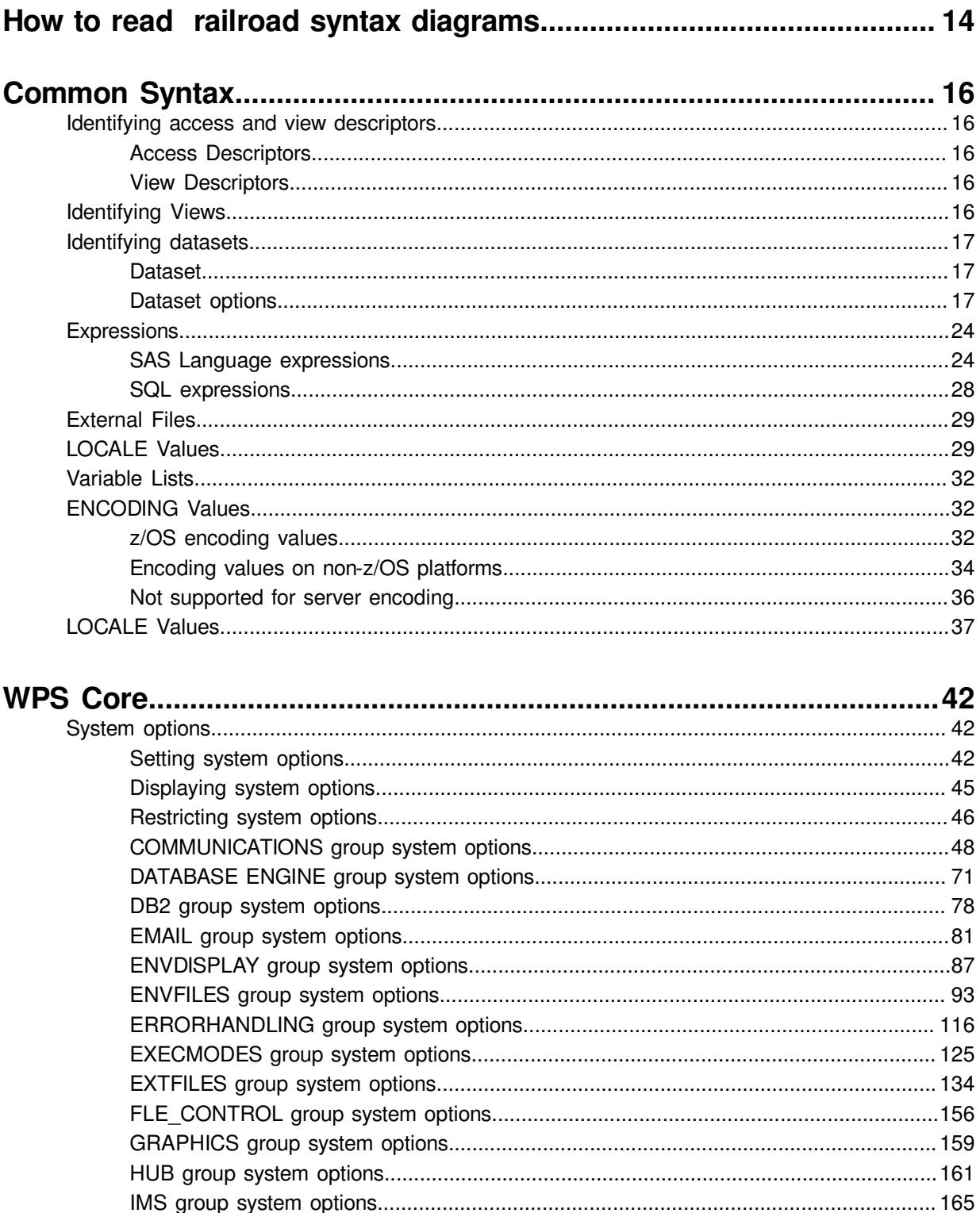

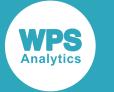

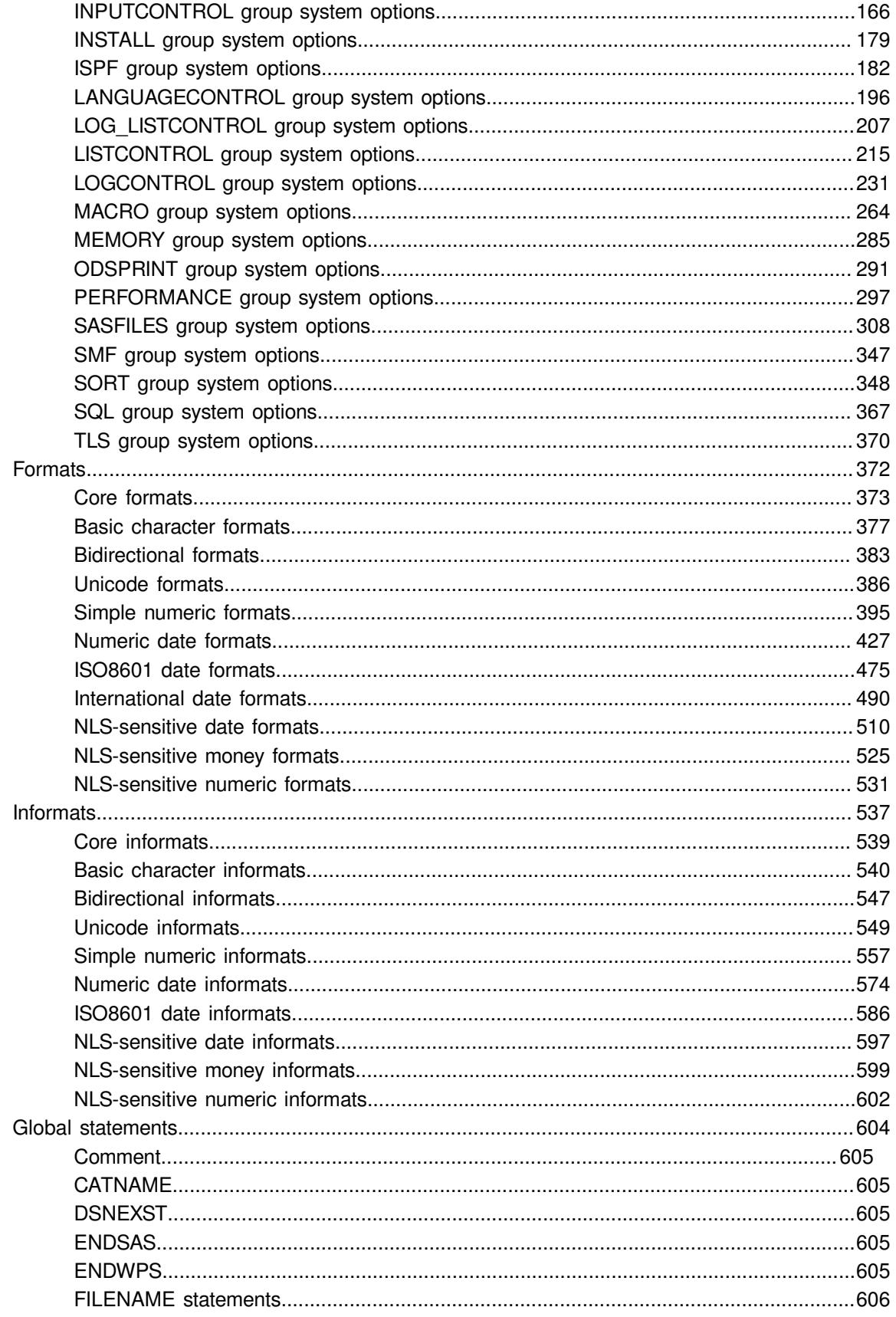

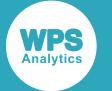

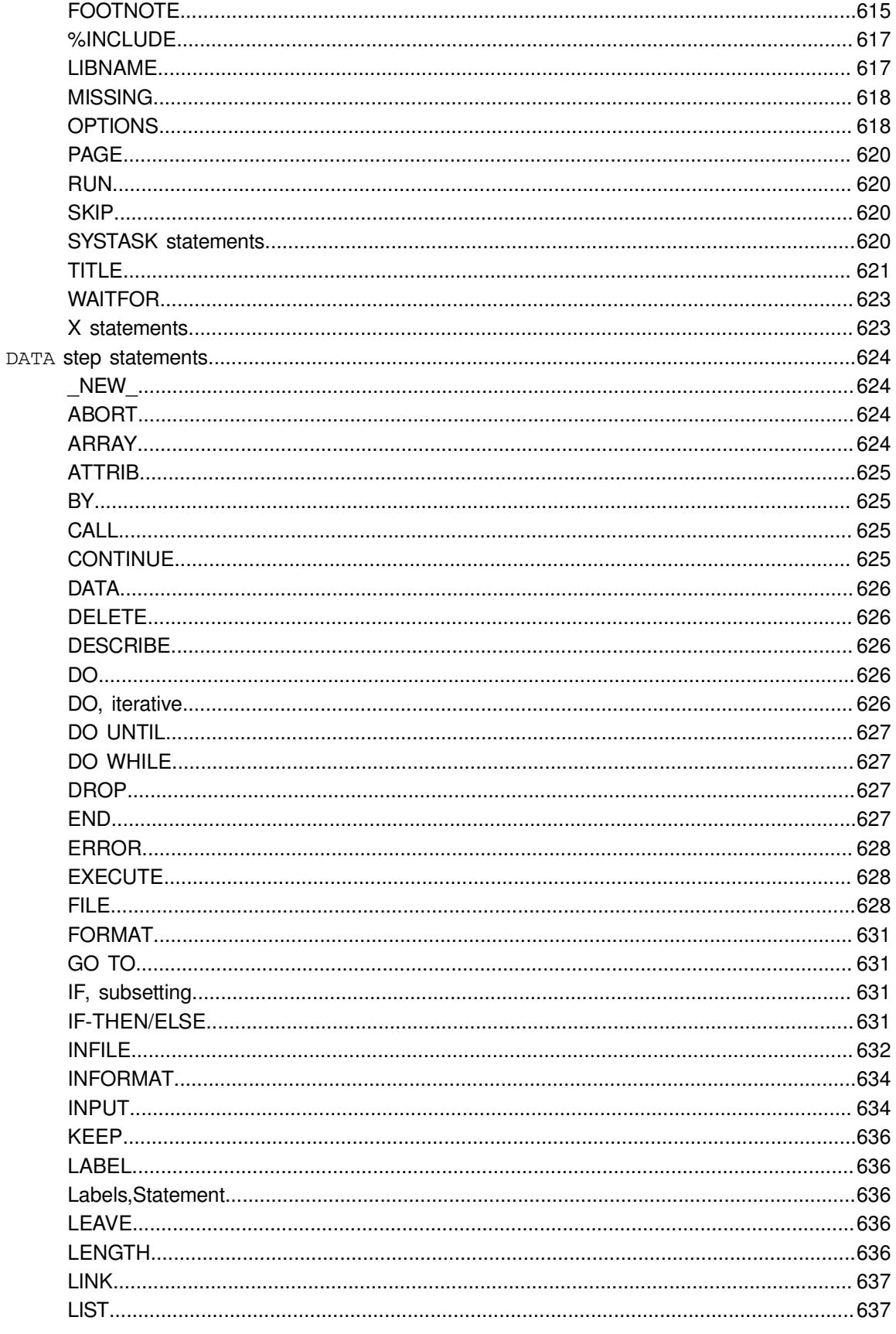

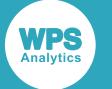

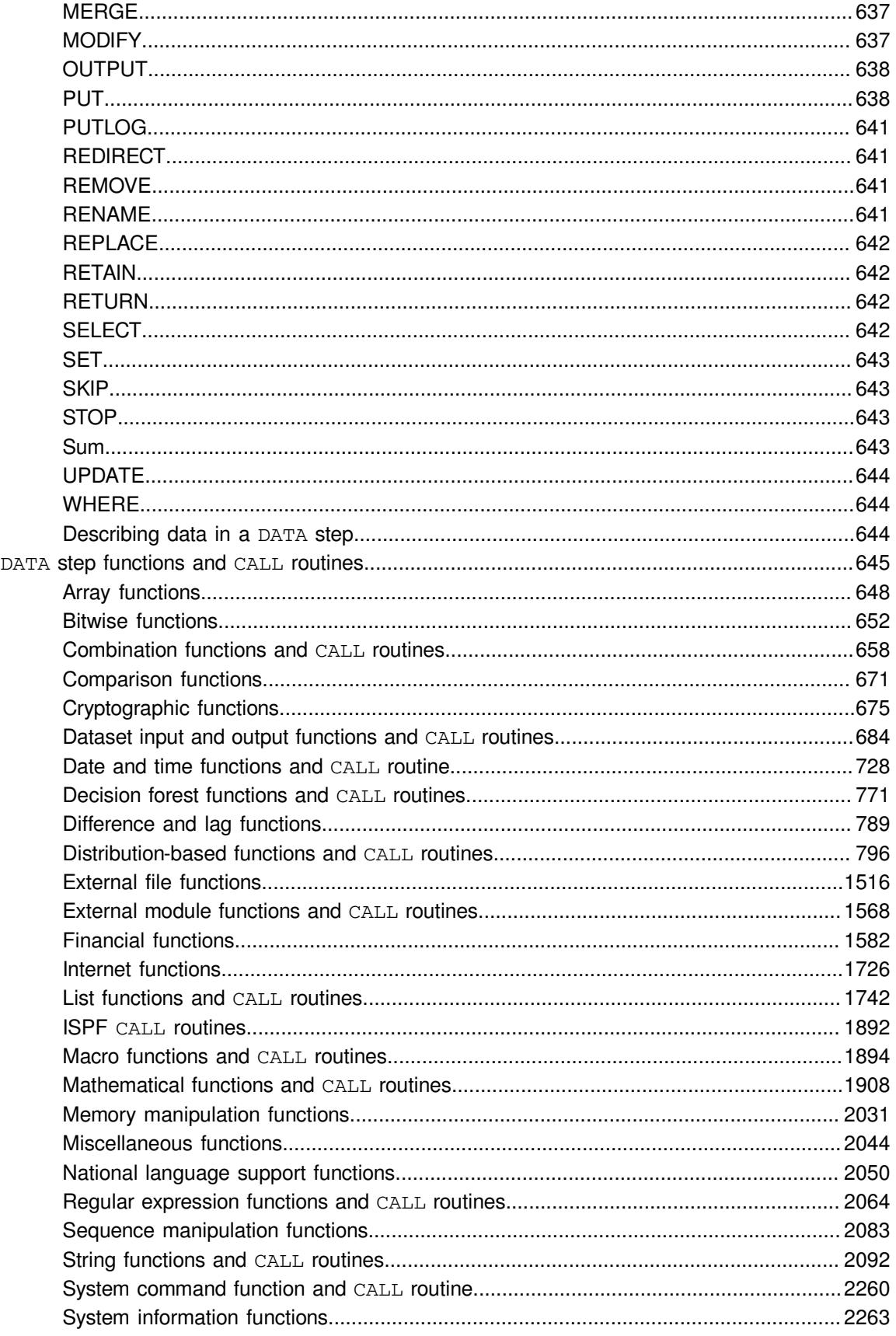

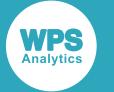

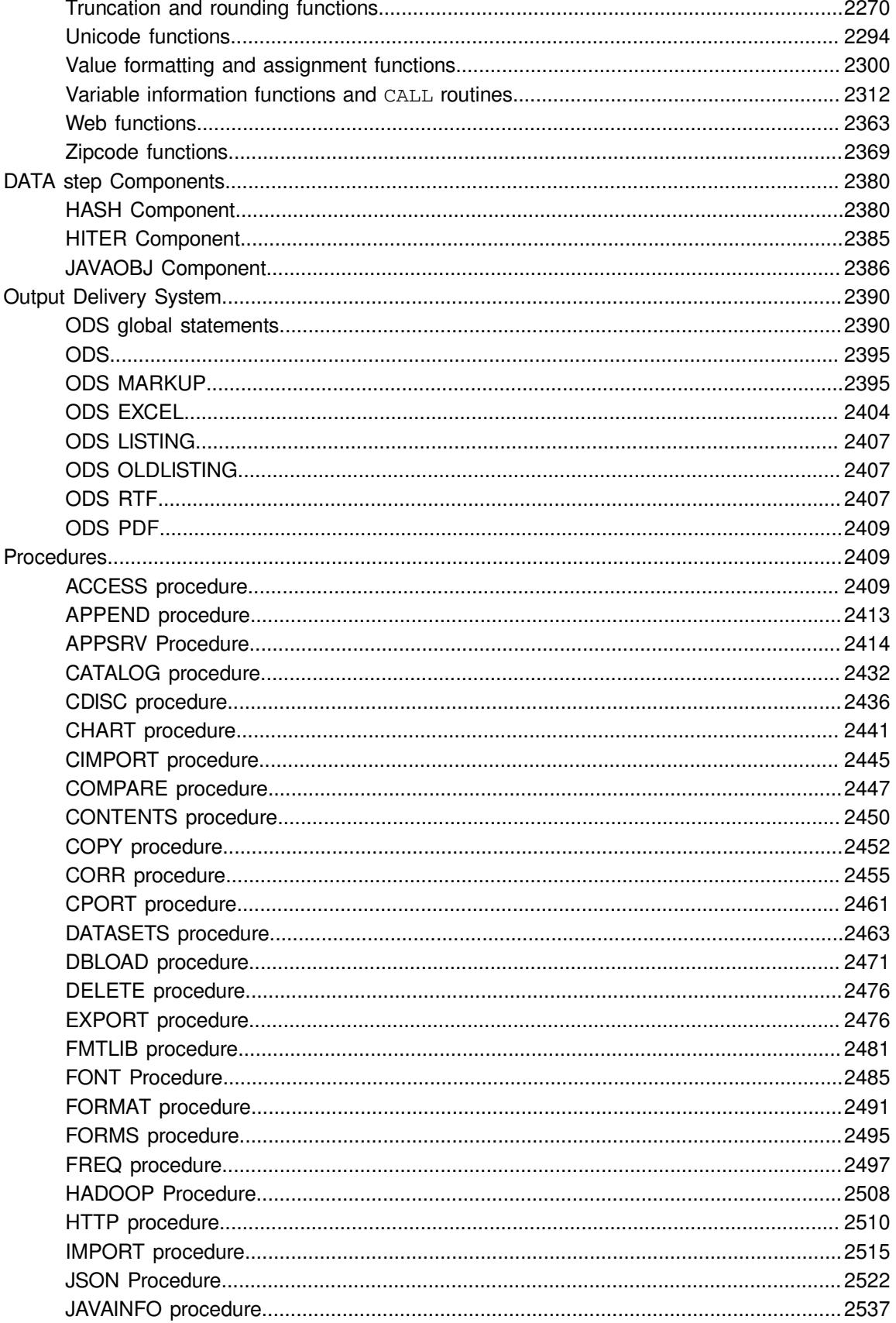

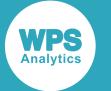

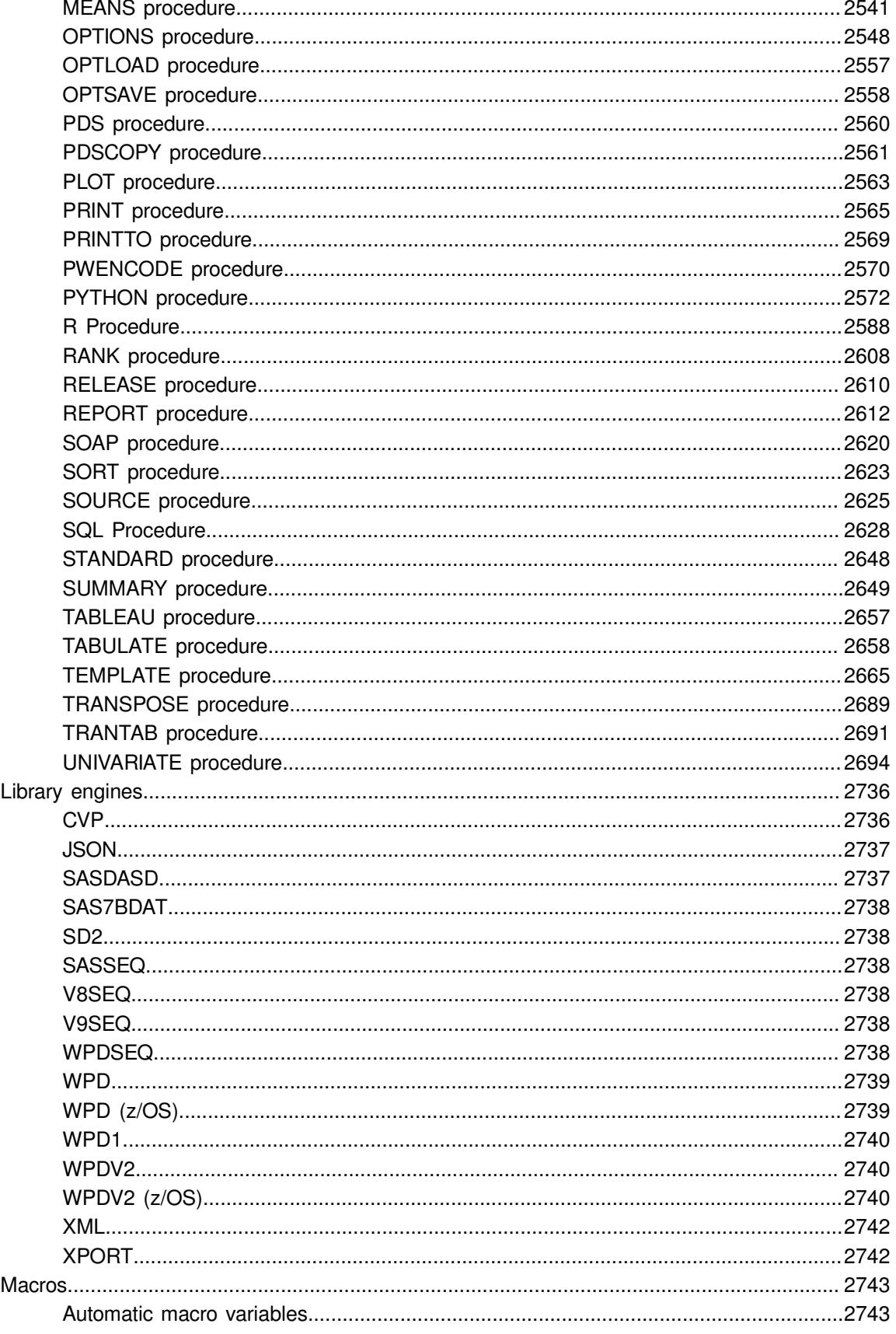

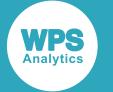

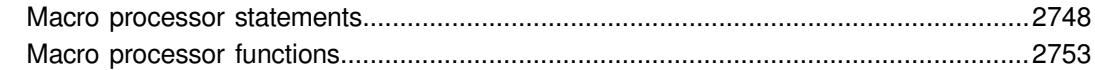

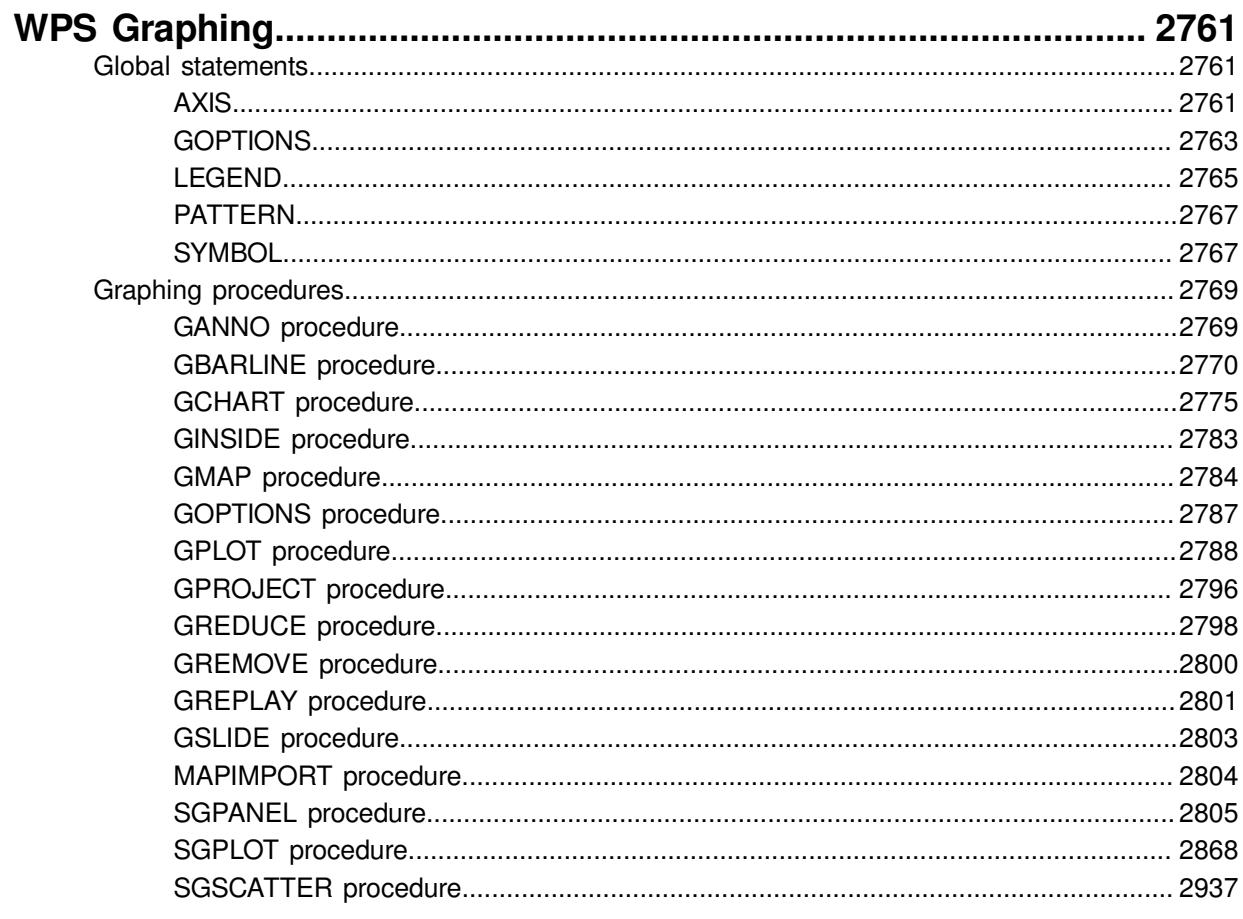

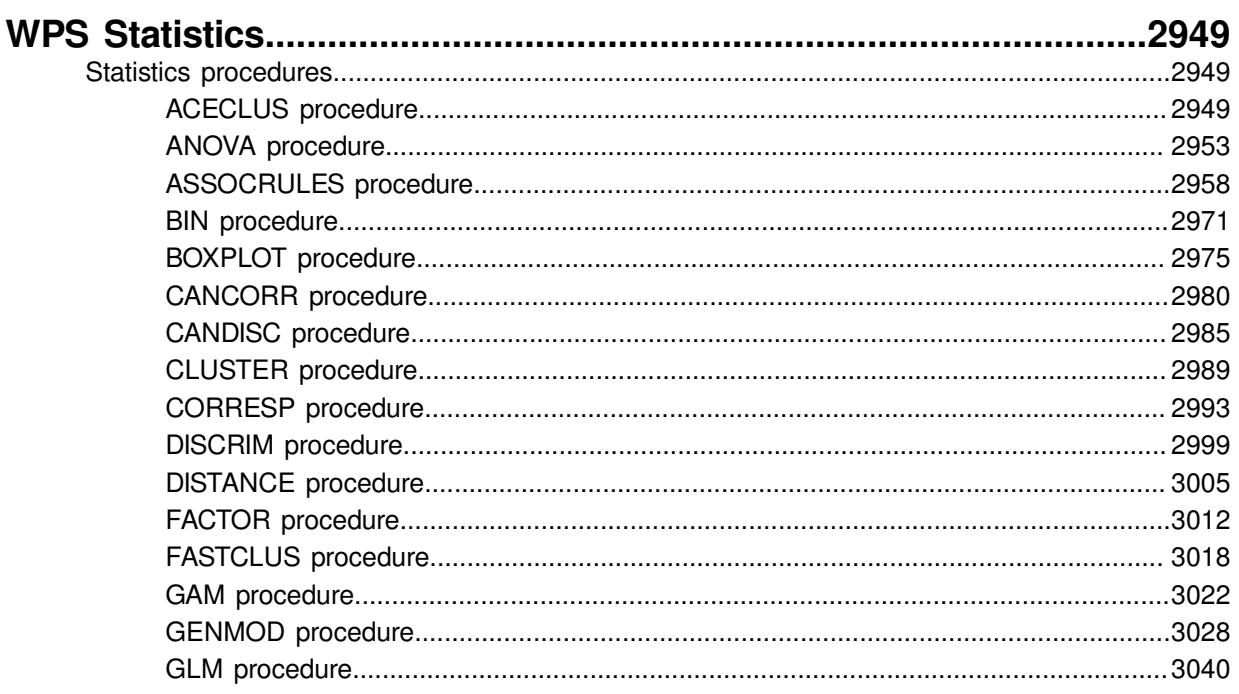

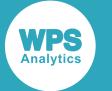

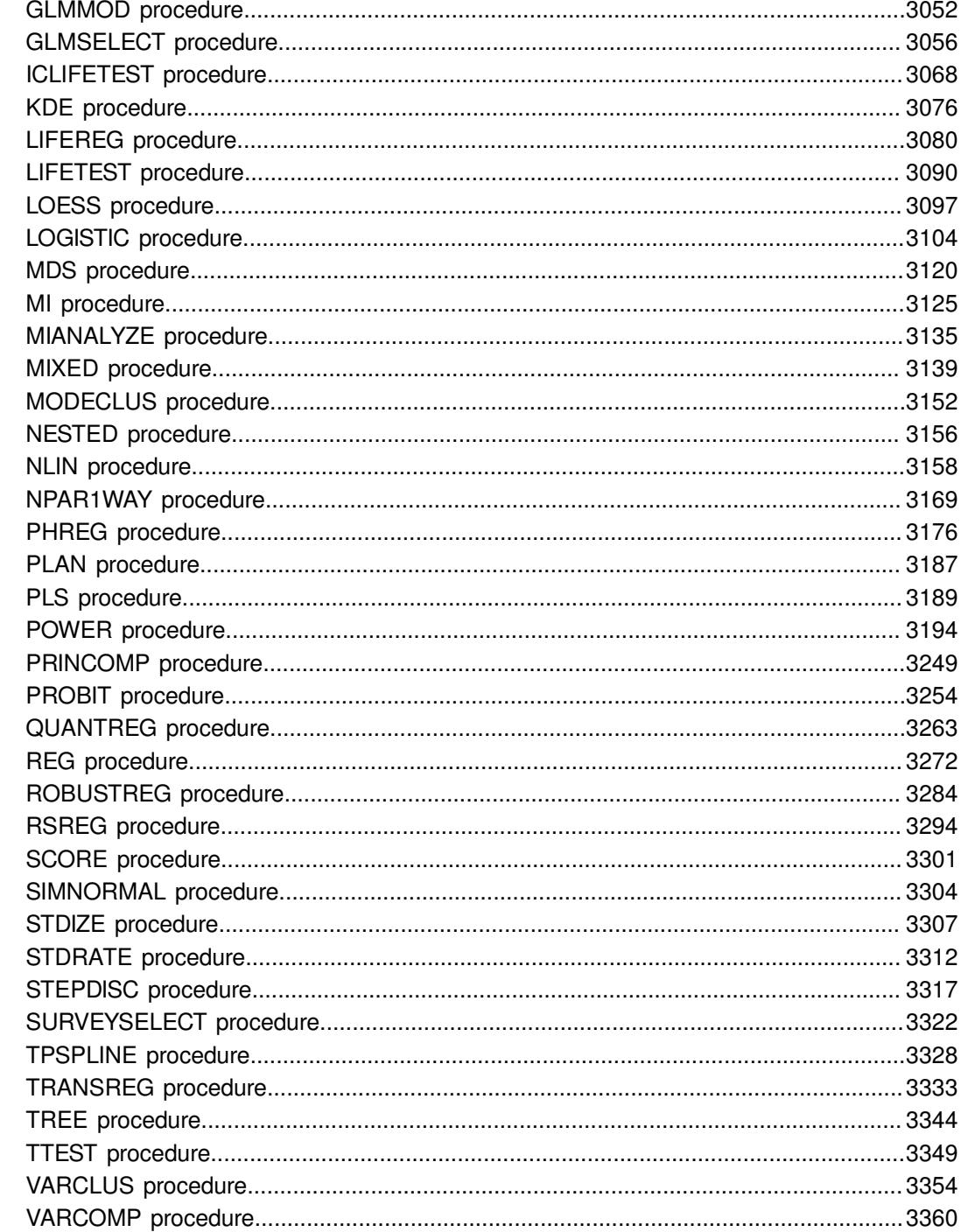

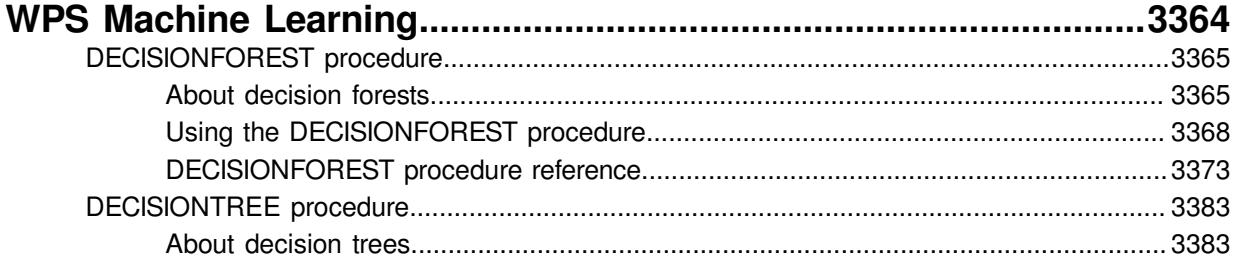

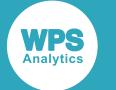

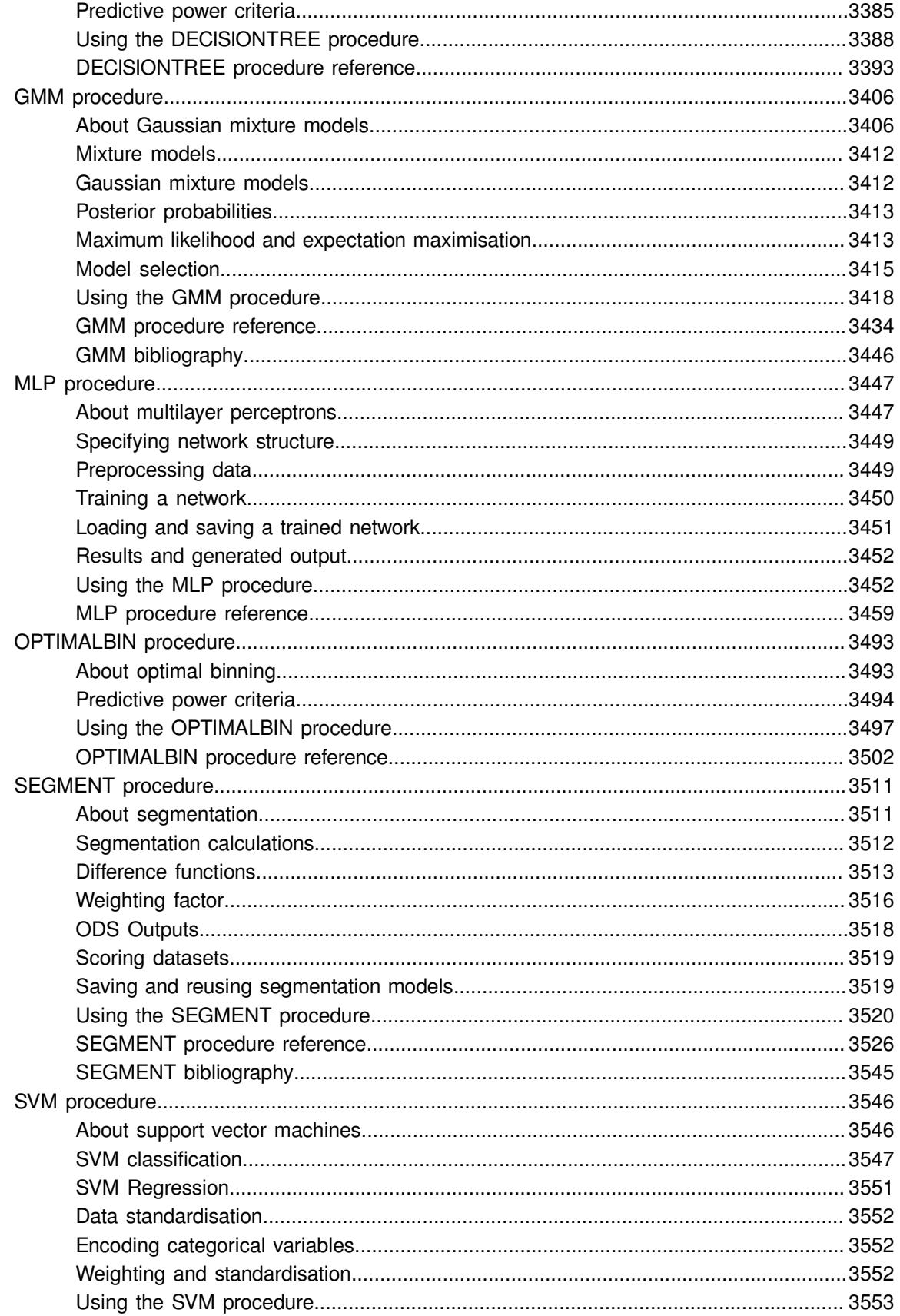

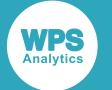

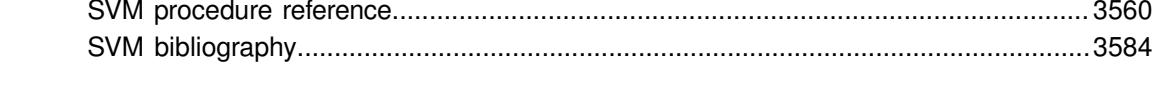

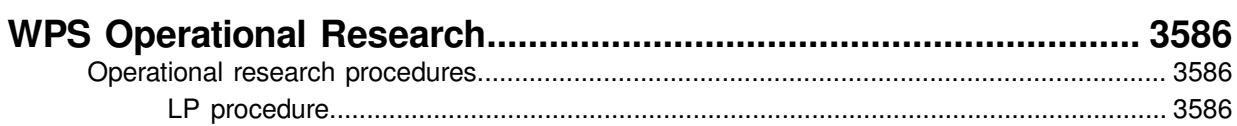

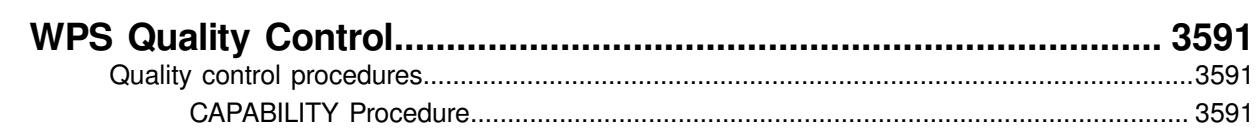

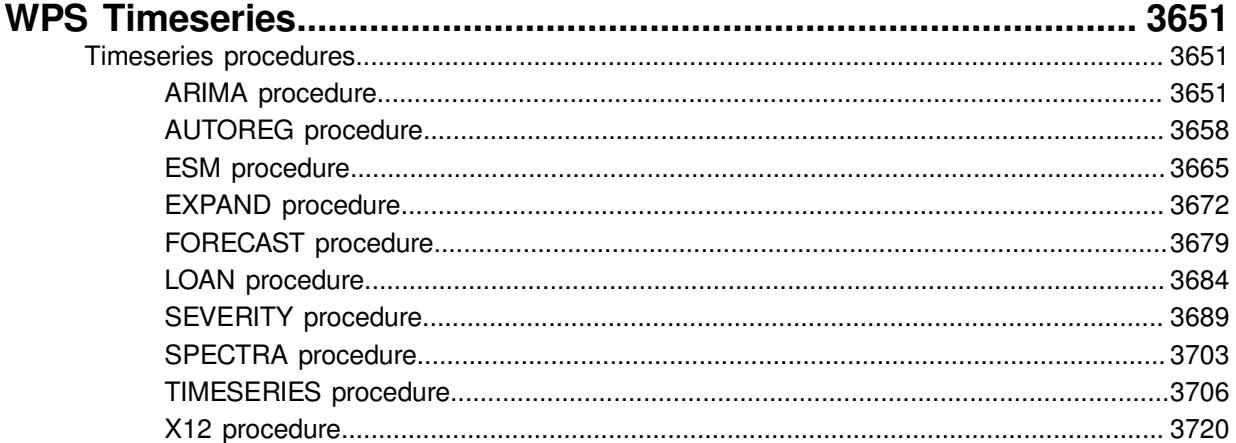

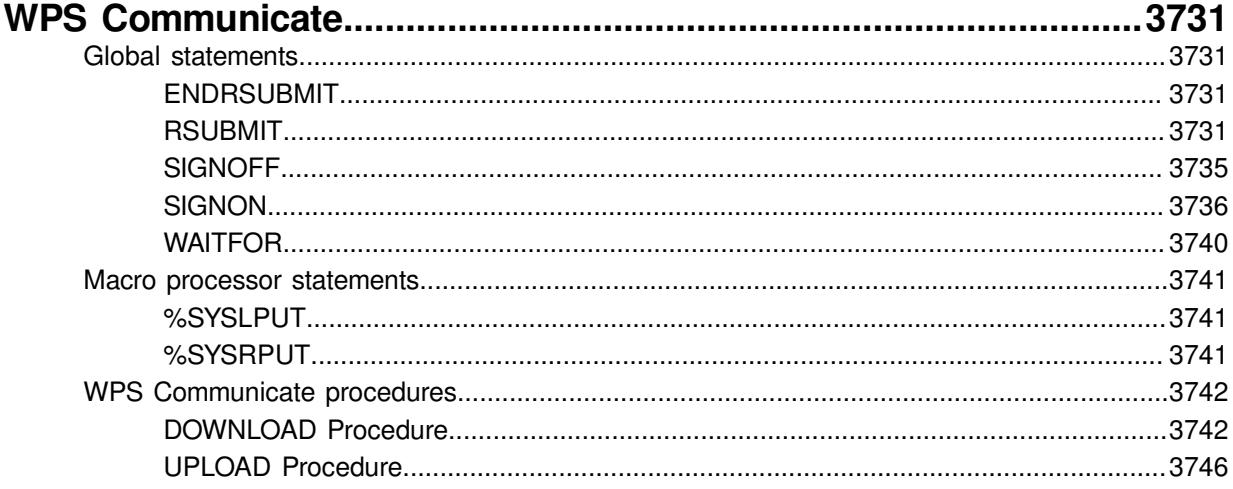

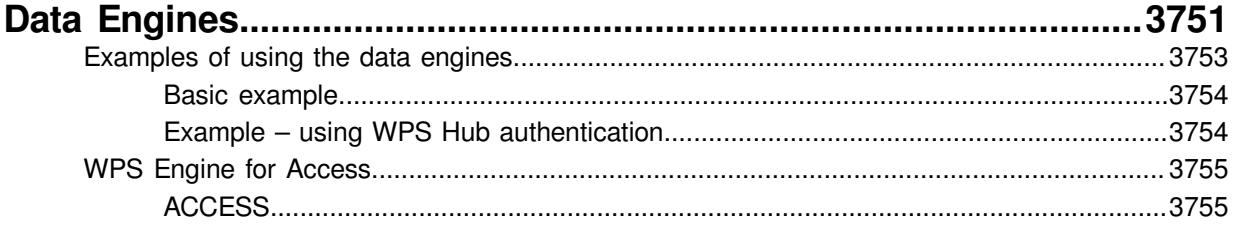

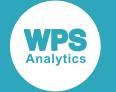

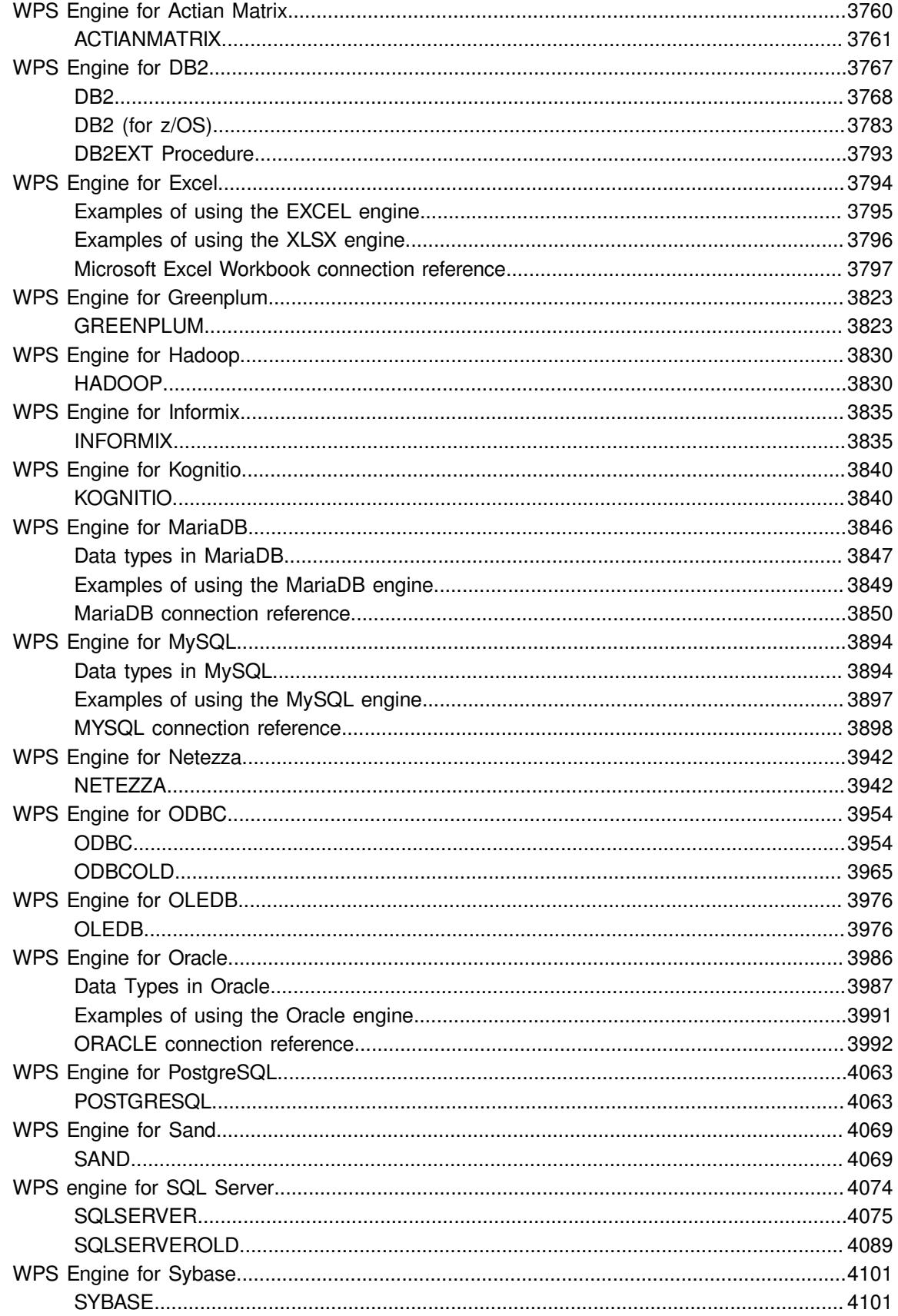

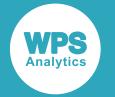

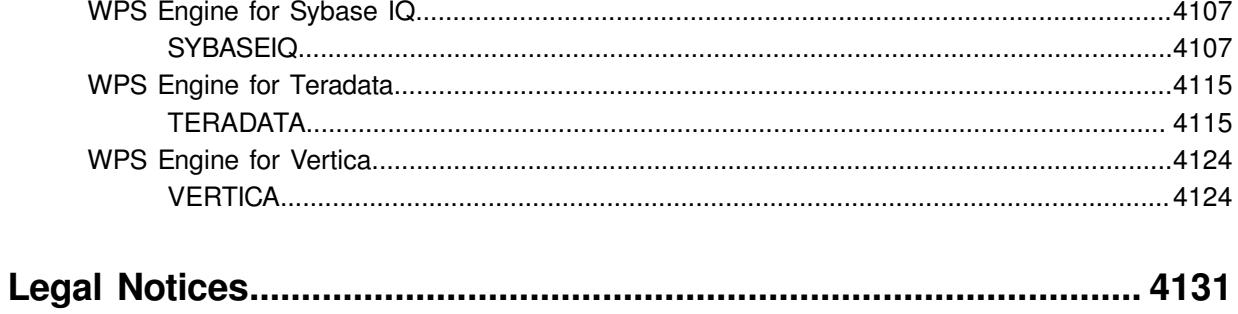

<span id="page-13-0"></span>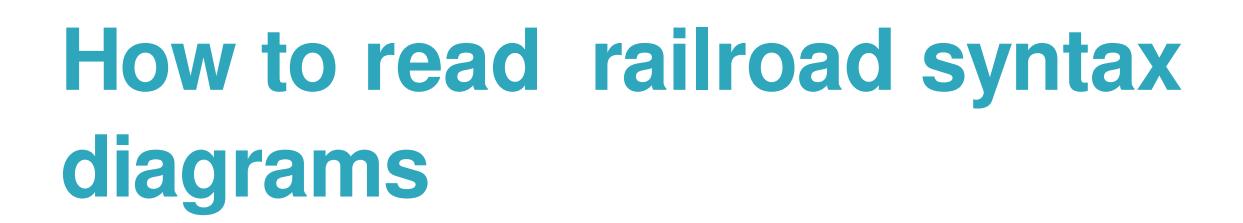

Railroad diagrams are a graphical syntax notation that accompanies significant language structures such as procedures, statements and so on.

The description of each language concept commences with its syntax diagram.

#### **Entering text**

Text that should be entered exactly as displayed is shown in a typewriter font :

#### OUTPUT  $\big|\n\phi\big|$  ;  $\big|\n\infty$  $\bowtie$

This example describes a fragment of syntax in which the keyword OUTPUT is followed by a semi-colon character: ; The syntax diagram form is:  $\mathbb{E}[\text{OPTPT}] \rightarrow \text{OPTPT}$ 

Generally the case of the text is not significant, but in this reference, it is the convention to use uppercase for keywords.

#### **Placeholder items**

Placeholders that should be substituted with relevant, context-dependent text are rendered in a lowercase, italic font :

```
OUTPUT |\cdot| data-set-name |\cdot|\bowtie
```
Here, the keyword OUTPUT should be entered literally, but *data-set-name* should be replaced by something appropriate to the program – in this case, the name of a dataset to add an observation to.

#### **Optionality**

When items are optional, they appear on a branch below the main line in railroad diagrams. Optionality is represented by an alternative unimpeded path through the diagram:

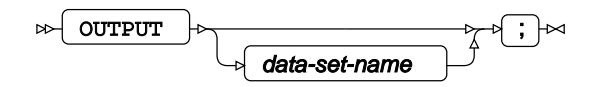

#### **Repetition**

In syntax diagrams, repetition is depicted with a return loop that optionally specifies the separator that should be placed between multiple instances.

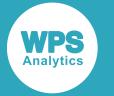

$$
\text{for all } \mathbf{u} \in \text{for all } \mathbf{u} \in \mathbf{u} \text{ and } \mathbf{u} \in \mathbf{u} \text{ and
$$

Above, the keyword OUTPUT should be entered literally, and it should be followed by one or more repetitions of *data-set-name* - in this case, no separator other than a space has been asked for.

The example below shows the use of a separator.

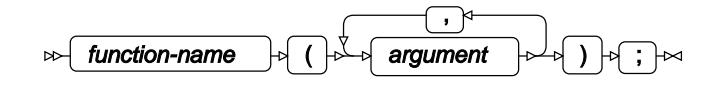

#### **Choices**

In syntax diagrams, the choice is shown by several parallel branches.

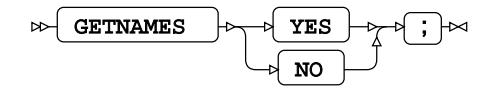

In the above example, the keyword GETNAMES should be entered literally, and then either the keyword YES or the keyword NO.

#### **Fragments**

When the syntax is too complicated to fit in one definition, it might be broken into fragments:

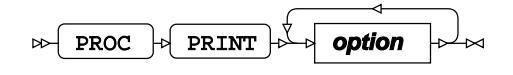

**option**

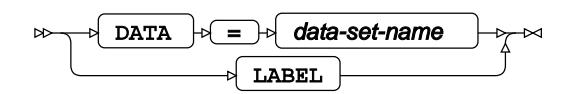

Above, the whole syntax is split into separate syntax diagram fragments. The first indicates that PROC PRINT should be followed by one or more instances of an *option*, each of which must adhere to the syntax given in the second diagram.

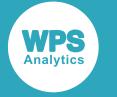

# <span id="page-15-0"></span>**Common Syntax**

Many language elements in this manual refer to common syntax constructs such as expressions, datasets or variable lists. They are detailed below.

## <span id="page-15-1"></span>**Identifying access and view descriptors**

## <span id="page-15-2"></span>**Access Descriptors**

**Access descriptor**

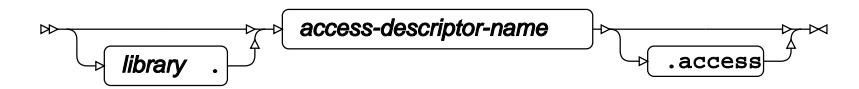

## <span id="page-15-3"></span>**View Descriptors**

**View descriptor**

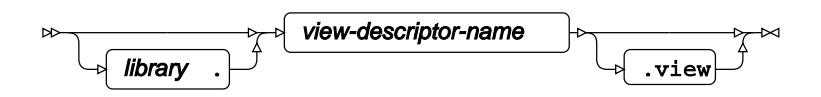

## <span id="page-15-4"></span>**Identifying Views**

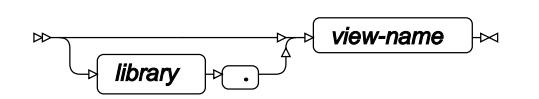

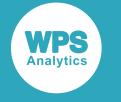

## <span id="page-16-0"></span>**Identifying datasets**

## <span id="page-16-1"></span>**Dataset**

**Dataset**

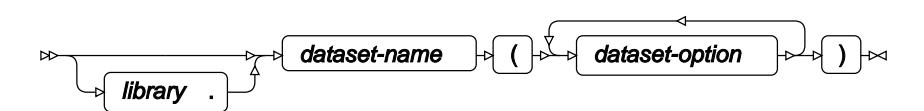

## <span id="page-16-2"></span>**Dataset options**

## **BUFNO**

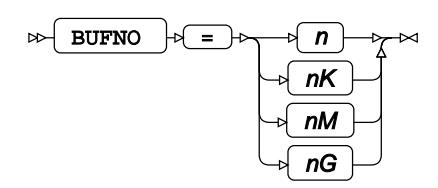

Valid for:

- Input: yes
- Output: no

### **BUFSIZE**

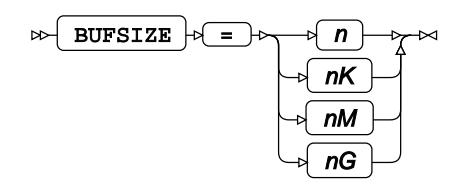

Valid for:

• Input: yes

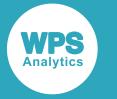

• Output: no

### **COMPRESS**

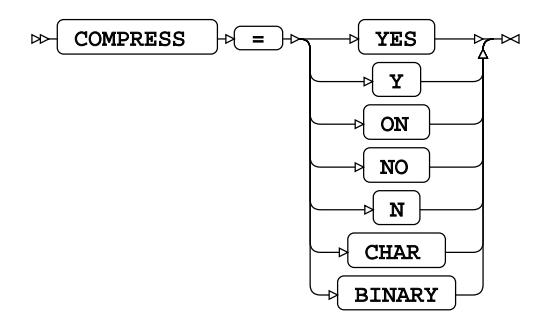

Valid for:

- Input: yes
- Output: yes

#### **DROP**

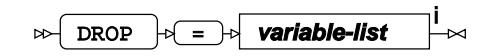

<[s](#page-31-0)up>i</sup> See *Variable Lists Z* (page 32).

Valid for:

- Input: yes
- Output: yes

### **ENCRYPT**

Specifies that dataset is encrypted.

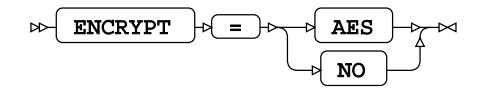

Valid for:

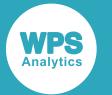

- Input: yes
- Output: yes

The ENCRYPT dataset option specifies the encryption mechanism, using the key defined in the ENCRYPTKEY dataset option. The supported encryption mechanism is Advanced Encryption Standard (AES)

### **ENCRYPTKEY**

Specifies the key used to encode the dataset.

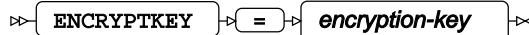

Valid for:

- Input: yes
- Output: yes

The specified *encryption-key* is used by the ENCRYPT dataset option to encrypt and decrypt the dataset.

The *encryption-key* is encoded using the current system session encoding. You will therefore not be able to use an encrypted dataset in a session that uses a different encoding if the key contains characters whose representation differs between the session encodings.

If you need to transfer a dataset between machines with different session encoding, we strongly recommend you use a hexadecimal-encoded *encryption-key* to ensure the key is the same in all session encodings you need to use.

#### **Warning:**

If the *encryption-key* is lost you will be unable to recover encrypted data.

You must therefore ensure the specified *encryption-key* is securely stored. WPS does not record the encryption key and is unable to recover a key that has been lost.

#### **FILECLOSE**

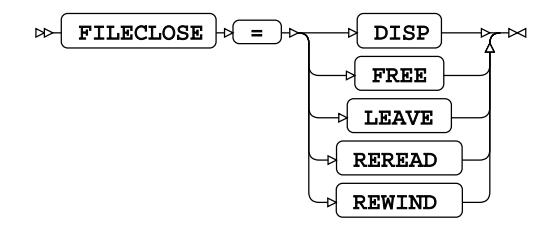

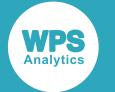

Valid for:

- Input: yes
- Output: no

### **FIRSTOBS**

 $\bowtie$  FIRSTOBS  $\circ \equiv \lor \neg n \sim$ 

Valid for:

- Input: yes
- Output: no

#### **IN**

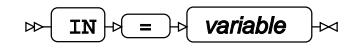

Valid for:

- Input: yes
- Output: no

#### **INDEX**

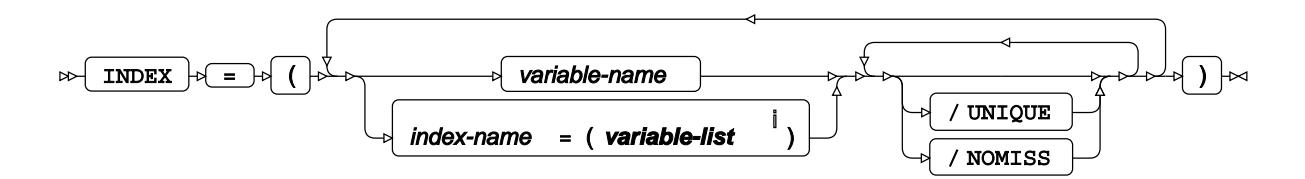

<[s](#page-31-0)up>i</sup> See *Variable Lists Z* (page 32).

Valid for:

- Input: no
- Output: yes

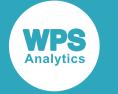

#### **KEEP**

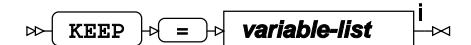

<[s](#page-31-0)up>i</sup> See *Variable Lists* <sup>7</sup> (page 32).

Valid for:

- Input: yes
- Output: yes

### **LABEL**

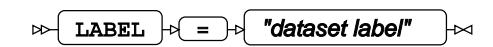

Valid for:

- Input: no
- Output: yes

## **OBS**

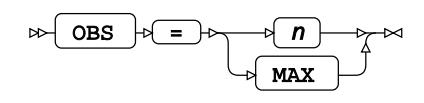

Valid for:

- Input: yes
- Output: no

## **OBSBUF**

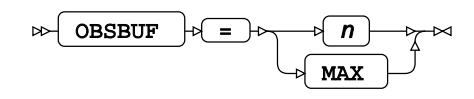

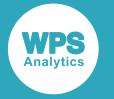

This dataset option is only valid for views and determines the number of observations that can be buffered when executing a view in parallel. If specified, it overrides the VBUFSIZE system option.

## **OUTREP**

 $\triangleright$  OUTREP  $\downarrow$  =  $\downarrow$   $\rightarrow$  ALPHA\_OSF ALPHA\_TRU64 ALPHA\_VMS ALPHA\_VMS\_32 ALPHA\_VMS\_64 INTEL\_ABI LINUX LINUX\_32  $\overline{\phantom{a}}$  MVS MVS\_32  $\sim$  0s2 HP\_UX HP\_UX\_32 MIPS\_ABI RS\_6000\_AIX RS\_6000\_AIX\_32 SOLARIS SOLARIS\_32 HP\_IA64 HP\_ITITANIUM  $\triangleright$  HP\_UX\_64 RS\_6000\_AIX\_64 SOLARIS\_64 WINDOWS WINDOWS\_32 WINDOWS\_64

Valid for:

- Input: yes
- Output: no

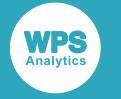

#### **POINTOBS**

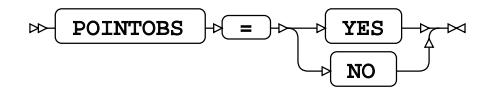

Valid for:

- Input: yes
- Output: yes

#### **RENAME**

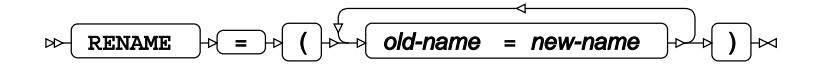

Valid for:

- Input: yes
- Output: yes

#### **REPLACE**

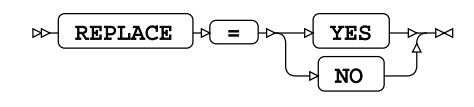

Valid for:

- Input: no
- Output: yes

#### **SPILL**

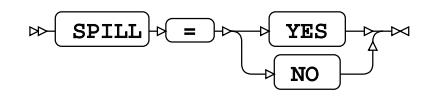

This dataset option is only valid for views and specifies if the view gets spilled to disk or executed in parallel.

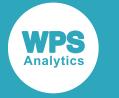

#### **WHERE**

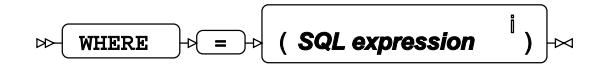

<sup>i</sup> See *SQL expressions*  $\vec{G}$  (page 28).

Valid for:

- Input: yes
- Output: no

## <span id="page-23-0"></span>**Expressions**

## <span id="page-23-1"></span>**SAS Language expressions**

#### **Expression**

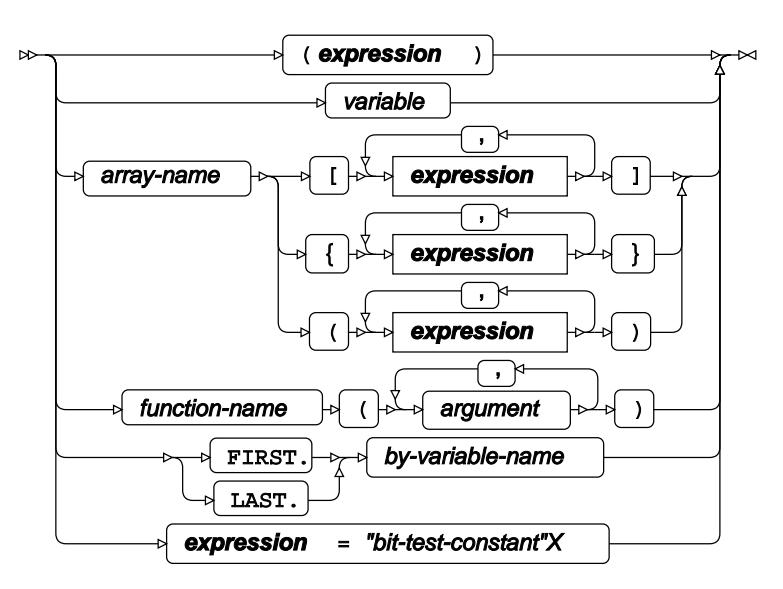

**Logical operators**

#### **And operator**

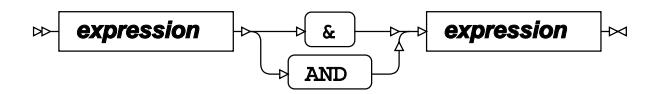

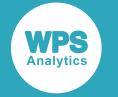

**NOT operator**

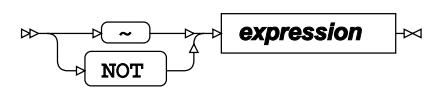

**IN operator**

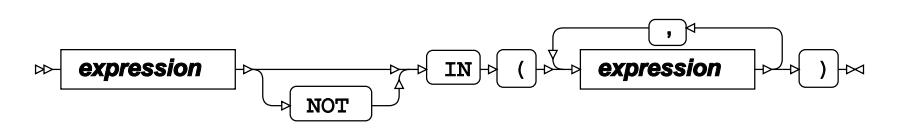

**OR operator**

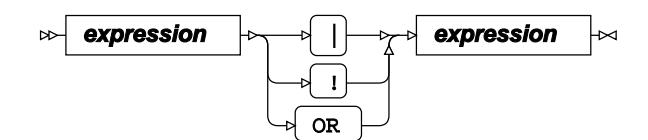

#### **Arithmetic operators**

**Addition operator**

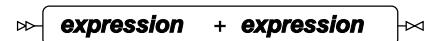

**Subtraction operator**

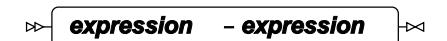

**Multiplication operator**

**expression** \* **expression**  $\triangleright$  $\rtimes$ 

**Division operator**

 $\triangleright$ **expression** / **expression** ⊦≈

**Power operator**

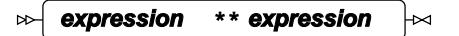

**Unary negation operator**

- **expression**  $\infty$ ⊠

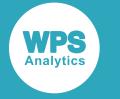

#### **Comparison operators**

#### **Choose minimum**

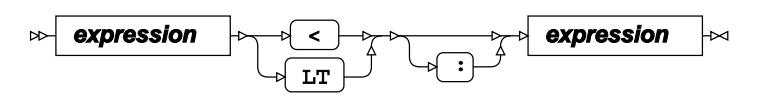

**Less-than operator**

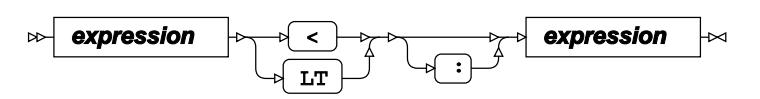

**Less-than operator**

**expression** < LT : **expression**

**Less-than or equal-to operator**

$$
\text{expression} \quad \qquad \qquad \rightarrow \quad \text{expression} \quad \rightarrow \quad \text{expression} \quad \rightarrow
$$

**Greater-than or equal-to operator**

**expression** > GT : **expression**

**Greater-than or equal-to operator**

**expression** >= **expression** GE :

**Not-equal-to operator**

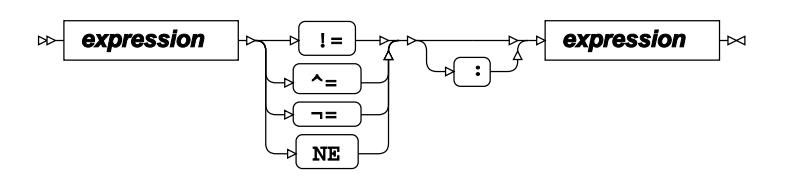

**String concatenation**

**Concatenation operator**

$$
\qquad \qquad \text{expression} \qquad | \text{ expression} \qquad \qquad \text{and} \qquad
$$

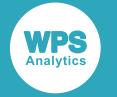

#### **Numeric comparison**

#### **Select Maximum**

**expression** <> **expression**  $\overline{\mathbf{z}}$ 

**Select minimum**

**expression** >< **expression** ⊬

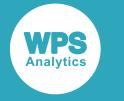

## <span id="page-27-0"></span>**SQL expressions**

**SQL expression**

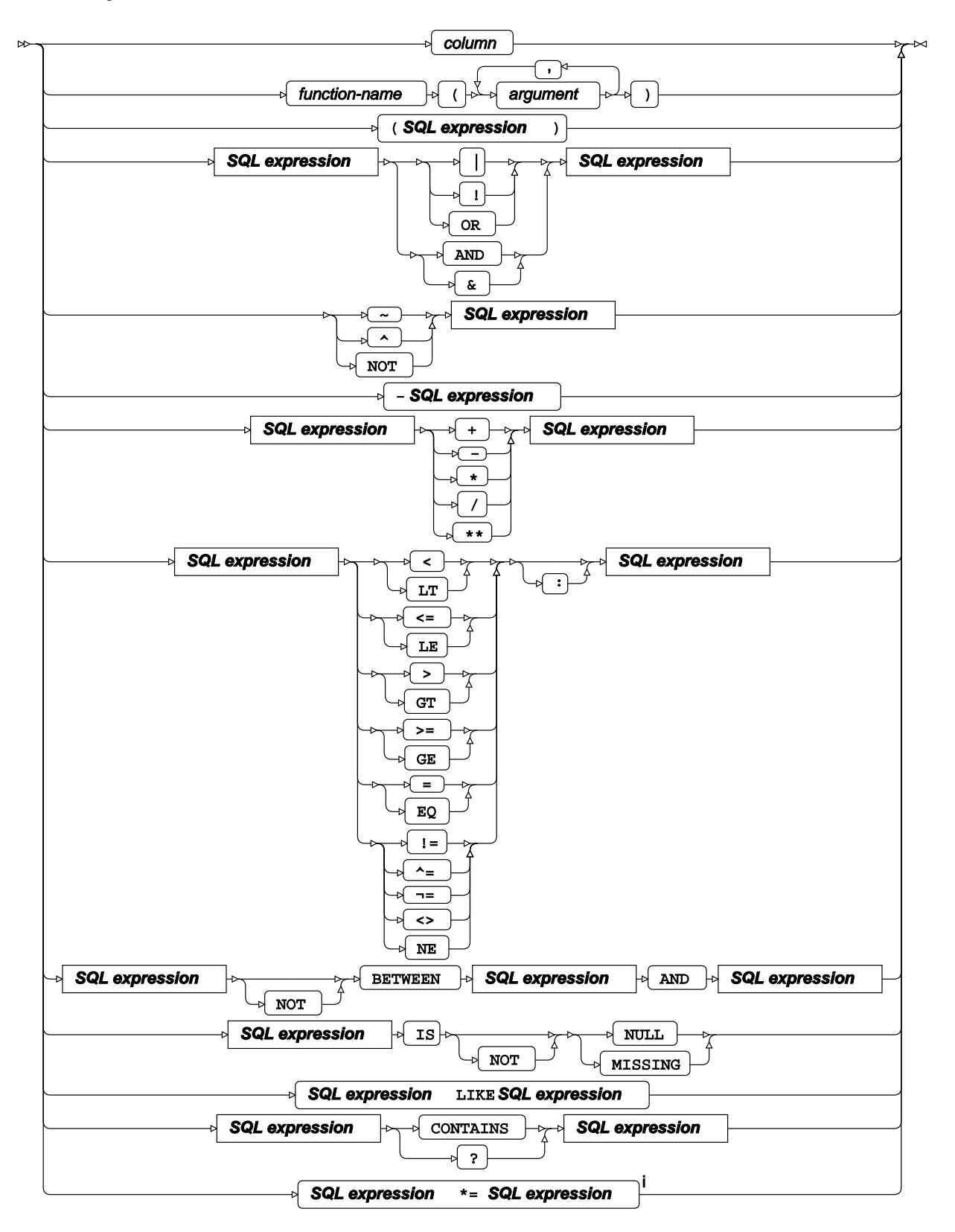

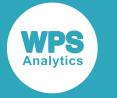

<sup>i</sup> Sounds like.

## <span id="page-28-0"></span>**External Files**

External files can be referenced in a number of ways.

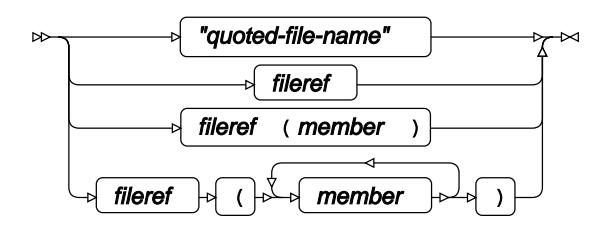

Not all of the ways of referring to external files are valid in all circumstances. In particular, when referring to output files, at least one file must be identified.

## <span id="page-28-1"></span>**LOCALE Values**

Supported LOCALE Values:

- Arabic\_Algeria
- Arabic\_Bahrain
- Arabic\_Egypt
- Arabic\_Jordan
- Arabic\_Kuwait
- Arabic Lebanon
- Arabic\_Morocco
- Arabic\_Oman
- Arabic\_Qatar
- Arabic\_SaudiArabia
- Arabic\_Tunisia
- Arabic\_UnitedArabEmirates
- Bulgarian\_Bulgaria
- Byelorussian\_Belarus
- Croatian\_Croatia
- Czech\_CzechRepublic
- Danish\_Denmark

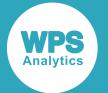

- Dutch\_Belgium
- Dutch\_Netherlands
- English Australia
- English\_Canada
- English\_HongKong
- English\_India
- English\_Ireland
- English\_Jamaica
- English\_NewZealand
- English\_Singapore
- English\_SouthAfrica
- English\_UnitedKingdom
- English\_UnitedStates
- Estonian\_Estonia
- Finnish\_Finland
- French\_Belgium
- French\_Canada
- French France
- French\_Luxembourg
- French Switzerland
- German Austria
- German\_Germany
- German\_Liechtenstein
- German\_Luxembourg
- German\_Switzerland
- Greek\_Greece
- Hebrew\_Israel
- Hungarian\_Hungary
- Icelandic\_Iceland
- Italian Italy
- Italian\_Switzerland
- Japanese\_Japan
- Latvian\_Latvia
- Lithuanian\_Lithuania
- Norwegian\_Norway
- Polish Poland

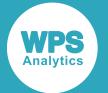

- Portuguese\_Brazil
- Portuguese\_Portugal
- Romanian\_Romania
- Russian\_Russia
- Serbian\_Yugoslavia
- Slovak\_Slovakia
- Slovenian\_Slovenia
- Spanish\_Argentina
- Spanish\_Bolivia
- Spanish\_Chile
- Spanish\_Colombia
- Spanish\_CostaRica
- Spanish\_DominicanRepublic
- Spanish\_Ecuador
- Spanish\_ElSalvador
- Spanish\_Guatemala
- Spanish\_Honduras
- Spanish\_Mexico
- Spanish\_Nicaragua
- Spanish\_Panama
- Spanish\_Paraguay
- Spanish\_Peru
- Spanish\_PuertoRico
- Spanish\_Spain
- Spanish\_UnitedStates
- Spanish\_Uruguay
- Spanish\_Venezuela
- Swedish\_Sweden
- Thai\_Thailand
- Turkish\_Turkey
- Ukrainian\_Ukraine
- Vietnamese\_Vietnam

## <span id="page-31-0"></span>**Variable Lists**

**WPS** 

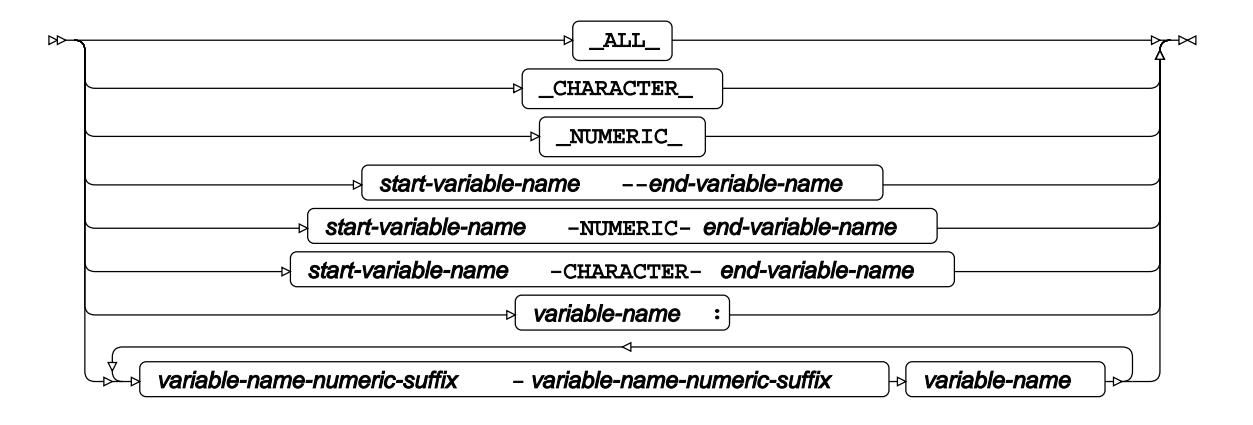

## <span id="page-31-1"></span>**ENCODING Values**

The following tables lists the character encodings that are supported and not supported by WPS.

## <span id="page-31-2"></span>**z/OS encoding values**

The following table lists encodings that are supported in the ENCODING system option for z/OS servers. They are also available for use with INFILE or FILE and other language statements for which the ENCODING option is valid.

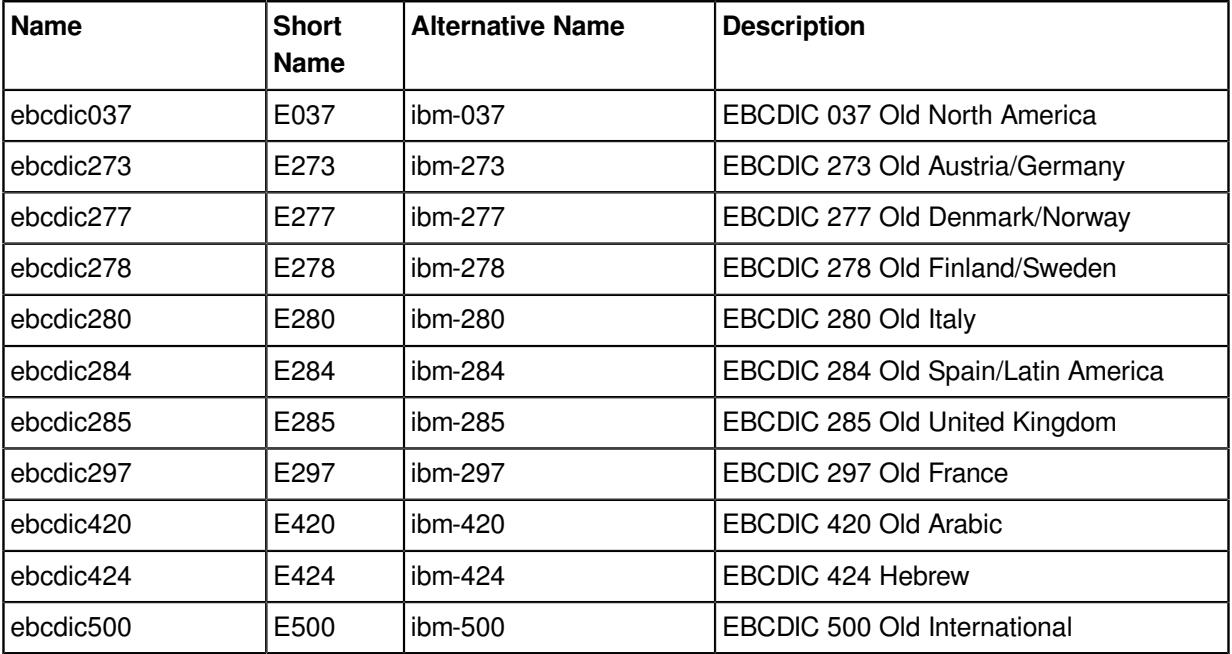

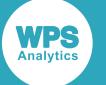

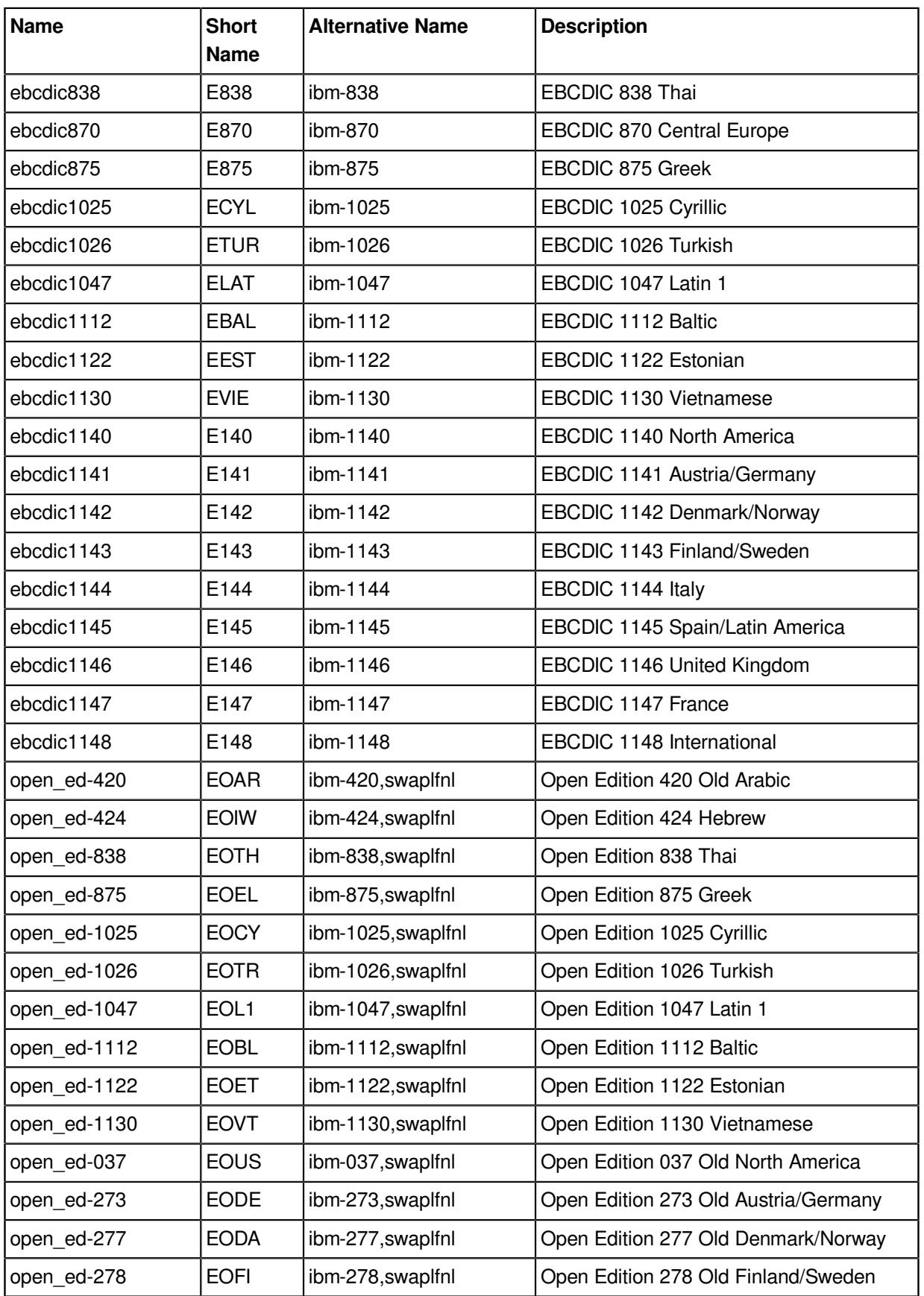

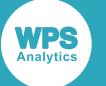

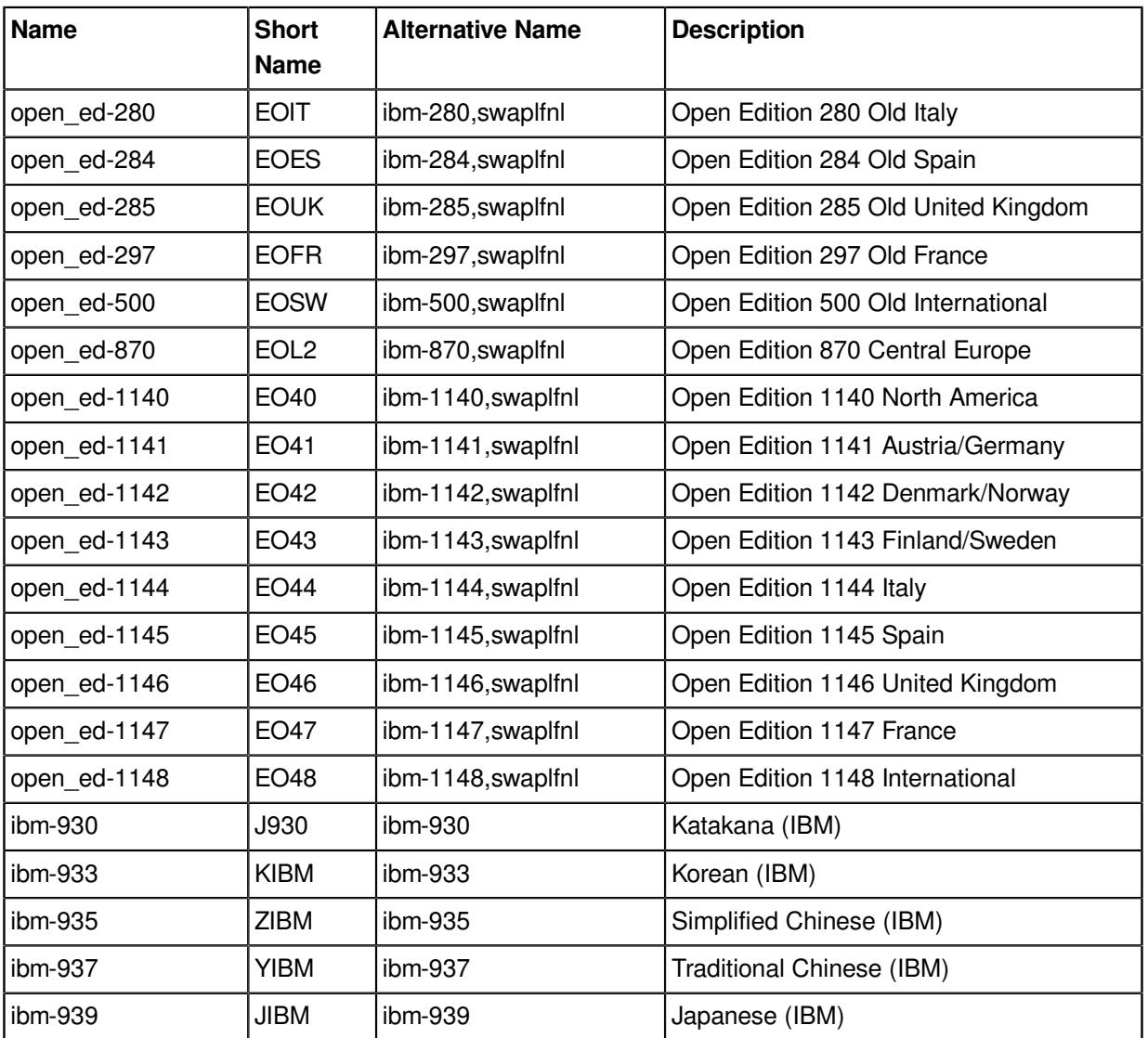

## <span id="page-33-0"></span>**Encoding values on non-z/OS platforms**

The following table lists encodings that are supported in the ENCODING system option for other platform servers, such as Windows and Linux. They are also available for use with INFILE or FILE and other language statements for which the ENCODING option is valid.

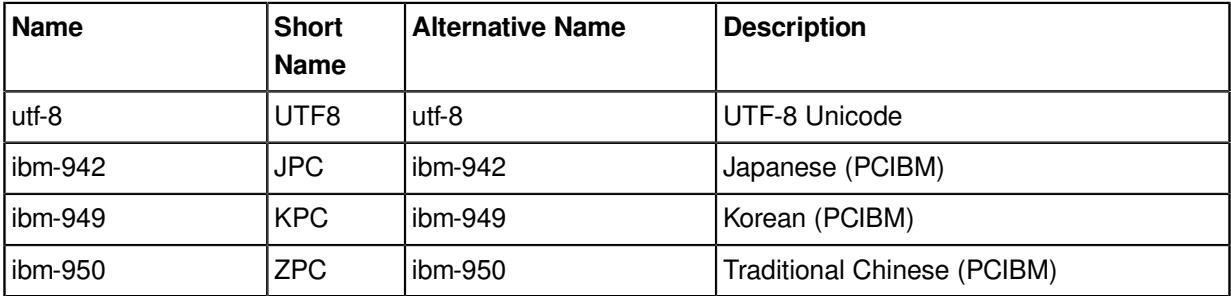

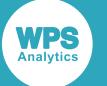

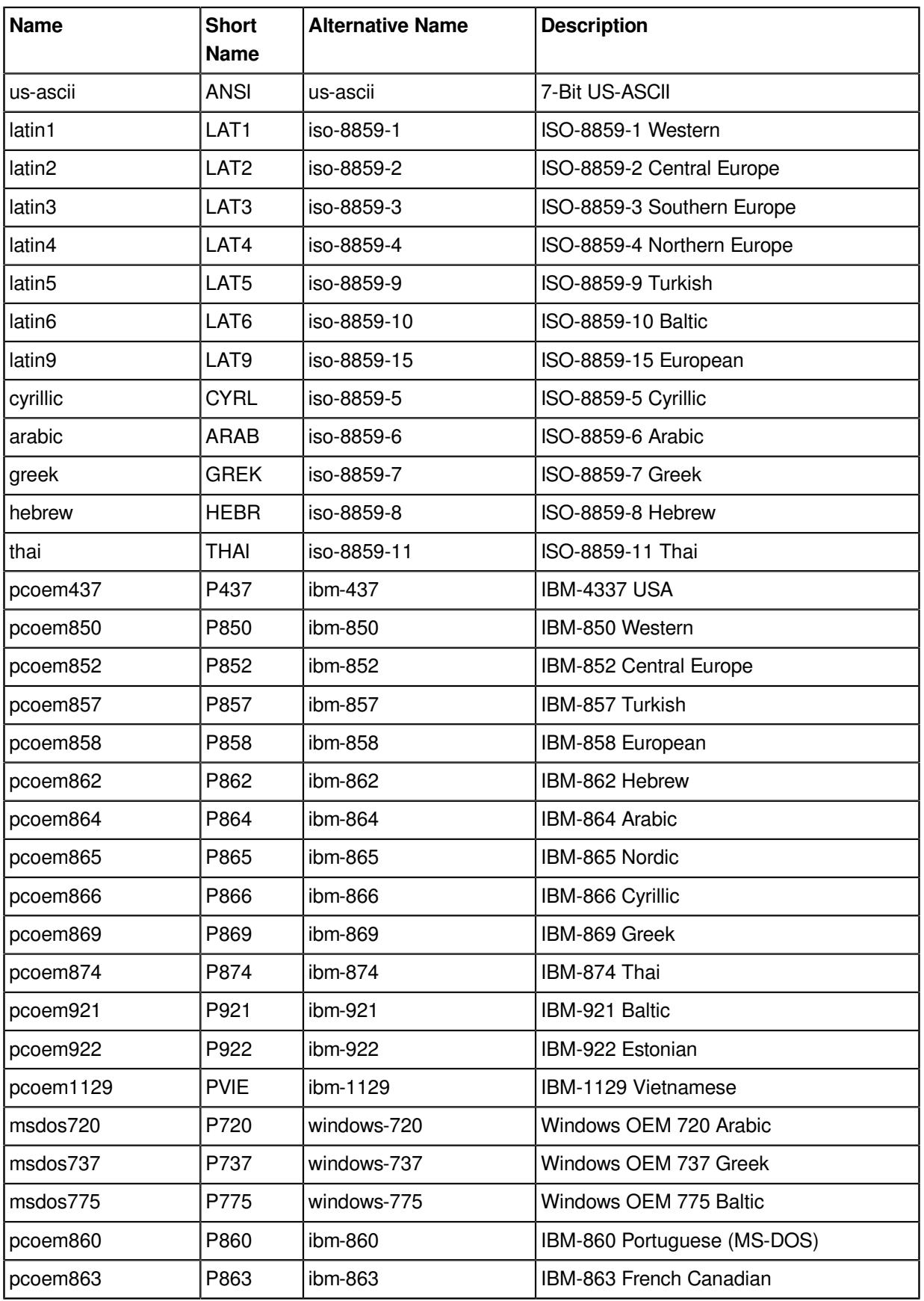

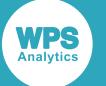

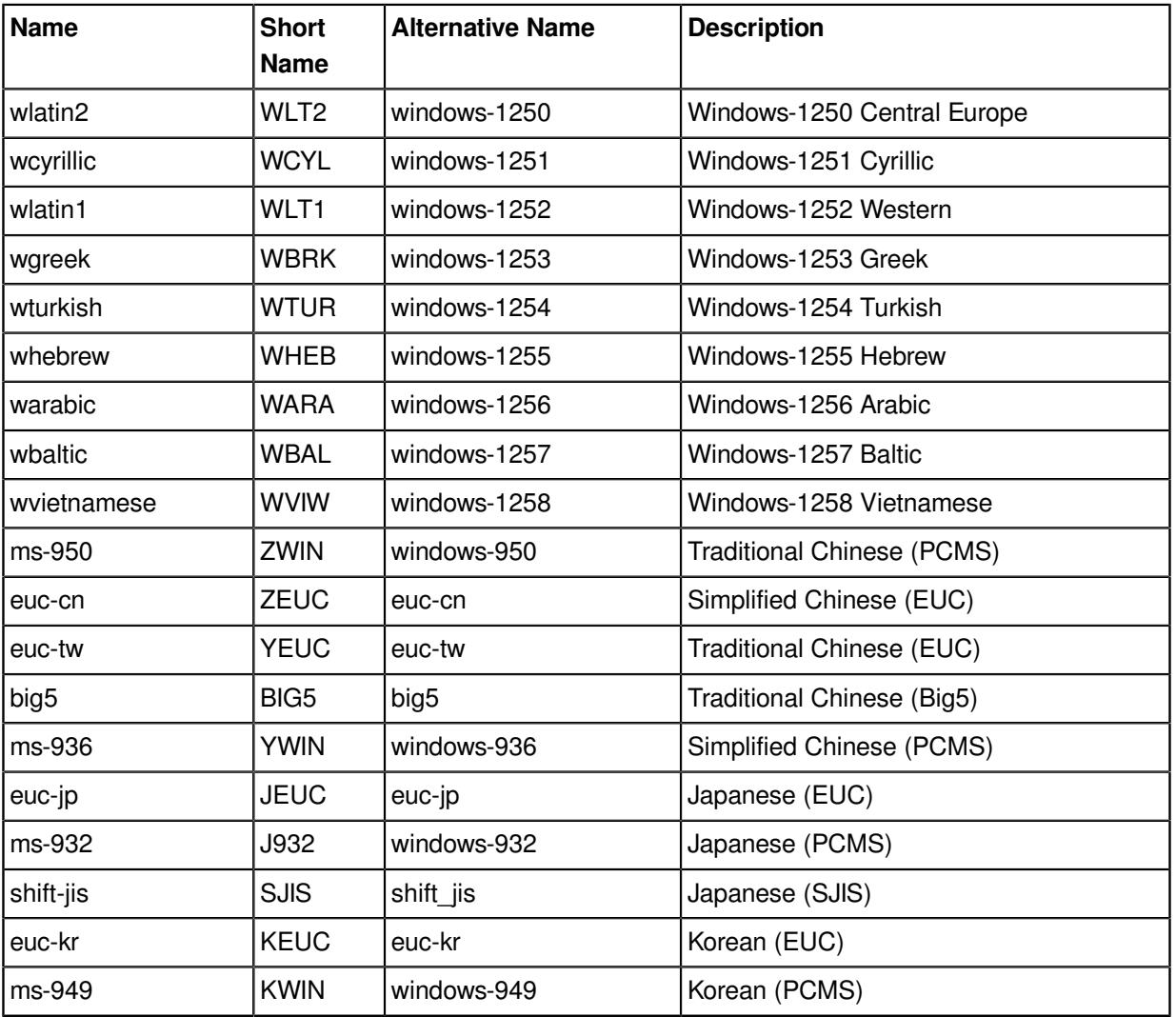

## <span id="page-35-0"></span>**Not supported for server encoding**

The following table lists encodings that are not supported for server encoding, but can be used for the import and export of data.

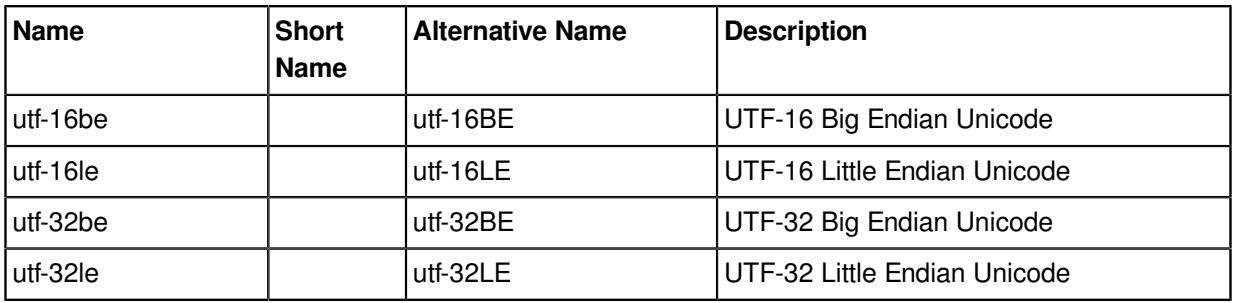
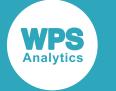

# **LOCALE Values**

The following table lists supported LOCALE values, and PXLOCALE and PXREGION codes. The PXLOCALE code is created from a combination of a language code for the locale and the locale region code.

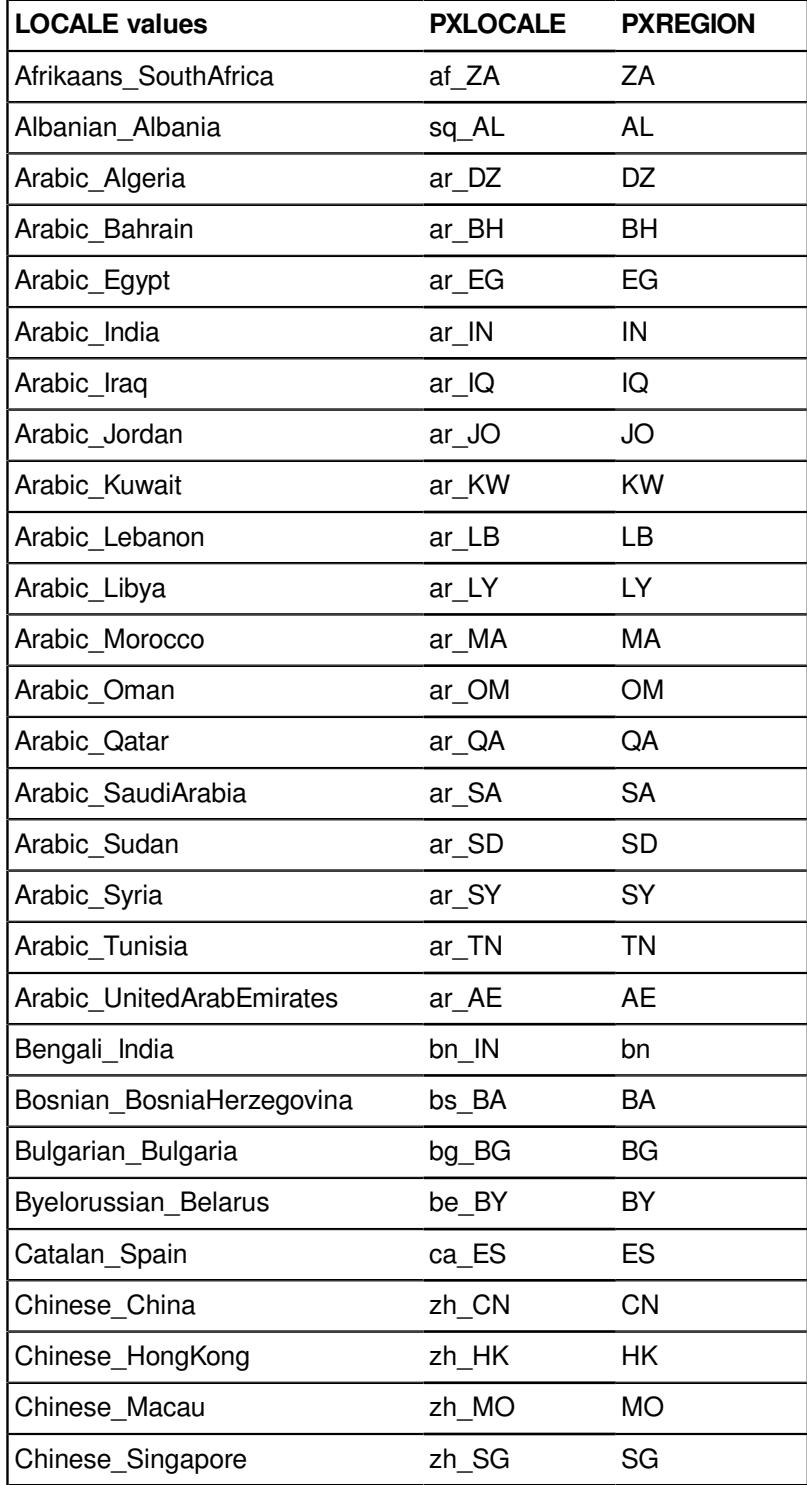

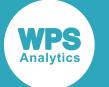

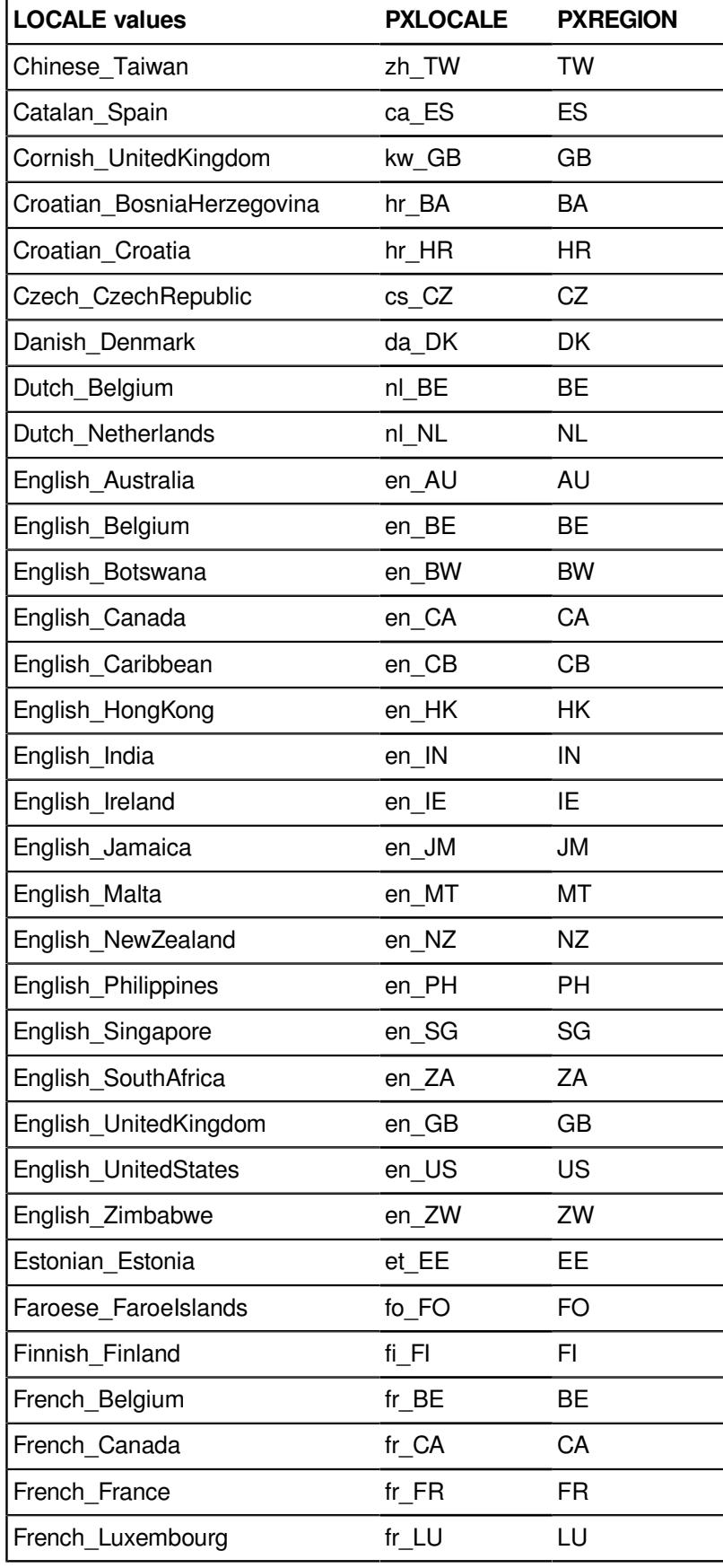

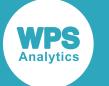

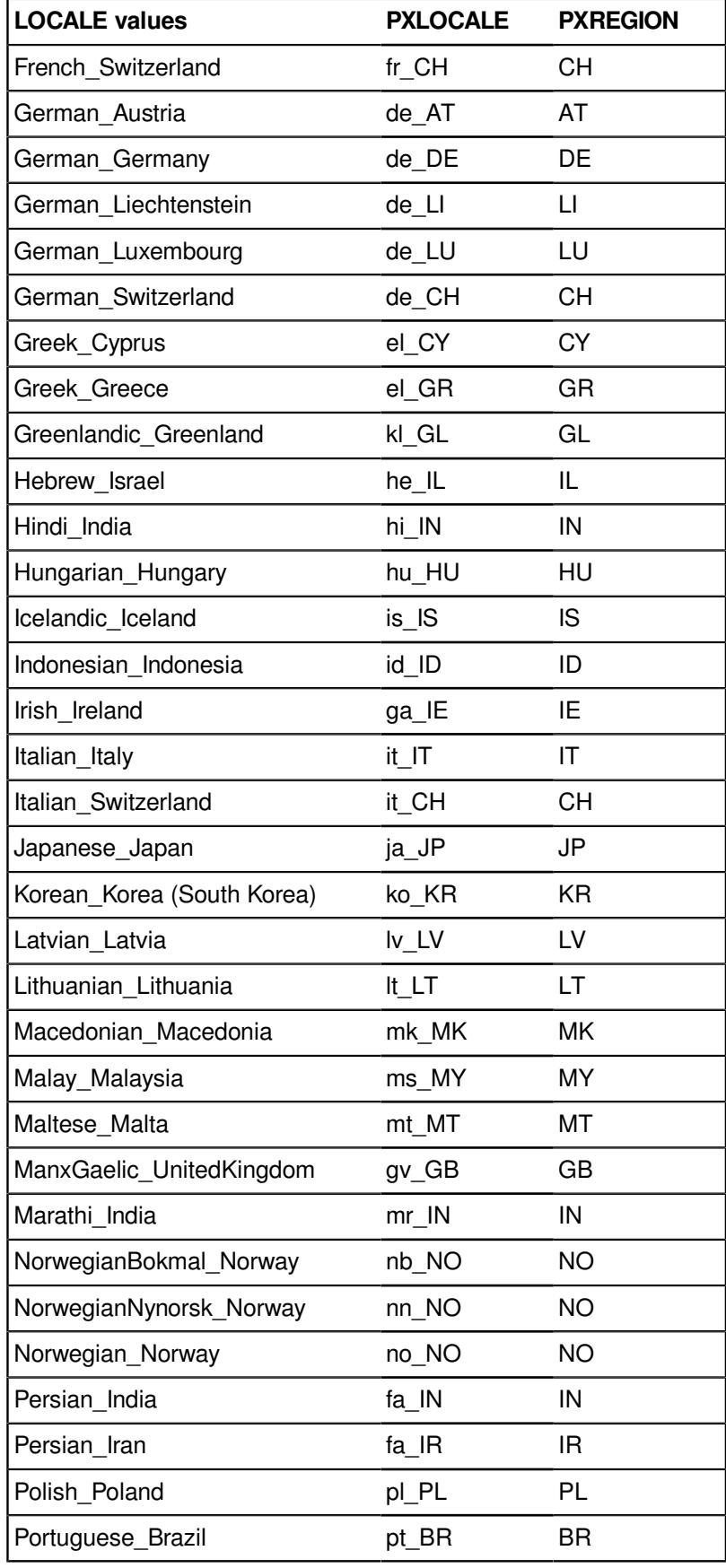

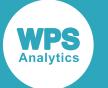

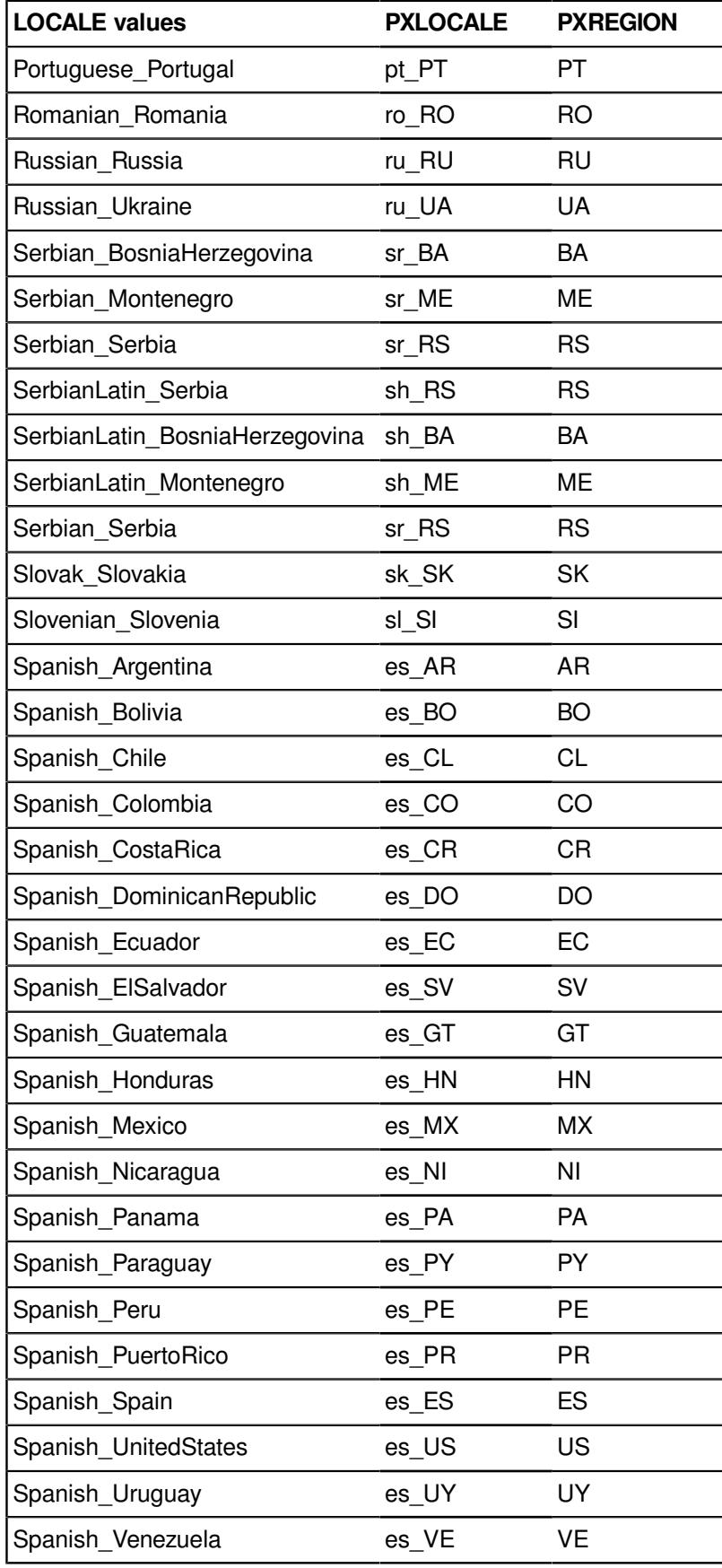

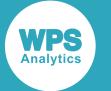

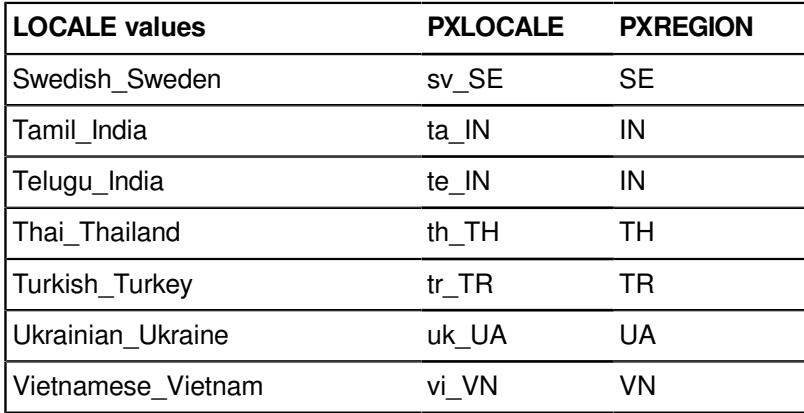

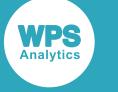

# **WPS Core**

# **System options**

System options are settings that apply to a WPS Analytics session.

System options enable you to set the behaviour of WPS and the language of SAS. For example, you can set system options that affect how errors are handled, how datasets and external files are handled, how sorts are performed, and so on.

System options can be set in a SAS-language program, in a SAS-language configuration file, or on the command line.

The reference documentation for each system option:

- Assumes that system options can be set on all operating systems, unless specified otherwise in a *Supported platform* section.
- Specifies whether it is:
	- ‣ Portable The system option can be moved to a different operating system to the one it was set on.
	- External Re[s](#page-45-0)trictable The system option can be restricted. See Restricting system options  $\mathbb{Z}^r$  (page 46) for more details.
	- $\cdot$  Saveable The system option can saved. See OPTSAVE  $\mathbb{Z}^7$  (page 2559) for more details.

## **Setting system options**

You can set system options in various ways: in a configuration file, on the WPS command line, and by using the OPTIONS statement in a Sas-language program.

You can set system options using:

- A configuration file. Configuration files are read when Workbench starts, or when WPS is run from the command line, or if specified on the command line. For information on configuration files, see *Configuration files* in the *WPS Analytics installation and administration guide*.
- The command line. The system option remains in effect while the program runs. For information on running programs on the command line and setting system options, see *Command line mode* in *Run a program* in the *WPS Workbench User Guide*.
- The OPTION[S](#page-617-0)  $\mathbb{Z}^7$  (page 618) global statement.

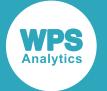

Once set, a system option remains in effect for the session. The value of a system option is the last value set. If you set a system option in a configuration file, but subsequently set it on the command line, the value of the system option on the command line is used. If you set a system option on a command line, but the system option is set in a SAS language program, then the value in the program is used.

Some system options can only be set on the command line or in a configuration file because they affect the environment of the WPS session. For example, the system option ENCODING, which specifies the character encoding of the WPS system, can only be set on the command line or in a configuration file because the encoding for the session needs to be specified before a program is run. The description for each system option specifies how it can be set.

### **Specifying configuration files**

A configuration file can be used by specifying it on the command line, or in another configuration file.

There is a default configuration file that is included with the WPS installation, called wps.cfg, located in the WPS installation directory. We recommend that you do not edit this file. Instead, create a configuration file that itself opens  $wps.cfg$  before any other system options are set. Because system options are set in the order in which they are specified, all default options in wps.cfg are set first, and then the system options in the configuration file that calls wps.cfg. A configuration file can contain references configuration files other than  $wps.cfg$ , and can contain as many references as required.

Configuration files are specified with the option:

-CONFIG *filename*

where *filename* is the filename of the configuration file, including an absolute or relative path.

In the following example, the option is specified on the command line. The configuration file  $y \text{copt.}cfg$ contains:

```
-config 'C:\Program Files\World Programming\WPS\4\wps.cfg'
-yearcutoff 1900
```
The first entry in the file is the option CONFIG, specifying the default configuration file; this ensures that all default system options are set. The YEARCUTOFF option is then set.

The following program  $(c:\temp\text{test.wps})$  is then run on the command line:

```
DATA _NULL_;
    x = '16 - JUN - 02' D;PUT x DATE11.;
RUN;
```
The CONFIG option is also set on the command line to specify the file  $y$ copt.fcg:

WPS c:\temp\test.wps -CONFIG c:\temp\ycopt.cfg

The following result is written to the log:

16-JUN-1902

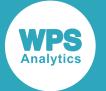

The specified configuration file has been used to set the system option. The last system option read in the configuration file ycopt.  $f$ cg is YEARCUTOFF 1900, which sets the starting year for interpreting two digit years as 1900. The date 16-JUN-02 is therefore interpreted as 16-JUN-1902.

### **Setting system options on the command line**

On the command line, an option specified to a system option is treated as a single string. An option might, therefore, need to be escaped or entered in quotation marks (depending on the operating system) if it contains special characters, including spaces.

Some system options enable you to specify more than one option, in which case the options are separated by spaces and enclosed in brackets. For example, the system option AUTOEXEC enables you to specify programs that run when WPS starts. You can specify more than one program to start, if required:

WPS test.wps -AUTOEXEC "(test1.wps test2.wps)"

WPS first runs test1.wps and test2.wps before running test.wps. However, for this command to execute on Windows, the option must be enclosed in quotation marks, as the option is treated as one string, Without the quotation marks, Windows assumes that the option finished at the space, and test2.wps would be an unrecognised option on the command line.

## **Setting system options in Workbench**

WPS Workbench also provides dialogues in which system options can be set. For information, see *WPS server properties* in *WPS Server Explorer* in *WPS server* in your *WPS Workbench User Guide*.

### **Appending and inserting values**

You can modify many system options that take string values using the APPEND and INSERT directives. These directives can be specified as arguments to the OPTION statement, as arguments on the WPS command line, or in a configuration file. They have the same format as as system options.

APPEND and INSERT can be used with any system option that has the attribute Appendable.

APPEND enables you to add a string to the end of the current value of a system option. INSERT enables you to add a string at the beginning of the current value of a system option. These options have the format.

For more information on the format of APPEND and INSERT, see the OPTIONS  $\vec{\alpha}$  (page 618) statement.

For example, to append a value in the following program (myprog.wps):

```
LIBNAME MS1 "c:\wk\macros1";
OPTIONS APPEND = (SASAUTOS = MS1);
%mymac;
```
If SASAUTOS is already specified in a configuration file with the value "c:\wk\macros2", the new value when the program is run is:

```
SASAUTOS = ("c:\wk\macros2" ms1)
```
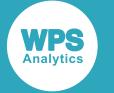

You could subsequently change that value of SASAUTOS on the command line, for example, so that another value is added when the program is run, in this example on a Windows command line:

```
wps myprog -insert '(sasautos = ("c:\temp\macros3" "c:\temp\wkmacros"))'
```
The new value of SASAUTOS is then:

SASAUTOS = ("c:\temp\macros3" "c:\temp\wkmacros" "c:\wk\macros2" MS1)

where:

- $"c:\temp\macros3"$  and  $"c:\temp\wkmacros"$  have been inserted at the beginning of the system option from the command line.
- "c:\wk\macros2" was specified in a configuration file.
- The library name MS1 has been appended by the OPTIONS statement in the program.

## **Displaying system options**

You might want to view which system options have been set. You can use the OPTIONS procedure to do this.

PROC OPTION[S](#page-617-0)  $\mathbb{Z}^7$  (page 618) can be used to list the current settings of all options, or the setting of a specific option. You can specify the amount and kind of detail that is returned.

To list the current settings of all system options, and return summary information about what they do, enter:

PROC OPTIONS;

The procedure lists the options in two groups, *host* and *portable* options. Host options only have an effect on the current system, while portable options have an effect on the current system and on any operating system to which the SAS language program is ported.

For example, when you run the OPTION procedure the following might be listed in the log. Each section of the listing has been truncated for brevity.

```
Portable Options:
 ALTLOG= Name of the altlog
 NOAUTOSIGNON Remote submit will not attempt to automatically signon
 BASEENGINE=WPD The library engine to use when BASE is specified
 BOMFILE Write a Byte Order Mark prefix on external Unicode files
BUFNO=1 Specifies the number of buffers used by a library engine for
a data set (not honoured by all engines)
 BUFSIZE=0 Specifies the size of a page for a WPS data set
⋮
Host Options:
 AUTOEXEC= The location of a file automatically executed at WPS
initialisation
 BOTTOMMARGIN=1CM The bottom margin of a page output using the ods pdf
destination
```
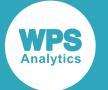

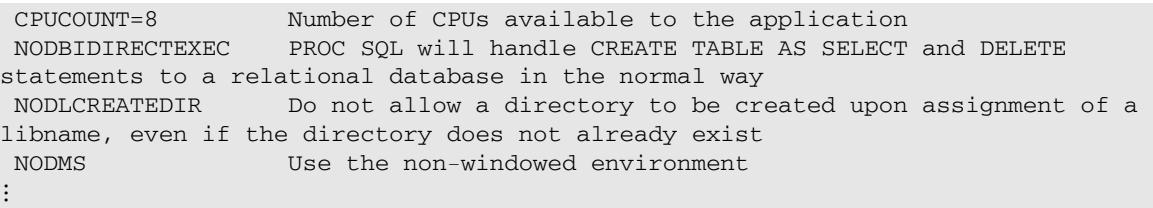

## <span id="page-45-0"></span>**Restricting system options**

You can restrict a system option so that it cannot be changed This enables specific values to be enforced by the system administrator.

System options can be restricted by using the:

- RESTRICT option of the OPTIONS global statement
- RESTRICT option in configuration files
- Restricted configuration file rwps.cfg (Windows, UNIX and Linux only)
- RESTRICT option of the SITEOPTION statement of PROC SETINIT

Using the RESTRICT option of the OPTIONS statement only restricts specified system options during the session in which the statement is set, and is more appropriate for users. To restrict system options more generally, use one of the methods described below.

Not all system options can be restricted. Whether a system option can be restricted is indicated in the description for each system option.

## **Using the RESTRICT configuration option**

The RESTRICT keyword can be used in configuration files. System options can be restricted using the format:

```
RESTRICT = sys-options
```
on z/OS, or:

-RESTRICT *sys-options*

on other operating systems. *sys-options* can be a single system option, or a list of space-separated system options enclosed in parentheses. For example:

-RESTRICT MEMSIZE

or:

```
-RESTRICT (MEMSIZE CARDIMAGE NODATE)
```
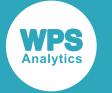

### **Using a restricted configuration file**

On Windows, UNIX and Linux, you can restrict system options by entering them in the restricted configuration file. The file is read when the WPS session starts. System options set in the restricted configuration file cannot be subsequently changed by users during the session.

The file has the name:

*wpshome*\misc\rstropts\rwps.cfg

where *wpshome* is the installation folder or directory of WPS. For example, the default installation folder for Windows is:

C:\Program Files\World Programming\WPS\4

The path and filename of the restricted file is therefore:

C:\Program Files\World Programming\WPS\4\misc\rstropts\rwps.cfg

### **Note:**

System options cannot be restricted in this way on z/OS when WPS is run as an MVS job or by TSO in the foreground.

On UNIX and Linux you can also restrict the configuration file to particular groups or to particular users:

*wpshome*\misc\rstropts\*name*\_rwps.cfg

where *name* is group or user name.

### **Using the SETINIT procedure**

You cannot restrict the ability to change system options by using a restricted configuration file on  $z/\text{OS}$ . If you want to ensure that users cannot modify a system option on z/OS you must use the SETINIT procedure.

The SETINIT procedure is defined in the WPS license text file. When WPS starts, it reads the installation file generated when the SETINIT procedure runs. The specified system options are then set for all WPS installations to which the license applies.

System options are restricted using the RESTRICT option of the SITEOPTION statement of PROC SETINIT.

For example, a site administrator could ensure users never see the logic of macros that are being used by adding the following lines to the license file before the license is applied to a WPS installation:

```
PROC SETINIT;
 ... statements in SETINIT...
  SITEOPTION = "NOMLOGIC RESTRICT MLOGIC;";
  SAVE;
RUN;
```
When the license is applied PROC SETINIT is run; the NOMLOGIC system option is set, and then MLOGIC restricted. Users can then never change the setting using, for example, the OPTIONS statement.

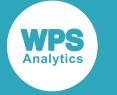

### **Finding out if an option is restricted**

You can find out if an option is currently restricted using the GETOPTION function. This has an optional argument that you can set to HOWRESTRICTED or HOWSET. If set to HOWRESTRICTED, a string is returned indicating whether the option is restricted. For example:

```
DATA _NULL_;
   isr = getoption("SPOOL","HOWRESTRICTED");
  put isr;
RUN;
```
The following is written to the log:

Unrestricted

For information on the options, see GETOPTION  $\mathbb{Z}^7$  (page 2264).

## **COMMUNICATIONS group system options**

The system options in this group specify settings for WPS Communicate. Some of these options specify values that provides default values for WPS Communicate statement options. For example, you can specify the remote server to which a Communicate connection is made using either the CONNECTREMOTE system option, or the CONNECTREMOTE option of the RSUBMIT statement.

## **AUTOSIGNON**

Specifies whether remote submit (RSUBMIT) automatically attempts to sign on.

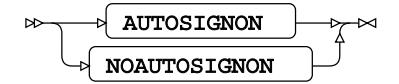

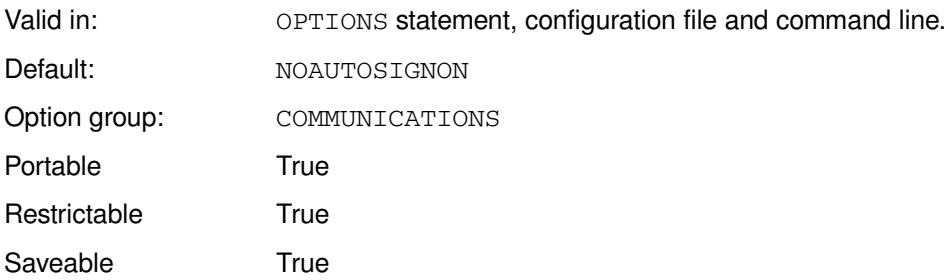

### **AUTOSIGNON**

Remote submit automatically attempts to sign on.

### **NOAUTOSIGNON**

Remote submit does not automatically attempt to sign on.

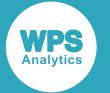

If you do not specify this option, you need two WPS Communicate statements to initiate a remote submit, SIGNON and RSUBMIT. If you specify this option, you need only specify RSUBMIT.

If you specify AUTOSIGNON you must also specify the CONN[E](#page-51-0)CTREMOTE  $\mathbb{Z}$  (page 52) system option to identify the server to which the remote submit will connect.

Other sign-on options that are set with the SIGNON statement can also be set with system options in the COMMUNICATIONS group. Other options of SIGNON, such as authentication, can be set in RSUBMIT.

The SIGNON and RSUBMIT statements are described in the *WPS Communicate User Guide and Reference*.

### **Example**

In this example, the OPTIONS statement is used to specify that an automatic sign-on is attempted when RSUBMIT is encountered.

```
OPTIONS AUTOSIGNON CONNECTREMOTE=myremote;
RSUBMIT USERNAME="jdoe" PASSWORD="xxxxxxxx"
   LAUNCHCMD='/opt/worldprogramming/wps-4/bin/wps -dmr'
   SSH;
   DATA _NULL_;
    PUT "Hello, from the remote computer";
  RUN; 
ENDRSUBMIT;
SIGNOFF;
```
## **COMAMID**

Specifies the communication method to use for establishing remote communications.

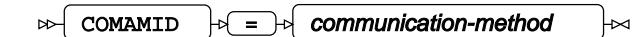

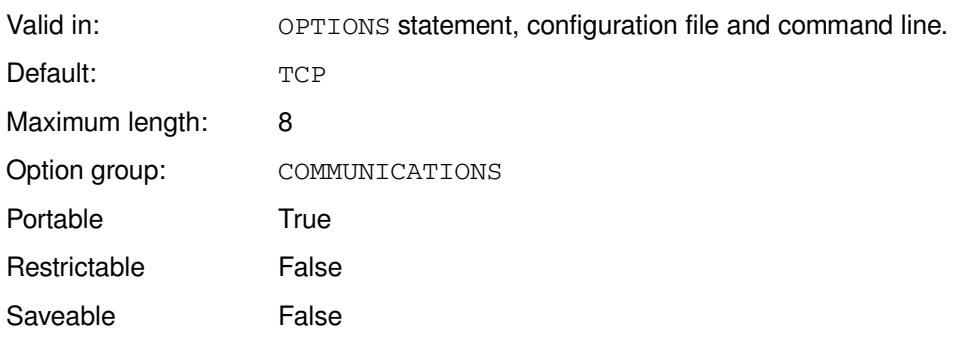

### *communication-method*

The supported communication method; currently only TCP is supported.

• TCP

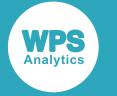

## **CONNECTPERSIST**

Specifies whether a remote connection persists after an ENDRSUBMIT statement.

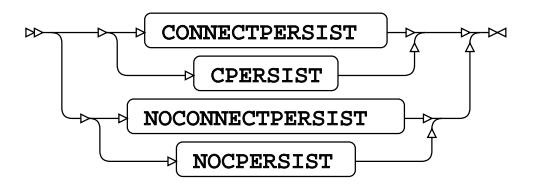

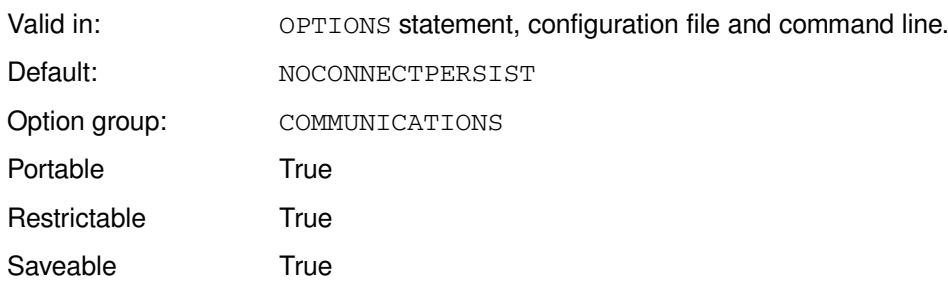

### **CONNECTPERSIST**

The remote connection persists.

### **NOCONNECTPERSIST**

The remote connection does not persist.

The connection created for an RSUBMIT block normally ends when ENDRSUBMIT is executed. If CONNECTPERSIST is specified, the connection persists, and work folders and resources remain available, and can be used by subsequent RSUBMIT blocks.

### **Note:**

The connection will not persist after a SIGNOFF statement, even if CONNECTPERSIST is specified.

The setting of this option can be overridden in a program using the PERSIST option of the RSUBMIT statement.

RSUBMIT blocks, and the RSUBMIT and ENDRSUBMIT statements, are described in the *WPS Communicate User Guide and Reference*.

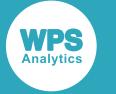

### **Basic example**

In this example, the OPTIONS statement is used to specify that connections do not continue to exist after ENDRSUBMIT statements.

```
OPTIONS NOCONNECTPERSIST;
SIGNON
  CONNECTREMOTE = myserver
   USERNAME = "jdoe" 
  PASSWORD = "xxxxxxxx"
  LAUNCHCMD='/opt/worldprogramming/wps-4/bin/wps -dmr'
  SSH;
 RSUBMIT;
  DATA _NULL_;
   PUT "Hello, from the remote computer";
  RUN; 
ENDRSUBMIT;
RSUBMIT;
  DATA _NULL_;
    PUT "Hello, again";
  RUN; 
ENDRSUBMIT;
SIGNOFF;
```
The second RSUBMIT block is not executed because the NOCONNECTPERSIST system option is set. Error messages are displayed in the log. If CONNECTPERSIST had been set, both blocks would run.

### **Example – autosignon and connection persistence**

In this example, the OPTIONS statement is used to specify that connections do continue to exist after ENDRSUBMIT statements. The connection is made through the RSUBMIT statement after the AUTOSIGNON system option has been specified.

```
OPTIONS CONNECTPERSIST AUTOSIGNON;
RSUBMIT
  CONNECTREMOTE = lcen7x64d01 USERNAME = "jlees"
   PASSWORD = "xXy68900lk"
  LAUNCHCMD='/opt/worldprogramming/wps-4/bin/wps -dmr'
  SSH;
  DATA _NULL_;
    PUT "Hello, from the remote computer";
  RUN; 
ENDRSUBMIT;
RSUBMIT;
  DATA _NULL_;
    PUT "Hello, again";
  RUN; 
ENDRSUBMIT;
RSUBMIT;
  DATA _NULL_;
    PUT "One more time";
  RUN; 
ENDRSUBMIT;
SIGNOFF;
```
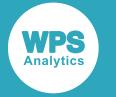

The second and third RSUBMIT blocks are executed because the CONNECTPERSIST system option is set. They use the sign-on information of the first RSUBMIT.

## <span id="page-51-0"></span>**CONNECTREMOTE**

Specifies the remote server to which a connection is made in WPS Communicate.

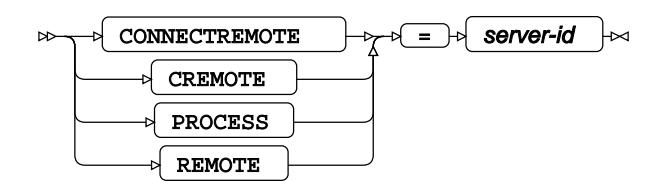

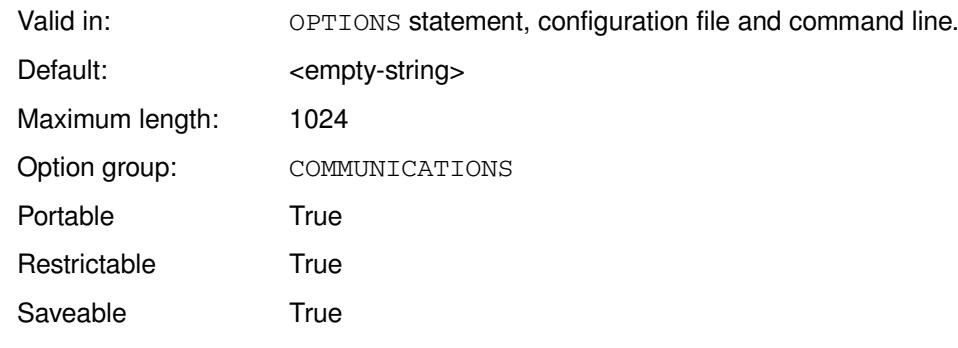

### *server-id*

The name or IP address of the remote server.

If this system option is set, you do not have to specify a connection in a SIGNON or RSUBMIT statement to sign on to a remove server. If you do specify a connection in one of those statements, it will override the connection specified by this system option.

The RSUBMIT and SIGNON statements, are described in the *WPS Communicate User Guide and Reference*.

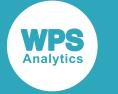

In this example, the OPTIONS statement is used to specify the name of the server for a WPS Communicate session.

```
OPTIONS CONNECTREMOTE=myremote;
SIGNON
  USERNAME = "jdoe" 
  PASSWORD = "xxxxxxxx"
  LAUNCHCMD='/opt/worldprogramming/wps-4/bin/wps -dmr'
  SSH;
RSUBMIT;
  DATA _NULL_;
   PUT "Hello, from the remote computer";
  RUN; 
ENDRSUBMIT;
SIGNOFF;
```
Because the connection is specified using the system option, it does not need to be specified in the SIGNON statement.

## **CONNECTTIMEOUT**

Specifies a WPS Communicate client time-out for connect and read operations.

CONNECTTIMEOUT  $|\cdot| = |\cdot|$  timeout  $\bowtie$  $\overline{\mathbf{z}}$ 

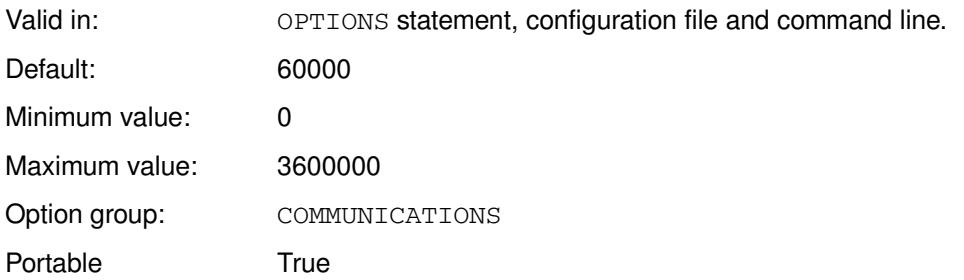

If a response from the remote server is not received within the specified timeout period, an error is written to the log and the attempt to connect terminates.

### *timeout*

The timeout, in milliseconds.

If you specify 0 (zero), no timeout is set.

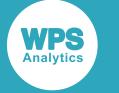

In this example, the OPTIONS statement is used to specify that an automatic sign-on is attempted when RSUBMIT is encountered, but that if no response is received in 30 seconds, the program terminates.

```
OPTIONS CONNECTTIMEOUT=30000 AUTOSIGNON CONNECTREMOTE=myremote;
RSUBMIT USERNAME="jdoe" PASSWORD="xxxxxxxx"
   LAUNCHCMD='/opt/worldprogramming/wps-4/bin/wps -dmr'
   SSH;
   DATA _NULL_;
     PUT "Hello, from the remote computer";
  RUN; 
ENDRSUBMIT;
SIGNOFF;
```
## **CONNECTWAIT**

Specifies whether RSUBMIT blocks are executed synchronously or asynchronously.

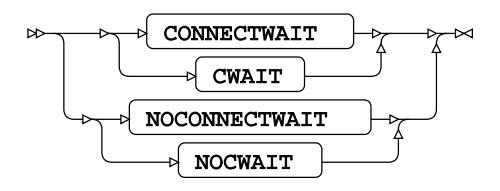

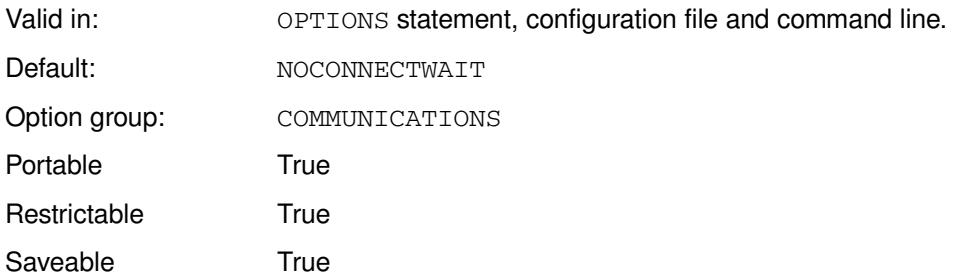

### **CONNECTWAIT**

Submit RSUBMIT blocks synchronously; blocks will not wait for preceding blocks to finish executing.

### **NOCONNECTWAIT**

Submit RSUBMIT blocks asynchronously; a block only starts when the preceding block has finished executing.

RSUBMIT blocks can be run asynchronously, that is, at the same time, or synchronously, that is one after another. By default If NOCONNECTWAIT is specified, WPS will not wait for one RSUBMIT block to end before starting another.

The system option can be overridden by the WAITFOR statement in an RSUBMIT block.

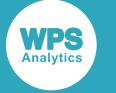

In this example, the OPTIONS statement is used to specify that RSUBMIT blocks can run asynchronously.

```
OPTIONS NOCONNECTWAIT;
SIGNON
   CONNECTREMOTE = myremote
   USERNAME = "zx" 
 PASSWORD = "*********" LAUNCHCMD='/opt/worldprogramming/wps-4/bin/wps -dmr'
   SSH;
  RSUBMIT;
   DATA _NULL_;
  do i = 1 to 1000000000;
   end;
   PUT "Hello, from the remote computer";
   RUN; 
ENDRSUBMIT;
RSUBMIT;
   DATA _NULL_;
     PUT "Hello, again";
  RUN; 
ENDRSUBMIT;
SIGNOFF;
```
The second block will begin to execute before the first block has finished.

## <span id="page-54-0"></span>**DMR**

Specifies whether to invoke a remote or local WPS Communicate session.

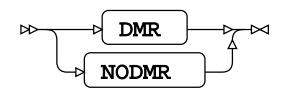

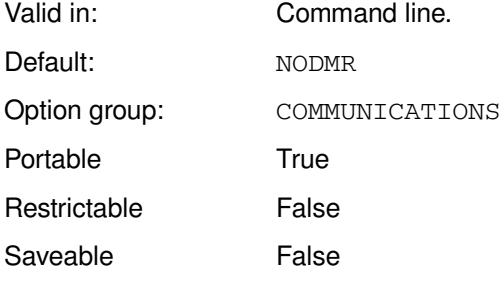

### **DMR**

Starts a WPS session on a remote service using Communicate. A WPS client can then run a program using WPS on the server.

### **NODMR**

A WPS session is not established, and an error message is written to the log.

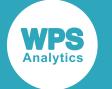

This system option must only be used on the command line by specifying it to the:

- SASCMD or LAUNCHCMD option of the SIGNON or RSUBMIT statement.
- SASCMD system option.

To use WPS on a remote server through Communicate, this option must be specified. This starts the remote session in server mode and returns the session connection details to the initiating WPS client. If it is not specified, or if NODMR is specified, a connection is not established, and an error message is written to the log.

For example, to start the WPS Communicate and use the  $wps \cdot exe$  command in  $\sqrt{\text{opt}}$ worldprogramming/wps-4/bin/:

```
SASCMD ='/opt/worldprogramming/wps-4/bin/wps -DMR'
```
#### **Note:**

If you specify -DMR on the operating system command line to start a program, a communication session is established to an assigned port, but you cannot do anything with the session, and the program will not run. For example, if you specify:

```
wps test2.wps -dmr
```
a WPS Communicate session starts:

WPS COMMUNICATE PORT=54496 SESSION ESTABLISHED.

However, the program test2 does not run. You can do nothing with the session and you will have to stop the process.

### **Example**

In this example, the DMR option is specified to the LAUNCHCMD option of the SIGNON statement.

```
OPTIONS SASCMD='/opt/worldprogramming/wps-4/bin/wps -dmr';
SIGNON
   CONNECTREMOTE = myserver
  USERNAME = "jdoe" 
  PASSWORD = "xxxxxxxxx"
  SSH;
RSUBMIT;
  DATA _NULL_;
   PUT "I'm running over here";
  RUN;
ENDRSUBMIT;
SIGNOFF;
```
You can then run this program from the command line; for example:

wps test2.wps

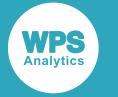

## **SASCMD**

Specifies the command required to start WPS on the remote system when Communicate signs on.

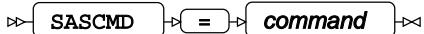

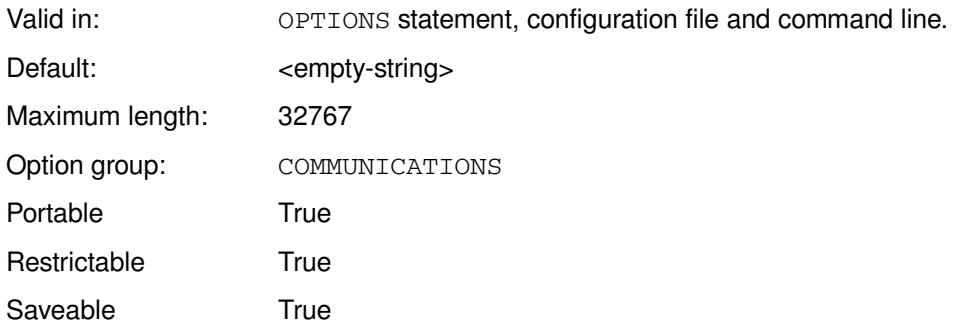

### *command*

The command to use. For example, on a Linux system this might be:

'/opt/worldprogramming/wps-4/bin/wps'

On a Windows system , this might be:

'C:\Program Files\World Programming\WPS\4\bin\wps'

The setting of this option can be overridden in a program by the SASCMD option of the RSUBMIT or SIGNON statement.

For information on RSUBMIT blocks, and how you specify remote servers, see the *WPS Communicate User Guide and Reference*.

### **Note:**

You must always also specify the DMR system option on the command line used to start the remote server session in Communicate; see DM[R](#page-54-0)  $\mathbb{Z}$  (page 55) for information.

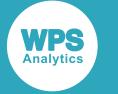

In this example, the OPTIONS statement is used to specify the location of the WPS executable command.

```
OPTIONS SASCMD='/opt/worldprogramming/wps-4/bin/wps -dmr';
SIGNON
   CONNECTREMOTE = myremote
   USERNAME = "jdoe" 
  PASSWORD = "x2x3x4x1jd"
  SSH;
RSUBMIT;
  DATA _NULL_;
  PUT "Hello, from the remote computer";
  RUN;
ENDRSUBMIT;
SIGNOFF;
```
## **SASSCRIPT**

Specifies the location of WPS Communicate telnet sign-on scripts.

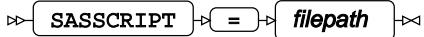

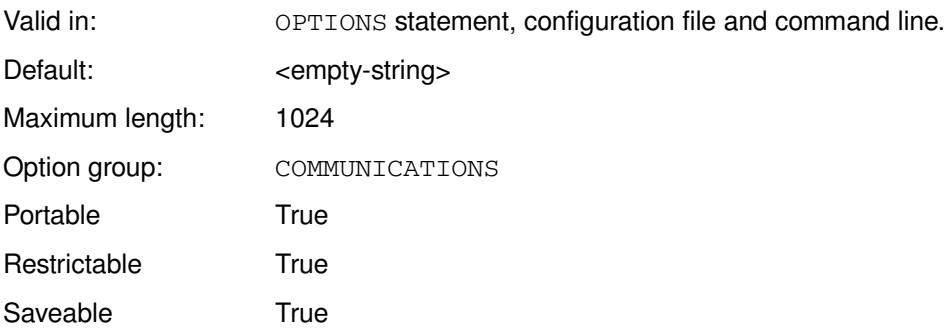

### *filepath*

The path to the telnet script location.

This system option can be used to specify the location of a telnet script specified by the CSCRIPT option of the RSUBMIT or SIGNON statements. This script is used to control the login process for telnet session.

If you specify the filepath to a script using the CSCRIPT option of the RSUBMIT or SIGNON statements, this system option is ignored.

For information on RSUBMIT and SIGNON, see the *WPS Communicate User Guide and Reference*.

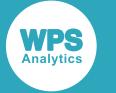

In this example, the OPTIONS statement is used to specify the SASSCRIPT option. The telnet login script tnlogon is found in the folder c: \scripts.

```
OPTIONS SASSCRIPT=c:\scripts;
SIGNON 
CONNECTREMOTE = myserver 
 USERNAME = "jdoe" 
 PASSWORD = "x1x2x3!!"SASCMD='/opt/worldprogramming/wps-4/bin/wps -dmr' 
cscript=tnlogon
       SSH;
RSUBMIT;
  DATA _NULL_;
   PUT "Hello, from the remote computer";
  RUN; 
ENDRSUBMIT;
SIGNOFF;
```
## **SIGNONWAIT**

Specifies whether sign-on is complete before executing subsequent program statements.

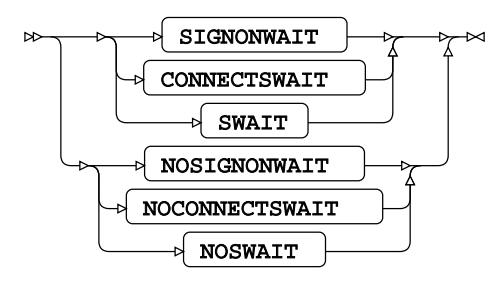

Valid in: OPTIONS statement, configuration file and command line.

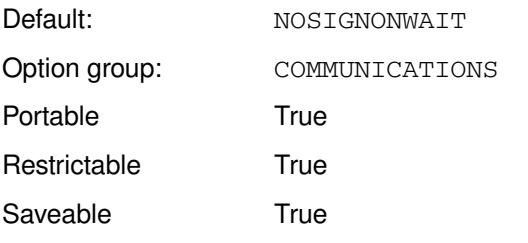

### **SIGNONWAIT**

Wait for sign-on to complete.

### **NOSIGNONWAIT**

Do not wait for sign-on to complete.

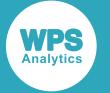

If SIGNONWAIT is specified, no program statements are executed until the WPS Communicate sign-on process has finished. If NOSIGNONWAIT is specified, statements subsequent to any sign-on statements can be executed before the WPS Communicate sign-on process has finished.

The system option can be overridden by the SIGNONWAIT option of the RSUBMIT or SIGNON statements.

## **Example**

In this example, the OPTIONS statement is used to specify that subsequent program statements will not wait for sign-on to complete.

```
OPTIONS SSH_HOSTVALIDATION = NONE NOSIGNONWAIT;
SIGNON 
CONNECTREMOTE = myserver 
USERNAME = 'jdoe' 
PASSWORD = 'x1x2x3x1!!SASCMD='/opt/worldprogramming/wps-4/bin/wps -dmr'
SSH; 
DATA _NULL_;
DO i = 1 TO 1000000;
 x = (i + 1)/20;END;
PUT 'End of this program';
RUN;
RSUBMIT;
 DATA _NULL_;
  PUT 'Hello, from the remote computer';
  RUN; 
ENDRSUBMIT;
SIGNOFF:
```
The statements in the DATA step after the SIGNON statement will not wait for the sign-on process to complete before executing.

## **SSH\_HOSTVALIDATION**

Specifies the method used to validate an SSH host key.

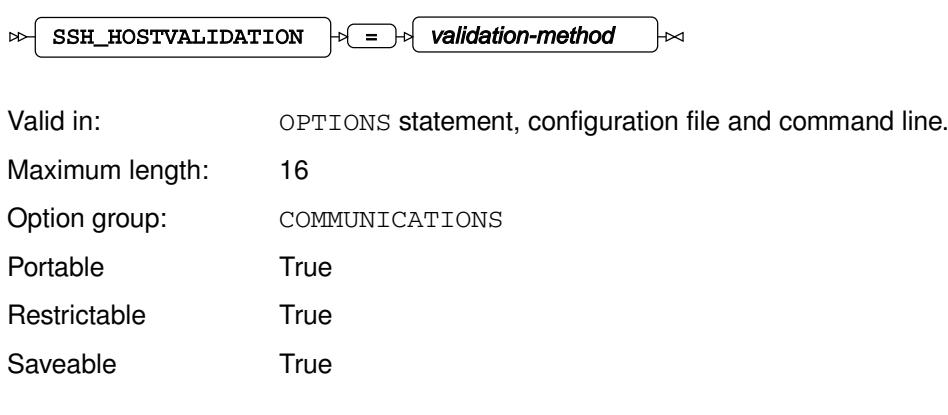

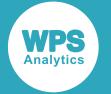

When an SSH connection is made to a remote server, the identity of the remote server is validated using either the OpenSSH or the PuTTY validation methods, by searching for the server in either the Open SSH or the PuTTY known hosts files. If the host is not known, then the server connection will not proceed unless the NONE option is specified.

### *validation-method*

The type of validation:

• NONE

No validation is performed. Only use this option in a test environment.

• OPENSSH.

SSH is validated using OpenSSH. This is the default method for all operating systems except Windows. All remote servers must be known to OpenSSH.

• PUTTY.

SSH is validated using PuTTY. This is the default method for Windows. All remote servers must be known to PuTTY.

### **Basic example**

In this example, the OPTIONS statement is used to specify that no validation is used.

```
OPTIONS SSH_HOSTVALIDATION = NONE;
SIGNON 
   CONNECTREMOTE = myremote 
  USERNAME = "jdoe" 
 PASSWORD = "x1x2x3x4" SASCMD='/opt/worldprogramming/wps-4/bin/wps -dmr'
  SSH; 
RSUBMIT;
  DATA _NULL_;
    PUT "Hello, from the remote computer";
  RUN; 
ENDRSUBMIT;
SIGNOFF;
```
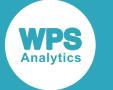

### **Example - server not in PuTTY host file**

In this example, the OPTIONS statement, is used to specify that the PuTTY host file is used, but the server does not the server.

```
OPTIONS SSH_HOSTVALIDATION = PuTTY;
SIGNON 
   CONNECTREMOTE = myremote 
   USERNAME = "jdoe" 
  PASSWORD = "x1x2x3x4" SASCMD='/opt/worldprogramming/wps-4/bin/wps -dmr'
  SSH; 
RSUBMIT;
  DATA _NULL_;
   PUT "Hello, from the remote computer";
  RUN; 
ENDRSUBMIT;
SIGNOFF;
```
This produces the following output:

```
NOTE: Remote SSH signon to myremote starting
ERROR: SSH error occurred : reject HostKey: LCEN7X64D01
NOTE: Remote signon to myremote failed
```
## **SSH\_IDENTITYFILE**

Specifies the location of the SSH identity file used for public key authentication.

#### $SSH\_IDENTITYFILE \rightarrow \neq$  filepath  $\bowtie$ ŀм

Valid in: OPTIONS statement, configuration file and command line.

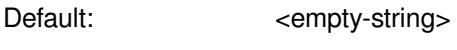

Maximum length: 32767

Option group: COMMUNICATIONS

Portable True

Restrictable True

Saveable True

### *filepath*

The filename and pathname of the identity file.

The system option can be overridden by the IDENTITYFILE option of the RSUBMIT or SIGNON statements.

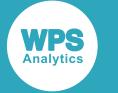

In this example, the OPTIONS statement is used to specify the filename of an SSH identity file.

```
OPTIONS SSH_IDENTITYFILE = 'c:\ssh\ssh-files\id-file';
SIGNON 
   CONNECTREMOTE = myremote 
   USERNAME = "fdoe" 
  PASSWORD = "xyxyxyxyx" 
  SASCMD='/opt/worldprogramming/wps-4/bin/wps -dmr'
   SSH; 
RSUBMIT;
  DATA _NULL_;
    PUT "Hello, from the remote computer";
  RUN; 
ENDRSUBMIT;
SIGNOFF;
```
## **SYSRPUTSYNC**

Specifies whether %SYSRPUT statements are actioned immediately.

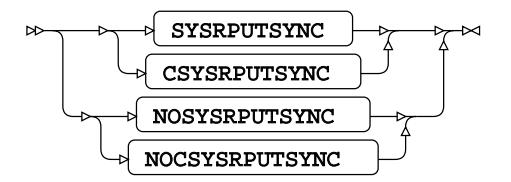

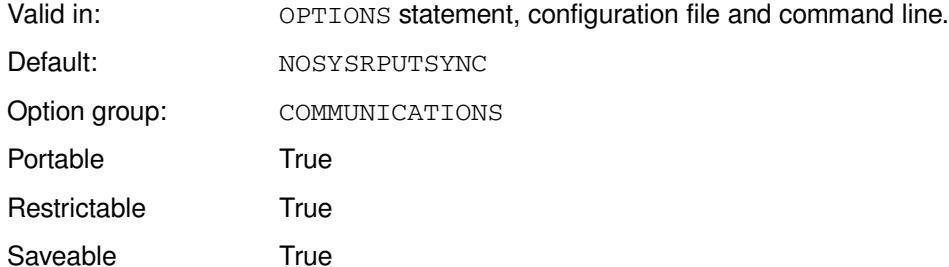

The %SYSRPUT statement can be used to retrieve a macro variable from a remote host. This option determines when %SYSRPUT is performed.

### **SYSRPUTSYNC**

%SYSRPUT statements are performed immediately.

#### **NOSYSRPUTSYNC**

%SYSRPUT statements are not performed until a WPS Communicate synchronisation point occurs.

The system option can be overridden by the CSYSRPUTSYNC option of the RSUBMIT or SIGNON statements.

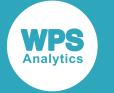

In this example, the OPTIONS statement is used to specify that %SYSRPUT is actioned only at a CONNECT synchronisation point.

OPTIONS NOSYSRPUTSYNC

## **TBUFSIZE**

Specifies the buffer size for remote communication.

TBUFSIZE  $|\phi| = |\phi|$  buffer-size  $\bowtie$ Ь

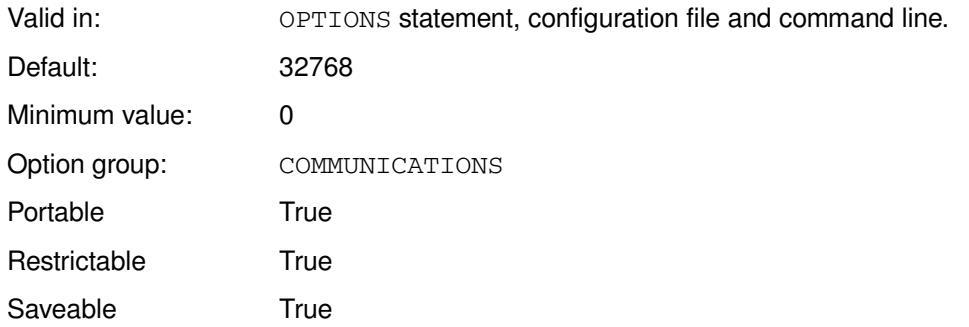

### *buffer-size*

The buffer size for remote communication. The size can entered in bytes, in kilobytes by appending K, or in megabytes by appending M.

The system option can be overridden by the TBUFSIZE option of the RSUBMIT or SIGNON statements.

If you use PROC OPTIONS to return the value of TBUFSIZE, the value is the number of bytes; it does not return the value in  $K$  or  $M$  formats.

### **Example**

In this example, the OPTIONS statement is used to specify that the buffer size is 32Kbytes. PROC OPTIONS is used to return the value you set.

```
OPTIONS TBUFSIZE = 32K;
PROC OPTIONS OPTION=TBUFSIZE;
```
This produces the following output:

TBUFSIZE=32768 Buffer size for remote communication

The value is returned as bytes, not Kbytes.

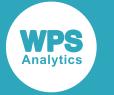

## **TCPPORTFIRST**

Specifies the lowest TCP/IP port number that WPS Communicate can use for the data communication channel.

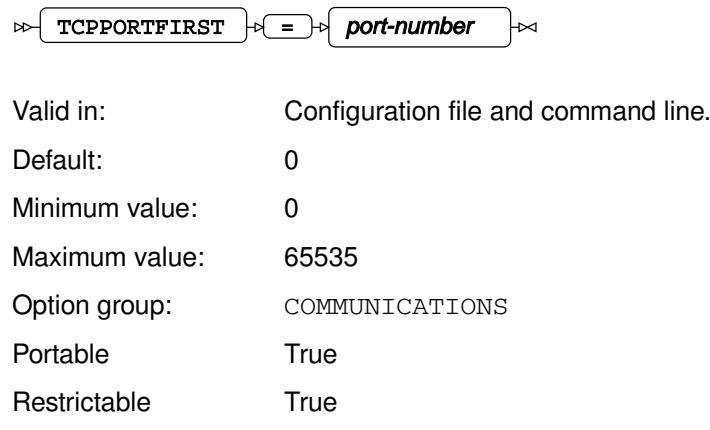

### *port-number*

The TCP/IP port number.

Saveable True

This system option can be used with TCPPORTLAST to restrict the set of ports, so that different sessions have known ranges of ports.

### **Example**

In this example, the system option is set on the command line, with the TCPPORTLAST also specified, to set a range of ports.

wps test.wps -tcpportfirst 1024 -tcpportlast 2028

This sets the lowest port number that can be used by WPS Communicate to 1024.

## **TCPPORTLAST**

Specifies the highest TCP/IP port number that WPS Communicate can use for the data communication channel.

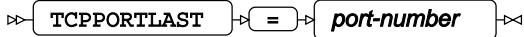

Valid in: Configuration file and command line.

Default: 65535

Minimum value: 0

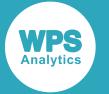

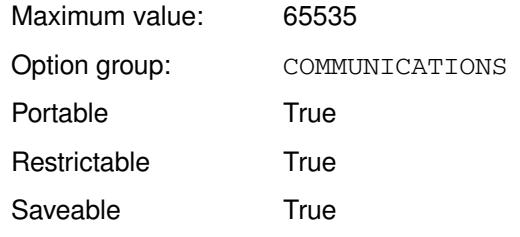

This system option can be used with TCPPORTFIRST to restrict the set of ports, so that different sessions have known ranges of ports.

### *port-number*

The TCP/IP port number.

### **Example**

In this example, the system option is set on the command line, with the TCPPORTFIRST also specified, to set a range of ports.

wps test.wps -tcpportfirst 1024 -tcpportlast 2028

This sets the highest port number that can be used by WPS Communicate to 2028.

## **WPSCOMCOMPRESS**

Specifies whether the WPS Communicate data channel uses a compression scheme.

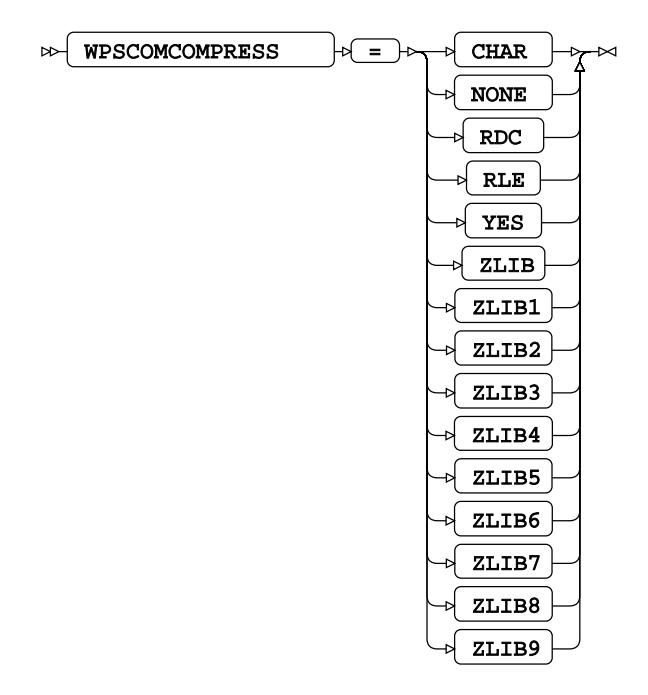

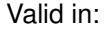

Valid in: OPTIONS statement, configuration file and command line.

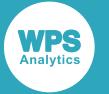

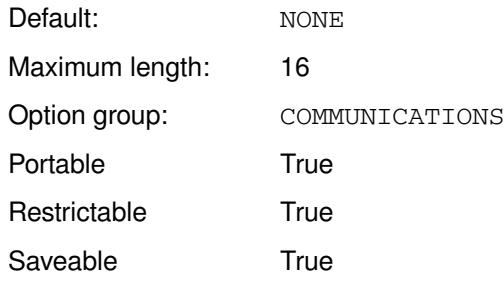

If SSH is being used, then prefer SSH compression to WPS compression. WPS compresses all data on the data channel. Specifying this option might, therefore, decrease throughput.

#### **CHAR**

User Ross Data Compression (RDC).

#### **NONE**

Do not use a compression scheme.

#### **RDC**

User Ross Data Compression (RDC).

### **RLE**

Run-length encoding.

#### **YES**

Use RLE encoding.

#### **ZLIB**

Use ZLIB compression. This uses the default compression (ZLIB6).

### **ZLIB1**

Use ZLIB compression, level 1.

### **ZLIB2**

Use ZLIB compression, level 2.

#### **ZLIB3**

Use ZLIB compression, level 3.

#### **ZLIB4**

Use ZLIB compression, level 4.

#### **ZLIB5**

Use ZLIB compression, level 5.

### **ZLIB6**

Use ZLIB compression, level 6.

#### **ZLIB7**

Use ZLIB compression, level 7.

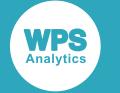

#### **ZLIB8**

Use ZLIB compression, level 8.

### **ZLIB9**

Use ZLIB compression, level 9.

### **Example**

In this example, the OPTIONS statement is used to specify that RDC is used.

```
OPTIONS WPSCOMCOMPRESS=RDC;
SIGNON
  CONNECTREMOTE = myserver 
USERNAME = "jdoe" 
PASSWORD = "x1x2x3x4"SASCMD='/opt/worldprogramming/wps-4/bin/wps -dmr'
SSH; 
RSUBMIT;
   DATA _NULL_;
      PUT "Hello, from the remote computer";
  RUN; 
ENDRSUBMIT;
SIGNOFF;
```
Communications between the local and remote servers are compressed using RDC.

## **WPSCOMENCRYPT**

Specifies whether the WPS Communicate session data channel is encrypted.

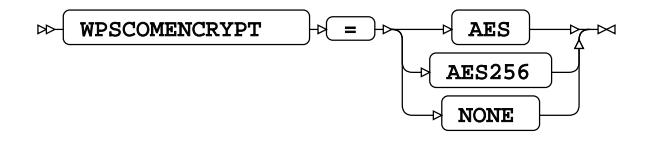

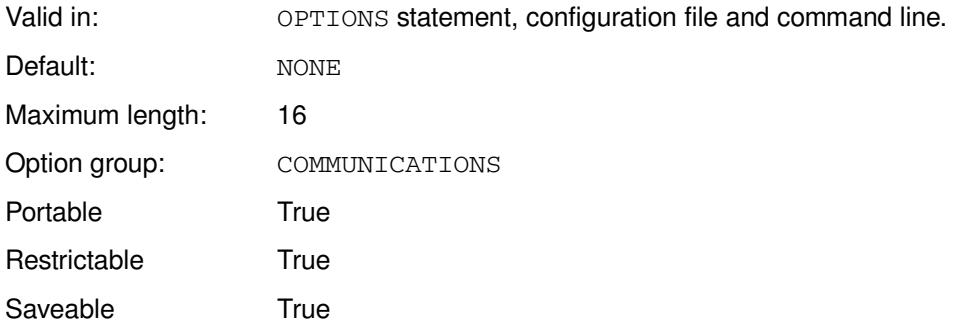

If WPS communicates with a server over an SSH connection, there is no need to use WPS encryption to encrypt the data channel. The data channel is created on a secure SSH connection. Specifying this option might, therefore, decrease throughput.

Communication with a remote server is encrypted using AES.

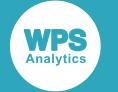

#### **AES**

Use basic AES encryption.

### **AES256**

User AES-256 encryption.

### **NONE**

Do not encrypt communications.

AES encryption requires a key, which can be specified using WPSCOMENCRYPTKEY  $Z'$  (page 69).

## **Example**

In this example, the OPTIONS statement is used to specify that basic AES encryption is used.

```
OPTIONS WPSCOMENCRYPTKEY = aaXXy1 WPSCOMENCRYPT=AES;
SIGNON
CONNECTREMOTE = myserver 
USERNAME = "jdoe" 
PASSWORD = "x12xx12"SASCMD='/opt/worldprogramming/wps-4/bin/wps -dmr'
SSH; 
RSUBMIT;
  DATA _NULL_;
     PUT "Hello, from the remote computer";
  RUN; 
ENDRSUBMIT;
SIGNOFF;
```
Communication with the remote server is encrypted using AES.

## **WPSCOMENCRYPTKEY**

Specifies the key to be used by WPSCOMENCRYPT.

WPSCOMENCRYPTKEY = key  $\overline{\triangleright}$  $\triangleright$ 

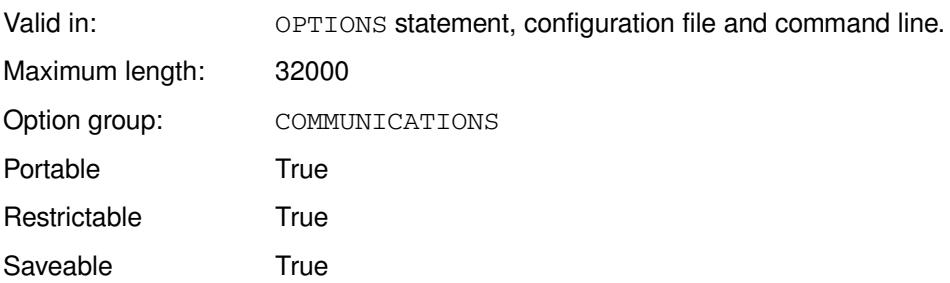

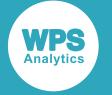

*key*

The key used to encrypt WPS Communicate communications. The key specified must be identical for both client and server. Encoding differences between client and server might cause the key to appear differently to each.

WPS Communicate sessions are encrypted using the WPSCOMENCRYPT system option.

## **WPSCOMPROTOCOL**

Specifies the protocol used to communicate with a remote WPS server.

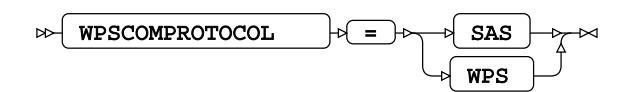

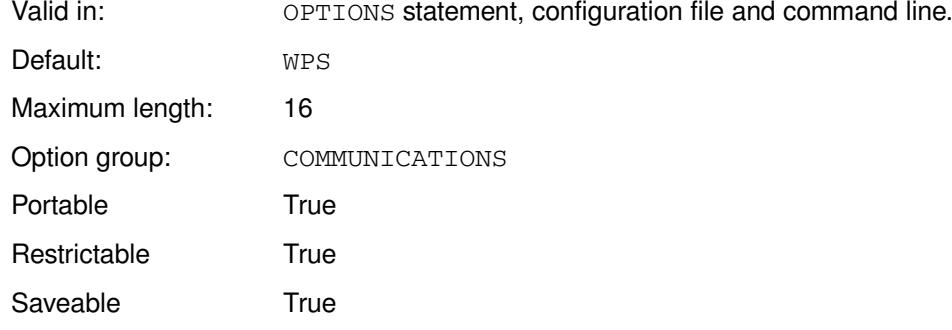

### **SAS**

Use the SAS Connect protocol for compatibility. This protocol might limit the facilities and capabilities available to the Communicate session.

### **WPS**

Use the WPS protocol.

### **Example**

In this example, the OPTIONS statement is used to specify that the SAS protocol is used.

```
OPTIONS WPSCOMPROTOCOL=SAS;
SIGNON
 CONNECTREMOTE = myremote 
USERNAME = "AZ" 
PASSWORD = "*********"SASCMD='/opt/worldprogramming/wps-4/bin/wps -dmr'
SSH; 
RSUBMIT;
   DATA _NULL_;
      PUT "Hello, from the remote computer";
  RUN; 
ENDRSUBMIT;
SIGNOFF;
```
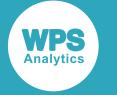

## **DATABASE ENGINE group system options**

The system options in this group specify settings for debug tracing for database engines.

## **CONSIDERXLSXCOLWIDTHS**

Specifies that the width of columns defined in an Excel worksheet are used to define the length and format of variables.

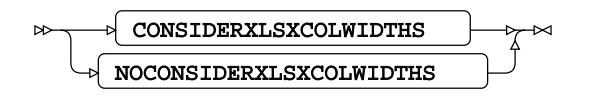

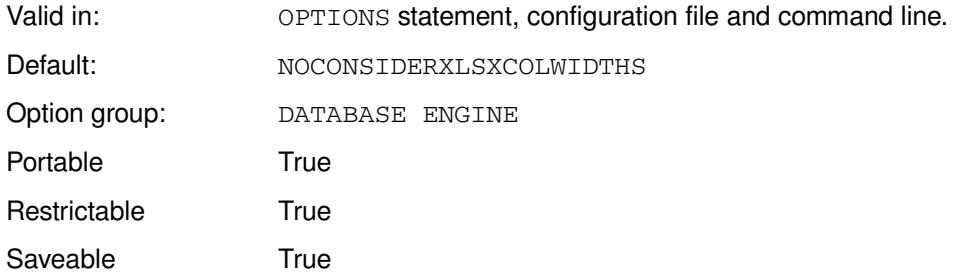

The widths of columns in an Excel worksheet can be defined. This width can be used to define the length and formats of variables in imported datasets. This system option affects worksheets imported with both the Excel and XLSX data engines.

### **CONSIDERXLSXCOLWIDTHS**

Use worksheet column widths to define the length and format of variables.

### **NOCONSIDERXLSXCOLWIDTHS**

Ignore worksheet column widths. For strings, the length and format of variables is defined by the length of the longest string. The length of numbers is always eight.

If a column contains strings, and the column width is shorter than the longest string, then the length of the longest string is used as the length and format of the corresponding variable in WPS.

If a column contains numbers, and the column is shorter than the longest number, then the column width is used to specify the number format; the length of the number is always eight. For example, if the number is 10000 but the column is only three characters wide, BEST3. is defined as the format. The format BEST. is used for all number formats, including currency and accounting. The largest format for a number is BEST20..

All other Excel worksheet formats are read by WPS as described in the section *WPS Engine for Excel*. For example, a column formatted as date-time has the WPS format DATE9., whatever the column width.

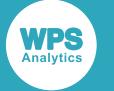

In this example, the OPTIONS statement is used to specify that column widths do not define variable lengths. An Excel worksheet is read that lists library books. The widths of the Title and Author columns have been respectively set as 100 characters wide and 80 characters wide. The following program reads the worksheet.

```
OPTIONS NOCONSIDERXLSXCOLWIDTHS;
LIBNAME BOOKS XLSX 'c:\temp\books\lib_books.xlsx';
DATA books_out;
   SET books.sheet1; 
   OUTPUT;
RUN;
```
If you view the properties of the dataset BOOKS\_OUT in the WORK library, the width of the variables Author and Title have been set to the width of the longest values for those variables, rather than the column width:

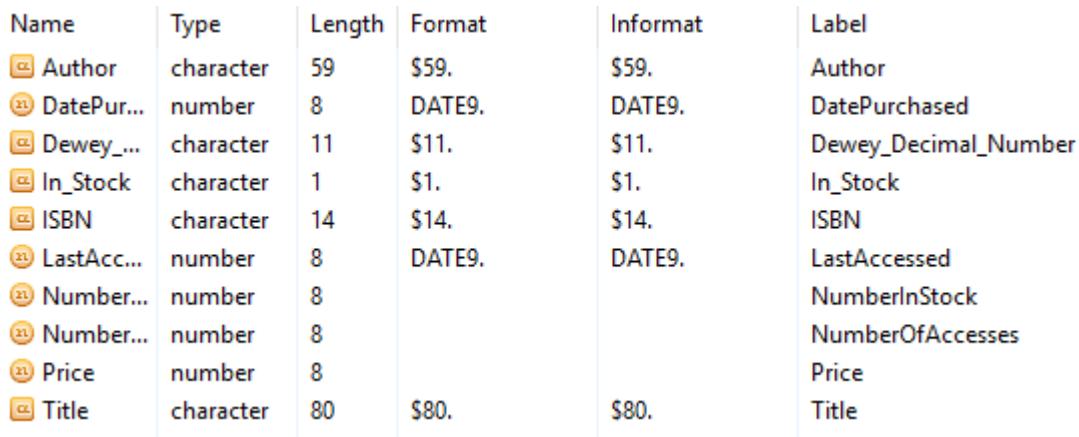

If you had specified CONSIDERXLSXCOLWIDTHS, or left the option value at its default, then the properties for the dataset created by the DATA step are:

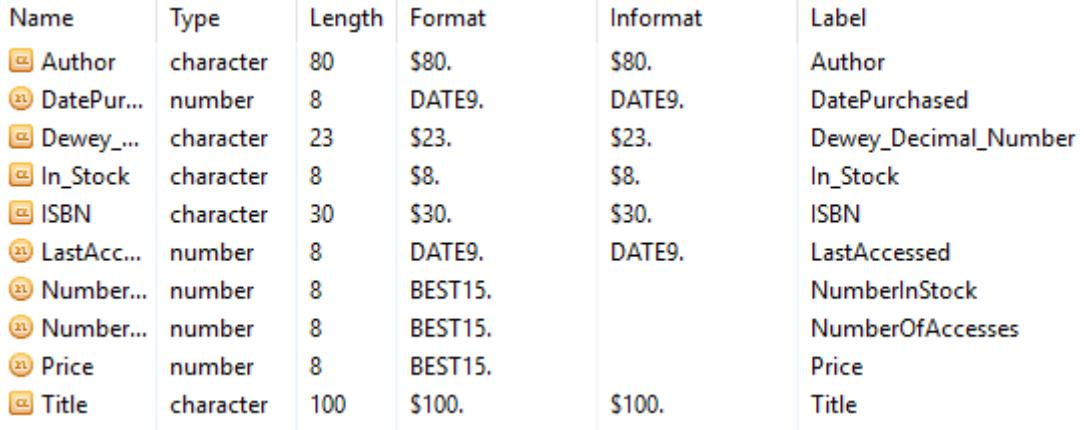

Here, you see that the widths of the formats for Author and Title are the same as the widths specified in the Excel worksheet.
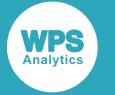

# **DBIDIRECTEXEC**

Specifies whether SQL procedure statements to create are delete tables are converted to a native database query.

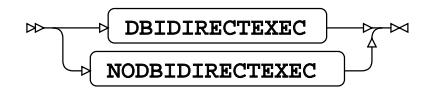

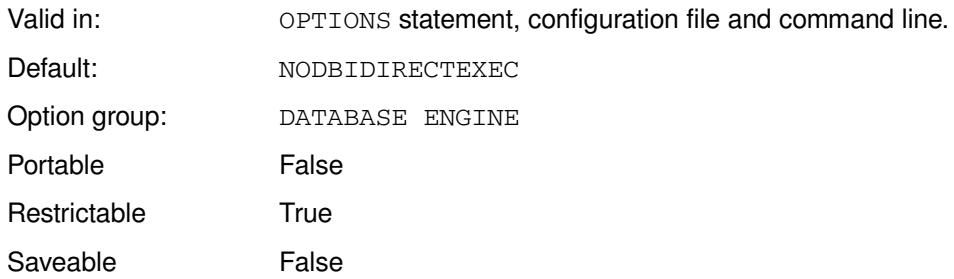

#### **DBIDIRECTEXEC**

Convert statements to a native database query.

#### **NODBIDIRECTEXEC**

Do not convert statements to a native database query.

## **Example**

In this example, the OPTIONS statement is used to specifying that SQL procedure statements are converted to a native database query.

OPTIONS = DBIDIRECTEXEC

# **LEGACYDB2ENGINE**

Specifies whether the legacy DB2 data engine is used for DB2 interactions..

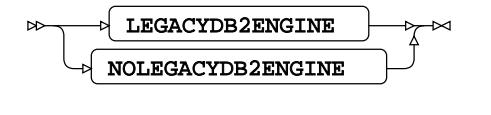

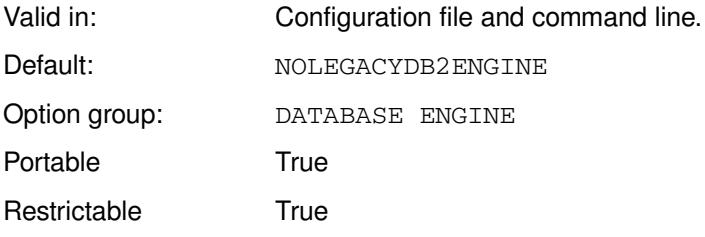

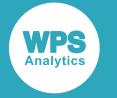

Saveable True

#### **LEGACYDB2ENGINE**

Use the legacy engine. This is the equivalent of specifying DB2OLD as the engine to the LIBNAME statement.

#### **NOLEGACYDB2ENGINE**

Use the current version of the data engine.

### **Example**

In this example, the system option is specified on the command line, and sets the data engine to use as the legacy version.

WPS c:\temp\test2.wps -LEGACYDB2ENGINE

# **LEGACYNETEZZAENGINE**

Specifies whether the legacy Netezza data engine is used.

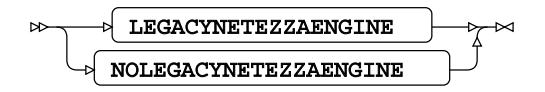

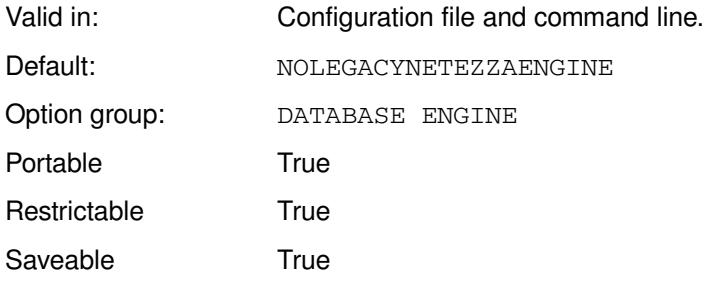

When you specify NETEZZA as a libname, the latest version of the Netezza data engine is used. You might, however, want to use the legacy version of the data engine. This system option enables you to do this.

#### **LEGACYNETEZZAENGINE**

Use the legacy engine. This is the equivalent of specifying NETEZZAOLD as the engine to the LIBNAME statement.

#### **NOLEGACYNETEZZAENGINE**

Use the current version of the data engine.

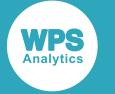

## **Example**

In this example, the system option is specified on the command line, and sets the data engine to use as the legacy version.

```
WPS c:\temp\test2.wps -LEGACYNETEZZAENGINE
```
# **LEGACYODBCENGINE**

Specifies whether the legacy ODBC data engine is used.

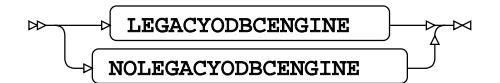

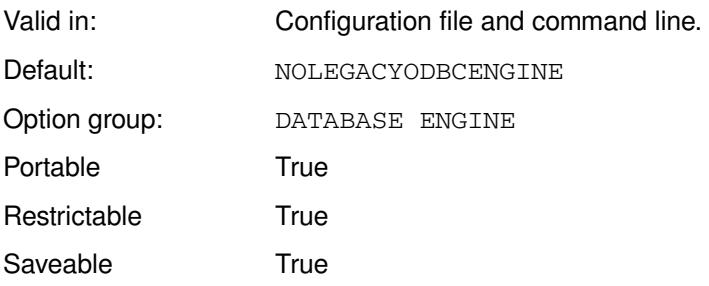

When you specify ODBC as a libname, the latest version of the ODBC data engine is used. You might, however, want to use the legacy version of the data engine. This system option enables you to do this.

#### **LEGACYODBCENGINE**

Use the legacy engine. This is the equivalent of specifying ODBCOLD as the engine to the LIBNAME statement.

#### **NOLEGACYODBCENGINE**

Use the current version of the data engine.

## **Example**

In this example, the system option is specified on the command line, and sets the data engine to use as the legacy version.

```
WPS c:\temp\test2.wps -LEGACYODBCENGINE
```
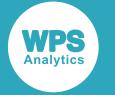

# **LEGACYORACLEENGINE**

Specifies whether the legacy Oracle data engine is used.

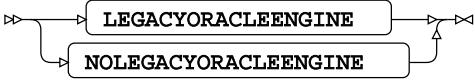

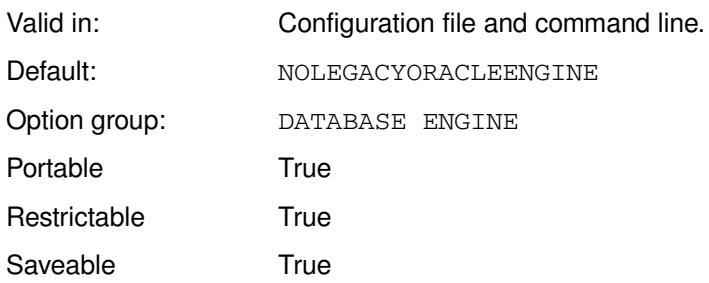

When you specify ORACLE as a libname, the latest version of the Oracle data engine is used. You might, however, want to use the legacy version of the data engine. This system option enables you to do this.

#### **LEGACYORACLEENGINE**

Use the legacy engine. This is the equivalent of specifying ORACLEOLD as the engine to the LIBNAME statement.

#### **NOLEGACYORACLEENGINE**

Use the current version of the data engine.

## **Example**

In this example, the system option is specified on the command line, and sets the data engine to use as the legacy version.

WPS c:\temp\test2.wps -LEGACYORACLEENGINE

## **LEGACYSQLSERVERENGINE**

Specifies whether the legacy SQL Server data engine is used.

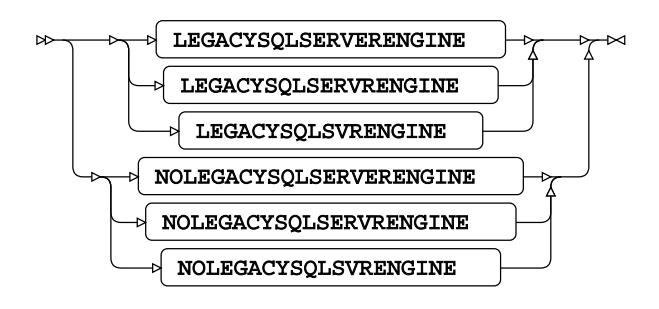

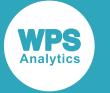

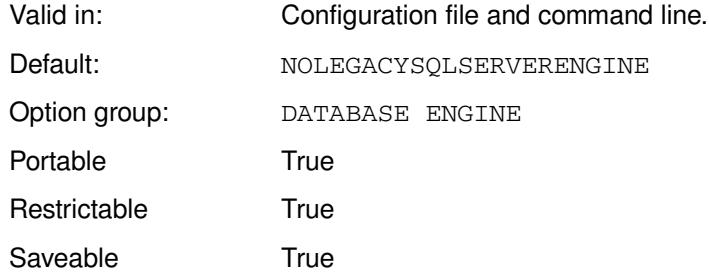

When you specify SQLSERVER as a libname, the latest version of the SQL Server data engine is used. You might, however, want to use the legacy version of the data engine. This system option enables you to do this.

#### **LEGACYSQLSERVERENGINE**

Use the legacy engine. This is the equivalent of specifying SQLSERVEROLD as the engine to the LIBNAME statement.

#### **NOLEGACYSQLSERVERENGINE**

Use the current version of the data engine.

## **Example**

In this example, the system option is specified on the command line, and sets the data engine to use as the legacy version.

WPS c:\temp\test2.wps -LEGACYSQLSERVERENGINE

## **SASTRACE**

Specifies the level of debug tracing in the database engines.

$$
\text{Var} \left( \text{SASTRACE} \right) \Rightarrow \text{E} \left( \text{2D} \right) \Rightarrow \text{2D} \left( \text{2D} \right) \Rightarrow \text{2D} \left( \text{2D} \right) \Rightarrow
$$

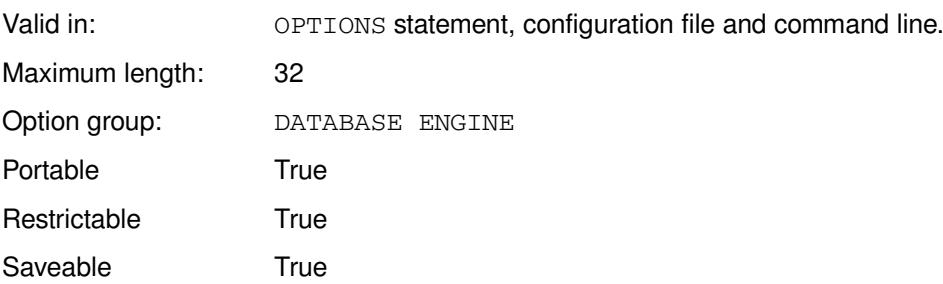

#### *debug-level*

The level of debug tracing, must be one of:

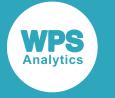

 $\bullet$  ",,,d"

The basic level of trace. Returns information on communications with the database, and other information at a database level.

 $\bullet$  ",,d,"

Returns information more detailed information. It returns the information returned by  $\mathsf{m}$ ,,,d", but adds more information at the record level.

### **Example**

In this example, the OPTIONS statement is used to specify the basic level of trace.

```
OPTIONS SASTRACE = ',,,d'
```
# **SASTRACELOC**

Specifies the location of the log file to which debug tracing is written.

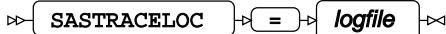

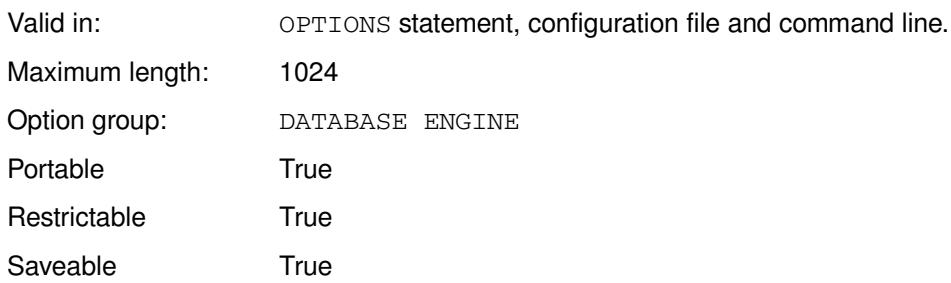

#### *logfile*

The name of the file to which database trace debugging is written. This can be specified as an operating system path and filename, such as  $c:\temp\tag{10g}$ ; or as SAS-language system output file, such as STDOUT or SASLOG; or as a SAS-language filename reference or catalog.

# **DB2 group system options**

The system options in this group specify settings for DB2 database connectivity.

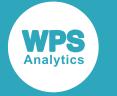

## **DB2IN**

Specifies the default DB2 tablespace in which tables are created.

```
\log DB2IN \log = \log db2-tablespace
                                              \mathbb{R}
```
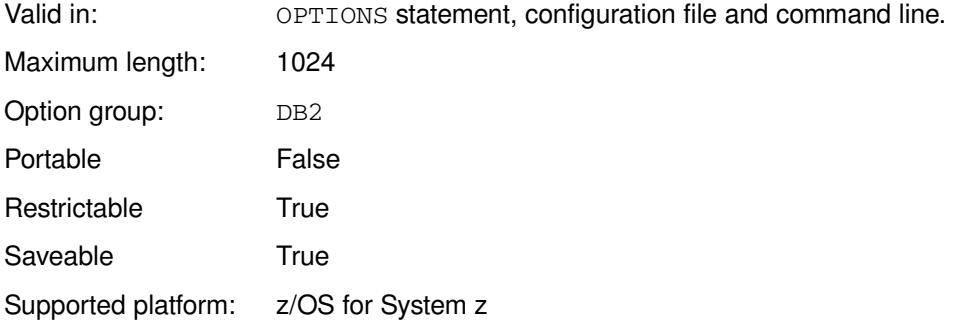

#### *db2-tablespace*

The default tablespace name.

## **Example**

In this example, the OPTIONS statement is used to specify that the default DB2 tablespace is used.

```
OPTIONS DB2IN = TEMPSPACE1;
```
# **DB2READBUFF**

Specifies the number of rows to read from DB2.

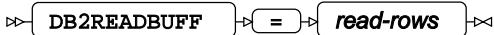

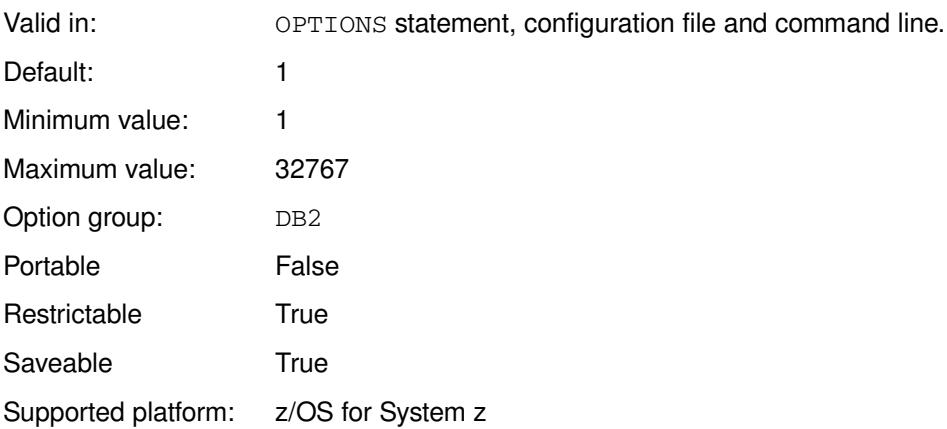

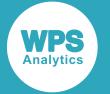

When rows are requested from a DB2 database, this is the number of rows read and stored in memory. Larger values consume more memory as buffers are larger, but provide more read-ahead, and so can improve performance.

#### *read-rows*

The number of rows to be read.

### **Example**

In this example, the OPTIONS statement is used to specify the number of rows read.

OPTIONS DB2READBUFF = 10000;

## **DB2SSID**

Specifies the default DB2 subsystem identifier.

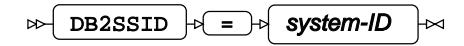

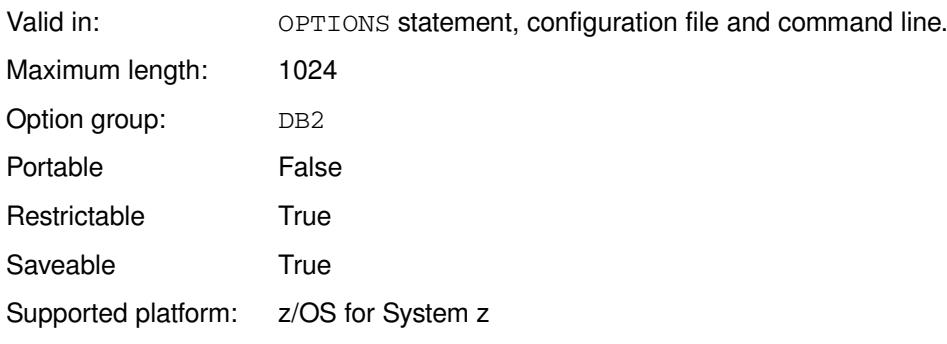

#### *system-ID*

The default DB2 subsystem identifier.

### **Example**

In this example, the OPTIONS statement is used to specify the system identifier.

OPTIONS DB2SSID = DA1A;

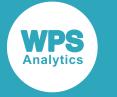

# **DBSLICEPARM**

Controls how WPS database connections use threaded read operations.

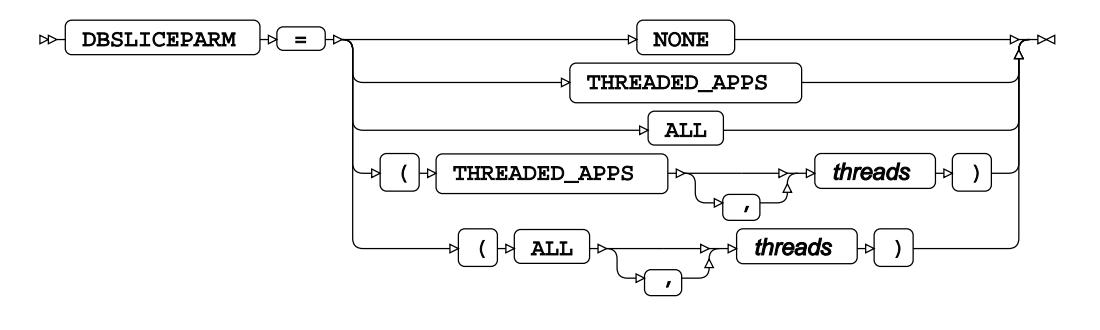

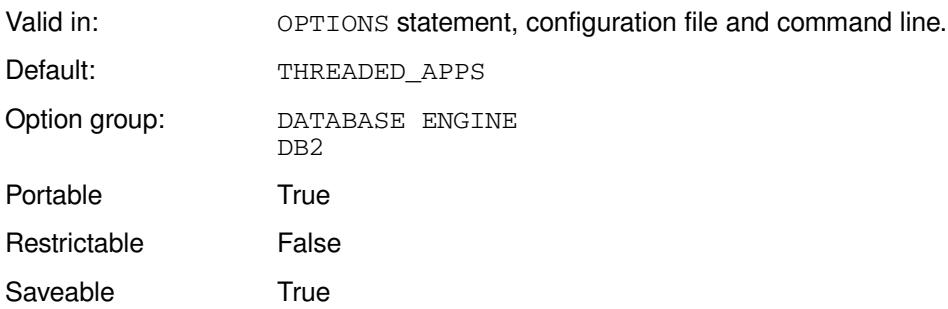

#### **NONE**

Multiple threads are not used.

#### **THREADED\_APPS**

When the keyword THREADED\_APPS is specified, the number of available threads is equal to the number of available CPUs. The number of available threads can be limited by using the *threads* option with the THREADED\_APPS keyword.

#### **ALL**

When only the keyword ALL is specified, the number of available threads is equal to the number of available CPUs. The number of available threads can be limited by using the *threads* option with the ALL keyword.

## **Example**

In this example, the OPTIONS statement is used to specify that multiple threads are not used.

OPTIONS DBSLICEPARM = THREADED\_APPS;

# **EMAIL group system options**

The system options in this group specify settings for email connectivity. Email can be sent using the EMAIL access method for FILENAME.

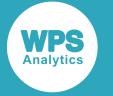

# **EMAILAUTHDOMAIN**

Specifies an authentication domain that supplies email credentials.

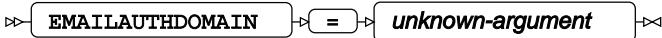

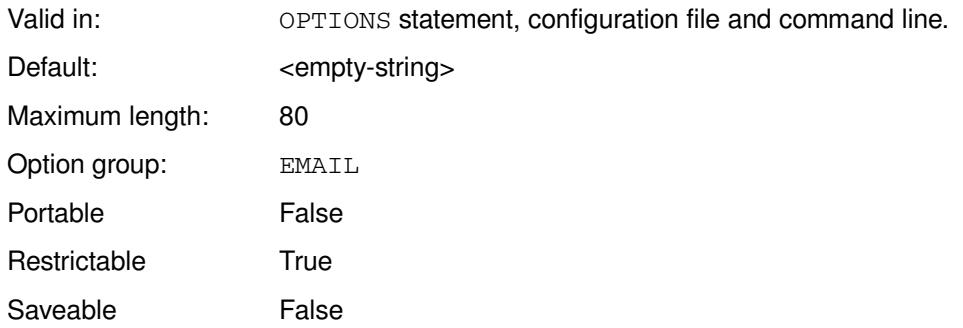

You can specify an authentication domain that can be used with the EMAIL access method of the FILENAME statement. If you use an authentication domain, you might not need to specify the EMAILPW and EMAILID system options.

#### *unknown-argument*

The name of the authentication domain.

### **Example**

In this example, the OPTIONS statement is used to specify that an authentication domain is used for email access.

```
OPTIONS EMAILAUTHDOMAIN=myemail.accounts;
```
# **EMAILAUTHPROTOCOL**

Specifies whether authentication is required when WPS initiates an SMTP email connection.

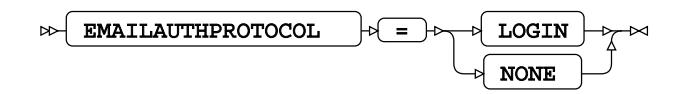

Valid in: OPTIONS statement, configuration file and command line.

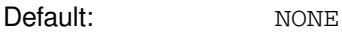

Option group: EMAIL

Portable **False** 

Restrictable True

Saveable False

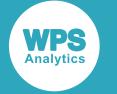

#### **LOGIN**

Authentication is required.

#### **NONE**

Authentication is not required.

### **Example**

In this example, the OPTIONS statement is used to specify authentication is required.

```
OPTIONS EMAILAUTHPROTOCOL = LOGIN;
```
## **EMAILHOST**

Specifies the SMTP server host for the email access method.

#### $\triangleright$  EMAILHOST  $\mid \uparrow$  =  $\mid \uparrow$  server-id  $\overline{\mathbf{z}}$

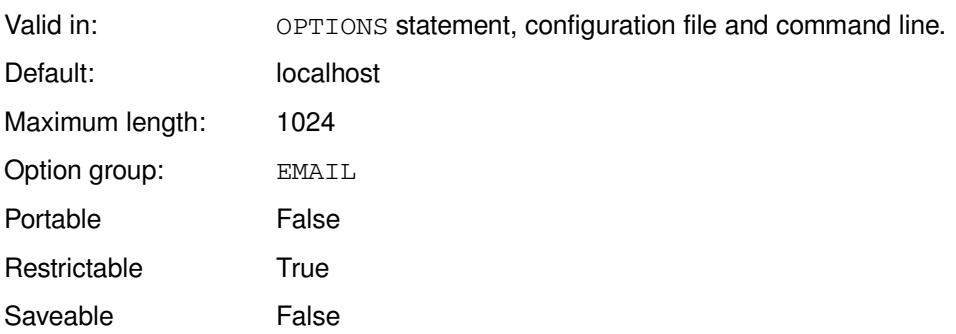

#### *server-id*

The SMTP server name or IP address to use. By default this the host name localhost.

## **Example**

In this example, the OPTIONS statement is used to specify the address of the SMTP server.

OPTIONS EMAILHOST = smtp.ourserver.com;

# <span id="page-82-0"></span>**EMAILID**

Specifies the identifier used to authenticate a user when connecting to the SMTP server.

 $EMATLID \rightarrow \Rightarrow$  SMPT-login-id  $\bowtie$ ↳

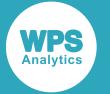

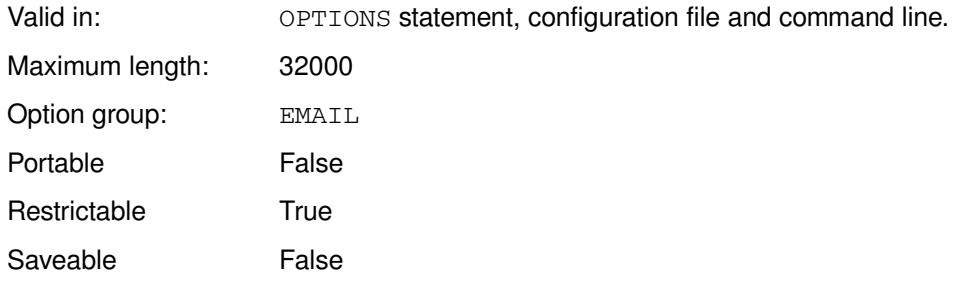

#### *SMPT-login-id*

The user identifier. If the identifier contains spaces, you must enclose it in quotation marks.

## **Example**

In this example, the OPTIONS statement is used to specify the user identifier.

OPTIONS EMAILID = 'SMTP User 1';

# **EMAILMASQUERADEHOST**

Specifies a fully qualified domain name to masquerade as your email domain name.

#### EMAILMASQUERADEHOST  $|\phi| = |\phi|$  fdqn

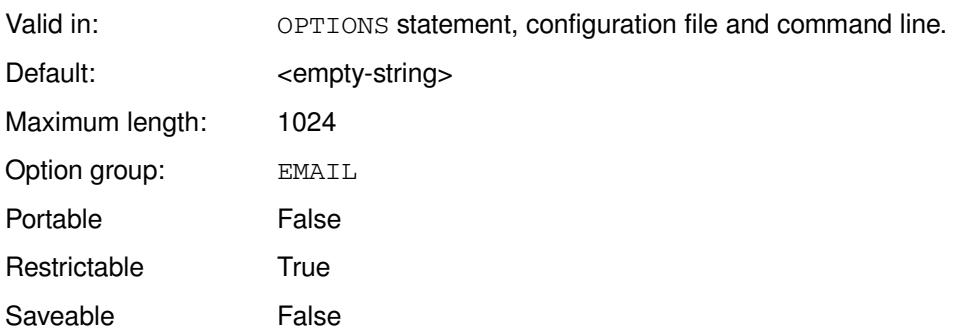

An email masquerade enables you to set the server component of the outgoing email address for sent SMTP emails, instead of the actual host name of the sending server. The name specified is used instead of, or in place of, the name specified in the FROM option of the EMAIL access method of FILENAME. For example, you might want email that would normally appear with the host name mybigcompany.com to madeupco.co.uk.

#### *fdqn*

The fully qualified domain name of the masquerading email address.

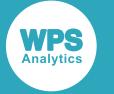

## **Example**

In this example, the OPTIONS statement is used to specify the email masquerade address.

```
OPTIONS EMAILMASQUERADEHOST = madeupco.co.uk;
```
# **EMAILPORT**

Specifies the port number of the SMTP server for the email access method.

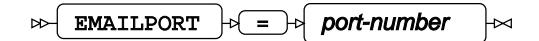

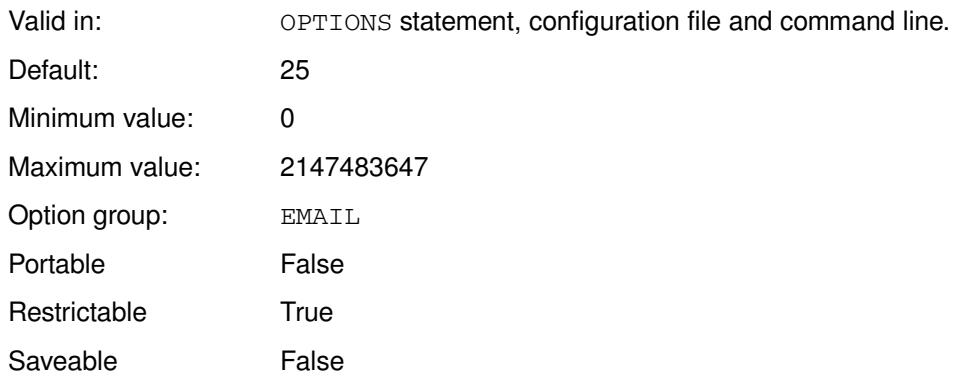

#### *port-number*

The port number for the SMTP server.

## **Example**

In this example, the OPTIONS statement is used to set the port number used by the SMTP server to 125.

```
OPTIONS EMAILPORT = 125
```
## **EMAILPW**

Specifies the password to use when authentication is required to connect to an SMTP server.

#### $\bowtie$ EMAILPW  $\left| \psi \right| = \left| \psi \right|$  SMTP-login-passwd  $\Join$

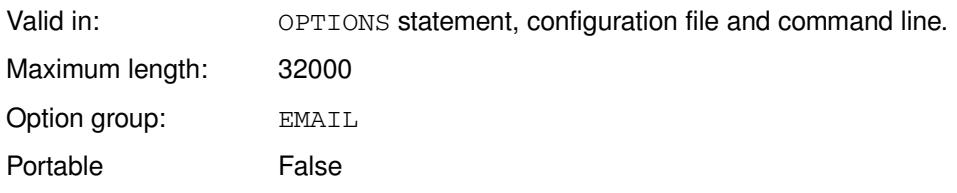

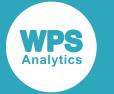

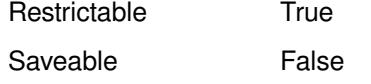

#### **SMTP-login-passwd**

The password for the identifier specified in the EMAILI[D](#page-82-0)  $\mathbb{Z}^7$  (page 83) system option. If the password contains spaces, you must enclose it in quotes.

### **Example**

In this example, the OPTIONS statement is used to specify the password for an email.

```
OPTIONS EMAILHOST = mysimplepassword;
```
# **EMAILSTARTTLS**

Specifies whether STARTTLS is used to secure SMTP email connections.

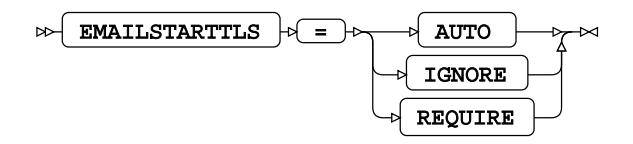

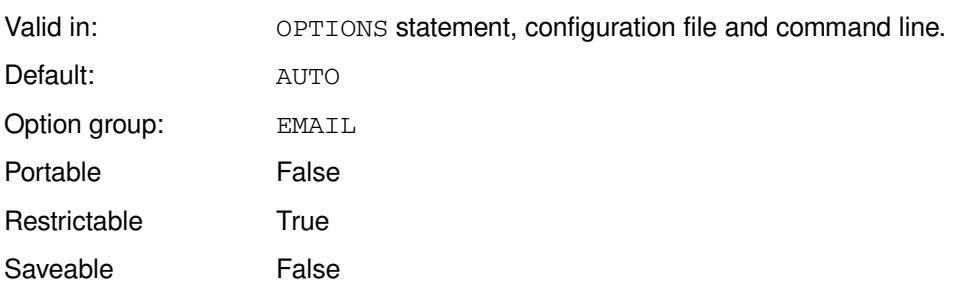

#### **AUTO**

If possible, the SMTP communication channel is secured using TLS encryption before email is sent over it. Otherwise, the email is sent over an unencrypted channel.

#### **IGNORE**

The email is sent over an unencrypted channel. No start TLS negotiation is performed. SMTP mail transfer fails if the server requires STARTTLS.

#### **REQUIRE**

The SMTP communication channel must be secured using TLS encryption before email is sent over it. If it is not, an error is generated and the email is not sent. the SMTP server must support STARTTLS.

STARTTLS is a mechanism that changes a plain text connection to an encrypted connection.

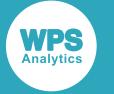

## **Example**

In this example, the OPTIONS statement is used to specify that STARTTLS is ignored.

OPTIONS EMAILSTARTTLS = IGNORE;

# **EMAILSYS**

Specifies the type of email system.

 $\bowtie$ EMAILSYS  $|\mathfrak{b}| = |\mathfrak{b}|$  interface-name  $\bowtie$ 

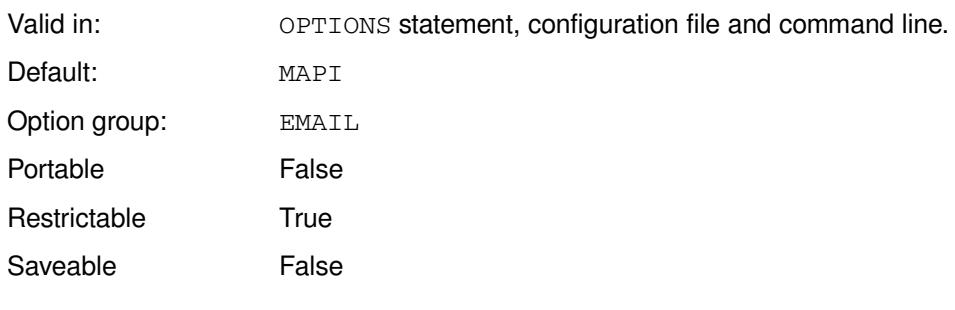

#### *interface-name*

Can be one of :

- CSSMTP
- MAPI
- SMTP

On Windows operating systems, the default value is MAPI; on all other operating systems the default value is SMTP.

## **Example**

In this example, the OPTIONS statement is used to set the type of email system to SMTP.

OPTIONS EMAILSYS = SMTP;

# **ENVDISPLAY group system options**

The system options in this group define display characteristsics.

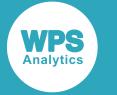

# **CHARCODE**

Specifies whether character combinations can be used as a substitute for special characters that are not present on the keyboard.

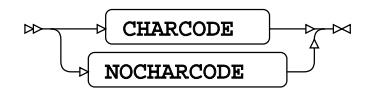

Valid in: OPTIONS statement, configuration file and command line. Default: NOCHARCODE Option group: ENVDISPLAY Portable True Restrictable True Saveable True

#### **CHARCODE**

Enable character combinations.

#### **NOCHARCODE**

Do not enable character combinations.

This system option enables you to enter characters that are not on the keyboard by using combinations of characters. If this system option is set, all such character combinations are replaced by the equivalent character.

## **Example**

In this example, the OPTIONS statement is used to specify that character combinations cannot be used.

```
OPTIONS NOCHARCODE;
```
# **FONTPATH**

Specifies search paths to use when locating TrueType fonts.

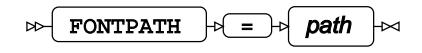

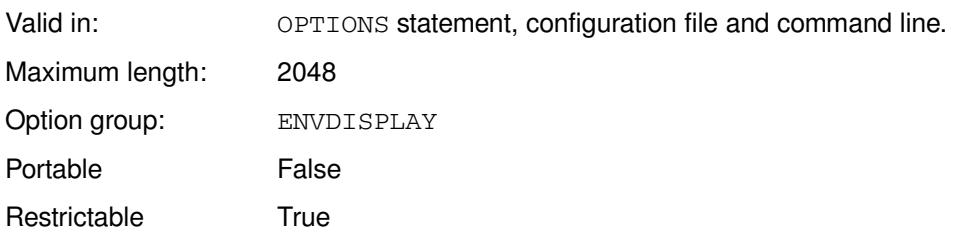

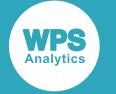

Saveable **False** 

#### *path*

List of paths to search for TrueType fonts. More than one path can be specified. To specify multiple paths, use the format ('*path1*' '*path2*' ...). See the example below.

### **Example**

In this example, the OPTIONS statement is used to specify a Windows folder containing TrueType fonts:

```
OPTIONS FONTPATH = c:\warkappa\ fonts;
```
In this example, the OPTIONS statement is used to specify multiple Windows folders containing TrueType fonts:

OPTIONS FONTPATH = ('c:\work\fonts' 'n:\all\fonts');

## **XMIN**

Specifies whether windows that are opened by commands executed using the  $X$  statement, the SYSTEM function, or the CALL SYSTEM routine are minimised on starting.

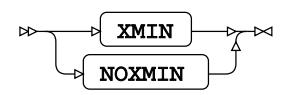

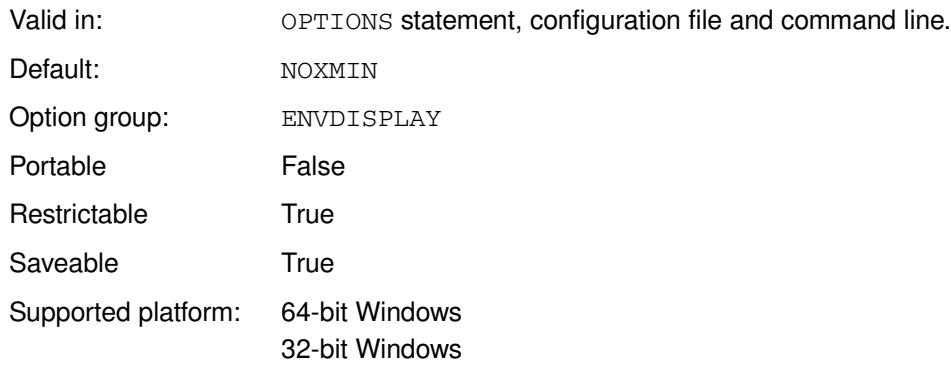

Only the window opened by the specified command is minimised. If a process executed by the command also opens a window, that window is not minimised. For example, if this system option is set, and you start Windows Notepad directly using x, the Notepad window is started in its minimized state; if you start Notepad from the Windows Command Prompt window, then the Command Prompt window is minimised, but the Notepad window is not.

#### **XMIN**

Windows are minimized.

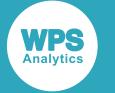

#### **NOXMIN**

Windows are not minimized.

## **Basic example**

In this example, the OPTIONS statement is used to specify that the operating system command is run in a default, non-minimised window.

```
OPTIONS NOXMIN;
X dir c:\temp;
```
## **Example - starting application**

In this example, the OPTIONS statement is used to specify that an application starts in a minimised Window.

```
OPTIONS XMIN;
DATA _NULL_;
     CALL SYSTEM("notepad");
RUN;
```
The Windows Notepad application starts minimised.

## **Example - starting application from command prompt**

In this example, the OPTIONS statement is used to specify that the Command Prompt window is started minimized.

```
OPTIONS XMIN;
DATA _NULL_;
     CALL SYSTEM("start notepad");
RUN;
```
Specifying the Windows START command first opens the Windows Command Prompt, and applies the command to start Notepad in that prompt. The Command Prompt window starts minimised, the Notepad window does not.

# <span id="page-89-0"></span>**XSYNC**

Specifies whether to wait for applications or commands, launched through the  $X$  statement, the SYSTEM function, or the CALL SYSTEM routine, to finish before continuing program execution.

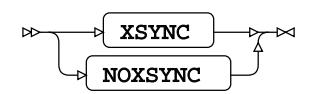

Valid in: OPTIONS statement, configuration file and command line. Default: NOXSYNC

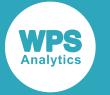

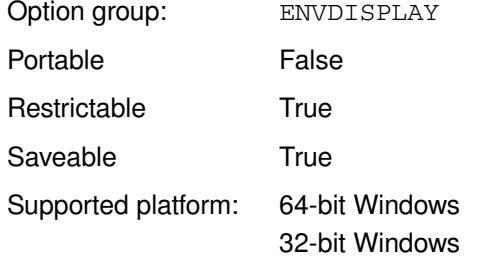

An application or command is considered to have finished when the Windows Command Prompt window is closed, either by the user or by the application or program.

#### **XSYNC**

WPS waits before continuing.

#### **NOXSYNC**

WPS does not wait and continues program execution.

### **Example**

In this example, the OPTIONS statement is used to specify that the program does not continue to execute until applications and commands have finished.

```
OPTIONS XSYNC;
DATA _NULL_;
   rc = SYSTEM('dir c:');
RUN;
```
The program executes the Windows DIR command in a command window. The SAS language program stops executing until the command window is closed.

The log shows:

```
 real time : 2.272
  cpu time : 0.015
```
The CPU time reflects the time taken to execute the SAS language program. The amount of real time elapsed also includes the amount of time taken to check the command window and then close it.

If the system option had been set as OPTIONS NOXSYNC, the log might show something similar to:

```
 real time : 0.017
 cpu time : 0.015
```
This time, both figures are roughly the same, as the program did not wait for the command window before continuing.

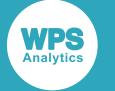

# **XWAIT**

Specifies that a Command Prompt opened using the X statement, the SYSTEM function or the CALL SYSTEM routine, remains active until you exit from it.

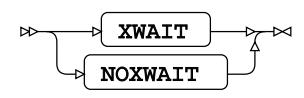

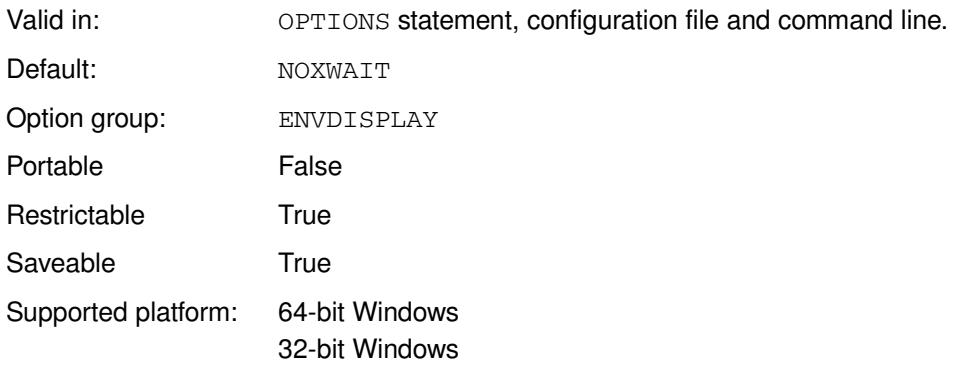

#### **XWAIT**

The Command Prompt window waits for you exit from it.

#### **NOXWAIT**

The Command Prompt window does not wait for you to exit from it.

A Windows command can be started from a SAS language program using the  $x$  statement, the SYSTEM function or a CALL SYSTEM routine.

If a command opens a Command Prompt window, then:

- If XWAIT is set, the window remains open until closed
- If NOXWAIT is set, the window only remains open while the command executes.

The SAS language program that invoked the command runs to completion, unless the XSYN[C](#page-89-0)  $\vec{\mathcal{O}}$  (page 90) system option is set.

#### **Note:**

Windows PowerShell has its own option that controls the display of its command window, and is unaffected by the setting of this system option.

## **Example**

In this example, the OPTIONS statement is used to specify that the Command Prompt window remains open after the Windows command has executed.

```
OPTIONS XWAIT;
DATA _NULL_;
  rc = SYSTEM('dir c:');RUN;
```
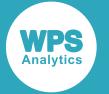

The program executes the Windows DIR command in a Command Prompt window. The window remains open until it is closed.

If the system option had been set as OPTIONS NOWAIT, the Command Prompt window would have opened very briefly while the command executed, and then closed when the Windows command finished.

# **ENVFILES group system options**

The system options in this group specify environment settings for files.

# **ALTLOG**

Specifies that a duplicate of the WPS server log is created, and the file name for the duplicate log.

```
ALTLOG |\cdot| = |\cdot| filepath
```
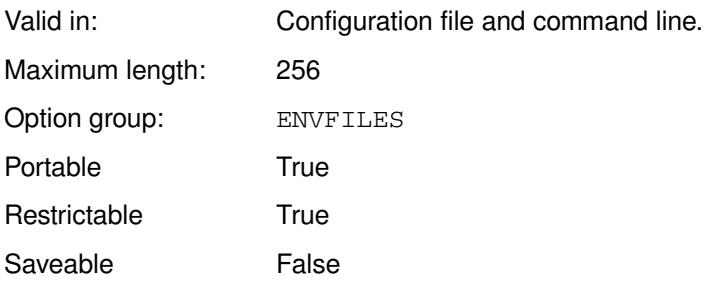

All text written to the WPS server log is automatically copied to the alternative log in the specified location. Log information from multiple WPS servers cannot be written to the same alternative log file; you must define an alternative log location for each WPS server. This system option can be restricted for additional security.

#### *filepath*

Specifies the filename for the alternative log file.

The file name can contain naming directives to control the name format. To use the naming directives, you must specify rollover=auto or rollover=session in the LOGPARM system option.

#### **Note:**

If the filename contains naming directives, and the LOGPARM  $\mathbb{Z}^7$  (page 241) system option is set to overwrite the existing log (that is, the REPLACE or REPLACEOLD option of LOGPARM has been set), then the ROLLOVER option of LOGPAR[M](#page-240-0)  $\mathbb{Z}^7$  (page 241) must be set to AUTO.

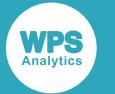

Each directive must be preceded by an escape character, either  $\frac{1}{6}$ , or  $\frac{1}{6}$ . On z/OS platforms, you must use the # escape character.

The literal escape characters can be included in the file by preceding them with another escape character. For example, ## outputs # as part of the file name.

The supported naming directives are:

- A Adds the full name of the day (for example, Sunday) to the file name.
- a Adds the abbreviated name of the day (for example, Sun) to the file name.
- B Adds the full month name (for example, January) to the file name.
- b Adds the abbreviated month name (for example, Jan) to the file name.
- C Adds the numeric century value to the file name.
- d Adds the numeric day of the month to the file name.
- H Adds the hour at which the log was created to the file name.
- j Add the numeric Julian day value to the file name.
- 1 Adds the login name to the file name.
- m Adds the ordinal numeric month value to the file name, starting at 1 for January to 12 for December.
- M Adds the minute at which the log was created to the file name.
- n Adds the unqualified host name of the WPS server host machine to the file name
- p Adds the process ID of the WPS server to the file name, enabling you to identify individual WPS servers where multiple servers run on the same host machine.
- s Adds the second at which the log was created to the file name. The log will not roll over more frequently than once per minute, but will roll over at the first minute boundary after the log is created.

For example, if the first log is created at 9:00:47, the second is created at 9:01:00, the third at 9:02:00, and so on.

- u Adds the ordinal numeric day of the week in the file name, starting at 1 for Monday to 7 for Sunday.
- $v$  Adds a unique identifier to the file name in the form:

<process-id>v<counter>

The counter is incremented until a unique file name can be created. This directive can only be used once per file name definition.

- W Adds the week number in the year to the file name. The first day of the week is Monday, and week number one begins on the first Monday of the year. Any days in the year before the first Monday are treated as week 0 (zero).
- $w$  Adds the numeric day of the week to the file name, starting at 0 (zero) for Sunday to 6 for Saturday.
- Y Adds the four-digit year to the file name.

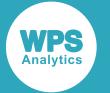

 $y$  Adds the two-digit year without the century (for example, 08 for 2008) to the file name.

If you use Workbench and specify ALTLOG in a configuration file, to ensure each WPS server writes information to a different alternative log file you must:

- Specify either the  $\#v$ , or  $\#p$  directives in the ALTLOG file name, and
- Specify rollover=auto or rollover=session in the LOGPARM system option.

### **Basic example**

In this example, the system option is specified on the command line, and provides a name and location for the WPS log.

wps tscript.wps -log c:\temp\op.log -altlog m:\logs\op-alt.log

This directs WPS to write the log output to the file op. log in the folder  $c:\text{temp}$ , and to the alternative log file op-alt.log in the folder m: \logs.

### **Example – example with filename substitutions**

In this example, the system option is specified on the command line, and provides a name and location for the WPS log.

```
wps tscript.wps -logparm "rollover = auto" 
     -log c:\temp\log%u%H%M.log -altlog m:\logs\log%u%H%M.log
```
This directs WPS to write the log output in the file  $log21125.log$  in the folder  $c:\temp$ . In this filename, various substitutions have been made reflecting the time at which the log was created. %u has been replaced by 2 (the second day of the week, Tuesday);  $\frac{1}{2}$ H has been replaced by the hour of the day (11) and %M has been replaced by the minutes past the hour (25). A file with the same name has been written to the alternative log location,  $m:\lceil \log s \rceil$ .

# **AUTOEXEC**

Specifies whether a file is automatically executed when WPS starts.

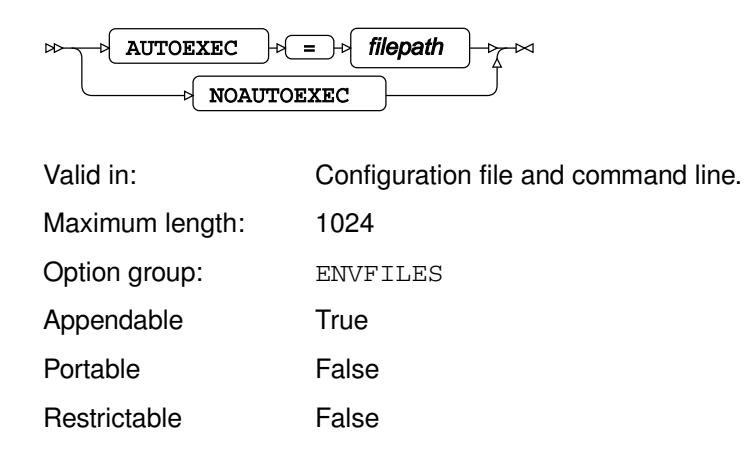

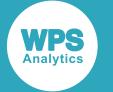

Saveable **False** 

#### **AUTOEXEC**

Specifies the name of one or more files to be automatically executed. If more than one filename is specified, surround the filenames with brackets.

#### **NOAUTOEXEC**

No file is automatically executed.

The statements in the program that is autoexecuted are not listed in the log unless the ECHOAUTO  $\vec{Z}$ (page 235) system option is set.

### **Basic Example**

In this example, the system option is specified on the command line, and names a program that is executed when WPS starts.

WPS c:\temp\test2.wps -AUTOEXEC c:\temp\test.wps

test.wps is executed first, and then test2.wps is executed.

The results are written to the log.

```
NOTE: AUTOEXEC processing beginning; file is c:\temp\test.wps
This program runs first
NOTE: The data step took :
      real time : 0.013
      cpu time : 0.000
NOTE: AUTOEXEC processing completed
1 DATA _NULL_;
2 PUT 'This program runs second';
3 RUN;
This program runs second
NOTE: The data step took :
      real time : 0.029
      cpu time : 0.015
NOTE: Submitted statements took :
      real time : 0.254
      cpu time : 0.156
```
The statements in the program that is autoexecuted are not listed in the log. If you want list the statements in the autoexecuted programs, specify the ECHOAUTO system option.

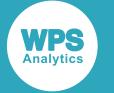

### **Example – specifying more than one program**

In this example, the system option is specified on the command line, and names two programs that are executed when WPS starts.

WPS c:\temp\noo.wps -AUTOEXEC "(c:\temp\tscript3.wps c:\temp\tscript2.wps)"

tscript3.wps is executed first, and then tscript3.wps; finally noo.wps is executed. The argument to -AUTOEXEC has been specified in quotation marks, because on the Windows command line, the space between the filenames would otherwise be regarded as a separator between arguments.

The results are written to the log.

cpu time : 0.046

```
NOTE: AUTOEXEC processing beginning: (c:\temp\tscript3.wps c:\temp\tscript2.wps)
NOTE: AUTOEXEC processing: file c:\temp\tscript3.wps
This starts second
NOTE: The data step took :
      real time : 0.002
      cpu time : 0.000
NOTE: AUTOEXEC processing: file c:\temp\tscript2.wps
This starts second
NOTE: The data step took :
      real time : 0.002
      cpu time : 0.000
NOTE: AUTOEXEC processing completed
1 DATA _NULL_;
2
3 PUT 'Hello there!';
4
5 RUN;
Hello there!
NOTE: The data step took :
      real time : 0.007
      cpu time : 0.000
6
7
8
9
NOTE: Submitted statements took :
      real time : 0.089
```
The statements in the programs that are autoexecuted are not listed in the log. If you want list the statements in the autoexecuted programs, specify the ECHOAUTO system option.

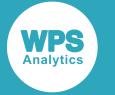

# **FMTSEARCH**

Specifies the catalogs to search to locate user formats.

 $\triangleright$  FMTSEARCH  $\triangleright$  =  $\triangleright$  ( $\triangleright$  path  $\triangleright$ ) $\triangleright$ 

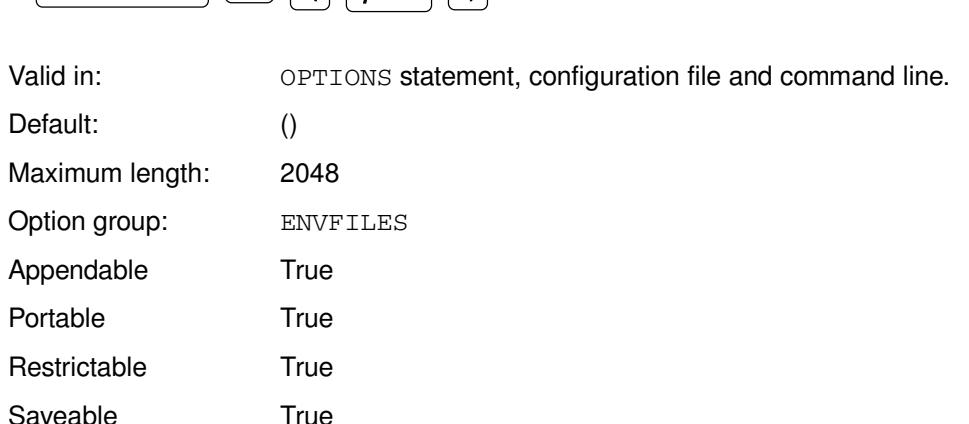

#### *path*

One or more catalogs. The catalogs must be enclosed in parentheses.

The paths specified must be two-part names, providing the library name and the catalog name. If you do not provide a catalog name, it defaults to FORMATS. For example, if you specify FMTSEARCH = (WORK), the catalog FORMAT in the temporary library WORK is searched for formats.

## **Example**

In this example, the OPTIONS statement is used to specify the path for the user formats.

```
LIBNAME books "c:\temp\books";
LIBNAME olib "c:\newfmt";
OPTIONS FMTSEARCH = (work, books.sformats, olib);
```
WPS searches for user formats in the catalog FORMATS in the libraries work and olib, and in the catalog SFORMATS in the library books.

# **LOG**

Specifies the path and filename for the WPS log.

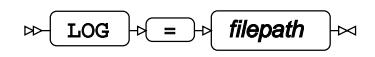

Valid in: Configuration file and command line. Maximum length: 256

Option group: ENVFILES

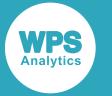

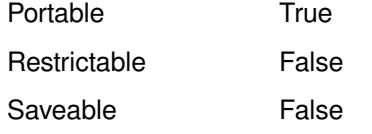

If the specified file already exists, it is overwritten unless you specify  $LOGPARM \overline{G}'$  (page 241), which enables you to set various parameters that control what happens to the log file.

#### *filepath*

The path and filename.

The log file name can contain naming directives that control the name format for the log file. Each directive must be preceded by an escape character, either %, or #. On z/OS platforms, you must use the # escape character.

#### **Note:**

If the filename contains naming directives, and the LOGPARM  $\mathbb{Z}^7$  (page 241) system option is set to overwrite the existing log (that is, the REPLACE or REPLACEOLD option of LOGPARM has been set), then the ROLLOVER option of LOGPAR[M](#page-240-0)  $\mathbb{Z}^7$  (page 241) must be set to AUTO.

Escape characters can be included in the log file name as literal characters by preceding them with another escape character. For example, ## outputs # as part of the log file name.

The supported naming directives are:

- A Adds the full name of the day (for example, Sunday) to the log file name.
- a Adds the abbreviated name of the day (for example, Sun) to the log file name.
- B Adds the full month name (for example, January) to the log file name.
- b Adds the abbreviated month name (for example, Jan) to the log file name.
- c Adds the numeric century value to the log file name.
- d Adds the numeric day of the month to the log file name.
- H Adds the hour at which the log was created to the log file name.
- j Add the numeric Julian day value to the log file name.
- 1 Adds the user name to the log file name.
- M Adds the minute at which the log was created to the log file name.
- m Adds the ordinal numeric month value to the log file name, starting at 1 for January to 12 for December.
- n Adds the unqualified host name of the WPS server host machine to the log file name
- $p$  Adds the process ID of the WPS server to the log file name, enabling you to identify individual WPS servers where multiple servers run on the same host machine.
- s Adds the second at which the log was created to the log file name. The log will not roll over more frequently than once per minute, but will roll over at the first minute boundary after the log is created.

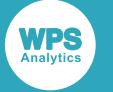

For example, if the first log is created at 9:00:47, the second is created at 9:01:00, the third at 9:02:00, and so on.

- $u$  Adds the ordinal numeric day of the week in the log file name, starting at 1 for Monday to 7 for Sunday.
- $v$  Adds a unique identifier to the log file name in the form:

*process-id*v*counter*

The counter is incremented until a unique file name can be created. This directive can only be used once per file name definition.

- $W$  Adds the week number in the year to the log file name. The first day of the week is Monday, and week number one begins on the first Monday of the year. Any days in the year before the first Monday are treated as week 0 (zero).
- $w$  Adds the numeric day of the week to the log file name, starting at 0 (zero) for Sunday to 6 for Saturday.
- Y Adds the four-digit year to the log file name.
- $y$  Adds the two-digit year without the century (for example, 08 for 2008) to the file name.

If you do not specify this system option, the log file is written to a default location. On z/OS, the default location is the DD SASLOG. On Windows, the default is the console output. On other platforms, the default is a filename formed from the name of the input program with the extension replaced by the text log; for example, for a program myprog.wps, the log file is myprog.log in the same location as the program

## **Basic example**

In this example, the system option is specified on the command line, and provides a name and location for the WPS log.

wps c:\temp\test2.wps -log c:\temp\op.log

This directs WPS to write the log output in the file  $op. \log$  in the folder  $c:\temp$ .

### **Example – example with filename substitutions**

In this example, the system option is specified on the command line, and provides a name and location for the WPS log.

wps tscript.wps -logparm "rollover = auto" -log c:\temp\log%u%H%M.log

This directs WPS to write the log output in the file  $log21125.log$  in the folder c: \temp. In this filename, various substitutions have been made reflecting the time at which the log was created. %u has been replaced by 2 (the second day of the week, Tuesday);  $\frac{1}{2}$ H has been replaced by the hour of the day (11) and %M has been replaced by the minutes past the hour (25).

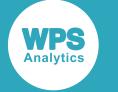

## **NEWS**

Specifies the name of a file that contains messages to be written at the top of the log output.

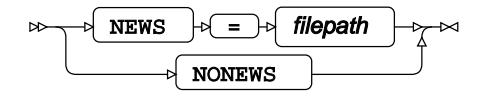

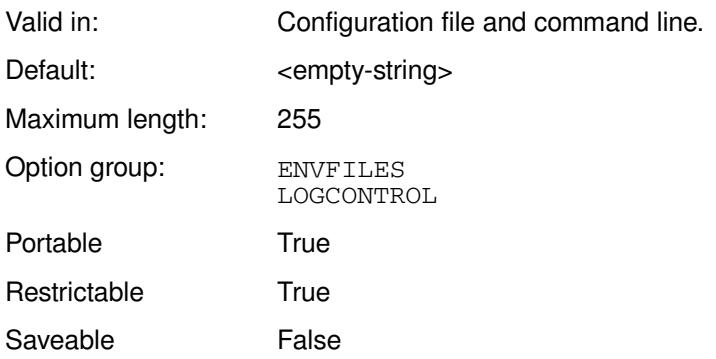

#### **NEWS**

Messages from the specified *filename* are written to the log.

#### **NONEWS**

News messages are not written to the log.

The messages are written at the top of the log, after information about WPS Analytics.

## **Example**

In this example, the NEWS system option is specified on the command line. The file specified by the system option contains a message. The results are written to the log.

wps c:\temp\sadd.wps -news c:\temp\logmsg.txt

The file logmsg.txt contains the following:

Good day. Remember to lock your screen when you leave your desk.

#### This produces the following output:

```
NOTE: (c) Copyright World Programming Limited 2002-2019. All rights reserved.
NOTE: World Programming System 4.01 (04.01.00.00.014673)
       Licensed to World Programming Company Ltd, 80 installations
NOTE: This session is executing on the X64_WIN10PRO platform and is running in 64
 bit mode
Good day.
Remember to lock your screen when you leave your desk.
```
Subsequent lines of the log contain program execution information, as usual.

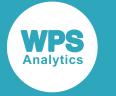

# **PARM**

Specifies a parameter string to pass to external programs.

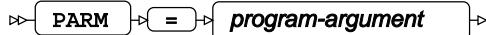

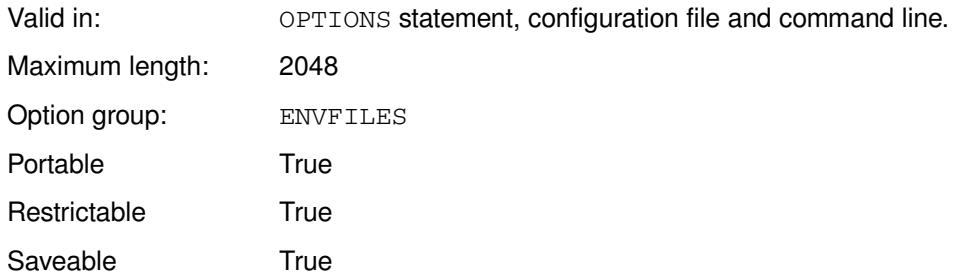

#### *program-argument*

The parameter string to pass to external programs.

This system option only has an affect when WPS is used on z/OS. When WPS is used with an unknown procedure is assumed to be an external program. For example, WPS would assume PROC FOO to be a reference to an external program FOO. This system option enables you to specify parameters that are passed when the external program is invoked. The format of the parameters depend on the external program. Parameters are separated by spaces.

## **PARMCARDS**

Specifies the name of a file to use as the PARMCARDS file.

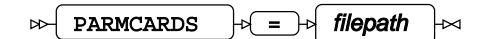

Valid in: OPTIONS statement, configuration file and command line. Maximum length: 32 Option group: ENVFILES Portable True Restrictable True Saveable True

#### *filepath*

The name and path of the file to use.

This only has an affect when WPS is used on z/OS. Any unknown procedure is assumed to be an external program. For example, WPS would assumePROC FOO to be a reference to an external program

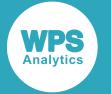

FOO. This system option enables you to specify a file containing parameters to pass to the external program. The format of the parameters depend on the external program.

## **PRINT**

Specifies the name of a file to which the listing output is written.

 $\Rightarrow$  PRINT  $\Rightarrow$  filepath

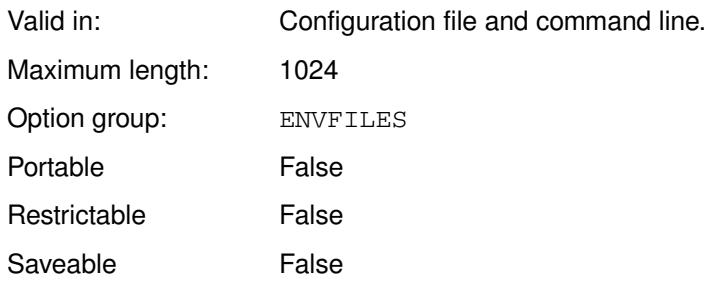

#### *filepath*

The path and name of the listing output file.

## **Example**

In this example, the system option is specified on the command line, and names the file to which the listing is written. The following DATA step creates two variables:

```
DATA _NULL_;
 x = 2 + 1;y = 3; FILE PRINT ODS;
   PUT x y;
RUN;
```
The FILE PRINT ODS statement directs output to a listing file. The command:

wps c:\temp\sadd.wps -print c:\temp\outlst.lst

runs the program and writes the listing output to the file outlst.lst, which is created in the specified folder.

## <span id="page-102-0"></span>**SASAUTOS**

Specifies the list of locations to be searched for autocall macros.

```
SASAUTOS \left| \phi \right| = \left| \phi \right| library-specification
\sim\overline{\triangleright}
```
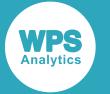

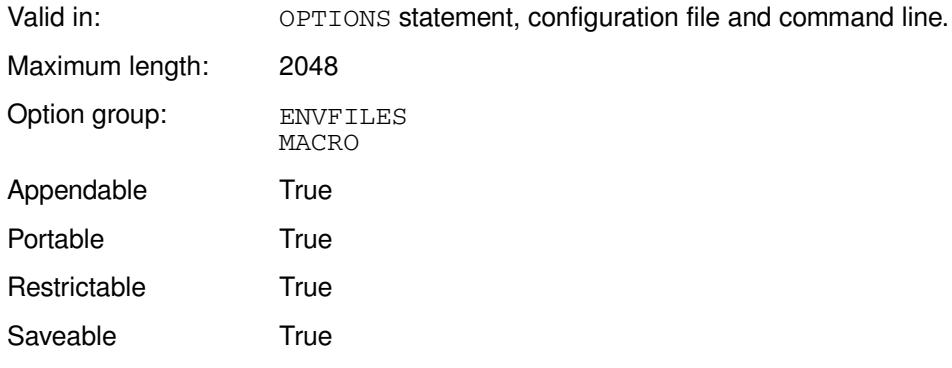

This system option provides a list of locations to be searched for unknown macros encountered in SAS language programs. If an unknown macro is found in a source program, the specified locations are searched for source files with the name of that macro. If a suitable source file is found it is read and processed as if it had been included in the source program with the %INCLUDE statement.

You must also specify the MAUTOSOURC[E](#page-102-0)  $\mathbb{Z}^7$  (page 103) system option.

The source file does not have to contain a macro of the same name. The source file might instead contain only non-macro statements. In this case, a message is written to the log noting that the autocall member did not contain a macro of the same name. If you run the macro again, an error message is returned, unless you also set the MRECALL  $\mathbb{Z}$  (page 277) system option.

#### *library-specification*

One or more locations to be searched. An autocall location can be specified as an operating system pathname, or as an existing filename reference, or as an external DD card on z/OS. If multiple locations are specified, enter them in parentheses. For example, to specify one autocall location SASAUTOS = *location-specification*; to specify two autocall locations, SASAUTOS = (*location-specification1 location-specification2*)

Enter an operating system pathname inside quotation marks.

The length of *library-specification* can only be 2048 bytes or less.

### **Example**

In this example, the OPTIONS statement is used to specify that there are two autocall locations. The SASAUTOS option must be used with the MAUTOSOURCE system option.

```
FILENAME ms1 'c:\temp\macros';
OPTIONS MAUTOSOURCE SASAUTOS=(ms1 'c:\temp\macros2')
```
If one location contained the file test.wps, and the other the file test2.wps, you could compile and run the macros in these files by executing:

%test; %test2;

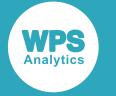

## **SASHELP**

Specifies the location of the SASHELP library.

SASHELP  $|\overline{z}| = |z|$  library-reference

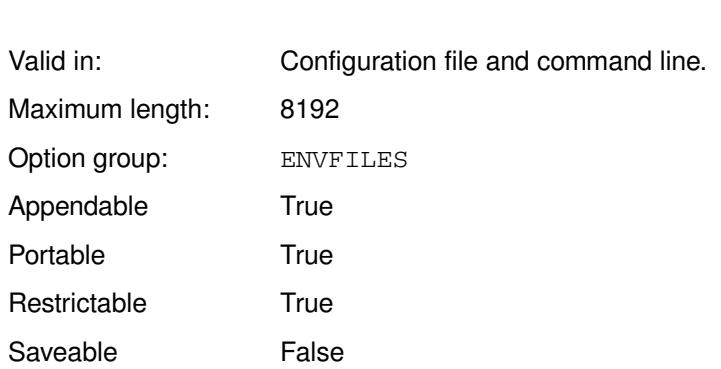

⊶

#### *library-reference*

The pathname of the library location.

The SASHELP library is a standard library that is installed when you install WPS, and contains information that controls features of a WPS session. By default, the library is in the installation location. For example, on Windows, WPS is by default installed in C:\Program Files\World Programming\WPS \*version*, where *version* is the version number of WPS. You can, however, move or copy the SASHELP library to another location.

The SASHELP library contains datasets that you might want to customise, such as the MIME type dataset. If you customise such a dataset, you can save it in a local location rather than the SASHELP library; the local location can then be specified to this system option by concatenating it with the SASHELP library location, using the format:

```
SASHELP = ('local-lib-path' 'installation-sashelp')
```
where *local-lib-path* is the path to the local library, and *installation-sashelp* is the path to the installed SASHELP library.

## **Basic example**

In this example, the system option is specified on the command line, and specifies the location of SASHELP when WPS starts.

```
wps c:\temp\test.wps -sashelp c:\temp\sashlpdir
```
## **Example – concatenating locations**

In this example, the system option is specified on the command line, and specifies the location of SASHELP and a local folder that is checked for files before SASHELP.

```
wps c:\temp\test.wps -sashelp "('c:\temp\localdir' 
           'c:\Program Files\World Programming\WPS\4\sashelp')"
```
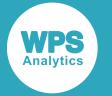

## **SASINITIALFOLDER**

Specifies the current working directory for the WPS server.

SASINITIALFOLDER  $\left| \phi \right| = \left| \phi \right|$  filepath  $\bowtie$  $\Join$ 

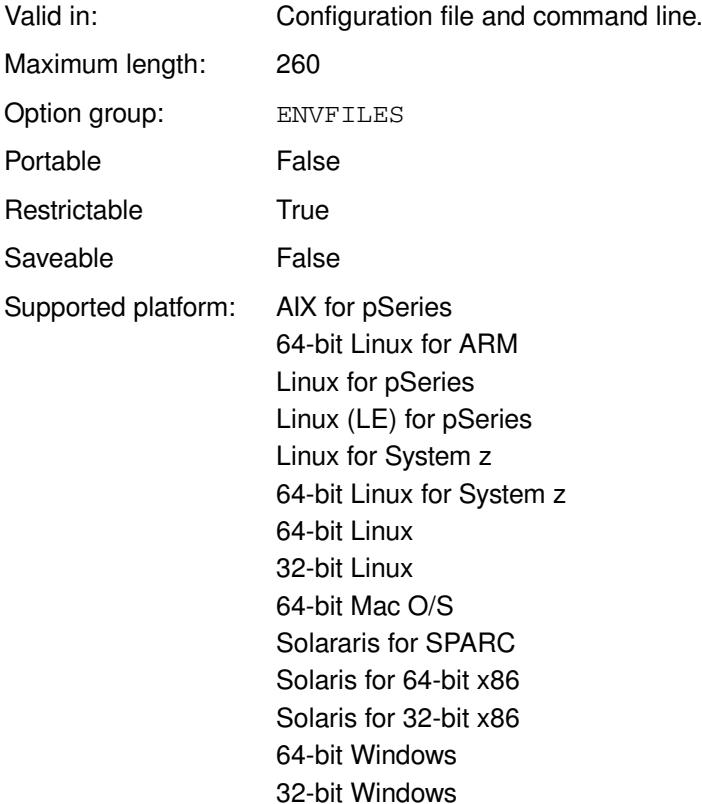

#### *filepath*

The path and filename.

### **Example**

In this example, the system option is specified on the command line, and sets the current working directory. The option AUTOEXEC is also specified, so an additional program is run. This program is in the folder specified by SASINITIALFOLDER.

wps c:\temp\test.wps -sasinitialfolder c:\temp\sastmp -autoexec test2.wps

test2.wps is executed first, and then c: \temp\test.wps.

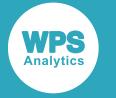

# **SASUSER**

 $\bowtie$ 

Specifies the location of the SASUSER library.

SASUSER  $\left|\psi\right| = \left|\psi\right|$  library-reference

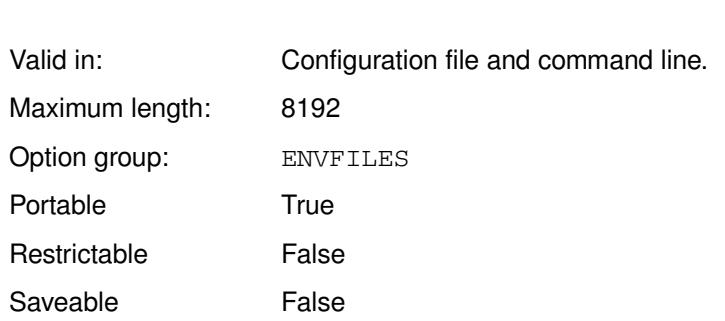

 $\rtimes$ 

#### *library-reference*

The path to the library location.

The SASUSER library contains various files specific to a user. The library is created in a default location when WPS is installed; for example, on Windows, it is the folder Documents/My WPS Files for a particular user. You can specify a different location for the library, if required.

## **Example**

In this example, the system option is specified on the command line, and set the path of SASUSER.

WPS c:\temp\test2.wps -SASUSER c:\temp\sastmp

## **SET**

Enables you to set the values of environment variables.

 $\text{SET}$   $\rightarrow$   $\rightarrow$  variable-name  $\rightarrow$   $\rightarrow$  variable-value  $\rightarrow$  $\triangleright$ 

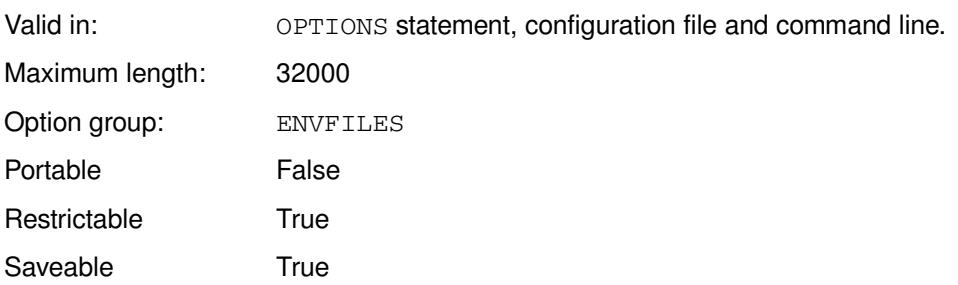

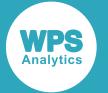

Environment variables are variables that can be set for a WPS session, and used by SAS language programs during that session. This enables you to set an item such as a directory pathname once at the beginning of the session, and then use that item in one or more programs during the session.

#### **variable-name**

The name of the environment variable. This is a name you specify that can then be used by programs during a session.

#### **variable-value**

The value for the environment variable. This must be a quoted string. This value can include a WPS environment variable, a system environment variable, or a Windows constant special item ID list (CSIDL) value. To include a WPS environment variable or system environment variable, prefix the string with a ! (exclamation mark). To include a CSIDL value, prefix the string with a ? (question mark).

For example,  $SET = tmp \ 'c:\temp \ 'sets$  a system variable  $tmp$  to the specified path;  $SET = tmp$  !  $HOMEPATH$  sets a system variable  $tmp$  to the specified Windows environment variable, and therefore to the path specified by that environment variable.

If you specify this system option to the OPTIONS procedure, all environment variables set using this option in this WPS session are listed, including any set in configuration files when the session started.

### **Basic example**

In this example, the OPTIONS statement is used to specify a system variable.

```
OPTION SET = tmp "c:\temp";
FILENAME test '!tmp\logmsg.txt';
DATA NULL;
    INFILE test;
     INPUT;
     PUT _INFILE_;
RUN;
```
The system variable tmp has been set to  $c:\temp$ . If there is a file  $logmsg$ . txt in the folder c: \temp, the observations in it are read and written to the log.

If you were to then specify SET to the OPTIONS procedure, the tmp variable is listed as an environment variable, in addition to any options set by configuration files. For example:

PROC OPTIONS OPTION = SET;

This writes the following to the log:

```
Environment Variables:
  SASAUTOS=('!wpshome\sasmacro')
  tmp=c:\temp
```
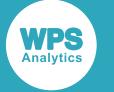

### **Example – using operating system environment variables**

In this example, the OPTIONS statement is used to specify a system variable that has the value of an operating system environment variable.

```
OPTIONS SET = tmp "?CSIDL_DESKTOP";
FILENAME test '!tmp\logmsg.txt';
DATA _NULL_;
    INFILE test;
     INPUT;
     PUT _INFILE_;
RUN;
```
The system variable tmp has been set to the CSIDL value CSIDL DESKTOP. This identifies the folder used to store Windows desktop items. If there is a file  $logmsg.txt$  on the Windows desktop, the observations in it are read and written to the log. The CSIDL requires that you use the special character ? to identify it.

In this example, if you specify  $SET$  to the  $OPTIONS$  procedure, the  $tmp$  variable is listed as an environment variable, in addition to any options set by configuration files. For example:

```
PROC OPTIONS OPTION = SET;
```
This writes the following to the log:

```
Environment Variables:
  SASAUTOS=('!wpshome\sasmacro')
  tmp=!CSIDL_DESKTOP
```
In the log, the CSIDL value is prefixed with an exclamation mark.

## **SYSIN**

Specifies the program file from which source code is read.

$$
\text{exp}\left[\text{SYSIN}\right] \text{exp}\left[\text{E}\right] \text{exp}\left[\text{E}\right] \text{exp}\left[\text{E}\right] \text{exp}\left[\text{E}\right]
$$

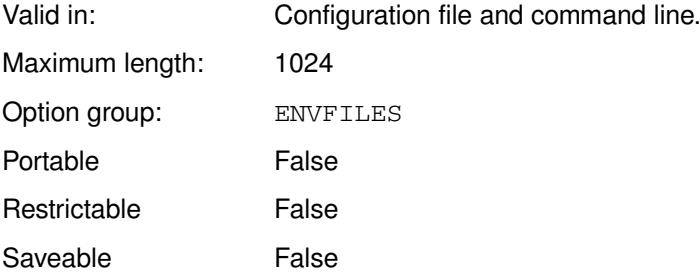

#### *filepath*

The program file. Also include the pathname of the file if required. On z/OS, this can be a name specified by a DD statement.

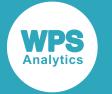

On z/OS, you can specify SYSIN=SASIN to read program source from SASIN DD, rather than from the default SYSIN DD.

### **Example**

In this example, the system option is specified on the command line, and specifies the file containing the program to be executed.

WPS -SYSIN c:\temp\tscript.wps

## **SYSPARM**

Specifies a character string that is used to initialise the SYSPARM macro variable.

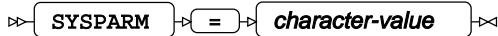

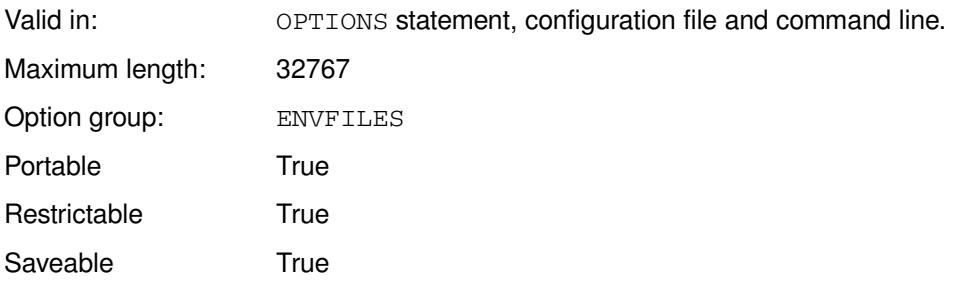

### *character-value*

The string to be passed to SYSPARM.

This system option could be used, for example, to pass information from the command line to the program; in this case, you specify the value on the command line. That value might itself be included in the command line using some operating system method.

To access the information in a DATA step, use the SYSPARM function, which returns a character string. To access the information as a macro variable, use the automatic macro variable &SYSPARM.

### **Basic example**

In this example, the OPTIONS statement is used to specify the value passed to the SYSPARM variable.

```
OPTIONS SYSPARM="Bicycle";
%PUT &SYSPARM;
```
Bicycle is written to the log.

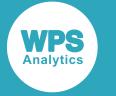

### **Example – specifying value on the command line**

In this example, the option is specified on the command line. The value is then passed to the program.

```
WPS -sysparm='Bye' m:\wps_test_progs\tscript.wps
```
Farewell! is written to the log.

The program is:

```
DATA _NULL_; 
  IF SYSPARM() EQ 'Hello' THEN PUT 'Welcome!';
  IF SYSPARM() EQ 'Bye' THEN PUT 'Farewell!';
RUN;
```
## <span id="page-110-0"></span>**USER**

Specifies the default location for all one-level dataset names.

#### $\triangleright$  USER  $\mid \triangleright$  =  $\mid \triangleright$  library-reference  $\overline{\mathbb{X}}$

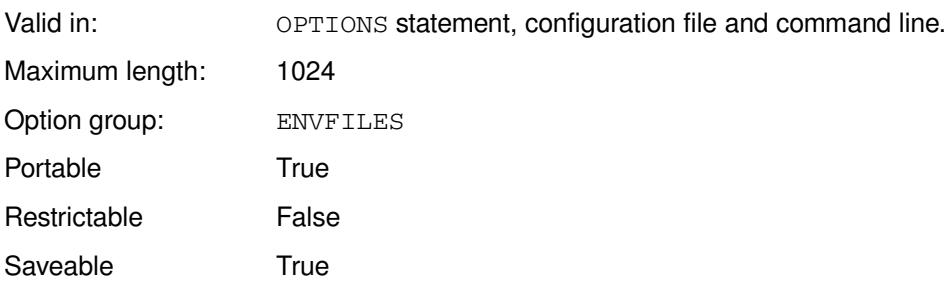

#### *library-reference*

The location to be used. It can be specified as a WPS library reference or as an operating system pathname. If it is a folder or directory, it must exist before use – the directory is not automatically created on access.

A message is displayed if the directory or folder does not exist:

NOTE: Library USER does not exist

### **Example**

In this example, the OPTIONS statement is used to specify that  $c:\temp$  is used as the default library.

```
OPTIONS USER="c:\temp";
```
You could then run a program:

```
DATA out1;
 over = 1;
RUN;
```
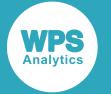

If the system option USER had not been set, the dataset out1 would have been written in the WORK library. However, USER has been set, so  $_{\text{out1}}$  is written to the specified folder.

## **WORK**

Specifies the location of the WORK library used for temporary datasets and catalogs.

WORK  $|\mathcal{F}| = |\mathcal{F}|$  location  $\sim$ 

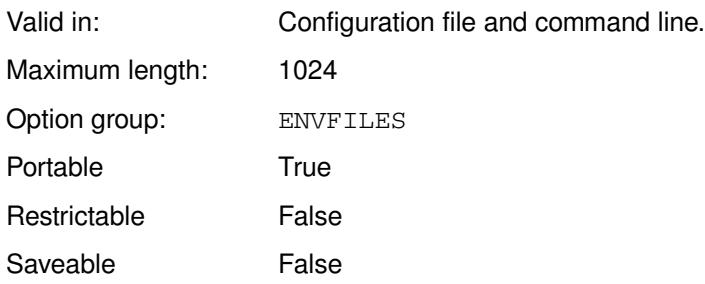

Each WPS session creates a folder or directory that is used for temporary datasets and catalogs. These folders or libraries are created in the WORK library. A WORK library location is specified by default when you install WPS. For example, on Windows, it is C:\Users\*user-name*\AppData\Local\Temp\WPS Temporary Data; on Linux, it is / tmp.

This system option enables you to set your own location for the WORK library.

### *location*

The path to the WORK library location.

If the location does not exist, it is created.

Folders in the WORK library location are deleted at the end of the WPS session. If you want to keep the working datasets you have created, you must also set NOWORKTERM. However, although you can use NOWORKINI[T](#page-112-0)  $\vec{Q}$  (page 113) and NOWORKTER[M](#page-114-0)  $\vec{Q}$  (page 115) to persist files across sessions, we recommend that you use the SASUSE[R](#page-110-0)  $\vec{\mathcal{Q}}$  (page 107) or USER  $\vec{\mathcal{Q}}$  (page 111) system options to create a location in which you can store permanent files.

### **Example**

In this example, the system option is specified on the command line:

WPS d:\temp\out1.wps -WORK d:\tempwork

Any datasets created by the program out  $1.$  wps are written to the folder  $d:\tempwork$ . These can be used while the program is running, but when the session ends, the datasets are deleted.

To retain the datasets, also specify NOWORKTERM:

WPS d:\temp\out1.wps -WORK d:\tempwork -NOWORKTERM

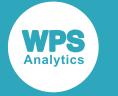

## <span id="page-112-0"></span>**WORKINIT**

Specifies whether files in the WORK library location are deleted when WPS starts.

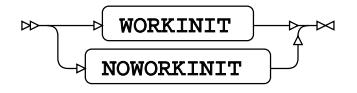

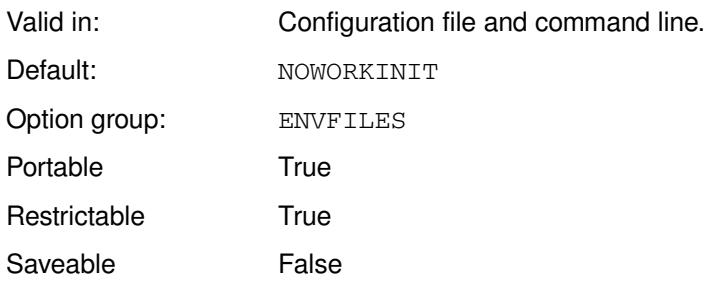

If this system option is specified, all pre-existing content in the WORK library location is deleted when the WPS session starts.

#### **WORKINIT**

Delete files.

#### **NOWORKINIT**

Do not delete files.

Although NOWORKINIT and NOWORKTERM  $\mathbb{Z}$  (page 115) can be used to persist datasets across sessions, we recommend that you use the SASUSE[R](#page-110-0)  $\mathbb{Z}$  (page 107) or USER  $\mathbb{Z}$  (page 111) system options to create a location in which you can store files you want to keep.

### **Example**

In this example, the system option is specified on the command line. First, a program is run with the NOWORKTERM system option so that the datasets are retained in the working location.

WPS c:\temp\out1.wps -NOWORKTERM

Then, the following program is run with the system option specified, so that the session retains the datasets in the working location:

WPS c:\temp\in1.wps -NOWORKINIT

## **WORKPERMS**

Specifies the permission level of the WORK library location.

WORKPERMS  $|\mathcal{A}| = |\mathcal{A}|$  permissions  $\triangleright$ ᆋ

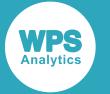

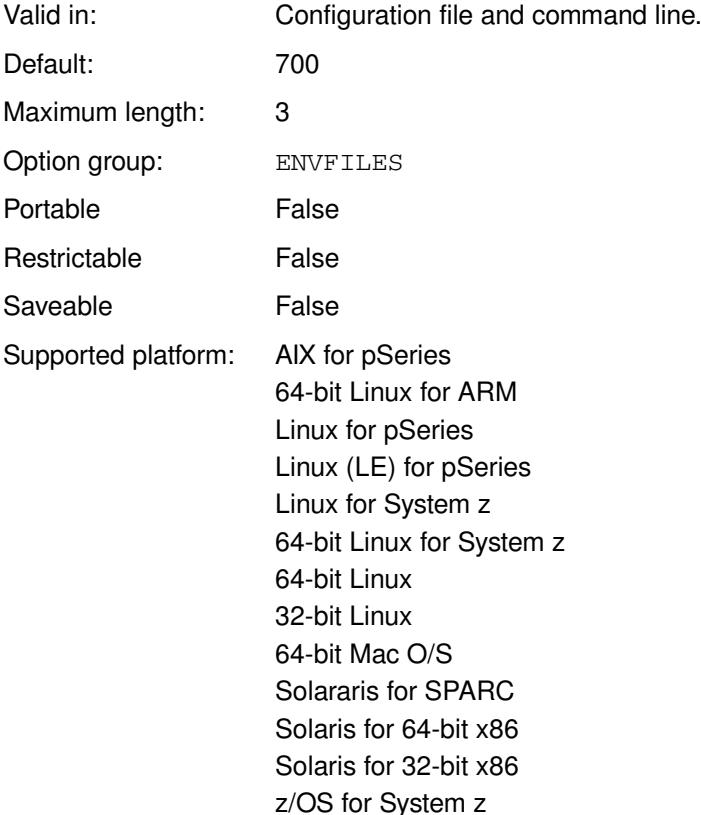

### *permissions*

The permission level. This is expressed using Unix-style octal numeric notation for file system permissions.

For example, the default setting 700 specifies that the owner can read from, write to, or execute files in directories the WORK location, but no other user can access the location.

When a WPS session starts a WORK location is created. For example, on Linux, by default the WORK library location is created as a subdirectory of /tmp. Permissions are set for the WORK location, not for the directory that contains it.

### **Example**

In this example, the system option is specified on the command line on Linux. A WORK library location is specified and the permissions set for any directories created in that location.

/opt/wps/bin/wps tscr.wps -work 'temp' -noworkterm -workperms 700

This created a subdirectory  $t$ emp in the current directory, which is used as the current WORK library location. The system option NOWORKTERM was also specified so that the working lo

The 1s command is then used to display the permissions of the directory:

ls -l temp

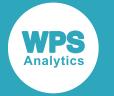

This displays the listing for the WORK location in temp:

```
drwx------. 2 sd sd 21 Oct 5 10:33 WPS_work0547000022da_ian-bd-vm2.teamwpc.local
```
Only the owner has access to the directory.

## <span id="page-114-0"></span>**WORKTERM**

Specifies whether files in the WORK library location are deleted when the WPS session finishes.

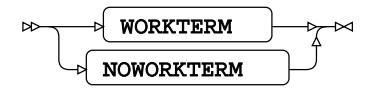

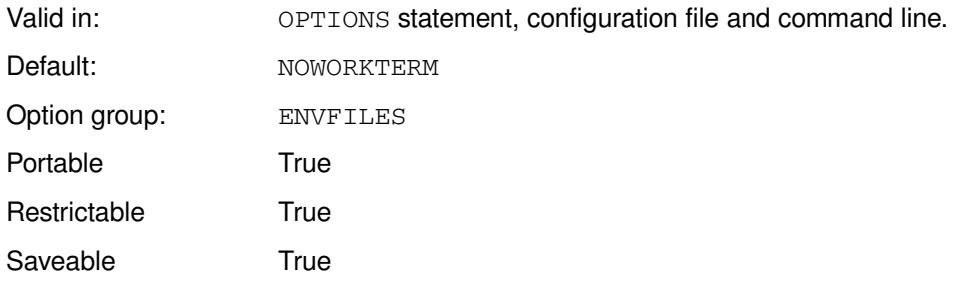

If this system option is specified, all content in the WORK library location is deleted when the WPS session ends.

#### **WORKTERM**

Delete files.

#### **NOWORKTERM**

Do not delete files.

Although NOWORKINIT  $\mathbb{Z}^r$  (page 113) and NOWORKTERM can be used to persist datasets across sessions, we recommend that you use the SASUSE[R](#page-110-0)  $\mathbb{Z}$  (page 107) or USER  $\mathbb{Z}$  (page 111) system options to create a location in which you can store files you want to keep.

### **Example**

In this example, the system option is specified on the command line. First, a program is run with the NOWORKTERM system option so that the datasets are retained in the working location.

WPS c:\temp\out1.wps -NOWORKTERM

Then, the following program is run with the system option specified, so that the session retains the datasets in the working location:

WPS c:\temp\in1.wps -NOWORKINIT

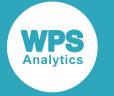

## **WPDDASDLIBNAMEINFO**

Specifies that extra information is returned for WPD DASD libraries.

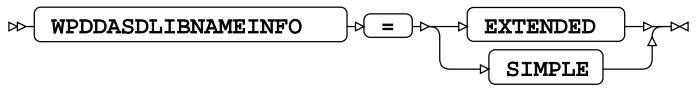

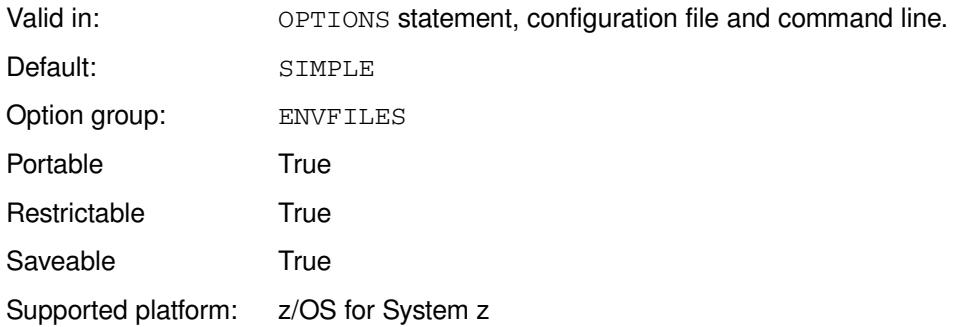

This option enables additional information to be reported about DASD libraries:

- The maximum number of blocks that have been used by container.
- The number of blocks that are currently used.
- The number of blocks that are currently free.

### **EXTENDED**

Provide the extra information.

#### **SIMPLE**

Do not provide the extra information.

### **Note:**

Specifying this option changes how DICTIONARY. LIBNAME, SASHELP. VLIBNM and LIBNAME LIST describe a library.

### **Example**

In this example, the OPTIONS statement is used to specifies that extra information is returned for WPD DASD libraries.

OPTIONS WPDDASDLIBNAMEINFO = EXTENDED;

# **ERRORHANDLING group system options**

The system options in this group specify settings that affect error handling.

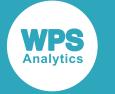

## **BYERR**

Specifies that an error is generated if a null dataset is used as input to the SORT procedure and there is no BY variable.

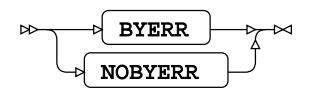

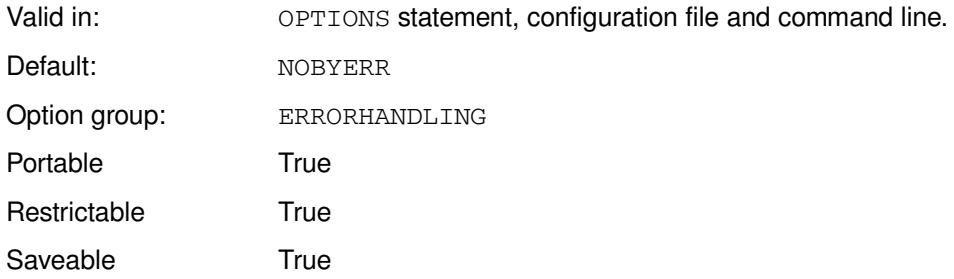

### **BYERR**

Generate an error.

### **NOBYERR**

Do not generate an error.

This option controls what happens when a \_NULL\_ dataset is used with PROC SORT and no BY variables are specified.

## **Example**

In this example, the OPTIONS statement is used to specify that no error is generated if a null dataset and no BY variables are specified to PROC SORT.

```
OPTIONS NOBYERR;
PROC SORT DATA=WORK._NULL_;
BY;
```
## **CLEANUP**

This system option is provided for compatibility only, and has no effect in WPS.

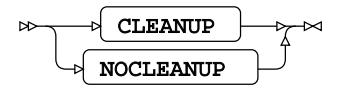

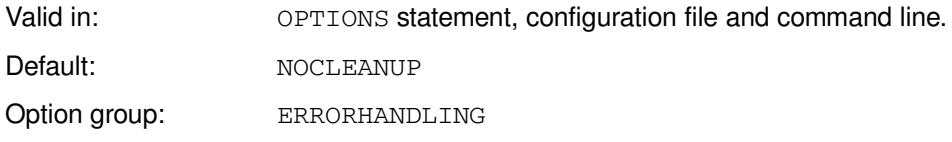

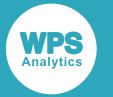

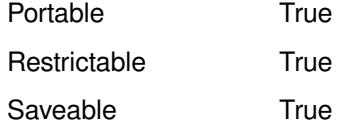

### **CLEANUP**

For compatibility only.

#### **NOCLEANUP**

For compatibility only.

## **DSNFERR**

Specifies whether an error is generated when a specified dataset does not exist.

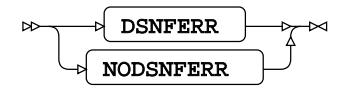

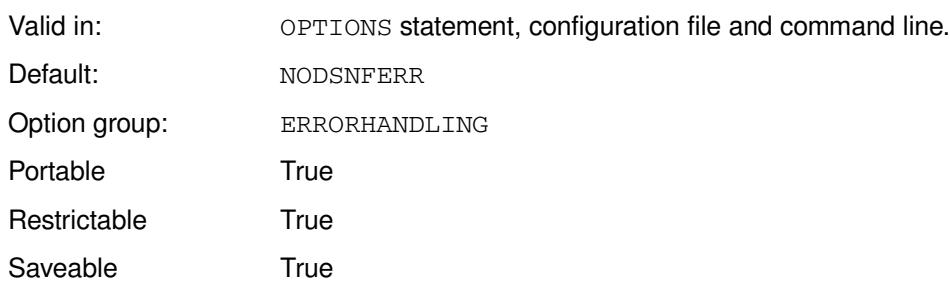

### **DSNFERR**

An error is generated.

### **NODSNFERR**

No error is generated and the program continues to run.

### **Example**

In this example, the OPTIONS statement is used to specify that no error is generated if a specified dataset does not exist.

```
OPTIONS NODSNFERR;
LIBNAME books 'c:\temp\books';
DATA out;
 SET books.books_new;
 OUTPUT;
RUN;
```
In this example, the dataset books new does not exist. The program runs without error.

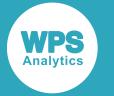

If the system option is set:

OPTIONS NODSNFERR

the program stops and an error message is written to the log:

```
ERROR: Data set "BOOKS.books_new" not found
```
## **ERRORABEND**

Specifies whether a program stops running when an error occurs.

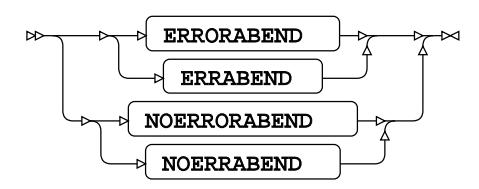

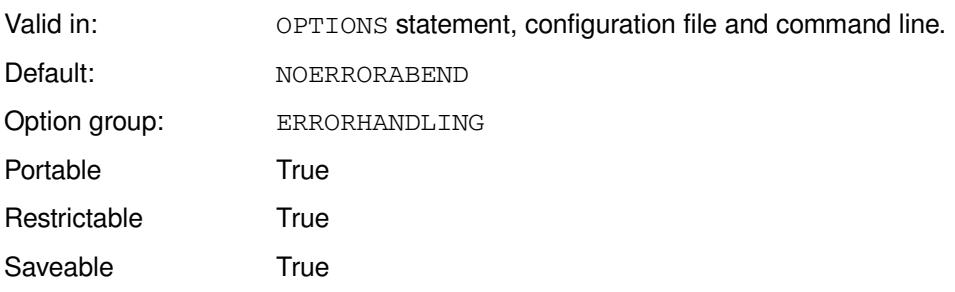

#### **ERRORABEND**

The program stops.

#### **NOERRORABEND**

The program continues. A note is written to the log.

### **Example**

In this example, the OPTIONS statement is used to specify that a program stops if an error occurs.

```
OPTIONS ERRORABEND;
DATA NULL;
   PUR "The program starts here";
RUN;
```
Because ERRORABEND is set, the program stops at the error in the first DATA step, with the message:

```
ERROR: The statement "pur" is unknown in this context
ERROR: Processing of the program will terminate because an error has occurred and
 the ERRORABEND
       system option is in effect
```
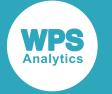

If NOERRORABEND had been specified the error in the first DATA step is noted, but the program continues to run through the second DATA step.

## **ERRORCHECK**

Specifies what happens if a file specified to %INCLUDE is missing.

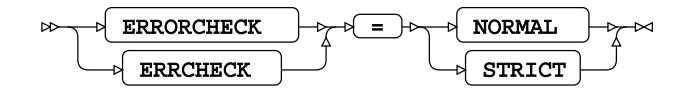

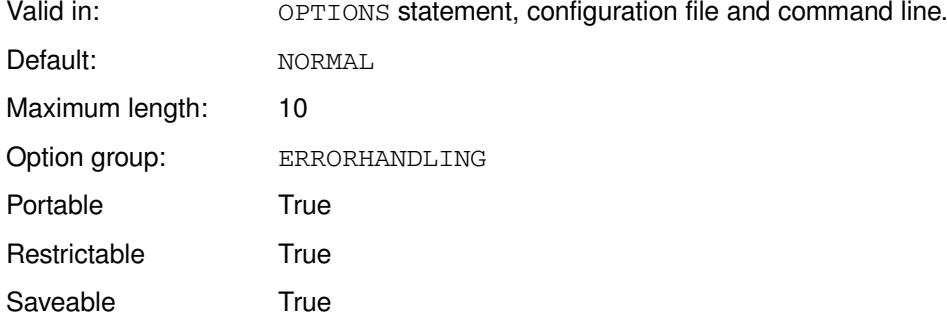

#### **NORMAL**

If the specified file does not exist, an error message is written to the log, and the program stops. The SYSCC automatic macro variable is set to 0.

#### **STRICT**

If the specified file does not exist, an error message is written to the log, and the program stops. The SYSCC automatic macro variable is set to 3000.

### **Example**

In this example, the OPTIONS statement is used to specify that the SYSCC is set to 0 if an included file does not exist.

```
FILENAME test 'c:\temp\test.wps';
OPTIONS ERRORCHECK=STRICT;
DATA _NULL_;
%INCLUDE test1;
RUN;
\SLET x = \&SYSCC;
%PUT Result code is: &x;
```
This produces the following output:

Result code is: 3000

If ERRORCHECK had been set to NORMAL, then the result is:

Result code is: 0

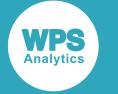

## **ERRORS**

Specifies the maximum number of observations for which error messages are output.

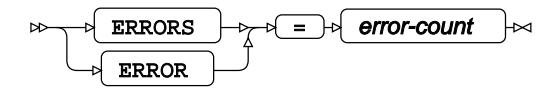

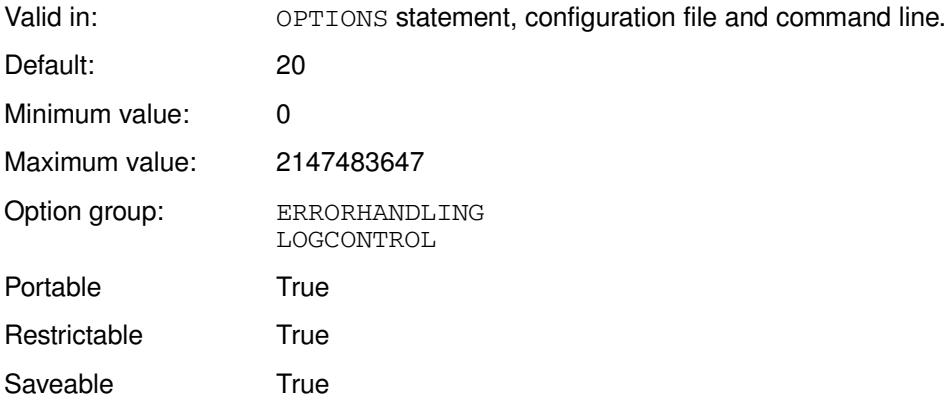

### *error-count*

The number of observations for which error messages are output.

## **Example**

In this example, the OPTIONS statement is used to specify that the program stops producing messages if the number of errors exceeds five.

```
OPTIONS ERRORS=5;
LIBNAME books XLSX 'c:\temp\books\books.xlsx';
DATA out;
   SET books.books1;
    IF title EQ 6 THEN OUTPUT;
RUN;
```
The IF statement attempts to compare a character value to a numeric value, which causes an error. This error is reported in the log for each observation, until the fifth is reached:

```
WARNING: Limit set by ERRORS= reached : No further messages of this type will be
 printed
_N_=5 _ERROR_=1 _IORC_=0 Title=English Common Reader, The Type=History
 Author=Altick, Richard D 
Read=a Date_Read= Owned=n Y_Total=.
```
No more errors are reported after this observation.

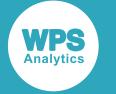

## **FMTERR**

Specifies whether to treat missing user-defined formats as an error.

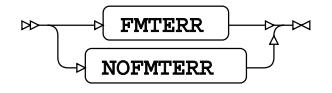

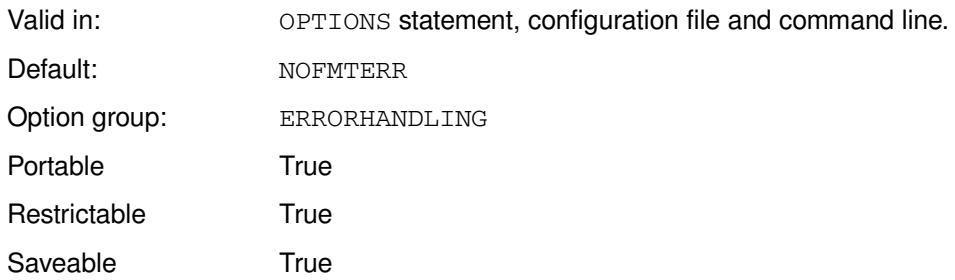

#### **FMTERR**

Missing formats are treated as an error. The program stops running and an error message is written to the log.

#### **NOFMTERR**

Missing formats are not treated as an error. The program continues running. Values to which formats would have been applied remain unformatted.

### **Example**

In this example, the OPTIONS statement is used to specify that no error is generated a user format is not found. The program creates user formats, but the DATA step has a mistyped format name.

```
PROC FORMAT;
VALUE txt
1='Zebra'
2='Ocelot'
3='Horse';
OPTIONS NOFMTERR;
DATA _NULL_;
 x = 1; FORMAT x tct.;
 PUT 'The animal is: ' x;
RUN;
```
This produces the following output:

The animal is: 1

The program has run to the end, but the variable has not been formatted.

If FMTERR is set, an error message is written to the log. In this example, the error message is:

ERROR: Format tct was not found or could not be loaded

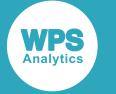

## **QUOTELENMAX**

Specifies whether to write a warning to the log output when quoted string literals exceed 262 characters.

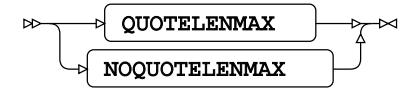

Valid in: OPTIONS statement, configuration file and command line.

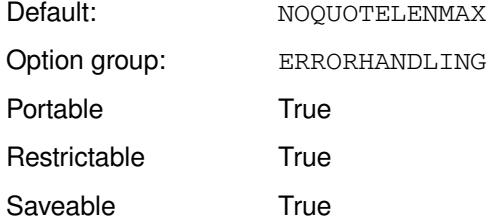

#### **QUOTELENMAX**

Print a warning.

#### **NOQUOTELENMAX**

Do not print a warning.

### **Example**

In this example, the OPTIONS statement is used to specify that a warning is written if quoted string literals exceed 262 characters.

```
OPTIONS QUOTELENMAX;
DATA _NULL_;
    z = 'The Magnificent Cycle Company of Dyreham, 1 Forgotten Lane, Hampstead,
 Dyreham,
The Magnificent Car Company of Wessex, 2 Forgotten Lane, Hampstead, Dyreham,
The Esteemed West Country Steel Company, 6 Forgotten Lane, Hampstead, Dyreham,
The Local Cheese Company, 10 Forgotten Lane, Hampstead, Dyreham,
Bread and Cakes, 100 Southleigh Road, Dyreham';
 11 = length(z); put 'Length of string is: ' ll;
```
RUN;

The program runs to the end, and writes the following to the log:

```
Length of string is: 342
The Magnificent Cycle Company of Dyreham, 1 Forgotten Lane, Hampstead, Dyreham, The
 Magnificent C
ar Company of Wessex, 2 Forgotten Lane, Hampstead, Dyreham, The Esteemed West Country
 Steel Compa
ny, 6 Forgotten Lane, Hampstead, Dyreham,The Local Cheese Company, 10 Forgotten
 Lane, Hampstead,
 Dyreham,Bread and Cakes, 100 Southleigh Road, Dyreham
```
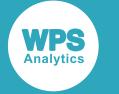

### However, a warning is also written:

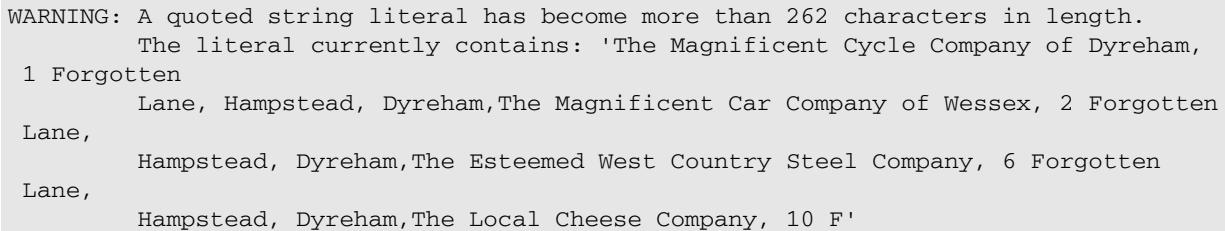

## **VNFERR**

Specifies whether to generate an error if there are missing variables.

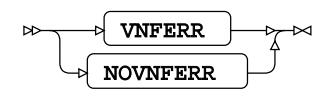

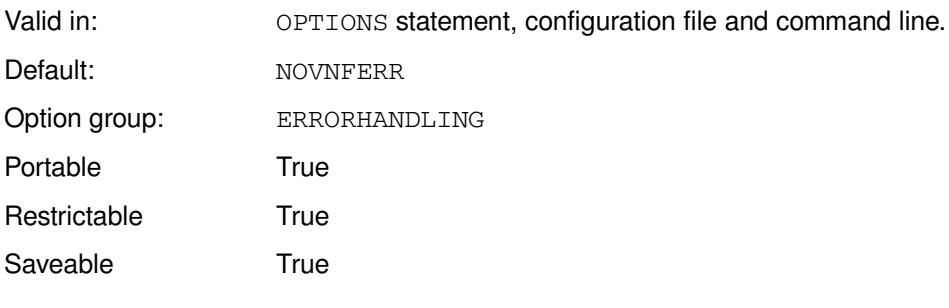

#### **VNFERR**

An error is generated.

#### **NOVNFERR**

An error is not generated.

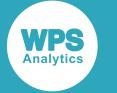

## **Example**

In this example, the OPTIONS statement is used to specify that an error is not generated if there are missing variables.

```
DATA short1;
 v1 = 'abc';v2 = 1;v3=1;v4=1; OUTPUT;
RUN;
OPTIONS NOVNFERR;
DATA out; 
 MERGE short1 _null_;
  BY v1 v2 v3;
  PUT 'Has run to end';
RUN;
```
In this example, the first DATA step creates dataset with four variables. The second DATA step attempts to merge the created dataset with a \_NULL\_ dataset. The \_NULL\_ dataset does not contain the variables contained in the BY statement. The second DATA step writes Has run to end to the log. However, warning messages are also written:

```
WARNING: BY variable "v1" does not exist in the data set "WORK. null "
WARNING: BY variable "v2" does not exist in the data set "WORK. null "
WARNING: BY variable "v3" does not exist in the data set "WORK._null_"
```
If the system option had been set to NOVNFERR, the second DATA step would have stopped with errors:

ERROR: BY variable "v1" does not exist in the data set "WORK.\_null\_" ERROR: BY variable "v2" does not exist in the data set "WORK.\_null\_" ERROR: BY variable "v3" does not exist in the data set "WORK.\_null\_"

# **EXECMODES group system options**

The system options in this group specify environment settings for files.

## **CONFIGFONT**

Specifies whether to generate the font configuration installation file.

$$
\begin{picture}(150,10) \put(0,0){\vector(1,0){100}} \put(15,0){\vector(1,0){100}} \put(15,0){
$$

Valid in: OPTIONS statement, configuration file and command line.

Default: NOCONFIGFONT

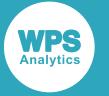

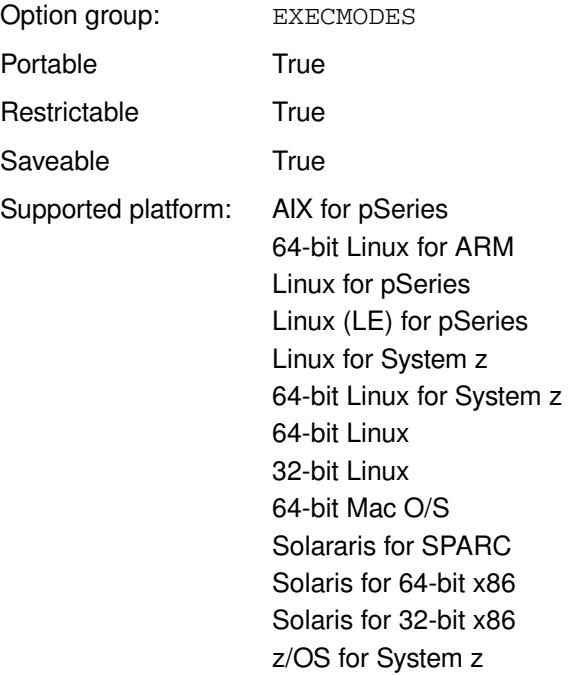

### **CONFIGFONT**

Do not generate the font configuration installation file.

### **NOCONFIGFONT**

Do not generate the font configuration installation file.

## **Example**

In this example, the OPTIONS statement is used to specify that the font configuration file is not generated.

OPTIONS NOCONFIGFONT;

## **DMS**

This system option is provided for compatibility only, and has no effect in WPS.

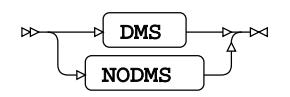

Valid in: Configuration file and command line. Default: NODMS Option group: EXECMODES Portable **False** 

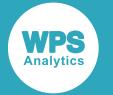

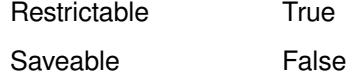

#### **DMS**

For compatibility only.

#### **NODMS**

For compatibility only.

If you specify DMS, an error message is displayed.

## **FONTCACHEDIR**

Specifies the location of the WPS font cache directory, used by ODS to cache fonts.

#### $\triangleright$  FONTCACHEDIR  $\rightarrow$  =  $\rightarrow$  pathname ₩

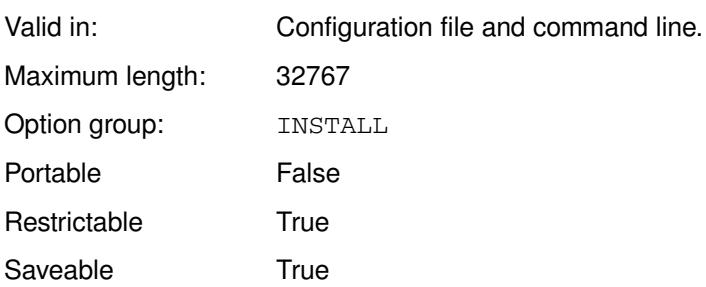

The specified directory is used to cache fonts required for ODS PDF fonts.

### *pathname*

The path to the location.

This location is only used if necessary to cache the fonts. Some operating systems automatically set up cache when required, and this is used as a backup location.

### **Example**

In this example, the system option is specified on the command line:

WPS c:\temp\print.wps -FONTCACHEDIR c:\temp\fontcache

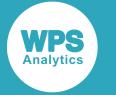

## **INITSTMT**

Specifies statements to execute before any submitted SAS language program.

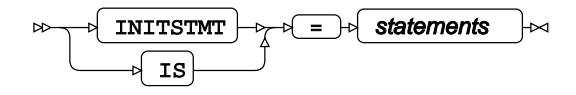

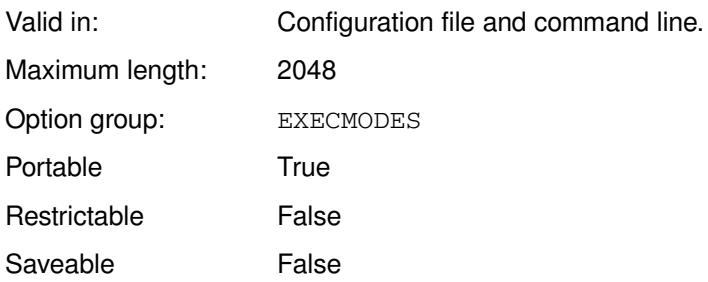

### *statements*

The list of statements to execute before a submitted program.

Statements can include procedures, data steps, global statements, and so on. The statements must be enclosed in double quotations marks (").

### **Example**

In this example, the system option is specified on the command line, and specifies DATA step statements that are to be run before the submitted DATA step.

```
wps c:\temp\test.wps -initstmt "DATA _NULL_;PUT 'The initial statements output this
 message';RUN;"
```
If c:\temp\test.wps contains:

```
DATA _NULL_;
 PUT 'This program runs after statements in INITSTMT have been processed';
RUN;
```
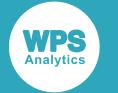

#### then the following is written to the log:

```
The initial statements output this message
NOTE: The data step took :
      real time : 0.014
      cpu time : 0.000
1
2 DATA _NULL_;
3 PUT 'These statements run after statements in INITSTMT have been
 processed';
4 RUN;
These statements run after statements in INITSTMT have been processed
NOTE: The data step took :
      real time : 0.044
      cpu time : 0.000
NOTE: Submitted statements took :
      real time : 0.273
      cpu time : 0.125
```
## **LINKINITSTMT**

Specify statements to execute on the local server before any program submitted to a WPS Link server.

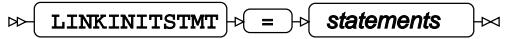

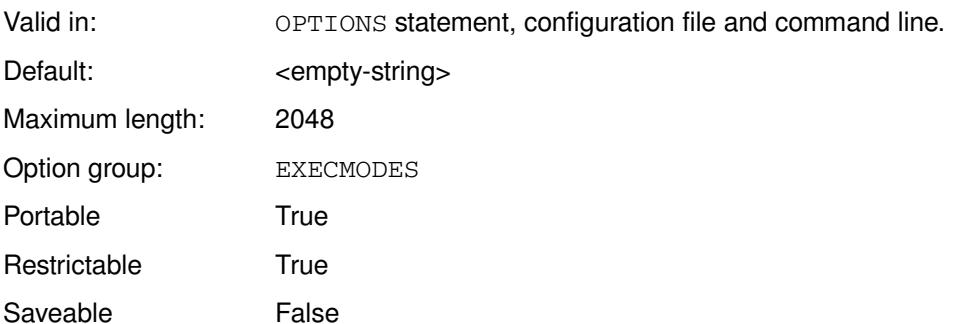

#### *statements*

The statements to be executed. These must be enclosed in quotation marks.

*statements* can contain any SAS language statements. You can use this system option to execute statements that write information to the log such as user identifiers and the time at which the program was submitted; for example:

%put Current user: &SYSUSERID;%SYSFUNC(datetime(),datetime22.3);

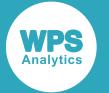

This system option can be useful for recording user activity with the WPS Workbench, providing information for compliance purposes.

If the system option is used for compliance or security purposes, we recommend that the system options are restricted, so that users cannot change their values. For information on restricting system options, see *Restricting system options* (page 46).

You can also execute statements when the submit to WPS Link has finished; see LINK[T](#page-129-0)ERMSTMT  $\vec{Z}$ (page 130).

## **Example**

In this example, the OPTIONS statement is used to specify statements to execute before any submitted program to a WPS Link server.

OPTIONS LINKINITSTMT= "%put The user: &SYSUSERID ran this job with process ID: &SYSPROCESSID on: %SYSFUNC(datetime(),datetime22.3);";

The following is written to the log when a WPS Link program is submitted:

```
Current user: sd ran this job with process ID: 41DBD1EBA430F5C30000000000000000 on:
28FEB2019:16:21:08.689
```
## <span id="page-129-0"></span>**LINKTERMSTMT**

Specify statements to execute on the local server after any program submitted to a WPS Link server.

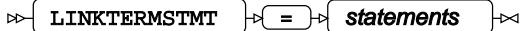

Valid in: OPTIONS statement, configuration file and command line. Default: <empty-string> Maximum length: 2048 Option group: EXECMODES Portable True Restrictable True Saveable **False** 

#### *statements*

The statements to be executed. These must be enclosed in quotation marks.

*statements* can contain any SAS language statements. You can use this system option to execute statements that write information to the log such as user identifiers and the time at which the program finished executing; for example:

%put Current user: &SYSUSERID;%SYSFUNC(datetime(),datetime22.3);

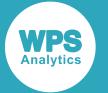

This system option can be useful for recording user activity with the WPS Workbench, providing information for compliance purposes.

If the system option is used for compliance or security purposes, we recommend that the system options are restricted, so that users cannot change their values. For information on restricting system options, see *Restricting system options* (page 46).

You can also execute statements when the submit to WPS Link has finished; see LINK[T](#page-129-0)ERMSTMT  $\vec{Z}$ (page 130).

## **Example**

In this example, the OPTIONS statement is used to specify statements to execute after a program submitted to a WPS Link server has executed.

```
OPTIONS LINKTERMSTMT= "%put The user: &SYSUSERID ran this job with 
     process ID: &SYSPROCESSID on: %SYSFUNC(datetime(),datetime22.3);";
```
The following is written to the log after the submitted program has finished executing:

```
Current user: sd ran this job with process ID: 41DBD1EBA430F5C30000000000000000 on:
28FEB2019:16:22:10.001
```
## **JREOPTIONS**

Specifies options for the Java Runtime Environment (JRE).

```
JREOPTIONS |\overline{z}| = |z| ( |\overline{z}| runtime-options |\overline{z}| ) |\overline{z}|\triangleright
```
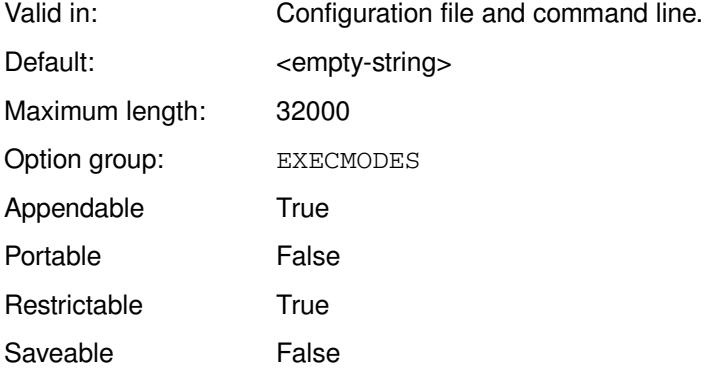

### *runtime-options*

The options, in parentheses, for the JRE. For example, when set in a configuration file:

```
-JREOPTIONS ('-Djava.class.path=!wpshome\jars\wpcnet.jar;!wpshome\jars
\wpcjocl.jar;!wpshome\jars\wpsssh.jar')
```
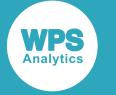

### **Example**

In this example, the option is set in a configuration file:

```
-JREOPTIONS ('-Djava.class.path=!wpshome\jars\wpcnet.jar;!wpshome\jars
\wpcjocl.jar;!wpshome\jars\wpsssh.jar'
```
## **SCANDEFAULTMODIFERS**

Specifies the default modifiers for the SCAN DATA step function.

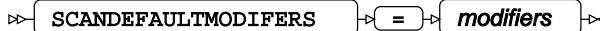

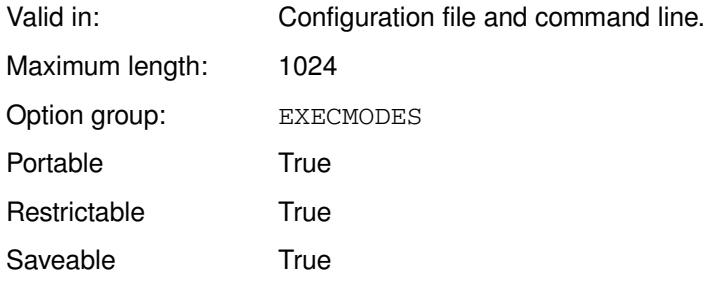

The SCAN DATA step function returns the word at a specified position in a string. Various modifiers can be set that specify how the string is searched, what characters are viewed as delimiters, what type of characters are considered, and so on. The modifiers are set to default values by WPS, but you can set the defaults yourself using this system option.

#### *modifiers*

If more than one modifier is specified, specify them as a string without separators; for example, BMOQ. The modifiers are the same as you would use in the DATA step function. SCAN

### **Example**

In this example, the system option is specified on the command line.

wps -scandefaultmodifiers HM c:\temp\program1.wps

This sets the default modifiers for SCAN to H and M. The program program1.wps contains the DATA step:

```
DATA _NULL_;
     result1 = SCAN('london,,,bike,company;;A1', 3, ',;');
     PUT result1=;
RUN;
```
By default, SCAN treats multiple adjacent separators as one separator. If you set M, adjacent separators are treated separately. In this example, SCAN returns null as M has been set using SCANDEFAULTMODIFERS.

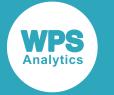

## **TERMSTMT**

Specifies statements to execute after any submitted SAS language program.

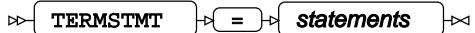

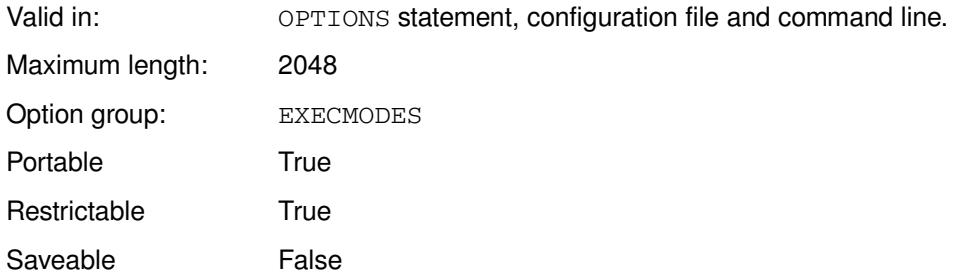

#### *statements*

The list of statements to execute after the submitted program.

Statements can include procedures, data steps, global statements, and so on. The statements must be enclosed in double quotations marks (").

## **Example**

In this example, the system option is specified on the command line, and specifies DATA step statements that will execute after the submitted DATA step.

```
wps c:\temp\test.wps -termstmt "DATA _NULL_;PUT 'The terminal statements output this
 message';RUN;"
```
The file c: \temp\test.wps contains:

```
DATA _NULL_;
  PUT 'These statements run before statements in TERMSTMT have been processed';
RUN;
```
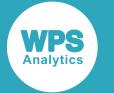

#### The following is written to the log:

```
1 DATA _NULL_;
2 PUT 'These statements run before statements in TERMSTMT have been
 processed';
3 RUN;
These statements run before statements in TERMSTMT have been processed
NOTE: The data step took :
      real time : 0.041
      cpu time : 0.000
The terminal statements output this message
NOTE: The data step took :
      real time : 0.017
      cpu time : 0.000
NOTE: Submitted statements took :
      real time : 0.279
      cpu time : 0.171
```
# **EXTFILES group system options**

The system options in this group specify settings for external files.

## **BOMFILE**

Specifies whether a Byte Order Mark (BOM) prefix is written to external files that have Unicode encoding.

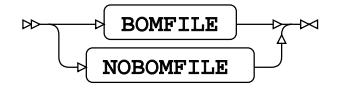

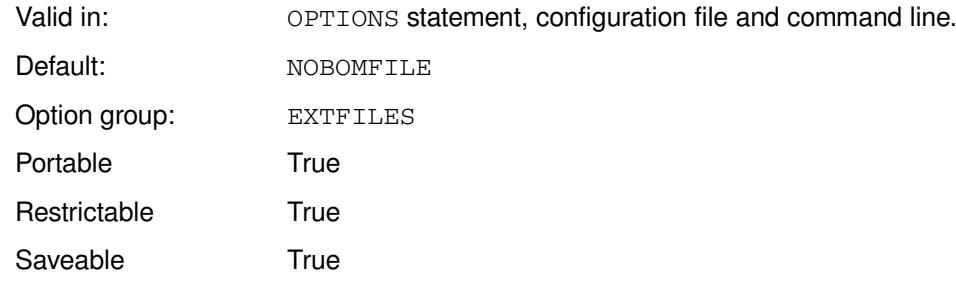

### **BOMFILE**

Write a BOM prefix.

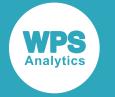

#### **NOBOMFILE**

Do not write a BOM prefix.

## **Example**

In this example, the OPTIONS statement is used to specify that no byte order mark is written.

```
OPTIONS NOBOMFILE;
```
# **CAPSOUT**

Specifies whether listing output written to an MVS file is converted to upper case.

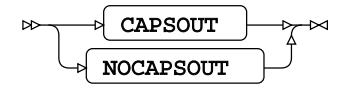

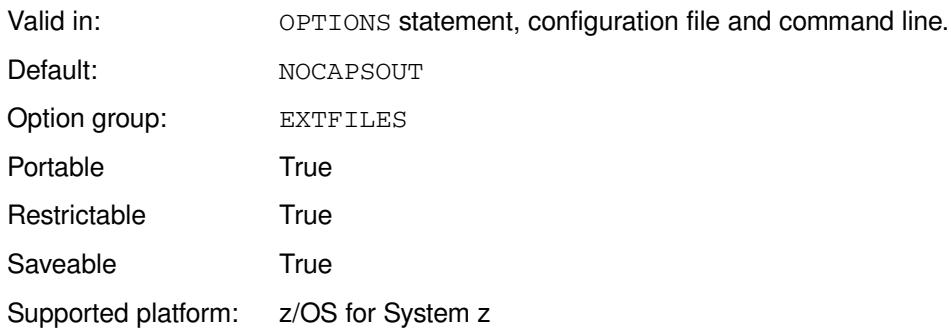

### **CAPSOUT**

Convert output to upper case.

### **NOCAPSOUT**

Do not convert output to upper case.

## **Example**

In this example, the OPTIONS statement is used to specify that output is not converted to upper case.

OPTIONS CAPSOUT;

# **FILEBLKSIZE(3375)**

Specifies the default block size for data libraries on 3375 devices.

```
FILEBLKSIZE(3375) \rightarrow block-size
\rightarrow\rtimes
```
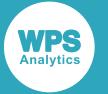

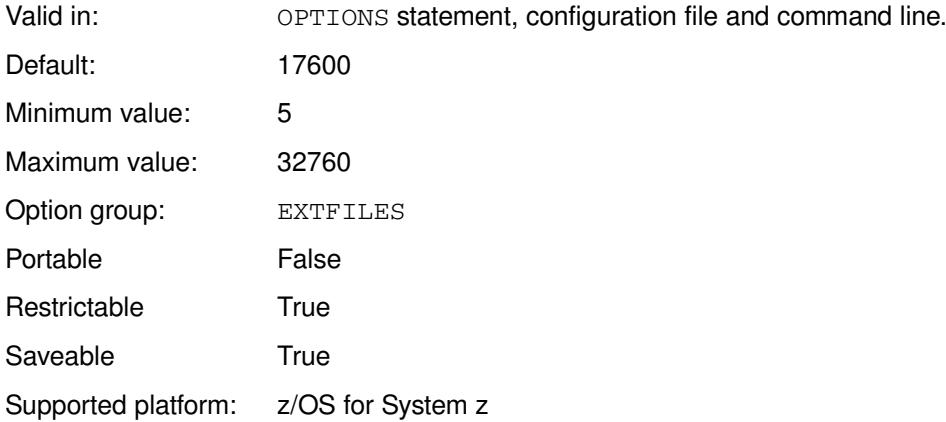

### *block-size*

The amount of storage space, in bytes, to allocate for each block.

## **Example**

In this example, the OPTIONS statement is used to specify the block size.

OPTIONS FILEBLKSIZE(3375) = 15552

## **FILEBLKSIZE(3380)**

Specifies the default block size for data libraries on 3380 devices.

#### FILEBLKSIZE(3380)  $\rightarrow$  block-size  $\triangleright$ ⇂

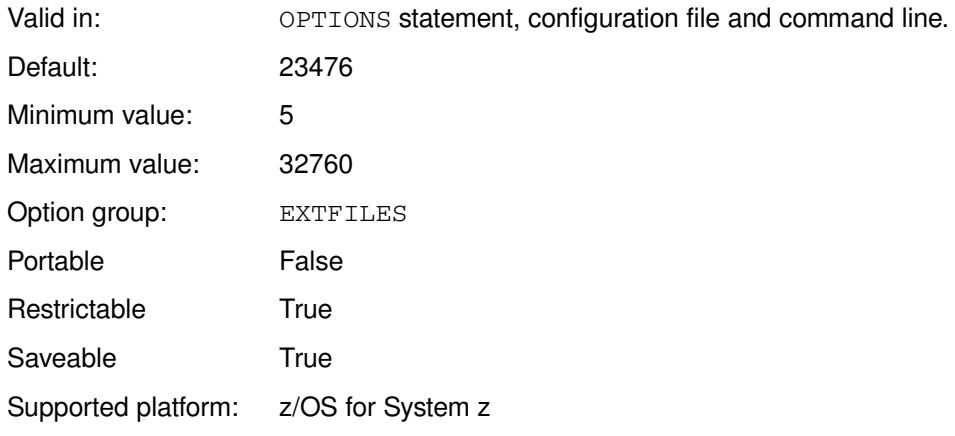

#### *block-size*

The amount of storage space, in bytes, to allocate for each block.

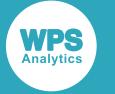

### **Example**

In this example, the OPTIONS statement is used to specify the block size.

```
OPTIONS FILEBLKSIZE(3375) = 17600;
```
# **FILEBLKSIZE(3390)**

Specifies the default block size for data libraries on 3390 devices.

#### FILEBLKSIZE(3390)  $\rightarrow$  =  $\rightarrow$  block-size  $\overline{\mathbb{R}}$  $\sim$

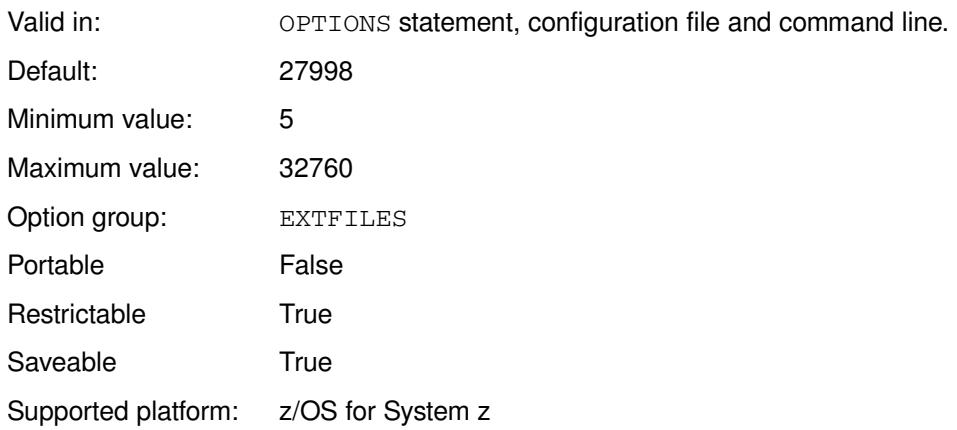

### *block-size*

The amount of storage space, in bytes, to allocate for each block.

## **Example**

In this example, the OPTIONS statement is used to specify that connections continue to exist after ENDRSUBMIT statements.

OPTIONS FILEBLKSIZE(3390) = 15552;

# **FILEBLKSIZE(3400)**

Specifies the default block size for data libraries on 3400 devices.

#### FILEBLKSIZE(3400)  $\rightarrow$  block-size  $\triangleright$  $\overline{\mathbb{R}}$

Valid in: OPTIONS statement, configuration file and command line.

Default: 32760

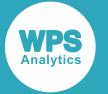

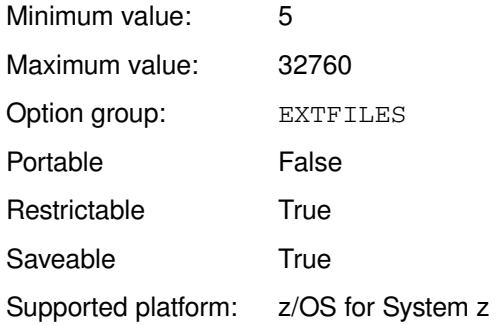

### *block-size*

The amount of storage space, in bytes, to allocate for each block.

### **Example**

In this example, the OPTIONS statement is used to specify the block size.

OPTIONS FILEBLKSIZE(3400) = 15552;

# **FILEBLKSIZE(3480)**

Specifies the default block size for data libraries on 3480 devices.

#### $\mathbb{R}$  FILEBLKSIZE(3480)  $\mathbb{R}$  =  $\mathbb{R}$  block-size  $\triangleright$

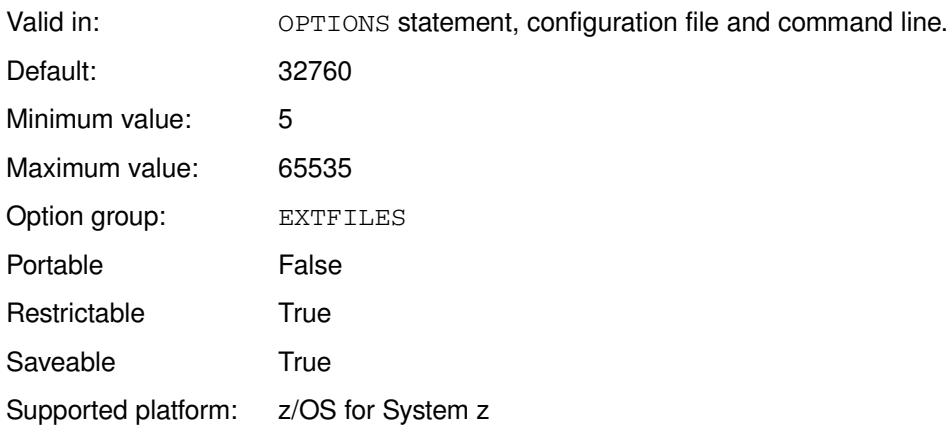

### *block-size*

The amount of storage space, in bytes, to allocate for each block.

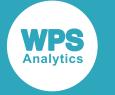

## **Example**

In this example, the OPTIONS statement is used to specify that connections continue to exist after ENDRSUBMIT statements.

OPTIONS FILEBLKSIZE(3480) = 27998;

# **FILEBLKSIZE(3490E)**

Specifies the default block size for data libraries on 3490E devices.

```
\mathbb{R} FILEBLKSIZE(3490E) \mathbb{R} = \mathbb{R} block-size
                                                                      \mathbb{R}
```
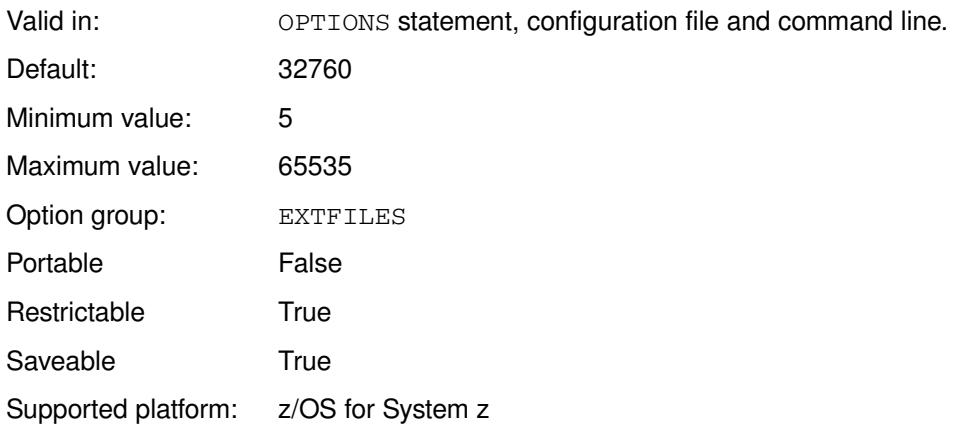

### *block-size*

The amount of storage space, in bytes, to allocate for each block.

### **Example**

In this example, the OPTIONS statement is used to specify the block size.

OPTIONS FILEBLKSIZE(3490E) = 17600;

## **FILEBLKSIZE(3590)**

Specifies the default block size for data libraries on 3590 devices.

#### FILEBLKSIZE(3590)  $\rightarrow$  block-size  $\bowtie$  $\overline{\mathbb{R}}$

Valid in: OPTIONS statement, configuration file and command line.

Default: 32760

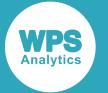

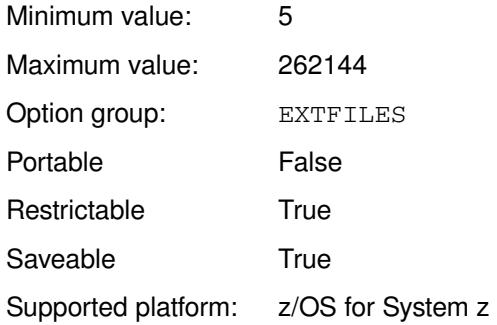

### *block-size*

The amount of storage space, in bytes, to allocate for each block.

### **Example**

In this example, the OPTIONS statement is used to specify the block size.

OPTIONS FILEBLKSIZE(3590) = 27998;

# **FILEBLKSIZE(9345)**

Specifies the default block size for data libraries on 9345 devices.

#### $\mathbb{R}$  FILEBLKSIZE(9345)  $\mathbb{R}$  =  $\mathbb{R}$  block-size  $\triangleright$

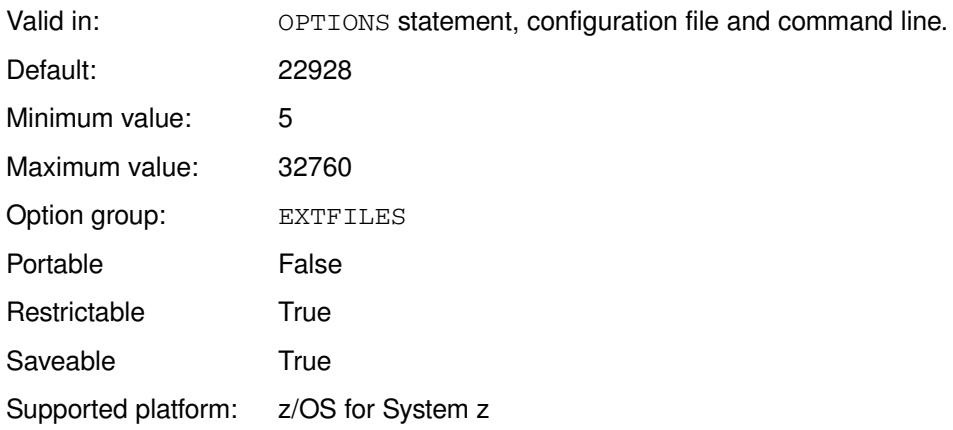

### *block-size*

The amount of storage space, in bytes, to allocate for each block.

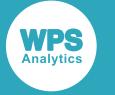

## **Example**

In this example, the OPTIONS statement is used to specify the block size.

OPTIONS FILEBLKSIZE $(9345) = 15552$ ;

# **FILEBLKSIZE(DISK)**

Specifies the default block size for external files on DISK devices.

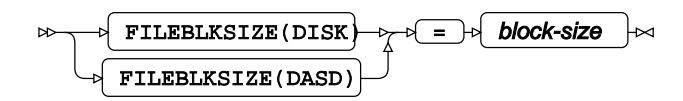

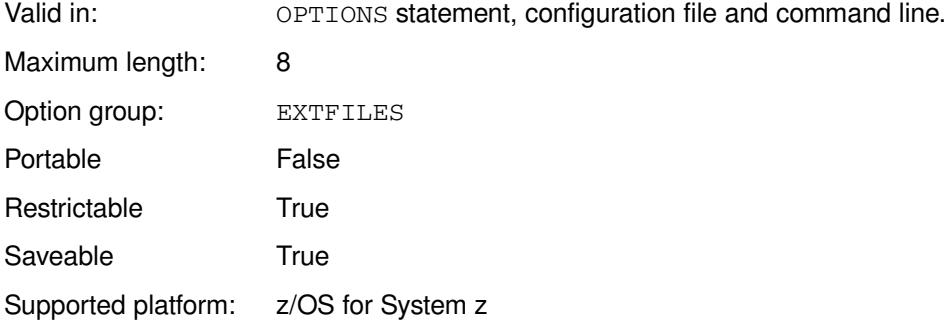

### *block-size*

The amount of storage space, in bytes, to allocate for each block.

### **Example**

In this example, the OPTIONS statement is used to specify the block size.

```
OPTIONS FILEBLKSIZE(DISK) = 15552;
```
# **FILEBLKSIZE(OTHER)**

Specifies the default block size for external files on OTHER devices.

#### FILEBLKSIZE(OTHER)  $\rightarrow$   $\rightarrow$  block-size  $\bowtie$ ⊦∞

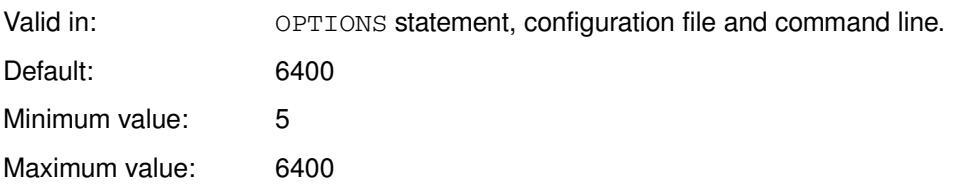

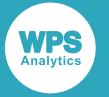

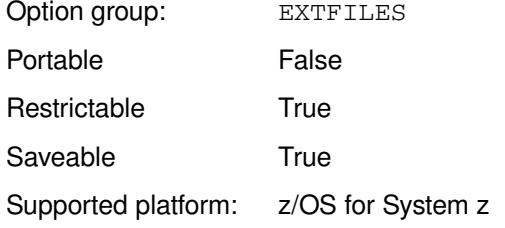

### *block-size*

The amount of storage space, in bytes, to allocate for each block.

### **Example**

In this example, the OPTIONS statement is used to specify the block size.

```
OPTIONS FILEBLKSIZE(OTHER) = 32000;
```
# **FILEBLKSIZE(SYSOUT)**

Specifies the default block size for external files on SYSOUT devices.

```
FILEBLKSIZE(SYSOUT) \downarrow \searrow block-size
\trianglerightь<br>К
```
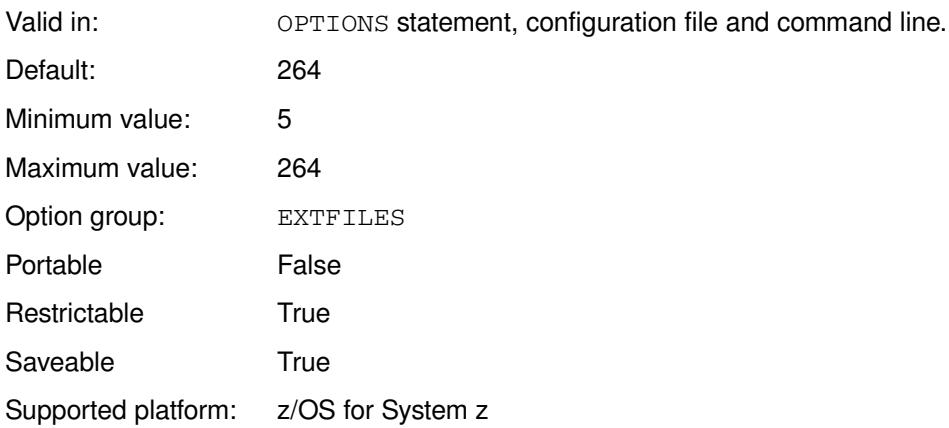

### *block-size*

The amount of storage space, in bytes, to allocate for each block.

## **Example**

In this example, the OPTIONS statement is used to specify the block size.

```
OPTIONS FILEBLKSIZE(SYSOUT) = 128;
```
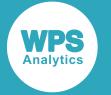

## **FILEBLKSIZE(TAPE)**

Specifies the default block size for external files on TAPE devices.

FILEBLKSIZE(TAPE)  $\rightarrow$  block-size  $\mathrel{\blacktriangleright\!\!\!\triangleleft}$  $\triangleright$ 

Valid in: OPTIONS statement, configuration file and command line. Maximum length: 8 Option group: EXTFILES Supported platform: z/OS for System z

### *block-size*

The amount of storage space, in bytes, to allocate for each block.

### **Example**

In this example, the OPTIONS statement is used to specify the block size.

OPTIONS FILEBLKSIZE(TAPE) = 256;

## **FILEBLKSIZE(TERM)**

Specifies the default block size for external files on TERM devices.

#### FILEBLKSIZE(TERM)  $\downarrow \searrow$  block-size  $\rightarrow$ ┟∞

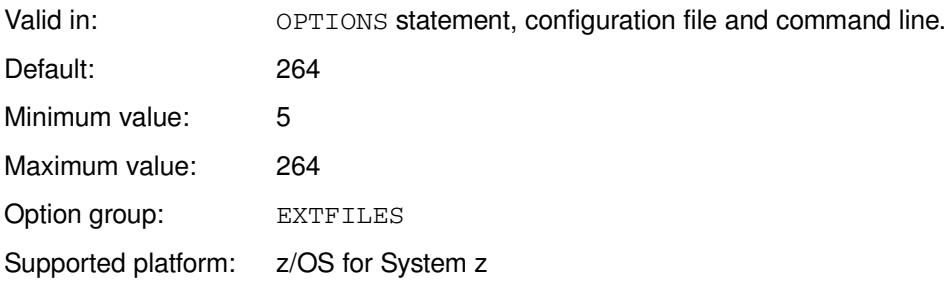

#### *block-size*

The amount of storage space, in bytes, to allocate for each block.

### **Example**

In this example, the OPTIONS statement is used to specify the block size.

```
OPTIONS FILEBLKSIZE(TERM) = 256;
```
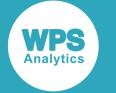

## **FILECC**

Specifies whether external datasets are checked for the PRINT attribute.

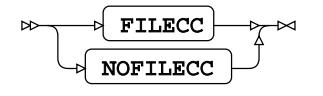

Valid in: OPTIONS statement, configuration file and command line.

Default: NOFILECC

Option group: EXTFILES Supported platform: z/OS for System z

### **FILECC**

Check datasets.

#### **NOFILECC**

Do not check datasets.

## **Example**

In this example, the OPTIONS statement is used to specify that external datasets are not checked for the PRINT attribute.

OPTIONS NOFILECC;

## **FILEDEV**

Specifies the default device to be used for new physical files on z/OS.

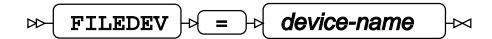

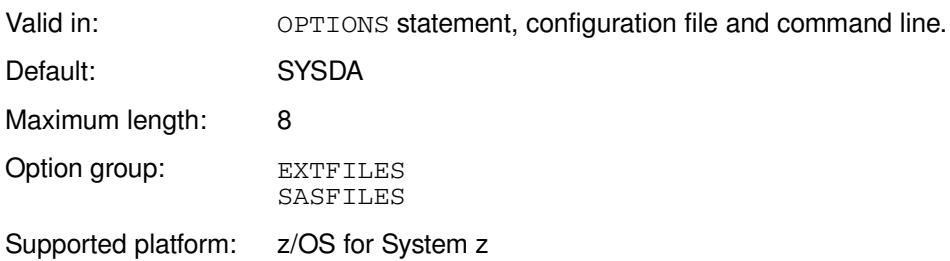

### *device-name*

The name of the default device. This can be up to eight characters long.
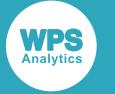

## **Example**

In this example, the OPTIONS statement is used to specify that the default device is VIO.

OPTIONS FILEDEV=VIO;

# **FILEMSGS**

Specifies whether to write messages to the log about the results of dynamic allocations using DDNAME.

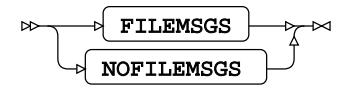

Valid in: **OPTIONS** statement, configuration file and command line.

Default: NOFILEMSGS

Option group: EXTFILES SASFILES

Supported platform: z/OS for System z

### **FILEMSGS**

Write messages to the log.

#### **NOFILEMSGS**

Do not write messages to the log.

A message written to the log during dynamic allocation has the following form:

```
1 message from dynalloc
1GD103I SMS ALLOCATED TO DDNAME CAT SYS0008
```
# **Example**

In this example, the OPTIONS statement is used to specify that dynamic allocation log messages are not display.

OPTIONS NOFILEMSGS;

# **FILESPPRI**

Specifies the default primary space allocation for new physical files.

FILESPPRI = default-space  $\sim$  $\mathbb{R}$ 

Valid in: OPTIONS statement, configuration file and command line.

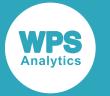

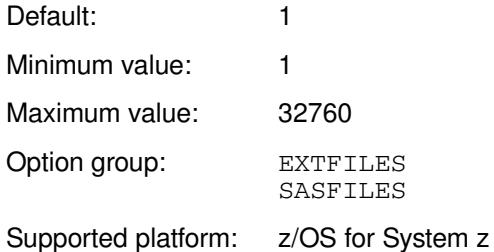

## *default-space*

The default primary space allocation.

[T](#page-146-0)he space is allocated in the units specified by the system option  $\text{FILEUNIT } \mathbb{Z}^n$  (page 147).

## **Example**

In these examples, the OPTIONS statement is used to specify the size of the primary space allocation.

OPTIONS FILEUNIT = CYL FILESPPRI = 2;

This sets the default primary space allocation to two cylinders.

OPTIONS FILEUNIT = 1024 FILESPPRI = 56;

This sets the default primary space allocation to 56 units of 1024 bytes, or 57,344 bytes.

# **FILESPSEC**

Specifies the default secondary space allocation for new physical files.

#### $\triangleright$  FILESPSEC  $\triangleright$  =  $\triangleright$  default-space  $\overline{\mathbb{R}}$

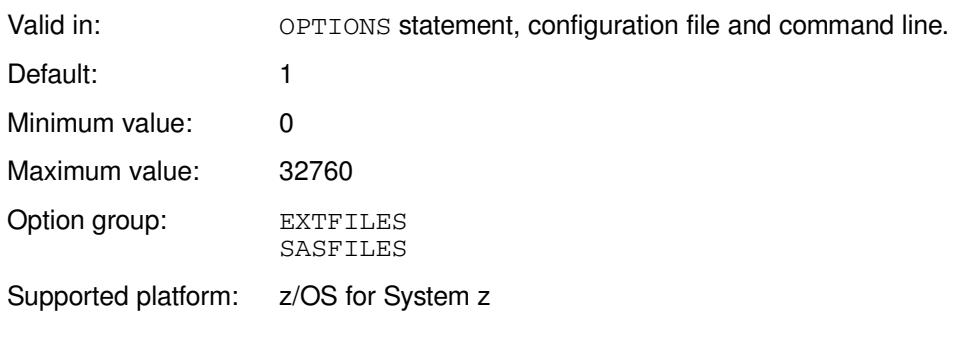

## *default-space*

The default secondary space allocation.

[T](#page-146-0)he space is allocated in the units specified by the system option  $\text{FILEUNIT}\ \mathbb{Z}^r$  (page 147).

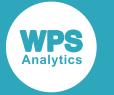

# **Example**

In these examples, the OPTIONS statement is used to specify the size of the secondary space allocation.

OPTIONS FILEUNIT = CYL FILESPPRI = 1;

This sets the default secondary space allocation to one cylinders.

OPTIONS FILEUNIT = 1024 FILESPPRI = 56;

This sets the default secondary space allocation to 57,344 bytes.

# **FILESTAT**

Specifies whether to maintain ISPF member statistics in partitioned datasets (PDS) or extended partitioned datasets (PDSE).

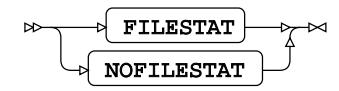

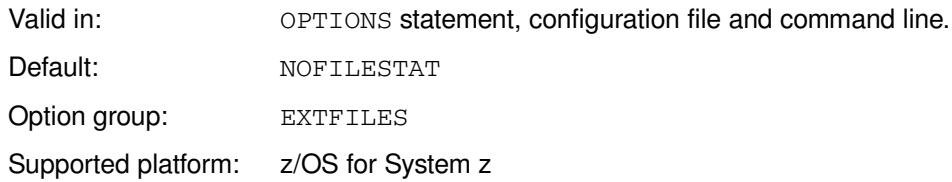

### **FILESTAT**

Maintain ISPF member statistics in partitioned data sets.

## **NOFILESTAT**

Do not maintain ISPF member statistics in partitioned data sets.

## **Example**

In this example, the OPTIONS statement is used to specify that ISPF member statistics are not maintained in partitioned data sets.

OPTIONS NOFILESTAT;

# <span id="page-146-0"></span>**FILEUNIT**

Specifies the default unit of allocation for new physical files.

```
\triangleright FILEUNIT \triangleright = \triangleright block-size
                                                                  ŀм
```
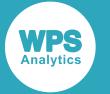

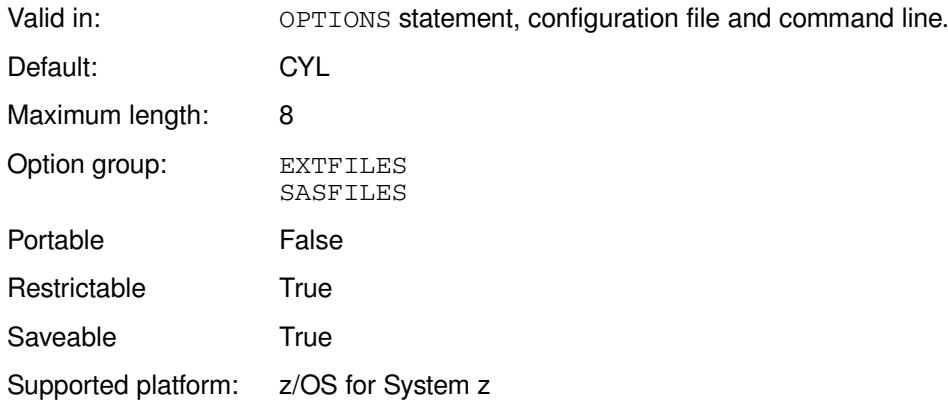

## *block-size*

The default block-size. The size can be specified as a number of bytes, or as a string. The string can be:

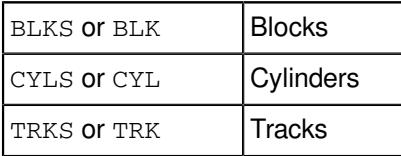

This option enables you to specify the default unit of allocation as either a number of bytes or as an element of disk storage, such as a cylinder or track. These units can then be specified to other system options, such as FILESPPRI and FILESPSEX. For example, you might set the default unit of allocation as blocks. You can then use this as the unit to when specifying FILESPPRI. Setting FILESPPRI =  $16$ would then set the primary space allocation for new physical files to 16 blocks. The number of bytes that this specifies depends on the type of device to which the allocation applies. If you specify the default unit as a number of bytes, that number of bytes is used as the unit. For example, you might set the default unit of allocation as 1024 bytes; specifying  $FILESPPRI = 24$  would then set the primary space allocation for new physical files to 24576 bytes.

# **Example**

In this example, the OPTIONS statement is used to specify the default unit of allocation.

OPTIONS FILEUNIT = TRK;

The default unit of allocation is tracks.

OPTIONS FILEUNIT = 2048;

The default unit of allocation is 2048 bytes.

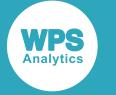

# **LRECL**

Specifies the default record length for input and output files.

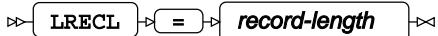

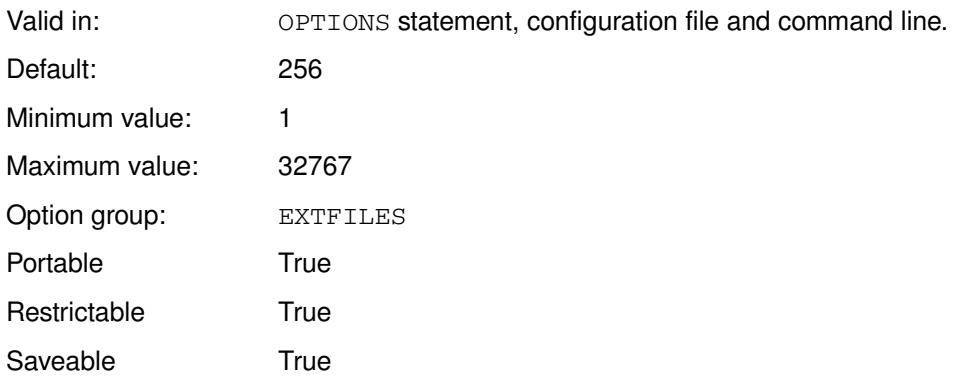

## *record-length*

The default record length.

# **Example**

In this example, the OPTIONS statement is used to specify the default record length.

OPTIONS LRECL=320;

# **S99NOMIG**

Specifies whether to restore migrated datasets.

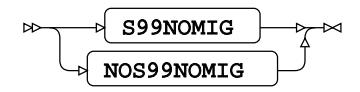

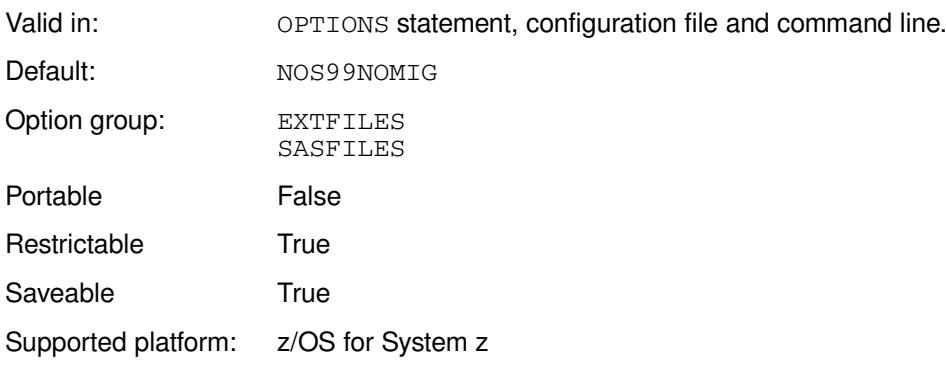

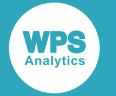

#### **S99NOMIG**

Restore migrated data sets.

### **NOS99NOMIG**

Do not restore migrated data sets.

# **Example**

In this example, the OPTIONS statement is used to specify that migrated datasets are not restored.

OPTIONS NOS99NOMIG;

# **SYSPREF**

Specifies a prefix for partially-qualified physical file names.

#### $\triangleright$  SYSPREF  $\cdot \cdot$  prefix ₩

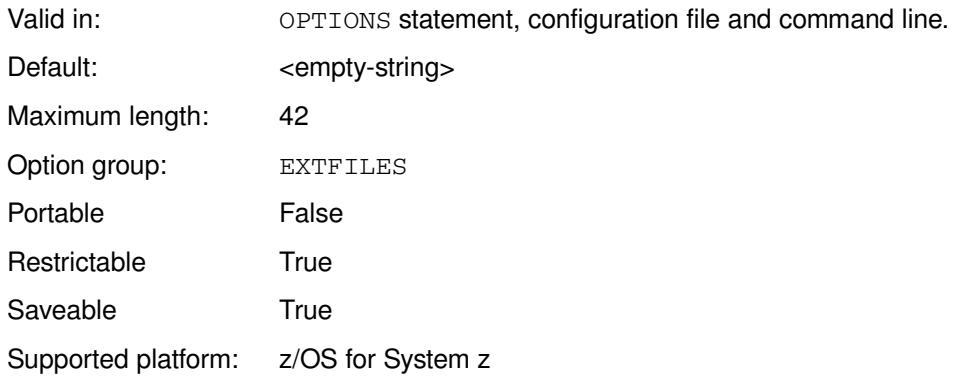

## *prefix*

The prefix for the high-level qualifier. By default, the host system's default high-level qualifier is used.

# **SYSTEMLOCALEENCODING**

Specifies that filenames created in a WPS session are transcoded using the device's locale.

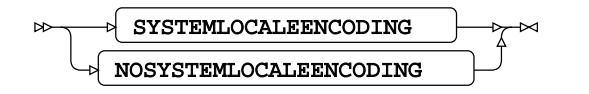

Valid in: Configuration file and command line.

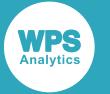

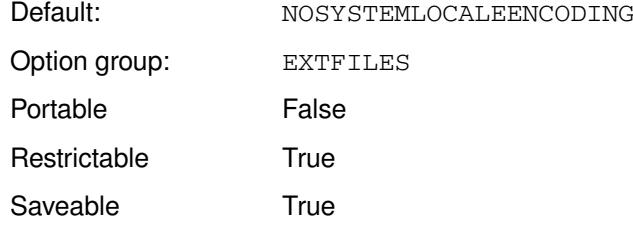

This system options enables a filename created using the session encoding to be transcoded to the system locale encoding when writing the file to a device. For example, if a WPS session using Latin1 session encoding creates a file on a device using UTF-8 encoding, the filename is transcoded correctly.

#### **SYSTEMLOCALEENCODING**

Filenames are transcoded to the device locale.

### **NOSYSTEMLOCALEENCODING**

Filenames are not transcoded to the device locale.

This system options applies to WPS on Linux and UNIX, not z/OS, Windows or Macintosh.

## **Example**

In this example, the OPTIONS statement is used to specify that filenames are transcoded.

OPTION SYSTEMLOCALEENCODING;

# **TRANSACTEDFILELOCKINGBLOCKS**

Specifies what happens when a dataset cannot be opened for read or write because another process has locked it.

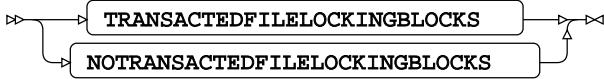

Valid in: OPTIONS statement, configuration file and command line.

Option group: EXTFILES Portable True Restrictable True

Saveable True

A process cannot open a dataset or catalog for a read or write operation if another process already has access to the file. Use this option to specify what happens if the file cannot be locked.

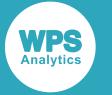

#### **TRANSACTEDFILELOCKINGBLOCKS**

The process will request a lock, and then wait for the current activity on the file to finish and for its own lock to be granted. Any other activity on the file by any other process is blocked.

#### **NOTRANSACTEDFILELOCKINGBLOCKS**

If a process cannot access the file, the operation fails. The process waits for the file to become available but times out with an error and terminates the current process.

# **Example**

In this example, the OPTIONS statement is used to specify that if a transacted file operation is blocked, the operation does not wait for the file to be released.

OPTION NOTRANSACTEDFILELOCKINGBLOCKS;

# **VSAMLEENGINE**

Specifies whether to use the old or new VSAM engines in WPS.

$$
\begin{picture}(150,10) \put(0,0){\vector(1,0){100}} \put(15,0){\vector(1,0){100}} \put(15,0){
$$

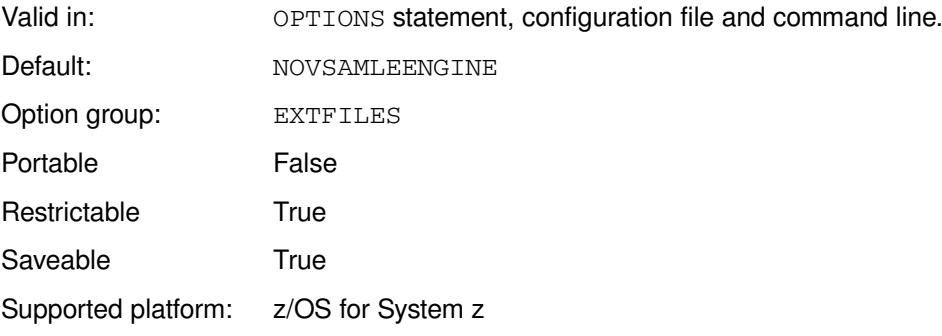

#### **VSAMLEENGINE**

Use the old VSAM engine.

### **NOVSAMLEENGINE**

Use the new VASM engine.

The old VSAM engine uses the IBM Language Environment, whereas the new VSAM engine does not.

## **Example**

In this example, the OPTIONS statement is used to specify that new VSAM engine is used.

OPTIONS NOVSAMLENGINE;

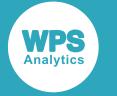

# **VSAMLOAD**

Specifies whether empty VSAM datasets can be loaded.

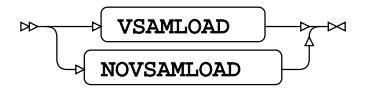

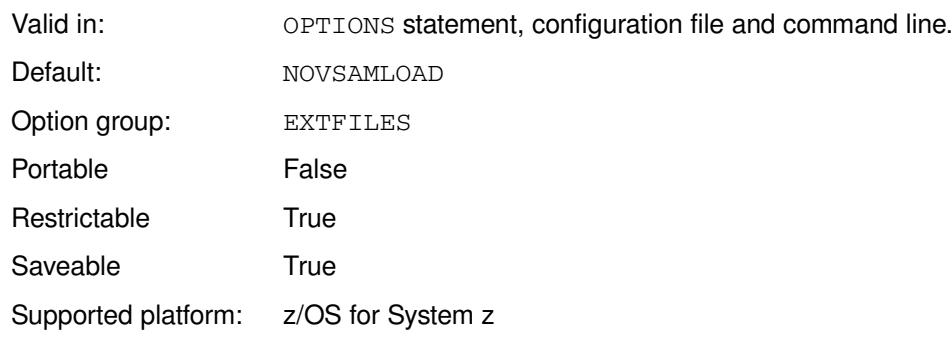

## **VSAMLOAD**

Empty VSAM datasets can be loaded.

## **NOVSAMLOAD**

Empty VSAM datasets cannot be loaded.

# **Example**

In this example, the OPTIONS statement is used to specify that empty VSAM datasets cannot be loaded.

OPTIONS NOVSAMLOAD;

# **VSAMREAD**

Specifies whether a VSAM dataset can be read using an INFILE statement.

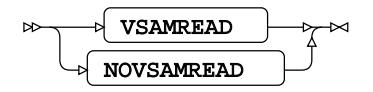

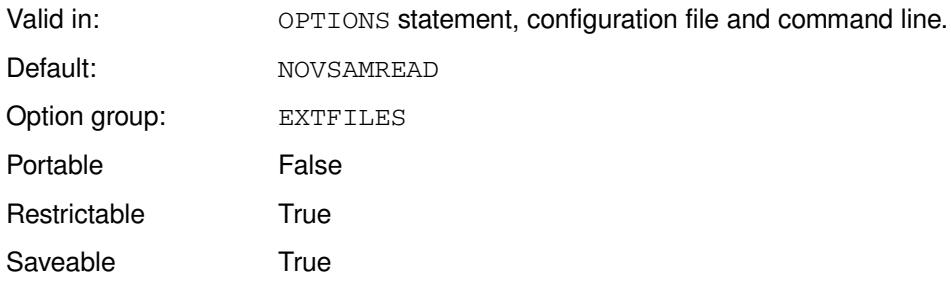

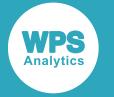

Supported platform: z/OS for System z

#### **VSAMREAD**

A VSAM dataset can be read.

## **NOVSAMREAD**

A VSAM dataset cannot be read.

## **Example**

In this example, the OPTIONS statement is used to specify that a VSAM dataset cannot be read.

OPTIONS NOVSAMREAD;

# **VSAMRLS**

Enables record-level sharing for VSAM datasets.

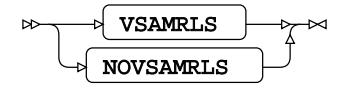

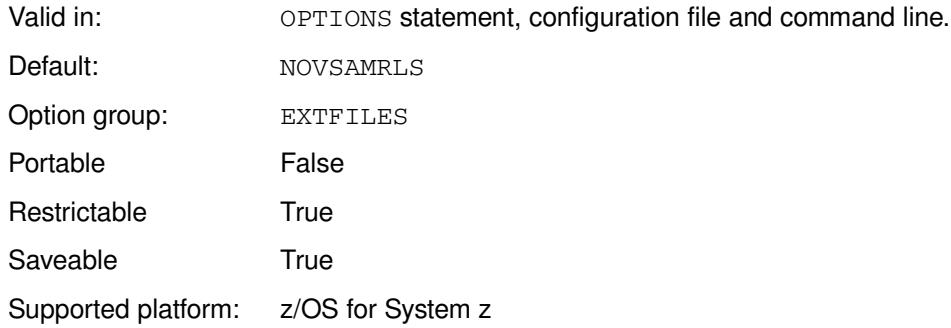

### **VSAMRLS**

Record-level sharing is enabled.

### **NOVSAMRLS**

Record-level sharing is disabled.

## **Example**

In this example, the OPTIONS statement is used to disable record-level sharing for VSAM datasets.

OPTIONS NOVSAMRLS;

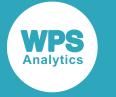

# **VSAMRLSREAD**

Specifies whether the level of integrity for VSAM read operations can be set.

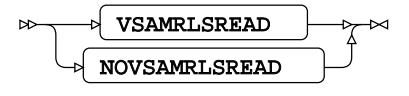

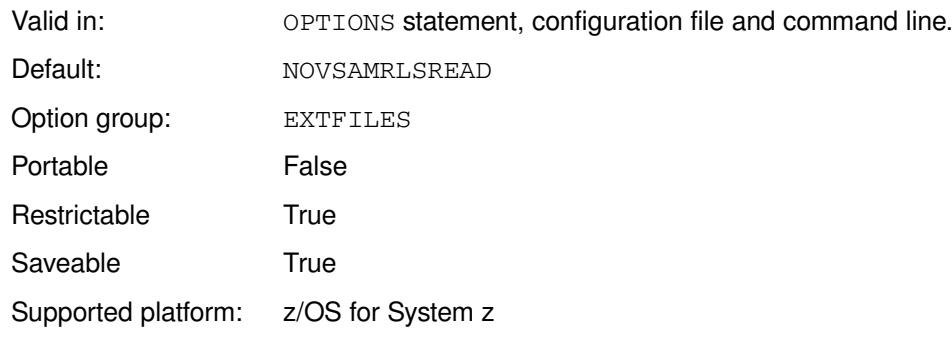

## **VSAMRLSREAD**

Level of integrity can be set.

## **NOVSAMRLSREAD**

Level of integrity cannot be set.

# **Example**

In this example, the OPTIONS statement is used to specify that the VSAM read operations cannot be set.

OPTIONS VSAMRLSREAD;

# **VSAMUPDATE**

Specifies whether a VSAM dataset opened using an INFILE statement can be updated.

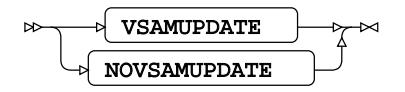

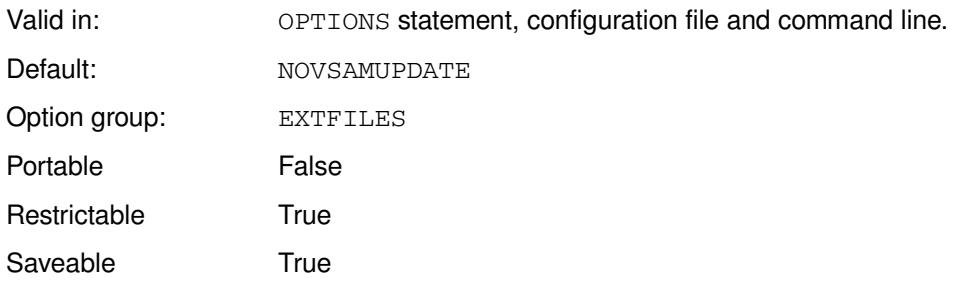

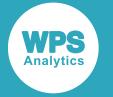

Supported platform: z/OS for System z

## **VSAMUPDATE**

A VSAM dataset can be updated.

## **NOVSAMUPDATE**

A VSAM dataset cannot be updated.

# **Example**

In this example, the OPTIONS statement is used to specify that VSAM datasets opened with the INFILE statement cannot be updated.

OPTIONS NOVSAMUPDATE;

# **FLE\_CONTROL group system options**

Specifies system options that control how WPS handles Python and R.

# **PYTHONHOME**

Specifies the location of the Python installation.

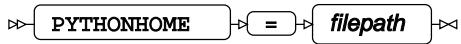

Valid in: OPTIONS statement, configuration file and command line. Maximum length: 1024 Option group: FLE\_CONTROL INSTALL Portable True Restrictable True Saveable True

## *filepath*

The location of the Python installation.

The Python installation location contains all the resources required to run a Python program; specifying the location enables WPS to run Python programs using the PYTHON procedure. The location must contain the python.exe executable to enable Python to run.

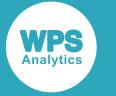

# **Example**

In this example, the option is specified on the command line.

```
wps c:\temp\sadd.wps -pythonhome "c:\program files\python"
```
The Python resources are found in the specified folder, and the program sadd.wps is executed.

# **PYTHONKEEP**

Specifies whether to retain the Python environment after the Python procedure finishes.

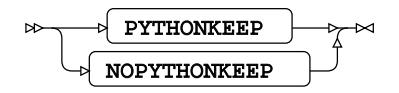

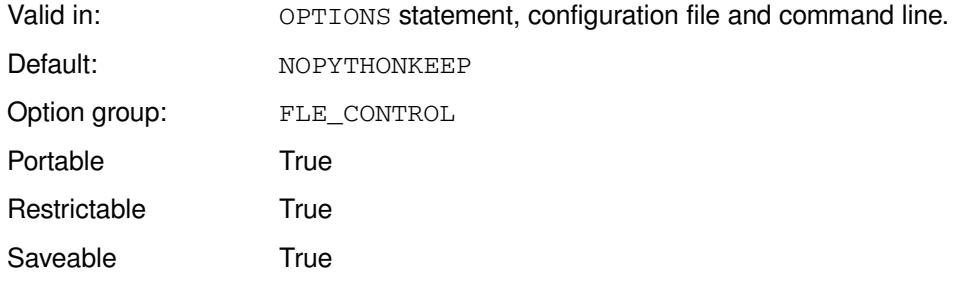

### **PYTHONKEEP**

Retain the Python environment.

## **NOPYTHONKEEP**

Do not retain the Python environment.

If PYTHONKEEP is specified, the Python environment is retained throughout the session, unless the TERMINATE option of a PROC PYTHON statement is specified, in which case the environment is terminated.

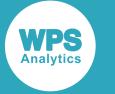

# **Example**

ENDSUBMIT; RUN;

In this example, the OPTIONS statement is used to specify that the Python environment is kept.

```
OPTIONS PYTHONKEEP;
PROC PYTHON;
SUBMIT;
msg = "Hello World!"
print (msg)
ENDSUBMIT;
RUN;
PROC PYTHON;
SUBMIT;
print (msg)
```
The first program writes Hello World! to the location specified by the default ODS settings. Because the Python environment is retained, the second program also writes a message to the same location.

If NOPYTHONKEEP was set (the default), the Python environment is not retained, and the program fails. The following message is written to the log:

```
NOTE: NameError
NOTE: : 
NOTE: name 'msg' is not defined
```
# **RKEEP**

Specifies whether to retain the R environment after the R procedure finishes.

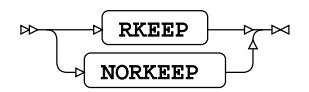

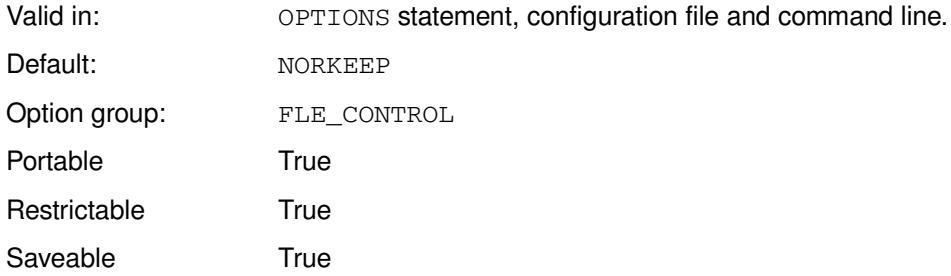

#### **RKEEP**

Retain the R environment.

#### **NORKEEP**

Do not retain the R environment.

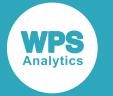

If RKEEP is specified, the R environment is retained throughout the session, unless the TERMINATE option of a PROC R statement is specified, in which case the environment is terminated.

# **Example**

In this example, the OPTIONS statement is used to specify that the R environment is not kept.

```
OPTIONS RKEEP;
PROC R;
SUBMIT;
    myString <- "Hello, World!"
    print ( myString)
ENDSUBMIT;
RUN;
PROC R;
SUBMIT;
    print ( myString)
ENDSUBMIT;
RUN;
```
The first program writes Hello World! to the location specified by the default ODS settings. Because the T environment is retained, the second program also writes a message to the same location.

If NORKEEP is set (the default), the Python environment is not retained, and the program fails. The following message is written to the log:

Error in print(myString) : object 'myString' not found

# **GRAPHICS group system options**

Specifies system options that apply to graphics devices.

# **DEVICE**

Specifies the device to be used for graphical output.

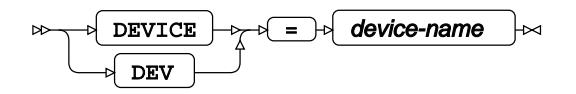

Valid in: OPTIONS statement, configuration file and command line.

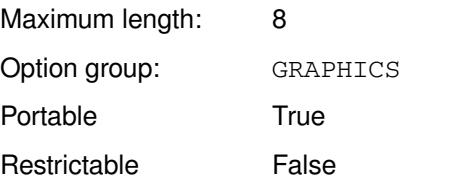

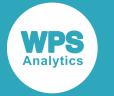

Saveable False

#### *device-name*

The name of the device to use. The device can be one of GIF, JPG, PNG, PDF, SVG, MULTI:PDF.

## **Example**

In this example, the OPTIONS statement is used to specify that graphical output is written to PNG.

OPTIONS DEVICE = PNG;

# **MAPS**

Specifies the location that contains map datasets.

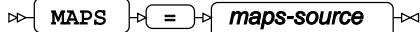

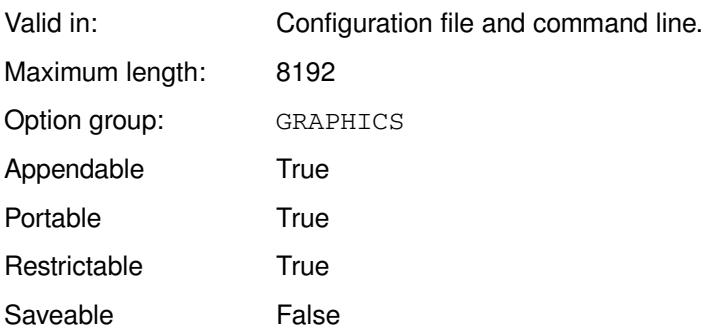

#### *maps-source*

The location.

By default, map datasets provided by WPS are stored in the installation location. For example, on Windows, the map datasets are stored in the folder *installation-folder*/maps, where *installation-folder* is the folder in which WPS was installed. This system option enables you to find map datasets in a specified location.

## **Example**

In this example, the location of the map is specified on the command line.

wps -maps 'c:\temp\maps' mapprog.wps

The GMAP procedure uses the mapping dataset required by mapprog.wps that is located in the folder c:\temp\maps.

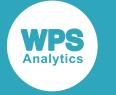

# **HUB group system options**

# **HUB\_AUTOLIBS**

Specifies whether all libraries specified in the Hub are automatically available for use by programs.

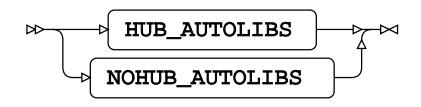

Valid in: OPTIONS statement, configuration file and command line. Default: NOHUB\_AUTOLIBS Option group: HUB Portable True Restrictable True Saveable True

## **HUB\_AUTOLIBS**

Libraries are available.

### **NOHUB\_AUTOLIBS**

Libraries are not available.

WPS Hub provides a central location for user credentials and resources that can be used with SAS language programs. For more information on WPB Hub, see the *WPS Hub User Guide*.

# **Example**

In this example, the OPTIONS statement is used to specify that all libnames specified in the Hub are available to a program.

OPTIONS HUB\_AUTOLIBS;

# **HUB\_PORT**

Specifies the port number of the WPS Hub server.

$$
\text{Ric} \left( \text{HUB\_PORT} \right) \text{Ric} \left( \text{Hub\_port} \right) \text{Ric}
$$

Valid in: OPTIONS statement, configuration file and command line.

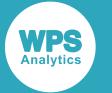

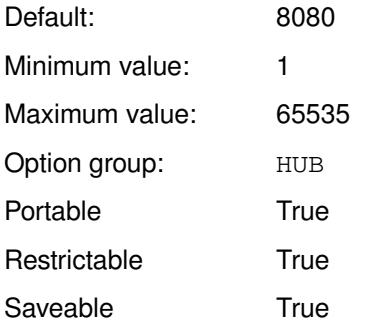

WPS Hub provides a central location for user credentials and resources that can be used with SAS language programs. For more information on WPB Hub, see the *WPS Hub User Guide*.

## *hub\_port*

The port number.

## **Example**

In this example, the OPTIONS statement is used to specify the WPS Hub port.

OPTIONS HUB\_PORT = 8082;

# **HUB\_PROTOCOL**

Specifies whether to use HTTP or HTTPS to connect to the WPS Hub server.

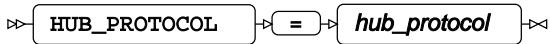

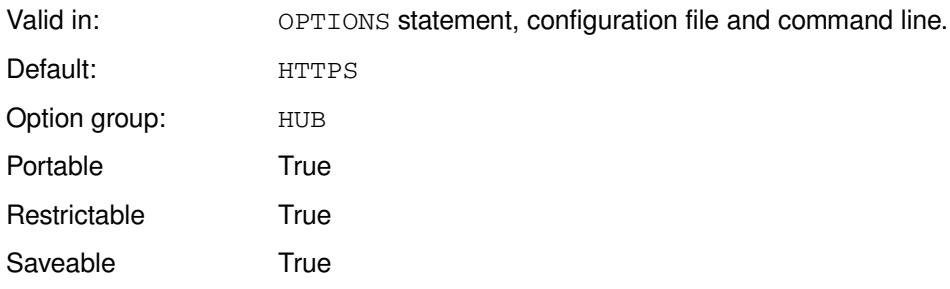

WPS Hub provides a central location for user credentials and resources that can be used with SAS language programs. For more information on WPB Hub, see the *WPS Hub User Guide*.

### *hub\_protocol*

The protocol to use:

- HTTP
- HTTPS

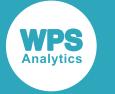

# **Example**

In this example, the OPTIONS statement is used to specify that HTTP is used to connect to WPS HUB.

OPTIONS HUB\_PROTOCOL = HTTP;

# **HUB\_PWD**

Specifies the password required to log in to WPS Hub.

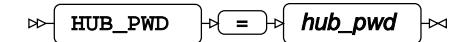

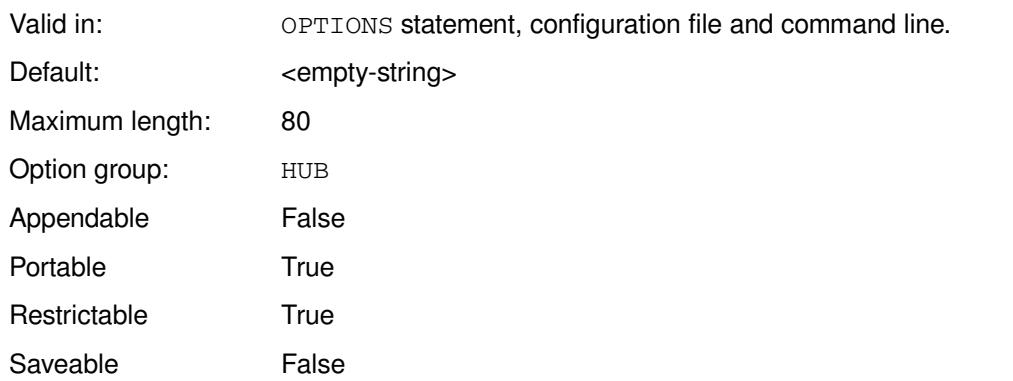

WPS Hub provides a central location for user credentials and resources that can be used with SAS language programs. For more information on WPB Hub, see the *WPS Hub User Guide*.

## *hub\_pwd*

The password.

You can create an encoded password using the PWENCODE DATA step function, or the PWENCODE procedure.

# **Example**

In this example, the OPTIONS statement is used to specify the password used to connect to WPS HUB.

OPTIONS HUB\_PWD = HTTP;

# **HUB\_SERVER**

Specify the URL of the WPS Hub server.

 $HUB\_SERVER$   $\rightarrow$   $\rightarrow$  hub\_server  $\triangleright$ ᆋ

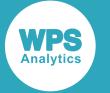

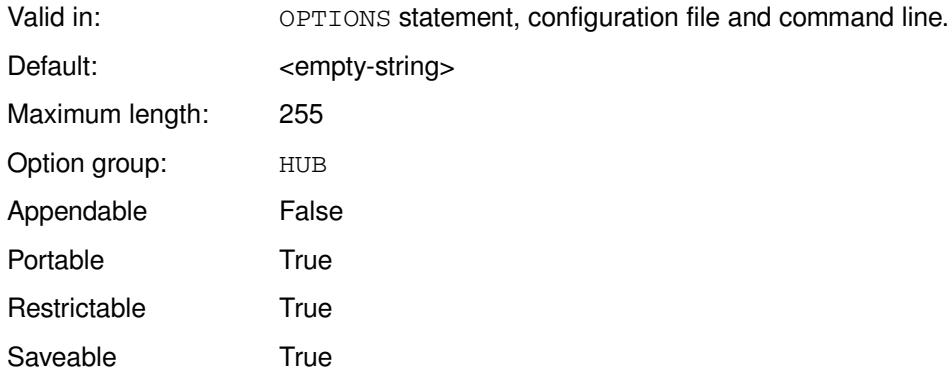

WPS Hub provides a central location for user credentials and resources that can be used with SAS language programs. For more information on WPB Hub, see the *WPS Hub User Guide*.

#### *hub\_server*

The URL.

# **Example**

In this example, the OPTIONS statement is used to specify the URL of WPS Hub.

```
OPTIONS HUB_SERVER = credentials-store;
```
# **HUB\_TOKEN**

Specifies a token to connect to the Web server.

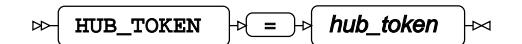

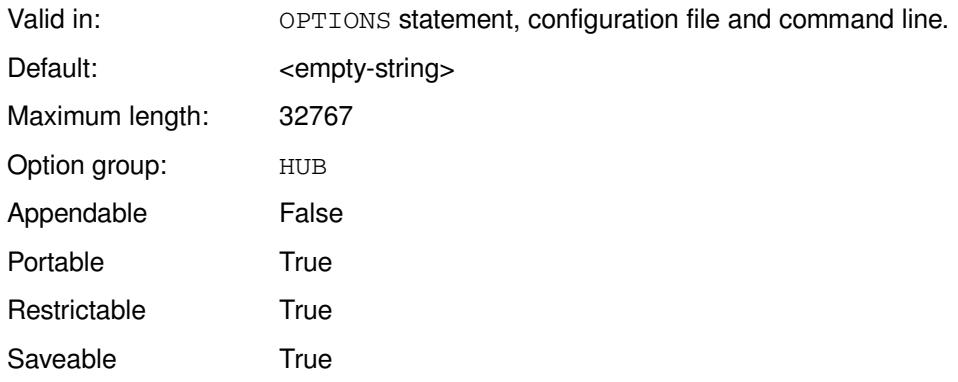

WPS Hub provides a central location for user credentials and resources that can be used with SAS language programs. For more information on WPB Hub, see the *WPS Hub User Guide*.

## *hub\_token*

A token to be used as authorisation.

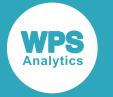

A token is generated using the hub.

# **Example**

In this example, the OPTIONS statement is used to specify that all libnames specified in the Hub are available to a program.

```
OPTIONS HUB_TOKEN = "xJ1yHb2zZ";
```
# **HUB\_USER**

Specifies the password required to log in to WPS Hub.

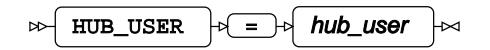

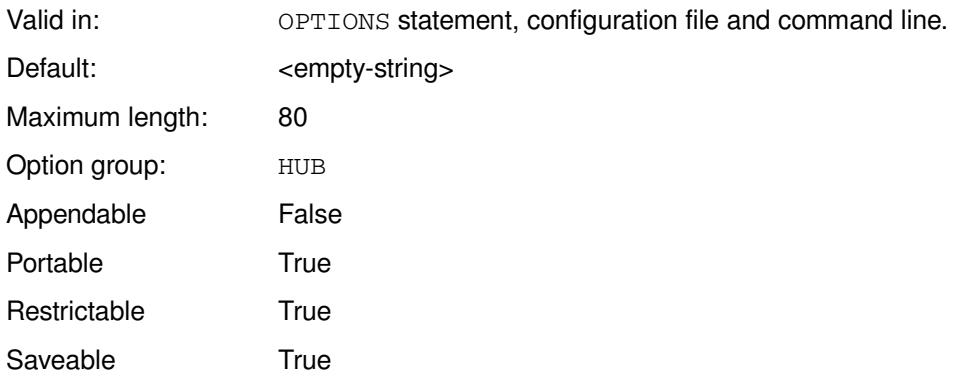

WPS Hub provides a central location for user credentials and resources that can be used with SAS language programs. For more information on WPB Hub, see the *WPS Hub User Guide*.

## *hub\_user*

The user name.

# **Example**

In this example, the OPTIONS statement is used to specify the user name required to connect to WPS HUB.

OPTIONS HUB\_USER = "FredSmith";

# **IMS group system options**

Specifies system options for the IMS.

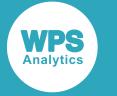

# **IMSDLDBR**

Specifies whether IMS sets the DBRC parameter when it invokes an IMS DLI region.

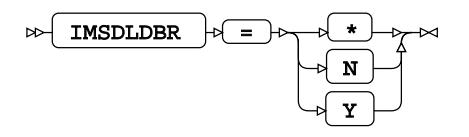

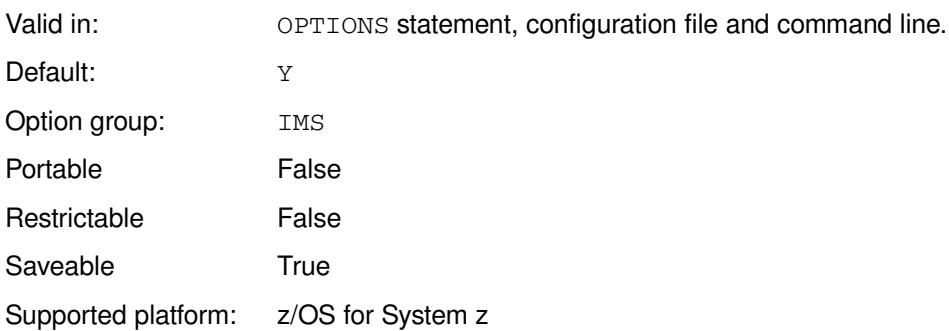

```
*
```
Use the subsystem default.

```
N
```
The DBRC parameter is not set.

**Y**

The DBRC parameter is set.

# **Example**

In this example, the OPTIONS statement is used to specify that the subsystem default is used.

OPTIONS IMSDLDBR = \*;

# **INPUTCONTROL group system options**

System options that control input.

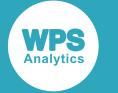

# **CAPS**

Specifies whether strings specified in comparison operations are converted to upper case.

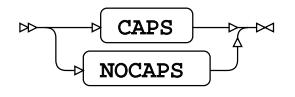

Valid in: **OPTIONS** statement, configuration file and command line.

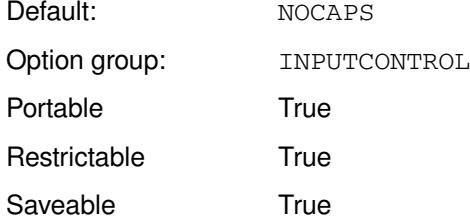

## **CAPS**

Convert comparison strings to upper case.

## **NOCAPS**

Do not convert comparison strings to upper case.

This system option can be useful if you want to run the same program with datasets that have similar variables, but where those values differ in case. By setting the system option appropriately, you can ensure that the same condition matches only the values in upper case. If the system option is set, any new strings added are also converted to upper case.

# **Example**

In this example, the OPTIONS statement is used to specify that strings in the comparisons are treated as upper case.

```
OPTIONS CAPS;
DATA test; 
   INPUT author $13. title $20.;
   if author EQ "Rendell, Ruth" then do;
      newob = CATX(' ', author, title, 'Novel');
      put newob ;
     end;
datalines;
Rendell, Ruth Going Wrong
ReNdElL, RUTH The Bridesmaid
RENDELL, RUTH The Tree of Hands
;
```
This produces the following output:

RENDELL, RUTH The Tree of Hands NOVEL

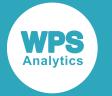

Only one of the observations is written to the log, the one in which the string in the *author* variable consists entirely of upper-case characters. Neither value containing lower-case letters matches the condition. The string Novel, which is concatenated to the other values, is also converted to upper-case characters.

# **CARDIMAGE**

This system option is provided for compatibility only, and has no effect in WPS.

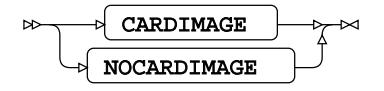

Valid in: OPTIONS statement, configuration file and command line. Default: NOCARDIMAGE Option group: INPUTCONTROL Portable True Restrictable True Saveable True

## **CARDIMAGE**

For compatibility only.

## **NOCARDIMAGE**

For compatibility only.

# **DATASTMTCHK**

Specifies whether dataset names can be the same as SAS language keywords.

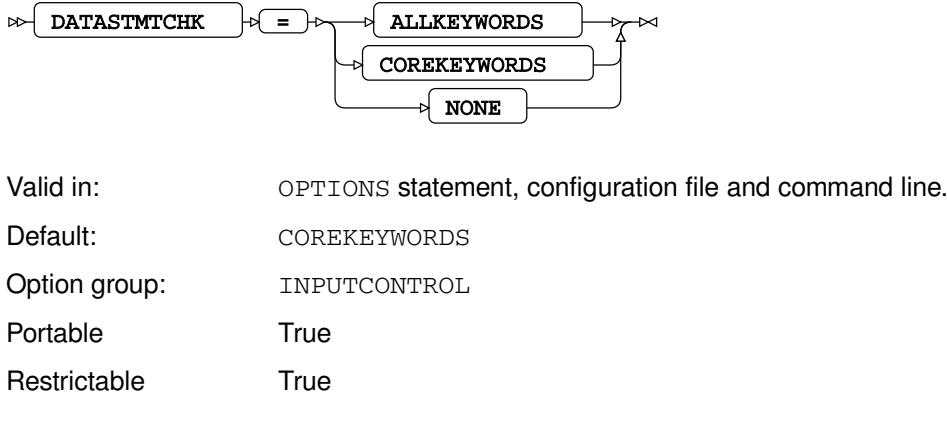

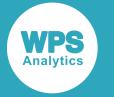

Saveable True

### **ALLKEYWORDS**

No WPS-recognised, SAS-language keyword can be used as a dataset name.

## **COREKEYWORDS**

The keywords MERGE, RETAIN, SET and UPDATE cannot be used as dataset names.

### **NONE**

Keywords can be used as dataset names.

By default, all SAS language keywords can be used as dataset names, except those associated with dataset and variable operations listed under COREKEYWORDS. You might, however, want to ensure that no dataset can be accidentally overwritten because keywords and dataset names are the same, in which case you can set ALLKEYWORDS.

# **Example**

In this example, the OPTIONS statement is used to specify that no keywords can be used as dataset names.

```
OPTIONS DATASTMTCHK = ALLKEYWORDS;
```
If you were to then run the following DATA step:

```
DATA WHERE;
    x = 2 +1;
     OUTPUT;
RUN;
```
an error message is written to the log:

```
ERROR: Dataset name 'WHERE' is invalid due to system option DATASTMTCHK=ALLKEYWORDS
```
# **DATESTYLE**

Specifies how date-like and time-like values are interpreted by the ANYDTDTEw., ANYDTDTMw., and ANYDTTMEw. informats.

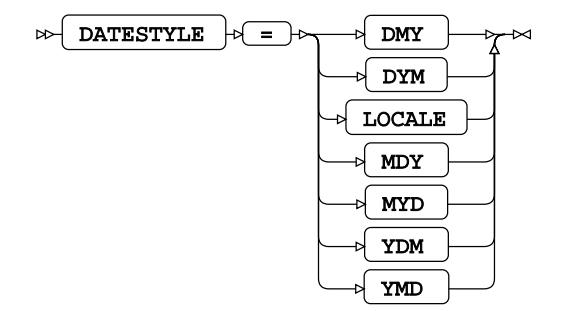

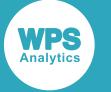

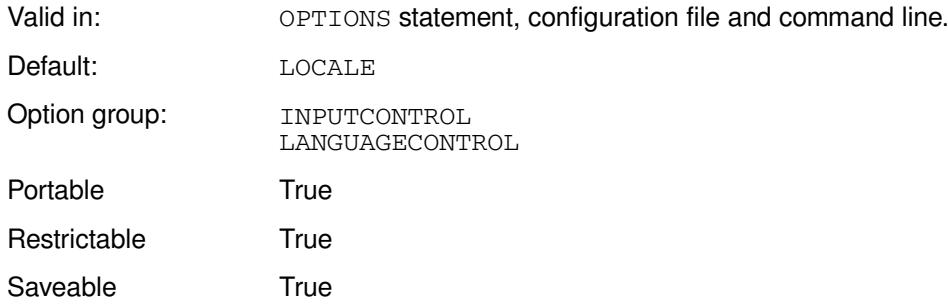

The ANYDTDTEw., ANYDTDTMw.and ANYDTTMEw. informats convert into a numeric date value any input that has a format that looks like a date, time or datetime. The value you enter for this system option specifies how dates read into a program are interpreted for these informats. For example,  $10/11/12$  has different meanings depending on locale; 10 November 2012 in the UK, or 11 October 2012 in the US.

#### **DMY**

Date-like values are interpreted by the informats as day, month, year.

#### **DYM**

Date-like values are interpreted by the informats as day, year, month.

### **LOCALE**

Date-like values are interpreted by the informats according to the current locale for the WPS session. The current locale is specified when the session starts based on the setting of

#### **MDY**

Date-like values are interpreted by the informats as month, day, year.

#### **MYD**

Date-like values are interpreted by the informats as month, year, day.

#### **YDM**

Date-like values are interpreted by the informats as year, day, month.

#### **YMD**

Date-like values are interpreted by the informats as year, month, day.

## **Example**

In this example, the OPTIONS statement is used to specify that input dates are interpreted as day, month, and year.

```
OPTIONS DATESTYLE = MDY;
DATA _NULL_;
    INPUT dt ANYDTDTE9.; 
    PUT 'Numeric output = ' dt;
    PUT 'Reformatted output based on numeric date:' dt WORDDATX18.;
CARDS;
12/10/18
;
```
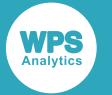

This produces the following output:

```
Numeric output = 21528
Reformatted output based on numeric date: 10 December 2018
```
The input data could be read as either the 12th of October in UK date format, or the 10th of December in US date format. However, because the system option is set as MDY, the input data is assumed to be in month, day, year format (US date format). The ANYDTDTE9. informat therefore returns a numeric date based on the US date format. The numeric date is then output as a formatted date string that has the equivalent US date, as shown in the line that begins Reformatted output, where the date is 10 December 2018.

# **DYNAMICNOBS**

Specifies when the NOBS variable is set.

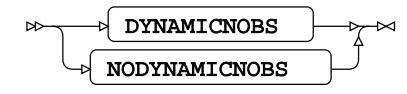

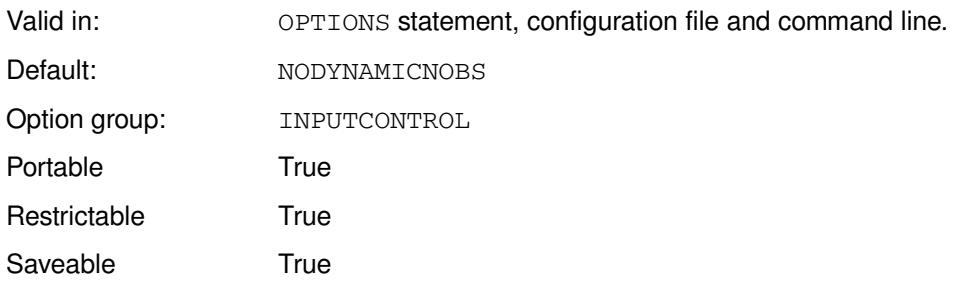

A variable can be specified to the NOBS keyword into which is written the number of observations in a dataset. You can specify that the value for the NOBS variable is set:

- Only once, when the DATA step is run.
- When the DATA step is run, and then when a SET or MODIFY statement in the DATA step is executed.

### **DYNAMICNOBS**

Set the NOBS variable when the DATA step is run, and when SET or MODIFY is executed.

### **NODYNAMICNOBS**

Set NOBS variable only when the DATA step is parsed.

## **Basic example**

In this example, the OPTIONS statement is used to specify that NOBS is only set when the DATA step is run.

OPTIONS NODYNAMICNOBS;

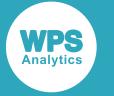

# **INVALIDDATA**

This system option is provided for compatibility only, and has no effect in WPS.

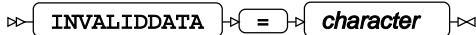

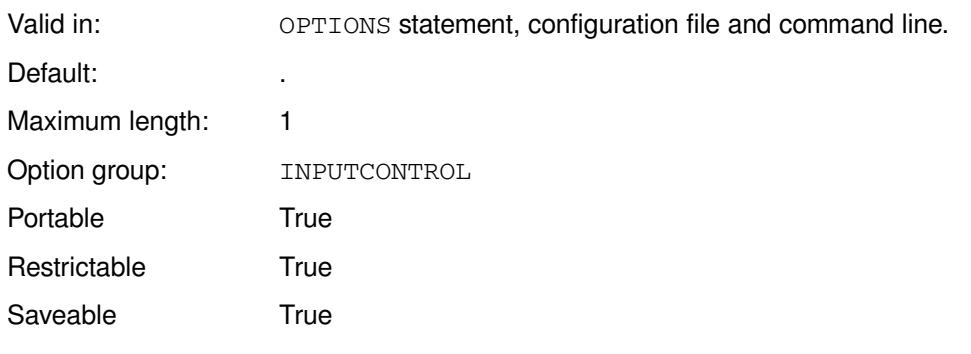

### *character*

For compatibility only.

# **S**

Specifies the length of source statements and data lines.

$$
\text{Re}\left[\mathbf{S}\right] \text{Re}\left[\mathbf{S}\right] \text{Re}\left[\mathbf{S}\right] \text{Im}\left[\mathbf{S}\right] \text{Im}\left[\mathbf{S}\right] \text{Re}\left[\mathbf{S}\right] \text{Re
$$

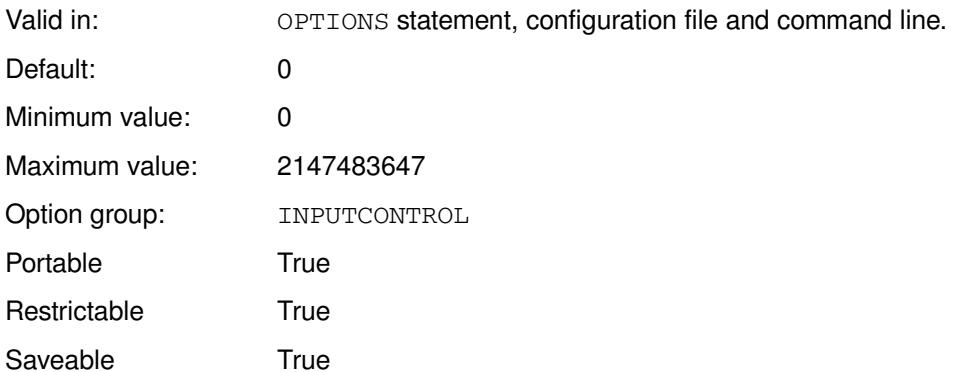

## *line-length*

The length of source statements and data lines in the program. This can be specified as:

- A number; for example, if you enter 80, line consists of 80 characters.
- A number of lines multiplied by 1,024, or by 1,024<sup>2</sup>, by appending  $\kappa$  or  $\kappa$  to the value, respectively. For example, if the value is 0.1K, the line length is 102 characters.
- MAX the maximum supported value.

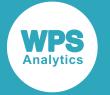

If *line-length* is set to 0 (zero), the length of source statements and data lines is unlimited.

If you set this system option and the length of one or more lines in the source exceeds the value specified, the program does not execute properly and errors are generated because, for example, a keyword might be truncated or the line termination not found.

If you truncate data lines using this option, and the informats on your INPUT statement specify a length greater than the truncated line, errors occur because the INPUT reads past the end of line.

#### **Note:**

By default, various ODS statements run before a program starts. Therefore, if you set this system option, the default ODS statements are not affected by the option. However, in Workbench, options remain set until you set a new value or restart the server. If the value of this option is set to a value smaller than the longest ODS statement, then, when the next program is run, that ODS statement fails unless the option is reset or Workbench restarted.

## **Example**

In this example, the OPTIONS statement is used to specify the line length for source and data lines.

OPTIONS S = 200;

# **S2**

Specifies the length of secondary source statements, such as those in included files.

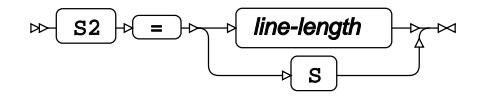

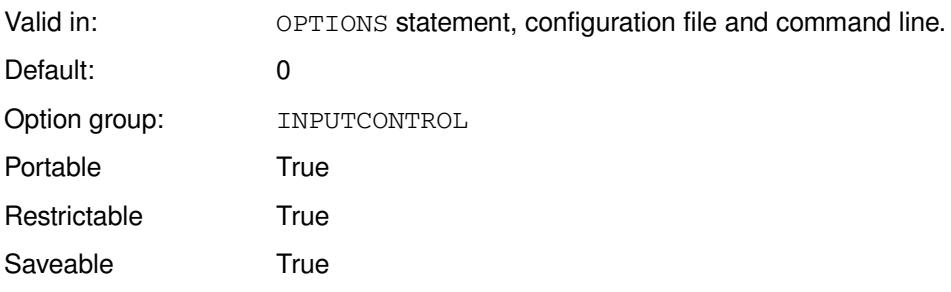

## **line-length**

The length of secondary source statements.

If *line-length* is set to 0 (zero), the length of secondary source statements is unlimited.

#### **S**

Use the value assigned to the S system option as the maximum line-length. This is the default.

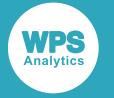

If you truncate data lines using this option, and the informats on your INPUT statement specify a length greater than the truncated line, errors will occur because the INPUT reads past the end of line.

# **Example**

In this example, the OPTIONS statement is used to specify the line length for secondary source.

```
OPTIONS S2 = 500;
```
# **SEQ**

Specifies the number of digits to remove from the numeric part of the sequence number field in lines of source.

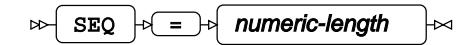

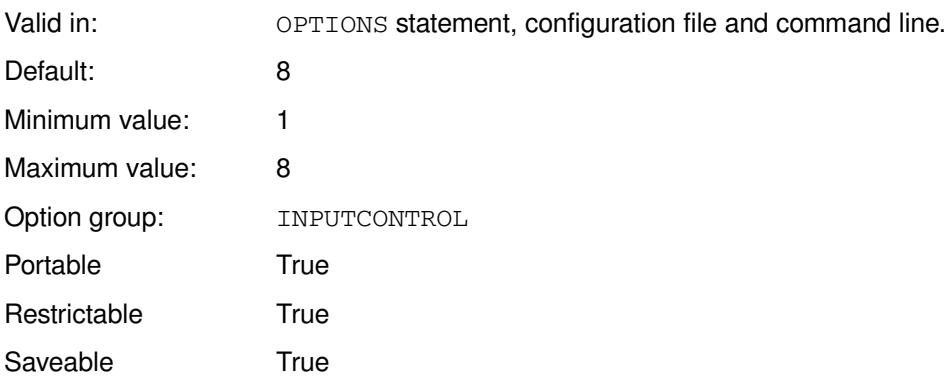

Use this option to remove sequence numbers from source codes.

## *numeric-length*

The number of digits. This can be specified as:

- A number; for example, you can enter 4.
- MIN the minimum supported value.
- MAX the maximum supported value.

If the *numeric-length* is greater than 0 (zero), and sequence numbers are found, the specified number of digits is removed from the sequence number.

# **Example**

In this example, the OPTIONS statement is used to specify that sequence numbers over four digits long are removed.

OPTIONS SEQ = 4

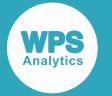

Assuming the sequence numbers in subsequent programs to be four digits long, then all sequence numbers are removed.

# **SEQNUMFEACH**

Specifies that sequence numbers are checked and removed on a per line basis.

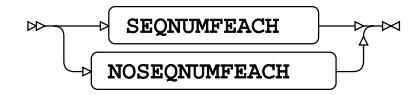

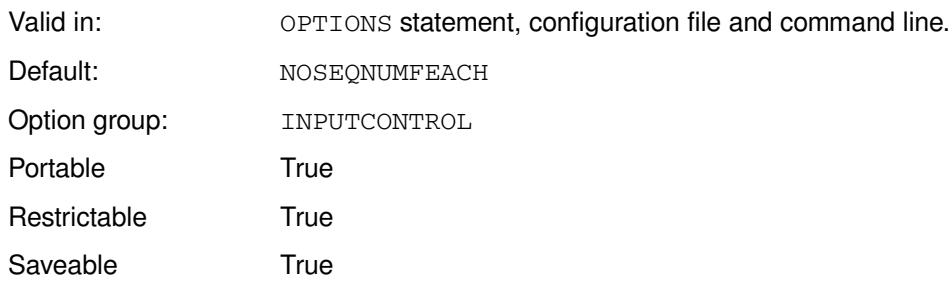

#### **SEQNUMFEACH**

Each source input line is checked to see if it has a sequence number. If it does, then the number of digits specified by SEQ are removed from the sequence number.

#### **NOSEQNUMFEACH**

The first source input line is checked for a sequence number. If it has one, then all lines are assumed to have sequence numbers, and the number of digits specified by SEQ are removed as sequence numbers. If the first source line does not have a sequence number, all lines are assumed to not have sequence numbers.

## **Example**

In this example, the OPTIONS statement is used to specify that sequence numbers are four digits long and that the presence or absence of sequence numbers is checked only at the first source line.

OPTIONS SEQ = 4 NOSEQNUMFEACH;

Assuming the sequence numbers in subsequent source lines to be four digits long, and that the first line contains a sequence number, then all sequence numbers are removed.

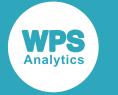

# **SPOOL**

This system option is provided for compatibility only, and has no effect in WPS.

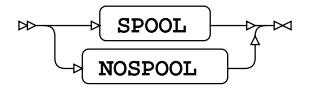

Valid in: OPTIONS statement, configuration file and command line. Default: NOSPOOL Option group: INPUTCONTROL Portable **False** Restrictable True Saveable False

**SPOOL**

For compatibility only.

## **NOSPOOL**

For compatibility only.

# **STDIO**

Specifies the default streams used for input, output, and error reporting.

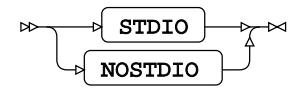

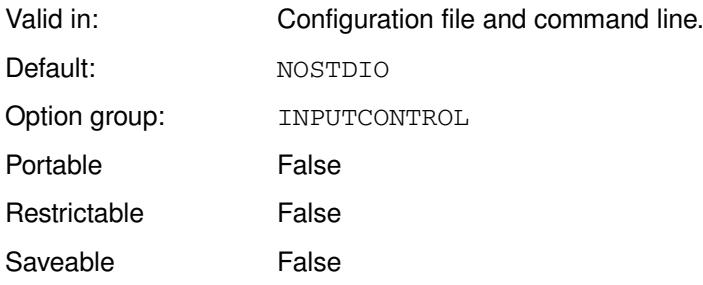

### **STDIO**

Use standard streams:

- Input standard input (stdin)
- Output standard output (stdout)

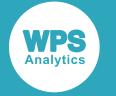

• Error reporting – standard error (stderr)

#### **NOSTDIO**

Use the values set for the corresponding system options:

- Input SYSIN
- Output LOG
- Error reporting PRINT

# **Example**

In this example, the system option is specified on the command line, and sets the input, output and error reporting streams to the values of the SYSIN, LOG and PRINT system options.

WPS c:\temp\test2.wps -NOSTDIO;

# **VBUFSIZE**

Specifies the size of the buffer used when executing a view in parallel.

#### VBUFSIZE  $\left| \psi \right| = \left| \psi \right|$  buffer-size  $\bowtie$  $\mathbb{R}^2$

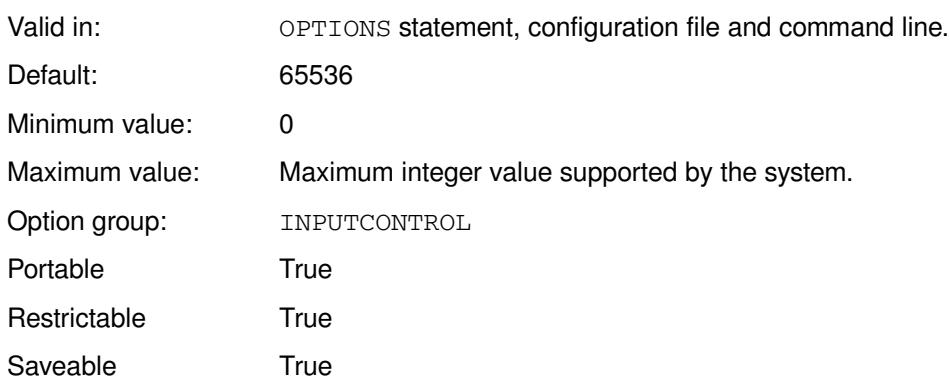

### *buffer-size*

The maximum buffer size available, in bytes. This can be specified as:

- The number of bytes; for example, you can enter 21000.
- The number of kibibytes, mebibytes or gibibytes, by appending  $K$ ,  $M$  or  $G$  to the value, respectively. For example, if the value is 0.5G, the buffer size is 0.5 GiB.
- The number of bytes specified in hexadecimal, by appending X. For example, if the value is BBC2X, the buffer size is 48066 bytes.
- $\cdot$   $MIN$  the minimum supported value.
- MAX the maximum supported value.

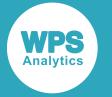

The value of the OBSBUF dataset option overrides this system option.

## **Example**

In this example, the OPTIONS statement is used to specify that the view buffer is 0.25 mebibytes.

```
OPTIONS VBUF = 0.25M;
```
# **XCMD**

Specifies whether the X statement is available for use.

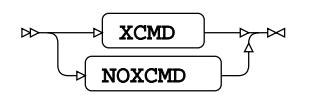

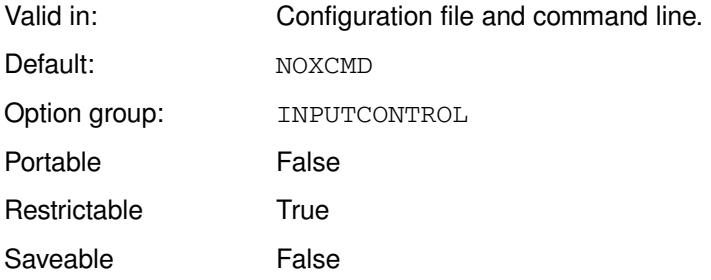

## **XCMD**

The X statement is available.

### **NOXCMD**

The x statement is not available.

The X gobal statement enables you to run operating system commands from a SAS language program.

## **Example**

In this example, the system option is specified on the command line, and disables the  $X$  statement.

WPS c:\temp\testx.wps NOXCMD

The file testx.wps contains only one line, the statement X DIR. However, the statement cannot run because NOXCMD has been specified. The log contains the following messages:

ERROR: The X statement is disabled by the System Option "NOXCMD" ERROR: Error printed on page 1

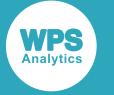

# **YEARCUTOFF**

 $\triangleright$  YEARCUTOFF  $\cdot \cdot \cdot$  year-value

Specifies the starting year from which two-digit years in functions and formats are calculated.

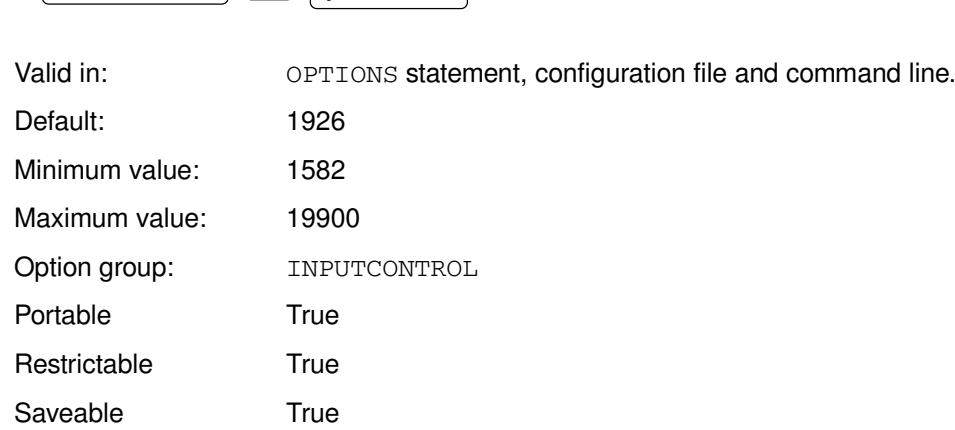

 $\mathbb{R}$ 

### *year-value*

The starting year.

The default year cut off is 1926, meaning that any two-digit year is assumed to fall within the century from 1926 to 2026. The two-digit year 25 is, therefore, 2025, while the two-digit year 30 is 1930.

# **Example**

In this example, the OPTIONS statement is used to specify the starting year for two-digit years.

```
OPTION YEARCUTOFF=1900;
DATA _NULL_;
   x = '16 - JUN - 02' D;PUT x DATE11.;
RUN;
```
This writes the following to the log:

16-JUN-1902

If the option had not been set, the default year is used as the cut off, and the result is:

16-JUN-2002

# **INSTALL group system options**

System options that specify the location of installed files.

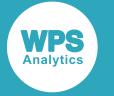

# **FONTCACHEDIR**

Specifies the location of the WPS font cache directory, used by ODS to cache fonts.

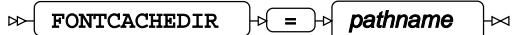

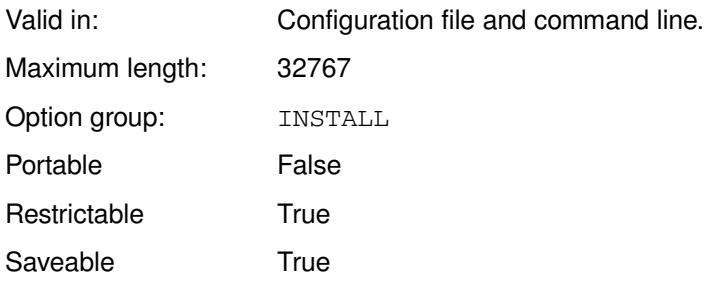

The specified directory is used to cache fonts required for ODS PDF fonts.

## *pathname*

The path to the location.

This location is only used if necessary to cache the fonts. Some operating systems automatically set up cache when required, and this is used as a backup location.

## **Example**

In this example, the system option is specified on the command line:

```
WPS c:\temp\print.wps -FONTCACHEDIR c:\temp\fontcache
```
# **PATH**

Specifies paths to the location of user-provided extensions for user programs.

```
\triangleright PATH \uparrow = \uparrow filepath
                                                 ŀм
```
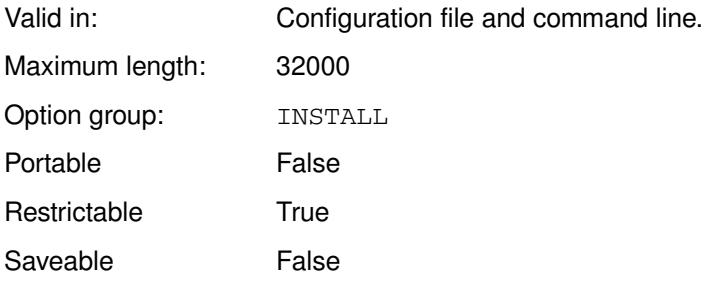
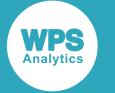

#### **filepath**

The pathname of the location containing the user-provided extensions.

This system option enables you to start WPS and find executable components located elsewhere.

### **Example**

In this example, the option is specified on the command line.

wps c:\temp\noo.wps -path 'c:\temp'

The folder  $c:\text{temp}$  is searched for any user-provded extensions required by the progam noo.wps.

## **USSWPSHOME**

Specifies the location of the USS WPS installation.

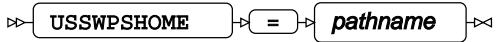

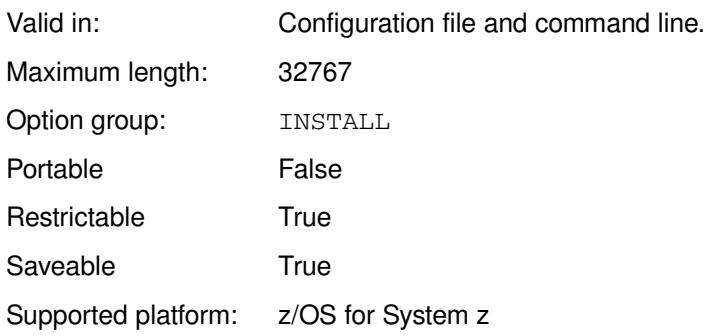

The location of the USS WPS installation is required for some MVS WPS functionality to complete successfully, such as using outline fonts for charting, graphing, and generating reports in PDF files.

#### *pathname*

The path to the location of the USS WPS installation.

Any job that uses ODS PDF must be run with this option set to the appropriate location.

#### **Note:**

Users are prompted to provide this system option if they run the @fontcfg.cntl job, which is part of the installation process on z/OS.

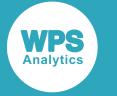

### **Example**

In this example, the option is specified on the command line.

```
/u/products/worldprogramming/bin/wps -usswpshome /u/products/worldprogramming
  script.wps
```
# **ISPF group system options**

System options that control ISPF operations and specify variables for ISPF.

## **ISPCAPS**

Specifies whether to convert to upper case any lower case characters in arguments to the ISPF call routines.

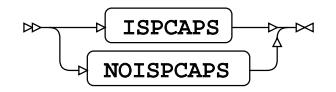

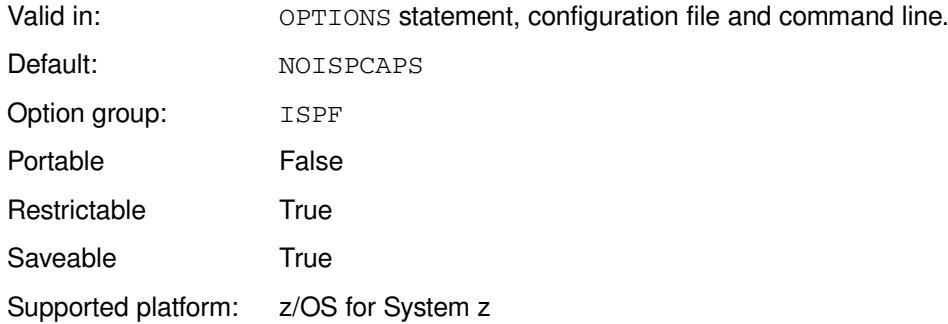

#### **ISPCAPS**

Convert characters.

#### **NOISPCAPS**

Do not convert characters.

### **Example**

In this example, the OPTIONS statement is used to specify that lower-case characters are not converted to upper case characters in the ISPF call routines.

OPTIONS NOISPCAPS;

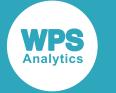

## **ISPCHARF**

Specifies whether to convert printable characters in arguments to the ISPF call routines using their associated formats and informats.

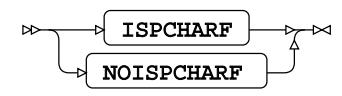

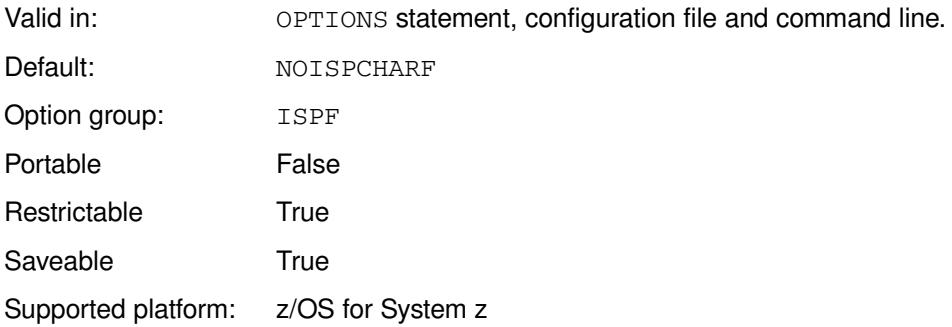

### **ISPCHARF**

Convert printable characters.

#### **NOISPCHARF**

Do not convert printable characters.

### **Example**

In this example, the OPTIONS statement is used to specify that printable characters in arguments in the ISPF call routines cannot be converted using formatting.

```
OPTIONS NOISPCHARF;
```
## **ISPCSR**

Specifies a variable that will be used by the ISPF interface to store the name of a variable whose value is found to be invalid.

#### $\bowtie$  $ISPCSR$   $\rightarrow$   $\rightarrow$  ispf-varname ⊲

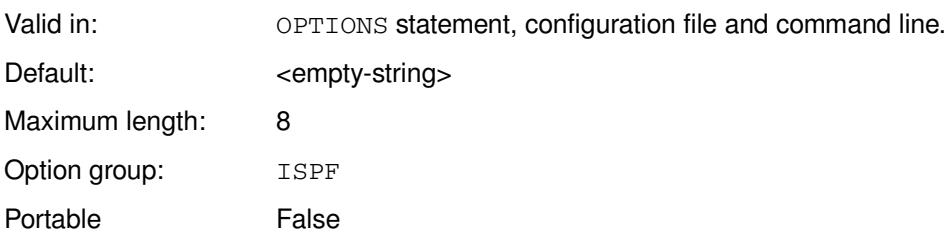

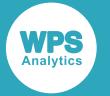

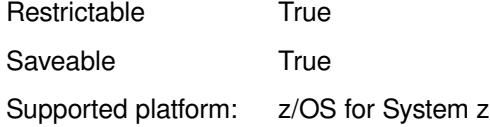

#### *ispf-varname*

The name of the variable.

### **Example**

In this example, the OPTIONS statement is used to specify the name of a variable used to store the name of a variable whose value is found to be invalid..

OPTIONS ISPCSR = INVVSTR;

## **ISPEXECV**

Specifies an ISPF variable that when accessed, starts an ISPF service.

#### $\triangleright$  ISPEXECV  $\downarrow$  =  $\downarrow$  ispf-varname  $\Join$

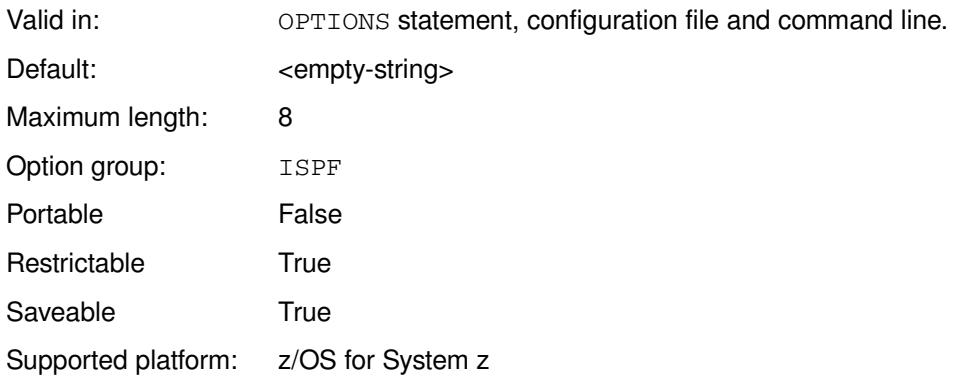

#### *ispf-varname*

The name of the variable.

### **Example**

In this example, the OPTIONS statement is used to specify the name of a variable.

OPTIONS ISPEXECV = ISTRT;

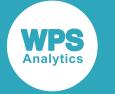

## **ISPMISS**

Specifies a value that is assigned to WPS character variables that have been defined in ISPF when the associated ISPF variable has length zero.

#### ISPMISS  $\vert \varphi \vert = \vert \varphi \vert$  character ⊬  $\bowtie$

Valid in: OPTIONS statement, configuration file and command line.

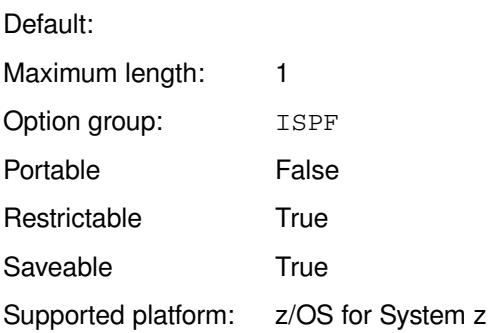

### *character*

The value to be assigned.

### **Example**

In this example, the OPTIONS statement is used to specify the value to use.

OPTIONS ISPMISS = \*;

## **ISPMSG**

Specifies the name of an ISPF variable that contains a message identifier that is accessed when a variable is found to be invalid.

#### ISPMSG  $\vert \overline{\phi} \vert = \vert \overline{\phi} \vert$  ispf-varname  $\triangleright$ ∞

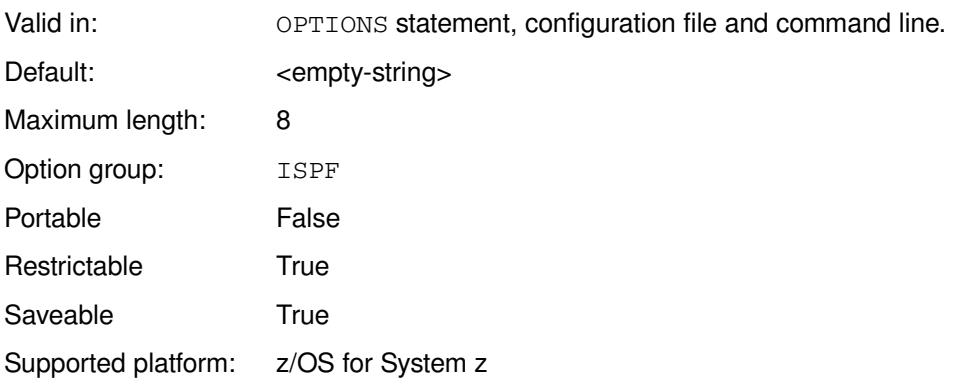

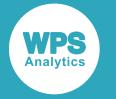

#### *ispf-varname*

Name of the variable name that holds the message identifier.

### **Example**

In this example, the OPTIONS statement is used to specify the name of a variable.

```
OPTIONS ISPMSG = INVMSGID;
```
## **ISPNOTES**

Specifies whether to write ISPF error messages to the WPS log.

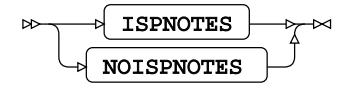

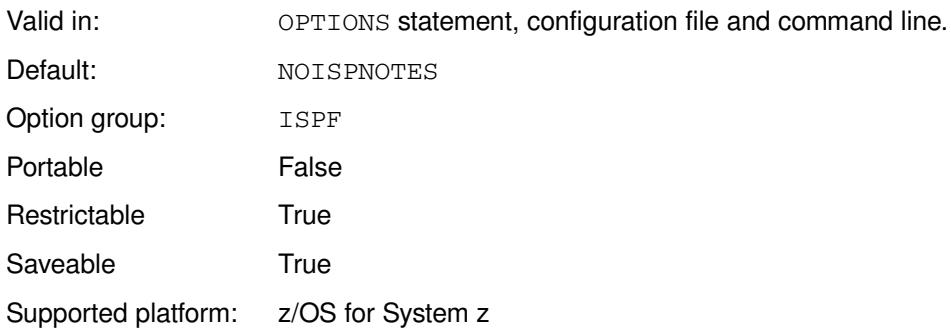

#### **ISPNOTES**

Write ISPF error messages to the WPS log.

#### **NOISPNOTES**

Do not write ISPF error messages to the WPS log.

### **Example**

In this example, the OPTIONS statement is used to specify that error messages are not written to the WPS log.

OPTIONS NOISPNOTES;

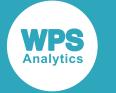

## **ISPNUMF**

Specifies whether WPS converts numeric variables using associated formats and informats when the variables are used as ISPF variables.

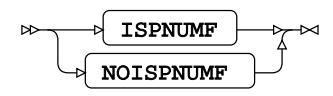

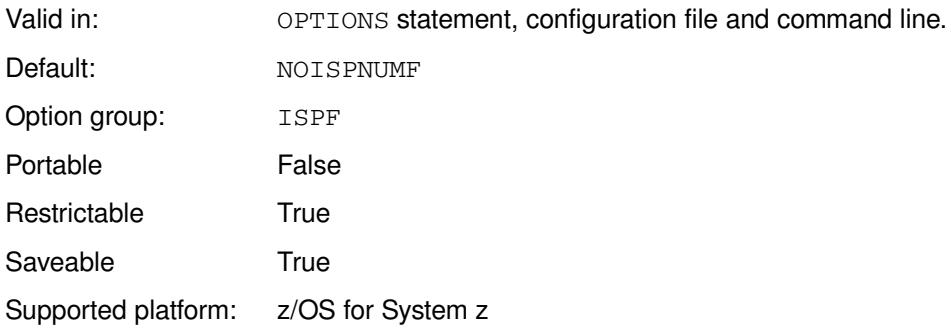

### **ISPNUMF**

Convert numeric values.

#### **NOISPNUMF**

Do not convert numeric values.

### **Example**

In this example, the OPTIONS statement is used to that specify that numeric variables are not converted.

OPTIONS ISPCSR = NOISPNUMF;

## **ISPNZTRC**

Specifies whether non-zero ISPF service return codes are written to the WPS log.

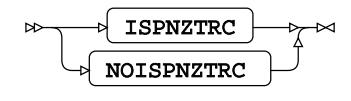

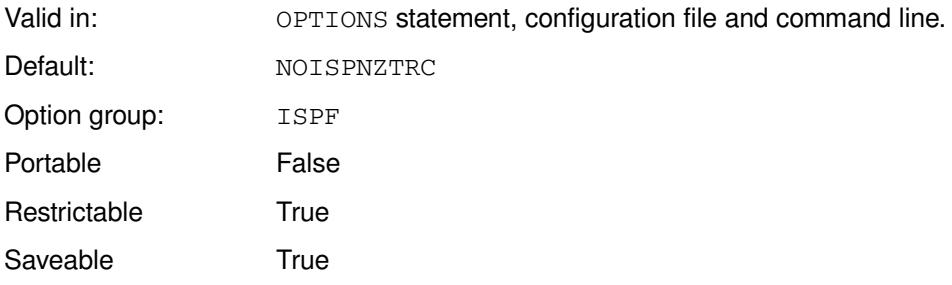

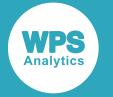

Supported platform: z/OS for System z

#### **ISPNZTRC**

Write non-zero ISPF service return codes to the WPS log.

#### **NOISPNZTRC**

Do note write non-zero ISPF service return codes to WPS log.

### **Example**

In this example, the OPTIONS statement is used to specify that non-zero ISPF service return codes are not written to the WPS log.

OPTIONS NOISPNZTRC;

## **ISPPT**

Specifies whether ISPF parameter pointers and lengths are written to the WPS log.

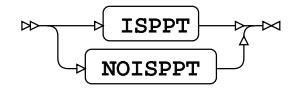

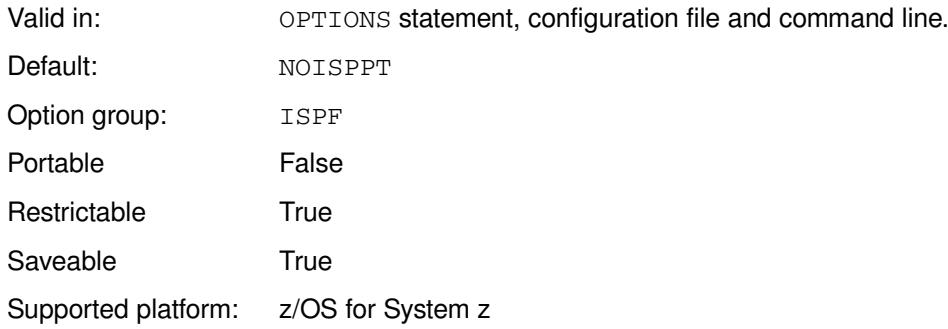

#### **ISPPT**

Write ISPF parameter pointers and lengths to the WPS log.

#### **NOISPPT**

Do not write ISPF parameter pointers and lengths to the WPS log.

### **Example**

In this example, the OPTIONS statement is used to specify that ISPF parameter pointers and lengths are not written to the WPS log.

OPTIONS NOISPPT;

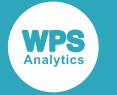

## **ISPTRACE**

Specifies whether ISPF parameter lists and service return codes are written to the WPS log.

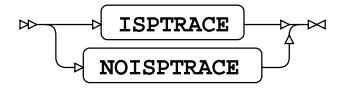

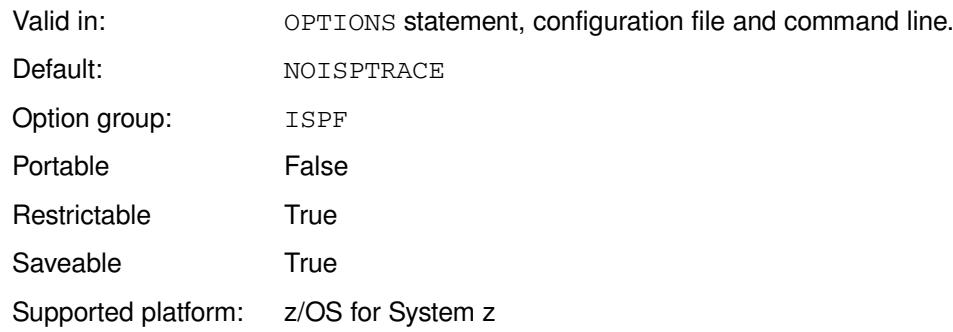

#### **ISPTRACE**

Write parameter lists and service return codes to the WPS log.

#### **NOISPTRACE**

Do not write parameter lists and service return codes to the WPS log.

### **Example**

In this example, the OPTIONS statement is used to specify that ISPF parameter lists and service return codes are not written to the WPS log.

OPTIONS NOISPTRACE;

## **ISPVDEFA**

Specifies whether current WPS variables are identified to ISPF via the VDEFINE user exit.

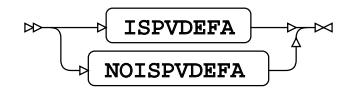

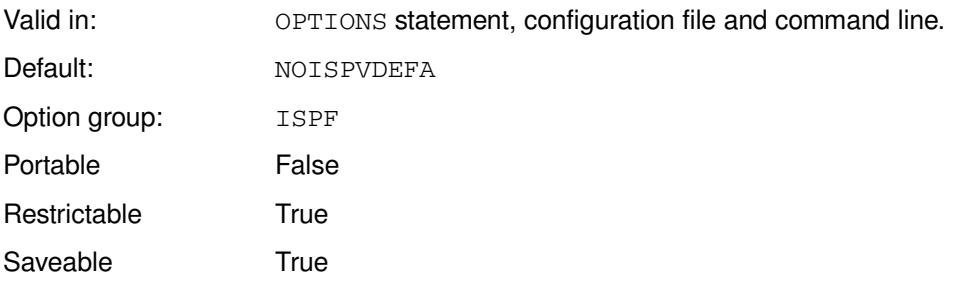

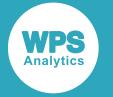

Supported platform: z/OS for System z

#### **ISPVDEFA**

Identify variables to ISPF using VDEFINE user exit.

#### **NOISPVDEFA**

Do not identify variables to ISPF using VDEFINE user exit.

### **Example**

In this example, the OPTIONS statement is used to specify that variables are not identified to ISPF using VDEFINE.

OPTIONS NOISPVDEFA;

## **ISPVDLT**

Specifies whether the VDELETE service automatically deletes a variable from ISPF before it is defined using the VDEFINE service.

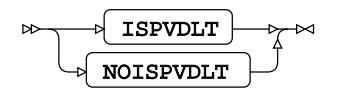

Valid in: OPTIONS statement, configuration file and command line.

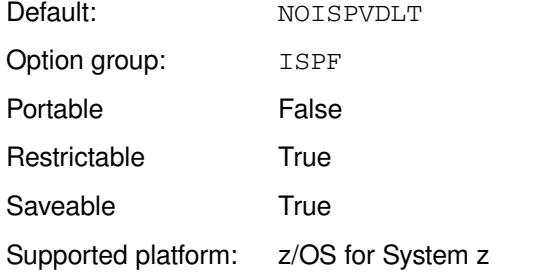

#### **ISPVDLT**

Delete the variable automatically.

#### **NOISPVDLT**

Do not delete the variable automatically.

### **Example**

In this example, the OPTIONS statement is used to specify that the VDELETE command is not issued automatically.

OPTIONS NOISPVDLT;

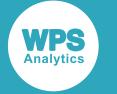

## **ISPVDTRC**

Specifies whether to write a message to the WPS log on each call to VDEFINE.

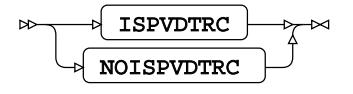

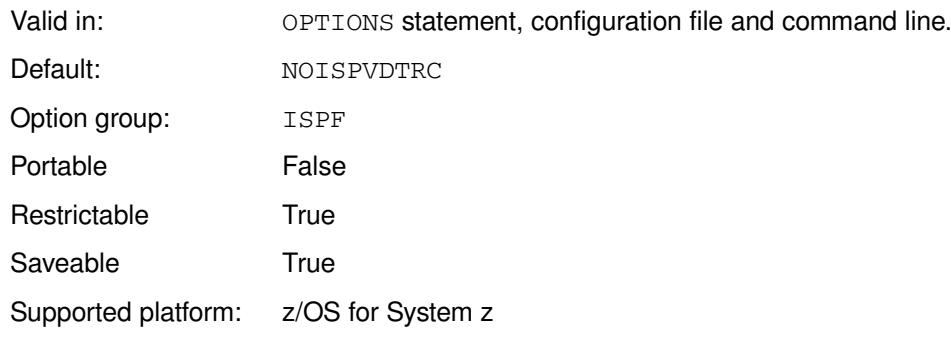

#### **ISPVDTRC**

Write a note to the WPS log.

#### **NOISPVDTRC**

Do not write a note to the WPS log.

For each call to VDEFINE, a message is written to the WPS log.

### **Example**

In this example, the OPTIONS statement is used to specify that calls to VDEFINE are noted in the WPS log.

OPTIONS NOISPVDTRC;

## **ISPVIMSG**

Specifies the ISPF message identifier to be set by the VDEFINE user exit when an informat for a variable returns an error code.

```
ISPVIMSG |\psi| = |\psi| message-id
\triangleright
```
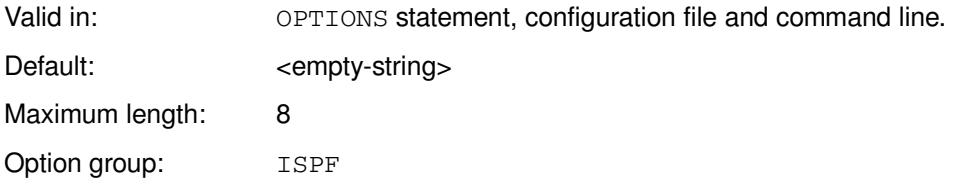

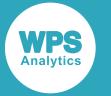

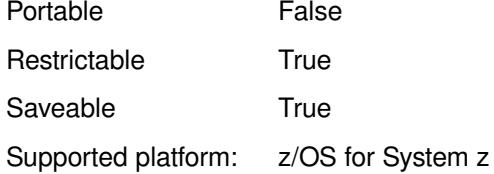

#### *message-id*

The message identifier to be set by the VDEFINE user exit.

This system option enables you to specify the message identifier that is returned by the VDEFINE user exit returns to ISPF if an informat cannot define the input (for example, if the input is invalid).

### **Example**

In this example, the OPTIONS statement is used to specify the message identifier.

```
OPTIONS ISPVIMSG = EXID;
```
## **ISPVRMSG**

Specifies the ISPF message identifier to be set by the VDEFINE user exit when a variable has a null value.

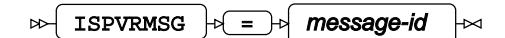

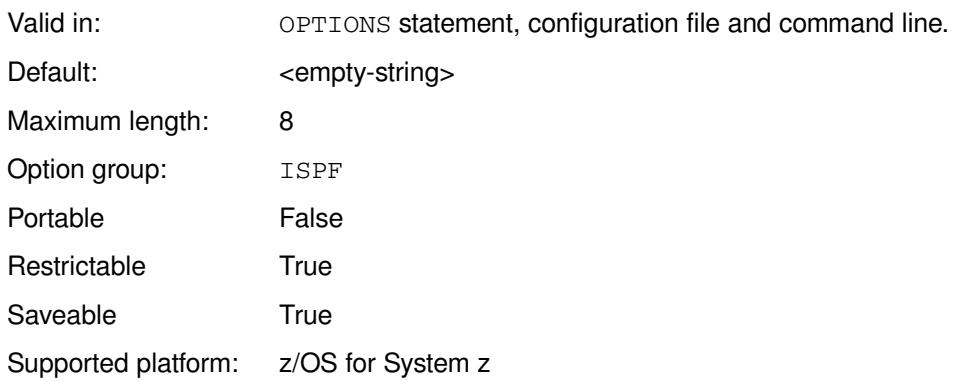

#### *message-id*

The message identifier to be set by the VDEFINE user exit.

### **Example**

In this example, the OPTIONS statement is used to specify a message identifier set by the VDEFINE user exit for a null value.

OPTIONS ISPVRMSG = NLVID ;

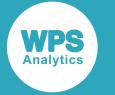

## **ISPVTMSG**

Specifies the ISPF message identifier to be set by the VDEFINE user exit when the ISPVTRAP option is in effect.

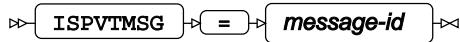

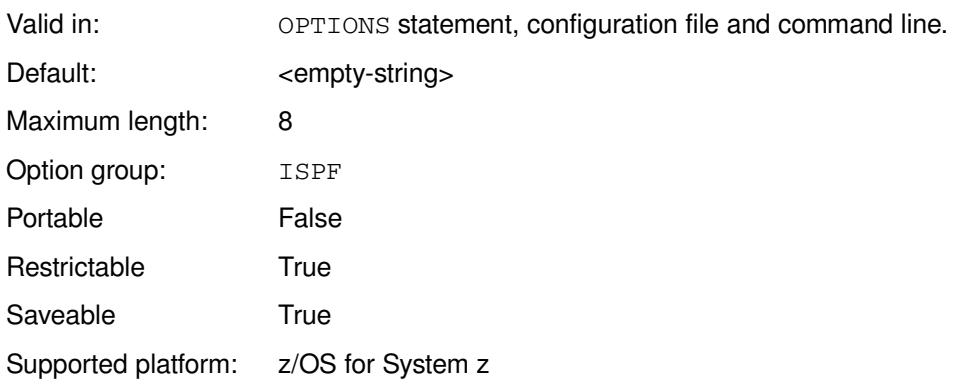

### *message-id*

The message identifier to be set by the VDEFINE user exit.

### **Example**

In this example, the OPTIONS statement is used to set a message identifier.

OPTIONS ISPVTMSG = VTMSGID;

## **ISPVTNAM**

Restricts the information returned by the ISPVTRAP option to a specified variable only.

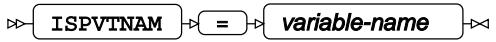

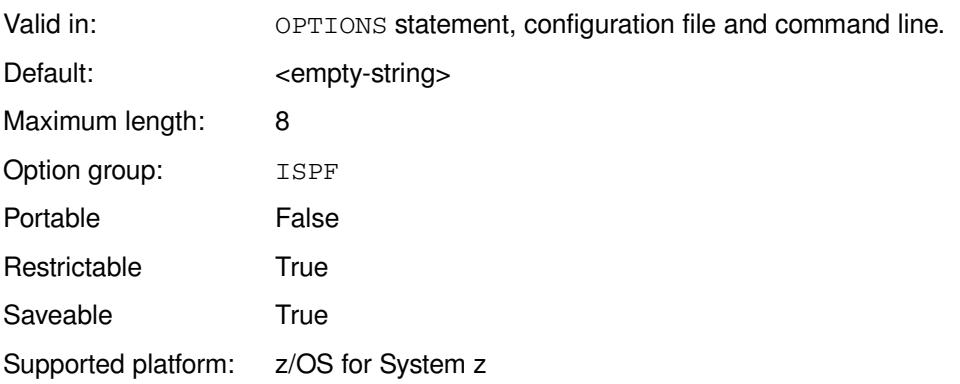

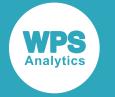

#### *variable-name*

The variable for which to display information.

### **Example**

In this example, the OPTIONS statement is used to restrict information displayed by the ISPVTRAP option to the variable ISID.

```
OPTIONS ISPVTNAM = ISID;
```
## **ISPVTPNL**

Specifies which ISPF panel the VDEFINE user exit displays when the ISPVTRAP option is in effect.

ISPVTPNL  $\vert \overline{\phi} \vert = \overline{\phi}$  panel-id  $\triangleright$ ⊬

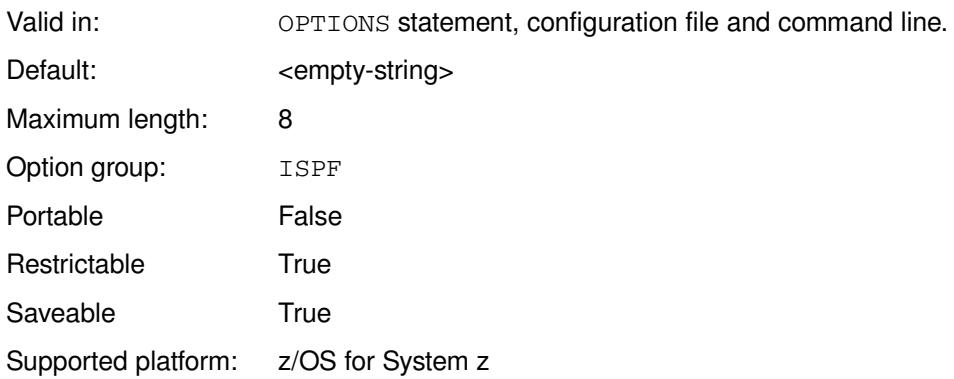

#### *panel-id*

The identifier of the panel to display.

### **Example**

In this example, the OPTIONS statement is used to specify the ISPF panel to display.

```
OPTIONS ISPVTPNL = PAN1ONTR;
```
## **ISPVTRAP**

Specifies whether the VDEFINE user exit writes debugging information to the WPS log each time it is entered.

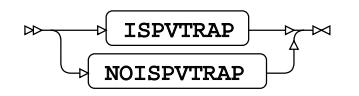

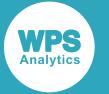

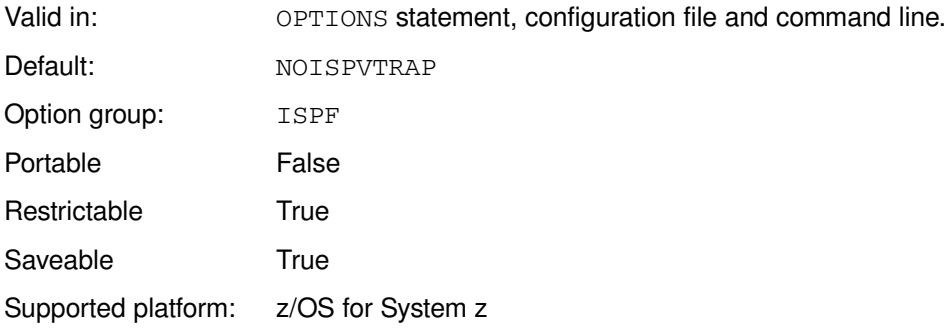

#### **ISPVTRAP**

Write debugging information to the WPS log.

#### **NOISPVTRAP**

Do not write debugging information to the WPS log.

You can display information for only one variable by specifying that variable in the ISPVTNAM O (page 193) system option.

### **Example**

In this example, the OPTIONS statement is used to specify that the VDEFINE user exit does not write debugging information to the WPS log each time it is entered.

OPTIONS NOISPVTRAP;

## **ISPVTVARS**

Specifies the prefix for the ISPF variables to be set by the VDEFINE user exit when the ISPVTRAP option is in effect.

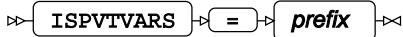

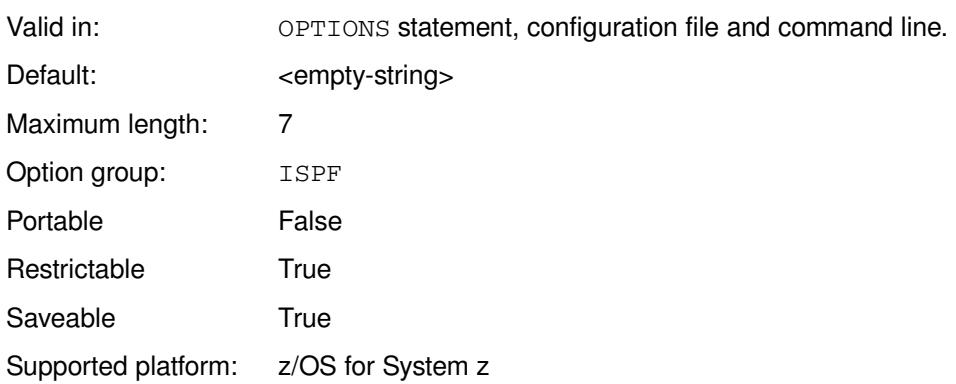

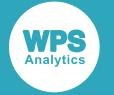

#### *prefix*

The prefix for ISPF variables.

### **Example**

In this example, the OPTIONS statement is used to specify a prefix.

```
OPTIONS ISPVTVARS = XVIAVD;
```
# **LANGUAGECONTROL group system options**

System options that control encoding, language and date formats.

## **CHARTRANUNMAPPABLE**

Specifies what happens when a character cannot be mapped in the session character set.

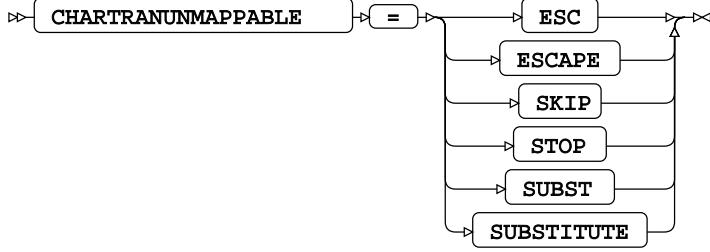

Valid in: OPTIONS statement, configuration file and command line.

Default: SUBSTITUTE

Option group: LANGUAGECONTROL

Portable True

Restrictable True

Saveable True

This system option enables you to specify what happens when transcoding a character from one character set to another character when that character cannot be represented in the target character set.

#### **ESC**

The character is replaced with the Unicode code point for the character.

#### **ESCAPE**

The character is replaced with the Unicode code point for the character.

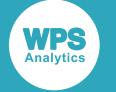

#### **SKIP**

The character is skipped.

#### **STOP**

The program stops, and a message is written in the log.

#### **SUBST**

The character is replaced with the substitute character.

#### **SUBSTITUTE**

The character is replaced with the substitute character.

### **Example – skipping unmappable characters**

In this example, the OPTIONS statement is used to specify that unmappable characters are skipped.

OPTION CHARTRANUNMAPPABLE = SKIP;

The following program is then run:

```
FILENAME test "c:\temp\outtext.txt";
DATA null;
    file test;
     format result $20.;
     result = kCVT('ca†food','utf8','latin1');
     put result;
RUN;
```
The resulting file contains the text cafood.

### **Example – replacing unmappable characters with substitute**

In this example, the OPTIONS statement is used to specify that unmappable characters are replaces with the substitution character.

OPTION CHARTRANUNMAPPABLE = SUBST;

The following program is then run:

```
FILENAME test "c:\temp\outtext.txt";
DATA NULL;
  FILE test;
  FORMAT result $20.;
  result = KCVT('ca†food','utf8','latin1');
   PUT result;
RUN;
```
The resulting file contains the text ca $\Box$  food, where the  $\Box$  represents the substitution character (x1A in Latin1).

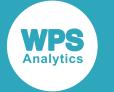

### **Example – replacing unmappable characters with escape**

In this example, the OPTIONS statement is used to specify that unmappable characters are replaced with the Unicode code point for escape.

```
OPTION CHARTRANUNMAPPABLE = SUBST;
```
The following program is then run:

```
FILENAME test "c:\temp\outtext.txt";
DATA _null_; 
   format result $14.;
   file test;
  result = KCVT('ca†food','utf8','latin1');
   put result;
RUN;
```
The resulting file contains the text ca {U+FFFD} food, where {U+FFFD} is the code point for the  $\dagger$ .

## **DATESTYLE**

Specifies how date-like and time-like values are interpreted by the ANYDTDTEw., ANYDTDTMw., and ANYDTTMEw. informats.

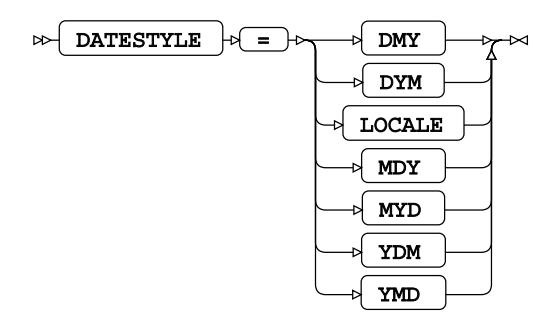

Valid in: OPTIONS statement, configuration file and command line.

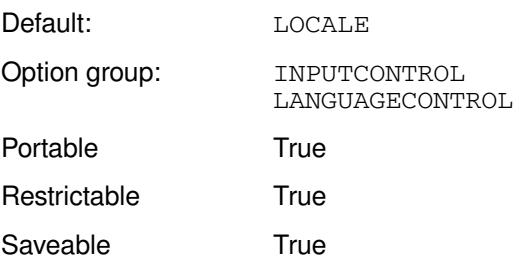

The ANYDTDTEW., ANYDTDTMw.and ANYDTTMEW. informats convert into a numeric date value any input that has a format that looks like a date, time or datetime. The value you enter for this system option specifies how dates read into a program are interpreted for these informats. For example, 10/11/12 has different meanings depending on locale; 10 November 2012 in the UK, or 11 October 2012 in the US.

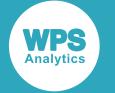

#### **DMY**

Date-like values are interpreted by the informats as day, month, year.

#### **DYM**

Date-like values are interpreted by the informats as day, year, month.

#### **LOCALE**

Date-like values are interpreted by the informats according to the current locale for the WPS session. The current locale is specified when the session starts based on the setting of

#### **MDY**

Date-like values are interpreted by the informats as month, day, year.

#### **MYD**

Date-like values are interpreted by the informats as month, year, day.

#### **YDM**

Date-like values are interpreted by the informats as year, day, month.

#### **YMD**

Date-like values are interpreted by the informats as year, month, day.

### **Example**

In this example, the OPTIONS statement is used to specify that input dates are interpreted as day, month, and year.

```
OPTIONS DATESTYLE = MDY;
DATA _NULL_;
     INPUT dt ANYDTDTE9.; 
     PUT 'Numeric output = ' dt;
    PUT 'Reformatted output based on numeric date:' dt WORDDATX18.;
CARDS;
12/10/18
;
```
This produces the following output:

Numeric output = 21528 Reformatted output based on numeric date: 10 December 2018

The input data could be read as either the 12th of October in UK date format, or the 10th of December in US date format. However, because the system option is set as  $MDY$ , the input data is assumed to be in month, day, year format (US date format). The ANYDTDTE9. informat therefore returns a numeric date based on the US date format. The numeric date is then output as a formatted date string that has the equivalent US date, as shown in the line that begins Reformatted output, where the date is 10 December 2018.

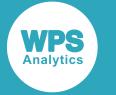

## **DDEXLANG**

Specifies the DDE triplet characters accessed through the FILENAME DDEX command.

 $\mathbb{R}$ 

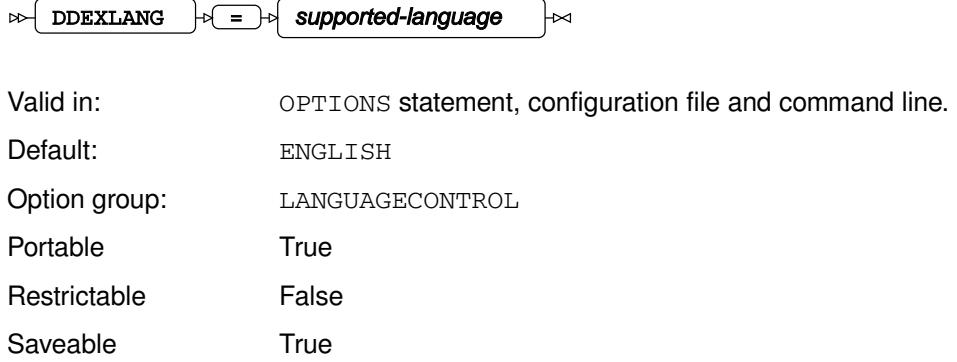

#### *supported-language*

A string that specifies a corresponding, supported language, and must be one of:

- AFRIKAANS
- CATALAN
- CROATIAN
- CZECH
- DANISH
- DUTCH
- ENGLISH
- FINNISH
- FRENCH
- GERMAN
- HUNGARIAN
- ITALIAN
- LOCALE
- MACEDONIAN
- NORWEGIAN
- POLISH
- PORTUGUESE
- RUSSIAN
- SLOVENIAN
- SPANISH
- SWEDISH
- SWISS\_FRENCH

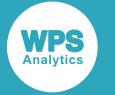

• SWISS\_GERMAN

A DDE triplet is the three-part specification of the DDE external file; for example, somepath/ afilename.xls/r1c1:r32c1.

## **Example**

In this example, the OPTIONS statement is used to specify the language used for DDE triplets.

OPTIONS DDEXLANG = FRENCH;

## **DFLANG**

Specifies the language for EURDF date and time formats.

#### $\triangleright$  DFLANG  $\rightarrow \equiv \rightarrow$  format-language  $\overline{\mathsf{M}}$

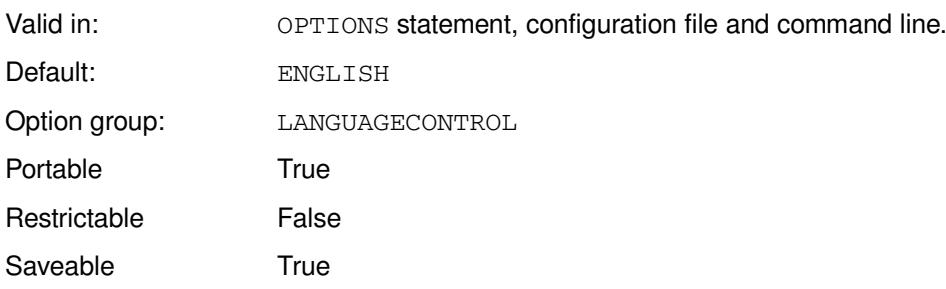

#### *format-language*

A string that specifies a corresponding, supported language, and must be one of:

- AFRIKAANS
- CATALAN
- CROATIAN
- CZECH
- DANISH
- DUTCH
- ENGLISH
- FINNISH
- FRENCH
- GERMAN
- HUNGARIAN
- ITALIAN
- LOCALE

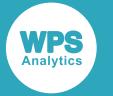

- MACEDONIAN
- NORWEGIAN
- POLISH
- PORTUGUESE
- RUSSIAN
- **SLOVENIAN**
- SPANISH
- **SWEDISH**
- SWISS FRENCH
- SWISS\_GERMAN

The EURDF date and time formats are international date formats. These are described in *International date formats*, and have a form that begins with xxxDF; for example, xxxDFDDw. or xxxDFDNw.. The EURDF variant of this format does not indicate a specific language; the language for the format is instead specified by this system option.

### **Example**

In this example, the OPTIONS statement is used to specify that Russian is the language that applies to EURDF formats.

```
OPTION DFLANG = RUSSIAN;
DATA _NULL_;
d=MDY(12, 5, 2016);
   PUT "Russian " d EURDFDD10.;
RUN;
```
The results are written to the log.

RUSSIAN 05.12.2016

## **EBCDICFMTINFMTBEHAVIOUR**

Specifies whether the \$EBCDIC format and informat use the default behaviour, or the EBCDIC encoding for the current locale.

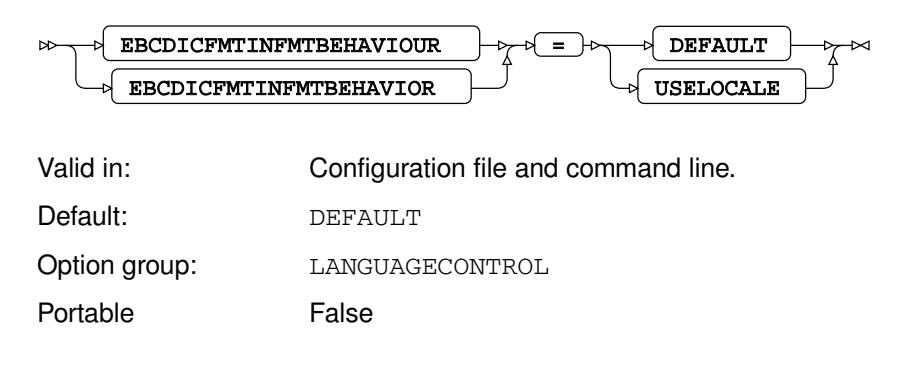

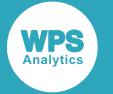

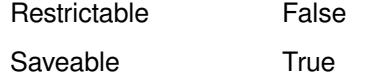

#### **DEFAULT**

Use the default behaviour for the \$EBCDIC format and informat. This uses predefined character encodings (depending on the operating system).

#### **USELOCALE**

Use the EBCDIC encoding for the current locale for the \$EBCDIC format and informat.

### **Example**

In this example, the system specifies that any variable specified with the \$EBCDIC informat or format is formatted using the local EBCDIC encoding, rather than the predefined encoding.

wps c:\temp\test.wps -EBCDICFMTINFMTBEHAVIOUR USELOCALE

## **ENCODING**

Specifies the default character encoding for the session.

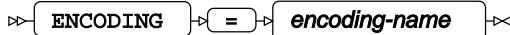

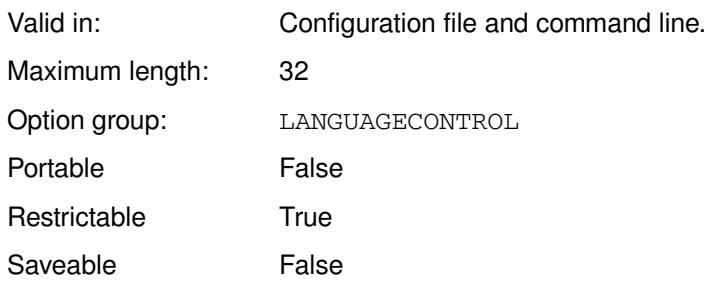

#### *encoding-name*

The name of the character encoding to use. The value can be the name or alternative name described in *Encoding Values*.

### **Example**

In this example, the option is specified on the command line.

wps c:\temp\sadd.wpd -encoding us-ascii

The program sadd.wps is run using the US-ASCII encoding.

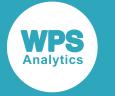

## **LOCALE**

Specifies the current locale for the WPS session.

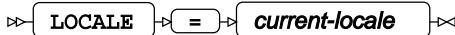

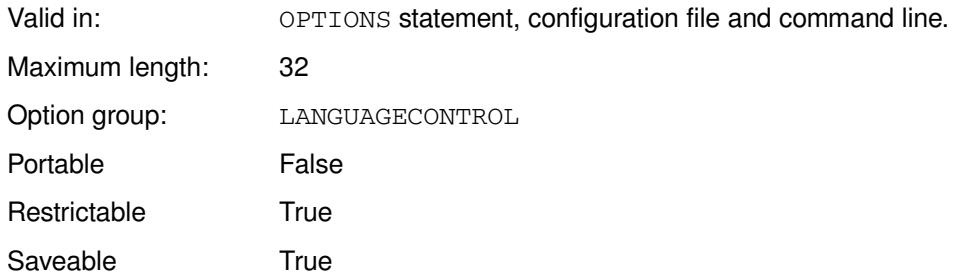

#### *current-locale*

The locale to use. For a list of supported locales, see *Locale values*. You can specify either the LOCALE value, or the PXLOCALE value.

### **Example**

In this example, the OPTIONS statement is used to specify that the locale is British English.

OPTIONS LOCALE = English\_UnitedKingdom;

You can also use the PXLOCALE value:

```
OPTIONS LOCALE = en_GB;
```
## **NLSCOMPATMODE**

Specifies that programs represent variant characters in their EBCDIC 1047 code page positions.

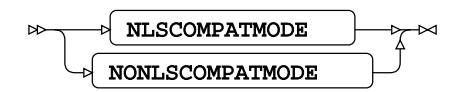

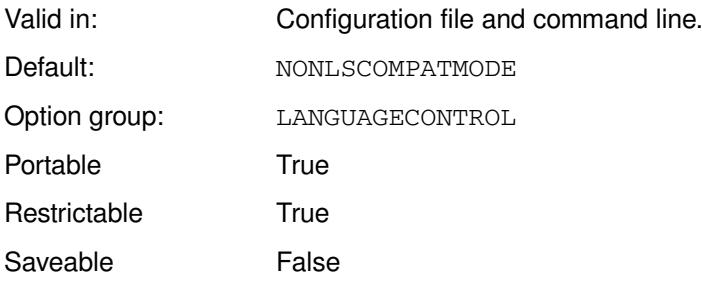

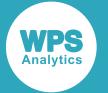

Older programs written in the language of SAS use characters from the EBCDIC 1047 code page. Later versions of the language of SAS enabled the use of other character encodings. Some characters, known as the variant characters, might occupy different positions in those code pages, or might not be present in EBCDIC 1047 at all. Examples of variant characters include the commercial at (@) symbol, and various parentheses (} and ]).

For example, if you run a program created on a system using the EBCDIC 1047 code page on a system that uses EBCDIC 0273, and that program uses the @ character, that character is instead represented as §. This might cause the program to fail.

By specifying this system option, variant characters are represented as if they are EBCDIC 1047 characters, whatever the character set of the system on which the program is running.

#### **NLSCOMPATMODE**

Variant characters are represented using the EBCDIC 1047 code page.

#### **NONLSCOMPATMODE**

Variant characters are represented using the session encoding code page.

### **Example**

In this example, the system option is specified on the command line:

wps c:\temp\test.wps -NLSCOMPATMODE

The program test.wps in this example contains invariant characters. These are represented using characters on the EBCDIC 1047 code page.

## **TRANTAB**

Specifies translation tables that control translation of character sets.

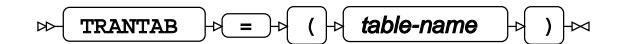

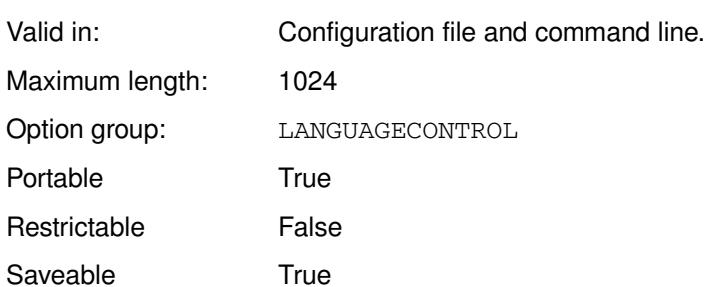

#### *table-name*

A list of translation table names.

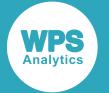

Translation tables names are specified in parentheses, separated by commas and positional. Each position in the list specifies a translation table that has a particular function, such as translating between the local character set and the transport character set, or between lower-case and upper-case character sets. If you do not specify a particular translation table, you must still include the comma for that position; for example:

TRANTAB=(,,WLT1\_UCS,WLT1\_LCS,,,,,);

There can be no more than ten translation tables. The translation table specified at each position has the following function:

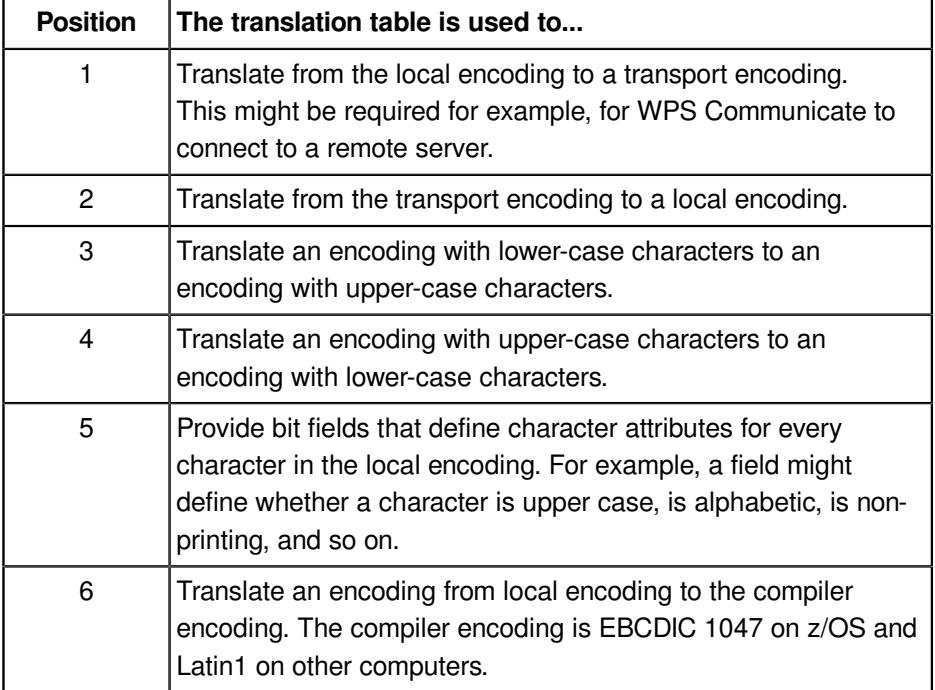

Positions 7-10 are not currently used, and are provided for compatibility.

WPS provides various SAS language compatible translation tables in the SASHELP library, in LOCALE.

By default, the translation tables are specified as follows:

TRANTAB=(,,WLT1\_UCS,WLT1\_LCS,WLT1\_CCL,,,,)

If you do not define a translation table at particular position, the default translation is used. For example, if you specify:

TRANTAB=(,,myTT1\_UCS,MyTT2\_LCS,,,,,,)

then the translation table WLT1\_CCL is used at position five by default., as if you had specified:

TRANTAB=(,,myTT1\_UCS,MyTT2\_LCS,WLT1\_CCL,,,,)

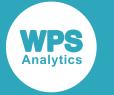

### **Example**

In this example, the system option is specified on the command line:

wps  $c:\temp\no{no.wps -TRANTAB}$  (, E142 LCS, E142 LCS,,,,,)

The translation tables used for case translations are the EBCDIC 1142 Denmark/Norway tables found in the SASHELP LOCALE library member.

# **URLENCODING**

Specifies how the strings specified to the URLENCODE and URLDECODE DATA step functions are encoded and decoded.

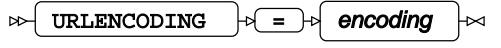

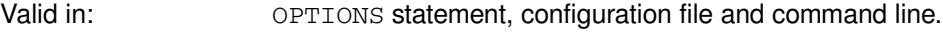

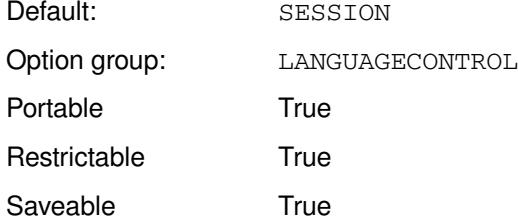

### *encoding*

The encoding:

- SESSION
- UTF8

## **Example**

In this example, the OPTIONS statement is used to specify that values specified to the URLENCODE and URLDECODE functions are encoded and decoded as UTF-8 characters:

OPTIONS URLENCODING = UTF8;

# **LOG\_LISTCONTROL group system options**

System options that control the layout of both logs and listings.

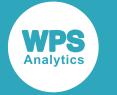

## **DATE**

Specifies whether the date and time are printed at the top of each page a log or listing.

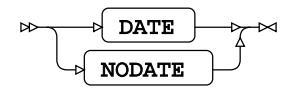

Valid in: OPTIONS statement, configuration file and command line. Default: NODATE Option group: LOGCONTROL LISTCONTROL LOG\_LISTCONTROL Portable True Restrictable True Saveable True

#### **DATE**

Print the date and time at the top.

#### **NODATE**

Do not print the date and time at the top.

### **Example**

In this example, the OPTIONS statement is used to specify that no date is added to output listings.

OPTIONS NODATE;

If the following program is run:

```
LIBNAME books 'C:\temp\books';
PROC SORT DATA=books.lib_books;
BY author;
PROC REPORT DATA=_LAST_;
WHERE Dewey_Decimal_Number GT "800" AND dewey_decimal_number LT "900";
COLUMN title;
BY author;
```
The first page of the listing has no date, only a page number.

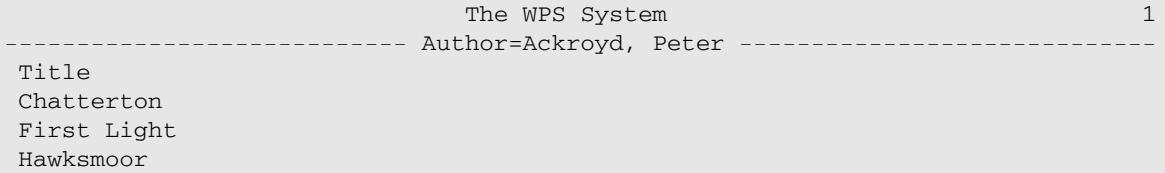

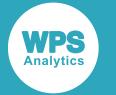

If instead the option is set to DATE (the default), and the same program run, the first line of the listing is:

```
The WPS System 1 and 1 and 1 and 1 and 1 and 1 and 1 and 1 and 1 and 1 and 1 and 1 and 1 and 1 and 1 and 1 and 1 and 1 and 1 and 1 and 1 and 1 and 1 and 1 and 1 and 1 and 1 and 1 and 1 and 1 and 1 and 1 and 1 and 1 and 1 a
                                                                                                         15:33 Wednesday, February 27, 2019
                                         ---------------------------- Author=Ackroyd, Peter -----------------------------
 Title
 Chatterton
 First Light
 Hawksmoor
```
## **DETAILS**

Specifies whether to provide additional details about members in data libraries through the CONTENTS and DATASETS procedures.

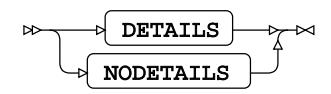

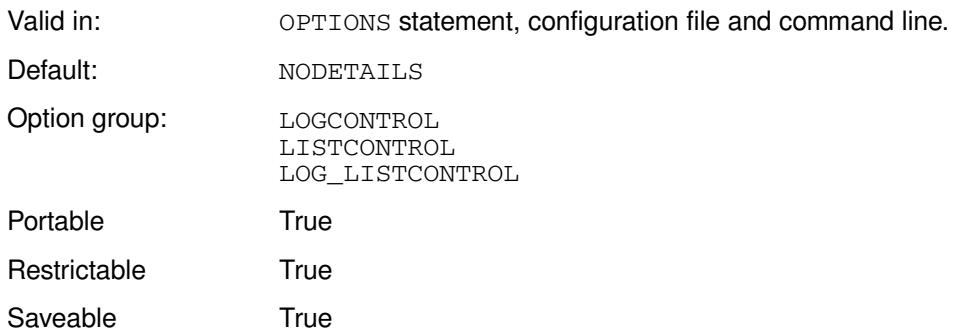

If DETAILS is set, then information is provided in logs and listings about the numbers of observations, variables and labels in each dataset returned by the CONTENTS or DATASETS procedure. Information on members of a library is only provided when using the CONTENTS procedure if the \_ALL\_ system variable is provided as the input dataset; for example:

PROC CONTENTS DATA=mydir.\_ALL\_

#### **DETAILS**

Show additional details.

#### **NODETAILS**

Do not show additional details.

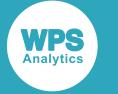

### **Example**

In this example, the OPTIONS statement is used to specify that additional detail is written to the default outputs.

```
LIBNAME books "c:\temp\books";
OPTIONS DETAILS;
PROC CONTENTS DATA=books._ALL_;
RUN;
```
This produces the following in the Members section of the HTML output:

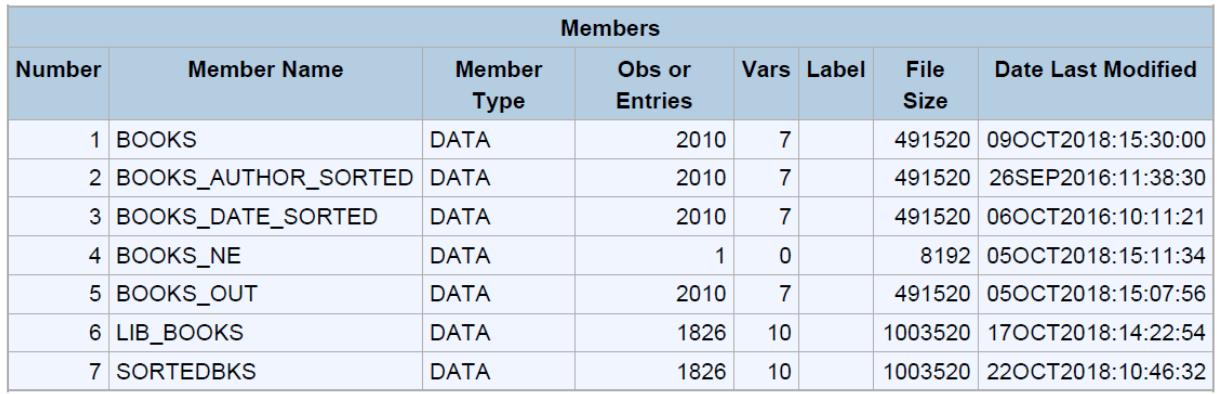

The members section of the output lists all members of the specified library books, including datasets and catalogs. The entries Obs or Entries, Vars and Label have been added to the table.

## **DTRESET**

Specifies whether to update the date and time in the titles of logs and listings when a new page is written.

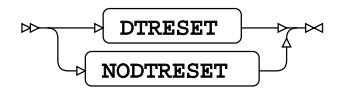

Valid in: OPTIONS statement, configuration file and command line. Default: NODTRETT

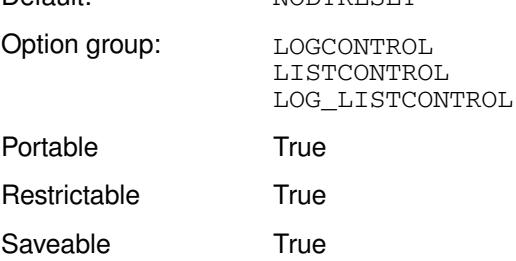

#### **DTRESET**

Update the date and time.

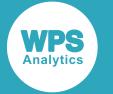

#### **NODTRESET**

Do not update the date and time.

If NODTRESET, the date and time is set to the date and time of the first page of the listing file.

## **Example**

In this example, the OPTIONS statement is used to specify that the date and time are updated each time a page of output is written.

OPTIONS DTRESET;

## **LINESIZE**

Specifies the line length for logs and listings.

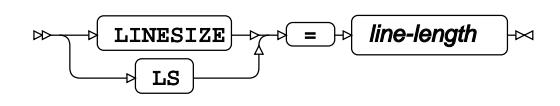

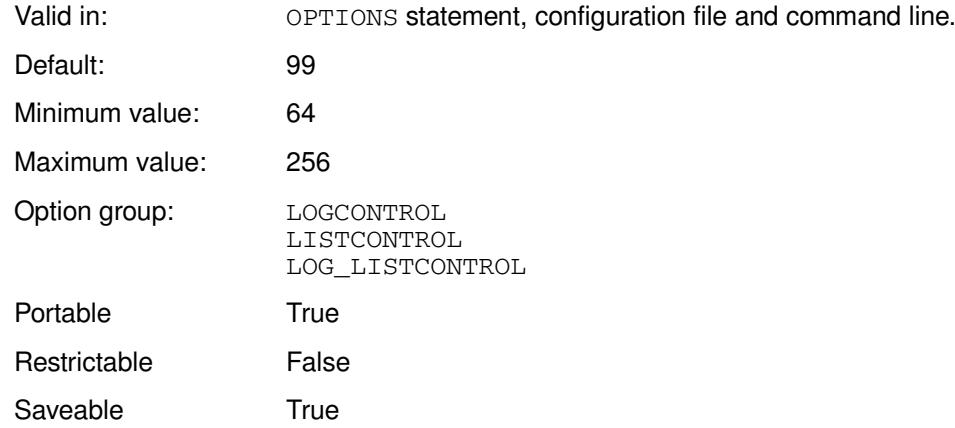

### *line-length*

The number of characters in each line. This can be specified as:

- A number; for example, if you enter 80, the maximum line length is 80 characters.
- MIN the minimum supported value.
- MAX the maximum supported value.

#### **Note:**

The default line length for non z/OS operating systems is 99 characters; the default line length for z/OS operating systems is 132 characters.

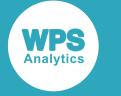

### **Example**

In this example, the OPTIONS statement is used to specify the line length.

```
OPTION LINESIZE = 64;
DATA _NULL_;
```
PUT "===============================================================><==========";

RUN;

This produces the following output:

===============================================================>  $\prec$ ===========

The output in the log has split after the 64th character, as the maximum line length is 64 characters.

## **MISSING**

Specifies the character used to represent missing numeric values.

 $\triangleright$  MISSING  $\triangleright$   $\bigcirc$  character ŀя

Valid in: **OPTIONS** statement, configuration file and command line.

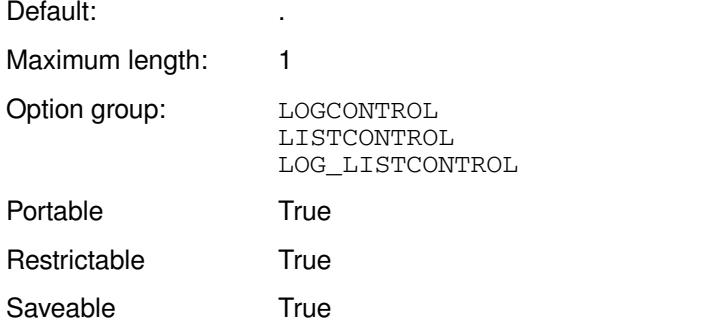

The character specified is used to represent missing numeric values in logs, listing and datasets.

#### *character*

The character to use.

### **Example**

In this example, the  $OPTIONS$  statement is used to specify that the  $+$  (plus) is used as the missing value character.

```
OPTIONS MISSING = '+';
DATA _NULL_;
  PUT x = jRUN;
```
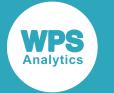

#### This produces the following output:

```
NOTE: Variable "x" may not be initialized
x=+
```
## **NUMBER**

Specifies whether to print the page number at the top of each log and listing page.

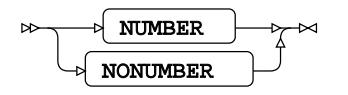

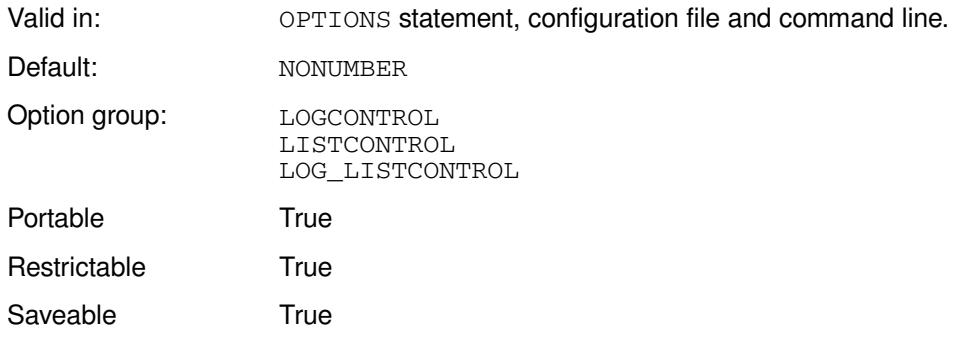

#### **NUMBER**

Print the page number at the top of each page.

#### **NONUMBER**

Do not print the page number at the top of each page.

### **Example**

In this example, the OPTIONS statement is used to specify that page numbers are not printed at the top of each page.

```
OPTIONS NONUMBER;
LIBNAME books 'C:\temp\books';
PROC REPORT DATA=books.lib_books;
WHERE Dewey_Decimal_Number GT "800" AND dewey_decimal_number LT "900";
column title;
BY author;
```
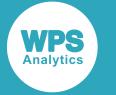

This writes the following to the first page of the log. There is no page number in the header at the top of the page.

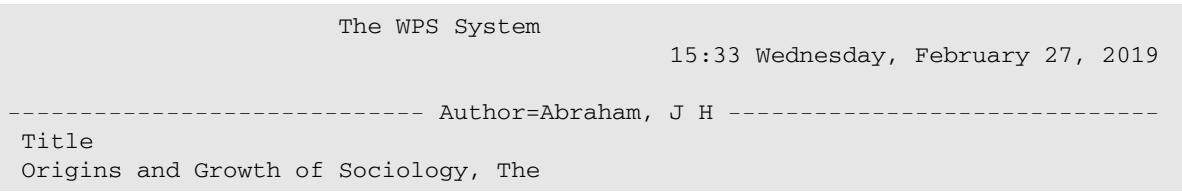

If the option had been set to NUMBER, the page header would contain a page number:

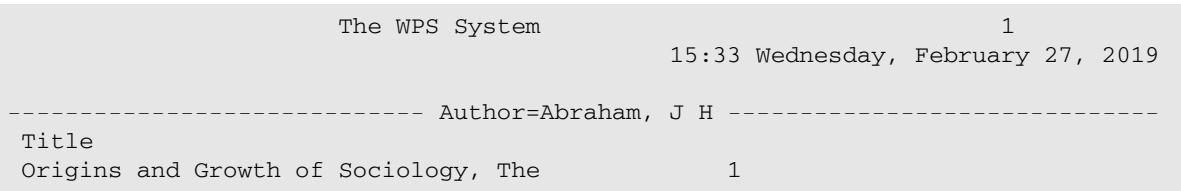

## **PAGESIZE**

Specifies the number of lines that make up a page of logs and listings.

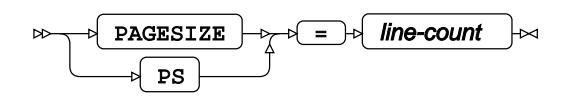

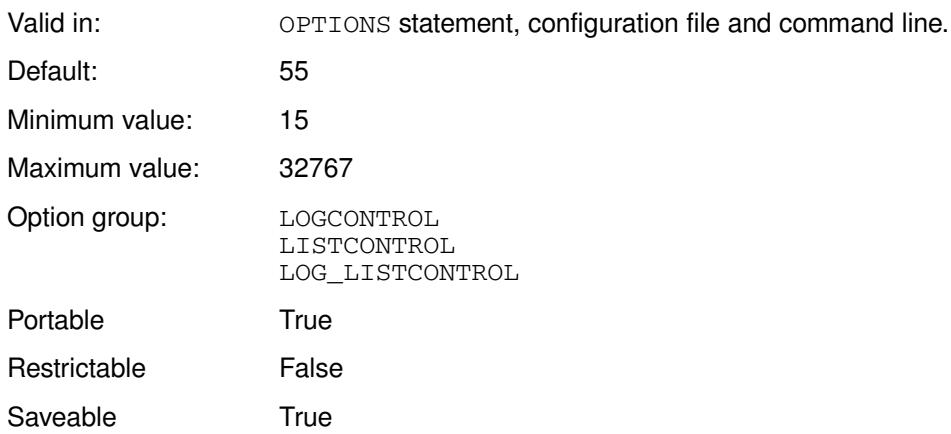

#### *line-count*

The number of lines per page. This can be specified as:

- The number of lines; for example, if you enter 25, a page consists of 25 lines.
- The number of lines as a multiple of 1,024, by appending  $K$  to the value; for example, if the value is 0.2K, a page consists of 205 lines. Decimal values are rounded.
- The number of lines specified in hexadecimal, by appending x. For example, if the value is 1EX, a page consists of 30 lines.
- $\cdot$   $MIN$  the minimum supported value.

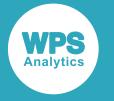

• MAX – the maximum supported value.

### **Example**

In this example, the OPTIONS statement is used to specify a page length of 30 lines.

```
OPTIONS PAGESIZE = 30;
```
# **LISTCONTROL group system options**

System options that control the appearance of output listings.

## **BYLINE**

Specifies whether a title line is generated for each BY group in a listing.

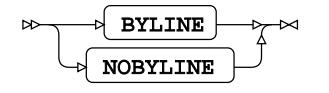

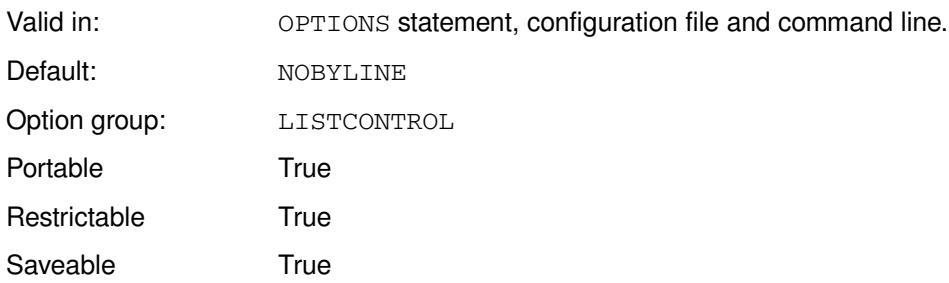

#### **BYLINE**

Generate a title.

#### **NOBYLINE**

Do not generate a title.

BY group titles are generated for listings by default. To switch them off, specify NOBYLINE. Using BY group titles can make the output clearer.

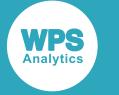

### **Example**

In this example, the OPTIONS statement is used to specify that no titles are added for BY groups.

```
LIBNAME books 'c:\temp\books';
OPTIONS NOBYLINE;
PROC PRINT DATA = books.books;
BY author;
```
No title is written at the top of each page. A page of the output might look like this, for example:

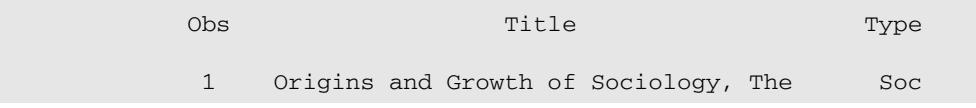

When BYLINE is specified, the subject of the BY is written in the title.

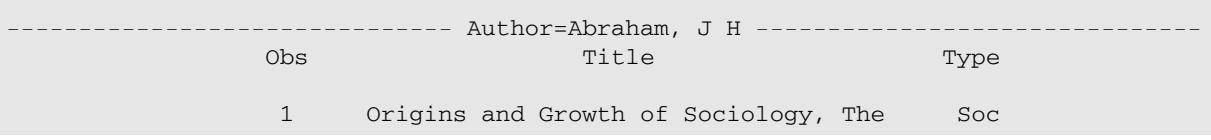

## **CENTER**

Specifies whether listing output is centre-aligned on listings.

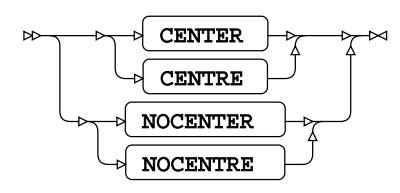

Valid in: OPTIONS statement, configuration file and command line.

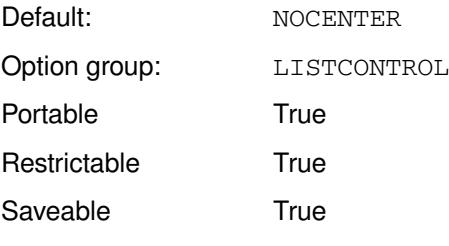

#### **CENTER**

Centre listing output.

#### **NOCENTER**

Do not centre listing output. The output is left-aligned.
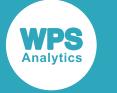

In this example, the OPTIONS statement is used to specify that output is left-aligned..

```
LIBNAME books 'C:\temp\books';
OPTIONS NOCENTER;
PROC REPORT DATA=books.books;
COLUMN title;
BY author;
```
The first page of the listing output looks like this:

 27, 2019 1 Author=Abraham, J H

The WPS System and the WPS System of the WPS System and the WPS System of the WPS System and the WPS System of the WPS System of the WPS System of the WPS System of the WPS System of the WPS System of the WPS System of the

Title

Origins and Growth of Sociology, The

If the system option is set to:

OPTIONS CENTER;

27, 2019 1

The first page of the listing output looks like this:

The WPS System 16:41 Wednesday, February

```
-- Author=Abraham, J H
 --------------------------------------
```
Title

Origins and Growth of Sociology, The

# **DATE**

Specifies whether the date and time are printed at the top of each page a log or listing.

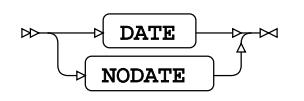

Valid in: OPTIONS statement, configuration file and command line.

Default: NODATE

Option group: LOGCONTROL LISTCONTROL LOG\_LISTCONTROL Portable True

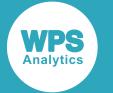

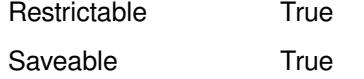

#### **DATE**

Print the date and time at the top.

#### **NODATE**

Do not print the date and time at the top.

### **Example**

In this example, the OPTIONS statement is used to specify that no date is added to output listings.

OPTIONS NODATE;

If the following program is run:

```
LIBNAME books 'C:\temp\books';
PROC SORT DATA=books.lib_books;
BY author;
PROC REPORT DATA=_LAST_;
WHERE Dewey_Decimal_Number GT "800" AND dewey_decimal_number LT "900";
COLUMN title;
BY author;
```
The first page of the listing has no date, only a page number.

The WPS System 1 and 1 and 1 and 1 and 1 and 1 and 1 and 1 and 1 and 1 and 1 and 1 and 1 and 1 and 1 and 1 and 1 and 1 and 1 and 1 and 1 and 1 and 1 and 1 and 1 and 1 and 1 and 1 and 1 and 1 and 1 and 1 and 1 and 1 and 1 a -- Author=Ackroyd, Peter -- Title Chatterton First Light Hawksmoor

If instead the option is set to DATE (the default), and the same program run, the first line of the listing is:

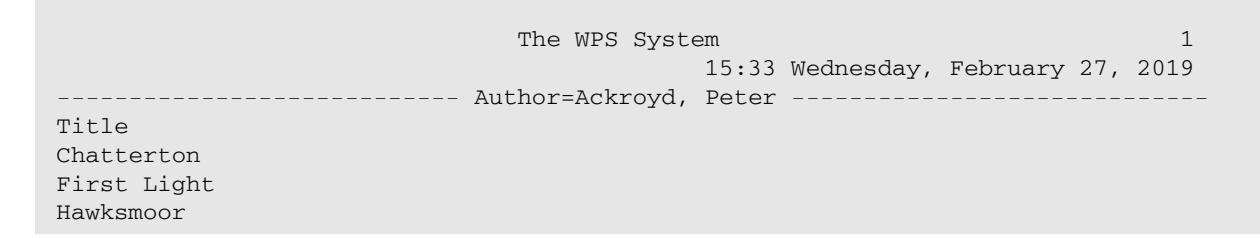

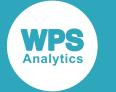

# **DETAILS**

Specifies whether to provide additional details about members in data libraries through the CONTENTS and DATASETS procedures.

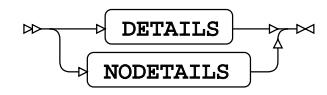

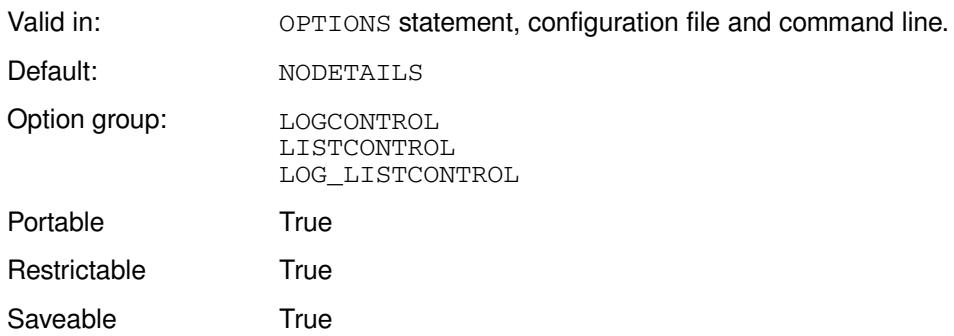

If DETAILS is set, then information is provided in logs and listings about the numbers of observations, variables and labels in each dataset returned by the CONTENTS or DATASETS procedure. Information on members of a library is only provided when using the CONTENTS procedure if the ALL system variable is provided as the input dataset; for example:

PROC CONTENTS DATA=mydir.\_ALL\_

#### **DETAILS**

Show additional details.

#### **NODETAILS**

Do not show additional details.

### **Example**

In this example, the OPTIONS statement is used to specify that additional detail is written to the default outputs.

```
LIBNAME books "c:\temp\books";
OPTIONS DETAILS;
PROC CONTENTS DATA=books._ALL_;
RUN;
```
This produces the following in the Members section of the HTML output:

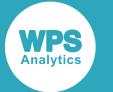

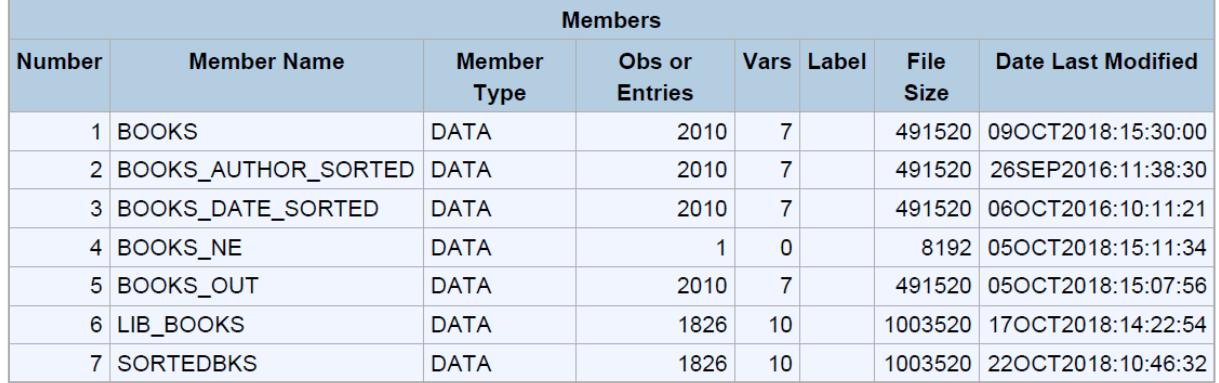

The members section of the output lists all members of the specified library books, including datasets and catalogs. The entries Obs or Entries, Vars and Label have been added to the table.

## **DTRESET**

Specifies whether to update the date and time in the titles of logs and listings when a new page is written.

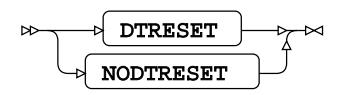

Valid in: OPTIONS statement, configuration file and command line. Default: NODTRESET

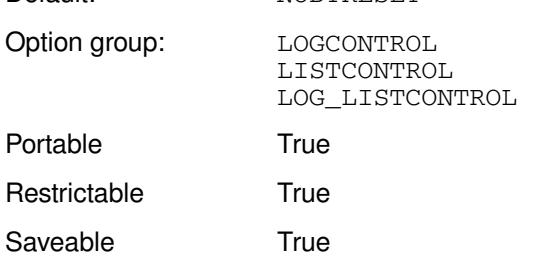

#### **DTRESET**

Update the date and time.

#### **NODTRESET**

Do not update the date and time.

If NODTRESET, the date and time is set to the date and time of the first page of the listing file.

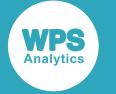

In this example, the OPTIONS statement is used to specify that the date and time are updated each time a page of output is written.

OPTIONS DTRESET;

# **FILESYSOUT**

Specifies the default SYSOUT class for a printer file.

$$
\text{Lip} \left( \text{FILESYSOUT} \right) \text{Lip} \left( \text{output-class} \right) \approx
$$

Valid in: OPTIONS statement, configuration file and command line.

Default: <empty-string> Maximum length: 1 Option group: LISTCONTROL Supported platform: z/OS for System z

#### *output-class*

The default SYSOUT class to use.

## **Example**

In this example, the OPTIONS statement is used to specify the SYSOUT class.

```
OPTIONS FILESYSOUT = B;
```
# **FORMCHAR**

Specifies the output formatting characters.

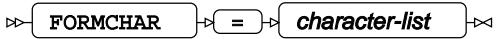

Valid in: OPTIONS statement, configuration file and command line. Default:  $|---|+|--+-|=|\wedge\langle>}^*|$ Maximum length: 20 Option group: LISTCONTROL Portable True Restrictable True

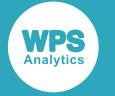

Saveable True

#### *character-list*

A set of characters representing drawing primitives that in combination can delineate the lines and boxes of output tables on systems with varying levels of font support.

The position of a character in *character-list* determines what drawing element the character enables. For example, position 1 in the list is the vertical rule; position 3 is the top left corner of a box. Specifying values to this system option sets new values for all drawing primitives. Therefore, if you only specify characters in the first three positions, all subsequent positions are treated as space characters. For example, if you specify OPTIONS FORMCHAR =  $\vert$  -+', only the vertical rule, horizontal rule and top left corner drawing primitives are defined; all other drawing primitives are set to space characters. If you subsequently run the following program:

```
LIBNAME books 'C:\temp\books';
PROC REPORT DATA=books.books_out box;
COLUMN author title;
WHERE type EQ "SF"; 
DEFINE author / width = 30;
DEFINE title / width = 50;
```
The following listing is written; in this example, just the first few lines are shown:

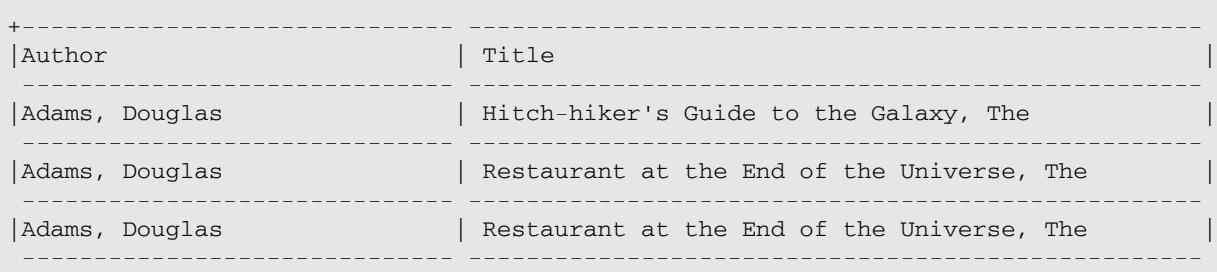

A character is written for the top left-hand corner, for vertical lines, and for horizontal lines. However, no character is written for the top right-hand corner, for the corners between rows and verticals, or for the junction of internal verticals.

The first eleven positions of *character-list* define elements for tabulated data, and specify the characters used for corners, vertical and horizontal elements, junctions, and so on. Subsequent positions define drawing primitives used by various procedures, and the use of the characters at those positions depends on and is defined by the procedure.

The first eleven positions of *character-list* define the following elements:

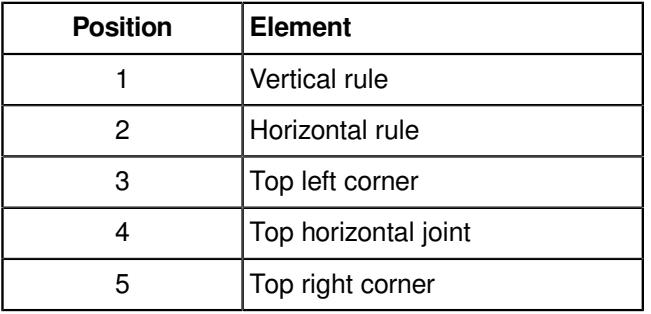

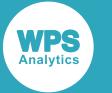

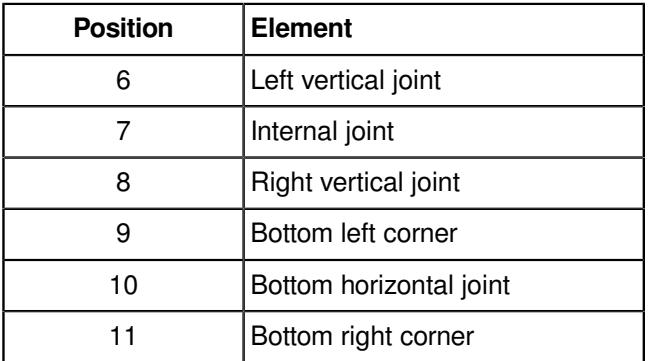

In the following diagram, a table has been annotated to indicate the position of elements. The numbers correspond to the elements listed above.

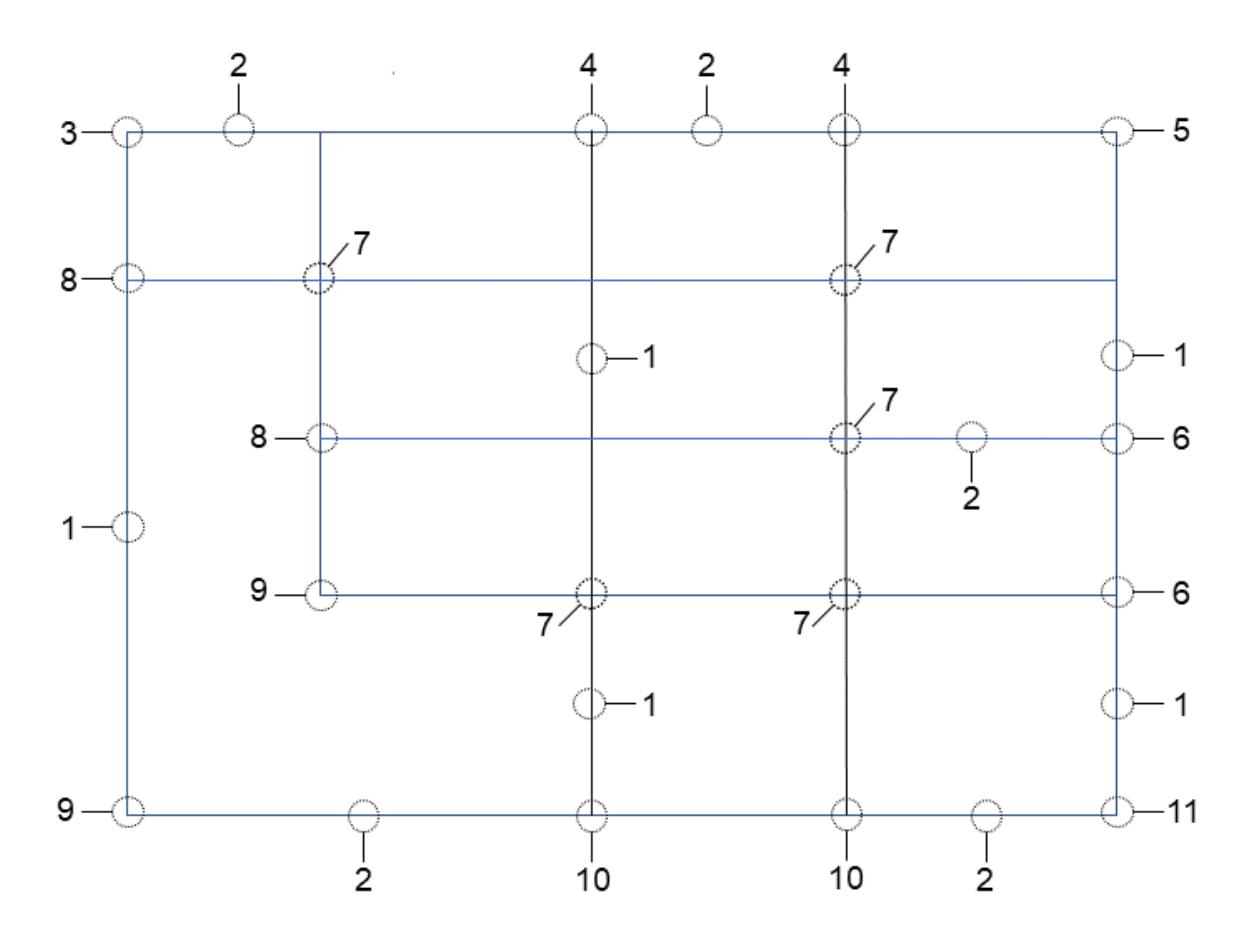

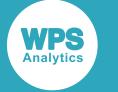

In this example, the OPTIONS statement is used to specify the characters used to draw table frames.

```
OPTION PAGESIZE=20;
OPTION FORMCHAR= '|-+^+:::+~+';
LIBNAME books 'C:\temp\books';
PROC REPORT DATA=books.books_out BOX;
COLUMN author title;
WHERE TYPE EQ "SF"; 
DEFINE author / WIDTH = 30;
DEFINE title / WIDTH = 50;
```
The PAGESIZE system option has also been set in this example, so that a page of the listing can be more easily shown here. The program creates a listing in which the frames of the tables are created using the specified characters:

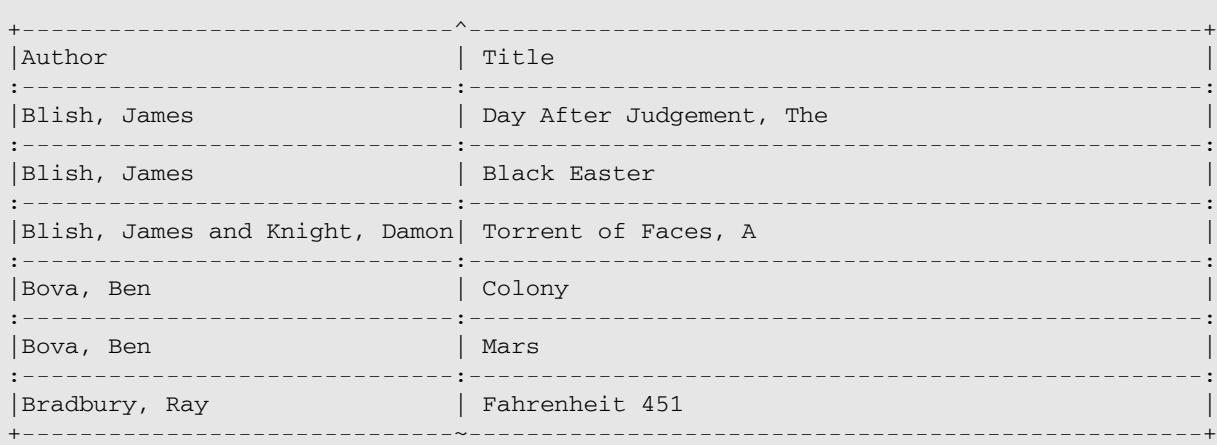

## **FORMDLIM**

Specifies a character that delimits page breaks in listing output.

```
FORMDLIM |\mathfrak{p}| = |\mathfrak{p}| character
\bowtie⊠
```
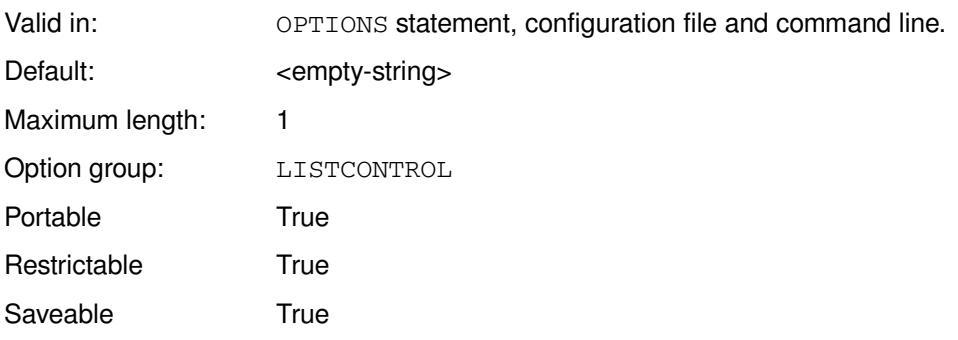

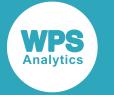

#### *character*

Character to use as the page break delimiter.

The character you specify is repeated across the full width of the top of the page.

## **Example**

In this example, the OPTIONS statement is used to specify that a page break delimiter is used.

OPTIONS FORMDELIM = "@";

The following is written at the top of each page:

@@@@@@@@@@@@@@@@@@@@@@@@@@@@@@@@@@@@@@@@@@@@@@@@@@@@@@@@@@@@@@@@@@@@@@@@@@@@@@@@@@@@@@@@@

# **LABEL**

Specifies whether dataset variable labels are used in place of variable names in listings.

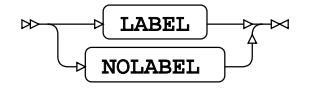

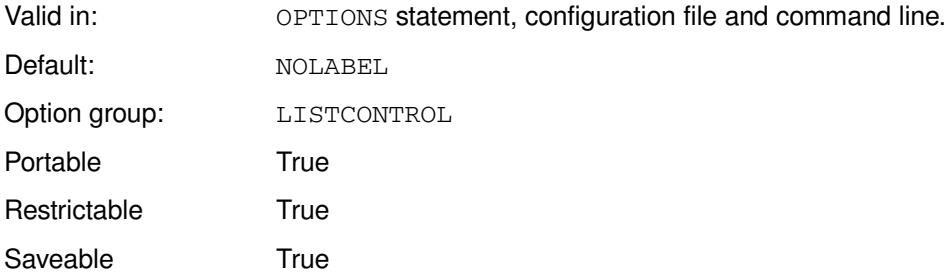

#### **LABEL**

Use variable labels.

#### **NOLABEL**

Do not use variable labels.

### **Example**

In this example, the OPTIONS statement is used to specify that variable labels are used in listings.

```
OPTIONS label;
PROC REPORT DATA=books.lib books;
COLUMN title datepurchased;
DEFINE title/width=50;
DEFINE datepurchased/width=20;
```
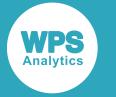

This produces a listing in which the first few lines look like this:

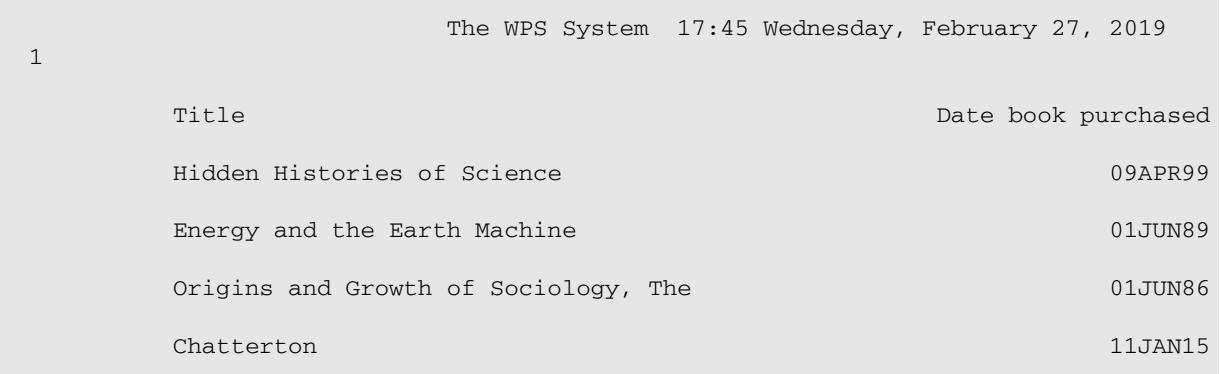

The datepurchased variable name has been replaced in the listing with the variable label Date book purchased.

## **LINESIZE**

Specifies the line length for logs and listings.

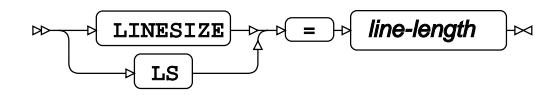

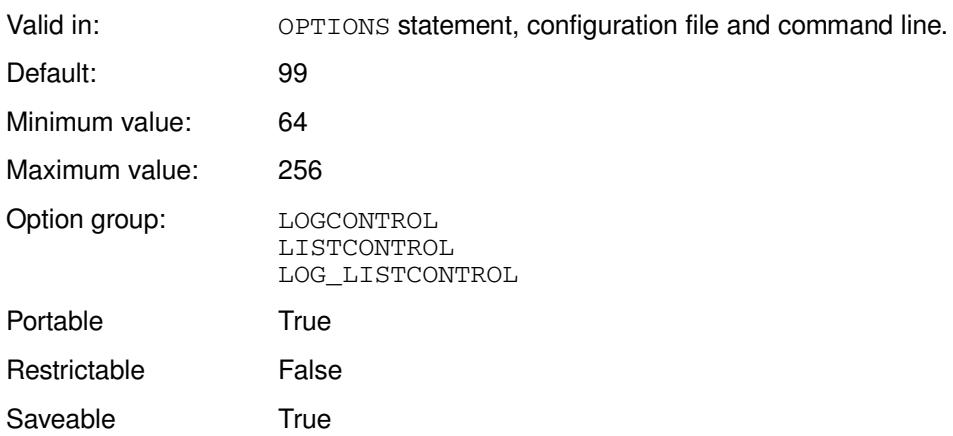

#### *line-length*

The number of characters in each line. This can be specified as:

- A number; for example, if you enter 80, the maximum line length is 80 characters.
- MIN the minimum supported value.
- MAX the maximum supported value.

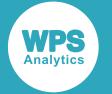

#### **Note:**

The default line length for non z/OS operating systems is 99 characters; the default line length for z/OS operating systems is 132 characters.

## **Example**

In this example, the OPTIONS statement is used to specify the line length.

```
OPTION LINESIZE = 64;
DATA _NULL_;
   PUT "===============================================================><==========";
RUN; 
This produces the following output:
```
===============================================================>

<==========

The output in the log has split after the 64th character, as the maximum line length is 64 characters.

# **LISTINGFILERECFM**

Specifies the default record format (RECFM) to use for listing files.

### $\log$  LISTINGFILERECFM  $\log$  =  $\log$  recfm  $\log$

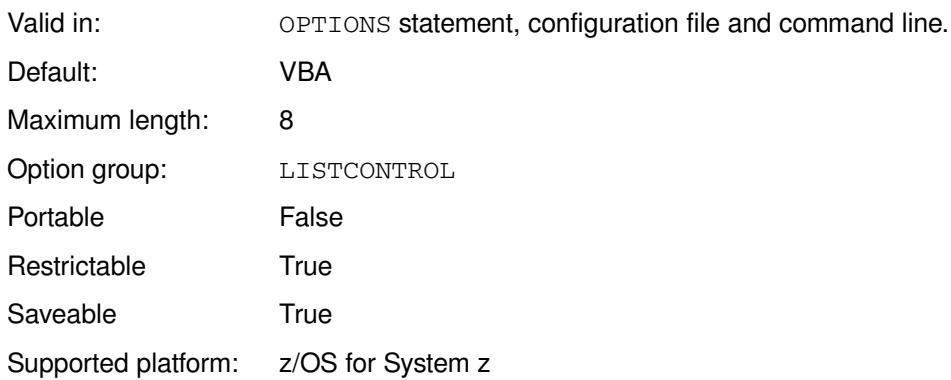

#### *recfm*

The default RECFM.

See your IBM documentation for information on RECFM formats.

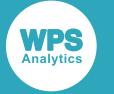

In this example, the OPTIONS statement is used to specify that the record format for a listing file is FB.

OPTIONS LISTINGFILERECFM = FB;

# **MISSING**

Specifies the character used to represent missing numeric values.

 $\infty$  MISSING  $\downarrow$  =  $\downarrow$  character ⊦∞

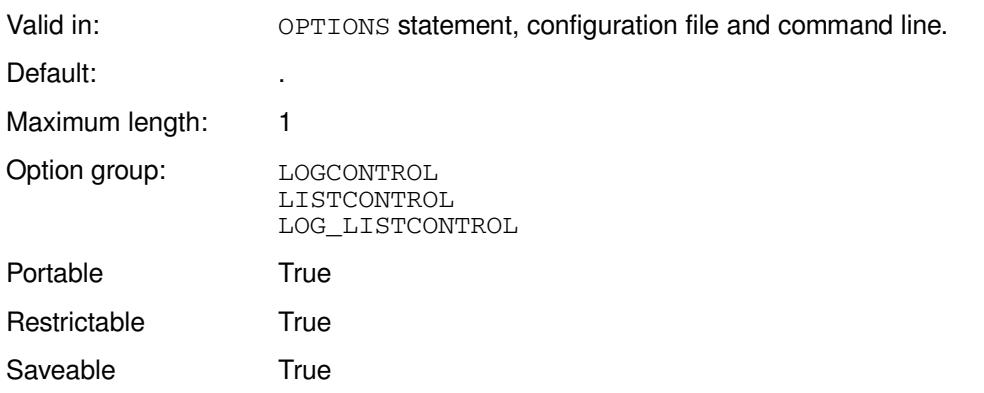

The character specified is used to represent missing numeric values in logs, listing and datasets.

#### *character*

The character to use.

## **Example**

In this example, the  $OPTIONS$  statement is used to specify that the  $+$  (plus) is used as the missing value character.

```
OPTIONS MISSING = '+';
DATA _NULL_;
 PUT x = jRUN;
```
This produces the following output:

```
NOTE: Variable "x" may not be initialized
x=+
```
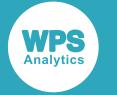

## **NUMBER**

Specifies whether to print the page number at the top of each log and listing page.

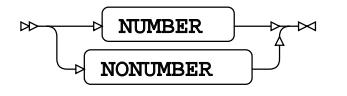

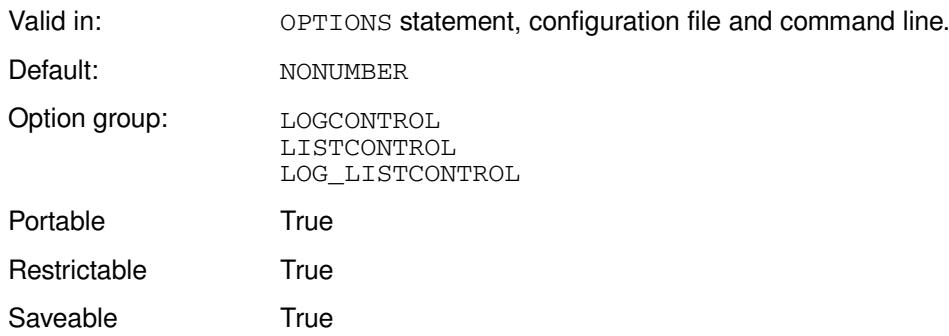

#### **NUMBER**

Print the page number at the top of each page.

#### **NONUMBER**

Do not print the page number at the top of each page.

### **Example**

In this example, the OPTIONS statement is used to specify that page numbers are not printed at the top of each page.

```
OPTIONS NONUMBER;
LIBNAME books 'C:\temp\books';
PROC REPORT DATA=books.lib_books;
WHERE Dewey_Decimal_Number GT "800" AND dewey_decimal_number LT "900";
column title;
BY author;
```
This writes the following to the first page of the log. There is no page number in the header at the top of the page.

```
 The WPS System 
                                                 15:33 Wednesday, February 27, 2019
                        ------ Author=Abraham, J H -------
 Title 
 Origins and Growth of Sociology, The
```
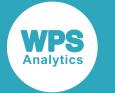

If the option had been set to NUMBER, the page header would contain a page number:

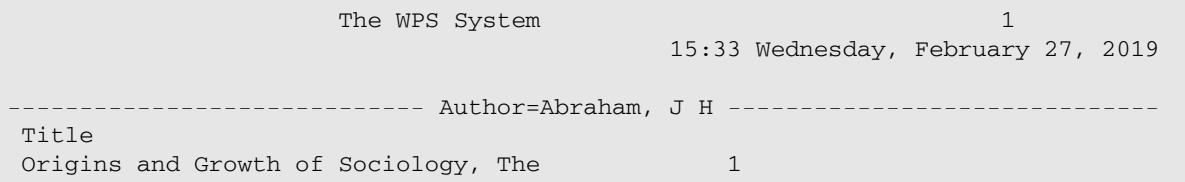

# **PAGENO**

Specifies the page number to use for the next page of printed output.

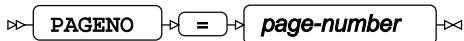

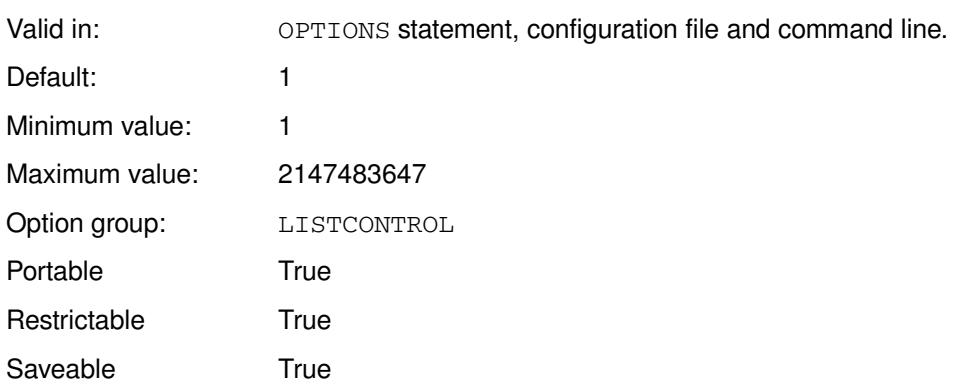

#### *page-number*

The number of the next page. This can be specified as:

- The number of the page; for example, 10.
- A number of lines multiplied by 1,024, or by 1,024<sup>2</sup> by appending  $\kappa$  or  $\kappa$  to the value, respectively. For example, if the value is 0.5K, the next page number is 512.
- MIN the minimum supported value.
- MAX the maximum supported value.

If you do set *page-number* to MAX, page numbering behaves in ways you might not expect. The first page number is 2147483647, the second number is -2147483648, and subsequent page numbers increment from there (-2147483647, -2147483646, and so on).

## **Example**

In this example, the OPTIONS statement is used to specify the next page number in the listing.

OPTIONS PAGENO = 50;

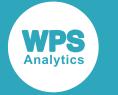

## **PAGESIZE**

Specifies the number of lines that make up a page of logs and listings.

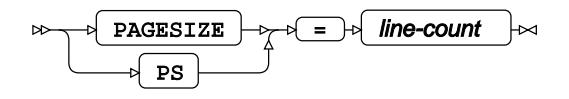

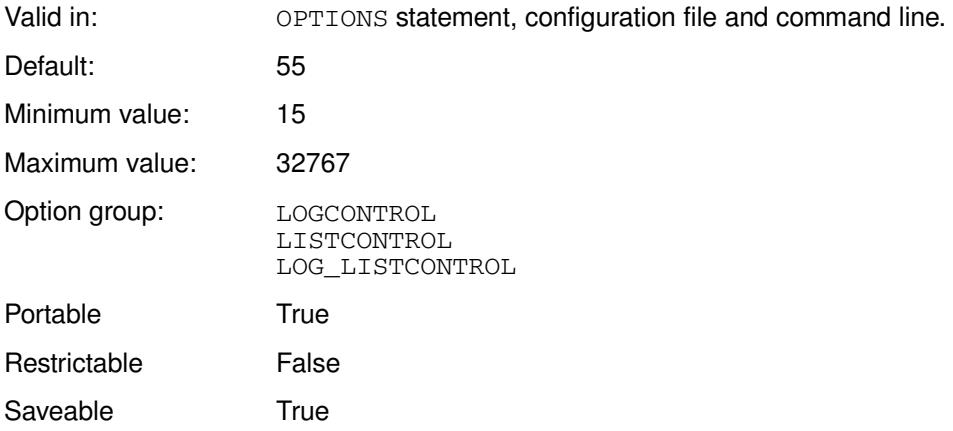

#### *line-count*

The number of lines per page. This can be specified as:

- The number of lines; for example, if you enter 25, a page consists of 25 lines.
- The number of lines as a multiple of 1,024, by appending  $K$  to the value; for example, if the value is 0.2K, a page consists of 205 lines. Decimal values are rounded.
- The number of lines specified in hexadecimal, by appending  $X$ . For example, if the value is 1EX, a page consists of 30 lines.
- MIN the minimum supported value.
- MAX the maximum supported value.

### **Example**

In this example, the OPTIONS statement is used to specify a page length of 30 lines.

OPTIONS PAGESIZE = 30;

# **LOGCONTROL group system options**

System options that control the layout of output listings.

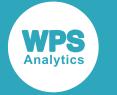

## **DATE**

Specifies whether the date and time are printed at the top of each page a log or listing.

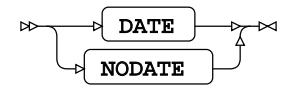

Valid in: OPTIONS statement, configuration file and command line. Default: NODATE Option group: LOGCONTROL LISTCONTROL LOG\_LISTCONTROL Portable True Restrictable True Saveable True

#### **DATE**

Print the date and time at the top.

#### **NODATE**

Do not print the date and time at the top.

### **Example**

In this example, the OPTIONS statement is used to specify that no date is added to output listings.

OPTIONS NODATE;

If the following program is run:

```
LIBNAME books 'C:\temp\books';
PROC SORT DATA=books.lib_books;
BY author;
PROC REPORT DATA=_LAST_;
WHERE Dewey_Decimal_Number GT "800" AND dewey_decimal_number LT "900";
COLUMN title;
BY author;
```
The first page of the listing has no date, only a page number.

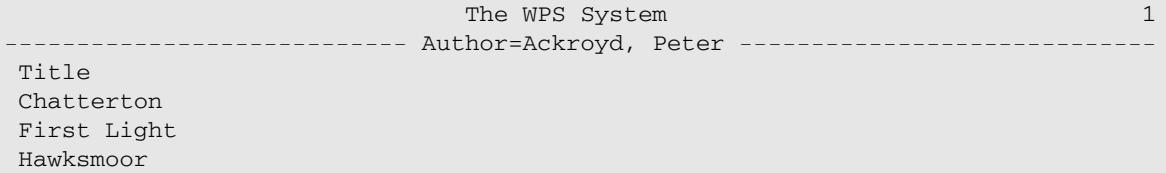

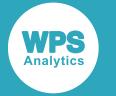

If instead the option is set to DATE (the default), and the same program run, the first line of the listing is:

```
The WPS System 1 and 1 and 1 and 1 and 1 and 1 and 1 and 1 and 1 and 1 and 1 and 1 and 1 and 1 and 1 and 1 and 1 and 1 and 1 and 1 and 1 and 1 and 1 and 1 and 1 and 1 and 1 and 1 and 1 and 1 and 1 and 1 and 1 and 1 and 1 a
                                                                                                         15:33 Wednesday, February 27, 2019
                                         ---------------------------- Author=Ackroyd, Peter -----------------------------
 Title
 Chatterton
 First Light
 Hawksmoor
```
# **DETAILS**

Specifies whether to provide additional details about members in data libraries through the CONTENTS and DATASETS procedures.

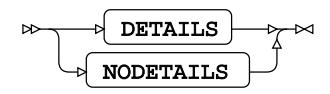

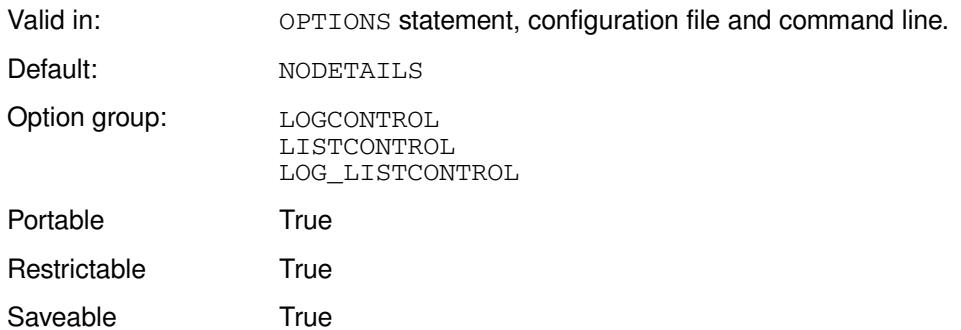

If DETAILS is set, then information is provided in logs and listings about the numbers of observations, variables and labels in each dataset returned by the CONTENTS or DATASETS procedure. Information on members of a library is only provided when using the CONTENTS procedure if the \_ALL\_ system variable is provided as the input dataset; for example:

PROC CONTENTS DATA=mydir.\_ALL\_

#### **DETAILS**

Show additional details.

#### **NODETAILS**

Do not show additional details.

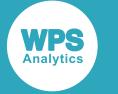

In this example, the OPTIONS statement is used to specify that additional detail is written to the default outputs.

```
LIBNAME books "c:\temp\books";
OPTIONS DETAILS;
PROC CONTENTS DATA=books._ALL_;
RUN;
```
This produces the following in the Members section of the HTML output:

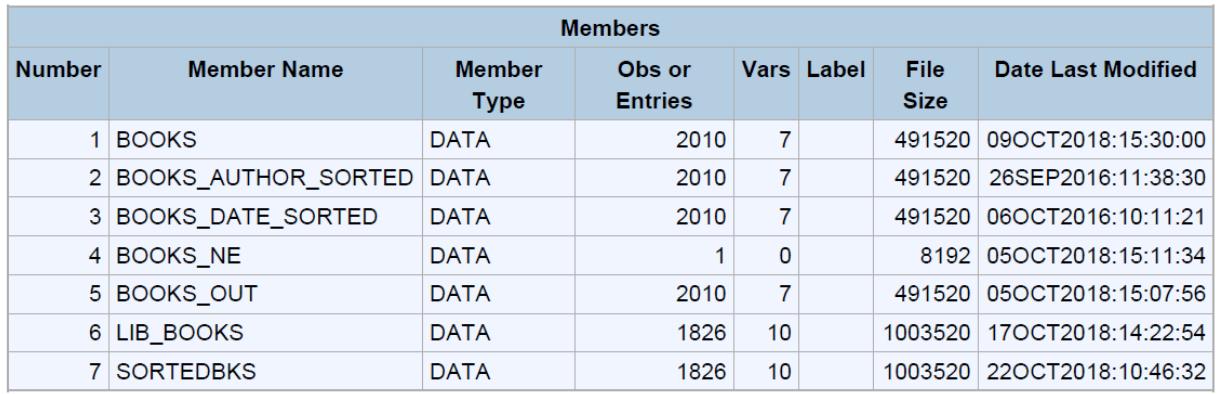

The members section of the output lists all members of the specified library books, including datasets and catalogs. The entries Obs or Entries, Vars and Label have been added to the table.

## **DTRESET**

Specifies whether to update the date and time in the titles of logs and listings when a new page is written.

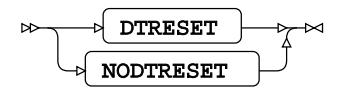

Valid in: OPTIONS statement, configuration file and command line. Default: NODTRESET

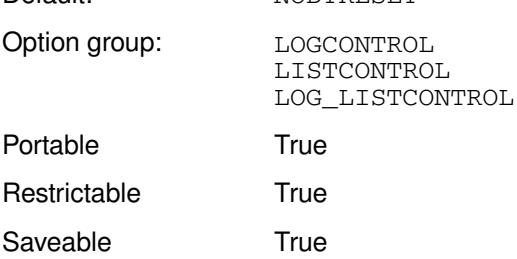

#### **DTRESET**

Update the date and time.

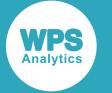

#### **NODTRESET**

Do not update the date and time.

If NODTRESET, the date and time is set to the date and time of the first page of the listing file.

## **Example**

In this example, the OPTIONS statement is used to specify that the date and time are updated each time a page of output is written.

OPTIONS DTRESET;

# **ECHOAUTO**

Specifies whether to include in the log the contents of the program specified using AUTOEXEC.

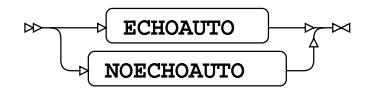

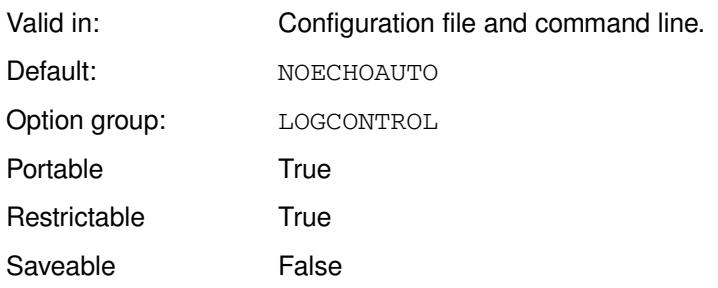

The AUTOEXEC  $\mathbb{Z}$  (page 95) system option enables you to specify a SAS language program that is run when a WPS session starts.

#### **ECHOAUTO**

Include the content of the AUTOEXEC program in the log.

#### **NOECHOAUTO**

Do not include the content of the AUTOEXEC program in the log.

### **Example**

In this example, the option is specified on the command line. The program specified by AUTOEXEC is included in the log.

wps c:\temp\test2.wps -autoexec "c:\temp\noo.wps" -echoauto

The log contains the following:

```
NOTE: AUTOEXEC processing beginning; file is c:\temp\noo.wps
NOTE: AUTOEXEC source line
```
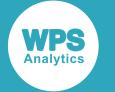

```
1 +NOTE: AUTOEXEC source line
2 + DATA _NULL_;
NOTE: AUTOEXEC source line
3 + num = 1 + 2 * 3 - 6;
NOTE: AUTOEXEC source line
4 + PUT num;
NOTE: AUTOEXEC source line
5 + RUN;
1
NOTE: The data step took :
      real time : 0.013
      cpu time : 0.000
NOTE: AUTOEXEC processing completed
1
2
3 data _null_;
4
5 put "This program runs first";
6
7 run;
This program runs first
NOTE: The data step took :
     real time : 0.011
      cpu time : 0.000
8
NOTE: Submitted statements took :
      real time : 0.108
     cpu time : 0.046
```
# **ERRORS**

Specifies the maximum number of observations for which error messages are output.

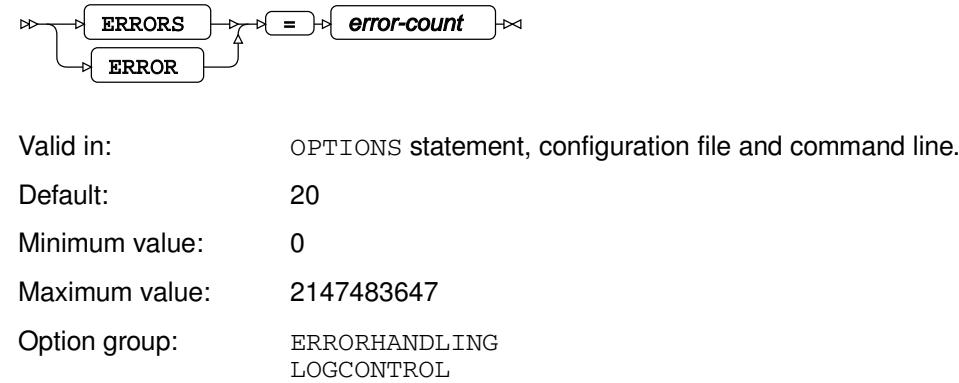

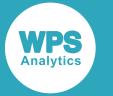

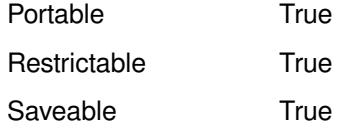

#### *error-count*

The number of observations for which error messages are output.

### **Example**

In this example, the OPTIONS statement is used to specify that the program stops producing messages if the number of errors exceeds five.

```
OPTIONS ERRORS=5;
LIBNAME books XLSX 'c:\temp\books\books.xlsx';
DATA out;
   SET books.books1;
   IF title EQ 6 THEN OUTPUT;
RUN;
```
The IF statement attempts to compare a character value to a numeric value, which causes an error. This error is reported in the log for each observation, until the fifth is reached:

```
WARNING: Limit set by ERRORS= reached : No further messages of this type will be
 printed
_N_=5 _ERROR_=1 _IORC_=0 Title=English Common Reader, The Type=History
 Author=Altick, Richard D 
Read=a Date_Read= Owned=n Y_Total=.
```
No more errors are reported after this observation.

## **FULLSTATS**

Specifies whether to write more detailed performance statistics for a step on z/OS.

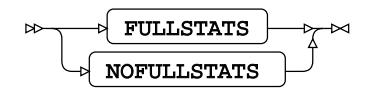

Valid in: OPTIONS statement, configuration file and command line.

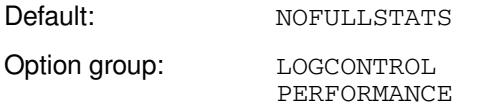

Supported platform: z/OS for System z

#### **FULLSTATS**

Write more detailed performance statistics.

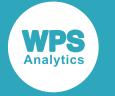

#### **NOFULLSTATS**

Do not write more detailed performance statistics.

By default, the information returned is file information and the amount of real time and processor time used to execute the step. If you specify FULLSTATS, additional information is provided about the EXCP count. This information is added after the data step timing; for example:

```
 real time : 0.002
 cpu time : 0.001
 EXCP count: 0
```
## **Example**

In this example, the OPTIONS statement is used to specify full statistics are written to the log.

```
OPTIONS FULLSTATS;
```
If a program is then run, the following is written to the log:

```
The file INLINE is:
Dsname = CJH.FULLSTAT.JOB08311.D0000101.?,
Unit =,
Volume =, Disp = NEW, Blksize=80, Lrecl=80, Recfm=FB
Creation=2018/08/01
LINE
1
LINE
2
NOTE: 2 records were read from file
INLINE
NOTE: The data step took:
     real time : 0.042
     cpu time : 0.003
    EXCP count: 0
```
The EXCP count has been added to the log.

# **FULLSTIMER**

Specifies whether to write more detailed performance statistics for a step.

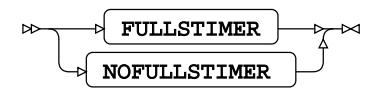

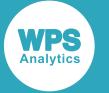

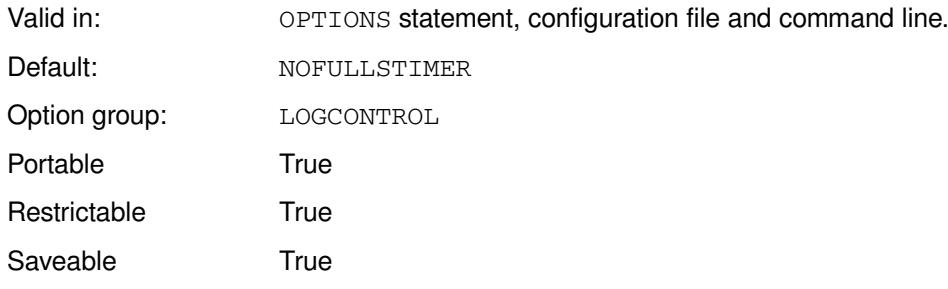

#### **FULLSTIMER**

Write additional performance statistics to the log.

#### **NOFULLSTIMER**

Do not write additional performance statistics to the log.

By default, the only information returned is the amount of real time and processor time used to execute the step; for example:

real time : 4.816 cpu time : 0.015

If you specify FULLSTIMER additional information is returned:

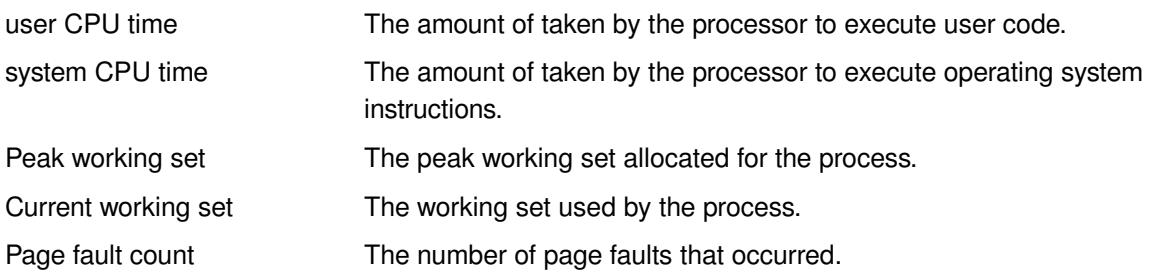

For example:

```
 real time : 2.419
    user cpu time : 0.000
     system cpu time : 0.015
    Peak working set : 25580k
     Current working set : 25548k
    Page fault count : 20
```
### **Example**

In this example, the OPTIONS statement is used to specify that all execution information is returned.

OPTIONS FULLSTIMER;

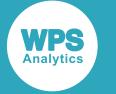

## **LINESIZE**

Specifies the line length for logs and listings.

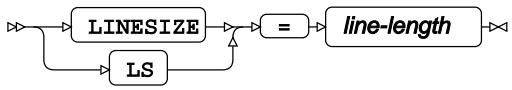

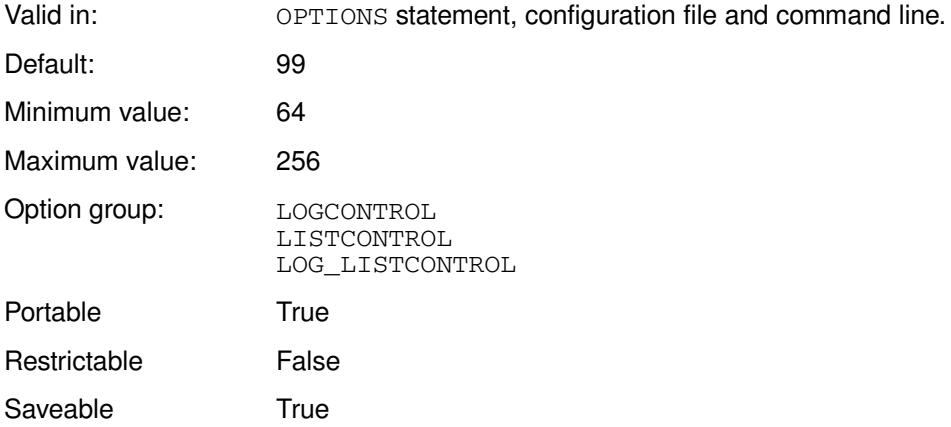

#### *line-length*

The number of characters in each line. This can be specified as:

- A number; for example, if you enter 80, the maximum line length is 80 characters.
- MIN the minimum supported value.
- MAX the maximum supported value.

#### **Note:**

The default line length for non z/OS operating systems is 99 characters; the default line length for z/OS operating systems is 132 characters.

## **Example**

In this example, the OPTIONS statement is used to specify the line length.

```
OPTION LINESIZE = 64;
DATA _NULL_;
  PUT "===============================================================><==========";
```
RUN;

This produces the following output:

===============================================================> <==========

The output in the log has split after the 64th character, as the maximum line length is 64 characters.

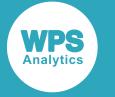

## **LOGPARM**

Specifies log file configuration parameters.

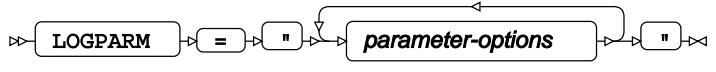

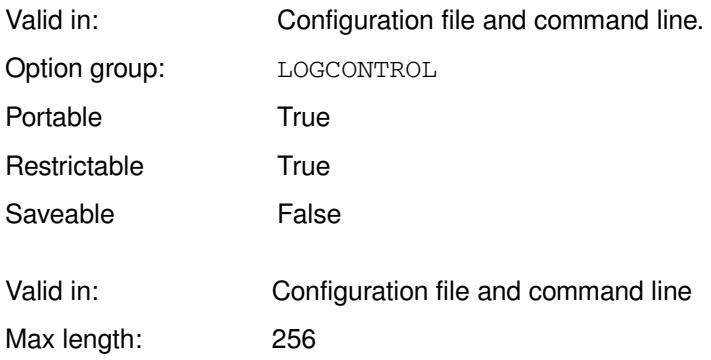

#### *parameter-options*

A string specifying a list of <option>=<value> configuration parameters. The string can contain the following options:

#### **OPEN**

Specifies the action when a log file is opened, in the format:

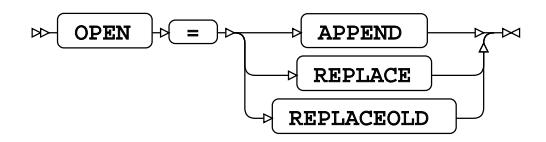

#### **APPEND**

Log information is appended to the existing log file. If no log file exists, a new log file is created.

#### **REPLACE**

A new log file is created. If a log file of the same name exists, it is overwritten by the new log file.

#### **REPLACEOLD**

A new log file is created when the last modification time for the existing log file is more than 24 hours earlier. If a log file of the same name exists, it is overwritten by the new log file.

If the last modification time is less than 24 hours earlier, log information is appended to the current file.

#### **ROLLOVER**

Specifies whether a new log file is created, in the format:

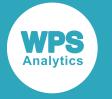

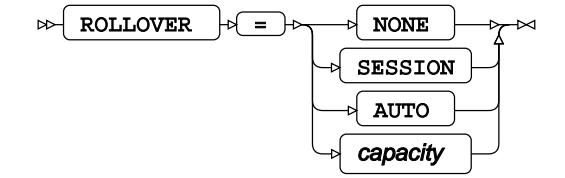

#### **AUTO**

Opens a new log file when the file name specified in the LOG system option changes. A file name change only occurs if the log file name contains naming directives, for example a file name of  $#H-#M$ . log generates a new log every minute.

#### **NONE**

Never roll over to a new log file. This is the default. If the file name specified in the LOG system option contains naming directives, these directives are treated as literal characters.

#### **SESSION**

Opens a new log file when the WPS process starts, and uses the same log file for the duration that the WPS process is running. If the file name specified in the LOG system option contains naming directives, those directives are processed.

#### *capacity*

Defines the amount of disk space for allocated for a log file. *capacity* is specified as a numeric value optionally followed by  $K$  (kibibyte),  $M$  (mebibyte), or  $G$  (gibibyte).

The new log file begins at the start of the next log page when the defined *capacity* is reached, but page numbers are not reset. Any *capacity* value defined for z/OS systems is an approximation.

When a log file rolls over to a new file, the existing log file name has *old* appended to the base name, for example wpslog.txt becomes wpslogold.txt

Only one *old* version of the log file is kept; if a roll-over is required and there is an existing *old* version of the log file, that file is overwritten.

#### **TIMEZONE**

Specifies the timezone used for dates and time naming directives defined in the LOG or ALTLOG file names formats.

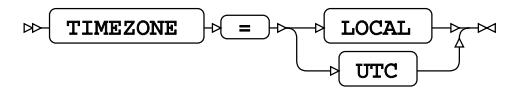

#### **LOCAL**

Use the local time zone for naming directives. This is the default.

#### **UTC**

Use UTC as the time zone for naming directives. Using UTC prevents log information potentially being lost at daylight saving time changes.

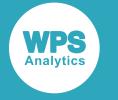

#### **WRITE**

Specifies the method used to write information to the log file, in the format:

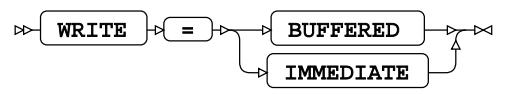

#### **BUFFERED**

Stores information to buffer memory and writes the information to the log file when the buffer is full.

#### **IMMEDIATE**

Log information is written to the file as it is generated in WPS. This write method may be slower than buffered writing, but no log information is lost if the system fails.

### **Example**

In this example, the system option is specified on the command line.

wps -log "c:\temp\temp.log" -logparm "open=append write=buffered" noo.wps

This directs WPS to write the log output to the file  $c:\temp\temp.log.$  If the log already exists, log output is appended to it. The output for the log is buffered and written to the log when the program finishes.

# **LOGTITLE**

Specifies whether a title line is displayed at top of each page in the log output.

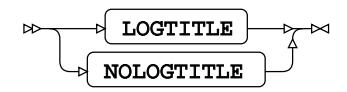

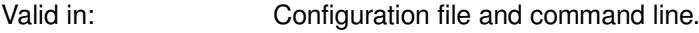

Default: NOLOGTITLE

Option group: LOGCONTROL Portable True Restrictable **False** 

Saveable False

#### **LOGTITLE**

Displays a title line at top of the log output, and at the start of each page.

#### **NOLOGTITLE**

No title line is displayed in the log output.

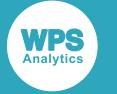

In this example, the system option is specified on the command line.

```
wps -logtitle c:\temp\noo.wps
```
This directs WPS to write a title at the start of the log. The first few lines of the log look like this:

```
1 The WPS System 18:27 Thursday, February
 21, 2019
NOTE: (c) Copyright World Programming Limited 2002-2019. All rights reserved.
NOTE: World Programming System 4.01 (04.01.00.00.014673)
      Licensed to World Programming Company Ltd, 80 installations
NOTE: This session is executing on the X64_WIN10PRO platform and is running in 64
 bit mode
1 DATA _NULL_;
2 result1 = SCAN('london,,,bike,company;;A1', 3, ',;');
3 PUT result1=;
4 RUN;
⋮
```
The first line in the log is the title.

## **MEMRPT**

Specifies whether to write memory usage statistics to the log when WPS starts.

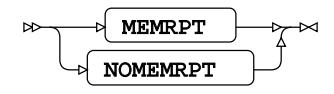

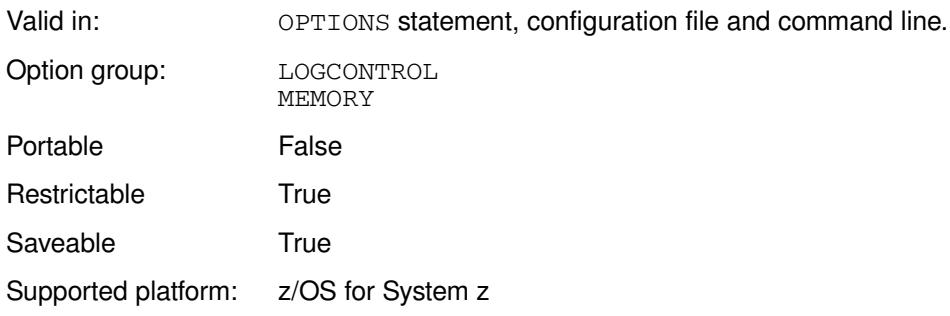

#### **MEMRPT**

Write memory usage statistics.

#### **NOMEMRPT**

Do not write memory usage statistics.

The statistics are written to the log before any text specified by the NEWS system option.

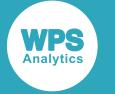

In this example, the OPTIONS statement is used to specify that memory usage statistics are not written to the log.

OPTIONS NOMEMRPT;

## **MISSING**

Specifies the character used to represent missing numeric values.

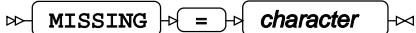

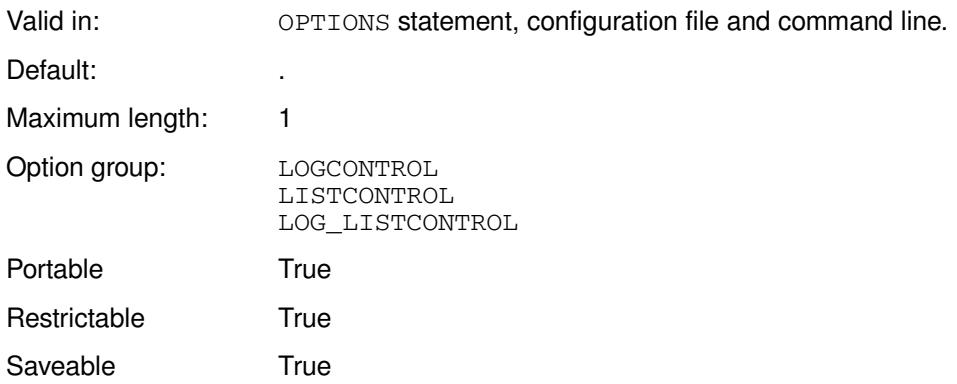

The character specified is used to represent missing numeric values in logs, listing and datasets.

#### *character*

The character to use.

## **Example**

In this example, the OPTIONS statement is used to specify that the + (plus) is used as the missing value character.

```
OPTIONS MISSING = '+';
DATA _NULL_;
  PUT x=;
RUN;
```
#### This produces the following output:

```
NOTE: Variable "x" may not be initialized
x=+
```
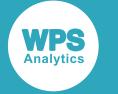

# **MLOGIC**

Specifies whether to show in the log the execution of macros.

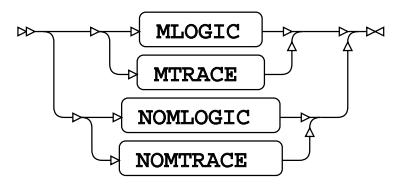

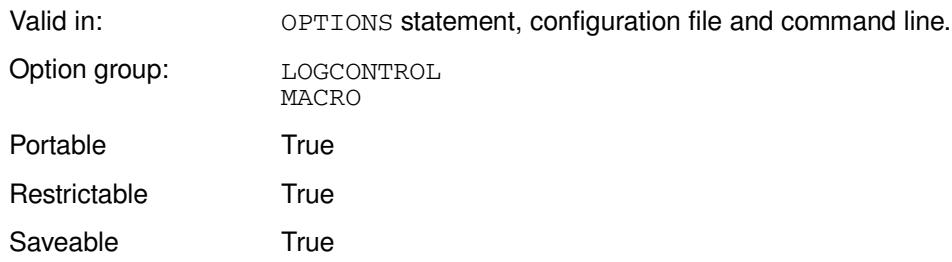

If this system option is set, the log shows when macro execution starts and stops.

#### **MLOGIC**

Log the execution of macros.

#### **NOMLOGIC**

Do not log the execution of macros.

If you also want to log executed macro statements, specify MPRIN[T](#page-247-0)  $\vec{\alpha}$  (page 248). If you want log the execution of nested macros, also specify  $MLOGICNEST\overline{Q}$  (page 247). If you want to log execute macro statements in nested macros displayed in the log, also specify both MPRINT and MLOGICNEST.

### **Example**

In this example, the OPTIONS statement is used to specify that macro execution is displayed in log. The example shows the execution of a DATA step, and the result of the system option:

```
%MACRO test1;
   PUT "A test";
%MEND test1;
OPTIONS MLOGIC;
DATA _NULL_;
  b = 2 + 8;PUT "This test program outputs " b "and then starts a macro";
   %test1;
RUN;
```
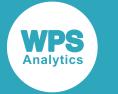

This produces the following output:

```
117 %MACRO test1;
118 PUT "A test";
119 %MEND test1;
120 
121 OPTIONS MLOGIC;
122 DATA _NULL_;
123 
124 b = 2 + 8;
125 PUT "This test program outputs " b "and then starts a macro";
126 
127 %test1;
MLOGIC(TEST1): Beginning execution
MLOGIC(TEST1): Ending execution
128 
129 RUN;
This test program outputs 10 and then starts a macro
A test
NOTE: The data step took :
     real time : 0.019
     cpu time : 0.015
```
# **MLOGICNEST**

Specifies whether to log the execution of nested macros in MLOGIC output.

$$
\begin{picture}(150,10) \put(0,0){\vector(1,0){100}} \put(15,0){\vector(1,0){100}} \put(15,0){
$$

Valid in: OPTIONS statement, configuration file and command line.

Option group: LOGCONTROL MACRO

Portable True

#### **MLOGICNEST**

Log the execution of nested macros.

#### **NOMLOGICNEST**

Do not log the display of nested macros.

You must specify  $MLOGIC$  (page 246) if you use this option, otherwise no information on macro execution is written to the log.

If you also want to log the macro statements that were executed, specify MPRIN[T](#page-247-0)  $\vec{\alpha}$  (page 248).

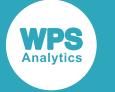

In this example, the OPTIONS statement is used to specify that macro nesting information is written to the log. The following macros are created and then executed from a DATA step, the execution of the macros, and their nesting, is shown in the log.

```
%MACRO test; 
  PUT "Output from a nested macro";
%MEND test;
%MACRO test1;
  %test;
%MEND test1;
OPTIONS MLOGIC MLOGICNEST;
DATA _NULL_;
 b = 2 + 8;PUT "This test program outputs " b "and then starts a macro";
   %test1;
RUN;
```
The following fragment from the log shows the execution of the DATA step and the result of the system options:

```
164 %MACRO test;
165 PUT "Output from a nested macro";
166 %MEND test;
167 
168 %MACRO test1;
169 %test;
170 %MEND test1;
171 
172 OPTIONS MLOGIC MLOGICNEST;
173 DATA _NULL_;
174 b = 2 + 8;
175 PUT "This test program outputs " b "and then starts a macro";
176 %test1;
MLOGIC(TEST1): Beginning execution
MLOGIC(TEST1.TEST): Beginning execution
MLOGIC(TEST1.TEST): Ending execution
MLOGIC(TEST1): Ending execution
177 RUN;
This test program outputs 10 and then starts a macro
Output from a nested macro
```
## <span id="page-247-0"></span>**MPRINT**

Specifies whether to display WPS statements generated by macro execution in the log.

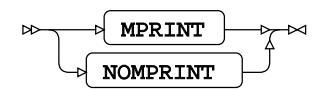

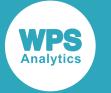

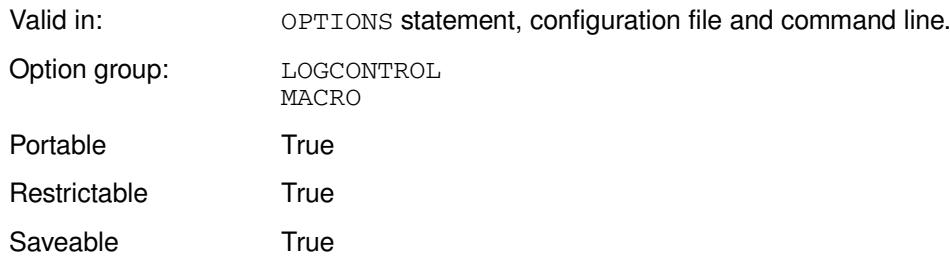

#### **MPRINT**

Display WPS statements generated by macro execution.

#### **NOMPRINT**

Do not display WPS statements generated by macro execution.

If you want to trace the execution of macros, also specify  $MLOGIC \overrightarrow{Q}$  (page 246). If you want to see executed macro statements in nested macros, also specify  $MPRINT$  and  $MLOGICNEST$  (page 247).

### **Example**

In this example, the OPTIONS statement is used to specify that macro execution is traced and statements in the macros are written to the log, and that WPS statements generated by macro execution are written to the log:

OPTIONS MLOGIC MLOGICNEST MPRINT;

The following fragment from the log shows the execution of the DATA step and the effect of the system options:

```
%MACRO test; 
  PUT "Output from a nested macro";
%MEND test;
%MACRO test1;
  %test;
%MEND test1;
OPTIONS MLOGIC MLOGICNEST MPRINT;
DATA _NULL_;
 b = 2 + 8;
  PUT "This test program outputs " b "and then starts a macro";
   %test1;
RUN;
```
The following fragment from the log shows the execution of the DATA step, and the result of the system options:

```
8 %MACRO test;
9 PUT "Output from a nested macro";
10 %MEND test;
11 
12 %MACRO test1;
13 %test;
14 %MEND test1;
15
```
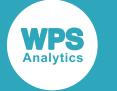

```
16 OPTIONS MLOGIC MLOGICNEST MPRINT;
17 DATA _NULL_;
18 b = 2 + 8;
19 PUT "This test program outputs " b "and then starts a macro";
20 %test1;
MLOGIC(TEST1): Beginning execution
MLOGIC(TEST1.TEST): Beginning execution
MPRINT(TEST): PUT "Output from a nested macro";
MLOGIC(TEST1.TEST): Ending execution
MPRINT(TEST1): ;
MLOGIC(TEST1): Ending execution
21 RUN;
This test program outputs 10 and then starts a macro
Output from a nested macro
```
## **MSGCASE**

This system option is provided for compatibility only, and has no effect in WPS.

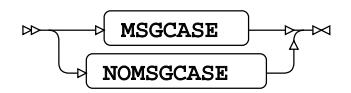

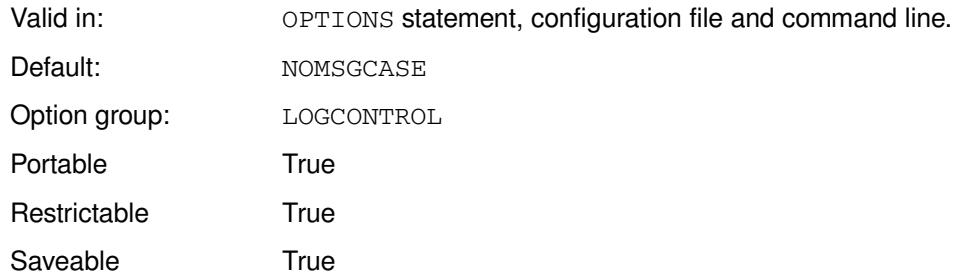

#### **MSGCASE**

For compatibility only.

#### **NOMSGCASE**

For compatibility only.

## **MSGLEVEL**

Specifies the amount of detail in returned messages.

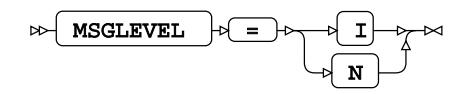

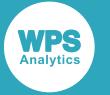

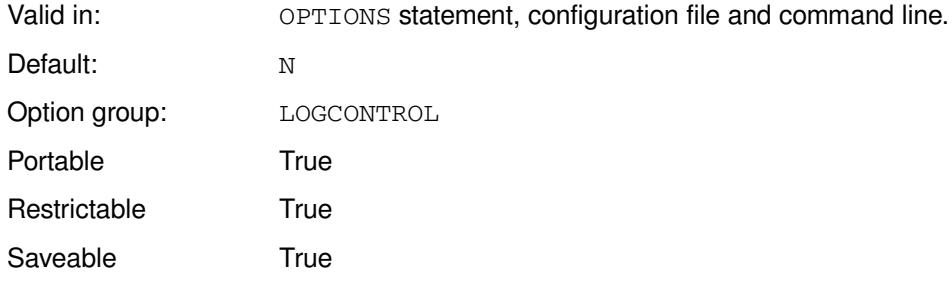

**I**

Return more detailed messages for dataset activities, indexes, and some procedures.

**N**

Return the normal level of detail.

## **Example**

In this example, the OPTIONS statement is used to specify that more information is returned.

OPTIONS MSGLEVEL=I

## **NEWS**

Specifies the name of a file that contains messages to be written at the top of the log output.

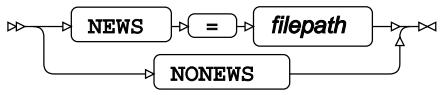

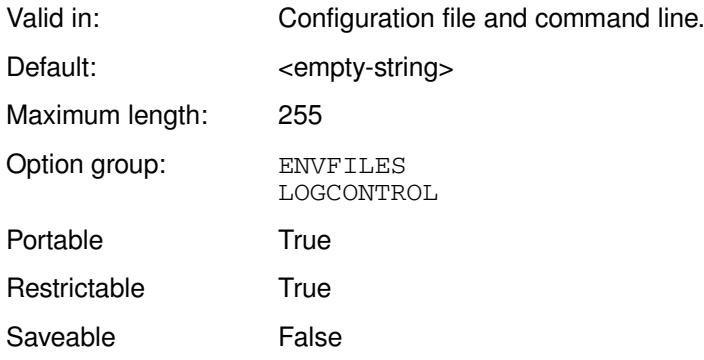

#### **NEWS**

Messages from the specified *filename* are written to the log.

#### **NONEWS**

News messages are not written to the log.

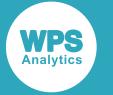

The messages are written at the top of the log, after information about WPS Analytics.

### **Example**

In this example, the NEWS system option is specified on the command line. The file specified by the system option contains a message. The results are written to the log.

wps c:\temp\sadd.wps -news c:\temp\logmsg.txt

The file logmsg.txt contains the following:

```
Good day.
Remember to lock your screen when you leave your desk.
```
This produces the following output:

```
NOTE: (c) Copyright World Programming Limited 2002-2019. All rights reserved.
NOTE: World Programming System 4.01 (04.01.00.00.014673)
      Licensed to World Programming Company Ltd, 80 installations
NOTE: This session is executing on the X64_WIN10PRO platform and is running in 64
 bit mode
Good day.
```
Remember to lock your screen when you leave your desk.

Subsequent lines of the log contain program execution information, as usual.

## **NOTES**

Specifies whether to display notes in the log output.

$$
\begin{picture}(150,10) \put(0,0){\vector(1,0){100}} \put(15,0){\vector(1,0){100}} \put(15,0){
$$

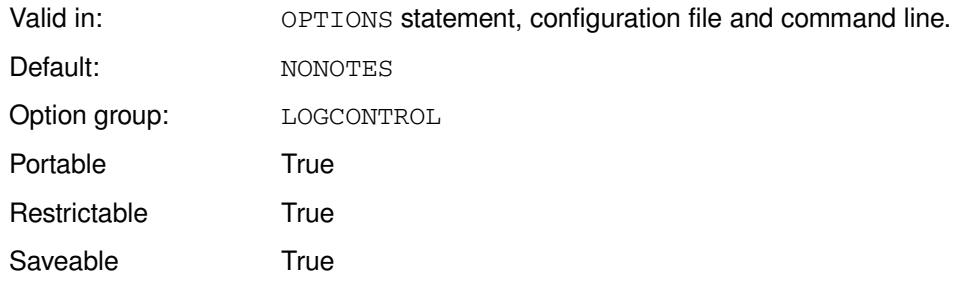

#### **NOTES**

Display notes in the log output.

#### **NONOTES**

Do not display notes in the log output.
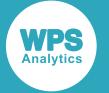

If NONOTES is specified, only the program listing and any results written to the log are displayed in the log. Notes supply additional information, and are prefixed with NOTE:. Notes include information about WPS itself (version and the number of licences), and additional text that helps you understand log outputs.

### **Example**

In this example, the system option is specified on the command line, and disables notes.

```
wps c:\temp\test2.wps -nonotes
```
The file test2.wps is a short program that outputs a message:

```
DATA _NULL_;
  PUT 'Hello there!';
RUN;
```
The resulting log contains the following:

```
1 The WPS System 10:55 Friday, June 1,
 2018
1 DATA _NULL_;
2 PUT 'Hello there!';
3 RUN;
Hello there!
    real time : 0.124
    cpu time : 0.093
```
You can amend the command line to specify that notes are included in the log:

wps c:\temp\test2.wps -notes

The resulting log contains the following:

```
1 The WPS System 10:22 Friday, June 1,
 2018
NOTE: (c) Copyright World Programming Limited 2002-2018. All rights reserved.
NOTE: World Programming System 4.01 (04.01.00.00.006862)
      Licensed to World Programming Company Ltd, 80 installations
NOTE: This session is executing on the X64_WIN10PRO platform and is running in 64
 bit mode
1 DATA _NULL_;
2 PUT 'This program runs';
3 RUN;
This program runs
NOTE: The data step took :
      real time : 0.000
      cpu time : 0.000
NOTE: Submitted statements took :
     real time : 0.124
```
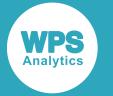

cpu time : 0.140

## **NUMBER**

Specifies whether to print the page number at the top of each log and listing page.

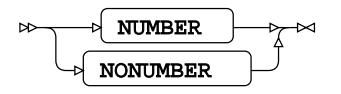

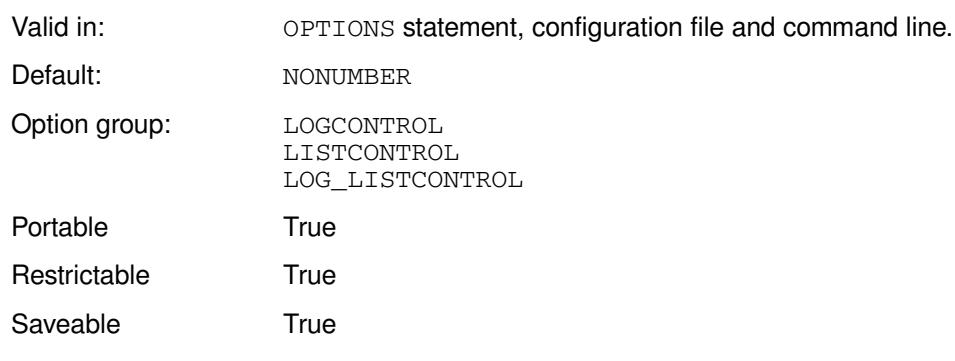

### **NUMBER**

Print the page number at the top of each page.

### **NONUMBER**

Do not print the page number at the top of each page.

### **Example**

In this example, the OPTIONS statement is used to specify that page numbers are not printed at the top of each page.

```
OPTIONS NONUMBER;
LIBNAME books 'C:\temp\books';
PROC REPORT DATA=books.lib_books;
WHERE Dewey_Decimal_Number GT "800" AND dewey_decimal_number LT "900";
column title;
BY author;
```
This writes the following to the first page of the log. There is no page number in the header at the top of the page.

```
 The WPS System 
                                                             15:33 Wednesday, February 27, 2019
                       ----------------------------- Author=Abraham, J H ------------------------------
 Title 
 Origins and Growth of Sociology, The
```
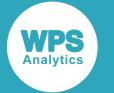

If the option had been set to NUMBER, the page header would contain a page number:

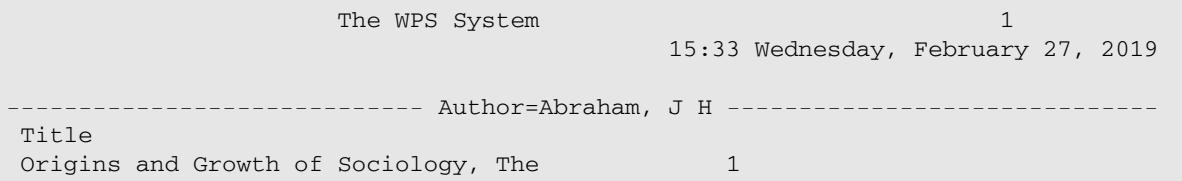

# **OPLIST**

Specifies whether to list WPS command line options in the log.

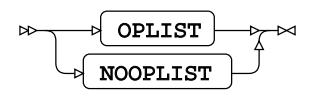

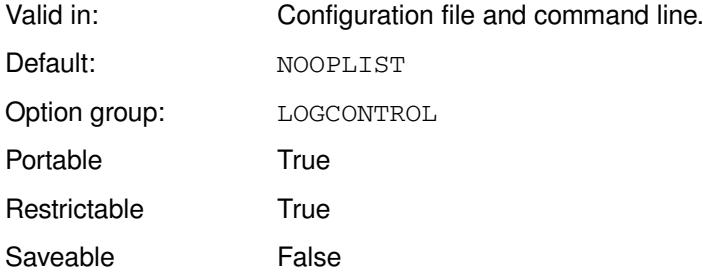

### **OPLIST**

List command line options.

### **NOOPLIST**

Do not list command line options.

## **Example**

In this example, the system option is specified on the command line, and causes options to be listed to the log.

```
wps c:\temp\test2.wps -log -oplist
```
### The log contains the following:

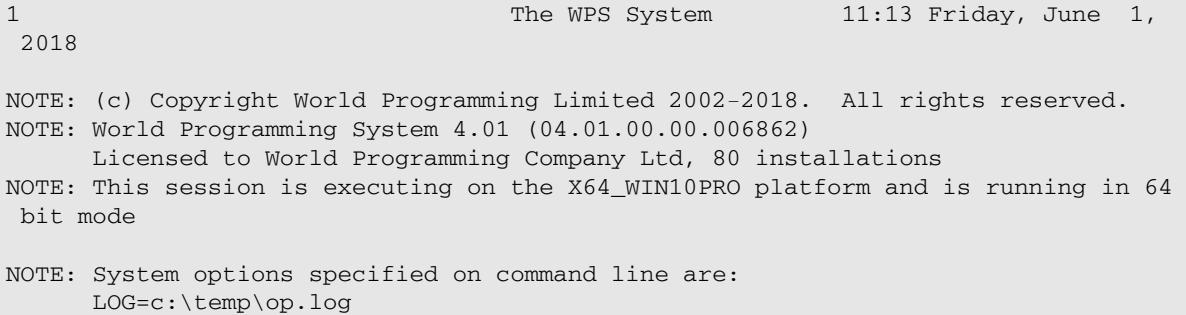

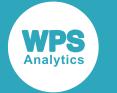

```
 OPLIST
      SYSIN=c:\temp\test2.wps
1 DATA _NULL_;
2 PUT 'Hello there!';
3 RUN;
Hello there!
NOTE: The data step took :
     real time : 0.000
      cpu time : 0.000
NOTE: Submitted statements took :
      real time : 0.140
      cpu time : 0.140
```
The list of options is introduced by the line:

NOTE: System options specified on command line are:

SYSIN is listed as one of the command line options. Although the program to execute it not specified using SYSIN, the system option SYSIN is implicitly inferred from the supplied WPS program name.

## **OVP**

Specifies whether to overprint errors and warnings for emphasis.

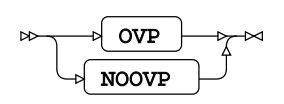

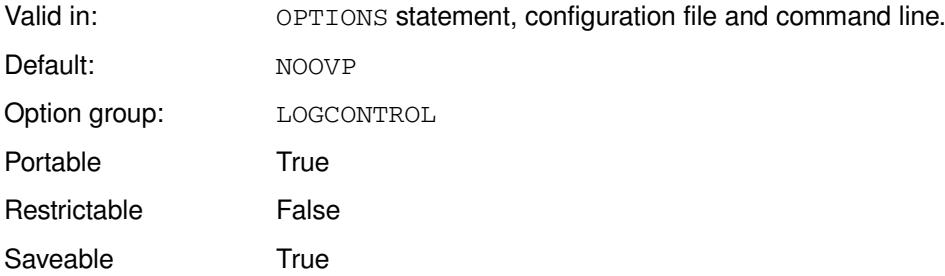

**OVP**

Overprint errors and warnings.

### **NOOVP**

Does not overprint errors and warnings.

Overprinting can be displayed or written on systems that support ANSI print control.

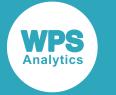

### **Example**

In this example, the OPTIONS statement is used to specify that log information is emphasised.

OPTIONS OVP;

## **PAGESIZE**

Specifies the number of lines that make up a page of logs and listings.

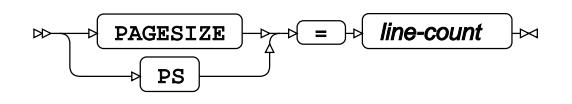

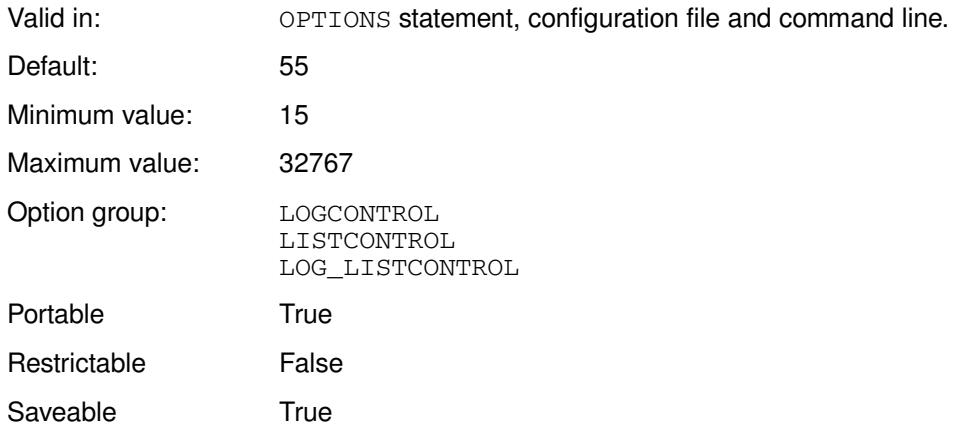

### *line-count*

The number of lines per page. This can be specified as:

- The number of lines; for example, if you enter 25, a page consists of 25 lines.
- The number of lines as a multiple of 1,024, by appending  $K$  to the value; for example, if the value is 0.2K, a page consists of 205 lines. Decimal values are rounded.
- The number of lines specified in hexadecimal, by appending  $X$ . For example, if the value is 1EX, a page consists of 30 lines.
- MIN the minimum supported value.
- MAX the maximum supported value.

### **Example**

In this example, the OPTIONS statement is used to specify a page length of 30 lines.

OPTIONS PAGESIZE = 30;

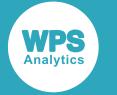

## **SOURCE**

Specifies whether to list source statements in the log.

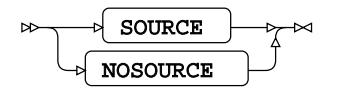

Valid in: OPTIONS statement, configuration file and command line.

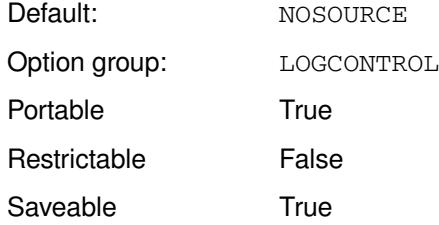

### **SOURCE**

List source statements in the log.

### **NOSOURCE**

Do not list source statements in the log.

If you specify NOSOURCE, only the results of programs are listed in the log. No language statements (including those set by default by WPS, by Workbench, or by system options) are written to the log. The source of included programs is also listed. Included programs are those programs specified using **&INCLUDE.** To not list included programs, specify NOSOURCE2  $\mathbb{Z}^7$  (page 259).

### **Example**

In this example, the OPTIONS statement is used to specify that no source is listed in the log:

```
OPTIONS NOSOURCE;
DATA _NULL_; 
   PUT 'Hello there!'; 
RUN;
```
Only the following is written in the log:

```
Hello there!
```
No other information, such as source code, notes, and automatically generated code is listed.

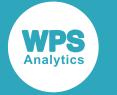

## <span id="page-258-0"></span>**SOURCE2**

Specifies whether to show the content of included programs in the log output.

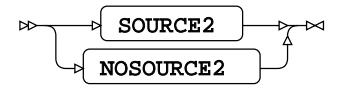

Valid in: OPTIONS statement, configuration file and command line.

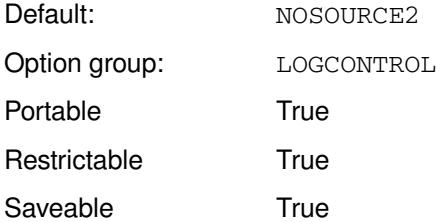

### **SOURCE2**

Show the content included programs.

### **NOSOURCE2**

Do not show the content included programs.

Included programs are those programs specified using %INCLUDE. To prevent listing the content of included programs, specify NOSOURCE[2](#page-258-0)  $\vec{C}$  (page 259).

## **Example**

In this example, the OPTIONS statement is used to specify that no included program content is included in the log:

```
OPTIONS SOURCE2;
DATA _NULL_; 
   PUT 'Hello there!';
    %INCLUDE "c:\temp\noo.wps";
RUN;
```
The following is written in the log:

```
10 OPTIONS SOURCE2;
11 DATA _NULL_;
12 
13 PUT 'Hello there!';
14 %INCLUDE "c:\temp\noo.wps";
Hello there!
NOTE: The data step took :
     real time : 0.000
     cpu time : 0.000
Start of %INCLUDE(level 1) c:\temp\noo.wps
15 +16 + DATA _NULL_;
```
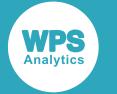

```
17 + num = 1 + 2 \times 3 - 6;
18 + PUT "Value of num is = " num;
19 + RUN;
Value of num is = 1
NOTE: The data step took :
      real time : 0.000
      cpu time : 0.000
20 + 
End of %INCLUDE(level 1) c:\temp\noo.wps
21 
22 RUN;
23 quit; run;
24 ODS _ALL_ CLOSE;
```
Statements from the included program are included in the log, starting at line 15. If NOSOURCE2 is specified, only the value returned from the program (Value of num is = 1) would be written to the log.

## **STIMEFMT**

Specifies the format of step timings in the log.

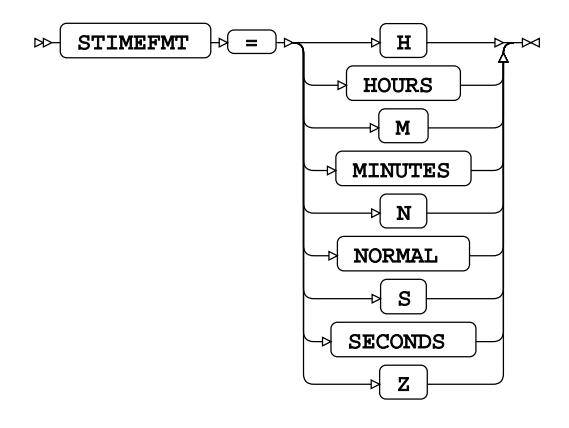

Valid in: OPTIONS statement, configuration file and command line. Default: N Option group: LOGCONTROL

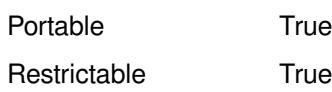

Saveable True

**H**

Display step timings as *hh*:*mm*:*ss.sss*.

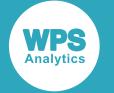

#### **HOURS**

Display step timings as *hh*:*mm*:*ss.sss*.

#### **M**

Display step timings as *mm*:*ss.sss*.

### **MINUTES**

Display step timings as *mm*:*ss.sss*.

#### **N**

The step timings display format is determined by the step duration:

- *ss*.*sss* if the time is less than one minute.
- *mm*:*ss*.*sss* if the time is greater than or equal to one minute, and less than one hour.
- *hh*:*mm*:*ss.sss* if the time is greater than or equal to one hour.

#### **NORMAL**

The step timings display format is determined by the step duration:

- *ss*.*sss* if the time is less than one minute.
- *mm*:*ss*.*sss* if the time is greater than or equal to one minute, and less than one hour.
- *hh*:*mm*:*ss.sss* if the time is greater than or equal to one hour.

#### **S**

Display step timings as *ss.sss*.

#### **SECONDS**

Display step timings as *ss.sss*.

### **Z**

Display step timings as *hh*:*mm*:*ss.sss*.

For each format, *hh* is hours, *mm* is minutes, and *ss.sss* is seconds, including thousandth seconds.

### **Example**

In this example, the OPTIONS statement is used to specify the format of step timings.

```
OPTIONS STIMEFMT=Z;
DATA _NULL_;
     DO i = 1 TO 1000;
         DO x=1 TO 1000;
         END;
     END;
RUN;
```
The following is output in the log:

```
NOTE: The data step took :
       real time : 0:00:00.003
       cpu time : 0:00:00.015
```
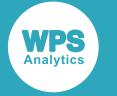

## **SYMBOLGEN**

Specifies whether to write the results of resolved macro variable references to the log.

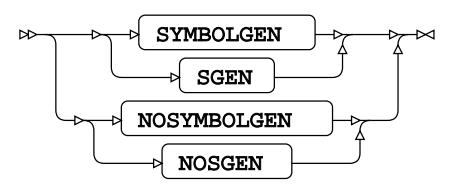

Valid in: OPTIONS statement, configuration file and command line. Option group: LOGCONTROL MACRO Portable True Restrictable True Saveable True

### **SYMBOLGEN**

Write the results to the log.

### **NOSYMBOLGEN**

Do not write the results to the log.

### **Example**

In this example, the OPTIONS statement is used to write resolved macro variables to the log.

OPTIONS SYMBOLGEN;

You can then run the following program:

```
DATA _NULL_;
   %LET xx = hello there;
   to = CAT("Well ", "&xx");
   PUT to;
RUN;
```
This produces the following output:

```
SYMBOLGEN: Macro variable xx resolved to hello there
Well hello there
```
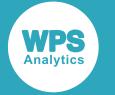

## **VERBOSE**

Specifies whether to list the value of configuration options in the log.

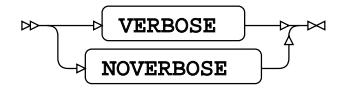

Valid in: Configuration file and command line. Default: NOVERBOSE Option group: LOGCONTROL Portable **False** Restrictable True Saveable **False** 

### **VERBOSE**

List the value of configuration options.

### **NOVERBOSE**

Do not list the value of configuration options.

The configuration options listed are the configuration files used when WPS starts, and the system options set. For system options, the option name and its value are listed.

## **Example**

In this example, the system option is specified on the command line.

WPS c:\temp\testx.wps -VERBOSE

The following fragment from the log shows the format of the information listed:

```
==== Processed Configuration File(s) ====
c:\Program Files\World Programming\WPS\4\wps.cfg
Option Value
====== =====
BOTTOMMARGIN 1CM
BYLINE ON
CENTER ON
CHARCODE OFF
CONFIG ( 'c:\Program Files\World Programming\WPS\4\wps.cfg' )
DATE ON
DATESTYLE MDY
DFLANG ENGLISH
```
### **Note:**

The configuration file shown is the default configuration file, as no file was specified on the command line.

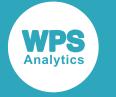

# **MACRO group system options**

System options that control macros including how they operate, the memory available to them, log output, and so on.

## **IMPLMAC**

This system option is provided for compatibility only, and has no effect in WPS.

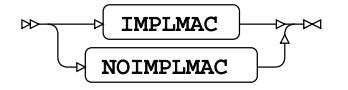

Valid in: OPTIONS statement, configuration file and command line. Default: NOIMPLMAC Option group: MACRO

Portable True Restrictable True Saveable True

### **IMPLMAC**

For compatibility only.

### **NOIMPLMAC**

For compatibility only.

You can only specify NOIMPLMAC. If you specify IMPLMAC, a note is written to the log.

## **MACRO**

Specifies whether the macro facility in WPS can be used.

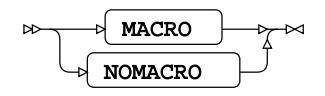

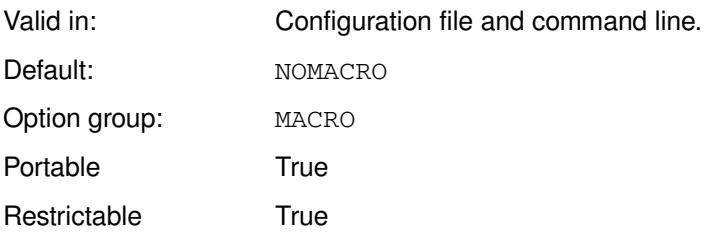

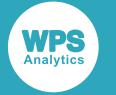

Saveable False

#### **MACRO**

The macro facility can be used.

### **NOMACRO**

The macro facility cannot be used.

If NOMACRO is specified, and a program contains macro statements, functions or variables, these are not recognised and an error occurs.

### **Example**

In this example, the system option is specified on the command line.

wps c:\temp\sadd.wps -nomacro

The file sadd.wps contains macro statements. These are not recognised as statements, and error messages are written to the log:

ERROR: Found "%" when expecting a statement ERROR: The statement "LET" is unknown in this context

The program then fails to execute because errors have occurred.

## **MACROGEN**

Specifies whether the execution of old-style macros is traced.

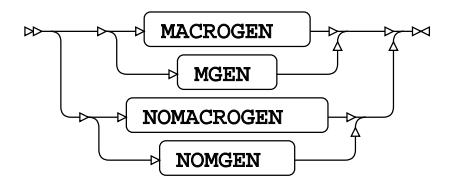

Valid in: OPTIONS statement, configuration file and command line.

Default: NOMACROGEN

Option group: MACRO Portable True

Restrictable False Saveable **False** 

### **MACROGEN**

Trace the execution of old-style macros.

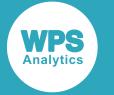

#### **NOMACROGEN**

Do not trace the execution of old-style macros.

### **Example**

In this example, the OPTIONS statement is used to specify that the execution is traced.

```
OPTIONS MACROGEN
```
If you then run the following statements, the log would contain information on where the old-style macro was executed.

```
MACRO test vv %
OPTIONS MACROGEN;
DATA _NULL_;
 test = 1; put vv;
RUN;
```
The log contains:

```
macro test vv %
793 options macrogen;
794 data _null_;
795 test = 1;
NOTE: The old-style macro test is beginning resolution
796 + vv
NOTE: The old-style macro test is ending resolution
797 put vv;
798 run;
```
The lines identified by NOTE mark the trace of the old-style macro.

## **MAUTOLOCDISPLAY**

Specifies whether to display the location of the autocall library.

$$
\begin{picture}(150,10) \put(0,0){\vector(1,0){100}} \put(15,0){\vector(1,0){100}} \put(15,0){
$$

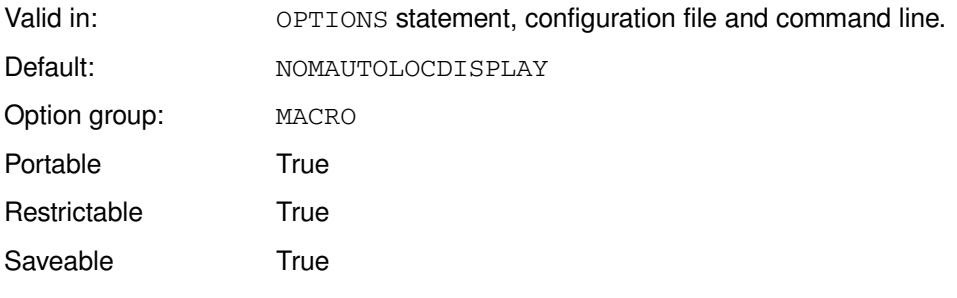

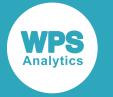

**MAUTOLOCDISPLAY**

Display the location.

### **NOMAUTOLOCDISPLAY**

Do not display the location.

The autocall library contains stored macros. The location of the autocall library is written to the log when a macro from the autocall library is run. The following message is written:

MAUTOLOCDISPLAY(*macro*): This macro was compiled from the autocall file *filename*

*macro* is the name of the macro. *filename* is the name of the file, including the path, that contains the macro.

The macros in the autocall library can only be accessed if you specify that autocall macros can be used with the MAUTOSOURC[E](#page-266-0) O (page 267) system option, and the location of the library has been specified using the [S](#page-102-0)ASAUTOS  $\mathbb{Z}^7$  (page 103) system option.

### **Example**

In this example, the OPTIONS statement is used to list the location of the autocall library.

```
FILENAME msf "C:\temp\macros";
oPTIONS MAUTOSOURCE SASAUTOS=msf MAUTOLOCDISPLAY;
```
In this example, the specified folder contains a file named  $test.\text{wps}$  that contains a macro named test. If the macro is run, the following is written in the log:

```
MAUTOLOCDISPLAY(TEST): This macro was compiled from the autocall file C:\temp\macros
\test.wps
"Output from a macro"
```
## <span id="page-266-0"></span>**MAUTOSOURCE**

Enables the macro autocall facility.

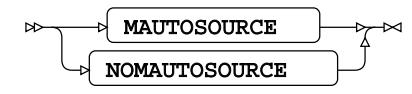

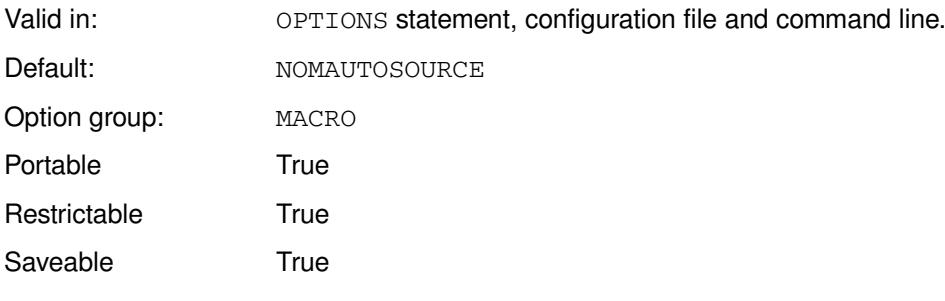

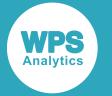

### **MAUTOSOURCE**

Enable the facility.

### **NOMAUTOSOURCE**

Disable the facility.

The autocall library contains stored macros. The macros in the autocall library can only be accessed if you specify this system option. The location of the autocall library is specified using the SASAUTOS  $\mathbb{Z}^7$ (page 103) system option.

## **Example**

In this example, the OPTIONS statement is used to specify that the macro autocall facility is disabled.

OPTIONS NOMAUTOSOURCE

## **MCOMPILE**

Specifies whether to compile macros.

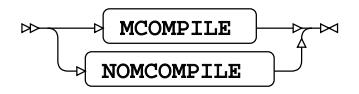

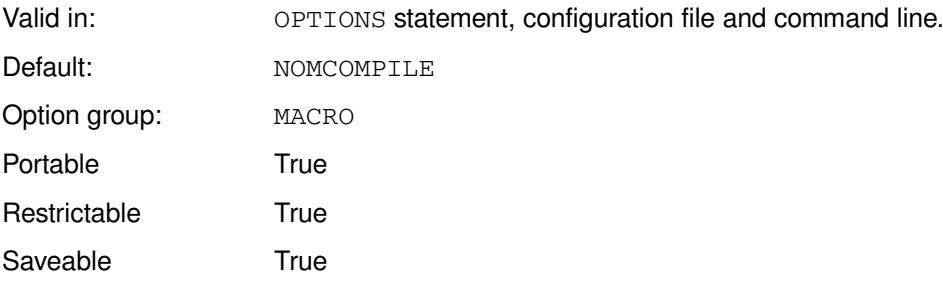

### **MCOMPILE**

Compile macros.

### **NOMCOMPILE**

Do not compile macros.

If you specify NOMCOMPILE, macros cannot be compiled, and cannot be executed. However, this does not affect stored compiled macros that are read from a catalog, as these are already compiled.

### **Note:**

If a macro has already been compiled and is in memory, subsequently setting NOMCOMPILE has no effect on that macro.

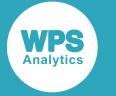

### **Example**

In this example, the OPTIONS statement is used to specify that macros cannot be compiled.

OPTIONS NOCOMPILE;

If you attempt to run a macro subsequent to setting this option, an error message is written to the log:

ERROR: The MCOMPILE option must be set in order to compile new macros

# **MCOMPILENOTE**

Specifies that a note is written in the log if a macro is successfully compiled.

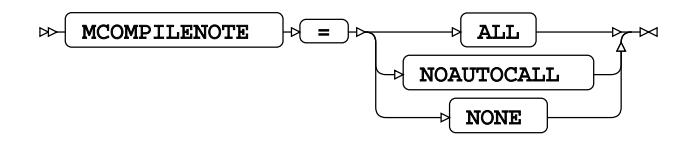

Valid in: OPTIONS statement, configuration file and command line. Default: NONE Option group: MACRO Portable True Restrictable True Saveable True

### **ALL**

Add a note to the log for every macro that is compiled.

### **NOAUTOCALL**

Add a note to the log for every macro that is compiled except for autocall macros.

### **NONE**

Do not add a note to the log after compiling any macro.

The note has the format:

NOTE: The macro *name* completed compilation without errors *n* instructions m bytes

Where *name* is the name of the macro, *n* is the number of instructions in the macro, and *m* is the number of bytes in the compiled macro.

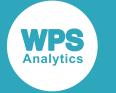

### **Example**

In this example, the OPTIONS statement is used to specify that a note is written to the log when a macro compiles successfully.

```
OPTIONS MCOMPILENOTE=ALL;
%MACRO test2;
DATA _NULL_; 
   PUT "Hello again";
RUN;
%MEND;
```
This returns a note in the log:

```
NOTE: The macro TEST2 completed compilation without errors
       3 instructions 144 bytes
```
## **MERROR**

Specifies whether to write a message to the log when an undefined macro reference occurs.

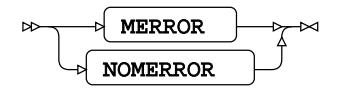

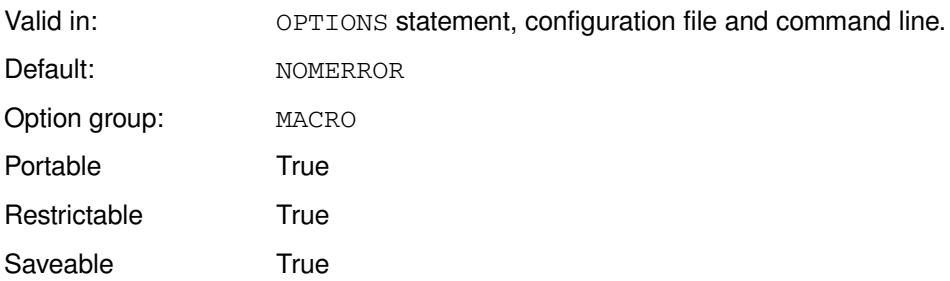

### **MERROR**

Write a warning message.

#### **NOMERROR**

Do not write a warning message.

If a program references a macro that has not been compiled in the current session, the macro reference is not recognised and is treated as a syntax error. For example, if a program refers to an uncompiled macro macro1, the following error messages are written to the log:

ERROR: Found "%" when expecting a statement ERROR: The statement "macro1" is unknown in this context

It might, therefore, not be clear that an unresolved macro caused the error. If you set MERROR, an additional warning message is generated:

WARNING: Apparent invocation of macro "*name*" not resolved

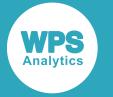

*name* is the name specified for the macro.

### **Example**

In this example, the OPTIONS statement is used to specify a warning message is written for an unresolved macro reference.

OPTIONS MERROR;

## **MINDELIMITER**

Specifies the character to use as the delimiter of the macro IN operator.

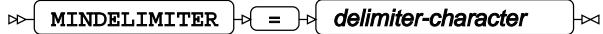

Valid in: OPTIONS statement, configuration file and command line.

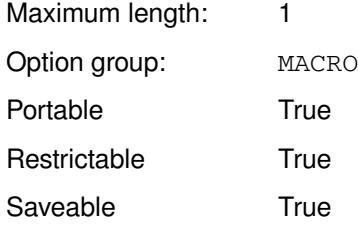

### *delimiter-character*

The character to use.

### **Example**

In this example, the OPTIONS statement is used to specify the macro IN delimiter.

OPTIONS MINDELIMITER = "#";

## **MINOPERATOR**

Specifies whether the IN (#) operator can be used in macros.

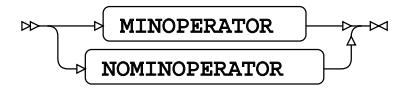

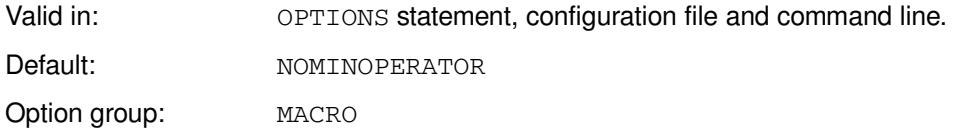

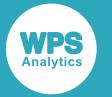

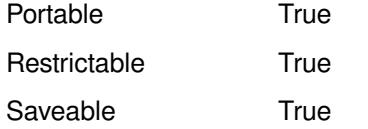

### **MINOPERATOR**

The IN (#) operator can be used.

#### **NOMINOPERATOR**

The IN (#) operator cannot be used.

### **Example**

In this example, the OPTIONS statement is used to specify that the # operator cannot be used.

```
OPTIONS NOMINOPERATOR;
```
## **MLOGIC**

Specifies whether to show in the log the execution of macros.

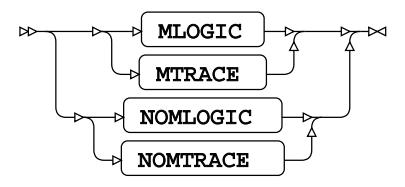

Valid in: OPTIONS statement, configuration file and command line.

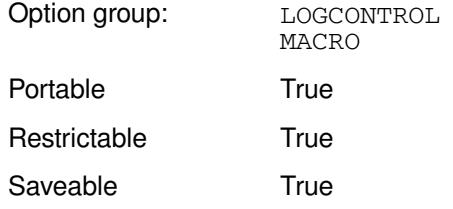

If this system option is set, the log shows when macro execution starts and stops.

### **MLOGIC**

Log the execution of macros.

### **NOMLOGIC**

Do not log the execution of macros.

If you also want to log executed macro statements, specify MPRIN[T](#page-247-0)  $\vec{C}$  (page 248). If you want log the execution of nested macros, also specify  $MLOGICNEST \overline{Q}$  (page 247). If you want to log execute macro statements in nested macros displayed in the log, also specify both MPRINT and MLOGICNEST.

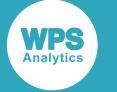

### **Example**

In this example, the OPTIONS statement is used to specify that macro execution is displayed in log. The example shows the execution of a DATA step, and the result of the system option:

```
%MACRO test1;
   PUT "A test";
%MEND test1;
OPTIONS MLOGIC;
DATA _NULL_;
  b = 2 + 8;PUT "This test program outputs " b "and then starts a macro";
   %test1;
```
RUN;

This produces the following output:

```
117 %MACRO test1;
118 PUT "A test";
119 %MEND test1;
120 
121 OPTIONS MLOGIC;
122 DATA _NULL_;
123 
124 b = 2 + 8;
125 PUT "This test program outputs " b "and then starts a macro";
126 
127 %test1;
MLOGIC(TEST1): Beginning execution
MLOGIC(TEST1): Ending execution
128 
129 RUN;
This test program outputs 10 and then starts a macro
A test
NOTE: The data step took :
     real time : 0.019
      cpu time : 0.015
```
## **MLOGICNEST**

Specifies whether to log the execution of nested macros in MLOGIC output.

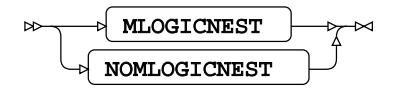

Valid in: OPTIONS statement, configuration file and command line. Option group: LOGCONTROL MACRO

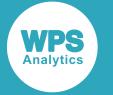

Portable True

### **MLOGICNEST**

Log the execution of nested macros.

### **NOMLOGICNEST**

Do not log the display of nested macros.

You must specify  $MLOGIC \overline{C}^7$  (page 246) if you use this option, otherwise no information on macro execution is written to the log.

If you also want to log the macro statements that were executed, specify MPRIN[T](#page-247-0)  $\mathbb{Z}^r$  (page 248).

### **Example**

In this example, the OPTIONS statement is used to specify that macro nesting information is written to the log. The following macros are created and then executed from a DATA step, the execution of the macros, and their nesting, is shown in the log.

```
%MACRO test; 
  PUT "Output from a nested macro";
%MEND test;
%MACRO test1;
  %test;
%MEND test1;
OPTIONS MLOGIC MLOGICNEST;
DATA _NULL_;
 b = 2 + 8;PUT "This test program outputs " b "and then starts a macro";
   %test1;
RUN;
```
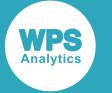

The following fragment from the log shows the execution of the DATA step and the result of the system options:

```
164 %MACRO test;
165 PUT "Output from a nested macro";
166 %MEND test;
167 
168 %MACRO test1;
169 %test;
170 %MEND test1;
171 
172 OPTIONS MLOGIC MLOGICNEST;
173 DATA _NULL_;
174 b = 2 + 8;
175 PUT "This test program outputs " b "and then starts a macro";
176 %test1;
MLOGIC(TEST1): Beginning execution
MLOGIC(TEST1.TEST): Beginning execution
MLOGIC(TEST1.TEST): Ending execution
MLOGIC(TEST1): Ending execution
177 RUN;
This test program outputs 10 and then starts a macro
Output from a nested macro
```
## **MPRINT**

Specifies whether to display WPS statements generated by macro execution in the log.

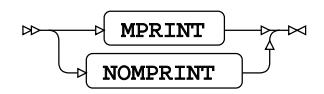

Valid in: OPTIONS statement, configuration file and command line. Option group: LOGCONTROL

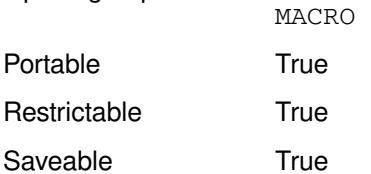

### **MPRINT**

Display WPS statements generated by macro execution.

### **NOMPRINT**

Do not display WPS statements generated by macro execution.

If you want to trace the execution of macros, also specify  $MLOGIC \overline{O}$  (page 246). If you want to see executed macro statements in nested macros, also specify MPRINT and MLOGICNEST  $\mathbb{Z}^r$  (page 247).

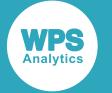

### **Example**

In this example, the OPTIONS statement is used to specify that macro execution is traced and statements in the macros are written to the log, and that WPS statements generated by macro execution are written to the log:

```
OPTIONS MLOGIC MLOGICNEST MPRINT;
```
The following fragment from the log shows the execution of the DATA step and the effect of the system options:

```
%MACRO test; 
  PUT "Output from a nested macro";
%MEND test;
%MACRO test1;
  %test;
%MEND test1;
OPTIONS MLOGIC MLOGICNEST MPRINT;
DATA _NULL_;
 b = 2 + 8;PUT "This test program outputs " b "and then starts a macro";
   %test1;
RUN;
```
The following fragment from the log shows the execution of the DATA step, and the result of the system options:

```
8 %MACRO test;
9 PUT "Output from a nested macro";
10 %MEND test;
11 
12 %MACRO test1;
13 %test;
14 %MEND test1;
15 
16 OPTIONS MLOGIC MLOGICNEST MPRINT;
17 DATA _NULL_;
18 b = 2 + 8;
19 PUT "This test program outputs " b "and then starts a macro";
20 %test1;
MLOGIC(TEST1): Beginning execution
MLOGIC(TEST1.TEST): Beginning execution
MPRINT(TEST): PUT "Output from a nested macro";
MLOGIC(TEST1.TEST): Ending execution
MPRINT(TEST1): ;
MLOGIC(TEST1): Ending execution
21 RUN;
This test program outputs 10 and then starts a macro
Output from a nested macro
```
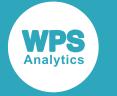

## **MPRINTNEST**

Specifies whether to display macro nesting information in MPRINT output.

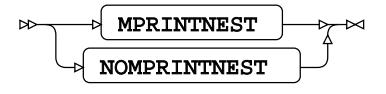

Valid in: OPTIONS statement, configuration file and command line.

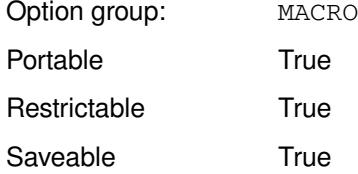

#### **MPRINTNEST**

Display macro nesting information.

#### **NOMPRINTNEST**

Do not display macro nesting information.

MPRINT must be specified to use this system option. When MPRINT is specified, each statement in a macro and in any nested macros, is written to the log. The name of the macro that contains the statement is appended to each line output to the log; for example:

MPRINT(TEST2): call symput("vc", "cheese");

If MPRINTNEST is specified and the macro is a nested macro, then the name of the macro that invoked it is appended to the nested macro's name; for example:

MPRINT(TEST1.TEST2): call symputx("vc", "cheese");

This example shows that the macro TEST2 was executed by TEST1.

### **Example**

In this example, the OPTIONS statement is used to specify that macro nesting information is written to the log. MPRINT is also specified, as MPRINTNEST modifies the output generated by it.

OPTIONS MPRINT MPRINTNEST

## **MRECALL**

Specifies whether to search the autocall libraries for an undefined macro name each time it is invoked.

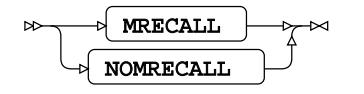

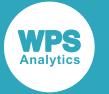

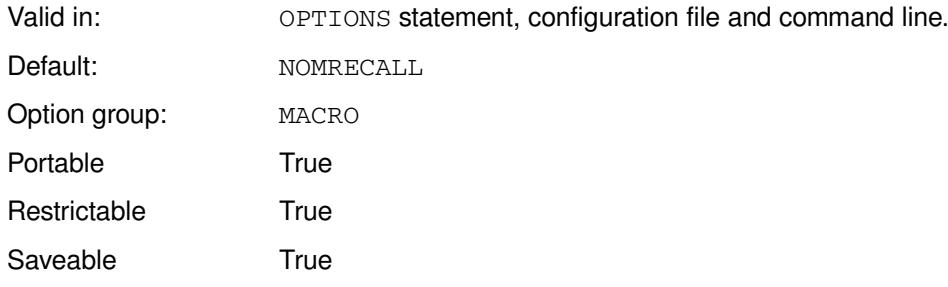

### **MRECALL**

Searches the autocall libraries for an undefined macro name.

### **NOMRECALL**

Does not search the autocall libraries for an undefined macro name.

If an undefined macro name is specified in a program, then:

- If NOMRECALL is specified and the macro is not found, the autocall libraries are not searched again.
- If MRECALL is specified, and the macro is not found, the autocall libraries are searched again.

### **Example**

In this example, the OPTIONS statement is used to specify that the autocall libraries are searched whenever an undefined macro name occurs.

OPTIONS MRECALL;

## **MSTORED**

Specifies whether stored compiled macros can be used.

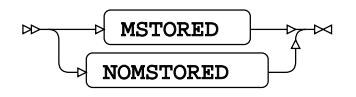

Valid in: OPTIONS statement, configuration file and command line.

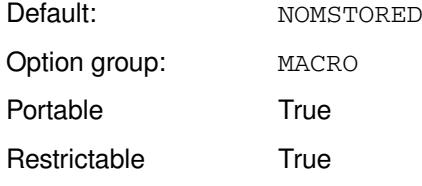

Saveable True

### **MSTORED**

Stored compiled macros can be used.

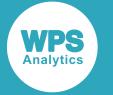

#### **NOMSTORED**

Stored compiled macros cannot be used.

Stored compiled macro are stored in catalogs. Macros can be compiled and stored in catalogs by using the /STORE option of the MACRO statement. To successfully create a stored compiled macro, MSTORED must be specified. If it is set to NOMSTORED, an error occurs, and the macro is not compiled. The following messages are written to the log:

```
ERROR: The MSTORED option must be set to use the /STORE macro statement option
macro statements
ERROR: The macro was not compiled
```
MSTORED must also be set to invoke a stored compiled macro. If it is set to NOMSTORED, the specified macro is not resolved, and an error occurs. The following messages are written to the log:

```
WARNING: Apparent invocation of macro "mname" not resolved
ERROR: Expected a statement keyword : found "%"
```
*mname* is the name of the macro.

To use a stored compiled macro, you also need to specify the location of the catalog that contains the macro. You do this using the SASMSTORE  $\mathbb{Z}^7$  (page 282) system option. Stored compiled macros are stored in a catalog called SASMACR in the specified location.

## **Example**

In this example, the OPTIONS statement is used to specify that stored compiled macros can be used or generated.

OPTIONS MSTORED;

## **MSYMTABMAX**

Specifies the maximum size of the macro variable symbol tables.

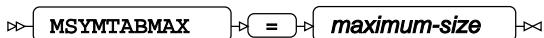

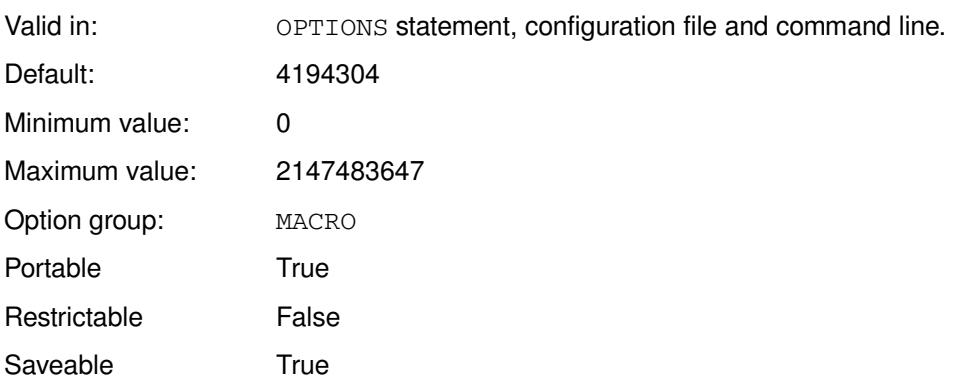

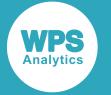

### **Note:**

The default above is for all operating systems except z/OS. The default on z/OS is 1,048,576 bytes.

### *maximum-size*

The maximum table size, in bytes. This size can be specified as:

- The number of bytes; for example, you can enter 2147488.
- The number of kibibytes, mebibytes or gibibytes, by appending  $K$ ,  $M$  or  $G$  to the value, respectively. For example, if the value is 2M, the buffer size is 2MiB.
- The number of bytes specified in hexadecimal, by appending  $X$ . For example, if the value is BEBC2X, the buffer size is 781250 bytes.
- $\cdot$   $MIN$  the minimum supported value.
- $MAX the maximum supported value.$

The symbol tables comprise the area in memory in which macro variables are stored.

This system option enables you to control the memory allowed for the use of macro variable symbol tables.

If you attempt to create a macro variable once *maximum-size* is reached an error occurs.

## **Example**

In this example, the OPTIONS statement is used to specify the maximum size of the symbol table.

OPTIONS MSYMTABMAX = 8388608;

## **MVARSIZE**

Specifies the maximum size for in-memory macro variables.

$$
\text{WARSIZE } \rightarrow \text{Hom} \text{maximum-length}
$$

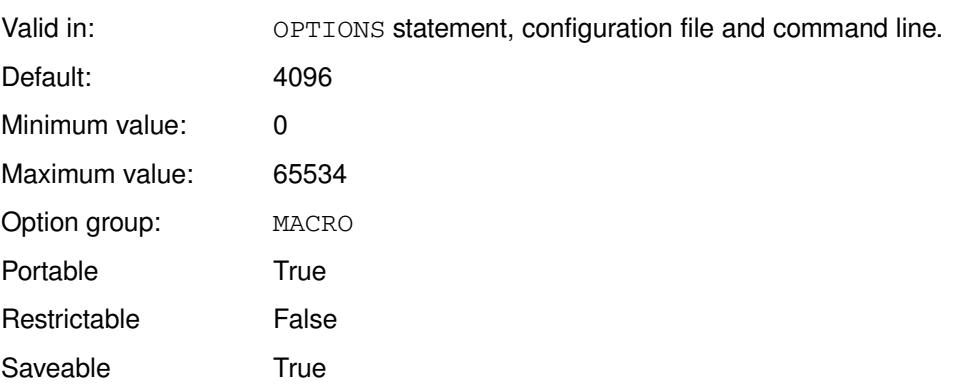

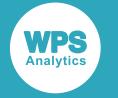

### *maximum-length*

The maximum variable size, in bytes. This size can be specified as:

- The number of bytes; for example, you can enter 20000.
- The number of kibibytes, by appending  $K$  to the value, respectively. For example, if the value is 20K, the buffer size is 20KiB (20480 bytes). The number must be an integer.
- The number of bytes specified in hexadecimal, by appending X. For example, if the value is EBC2X, the buffer size is 60,354 bytes.
- $\cdot$   $MIN$  the minimum supported value.
- MAX the maximum supported value.

### **Example**

In this example, the OPTIONS statement is used to specify the size of macro variables.

```
OPTIONS MVARSIZE = 1024
```
# **SASAUTOS**

Specifies the list of locations to be searched for autocall macros.

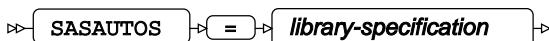

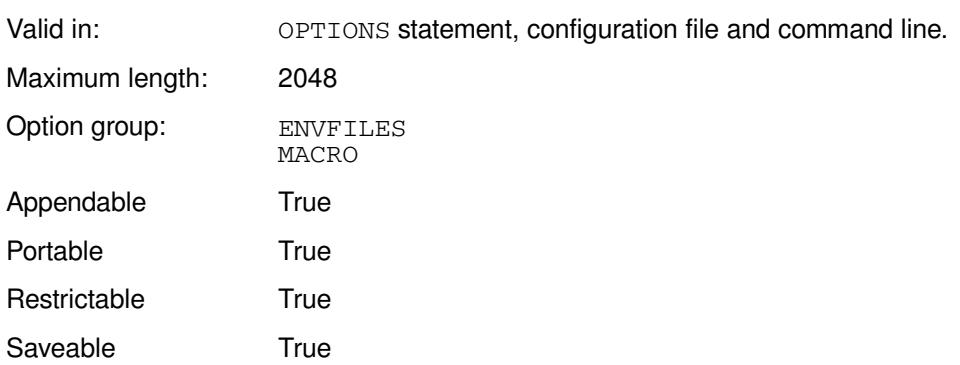

This system option provides a list of locations to be searched for unknown macros encountered in SAS language programs. If an unknown macro is found in a source program, the specified locations are searched for source files with the name of that macro. If a suitable source file is found it is read and processed as if it had been included in the source program with the %INCLUDE statement.

You must also specify the MAUTOSOURC[E](#page-102-0)  $\mathbb{Z}^7$  (page 103) system option.

The source file does not have to contain a macro of the same name. The source file might instead contain only non-macro statements. In this case, a message is written to the log noting that the autocall member did not contain a macro of the same name. If you run the macro again, an error message is returned, unless you also set the MRECALL  $\mathbb{Z}^7$  (page 277) system option.

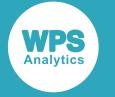

### *library-specification*

One or more locations to be searched. An autocall location can be specified as an operating system pathname, or as an existing filename reference, or as an external DD card on z/OS. If multiple locations are specified, enter them in parentheses. For example, to specify one autocall location SASAUTOS = *location-specification*; to specify two autocall locations, SASAUTOS = (*location-specification1 location-specification2*)

Enter an operating system pathname inside quotation marks.

The length of *library-specification* can only be 2048 bytes or less.

## **Example**

In this example, the OPTIONS statement is used to specify that there are two autocall locations. The SASAUTOS option must be used with the MAUTOSOURCE system option.

```
FILENAME ms1 'c:\temp\macros';
OPTIONS MAUTOSOURCE SASAUTOS=(ms1 'c:\temp\macros2')
```
If one location contained the file test.wps, and the other the file test2.wps, you could compile and run the macros in these files by executing:

 $%$ test: %test2;

# **SASMSTORE**

Specifies the library location of the catalog that contains stored compiled macros.

```
SASMSTORE |\psi| = |\psi| library-reference
```
Valid in: OPTIONS statement, configuration file and command line.

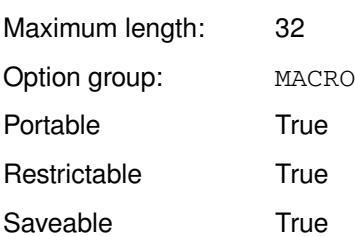

### *library-reference*

The path to the catalog, specified as a library name. You cannot specify an operating-system path name. The length of the path must be 32-bytes or less.

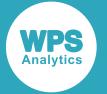

Compiled macros can be stored in a catalog. This catalog is called SASMACR. It can be stored in any location. You can have more than one SASMACR, stored in separate locations. You specify the location of the SASMACR catalog you want to use through this system option. You specify the system option both when you create an entry in the catalog, and when you want to use a macro stored in the catalog. To create or use a stored macro, you also need to specify the  $MSTORED \overline{Q}$  (page 278) system option.

A macro is stored in the catalog by setting the /STORE option of the %MACRO statement, the MSTORED system option, and the SASMSTORE system option to specify the location of the SASMACR catalog.

A macro is read from the catalog by specifying the MSTORED system option, and this option to specify the location of the SASMACR catalog.

### **Example**

In this example, the OPTIONS statement is used to specify the location of the SASMACR catalog. The MSTORED option is also specified, and a libname set.

```
LIBNAME ms "c:\temp\macros";
OPTIONS MSTORED SASMSTORE=ms;
```
You can then run a compiled macro stored in the SASMACR catalog in the specified library:

%test2

If the macro is not currently in memory, SASMACR is searched for it.

You can compile and store a macro in SASMACR, in the specified library:

```
%MACRO test3 /store;
   %test2;
   %PUT "Hello there!";
%MEND test3;
```
## **SERROR**

Specifies whether to generate a warning when an undefined macro variable reference occurs.

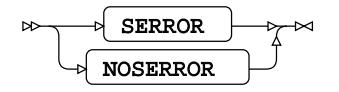

Valid in: OPTIONS statement, configuration file and command line. Default: NOSERROR Option group: MACRO Portable True Restrictable True Saveable True

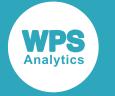

#### **SERROR**

Write a warning message in the log.

#### **NOSERROR**

Do not write a warning message in the log.

If a program contains an undefined macro variable reference, by default the program runs to the end. The macro variable reference is treated as an unknown statement.

If SERROR is set, however, a warning message is written to the log:

WARNING: Macro variable "*name*" was not resolved

*name* is the name of the unresolved macro variable.

This can help you find problems in programs containing macro variables.

## **Example**

In this example, the OPTIONS statement is used to specify that a warning is generated.

```
%MACRO test2;
DATA _NULL_; 
    %put &var;
RUN;
%MEND;
OPTIONS SERROR;
%test2;
```
The following error message is written to the log:

WARNING: Macro variable "&var" was not resolved

If NOSERROR is set, the warning is written to the log.

## **SYMBOLGEN**

Specifies whether to write the results of resolved macro variable references to the log.

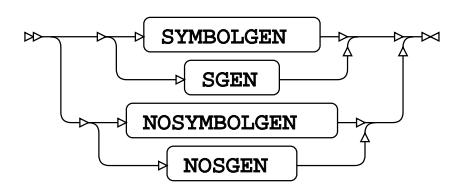

Valid in: OPTIONS statement, configuration file and command line.

Option group: LOGCONTROL MACRO

Portable True

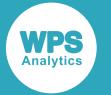

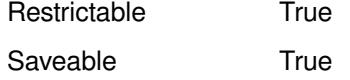

#### **SYMBOLGEN**

Write the results to the log.

### **NOSYMBOLGEN**

Do not write the results to the log.

### **Example**

In this example, the OPTIONS statement is used to write resolved macro variables to the log.

OPTIONS SYMBOLGEN;

You can then run the following program:

```
DATA _NULL_;
   %LET xx = hello there;
  to = CAT("Well", "&xx"); PUT to;
RUN;
```
This produces the following output:

```
SYMBOLGEN: Macro variable xx resolved to hello there
Well hello there
```
# **MEMORY group system options**

System options that control how memory is used by programs, and specifies sizes for memory use.

## **MEMRPT**

Specifies whether to write memory usage statistics to the log when WPS starts.

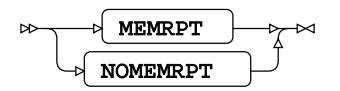

Valid in: OPTIONS statement, configuration file and command line. Option group: LOGCONTROL MEMORY Portable **False** 

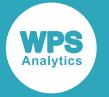

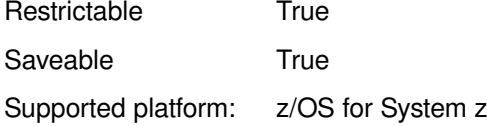

### **MEMRPT**

Write memory usage statistics.

#### **NOMEMRPT**

Do not write memory usage statistics.

The statistics are written to the log before any text specified by the NEWS system option.

### **Example**

In this example, the OPTIONS statement is used to specify that memory usage statistics are not written to the log.

OPTIONS NOMEMRPT;

## **MEMSIZE**

 $\triangleright$ 

MEMSIZE  $|\mathfrak{p}| = |\mathfrak{p}|$  memory-size

Specifies a limit on the total amount of memory used by the WPS.

ŀм

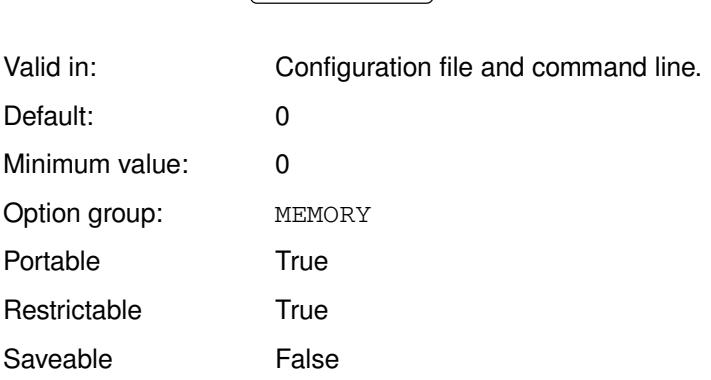

### *memory-size*

The total amount of memory, in bytes, used by WPS. This can be specified as:

- The number of bytes; for example, you can enter 2147483648.
- The number of kibibytes, mebibytes or gibibytes, by appending  $K$ ,  $M$  or  $G$  to the value, respectively. For example, if the value is 2048M, the memory size is 2GiB.
- The number of bytes, specified in hexadecimal, by appending x. For example, if the value is 100011C0X, the memory size is 268440000 bytes.
- MIN the minimum supported value.

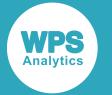

• MAX – the maximum supported value.

If *memory-size* is set to 0 (zero), then is no constraint on the amount of memory WPS can use. The operating system on which WPS is running might have memory constraints already in place, in which case WPS uses the memory allowed within those constraints. If *memory-size* is set to some other value, then WPS uses the amount of memory specified; this might fail if other external constraints are already in place, in which case the amount allowed by the operating system is used.

## **Example**

In this example, the system option is specified on the command line, and specifies that 1GiB of memory is available.

wps c:\temp\test2.wps -memsize 1G

## **MINSTG**

This system option is provided for compatibility only, and has no effect in WPS.

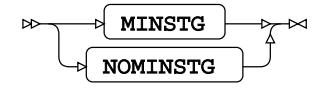

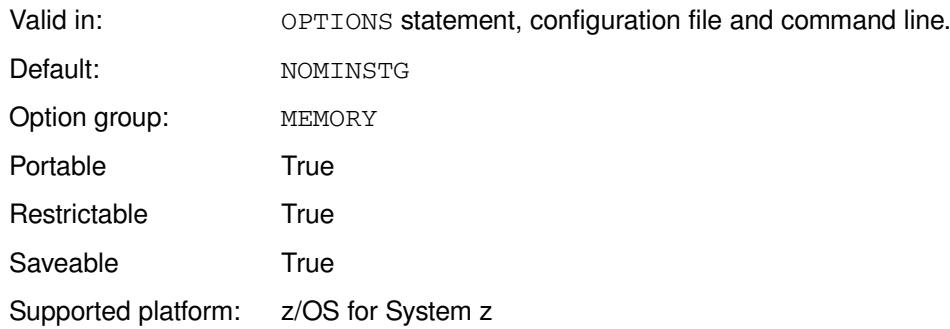

### **MINSTG**

For compatibility only.

### **NOMINSTG**

For compatibility only.

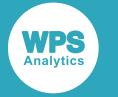

## **SORTSIZE**

Specifies the amount of memory to use when performing a sort.

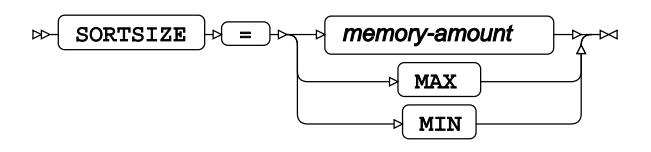

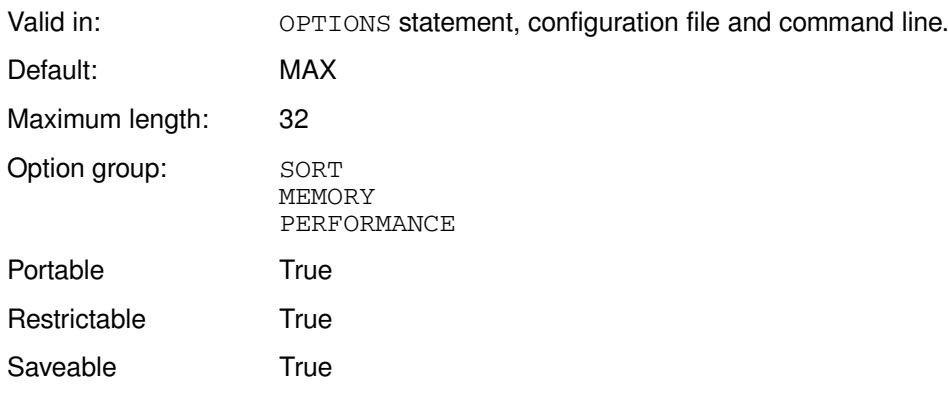

### **memory-amount**

The total amount of memory used for the sort, in bytes. This can be specified as:

- The number of bytes; for example, you can enter 2147483648.
- The number of kibibytes, mebibytes or gibibytes, by appending  $K$ ,  $M$  or  $G$  to the value, respectively. For example, if the value is 2048M, the memory available for sorting is 2GiB.
- The number, specified in hexadecimal, by appending X. For example, if the value is BEBC200X, the memory available for sorting is 200MB bytes.

The largest number you can enter is 32 characters long.

### **MAX**

The maximum supported value.

### **MIN**

The minimum supported value.

### **Example**

In this example, the OPTIONS statement is used to specify that 100MiB of memory is available for a sort.

OPTIONS SORTSIZE = 100M;
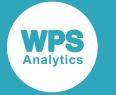

## **SUMBUFNO**

Specifies the size of the buffers to be used for summarising data.

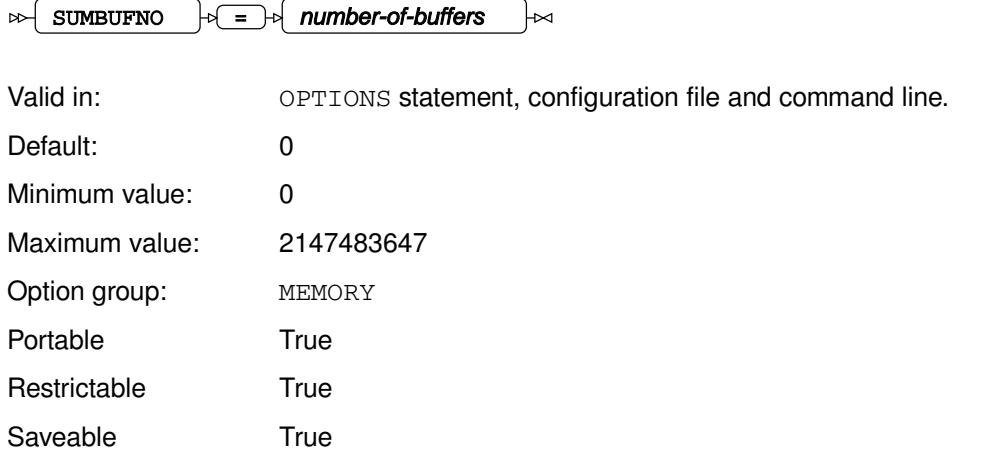

Some procedures, such as SUMMARY or TABULATE, create summaries of data. This system option enables you specify the number of buffers used to store temporary data while creating summaries.

### *number-of-buffers*

The number of buffers required. This can be specified as:

- A number; for example, you can enter 2147.
- A number of buffers multiplied by 1024, by 1024<sup>2</sup> or 1024<sup>3</sup>, by appending K, M or G to the value, respectively. For example, if the value is 1M, the number of buffers is the 1,048,576.
- A number specified in hexadecimal, by appending  $X$ . For example, if the value is  $EBC2X$ , the number of buffers is 60,354.
- $\cdot$   $MIN$  the minimum supported value.
- $\cdot$   $MAX the maximum supported value.$

If *number-of-buffers* is set to 0 (zero), then WPS uses 500 buffers; otherwise, it uses the number specified.

## **Example**

In this example, the OPTIONS statement is used to specify 1024 buffers.

```
OPTIONS SORTBUFNO = 1K;
```
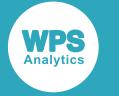

## **SUMSIZE**

Specifies the maximum amount of memory available to the SUMMARY and MEANS procedures.

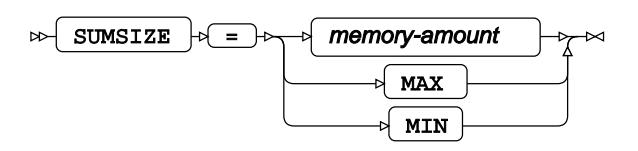

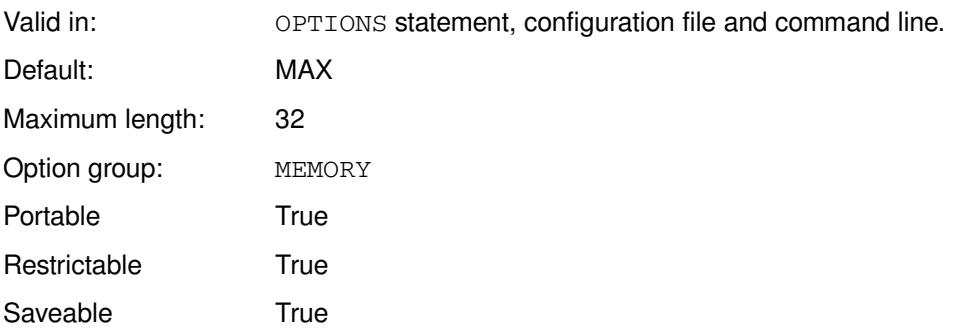

This system option specifies how much memory is available to summarisation operations in procedures that create summary data, such as SUMMARY and MEANS.

### **memory-amount**

The maximum memory size available, in bytes. This can be specified as:

- The number of bytes; for example, you can enter 2147488.
- The number of kibibytes, mebibytes or gibibytes, by appending  $K$ ,  $M$  or  $G$  to the value, respectively. For example, if the value is 2M, the amount of memory available is 2097152 bytes.
- The number of bytes specified in hexadecimal, by appending  $X$ . For example, if the value is BEBC200X, the memory available for sorting is 200MB.

The number specified can be no longer than 32 characters.

### **MAX**

The maximum supported value.

### **MIN**

The minimum supported value.

## **Example**

In this example, the OPTIONS statement is used to specify that x'21A78F' of memory is available:

OPTIONS SUMSIZE = 21A78FX;

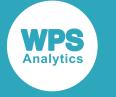

# **ODSPRINT group system options**

System options that specify ODSPRINT settings.

# **BOTTOMMARGIN**

Specifies the width of the bottom margin of PDFs created using the Output Delivery System (ODS).

BOTTOMMARGIN  $|\cdot| = |\cdot|$  margin-size  $\bowtie$ 

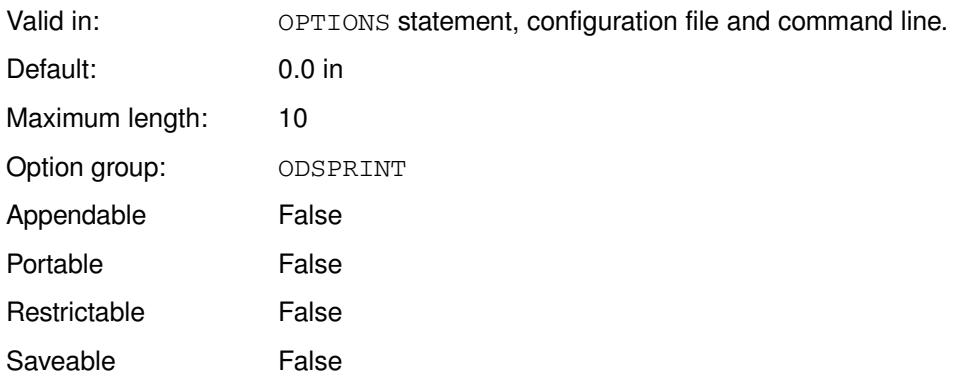

### *margin-size*

The margin size. The size can be expressed in inches  $(in)$ , centimetres  $(cm)$  or points  $(pt)$ . The size can be entered with or without quotes. For example, 1in, "2cm", 10pt.

This option can be overridden using the equivalent statement on the ODS PDF statement.

## **Example**

In this example, the OPTIONS statement is used to specify that the bottom margin of the PDF output is 1cm:

OPTIONS BOTTOMMARGIN = 1cm

# **LEFTMARGIN**

Specifies the width of the left margin in PDFs created using the Output Delivery System (ODS).

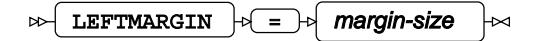

Valid in: OPTIONS statement, configuration file and command line.

Default: 0.0 in

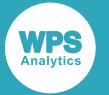

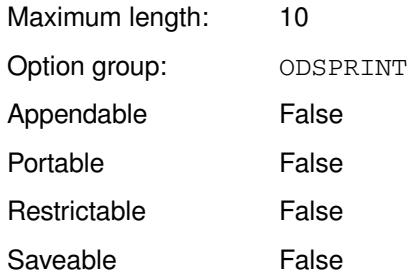

### *margin-size*

The margin width. The width can be expressed in inches  $(in)$ , centimetres  $(cm)$  or points  $(pt)$ . The size can be entered with or without quotes. For example, 1in, "2cm", 10pt.

This option can be overridden using the equivalent statement on the ODS PDF statement.

## **Example**

In this example, the OPTIONS statement is used to specify that the left margin width of the PDF output is 1cm:

OPTIONS LEFTMARGIN = 1cm;

# **ODSDEST**

Specifies the default ODS destination to initialise.

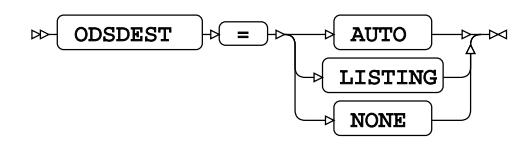

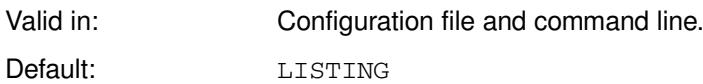

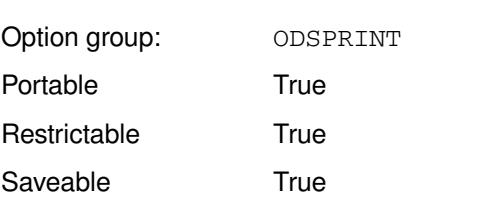

### **AUTO**

Create a listing file.

### **LISTING**

Create a listing file.

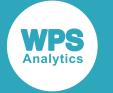

#### **NONE**

No default ODS destination.

AUTO and LISTING currently function the same way. If NONE is specified, a destination needs to be specified in programs.

## **Example**

In this example, the option is specified on the command line.

wps sadd.wps -odsdest listing

Output from the program sadd.wps is written to the ODS listing destination.

# **ODSHTMLDEST**

Specifies the type of HTML file created when writing HTML files using ODS HTML.

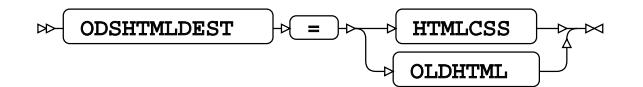

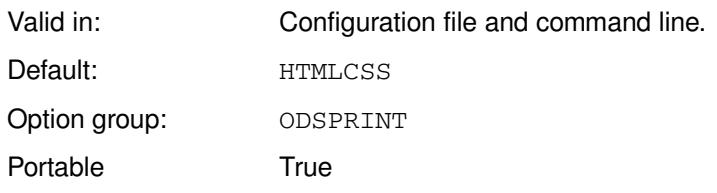

### **HTMLCSS**

A file is created that is equivalent to specifying ODS HTMLCSS.

### **OLDHTML**

A file is created that is equivalent to specifying ODS OLDHTML.

## **Example**

In this example, the OPTIONS statement is used to specify that the type of HTML file generated is the same as that generated using ODS OLDHTML:

wps sadd -odshtmldest oldhtml;

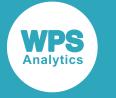

# **ORIENTATION**

Specifies the page orientation of the PDF created using ODS.

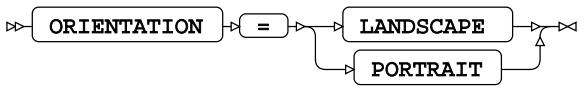

Valid in: OPTIONS statement, configuration file and command line.

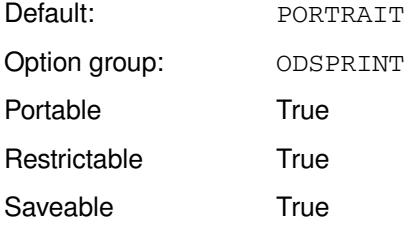

### **LANDSCAPE**

Create PDF in landscape orientation.

### **PORTRAIT**

Create PDF in portrait orientation.

## **Example**

In this example, the OPTIONS statement is used to specify the landscape orientation for PDF output:

OPTIONS ORIENTATION = LANDSCAPE;

# **PAPERSIZE**

Specifies the paper size for PDFs created using ODS.

 $\triangleright$  PAPERSIZE  $\triangleright$  =  $\triangleright$  page-format  $\Join$ 

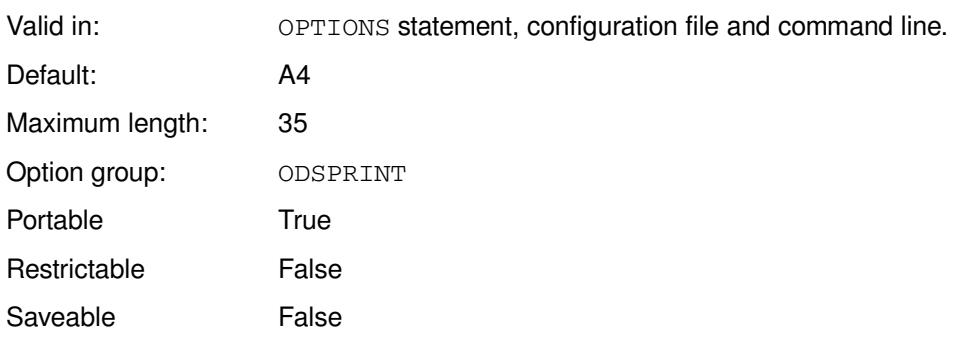

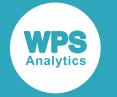

### *page-format*

A string that specifies a corresponding, supported page size, and must be one of:

- $\bullet$  A2
- A3
- A4
- A5
- LETTER
- USLETTER

### **Example**

In this example, the OPTIONS statement is used to specify the page size for PDF output:

OPTIONS PAGESIZE = A5;

# **PREFERLEGACYTABLETEMPLATES**

Specifies whether version 4.1 table templates are used

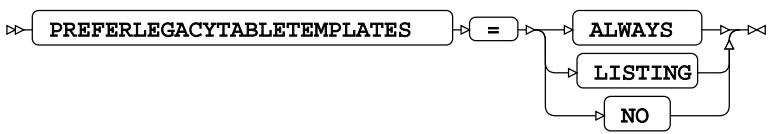

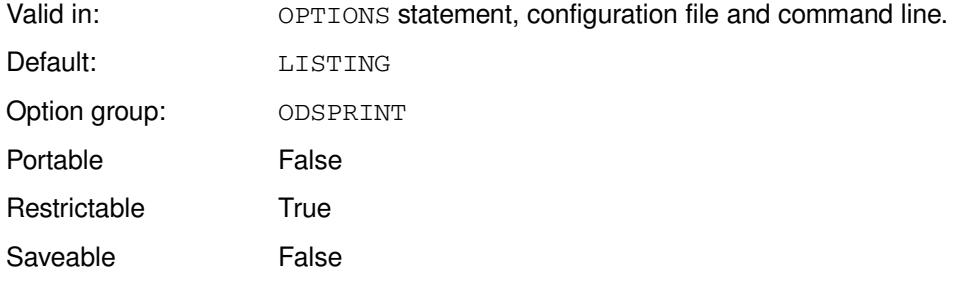

### **ALWAYS**

Version 4.1 table templates are used for all ODS destinations.

### **LISTING**

Version 4.1 tables templates are used for the ODS LISTING destination. All other destinations use the pre-version 4.1 table templates.

### **NO**

Pre-Version 4.1 table templates are used for all ODS destinations.

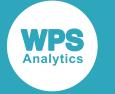

## **Example**

In this example, the OPTIONS statement is used to specify that version 4.1 tables templates are used for the ODS LISTING destination.

```
OPTIONS PREFERLEGACYTABLETEMPLATES=LISTING
```
# **RIGHTMARGIN**

Specifies the right margin width of PDFs output via the Output Delivery System (ODS).

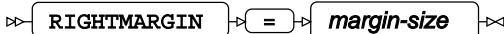

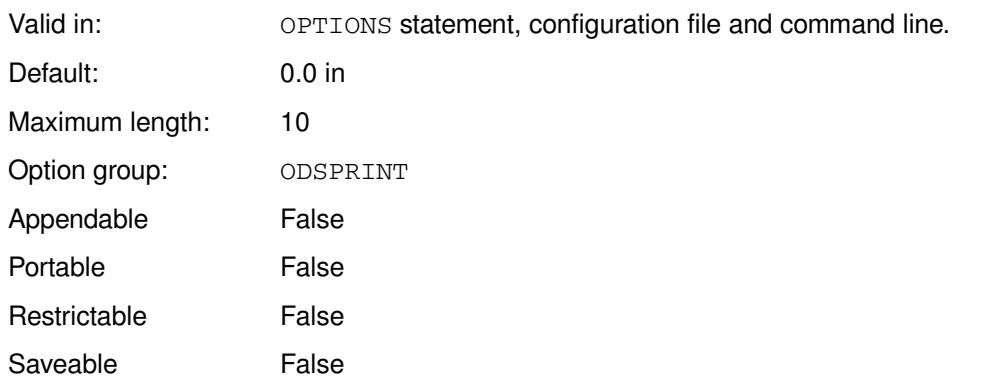

### *margin-size*

The margin width. The width can be expressed in inches  $(in)$ , centimetres  $(cm)$  or points  $(pt)$ . The size can be entered with or without quotes. For example, 1in, "2cm", 10pt.

## **Example**

In this example, the OPTIONS statement is used to specify that the right margin of the PDF output is 1cm:

OPTIONS RIGHTMARGIN = 1cm;

# **TOPMARGIN**

Specifies the width of the top margin of PDFs created using the Output Delivery System (ODS).

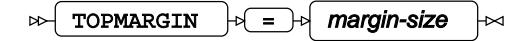

Valid in: OPTIONS statement, configuration file and command line.

Default: 0.0 in

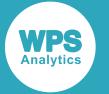

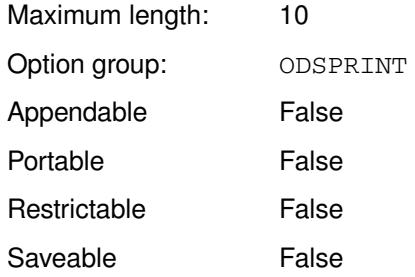

### *margin-size*

The margin size. The size can be expressed in inches  $(in)$ , centimetres  $(cm)$  or points  $(pt)$ . The size can be entered with or without quotes. For example, 1in, "2cm", 10pt.

This option can be overridden using the equivalent statement on the ODS PDF statement.

## **Example**

In this example, the OPTIONS statement is used to specify that the top margin of the PDF output is 1cm:

OPTIONS TOPMARGIN = 1cm;

# **PERFORMANCE group system options**

System options that affect program performance.

# **BUFNO**

Specifies the number of buffers used for simple file operations, such as that provided by the FILE and INFILE statements.

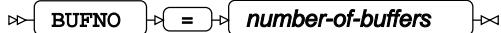

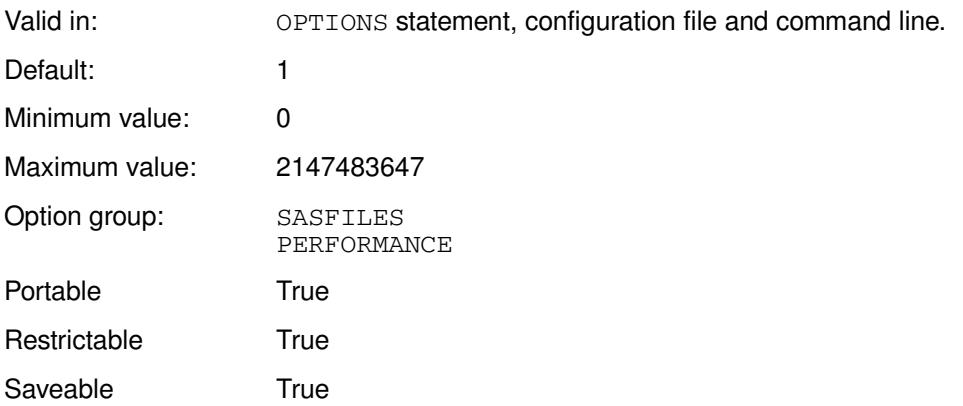

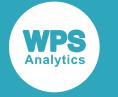

### *number-of-buffers*

The number of buffers to use. This can be specified as:

- The number of buffers; for example, you can enter 2147488.
- The number of buffers as a multiple of 1,024, 1,024<sup>2</sup> or 1,024<sup>3</sup>, by appending K, M or G to the value, respectively. For example, if the value is 100K, the number of buffers is 102,400.
- The number of buffers specified in hexadecimal, by appending  $X$ . For example, if the value is BEBC2X, the number of buffers available is 781,250.
- MIN the minimum supported value.
- $MAX -$  the maximum supported value.

Increasing the number of buffers used to read data from and write data to a file might increase the speed with which data can be read; however, reducing the amount of memory available for other operations might slow overall performance.

## **Example**

In this example, the OPTIONS statement is used to specify that 32 buffers are available.

```
OPTIONS BUFNO = 32;
```
## **BUFSIZE**

Specifies the default size of a page used when creating WPS datasets.

### $\mathbb{R}$  BUFSIZE  $\mathbb{R}$  =  $\mathbb{R}$  buffer-size

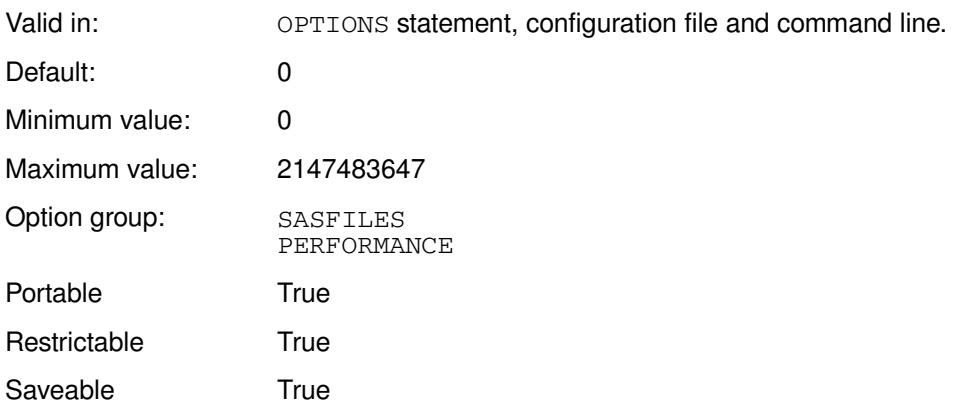

This system option only affects the size of the page used when creating new WPS datasets, not when interacting with existing datasets.

### *buffer-size*

The size of the page, in bytes. This size can be specified as:

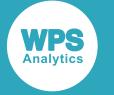

- The number of bytes; for example, you can enter 2147488.
- The number of kibibytes, mebibytes or gibibytes, by appending  $K$ ,  $M$  or  $G$  to the value, respectively. For example, if the value is 2M, the buffer size is 2MiB.
- The number of bytes, specified in hexadecimal, by appending X. For example, if the value is BEBC2X, the buffer size is 781250 bytes.
- MIN the minimum supported value.
- $MAX the maximum supported value.$

WPS rounds any numeric value specified to produce a useable value. If the value provided is too small for the dataset or is 0 (zero), WPS determines a value.

The buffer size can be tailored for compressed and uncompressed datasets by also specifying the BUFSIZECMULT and BUFSIZEUMULT system options, respectively.

## **Example**

In this example, the OPTIONS statement is used to specify that the size of the buffer is 1MiB.

OPTIONS BUFSIZE = 1M;

## **BUFSIZECMULT**

 $\triangleright$  BUFSIZECMULT  $\downarrow$  =  $\downarrow$  multiplier

Specifies a multiplier that is applied to the computed minimum page size for a compressed WPS dataset.

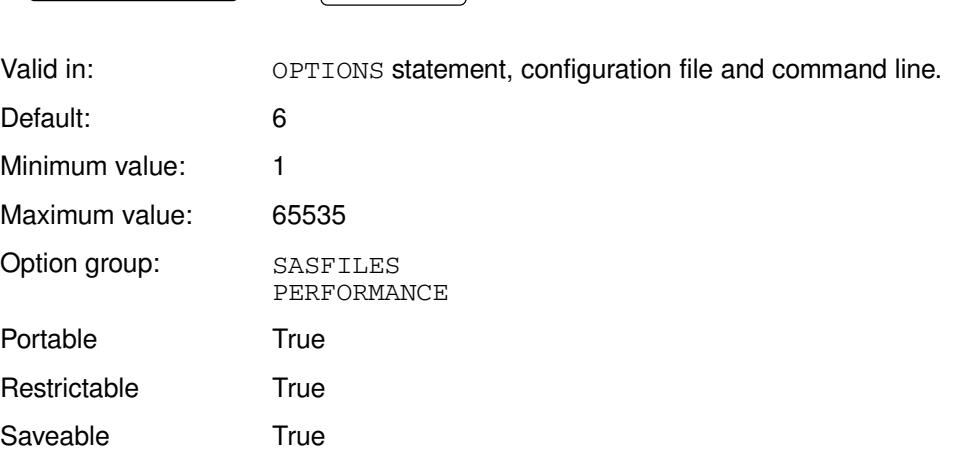

You can, in general, leave this at the default value. However, for some datasets, increasing the value might give better performance, but this will be at the cost of more memory.

### *multiplier*

The multiplier to be applied.

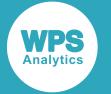

The value specified here is a multiplier to the value specified to BUFSIZE. For a compressed dataset, therefore, the buffer size used is the result of the value of BUFSIZE multiplied by the value of BUFSIZECMULT.

## **Example**

In this example, the OPTIONS statement is used to specify that the size of the minimum computed size of a buffer is multiplied by 5.

```
OPTIONS BUFSIZECMULT = 5;
```
# **BUFSIZEUMULT**

Specifies a multiplier that is applied to the computed minimum page size for an uncompressed WPS dataset.

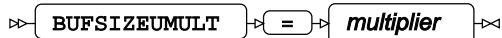

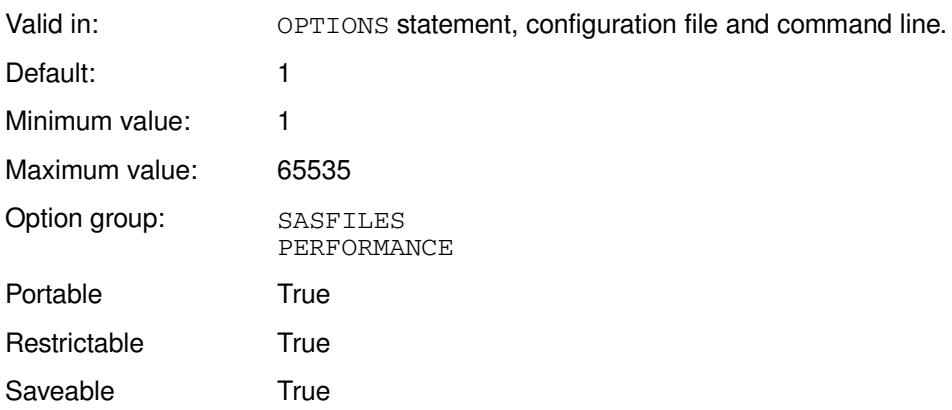

You can, in general, leave this at the default value. However, for some datasets, increasing the value might give better performance, but this will be at the cost of more memory.

### *multiplier*

The value specified here is a multiplier to the value specified to BUFSIZE. For an uncompressed dataset, therefore, the buffer size used is the result of the value of BUFSIZE multiplied by the value of BUFSIZEUMULT.

## **Example**

In this example, the OPTIONS statement is used to specify that the size of the minimum computed size of a page is multiplied by 5.

OPTIONS BUFSIZEUMULT = 5;

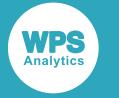

# **COMPRESS**

Specifies whether to compress the data when WPS datasets are created.

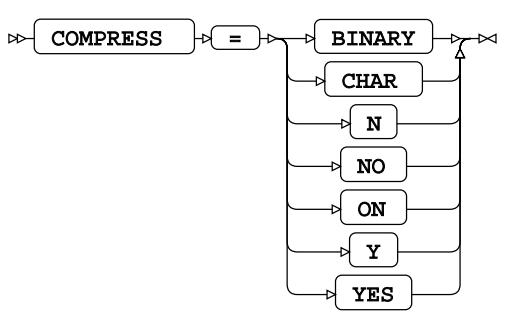

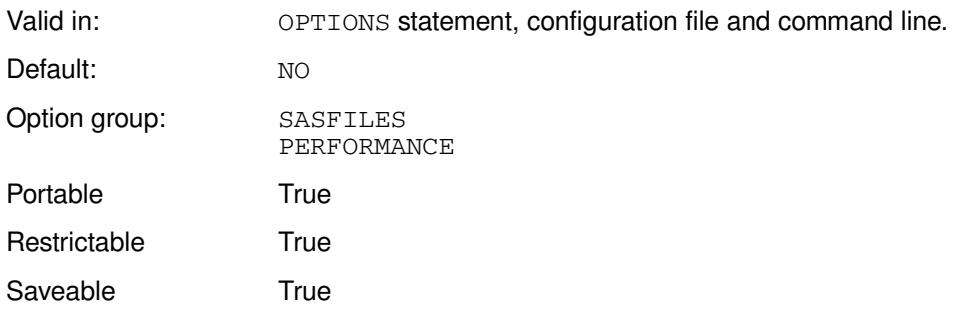

Compression can be useful if storage space is limited; however, there is a processing cost to compressing and decompressing files. Similarly, it might be quicker to read and write compressed files across networks, but the files subsequently need to be decompressed. There are, then, trade-offs that must be considered before applying this system option.

The amount by which data can be compressed depends on the type of data to be compressed.

### **BINARY**

Use Ross Data Compression (RDC) algorithm.

### **CHAR**

Use run-length encoding (RLE) algorithm.

### **N**

Do not compress.

### **NO**

Do not compress.

### **ON**

Use run-length encoding (RLE) algorithm.

### **Y**

Use run-length encoding (RLE) algorithm.

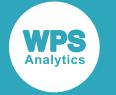

#### **YES**

Use run-length encoding (RLE) algorithm.

## **Example**

In this example, the OPTIONS statement is used to that RDC is used to compress datasets.

```
OPTIONS COMPESS = BINARY;
```
# **CPUCOUNT**

Specifies the number of CPUs available to programs.

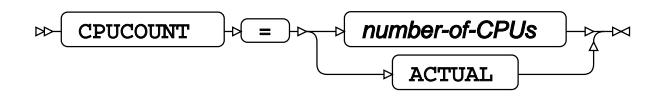

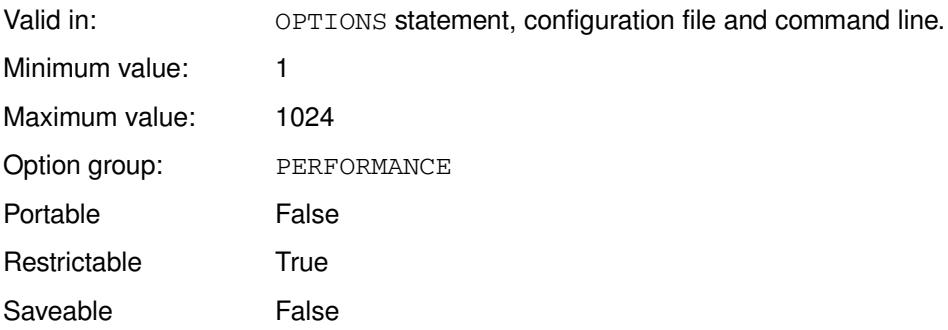

### **number-of-CPUs**

The number of physical or logical CPUs that are available to the application.

### **ACTUAL**

### **Example**

In this example, the OPTIONS statement is used to specify that two CPUs can be used.

OPTIONS CPUCOUNT = 2;

# **FULLSTATS**

Specifies whether to write more detailed performance statistics for a step on z/OS.

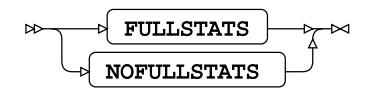

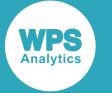

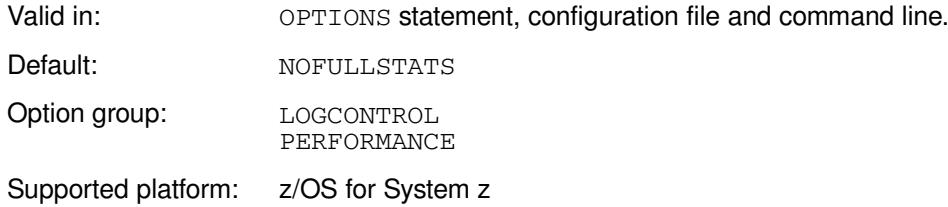

#### **FULLSTATS**

Write more detailed performance statistics.

#### **NOFULLSTATS**

Do not write more detailed performance statistics.

By default, the information returned is file information and the amount of real time and processor time used to execute the step. If you specify FULLSTATS, additional information is provided about the EXCP count. This information is added after the data step timing; for example:

```
 real time : 0.002
 cpu time : 0.001
 EXCP count: 0
```
### **Example**

In this example, the OPTIONS statement is used to specify full statistics are written to the log.

```
OPTIONS FULLSTATS;
```
If a program is then run, the following is written to the log:

```
The file INLINE is:
Dsname = CJH.FULLSTAT.JOB08311.D0000101.?,
Unit =,
Volume =, Disp = NEW, Blksize=80, Lrecl=80, Recfm=FB
Creation=2018/08/01
LINE
1
LINE
\mathcal{L}NOTE: 2 records were read from file
INLINE
NOTE: The data step took:
     real time : 0.042
     cpu time : 0.003
     EXCP count: 0
```
The EXCP count has been added to the log.

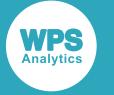

## **IBUFNO**

Specifies the number of index file buffers used by a library engine for a dataset.

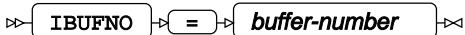

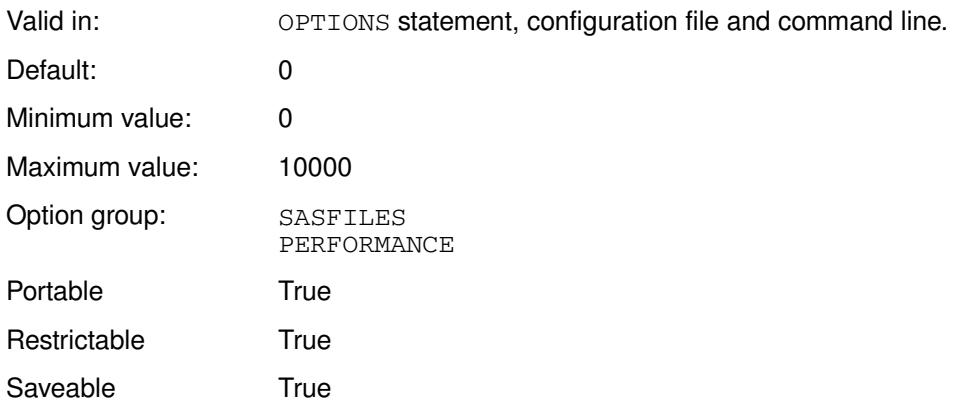

### *buffer-number*

The total amount of file index buffers available. This can be specified as:

- The number of buffers; for example, you can enter 5000.
- The number of buffers as a multiple of 1024, by appending K to the value. For example, if the value is 7K, 7,168 index file buffers are used. This number must be an integer.
- The of buffers specified in hexadecimal, by appending  $X$ . For example, if the value is  $1000X$ , the number of buffers is 4096.
- $\cdot$   $MIN$  the minimum supported value.
- $\cdot$   $MAX the maximum supported value.$

## **Example**

In this example, the OPTIONS statement is used to specify that 5000 index file buffers are available.

```
OPTIONS IBUFNO = 5000;
```
## **IBUFSIZE**

Specifies the size of an index page for a WPS dataset.

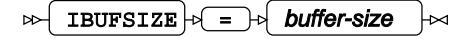

Valid in: OPTIONS statement, configuration file and command line.

Default: 0

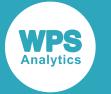

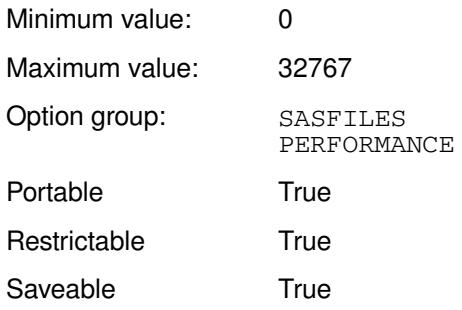

### *buffer-size*

The size of index page to use, in bytes. This can be specified as:

- The number of bytes; for example, you can enter 5000.
- The number of kibibytes, by appending  $K$  to the value. For example, if the value is  $7K$ , the index page size is 7,168 bytes. The number must be an integer.
- $\cdot$   $MIN$  the minimum supported value.
- MAX the maximum supported value.

## **Example**

In this example, the OPTIONS statement is used to specify that the index page is eight kibibytes in size.

OPTIONS IBUFNO = 8K;

# **SORTSIZE**

Specifies the amount of memory to use when performing a sort.

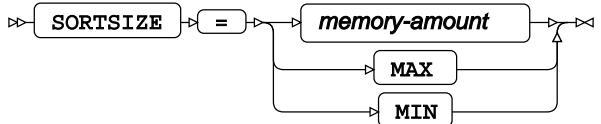

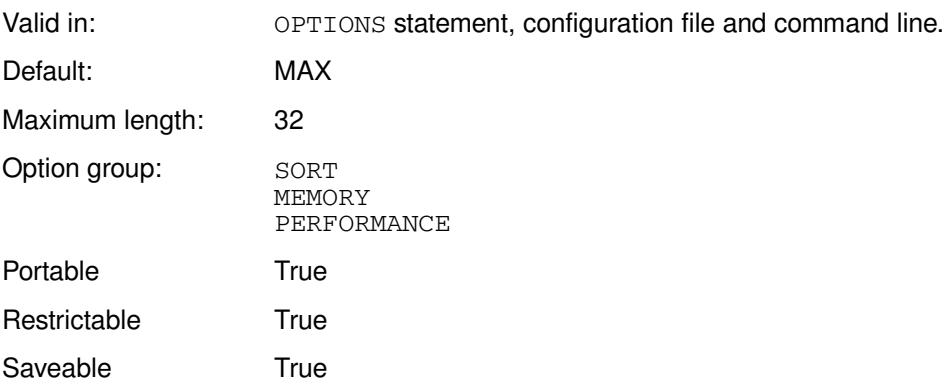

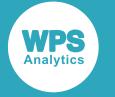

### **memory-amount**

The total amount of memory used for the sort, in bytes. This can be specified as:

- The number of bytes; for example, you can enter 2147483648.
- The number of kibibytes, mebibytes or gibibytes, by appending  $K$ ,  $M$  or  $G$  to the value, respectively. For example, if the value is 2048M, the memory available for sorting is 2GiB.
- The number, specified in hexadecimal, by appending  $X$ . For example, if the value is BEBC200X, the memory available for sorting is 200MB bytes.

The largest number you can enter is 32 characters long.

### **MAX**

The maximum supported value.

### **MIN**

The minimum supported value.

## **Example**

In this example, the OPTIONS statement is used to specify that 100MiB of memory is available for a sort.

OPTIONS SORTSIZE = 100M;

# **STIMER**

Specifies whether to write performance statistics to the log after each step.

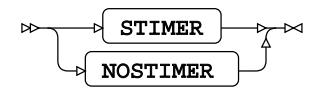

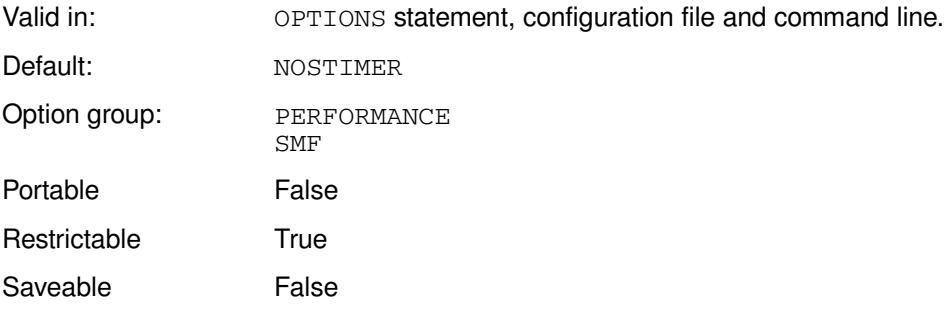

### **STIMER**

Write performance statistics after each step.

### **NOSTIMER**

Do not write performance statistics after each step.

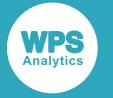

A step can be the execution of a procedure or DATA step.

## **Example**

In this example, the OPTIONS statement is used to specify that performance statistics are not written to the log.

OPTIONS NOSTIMER;

# **THREADS**

Specifies whether to enable multi-threaded processing.

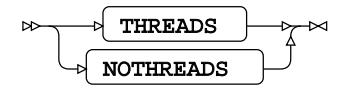

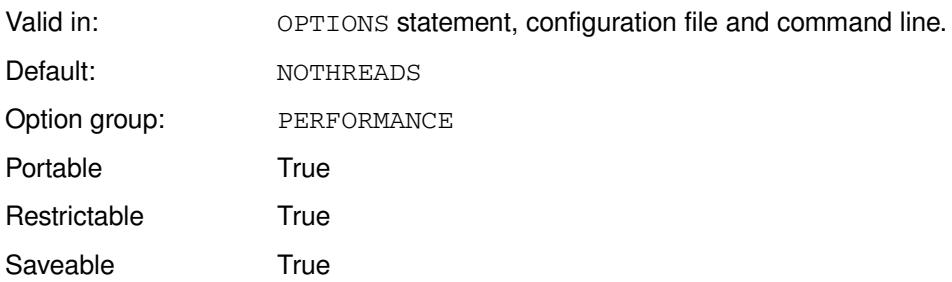

### **THREADS**

Enables multi-threaded processing.

### **NOTHREADS**

Disables multi-threaded processing.

You can specify THREADS on a system on which multi-threaded processing is not available; no error will occur.

## **Example**

In this example, the OPTIONS statement is used to specify that multi-threaded processing is not available.

OPTIONS NOTHREADS;

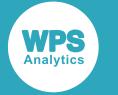

## **WPDHUGE**

Specifies whether new WPD datasets are permitted to have more than  $2^{31}$  records.

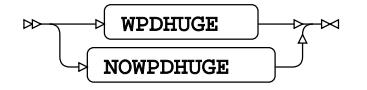

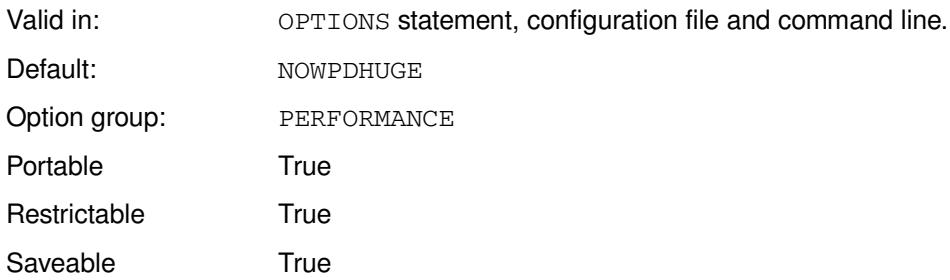

### **WPDHUGE**

Allow datasets to have more than  $2^{31}$  records.

### **NOWPDHUGE**

Do not allow datasets to have more than  $2^{31}$  records.

### **Example**

In this example, the OPTIONS statement is used to specify that datasets cannot have more than  $2^{31}$ records.

OPTIONS NOWPDHUGE;

# **SASFILES group system options**

System options that effect datasets.

# **\_LAST\_**

Sets the system variable LAST to the specified dataset name.

 $\lrcorner$ LAST $\lrcorner$   $\lnot \lhd$   $\lnot$   $\lnot$  dataset  $\lnot \lhd$  $\triangleright$ 

Valid in: OPTIONS statement, configuration file and command line.

Maximum length: 1024

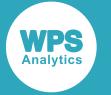

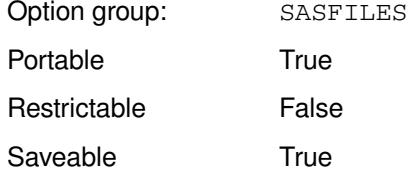

### *dataset*

Assigns a specific dataset to the system variable \_LAST\_.

The system variable \_LAST\_ can be used in place of a dataset name:

PROC CONTENTS DATA=\_LAST\_; RUN;

The CONTENTS procedure then use the last dataset used in the session. However, you can specify a dataset name as shown in the example below, and then instead of the last dataset, the specified dataset is used.

Some procedures use the value of the system variable  $\text{LAST}\_$  by default if no dataset name is specified.

## **Example**

In this example, the OPTIONS statement is used to specify that the system variable \_LAST\_ contains a specified name.

OPTIONS \_LAST\_ = myDataset;

## **BASEENGINE**

Specifies the library engine to use when the BASE option is specified in LIBNAME.

 $\triangleright$  BASEENGINE  $\cdot \triangleright$  =  $\cdot \triangleright$  engine-name ŀм

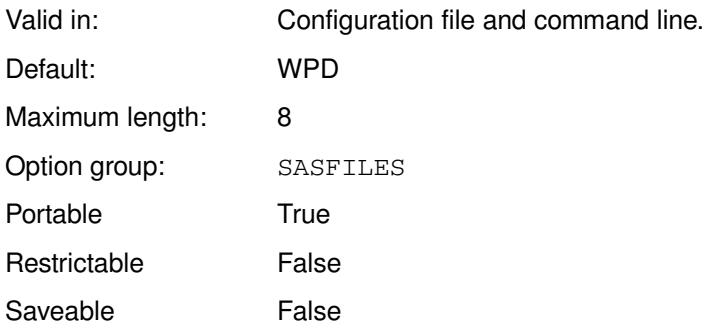

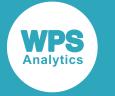

### *engine-name*

The name of the library engine to use. This is one of the library engine names described in the section *Library engines*.

BASE is a pseudo-engine name that can be used in a LIBNAME statement. If BASE is specified, BASEENGINE must also be set.

## **Example**

In this example, the option is specified on the command line. It specifies that the BASE pseudo-engine refers to the Access library engine.

```
wps c:\temp\test2.wps -baseengine access
```

```
The program test2.wps is:
```

```
LIBNAME be BASE "c:\temp\test1.accdb";
DATA be.table1;
  INPUT txt;
  FORMAT txt 2.;
CARDS;
6
;
```
This writes the data to the table table1 in the specified Access database.

# **BLKALLOC**

Specifies whether a block size is defined when dynamically allocating storage space for a data library in an MVS dataset.

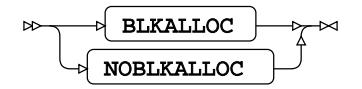

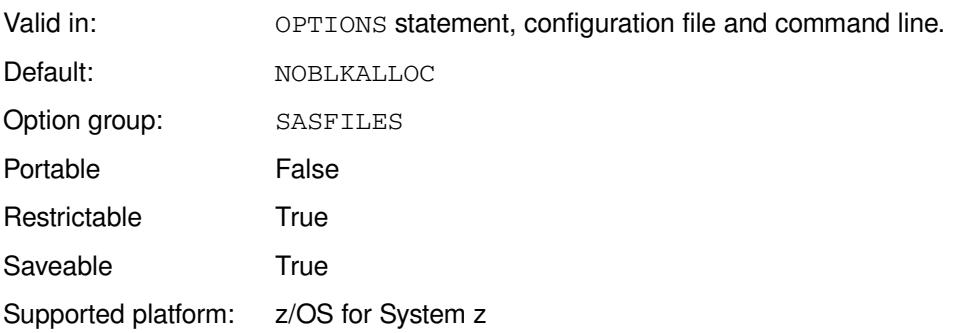

### **BLKALLOC**

The default block size, set using the BLKSIZE option, is always specified when allocating storage space for a new data library.

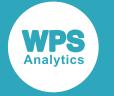

#### **NOBLKALLOC**

The default block size, set using the BLKSIZE option, can be zero when dynamically allocating storage space for a new data library.

The size of a block is normally set using the BLKSIZE option of a LIBNAME statement. If that option is not specified, then:

- If BLKALLOC is set, one of the following occurs:
	- The block size is set to the value specified by the BLKSIZE system option.
	- ‣ If no value is specified to the BLKSIZE system option, the block size is set to the value specified by the BLKSIZE(OTHER) system option.
	- $\cdot$  If no value is specified for the BLKSIZE or BLKSIZE (OTHER) system options, the default block size is 6164 bytes.
- If NOBLKALLOC is set, WPS automatically chooses a block size.

## **Example**

In this example, the OPTIONS statement is used to specify that the default block size for a new data library is set dynamically.

OPTIONS NOBLKALLOC;

## **BLKSIZE**

Specifies the default block size for data libraries.

 $\triangleright$  BLKSIZE  $\triangleright$  =  $\triangleright$  block-size ↳

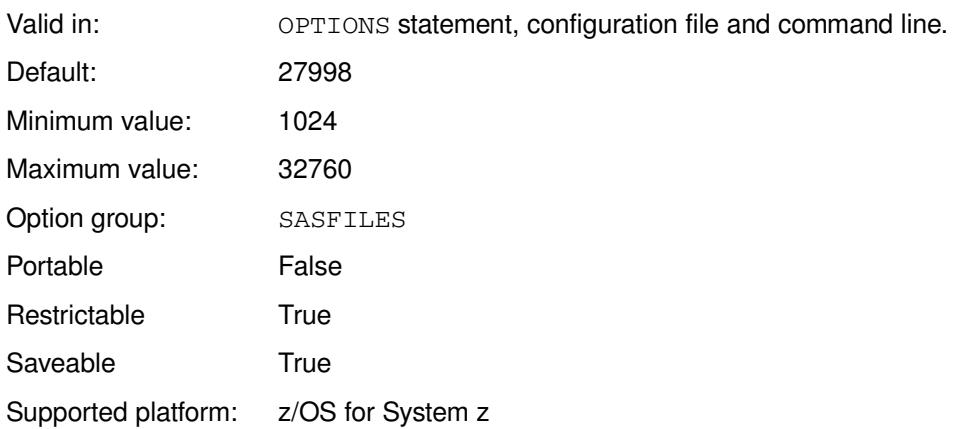

### *block-size*

The amount of storage space, in bytes, to allocate for each block.

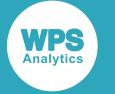

## **Example**

In this example, the OPTIONS statement is used to specify that the block size for data libraries is 27998 bytes.

OPTIONS BLKSIZE = 27998;

# **BLKSIZE(3375)**

Specifies the default block size for data libraries on 3375 devices.

#### BLKSIZE(3375)  $\rightarrow$  block-size  $\bowtie$  $\overline{\triangleright}$

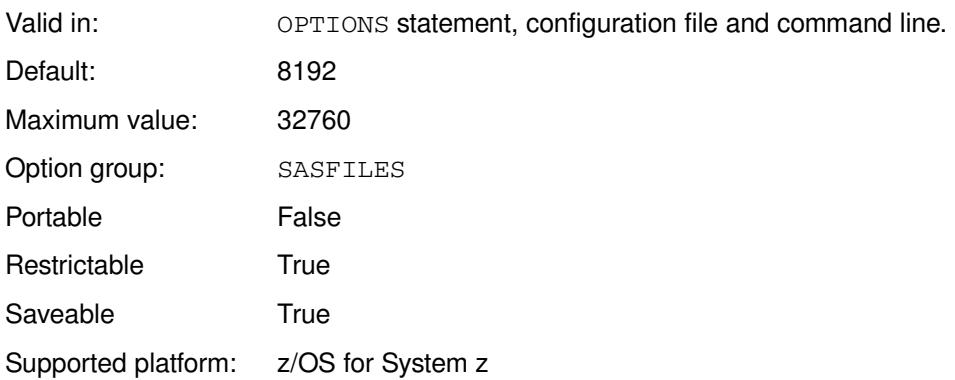

### *block-size*

The amount of storage space, in bytes, to allocate for each block.

## **Example**

In this example, the OPTIONS statement is used to specify that the blocksize for data libraries is 16384 bytes.

OPTIONS BLKSIZE(3375) = 16384;

# **BLKSIZE(3380)**

Specifies the default block size for data libraries on 3380 devices.

#### BLKSIZE(3380)  $\vert \phi \vert = \vert \phi \vert$  block-size  $\bowtie$  $\triangleright$

Valid in: OPTIONS statement, configuration file and command line.

Default: 23476

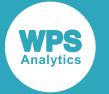

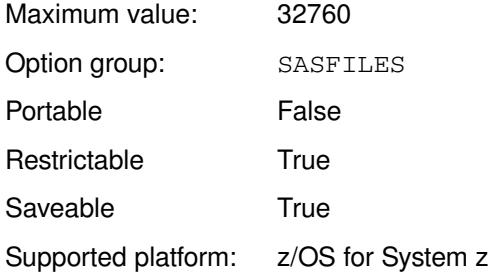

### *block-size*

The amount of storage space, in bytes, to allocate for each block.

### **Example**

In this example, the OPTIONS statement is used to specify that the blocksize for data libraries is 16384 bytes.

```
OPTIONS BLKSIZE(3380) = 16384;
```
# **BLKSIZE(3390)**

Specifies the default block size for data libraries on 3390 devices.

#### BLKSIZE(3390)  $\left|\psi\right| = \left|\psi\right|$  block-size  $\sim$ lм

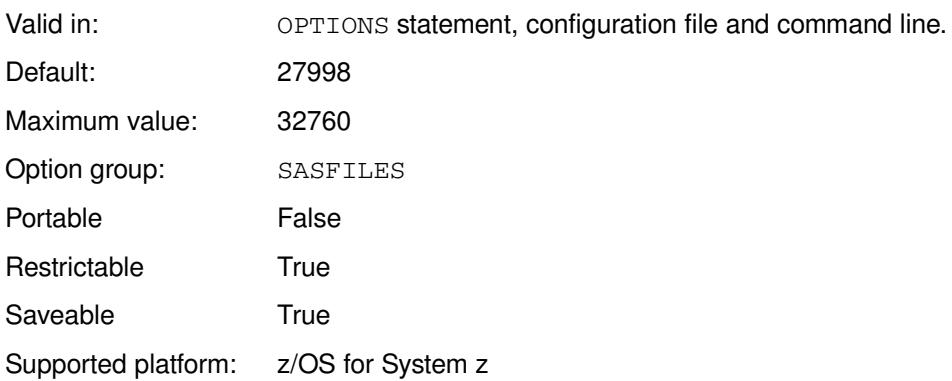

### *block-size*

The amount of storage space, in bytes, to allocate for each block.

## **Example**

In this example, the OPTIONS statement is used to specify that the blocksize for data libraries is 16384 bytes.

OPTIONS BLKSIZE(3390) = 16384;

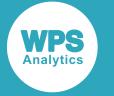

# **BLKSIZE(9345)**

Specifies the default block size for data libraries on 9345 devices.

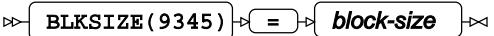

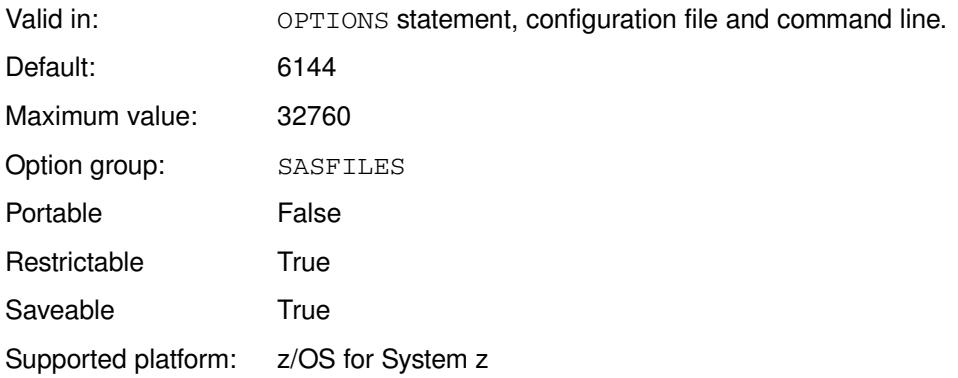

### *block-size*

The amount of storage space, in bytes, to allocate for each block.

### **Example**

In this example, the OPTIONS statement is used to specify that the blocksize for data libraries is 16384 bytes.

OPTIONS BLKSIZE(9345) = 16384;

# **BLKSIZE(DISK)**

Specifies the default block size for data libraries on DISK devices.

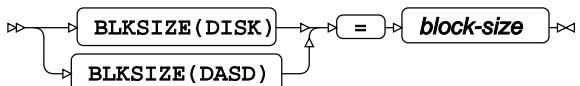

Valid in: OPTIONS statement, configuration file and command line.

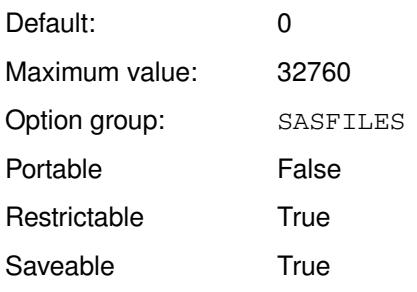

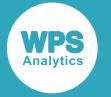

Supported platform: z/OS for System z

### *block-size*

The amount of storage space, in bytes, to allocate for each block.

If *block-size* is set to 0 (zero), WPS calculates a block size based on the size of observations in the dataset.

### **Example**

In this example, the OPTIONS statement is used to specify that the blocksize for data libraries is 16384 bytes.

```
OPTIONS BLKSIZE(DISK) = 16384;
```
# **BLKSIZE(OTHER)**

Specifies the default block size for data libraries on OTHER devices.

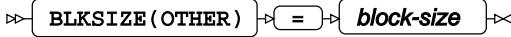

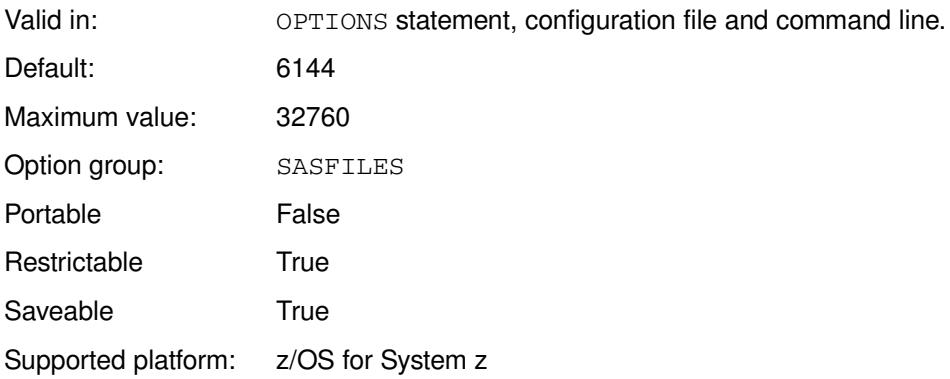

### *block-size*

The amount of storage space, in bytes, to allocate for each block.

## **Example**

In this example, the OPTIONS statement is used to specify that the blocksize for data libraries is 16384 bytes.

OPTIONS BLKSIZE(OTHER) = 16384;

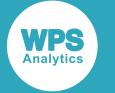

## **BUFNO**

Specifies the number of buffers used for simple file operations, such as that provided by the FILE and INFILE statements.

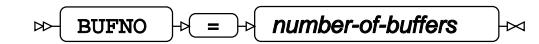

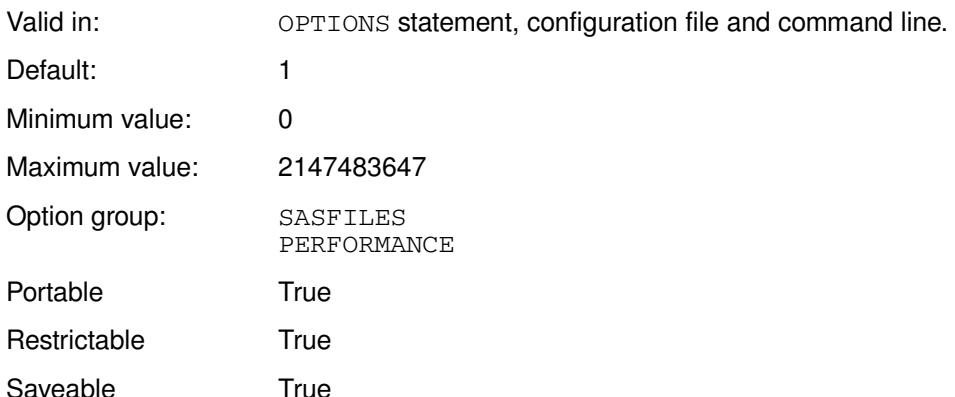

### *number-of-buffers*

The number of buffers to use. This can be specified as:

- The number of buffers; for example, you can enter 2147488.
- The number of buffers as a multiple of 1,024, 1,024<sup>2</sup> or 1,024<sup>3</sup>, by appending K, M or G to the value, respectively. For example, if the value is 100K, the number of buffers is 102,400.
- The number of buffers specified in hexadecimal, by appending x. For example, if the value is BEBC2X, the number of buffers available is 781,250.
- $\cdot$   $MIN$  the minimum supported value.
- MAX the maximum supported value.

Increasing the number of buffers used to read data from and write data to a file might increase the speed with which data can be read; however, reducing the amount of memory available for other operations might slow overall performance.

## **Example**

In this example, the OPTIONS statement is used to specify that 32 buffers are available.

OPTIONS BUFNO = 32;

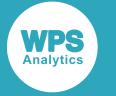

## **BUFSIZE**

Specifies the default size of a page used when creating WPS datasets.

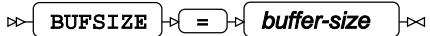

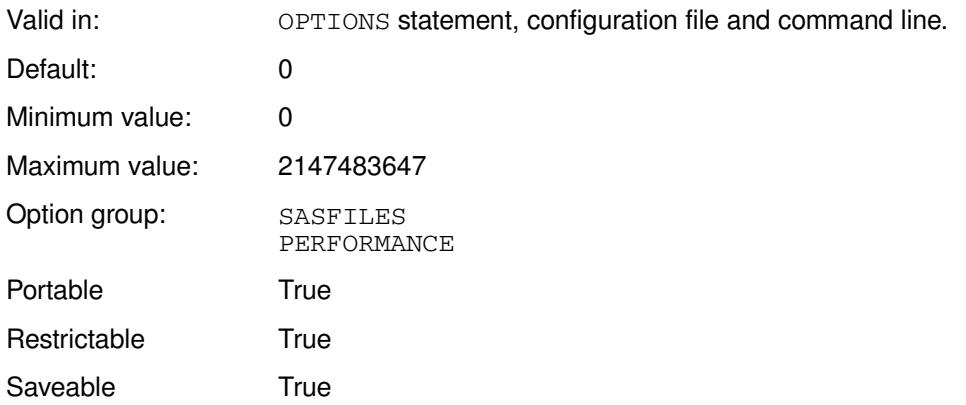

This system option only affects the size of the page used when creating new WPS datasets, not when interacting with existing datasets.

### *buffer-size*

The size of the page, in bytes. This size can be specified as:

- The number of bytes; for example, you can enter 2147488.
- The number of kibibytes, mebibytes or gibibytes, by appending  $K$ ,  $M$  or  $G$  to the value, respectively. For example, if the value is 2M, the buffer size is 2MiB.
- The number of bytes, specified in hexadecimal, by appending X. For example, if the value is BEBC2X, the buffer size is 781250 bytes.
- MIN the minimum supported value.
- MAX the maximum supported value.

WPS rounds any numeric value specified to produce a useable value. If the value provided is too small for the dataset or is 0 (zero), WPS determines a value.

The buffer size can be tailored for compressed and uncompressed datasets by also specifying the BUFSIZECMULT and BUFSIZEUMULT system options, respectively.

## **Example**

In this example, the OPTIONS statement is used to specify that the size of the buffer is 1MiB.

OPTIONS BUFSIZE = 1M;

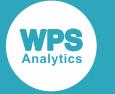

## **BUFSIZECMULT**

Specifies a multiplier that is applied to the computed minimum page size for a compressed WPS dataset.

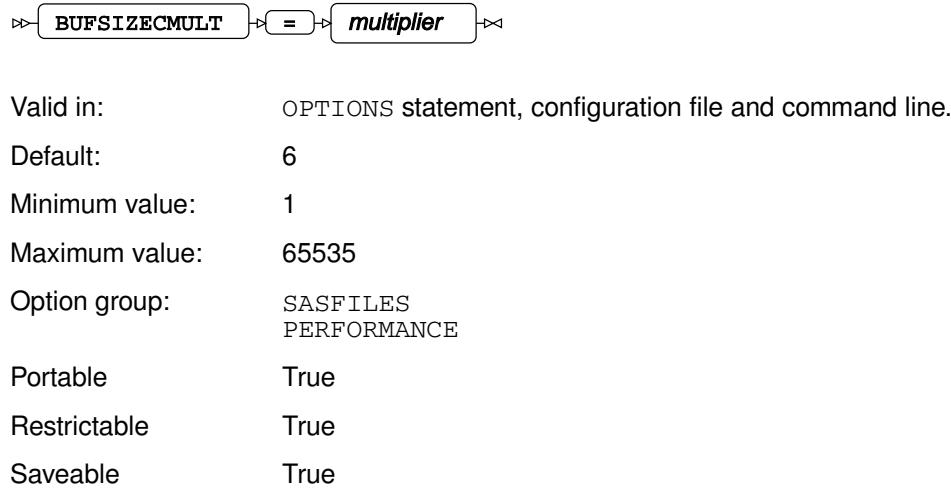

You can, in general, leave this at the default value. However, for some datasets, increasing the value might give better performance, but this will be at the cost of more memory.

### *multiplier*

The multiplier to be applied.

The value specified here is a multiplier to the value specified to BUFSIZE. For a compressed dataset, therefore, the buffer size used is the result of the value of BUFSIZE multiplied by the value of BUFSIZECMULT.

## **Example**

In this example, the OPTIONS statement is used to specify that the size of the minimum computed size of a buffer is multiplied by 5.

OPTIONS BUFSIZECMULT = 5;

# **BUFSIZEUMULT**

Specifies a multiplier that is applied to the computed minimum page size for an uncompressed WPS dataset.

 $\triangleright$  BUFSIZEUMULT  $\downarrow$  =  $\downarrow$  multiplier

Valid in: OPTIONS statement, configuration file and command line.

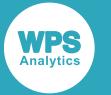

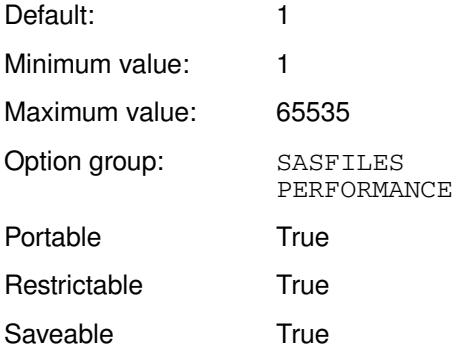

You can, in general, leave this at the default value. However, for some datasets, increasing the value might give better performance, but this will be at the cost of more memory.

### *multiplier*

The value specified here is a multiplier to the value specified to BUFSIZE. For an uncompressed dataset, therefore, the buffer size used is the result of the value of BUFSIZE multiplied by the value of BUFSIZEUMULT.

## **Example**

In this example, the OPTIONS statement is used to specify that the size of the minimum computed size of a page is multiplied by 5.

OPTIONS BUFSIZEUMULT = 5;

## **COMPRESS**

Specifies whether to compress the data when WPS datasets are created.

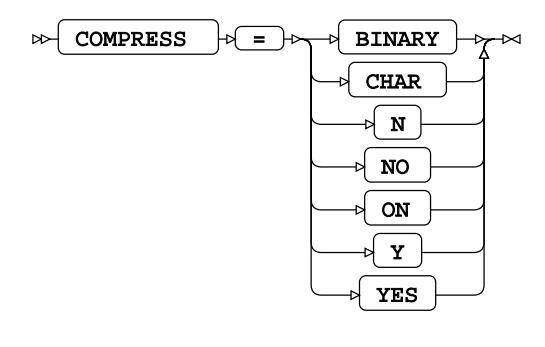

Valid in: OPTIONS statement, configuration file and command line.

Default: NO

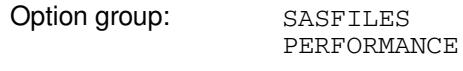

Portable True

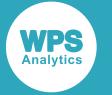

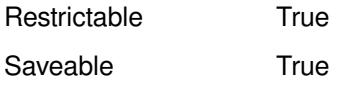

Compression can be useful if storage space is limited; however, there is a processing cost to compressing and decompressing files. Similarly, it might be quicker to read and write compressed files across networks, but the files subsequently need to be decompressed. There are, then, trade-offs that must be considered before applying this system option.

The amount by which data can be compressed depends on the type of data to be compressed.

### **BINARY**

Use Ross Data Compression (RDC) algorithm.

### **CHAR**

Use run-length encoding (RLE) algorithm.

### **N**

Do not compress.

### **NO**

Do not compress.

### **ON**

Use run-length encoding (RLE) algorithm.

### **Y**

Use run-length encoding (RLE) algorithm.

### **YES**

Use run-length encoding (RLE) algorithm.

## **Example**

In this example, the OPTIONS statement is used to that RDC is used to compress datasets.

OPTIONS COMPESS = BINARY;

# **CPORTVER**

Specifies the type of CPORT file that is generated by default by the CPORT procedure.

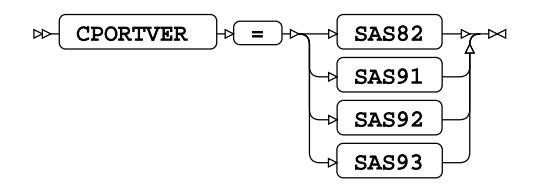

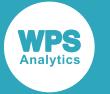

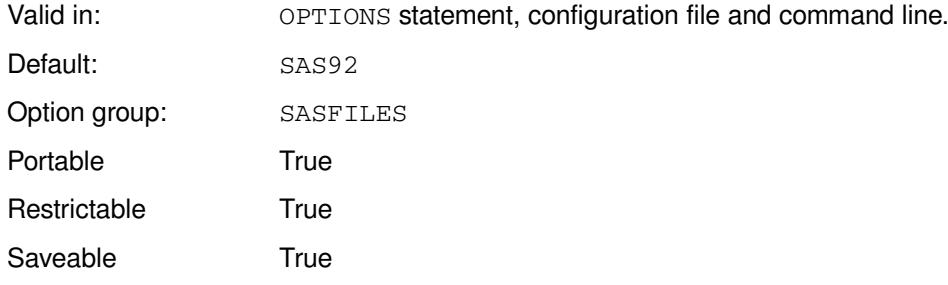

### **SAS82**

Generate a file in SAS version 8.2 format.

### **SAS91**

Generate a file in SAS version 9.1 format.

#### **SAS92**

Generate a file in SAS version 9.2 format.

### **SAS93**

Generate a file in SAS version 9.3 format.

## **Example**

In this example, the OPTIONS statement is used to specify that a version 8.2 transport file is created.

OPTIONS CPORTVER = SAS82;

## **DIRECTIO**

Specifies whether to use direct input and output, where possible.

$$
\begin{picture}(150,10) \put(0,0){\vector(1,0){100}} \put(15,0){\vector(1,0){100}} \put(15,0){
$$

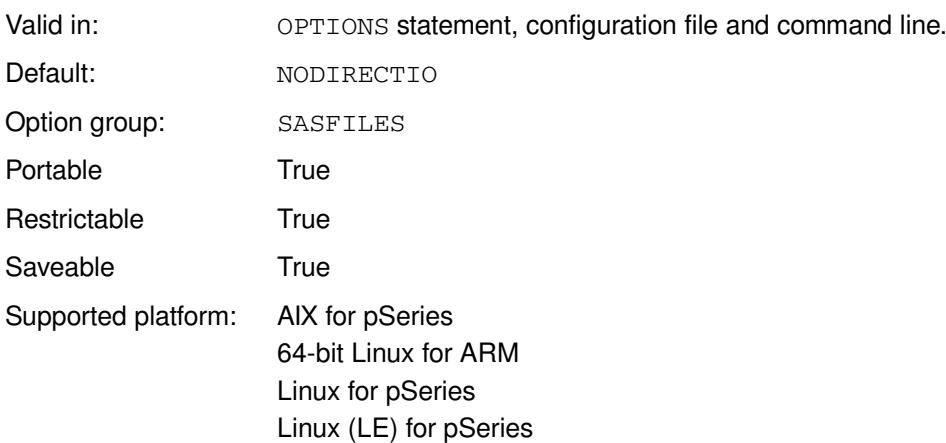

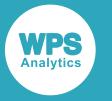

Linux for System z 64-bit Linux for System z 64-bit Linux 32-bit Linux 64-bit Mac O/S Solararis for SPARC Solaris for 64-bit x86 Solaris for 32-bit x86 64-bit Windows 32-bit Windows

### **DIRECTIO**

Use direct input and output.

### **NODIRECTIO**

Do not use direct input and output.

## **Example**

In this example, the OPTIONS statement is used to specify that direct I/O is not used.

OPTIONS NODIRECTIO

# **DKRICOND**

Specifies the action to take for DROP, KEEP, and RENAME error conditions on input datasets.

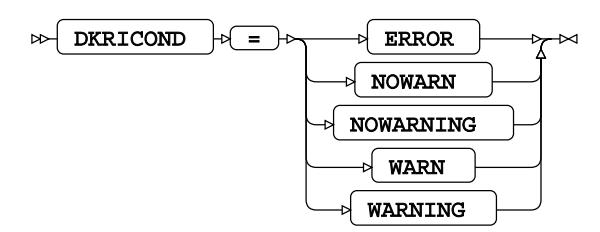

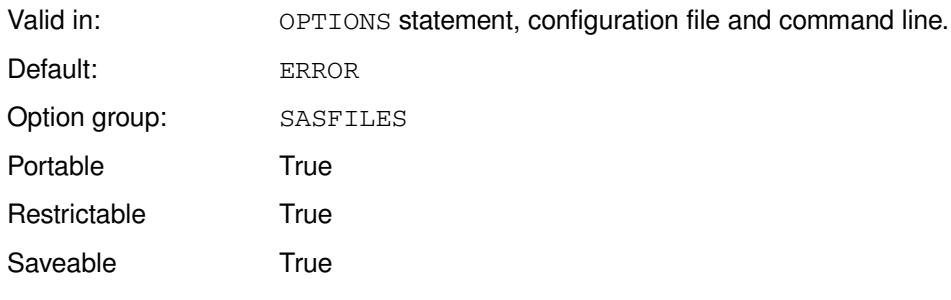

### **ERROR**

The program stops, and an error message is written to the log.

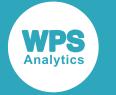

#### **NOWARN**

The program continues, and no warning message is written to the log.

#### **NOWARNING**

The program continues, and no warning message is written to the log.

#### **WARN**

The program continues, but a warning message is written to the log.

#### **WARNING**

The program continues, but a warning message is written to the log.

### **Example**

In this example, the OPTIONS statement is used to specify that a warning is generated on DROP, KEEP, and RENAME error conditions, but the program continues to run.

OPTION DKRICOND=WARN;

If you then run the following program, in which the specified input dataset has no variable named C, no error occurs, but a warning is written to the log

```
LIBNAME test "c:\temp" ;
DATA testout;
   SET test.books (drop = C);
RUN;
```
The log contains the following lines:

```
49 data testout;
150 set test.books (drop = C);
WARNING: Variable "C" referenced in the KEEP or DROP list is not known
151 run;
```
## **DKROCOND**

Specifies the action to take for DROP, KEEP, and RENAME error conditions on output datasets.

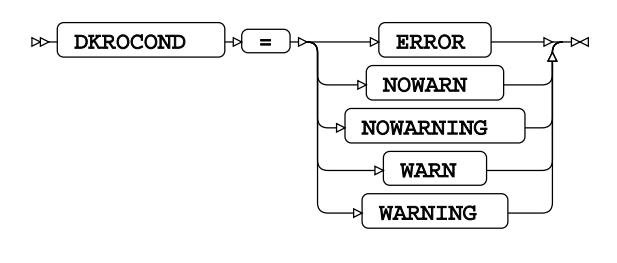

Valid in: OPTIONS statement, configuration file and command line.

Default: WARN

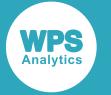

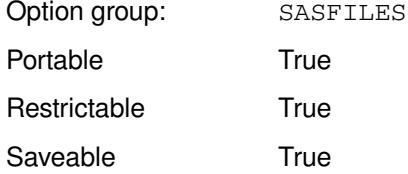

### **ERROR**

The program stops, and an error message is written to the log.

#### **NOWARN**

The program continues, and no warning message is generated.

#### **NOWARNING**

The program continues ,and no warning message is generated.

#### **WARN**

The program continues, but a warning message is written to the log.

### **WARNING**

The program continues, but a warning message is written to the log.

### **Example**

In this example, the OPTIONS statement is used to specify that a warning is generated on DROP, KEEP, and RENAME error conditions, but the program continues to run.

OPTION DKRICOND=WARN;

If you then run the following program, in which the specified output dataset has no variable named  $C$ , no error will occur, but a warning is written to the log

```
LIBNAME test "c:\temp" ;
DATA testout (rename = (C = D));
   SET test.books;
RUN;
```
The log contains the following:

WARNING: The variable "C" in the RENAME list has never been referenced

## **DLCREATEDIR**

Specifies that a folder is created when a libname is assigned, if the folder does not already exist.

$$
\begin{picture}(150,10) \put(0,0){\vector(1,0){100}} \put(15,0){\vector(1,0){100}} \put(15,0){
$$
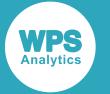

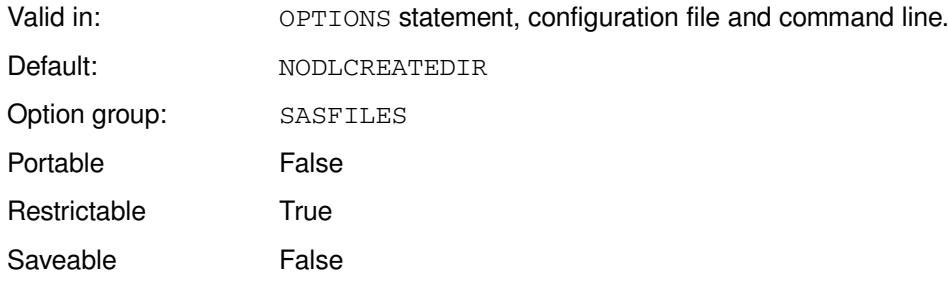

### **DLCREATEDIR**

Create a folder.

### **NODLCREATEDIR**

Do not create a folder.

### **Basic example**

In this example, the OPTIONS statement is used to specify that a new folder is created for a libname if the folder does not exist.

OPTIONS DLCREATEDIR; LIBNAME moretemp 'c:\temp\newtemp';

The folder newtemp is created in  $c:\text{temp}$ .

## **DLDSNTYPE**

Specifies the default value to use for the DSNTYPE option of a LIBNAME connection statement.

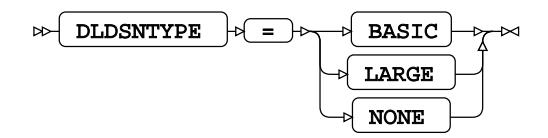

Valid in: OPTIONS statement, configuration file and command line. Default: NONE Option group: SASFILES Portable **False** Restrictable True Saveable True

Supported platform: z/OS for System z

### **BASIC**

Specifies a basic format dataset.

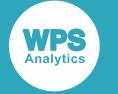

#### **LARGE**

Specifies a large format dataset.

### **NONE**

The library is allocated without specifying DSNTYPE

### **Example**

In this example, the OPTIONS statement is used to specify a DSNTYPE of LARGE.

```
OPTIONS DLDSNTYPE = LARGE;
```
# **DLEXCPCOUNT**

Specifies whether to report the EXCP count for WPS data libraries.

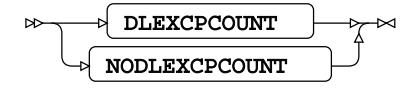

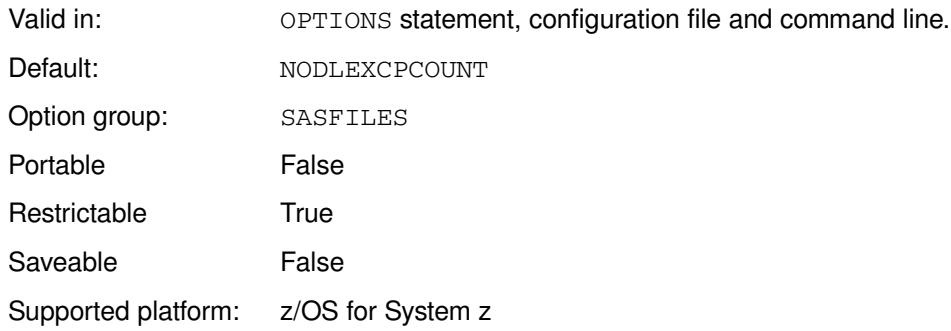

### **DLEXCPCOUNT**

Report EXCP count.

### **NODLEXCPCOUNT**

Do not report EXCP count.

### **Example**

In this example, the OPTIONS statement is used to specify that the EXCP count is not reported.

OPTIONS NODLEXCPCOUNT;

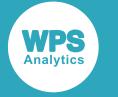

# **ENCRYPT**

Specifies whether datasets are encrypted.

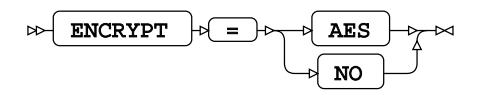

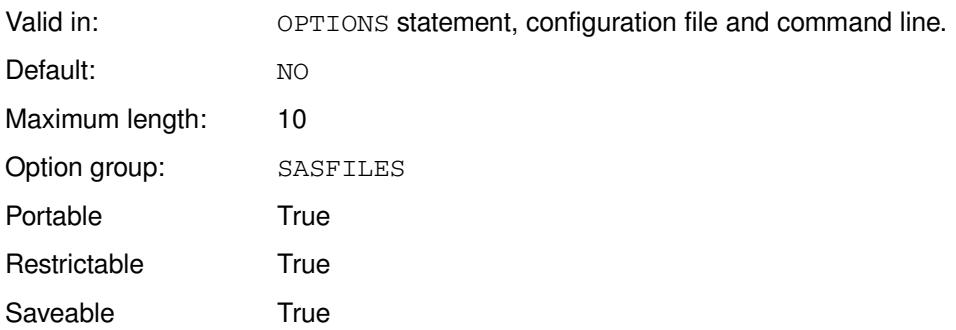

File are encrypted using the Advanced Encryption Standard (AES256). AES encryption requires a key, which can be specified using the ENCRYPTKEY system option.

### **AES**

Encrypt datasets using AES.

### **NO**

Do not encrypt datasets.

To encrypt a file you need to specify both ENCRYPT and ENCRYPTKEY. To decrypt a file you need only specify ENCRYPTKEY. You can then read the contents of the dataset and manipulate the values. If you want to read an encrypted file and write the contents of that file to a dataset unencrypted, you need to specify ENCRYPTKEY with the corresponding key, and ENCRYPT = NO. ENCRYPT = NO is set by default when you start a WPS session.

### **Note:**

This system option provides the same functionality as the ENCRYPT dataset option.

### **Basic example**

In this example, the OPTIONS statement is used to specify that files are encrypted.

```
OPTIONS ENCRYPT=AES ENCRYPTKEY = 'xxyy99';
LIBNAME books XLSX "c:\temp\books\books.xlsx";
LIBNAME books2 "c:\temp\books";
DATA books2.booksout;
     SET books.books1;
RUN;
```
The dataset booksout is encrypted using the key xxyy99.

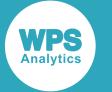

### **Example – read encrypted dataset, write unencrypted dataset**

In this example, the OPTIONS statement is used to specify that files are decrypted. This example uses the encrypted file created in the previous example, and assumes the session has not been restarted. To write an unencrypted dataset you therefore need to specify  $ENCRYPT = NO$ .

```
OPTIONS ENCRYPT=NO;
DATA temp;
    SET books2.booksout;
    IF author = 'Wilson, Colin' THEN OUTPUT;
RUN;
```
The specified dataset booksout is decrypted using the key xxyy99 which is available throughout the session. The working dataset temp is unencrypted.

# **ENCRYPTKEY**

Specifies the key used to encrypt and decrypt WPD datasets.

### ENCRYPTKEY  $|\cdot| = |\cdot|$  encryption-key

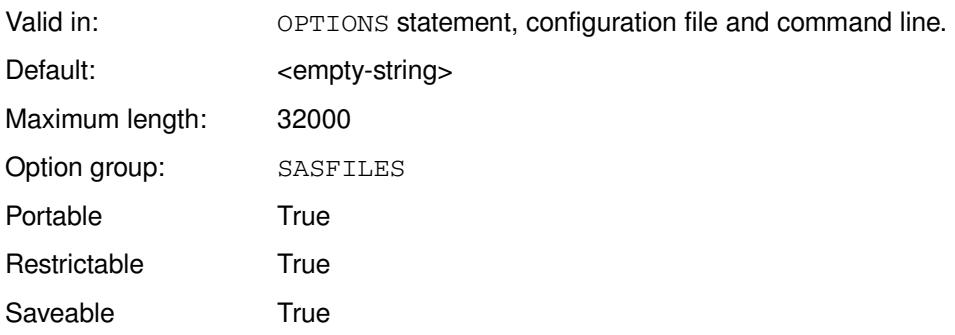

### *encryption-key*

The encryption key. This can contain up to 32,000 characters.

The characters in *encryption-key* are represented using the current character encoding for the session. You cannot, therefore, decrypt an encrypted dataset in a session that uses a different character encoding if the key contains characters whose representation differs in that encoding. If you need to transfer an encrypted dataset between machines with different session encodings, we recommend you use a hexadecimal-encoded encryption key to ensure the key is the same in all session encodings.

### **Note:**

If the encryption-key is lost you cannot recover encrypted data. You must therefore ensure the encryption key is securely stored. WPS does not record the encryption key and is unable to recover a key that has been lost.

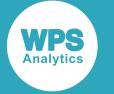

### **Note:**

This system option provides the same functionality as the ENCRYPTKEY dataset option.

### **Basic example**

In this example, the OPTIONS statement is used to specify that datasets are encrypted.

```
OPTIONS ENCRYPT=AES ENCRYPTKEY = 'xxyy99';
LIBNAME books XLSX "c:\temp\books\books.xlsx";
LIBNAME books2 "c:\temp\books";
DATA books2.booksout;
    SET books.books1;
RUN;
```
The dataset booksout is encrypted using the key xxyy99.

### **Example – read encrypted dataset**

In this example, the OPTIONS statement is used to specify that datasets are decrypted. This example uses the file that was encrypted in the previous example.

```
OPTIONS ENCRYPTKEY = 'xxyy99';
LIBNAME books2 "c:\temp\books";
DATA _NULL_;
    SET books2.booksout;
     IF author = 'Wilson, Colin' THEN PUT title;
RUN;
```
The specified dataset booksout is decrypted using the key xxyy99.

## **ENGINE**

Specifies the default library engine or data engine to use.

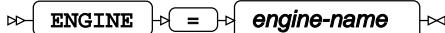

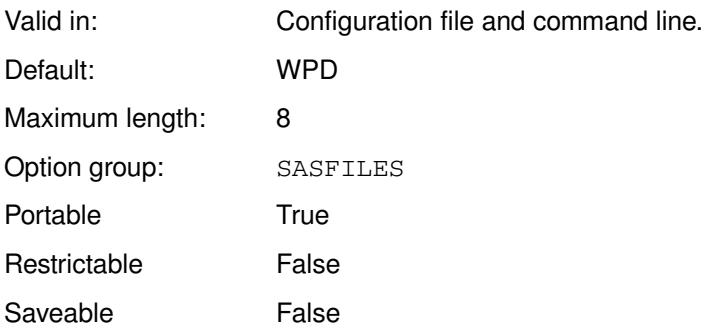

### *engine-name*

The name of an engine. This can contain up to eight characters.

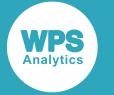

The available engines are listed in *Library engines* and *Data Engines*.

### **Example**

In this example, the option is specified on the command line, and sets the library engine as ACCESS.

```
wps c:\temp\test.wps -engine access
```
The program test.wps is:

```
LIBNAME betest "c:\temp\test1.accdb";
DATA betest.table1;
  INPUT txt;
  FORMAT txt 2.;
CARDS;
6
;
```
This writes the data to the table table1 in the specified Microsoft Access database.

## **FILEDEV**

Specifies the default device to be used for new physical files on z/OS.

$$
\text{Cov} \left( \text{FILEDEV} \right) \circ \left( = \text{Iov} \right) \text{ device-name} \quad \text{Cov}
$$

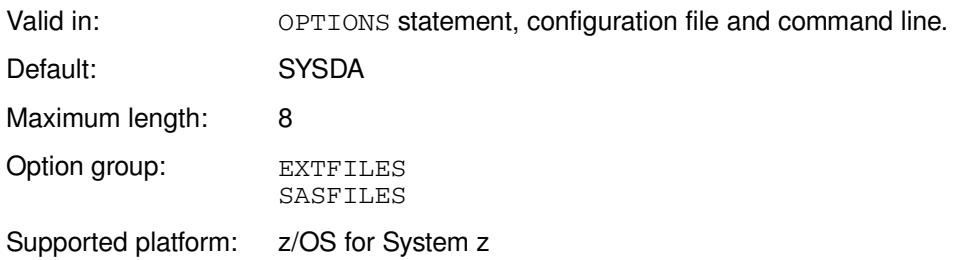

### *device-name*

The name of the default device. This can be up to eight characters long.

### **Example**

In this example, the OPTIONS statement is used to specify that the default device is VIO.

OPTIONS FILEDEV=VIO;

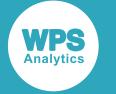

## **FILEMSGS**

Specifies whether to write messages to the log about the results of dynamic allocations using DDNAME.

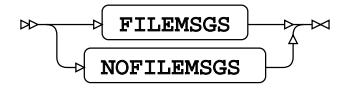

Valid in: OPTIONS statement, configuration file and command line.

Default: NOFILEMSGS Option group: EXTFILES SASFILES

Supported platform: z/OS for System z

#### **FILEMSGS**

Write messages to the log.

#### **NOFILEMSGS**

Do not write messages to the log.

A message written to the log during dynamic allocation has the following form:

```
1 message from dynalloc
1GD103I SMS ALLOCATED TO DDNAME CAT SYS0008
```
### **Example**

In this example, the OPTIONS statement is used to specify that dynamic allocation log messages are not display.

OPTIONS NOFILEMSGS;

## **FILESPPRI**

Specifies the default primary space allocation for new physical files.

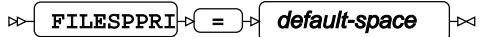

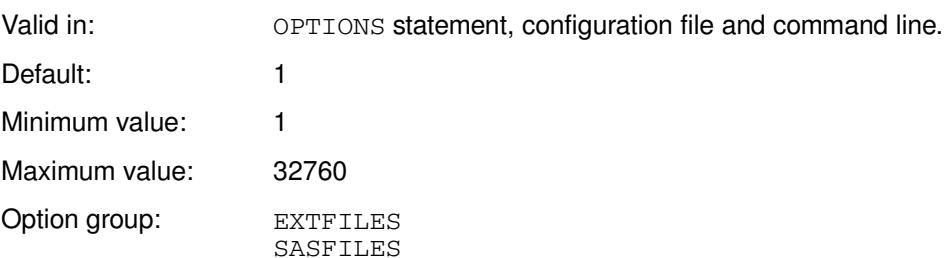

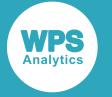

Supported platform: z/OS for System z

#### *default-space*

The default primary space allocation.

[T](#page-146-0)he space is allocated in the units specified by the system option  $\text{FILEUNIT}\ \mathbb{Z}^r$  (page 147).

### **Example**

In these examples, the OPTIONS statement is used to specify the size of the primary space allocation.

OPTIONS FILEUNIT = CYL FILESPPRI = 2;

This sets the default primary space allocation to two cylinders.

OPTIONS FILEUNIT = 1024 FILESPPRI = 56;

This sets the default primary space allocation to 56 units of 1024 bytes, or 57,344 bytes.

## **FILESPSEC**

Specifies the default secondary space allocation for new physical files.

```
FILESPSEC \rightarrow \rightarrow default-space
\bowtie
```
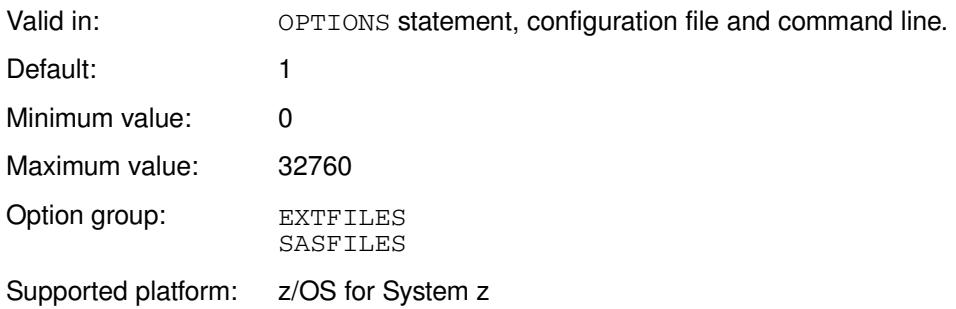

### *default-space*

The default secondary space allocation.

[T](#page-146-0)he space is allocated in the units specified by the system option  $\text{FILEUNIT}\ \mathbb{Z}^7$  (page 147).

### **Example**

In these examples, the OPTIONS statement is used to specify the size of the secondary space allocation.

OPTIONS FILEUNIT = CYL FILESPPRI = 1;

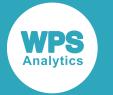

This sets the default secondary space allocation to one cylinders.

OPTIONS FILEUNIT = 1024 FILESPPRI = 56;

This sets the default secondary space allocation to 57,344 bytes.

# **FILEUNIT**

Specifies the default unit of allocation for new physical files.

### FILEUNIT  $\rightarrow$  =  $\rightarrow$  block-size

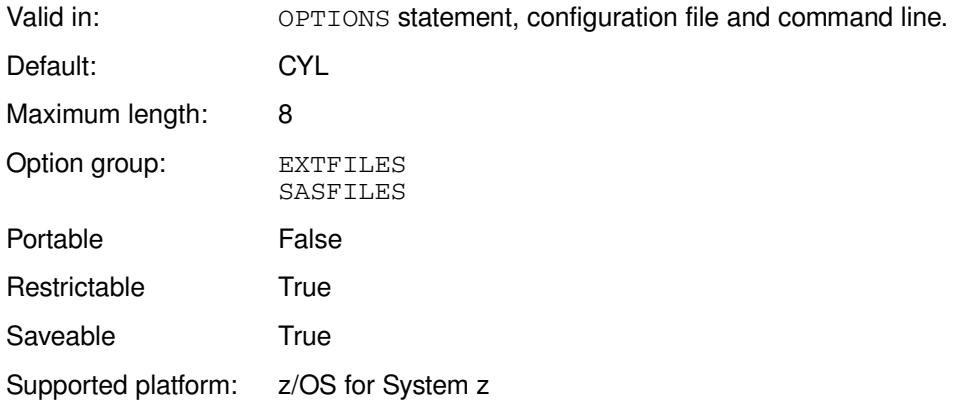

### *block-size*

The default block-size. The size can be specified as a number of bytes, or as a string. The string can be:

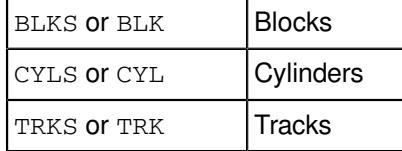

This option enables you to specify the default unit of allocation as either a number of bytes or as an element of disk storage, such as a cylinder or track. These units can then be specified to other system options, such as FILESPPRI and FILESPSEX. For example, you might set the default unit of allocation as blocks. You can then use this as the unit to when specifying FILESPPRI. Setting FILESPPRI =  $16$ would then set the primary space allocation for new physical files to 16 blocks. The number of bytes that this specifies depends on the type of device to which the allocation applies. If you specify the default unit as a number of bytes, that number of bytes is used as the unit. For example, you might set the default unit of allocation as 1024 bytes; specifying  $FILESPPRI = 24$  would then set the primary space allocation for new physical files to 24576 bytes.

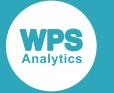

### **Example**

In this example, the OPTIONS statement is used to specify the default unit of allocation.

OPTIONS FILEUNIT = TRK;

The default unit of allocation is tracks.

```
OPTIONS FILEUNIT = 2048;
```
The default unit of allocation is 2048 bytes.

# **FIRSTOBS**

Sets the number of the first observation to process in a dataset.

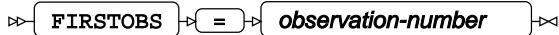

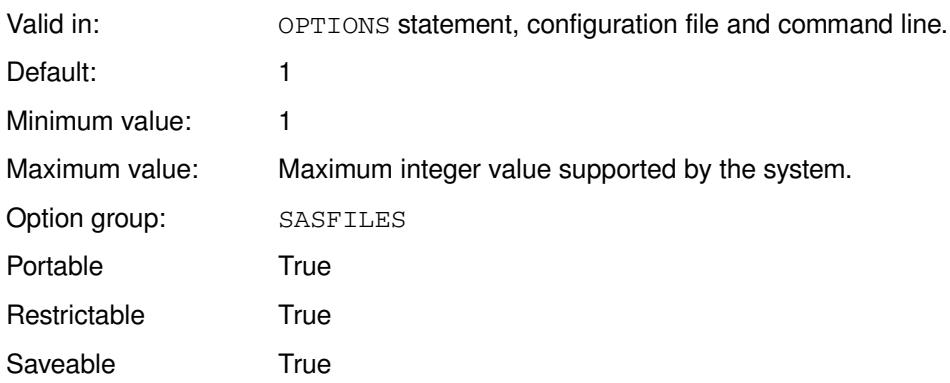

### *observation-number*

The number of the first observation to process. This can be specified as:

- The number of the observation; for example, you can enter 5.
- The number of the observation as a multiple of 1,024, 1,024<sup>2</sup> or 1,024<sup>3</sup>, by appending K, M or G to the value, respectively. For example, if the value is 0.5K, the first observation read is the 512th in the dataset.
- The number of the observation specified in hexadecimal, by appending x. For example, if the value is BBX, the first observation is 187th in the dataset.
- $\cdot$   $\text{MIN}$  the minimum supported value.
- MAX the maximum supported value.

You can use OBS and FIRSTOBS to specify a range of observations to read from a dataset. For example, if you set OPTIONS FIRSTOBS=10 OBS=30, twenty observations are read, starting at the tenth observation of the dataset and ending at the 30th.

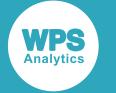

### **Example**

In this example, the OPTIONS statement is used to specify that the dataset is read from the fifth observation onward.

OPTIONS FIRSTOBS = 5;

# **IBUFNO**

Specifies the number of index file buffers used by a library engine for a dataset.

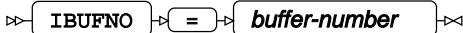

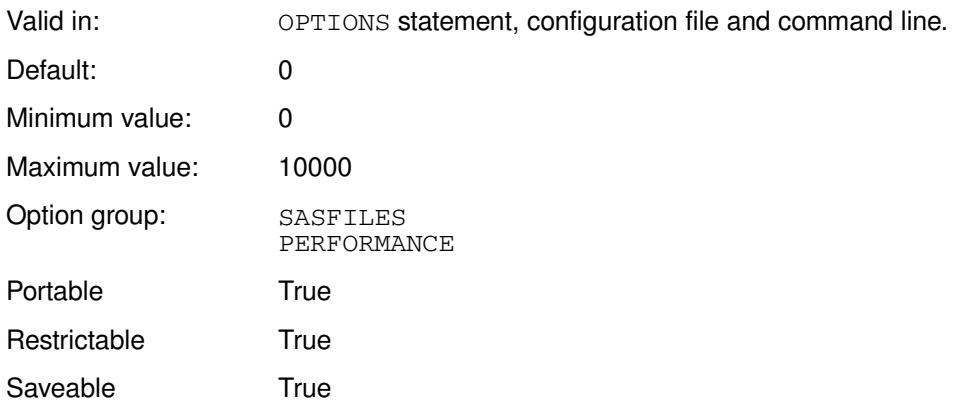

### *buffer-number*

The total amount of file index buffers available. This can be specified as:

- The number of buffers; for example, you can enter 5000.
- The number of buffers as a multiple of 1024, by appending K to the value. For example, if the value is 7K, 7,168 index file buffers are used. This number must be an integer.
- The of buffers specified in hexadecimal, by appending x. For example, if the value is 1000x, the number of buffers is 4096.
- MIN the minimum supported value.
- MAX the maximum supported value.

### **Example**

In this example, the OPTIONS statement is used to specify that 5000 index file buffers are available.

OPTIONS IBUFNO = 5000;

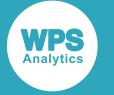

## **IBUFSIZE**

Specifies the size of an index page for a WPS dataset.

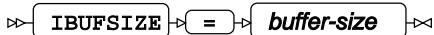

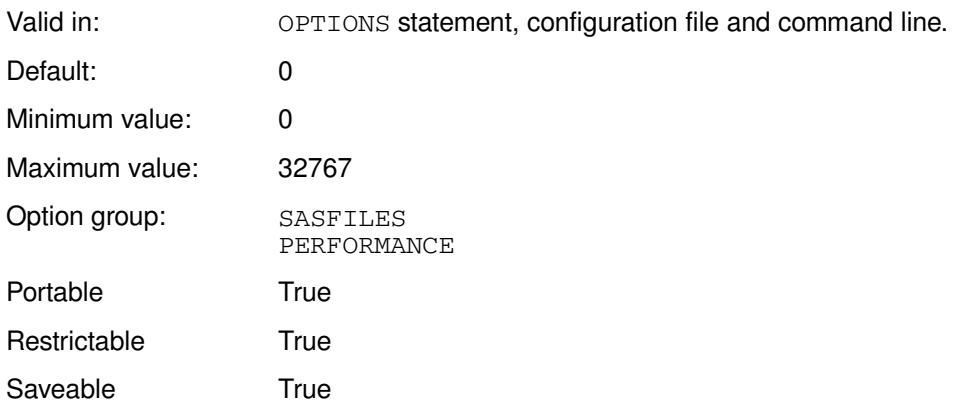

### *buffer-size*

The size of index page to use, in bytes. This can be specified as:

- The number of bytes; for example, you can enter 5000.
- The number of kibibytes, by appending  $K$  to the value. For example, if the value is  $7K$ , the index page size is 7,168 bytes. The number must be an integer.
- MIN the minimum supported value.
- MAX the maximum supported value.

### **Example**

In this example, the OPTIONS statement is used to specify that the index page is eight kibibytes in size.

OPTIONS IBUFNO = 8K;

# **MERGENOBY**

Specifies whether to generate an error, issue a warning, or not issue a warning when no BY statement is provided with a MERGE statement.

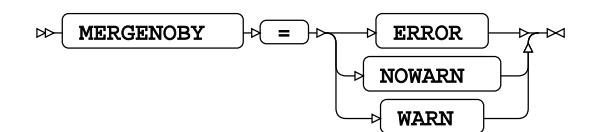

Valid in: OPTIONS statement, configuration file and command line.

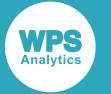

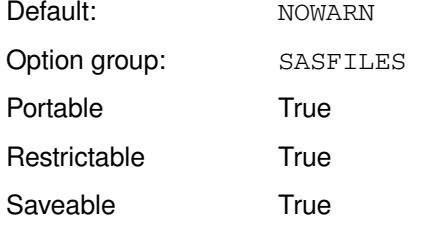

#### **ERROR**

Generate an error. The program stops, and a message is written to the log.

#### **NOWARN**

No warning is issued, and no error generated.

#### **WARN**

Write a warning to the log.

If you set WARN or ERROR, and no BY statement is specified for the MERGE, the following message is written to the log:

The MERGE statement at line *nnn* column *cc* has no corresponding BY statement.

*nnn* is the line number and *cc* is the column number of the MERGE statement. The message is prefixed with WARNING or ERROR appropriately.

### **Example**

In this example, the OPTIONS statement is used to specify that the program stops and a message is written to the log if no BY statement is specified.

```
OPTIONS MERGENOBY=ERROR;
LIBNAME books "c:\temp\books";
DATA test; 
    MERGE books.books books.sortedbks;
RUN;
```
The following error message is written to the log:

ERROR: The MERGE statement at line 220 column 5 has no corresponding BY statement. NOTE: DATA step was not executed because of errors detected

## **OBS**

Specifies the number of the last observation to process in a dataset.

 $\triangleright$  OBS  $\mid \triangleright$   $=$   $\mid \triangleright$  observation-number ŀм

Valid in: OPTIONS statement, configuration file and command line.

Default: 9.223372036854776e+18

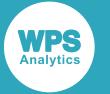

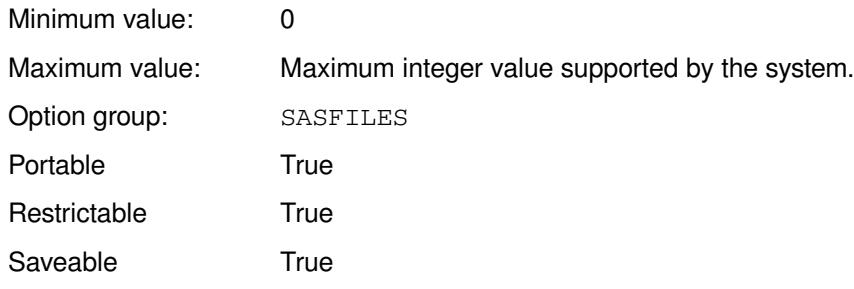

### *observation-number*

The number of the observation. This can be specified as:

- The number of the observation; for example, you can enter 2147488.
- The number of the observation as a multiple by 1024, by 1024<sup>2</sup> or 1024<sup>3</sup>, by appending K, M or G to the value, respectively. For example, if the value is 1M, the observation read is the 1,048,576th in the dataset. Decimal values are rounded.
- A number of the observation specified in hexadecimal, by appending  $X$ . For example, if the value is BEBC2X, the number of lines read is 781250.
- $MIN$  the minimum supported value.
- MAX the maximum supported value.

You can use OBS and FIRSTOBS to specify a range of observations to read from a dataset. For example, if you set OPTIONS FIRSTOBS=11 OBS=30, twenty observations are read, starting at the 11th observation of the dataset and ending at the 30th.

If you set OBS to 0 (zero) or MIN, any subsequent DATA step that reads a dataset does not execute any instructions in that step. Any output dataset is created with appropriate variables, but no data is written to it.

### **Example**

In this example, the OPTIONS statement that the dataset is read from the first observation until the tenth.

```
OPTIONS OBS = 10;
```
# **REPLACE**

Specifies whether a permanent dataset can be replaced.

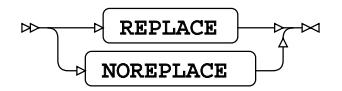

Valid in: OPTIONS statement, configuration file and command line.

Default: NOREPLACE

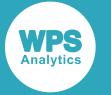

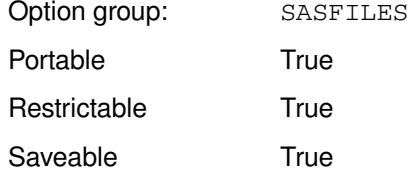

### **REPLACE**

Allow dataset replacement.

#### **NOREPLACE**

Do not allow dataset replacement.

A permanent dataset is a dataset created anywhere except the WPS Work library.

If NOREPLACE is set and the dataset to which you are writing already exists, a warning message is written to the log. This has the format:

WARNING: The dataset "*dsname*" was not replaced because of the NOREPLACE option

*dsname* is the name of the dataset.

### **Example**

In this example, the OPTIONS statement is used to specify that datasets cannot be replaced.

OPTIONS NOREPLACE;

# **REPORTSTEPMEMORYUSAGE**

Specifies whether to report memory usage for a program step.

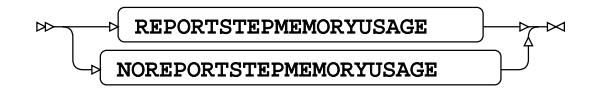

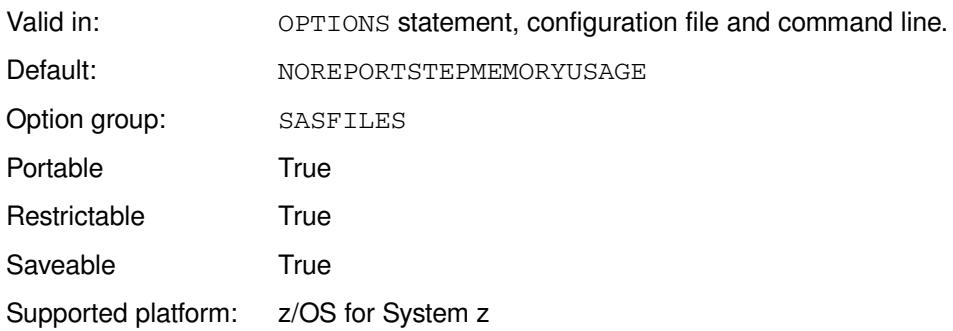

### **REPORTSTEPMEMORYUSAGE**

Report memory usage after each step.

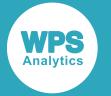

#### **NOREPORTSTEPMEMORYUSAGE**

Do not report memory usage after each step.

If this option is set, the memory usage for a preceding program step and the amount of time used is reported.

### **Example**

In this example, the OPTIONS statement is used to specify that memory use is not reported.

OPTIONS NOREPORTSTEPMEMORYUSAGE;

## **S99NOMIG**

Specifies whether to restore migrated datasets.

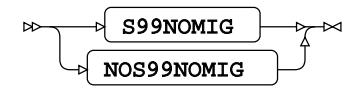

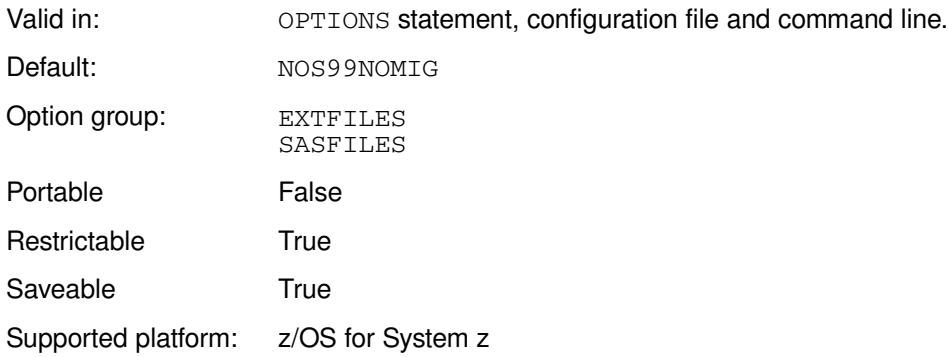

### **S99NOMIG**

Restore migrated data sets.

### **NOS99NOMIG**

Do not restore migrated data sets.

### **Example**

In this example, the OPTIONS statement is used to specify that migrated datasets are not restored.

OPTIONS NOS99NOMIG;

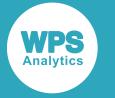

## **SEQENGINE**

Specifies the default library engine for sequential dataset files.

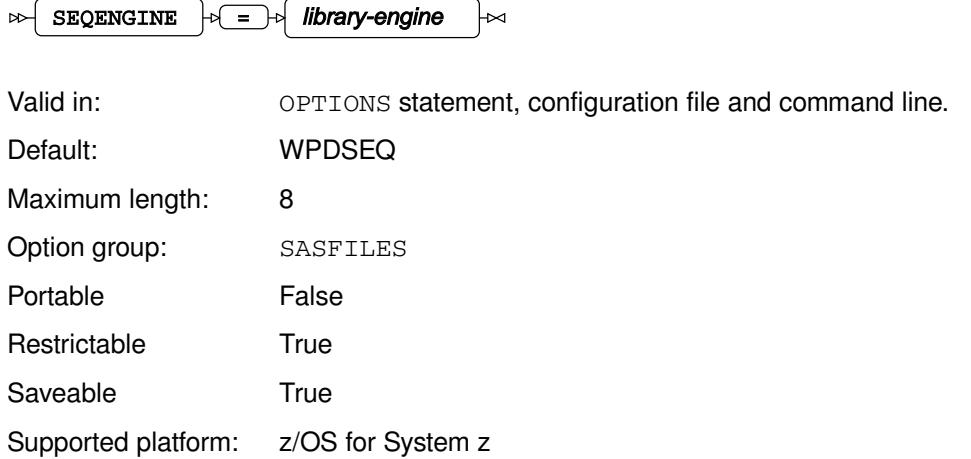

 $\mathbb{R}$ 

### *library-engine*

The name of the library engine.

The library engine names are described in *Library engines*.

### **Example**

In this example, the OPTIONS statement is used to specify that the SASSEQ data engine is used.

OPTIONS SEQENGINE=SASSEQ;

# **SYNCIO**

Specifies whether to use synchronous input and output to access datasets.

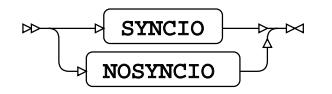

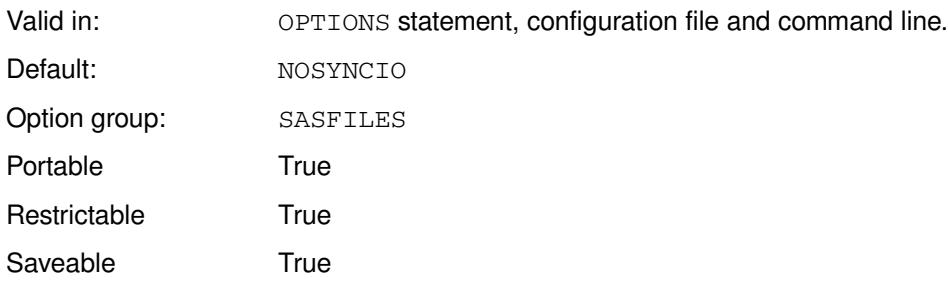

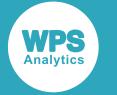

#### **SYNCIO**

Use operating system synchronous input or output.

### **NOSYNCIO**

Do not use operating system synchronous input or output.

### **Example**

In this example, the OPTIONS statement is used to specify operating system input or output is not used.

OPTIONS NOSYNCIO;

# **TAPECLOSE**

Specifies the default behaviour of sequential access boundaries for tape libraries when a library dataset is closed.

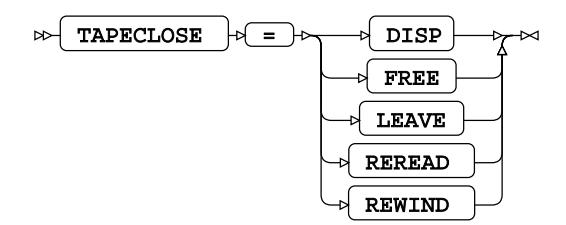

Valid in: OPTIONS statement, configuration file and command line.

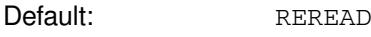

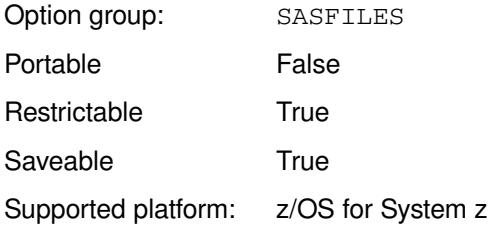

### **DISP**

Dispose of a tape volume as specified by the DD statement associated with the dataset.

### **FREE**

Free the current dataset when it is closed, rather than at the end of the job step. The volume can be used by other tasks or can be demounted.

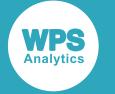

#### **LEAVE**

Position the current volume at the logical end of the dataset. If processing was forward, this is the end of the portion of the dataset residing on the current volume. If processing was backward this is at the beginning of the portion of the dataset residing on the current volume. If FREE=CLOSE is specified in the JCL, the dataset is not unallocated until the end of the job step.

### **REREAD**

Position the current volume for reprocessing. If processing was forward, the volume is positioned at the beginning of the dataset. If processing was backward the volume is positioned at the end of the dataset. If FREE=CLOSE is specified in the JCL, the dataset is not unallocated until the end of the job step.

#### **REWIND**

Position the volume at the load point, whatever the direction of processing.

For more information on these options, see your IBM z/OS documentation.

### **Example**

In this example, the OPTIONS statement is used to specify that tape volumes are freed when the dataset is closed.

OPTIONS TAPECLOSE=FREE;

# **TAPEENGINE**

Specifies the library engine to use when the TAPE option is specified in LIBNAME.

TAPEENGINE  $|\mathfrak{b}| = |\mathfrak{b}|$  library-engine

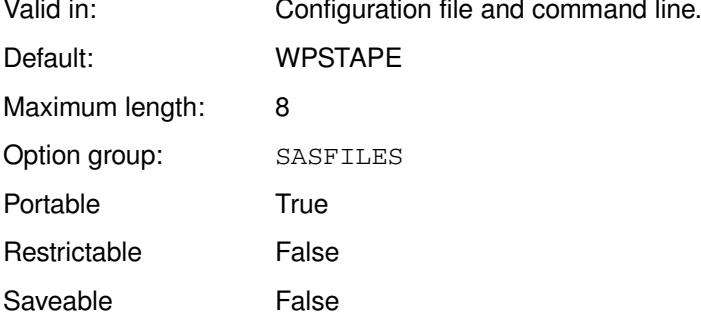

### *library-engine*

The engine name to use.

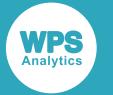

TAPE is a pseudo-engine name that can be used in a LIBNAME statement. If TAPE is specified, TAPEENGINE must also be set.

### **Example**

In this example, the option is specified on the command line.

wps c:\temp\test.wps -tapeengine access

The program test.wps is:

```
LIBNAME te TAPE "c:\temp";
DATA te.test_out;
  INPUT txt $10.;
CARDS;
Helloworld
;
```
This writes the data to the dataset test\_out.sas7bdat in the specified folder.

# **VALIDVARNAME**

Specifies how to treat variable names in data sources that have invalid names.

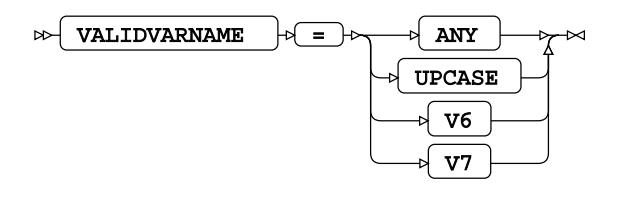

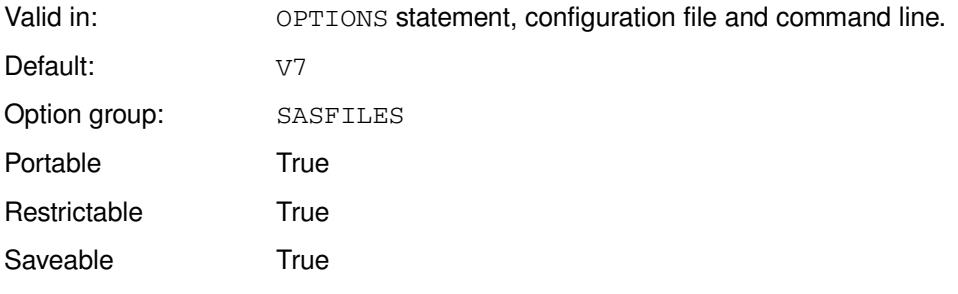

Data sources such as datasets, spreadsheets and database tables might contain variable names that were created using characters not allowed in SAS-language variable names. For example, a dataset might contain variables that contain spaces as separators: Book Title or Number of Cases. By specifying this system option, you specify how input variables are treated in programs.

### **ANY**

Any text can be a valid variable name.

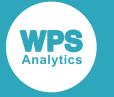

If you specify this option, any characters, including reserved characters, can be specified in variable names. The variable names are written as specified to a dataset. However, if you want to work with the variable in a program, you need to specify the variable as a string literal.

For example, if you specify this option, and an input dataset variable is named Type/of/Book, the variable is written to an output dataset with this name. However, if you want to set the variable in the DATA step, you have to specify it as a string literal; for example:

IF 'Type/of/Book'n = 'SF' THEN OUTPUT;

#### **UPCASE**

A variable name containing invalid characters is replaced with a valid V7 variable name. Lower case alphabetic characters are replaced with upper case.

To create a valid V7 variable name, any invalid characters are replaced with an underscore. A valid V7 variable name can be longer than eight characters, so the variable name is not truncated.

For example, if you specify this option, and an input dataset variable is named Type of Book, the variable is written to an output dataset with the name TYPE\_OF\_BOOK. Spaces are invalid in a V7 variable name. If you want to set the variable in the DATA step, you can specify it in either upper case or lower case, as the SAS language ignores the case of variables, and include the underscores. For example:

IF type\_of\_book = 'SF' THEN OUTPUT;

#### **V6**

A variable name containing invalid characters is replaced with a valid V6 variable name. To create a valid V6 variable name, any invalid characters are replaced with an underscore. A valid V6 variable name cannot be longer than eight characters; if the variable name is longer than this, it is truncated. If the final character of the truncated name is an invalid character, it is removed. A variable name longer than eight characters might, therefore be truncated so that it is shorter than eight characters. If the final character of the truncated name is an invalid character, but is the last of a series of invalid characters, the name is truncated to eight characters.

For example, if you specify this option, and an input dataset variable is named Type of Book, the variable is written to an output dataset with the name Type\_of. Spaces are invalid in a V6 variable name. If you want to set the variable in the DATA step, you must include the underscores. For example:

IF type\_of = 'SF' THEN OUTPUT;

#### **V7**

For both  $V6$  and  $V7$ , if the first character of a variable name is a numeral, an underscore is appended to the name. For example, if the variable name is  $1 \text{Type} \circ f$  Book, the V6 variable name is  $1 \text{Type} \circ f$ , and the V7 variable name is \_1Type\_of\_Book.

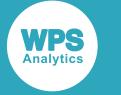

### **Example**

In this example, the OPTIONS statement is used to specify that any text string can be used as a variable name.

```
LIBNAME NEWBOOKS XLSX "c:\temp\books\books_new.xlsx";
OPTIONS VALIDVARNAME='any';
DATA temp;
     SET newbooks.books;
     if '1type of book'n = 'SF' then output;
run;
```
In this example, the variable 1Type of Book in the Excel worksheet is written to the dataset temp. In the DATA step the variable is specified as a literal string.

# **VARLENCHK**

Controls the behaviour in the DATA step when variables from different input datasets have different lengths.

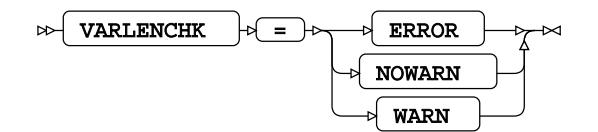

Valid in: OPTIONS statement, configuration file and command line. Default: NOWARN Option group: SASFILES Portable True Restrictable True Saveable True

This system option specifies what happens if datasets that are being merged or concatenated contain the same variable, but that variable has different lengths in the datasets. Whether an error occurs is firstly dependent on the order in which the datasets are specified, secondly on this system option. For example, if the variable is longer in the first dataset defined than it is in the second dataset defined, no error occurs. However, if the variable is shorter in the first dataset defined than it is in the second dataset defined, you can specify that an error or warning occurs using this system option.

### **ERROR**

An error occurs. A message is written to the log and the program stops.

### **NOWARN**

No messages are written to the log; the program continues running.

### **WARN**

A warning message is written to the log but the program continues running.

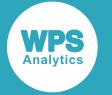

For both WARN and ERROR, a message is written to the log:

```
Multiple lengths were specified for the variable author by input data set(s). This
may cause truncation
```
### **Example**

In this example, the OPTIONS statement is used to specify that a warning is generated if the variable in the first dataset is shorter than the corresponding variable in the second.

```
OPTIONS VARLENCHK=WARN;
DATA OUT;
    SET temp2 temp; 
RUN;
```
# **SMF group system options**

SMF related settings

## **STIMER**

Specifies whether to write performance statistics to the log after each step.

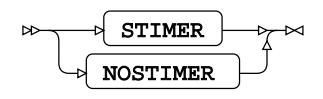

Valid in: OPTIONS statement, configuration file and command line.

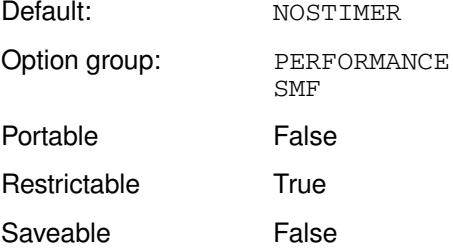

### **STIMER**

Write performance statistics after each step.

#### **NOSTIMER**

Do not write performance statistics after each step.

A step can be the execution of a procedure or DATA step.

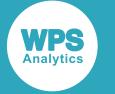

### **Example**

In this example, the OPTIONS statement is used to specify that performance statistics are not written to the log.

OPTIONS NOSTIMER;

# **SORT group system options**

System options that specify options the control the SORT procedure and external programs.

# **DYNALLOC**

Specifies whether a host utility is assumed to support dynamic allocation of work files.

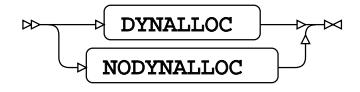

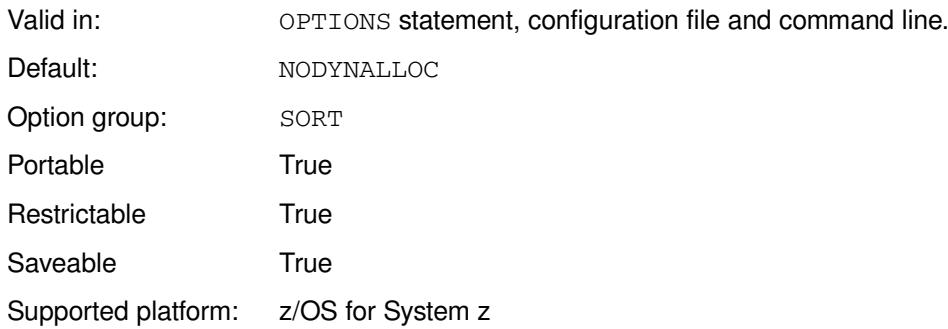

### **DYNALLOC**

Assume the host utility supports work file dynamic allocation.

### **NODYNALLOC**

Assume the host utility does not support work file dynamic allocation.

If you specify DYNALLOC and the host utility doesn't support it, an error occurs.

### **Example**

In this example, the OPTIONS statement is used to specify the host utility does not support work file dynamic allocation.

OPTIONS NODYNALLOC;

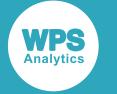

# **FILSZ**

Specifies whether to use FILSZ in the host sort control string.

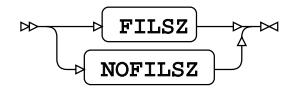

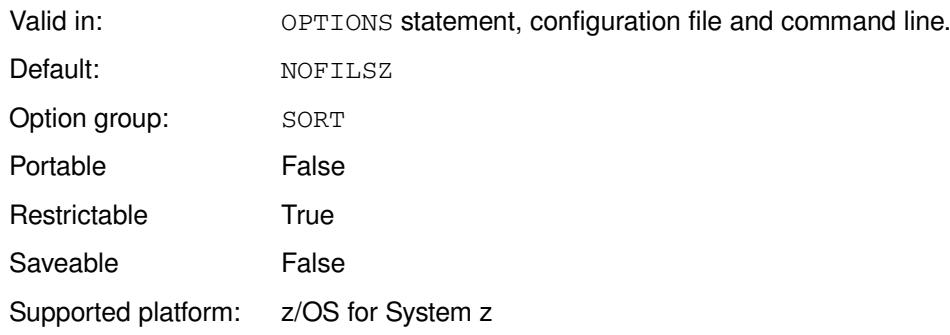

### **FILSZ**

Use FILSZ.

### **NOFILSZ**

Do not use FILSZ.

### **Example**

In this example, the OPTIONS statement is used to specify that FILSZ is not used.

OPTIONS NOFILSZ;

# **SORTBLKMODE**

Specifies whether the sort program supports a block mode interface.

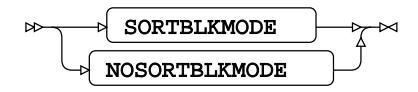

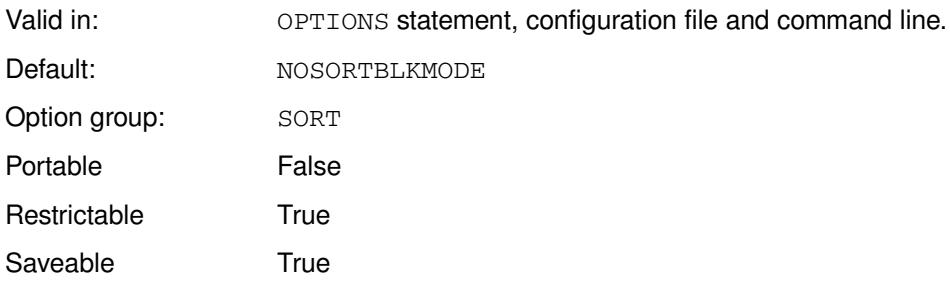

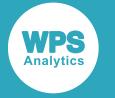

#### **SORTBLKMODE**

The sort program supports a block mode interface.

### **NOSORTBLKMODE**

The sort program does not support a block mode interface.

If you specify this option but the sort program does not support a block mode interface, an error occurs.

### **Example**

In this example, the OPTIONS statement is used to specify that the sort program does not support a block mode interface.

OPTIONS NOSORTBLKMODE;

# **SORTCHECK**

Specifies whether the sort program checks that its output is correctly ordered.

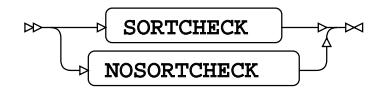

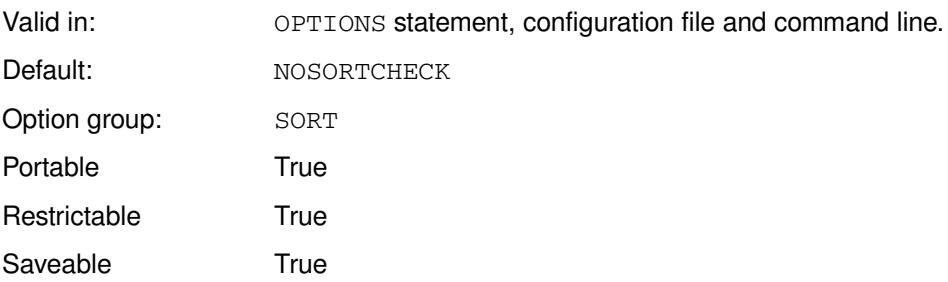

### **SORTCHECK**

Check the output.

### **NOSORTCHECK**

Do not check the output.

If the output is checked and it is not ordered correctly, an error occurs.

### **Example**

In this example, the OPTIONS statement is used to specify that the sort order is not checked.

OPTIONS NOSORTCHECK;

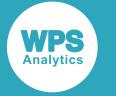

# **SORTCONFIG**

SORTCONFIG  $\downarrow \searrow$  =  $\downarrow \searrow$  sort-parm

Specifies the configuration parameters used by the external sort program.

 $\bowtie$ 

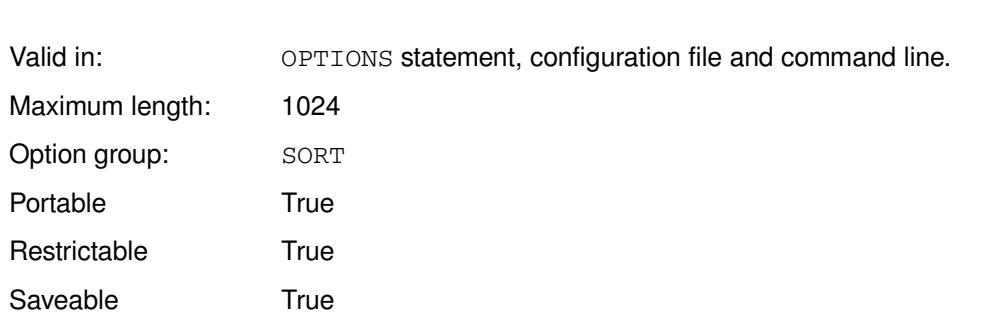

### *sort-parm*

 $\bowtie$ 

The configuration parameters used by the external sort program. The parameters are names, or a combination of names and values. The parameters are separated by spaces.

# **SORTCUTP**

Specifies the amount of storage above which the host sort utility is used.

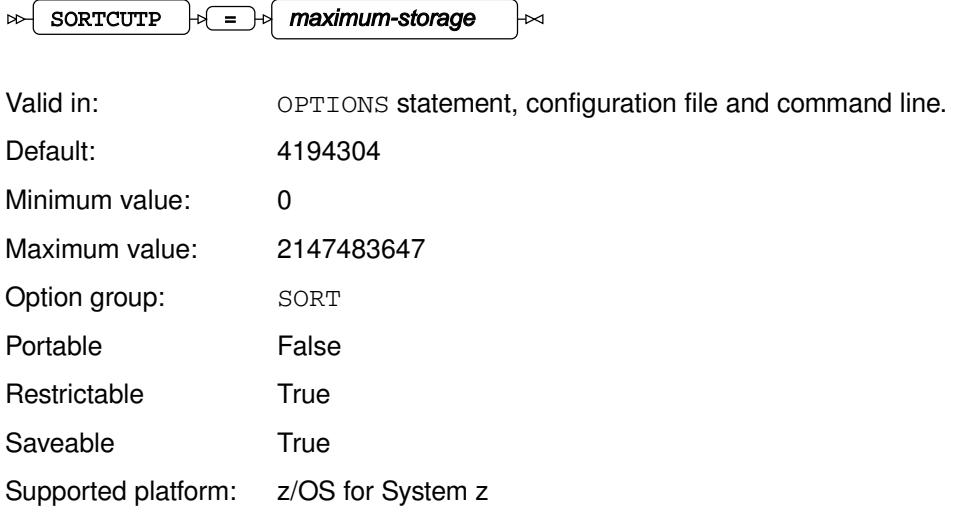

ե×

### *maximum-storage*

The number of bytes to use. This can be specified as:

• The number of bytes; for example, you can enter 2147488.

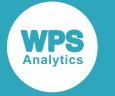

- The number of kibibytes, mebibytes or gibibytes, by appending  $K$ ,  $M$  or  $G$  to the value, respectively. For example, if the value is 100M, the number of bytes is 100MiB. The number specified must be an integer.
- The number of bytes specified in hexadecimal, by appending x. For example, if the value is BEBC2X, the number of bytes is 781250.
- MIN the minimum supported value.
- MAX the maximum supported value.

The default sort utility used by the SORT procedure is used until the value specified by *maximum-storage* is exceeded. The host sort utility will then be used instead.

### **Example**

In this example, the OPTIONS statement is used to specify that the host sort utility is used once more than 1GiB of memory is used.

OPTIONS SORTCUTP = 1G;

## **SORTDEV**

Specifies the device on which WPS allocates sort work files before calling the host sort.

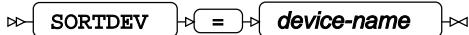

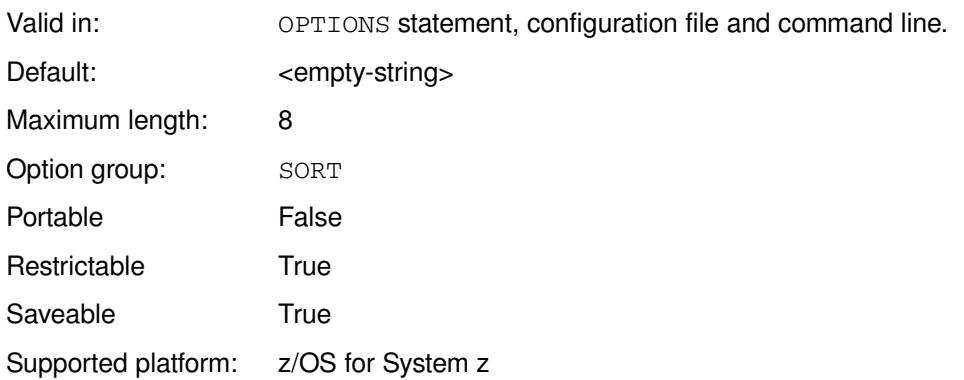

When the sort utility of the host is used, and WPS is configured to allocate work files, the device specified by this option is used for work files.

### *device-name*

The name of the device to use.

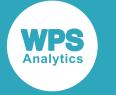

### **Example**

In this example, the OPTIONS statement is used to specify the that the SYSDA device is used for work files.

OPTIONS SORTDEV = SYSDA;

# **SORTDEVWARN**

Specifies whether to write a warning to the log if the SORTDEV system option contains the name of a device group rather than a specific device.

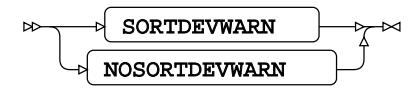

Valid in: OPTIONS statement, configuration file and command line.

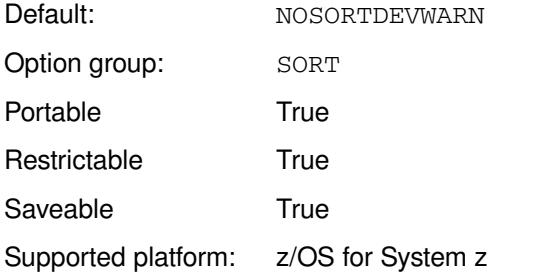

### **SORTDEVWARN**

Write warning.

### **NOSORTDEVWARN**

Do not write warning.

### **Example**

In this example, the OPTIONS statement is used to specify that a warning is not written.

OPTIONS NOSORTDEVWARN;

# **SORTDUP**

Specifies whether the NODUP option to the SORT is applied to physical or logical records

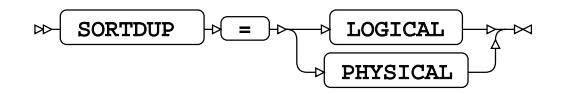

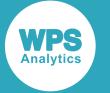

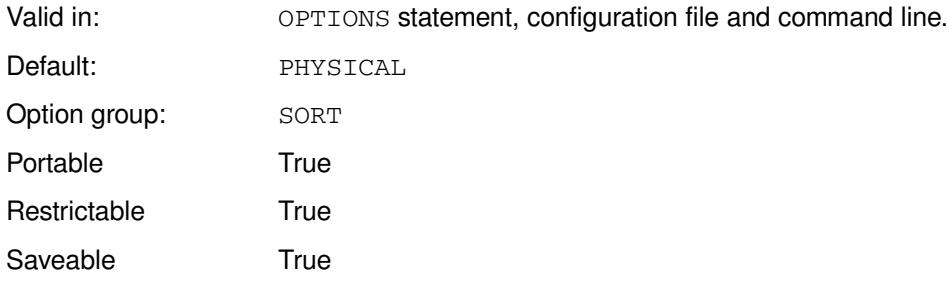

### **LOGICAL**

Remove only duplicates that remain after any DROP and/or KEEP dataset options are processed.

#### **PHYSICAL**

Remove duplicates based on all the variables present.

### **Example**

In this example, the OPTIONS statement is used to specify that logical duplicates are removed.

```
OPTIONS SORTDUP = PHYSICAL;
```
# **SORTEQOP**

Specifies whether the host sort routine implements the EQUAL option.

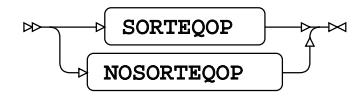

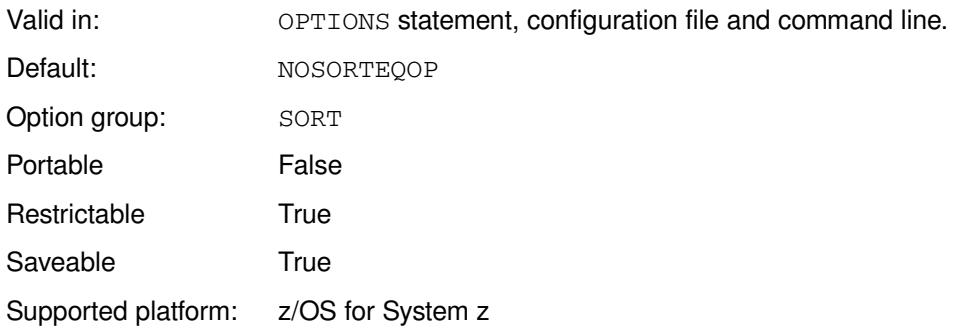

Enabling the source routine to implement the EQUALS option can improve performance.

### **SORTEQOP**

The host sort routine implements the option.

#### **NOSORTEQOP**

The host sort routine does not implement the option.

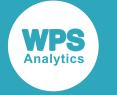

### **Example**

In this example, the OPTIONS statement is used to specify that the host sort routine implements the option.

OPTIONS SORTEQOP;

# **SORTEQUALS**

Specifies whether the order of observations with the same BY value is maintained in the SORT procedure.

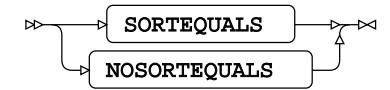

Valid in: OPTIONS statement, configuration file and command line.

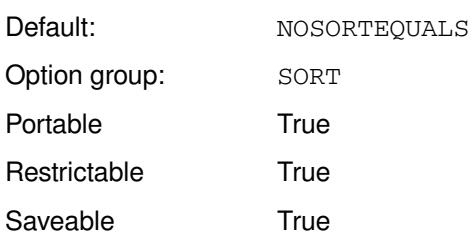

### **SORTEQUALS**

The order of observations is maintained.

### **NOSORTEQUALS**

The order of observations is not maintained.

### **Example**

In this example, the OPTIONS statement is used to specify that the order of observations is not maintained.

OPTIONS NOSORTEQUALS;

# **SORTLIST**

Specifies whether the LIST option is to be specified to the host sort utility.

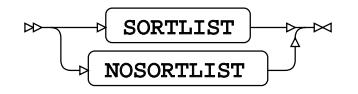

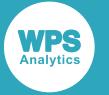

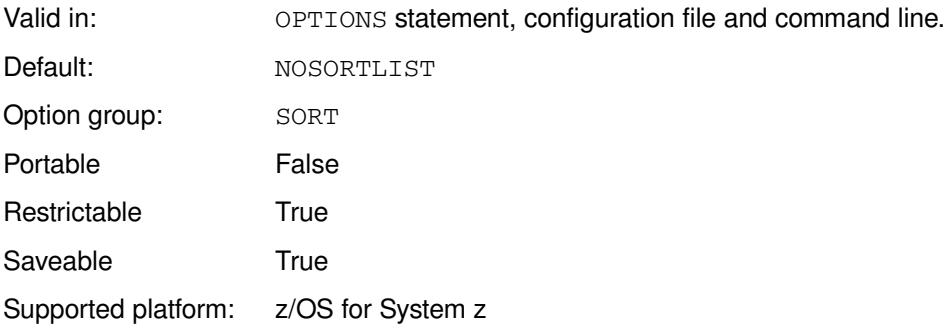

### **SORTLIST**

Specify the LIST option.

### **NOSORTLIST**

Do not specify the LIST option.

Specifying this system option to the host sort utility determines whether the list of directives defined for the host sort utility is performed.

### **Example**

In this example, the OPTIONS statement is used to specify that the LIST option is not sent the host sort utility.

OPTIONS NOSORTLIST;

# **SORTLOCALE**

Specifies whether the host sort routine implements the LOCALE option.

$$
\begin{picture}(150,10) \put(0,0){\vector(1,0){100}} \put(15,0){\vector(1,0){100}} \put(15,0){
$$

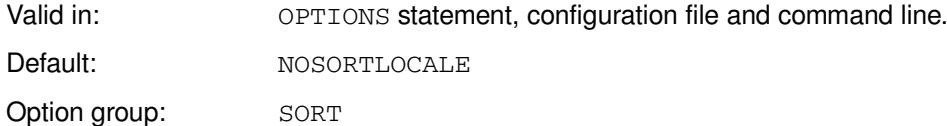

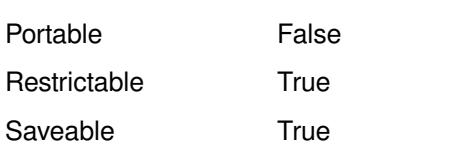

Supported platform: z/OS for System z

### **SORTLOCALE**

Implement the option.

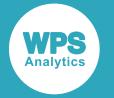

### **NOSORTLOCALE**

Do not implement the option

### **Example**

In this example, the OPTIONS statement is used to specify that the option is not implemented.

```
OPTIONS NOSORTLOCALE;
```
# **SORTMAXKEY**

Specifies the maximum key length for the host sort routine.

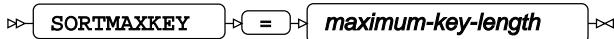

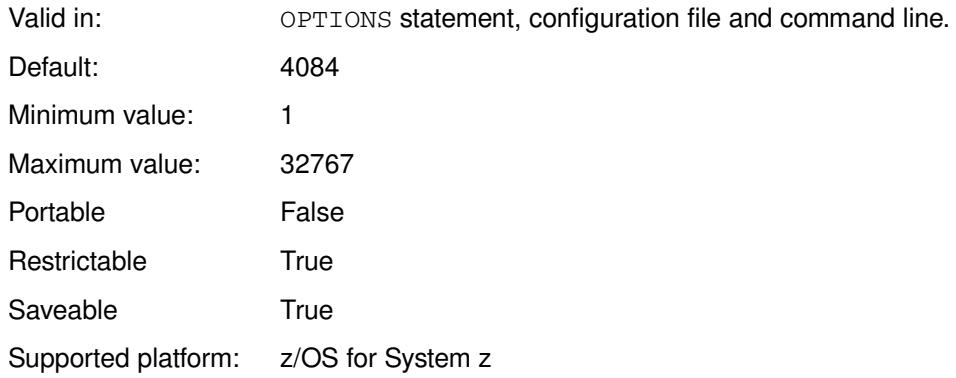

Total key field length must be less than this value, otherwise the WPS sort is used.

### *maximum-key-length*

The maximum key length to use.

### **Example**

In this example, the OPTIONS statement is used to specify the maximum key length for the host sort routine,

OPTION SORTMAXKEY=1024;

# **SORTMAXOFF**

Specifies the maximum key offset permitted for the host sort routine.

SORTMAXOFF  $\left| \cdot \right| = \left| \cdot \right|$  maximum-key-offset  $\triangleright$ ŀм

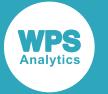

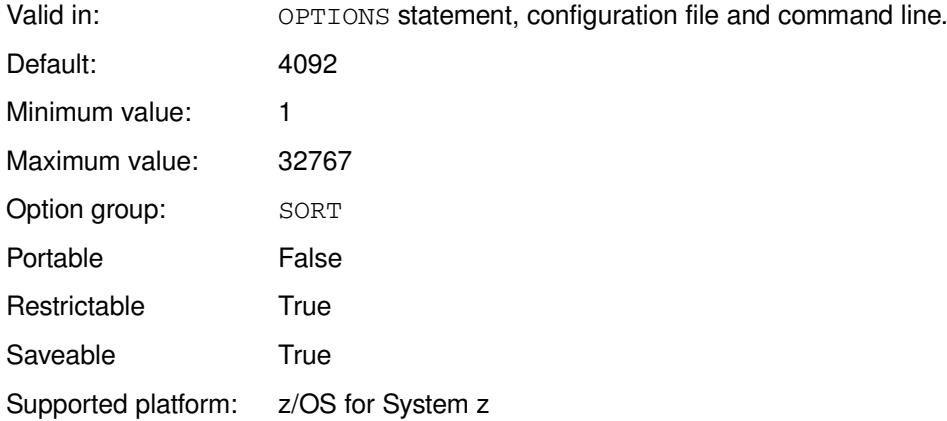

### *maximum-key-offset*

The maximum key offset permitted for the host sort routine, in bytes.

### **Example**

In this example, the OPTIONS statement is used to specify that the maximum key offset permitted for the host sort routine is 8184 bytes.

OPTIONS SORTMAXOFF = 8184;

## **SORTMMAP**

This system option is provided for compatibility only, and has no effect in WPS.

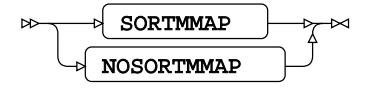

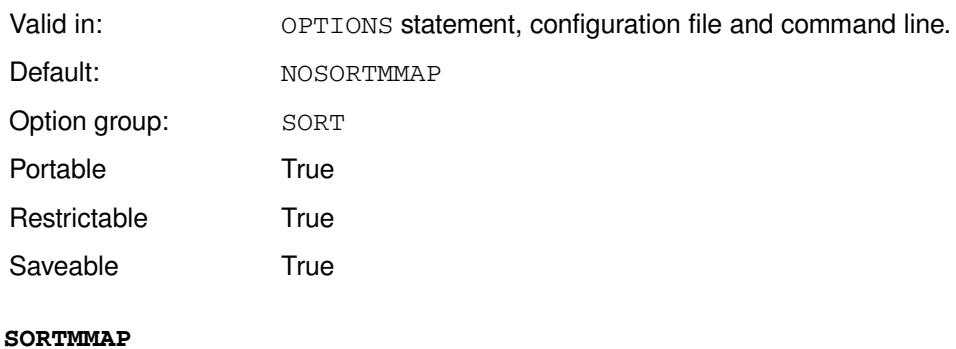

For compatibility only.

#### **NOSORTMMAP**

For compatibility only.

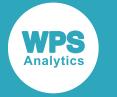

# **SORTMSG**

Specifies the MSG option value passed to the host sort utility.

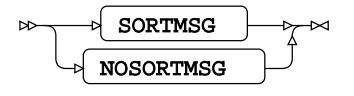

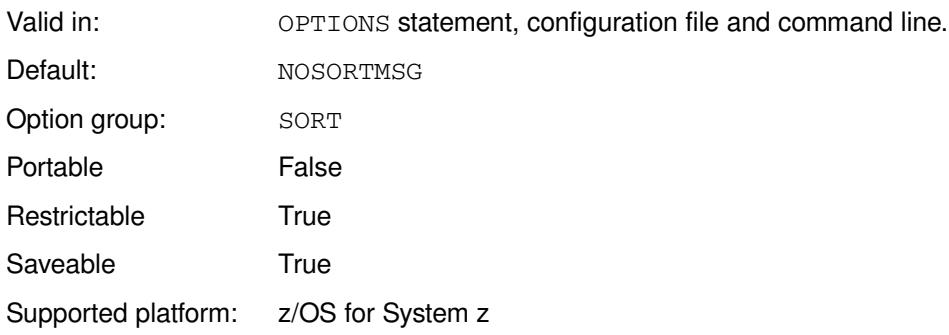

### **SORTMSG**

Pass MSG=AP.

### **NOSORTMSG**

Pass MSG=CP.

## **Example**

In this example, the OPTIONS statement is used to specify that MSG=CP is passed to the host sort utility.

OPTIONS NOSORTMSG;

# **SORTNAME**

Specifies the name of the host sort utility.

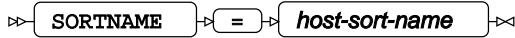

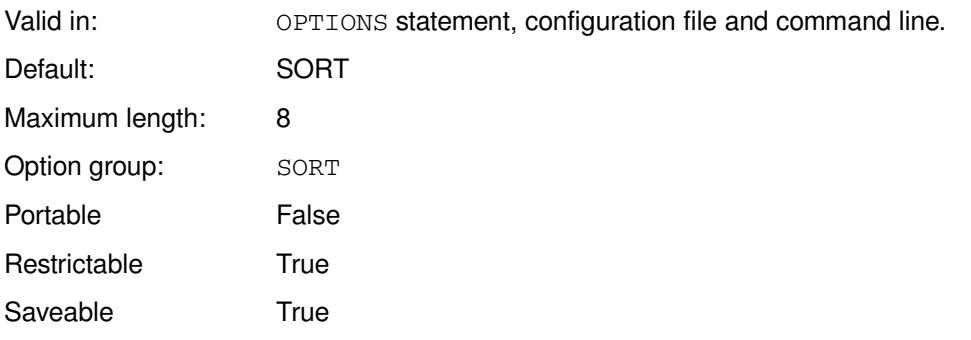

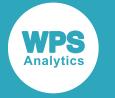

Supported platform: z/OS for System z

### *host-sort-name*

The name of the host sort utility.

### **Example**

In this example, the OPTIONS statement is used to specify that the name of the host sort routine.

OPTIONS SORTNAME = DFSORT;

# **SORTOPTS**

Specifies whether an OPTIONS statement is generated for the host sort utility.

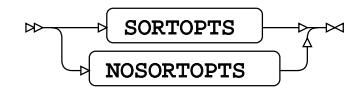

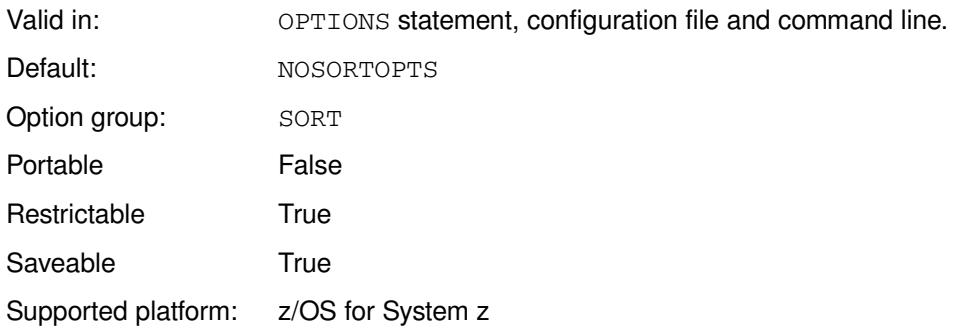

This system option specifies that parameters defined to the  $SORTPARMZ^T$  $SORTPARMZ^T$  $SORTPARMZ^T$  (page 361) system option are set in an OPTIONS statement for the host sort utility.

### **SORTOPTS**

Generate an OPTIONS statement.

### **NOSORTOPTS**

Do not generate an OPTIONS statement.

### **Example**

In this example, the OPTIONS statement is used to specify that an OPTIONS statement is not generated for the host sort utility.

OPTIONS NOSORTOPTS;
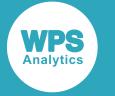

## **SORTPARM**

Specifies additional options to be passed to the host sort utility.

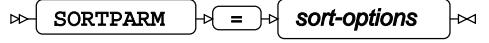

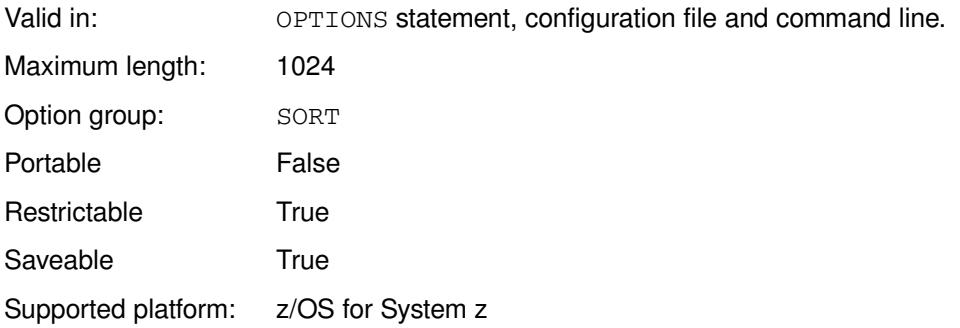

#### *sort-options*

Parameters to pass to the host sort utility. You specify the parameters as a string that is passed unchanged to the utility.

The parameters are only passed to the utility if you specify SORTOPTS.

### **Example**

In this example, the OPTIONS statement is used to specify sort utility options.

```
OPTIONS SORTPARM = "DYNALLOC, ZDPRINT";
```
# **SORTPGM**

Specifies the sort program to be used by the SORT procedure.

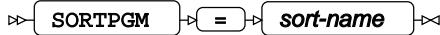

Valid in: OPTIONS statement, configuration file and command line.

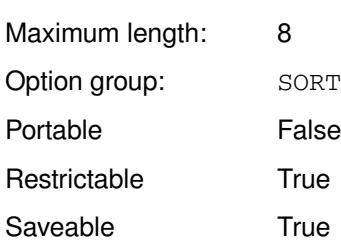

Although this system option can be used on any operating system, it currently only has an effect on z/OS for System z.

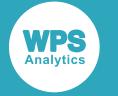

#### *sort-name*

A string that specifies the sort program, and is one of:

- *sort-name* Specifies the name of an alternative sort program.
- BEST Specifies that the host or internal sort program is used, depending on the setting of the SORTCUTP  $\mathbb{Z}^7$  (page 351) system option.
- HOST Specifies that the host sort program is used.
- SAS Specifies that the internal sort program is used.
- WPS Specifies that the internal sort program is used.

The default value for z/OS operating systems is BEST; for all other operating systems the default value is WPS.

### **Example**

In this example, the OPTIONS statement is used to specify the sort program.

OPTIONS SORTPGM = HOST;

# **SORTSEQ**

Specifies the default collation sequence for the SORT procedure.

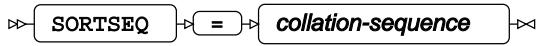

Valid in: OPTIONS statement, configuration file and command line.

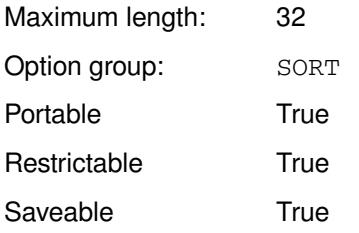

#### *collation-sequence*

A string that specifies a sequence. This must be one of the strings specified in the SORTSEQ option of the SORT procedure.

### **Example**

In this example, the OPTIONS statement is used to specify that the EBCDIC collation sequence is used for sorting.

OPTIONS SORTSEQ = EBCDIC;

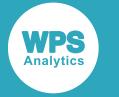

## **SORTSIZE**

Specifies the amount of memory to use when performing a sort.

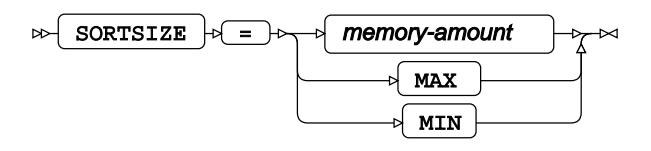

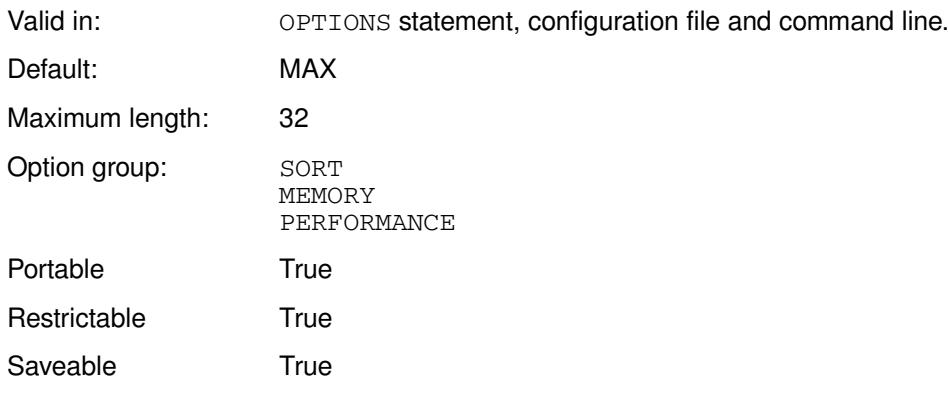

#### **memory-amount**

The total amount of memory used for the sort, in bytes. This can be specified as:

- The number of bytes; for example, you can enter 2147483648.
- The number of kibibytes, mebibytes or gibibytes, by appending  $K$ ,  $M$  or  $G$  to the value, respectively. For example, if the value is 2048M, the memory available for sorting is 2GiB.
- The number, specified in hexadecimal, by appending X. For example, if the value is BEBC200X, the memory available for sorting is 200MB bytes.

The largest number you can enter is 32 characters long.

#### **MAX**

The maximum supported value.

#### **MIN**

The minimum supported value.

#### **Example**

In this example, the OPTIONS statement is used to specify that 100MiB of memory is available for a sort.

OPTIONS SORTSIZE = 100M;

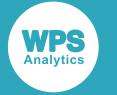

## **SORTSTATS**

Specifies whether to write to the log statistics from the SORT procedure steps.

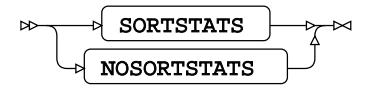

Valid in: OPTIONS statement, configuration file and command line.

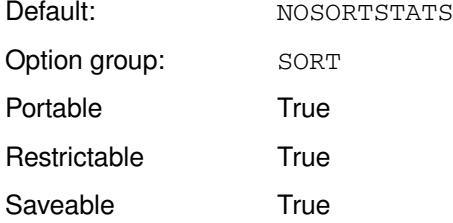

#### **SORTSTATS**

Write statistics to log.

#### **NOSORTSTATS**

Do not write statistics to log.

The following statistics are written to the log:

```
NOTE: Block size : bsize
     Run formation:
       Runs created : n
        Time reading input dataset : hh:mm:ss.xxxxx
 Time sorting batches : hh:mm:ss
 Time outputting batches : hh:mm:ss
 Total duration : hh:mm:ss.003989
Intermediate IO stats:
       Total read volume : trv B
       Total write volume : trw B
     Merge/output:
       Total duration : hh:mm:ss.000996
        Intermediate IO stats:
       Total read volume : trv B
       Total write volume : trv B
```
Intermediate file space used : *is*

#### Where:

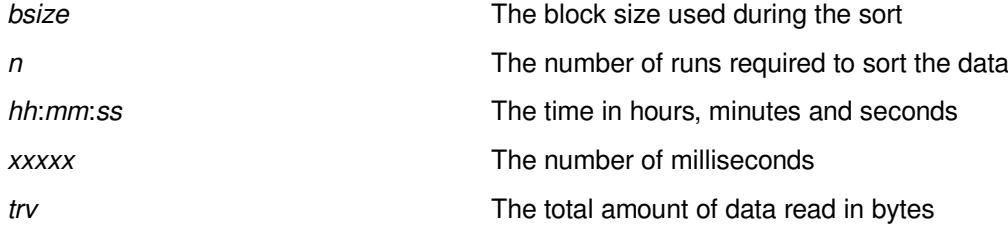

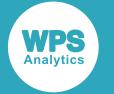

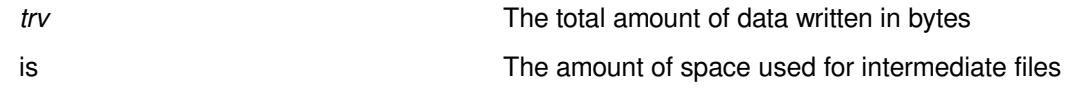

In this example, the OPTIONS statement is used to specify that PROC SORT statistics are written to the log.

OPTIONS SORTSTATS;

# **SORTSUMF**

Specifies whether the host sort utility supports the SUM FIELDS=NONE option.

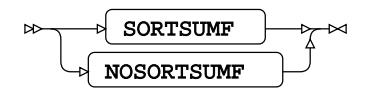

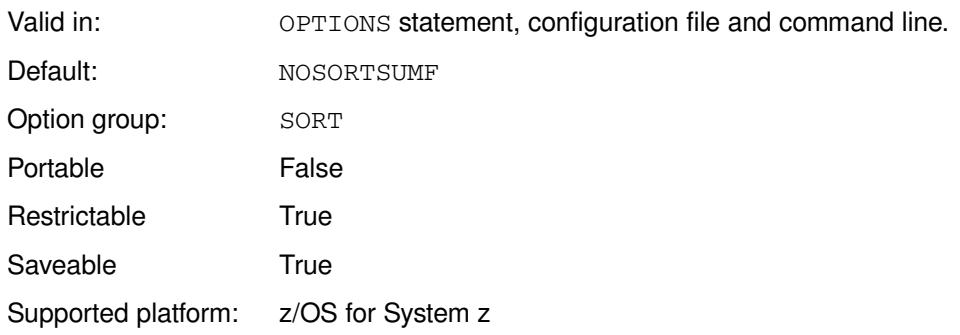

#### **SORTSUMF**

WPS supports the SUM FIELDS=NONE option.

#### **NOSORTSUMF**

WPS does not support the SUM FIELDS=NONE.

Use this option to specify whether the sort utility provided by the operating system supports the SUM FIELDS=NONE option. By specifying this option, you define how WPS uses the host sort utility.

If you specify SORTSUMF but the host sort utility does not support SUM FIELDS=NONE, an error occurs.

### **Example**

In this example, the OPTIONS statement is used to specify that the SUM FIELDS=NONE option is not supported by the host sort utility.

OPTIONS NOSORTSUMF;

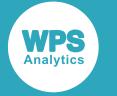

## **SORTVALIDATE**

Specifies whether to validate the sort order on datasets with user-defined sort options.

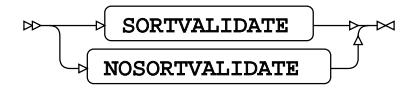

Valid in: OPTIONS statement, configuration file and command line.

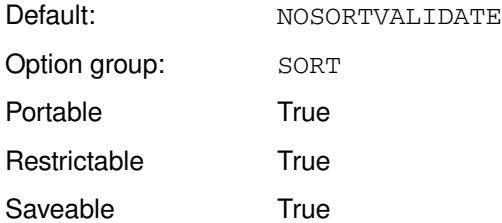

#### **SORTVALIDATE**

Validate sort order.

#### **NOSORTVALIDATE**

Do not validate sort order.

You might want to use this option to ensure a sort is correct; for example, to check that the user-defined sort options were sensible, or if a sort has been performed externally using a different collation order.

### **Example**

In this example, the OPTIONS statement is used to specify that the sort order is not validated.

```
OPTIONS NOSORTVALIDATE;
```
## **SORTWKNO**

Specifies the maximum number of work files to be allocated for sort.

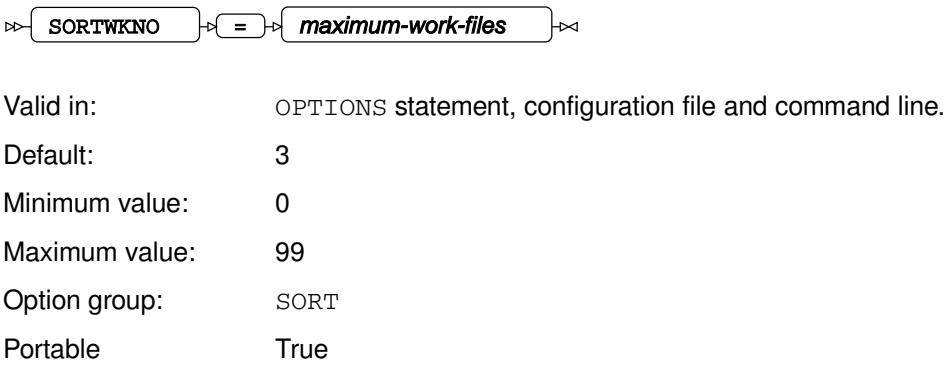

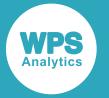

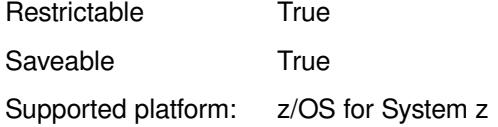

#### *maximum-work-files*

The number of work files to be allocated.

Work files are used to store data if the sort process requires more memory than is available.

#### **Example**

In this example, the OPTIONS statement is used to specify that five workfiles are allocated for sorting.

```
OPTIONS SORTWKNO = 5;
```
## **SORTWORK**

Specifies the location to put SORT procedure work files.

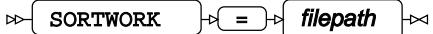

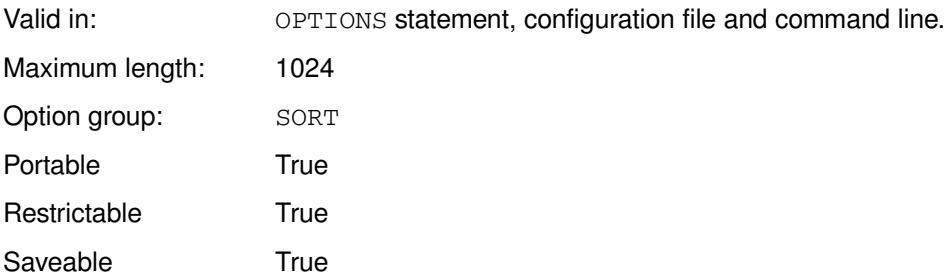

#### *filepath*

The pathname of the location used to store the work files.

# **SQL group system options**

Specify default values for some SQL options.

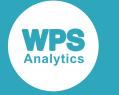

## **DQUOTE**

This system option is provided for compatibility only, and has no effect in WPS.

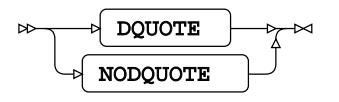

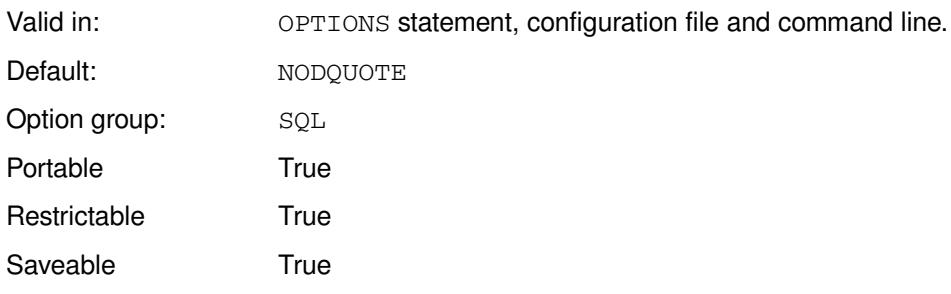

**DQUOTE**

#### **NODQUOTE**

If you specify NODQUOTE a warning message is written to the log.

#### **Example**

In this example, the OPTIONS statement is used to specify that DQUOTE is not supported.

OPTIONS NODQUOTE;

## **SQLCONSTDATETIME**

Specifies whether the SQL DATE(), TIME() and DATETIME() functions are evaluated only once in an SQL query. This option can be restricted.

$$
\begin{picture}(150,10) \put(0,0){\vector(1,0){100}} \put(15,0){\vector(1,0){100}} \put(15,0){
$$

Valid in: OPTIONS statement, configuration file and command line. Default: NOSQLCONSTDATETIME Option group: SQL Portable True Restrictable True Saveable True

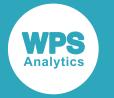

#### **SQLCONSTDATETIME**

Evaluate functions only once.

#### **NOSQLCONSTDATETIME**

Evaluate functions every time.

### **Example**

In this example, the OPTIONS statement is used to specify that functions are evaluated every time.

OPTIONS NOSQLCONSTDATETIME;

## **SQLGENERATION**

Specifies whether summary statistics produced by the MEANS and SUMMARY procedures are created by an SQL query on the DBMS, or by WPS.

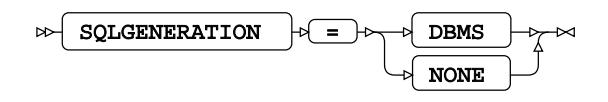

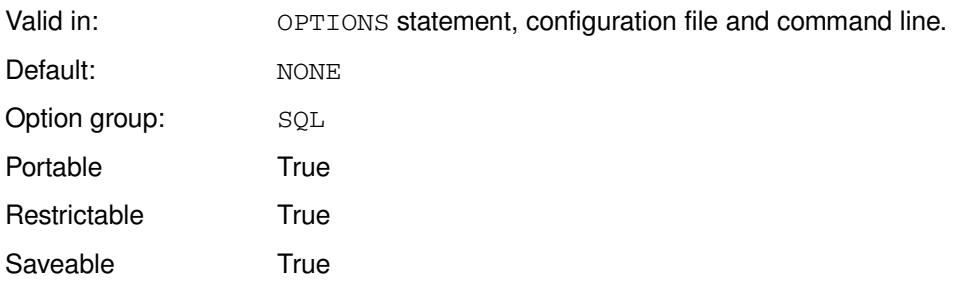

#### **DBMS**

Summary statistics are produced by the DBMS using SQL statements.

#### **NONE**

Summary statistics are produced by WPS.

### **Example**

In this example, the OPTIONS statement is used to hand off summarisation activity to a DBMS via an SQL query.

OPTIONS SQLGENERATION = DBMS;

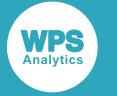

## **SQLREMERGE**

Specifies whether aggregated data can be remerged with the original dataset within the SQL procedure.

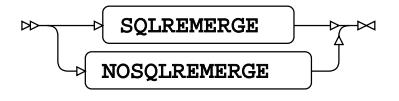

Valid in: OPTIONS statement, configuration file and command line.

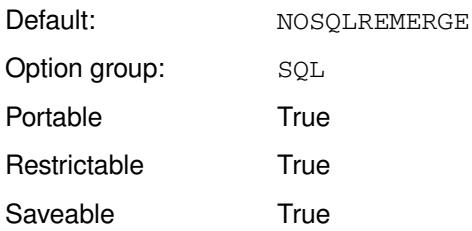

#### **SQLREMERGE**

Remerge aggregated data.

#### **NOSQLREMERGE**

Do not remerge aggregated data.

The SQL query planner identifies data to be remerged; if the remerge cannot be performed, the operation stops with an appropriate message.

#### **Example**

In this example, the OPTIONS statement is used to specify that aggregated data cannot be remerged with the original dataset.

OPTIONS NOSQLREMERGE;

# **TLS group system options**

# **TLS\_CACERTS**

Specifies the location of the SSL Trusted Authorities certificate.

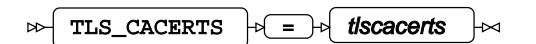

Valid in: OPTIONS statement, configuration file and command line.

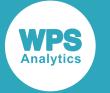

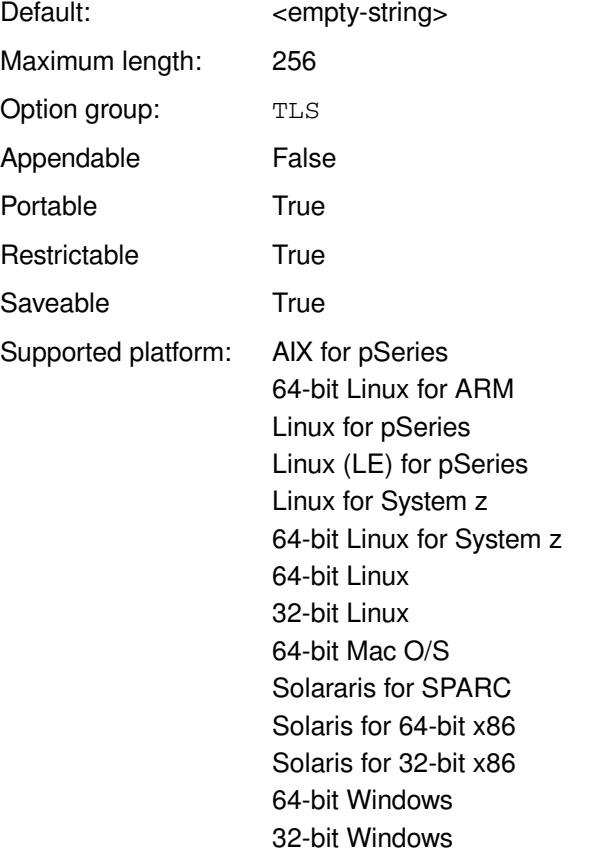

The Trust Authorities certificates can be used with WPS Hub and SMTP.

#### *tlscacerts*

The path to the location.

#### **Example**

In this example, the OPTIONS statement is used to specify the path to the library.

```
OPTIONS TLS_CACERTS = "/etc/ssl/certs/cacert";
```
# **TLS\_HOSTVALIDATION**

Specifies whether SSL host key validation is performed.

```
TLS_HOSTVALIDATION \left| \cdot \right| = \left| \cdot \right| tishostvalidation
\bowtieН∞
```
Valid in: OPTIONS statement, configuration file and command line. Default: SYSTEM Option group: TLS

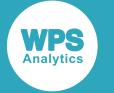

Portable True

SSL host key validation method can be used with SMTP and WPS Hub.

#### *tlshostvalidation*

The validation method:

- NONE
- SYSTEM

### **Example**

In this example, the OPTIONS statement is used to specify the system method for host key validation.

```
OPTIONS TLS_CACERTS = SYSTEM;
```
# **Formats**

Formats define how output from a SAS language program is displayed.

Formats help WPS understand how to write data values for display. For example, the SAS language represents dates internally as the number of days since 01-January-1960. To display a date as "17- Aug-2015" (or a variation thereof) is much more helpful to a user than to present it as "20317". Formats handle this conversion, and many other kinds of conversion as well.

There are two types of format

#### **Character formats**

Transform standard character data into an alternative character form for display or output.

Character formats have the pattern: \$<format-name>*w*. *w* is the total width of the output field and the terminating period is mandatory. The *w* is optional and if omitted, a default value will be used.

#### **Numeric formats**

Transforms standard numeric data into an alternative numeric form for display or output.

Numeric formats have the pattern: <format-name>w.d. *w* is the total width of the output field and *d* is usually the number of decimal places required within the total width of the field.

#### **Note:**

The period following the output name is mandatory.

The default numeric format – *w.d* – does not have a rendered name. Both *w* and *d* are optional, if omitted, default values are used.

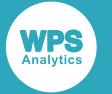

With all formats, specifying *w* guarantees that *w* characters are always produced – output will be truncated or padded as necessary. As well as giving you access to hundreds of built-in formats, WPS allows you to create your own custom formats with PROC FORMAT.

#### **Example format use cases**

The following example uses the \$*w*. character format to process a string:

```
data _null_;
   d="World Programming";
   put d $5. ;
run;
```
Producing the following output:

World

In this example, the *w*.*d* numeric format is used to format a decimal:

```
data _null_;
  d=12345.678;
  put d 8.2;
run;
```
Which produces the following output:

12345.68

# **Core formats**

Details some of the most widely-used formats, all of which are fundamental to the SAS language.

### *w***.***d*

Reads in numeric data of length *w* with *d* decimal places.

The format restricts the number of decimal places to be smaller than the format width. If the number is too big to fit in the available space, an attempt is made to express it in scientific notation.

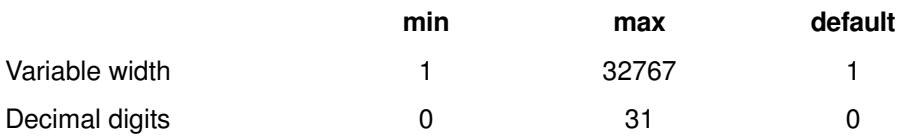

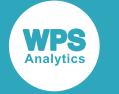

```
DATA _null_;
 n = 13.45;PUT n = 4.1;
 r = 123456;PUT r = 4.1;
RUN;
```
Which produces the following output in the log:

n=13.5 r=12E4

### **\$***w***.**

Passes its input string through untransformed, retaining trailing blanks.

Truncation occurs if the available output space is too small. It is exactly the same as the \$CHARw. and \$Fw. formats.

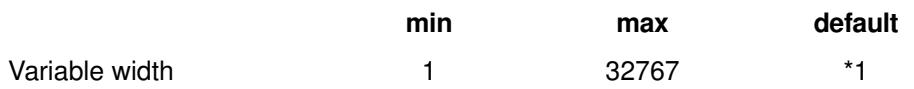

### **Example**

This example reads a string and truncates to the first character; truncates the string to the first six characters; finally, as the string is 20 characters long, pads the string to the required 32 characters.

```
DATA _null_;
  s = "World Programming #"; PUT s $1.;
  PUT s $6. "*";
   PUT s $32. "*";
RUN;
```
Which produces the following output in the log:

```
W
World *
World Programming #
```
## **\$CHAR***w***.**

Writes its input string, padding to the specified width if its input string is shorter.

The format truncates the output when the number of spaces specified is insufficient to contain the full input string. This format is the same as the  $\zeta_W$ . and  $\zeta_{\text{FW}}$ . formats.

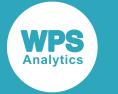

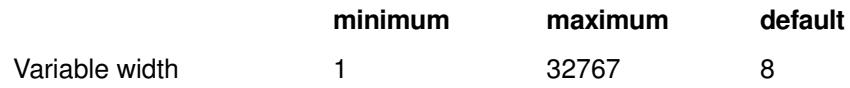

This example reads a string and truncates to the first character; truncates the string to the first six characters; finally, as the string is 20 characters long, pads the string to the required 32 characters.

```
DATA null ;
   s = "World Programming #";
  PUT s $CHAR1.;
  PUT s $CHAR6. "*";
   PUT s $CHAR32. "*";
RUN;
```
Which produces the following output in the log:

```
W
World *
World Programming # *
```
### **\$F***w***.**

Passes its input string through untransformed, padding as required to match any specified width.

Truncation occurs if the defined output width is too small. This format is identical to the  $\sin$  and \$CHARw. formats.

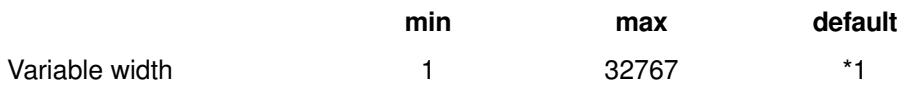

#### **Example**

This example reads a string and truncates to the first character; truncates the string to the first six characters; finally, as the string is 20 characters long, pads the string to the required 32 characters .

```
DATA _null_;
   s = "World Programming #";
   PUT s $F1.;
  PUT s $F6. "*";
  PUT s $F32. "*";
RUN;
```
Which produces the following output in the log:

W World \* World Programming # \*

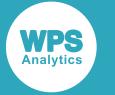

## **\$VARYING***w***.**

This format can contain a varying number of characters up to the maximim width specified in the format definition.

This character format can be used in procedures where it behaves exactly like  $$CHARw$$ . and  $$FW$$ . Within DATA steps, the \$VARYINGw. format can be followed with the name of a variable that contains the actual, runtime-determined width to use. It is limited in length to the format-specified width.

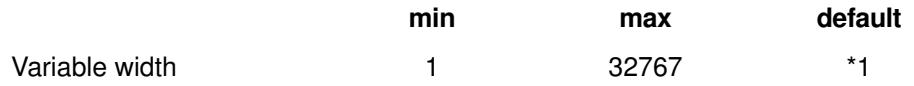

### **Example**

```
DATA _null_;
   name="World Programming";
  DO n = 1, 2, 30, 100; PUT name $VARYING50. n "*";
   END;
RUN;
```
Which produces the following output in the log:

```
W^*Wo*
World Programming *
World Programming
```
### **BEST***w***.**

The default numeric format, this attempts to create the optimal numeric representation of its input.

Although a numeric format, it does not require a *d* modifier, because determining the number of decimal places is part of the work it undertakes itself. This format restricts the requested number of decimal places to be smaller than the format width. If the space available is insufficient to represent the number, an attempt is made to use scientific notation. If the number simply cannot be represented in the available space, asterisks are returned.

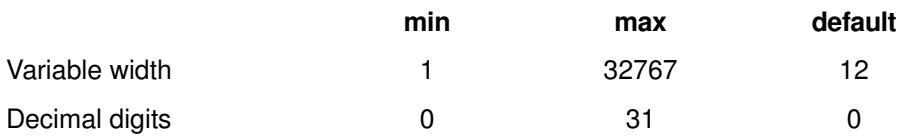

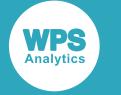

```
DATA _null_;
  n=1234.5678;
  PUT n= BEST1.;
  PUT n= BEST2.;
  PUT n= BEST3.;
   PUT n= BEST4.;
  PUT n= BEST6.;
 PUT n= BEST10.;
run;
```
Which produces the following output in the log:

 $n=*$  $n=**$ n=1E3 n=1235 n=1234.6 n=1234.5678

## **Basic character formats**

Fundamental character formats for different platforms.

### **\$ASCII***w***.**

On an ASCII platform, this format behaves like the \$CHARw. format. On EBCDIC platforms, it converts EBCDIC data to ASCII first.

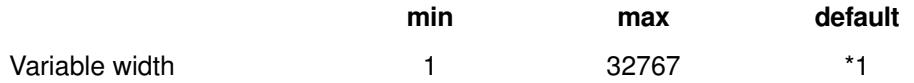

## **\$BASE64X***w***.**

This character format converts character data to a base64 encoded form – it may be padded with blanks to the specified number of characters.

This encoding scheme is commonly used when there is a need to encode data in a way that can be transferred over media designed to deal with textual data rather than binary data.

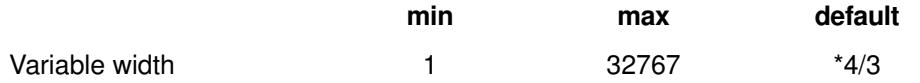

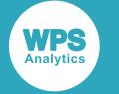

```
DATA _null_;
  s="a";
  PUT s $base64x. "*";
  PUT s $base64x50. "*";
RUN;
```
Which produces the following output in the log:

 $YQ = = *$  $YQ ==$  \*

## **\$BINARY***w***.**

This format converts input character data to a textual representation of its binary value – a string of 1s and 0s.

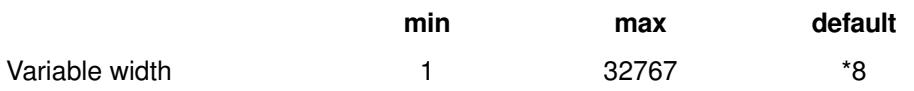

### **Example**

```
DATA _null_;
 s="a";
  t="World Programming";
  PUT s $binary. "*";
  PUT t $binary. "*";
RUN;
```
Which produces the following output in the log:

```
01100001*
0101011101101111011100100110110001100100001000000101000001110010011011
110110011101110010011000010110110101101101011010010110111001100111*
```
## **\$BYVAL***w***.**

This format is for use by CALL MODULE. It is a character format that allows you to pass a single character to a module as an integer.

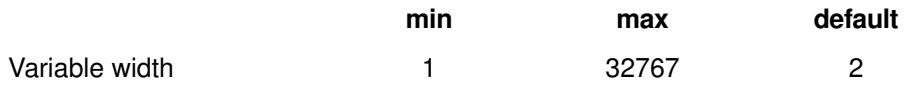

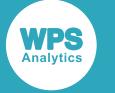

### **\$CSTR***w***.**

This format strips trailing blanks then null-terminates its input character data, and is useful when interfacing with the C-family of programming languages.

If the specified length of the output is less than the length of the input data, truncation occurs, giving precedence to the terminating null. A terminating null is always generated, even if this means overwriting part of the input. If the specified length of the output is longer than the length of the input data plus null, the remaining spaces are undefined.

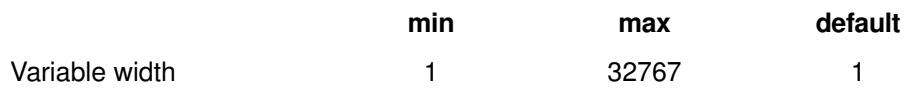

### **Example**

```
DATA null;
   s="World Programming";
   r=put(s, $cstr.);
  PUT r $hex36. ;
RIJN:
```
Which produces the following output in the log:

```
576F726C642050726F6772616D6D696E00
```
## **\$EBCDIC***w***.**

On an EBCDIC platform, this behaves like the  $$CHARw$$ . format. On an ASCII platform, input data is converted to EBCDIC first.

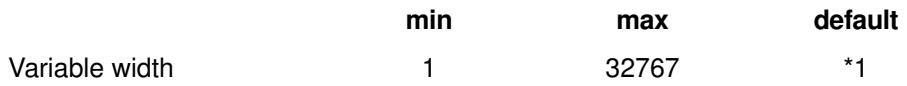

## **\$HEX***w***.**

Converts character data into a hexadecimal form, padding with blanks where relevant.

The output is textual, and it prints the hexadecimal representation of each input character using the characters 0–9A–F, generating two output characters for each input character.

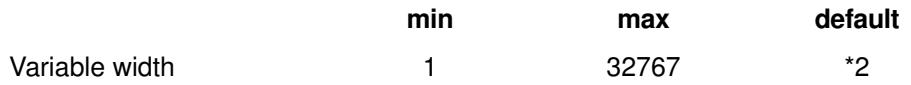

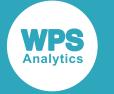

```
DATA _null_;
s="World Programming";
PUT s $HEX.;
RUN;
```
Which produces the following output in the log:

```
576F726C642050726F6772616D6D696E67
```
### **\$MSGCASE***w***.**

Converts character data to the same case as is determined by the MSGCASE system option.

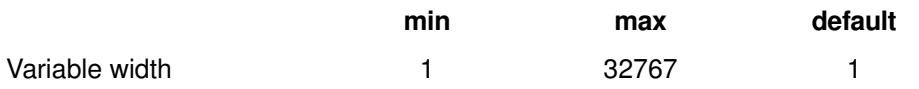

### **Example**

```
OPTION MSGCASE;
DATA _null_;
  s="World Programming";
 PUT s $MSGCASE17.;
RUN;
OPTION NOMSGCASE;
DATA _null_;
   s="World Programming";
 PUT s $MSGCASE17.;
RUN;
```
Which produces the following output in the log:

WORLD PROGRAMMING ... World Programming

## **\$OCTAL***w***.**

Converts character data into an octal form, padding with blanks where relevant.

The output is textual, and it prints the octal representation of each input character using the characters 0–7, generating three output characters for each input character.

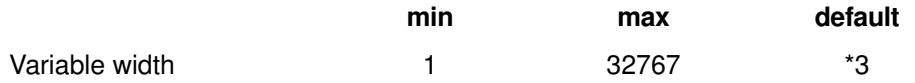

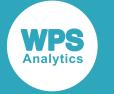

```
DATA _null_;
s="World Programming";
PUT s $OCTAL.;
RUN;
```
Which produces the following output in the log:

```
127157162154144040120162157147162141155155151156147
```
### **\$QUOTE***w***.**

Surrounds character data with double quotation marks, padding with blanks after the final output quote where required.

Output is only generated if there is sufficient space – that is, either both sets of quotation marks are added, or the output will consist of all blanks. Embedded quotes are not doubled up, which means that this format cannot be used to reliably create string literals for the SAS language.

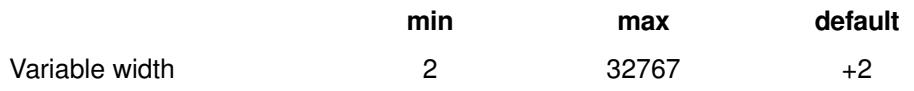

#### **Example**

```
DATA _null_;
   s="World Programming";
 PUT s $QUOTE40. "*";
RUN;
```
Which produces the following output in the log:

```
"World Programming" *
```
### **\$REVERJ***w***.**

Converts character data into a visually reversed form without trimming blanks.

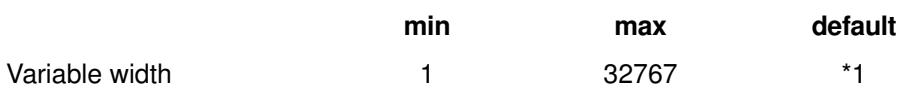

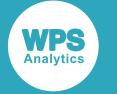

```
DATA _null_;
  s = "World Programming ";
  PUT s $REVERJ20. "*";
RUN;
```
Which produces the following output in the log:

```
 gnimmargorP dlroW*
```
## **\$REVERS***w***.**

Converts character data into a visually reversed form, stripping trailing blanks first.

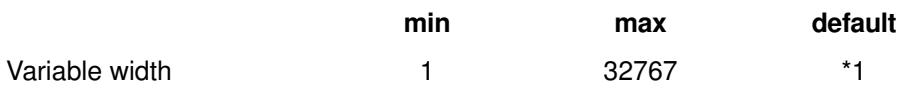

### **Example**

```
DATA _null_;
  s = "World Programming ";
 PUT s $REVERS17.;
RUN;
```
Which produces the following output in the log:

gnimmargorP dlroW

## **\$UPCASE***w***.**

Converts lowercase character data into their uppercase equivalent.

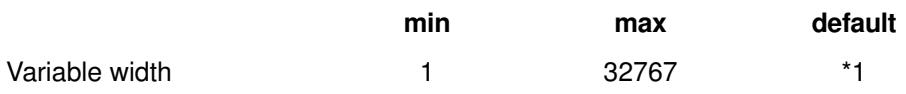

### **Example**

```
DATA _null_;
  s = "World Programming";
  PUT s $UPCASE.;
RUN;
```
Which produces the following output in the log:

WORLD PROGRAMMING

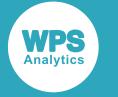

# **Bidirectional formats**

Character formats that deal with data written from left to right and from right to left.

### **\$BIDI***w***.**

Takes a string in logical order and applies the Unicode bidi algorithm described in *http:// www.unicode.org/reports/tr9/*.

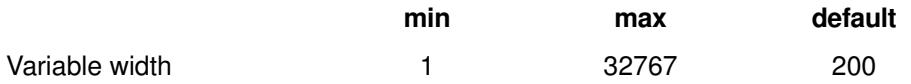

### **Example**

```
DATA _null_;
 LENGTH str $ 16;
 LENGTH logical $ 16;
  logical=UNICODE(
  '\u0063\u0061\u0072\u0020\u0064\u0061\u0065\u006e\u0073\u0020\u05db\u05d0\u05e8' 'esc');
  PUT "Logical unicode utf8";
   PUT logical $HEX32.;
   str=PUT(logical, $BIDI16.);
   PUT "bidi";
  PUT str $HEX32.;
run;
```
Which produces the following output in the log:

Logical unicode utf8 636172206D61656E73201A1A1A202020 bidi 2020201A1A1A206D61656E7320636172

## **\$LOGVS***w***.**

Takes a string in logical order and returns a string in visual order.

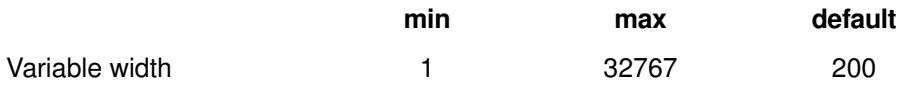

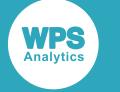

```
DATA logvs;
  LENGTH str $ 16;
   LENGTH logical $ 16;
   logical=UNICODE(
   ' \u0063\u0061\u0072\u0020\u0064\u0061\u0065\u006e\u0073\u0020\u05db\u05d0\u05e8', 'esc');
   PUT "Logical unicode utf8";
   PUT logical $HEX32.;
   str=PUT(logical, $LOGVS16.);
   PUT "logvs";
  PUT str $HEX32.;
RUN;
```
The logvs dataset contains the encoded output, and the following is output in the log.

```
Logical unicode utf8 
636172206D61656E7320D79BD790D7A8 
logvs 
636172206D61656E7320D7A8D790D79B
```
## **\$LOGVSR***w***.**

Reads a string in a right-to-left logical order and returns it in a visual order.

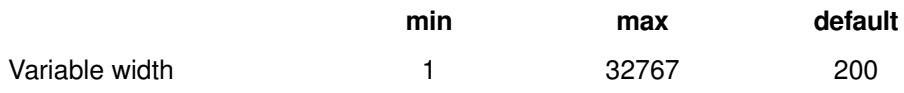

### **Example**

```
DATA logvsr;
 LENGTH str $ 16;
  LENGTH logicalr $ 16;
  logicalr=UNICODE(
  '\u05db\u05ed0\u05e8\u0020\u0061\u0072\u0020\u006d\u0065\u0061\u006e\u0073', 'esc');
  PUT "Logical RTL unicode utf8";
  PUT logicalr $HEX32.;
  str=PUT(logicalr, $LOGVSR16.);
  PUT "logvsr";
 PUT str $HEX32.;
RUN;
```
The logvsr dataset contains the encoded output, and the following is output in the log.

```
Logical RTL unicode utf8
D79BD790D7A820636172206D61656E73
logvsr
636172206D61656E7320D7A8D790D79B
```
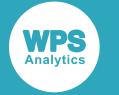

### **\$VSLOG***w***.**

Takes a string in visual order and returns it in logical order.

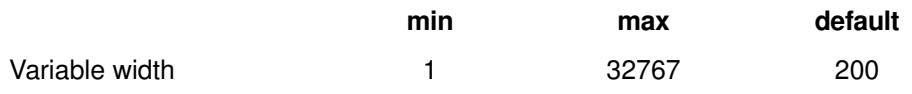

### **Example**

```
DATA _null_;
  LENGTH str $ 16;
 LENGTH visual $ 16;
  visual=UNICODE(
  \label{thm:main} $$ ' \u0063\u0061\u0072\u0063\u0066\u0065\u0066\u0073\u0020\u05e8\u05d0\u05db', 'esc');
   PUT "Visual unicode utf8";
   PUT visual $HEX32.;
   str=put(visual, $VSLOGR16.);
   PUT "vslogr";
  PUT str $HEX32.;
RUN;
```
Which produces the following output in the log:

```
Visual unicode utf8
636172206D61656E7320D7A8D790D79B
vslog
636172206D61656E7320D79BD790D7A8
```
# **\$VSLOGR***w***.**

Takes a string in visual order and returns it in logical right-to-left order.

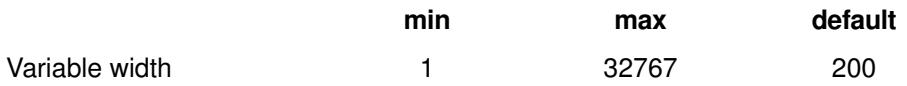

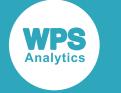

```
data _null_;
  length str $ 16;
 length visual $ 16;
  visual=unicode(
   /* car means RAC */
   /* car means resh alef kaf */
   '\u0063\u0061\u0072\u0020\u006d\u0061\u0065\u006e\u0073\u0020\u05e8\u05d0\u05db',
 'esc');
  put "Visual unicode utf8";
   put visual $hex32.;
   str=put( visual, $vslogr16. );
  put "vslogr";
   put str $hex32.;
run;
```
Which produces the following output in the log:

```
Visual unicode utf8
636172206D61656E7320D7A8D790D79B
vslogr
D79BD790D7A820636172206D61656E73
```
# **Unicode formats**

Character formats for different variants of the Unicode encoding.

### **\$UCS2B***w***.**

Converts character data to big-endian, 16-bit UCS2 Unicode encoding.

The input string is converted from session encoding into Unicode, then for each Unicode character, two bytes are written out in big-endian order, yielding the big-endian UCS2 encoding of that character. UCS2 always produces two bytes of output for each character.

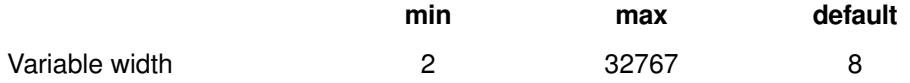

```
DATA null;
  s="World Programming";
 r = PUT(s, \$UCS2B34.);PUT r $HEX.;
RUN;
```
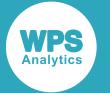

Which produces the following output in the log:

0057006F0072006C0064002000500072006F006700720061006D006D0069006E0067

## **\$UCS2BE***w***.**

Converts character strings in big-endian, 16-bit UCS2 Unicode encoding to the same strings in the session encoding. It performs the reverse of \$UCS2B.

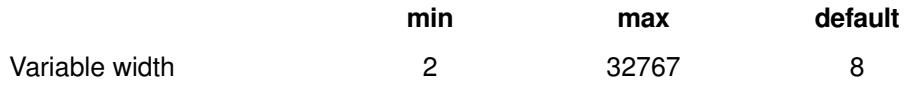

#### **Example**

```
DATA _null_;
   s="World Programming";
   t=put(s, $UCS2B34.);
  PUT t;
  u=PUT(t, $UCS2BE17.);
  PUT u;
RUN;
```
Which produces the following output in the log:

 W o r l d P r o g r a m m i n g World Programming

## **\$UCS2L***w***.**

Converts character data to little-endian, 16-bit UCS2 Unicode encoding.

The input string is converted from session encoding into Unicode, then for each Unicode character, two bytes are written out in little-endian order, yielding the little-endian UCS2 encoding of that character. UCS2 always produces two bytes of output for each character.

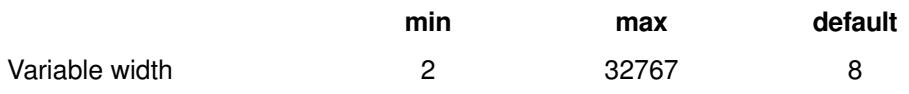

```
DATA _null_;
  s = "World Programming";
  t = PUT(s, \; \text{SUCS2134.});PUT t $HEX.;
RUN;
```
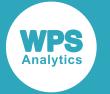

Which produces the following output in the log:

57006F0072006C0064002000500072006F006700720061006D006D0069006E006700

## **\$UCS2LE***w***.**

This format converts character strings in little-endian, 16-bit UCS2 Unicode encoding to the same strings in the session encoding. It performs the reverse of \$UCS2L.

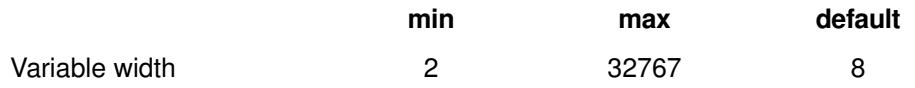

#### **Example**

```
DATA _null_;
   a = "World Programming";
  b = PUT(a, $UCS2134.); PUT b;
  t = PUT(b, \frac{1}{2}UCS21E17.); PUT t;
RUN;
```
Which produces the following output in the log:

W o r l d P r o g r a m m i n g World Programming

## **\$UCS2X***w***.**

This format converts character data to a 16-bit UCS2 Unicode machine-endian encoding.

This format operates exactly the same as \$UCS2B or \$UCS2L, as appropriate to the endianness of the executing machine.

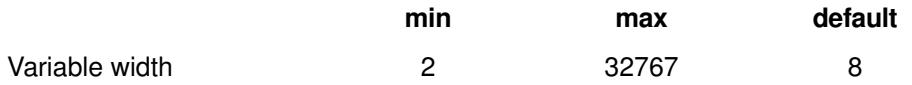

```
DATA _null_;
   s = "World Programming";
  t = PUT(s, \frac{1}{2}UCX2X34.);PUT t $hex.;
RUN;
```
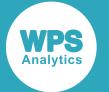

Which produces the following output in the log (if executed on an x86 machine):

57006F0072006C0064002000500072006F006700720061006D006D0069006E006700

### **\$UCS2XE***w***.**

This format converts character data from a 16-bit UCS2 Unicode machine-endian encoding to a session-encoded form.

It operates exactly the same as  $$UCS2BE$  or  $$UCS2LE$  as is appropriate to the endianness of the executing machine.

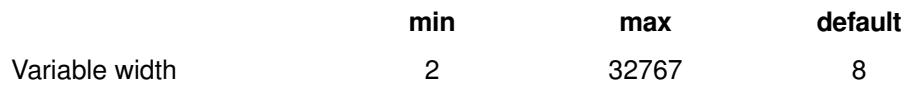

#### **Example**

```
DATA _null_;
   s = "World Programming";
  t = PUT(s, \frac{1}{2}UCS2X34.); PUT t;
  u = PUT(t, \frac{1}{2}UCSZXE17.); PUT u;
RUN;
```
Which produces the following output in the log (if executed on an x86 machine):

W o r l d P r o g r a m m i n g World Programming

## **\$UCS4B***w***.**

This format converts character data to big-endian, 32-bit UCS4 Unicode encoding.

The input string is converted from session encoding into Unicode, then for each Unicode character, four bytes are written out in big-endian order, yielding the big-endian UCS4 encoding of that character. UCS4 always produces four bytes of output for each character.

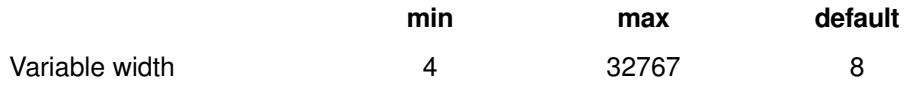

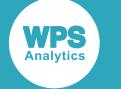

```
DATA _null_;
   s = "World Programming";
  t = PUT(s, \frac{1}{2}UCS4B68.);PUT t $HEX.;
RUN;
```
Which produces the following output in the log:

```
000000570000006F000000720000006C000000640000002000000050000000720000006F000000
6700000072000000610000006D0000006D000000690000006E00000067
```
## **\$UCS4BE***w***.**

This format converts character strings in big-endian, 32-bit UCS4 Unicode encoding to the same strings in the session encoding. It performs the reverse of \$UCS4B.

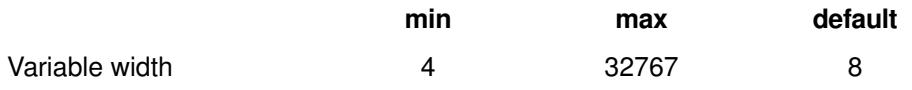

### **Example**

```
DATA _null_;
   s = "World Programming";
  t = PUT(s, \$UCS4B68.);PUT t $HEX.;
 u = PUT(t, \frac{1}{2}UCS4BE34.); PUT u;
RUN;
```
Which produces the following output in the log:

```
000000570000006F000000720000006C00000064000000200000005000000072000000
6F0000006700000072000000610000006D0000006D000000690000006E00000067
 W o r l d P r o g r a m m i n g
```
## **\$UCS4L***w***.**

This format converts character data to little-endian, 32-bit UCS4 Unicode encoding.

The input string is converted from session encoding into Unicode, then for each Unicode character, four bytes are written out in little-endian order, yielding the little-endian UCS4 encoding of that character. UCS4 always produces four bytes of output for each character.

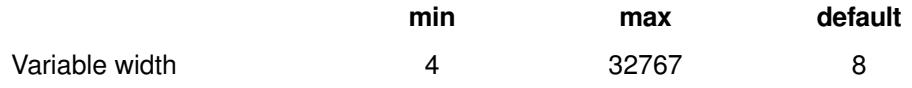

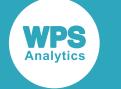

```
DATA _null_;
   s = "World Programming";
  t = PUT(s, \frac{1}{2}UCS4168.);PUT t $HEX.;
RUN;
```
Which produces the following output in the log:

```
570000006F000000720000006C000000640000002000000050000000720000006F000000
6700000072000000610000006D0000006D000000690000006E00000067000000
```
## **\$UCS4LE***w***.**

This format converts character strings in big-endian, 32-bit UCS4 Unicode encoding to the same strings in the session encoding. It performs the reverse of \$UCS4L.

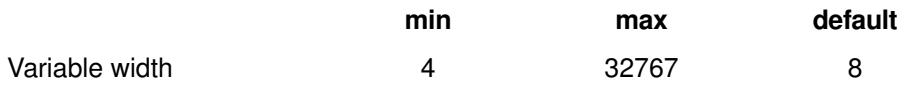

### **Example**

```
DATA _null_;
  s = "World Programming";
  t = PUT(s, $UCS4168.);PUT t $HEX.;
 u = PUT(t, \frac{1}{2}UCS4LE34.); PUT u;
RUN;
```
Which produces the following output in the log:

```
570000006F000000720000006C000000640000002000000050000000720000006F000000
6700000072000000610000006D0000006D000000690000006E00000067000000
W o r l d P r o g r a m m i n g
```
## **\$UCS4X***w***.**

This format converts character data to a 32-bit UCS4 Unicode machine-endian encoding. It operates exactly the same as  $$UCS4B$  or  $$UCS4L$ , as appropriate to the endianness of the executing machine.

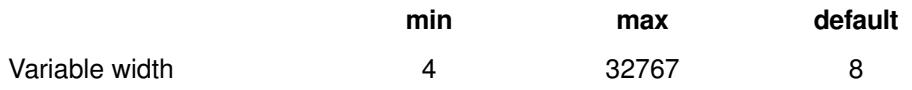

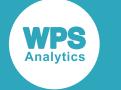

```
DATA _null_; 
   s = "World Programming";
  t = PUT(s, \frac{1}{2}UCS4X68.);PUT t $HEX.;
RUN;
```
Which produces the following output in the log (if executed on an x86 machine):

```
570000006F000000720000006C000000640000002000000050000000720000006F000000
6700000072000000610000006D0000006D000000690000006E00000067000000
```
## **\$UCS4XE***w***.**

This format converts character data from a a 32-bit UCS4 Unicode machine-endian encoding to a session-encoded form. It operates exactly the same as  $$UCS4BE$  or  $$UCS4LE$  as is appropriate to the endianness of the executing machine.

### **Example**

```
OPTIONS ENCODING='UTF-8';
DATA _null_;
   s = "World Programming";
  t = PUT(s, \frac{1}{2}UCS4X68.);PUT t $HEX.;
  u = PUT(t, \frac{1}{2}UCSAXE34.); PUT u;
RUN;
```
Which produces the following output in the log (if executed on an x86 machine):

```
570000006F000000720000006C000000640000002000000050000000720000006F000000
6700000072000000610000006D0000006D000000690000006E00000067000000
W o r l d P r o g r a m m i n g
```
## **\$UESC***w***.**

This format converts all but the 0–9, A–Z, a–z and space characters (in session encoding) to Unicode universal character names in the \uXXXX notation.

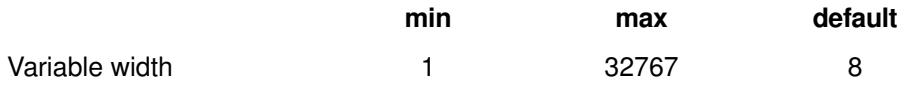

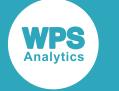

```
DATA _null_;
   s = "#World Programming&";
  t = PUT(s, \frac{1}{2}UESC30.); PUT t ;
RUN;
```
Which produces the following output in the log:

```
\u0023World Programming\u0026
```
## **\$UESCE***w***.**

This format decodes universal character names in the \uXXXX format, leaving other characters alone.

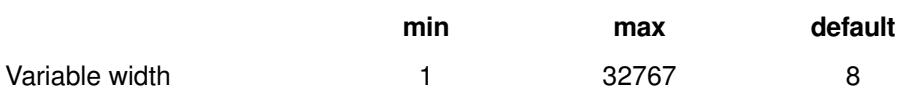

### **Example**

```
DATA _null_;
 s = "\u0023World Programming\u0026";
  t = PUT(s, $UESCE30.); PUT t ;
RUN;
```
Which produces the following output in the log:

```
#World Programming&
```
## **\$UNCR***w***.**

This format converts all but 0–9, A–Z, a–z and space to the Unicode numeric character reference format (the &#ddddd notation). This notation is described in *http://www.w3.org/TR/html4/charset.html#h-5.3.1*.

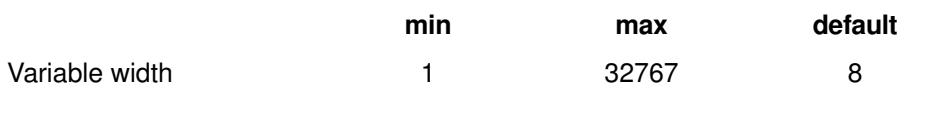

```
DATA _null_;
   s = "#World Programming&";
  t = PUT(s, \frac{1}{2}UNCR40.); PUT t ;
RUN;
```
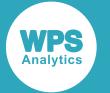

Which produces the following output in the log:

```
#World Programming&
```
### **\$UNCRE***w***.**

This format decodes numeric character references in the &#ddddd; notation, leaving other characters alone.

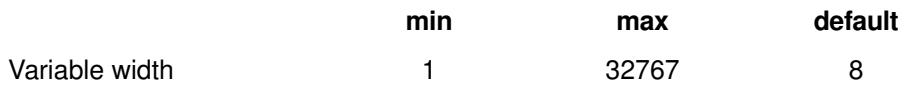

### **Example**

```
DATA _null_;
  s = " \&\#00035; World Programming \&\#00038; ";
  t = PUT(s, $UNCRE40.); PUT t ;
RUN;
```
Which produces the following output in the log:

#World Programming&

### **\$UPAREN***w***.**

This format converts each character in a string to the format <uXXXX> where XXXX is the Unicode code point for the character in hexadecimal.

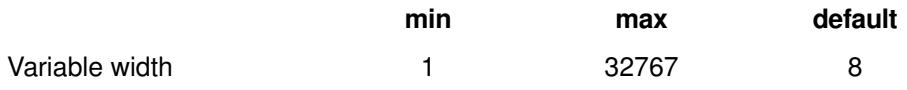

#### **Example**

```
DATA _null_;
  s = "World Programming";
   t = PUT(s, $UPAREN200.);
  PUT t ;
RUN;
```
Which produces the following output in the log:

```
<u0057><u006F><u0072><u006C><u0064><u0020><u0050><u0072><u006F><u0067>
<u0072><u0061><u006D><u006D><u0069><u006E><u0067>
```
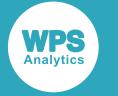

## **\$UPARENE***w***.**

This format decodes a string of UPAREN-encoded sequences.

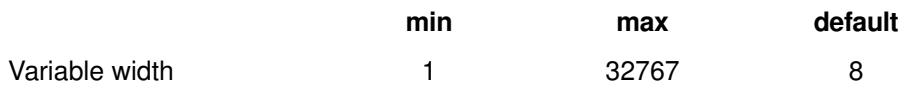

### **Example**

```
DATA _null_;
   s = "<u0057><u006F><u0072><u006C><u0064><u0020><u0050><u0072><u006F>
        <u0067><u0072><u0061><u006D><u006D><u0069><u006E><u0067>";
  t = PUT(s, $UPARANE20.); PUT t ;
RUN;
```
Which produces the following output in the log:

World Programming

## **\$UTF8X***w***.**

This format converts a string from session encoding to UTF-8.

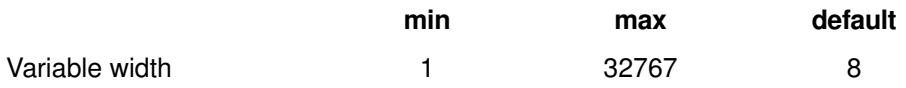

## **\$UTF8XE***w***.**

This format converts character data from UTF-8 to session encoding. The input to this format is always in UTF-8, regardless of the session encoding. It is then converted to session encoding and output.

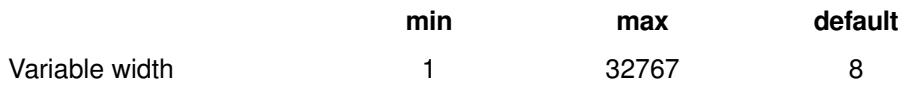

# **Simple numeric formats**

Fundamental formats for numeric data.

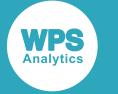

### **BESTX***w***.**

This numeric format is the same as the  $F_w$ . format, but with a different default width.

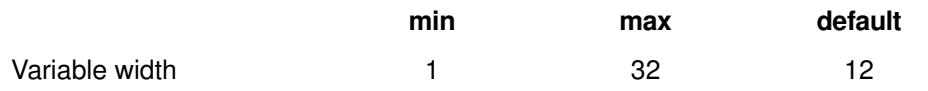

### **Example**

```
DATA _null;
 d=0.7; e=1.5;
  PUT d bestx. "*";
  PUT e bestx. "*";
  PUT d bestx8.1 "*";
 PUT d bestx8.2 "*";
RUN;
```
Which produces the following output in the log:

 1\* 2\*  $0.7*$ 0.70\*

## **BINARY***w***.**

This format converts numeric data to a binary representation – a textual representation of a binary number consisting of a string of 1s and 0s.

The format width determines whether the number is considered an integer or a double. For widths of 59 or more, the output consists of the bits of the double floating point number – 'digits' is ignored. For widths of less than 59, the number is considered to be an integer and the 'digits' field is a scaling power of 10.

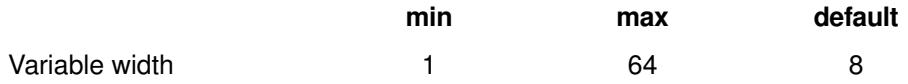

```
DATA _null_;
 s=1;t=8; PUT s binary. "*";
  PUT s binary20. "*";
  PUT t binary. "*";
  PUT t binary20. "*";
RUN;
```
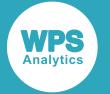

Which produces the following output in the log:

```
00000001*
00000000000000000001*
00001000*
000000000000000000000000
```
# **COMMA***w***.***d*

This format decorates numeric data by inserting commas every three digits, counting from the right.

When using this format, the decimal point is represented by a period. Commas are only inserted if the specified output length is sufficient to accommodate them.

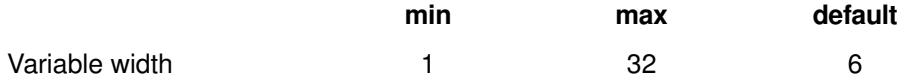

#### **Example**

```
DATA null ;
 s = 1234567.89;PUT s COMMA.3 "*";
  PUT s COMMA12.3 "*";
  PUT s COMMA20.3 "*";
RUN;
```
Which produces the following output in the log:

```
1.23E6*
 1234567.890*
        1,234,567.890*
```
# **COMMAX***w***.***d*

This format behaves like COMMAw.d except that it inserts periods, not commas. The decimal point is represented by a comma.

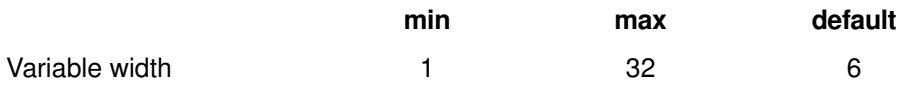

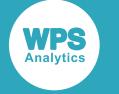

```
DATA _null_;
   s=1234567.89;
  PUT s COMMAX.3;
  PUT s COMMAX12.3;
  PUT s COMMAX20.3;
RUN;
```
Which produces the following output in the log:

```
1,23E6
  1234567,890
        1.234.567,890
```
## **D***w***.***d*

This format converts numeric values into a form where, when output, the decimal points are likely to line up.

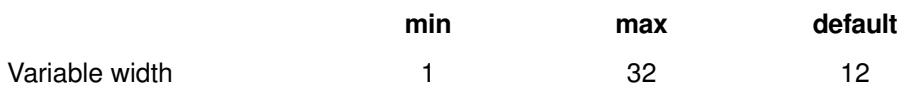

#### **Example**

```
DATA _null_;
  s=1234567.89;
 t=22.323; PUT s D20.3;
  PUT t D20.3;
RUN;
```
Which produces the following output in the log:

```
 1234567.8900000000
      22.3230000000
```
# **DOLLAR***w***.***d*

This format prepends a dollar sign to a numeric value.

In addition to the dollar sign, commas are inserted between sets of three digits to improve readability (just like COMMAw.d). These actions are only taken if there is sufficient room for the output. This format is not locale-sensitive, a dollar character is always output.

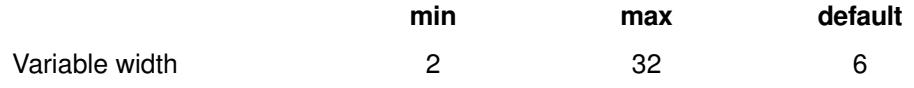

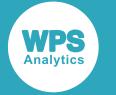

```
DATA _null_;
   s=1096543.123;
  PUT s DOLLAR20.3;
RUN;
```
Which produces the following output in the log:

```
 $1,096,543.123
```
# **DOLLARX***w***.***d*

This format prepends a dollar sign to a numeric value.

In addition to the dollar sign, periods between sets of three digits to improve readability (just like COMMAXw.d). These actions are only taken if there is sufficient room for the output.

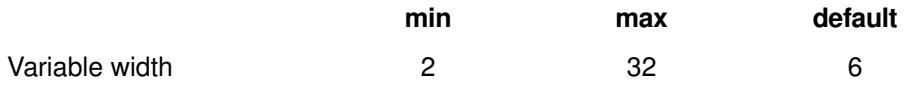

#### **Example**

```
DATA _null_;
  s=1096543.123;
  PUT s DOLLARX20.3;
RUN;
```
Which produces the following output in the log:

```
 $1.096.543,123
```
### **E***w***.**

This format converts its numeric input to scientific notation.

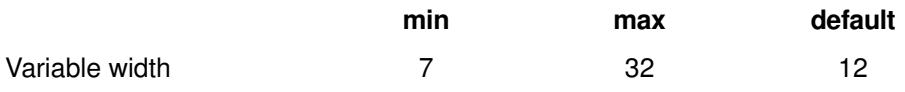

#### **Example**

```
DATA null;
  s=1096543.123;
 PUT s E20.;
RUN;
```
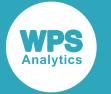

Which produces the following output in the log:

1.0965431230000E+06

# **EURO***w***.***d*

This format prepends an 'E' character to a numeric value to represent the Euro  $(\epsilon)$  character.

In addition to the 'E' character, the thousand separators are formatted as a comma, and the decimal separator as a period.

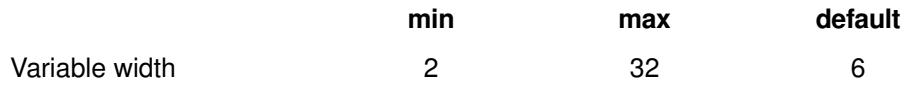

#### **Example**

```
DATA _null_;
   s=1096543.123;
   PUT s EURO20.3;
RUN;
```
Which produces the following output in the log:

```
 E1,096,543.123
```
# **EUROX***w***.***d*

This format prepends an 'E' character to a numeric value to represent the Euro  $(\epsilon)$  character.

In addition to the 'E' character, the thousand separators are formatted as a period, and the decimal separator as a comma.

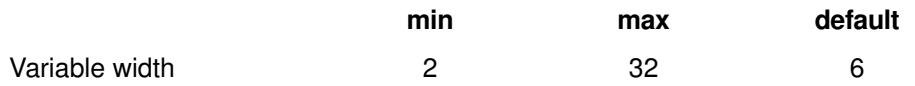

#### **Example**

```
DATA _null_;
   s=1096543.123;
   PUT s EUROX20.3;
RUN;
```
Which produces the following output in the log:

E1.096.543,123

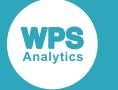

### **F***w***.***d*

F is an alternative name for the standard numeric format.

In practice, it is unusual to specify the format fully – for example, 7.4 is generally used, rather than F7.4. The number of decimal places is restricted to be smaller than the format width.

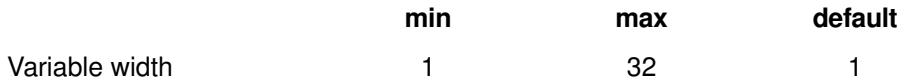

#### **Example**

```
DATA _null_;
  s = 123.456;
   PUT s F7.3;
   PUT s 7.3;
RUN;
```
Which produces the following output in the log:

123.456 123.456

## **FLOAT***w***.***d*

This format converts numeric data to a 4-byte single precision floating point value, outputting the result as a binary value. The decimal part is a power of 10 by which the value part is multiplied.

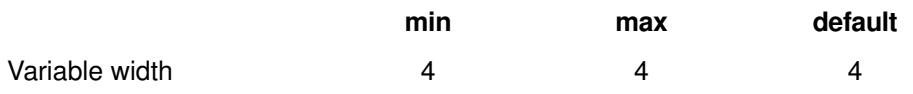

#### **Example**

```
DATA _null_;
 s = 1;r = PUT(s, FLOAT.);PUT r $HEX.;
RUN;
```
Which produces the following hex representation of the format in the log:

0000803F

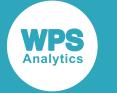

### **FRACT***w***.**

This format finds the nearest fraction to the input numeric value – it uses the method of continued fractions.

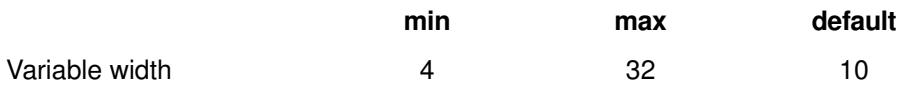

#### **Example**

```
DATA _null_;
  s = 1.333;
   PUT s FRACT. "*";
RUN;
```
Which produces the following output in the log:

```
1+333/1000*
```
# **HEX***w***.**

This format converts a numeric value to a hexadecimal representation, outputting the result in a textual form consisting of the characters 0–9, A–F.

If the width is 16, the floating point representation is output. For lesser widths, the output is converted to an integer and the hex representation of that output.

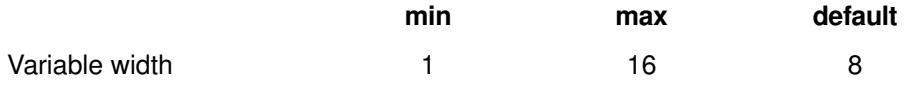

#### **Example**

```
DATA _null_;
  s = 15; PUT s HEX.;
RUN;
```
Which produces the following output in the log:

0000000F

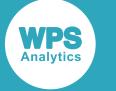

### **IB***w***.***d*

This format converts a number into a native-endian integer in binary format.

On Intel platforms, it converts the number 42 into 2A 00 00 00, while on big-endian platforms, the output would be 00 00 00 2A. The number of digits represents a scaling power of 10.

A double floating point value is converted into a signed 64-bit integer. Input values outside the range of a signed, 64-bit integer take the largest positive or negative value as appropriate. As many of the bytes of the integer are output as requested by the length, truncating on the most significant end if necessary.

Missing input values are output as 0.

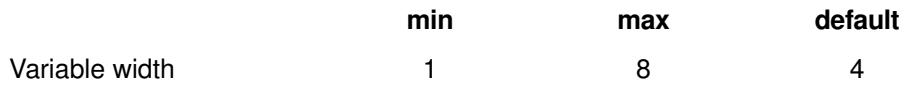

#### **Example**

```
DATA _null_;
 n = 42;s = PUT(n, IB.);PUT s $HEX.;
RUN;
```
Which produces the following hex representation of the format output in the log (on Intel platforms):

2A000000

# **IBR***w***.***d*

This format converts a number into a little-endian integer in binary format.

when converting, the number of digits represents a scaling power of 10; for example the number 42 is converted to 2A 00 00 00.

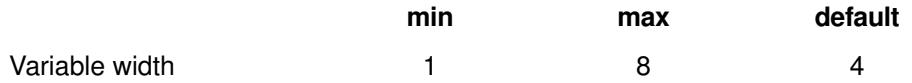

#### **Example**

```
DATA _null_;
 n = 42;s = PUT(n,IBR.);PUT s $HEX.;
RUN;
```
Which produces the following output in the log:

2A000000

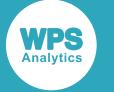

### **IEEE***w***.***d*

This format converts numeric input to an IEEE floating point representation.

If present, the number of digits is a scaling power of 10.

If *w* is 1–4, the result is a single-precision IEEE floating point number. On IEEE platforms, for widths of 1–4, the number is first converted to single precision if possible, and then the bytes of the float are output, truncating at the least significant end of the fraction if necessary.

If *w* is 5–8, the result is a double-precision IEEE floating point number. On IEEE platforms, for widths of 5–8, this format outputs a (potentially truncated) double precision floating point number in binary format, copying bytes from memory to the output. If necessary, truncation occurs at the least significant end of the fraction of the number, so some precision is lost.

On z/OS, a similar process occurs, except that the input number is first converted from IBM hex floating point to IEEE.

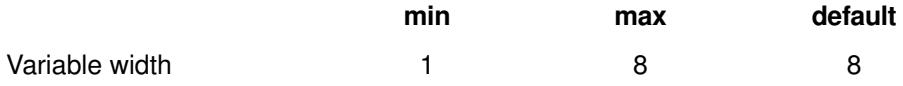

#### **Example**

```
DATA _null_;
  LENGTH s1 $ 8 s2 $ 16;
   DO n = 1, 1234567.95, ., .A,1E60;
    PUT n @;
   DO w = 3, 4, 7;DO d = 0, 4;s1 = PUTN(n, 'IEEE', w, d);s2 = PUTC(s1, '$HER', w*2); PUT @20 ': IEEE' w +(-1) '.' d s2;
       END;
     END;
   END;
RUN;
```
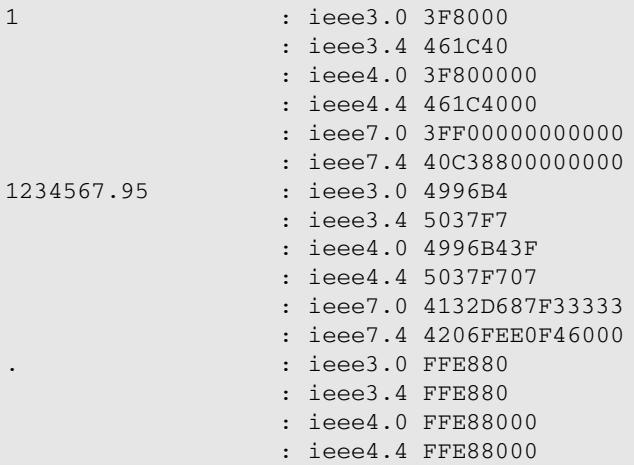

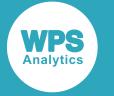

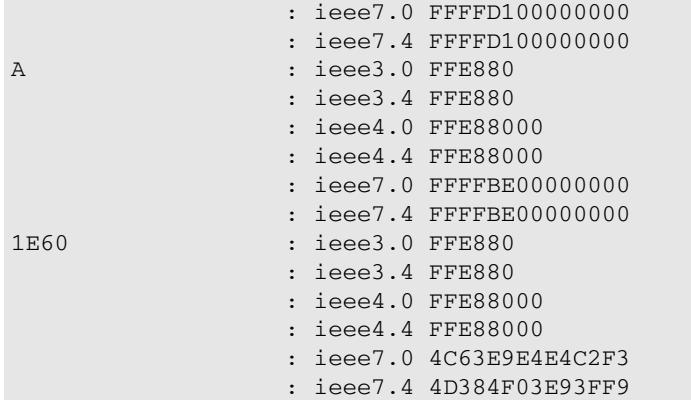

### **NEGPAREN***w***.***d*

This format places commas after every three digits to improve readibility.

If the value is negative, the minus sign is replaced by surrounding parentheses as is the style in the finance industry. For correct operation, sufficient space must be specified in the width of the output to include the parentheses.

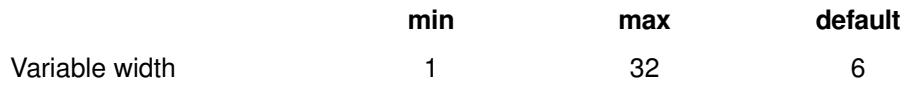

#### **Example**

The following example formats the two supplied negative numbers, but does not attempt to format the number where the default length is insufficient.

```
DATA _null_;
 d = -10;e = -1000; PUT d NEGPARAN. "*";
  PUT e NEGPARAN. "*";
 PUT d NEGPARAN10.2 "*";
 PUT e NEGPARAN10.2 "*";
RUN;
```

```
(10)*-1,000*(10.00)*(1,000.00)*
```
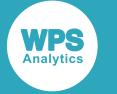

### **NUMX***w***.***d*

This format converts a decimal point in a numeric variable into a comma.

This format is the same as the regular blank numeric format, except that it uses a comma instead of a decimal point.

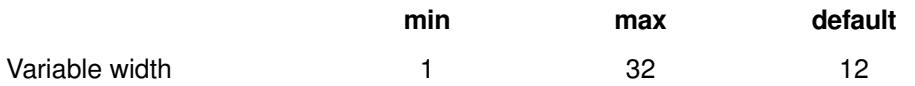

#### **Example**

```
DATA _null_;
  s = 123456.789;t = PUT(s, NUMX12.4); PUT t;
RUN;
```
Which produces the following output in the log:

123456,7890

# **OCTAL***w***.***d*

This format converts a numeric input to its octal representation.

If present, the number of digits (d) is a scaling power of 10; the input is multiplied by the scaling factor, and the format applied to the output. The formatted output will be truncated if the width is too narrow to contain the converted value, any truncation occurs on the left.

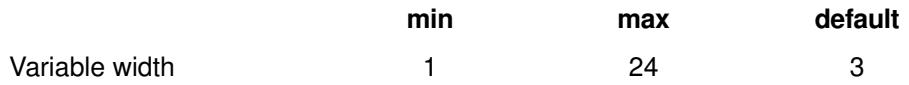

#### **Example**

The following outputs the default octal value for the input value of 8. This value is then scaled by  $10^2$  to 800 decimal (1440 octal), and by  $10^3$  to generate a result that is too large to fit the format width.

```
DATA _null_;
  d = 8; PUT d OCTAL. "*";
  PUT d OCTAL4.2 "*";
  PUT d OCTAL4.3 "*";
RUN;
```
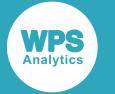

Which produces the following output in the log:

010\* 1440\* 7500\*

# **ODDSR***w***.***d*

This format transforms its numeric argument into an odds ratio.

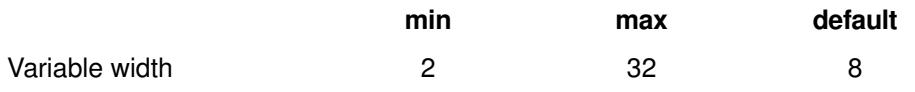

#### **Example**

```
DATA _null;
  d = 1.34;e = -1.34; PUT d ODDSR. "*";
   PUT e ODDSR. "*";
   PUT d ODDSR5.2 "*";
   PUT e ODDSR5.2 "*";
RUN;
```
Which produces the following output in the log:

```
 1.340*
< 0.001* 1.34*
< 0.01*
```
# **PD***w***.***d*

This format converts numeric input arguments to a packed decimal form where two digits are encoded into one byte with one digit per four-byte nibble.

The representation is platform-dependent – its mainframe representation differs from its representation on other architectures. If present, the number of digits (d) is a scaling power of 10.

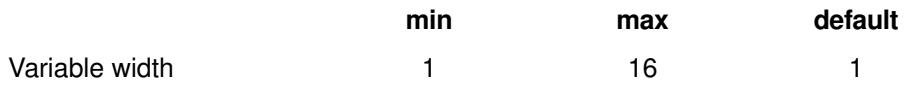

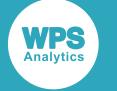

```
DATA _null_;
 s = 12.0;r = PUT(s, PD4.2);PUT r $HEX.;
RUN;
```
Which produces the following output in the log (on Intel platforms):

00001200

## **PERCENT***w***.***d*

This format converts its numeric input into a percentage – for example, an input of 0.5 would produce an output of 50%.

If present, the number of digits (d) is a scaling power of 10. Negative numbers are surrounded with parentheses and the format leaves space in the output to allow for this.

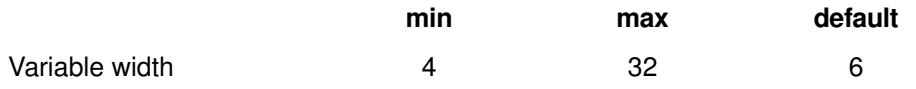

#### **Example**

```
DATA _null;
 d = 0.7;
 e = 1.5;f = -2.1; PUT d PERCENT. "*";
  PUT e PERCENT. "*";
 PUT d PERCENT8.1 "*";
 PUT d PERCENT8.2 "*";
 PUT f PERCENT. "*";
RUN;
```

```
 70% *
 150% *
 70.0% *
 70.00% *
(210%) *
```
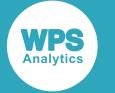

## **PERCENTN***w***.***d*

This format converts its numeric input into a percentage – for example, an input of 0.25 would produce an output of 25%.

If present, the number of digits (d) is a scaling power of 10. Negative numbers have a minus sign in front of them and the format leaves space in the output to allow for this. Additionally, PERCENTN also leaves a space at the end, similar to PERCENT.

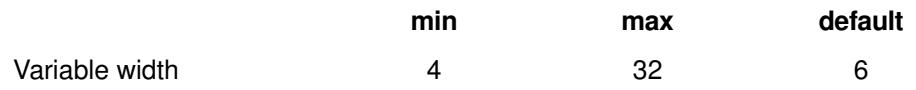

## **PIB***w***.***d*

This format converts its numeric input into a positive integer binary representation – the output is binary, not textual.

For negative inputs, the output is set to a maximum binary value. The number of digits (d), if present, is a scaling power of 10.

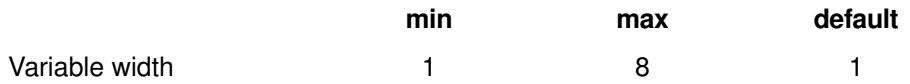

#### **Example**

```
DATA _null_;
   LENGTH s1 $ 8 s2 $ 16;
  DO n = -10, 1, 1234567.95, ., .A, 1E60;
    PUT n @;
   DO w = 3, 4, 7;DO d = 0, 4;sl = PUTN(n, 'PIB', w, d);s2 = PUTC(s1, 'SHEX', w*2); PUT @20 ': PIB' w +(-1) '.' d s2;
      END;
    END:
   END;
RUN;
```

```
-10 : pib3.0 FFFFFF
                  : pib3.4 FFFFFF
                  : pib4.0 FFFFFFFF
                  : pib4.4 FFFFFFFF
                  : pib7.0 FFFFFFFFFFFFFF
                  : pib7.4 FFFFFFFFFFFFFF
1 : pib3.0 010000
                  : pib3.4 102700
                  : pib4.0 01000000
```
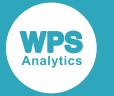

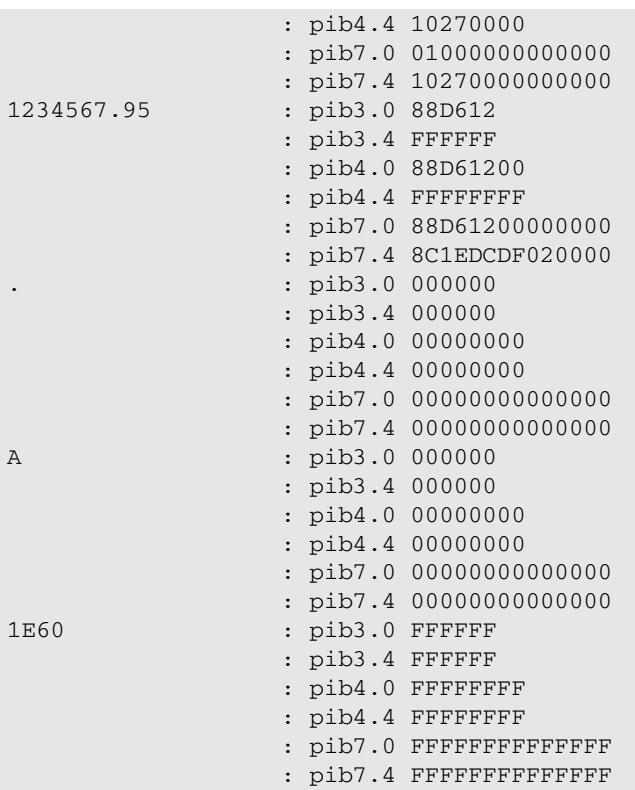

# **PIBR***w***.***d*

This format converts its numeric input into a positive integer binary representation, guaranteeing that its output will be in a little-endian format.

For negative inputs, the output is set to a maximum binary value. If present, the number of digits (d) is a scaling power of 10.

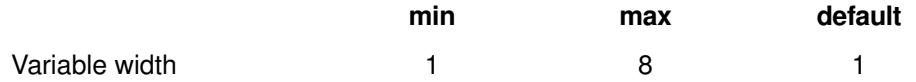

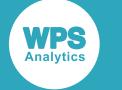

```
DATA _null_;
  LENGTH s1 $ 8 s2 $ 16;
 DO n = -10, 1, 1234567.95, ., .A, 1E60;
    PUT n @;
DO w = 3, 4, 7;DO d = 0, 4;s1 = PUTN(n, 'PIBR', w, d);s2 = PUTC(s1, '$HER', w*2); PUT @20 ': PIBR' w +(-1) '.' d s2;
   END;
 END;
  END;
RUN;
```
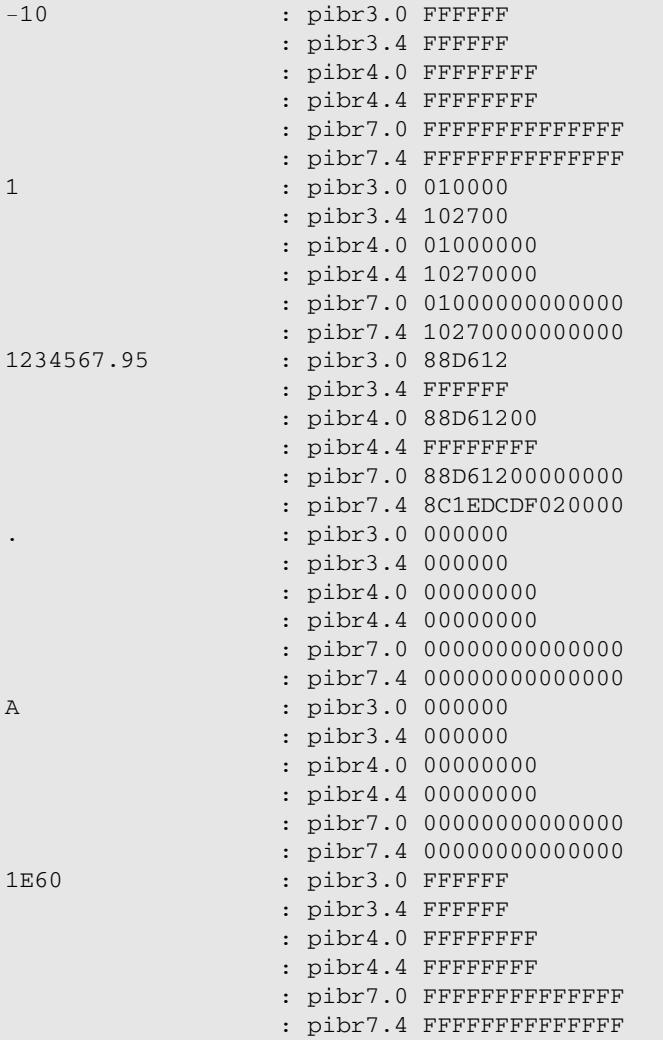

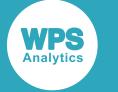

## **PK***w***.***d*

This format converts its numeric argument into a machine-independent packed decimal form.

When converting, two digits are encoded into one byte with one digit per 4-byte nibble. If present, the number of digits (d) is a scaling power of 10.

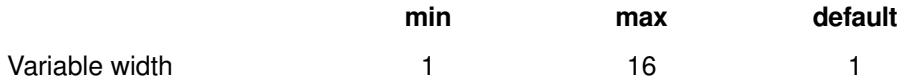

#### **Example**

```
DATA _null_;
  LENGTH s1 $ 8 s2 $ 16;
  DO n = -10, 1, 1234567.95, ., .A, 1E60;
    PUT n @;
    DO w = 3, 4, 7;DO d = 0, 4;sl = PUTN(n, 'PK', w, d);
       s2 = PUTC(s1, '$HER', w*2); PUT @20 ': IEEE' w +(-1) '.' d s2;
       END;
     END;
  END:
RUN;
```

```
-10 : ieee3.0 000010
                  : ieee3.4 100000
                   : ieee4.0 00000010
                  : ieee4.4 00100000
                   : ieee7.0 00000000000010
                  : ieee7.4 00000000100000
1 : ieee3.0 000001
                  : ieee3.4 010000
                  : ieee4.0 00000001
                  : ieee4.4 00010000
                  : ieee7.0 00000000000001
                  : ieee7.4 00000000010000
1234567.95 : ieee3.0 999999
                  : ieee3.4 999999
                  : ieee4.0 01234568
                  : ieee4.4 99999999
                   : ieee7.0 00000001234568
                  : ieee7.4 00012345679500
. : ieee3.0 000000
                  : ieee3.4 000000
                  : ieee4.0 00000000
                  : ieee4.4 00000000
                  : ieee7.0 00000000000000
                  : ieee7.4 00000000000000
A : ieee3.0 000000
                  : ieee3.4 000000
                  : ieee4.0 00000000
                  : ieee4.4 00000000
```
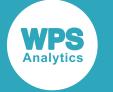

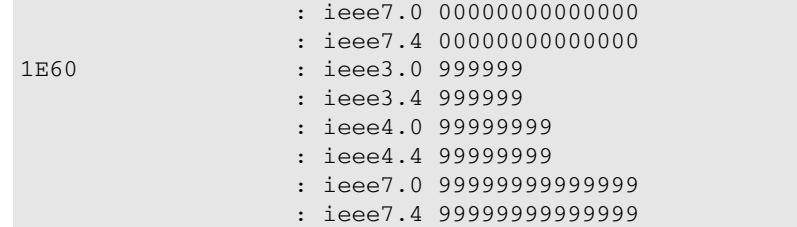

## **PVALUE***w***.***d*

This format converts probabilities (especially small ones) into a form in which the specified number of digits determines the smallest number it can output.

Output values less than this minimum (including negative numbers) are rendered with the < symbol. If the number of decimal points is 2, then the smallest number it can render is 0.01. If 3, then it is 0.001, and so on.

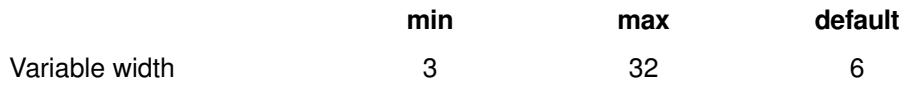

### **Example**

```
DATA _null_;
  d = 0.002;d1 = 0.0002; d2= 0.00003;
  PUT d PVALUE7.2;
  PUT d1 PVALUE7.3;
  PUT d2 PVALUE7.4;
RUN;
```
Which produces the following output in the log:

 <.01  $< 0.01$ <.0001

# **RB***w***.***d*

This format simply outputs the requested number of bytes of the double floating point in memory, truncating so as to lose precision from the fraction if necessary.

If present, digits represent a scaling power of 10. There is no conversion to single precision for narrow widths. RB stands for 'real binary'.

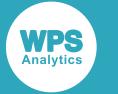

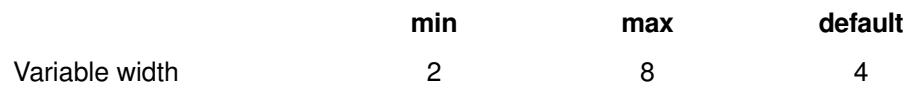

```
data _null_;
length s1 $ 8 s2 $ 16;
do n = -10, 1, 1234567.95, ., .A,1E60;
  put n @;
    do w = 3, 4, 7;
     do d = 0, 4;sl = putn(n,'rb',w,d);s2 = \text{pute}(s1, '$hex', w*2); put @20 ': rb' w +(-1) '.' d s2;
      end;
     end;
   end;
run;
```
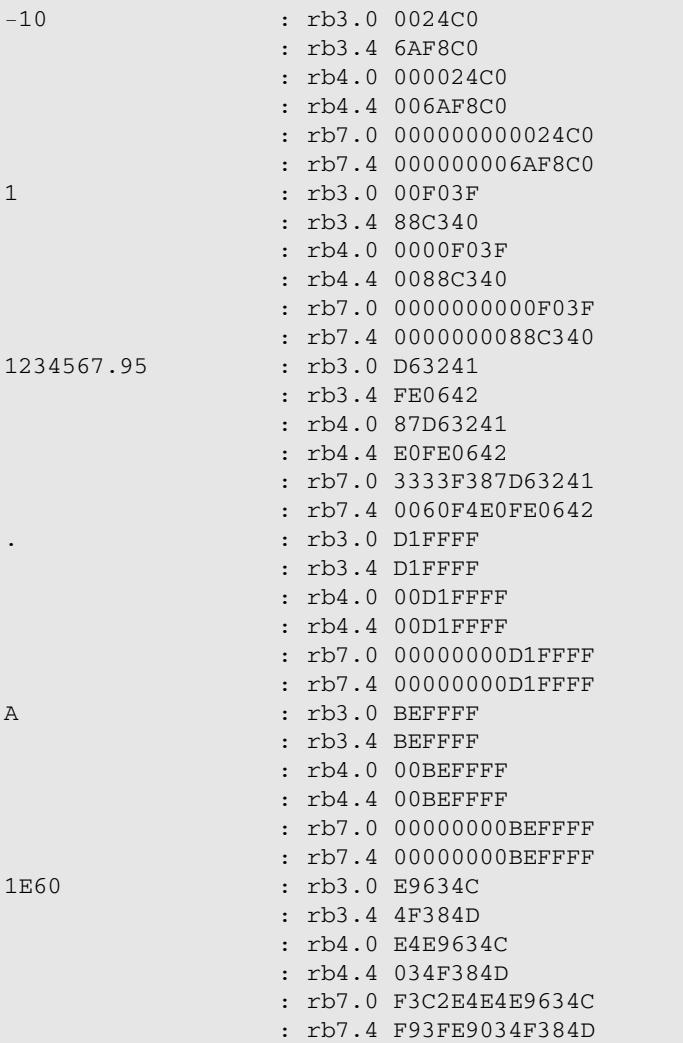

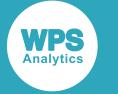

### **ROMAN***w***.**

This format converts its numeric input to a Roman numeral form, after first converting into an integer.

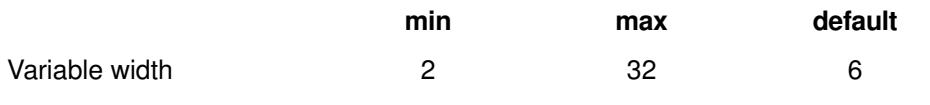

#### **Example**

```
data _null_;
d = 50;d1 = 121;put d roman. "*";
put d1 roman. "*";
run;
```
Which produces the following output in the log:

 $L \rightarrow$ CXXI \*

## **S370FF***w***.***d*

First, this format performs a conversion identical to that of the F format, the standard numeric format.

If on a non-z/OS machine, it converts that into open edition 1047 EBCDIC. It has no further effect on z/ OS machines, which are native EBCDIC. The output of this format is always in EBCDIC.

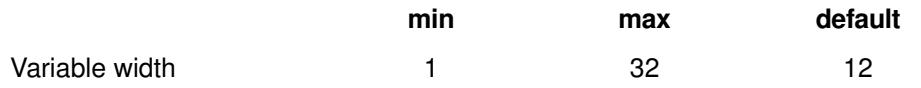

#### **Example**

```
data _null_;
length s1 $ 8 s2 $ 16;
w=5;d=0;n=10;
put n @;
s1 = putn(n, 's370ff', w, d);s2 = \text{pute}(s1, '$hex', w*2);put @20 ': s370ff' w +(-1) '.' d s2;
run;
```
Which produces the following output in the log:

10 : s370ff5.0 404040F1F0

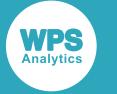

## **S370FIB***w***.***d*

This format converts a number into a big-endian integer in binary format.

If present, the number of digits (d) is a scaling power of 10. A double floating point value is converted into a signed 64-bit integer. Input values outside the range of a signed, 64-bit integer take the largest positive or negative value as appropriate. As many of the bytes of the integer are output as requested by the length, truncating on the most significant end if necessary.

Missing input values are output as 0.

On an IBM mainframe, this format is identical to the IBw.d format.

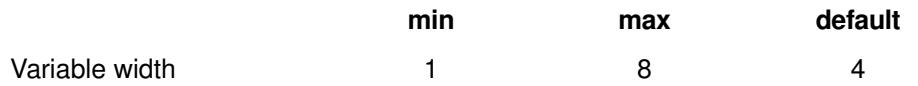

#### **Example**

```
data _null_;
r=42;s = put(r,s370fib4.);put s $hex8.;
run;
```
Which produces the following output in the log:

0000002A

# **S370FIBU***w***.***d*

This format transforms numeric data, taking its absolute value and converting it into big-endian positive integer binary IBM mainframe format.

If present, the number of digits (d) is a scaling power of 10. A double floating point value is converted into a signed 64-bit integer. Input values outside the range of a signed, 64-bit integer take the largest positive or negative value as appropriate. As many of the bytes of the integer are output as requested by the length, truncating on the most significant end if necessary.

Missing input values are output as 0, and negative input values are first converted to their absolute value.

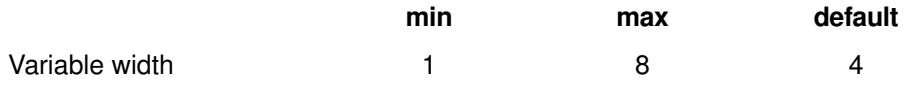

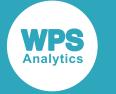

```
data _null_;
x=-42;y=put(x,s370fibu4.);put y $hex8.;
run;
```
Which produces the following output in the log:

0000002A

## **S370FPD***w***.***d*

This format converts numeric data into z/OS packed decimal format where two digits are encoded into one byte with one digit per 4-byte nibble.

If present, the number of digits (d) is a scaling power of 10. This representation of this format is machineindependent, as it always returns the IBM mainframe format in which the sign is signified by the terminating nibble.

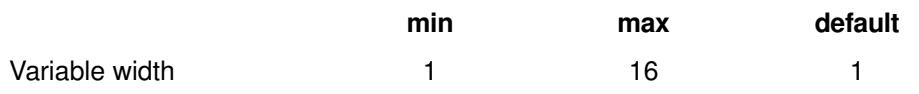

#### **Example**

```
data _null_;
length s1 $ 8 s2 $ 16;
w=5;do n=-10,10;
  do d=0,1;
    put n @;
   s1 = putn(n, 's370fpd', w, d);s2 = \text{pute}(s1, '$hex', w*2); put @20 ': s370fpd' w +(-1) '.' d s2;
   end;
end;
run;
```
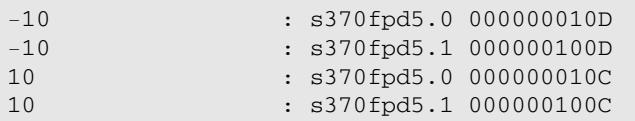

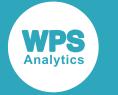

### **S370FPDU***w***.***d*

This format transforms its numeric input, taking its absolute value and converting it into z/OS unsigned packed decimal format.

If present, the number of digits (d) is a scaling power of 10.

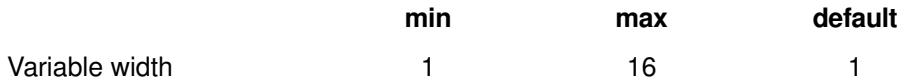

#### **Example**

```
data _null_;
length s1 $ 8 s2 $ 16;
w=5;do n=-10,10;
  do d=0,1;
    put n @;
   s1 = putn(n, 's370fpdu', w, d);s2 = \text{pute}(s1, '$hex', w*2); put @20 ': s370fpdu' w +(-1) '.' d s2;
   end;
end;
run;
```
Which produces the following output in the log:

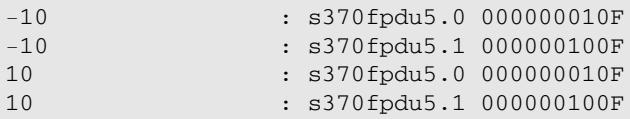

# **S370FPIB***w***.***d*

This format converts numeric data into z/OS big-endian positive integer binary format.

If present, the number of digits (d) is a scaling power of 10.

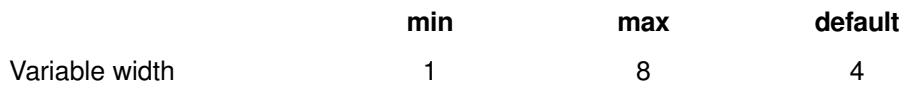

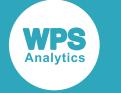

```
data _null_;
length s1 $ 8 s2 $ 16;
w=5;do n=-10,10;
 do d=0, 1; put n @;
   sl = putn(n, 's370fpi b', w, d);s2 = \text{pute}(s1, '$hex', w*2); put @20 ': s370fpib' w +(-1) '.' d s2;
   end;
end;
run;
```
Which produces the following output in the log:

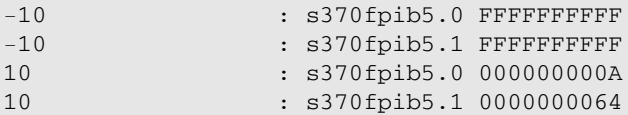

### **S370FRB***w***.***d*

This format converts a native representation of floating point numeric data into a z/OS big-endian binary representation.

If present, the number of digits (d) is a scaling power of 10.

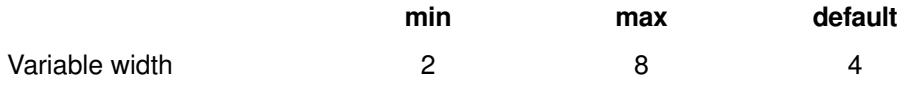

#### **Example**

```
data _null_;
length s1 $ 8 s2 $ 16;
w=5;do n=-10,10;
 do d=0.1;
    put n @;
   s1 = putn(n,'s370frb',w,d);s2 = \text{pute}(s1, '$hex', w*2); put @20 ': s370frb' w +(-1) '.' d s2;
   end;
end;
run;
```
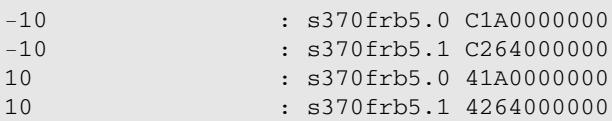

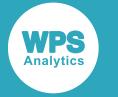

### **S370FZD***w***.***d*

This format converts numeric data into z/OS zoned decimal format with one digit (or character) per byte.

If present, the number of digits (d) is a scaling power of 10.

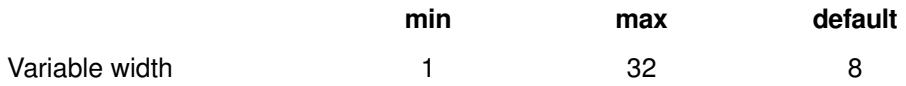

#### **Example**

```
data _null_;
length s1 $ 8 s2 $ 16;
w=5;do n=-10,10;
  do d=0,1;
    put n @;
   s1 = putn(n, 's370fzd', w, d);s2 = \text{pute}(s1, '$hex', w*2); put @20 ': s370fzd' w +(-1) '.' d s2;
   end;
end;
run;
```
Which produces the following output in the log:

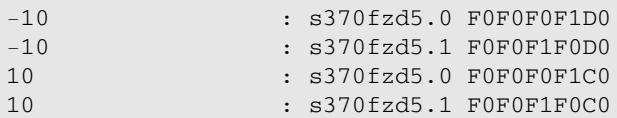

## **S370FZDL***w***.***d*

This format converts numeric data into z/OS zoned decimal format with a sign nibble at the beginning.

If present, the number of digits (d) is a scaling power of 10.

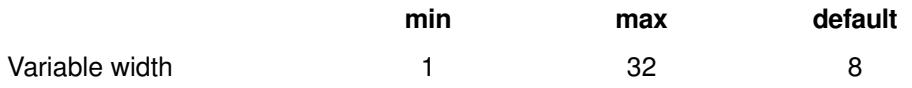

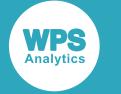

```
data _null_;
length s1 $ 8 s2 $ 16;
w=5;do n=-10,10;
 do d=0, 1; put n @;
   sl = putn(n, 's370fzdl', w, d);s2 = \text{pute}(s1, '$hex', w*2); put @20 ': s370fzdl' w +(-1) '.' d s2;
   end;
end;
run;
```
Which produces the following output in the log:

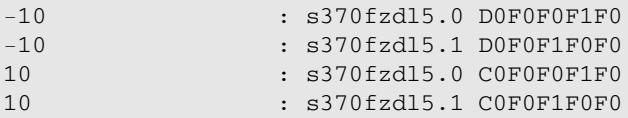

### **S370FZDS***w***.***d*

This format converts numeric data into z/OS zoned decimal format with a sign byte at the beginning.

If present, the number of digits (d) is a scaling power of 10.

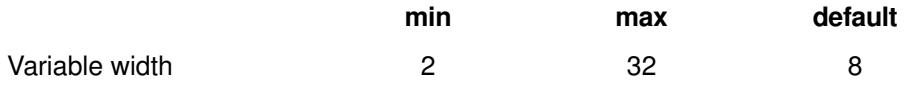

#### **Example**

```
data _null_;
length s1 $ 8 s2 $ 16;
w=5;do n=-10,10;
  do d=0,1;
    put n @;
   s1 = putn(n, 's370fzds', w, d);s2 = \text{pute}(s1, '$hex', w*2); put @20 ': s370fzds' w +(-1) '.' d s2;
   end;
end;
run;
```
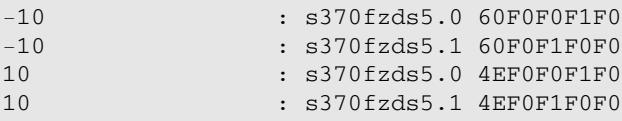

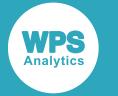

## **S370FZDT***w***.***d*

This format converts numeric data into z/OS zoned decimal format with a sign byte at the end.

If present, the number of digits (d) is a scaling power of 10.

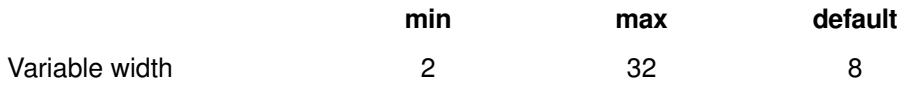

#### **Example**

```
data _null_;
length s1 $ 8 s2 $ 16;
w=5;do n=-10,10;
  do d=0,1;
    put n @;
   s1 = putn(n, 's370fzdt', w, d);s2 = \text{pute}(s1, '$hex', w*2); put @20 ': s370fzdt' w +(-1) '.' d s2;
   end;
end;
run;
```
Which produces the following output in the log:

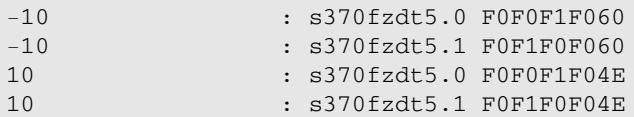

## **S370FZDU***w***.***d*

This format converts numeric data into z/OS zoned decimal format with no sign byte.

If present, the number of digits (d) is a scaling power of 10.

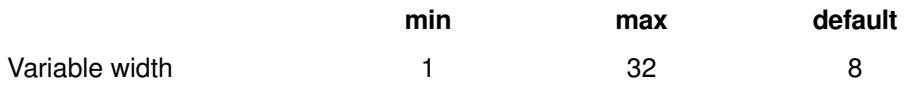

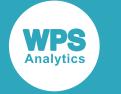

```
data _null_;
length s1 $ 8 s2 $ 16;
w=5;do n=-10,10;
 do d=0,1; put n @;
   s1 = putn(n, 's370fzdu', w, d);s2 = \text{pute}(s1, '$hex', w*2); put @20 ': s370fzdu' w +(-1) '.' d s2;
   end;
end;
run;
```
Which produces the following output in the log:

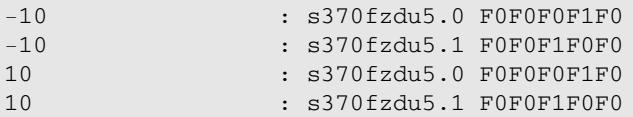

## **SSN***w***.**

This format converts its numeric input to US social security number format.

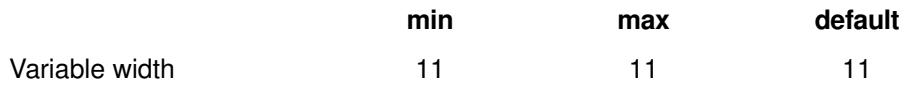

#### **Example**

```
data _null_;
d=10;d1=123456789;
put d ssn. "*";
put d1 ssn. "*";
run;
```
Which produces the following output in the log:

 $000-00-0010*$ 123-45-6789\*

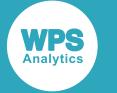

### **WORDF***w***.**

The format converts its numeric input into English words, assuming the output width is specified as sufficiently large. Fractions are shown as a number of one-hundredths.

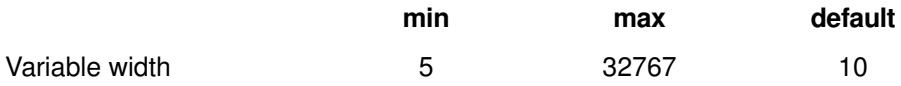

#### **Example**

```
data _null_;
d=10.2;d1=12345.3;
put d wordf. "*";
put d1 wordf. "*";
put d wordf40. "*";
put d1 wordf80. "*";
run;
```
Which produces the following output in the log:

```
ten and 2**
twelve th**
ten and 20/100 *twelve thousand three hundred forty-five and 30/100
```
### **WORDS***w***.**

This format converts its numeric input to English words, assuming the output width is specified as sufficiently large.

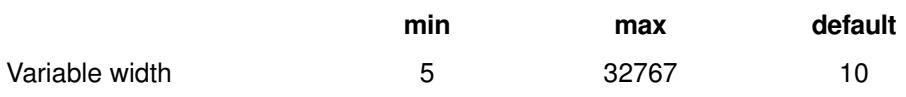

#### **Example**

```
data _null_;
d=10;d1=12345;
put d words. "*";
put d1 words. "*";
put d words40. "*";
put d1 words80. "*";
run;
```
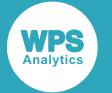

Which produces the following output in the log:

```
ten *
twelve th**
\mathfrak{t}en \mathfrak{t}twelve thousand three hundred forty-five
```
# **Z***w***.***d*

This format pads its numeric input with leading zeroes rather than blanks, if enough output space is available.

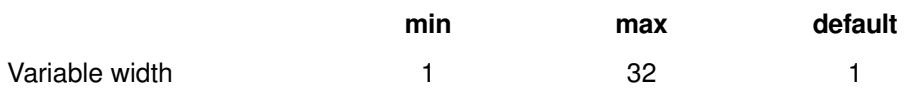

### **Example**

```
data _null_;
d=10;d1=12345;
put d z5. "*";
put d1 z5. "*";
put d z20. "*";
put d1 z20. "*";
run;
```
Which produces the following output in the log:

```
00010*
12345*
000000000000000000000000
00000000000000012345*
```
# **ZD***w***.***d*

This format converts a numeric input into a zoned decimal format with one digit (or character) per byte. The result is ultimately platform-dependent.

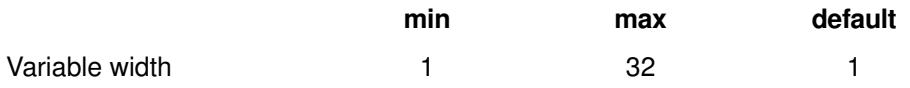

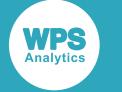

```
data _null_;
length s1 $ 8 s2 $ 16;
do n = -10, 1, 1234567.95, ., .A,1E60;
  put n @;
   do w = 3, 4, 7;do d = 0, 4;sl = putn(n,'zd',w,d);s2 = \text{pute}(s1, '$hex', w*2); put @20 ': zd' w +(-1) '.' d s2;
      end;
     end;
   end;
run;
```
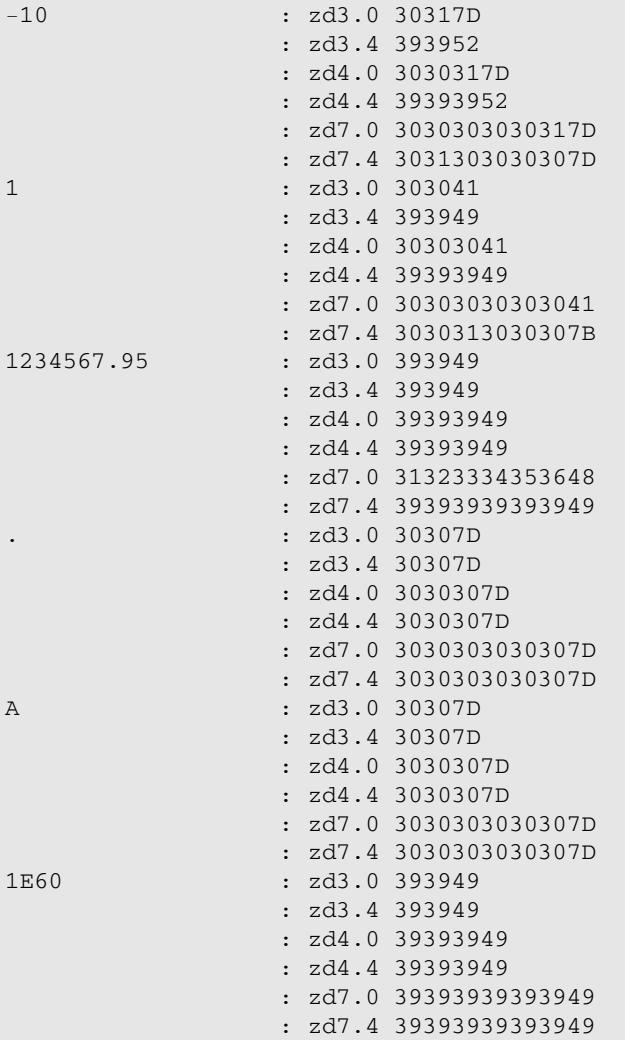

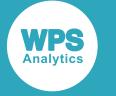

# **Numeric date formats**

Formats that convert a numeric date into a formatted character representation.

### **DATE***w***.**

This format converts a numeric date into a DDMMM, DDMMMYY, DDMMMYYYY or DD-MMM-YYYY form, depending upon the specified output width.

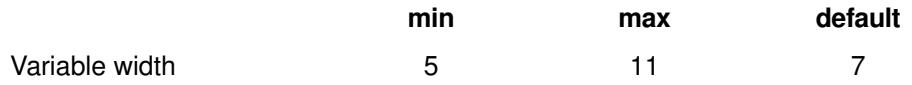

#### **Example**

This example shows the points where the format width selected changes the presentation of a date format. Using other format output widths pads the start of the date presentation with white space.

```
data _null_;
   d=19995;
   explanation = "Output length: ";
   put explanation "default " d date.;
   put explanation "5 " d date5.;
  put explanation "7 " d date7.;
   put explanation "9 " d date9.;
   put explanation "11 " d date11.;
run;
```
Which produces the following output in the log:

```
Output length: default 29SEP14
Output length: 5 29SEP
Output length: 7 29SEP14
Output length: 9 29SEP2014
Output length: 11 29-SEP-2014
```
## **DATEAMPM***w***.***d*

This format converts a numeric datetime into a visual form that depends upon the specified output length.

When the format is set to more than 19 characters, the output is padded at the front of the string with whitespace. If sufficient room is available, an AM or PM suffix is added to the result.

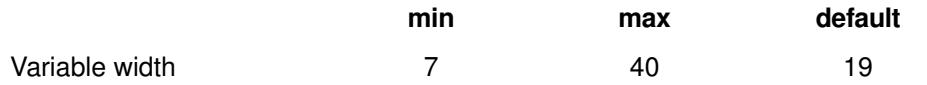

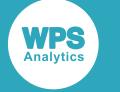

```
data _null_;
   d=1727610480;
   explanation = "Output length: ";
  put explanation "default " d dateampm.;
  put explanation "7 " d dateampm7.;
   put explanation "9 " d dateampm9.;
   put explanation "10 " d dateampm10.;
  put explanation "13 " d dateampm13.;
   put explanation "16 " d dateampm16.;
   put explanation "19 " d dateampm19.;
   put explanation "40 " d dateampm40.;
run;
```
Which produces the following output in the log:

```
Output length: default 29SEP14:11:48:00 AM
Output length: 7 29SEP14
Output length: 9 29SEP2014
Output length: 10 29SEP14:11
Output length: 13 29SEP14:11 AM
Output length: 16 29SEP14:11:48 AM
Output length: 19 29SEP14:11:48:00 AM
Output length: 40 29SEP2014:11:48:00 AM
```
## **DATETIME***w***.***d*

This format converts a numeric datetime into a visual form that depends upon the specified output length. Time is expressed in the 24-hour clock format.

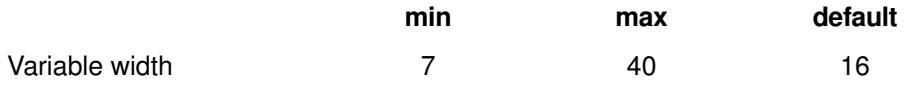

#### **Example**

```
data _null_;
   d=1727610480;
   explanation = "Output length: ";
   put explanation "default " d datetime.;
  put explanation "7 " d datetime7.;
   put explanation "9 " d datetime9.;
  put explanation "10 " d datetime10.;
  put explanation "13 " d datetime13.;
  put explanation "16 " d datetime16.;
  put explanation "40 " d datetime40.;
run;
```
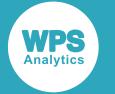

Which produces the following output in the log:

```
Output length: default 29SEP14:11:48:00
Output length: 7 29SEP14
Output length: 9 29SEP2014
Output length: 10 29SEP14:11
Output length: 13 29SEP14:11:48
Output length: 16 29SEP14:11:48:00
Output length: 40 29SEP2014:11:48:00
```
## **DAY***w***.**

This format converts a numeric date into a number representing the day of the month on which it occurred.

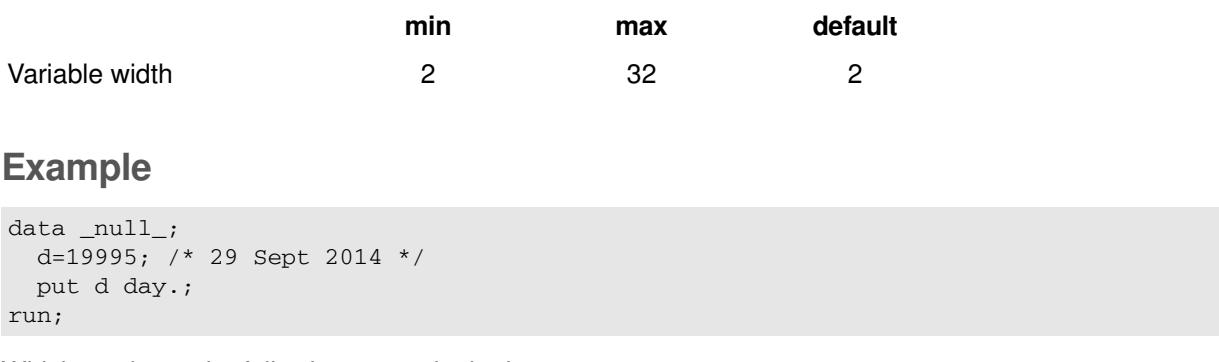

Which produces the following output in the log:

29

### **DDMMYY***w***.**

This format converts a numeric date into a DD/MM/YY representation, with variations dependent upon the required output length.

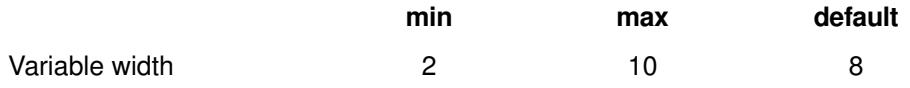

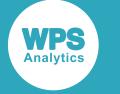

```
data _null_;
   d=19995; 
   explanation = "Output length: ";
  put explanation "default " d ddmmyy.;
  put explanation "2 " d ddmmyy2.;
  put explanation "4 " d ddmmyy4.;
  put explanation "5" d ddmmyy5.;
  put explanation "6 " d ddmmyy6.;
   put explanation "8 " d ddmmyy8.;
  put explanation "10 " d ddmmyy10.;
run;
```
Which produces the following output in the log:

```
Output length: default 29/09/14
Output length: 2 29
Output length: 4 2909
Output length: 5 29/09
Output length: 6 290914
Output length: 8 29/09/14
Output length: 10 29/09/2014
```
### **DDMMYYB***w***.**

This format converts a numeric date into a DD MM YY or DD MM YYYY representation, with variations depending on the available output space.

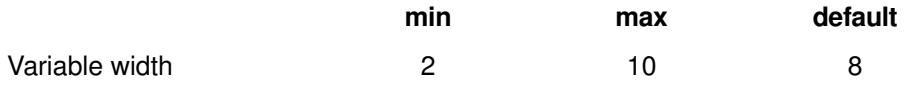

#### **Example**

This example shows the points where the format width selected changes the presentation of a date format. Using other format output widths pads the start of the date presentation with white space.

```
data null;
  d=19995; 
  explanation = "Output length: ";
  put explanation "default " d ddmmyyb.;
 put explanation "2 " d ddmmyyb2.;
  put explanation "4 " d ddmmyyb4.;
 put explanation "5 " d ddmmyyb5.;
  put explanation "6 " d ddmmyyb6.;
 put explanation "8" d ddmmyyb8.;
  put explanation "10 " d ddmmyyb10.;
run;
```
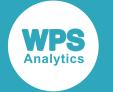

Which produces the following output in the log:

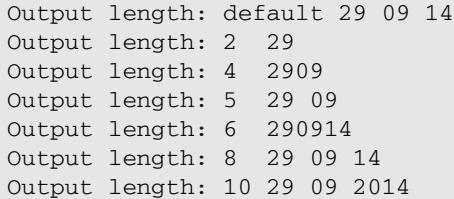

### **DDMMYYD***w***.**

This format converts a numeric date into a DD-MM-YY or DD-MM-YYYY representation, with variations according to the available space.

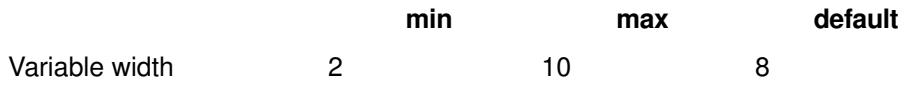

#### **Example**

This example shows the points where the format width selected changes the presentation of a date format. Using other format output widths pads the start of the date presentation with whitespace.

```
data _null_;
   d=19995;
   explanation = "Output length: ";
   put explanation "default " d ddmmyyd.;
   put explanation "2 " d ddmmyyd2.;
   put explanation "4 " d ddmmyyd4.;
   put explanation "5 " d ddmmyyd5.;
  put explanation "6 " d ddmmyyd6.;
  put explanation "8 " d ddmmyyd8.;
  put explanation "10 " d ddmmyyd10.;
run;
```
Which produces the following output in the log:

Output length: default 29-09-14 Output length: 2 29 Output length: 4 2909 Output length: 5 29-09 Output length: 6 290914 Output length: 8 29-09-14. Output length: 10 29-09-2014

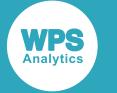

### **DDMMYYC***w***.**

This format converts a numeric date into a DD:MM:YY or DD:MM:YYYY representation, with variations depending on the required output length.

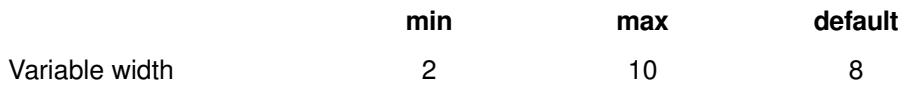

#### **Example**

This example shows the points where the format width selected changes the presentation of a date format. Using other format output widths pads the start of the date presentation with whitespace.

```
data _null_;
  d=19995;
   explanation = "Output length: ";
  put explanation "default " d ddmmyyc.;
  put explanation "2 " d ddmmyyc2.;
  put explanation "4 " d ddmmyyc4.;
  put explanation "5 " d ddmmyyc5.;
  put explanation "6 " d ddmmyyc6.;
  put explanation "8 " d ddmmyyc8.;
  put explanation "10 " d ddmmyyc10.;
run;
```
Which produces the following output in the log:

```
Output length: default 29:09:14
Output length: 2 29
Output length: 4 2909
Output length: 5 29:09
Output length: 6 290914
Output length: 8 29:09:14
Output length: 10 29:09:2014
```
## **DDMMYYN***w***.**

This format converts a numeric date into a DDMMYY or DDMMYYYY representation, with variations depending on the specified output length.

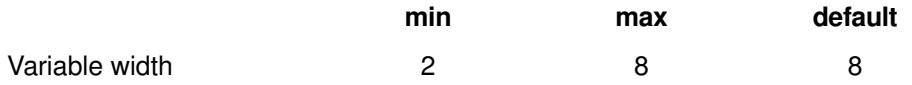
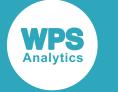

This example shows the points where the format width selected changes the presentation of a date format. Using other format output widths pads the start of the date presentation with whitespace.

```
data _null_;
d=19995;
explanation = "Output length: ";
put explanation "default " d ddmmyyn.;
put explanation "2 " d ddmmyyn2.;
put explanation "4 " d ddmmyyn4.;
put explanation "6 " d ddmmyyn6.;
put explanation "8 " d ddmmyyn8.;
run;
```
Which produces the following output in the log:

```
Output length: default 29092014
Output length: 2 29
Output length: 4 2909
Output length: 6 290914
Output length: 8 29092014
```
### **DDMMYYP***w***.**

This format converts a numeric date into a DD.MM.YY representation, with variations depending on the available output space.

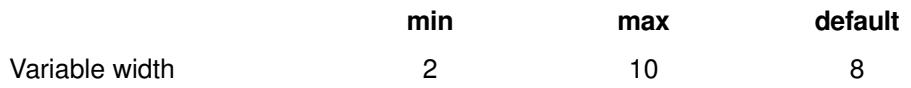

#### **Example**

This example shows the points where the format width selected changes the presentation of a date format. Using other format output widths pads the start of the date presentation with whitespace.

```
data _null_;
  d=19995;
  explanation = "Output length: ";
  put explanation "default " d ddmmyyp. "*";
 put explanation "2 " d ddmmyyp2. "*";
 put explanation "4 " d ddmmyyp4. "*";
 put explanation "5" d ddmmyyp5. "*";
  put explanation "6 " d ddmmyyp6. "*";
 put explanation "8 " d ddmmyyp8. "*";
run;
```
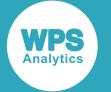

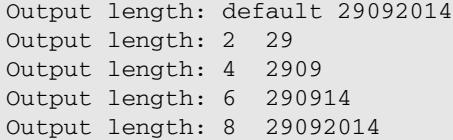

### **DDMMYYS***w***.**

This format converts a numeric date into a DD/MM/YY or DD/MM/YYYY representation, with variations depending on the specified output length.

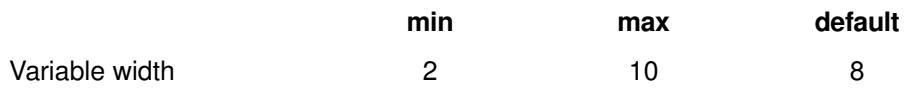

#### **Example**

This example shows the points where the format width selected changes the presentation of a date format. Using other format output widths pads the start of the date presentation with white space.

```
data _null_;
  d=19995;
  explanation = "Output length: ";
  put explanation "default " d ddmmyys.;
 put explanation "2 " d ddmmyys2.;
 put explanation "4 " d ddmmyys4.;
  put explanation "5 " d ddmmyys5.;
  put explanation "6 " d ddmmyys6.;
  put explanation "8 " d ddmmyys8.;
  put explanation "10 " d ddmmyys10.;
run;
```
Which produces the following output in the log:

Output length: default 29/09/14 Output length: 2 29 Output length: 4 2909 Output length: 5 29/09 Output length: 6 290914 Output length: 8 29/09/14 Output length: 10 29/09/2014

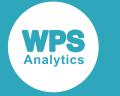

### **DOWNAME***w***.**

This format converts a numeric date into a spelled-out day of the week. It always produces the result in English – 'Monday', 'Tuesday' and so on. When the complete result is longer than the available space, it is simply truncated.

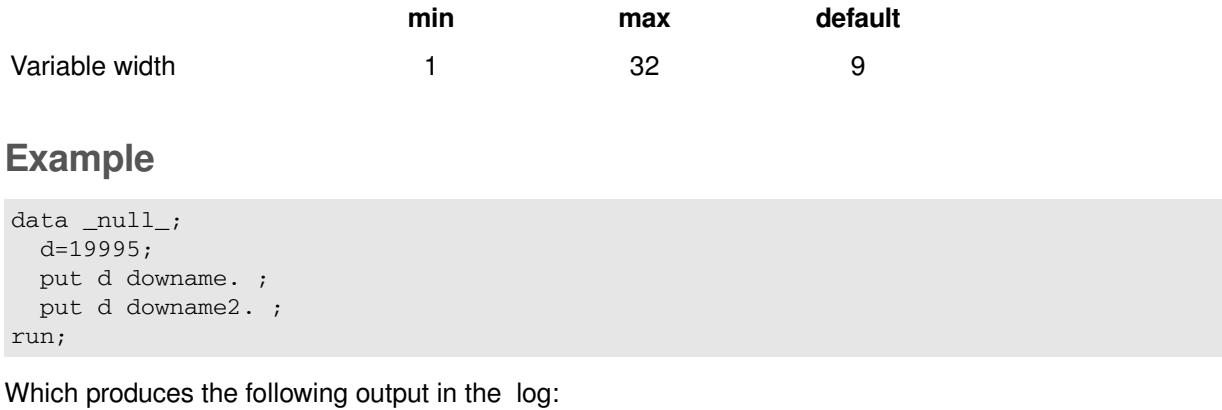

```
 Monday
Mo
```
# **DTDATE***w***.**

This format converts a numeric datetime into a DDMMMYY or DDMMMYYYY representation of the date component of its input value.

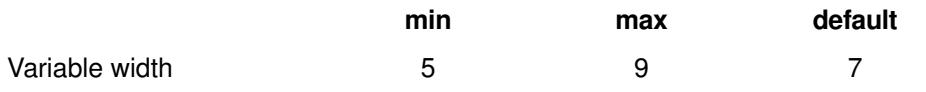

### **Example**

```
data _null_;
   dt=1727610480;
   put dt dtdate9.;
run;
```
Which produces the following output in the log:

29SEP2014

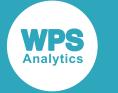

## **DTMONYY***w***.**

This format converts a numeric datetime into a MMMYY or MMMYYYY representation of the date part.

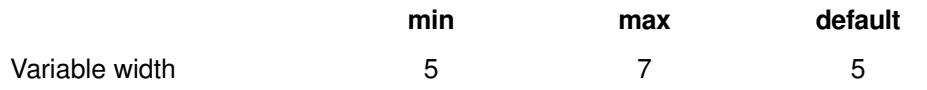

### **Example**

```
data _null_;
   d=1727610480;
   put d dtmonyy7. ;
  put d dtmonyy. ;
run;
```
Which produces the following output in the log:

SEP2014 SEP14

## **DTWKDATX***w***.**

This format converts a numeric datetime into day-of-week, day-number month-name YYYY or day-ofweek, day-number MMM YYYY.

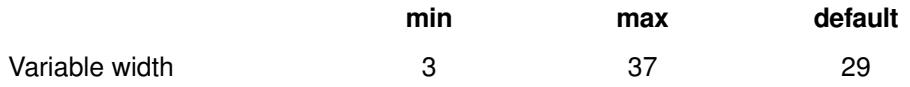

#### **Example**

```
data _null_;
  d=1727610480;
  put d dtwkdatx25.;
  put d dtwkdatx.;
run;
```
Which produces the following output in the log:

```
Monday, 29 Sep 2014
Monday, 29 September 2014
```
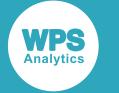

## **DTYEAR***w***.**

This format converts the date part of a numeric datetime into a YYYY representation. If the output space is less than 4, the last two digits of the year are displayed.

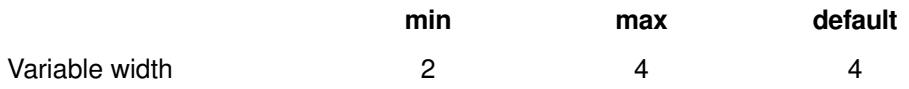

### **Example**

```
data _null_;
   d=1727610480;
  put d dtyear2.;
  put d dtyear3.;
  put d dtyear4.;
run;
```
Which produces the following output in the log

14 14 2014

## **DTYYQC***w***.**

This format converts the date part of a numeric datetime into a YY:Q or YYYY:Q representation where Q is the quarter in which the date component of the input value falls.

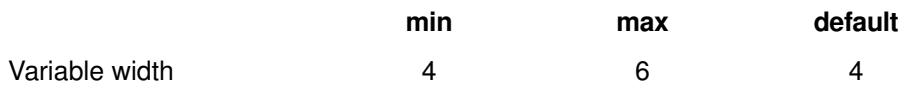

### **Example**

```
data _null_;
d=1727610480;
put d dtyyqc6.;
put d dtyyqc4.;
run;
```
Which produces the following output in the log:

2014:3 14:3

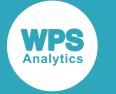

### **HHMM***w***.***d*

This format converts a numeric time into an HH:MM representation.

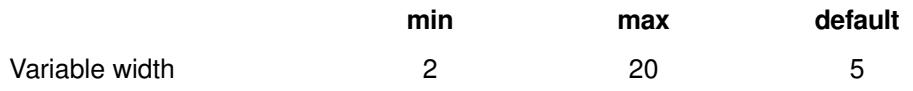

### **Example**

```
data _null_;
 d=0; d1=3601;
 d2=3600*15; put d hhmm. "*";
  put d1 hhmm20. "*";
 put d2 hhmm. "run;
```
Which produces the following output in the log:

```
0:00* 1:00*
15:00*
```
# **HOUR***w***.***d*

This format converts a numeric time into a number representing the hour of the day.

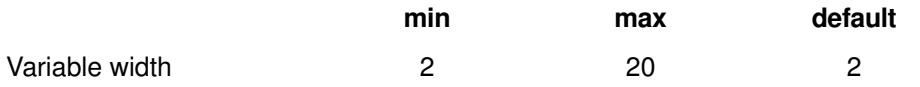

### **Example**

```
data _null_;
d=0;
d1=3601;d2=3600*15;put d hour. "*";
put d1 hour20. "put d2 hour. "*";
run;
```
Which produces the following output in the log:

 $0*$  $1*$  1  $\pm$  1  $\pm$  1  $\pm$  1  $\pm$  1  $\pm$  1  $\pm$  1  $\pm$  1  $\pm$ 15\*

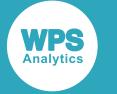

## **JULDAY***w***.**

This format converts a numeric date into a number representing the Julian day of the year.

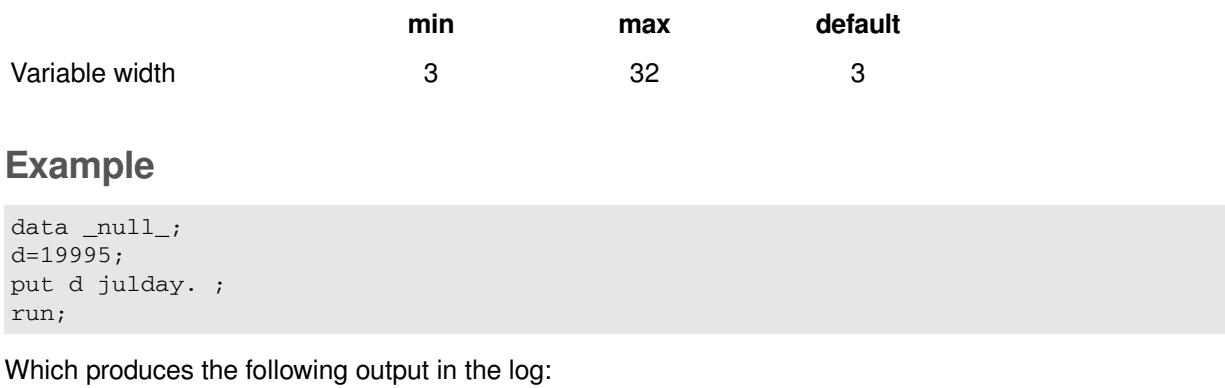

272

## **JULIAN***w***.**

This format converts a numeric date into a YYDDD or YYYYDDD Julian day format.

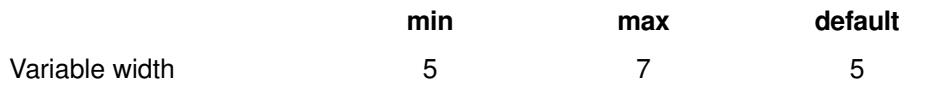

### **Example**

```
data _null_;
d=19995;
put d julian7.;
put d julian5.;
run;
```
Which produces the following output in the log:

```
2014272
14272
```
# **JULDATE***w***.**

Converts a numeric date into YYDDD or YYYYDDD Julian day format.

This format is an alias of JULIAN.

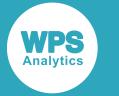

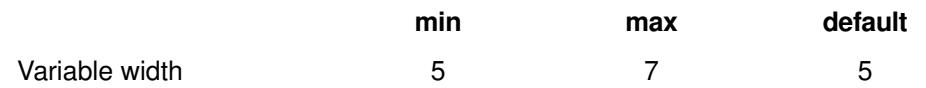

```
data _null_;
d=19995;
put d julian7.;
run;
```
Which produces the following output in the log:

2014272

### **MDYAMPM***w***.***d*

This format converts a numeric datetime value into a MM/DD/YYYY form, or MM/DD/YY if the available output space is too short.

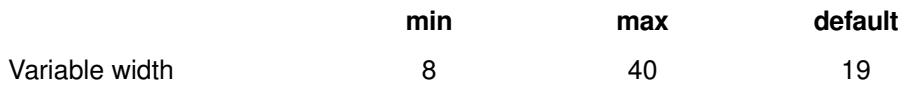

#### **Example**

```
data null;
  n=1727610480;
  explanation = "Output length: ";
  put explanation "8 " n mdyampm8.;
  put explanation "10 " n mdyampm10.;
  put explanation "19 " n mdyampm19.;
  put explanation "30 " n mdyampm30.;
  put explanation "40 " n mdyampm40.;
run;
```
Which produces the following output in the log:

```
Output length: 8 09/29/14
Output length: 10 09/29/2014
Output length: 19 09/29/2014 11:48 AM
Output length: 30 09/29/2014 11:48 AM
Output length: 40 09/29/2014 11:48 AM
```
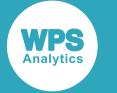

### **MINGUO***w***.**

This format converts a numeric date into a Taiwanese date format (which counts years from a start in 1911), with visual variations depending on the specified output width.

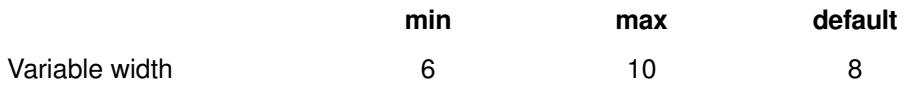

### **Example**

```
data _null_;
d=19995;
put d minguo.;
put d minguo7.;
put d minguo10.;
run;
```
Which produces the following output in the log:

```
1030929 
1030929
0103/09/29
```
## **MMDDYY***w***.**

This format converts a numeric date into a MM/DD/YY or MM/DD/YYYY format with variations according to the specified output width.

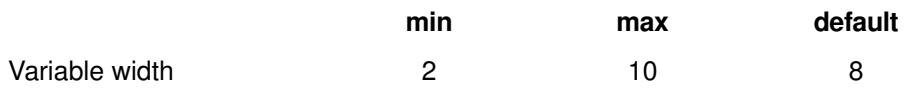

### **Example**

```
data _null_;
  d=19995;
  explanation = "Output length: ";
 put explanation "2 " d mmddyy2.;
 put explanation "4 " d mmddyy4.;
 put explanation "5 " d mmddyy5.;
 put explanation "6 " d mmddyy6.;
 put explanation "8 " d mmddyy8.;
  put explanation "10 " d mmddyy10.;
run;
```
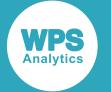

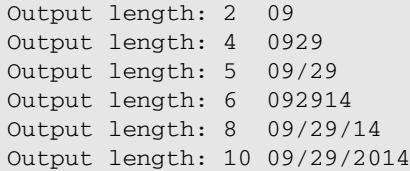

## **MMDDYYB***w***.**

This format converts a numeric date into a MM DD YY or MM DD YYYY format with variations depending on the specified output width.

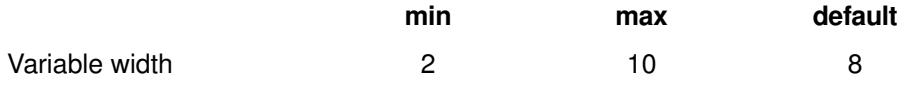

#### **Example**

```
data _null_;
  d=19995;
  explanation = "Output length: ";
 put explanation "2 " d mmddyyb2.;
 put explanation "4 " d mmddyyb4.;
 put explanation "5 " d mmddyyb5.;
 put explanation "6 " d mmddyyb6.;
 put explanation "8 " d mmddyyb8.;
 put explanation "10 " d mmddyyb10.;
run;
```
Which produces the following output in the log:

Output length: 2 09 Output length: 4 0929 Output length: 5 09 29 Output length: 6 092914 Output length: 8 09 29 14 Output length: 10 09 29 2014

### **MMDDYYC***w***.**

This format converts a numeric date into a MM:DD:YY or MM:DD:YYYY form with variations depending on the specified output width.

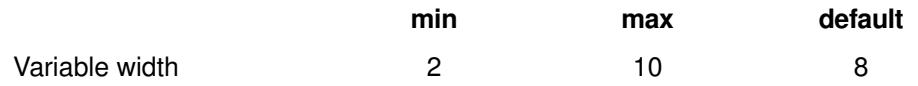

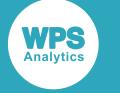

```
data _null_;
  d=19995;
  explanation = "Output length: ";
 put explanation "2 " d mmddyyc2.;
 put explanation "4 " d mmddyyc4.;
 put explanation "5 " d mmddyyc5.;
 put explanation "6 " d mmddyyc6.;
 put explanation "8 " d mmddyyc8.;
 put explanation "10 " d mmddyyc10.;
run;
```
Which produces the following output in the log:

Output length: 2 09 Output length: 4 0929 Output length: 5 09:29 Output length: 6 092914 Output length: 8 09:29:14 Output length: 10 09:29:2014

### **MMDDYYD***w***.**

This format converts a numeric date into a MM-DD-YY or MM-DD-YYYY form with variations depending on the specified output width.

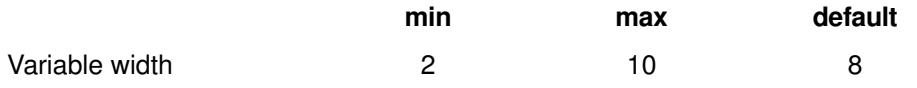

### **Example**

```
data _null_;
  d=19995;
  explanation = "Output length: ";
 put explanation "2 " d mmddyyd2.;
 put explanation "4 " d mmddyyd4.;
 put explanation "5 " d mmddyyd5.;
 put explanation "6 " d mmddyyd6.;
 put explanation "8" d mmddyyd8.;
 put explanation "10 " d mmddyyd10.;
run;
```
Which produces the following output in the log:

Output length: 2 09 Output length: 4 0929 Output length: 5 09-29 Output length: 6 092914 Output length: 8 09-29-14 Output length: 10 09-29-2014

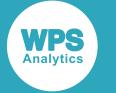

### **MMDDYYN***w***.**

This format converts a numeric date into a MMDDYY or MMDDYYYY form with variations depending on the specified output width.

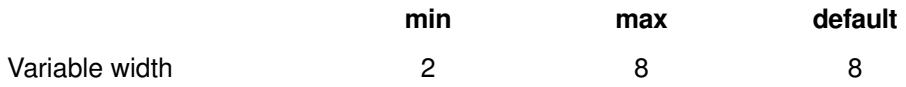

#### **Example**

```
data _null_;
  d=19995;
  explanation = "Output length: ";
 put explanation "2 " d mmddyyn2.;
 put explanation "4 " d mmddyyn4.;
 put explanation "5 " d mmddyyn5.;
 put explanation "6 " d mmddyyn6.;
 put explanation "8 " d mmddyyn8.;
run;
```
Which produces the following output in the log:

Output length: 2 09 Output length: 4 0929 Output length: 5 0929 Output length: 6 092914 Output length: 8 09292014

### **MMDDYYP***w***.**

This format converts a numeric date into a MM.DD.YY or MM.DD.YYYY form with variations depending on the specified output width.

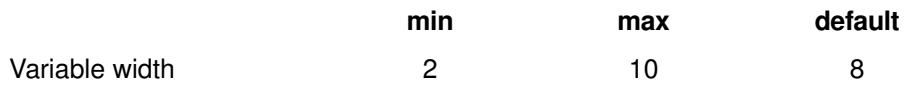

#### **Example**

```
data _null_;
  d=19995;
  explanation = "Output length: ";
 put explanation "2 " d mmddyyp2.;
 put explanation "4 " d mmddyyp4.;
 put explanation "5 " d mmddyyp5.;
  put explanation "6 " d mmddyyp6.;
 put explanation "8" d mmddyyp8.;
  put explanation "10 " d mmddyyp10.;
run;
```
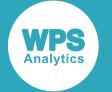

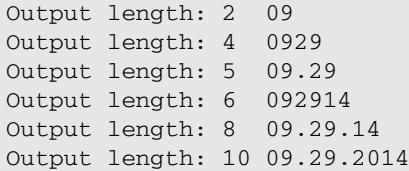

### **MMDDYYS***w***.**

This format converts a numeric date into a MM/DD/YY or MM/DD/YYYY form with variations depending on the specified output width.

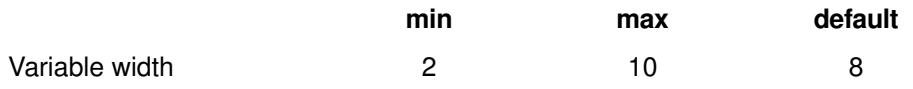

#### **Example**

```
data _null_;
  d=19995;
  explanation = "Output length: ";
 put explanation "2 " d mmddyys2.;
 put explanation "4 " d mmddyys4.;
 put explanation "5 " d mmddyys5.;
 put explanation "6 " d mmddyys6.;
 put explanation "8 " d mmddyys8.;
 put explanation "10 " d mmddyys10.;
run;
```
Which produces the following output in the log:

Output length: 2 09 Output length: 4 0929 Output length: 5 09/29 Output length: 6 092914 Output length: 8 09/29/14 Output length: 10 09/29/2014

### **MMSS***w***.***d*

This format converts a numeric time into a MM:SS form.

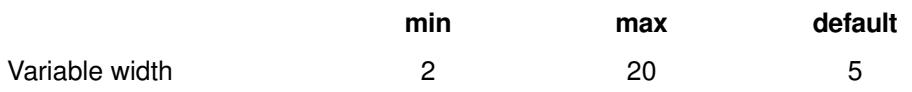

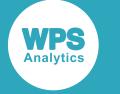

```
data _null_;
  t=0;t1 = 3601; put t mmss.;
  put t mmss19.;
  put t mmss19.5;
  put t1 mmss.;
run;
```
Which produces the following output in the log

```
 0:00
                  0:00
          0:00.00000
60:01
```
## **MMYY***w***.**

This format converts a numeric date into a nnMyyyy form where nn is the month number.

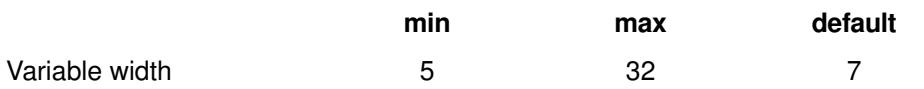

### **Example**

```
data _null_;
   d=19995;
   put d mmyy8.;
  put d mmyy7.;
  put d mmyy5.;
run;
```
Which produces the following output in the log:

 09M2014 09M2014 09M14

## **MMYYC***w***.**

This format converts a numeric date into a MM:YY or MM:YYYY form.

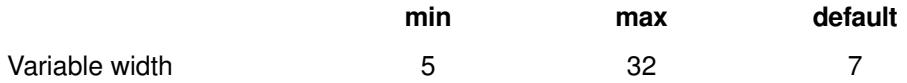

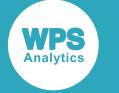

```
data _null_;
  d=19995;
  explanation = "Output length: ";
 put explanation "5 " d mmyyc5.;
 put explanation "7 " d mmyyc7.;
  put explanation "8 " d mmyyc8.;
run;
```
Which produces the following output in the log:

Output length: 5 09:14 Output length: 7 09:2014 Output length: 8 09:2014

### **MMYYD***w***.**

This format converts a numeric date into a MM-YY or MM-YYYY form.

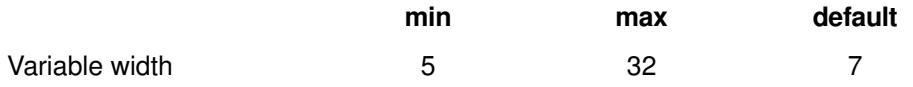

### **Example**

```
data_null_;
  d=19995;
  explanation = "Output length: ";
 put explanation "5 " d mmyyd5.;
 put explanation "7 " d mmyyd7.;
 put explanation "8 " d mmyyd8.;
run;
```
Which produces the following output in the log:

Output length: 5 09-14 Output length: 7 09-2014 Output length: 8 09-2014

### **MMYYN***w***.**

This format converts a numeric date into a MMYY or MMYYYY form.

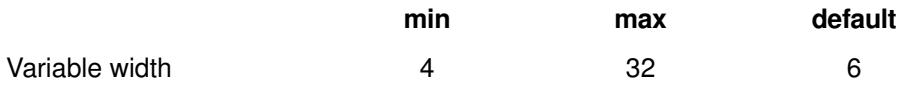

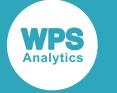

data \_null\_; d=19995; put d mmyyn8.; put d mmyyn7.; put d mmyyn6.; put d mmyyn5.; put d mmyyn4.; run;

Which produces the following output in the log:

### **MMYYP***w***.**

This format converts a numeric date into a MM.YY or MM.YYYY form.

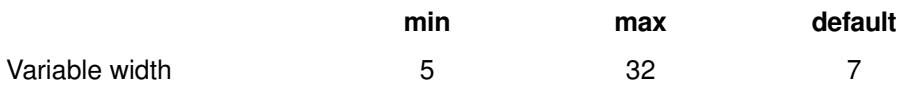

### **Example**

```
data _null_;
  d=19995;
  explanation = "Output length: ";
 put explanation "5 " d mmyyp5.;
 put explanation "7 " d mmyyp7.;
run;
```
Which produces the following output in the log:

Output length: 5 09.14 Output length: 7 09.2014

### **MMYYS***w***.**

This format converts a numeric date into a MM/YY or MM/YYYY form.

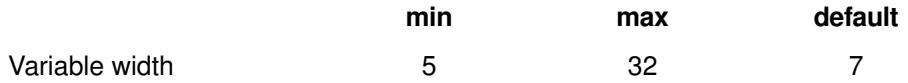

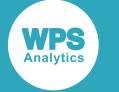

```
data _null_;
  d=19995;
  explanation = "Output length: ";
 put explanation "5 " d mmyys5.;
 put explanation "7 " d mmyys7.;
run;
```
Which produces the following output in the log:

Output length: 5 09/14 Output length: 7 09/2014

## **MONNAME***w***.**

This format converts a numeric date into a spelled-out month - sufficient output space must be available if truncation is to be avoided. The output is not locale-sensitive – it always generates 'January', 'February' and so on.

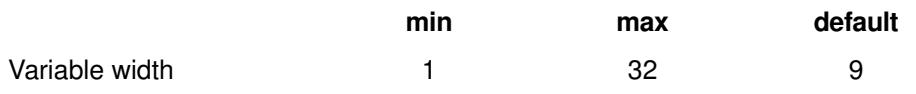

### **Example**

```
data _null_;
  d=19995;
  put "Default: " d monname.; 
  put "Output length 9: " d monname9.; 
run;
```
Which produces the following output in the log:

Default: September Output length 9: September

### **MONTH***w***.**

This format extracts the month number from a numeric date.

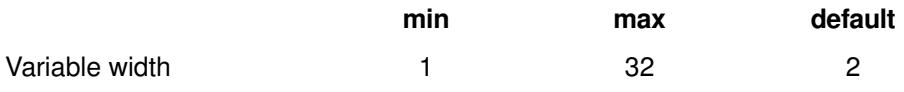

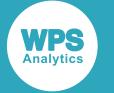

```
data _null_;
d=19995;
put d month.;
run;
```
Which produces the following output in the log:

9

## **MONYY***w***.**

This format converts a numeric date into a MMMYY or MMMYYYY format.

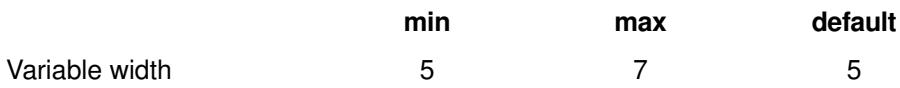

### **Example**

```
data _null_;
  d=19995;
  explanation = "Output length: ";
  put explanation "5 " d monyy5.;
 put explanation "7" d monyy7.;
run;
```
Which produces the following output in the log:

```
Output length: 5 SEP14
Output length: 7 SEP2014
```
### **NENGO***w***.**

This format converts a numeric date into a Japanese date format including an initial era signifier. Variations in presentation depend on the specified output width.

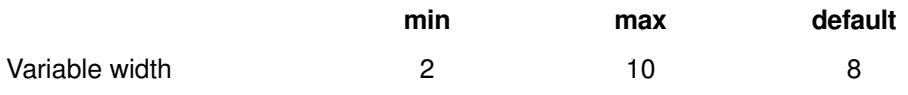

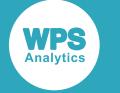

```
data _null_;
  d=19995;
 put "Default: " d nengo.;
  put "Output length 5: " d nengo5.;
 put "Output length 10: " d nengo10.;
run;
```
Which produces the following output in the log:

```
Default: H.260929
Output length 5: H26 
Output length 10: H.26/09/29
```
## **PDJULG***w***.**

This format converts a numeric date into a packed decimal representation of a Julian date.

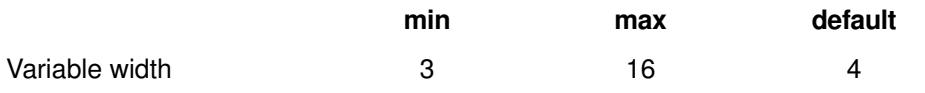

### **Example**

```
data _null_;
length s1 $ 8 s2 $ 16;
do n = 19995;
  put n @;
    do w = 3,7,15;
      do d = 0;
       sl = putn(n, 'pdjulg', w, d);s2 = \text{pute}(s1, '$hex', w*2); put @20 ': pdjulg' w +(-1) '.' d s2;
       end;
     end;
   end;
run;
```
Which produces the following output in the log:

19995 : pdjulg3.0 99992F : pdjulg7.0 0000002014272F : pdjulg15.0 000000002014272F

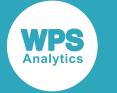

## **PDJULI***w***.**

This format converts a numeric date into a packed decimal representation of a Julian date. When space permits, it also prepends a numeric representation of the century to the output, rebased to 1900.

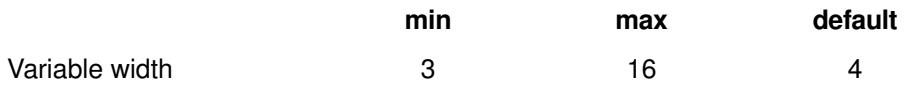

### **Example**

```
data _null_;
length s1 $ 8 s2 $ 16;
do n = 19995, 50000;
  put n @;
   do w = 3, 7, 15;do d = 0;sl = putn(n, 'pdjuli', w, d);s2 = putc(s1, '$hex', w*2); put @20 ': pdjuli' w +(-1) '.' d s2;
       end;
     end;
   end;
run;
```
Which produces the following output in the log:

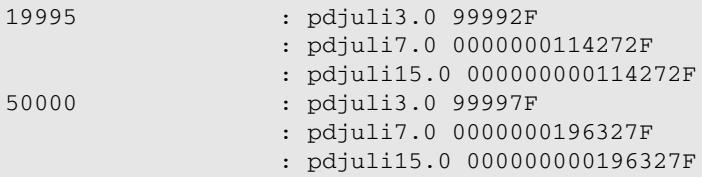

# **QTR***w***.**

This format converts a numeric date value into an integer representing the quarter in which the date occurs.

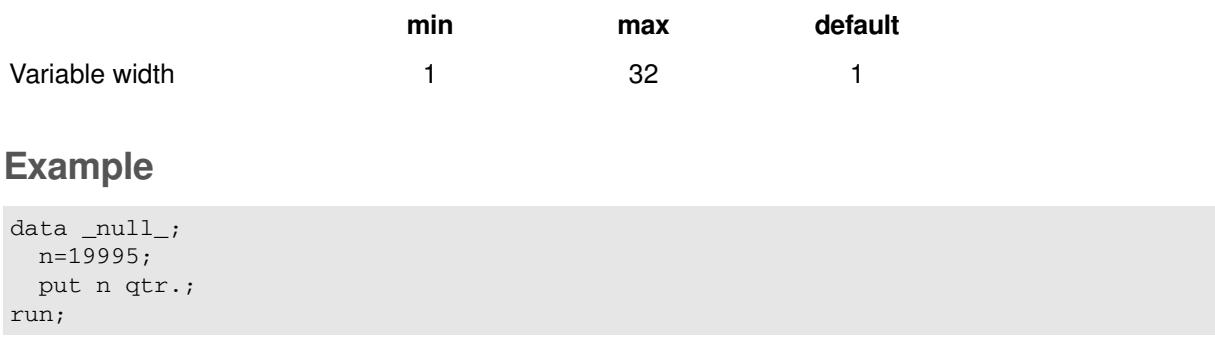

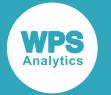

3

## **QTRR***w***.**

This format converts a numeric date value into a Roman numeral representing the quarter in which the date occurs.

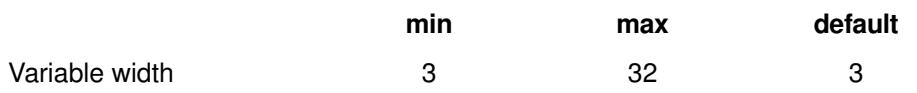

#### **Example**

```
data _null_;
  n=19995;
  put n qtrr.;
run;
```
Which produces the following output in the log:

III

## **TIME***w***.***d*

This format converts a numeric time value into a representation of a time interval in HH:MM:SS format, with small variations according to the available space.

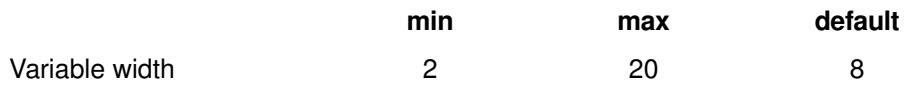

#### **Example**

```
data _null_;
  d=19995;
put "Default: " d time.;
 put "Output length 2: " d time2.;
 put "Output length 5: " d time5.;
run;
```
Which produces the following output in the log:

Default: 5:33:15 Output length 2: 5 Output length 5: 5:33

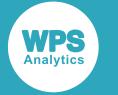

## **TIMEAMPM***w***.***d*

This format converts a numeric time value into a representation of the time of day in HH:MM:SS AM or HH:MM:SS PM formats. Small variations adjust for the available space.

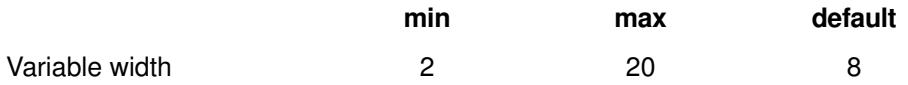

#### **Example**

```
data _null_;
  n=3000;
 put "Default: " n timeampm.;
 put "Output length 5: " n timeampm5.;
 put "Output length 8: " n timeampm8.;
run;
```
Which produces the following output in the log:

Default: 12:50:00 AM Output length 5: 12 AM Output length 8: 12:50 AM

## **TOD***w***.***d*

This format converts a numeric time value into a representation of the time of day in HH:MM:SS format using the 24-hour clock.

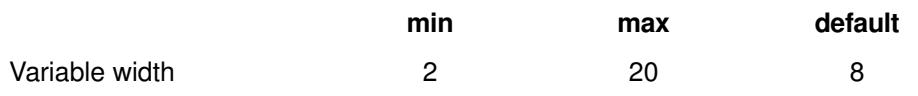

### **Example**

```
data _null_;
n=3000;
put "Default: " n tod.;
put "Output length 2: " n tod2.;
put "Output length 4: " n tod4.;
put "Output length 5: " n tod5.;
put "Output length 7: " n tod7.;
put "Output length 8: " n tod8.;
run;
```
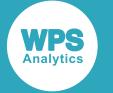

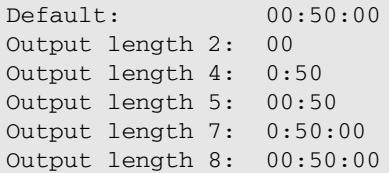

## **WEEKU***w***.**

Converts a numeric date value into a yyyy-Wxx-nn form, where xx is the number of the week in the year starting at 00, and nn is the number of the day within the week, starting with 01 on Sunday.

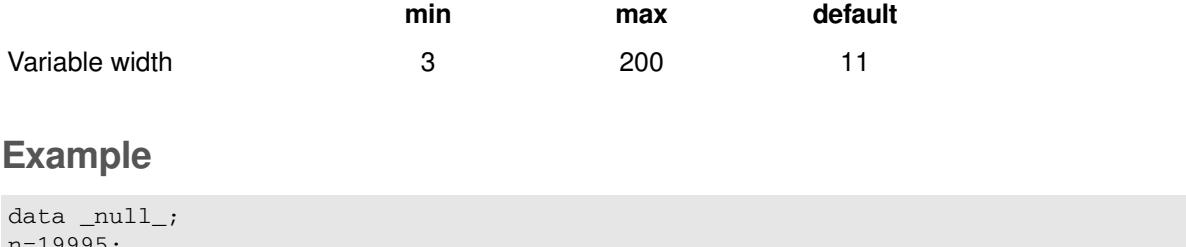

```
n=19995;
put n weeku.;
run;
```
Which produces the following output in the log:

```
2014-W39-02
```
## **WEEKV***w***.**

Converts a numeric date value into an ISO week date yyyy-Wxx-nn format, where xx is the number of the week in the year starting at 01, and nn is the number of the day within the week, starting with 01 on Monday.

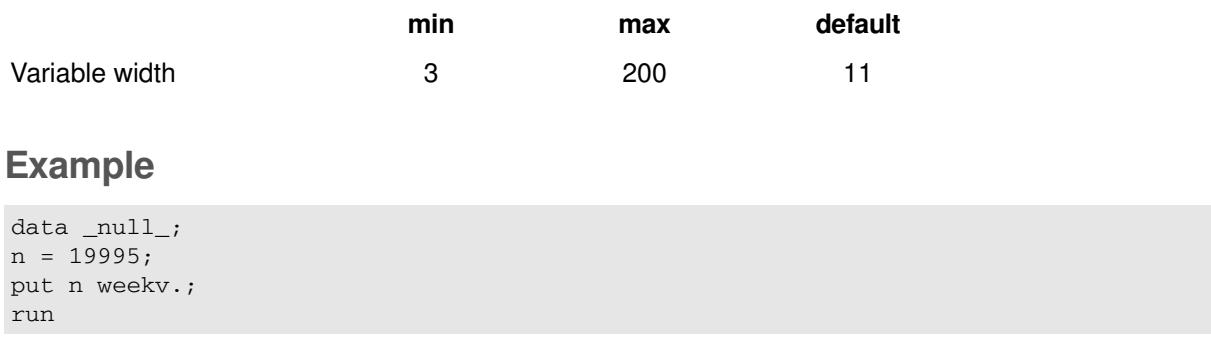

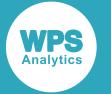

2014-W40-01

## **WEEKW***w***.**

Converts a numeric date value into a yyyy-Wxx-nn format, where xx is the number of the week in the year starting at 00, and nn is the number of the day within the week, starting with 01 on Monday.

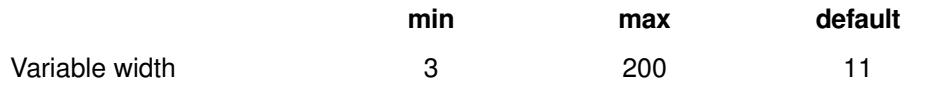

#### **Example**

```
data null;
n=19995;
put n weekw.;
run;
```
Which produces the following output in the log:

2014-W39-01

### **WEEKDATE***w***.**

Converts a numeric date into a spelled-out representation such as: Friday, January 1, 1960.

Variations will occur in relation to the available output space. It differs only slightly from the WEEKDATE format, which displays typical output as: Friday, 1 January, 1960.

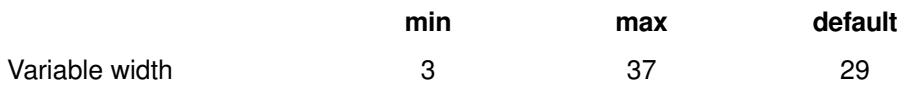

#### **Example**

```
data _null_;
n=19995;
put n weekdate3.;
put n weekdate13.;
put n weekdate14.;
put n weekdate21.;
put n weekdate22.;
put n weekdate29.;
run;
```
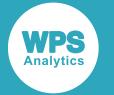

```
Mon
      Monday
        Monday
    Mon, Sep 29, 2014
     Mon, Sep 29, 2014
   Monday, September 29, 2014
```
## **WEEKDATX***w***.**

Converts a numeric date into a spelled-out representation such as: Friday, 1 January, 1960.

The format differs only slightly from the WEEKDATE format, which displays typical output as: Friday, January 1, 1960.

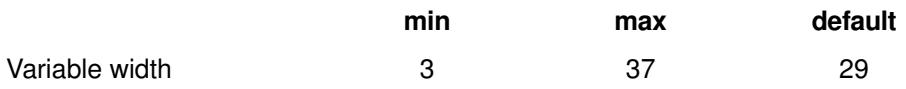

#### **Example**

```
data _null_;
  n=19995;
  put "Default output length: " n weekdatx.;
 put "Output length 15: " n weekdatx15.;<br>put "Output length 17: " n weekdatx17.;
 put "Output length 17: " n weekdatx17.;
 put "Output length 23: " n weekdatx23.;
run;
```
Which produces the following output in the log:

```
Default output length: Monday, 29 September 2014
Output length 15: Mon, 29 Sep 14
Output length 17: Mon, 29 Sep 2014
Output length 23: Monday, 29 Sep 2014
```
## **WEEKDAY***w***.**

Converts a numeric date into a number representing the day of the week starting on Sunday.

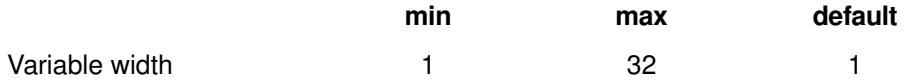

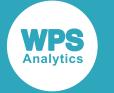

```
data _null_;
n=19995;
put n weekday.;
run;
```
Which produces the following output in the log:

2

## **WORDDATE***w***.**

Converts a numeric date into a spelled-out representation such as: January 1, 1960, with presentational variations according to the available output space.

The format differs only slightly from the WORDDATX format, in which the output takes the form: 29 September 2014.

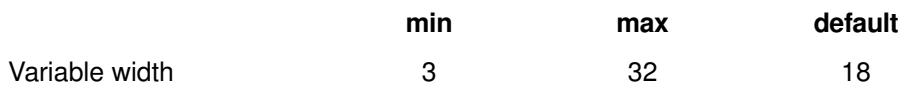

#### **Example**

```
data _null_;
n=19995;
put n worddate3.;
put n worddate13.;
put n worddate14.;
put n worddate21.;
put n worddate22.;
put n worddate29.;
run;
```
Which produces the following output in the log:

```
Sep
  Sep 29, 2014
  Sep 29, 2014
   September 29, 2014
    September 29, 2014
            September 29, 2014
```
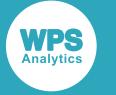

### **WORDDATX***w***.**

Converts a numeric date into a spelled-out representation such as: 1 January 1960, with presentational variations according to the available output space.

The format differs only slightly from the WORDDATE format, in which the output takes the form: September 29, 2014. This format is not locale-sensitive and the output will always be in English.

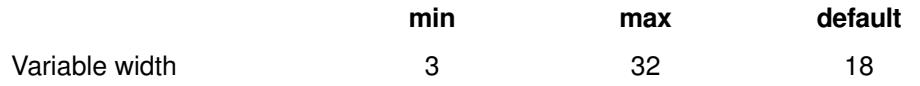

### **Example**

```
data _null_;
n=19995;
put n worddatx3.;
put n worddatx13.;
put n worddatx14.;
put n worddatx21.;
put n worddatx22.;
put n worddatx29.;
run;
```
Which produces the following output in the log:

```
Sep
   29 Sep 2014
    29 Sep 2014
    29 September 2014
     29 September 2014
             29 September 2014
```
## **YEAR***w***.**

Transforms a numeric date into a representation of the year.

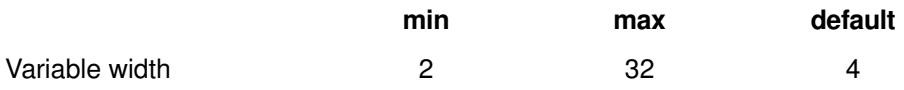

#### **Example**

```
data _null_;
n=19995;
put n year.;
run;
```
Which produces the following output in the log:

2014

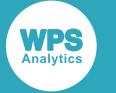

### **YYMM***w***.**

Transforms a numeric date into a yyyyMxx form, where xx is the month number.

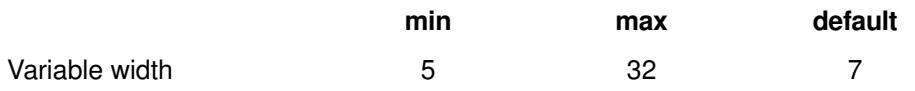

### **Example**

data \_null\_; n=19995; put n yymm5.; put n yymm.; run;

Which produces the following output in the log:

14M09 2014M09

## **YYMMC***w***.**

Transforms a numeric date into a colon-separated YYYY:MM form, where MM is the month number.

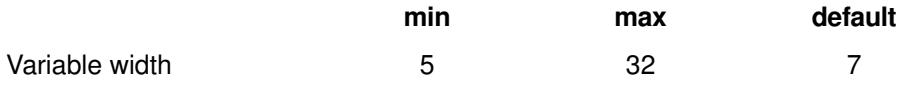

### **Example**

data \_null\_; n=19995; put n yymmc5.; put n yymmc6.; put n yymmc7.; put n yymmc8.; put n yymmc9.; put n yymmc10.; put n yymmc11.; put n yymmc12.; run;

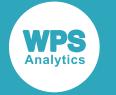

14:09 14:09 2014:09 2014:09 2014:09 2014:09 2014:09 2014:09

# **YYMMD***w***.**

Converts a numeric date into a dash-separated YYYY-MM form, where MM is the month number.

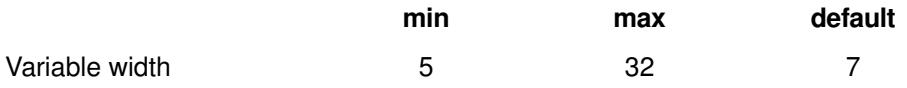

### **Example**

data \_null\_; n=19995; put n yymmd5.; put n yymmd6.; put n yymmd7.; put n yymmd8.; put n yymmd9.; put n yymmd10.; put n yymmd11.; put n yymmd12.; run;

Which produces the following output in the log:

14-09 14-09 2014-09 2014-09 2014-09 2014-09 2014-09 2014-09

# **YYMMN***w***.**

This format transforms a numeric date into a YYYYMM form.

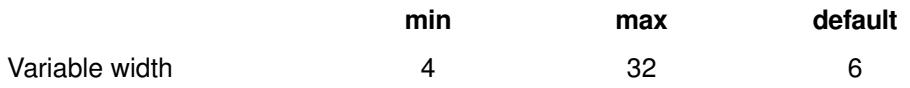

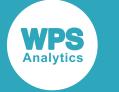

data \_null\_; n=19995; put n yymmn4.; put n yymmn5.; put n yymmn6.; put n yymmn7.; put n yymmn8.; put n yymmn9.; put n yymmn10.; run;

Which produces the following output in the log:

# **YYMMP***w***.**

This format transforms a numeric date into a period-separated YYYY.MM form where MM is the month number within the year.

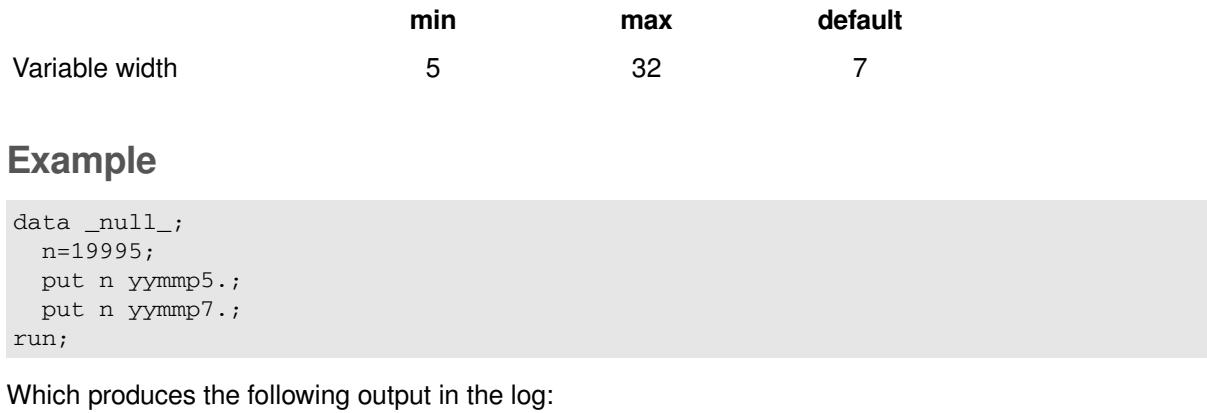

14.09 2014.09

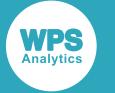

### **YYMMS***w***.**

This format transforms a numeric date into a slash-separated YYYY/MM form where MM is the month number within the year.

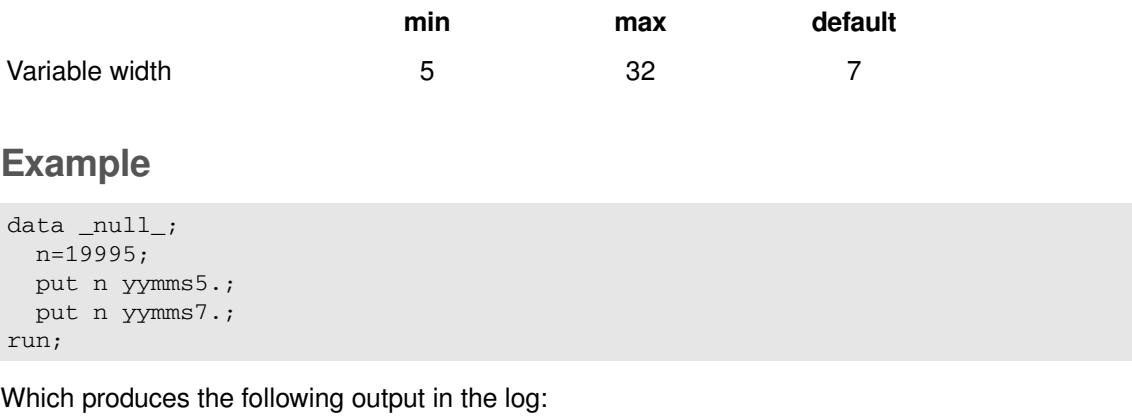

14/09 2014/09

## **YYMMDD***w***.**

This format transforms a numeric date into a YY-MM-DD or YYYY-MM-DD form, depending on the available space.

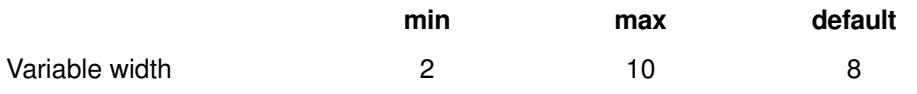

### **Example**

```
data _null_;
  n=19995;
  put n yymmdd2.;
  put n yymmdd4.;
   put n yymmdd5.;
   put n yymmdd6.;
  put n yymmdd8.;
   put n yymmdd10.;
run;
```
Which produces the following output in the log:

14 1409 14-09 140929 14-09-29 2014-09-29

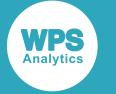

## **YYMMDDB***w***.**

Transforms a numeric date into a space-separated YY MM DD or YYYY MM DD form, depending on the available space

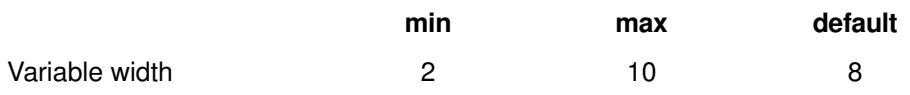

### **Example**

data \_null\_; n=19995; put n yymmddb2.; put n yymmddb4.; put n yymmddb5.; put n yymmddb6.; put n yymmddb8.; put n yymmddb10.; run;

Which produces the following output in the log:

# **YYMMDDC***w***.**

Transforms a numeric date into a colon-separated YY:MM:DD or YYYY:MM:DD form, depending on the available space.

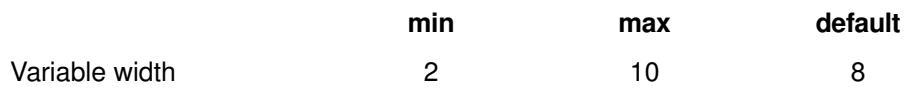

### **Example**

```
data _null_;
  n=19995;
   put n yymmddc2.;
   put n yymmddc4.;
   put n yymmddc5.;
  put n yymmddc6.;
  put n yymmddc8.;
  put n yymmddc10.;
run;
```
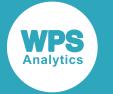

14 1409 14:09 140929 14:09:29 2014:09:29

# **YYMMDDD***w***.**

Transforms a numeric date into a dash-separated YY-MM-DD or YYYY-MM-DD form, depending on the available space.

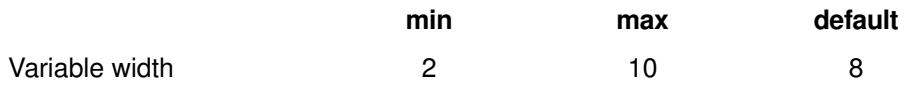

### **Example**

```
data _null_;
n=19995;
put n yymmddd2.;
put n yymmddd4.;
put n yymmddd5.;
put n yymmddd6.;
put n yymmddd8.;
put n yymmddd10.;
run;
```
Which produces the following output in the log:

14 1409  $14-09$ 140929 14-09-29 2014-09-29

# **YYMMDDN***w***.**

Transforms a numeric date into a YYMMDD or YYYYMMDD form, depending on the available space.

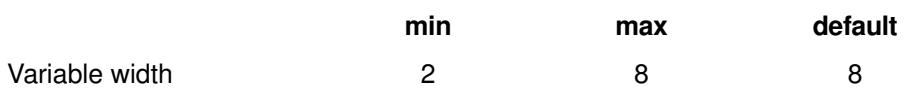

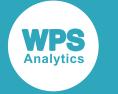

```
data _null_;
  n=19995;
  put n yymmddn2.;
  put n yymmddn4.;
  put n yymmddn6.;
  put n yymmddn8.;
run;
```
Which produces the following output in the log:

14 1409 140929 20140929

### **YYMMDDP***w***.**

Transforms a numeric date into a period-separated YY.MM.DD or YYYY.MM.DD form, depending on the available space.

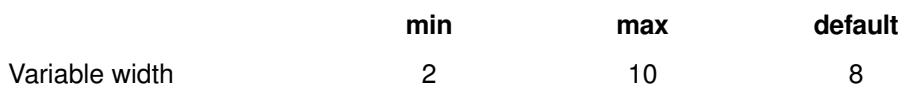

### **Example**

```
data _null_;
  n=19995;
  put n yymmddp2.;
   put n yymmddp4.;
  put n yymmddp5.;
  put n yymmddp6.;
  put n yymmddp8.;
  put n yymmddp10.;
run;
```
Which produces the following output in the log:

14 1409 14.09 140929 14.09.29 2014.09.29

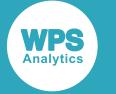

## **YYMMDDS***w***.**

Transforms a numeric date into a slash-separated YY/MM/DD or YYYY/MM/DD form, depending on the available space.

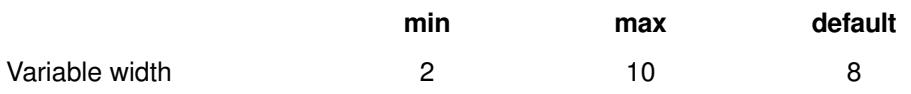

### **Example**

```
data _null_;
  n=19995;
  put n yymmdds2.;
  put n yymmdds4.;
  put n yymmdds5.;
  put n yymmdds6.;
  put n yymmdds8.;
   put n yymmdds10.;
run;
```
Which produces the following output in the log:

14 1409 14/09 140929 14/09/29 2014/09/29

## **YYMON***w***.**

Transforms a numeric date into a YYYYMMM form.

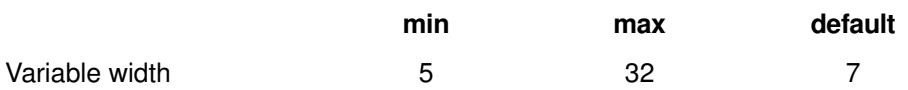

### **Example**

```
data _null_;
  n=19995;
  put n yymon5.;
  put n yymon7.;
run;
```
Which produces the following output in the log:

14SEP 2014SEP

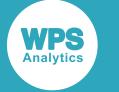

## **YYQ***w***.**

Transforms a numeric date into a YYYYQxx form, where xx is the quarter in which the original date falls.

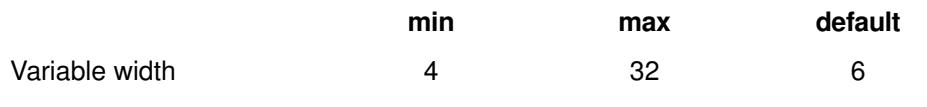

### **Example**

```
data _null_;
   n=19995;
   put n yyq4.;
  put n yyq6.;
run;
```
Which produces the following output in the log:

14Q3 2014Q3

# **YYQC***w***.**

Transforms a numeric date into a YYYY:Q form, where Q is the number of the quarter in which the original date falls.

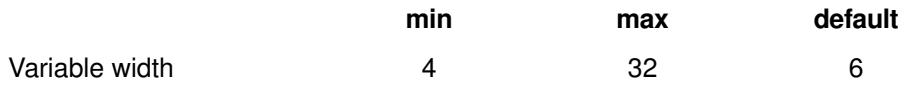

### **Example**

```
data _null_;
  n=19995;
   put n yyqc4.;
   put n yyqc6.; 
run;
```
Which produces the following output in the log:

14:3 2014:3
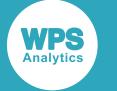

## **YYQD***w***.**

Tansforms a numeric date into a YYYY-Q form, where Q is the number of the quarter in which the original date falls.

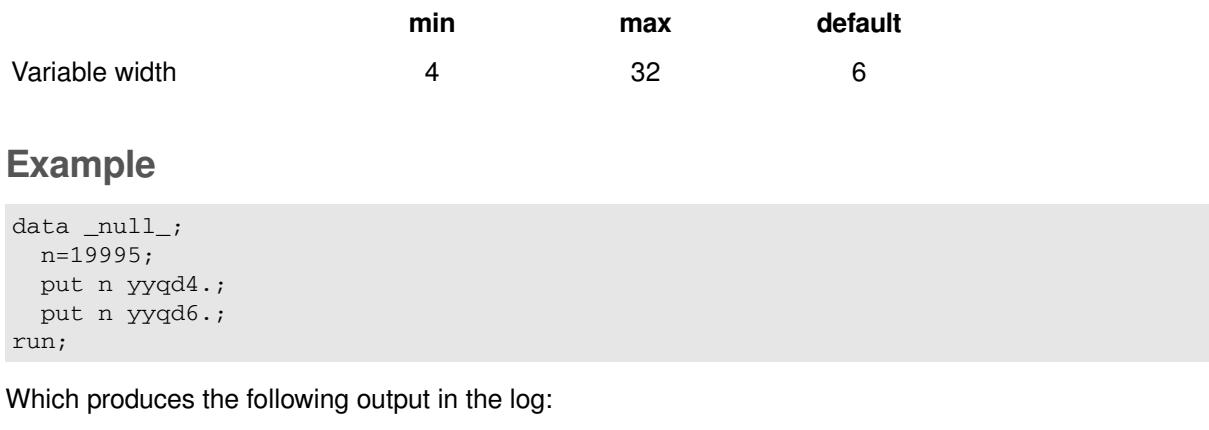

 $14-3$ 2014-3

## **YYQN***w***.**

Converts a numeric date into a YYYYQ form, where Q is the number of the quarter in which the original date falls.

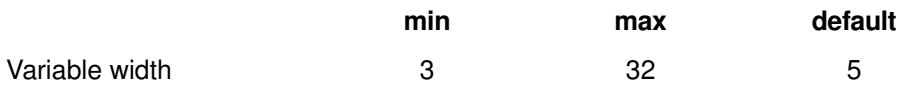

### **Example**

```
data _null_;
   n=19995;
  put n yyqn.;
run;
```
Which produces the following output in the log:

20143

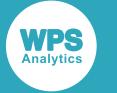

## **YYQP***w***.**

Transforms a numeric date into a YYYY.Q form, where Q is the number of the quarter in which the date falls.

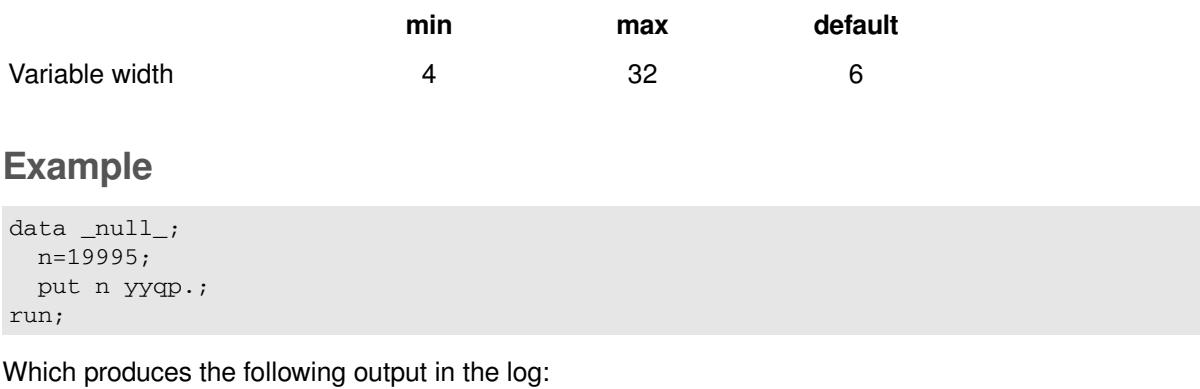

2014.3

# **YYQR***w***.**

Converts a numeric date into a YYYYQr form, where r is the Roman numeral representation of the quarter in which the original date falls.

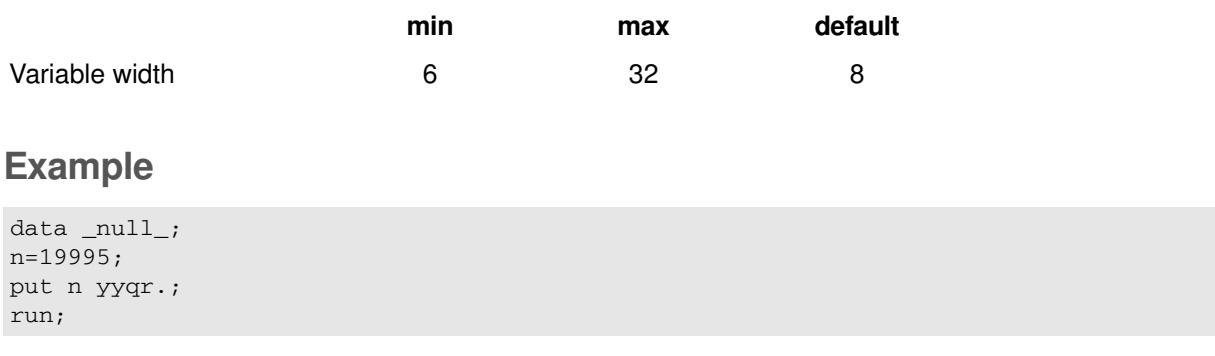

Which produces the following output in the log:

2014QIII

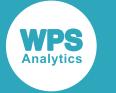

## **YYQS***w***.**

Transforms a numeric date into a YYYY/Q form, where Q is the number of the quarter in which the original date falls.

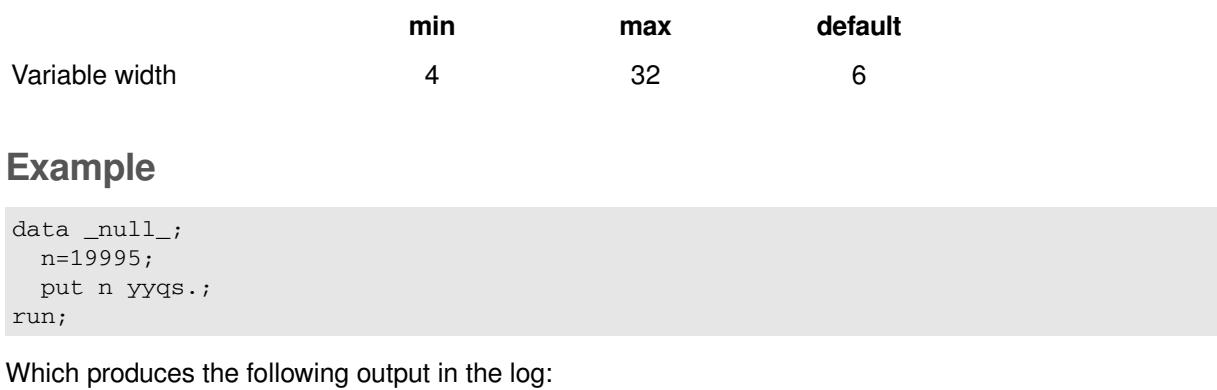

2014/3

# **YYQRC***w***.**

Transforms a numeric date into a YYYY:r form, where r is the Roman numeral representation of the number of the quarter in which the date falls.

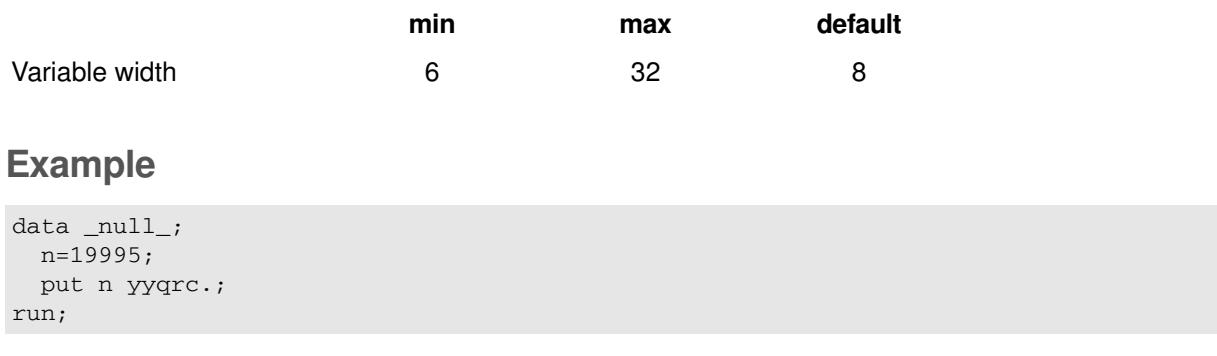

Which produces the following output in the log:

2014:III

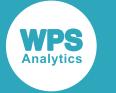

## **YYQRD***w***.**

Converts a numeric date into a YYYY-r form, where r is the Roman numeral representation of the number of the quarter in which the date falls.

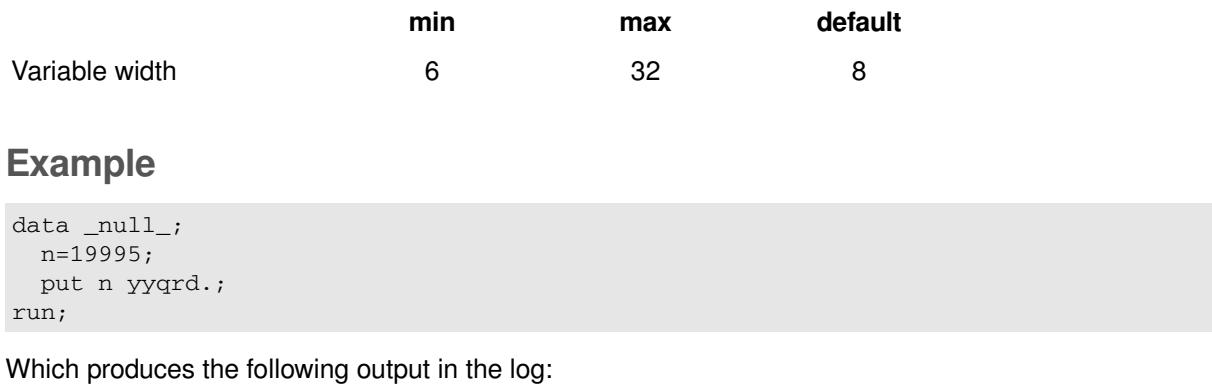

2014-III

## **YYQRN***w***.**

Transforms a numeric date into a YYYYr form, where r is the Roman numeral representation of the number of the quarter in which the date falls.

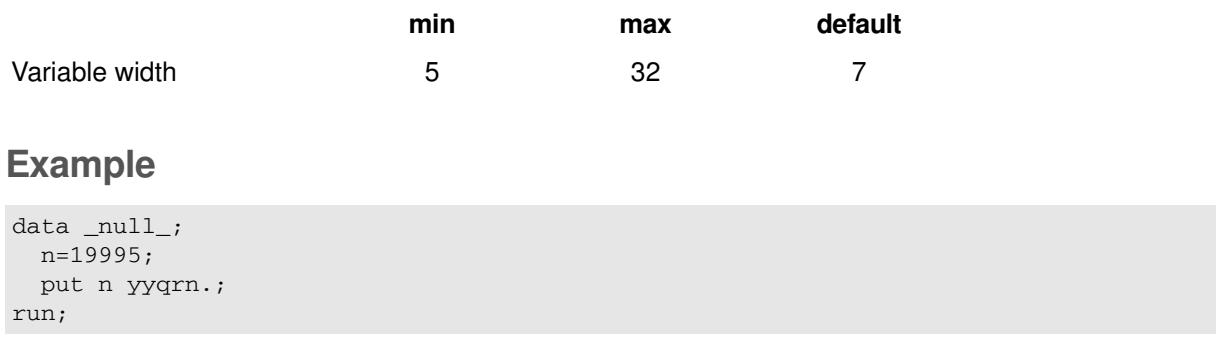

Which produces the following output in the log:

2014III

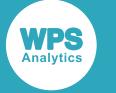

## **YYQRP***w***.**

Transforms a numeric date into a YYYY.r form, where r is the Roman numeral representation of the number of the quarter in which the date falls.

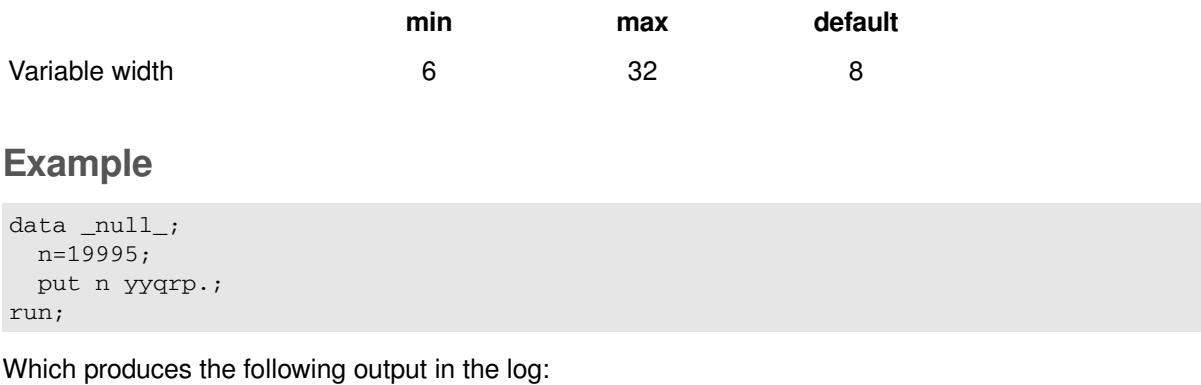

2014.III

## **YYQRS***w***.**

Transforms a numeric date into a YYYY/r form, where r is the Roman numeral representation of the number of the quarter in which the date falls.

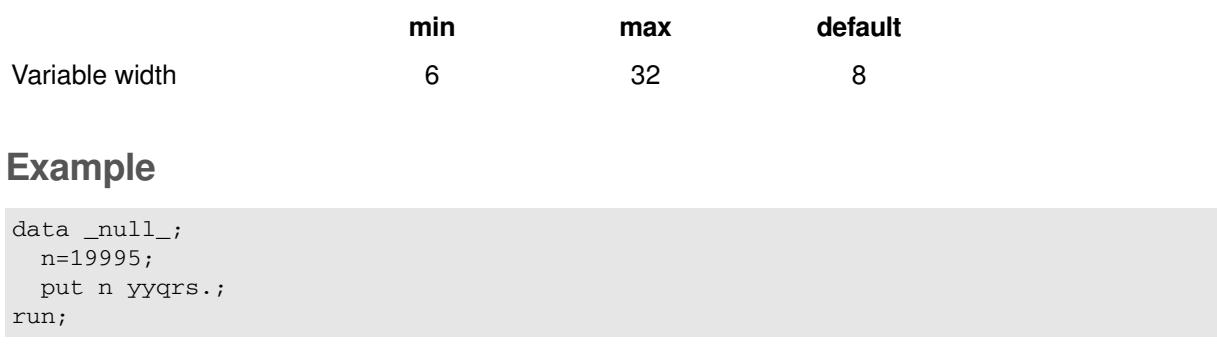

Which produces the following output in the log:

2014/III

# **YYWEEKU***w***.**

Transforms a numeric date into a YYYYWxx or YYYY-Wxx form, where xx is the week number.

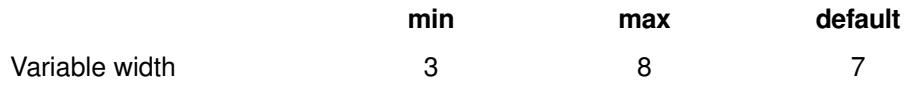

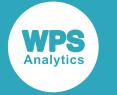

```
data _null_;
  n=19995;
  put n yyweeku.;
  put n yyweeku8.;
run;
```
Which produces the following output in the log:

2014W39 2014-W39

# **YYWEEKV***w***.**

Converts a numeric date value into an ISO week date YYYYWxx or YYYY-Wxx form, where xx is the number of the week in the year starting at 01.

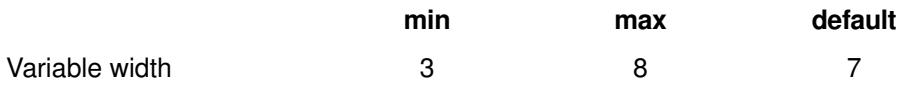

### **Example**

```
data _null_;
  n=19995;
  put n yyweekv.;
  put n yyweekv8.;
run;
```
Which produces the following output in the log:

2014W40 2014-W40

## **YYWEEKW***w***.**

Converts a numeric date value into a YYYYWxx or YYYY-Wxx form, where xx is the number of the week in the year starting at 00.

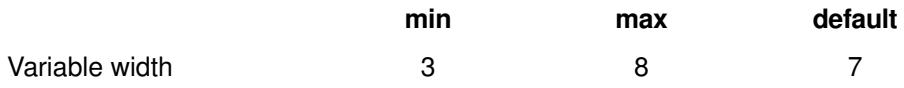

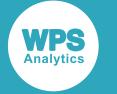

```
data _null_;
  n=19995;
  put n yyweekw.;
  put n yyweekw8.;
run;
```
Which produces the following output in the log:

```
2014W39
2014-W39
```
# **ISO8601 date formats**

Formats that represent date-time data according to the ISO 8601 standard.

### **\$N8601B***w***.**

Taking input in an encoded form (an internal representation), this format generates datetimes, durations and intervals as ISO 8601 basic forms PnYnMnDTnHnMnS and yyyymmddThhmmss.

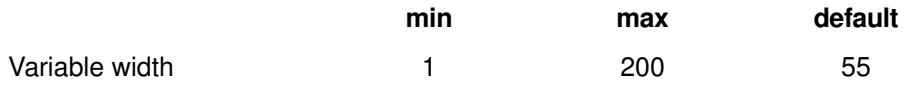

### **Example**

In the following example, the DATA step function is8601\_convert is used to convert sample textual data to an encoded form prior to it being transformed by the format itself.

```
data _null_; 
length dur $25;
length datim $25;
length intval $50;
beg='02jan2012:11:30:21'dt;
fin='08apr2014:13:32:22'dt;
call is8601_convert('dt/dt','du',beg,fin,dur);
call is8601_convert('dt','dt',beg,datim);
call is8601_convert('dt/dt', 'intvl', beg, fin, intval);
put dur=$n8601b50.;
put datim=$n8601b50.;
put intval=$n8601b50.;
run;
```
Which produces the following output in the log:

```
dur=P2Y3M6DT2H2M1S
datim=20120102T113021
intval=20120102T113021/20140408T133222
```
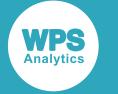

### **\$N8601BA***w***.**

Taking input in an encoded form (i.e. an internal representation), this format generates datetimes, durations and intervals as ISO 8601 forms PyyyymmddThhmmss and yyyymmddThhmmss.

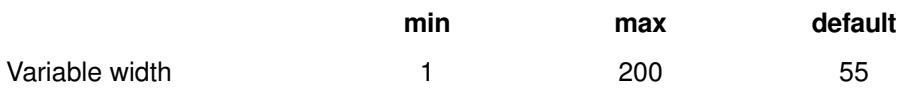

### **Example**

In the example below, the DATA step function  $i$  s8601 convert is used to convert sample textual data to an encoded form prior to it being transformed by the format itself.

```
data _null_; 
length dur $25;
length datim $25;
length intval $50;
beg='02jan2012:11:30:21'dt;
fin='08apr2014:13:32:22'dt;
call is8601_convert('dt/dt','du',beg,fin,dur);
call is8601_convert('dt','dt',beg,datim);
call is8601_convert('dt/dt', 'intvl', beg, fin, intval);
put dur=$n8601ba50.;
put datim=$n8601ba50.;
put intval=$n8601ba50.;
run;
```
Which produces the following output in the log:

```
dur=P00020306T020201
datim=20120102T113021
intval=20120102T113021/20140408T133222
```
## **\$N8601E***w***.**

Taking input in an encoded form (an internal representation), this format generates datetimes, durations and intervals as ISO 8601 forms PnYnMnDTnHnMnS and yyyy-mmddThh:mm:ss.

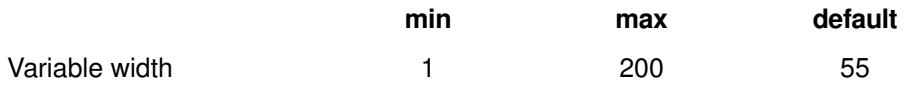

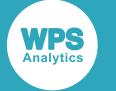

In the example below, the DATA step function  $i$  s8601 convert is used to convert sample textual data to an encoded form prior to it being transformed by the format itself.

```
data _null_; 
length dur $25;
length datim $25;
length intval $50;
beg='02jan2012:11:30:21'dt;
fin='08apr2014:13:32:22'dt;
call is8601_convert('dt/dt','du',beg,fin,dur); <br>
call is8601_convert('dt','dt',beg,datim); <br>
/* Convert to a datetime */
call is8601_convert('dt','dt',beg,datim);
call is8601_convert('dt/dt', 'intvl', beg, fin, intval); /* Convert to an interval
 */
put dur=$n8601e50.;
put datim=$n8601e50.;
put intval=$n8601e50.;
run;
```
Which produces the following output in the log:

```
dur=P2Y3M6DT2H2M1S
datim=2012-01-02T11:30:21
intval=2012-01-02T11:30:21/2014-04-08T13:32:22
```
## **\$N8601EA***w***.**

Taking input in an encoded form (an internal representation), this format generates datetimes, durations and intervals as ISO 8601 forms  $Pyyyy-mm-ddThh:mm:ss$  and  $yyyy-mm-ddThh:mm:ss$ .

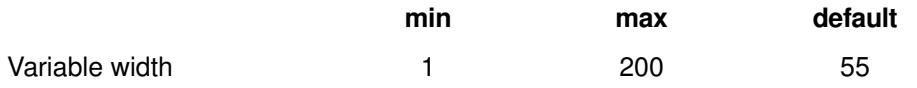

### **Example**

In the example below, the DATA step function  $i$  s8601 convert is used to convert sample textual data to an encoded form prior to it being transformed by the format itself.

```
data _null_; 
length dur $25;
length datim $25;
length intval $50;
beg='02jan2012:11:30:21'dt;
fin='08apr2014:13:32:22'dt;
call is8601_convert('dt/dt','du',beg,fin,dur);
call is8601_convert('dt','dt',beg,datim);
call is8601_convert('dt/dt', 'intvl', beg, fin, intval);
put dur=$n8601ea50.;
put datim=$n8601ea50.;
put intval=$n8601ea50.;
run;
```
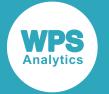

Which produces the following output in the log:

```
dur=P0002-03-06T02:02:01
datim=2012-01-02T11:30:21
intval=2012-01-02T11:30:21/2014-04-08T13:32:22
```
## **\$N8601EH***w***.**

Taking input in an encoded form (an internal representation), this format generates datetimes, durations and intervals as ISO 8601 forms Pyyyy-mm-ddThh:mm:ss and yyyy-mm-ddThh:mm:ss. This is the same as the \$N8601EA*w*. format, except that it uses a hyphen for missing components.

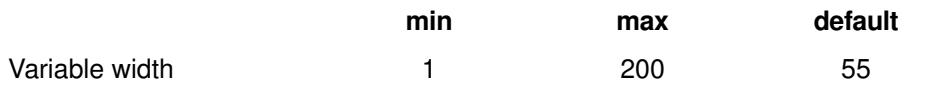

### **Example**

In the following example below, the DATA step function  $i s 601$  convert is used to convert sample textual data to an encoded form prior to it being transformed by the format itself.

```
data _null_; 
length dur $25;
length datim $25;
length intval $50;
beg='02jan2012:11:30'dt;
fin='08apr2014:13:32'dt;
call is8601_convert('dt/dt','du',beg,fin,dur);
call is8601_convert('dt','dt',beg,datim);
call is8601_convert('dt/dt', 'intvl', beg, fin, intval);
put dur=$n8601eh50.;
put datim=$n8601eh50.;
put intval=$n8601eh50.;
run;
```
Which produces the following output in the log:

dur=P0002-03-06T02:02: datim=2012-01-02T11:30:00 intval=2012-01-02T11:30:00/2014-04-08T13:32:00

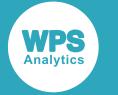

## **\$N8601EX***w***.**

Taking input in an encoded form (an internal representation), this format generates datetimes, durations and intervals as ISO 8601 forms Pyyyy-mm-ddThh:mm:ss and yyyy-mm-ddThh:mm:ss. This is the same as the \$N8601EA*w*. format, except that it uses x for each digit of a missing component.

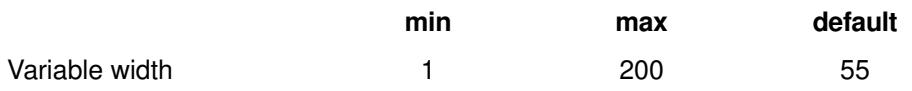

### **Example**

In the example below, the DATA step function is 8601\_convert is used to convert sample textual data to an encoded form prior to it being transformed by the format itself.

```
data _null_; 
length dur $25;
length datim $25;
length intval $50;
beg='02jan2012:11:30'dt;
fin='08apr2014:13:32'dt;
call is8601_convert('dt/dt','du',beg,fin,dur);
call is8601_convert('dt','dt',beg,datim);
call is8601_convert('dt/dt', 'intvl', beg, fin, intval);
put dur=$n8601ex50.;
put datim=$n8601ex50.;
put intval=$n8601ex50.;
run;
```
Which produces the following output in the log

```
dur=P0002-03-06T02:02:x
datim=2012-01-02T11:30:00
intval=2012-01-02T11:30:00/2014-04-08T13:32:00
```
### **\$N8601H***w***.**

Taking input in an encoded form (i.e. an internal representation), this format generates datetimes, durations and intervals as ISO 8601 forms Pyyyy-mm-ddThh:mm:ss and yyyy-mm-ddThh:mm:ss.

This format is the same as the \$N8601EAw. format, except that it suppresses omitted components in durations and uses a hyphen for omitted components in datetime values.

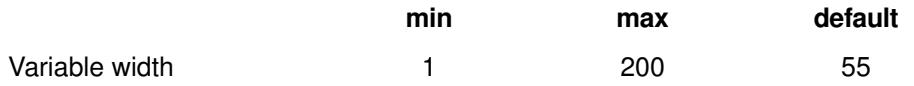

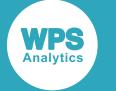

In the following example below, the DATA step function  $i s 601$  convert is used to convert sample textual data to an encoded form prior to it being transformed by the format itself.

```
data _null_; 
length dur $25;
length datim $25;
length intval $50;
beg='02jan2012:11:30'dt;
fin='08apr2014:13:32'dt;
call is8601_convert('dt/dt','du',beg,fin,dur);
call is8601_convert('dt','dt',beg,datim);
call is8601_convert('dt/dt', 'intvl', beg, fin, intval);
put dur=$n8601h50.;
put datim=$n8601h50.;
put intval=$n8601h50.;
run;
```
Which produces the following output in the log:

```
dur=P2Y3M6DT2H2M-S
datim=2012-01-02T11:30:00
intval=2012-01-02T11:30:00/2014-04-08T13:32:00
```
## **\$N8601X***w***.**

Taking input in an encoded form (i.e. an internal representation), this format generates datetimes, durations and intervals as ISO 8601 forms Pyyyy-mm-ddThh:mm:ss and yyyy-mm-ddThh:mm:ss.

This format is the same as the  $$N8601EAw$ . format, except that it drops omitted components in durations and uses an x for each digit of an omitted component in datetime values.

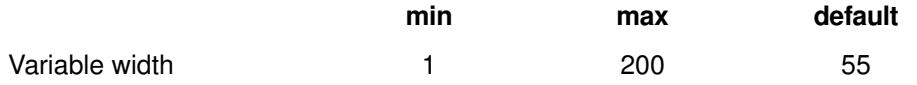

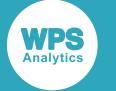

In the following example, the DATA step function  $i \le 8601$  convert is used to convert sample textual data to an encoded form prior to it being transformed by the format itself.

```
data _null_; 
length dur $25;
length datim $25;
length intval $50;
beg='02jan2012:11:30'dt;
fin='08apr2014:13:32'dt;
call is8601_convert('dt/dt','du',beg,fin,dur);
call is8601_convert('dt','dt',beg,datim);
call is8601_convert('dt/dt', 'intvl', beg, fin, intval);
put dur=$n8601x50.;
put datim=$n8601x50.;
put intval=$n8601x50.;
run;
```
Which produces the following output in the log:

```
dur=P2Y3M6DT2H2MxS
datim=2012-01-02T11:30:00
intval=2012-01-02T11:30:00/2014-04-08T13:32:00
```
## **B8601DA***w***.**

Converts a numeric date into a basic ISO 8601 YYYYMMDD form.

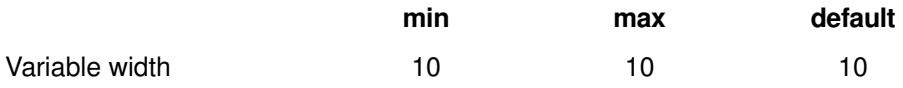

### **Example**

```
data _null_; 
d = 19995;put d b8601da10.;
run;
```
Which produces the following output in the log:

20140929

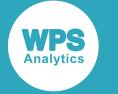

## **E8601DA***w***.**

Converts a numeric date into an extended ISO 8601 YYYY-MM-DD form.

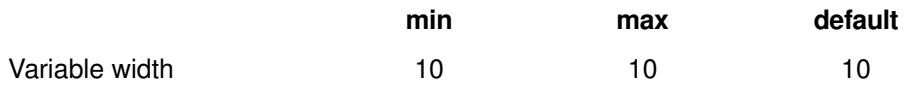

### **Example**

```
data _null_; 
d=19995;
put d e8601da.;
run;
```
Which produces the following output in the log:

```
2014-09-29
```
## **B8601DN***w***.**

Converts a numeric datetime into a basic ISO 8601 YYYYMMDD form.

This format extracts and writes the date from the specified numeric datetime,omitting the time component.

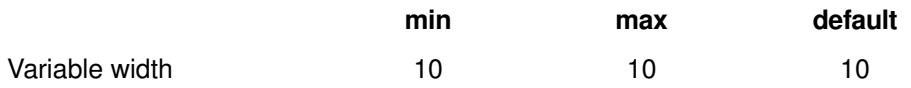

### **Example**

```
data _null_; 
d = 1727610480;put d b8601dn.;
run;
```
Which produces the following output in the log:

20140929

## **E8601DN***w***.**

Converts a numeric datetime into an extended ISO 8601 YYYY-MM-DD form.

This format extracts and writes the date from the specified numeric datetime, omitting the time component.

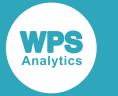

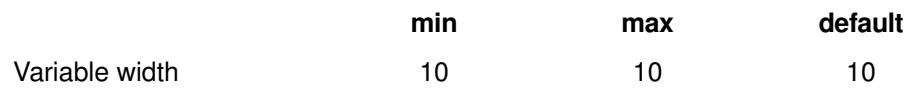

```
data _null_; 
d = 1727610480;put d e8601dn10.;
run;
```
Which produces the following output in the log:

2014-09-29

## **B8601DT***w***.***d*

Converts a numeric datetime into a basic ISO 8601 YYYYMMDDTHHMMSS datetime form.

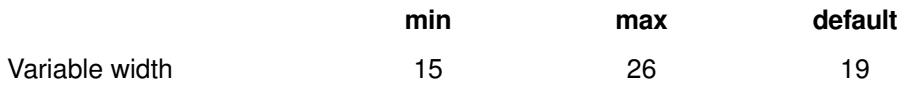

### **Example**

```
data _null_; 
d = 1727610480;
put d b8601dt.;
run;
```
Which produces the following output in the log:

20140929T114800

## **E8601DT***w***.***d*

Converts a numeric datetime into an extended ISO 8601 YYYY-MM-DDTHH:MM:SS datetime form.

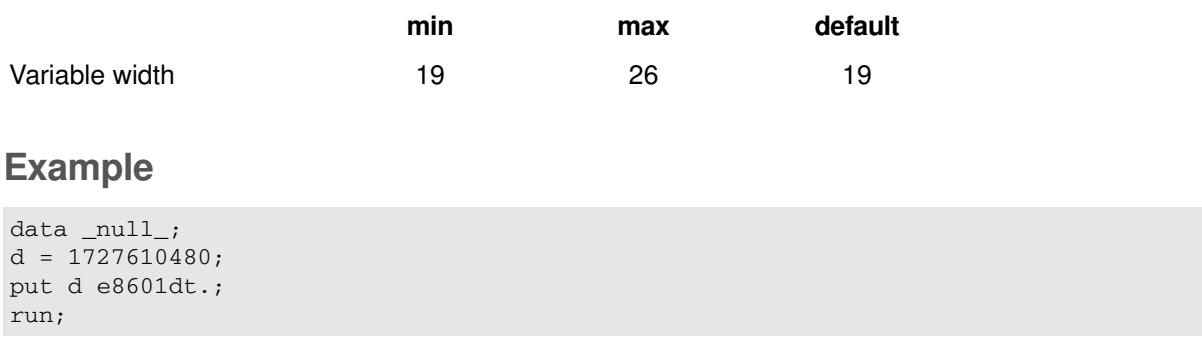

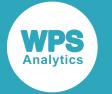

Which outputs the following in the log:

2014-09-29T11:48:00

# **B8601DZ***w***.**

Converts a numeric datetime into a UTC ISO 8601 YYYYMMDDTHHMMSS+|=HHMM datetime and timezone form.

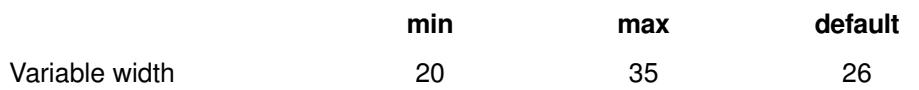

### **Example**

```
data _null_; 
d = 1727610480;put d b8601dz35.;
run;
```
Which produces the following output in the log:

```
 20140929T114800+0000
```
# **E8601DZ***w***.**

Converts a numeric datetime into an extended UTC ISO 8601 YYYY-MM-DDTHH:MM:SS+|-HH:MM datetime and timezone form.

The SAS language does not have any concept of 'timezone', the timezone is either printed 00:00 or 'Z' for 'zulu'.

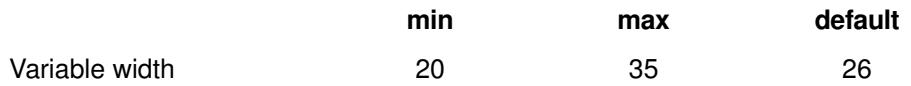

### **Example**

```
data _null_; 
d = 1727610480;
put d e8601dz35.;
run;
```
Which produces the following output in the log:

2014-09-29T11:48:00+00:00

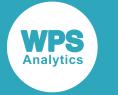

## **B8601LZ***w***.**

Converts a numeric time into the basic ISO 8601 form: HHMMSS+|-HHMM, by writing the time and a time-zone offset.

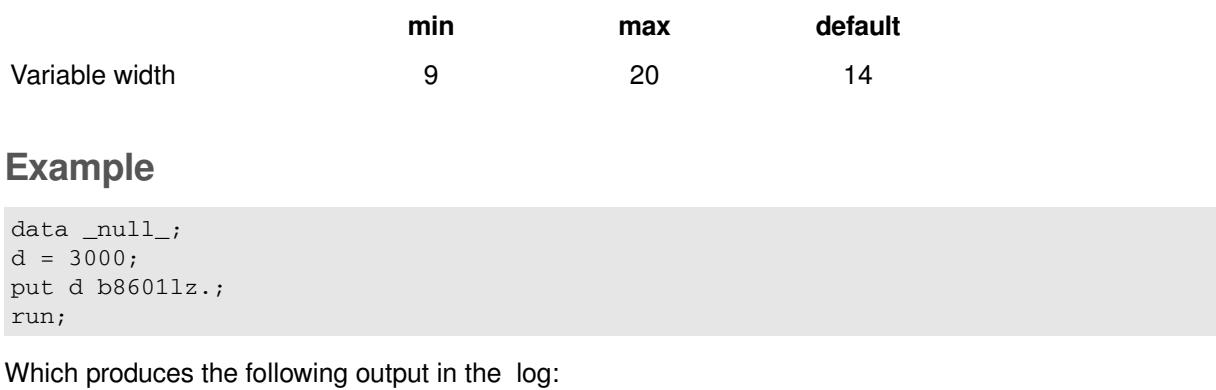

005000+0100

# **E8601LZ***w***.**

Converts a numeric time into the extended ISO 8601 form: HH:MM:SS+|-HH:MM, by writing the time and a time-zone offset.

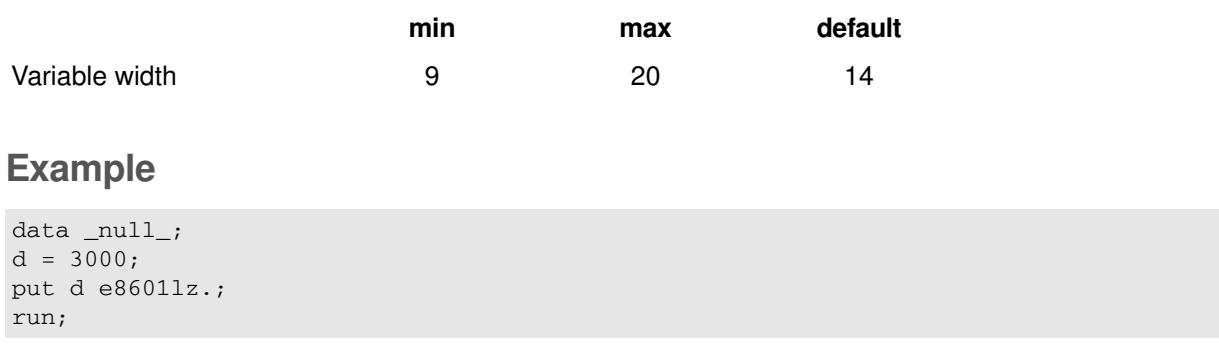

Which produces the following output in the log:

00:50:00+01:00

## **B8601TM***w***.***d*

Converts a numeric time into the basic ISO 8601 form: HHMMSS.

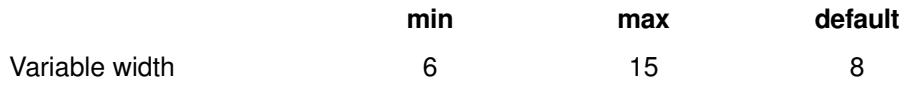

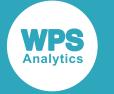

```
data _null_; 
d = 3000;put d b8601tm.;
run;
```
Which produces the following output in the log:

005000

## **E8601TM***w***.***d*

Converts a numeric time into the extended ISO 8601 form: HH:MM:SS.

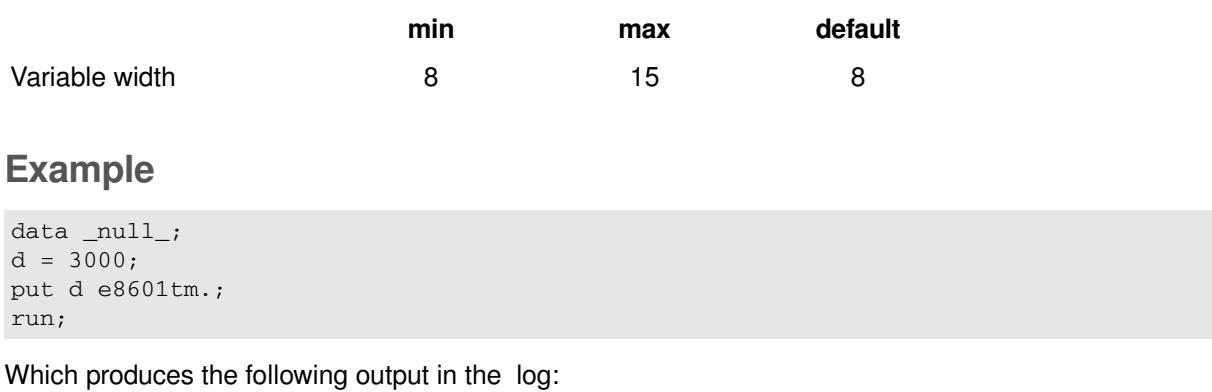

00:50:00

## **B8601TZ***w***.**

Converts a numeric time to UTC and writes it using the ISO 8601 basic time notation HHMMSS+|- HHMM.

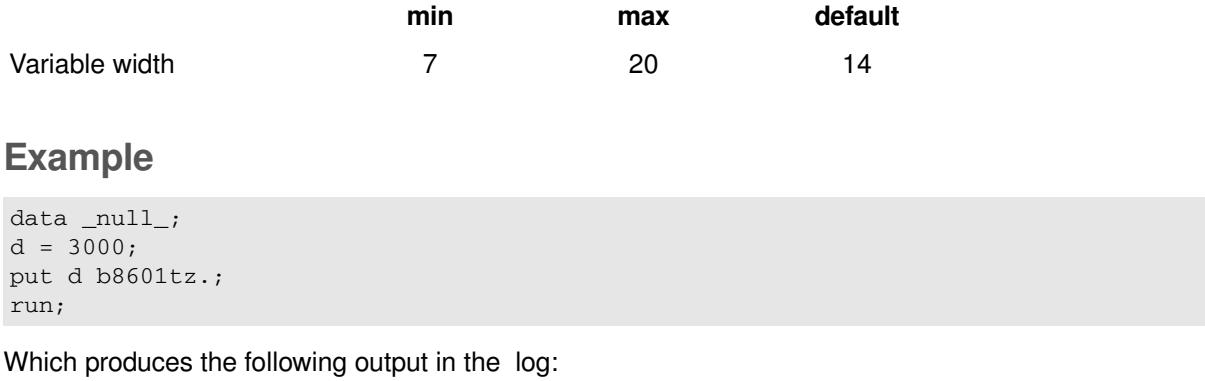

005000+0000

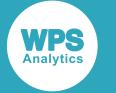

## **E8601TZ***w***.**

Converts a numeric time to UTC and writes it using the ISO 8601 extended time notation HH:MM:SS+|- HH:MM.

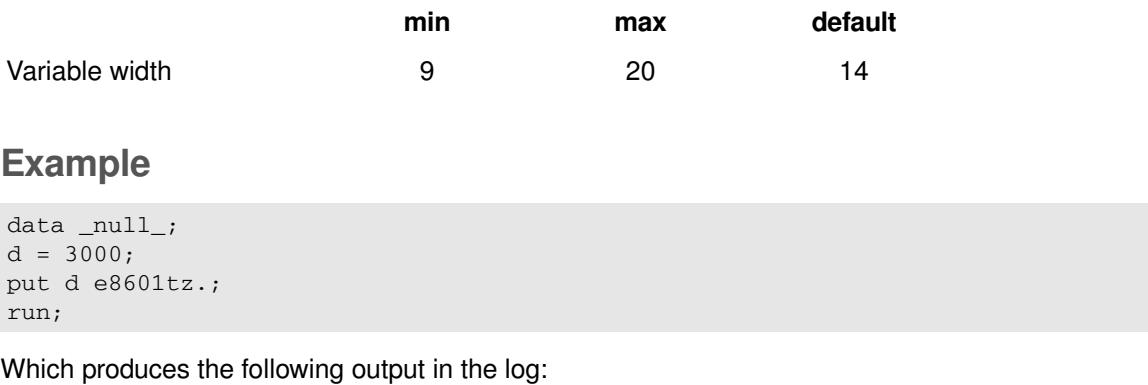

00:50:00+00:00

## **IS8601DA***w***.**

Converts a numeric date into an extended ISO 8601 YYYY-MM-DD form.

This format is an alias of E8601DA*w*.

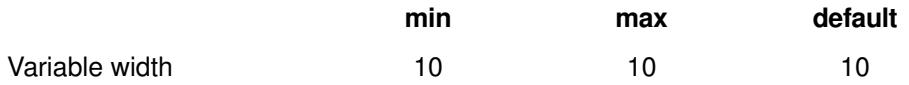

### **Example**

```
data _null_; 
d = 19995;put d is8601da.;
run;
```
Which produces the following output in the log.

2014-09-29

## **IS8601DN***w***.**

Converts a numeric datetime into an extended ISO 8601 YYYY-MM-DD form - it extracts and writes the date from the specified numeric datetime, omitting the time component.

This format is an alias of E8601DN*w*.

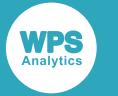

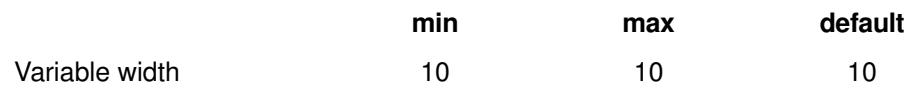

```
data _null_; 
d = 1727610480;put d is8601dn.;
run;
```
Which produces the following output in the log:

2014-09-29

## **IS8601LZ***w***.**

Converts a numeric time into the extended ISO 8601 form: HH:MM:SS+|-HH:MM, by writing the time and a time-zone offset.

This format is an alias of E8601LZ*w*.

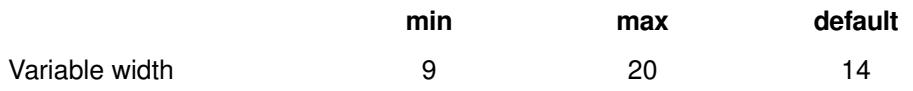

### **Example**

```
data _null_; 
d=3000;put d is8601lz.;
run;
```
Which produces the following output in the log:

00:50:00+01:00

## **IS8601TM***w***.***d*

Converts a numeric time into the extended ISO 8601 form: HH:MM:SS.

This format is an alias of E8601TMw.d.

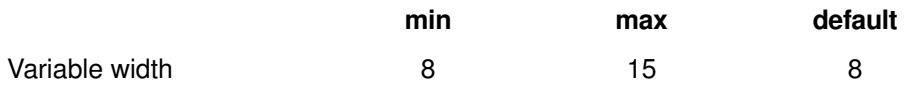

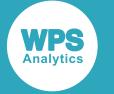

```
data _null_; 
d=3000;
put d is8601tm.;
run;
```
Which produces the following output in the log:

00:50:00

## **IS8601TZ***w***.**

Converts a numeric time to UTC, writing it using the ISO 8601 extended time notation HH:MM:SS+|- HH:MM.

This format is an alias of E8601TZw.

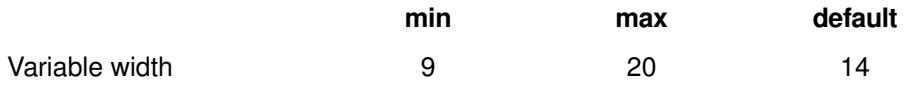

### **Example**

```
data _null_; 
d=3000;
put d is8601tz.;
run;
```
Which produces the following output in the log:

00:50:00+00:00

# **IS8601DT***w***.***d*

Converts a numeric datetime into an extended ISO 8601 YYYY-MM-DDTHH:MM:SS datetime form.

This format is an alias of E8601DTw.d.

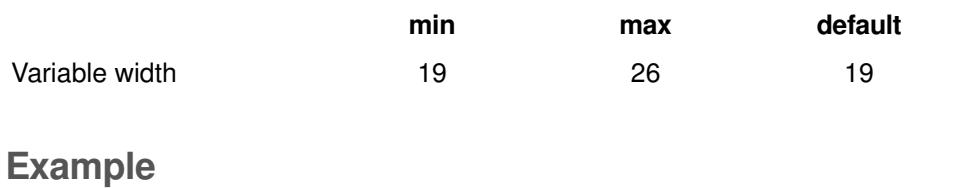

```
data _null_; 
d=1727610480;
put d is8601dt.;
run;
```
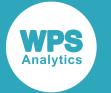

Which produces the following output in the log:

2014-09-29T11:48:00

# **IS8601DZ***w***.**

Converts a numeric datetime into an extended UTC ISO 8601 YYYY-MM-DDTHH:MM:SS+|=HH:MM datetime and timezone form.

This format is an alias of E8601DZw.

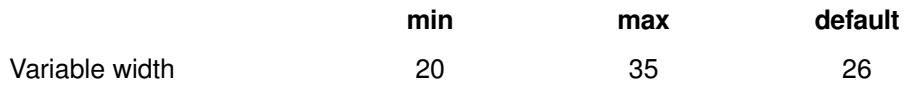

#### **Example**

```
data _null_; 
d=1727610480;
put d is8601dz.;
run;
```
Which produces the following output in the log:

```
 2014-09-29T11:48:00+00:00
```
# **International date formats**

Formats that represent date-time data in a specified language.

## **HDATE***w***.**

Converts a numeric date into a Hebrew form, using the default 'Long Date' and 'Medium Date' patterns for the locale, resulting in an output form of d MMM y, with variations as imposed by the available space.

When displayed, it may appear rearranged in the output log according to whether or not the configured locale embodies left-to-right or right-to-left reading conventions. See *http://demo.icu-project.org/icu-bin/ locexp?d\_=en&\_=he\_IL* for further information about Hebrew date formats.

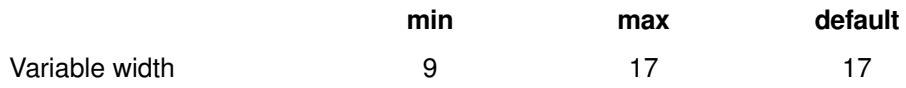

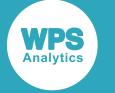

```
data _null_; 
d=19995;
put d hdate17.;
r=put(d, hdate17.);
put r $hex.;
run;
```
Which produces the following output in the log:

```
בספט 2014 29
323920D791D7A1D7A4D798203230313420
```
## **HEBDATE***w***.**

Converts a numeric date into a form consistent with the Hebrew calendar.

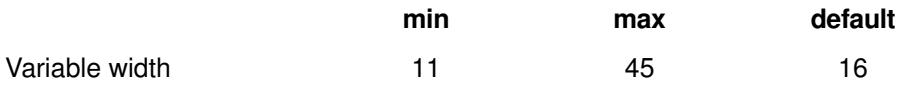

### **Example**

```
data_null_;
  d=19995;
  put d hebdate20.;
  put d hebdate25.;
  put d hebdate34.;
  put d hebdate45.;
run;
```
Which produces the following output in the log:

```
ה׳/א׳/תשע״ה
ה׳ תשרי תשע״ה
ה׳ תשרי תשע״ה
שני ה׳ תשרי ה׳ תשע״ה
```
## **xxxDFDD***w***.**

Converts a numeric date into a form that contains the same calendar elements as DDMMYY, in a specific target language/dialect.

xxx denotes the target language/dialect and is specified using one of:

- AFR for Afrikaans
- CAT for Catalan
- CRO for Croatian

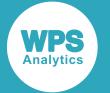

- CSY for Czech
- DAN for Danish
- DES for Swiss German
- DEU for German
- ENG for English
- ESP for Spanish
- FIN for Finnish
- FRA for French
- FRS for Swiss French
- HUN for Hungarian
- ITA for Italian
- MAC for Macedonian
- NLD for Dutch
- NOR for Norwegian
- POL for Polish
- PTG for Portuguese
- RUS for Russian
- SLO for Slovenian
- SVE for Swedish

The EURDFDDw. format does not indicate any specific language. Instead, it lets you set the language of the format by using a system option, DFLANG.

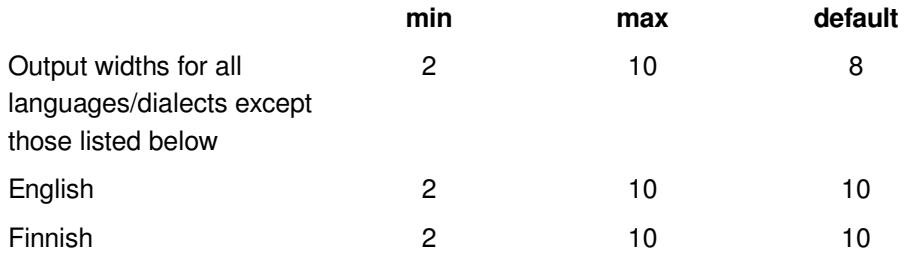

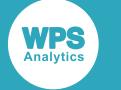

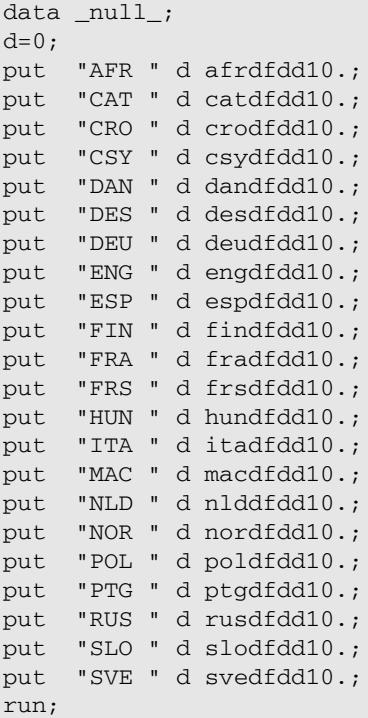

Which produces the following output in the log:

AFR 01.01.1960 CAT 01/01/1960 CRO 01.01.1960 CSY 01/01/1960 DAN 01.01.1960 DES 01.01.1960 DEU 01.01.1960 ENG 01.01.1960 ESP 01.01.1960 FIN 01.01.1960 FRA 01/01/1960 FRS 01/01/1960 HUN 60.1.1. ITA 01/01/1960 MAC 01.01.1960 NLD 01-01-1960 NOR 01.01.1960 POL 01-01-1960 PTG 01/01/1960 RUS 01.01.1960 SLO 01.01.1960 SVE 01.01.1960

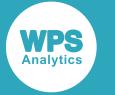

### **xxxDFDE***w***.**

Converts a numerical date into a form that contains the same calendar elements as DATE, in a specific target language/dialect.

xxx denotes the target language/dialect and is specified using one of:

- AFR for Afrikaans
- CAT for Catalan
- CRO for Croatian
- CSY for Czech
- DAN for Danish
- DES for Swiss\_German
- DEU for German
- ENG for English
- ESP for Spanish
- FIN for Finnish
- FRA for French
- FRS for Swiss\_French
- HUN for Hungarian
- **ITA** for Italian
- MAC for Macedonian
- NLD for Dutch
- NOR for Norwegian
- POL for Polish
- PTG for Portuguese
- RUS for Russian
- SLO for Slovenian
- SVE for Swedish

The EURDFDEw. format does not indicate any specific language. Instead, it lets you set the language of the format by using a system option, DFLANG.

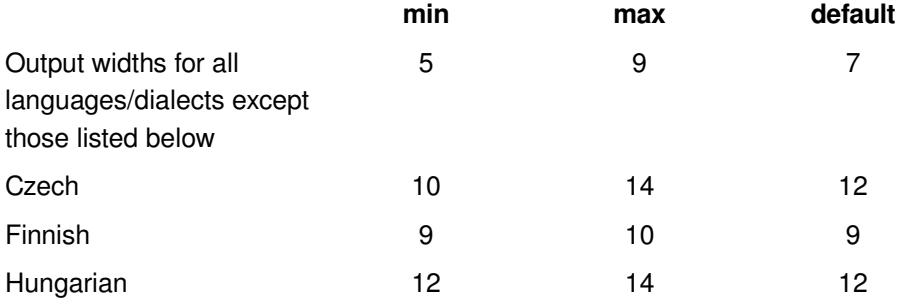

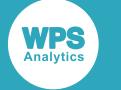

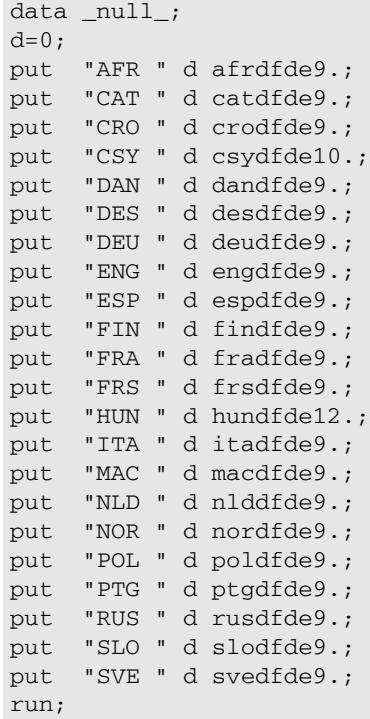

Which produces the following output in the log:

AFR 01Jan1960 CAT 01Gen1960 CRO 01sij1960 CSY 01leden60 DAN 01jan1960 DES 01Jan1960 DEU 01Jan1960 ENG 01JAN1960 ESP 01ene1960 FIN 1.1.-60 FRA 01jan1960 FRS 01jan1960 HUN 60.jan.1. ITA 01Gen1960 MAC 01jan1960 NLD 01jan1960 NOR 01jan1960 POL 01sty1960 PTG 01jan1960 /\* Server encoding of WCYRILLIC required for RUSDFWKX \*/ RUS 01Янв1960 SLO 01jan1960 SVE 01jan1960

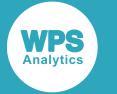

### **xxxDFDN***w***.**

Converts a numerical date into a form that contains the same calendar elements as WEEKDAY (that is, a number representing the day of the week), in a specific target language/dialect.

xxx denotes the target language/dialect and is specified using one of:

- AFR for Afrikaans
- CAT for Catalan
- CRO for Croatian
- CSY for Czech
- DAN for Danish
- DES for Swiss German
- DEU for German
- **ENG** for English
- ESP for Spanish
- **FIN** for Finnish
- FRA for French
- FRS for Swiss\_French
- **HUN** for Hungarian
- **ITA** for Italian
- MAC for Macedonian
- NLD for Dutch
- NOR for Norwegian
- POL for Polish
- PTG for Portuguese
- RUS for Russian
- SLO for Slovenian
- SVE for Swedish

The EURDFDNw. format does not indicate any specific language. Instead, it lets you set the language of the format by using a system option, DFLANG.

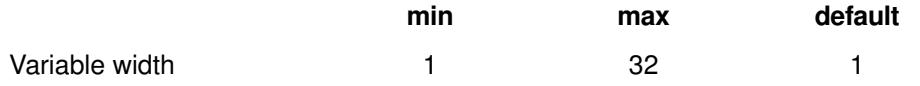

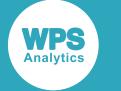

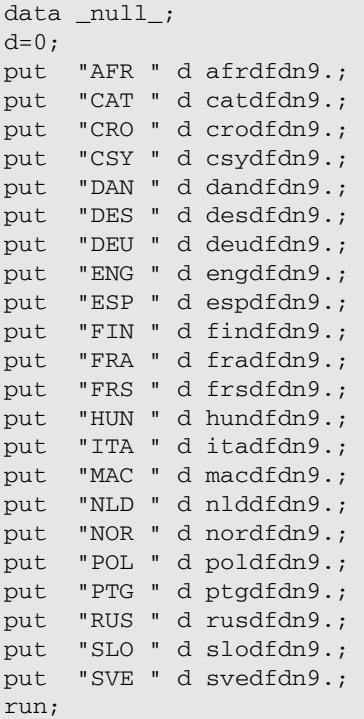

Which produces the following output in the log:

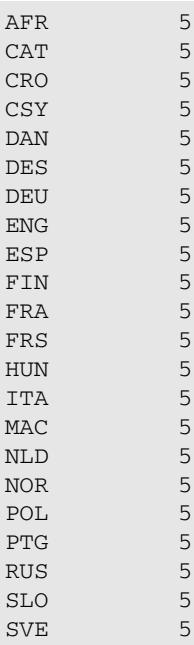

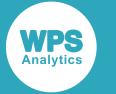

### **xxxDFDT***w***.**

Converts a numerical date into a form that contains the same calendar elements as DATETIME, in aspecific target language/dialect.

xxx denotes the target language/dialect and is specified using one of:

- AFR for Afrikaans
- CAT for Catalan
- CRO for Croatian
- CSY for Czech
- DAN for Danish
- DES for Swiss\_German
- DEU for German
- ENG for English
- ESP for Spanish
- FIN for Finnish
- FRA for French
- FRS for Swiss\_French
- HUN for Hungarian
- **ITA** for Italian
- MAC for Macedonian
- NLD for Dutch
- NOR for Norwegian
- POL for Polish
- PTG for Portuguese
- RUS for Russian
- SLO for Slovenian
- SVE for Swedish

The EURDFDTw. format does not indicate any specific language. Instead, it lets you set the language of the format by using a system option, DFLANG.

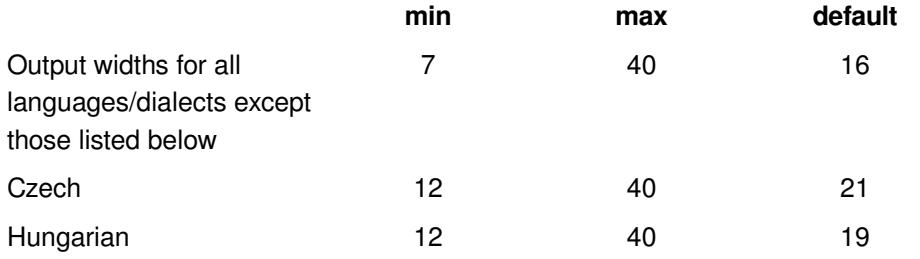

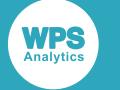

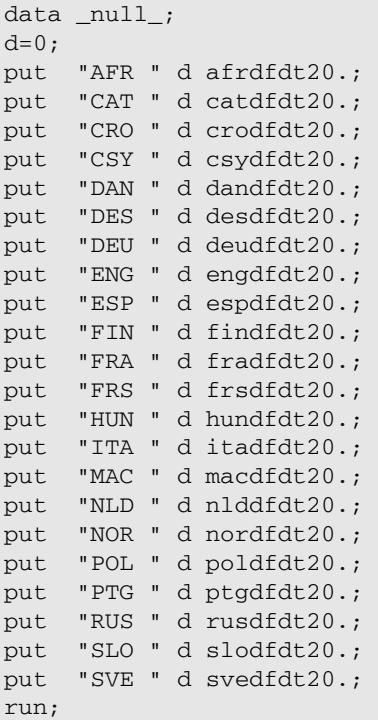

Which produces the following output in the log:

AFR 01Jan1960:00:00:00 CAT 01Gen1960:00:00:00 CRO 01sij1960:00:00:00 CSY 01leden60:00:00:00 DAN 01jan1960:00:00:00 DES 01Jan1960:00:00:00 DEU 01Jan1960:00:00:00 ENG 01JAN1960:00:00:00 ESP 01ene1960:00:00:00 FIN 1.1.1960:00:00:00 FRA 01jan1960:00:00:00 FRS 01jan1960:00:00:00 HUN 60.jan.1. 00:00:00 HUN 00. JAN. 1.<br>ITA 01Gen1960:00:00:00 MAC 01jan1960:00:00:00 NLD 01jan1960:00:00:00 NOR 01jan1960:00:00:00 POL 01sty1960:00:00:00 PTG 01jan1960:00:00:00 /\* Server encoding of WCYRILLIC required for RUSDFWKX \*/ RUS 01Янв1960:00:00:00 SLO 01jan1960:00:00:00 SVE 01jan1960:00:00:00

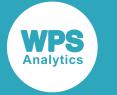

### **xxxDFDWN***w***.**

Converts a numerical date into a form that contains the same calendar elements as DOWNAME (that is, the name of the day of the week), into a specific language/dialect.

xxx denotes the target language/dialect and is specified using one of:

- AFR for Afrikaans
- CAT for Catalan
- CRO for Croatian
- CSY for Czech
- DAN for Danish
- DES for Swiss\_German
- DEU for German
- ENG for English
- ESP for Spanish
- FIN for Finnish
- FRA for French
- FRS for Swiss\_French
- HUN for Hungarian
- **ITA** for Italian
- MAC for Macedonian
- NLD for Dutch
- NOR for Norwegian
- POL for Polish
- PTG for Portuguese
- RUS for Russian
- SLO for Slovenian
- SVE for Swedish

The EURDFDWNw. format does not indicate any specific language. Instead, it lets you set the language of the format by using a system option, DFLANG.

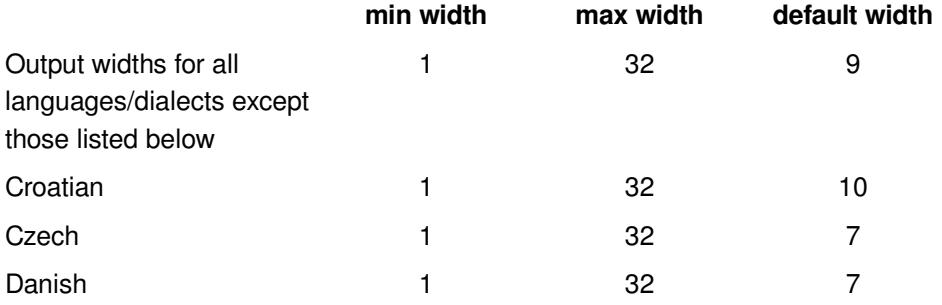

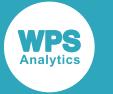

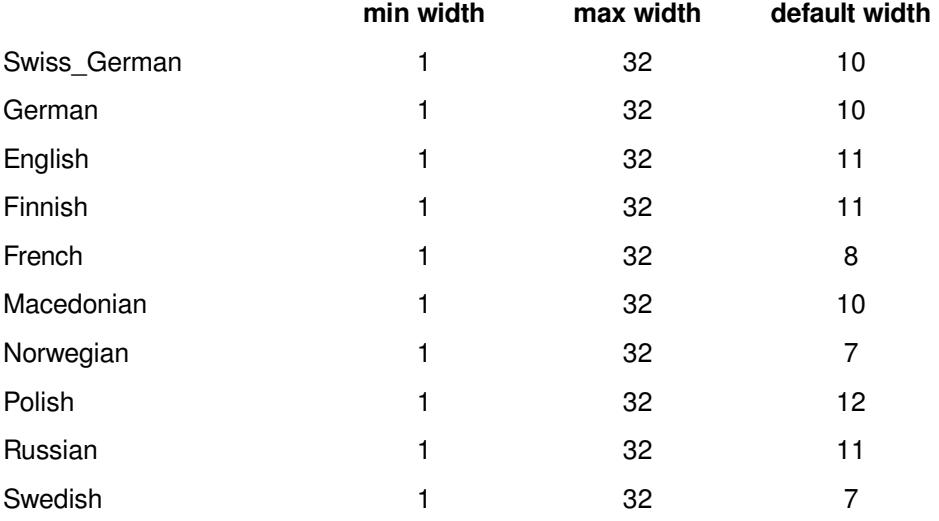

data \_null\_;  $d=0;$ put "AFR " d afrdfdwn20.; put "CAT" d catdfdwn20.; put "CRO " d crodfdwn20.; put "CSY " d csydfdwn20.; put "DAN " d dandfdwn20.; put "DES " d desdfdwn20.; put "DEU " d deudfdwn20.; put "ENG " d engdfdwn20.; put "ESP " d espdfdwn20.; put "FIN " d findfdwn20.; put "FRA " d fradfdwn20.; put "FRS " d frsdfdwn20.; put "HUN " d hundfdwn20.; put "ITA " d itadfdwn20.; put "MAC " d macdfdwn20.; put "NLD " d nlddfdwn20.; put "NOR " d nordfdwn20.; put "POL " d poldfdwn20.; put "PTG " d ptgdfdwn20.; put "RUS " d rusdfdwn20.; put "SLO " d slodfdwn20.; put "SVE " d svedfdwn20.; run;

Which produces the following output in the log:

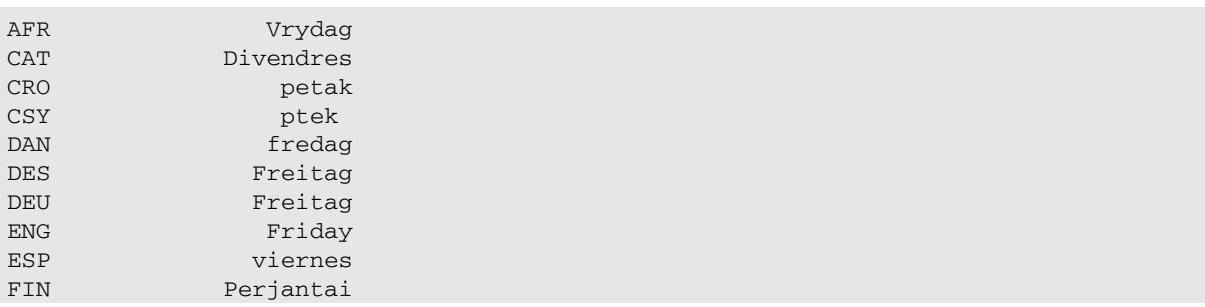

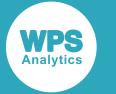

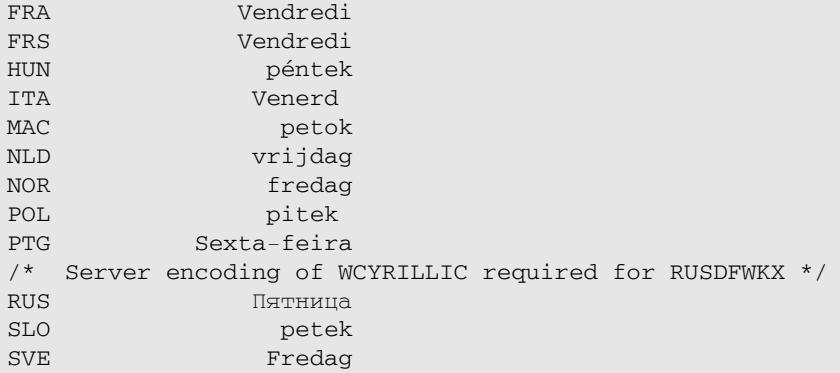

### **xxxDFMN***w***.**

Converts a numerical date into a form that contains the same calendar elements as MONNAME (that is, the name of the month), into a specific language/dialect.

xxx denotes the target language/dialect and is specified using one of:

- AFR for Afrikaans
- CAT for Catalan
- CRO for Croatian
- CSY for Czech
- DAN for Danish
- DES for Swiss German
- DEU for German
- ENG for English
- ESP for Spanish
- FIN for Finnish
- FRA for French
- FRS for Swiss\_French
- HUN for Hungarian
- **ITA** for Italian
- MAC for Macedonian
- NLD for Dutch
- NOR for Norwegian
- POL for Polish
- PTG for Portuguese
- RUS for Russian
- SLO for Slovenian

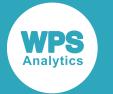

• SVE for Swedish

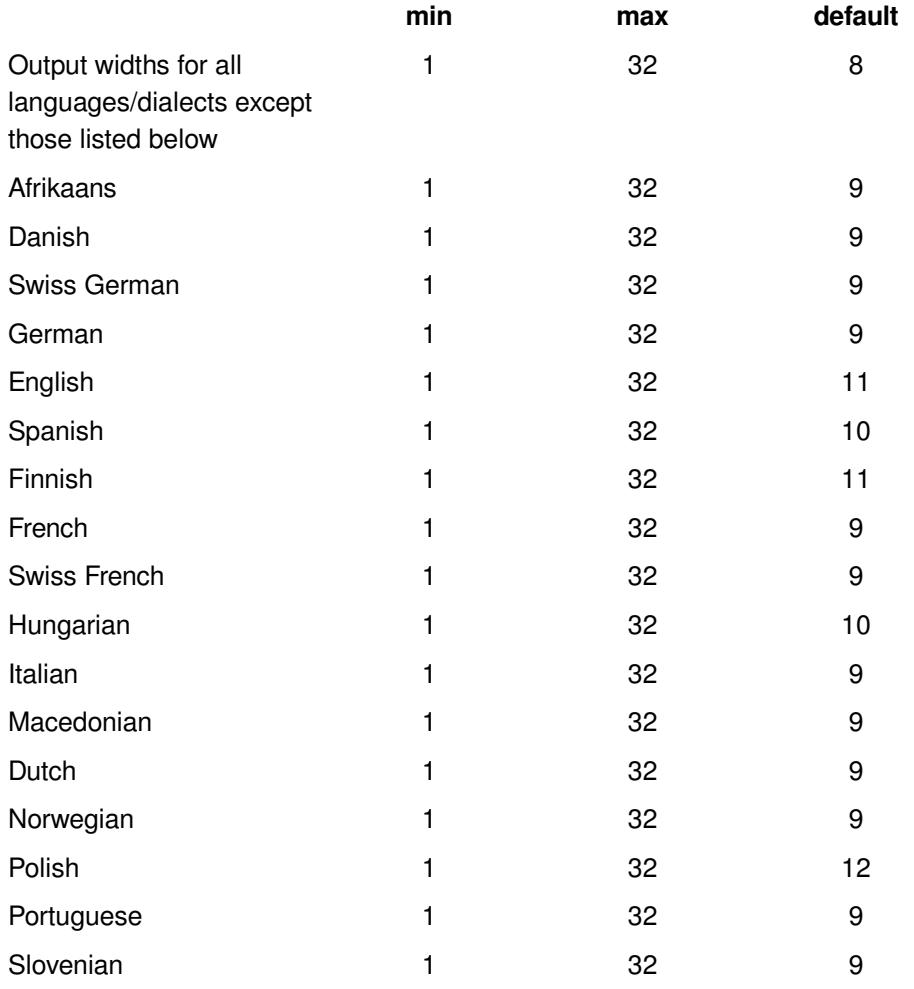

The EURDFMNw. format does not indicate any specific language. Instead, it lets you set the language of the format by using a system option, DFLANG.

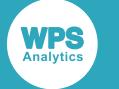

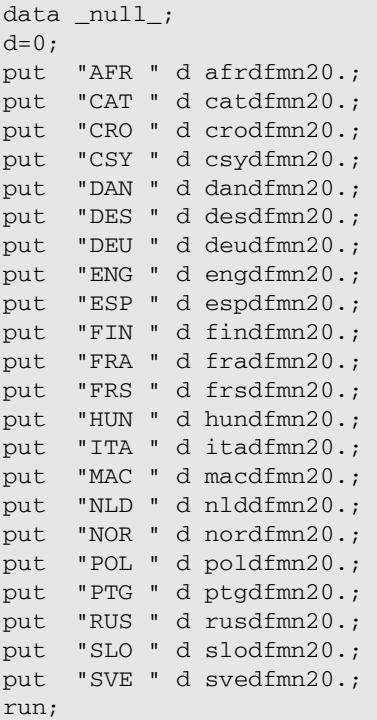

Which produces the following output in the log:

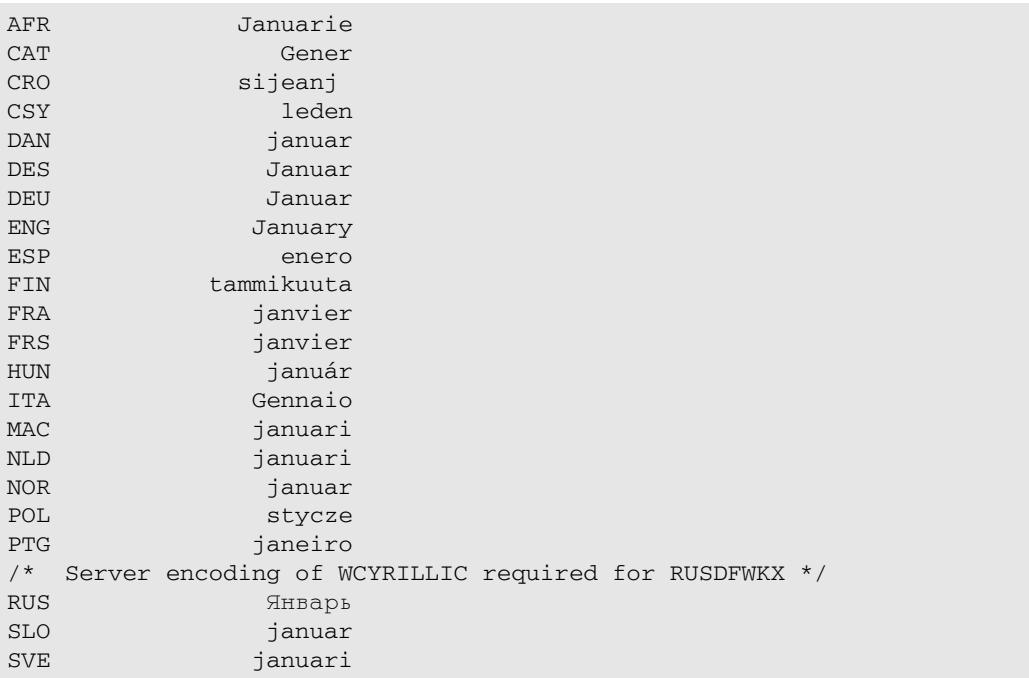
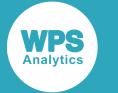

### **xxxDFMY***w***.**

Converts a numerical date into a form that contains the same calendar elements as MMMYY into a specific language/dialect.

The language/dialect code in the following table replaces xxx in the format name. For example, to convert to the default width Spanish, the format name is ESPDFDFMY5.

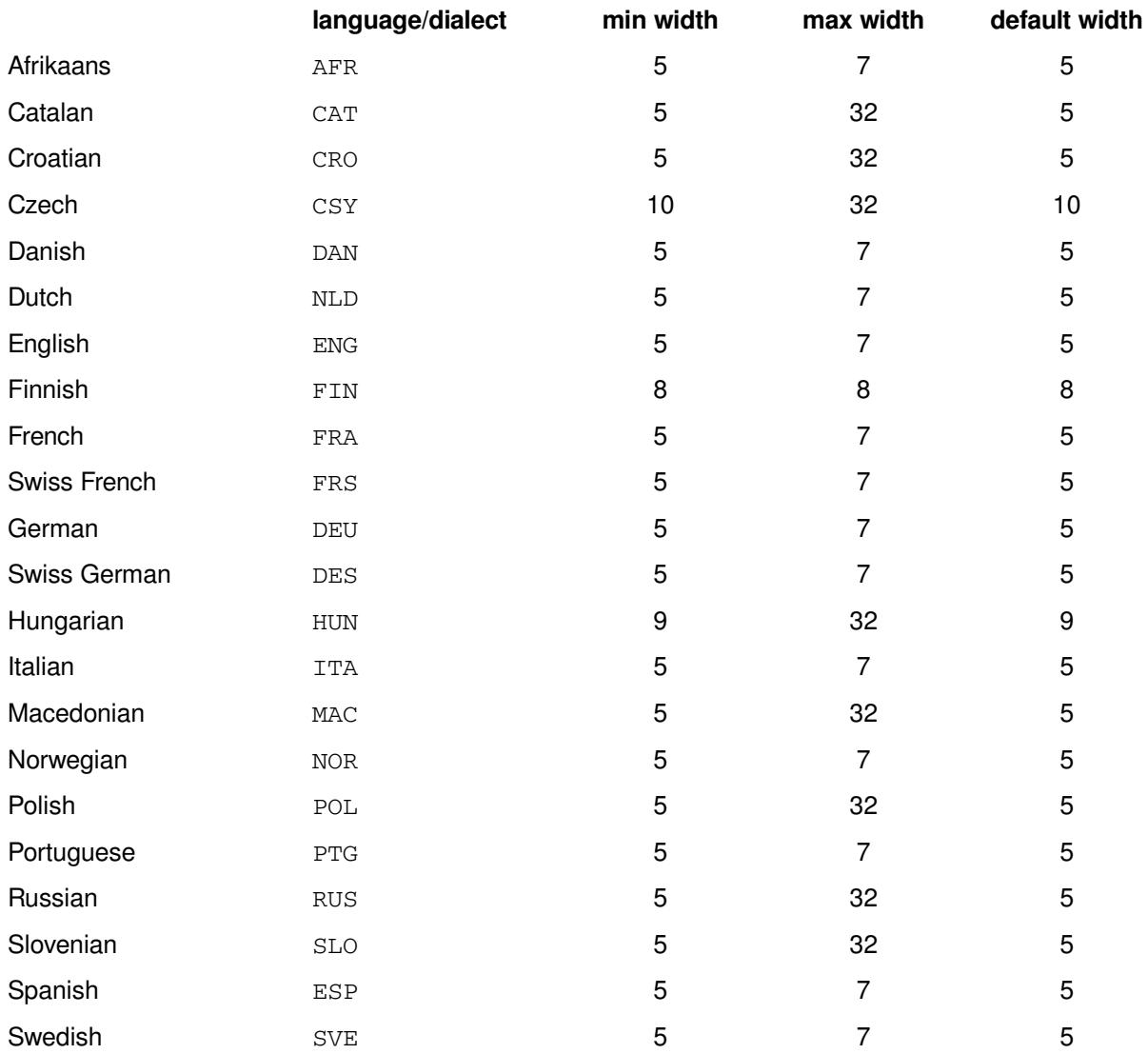

The EURDFMYw. format does not indicate any specific language. Instead, it lets you set the language of the format by using a system option, DFLANG.

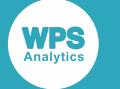

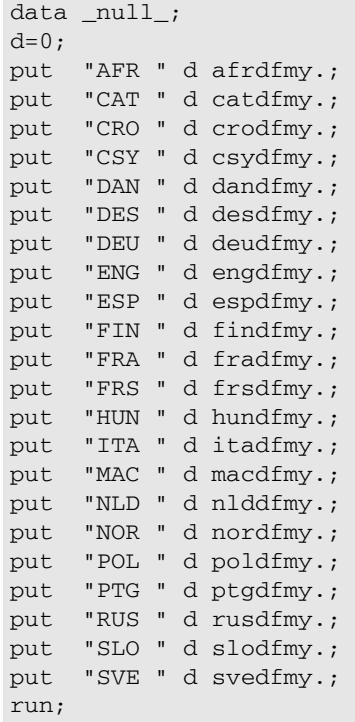

Which produces the following output in the log:

AFR Jan60 CAT Gen60 CRO sij60 CSY leden1960 DAN jan60 DES Jan60 DEU Jan60 ENG JAN60 ESP ene60 FIN tammi60 FRA jan60 FRS jan60 HUN 1960.jan. ITA Gen60 MAC jan60 NLD jan60 NOR jan60 POL sty60 PTG jan60 /\* Server encoding of WCYRILLIC required for RUSDFWKX \*/ RUS Янв1960 SLO jan60 SVE jan60

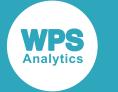

### **xxxDFWDX***w***.**

Converts a numerical date into a form that contains the same calendar elements as WORDDATX, into a specifc language/dialect.

The language/dialect code in the following table replaces xxx in the format name. For example, to convert to the default width Spanish, the format name is ESPDFWDX24.

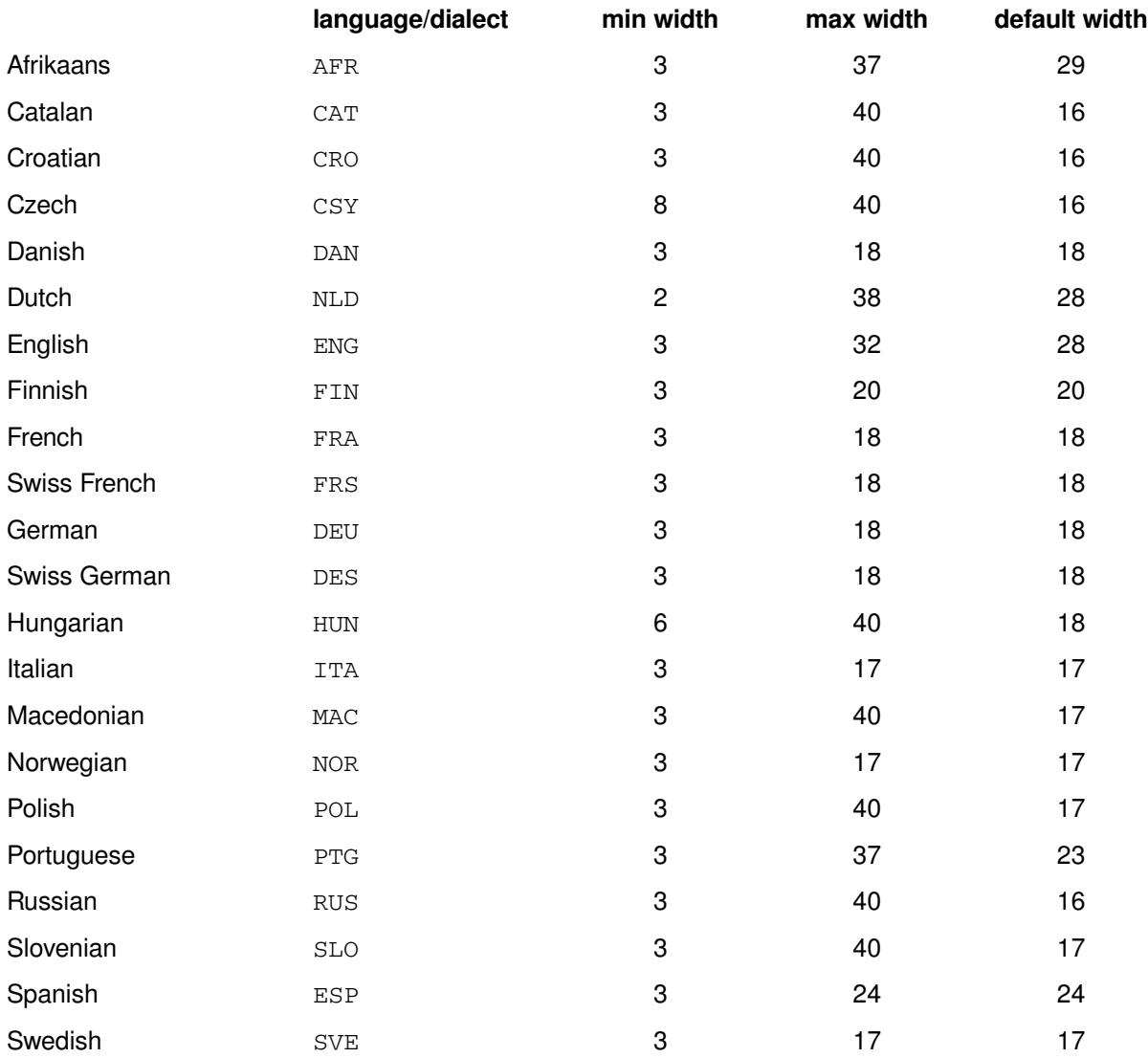

The EURDFWDXw. format does not indicate any specific language. Instead, it lets you set the language of the format by using a system option, DFLANG.

```
data _null_;
d=0;put "AFR " d afrdfwdx15.; 
put "CAT " d catdfwdx15.;
```
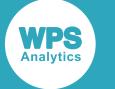

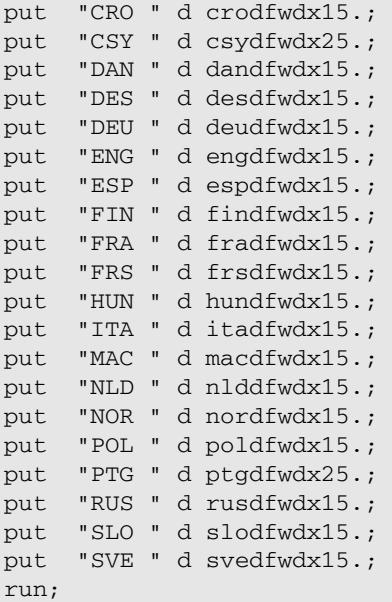

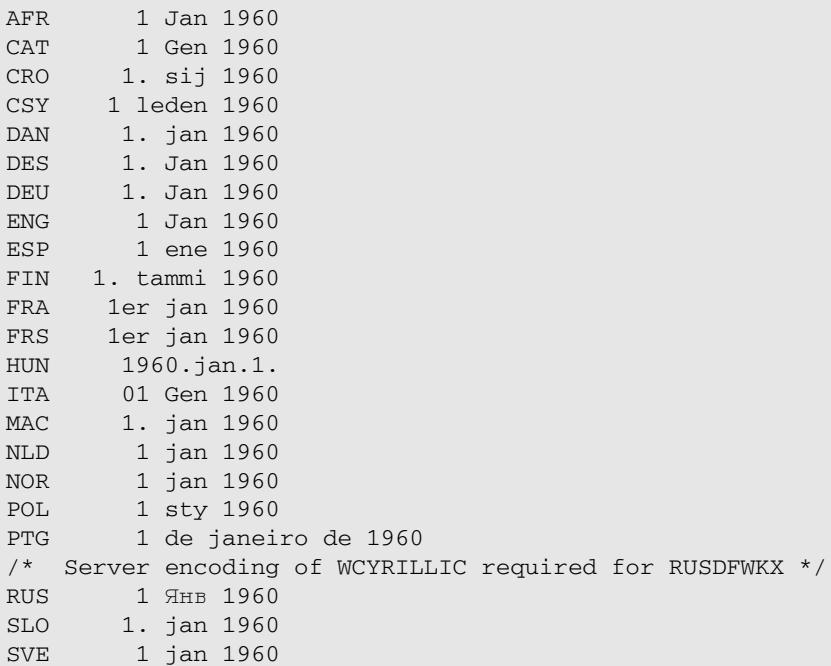

### **xxxDFWKX***w***.**

Converts a numerical date into a form that contains the same calendar elements as WEEKDATX, into a specific language/dialect.

The language/dialect code in the following table replaces xxx in the format name. For example, to convert to the default width Spanish, the format name is ESPDFWKX29.

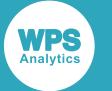

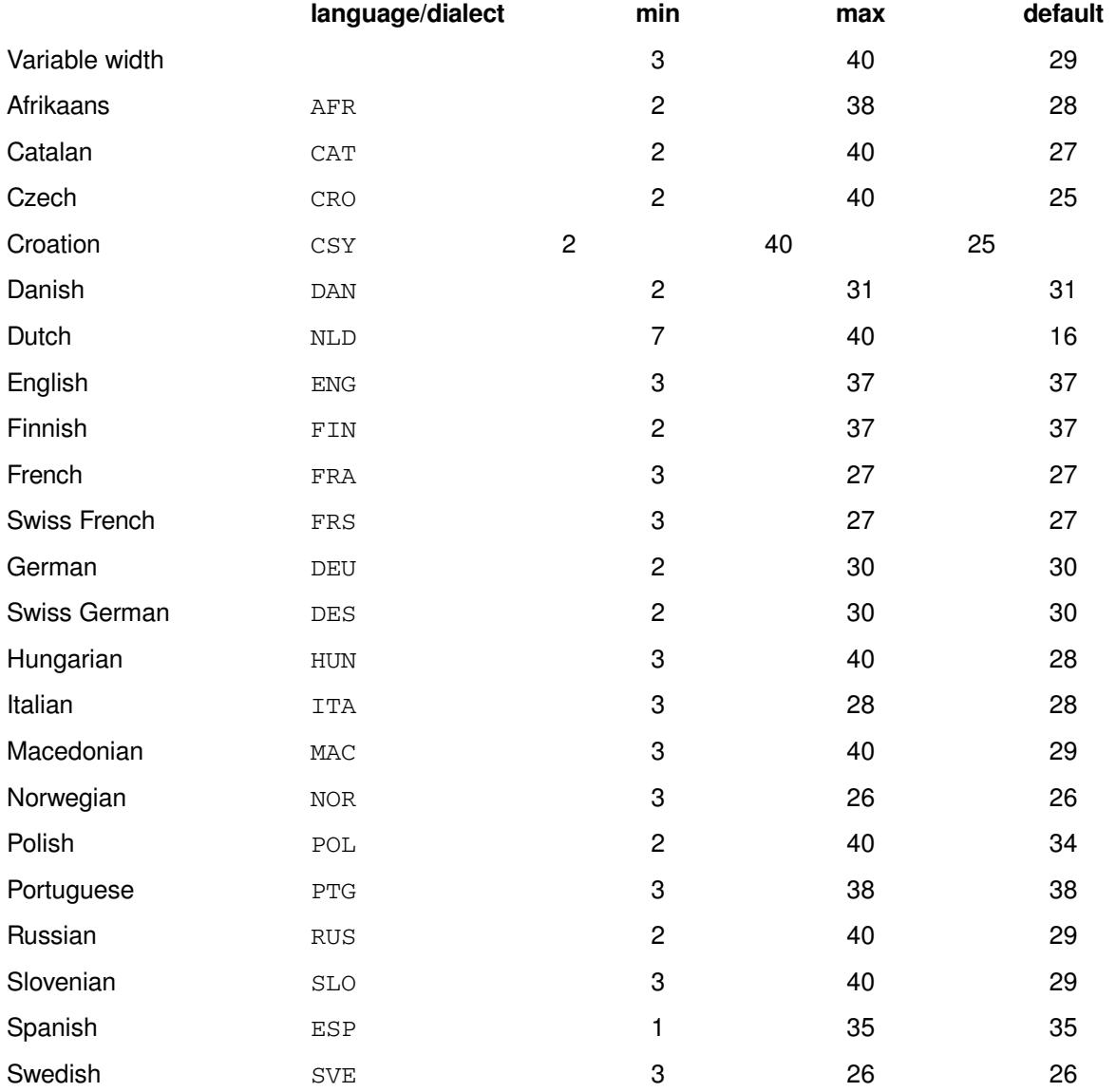

The EURDFWKXw. format does not indicate any specific language. Instead, it lets you set the language of the format by using a system option, DFLANG.

#### **Example**

data \_null\_;  $d=0;$ put "AFR " d afrdfwkx25.; put "CAT " d catdfwkx25.; put "CRO " d crodfwkx25.; put "CSY " d csydfwkx25.; put "DAN " d dandfwkx25.; put "DES " d desdfwkx25.; put "DEU " d deudfwkx25.; put "ENG " d engdfwkx25.; put "ESP " d espdfwkx25.; put "FIN " d findfwkx25.; put "FRA " d fradfwkx25.;

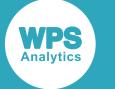

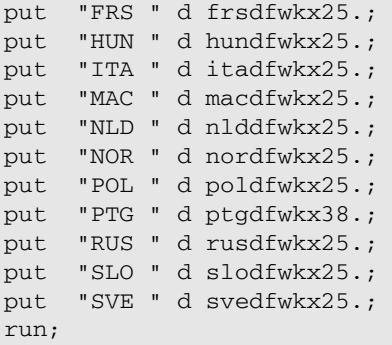

Which outputs the following in the log:

```
AFR Vrydag, 1 Jan 1960
CAT Divendres, 1 Gen 1960
CRO petak, 1. sij 1960
CSY ptek, 1 leden 1960
DAN fredag, den 1. jan 1960
DES Freitag, 1. Jan 1960
DEU Freitag, 1. Jan 1960
ENG Friday, 1 Jan 1960
ESP viernes, 1 ene 1960
FIN Pe, 1. tammi 1960
FRA Vendredi 1er jan 1960
FRS Vendredi 1er jan 1960
HUN 1960.jan.1., péntek<br>ITA Venerd, 01 Gen 1960
ITA Venerd, 01 Gen 1960<br>MAC petok, 1. jan 196
        petok, 1. jan 1960
NLD vrijdag, 1 jan 1960
NOR fredag, 1 jan 1960<br>POT
POL pitek, 1 sty 1960
PTG Sexta-feira, 1 de janeiro de 1960
/* Server encoding of WCYRILLIC required for RUSDFWKX */
RUS Пятница, 1 Янв 1960 
SLO petek, 1. jan 1960
SVE Fredag, 1 jan 1960
```
## **NLS-sensitive date formats**

Formats that represent date-time data based on a specified locale value.

#### **NLDATE***w***.**

Converts a date into a representation based upon the specified locale including the day number, the month and the year.

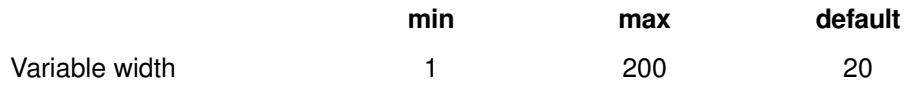

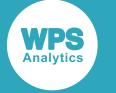

```
data _null_;
d=19995;
options locale=en_GB;
put d nldate.;
run;
data _null_;
d=19995;
options locale=fr_FR;
put d nldate.;
run;
```
Which produces the following output in the log:

```
29 September 2014 
...
29 septembre 2014
```
### **NLDATEMD***w***.**

Converts a date into a representation based upon the specified locale, writing it out as the day of the month followed by the name of the month.

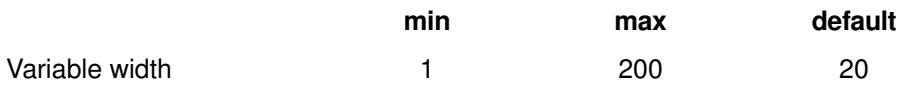

#### **Example**

```
data _null_;
d=19995;
options locale=en_GB;
put d nldatemd.;
run;
data_null_;
d=19995;
options locale=fr_FR;
put d nldatemd.;
run;
```
Which produces the following output in the log:

29 September ... 29 septembre

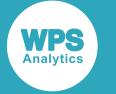

### **NLDATEMN***w***.**

Converts a date into a representation based upon the specified locale, writing it out as the name of the month.

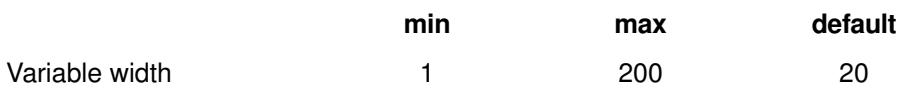

#### **Example**

```
data _null_;
d=19995;
options locale=en_GB;
put d nldatemn.;
run;
data _null_;
d=19995;
options locale=fr_FR;
put d nldatemn.;
run;
```
Which produces the following output in the log:

September ... septembre

### **NLDATEW***w***.**

Converts a date into a representation based upon the specified locale, writing the name of the day, the day of the month, the name of the month and the year.

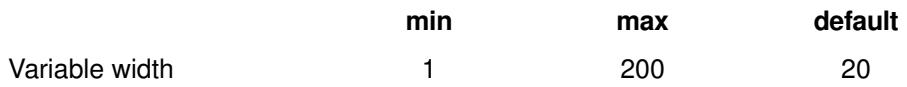

```
data _null_;
d=19995;
options locale=en_GB;
put d nldatew.;
run;
data _null_;
d=19995;
options locale=fr_FR;
put d nldatew.;
run;
```
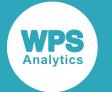

Mon, 29 Sep 2014 ... lun. 29 sept. 2014

### **NLDATEWN***w***.**

Converts a date into a representation based upon the specified locale, writing the name of the day.

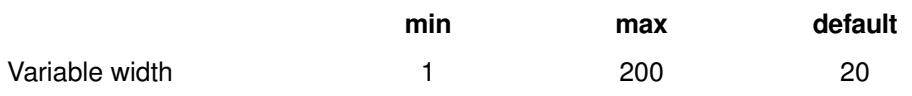

#### **Example**

```
data _null_;
d=19995;
options locale=en_GB;
put d nldatewn.;
run;
data _null_;
d=19995;
options locale=fr_FR;
put d nldatewn.;
run;
```
Which produces the following output in the log:

Monday ... lundi

### **NLDATEYM***w***.**

Converts a date into a representation based upon the specified locale, writing the name of the month and the year.

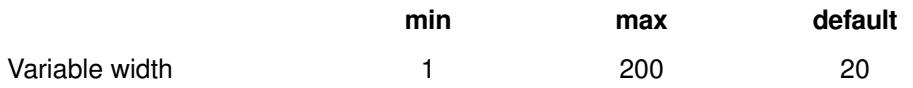

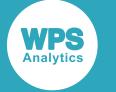

```
data _null_;
d=19995;
options locale=en_GB;
put d mandate.;
run;
data _null_;
d=19995;
options locale=fr_FR;
put d mandate.;
run;
```
Which produces the following output in the log:

September 2014 ... septembre 2014

### **NLDATEYR***w***.**

Converts a date into a representation based upon the specified locale, just writing the year.

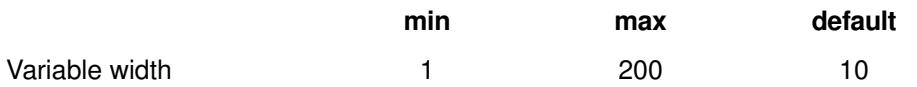

#### **Example**

```
data _null_;
d=19995;options locale=en_GB;
put d nldateyr.;
run;
data _null_;
d=19995;
options locale=fr_FR;
put d nldateyr.;
run;
```
Which produces the following output in the log:

2014 ... 2014

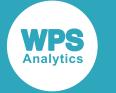

### **NLDATM***w***.**

Converts a datetime into a representation based upon the specified locale, writing it as day number, month name, year and time.

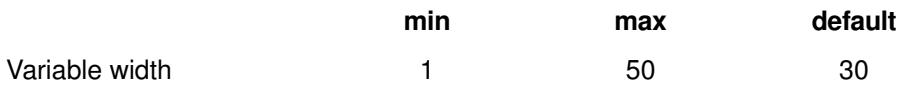

#### **Example**

```
data _null_;
d=1727610480;
options locale=en_GB;
put d nldatm.;
run;
data _null_;
d=1727610480;
```

```
options locale=fr_FR;
put d nldatm.;
run;
```
Which produces the following output in the log:

```
29 September 2014 11:48:00 
...
29 septembre 2014 11:48:00
```
### **NLDATMAP***w***.**

Converts a datetime into a representation based upon the specified locale, writing it as day number, month name, year, and time AM or PM.

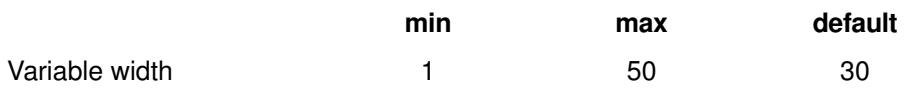

```
data _null_;
d=1727610480;
options locale=en_GB;
put d nldatmap.;
run;
data _null_;
d=1727610480;
options locale=fr_FR;
put d nldatmap.;
run;
```
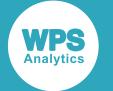

```
29 September 2014 11:48:00 am 
...
29 septembre 2014 11:48:00 AM
```
### **NLDATMDT***w***.**

Converts a datetime into a representation based upon the specified locale, writing it as day number, month name and year.

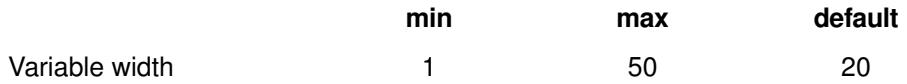

#### **Example**

```
data _null_;
d=1727610480;
options locale=en_GB;
put d nldatmdt.;
run;
data _null_;
d=1727610480;
options locale=fr_FR;
put d nldatmdt.;
run;
```
Which produces the following output in the log:

29 September 2014 ... 29 septembre 2014

### **NLDATMMD***w***.**

Converts a datetime into a representation based upon the specified locale, writing it as day number and the month name.

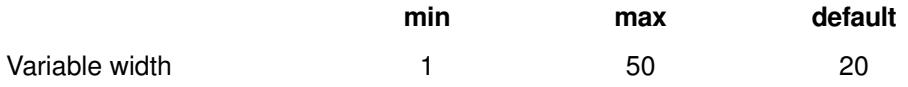

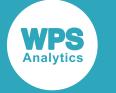

```
data _null_;
d=1727610480;
options locale=en_GB;
put d nldatmmd.;
run;
data _null_;
d=1727610480;
options locale=fr_FR;
put d nldatmmd.;
```
Which produces the following output in the log:

```
29 September 
...
29 septembre
```
run;

### **NLDATMMN***w***.**

Converts a datetime into a representation based upon the specified locale, writing the name of the month.

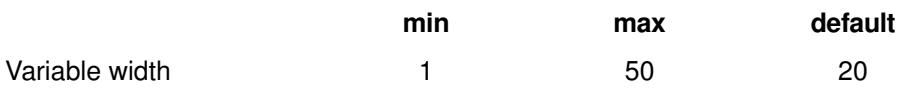

#### **Example**

```
data _null_;
d=1727610480;
options locale=en_GB;
put d nldatmmn.;
run;
data _null_;
d=1727610480;
options locale=fr_FR;
```

```
put d nldatmmn.;
run;
```
Which produces the following output in the log:

September ... septembre

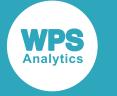

### **NLDATMTM***w***.**

Converts a datetime into a representation based upon the specified locale, writing the time of day.

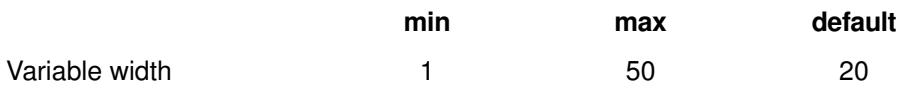

#### **Example**

```
data _null_;
d=1727610480;
options locale=en_GB;
put d nldatmtm.;
run;
data_null_;
d=1727610480;
options locale=fr_FR;
put d nldatmtm.;
```
Which produces the following output in the log:

11:48:00 ... 11:48:00

run;

## **NLDATMTZ***w***.**

Converts a datetime into a representation based upon the specified locale, writing a time and a timezone.

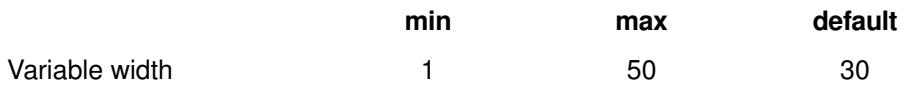

```
data null;
d=1727610480;
options locale=en_GB;
put d nldatmtz.;
run;
data _null_;
d=1727610480;
options locale=fr_FR;
put d nldatmtz.;
run;
```
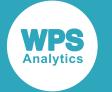

11:48 BST ... 11:48 UTC+1

### **NLDATMW***w***.**

Converts a datetime into a representation based upon the specified locale, writing out a day, date number, year and time.

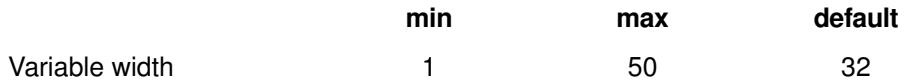

#### **Example**

```
data _null_;
d=1727610480;
options locale=en_GB;
put d nldatmw.;
run;
data_null_;
d=1727610480;
options locale=fr_FR;
put d nldatmw.;
run;
```
Which produces the following output in the log:

Mon, 29 Sep 2014 11:48 ... lundi 29 septembre 2014 11:48:00

### **NLDATMWZ***w***.**

Converts a datetime into a representation based upon the specified locale, writing out a day, date number, year, time and timezone.

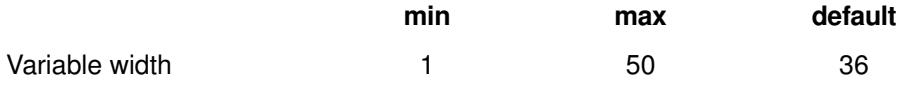

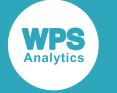

```
data _null_;
d=1727610480;
options locale=en_GB;
put d nldatmwz.;
run;
data _null_;
d=1727610480;
```
options locale=fr\_FR; put d nldatmwz.; run;

Which produces the following output in the log:

```
Monday, 29 September 2014 11:48 BST 
...
lundi 29 septembre 2014 11:48 UTC+1
```
### **NLDATMYM***w***.**

Converts a datetime into a representation based upon the specified locale, writing the name of the month and a year.

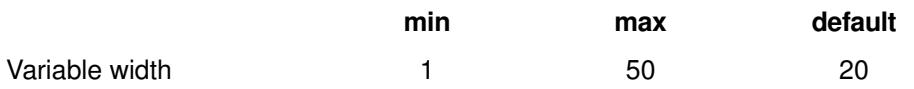

#### **Example**

```
data _null_;
d=1727610480;
options locale=en_GB;
put d nldatmym.;
run;
data _null_;
d=1727610480;
options locale=fr_FR;
put d nldatmym.;
```

```
run;
```
Which produces the following output in the log:

September 2014 ... septembre 2014

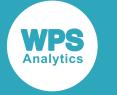

### **NLDATMYR***w***.**

Converts a datetime into a representation based upon the specified locale, writing just the year.

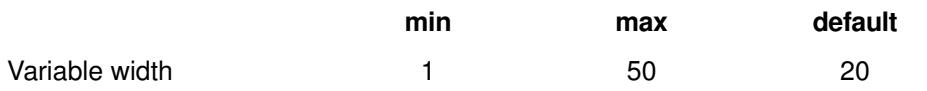

#### **Example**

```
data _null_;
d=1727610480;
options locale=en_GB;
put d nldatmyr.;
run;
data_null_;
d=1727610480;
options locale=fr_FR;
put d nldatmyr.;
run;
```
Which produces the following output in the log:

2014 ... 2014

### **NLDATMZ***w***.**

Converts a datetime into a representation based upon the specified locale and including a time zone, writing it as shown below.

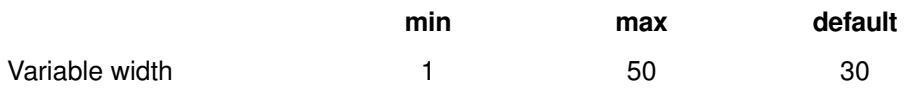

```
data null;
d=1727610480;
options locale=en_GB;
put d nldatmz.;
run;
data _null_;
d=1727610480;
options locale=fr_FR;
put d nldatmz.;
run;
```
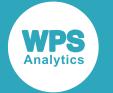

```
29 September 2014 11:48 BST 
...
29 septembre 2014 11:48 UTC+1
```
## **NLSTRMON***w***.**

Converts a number representing the month of the year into a locale-specific string.

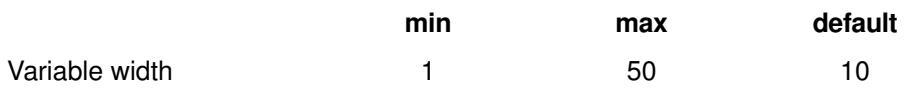

#### **Example**

```
data _null_;
d=1;options locale=en_GB;
put d nlstrmon.;
run;
data _null_;
d=1;options locale=fr_FR;
put d nlstrmon.;
run;
```
Which produces the following output in the log:

JAN ... JANV.

## **NLSTRQTR***w***.**

Converts a number representing an annual quarter into a locale-specific string.

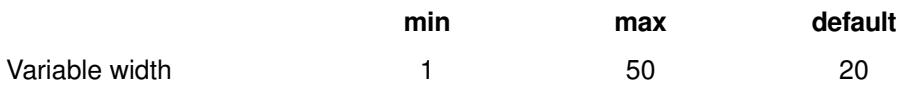

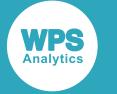

```
data _null_;
d=1;options locale=en_GB;
put d nlstrqtr.;
run;
data _null_;
d=1;options locale=fr_FR;
put d nlstrqtr.;
run;
```
Which produces the following output in the log:

```
1st quarter 
...
1er trimestre
```
### **NLSTRWK***w***.**

Converts a number representing a day of the week into a locale-specific string.

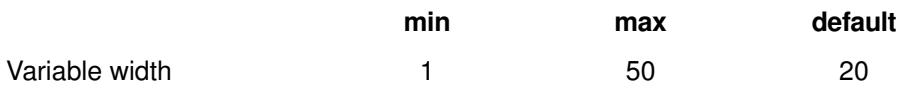

#### **Example**

```
data _null_;
d=1;options locale=en_GB;
put d nlstrwk.;
run;
data _null_;
d=1;
options locale=fr_FR;
put d nlstrwk.;
run;
```
Which produces the following output in the log:

Monday ... lundi

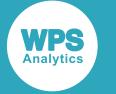

### **NLTIMAP***w***.**

Converts a numeric time into a locale-specific string which includes a representation of AM or PM.

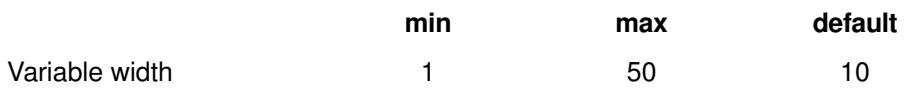

#### **Example**

```
data _null_;
d=3900;
options locale=en_GB;
put d nltimap20.;
run;
data_null_;
d=3900;
options locale=fr_FR;
put d nltimap20.;
run;
```
Which produces the following output in the log:

1:05:00 am ... 1:05:00 AM

### **NLTIME***w***.**

Converts a numeric time into a locale-relative string representation of the time.

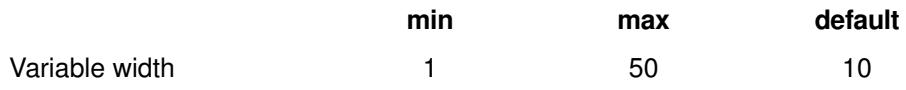

```
data _null_;
d=3900;
options locale=en_GB;
put d nltime.;
run;
data _null_;
d=3900;
options locale=fr_FR;
put d nltime.;
run;
```
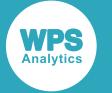

01:05:00 ... 01:05:00

# **NLS-sensitive money formats**

Formats that represent numeric data as monetary values for a specified locale.

### **NLMNY***w***.***d*

Converts a numeric amount of money into a money-format representation in the locale currency.

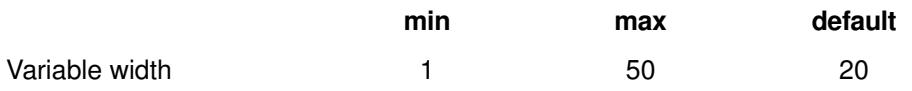

#### **Example**

```
data _null_;
d=10.51;options locale=en_US;
put d nlmny9.2;
run;
data _null_;
d=10.51;
options locale=fr_FR;
put d nlmny9.2;
run;
```
Which produces the following output in the log:

\$10.51 ... 10,51 €

### **NLMNYI***w***.***d*

Converts a numeric amount of money into a money-format representation containing a string locale currency code.

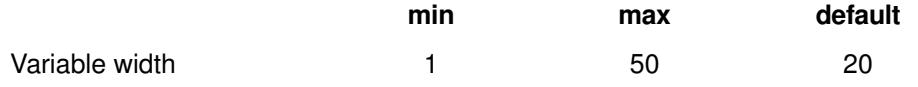

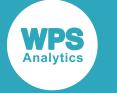

```
data _null_;
d=10.51;options locale=en_US;
put d nlmnyi9.2;
run;
data _null_;
d=10.51;
options locale=fr_FR;
put d nlmnyi9.2;
run;
```
Which produces the following output in the log:

USD10.51 ... 10,51 EUR

### **NLMNIxxx***w***.***d*

Formats a numeric input as a currency; the final appearance of the value to display is informed by the session locale.

xxx in the format denotes the currency, and is specified using one of:

- AED UAE Dirham
- AUD Australia Dollar
- BGN Bulgaria Lev
- BRL Brazil Real
- CAD Canada Dollar
- CHF Switzerland Franc
- CNY China Yuan Renminbi
- CZK Czech Republic Koruna
- DKK Denmark Krone
- EGP Egypt Pound
- EUR Euro
- GBP Great Britain Pound
- HKD Hong Kong Dollar
- HRK Croatia Kuna
- HUF Hungary Forint
- IDR Indonesia Rupiah
- ILS Israel Shekel

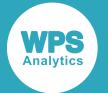

- INR India Rupee
- JPY Japan Yen
- KRW South Korea Won
- LTL Lithuania Litas
- LVL Latvia Lat
- MOP Macau Pataca
- MXN Mexico Peso
- MYR Malaysia Ringgit
- NOK Norway Krone
- NZD New Zealand Dollar
- PLN Poland Zloty
- RUB Russia, Ruble
- SEK Sweden Krona
- SGD Singapore Dollar
- THB Thailand Baht
- TRY Turkey Lira
- TWD Taiwan New Dollar
- USD United States Dollar
- ZAR South Africa Rand

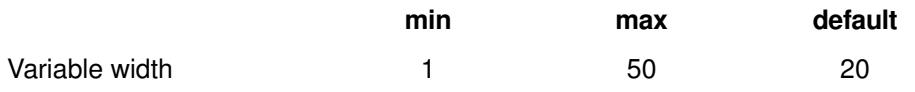

```
data _null_;
options locale=en_GB;
d = 10.51;put d nlmniaed10.2;
put d nlmniaud10.2;
put d nlmnibgn10.2;
put d nlmnibrl10.2;
put d nlmnicad10.2;
put d nlmnichf10.2;
put d nlmnicny10.2;
put d nlmniczk10.2;
put d nlmnidkk10.2;
put d nlmniegp10.2;
put d nlmnieur10.2;
put d nlmnigbp10.2;
put d nlmnihkd10.2;
put d nlmnihrk10.2;
put d nlmnihuf10.2;
put d nlmniidr10.2;
put d nlmniils10.2;
put d nlmniinr10.2;
```
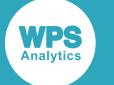

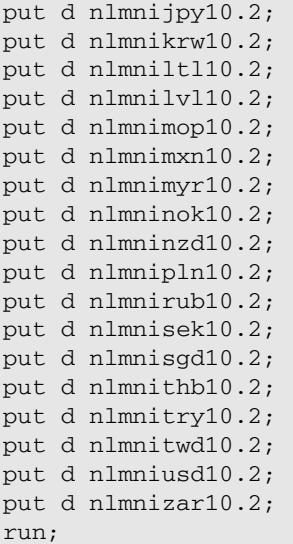

AED10.51 AUD10.51 BGN10.51 BRL10.51 CAD10.51 CHF10.51 CNY10.51 CZK10.51 DKK10.51 EGP10.51 EUR10.51 GBP10.51 HKD10.51 HRK10.51 HUF10.51 IDR10.51 ILS10.51 INR10.51 JPY10.51 KRW10.51 LTL10.51 LVL10.51 MOP10.51 MXN10.51 MYR10.51 NOK10.51 NZD10.51 PLN10.51 RUB10.51 SEK10.51 SGD10.51 THB10.51 TRY10.51 TWD10.51 USD10.51 ZAR10.51

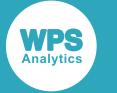

### **NLMNLxxx***w***.***d*

Converts the numeric input into a local form for a currency; the final appearance of the value to display is informed by the session locale.

xxx in the format denotes the currency, and is specified using one of:

- AED UAE Dirham
- AUD Australia Dollar
- **BGN Bulgaria Lev**
- BRL Brazil Real
- CAD Canada Dollar
- CHF Switzerland Franc
- CNY China Yuan Renminbi
- CZK Czech Republic Koruna
- DKK Denmark Krone
- **EGP Egypt Pound**
- EUR Euro
- GBP Great Britain Pound
- **HKD Hong Kong Dollar**
- HRK Croatia Kuna
- HUF Hungary Forint
- IDR Indonesia Rupiah
- ILS Israel Shekel
- INR India Rupee
- JPY Japan Yen
- KRW South Korea Won
- LTL Lithuania Litas
- LVL Latvia Lat
- MOP Macau Pataca
- **MXN Mexico Peso**
- MYR Malaysia Ringgit
- NOK Norway Krone
- NZD New Zealand Dollar
- PLN Poland Zloty
- RUB Russia, Ruble
- SEK Sweden Krona
- **SGD Singapore Dollar**

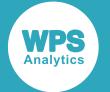

- THB Thailand Baht
- TRY Turkey Lira
- TWD Taiwan New Dollar
- USD United States Dollar
- ZAR South Africa Rand

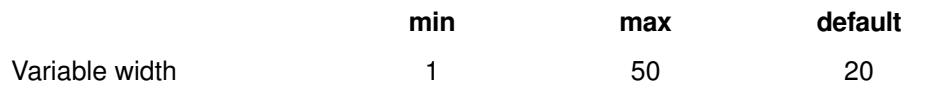

```
data _null_;
options locale=en_GB;
d = 10.51;put d nlmnlaed10.2;
put d nlmnlaud10.2;
put d nlmnlbgn10.2;
put d nlmnlbrl10.2;
put d nlmnlcad10.2;
put d nlmnlchf10.2;
put d nlmnlcny10.2;
put d nlmnlczk10.2;
put d nlmnldkk10.2;
put d nlmnlegp10.2;
put d nlmnleur10.2;
put d nlmnlgbp10.2;
put d nlmnlhkd10.2;
put d nlmnlhrk10.2;
put d nlmnlhuf10.2;
put d nlmnlidr10.2;
put d nlmnlils10.2;
put d nlmnlinr10.2;
put d nlmnljpy10.2;
put d nlmnlkrw10.2;
put d nlmnlltl10.2;
put d nlmnllvl10.2;
put d nlmnlmop10.2;
put d nlmnlmxn10.2;
put d nlmnlmyr10.2;
put d nlmnlnok10.2;
put d nlmnlnzd10.2;
put d nlmnlpln10.2;
put d nlmnlrub10.2;
put d nlmnlsek10.2;
put d nlmnlsgd10.2;
put d nlmnlthb10.2;
put d nlmnltry10.2;
put d nlmnltwd10.2;
put d nlmnlusd10.2;
put d nlmnlzar10.2;
run;
```
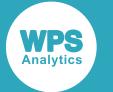

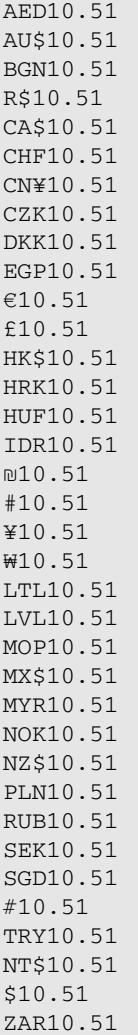

### **YEN***w***.***d*

Converts a numeric amount into a corresponding representation in the Yen currency.

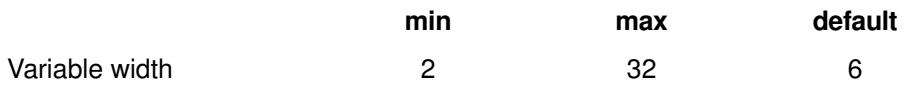

# **NLS-sensitive numeric formats**

Formats that represent numeric data according to a specified locale.

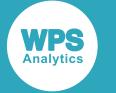

### **NLNUM***w***.***d*

Converts its numeric input into a number formatted using the session locale's number format, in which the decimal place and the 'thousands' separators are determined by the locale itself.

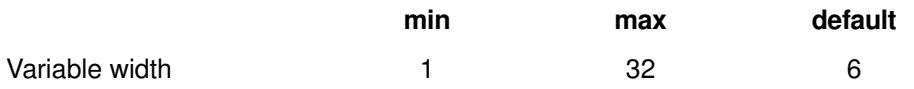

#### **Example**

```
data _null_;
options locale=en_GB;
d = 1025.989;put d nlnum8.3;
run;
data _null_;
options locale=fr_FR;
d = 1025.989;put d nlnum8.3;
run;
data _null_;
options locale=de_DE;
d = 1025.989;put d nlnum8.3;
run;
```
Which produces the following output in the log:

1,025.99 ... 1 026,0 ... 1.025,99

### **NLNUMI***w***.***d*

Converts its numeric input into an international number format, using commas and periods as separators.

This format differs from the NLNUM format, in which the separators are locale-determined. It also differs from the COMMA format, which rounds more aggressively (losing precision) when attempting to accommodate smaller output widths.

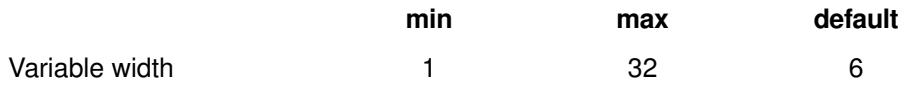

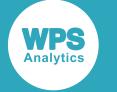

```
data _null_;
options locale=en_GB;
d = 1025.989;put d nlnumi9.3;
run;
data _null_;
options locale=fr_FR;
d = 1025.989;put d nlnumi9.3;
run;
data _null_;
options locale=de_DE;
d = 1025.989;put d nlnumi9.3;
run;
```
Which produces the following output in the log:

1,025.989 ... 1,025.989 ... 1,025.989

### **NLPCT***w***.***d*

Converts its numeric input into a percentage using the locale's number format.

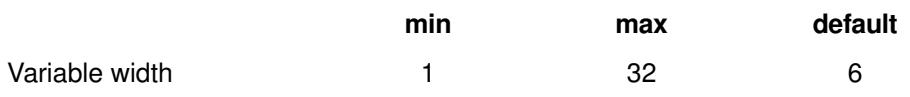

#### **Example**

The second example below demonstrates how the number 1.7767 is expressed as a percentage using the French locale – by using a comma as the decimal point and placing a space before the percentage symbol.

```
data _null_;
options locale=en_GB;
d = 1.7767;put d nlpct10.2;
run;
data _null_;
options locale=fr_FR;
d = 1.7767;put d nlpct10.2;
run;
```
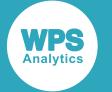

177.67% ... 177,67 %

### **NLPCTI***w***.***d*

Converts its numeric input into a percentage form using an international number format, in which the decimal point is represented by a period, but some locale-specific conventions are preserved (for example, the insertion of a space before the percentage symbol in certain locales).

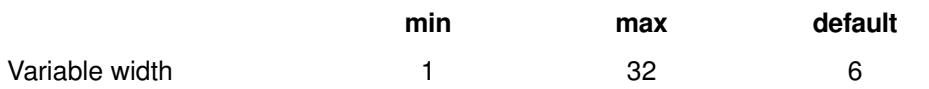

#### **Example**

```
data _null_;
options locale=en_GB;
d = 1.7767;put d nlpcti10.2;
run;
data _null_;
options locale=fr_FR;
d = 1.7767;put d nlpcti15.2;
run;
data _null_;
options locale=de_DE;
d = 1.7767;put d nlpcti10.2;
run;
```
Which produces the following output in the log:

177.67% ... 177.67 % ... 177.67 %

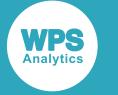

### **NLPCTN***w***.***d*

Converts its numeric input into a percentage, prepending a minus sign to negative values.

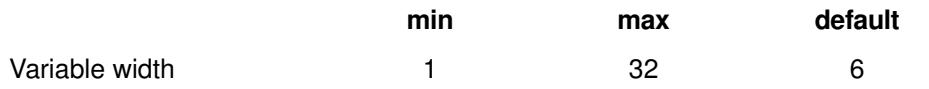

#### **Example**

```
data _null_;
d = 1.7767;e = -1.7767;put d nlpctn10.2;
put e nlpctn10.2;
run;
```
Which produces the following output in the log:

177.67% -177.67%

### **NLPCTP***w***.***d*

Converts its numeric input into a percentage form using locale specific separators for thousands and the decimal point.

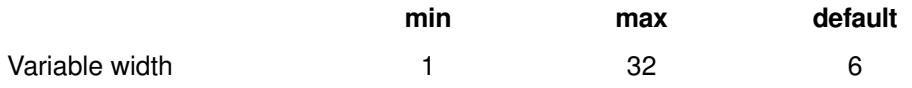

```
data _null_;
options locale=en_GB;
d = 1.7767;e = -1.7767;put d nlpctp10.2;
put e nlpctp10.2;
run;
data _null_;
options locale=fr_FR;
d = 1.7767;e = -1.7767;put d nlpctp10.2;
put e nlpctp10.2;
run;
```
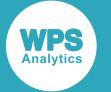

177.67%  $-177.67%$ ... 177,67%  $-177,67%$ 

### **NLBEST***w***.***d*

Converts its numeric input into the best locale-specific representation.

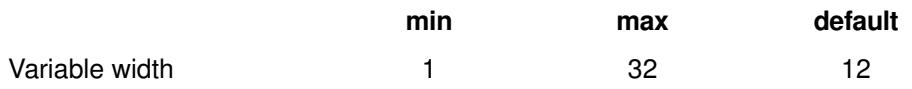

#### **Example**

```
data _null_;
options locale=en_GB;
d = 1111.7767;e = -1111.7767;put d nlbest10.2;
put e nlbest10.2;
run;
data _null_;
options locale=fr_FR;
d = 1111.7767;e = -1111.7767;put d nlbest10.2;
put e nlbest10.2;
run;
```
Which produces the following output in the log:

 1111.7767 -1111.7767 ... 1111,7767 -1111,7767

### **NLPVALUE***w***.***d*

Converts its numeric input into a p-value represented according to the session locale.

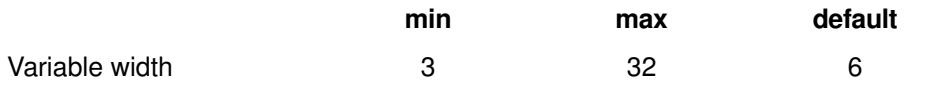

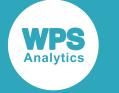

```
data _null_;
options locale=en_GB;
d = 1.11;e = 0.11;put d nlpvalue10.2;
put e nlpvalue10.2;
run;
data _null_;
options locale=fr_FR;
d = 1.11;e = 0.11;put d nlpvalue10.2;
put e nlpvalue10.2;
run;
```
Which produces the following output in the log:

 1.11 0.11 ... 1,11 0,11

# **Informats**

Informats define display representation of the input dataset.

Informats are used when you need to acquire formatted, non-standard data and bring it into a SAS language program. Their function is suggested in the name - *in*format – they facilitate formatted input, essentially informing WPS how to read variables. The SAS language only supports two types of data – standard character and standard numeric – but it is possible that you may wish to process external data that isn't presented as either standard character or standard numeric. This is what informats are for, and they are often employed as part of INPUT statements. Informats are usually classified into three broad categories:

#### **Character informats**

Character informats transform external character data into a standard character form. Character informats have the pattern:  $\frac{2}{\pi}$  informat-name>w. - w is the total width of the input field and the terminating period is mandatory. The  $\sin$  informat, which omits an informat name, is used for reading standard character data values.

#### **Numeric informats**

These transform external numeric data into a standard numeric form. Numeric informats have the pattern: <informat-name>w.d - w is the total width of the input field and d is an optional power of 10 by which the result is divided (but only if the input does not contain a decimal point, in which case it is ignored). The period following the width is, again, mandatory. The w.d informat, which omits a name, is used for reading standard numeric data.

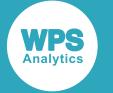

#### **Date informats**

These transform character representations of dates into a standard form - a number representing the number of days since the SAS language epoch date - 1st Jan 1960. Closely-related, datetime formats perform similar services, returning the number of elapsed seconds since 00:00:00 on the epoch date. Date and datetime informats have the pattern:  $\frac{1}{5}$  informat-name>w. - w is the total width of the input field and the terminating period is mandatory.

#### **Example informat use cases**

The following example uses the  $\sin$ . informat to read character data - by default, it trims leading blanks and left-aligns the input:

```
data_null_;
input s $20.;
put s;
cards;
   World Programming
;
run;
```
The output:

World Programming

Next, the w.d informat is used to read standard numeric data - note how the second item has been divided by 10,000:

```
data _null_;
input s 9.4;
put s;
cards;
123456.78
12345678
;
run;
```
Which produces the output:

123456.78 1234.5678

Finally, an example of reading non-standard character data - a representation of a date. The ANYDTDTE. informat converts a variety of date-like and time-like values into a numeric date value

```
data _null_;
input d anydtdte11.;
put d;
cards;
29 SEP 2014
;
run;
```
This informat has transformed a non-standard representation of a date into a standard, numeric, epochbased value:

19995

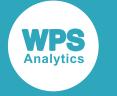

### **Core informats**

Some of the most widely used informats, fundamental to the SAS language.

### **BEST***w***.***d*

This informat reads numeric data. Trailing blanks on input data are ignored and its default length is 12. It is identical to  $Dw.d.$  and  $Ew.d.$ 

#### **Example**

```
data _null_;
input s best7.2;
put s;
cards;
123456 
1234.56 
;
run;
```
Which produces the following output in the log:

1234.56 1234.56

### **D***w***.***d*

This informat reads numeric data. Trailing blanks on input data are ignored and its default length is 12. It is identical to  $BESTw.d.$  and  $Ew.d.$ 

#### **Example**

```
data _null_;
input s d7.2;
put s;
cards;
123456 
1234.56 
;
run;
```
Which produces the following output in the log:

1234.56 1234.56

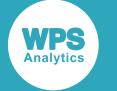

### **E***w***.***d*

This informat reads numeric data. Trailing blanks on input data are ignored and its default length is 12. It is identical to BESTw.d. and Dw.d.

#### **Example**

```
data _null_;
input s e7.2;
put s;
cards;
123456 
1234.56 
;
run;
```
Which produces the following output in the log:

1234.56 1234.56

### **F***w***.***d*

This format reads external numeric data – trailing blanks on input data are ignored.

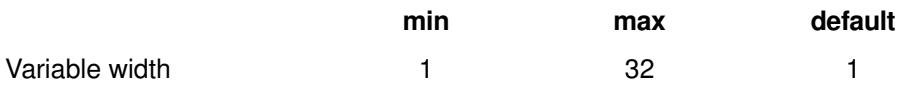

#### **Example**

data \_null\_; input s f7.2; put s; cards; 123456 1234.56 ; run;

Which produces the following output in the log:

1234.56 1234.56

## **Basic character informats**

Fundamental character informats for different platforms.
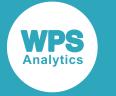

## **\$ASCII***w***.**

This informat reads ASCII data into a native-format string. On an ASCII platform, this has no effect.

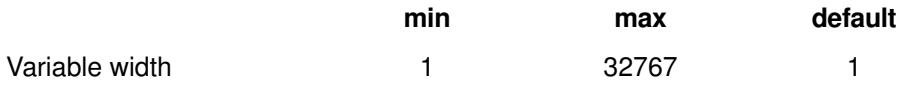

## **\$BASE64X***w***.**

This informat reads base64-encoded ASCII text into character data.

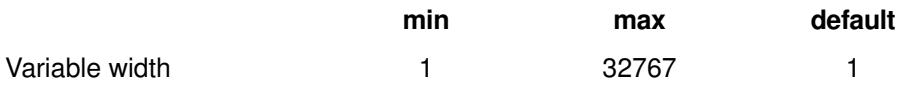

### **Example**

```
data _null_;
s="World Programming";
t=put(s, $base64x100.); /* Convert to base64 */
put t;
r=input(t, $base64x100.); /* Read in from base64 */
put r;
run;
```
Which produces the following output in the log:

```
V29ybGQgUHJvZ3JhbW1pbmc=
World Programming
```
## **\$BINARY***w***.**

This informat reads a string containing a sequence of binary characters into a character representation.

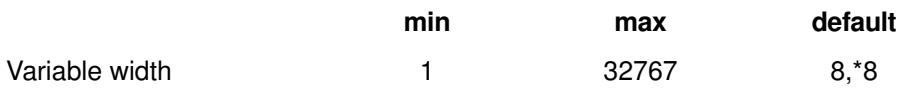

### **Example**

```
data _null_;
s="010101110101000001010011";
r=input(s, $binary24.);
put r;
run;
```
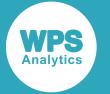

Which produces the following output in the log:

WPS

## **\$CHAR***w***.**

This informat reads character data into a string. If enough space is available, leading and trailing blanks are retained.

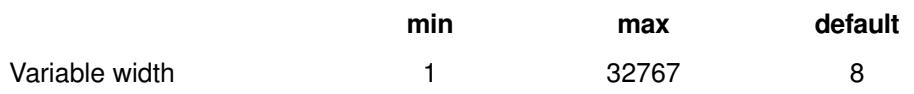

### **Example**

```
data _null_;
s=" World Programming ";
r=input(s, $char30.);
put r $30. "*";
run;
```
Which produces the following output in the log:

World Programming \*

## **\$CHARZB***w***.**

This informat reads hex-encoded character data into a string. Binary zeroes are converted to blanks.

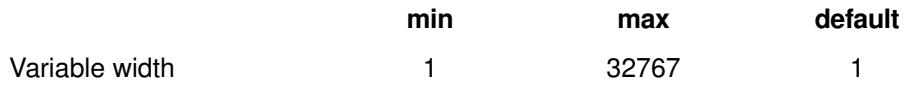

#### **Example**

```
data _null_;
s="0000575053"x;
r=input(s,$charzb20.);
put r $20.;
run;
```
Which produces the following output in the log:

WPS

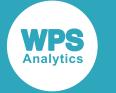

### **\$CSTR***w***.**

This informat reads a null-terminated string into a blank-padded string.

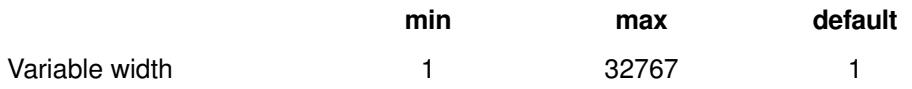

### **Example**

```
data _null_;
s = "57505300"x;r=input(s,$cstr8.);
put r "*";
put r $hex. "*";
run;
```
Which produces the following output in the log:

```
WPS *
57505320202020*
```
## **\$EBCDIC***w***.**

On an EBCDIC platform, this informat has no effect. On an ASCII platform, it transforms EBCDIC input data into an ASCII representation.

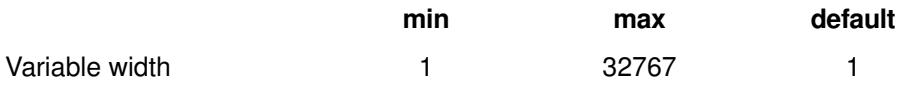

### **Example**

```
data _null_;
s="WPS";
r=put(s,$ebcdic20.);
t=input(r, $ebcdic20.);
put t;
run;
```
Which produces the following output in the log:

WPS

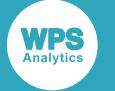

### **\$F***w***.**

This informat reads character data into a string, trimming leading and trailing blanks.

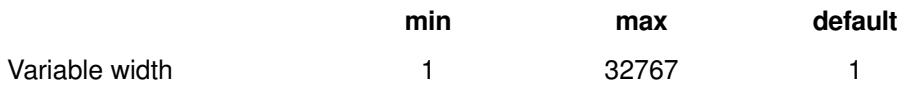

### **Example**

```
data _null_;
s=" World Programming ";
t=input(s, $f100.); 
put t "*";
run;
```
Which produces the following output in the log:

```
World Programming *
```
## **\$HEX***w***.**

This informat reads hex-encoded character data into a session-encoded string.

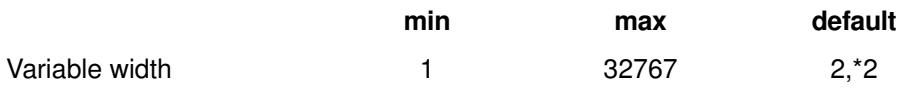

### **Example**

```
data _null_;
s="575053";
r=input(s,$hex20.);
put r;
run;
```
Which produces the following output in the log:

WPS

## **\$PHEX***w***.**

This informat reads packed hexadecimal character data into a session-encoded string.

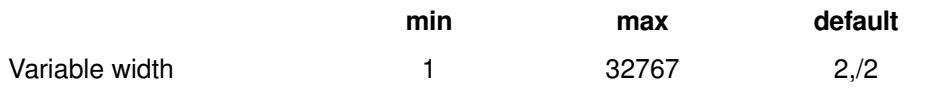

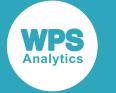

## **\$QUOTE***w***.**

This informat reads character data, removing pairs of quotation marks.

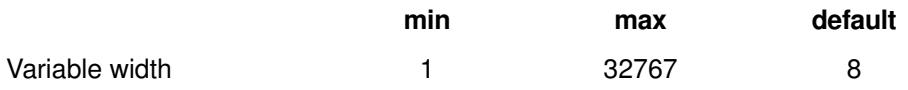

### **Example**

```
data _null_;
s='"WPS"';
r=input(s,$quote.);
put r;
put s;
run;
```
Which produces the following output in the log:

WPS "WPS"

## **\$REVERJ***w***.**

This informat reads character data into a visually reversed form, retaining leading and trailing blanks.

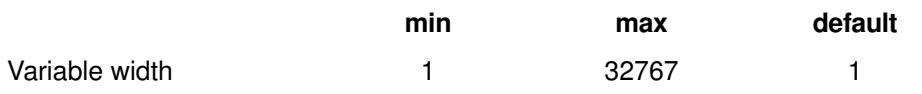

### **Example**

```
data \_null\_;s=" gnimmargorP dlroW ";
r=input(s,$reverj30.);
put r $30. "*";
run;
```
Which produces the following output in the log:

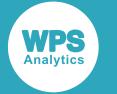

## **\$REVERS***w***.**

This informat reads character data into a visually reversed form, stripping trailing blanks first, so that the output is left-aligned.

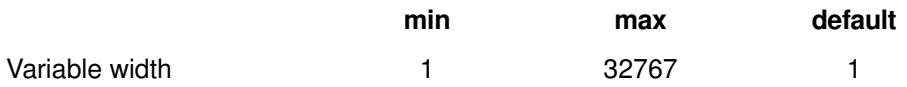

### **Example**

```
data _null_;
s=" gnimmargorP dlroW ";
r=input(s,$revers30.);
put r $30. "*";
run;
```
Which produces the following output in the log:

World Programming \*

## **\$UPCASE***w***.**

This informat reads character data into an upper case form.

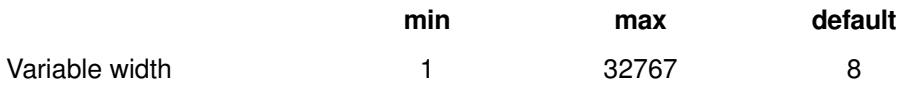

### **Example**

```
data _null_;
s="world programming";
r=input(s,$upcase30.);
put r;
run;
```
Which produces the following output in the log:

WORLD PROGRAMMING

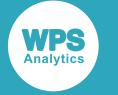

## **\$VARYING***w***.**

This informat reads character strings of varying length. Its second parameter sets the maximum length of the variable being processed.

### **Example**

```
data _null_ ;
   length c $ 15;
    input len 2. c $varying15. len date date9. ;
   put c date;
cards ;
 777777777nov2014
1211111111111111oct2014
;
```
Which produces the following output in the log:

7777777 20034 111111111111 20007

## **Bidirectional informats**

Character informats that deal with data written from left to right and from right to left.

### **\$LOGVS***w***.**

This informat reads a string in left-to-right logical order into a string in visual order.

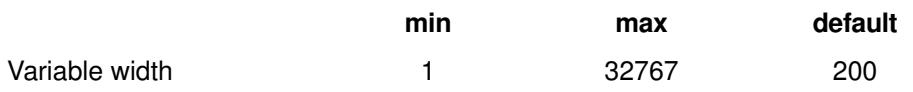

#### **Example**

```
data _null_;
s = ' # # # # # ';
r=input(s, $logvs20.);
put r;
run;
```
Which produces the following output in the log:

```
/* System encoding needs to be set to ARABIC for correct behaviour */
 #####
```
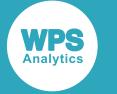

## **\$LOGVSR***w***.**

This informat reads a string in right-to-left logical order into a string in visual order.

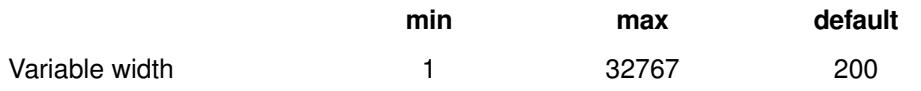

### **Example**

```
data _null_;
s = " # # # # # " ;r=input(s, $logvsr20.);
put r;
run;
```
Which produces the following output in the log:

```
/* System encoding needs to be set to ARABIC for correct behaviour */
#####
```
## **\$VSLOG***w***.**

This informat reads a string in visual order into a string in left-to-right logical order.

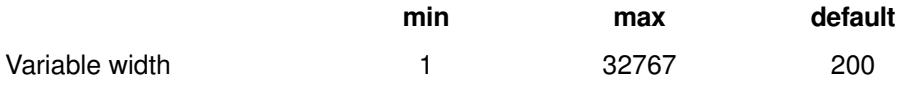

#### **Example**

```
data _null_;
s = " # # # # # " ;r=input(s, $vslog20.);
put r;
run;
```
Which produces the following output in the log:

```
/* System encoding needs to be set to ARABIC for correct behaviour */
#####
```
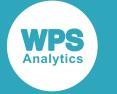

## **\$VSLOGR***w***.**

This informat reads a string in visual order into a string in right-to-left logical order.

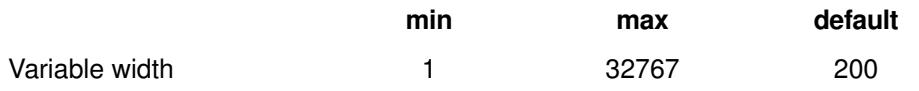

### **Example**

```
data _null_;
s='#####';
r=input(s, $vslogr20.);
put r;
run;
```
Which produces the following output in the log:

```
/* System encoding needs to be set to ARABIC for correct behaviour */
#####
```
# **Unicode informats**

Character informats for different variants of the Unicode encoding.

### **\$UCS2B***w***.**

This informat reads data in big-endian, 16-bit UCS2 Unicode encoding into a session-encoded character data form.

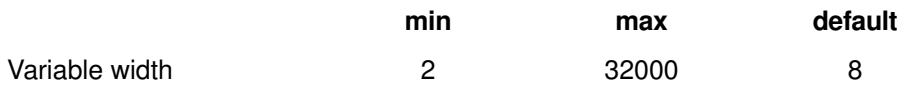

### **Example**

```
data _null_;
s="0057006F0072006C0064002000500072006F006700720061006D006D0069006E0067"x;
r=input(s, $ucs2b60.);
put r;
run;
```
Which produces the following output in the log:

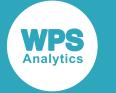

## **\$UCS2BE***w***.**

This informat reads session-encoded character strings into a big-endian, 16-bit UCS2 Unicode encoding.

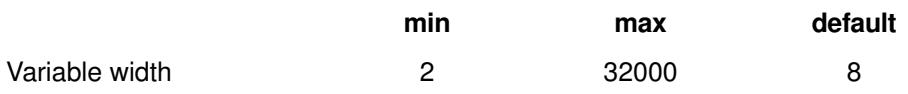

### **Example**

```
data _null_;
s="World Programming";
r=input(s, $ucs2be60.);
put r;
run;
```
Which produces the following output in the log:

```
 W o r l d P r o g r a m m i n g
```
## **\$UCS2L***w***.**

This informat reads little-endian, 16-bit UCS2 Unicode encoded data into session-encoded character form.

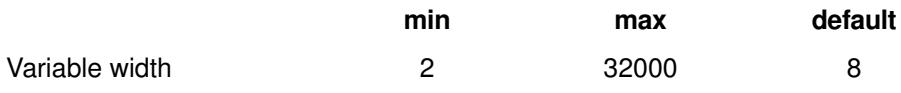

### **Example**

```
data _null_;
s="57006F0072006C0064002000500072006F006700720061006D006D0069006E006700"x;
r = input(s, \; 'sucs2160.);put r;
run;
```
Which produces the following output in the log:

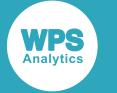

## **\$UCS2LE***w***.**

This informat reads a session-encoded character string into a little-endian 16-bit UCS2 form.

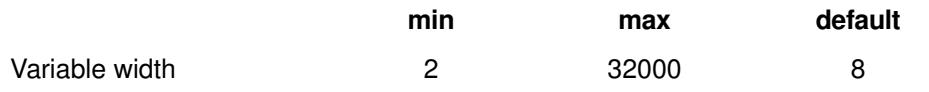

### **Example**

```
data _null_;
s="World Programming";
r=input(s, $ucs2le100.);
put r;
run;
```
Which produces the following output in the log:

```
W o r l d P r o g r a m m i n g
```
## **\$UCS2X***w***.**

This informat reads 16-bit UCS2 machine-endian unicode data into a character string.

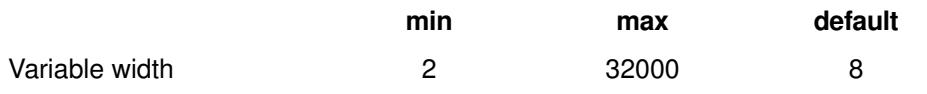

### **Example**

```
/* If executed on an x86 machine */
data _null_;
s="57006F0072006C0064002000500072006F006700720061006D006D0069006E006700"x;
r=input(s, \xiucs2x100.);
put r;
run;
```
Which produces the following output in the log:

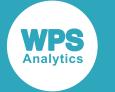

## **\$UCS2XE***w***.**

This informat reads session-encoded character data into a 16-bit UCS2 Unicode encoding in the endianness of the executing machine.

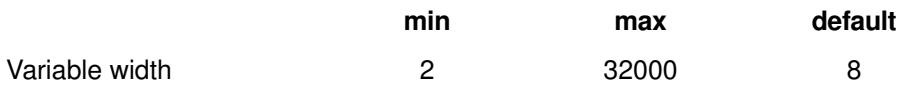

### **Example**

```
data _null_;
s="World Programming";
r=input(s, $ucs2xe100.);
put r;
run;
```
Which produces the following output in the log:

```
/* If executed on an x86 machine */
W o r l d P r o g r a m m i n g
World Programming
```
## **\$UCS4B***w***.**

This informat reads big-endian, 32-bit UCS4 Unicode encoded data into a session-encoded character form.

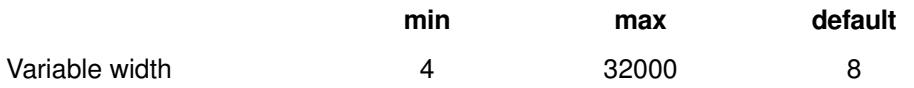

### **Example**

```
data _null_;
s="000000570000006F000000720000006C00000064000000200000005000000072
0000006F0000006700000072000000610000006D000006D0000006900000006E00000067"\mathbf{x};
t=input(s, $ucs4b100.); 
put t;
run;
```
Which produces the following output in the log:

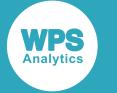

### **\$UCS4L***w***.**

This informat reads little-endian, 32-bit UCS4 Unicode-encoded data into a session-encoded character form.

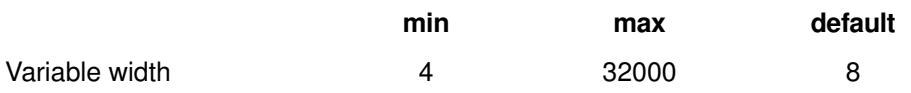

### **Example**

```
data _null_;
s="570000006F000000720000006C00000064000000200000005000000072000000
6F00000067000000720000061000006D000000000000009000006E000000670000000"x;t=input(s, $ucs4l100.); 
put t;
run;
```
Which produces the following output in the log:

World Programming

## **\$UCS4X***w***.**

This informat converts 32-bit UCS4 Unicode machine-endian encoded data into a session-encoded character form.

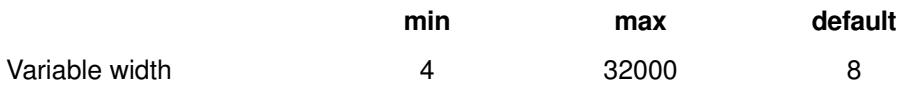

### **Example**

```
/* If executed on an x86 machine */
data _null_;
s="570000006F000000720000006C000000640000002000000050000000720000006F000000
67000000720000061000006D0000006D00000006900000006E000000067000000"x;t=input(s, $ucs4x100.); 
put t;
run;
```
Which produces the following output in the log:

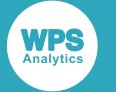

## **\$UCS4XE***w***.**

This informat reads a session-encoded character string into machine-endian 32-bit UCS4 Unicode encoded data.

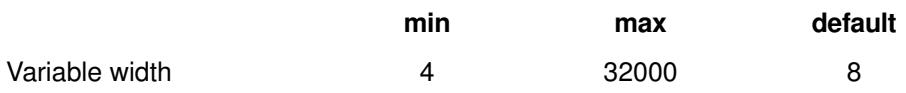

### **Example**

```
data _null_;
s="World Programming";
t=input(s, $ucs4xe100.); 
put t;
run;
```
Which produces the following output in the log:

```
/* If executed on an x86 machine */
W o r l d P r o g r a m m i n g
```
## **\$UESC***w***.**

This informat reads a UESC character string into a session-encoded character string.

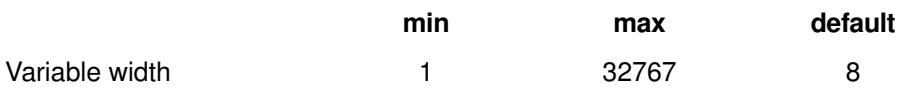

### **Example**

```
data _null_;
s="\u0023World Programming\u0024";
t=input(s, $uesc50.); 
put t;
run;
```
Which produces the following output in the log:

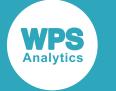

### **\$UESCE***w***.**

This informat reads character data converting all but the 0–9, A–Z, a–z and space characters to Unicode universal character names in the \uXXXX notation.

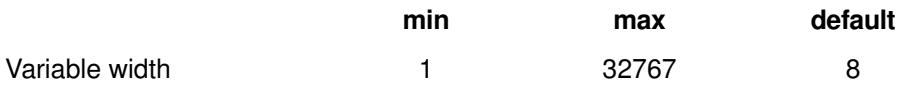

#### **Example**

```
data _null_;
s="#World Programming$";
t=input(s, $uesce50.); 
put t;
run;
```
Which produces the following output in the log:

```
\u0023World Programming\u0024
```
## **\$UNCR***w***.**

This informat reads character data, converting characters in the Unicode numeric character reference format (&#ddddd; notation) into a session-encoded character form. This notation is described in *http:// www.w3.org/TR/html4/charset.html#h-5.3.1*

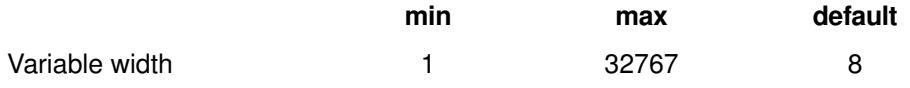

### **Example**

```
data _null_;
s="# World Programming& ";
t=input(s, $uncr100.); 
put t;
run;
```
Which produces the following output in the log:

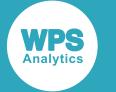

### **\$UNCRE***w***.**

This informat reads character data, converting all but 0–9, A–Z, a–z and space to the Unicode numeric character reference format (&#ddddd notation). This notation is described in *http://www.w3.org/TR/html4/ charset.html#h-5.3.1*.

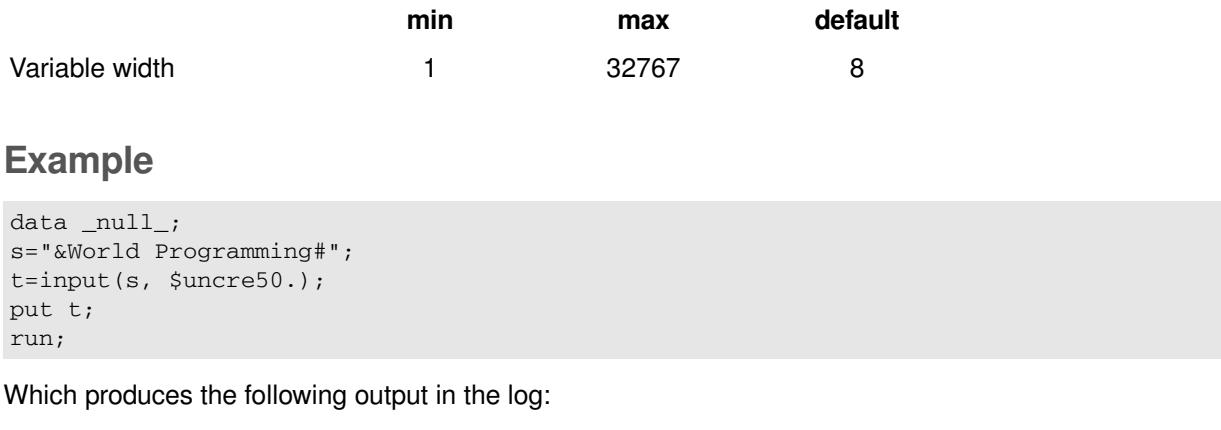

 $&\#00038$ ; World Programming  $&\#00035$ ;

### **\$UPAREN***w***.**

This informat reads a sequence of characters encoded individually as <uxxxx> (where xxxx is the Unicode code point for the character in hexadecimal) into a session-encoded string.

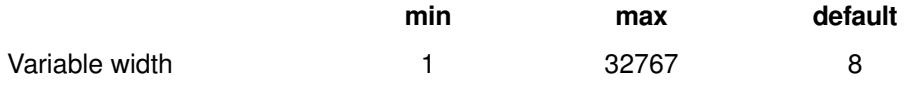

### **Example**

```
data _null_;
s="<u0057><u006F><u0072><u006C><u0064><u0020><u0050><u0072><u006F>
<u0067><u0072><u0061><u006D><u006D><u0069><u006E><u0067>";
t=input(s, $uparen200.); 
put t;
run;
```
Which produces the following output in the log:

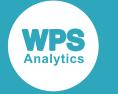

## **\$UPARENE***w***.**

This informat reads a session-encoded string into a string representation in which each character is encoded as <uxxxx> where xxxx is the Unicode code point for the character concerned.

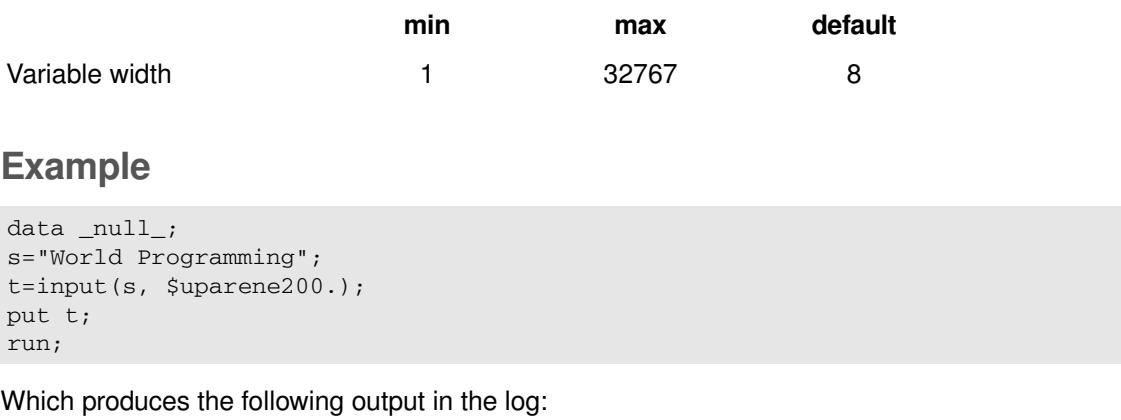

<u0057><u006F><u0072><u006C><u0064><u0020><u0050><u0072><u006F>

<u0067><u0072><u0061><u006D><u006D><u0069><u006E> lt;u0067>

## **\$UTF8X***w***.**

This informat transforms UTF-8 data into session-encoded data.

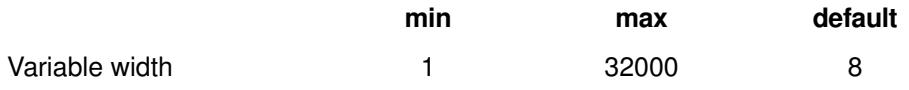

## **\$UTF8XE***w***.**

This informat transforms session-encoded data into UTF-8.

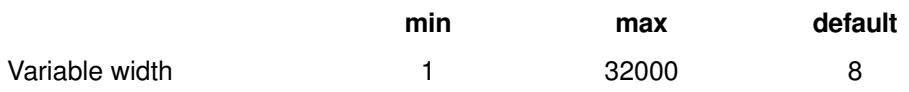

# **Simple numeric informats**

Fundamental informats for numeric data.

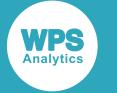

### **BINARY***w***.***d*

This informat reads a binary value into a numeric value.

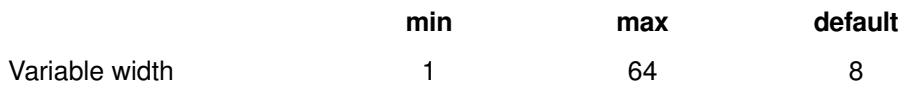

### **Example**

```
data _null_;
d=3;b=put(d, binary10.);
put b;
r=input(b, binary10.);
put r;
run;
```
Which produces the following output in the log:

0000000011 3

## **BITS***w***.***d*

This informat reads a specified number of bits from its argument, converting them into a numeric variable. The number of bits is determined by the width and the process starts at an offset determined by the specified number of decimal digits.

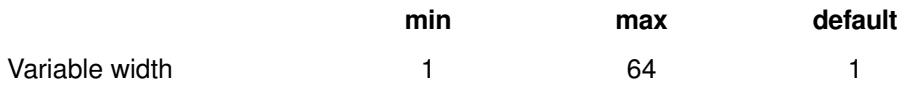

### **Example**

```
data _null_;
d="Z"; /* ASCII 90 = BINARY 01011010 */
r=input(d, bits4.1); 
put r;
run;
```
Which produces the following output in the log:

11

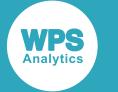

## **BZ***w***.***d*

This informat reads numeric values converting spaces to zeroes. The decimal part, if present, denotes a power of 10 to divide the value provided.

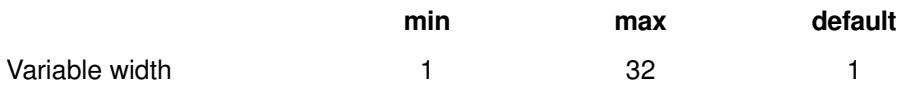

### **Example**

```
data _null_;
d="1000";
r=input(d, bz6.2);
put r;
run;
```
Which produces the following output in the log:

10

## **COMMA***w***.***d*

This informat reads numeric data, removing embedded commas and currency signs. The decimal part, if present, denotes a power of 10 to divide the value provided.

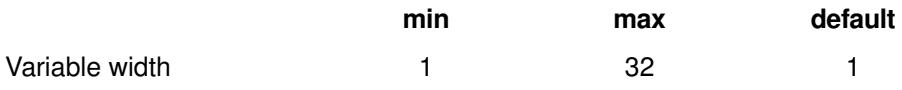

### **Example**

```
data _null_;
d="123,456,789";
r = input(d, commu10.3);put r;
run;
```
Which produces the following output in the log:

12345.678

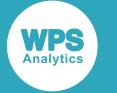

## **COMMAX***w***.***d*

This informat reads numeric data, removing embedded periods and currency signs. The decimal part, if present, denotes a power of 10 to divide the value provided.

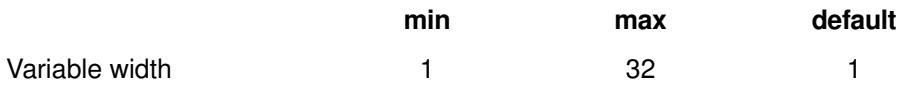

### **Example**

```
data _null_;
d="123.456.789";
r=input(d, commax10.3);
put r;
run;
```
Which produces the following output in the log:

12345.678

## **DOLLAR***w***.***d*

This informat reads numeric data, removing embedded commas and currency signs. The decimal part, if present, denotes a power of 10 to divide the value provided.

This informat is an alias of COMMA*w*.*d*

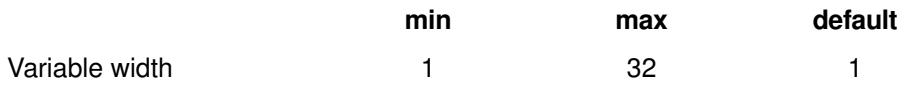

## **DOLLARX***w***.***d*

This informat reads numeric data, removing embedded commas and currency signs. The decimal part, if present, denotes a power of 10 to divide the value provided.

This informat is an alias of COMMA*w*.*d*

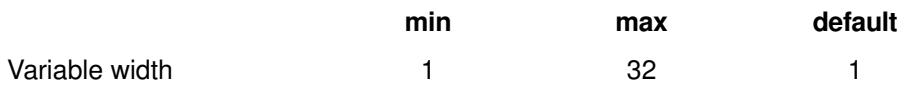

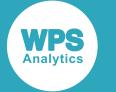

## **EURO***w***.***d*

This informat reads numeric data removing embedded Euro currency symbols, commas and other characters.

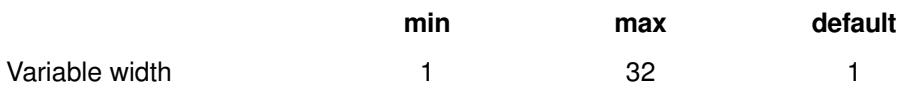

### **Example**

```
data _null_;
s=1096543.123;
t= put(s, euro20.3);
r= input(t, euro20.3);
put t;
put r;
run;
```
Which produces the following output in the log:

E1,096,543.123 1096543.123

## **EUROX***w***.***d*

This informat reads numeric data removing embedded Euro currency characters.

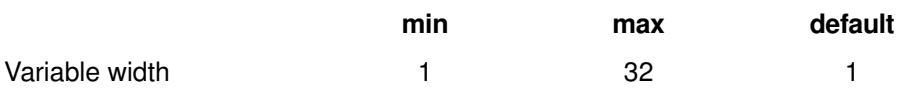

### **Example**

```
data _null_;
s="E1096543.123";
r= input(s, eurox20.3);
put r;
run;
```
Which produces the following output in the log:

1096543.123

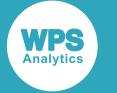

## **FLOAT***w***.***d*

This informat reads a floating point value. If present, the decimal part represents a power of 10 by which the result is divided.

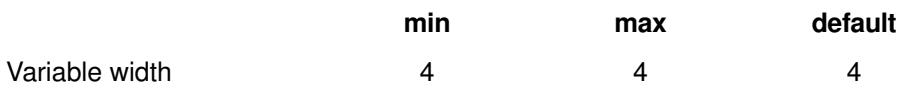

### **Example**

```
data _null_;
s=123.456;
t=put(s,float4.);
r=input(t, float4.2);
put r;
run;
```
Which produces the following output in the log:

1.2345600128

## **HEX***w***.**

This informat reads hexadecimal character data into a numeric form.

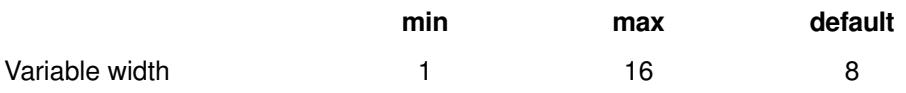

#### **Example**

```
data _null_;
s = "FF";
r=input(s, hex.);
put r;
run;
```
Which produces the following output in the log:

255

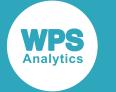

## **IB***w***.***d*

This informat reads integer binary data, converting to session form.

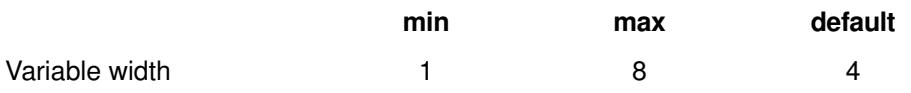

## **IBR***w***.***d*

This informat reads integer binary data in a machine-specific form and converts it to a session form.

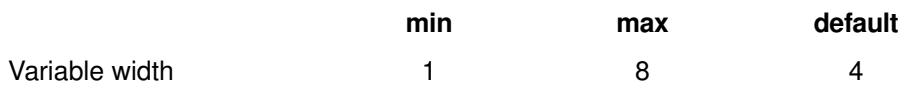

## **NUMX***w***.***d*

This informat reads numeric values converting commas to periods.

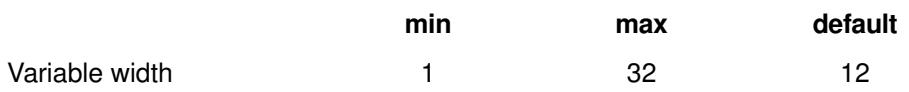

### **Example**

```
data _null_;
s=123456.789;
t=put(s, numx12.4);
put t;
r=input(t, numx12.);
put r;
run;
```
Which produces the following output in the log:

123456,7890 123456.789

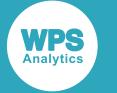

## **PD***w***.***d*

This informat reads packed decimal data into a numeric value.

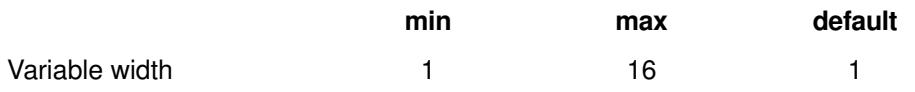

### **Example**

```
data _null_;
s=123;
t=put(s, pd3.);
put t $hex.;
r=input(t,pd3.);
put r;
run;
```
Which produces the following output in the log:

000123 123

## **PERCENT***w***.***d*

This informat reads percentages into a numeric value.

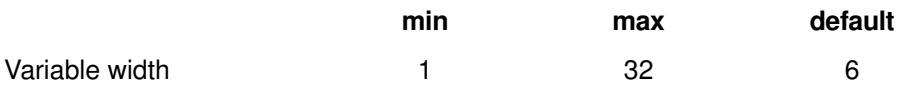

### **Example**

```
data _null_;
s=0.28;
t=put(s,percent.);
put t;
r=input(t,percent.);
put r;
run;
```
Which produces the following output in the log:

28% 0.28

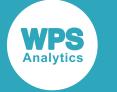

## **PIB***w***.***d*

This informat reads a positive integer binary representation into a numeric value.

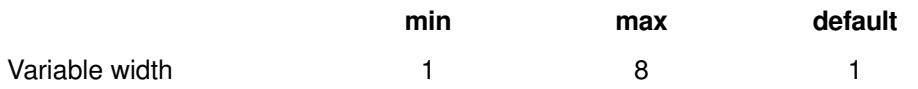

### **Example**

```
data _null_;
s="88D612"x;
r=input(s,pib8.0);
put r;
run;
```
Which produces the following output in the log:

1234568

## **PIBR***w***.***d*

This informat reads a little-endian positive integer representation into a numeric value.

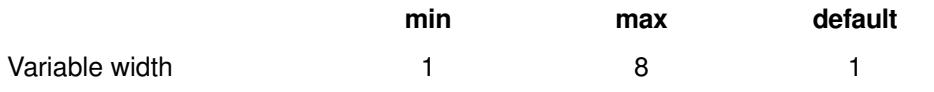

### **Example**

```
data _null_;
s="88D612"x;
r=input(s,pibr8.0);
put r;
run;
```
Which produces the following output in the log:

1234568

## **PK***w***.***d*

This informat reads a packed decimal representation into a numeric form.

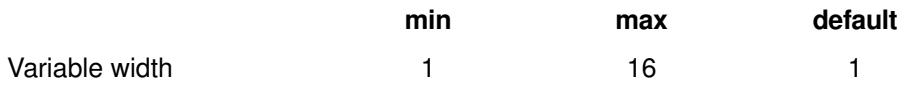

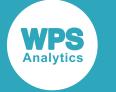

```
data _null_;
s=1234567.95;
r = put(s, pk7.4);put r $hex.;
t = input(r, pk7.4);
put t;
run;
```
Which produces the following output in the log:

00012345679500 1234567.95

## **RB***w***.***d*

This informat reads a real binary representation into a numeric value.

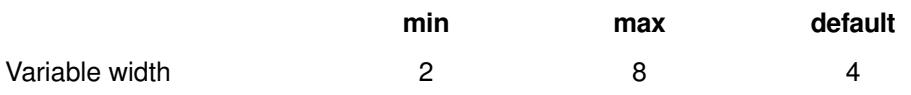

### **Example**

```
data _null_;
s=1234567.95;
r=put(s, rb4.0);
put r $hex.;
t=input(r, rb5.0);
put t;
run;
```
Which produces the following output in the log:

87D63241 1234567

## **S370FF***w***.***d*

This informat reads open edition 1047 EBCDIC (IBM mainframe) format on non-z/OS machines into a numeric value. It has no effect on z/OS machines.

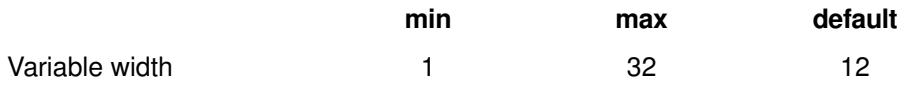

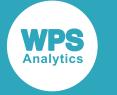

```
data _null_;
s=10;r=put(s, s370ff.);
put r $hex.;
t=input(r, s370ff.);
put t;
run;
```
Which produces the following output in the log:

```
40404040404040404040F1F0
10
```
## **S370FIB***w***.***d*

This informat reads big-endian integer-binary IBM mainframe format data into a numeric form.

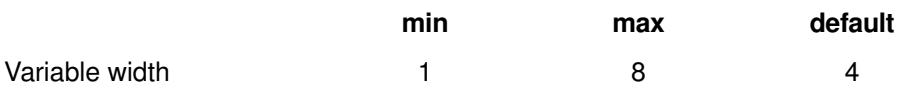

### **Example**

```
data _null_;
s=10;r=put(s, s370fib8.);
put r $hex.;
t=input(r, s370fib8.);
put t;
run;
```
Which produces the following output in the log:

```
000000000000000A
10
```
## **S370FIBU***w***.***d*

This informat reads unsigned big-endian positive integer binary IBM mainframe format into a numeric value.

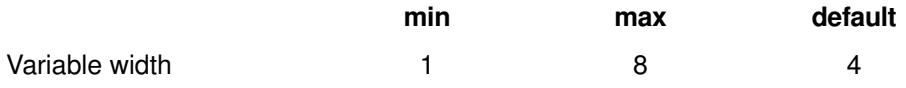

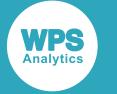

```
data _null_;
s=10;r=put(s, s370fibu8.);
put r $hex.;
t=input(r, s370fibu8.);
put t;
run;
```
Which produces the following output in the log:

000000000000000A 10

## **S370FPD***w***.***d*

This informat reads z/OS packed decimal format data into a numeric value.

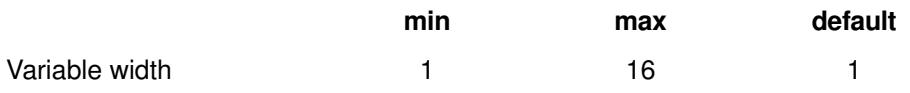

### **Example**

```
data _null_;
s=10;r=put(s, s370fpd8.);
put r $hex.;
t=input(r,s370fpd8.);
put t;
run;
```
#### Which produces the following output in the log:

```
00000000000000C
10
```
## **S370FPDU***w***.***d*

This informat reads z/OS unsigned packed decimal format into a numeric value.

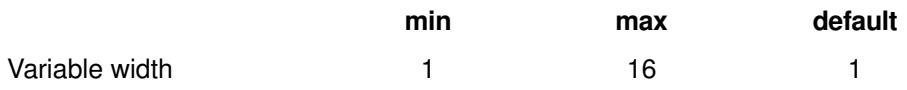

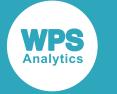

```
data _null_;
s=10;r=put(s, s370fpdu8.);
put r $hex.;
t=input(r,s370fpdu8.);
put t;
run;
```
Which produces the following output in the log:

0000000000000F 10

## **S370FPIB***w***.***d*

This informat reads z/OS big-endian positive integer binary format into a numeric form.

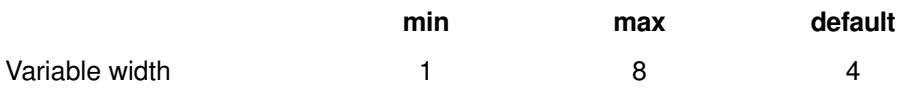

### **Example**

```
data _null_;
s=10;r=put(s, s370fpib8.);
put r $hex.;
t=input(r,s370fpib8.);
put t;
run;
```
#### Which produces the following output in the log:

```
000000000000000A
10
```
## **S370FRB***w***.***d*

This informat reads z/OS real binary format into a numeric value.

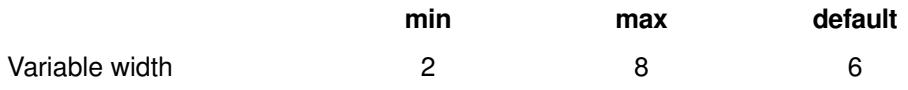

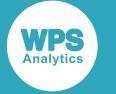

```
data _null_;
s=10;r=put(s, s370frb8.);
put r $hex.;
t=input(r,s370frb8.);
put t;
run;
```
Which produces the following output in the log:

41A0000000000000 10

## **S370FZD***w***.***d*

This informat reads z/OS zoned decimal format into a numeric value.

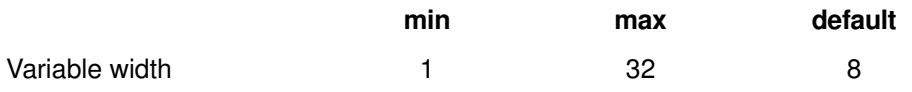

### **Example**

```
data _null_;
s=10;r=put(s, s370fzd8.);
put r $hex.;
t=input(r,s370fzd8.);
put t;
run;
```
#### Which produces the following output in the log:

F0F0F0F0F0F0F1C0 10

## **S370FZDB***w***.***d*

This informat reads z/OS zoned decimal format into a numeric value.

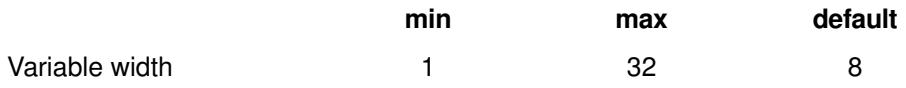

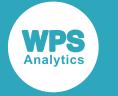

## **S370FZDL***w***.***d*

This informat reads z/OS zoned decimal format with a sign nibble at the beginning into a numeric form.

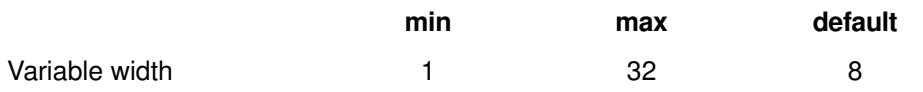

### **Example**

```
data _null_;
s=10;r=put(s, s370fzdl8.);
put r $hex.;
t=input(r,s370fzdl8.);
put t;
run;
```
Which produces the following output in the log:

```
C0F0F0F0F0F0F1F0
10
```
## **S370FZDS***w***.***d*

This informat reads z/OS zoned decimal format with a sign byte at the beginning into a numeric value.

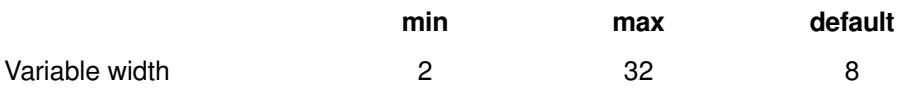

### **Example**

```
data _null_;
s=10;r=put(s, s370fzds8.);
put r $hex.;
t=input(r,s370fzds8.);
put t;
run;
```
Which produces the following output in the log:

```
4EF0F0F0F0F0F1F0
10
```
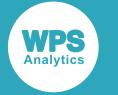

## **S370FZDT***w***.***d*

This informat reads z/OS zoned decimal format with a sign byte at the end into a numeric form.

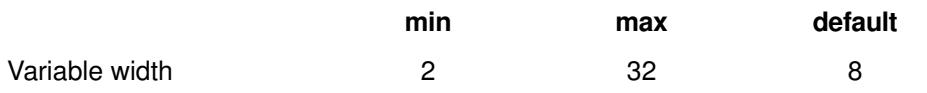

### **Example**

```
data _null_;
s = 10;r=put(s, s370fzdt8.);
put r $hex.;
t=input(r,s370fzdt8.);
put t;
run;
```
Which produces the following output in the log:

```
F0F0F0F0F0F1F04E
10
```
## **S370FZDU***w***.***d*

This informat reads z/OS zoned decimal format with no sign byte into a numeric value.

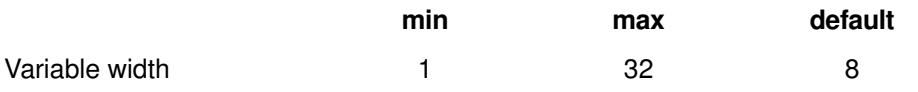

### **Example**

```
data _null_;
s=10;r=put(s, s370fzdu8.);
put r $hex.;
t=input(r,s370fzdu8.);
put t;
run;
```
Which produces the following output in the log:

```
F0F0F0F0F0F0F1F0
10
```
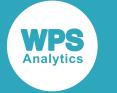

## **TRAILSGN***w***.***d*

This informat reads a character representation of a number with a trailing sign into a numeric value. If present, the decimal part represents a power of 10 by which the result is divided.

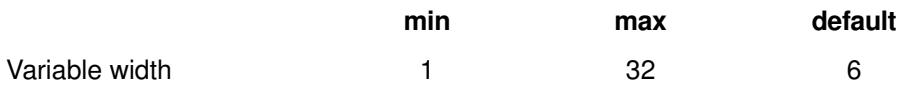

### **Example**

```
data _null_;
s="123+";
t= "456-";
r1=input(s,trailsgn10.0);
r2=input(t,trailsgn10.4);
put r1;
put r2;
run;
```
Which produces the following output in the log:

123 -0.0456

## **YEN***w***.***d*

This informat reads numeric data, removing embedded commas and yen signs. The decimal part, if present, denotes a power of 10 to divide the value provided.

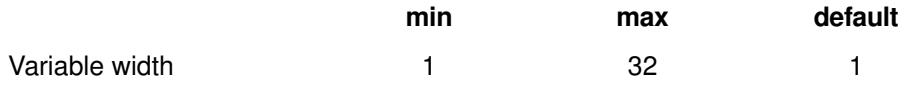

## **ZD***w***.***d*

This informat reads a platform-dependent zoned decimal format into a numeric value.

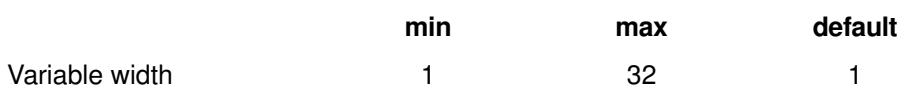

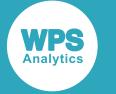

```
data _null_;
s=123456;
r=put(s,zd10.2);put r $hex.;
t = input(r, zd10.2);
put t; 
run;
```
Which produces the following output in the log:

```
3030313233343536307B
123456
```
## **ZDB***w***.***d*

This informat converts platform-dependent zoned decimal data in which zeros are blank into a numeric value.

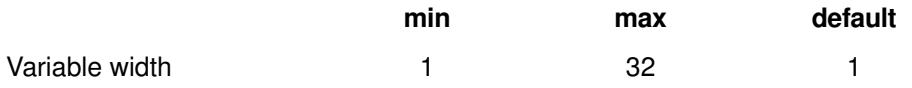

# **Numeric date informats**

Informats that convert a numeric date into a formatted character representation.

## **ANYDTDTE***w***.**

This informat reads a variety of date-like and time-like values into a numeric date value.

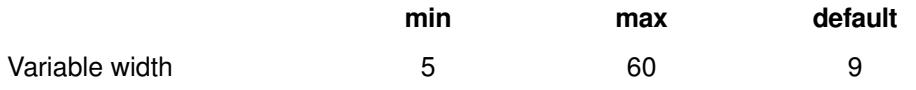

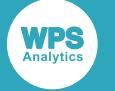

```
data _null_;
input checkdate : anydtdte.;
put checkdate;
put checkdate=: date9.;
cards;
18SEP2014
18SEP2014 12:24:32.8
SEP2014
;
run;
```
Which produces the following output in the log:

```
19984
checkdate=18SEP2014
19984
checkdate=18SEP2014
19967
checkdate=01SEP2014
```
## **ANYDTDTM***w***.**

This informat reads a range of date-like and time-like values into a numeric datetime value.

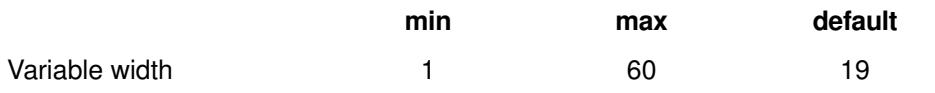

#### **Example**

```
data _null_;
input checkdatetime : anydtdtm20.;
put checkdatetime;
put checkdatetime=: datetime25.;
cards;
18SEP2014
18SEP2014 12:24:32.8
SEP2014
;
run;
```
Which produces the following output in the log:

```
1726617600
checkdatetime=18SEP2014:00:00:00
1726617600
checkdatetime=18SEP2014:00:00:00
1725148800
checkdatetime=01SEP2014:00:00:00
```
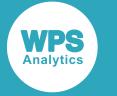

## **ANYDTTME***w***.**

This informat reads a variety of time-like values into a numeric time value.

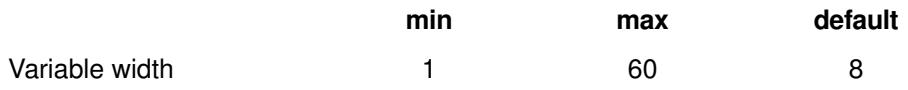

### **Example**

```
data _null_;
input checktime : anydttme20.;
put checktime;
put checktime=: time12.;
cards;
12:24:32.8
;
run;
```
Which produces the following output in the log:

```
44672.8
checktime=12:24:33
```
## **DATE***w***.**

This informat reads date values in the form DDMMMYY or DDMMMYYYY or DD-MMM-YYYY into a numeric date.

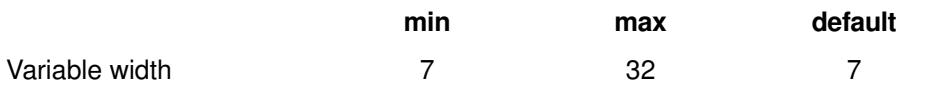

### **Example**

```
data _null_;
e="01-JAN-1960";
d="18-SEP-2014";
r1=input(e,date20.);
r2=input(d,date20.);
put r1;
put r2;
run;
```
Which produces the following output in the log:

0 19984
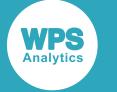

### **DATETIME***w***.**

This informat reads datetime values in the form DDMMMYY:HH:MM:SS or DDMMMYYYY:HH:MM:SS or DD-MMM-YYYY:HH:MM:SS into a numeric datetime.

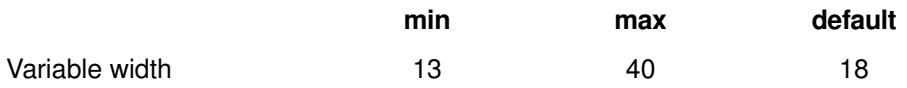

#### **Example**

```
data _null_;
e="01JAN60:00:00:00";
d="18-SEP-14:15:27:20";
r1=input(e,datetime20.);
r2=input(d,datetime20.);
put r1;
put r1 datetime20.;
put r2;
put r2 datetime20.;
run;
```
Which produces the following output in the log:

```
0
   01JAN1960:00:00:00
1726673240
   18SEP2014:15:27:20
```
### **DDMMYY***w***.**

This informat reads a date in a DD/MM/YY or DD/MM/YYYY representation into a numeric date.

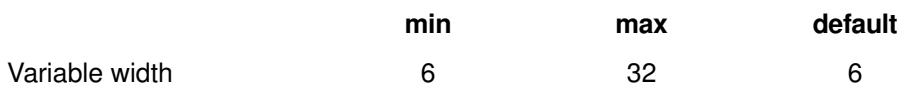

#### **Example**

```
data null;
d="19/09/2014";
r=input(d, ddmmyy20.);
put r;
run;
```
Which produces the following output in the log:

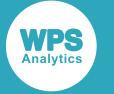

#### **HHMMSS***w***.**

This informat reads a time expressed as HH:MM:SS into a numeric time format.

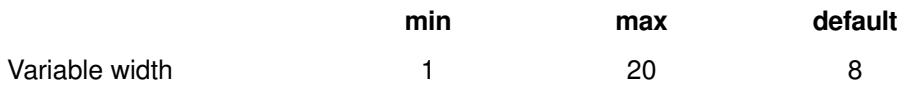

#### **Example**

```
data _null_;
d=" 09:43:00";
r=input(d, hhmmss20.);
put r;
run;
```
Which produces the following output in the log:

34980

#### **JULIAN***w***.**

This informat reads a YYDDD or YYYYDDD Julian date into a numeric format.

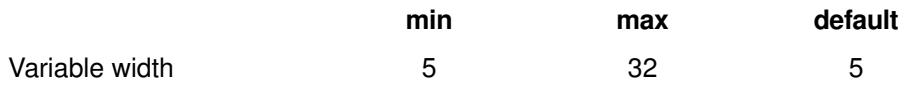

#### **Example**

```
data _null_;
d="2014034";
r=input(d, julian20.);
put r;
run;
```
Which produces the following output in the log:

19757

### **MDYAMPM***w***.**

This informat reads datetimes expressed as MM-DD-YY HH.MM AM|PM or MM-DD-YYYY HH.MM AM| PM into a numeric datetime form.

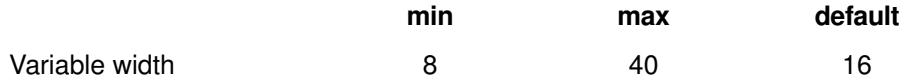

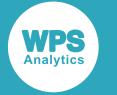

#### **Example**

```
data _null_;
d="09-15-14 4.45 pm";
r=input(d,mdyampm20.);
put r;
run;
```
Which produces the following output in the log:

1726418700

### **MINGUO***w***.**

This informat reads a Taiwanese date form into a numeric date.

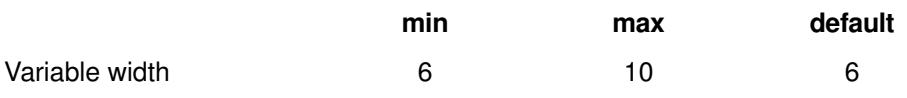

#### **Example**

```
data _null_;
d="49/01/01";
e="0490101";
r=input(d,minguo10.);
s=input(e,minguo10.);
put r;
put s;
run;
```
Which produces the following output in the log:

0 0

### **MMDDYY***w***.**

This informat reads a date in a MM/DD/YY or MM/DD/YYYY representation into a numeric date.

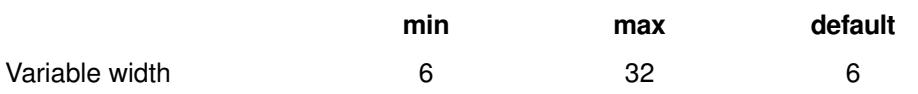

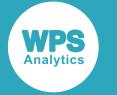

#### **Example**

```
data _null_;
d="09/19/2014";
r=input(d,mmddyy10.);
put r;
run;
```
Which produces the following output in the log:

19985

### **MONYY***w***.**

This informat converts a date expressed as MMMYY or MMMYYYY into a numeric date format.

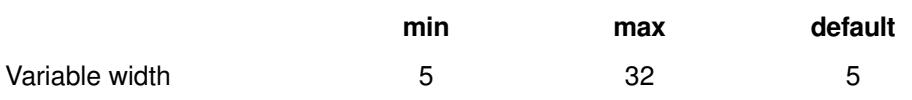

#### **Example**

```
data _null_;
d="SEP2014";
r=input(d,monyy20.);
put r;
run;
```
Which produces the following output in the log:

19967

### **MSEC***w***.**

MSEC reads the output of the z/OS TIME macro, or equivalently the STCK instruction.

The STCK instruction produces a 64 bit big-endian value where bit position 51 (where the first bit is position 0) is incremented every microsecond. It returns the value as a time of day.

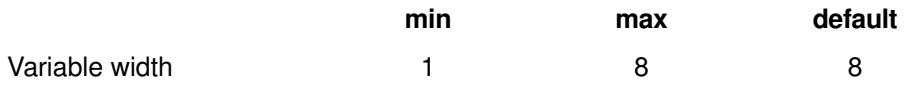

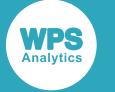

#### **NENGO***w***.**

This informat reads a Japanese date format (including an initial era signifier) into a numeric date.

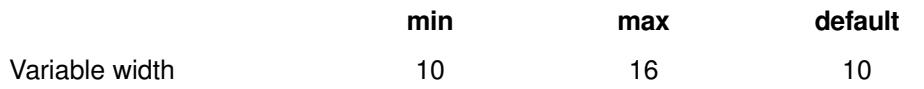

#### **Example**

```
data _null_;
d="H.26/08/15";
r=input(d,nengo10.);
put r;
run;
```
Which produces the following output in the log:

19950

### **PDJULG***w***.**

This informat reads a packed decimal representation of a Julian date into a numeric date.

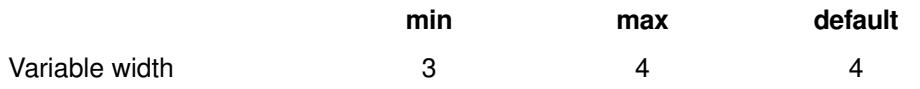

#### **Example**

```
data _null_;
d=0;r=put(d,pdjulg4.); /* Convert date to packed decimal form */put r $hex.; \frac{1}{2} /* Examine it \frac{1}{2} /*
s=input(r,pdjulg4.); /* Read and format it as (original) date */
put s;
run;
```
Which produces the following output in the log:

1960001F 0

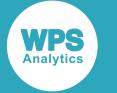

### **PDJULI***w***.**

This informat reads a packed decimal representation (CCYYDDDF) of a Julian date into a numeric date.

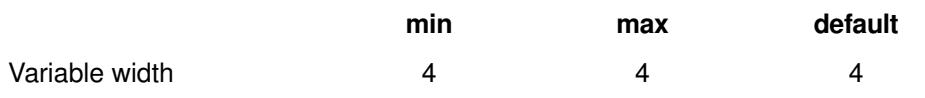

#### **Example**

```
data _null_;
d=0;r=put(d,pdjuli4.);
put r $hex.;
s=input(r,pdjuli4.);
put s;
run;
```
Which produces the following output in the log:

0060001F 0

### **PDTIME***w***.**

This informat reads a packed decimal representation of a time into a numeric time.

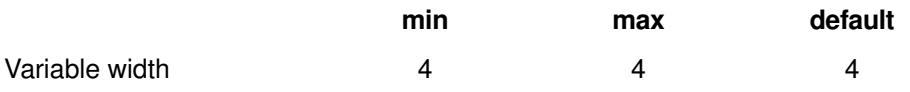

#### **Example**

```
data _null_;
d="0112825F"x;
r=input(d,pdtime4.);
put r;
put r $time.;
run;
```
Which produces the following output in the log:

41305 11:28:25

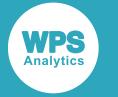

### **RMFDUR***w***.**

Reads durations stored in z/OS RMF (Resource Management Facility) records.

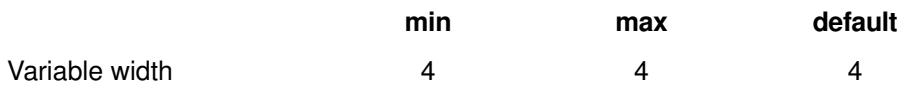

### **RMFSTAMP***w***.**

Reads time values stored in z/OS RMF (Resource Management Facility) records.

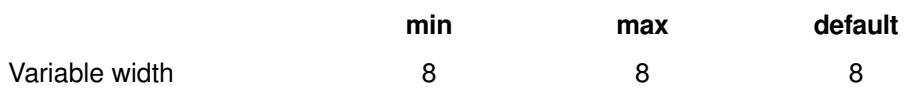

### **SHRSTAMP***w***.**

Reads timestamps from z/OS SHR records.

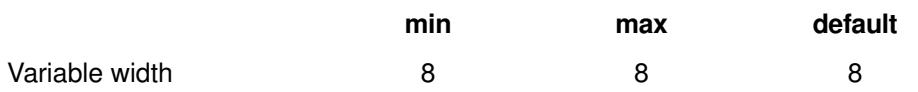

# **SMFSTAMP***w***.**

Reads timestamps from z/OS SMF records.

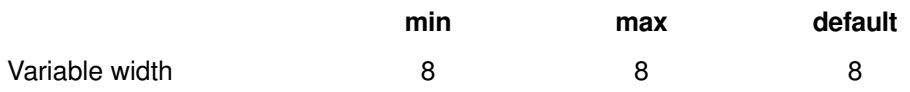

# **TIME***w***.**

Reads a representation of a time in HH:MM:SS format into a numeric time.

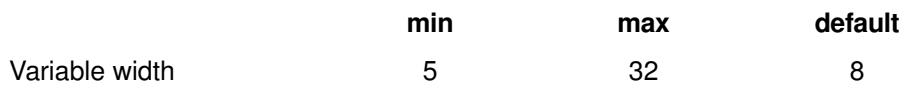

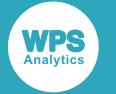

#### **Example**

```
data _null_;
t="01:01:01";
r = input(t, time9.);put r;
run;
```
Which produces the following output in the log:

3661

### **TODSTAMP***w***.**

Reads the output of the z/OS STCK instruction and produces a datetime value, rather than a time of day value.

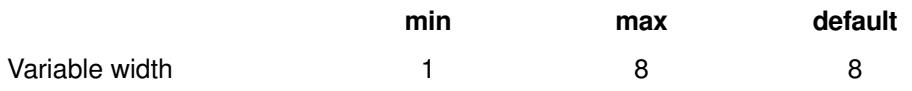

# **TU***w***.**

Reads the output of the z/OS TIME macro with the TU option.

This informat produces a time of day as an unsigned 32 bit number. The low order bit is equal to one timer unit. There are exactly 38,400 timer units per second, so a timer unit is approximately 26.041667 microseconds.

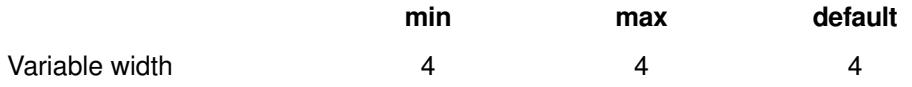

### **YMDDTTM***w***.***d*

Reads datetimes in the form YY-MM-DD HH:SS or YYYY-MM-DD HH:SS into numeric datetime objects.

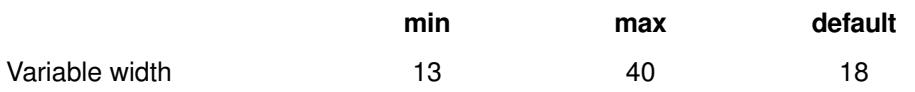

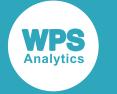

#### **Example**

```
data _null_;
d="2014-09-19 14:33";
r=input(d, ymddttm20.);
put r;
run;
```
Which produces the following output in the log:

1726756380

### **YYMMDD***w***.**

Reads dates in the form YY-MM-DD or YYYY-MM-DD into numeric date objects.

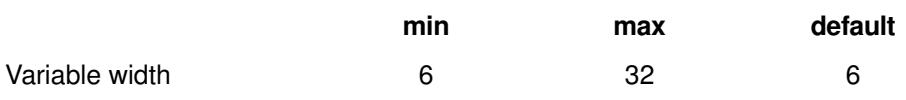

#### **Example**

```
data _null_;
d= "2014-09-19";
r=input(d, yymmdd20.);
put r;
run;
```
Which produces the following output in the log:

19985

### **YYMMN***w***.**

Reads dates in the form YYYYMM or YYMM into numeric date objects.

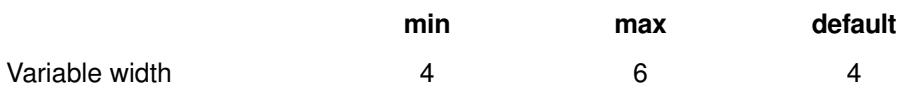

#### **Example**

```
data _null_;
d="201409";
r=input(d, yymmn6.);
put r;
run;
```
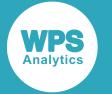

Which produces the following output in the log:

19967

# **YYQ***w***.**

Reads yearly quarters in the form YYQn or YYYYQn into a numeric date, where n is 1,2,3 or 4.

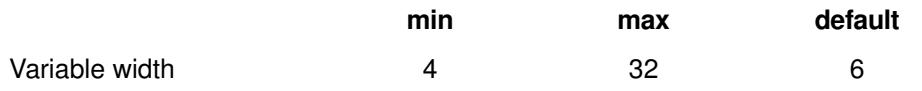

#### **Example**

```
data _null_;
d="2014Q1";
r=input(d, yyq6.);
put r;
run;
```
Which produces the following output in the log:

19724

# **ISO8601 date informats**

Informats that represent date-time data according to the ISO 8601 standard.

### **\$N8601B***w***.***d*

Reads ISO 8601 datetimes, durations and intervals expressed in basic or extended form.

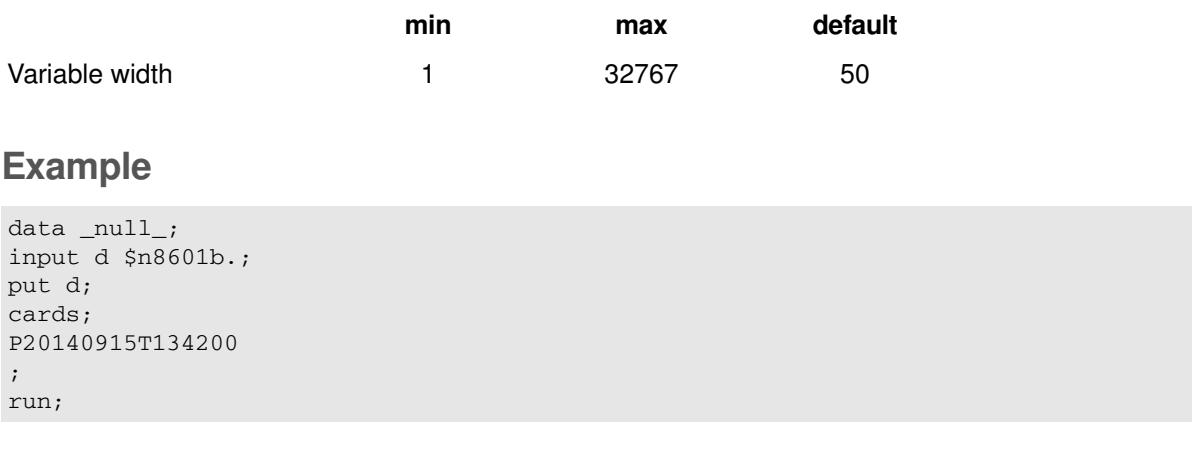

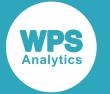

Which produces the following output in the log:

2014915134200FFD

### **\$N8601E***w***.***d*

Reads ISO 8601 datetimes, durations and intervals expressed in extended form only.

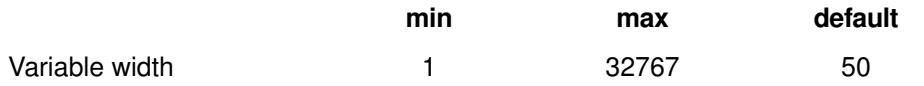

#### **Example**

```
data _null_;
d="P2014-09-15T13:42:00"; /* Extended notation */
conv = input(d, $n8601e.);
put conv;
run;
```
Which produces the following output in the log:

2014915134200FFD

### **B8601DA***w***.**

Converts a basic ISO 8601 YYYYMMDD form into a numeric date.

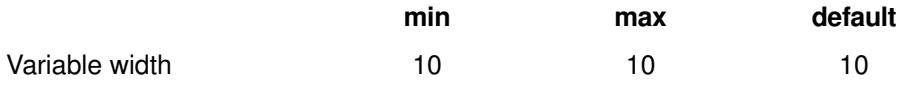

#### **Example**

```
data _null_;
d="19600101";
conv=input(d,b8601da.);
put conv;
run;
```
Which produces the following output in the log:

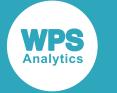

### **B8601DN***w***.**

Reads a basic ISO 8601 YYYYMMDD form into a numeric datetime in which the time component is set to zero.

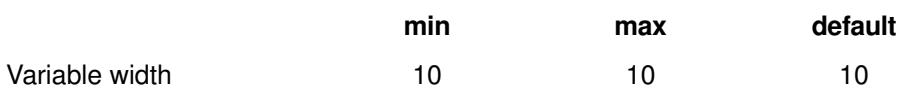

#### **Example**

```
data _null_;
d="19600101";
conv=input(d,b8601dn.);
put conv;
run;
```
Which produces the following output in the log:

0

### **B8601DT***w***.**

Converts a basic ISO 8601 YYYYMMDDTHHMMSS form into a numeric datetime.

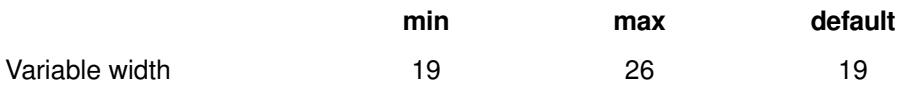

#### **Example**

```
data _null_;
dt="19600101T000001";
conv=input(dt,b8601dt.);
put conv;
run;
```
Which produces the following output in the log:

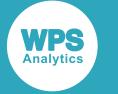

#### **B8601DZ***w***.**

Reads a UTC ISO 8601 YYYYMMDDTHHMMSS+|=HHMM datetime and timezone form into a numeric datetime.

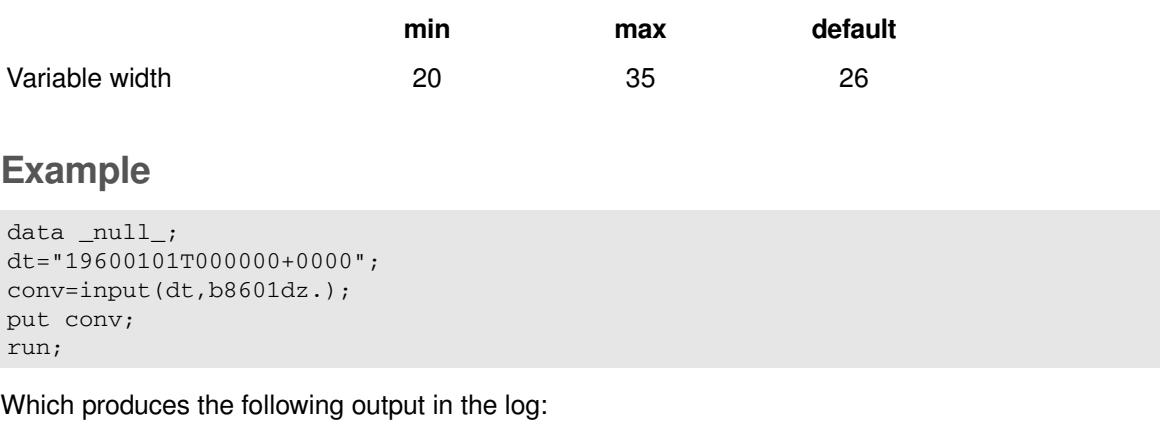

0

### **B8601LZ***w***.**

Converts an input in ISO 8601 basic UTC time notation: HHMMSS+|-HHMM to a numeric time.

This informat is an alias of B8601TZ.

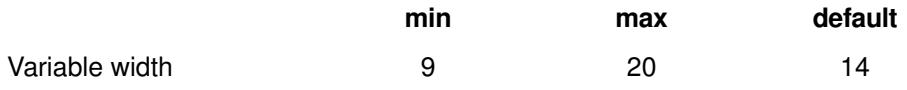

### **B8601TM***w***.**

Reads a basic ISO 8601 time form: HHMMSS into a numeric time.

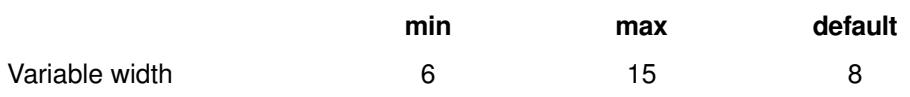

#### **Example**

```
data _null_;
t="010000";
conv=input(t,b8601tm.);
put conv;
run;
```
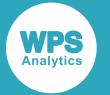

Which produces the following output in the log:

3600

### **B8601TZ***w***.**

Converts an input in ISO 8601 basic UTC time notation: HHMMSS+|-HHMM to a numeric time.

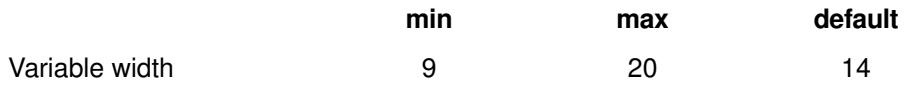

#### **Example**

```
data _null_;
t = "152001-0500";
conv=input(t,b8601tz20.20);
put conv;
run;
```
Which produces the following output in the log:

73201

### **E8601DA***w***.**

Reads an extended ISO 8601 YYYY-MM-DD form into a numeric date.

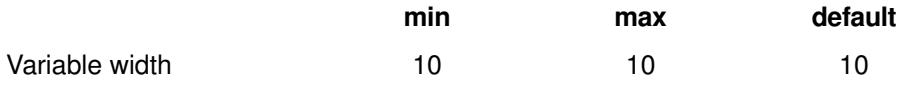

#### **Example**

```
data _null_;
d="2014-09-18";
e="1960-01-01";
r=input(d, E8601DA.);
s=input(e, E8601DA.);
put r;
put s;
```
Which produces the following output in the log:

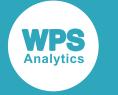

#### **E8601DN***w***.**

Reads an extended ISO 8601 YYYY-MM-DD form into a numeric datetime.

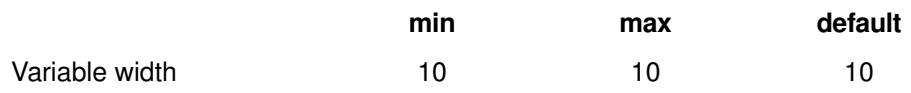

#### **Example**

```
data _null_;
d= "2014-09-18";
e="1960-01-01";
r=input(d, E8601DN.);
s=input(e, E8601DN.);
put r;
put s;
```
Which produces the following output in the log:

1726617600 0

### **E8601DT***w***.**

Reads an extended ISO 8601 YYYY-MM-DDTHH:MM:SS datetime form into a numeric datetime.

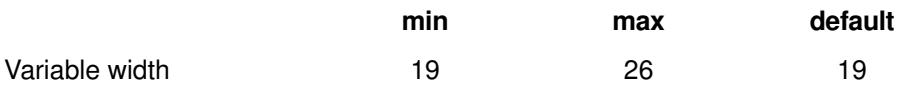

#### **Example**

```
data _null_; 
d="2014-09-17T09:25:00";
e="1960-01-01T00:00:00";
r=input(d, E8601DT.);
s=input(e, E8601DT.);
put r;
put s;
run;
```
Which produces the following output in the log:

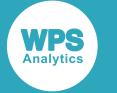

### **E8601DZ***w***.**

Reads an extended UTC ISO 8601 YYYY-MM-DDTHH:MM:SS+|=HH:MM datetime and timezone form into a numeric datetime.

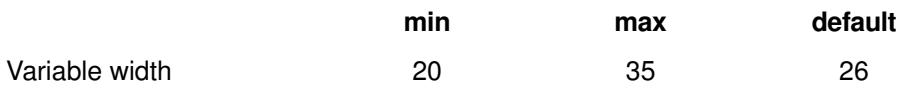

#### **Example**

```
data _null_; 
d="2014-09-17T09:25:00+09:00";
e="1960-01-01T00:00:00+00:00";
r=input(d, E8601DZ.);
s=input(e, E8601DZ.);
put r;
put s;
run;
```
Which produces the following output in the log:

1726532700 0

### **E8601TM***w***.**

Reads an extended ISO 8601 form: HH:MM:SS into a numeric time.

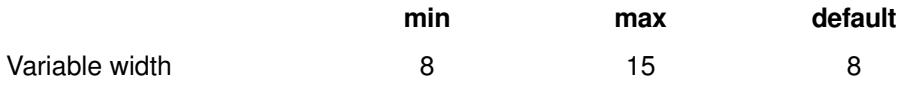

#### **Example**

```
data _null_; 
d="06:45:00";
r=input(d, E8601TM.);
put r;
run;
```
Which produces the following output in the log:

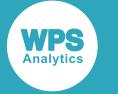

#### **E8601TZ***w***.**

Reads an ISO 8601 extended time notation HH:MM:SS+|-HH:MM form into a numeric time.

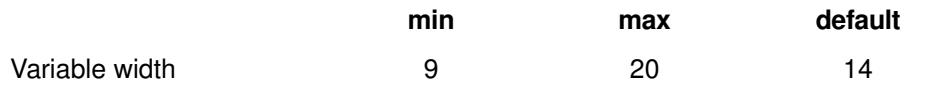

#### **Example**

```
data _null_; 
d="06:45:00+01:15";
r=input(d, E8601TZ.);
put r;
run;
```
Which produces the following output in the log:

19800

### **E8601LZ***w***.**

Reads an ISO 8601 extended time notation HH:MM:SS+|-HH:MM form into a numeric time.

This informat is an alias of E8601TZ.

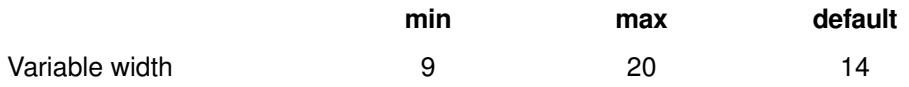

### **IS8601DA***w***.**

Reads an extended ISO 8601 YYYY-MM-DD form into a numeric date.

This informat is an alias of E8601DA.

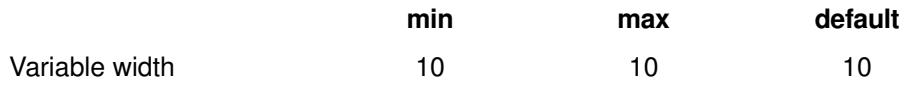

#### **IS8601DN***w***.**

Reads an extended ISO 8601 YYYY-MM-DD form into a numeric datetime.

This informat is an alias of E8601DN.

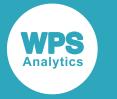

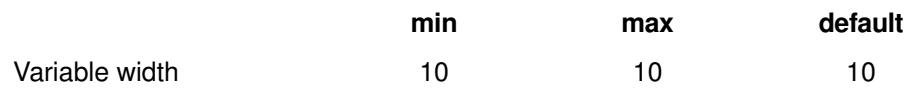

### **IS8601DT***w***.**

Reads an extended ISO 8601 YYYY-MM-DDTHH:MM:SS datetime form into a numeric datetime.

This informat is an alias of E8601DT.

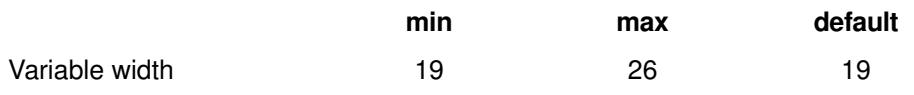

### **IS8601DZ***w***.**

Reads an extended UTC ISO 8601 YYYY-MM-DDTHH:MM:SS+|=HH:MM datetime and timezone form into a numeric datetime.

This informat is an alias of E8601DZ.

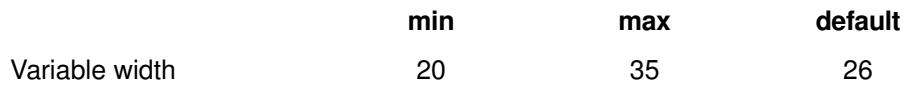

### **IS8601LZ***w***.**

Reads an ISO 8601 extended time notation HH:MM:SS+|-HH:MM form into a numeric time.

This informat is an alias of E8601LZ.

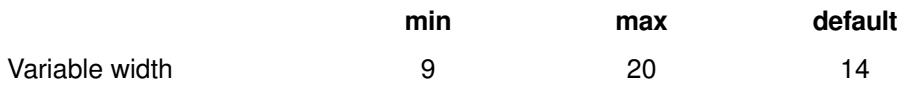

#### **IS8601TM***w***.**

Reads an extended ISO 8601 form: HH:MM:SS into a numeric time.

This informat is an alias of E8601TM.

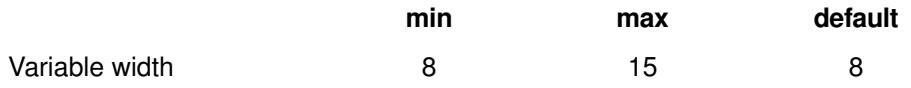

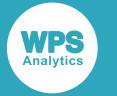

### **IS8601TZ***w***.**

Reads an ISO 8601 extended time notation HH:MM:SS+|-HH:MM form into a numeric time.

This informat is an alias of E8601TZ.

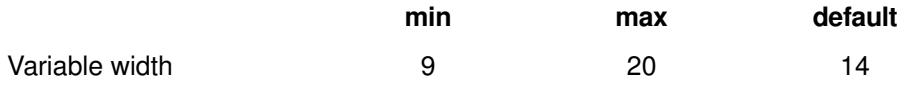

### **ND8601DA***w***.**

Reads an extended ISO 8601 YYYY-MM-DD form into a numeric date.

This informat is an alias of B8601DA.

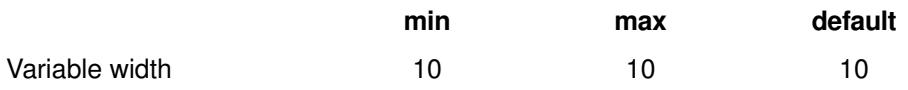

### **ND8601DN***w***.**

Reads a basic ISO 8601 YYYYMMDD form into a numeric datetime in which the time component is set to zero.

This informat is an alias of B8601DN.

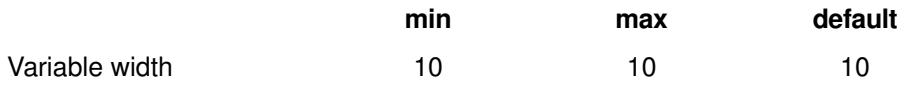

### **ND8601DT***w***.**

Converts a basic ISO 8601 YYYYMMDDTHHMMSS form into a numeric datetime.

This informat is an alias of B8601DT.

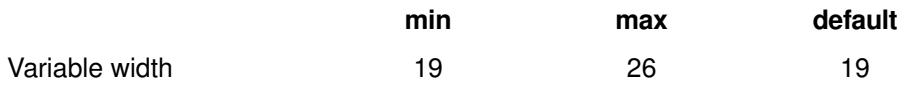

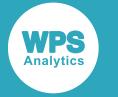

### **ND8601DZ***w***.**

Reads an extended UTC ISO 8601 YYYY-MM-DDTHH:MM:SS+|=HH:MM datetime and timezone form into a numeric datetime.

This informat is an alias of B8601DZ.

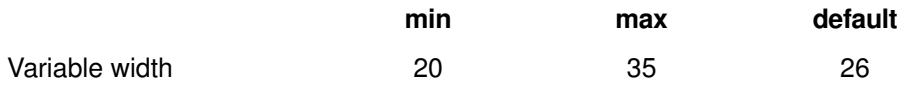

### **ND8601LZ***w***.**

Converts an input in ISO 8601 basic UTC time notation: HHMMSS+|-HHMM to a numeric time.

This informat is an alias of B8601LZ.

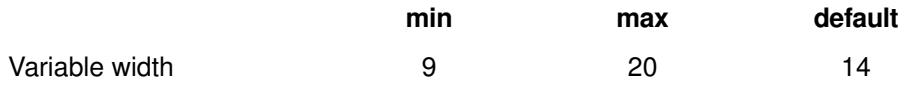

#### **ND8601TM***w***.**

Reads a basic ISO 8601 time form: HHMMSS into a numeric time.

This informat is an alias of B8601TM.

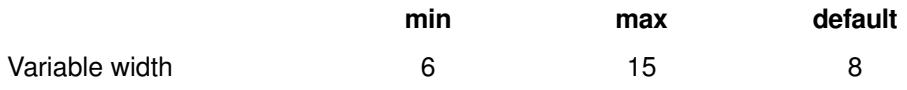

### **ND8601TZ***w***.**

Converts an input in ISO 8601 basic UTC time notation: HHMMSS+|-HHMM to a numeric time.

This is an alias of B8601TZ.

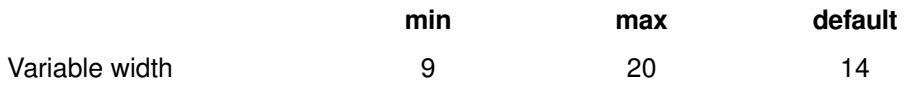

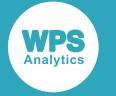

# **NLS-sensitive date informats**

Informats that represent date-time data based on a specified locale value.

### **NLDATE***w***.**

Reads a locale-specific date representation into a numeric date value.

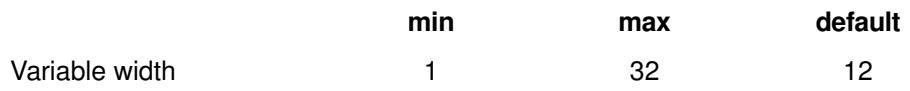

#### **Example**

```
options locale=en_GB;
data _null_;
d=input("23 September 2014", nldate19.);
put d=;
run;
options locale=fr_FR;
data _null_;
e=input("23 septembre 2014", nldate19.);
put e=;
run;
```
Which produces the following output in the log:

d=19989 ... e=19989

# **NLDATM***w***.**

Reads a locale-specific datetime representation into a numeric datetime.

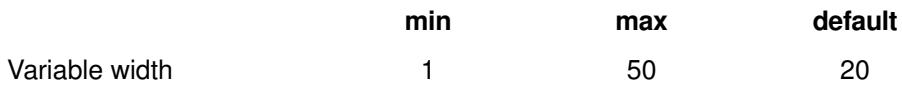

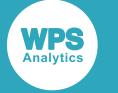

#### **Example**

```
options locale=en_GB;
data _null_;
d=input("23 September 2014 11:06:00", nldatm26.);
put d=;
run;
options locale=fr_FR;
data _null_;
e=input("23 septembre 2014 11:06:00", nldatm26.);
put e=;
run;
```
Which produces the following output in the log:

```
d=1727089560 
...
e=1727089560
```
### **NLTIME***w***.**

Reads a locale-specific time representation into a time value.

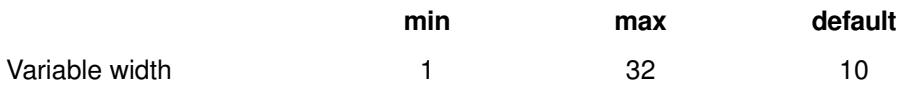

#### **Example**

```
options locale=en_GB;
data _null_;
d=input("11:06:00", nltime26.);
put d=;
run;
options locale=fr_FR;
data _null_;
e=input("11:06:00", nltime26.);
put e=;
run;
```
Which produces the following output in the log:

```
d=39960
...
e=39960
```
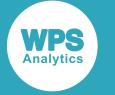

# **NLS-sensitive money informats**

Informats that represent numeric data as monetary values for a specified locale.

### **NLMNY***w***.***d*

Reads a locale-specific money-format representation into a numeric amount of money.

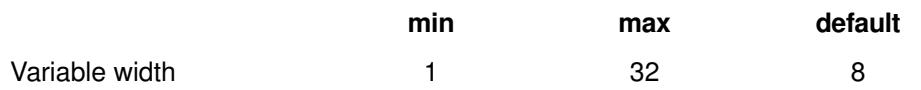

#### **Example**

```
data _null_;
options locale=en_US;
am="$10.51";
r=input(am, nlmny.);
put r;
run;
```
Which produces the following output in the log:

10.51

# **NLMNYI***w***.***d*

Reads a money-format representation containing a string locale currency code into a numeric money value.

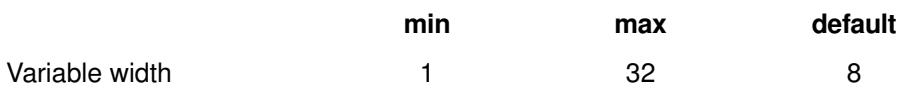

#### **Example**

```
data _null_;
options locale=en_US;
am="USD10.51";
r=input(am, nlmnyi.);
put r;
run;
```
Which produces the following output in the log:

10.51

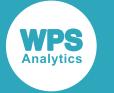

### **NLMNIXXX***w***.***d*

Reads a country-specific currency form into a numeric amount.

xxx in the format denotes the currency, and is specified using one of:

- AED UAE Dirham
- AUD Australia Dollar
- BGN Bulgaria Lev
- BRL Brazil Real
- CAD Canada Dollar
- CHF Switzerland Franc
- CNY China Yuan Renminbi
- CZK Czech Republic Koruna
- DKK Denmark Krone
- EGP Egypt Pound
- EUR Euro
- GBP Great Britain Pound
- HKD Hong Kong Dollar
- **HRK Croatia Kuna**
- HUF Hungary Forint
- IDR Indonesia Rupiah
- ILS Israel Shekel
- INR India Rupee
- JPY Japan Yen
- KRW South Korea Won
- LTL Lithuania Litas
- LVL Latvia Lat
- MOP Macau Pataca
- MXN Mexico Peso
- MYR Malaysia Ringgit
- NOK Norway Krone
- NZD New Zealand Dollar
- PLN Poland Zloty
- RUB Russia, Ruble
- SEK Sweden Krona
- **SGD Singapore Dollar**

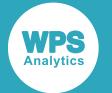

- THB Thailand Baht
- TRY Turkey Lira
- TWD Taiwan New Dollar
- USD United States Dollar
- ZAR South Africa Rand

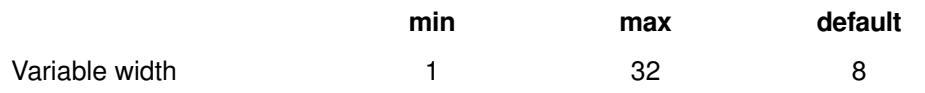

#### **Example**

```
data _null_;
am="AED10.51";
r=input(am, nlmniaed.);
put r;
run;
```
Which produces the following output in the log:

10.51

### **NLMNLXXX***w***.***d*

Reads a local form of a country-specific currency into a numeric amount.

xxx in the format denotes the currency, and is specified using one of:

- AED UAE Dirham
- AUD Australia Dollar
- **BGN Bulgaria Lev**
- BRL Brazil Real
- CAD Canada Dollar
- CHF Switzerland Franc
- CNY China Yuan Renminbi
- CZK Czech Republic Koruna
- DKK Denmark Krone
- EGP Egypt Pound
- EUR Euro
- GBP Great Britain Pound
- HKD Hong Kong Dollar
- **HRK Croatia Kuna**
- HUF Hungary Forint

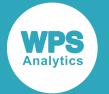

- IDR Indonesia Rupiah
- ILS Israel Shekel
- INR India Rupee
- JPY Japan Yen
- KRW South Korea Won
- LTL Lithuania Litas
- LVL Latvia Lat
- MOP Macau Pataca
- MXN Mexico Peso
- MYR Malaysia Ringgit
- NOK Norway Krone
- NZD New Zealand Dollar
- PLN Poland Zloty
- RUB Russia, Ruble
- SEK Sweden Krona
- SGD Singapore Dollar
- THB Thailand Baht
- TRY Turkey Lira
- TWD Taiwan New Dollar
- **USD United States Dollar**
- ZAR South Africa Rand

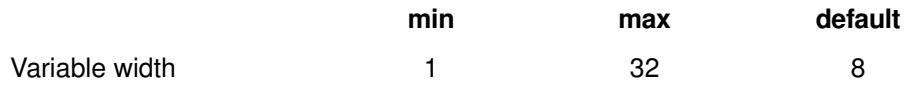

#### **Example**

```
data _null_;
am="€10.51";
r=input(am, nlmnleur.);
put r;
run;
```
Which produces the following output in the log:

10.51

# **NLS-sensitive numeric informats**

Informats that represent numeric data according to a specified locale.

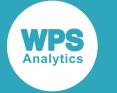

#### **NLNUM***w***.***d*

Reads locale-specific numeric data into a numeric form.

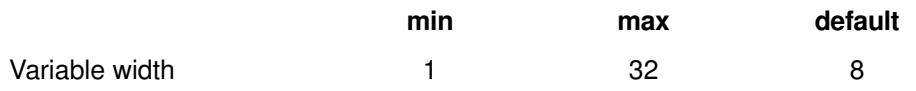

#### **Example**

```
data _null_;
options locale="en_GB";
am="1,254,234";
r=input(am, nlnum32.);
put r;
run;
```
Which produces the following output in the log:

1254234

### **NLNUMI***w***.***d*

Reads locale-specific international format numbers into a numeric value.

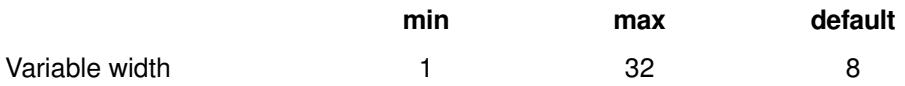

#### **Example**

```
data _null_;
options locale="en_GB";
am="1,254,234";
r=input(am, nlnumi32.);
put r;
run;
```
Which produces the following output in the log:

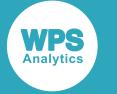

### **NLPCT***w***.***d*

Reads a locale-specific percentage expression into a numeric value.

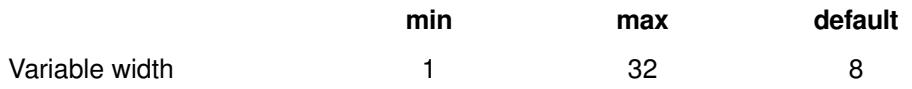

#### **Example**

```
data _null_;
options locale="en_GB";
am="10 %";
r=input(am, nlpct3.2);
put r;
run;
```
Which produces the following output in the log:

0.1

# **NLPCTI**

Reads an international, session-locale percentage into a numeric value.

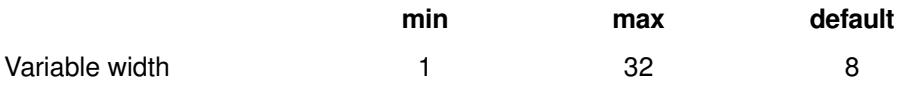

#### **Example**

```
data _null_;
options locale="en_GB";
am="10 %";
r=input(am, nlpcti3.2);
put r;
run;
```
Which produces the following output in the log:

0.1

# **Global statements**

Statements that can be used anywhere in a SAS language program

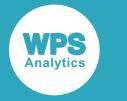

# **Comment**

$$
\begin{array}{c}\n\hline\n\end{array}
$$
\n
$$
\begin{array}{c}\n\hline\n\end{array}
$$
\n
$$
\begin{array}{c}\n\hline\n\end{array}
$$
\n
$$
\begin{array}{c}\n\hline\n\end{array}
$$
\n
$$
\begin{array}{c}\n\hline\n\end{array}
$$
\n
$$
\begin{array}{c}\n\hline\n\end{array}
$$
\n
$$
\begin{array}{c}\n\hline\n\end{array}
$$
\n
$$
\begin{array}{c}\n\hline\n\end{array}
$$
\n
$$
\begin{array}{c}\n\hline\n\end{array}
$$

# **CATNAME**

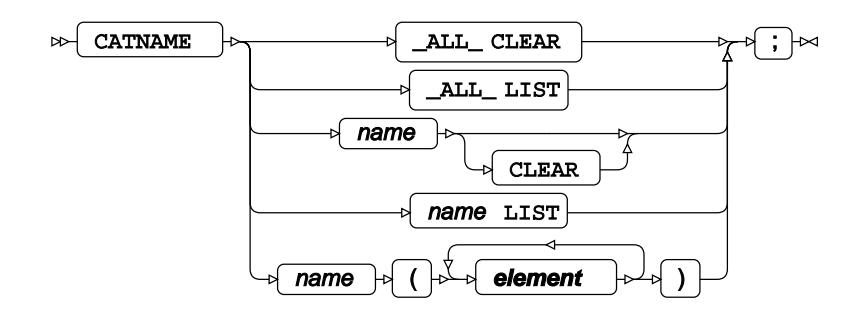

#### **element**

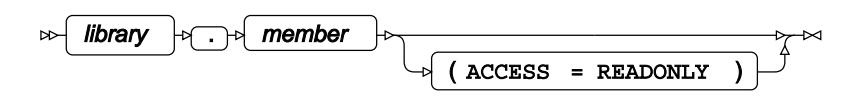

# **DSNEXST**

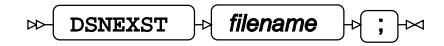

# **ENDSAS**

 $\infty$  **ENDSAS**  $\downarrow$ <sup>2</sup>,  $\downarrow$ <sup>2</sup>

# **ENDWPS**

 $\infty$  ENDWPS  $\bigcup_{\mathcal{P}}$  ;  $\bigcap_{\mathcal{P}}$ 

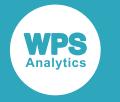

# **FILENAME statements**

### **FILENAME**

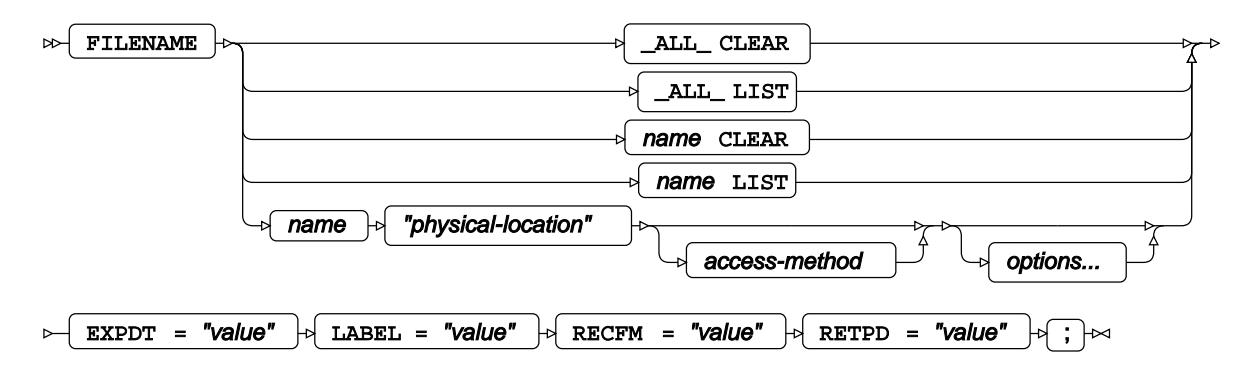

On z/OS only, a further ENGINE= option is supported to specify the INFILE/FILE user exit that will be used when accessing the file reference through the INFILE/FILE statements in a DATA step.

# **FILENAME, DDE Access Method**

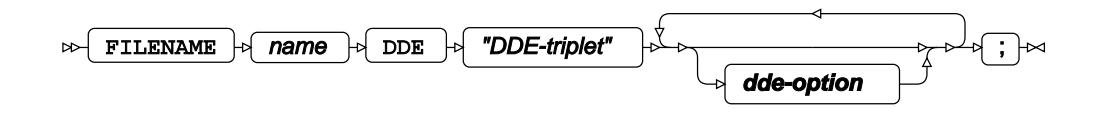

**dde-option**

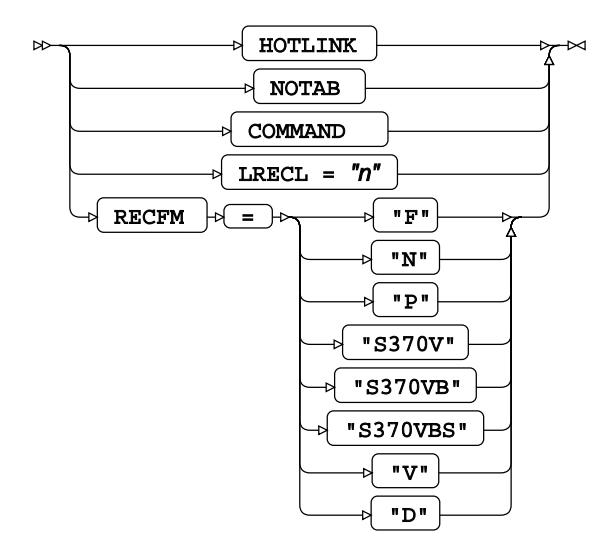

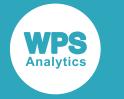

# **FILENAME, DDEX Access Method**

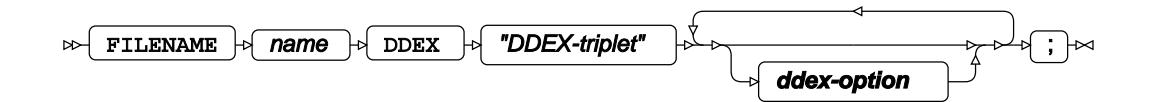

#### **ddex-option**

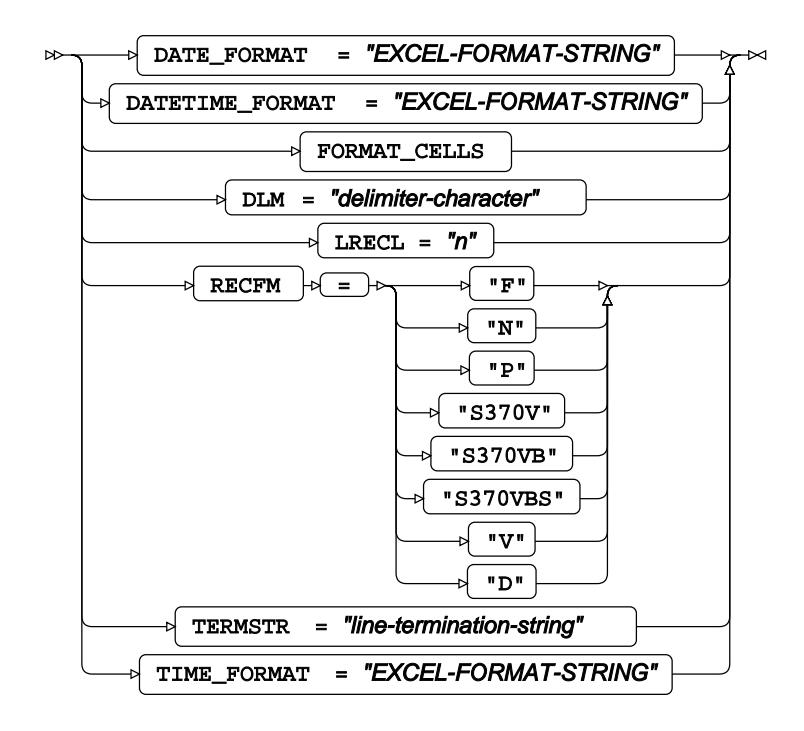

### **FILENAME, DISK Access Method**

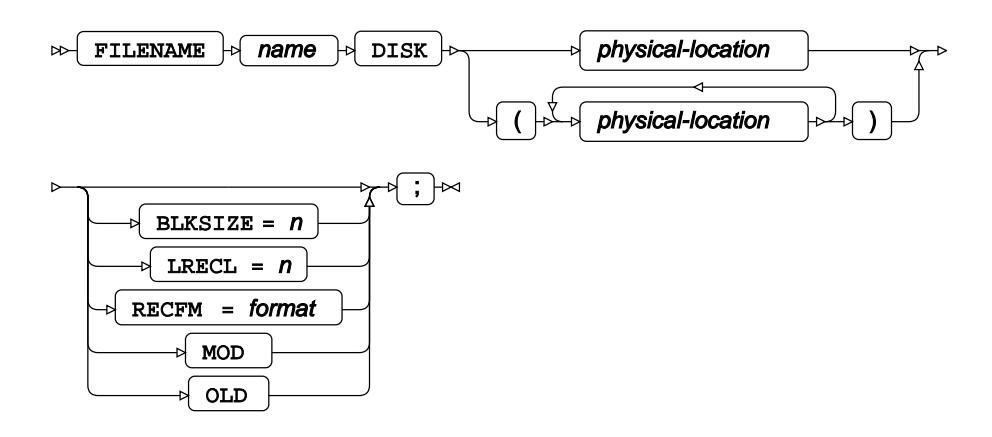

### **FILENAME, EMAIL Access Method**

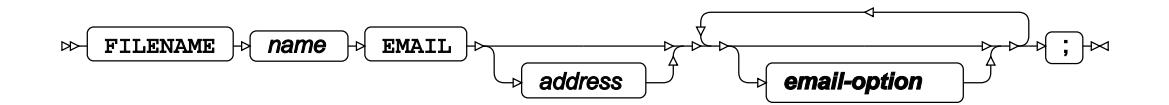

#### **email-option**

**WPS** 

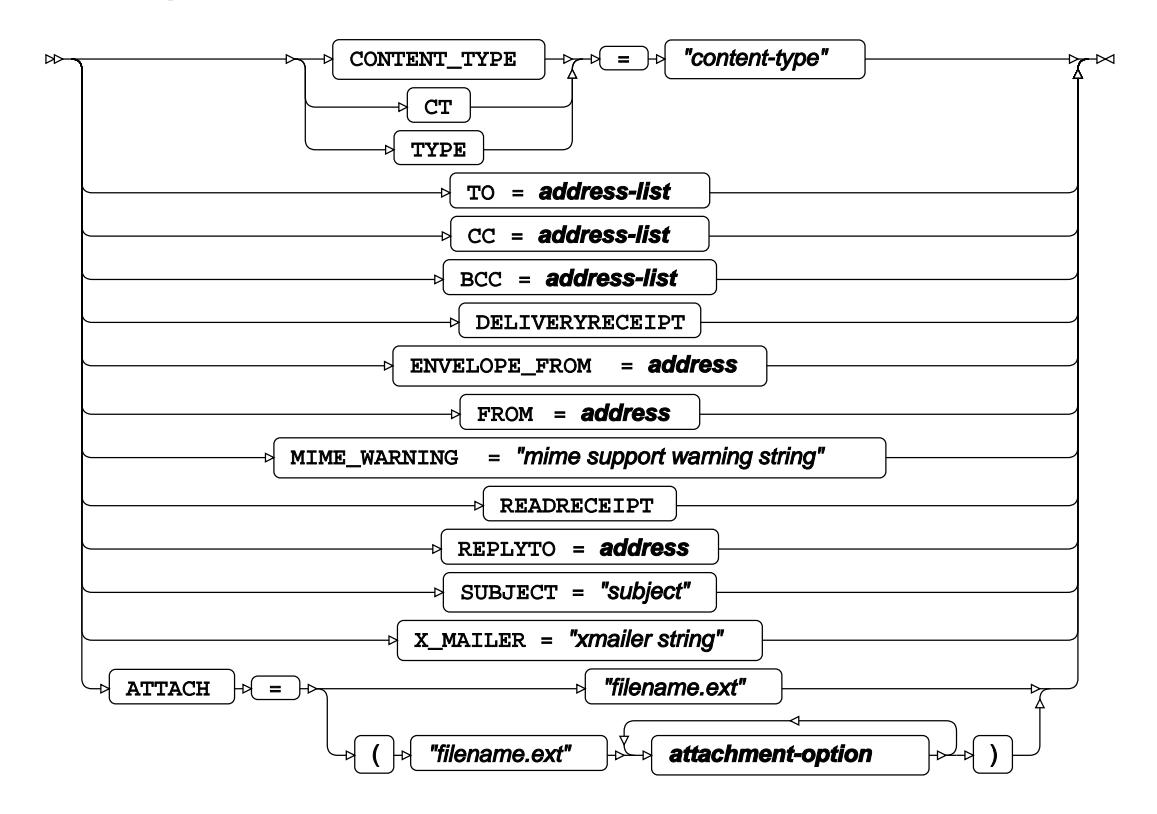

**address-list**

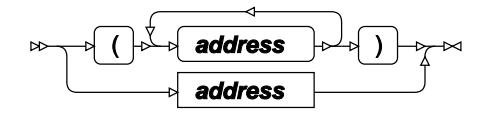

**address**

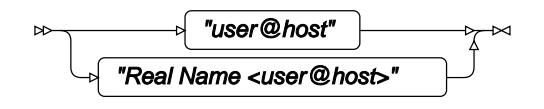

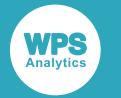

**attachment-option**

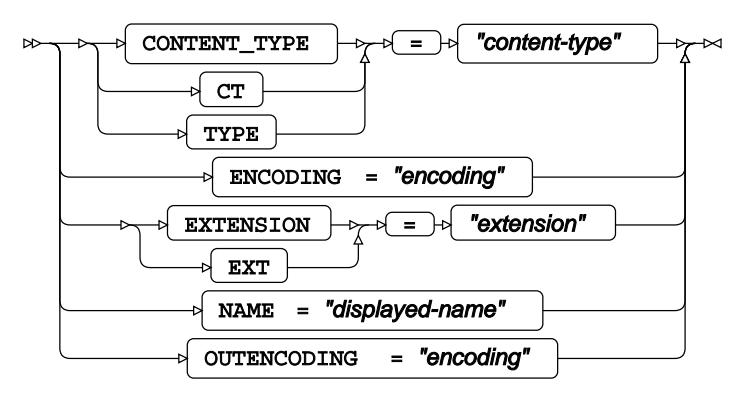

# **FILENAME, FTP Access Method**

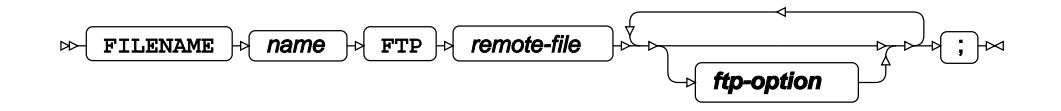

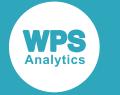

#### **ftp-option**

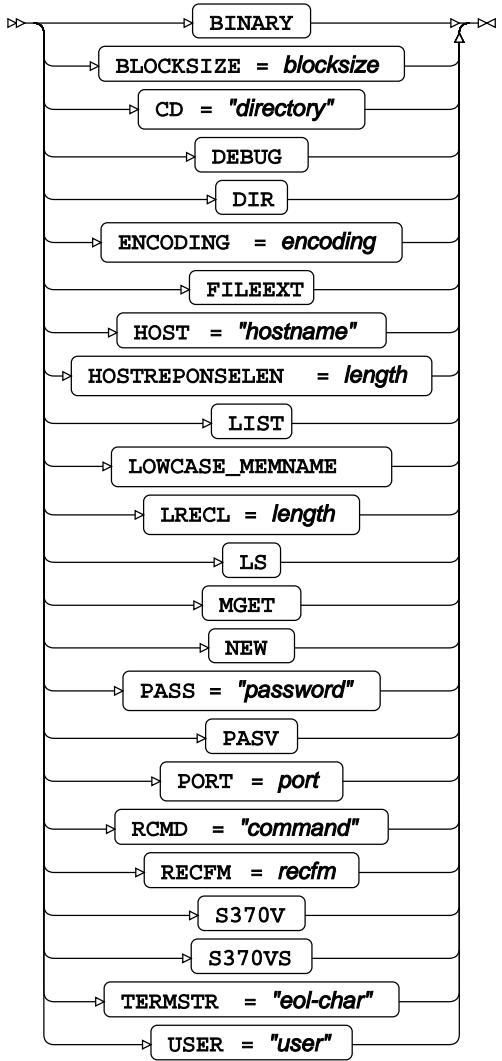

# **FILENAME, HADOOP Access Method**

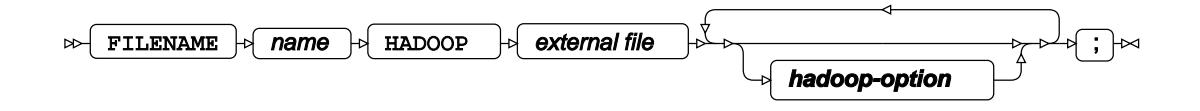

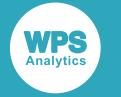

#### **hadoop-option**

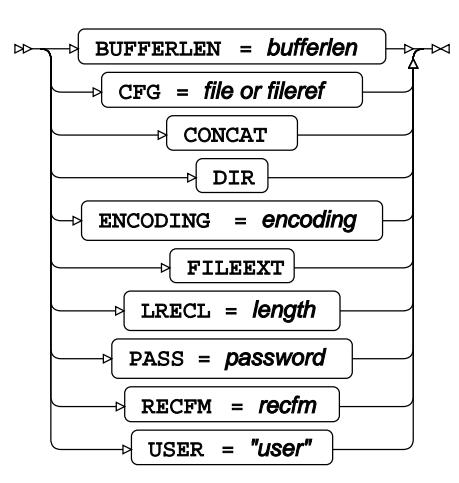

# **FILENAME, HTTP Access Method**

 $\mathbb{R}$  FILENAME  $\phi$  name  $\phi$  HTTP  $\phi$  und  $\phi$ ;  $\sim$ 

### **FILENAME, PIPE Access Method**

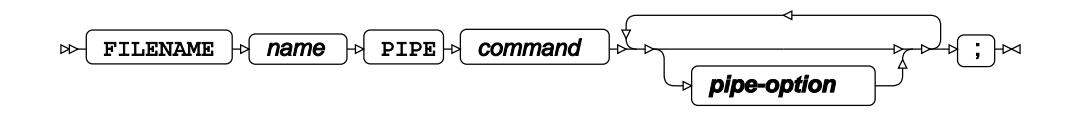

**pipe-option**

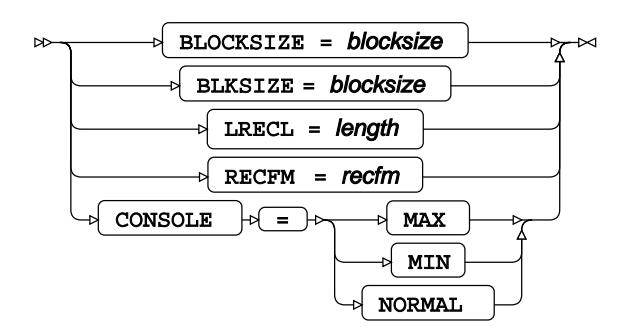

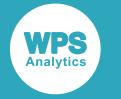

# **FILENAME, SOCKET Access Method**

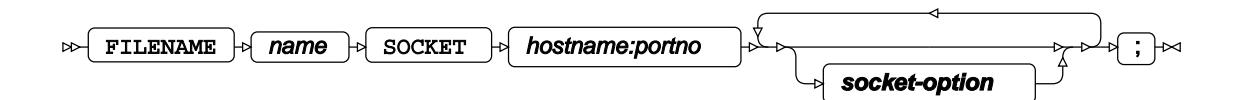

#### **socket-option**

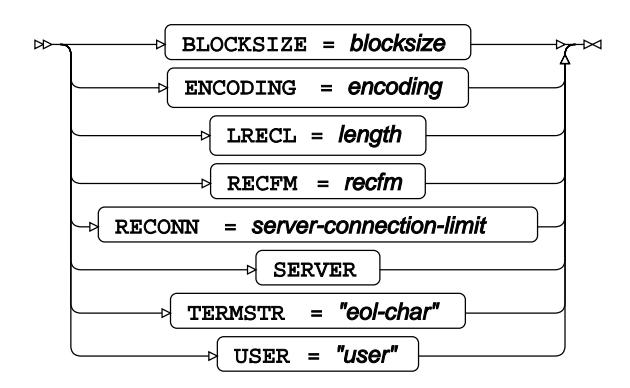

### **FILENAME, SYSOUT Access Method**

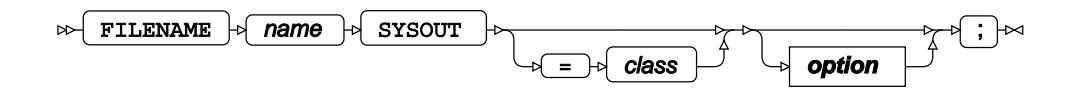
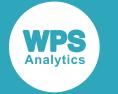

#### **option**

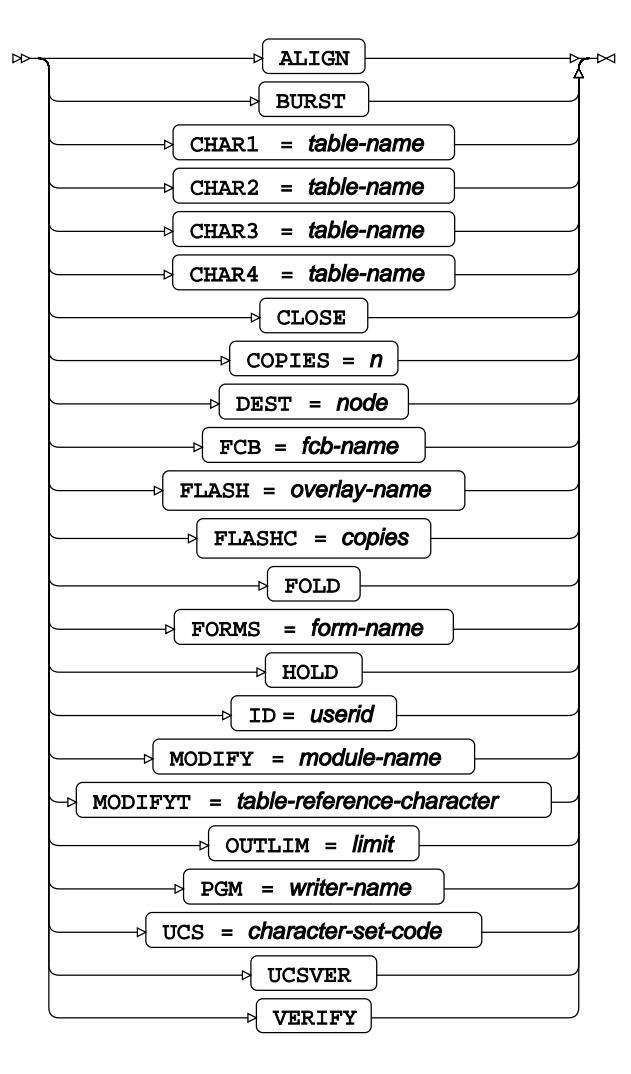

### **FILENAME, URL Access Method**

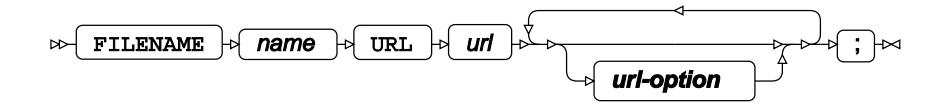

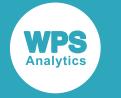

**url-option**

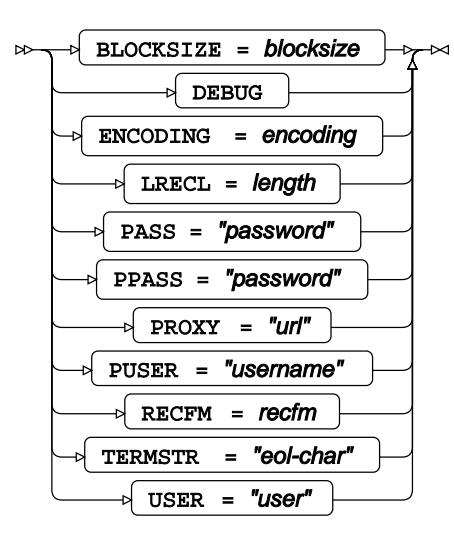

### **FILENAME, z/OS Datasets Access Method**

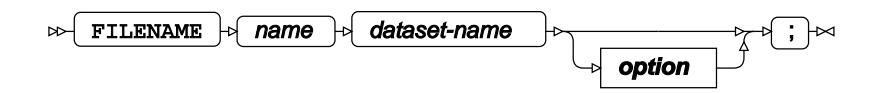

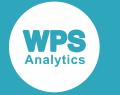

#### **option**

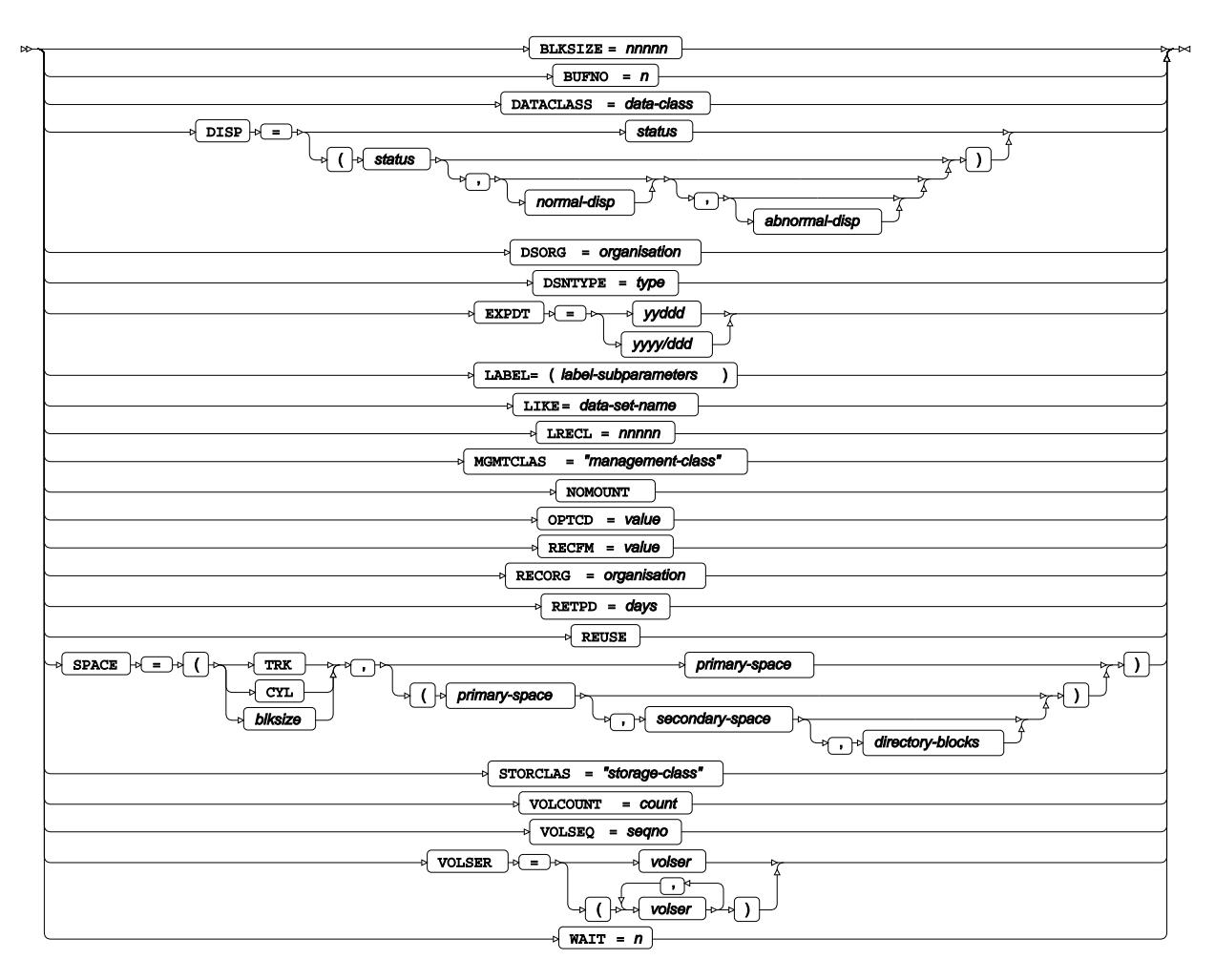

## **FOOTNOTE**

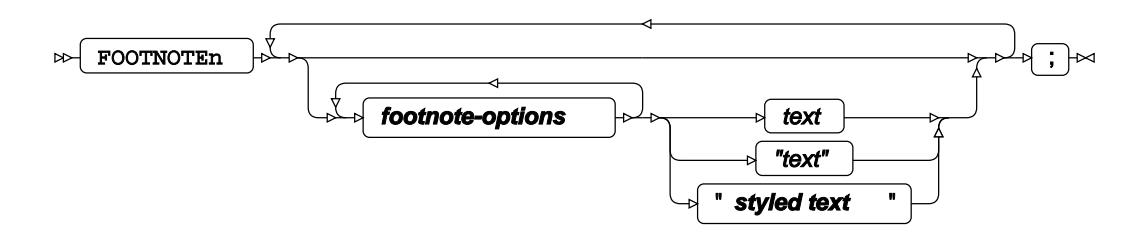

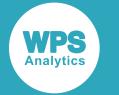

#### **footnote-options**

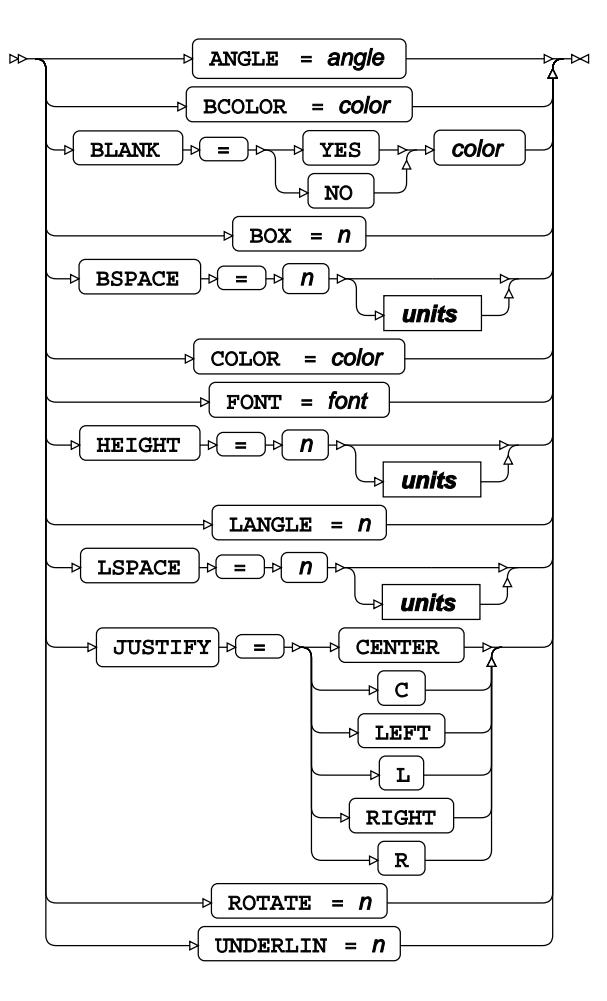

**units**

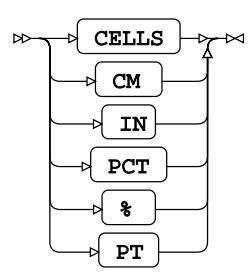

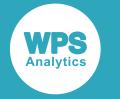

#### **styled text**

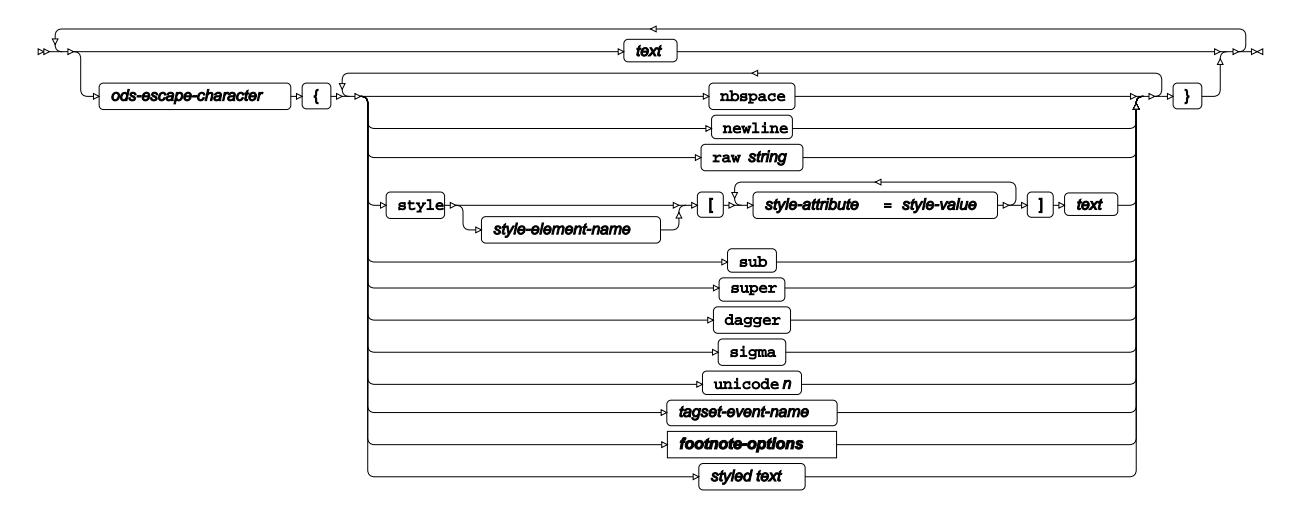

### **%INCLUDE**

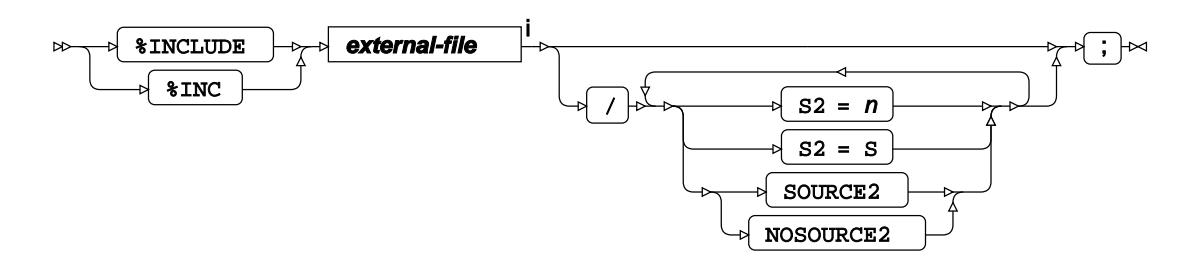

<[s](#page-28-0)up>i</sup> See *External Files*  $\vec{a}$  (page 29).

## **LIBNAME**

 $\bowtie$ LIBNAME  $\rightarrow$ 

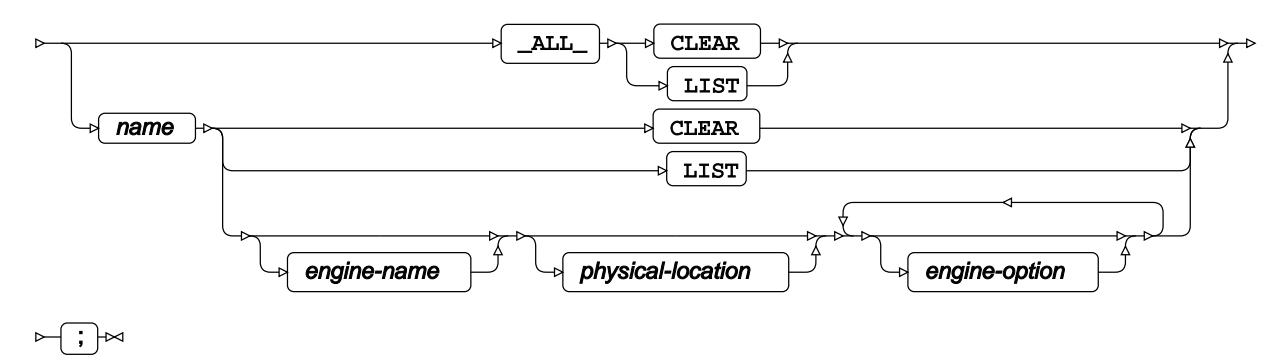

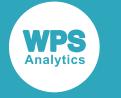

### **MISSING**

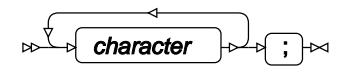

## **OPTIONS**

Enables you to set and modify system options.

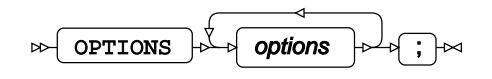

System options are settings that enable you to set the behaviour of WPS and the language of SAS. The system options are described in *System options* (page 42).

#### **Options**

*options* can be one of more of:

#### **APPEND**

Append a string to the value of a specified system option.

 $APPEND = ( system-option = string)$  $\overline{D}$ 

Use APPEND to add information to a system option that has already been set. The appended string is separated from any already existing string in the system option by a space. You can only append information to system options that have the appendable attribute. See *System options* for more information.

*system-option* is the system option to be modified. *string* is the string to be appended. This can be any string appropriate to the system option.

#### **INSERT**

Insert a string at the start of the value of a specified system option.

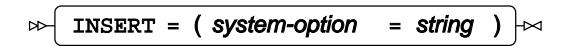

Use INSERT to add information to a system option that has already been set. The inserted string is separated from any already existing string in the system option by a space. You can only insert information in system options that have the attribute appendable. See *System options* for more information.

*system-option* is the system option to be modified. *string* is the string to be inserted. This can be any string appropriate to the system option.

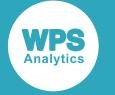

#### **RESTRICT**

Restrict a specified system option.

$$
\sim \boxed{\texttt{RESTRICT}} = (\text{ system-option})
$$

Use RESTRICT to restrict changes to system options. A restricted system option cannot be changed during the session in which it is restricted. You can only restrict system options that have the attribute restrictable. For information on restricting system options, see *Restricting system option[s](#page-45-0)* (page 46). If you only specify one system option, you do not need the parentheses.

#### *system-option*

Specify a system option.

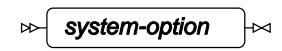

The structure of a system option depends on the option. Some system options are switches; for example, CAPS and NOCAPS. Some system options enable you to set values; for example, DATESTYLE = DMY.

For information on the available system options, see *System options* (page 42).

#### **Basic example**

In this example, the OPTIONS statement is used to specify the amount of memory used to sort data.

```
OPTIONS SORTSIZE = 2G;
LIBNAME books 'c:\temp\books';
PROC SORT DATA=books.lib_books OUT=temp;
BY author title;
```
#### **Example – restricting a system option**

In this example, the OPTIONS statement is used to set a folder to be searched for macros, and then that system option is restricted so that the location cannot be changed during the rest of the WPS session.

```
OPTIONS SASAUTOS = 'C:\macros' RESTRICT= SASAUTOS;
```
#### **Example – adding information to a system option**

In this example, the INSERT option of the OPTIONS statement is used to add a location to the SASAUTOS system option. This example assumes that SASAUTOS has been set to  $c: \macro$  in a configuration file.

```
LIBNAME ms 'c:\temp';
OPTIONS INSERT=(SASAUTOS = ms);
```
This inserts the library reference ms before the current location specified in SASAUTOS; therefore ms will be searched first for autocall macros.

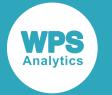

You can use the OPTIONS procedure to display the current setting of the SASAUTOS system option:

PROC OPTIONS OPTION = SASAUTOS SHORT

In this example, this would display the following in the log:

SASAUTOS=(ms "C:\macros")

### **PAGE**

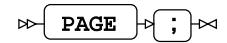

## **RUN**

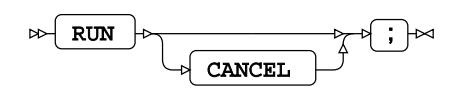

### **SKIP**

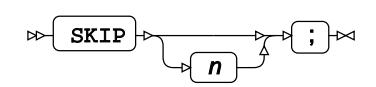

### **SYSTASK statements**

#### **SYSTASK COMMAND**

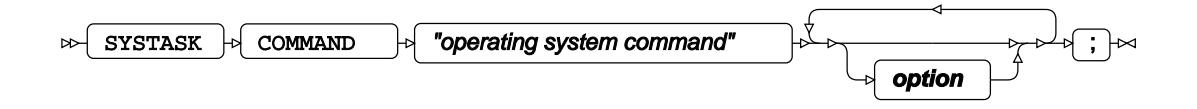

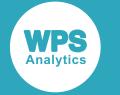

#### **option**

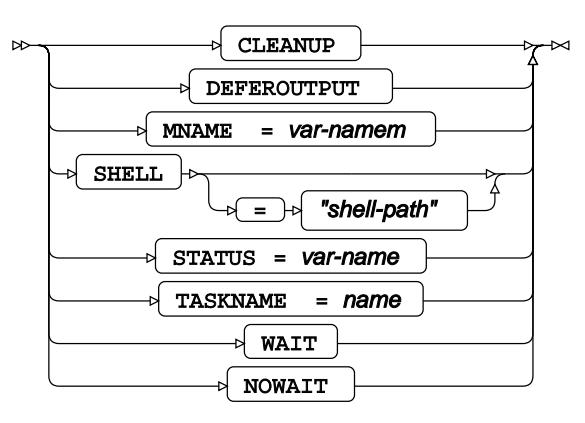

### **SYSTASK LIST**

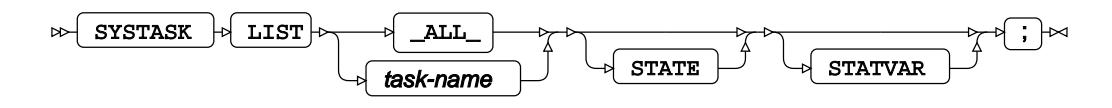

### **SYSTASK KILL**

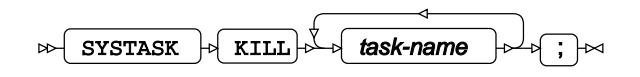

### **TITLE**

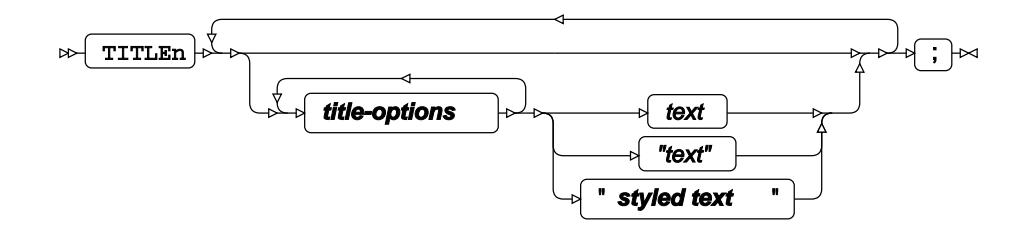

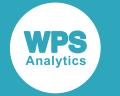

#### **title-options**

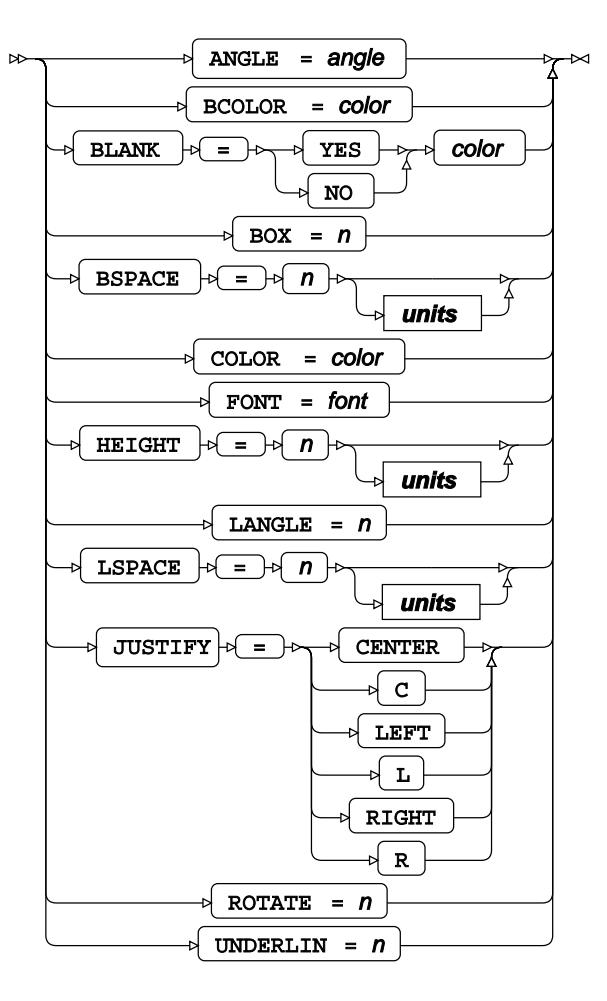

**units**

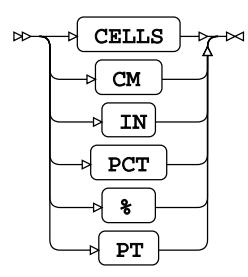

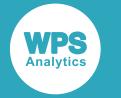

#### **styled text**

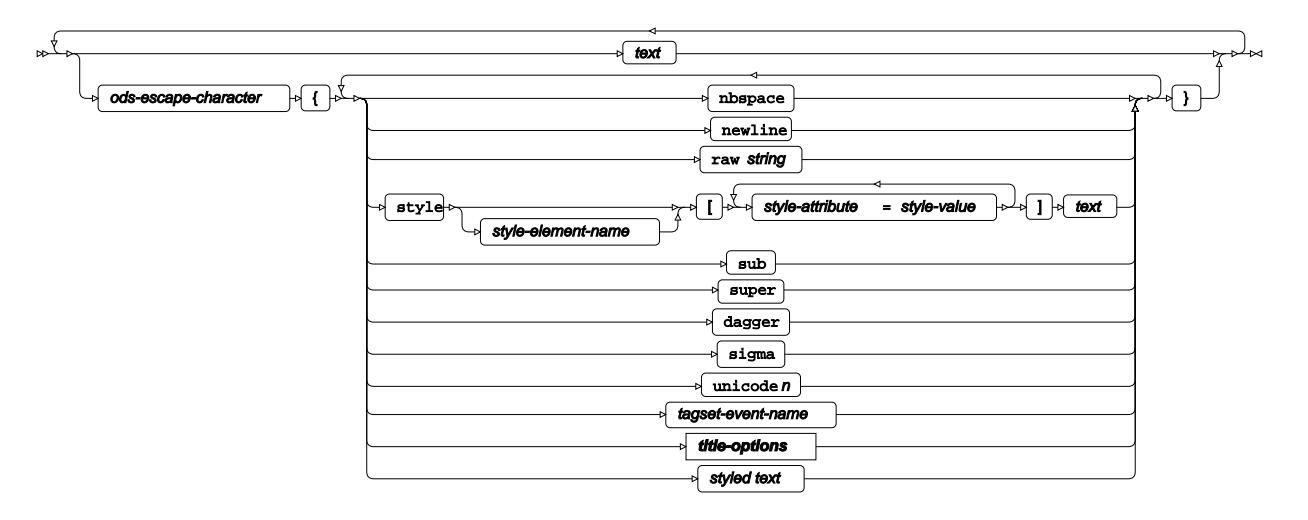

### **WAITFOR**

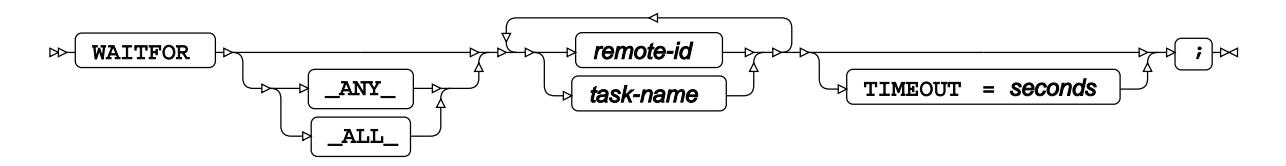

The WAITFOR ALL statement suspends execution of the current session until processing is complete for **all** of the task-names (or for **all** of the server remote-ids in the case of WPS Communicate), or until the TIMEOUT interval, if specified, has expired.

If you use WAITFOR \_ANY\_, or simply WAITFOR, instead of WAITFOR \_ALL\_, then execution of the session will only be suspended until processing is complete on one of the server  $task$ -names or remote-ids (or until the TIMEOUT interval, if specified, has expired).

#### **Note:**

As implied above, the default is \_ANY\_ rather than \_ALL\_ if no argument is supplied between WAITFOR and the remote-ids or task-names.

### **X statements**

#### **X (on UNIX platforms)**

 $\mathbb{R} \setminus \{ \mathbf{x} \}$  command-text  $\mathbb{R} \setminus \{ \mathbf{x} \}$ 

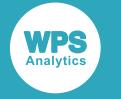

**X (on Windows)**

 $\mathbb{R} \times \mathbb{R}$  command-text  $\mathbb{R}$ ;  $\mathbb{R}$ 

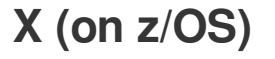

 $\mathbb{R} \times \mathbb{R}$  command-text  $\mathbb{R}$ ;  $\mathbb{R}$ 

# **DATA step statements**

**\_NEW\_**

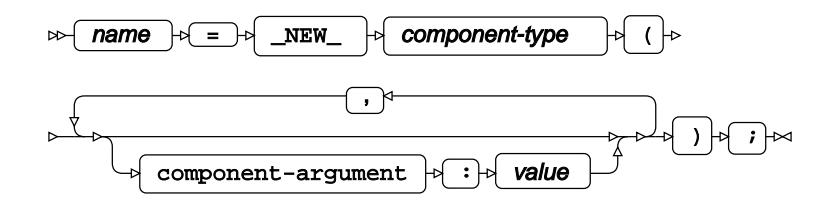

# **ABORT**

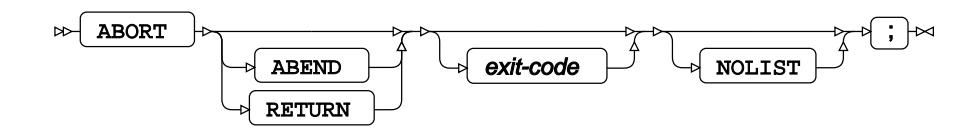

### **ARRAY**

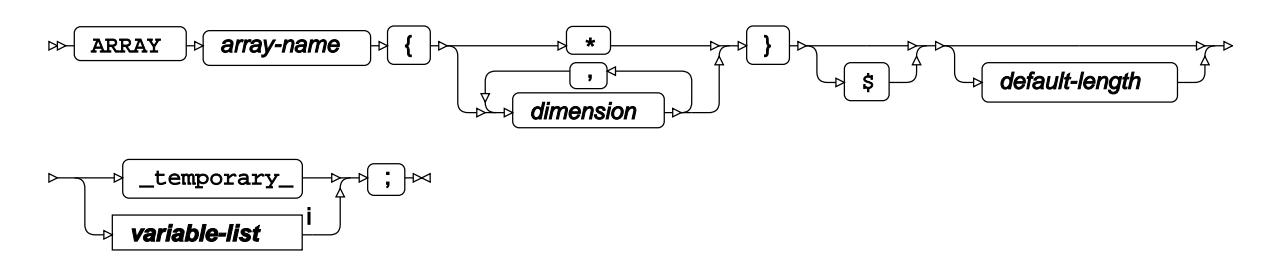

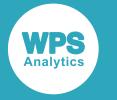

<[s](#page-31-0)up>i</sup> See *Variable Lists*  $\overline{G}$ <sup>'</sup> (page 32).

## **ATTRIB**

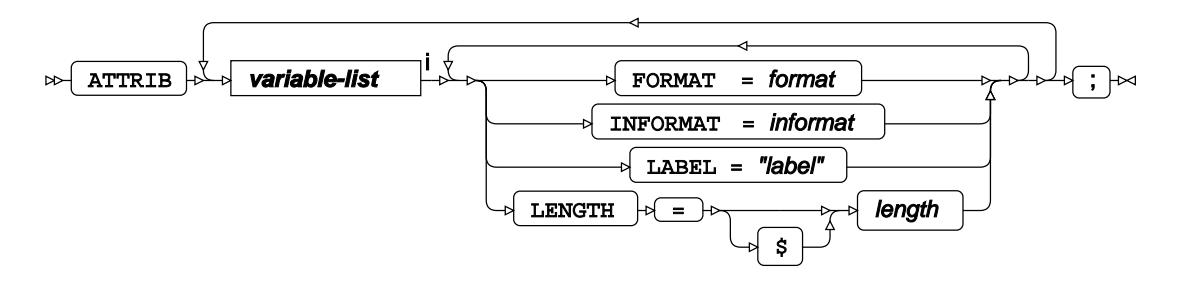

<[s](#page-31-0)up>i</sup> See *Variable Lists* <sup>d</sup> (page 32).

**BY**

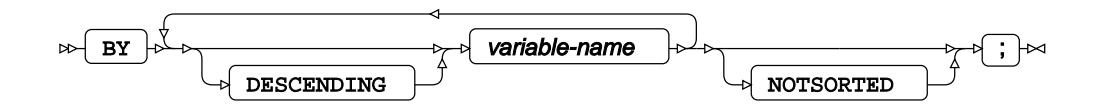

**CALL**

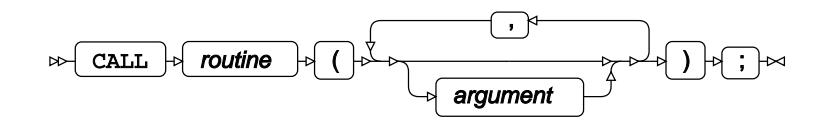

### **CONTINUE**

 $\triangleright$  CONTINUE  $\uparrow$   $\uparrow$ 

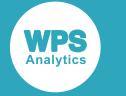

# **DATA**

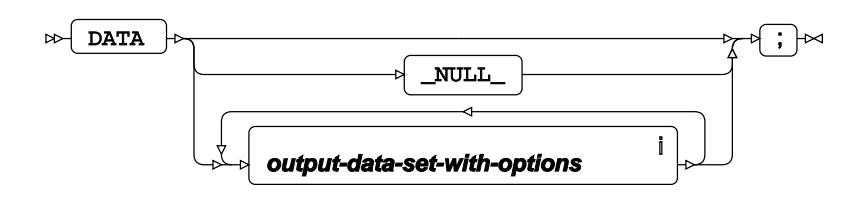

<sup>i</sup> See *Dataset* <sup>7</sup> (page 17).

## **DELETE**

 $\triangleright$  DELETE  $\triangleright$  ;  $\triangleright$ 

## **DESCRIBE**

DESCRIBE  $|\cdot| \rightarrow$  $\triangleright$ 

This data step statement is only valid for data step views or stored compiled data steps and instructs WPS to print the source of a stored compiled data step or data step view to the system log. It prevents the implicit execution of a stored compiled data step.

### **DO**

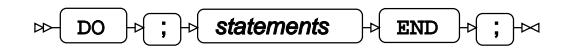

## **DO, iterative**

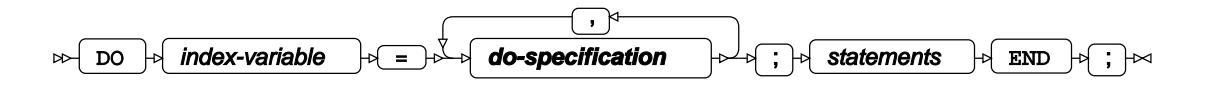

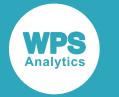

#### **do-specification**

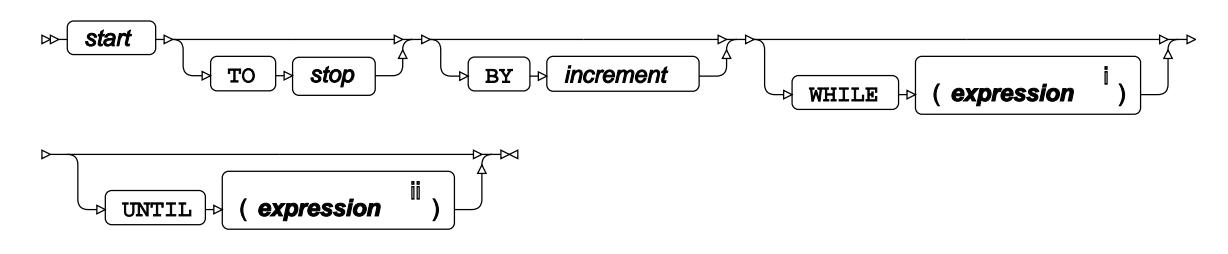

<[s](#page-23-0)up>i</sup> See *SAS Language expressions*  $\overline{C}$ <sup>1</sup> (page 24).

ii See *SAS Language expression[s](#page-23-0)* (page 24).

# **DO UNTIL**

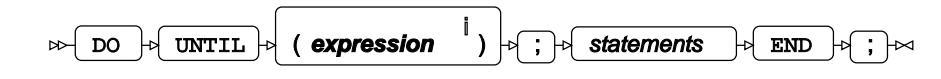

<[s](#page-23-0)up>i</sup> See *SAS Language expressions*  $\overline{C}$ <sup>1</sup> (page 24).

# **DO WHILE**

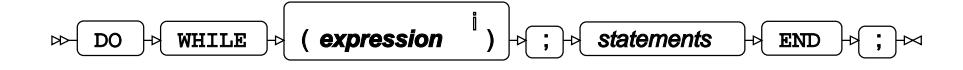

<[s](#page-23-0)up>i</sup> See *SAS Language expressions*  $\overline{C}$ <sup>1</sup> (page 24).

### **DROP**

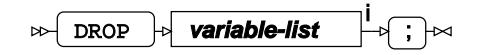

<[s](#page-31-0)up>i</sup> See *Variable Lists d*<sup>r</sup> (page 32).

### **END**

 $\triangleright$   $\triangleright$   $\triangler$ 

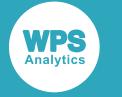

## **ERROR**

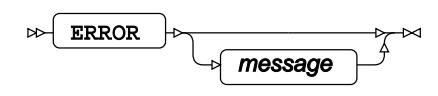

## **EXECUTE**

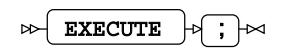

This data step statement is only valid for stored compiled data steps and instructs WPS to execute a stored compiled dataset. It is implicit unless the DESCRIBE data step statement has been specified.

### <span id="page-627-0"></span>**FILE**

In general terms, a **FILE** statement identifies an external file to be used by the DATA step into which to write output from a corresponding *PUT*  $\mathbb{Z}^7$  (page 638) statement.

When used with ODS (FILE PRINT ODS), it lists the variables to include in the ODS output, and must be used if you have specified the **\_ODS\_** option in the **PUT** statement.

#### **Note:**

The **\_ODS\_** option determines that values are written to the data component for each of the variables defined as columns via the COLUMNS statement below, using the number of lines specified via  $N =$ Number below.

#### **Caution:**

The **FILE-PRINT-ODS** statement must precede the **PUT \_ODS\_** statement in the DATA step.

When the **FILE** statement tries to write beyond the final column, the resultant behaviour can be controlled using the following overflow controls:

- DROPOVER. This discards those values that would otherwise be written beyond the final column.
- FLOWOVER. This creates new lines for those values that would otherwise be written beyond the final column.
- STOPOVER. This immediately terminates processing of the DATA step, and generates an error message.

#### **Syntax:**

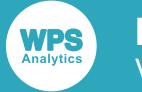

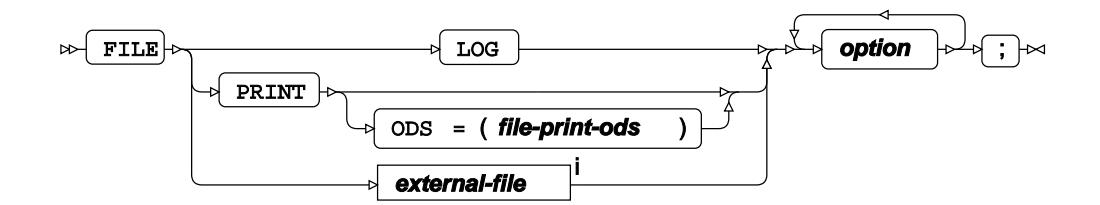

<[s](#page-28-0)up>i</sup> See *External Files*  $\overline{G}$ <sup>'</sup> (page 29).

#### **file-print-ods**

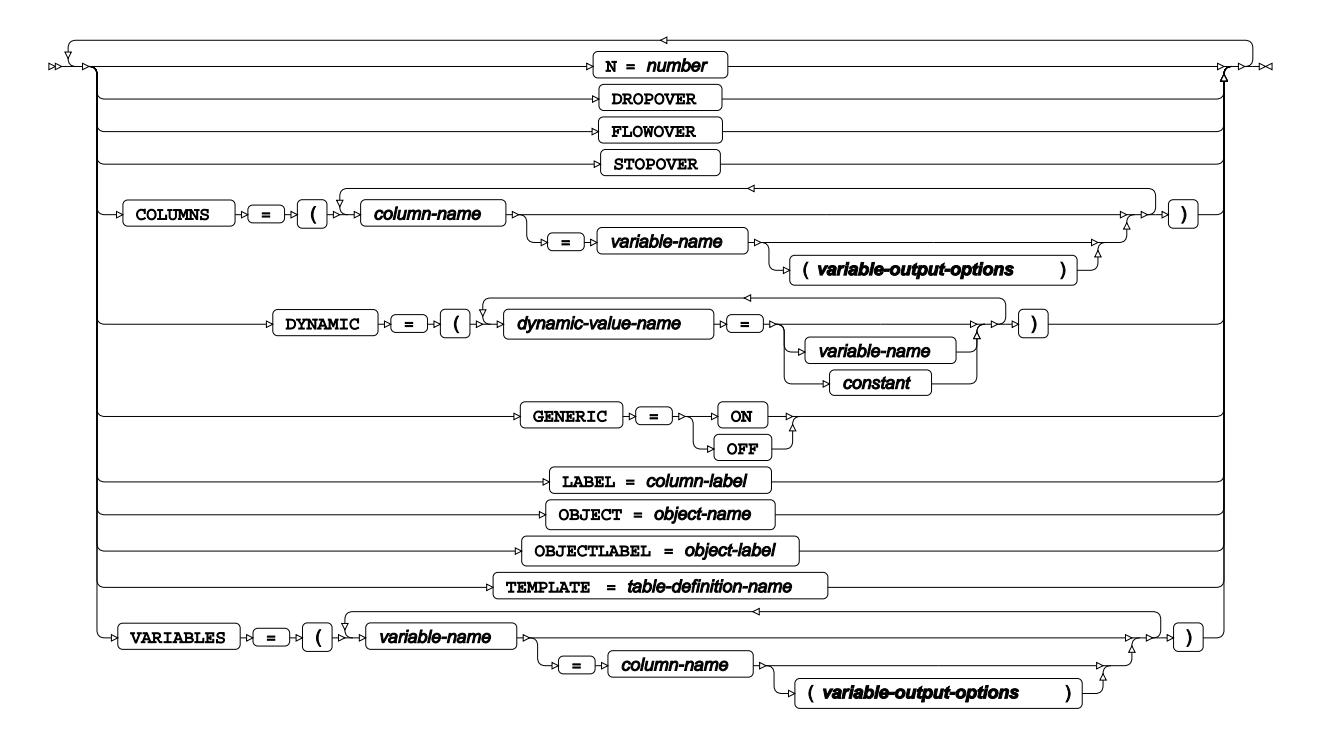

**variable-output-options**

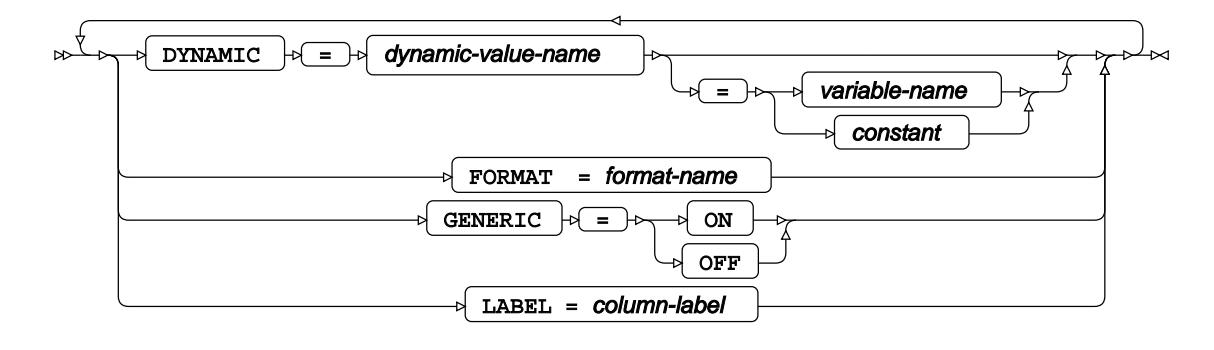

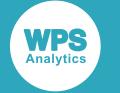

#### **option**

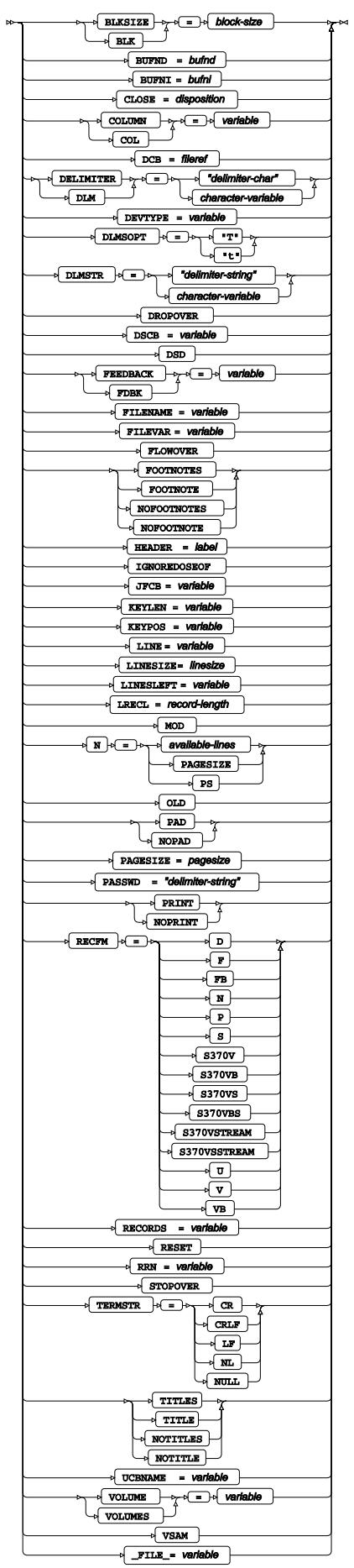

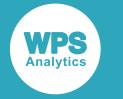

## <span id="page-630-0"></span>**FORMAT**

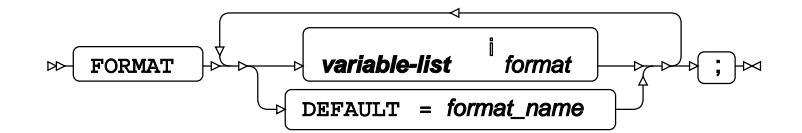

<[s](#page-31-0)up>i</sup> See *Variable Lists*  $\overrightarrow{C}$  (page 32).

# **GO TO**

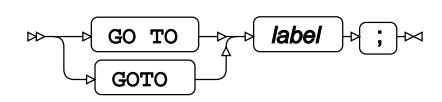

# **IF, subsetting**

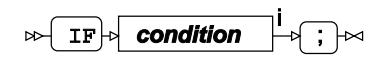

<[s](#page-23-0)up>i</sup> See *SAS Language expressions*  $\overline{C}$ <sup>7</sup> (page 24).

## **IF-THEN/ELSE**

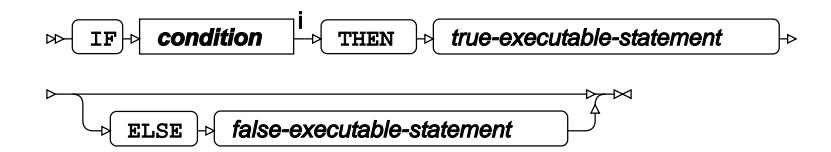

<[s](#page-23-0)up>i</sup> See *SAS Language expressions*  $\overline{C}$ <sup>1</sup> (page 24).

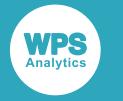

### **INFILE**

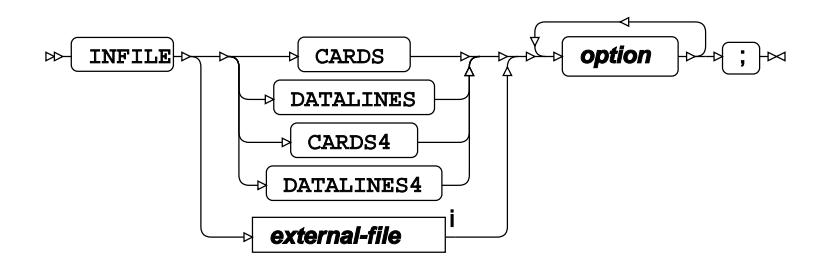

<[s](#page-28-0)up>i</sup> See *External Files*  $\overline{G}$ <sup>1</sup> (page 29).

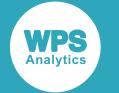

#### **option**

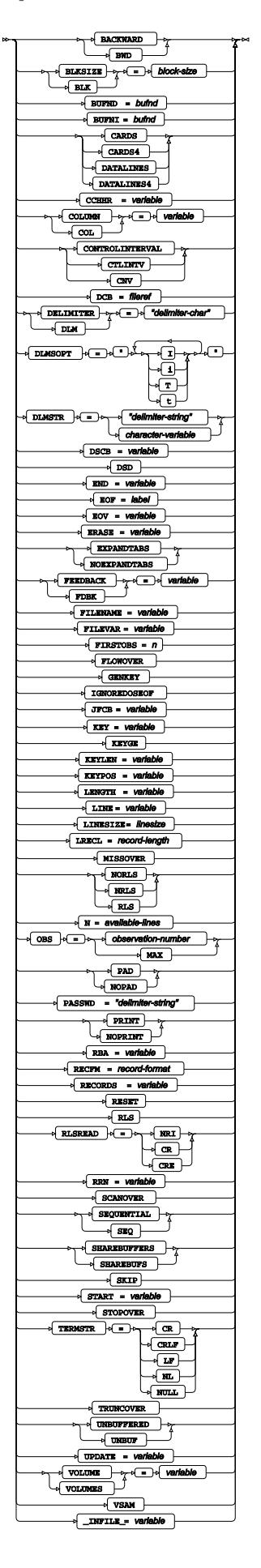

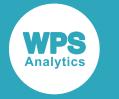

### <span id="page-633-0"></span>**INFORMAT**

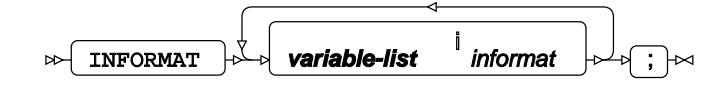

<[s](#page-31-0)up>i</sup> See *Variable Lists* <sup>*n*</sup> (page 32).

## **INPUT**

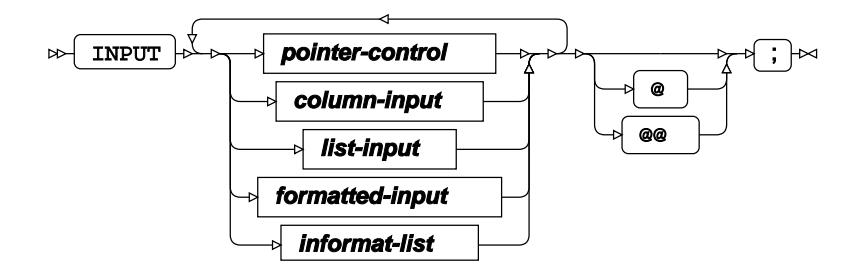

#### **pointer-control**

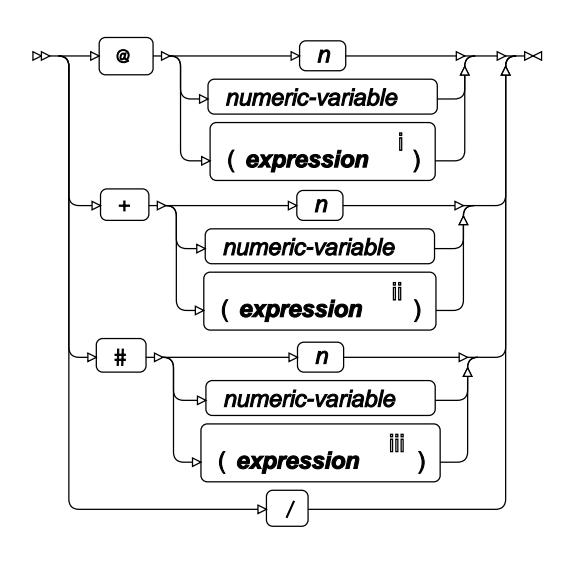

- <[s](#page-23-0)up>i</sup> See *SAS Language expressions*  $\overrightarrow{C}$  (page 24).
- ii See *SAS Language expression[s](#page-23-0)* (page 24).
- iii See *SAS Language expressions* (page 24).

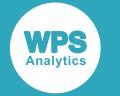

#### **column-input**

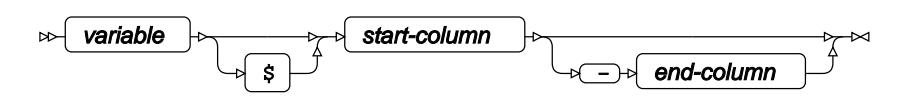

#### **formatted-input**

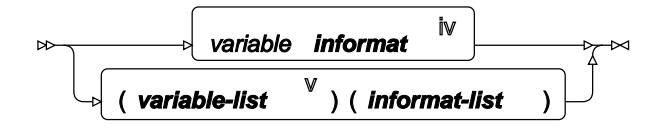

- iv See *INFORMA[T](#page-633-0)* (page 634).
- <[s](#page-31-0)up>v</sup> See *Variable Lists*  $\overline{C}$ <sup>t</sup> (page 32).

#### **informat-list**

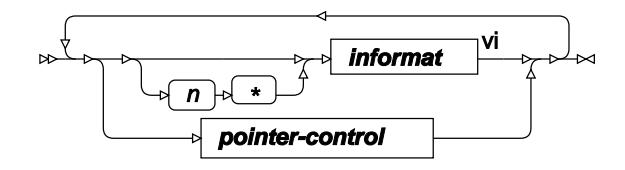

vi See *INFORMA[T](#page-633-0)* (page 634).

#### **list-input**

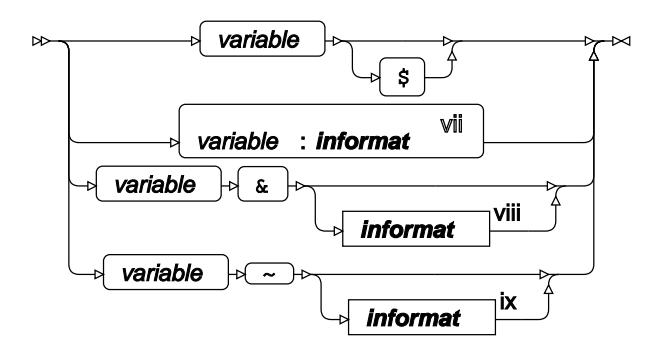

- vii See *INFORMA[T](#page-633-0)* (page 634).
- viii See INFORMAT<sup>2</sup> (page 634).
- ix See *INFORMA[T](#page-633-0)* (page 634).

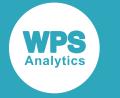

## **KEEP**

**EXECP variable-list**  $\overline{\cdot}$   $\overline{\mathbb{R}}$ 

<[s](#page-31-0)up>i</sup> See *Variable Lists*  $\overline{C}$ <sup>t</sup> (page 32).

## **LABEL**

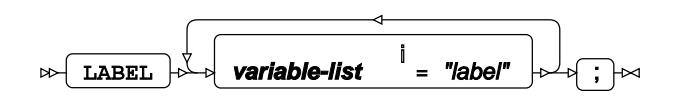

<[s](#page-31-0)up>i</sup> See *Variable Lists* <sup>7</sup> (page 32).

## **Labels,Statement**

 $\mathbb{R}$  label:  $\mathbb{R}$  statement  $\mathbb{R}$ ;  $\mathbb{R}$ 

## **LEAVE**

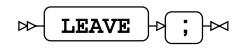

# **LENGTH**

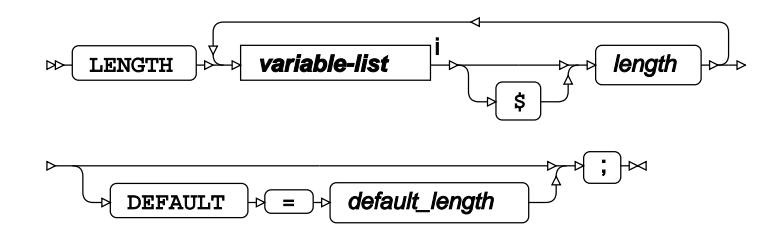

<[s](#page-31-0)up>i</sup> See *Variable Lists Z* (page 32).

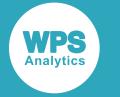

## **LINK**

 $\log \left( \frac{1}{\text{LINK}} \right)$  abel  $\log \left( \frac{1}{\text{MAX}} \right)$ 

# **LIST**

 $\approx$  LIST  $\approx$   $\approx$ 

## **MERGE**

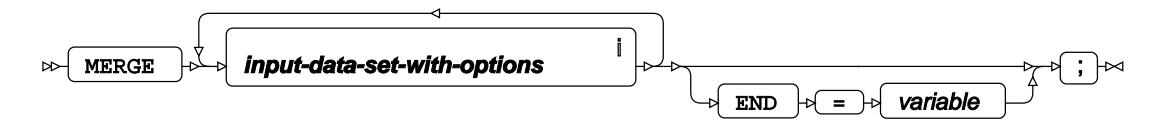

<sup>i</sup> See *Dataset*  $\overline{C}$ <sup>t</sup> (page 17).

## **MODIFY**

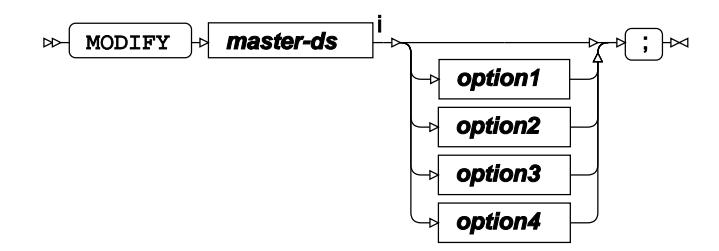

<sup>i</sup> See *Dataset* <sup>d</sup> (page 17).

#### **option1**

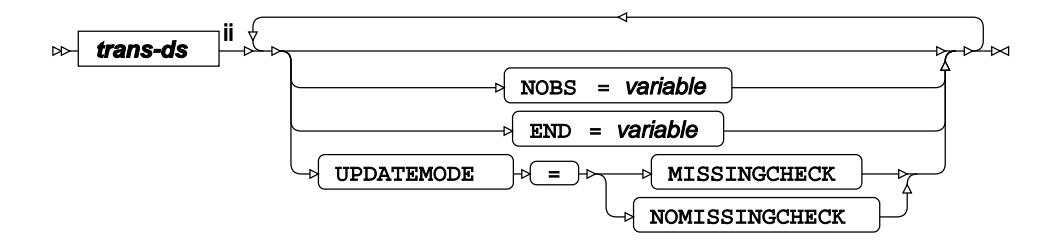

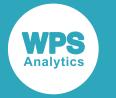

ii See *Dataset* (page 17).

#### **option2**

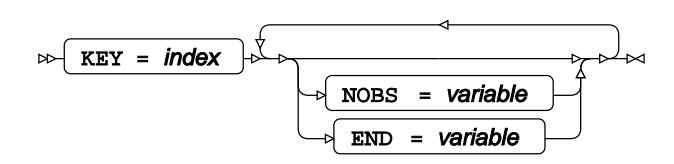

#### **option3**

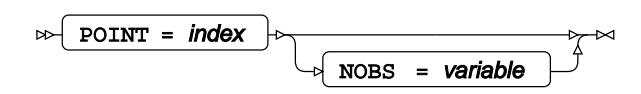

#### **option4**

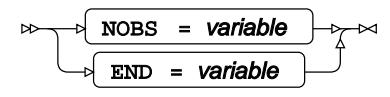

## **OUTPUT**

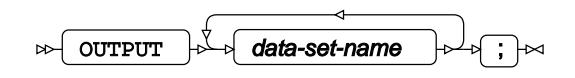

# **PUT**

In general terms, a PUT statement determines which lines are written, and controls how and where they are written. When output is to be written to an external file, this is specified in a corresponding *FILE* (page 628) statement.

When used with the \_ODS\_ option, it writes values to the data component for each of the variables defined as columns via the COLUMNS statement in the FIL[E](#page-627-0)-PRINT-ODS statement (refer to the FILE  $\vec{Q}$ (page 628) statement).

#### **Caution:**

```
The FILE-PRINT-ODS statement must precede the PUT _ODS_ statement in the DATA step.
```
#### **Syntax:**

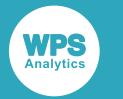

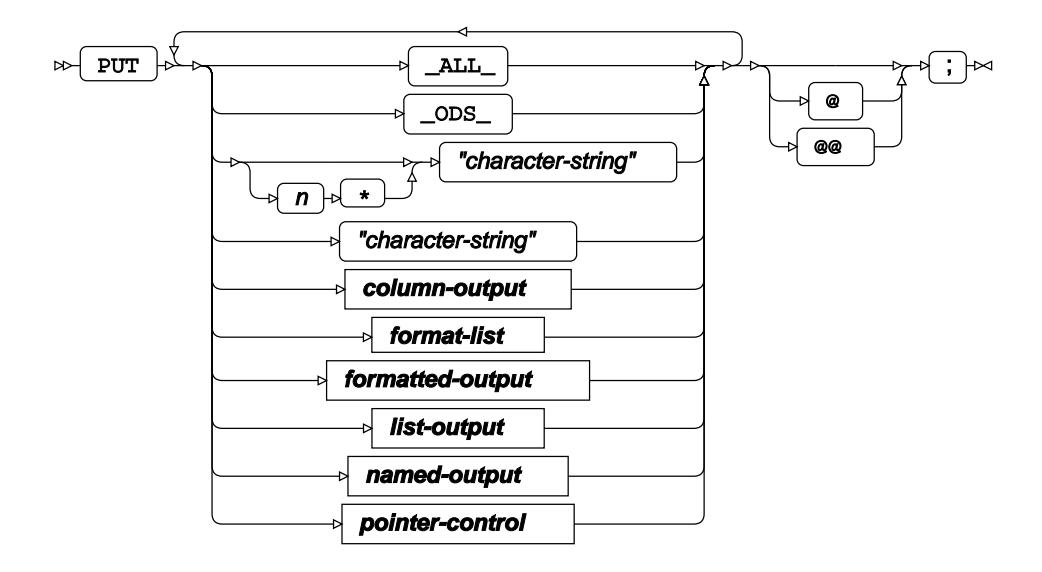

#### **pointer-control**

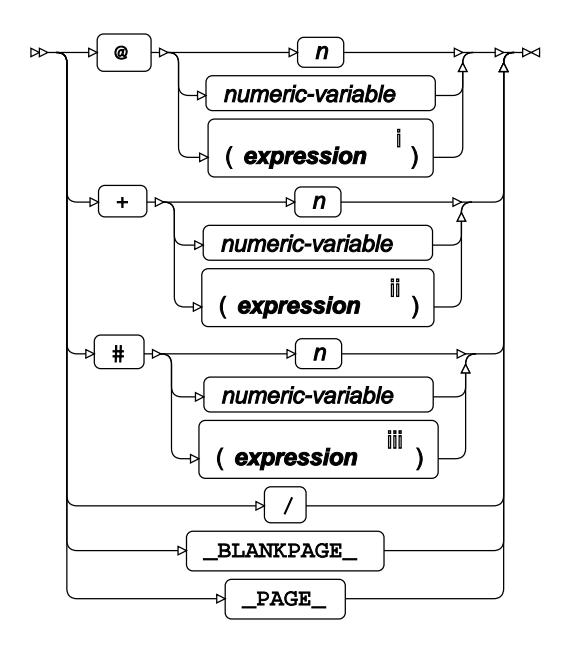

- <[s](#page-23-0)up>i</sup> See *SAS Language expressions*  $\overline{C}$ <sup>1</sup> (page 24).
- ii See *SAS Language expression[s](#page-23-0)* (page 24).
- iii See *SAS Language expressions* (page 24).

#### **column-output**

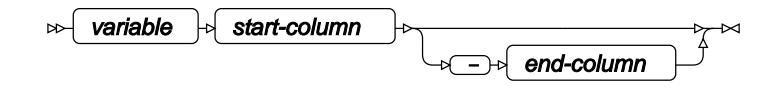

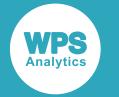

#### **formatted-output**

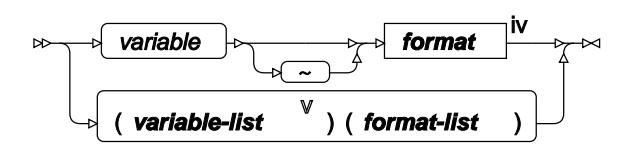

- iv See *FORMA[T](#page-630-0)* (page 631).
- <[s](#page-31-0)up>v</sup> See *Variable Lists* **₫** (page 32).

#### **format-list**

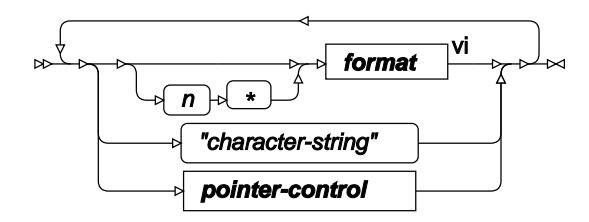

vi See FORMA[T](#page-630-0)*d* (page 631).

#### **list-output**

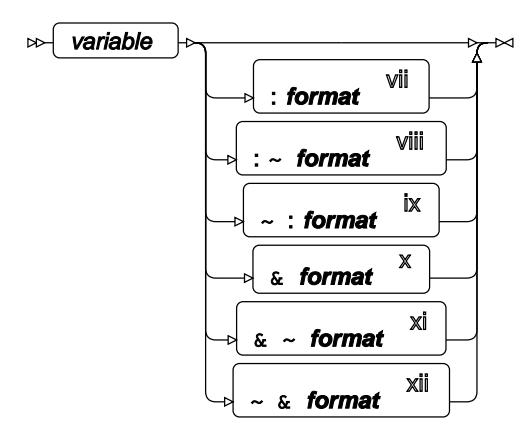

vii See FORMA[T](#page-630-0)*d* (page 631).

- viii See FORMAT<sup>®</sup> (page 631).
- ix See *FORMA[T](#page-630-0)* (page 631).
- $\times$  See *FORMAT*  $\overrightarrow{C}$  (page 631).
- xi See *FORMA[T](#page-630-0)* (page 631).
- xii See *FORMA[T](#page-630-0)* (page 631).

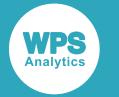

#### **named-output**

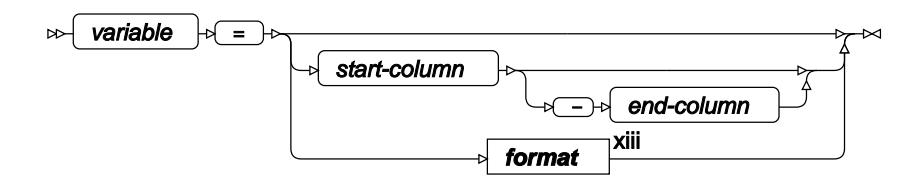

xiii See *FORMAT* (page 631).

## **PUTLOG**

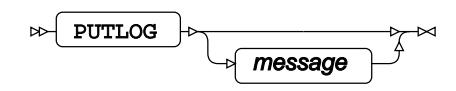

### **REDIRECT**

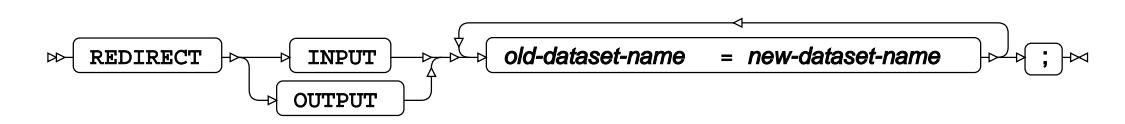

This data step statement is only valid for stored compiled data steps and changes which datasets the stored compiled data step will use for input or output. It may be used multiple times in a data step.

### **REMOVE**

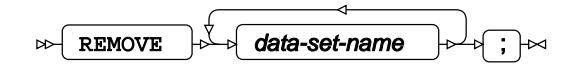

### **RENAME**

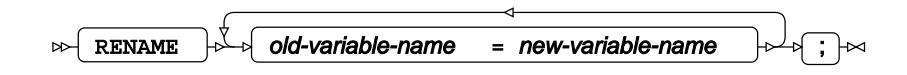

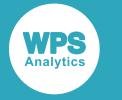

### **REPLACE**

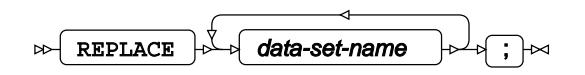

## **RETAIN**

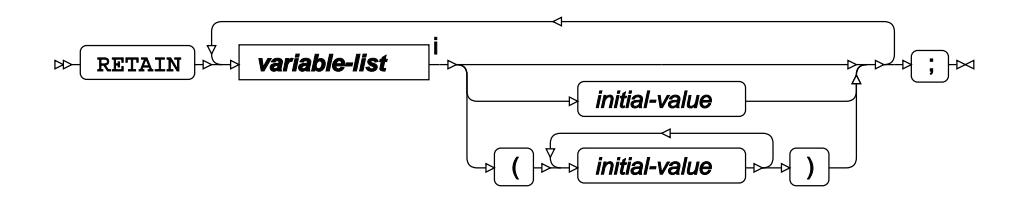

<[s](#page-31-0)up>i</sup> See *Variable Lists*  $\overrightarrow{C}$  (page 32).

## **RETURN**

 $\infty$  return  $\forall$  ;  $\rightarrow \infty$ 

### **SELECT**

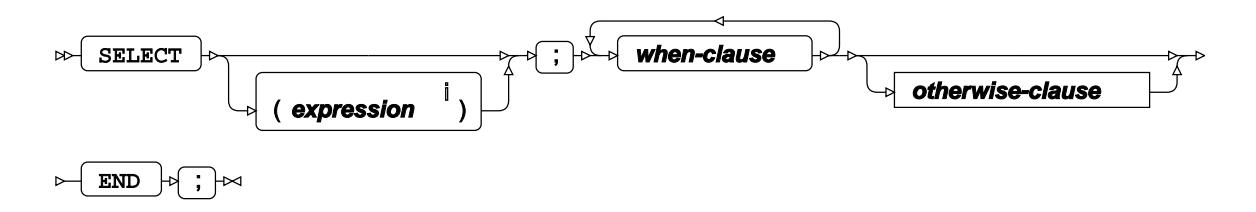

<[s](#page-23-0)up>i</sup> See *SAS Language expressions*  $\overline{G}$  (page 24).

#### **when-clause**

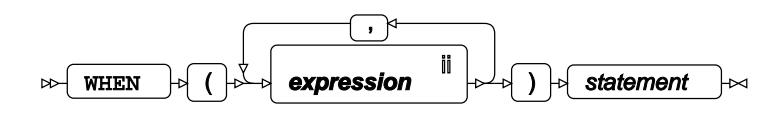

ii See *SAS Language expression[s](#page-23-0)* (page 24).

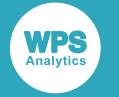

#### **otherwise-clause**

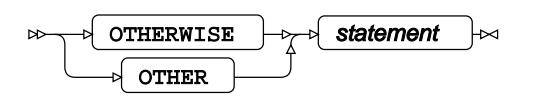

**SET**

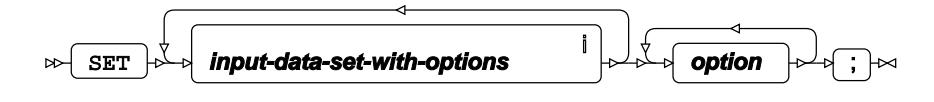

<sup>i</sup> See *Dataset* <sup>7</sup> (page 17).

#### **option**

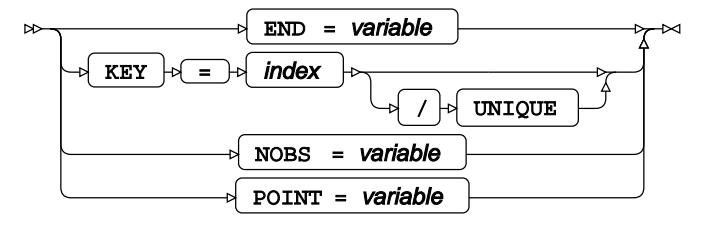

### **SKIP**

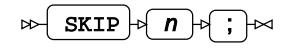

### **STOP**

 $\bowtie$   $\text{STOP } \rightarrow \rightarrow \bowtie$ 

#### **Sum**

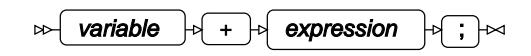

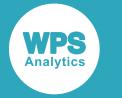

# **UPDATE**

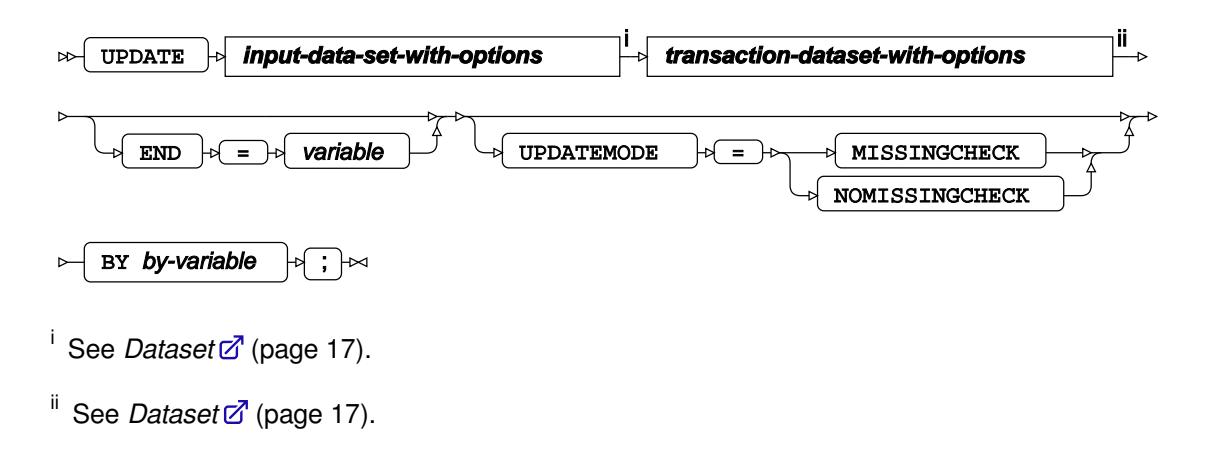

## **WHERE**

Restricts the observations to be processed.

WHERE  $\rightarrow$  condition  $\rightarrow$   $\rightarrow$   $\rightarrow$  $\bowtie$ 

# **Describing data in a DATA step**

### **CARDS**

 $\triangleright$  CARDS  $\cdot$   $\cdot$   $\cdot$   $\cdot$ 

#### **CARDS4**

 $\infty$  CARDS4  $\bigoplus$   $\bigoplus$ 

### **DATALINES**

 $\triangleright$  DATALINES  $\triangleright$   $\rightarrow$  data-lines  $\mathbb{R}$ 

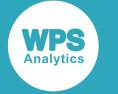

#### **DATALINES4**

 $\triangleright$  DATALINES4  $\triangleright$   $\rightarrow$  data-lines

# **DATA step functions and CALL routines**

The DATA step functions and CALL routines enable you to read data from and write data to a variety of sources, such as datasets and files in formats external to WPS. The data can be manipulated in various ways to make it ready for use by other functions or procedures.

You can, for example, use mathematical and statistical functions to operate on numeric data before presenting the data in graphs or writing it to other files. You can manipulate character-based data to find strings and replace strings, or concatenate data to make other strings. You can find and remove data not required by other operations, such as separators or quotation marks, or you can add separators or quotation marks.

A DATA step function returns a value to a variable; for example:

```
m = \text{BLACKCLPRC}(20, 0.333, 20, 0.09, 0.25);
```
This returns a value to the variable *m*.

A CALL routine passes data to DATA step for use by other functions or routines, or returns data by modifying the value of one or more arguments; for example:

CALL STREAMINIT(0);

initialises the random number stream based on a seed.

CALL CATT (x, 'tie', 'it', 'together');

returns the string tie it together to the variable *x*.

DATA step functions and CALL routines are grouped in this documentation by operation.

#### **The function return buffer**

Strings returned by functions and CALL routines are by default 200 characters long. If a DATA step function returns a character value to an unformatted specified variable, the variable is created with a default length of 200 characters. This can give unexpected results when you combine functions, and can result in errors. For example, in the following DATA step, a concatentation function is called twice:

```
DATA _NULL_;
    y = CAT("string1", "string2");z = CAT(y, 'more strings');
     PUT z;
run;
```
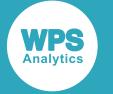

The result of the first concatenation is the string string1string2, followed by spaces to fill the 200 character buffer. Concatenating the result with the string "more strings" results in a string 214 characters long; this is too long for the default return buffer, and causes an error, and a message in the log:

```
WARNING: In a call to the CAT function, the buffer allocated for the result was not
 long enough
          to contain the concatenation of all the arguments. The correct result would
 contain 212
         characters but the actual result was truncated to 200 characters
NOTE: Argument 2 to function CAT at line 67 column 9 is invalid
```
You can specify a length for the  $\gamma$  variable using LENGTH; for example:

```
DATA _NULL_;
    LENGTH y $14.;
   y = CAT("string1", "string2");z = CAT(y, 'more strings');
     PUT z;
run;
```
The result can then fit into the return buffer for the second concatenation function, and the following is written to the log:

string1string2more strings

The string returned to the variable  $z$  is now concatenated as expected; however, the string contained in  $z$ is 200 characters long and padded with trailing spaces.

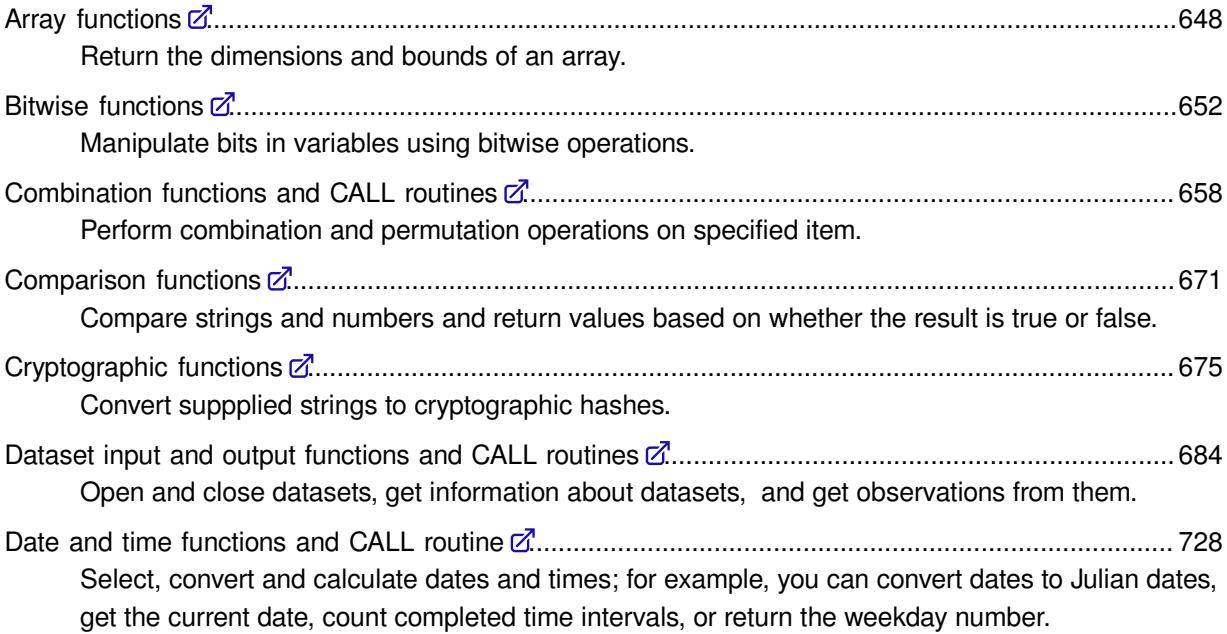

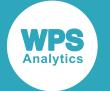

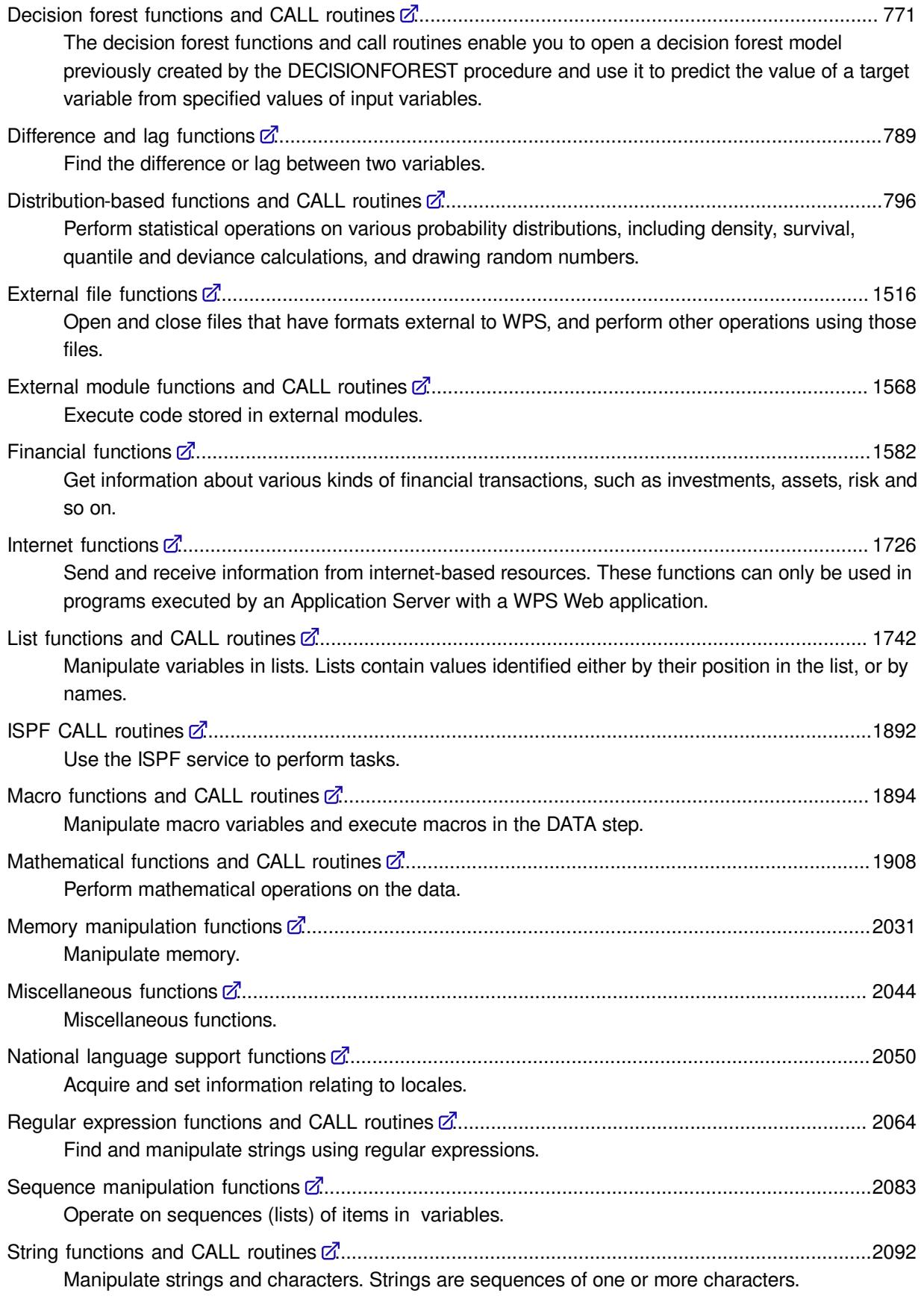

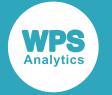

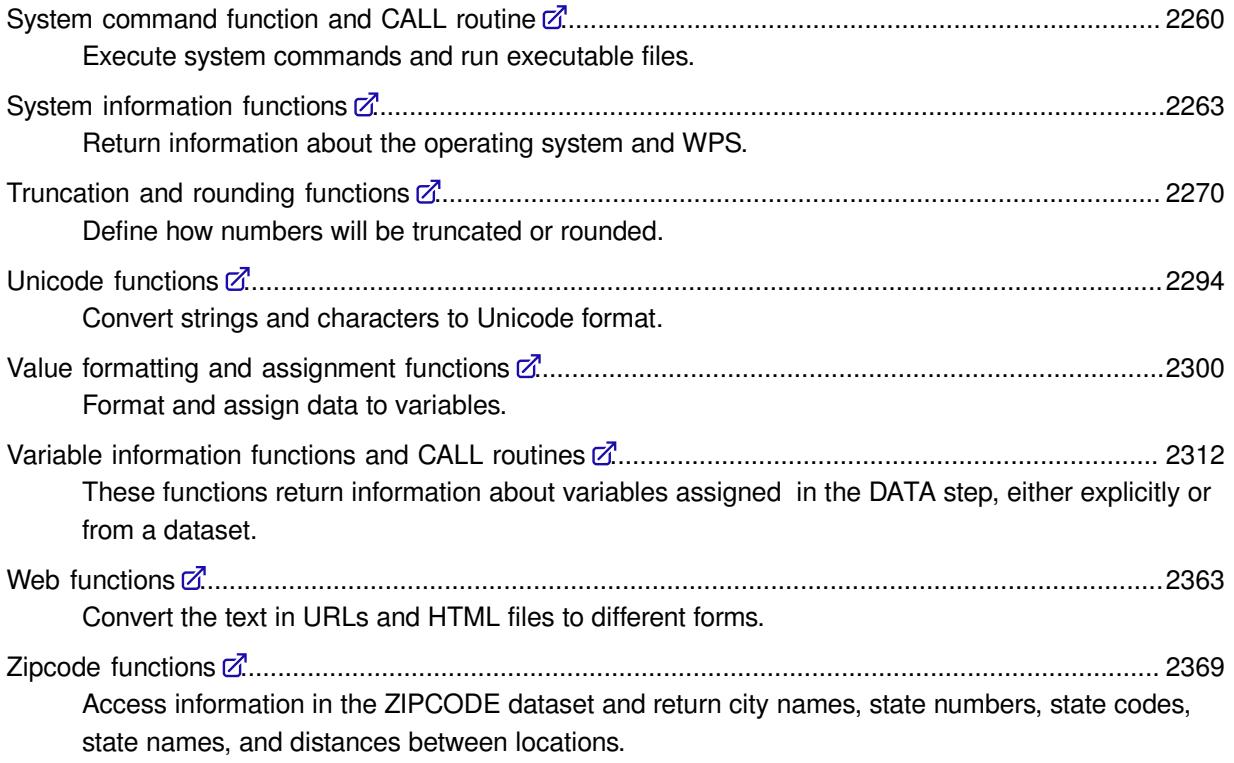

## <span id="page-647-0"></span>**Array functions**

Return the dimensions and bounds of an array.

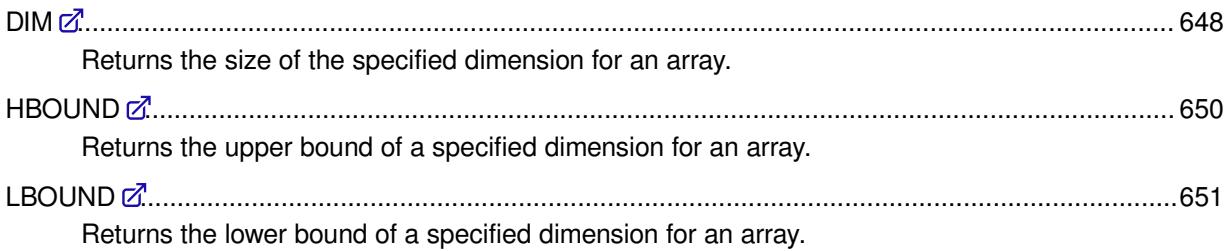

#### <span id="page-647-1"></span>**DIM**

Returns the size of the specified dimension for an array.

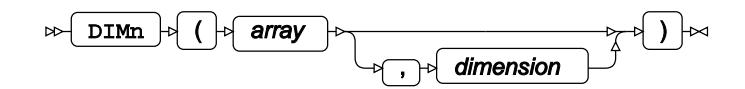

You can specify the dimension for which you want information in two ways:

• By using the *dimension* argument, described below.
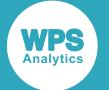

• By appending a value *n* to DIM.

You can only use one method. If you supply both *n* and *dimension*, an error occurs.

If no dimension is specified, the size of the first dimension is returned.

#### **Return type**: Numeric

#### *array*

**Type**: Array

The name of the array.

#### *dimension*

Optional argument

**Type**: Numeric

The dimension for which the size is returned. By default, this is 1 (the first dimension).

### **Example**

In this example, the function is used to find the number of elements of the specified array dimensions. The result is written to the log.

```
data _null_;
   array a1 {1, 3, 2} a b c d e f; 
  rc = dim(a1); put "Number of elements: " rc;
  rc = dim(a1,2); put "Number of elements: " rc;
  rc = dim3(a1); put "Number of elements: " rc;
run;
```
This produces the following output:

```
Number of elements: 1
Number of elements: 3
Number of elements: 2
```
In the first use of DIM no dimension is specified, so the number of elements in the first dimension is returned.

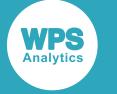

## **HBOUND**

Returns the upper bound of a specified dimension for an array.

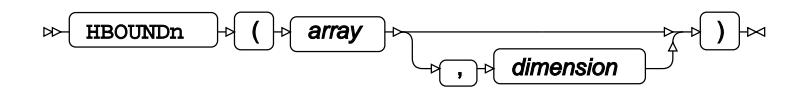

You can specify the dimension for which you want information in two ways:

- By using the *dimension* argument, described below.
- By appending a value *n* to **HBOUND**.

You can only use one method. If you supply both *n* and *dimension*, an error occurs.

If no dimension is specified, the upper bound of the first dimension is returned.

**Return type**: Numeric

#### *array*

**Type**: Array

The name of the array for which you want information.

#### *dimension*

Optional argument

**Type**: Numeric

The dimension for which the upper bound is to be returned. By default, this is 1 (the first dimension).

## **Example**

In this example, the function is used to find the upper bounds of the three specified dimensions of an array. The result is written to the log.

```
DATA _NULL_;
   ARRAY a1 {1, 3, 2} a b c d e f; 
  ubv = HBOUND(al); PUT "Upper bound of first dimension: " ubv;
  ubv2 = HBOUND(al, 2);
   PUT "Upper bound of second dimension: " ubv2;
  ubv3 = HBOUND3 (a1);
   PUT "Upper bound of third dimension: " ubv3;
run;
```
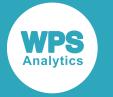

This produces the following output:

```
Upper bound of first dimension: 1
Upper bound of second dimension: 3
Upper bound of third dimension: 2
```
In the first use of HBOUND no dimension is specified, so the upper bound of the first dimension is returned.

# **LBOUND**

Returns the lower bound of a specified dimension for an array.

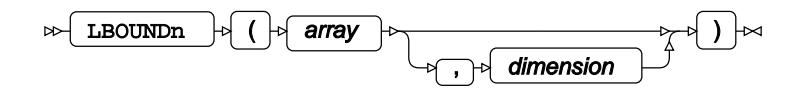

You can specify the dimension for which you want information in two ways:

- By using the *dimension* argument, described below.
- By appending a value *n* to LBOUND.

You can only use one method. If you supply both *n* and *dimension*, an error occurs.

If no dimension is specified, the lower bound of the first dimension is returned.

#### **Return type**: Numeric

#### *array*

**Type**: Array

The name of the array.

#### *dimension*

Optional argument

**Type**: Numeric

The dimension for which the lower bound is to be returned. By default, this is 1 (the first dimension).

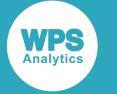

In this example, the function is used to find the lower bounds of the three specified dimensions of an array. The result is written to the log.

```
DATA _NULL_;
  ARRAY a1 {1, 3, 2} a b c d e f; 
 lbv = LBOUND(a1);
  PUT "Lower bound of first dimension: " lbv;
 1by2 = LBOUND(1,2); PUT "Lower bound of second dimension: " lbv2;
 lby3 = LBOUND3(a1);PUT "Lower bound of third dimension: " lbv3;
```
run;

This produces the following output:

Lower bound of first dimension: 1 Lower bound of second dimension: 1 Lower bound of third dimension: 1

In the first use of LBOUND no dimension is specified, so the lower bound of the first dimension is returned.

# **Bitwise functions**

Manipulate bits in variables using bitwise operations.

You might need to use these functions with datasets that contain bit-like data in variables; for example, where *Yes* and *No* are represented by 1 and 0.

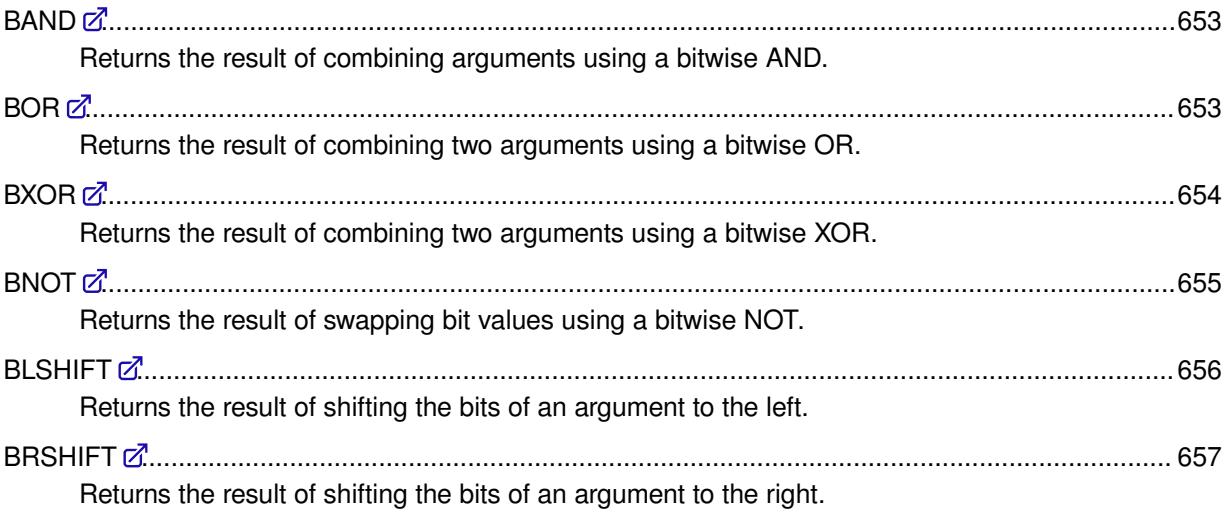

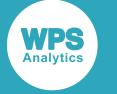

## **BAND**

Returns the result of combining arguments using a bitwise AND.

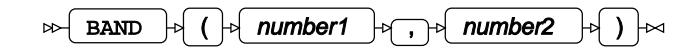

Each corresponding bit in the arguments is compared, and if two corresponding bits are 1, the resulting bit is 1. Any other combination of corresponding bits results in a bit value of 0.

#### **Return type**: Numeric

#### *number1*

**Type**: Numeric

The first value to be combined.

#### *number2*

**Type**: Numeric

The second value to be combined.

Each number is interpreted as a 32-bit integer. If you pass a number that is not an integer, any fraction is ignored and the number converted to an integer. A runtime error is returned if the integer is less than zero or greater than  $2^{32}$ -1.

## **Example**

In this example, two numbers are combined using the BAND function. The result is written to the log.

```
DATA _NULL_; 
    result=BAND(10, 12);
    PUT 'The result is: ' result; 
RUN;
```
This produces the following output:

The result is: 8

The numbers are combined as the binaries 1010 and 1100; the function creates the binary 1000, which is returned as the corresponding decimal 8.

## <span id="page-652-0"></span>**BOR**

Returns the result of combining two arguments using a bitwise OR.

```
BOR \rightarrow ( | \rightarrow number1 \rightarrow \rightarrow number2
\triangleright
```
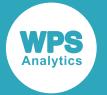

Combines the values of two arguments using a bitwise OR. Each bit in the arguments is compared; if corresponding bits are 0, the resulting bit is 0. Any other combination of corresponding bits results in a bit value of 1. The result is returned as a numeric value.

#### **Return type**: Numeric

#### *number1*

**Type**: Numeric

The first value to be combined.

#### *number2*

**Type**: Numeric

The second value to be combined.

Each number is interpreted as a 32-bit integer. If you pass a number that is not an integer, any fraction is ignored and the number converted to an integer. A runtime error is returned if the integer is less than zero or greater than  $2^{32}$ -1.

## **Example**

In this example, two numbers are combined using the BOR function. The result is written to the log.

```
DATA _NULL; 
   result = BOR(10, 12); PUT 'The result is: ' result; 
RIM:
```
This produces the following output:

The result is: 14

The numbers are combined as the binaries 1010 and 1100; the function creates the binary 1110, which is returned as the corresponding decimal 14.

## <span id="page-653-0"></span>**BXOR**

Returns the result of combining two arguments using a bitwise XOR.

```
BXOR \left|\phi\right| ( \left|\phi\right| number1 \left|\phi\right|, \left|\phi\right| number2 \left|\phi\right| ) \left|\phi\right|
```
Combines the values of two arguments using a bitwise XOR. Each bit in the arguments is compared; the function adds the bits in the corresponding location of *number1* and *number2*, and discards the carry. The result is 0 when two 0s or two 1s correspond; otherwise the result is 1. For example, if 0 in one argument corresponds with 1 in the other, then the result is 1. The result of the function is returned as a numeric value.

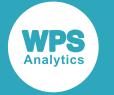

#### **Return type**: Numeric

#### *number1*

**Type**: Numeric

The first value to be combined.

#### *number2*

**Type**: Numeric

The second value to be combined.

Each number is interpreted as a 32-bit integer. If you pass a number that is not an integer, any fraction is ignored and the number converted to an integer. A runtime error is returned if the integer is less than zero or greater than  $2^{32}$ -1.

## **Example**

In this example, two numbers are combined using the BXOR function. The result is written to the log.

```
DATA _NULL_;
  result = BXOR(10, 12);
   PUT 'The result is: ' result; 
RUN;
```
This produces the following output:

The result is: 6

The numbers are combined as the binaries 1010 and 1100; the function creates the binary 0110, which is returned as the corresponding decimal 6.

## <span id="page-654-0"></span>**BNOT**

Returns the result of swapping bit values using a bitwise NOT.

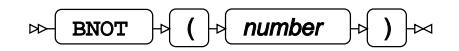

Swaps the values of each bit in an argument using a bitwise NOT. If a bit is 1, then 0 is returned; if a bit is 0, then 1 is returned.

**Return type**: Numeric

*number*

**Type**: Numeric

The value to be bit-swapped.

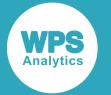

Each number is interpreted as a 32-bit integer. If you pass a number that is not an integer, any fraction is ignored and the number converted to an integer. A runtime error is returned if the integer is less than zero or greater than  $2^{32}$ -1.

## **Example**

In this example, the binary digits of a number are swapped using the BNOT function. The result is written to the log.

```
DATA _NULL_; 
   result = BNOT(0); PUT 'The result is: ' result; 
RUN;
```
This produces the following output:

```
The result is: 4294967295
```
The decimal number 0 is converted to the 32-bit binary number 00000000000000000000000000000000; this function creates the binary 11111111111111111111111111111111 which is returned as the corresponding decimal integer, 4294967295.

## <span id="page-655-0"></span>**BLSHIFT**

Returns the result of shifting the bits of an argument to the left.

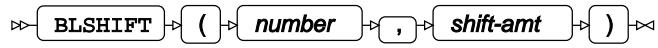

Performs a left bit-shift, which moves the bits in a value to the left. The bits lost by the shift at the left-hand end of the value are replaced by zeros at the right-hand end of the value. You can specify the number of bits to be shifted. For example, if the binary value 0101 is bit-shifted to the left by one position, the result will be 1010. If the binary value 001101 is bit-shifted to the left by two positions, the result will be 110100.

#### **Return type**: Numeric

*number*

**Type**: Numeric

The value to be bit-shifted to the left.

#### *shift-amt*

**Type**: Numeric

The number of bits to be shifted.

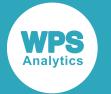

*number* is interpreted as a 32-bit integer. If you pass a number that is not an integer, any fraction is ignored and the number converted to an integer. A runtime error is returned if the integer is less than zero or greater than  $2^{32}$ -1.

## **Example**

In this example, the binary digits of a number are bit-shifted to the left by two digits. The result is written to the log.

```
DATA _NULL_; 
  result = BLSHIFT(75, 2); PUT 'The result is: ' result;
RUN;
```
This produces the following output:

The result is: 300

The number 75 corresponds to the binary 001001011; a left-shift of two digits results in 100101100, which is returned as the corresponding decimal, 300.

## <span id="page-656-0"></span>**BRSHIFT**

Returns the result of shifting the bits of an argument to the right.

BRSHIFT  $\vert \phi \vert$  (  $\vert \phi \vert$  number  $\vert \phi \vert$  ,  $\vert \phi \vert$  shift-amt  $\vert \phi \vert$  )  $\vert \infty$  $\triangleright$ 

Performs a right bit-shift, which moves the bits in a value to the right. The bits lost by the shift at the right-hand end of the value are replaced by zeroes at the left-hand end of the string. You can specify the number of bits to be shifted. For example, if the binary value 101 is bit-shifted to the right by one position, the result will be 010. If the binary value 1101 is bit-shifted to the right by two positions, the result will be 0011.

#### **Return type**: Numeric

#### *number*

**Type**: Numeric

The value to be bit-shifted to the right.

#### *shift-amt*

**Type**: Numeric

The number of bits to be shifted.

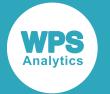

*number* is interpreted as a 32-bit integer. If you pass a number that is not an integer, any fraction is ignored and the number converted to an integer. A runtime error is returned if the integer is less than zero or greater than  $2^{32}$ -1.

## **Example**

In this example, the binary digits of a number are bit-shifted to the right by two digits. The result is written to the log.

```
DATA _NULL_; 
  result = BRSHIFT(75, 2); PUT 'The result is: ' result; 
RUN;
```
This produces the following output:

The result is: 18

The decimal number 75 corresponds to the binary 001001011; a right-shift of two digits results in 000010010, which is returned as the corresponding decimal 18.

# **Combination functions and CALL routines**

Perform combination and permutation operations on specified item.

Both combinations and permutations are selections of a number of items from another number of items; for example, four numbers from ten numbers, or three toys from ten toys. With a combination, order is not important ; the numbers 5, 9, 10 and the numbers 10,5, 9 are the same combination. With a permutation, order matters; the numbers 5, 9, 10 are a different permutation to the numbers 10, 5, 9.

The number of permutations or combinations is also affected by whether repetitions are allowed; that is, whether choosing an item reduces the total number of items from which selection can be made. In these functions, repetition is *not* allowed, for either combinations or permutations.

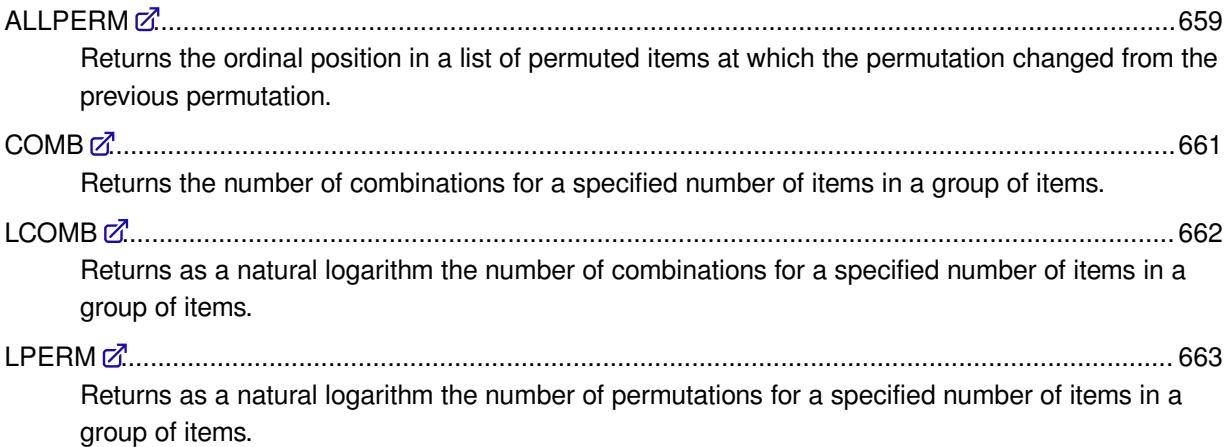

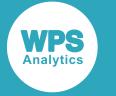

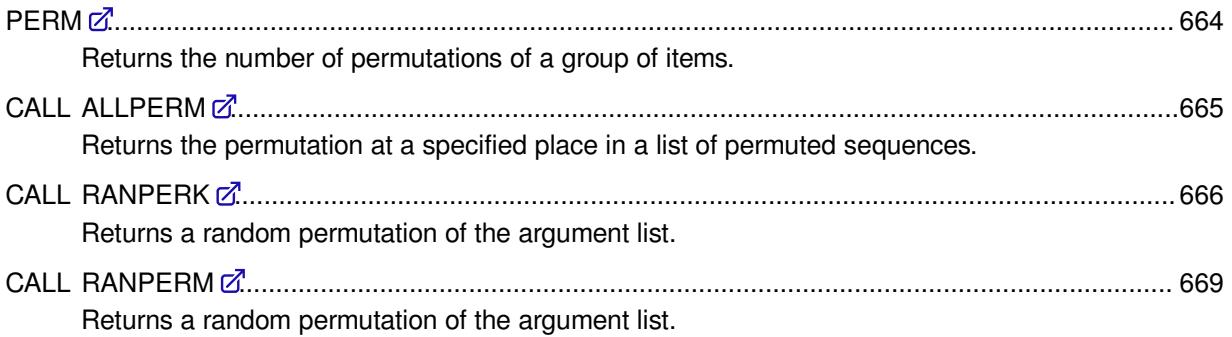

## <span id="page-658-0"></span>**ALLPERM**

Returns the ordinal position in a list of permuted items at which the permutation changed from the previous permutation.

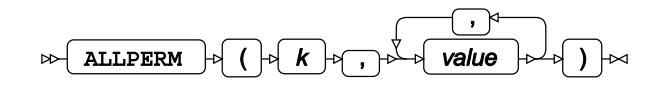

The position returned is that of the left-hand item of the pair of items that had to change in the previous permutation to create the specified permutation. Items are permuted beginning from the order of the group of items you specify. The items must be provided as a list of arguments, or as an array.

**Return type**: Numeric

*k*

**Type**: Numeric

The rank of the permutation. The permutations are ranked from 1 to the number of permutations. No repetitions are allowed. For example, the number of permutations of three items with no repetitions allowed is six; the rank of the initial list of items to be permuted is 1, the rank of the final permutation is numbered 6.

#### *value*

#### **Type**: Var

An item to be permuted.

*value* must be stored in an argument, or in an element in an array. Each item must have the same number of characters; if they do not, use formatting or other functions to make them the same.

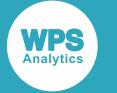

### **Basic example**

In this example, the function returns the position of the left hand item of the pair that changed to create the specified permutation. The result is written to the log.

```
DATA _NULL_;
   var1 = '100';\text{var2} = \text{'eqq'};
   var3 = 'red';result1 = ALLPERM(2, var1, var2, var3);PUT 'The position of the left hand item of the pair that changed is: ' result1;
RUN;
```
This produces the following output:

The position of the left hand item of the pair that changed is: 2

In this example, the permutations (remembering that the function permutes with no repetitions) are:

100 egg red 100 red egg egg 100 red egg red 100 red 100 egg red egg 100

In the specified line, line two, the items that were changed to make that permutation were egg and red in line 1, which became red and egg in line two. The left-hand item of the pair that changed is, therefore, the second item.

## **Example - listing position of change for all permutations**

In this example, the DATA step used in the section *Basic Example* is modified so that all permutations are output. The result is written to the log.

```
DATA _NULL_;
   var1 = '100';\text{var2} = \text{'eqq'};
   \text{var3} = \text{'red'};
   DO i = 1 TO perm(3);
       result1 = ALLPERM(i, var1, var2, var3);PUT result1;
    END;
RUN;
```
All permutations are checked in the  $DQ$  loop, and the following results are returned and written to the log with the PUT statement:

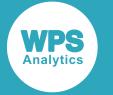

The first result is 0; it is the first permutation, the items are as ordered in var1, var2, var3 and no changes have been made. The second result is 2, as described in *Basic Example*. The third result is 1; and so on. How the first three results are determined is described in the table below.

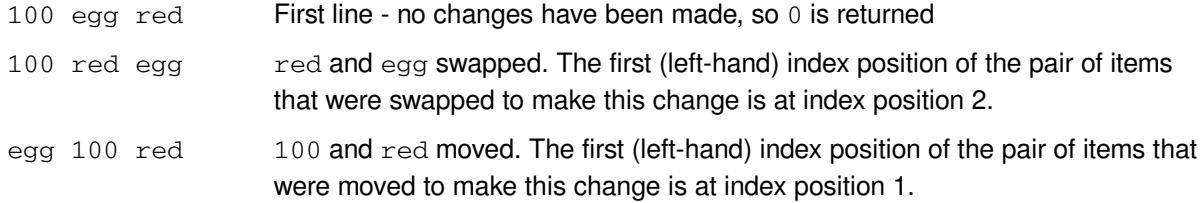

This pattern continues for each permutation.

## <span id="page-660-0"></span>**COMB**

Returns the number of combinations for a specified number of items in a group of items.

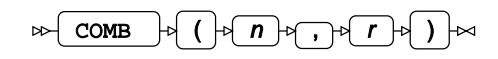

Items are permuted without repetition. The number of combinations returned is also equal to the binomial coefficient for specified values.

**Return type**: Numeric

*n*

**Type**: Numeric

The total number of items in a group.

*r*

**Type**: Numeric

The number of items to be combined.

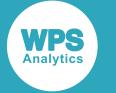

In this example, the function is used to calculate the number of combinations of three items in a group of five items, and then to calculate the number of combinations of four items in a group of ten items. The result is written to the log.

```
DATA _NULL_;
   result=COMB(5,3); 
    PUT 'The number of combinations is: ' result;
    result=COMB(10,4); 
    PUT 'The number of combinations is: ' result;
```
RUN;

This produces the following output:

```
The number of combinations is: 10
The number of combinations is: 210
```
## <span id="page-661-0"></span>**LCOMB**

Returns as a natural logarithm the number of combinations for a specified number of items in a group of items.

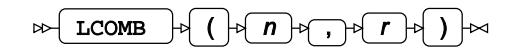

Combinations are made without repetition.

**Return type**: Numeric

*n*

**Type**: Numeric

The total number of items in a group.

*r*

**Type**: Numeric

The number of items to be combined.

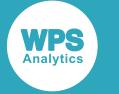

In this example, the function calculates the number of combinations of three items in a group of five items, and four items in a group of ten items. The result is written to the log.

```
DATA _NULL_;
    result=LCOMB(5,3); 
    PUT 'The number of combinations is: ' result;
    result=LCOMB(10,4); 
    PUT 'The number of combinations is: ' result;
```
RUN;

This produces the following output:

The number of combinations is: 2.302585093 The number of combinations is: 5.3471075307

The first result is the natural logarithm of 10; the second is the natural logarithm of 210.

## <span id="page-662-0"></span>**LPERM**

Returns as a natural logarithm the number of permutations for a specified number of items in a group of items.

LPERM  $\vert \cdot \vert$  ( $\vert \cdot \vert n$ ∘∤ ( )  $\triangleright$  $\overline{\phantom{a}}$ , r

**Return type**: Numeric

*n*

**Type**: Numeric

The number of items in the group.

*r*

Optional argument

**Type**: Numeric

The number of items to be permuted.

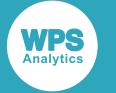

In this example, the function calculates the number of permutations of three items in a group of ten items, of three items in a group of five items, and four items in a group of tem items. Repetition is not allowed. The result is written to the log.

```
DATA _NULL_;
    result=LPERM(5,3); 
    PUT 'The number of permuations is is: ' result;
    result=LPERM(10,4); 
    PUT 'The number of permutations is: ' result;
```
RUN;

This produces the following output:

The number of permutations is: 4.0943445622 The number of permutations is: 8.5251613611

The first result is the natural logarithm of 60; the second is the natural logarithm of 5040.

## <span id="page-663-0"></span>**PERM**

Returns the number of permutations of a group of items.

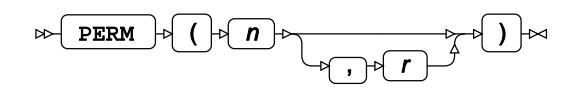

The items are permuted without repetition.

**Return type**: Numeric

*n*

**Type**: Numeric

The total number of items in a collection.

*r*

Optional argument

**Type**: Numeric

The number of items to be permuted.

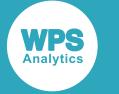

In this example, the function calculates the number of permutations of three items in a group of five items, and of four items in a group of ten items. The result is written to the log.

```
DATA _NULL_;
    result=PERM(5,3); 
    PUT 'The number of permutations is: ' result;
    result=PERM(10,4); 
    PUT 'The number of permutations is: ' result;
```
RUN;

This produces the following output:

```
The number of permutations is: 60
The number of permutations is: 5040
```
# <span id="page-664-0"></span>**CALL ALLPERM**

Returns the permutation at a specified place in a list of permuted sequences.

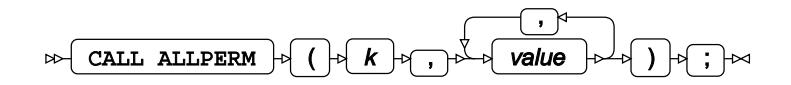

Items are permuted beginning from the series of items you specify. The items to be permuted must be provided as a list of variables, or as an array.

The permuted items are returned to the specified variables or array, and replace the original contents.

*k*

#### **Type**: Numeric

The rank of the permutation. The permutations are ranked from 1 to the number of permutations. No repetitions are allowed. For example, the number of permutations of three items with no repetitions allowed is six; the rank of the initial list of items to be permuted is 1, the rank of the final permutation is numbered 6.

#### *value*

**Type**: Var

An item to be permuted.

*value* must be an item in a variable, or an array.

The value of each item in a variable or array must be the same length; if the lengths vary, use formatting or other functions to make them the same.

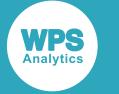

### **Basic example**

In this example, the routine writes the specified permutation from the list of all permutations. The result is written to the log.

```
DATA _NULL_;
   var1=1;
  \text{var2=2}; var3=3;
  CALL ALLPERM(4, var1, var2, var3);
  PUT 'The fourth permutation is: ' var1 var2 var3;
RUN;
```
This produces the following output:

```
The fourth permutation is: 1 3 2;
```
## **Example – writing all permutations of the initial items**

In this example, the routine creates all permutations of the initial items 1,2 and 3. The result is written to the log.

```
DATA _NULL_;
   var1=1;
   var2=2;
  var3=3;DO i = 1 TO fact(3);
   CALL ALLPERM(i, var1, var2, var3);
   PUT 'Permutation ' i 'is: ' var1 var2 var3;
   END;
RUN;
```
This produces the following output:

```
Permutation 1 is: 1 2 3
Permutation 2 is: 1 3 2
Permutation 3 is: 3 1 2
Permutation 4 is: 3 2 1
Permutation 5 is: 2 3 1
Permutation 6 is: 2 1 3
```
# <span id="page-665-0"></span>**CALL RANPERK**

Returns a random permutation of the argument list.

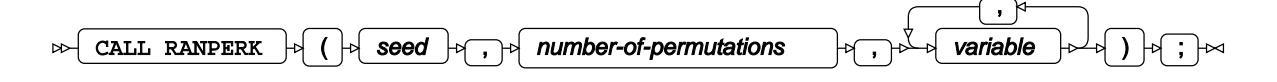

#### **Important:**

The argument *seed* must be specified as a variable. If you specify a literal number here, the routine might return invalid results.

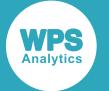

The first time you execute this routine within a DATA step, the random stream is initialised with the specified *seed*. Every time you update the *seed*, the stream is re-initialised.

To generate the same permutation each time the DATA step is executed, set *seed* to a positive value greater than or equal to 1. This enables you to generate several reproducible permutations from the same DATA step. To generate a different permutation each time the DATA step is executed, set *seed* to a negative value or zero. If the value specified for *seed* is fractional, it is truncated.

Each time you execute this routine, a new random permutation is generated; this includes each use with an updated *seed*. The permutation is generated immediately after the stream has been initialised.

Any items not permuted are returned in the remaining variables or array entries. For example, if you have five items, 1, 2, 3, 4 and 5, and *number-of-permutations* is set to 3, then three of the five numbers are permuted together – say 1, 3, 5 – and returned in the first three variables or array entries; the two numbers not permuted – in this case 2 and  $4$  – are returned in the final two variables or array entries.

#### *seed*

#### **Type**: Numeric

The number used to initialise the random number generator.

If the argument contains a missing value, a missing value is returned.

#### *number-of-permutations*

#### **Type**: Numeric

The number of permutations.

#### *variable*

#### **Type**: Var

An array containing the items to be permuted, or a list of variables containing items to be permuted. The items must be of the same type. The permuted items are returned to these variables, or to the array. If strings are used they must be the same length, or defined as the same length.

### **Examples**

In this example, a random permutation is returned on each iteration of the loop. The result of each permutation is returned to the array, and the array is then written to the log.

```
DATA NIILL,
   ARRAY rp rp1-rp5 (2 9 100 2 4);
   DO i = 1 TO 5;
      CALL RANPERK (2, 4, of rp1-rp5);
       PUT rp1-rp5;
    END;
RUN;
```
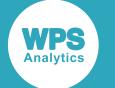

This produces the following output:

9 4 2 100 2 2 9 2 100 4 2 9 100 2 4 2 9 4 100 2 4 2 2 100 9

In this example, a random permutation is returned on each iteration of the loop. The result of each permutation is returned to the variables, and these variables then written to the log.

```
DATA _NULL_;
   var1=1;
   var2=2;
   var3=3; var4=100;
    var5=102;
   DO i = 1 TO 5;
      CALL RANPERK (13, 4, var1, var2, var3, var4, var5);
      PUT var1 var2 var3 var4 var5;
    END;
RUN;
```
This produces the following output:

3 100 1 2 102 102 2 1 3 100 3 100 102 2 1 3 1 2 100 102 2 102 1 3 100

If the initial seed is set to zero, each run of the DATA step produces a different sequence of random numbers. For example:

```
DATA _NULL_;
  ARRAY rp rp1-rp5 (2 9 100 2 4);
  DO i = 1 TO 5;
      CALL RANPERK (0, 4, of rp1-rp5);
       PUT rp1-rp5;
    END;
RUN;
```
This produces the following output:

9 2 4 2 100 4 9 100 2 2 2 100 9 4 2 9 4 2 2 100 100 9 2 4 2

Running the DATA step again produces the following output.

2 100 2 4 9 2 4 100 2 9 100 9 2 2 4 2 100 4 9 2 4 2 2 9 100

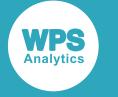

## <span id="page-668-0"></span>**CALL RANPERM**

Returns a random permutation of the argument list.

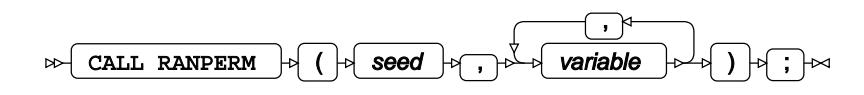

#### **Important:**

The argument *seed* must be specified as a variable. If you specify a literal number here, the routine might return invalid results.

The first time you execute this routine within a DATA step, the random stream is initialised with the specified *seed*. Every time you update the *seed*, the stream is re-initialised.

To generate the same permutation each time the DATA step is executed, set *seed* to a positive value greater than or equal to 1. This enables you to generate several reproducible permutations from the same DATA step. To generate a different permutation each time the DATA step is executed, set *seed* to a negative value or zero. If the value specified for *seed* is fractional, it is truncated.

Each time you execute this routine, a new random permutation is generated; this includes each use with an updated *seed*. The permutation is generated immediately after the stream has been initialised.

#### *seed*

#### **Type**: Numeric

The number used to initialise the random number generator.

If the argument contains a missing value, a missing value is returned.

#### *variable*

#### **Type**: Var

An array containing the items to be permuted, or a list of variables containing items to be permuted. The items must be of the same type. The permuted items are returned to these variables, or to the array. If strings are used they must be the same length, or defined as the same length.

### **Examples**

In this example, a random permutation is returned on each iteration of the loop. The result is returned to the array, and then this array is written to the log.

```
DATA NULL;
  PUT 'The random numbers are:';
   ARRAY rp rp1-rp5 (2 9 100 2 4);
   DO i = 1 TO 5;
      CALL RANPERM(2, of rp1-rp5);
       PUT rp1-rp5;
    END;
RUN;
```
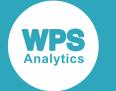

This produces the following output:

The random numbers are: 2 4 100 2 9 4 100 2 2 9 2 2 100 9 4 4 2 100 2 9 2 4 9 2 100

In this example, a random permutation is returned on each iteration of the loop. These permutations are then written to the log.

```
DATA _NULL_;
   var1=1;
   var2=2;
   var3=3;DO i = 1 TO 5;
     CALL RANPERM (5, var1, var2, var3);
     PUT var1 ' ' var2 ' ' var3;
   END;
RUN;
```
This produces the following output:

If the seed is set to 0, each run produces a different series of permutations. For example:

```
DATA _NULL_;
   ARRAY rp rp1-rp5 (2 9 100 2 4);
   DO i = 1 TO 5;
       CALL RANPERM (0, of rp1-rp5);
      PUT rp1-rp5;
    END;
RUN;
```
This produces the following output:

4 100 2 2 9 2 100 9 4 2 9 4 2 2 100 2 4 100 2 9 2 9 4 2 100

Running the DATA step again produces the following output.

100 2 9 4 2 2 9 100 4 2 2 9 4 2 100 100 9 2 2 4 2 100 4 2 9

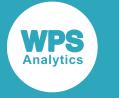

# **Comparison functions**

Compare strings and numbers and return values based on whether the result is true or false.

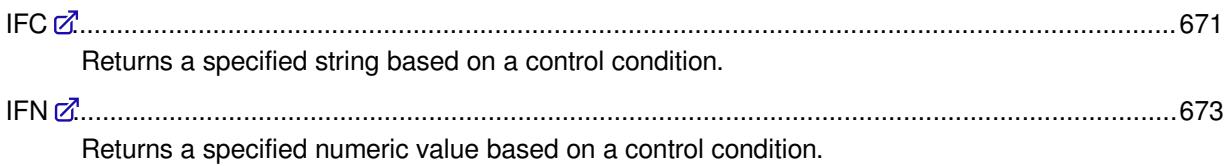

# <span id="page-670-0"></span>**IFC**

Returns a specified string based on a control condition.

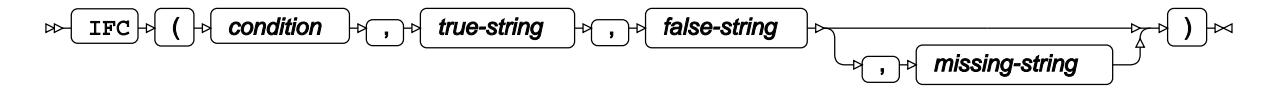

Evaluates a control variable *condition*, and returns one of three specified values: *true-string* if *condition* is non-zero, *false-string* if it is zero, or *missing-string* if *condition* contains a missing value. If the argument *missing-string* is omitted, it is considered missing.

#### **Note:**

*condition* is numeric, so any logical expressions used to determine its value must return a number.

#### **Return type**: Character

#### *condition*

**Type**: Numeric

The control condition.

#### *true-string*

**Type**: Character

The string returned if *condition* is true.

#### *false-string*

**Type**: Character

The string returned if *condition* is false.

#### *missing-string*

Optional argument

**Type**: Character

The string returned if *condition* returns a missing value.

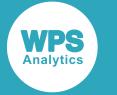

### **Basic example**

In this example, the function returns the text corresponding to the truth value of the first argument. The result is written to the log.

```
DATA _NULL_;
   result = IFC(1, 'tree', 'flash');
    PUT "The string returned is: " result;
RUN;
```
This produces the following output:

The string returned is: tree

*condition* is explicitly set to 1 and is therefore true, so the function returns the string in the *true-string* argument.

## **Example – condition returned by another function**

In this example, the value of *condition* is set by another DATA step function. The result is written to the log.

```
DATA _NULL_;
   search = 'Loodon';
   result = IFC(contains('SBC Ltd 2 50 London', search), 1, 2);
   PUT "The string returned is: " result;
RUN;
```
This produces the following output:

The string returned is: Contains London

In this example, *condition* is set to true (1) by the CONTAINS function, which returns 1 if a string contains a specified substring, 0 if not. In this case, the string searched for is London; the string is found, so CONTAINS returns 1. Because *condition* is true, the function returns the string in the *true-string* argument.

### **Example – missing value**

In this example, the function returns the text specified for the *missing-string*. The result is written to the log.

```
DATA _NULL_;
   result = IFC(choosen(3, 1, 100, var1, 7, 12), 'Big Number', 'Small Number',
  'Missing');
   PUT "The string returned is: " result;
RUN;
```
This produces the following output:

The string returned is: Missing

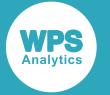

In this example, the CHOOSEN function contains an uninitialised variable (*var1*), which causes the function to return a missing value. In turn, this causes the IFC function to use the *missing-string* argument.

# <span id="page-672-0"></span>**IFN**

Returns a specified numeric value based on a control condition.

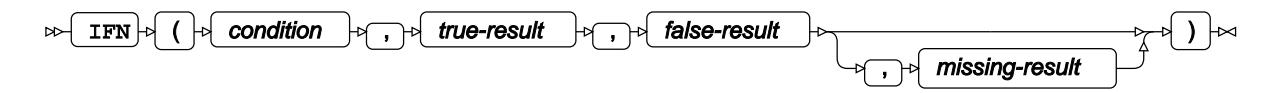

Evaluates a control variable *condition*, and returns one of three specified values: *true-result* if *condition* is non-zero, *false-result* if it is zero, or *missing-result* if *condition* contains a missing value. If the argument *missing-result* is omitted, it is considered missing.

#### **Note:**

*condition* is numeric, so any logical expressions used to determine its value must return a number.

#### **Return type**: Numeric

#### *condition*

**Type**: Numeric

The control condition.

#### *true-result*

**Type**: Numeric

The value returned if *condition* is true.

#### *false-result*

**Type**: Numeric

The value returned if *condition* is false.

#### *missing-result*

Optional argument

**Type**: Numeric

The value returned if *condition* returns a missing value.

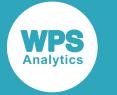

### **Basic example**

In this example, the function returns the value corresponding to the truth value of the first argument. The result is written to the log.

```
DATA _NULL_;
   result = IFN(1, '10', '101');
    PUT "The value returned is: " result;
RUN;
```
This produces the following output:

The value returned is: 10

*condition* is explicitly set to 1 and is therefore true, so the function returns the value in the *true-string* argument.

## **Example – condition returned by another function**

In this example, the value of *condition* is set by another DATA step function. The result is written to the log.

```
DATA _NULL_;
   search = 'Lodon';
   result = IFN(contains('SBC Ltd 2 50 London', search), 1, 0);
   PUT "The value returned is: " result;
RUN;
```
This produces the following output:

The value returned is: 0

In this example, *condition* is set to true (1) by the CONTAINS function. The string searched for is Lodon; the string is not found, so CONTAINS returns 0. Because *condition* is false (0), the function returns the value in the *false-value* argument.

## **Example – missing value**

In this example, the function returns the value specified for the *missing-value*.The result is written to the log.

```
DATA _NULL_;
   result = IFN(choosen(3, 1, 100, var1, 7, 12), 1, 0, .);
    PUT "The string returned is: " result;
RUN;
```
This produces the following output:

```
The string returned is: 10001
```
In this example, the CHOOSEN function contains an uninitialised variable (*var1*), which causes the function to return a missing value. In turn, this causes the IFC function to use value specified in the *missing-string* argument.

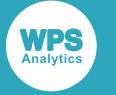

# **Cryptographic functions**

Convert suppplied strings to cryptographic hashes.

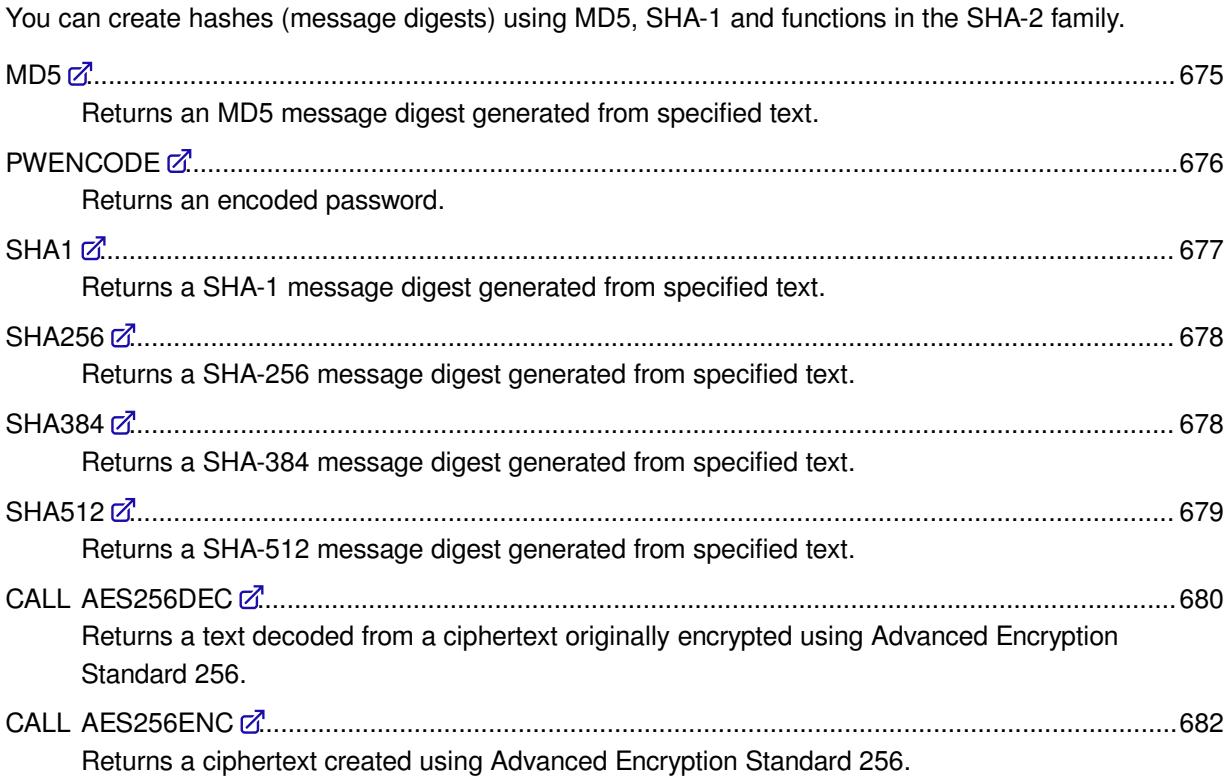

## <span id="page-674-0"></span>**MD5**

Returns an MD5 message digest generated from specified text.

$$
\text{supp}\left(\text{MD5}\right) \rightarrow \text{supp}\left(\text{string}\right)
$$

The message digest is a 128-bit (16-byte) value. The digest is returned as binary, which can be displayed by applying the \$HEX. format.

**Return type**: Character

*string*

**Type**: Character

The string for which an MD5 message digest is required.

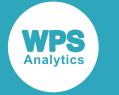

In this example, the function is used to create an MD5 message digest for a specified string. The result is written to the log.

```
DATA _NULL_;
    hk = MD5('mypasskey');
   PUT 'The MD5 message digest is ' hk $HEX16.;
```
RUN;

This produces the following output:

The MD5 message digest is 1414460444AE18E7

The value is returned as a binary, which is then converted to a character string using the  $$HEX16$ . format.

## <span id="page-675-0"></span>**PWENCODE**

Returns an encoded password.

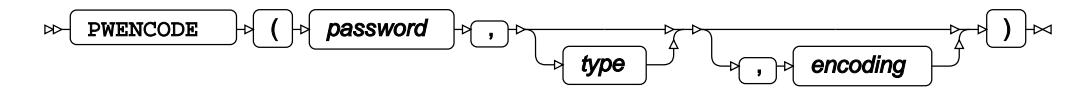

**Return type**: Character

The encoded password.

#### *password*

**Type**: Character

The password.

*type*

Optional argument

**Type**: Numeric

1 or 3, for {sas001}, and {sas003} encryption code.

#### *encoding*

Optional argument

**Type**: Character

The name of an encoding to translate the password into, for example, 'UTF-8'.

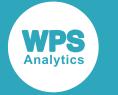

In this example, the function is configured to use the  $sas001$  encryption code and  $UTF-8$  encoding. The result is written to the log.

```
DATA _NULL_; 
   password = PWENCODE("BananasAndCustard", 1, 'UTF-8'); 
   PUT password;
RUN;
```
This produces the following output:

```
{sas001}QmFuYW5hc0FuZEN1c3RhcmQ=
```
## <span id="page-676-0"></span>**SHA1**

Returns a SHA-1 message digest generated from specified text.

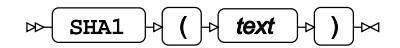

The message digest is a 160-bit (20 byte) value. The digest is returned as binary, which can be displayed by applying the \$HEX. format.

#### **Return type**: Character

*text*

**Type**: Character

The string for which an SHA-1 message digest is required.

## **Example**

In this example, the function is used to create a SHA1 message digest for a supplied string. The result is written to the log.

```
DATA _NULL_;
   hk = SHA1("mypasskey");
  PUT "The SHA1 message digest is: " hk $HEX.;
```
RUN;

#### This produces the following output:

The SHA1 message digest is: D18F7DCA9C9788AAC9B87878A11F369D5DADCBC6

The value is returned as a binary, which is then converted to a character string using the \$HEX. format.

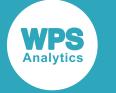

## <span id="page-677-0"></span>**SHA256**

Returns a SHA-256 message digest generated from specified text.

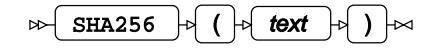

SHA-256 is one of the SHA-2 family of functions. A SHA-256 message digest is a 256-bit (32-byte) value. The digest is returned as binary, which can be displayed by applying the \$HEX. format.

#### **Return type**: Character

*text*

**Type**: Character

The string for which a SHA-256 message digest is required.

## **Example**

In this example, the function is used to create a SHA-256 message digest for a supplied string. The result is written to the log.

```
DATA _NULL_;
   hk = SHA256("mypasskey");
   PUT "The SHA256 message digest is: " hk $hex64.;
```
RUN;

This produces the following output:

The SHA256 message digest is: 523466C25030D8A6A9753D48E6A1072AB2C89453BBD2F44A75E3B116F70E74D7

The value is returned as a binary, which is then converted to a character string using the \$HEX. format.

## <span id="page-677-1"></span>**SHA384**

Returns a SHA-384 message digest generated from specified text.

### SHA384  $\forall$  (  $\forall$  text  $\forall$  )  $\forall$

SHA-384 is one of the SHA-2 family of functions. A SHA-384 message digest is a 384-bit (48-byte) value. The digest is returned as binary, which can be displayed by applying the \$HEX. format.

**Return type**: Character

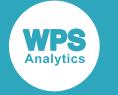

#### *text*

#### **Type**: Character

The string for which a SHA-384 message digest is required.

## **Example**

In this example, the function is used to create a SHA-384 message digest for a supplied string. The result is written to the log.

```
DATA _NULL_;
   hk = SHA384("mypasskey");
  PUT "The SHA384 message digest is: " hk $hex84.;
RUN;
```
This produces the following output:

```
The SHA384 message digest is: 
5B07E5873C492924DE00A4076639E33CDE0BE381C0DBC9FC0EFB22FBDB2006CA6F90902DC50F2D1309FD
DA0978FD6E9D
```
The value is returned as a binary, which is then converted to a character string using the  $$HEX$.$  format.

## <span id="page-678-0"></span>**SHA512**

Returns a SHA-512 message digest generated from specified text.

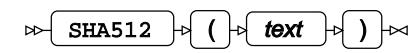

SHA-512 is one of the SHA-2 family of functions. A SHA-512 message digest is a 512-bit (64-byte) value. The digest is returned as binary, which can be displayed by applying the \$HEX. format.

#### **Return type**: Character

*text*

**Type**: Character

The string for which an SHA-512 message digest is required.

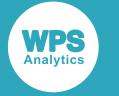

In this example, the function is used to create a SHA-512 message digest for a supplied string. The result is written to the log.

```
DATA _NULL_;
   hk = SHA512("mypasskey");
   PUT "The SHA512 message digest is: " hk $hex128.;
RUN;
```
This produces the following output:

```
The SHA512 message digest is:
8F4CBD1050028B6748176EDA9111483464744FD76E099B54D60A030E94A9D43A92CBFAE06E1E8CB2ED70
B374E59CEDB64A56D22679745CC19AB333B8DADAB8B5
```
The value is returned as a binary, which is then converted to a character string using the  $$HEX$$ . format.

# <span id="page-679-0"></span>**CALL AES256DEC**

Returns a text decoded from a ciphertext originally encrypted using Advanced Encryption Standard 256.

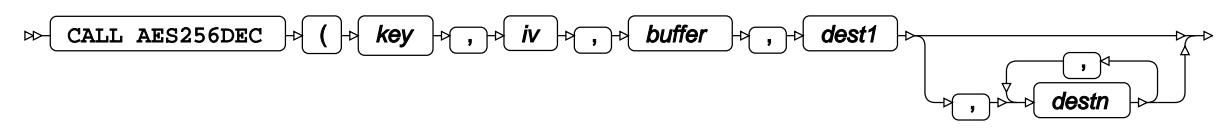

## $\triangleright$  )  $\triangleright$   $\cdot$   $\cdot$

Advanced Encryption Standard (AES) 256 is an industry-standard encryption algorithm. For information on AES 256, see Announcing the Advanced Encryption Standard (AES). This function uses AES counter (CTR) mode.

Information can be encrypted as AES 256 using CALL AES256ENC.  $\vec{Z}$  (page 680)

To decrypt a ciphertext encrypted using AES 256 you need the key and initialisation vector used to encrypt the source information.

*key*

**Type**: Character

The key that was used to encrypt the source data. This must be a 32-byte string.

The key can be a string created using PW[E](#page-675-0)NCODE  $\mathbb{Z}^7$  (page 676).

*iv*

#### **Type**: Character

The initialisation vector that was used to encrypt the source data. This must be a 16-byte string.

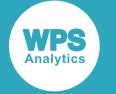

#### *buffer*

**Type**: Var

A variable or array item that contains the ciphertext (that is, the encrypted data).

#### *dest1*

**Type**: Var

A variable or array item that will contain the decrypted information.

*destn*

Optional argument

**Type**: Var

A variable or array item that will contain the decrypted information.

You can specify that the ciphertext is decrypted into more than one destination item. The ciphertext might have been constructed from many source items, and you might want to decrypt to the same number of items. You can therefore specify more than one destination (*dest1* … *destn*) for the decryption.

### **Basic example**

In this example, a string is decrypted. The result is written to the log.

```
DATA _NULL_;
   FORMAT pt $18.;
   ct = "0014F19A0DBB99066680870EBAB99950762FC58E"x;
   CALL AES256DEC("HVZ5T68AE1WFM89GXFKC236IMV7L208Z", 
            "ivvvvVVVVVVVVVVi", ct, pt);
   PUT "The decrypted text is: " pt;
```
RUN;

This produces the following output:

The decrypted text is: I have been hidden

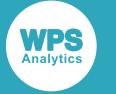

### **Example – more than one source**

In this example, three strings are decrypted. The result is written to the log.

```
DATA _NULL_;
  FORMAT pt1 $18.;
   FORMAT pt2 $14.;
  FORMAT pt3 $18.;
   ct = "0034F19A0DBB99066680870EBAB99950762FC58E339D2E3EEBD8C4C8D5BE1
034C905AC8DE63FF65C73DD4281B128FBE2AF8634D3"x;
   CALL AES256DEC("HVZ5T68AE1WFM89GXFKC236IMV7L208Z", 
          "ivvvvVVVVVVVVVVi", ct, pt1, pt2, pt3);
   PUT "The decrypted text is: "; 
   PUT pt1; 
   PUT pt2;
   PUT pt3;
```
RUN;

This produces the following output:

```
The decrypted text is: 
I have been hidden
AES 256 hid me
Now I am decrypted
```
# <span id="page-681-0"></span>**CALL AES256ENC**

Returns a ciphertext created using Advanced Encryption Standard 256.

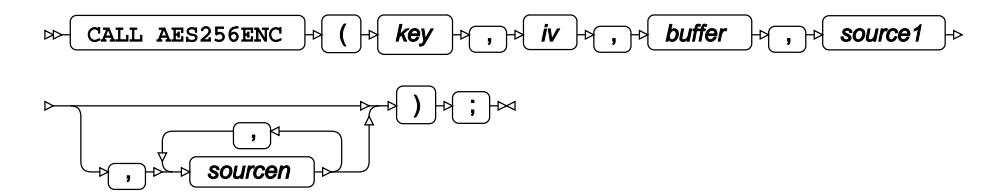

Advanced Encryption Standard (AES) 256 is an industry-standard encryption algorithm. For information on AES 256, see Announcing the Advanced Encryption Standard (AES). This function uses AES counter (CTR) mode.

Information encrypted using this routine can be decrypted using [C](#page-679-0)ALL AES256DEC  $\vec{\alpha}$  (page 680).

*key*

**Type**: Character

The key used to encrypt the source data. This must be a 32-byte string.

The key can be a string created using PW[E](#page-675-0)NCODE  $\mathbb{Z}^7$  (page 676).

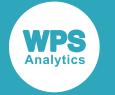

*iv*

#### **Type**: Character

The initialisation vector to apply. This must be a 16-byte string.

#### *buffer*

**Type**: Var

A variable or array item into which the ciphertext (that is, the encrypted data) is returned.

#### *source1*

**Type**: Var

A variable or array item that contains data to be encrypted.

#### *sourcen*

Optional argument

**Type**: Var

A variable or array item that contains data to be encrypted.

You can specify more than one source of information; these will be concatenated to create one ciphertext.

### **Basic example**

In this example, a string is encrypted. The result is written to the log.

```
DATA _NULL_;
   FORMAT ct $HEX64.;
   pt = "text to encrypt";
  CALL AES256ENC("HVZ5T68AE1WFM89GXFKC236IMV7L208Z", "ivvvvVVVVvVVVVVVi", ct, pt);
   PUT "The encrypted string is: " ct;
```
RUN;

This produces the following output:

```
The encrypted string is:
  0011CCDF1DAECF1729C28705B7EB884966202020202020202020202020202020
```
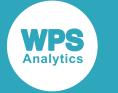

### **Example – more than one source**

In this example, three strings are encrypted. The result is written to the log.

```
DATA NULL;
   FORMAT ct $HEX134.;
  pt1 = "text to encrypt";
   pt2 = "another text to encrypt";
   pt3 = "and another text to encrypt";
   CALL AES256ENC("HVZ5T68AE1WFM89GXFKC236IMV7L208Z", 
                     "ivvvvVVVVvvVVvVi", ct, pt1, pt2, pt3);
   PUT "The encrypted string is: " ct;
```
RUN;

This produces the following output:

```
The encrypted string is: 
0043CCDF1DAECF1729C28705B7EB8849662ACE8F06B0186CF9999790C9F7007B84058C81E366CF0873DE0
6C5B525E6EFB797239721382308070FB356A3F2F0809DF4F4
```
# **Dataset input and output functions and CALL routines**

Open and close datasets, get information about datasets, and get observations from them.

An identifier is returned when you open a dataset. This identifier can then be used with the other input and output functions to return information about the attributes of the dataset, the format of variables in the dataset, the library name and reference for the dataset, and so on. You can also get observations from the dataset and variables from a specified observation.

If you used these functions and CALL routines the DATA does not perform the implicit iteration.

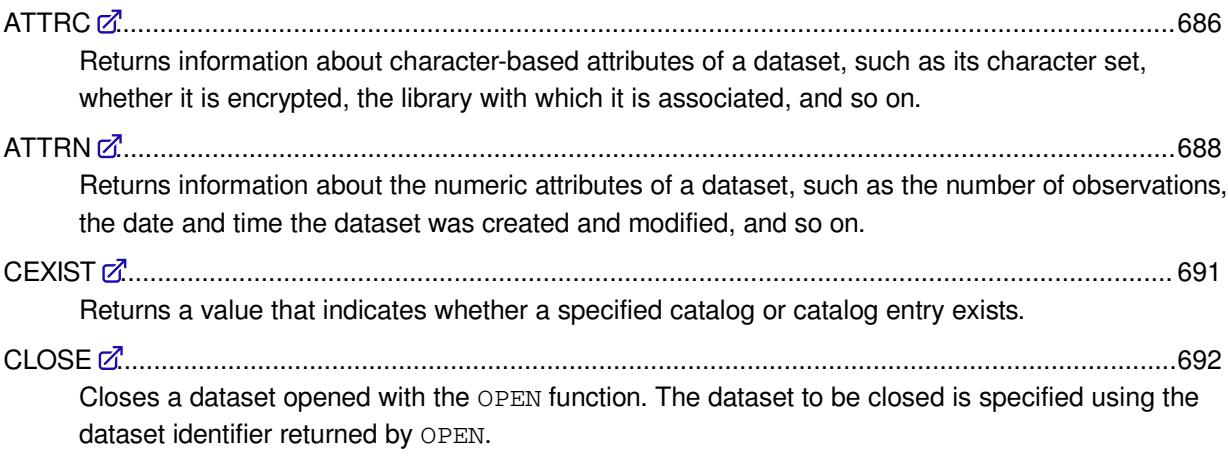
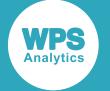

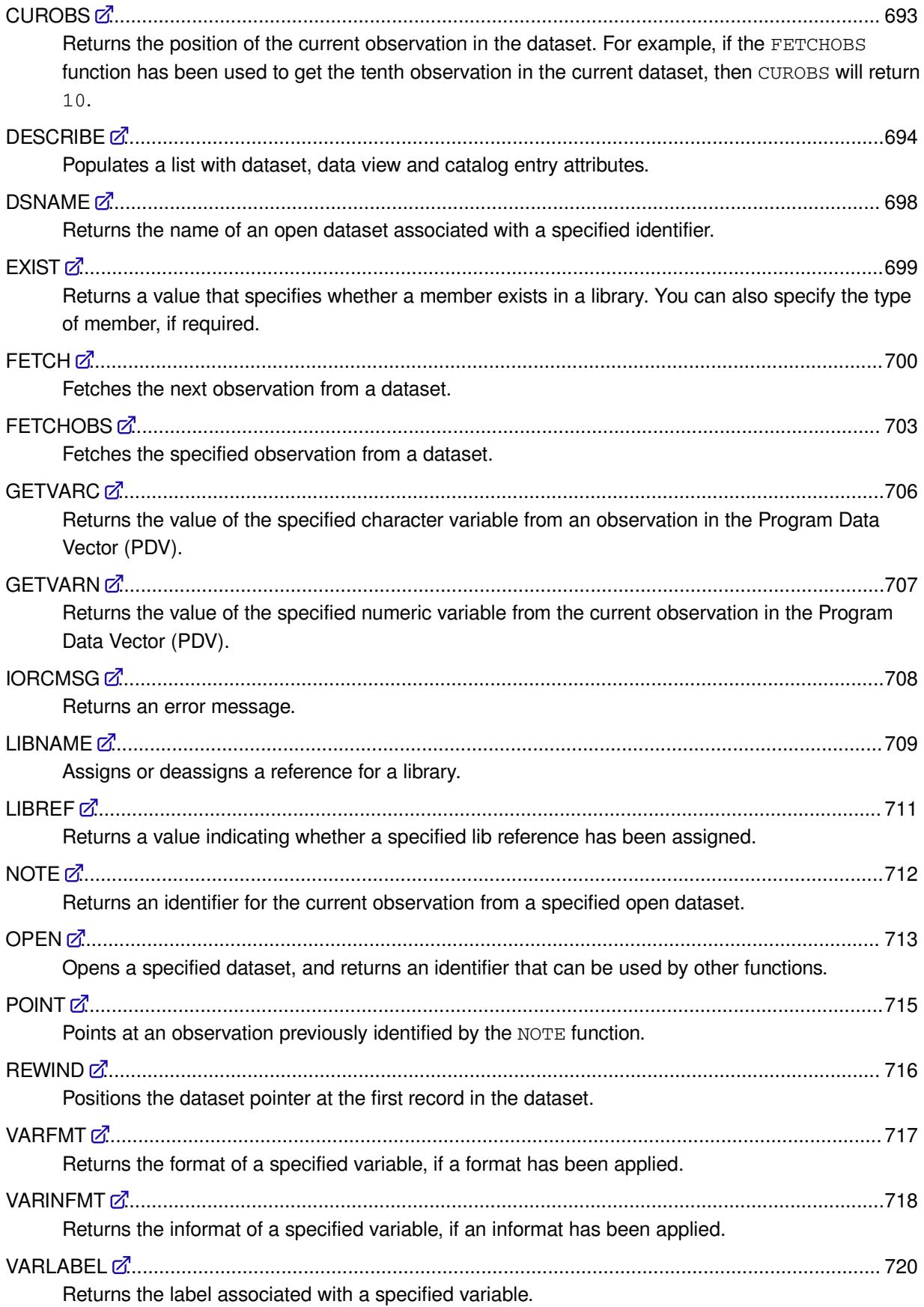

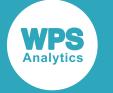

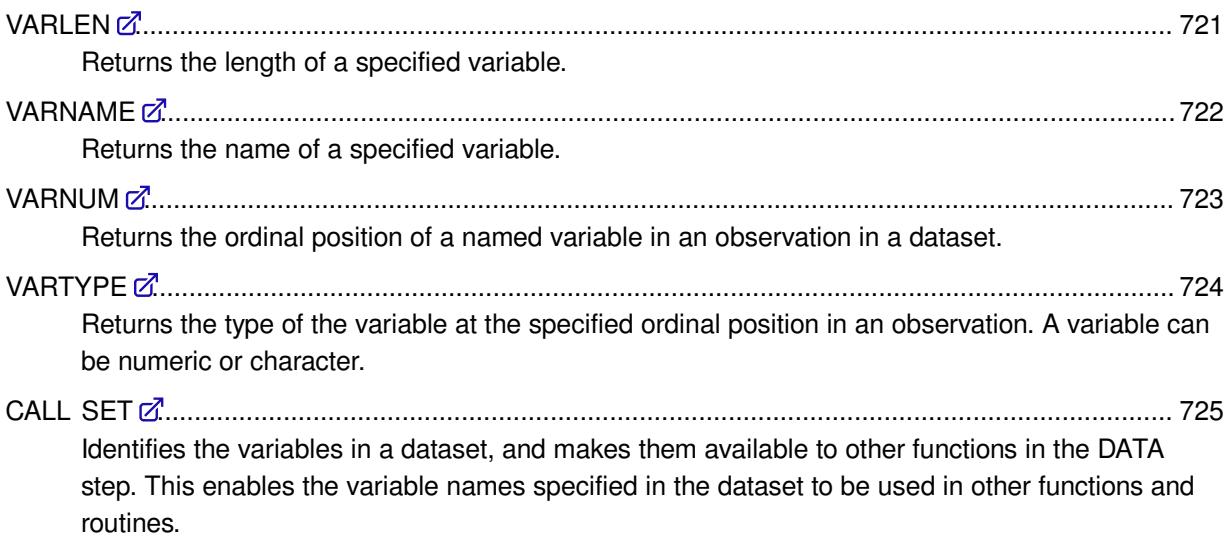

# <span id="page-685-0"></span>**ATTRC**

Returns information about character-based attributes of a dataset, such as its character set, whether it is encrypted, the library with which it is associated, and so on.

$$
\text{supp{array}}\left(\text{array}\right)\text{supp{array}}\left(\text{limits}\right)\text{supp{array}}\left(\text{limits}\right)
$$

For information on the numeric attributes of datasets, see  $ATTRN \overline{Q}$  (page 688).

### **Return type**: Character

### *dataset-id*

### **Type**: Numeric

The identifier of the dataset for which you want information. The identifier is returned by the OPE[N](#page-712-0)  $\mathbb{Z}^7$  (page 713) function, which should be called before this function is used.

### *attribute*

Specifies the attribute for which information will be returned. The attributes listed below are available. The value returned by an attribute is also described.

### **"CHARSET"**

The character set in which the data is stored.

### **"ENCRYPT"**

A value indicating whether the data is encryped or not. YES if it is, otherwise NO.

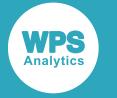

### **"ENGINE"**

The name of the engine used to open the file. For example, WPD for WPS's own dataset files.

### **"LABEL"**

The label associated with the dataset.

### **"LIB"**

The name of the library to which the dataset is assigned.

### **"MEM"**

The name of the dataset in use.

### **"MODE"**

The mode with which the file was opened. This will be  $I$ , I[N](#page-712-0) or IS. See OPEN  $\mathbb{Z}^r$  (page 713) for details.

### **"MTYPE"**

A value indicating whether the dataset is a view (VIEW) or data (DATA).

### **"SORTEDBY"**

If the dataset is sorted, the variable on which the data is sorted. Otherwise, null.

### **"SORTLVL"**

A value indicating that the dataset has been sorted, and the type of sort. If the dataset has not been sorted, the value is null, otherwise, the value can be:

- WEAK The dataset has been defined as sorted using the SORTEDBY option to the DATA statement, in which case the sort order has not been validated by WPS, and is shown as not validated in the metadata for the dataset.
- STRONG The dataset has been sorted using mechanisms such as PROC SORT, in which case the sort order is validated by WPS, and is shown as validated in the metadata for the dataset.

### **"SORTSEQ"**

The dataset collation order, such as ASCII or EBCDIC, or one of the national collation ordering schemes. The collation order is set using the SORTSEQ system option or the PROC SORT option SORTSEQ. If the collating sequence is the same as that of the device on which the DATA step is run, then null is returned.

### **"TYPE"**

Returns the value specified for the DATA step option TYPE=. If no value has been set for the option, blank is returned.

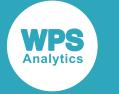

In this example, the function is used to return various attributes of the dataset. The result is written to the log.

```
DATA _NULL_;
   id = OPEN('sashelp.zipcode');
  ca = ATTRC(id, 'ENCRYPT'); PUT 'Is the dataset encrypted? ' ca;
  ca = ATTRC(id, 'ENGINE'); PUT 'Which engine was used to open the dataset? ' ca; 
  ca = ATTRC(id, 'CHARSET'); PUT 'Which character set does the dataset use? ' ca; 
  ca = ATTRC(id, 'MODE'); PUT 'In which mode was the dataset opened? ' ca;
   returnc = CLOSE(id);
RUN;
```
This produces the following output:

Is the dataset encrypted? NO Which engine was used to open the dataset? WPD Which character set does the dataset use? ASCII In which mode was the dataset opened? I

# <span id="page-687-0"></span>**ATTRN**

Returns information about the numeric attributes of a dataset, such as the number of observations, the date and time the dataset was created and modified, and so on.

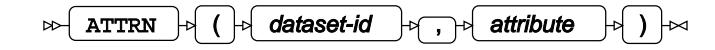

For information on the character attributes of datasets, see  $ATTRC$  (page 686).

### **Return type**: Numeric

### *dataset-id*

**Type**: Numeric

The identifier of the dataset for which you want information. The identifier is returned by the OPE[N](#page-712-0)  $\mathbb{Z}^7$  (page 713) function, which should be called before this function is used.

### *attribute*

Specifies the attribute for which information will be returned. The attributes listed below are available. The value returned by an attribute is also described.

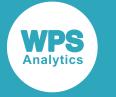

#### **"ANOBS"**

Indicates whether the number of observations in the dataset is known;  $1$  if true,  $0$  otherwise.

### **"ANY"**

Indicates whether the dataset contains variables. If no variables are found,  $-1$  is returned. If variables are found, but there are no observations, 0 is returned. Otherwise, 1 is returned.

### **"ARAND"**

Indicates whether random access is allowed to the dataset;  $1$  if true,  $0$  otherwise.

### **"ARWU"**

Indicates whether the dataset is read only; 1 if true, 0 otherwise.

### **"AUDIT"**

Indicates whether audit logging is supported; 1 if true, 0 otherwise.

### **Note:**

Audit logging is not currently supported

### **"AUDIT\_DATA"**

Indicates whether after images of updated records are stored; 1 if true, 0 otherwise.

### **Note:**

Audit logging is not currently supported

### **"AUDIT\_BEFORE"**

Indicates whether before images of updated records are stored; 1 if true, 0 otherwise.

### **Note:**

Audit logging is not currently supported

### **"AUDIT\_ERROR"**

Indicates whether an attempt to store after images of updated records have been unsuccessful; 1 if true, 0 otherwise.

### **Note:**

Audit logging is not currently supported

### **"CRDTE"**

Date and time the dataset was created.

#### **"ICONST"**

A value identifying the type of integrity constraint.

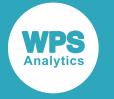

### **Note:**

Integrity constraints are not currently supported

#### **"INDEX"**

Indicates whether the dataset supports indexing; 1 if true, 0 otherwise.

### **"ISINDEX"**

Indicates whether the dataset is indexed; 1 if true, 0 otherwise.

### **"ISSUBSET"**

Indicates the observations in the dataset are a subset of a table;  $1$  if true,  $0$  otherwise.

### **"LRECL"**

The logical record length of the dataset.

### **"MODTE"**

The date and time at which the dataset was last modified.

### **"NDEL"**

The number of observations marked for deletion.

### **"NLOBS"**

The number of observations not marked for deletion.

### **"NLOBSF"**

The number of observations in the dataset, if known;  $-1$  otherwise. For example, if the dataset is is an SQL view or a dataset view, the number of observations contained cannot be known beforehand, so for such a view -1 would be returned.

### **"NOBS"**

The number of observations, including deleted observations.

### **"NVARS"**

The number of variables in the dataset.

### **"RANDOM"**

Indicates whether the dataset can be accessed randomly; 1 if true, 0 otherwise.

### **"TAPE"**

Indicates whether the dataset can only be accessed sequentially;  $1$  if true,  $0$  otherwise.

### **"VAROBS"**

Indicates whether the number of observations in the dataset is known; 1 if true, 0 otherwise.

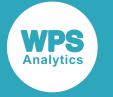

### **"WHSTMT"**

Indicates whether a dataset WHERE statement is active, and if so, what type. The value will be 0, if no WHERE statement is active, or 2 if a temporary WHERE clause is active.

## **Example**

In this example, the function is used to return various numeric attributes of the dataset. The result is written to the log.

```
DATA _NULL_;
   id = OPEN('sashelp.zipcode');
  na = \text{ATTRN}(id, 'LRECL');
   PUT 'The logical record length of the dataset is: ' na;
  na = \text{ATTRN}(id, 'ISINDER'); PUT 'Is the dataset index sequential? ' na; 
   nd = ATTRN(id,'CRDTE');
   PUT 'The dataset was last modified on ' nd datetime.;
  return c = CLOSE(id);RUN;
```
This produces the following output:

```
The logical record length of the dataset is: 284
Is the dataset index sequential? 1
The dataset was last modified on 01FEB16:07:00:01
```
# **CEXIST**

Returns a value that indicates whether a specified catalog or catalog entry exists.

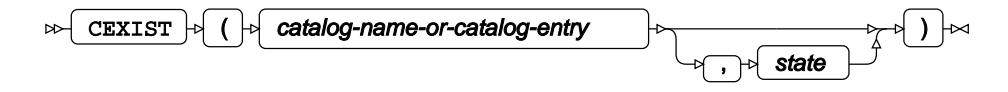

### **Return type**: Numeric

Returns 1 (true) if the catalog or catalog entry exists, 0 otherwise.

### *catalog-name-or-catalog-entry*

**Type**: Character

The catalog name or catalog entry.

*state*

Optional argument

Only one value is available:

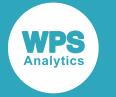

**"U"**

Checks whether the catalog or catalog entry is also updatable, that is, it has write access.

## **Example**

In this example, it is assumed the catalog specified exists. The result is written to the log.

```
DATA _NULL_;
   FILENAME F CATALOG 'work.cat1.entry.demo';
   result = CEXIST('work.cat1');
   op = IFC(result,'The catalog entry exists','The catalog entry doesn't exist');
   PUT op;
RUN;
```
This produces the following output:

The catalog entry exists

# **CLOSE**

Closes a dataset opened with the OPEN function. The dataset to be closed is specified using the dataset identifier returned by OPEN.

CLOSE  $|\phi|$  (  $|\phi|$  dataset-id  $\triangleright$ 

### **Return type**: Numeric

If the dataset is successfully closed, 0 (zero) is returned; otherwise 1 is returned.

### *dataset-id*

**Type**: Numeric

The identifier of the dataset to close. This is an identifier generated by the OPEN  $\vec{\alpha}$  (page 713) function.

OPEN returns 0 (zero) if the file specified does not exist. CLOSE does not recognise 0 as valid identifier, and will return an error if you attempt to close a file using it.

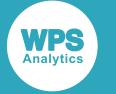

In this example, the identifier returned by the OPEN function is used in the subsequent CLOSE function. The result is written to the log.

```
DATA _NULL_;
   id = OPEN('sashelp.zipcode');
   PUT 'The identifier is: ' id;
   id=1; 
   returnc = CLOSE(id);
   IF returnc = 0 
    THEN cs = 'Dataset closed successfully';
    ELSE cs = 'Dataset not closed';
   PUT cs;
```
RUN;

This produces the following output:

The identifier is: 1 Dataset closed successfully

# **CUROBS**

Returns the position of the current observation in the dataset. For example, if the FETCHOBS function has been used to get the tenth observation in the current dataset, then CUROBS will return 10.

```
CUROBS \vert \cdot \vert ( \vert \cdot \vert dataset-id
\trianglerightlт
```
The current observation is stored in the Program Data Vector.

**Return type**: Numeric

### *dataset-id*

**Type**: Numeric

The identifier of the dataset that contains the current observation for which you want the position. This is an identifier generated by the OPEN  $\mathbb{Z}^7$  (page 713) function.

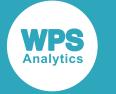

In this example, the function returns the position of the observation selected by the FETCHOBS function. The result is written to the log.

```
DATA _NULL_;
   id = OPEN('sashelp.zipcode');
  fo = FETCHOBS(id, 10); return = CUROBS(id);
  cds = CLOSE(id); PUT 'The current observation is: ' return;
RUN;
```
This produces the following output:

```
The current observation is: 10
```
# <span id="page-693-0"></span>**DESCRIBE**

Populates a list with dataset, data view and catalog entry attributes.

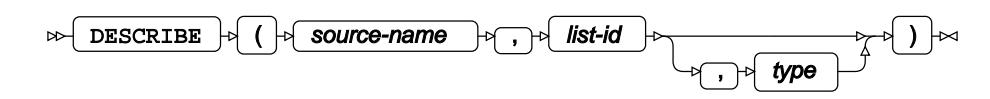

[T](#page-1815-0)his function requires that a list is first created using one of the list creation functions, MAKELIST  $\vec{C}$ (page 1816) or MAKENLIS[T](#page-1817-0)  $\vec{\mathcal{O}}$  (page 1818). For datasets and dataset views, the list can then be populated with the dataset attributes returned by ATTRC  $\vec{\alpha}$  (page 686) and ATTRN  $\vec{\alpha}$  (page 688). For catalog entries the list can then be populated with attributes returned for the keywords described below.

### **Return type**: Numeric

0 (zero) if successful.

### *source-name*

**Type**: Character

The name of the dataset, data view or catalog entry for which you want information about attributes. The name must be specified using libname format, for example 1books.books.

*list-id*

**Type**: List

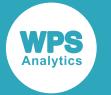

The identifier of a list into which the attributes will be copied. The list must have item names that match the attributes to be returned. For example, if you want to return information about whether the dataset is indexed, the list must contain an item named MODE. See the section below for more information, and the examples.

### *type*

Optional argument

### **Type**: Character

The type of dataset. This can be:

### **'DATA'**

A dataset.

### **'CATALOG'**

A catalog entry.

### **'VIEW'**

A data view.

If you do not specify a value for this argument, the type of dataset is determined by the number of filename elements that constitute *source-name*. For example, if you specify:

- books or booklib.books, the source is assumed to be a dataset or data view (in the first case, work.books is assumed).
- booklib.books.history.catams, the source is assumed to be a catalog entry. If you omit the last element of the name for a catalog entry (for example, booklib.books.history), the default is program.

Lists must be named lists. For datasets and data views, a list item name must be an attribute corresponding to one of the keywords listed under the attribute option of the ATTR[C](#page-685-0)  $\vec{a}$  (page 686) and  $ATTRNZ'$  $ATTRNZ'$  $ATTRNZ'$  (page 688) functions. For example, LIB returns as a string the library in which the dataset resides; ANOBS returns the value 1 or 0, depending on whether the number of observations is available.

ATTRC returns characters, and ATTRN returns a number, so the list item must be set with the appropriate function (SET[N](#page-1875-0)ITEMC  $\vec{\mathcal{Q}}$  (page 1863)or SETNITEMN  $\vec{\mathcal{Q}}$  (page 1876)). See the examples below.

When you create a list item it can have any value, as the initial values will be replaced by the value of the corresponding attribute.

For catalog entries, a list item name can be one of the following:

### **'DESC'**

The description provided for the catalog entry.

### **'EDESC'**

The extended description provided for the catalog entry. Extended descriptions are not currently supported, so no value is returned.

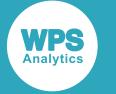

### **'CRDATE'**

The date at which the dataset entry was created.

### **'DATE'**

The date at which the dataset entry was last modified.

'CRDATE' and 'DATE' can return the date as a string or as a number. If a string, the format is *dd*/*mmm*/*yy*, where *dd* is the numeric day in the month (for example, 11), *mmm* is an abbreviation for the English language name for the month (for example, SEP), and *yy* is the last two digits of the year (for example, 17). If a number, it is the number of days since epoch.

## **Basic example**

In this example, attributes are returned from a specified dataset to a list. The resulting list is then written to the log using CALL PU[T](#page-1887-0)LIST  $\mathbb{Z}^7$  (page 1888).

```
LIBNAME BOOK_DIR 'c:\temp\books';
DATA _NULL_;
 lid1 = MARKELIST();
lr1 = SETNITEMC(lid1, '', 'LIB');
l r1 = SETNITEMC(lid1, '', 'MODE'); lr1 = SETNITEMN(lid1, ., 'LRECL');
  dsc = DESCRIBE('book_dir.books', lid1);
  CALL PUTLIST(lid1,,0);
RUN;
```
This produces the following output:

```
(LIB='BOOK_DIR'
 MODE='I'
 LRECL=196
)[1]
```
The values of the attributes, 'LIB', 'MODE and 'LRECL' are inserted into the list. Although the argument 'DATA' has not been specified, the function recognises that a dataset has been specified because the argument to *source-name* comprises a libname and a dataset name from the specified library.

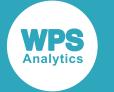

## **Example – getting attribute information for a data view**

In this example, attributes are returned from a specified data view into a list. The resulting list is then written to the log using CALL PUTLIST  $\vec{Q}$  (page 1888).

```
LIBNAME BOOK_DIR 'c:\temp\books';
DATA _NULL_;
  lid1 = MARKELIST();
lr1 = SETNITEMC(lid1, '', 'LIB');
l r1 = SETNITEMC(lid1, '', 'MODE');lr1 = SETNITERMN(lid1, 1, 1) 'ANOBS');
  lrl = SETNITERMN(lid1, ., 'INDEX');\label{eq:irr} \begin{array}{rcl} \texttt{lr1 = SETNITEMN}(\texttt{lid1, ..., 'LRECL'}); \end{array}lrl = SETNITEMN(lid1, ., 'ISSUBSET'); dsc = DESCRIBE('book_dir.histbooks', lid1,'view');
   CALL PUTLIST(lid1,,0);
```
RUN;

This produces the following output:

```
(LIB='BOOK_DIR'
 MODE='I'
  ANOBS=1
 TNDEX=1 LRECL=196
 CRDTE=1816773917.3
)[1]
```
The values of the attributes 'LIB', 'MODE', 'ANOBS', 'INDEX', 'LRECL', and 'CRDTE' are inserted into the list. In this case, the data is contained in a data view because *type* is specified as 'VIEW'.

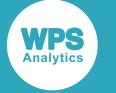

## **Example – getting attribute information for a catalog entry**

In this example, attributes are returned from a specified catalog entry into a list. The resulting list is then written to the log using CALL PUTLIST  $\mathbb{Z}^7$  (page 1888).

```
DATA _NULL_;
 lid1 = MARKELIST();
lr1 = SETNITEMC(lid1, '', 'DESC');
 lr1 = SETNITEMC(lid1, '', 'EDESC');
lr1 = SETNITEMC(lid1, , 'CRDATE');
l r1 = SETNITERMN(lid1, ., 'DATE'); dsc = DESCRIBE('book_dir.bookscat.history1.CATAMS', lid1);
  CALL PUTLIST(lid1,,0);
  gi = GETNITEMN(lid1, 'date');
 PUT gi = date.;
```
RUN;

This produces the following output:

```
(DESC='History subset'
  EDESC=' '
 CRDATE='09/11/2017'
 DATE=21073
)[1]
Converted date 11SEP17
```
The value for 'CRDATE' has been returned as a string, while the value for 'DATE' has been returned as the number of days since epoch. In this example, the value for 'DATE' is obtained from the list and written to the log using the DATE. format to show that the values of 'CRDATE' and 'DATE' are the same. The filename is recognised as a catalog entry as it comprises four elements.

# **DSNAME**

Returns the name of an open dataset associated with a specified identifier.

```
\mathbb{R} DSNAME \mathbb{R} ( \mathbb{R} dataset-id \mathbb{R} ) \mathbb{R}
```
Datasets are opened using the OPEN function, which returns a dataset identifier that can be used in other dataset input/output functions. DSNAME enables you to obtain the name of the dataset associated with an identifier.

**Return type**: Character

*dataset-id*

**Type**: Numeric

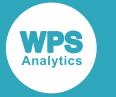

The identifier of the dataset of interest. This is an identifier generated by the OPE[N](#page-712-0)  $\vec{\alpha}$  (page 713) function.

## **Example**

In this example, the function returns the name of the dataset previously opened using the OPEN function. The result is written to the log.

```
DATA _NULL_;
   id = OPEN('sashelp.zipcode');
  name = DSNAME(id);cds = CLOSE(id); PUT 'The current dataset is: ' name;
```
RUN;

This produces the following output:

The current dataset is: SASHELP.zipcode.DATA

# <span id="page-698-0"></span>**EXIST**

Returns a value that specifies whether a member exists in a library. You can also specify the type of member, if required.

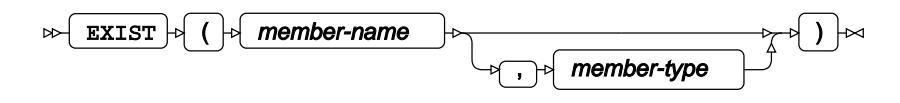

### **Return type**: Numeric

Returns 1 if the specified member exists, 0 otherwise.

### *member-name*

**Type**: Character

The name of the library member.

### *member-type*

Optional argument

**Type**: Character

The type of library member. This can be, for example, DATA (the default) for a dataset, CATALOG for a catalog, and so on.

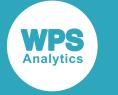

In this example, the function checks for the existence of a dataset and of a catalog in a library on the Windows operating system. The result is written to the log.

```
DATA _NULL_;
   IF EXIST('sashelp.locale', 'catalog') THEN PUT 'The library member exists';
     ELSE PUT 'The dataset doesn't exist';
   IF EXIST('sashelp.zipcode') then PUT 'The library member exists';
     ELSE PUT 'The dataset doesn't exist';
```
RUN;

This produces the following output:

The library member exists The library member exists

# <span id="page-699-0"></span>**FETCH**

Fetches the next observation from a dataset.

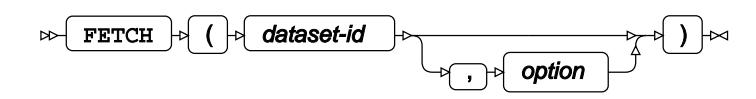

The dataset is specified using an identifier that was generated by the OPE[N](#page-712-0)  $\vec{\mathcal{Q}}$  (page 713) function used to open the dataset. The observation is read into the Program Data Vector (PDV); the observation can then be accessed by subsequent functions. By default, the observation fetched is the first observation; the next invocation of the function returns the second observation, and so on. However, if the FETCHOB[S](#page-702-0)  $\mathbb{Z}^7$  (page 703) function is first invoked with a specified observation, a subsequent FETCH obtains the next observation.

### **Return type**: Numeric

Can be:

**0**

The observation was found and read into the PDV.

**-1**

The observation specified is beyond the end of the dataset

### *dataset-id*

### **Type**: Numeric

The identifier of the dataset from which the observation will be fetched. This is an identifier generated by the OPE[N](#page-712-0)  $\mathbb{Z}$  (page 713) function.

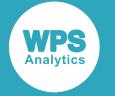

#### *option*

### Optional argument

There is one optional argument:

### **"NOSET"**

Ensures that the values of variables in the PDV are not updated by the values of corresponding variables obtained from the dataset by the CALL SET routine.

### **Note:**

This keyword only affects FETCH when the CALL SET routine is also specified. If you use another function (such as GETVARN) to obtain a variable, then NOSET has no effect.

If an attempt is made to fetch an observation beyond the end of the file, no observation is found, and the PDV retains the last observation successfully fetched.

### **Basic example**

In this example, the function fetches observations that are then accessed by the GETVARN function, which in this example returns the second variable in the observation. The result is written to the log.

```
DATA _NULL_;
   id = OPEN('sashelp.zipcode');
  frc = FETCHOBS(id, 150); DO i= 1 TO 9;
     frc = FETCH(id);nextvar = GETVARN(id, 2); PUT nextvar;
   END;
  return c = CLOSE(id);RUN;
```
This produces the following output:

18.401987 18.405329 18.409826 18.470198 18.413161 18.410481 18.385207 18.410859

The example output lists the second variable (in this case, a latitude from each selected observation). The DATA step starts reading observations at the 150th observation, as specified by FETCHOBS. The FETCH in the DO block then gets each subsequent obsevation until the DO block exits. If FETCHOBS had not been specified, the FETCH in the DO block would fetch the first observation in the dataset, and then each subsequent observation until the DO block exits.

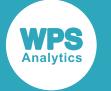

## **Example – with NOSET option**

In this example, the function uses the CALL SET routine and the FETCHOBS function to specify the variables to read from the input dataset, and the GETVARN function to input a specified variable. The result is written to the log.

```
DDATA _NULL_;
  zip = 0;x = 0;y = 0; id = OPEN('sashelp.zipcode');
  f = FETCH(id);f_v = GETVARN(id, 2);
  PUT f v = z i p = x = y =;
   CALL SET(id);
  f = FETCH(id, 10, 'noset');f_v = GETVARN(id, 2);
  PUT f v = z i p = x = y =;
  f = FETCH(id);f_v = GETVARN(id, 2);PUT f v = z i p = x = y =;
  return c = CLOSE(id);
```
RUN;

This produces the following output:

fv=40.813078 zip=0 x=0 y=0 fv=40.813223 zip=0 x=0 y=0 fv=18.16595 zip=601 x=-66.723627 y=18.16595

In this example, the values of  $zip$ ,  $x$  and  $y$  are first initialised to 0 (zero). The specified dataset is opened for reading, the first observation is fetched, and then the second variable in that observation is retrieved. The values of the other variables are not changed in the DATA step. The variables are then written to the log:

fv=40.813078 zip=0 x=0 y=0

The values of  $zip$ ,  $x$  and  $y$  are unchanged.

The CALL SET routine is then executed. The next observation is fetched. The NOSET option is specified to FETCH, and then the second variable in that observation is retrieved. The values of the other variables are not changed in the DATA step. The variables are then written to the log:

fv=40.813223 zip=0 x=0 y=0

Because NOSET was specified, the values of  $zip$ , x and y obtained by CALL SET have not overwritten the values of the variables in the DATA step.

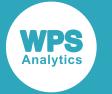

The next observation is fetched, but this time NOSET is not specified to the FETCH statement, and then the second variable in that observation is retrieved. The values of the other variables are not changed in the DATA step. The variables are then written to the log:

fv=18.16595 zip=601 x=-66.723627 y=18.16595

Because NOSET has not been specified, the values of the variables in the observation have been written to the corresponding variables names in the DATA step.

# <span id="page-702-0"></span>**FETCHOBS**

Fetches the specified observation from a dataset.

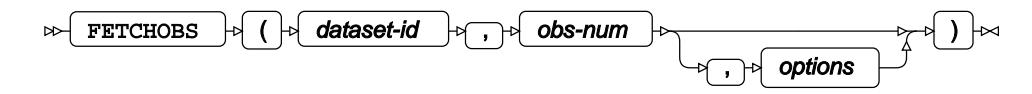

The dataset is specified using an identifier that was generated by the OPE[N](#page-712-0)  $\mathbb{Z}^7$  (page 713) function used to open the dataset. The observation is read into the Program Data Vector (PDV); the observation can then be accessed by subsequent functions.

### **Return type**: Numeric

Can be:

**0**

The observation was found and read into the PDV.

### **-1**

The observation specified is beyond the end of the dataset

### *dataset-id*

### **Type**: Numeric

The identifier of the dataset from which the observation will be fetched. This is an identifier generated by the OPE[N](#page-712-0)  $\mathbb{Z}^7$  (page 713) function.

### *obs-num*

### **Type**: Numeric

The observation number of the observation to be found and then read into the PDV. Observations are numbered sequentially from one through to the end of the file.

### *options*

Optional argument

**Type**: Character

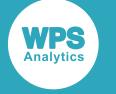

### *NOSET*

Ensures that variables in the PDV are not updated by corresponding variables obtained from the dataset by the CALL SET routine.

### **Note:**

This keyword only affects FETCH when the CALL SET routine is also specified. If you use another function (such as GETVARN) to obtain a variable, then NOSET has no effect.

### *ABS*

When finding the observation specified by *obs-num*, deleted observations are by default ignored. For example, if the dataset has ten observations, two of which have been deleted, the dataset would appear to only have eight observations. If *obs-num* is set to 10, then no observation would be found and an error message returned. If this option is set, however, deleted records are not ignored and are included in the observation count. In the previous example, therefore, the last observation would now be found.

### **Basic example**

In this example, the function fetches observations that are then accessed by the GETVARN function, which in this example returns the third variable in the observation. The result is written to the log.

```
DATA NULL;
   id = OPEN('sashelp.zipcode');
  DO obs = 600 TO 610;
      frc = FETCHOBS(id, obs);
     nextvar = GETVARN(id, 2); PUT nextvar;
   END;
   returnc = CLOSE(id);
RUN;
```
This produces the following output:

42.057241 42.358664 42.36796 42.35819 42.351267 42.35768 42.365976 42.360587 42.341535 42.347026

The example output lists the second variable (in this case, a latitude) from each selected observation.

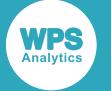

## **Example – with NOSET option**

In this example, the function uses the CALL SET routine and the FETCHOBS function to specify the variables to read from the input dataset, and the GETVARN function to input a specified variable. The result is written to the log.

```
DATA _NULL_;
  zip = 0;x = 0;y = 0; id = OPEN('sashelp.zipcode');
  f = FETCHOBS(id, 500);
  f_v = GETVARN(id, 2);
  PUT f v = z i p = x = y =;
   CALL SET(id);
  f = FETCH(id, 10, 502, 'noset');f_v = GETVARN(id, 2);
  PUT f v = z i p = x = y =;
  f = FETCH(id, 505);f_v = GETVARN(id, 2);PUT f v = z i p = x = y =;
  return c = CLOSE(id);
```
RUN;

This produces the following output:

fv=42.705479 zip=0 x=0 y=0 fv=42.728753 zip=0 x=0 y=0 fv=42.631561 zip=1851 x=-71.333924 y=42.631561

In this example, the values of  $zip$ , x and y are first initialised to 0 (zero). The specified dataset is opened for reading, the specified observation is fetched, and then the second variable in that observation is retrieved. The values of the other variables are not changed in the DATA step. The variables are then written to the log:

fv=40.813078 zip=0 x=0 y=0

The values of  $zip$ ,  $x$  and  $y$  are unchanged.

The CALL SET routine is then executed. The next specified observation is fetched. The NOSET option is specified to FETCH, and then the second variable in that observation is retrieved. The values of the other variables are not changed in the DATA step. The variables are then written to the log:

fv=40.813223 zip=0  $x=0$  y=0

Because NOSET was specified, the values of  $zip$ , x and y obtained by CALL SET have not overwritten the values of the variables in the DATA step.

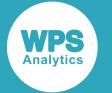

The next specified observation is fetched, but this time NOSET is not specified to the FETCH statement, and then the second variable in that observation is retrieved. The values of the other variables are not changed in the DATA step. The variables are then written to the log:

fv=18.16595 zip=601 x=-66.723627 y=18.16595

Because NOSET has not been specified, the values of the variables in the observation have been written to the corresponding variables names in the DATA step.

# <span id="page-705-0"></span>**GETVARC**

Returns the value of the specified character variable from an observation in the Program Data Vector (PDV).

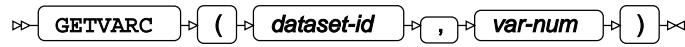

An observation can be inserted into the PDV using the FETCH  $\mathbb{Z}^7$  (page 700) or FETCHOB[S](#page-702-0)  $\mathbb{Z}^7$  (page 703) functions. The value must be a character string, otherwise an error is returned.

### **Return type**: Character

### *dataset-id*

**Type**: Numeric

The identifier of the dataset from which to get the variable. This is an identifier generated by the OPE[N](#page-712-0)  $\mathbb{Z}^7$  (page 713) function.

### *var-num*

### **Type**: Numeric

The ordinal position in the observation of the variable from which you want the value. For example, if the observation has six variables, and you want to obtain the value from the fourth, you would specify 4 to this argument.

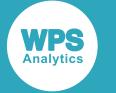

In this example, the function fetches observations that are then accessed by the GETVARC function, which in this example returns the value of the fifth variable in the observation. The result is written to the log.

```
LIBNAME ref 'C:\program files\World Programming\WPS\4\sashelp';
DATA _NULL_;
   id = OPEN('ref.zipcode');
   DO i= 2000 TO 2010;
      gno = FETCHOBS(id, i);
     nextrec = GETVARC(id, 5); PUT nextrec;
   END;
  clr = CLOSE(id);RUN;
```
This produces the following output:

Derby Derby Line East Burke East Charleston East Hardwick East Haven East Saint Johnsbury Glover Granby Greensboro Greensboro Bend

The example lists the fifth variable (in this case, a city name) from a series of selected observations. Ten observations are fetched by the FETCHOBS function, starting at the 51st observation; each invocation of the function in the DO selects the next observation.

# <span id="page-706-0"></span>**GETVARN**

Returns the value of the specified numeric variable from the current observation in the Program Data Vector (PDV).

```
GETVARN \ket{\phi} ( \ket{\phi} dataset-id \ket{\phi}, \ket{\phi} var-num \ket{\phi} ) \ket{\sim}
```
An observation can be inserted into the PDV using the FETCH  $\mathbb{Z}^7$  (page 700) or FETCHOB[S](#page-702-0)  $\mathbb{Z}^7$  (page 703) functions. The variable must be numeric, otherwise an error is returned.

**Return type**: Numeric

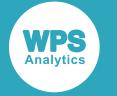

### *dataset-id*

### **Type**: Numeric

The identifier of the dataset from which to get the variable. This is an identifier generated by the OPE[N](#page-712-0)  $\vec{\mathcal{Q}}$  (page 713) function.

### *var-num*

**Type**: Numeric

The ordinal position in the observation of the variable from which you want the value. For example, if the observation has six variables, and you want to obtain the fourth, you would specify 4 in this argument.

## **Example**

In this example, the function fetches five observations that are then accessed by a series of GETVARN functions, which return the first, second and third variables in the observation. The result is written to the log.

```
DATA _NULL_;
   id = OPEN('sashelp.zipcode','in');
  DO i= 192 TO 196;
    gno = FETCHOBS(id,i);
   zip = GETVARN(id, 1);y = GETVARN(id, 2);x = GETVARN(id, 3);PUT 'Zipcode ' zip z5. ' is at Y = 'y 5.2 ' and X = 'x 7.2;
  END;
 clr = CLOSE(id);RUN;
```
This produces the following output:

Zipcode 00986 is at  $Y = 18.41$  and  $X = -65.98$ Zipcode 00987 is at  $Y = 18.41$  and  $X = -65.98$ Zipcode 00988 is at  $Y = 18.41$  and  $X = -65.98$ Zipcode 01001 is at  $Y = 42.07$  and  $X = -72.62$ Zipcode 01002 is at  $Y = 42.38$  and  $X = -72.47$ 

# <span id="page-707-0"></span>**IORCMSG**

Returns an error message.

**IORCMSG** 

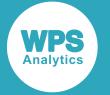

This function enables you to display a text message about the status of the input/output operation, rather than a numeric code. The error message is based on the numeric return code held in the LORC automatic variable.

This function can only be called from a DATA step that has at least one of the following:

- A MODIFY statement
- A SET statement with the KEY option.

**Return type**: Character

## **Example**

In this example, a message is written when the last observation in a dataset is read. The result is written to the log.

```
DATA NULL;
    SET sashelp.zipcode END = lo;
   msg = IORCMSG();
    if lo EQ 1 THEN PUT msg;
RUN;
```
This produces the following output:

The IO operation completed successfully

# <span id="page-708-0"></span>**LIBNAME**

Assigns or deassigns a reference for a library.

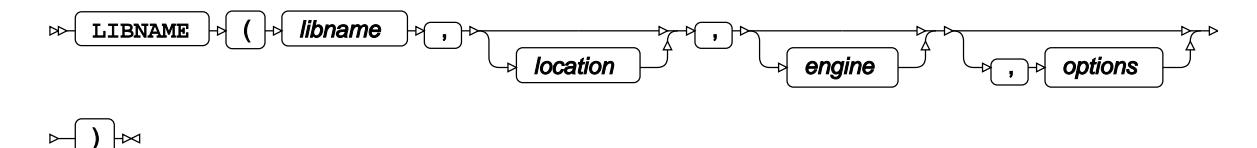

A library is location that stores one or more datasets. A library can be a folder or directory, or any other location capable of holding files.

A library reference (also known as a *libref*) provides a shortcut or alias to the location of the library. A library reference specified using this function can be used in other dataset input and output functions, but it cannot be used with DATA step statements such as SET. A library reference remains available for the duration of the session, unless the reference is deassigned.

### **Return type**: Numeric

Returns 0 (zero) if the library is successfully assigned or deassigned. Any other value indicates an error.

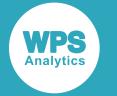

### *libname*

### **Type**: Character

The name specified for the library.

### *location*

Optional argument

**Type**: Character

The location of the library; for example, on Windows this could be a pathname such as  $C:\hat A$ \study1.

### *engine*

Optional argument

**Type**: Character

An engine type recognised by WPS. For example, WPD, V9SEQ, or SASDASD.

### *options*

Optional argument

**Type**: Character

An option specific to the dataset. See the LIBNAME statement associated with the engine for more details.

To deassign a libref, specify the function with a reference, but without a library location. For example:

LIBNAME('ref','C:\temp\books')

assigns the libname, while:

LIBNAME('ref')

deassigns it.

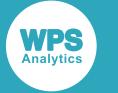

In this example, a LIBNAME function is used to specify a libname. The result is written to the log.

```
DATA _NULL_;
   lok = LIBNAME('books','C:\temp\books');
   PUT 'Status returned: ' lok;
   id = OPEN('books.lib_books');
  DO i = 51 TO 55;
      gno = FETCHOBS(id, i);
      author = GETVARC(id, 3); title = GETVARC(id,1);
      PUT title @25 author;
   END;
  clid = CLOSE(id); clr = LIBNAME('books');
RUN;
```
This produces the following output:

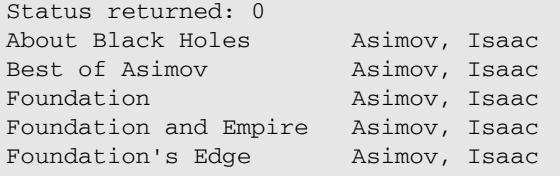

Status returned: 0 shows that the libname was successfully created for the dataset.

# <span id="page-710-0"></span>**LIBREF**

Returns a value indicating whether a specified lib reference has been assigned.

$$
\text{supp}\left\{ \text{LIBREF}\right\} \text{ for a right } \text{supp}\left\{ \text{ } \text{ } \right\}
$$

### **Return type**: Numeric

If the specified library name has been assigned, 0 (zero) is returned. If the library name does not exist, the error code 70006 is returned.

### *argument*

**Type**: Character

The libname you want to check.

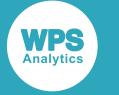

If the following DATA step had been executed:

```
DATA _NULL_;
  lok = LIBNAME('lref1','C:\program files\World Programming\WPS\4\sashelp');
   PUT 'Status returned: ' lok;
   id = OPEN('lref1.zipcode');
   DO i= 51 TO 55;
      gno = FETCHOBS(id, i); nextrec = GETVARN(id,3);
       PUT nextrec;
   END;
  cl = CLOSE(id);RUN;
```
then the following example checks whether the library references  $lref1$  and  $lref2$  have been opened. The result is written to the log.

```
DATA _NULL_;
   libr = LIBREF('lref1');
  PUT 'Has the specified libref been opened: ' libr;
   libr = LIBREF('lref2');
   PUT 'Has the specified libref been opened: ' libr;
```
RUN;

This produces the following output:

```
Has the specified libref been opened: 0
Has the specified libref been opened: 70006
```
# <span id="page-711-0"></span>**NOTE**

Returns an identifier for the current observation from a specified open dataset.

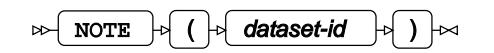

**Return type**: Numeric

An identifier for the note.

*dataset-id*

**Type**: Numeric

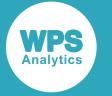

The identifier of the dataset containing the observation to be noted. This is an identifier generated by the OPE[N](#page-712-0)  $\mathbb{Z}^n$  (page 713) function.

The first note identified will have the identifier 1, the next identified 2, and so on.

If the dataset identifier does not exist, a message is written to the log and a missing value is returned.

## **Example**

In this example, the identifier returned by the OPEN function is used in the subsequent NOTE function. The result is written to the log.

```
DATA _NULL_;
   id = OPEN('sashelp.zipcode');
  fo = FETCHOBS(id, 200); DO i= 1 TO 5;
     qno = FETCH(id);author = GETVARC(id, 5);EMD obno=NOTE(id);
   PUT 'The identifier for the observation is: ' obno;
   CLOSE(id);
RUN;
```
This produces the following output:

```
The identifier for the observation is: 1
```
# <span id="page-712-0"></span>**OPEN**

Opens a specified dataset, and returns an identifier that can be used by other functions.

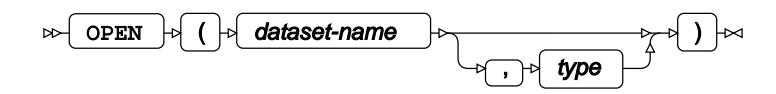

### **Return type**: Numeric

If the dataset is not found, 0 is returned. Otherwise a number that will be used as the identifier is returned.

### *dataset-name*

**Type**: Character

The name of the dataset to be opened.

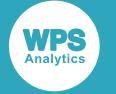

### *type*

Optional argument

The mode in which the dataset is opened:

**"I"**

Random access mode.

### **"IN"**

Sequential access mode. Observations are read in order from the beginning of the dataset to the end; previous observations cannot be read.

**"IS"**

A sequential access mode, in which observations are read in order from the beginning of the dataset to the end, and previous observations can be reread.

An opened dataset can be closed with the CLOSE  $\mathbb{Z}^7$  (page 692) function, specifying the identifier returned by the OPEN function. When a dataset is closed, its identifier is released; this identifier will then be used by a subsequent OPEN.

### **Note:**

If the OPEN returns 0 because the dataset does not exist, using this value in a CLOSE function will cause an error.

### **Example**

In this example, the identifiers returned by the OPEN function are used in the subsequent CLOSE function. The result is written to the log.

```
DATA _NULL_;
   fo1 = OPEN('sashelp.zipcode','IS');
   fo2 = OPEN('sashelp.mimetypes');
   PUT 'fo1 identifier: ' fo1;
   PUT 'fo2 identifier: ' fo2;
  cr = CLOSE(fo1);cr = CLOSE(fo2);
```
RUN;

This produces the following output:

fo1 identifier: 1 fo2 identifier: 2

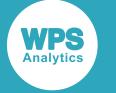

# <span id="page-714-0"></span>**POINT**

Points at an observation previously identified by the NOTE function.

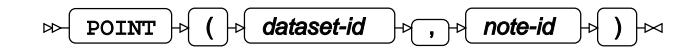

### **Return type**: Numeric

If the observation exists in the dataset, 0 (zero) is returned; 40010 is returned otherwise.

### *dataset-id*

**Type**: Numeric

The identifier of the dataset containing the noted observation. This is an identifier generated by the OPE[N](#page-712-0)  $\vec{\mathcal{Q}}$  (page 713) function.

### *note-id*

### **Type**: Numeric

The identifier generated by the NOTE function for the corresponding observation.

## **Example**

In this example, the identifier returned for the dataset by the OPEN function, and the identifiers returned for observations by NOTE functions, are used to verify whether observations exist. The result is written to the log.

```
DATA _NULL_;
   id = OPEN('sashelp.zipcode');
  go = FETCHOBS(id, 1);vz = GETVARN(id, 3); PUT vz;
   obno = NOTE(id);
  DO i = 1 TO 100;
    rs= FETCH(id);
   END;
   pt = POINT(id,obno);
   obs = FETCHOBS(id,pt);
  vz = GETVARN(id, 3); PUT vz;
  clr = CLOSE(id);RUN;
```
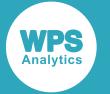

This produces the following output:

-73.046388 -73.046388

The current observation is noted using the NOTE function after the first observation is fetched using FETCHOBS. A further 100 observations are subsequently read. The observation previously noted is then specified to POINT. The next FETCH therefore returns the first observation.

# <span id="page-715-0"></span>**REWIND**

Positions the dataset pointer at the first record in the dataset.

$$
\text{supp{}}\left[ \text{REWIND} \right] \rightarrow \text{supp{}}\left[ \text{supp{}}\left( \text{supp{}}\left[ \text{supp{}}\left( \text{supp{}}\right) \right] \right] \rightarrow \text{supp{}}\left( \text{supp{}}\left( \text{supp{}}\left( \text{supp{}}\left( \text{supp{}}\right) \right) \right) \right) \rightarrow \text{supp{}}\left( \text{supp{}}\left( \text{supp{}}\left( \text{supp{}}\left( \text{supp{}}\left( \text{supp{}}\right) \right) \right) \right) \rightarrow \text{supp{}}\left( \text{supp{}}\left( \text{supp{}}\left( \text{supp{}}\left( \text{supp{}}\left( \text{supp{}}\right) \right) \right) \right) \rightarrow \text{supp{}}\left( \text{supp{}}\left( \text{supp{}}\left( \text{supp{}}\left( \text{supp{}}\left( \text{supp{}}\right) \right) \right) \right) \rightarrow \text{supp{}}\left( \text{supp{}}\left( \text{supp{}}\left( \text{supp{}}\left( \text{supp{}}\right) \right) \right) \right) \rightarrow \text{supp{}}\left( \text{supp{}}\left( \text{supp{}}\left( \text{supp{}}\left( \text{supp{}}\left( \text{supp{}}\right) \right) \right) \right) \right)
$$

### **Return type**: Numeric

### *dataset-id*

**Type**: Numeric

The identifier of the dataset to rewind. This is an identifier generated by the OPEN  $\vec{a}$  (page 713) function.

## **Example**

In this example, the identifier returned by the OPEN  $\vec{\alpha}$  (page 713) function is used in a REWIND function. The result is written to the log.

```
DATA _NULL_;
   id = OPEN('sashelp.zipcode');
  go = FETCHOBS(id, 2010);ob = GETVARN(id, 1); PUT 'Observation: ' ob;
  rc = REWIND(id);qo = FETCH(id);ob = GETVARN(id, 1); PUT 'Observation: ' ob;
  clr = CLOSE(id);
```
RUN;

This produces the following output:

```
Observation: 5842
Observation: 501
```
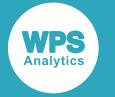

The first result is from the 2010th observation in the dataset; the second result is from the first.

# <span id="page-716-0"></span>**VARFMT**

Returns the format of a specified variable, if a format has been applied.

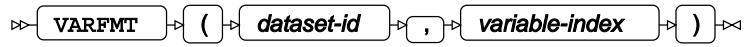

The function examines the metadata of the dataset for a specified variable to get information about the format. If no format has been applied, a character missing value is returned.

### **Return type**: Character

### *dataset-id*

**Type**: Numeric

The identifier of the dataset containing the variable. This is an identifier generated by the OPEN  $\vec{\mathcal{O}}$ (page 713) function.

### *variable-index*

### **Type**: Numeric

The ordinal (that is, the index) position of the variable in the observation. For example, if the observations in the dataset consist of the variables Author, Title and Type, in that order, then specifying 3 for this argument would return the format for Type.

The value returned will, where applicable, be one of the formats specified in WPS, such as BESTX or F.

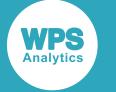

In this example, the function is used to return the formats of the variables in a dataset, where those variables have formats applied. The result is written to the log.

```
DATA _NULL_;
   id = OPEN('sashelp.zipcode');
   num=ATTRN(id,'nvars');
   DO i=1 TO num;
   name = VARNAME(id.i):format = VARTMT(id,i); IF FORMAT EQ '' 
       THEN PUT name $10. ' has no format';
        ELSE PUT name $10. ' has the format ' format; 
   END; 
  clr = CLOSE(id);
```
RUN;

This produces the following output:

ZIP has the format Z5. Y has the format 11.6 x has the format 11.6 ZIP CLASS has no format CITY has no format STATE has no format STATECODE has no format STATENAME has no format COUNTY has no format COUNTYNM has no format MSA has no format AREACODE has no format TIMEZONE has no format GMTOFFSET has no format DST has no format

In this DATA step, the function is used to return the format for each variable. Only the  $ZIP$ ,  $X$  and  $Y$ variables have formats applied.

# <span id="page-717-0"></span>**VARINFMT**

Returns the informat of a specified variable, if an informat has been applied.

```
\mathbb{P}\left[\text{varin}(\mathbb{R}^d) \middle| \mathbb{R}^d\right] ( \mathbb{P}\left[\text{varin}(\mathbb{R}^d) \middle| \mathbb{R}^d\right] ) \mathbb{R}^d
```
The function examines the metadata of the dataset for a specified variable to get information about the informat. If no informat has been applied, a character missing value is returned.

**Return type**: Character

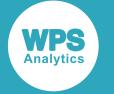

### *dataset-id*

### **Type**: Numeric

The identifier of the dataset containing the variable. This is an identifier generated by the OPEN  $\vec{\mathcal{O}}$ (page 713) function.

### *variable-index*

**Type**: Numeric

The ordinal (that is, the index) position of the variable in the observation. For example, if the observations in the dataset consist of the variables Author, Title and Type, in that order, then specifying 3 for this argument would return the informat for Type.

The value returned will, where applicable, be one of the informats available in WPS, such as INDEXC or ANYDTDTE.

## **Example**

In this example, the function is used to return the informats of those variables in the dataset that have an informat applied. The result is written to the log.

```
DATA _NULL_;
   id = OPEN('sashelp.vcatalg');
   num=ATTRN(id,'nvars'); 
   DO i=1 TO num;
   name = VARNAME(id, i);
    inf = VARTNFT(id,i); IF inf EQ '' 
       THEN PUT name @10 ' has no informat';
       ELSE PUT name @10 ' has the informat ' inf; 
   END; 
   rc=CLOSE(id);
```
RUN;

This produces the following output:

```
libname has no informat
memname has no informat
memtype has no informat
objname has no informat<br>objtype has no informat
objtype has no informat<br>objdesc has no informat<br>created has the informa
             has no informat
             has the informat datetime13.
modified has the informat datetime13.
alias has no informat
```
In this DATA step, the function is used to return the informat for each variable. Only the created and modified variables have informats applied.

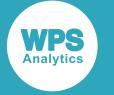

# <span id="page-719-0"></span>**VARLABEL**

Returns the label associated with a specified variable.

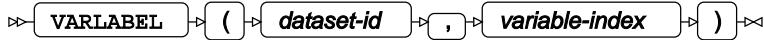

A variable only has a label if one has been specified for it. If there is no label, a character missing value is returned.

### **Return type**: Character

### *dataset-id*

### **Type**: Numeric

The identifier of the dataset containing the variable. This is an identifier generated by the OPEN  $\vec{\mathcal{Q}}$ (page 713) function.

### *variable-index*

### **Type**: Numeric

The ordinal (that is, the index) position of the variable in the observation. For example, if the observations in the dataset consist of the variables Author, Title and Type, in that order, then specifying 3 for this argument would return the label for the variable Type.

### **Example**

In this example, the function gets the labels of the first and third variables in the specified dataset. The result is written to the log.

```
DATA _NULL_;
   id = OPEN('sashelp.zipcode');
  v1 = VARLABEL(id, 1); PUT 'The Label is: ' vl;
  v1 = VARIABLEL(id, 3); PUT 'The Label is: ' vl;
  clr = CLOSE(id);
```
RUN;

This produces the following output:

The Label is: The zip code The Label is: The longitude in degrees of the ZIP code centroid
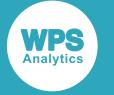

# **VARLEN**

Returns the length of a specified variable.

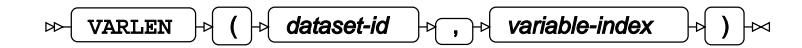

#### **Return type**: Numeric

#### *dataset-id*

**Type**: Numeric

The identifier of the dataset containing the variable. This is an identifier generated by the OPEN  $\vec{\mathcal{O}}$ (page 713) function.

#### *variable-index*

**Type**: Numeric

The ordinal (that is, the index) position of the variable in the observation. For example, if the observations in the dataset consist of the variables Author, Title and Type, in that order, then specifying 3 for this argument would return the length of the Type variable.

## **Example**

In this example, the function gets the length of the variables that comprise observations in the specified dataset. The result is written to the log.

```
DATA _NULL_;
   id = OPEN('sashelp.zipcode');
   num=ATTRN(id,'nvars'); 
   DO i=1 TO num;
    length = VARLEN(id,i);
     vn = VARNAME(id,i);
    PUT vn $10. ' is ' length 3. ' characters long' ;
   END;
   rc=CLOSE(id);
RUN;
```
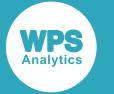

#### This produces the following output:

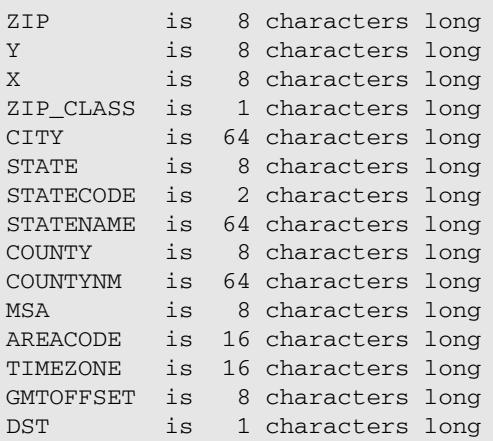

# **VARNAME**

Returns the name of a specified variable.

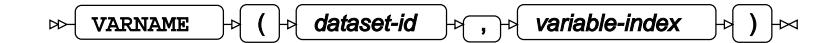

#### **Return type**: Character

#### *dataset-id*

**Type**: Numeric

The identifier of the dataset containing the variable. This is an identifier generated by the OPEN  $\vec{a}$ (page 713) function.

#### *variable-index*

#### **Type**: Numeric

The ordinal (that is, the index) position of the variable in the observation. For example, if the observations in the dataset consist of the variables Author, Title and Type, in that order, then specifying 3 for this argument would return Type.

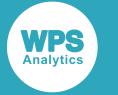

## **Example**

In this example, the function gets the name of the third variable in the specified dataset. The result is written to the log.

```
DATA _NULL_;
   id = OPEN('sashelp.zipcode');
  vn = VARMAME(id, 5); PUT 'Variable name is ' vn;
  rc = CLOSE(id);RUN;
```
This produces the following output:

```
Variable name is CITY
```
The function returns  $city$ , which is the name of the fifth variable in an observation in the dataset.

# **VARNUM**

Returns the ordinal position of a named variable in an observation in a dataset.

```
VARNUM \begin{bmatrix} \begin{bmatrix} \end{bmatrix} & \begin{bmatrix} \end{bmatrix} & \begin{bmatrix} \end{bmatrix}\triangleright
```
#### **Return type**: Numeric

*dataset-id*

**Type**: Numeric

The identifier of the dataset containing the variable. This is an identifier generated by the OPEN  $\vec{\mathcal{O}}$ (page 713) function.

#### *variable-name*

**Type**: Character

The name of a variable in the dataset.

The name specified to *variable-name* must be defined in the dataset; if it is not, 0 (zero) is returned.

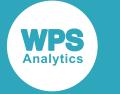

## **Example**

In this example, the function gets the position of the specified variable names. The result is written to the log.

```
DATA _NULL_;
   id = OPEN('sashelp.zipcode');
   vn = VARNUM(id, 'zip');
   PUT 'Variable position is: ' vn;
   vn = VARNUM(id, 'city');
   PUT 'Variable position is: ' vn;
   vn = VARNUM(id, 'city1');
   PUT 'Variable position is: ' vn;
  clr = CLOSE(id);RUN;
```
This produces the following output:

Variable position is: 1 Variable position is: 5 Variable position is: 0

The function returns the ordinal position of the CITY and ZIP variables in an observation; CITY1 is not a named variable in the dataset, so the function returns 0.

# **VARTYPE**

Returns the type of the variable at the specified ordinal position in an observation. A variable can be numeric or character.

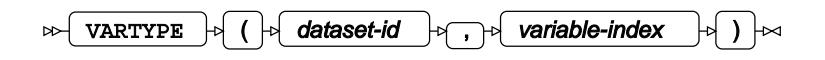

**Return type**: Character

Returns  $C$  for character,  $N$  for numeric.

*dataset-id*

**Type**: Numeric

The identifier of the dataset containing the variable. This is an identifier generated by the OPEN  $\vec{\mathcal{Q}}$ (page 713) function.

#### *variable-index*

**Type**: Numeric

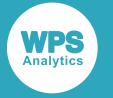

The ordinal (that is, the index) position of the variable in the observation. The ordinal (that is, the index) position of the variable in the observation. For example, if the observations in the dataset consist of the variables Author, Title and Genre, in that order, then specifying 3 for this argument would return the type of the Genre variable.

## **Example**

In this example, the function gets the type of the first and fifth variable in the specified dataset. The result is written to the log.

```
DATA _NULL_;
   id = OPEN('sashelp.zipcode');
  vt = VARTYPE(id, 1); PUT 'Variable type is: ' vt;
  vt = VARTYPE(id, 5); PUT 'Variable type is: ' vt;
  clr = CLOSE(id);RUN;
```
This produces the following output:

Variable type is: N Variable type is: C

The function first returns N, as the first variable in an observation in the dataset is a zipcode; the second use of the function returns C, as the fifth variable of an observation is the name of a city.

# **CALL SET**

Identifies the variables in a dataset, and makes them available to other functions in the DATA step. This enables the variable names specified in the dataset to be used in other functions and routines.

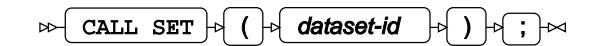

The routine returns the names of the variables used in the current observation in the specified input dataset. You can then use these variable names to obtain the data in the current observation in any DATA step statement, function or routine. You do not need to use the DATA step functions GETVARC or GETVARN to get a specified variable from an observation. You do need to use FETCH or FETCHOBS to fetch an observation from an input dataset.

The variables are not read into the Program Data Vector until they are used in the DATA step. If you do not set the variables to an initial value in the DATA step, messages are written to the log during the compilation phase that note the variables are not initialised. A value is not assigned to the variable until the execution phase.

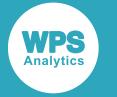

#### *dataset-id*

#### **Type**: Numeric

The identifier of the dataset. This is an identifier generated by the OPE[N](#page-712-0)  $\mathbb{Z}^7$  (page 713) function.

## **Basic example**

In this example, the routine is used to identify the variables in an observation, and these are then used in a PUT statement. The result is written to the log.

```
DATA _NULL_;
   id = OPEN('sashelp.zipcode');
   CALL SET(id);
  f = FETCHOBS(id, 10); PUT zip y x;
  return c = CLOSE(id);RUN;
```
This produces the following output:

611 18.287716 -66.797578

The log also contains the following notes:

```
NOTE: Variable "zip" may not be initialized
NOTE: Variable "y" may not be initialized
NOTE: Variable "x" may not be initialized
```
These notes are written to the log because the variables were not initialised during compilation phase. However, the variables did obtain a value during the the output phase.

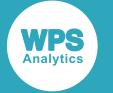

## **Example – using variables in other functions and statements**

In this example, the routine is used to identify the variables in an observation, and these are then used in DATA step functions and statements.The result is written to the log.

```
DATA _NULL_;
format countynm $64. city $64. zip 8.;
countynm = '';
city = '';zip = .;
frc = 0;id = OPEN('sashelp.zipcode');
CALL SET(id);
 DO UNTIL (frc EQ -1);
   frc = FETCH(id); IF countynm EQ 'Barren' THEN
     DO:
        cnz = CAT(PUT(TRIM(city), $20.), ' ', zip); PUT cnz;
      END;
   END;
  returnc = CLOSE(id);RUN;
```
This produces the following output:

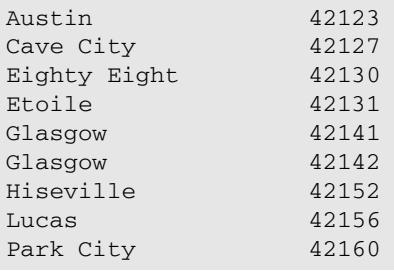

Because the variables from the dataset have been given initial values, no notes warning of uninitialised variables are written to the log. The variable  $\text{city}$  is used in a datastep function, and the variable countynm is used in the IF statemement.

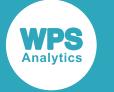

# **Date and time functions and CALL routine**

Select, convert and calculate dates and times; for example, you can convert dates to Julian dates, get the current date, count completed time intervals, or return the weekday number.

Dates and datetimes are stored in WPS as numeric values, using midnight on 01-January-1960 as a reference date (epoch). From this reference point, each increment in a date value represents one day from epoch, and each increment in a datetime value represents one second from midnight of the same day. Times are stored as a numeric value, using midnight as the reference point, with each increment representing one second.

WPS can represent dates between 01‑January‑1582 ( date value of -138061) and 31‑December‑9999 (date value of 2936547); the equivalent datetime limits are between 01‑January‑1582:00:00:00 (datetime value of -11928470400) and 31‑December‑9999:23:59:59 (datetime value of 253717747199).

Time values should be less than 86400 (the number of seconds in a day); any numeric value greater than this interpreted as a time value returns the total number of hours, minutes and seconds.

You need to be aware of the type of value you are using as the format applied to the stored numeric can change the output. For example, the following uses a time value ( $tValue$ ) that represents 12:30:45 to which time, date and datetime formats can be applied:

```
DATA _NULL_;
 tValue = 45045;
PUT "Number as Time: " tValue time.;
PUT "Number as Date: " tValue date11.;
 PUT "Number as DateTime: " tValue datetime.;
RUN;
```
When the time and datetime formats are applied, similar output for the time in the day is generated; the date value is unlikely to be accurate:

Number as Time: 12:30:45 Number as Date: 30-APR-2083 Number as DateTime: 01JAN60:12:30:45

### **Date and time literals**

As an alternative to using the numeric value for a date or datetime, you can append date or time identifiers to a string, and the string will be treated as a date, time or datetime value. The modifiers appended to the strings (after any quotes) are:

**T**

When appended to a string, the content of the string is interpreted as a time value.

```
DATA _NULL_;
tm = "12:30:45"T;PUT "Time value: " tm;
PUT "Time formatted: " tm time.;
RUN;
```
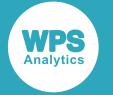

Output as the numeric value and a formatted equivalent:

```
Time value: 45045
Time formatted: 12:30:45
```
#### **D**

When appended to a string, the content of the string is interpreted as a date value.

```
DATA _NULL_;
da = "29-SEP-2014"D;PUT "Date value: " da;
 PUT "Date formatted: " da date11.; 
RUN;
```
Output as the numeric value and a formatted equivalent:

Date value: 19995 Date formatted: 29-SEP-2014

#### <u>ከ</u>ሞ

When appended to a string, the content of the string is interpreted as a datetime value.

```
DATA _NULL_;
dm = "29-SEP-2014:12:30:45"DT;PUT "Datetime value: " dm;
 PUT "Datetime formatted: " dm datetime.;
RUN;
```
Output as the numeric value and a formatted equivalent:

Datetime value: 1727613045 Datetime formatted: 29SEP14:12:30:45

Date and time functions and CALL routines are used to generate *date*, *datetime* and *time* values; select part of a value, convert values, or calculate differences between *date* or *datetime* values.

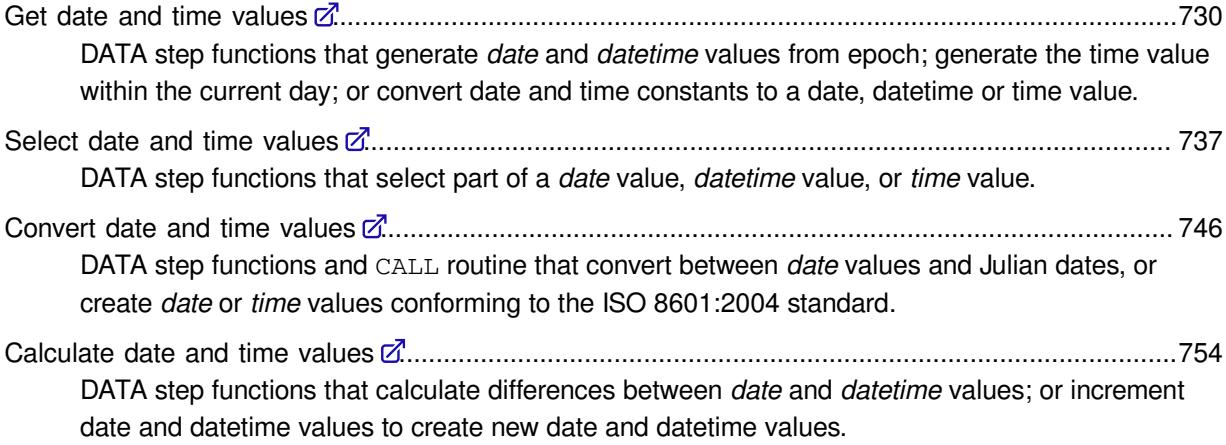

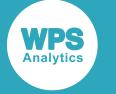

# <span id="page-729-0"></span>**Get date and time values**

DATA step functions that generate *date* and *datetime* values from epoch; generate the time value within the current day; or convert date and time constants to a date, datetime or time value.

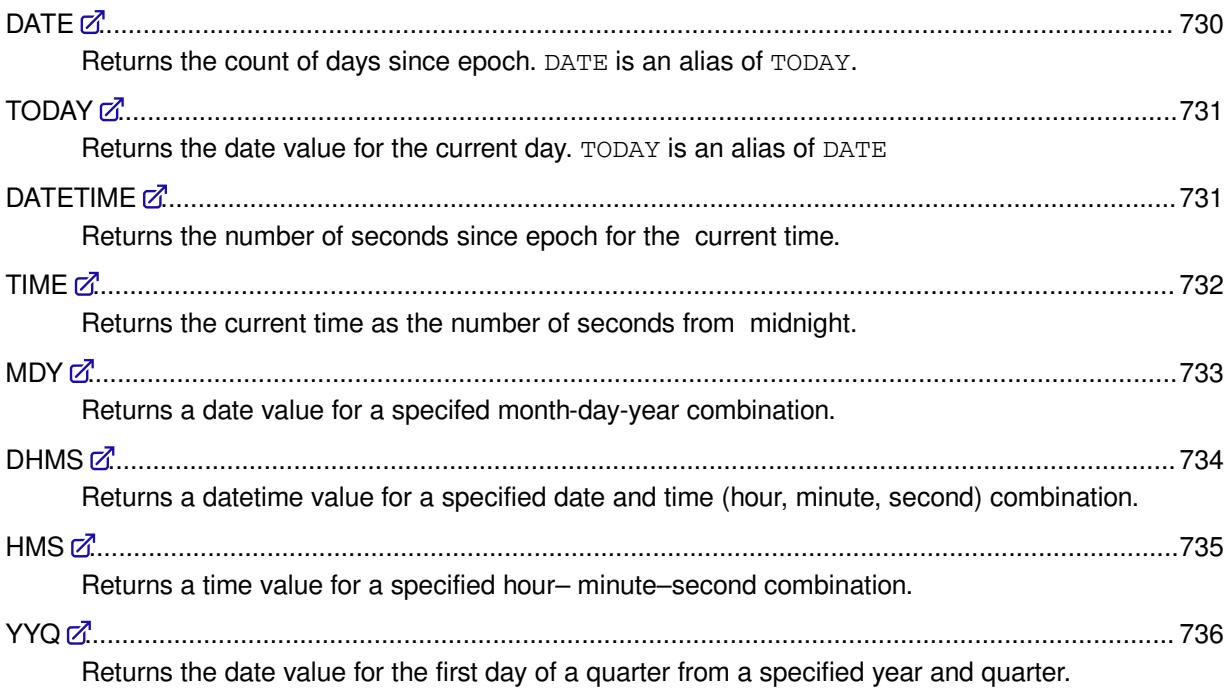

## <span id="page-729-1"></span>**DATE**

Returns the count of days since epoch. DATE is an alias of TODAY.

## $\triangleright$  DATE  $\vert \triangleright \vert$  ( $\vert \triangleright \vert \rightarrow \vert \triangleright$

This function takes no arguments and returns the total number of days from epoch

**Return type**: Numeric

## **Example**

In this example,, the DATE function is used to return the numeric date value for the day on which the DATA step is executed. The date value is also reformatted to display in the default date format, and as YYYY-MM-DD. The result is written to the log.

```
DATA _NULL_;
 d = DATE();
 PUT 'Today: ' d;
  PUT 'Default format: ' d DATE.;
  PUT 'YYYY-MM-DD format: ' d YYMMDD10.;
RUN;
```
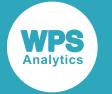

#### This produces the following output:

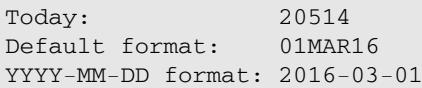

# <span id="page-730-0"></span>**TODAY**

Returns the date value for the current day. TODAY is an alias of DATE

$$
\text{supp} \left( \text{topary} \right) \text{supp} \left( \text{topary} \right) \text{supp} \left( \text{topary} \right)
$$

This function takes no arguments and returns the total number of days from epoch.

**Return type**: Numeric

## **Example**

In this example, the TODAY function is used to return the numeric date value for the day on which the DATA step is run. The date value is also reformatted to display in the default date format, and as YYYY-MM-DD. The result is written to the log.

```
DATA _NULL_;
  d = TODAY();
   PUT 'Today: ' d;
   PUT 'Default format: ' d date.;
   PUT 'YYYY-MM-DD format: ' d YYMMDD10.;
RUN;
```
This produces the following output:

Today: 20571 Default format: 27APR16 YYYY-MM-DD format: 2016-04-27

## <span id="page-730-1"></span>**DATETIME**

Returns the number of seconds since epoch for the current time.

## $\triangleright$  DATETIME  $\triangleright$  ( $\cdot$ )  $\triangleright$

This function takes no arguments and returns the count of seconds for the local time. The value returned can contain up to three decimal places, representing the millisecond count for the current second, and can be used as an argument to other date and time functions.

**Return type**: Numeric

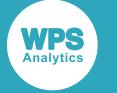

## **Example**

In this example, the DATETIME function returns the numeric datetime value at which the DATA step is run. The same datetime is also formatted to display the milliseconds in the value as the fractional part of the decimal number of seconds. The result is written to the log.

```
DATA _NULL_;
 dt = datetime();
 PUT 'Time now: ' dt;
  PUT 'Default format: ' dt datetime24.5;
RUN;
```
This produces the following output:

```
Time now: 1781097234.6
Default format: 09JUN2016:13:13:54.61000
```
## <span id="page-731-0"></span>**TIME**

Returns the current time as the number of seconds from midnight.

#### $\bowtie$ TIME  $\mathbb{H}$  (  $\mathbb{H}$  )  $\mathbb{H}$

This function takes no arguments and returns the count of seconds from midnight for the current day.

**Return type**: Numeric

## **Example**

The following example returns the current time and prints the output as a numeric value. The time value is also reformatted to display using the default TIME. format.

```
DATA _NULL_;
 tM = TIME();
 PUT 'Time in seconds ' tM;
 PUT 'Current time: ' tM TIME.;
RUN;
```
Which produces the following output in the log:

```
Time in seconds 35894.681
Current time: 9:58:15
```
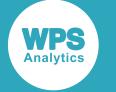

### <span id="page-732-0"></span>**MDY**

Returns a date value for a specifed month-day-year combination.

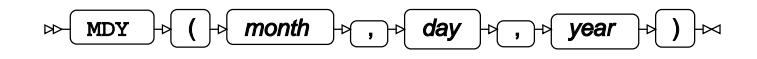

#### **Return type**: Numeric

The function only returns a date where a combination of month-day-year is valid.

#### *month*

**Type**: Numeric

The numeric representation of the month in the year.

#### *day*

**Type**: Numeric

The numeric representation of the day in the month.

#### *year*

#### **Type**: Numeric

A two or four digit representation of the year. The two-digit year range begins at the year set in the YEARCUTOFF system option; by default the range of two-digit dates is 01-January-1926 through to 31-December-2025.

## **Example**

In this example, the MDY function returns the numeric date value for the month-day-year value 8-17-2015. The date value is also reformatted to output in DATE11. format. The result is written to the log.

```
DATA _NULL_;
 hour1 = MDY(8, 17, 2015);PUT 'DATE value: ' hour1;
   PUT 'Formatted date: ' hour1 DATE11.;
RUN;
```
This produces the following output:

DATE value: 20317 Formatted date: 17-AUG-2015

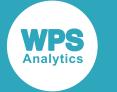

## <span id="page-733-0"></span>**DHMS**

Returns a datetime value for a specified date and time (hour, minute, second) combination.

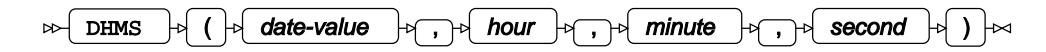

All arguments must be supplied to this function. Each of the numeric hour, minute, and second fields do not have an upper limit allowing you to calculate a future datetime value from midnight of the date argument as the start point.

#### **Return type**: Numeric

#### *date-value*

**Type**: Numeric

The base date value from which the datetime value is calculated. This can be a known date value, a date literal, or calculated using other functions that return a date value.

#### *hour*

#### **Type**: Numeric

The number of hours to be added to the *date-value*. Typically the number would be in the range 0–23.

#### *minute*

#### **Type**: Numeric

The number of minutes to be added to the *hour* value. Typically the number would be in the range 0–59.

#### *second*

#### **Type**: Numeric

The number of seconds to be added to the *minute* value. Typically the number would be in the range 0–59.

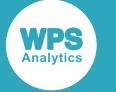

## **Example**

In this example, the DHMS function is used to calculate two datetime values; one representing midnight on the start date, and one representing a datetime value 100 hours, 100 minutes and 100 seconds after the start date value. The result is written to the log.

```
DATA _NULL_;
 datetime1 = DHMS (17-AUG-2015'd, 0, 0, 0); datetime2 = DHMS ('17-AUG-2015'd, 100, 100, 100);
 PUT 'Formatted output: ' datetime1 DATETIME.;
  PUT 'Future date output: ' datetime2 DATETIME.;
RUN;
Time now: 1781097234.6
Default format: 09JUN2016:13:13:54.61000
Formatted output: 17AUG15:00:00:00
```
## **Example**

The DHMS function can also be used to convert date and time values into a single datetime value, or generate a datetime value for the current date and time:

```
DATA _NULL_;
  td = TOPAY();
  tm = TIME();
  dtNow = DHMS(td, HOUR(tm), MINUTE(tm), SECOND(tm));
   PUT dtNow DATETIME.;
RUN;
```
Which produces the following output in the log.

Future date output: 21AUG15:05:41:40

```
17AUG15:13:26:40
```
## <span id="page-734-0"></span>**HMS**

Returns a time value for a specified hour– minute–second combination.

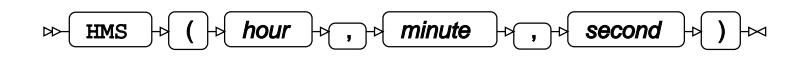

All arguments must be supplied to this function. A time value is calculated from the supplied number of hours, minutes and seconds, and will return the time with reference to midnight on the current day. The arguments do not have an upper limit, allowing you to calculate a future time value as well as time within the current day.

**Return type**: Numeric

*hour*

**Type**: Numeric

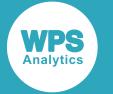

The number of hours from midnight of the current day. Typically the number would be in the range 0–23.

#### *minute*

**Type**: Numeric

The number of minutes to add to the *hour* value. Typically the number would be in the range 0–59.

#### *second*

**Type**: Numeric

The number of seconds to add to the *minute* value. Typically the number would be in the range 0–59.

### **Example**

In this example, the HMS function returns the time value from a number of hours, minutes and seconds from midnight of the current day. The result is written to the log.

```
DATA _NULL_;
  time1 = HMS (12, 15, 45);
   time2 = HMS (100, 100, 100);
  PUT 'Time1 numeric value: ' time1;
 PUT 'Time1 formatted output: ' time1 TIME.;
  PUT 'Time2 formatted output: ' time2 TIME9.;
RUN;
```
This produces the following output:

```
Time1 numeric value: 44145
Time1 formatted output: 12:15:45
Time2 output as time: 101:41:40
```
You have to specify a format of sufficient length in the third PUT statement to output the full result of the function; if you specify  $TIME.$ , as in the second PUT statement, the result would be  $101:41.$ 

## <span id="page-735-0"></span>**YYQ**

Returns the date value for the first day of a quarter from a specified year and quarter.

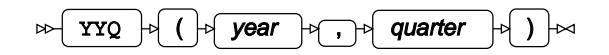

**Return type**: Numeric

*year*

**Type**: Numeric

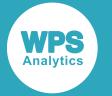

A two or four digit representation of the year. The two-digit year range begins at the year set in the YEARCUTOFF system option; by default the range of two-digit dates is 01-January-1926 through to 31-December-2025.

#### *quarter*

**Type**: Numeric

The quarter within the year, in the range 1–4.

## **Example**

In this example, the YYQ function is used in a DO loop to find the first day in each quarter of a year. The result is written to the log.

```
DATA _NULL_;
 DO i=1 to 4;
   Qt = YYQ(2015, i);PUT 'First day of quarter ' i ': ' Qt DATE11.;
  END;
RUN;
```
This produces the following output:

First day of quarter 1 : 01-JAN-2015 First day of quarter 2 : 01-APR-2015 First day of quarter 3 : 01-JUL-2015 First day of quarter 4 : 01-OCT-2015

The numeric value returned to  $Qt$  has been formatted using a date format on the PUT statement.

# <span id="page-736-0"></span>**Select date and time values**

DATA step functions that select part of a *date* value, *datetime* value, or *time* value.

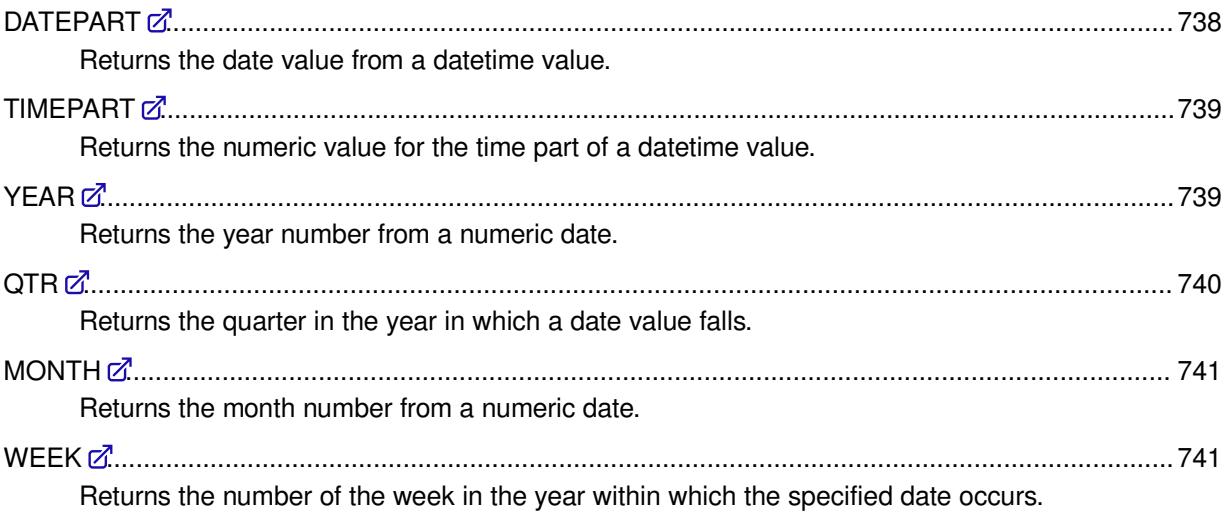

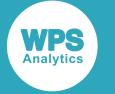

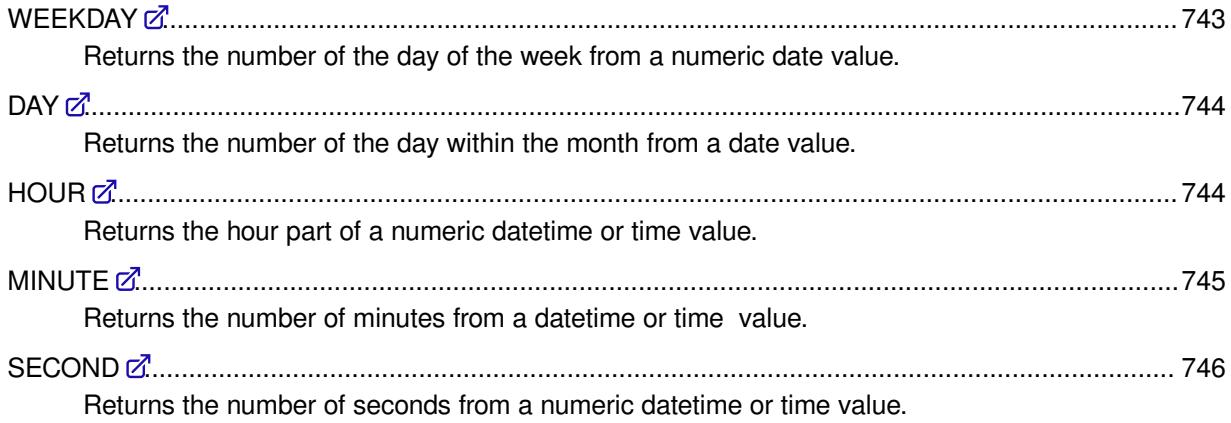

## <span id="page-737-0"></span>**DATEPART**

Returns the date value from a datetime value.

```
DATEPART \vert \phi \vert ( \vert \phi \vert datetime-value \vert \phi \vert )
\bowtie⊬
```
This function can be used to convert a datetime value into a date value.

**Return type**: Numeric

#### *datetime-value*

**Type**: Numeric

The datetime value from which the date value will be returned. This can be a known numeric datetime value, a numeric value that is the result of using other functions that return a datetime value, or a date literal.

## **Example**

In this example,, the specified datetime value is converted into a date format (DD-MMM-YYYY), and output using the DATE11. format. The result is written to the log.

```
DATA _NULL_;
   dpart=DATEPART('17-AUG-2015:12:30:45'dt);
  PUT 'Date from a datetime: ' dpart DATE11.;
RUN;
```
This produces the following output:

Date from a datetime: 17-AUG-2015

In this example, the numeric date value is represented as a datetime literal ( $117-$ AUG-2015:12:30:45'DT).

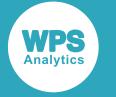

## <span id="page-738-0"></span>**TIMEPART**

Returns the numeric value for the time part of a datetime value.

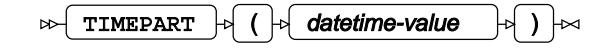

**Return type**: Numeric

#### *datetime-value*

**Type**: Numeric

The datetime value from which the time is returned. This can be a known numeric datetime value, a numeric value that is the result of using other functions that return a datetime value, or a date literal.

## **Example**

In this example,, the numeric value time element of the specified datetime value is returned. The result is written to the log.

```
DATA _NULL_;
   dtM = TIMEPART ('17-AUG-2015:12:30:45'DT);
   PUT 'Time numeric value: ' dtM;
   PUT 'Time: ' dtM TIME.;
RUN;
```
This produces the following output:

```
Time numeric value: 45045
Time: 12:30:45
```
In the second PUT statement, the returned numeric value has been formatted using the TIME. format.

In this example, the numeric datetime value is represented as a datetime literal ( $117-$ AUG-2015:12:30:45'DT).

## <span id="page-738-1"></span>**YEAR**

Returns the year number from a numeric date.

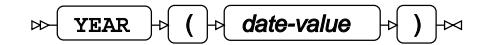

**Return type**: Numeric

*date-value*

**Type**: Numeric

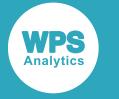

The date value from which the year part is returned. This can be a known numeric date value, a numeric value that is the result of using other functions that return a date value, or a date literal.

### **Example**

In this example, the YEAR function returns the year value from a date literal. The result is written to the log.

```
DATA _NULL_;
 Hy = '17 - AUG - 2015' D;Yr = YEAR(Hy); PUT 'Year: ' Yr;
RUN;
```
This produces the following output:

Year: 2015

In this example, the numeric date value is represented as a date literal ('17-AUG-2015'D).

## <span id="page-739-0"></span>**QTR**

Returns the quarter in the year in which a date value falls.

$$
\text{supp}\left(\text{array}\right)\rightarrow\text{supp}\left(\text{array}\right)\rightarrow\text{supp}\left(\text{array}\right)
$$

#### **Return type**: Numeric

#### *date-value*

**Type**: Numeric

The numeric date value for which the quarter is calculated. This can be a known numeric date value, a numeric value that is the result of using other functions that return a date value, or a date literal.

### **Example**

In this example,, the  $QTR$  function returns the quarter value from a date literal. The result is written to the log.

```
DATA _NULL_;
 Hy = '17 - AUG - 2015'D;Qt = QTR(Hy); PUT 'Date is in quarter: ' Qt;
RUN;
```
This produces the following output:

```
Date is in quarter: 3
```
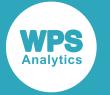

In this example, the numeric date value is represented as a date literal  $('17-AUG-2015'D)$ .

## <span id="page-740-0"></span>**MONTH**

Returns the month number from a numeric date.

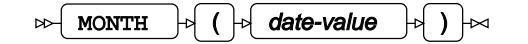

The returned number represents the month in the year, where 1 is January, 2 is February, and so on.

**Return type**: Numeric

#### *date-value*

**Type**: Numeric

The date value from which the month part is returned. This can be a known numeric date value, a numeric value that is the result of using other functions that return a date value, or a date literal.

### **Example**

In this example, the MONTH function returns the month as a number; a string representation of the month is output by formatting the date value using the MONNAME. format. The result is written to the log.

```
 DATA _NULL_;
  Hy = '17 - AUG - 2015' D;Mn = MONTH(Hy);
   PUT 'Month from DATE value: ' Mn;
  PUT 'Formatted month: ' Hy MONNAME.;
RUN;
```
This produces the following output:

Month from DATE value: 8 Formatted month: August

In this example, the numeric date value is represented as a date literal ('17-AUG-2015'D).

### <span id="page-740-1"></span>**WEEK**

Returns the number of the week in the year within which the specified date occurs.

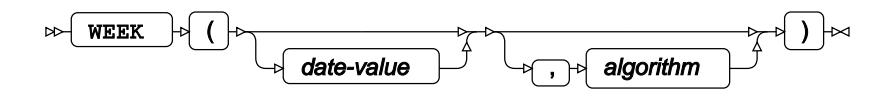

Where no *date-value* is provided to the function, the week value for TODAY is returned; if no *algorithm* is specified, the "U" method is used.

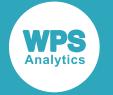

#### **Return type**: Numeric

#### *date-value*

Optional argument

**Type**: Numeric

The date value for which the week count is determined. This can be a known numeric date value, a numeric value that is the result of using other functions that return a date value, or a date literal.

#### *algorithm*

Optional argument

The method to be used when calculating the week number.

**"U"**

Specifies that the first day of the week is Sunday. At the start of the year, any dates that fall before the first Sunday of the year have a week count of 0 (zero).

**"V"**

Calculates the week based on the *ISO 8601 Data elements and interchange formats – Information interchange – Representation of dates and times* standard definition for the number of weeks in a year and the first week of the year.

The standard defines the first day of the week as a Monday, and the first week in a year is that week that contains the first Thursday occuring in the year. At the start of the year, any dates falling before week one will be either week 52 or week 53 (if the year is a long year) of the previous year.

#### **"W"**

Specifies that the first day of the week is Monday. At the start of the year, any dates that fall before the first Monday of the year have a week count of 0 (zero).

## **Example**

In this example, the WEEK function returns the week count for the current day, and the week count for a known date. Both functions use the  $U$  calculation method. The result is written to the log.

```
DATA _NULL_;
 Td = TODAY();
 Wk = WEEK();Hy = '17 - AUG - 2015' D;HyWK = WEEK(Hy, 'U');PUT 'Today's date: ' Td DATE11.;
 PUT 'Week count of today: ' Wk;
  PUT 'Week count of Hy Date: 'HyWk;
RUN;
```
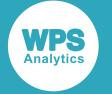

This produces the following output:

```
Today's date: 17-AUG-2016
Week count of today: 33
Week count of Hy Date: 33
```
In this example, the numeric date value is represented as a date literal  $('17-AUG-2015'D)$ .

## <span id="page-742-0"></span>**WEEKDAY**

Returns the number of the day of the week from a numeric date value.

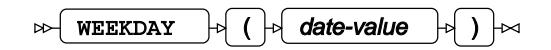

The returned number represents the day in the week, where 1 is Sunday, 2 is Monday, and so on.

**Return type**: Numeric

#### *date-value*

**Type**: Numeric

The date value from which the weekday part is returned. This can be a known numeric date value, a numeric value that is the result of using other functions that return a date value, or a date literal.

### **Example**

In this example,, the WEEKDAY function returns the day of the week as a number. The result is written to the log.

```
DATA _NULL_;
  Hy = '17 - AUG - 2015'D;WK = WEEKDAY(Hy); PUT 'Day of the week number: ' WK;
   PUT 'Day of the week name: ' Hy DOWNAME.;
RUN;
```
This produces the following output:

Day of the week number: 2 Day of the week name: Monday

In this example, the numeric date value is represented as a date literal  $('17-AUG-2015'D)$ .

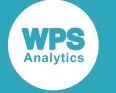

## <span id="page-743-0"></span>**DAY**

Returns the number of the day within the month from a date value.

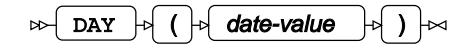

The returned number represents the day in the month, where  $1$  is the first day,  $2$  is the second, and so on, up to a maximum of 31.

#### **Return type**: Numeric

#### *date-value*

**Type**: Numeric

The date for which the day in the month is returned. This can be a known numeric date value, a numeric value that is the result of using other functions that return a date value, or a date literal.

## **Example**

In this example, the WEEKDAY function returns the day of the month for the specified numeric date value. The result is written to the log.

```
DATA _NULL_;
  DAY1 = DAY('17 - AUG - 2015'D); PUT 'Day count from DAY1 date: ' DAY1;
RUN;
```
Which produces the following output in the log:

Day count from DAY1 date: 17

In this example, the numeric date value is represented as a date literal  $('17-AUG-2015'D)$ .

## <span id="page-743-1"></span>**HOUR**

Returns the hour part of a numeric datetime or time value.

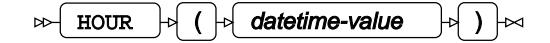

**Return type**: Numeric

#### *datetime-value*

**Type**: Numeric

The datetime or time value from which the hour is returned. This can be a known numeric datetime or time value, a numeric value that is the result of using other functions that return a datetime or time value, or a datetime literal.

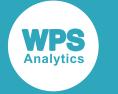

### **Example**

In this example,, the HOUR function returns the number of the hour of the specified datetime value. The result is written to the log.

```
DATA _NULL_;
   TIME1 = HOUR('17-AUG-2015:12:30:45'DT);
   PUT 'Hour part of the time: ' TIME1;
RUN;
```
This produces the following output:

Hour part of the time: 12

In this example, the numeric datetime value is represented as a datetime literal ( $17$ -AUG-2015:12:30:45'DT).

## <span id="page-744-0"></span>**MINUTE**

Returns the number of minutes from a datetime or time value.

```
\Rightarrow MINUTE \Rightarrow ( \Rightarrow datetime-value \Rightarrow ) \Rightarrow
```
#### **Return type**: Numeric

#### *datetime-value*

**Type**: Numeric

The datetime or time value from which the minute count is extracted. This can be a known numeric datetime or time value, a numeric value that is the result of using other functions that return a datetime or time value, or a datetime literal.

### **Example**

In this example,, the MINUTE function returns the minute count for the specified datetime value. The result is written to the log.

```
DATA _NULL_;
  Mn=MINUTE('17-AUG-2015:12:30:45'DT);
   PUT 'Number of minutes: ' Mn;
RUN;
```
This produces the following output:

```
Number of minutes: 30
```
In this example, the numeric datetime value is represented as a datetime literal ('17- AUG-2015:12:30:45'DT).

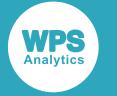

## <span id="page-745-1"></span>**SECOND**

Returns the number of seconds from a numeric datetime or time value.

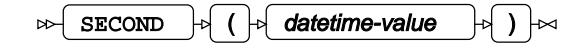

**Return type**: Numeric

#### *datetime-value*

**Type**: Numeric

The datetime or time value from which the count of seconds is returned. This can be a known numeric datetime value, a numeric value that is the result of using other functions that return a datetime value, or a date literal.

## **Example**

In this example,, the SECOND function returns the second count for the specified datetime value. The result is written to the log.

```
DATA _NULL_;
   SEC1 = SECOND('17-AUG-2015:12:30:45'DT);
   PUT SEC1;
RUN;
```
This produces the following output:

Number of seconds: 45

In this example, the numeric datetime value is represented as a datetime literal ('17- AUG-2015:12:30:45'DT).

# <span id="page-745-0"></span>**Convert date and time values**

DATA step functions and CALL routine that convert between *date* values and Julian dates, or create *date* or *time* values conforming to the ISO 8601:2004 standard.

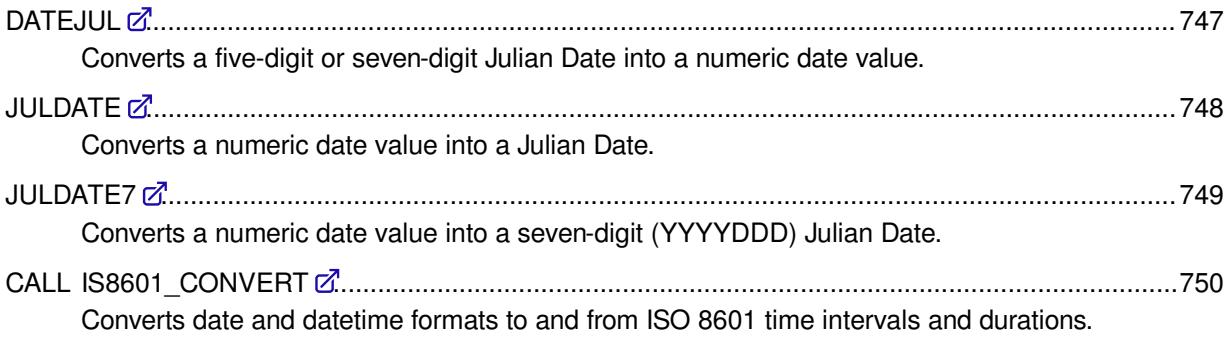

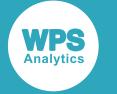

## <span id="page-746-0"></span>**DATEJUL**

Converts a five-digit or seven-digit Julian Date into a numeric date value.

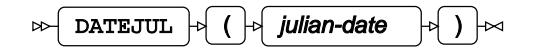

In five-digit Julian Date, the first two digits represent the year starting at the year set in the YEARCUTOFF system option; by default the range of two-digit dates is 01-January-1926 through to 31-December-2025. In a seven-digit Julian Date, the first four digits represent the year. In both five-digit and seven-digit Julian Dates, the final three digits represent the count of days in the year.

#### **Return type**: Numeric

When using Julian Dates in SAS language programs, we recommend using a seven-digit format to ensure there is no confusion in date values.

#### *julian-date*

**Type**: Numeric

The five-digit (YYDDD) or seven-digit (YYYYDDD) Julian Date to convert to a SAS language numeric date value.

## **Example**

In this example,, the DATEJUL function converts a five-digit and seven-digit Julian date into a numeric date value. The result is written to the log. The value of the YEARCUTOFF system option is also written to the log, to show the effect the cut-off year has on the date returned for the five-digit date.

```
PROC OPTIONS OPTION=YEARCUTOFF;
RUN;
DATA _NULL_ ;
  d5 = 30061;d7 = 2030061; jdate1 = DATEJUL(d5);
  jdate2 = \text{DATEJUL}(d7);PUT 'From five-digit date: ' jdate1 DATE11.;
   PUT 'From seven-digit date: ' jdate2 DATE11.;
RUN;
```
The numeric date values have been formatted as DD-MM-YYYY dates using the DATA11. format. This produces the following output:

YEARCUTOFF=1926 Cutoff year used when interpreting or generating 2 digit years in functions and formats From five-digit date: 02-MAR-1930 From seven-digit date: 02-MAR-2030

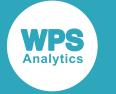

## <span id="page-747-0"></span>**JULDATE**

Converts a numeric date value into a Julian Date.

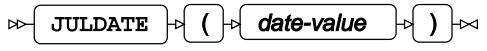

In five-digit Julian Date, the first two digits represent the year starting at the year set in the YEARCUTOFF system option; by default the range of two-digit dates is 01-January-1926 through to 31-December-2025. In a seven-digit Julian Date, the first four digits represent the year. In both five-digit and seven-digit Julian Dates, the final three digits represent the count of days in the year.

For dates falling in the one hundred years after the 01-January in the YEARCUTOFF, this function returns the Julian Date in five-digit format; for all other dates this function returns the Julian Date in seven-digit format.

#### **Return type**: Numeric

#### *date-value*

#### **Type**: Numeric

The numeric date value to be converted to a Julian Date. This can be a known numeric date value, a numeric value that is the result of using other functions that return a date value, or a date literal.

### **Example**

In this example,, the JULDATE function returns either a five-digit or seven-digit Julian date value depending on whether the date is within 100 years of the DATECUTOFF value. The result is written to the log. The value of the YEARCUTOFF system option is also written to the log, to show the effect the cut-off year has on the dates returned. In this example, the numeric date value is represented as a date literal (for example, '31-DEC-1925'D).

```
PROC OPTIONS OPTION=YEARCUTOFF;
RUN;
DATA NULL;
 jdate1 = JULDATE('31-DEC-1925'D);jdate2 = JULDATE('01-JAN-1926'D);jdate3 = JULDATE('31-DEC-2025'D);jdate4 = JULDATE('01-JAN-2026'D); PUT 'JDATE1: ' jdate1;
  PUT 'JDATE2: ' jdate2;
  PUT 'JDATE3: ' jdate3;
  PUT 'JDATE4: ' jdate4;
RUN;
```
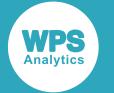

#### This produces the following output:

```
YEARCUTOFF=1926 Cutoff year used when interpreting or generating 2 digit 
                    years in functions and formats
JDATE1: 1925365
JDATE2: 26001
JDATE3: 25365
JDATE4: 2026001
```
## <span id="page-748-0"></span>**JULDATE7**

Converts a numeric date value into a seven-digit (YYYYDDD) Julian Date.

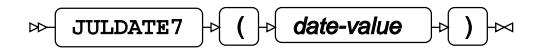

**Return type**: Numeric

#### *date-value*

**Type**: Numeric

The date value to be converted to a Julian Date. This can be a known numeric date value, a numeric value that is the result of using other functions that return a date value, or a date literal.

## **Example**

In this example,, the JULDATE7 function returns a seven-digit Julian date value depending on whether the date is within 100 years of the DATECUTOFF value. The result is written to the log. The value of the YEARCUTOFF system option is also written to the log, to show the effect the cut-off year has on the dates returned for the five-digit date. The dates are entered at date literals.

```
DATA _NULL_;
   JDATE1 = JULDATE7('31-DEC-1919'd);
   JDATE2 = JULDATE7('01-JAN-1920'd);
   JDATE3 = JULDATE7('31-DEC-2019'd);
   JDATE4 = JULDATE7('01-JAN-2020'd);
   PUT 'JDATE1: ' JDATE1;
   PUT 'JDATE2: ' JDATE2;
   PUT 'JDATE3: ' JDATE3;
   PUT 'JDATE4: ' JDATE4;
RUN;
```
This produces the following output:

JDATE1: 1919365 JDATE2: 1920001 JDATE3: 2019365 JDATE4: 2020001

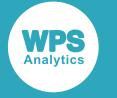

# <span id="page-749-0"></span>**CALL IS8601\_CONVERT**

Converts date and datetime formats to and from ISO 8601 time intervals and durations.

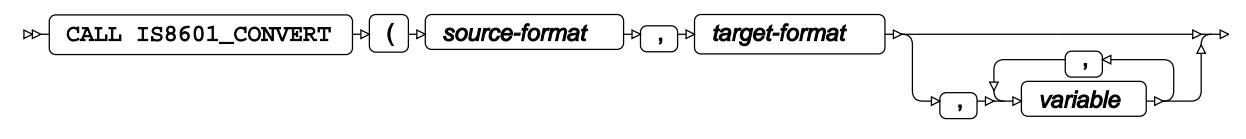

## $\rightarrow$   $\rightarrow$   $\rightarrow$

The number of input and returned values are determined by the settings used in the *source-format* and *target-format* arguments. These arguments are followed by any input values or return value placeholders in the number and order defined in the format arguments.

Time intervals and durations are described in the standard, *Data elements and interchange formats – Information interchange – Representation of dates and times* standard. An ISO 8601 time interval describes the intervening time between two known time points; this can either be using the start and end points, or one of the known time points and a duration. An ISO 8601 duration describes a period of time without the context of a start or end date.

When using ISO 8601 dates and times, WPS uses an internal representation for both time intervals and durations. To present this information in output in a human-readable form, apply one of the formats described in ISO 8601 date formats  $\mathbb{Z}^7$  (page 475)

The routine can be used to convert between datetime and date values.

#### *source-format*

Specifies the format, or formats, of the source date and time information, one of the following values:

#### **"INTVL"**

The input argument at position three is an ISO 8601 time interval.

#### **"DT/DT"**

Two input arguments are supplied, both are datetime values. The argument at position three and at position four is assumed to be a datetime value, and can be a known numeric datetime value, a numeric value that is the result of using other functions that return a datetime value, or a date literal.

#### **"DU/DT"**

Two input arguments are provided; the first is an ISO 8601 duration, the second a datetime value. The input argument at position three must be a valid ISO 8601 time interval. The input argument at position four is assumed to be a datetime value, and can be a known numeric datetime value, a numeric value that is the result of using other functions that return a datetime value, or a date literal.

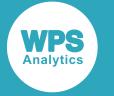

#### **"DU/D"**

Two input arguments are provided; the first is an ISO 8601 duration, the second a date value. The input argument at position three must be a valid ISO 8601 time interval. The input argument at position four is assumed to be a date value, and and can be a known numeric date value, a numeric value that is the result of using other functions that return a date value, or a date literal.

#### **"DT/DU"**

Two input arguments are provided; the first is a datetime value, the second an ISO 8601 duration. The input argument at position three is assumed to be a datetime value, and can be a known numeric datetime value, a numeric value that is the result of using other functions that return a datetime value, or a date literal. The input argument at position four must be a valid ISO 8601 time interval.

#### **"D/DU"**

Two input arguments are provided; the first is a date value, the second an ISO 8601 duration. The input argument at position three is assumed to be a date value, and can be a known numeric date value, a numeric value that is the result of using other functions that return a date value, or a date literal. The input argument at position four must be a valid ISO 8601 time interval.

#### **"D/D"**

Two input arguments are supplied, both are date values. The argument at position three and at position four is assumed to be a date value and can be a known numeric date value, a numeric value that is the result of using other functions that return a date value, or a date literal.

#### **"DT"**

The input argument supplied is a datetime value. The argument at position three is assumed to be a datetime value and and can be a known numeric datetime value, a numeric value that is the result of using other functions that return a datetime value, or a date literal.

#### **"DU"**

The input argument at position three is an ISO 8601 duration.

#### **"D"**

The input argument supplied is a date value. The argument at position three is assumed to be a date value, and can be a known numeric date value, a numeric value that is the result of using other functions that return a date value, or a date literal..

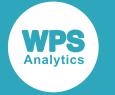

#### *target-format*

Specifies the format, or formats, the resultant date and time information is converted into. *target-format* contains two options for calculating date and time values: *"START"* and "END". These options can be used with ISO 8601 intervals, and duration values when used with a date or datetime value.

#### **"INTVL"**

The output argument is an internal representation of the ISO 8601 interval format. To present this information, apply one of the formats described in ISO 8601 date formats  $\vec{a}$ (page 475)

#### **"DT/DT"**

Two datetime output arguments are returned.

#### **"DU/DT"**

Two output arguments are returned in the specified order; the first is an ISO 8601 duration, the second a datetime value.

#### **"DU/D"**

Two output arguments are returned in the specified order; the first is an ISO 8601 duration, the second a date value.

#### **"DT/DU"**

Two output arguments are returned in the specified order; the first is a datetime value, the second an ISO 8601 duration.

#### **"D/DU"**

Two output arguments are returned in the specified order; the first is a date value, the second an ISO 8601 duration.

#### **"D/D"**

Two date output arguments are returned.

#### **"DT"**

The output argument is a datetime value.

#### **"DU"**

The output argument is an internal representation of the ISO 8601 duration format. To pre[s](#page-474-0)ent this information, apply one of the formats described in ISO 8601 date formats  $\mathbb{Z}^7$ (page 475).

#### **"D"**

The output argument is a date value.

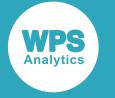

#### **"START"**

The output is a datetime value marking the start point of either an interval value or duration. The value is calculated from either an ISO 8601 Interval value, or a combination of duration and end date.

#### **"END"**

The output is a datetime value marking the end point of either an interval value or duration. The value is calculated from either an ISO 8601 Interval value, or a combination of duration and start date.

#### *variable*

Optional argument

**Type**: Character or numeric value

Arguments containing the input and output values. The number and order of the arguments is defined in the *source-format* and *target-format*.

### **Example – Create ISO 8601 intervals**

In this example,, ISO 8601 standard intervals are created from date or datetime values. The format of the output intervals follows the structure defined in the standard; in the case of date values the time element is set to midnight (00:00:00). The result is written to the log.

```
DATA _NULL_;
  startDT = '17 - AUG - 2015:12:30:45'DT;startD = '17 - AUG - 2015'D;
  endDT = '18-SEP-2016:15:45:00'DT;
  endD = '18 - SEP - 2016'D; FORMAT IntOutDT IntOutD $N8601EA.;
  CALL IS8601_CONVERT('DT/DT', 'INTVL', startDT, endDT, IntOutDT);
   CALL IS8601_CONVERT('D/D', 'INTVL', startD, endD, IntOutD);
  PUT 'Interval from date: ' IntOutD;
   PUT 'Interval from datetime: ' IntOutDT;
RIIN\cdot
```
This produces the following output:

Interval from date: 2015-08-17T00:00:00/2016-09-18T00:00:00 Interval from datetime: 2015-08-17T12:30:45/2016-09-18T15:45:00

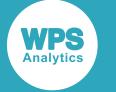

### **Example – Convert datetime to date values**

In this example, datetime values are converted to date values. The result issimilar to using using the DATEPART function to return dates from datetime values. The result is written to the log.

```
DATA _NULL_;
  startDT = '17-AUG-2015:12:30:45'DT;
  endDT = '18-SEP-2016:15:45:00'DT;
 FORMAT outD1 outD2 DATE11.;
   CALL IS8601_CONVERT('DT/DT', 'D/D', startDT, endDT, outD1, outD2);
  PUT 'Date from startDT: ' outD1;
  PUT 'Date from endDT: ' outD2;
RUN;
```
This produces the following output:

Date from startDT: 17-AUG-2015 Date from endDT: 18-SEP-2016

## **Example – Finding start or end dates**

In this example,, the function returns the end datetime where a start date and a duration is known, and a start datetime where a duration and an end date is known. The result is written to the log.

```
DATA _NULL_;
 startDT = '17-AUG-2015:12:30:45'DT;
 endDT = '18-SEP-2016:15:45:00'DT;
 duStartEnd = 33794055;
  CALL IS8601_CONVERT('DU/DT', 'START', duStartEnd, endDT, StartDate);
  CALL IS8601_CONVERT('DT/DU', 'END', startDT, duStartEnd, EndDate);
  PUT 'Start Date: ' StartDate DATETIME.;
 PUT 'End Date: ' EndDate DATETIME.;
RUN;
```
This produces the following output:

```
Start Date: 17AUG15:12:30:45
End Date: 18SEP16:15:45:00
```
# <span id="page-753-0"></span>**Calculate date and time values**

DATA step functions that calculate differences between *date* and *datetime* values; or increment date and datetime values to create new date and datetime values.

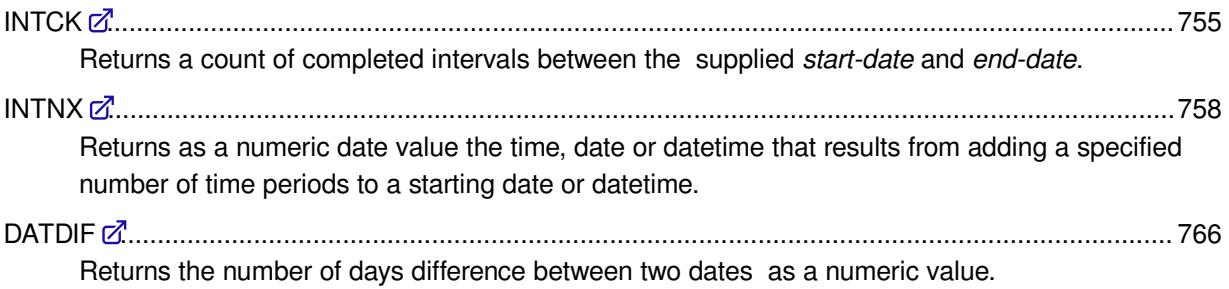

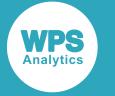

YRDI[F](#page-767-0) ................................................................................................................................................768

Returns the number of years difference between two dates as a numeric value.

## <span id="page-754-0"></span>**INTCK**

Returns a count of completed intervals between the supplied *start-date* and *end-date*.

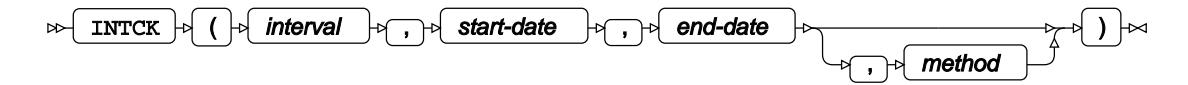

Date, datetime, and time values can be used with this function. The accuracy of the count returned reflects the combination of interval label and date, datetime or time value:

- If working with date formats, intervals covering year to day will return correct results. Do not attempt to use HOUR, MINUTE, or SECOND intervals with date values.
- If working with datetime formats, use increment names starting with  $DT$ . All values from  $DTYEAR$ to DTSECOND can be used. In addition, HOUR, MINUTE and SECOND intervals can be used with datetime values.
- If working with time formats, use the HOUR, MINUTE and SECOND intervals.

#### **Return type**: Numeric

#### *interval*

#### **"YEAR"**

Counts the number of years between the specified *start-date* and *end-date*. To use the year interval with a date value, specify either YEAR or YR; to use this interval with a datetime value, specify either DTYEAR or DTYR.

Using the DTYEAR interval with a date value results in an incorrect count.

#### **"SEMIYEAR"**

Counts the number of semi-years (six-month periods) between the specified *start-date* and *end-date*. To use the semiyear interval with a date value, specify either SEMIYEAR or SEMI; to use this interval with a datetime value, specify either DTSEMIYEAR or DTSEMIYR.

Using the DTSEMIYEAR interval with a date value results in an incorrect count.

#### **"QUARTER"**

Counts the number of quarters (three-month periods) between the specified *start-date* and *end-date*. To use the quarter interval with a date value, specify either QUARTER or QTR; to use this interval with a datetime value, specify either DTQUARTER or DTQTR.

Using the DTQUARTER interval with a date value results in an incorrect count.

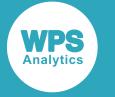

#### **"MONTH"**

Counts the number of months between the specified *start-date* and *end-date*. To use the month interval with a date value, specify either MONTH or MON; to use this interval with a datetime value, specify either DTMONTH or DTMON.

Using the DTMONTH interval with a date value results in an incorrect count.

#### **"SEMIMONTH"**

Counts the number of semi-months (two-week periods) between the specified *start-date* and *end-date*. To use the semimonth interval with a date value, specify either SEMIMONTH or SEMIMON; to use this interval with a datetime value, specify either DTSEMIMONTH or DTSEMIMON.

Using the DTSEMIMONTH interval with a date value results in an incorrect count.

#### **"TENDAY"**

Counts the number of tenday periods between the specified *start-date* and *end-date*. To use this interval with a date value, specify TENDAY; to use this interval with a datetime value, specify DTTENDAY.

Using the DTTENDAY interval with a date value results in an incorrect count.

#### **"WEEK"**

Counts the number of weeks between the specified *start-date* and *end-date*. To use this interval with a date value, specify WEEK; to use this interval with a datetime value, specify DTWEEK. When using a discrete method, the default first day of a week is Sunday.

Using the DTWEEK interval with a date value results in an incorrect count.

#### **"WEEKDAY"**

Counts the number of weekdays (ignoring Saturdays and Sundays) between the specified *start-date* and *end-date*. To use this interval with a date value, specify WEEKDAY; to use this interval with a datetime value, specify DTWEEKDAY.

#### **"DAY"**

Counts the number of days between the specified *start-date* and *end-date*. To use this interval with a date value, specify DAY; to use this interval with a datetime value, specify DTDAY.

Using the DTDAY interval with a date value results in an incorrect count.

#### **"HOUR"**

This interval can only be used with datetime or time values.

Counts the number of number of hours between the datetime or time values specified in *start-date* and *end-date*. To use this interval specify either HOUR or DTHOUR.
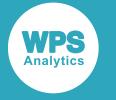

#### **"MINUTE"**

This interval can only be used with datetime or time values.

Counts the number of number of minutes between the datetime or time values specified in *start-date* and *end-date*. To use this interval specify one of MINUTE, MIN, DTMINUTE, or DTMIN. The calculated output is the same whichever alias is selected.

#### **"SECOND"**

This interval can only be used with datetime or time values.

Counts the number of number of seconds between the datetime or time values specified in *start-date* and *end-date*. To use this interval specify one of SECOND, SEC, DTSECOND, or DTSEC. The calculated output is the same whichever alias is selected.

#### *start-date*

#### **Type**: Numeric

The start date, datetime, or time value from which the number of increments is counted. This can be a known value, a literal, or calculated using other functions. The *start-date* is not included in the final calculation.

#### *end-date*

#### **Type**: Numeric

The end date, datetime, or time value to which the number of increments is counted. This can be a known value, a literal, or calculated using other functions.

#### *method*

Optional argument

#### **"DISCRETE"**

Counts the number of natural boundaries for the interval type between the *start-date* and *end-date*. Counting natural boundaries is the default behaviour, and can lead to unexpected results, For example:

```
DATA _NULL_;
   V = INTCK('YEAR', '31-DEC-2015'D, '01-JAN-2017'D);
   PUT V;
RUN;
```
Returns a count of two years, as there are two natural year boundaries between the dates, even though the dates are one year and one day apart.

#### **"DISC"**

Counts the number of natural boundaries for the interval type between the *start-date* and *end-date*. "DISC" is an alias of "DISCRETE".

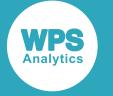

#### **"D"**

Counts the number of natural boundaries for the interval type between the *start-date* and *end-date*. "D" is an alias of "DISCRETE".

#### **"CONTINUOUS"**

Counts the completed number of increments between the *start-date* and *end-date*, without reference to the natural boundary of the increment type.

#### **"CONT"**

Counts the completed number of increments between the *start-date* and *end-date*, without reference to the natural boundary of the increment type. "CONT" is an alias of "CONTINUOUS".

#### **"C"**

Counts the completed number of increments between the *start-date* and *end-date*, without reference to the natural boundary of the increment type. "C" is an alias of "CONTINUOUS".

### **Example**

In this example, the INTCK function is used with a continuous method to find the current age in years, assuming a birth date of January 09 1982. The result is written to the log.

```
DATA _NULL_;
  birthDate = '09-JAN-1982'D;
   currentDate = TODAY();
   cAge = INTCK('YEAR', birthDate, currentDate, 'CONTINUOUS');
   PUT 'Current age: 'cAge;
RUN;
```
This produces the following output:

Current age: 34

### **INTNX**

Returns as a numeric date value the time, date or datetime that results from adding a specified number of time periods to a starting date or datetime.

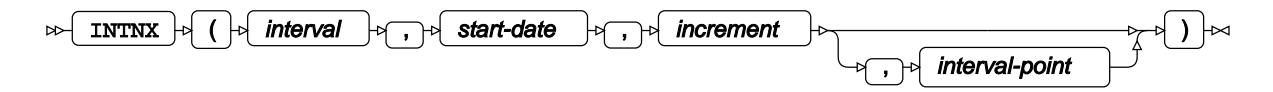

The calculated value takes account of the *interval-point* before the value is returned. The format of the value you require (date or datetime) from the function determines the interval label:

• For date values, increments covering year to day will return correct results. Do not attempt to use HOUR, MINUTE, or SECOND increments with date values.

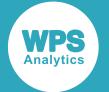

- For datetime values, use increment names starting with  $DT$ . All values from  $DTYEAR$  to  $DTSECOND$ can be used. In addition, HOUR, MINUTE and SECOND increments can be used with datetime values.
- For time values, use the HOUR, MINUTE and SECOND increments.

#### **Return type**: Numeric

#### *interval*

The interval (time-period) by which *start-date* is incremented; for example, a month, a year, or an hour. Once the date has been calculated, the return value is determined by the interval-point selected, and varies dependent on the *interval* selected.

#### **"YEAR"**

This *interval* increments a date or datetime by one year at a time. To use the year *interval* with a date value, specify either YEAR or YR; to use this *interval* with a datetime value, specify either DTYEAR or DTYR.

The interval-point selected may have a notable effect on the accuracy of the result. Once the calculation is complete, the result is rounded to return January 1 of the year for an interval-point of BEGINNING; July 1 or July 2 in leap years for an interval-point of MIDDLE; and December 31 for an interval-point of END. An interval-point of SAME preserves the offset from the date or datetime within the resultant *interval* period.

Using the DTYEAR *interval* with a date value results in an inaccurate result.

#### **"SEMIYEAR"**

This *interval* increments a date or datetime by six months at a time. To use the semiyear *interval* with a date value, specify either SEMIYEAR or SEMIYR; to use this *interval* with a datetime value, specify either DTSEMIYEAR or DTSEMIYR.

The interval-point selected may have a noteable effect on the accuracy of the result. An interval-point of SAME preserves the offset from the date or datetime within the resultant *interval* period; for other interval-points once the calculation is complete the result is rounded and, depending on which half of the year, the date or datetime value:

- For the first half of the year: January 1 for an interval-point of BEGINNING; April 1 for an interval-point of MIDDLE; and June 30 for an interval-point of END.
- For the second half of the year: July 1 of the year for an interval-point of BEGINNING; September 30 for an interval-point of MIDDLE; and December 31 for an interval-point of END.

#### **"QUARTER"**

This *interval* increments a date or datetime by 3 months at a time. To use the quarter *interval* with a date value, specify either QUARTER or QTR; to use this *interval* with a datetime value, specify either DTQUARTER or DTQTR.

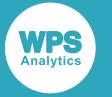

The interval-point selected may have an effect on the result. An interval-point of SAME preserves the offset from the date or datetime within the resultant *interval* period; for other interval-points once the calculation is complete the result is rounded and, depending on which quarter of the year, the date or datetime value:

- For the first quarter of the year: January 1 for an interval-point of BEGINNING; February 14 (February 15 in leap years) for an interval-point of MIDDLE; and March 31 for an interval-point of END.
- For the second quarter of the year: April 1 for an interval-point of BEGINNING; May 16 for an interval-point of MIDDLE; and June 30 for an interval-point of END.
- For the third quarter of the year: July 1 for an interval-point of BEGINNING; August 15 for an interval-point of MIDDLE; and September 30 for an interval-point of END.
- For the fourth quarter of the year: October 1 for an interval-point of BEGINNING; November 15 for an interval-point of MIDDLE; and December 31 for an interval-point of END.

#### **"MONTH"**

This *interval* increments a date or datetime by one month at a time. To use the month *interval* with a date value, specify either MONTH or MON; to use this *interval* with a datetime value, specify either DTMONTH or DTMON.

The interval-point selected may have an effect on the result. An interval-point of SAME preserves the offset from the date or datetime within the resultant *interval* period; for other interval-points once the calculation is complete the result is rounded, and the result returned depends on the interval-point selected:

- With an interval-point of BEGINNING, using date values, returns the first day of the month containing the unrounded result; for datetime values, returns a value corresponding to midnight for the first day of the month containing the unrounded result.
- With an interval-point of MIDDLE, using date values, returns the middle day of the month containing the unrounded result; for datetime values, returns a value corresponding to 11:59:59 of the middle day of the month containing the unrounded result.
- With an interval-point of END, using date values, returns the last day of the month containing the unrounded result; for datetime values, returns a value corresponding to 23:59:59 of the last day of the month containing the unrounded result.

#### **"SEMIMONTH"**

This *interval* increments a date or datetime by half a month at a time. A semimonth is fixed in the SAS language to: the first if the month to the fifteenth being the first half; the sixteenth of the month to the final day as the second half. To use the semimonth *interval* with a date value, specify either SEMIMONTH or SEMIMON; to use this *interval* with a datetime value, specify either DTSEMIMONTH or DTSEMIMON.

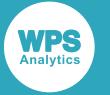

The interval-point selected may have an effect on the result. An interval-point of SAME preserves the offset from the date or datetime within the resultant *interval* period; for other interval-points once the calculation is complete the result is rounded depending on the interval-point selected:

- With an interval-point of BEGINNING. For the first half of the month, returns the first of the month for date values, and midnight on the first of the month for datetime values. For the second half of the month returns the sixteenth for date values, and midnight on the sixteenth of the month for datetime values.
- With an interval-point of MIDDLE. For the first half of the month, returns the eighth of the month for date values, and 11:59:59 on the eighth of the month for datetime values. For the second half of the month returns the middle-day between the sixteenth and the month end for date values, and 23:59:59 on the same day for datetime values.
- With an interval-point of END. For the first half of the month, returns the fifteenth of the month for date values, and 11:59:59 on the fifteenth for datetime values. For the second half of the month returns the last day of the month for date values, and 23:59:59 on the last day of the month for datetime values.

#### **"TENDAY"**

The tenday *interval* splits a month into ten day intervals, starting on the first, eleventh and twenty-first days of the month. Where a month has 31 days, the third tenday *interval* includes the thrity-first of the month.

This *interval* increments a date or datetime by one tenday period at a time. To use this *interval* with a date value, specify TENDAY; to use this *interval* with a datetime value, specify DTTENDAY.

Using an interval-point of SAME, the offset is maintined within the resultant interval, including the time portion of a datetime value. When using any other interval-point, once the calculation is complete the result is rounded depending on the interval-point selected:

- With an interval-point of BEGINNING. For date values the first *interval* in a month returns the first of the month; the second interval returms the eleventh of the month; the third *interval* returns the twenty-first of the month. Datetime values return midnight on the same days in the intervals.
- With an interval-point of MIDDLE. For date values the first *interval* in a month returns the fifth of the month; the second interval returms the fifteenth of the month; the third *interval* returns either the twenty-fifth if the month has thirty day, or the twenty-sixth if the month has thirty-one days. Datetime values return midnight on the same days in the intervals.
- With an interval-point of END. For the first half of the month, returns the fifteenth of the month for date values, and 11:59:59 on the fifteenth for datetime values. For the second half of the month returns the last day of the month for date values, and 23:59:59 on the last day of the month for datetime values.

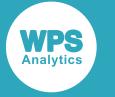

#### **"WEEK"**

This *interval* increments a date or datetime by one week at a time. When using a week increment, the default first day of a week is Sunday.

Using an interval-point of SAME, the offset is maintined within the resultant interval, including the time portion of a datetime value. When using any other interval-point, once the calculation is complete the result is rounded depending on the interval-point selected:

- An interval-point of BEGINNING returns the default first day of a week. Date values with return the date for the Sunday of the resultant interval; datetime values return midnight on Sunday of the resultant interval.
- With an interval-point of MIDDLE. Date values return the date for the Wednesday of the resulting interval, datetime values return 11:59:59 on the Wednesday of the resultant interval.
- An interval-point of END returns the default final day of a week. Date values return the date for the Saturday of the resulting interval; datetime values return 23:59:59 on the Saturday of the resultant interval.

#### **"WEEKDAY"**

This *interval* increments a date or datetime by one day at a time, ignoring Saturdays and Sundays. Adding one weekday to a Friday therefore returns the date for the following Monday, adding two days returns the date for the following Tuesday.

To use this *interval* with a date value, specify WEEKDAY; to use this *interval* with a datetime value, specify DTWEEKDAY. Using the DTWEEKDAY *interval* with a date format results in an inaccurate date, as the calculated result is rounded to the entered interval-point in seconds before being returned from the function. Using the WEEKDAY *interval* with a datetime format results in a missing value.

#### **"DAY"**

This *interval* increments a date or datetime by one day at a time. To use this *interval* with a date value, specify DAY; to use this *interval* with a datetime value, specify DTDAY.

Using the DTDAY *interval* with a date format results in an inaccurate date, as the calculated result is rounded to the entered interval-point in seconds before being returned from the function. Using the DAY *interval* with a datetime format results in a missing value.

#### **"HOUR"**

This *interval* can only be used with datetime or time values.

To use the hour interval, specify one of the following as the interval: HOUR, HR, DTHOUR, or DTHR. The calculated output is the same whichever alias is selected.

If you apply an hour *interval* to a date value the initial date is treated as the number of seconds in a datetime value to which increment  $x$  3600 seconds is added. The calculated value is rounded to increment-point, and the output treated as a day count resulting in an inaccurate date.

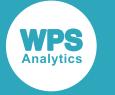

The following example shows the output when using datetime and date formats with an *interval* denominated in hours:

```
DATA _NULL_;
  DATE1 = 1727568000;
 DATA = '29 - SEP - 2014'd: DOUT1 = INTNX ('HOUR', DATE1, 11);
  DOUT2 = INTNX ('HOUR', DATE2, 11);
PUT 'Stating DATETIME: ' DATE1;
PUT 'INTNX DATETIME raw data: ' DOUT1;
   PUT 'DATETIME format with hours: ' DOUT1 DATETIME.;
PUT 'Starting DATE: ' DATE2;
PUT 'INTNX DATE raw data: ' DOUT2;
  PUT 'ININA DATE TAW GACA.<br>PUT 'DATE format with hours: ' DOUT2 DATE11.;
RUN;
```
Which produces the following output in the log. The INTNX DATE raw data has been rounded to the beginning of the interval, and must therefore be divisible by 3600.

```
Stating DATETIME: 1727568000
INTNX DATETIME raw data: 1727607600
DATETIME format with hours: 29SEP14:11:00:00
Starting DATE: 19995
INTNX DATE raw data: 57600
DATE format with hours: 14-SEP-2117
```
#### **"MINUTE"**

This *interval* should only be used with datetime or time values.

To use the minute interval, specify one of the following as the interval: MINUTE, MIN, DTMINUTE, or DTMIN. The calculated output is the same whichever alias is selected.

If you apply a minute *interval* to a date value, the initial date is treated as the number of seconds in a datetime value, to which  $\text{increment} \times 60$  seconds is added. The calculated value is rounded to increment-point, and the output treated as a day count resulting in an inaccurate date.

The following example shows the output when using datetime and date formats with an *interval* denominated in minutes:

```
DATA _NULL_;
  DATE1 = 1727568000;
  DATA = '29 - SEP - 2014'd; DOUT1 = INTNX ('MINUTE', DATE1, 1001);
   DOUT2 = INTNX ('MINUTE', DATE2, 1001);
PUT 'Stating DATETIME: ' DATE1;
PUT 'INTNX DATETIME raw data: ' DOUT1;
   PUT 'DATETIME format with minutes: ' DOUT1 DATETIME.;
PUT 'Starting DATE: ' DATE2;
PUT 'INTNX DATE raw data: ' DOUT2;
 PUT 'INTNX DATE raw data: ' DOUTZ;<br>PUT 'DATE format with minutes: ' DOUT2 DATE11.;
RUN;
```
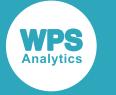

Which produces the following output. The INTNX DATE raw data has been rounded to the beginning of the interval, and must therefore be divisible by 60.

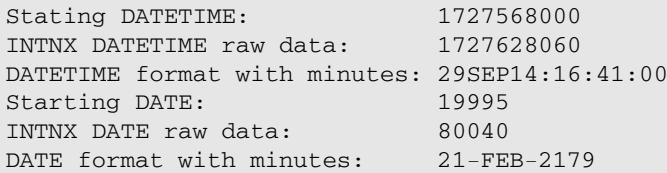

#### **"SECOND"**

This *interval* should only be used with datetime or time values.

To use the second interval, specify one of the following as the interval: SECOND, SEC, DTSECOND, or DTSEC. The calculated output is the same whichever alias is selected.

If you apply this *interval* to a date value, the date is treated as the number of seconds in a datetime value, to which the increment number of seconds is added and the result converted to an inaccurate date.

The following example shows the output when using datetime and formats with an *interval* date denominated in seconds:

```
DATA _NULL_;
  DATE1 = 1727568000;
 DATA = '29 - SEP - 2014'd; DOUT1 = INTNX ('SECOND', DATE1, 10001);
  DOUT2 = INTNX ('SECOND', DATE2, 10001);
PUT 'Stating DATETIME: ' DATE1;
PUT 'INTNX DATETIME raw data: ' DOUT1;
  PUT 'DATETIME format with seconds: ' DOUT1 DATETIME.;
PUT 'Starting DATE: ' DATE2;
PUT 'INTNX DATE raw data: ' DOUT2;
PUT 'DATE format with seconds: ' DOUT2 DATE11.;
RUN;
```
Which produces the following output. Setting the *interval* to seconds means the calculated result is not rounded.

```
Stating DATETIME: 1727568000
INTNX DATETIME raw data: 1727578001
DATETIME format with seconds: 29SEP14:02:46:41
Starting DATE: 19995
INTNX DATE raw data: 29996
DATE format with seconds: 15-FEB-2042
```
#### *start-date*

#### **Type**: Numeric

The start date, time or datetime to which an increment number of intervals is added. This can be a known numeric date value, a numeric value that is the result of using other functions that return a date value, or a date literal.

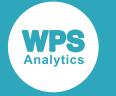

#### *increment*

#### **Type**: Numeric

The number of time periods specified by *interval* to add to the start-date.

#### *interval-point*

Optional argument

Determines the return point within the time-period specified by *interval*. When not entered, the default is the start of the selected interval. The calculated value is rounded to the interval-point selected before being returned by INTNX.

#### **"BEGINNING"**

Rounds the output to the start point of the current *interval* period.

#### **"MIDDLE"**

Rounds the output to the mid-point of the current *interval* period.

#### **"END"**

Rounds the output to the end-point of the current *interval* period.

#### **"SAME"**

Preserves the offset within the *interval* period. Alternatively, you can specify the alias "SAMEDAY".

## **Example – specifying an interval point**

In this example, the INTNX function is used to calculate the date 27 months after the specified start date. The result is written to the log.

```
DATA _NULL_;
   ldate = INTNX('MONTH', '09-JAN-2018'D, 27);
   PUT 'Date: ' ldate DATE11.;
```
RUN;

This produces the following output:

Date: 01-APR-2020

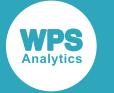

## **Example – specifying an interval point**

In this example, the INTNX function is used to calculate the datetime 1074 hours after the specified start date. The returned datetime is rounded to the end of the hour calculated for the datetime. The result is written to the log.

```
DATA _NULL_;
   ldate = INTNX('HOUR', '09-JAN-2018:18:40:20'DT, 1074, 'END');
   PUT 'Date: ' ldate DATETIME20.;
```
RUN;

This produces the following output:

Date: 23FEB2018:12:59:59

Because the interval point is specified as  $END$ , the end of the calculated (HOUR) interval  $12:59:59$ ) has been returned.

# **DATDIF**

Returns the number of days difference between two dates as a numeric value.

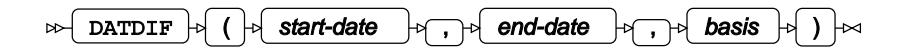

The returned value is resolved using the *basis*, which determines how month and years are calculated between the *start-date* and *end-date*.

This function can only be used with date values. Datetime values can be specified to the function, but differences cannot be calculated between datetime values, or between datetime and date values; using the function with datetime values does not result in an error, but the results will not be as expected.

#### **Return type**: Numeric

#### *start-date*

**Type**: Numeric

The numeric date value from which to begin counting, inclusive. This can be a known date value, a date literal, or calculated using other functions that return a date value.

#### *end-date*

#### **Type**: Numeric

The numeric date value at which to stop counting. This date is excluded from the count. This can be a known numeric date value, a numeric value that is the result of using other functions that return a date value, or a date literal.

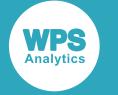

#### *basis*

Specifies the basis on which the days in the month and days in the year are calculated.

#### **"30/360"**

Each month is treated as containing 30 days, and the year 360 days.

The difference betweem two dates that is less than a month is the actual number of days; where the difference is a month or greater, and crosses the end of the month boundary, the value returned is based on a 30 day month.

For example, the number of days between the 5th February and the 5th of March is 28 days. If you specify this basis, however, the returned value is 30 days. Similarly, the number of days between 5th February and the 5th of April is 59 days, but if this basis is set, the returned value is 60 days.

With this basis, the difference between 10th March 2017 and 20th April 2018 is greater than one year, so is calculated on the basis of a 360 day year; the difference returned would be one year (360 days), three months (90 days) and 19 days for a total of 469 days.

#### **"360"**

An alias of "30/360".

#### **"ACT/ACT"**

Returns the actual count of days between the *start-date* and *end-date*.

#### **"ACTUAL"**

An alias of "ACT/ACT", returning the actual count of days between the *start-date* and *enddate*.

#### **"ACT/360"**

Returns the actual count of days between the *start-date* and *end-date*, but assumes 360 days in the year when the difference is greater than a year.

#### **"ACT/365"**

Returns the actual count of days between the *start-date* and *end-date*, but assume 365 days in the year when the difference is greater than a year.

#### **Basic example**

In this example,, the difference between two dates is calculated. the ACTUAL basis is used. The date values are entered as date literals. The result is written to the log.

DATA \_NULL\_;

```
NoDays = DATDIF('10-Feb-2015'D, '10-Apr-2015'D,'ACTUAL');
PUT 'Number of days between startDate and endDate: ' NoDays;
```
RUN;

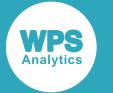

This produces the following output:

```
Number of days between start and end dates: 59
```
# **Example – using 30/360 basis**

In this example,, the difference between two dates is calculated. The 30/360 basis is used. The date values are entered as date literals. The result is written to the log.

```
DATA _NULL_;
NoDays = DATDIF('10-MAR-2017'D, '17-JUN-2020'D, '30/360');
PUT 'Number of days between start and end dates: ' NoDays;
RUN;
```
This produces the following output:

30

Number of days between start and end dates: 1177

The result is calculated as two three 360 day years (1080 days), three 30 day months (90 days) and 7 days between the 10th and 17th for a total of 1177 days.

# **YRDIF**

Returns the number of years difference between two dates as a numeric value.

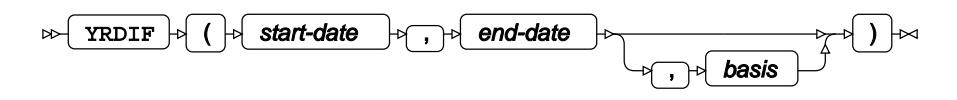

Where the difference includes years and days, the difference is returned as a decimal fraction. The difference between 1st of March, 2017 and 1st of March 2018 is 1. The difference between 1st of March, 2017 and 2nd of March 2018 is 1.002739726; the fraction 0.002739726 is equivalent to one day in 365 (1/365).

The returned value is resolved using the *basis*, which determines how month and years are calculated between the *start-date* and *end-date*.

This function can only be used with date values. Datetime values can be specified to the function, but differences cannot be calculated between datetime values, or between datetime and date values; using the function with datetime values does not result in an error, but the results will not be as expected.

**Return type**: Numeric

*start-date*

**Type**: Numeric

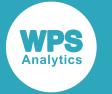

The date value from which to begin counting, inclusive. This can be a known numeric date value, a numeric value that is the result of using other functions that return a date value, or a date literal.

#### *end-date*

#### **Type**: Numeric

The date value at which to stop counting. This date is excluded from the count. This can be a known numeric date value, a numeric value that is the result of using other functions that return a date value, or a date literal.

#### *basis*

#### Optional argument

The basis determines how the days in the year are calculated, and consequently the difference in years between two dates.

#### **"AGE"**

An alias of "ACTUAL".

#### **"30/360"**

Returns the number of years' difference between the *start-date* and *end-date*, assuming that each year contains 360 days, and each month contains 30 days. Where the month values of the start date and end date fall in the same month, the actual number of days for that month are used in the calculation; where month values cross a month boundary, the values used in the calculation are based on a 30 day month.

For example, if the start date is 1st Feb 2019 and the end date 2 March 2020, the value returned is 1.086111111. Because the month boundary is crossed the number of days used in the calculation is 31 (February is treated as a 30 day month), rather than the actual value of 29. The fraction of the year is then 31/360, which is 0861111111.

#### **"ACT/ACT"**

An alias of "ACTUAL".

#### **"ACTUAL"**

Returns the number of years' difference between the *start-date* and *end-date*, taking into account the actual number of days in each year.

#### **"ACT/360"**

Returns the number of years' difference between the *start-date* and *end-date*, assuming that each year contains 360 days. Where the result contains a fraction of a year, the actual days elapsed within the year is returned as the fractional part of the result.

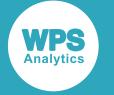

#### **"360"**

Returns the number of years' difference between the *start-date* and *end-date*, assuming that each year contains 360 days. The *start-date* and *end-date* are converted to date formats and the difference is calculated as the number of elapsed days divided by 360. This calculation does not take into account the extra five days in each year, and may generate some unexpected results, for example:

```
DATA _NULL_;
   start='01-JAN-2000'D;
  current = '01-JAN-2016'D;C_360 = YRDIF(start, CURRENT, '360'); PUT C_360;
RUN;
```
Where  $C_3$  60 returns a value of  $16.233333$ , rather than a value of 16 that might have been expected as both dates are January 1.

#### **"ACT/365"**

Returns the number of years' difference between the *start-date* and *end-date*, assuming that each year contains 365 days. The *start-date* and *end-date* are converted to date formats and the difference is calculated as the number of elapsed days divided by 365. Where the result contains a fraction of a year, the actual days elapsed within the year is returned as the fractional part of the result.

#### **"365"**

Returns the number of years' difference between the *start-date* and *end-date*, assuming that each year contains 365 days. The *start-date* and *end-date* are converted to date formats and the difference is calculated as the number of elapsed days divided by 365.

### **Basic example**

In this example,, the number of years difference between two dates is calculated. the ACTUAL basis is used. The date values are entered as a date literal. The result is written to the log.

```
DATA _NULL_;
NoYrs = YRDIF('1-Feb-2017'D, '2-Mar-2018'D, 'ACTUAL');
PUT 'Number of years between start and end dates: ' NoYrs;
```
RUN;

This produces the following output:

Number of years between start and end dates: 1.0794520548

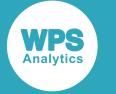

## **Example – using 30/360 basis**

In this example,, the difference between two dates is calculated. The 30/360 basis is used. The date value is entered as a date literal. The result is written to the log.

```
DATA _NULL_;
NoYrs = YRDIF('1-Feb-2017'D, '2-Apr-2018'D, '30/360');
PUT 'Number of years between start and end dates: ' NoYrs;
```
RUN;

This produces the following output:

30

Number of years between start and end dates: 2.1694444444

The result is calculated as two 360 day years. There are two 30 day months (60 days) and 1 day difference between the days in the month, for a total of 61 days. Dividing 61/360 results in 0.1694444444. The value returned by the function is therefore 2.1694444444.

# **Decision forest functions and CALL routines**

The decision forest functions and call routines enable you to open a decision forest model previously created by the DECISIONFOREST procedure and use it to predict the value of a target variable from specified values of input variables.

## **About decision forests**

A decision forest is a prediction model that uses a collection of *decision trees* to predict the value of a target variable from the values of one or more input variables. The value predicted by the decision forest is a function of the predicted values from the decision trees in the forest.

If the target variable is discrete, the decision forest is a *classification forest*. If the target variable is continuous, the decision forest is a *regression forest*.

For a classification forest, there are two ways to determine the overall prediction for the target variable, given the specified input variables:

- The DECISIONFOREST\_PREDICTC function returns the most likely class value for the target variable.
- The CALL DECISIONFOREST\_PREDICTC call routine returns the set of all possible class values for the target variable and the probability of each class value occurring.

For a regression forest, the DECISIONFOREST\_PREDICTR function returns the overall prediction for the target variable, given the specified input variables. The prediction is a value, calculated as the mean of the values predicted by each of the trees in the forest.

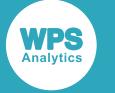

## **Decision forests used in the examples**

The decision forests used in the examples in this section have been created using the OUTMODEL option of the PROC DECISIONFOREST statement of the DECISIONFOREST procedure. The data used is Anderson's Iris dataset (Ronald A. Fisher, "The use of multiple measurements in taxonomic problems." *Annals of Eugenics*, 7(2), 1936, pp. 179--188.). In the function and CALL routines examples, most use a classification forest, but some require a regression forest.

# <span id="page-771-0"></span>**Example classification decision forest**

The example classification decision forest uses the values of the variables sepal length, sepal\_width, petal\_width and petal\_length to predict the value of the target variable species, which is one of Iris-setosa, Iris-versicolor or Iris-virginica.

The following procedure creates a classification decision forest model,  $\text{iris\_model\_c}$ , in the WORK library:

```
PROC DECISIONFOREST 
     DATA = iris
     CLASSCOMB=VOTE
     OUTMODEL=WORK.iris_model_c;
   INPUT sepal_length/LEVEL=INTERVAL;
   INPUT sepal_width/LEVEL=INTERVAL;
  INPUT petal_length/LEVEL=INTERVAL;
   INPUT petal_width/LEVEL=INTERVAL; 
   TARGET species/LEVEL=NOMINAL;
RUN;
```
## <span id="page-771-1"></span>**Example regression decision forest**

The example regression decision forest uses the values of the variables sepal length, sepal\_width, petal\_length and species to predict the value of the target variable petal\_width.

The following procedure creates a regression decision forest model, in is model  $r$ , in the WORK library, from the iris dataset is:

```
PROC DECISIONFOREST
     DATA = iris
     OUTMODEL=WORK.iris_model_r;
   INPUT sepal_length/LEVEL=INTERVAL;
   INPUT sepal_width/LEVEL=INTERVAL;
  INPUT petal_length/LEVEL=INTERVAL; 
  INOUT species/LEVEL=NOMINAL;
  TARGET petal_width/LEVEL=INTERVAL;
RUN;
```
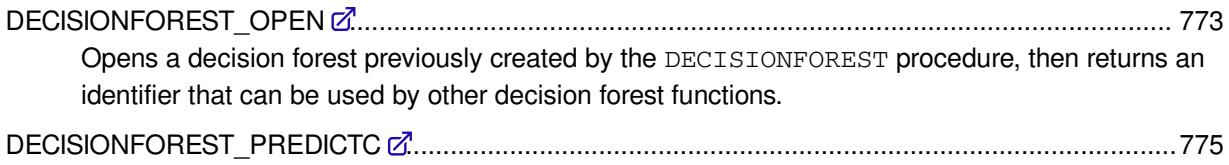

Returns the predicted class value from the target variable.

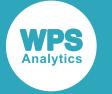

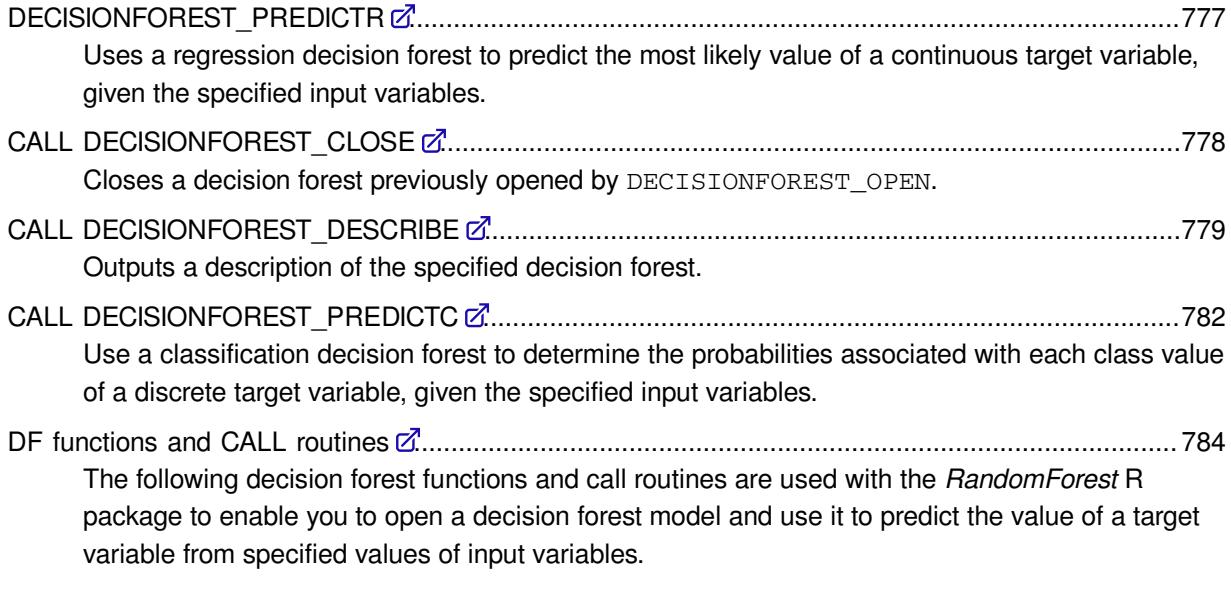

# <span id="page-772-0"></span>**DECISIONFOREST\_OPEN**

Opens a decision forest previously created by the DECISIONFOREST procedure, then returns an identifier that can be used by other decision forest functions.

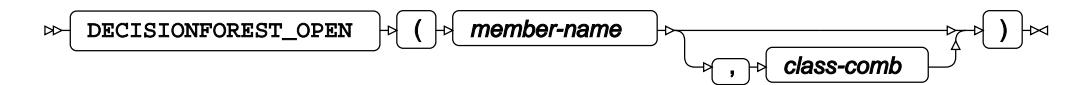

For classification decision forests, you can also specify how the classifications predicted by each tree are combined to derive the overall classification predicted by the forest. This need not be the same as the value specified by the CLASSCOMB option of the PROC DECISIONFOREST statement in the DECISIONFOREST procedure.

#### **Return type**: Numeric

The decision forest identifier.

#### *member-name*

#### **Type**: Character

Specifies the name of a decision forest model previously created using the OUTMODEL option in PROC DECISIONFOREST.

*member-name* can be specified as *library-name*.*item-name*, where *library-name* is a library reference, and *item-name* is the item in the library. If *library-name* is not specified, this can be specified as *item-name* only, where the default WORK library is used.

#### *class-comb*

Optional argument

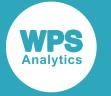

For a classification forest, specifies how to combine the probabilities predicted by each tree in the forest to obtain the overall predicted probability for each class. This value is used instead of the value that was specified by the CLASSCOMB option of the PROC DECISIONFOREST statement of the PROC DECISIONFOREST procedure.

The specified CLASSCOMB value is used when calculating the predictions returned by DECISIONFOREST\_PREDICTC and CALL DECISIONFOREST\_PREDICTC.

This value is ignored for regression decision forests.

#### **"MEANPROB"**

The predicted probability for a class is the mean of the probabilities predicted by each tree for that class.

This is the default value.

#### **"VOTE"**

The predicted probability for a class is the proportion of trees in the forest that voted for that class (that is, the proportion of trees that predict that class to be the most likely class). If a tree predicts that two or more classes are equally likely, a random choice is made between these classes.

### **Example**

In this example, DECISIONFOREST\_OPEN is used to open an existing decision forest model, iris\_model\_c, in the WORK library.

#### The results are written to the log.

```
DATA _NULL_;
   df id = DECISIONFOREST OPEN ('WORK.iris model c', 'MEANPROB');
    PUT 'Decision forest identifier: ' df_id;
   CALL DECISIONFOREST DESCRIBE (df id);
```
RUN;

The invocation of DECISIONFOREST\_OPEN specifies that the decision forest uses the mean probabilities classification combination method, "MEANPROB", to derive the predicted probabilities.

The identifier returned by DECISIONFOREST OPEN is used in a subsequent invocation of CALL DECISIONFOREST\_DESCRIBE to output a description of the decision forest.

For more details about the decision forest used in this example, see *Example classification decision fores[t](#page-771-0)*  $\mathbb{Z}^r$  (page 772).

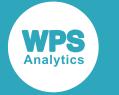

#### This produces the following output:

```
Decision forest identifier: 1
NOTE: Decision Forest Description:
          Is classification? : true
          Classifier combination type : MEANPROB
         Number of trees : 100
         Number of output classes : 3
           Input variables (C = Character, N = Numeric):
           (N) sepal_length
           (N) sepal_width
           (N) petal_length
           (N) petal_width
           Output class labels:
           Iris-setosa
           Iris-versicolor
           Iris-virginica
```
The output shows the identifier of the decision forest returned from DECISIONFOREST\_OPEN, and the description of the decision forest from CALL DECISIONFOREST\_DESCRIBE. In particular, the output shows that the classifier combination type, MEANPROB, specified when the decision forest was opened, is used.This overrides the classification combination type, VOTE, specified when the decision forest was created.

# <span id="page-774-0"></span>**DECISIONFOREST\_PREDICTC**

Returns the predicted class value from the target variable.

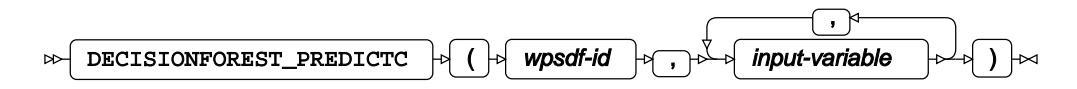

This function is similar to call routine CALL DECISIONFOREST\_PREDICTC. They both predict the value of a target class variable using the specified input variables. This function returns a single class value corresponding to the most likely class for the target variable, whereas CALL DECISIONFOREST\_PREDICTC returns a predicted probability value for each possible class of the target variable.

#### **Return type**: Character

The predicted class value.

#### *wpsdf-id*

**Type**: Numeric

The identifier of the decision forest. This is an identifier returned from DECISIONFOREST OPEN.

#### *input-variable*

**Type**: Character or numeric value

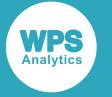

The value of an input variable to use for the prediction.

There must be an argument for each input variable defined for the decision forest and the variables must be specified in the order shown in the output from CALL DECISIONFOREST\_DESCRIBE. This might not be the order in which the input variables were specified when the decision forest model was created using PROC DECISIONFOREST.

Input character variables must be defined using the format specified for the variable in the output from CALL DECISIONFOREST\_DESCRIBE.

# **Example**

In this example, DECISIONFOREST\_PREDICTC is used to predict the most likely species of iris from given sepal and petal measurements.

It is assumed that CALL DECISIONFOREST DESCRIBE has previously returned a description of the decision forest, including the order of the arguments and any character formatting required.

The results are written to the log.

```
DATA NULL;
        df_id = DECISIONFOREST_OPEN ('WORK.iris_model_c', 'VOTE');
        sepal_length = 5.9;
        sepal_width = 3.0;
        petal_length = 5.1;
       petal width = 1.8;
        predicted_species = DECISIONFOREST_PREDICTC (df_id, sepal_length, 
                                     sepal_width, petal_length, petal_width);
        PUT predicted_species =;
RUN;
```
Firstly, DECISIONFOREST OPEN is used to open an existing classification decision forest model and return an identifier to use to access the decision forest. The invocation specifies that the vote classification combination method, VOTE, is used to derive the predicted species.

Then the decision forest identifier is used in the DECISIONFOREST\_PREDICTC function, with values of the input variables. The input variables are supplied in the order they are listed in the output from CALL DECISIONFOREST\_DESCRIBE.

DECISIONFOREST PREDICTC returns the most likely species of iris for the specified input variables.

For more details about the decision forest used in this example, see *Example classification decision fores[t](#page-771-0)*  $\mathbb{Z}^n$  (page 772).

For the output from CALL DECISIONFOREST DESCRIBE for this decision forest, opened with the VOTE classification combination method, see *CALL DECISIONFOREST\_DESCRIB[E](#page-778-0)* (page 779), *Example 1*.

This produces the following output:

```
predicted_species=Iris-virginica
```
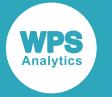

The iris species predicted by DECISIONFOREST\_PREDICTC for the given input values is  $Iris$ virginica.

# <span id="page-776-0"></span>**DECISIONFOREST\_PREDICTR**

Uses a regression decision forest to predict the most likely value of a continuous target variable, given the specified input variables.

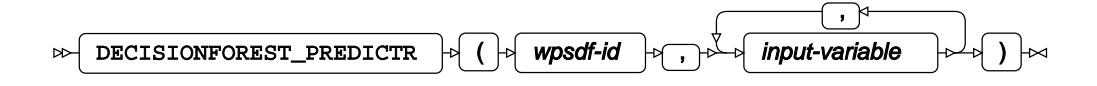

#### **Return type**: Numeric

The predicted value of the target variable given the specified values of the input variables.

#### *wpsdf-id*

**Type**: Numeric

The identifier of the decision forest. This is an identifier returned from DECISIONFOREST OPEN.

#### *input-variable*

**Type**: Character or numeric value

The value of an input variable to use for the prediction.

There must be an argument for each input variable defined for the decision forest and the variables must be specified in the order shown in the output from CALL DECISIONFOREST\_DESCRIBE. This might not be the order in which the input variables were specified when the decision forest model was created using PROC DECISIONFOREST.

Input character variables must be defined using the format specified for the variable in the output from CALL DECISIONFOREST\_DESCRIBE.

### **Example**

In this example, DECISIONFOREST\_PREDICTR is used to predict the most likely petal width from the sepal width and length, the petal length and the species of iris.

It is assumed that CALL DECISIONFOREST\_DESCRIBE has previously returned a description of the decision forest, including the order of the arguments and any character formatting required.

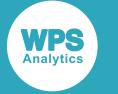

#### The results are written to the log.

```
DATA _NULL_;
        df_id = DECISIONFOREST_OPEN ('WORK.iris_model_r');
       sepal_length = 6.2;
       sepal_width = 2.2;petal_length = 4.5; format species $20.;
        species = 'Iris-versicolor';
        predicted_petal_width = DECISIONFOREST_PREDICTR (df_id, species, 
                                   sepal_length, sepal_width, petal_length);
        PUT predicted_petal_width =;
```
RUN;

Firstly, DECISIONFOREST OPEN is used to open an existing regression decision forest model.

The decision forest identifier is then passed to DECISIONFOREST\_PREDICTR, with values of the input variables that are typical of an iris of species Iris-versicolor.

The character variable, *species*, is formatted as specified in the output previously returned from CALL DECISIONFOREST\_DESCRIBE. The input variables are specified in the order they are listed in the output from CALL DECISIONFOREST\_DESCRIBE.

DECISIONFOREST PREDICTR returns the most likely petal width for the specified input variables.

For more details about the decision forest used in this example, see *Example regression decision fores[t](#page-771-1)*  $\mathbb{Z}^n$  (page 772).

For the output from CALL DECISIONFOREST\_DESCRIBE for this decision forest, see *CALL DECISIONFOREST\_DESCRIB[E](#page-778-0)* (page 779), *Example 2*.

This produces the following output:

predicted\_petal\_width=1.3719027445

The petal width predicted by DECISIONFOREST\_PREDICTR for the given input values is 1.3719027445 (in cm).

# <span id="page-777-0"></span>**CALL DECISIONFOREST\_CLOSE**

Closes a decision forest previously opened by DECISIONFOREST\_OPEN.

CALL DECISIONFOREST CLOSE  $\vert \phi \vert$  ( $\vert \phi \vert$  wpsdf-id  $\vert \phi \vert$ )  $\vert \phi \vert$ ;  $\vert \infty$ 

If a decision forest is not explicitly closed, it is closed automatically at the end of the DATA step.

*wpsdf-id*

**Type**: Numeric

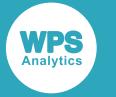

The identifier of the decision forest. This is an identifier returned from DECISIONFOREST\_OPEN.

## **Example**

In this example, CALL DECISIONFOREST\_CLOSE is used to close a decision forest previously opened by DECISIONFOREST\_OPEN. After this, the decision forest identifier is no longer valid and a subsequent invocation of CALL DECISIONFOREST\_DESCRIBE is invalid.

The results are written to the log.

For more details about the decision forest used in this example, see *Example classification decision fores[t](#page-771-0)*  $\mathbb{Z}^n$  (page 772).

```
DATA _NULL_;
   df id = DECISIONFOREST OPEN ('WORK.iris model c');
   CALL DECISIONFOREST CLOSE (df id);
    CALL DECISIONFOREST_DESCRIBE (df_id);
```
RUN;

The invocation of CALL DECISIONFOREST\_DESCRIBE fails and generates a message in the log, because the decision forest has been closed and the decision forest identifier is no longer valid.

# <span id="page-778-0"></span>**CALL DECISIONFOREST\_DESCRIBE**

Outputs a description of the specified decision forest.

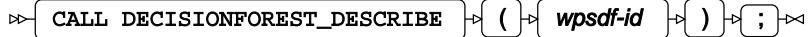

The description includes:

- The type of decision forest (classification or regression).
- The number of trees in the forest.
- The input variables, and the order in which they must be specified when the forest is used for predictions.
- For character input variables, the format of the variable.

For classification forests, the description also includes;

- The classification combination type, which is the way in which the values of the predictions made by each tree in the forest are combined to produce the overall prediction from the forest.
- The number of output classes.
- The possible values for the output classes, and the order in which probabilities for these classes are returned by CALL DECISIONFOREST\_PREDICTC.

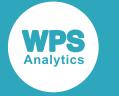

#### *wpsdf-id*

#### **Type**: Numeric

The identifier of the decision forest. This is an identifier returned from DECISIONFOREST\_OPEN.

# **Example 1 - Classification decision forest description**

In this example, CALL DECISIONFOREST\_DESCRIBE is used to output a description of a classification decision forest.

#### The results are written to the log.

```
DATA _NULL_;
    df_id = DECISIONFOREST_OPEN ('WORK.iris_model_c', 'VOTE');
    CALL DECISIONFOREST_DESCRIBE (df_id);
```
#### RUN;

Firstly, DECISIONFOREST\_OPEN is used to open an existing classification decision forest model and return an identifier to use to access the decision forest. The invocation specifies that the decision forest uses the 'VOTE' classification combination method.

Then the returned identifier is passed to CALL DECISIONFOREST\_DESCRIBE.

For more details about the decision forest used in this example, see *Example classification decision fores[t](#page-771-0)*  $\mathbb{Z}^n$  (page 772).

This produces the following output:

```
NOTE: Decision Forest Description:
         Is classification? : true
          Classifier combination type : VOTE
         Number of trees : 100
         Number of output classes : 3
          Input variables (C = Character, N = Numeric) :
           (N) sepal_length
           (N) sepal_width
           (N) petal_length
           (N) petal_width
          Output class labels:
          Iris-setosa
          Iris-versicolor
          Iris-virginica
```
The decision forest description shows that the:

- Forest is a classification forest.
- VOTE classification combination method is used to combine the predictions from the individual trees into a single prediction from the forest.
- Forest contains 100 trees.
- Forest has three output classes.

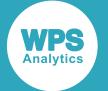

- Input variables are sepal\_length, sepal\_width, petal\_length and petal\_width, in this order. This is the order to use to specify the input variables to DECISIONFOREST\_PREDICTC and CALL DECISIONFOREST\_PREDICTC. If any of the input variables were character variables, the variable format would be shown with the variable name.
- Possible class values for the target variable are Iris-setosa, Iris-versicolor and Irisvirginica, in this order. This is the order that the predicted probabilities for the class values are returned from CALL DECISIONFOREST\_PREDICTC.

## **Example 2 - Regression decision forest description**

In this example, CALL DECISIONFOREST DESCRIBE is used to output a description of a regression decision forest.

#### The results are written to the log.

```
DATA _NULL_;
   df id = DECISIONFOREST OPEN ('WORK.iris model r');
   CALL DECISIONFOREST_DESCRIBE (df_id);
```
RUN;

Firstly, DECISIONFOREST\_OPEN is used to open an existing regression decision forest model and return an identifier to use to access the decision forest.

Then the returned identifier is passed to CALL DECISIONFOREST DESCRIBE.

For more details about the decision forest used in this example, see *Example regression decision fores[t](#page-771-1)*  $\mathbb{Z}^r$  (page 772).

This produces the following output:

```
NOTE: Decision Forest Description:
          Is classification? : false
         Number of trees : 100
         Number of output classes : 0
         Input variables (C = Character, N = Numeric):
          (C) species ($20.)
          (N) sepal_length
          (N) sepal_width
          (N) petal_length
```
The decision forest description shows:

- The forest is a regression forest.
- The forest contains 100 trees.
- The forest has no output classes (because it is a regression forest).
- The input variables are *species*, *sepal\_length*, *sepal\_width* and *petal\_length* in this order. This is the order to use to specify the input variables to DECISIONFOREST\_PREDICTR. As *species* is a character variable, it needs to be specified with the  $$20$ . format. The other three input variables are all numeric and don't require format specification.

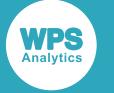

# <span id="page-781-0"></span>**CALL DECISIONFOREST\_PREDICTC**

Use a classification decision forest to determine the probabilities associated with each class value of a discrete target variable, given the specified input variables.

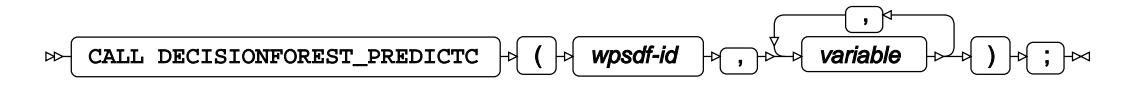

This call routine is similar to function DECISIONFOREST\_PREDICTC. They both predict the value of a target class variable given the specified input variables. This call routine returns a predicted probability value for each possible class of the target variable, whereas DECISIONFOREST\_PREDICTC returns a single class value corresponding to the most likely class for the target variable.

#### *wpsdf-id*

#### **Type**: Numeric

The identifier of the decision forest. This is an identifier returned from DECISIONFOREST OPEN.

#### *variable*

**Type**: Character or numeric value

The values of the input variables to use for the prediction, followed by the output variables to contain the predicted probabilities for each class of the target variable.

There must be an argument for each input variable defined for the decision forest and the variables must be specified in the order shown in the output from CALL DECISIONFOREST\_DESCRIBE. This might not be the order in which the input variables were specified when the decision forest model was created using PROC DECISIONFOREST.

Input character variables must be defined using the format specified for the variable in the output from CALL DECISIONFOREST\_DESCRIBE.

There must be an argument for each class value of the target variable. The probabilities for the class values are returned in the order that the class labels are shown in the output from CALL DECISIONFOREST\_DESCRIBE.

# **Example**

In this example, CALL DECISIONFOREST\_PREDICTC is used to predict the probabilities that a specific iris belongs to each of the three possible species of iris, given the sepal and petal measurements.

It is assumed that CALL DECISIONFOREST\_DESCRIBE has previously returned a description of the decision forest, including the order of the arguments and any character formatting required.

The results are written to the log.

```
DATA _NULL_;
   df_id = DECISIONFOREST_OPEN ('WORK.iris_model_c', 'VOTE');
   sepal_length = 6.0;
```
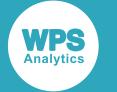

```
sepal width = 2.2;
  petal_length = 4.0;petal_width = 1.0; predicted_prob_setosa = 0; 
   predicted_prob_versicolor = 0; 
   predicted_prob_virginica = 0; 
  CALL DECISIONFOREST PREDICTC (df id, sepal length, sepal width,
                                 petal length, petal width,
                                  predicted_prob_setosa, 
                                  predicted_prob_versicolor, 
                                  predicted_prob_virginica);
   PUT predicted_prob_setosa=;
   PUT predicted_prob_versicolor=;
   PUT predicted_prob_virginica=
;
RUN;
```
Firstly, DECISIONFOREST\_OPEN is used to open an existing classification decision forest model and return an identifier to use to access the decision forest. The invocation specifies that the vote classification combination method, VOTE, is used to derive the predicted species.

The returned decision forest identifier is then passed to CALL DECISIONFOREST\_PREDICTC, with values of the input variables that are typical of an iris of species Iris-virginica and the correct number of output variables to contain the predicted probabilities.

The input variables are specified in the order they are listed in the output from CALL DECISIONFOREST\_DESCRIBE. The variables to hold the predicted probabilities are specified in the order that the output class labels are listed in the output from CALL DECISIONFOREST\_DESCRIBE.

CALL DECISIONFOREST\_PREDICTC returns three values, which are the probabilities that the specified data is from an iris of type Iris-setosa, Iris-versicolor and Iris-virginica.

For more details about the decision forest used in this example, see *Example classification decision fores[t](#page-771-0)*  $\mathbb{Z}^r$  (page 772).

For the output from CALL DECISIONFOREST\_DESCRIBE for this decision forest, opened with the VOTE classification combination method, see *CALL DECISIONFOREST\_DESCRIB[E](#page-778-0)* (page 779), *Example 1*.

This produces the following output:

```
predicted_prob_setosa=0
predicted_prob_versicolor=0.96
predicted_prob_virginica=0.04
```
The iris species predicted by CALL DECISIONFOREST\_PREDICTC is Iris-versicolor, with a probability of 0.96.

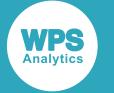

# <span id="page-783-0"></span>**DF functions and CALL routines**

The following decision forest functions and call routines are used with the *RandomForest* R package to enable you to open a decision forest model and use it to predict the value of a target variable from specified values of input variables.

These functions use the the R language *randomForest* package and the algorithms of Leo Breiman and Adele Cutler (https://www.stat.berkeley.edu/~breiman/RandomForests/). The randomForest package must be installed in R before decision forest functionality can be used.

#### **Note:**

The term *RandomForest* is a registered trademark of Leo Breiman and Adele Cutler.

Currently only classification trees are supported, and only continuous input variables, that is categorical input variables are not supported. The exportToWps function in the R procedure produces an error if an attempt is made to export a randomForest object that is not compatible with the DF\_OPEN function.

We recommend that you use the decision forest functions that use the DECISIONFOREST procedure.

# <span id="page-783-1"></span>**DF\_OPEN**

Returns an identifier that can be used by other decision forest functions and call routines.

$$
\text{exp}\left[\text{DF\_OPEN}\right] \rightarrow \text{F} \left(\text{filename}\right) \rightarrow
$$

A decision forest file is generated by the exportToWps function in the R procedure. An open decision forest file can be closed using the CALL DF CLOSE call routine.

#### **Return type**: Numeric

If the decision forest file is not found, 0 (zero) is returned. Otherwise a number that will be used as the identifier is returned.

#### *filename*

**Type**: Character

The decision forest file for opening.

## **Example**

In this example, the R procedure is used to train a decision forest model and export the trained model object into WPS.

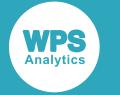

The DATA step opens the decision forest object using the DF\_OPEN function.

```
PROC R;
   SUBMIT;
     library(wpsdecisionforest)
     data(iris)
    rf = randomForest(iris[, -5], iris[, 5], ntree=10) exportToWps(rf, 'df.dat')
   ENDSUBMIT;
RUN;
DATA _NULL_;
 df = DF OPEN('df.dat');
  PUT 'df identifier:' df;
RUN;
```
# <span id="page-784-0"></span>**DF\_PREDICT**

Returns predicted outcomes from a decision forest.

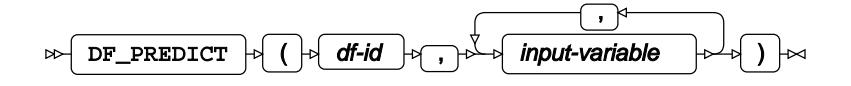

For a classification forest, this returns a predicted class number, where  $1$  is the first class value. The returned class is the one that receives the most votes from the collection of classification trees.

#### **Return type**: Numeric

*df-id*

**Type**: Numeric

The identifier of a decision forest previously returned from the  $DF\_OPEN \mathbb{Z}$  $DF\_OPEN \mathbb{Z}$  $DF\_OPEN \mathbb{Z}$  (page 784) function.

#### *input-variable*

#### **Type**: Numeric

The values of the input variables used to make a prediction. There must be an argument for each input variable defined in the decision forest and the variables must be specified in the order shown in the output from CALL DF\_D[E](#page-786-0)SCRIBE  $\mathbb{Z}^7$  (page 787).

## **Example**

In this example, The R procedure is used to open the  $i$ ris dataset, train a decision forest model and export the trained model as a descision forest object.

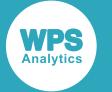

Formats for the species variable in the iris dataset are created using the FORMAT procedure; and the predictions output to the predict dataset.

```
PROC R;
  SUBMIT;
    library(wpsdecisionforest)
    data(iris)
   rf = randomForest(iris[, -5], iris[, 5], ntree=10) exportToWps(rf, 'df.dat')
  ENDSUBMIT;
  IMPORT R=iris;
RUN;
PROC FORMAT;
  value species
   1='setosa'
   2='versicolor'
  3='virginica';
RUN;
DATA predict;
  SET iris;
  RETAIN df;
   IF _n_=1 THEN DO;
    df = DF_OPEN('df.dat');
   END;
  Prediction = DF_PREDICT(df, 
                Sepal_Length, Sepal_Width, Petal_Length, Petal_Width);
  FORMAT Prediction species.;
   KEEP Species Prediction;
RUN;
```
A sample of the output is shown below:

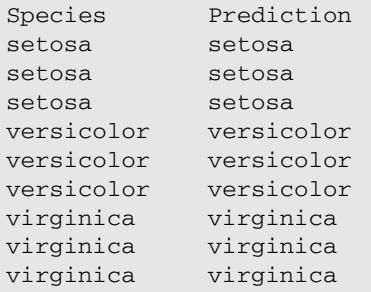

# **CALL DF\_CLOSE**

Closes a decision forest file previously opened by the DF OPEN  $\mathbb{Z}^7$  (page 784) function.

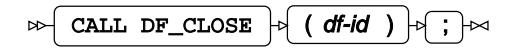

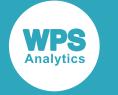

#### *df-id*

#### **Type**: Numeric

The identifier of the decision forest file generated when using the DF\_OPE[N](#page-783-1)  $\vec{\alpha}$  (page 784) function.

The call routine returns an error if the specified identifier does not exist.

## **Example**

In this example, the R procedure is used to train and export a decision forest model. The DATA step opens and closes the decision forest object.

```
PROC R;
   SUBMIT;
     library(wpsdecisionforest)
     data(iris)
    rf = randomForest(iris[, -5], iris[, 5], ntree=10) exportToWps(rf, 'df.dat')
   ENDSUBMIT;
RUN;
DATA _NULL_;
 df = DF\_OPEN('df.dat'); CALL DF_CLOSE(df);
RUN;
```
# <span id="page-786-0"></span>**CALL DF\_DESCRIBE**

Outputs information (to the log) about the specified decision forest.

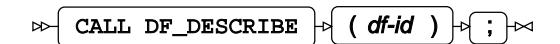

*df-id*

**Type**: Numeric

The identifier of a decision forest previously opened using the  $DF\_OPEN \mathbb{Z}$  (page 784) function.

### **Example**

In this example, the R procedure is used to train and export a decision forest model.

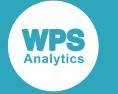

The DATA step opens and produces information about the decision forest object.

```
PROC R;
   SUBMIT;
     library(wpsdecisionforest)
     data(iris)
    rf = randomForest(iris[, -5], iris[, 5], ntree=10) exportToWps(rf, 'df.dat')
   ENDSUBMIT;
RUN;
DATA _NULL_;
 df = DF OPEN('df.dat');
   CALL DF_DESCRIBE(df);
RUN;
```
This produces the following output:

```
NOTE: Decision tree description:
Number of trees : 10
Number of output classes : 3
Input variables : Sepal.Length, Sepal.Width, Petal.Length, Petal.Width
```
# **CALL DF\_PREDICT**

Returns a specified representation of outcomes from a decision forest prediction.

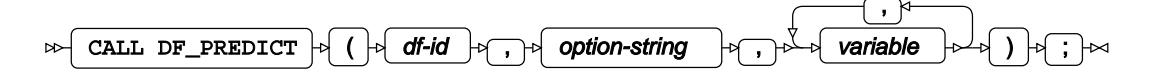

For a classification forest, this returns an outcome for each class level in the target variable. As with the DF\_PREDIC[T](#page-784-0)  $\vec{\mathcal{Q}}$  (page 785) function, input variables must be specified in the order shown in the output from CALL DF D[E](#page-786-0)SCRIBE  $\mathbb{Z}^7$  (page 787).

#### *df-id*

**Type**: Numeric

The identifier of a decision forest previously opened using  $DF\_OPEN$  $DF\_OPEN$  (page 784)

#### *option-string*

Specifies the way predictions are represented.

*"P"*

Returns the probabilities for each output class. This is calculated as the number of votes divided by the total number of trees in the classication forest.

#### *"V"*

Returns the number of votes cast for each output class.

#### *variable*

**Type**: Numeric

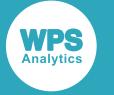

The values of the input variables used to form a prediction and output variables that represent predictions for each class value in the the target variable.

The input variables must be specified in the order shown in the output from CALL DF\_D[E](#page-786-0)SCIBE  $\mathbb{Z}^7$  (page 787) and the output classes must be specified in ascending order.

# **Example**

In this example, the R procedure is used to load in the iris dataset from the wpsdecisionforest package, train a decision forest model and export the trained model as a descision forest object.

The DATA step opens the decision forest object and outputs the votes from each classification tree.

```
PROC R;
   SUBMIT;
     library(wpsdecisionforest)
     data(iris)
    rf = randomForest(iris[, -5], iris[, 5], ntree=10) exportToWps(rf, 'df.dat')
   ENDSUBMIT;
   import r=iris;
RUN;
DATA predict;
   SET iris;
   RETAIN df;
   IF _n_=1 THEN DO;
   df = df\_open('df.dat'); END;
   CALL DF_PREDICT(df, 'V',Sepal_Length, Sepal_Width, Petal_Length, 
                  Petal_Width,votes_setosa, votes_versicolor, votes_virginica);
   KEEP votes:;
RUN;
```
A sample of the output is shown below:

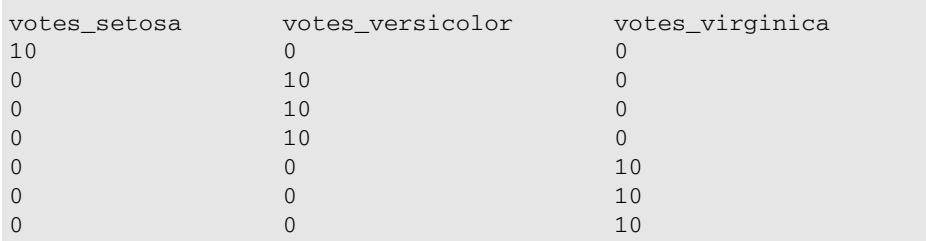

# **Difference and lag functions**

Find the difference or lag between two variables.

DIF [.](#page-789-0)....................................................................................................................................................790

Returns the difference between the current value of a specified variable, and the value of that variable in a specified previous observation.

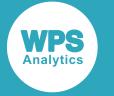

LAG [.](#page-792-0)...................................................................................................................................................793

Returns the value of a specified variable in a specified previous observation.

# <span id="page-789-0"></span>**DIF**

Returns the difference between the current value of a specified variable, and the value of that variable in a specified previous observation.

# $\text{DIFn } \uplus$  (  $\uplus$  value  $\uplus$  )  $\downarrow \leadsto$

This function enables you find the difference between the value of a variable in the current observation and the corresponding value in an earlier observation. By default, the difference between the current and previous observation is returned. You can, however, return a value from a previous observation that is a specified number of positions behind the current observation. For example, you could specify that you want to find the difference between the current value of a variable and its value in the previous record (the default), or that you want the difference between the current value and that in an observation that lags six observations behind the current one.

The position of an observation behind the current observation is specified by *n*. This can be set to any integer from 1 to the number of records in the dataset. For example, if you want to get the difference between the value of a variable in the previous record, and the same value in the current record, you would specify DIF1(*value*); to get the difference between the value of a variable in an observation that is six positions behind the current observation, and the value in the currently observation, you would specify DIF6(*value*). If *n* is omitted, 1 is used; that is, DIF(*value*) is the same as DIF1(*value*).

#### **Return type**: Character

#### *value*

**Type**: Character or numeric value

The name of the variable for which the difference is to to be returned. The variable must contain numeric data. If strings are compared, 0 (zero) is returned.

When a DATA step containing a DIF function is compiled, a queue is created for each call of the function in the DATA step. For example, suppose you specify DIF1(*value*), a queue with one position is created. If your dataset contained the values 100, 200, 300, 400, and so on, the queue would be filled as shown in the following diagram:

WPS

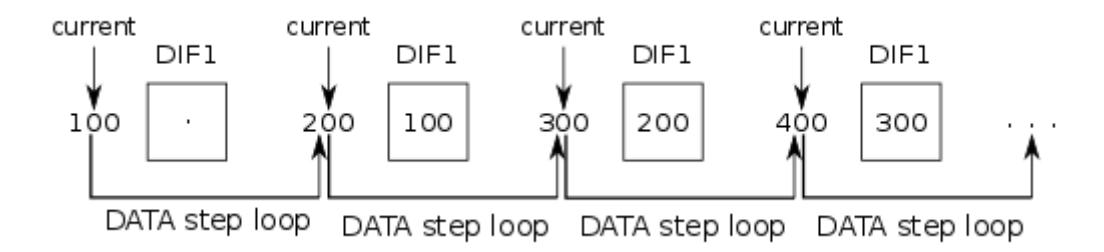

On the first call to the function, the current value is 100. As there is no preceding observation, the preceding value is missing, and the missing value is returned. On the second call to the function, the queue contains the value 100, from the preceding observation, while the current value is 200. Therefore, the value 100 is returned, which is 200 - 100.

If you specify DIF2(*value*), a queue with two positions is created. If you used the same dataset as described above, the queue would be filled as in the following diagram:

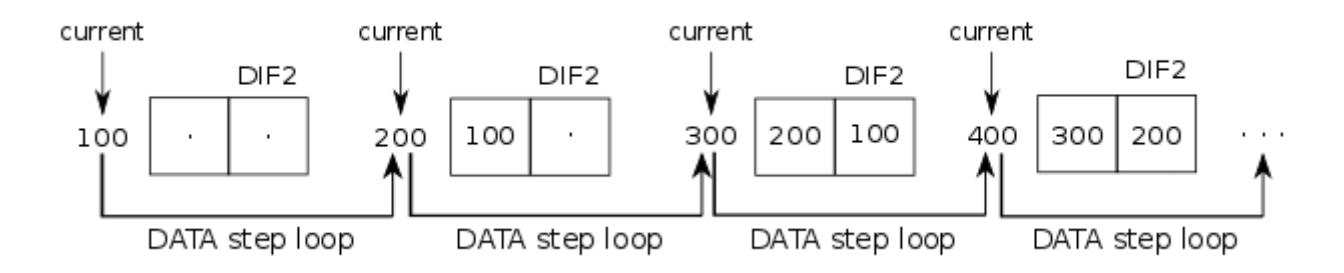

Because a queue is created each time the function is executed, the result you obtain might be unexpected. For example, in the following DATA step, the function is invoked by a conditional statement:

```
DATA _NULL_;
   INPUT num1;
     IF num1=500 THEN do;
         dn = DIF(num1); PUT dn=;
       END;
datalines;
100
200
300
400
500
;
```
#### This returns:

dn=.

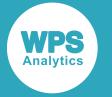

You might expect 400 to be returned. However, the queue for the DIF function is only updated at the point the function is invoked, when  $num1$  equals 500, and as this is the first invocation of  $DIF$ , there is no previous observation. The queue therefore contains a missing value, and DIF returns a missing value.

## **Basic example**

In this example, the function returns the previous observation. The result is written to the log.

```
DATA _NULL_;
   INPUT num1;
  nf = DIF(num1);PUT 'The difference between values is: ' nf;
datalines;
100
1200
16
23;
```
This produces the following output:

The difference between values is: . The difference between values is: 1100 The difference between values is: -1184 The difference between values is: 7

The first value returned is numeric missing, because there is no value for num2 before 100.

Because no *n* value is specified to DIF, the value of the variable of the preceding observation is returned (that is, DIF is equivalent to DIF1).

## **Example – with different lag**

In this example, the function is used to return the difference between the average house price at the end of each year and the house price at the end of the last quarter of each preceding year. The result is written to the log.

```
DATA _NULL_;
   INPUT qrt $ num1;
 pq = DIF4(num1);lq = laq4(num1); if qrt EQ 'Q1-2010' then put 'Price at qrt Price at previous EOY Difference
  between years';
   if substr(qrt, 1, 2) EQ 'Q4' then do; 
     PUT num1 @16 lq @39 pq; 
   end; 
datalines;
Q1-2010 162887
```
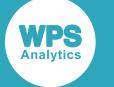

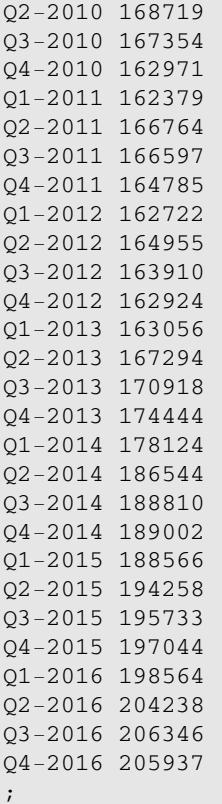

This produces the following output:

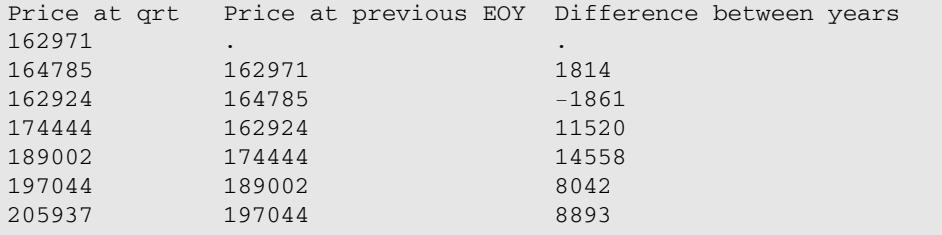

The example also uses the LA[G](#page-792-0)  $\mathbb{Z}^7$  (page 793) function to display the value at the previous end of year. The first values returned for DIF and LAG are numeric missing; because the list starts from Q1 2010, there is no value that lags four observations behind Q4 of 2010.

# <span id="page-792-0"></span>**LAG**

Returns the value of a specified variable in a specified previous observation.

$$
\text{Tr}\left[\text{LAGn}\right] \rightarrow \text{Tr}\left[\text{Value}\right] \rightarrow \text{Tr}\left[\text{Value}\right] \rightarrow \text{Tr}\left[\text
$$

You can specify the position of an observation that lags behind the current observation for which you want to return the value of a variable. For example, you could specify that you want the value of a variable in the previous record (the default), or that you want the value in an observation that is six observations behind the current one.

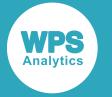

The position of an observation behind the current observation is specified by *n*. This can be set to any integer from 1 to the number of records in the dataset. For example, if you want to get the value of a variable in the previous record, you would specify LAG1(*value*); to get the value of a variable in an observation that is six positions behind the current observation, you would specify LAG6(*value*). If *n* is omitted, 1 is used; LAG(*value*) is the same as LAG1(*value*).

### **Return type**: Character

### *value*

**Type**: Character or numeric value

The name of the variable for which the lag is to to be returned.

When a DATA step containing a LAG function is compiled, a queue is created for each instance of the function in the DATA step.

For example, suppose you specify LAG1(*value*), a queue with one position is created. If your dataset contained the values 100, 200, 300, 400, and so on, the queue would be filled as shown in the following diagram:

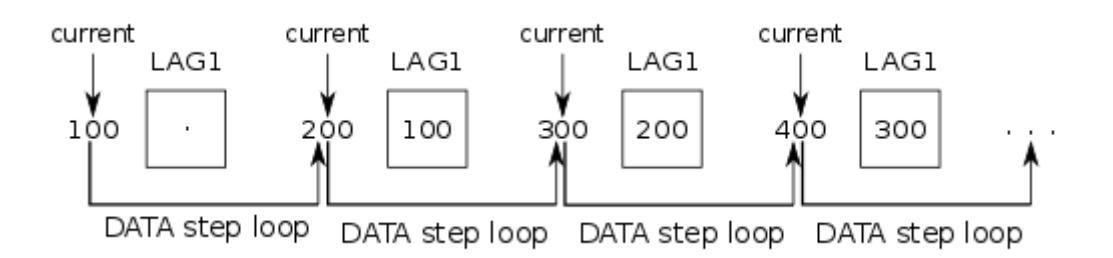

On the first call to the function, the current value is 100. As there is no preceding observation, the preceding value is missing, and the missing value is returned. On the second call to the function, the queue contains the value 100, from the preceding observation, while the current value is 200. Therefore, the value100 is returned, as this is the previous value.

If you specify LAG2(*value*), a queue with two positions is created. If you used the same dataset as described above, the queue would be filled as in the following diagram:

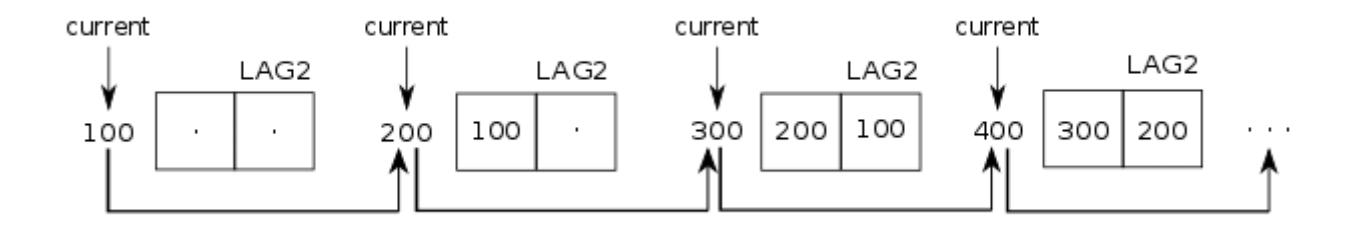

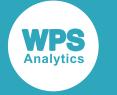

Because a queue is created at each call site of the function, the result you obtain might be unexpected. For example, in the following DATA step, the function is invoked by a conditional statement:

```
LIBNAME books "c:\temp\books"; 
DATA _NULL_;
   SET books.books=eof;
   IF eof THEN do;
       fa = LAG(author); PUT fa=;
       END;
RUN;
```
This returns:

 $fa=$ 

The queue for the LAG function is only updated at the point it is called. Therefore, the queue only contains the value for  $\text{author}$  that is returned at the end of the file, when the IF is triggered. There is no previous observation, so LAG returns a missing text value.

### **Basic example**

In this example, the function returns the previous observation. The result is written to the log.

```
DATA _NULL_;
   INPUT num1;
  nf = LAG(num1); PUT 'The previous value of num1 is ' nf;
datalines;
100
1200
16
23;
```
This produces the following output:

The previous value of num1 is. The previous value of num1 is 100 The previous value of num1 is 1200 The previous value of num1 is 16

The first value returned is numeric missing, because there is no value for num2 before the first obsevation (100).

Because no value for *n* is specified to the LAG keyword, the value of the variable of the preceding observation is returned (that is, LAG is equivalent to LAG1).

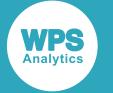

### **Example – using LAG to count unique names**

In this example, data is read from a dataset of book titles and corresponding author names. The dataset is ordered by author names. The LAG function is used to check whether the current value of the Author variable is unique by testing it against the value of the variable in the previous observation. If it is unique, a counter is incremented. The result is written to the log.

```
LIBNAME books 'c:\temp\books'; 
DATA _NULL_;
   RETAIN noa 0;
   SET books.books_author_sorted END=eof;
  IF author != LAG(author) THEN noa + 1;
   IF eof THEN PUT 'Number of unique author names: ' noa;
RUN;
```
This produces the following output:

Number of unique author names: 1255

# **Distribution-based functions and CALL routines**

Perform statistical operations on various probability distributions, including density, survival, quantile and deviance calculations, and drawing random numbers.

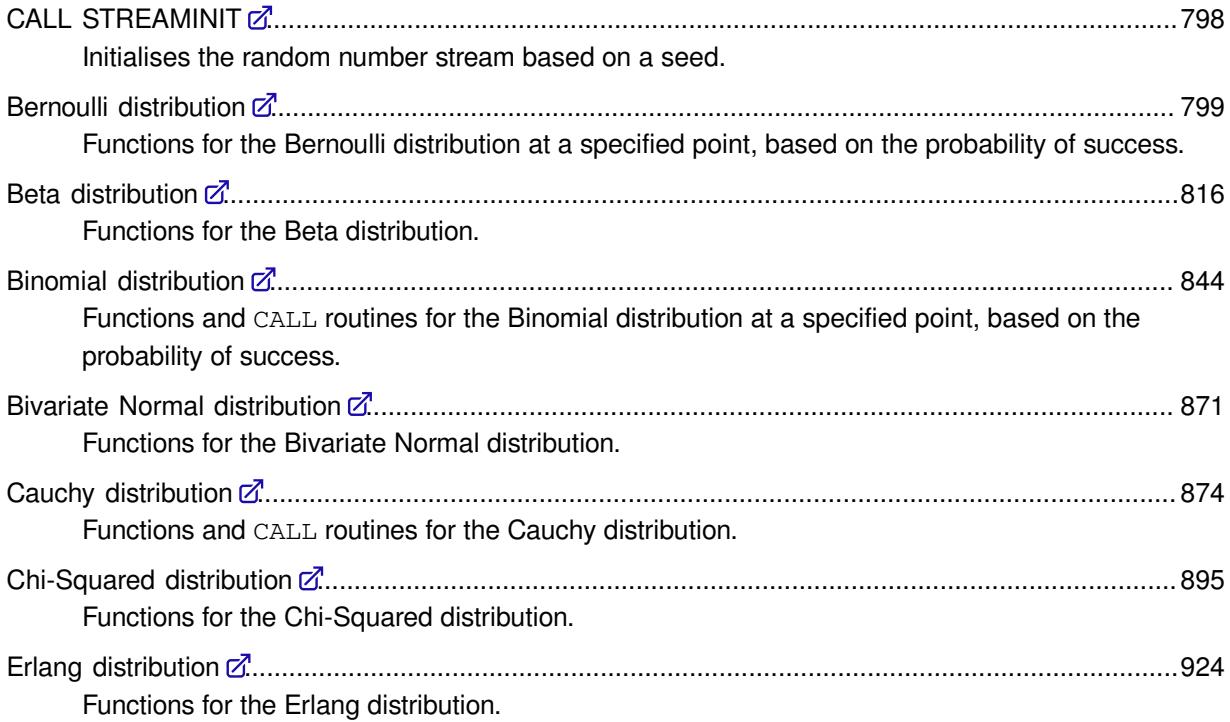

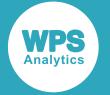

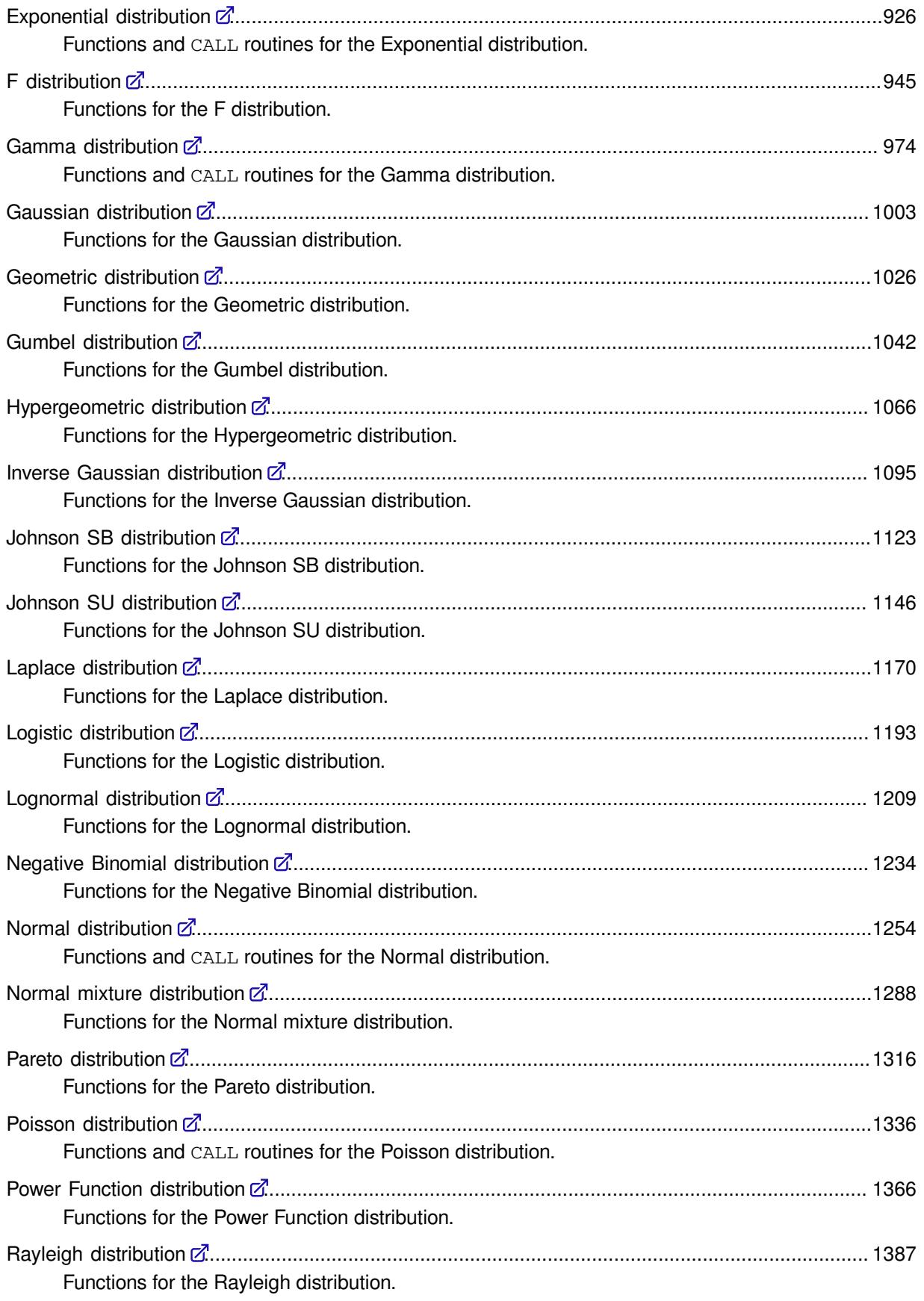

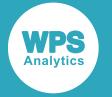

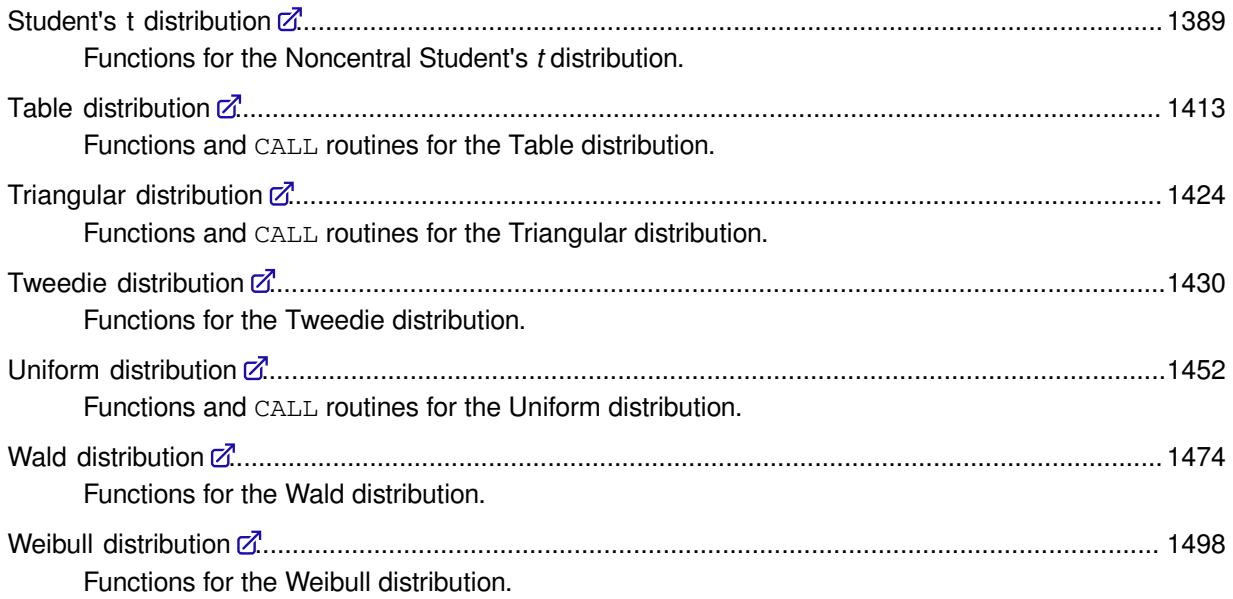

# <span id="page-797-0"></span>**CALL STREAMINIT**

Initialises the random number stream based on a seed.

$$
\text{CALL STREAMINIT} \circ (\cdot \circ \text{seed} \circ \cdot) \circ \cdot) \circ \cdot
$$

To initialise the stream of random numbers, this routine must be executed before any other random number function or routine within the same DATA step. Only the first call to this routine within a DATA step initialises the random stream; all subsequent calls are ignored.

To generate the same sequence of random numbers each time the DATA step is executed, set *seed* to a positive value greater than or equal to 1. To generate a different sequence of random numbers each time the DATA step is executed, set *seed* to a negative value or zero. If the value specified for *seed* is fractional, it is truncated.

### *seed*

### **Type**: Numeric

The number used to initialise the random number generator.

If the argument contains a missing value, a missing value is returned.

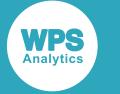

## **Example**

In this example, the function is used to generate a seed for RAND.

```
DATA NULL;
   CALL STREAMINIT(100);
  PUT "The random numbers are:";
  DO i = 1 TO 5;
   result = RAND ('BINOMIAL'', 0.2, 50); PUT result;
   END;
RUN;
```
This produces the following output:

Running the DATA step again produces the same output.

# <span id="page-798-0"></span>**Bernoulli distribution**

Functions for the Bernoulli distribution at a specified point, based on the probability of success.

Both the probability density function and the probability mass function are defined for this distribution. These functions return identical results.

Probability functions are related to each other as follows:

- The cumulative density function is the cumulative version of the probability density function over the distribution domain.
- The survival function is the complement to the cumulative density function.
- The quantile function is the inverse of the cumulative density function.

PDF – BERNOULLI [.](#page-800-0)......................................................................................................................... 801

if  $x=1$  return p if  $x=0$  return  $1-p$ otherwise return 0

Returns the probability density value of the Bernoulli distribution, based on the probability of success. This function is an alias of PMF – BERNOULLI.

PMF – BERNOULLI [.](#page-801-0).........................................................................................................................802

if  $x=1$  return p

if  $x=0$  return  $1-p$ lotherwise return 0

Returns the probability mass value of the Bernoulli distribution, based on the probability of success. This function is an alias of PDF – BERNOULLI.

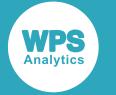

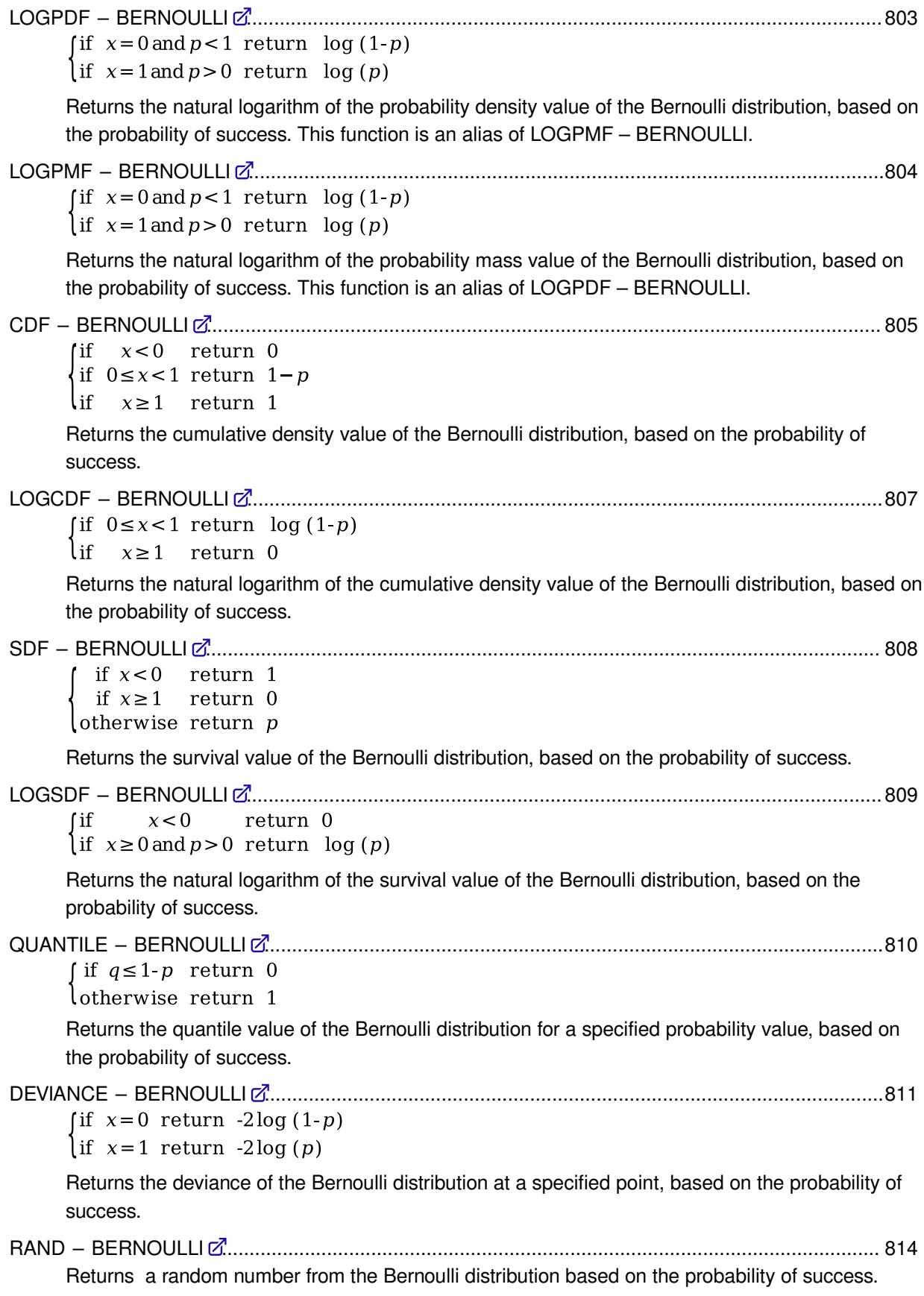

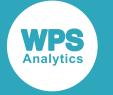

## <span id="page-800-0"></span>**PDF – BERNOULLI**

Returns the probability density value of the Bernoulli distribution, based on the probability of success. This function is an alias of PMF – BERNOULLI.

$$
\text{Cov}\left(\text{PDF}\right)\text{Cov}\left(\text{Cov}\left(\text{PBF} \right)\text{ = \text{PBF} \right) \text{ = \text{PFT}} \text{ = \text{PFT}} \text
$$

Calculates the probability density function for the Bernoulli distribution at point *x*, based on the probability of success *p*.

This function is defined under the following conditions:

 $0 \le p \le 1$  $\begin{cases}\n\text{if } x=1 \quad \text{return } p \\
\text{if } x=0 \quad \text{return } 1-p \\
\text{otherwise} \quad \text{return } 0\n\end{cases}$ 

**Return type**: Numeric

*x*

**Type**: Numeric

The point at which to calculate the probability density value.

*p*

**Type**: Numeric

The probability of success for each trial.

**Restriction**:  $0 \le p \le 1$ 

If the argument is out of range or contains a missing value, a missing value is returned.

## **Examples**

In these examples, the probability density value of the Bernoulli distribution is returned. The results are written to the log.

```
DATA _NULL_;
 s1 = PDF('BERNOULLI", 0, 0.7);PUT s1 =;
 s2 = PDF("BERNOULLI", -1, 0.7);PUT s2 = js3 = PDF("BERNOULLI", 0, 1.7);PUT s3 =:
s4 = PDF("BERNOULLI", 0, -1.7);PUT s4 =;RUN;
```
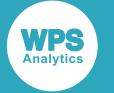

This produces the following output:

s1=0.3  $s2=0$  $s3 = .$  $s4=$ .

The last two examples return a missing value because one of the arguments is out of range.

## <span id="page-801-0"></span>**PMF – BERNOULLI**

Returns the probability mass value of the Bernoulli distribution, based on the probability of success. This function is an alias of PDF – BERNOULLI.

$$
\text{Cov}\left(\text{PMF}\right)\cdot\text{Cov}\left(\text{P} \text{MR} \right)\cdot \text{Cov}\left(\text{PR} \text{RM} \right)\cdot \text{Rov}\left(\text{MR} \right)\cdot \text{Rov}\left(\text{MR} \right
$$

Calculates the probability mass function for the Bernoulli distribution at point *x*, based on the probability of success *p*.

This function is defined under the following conditions:

```
0 \le p \le 1\begin{cases}\n\text{if } x=1 \quad \text{return } p \\
\text{if } x=0 \quad \text{return } 1-p \\
\text{otherwise} \quad \text{return } 0\n\end{cases}
```
**Return type**: Numeric

*x*

**Type**: Numeric

The point at which to calculate the probability mass value.

*p*

**Type**: Numeric

The probability of success for each trial.

**Restriction**:  $0 \le p \le 1$ 

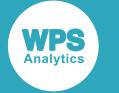

## **Examples**

In these examples, the probability mass value of the Bernoulli distribution is returned. The results are written to the log.

```
DATA _NULL_;
s1 = PMF("BERNOULLI", 0, 0.7);PUT s1 =;
 s2 = PMF("BERNOULLI", -1, 0.7);PUT s2 = js3 = PMF("BERNOULLI", 0, 1.7);PUT s3 = js4 = PMF("BERNOULLI", 0, -1.7);PUT s4=;
RUN;
```
This produces the following output:

 $s1=0.3$  $s2=0$  $s3 = .$  $s4=$ .

The last two examples return a missing value because one of the arguments is out of range.

# <span id="page-802-0"></span>**LOGPDF – BERNOULLI**

Returns the natural logarithm of the probability density value of the Bernoulli distribution, based on the probability of success. This function is an alias of LOGPMF – BERNOULLI.

$$
\text{Cov}\left(\text{LOGPDF}\right) \rightarrow \left(\text{Cov}\left(\text{GPDF}\right)\right) \rightarrow \left(\text{Gov}\left(\text{GPO}\right)\right) \rightarrow \left(\text{Gov}\left(\text{GPO}\right)\right) \rightarrow \left(\text{Gov}\
$$

Calculates the natural logarithm of the probability density function for the Bernoulli distribution at point *x*, based on the probability of success *p*.

This function is defined under the following conditions:

```
x=0 or x=10 \le p < 1(if x=0 and p<1 return log(1-p)\int if x=1 and p>0 return log (p)
```
**Return type**: Numeric

*x*

**Type**: Numeric

The point at which to calculate the natural logarithm of the probability density value.

**Restriction:**  $x = 0$  or  $x = 1$ 

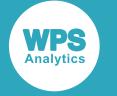

### *p*

### **Type**: Numeric

The probability of success for each trial.

### **Restriction:**  $0 \leq p < 1$

If the argument is out of range or contains a missing value, a missing value is returned.

## **Examples**

In these examples, the natural logarithm of the probability density value of the Bernoulli distribution is returned. The results are written to the log.

```
DATA _NULL_;
 s1 = LOGPDF("BERNOULLI", 0, 0.7); PUT s1=;
 s2 = LOGPDF("BERNOULLI", -1, 0.7);PUT s2=s3 = LOGPDF("BERNOULLI", 0, 1.7);PUT s3 =;
s4 = LOGPDF("BERNOULLI", 0, -1.7);PUT s4 =;RUN;
```
This produces the following output:

```
s1=-1.203972804
s2=.
s3 =.
s4=.
```
The last three examples return a missing value because one of the arguments is out of range.

# <span id="page-803-0"></span>**LOGPMF – BERNOULLI**

Returns the natural logarithm of the probability mass value of the Bernoulli distribution, based on the probability of success. This function is an alias of LOGPDF – BERNOULLI.

```
\mathbb{E}[\text{LogPMF} \mid \mathbb{E}[(\mathbb{E}[\mathbf{X}]) \mathbb{E}[\mathbf{X}] \mathbb{E}[\mathbf{X}] \mathbb{E}[\mathbf{X}] \mathbb{E}[\mathbf{X}] \mathbb{E}[\mathbf{X}] \mathbb{E}[\mathbf{X}] \mathbb{E}[\mathbf{X}] \mathbb{E}[\mathbf{X}] \mathbb{E}[\mathbf{X}] \mathbb{E}[\mathbf{X}]
```
Calculates the natural logarithm of the probability mass function for the Bernoulli distribution at point *x*, based on the probability of success *p*.

This function is defined under the following conditions:

```
x=0 or x=10 \le p < 1(if x=0 and p<1 return log (1-p)if x=1 and p>0 return log (p)
```
**Return type**: Numeric

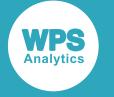

### *x*

### **Type**: Numeric

The point at which to calculate the natural logarithm of the probability mass value.

**Restriction:**  $x = 0$  or  $x = 1$ 

If the argument is out of range or contains a missing value, a missing value is returned.

### *p*

**Type**: Numeric

The probability of success for each trial.

**Restriction:**  $0 \leq p < 1$ 

If the argument is out of range or contains a missing value, a missing value is returned.

### **Examples**

In these examples, the natural logarithm of the probability mass value of the Bernoulli distribution is returned. The results are written to the log.

```
DATA _NULL_;
 s1 = LOGPMF("BERNOULLI", 0, 0.7); PUT s1=;
 s2 = LOGPMF("BERNOULLI", -1, 0.7);PUT s2 = js3 = LOGPMF("BERNOULLI", 0, 1.7);PUT s3 = js4 = LOGPMF("BERNOULLI", 0, -1.7);PUT s4=;
RUN;
```
This produces the following output:

s1=-1.203972804  $s^2$ =  $s3=$ .  $s4=$ .

The last three examples return a missing value because one of the arguments is out of range.

## <span id="page-804-0"></span>**CDF – BERNOULLI**

Returns the cumulative density value of the Bernoulli distribution, based on the probability of success.

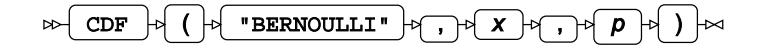

Calculates the cumulative density function for the Bernoulli distribution at point *x*, based on the probability of success *p*.

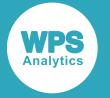

This function is defined under the following conditions:

```
0 \le p \le 1\int if x < 0 return 0
if 0 \le x < 1 return 1-p\iotax \ge 1 return 1
```
**Return type**: Numeric

*x*

**Type**: Numeric

The point at which to calculate the cumulative density value.

*p*

**Type**: Numeric

The probability of success for each trial.

**Restriction**:  $0 \le p \le 1$ 

If the argument is out of range or contains a missing value, a missing value is returned.

### **Examples**

In these examples, the cumulative density value of the Bernoulli distribution is returned. The results are written to the log.

```
DATA _NULL_;
s1 = CDF("BERNOULLI", 0, 0.7);PUT s1 =;
s2 = CDF("BERNOULLI", -1, 0.7);PUT s2 = js3 = CDF("BERNOULLI", 0, 1.7);PUT s3=;
s4 = CDF("BERNOULLI", 0, -1.7);PUT s4=;
RUN;
```
This produces the following output:

s1=0.3  $s2=0$  $s3 =$ .  $s4=$ .

The last two examples return a missing value because one of the arguments is out of range.

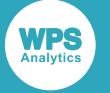

## <span id="page-806-0"></span>**LOGCDF – BERNOULLI**

Returns the natural logarithm of the cumulative density value of the Bernoulli distribution, based on the probability of success.

$$
\text{Cov} \left( \begin{array}{c|c} \multicolumn{3}{c}{\text{LOGCDF}} \end{array} \right) \Rightarrow \left( \begin{array}{c|c}{\text{P}} \\ \multicolumn{3}{c}{\text{PERNOLLI}} \\ \multicolumn{3}{c}{\text{P}} \\ \multicolumn{3}{c}{\text{P}} \\ \multicolumn{3
$$

Calculates the natural logarithm of the cumulative density function for the Bernoulli distribution at point *x*, based on the probability of success *p*.

This function is defined under the following conditions:

 $x \ge 0, 0 \le p < 1$  $\int$  if  $0 \le x < 1$  return  $\log(1-p)$  $\int$  if  $x \ge 1$  return 0

### **Return type**: Numeric

*x*

**Type**: Numeric

The point at which to calculate the natural logarithm of the cumulative density value.

**Restriction**: *x* ≥ 0

If the argument is out of range or contains a missing value, a missing value is returned.

### *p*

**Type**: Numeric

The probability of success for each trial.

**Restriction**:  $0 \leq p < 1$ 

If the argument is out of range or contains a missing value, a missing value is returned.

## **Examples**

In these examples, the natural logarithm of the cumulative density value of the Bernoulli distribution is returned. The results are written to the log.

```
DATA _NULL_;
s1 = LOGCDF("BERNOULLI", 0, 0.7); PUT s1=;
 s2 = LOGCDF("BERNOULLI", -1, 0.7);PUT s2 =;
 s3 = LOGCDF("BERNOULLI", 0, 1.7);PUT s3=;
 s4 = LOGCDF("BERNOULLI", 0, -1.7);PUT s4 =;RUN;
```
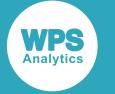

This produces the following output:

```
s1=-1.203972804
s2=.
s3 = .s4=.
```
The last three examples return a missing value because one of the arguments is out of range.

# <span id="page-807-0"></span>**SDF – BERNOULLI**

Returns the survival value of the Bernoulli distribution, based on the probability of success.

$$
\text{Lip} \left( \text{SDF } \text{P} \left( \text{P} \left( \text{P} \left( \text{R} \right) \text{SFR} \right) \text{ULLI}^{\text{T}} \right) \text{P} \left( \text{P} \left( \text{R} \right) \text{P} \left( \text{P} \right) \text{P} \left( \text{P} \right) \text{P} \right) \right) \text{P} \right)
$$

Calculates the survival function, or the complement to the cumulative density function, for the Bernoulli distribution at point *x*, based on the probability of success *p*.

This function is defined under the following conditions:

 $0 \le p \le 1$ 

```
if x < 0 return 1
  if x \ge 1 return 0
otherwise return p
```
**Return type**: Numeric

*x*

**Type**: Numeric

The point at which to calculate the survival value.

### *p*

**Type**: Numeric

The probability of success for each trial.

**Restriction**:  $0 \le p \le 1$ 

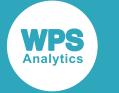

## **Examples**

In these examples, the survival value of the Bernoulli distribution is returned. The results are written to the log.

```
DATA _NULL_;
s1 = SDF("BERNOULLI", 1, 0.7);PUT s1 =;
 s2 = SDF("BERNOULLI", -1, 0.7);PUT s2 = js3 = SDF("BERNOULLI", 0, 1.7);PUT s3 =;s4 = SDF("BERNOULLI", 0, -1.7);PUT s4=;
RUN;
```
This produces the following output:

 $s1=0$  $s2=1$  $s3 = .$  $s4=$ .

The last two examples return a missing value because one of the arguments is out of range.

# <span id="page-808-0"></span>**LOGSDF – BERNOULLI**

Returns the natural logarithm of the survival value of the Bernoulli distribution, based on the probability of success.

$$
\text{Cov}\left(\text{LOGSDF} \rightarrow \text{Cov}\left(\text{R}^{\text{H}}\right) \text{Cov}\left(\text{R}^{\text{H}}\right) \text{Cov}\left(\text
$$

Calculates the natural logarithm of the survival function, or the complement to the cumulative density function, for the Bernoulli distribution at point *x*, based on the probability of success *p*.

This function is defined under the following conditions:

 $x < 1, 0 \le p < 1$  $x < 0$  return 0  $\int$ if  $\int$  if  $x \ge 0$  and  $p > 0$  return  $\log(p)$ 

**Return type**: Numeric

*x*

**Type**: Numeric

The point at which to calculate the natural logarithm of the survival value.

**Restriction**: *x* < 1

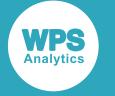

### *p*

### **Type**: Numeric

The probability of success for each trial.

### **Restriction:**  $0 \leq p < 1$

If the argument is out of range or contains a missing value, a missing value is returned.

## **Examples**

In these examples, the natural logarithm of the survival value of the Bernoulli distribution is returned. The results are written to the log.

```
DATA _NULL_;
 s1 = LOGSDF("BERNOULLI", -1, 0.7); PUT s1=;
 s2 = LOGSDF("BERNOULLI", 1, 0.7);PUT s2=s3 = LOGSDF("BERNOULLI", 0, 1.7);PUT s3 =;
 s4 = LOGSDF("BERNOULLI", 0, -1.7);PUT s4 =;RUN;
```
This produces the following output:

 $s1=0$  $s2=$ .  $s3 =$ .  $s4=$ .

The last three examples return a missing value because one of the arguments is out of range.

# <span id="page-809-0"></span>**QUANTILE – BERNOULLI**

Returns the quantile value of the Bernoulli distribution for a specified probability value, based on the probability of success.

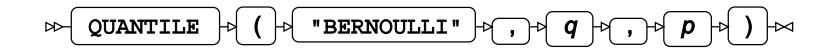

Calculates the quantile function, or the inverse of the cumulative density function, for the Bernoulli distribution for probability value *q* based on the probability of success *p*.

The quantile function returns point *x* such that randomly drawn values from the distribution fall below *x* with probability *q*.

This function is defined under the following conditions:

 $0 < q < 1, 0 \le p \le 1$ f if  $q \leq 1-p$  return 0 lotherwise return 1

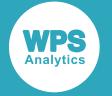

### **Return type**: Numeric

### *q*

**Type**: Numeric

The probability value for which to calculate the quantile value.

**Restriction**: Must be greater than 0 (zero) and smaller than 1.

*p*

**Type**: Numeric

The probability of success for each trial.

**Restriction**:  $0 \le p \le 1$ 

If the argument is out of range or contains a missing value, a missing value is returned.

### **Examples**

In these examples, the quantile value of the Bernoulli distribution is returned. The results are written to the log.

```
DATA _NULL_;
 s1 = QUANTILE('BERNOULLI", 0.7, 0);PUT s1 = js2 = QUANTILE("BERNOULLI", -1, 0.7);
 PUT s2 = js3 = QUANTILE("BERNOULLI", 0, 1.7);PUT s3 = js4 = QUANTILE('BERNOULLI", 0, -1.7);PUT s4 =;RUN;
```
This produces the following output:

 $s1=0$  $s2=$ .  $s3 =$ .  $s4=$ .

The last three examples return a missing value because one of the arguments is out of range.

# <span id="page-810-0"></span>**DEVIANCE – BERNOULLI**

Returns the deviance of the Bernoulli distribution at a specified point, based on the probability of success.

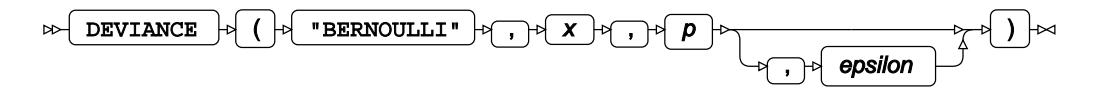

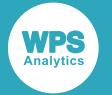

Calculates the deviance, or goodness of fit, for the generalised linear model of the Bernoulli distribution at point *x* based on the probability of success *p*. An optional range correction parameter *ε* (*epsilon*) can be specified. If  $\varepsilon > 0.01$ , it is set equal to 0.01. If it is not specified or if  $\varepsilon < 10^{-12}$ , the value of  $10^{-12}$  is used for correction. The probability of success is then adjusted so that  $\varepsilon \le p \le 1-\varepsilon$ .

$$
\begin{cases} \text{if } p < \varepsilon \\ \text{if } p > 1-\varepsilon \text{ set } p = 1-\varepsilon \end{cases}
$$

This adjusted value of *p* is used in the subsequent calculation of the deviance.

 $\begin{cases} \text{if } x=0 \text{ return } -2\log(1-p) \\ \text{if } x=1 \text{ return } -2\log(p) \end{cases}$ 

### **Return type**: Numeric

*x*

**Type**: Numeric

The point at which to calculate the deviance.

**Restriction**: *x*=0 or *x*=1

If the argument is out of range or contains a missing value, a missing value is returned.

### *p*

### **Type**: Numeric

The probability of success for each trial.

**Expected:**  $0 < p < 1$ . Values not within this range are corrected to fall in this range; this behaviour is however, deprecated, and might be removed in future.

If the argument contains a missing value, a missing value is returned.

### *epsilon*

Optional argument

**Type**: Numeric

The range correction parameter.

**Default:**  $\varepsilon = 10^{-12}$ 

**Expected**:  $10^{-12} < \varepsilon < 0.01$ . Values not within this range are corrected to fall in this range; this behaviour is however, deprecated, and might be removed in future.

If the argument contains a missing value, a missing value is returned.

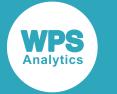

### **Examples – applying correction to the probability of success**

In these examples, the deviance is returned. The results are written to the log.

```
DATA _NULL_;
q1 = DEVIANCE("BERNOULLI", 1, 0.99992, 0.00005);PUT g1 =;
g2 = DEVIANCE("BERNOULLI", 1, 0.99992, 0.00010);PUT g2 =;
 g3 = DEVIANCE("BERNOULLI", 1, 0.99992, 0.00015);
PUT g3 =; g4 = DEVIANCE("BERNOULLI", 1, 0.99992 );
PUT q4 =;
RUN;
```
This produces the following output:

p1=0.99992 p2=0.99990 p3=0.99985 p4=0.99992 g1=0.0001600064 g2=0.0002000100 g3=0.0003000225 g4=0.0001600064

The value of the probability of success is not corrected in the first example because *p* < 1-*ε*. However, this condition does not hold in the second and third example, and correction is applied:  $p = 1 - \varepsilon$ . This corrected value is used for calculation, yielding different results.

In the fourth example the  $\varepsilon$  parameter is omitted, so the default value of  $\varepsilon = 10^{-12}$  is used. Here, as in the first example,  $p < 1-\varepsilon$ , so no correction is required.

### **Examples – deviance calculation**

In these examples, the deviance is returned. The results are written to the log.

```
DATA _NULL_;
g1 = DEVIANCE("BERNOULLI", 0, 0.7);PUT g1 =;
q2 = DEVIANCE ("BERNOULLI", 0, 0.5);
PUT g2 =;
g3 = DEVIANCE('BERNOULLI", 0, 0.3);PUT g3 =;
g4 = DEVIANCE("BERNOULLI", 1, 0.7);PUT g4 =;
g5 = DEVIANCE("BERNOULLI", 1, 0.5);
PUT g5=;
g6 = DEVIANCE('BERNOULLI", 1, 0.3);PUT g6 =;
RUN;
```
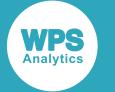

This produces the following output:

g1=2.4079456087 g2=1.3862943611 g3=0.7133498879 g4=0.7133498879 g5=1.3862943611 g6=2.4079456087

For the Bernoulli distribution, the deviance is symmetrical around  $p=0.5$  for the opposite values of x. Thus, in the above example  $q1 = g6$ ,  $q2 = g5$ , and  $q3 = g4$ .

# <span id="page-813-0"></span>**RAND – BERNOULLI**

Returns a random number from the Bernoulli distribution based on the probability of success.

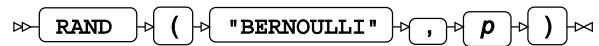

Each time you execute this function within a DATA step, a new random number is generated using the Mersenne Twister algorithm, see: Makoto Matsumoto and Takuji Nishimura, "Mersenne Twister: a 623-dimensionally equidistributed uniform pseudo-random number generator", *ACM Transactions on Modeling and Computer Simulation (TOMACS) - Special issue on uniform random number generation* 8, no. 1 (1998), 3-30.

If the random stream is not initialised, repeated executions of the same DATA step produce different sequences of random numbers. [T](#page-797-0)o initialise the random stream, use CALL STREAMINIT  $\vec{c}$  (page 798) before this function.

### **Return type**: Numeric

The return value is either 0 or 1.

*p*

**Type**: Numeric

The probability of success for each trial.

**Restriction**:  $0 \le p \le 1$ 

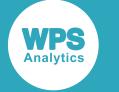

## **Example**

In this example, a random number from the Bernoulli distribution is returned on each iteration of the loop. The results are written to the log.

```
DATA _NULL_;
 PUT "The random numbers are:";
  DO i = 1 TO 5;
   result = RAND("BERNOULLI", 0.75); PUT result;
  END;
RUN;
```
This produces the following output:

```
The random numbers are:
0
0
1
0
1
```
Running the DATA step again produces the following output.

The random numbers are: 0 1 0 0 1

However, if you first use CALL STREAMINIT to specify a seed, then each time you run the DATA step, it produces the same output.

```
DATA _NULL_;
   CALL STREAMINIT(10);
  PUT "The random numbers are:";
  DO i = 1 TO 5;
    result = RAND("BERNOULLI", 0.75);
    PUT result;
   END;
RUN;
```
This produces the following output:

```
The random numbers are:
1
\Omega0
1
1
```
Running the DATA step again produces the same output.

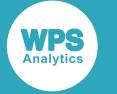

# <span id="page-815-0"></span>**Beta distribution**

Functions for the Beta distribution.

Both the probability density function and the probability mass function are defined for this distribution. These functions return identical results.

Probability functions are related to each other as follows:

- The cumulative density function is the cumulative version of the probability density function over the distribution domain.
- The survival function is the complement to the cumulative density function.
- The quantile function is the inverse of the cumulative density function.

PDF – BETA 
$$
\mathbb{Z}
$$
.................  
\n
$$
\frac{(x \text{-} lower)^{\alpha-1} (upper-x)^{\beta-1}}{B(\alpha, \beta)}
$$
\n817

Returns the probability density value of the Beta distribution, based on the shape parameters *α* and *β*. This function is an alias of PMF – BETA.

PMF – BETA [.](#page-819-0)....................................................................................................................................820 

Returns the probability mass value of the Beta distribution, based on the shape parameters *α* and *β*. This function is an alias of PDF – BETA.

LOGPDF – BET[A](#page-821-0) ..............................................................................................................................822  $(x\text{-}lower)^{\alpha-1}(upper-x)^{\beta-1}$  $log$ 

$$
\frac{(\alpha \text{ RDE})^2}{B(\alpha, \beta)}
$$

Returns the natural logarithm of the probability density value of the Beta distribution, based on the shape parameters  $\alpha$  and  $\beta$ . This function is an alias of LOGPMF – BETA.

$$
LOGPMF - BETA \overline{C}
$$

$$
\log \frac{(x\text{-}lower)^{\alpha-1}(upper-x)}{B(\alpha,\beta)}
$$

Returns the natural logarithm of the probability mass value of the Beta distribution, based on the shape parameters  $\alpha$  and  $\beta$ . This function is an alias of LOGPDF – BETA.

CDF – BET[A](#page-826-0) .....................................................................................................................................827

$$
I(z; \alpha, \beta) = \frac{B(z; \alpha, \beta)}{B(\alpha, \beta)}
$$

Returns the cumulative density value of the Beta distribution, based on the shape parameters *α* and *β*. This function is similar to PROBBETA where optional arguments are set to default values.

PROBBETA [.](#page-828-0)...................................................................................................................................... 829

$$
I_{\chi}(\alpha, \beta) = \frac{\text{B}(\chi; \alpha, \beta)}{\text{B}(\alpha, \beta)}
$$

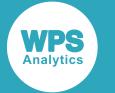

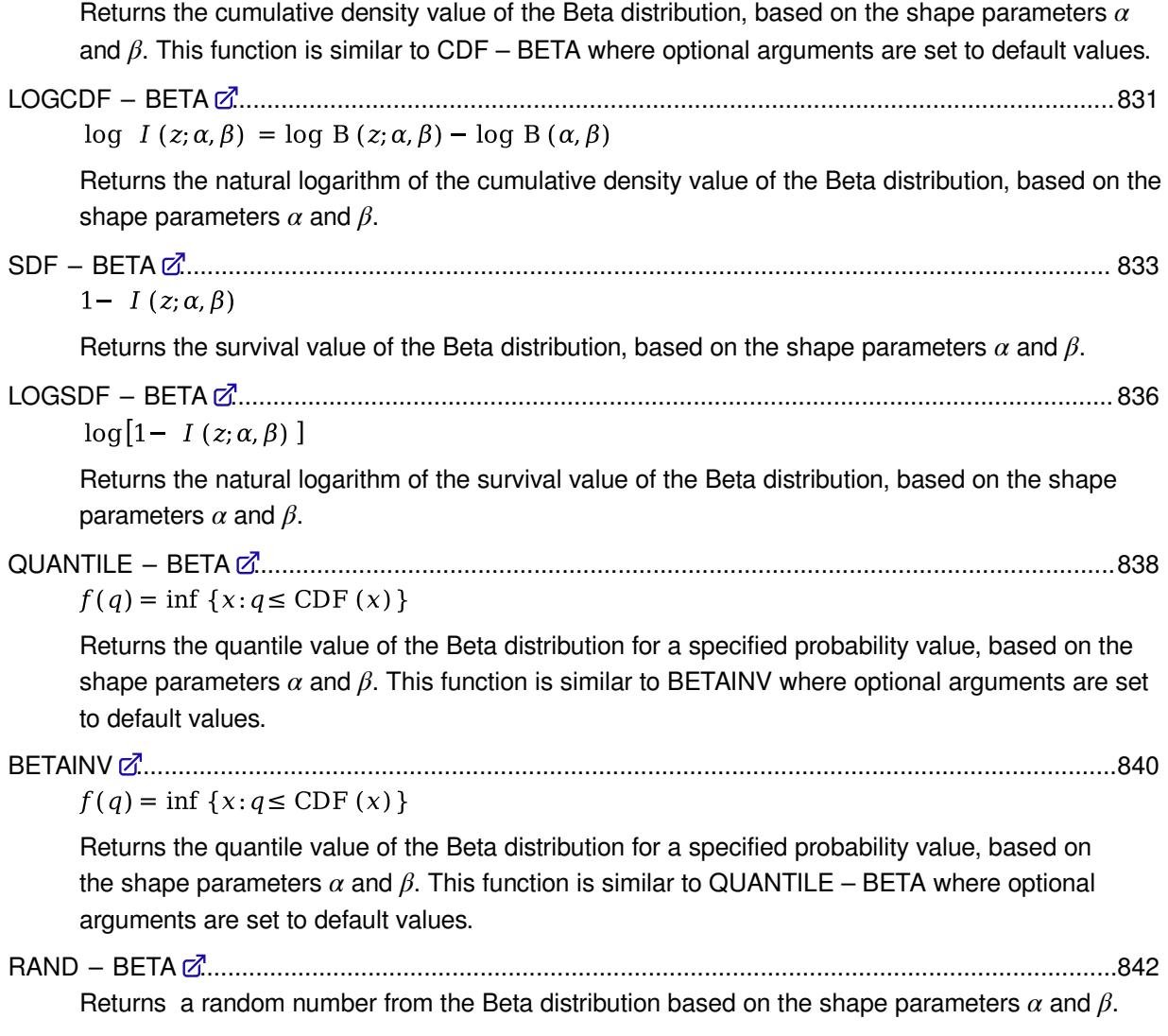

## <span id="page-816-0"></span>**PDF – BETA**

Returns the probability density value of the Beta distribution, based on the shape parameters *α* and *β*. This function is an alias of PMF – BETA.

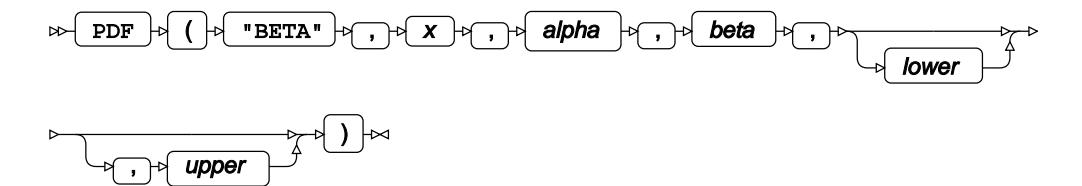

Calculates the probability density function for the Beta distribution at point *x*, based on the shape parameters *α* (*alpha*) and *β* (*beta*). The last two arguments specify domain bounds for point *x*. If they are omitted, the following defaults are used: *lower* = 0 and *upper* = 1. These optional arguments must be either both specified or both omitted.

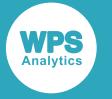

This function is defined under the following conditions:

*lower* < *upper*

```
\begin{cases}\n\text{if } x = lower \text{ then } \alpha > 1 \\
\text{if } x = upper \text{ then } \beta > 1 \\
\text{otherwise} \qquad \alpha > 0, \beta > 0\n\end{cases}\int if x<lower or x > upper return 0
\begin{cases}\n\text{if } x = lower \text{ and } \alpha > 1 \quad \text{return } 0 \\
\text{if } x = upper \text{ and } \beta > 1 \quad \text{return } 0 \\
\text{if } lower \leq x \leq upper \quad \text{return } f(x; \alpha, \beta)\n\end{cases}f(x; \alpha, \beta) = \frac{(x\text{-}lower)^{\alpha-1}(upper-x)^{\beta-1}}{B(\alpha, \beta)}B (\alpha, \beta) = \int_{lower}^{upper} t^{\alpha-1} (1-t)^{\beta-1} dt
```
where  $B(\alpha, \beta)$  is the Beta function, see *BET[A](#page-1969-0)*  $\vec{Q}$ <sup>7</sup> (page 1970).

**Return type**: Numeric

### *x*

**Type**: Numeric

The point at which to calculate the probability density value.

### *alpha*

**Type**: Numeric

The first shape parameter for the distribution.

### **Restriction**:

if *x* = *lower*, then *alpha* > 1

otherwise *alpha* > 0

If the argument is out of range or contains a missing value, a missing value is returned.

#### *beta*

### **Type**: Numeric

The second shape parameter for the distribution.

### **Restriction**:

if  $x = upper$ , then *beta* > 1

otherwise *beta* > 0

If the argument is out of range or contains a missing value, a missing value is returned.

### *lower*

Optional argument

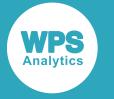

**Type**: Numeric

The lower domain bound for point *x*.

### **Default**: 0

**Restriction**: *lower* < *upper*

If *lower* is specified, *upper* must also be specified.

If the argument is out of range or contains a missing value, a missing value is returned.

### *upper*

Optional argument

**Type**: Numeric

The upper domain bound for point *x*.

**Default**: 1

**Restriction**: *upper* > *lower*

If *upper* is specified, *lower* must also be specified.

If the argument is out of range or contains a missing value, a missing value is returned.

## **Examples**

In these examples, the probability density value of the Beta distribution is returned. The results are written to the log.

```
DATA _NULL_;
 s1 = PDF ("BETA", 0.7, 0.7, 3, -1, 5);
  PUT s1=;
  s2 = PDF ("BETA",2.7,0.7,3,1,7);
PUT s2 =:
 s3 = PDF ("BETA", -1, 1.7, 3, -1, 5);
PUT s3=;
 s4 = PDF ("BETA", -1, 0.7, 3, -1, 5);
PUT s4=;
RUN;
```
This produces the following output:

```
s1=0.2007587988
s2=0.2007587988
s3=0s4=.
```
The second example demonstrates the effect of normalisation of *x* with respect to the domain bounds. In the second example the function result remains the same when *x*, *lower* and *upper* are increased or decreased by the same value. The last example returns a missing value because one of the arguments is out of range.

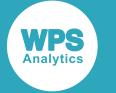

### <span id="page-819-0"></span>**PMF – BETA**

Returns the probability mass value of the Beta distribution, based on the shape parameters *α* and *β*. This function is an alias of PDF – BETA.

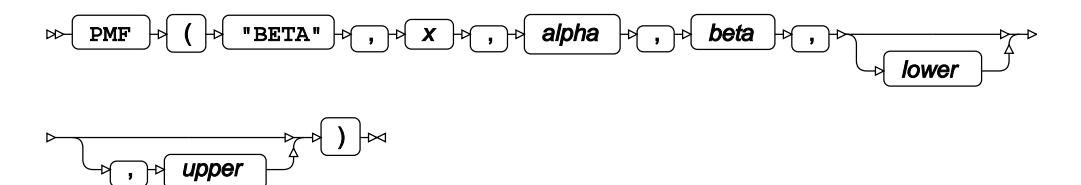

Calculates the probability mass function for the Beta distribution at point *x*, based on the shape parameters *α* (*alpha*) and *β* (*beta*). The last two arguments specify domain bounds for point *x*. If they are omitted, the following defaults are used: *lower* = 0 and *upper* = 1. These optional arguments must be either both specified or both omitted.

This function is defined under the following conditions:

```
lower < upper
        \int if x = lower then \alpha > 1if x = upper then \beta > 1ctherwise
                          \alpha > 0, \ \beta > 0\int if x<lower or x > upper return 0
if x = lower and \alpha > 1 return 0
if x = upper and \beta > 1 return 0
\intif lower \leq x \leq upper return f(x; \alpha, \beta)f(x; \alpha, \beta) = \frac{(x\text{-}lower)^{\alpha-1}(upper-x)^{\beta-1}}{B(\alpha, \beta)}B (\alpha, \beta) = \int_{lower}^{upper} t^{\alpha-1} (1-t)^{\beta-1} dt
```
where  $B(\alpha, \beta)$  is the Beta function, see *BET[A](#page-1969-0)*  $\vec{Q}$ <sup>1</sup> (page 1970).

### **Return type**: Numeric

*x*

**Type**: Numeric

The point at which to calculate the probability density value.

### *alpha*

**Type**: Numeric

The first shape parameter for the distribution.

### **Restriction**:

if  $x = lower$ , then  $alpha > 1$ 

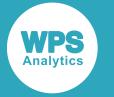

otherwise *alpha* > 0

If the argument is out of range or contains a missing value, a missing value is returned.

### *beta*

**Type**: Numeric

The second shape parameter for the distribution.

### **Restriction**:

if  $x = upper$ , then *beta* > 1

otherwise *beta* > 0

If the argument is out of range or contains a missing value, a missing value is returned.

### *lower*

Optional argument

**Type**: Numeric

The lower domain bound for point *x*.

**Default**: 0

**Restriction**: *lower* < *upper*

If *lower* is specified, *upper* must also be specified.

If the argument is out of range or contains a missing value, a missing value is returned.

### *upper*

Optional argument

**Type**: Numeric

The upper domain bound for point *x*.

**Default**: 1

**Restriction**: *upper* > *lower*

If *upper* is specified, *lower* must also be specified.

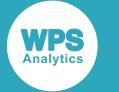

## **Examples**

In these examples, the probability mass value of the Beta distribution is returned. The results are written to the log.

```
DATA _NULL_;
 s1 = PMF ("BETA", 0.7, 0.7, 3, -1, 5);
  PUT s1=;
 s2 = PMF ("BETA", 2.7, 0.7, 3, 1, 7);
 PUT s2 = js3 = PMF ("BETA", -1, 1.7, 3, -1, 5);
 PUT s3 =;
 s4 = PMF ("BETA", -1, 0.7, 3, -1, 5);
PUT s4=;
RUN;
```
This produces the following output:

```
s1=0.2007587988
s2=0.2007587988
s3=0s4=.
```
The second example demonstrates the effect of normalisation of *x* with respect to the domain bounds. In the second example the function result remains the same when *x*, *lower* and *upper* are increased or decreased by the same value. The last example returns a missing value because one of the arguments is out of range.

# <span id="page-821-0"></span>**LOGPDF – BETA**

Returns the natural logarithm of the probability density value of the Beta distribution, based on the shape parameters  $\alpha$  and  $\beta$ . This function is an alias of LOGPMF – BETA.

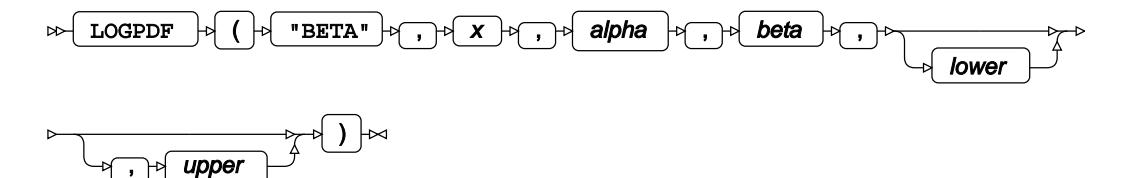

Calculates the natural logarithm of the probability density function for the Beta distribution at point *x*, based on the shape parameters *α* (*alpha*) and *β* (*beta*). The last two arguments specify domain bounds for point *x*. If they are omitted, the following defaults are used: *lower* = 0 and *upper* = 1. These optional arguments must be either both specified or both omitted.

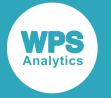

This function is defined under the following conditions:

$$
\alpha>0, \beta>0, lower
$$

$$
f(x; \alpha, \beta) = \log \frac{(x \text{-}lower)^{\alpha-1}(upper-x)^{\beta-1}}{B(\alpha, \beta)}
$$

$$
= (\alpha - 1) \log (x \text{-}lower) + (\beta - 1) \log (upper-x) - \log B(\alpha, \beta)
$$

$$
B(\alpha, \beta) = \int_{lower}^{upper} t^{\alpha - 1} (1 - t)^{\beta - 1} dt
$$

where  $B(\alpha, \beta)$  is the Beta function, see *BET[A](#page-1969-0)*  $\vec{Q}$ <sup>1</sup> (page 1970).

### **Return type**: Numeric

### *x*

**Type**: Numeric

The point at which to calculate the natural logarithm of the probability density value.

**Restriction**: *lower* < *x* < *upper*

If the argument is out of range or contains a missing value, a missing value is returned.

### *alpha*

**Type**: Numeric

The first shape parameter for the distribution.

**Restriction**: *alpha* > 0

If the argument is out of range or contains a missing value, a missing value is returned.

### *beta*

**Type**: Numeric

The second shape parameter for the distribution.

**Restriction**: *beta* > 0

If the argument is out of range or contains a missing value, a missing value is returned.

#### *lower*

Optional argument

**Type**: Numeric

The lower domain bound for point *x*.

**Default**: 0

### **Restriction**: *lower* < *upper*

If *lower* is specified, *upper* must also be specified.

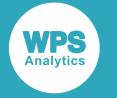

#### *upper*

Optional argument

**Type**: Numeric

The upper domain bound for point *x*.

**Default**: 1

**Restriction**: *upper* > *lower*

If *upper* is specified, *lower* must also be specified.

If the argument is out of range or contains a missing value, a missing value is returned.

## **Examples**

In these examples, the natural logarithm of the probability density value of the Beta distribution is returned. The results are written to the log.

```
DATA _NULL_;
 s1 = LOGPDF ("BETA", 0.7, 0.7, 3, -1, 5);
 PUT s1 =;
 s2 = LOGPDF ("BETA", 2.7, 0.7, 3, -1, 5);
 PUT s2 =;
 s3 = LOGPDF ("BETA", -1, 1.7, 3, -1, 5);
 PUT s3=;
RUN;
```
This produces the following output:

```
s1=-1.605651097
s2=-1.605651097
s3 =.
```
The second example demonstrates the effect of normalisation of *x* with respect to the domain bounds. In the second example the function result remains the same when *x*, *lower* and *upper* are increased or decreased by the same value. The last two examples return a missing value because one of the arguments is out of range.

# **LOGPMF – BETA**

Returns the natural logarithm of the probability mass value of the Beta distribution, based on the shape parameters  $\alpha$  and  $\beta$ . This function is an alias of LOGPDF – BETA.

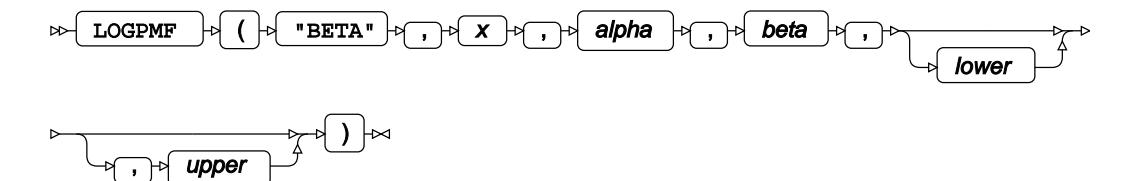

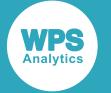

Calculates the natural logarithm of the probability mass function for the Beta distribution at point *x*, based on the shape parameters *α* (*alpha*) and *β* (*beta*). The last two arguments specify domain bounds for point *x*. If they are omitted, the following defaults are used: *lower* = 0 and *upper* = 1. These optional arguments must be either both specified or both omitted.

This function is defined under the following conditions:

*α* > 0, *β* > 0, *lower* < *x* < *upper*  $f(x; \alpha, \beta) = \log \frac{(x\text{-}lower)^{\alpha-1}(upper-x)^{\beta-1}}{B(\alpha, \beta)}$  $= (\alpha - 1) \log (x - lower) + (\beta - 1) \log (upper - x) - \log B(\alpha, \beta)$ B  $(\alpha, \beta) = \int_{lower}^{upper} t^{\alpha-1} (1-t)^{\beta-1} dt$ 

where  $B(\alpha, \beta)$  is the Beta function, see *BET[A](#page-1969-0)*  $\vec{A}$  (page 1970).

**Return type**: Numeric

*x*

**Type**: Numeric

The point at which to calculate the natural logarithm of the probability mass value.

**Restriction**: *lower* < *x* < *upper*

If the argument is out of range or contains a missing value, a missing value is returned.

#### *alpha*

**Type**: Numeric

The first shape parameter for the distribution.

**Restriction**: *alpha* > 0

If the argument is out of range or contains a missing value, a missing value is returned.

*beta*

**Type**: Numeric

The second shape parameter for the distribution.

**Restriction**: *beta* > 0

If the argument is out of range or contains a missing value, a missing value is returned.

#### *lower*

Optional argument

**Type**: Numeric

The lower domain bound for point *x*.

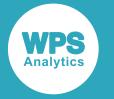

### **Default**: 0

**Restriction**: *lower* < *upper*

If *lower* is specified, *upper* must also be specified.

If the argument is out of range or contains a missing value, a missing value is returned.

### *upper*

Optional argument

**Type**: Numeric

The upper domain bound for point *x*.

**Default**: 1

**Restriction**: *upper* > *lower*

If *upper* is specified, *lower* must also be specified.

If the argument is out of range or contains a missing value, a missing value is returned.

### **Examples**

In these examples, the natural logarithm of the probability mass value of the Beta distribution is returned. The results are written to the log.

```
DATA _NULL_;
 s1 = LOGPMF ("BETA", 0.7, 0.7, 3, -1, 5);
 PUT s1 = j s2 = LOGPMF ("BETA",2.7,0.7,3,-1,5);
 PUT s2 =;
 s3 = LOGPMF ("BETA", -1, 1.7, 3, -1, 5);
PUT s3 =;
RUN;
```
This produces the following output:

s1=-1.605651097 s2=-1.605651097  $s3=$ .

The second example demonstrates the effect of normalisation of *x* with respect to the domain bounds. In the second example the function result remains the same when *x*, *lower* and *upper* are increased or decreased by the same value. The last two examples return a missing value because one of the arguments is out of range.

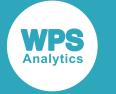

## <span id="page-826-0"></span>**CDF – BETA**

Returns the cumulative density value of the Beta distribution, based on the shape parameters *α* and *β*. This function is similar to PROBBETA where optional arguments are set to default values.

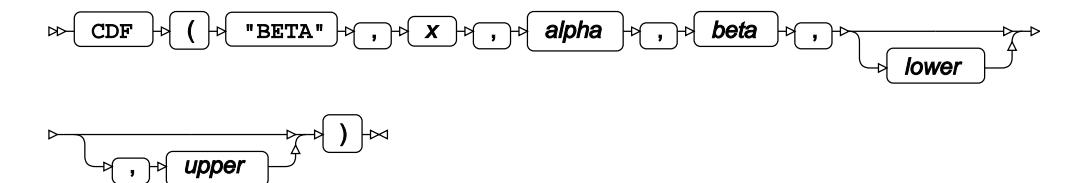

Calculates the cumulative density function for the Beta distribution at point *x*, based on the shape parameters *α* (*alpha*) and *β* (*beta*).

The last two arguments specify domain bounds for point *x*. If they are omitted, the following defaults are used: *lower* = 0 and *upper* = 1. These optional arguments must be either both specified or both omitted. Prior to computation, the value of *x* is normalised with respect to the domain bounds as follows:

$$
z = \frac{x - lower}{upper - lower}
$$

This normalised value is then used in further calculations.

 $f$  if  $\sim$ 

This function is defined under the following conditions:

$$
lower < upper
$$
\n
$$
< 0 \quad return \quad 0
$$

$$
\begin{cases}\n\text{if } z \ge 0 \text{ return } 0 \\
\text{if } z \ge 1 \text{ return } 1 \\
\text{otherwise return } I(z; \alpha, \beta) \\
I(z; \alpha, \beta) = \frac{B(z; \alpha, \beta)}{B(\alpha, \beta)} \\
B(z; \alpha, \beta) = \int_0^z t^{\alpha - 1} (1 - t)^{\beta - 1} dt \\
B(\alpha, \beta) = B(z; \alpha, \beta)|_{z=1}\n\end{cases}
$$

where  $I(z; \alpha, \beta)$  is the regularised incomplete Beta function; B  $(z; \alpha, \beta)$  is the incomplete Beta function; and B  $(\alpha, \beta)$  is the Beta function, see *BETA*  $\vec{Q}$ <sup>1</sup> (page 1970).

### **Return type**: Numeric

*x*

**Type**: Numeric

The point at which to calculate the cumulative density value.

#### *alpha*

**Type**: Numeric

The first shape parameter for the distribution.

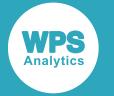

### **Restriction**: *alpha* > 0

If the argument is out of range or contains a missing value, a missing value is returned.

### *beta*

### **Type**: Numeric

The second shape parameter for the distribution.

### **Restriction**: *beta* > 0

If the argument is out of range or contains a missing value, a missing value is returned.

### *lower*

Optional argument

**Type**: Numeric

The lower domain bound for point *x*.

**Default**: 0

### **Restriction**: *lower* < *upper*

If *lower* is specified, *upper* must also be specified.

If the argument is out of range or contains a missing value, a missing value is returned.

### *upper*

Optional argument

**Type**: Numeric

The upper domain bound for point *x*.

**Default**: 1

**Restriction**: *upper* > *lower*

If *upper* is specified, *lower* must also be specified.
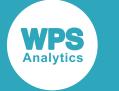

## **Examples**

In these examples, the cumulative density value of the Beta distribution is returned. The results are written to the log.

```
DATA _NULL_;
 s1 = CDF ("BETA", 0.7, 0.7, 3, -1, 5);
  PUT s1=;
 s2 = CDF ("BETA", 2.7, 0.7, 3, 1, 7);
 PUT s2 = js3 = CDF ("BETA", 7, 0.7, 3, -1, 5);
PUT s3=;
s4 = CDF ("BETA", -3, 0.7, 3, -1, 5);
PUT s4=;
s5 = CDF ("BETA", 0, -0.7, 3, -1, 5);
PUT s5=;
RUN;
```
This produces the following output:

```
s1=0.7475328365
s2=0.7475328365
s3=1s4=0s5=.
```
The second example demonstrates the effect of normalisation of *x* with respect to the domain bounds. In the second example the function result remains the same when *x*, *lower* and *upper* are increased or decreased by the same value. The last example returns a missing value because one of the arguments is out of range.

# **PROBBETA**

Returns the cumulative density value of the Beta distribution, based on the shape parameters *α* and *β*. This function is similar to CDF – BETA where optional arguments are set to default values.

$$
\text{DFTA} \rightarrow \text{CFTA} \rightarrow \text{CFTA} \rightarrow \text{CFTA} \rightarrow \text{CFTB} \rightarrow \text{CFTA} \rightarrow \text{CFTA} \rightarrow \text{C
$$

Calculates the cumulative density function for the Beta distribution at point *x*, based on the shape parameters *α* (*alpha*) and *β* (*beta*).

This function is defined under the following conditions:

```
0 < x < 1, \alpha > 0, \beta > 0if x \le 0 return 0
     if x \ge 1 return 1
otherwise return I_{\mathbf{x}}(\alpha, \beta)I_{x}(\alpha, \beta) = \frac{B(x; \alpha, \beta)}{B(\alpha, \beta)}B (x; \alpha, \beta) = \int_{0}^{x} t^{\alpha-1} (1-t)^{\beta-1} dt
```
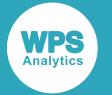

$$
\mathrm{B}\left(\alpha,\beta\right)=\left.\mathrm{B}\left(\mathbf{x};\alpha,\beta\right)\right|_{\mathbf{x}=1}
$$

where *I<sup>x</sup>* (*α*, *β*) is the regularised incomplete Beta function; *Β* (*x*; *α*, *β*) is the incomplete Beta function; and  $B(\alpha, \beta)$  is the Beta function, see *BETA*  $\mathbb{Z}^7$  (page 1970).

**Return type**: Numeric

*x*

**Type**: Numeric

The point at which to calculate the cumulative density value.

**Restriction**: 0 < *x* < 1

If the argument is out of range or contains a missing value, a missing value is returned.

#### *alpha*

**Type**: Numeric

The first shape parameter for the distribution.

**Restriction**: *alpha* > 0

If the argument is out of range or contains a missing value, a missing value is returned.

#### *beta*

**Type**: Numeric

The second shape parameter for the distribution.

#### **Restriction**: *beta* > 0

If the argument is out of range or contains a missing value, a missing value is returned.

### **Examples**

In these examples, the cumulative density value of the Beta distribution is returned. The results are written to the log.

```
DATA _NULL_;
 s1 = PROBBETA (0, 0.7, 3);PUT s1 =;
 s2 = PROBBETA (1, 0.7, 3);PUT s2=:
s3 = PROBBETA (2, 0.7, 3);PUT s3 =;
RUN;
```
This produces the following output:

 $s1=0$  $s2=1$  $s3=$ .

The last example returns a missing value because one of the arguments is out of range.

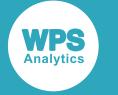

## **LOGCDF – BETA**

Returns the natural logarithm of the cumulative density value of the Beta distribution, based on the shape parameters *α* and *β*.

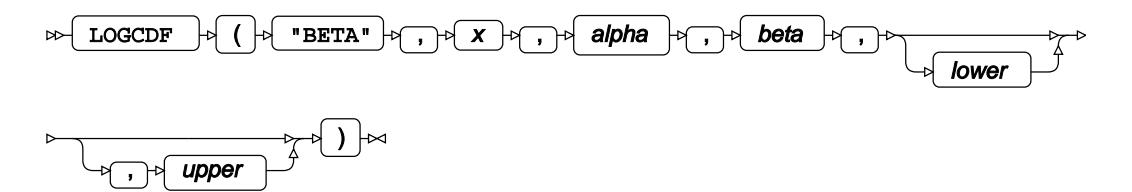

Calculates the natural logarithm of the cumulative density function for the Beta distribution at point *x*, based on the shape parameters *α* (*alpha*) and *β* (*beta*).

The last two arguments specify domain bounds for point *x*. If they are omitted, the following defaults are used: *lower* = 0 and *upper* = 1. These optional arguments must be either both specified or both omitted. Prior to computation, the value of *x* is normalised with respect to the domain bounds as follows:

$$
z = \frac{x - lower}{upper - lower}
$$

This normalised value is then used in further calculations.

This function is defined under the following conditions:

$$
lower < upper, x > lower
$$
  

$$
\begin{cases} \text{if } z \ge 1 \text{ return } 0 \\ \text{if } 0 < z < 1 \text{ return } f(z; \alpha, \beta) \end{cases}
$$

$$
f(z; \alpha, \beta) = \log I(z; \alpha, \beta) = \log B(z; \alpha, \beta) - \log B(\alpha, \beta)
$$

$$
B(z; \alpha, \beta) = \int_0^z t^{\alpha - 1} (1 - t)^{\beta - 1} dt
$$

$$
B(\alpha, \beta) = B(z; \alpha, \beta)|_{z=1}
$$

where  $I(z; \alpha, \beta)$  is the regularised incomplete Beta function; B  $(z; \alpha, \beta)$  is the incomplete Beta function; and B  $(\alpha, \beta)$  is the Beta function, see *BETA*  $\vec{Q}$ <sup>1</sup> (page 1970).

#### **Return type**: Numeric

*x*

**Type**: Numeric

The point at which to calculate the natural logarithm of the cumulative density value.

**Restriction**: *x* > *lower*

If the argument is out of range or contains a missing value, a missing value is returned.

*alpha*

**Type**: Numeric

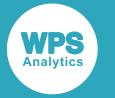

The first shape parameter for the distribution.

#### **Restriction**: *alpha* > 0

If the argument is out of range or contains a missing value, a missing value is returned.

#### *beta*

**Type**: Numeric

The second shape parameter for the distribution.

**Restriction**: *beta* > 0

If the argument is out of range or contains a missing value, a missing value is returned.

#### *lower*

Optional argument

**Type**: Numeric

The lower domain bound for point *x*.

**Default**: 0

**Restriction**: *lower* < *upper*

If *lower* is specified, *upper* must also be specified.

If the argument is out of range or contains a missing value, a missing value is returned.

#### *upper*

Optional argument

**Type**: Numeric

The upper domain bound for point *x*.

**Default**: 1

**Restriction**: *upper* > *lower*

If *upper* is specified, *lower* must also be specified.

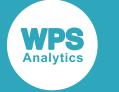

### **Examples**

In these examples, the natural logarithm of the cumulative density value of the Beta distribution is returned. The results are written to the log.

```
DATA _NULL_;
  s1 = LOGCDF ("BETA",0.7,0.7,3,-1,5);
  PUT s1=;
 s3 = LOGCDF ("BETA", 2.7, 0.7, 3, 1, 7);
 PUT s3=;
 s4 = LOGCDF ("BETA", 7, 0.7, 3, -1, 5);
 PUT s4 =;
 s5 = LOGCDF ("BETA", -3, 0.7, 3, -1, 5);
 PUT s5=:
 s6 = LOGCDF ("BETA", 0, -0.7, 3, -1, 5);
 PUT s6=:
RUN;
```
This produces the following output:

```
s1=-0.290977046
s2=-0.290977046
s3=0s4=M
s5=.
```
The second example demonstrates the effect of normalisation of *x* with respect to the domain bounds. In the second example the function result remains the same when *x*, *lower* and *upper* are increased or decreased by the same value. The last two examples return a missing value because one of the arguments is out of range.

## **SDF – BETA**

Returns the survival value of the Beta distribution, based on the shape parameters *α* and *β*.

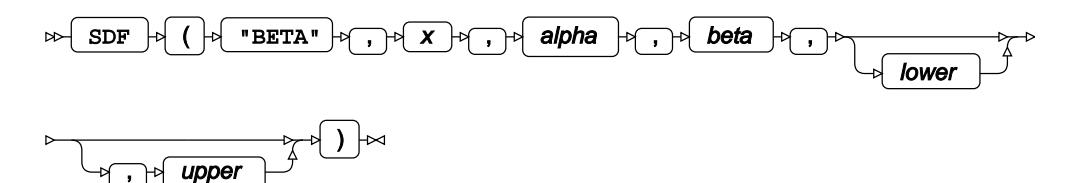

Calculates the survival function, or the complement to the cumulative density function, for the Beta distribution at point *x*, based on the shape parameters *α* (*alpha*) and *β* (*beta*).

The last two arguments specify domain bounds for point *x*. If they are omitted, the following defaults are used: *lower* = 0 and *upper* = 1. These optional arguments must be either both specified or both omitted. Prior to computation, the value of *x* is normalised with respect to the domain bounds as follows:

$$
z = \frac{x - lower}{upper - lower}
$$

This normalised value is then used in further calculations.

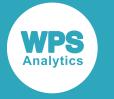

This function is defined under the following conditions:

*lower* < *upper*

$$
\begin{cases}\n\text{if } z \le 0 \text{ return } 1 \\
\text{if } z \ge 1 \text{ return } 0 \\
\text{otherwise return } f(z; \alpha, \beta)\n\end{cases}
$$
\n
$$
f(z; \alpha, \beta) = 1 - I(z; \alpha, \beta) = 1 - \frac{B(z; \alpha, \beta)}{B(\alpha, \beta)}
$$
\n
$$
B(z; \alpha, \beta) = \int_0^z t^{\alpha - 1} (1 - t)^{\beta - 1} dt
$$
\n
$$
B(\alpha, \beta) = B(z; \alpha, \beta)|_{z=1}
$$

where I  $(z; \alpha, \beta)$  is the regularised incomplete Beta function; B  $(z; \alpha, \beta)$  is the incomplete Beta function; and  $B(\alpha, \beta)$  is the Beta function, see *BETA*  $\vec{Q}$  (page 1970).

#### **Return type**: Numeric

*x*

**Type**: Numeric

The point at which to calculate the survival value.

#### *alpha*

**Type**: Numeric

The first shape parameter for the distribution.

**Restriction**: *alpha* > 0

If the argument is out of range or contains a missing value, a missing value is returned.

#### *beta*

**Type**: Numeric

The second shape parameter for the distribution.

**Restriction**: *beta* > 0

If the argument is out of range or contains a missing value, a missing value is returned.

#### *lower*

Optional argument

**Type**: Numeric

The lower domain bound for point *x*.

**Default**: 0

**Restriction**: *lower* < *upper*

If *lower* is specified, *upper* must also be specified.

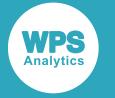

If the argument is out of range or contains a missing value, a missing value is returned.

#### *upper*

Optional argument

**Type**: Numeric

The upper domain bound for point *x*.

**Default**: 1

**Restriction**: *upper* > *lower*

If *upper* is specified, *lower* must also be specified.

If the argument is out of range or contains a missing value, a missing value is returned.

### **Examples**

In these examples, the survival value of the Beta distribution is returned. The results are written to the log.

```
DATA _NULL_;
s1 = SDF ("BETA", 0.7, 0.7, 3, -1, 5);
 PUT s1=;
 s2 = SDF ("BETA",2.7,0.7,3,1,7);
PUT s2 = js3 = SDF ("BETA", -3, 0.7, 3, -1, 5);
PUT s3 = js4 = SDF ("BETA", 7, 0.7, 3, -1, 5);
PUT s4 =;
s5 = SDF ("BETA", 0, -0.7, 3, -1, 5);
PUT s5=;
RUN;
```
This produces the following output:

s1=0.2524671635 s2=0.2524671635  $s3=1$  $s4=0$  $s5=$ .

The second example demonstrates the effect of normalisation of *x* with respect to the domain bounds. In the second example the function result remains the same when *x*, *lower* and *upper* are increased or decreased by the same value. The last example returns a missing value because one of the arguments is out of range.

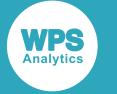

## **LOGSDF – BETA**

Returns the natural logarithm of the survival value of the Beta distribution, based on the shape parameters *α* and *β*.

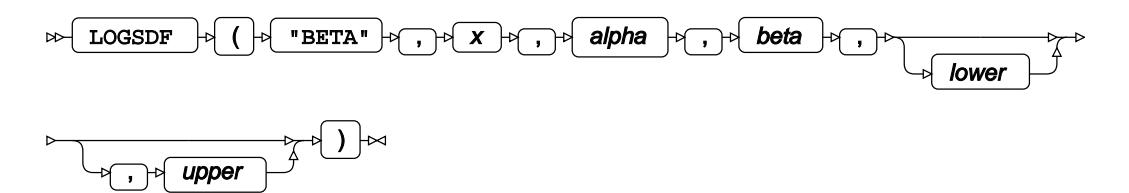

Calculates the natural logarithm of the survival function, or the complement to the cumulative density function, for the Beta distribution at point *x*, based on the shape parameters *α* (*alpha*) and *β* (*beta*).

The last two arguments specify domain bounds for point *x*. If they are omitted, the following defaults are used: *lower* = 0 and *upper* = 1. These optional arguments must be either both specified or both omitted. Prior to computation, the value of *x* is normalised with respect to the domain bounds as follows:

$$
z = \frac{x - lower}{upper - lower}
$$

This normalised value is then used in further calculations.

This function is defined under the following conditions:

$$
lower < upper, x < upper
$$
\n
$$
\begin{cases}\n\text{if } z \le 0 \quad \text{return } 0 \\
\text{if } 0 < z < 1 \text{ return } f(z; \alpha, \beta)\n\end{cases}
$$
\n
$$
f(z; \alpha, \beta) = \log[1 - I(z; \alpha, \beta)] = \log[1 - \frac{B(z; \alpha, \beta)}{B(\alpha, \beta)}]
$$
\n
$$
B(z; \alpha, \beta) = \int_0^z t^{\alpha - 1} (1 - t)^{\beta - 1} dt
$$
\n
$$
B(\alpha, \beta) = B(z; \alpha, \beta)|_{z = 1}
$$

where  $I(z; \alpha, \beta)$  is the regularised incomplete Beta function; B  $(z; \alpha, \beta)$  is the incomplete Beta function; and B  $(\alpha, \beta)$  is the Beta function, see *BETA*  $\mathbb{Z}^7$  (page 1970).

**Return type**: Numeric

*x*

**Type**: Numeric

The point at which to calculate the natural logarithm of the survival value.

**Restriction**: *x* < *upper*

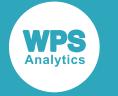

#### *alpha*

#### **Type**: Numeric

The first shape parameter for the distribution.

#### **Restriction**: *alpha* > 0

If the argument is out of range or contains a missing value, a missing value is returned.

#### *beta*

**Type**: Numeric

The second shape parameter for the distribution.

**Restriction**: *beta* > 0

If the argument is out of range or contains a missing value, a missing value is returned.

#### *lower*

Optional argument

**Type**: Numeric

The lower domain bound for point *x*.

**Default**: 0

**Restriction**: *lower* < *upper*

If *lower* is specified, *upper* must also be specified.

If the argument is out of range or contains a missing value, a missing value is returned.

#### *upper*

Optional argument

**Type**: Numeric

The upper domain bound for point *x*.

**Default**: 1

**Restriction**: *upper* > *lower*

If *upper* is specified, *lower* must also be specified.

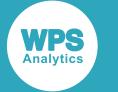

### **Examples**

In these examples, the natural logarithm of the survival value of the Beta distribution is returned. The results are written to the log.

```
DATA _NULL_;
  s1 = LOGSDF ("BETA",0.7,0.7,3,-1,5);
  PUT s1=;
 s2 = LOGSDF ("BETA", 2.7, 0.7, 3, 1, 7);
 PUT s2 = js3 = LOGSDF ("BETA", -3, 0.7, 3, -1, 5);
 PUT s3 =;
 s4 = LOGSDF ("BETA", 7, 0.7, 3, -1, 5);
 PUT s4=:
 s5 = LOGSDF ("BETA", 0, -0.7, 3, -1, 5);
 PUT s5=:
RUN;
```
This produces the following output:

```
s1=-1.376474084
s2=-1.376474084
s3=0s4=M
s5=.
```
The second example demonstrates the effect of normalisation of *x* with respect to the domain bounds. In the second example the function result remains the same when *x*, *lower* and *upper* are increased or decreased by the same value. The last two examples return a missing value because one of the arguments is out of range.

# **QUANTILE – BETA**

Returns the quantile value of the Beta distribution for a specified probability value, based on the shape parameters *α* and *β*. This function is similar to BETAINV where optional arguments are set to default values.

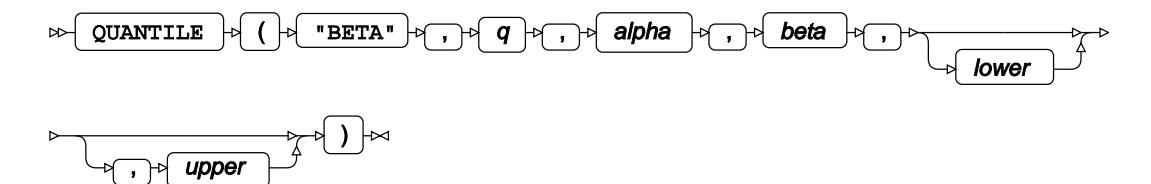

Calculates the quantile function, or the inverse of the cumulative density function, for the Beta distribution for probability value *q* based on the shape parameters *α* (*alpha*) and *β* (*beta*). The last two arguments specify domain bounds for point *x*. If they are omitted, the following defaults are used: *lower* = 0 and *upper* = 1. These optional arguments must be either both specified or both omitted.

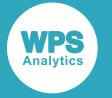

This function is defined under the following conditions:

```
0 \le q \le 1, \alpha > 0, \beta > 0\left\{ \begin{array}{ll} \text{if } q\!=\!0 & \text{return } lower \\ \text{if } q\!=\!1 & \text{return } upper \\ \text{otherwise} & \text{return } f(q) \end{array} \right.f(q) = \inf \{x : q \le CDF(x)\}\
```
where  $\inf\{x\}$  is the greatest lower bound of *x* (*infimum*) and  $CDF(x)$  is the cumulative density function for the Beta distribution, see section *CDF – BETA* (page 827).

#### **Return type**: Numeric

```
q
```
**Type**: Numeric

The probability value for which to calculate the quantile value.

**Restriction**: Must be between 0 (zero) and 1, or equal 0 or 1.

#### *alpha*

**Type**: Numeric

The first shape parameter for the distribution.

**Restriction**: *alpha* > 0

If the argument is out of range or contains a missing value, a missing value is returned.

#### *beta*

**Type**: Numeric

The second shape parameter for the distribution.

#### **Restriction**: *beta* > 0

If the argument is out of range or contains a missing value, a missing value is returned.

#### *lower*

Optional argument

**Type**: Numeric

The lower domain bound for point *x*.

**Default**: 0

**Restriction**: *lower* < *upper*

If *lower* is specified, *upper* must also be specified.

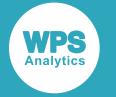

#### *upper*

Optional argument

**Type**: Numeric

The upper domain bound for point *x*.

**Default**: 1

**Restriction**: *upper* > *lower*

If *upper* is specified, *lower* must also be specified.

If the argument is out of range or contains a missing value, a missing value is returned.

### **Examples**

In these examples, the quantile value of the Beta distribution is returned. The results are written to the log.

```
DATA _NULL_;
 s1 = QUANTILE ("BETA", 0, 0.7, 3, -1, 5);
PUT s1 =;
s2 = QUANTILE ("BETA", 1, 0.7, 3, -1, 5);
PUT s2 =;
s3 = QUANTILE ("BETA", 2, 0.7, 3, -1, 5);
PUT s3 = jRUN;
```
This produces the following output:

 $s1 = -1$  $s2=5$  $s3=$ .

The last example returns a missing value because one of the arguments is out of range.

## **BETAINV**

Returns the quantile value of the Beta distribution for a specified probability value, based on the shape parameters *α* and *β*. This function is similar to QUANTILE – BETA where optional arguments are set to default values.

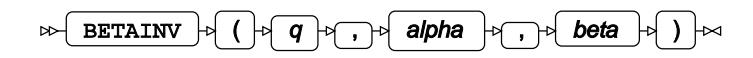

Calculates the quantile function, or the inverse of the cumulative density function, for the Beta distribution for probability value *q* based on the shape parameters *α* (*alpha*) and *β* (*beta*).

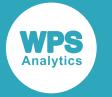

This function is defined under the following conditions:

$$
0 \le q \le 1, \alpha > 0, \beta > 0
$$
  
\n
$$
\begin{cases}\n\text{if } q = 0 \quad \text{return } 0 \\
\text{if } q = 1 \quad \text{return } 1 \\
\text{otherwise} \quad \text{return } f(q) \\
f(q) = \inf \{x : q \le \text{CDF}(x)\}\n\end{cases}
$$

where  $\inf\{x\}$  is the greatest lower bound of *x* (*infimum*) and CDF(*x*) is the cumulative density function for the Beta distribution where optional arguments are set to their default values, see section *CDF – BET[A](#page-826-0)* (page 827).

#### **Return type**: Numeric

#### *q*

**Type**: Numeric

The probability value for which to calculate the quantile value.

**Restriction**: Must be between 0 (zero) and 1, or equal 0 or 1.

#### *alpha*

**Type**: Numeric

The first shape parameter for the distribution.

**Restriction**: *alpha* > 0

If the argument is out of range or contains a missing value, a missing value is returned.

#### *beta*

**Type**: Numeric

The second shape parameter for the distribution.

**Restriction**: *beta* > 0

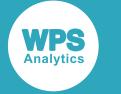

## **Examples**

In these examples, the quantile value of the Beta distribution is returned. The results are written to the log.

```
DATA _NULL_;
 s1 = BETAINV (0, 0.7, 3);PUT s1 =;
 s2 = BETAINV (1, 0.7, 3);PUT s2 = js3 = BETAINV (2, 0.7, 3);PUT s3 =;RUN;
```
This produces the following output:

 $s1=0$  $s2=1$  $s3 = .$ 

The last example returns a missing value because one of the arguments is out of range.

# **RAND – BETA**

Returns a random number from the Beta distribution based on the shape parameters *α* and *β*.

$$
\text{supp}\left(\text{RAND}\right) \rightarrow \text{supp}\left(\text{supp}\left(\text{RAND}\right) \rightarrow \text{supp}\left(\text{RAND}\right) \rightarrow \text{supp
$$

Each time you execute this function within a DATA step, a new random number is generated using the Mersenne Twister algorithm, see: Makoto Matsumoto and Takuji Nishimura, "Mersenne Twister: a 623-dimensionally equidistributed uniform pseudo-random number generator", *ACM Transactions on Modeling and Computer Simulation (TOMACS) - Special issue on uniform random number generation* 8, no. 1 (1998), 3-30.

If the random stream is not initialised, repeated executions of the same DATA step produce different sequences of random numbers. [T](#page-797-0)o initialise the random stream, use CALL STREAMINIT  $\vec{Q}$  (page 798) before this function.

#### **Return type**: Numeric

The return value is between 0 and 1, not including the bounds.

#### *alpha*

**Type**: Numeric

The first shape parameter for the distribution.

#### **Restriction**:*alpha* > 0

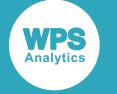

#### *beta*

#### **Type**: Numeric

The second shape parameter for the distribution.

#### **Restriction**:*beta* > 0

If the argument is out of range or contains a missing value, a missing value is returned.

### **Example**

In this example, a random number from the Beta distribution is returned on each iteration of the loop. The results are written to the log.

```
DATA _NULL_;
  PUT "The random numbers are:";
  DO i = 1 TO 5;
   result = RAND("BERTA", 5, 7); PUT result;
   END;
RUN;
```
This produces the following output:

The random numbers are: 0.66276642 0.5280493354 0.6088615973 0.3683775145 0.5415439703

Running the DATA step again produces the following output.

```
The random numbers are:
0.247427599
0.4217970341
0.4026729573
0.5006055913
0.5966151994
```
However, if you first use CALL STREAMINIT to specify a seed, then each time you run the DATA step, it produces the same output.

```
DATA _NULL_;
  CALL STREAMINIT(10);
  PUT "The random numbers are:";
  DO i = 1 TO 5;
   result = RAND("BERTA", 5, 3); PUT result;
  END;
RUN;
```
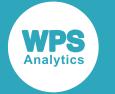

This produces the following output:

```
The random numbers are:
0.7409740272
0.4877923354
0.5533304015
0.8536038268
0.3520169329
```
Running the DATA step again produces the same output.

# **Binomial distribution**

Functions and CALL routines for the Binomial distribution at a specified point, based on the probability of success.

Both the probability density function and the probability mass function are defined for this distribution. These functions return identical results.

Probability functions are related to each other as follows:

- The cumulative density function is the cumulative version of the probability density function over the distribution domain.
- The survival function is the complement to the cumulative density function.
- The quantile function is the inverse of the cumulative density function.

PDF – BINOMIA[L](#page-845-0) ..............................................................................................................................846

 $\binom{n}{k} p^k (1-p)^{n-k}$ 

Returns the probability density value of the Binomial distribution for a specified number of successes based on the probability of success and the number of Bernoulli trials. This function is an alias of PMF – BINOMIAL.

PMF – BINOMIA[L](#page-846-0) ............................................................................................................................. 847

Returns the probability mass value of the Binomial distribution for a specified number of successes based on the probability of success and the number of Bernoulli trials. This function is an alias of PDF – BINOMIAL.

LOGPDF – BINOMIAL [.](#page-848-0)..................................................................................................................... 849

 $\log[\binom{n}{k} p^k (1-p)^{n-k}]$ 

Returns the natural logarithm of the probability density value of the Binomial distribution for a specified number of successes based on the probability of success and the number of Bernoulli trials. This function is an alias of LOGPMF – BINOMIAL.

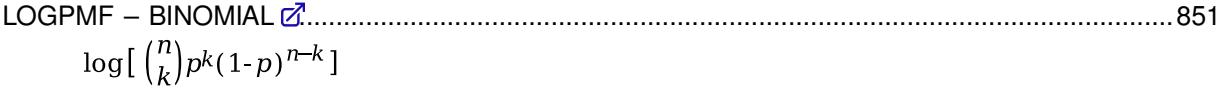

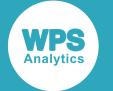

Returns the natural logarithm of the probability mass value of the Binomial distribution for a specified number of successes based on the probability of success and the number of Bernoulli trials. This function is an alias of LOGPDF – BINOMIAL.

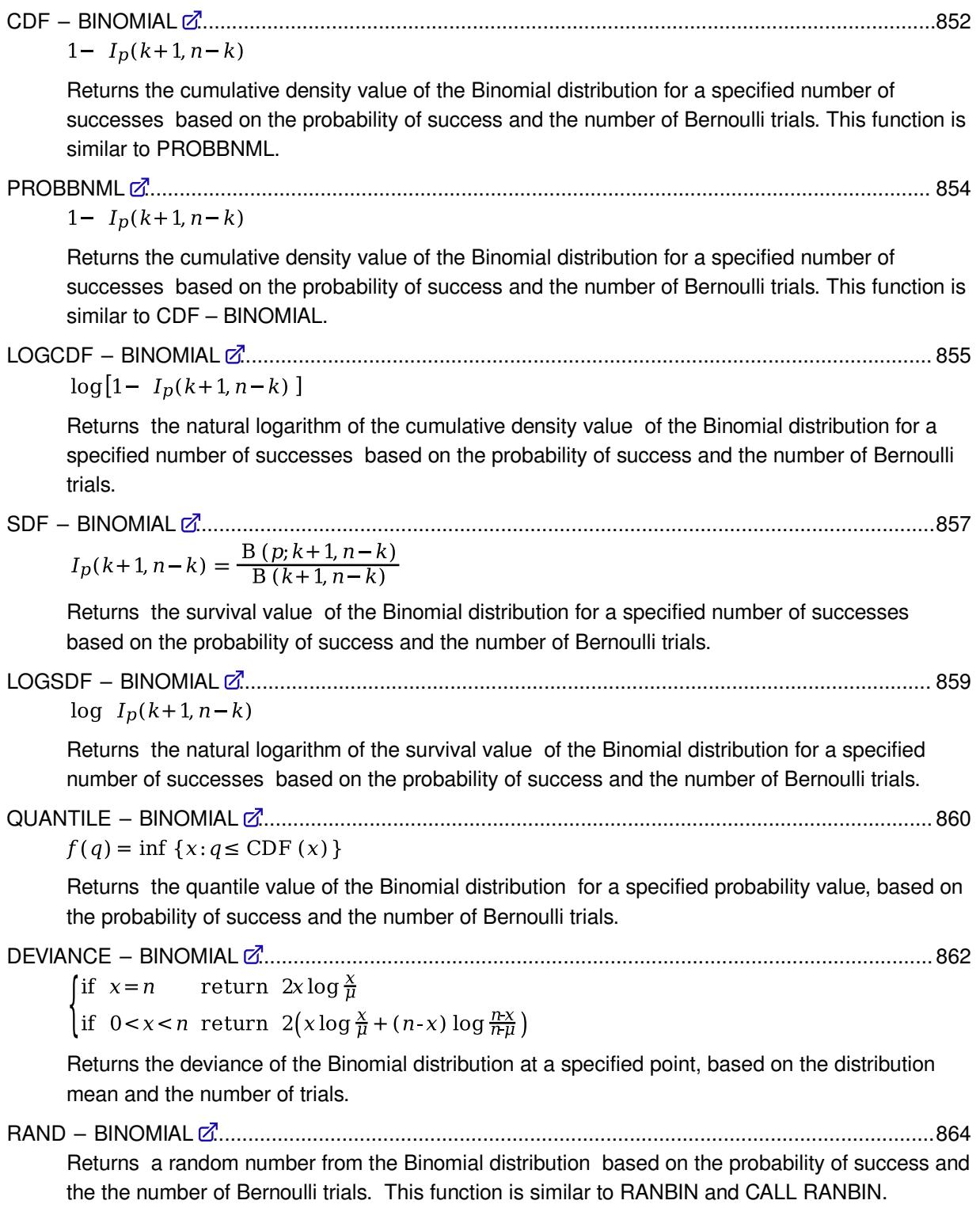

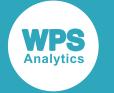

RANBI[N](#page-865-0) .............................................................................................................................................866 Returns a random number from the Binomial distribution based on the probability of success and the the number of Bernoulli trials. This function is similar to RAND – BINOMIAL and CALL RANBIN.

### CALL RANBIN [.](#page-868-0)..................................................................................................................................869 Returns a random number from the Binomial distribution based on the probability of success and the the number of Bernoulli trials. This routine is similar to function RAND – BINOMIAL and **RANBIN**

## <span id="page-845-0"></span>**PDF – BINOMIAL**

Returns the probability density value of the Binomial distribution for a specified number of successes based on the probability of success and the number of Bernoulli trials. This function is an alias of PMF – BINOMIAL.

$$
\text{supp}\left(\text{supp}\left(\text{supp}(h)\right)\right) \text{supp}\left(\text{supp}(h)\right) \text{supp}\left(\text{supp}(h)\right) \text{supp}\left(\text{supp}(h)\right) \text{supp}\left(\text{supp}(h)\right) \text{supp}\left(\text{supp}(h)\right)
$$

Calculates the probability density function for the Binomial distribution for the number of successes *k* based on the probability of success *p* and the number of Bernoulli trials *n*.

This function is defined under the following conditions:

$$
0 \le p \le 1
$$
  
\n $n \ge 0, n \in \mathbb{Z}$   
\n $k \in \mathbb{Z}$   
\nif  $k < 0$  or  $k > n$  return 0  
\nif  $p = 0$  and  $k = 0$  return 1  
\nif  $p = 1$  and  $k = n$  return 1  
\nif  $p = 1$  and  $k < n$  return 0  
\nif  $0 < p < 1$  and  $0 < k < n$  return  $f(p; k, n)$   
\n $f(p; k, n) = {n \choose k} p^k (1-p)^{n-k}$  where  ${n \choose k} = \frac{n!}{k!(n-k)!}$ 

**Return type**: Numeric

*k*

**Type**: Numeric

The number of successes.

**Restriction**: *k* must be integer

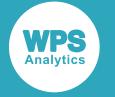

#### *p*

#### **Type**: Numeric

The probability of success in all the trials.

**Restriction**:  $0 \le p \le 1$ 

If the argument is out of range or contains a missing value, a missing value is returned.

*n*

**Type**: Numeric

The number of Bernoulli trials.

**Restriction**:  $n \geq 0$  must be integer

If the argument is out of range or contains a missing value, a missing value is returned.

## **Examples**

In these examples, the probability density value of the Binomial distribution is returned. The results are written to the log.

```
DATA _NULL_;
s1 = PDF("BINOMIAL", 0, 0.7, 8); PUT s1=;
 s2 = PDF('BINOMIAL", -1, 0.7, 8);PUT s2 = js3 = PDF("BINOMIAL", 10, 0.7, 8);PUT s3 =;s4 = PDF("BINOMIAL", 0.6, 0.7, 8);PUT s4=;
 s5 = PDF("BINOMIAL", 0, -1.7, 8);PUT s5=;
RUN;
```
This produces the following output:

s1=0.00006561  $s2=0$  $s3=0$  $s4=$ .  $s5=$ .

The last two examples return a missing value because one of the arguments is out of range.

## <span id="page-846-0"></span>**PMF – BINOMIAL**

Returns the probability mass value of the Binomial distribution for a specified number of successes based on the probability of success and the number of Bernoulli trials. This function is an alias of PDF – BINOMIAL.

 $PMF \rightarrow ( \cdot | \cdot \in \text{BINOMIAL}^n) \rightarrow ( \cdot \in \text{A}^n) \rightarrow ( \cdot \in \text{B}^n)$  $\bowtie$ 

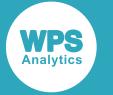

Calculates the probability mass function for the Binomial distribution for the number of successes *k* based on the probability of success *p* and the number of Bernoulli trials *n*.

This function is defined under the following conditions:

$$
0 \le p \le 1
$$
  
\n $n \ge 0, n \in \mathbb{Z}$   
\n $k \in \mathbb{Z}$   
\nif  $k < 0$  or  $k > n$  return 0  
\nif  $p = 0$  and  $k = 0$  return 1  
\nif  $p = 1$  and  $k = n$  return 1  
\nif  $p = 1$  and  $k < n$  return 0  
\nif  $0 < p < 1$  and  $0 < k < n$  return  $f(p; k, n)$   
\n $f(p; k, n) = {n \choose k} p^k (1-p)^{n-k}$  where  ${n \choose k} = \frac{n!}{k!(n-k)!}$ 

#### **Return type**: Numeric

*k*

**Type**: Numeric

The number of successes.

**Restriction**: *k* must be integer

If the argument is out of range or contains a missing value, a missing value is returned.

#### *p*

**Type**: Numeric

The probability of success in all the trials.

**Restriction**:  $0 \le p \le 1$ 

If the argument is out of range or contains a missing value, a missing value is returned.

*n*

#### **Type**: Numeric

The number of Bernoulli trials.

**Restriction**:  $n \geq 0$  must be integer

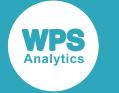

### **Examples**

In these examples, the probability mass value of the Binomial distribution is returned. The results are written to the log.

```
DATA _NULL_;
s1 = PMF("BINOMIAL", 0, 0.7, 8);PUT s1 =;
s2 = PMF("BINOMIAL", -1, 0.7, 8);PUT s2 = js3 = PMF("BINOMIAL", 10, 0.7, 8);PUT s3 =;s4 = PMF("BINOMIAL", 0.6, 0.7, 8);PUT s4=;
 s5 = PMF("BINOMIAL", 0, -1.7, 8);PUT s5=;
RUN;
```
This produces the following output:

s1=0.00006561  $s2=0$  $s3=0$  $s4=$ .  $s5=$ .

The last two examples return a missing value because one of the arguments is out of range.

## <span id="page-848-0"></span>**LOGPDF – BINOMIAL**

Returns the natural logarithm of the probability density value of the Binomial distribution for a specified number of successes based on the probability of success and the number of Bernoulli trials. This function is an alias of LOGPMF – BINOMIAL.

$$
\text{Cov} \left( \text{LOGPDF} \right) \cdot \text{Cov} \left( \text{PSINOMIAL} \right) \cdot \text{Cov} \left( \text{PSINOMIAL} \right) \cdot \text{Cov} \left( \text{PSIN
$$

Calculates the natural logarithm of the probability density function for the Binomial distribution for the number of successes *k* based on the probability of success *p* and the number of Bernoulli trials *n*.

This function is defined under the following conditions:

$$
0 \le p \le 1
$$
  
\n $n \ge 0, n \in \mathbb{Z}$   
\n $0 \le k \le n, k \in \mathbb{Z}$   
\n $0 \le k \le n, k \in \mathbb{Z}$   
\n
$$
\begin{cases}\n\text{if } p = 0 \text{ and } k = 0 \text{ return } 0 \\
\text{if } p = 1 \text{ and } k = n \text{ return } 0 \\
\text{if } 0 < p < 1 \text{ and } 0 < k < n \text{ return } f(p; k, n)\n\end{cases}
$$
\n
$$
f(p; k, n) = \log \left(\frac{n}{k}\right) p^k (1-p)^{n-k} = \log \left(\frac{n}{k}\right) + k \log p + (n - k) \log (1-p)
$$
\n
$$
\text{where } \left(\frac{n}{k}\right) = \frac{n!}{k!(n-k)!}
$$

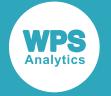

#### **Return type**: Numeric

#### *k*

**Type**: Numeric

The number of successes.

**Restriction**:  $0 \leq k \leq n$  and *k* must be integer

If the argument is out of range or contains a missing value, a missing value is returned.

#### *p*

**Type**: Numeric

The probability of success in all the trials.

**Restriction**:  $0 \le p \le 1$ 

If the argument is out of range or contains a missing value, a missing value is returned.

#### *n*

**Type**: Numeric

The number of Bernoulli trials.

**Restriction**:  $n \geq 0$  must be integer

If the argument is out of range or contains a missing value, a missing value is returned.

### **Examples**

In these examples, the natural logarithm of the probability density value of the Binomial distribution is returned. The results are written to the log.

```
DATA _NULL_;
s1 = LOGPDF("BINOMIAL", 0, 0.7, 8);PUT s1 =;s2 = LOGPDF("BINOMIAL", -1, 0.7, 8);PUT s2 = js3 = LOGPDF("BINOMIAL", 0, -1.7, 8);PUT s3 =;RUN;
```
This produces the following output:

```
s1=-9.631782435
s2=.
s3=.
```
The last two examples return a missing value because one of the arguments is out of range.

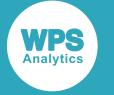

## <span id="page-850-0"></span>**LOGPMF – BINOMIAL**

Returns the natural logarithm of the probability mass value of the Binomial distribution for a specified number of successes based on the probability of success and the number of Bernoulli trials. This function is an alias of LOGPDF – BINOMIAL.

$$
\text{Cov} \left( \text{LOGPMF} \rightarrow \text{Cov} \right)
$$

Calculates the natural logarithm of the probability mass function for the Binomial distribution for the number of successes *k* based on the probability of success *p* and the number of Bernoulli trials *n*.

This function is defined under the following conditions:

$$
0 \le p \le 1
$$
  
\n $n \ge 0, n \in \mathbb{Z}$   
\n $0 \le k \le n, k \in \mathbb{Z}$   
\n
$$
\begin{cases}\n\text{if } p = 0 \text{ and } k = 0 \text{ return } 0 \\
\text{if } p = 1 \text{ and } k = n \text{ return } 0 \\
\text{if } 0 < p < 1 \text{ and } 0 < k < n \text{ return } f(p; k, n)\n\end{cases}
$$
\n
$$
f(p; k, n) = \log \left(\frac{n}{k}\right) p^k (1-p)^{n-k} = \log \left(\frac{n}{k}\right) + k \log p + (n - k) \log (1-p) \\
\text{where } \left(\frac{n}{k}\right) = \frac{n!}{k!(n-k)!}
$$

#### **Return type**: Numeric

*k*

**Type**: Numeric

The number of successes.

**Restriction**:  $0 \leq k \leq n$  and *k* must be integer

If the argument is out of range or contains a missing value, a missing value is returned.

*p*

**Type**: Numeric

The probability of success in all the trials.

**Restriction**:  $0 \le p \le 1$ 

If the argument is out of range or contains a missing value, a missing value is returned.

*n*

**Type**: Numeric

The number of Bernoulli trials.

**Restriction**:  $n \geq 0$  must be integer

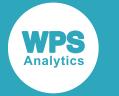

If the argument is out of range or contains a missing value, a missing value is returned.

### **Examples**

In these examples, the natural logarithm of the probability mass value of the Binomial distribution is returned. The results are written to the log.

```
DATA _NULL_;
 s1 = LOGPMF("BINOMIAL", 0, 0.7, 8); PUT s1=;
s2 = LOGPMF("BINOMIAL", -1, 0.7, 8);PUT s2 = js3 = LOGPMF("BINOMIAL", 0, -1.7, 8);PUT s3 =;RUN;
```
This produces the following output:

```
s1=-9.631782435
s2=.
s3=
```
The last two examples return a missing value because one of the arguments is out of range.

### <span id="page-851-0"></span>**CDF – BINOMIAL**

Returns the cumulative density value of the Binomial distribution for a specified number of successes based on the probability of success and the number of Bernoulli trials. This function is similar to PROBBNML.

$$
\text{supp}\left(\text{CDF } \text{pt}\left(\text{pt}\left(\text{pt}\left(\text{b}\right) \text{thm} \right) \text{thm} \right) \text{thm} \right) \text{supp}\left(\text{pt}\left(\text{pt}\left(\text{b}\right) \text{thm} \right) \text{thm} \right) \text{supp}\left(\text{pt}\left(\text{b}\right) \text{thm} \right) \text{supp}\left(\text{pt}\left(\text{b}\right) \text{thm} \right) \text{supp}\left(\text{pt}\left
$$

Calculates the cumulative density function for the Binomial distribution for the number of successes *k* based on the probability of success *p* and the number of Bernoulli trials *n*.

This function is defined under the following conditions:

$$
0 \le p \le 1
$$
  
\n $n \ge 0, n \in \mathbb{Z}$   
\n $k \in \mathbb{Z}$   
\n
$$
\begin{cases}\n\text{if } k < 0 \text{ return } 0 \\
\text{if } k \ge n \text{ return } 1\n\end{cases}
$$
  
\n $f(p; k, n) = 1 - I_p(k + 1, n - k) = 1 - \frac{B(p; k + 1, n - k)}{B(k + 1, n - k)}$   
\n $B(p; k + 1, n - k) = \int_0^p t^k (1 - t)^{n - k - 1} dt$   
\n $B(k + 1, n - k) = B(p; k + 1, n - k)|_{p=1}$ 

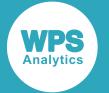

where *Ip*(*k*+1, *n*−*k*) is the regularised incomplete Beta function; *Β* (*p*; *k*+1, *n*−*k*) is the incomplete Beta function; and *B*  $(k+1, n-k)$  is the Beta function, see *BETA*  $\mathbb{Z}^7$  (page 1970).

#### **Return type**: Numeric

The return value is less than or equal to one.

*k*

**Type**: Numeric

The number of successes.

**Restriction**: *k* must be integer

If the argument is out of range or contains a missing value, a missing value is returned.

#### *p*

**Type**: Numeric

The probability of success in all the trials.

**Restriction**:  $0 \le p \le 1$ 

If the argument is out of range or contains a missing value, a missing value is returned.

*n*

**Type**: Numeric

The number of Bernoulli trials.

**Restriction**:  $n \geq 0$  must be integer

If the argument is out of range or contains a missing value, a missing value is returned.

## **Examples**

In these examples, the cumulative density value of the Binomial distribution is returned. The results are written to the log.

```
DATA _NULL_;
 s1 = CDF('BINOMIAL", 0, 0.7, 8); PUT s1=;
s2 = CDF("BINOMIAL", -1, 0.7, 8);PUT s2 =;
s3 = CDF("BINOMIAL", 10, 0.7, 8);PUT s3=;
 s4 = CDF("BINOMIAL", 0.6, 0.7, 8);PUT s4=;
 s5 = CDF("BINOMIAL", 0, -1.7, 8);PUT s5=;
RUN;
```
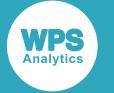

This produces the following output:

```
s1=0.00006561
s^2=0s3=1s4=.
s5=.
```
The last two examples return a missing value because one of the arguments is out of range.

# <span id="page-853-0"></span>**PROBBNML**

Returns the cumulative density value of the Binomial distribution for a specified number of successes based on the probability of success and the number of Bernoulli trials. This function is similar to CDF – BINOMIAL.

$$
\text{exp}\left[\text{PROBBNML}\right] \rightarrow \text{exp}\left(\text{exp}\left[\text{exp}\left(-\text{exp}\left(-\text
$$

#### **Note:**

Function PROBBNML differs from CDF("BINOMIAL",  $k, p, n$ ) in the order of the arguments and in the restrictions imposed on *k*.

Calculates the cumulative density function for the Binomial distribution for the number of successes *k* based on the probability of success *p* and the number of Bernoulli trials *n*.

This function is defined under the following conditions:

$$
0 \le p \le 1
$$
  
\n
$$
n \ge 0, \; n \in \mathbb{Z}
$$
  
\n
$$
0 \le k \le n, \; k \in \mathbb{Z}
$$
  
\n
$$
f(p; k, n) = 1 - I_p(k + 1, n - k) = 1 - \frac{B(p; k + 1, n - k)}{B(k + 1, n - k)}
$$
  
\n
$$
B(p; k + 1, n - k) = \int_0^p t^k (1 - t)^{n - k - 1} dt
$$
  
\n
$$
B(k + 1, n - k) = B(p; k + 1, n - k)|_{p = 1}
$$

where *Ip*(*k*+1, *n*−*k*) is the regularised incomplete Beta function; *Β* (*p*; *k*+1, *n*−*k*) is the incomplete Beta function; and *Β* (*k*+1, *n*−*k*) is the Beta function, see *BETA* (page 1970).

#### **Return type**: Numeric

The return value is less than or equal to one.

*p*

#### **Type**: Numeric

The probability of success in all the trials.

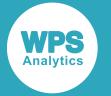

#### **Restriction**:  $0 \le p \le 1$

If the argument is out of range or contains a missing value, a missing value is returned.

*n*

**Type**: Numeric

The number of Bernoulli trials.

**Restriction**:  $n \geq 0$  must be integer

If the argument is out of range or contains a missing value, a missing value is returned.

*k*

**Type**: Numeric

The number of successes.

**Restriction**: *k* must be integer and  $0 \leq k \leq n$ 

If the argument is out of range or contains a missing value, a missing value is returned.

## **Examples**

In these examples, the cumulative density value of the Binomial distribution is returned. The results are written to the log.

```
DATA NULL;
 s1 = PROBBNML(0.7, 8, 0); PUT s1=;
 s2 = PROBBNML(0.7, 8, -1);PUT s2 = js3 = PROBBNML(-1.7, 8, 0);PUT s3 = jRUN;
```
This produces the following output:

s3=0.00006561  $s4=$ .  $s5=$ .

The last two examples return a missing value because one of the arguments is out of range.

## <span id="page-854-0"></span>**LOGCDF – BINOMIAL**

Returns the natural logarithm of the cumulative density value of the Binomial distribution for a specified number of successes based on the probability of success and the number of Bernoulli trials.

LOGCDF  $\left| \phi \right|$  (  $\left| \phi \right|$  "BINOMIAL"  $\left| \phi \right|$ ,  $\left| \phi \right|$ ,  $\left| \phi \right|$ ,  $\left| \phi \right|$ ,  $\left| \phi \right|$ ,  $\left| \phi \right|$ )  $\left| \infty \right|$  $\triangleright$ 

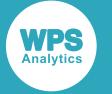

Calculates the natural logarithm of the cumulative density function for the Binomial distribution for the number of successes *k* based on the probability of success *p* and the number of Bernoulli trials *n*.

This function is defined under the following conditions:

$$
0 \le p \le 1
$$
  
\n $n \ge 0, n \in \mathbb{Z}$   
\n $k \ge 0, k \in \mathbb{Z}$   
\n
$$
\begin{cases}\n\text{if } k \ge n \text{ return } 0 \\
\text{if } 0 \le k \le n \text{ return } f(p; k, n)\n\end{cases}
$$
  
\n
$$
f(p; k, n) = \log[1 - I_p(k + 1, n - k)] = \log[1 - \frac{B(p; k + 1, n - k)}{B(k + 1, n - k)}]
$$
  
\n
$$
B(p; k + 1, n - k) = \int_0^p t^k (1 - t)^{n - k - 1} dt
$$
  
\n
$$
B(k + 1, n - k) = B(p; k + 1, n - k)|_{p = 1}
$$

where *Ip*(*k*+1, *n*−*k*) is the regularised incomplete Beta function; *Β* (*p*; *k*+1, *n*−*k*) is the incomplete Beta function; and *B* ( $k+1$ ,  $n-k$ ) is the Beta function, see *BETA*  $\mathbb{Z}^7$  (page 1970).

#### **Return type**: Numeric

The return value is negative or zero.

#### *k*

**Type**: Numeric

The number of successes.

**Restriction**: *k* must be integer and  $k \geq 0$ 

If the argument is out of range or contains a missing value, a missing value is returned.

#### *p*

**Type**: Numeric

The probability of success in all the trials.

**Restriction**:  $0 \le p \le 1$ 

If the argument is out of range or contains a missing value, a missing value is returned.

#### *n*

**Type**: Numeric

The number of Bernoulli trials.

**Restriction**:  $n \geq 0$  must be integer

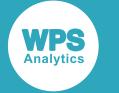

### **Examples**

In these examples, the natural logarithm of the cumulative density value of the Binomial distribution is returned. The results are written to the log.

```
DATA _NULL_;
s1 = LOGCDF("BINOMIAL", 0, 0.7, 8);PUT s1 =;
s2 = LOGCDF("BINOMIAL", 9, 0.7, 8);PUT s2 = js3 = LOGCDF("BINOMIAL", -1, 0.7, 8);PUT s3 =;s4 = LOGCDF("BINOMIAL", 0, -1.7, 8);PUT s4=;
RUN;
```
This produces the following output:

```
s1=-1.203972804
s2=0s3 = .s4=.
```
The last two examples return a missing value because one of the arguments is out of range.

## <span id="page-856-0"></span>**SDF – BINOMIAL**

Returns the survival value of the Binomial distribution for a specified number of successes based on the probability of success and the number of Bernoulli trials.

$$
\text{supp}\left(\text{supp}\left(\left\{\text{supp}\left(\text{supp}\left(\text{supp}\right(\text{supp}\left(\text{supp}\left(\text{supp}\right(\text{supp}\left(\text{supp}\right(\text{supp}\left(\text{supp}\right(\text{supp}\right(\text{supp}\right(\text{supp}\right(\text{supp}\right)\right(\text{supp}\right(\text{supp}\right(\text{supp}\right)\right)\text{supp}\right)\right))\right)\right)\right)\right)
$$

Calculates the survival function, or the complement to the cumulative density function, for the Binomial distribution for the number of successes *k* based on the probability of success *p* and the number of Bernoulli trials *n*.

This function is defined under the following conditions:

$$
0 \le p \le 1
$$
  
\n
$$
n \ge 0, n \in \mathbb{Z}
$$
  
\n
$$
k \in \mathbb{Z}
$$
  
\nif  $k < 0$  return 1  
\nif  $k \ge n$  return 0  
\notherwise return  $I_p(k+1, n-k)$   
\n
$$
I_p(k+1, n-k) = \frac{B(p;k+1, n-k)}{B(k+1, n-k)}
$$
  
\nB(p;k+1, n-k) =  $\int_0^p t^k (1-t)^{n-k-1} dt$   
\nB(k+1, n-k) = B(p;k+1, n-k) $\vert_{p=1}$ 

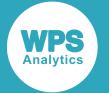

where *Ip*(*k*+1, *n*−*k*) is the regularised incomplete Beta function; *Β* (*p*; *k*+1, *n*−*k*) is the incomplete Beta function; and *B*  $(k+1, n-k)$  is the Beta function, see *BETA*  $\mathbb{Z}^7$  (page 1970).

#### **Return type**: Numeric

The return value is less than or equal to one.

*k*

**Type**: Numeric

The number of successes.

**Restriction**: *k* must be integer

If the argument is out of range or contains a missing value, a missing value is returned.

#### *p*

**Type**: Numeric

The probability of success in all the trials.

**Restriction**:  $0 \le p \le 1$ 

If the argument is out of range or contains a missing value, a missing value is returned.

*n*

**Type**: Numeric

The number of Bernoulli trials.

**Restriction**:  $n \geq 0$  must be integer

If the argument is out of range or contains a missing value, a missing value is returned.

### **Examples**

In these examples, the survival value of the Binomial distribution is returned. The results are written to the log.

```
DATA _NULL_;
 s1 = SDF("BINOMIAL", 0, 0.7, 8); PUT s1=;
s2 = SDF("BINOMIAL", -1, 0.7, 8);PUT s2 =;
s3 = SDF("BINOMIAL", 10, 0.7, 8);PUT s3=;
 s4 = SDF("BINOMIAL", 0.6, 0.7, 8);PUT s4=;
 s5 = SDF("BINOMIAL", 0, -1.7, 8);PUT s5=;
RUN;
```
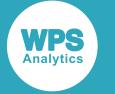

This produces the following output:

```
s1=0.99993439
s^2=1s3=0s4=.
s5=.
```
The last two examples return a missing value because one of the arguments is out of range.

# <span id="page-858-0"></span>**LOGSDF – BINOMIAL**

Returns the natural logarithm of the survival value of the Binomial distribution for a specified number of successes based on the probability of success and the number of Bernoulli trials.

$$
\text{Cov} \left( \text{LOGSDF} \rightarrow \text{Cov} \left( \text{Cov} \left( \text{Rov} \right) \right) \text{Cov} \left( \text{Rov} \right) \text{Cov} \left( \text{Rov} \right) \text{Cov} \left( \text{Rov} \left( \text{Rov} \right) \right) \text{Cov} \left( \text{Rov} \left( \text{Rov} \right) \right) \text{Cov} \left( \text{Rov} \left( \text{Rov} \right) \text{Cov} \left( \text{Rov} \right) \text{Cov} \left( \text{R
$$

Calculates the natural logarithm of the survival function, or the complement to the cumulative density function, for the Binomial distribution for the number of successes *k* based on the probability of success *p* and the number of Bernoulli trials *n*.

This function is defined under the following conditions:

$$
0 \le p \le 1
$$
  
\n $n \ge 0, n \in \mathbb{Z}$   
\n $k < n, k \in \mathbb{Z}$   
\n
$$
\begin{cases}\n\text{if } k < 0 \text{ return } 0 \\
\text{if } 0 \le k < n \text{ return } f(p; k, n)\n\end{cases}
$$
  
\n $f(p; k, n) = \log I_p(k + 1, n - k) = \log B(p; k + 1, n - k) - \log B(k + 1, n - k)$   
\n $B(p; k + 1, n - k) = \int_0^p t^k (1 - t)^{n - k - 1} dt$   
\n $B(k + 1, n - k) = B(p; k + 1, n - k)|_{p = 1}$ 

where *Ip*(*k*+1, *n*−*k*) is the regularised incomplete Beta function; *Β* (*p*; *k*+1, *n*−*k*) is the incomplete Beta function; and *B*  $(k+1, n-k)$  is the Beta function, see *BETA*  $\mathbb{Z}^r$  (page 1970).

#### **Return type**: Numeric

The return value is negative or zero.

*k*

**Type**: Numeric

The number of successes.

#### **Restriction**: *k* < *n*

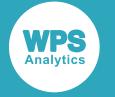

#### *p*

#### **Type**: Numeric

The probability of success in all the trials.

**Restriction**:  $0 \le p \le 1$ 

If the argument is out of range or contains a missing value, a missing value is returned.

*n*

**Type**: Numeric

The number of Bernoulli trials.

**Restriction**:  $n \geq 0$  must be integer

If the argument is out of range or contains a missing value, a missing value is returned.

## **Examples**

In these examples, the natural logarithm of the survival value of the Binomial distribution is returned. The results are written to the log.

```
DATA _NULL_;
s1 = LOGSDF("BINOMIAL", -1, 0.7, 8); PUT s1=;
 s2 = LOGSDF("BINOMIAL", 1, 0.7, 8);PUT s2 = js3 = LOGSDF("BINOMIAL", 10, 0.7, 8);PUT s3 = js4 = LOGSDF("BINOMIAL", 0, -1.7, 8);PUT s4=;
RUN;
```
This produces the following output:

```
s1=0s2=-0.001291163
s3 = .s4=.
```
The last two examples return a missing value because one of the arguments is out of range.

# <span id="page-859-0"></span>**QUANTILE – BINOMIAL**

Returns the quantile value of the Binomial distribution for a specified probability value, based on the probability of success and the number of Bernoulli trials.

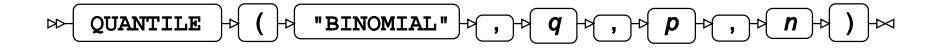

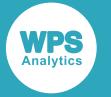

Calculates the quantile function, or the inverse of the cumulative density function, for the Binomial distribution for probability value *q* based on the probability of success *p* and the number of Bernoulli trials *n*.

This function is defined under the following conditions:

$$
0 \leq q \leq 1
$$
  
\n
$$
0 \leq p \leq 1
$$
  
\n
$$
n \geq 0, n \in \mathbb{Z}
$$
  
\n
$$
\begin{cases}\n\text{if } q = 0 \quad \text{return } 0 \\
\text{if } q = 1 \quad \text{return } 1 \\
\text{otherwise} \quad \text{return } f(q) \\
f(q) = \inf \{x : q \leq \text{CDF}(x)\}\n\end{cases}
$$

where  $\inf\{x\}$  is the greatest lower bound of *x* (*infimum*) and  $CDF(x)$  is the cumulative density function for the Binomial distribution, see section *CDF – BINOMIAL* **₫** (page 852).

**Return type**: Numeric

*q*

**Type**: Numeric

The probability value for which to calculate the quantile value.

**Restriction**: Must be between 0 (zero) and 1, or equal 0 or 1.

#### *p*

**Type**: Numeric

The probability of success in all the trials.

**Restriction**:  $0 \le p \le 1$ 

If the argument is out of range or contains a missing value, a missing value is returned.

*n*

**Type**: Numeric

The number of Bernoulli trials.

**Restriction**:  $n \geq 0$  must be integer

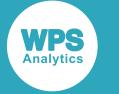

### **Examples**

In these examples, the quantile value of the Binomial distribution is returned. The results are written to the log.

```
DATA _NULL_;
 s1 = QUANTILE("BINOMIAL", 0.7, 0, 8);
 PUT s1 =;
 s2 = QUANTILE("BINOMIAL", 0.7, 0.3, 8);PUT s2 = js3 = QUANTILE("BINOMIAL", -1, 0.7, 8);PUT s3 = js4 = QUANTILE("BINOMIAL", 0, -1.7, 8);PUT s4=;
RUN;
```
This produces the following output:

 $s1=0$  $s2=3$  $s3 = .$  $s4=$ .

The last two examples return a missing value because one of the arguments is out of range.

## <span id="page-861-0"></span>**DEVIANCE – BINOMIAL**

Returns the deviance of the Binomial distribution at a specified point, based on the distribution mean and the number of trials.

$$
\text{Lip} \left( \text{DEVIANCE} \right) \rightarrow \text{Lip} \left( \text{P} \left( \text{P} \right) \rightarrow \text{Rip} \right) \rightarrow \text{Lip} \left( \text{P} \right) \rightarrow \text{Lip} \left( \text{P} \right)
$$

Calculates the deviance, or goodness of fit, for the generalised linear model of the Binomial distribution at point *x* based on the distribution mean  $\mu$  (*mu*) and the number of trials *n*, with  $n > 0$  and integer, and  $0 < x \le n$ . An optional range correction parameter  $\varepsilon$  (*epsilon*) can be specified. If  $\varepsilon > 0.01$ , it is set equal to 0.01. If it is not specified or if  $\varepsilon < 10^{-12}$ , the value of  $10^{-12}$  is used for correction. The distribution mean is then adjusted so that  $n\varepsilon \leq \mu \leq n(1-\varepsilon)$ :

$$
\begin{cases} \text{if } \mu < n\varepsilon & \text{set } \mu = n\varepsilon \\ \text{if } \mu > n(1-\varepsilon) & \text{set } \mu = n(1-\varepsilon) \end{cases}
$$

This adjusted value of  $\mu$  is used in the subsequent calculation of the deviance.

$$
\begin{cases} \text{if } x=n & \text{return } 2x \log \frac{x}{\mu} \\ \text{if } 0 < x < n \text{ return } 2(x \log \frac{x}{\mu} + (n-x) \log \frac{n-x}{n\mu} \end{cases}
$$

**Return type**: Numeric

*x*

**Type**: Numeric

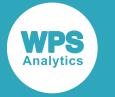

The point at which to calculate the deviance.

#### **Restriction:**  $0 < x \leq n$

If the argument is out of range or contains a missing value, a missing value is returned.

#### *mu*

**Type**: Numeric

The distribution mean.

**Expected**:  $0 < \mu < n$ . Values not within this range are corrected to fall in this range; this behaviour is however, deprecated, and might be removed in future.

If the argument contains a missing value, a missing value is returned.

*n*

**Type**: Numeric

The number of trials.

**Restriction**: *n* > *0*

If the argument is out of range or contains a missing value, a missing value is returned.

#### *epsilon*

Optional argument

**Type**: Numeric

The range correction parameter.

**Default**:  $\varepsilon = 10^{-12}$ 

**Expected**:  $10^{-12} < \varepsilon < 0.01$ . Values not within this range are corrected to fall in this range; this behaviour is however, deprecated, and might be removed in future.

If the argument contains a missing value, a missing value is returned.

### **Examples – applying correction to the distribution mean**

In these examples, the deviance is returned. The results are written to the log.

```
DATA _NULL_;
 g1 = DEVIANCE("BINOMIAL", 0.001, 0.007, 10, 0.0005);
PUT g1 =;
q2 = DEVIANCE("BINOMIAL", 0.001, 0.007, 10, 0.0010);PUT g2 =;
q3 = DEVIANCE("BINOMIAL", 0.001, 0.007, 10, 0.0015);
PUT g3 =;
g4 = DEVIANCE("BINOMIAL", 0.001, 0.007, 10 );
PUT g4=;
RUN;
```
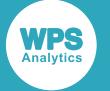

This produces the following output:

g1=0.0081117815 g2=0.0134029355 g3=0.0226035199 g4=0.0081117815

The value of the distribution mean is not corrected in the first example because  $\mu > \varepsilon$ . However, this condition does not hold in the second and third example, and correction is applied:  $\mu = \varepsilon$ . This corrected value is used for calculation, yielding different results.

In the fourth example the  $\varepsilon$  parameter is omitted, so the default value of  $\varepsilon = 10^{-12}$  is used. Here, as in the first example,  $\mu > \varepsilon$ , so no correction is required.

# <span id="page-863-0"></span>**RAND – BINOMIAL**

Returns a random number from the Binomial distribution based on the probability of success and the the number of Bernoulli trials. This function is similar to RANBIN and CALL RANBIN.

```
\text{RAND } |p| \left( \left| \phi \right| \text{ 'BINOMIAL''} \right) \text{ or } p |p| \text{ , } p \left( n \right) \text{ } p \right) \text{ or }
```
Each time you execute this function within a DATA step, a new random number is generated using the Mersenne Twister algorithm, see: Makoto Matsumoto and Takuji Nishimura, "Mersenne Twister: a 623-dimensionally equidistributed uniform pseudo-random number generator", *ACM Transactions on Modeling and Computer Simulation (TOMACS) - Special issue on uniform random number generation* 8, no. 1 (1998), 3-30.

If the random stream is not initialised, repeated executions of the same DATA step produce different sequences of random numbers. [T](#page-797-0)o initialise the random stream, use CALL STREAMINIT  $\vec{C}$  (page 798) before this function.

### **Return type**: Numeric

The return value is an integer between 0 and *n*, inclusive.

*p*

**Type**: Numeric

The probability of success in all the trials.

**Restriction**: 0 < *p* < 1

If the argument is out of range or contains a missing value, a missing value is returned.

*n*

**Type**: Numeric

The number of Bernoulli trials.

**Restriction**: *n* > 0
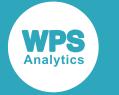

If the argument is out of range or contains a missing value, a missing value is returned.

## **Example**

In this example, a random number from the Binomial distribution is returned on each iteration of the loop. The results are written to the log.

```
DATA _NULL_;
  PUT "The random numbers are:";
  DO i = 1 TO 5;
   result = RAND("BINOMIAL", 0.75, 10); PUT result;
  END;
RUN;
```
This produces the following output:

```
The random numbers are:
8
9
7
8
9
```
Running the DATA step again produces the following output.

```
The random numbers are:
8
10
7
8
6
```
However, if you first use CALL STREAMINIT to specify a seed, then each time you run the DATA step, it produces the same output.

```
DATA _NULL_;
  CALL STREAMINIT(10);
  PUT "The random numbers are:";
  DO i = 1 TO 5;
   result = RAND("BINOMIAL", 0.75, 10); PUT result;
   END;
RUN;
```
This produces the following output:

```
The random numbers are:
10
6
7
9
9
```
Running the DATA step again produces the same output.

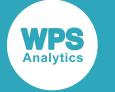

## **RANBIN**

Returns a random number from the Binomial distribution based on the probability of success and the the number of Bernoulli trials. This function is similar to RAND – BINOMIAL and CALL RANBIN.

RANBIN  $\left| \cdot \right|$  (  $\left| \cdot \right|$  seed  $\left| \cdot \right|$ ,  $\left| \cdot \right|$   $\left| \cdot \right|$ ,  $\left| \cdot \right|$   $\left| \cdot \right|$ 

The first time you execute this function within a DATA step, the stream of random numbers is initialised *seed*; in all subsequent calls to this function *seed* is ignored. To generate the same sequence of random numbers each time the DATA step is executed, set *seed* to a positive value greater than or equal to 1. To generate a different sequence of random numbers each time the DATA step is executed, set *seed* to a negative value or zero. If the value specified for *seed* is fractional, it is truncated.

The random numbers are generated using the linear congruential generator. Each time you execute this function, a new random number is generated; this includes the first use of this function within a DATA step. The first random number is returned immediately after the random stream has been initialised.

### **Return type**: Numeric

The return value is an integer between 0 and *n*, inclusive.

#### *seed*

**Type**: Numeric

The number used to initialise the random number generator.

If the argument contains a missing value, a missing value is returned.

#### *n*

**Type**: Numeric

The number of Bernoulli trials.

**Restriction**: *n* > 0

If the argument is out of range or contains a missing value, a missing value is returned.

### *p*

### **Type**: Numeric

The probability of success in all the trials.

### **Restriction**: 0 < *p* < 1

If the argument is out of range or contains a missing value, a missing value is returned.

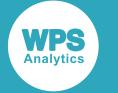

## **Basic examples**

In this example, a random number from the Binomial distribution is returned on each iteration of the loop. The results are written to the log.

```
DATA _NULL_;
 PUT "The random numbers are:";
  DO i = 1 TO 5;
   result = RANBIN(10, 50, 0.2); PUT result;
  END;
RUN;
```
This produces the following output:

```
The random numbers are:
13
11
19
11
8
```
Running the DATA step again produces the same output.

If the initial seed is set to zero, each run of the DATA step produces a different sequence of random numbers. For example:

```
DATA _NULL_;
 PUT "The random numbers are:";
   DO i = 1 TO 5;
   result = RANBIN(0, 50, 0.2); PUT result;
  END;
RUN;
```
This produces the following output:

```
The random numbers are:
11
9
11
10
10
```
Running the DATA step again produces the following output.

```
The random numbers are:
6
9
12
5
8
```
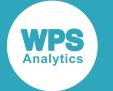

## **Example — repeated use of seed values**

In this example, a random number from the Binomial distribution is returned each time the function is executed. The results are written to the log.

```
DATA _NULL_;
 PUT "The first sequence of random numbers is:";
  result = RANBIN(19, 23, 0.75); PUT result;
   result = RANBIN(29, 23, 0.75);
   PUT result;
   result = RANBIN(13, 23, 0.75);
   PUT result;
   result = RANBIN(31, 23, 0.75);
   PUT result;
  result = RANBIN(17, 23, 0.75); PUT result;
  result = RANBIN(37, 23, 0.75); PUT result;
  result = RANBIN(11, 23, 0.75); PUT result;
RUN;
DATA _NULL_;
 PUT "The second sequence of random numbers is:";
  result = RANBIN(19, 23, 0.75); PUT result;
  result = RANBIN(97, 23, 0.75); PUT result;
  result = RANBIN(37, 23, 0.75); PUT result;
  result = RANBIN(41, 23, 0.75); PUT result;
  result = RANBIN(71, 23, 0.75); PUT result;
  result = RANBIN(67, 23, 0.75); PUT result;
  result = RANBIN(51, 23, 0.75); PUT result;
```
RUN;

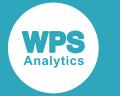

This produces the following output:

```
The first sequence of random numbers is:
17
17
18
20
17
17
16
The second sequence of random numbers is:
17
17
18
2017
17
16
```
Both DATA steps produce the same output because the first seed in each DATA step is the same. All subsequent seed values are ignored.

## **CALL RANBIN**

Returns a random number from the Binomial distribution based on the probability of success and the the number of Bernoulli trials. This routine is similar to function RAND – BINOMIAL and RANBIN.

CALL RANBIN ( seed , n , p , x ) ;

### **Important:**

The argument *seed* must be specified as a variable. If you specify a literal number here, the routine might return invalid results.

The first time you execute this routine within a DATA step, the stream of random numbers is initialised with the specified *seed*. Every time you update the *seed*, the stream is re-initialised.

To generate the same sequence of random numbers each time the DATA step is executed, set *seed* to a positive value greater than or equal to 1. This enables you to generate several reproducible sequences of random numbers from the same DATA step. To generate a different sequence of random numbers each time the DATA step is executed, set *seed* to a negative value or zero. If the value specified for *seed* is fractional, it is truncated.

The random numbers are generated using the linear congruential generator. Each time you execute this routine, a new random number is generated; this includes each use with an updated *seed*. The random number is generated immediately after the stream has been initialised.

The return value is an integer between 0 and *n*, inclusive.

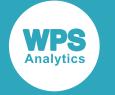

#### *seed*

### **Type**: Numeric

The number used to initialise the random number generator.

If the argument contains a missing value, a missing value is returned.

*n*

```
Type: Numeric
```
The number of Bernoulli trials.

**Restriction**: *n* > 0

If the argument is out of range or contains a missing value, a missing value is returned.

#### *p*

**Type**: Numeric

The probability of success in all the trials.

**Restriction**: 0 < *p* < 1

If the argument is out of range or contains a missing value, a missing value is returned.

*x*

#### **Type**: Numeric

The argument into which the random number is returned.

## **Example**

In this example, a random number from the Binomial distribution is returned on each iteration of the loop and stored in variable *x*. The results are written to the log.

This is an example of two different sequences of random numbers generated from the same DATA step.

```
DATA _NULL_;
   PUT "First loop:";
   seed = 19;
    PUT seed=;
   DO i = 1 TO 5;
      CALL RANBIN(seed, 50, 0.2, x);
       PUT x= seed=;
    END;
    PUT "Second loop:";
   seed = 0; PUT seed=;
   DO i = 1 TO 5;
       CALL RANBIN(seed, 50, 0.2, x);
       PUT x= seed=;
    END;
RUN;
```
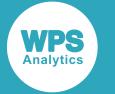

This produces the following output:

```
First loop:
seed=19
x=10 seed=1104426845
x=9 seed=927037761
x=11 seed=1281321492
x=14 seed=1994098043
x=10 seed=1096180836
Second loop:
seed=0
x=5 seed=76099855
x=12 seed=1597485642
x=11 seed=1284594645
x=12 seed=1543772508
x=8 seed=644993642
```
Running the DATA step again produces the following output.

```
First loop:
seed=19
x=10 seed=1104426845
x=9 seed=927037761
x=11 seed=1281321492
x=14 seed=1994098043
x=10 seed=1096180836
Second loop:
seed=0
x=6 seed=115223722
x=12 seed=1558180343
x=10 seed=1046943362
x=11 seed=1489670930
x=9 seed=863372559
```
The first loop produces the same results in both runs of the DATA step because it is initialised with the same non-zero seed value. The second loop produces different sequences of random numbers in the two runs of the DATA step because it is initialised with a zero seed.

# **Bivariate Normal distribution**

Functions for the Bivariate Normal distribution.

PROBBNRM [.](#page-871-0).....................................................................................................................................872

$$
\frac{1}{2\pi\sqrt{1-\rho^2}}\int_{-\infty}^{x}\int_{-\infty}^{y}\exp\left(\left(-\frac{t^2-2\rho tu+u^2}{2(1-\rho^2)}\right)\right)du\ dt
$$

Returns the value of the cumulative density function at a specified point for the standard Bivariate Normal distribution where both random variables have mean 0, standard deviation of 1 and the specified correlation coefficient.

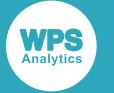

## <span id="page-871-0"></span>**PROBBNRM**

Returns the value of the cumulative density function at a specified point for the standard Bivariate Normal distribution where both random variables have mean 0, standard deviation of 1 and the specified correlation coefficient.

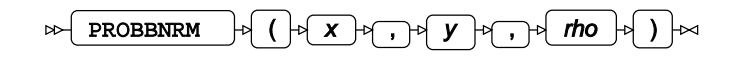

The bivariate cumulative density function at a point  $x$ ,  $y$  gives the probability that a randomly drawn value from the first distribution is less than or equal to  $x$  and a randomly drawn value from the second distribution is less than or equal to  $y$ .

This function is defined for  $-1 \le \rho \le 1$ 

The calculated value for the standard Bivariate Normal distribution with correlation coefficient *ρ* (*rho*) is

$$
f(x, y; \rho) = \frac{1}{2\pi\sqrt{1 - \rho^2}} \int_{-\infty}^{x} \int_{-\infty}^{y} \exp\left(-\frac{t^2 - 2\rho t u + u^2}{2(1 - \rho^2)}\right) du dt
$$

### **Return type**: Numeric

The return value is between 0 and 1 inclusive.

```
x
```
### **Type**: Numeric

The point in the first distribution at which to calculate the cumulative density.

*y*

### **Type**: Numeric

The point in the second distribution at which to calculate the cumulative density.

*rho*

**Type**: Numeric

**Default:** 1

### **Restriction:**  $-1 \leq \rho \leq 1$

The correlation coefficient between the distributions.

If the argument is out of range, a missing value is returned.

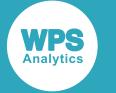

## **Basic example**

In this example, the value of the cumulative density function for the standard Bivariate Normal distribution is calculated for various values of *x*, *y* and *rho*. The results are written to the log.

```
DATA _NULL_;
  s1 = PROBBNRM(0, 0, 0); PUT s1=; 
  s2 = PROBBNRM(0, 0, 0.5);PUT s2 = js3 = PROBBNRM(0, 0, 1);PUT s3 = rs4 = PROBBNRM(-0.6, 0.3, 0);PUT s4=:
  s5 = PROBBNRM(-0.6, 0.3, -0.5);PUT s5=;
  s6 = PROBBNRM(-0.6, 0.3, -1);PUT s6=;
RUN;
```
This produces the following output:

```
s1=0.2499999986
s2=0.333333514
s3=0.5s4=0.1694641404
s5=0.1008857975
s6=0
```
The first three examples specify the same pair of points in a standard Bivariate Normal distribution, but with different correlation coefficients. So they return a range of values for the cumulative density function at the specified pair of points.

The fourth, fifth and sixth examples specify a different pair of points in a standard Bivariate Normal distribution, again, with different correlation coefficients. Again, these examples return a range of values for the cumulative density function at the specified pair of points.

## **Argument errors**

In this example, PROBBNRM is called with various combinations of invalid arguments. The results are written to the log.

```
DATA NULL;
 s1 = PROBBNRM(-0.6, 0.3, 1.1); PUT s1=;
 s2 = PROBBNRM(-0.6, 0.3, -1.1);PUT s2=;
```
RUN;

This produces the following output:

 $s1=$ .  $s2=$ .

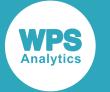

These examples specify invalid values for the correlation coefficient, *rho*. Each generates a message in the log, and returns a missing value.

# **Cauchy distribution**

Functions and CALL routines for the Cauchy distribution.

Both the probability density function and the probability mass function are defined for this distribution. These functions return identical results.

Probability functions are related to each other as follows:

- The cumulative density function is the cumulative version of the probability density function over the distribution domain.
- The survival function is the complement to the cumulative density function.
- The quantile function is the inverse of the cumulative density function.

PDF – CAUCH[Y](#page-874-0) ................................................................................................................................875  $\overline{1}$ 

$$
\frac{1}{\pi\gamma\left[1+\left(\frac{x-x_0}{\gamma}\right)^2\right]}
$$

Returns the probability density value of the Cauchy distribution based on the location and scale parameters. This function is an alias of PMF – CAUCHY.

$$
PMF - CAUCHY \& \dots \& \dots \&
$$

$$
\frac{1}{\pi\gamma\left[1+\left(\frac{x-x_0}{\gamma}\right)^2\right]}
$$

Returns the probability mass value of the Cauchy distribution based on the location and scale parameters. This function is an alias of PDF – CAUCHY.

$$
LOGPDF - CAUCHY \& \quad \text{1}
$$

$$
\log \frac{1}{\pi \gamma \left[1 + \left(\frac{x - x_0}{\gamma}\right)^2\right]}
$$

Returns the natural logarithm of the probability density value of the Cauchy distribution based on the location and scale parameters. This function is an alias of LOGPMF – CAUCHY.

LOGPMF – CAUCHY [.](#page-880-0).......................................................................................................................881

$$
\log \frac{1}{\pi \sqrt{1 + \left(\frac{x - x_0}{\gamma}\right)^2}}
$$

Returns the natural logarithm of the probability mass value of the Cauchy distribution based on the location and scale parameters. This function is an alias of LOGPDF – CAUCHY.

CDF – CAUCHY [.](#page-881-0).............................................................................................................................. 882

$$
\frac{1}{2}
$$
 +  $\frac{1}{\pi}$  arctan  $\frac{x - x_0}{y}$ 

Returns the cumulative density value of the Cauchy distribution based on the location and scale parameters.

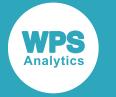

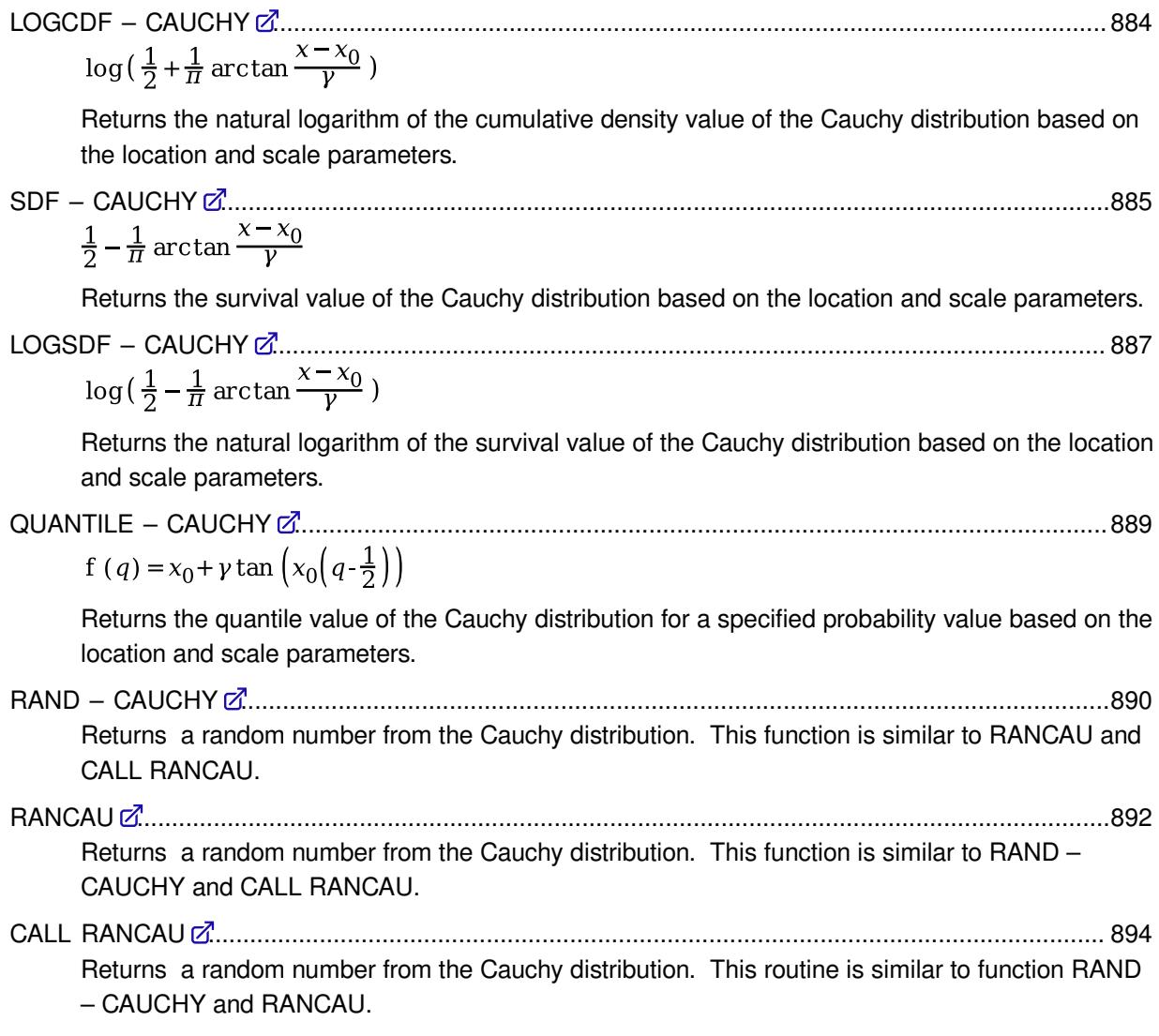

## <span id="page-874-0"></span>**PDF – CAUCHY**

Returns the probability density value of the Cauchy distribution based on the location and scale parameters. This function is an alias of PMF – CAUCHY.

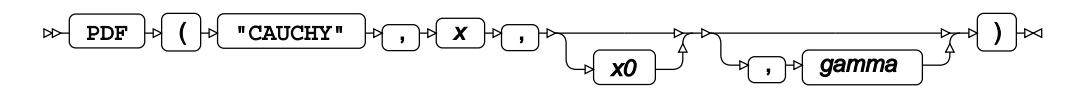

Calculates the probability density function for the Cauchy distribution at point *x*, based on the location parameter *x*0 (*x0*) and the scale parameter *γ* (*gamma*). Arguments *x0* and *gamma* are optional. If *x0* is omitted, it defaults to 0; if *gamma* is omitted, it defaults to 1.

If *x0* is specified, then *gamma* must also be specified.

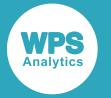

This function is defined under the following conditions:

$$
\gamma > 0
$$
\n
$$
f(x; x_0, \gamma) = \frac{1}{\pi \gamma \left[ 1 + \left( \frac{x - x_0}{\gamma} \right)^2 \right]}
$$

### **Return type**: Numeric

*x*

**Type**: Numeric

The point at which to calculate the probability density value.

*x0*

Optional argument

**Type**: Numeric

The location parameter.

## **Default**: 0

If *gamma* is specified, then *x0* must also be specified; otherwise a missing value is returned.

If the argument contains a missing value, a missing value is returned.

#### *gamma*

Optional argument

**Type**: Numeric

The scale parameter.

**Default**: 1

**Restriction**: must be positive

If *gamma* is specified, then *x0* must also be specified; otherwise a missing value is returned.

If the argument is out of range or contains a missing value, a missing value is returned.

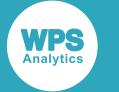

## **Examples**

In these examples, the probability density value of the Cauchy distribution is returned. The results are written to the log.

```
DATA _NULL_;
    s1 = PDF ("CAUCHY", 0.5, -1, 4);
     PUT s1=;
    s2 = PDF ("CAUCHY", 0.5, 0, 1);
    PUT s2 = js3 = PDF ("CAUCHY", -0.5, 0, 1);
    PUT s3=;
    s4 = PDF ("CAUCHY", 0.5, -1, -5);
    PUT s4=;
RUN;
```
This produces the following output:

```
s1=0.0697665504
s2=0.2546479089
s3=0.2546479089
s4=.
```
The first three examples show the output when *x* lies within the domain bounds. The fourth example shows the output when *x* is out of range.

The probability density function of the Cauchy distribution is symmetrical around the location parameter  $x<sub>0</sub>$  as illustrated in the second and third examples. The function returns the same result for points which are equidistant from  $x_0$ .

## <span id="page-876-0"></span>**PMF – CAUCHY**

Returns the probability mass value of the Cauchy distribution based on the location and scale parameters. This function is an alias of PDF – CAUCHY.

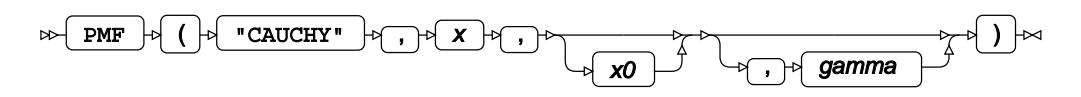

Calculates the probability mass function for the Cauchy distribution at point *x*, based on the location parameter *x*0 (*x0*) and the scale parameter *γ* (*gamma*). Arguments *x0* and *gamma* are optional. If *x0* is omitted, it defaults to 0; if *gamma* is omitted, it defaults to 1.

If *x0* is specified, then *gamma* must also be specified.

This function is defined under the following conditions:

$$
\gamma > 0
$$
\n
$$
f(x; x_0, \gamma) = \frac{1}{\pi \gamma \left[ 1 + \left( \frac{x - x_0}{\gamma} \right)^2 \right]}
$$

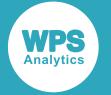

### **Return type**: Numeric

#### *x*

**Type**: Numeric

The point at which to calculate the probability mass value.

*x0*

Optional argument

**Type**: Numeric

The location parameter.

#### **Default**: 0

If *gamma* is specified, then *x0* must also be specified; otherwise a missing value is returned.

If the argument contains a missing value, a missing value is returned.

#### *gamma*

Optional argument

**Type**: Numeric

The scale parameter.

**Default**: 1

**Restriction**: must be positive

If *gamma* is specified, then *x0* must also be specified; otherwise a missing value is returned.

If the argument is out of range or contains a missing value, a missing value is returned.

## **Examples**

In these examples, the probability mass value of the Cauchy distribution is returned. The results are written to the log.

```
DATA _NULL_;
    s1 = PMF ("CAUCHY", 0.5, -1, 4);
     PUT s1=;
    s2 = PMF ("CAUCHY", 0.5, 0, 1);
    PUT s2 = js3 = PMF ("CAUCHY", -0.5, 0, 1);
    PUT s3 = js4 = PMF ("CAUCHY", 0.5, -1, -5);
    PUT s4=;
RUN;
```
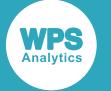

This produces the following output:

$$
s1=0.0697665504s2=0.2546479089s3=0.2546479089s4=.
$$

The first three examples show the output when *x* lies within the domain bounds. The fourth example shows the output when *x* is out of range.

The probability mass function of the Cauchy distribution is symmetrical around the location parameter  $x<sub>0</sub>$ as illustrated in the second and third examples. The function returns the same result for points which are equidistant from  $x_0$ .

# <span id="page-878-0"></span>**LOGPDF – CAUCHY**

Returns the natural logarithm of the probability density value of the Cauchy distribution based on the location and scale parameters. This function is an alias of LOGPMF – CAUCHY.

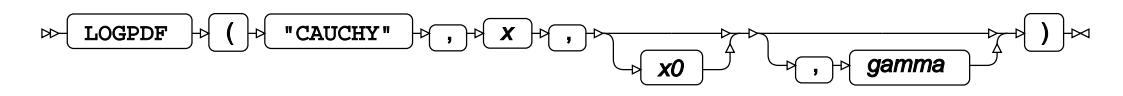

Calculates the natural logarithm of the probability density function for the Cauchy distribution at point *x*, based on the location parameter *x*0 (*x0*) and the scale parameter *γ* (*gamma*). Arguments *x0* and *gamma* are optional. If *x0* is omitted, it defaults to 0; if *gamma* is omitted, it defaults to 1.

If *x0* is specified, then *gamma* must also be specified.

This function is defined under the following conditions:

$$
\gamma > 0
$$
  

$$
f(x; x_0, \gamma) = \log \frac{1}{\pi \gamma \left[1 + \left(\frac{x - x_0}{\gamma}\right)^2\right]}
$$

### **Return type**: Numeric

*x*

**Type**: Numeric

The point at which to calculate the natural logarithm of the probability density value.

*x0*

Optional argument **Type**: Numeric The location parameter.

**Default**: 0

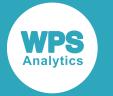

If *gamma* is specified, then *x0* must also be specified; otherwise a missing value is returned.

If the argument contains a missing value, a missing value is returned.

#### *gamma*

Optional argument

**Type**: Numeric

The scale parameter.

**Default**: 1

**Restriction**: must be positive

If *gamma* is specified, then *x0* must also be specified; otherwise a missing value is returned.

If the argument is out of range or contains a missing value, a missing value is returned.

## **Examples**

In these examples, the natural logarithm of the probability density value of the Cauchy distribution is returned. The results are written to the log.

```
DATA _NULL_;
   s1 = LOGPDF ("CAUCHY", 0.5, -1, 4);
   PUT S1 =;
   s2 = LOGPDF ("CAUCHY", 0.5, 0, 1);
   PUT s2 = js3 = LOGPDF ("CAUCHY", -0.5, 0, 1);
    PUT s3=;
   s4 = LOGPDF ("CAUCHY", 0.5, -1, -5);
    PUT s4=;
RUN;
```
This produces the following output:

s1=-2.546528434 s2=-1.367873437 s3=-1.367873437  $s4=$ .

The first three examples show the output when *x* lies within the domain bounds. The fourth example shows the output when *x* is out of range.

The natural logarithm of the probability density function of the Cauchy distribution is symmetrical around the location parameter  $x_0$  as illustrated in the second and third examples. The function returns the same result for points which are equidistant from *x*0.

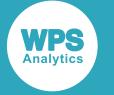

## <span id="page-880-0"></span>**LOGPMF – CAUCHY**

Returns the natural logarithm of the probability mass value of the Cauchy distribution based on the location and scale parameters. This function is an alias of LOGPDF – CAUCHY.

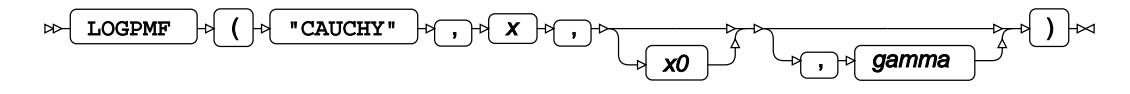

Calculates the natural logarithm of the probability mass function for the Cauchy distribution at point *x*, based on the location parameter *x*0 (*x0*) and the scale parameter *γ* (*gamma*). Arguments *x0* and *gamma* are optional. If *x0* is omitted, it defaults to 0; if *gamma* is omitted, it defaults to 1.

If *x0* is specified, then *gamma* must also be specified.

This function is defined under the following conditions:

$$
\gamma > 0
$$
  

$$
f(x; x_0, \gamma) = \log \frac{1}{\pi \gamma \left[1 + \left(\frac{x - x_0}{\gamma}\right)^2\right]}
$$

### **Return type**: Numeric

*x*

### **Type**: Numeric

The point at which to calculate the natural logarithm of the probability mass value.

#### *x0*

Optional argument

**Type**: Numeric

The location parameter.

### **Default**: 0

If *gamma* is specified, then *x0* must also be specified; otherwise a missing value is returned.

If the argument contains a missing value, a missing value is returned.

### *gamma*

Optional argument

**Type**: Numeric

The scale parameter.

**Default**: 1

#### **Restriction**: must be positive

If *gamma* is specified, then *x0* must also be specified; otherwise a missing value is returned.

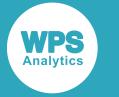

If the argument is out of range or contains a missing value, a missing value is returned.

## **Examples**

In these examples, the natural logarithm of the probability mass value of the Cauchy distribution is returned. The results are written to the log.

```
DATA NULLE;
    s1 = LOGPMF ("CAUCHY", 0.5, -1, 4);PUT s1=;
   s2 = LOGPMF ("CAUCHY", 0.5, 0, 1);
    PUT s2 = js3 = LOGPMF ("CAUCHY", -0.5, 0, 1);PUT s3=;
    s4 = LOGPMF ("CAUCHY", 0.5, -1, -5);
    PUT s4=;
RUN;
```
This produces the following output:

```
s1=-2.546528434
s2=-1.367873437
s3=-1.367873437
s4=.
```
The first three examples show the output when *x* lies within the domain bounds. The fourth example shows the output when *x* is out of range.

The natural logarithm of the probability mass function of the Cauchy distribution is symmetrical around the location parameter  $x_0$  as illustrated in the second and third examples. The function returns the same result for points which are equidistant from *x*0.

## <span id="page-881-0"></span>**CDF – CAUCHY**

Returns the cumulative density value of the Cauchy distribution based on the location and scale parameters.

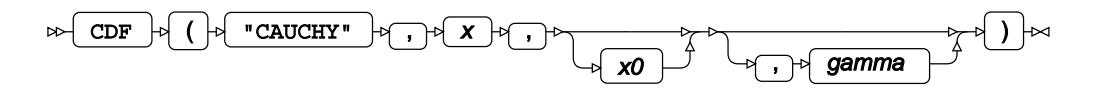

Calculates the cumulative density function for the Cauchy distribution at point *x*, based on the location parameter *x*0 (*x0*) and the scale parameter *γ* (*gamma*). Arguments *x0* and *gamma* are optional. If *x0* is omitted, it defaults to 0; if *gamma* is omitted, it defaults to 1.

If *x0* is specified, then *gamma* must also be specified.

This function is defined under the following conditions:

$$
\gamma > 0
$$
  

$$
f(x; x_0, \gamma) = \frac{1}{2} + \frac{1}{\pi} \arctan \frac{x - x_0}{\gamma}
$$

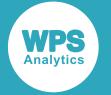

### **Return type**: Numeric

#### *x*

**Type**: Numeric

The point at which to calculate the cumulative density value.

*x0*

Optional argument

**Type**: Numeric

The location parameter.

### **Default**: 0

If *gamma* is specified, then *x0* must also be specified; otherwise a missing value is returned.

If the argument contains a missing value, a missing value is returned.

#### *gamma*

Optional argument

**Type**: Numeric

The scale parameter.

**Default**: 1

**Restriction**: must be positive

If *gamma* is specified, then *x0* must also be specified; otherwise a missing value is returned.

If the argument is out of range or contains a missing value, a missing value is returned.

## **Examples**

In these examples, the cumulative density value of the Cauchy distribution is returned. The results are written to the log.

```
DATA _NULL_;
    s1 = CDF ("CAUCHY", 3, -1, 4);
     PUT s1=;
    s2 = CDF ("CAUCHY", 0.5, 0, 1);
    PUT s2 = js3 = CDF ("CAUCHY", -0.5, 0, 1);
    PUT s3 = js4 = CDF ("CAUCHY", 0.5, -1, -5);
    PUT s4=;
RUN;
```
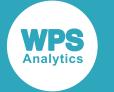

This produces the following output:

```
s1=0.75
s2=0.6475836177
s3=0.3524163823
s4=.
```
The first three examples show the output when  $x$  lies within the domain bounds. The fourth example shows the output when *x* is out of range.

# <span id="page-883-0"></span>**LOGCDF – CAUCHY**

Returns the natural logarithm of the cumulative density value of the Cauchy distribution based on the location and scale parameters.

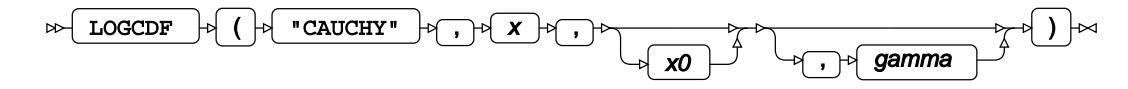

Calculates the natural logarithm of the cumulative density function for the Cauchy distribution at point *x*, based on the location parameter *x*0 (*x0*) and the scale parameter *γ* (*gamma*). Arguments *x0* and *gamma* are optional. If *x0* is omitted, it defaults to 0; if *gamma* is omitted, it defaults to 1.

If *x0* is specified, then *gamma* must also be specified.

This function is defined under the following conditions:

$$
\gamma > 0
$$
  

$$
f(x; x_0, \gamma) = \log\left(\frac{1}{2} + \frac{1}{\pi} \arctan \frac{x - x_0}{\gamma}\right)
$$

### **Return type**: Numeric

*x*

### **Type**: Numeric

The point at which to calculate the natural logarithm of the cumulative density value.

*x0*

Optional argument

**Type**: Numeric

The location parameter.

### **Default**: 0

If *gamma* is specified, then *x0* must also be specified; otherwise a missing value is returned.

If the argument contains a missing value, a missing value is returned.

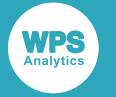

#### *gamma*

Optional argument

**Type**: Numeric

The scale parameter.

**Default**: 1

**Restriction**: must be positive

If *gamma* is specified, then *x0* must also be specified; otherwise a missing value is returned.

If the argument is out of range or contains a missing value, a missing value is returned.

## **Examples**

In these examples, the natural logarithm of the cumulative density value of the Cauchy distribution is returned. The results are written to the log.

```
DATA _NULL_;
    s1 = LOGCDF ("CAUCHY", 3, -1, 4);
     PUT s1=;
    s2 = LOGCDF ("CAUCHY", 0.5, 0, 1);
    PUT s2 = js3 = LOGCDF ("CAUCHY", -0.5, 0, 1);
    PUT s3 =;
    s4 = LOGCDF ("CAUCHY", 0.5, -1, -5);
    PUT s4 = jRUN;
```
This produces the following output:

```
s1=-0.287682072
s2=-0.434507355
s3=-1.042941898
s4=.
```
The first three examples show the output when *x* lies within the domain bounds. The fourth example shows the output when *x* is out of range.

## <span id="page-884-0"></span>**SDF – CAUCHY**

Returns the survival value of the Cauchy distribution based on the location and scale parameters.

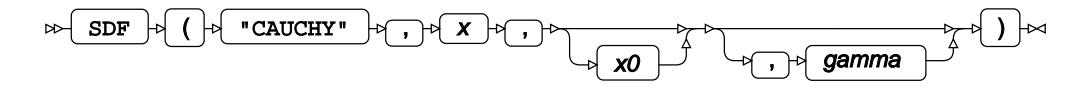

Calculates the survival function, or the complement to the cumulative density function, for the Cauchy distribution at point *x*, based on the location parameter *x*0 (*x0*) and the scale parameter *γ* (*gamma*). Arguments *x0* and *gamma* are optional. If *x0* is omitted, it defaults to 0; if *gamma* is omitted, it defaults to 1.

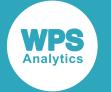

If *x0* is specified, then *gamma* must also be specified.

This function is defined under the following conditions:

$$
\gamma > 0
$$
  

$$
f(x; x_0, \gamma) = \frac{1}{2} - \frac{1}{\pi} \arctan \frac{x - x_0}{\gamma}
$$

### **Return type**: Numeric

*x*

**Type**: Numeric

The point at which to calculate the survival value.

*x0*

Optional argument

**Type**: Numeric

The location parameter.

**Default**: 0

If *gamma* is specified, then *x0* must also be specified; otherwise a missing value is returned.

If the argument contains a missing value, a missing value is returned.

#### *gamma*

Optional argument

**Type**: Numeric

The scale parameter.

**Default**: 1

**Restriction**: must be positive

If *gamma* is specified, then *x0* must also be specified; otherwise a missing value is returned.

If the argument is out of range or contains a missing value, a missing value is returned.

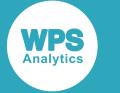

## **Examples**

In these examples, the survival value of the Cauchy distribution is returned. The results are written to the log.

```
DATA _NULL_;
    s1 = SDF ("CAUCHY", 3, -1, 4);
     PUT s1=;
    s2 = SDF ("CAUCHY", 0.5, 0, 1);
    PUT s2 = js3 = SDF ("CAUCHY", -0.5, 0, 1);
    PUT s3=;
    s4 = SDF ("CAUCHY", 0.5, -1, -5);
    PUT s4=;
RUN;
```
This produces the following output:

```
s1=0.25
s2=0.3524163823
s3=0.6475836177
s4=.
```
The first three examples show the output when *x* lies within the domain bounds. The fourth example shows the output when *x* is out of range.

## <span id="page-886-0"></span>**LOGSDF – CAUCHY**

Returns the natural logarithm of the survival value of the Cauchy distribution based on the location and scale parameters.

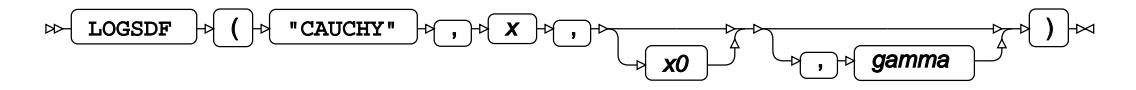

Calculates the natural logarithm of the survival function, or the complement to the cumulative density function, for the Cauchy distribution at point  $x$ , based on the location parameter  $x_0$  ( $x_0$ ) and the scale parameter *γ* (*gamma*). Arguments *x0* and *gamma* are optional. If *x0* is omitted, it defaults to 0; if *gamma* is omitted, it defaults to 1.

If *x0* is specified, then *gamma* must also be specified.

This function is defined under the following conditions:

$$
\gamma > 0
$$
\n
$$
f(x; x_0, \gamma) = \log\left(\frac{1}{2} - \frac{1}{\pi} \arctan\frac{x - x_0}{\gamma}\right)
$$

**Return type**: Numeric

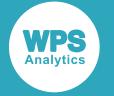

#### *x*

#### **Type**: Numeric

The point at which to calculate the natural logarithm of the survival value.

### *x0*

Optional argument

**Type**: Numeric

The location parameter.

### **Default**: 0

If *gamma* is specified, then *x0* must also be specified; otherwise a missing value is returned.

If the argument contains a missing value, a missing value is returned.

#### *gamma*

Optional argument

**Type**: Numeric

The scale parameter.

**Default**: 1

**Restriction**: must be positive

If *gamma* is specified, then *x0* must also be specified; otherwise a missing value is returned.

If the argument is out of range or contains a missing value, a missing value is returned.

## **Examples**

In these examples, the natural logarithm of the survival value of the Cauchy distribution is returned. The results are written to the log.

```
DATA NULL;
   s1 = LOGSDF ("CAUCHY", 3, -1, 4);
     PUT s1=;
    s2 = LOGSDF ("CAUCHY", 0.5, 0, 1);
   PUT s2 = js3 = LOGSDF ("CAUCHY", -0.5, 0, 1);
   PUT s3 =:
   s4 = LOGSDF ("CAUCHY", 0.5, -1, -5);
    PUT s4=;
RUN;
```
This produces the following output:

s1=-1.386294361 s2=-1.042941898 s3=-0.434507355  $s4=$ .

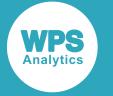

The first three examples show the output when  $x$  lies within the domain bounds. The fourth example shows the output when *x* is out of range.

## <span id="page-888-0"></span>**QUANTILE – CAUCHY**

Returns the quantile value of the Cauchy distribution for a specified probability value based on the location and scale parameters.

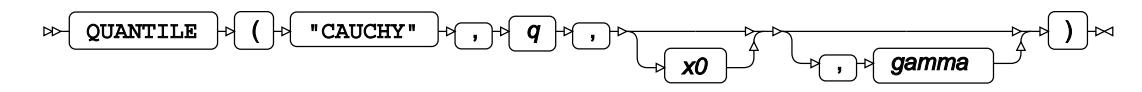

Calculates the quantile function, or the inverse of the cumulative density function, for the Cauchy distribution for probability value *q* based on the location parameter *x*0 (*x0*) and the scale parameter *γ* (*gamma*). Arguments *x0* and *gamma* are optional. If *x0* is omitted, it defaults to 0; if *gamma* is omitted, it defaults to 1.

If *x0* is specified, then *gamma* must also be specified.

This function is defined under the following conditions:

$$
0 < q < 1, \gamma > 0
$$
\n
$$
f(q) = x_0 + \gamma \tan\left(x_0\left(q - \frac{1}{2}\right)\right)
$$

**Return type**: Numeric

*q*

**Type**: Numeric

The probability value for which to calculate the quantile value.

**Restriction**: Must be greater than 0 (zero) and smaller than 1.

*x0*

Optional argument

**Type**: Numeric

The location parameter.

### **Default**: 0

If *gamma* is specified, then *x0* must also be specified; otherwise a missing value is returned.

If the argument contains a missing value, a missing value is returned.

#### *gamma*

Optional argument

**Type**: Numeric

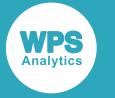

The scale parameter.

**Default**: 1

**Restriction**: must be positive

If *gamma* is specified, then *x0* must also be specified; otherwise a missing value is returned.

If the argument is out of range or contains a missing value, a missing value is returned.

## **Examples**

In these examples, the quantile value of the Cauchy distribution is returned. The results are written to the log.

```
DATA NULL;
   s1 = QUANTILE ("CAUCHY", 0.1, -1, 4);
     PUT s1=;
    s2 = QUANTILE ("CAUCHY", 0.9, -1, 4);
    PUT s2 = js3 = QUANTILE ("CAUCHY", 0.5, -1, 4);
    PUT s3 = js4 = QUANTILE ("CAUCHY", -0.5, -1, 4);
    PUT s4=;
RUN;
```
This produces the following output:

s1=-13.31073415 s2=11.310734149  $s^3 = -1$  $s4=$ .

The first three examples show the output when *x* lies within the domain bounds. The fourth example shows the output when *x* is out of range.

## <span id="page-889-0"></span>**RAND – CAUCHY**

Returns a random number from the Cauchy distribution. This function is similar to RANCAU and CALL RANCAU.

 $\bowtie$ RAND  $\begin{bmatrix} 1 & 1 \end{bmatrix}$  (  $\begin{bmatrix} 1 & 1 \end{bmatrix}$  "CAUCHY"  $\begin{bmatrix} 1 & 1 \end{bmatrix}$   $\begin{bmatrix} 1 & 1 \end{bmatrix}$ 

The distribution is parameterised using a location of 0 and a scale of 1.

This function does not take any variable arguments.

Each time you execute this function within a DATA step, a new random number is generated using the Mersenne Twister algorithm, see: Makoto Matsumoto and Takuji Nishimura, "Mersenne Twister: a 623-dimensionally equidistributed uniform pseudo-random number generator", *ACM Transactions on Modeling and Computer Simulation (TOMACS) - Special issue on uniform random number generation* 8, no. 1 (1998), 3-30.

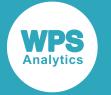

If the random stream is not initialised, repeated executions of the same DATA step produce different sequences of random numbers. [T](#page-797-0)o initialise the random stream, use CALL STREAMINIT  $\vec{Q}$  (page 798) before this function.

**Return type**: Numeric

## **Example**

In this example, a random number from the Cauchy distribution is returned on each iteration of the loop. The results are written to the log.

```
DATA _NULL_;
 PUT "The random numbers are:";
  DO i = 1 TO 5;
    result = RAND("CAUCHY");
    PUT result;
  END;
RUN;
```
This produces the following output:

```
The random numbers are:
0.4263776967
-3.888063075
1.6837079995
-1.271628711
1.042411634
```
Running the DATA step again produces the following output.

```
The random numbers are:
0.855515708
0.6539476118
-3.702708893
0.4270412143
4.8968502713
```
However, if you first use CALL STREAMINIT to specify a seed, then each time you run the DATA step, it produces the same output.

```
DATA _NULL_;
  CALL STREAMINIT(10); 
  PUT "The random numbers are:";
 DO i = 1 TO 5;
    result = RAND("CAUCHY");
    PUT result;
  END;
RUN;
```
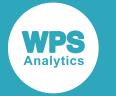

This produces the following output:

```
The random numbers are:
-0.613114417
2.4034121057
-0.649756486
-1.821516178
6.856637058
```
Running the DATA step again produces the same output.

# <span id="page-891-0"></span>**RANCAU**

Returns a random number from the Cauchy distribution. This function is similar to RAND – CAUCHY and CALL RANCAU.

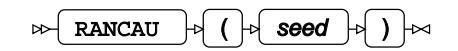

The distribution is parameterised using a location of 0 and a scale of 1.

The first time you execute this function within a DATA step, the stream of random numbers is initialised *seed*; in all subsequent calls to this function *seed* is ignored. To generate the same sequence of random numbers each time the DATA step is executed, set *seed* to a positive value greater than or equal to 1. To generate a different sequence of random numbers each time the DATA step is executed, set *seed* to a negative value or zero. If the value specified for *seed* is fractional, it is truncated.

The random numbers are generated using the linear congruential generator. Each time you execute this function, a new random number is generated; this includes the first use of this function within a DATA step. The first random number is returned immediately after the random stream has been initialised.

## **Return type**: Numeric

*seed*

**Type**: Numeric

The number used to initialise the random number generator.

If the argument contains a missing value, a missing value is returned.

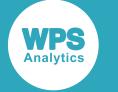

## **Example**

In this example, a random number from the Cauchy distribution is returned on each iteration of the loop. The results are written to the log.

```
DATA _NULL_;
 PUT "The random numbers are:";
  DO i = 1 TO 5;
   result = RANCAU(10); PUT result;
  END;
RUN;
```
This produces the following output:

```
The random numbers are:
1.7404084178
-1.473097832
0.3834782913
-0.012433112
1.1742074908
```
Running the DATA step again produces the following output.

If the initial seed is set to zero, each run of the DATA step produces a different sequence of random numbers. For example:

```
DATA _NULL_;
 PUT "The random numbers are:";
   DO i = 1 TO 5;
   result = RANCAU(0); PUT result;
  END;
RUN;
```
This produces the following output:

```
The random numbers are:
-19.05625376
1.2717209805
5.1594876086
-0.221519437
0.7377019906
```
Running the DATA step again produces the following output.

```
The random numbers are: - 0.511933644
-5.404156858
0.8455612831
-2.727554921
0.7114644347
```
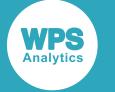

## <span id="page-893-0"></span>**CALL RANCAU**

Returns a random number from the Cauchy distribution. This routine is similar to function RAND – CAUCHY and RANCAU.

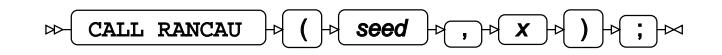

The distribution is parameterised using a location of 0 and a scale of 1.

### **Important:**

The argument *seed* must be specified as a variable. If you specify a literal number here, the routine might return invalid results.

The first time you execute this routine within a DATA step, the stream of random numbers is initialised with the specified *seed*. Every time you update the *seed*, the stream is re-initialised.

To generate the same sequence of random numbers each time the DATA step is executed, set *seed* to a positive value greater than or equal to 1. This enables you to generate several reproducible sequences of random numbers from the same DATA step. To generate a different sequence of random numbers each time the DATA step is executed, set *seed* to a negative value or zero. If the value specified for *seed* is fractional, it is truncated.

The random numbers are generated using the linear congruential generator. Each time you execute this routine, a new random number is generated; this includes each use with an updated *seed*. The random number is generated immediately after the stream has been initialised.

### *seed*

**Type**: Numeric

The number used to initialise the random number generator.

If the argument contains a missing value, a missing value is returned.

*x*

**Type**: Numeric

The argument into which the random number is returned.

## **Example**

In this example, a random number from the Cauchy distribution is returned on each iteration of the loop and stored in *ranN*. The results are written to the log.

```
DATA _NULL_;
   DO i = 1 TO 5; call rancau(10, ranN);
      PUT ranN;
    END;
RUN;
```
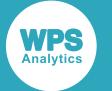

This produces the following output:

```
1.7404084178
-1.473097832
0.3834782913
-0.012433112
1.1742074908
```
Running the DATA step again produces the following output.

If the initial seed is set to zero, each run of the DATA step produces a different sequence of random numbers. For example:

```
DATA _NULL_;
  DO i = 1 TO 5;
     call rancau(0, ranN);
     PUT ranN;
   END;
RUN;
```
This produces the following output:

```
The random numbers are:
-0.075360642
-0.720706397
1.2159827241
1.80796392
-0.716337281
```
Running the DATA step again produces the following output.

```
The random numbers are:
-0.266269517
-0.77613149
-1.596082366
2.980330735
2.2060086809
```
# **Chi-Squared distribution**

Functions for the Chi-Squared distribution.

Both the probability density function and the probability mass function are defined for this distribution. These functions return identical results.

Probability functions are related to each other as follows:

- The cumulative density function is the cumulative version of the probability density function over the distribution domain.
- The survival function is the complement to the cumulative density function.
- The quantile function is the inverse of the cumulative density function.

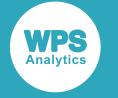

PDF – CHISQUAR[E](#page-897-0) ......................................................................................................................... 898

$$
\begin{cases} \frac{\frac{k}{2} - 1}{2} \exp(-\frac{x}{2}) & \text{if } \lambda = 0\\ \frac{1}{2} \exp\left(-\frac{x + \lambda}{2}\right) \cdot \left(\frac{x}{\lambda}\right)^{\frac{k}{4} - \frac{1}{2}} \cdot I_{\frac{k}{2} - 1}(\sqrt{\lambda x}) & \text{if } \lambda > 0 \end{cases}
$$

Returns the probability density value of the Chi-Squared distribution, based on the number of degrees of freedom and the noncentrality parameter. This function is an alias of PMF – CHISQUARE.

$$
PMF - CHISQUARE \boxed{c_1^2} - \frac{1}{2} \left( \frac{k}{x^2} - \frac{1}{2} \exp(-x/2) \right)
$$

$$
\frac{x^2 \exp(-\frac{x}{2})}{2^{k/2} \Gamma(k/2)}
$$
 if  $\lambda = 0$   

$$
\frac{1}{2} \exp\left(-\frac{x+\lambda}{2}\right) \cdot \left(\frac{x}{\lambda}\right)^{\frac{k}{4} - \frac{1}{2}} \cdot I_{\frac{k}{2} - 1}(\sqrt{\lambda x})
$$
 if  $\lambda > 0$ 

Returns the probability mass value of the Chi-Squared distribution, based on the number of degrees of freedom and the noncentrality parameter. This function is an alias of PDF – CHISQUARE.

LOGPDF – CHISQUARE [.](#page-901-0).................................................................................................................902

$$
\begin{cases}\n-\frac{x}{2} + \log \left[\frac{\frac{k}{2} - 1}{2\sqrt{2} + 1}\right] & \text{if } \lambda = 0 \\
-\frac{x + \lambda}{2} + \log \left[\frac{1}{2} \cdot \left(\frac{x}{\lambda}\right)^{\frac{k}{4} - \frac{1}{2}} \cdot I_{\frac{k}{2} - 1}(\sqrt{\lambda x})\right] & \text{if } \lambda > 0\n\end{cases}
$$

Returns the natural logarithm of the probability density value of the Chi-Squared distribution, based on the number of degrees of freedom and the noncentrality parameter. This function is an alias of LOGPMF – CHISQUARE.

LOGPMF – CHISQUARE [.](#page-904-0).................................................................................................................905

$$
\begin{cases}\n-\frac{x}{2} + \log \left[\frac{\frac{R}{2} - 1}{2\sqrt{2} \Gamma(k/2)}\right] & \text{if } \lambda = 0 \\
-\frac{x + \lambda}{2} + \log \left[\frac{1}{2} \cdot \left(\frac{x}{\lambda}\right)^{\frac{k}{4} - \frac{1}{2}} \cdot I_{\frac{k}{2} - 1}(\sqrt{\lambda x})\right] & \text{if } \lambda > 0\n\end{cases}
$$

Returns the natural logarithm of the probability mass value of the Chi-Squared distribution, based on the number of degrees of freedom and the noncentrality parameter. This function is an alias of LOGPDF – CHISQUARE.

CDF – CHISQUARE [.](#page-906-0)........................................................................................................................ 907

$$
\begin{cases} \frac{\gamma(k/2, x/2)}{\Gamma(k/2)} & \text{if } \lambda = 0\\ 1 - Q_{k/2}(\sqrt{\lambda}, \sqrt{x}) & \text{if } \lambda > 0 \end{cases}
$$

Returns the cumulative density value of the Chi-Squared distribution, based on the number of degrees of freedom and the noncentrality parameter. This function is similar to PROBCHI.

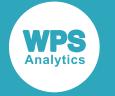

PROBCH[I](#page-908-0) .......................................................................................................................................... 909

$$
\begin{cases} \frac{\sqrt{(k/2,X/2)}}{\Gamma(k/2)} & \text{if} \ \lambda = 0 \\ 1 - Q_{k/2} \left( \sqrt{\lambda}, \sqrt{x} \right) & \text{if} \ \lambda > 0 \end{cases}
$$

Returns the cumulative density value of the Chi-Squared distribution, based on the number of degrees of freedom and the noncentrality parameter. This function is similar to CDF – CHISQUARE.

LOGCDF – CHISQUAR[E](#page-911-0) ..................................................................................................................912

$$
\begin{cases}\n\log \left[ \frac{\sqrt{K}/2 \cdot \sqrt{2}}{\Gamma(k/2)} \right] & \text{if } \lambda = 0 \\
\log \left[ 1 - Q_{k/2} \left( \sqrt{\lambda}, \sqrt{x} \right) \right] & \text{if } \lambda > 0\n\end{cases}
$$

Returns the natural logarithm of the cumulative density value of the Chi-Squared distribution, based on the number of degrees of freedom and the noncentrality parameter.

SDF – CHISQUAR[E](#page-913-0) ......................................................................................................................... 914

$$
\begin{cases} 1-\frac{\gamma(k/2,\chi/2)}{\Gamma(k/2)} & \text{if } \lambda=0\\ Q_{k/2}\left(\sqrt{\lambda},\sqrt{x}\right) & \text{if } \lambda>0 \end{cases}
$$

Returns the survival value of the Chi-Squared distribution, based on the number of degrees of freedom and the noncentrality parameter.

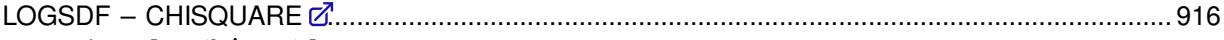

$$
\begin{cases} \log \left[ 1 - \frac{\gamma(k/\gamma_2, \gamma_2)}{\Gamma(k/\gamma_2)} \right] & \text{if } \lambda = 0 \\ \log \left[ Q_{k/\gamma_2}, \left( \sqrt{\lambda}, \sqrt{x} \right) \right] & \text{if } \lambda > 0 \end{cases}
$$

Returns the natural logarithm of the survival value of the Chi-Squared distribution, based on the number of degrees of freedom and the noncentrality parameter.

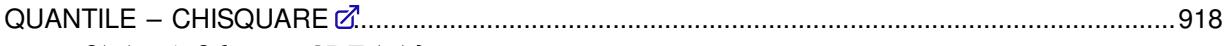

 $f(q) = \inf \{x : q \le CDF(x)\}\$ 

Returns the quantile value of the Chi-Squared distribution, based on the number of degrees of freedom and the noncentrality parameter. This function is similar to CINV.

CINV [.](#page-919-0).................................................................................................................................................920

 $f(q) = \inf \{x : q \le CDF(x)\}\$ 

Returns the quantile value of the Noncentral Chi-Squared distribution, based on the number of degrees of freedom and the noncentrality parameter. This function is similar to QUANTILE – CHISQUARE.

RAND – CHISQUAR[E](#page-921-0) .......................................................................................................................922 Returns a random number from the Chi-Squared distribution based on the number of degrees of freedom.

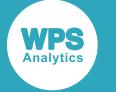

## <span id="page-897-0"></span>**PDF – CHISQUARE**

Returns the probability density value of the Chi-Squared distribution, based on the number of degrees of freedom and the noncentrality parameter. This function is an alias of PMF – CHISQUARE.

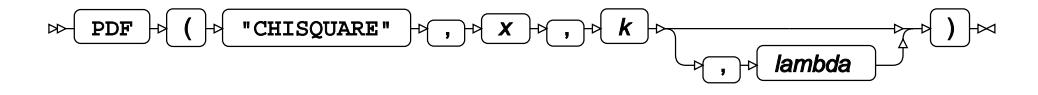

Calculates the probability density function for the Noncentral Chi-Squared distribution at point *x*, based on the number of degrees of freedom *k* and the noncentrality parameter *λ* (*lambda*). If *lambda* equals 0 (zero), the Noncentral Chi-Squared distribution is equivalent to the standard Chi-Squared distribution. The argument *lambda* is optional. If it is omitted, it defaults to 0.

This function is defined under the following conditions:

Standard Chi-Squared distribution Noncentral Chi-Squared distribution  $\lambda = 0$ *λ* > 0 f if  $x=0$  then  $k \ge 2$  $k > 0$ lotherwise  $k > 0$ (if  $x \le 0$  return 0 if  $x < 0$  and  $k > 0$  return 0  $\int$  if  $x>0$  return  $f(x; k, \lambda)$ if  $x=0$  and  $k>2$  return 0 if  $x=0$  and  $k=2$  return  $1/2$ if  $x>0$  and  $k>0$  return  $f(x; k, \lambda)$  $f(x; k, \lambda) = \begin{cases} \frac{k}{x^2 - 1} \exp(-\frac{x}{2}) \\ \frac{k}{2} \Gamma(k/2) \end{cases}$ if  $\lambda = 0$  $> 0$ 

$$
\int \frac{1}{2} \exp\left(-\frac{x+\lambda}{2}\right) \cdot \left(\frac{x}{\lambda}\right)^{\frac{k}{4}-\frac{1}{2}} \cdot I_{\frac{k}{2}-1}\left(\sqrt{\lambda x}\right) \text{ if } \lambda
$$

$$
\Gamma(x) = \int_0^\infty t^{x-1} e^{-t} dt
$$

$$
I_\alpha(x) = \sum_{m=0}^\infty \frac{1}{m! \Gamma(m+\alpha+1)} \left(\frac{x}{2}\right)^{2m+\alpha}
$$

where:

- $\Gamma(x)$  is the Gamma function, see *GAMMA*  $\mathbb{Z}^n$  (page 1964).
- $I_{\alpha}(x)$  is the modified Bessel function of the first kind, see *IBESSE[L](#page-1975-0)*  $\vec{\alpha}$  (page 1976).

## **Return type**: Numeric

*x*

## **Type**: Numeric

The point at which to calculate the probability density value.

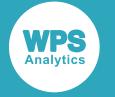

### **Type**: Numeric

The number of degrees of freedom.

### **Restriction**:

- $\cdot$  For *lambda* = 0:
	- $\cdot$  If  $x = 0$  then *k* must be greater than or equal to 2.
	- ‣ For all other values of *x*, *k* must be greater than 0.
- For *lambda* > 0: *k* must be greater than 0.

If the argument is out of range or contains a missing value, a missing value is returned.

### *lambda*

Optional argument

**Type**: Numeric

The noncentrality parameter.

**Default**: 0

**Restriction**: must be positive or zero

If the argument is out of range or contains a missing value, a missing value is returned.

## **Examples**

In these examples, the probability density value of the Chi-Squared distribution is returned. The results are written to the log.

```
DATA _NULL_;
   s1 = PDF ("CHISQUARE", 0.7, 4, 0);
    PUT s1 =;
    s2 = PDF ("CHISQUARE", 0.7, 2, 0);
    PUT s2 =;
    s3 = PDF ("CHISQUARE", 0.7, 4, 2);
   PUT s3=;
   s4 = PDF ("CHISQUARE", 0.7, 2, 2);
   PUT s4=;
   s5 = PDF ("CHISOUARE", 0.2.0);
   PUT s5=;
   s6 = PDF ("CHISQUARE", 0, 2, 2);
   PUT s6=;
    s7 = PDF ("CHISQUARE", -3, 4);
   PUT s7 =;
    s8 = PDF ("CHISQUARE", -3, 0);
    PUT s8 = jRUN;
```
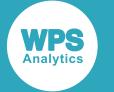

This produces the following output:

```
s1=0.1233204157
s2=0.3523440449
s3=0.0537831474
s4=0.1791145911
s5=0.5s6=0s7=0s8=.
```
The first four examples show the effects of the arguments on the result. Examples 5 and 6 show the output for  $x=0$ . Example 7 shows the output for negative values of x. Example 8 shows the output when an argument value is out of range.

## <span id="page-899-0"></span>**PMF – CHISQUARE**

Returns the probability mass value of the Chi-Squared distribution, based on the number of degrees of freedom and the noncentrality parameter. This function is an alias of PDF – CHISQUARE.

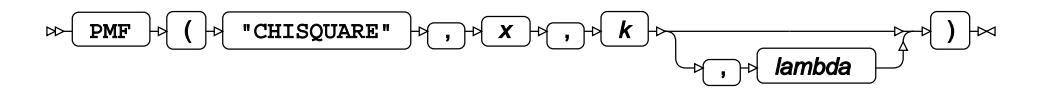

Calculates the probability mass function for the Noncentral Chi-Squared distribution at point *x*, based on the number of degrees of freedom *k* and the noncentrality parameter *λ* (*lambda*). If *lambda* equals 0 (zero), the Noncentral Chi-Squared distribution is equivalent to the standard Chi-Squared distribution. The argument *lambda* is optional. If it is omitted, it defaults to 0.

This function is defined under the following conditions:

Standard Chi-Squared distribution

Noncentral Chi-Squared distribution *λ* > 0

 $k > 0$ 

 $\lambda = 0$ f if  $x=0$  then  $k \ge 2$ lotherwise  $k > 0$ fif  $x \le 0$  return 0 (if  $x < 0$  and  $k > 0$  return 0  $\inf x > 0$  return  $f(x; k, \lambda)$ if  $x=0$  and  $k>2$  return 0 if  $x=0$  and  $k=2$  return  $1/2$ if  $x>0$  and  $k>0$  return  $f(x; k, \lambda)$ 

$$
f(x; k, \lambda) = \begin{cases} \frac{\frac{k}{x} - 1}{2} \exp(-\frac{x}{2}) & \text{if } \lambda = 0\\ \frac{k}{2} \exp(-\frac{x + \lambda}{2}) \cdot \left(\frac{x}{\lambda}\right)^{\frac{k}{4} - \frac{1}{2}} \cdot I_{\frac{k}{2} - 1}(\sqrt{\lambda x}) & \text{if } \lambda > 0 \end{cases}
$$

$$
\Gamma(x) = \int_{0}^{\infty} t^{x - 1} e^{-t} dt
$$
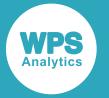

$$
I_{\alpha}(x) = \sum_{m=0}^{\infty} \frac{1}{m! \Gamma(m+\alpha+1)} \left(\frac{x}{2}\right)^{2m+\alpha}
$$

where:

- $\Gamma(x)$  is the Gamma function, see *GAMMA*  $\mathbb{Z}^7$  (page 1964).
- $I_{\alpha}(x)$  is the modified Bessel function of the first kind, see *IBESSE[L](#page-1975-0)*  $\vec{\alpha}$  (page 1976).

#### **Return type**: Numeric

#### *x*

#### **Type**: Numeric

The point at which to calculate the probability mass value.

*k*

#### **Type**: Numeric

The number of degrees of freedom.

#### **Restriction**:

- For  $lambda = 0$ :
	- $\cdot$  If  $x = 0$  then *k* must be greater than or equal to 2.
	- ‣ For all other values of *x*, *k* must be greater than 0.
- For *lambda* > 0: *k* must be greater than 0.

If the argument is out of range or contains a missing value, a missing value is returned.

#### *lambda*

Optional argument

**Type**: Numeric

The noncentrality parameter.

#### **Default**: 0

**Restriction**: must be positive or zero

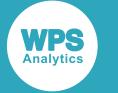

### **Examples**

In these examples, the probability mass value of the Chi-Squared distribution is returned. The results are written to the log.

```
DATA _NULL_;
    s1 = PMF ("CHISQUARE", 0.7, 4, 0);
     PUT s1=;
    s2 = PMF ("CHISQUARE", 0.7, 2, 0);
    PUT s2 = js3 = PMF ("CHISQUARE", 0.7, 4, 2);
    PUT s3=;
    s4 = PMF ("CHISQUARE",0.7,2,2);
   PUT s4=:
   s5 = PMF ("CHISQUARE", 0, 2, 0);
   PUT s5=;
    s6 = PMF ("CHISQUARE", 0, 2, 2);
    PUT s6=:
    s7 = PMF ("CHISQUARE", -3, 4);
    PUT s7=s8 = PMF ("CHISQUARE", -3, 0);
    PUT s8 =;
RUN;
```
This produces the following output:

```
s1=0.1233204157
s2=0.3523440449
s3=0.0537831474
s4=0.1791145911
s5=0.5s6=0s7=0s8=.
```
The first four examples show the effects of the arguments on the result. Examples 5 and 6 show the output for x=0. Example 7 shows the output for negative values of *x*. Example 8 shows the output when an argument value is out of range.

# **LOGPDF – CHISQUARE**

Returns the natural logarithm of the probability density value of the Chi-Squared distribution, based on the number of degrees of freedom and the noncentrality parameter. This function is an alias of LOGPMF – CHISQUARE.

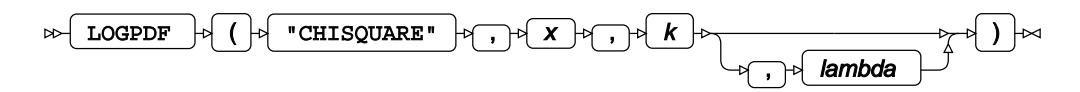

Calculates the natural logarithm of the probability density function for the Noncentral Chi-Squared distribution at point *x*, based on the number of degrees of freedom *k* and the noncentrality parameter *λ* (*lambda*). If *lambda* equals 0 (zero), the Noncentral Chi-Squared distribution is equivalent to the standard Chi-Squared distribution. The argument *lambda* is optional. If it is omitted, it defaults to 0.

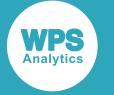

This function is defined under the following conditions:

Standard Chi-Squared distribution Noncentral Chi-Squared distribution  $\lambda = 0$ *λ* > 0  $x > 0$  $x \geq 0$  $\int$  if  $x=0$  then  $k=2$  $k > 0$  $\begin{cases} \text{otherwise} & k > 0 \end{cases}$ (if  $x=0$  and  $k=2$  return  $\log 1/2$ 

If  $x>0$  and  $k>0$  return  $f(x; k, \lambda)$ 

$$
f(x; k, \lambda) = \begin{cases} -\frac{x}{2} + \log \left[ \frac{\frac{k}{2} - 1}{2^{k/2} \Gamma(k/2)} \right] & \text{if } \lambda = 0\\ -\frac{x + \lambda}{2} + \log \left[ \frac{1}{2} \cdot \left( \frac{x}{\lambda} \right)^{\frac{k}{4} - \frac{1}{2}} \cdot I_{\frac{k}{2} - 1}(\sqrt{\lambda x}) \right] & \text{if } \lambda > 0 \end{cases}
$$

$$
\Gamma(x) = \int_{0}^{\infty} t^{x - 1} e^{-t} dt
$$

$$
I_{\alpha}(x) = \sum_{m=0}^{\infty} \frac{1}{m! \Gamma(m + \alpha + 1)} \left( \frac{x}{2} \right)^{2m + \alpha}
$$

where:

- $\Gamma(x)$  is the Gamma function, see *GAMMA*  $\mathbb{Z}^7$  (page 1964).
- $I_{\alpha}(x)$  is the modified Bessel function of the first kind, see *IBESSE[L](#page-1975-0)*  $\vec{\alpha}$  (page 1976).

#### **Return type**: Numeric

*x*

**Type**: Numeric

The point at which to calculate the natural logarithm of the probability density value.

#### **Restriction**:

- For  $lambda = 0$ :  $x$  must be positive or zero.
- For *lambda* > 0: *x* must be positive.

If the argument is out of range or contains a missing value, a missing value is returned.

*k*

#### **Type**: Numeric

The number of degrees of freedom.

#### **Restriction**:

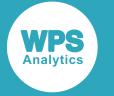

- $\cdot$  For *lambda* = 0:
	- $\cdot$  If  $x = 0$  then *k* must equal to 2.
	- $\cdot$  For all other values of *x*, *k* must be greater than 0.
- For *lambda* > 0: *k* must be greater than 0.

If the argument is out of range or contains a missing value, a missing value is returned.

#### *lambda*

Optional argument

**Type**: Numeric

The noncentrality parameter.

**Default**: 0

**Restriction**: must be positive or zero

If the argument is out of range or contains a missing value, a missing value is returned.

### **Examples**

In these examples, the natural logarithm of the probability density value of the Chi-Squared distribution is returned. The results are written to the log.

```
DATA _NULL_;
   s1 = LOGPDF ("CHISQUARE", 0.7, 4, 0);PUT S1=;
   s2 = LOGPDF ("CHISQUARE", 0.7, 2, 0);
    PUT s2 = js3 = LOGPDF ("CHISQUARE", 0.7, 4, 2);
   PUT s3 =; s4 = LOGPDF ("CHISQUARE",0.7,2,2);
   PUT s4=;
   s5 = LOGPDF ("CHISQUARE", 0, 2, 0);
   PUT s5=;
   s6 = LOGPDF ("CHISQUARE", 0, 2, 2);
   PUT s6=;
   s7 = LOGPDF ("CHISQUARE", -3, 4);
   PUT s7 =;
   s8 = LOGPDF ("CHISQUARE", -3,0);
    PUT s8=;
RUN;
```
This produces the following output:

s1=-2.092969305 s2=-1.043147181 s3=-2.922795106 s4=-1.719729504 s5=-0.693147181  $s6=$ .  $s7=$ .  $s8=$ .

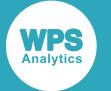

The first four examples show the effects of the arguments on the result. Examples 5 and 6 show the output for x=0. Example 7 shows the output for negative values of *x*. Example 8 shows the output when an argument value is out of range.

# **LOGPMF – CHISQUARE**

Returns the natural logarithm of the probability mass value of the Chi-Squared distribution, based on the number of degrees of freedom and the noncentrality parameter. This function is an alias of LOGPDF – CHISQUARE.

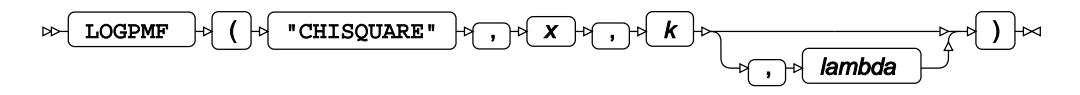

Calculates the natural logarithm of the probability mass function for the Noncentral Chi-Squared distribution at point *x*, based on the number of degrees of freedom *k* and the noncentrality parameter *λ* (*lambda*). If *lambda* equals 0 (zero), the Noncentral Chi-Squared distribution is equivalent to the standard Chi-Squared distribution. The argument *lambda* is optional. If it is omitted, it defaults to 0.

This function is defined under the following conditions:

Standard Chi-Squared distribution

Noncentral Chi-Squared distribution

$$
\lambda = 0
$$
\n
$$
x \ge 0
$$
\n
$$
\begin{cases}\n\text{if } x = 0 \text{ then } k = 2 \\
\text{otherwise} & k > 0\n\end{cases}
$$
\n
$$
k > 0
$$

(if  $x=0$  and  $k=2$  return log  $1/2$ If  $x>0$  and  $k>0$  return  $f(x; k, \lambda)$ 

$$
f(x; k, \lambda) = \begin{cases} -\frac{x}{2} + \log \left[ \frac{\frac{k}{2} - 1}{\frac{k}{2}} \right] & \text{if } \lambda = 0\\ -\frac{x + \lambda}{2} + \log \left[ \frac{1}{2} \cdot \left( \frac{x}{\lambda} \right)^{\frac{k}{4} - \frac{1}{2}} \cdot I_{\frac{k}{2} - 1}(\sqrt{\lambda x}) \right] & \text{if } \lambda > 0 \end{cases}
$$

$$
\Gamma(x) = \int_{0}^{\infty} t^{x - 1} e^{-t} dt
$$

$$
I_{\alpha}(x) = \sum_{m=0}^{\infty} \frac{1}{m! \Gamma(m + \alpha + 1)} \left( \frac{x}{2} \right)^{2m + \alpha}
$$

where:

- $\Gamma(x)$  is the Gamma function, see *GAMMA*  $\mathbb{Z}^7$  (page 1964).
- $I_{\alpha}(x)$  is the modified Bessel function of the first kind, see *IBESSE[L](#page-1975-0)*  $\vec{\alpha}$  (page 1976).

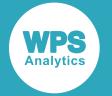

#### **Return type**: Numeric

#### *x*

#### **Type**: Numeric

The point at which to calculate the natural logarithm of the probability mass value.

#### **Restriction**:

- For *lambda* = 0: *x* must be positive or zero.
- For *lambda* > 0: *x* must be positive.

If the argument is out of range or contains a missing value, a missing value is returned.

#### *k*

#### **Type**: Numeric

The number of degrees of freedom.

#### **Restriction**:

- For  $lambda = 0$ :
	- $\cdot$  If  $x = 0$  then *k* must equal to 2.
	- ‣ For all other values of *x*, *k* must be greater than 0.
- For *lambda* > 0: *k* must be greater than 0.

If the argument is out of range or contains a missing value, a missing value is returned.

#### *lambda*

Optional argument

**Type**: Numeric

The noncentrality parameter.

#### **Default**: 0

#### **Restriction**: must be positive or zero

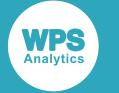

### **Examples**

In these examples, the natural logarithm of the probability mass value of the Chi-Squared distribution is returned. The results are written to the log.

```
DATA _NULL_;
    s1 = LOGPMF ("CHISQUARE", 0.7, 4, 0);PUT s1 =;
    s2 = LOGPMF ("CHISQUARE", 0.7, 2, 0);
    PUT s2 = js3 = LOGPMF ("CHISQUARE", 0.7, 4, 2);
    PUT s3=;
     s4 = LOGPMF ("CHISQUARE",0.7,2,2);
    PUT s4=:
    s5 = LOGPMF ("CHISQUARE", 0, 2, 0);
    PUT s5=;
    s6 = LOGPMF ("CHISQUARE", 0, 2, 2);
    PUT s6=:
    s7 = LOGPMF ("CHISQUARE", -3, 4);
    PUT s7=;
    s8 = LOGPMF ("CHISQUARE", -3, 0);
    PUT s8 =;
RUN;
```
This produces the following output:

```
s1=-2.092969305
s2=-1.043147181
s3=-2.922795106s4=-1.719729504
s5=-0.693147181
s6=.
s7 = .s8=.
```
The first four examples show the effects of the arguments on the result. Examples 5 and 6 show the output for x=0. Example 7 shows the output for negative values of *x*. Example 8 shows the output when an argument value is out of range.

# <span id="page-906-0"></span>**CDF – CHISQUARE**

Returns the cumulative density value of the Chi-Squared distribution, based on the number of degrees of freedom and the noncentrality parameter. This function is similar to PROBCHI.

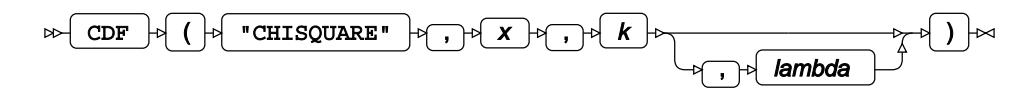

Calculates the cumulative density function for the Noncentral Chi-Squared distribution at point *x*, based on the number of degrees of freedom *k* and the noncentrality parameter *λ* (*lambda*). If *lambda* equals 0 (zero), the Noncentral Chi-Squared distribution is equivalent to the standard Chi-Squared distribution. The argument *lambda* is optional. If it is omitted, it defaults to 0.

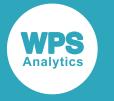

This function is defined under the following conditions:

$$
k > 0, \lambda \ge 0
$$
  
\n
$$
\begin{cases}\n\text{if } x \le 0 \text{ return } 0 \\
\text{otherwise return } f(x; k, \lambda)\n\end{cases}
$$
  
\n
$$
f(x; k, \lambda) = \begin{cases}\n\frac{\gamma(k/2, x/2)}{\Gamma(k/2)} & \text{if } \lambda = 0 \\
1 - Q_{k/2}(\sqrt{\lambda}, \sqrt{x}) & \text{if } \lambda > 0\n\end{cases}
$$
  
\n
$$
\gamma(x, u) = \int_0^u t^{x-1} e^{-t} dt
$$
  
\n
$$
\Gamma(x) = \int_0^\infty t^{x-1} e^{-t} dt
$$
  
\n
$$
Q_M(a, b) = \int_b^\infty x(\frac{x}{a})^{M-1} \exp\left(-\frac{x^2 + a^2}{2}\right) I_{M-1}(ax) dx
$$
  
\n
$$
I_\alpha(x) = \sum_{m=0}^\infty \frac{1}{m! \Gamma(m + \alpha + 1)} (\frac{x}{2})^{2m + \alpha}
$$

where:

- $\gamma$  (x, u) is the lower incomplete Gamma function and  $\Gamma$  (x) is the Gamma function, see *G[A](#page-1963-0)MMA* $\mathbb{Z}^T$ (page 1964).
- $Q_M(a, b)$  is the Marcum Q-function.
- $I_{\alpha}(x)$  is the modified Bessel function of the first kind, see *IBESSE[L](#page-1975-0)*  $\vec{\alpha}$  (page 1976).

#### **Return type**: Numeric

*x*

**Type**: Numeric

The point at which to calculate the cumulative density value.

*k*

**Type**: Numeric

The number of degrees of freedom.

**Restriction**: must be positive

If the argument is out of range or contains a missing value, a missing value is returned.

#### *lambda*

Optional argument

**Type**: Numeric

The noncentrality parameter.

**Default**: 0

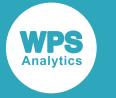

**Restriction**: must be positive or zero

If the argument is out of range or contains a missing value, a missing value is returned.

# **Examples**

In these examples, the cumulative density value of the Chi-Squared distribution is returned. The results are written to the log.

```
DATA _NULL_;
   s1 = CDF ("CHISQUARE", 0.7, 4, 0);
    PUT s1=;
    s2 = CDF ("CHISQUARE", 0.7, 2, 0);
    PUT s2 = js3 = CDF ("CHISQUARE", 0.7, 4, 2);
    PUT s3 = js4 = CDF ("CHISQUARE", 0.7, 2, 2);
    PUT s4=;
    s5 = CDF ("CHISQUARE", 0, 2, 0);
    PUT s5=;
    s6 = CDF ("CHISQUARE", 0, 2, 2);
    PUT s6=;
    s7 = CDF ("CHISQUARE", -3, 4);
     PUT s7=;
    s8 = CDF ("CHISQUARE", -3, 0);
     PUT s8=;
RUN;
```
This produces the following output:

```
s1=0.0486710789
s2=0.2953119103
s3=0.0200208169
s4=0.1275871117
s5=0s6=0s7=0s8=.
```
The first four examples show the effects of the arguments on the result. Examples 5 and 6 show the output for x=0. Example 7 shows the output for negative values of *x*. Example 8 shows the output when an argument value is out of range.

# **PROBCHI**

Returns the cumulative density value of the Chi-Squared distribution, based on the number of degrees of freedom and the noncentrality parameter. This function is similar to CDF – CHISQUARE.

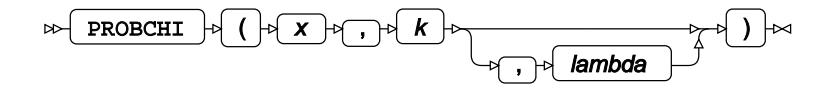

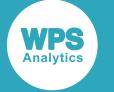

Calculates the cumulative density function for the Noncentral Chi-Squared distribution at point *x*, based on the number of degrees of freedom *k* and the noncentrality parameter *λ* (*lambda*). If *lambda* equals 0 (zero), the Noncentral Chi-Squared distribution is equivalent to the standard Chi-Squared distribution. The argument *lambda* is optional. If it is omitted, it defaults to 0.

This function is defined under the following conditions:

$$
x \ge 0, k > 0, \lambda \ge 0
$$
  
\n
$$
\begin{cases}\n\text{if } x = 0 \text{ return } 0 \\
\text{if } x > 0 \text{ return } f(x; k, \lambda)\n\end{cases}
$$
  
\n
$$
f(x; k, \lambda) = \begin{cases}\n\frac{\gamma(k/2, x/2)}{\Gamma(k/2)} & \text{if } \lambda = 0 \\
1 - Q_{k/2}(\sqrt{\lambda}, \sqrt{x}) & \text{if } \lambda > 0\n\end{cases}
$$
  
\n
$$
\gamma(x, u) = \int_0^u t^{x-1} e^{-t} dt
$$
  
\n
$$
\Gamma(x) = \int_0^\infty t^{x-1} e^{-t} dt
$$
  
\n
$$
Q_M(a, b) = \int_b^\infty x(\frac{x}{a})^{M-1} \exp\left(-\frac{x^2 + a^2}{2}\right) I_{M-1}(ax) dx
$$
  
\n
$$
I_\alpha(x) = \sum_{m=0}^\infty \frac{1}{m! \Gamma(m + \alpha + 1)} (\frac{x}{2})^{2m + \alpha}
$$

where:

- $\gamma$  (x, u) is the lower incomplete Gamma function and  $\Gamma$  (x) is the Gamma function, see *G[A](#page-1963-0)MMA* $\mathbb{Z}^n$ (page 1964).
- $Q_M(a, b)$  is the Marcum Q-function.
- $I_{\alpha}(x)$  is the modified Bessel function of the first kind, see *IBESSE[L](#page-1975-0)*  $\vec{C}$  (page 1976).

#### **Return type**: Numeric

*x*

#### **Type**: Numeric

The point at which to calculate the cumulative density value.

**Restriction**: must be positive or zero

If the argument is out of range or contains a missing value, a missing value is returned.

*k*

#### **Type**: Numeric

The number of degrees of freedom.

**Restriction**: must be positive

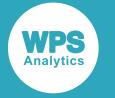

If the argument is out of range or contains a missing value, a missing value is returned.

#### *lambda*

Optional argument

**Type**: Numeric

The noncentrality parameter.

**Default**: 0

**Restriction**: must be positive or zero

If the argument is out of range or contains a missing value, a missing value is returned.

### **Examples**

In these examples, the cumulative density value of the Chi-Squared distribution is returned. The results are written to the log.

```
DATA _NULL_;
   s1 = PROBCHI (0.7, 4, 0);PUT s1=;
   s2 = PROBCHI (0.7, 2, 0);PUT s2 = js3 = PROBCHI (0.7, 4, 2);PUT s3=;
   s4 = PROBCHI (0.7, 2, 2);PUT s4=;
   s5 = PROBCHI (0, 2, 0);PUT s5=;
   s6 = PROBCHI (0, 2, 2);PUT s6=;
   s7 = PROBCHI (-3, 4);PUT s7 =;
   s8 = PROBCHI (-3,0);PUT s8 =;
RUN;
```
This produces the following output:

s1=0.0486710789 s2=0.2953119103 s3=0.0200208169 s4=0.1275871117  $s5=0$  $s6=0$  $s7=$ .  $s8=$ .

The first four examples show the effects of the arguments on the result. Examples 5 and 6 show the output for x=0. Example 7 shows the output for negative values of *x*. Example 8 shows the output when an argument value is out of range.

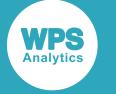

# **LOGCDF – CHISQUARE**

Returns the natural logarithm of the cumulative density value of the Chi-Squared distribution, based on the number of degrees of freedom and the noncentrality parameter.

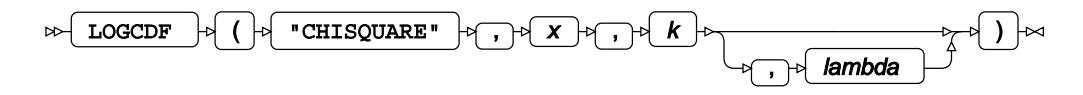

Calculates the natural logarithm of the cumulative density function for the Noncentral Chi-Squared distribution at point *x*, based on the number of degrees of freedom *k* and the noncentrality parameter *λ* (*lambda*). If *lambda* equals 0 (zero), the Noncentral Chi-Squared distribution is equivalent to the standard Chi-Squared distribution. The argument *lambda* is optional. If it is omitted, it defaults to 0.

This function is defined under the following conditions:

$$
x > 0, k > 0, \lambda \ge 0
$$
  

$$
f(x; k, \lambda) = \begin{cases} \log \left[ \frac{\gamma(k/2, x/2)}{\Gamma(k/2)} \right] & \text{if } \lambda = 0\\ \log \left[ 1 - Q_{k/2} \left( \sqrt{\lambda}, \sqrt{x} \right) \right] & \text{if } \lambda > 0 \end{cases}
$$
  

$$
\gamma(x, u) = \int_0^u t^{x-1} e^{-t} dt
$$
  

$$
\Gamma(x) = \int_0^\infty t^{x-1} e^{-t} dt
$$
  

$$
Q_M(a, b) = \int_b^\infty x \left( \frac{x}{a} \right)^{M-1} \exp \left( -\frac{x^2 + a^2}{2} \right) I_{M-1}(ax) dx
$$
  

$$
I_\alpha(x) = \sum_{m=0}^\infty \frac{1}{m! \Gamma(m + \alpha + 1)} \left( \frac{x}{2} \right)^{2m + \alpha}
$$

where:

- $\gamma$  (x, u) is the lower incomplete Gamma function and  $\Gamma$  (x) is the Gamma function, see *G[A](#page-1963-0)MMA* $\vec{C}$ (page 1964).
- $Q_M(a, b)$  is the Marcum Q-function.
- $I_{\alpha}(x)$  is the modified Bessel function of the first kind, see *IBESSE[L](#page-1975-0)*  $\vec{Q}$  (page 1976).

#### **Return type**: Numeric

*x*

**Type**: Numeric

The point at which to calculate the natural logarithm of the cumulative density value.

**Restriction**: must be positive

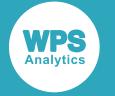

#### *k*

#### **Type**: Numeric

The number of degrees of freedom.

**Restriction**: must be positive

If the argument is out of range or contains a missing value, a missing value is returned.

#### *lambda*

Optional argument

**Type**: Numeric

The noncentrality parameter.

#### **Default**: 0

**Restriction**: must be positive or zero

If the argument is out of range or contains a missing value, a missing value is returned.

### **Examples**

In these examples, the natural logarithm of the cumulative density value of the Chi-Squared distribution is returned. The results are written to the log.

```
DATA _NULL_;
    s1 = LOGCDF ("CHISQUARE", 0.7, 4, 0);
    PUT s1 =;
    s2 = LOGCDF ("CHISQUARE", 0.7, 2, 0);
    PUT s2 = j s3 = LOGCDF ("CHISQUARE",0.7,4,2);
    PUT s3 =;s4 = LOGCDF ("CHISQUARE", 0.7, 2, 2);
   PUT s4=;
   s5 = LOGCDF ("CHISQUARE", 0, 2, 0);
   PUT s5=;
   s6 = LOGCDF ("CHISQUARE", 0, 2, 2);
   PUT s6=;
    s7 = LOGCDF ("CHISQUARE", -3, 4);
    PUT s7 = js8 = LOGCDF ("CHISQUARE", -3,0);
    PUT s8 =;
RUN;
```
This produces the following output:

s1=-3.022670288 s2=-1.219723158 s3=-3.9109827 s4=-2.058955918  $s5=$ .  $s6=$ .  $s7=$ .  $s8=$ .

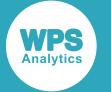

The first four examples show the effects of the arguments on the result. Examples 5 and 6 show the output for x=0. Example 7 shows the output for negative values of *x*. Example 8 shows the output when an argument value is out of range.

# **SDF – CHISQUARE**

Returns the survival value of the Chi-Squared distribution, based on the number of degrees of freedom and the noncentrality parameter.

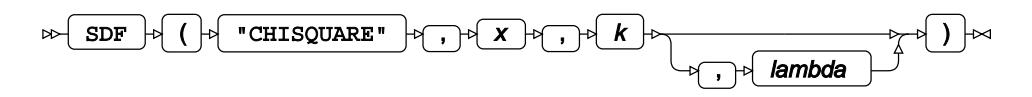

Calculates the survival function, or the complement to the cumulative density function, for the Noncentral Chi-Squared distribution at point *x*, based on the number of degrees of freedom *k* and the noncentrality parameter *λ* (*lambda*). If *lambda* equals 0 (zero), the Noncentral Chi-Squared distribution is equivalent to the standard Chi-Squared distribution. The argument *lambda* is optional. If it is omitted, it defaults to 0.

This function is defined under the following conditions:

$$
k>0,\, \lambda\geq 0
$$

 $\begin{cases} \text{if } x \leq 0 & \text{return } 1 \\ \text{otherwise} & \text{return } f(x; k, \lambda) \end{cases}$ 

$$
f(x; k, \lambda) = \begin{cases} 1 - \frac{\gamma k / 2, \lambda/2}{\Gamma(k / 2)} & \text{if } \lambda = 0 \\ Q_{k / 2} (\sqrt{\lambda}, \sqrt{x}) & \text{if } \lambda > 0 \end{cases}
$$

$$
\gamma (x, u) = \int_0^u t^{x-1} e^{-t} dt
$$

$$
\Gamma (x) = \int_0^\infty t^{x-1} e^{-t} dt
$$

$$
Q_M(a, b) = \int_b^\infty x (\frac{x}{a})^{M-1} \exp\left(-\frac{x^2 + a^2}{2}\right) I_{M-1}(ax) dx
$$

$$
I_\alpha(x) = \sum_{m=0}^\infty \frac{1}{m! \Gamma(m + \alpha + 1)} (\frac{x}{2})^{2m + \alpha}
$$

where:

- $\gamma$  (x, u) is the lower incomplete Gamma function and  $\Gamma$  (x) is the Gamma function, see *G[A](#page-1963-0)MMA* $\mathbb{Z}^T$ (page 1964).
- $Q_M(a, b)$  is the Marcum Q-function.
- $I_{\alpha}(x)$  is the modified Bessel function of the first kind, see *IBESSE[L](#page-1975-0)*  $\vec{Q}$ <sup>t</sup> (page 1976).

#### **Return type**: Numeric

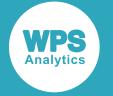

#### *x*

#### **Type**: Numeric

The point at which to calculate the survival value.

#### *k*

**Type**: Numeric

The number of degrees of freedom.

**Restriction**: must be positive

If the argument is out of range or contains a missing value, a missing value is returned.

#### *lambda*

Optional argument

**Type**: Numeric

The noncentrality parameter.

**Default**: 0

**Restriction**: must be positive or zero

If the argument is out of range or contains a missing value, a missing value is returned.

### **Examples**

In these examples, the survival value of the Chi-Squared distribution is returned. The results are written to the log.

```
DATA _NULL_;
    s1 = SDF ("CHISQUARE", 0.7, 4, 0);
     PUT s1=;
    s2 = SDF ("CHISQUARE", 0.7, 2, 0);
   PUT s2 = js3 = SDF ("CHISQUARE", 0.7, 4, 2);
   PUT s3=;
    s4 = SDF ("CHISQUARE",0.7,2,2);
   PUT s4=;
   s5 = SDF ("CHISQUARE", 0, 2, 0);
   PUT s5=;
   s6 = SDF ("CHISQUARE", 0, 2, 2);
    PUT s6=;
    s7 = SDF ("CHISQUARE", -3, 4);
    PUT s7 =;
    s8 = SDF ("CHISQUARE", -3, 0);
    PUT s8 =;
RUN;
```
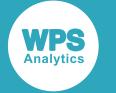

This produces the following output:

```
s1=0.9513289211
s2=0.7046880897
s3=0.9799791831
s4=0.8724128883
s5=1s6=1s7=1s8=.
```
The first four examples show the effects of the arguments on the result. Examples 5 and 6 show the output for  $x=0$ . Example 7 shows the output for negative values of x. Example 8 shows the output when an argument value is out of range.

# **LOGSDF – CHISQUARE**

Returns the natural logarithm of the survival value of the Chi-Squared distribution, based on the number of degrees of freedom and the noncentrality parameter.

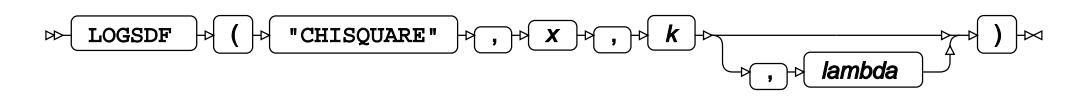

Calculates the natural logarithm of the survival function, or the complement to the cumulative density function, for the Noncentral Chi-Squared distribution at point *x*, based on the number of degrees of freedom *k* and the noncentrality parameter *λ* (*lambda*). If *lambda* equals 0 (zero), the Noncentral Chi-Squared distribution is equivalent to the standard Chi-Squared distribution. The argument *lambda* is optional. If it is omitted, it defaults to 0.

This function is defined under the following conditions:

 $k > 0, \lambda \geq 0$ 

$$
\begin{cases} \text{if } x \le 0 & \text{return } 0\\ \text{otherwise} & \text{return } f(x; k, \lambda) \end{cases}
$$

$$
f(x; k, \lambda) = \begin{cases} \log \left[ 1 - \frac{\gamma(k/\gamma_2, x/\gamma_2)}{\Gamma(k/\gamma_2)} \right] & \text{if } \lambda = 0 \\ \log \left[ Q_{k/\gamma_2}, (\sqrt{\lambda}, \sqrt{x}) \right] & \text{if } \lambda > 0 \end{cases}
$$

$$
\gamma(x, u) = \int_0^u t^{x-1} e^{-t} dt
$$

$$
\Gamma(x) = \int_0^\infty t^{x-1} e^{-t} dt
$$

$$
Q_M(a, b) = \int_b^\infty x \left( \frac{x}{a} \right)^{M-1} \exp \left( -\frac{x^2 + a^2}{2} \right) I_{M-1}(ax) dx
$$

$$
I_{\alpha}(x) = \sum_{m=0}^{\infty} \frac{1}{m! \Gamma(m+\alpha+1)} \left(\frac{x}{2}\right)^{2m+\alpha}
$$

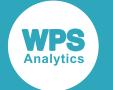

where:

- $\gamma$  (x, u) is the lower incomplete Gamma function and  $\Gamma$  (x) is the Gamma function, see *G[A](#page-1963-0)MMA* $\mathbb{Z}^n$ (page 1964).
- $Q_M(a, b)$  is the Marcum Q-function.
- $I_{\alpha}(x)$  is the modified Bessel function of the first kind, see *IBESSE[L](#page-1975-0)*  $\vec{C}$  (page 1976).

#### **Return type**: Numeric

#### *x*

#### **Type**: Numeric

The point at which to calculate the natural logarithm of the survival value.

#### *k*

#### **Type**: Numeric

The number of degrees of freedom.

**Restriction**: must be positive

If the argument is out of range or contains a missing value, a missing value is returned.

#### *lambda*

Optional argument

**Type**: Numeric

The noncentrality parameter.

**Default**: 0

**Restriction**: must be positive or zero

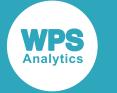

### **Examples**

In these examples, the natural logarithm of the survival value of the Chi-Squared distribution is returned. The results are written to the log.

```
DATA _NULL_;
    s1 = LOGSDF ("CHISQUARE", 0.7, 4, 0);
    PUT s1 =;
    s2 = LOGSDF ("CHISQUARE", 0.7, 2, 0);
    PUT s2 =;
    s3 = LOGSDF ("CHISQUARE", 0.7, 4, 2);
    PUT s3=;
     s4 = LOGSDF ("CHISQUARE",0.7,2,2);
    PUT s4=:
    s5 = LOGSDF ("CHISOUARE", 0, 2, 0);
    PUT s5=;
    s6 = LOGSDF ("CHISQUARE", 0, 2, 2);
    PUT s6=;
    s7 = LOGSDF ("CHISQUARE", -3, 4);
    PUT s7=;
    s8 = LOGSDF ("CHISQUARE", -3, 0);
    PUT s8 =;
RUN;
```
This produces the following output:

```
s1=-0.049895408
s2=-0.35s3=-0.020223949s4=-0.136492471
s5=0s6=0s7=0s8=.
```
The first four examples show the effects of the arguments on the result. Examples 5 and 6 show the output for x=0. Example 7 shows the output for negative values of *x*. Example 8 shows the output when an argument value is out of range.

# **QUANTILE – CHISQUARE**

Returns the quantile value of the Chi-Squared distribution, based on the number of degrees of freedom and the noncentrality parameter. This function is similar to CINV.

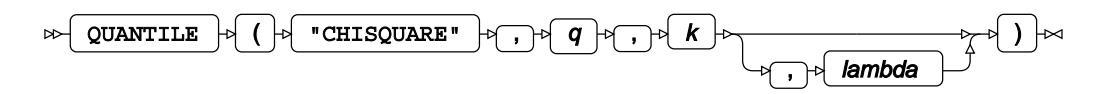

Calculates the quantile function, or the inverse of the cumulative density function, for the Noncentral Chi-Squared distribution for probability value *q* based on the number of degrees of freedom *k* and the noncentrality parameter *λ* (*lambda*). If *lambda* equals 0 (zero), the Noncentral Chi-Squared distribution is equivalent to the standard Chi-Squared distribution. The argument *lambda* is optional. If it is omitted, it defaults to 0.

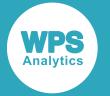

This function is defined under the following conditions:

$$
0 < q < 1, k > 0, \lambda \ge 0
$$
\n
$$
f(q) = \inf \{ x : q \le \text{CDF}(x) \}
$$

where  $\inf\{x\}$  is the greatest lower bound of *x* (*infimum*) and CDF(*x*) is the cumulative density function for the Chi-Squared distribution, see section *CDF – CHISQUAR[E](#page-906-0)* (page 907).

#### **Return type**: Numeric

#### *q*

**Type**: Numeric

The probability value for which to calculate the quantile value.

**Restriction**: Must be greater than 0 (zero) and smaller than 1.

*k*

**Type**: Numeric

The number of degrees of freedom.

**Restriction**: must be positive

If the argument is out of range or contains a missing value, a missing value is returned.

#### *lambda*

Optional argument

**Type**: Numeric

The noncentrality parameter.

**Default**: 0

**Restriction**: must be positive or zero

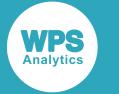

## **Examples**

In these examples, the quantile value of the Chi-Squared distribution is returned. The results are written to the log.

```
DATA _NULL_;
    s1 = QUANTILE ("CHISQUARE", 0.7, 4, 0);
    PUT s1 =;
    s2 = QUANTILE ("CHISQUARE", 0.7, 2, 0);
    PUT s2 =;
    s3 = QUANTILE ("CHISQUARE", 0.7, 4, 2);
    PUT s3 = rs4 = QUANTILE ("CHISQUARE", 0.7, 2, 2);
    PUT s4=:
   s5 = QUANTILE ("CHISQUARE", 0, 2, 0);
    PUT s5=;
    s6 = QUANTILE ("CHISQUARE", 0, 2, 2);PUT s6=:
    s7 = QUANTILE ("CHISQUARE", -3, 4);
    PUT s7=;
    s8 = QUANTILE ("CHISQUARE", -3, 0);
    PUT s8 =;
RUN;
```
This produces the following output:

```
s1=4.8784329666
s2=2.4079456087
s3=7.35840986
s4=4.9946567337
s5=.
s6=.
s7=.
s8=.
```
The first four examples show the effects of the arguments on the result. Examples 5 and 6 show the output for x=0. Example 7 shows the output for negative values of *x*. Example 8 shows the output when an argument value is out of range.

# **CINV**

Returns the quantile value of the Noncentral Chi-Squared distribution, based on the number of degrees of freedom and the noncentrality parameter. This function is similar to QUANTILE – CHISQUARE.

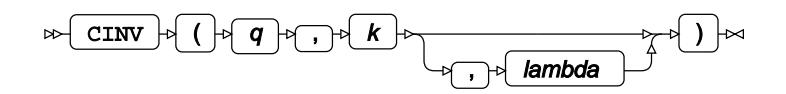

Calculates the quantile function, or the inverse of the cumulative density function, for the Noncentral Chi-Squared distribution for probability value *q* based on the number of degrees of freedom *k* and the noncentrality parameter *λ* (*lambda*). If *lambda* equals 0 (zero), the Noncentral Chi-Squared distribution is equivalent to the standard Chi-Squared distribution. The argument *lambda* is optional. If it is omitted, it defaults to 0.

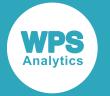

This function is defined under the following conditions:

$$
0 < q < 1, k > 0, \lambda \ge 0
$$
\n
$$
f(q) = \inf \{ x : q \le \text{CDF}(x) \}
$$

where  $\inf\{x\}$  is the greatest lower bound of *x* (*infimum*) and CDF(*x*) is the cumulative density function for the Chi-Squared distribution, see section *CDF – CHISQUAR[E](#page-906-0)* (page 907).

#### **Return type**: Numeric

#### *q*

**Type**: Numeric

The probability value for which to calculate the quantile value.

**Restriction**: Must be greater than 0 (zero) and smaller than 1.

*k*

**Type**: Numeric

The number of degrees of freedom.

**Restriction**: must be positive

If the argument is out of range or contains a missing value, a missing value is returned.

#### *lambda*

Optional argument

**Type**: Numeric

The noncentrality parameter.

**Default**: 0

**Restriction**: must be positive or zero

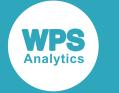

## **Examples**

In these examples, the quantile value of the Noncentral Chi-Squared distribution is returned. The results are written to the log.

```
DATA _NULL_;
   s1 = CINV (0.7, 4, 0); PUT s1=;
    s2 = CINV (0.7, 2, 0);PUT s2 = js3 = CINV (0.7, 4, 2);PUT s3 =;
   s4 = CINV (0.7, 2, 2);PUT s4=;
   s5 = CINV (0,2,0);PUT s5=;
   s6 = CINV (0, 2, 2);PUT s6=;
    s7 = CINV (-3, 4);PUT s7=;
    s8 = CINV (-3,0);PUT s8 =;
RUN;
```
This produces the following output:

s1=4.8784329666 s2=2.4079456087 s3=7.35840986 s4=4.9946567337  $s5=0$  $s6=0$  $s7=$ .  $s8=$ .

The first four examples show the effects of the arguments on the result. Examples 5 and 6 show the output for x=0. Example 7 shows the output for negative values of *x*. Example 8 shows the output when an argument value is out of range.

# **RAND – CHISQUARE**

Returns a random number from the Chi-Squared distribution based on the number of degrees of freedom.

```
RAND \begin{bmatrix} 1 & 0 \\ 0 & 1 \end{bmatrix} "CHISQUARE" \begin{bmatrix} 1 & 0 \\ 0 & 1 \end{bmatrix} degrees-of-freedom \begin{bmatrix} 1 & 0 \\ 0 & 1 \end{bmatrix}\triangleright
```
Each time you execute this function within a DATA step, a new random number is generated using the Mersenne Twister algorithm, see: Makoto Matsumoto and Takuji Nishimura, "Mersenne Twister: a 623-dimensionally equidistributed uniform pseudo-random number generator", *ACM Transactions on Modeling and Computer Simulation (TOMACS) - Special issue on uniform random number generation* 8, no. 1 (1998), 3-30.

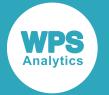

If the random stream is not initialised, repeated executions of the same DATA step produce different sequences of random numbers. [T](#page-797-0)o initialise the random stream, use CALL STREAMINIT  $\vec{Q}$  (page 798) before this function.

#### **Return type**: Numeric

The return value is positive.

#### *degrees-of-freedom*

**Type**: Numeric

The number of degrees of freedom.

### **Example**

In this example, a random number from the Chi-Squared distribution is returned on each iteration of the loop. The results are written to the log.

```
DATA _NULL_;
  PUT "The random numbers are:";
  DO i = 1 TO 5;
    result = RAND("CHISQUARE", 3);
    PUT result;
  END;
RUN;
```
This produces the following output:

```
The random numbers are:
1.1890726701
2.6570160479
2.7255796359
1.5478911372
1.2643875905
```
Running the DATA step again produces the following output.

```
The random numbers are:
4.1108027773
6.1036866288
2.4825035135
1.5245407666
1.1249219054
```
However, if you first use CALL STREAMINIT to specify a seed, then each time you run the DATA step, it produces the same output.

```
DATA _NULL_;
  CALL STREAMINIT(50);
  PUT "The random numbers are:";
  DO i = 1 TO 5;
    result = RAND("CHISQUARE", 3);
    PUT result;
  END;
RUN;
```
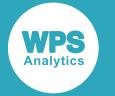

This produces the following output:

```
The random numbers are:
0.3922968316
0.6089642297
4.8476385246
0.5618948164
4.6102139672
```
Running the DATA step again produces the same output.

# **Erlang distribution**

Functions for the Erlang distribution.

RAND – ERLANG [.](#page-923-0)............................................................................................................................924 Returns a random number from the Erlang distribution based on the mean.

# <span id="page-923-0"></span>**RAND – ERLANG**

Returns a random number from the Erlang distribution based on the mean.

$$
\text{Lip} \left( \text{RAND} \right) \rightarrow \text{Lip} \left( \text{RAND} \right) \rightarrow \text{Lip} \left( \text{RND} \right) \rightarrow \text{Lip} \left( \text{RND} \right) \rightarrow
$$

The distribution is parameterised using a rate of 1.

Each time you execute this function within a DATA step, a new random number is generated using the Mersenne Twister algorithm, see: Makoto Matsumoto and Takuji Nishimura, "Mersenne Twister: a 623-dimensionally equidistributed uniform pseudo-random number generator", *ACM Transactions on Modeling and Computer Simulation (TOMACS) - Special issue on uniform random number generation* 8, no. 1 (1998), 3-30.

If the random stream is not initialised, repeated executions of the same DATA step produce different sequences of random numbers. [T](#page-797-0)o initialise the random stream, use CALL STREAMINIT  $\vec{C}$  (page 798) before this function.

#### **Return type**: Numeric

The return value is positive.

*shape*

**Type**: Numeric

The shape of the distribution.

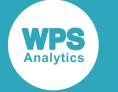

### **Example**

In this example, a random number from the Erlang distribution is returned on each iteration of the loop. The results are written to the log.

```
DATA _NULL_;
 PUT "The random numbers are:";
  DO i = 1 TO 5;
   result = RAND("ERLANG", 3);
     PUT result;
  END;
RUN;
```
This produces the following output:

The random numbers are: 4.0300435051 6.6808226796 9.4384477997 4.2859111604 4.9152869497

Running the DATA step again produces the following output.

```
The random numbers are:
4.6183065003
5.2119448149
6.2187519718
5.5032738869
9.3680427968
```
However, if you first use CALL STREAMINIT to specify a seed, then each time you run the DATA step, it produces the same output.

```
DATA _NULL_;
   CALL STREAMINIT(50);
  PUT "The random numbers are:";
  DO i = 1 TO 5;
   result = RAND("ERLAND", 3); PUT result;
   END;
RUN;
```
This produces the following output:

```
The random numbers are:
3.2303700361
0.9112274081
2.8616064449
2.3220704166
3.1615075339
```
Running the DATA step again produces the same output.

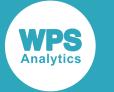

# **Exponential distribution**

Functions and CALL routines for the Exponential distribution.

Both the probability density function and the probability mass function are defined for this distribution. These functions return identical results.

Probability functions are related to each other as follows:

- The cumulative density function is the cumulative version of the probability density function over the distribution domain.
- The survival function is the complement to the cumulative density function.
- The quantile function is the inverse of the cumulative density function.

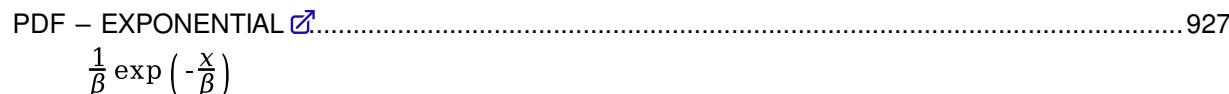

Returns the probability density value of the Exponential distribution, based on the scale parameter. This function is an alias of PMF – EXPONENTIAL.

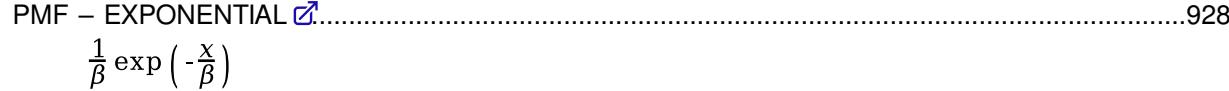

Returns the probability mass value of the Exponential distribution, based on the scale parameter. This function is an alias of PDF – EXPONENTIAL.

LOGPDF – EXPONENTIAL [.](#page-929-0)..............................................................................................................930

 $-\frac{\chi}{\beta} + \log \frac{1}{\beta}$ 

Returns the natural logarithm of the probability density value of the Exponential distribution, based on the scale parameter. This function is an alias of LOGPMF – EXPONENTIAL.

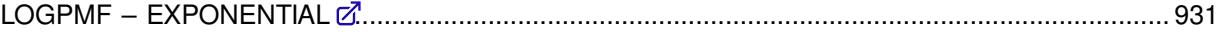

 $-\frac{\chi}{\beta} + \log \frac{1}{\beta}$ 

Returns the natural logarithm of the probability mass value of the Exponential distribution, based on the scale parameter. This function is an alias of LOGPDF – EXPONENTIAL.

CDF – EXPONENTIA[L](#page-932-0) ......................................................................................................................933 1  $\exp\left(-\frac{\chi}{\beta}\right)$ 

Returns the cumulative density value of the Exponential distribution, based on the scale parameter.

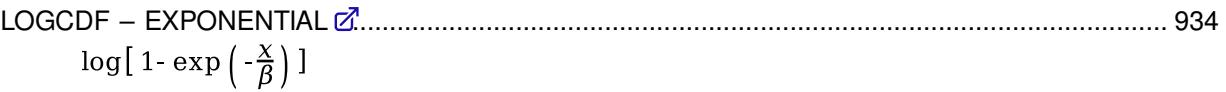

Returns the natural logarithm of the cumulative density value of the Exponential distribution, based on the scale parameter.

SDF – EXPONENTIAL [.](#page-935-0).....................................................................................................................936  $\exp\left(-\frac{\chi}{\beta}\right)$ 

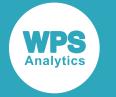

Returns the survival value of the Exponential distribution, based on the scale parameter.

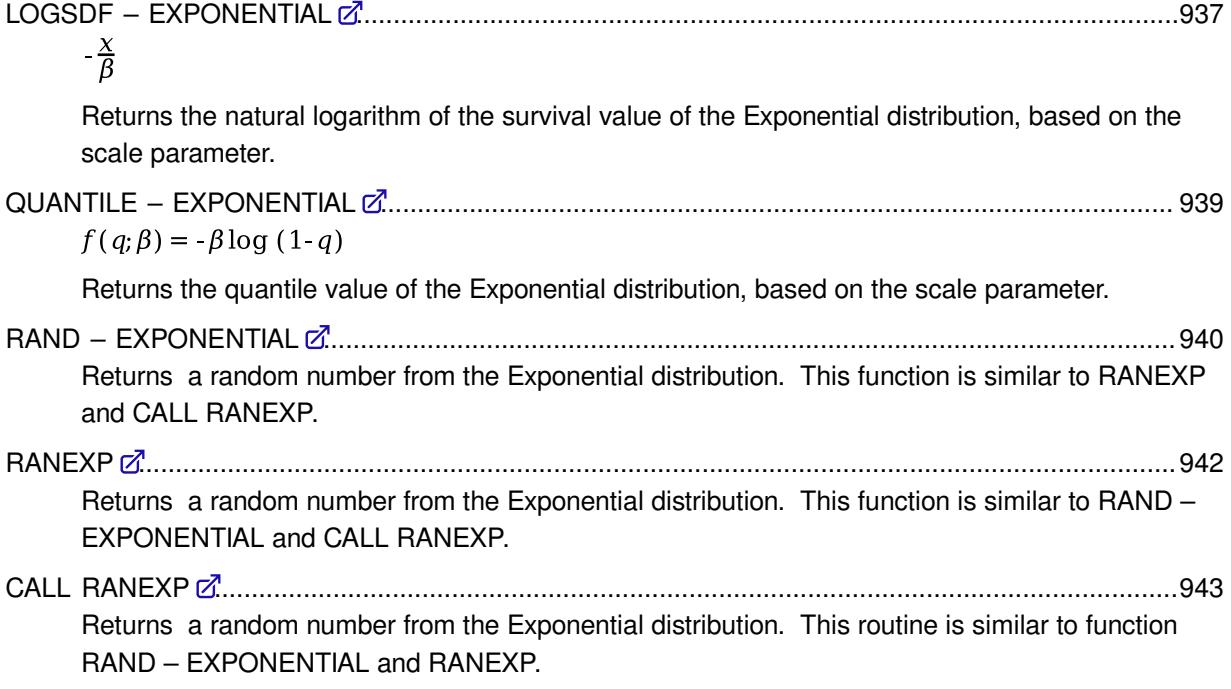

# <span id="page-926-0"></span>**PDF – EXPONENTIAL**

Returns the probability density value of the Exponential distribution, based on the scale parameter. This function is an alias of PMF – EXPONENTIAL.

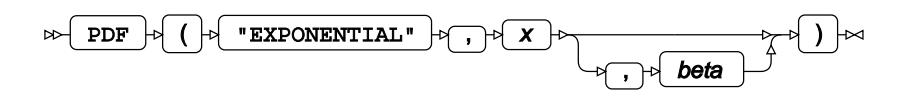

Calculates the probability density function for the Exponential distribution at point *x*, based on scale parameter *β* (*beta*). The scale parameter is optional; if it is omitted, it defaults to 1.

This function is defined under the following conditions:

*β* > 0

$$
\begin{cases} \text{if } x < 0 \\ \text{otherwise} \text{ return } f(x; \beta) \end{cases}
$$

$$
f(x; \beta) = \frac{1}{\beta} \exp\left(-\frac{x}{\beta}\right)
$$

**Return type**: Numeric

*x*

**Type**: Numeric

The point at which to calculate the probability density value.

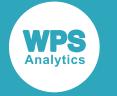

#### *beta*

Optional argument

**Type**: Numeric

The scale parameter.

**Default**: 1

**Restriction**: must be positive

If the argument is out of range or contains a missing value, a missing value is returned.

## **Examples**

In these examples, the probability density value of the Exponential distribution is returned. The results are written to the log.

```
DATA _NULL_;
    s1 = PDF ("EXPONENTIAL", 0.7, 4);
    PUT s1 =;
    s2 = PDF ("EXPONENTIAL", 0.7, 2);
    PUT s2 =;
    s3 = PDF ("EXPONENTIAL", 0.1, 2);
    PUT s3 = js4 = PDF ("EXPONENTIAL", -3, 4);
    PUT s4=;
    s5 = PDF ("EXPONENTIAL", 7, 0);
    PUT s5=;
RUN;
```
This produces the following output:

```
s1=0.2098642552
s2=0.3523440449
s3=0.4756147123
s4=0s5=.
```
The first three examples show the effects of the arguments on the result. The fourth example shows the output for negative values of  $x$ . The fifth example shows the output when  $x$  is out of range.

# <span id="page-927-0"></span>**PMF – EXPONENTIAL**

Returns the probability mass value of the Exponential distribution, based on the scale parameter. This function is an alias of PDF – EXPONENTIAL.

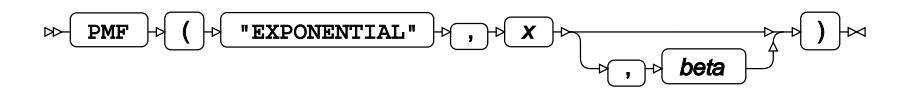

Calculates the probability mass function for the Exponential distribution at point *x*, based on scale parameter *β* (*beta*). The scale parameter is optional; if it is omitted, it defaults to 1.

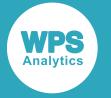

This function is defined under the following conditions:

 $\beta > 0$  $\int$  if  $x < 0$ return 0 [otherwise return  $f(x;\beta)$ ]

$$
f(x; \beta) = \frac{1}{\beta} \exp\left(-\frac{x}{\beta}\right)
$$

**Return type**: Numeric

*x*

**Type**: Numeric

The point at which to calculate the probability mass value.

#### *beta*

Optional argument

**Type**: Numeric

The scale parameter.

**Default**: 1

**Restriction**: must be positive

If the argument is out of range or contains a missing value, a missing value is returned.

### **Examples**

In these examples, the probability mass value of the Exponential distribution is returned. The results are written to the log.

```
DATA NULL;
   s1 = PMF ("EXPONENTIAL", 0.7, 4);
   PUT s1=;
   s2 = PMF ("EXPONENTIAL", 0.7, 2);
   PUT s2 =;
   s3 = PMF ("EXPONENTIAL", 0.1, 2);
   PUT s3 = js4 = PMF ("EXPONENTIAL", -3, 4);
    PUT s4=;
    s5 = PMF ("EXPONENTIAL", 7, 0);
    PUT s5=;
RUN;
```
This produces the following output:

```
s1=0.2098642552
s2=0.3523440449
s3=0.4756147123
s4=0s5=.
```
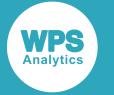

The first three examples show the effects of the arguments on the result. The fourth example shows the output for negative values of  $x$ . The fifth example shows the output when  $x$  is out of range.

# <span id="page-929-0"></span>**LOGPDF – EXPONENTIAL**

Returns the natural logarithm of the probability density value of the Exponential distribution, based on the scale parameter. This function is an alias of LOGPMF – EXPONENTIAL.

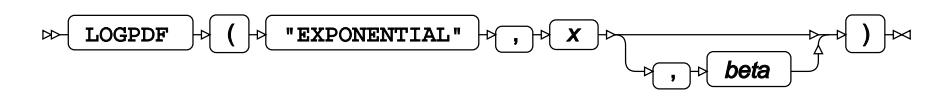

Calculates the natural logarithm of the probability density function for the Exponential distribution at point *x*, based on scale parameter *β* (*beta*). The scale parameter is optional; if it is omitted, it defaults to 1.

This function is defined under the following conditions:

$$
x \ge 0, \beta > 0
$$

$$
f(x; \beta) = -\frac{\chi}{\beta} + \log \frac{1}{\beta}
$$

**Return type**: Numeric

*x*

**Type**: Numeric

The point at which to calculate the natural logarithm of the probability density value.

**Restriction**: must be positive or zero

If the argument is out of range or contains a missing value, a missing value is returned.

*beta*

Optional argument

**Type**: Numeric

The scale parameter.

**Default**: 1

**Restriction**: must be positive

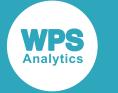

### **Examples**

In these examples, the natural logarithm of the probability density value of the Exponential distribution is returned. The results are written to the log.

```
DATA _NULL_;
    s1 = LOGPDF ("EXPONENTIAL", 0.7, 4);
     PUT s1=;
    s2 = LOGPDF ("EXPONENTIAL", 0.7, 2);
    PUT s2 = js3 = LOGPDF ("EXPONENTIAL", 0.1, 2);
    PUT s3 = rs4 = LOGPDF ("EXPONENTIAL", -3, 4);
    PUT s4=:
     s5 = LOGPDF ("EXPONENTIAL",7,0);
    PUT s5=;
RUN;
```
This produces the following output:

```
s1=-1.561294361s2=-1.043147181
s3=-0.743147181
s4=.
s5=.
```
The first three examples show the effects of the arguments on the result. The fourth example shows the output for negative values of  $x$ . The fifth example shows the output when  $x$  is out of range.

# <span id="page-930-0"></span>**LOGPMF – EXPONENTIAL**

Returns the natural logarithm of the probability mass value of the Exponential distribution, based on the scale parameter. This function is an alias of LOGPDF – EXPONENTIAL.

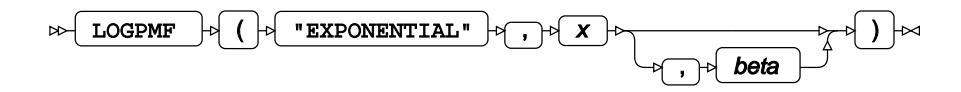

Calculates the natural logarithm of the probability mass function for the Exponential distribution at point *x*, based on scale parameter *β* (*beta*). The scale parameter is optional; if it is omitted, it defaults to 1.

This function is defined under the following conditions:

$$
x \ge 0, \beta > 0
$$

$$
f(x; \beta) = -\frac{x}{\beta} + \log \frac{1}{\beta}
$$

**Return type**: Numeric

*x*

**Type**: Numeric

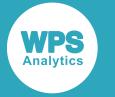

The point at which to calculate the natural logarithm of the probability mass value.

#### **Restriction**: must be positive or zero

If the argument is out of range or contains a missing value, a missing value is returned.

#### *beta*

Optional argument

**Type**: Numeric

The scale parameter.

**Default**: 1

**Restriction**: must be positive

If the argument is out of range or contains a missing value, a missing value is returned.

### **Examples**

In these examples, the natural logarithm of the probability mass value of the Exponential distribution is returned. The results are written to the log.

```
DATA _NULL_;
   s1 = LOGPMF ("EXPONENTIAL", 0.7, 4);
   PUT S1 =;
   s2 = LOGPMF ("EXPONENTIAL", 0.7, 2);
   PUT s2 = js3 = LOGPMF ("EXPONENTIAL", 0.1, 2);
   PUT s3 = js4 = LOGPMF ("EXPONENTIAL", -3, 4);
   PUT s4=;
   s5 = LOGPMF ("EXPONENTIAL", 7, 0);
    PUT s5=;
RUN;
```
This produces the following output:

s1=-1.561294361 s2=-1.043147181 s3=-0.743147181  $s4=$ .  $s5=$ .

The first three examples show the effects of the arguments on the result. The fourth example shows the output for negative values of *x*. The fifth example shows the output when *x* is out of range.

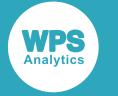

# <span id="page-932-0"></span>**CDF – EXPONENTIAL**

Returns the cumulative density value of the Exponential distribution, based on the scale parameter.

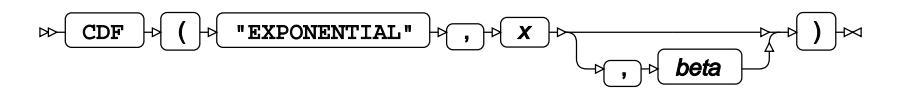

Calculates the cumulative density function for the Exponential distribution at point *x*, based on scale parameter *β* (*beta*). The scale parameter is optional; if it is omitted, it defaults to 1.

This function is defined under the following conditions:

$$
\beta > 0
$$
  
(if x  $\leq 0$  return 0  
(otherwise return  $f(x;\beta)$   

$$
f(x;\beta) = 1 - \exp\left(-\frac{x}{\beta}\right)
$$

**Return type**: Numeric

*x*

**Type**: Numeric

The point at which to calculate the cumulative density value.

*beta*

Optional argument

**Type**: Numeric

The scale parameter.

**Default**: 1

**Restriction**: must be positive

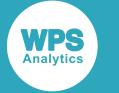

### **Examples**

In these examples, the cumulative density value of the Exponential distribution is returned. The results are written to the log.

```
DATA _NULL_;
    s1 = CDF ("EXPONENTIAL", 0.7, 4);
    PUT s1 =;
    s2 = CDF ("EXPONENTIAL", 0.7, 2);
    PUT s2 = js3 = CDF ("EXPONENTIAL", 0.1, 2);
    PUT s3=;
    s4 = CDF ("EXPONENTIAL", -3, 4);
   PUT s4=;
   s5 = CDF ("EXPONENTIAL", 7, 0);
    PUT s5=;
RUN;
```
This produces the following output:

```
s1=0.1605429792
s2=0.2953119103
s3=0.0487705755
s4=0s5=.
```
The first three examples show the effects of the arguments on the result. The fourth example shows the output for negative values of  $x$ . The fifth example shows the output when  $x$  is out of range.

# <span id="page-933-0"></span>**LOGCDF – EXPONENTIAL**

Returns the natural logarithm of the cumulative density value of the Exponential distribution, based on the scale parameter.

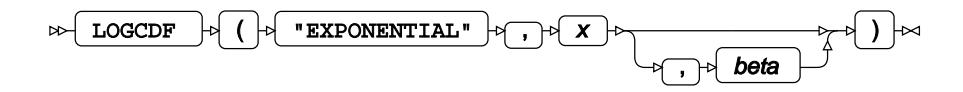

Calculates the natural logarithm of the cumulative density function for the Exponential distribution at point *x*, based on scale parameter *β* (*beta*). The scale parameter is optional; if it is omitted, it defaults to 1.

This function is defined under the following conditions:

$$
x > 0, \beta > 0
$$
  

$$
f(x; \beta) = \log[1 - \exp(-\frac{x}{\beta})]
$$

**Return type**: Numeric

*x*

**Type**: Numeric

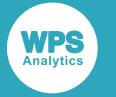

The point at which to calculate the natural logarithm of the cumulative density value.

#### **Restriction**: must be positive

If the argument is out of range or contains a missing value, a missing value is returned.

#### *beta*

Optional argument

**Type**: Numeric

The scale parameter.

**Default**: 1

**Restriction**: must be positive

If the argument is out of range or contains a missing value, a missing value is returned.

### **Examples**

In these examples, the natural logarithm of the cumulative density value of the Exponential distribution is returned. The results are written to the log.

```
DATA _NULL_;
   s1 = LOGCDF ("EXPONENTIAL", 0.7, 4);
   PUT S1 =;
   s2 = LOGCDF ("EXPONENTIAL", 0.7, 2);
   PUT s2 = js3 = LOGCDF ("EXPONENTIAL", 0.1, 2);
   PUT s3=;
   s4 = LOGCDF ("EXPONENTIAL", -3, 4);
   PUT s4=;
   s5 = LOGCDF ("EXPONENTIAL", 7, 0);
    PUT s5=;
RUN;
```
This produces the following output:

s1=-1.829193589 s2=-1.219723158 s3=-3.020628109  $s4=$ .  $s5=$ .

The first three examples show the effects of the arguments on the result. The fourth example shows the output for negative values of *x*. The fifth example shows the output when *x* is out of range.

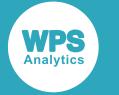

# <span id="page-935-0"></span>**SDF – EXPONENTIAL**

Returns the survival value of the Exponential distribution, based on the scale parameter.

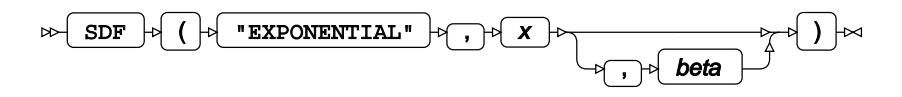

Calculates the survival function, or the complement to the cumulative density function, for the Exponential distribution at point *x*, based on scale parameter *β* (*beta*). The scale parameter is optional; if it is omitted, it defaults to 1.

This function is defined under the following conditions:

$$
\rho > 0
$$
  
\n
$$
\begin{cases}\n\text{if } x \le 0 \quad \text{return } 1 \\
\text{otherwise} \quad \text{return } f(x; \beta) \\
f(x; \beta) = \exp\left(-\frac{x}{\beta}\right)\n\end{cases}
$$

*β* + 0

**Return type**: Numeric

*x*

**Type**: Numeric

The point at which to calculate the survival value.

*beta*

Optional argument

**Type**: Numeric

The scale parameter.

**Default**: 1

**Restriction**: must be positive
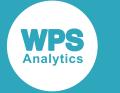

### **Examples**

In these examples, the survival value of the Exponential distribution is returned. The results are written to the log.

```
DATA _NULL_;
    s1 = SDF ("EXPONENTIAL", 0.7, 4);
     PUT s1=;
    s2 = SDF ("EXPONENTIAL", 0.7, 2);
    PUT s2 = js3 = SDF ("EXPONENTIAL", 0.1, 2);
    PUT s3=;
    s4 = SDF ("EXPONENTIAL", -3, 4);
    PUT s4=;
    s5 = SDF ("EXPONENTIAL", 7, 0);
    PUT s5=;
RUN;
```
This produces the following output:

```
s1=0.8394570208
s2=0.7046880897
s3=0.9512294245
s4=1s5=.
```
The first three examples show the effects of the arguments on the result. The fourth example shows the output for negative values of  $x$ . The fifth example shows the output when  $x$  is out of range.

## **LOGSDF – EXPONENTIAL**

Returns the natural logarithm of the survival value of the Exponential distribution, based on the scale parameter.

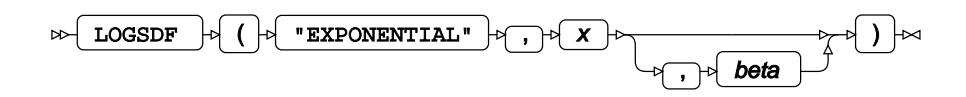

Calculates the natural logarithm of the survival function, or the complement to the cumulative density function, for the Exponential distribution at point *x*, based on scale parameter *β* (*beta*). The scale parameter is optional; if it is omitted, it defaults to 1.

This function is defined under the following conditions:

 $\beta > 0$  $\int$  if  $x \leq 0$ return 0 [otherwise return  $f(x;\theta)$ ]

$$
f(x;\beta) = -\frac{x}{\beta}
$$

**Return type**: Numeric

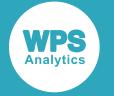

*x*

### **Type**: Numeric

The point at which to calculate the natural logarithm of the survival value.

### *beta*

Optional argument

**Type**: Numeric

The scale parameter.

**Default**: 1

**Restriction**: must be positive

If the argument is out of range or contains a missing value, a missing value is returned.

### **Examples**

In these examples, the natural logarithm of the survival value of the Exponential distribution is returned. The results are written to the log.

```
DATA _NULL_;
   s1 = LOGSDF ("EXPONENTIAL", 0.7, 4);
   PUT s1 =;
   s2 = LOGSDF ("EXPONENTIAL", 0.7, 2);
   PUT s2 = js3 = LOGSDF ("EXPONENTIAL", 0.1, 2);
   PUT s3=;
   s4 = LOGSDF ("EXPONENTIAL", -3, 4);
   PUT s4=;
   s5 = LOGSDF ("EXPONENTIAL", 7, 0);
    PUT s5=;
RUN;
```
This produces the following output:

s1=-0.175  $s2=-0.35$  $s3=-0.05$  $s4=0$  $s5=$ .

The first three examples show the effects of the arguments on the result. The fourth example shows the output for negative values of *x*. The fifth example shows the output when *x* is out of range.

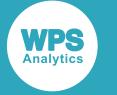

## **QUANTILE – EXPONENTIAL**

Returns the quantile value of the Exponential distribution, based on the scale parameter.

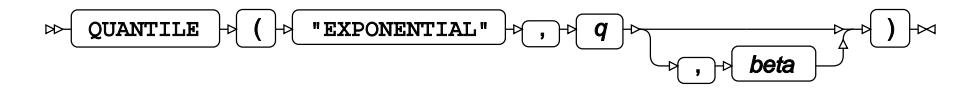

Calculates the quantile function, or the inverse of the cumulative density function, for the Exponential distribution for probability value *q* based on scale parameter *β* (*beta*). The scale parameter is optional; if it is omitted, it defaults to 1.

This function is defined under the following conditions:

 $0 < q < 1, \ \beta > 0$  $f(q;\beta) = -\beta \log (1-q)$ 

### **Return type**: Numeric

*q*

**Type**: Numeric

The probability value for which to calculate the quantile value.

**Restriction**: Must be greater than 0 (zero) and smaller than 1.

### *beta*

Optional argument

**Type**: Numeric

The scale parameter.

**Default**: 1

**Restriction**: must be positive

If the argument is out of range or contains a missing value, a missing value is returned.

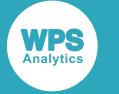

### **Examples**

In these examples, the quantile value of the Exponential distribution is returned. The results are written to the log.

```
DATA _NULL_;
    s1 = QUANTILE ("EXPONENTIAL", 0.7, 4);
    PUT s1 =;
    s2 = QUANTILE ("EXPONENTIAL", 0.7, 2);
    PUT s2 =;
    s3 = QUANTILE ("EXPONENTIAL", 0.1, 2);
    PUT s3 = rs4 = QUANTILE ("EXPONENTIAL", 0, 4);
    PUT s4=:
    s5 = OUANTILE ("EXPONENTIAL", 0.7, 0);
    PUT s5=;
RUN;
```
This produces the following output:

```
s1=4.8158912173
s2=2.4079456087
s3=0.2107210313
s4=.
s5=.
```
The first three examples show the effects of the arguments on the result. The fourth example shows the output when *q* equals to zero. The fifth example shows the output when an argument value is out of range.

## **RAND – EXPONENTIAL**

Returns a random number from the Exponential distribution. This function is similar to RANEXP and CALL RANEXP.

 $\triangleright$  RAND  $\triangleright$  (  $\triangleright$  "EXPONENTIAL"  $\triangleright$  )  $\triangleright$ 

The distribution is parameterised using a mean of 1.

This function does not take any variable arguments.

Each time you execute this function within a DATA step, a new random number is generated using the Mersenne Twister algorithm, see: Makoto Matsumoto and Takuji Nishimura, "Mersenne Twister: a 623-dimensionally equidistributed uniform pseudo-random number generator", *ACM Transactions on Modeling and Computer Simulation (TOMACS) - Special issue on uniform random number generation* 8, no. 1 (1998), 3-30.

If the random stream is not initialised, repeated executions of the same DATA step produce different sequences of random numbers. [T](#page-797-0)o initialise the random stream, use CALL STREAMINIT  $\vec{C}$  (page 798) before this function.

**Return type**: Numeric

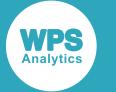

The return value is positive.

### **Example**

In this example, a random number from the Exponential distribution is returned on each iteration of the loop. The results are written to the log.

```
DATA _NULL_;
  PUT "The random numbers are:";
  DO i = 1 TO 5;
    result = RAND("EXPONENTIAL");
    PUT result;
   END;
RUN;
```
This produces the following output:

```
The random numbers are:
2.7082011391
2.3898074454
0.3126476527
0.2865067564
0.1319622419
```
Running the DATA step again produces the following output.

```
The random numbers are:
0.970507831
2.6047812803
0.681884276
0.3436686056
1.1060946519
```
However, if you first use CALL STREAMINIT to specify a seed, then each time you run the DATA step, it produces the same output.

```
DATA _NULL_;
  CALL STREAMINIT(16);
  PUT "The random numbers are:";
  DO i = 1 TO 5;
    result = RAND("EXPONENTIAL");
    PUT result;
   END;
RUN;
```
This produces the following output:

```
The random numbers are:
0.2862521114
0.0710885532
0.0574738376
2.8483074967
1.52861687
```
Running the DATA step again produces the same output.

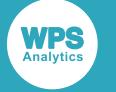

## **RANEXP**

Returns a random number from the Exponential distribution. This function is similar to RAND – EXPONENTIAL and CALL RANEXP.

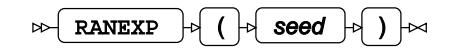

The distribution is parameterised using a mean of 1.

The first time you execute this function within a DATA step, the stream of random numbers is initialised *seed*; in all subsequent calls to this function *seed* is ignored. To generate the same sequence of random numbers each time the DATA step is executed, set *seed* to a positive value greater than or equal to 1. To generate a different sequence of random numbers each time the DATA step is executed, set *seed* to a negative value or zero. If the value specified for *seed* is fractional, it is truncated.

The random numbers are generated using the linear congruential generator. Each time you execute this function, a new random number is generated; this includes the first use of this function within a DATA step. The first random number is returned immediately after the random stream has been initialised.

### **Return type**: Numeric

The return value is positive.

*seed*

**Type**: Numeric

The number used to initialise the random number generator.

If the argument contains a missing value, a missing value is returned.

## **Example**

In this example, a random number from the Exponential distribution is returned on each iteration of the loop. The results are written to the log.

```
DATA NULL;
   PUT "The random numbers are:";
     DO i = 1 TO 5;
     result = RANEXP(10); PUT result;
     END;
RUN;
```
This produces the following output:

```
The random numbers are:
1.8641189282
0.1051016758
0.4993573256
0.2530488276
0.3939087162
```
Running the DATA step again produces the following output.

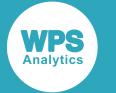

If the initial seed is set to zero, each run of the DATA step produces a different sequence of random numbers. For example:

```
DATA _NULL_;
  PUT "The random numbers are:";
  DO i = 1 TO 5;
   result = RANEXP(0); PUT result;
   END;
RUN;
```
This produces the following output:

The random numbers are: 0.4323774084 0.1566195304 1.3868878749 0.7776727044 0.4901959216

Running the DATA step again produces the following output.

```
The random numbers are:
0.633166558
0.9361323397
0.4423314352
1.129363563
1.3409875818
```
## **CALL RANEXP**

Returns a random number from the Exponential distribution. This routine is similar to function RAND – EXPONENTIAL and RANEXP.

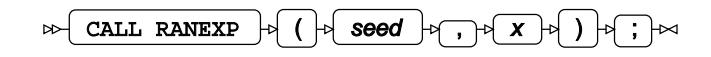

The distribution is parameterised using a mean of 1.

### **Important:**

The argument *seed* must be specified as a variable. If you specify a literal number here, the routine might return invalid results.

The first time you execute this routine within a DATA step, the stream of random numbers is initialised with the specified *seed*. Every time you update the *seed*, the stream is re-initialised.

To generate the same sequence of random numbers each time the DATA step is executed, set *seed* to a positive value greater than or equal to 1. This enables you to generate several reproducible sequences of random numbers from the same DATA step. To generate a different sequence of random numbers each time the DATA step is executed, set *seed* to a negative value or zero. If the value specified for *seed* is fractional, it is truncated.

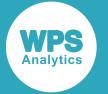

The random numbers are generated using the linear congruential generator. Each time you execute this routine, a new random number is generated; this includes each use with an updated *seed*. The random number is generated immediately after the stream has been initialised.

The return value is positive.

#### *seed*

**Type**: Numeric

The number used to initialise the random number generator.

If the argument contains a missing value, a missing value is returned.

*x*

#### **Type**: Numeric

The argument into which the random number is returned.

### **Example**

In this example, a random number from the Exponential distribution is returned on each iteration of the loop and stored in *ranN*. The results are written to the log.

```
DATA _NULL_;
  PUT "The random numbers are:";
   DO i = 1 TO 5;
   call ranexp(10, ranN);
    PUT ranN;
   END;
RUN;
```
This produces the following output:

```
0.1629593815
0.3554083799
0.0017584843
0.520898765
1.5323575328
```
Running the DATA step again produces the following output.

If the initial seed is set to zero, each run of the DATA step produces a different sequence of random numbers. For example:

```
DATA _NULL_;
  PUT "The random numbers are:";
   DO i = 1 TO 5;
    call ranexp(0, ranN);
     PUT ranN;
   END;
RUN;
```
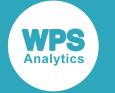

This produces the following output:

```
The random numbers are:
4.3744549453
0.3787492277
0.6879483842
2.2348845064
0.693289297
```
Running the DATA step again produces the following output.

```
The random numbers are:
0.9833834191
0.3000878672
0.1583015061
0.1095265191
1.6490832095
```
# **F distribution**

Functions for the F distribution.

Both the probability density function and the probability mass function are defined for this distribution. These functions return identical results.

Probability functions are related to each other as follows:

- The cumulative density function is the cumulative version of the probability density function over the distribution domain.
- The survival function is the complement to the cumulative density function.
- The quantile function is the inverse of the cumulative density function.

PDF – FZ<sup>1</sup>... (948)  
\n
$$
\sqrt{\frac{1}{xB(\frac{d_1}{2}, \frac{d_2}{2})}\sqrt{\frac{(d_1x)^{d_1}d_2^{d_2}}{(d_1x+d_2)^{d_1+d_2}}}}
$$
\nif  $\lambda = 0$   
\n
$$
\exp\left(-\frac{\lambda}{2}\right)\sum_{k=0}^{\infty} \frac{(\lambda/2)^k}{B(\frac{d_2}{2}, \frac{d_1}{2}+k)k!} \cdot \left(\frac{d_1}{d_2}\right)^{\frac{d_1}{2}+k} \cdot \left(\frac{d_2}{d_1x+d_2}\right)^{\frac{d_1}{2}+k} \cdot \frac{d_1}{x^2}x+k \text{ if } \lambda > 0
$$

Returns the probability density value of the F distribution, based on two degrees of freedom parameters and a noncentrality parameter. This function is an alias of PMF – F.

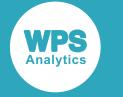

$$
\mathsf{PMF} - \mathsf{F} \mathcal{Q}^{\mathsf{T}}_{\mathsf{1},\ldots,\mathsf{1},\ldots,\mathsf{
$$

$$
\begin{cases} \frac{1}{xB\left(\frac{d_1}{2},\frac{d_2}{2}\right)} \sqrt{\frac{(d_1x)^{d_1}d_2^{d_2}}{(d_1x+d_2)^{d_1+d_2}}} & \text{if } \lambda = 0\\ \exp\left(-\frac{\lambda}{2}\right) \sum_{k=0}^{\infty} \frac{(\lambda/2)^k}{B\left(\frac{d_2}{2},\frac{d_1}{2}+k\right)k!} \cdot \left(\frac{d_1}{d_2}\right)^{\frac{d_1}{2}+k} \cdot \left(\frac{d_2}{d_1x+d_2}\right)^{\frac{d_1+d_2}{2}+k} \cdot x^{\frac{d_1}{2}-1+k} & \text{if } \lambda > 0 \end{cases}
$$

Returns the probability mass value of the F distribution, based on two degrees of freedom parameters and a noncentrality parameter. This function is an alias of PDF – F.

LOGPDF – FZ...
$$
\frac{\log \left[\sqrt{\frac{(d_1x)^{d_1}d_2^{d_2}}{(d_1x+d_2)^{d_1+d_2}}}\right] - \log \left[x B\left(\frac{d_1}{2},\frac{d_2}{2}\right)\right] \qquad \text{if } \lambda = 0
$$
\n
$$
-\frac{\lambda}{2} + \log \left[\sum_{k=0}^{\infty} \frac{(\lambda/2)^k}{B\left(\frac{d_2}{2},\frac{d_1}{2}+k\right)k!} \cdot \left(\frac{d_1}{d_2}\right)^{\frac{d_1}{2}+k} \cdot \left(\frac{d_2}{d_1x+d_2}\right)^{\frac{d_1+d_2}{2}+k} \cdot x^{\frac{d_1}{2}-1+k} \right] \text{ if } \lambda > 0
$$

Returns the natural logarithm of the probability density value of the F distribution, based on two degrees of freedom parameters and a noncentrality parameter. This function is an alias of LOGPMF – F.

LOGPMF - F Z<sup>1</sup>... (954)  
\n
$$
\log \left[ \sqrt{\frac{(d_1 x)^{d_1} d_2^{d_2}}{(d_1 x + d_2)^{d_1 + d_2}}} \right] - \log \left[ x \mathbf{B} \left( \frac{d_1}{2}, \frac{d_2}{2} \right) \right]
$$
\nif  $\lambda = 0$   
\n
$$
-\frac{\lambda}{2} + \log \left[ \sum_{k=0}^{\infty} \frac{(\lambda/2)^k}{B \left( \frac{d_2}{2}, \frac{d_1}{2} + k \right)} \cdot \left( \frac{d_1}{d_2} \right)^{\frac{d_1}{2} + k} \cdot \left( \frac{d_2}{d_1 x + d_2} \right)^{\frac{d_1 + d_2}{2} + k} \cdot x^{\frac{d_1}{2} - 1 + k} \right] \text{ if } \lambda > 0
$$

Returns the natural logarithm of the probability mass value of the F distribution, based on two degrees of freedom parameters and a noncentrality parameter. This function is an alias of LOGPDF – F.

CDF – FZ<sup>1</sup> (d<sub>1</sub> 
$$
\frac{d_1}{d_1x+d_2}
$$
  

$$
\begin{pmatrix} I_{\frac{d_1x}{d_1x+d_2}} \left(\frac{d_1}{2}, \frac{d_2}{2}\right) & \text{if } \lambda = 0 \\ \exp\left(-\frac{\lambda}{2}\right) \sum_{k=0}^{\infty} \frac{(\lambda/2)^k}{k!} \cdot I_{\frac{d_1x}{d_1x+d_2}} \left(\frac{d_1}{2}+k, \frac{d_2}{2}\right) & \text{if } \lambda > 0 \end{pmatrix}
$$

Returns the cumulative density value of the F distribution, based on two degrees of freedom parameters and a noncentrality parameter. This function is similar to PROBF.

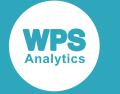

PROB[F](#page-958-0) ..............................................................................................................................................959

$$
\begin{cases} I_{\frac{d_1 x}{d_1 x + d_2}} \left( \frac{d_1}{2}, \frac{d_2}{2} \right) & \text{if } \lambda = 0 \\ \exp\left( -\frac{\lambda}{2} \right) \sum_{k=0}^{\infty} \frac{(\lambda/2)^k}{k!} \cdot I_{\frac{d_1 x}{d_1 x + d_2}} \left( \frac{d_1}{2} + k, \frac{d_2}{2} \right) & \text{if } \lambda > 0 \end{cases}
$$

Returns the cumulative density value of the F distribution, based on two degrees of freedom parameters and a noncentrality parameter. This function is similar to CDF – F.

LOGCDF – FZ<sup>1</sup>...  
\n
$$
\begin{cases}\n\log \left[ I_{\frac{d_1 x}{d_1 x + d_2}} \left( \frac{d_1}{2}, \frac{d_2}{2} \right) \right] & \text{if } \lambda = 0 \\
-\frac{\lambda}{2} + \log \left[ \sum_{k=0}^{\infty} \frac{(\lambda / 2)^k}{k!} \cdot I_{\frac{d_1 x}{d_1 x + d_2}} \left( \frac{d_1}{2} + k, \frac{d_2}{2} \right) \right] & \text{if } \lambda > 0\n\end{cases}
$$
\n961

Returns the natural logarithm of the cumulative density value of the F distribution, based on two degrees of freedom parameters and a noncentrality parameter.

SDF - FZ<sup>1</sup> 
$$
\frac{d_1x}{d_1x + d_2}
$$
  $\left(\frac{d_1}{2}, \frac{d_2}{2}\right)$  if  $\lambda = 0$   

$$
\left(1 - \exp\left(-\frac{\lambda}{2}\right)\sum_{k=0}^{\infty} \frac{(\lambda/2)^k}{k!} \cdot I_{\frac{d_1x}{d_1x + d_2}}\left(\frac{d_1}{2} + k, \frac{d_2}{2}\right) \text{ if } \lambda > 0\right)
$$

Returns the survival value of the F distribution, based on two degrees of freedom parameters and a noncentrality parameter.

LOGSDF – FZ........  
\n
$$
\begin{bmatrix}\n\log \left[ 1 - I_{\frac{d_1 x}{d_1 x + d_2}} \left( \frac{d_1}{2}, \frac{d_2}{2} \right) \right] & \text{if } \lambda = 0 \\
\log \left[ 1 - \exp \left( -\frac{\lambda}{2} \right) \sum_{k=0}^{\infty} \frac{(\lambda/2)^k}{k!} \cdot I_{\frac{d_1 x}{d_1 x + d_2}} \left( \frac{d_1}{2} + k, \frac{d_2}{2} \right) \right] & \text{if } \lambda > 0\n\end{bmatrix}
$$

Returns the natural logarithm of the survival value of the F distribution, based on two degrees of freedom parameters and a noncentrality parameter.

**QUANTILE** − **F** 
$$
\text{Z}
$$
<sup>1</sup>.................  
 $f(q) = \inf \{x : q \le \text{CDF}(x)\}$ 

Returns the quantile value of the F distribution, based on two degrees of freedom parameters and a noncentrality parameter. This function is similar to FINV.

$$
FINV(Z_1^{T}
$$
 970  

$$
f(q) = \inf \{x : q \le CDF(x)\}
$$

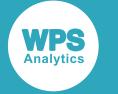

Returns the quantile value of the F distribution, based on two degrees of freedom parameters and a noncentrality parameter. This function is similar to QUANTILE – F.

RAND – F [.](#page-971-0)........................................................................................................................................ 972 Returns a random number from the F distribution based on the degrees of freedom.

## <span id="page-947-0"></span>**PDF – F**

Returns the probability density value of the F distribution, based on two degrees of freedom parameters and a noncentrality parameter. This function is an alias of PMF – F.

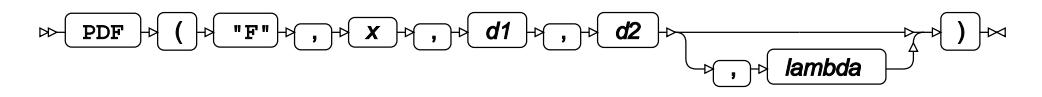

Calculates the probability density function for the Noncentral F distribution at point *x*, based on the numbers of degrees of freedom *d*<sup>1</sup> and *d*2, and the noncentrality parameter *λ* (*lambda*). If *lambda* equals 0 (zero), the Noncentral F distribution is equivalent to the standard F distribution. The argument *lambda* is optional. If it is omitted, it defaults to 0.

This function is defined under the following conditions:

$$
d_1 > 0, d_2 > 0, \lambda \ge 0
$$
\n
$$
\begin{cases}\n\text{if } x \le 0 \text{ return } 0 \\
\text{otherwise return } f(x; d_1, d_2, \lambda) \\
\text{if } \lambda = 0\n\end{cases}
$$
\n
$$
f(x; d_1, d_2, \lambda) = \begin{cases}\n\frac{1}{xB\left(\frac{d_1}{2}, \frac{d_2}{2}\right)} \left| \frac{(d_1x)^{d_1} d_2}{(d_1x + d_2)^{d_1 + d_2}} \right| & \text{if } \lambda = 0 \\
\exp\left(-\frac{\lambda}{2}\right) \sum_{k=0}^{\infty} \frac{(\lambda/2)^k}{B\left(\frac{d_2}{2}, \frac{d_1}{2} + k\right)k!} \cdot \left(\frac{d_1}{d_2}\right)^{\frac{d_1}{2} + k} \cdot \left(\frac{d_2}{d_1x + d_2}\right)^{\frac{d_1 + d_2}{2} + k} \cdot x^{\frac{d_1}{2} - 1 + k} & \text{if } \lambda > 0\n\end{cases}
$$
\n
$$
B(x, y) = \int_0^1 t^{x-1} (1-t)^{y-1} dt
$$

where  $B(x, y)$  is the Beta function, see *BETA*  $\vec{A}$  (page 1970).

**Return type**: Numeric

*x*

**Type**: Numeric

The point at which to calculate the probability density value.

*d1*

**Type**: Numeric

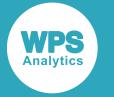

The number of degrees of freedom of the first random variable.

### **Restriction**: must be positive

If the argument is out of range or contains a missing value, a missing value is returned.

### *d2*

**Type**: Numeric

The number of degrees of freedom of the second random variable.

**Restriction**: must be positive

If the argument is out of range or contains a missing value, a missing value is returned.

### *lambda*

Optional argument

**Type**: Numeric

The noncentrality parameter.

**Default**: 0

**Restriction**: must be positive or zero

If the argument is out of range or contains a missing value, a missing value is returned.

### **Examples**

In these examples, the probability density value of the F distribution is returned. The results are written to the log.

```
DATA _NULL_;
    s1 = PDF ("F", 0.7, 1, 4, 0);
     PUT s1=;
    s2 = PDF ("F", 0.7, 1, 2, 0);
    PUT s2 = js3 = PDF ("F", 0.7, 1, 4, 2);
   PUT s3=;
   s4 = PDF ("F", 0.7, 1, 2, 2);
   PUT s4=;
   s5 = PDF ("F", 0, 1.3, 2, 0);
    PUT s5=;
    s6 = PDF ("F", 0, 1.3, 2, 2);
    PUT s6=;
    s7 = PDF ("F", -3, 1, 4, 2);
    PUT s7 =;
    s8 = PDF ("F", -3, 0, 1, 1);
    PUT s8 = ;RUN;
```
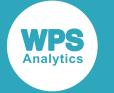

This produces the following output:

```
s1=0.2994936241
s2=0.2694048028
s3=0.2078329066
s4=0.1950409529
s5=0s6=0s7=0s8=.
```
The first four examples show the effects of the arguments on the result. Examples 5 and 6 show the output for  $x=0$ . Example 7 shows the output for negative values of x. Example 8 shows the output when an argument value is out of range.

## <span id="page-949-0"></span>**PMF – F**

Returns the probability mass value of the F distribution, based on two degrees of freedom parameters and a noncentrality parameter. This function is an alias of PDF – F.

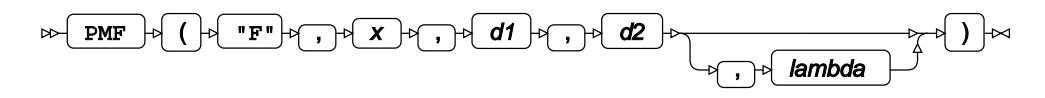

Calculates the probability mass function for the Noncentral F distribution at point *x*, based on the numbers of degrees of freedom  $d_1$  and  $d_2$ , and the noncentrality parameter  $\lambda$  (*lambda*). If *lambda* equals 0 (zero), the Noncentral F distribution is equivalent to the standard F distribution. The argument *lambda* is optional. If it is omitted, it defaults to 0.

This function is defined under the following conditions:

$$
d_1 > 0, d_2 > 0, \lambda \ge 0
$$

$$
\begin{cases}\n\text{if } x \le 0 \text{ return } 0 \\
\text{otherwise return } f(x; d_1, d_2, \lambda) \\
\text{if } \lambda = 0\n\end{cases}
$$
\n
$$
f(x; d_1, d_2, \lambda) = \begin{cases}\n\frac{1}{xB\left(\frac{d_1 d_2}{2}, \frac{d_2}{2}\right)} \left( \frac{(d_1 x)^{d_1} d_2}{(d_1 x + d_2)^{d_1 + d_2}} \right) & \text{if } \lambda = 0 \\
\exp\left(-\frac{\lambda}{2}\right) \sum_{k=0}^{\infty} \frac{(\lambda/2)^k}{B\left(\frac{d_2 d_1}{2}, \frac{d_1}{2} + k\right)k!} \cdot \left(\frac{d_1}{d_2}\right)^{\frac{d_1}{2} + k} \cdot \left(\frac{d_2}{d_1 x + d_2}\right)^{\frac{d_1 + d_2}{2} + k} \cdot x^{\frac{d_1}{2} - 1 + k} & \text{if } \lambda > 0\n\end{cases}
$$
\n
$$
B(x, y) = \int_0^1 t^{x-1} (1-t)^{y-1} dt
$$

where  $B(x, y)$  is the Beta function, see *BETA*  $\vec{a}$ <sup>7</sup> (page 1970).

**Return type**: Numeric

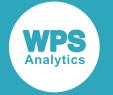

### *x*

### **Type**: Numeric

The point at which to calculate the probability mass value.

### *d1*

**Type**: Numeric

The number of degrees of freedom of the first random variable.

**Restriction**: must be positive

If the argument is out of range or contains a missing value, a missing value is returned.

### *d2*

**Type**: Numeric

The number of degrees of freedom of the second random variable.

**Restriction**: must be positive

If the argument is out of range or contains a missing value, a missing value is returned.

### *lambda*

Optional argument

**Type**: Numeric

The noncentrality parameter.

### **Default**: 0

**Restriction**: must be positive or zero

If the argument is out of range or contains a missing value, a missing value is returned.

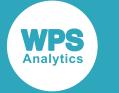

### **Examples**

In these examples, the probability mass value of the F distribution is returned. The results are written to the log.

```
DATA _NULL_;
    s1 = PMF (''F'', 0.7, 1, 4, 0); PUT s1=;
    s2 = PMF ("F", 0.7, 1, 2, 0);
    PUT s2 = js3 = PMF ("F", 0.7, 1, 4, 2);
    PUT s3=;
    s4 = PMF ("F", 0.7, 1, 2, 2);
    PUT s4=:
    s5 = PMF ("F", 0, 1.3, 2, 0);
    PUT s5=;
    s6 = PMF ("F", 0, 1.3, 2, 2);
    PUT s6=;
    s7 = PMF ("F", -3, 1, 4, 2);
    PUT s7=s8 = PMF ("F", -3, 0, 1, 1);
    PUT s8 =;
```
RUN;

This produces the following output:

s1=0.2994936241 s2=0.2694048028 s3=0.2078329066 s4=0.1950409529  $s5=0$  $s6=0$  $s7=0$  $s8=$ .

The first four examples show the effects of the arguments on the result. Examples 5 and 6 show the output for x=0. Example 7 shows the output for negative values of *x*. Example 8 shows the output when an argument value is out of range.

## <span id="page-951-0"></span>**LOGPDF – F**

Returns the natural logarithm of the probability density value of the F distribution, based on two degrees of freedom parameters and a noncentrality parameter. This function is an alias of LOGPMF – F.

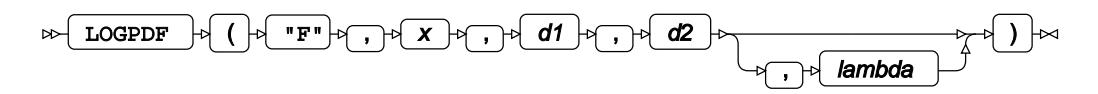

Calculates the natural logarithm of the probability density function for the Noncentral F distribution at point *x*, based on the numbers of degrees of freedom  $d_1$  and  $d_2$ , and the noncentrality parameter *λ* (*lambda*). If *lambda* equals 0 (zero), the Noncentral F distribution is equivalent to the standard F distribution. The argument *lambda* is optional. If it is omitted, it defaults to 0.

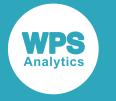

This function is defined under the following conditions:

$$
x > 0, d_1 > 0, d_2 > 0, \lambda \ge 0
$$

$$
\log\left[\sqrt{\frac{(d_1x)^{d_1}d_2^{d_2}}{(d_1x+d_2)^{d_1+d_2}}}\right] - \log\left[x \mathbf{B}\left(\frac{d_1}{2},\frac{d_2}{2}\right)\right] \qquad \text{if } \lambda = 0
$$

$$
f(x; d_1, d_2, \lambda) = \begin{cases} \sum_{-\frac{\lambda}{2} + \log \left[ \sum_{k=0}^{\infty} \frac{(\lambda/2)^k}{B(\frac{d_2}{2} \cdot \frac{d_1}{2} + k)k!} \cdot \left( \frac{d_1}{d_2} \right)^{\frac{d_1}{2} + k} \cdot \left( \frac{d_2}{d_1 x + d_2} \right)^{\frac{d_1 + d_2}{2} + k} \cdot x^{\frac{d_1}{2} - 1 + k} \right] & \text{if } \lambda > 0 \\ B(x, y) = \int_0^1 t^{x-1} (1-t)^{y-1} dt \end{cases}
$$

where  $B(x, y)$  is the Beta function, see *BETA*  $\vec{A}$  (page 1970).

### **Return type**: Numeric

*x*

**Type**: Numeric

The point at which to calculate the natural logarithm of the probability density value.

### **Restriction**: must be positive

If the argument is out of range or contains a missing value, a missing value is returned.

### *d1*

### **Type**: Numeric

The number of degrees of freedom of the first random variable.

**Restriction**: must be positive

If the argument is out of range or contains a missing value, a missing value is returned.

*d2*

### **Type**: Numeric

The number of degrees of freedom of the second random variable.

**Restriction**: must be positive

If the argument is out of range or contains a missing value, a missing value is returned.

### *lambda*

Optional argument

**Type**: Numeric

The noncentrality parameter.

### **Default**: 0

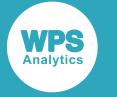

**Restriction**: must be positive or zero

If the argument is out of range or contains a missing value, a missing value is returned.

## **Examples**

In these examples, the natural logarithm of the probability density value of the F distribution is returned. The results are written to the log.

```
DATA _NULL_;
   s1 = LOGPDF ("F", 0.7, 1, 4, 0); PUT s1=;
    s2 = LOGPDF ("F", 0.7, 1, 2, 0);PUT s2 = js3 = LOGPDF ("F", 0.7, 1, 4, 2);PUT s3 = js4 = LOGPDF ("F", 0.7, 1, 2, 2);
    PUT s4=;
    s5 = LOGPDF ("F", 0, 1.3, 2, 0);PUT s5=;
    s6 = LOGPDF ("F", 0, 1.3, 2, 2);
    PUT s6=;
    s7 = LOGPDF ("F", -3, 1, 4, 2); PUT s7=;
    s8 = LOGPDF ("F", -3, 0, 1, 1);
     PUT s8=;
RUN;
```
This produces the following output:

```
s1=-1.20566215
s2=-1.311540188
s3=-1.571020856
s4=-1.634545728
s5=.
s6=.
s7=.
s8=.
```
The first four examples show the effects of the arguments on the result. Examples 5 and 6 show the output for x=0. Example 7 shows the output for negative values of *x*. Example 8 shows the output when an argument value is out of range.

## <span id="page-953-0"></span>**LOGPMF – F**

Returns the natural logarithm of the probability mass value of the F distribution, based on two degrees of freedom parameters and a noncentrality parameter. This function is an alias of LOGPDF – F.

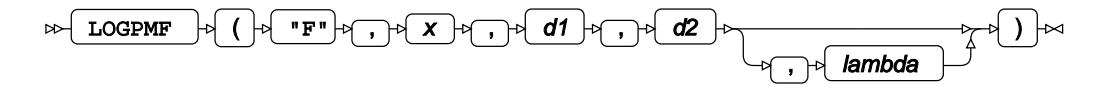

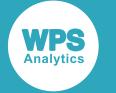

Calculates the natural logarithm of the probability mass function for the Noncentral F distribution at point  $x$ , based on the numbers of degrees of freedom  $d_1$  and  $d_2$ , and the noncentrality parameter  $\lambda$  (*lambda*). If *lambda* equals 0 (zero), the Noncentral F distribution is equivalent to the standard F distribution. The argument *lambda* is optional. If it is omitted, it defaults to 0.

This function is defined under the following conditions:

$$
x > 0, d_1 > 0, d_2 > 0, \lambda \ge 0
$$

$$
f(x; d_1, d_2, \lambda) = \begin{cases} \log \left[ \sqrt{\frac{(d_1 x)^{d_1} d_2}{(d_1 x + d_2)^{d_1 + d_2}}} \right] - \log \left[ x \mathbf{B} \left( \frac{d_1}{2}, \frac{d_2}{2} \right) \right] & \text{if } \lambda = 0 \\ -\frac{\lambda}{2} + \log \left[ \sum_{k=0}^{\infty} \frac{(\lambda/2)^k}{\mathbf{B} \left( \frac{d_2}{2}, \frac{d_1}{2} + k \right) k!} \cdot \left( \frac{d_1}{d_2} \right)^{\frac{d_1}{2} + k} \cdot \left( \frac{d_2}{d_1 x + d_2} \right)^{\frac{d_1 + d_2}{2} + k} \cdot x^{\frac{d_1}{2} - 1 + k} \right] & \text{if } \lambda > 0 \end{cases}
$$

$$
B(x, y) = \int_0^1 t^{x-1} (1-t)^{y-1} dt
$$

where  $B(x, y)$  is the Beta function, see *BETA*  $\mathbb{Z}^7$  (page 1970).

### **Return type**: Numeric

### *x*

### **Type**: Numeric

The point at which to calculate the natural logarithm of the probability mass value.

### **Restriction**: must be positive

If the argument is out of range or contains a missing value, a missing value is returned.

### *d1*

### **Type**: Numeric

The number of degrees of freedom of the first random variable.

**Restriction**: must be positive

If the argument is out of range or contains a missing value, a missing value is returned.

### *d2*

### **Type**: Numeric

The number of degrees of freedom of the second random variable.

### **Restriction**: must be positive

If the argument is out of range or contains a missing value, a missing value is returned.

### *lambda*

Optional argument

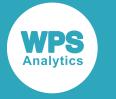

**Type**: Numeric

The noncentrality parameter.

### **Default**: 0

**Restriction**: must be positive or zero

If the argument is out of range or contains a missing value, a missing value is returned.

### **Examples**

In these examples, the natural logarithm of the probability mass value of the F distribution is returned. The results are written to the log.

```
DATA _NULL_;
   s1 = LOGPMF ("F", 0.7, 1, 4, 0);PUT s1 =;
   s2 = LOGPMF ("F", 0.7, 1, 2, 0);PUT s2 = js3 = LOGPMF ("F", 0.7, 1, 4, 2);PUT s3 = j s4 = LOGPMF ("F",0.7,1,2,2);
    PUT s4=;
    s5 = LOGPMF ("F", 0, 1.3, 2, 0);PUT s5=;
     s6 = LOGPMF ("F",0,1.3,2,2);
   PUT s6=;
   s7 = LOGPMF ("F", -3, 1, 4, 2);PUT s7 = js8 = LOGPMF ("F", -3, 0, 1, 1);PUT s8 =;
RUN;
```
This produces the following output:

s1=-1.20566215 s2=-1.311540188 s3=-1.571020856 s4=-1.634545728  $s5=$ .  $s6=$ .  $s7=$ .  $s8=$ .

The first four examples show the effects of the arguments on the result. Examples 5 and 6 show the output for  $x=0$ . Example 7 shows the output for negative values of x. Example 8 shows the output when an argument value is out of range.

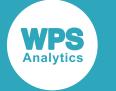

## <span id="page-956-0"></span>**CDF – F**

Returns the cumulative density value of the F distribution, based on two degrees of freedom parameters and a noncentrality parameter. This function is similar to PROBF.

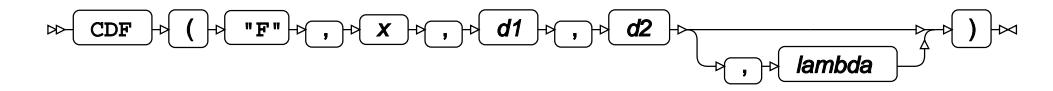

Calculates the cumulative density function for the Noncentral F distribution at point *x*, based on the numbers of degrees of freedom  $d_1$  and  $d_2$ , and the noncentrality parameter  $\lambda$  (*lambda*). If *lambda* equals 0 (zero), the Noncentral F distribution is equivalent to the standard F distribution. The argument *lambda* is optional. If it is omitted, it defaults to 0.

This function is defined under the following conditions:

$$
d_1 > 0, d_2 > 0, \lambda \ge 0
$$

$$
\begin{cases}\n\text{if } x \le 0 \quad \text{return } 0 \\
\text{otherwise} \quad \text{return } f(x; d_1, d_2, \lambda) \\
\text{otherwise} \quad \text{return } f(x; d_1, d_2, \lambda) \\
\text{if } \lambda = 0\n\end{cases}
$$
\n
$$
f(x; d_1, d_2, \lambda) = \begin{cases}\n\frac{d_1 x}{d_1 x + d_2} \left(\frac{d_1}{2}, \frac{d_2}{2}\right) & \text{if } \lambda > 0 \\
\exp\left(-\frac{\lambda}{2}\right) \sum_{k=0}^{\infty} \frac{(\lambda/2)^k}{k!} \cdot I_{\frac{d_1 x}{d_1 x + d_2}} \left(\frac{d_1}{2} + k, \frac{d_2}{2}\right) & \text{if } \lambda > 0 \\
\text{if } (z; \alpha, \beta) = \frac{B(z; \alpha, \beta)}{B(\alpha, \beta)} \\
\text{If } (z; \alpha, \beta) = \frac{B'(z; \alpha, \beta)}{B(\alpha, \beta)} \\
\text{If } (z; \alpha, \beta) = \int_0^z t^{\alpha - 1} (1 - t)^{\beta - 1} dt \\
\text{If } (a, \beta) = B(z; \alpha, \beta) \big|_{z = 1}\n\end{cases}
$$

where  $I(z; \alpha, \beta)$  is the regularised incomplete Beta function; B  $(z; \alpha, \beta)$  is the incomplete Beta function; and  $B(\alpha, \beta)$  is the Beta function, see *BETA*  $\vec{C}$  (page 1970).

**Return type**: Numeric

*x*

**Type**: Numeric

The point at which to calculate the cumulative density value.

**Restriction**: if *lambda* > 0, then *x* must be greater than or equal to 0

If the argument is out of range or contains a missing value, a missing value is returned.

*d1*

**Type**: Numeric

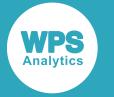

The number of degrees of freedom of the first random variable.

### **Restriction**: must be positive

If the argument is out of range or contains a missing value, a missing value is returned.

### *d2*

**Type**: Numeric

The number of degrees of freedom of the second random variable.

**Restriction**: must be positive

If the argument is out of range or contains a missing value, a missing value is returned.

### *lambda*

Optional argument

**Type**: Numeric

The noncentrality parameter.

**Default**: 0

**Restriction**: must be positive or zero

If the argument is out of range or contains a missing value, a missing value is returned.

### **Examples**

In these examples, the cumulative density value of the F distribution is returned. The results are written to the log.

```
DATA _NULL_;
    s1 = CDF ("F", 0.7, 1, 4, 0);
     PUT s1=;
    s2 = CDF ("F", 0.7, 1, 2, 0);
    PUT s2 = js3 = CDF ("F", 0.7, 1, 4, 2);
   PUT s3=;
   s4 = CDF ("F", 0.7, 1, 2, 2);
   PUT s4=;
   s5 = CDF ("F", 0, 1.3, 2, 0);
    PUT s5=;
    s6 = CDF ("F", 0, 1.3, 2, 2);
    PUT s6=;
    s7 = CDF ("F", -3, 1, 4, 2);
    PUT s7 =;
    s8 = CDF ("F", -3, 0, 1, 1);
    PUT s8 =;
RUN;
```
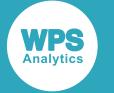

This produces the following output:

```
s1=0.5501448297
s2=0.5091750772
s3=0.2557758492
s4=0.2427546299
s5=0s6=0s7=0s8=.
```
The first four examples show the effects of the arguments on the result. Examples 5 and 6 show the output for  $x=0$ . Example 7 shows the output for negative values of x. Example 8 shows the output when an argument value is out of range.

## <span id="page-958-0"></span>**PROBF**

Returns the cumulative density value of the F distribution, based on two degrees of freedom parameters and a noncentrality parameter. This function is similar to CDF – F.

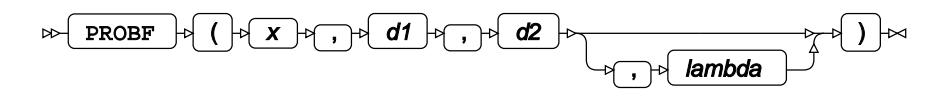

Calculates the cumulative density function for the Noncentral F distribution at point *x*, based on the numbers of degrees of freedom *d*<sup>1</sup> and *d*2, and the noncentrality parameter *λ* (*lambda*). If *lambda* equals 0 (zero), the Noncentral F distribution is equivalent to the standard F distribution. The argument *lambda* is optional. If it is omitted, it defaults to 0.

This function is defined under the following conditions:

$$
x \ge 0, d_1 > 0, d_2 > 0, \lambda \ge 0
$$
  
\n
$$
\begin{cases}\n\text{if } x = 0 \text{ return } 0 \\
\text{if } x > 0 \text{ return } f(x; d_1, d_2, \lambda) \\
\text{if } \lambda = 0\n\end{cases}
$$
\n
$$
f(x; d_1, d_2, \lambda) = \begin{cases}\n\frac{I_{d_1}x}{d_1x + d_2} \left(\frac{d_1}{2}, \frac{d_2}{2}\right) & \text{if } \lambda = 0 \\
\exp\left(-\frac{\lambda}{2}\right) \sum_{k=0}^{\infty} \frac{(\lambda/2)^k}{k!} \cdot I_{\frac{d_1x}{d_1x + d_2}} \left(\frac{d_1}{2} + k, \frac{d_2}{2}\right) & \text{if } \lambda > 0\n\end{cases}
$$
\n
$$
I(z; \alpha, \beta) = \frac{B(z; \alpha, \beta)}{B(\alpha, \beta)}
$$
\n
$$
B(z; \alpha, \beta) = \int_0^z t^{\alpha - 1} (1 - t)^{\beta - 1} dt
$$
\n
$$
B(\alpha, \beta) = B(z; \alpha, \beta)|_{z=1}
$$

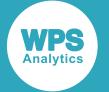

where  $I(z; \alpha, \beta)$  is the regularised incomplete Beta function; B  $(z; \alpha, \beta)$  is the incomplete Beta function; and B  $(\alpha, \beta)$  is the Beta function, see *BETA*  $\vec{Q}$ <sup>t</sup> (page 1970).

### **Return type**: Numeric

*x*

**Type**: Numeric

The point at which to calculate the cumulative density value.

**Restriction**: must be positive or zero

If the argument is out of range or contains a missing value, a missing value is returned.

*d1*

**Type**: Numeric

The number of degrees of freedom of the first random variable.

**Restriction**: must be positive

If the argument is out of range or contains a missing value, a missing value is returned.

### *d2*

### **Type**: Numeric

The number of degrees of freedom of the second random variable.

**Restriction**: must be positive

If the argument is out of range or contains a missing value, a missing value is returned.

### *lambda*

Optional argument

**Type**: Numeric

The noncentrality parameter.

**Default**: 0

**Restriction**: must be positive or zero

If the argument is out of range or contains a missing value, a missing value is returned.

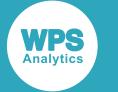

### **Examples**

In these examples, the cumulative density value of the F distribution is returned. The results are written to the log.

```
DATA _NULL_;
   s1 = PROBF (0.7, 1, 4, 0); PUT s1=;
    s2 = PROBF (0.7, 1, 2, 0);PUT s2 = js3 = PROBF (0.7, 1, 4, 2);PUT s3 = rs4 = PROBF (0.7, 1, 2, 2);PUT s4=:
   s5 = PROBF(0, 1.3, 2, 0);PUT s5=;
    s6 = PROBF (0, 1.3, 2, 2);PUT s6=;
    s7 = PROBF (-3, 1, 4, 2);PUT s7=;
    s8 = PROBF (-3, 0, 1, 1);PUT s8 =;
RUN;
```
This produces the following output:

s1=0.5501448297 s2=0.5091750772 s3=0.2557758492 s4=0.2427546299  $s5=0$  $s6=0$  $s7=$ .  $s8=$ .

The first four examples show the effects of the arguments on the result. Examples 5 and 6 show the output for x=0. Example 7 shows the output for negative values of *x*. Example 8 shows the output when an argument value is out of range.

## <span id="page-960-0"></span>**LOGCDF – F**

Returns the natural logarithm of the cumulative density value of the F distribution, based on two degrees of freedom parameters and a noncentrality parameter.

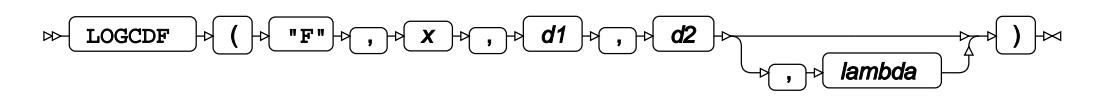

Calculates the natural logarithm of the cumulative density function for the Noncentral F distribution at point *x*, based on the numbers of degrees of freedom  $d_1$  and  $d_2$ , and the noncentrality parameter *λ* (*lambda*). If *lambda* equals 0 (zero), the Noncentral F distribution is equivalent to the standard F distribution. The argument *lambda* is optional. If it is omitted, it defaults to 0.

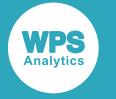

This function is defined under the following conditions:

$$
x > 0, d_1 > 0, d_2 > 0, \lambda \ge 0
$$
  

$$
f(x; d_1, d_2, \lambda) = \begin{cases} \log \left[ I_{\frac{d_1 x}{d_1 x + d_2}} \left( \frac{d_1}{2}, \frac{d_2}{2} \right) \right] & \text{if } \lambda = 0 \\ -\frac{\lambda}{2} + \log \left[ \sum_{k=0}^{\infty} \frac{(\lambda/2)^k}{k!} \cdot I_{\frac{d_1 x}{d_1 x + d_2}} \left( \frac{d_1}{2} + k, \frac{d_2}{2} \right) \right] & \text{if } \lambda > 0 \end{cases}
$$
  

$$
I(z; \alpha, \beta) = \frac{B(z; \alpha, \beta)}{B(\alpha, \beta)}
$$
  

$$
B(z; \alpha, \beta) = \int_0^z t^{\alpha - 1} (1 - t)^{\beta - 1} dt
$$
  

$$
B(\alpha, \beta) = B(z; \alpha, \beta) \big|_{z=1}
$$

where  $I(z; \alpha, \beta)$  is the regularised incomplete Beta function; B  $(z; \alpha, \beta)$  is the incomplete Beta function; and  $B(\alpha, \beta)$  is the Beta function, see *BETA*  $\vec{Q}$ <sup>1</sup> (page 1970).

**Return type**: Numeric

#### *x*

### **Type**: Numeric

The point at which to calculate the natural logarithm of the cumulative density value.

**Restriction**: must be positive

If the argument is out of range or contains a missing value, a missing value is returned.

### *d1*

#### **Type**: Numeric

The number of degrees of freedom of the first random variable.

**Restriction**: must be positive

If the argument is out of range or contains a missing value, a missing value is returned.

### *d2*

### **Type**: Numeric

The number of degrees of freedom of the second random variable.

### **Restriction**: must be positive

If the argument is out of range or contains a missing value, a missing value is returned.

#### *lambda*

Optional argument

**Type**: Numeric

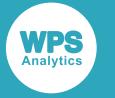

The noncentrality parameter.

**Default**: 0

**Restriction**: must be positive or zero

If the argument is out of range or contains a missing value, a missing value is returned.

## **Examples**

In these examples, the natural logarithm of the cumulative density value of the F distribution is returned. The results are written to the log.

```
DATA _NULL_;
   s1 = LOGCDF ("F", 0.7, 1, 4, 0); PUT s1=;
    s2 = LOGCDF ("F", 0.7, 1, 2, 0);PUT s2 = js3 = LOGCDF ("F", 0.7, 1, 4, 2);PUT s3 =;s4 = LOGCDF ("F", 0.7, 1, 2, 2);PUT s4=;
   s5 = LOGCDF ("F", 0, 1.3, 2, 0);
    PUT s5=;
    s6 = LOGCDF ("F", 0, 1.3, 2, 2);
    PUT s6=;
    s7 = LOGCDF ("F", -3, 1, 4, 2);
     PUT s7=;
    s8 = LOGCDF ("F", -3, 0, 1, 1);
    PUT s8 =;
RUN;
```
This produces the following output:

s1=-0.597573709 s2=-0.674963358 s3=-1.363453807 s4=-1.415704099  $s5=$ .  $s6=$ .  $s7=$ .  $s8=$ .

The first four examples show the effects of the arguments on the result. Examples 5 and 6 show the output for  $x=0$ . Example 7 shows the output for negative values of x. Example 8 shows the output when an argument value is out of range.

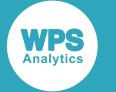

### <span id="page-963-0"></span>**SDF – F**

Returns the survival value of the F distribution, based on two degrees of freedom parameters and a noncentrality parameter.

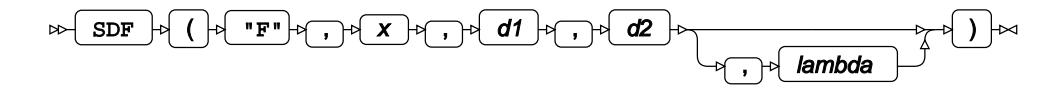

Calculates the survival function, or the complement to the cumulative density function, for the Noncentral F distribution at point *x*, based on the numbers of degrees of freedom  $d_1$  and  $d_2$ , and the noncentrality parameter *λ* (*lambda*). If *lambda* equals 0 (zero), the Noncentral F distribution is equivalent to the standard F distribution. The argument *lambda* is optional. If it is omitted, it defaults to 0.

This function is defined under the following conditions:

$$
d_1 > 0, d_2 > 0, \lambda \ge 0
$$

$$
\begin{cases}\n\text{if } x \le 0 \quad \text{return } 1 \\
\text{otherwise return } f(x; d_1, d_2, \lambda) \\
\text{if } \lambda = 0\n\end{cases}
$$
\n
$$
f(x; d_1, d_2, \lambda) = \begin{cases}\n1 - I_{\frac{d_1 x}{d_1 x + d_2}} \left(\frac{d_1}{2}, \frac{d_2}{2}\right) & \text{if } \lambda = 0 \\
1 - \exp\left(-\frac{\lambda}{2}\right) \sum_{k=0}^{\infty} \frac{(\lambda/2)^k}{k!} \cdot I_{\frac{d_1 x}{d_1 x + d_2}} \left(\frac{d_1}{2} + k, \frac{d_2}{2}\right) & \text{if } \lambda > 0 \\
\end{cases}
$$
\n
$$
I(z; \alpha, \beta) = \frac{B(z; \alpha, \beta)}{B(\alpha, \beta)}
$$
\n
$$
B(z; \alpha, \beta) = \int_0^z t^{\alpha - 1} (1 - t)^{\beta - 1} dt
$$
\n
$$
B(\alpha, \beta) = B(z; \alpha, \beta)|_{z=1}
$$

where  $I(z; \alpha, \beta)$  is the regularised incomplete Beta function; B  $(z; \alpha, \beta)$  is the incomplete Beta function; and  $B(\alpha, \beta)$  is the Beta function, see *BETA*  $\vec{Q}$ <sup>1</sup> (page 1970).

**Return type**: Numeric

*x*

**Type**: Numeric

The point at which to calculate the survival value.

**Restriction**: if *lambda* > 0, then *x* must be greater than or equal to 0

If the argument is out of range or contains a missing value, a missing value is returned.

*d1*

**Type**: Numeric

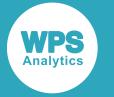

The number of degrees of freedom of the first random variable.

### **Restriction**: must be positive

If the argument is out of range or contains a missing value, a missing value is returned.

### *d2*

**Type**: Numeric

The number of degrees of freedom of the second random variable.

**Restriction**: must be positive

If the argument is out of range or contains a missing value, a missing value is returned.

#### *lambda*

Optional argument

**Type**: Numeric

The noncentrality parameter.

**Default**: 0

**Restriction**: must be positive or zero

If the argument is out of range or contains a missing value, a missing value is returned.

### **Examples**

In these examples, the survival value of the F distribution is returned. The results are written to the log.

```
DATA _NULL_;
   s1 = SDF ("F", 0.7, 1, 4, 0);
   PUT s1 =;
    s2 = SDF ("F", 0.7, 1, 2, 0);
    PUT s2 = js3 = SDF ("F", 0.7, 1, 4, 2);
    PUT s3 = js4 = SDF ("F", 0.7, 1, 2, 2);
    PUT s4=;
    s5 = SDF ("F", 0, 1.3, 2, 0);
    PUT s5=;
    s6 = SDF ("F", 0, 1.3, 2, 2);
    PUT s6=;
    s7 = SDF ("F", -3, 1, 4, 2);
     PUT s7=;
   s8 = SDF ("F", -3, 0, 1, 1);
    PUT s8 = jRUN;
```
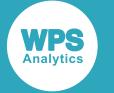

This produces the following output:

```
s1=0.4498551703
s2=0.4908249228
s3=0.7442241508
s4=0.7572453701
s5=1s6=1s7=1s8=.
```
The first four examples show the effects of the arguments on the result. Examples 5 and 6 show the output for  $x=0$ . Example 7 shows the output for negative values of x. Example 8 shows the output when an argument value is out of range.

## <span id="page-965-0"></span>**LOGSDF – F**

Returns the natural logarithm of the survival value of the F distribution, based on two degrees of freedom parameters and a noncentrality parameter.

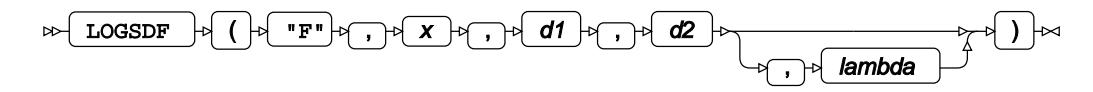

Calculates the natural logarithm of the survival function, or the complement to the cumulative density function, for the Noncentral F distribution at point  $x$ , based on the numbers of degrees of freedom  $d_1$  and *d*2, and the noncentrality parameter *λ* (*lambda*). If *lambda* equals 0 (zero), the Noncentral F distribution is equivalent to the standard F distribution. The argument *lambda* is optional. If it is omitted, it defaults to 0.

This function is defined under the following conditions:

$$
d_1 > 0, d_2 > 0, \lambda \ge 0
$$

$$
\begin{cases}\n\text{if } x \le 0 \text{ return } 0 \\
\text{otherwise return } f(x; d_1, d_2, \lambda) \\
\text{if } \lambda = 0\n\end{cases}
$$
\n
$$
f(x; d_1, d_2, \lambda) = \begin{cases}\n\log \left[ 1 - \frac{I}{d_1 x} \left( \frac{d_1}{2}, \frac{d_2}{2} \right) \right] & \text{if } \lambda = 0 \\
\log \left[ 1 - \exp \left( -\frac{\lambda}{2} \right) \sum_{k=0}^{\infty} \frac{(\lambda/2)^k}{k!} \cdot I_{\frac{d_1 x}{d_1 x + d_2}} \left( \frac{d_1}{2} + k, \frac{d_2}{2} \right) \right] & \text{if } \lambda > 0\n\end{cases}
$$
\n
$$
I(z; \alpha, \beta) = \frac{B(z; \alpha, \beta)}{B(\alpha, \beta)}
$$
\n
$$
B(z; \alpha, \beta) = \int_0^z t^{\alpha - 1} (1 - t)^{\beta - 1} dt
$$
\n
$$
B(\alpha, \beta) = B(z; \alpha, \beta) \big|_{\gamma = 1}
$$

where  $I(z; \alpha, \beta)$  is the regularised incomplete Beta function; B  $(z; \alpha, \beta)$  is the incomplete Beta function; and B  $(\alpha, \beta)$  is the Beta function, see *BETA*  $\mathbb{Z}^7$  (page 1970).

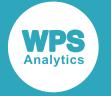

### **Return type**: Numeric

#### *x*

### **Type**: Numeric

The point at which to calculate the natural logarithm of the survival value.

**Restriction**: if *lambda* > 0, then *x* must be greater than or equal to 0

If the argument is out of range or contains a missing value, a missing value is returned.

*d1*

### **Type**: Numeric

The number of degrees of freedom of the first random variable.

**Restriction**: must be positive

If the argument is out of range or contains a missing value, a missing value is returned.

### *d2*

### **Type**: Numeric

The number of degrees of freedom of the second random variable.

**Restriction**: must be positive

If the argument is out of range or contains a missing value, a missing value is returned.

### *lambda*

Optional argument

**Type**: Numeric

The noncentrality parameter.

### **Default**: 0

**Restriction**: must be positive or zero

If the argument is out of range or contains a missing value, a missing value is returned.

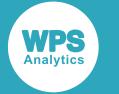

### **Examples**

In these examples, the natural logarithm of the survival value of the F distribution is returned. The results are written to the log.

```
DATA _NULL_;
    s1 = LOGSDF ("F", 0.7, 1, 4, 0);
     PUT s1=;
    s2 = LOGSDF ("F", 0.7, 1, 2, 0);
    PUT s2 = js3 = LOGSDF ("F", 0.7, 1, 4, 2);
    PUT s3 = rs4 = LOGSDF ("F", 0.7, 1, 2, 2);
    PUT s4=:
    s5 = LOGSDF ("F", 0, 1.3, 2, 0);
    PUT s5=;
    s6 = LOGSDF ("F", 0, 1.3, 2, 2);
    PUT s6=;
    s7 = LOGSDF ("F", -3, 1, 4, 2);
    PUT s7=;
    s8 = LOGSDF ("F", -3, 0, 1, 1);
    PUT s8 =;
RUN;
```
This produces the following output:

s1=-0.798829592 s2=-0.711667788  $s3=-0.295413012$ s4=-0.278067943  $s5=0$  $s6=0$  $s7=0$  $s8=$ .

The first four examples show the effects of the arguments on the result. Examples 5 and 6 show the output for x=0. Example 7 shows the output for negative values of *x*. Example 8 shows the output when an argument value is out of range.

## <span id="page-967-0"></span>**QUANTILE – F**

Returns the quantile value of the F distribution, based on two degrees of freedom parameters and a noncentrality parameter. This function is similar to FINV.

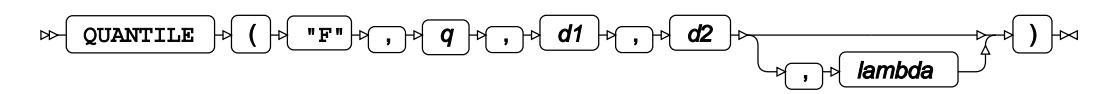

Calculates the quantile function, or the inverse of the cumulative density function, for the Noncentral F distribution for probability value  $q$  based on the numbers of degrees of freedom  $d_1$  and  $d_2$ , and the noncentrality parameter *λ* (*lambda*). If *lambda* equals 0 (zero), the Noncentral F distribution is equivalent to the standard F distribution. The argument *lambda* is optional. If it is omitted, it defaults to 0.

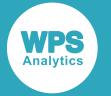

This function is defined under the following conditions:

$$
0 < q < 1, d_1 > 0, d_2 > 0, \lambda \ge 0
$$
\n
$$
f(q) = \inf \{x : q \le \text{CDF}(x)\}
$$

where  $\inf\{x\}$  is the greatest lower bound of *x* (*infimum*) and CDF(*x*) is the cumulative density function for the [F](#page-956-0) distribution, see section  $CDF - F\overline{Q}$  (page 957).

### **Return type**: Numeric

### *q*

**Type**: Numeric

The probability value for which to calculate the quantile value.

**Restriction**: Must be greater than 0 (zero) and smaller than 1.

*d1*

**Type**: Numeric

The number of degrees of freedom of the first random variable.

**Restriction**: must be positive

If the argument is out of range or contains a missing value, a missing value is returned.

#### *d2*

#### **Type**: Numeric

The number of degrees of freedom of the second random variable.

**Restriction**: must be positive

If the argument is out of range or contains a missing value, a missing value is returned.

#### *lambda*

Optional argument

**Type**: Numeric

The noncentrality parameter.

**Default**: 0

**Restriction**: must be positive or zero

If the argument is out of range or contains a missing value, a missing value is returned.

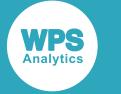

### **Examples**

In these examples, the quantile value of the F distribution is returned. The results are written to the log.

```
DATA NULL;
   s1 = QUANTILE ("F", 0.7, 1, 4, 0);
    PUT S1=;
   s2 = QUANTILE ("F", 0.7, 1, 2, 0);PUT s2 =;
    s3 = QUANTILE ("F", 0.7, 1, 4, 2);PUT s3 =;
    s4 = QUANTILE ("F", 0.7, 1, 2, 2);
    PUT s4=;
    s5 = QUANTILE ("F", 0, 1.3, 2, 0);
     PUT s5=;
    s6 = QUANTILE ("F", 0, 1.3, 2, 2);
    PUT s6=;
    s7 = QUANTILE ("F", -3, 0, 1, 1);
     PUT s7=;
RUN;
```
This produces the following output:

```
s1=1.4150692964
s2=1.9215686275
s3=4.9591815628
s4=6.788551539
s5=.
s6=.
s7=.
```
The first four examples show the effects of the arguments on the result. Examples 5 and 6 show the output for q=0. Example 7 shows the output when an argument value is out of range.

## <span id="page-969-0"></span>**FINV**

Returns the quantile value of the F distribution, based on two degrees of freedom parameters and a noncentrality parameter. This function is similar to QUANTILE – F.

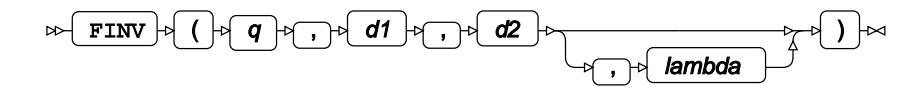

Calculates the quantile function, or the inverse of the cumulative density function, for the Noncentral F distribution for probability value  $q$  based on the numbers of degrees of freedom  $d_1$  and  $d_2$ , and the noncentrality parameter *λ* (*lambda*). If *lambda* equals 0 (zero), the Noncentral F distribution is equivalent to the standard F distribution. The argument *lambda* is optional. If it is omitted, it defaults to 0.

This function is defined under the following conditions:

$$
0 \le q < 1, d_1 > 0, d_2 > 0, \lambda \ge 0
$$
\n
$$
f(q) = \inf \{ x : q \le \text{CDF}(x) \}
$$

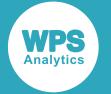

where  $\inf\{x\}$  is the greatest lower bound of *x* (*infimum*) and CDF(*x*) is the cumulative density function for the [F](#page-956-0) distribution, see section  $CDF - FZ$  (page 957).

### **Return type**: Numeric

### *q*

**Type**: Numeric

The probability value for which to calculate the quantile value.

**Restriction**: Must be greater than or equal to 0 (zero) and smaller than 1.

### *d1*

### **Type**: Numeric

The number of degrees of freedom of the first random variable.

**Restriction**: must be positive

If the argument is out of range or contains a missing value, a missing value is returned.

### *d2*

### **Type**: Numeric

The number of degrees of freedom of the second random variable.

**Restriction**: must be positive

If the argument is out of range or contains a missing value, a missing value is returned.

#### *lambda*

Optional argument

**Type**: Numeric

The noncentrality parameter.

### **Default**: 0

**Restriction**: must be positive or zero

If the argument is out of range or contains a missing value, a missing value is returned.

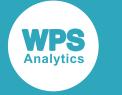

## **Examples**

In these examples, the quantile value of the F distribution is returned. The results are written to the log.

```
DATA NULL;
   s1 = FINV (0.7, 1, 4, 0);PUT S1 =;
   s2 = FINV (0.7, 1, 2, 0);PUT s2 = js3 = FINV (0.7, 1, 4, 2);PUT s3 =;s4 = FINV (0.7, 1, 2, 2);PUT s4=;
    s5 = FINV (0,1.3,2,0);PUT s5=;
    s6 = FINV (0, 1.3, 2, 2);PUT s6=;
    s7 = FINV (-3, 0, 1, 1);PUT s7 =;
RUN;
```
This produces the following output:

s1=1.4150692964 s2=1.9215686275 s3=4.9591815628 s4=6.788551539  $s5=0$  $s6=0$  $s7=$ .

The first four examples show the effects of the arguments on the result. Examples 5 and 6 show the output for q=0. Example 7 shows the output when an argument value is out of range.

## <span id="page-971-0"></span>**RAND – F**

Returns a random number from the F distribution based on the degrees of freedom.

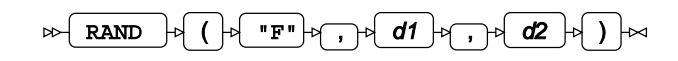

Each time you execute this function within a DATA step, a new random number is generated using the Mersenne Twister algorithm, see: Makoto Matsumoto and Takuji Nishimura, "Mersenne Twister: a 623-dimensionally equidistributed uniform pseudo-random number generator", *ACM Transactions on Modeling and Computer Simulation (TOMACS) - Special issue on uniform random number generation* 8, no. 1 (1998), 3-30.

If the random stream is not initialised, repeated executions of the same DATA step produce different sequences of random numbers. [T](#page-797-0)o initialise the random stream, use CALL STREAMINIT  $\vec{Q}$  (page 798) before this function.

### **Return type**: Numeric

The return value is positive.
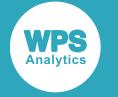

#### *d1*

#### **Type**: Numeric

The number of degrees of freedom of the first random variable.

**Restriction**: must be positive

If the argument is out of range or contains a missing value, a missing value is returned.

*d2*

**Type**: Numeric

The number of degrees of freedom of the second random variable.

**Restriction**: must be positive

If the argument is out of range or contains a missing value, a missing value is returned.

## **Example**

In this example, a random number from the F distribution is returned on each iteration of the loop. The results are written to the log.

```
DATA _NULL_;
  PUT "The random numbers are:";
  DO i = 1 TO 5;
   result = RAND("F", 7, 3);
    PUT result;
   END;
RUN;
```
This produces the following output:

```
The random numbers are:
1.5580202043
0.2275444934
2.9556306842
0.2816658411
0.9441069678
```
Running the DATA step again produces the following output.

```
The random numbers are:
0.436236944
0.4925625125
1.6689190328
5.3555436202
1.1726657119
```
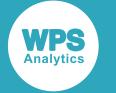

However, if you first use CALL STREAMINIT to specify a seed, then each time you run the DATA step, it produces the same output.

```
DATA _NULL_;
   CALL STREAMINIT(16);
  PUT "The random numbers are:";
  DO i = 1 TO 5;
   result = RAND("F", 7,3); PUT result;
   END;
RUN;
```
This produces the following output:

```
The random numbers are:
0.3151390248
1.3442231108
0.457142241
2.3632063261
1.8960485237
```
Running the DATA step again produces the same output.

# **Gamma distribution**

Functions and CALL routines for the Gamma distribution.

Both the probability density function and the probability mass function are defined for this distribution. These functions return identical results.

Probability functions are related to each other as follows:

- The cumulative density function is the cumulative version of the probability density function over the distribution domain.
- The survival function is the complement to the cumulative density function.
- The quantile function is the inverse of the cumulative density function.

```
PDF – GAMMA .................................................................................................................................976
```

```
x^{k}<sup>1</sup> exp \left(-\frac{x}{\theta}\right)\theta^k \Gamma(k)
```
Returns the probability density value of the Gamma distribution, based on the shape and scale parameters. This function is an alias of PMF – GAMMA.

PMF – GAMMA [.](#page-977-0)................................................................................................................................978  $x^{k}$ <sup>1</sup> exp  $\left(-\frac{x}{9}\right)$ 

 $\theta^k \Gamma(k)$ 

Returns the probability mass value of the Gamma distribution, based on the shape and scale parameters. This function is an alias of PDF – GAMMA.

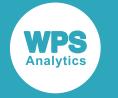

LOGPDF – GAMM[A](#page-979-0) ..........................................................................................................................980 Returns the natural logarithm of the probability density value of the Gamma distribution, based on the shape and scale parameters. This function is an alias of LOGPMF – GAMMA. LOGPMF – GAMM[A](#page-981-0) ......................................................................................................................... 982 Returns the natural logarithm of the probability mass value of the Gamma distribution, based on the shape and scale parameters. This function is an alias of LOGPDF – GAMMA. CDF – GAMM[A](#page-983-0) .................................................................................................................................984  $\frac{\gamma\left(k,\frac{x}{\theta}\right)}{\Gamma\left(k\right)}$ Returns the cumulative density value of the Gamma distribution, based on the shape and scale parameters. This function is similar to PROBGAM where the optional argument in CDF – GAMMA is set to its default value. PROBGA[M](#page-985-0) ........................................................................................................................................ 986  $\Gamma(k)$ Returns the cumulative density value of the Gamma distribution, based on the shape and scale parameters. This function is similar to CDF – GAMMA where the optional argument in CDF – GAMMA is set to its default value. LOGCDF – GAMMA [.](#page-987-0).........................................................................................................................988  $\log \frac{\gamma\left(k, \frac{x}{\theta}\right)}{\Gamma\left(k\right)}$ Returns the natural logarithm of the cumulative density value of the Gamma distribution, based on the shape and scale parameters. SDF – GAMMA [.](#page-988-0)................................................................................................................................989  $1-\frac{\gamma\left(k,\frac{x}{\theta}\right)}{\Gamma\left(k\right)}$ Returns the survival value of the Gamma distribution, based on the shape and scale parameters. LOGSDF – GAMM[A](#page-990-0) ..........................................................................................................................991  $\log[1-\frac{\gamma(k,\frac{x}{\theta})}{\Gamma(k)}]$ Returns the natural logarithm of the survival value of the Gamma distribution, based on the shape and scale parameters. QUANTILE – GAMM[A](#page-992-0) .......................................................................................................................993  $f(q) = \inf \{x : q \le CDF(x)\}\$ Returns the quantile value of the Gamma distribution, based on the shape and scale parameters. This function is similar to GAMINV where the optional argument in QUANTILE – GAMMA is set to its default value.

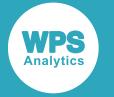

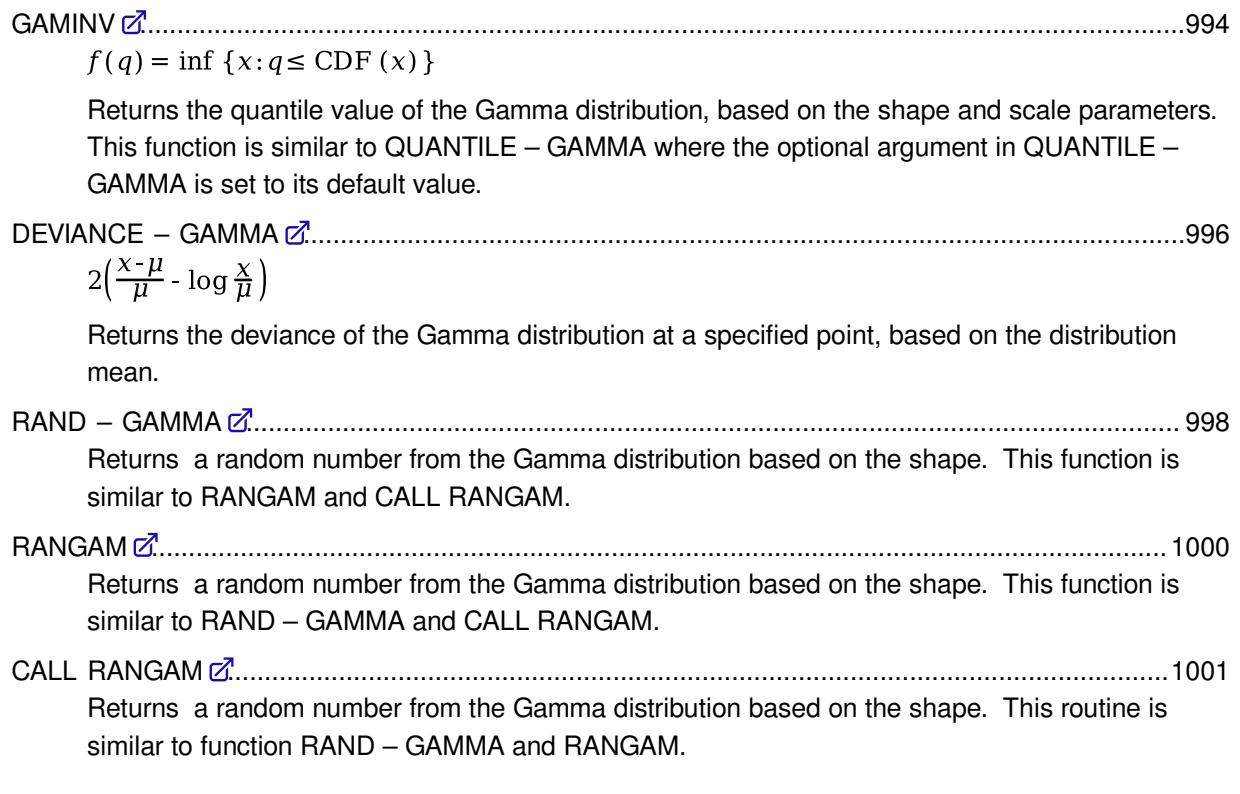

## <span id="page-975-0"></span>**PDF – GAMMA**

Returns the probability density value of the Gamma distribution, based on the shape and scale parameters. This function is an alias of PMF – GAMMA.

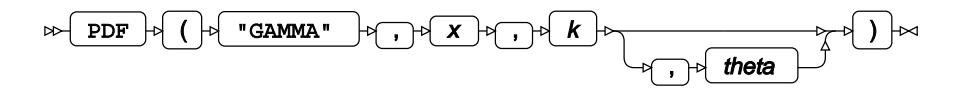

Calculates the probability density function for the Gamma distribution at point *x*, based on the shape parameter *k* and scale parameter *θ* (*theta*). The scale parameter is optional; if it is omitted, it defaults to 1.

This function is defined under the following conditions:

 $\theta > 0$  $\begin{cases} \text{if } x = 0 \text{ then } k \geq 1\\ \text{otherwise} \quad k > 0 \end{cases}$ 

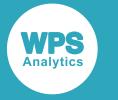

\n
$$
\begin{cases}\n \text{if } x < 0 \text{ and } k > 0 \quad \text{return } 0 \\
 \text{if } x = 0 \text{ and } k > 1 \quad \text{return } 0 \\
 \text{if } x = 0 \text{ and } k = 1 \quad \text{return } 1/\theta \\
 \text{if } x > 0 \text{ and } k > 0 \quad \text{return } f(x; k, \theta) \\
 f(x; k, \theta) = \frac{x^{k-1} \exp\left(-\frac{x}{\theta}\right)}{\theta^k \Gamma(k)} \\
 \Gamma(x) = \int_0^\infty t^{x-1} e^{-t} dt\n \end{cases}
$$
\n

where  $\Gamma(x)$  is the Gamma function, see *G[A](#page-1963-0)MMA*  $\mathbb{Z}^7$  (page 1964).

#### **Return type**: Numeric

#### *x*

**Type**: Numeric

The point at which to calculate the probability density value.

#### *k*

**Type**: Numeric

The shape parameter.

**Restriction**: if  $x = 0$  then  $k$  must be greater than or equal to 1; for all other values of  $x$ ,  $k$  must be greater than 0

If the argument is out of range or contains a missing value, a missing value is returned.

#### *theta*

Optional argument

**Type**: Numeric

The scale parameter.

**Default**: 1

**Restriction**: must be positive

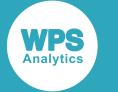

## **Examples**

In these examples, the probability density value of the Gamma distribution is returned. The results are written to the log.

```
DATA _NULL_;
    s1 = PDF ("GAMMA", 0.7, 2, 4);
     PUT s1=;
    s2 = PDF ("GAMMA", 0.7, 2, 1);
    PUT s2=;
    s3 = PDF ("GAMMA", 0.7, 0.1, 1);
    PUT s3=;
    s4 = PDF ("GAMMA", -3, 2, 4);
    PUT s4=;
    s5 = PDF ("GAMMA", 7, -1, 4);
    PUT s5=;
RUN;
```
This produces the following output:

```
s1=0.0367262447
s2=0.3476097127
s3=0.0719556586
s4=0s5=.
```
The first three examples show the effects of the arguments on the result. The fourth example shows the output for negative values of  $x$ . The fifth example shows the output when  $x$  is out of range.

## <span id="page-977-0"></span>**PMF – GAMMA**

Returns the probability mass value of the Gamma distribution, based on the shape and scale parameters. This function is an alias of PDF – GAMMA.

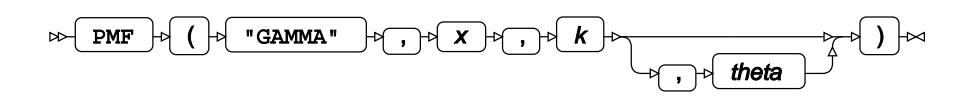

Calculates the probability mass value for the Gamma distribution at point *x*, based on the shape parameter *k* and scale parameter *θ* (*theta*). The scale parameter is optional; if it is omitted, it defaults to 1.

This function is defined under the following conditions:

 $\theta > 0$ 

$$
\begin{cases} \text{if } x = 0 \text{ then } k \ge 1\\ \text{otherwise} \quad k > 0 \end{cases}
$$

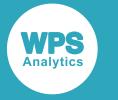

\n
$$
\begin{cases}\n \text{if } x < 0 \text{ and } k > 0 \quad \text{return } 0 \\
 \text{if } x = 0 \text{ and } k > 1 \quad \text{return } 0 \\
 \text{if } x = 0 \text{ and } k = 1 \quad \text{return } 1/\theta \\
 \text{if } x > 0 \text{ and } k > 0 \quad \text{return } f(x; k, \theta) \\
 f(x; k, \theta) = \frac{x^{k-1} \exp\left(-\frac{x}{\theta}\right)}{\theta^k \Gamma(k)} \\
 \Gamma(x) = \int_0^\infty t^{x-1} e^{-t} dt\n \end{cases}
$$
\n

where  $\Gamma(x)$  is the Gamma function, see *G[A](#page-1963-0)MMA*  $\mathbb{Z}^7$  (page 1964).

#### **Return type**: Numeric

#### *x*

#### **Type**: Numeric

The point at which to calculate the probability mass value.

#### *k*

**Type**: Numeric

The shape parameter.

**Restriction**: if  $x = 0$  then  $k$  must be greater than or equal to 1; for all other values of  $x$ ,  $k$  must be greater than 0

If the argument is out of range or contains a missing value, a missing value is returned.

#### *theta*

Optional argument

**Type**: Numeric

The scale parameter.

**Default**: 1

**Restriction**: must be positive

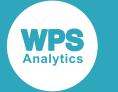

## **Examples**

In these examples, the probability mass value of the Gamma distribution is returned. The results are written to the log.

```
DATA _NULL_;
    s1 = PMF ("GAMMA", 0.7, 2, 4);
     PUT s1=;
    s2 = PMF ("GAMMA", 0.7, 2, 1);
    PUT s2=;
    s3 = PMF ("GAMMA", 0.7, 0.1, 1);
    PUT s3=;
    s4 = PMF ("GAMMA", -3, 2, 4);
    PUT s4=;
    s5 = PMF ("GAMMA", 7, -1, 4);
    PUT s5=;
RUN;
```
This produces the following output:

```
s1=0.0367262447
s2=0.3476097127
s3=0.0719556586
s4=0s5=.
```
The first three examples show the effects of the arguments on the result. The fourth example shows the output for negative values of  $x$ . The fifth example shows the output when  $x$  is out of range.

## <span id="page-979-0"></span>**LOGPDF – GAMMA**

Returns the natural logarithm of the probability density value of the Gamma distribution, based on the shape and scale parameters. This function is an alias of LOGPMF – GAMMA.

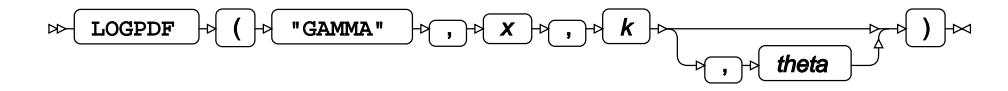

Calculates the natural logarithm of the probability density value for the Gamma distribution at point *x*, based on the shape parameter *k* and scale parameter *θ* (*theta*). The scale parameter is optional; if it is omitted, it defaults to 1.

This function is defined under the following conditions:

```
x > 0, \theta > 0\int if x=0 then k=1lotherwise k>0
```
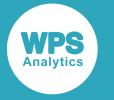

$$
\begin{aligned}\n\begin{cases}\n\text{if } x = 0 \text{ and } k = 1 \text{ return } \log (1/\theta) \\
\text{if } x > 0 \text{ and } k > 0 \text{ return } f(x; k, \theta)\n\end{cases} \\
f(x; k, \theta) = -\frac{x}{\theta} + \log \frac{x^{k-1}}{\theta^k \Gamma(k)} \\
\Gamma(x) = \int_0^\infty t^{x-1} e^{-t} dt\n\end{cases}\n\end{aligned}
$$

where  $\Gamma(x)$  is the Gamma function, see *G[A](#page-1963-0)MMA*  $\vec{Q}$ <sup>t</sup> (page 1964).

#### **Return type**: Numeric

#### *x*

#### **Type**: Numeric

The point at which to calculate the natural logarithm of the probability density value.

**Restriction**: must be positive or zero

If the argument is out of range or contains a missing value, a missing value is returned.

#### *k*

**Type**: Numeric

The shape parameter.

**Restriction**: if  $x = 0$  then  $k$  must be equal to 1; for all other values of  $x$ ,  $k$  must be positive If the argument is out of range or contains a missing value, a missing value is returned.

#### *theta*

Optional argument

**Type**: Numeric

The scale parameter.

**Default**: 1

**Restriction**: must be positive

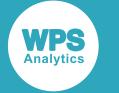

## **Examples**

In these examples, the natural logarithm of the probability density value of the Gamma distribution is returned. The results are written to the log.

```
DATA _NULL_;
     s1 = LOGPDF ("GAMMA",0.7,2,4);
     PUT s1=;
    s2 = LOGPDF ("GAMMA", 0.7, 2, 1);
    PUT s2 = js3 = LOGPDF (TGAMMA", 0.7, 0.1, 1);PUT s3 = rs4 = LOGPDF ("GAMMA", -3, 2, 4);
    PUT s4=:
    s5 = LOGPDF ("GAMMA", 7, -1, 4);
    PUT s5=;
RUN;
```
This produces the following output:

```
s1=-3.304263666s2=-1.056674944s3=-2.631705202
s4=.
s5=.
```
The first three examples show the effects of the arguments on the result. The fourth example shows the output for negative values of  $x$ . The fifth example shows the output when  $x$  is out of range.

## <span id="page-981-0"></span>**LOGPMF – GAMMA**

Returns the natural logarithm of the probability mass value of the Gamma distribution, based on the shape and scale parameters. This function is an alias of LOGPDF – GAMMA.

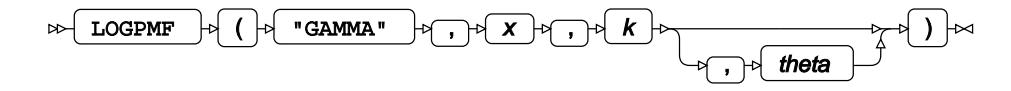

Calculates the natural logarithm of the probability mass value for the Gamma distribution at point *x*, based on the shape parameter *k* and scale parameter *θ* (*theta*). The scale parameter is optional; if it is omitted, it defaults to 1.

This function is defined under the following conditions:

```
x > 0, \theta > 0\int if x=0 then k=1lotherwise k>0
```
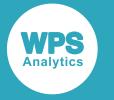

$$
\begin{aligned}\n\begin{cases}\n\text{if } x = 0 \text{ and } k = 1 \text{ return } \log (1/\theta) \\
\text{if } x > 0 \text{ and } k > 0 \text{ return } f(x; k, \theta)\n\end{cases} \\
f(x; k, \theta) = -\frac{x}{\theta} + \log \frac{x^{k-1}}{\theta^k \Gamma(k)} \\
\Gamma(x) = \int_0^\infty t^{x-1} e^{-t} dt\n\end{cases}\n\end{aligned}
$$

where  $\Gamma(x)$  is the Gamma function, see *G[A](#page-1963-0)MMA*  $\vec{Q}$ <sup>t</sup> (page 1964).

#### **Return type**: Numeric

#### *x*

#### **Type**: Numeric

The point at which to calculate the natural logarithm of the probability mass value.

**Restriction**: must be positive or zero

If the argument is out of range or contains a missing value, a missing value is returned.

#### *k*

**Type**: Numeric

The shape parameter.

**Restriction**: if  $x = 0$  then  $k$  must be equal to 1; for all other values of  $x$ ,  $k$  must be positive

If the argument is out of range or contains a missing value, a missing value is returned.

#### *theta*

Optional argument

**Type**: Numeric

The scale parameter.

**Default**: 1

**Restriction**: must be positive

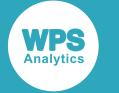

## **Examples**

In these examples, the natural logarithm of the probability mass value of the Gamma distribution is returned. The results are written to the log.

```
DATA _NULL_;
     s1 = LOGPMF ("GAMMA",0.7,2,4);
     PUT s1=;
    s2 = LOGPMF ("GAMMA", 0.7, 2, 1);
    PUT s2 = js3 = LOGPMF (TGAMMA", 0.7, 0.1, 1);PUT s3 = rs4 = LOGPMF ("GAMMA", -3, 2, 4);PUT s4=:
    s5 = LOGPMF ("GAMMA", 7, -1, 4);
    PUT s5=;
RUN;
```
This produces the following output:

```
s1=-3.304263666s2=-1.056674944s3=-2.631705202
s4=.
s5=.
```
The first three examples show the effects of the arguments on the result. The fourth example shows the output for negative values of  $x$ . The fifth example shows the output when  $x$  is out of range.

## <span id="page-983-0"></span>**CDF – GAMMA**

Returns the cumulative density value of the Gamma distribution, based on the shape and scale parameters. This function is similar to PROBGAM where the optional argument in CDF – GAMMA is set to its default value.

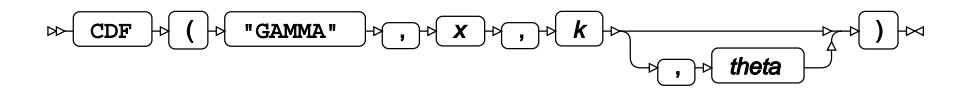

Calculates the cumulative density function for the Gamma distribution at point *x*, based on the shape parameter *k* and scale parameter *θ* (*theta*). The scale parameter is optional; if it is omitted, it defaults to 1.

This function is defined under the following conditions:

 $k>0, \theta>0$ 

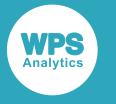

 $\int$  if  $x \le 0$ return 0 [otherwise return  $f(x; k, \theta)$ ]

$$
f(x; k, \theta) = \frac{\gamma (k, \frac{x}{\theta})}{\Gamma (k)}
$$

$$
\gamma (x, u) = \int_0^u t^{x-1} e^{-t} dt
$$

$$
\Gamma (x) = \int_0^\infty t^{x-1} e^{-t} dt
$$

where  $\gamma$  (x, u) is the lower incomplete Gamma function and  $\Gamma$  (x) is the Gamma function, see *GAMM[A](#page-1963-0)* (page 1964).

#### **Return type**: Numeric

*x*

**Type**: Numeric

The point at which to calculate the cumulative density value.

#### *k*

**Type**: Numeric

The shape parameter.

**Restriction**: must be positive

If the argument is out of range or contains a missing value, a missing value is returned.

#### *theta*

Optional argument

**Type**: Numeric

The scale parameter.

**Default**: 1

**Restriction**: must be positive

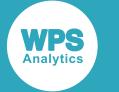

## **Examples**

In these examples, the cumulative density value of the Gamma distribution is returned. The results are written to the log.

```
DATA _NULL_;
   s1 = CDF ("GAMMA", 0.7, 2, 4);
     PUT s1=;
    s2 = CDF ("GAMMA", 0.7, 2, 1);
    PUT s2=;
   s3 = CDF ("GAMMA", 0.7, 0.1, 1);
   PUT s3=;
   s4 = CDF ("GAMMA", -3, 2, 4);
   PUT s4=;
   s5 = CDF ("GAMMA", 7, -1, 4);
    PUT s5=;
RUN;
```
This produces the following output:

```
s1=0.0136380006
s2=0.1558049836
s3=0.9599447964
s4=0s5=.
```
The first three examples show the effects of the arguments on the result. The fourth example shows the output for negative values of  $x$ . The fifth example shows the output when  $x$  is out of range.

## <span id="page-985-0"></span>**PROBGAM**

Returns the cumulative density value of the Gamma distribution, based on the shape and scale parameters. This function is similar to CDF – GAMMA where the optional argument in CDF – GAMMA is set to its default value.

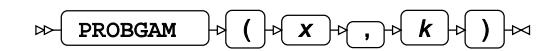

Calculates the cumulative density function of the Gamma distribution, based on the shape parameter *k*.

This function is defined under the following conditions:

 $x \geq 0$ ,  $k > 0$ 

$$
\begin{cases} \text{if } x = 0 & \text{return } 0\\ \text{otherwise} & \text{return } f(x; k) \end{cases}
$$

$$
f(x; k) = \frac{\gamma(k, x)}{\Gamma(k)}
$$

$$
\gamma(x, u) = \int_0^u t^{x-1} e^{-t} dt
$$

$$
\Gamma(x) = \int_0^\infty t^{x-1} e^{-t} dt
$$

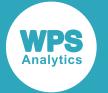

where  $y(x, u)$  is the lower incomplete Gamma function and  $\Gamma(x)$  is the Gamma function, see *GAMM[A](#page-1963-0)* (page 1964).

#### **Note:**

For negative values of *x* this function returns a missing value, whereas function CDF – GAMMA returns zero.

#### **Return type**: Numeric

#### *x*

**Type**: Numeric

The point at which to calculate the cumulative density value.

**Restriction**: must be positive or zero

If the argument is out of range or contains a missing value, a missing value is returned.

#### *k*

**Type**: Numeric

The shape parameter.

**Restriction**: must be positive

If the argument is out of range or contains a missing value, a missing value is returned.

### **Examples**

In these examples, the cumulative density value of the Gamma distribution is returned. The results are written to the log.

```
DATA _NULL_;
   s1 = PROBGAM (0.7, 2); PUT s1=;
   s2 = PROBGAM (0.1, 2);PUT s2 = js3 = PROBGAM (0.7, 0.1);PUT s3 = js4 = PROBGAM (-3, 2);
    PUT s4=;
   s5 = PROBGAM (0.7, -2);PUT s5=;
RUN;
```
This produces the following output:

```
s1=0.1558049836
s2=0.0046788402
s3=0.9599447964
s4=.
s5=.
```
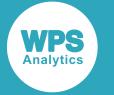

The first three examples show the effects of the arguments on the result. The fourth example shows the output for negative values of  $x$ . The fifth example shows the output when  $x$  is out of range.

## <span id="page-987-0"></span>**LOGCDF – GAMMA**

Returns the natural logarithm of the cumulative density value of the Gamma distribution, based on the shape and scale parameters.

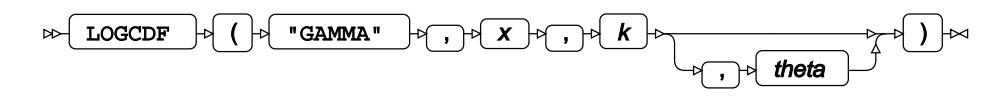

Calculates the natural logarithm of the cumulative density function for the Gamma distribution at point *x*, based on the shape parameter *k* and scale parameter *θ* (*theta*). The scale parameter is optional; if it is omitted, it defaults to 1.

This function is defined under the following conditions:

$$
x > 0, k > 0, \theta > 0
$$
  

$$
f(x; k, \theta) = \log \frac{\gamma(k, \frac{x}{\theta})}{\Gamma(k)}
$$
  

$$
\gamma(x, u) = \int_0^u t^{x-1} e^{-t} dt
$$
  

$$
\Gamma(x) = \int_0^\infty t^{x-1} e^{-t} dt
$$

where  $\gamma(x, u)$  is the lower incomplete Gamma function and  $\Gamma(x)$  is the Gamma function, see *GAMM[A](#page-1963-0)* (page 1964).

#### **Return type**: Numeric

*x*

#### **Type**: Numeric

The point at which to calculate the natural logarithm of the cumulative density value.

**Restriction**: must be positive

If the argument is out of range or contains a missing value, a missing value is returned.

*k*

**Type**: Numeric

The shape parameter.

**Restriction**: must be positive

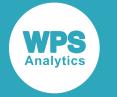

#### *theta*

Optional argument

**Type**: Numeric

The scale parameter.

**Default**: 1

**Restriction**: must be positive

If the argument is out of range or contains a missing value, a missing value is returned.

## **Examples**

In these examples, the natural logarithm of the cumulative density value of the Gamma distribution is returned. The results are written to the log.

```
DATA _NULL_;
    s1 = LOGCDF ("GAMMA", 0.7, 2, 4);
     PUT s1=;
    s2 = LOGCDF ("GAMMA", 0.7, 2, 1);
    PUT s2 =;
    s3 = LOGCDF ("GAMMA", 0.7, 0.1, 1);
    PUT s3 = js4 = LOGCDF ("GAMMA", -3, 2, 4);
    PUT s4 =;
    s5 = LOGCDF ("GAMMA", 7, -1, 4);
    PUT s5=;
RUN;
```
This produces the following output:

```
s1=-4.294895221
s2=-1.859150159
s3=-0.0408795
s4=.
s5=.
```
The first three examples show the effects of the arguments on the result. The fourth example shows the output for negative values of  $x$ . The fifth example shows the output when  $x$  is out of range.

# <span id="page-988-0"></span>**SDF – GAMMA**

Returns the survival value of the Gamma distribution, based on the shape and scale parameters.

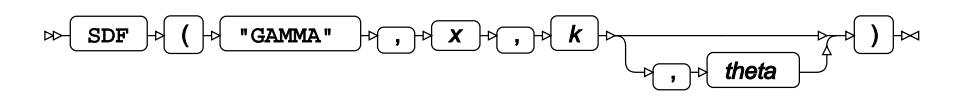

Calculates the survival function, or the complement to the cumulative density function, for the Gamma distribution at point *x*, based on the shape parameter *k* and scale parameter *θ* (*theta*). The scale parameter is optional; if it is omitted, it defaults to 1.

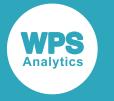

This function is defined under the following conditions:

$$
k > 0, \theta > 0
$$
  
\n
$$
\begin{aligned}\n\text{if } x \le 0 & \text{return } 1 \\
\text{otherwise} & \text{return } f(x; k, \theta) \\
f(x; k, \theta) &= 1 - \frac{\gamma \left( k, \frac{x}{\theta} \right)}{\Gamma \left( k \right)} \\
\gamma \left( x, u \right) &= \int_0^u t^{x-1} e^{-t} dt \\
\Gamma \left( x \right) &= \int_0^\infty t^{x-1} e^{-t} dt\n\end{aligned}
$$

a.

where  $\gamma(x, u)$  is the lower incomplete Gamma function and  $\Gamma(x)$  is the Gamma function, see *GAMM[A](#page-1963-0)* (page 1964).

#### **Return type**: Numeric

*x*

**Type**: Numeric

The point at which to calculate the survival value.

*k*

**Type**: Numeric

The shape parameter.

**Restriction**: must be positive

If the argument is out of range or contains a missing value, a missing value is returned.

#### *theta*

Optional argument

**Type**: Numeric

The scale parameter.

**Default**: 1

**Restriction**: must be positive

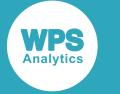

## **Examples**

In these examples, the survival value of the Gamma distribution is returned. The results are written to the log.

```
DATA _NULL_;
    s1 = SDF ("GAMMA", 0.7, 2, 4);
     PUT s1=;
    s2 = SDF ("GAMMA", 0.7, 2, 1);
    PUT s2 = js3 = SDF ("GAMMA", 0.7, 0.1, 1);
    PUT s3=;
    s4 = SDF ("GAMMA", -3, 2, 4);
    PUT s4=;
    s5 = SDF ("GAMMA", 7, -1, 4);
    PUT s5=;
RUN;
```
This produces the following output:

```
s1=0.9863619994
s2=0.8441950164
s3=0.0400552036
s4=1s5=.
```
The first three examples show the effects of the arguments on the result. The fourth example shows the output for negative values of  $x$ . The fifth example shows the output when  $x$  is out of range.

## <span id="page-990-0"></span>**LOGSDF – GAMMA**

Returns the natural logarithm of the survival value of the Gamma distribution, based on the shape and scale parameters.

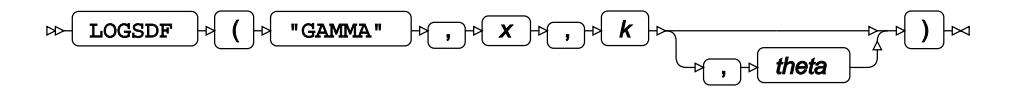

Calculates the natural logarithm of the survival function, or the complement to the cumulative density function, for the Gamma distribution at point *x*, based on the shape parameter *k* and scale parameter *θ* (*theta*). The scale parameter is optional; if it is omitted, it defaults to 1.

This function is defined under the following conditions:

$$
k > 0, \theta > 0
$$
  
\n
$$
\begin{cases}\n\text{if } x \le 0 \quad \text{return } 0 \\
\text{otherwise} \quad \text{return } f(x; k, \theta)\n\end{cases}
$$
  
\n
$$
f(x; k, \theta) = \log \left[ 1 - \frac{\gamma \left( k, \frac{x}{\theta} \right)}{\Gamma \left( k \right)} \right]
$$
  
\n
$$
\gamma (x, u) = \int_{0}^{u} t^{x-1} e^{-t} dt
$$

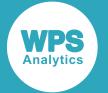

$$
\Gamma\left(x\right) = \int_{0}^{\infty} t^{x-1} e^{-t} dt
$$

where  $\gamma(x, u)$  is the lower incomplete Gamma function and  $\Gamma(x)$  is the Gamma function, see *GAMM[A](#page-1963-0)* (page 1964).

**Return type**: Numeric

*x*

**Type**: Numeric

The point at which to calculate the natural logarithm of the survival value.

*k*

**Type**: Numeric

The shape parameter.

**Restriction**: must be positive

If the argument is out of range or contains a missing value, a missing value is returned.

#### *theta*

Optional argument

**Type**: Numeric

The scale parameter.

**Default**: 1

**Restriction**: must be positive

If the argument is out of range or contains a missing value, a missing value is returned.

## **Examples**

In these examples, the natural logarithm of the survival value of the Gamma distribution is returned. The results are written to the log.

```
DATA _NULL_;
   s1 = LOGSDF ("GAMMA", 0.7, 2, 4);
    PUT s1 =;
    s2 = LOGSDF ("GAMMA", 0.7, 2, 1);
    PUT s2 = j s3 = LOGSDF ("GAMMA",0.7,0.1,1);
    PUT s3 = js4 = LOGSDF ("GAMMA", -3, 2, 4);
   PUT s4=;
   s5 = LOGSDF ("GAMMA", 7, -1, 4);
   PUT s5=;
RUN;
```
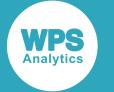

This produces the following output:

```
s1=-0.013731852
s2=-0.169371749
s3=-3.217496688
s4=0s5=.
```
The first three examples show the effects of the arguments on the result. The fourth example shows the output for negative values of *x*. The fifth example shows the output when *x* is out of range.

## <span id="page-992-0"></span>**QUANTILE – GAMMA**

Returns the quantile value of the Gamma distribution, based on the shape and scale parameters. This function is similar to GAMINV where the optional argument in QUANTILE – GAMMA is set to its default value.

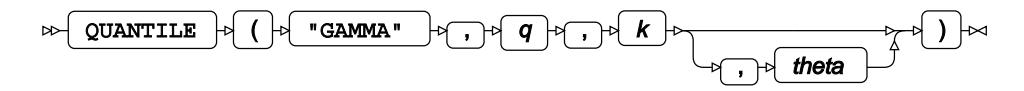

Calculates the quantile function, or the inverse of the cumulative density function, for the Gamma distribution for probability value *q*, based on the shape parameter *k* and scale parameter *θ* (*theta*). The scale parameter is optional; if it is omitted, it defaults to 1.

This function is defined under the following conditions:

 $0 < q < 1, k > 0, \theta > 0$  $f(q) = \inf \{x : q \le CDF(x)\}\$ 

where  $\inf\{x\}$  is the greatest lower bound of *x* (*infimum*) and CDF(*x*) is the cumulative density function for the Gamma distribution, see section *CDF – GAMMA* (page 984).

**Return type**: Numeric

*q*

**Type**: Numeric

The probability value for which to calculate the quantile value.

**Restriction**: Must be greater than 0 (zero) and smaller than 1.

*k*

**Type**: Numeric

The shape parameter.

**Restriction**: must be positive

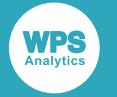

#### *theta*

Optional argument

**Type**: Numeric

The scale parameter.

**Default**: 1

**Restriction**: must be positive

If the argument is out of range or contains a missing value, a missing value is returned.

## **Examples**

In these examples, the quantile value of the Gamma distribution is returned. The results are written to the log.

```
DATA _NULL_;
    s1 = QUANTILE ("GAMMA", 0.7, 2, 4);PUT s1 =;
   s2 = QUANTILE ("GAMMA", 0.7, 2, 1);
   PUT s2 = js3 = QUANTILE ("GAMMA", 0.7, 0.1, 1);
   PUT s3 =;
   s4 = QUANTILE ("GAMMA", 0, 0.1, 1);
    PUT s4 =;
    s5 = QUANTILE ("GAMMA", -3, 2, 4);
    PUT s5=;
RUN;
```
This produces the following output:

```
s1=9.7568659331
s2=2.4392164833
s3=0.0174277764
s4=.
s5=.
```
The first three examples show the effects of the arguments on the result. The fourth example shows the output when *q* equals to zero. The fifth example shows the output when an argument value is out of range.

# <span id="page-993-0"></span>**GAMINV**

Returns the quantile value of the Gamma distribution, based on the shape and scale parameters. This function is similar to QUANTILE – GAMMA where the optional argument in QUANTILE – GAMMA is set to its default value.

GAMINV  $\theta$  (  $\theta$  )  $\theta$  )  $\theta$  )  $\theta$  $\triangleright$ 

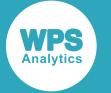

Calculates the quantile function, or the inverse of the cumulative density function, for the Gamma distribution for probability value *q*, based on the shape parameter *k*.

This function is defined under the following conditions:

 $0 \leq q < 1, k > 0$ 

$$
f(q) = \inf \{x : q \le \text{CDF}(x)\}\
$$

where  $\inf\{x\}$  is the greatest lower bound of *x* (*infimum*) and CDF(*x*) is the cumulative density function for the Gamma distribution, see section *CDF – GAMMA d*<sup>7</sup> (page 984).

#### **Note:**

In this function, the probability *q* can equal 0 (zero), whereas in function QUANTILE – GAMMA *q* must be strictly greater than 0 (zero).

**Return type**: Numeric

*q*

**Type**: Numeric

The probability value for which to calculate the quantile value.

**Restriction**: Must be greater than or equal to 0 (zero) and smaller than 1.

*k*

**Type**: Numeric

The shape parameter.

**Restriction**: must be positive

If the argument is out of range or contains a missing value, a missing value is returned.

### **Examples**

In these examples, the quantile value of the Gamma distribution is returned. The results are written to the log.

```
DATA _NULL_;
   s1 = GAMINV (0.7, 2);PUT s1 =;
   s2 = GAMINV (0.1, 2);PUT s2 = js3 = GAMINV (0.7, 0.1);PUT s3 =;s4 = GAMINV (0,0.1);PUT s4=;
   s5 = GAMINV (-3, 2);PUT s5=;
RUN;
```
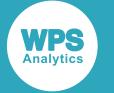

This produces the following output:

```
s1=2.4392164833
s2=0.5318116084
s3=0.0174277764
s4=0s5=.
```
The first three examples show the effects of the arguments on the result. The fourth example shows the output when *q* equals to zero. The fifth example shows the output when an argument value is out of range.

## <span id="page-995-0"></span>**DEVIANCE – GAMMA**

Returns the deviance of the Gamma distribution at a specified point, based on the distribution mean.

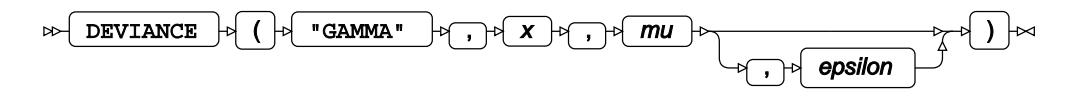

Calculates the deviance, or goodness of fit, for the generalised linear model of the Gamma distribution at a nonnegative point *x* based on the distribution mean *μ* (*mu*). An optional range correction parameter *ε* (epsilon) can be specified. If  $ε > 0.01$ , it is set equal to 0.01. If it is not specified or if  $ε < 10^{-12}$ , the value of  $10^{-12}$  is used for correction. The distribution mean is then adjusted so that  $\mu \geq \varepsilon$ .

if 
$$
\mu < \varepsilon
$$
 set  $\mu = \varepsilon$ 

If  $x \geq 0$ , it is adjusted so that  $x \geq \varepsilon$ :

$$
if 0 \le x < \varepsilon \text{ set } x = \varepsilon
$$

These adjusted values of  $\mu$  and  $x$  are used in the subsequent calculation of the deviance.

$$
2\left(\frac{x-\mu}{\mu}\cdot\log\frac{x}{\mu}\right)
$$

**Return type**: Numeric

*x*

**Type**: Numeric

The point at which to calculate the deviance.

**Restriction**:  $x \geq 0$ 

If the argument is out of range or contains a missing value, a missing value is returned.

*mu*

**Type**: Numeric

The distribution mean.

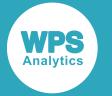

**Expected:**  $\mu > 0$ . Values not within this range are corrected to fall in this range; this behaviour is however, deprecated, and might be removed in future.

If the argument contains a missing value, a missing value is returned.

#### *epsilon*

Optional argument

**Type**: Numeric

The range correction parameter.

**Default**:  $\varepsilon = 10^{-12}$ 

**Expected**:  $10^{-12} < \varepsilon < 0.01$ . Values not within this range are corrected to fall in this range; this behaviour is however, deprecated, and might be removed in future.

If the argument contains a missing value, a missing value is returned.

### **Examples – applying correction to the distribution mean**

In these examples, the deviance is returned. The results are written to the log.

```
DATA _NULL_;
g1 = DEVIANCE("GAMMA", 0.1, 0.0007, 0.0005); PUT g1=;
q2 = DEVIANCE("GAMMA", 0.1, 0.0007, 0.0010);PUT g2 =;
g3 = DEVIANCE("GAMMA", 0.1, 0.0007, 0.0015);PUT g3 =;
g4 = DEVIANCE("GAMMA", 0.1, 0.0007) ;
PUT g4=;
RUN;
```
This produces the following output:

g1=273.79059545 g2=188.78965963 g3=122.93392318 g4=273.79059545

The value of the distribution mean is not corrected in the first example because  $\mu > \varepsilon$ . However, this condition does not hold in the second and third example, and correction is applied:  $\mu = \varepsilon$ . This corrected value is used for calculation, yielding different results.

In the fourth example the  $\varepsilon$  parameter is omitted, so the default value of  $\varepsilon = 10^{-12}$  is used. Here, as in the first example,  $\mu > \varepsilon$ , so no correction is required.

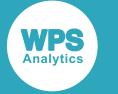

## **Examples – invariant scaling**

In these examples, the deviance is returned. The results are written to the log.

```
DATA _NULL_;
q1 = DEVIANCE('GAMMA", 0.001, 0.007);PUT g1 =;
 g2 = DEVIANCE("GAMMA", 0.01 , 0.07 );
PUT g2 =;
g3 = DEVIANCE("GAMMA", 0.1 , 0.7 );
PUT g3 =;
RUN;
```
This produces the following output:

g1=6.5255619127 g2=6.5255619127 g3=6.5255619127

For the Gamma distribution, when both the point of measurement x and the distribution mean  $\mu$  are scaled with the same factor, the deviance remains the same.

## <span id="page-997-0"></span>**RAND – GAMMA**

Returns a random number from the Gamma distribution based on the shape. This function is similar to RANGAM and CALL RANGAM.

$$
\text{Hom}(RAND) \rightarrow \text{Hom}(RAND) \rightarrow \text{Hom}(RAND) \rightarrow
$$

The distribution is parameterised using a scale of 1.

Each time you execute this function within a DATA step, a new random number is generated using the Mersenne Twister algorithm, see: Makoto Matsumoto and Takuji Nishimura, "Mersenne Twister: a 623-dimensionally equidistributed uniform pseudo-random number generator", *ACM Transactions on Modeling and Computer Simulation (TOMACS) - Special issue on uniform random number generation* 8, no. 1 (1998), 3-30.

If the random stream is not initialised, repeated executions of the same DATA step produce different sequences of random numbers. [T](#page-797-0)o initialise the random stream, use CALL STREAMINIT  $\vec{C}$  (page 798) before this function.

#### **Return type**: Numeric

The return value is positive.

#### *shape*

**Type**: Numeric

A shape parameter for the distribution.

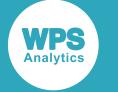

## **Example**

In this example, a random number from the Gamma distribution is returned on each iteration of the loop. The results are written to the log.

```
DATA _NULL_;
 PUT "The random numbers are:";
  DO i = 1 TO 5;
   result = RAND("GAMMA", 3); PUT result;
  END;
RUN;
```
This produces the following output:

The random numbers are: 5.7003495538 2.9098612135 0.7765584912 1.9572029415 1.0605257842

Running the DATA step again produces the following output.

```
The random numbers are:
1.95537115
0.2755466634
2.9501199923
4.4732083311
2.9515196911
```
However, if you first use CALL STREAMINIT to specify a seed, then each time you run the DATA step, it produces the same output.

```
DATA _NULL_;
   CALL STREAMINIT(12);
  PUT "The random numbers are:";
  DO i = 1 TO 5;
   result = RAND("GAMMA", 3); PUT result;
   END;
RUN;
```
This produces the following output:

```
The random numbers are:
3.4869816111
2.1891910706
2.8123690729
3.0755814295
2.3247368117
```
Running the DATA step again produces the same output.

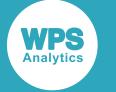

## <span id="page-999-0"></span>**RANGAM**

Returns a random number from the Gamma distribution based on the shape. This function is similar to RAND – GAMMA and CALL RANGAM.

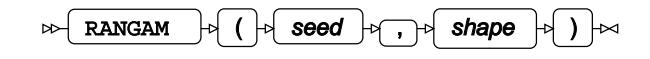

The first time you execute this function within a DATA step, the stream of random numbers is initialised *seed*; in all subsequent calls to this function *seed* is ignored. To generate the same sequence of random numbers each time the DATA step is executed, set *seed* to a positive value greater than or equal to 1. To generate a different sequence of random numbers each time the DATA step is executed, set *seed* to a negative value or zero. If the value specified for *seed* is fractional, it is truncated.

The random numbers are generated using the linear congruential generator. Each time you execute this function, a new random number is generated; this includes the first use of this function within a DATA step. The first random number is returned immediately after the random stream has been initialised.

#### **Return type**: Numeric

The return value is positive.

#### *seed*

**Type**: Numeric

The number used to initialise the random number generator.

If the argument contains a missing value, a missing value is returned.

#### *shape*

**Type**: Numeric

A positive number that defines the shape of the gamma distribution.

If a negative number is used, a missing value is returned from the function, and a note indicating the argument is invalid is written to the log.

## **Example**

In this example, a random number from the Gamma distribution is returned on each iteration of the loop. The results are written to the log.

```
DATA _NULL_;
  PUT "The random numbers are:";
  DO i = 1 TO 5;
    result = RANGAM(50, 0.2); PUT result;
   END;
RUN;
```
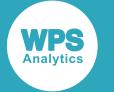

This produces the following output:

```
The random numbers are:
0.0104523162
0.5938802889
0.0000965085
0.0008535642
0.621719791
```
Running the DATA step again produces the following output.

If the initial seed is set to zero, each run of the DATA step produces a different sequence of random numbers. For example:

```
DATA _NULL_;
  PUT "The random numbers are:";
  DO i = 1 TO 5;
   result = RANGAM(0, 0.2); PUT result;
  END;
RUN;
```
This produces the following output:

```
The random numbers are:
6.728089E-10
0.0538443586
0.0131700204
0.6767632093
0.0109073109
```
Running the DATA step again produces the following output.

```
The random numbers are:
0.0002528525
1.1553658321
0.0003353805
0.1849489086
2.9069978738
```
# <span id="page-1000-0"></span>**CALL RANGAM**

Returns a random number from the Gamma distribution based on the shape. This routine is similar to function RAND – GAMMA and RANGAM.

```
CALL RANGAM \begin{bmatrix} 1 & 0 \\ 0 & 1 \end{bmatrix} ( \begin{bmatrix} 1 & 0 \\ 0 & 1 \end{bmatrix} seed \begin{bmatrix} 1 & 0 \\ 0 & 1 \end{bmatrix} shape \begin{bmatrix} 1 & 0 \\ 0 & 1 \end{bmatrix} \begin{bmatrix} 1 & 0 \\ 0 & 1 \end{bmatrix} \begin{bmatrix} 1 & 0 \\ 0 & 1 \end{bmatrix} \begin{bmatrix} 1 & 0 \\ 0 & 1 \end{bmatrix}\bowtie
```
#### **Important:**

The argument *seed* must be specified as a variable. If you specify a literal number here, the routine might return invalid results.

The first time you execute this routine within a DATA step, the stream of random numbers is initialised with the specified *seed*. Every time you update the *seed*, the stream is re-initialised.

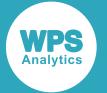

To generate the same sequence of random numbers each time the DATA step is executed, set *seed* to a positive value greater than or equal to 1. This enables you to generate several reproducible sequences of random numbers from the same DATA step. To generate a different sequence of random numbers each time the DATA step is executed, set *seed* to a negative value or zero. If the value specified for *seed* is fractional, it is truncated.

The random numbers are generated using the linear congruential generator. Each time you execute this routine, a new random number is generated; this includes each use with an updated *seed*. The random number is generated immediately after the stream has been initialised.

The return value is positive.

#### *seed*

**Type**: Numeric

The number used to initialise the random number generator.

If the argument contains a missing value, a missing value is returned.

#### *shape*

**Type**: Numeric

A value defining the shape of the gamma distribution.

*x*

**Type**: Numeric

The argument into which the random number is returned.

### **Example**

In this example, a random number from the Gamma distribution based on the shape is returned on each iteration of the loop and stored in *ranN*. The results are written to the log.

```
DATA _NULL_;
  PUT "The random numbers are:";
  DO i = 1 TO 5;
   call rangam(50, 0.2, ranN);
      PUT ranN;
   END;
RUN;
```
This produces the following output:

```
The random numbers are:
0.0104523162
0.5938802889
0.0000965085
0.0008535642
0.621719791
```
Running the DATA step again produces the following output.

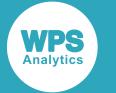

If the initial seed is set to zero, each run of the DATA step produces a different sequence of random numbers. For example:

```
DATA _NULL_;
  PUT "The random numbers are:";
  DO i = 1 TO 5;
    call rangam(0, 0.2, ranN);
       PUT ranN;
   END;
RUN;
```
This produces the following output:

The random numbers are: 0.0577740856 1.073869E-7 0.3667352159 0.0350047029 2.4169802E-6

Running the DATA step again produces the following output.

```
The random numbers are:
3.1296626E-6
0.001638255
0.4199521379
0.0057071644
0.0926429502
```
# **Gaussian distribution**

Functions for the Gaussian distribution.

Both the probability density function and the probability mass function are defined for this distribution. These functions return identical results.

Probability functions are related to each other as follows:

- The cumulative density function is the cumulative version of the probability density function over the distribution domain.
- The survival function is the complement to the cumulative density function.
- The quantile function is the inverse of the cumulative density function.

```
PDF – GAUSSIAN ...........................................................................................................................1005
           \frac{1}{\sigma\sqrt{2\pi}}\exp\left(-\frac{1}{2}\left(\frac{x-\mu}{\sigma}\right)^2\right)
```
Returns the value of the probability density function at a given point for the Gaussian distribution with the specified mean and standard deviation. This function is an alias of PMF – GAUSSIAN, PDF – NORMAL and PMF – NORMAL.

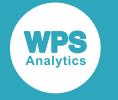

PMF – GAUSSIAN [.](#page-1006-0).........................................................................................................................1007

$$
\frac{1}{\sigma\sqrt{2\pi}}\exp\left(-\frac{1}{2}\left(\frac{x-\mu}{\sigma}\right)^2\right)
$$

Returns the value of the probability mass function at a given point for the Gaussian distribution with the specified mean and standard deviation. This function is an alias of PDF – GAUSSIAN, PDF – NORMAL and PMF – NORMAL.

LOGPDF – GAUSSIA[N](#page-1008-0) ...................................................................................................................1009

$$
\log \left( \frac{1}{\sigma \sqrt{2\pi}} \exp \left( -\frac{1}{2} \left( \frac{x - \mu}{\sigma} \right)^2 \right) \right)
$$

Returns the value of the natural logarithm of the probability density function at a given point for the Gaussian distribution with the specified mean and standard deviation. This function is an alias of LOGPMF – GAUSSIAN, LOGPDF – NORMAL and LOGPMF – NORMAL.

LOGPMF – GAUSSIA[N](#page-1011-0) ...................................................................................................................1012

$$
\log \left( \frac{1}{\sigma \sqrt{2\pi}} \exp \left( -\frac{1}{2} \left( \frac{x - \mu}{\sigma} \right)^2 \right) \right)
$$

Returns the value of the natural logarithm of the probability mass function at a given point for the Gaussian distribution with the specified mean and standard deviation. This function is an alias of LOGPDF – GAUSSIAN, LOGPDF – NORMAL and LOGPMF – NORMAL.

$$
CDF - GAUSSIAN \overline{\mathcal{C}}
$$

$$
\frac{1}{\sigma\sqrt{2\pi}}\int_{-\infty}^{x}\exp\left(-\frac{1}{2}\left(\frac{t-\mu}{\sigma}\right)^{2}\right)dt
$$

Returns the value of the cumulative density function at a given point for the Gaussian distribution with the specified mean and standard deviation. This function is an alias of CDF – NORMAL and is similar to PROBNORM.

LOGCDF – GAUSSIAN [.](#page-1015-0)..................................................................................................................1016

$$
\log \left( \frac{1}{\sigma \sqrt{2\pi}} \int_{-\infty}^{x} \exp \left( -\frac{1}{2} \left( \frac{t - \mu}{\sigma} \right)^2 \right) dt \right)
$$

Returns the value of the natural logarithm of the cumulative density function at a given point for the Gaussian distribution with the specified mean and standard deviation. This function is an alias of LOGCDF – NORMAL.

SDF – GAUSSIAN [.](#page-1017-0)..........................................................................................................................1018

$$
1 - \frac{1}{\sigma\sqrt{2\pi}} \int_{-\infty}^{x} \exp\left(-\frac{1}{2}\left(\frac{t-\mu}{\sigma}\right)^{2}\right) dt
$$

Returns the value of the survival function at a given point for the Gaussian distribution with the specified mean and standard deviation. This function is an alias of SDF – NORMAL.

LOGSDF – GAUSSIA[N](#page-1019-0) ...................................................................................................................1020

$$
\log\left(1-\frac{1}{\sigma\sqrt{2\pi}}\int_{-\infty}^{x}\exp\left(-\frac{1}{2}\left(\frac{t-\mu}{\sigma}\right)^{2}\right)dt\right)
$$

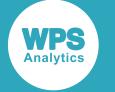

Returns the value of the natural logarithm of the survival function at a given point for the Gaussian distribution with the specified mean and standard deviation. This function is an alias of LOGSDF – NORMAL.

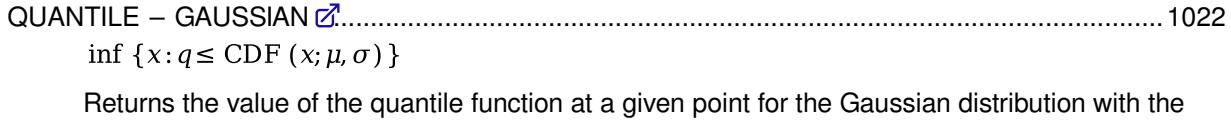

specified mean and standard deviation. This function is an alias of QUANTILE – NORMAL and is similar to PROBIT.

DEVIANCE – GAUSSIA[N](#page-1023-0) ................................................................................................................1024

 $(x - u)^2$ 

Returns the deviance of the Gaussian distribution at a specified point, based on the distribution mean. This function is an alias of DEVIANCE – NORMAL.

# <span id="page-1004-0"></span>**PDF – GAUSSIAN**

Returns the value of the probability density function at a given point for the Gaussian distribution with the specified mean and standard deviation. This function is an alias of PMF – GAUSSIAN, PDF – NORMAL and PMF – NORMAL.

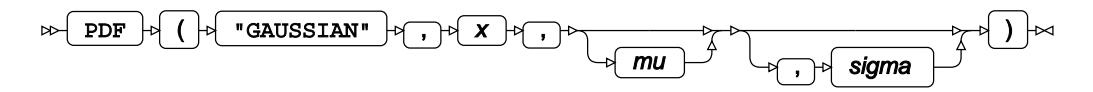

The Gaussian distribution is also known as the Normal distribution.

You can optionally specify the mean *μ* (*mu*) and standard deviation *σ* (*sigma*) of the distribution.

If not specified, *mu* defaults to 0 and *sigma* defaults to 1. If *sigma* is specified, *mu* must also be specified. If neither *mu* nor *sigma* is specified, this function returns the value of the probability density function for the standard Gaussian distribution at point *x*.

This function is defined for  $\sigma > 0$ .

The calculated value for the Gaussian distribution with mean *μ* and standard deviation *σ* is

$$
f(x; \mu, \sigma) = \frac{1}{\sigma \sqrt{2\pi}} \exp\left(-\frac{1}{2} \left(\frac{x-\mu}{\sigma}\right)^2\right)
$$

and the calculated value for the standard Gaussian distribution, where  $\mu = 0$  and  $\sigma = 1$ , is

$$
f(x) = \frac{1}{\sqrt{2\pi}} \exp\left(-\frac{1}{2}x^2\right)
$$

**Return type**: Numeric

*x*

**Type**: Numeric

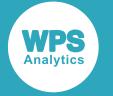

The point at which to calculate the probability density.

#### *mu*

Optional argument

**Type**: Numeric

#### **Default:** 0

The mean of the distribution.

If *sigma* is specified, *mu* must also be specified; otherwise a missing value is returned.

#### *sigma*

Optional argument

**Type**: Numeric

**Default:** 1

**Restriction:** *sigma* > 0

The standard deviation of the distribution.

If *sigma* is specified, *mu* must also be specified; otherwise a missing value is returned.

If the argument is out of range, a missing value is returned.

### **Example**

In this example, the value of the probability density function of the Gaussian distribution is calculated for various values of *x*, *mu* and *sigma*. The results are written to the log.

```
DATA _NULL_;
  s1 = PDF("GAUSSIAN", 0, 0, 1);
  PUT s1=; 
 s2 = PDF('GAUSSIAN', 0, 0);PUT s2 = js3 = PDF('GAUSSIAN", 0);PUT s3=;
 s4 = PDF("GAUSSIAN", -3, 0, 2);PUT s4=;
  s5 = PDF("GAUSSIAN", 7, 10, 2);
 PUT s5=;
 s6 = PDF("GAUSSIAN", -3, 0, 2, 3);PUT s6=;
  s7 = PDF('GAUSSIAN', -3, 2); PUT s7=;
 s8 = PDF("GAUSSIAN", -3, 0, 0);PUT s8=;
RUN;
```
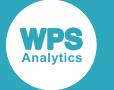

This produces the following output:

s1=0.3989422804 s2=0.3989422804 s3=0.3989422804 s4=0.0647587978 s5=0.0647587978  $s6=$ .  $s7=$ .  $s8 = .$ 

The first three examples all specify the same point, 0, in a standard Gaussian distribution with mean 0 and standard deviation 1. So they all return the same value for the probability density function.

The fourth example specifies a point, -3, in a Gaussian distribution with mean 0 and standard deviation 2. The fifth example specifies a point, 7, in a Gaussian distribution with mean 10 and standard deviation 2. Although the distribution means are different, both these points are 1.5 standard deviations below the mean, so both examples return the same value for the probability density function.

The last three examples all generate a message in the log, and return a missing value. The sixth example has the wrong number of arguments, the seventh example incorrectly specifies *sigma* but not *mu*, and the eighth example specifies an invalid value for *sigma*.

## <span id="page-1006-0"></span>**PMF – GAUSSIAN**

Returns the value of the probability mass function at a given point for the Gaussian distribution with the specified mean and standard deviation. This function is an alias of PDF – GAUSSIAN, PDF – NORMAL and PMF – NORMAL.

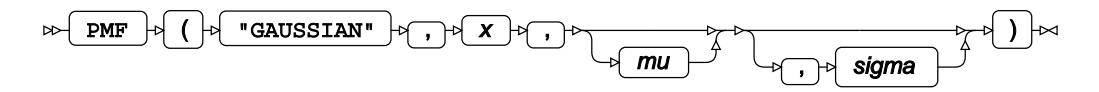

The Gaussian distribution is also known as the Normal distribution.

You can optionally specify the mean *μ* (*mu*) and standard deviation *σ* (*sigma*) of the distribution.

If not specified, *mu* defaults to 0 and *sigma* defaults to 1. If *sigma* is specified, *mu* must also be specified. If neither *mu* nor *sigma* is specified, this function returns the value of the probability mass function for the standard Gaussian distribution at point *x*.

This function is defined for  $\sigma > 0$ .

The calculated value for the Gaussian distribution with mean *μ* and standard deviation *σ* is

$$
f(x; \mu, \sigma) = \frac{1}{\sigma \sqrt{2\pi}} \exp\left(-\frac{1}{2} \left(\frac{x-\mu}{\sigma}\right)^2\right)
$$

and the calculated value for the standard Gaussian distribution, where  $\mu = 0$  and  $\sigma = 1$ , is

$$
f(x) = \frac{1}{\sqrt{2\pi}} \exp\left(-\frac{1}{2}x^2\right)
$$

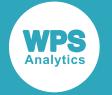

#### **Return type**: Numeric

#### *x*

**Type**: Numeric

The point at which to calculate the probability mass.

#### *mu*

Optional argument

**Type**: Numeric

#### **Default:** 0

The mean of the distribution.

If *sigma* is specified, *mu* must also be specified; otherwise a missing value is returned.

#### *sigma*

Optional argument

**Type**: Numeric

**Default:** 1

**Restriction:** *sigma* > 0

The standard deviation of the distribution.

If *sigma* is specified, *mu* must also be specified; otherwise a missing value is returned.

If the argument is out of range, a missing value is returned.

## **Example**

In this example, the value of the probability mass function of the Gaussian distribution is calculated for various values of *x*, *mu* and *sigma*. The results are written to the log.

```
DATA _NULL_;
   s1 = PMF("GAUSSIAN", 0, 0, 1);
  PUT s1 =;
  s2 = PMF("GAUSSIAN", 0, 0);PUT s2 = js3 = PMF("GAUSSIAN", 0);PUT s3=;
  s4 = PMF("GAUSSIAN", -3, 0, 2);PUT s4=:
   s5 = PMF("GAUSSIAN", 7, 10, 2);
  PUT s5=;
  s6 = PMF("GAUSSIAN", -3, 0, 2, 3);PUT s6=;
  s7 = PMF('GAUSSIAN', -3, , 2);PUT s7 =;
  s8 = PMF("GAUSSIAN", -3, 0, 0);PUT s8=;
RUN;
```
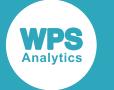

This produces the following output:

s1=0.3989422804 s2=0.3989422804 s3=0.3989422804 s4=0.0647587978 s5=0.0647587978  $s6=$ .  $s7=$ .  $s8=$ .

The first three examples all specify the same point, 0, in a standard Gaussian distribution with mean 0 and standard deviation 1. So they all return the same value for the probability mass function.

The fourth example specifies a point, -3, in a Gaussian distribution with mean 0 and standard deviation 2. The fifth example specifies a point, 7, in a Gaussian distribution with mean 10 and standard deviation 2. Although the distribution means are different, both these points are 1.5 standard deviations below the mean, so both examples return the same value for the probability mass function.

The last three examples all generate a message in the log, and return a missing value. The sixth example has the wrong number of arguments, the seventh example incorrectly specifies *sigma* but not *mu*, and the eighth example specifies an invalid value for *sigma*.

## **LOGPDF – GAUSSIAN**

Returns the value of the natural logarithm of the probability density function at a given point for the Gaussian distribution with the specified mean and standard deviation. This function is an alias of LOGPMF – GAUSSIAN, LOGPDF – NORMAL and LOGPMF – NORMAL.

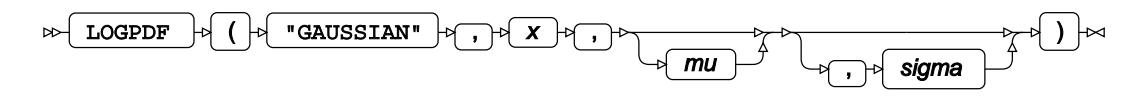

The Gaussian distribution is also known as the Normal distribution.

You can optionally specify the mean *μ* (*mu*) and standard deviation *σ* (*sigma*) of the distribution.

If not specified, *mu* defaults to 0 and *sigma* defaults to 1. If *sigma* is specified, *mu* must also be specified. If neither *mu* nor *sigma* is specified, this function returns the value of the natural logarithm of the probability density function for the standard Gaussian distribution at point *x*.

This function is defined for  $\sigma > 0$ .

The calculated value for the Gaussian distribution with mean *μ* and standard deviation *σ* is

$$
f(x; \mu, \sigma) = \log \left| \frac{1}{\sigma \sqrt{2\pi}} \exp \left( -\frac{1}{2} \left( \frac{x - \mu}{\sigma} \right)^2 \right| \right)
$$

and the calculated value for the standard Gaussian distribution, where  $\mu = 0$  and  $\sigma = 1$ , is

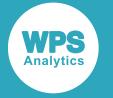

$$
f(x) = \log \left( \frac{1}{\sqrt{2\pi}} \exp \left( -\frac{1}{2} x^2 \right) \right)
$$

### **Return type**: Numeric

#### *x*

#### **Type**: Numeric

The point at which to calculate the natural logarithm of the probability density.

#### *mu*

Optional argument

**Type**: Numeric

### **Default:** 0

The mean of the distribution.

If *sigma* is specified, *mu* must also be specified; otherwise a missing value is returned.

#### *sigma*

Optional argument

**Type**: Numeric

**Default:** 1

**Restriction:** *sigma* > 0

The standard deviation of the distribution.

If *sigma* is specified, *mu* must also be specified; otherwise a missing value is returned.

If the argument is out of range, a missing value is returned.

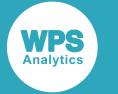

### **Example**

In this example, the value of the natural logarithm of the probability density function of the Gaussian distribution is calculated for various values of *x*, *mu* and *sigma*. The results are written to the log.

```
DATA _NULL_;
 s1 = LOGPDF("GAUSSIAN", 0, 0, 1); PUT s1=; 
 s2 = LOGPDF('GAUSSIAN", 0, 0);PUT s2 = js3 = LOGPDF('GAUSSIAN', 0);PUT s3 = rs4 = LOGPDF("GAUSSIAN", -3, 0, 2);PUT s4=:
 s5 = LOGPDF('GAUSSIAN", 7, 10, 2);PUT s5=;
  s6 = LOGPDF("GAUSSIAN", -3, 0, 2, 3);PUT s6=:
 s7 = LOGPDF("GAUSSIAN", -3, , 2);PUT s7 =;
 s8 = LOGPDF('GAUSSIAN', -3, 0, 0);PUT s8=;
RUN;
```
This produces the following output:

s1=-0.918938533 s2=-0.918938533 s3=-0.918938533 s4=-2.737085714 s5=-2.737085714  $s6=$ .  $s7=$ .  $s8=$ .

The first three examples all specify the same point, 0, in a standard Gaussian distribution with mean 0 and standard deviation 1. So they all return the same value for the natural logarithm of the probability density function.

The fourth example specifies a point, -3, in a Gaussian distribution with mean 0 and standard deviation 2. The fifth example specifies a point, 7, in a Gaussian distribution with mean 10 and standard deviation 2. Although the distribution means are different, both these points are 1.5 standard deviations below the mean, so both examples return the same value for the natural logarithm of the probability density function.

The last three examples all generate a message in the log, and return a missing value. The sixth example has the wrong number of arguments, the seventh example incorrectly specifies *sigma* but not *mu*, and the eighth example specifies an invalid value for *sigma*.

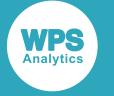

## **LOGPMF – GAUSSIAN**

Returns the value of the natural logarithm of the probability mass function at a given point for the Gaussian distribution with the specified mean and standard deviation. This function is an alias of LOGPDF – GAUSSIAN, LOGPDF – NORMAL and LOGPMF – NORMAL.

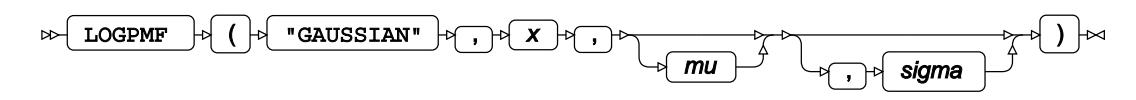

The Gaussian distribution is also known as the Normal distribution.

You can optionally specify the mean *μ* (*mu*) and standard deviation *σ* (*sigma*) of the distribution.

If not specified, *mu* defaults to 0 and *sigma* defaults to 1. If *sigma* is specified, *mu* must also be specified. If neither *mu* nor *sigma* is specified, this function returns the value of the natural logarithm of the probability mass function for the standard Gaussian distribution at point *x*.

This function is defined for  $\sigma > 0$ .

The calculated value for the Gaussian distribution with mean *μ* and standard deviation *σ* is

$$
f(x; \mu, \sigma) = \log \left| \frac{1}{\sigma \sqrt{2\pi}} \exp \left( -\frac{1}{2} \left( \frac{x - \mu}{\sigma} \right)^2 \right) \right|
$$

and the calculated value for the standard Gaussian distribution, where  $\mu = 0$  and  $\sigma = 1$ , is

$$
f(x) = \log \left( \frac{1}{\sqrt{2\pi}} \exp \left( -\frac{1}{2} x^2 \right) \right)
$$

### **Return type**: Numeric

*x*

**Type**: Numeric

The point at which to calculate the natural logarithm of the probability mass.

*mu*

Optional argument

**Type**: Numeric

### **Default:** 0

The mean of the distribution.

If *sigma* is specified, *mu* must also be specified; otherwise a missing value is returned.

#### *sigma*

Optional argument

**Type**: Numeric

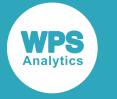

### **Default:** 1

**Restriction:** *sigma* > 0

The standard deviation of the distribution.

If *sigma* is specified, *mu* must also be specified; otherwise a missing value is returned.

If the argument is out of range, a missing value is returned.

### **Example**

In this example, the value of the natural logarithm of the probability mass function of the Gaussian distribution is calculated for various values of *x*, *mu* and *sigma*. The results are written to the log.

```
DATA NULLE;
 s1 = LOGPMF("GAUSSIAN", 0, 0, 1);PUT s1 = js2 = LOGPMF("GAUSSIAN", 0, 0);PUT s2 = js3 = LOGPMF("GAUSSIAN", 0);PUT s3=;
  s4 = LOGPMF("GAUSSIAN", -3, 0, 2);PUT s4=:
   s5 = LOGPMF("GAUSSIAN", 7, 10, 2);
  PUT s5=:
  s6 = LOGPMF("GAUSSIAN", -3, 0, 2, 3);PUT s6=;s7 = LOGPMF("GAUSSIAN", -3, , 2);PUT s7=;
  s8 = LOGPMF("GAUSSIAN", -3, 0, 0);PUT s8=;
RUN;
```
This produces the following output:

s1=-0.918938533 s2=-0.918938533 s3=-0.918938533 s4=-2.737085714 s5=-2.737085714  $s6=$ .  $s7=$ .  $s8=$ .

The first three examples all specify the same point, 0, in a standard Gaussian distribution with mean 0 and standard deviation 1. So they all return the same value for the natural logarithm of the probability mass function.

The fourth example specifies a point, -3, in a Gaussian distribution with mean 0 and standard deviation 2. The fifth example specifies a point, 7, in a Gaussian distribution with mean 10 and standard deviation 2. Although the distribution means are different, both these points are 1.5 standard deviations below the mean, so both examples return the same value for the natural logarithm of the probability mass function.

The last three examples all generate a message in the log, and return a missing value. The sixth example has the wrong number of arguments, the seventh example incorrectly specifies *sigma* but not *mu*, and the eighth example specifies an invalid value for *sigma*.

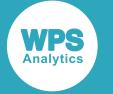

## **CDF – GAUSSIAN**

Returns the value of the cumulative density function at a given point for the Gaussian distribution with the specified mean and standard deviation. This function is an alias of CDF – NORMAL and is similar to PROBNORM.

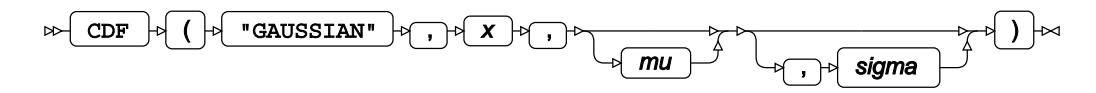

The Gaussian distribution is also known as the Normal distribution.

You can optionally specify the mean *μ* (*mu*) and standard deviation *σ* (*sigma*) of the distribution.

If not specified, *mu* defaults to 0 and *sigma* defaults to 1. If *sigma* is specified, *mu* must also be specified. If neither *mu* nor *sigma* is specified, this function returns the value of the cumulative density function for the standard Gaussian distribution.

This function is defined for  $\sigma > 0$ .

The calculated value for the Gaussian distribution with mean *μ* and standard deviation *σ* is

$$
f(x; \mu, \sigma) = \frac{1}{\sigma \sqrt{2\pi}} \int_{-\infty}^{x} \exp\left(-\frac{1}{2} \left(\frac{t-\mu}{\sigma}\right)^2\right) dt
$$

and the calculated value for the standard Gaussian distribution, where  $\mu = 0$  and  $\sigma = 1$ , is

$$
f(x) = \frac{1}{\sqrt{2\pi}} \int_{-\infty}^{x} \exp\left(-\frac{1}{2}t^2\right) dt
$$

### **Return type**: Numeric

The return value is between 0 and 1 inclusive.

*x*

**Type**: Numeric

The point at which to calculate the cumulative density.

*mu*

Optional argument

**Type**: Numeric

### **Default:** 0

The mean of the distribution.

If *sigma* is specified, *mu* must also be specified; otherwise a missing value is returned.

*sigma*

Optional argument

**Type**: Numeric

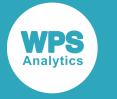

### **Default:** 1

**Restriction:** *sigma* > 0

The standard deviation of the distribution.

If *sigma* is specified, *mu* must also be specified; otherwise a missing value is returned.

If the argument is out of range, a missing value is returned.

### **Example**

In this example, the value of the cumulative density function of the Gaussian distribution is calculated for various values of *x*, *mu* and *sigma*. The results are written to the log.

```
DATA NULL;
 s1 = CDF('GAUSSIAN', 0, 0, 1); PUT s1=; 
 s2 = CDF("GAUSSIAN", 0, 0);PUT s2 = js3 = CDF('GAUSSIAN', 0);PUT s3=;
  s4 = CDF('GAUSSIAN', -3, 0, 2);PUT s4=;
  s5 = CDF("GAUSSIAN", 7, 10, 2);PUT s5=:
  s6 = CDF("GAUSSIAN", -3, 0, 2, 3);PUT s6=;
  s7 = CDF('GAUSSIAN', -3, 2);PUT s7=;
 s8 = CDF('GAUSSIAN', -3, 0, 0);PUT s8=;
RUN;
```
This produces the following output:

 $s1=0.5$  $s2=0.5$  $s3=0.5$ s4=0.0668072013 s5=0.0668072013  $s6=$ .  $s7=$ .  $s8=$ .

The first three examples all specify the same point, 0, in a standard Gaussian distribution with mean 0 and standard deviation 1. So they all return the same value for the cumulative density function.

The fourth example specifies a point, -3, in a Gaussian distribution with mean 0 and standard deviation 2. The fifth example specifies a point, 7, in a Gaussian distribution with mean 10 and standard deviation 2. Although the distribution means are different, both these points are 1.5 standard deviations below the mean, so both examples return the same value for the cumulative density function.

The last three examples all generate a message in the log, and return a missing value. The sixth example has the wrong number of arguments, the seventh example incorrectly specifies *sigma* but not *mu*, and the eighth example specifies an invalid value for *sigma*.

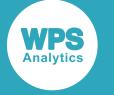

## **LOGCDF – GAUSSIAN**

Returns the value of the natural logarithm of the cumulative density function at a given point for the Gaussian distribution with the specified mean and standard deviation. This function is an alias of LOGCDF – NORMAL.

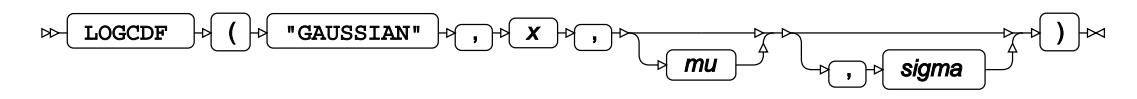

You can optionally specify the mean *μ* (*mu*) and standard deviation *σ* (*sigma*) of the distribution.

If not specified, *mu* defaults to 0 and *sigma* defaults to 1. If *sigma* is specified, *mu* must also be specified. If neither *mu* nor *sigma* is specified, this function returns the value of the natural logarithm of the cumulative density function for the standard Gaussian distribution at point *x*.

This function is defined for  $\sigma > 0$ .

The calculated value for the Gaussian distribution with mean *μ* and standard deviation *σ* is

$$
f(x; \mu, \sigma) = \log \left( \frac{1}{\sigma \sqrt{2\pi}} \int_{-\infty}^{x} \exp \left( -\frac{1}{2} \left( \frac{t - \mu}{\sigma} \right)^2 \right) dt \right)
$$

and the calculated value for the standard Gaussian distribution, where  $\mu = 0$  and  $\sigma = 1$ , is

$$
f(x) = \log \left( \frac{1}{\sqrt{2\pi}} \int_{-\infty}^{x} \exp\left(-\frac{1}{2}t^2\right) dt \right)
$$

**Return type**: Numeric

*x*

**Type**: Numeric

The point at which to calculate the natural logarithm of the cumulative density.

*mu*

Optional argument

**Type**: Numeric

**Default:** 0

The mean of the distribution.

If *sigma* is specified, *mu* must also be specified; otherwise a missing value is returned.

*sigma*

Optional argument

**Type**: Numeric

**Default:** 1

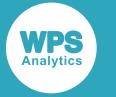

#### **Restriction:** *sigma* > 0

The standard deviation of the distribution.

If *sigma* is specified, *mu* must also be specified; otherwise a missing value is returned.

If the argument is out of range, a missing value is returned.

## **Example**

In this example, the value of the natural logarithm of the cumulative density function of the Gaussian distribution is calculated for various values of *x*, *mu* and *sigma*. The results are written to the log.

```
DATA _NULL_;
 s1 = LOGCDF("GAUSSIAN", 0, 0, 1); PUT s1=; 
 s2 = LOGCDF("GAUSSIAN", 0, 0);PUT s2 =;
  s3 = LOGCDF("GAUSSIAN", 0);
 PUT s3 = js4 = LOGCDF("GAUSSIAN", -3, 0, 2);PUT s4=;
 s5 = LOGCDF("GAUSSIAN", 7, 10, 2);PUT s5=;
 s6 = LOGCDF("GAUSSIAN", -3, 0, 2, 3);PUT s6=:
 s7 = LOGCDF('GAUSSIAN', -3, , 2); PUT s7=;
  s8 = LOGCDF("GAUSSIAN", -3, 0, 0);PUT s8=;
RUN;
```
This produces the following output:

s1=-0.693147181 s2=-0.693147181 s3=-0.693147181 s4=-2.705944401 s5=-2.705944401  $s6=$ .  $s7=$ .  $s8=$ .

The first three examples all specify the same point, 0, in a standard Gaussian distribution with mean 0 and standard deviation 1. So they all return the same value for the natural logarithm of the cumulative density function.

The fourth example specifies a point, -3, in a Gaussian distribution with mean 0 and standard deviation 2. The fifth example specifies a point, 7, in a Gaussian distribution with mean 10 and standard deviation 2. Although the distribution means are different, both these points are 1.5 standard deviations below the mean, so both examples return the same value for the natural logarithm of the cumulative density function.

The last three examples all generate a message in the log, and return a missing value. The sixth example has the wrong number of arguments, the seventh example incorrectly specifies *sigma* but not *mu*, and the eighth example specifies an invalid value for *sigma*.

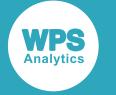

## **SDF – GAUSSIAN**

Returns the value of the survival function at a given point for the Gaussian distribution with the specified mean and standard deviation. This function is an alias of SDF – NORMAL.

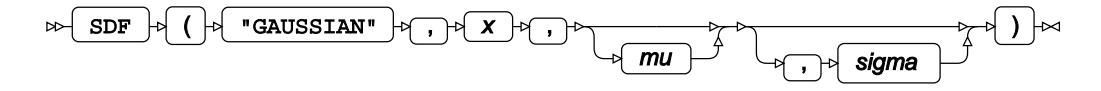

The Gaussian distribution is also known as the Normal distribution.

You can optionally specify the mean *μ* (*mu*) and standard deviation *σ* (*sigma*) of the distribution.

If not specified, *mu* defaults to 0 and *sigma* defaults to 1. If *sigma* is specified, *mu* must also be specified. If neither *mu* nor *sigma* is specified, this function returns the value of the survival function for the standard Gaussian distribution at point *x*.

This function is defined for  $\sigma > 0$ .

The calculated value for the Gaussian distribution with mean *μ* and standard deviation *σ* is

$$
f(x; \mu, \sigma) = 1 - \frac{1}{\sigma \sqrt{2\pi}} \int_{-\infty}^{x} \exp\left(-\frac{1}{2} \left(\frac{t-\mu}{\sigma}\right)^2\right) dt
$$

and the calculated value for the standard Gaussian distribution, where  $\mu = 0$  and  $\sigma = 1$ , is

$$
f(x) = 1 - \frac{1}{\sqrt{2\pi}} \int_{-\infty}^{x} \exp\left(-\frac{1}{2}t^2\right) dt
$$

#### **Return type**: Numeric

The return value is between 0 and 1 inclusive.

#### *x*

**Type**: Numeric

The point at which to calculate the value of the survival function.

*mu*

Optional argument

**Type**: Numeric

#### **Default:** 0

The mean of the distribution.

If *sigma* is specified, *mu* must also be specified; otherwise a missing value is returned.

#### *sigma*

Optional argument

**Type**: Numeric

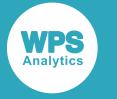

### **Default:** 1

**Restriction:** *sigma* > 0

The standard deviation of the distribution.

If *sigma* is specified, *mu* must also be specified; otherwise a missing value is returned.

If the argument is out of range, a missing value is returned.

### **Example**

In this example, the value of the survival function of the Gaussian distribution is calculated for various values of *x*, *mu* and *sigma*. The results are written to the log.

```
DATA NULL;
 s1 = SDF('GAUSSIAN', 0, 0, 1); PUT s1=; 
 s2 = SDF("GAUSSIAN", 0, 0);PUT s2 = js3 = SDF('GAUSSIAN', 0);PUT s3 = js4 = SDF('GAUSSIAN', -3, 0, 2);PUT s4=;
  s5 = SDF("GAUSSIAN", 7, 10, 2);PUT s5=:
  s6 = SDF("GAUSSIAN", -3, 0, 2, 3);PUT s6=;
  s7 = SDF("GAUSSIAN", -3, , 2);PUT s7=;
 s8 = SDF("GAUSSIAN", -3, 0, 0);PUT s8=;
RUN;
```
This produces the following output:

 $s1=0.5$  $s2=0.5$  $s3=0.5$ s4=0.9331927987 s5=0.9331927987  $s6=$ .  $s7=$ .  $s8=$ .

The first three examples all specify the same point, 0, in a standard Gaussian distribution with mean 0 and standard deviation 1. So they all return the same value for the survival function.

The fourth example specifies a point, -3, in a Gaussian distribution with mean 0 and standard deviation 2. The fifth example specifies a point, 7, in a Gaussian distribution with mean 10 and standard deviation 2. Although the distribution means are different, both these points are 1.5 standard deviations below the mean, so both examples return the same value for the survival function.

The last three examples all generate a message in the log, and return a missing value. The sixth example has the wrong number of arguments, the seventh example incorrectly specifies *sigma* but not *mu*, and the eighth example specifies an invalid value for *sigma*.

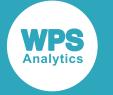

## **LOGSDF – GAUSSIAN**

Returns the value of the natural logarithm of the survival function at a given point for the Gaussian distribution with the specified mean and standard deviation. This function is an alias of LOGSDF – NORMAL.

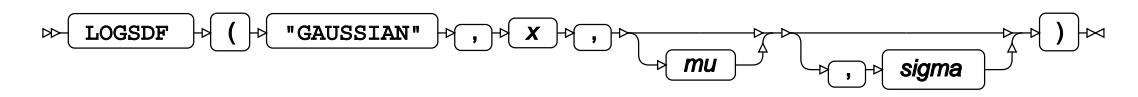

The Gaussian distribution is also known as the Normal distribution.

You can optionally specify the mean *μ* (*mu*) and standard deviation *σ* (*sigma*) of the distribution.

If not specified, *mu* defaults to 0 and *sigma* defaults to 1. If *sigma* is specified, *mu* must also be specified. If neither *mu* nor *sigma* is specified, this function returns the value of the natural logarithm of the survival function for the standard Gaussian distribution at point *x*.

This function is defined for  $\sigma > 0$ .

The calculated value for the Gaussian distribution with mean *μ* and standard deviation *σ* is

$$
f(x; \mu, \sigma) = \log \left( 1 - \frac{1}{\sigma \sqrt{2\pi}} \int_{-\infty}^{x} \exp \left( -\frac{1}{2} \left( \frac{t - \mu}{\sigma} \right)^2 \right) dt \right)
$$

and the calculated value for the standard Gaussian distribution, where  $\mu = 0$  and  $\sigma = 1$ , is

$$
f(x) = \log\left(1 - \frac{1}{\sqrt{2\pi}} \int_{-\infty}^{x} \exp\left(-\frac{1}{2}t^2\right) dt\right)
$$

### **Return type**: Numeric

*x*

**Type**: Numeric

The point at which to calculate the natural logarithm of the survival function.

*mu*

Optional argument

**Type**: Numeric

### **Default:** 0

The mean of the distribution.

If *sigma* is specified, *mu* must also be specified; otherwise a missing value is returned.

#### *sigma*

Optional argument

**Type**: Numeric

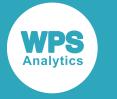

### **Default:** 1

**Restriction:** *sigma* > 0

The standard deviation of the distribution.

If *sigma* is specified, *mu* must also be specified; otherwise a missing value is returned.

If the argument is out of range, a missing value is returned.

### **Example**

In this example, the value of the natural logarithm of the survival function of the Gaussian distribution is calculated for various values of *x*, *mu* and *sigma*. The results are written to the log.

```
DATA NULLE;
 s1 = LOGSDF("GAUSSIAN", 0, 0, 1);PUT s1 = js2 = LOGSDF("GAUSSIAN", 0, 0);PUT s2 = js3 = LOGSDF("GAUSSIAN", 0);PUT s3=;
  s4 = LOGSDF("GAUSSIAN", -3, 0, 2);PUT s4=:
   s5 = LOGSDF("GAUSSIAN", 7, 10, 2);
  PUT s5=:
  s6 = LOGSDF("GAUSSIAN", -3, 0, 2, 3);PUT s6=;
  s7 = LOGSDF("GAUSSIAN", -3, , 2);PUT s7=;
  s8 = LOGSDF("GAUSSIAN", -3, 0, 0);PUT s8=;
RUN;
```
This produces the following output:

s1=-0.693147181 s2=-0.693147181 s3=-0.693147181 s4=-0.069143456 s5=-0.069143456  $s6=$ .  $s7=$ .  $s8=$ .

The first three examples all specify the same point, 0, in a standard Gaussian distribution with mean 0 and standard deviation 1. So they all return the same value for the natural logarithm of the survival function.

The fourth example specifies a point, -3, in a Gaussian distribution with mean 0 and standard deviation 2. The fifth example specifies a point, 7, in a Gaussian distribution with mean 10 and standard deviation 2. Although the distribution means are different, both these points are 1.5 standard deviations below the mean, so both examples return the same value for the natural logarithm of the survival function.

The last three examples all generate a message in the log, and return a missing value. The sixth example has the wrong number of arguments, the seventh example incorrectly specifies *sigma* but not *mu*, and the eighth example specifies an invalid value for *sigma*.

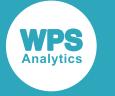

## **QUANTILE – GAUSSIAN**

Returns the value of the quantile function at a given point for the Gaussian distribution with the specified mean and standard deviation. This function is an alias of QUANTILE – NORMAL and is similar to PROBIT.

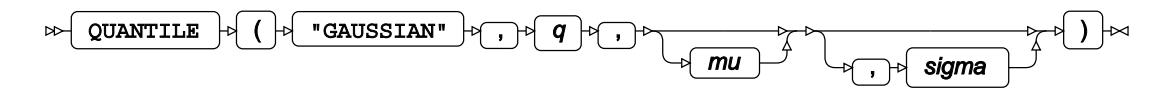

The Gaussian distribution is also known as the Normal distribution.

You can optionally specify the mean *μ* (*mu*) and standard deviation *σ* (*sigma*) of the distribution.

If not specified, *mu* defaults to 0 and *sigma* defaults to 1. If *sigma* is specified, *mu* must also be specified. If neither *mu* nor *sigma* is specified, this function returns the value of the quantile function for the standard Gaussian distribution at *q*.

This function is defined for

$$
\begin{cases} 0 < q < 1 \\ \sigma > 0 \end{cases}
$$

The calculated value, *x*, for the Gaussian distribution with mean *μ* and standard deviation *σ*, is:

$$
f(q; \mu, \sigma) = \inf \left\{ x : q \leq \text{CDF}(x; \mu, \sigma) \right\}
$$

where  $x \in \mathbb{R}$ , inf{*x*} (*infinium*) is the greatest lower bound of x, and CDF  $(x, \mu, \sigma)$  is the cumulative density function of the Gaussian distribution with mean *μ* and standard deviation *σ*.

The calculated value, *x*, for the standard Gaussian distribution, where  $\mu = 0$  and  $\sigma = 1$ , is

$$
f(q) = \inf \{x : q \le \text{CDF}(x)\}\
$$

where  $x \in \mathbb{R}$ ,  $\inf\{x\}$  is the greatest lower bound of x, and CDF (x) is the cumulative density function of the standard Gaussian distribution.

### **Return type**: Numeric

*q*

**Type**: Numeric

**Restriction:**  $0.0 < q < 1.0$ 

The probability value for which to calculate the quantile.

If the argument is out of range, a missing value is returned.

*mu*

Optional argument

**Type**: Numeric

**Default:** 0

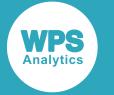

The mean of the distribution.

If *sigma* is specified, *mu* must also be specified; otherwise a missing value is returned.

#### *sigma*

Optional argument

**Type**: Numeric

**Default:** 1

**Restriction:** *sigma* > 0

The standard deviation of the distribution.

If *sigma* is specified, *mu* must also be specified; otherwise a missing value is returned.

If the argument is out of range, a missing value is returned.

### **Example**

In this example, the value of the quantile function of the Gaussian distribution is calculated for various values of *q*, *mu* and *sigma*. The results are written to the log.

As this function is the inverse of the cumulative density function, this example demonstrates the relationship by using the same points in the distribution as the cumulative density function example, *CDF – GAUSSIAN* (page 1014). Therefore the *q* values in this example are the returned values in the cumulative density function example, and the returned values in this example are the *x* values in the cumulative density function example (subject to rounding errors).

```
DATA NULL;
 s1 = QUANTILE('GAUSSIAN', 0.5, 0, 1);PUT s1=;
  s2 = QUANTILE('GAUSSIAN', 0.5, 0);PUT s2 = j s3 = QUANTILE("GAUSSIAN", 0.5);
  PUT s3=;
   s4 = QUANTILE("GAUSSIAN", 0.0668072013, 0, 2);
  PUT s4=;
  s5 = QUANTILE("GAUSSIAN", 0.0668072013, 10, 2);
  PUT s5=;
  s6 = QUANTILE("GAUSSIAN", 0.0668072013, 0, 2, 3);
  PUT s6=:
   s7 = QUANTILE("GAUSSIAN", 0.0668072013, , 2);
  PUT s7=;
   s8 = QUANTILE("GAUSSIAN", 0.0668072013, 0, 0);
  PUT s8=;
   s9 = QUANTILE("GAUSSIAN", 1.0, 0, 1);
  PUT s9 =;
RUN;
```
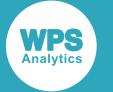

This produces the following output:

 $s1=0$  $s2=0$  $s3=0$  $s4 = -3$ s5=7.0000000005  $s6=$ .  $s7=$ .  $s8=$ .  $s9=$ .

The first three examples all specify the same cumulative density value, 0.5, for a standard Gaussian distribution with mean 0 and standard deviation 1. So they all return the same value for the quantile function. In this case, the value is the point in the distribution where the probability is 0.5 that a random member of the distribution falls below this point. For the standard Gaussian distribution, this value is the mean, 0.

The fourth example specifies a cumulative density value of 0.0668072013, a mean of 0 and a standard deviation of 2. The fifth example specifies the same cumulative density value and standard deviation, but has a mean of 10. For a Gaussian distribution with a standard deviation of 2, 0.0668072013 is the value of the cumulative density function at a point 1.5 standard deviations below the mean. So both these examples return the point that is 1.5 standard deviations below the mean, although the actual values returned are different because the examples have different means. There is also a small rounding error in the last digit of the fifth example.

The last four examples all generate a message in the log, and return a missing value. The sixth example has the wrong number of arguments, the seventh example incorrectly specifies *sigma* but not *mu*, the eighth example specifies an invalid value for *sigma* and the ninth example specifies an invalid value for *q*, the cumulative density.

# **DEVIANCE – GAUSSIAN**

Returns the deviance of the Gaussian distribution at a specified point, based on the distribution mean. This function is an alias of DEVIANCE – NORMAL.

$$
\text{Lip} \left( \text{DEVIANCE} \right) \circ \left( \text{``GAUSSIAN''}, x, mu \right) \right) \sim
$$

Keyword GAUSSIAN is an alias of NORMAL, see *DEVIANCE – NORMAL* (page 1280).

Calculates the deviance, or goodness of fit, for the generalised linear model of the Gaussian distribution at point *x* based on the distribution mean *μ* (*mu*).

 $(x - u)^2$ 

### **Return type**: Numeric

If the wrong number of arguments are supplied, a missing value is returned.

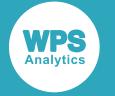

*x*

### **Type**: Numeric

The point at which to calculate the deviance.

If the argument contains a missing value, a missing value is returned.

#### *mu*

**Type**: Numeric

The distribution mean.

If the argument contains a missing value, a missing value is returned.

### **Basic examples**

In these examples, the deviance is returned. The results are written to the log.

```
DATA _NULL_;
s1 = DEVIANCE('GAUSSIAN', -12.3, 0);PUT s1 =;
 s2 = DEVIANCE('GAUSSIAN", 1.1.1.1);PUT s2 =;
RUN;
```
This produces the following output:

s1=151.29  $s2=0$ 

The second example demonstrates that when the point of measurement equals the distribution mean, the deviance of the Gaussian distribution is zero.

### **Examples – proportional scaling**

In these examples, the deviance is returned. The results are written to the log.

```
DATA _NULL_;
 g1 = DEVIANCE("GAUSSIAN", 0.01, 0.07);
PUT g1 =;
g2 = DEVIANCE ("GAUSSIAN", 0.1, 0.7);
PUT q2 =;
g3 = DEVIANCE('GAUSSIAN', 1 , 7 );
PUT q3 = jRUN;
```
This produces the following output:

g1=0.0036  $q2=0.36$  $g3 = 36$ 

Due to the nature of the Gaussian distribution, when both the point of measurement *x* and the distribution mean *μ* are scaled with the same factor, the deviance is scaled with the square of that factor.

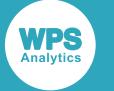

# **Geometric distribution**

Functions for the Geometric distribution.

Both the probability density function and the probability mass function are defined for this distribution. These functions return identical results.

Probability functions are related to each other as follows:

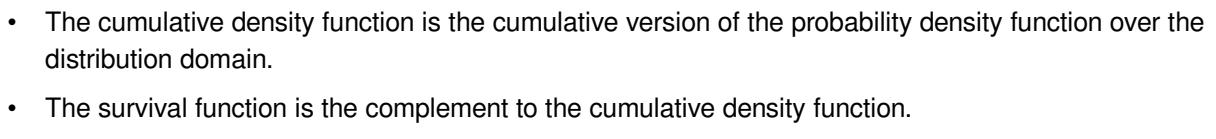

• The quantile function is the inverse of the cumulative density function.

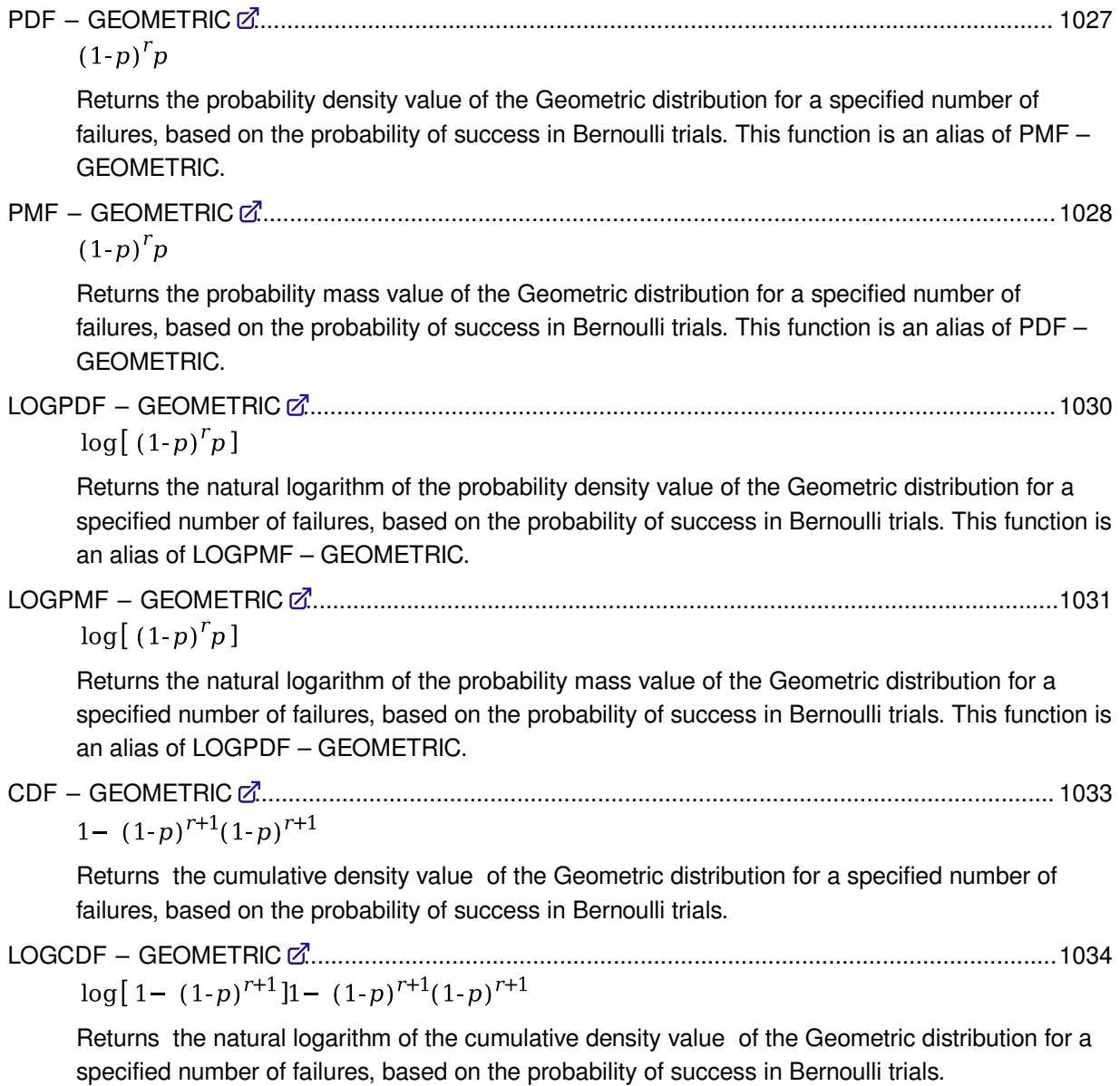

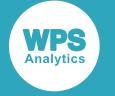

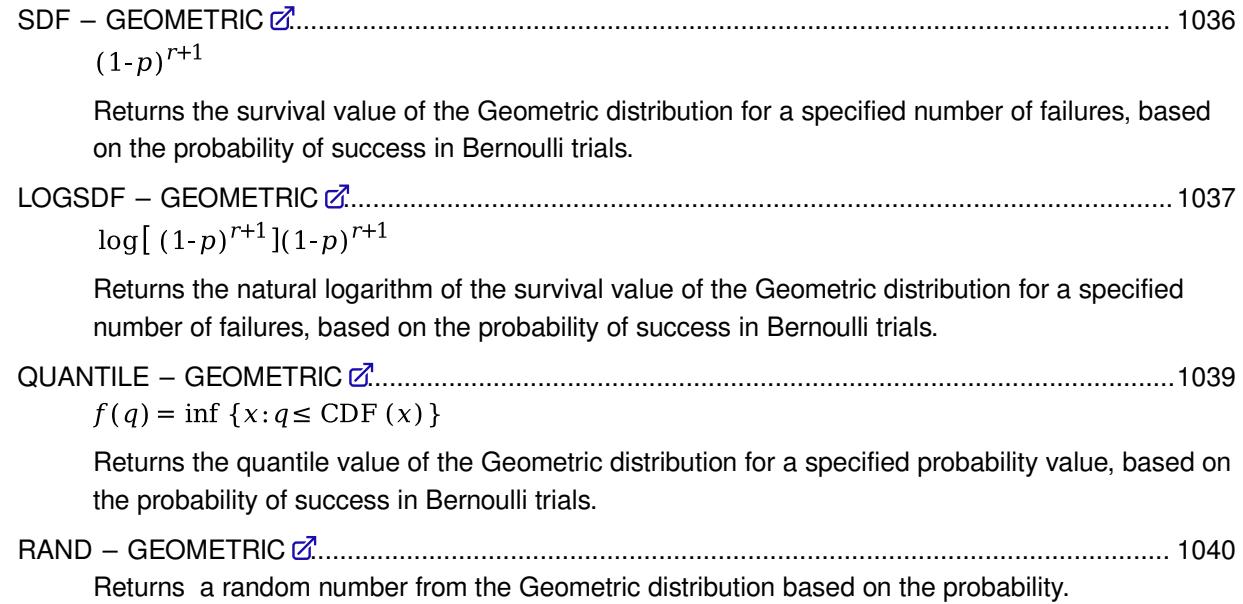

## <span id="page-1026-0"></span>**PDF – GEOMETRIC**

Returns the probability density value of the Geometric distribution for a specified number of failures, based on the probability of success in Bernoulli trials. This function is an alias of PMF – GEOMETRIC.

$$
\text{Lip} \left( \text{PDF } \right) \circ \text{Lip} \left( \text{Lip} \left( \text{Lip} \left( \text{Lip} \left( \text{Lip} \right) \right) \circ \text{Lip} \left( \text{Lip} \left( \text{Lip} \right) \right) \right) \right) \circ \text{Lip} \left( \text{Lip} \left( \text{Lip} \left( \text{Lip} \right) \right) \right) \circ \text{Lip} \left( \text{Lip} \left( \text{Lip} \left( \text{Lip} \right) \right) \right) \circ \text{Lip} \left( \text{Lip} \left( \text{Lip} \left( \text{Lip} \right) \right) \right) \circ \text{Lip} \left( \text{Lip} \left( \text{Lip} \left( \text{Lip} \right) \right) \right) \circ \text{Lip} \left( \text{Lip} \left( \text{Lip} \right) \right) \circ \text{Lip} \left( \text{Lip} \left( \text{Lip} \right) \
$$

Calculates the probability density function for the Geometric distribution for the number of failures *r* based on the probability of success *p* in Bernoulli trials.

$$
\begin{cases}\n\text{if } r < 0 \\
\text{otherwise} & \text{return } f(p; r) \\
f(p; r) = (1-p)^r p\n\end{cases}
$$

**Return type**: Numeric

The return value is between 0 and 1, inclusive.

*r*

**Type**: Numeric

The number of failures until the first success.

**Restriction**: must be integer

If the argument is out of range or contains a missing value, a missing value is returned.

*p*

**Type**: Numeric

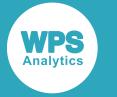

The probability of success for each trial.

### **Restriction**:  $0 \le p \le 1$

If the argument is out of range or contains a missing value, a missing value is returned.

### **Examples**

In these examples, the probability density value of the Geometric distribution is returned. The results are written to the log.

```
DATA _NULL_;
   s1 = PDF ("GEOMETRIC", 3, 0.7);
     PUT s1=;
    s2 = PDF ("GEOMETRIC", -2, 0.7);
    PUT s2 = js3 = PDF ("GEOMETRIC", 3, 0);
    PUT s3 = js4 = PDF ("GEOMETRIC", 3, 1);
   PUT s4=;
   s5 = PDF ("GEOMETRIC", 0.6, 0.7);
   PUT s5=;
    s6 = PDF ("GEOMETRIC", 3, 2);
    PUT s6=;
RUN;
```
This produces the following output:

s1=0.0189  $s2=0$  $s3=0$  $s4=0$  $s5=$ .  $s6=$ .

The first four examples show the output when the arguments lie within the domain bounds. The last two examples show the output when one of the arguments is out of range.

### <span id="page-1027-0"></span>**PMF – GEOMETRIC**

Returns the probability mass value of the Geometric distribution for a specified number of failures, based on the probability of success in Bernoulli trials. This function is an alias of PDF – GEOMETRIC.

PMF  $\rightarrow$  (  $\rightarrow$  "GEOMETRIC"  $\rightarrow$   $\rightarrow$   $\rightarrow$   $\rightarrow$   $\rightarrow$   $\rho$   $\rightarrow$  )  $\rightarrow$  $\bowtie$ 

Calculates the probability mass function for the Geometric distribution for the number of failures *r* based on the probability of success *p* in Bernoulli trials.

$$
\begin{cases}\n\text{if } r < 0 \\
\text{otherwise} & \text{return } f(p; r) \\
f(p; r) & = (1-p)^T p\n\end{cases}
$$

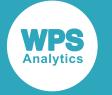

#### **Return type**: Numeric

The return value is between 0 and 1, inclusive.

*r*

**Type**: Numeric

The number of failures until the first success.

**Restriction**: must be integer

If the argument is out of range or contains a missing value, a missing value is returned.

*p*

**Type**: Numeric

The probability of success for each trial.

**Restriction**:  $0 \le p \le 1$ 

If the argument is out of range or contains a missing value, a missing value is returned.

### **Examples**

In these examples, the probability mass value of the Geometric distribution is returned. The results are written to the log.

DATA \_NULL\_;

```
s1 = PMF ("GEOMETRIC", 3, 0.7);
    PUT s1=;
   s2 = PMF ("GEOMETRIC", -2, 0.7);
   PUT s2 = js3 = PMF ("GEOMETRIC", 3, 0);
   PUT s3=;
   s4 = PMF ("GEOMETRIC", 3, 1);
   PUT s4=;
   s5 = PMF ("GEOMETRIC", 0.6, 0.7);
    PUT s5=;
    s6 = PMF ("GEOMETRIC", 3, 2);
    PUT s6=;
RUN;
```
This produces the following output:

 $s1=0.0189$  $s2=0$  $s3=0$  $s4=0$  $s5=$ .  $s6=$ .

The first four examples show the output when the arguments lie within the domain bounds. The last two examples show the output when one of the arguments is out of range.

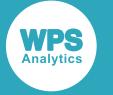

## <span id="page-1029-0"></span>**LOGPDF – GEOMETRIC**

Returns the natural logarithm of the probability density value of the Geometric distribution for a specified number of failures, based on the probability of success in Bernoulli trials. This function is an alias of LOGPMF – GEOMETRIC.

$$
\text{LOGPDF} \rightarrow (\text{LOGPDF} \rightarrow \text{LIGEOMETRIC} \rightarrow \text{LIGF} \rightarrow \text{LIGF} \rightarrow \
$$

Calculates the natural logarithm of the probability density function for the Geometric distribution for the number of failures *r* based on the probability of success *p* in Bernoulli trials.

$$
f(p;r) = \log[(1-p)^{r}p] = r \log(1-p) + \log p
$$

**Return type**: Numeric

The return value is negative or zero.

*r*

**Type**: Numeric

The number of failures until the first success.

**Restriction**:  $r \geq 0$  must be integer

If the argument is out of range or contains a missing value, a missing value is returned.

#### *p*

**Type**: Numeric

The probability of success for each trial.

**Restriction:**  $0 < p < 1$ 

If the argument is out of range or contains a missing value, a missing value is returned.

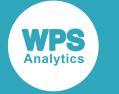

### **Examples**

In these examples, the natural logarithm of the probability density value of the Geometric distribution is returned. The results are written to the log.

```
DATA _NULL_;
    s1 = LOGPDF ("GEOMETRIC", 3, 0.7);
    PUT S1 =;
    s2 = LOGPDF ("GEOMETRIC", -2, 0.7);
   PUT s2 = js3 = LOGPDF ("GEOMETRIC", 3, 0);
   PUT s3=:
   s4 = LOGPDF ("GEOMETRIC", 3, 1);
   PUT s4=;
   s5 = LOGPDF ("GEOMETRIC", 0.6, 0.7);
   PUT s5=;
   s6 = LOGPDF ("GEOMETRYC", 3, 2);PUT s6=;
RUN;
```
This produces the following output:

```
s1=-3.968593357
s2=.
s3 =.
s4=.
s5=.
s6=
```
The first example shows the output when the arguments lie within the domain bounds. The remaining examples show the output when one of the arguments is out of range. The argument values in these examples are the same as in the examples for function PDF – GEOMETRIC.

## <span id="page-1030-0"></span>**LOGPMF – GEOMETRIC**

Returns the natural logarithm of the probability mass value of the Geometric distribution for a specified number of failures, based on the probability of success in Bernoulli trials. This function is an alias of LOGPDF – GEOMETRIC.

$$
\text{Cov} \left( \text{LOGPMF} \right) \Rightarrow \text{Cov} \left( \text{Cov} \right) \Rightarrow \text{Cov} \left( \text{Cov} \right) \
$$

Calculates the natural logarithm of the probability mass function for the Geometric distribution for the number of failures *r* based on the probability of success *p* in Bernoulli trials.

$$
f(p; r) = \log[(1-p)^{r}p] = r \log(1-p) + \log p
$$

**Return type**: Numeric

The return value is negative or zero.

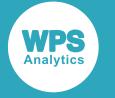

*r*

### **Type**: Numeric

The number of failures until the first success.

**Restriction**:  $r \geq 0$  must be integer

If the argument is out of range or contains a missing value, a missing value is returned.

*p*

**Type**: Numeric

The probability of success for each trial.

**Restriction:**  $0 < p < 1$ 

If the argument is out of range or contains a missing value, a missing value is returned.

### **Examples**

In these examples, the natural logarithm of the probability mass value of the Geometric distribution is returned. The results are written to the log.

```
DATA _NULL_;
```

```
s1 = LOGPMF ("GEOMETRYIC", 3, 0.7);PUT s1=;
    s2 = LOGPMF ("GEOMETRIC", -2, 0.7);
   PUT s2 = js3 = LOGPMF ("GEOMETRYIC", 3, 0);PUT s3=;
   s4 = LOGPMF ("GEOMETRYC", 3, 1);PUT s4=;
   s5 = LOGPMF ("GEOMETRIC", 0.6, 0.7);PUT s5=;
    s6 = LOGPMF ("GEOMETRIC", 3, 2);
    PUT s6=;
RUN;
```
This produces the following output:

s1=-3.968593357  $s2=$ .  $s3=$ .  $s4=$ .  $s5=$ .  $s6=$ .

The first example shows the output when the arguments lie within the domain bounds. The remaining examples show the output when one of the arguments is out of range. The argument values in these examples are the same as in the examples for function PMF – GEOMETRIC.

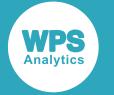

## <span id="page-1032-0"></span>**CDF – GEOMETRIC**

Returns the cumulative density value of the Geometric distribution for a specified number of failures, based on the probability of success in Bernoulli trials.

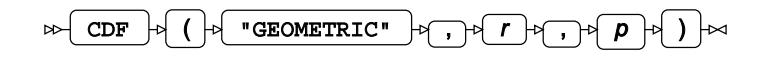

Calculates the cumulative density function for the Geometric distribution for the number of failures *r* based on the probability of success *p* in Bernoulli trials.

 $f(p;r) = 1 - (1-p)^{r+1}$ 

### **Return type**: Numeric

The return value is less than or equal to one.

*r*

**Type**: Numeric

The number of failures until the first success.

**Restriction**: must be integer

If the argument is out of range or contains a missing value, a missing value is returned.

*p*

**Type**: Numeric

The probability of success for each trial.

### **Restriction**:  $0 \le p \le 1$

If the argument is out of range or contains a missing value, a missing value is returned.

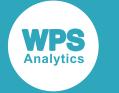

### **Examples**

In these examples, the cumulative density value of the Geometric distribution is returned. The results are written to the log.

```
DATA _NULL_;
```

```
s1 = CDF ("GEOMETRIC", 3, 0.7);
    PUT s1=;
    s2 = CDF ("GEOMETRIC", -2, 0.7);
   PUT s2=:
   s3 = CDF ("GEOMETRIC", 3, 0);
   PUT s3=:
   s4 = CDF ("GEOMETRIC", 3, 1);
   PUT s4=;
   s5 = CDF ("GEOMETRIC", 0.6, 0.7);
   PUT s5=;
   s6 = CDF ("GEOMETRIC", 3, 2);
   PUT s6=;
RUN;
```
This produces the following output:

```
s1=0.9919
s2=-2.333333333
s3=0s4=1s5=.
s6=.
```
The first four examples show the output when the arguments lie within the domain bounds. The last two examples show the output when one of the arguments is out of range.

## <span id="page-1033-0"></span>**LOGCDF – GEOMETRIC**

Returns the natural logarithm of the cumulative density value of the Geometric distribution for a specified number of failures, based on the probability of success in Bernoulli trials.

$$
\text{LOGCDF} \rightarrow (\text{LOGCDF} \rightarrow \text{CIGEOMETRIC} \rightarrow \text{LIGF}) \rightarrow (\text{LIGF}) \rightarrow (\text
$$

Calculates the natural logarithm of the cumulative density function for the Geometric distribution for the number of failures *r* based on the probability of success *p* in Bernoulli trials.

```
\int if p=1 return 0
[otherwise return f(p;r)f(p;r) = \log[1 - (1-p)^{r+1}]
```
**Return type**: Numeric

The return value is negative or zero.

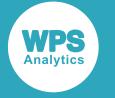

*r*

### **Type**: Numeric

The number of failures until the first success.

**Restriction**:  $r \geq 0$  must be integer

If the argument is out of range or contains a missing value, a missing value is returned.

*p*

**Type**: Numeric

The probability of success for each trial.

**Restriction:**  $0 \leq p < 1$ 

If the argument is out of range or contains a missing value, a missing value is returned.

### **Examples**

In these examples, the natural logarithm of the cumulative density value of the Geometric distribution is returned. The results are written to the log.

```
DATA _NULL_;
```

```
s1 = LOGCDF ("GEOMETRIC", 3, 0.7);
     PUT s1=;
    s2 = LOGCDF ("GEOMETRIC", -2, 0.7);
   PUT s2 = j s3 = LOGCDF ("GEOMETRIC",3,0);
   PUT s3=;
   s4 = LOGCDF ("GEOMETRIC", 3, 1);
   PUT s4=;
   s5 = LOGCDF ("GEOMETRIC", 0.6, 0.7);
   PUT s5=;s6 = LOGCDF ("GEOMETRIC", 3, 2);
    PUT s6=;
RUN;
```
This produces the following output:

s1=-0.008132983  $s2=$ .  $s3 =$ .  $s4=0$  $s5=$ .  $s6=$ .

The first and fourth examples show the output when the arguments lie within the domain bounds. The remaining examples show the output when one of the arguments is out of range. The argument values in these examples are the same as in the examples for function CDF – GEOMETRIC.

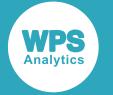

## <span id="page-1035-0"></span>**SDF – GEOMETRIC**

Returns the survival value of the Geometric distribution for a specified number of failures, based on the probability of success in Bernoulli trials.

$$
\text{supp}\left\{ \text{supp}\left( \left( \text{supp} \left( \text{supp} \left( \text{supp} \left( \text{supp} \left( \text{supp} \left( \text{supp} \left( \text{supp} \left( \text{supp} \left( \text{supp} \right) \right) \right) \right) \right) \right) \right) \right) \right) \right\} \right\}
$$

Calculates the survival function, or the complement to the cumulative density function, for the Geometric distribution for the number of failures *r* based on the probability of success *p* in Bernoulli trials.

 $f(p;r) = (1-p)^{r+1}$ 

### **Return type**: Numeric

The return value is positive or zero.

*r*

**Type**: Numeric

The number of failures until the first success.

**Restriction**: must be integer

If the argument is out of range or contains a missing value, a missing value is returned.

*p*

**Type**: Numeric

The probability of success for each trial.

### **Restriction**:  $0 \le p \le 1$

If the argument is out of range or contains a missing value, a missing value is returned.

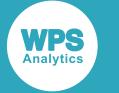

### **Examples**

In these examples, the survival value of the Geometric distribution is returned. The results are written to the log.

```
DATA _NULL_;
```

```
s1 = SDF ("GEOMETRIC", 3, 0.7);
    PUT s1=;
    s2 = SDF ("GEOMETRIC", -2, 0.7);
   PUT s2=:
   s3 = SDF ("GEOMETRIC", 3, 0);
   PUT s3=:
   s4 = SDF ("GEOMETRIC", 3, 1);
   PUT s4=;
   s5 = SDF ("GEOMETRIC", 0.6, 0.7);
   PUT s5=;
   s6 = SDF ("GEOMETRIC", 3, 2);
   PUT s6=;
RUN;
```
This produces the following output:

```
s1=0.0081
s2=3.333333333
s3=1s4=0s5=.
s6=.
```
The first four examples show the output when the arguments lie within the domain bounds. The last two examples show the output when one of the arguments is out of range.

## <span id="page-1036-0"></span>**LOGSDF – GEOMETRIC**

Returns the natural logarithm of the survival value of the Geometric distribution for a specified number of failures, based on the probability of success in Bernoulli trials.

$$
\text{LOGSDF } \rightarrow (\text{LOGSDF } \rightarrow \text{LIGEOMETRIC} \rightarrow \text{LIGF})
$$

Calculates the natural logarithm of the survival function, or the complement to the cumulative density function, for the Geometric distribution for the number of failures *r* based on the probability of success *p* in Bernoulli trials.

```
\int if p=0 return 0
       [otherwise return f(p;r)]
f(p;r) = \log[(1-p)^{r+1}] = (r+1)\log(1-p)
```
**Return type**: Numeric

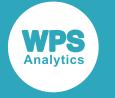

*r*

### **Type**: Numeric

The number of failures until the first success.

**Restriction**: must be integer

If the argument is out of range or contains a missing value, a missing value is returned.

*p*

**Type**: Numeric

The probability of success for each trial.

**Restriction:**  $0 < p \le 1$ 

If the argument is out of range or contains a missing value, a missing value is returned.

### **Examples**

In these examples, the natural logarithm of the survival value of the Geometric distribution is returned. The results are written to the log.

```
DATA _NULL_;
```

```
s1 = LOGSDF ("GEOMETRIC", 3, 0.7);
    PUT s1=;
    s2 = LOGSDF ("GEOMETRIC", -2, 0.7);
   PUT s2 =;
   s3 = LOGSDF ("GEOMETRIC", 3, 0);
   PUT s3=;
   s4 = LOGSDF ("GEOMETRIC", 3, 1);
   PUT s4=;
   s5 = LOGSDF ("GEOMETRIC", 0.6, 0.7);
   PUT s5=;
    s6 = LOGSDF ("GEOMETRIC", 3, 2);
    PUT s6=;
RUN;
```
This produces the following output:

s1=-4.815891217 s2=1.2039728043  $s = 3$  $s4=$ .  $s5=$ .  $s6=$ .

The first three examples show the output when the arguments lie within the domain bounds. The remaining examples show the output when one of the arguments is out of range. The argument values in these examples are the same as in the examples for function SDF – GEOMETRIC.

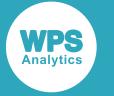

## <span id="page-1038-0"></span>**QUANTILE – GEOMETRIC**

Returns the quantile value of the Geometric distribution for a specified probability value, based on the probability of success in Bernoulli trials.

$$
\text{Cylantille } \cdot \text{Gylantille } \cdot \text{Cylantile} \cdot \text{Cylantite} \cdot \text{Cylantile} \cdot \text{Cylantile} \cdot
$$

Calculates the quantile function, or the inverse of the cumulative density function, for the Geometric distribution for probability value *q* based on the probability of success *p* in Bernoulli trials.

> $\left\{ \begin{array}{ll} \text{if } q = 0 & \text{return } 0 \\ \text{if } p = 1 & \text{return } 0 \\ \text{otherwise} & \text{return } f(q) \end{array} \right.$  $f(q) = \inf \{x : q \le CDF(x)\}\$

where  $\inf\{x\}$  is the greatest lower bound of *x* (*infimum*) and  $CDF(x)$  is the cumulative density function for the Geometric distribution, see section *CDF – GEOMETRIC* (page 1033).

**Return type**: Numeric

### *q*

**Type**: Numeric

The probability value for which to calculate the quantile value.

**Restriction**: Must be greater than or equal to 0 (zero) and smaller than 1.

#### *p*

**Type**: Numeric

The probability of success for each trial.

**Restriction**:  $0 \le p \le 1$ 

If the argument is out of range or contains a missing value, a missing value is returned.

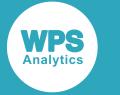

### **Examples**

In these examples, the quantile value of the Geometric distribution is returned. The results are written to the log.

```
DATA _NULL_;
    s1 = OUANTILE ("GEOMETRIC", 0.973, 0.7);
    PUT s1 =:
     s2 = QUANTILE ("GEOMETRIC",0.974,0.7);
    PUT s2=:
    s3 = QUANTILE ("GEOMETRIC", 0.6, 0.7);
    PUT s3=:
    s4 = QUANTILE ("GEOMETRIC", -3, 0.7);
    PUT s4=;
RUN;
```
This produces the following output:

 $s1=2$  $s^2=3$  $s3=0$  $s4=$ .

The first three examples show the output when the arguments lie within the domain bounds. The last example show the output when one of the arguments is out of range.

## <span id="page-1039-0"></span>**RAND – GEOMETRIC**

Returns a random number from the Geometric distribution based on the probability.

RAND  $\begin{bmatrix} \phi \\ \end{bmatrix}$  ( $\begin{bmatrix} \phi \\ \end{bmatrix}$  "GEOMETRIC"  $\begin{bmatrix} \phi \\ \end{bmatrix}$ ,  $\begin{bmatrix} \phi \\ \end{bmatrix}$  probability  $\begin{bmatrix} \phi \\ \end{bmatrix}$ )  $\begin{bmatrix} \phi \\ \end{bmatrix}$  $\bowtie$ 

Each time you execute this function within a DATA step, a new random number is generated using the Mersenne Twister algorithm, see: Makoto Matsumoto and Takuji Nishimura, "Mersenne Twister: a 623-dimensionally equidistributed uniform pseudo-random number generator", *ACM Transactions on Modeling and Computer Simulation (TOMACS) - Special issue on uniform random number generation* 8, no. 1 (1998), 3-30.

If the random stream is not initialised, repeated executions of the same DATA step produce different sequences of random numbers. [T](#page-797-0)o initialise the random stream, use CALL STREAMINIT  $\mathbb{Z}^r$  (page 798) before this function.

**Return type**: Numeric

The return value is positive.

*probability*

**Type**: Numeric

A probability from the distribution.

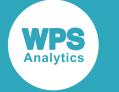

### **Example**

In this example, a random number from the Geometric distribution is returned on each iteration of the loop. The results are written to the log.

```
DATA _NULL_;
 PUT "The random numbers are:";
  DO i = 1 TO 5;
   result = RAND("GEOMETRIC", 0.75);
     PUT result;
  END;
RUN;
```
This produces the following output:

The random numbers are: 1.0408202604 0.6931654616 2.1977668027 0.3678618118 0.3735144205

Running the DATA step again produces the following output.

```
The random numbers are:
1.6421995056
1.9395878658
0.7045833721
0.0342775477
0.2960285254
```
However, if you first use CALL STREAMINIT to specify a seed, then each time you run the DATA step, it produces the same output.

```
DATA _NULL_;
   CALL STREAMINIT(11);
  PUT "The random numbers are:";
  DO i = 1 TO 5;
    result = RAND("GEOMETRIC", 0.75);
    PUT result;
   END;
RUN;
```
This produces the following output:

```
The random numbers are:
2.0659785187
0.5051382886
1.0388574894
0.9438183502
0.3738827807
```
Running the DATA step again produces the same output.

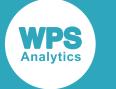

# **Gumbel distribution**

Functions for the Gumbel distribution.

Both the probability density function and the probability mass function are defined for this distribution. These functions return identical results.

Probability functions are related to each other as follows:

- The cumulative density function is the cumulative version of the probability density function over the distribution domain.
- The survival function is the complement to the cumulative density function.
- The quantile function is the inverse of the cumulative density function.

PDF – GUMBEL Z<sup>7</sup>...  
\n
$$
\frac{1}{\beta} \exp\left(-\left(z + e^{-z}\right)\right)
$$
 where  $z = \frac{x - \mu}{\beta}$ 

Returns the probability density value at a point from a Gumbel distribution, with specified location and scale parameters. This function is an alias of PMF – GUMBEL.

$$
PMF - GUMBELZ
$$

$$
\frac{1}{\beta} \exp\left(-\left(z + e^{-z}\right)\right) \text{ where } z = \frac{x - \mu}{\beta}
$$

Returns the probability mass value at a point from a Gumbel distribution, with specified location and scale parameters. This function is an alias of PDF – GUMBEL.

LOGPDF – GUMBEL ξ<sup>7</sup>...  
- logβ – (z + e<sup>-z</sup>) where z = 
$$
\frac{x - μ}{β}
$$

Returns the natural logarithm of the probability density value at a point from a Gumbel distribution, with specified location and scale parameters. This function is an alias of LOGPMF – GUMBEL.

LOGPMF – GUMBE[L](#page-1049-0) ......................................................................................................................1050  $-\log\beta - (z + e^{-z})$  where  $z = \frac{x - \mu}{\beta}$ 

Returns the natural logarithm of the probability mass value at a point from a Gumbel distribution, with specified location and scale parameters. This function is an alias of LOGPDF – GUMBEL.

CDF – GUMBEL Z<sup>1</sup>...
$$
\exp(-e^{-z}) \text{ where } z = \frac{x - \mu}{\beta}
$$

Returns the cumulative density value at a point from a Gumbel distribution, with specified location and scale parameters.

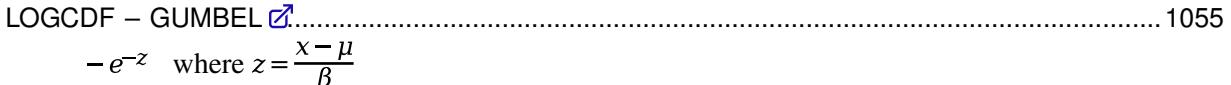

Returns the natural logarithm of the cumulative density value at a point from a Gumbel distribution, with specified location and scale parameters.

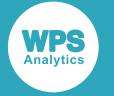

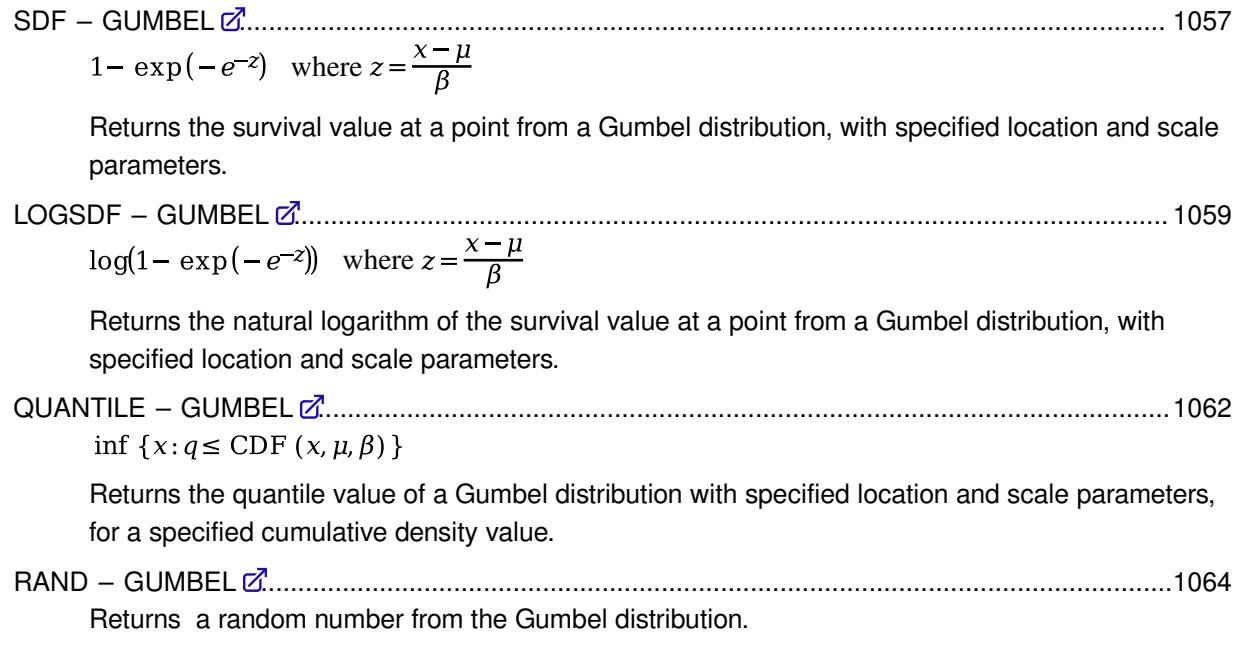

### <span id="page-1042-0"></span>**PDF – GUMBEL**

Returns the probability density value at a point from a Gumbel distribution, with specified location and scale parameters. This function is an alias of PMF – GUMBEL.

$$
\text{exp}\left\{\text{Pr}\left\{\text{Pr}\left\{\text{Pr}\left\{\text{GUMBEL}^{\text{max}}\right\}:\text{Pr}\left\{\text{Pr}\left\{\
$$

The probability density function at a point *x* gives the likelihood that a randomly drawn value from the distribution is equal to *x*.

You can optionally specify the distribution's location parameter *μ* (*mu*) and scale parameter *β* (*beta*). If these arguments are not specified, a standard Gumbel distribution is assumed, with  $\mu = 0$  and  $\beta = 1$ . It is possible to specify *μ* (*mu*) without *β* (*beta*) (in which case, *β* is set to 1), but not *β* (*beta*) without *μ* (*mu*).

The probability density function at a point *x* of a Gumbel distribution with location parameter *μ* and scale parameter *β* is defined as follows:

$$
\beta > 0
$$
  

$$
f(x; \mu, \beta) = \frac{1}{\beta} \exp\left(-\left(z + e^{-z}\right)\right) \text{ where } z = \frac{x - \mu}{\beta}
$$

### **Return type**: Numeric

*x*

### **Type**: Numeric

The point at which to calculate the probability density value.

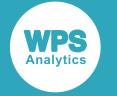

#### *mu*

Optional argument

**Type**: Numeric

The location parameter. This defines the location of the distribution on the x axis.

#### *beta*

Optional argument

#### **Type**: Numeric

The scale parameter. If used, *mu* must also be specified.

#### **Restriction**: *beta* > 0

If the argument is out of range or contains a missing value, a missing value is returned.

### **Basic example**

```
DATA _NULL_;
s1= PDF("GUMBEL", 1, 0, 1);
PUT s1=; 
s2= PDF("GUMBEL", 1, 0);
PUT s2 = js3= PDF("GUMBEL", 1);
PUT s3=;
RUN;
```
This produces the following output:

```
s1=0.25464638
s2=0.25464638
s3=0.25464638
```
These first three examples are all equivalent and demonstrate the flexible syntax, with each resolving to *x* = 1, *λ*=1 and *θ* = 0 (a 'standard' Gumbel distribution) and therefore returning the same value.

### **Example – use of scale parameter**

```
DATA _NULL_;
s4 = PDF('GUMBEL", 1, 0, 6);PUT s4=;
RUN;
```
This produces the following output:

```
s4=0.0605123465
```
This example demonstrates the scale parameter, by retaining the basic examples'  $x = 1$  and  $\theta = 0$ , but setting  $\lambda = 6$  to reduce the height and increase the dispersion of the distribution. This returns a much lower probability density value at  $x = 1$  than the basic examples.
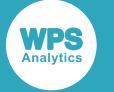

### **Example – use of location parameter**

```
DATA _NULL_;
s5 = PDF("GUMBEL", 5, 0, 1);PUT s5=;
s6 = PDF("GUMBEL", 2, -3, 1);PUT s6=;
RUN;
```
This produces the following output:

s5=0.0066926997 s6=0.0066926997

These two examples demonstrate the location parameter. The first example evaluates the distribution at *x* = 5, with *λ* = 1 and *θ* = 0; whereas the second shifts the distribution back using *θ* = -3, but also shifts *x* back by the same amount, to  $x = 2$ . Both produce the same result, because they evaluate the same relative point on the distribution, but with the distribution located in different places.

### **Example – invalid syntax**

```
DATA _NULL_;
s7 = PDF("GUMBEL", 1, 1, 0, 0);
PUT s7=:
s8 = PDF("GUMBEL", 1, 0);PUT s8=;
RUN;
```
This produces the following output:

 $s = 7$  $s8=$ .

Neither of these examples are valid; the first has too many arguments, and the second specifies *λ* without *θ*.

# **PMF – GUMBEL**

Returns the probability mass value at a point from a Gumbel distribution, with specified location and scale parameters. This function is an alias of PDF – GUMBEL.

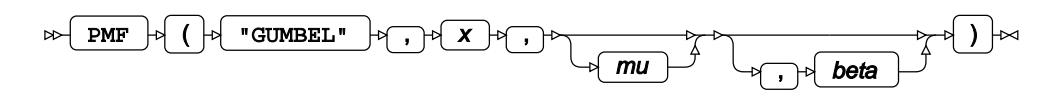

The probability mass function at a point *x* gives the likelihood that a randomly drawn value from the distribution is equal to *x*.

You can optionally specify the distribution's location parameter *μ* (*mu*) and scale parameter *β* (*beta*). If these arguments are not specified, a standard Gumbel distribution is assumed, with *μ* = 0 and *β* = 1. It is possible to specify *μ* (*mu*) without *β* (*beta*) (in which case, *β* is set to 1), but not *β* (*beta*) without *μ* (*mu*).

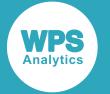

The probability mass function at a point  $x$  of a Gumbel distribution with location parameter  $\mu$  and scale parameter *β* is defined as follows:

$$
\beta > 0
$$
  

$$
f(x; \mu, \beta) = \frac{1}{\beta} \exp\left(-\left(z + e^{-z}\right)\right) \text{ where } z = \frac{x - \mu}{\beta}
$$

### **Return type**: Numeric

*x*

**Type**: Numeric

The point at which to calculate the probability mass value.

*mu*

Optional argument

**Type**: Numeric

The location parameter. This defines the location of the distribution on the x axis.

#### *beta*

Optional argument

**Type**: Numeric

The scale parameter. If used, *mu* must also be specified.

**Restriction**: *beta* > 0

If the argument is out of range or contains a missing value, a missing value is returned.

### **Basic example**

```
DATA _NULL_;
s1= PMF("GUMBEL", 1, 0, 1);
PUT s1=; 
s2 = PMF("GUMBEL", 1, 0);PUT s2 =;
s3= PMF("GUMBEL", 1);
PUT s3=;
RUN;
```
This produces the following output:

s1=0.25464638 s2=0.25464638 s3=0.25464638

These first three examples are all equivalent and demonstrate the flexible syntax, with each resolving to  $x = 1$ ,  $λ=1$  and  $θ = 0$  (a 'standard' Gumbel distribution) and therefore returning the same value.

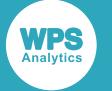

### **Example – use of scale parameter**

```
DATA _NULL_;
s4 = PMF("GUMBEL", 1, 0, 6);PUT s4=;
RUN;
```
This produces the following output:

```
s4=0.0605123465
```
This example demonstrates the scale parameter, by retaining the basic examples'  $x = 1$  and  $\theta = 0$ , but setting  $\lambda$  = 6 to reduce the height and increase the dispersion of the distribution. This returns a much lower probability mass value at  $x = 1$  than the basic examples.

### **Example – use of location parameter**

```
DATA _NULL_;
s5 = PMF("GUMBEL", 5, 0, 1);PUT s5=;
s6 = PMF("GUMBEL", 2, -3, 1);PUT s6=;
RUN;
```
This produces the following output:

s5=0.0066926997 s6=0.0066926997

These two examples demonstrate the location parameter. The first example evaluates the distribution at *x* = 5, with *λ* = 1 and *θ* = 0; whereas the second shifts the distribution back using *θ* = -3, but also shifts *x* back by the same amount, to  $x = 2$ . Both produce the same result, because they evaluate the same relative point on the distribution, but with the distribution located in different places.

## **Example – invalid syntax**

```
DATA _NULL_;
s7 = PMF("GUMBEL", 1, 1, 0, 0);
PUT s7 =;
s8 = PMF("GUMBEL", 1, 0);PUT s8=;
RUN;
```
This produces the following output:

 $s7=$ .  $s8=$ .

Neither of these examples are valid; the first has too many arguments, and the second specifies *λ* without *θ*.

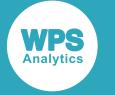

# **LOGPDF – GUMBEL**

Returns the natural logarithm of the probability density value at a point from a Gumbel distribution, with specified location and scale parameters. This function is an alias of LOGPMF – GUMBEL.

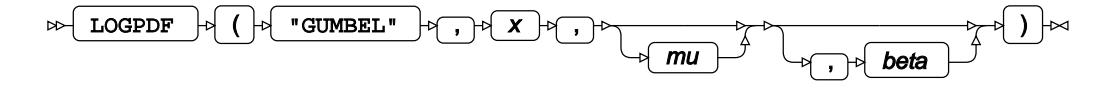

The probability density function at a point *x* gives the likelihood that a randomly drawn value from the distribution is equal to *x*.

You can optionally specify the distribution's location parameter *μ* (*mu*) and scale parameter *β* (*beta*). If these arguments are not specified, a standard Gumbel distribution is assumed, with *μ* = 0 and *β* = 1. It is possible to specify *μ* (*mu*) without *β* (*beta*) (in which case, *β* is set to 1), but not *β* (*beta*) without *μ* (*mu*).

The probability density function at a point *x* of a Gumbel distribution with location parameter *μ* and scale parameter *β* is defined as follows:

$$
\beta > 0
$$
  

$$
f(x; \mu, \beta) = \frac{1}{\beta} \exp\left(-\left(z + e^{-z}\right)\right) \text{ where } z = \frac{x - \mu}{\beta}
$$

The natural logarithm of this is therefore:

$$
f(x; \mu, \beta) = \log \left[ \frac{1}{\beta} \exp \left( - \left( z + e^{-z} \right) \right) \right]
$$
 where  $z = \frac{x - \mu}{\beta}$ 

which simplifies to:

$$
f(x; \mu, \beta) = -\log \beta - (z + e^{-z})
$$
 where  $z = \frac{x - \mu}{\beta}$ 

### **Return type**: Numeric

### *x*

### **Type**: Numeric

The point at which to calculate the natural logarithm of the probability density value.

### *mu*

Optional argument

**Type**: Numeric

The location parameter. This defines the location of the distribution on the x axis.

### *beta*

Optional argument

**Type**: Numeric

The scale parameter. If used, *mu* must also be specified.

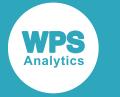

### **Restriction**: *beta* > 0

If the argument is out of range or contains a missing value, a missing value is returned.

### **Basic example**

```
DATA _NULL_;
s1= LOGPDF("GUMBEL", 1, 0, 1);
PUT s1=; 
s2= LOGPDF("GUMBEL", 1, 0);
PUT s2 = js3= LOGPDF("GUMBEL", 1);
PUT s3 = jRUN;
```
This produces the following output:

```
s1=-1.367879441
s2=-1.367879441
s3=-1.367879441
```
These first three examples are all equivalent and demonstrate the flexible syntax, with each resolving to *x* = 1, *λ*=1 and *θ* = 0 (a 'standard' Gumbel distribution) and therefore returning the same probability density value.

### **Example – use of scale parameter**

```
DATA _NULL_;
s4 = LOGPDF("GUMBEL", 1, 0, 6);PUT s4=;
RIJN:
```
This produces the following output:

s4=-2.804907861

This example demonstrates the scale parameter, by retaining the basic examples'  $x = 1$  and  $\theta = 0$ , but setting  $\lambda$  = 6 to reduce the height and increase the dispersion of the distribution. This returns a lower natural logarithm of the probability density value at  $x = 1$  than the basic examples.

### **Example – use of location parameter**

```
DATA _NULL_;
s5 = LOGPDF("GUMBEL", 5, 0, 1);PUT s5=;
s6 = LOGPDF("GUMBEL", 2, -3, 1);PUT s6=;
RUN;
```
This produces the following output:

s5=-5.006737947 s6=-5.006737947

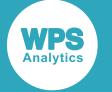

These two examples demonstrate the location parameter. The first example evaluates the distribution at *x* = 5, with *λ* = 1 and *θ* = 0; whereas the second shifts the distribution back using *θ* = -3, but also shifts *x* back by the same amount, to  $x = 2$ . Both produce the same result, because they evaluate the same relative point on the distribution, but with the distribution located in different places.

## **Example – invalid syntax**

```
DATA _NULL_;
s7 = LOGPDF('GUMBEL", 1, 1, 0, 0);PUT s7=;
s8 = LOGPDF("GUMBEL", 1, 0);PUT s8 =;
RUN;
```
This produces the following output:

 $s7=$ .  $s8=$ .

Neither of these examples are valid; the first has too many arguments, and the second specifies *λ* without *θ*.

# **LOGPMF – GUMBEL**

Returns the natural logarithm of the probability mass value at a point from a Gumbel distribution, with specified location and scale parameters. This function is an alias of LOGPDF – GUMBEL.

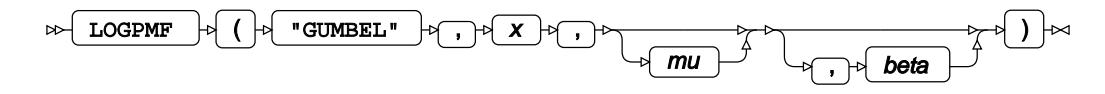

The probability mass value at a point *x* gives the likelihood that a randomly drawn value from the distribution is equal to *x*.

You can optionally specify the distribution's location parameter *μ* (*mu*) and scale parameter *β* (*beta*). If these arguments are not specified, a standard Gumbel distribution is assumed, with *μ* = 0 and *β* = 1. It is possible to specify *μ* (*mu*) without *β* (*beta*) (in which case, *β* is set to 1), but not *β* (*beta*) without *μ* (*mu*).

The probability mass function at a point *x* of a Gumbel distribution with location parameter *μ* and scale parameter *β* is defined as follows:

$$
\beta > 0
$$
  

$$
f(x; \mu, \beta) = \frac{1}{\beta} \exp\left(-\left(z + e^{-z}\right)\right) \text{ where } z = \frac{x - \mu}{\beta}
$$

The natural logarithm of this is therefore:

$$
f(x; \mu, \beta) = \log \left[ \frac{1}{\beta} \exp \left( - \left( z + e^{-z} \right) \right) \right]
$$
 where  $z = \frac{x - \mu}{\beta}$ 

which simplifies to:

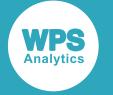

$$
f(x; \mu, \beta) = -\log \beta - (z + e^{-z})
$$
 where  $z = \frac{x - \mu}{\beta}$ 

#### **Return type**: Numeric

#### *x*

**Type**: Numeric

The point at which to calculate the natural logarithm of the probability mass value.

#### *mu*

Optional argument

**Type**: Numeric

The location parameter. This defines the location of the distribution on the x axis.

#### *beta*

Optional argument

**Type**: Numeric

The scale parameter. If used, *mu* must also be specified.

#### **Restriction**: *beta* > 0

If the argument is out of range or contains a missing value, a missing value is returned.

### **Basic example**

```
DATA NULL;
s1= LOGPMF("GUMBEL", 1, 0, 1);
PUT s1=;
s2= LOGPMF("GUMBEL", 1, 0);
PUT s2 = js3= LOGPMF("GUMBEL", 1);
PUT s3=;
RUN;
```
This produces the following output:

```
s1=-1.367879441
s2=-1.367879441
s3=-1.367879441
```
These first three examples are all equivalent and demonstrate the flexible syntax, with each resolving to *x* = 1, *λ*=1 and *θ* = 0 (a 'standard' Gumbel distribution) and therefore returning the same natural logarithm of the probability mass value.

### **Example – use of scale parameter**

```
DATA _NULL_;
s4 = LOGPMF("GUMBEL", 1, 0, 6);PUT s4=;
RUN;
```
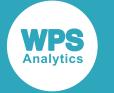

This produces the following output:

s4=-2.804907861

This example demonstrates the scale parameter, by retaining the basic examples'  $x = 1$  and  $\theta = 0$ , but setting  $\lambda = 6$  to reduce the height and increase the dispersion of the distribution. This returns a lower natural logarithm of the probability mass value at  $x = 1$  than the basic examples.

## **Example – use of location parameter**

```
DATA _NULL_;
s5 = LOGPMF("GUMBEL", 5, 0, 1);PUT s5=;
s6 = LOGPMF("GUMBEL", 2, -3, 1);PUT s6=;
RUN;
```
This produces the following output:

s5=-5.006737947 s6=-5.006737947

These two examples demonstrate the location parameter. The first example evaluates the distribution at *x* = 5, with *λ* = 1 and *θ* = 0; whereas the second shifts the distribution back using *θ* = -3, but also shifts *x* back by the same amount, to  $x = 2$ . Both produce the same result, because they evaluate the same relative point on the distribution, but with the distribution located in different places.

## **Example – invalid syntax**

```
DATA _NULL_;
s7 = LOGPMF("GUMBEL", 1, 1, 0, 0);PUT s7=;
s8 = LOGPMF("GUMBEL", 1, 0);PUT s8=;
RUN;
```
This produces the following output:

 $s7=$ .  $s8=$ .

Neither of these examples are valid; the first has too many arguments, and the second specifies *λ* without *θ*.

# **CDF – GUMBEL**

Returns the cumulative density value at a point from a Gumbel distribution, with specified location and scale parameters.

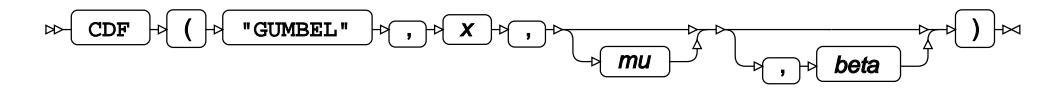

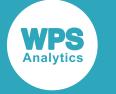

The cumulative density function at a point *x* gives the likelihood that a randomly drawn value from the distribution is less than or equal to *x*.

You can optionally specify the distribution's location parameter *μ* (*mu*) and scale parameter *β* (*beta*). If these arguments are not specified, a standard Gumbel distribution is assumed, with *μ* = 0 and *β* = 1. It is possible to specify *μ* (*mu*) without *β* (*beta*) (in which case, *β* is set to 1), but not *β* (*beta*) without *μ* (*mu*).

The cumulative density function at a point *x* of a Gumbel distribution with location parameter *μ* and scale parameter *β* is defined as follows:

> $\beta > 0$  $f(x; \mu, \beta) = \exp(-e^{-z})$  where  $z = \frac{x - \mu}{\beta}$

### **Return type**: Numeric

*x*

**Type**: Numeric

The point at which to calculate the cumulative density value.

*mu*

Optional argument

**Type**: Numeric

The location parameter. This defines the location of the distribution on the x axis.

### *beta*

Optional argument

**Type**: Numeric

The scale parameter. If used, *mu* must also be specified.

### **Restriction**: *beta* > 0

If the argument is out of range or contains a missing value, a missing value is returned.

### **Basic example**

```
DATA _NULL_;
s1= CDF("GUMBEL", 1, 0, 1);
PUT s1 =;
s2= CDF("GUMBEL", 1, 0);
PUT s2 = js3= CDF("GUMBEL", 1);
PUT s3=;
RUN;
```
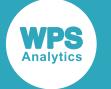

This produces the following output:

s1=0.6922006276 s2=0.6922006276 s3=0.6922006276

These first three examples are all equivalent and demonstrate the flexible syntax, with each resolving to *x* = 1, *λ*=1 and *θ* = 0 (a 'standard' Gumbel distribution) and therefore returning the same cumulative density value.

### **Example – use of scale parameter**

```
DATA _NULL_;
s4 = CDF("GUMBEL", 1, 0, 6);PUT s4=;
RIJN:
```
This produces the following output:

s4=0.4289213437

This example demonstrates the scale parameter, by retaining the basic examples'  $x = 1$  and  $\theta = 0$ , but setting  $\lambda = 6$  to reduce the height and increase the dispersion of the distribution. This returns a lower cumulative density value at  $x = 1$  than the basic examples.

### **Example – use of location parameter**

```
DATA _NULL_;
s5 = CDF('GUMBEL", 5, 0, 1);PUT s5=;
s6 = CDF("GUMBEL", 2, -3, 1);PUT s6=;
RUN;
```
This produces the following output:

s5=0.9932847021 s6=0.9932847021

These two examples demonstrate the location parameter. The first example evaluates the distribution at *x* = 5, with  $λ$  = 1 and  $θ$  = 0; whereas the second shifts the distribution back using  $θ$  = -3, but also shifts *x* back by the same amount, to  $x = 2$ . Both produce the same result, because they evaluate the CDF from the same point of the distribution, just with the distribution located in different places.

### **Example – invalid syntax**

```
DATA _NULL_;
s7 = CDF('GUMBEL", 1, 1, 0, 0);PUT s7=;
s8 = CDF("GUMBEL", 1, 0);PUT s8 =;
RUN;
```
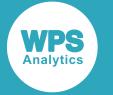

This produces the following output:

 $s7=$ .  $s8=$ .

Neither of these examples are valid; the first has too many arguments, and the second specifies *λ* without *θ*.

# **LOGCDF – GUMBEL**

Returns the natural logarithm of the cumulative density value at a point from a Gumbel distribution, with specified location and scale parameters.

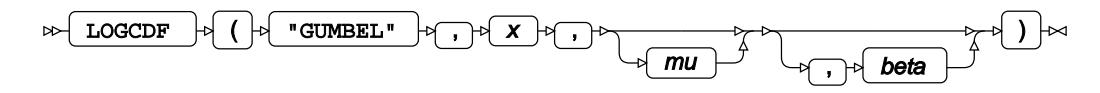

The cumulative density function at a point *x* gives the likelihood that a randomly drawn value from the distribution is less than or equal to *x*.

You can optionally specify the distribution's location parameter *μ* (*mu*) and scale parameter *β* (*beta*). If these arguments are not specified, a standard Gumbel distribution is assumed, with *μ* = 0 and *β* = 1. It is possible to specify *μ* (*mu*) without *β* (*beta*) (in which case, *β* is set to 1), but not *β* (*beta*) without *μ* (*mu*).

The cumulative density function at a point  $x$  of a Gumbel distribution with location parameter  $\mu$  and scale parameter *β* is defined as follows:

$$
\beta > 0
$$
  

$$
f(x; \mu, \beta) = \exp(-e^{-z}) \text{ where } z = \frac{x - \mu}{\beta}
$$

The natural logarithm of this is therefore:

$$
f(x; \mu, \beta) = -e^{-z}
$$
 where  $z = \frac{x - \mu}{\beta}$ 

**Return type**: Numeric

*x*

**Type**: Numeric

The point at which to calculate the natural logarithm of the cumulative density value.

*mu*

Optional argument

**Type**: Numeric

The location parameter. This defines the location of the distribution on the x axis.

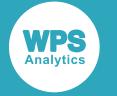

#### *beta*

Optional argument

**Type**: Numeric

The scale parameter. If used, *mu* must also be specified.

**Restriction**: *beta* > 0

If the argument is out of range or contains a missing value, a missing value is returned.

### **Basic example**

```
DATA _NULL_;
s1= LOGCDF("GUMBEL", 1, 0, 1);
PUT s1=; 
s2= LOGCDF("GUMBEL", 1, 0);
PUT s2 = js3= LOGCDF("GUMBEL", 1);
PUT s3 = jRUN;
```
This produces the following output:

s1=-0.367879441 s2=-0.367879441 s3=-0.367879441

These first three examples are all equivalent and demonstrate the flexible syntax, with each resolving to *x* = 1, *λ*=1 and *θ* = 0 (a 'standard' Gumbel distribution) and therefore returning the same value.

### **Example – use of scale parameter**

```
DATA _NULL_;
s4 = LOGCDF("GUMBEL", 1, 0, 6);PUT s4=;
RUN;
```
This produces the following output:

s4=-0.846481725

This example demonstrates the scale parameter, by retaining the basic examples'  $x = 1$  and  $\theta = 0$ , but setting  $\lambda = 6$  to reduce the height and increase the dispersion of the distribution. This returns a lower natural logarithm of the cumulative density value at *x* = 1 than the basic examples.

## **Example – use of location parameter**

```
DATA _NULL_;
s5 = LOGCDF("GUMBEL", 5, 0, 1);PUT s5=;
s6 = LOGCDF("GUMBEL", 2, -3, 1);PUT s6=;
RUN;
```
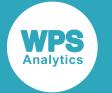

This produces the following output:

s5=-0.006737947 s6=-0.006737947

These two examples demonstrate the location parameter. The first example evaluates the distribution at *x* = 5, with *λ* = 1 and *θ* = 0; whereas the second shifts the distribution back using *θ* = -3, but also shifts *x* back by the same amount, to  $x = 2$ . Both produce the same result, because they evaluate the CDF from the same point of the distribution, just with the distribution located in different places.

# **Example – invalid syntax**

```
DATA _NULL_;
s7 = LOGCDF('GUMBEL", 1, 1, 0, 0);PUT s7 =;
s8 = LOGCDF("GUMBEL", 1, 0);PUT s8 =;
RUN;
```
This produces the following output:

 $s7 = .$  $s8=$ .

Neither of these examples are valid; the first has too many arguments, and the second specifies *λ* without *θ*.

# **SDF – GUMBEL**

Returns the survival value at a point from a Gumbel distribution, with specified location and scale parameters.

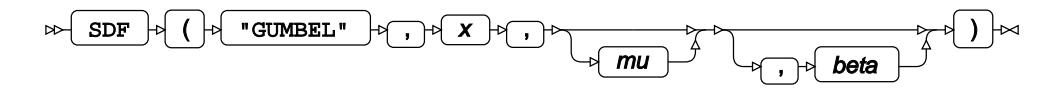

The survival function at a point *x* gives the likelihood that a randomly drawn value from the distribution is greater than or equal to *x*.

You can optionally specify the distribution's location parameter *μ* (*mu*) and scale parameter *β* (*beta*). If these arguments are not specified, a standard Gumbel distribution is assumed, with *μ* = 0 and *β* = 1. It is possible to specify *μ* (*mu*) without *β* (*beta*) (in which case, *β* is set to 1), but not *β* (*beta*) without *μ* (*mu*).

The survival function at a point *x* of a Gumbel distribution with location parameter *μ* and scale parameter *β* is defined as follows:

$$
\beta > 0
$$
  

$$
f(x; \mu, \beta) = 1 - \exp(-e^{-z}) \text{ where } z = \frac{x - \mu}{\beta}
$$

**Return type**: Numeric

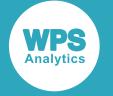

#### *x*

### **Type**: Numeric

The point at which to calculate the survival value.

#### *mu*

Optional argument

**Type**: Numeric

The location parameter. This defines the location of the distribution on the x axis.

#### *beta*

Optional argument

**Type**: Numeric

The scale parameter. If used, *mu* must also be specified.

#### **Restriction**: *beta* > 0

If the argument is out of range or contains a missing value, a missing value is returned.

### **Basic example**

```
DATA _NULL_;
s1= SDF("GUMBEL", 1, 0, 1);
PUT s1=; 
s2= SDF("GUMBEL", 1, 0);
PUT s2 = js3 = SDF('GUMBEL", 1);PUT s3 =;RUN;
```
This produces the following output:

s1=0.3077993724 s2=0.3077993724 s3=0.3077993724

These first three examples are all equivalent and demonstrate the flexible syntax, with each resolving to  $x = 1$ ,  $\lambda = 1$  and  $\theta = 0$  (a 'standard' Gumbel distribution) and therefore returning the same survival value.

### **Example – use of scale parameter**

```
DATA _NULL_;
s4 = SDF("GUMBEL", 1, 0, 6);PUT s4=;
RUN;
```
This produces the following output:

s4=0.5710786563

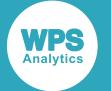

This example demonstrates the scale parameter, by retaining the basic examples'  $x = 1$  and  $\theta = 0$ , but setting  $\lambda = 6$  to reduce the height and increase the dispersion of the distribution. This returns a higher survival value at  $x = 1$  than the basic examples.

### **Example – use of location parameter**

```
DATA _NULL_;
s5 = SDF('GUMBEL", 5, 0, 1);PUT s5=;
s6 = SDF("GUMBEL", 2, -3, 1);PUT s6=:
RUN;
```
This produces the following output:

s5=0.0067152979 s6=0.0067152979

These two examples demonstrate the location parameter. The first example evaluates the distribution at *x* = 5, with  $λ$  = 1 and  $θ$  = 0; whereas the second shifts the distribution back using  $θ$  = -3, but also shifts *x* back by the same amount, to  $x = 2$ . Both produce the same result, because they evaluate the SDF from the same point of the distribution, just with the distribution located in different places.

## **Example – invalid syntax**

```
DATA _NULL_;
s7 = SDF("GUMBEL", 1, 1, 0, 0);
PUT s7=;
s8 = SDF("GUMBEL", 1, 0);PUT s8=;
RUN;
```
This produces the following output:

 $s7=$ .  $s8=$ 

Neither of these examples are valid; the first has too many arguments, and the second specifies *λ* without *θ*.

# **LOGSDF – GUMBEL**

Returns the natural logarithm of the survival value at a point from a Gumbel distribution, with specified location and scale parameters.

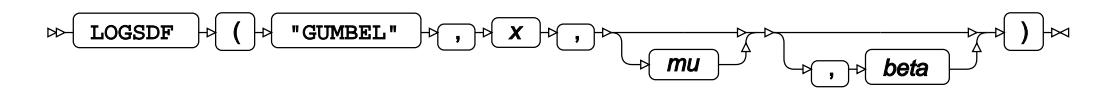

The survival function at a point *x* gives the likelihood that a randomly drawn value from the distribution is greater than or equal to *x*.

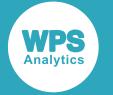

You can optionally specify the distribution's location parameter *μ* (*mu*) and scale parameter *β* (*beta*). If these arguments are not specified, a standard Gumbel distribution is assumed, with *μ* = 0 and *β* = 1. It is possible to specify *μ* (*mu*) without *β* (*beta*) (in which case, *β* is set to 1), but not *β* (*beta*) without *μ* (*mu*).

The survival function at a point *x* of a Gumbel distribution with location parameter *μ* and scale parameter *β* is defined as follows:

$$
\beta > 0
$$
  

$$
f(x; \mu, \beta) = 1 - \exp(-e^{-z}) \text{ where } z = \frac{x - \mu}{\beta}
$$

The natural logarithm of this is therefore:

$$
f(x; \mu, \beta) = \log(1 - \exp(-e^{-z}))
$$
 where  $z = \frac{x - \mu}{\beta}$ 

### **Return type**: Numeric

*x*

**Type**: Numeric

The point at which to calculate the survival value.

*mu*

Optional argument

**Type**: Numeric

The location parameter. This defines the location of the distribution on the x axis.

### *beta*

Optional argument

**Type**: Numeric

The scale parameter. If used, *mu* must also be specified.

### **Restriction**: *beta* > 0

If the argument is out of range or contains a missing value, a missing value is returned.

## **Basic example**

```
DATA _NULL_;
s1= LOGSDF("GUMBEL", 1, 0, 1);
PUT s1=; 
s2= LOGSDF("GUMBEL", 1, 0);
PUT s2 = js3= LOGSDF("GUMBEL", 1);
PUT s3=;
RUN;
```
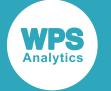

This produces the following output:

s1=-1.178307096 s2=-1.178307096 s3=-1.178307096

These first three examples are all equivalent and demonstrate the flexible syntax, with each resolving to *x* = 1, *λ*=1 and *θ* = 0 (a 'standard' Gumbel distribution) and therefore returning the same value.

### **Example – use of scale parameter**

```
DATA _NULL_;
s4 = LOGSDF("GUMBEL", 1, 0, 6);PUT s4=;
RUN;
```
This produces the following output:

s4=-0.560228327

This example demonstrates the scale parameter, by retaining the basic examples'  $x = 1$  and  $\theta = 0$ , but setting  $\lambda = 6$  to reduce the height and increase the dispersion of the distribution. This returns a higher value at  $x = 1$  than the basic examples.

### **Example – use of location parameter**

```
DATA _NULL_;
s5 = LOGSDF("GUMBEL", 5, 0, 1);PUT s5=;
s6 = LOGSDF("GUMBEL", 2, -3, 1);PUT s6=;
RUN;
```
This produces the following output:

s5=-5.003367082 s6=-5.003367082

These two examples demonstrate the location parameter. The first example evaluates the distribution at *x* = 5, with *λ* = 1 and *θ* = 0; whereas the second shifts the distribution back using *θ* = -3, but also shifts *x* back by the same amount, to  $x = 2$ . Both produce the same result, because they evaluate the SDF from the same point of the distribution, just with the distribution located in different places.

### **Example – invalid syntax**

```
DATA _NULL_;
s7 = LOGSDF("GUMBEL", 1, 1, 0, 0);PUT s7=;
s8 = LOGSDF("GUMBEL", 1, 0);PUT s8=;
RUN;
```
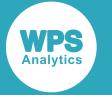

This produces the following output:

 $s7=$ .  $s8=$ .

Neither of these examples are valid; the first has too many arguments, and the second specifies *λ* without *θ*.

# **QUANTILE – GUMBEL**

Returns the quantile value of a Gumbel distribution with specified location and scale parameters, for a specified cumulative density value.

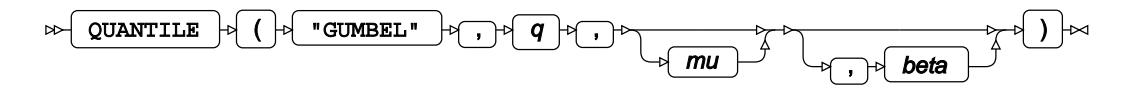

The quantile function for a cumulative density value *q* gives a threshold value of *x*, below which randomly drawn values from the defined Gumbel distribution should occur *q* times.

You can optionally specify the distribution's location parameter *μ* (*mu*) and scale parameter *β* (*beta*). If these arguments are not specified, a standard Gumbel distribution is assumed, which has *μ* = 0 and *β* = 1. It is possible to specify *μ* (*mu*) without *β* (*beta*) (in which case, *β* is set to 1), but not *β* (*beta*) without *μ* (*mu*).

The quantile function for a Gumbel distribution with location parameter *μ* and scale parameter *β* is defined as the inverse of the cumulative density function:

> $\beta > 0, 0 < q < 1$  $f(q; \mu, \beta) = \inf \{x : q \le CDF(x, \mu, \beta)\}\$

**Return type**: Numeric

*q*

**Type**: Numeric

The cumulative density value for which to calculate the quantile value.

**Restriction**: 0 < *q* < 1

*mu*

Optional argument

**Type**: Numeric

The location parameter. This defines the location of the distribution on the x axis.

*beta*

Optional argument

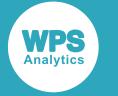

**Type**: Numeric

The scale parameter. If used, *mu* must also be specified.

```
Restriction: beta ≥ 0
```
### **Basic example**

```
DATA _NULL_;
S1= QUANTILE("GUMBEL", 0.69220062755, 0, 1);
PUT S1=; 
S2= QUANTILE("GUMBEL", 0.69220062755, 0);
PUT S2 =;
S3= QUANTILE("GUMBEL", 0.69220062755);
PUT S3 =;
RUN;
```
This produces the following output:

 $S1=1$  $S2=1$  $S3=1$ 

These first three examples are all equivalent and demonstrate the flexible syntax, with each specifying q = 0.69220062755, and in every case resolving to  $\theta$  = 0, and  $\lambda$  = 1; therefore returning the same value: *x*  $= 1.$ 

### **Example – use of scale parameter**

```
DATA NULL;
S4 = QUANTILE("GUMBEL", 0.428921343695, 0, 6);
PUT S4=;
RUN;
```
This produces the following output:

 $S4=1$ 

This example demonstrates the scale parameter, by retaining the basic examples'  $x = 1$  and  $\theta = 0$ , but setting  $\lambda = 6$  to reduce the height and increase the dispersion of the distribution. This means that a smaller cumulative density value is required to return an *x* value of 1 compared to the basic examples.

### **Example – use of location parameter**

```
DATA _NULL_;
S5 = QUANTILE("GUMBEL", 0.993284702068, 0, 1);
PUT S5=;
S6 = QUANTILE("GUMBEL", 0.993284702068, -3, 1);
PUT S6=;
RUN;
```
This produces the following output:

 $S<sub>5</sub>=5$  $S6=2$ 

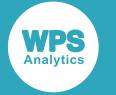

These two examples demonstrate the location parameter. The same cumulative density value is input, but with the Gumbel distribution at two different locations, thus producing different values of *x*.

## **Example – invalid syntax**

```
DATA _NULL_;
S7 = QUANTILE("GUMBEL", 0.993284702068, 1, 0, 1, 0);
PUT S7=;
S8 = QUANTILE("GUMBEL", 0.993284702068, , 1, 0);
PUT S8=;
RUN;
```
This produces the following output:

 $S7 = .$  $S8=$ .

Neither of these examples are valid; the first has too many arguments, and the second specifies *λ* without *θ*.

# **RAND – GUMBEL**

Returns a random number from the Gumbel distribution.

```
RAND \begin{bmatrix} \rightarrow \\ \rightarrow \end{bmatrix} (\begin{bmatrix} \rightarrow \\ \rightarrow \end{bmatrix} "GUMBEL" \begin{bmatrix} \rightarrow \\ \rightarrow \end{bmatrix}) \begin{bmatrix} \rightarrow \\ \rightarrow \end{bmatrix}\triangleright
```
The distribution is parameterised using a location of 0 and a scale of 1.

This function does not take any variable arguments.

Each time you execute this function within a DATA step, a new random number is generated using the Mersenne Twister algorithm, see: Makoto Matsumoto and Takuji Nishimura, "Mersenne Twister: a 623-dimensionally equidistributed uniform pseudo-random number generator", *ACM Transactions on Modeling and Computer Simulation (TOMACS) - Special issue on uniform random number generation* 8, no. 1 (1998), 3-30.

If the random stream is not initialised, repeated executions of the same DATA step produce different sequences of random numbers. [T](#page-797-0)o initialise the random stream, use CALL STREAMINIT  $\mathbb{Z}^r$  (page 798) before this function.

**Return type**: Numeric

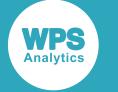

## **Example**

In this example, a random number from the Gumbel distribution is returned on each iteration of the loop. The results are written to the log.

```
DATA _NULL_;
 PUT "The random numbers are:";
  DO i = 1 TO 5;
   result = RAND('GUMBEL''); PUT result;
  END;
RUN;
```
This produces the following output:

The random numbers are: -0.851020115 -0.367363323 -1.019768582 1.3707779555 0.6873485682

Running the DATA step again produces the following output.

```
The random numbers are:
-0.779538288
-1.013083359
-1.249802502
1.5490383986
-0.116005925
```
However, if you first use CALL STREAMINIT to specify a seed, then each time you run the DATA step, it produces the same output.

```
DATA _NULL_;
   CALL STREAMINIT(18);
  PUT "The random numbers are:";
  DO i = 1 TO 5;
    result = RAND("GUMBEL");
    PUT result;
   END;
RUN;
```
This produces the following output:

```
The random numbers are:
2.1788597906
1.1880261682
-1.049847839
-0.185175736
0.0890908226
```
Running the DATA step again produces the same output.

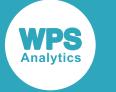

# **Hypergeometric distribution**

Functions for the Hypergeometric distribution.

Both the probability density function and the probability mass function are defined for this distribution. These functions return identical results.

Probability functions are related to each other as follows:

- The cumulative density function is the cumulative version of the probability density function over the distribution domain.
- The survival function is the complement to the cumulative density function.
- The quantile function is the inverse of the cumulative density function.

PDF – HYPERGEOMETRIC [.](#page-1067-0)..........................................................................................................1068

$$
\frac{{\binom{k}{x}} {\binom{p-k}{n-x}} \omega^x}{\sum_{i=\max(0,k+n-p)}^{\min(k,n)} {\binom{k}{i}} {\binom{p-k}{n-i}} \omega^i}
$$

Returns the probability density value of the Fisher's Noncentral Hypergeometric distribution. This function is an alias of PMF – HYPERGEOMETRIC.

PMF – HYPERGEOMETRIC [.](#page-1069-0)..........................................................................................................1070

$$
\frac{{\binom{k}{\chi}} {\binom{p-k}{n-\chi}} \omega^{\chi}}{\sum_{i=\max(0,k+n-p)}^{\min(k,n)} {\binom{k}{i}} {\binom{p-k}{n-i}} \omega^i}
$$

Returns the probability mass value of the Fisher's Noncentral Hypergeometric distribution. This function is an alias of PDF – HYPERGEOMETRIC.

LOGPDF – HYPERGEOMETRI[C](#page-1072-0) ....................................................................................................1073

$$
\log\left[\binom{k}{x}\binom{p-k}{n-x}\omega^x\right] - \log\left[\sum_{i=\max(0,k+n-p)}^{\min(k,n)}\left\{\binom{k}{i}\binom{p-k}{n-i}\omega^i\right\}\right]
$$

Returns the natural logarithm of the probability density value of the Fisher's Noncentral Hypergeometric distribution. This function is an alias of LOGPMF – HYPERGEOMETRIC.

LOGPMF – HYPERGEOMETRI[C](#page-1074-0) ................................................................................................... 1075

$$
\log \left[ {k \choose x} {p-k \choose n-x} \omega^x \right] - \log \left[ \sum_{i=\max(0,k+n-p)}^{\min(k,n)} \left\{ {k \choose i} {p-k \choose n-i} \omega^i \right\} \right.
$$

Returns the natural logarithm of the probability mass value of the Fisher's Noncentral Hypergeometric distribution. This function is an alias of LOGPDF – HYPERGEOMETRIC.

CDF – HYPERGEOMETRI[C](#page-1077-0) ...........................................................................................................1078

$$
\frac{\sum_{i=\max(0,k+n-p)}^{x} \left\{ {k \choose i} {p-k \choose n-i} \omega^{i} \right\}}{\sum_{i=x+1}^{\min(k,n)} \left\{ {k \choose i} {p-k \choose n-i} \omega^{i} \right\}}
$$

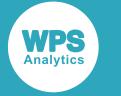

Returns the cumulative density value of the Fisher's Noncentral Hypergeometric distribution. This function is similar to PROBHYPR.

$$
\text{PROBHYPR} \,\textit{\textbf{C}}\textit{\textbf{?}}\textit{........}{\textbf{?}}\textit{........}{\textbf{?}}\textit{1081}
$$

$$
\frac{\sum_{i=\max(0,k+n\cdot p)} \left\{ {k \choose i} {p-\kappa \choose n-i} \omega^i \right\}}{\sum_{i=\times+1}^{\min(k,n)} \left\{ {k \choose i} {p-k \choose n-i} \omega^i \right\}}
$$

Returns the cumulative density value of the Fisher's Noncentral Hypergeometric distribution. This function is similar to CDF – HYPERGEOMETRIC.

LOGCDF – HYPERGEOMETRIC [.](#page-1082-0)...................................................................................................1083

$$
\log \Big[\sum\nolimits_{i=\max(0,k+n p)}^{\chi}\Big\{{k \choose i}{p-k \choose n-i}\omega^i\Big\}\Big] - \log \Big[\sum\nolimits_{i=\chi+1}^{\min(k,n)}\Big\{{k \choose i}{p-k \choose n-i}\omega^i\Big\}\Big]
$$

Returns the natural logarithm of the cumulative density value of the Fisher's Noncentral Hypergeometric distribution.

SDF – HYPERGEOMETRIC [.](#page-1085-0)..........................................................................................................1086

$$
1 - \frac{\sum_{i=\max(0,k+n-p)}^{n} \left\{ \binom{k}{i} \binom{p-k}{n-i} \omega^i \right\}}{\sum_{i=x+1}^{\min(k,n)} \left\{ \binom{k}{i} \binom{p-k}{n-i} \omega^i \right\}}
$$

Returns the survival value of the Fisher's Noncentral Hypergeometric distribution.

LOGSDF – HYPERGEOMETRI[C](#page-1087-0) ....................................................................................................1088

$$
\log\left[1-\frac{\sum_{i=\max(0,k+n-p)}^{x}\left\{\binom{k}{i}\binom{p-k}{n-i}\omega^{i}\right\}}{\sum_{i=x+1}^{\min(k,n)}\left\{\binom{k}{i}\binom{p-k}{n-i}\omega^{i}\right\}}\right]
$$

Returns the natural logarithm of the survival value of the Fisher's Noncentral Hypergeometric distribution.

QUANTILE – HYPERGEOMETRI[C](#page-1090-0) ................................................................................................ 1091  $f(q) = \inf \{x : q \le CDF(x)\}\$ 

Returns the quantile value of the Fisher's Noncentral Hypergeometric distribution.

RAND – HYPER [.](#page-1092-0)............................................................................................................................ 1093 Returns a random number from the Hypergeometric distribution based on the population size, number of draws, and number of successes.

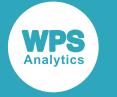

# <span id="page-1067-0"></span>**PDF – HYPERGEOMETRIC**

Returns the probability density value of the Fisher's Noncentral Hypergeometric distribution. This function is an alias of PMF – HYPERGEOMETRIC.

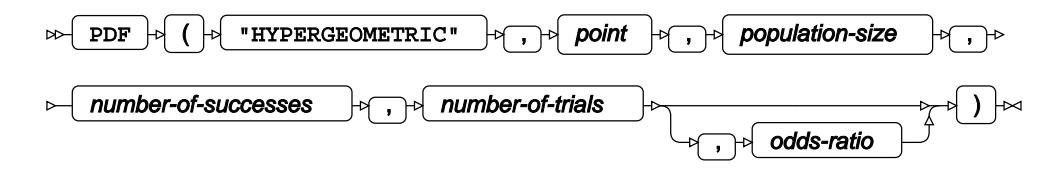

This function is defined by the following equation:

$$
f(x; p, k, n, \omega) = \frac{{\binom{k}{x}} {\binom{p-k}{n-x}} \omega^x}{\sum_{i=\max(0, k+n-p)}^{\min(k,n)} {\binom{k}{i}} {\binom{p-k}{n-i}} \omega^i}
$$

where:

- *x* The point at which to calculate the probability density value.
- *p* The population size.
- *k* The number of successes.
- *n* The number of Bernoulli trials.
- *ω* The odds ratio.

$$
x \in \mathbb{Z}_0
$$
  
\n
$$
p \in \mathbb{N} \quad p > 0
$$
  
\n
$$
k \in \mathbb{N} \quad 0 < k \le p
$$
  
\n
$$
n \in \mathbb{N} \quad 0 < n \le p
$$
  
\n
$$
\omega \in \mathbb{R} \quad \omega > 0
$$
  
\n
$$
\text{if } x < \max(0, k+n-p) \text{ return } 0
$$
  
\n
$$
\text{if } x > \min(k, n) \quad \text{return } 0
$$
  
\n
$$
\text{otherwise} \quad \text{return } f(x; p, k, n, \omega)
$$

If the odds ratio equals 1, the Fisher's Noncentral Hypergeometric distribution is equivalent to the standard Hypergeometric distribution. The argument *odds-ratio* is optional. If it is omitted, it defaults to 1.

For the standard Hypergeometric distribution with  $\omega = 1$ , this equation has a simplified form:

$$
f(x; p, k, n, \omega) = \frac{{\binom{k}{x}} {\binom{p-k}{n-x}}}{{\binom{p}{n}}}
$$

**Return type**: Numeric

*point*

**Type**: Numeric

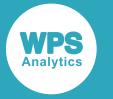

The point at which to calculate the probability density value.

### **Restriction**: must be an integer

If the argument is out of range or contains a missing value, a missing value is returned.

### *population-size*

**Type**: Numeric

The population size.

**Restriction**: must be an integer greater than zero

If the argument is out of range or contains a missing value, a missing value is returned.

### *number-of-successes*

**Type**: Numeric

The number of successes.

**Restriction**: must be an integer greater than zero and smaller than or equal to the population size

If the argument is out of range or contains a missing value, a missing value is returned.

### *number-of-trials*

**Type**: Numeric

The number of Bernoulli trials.

**Restriction**: must be an integer greater than zero and smaller than or equal to the population size

If the argument is out of range or contains a missing value, a missing value is returned.

### *odds-ratio*

Optional argument

**Type**: Numeric

The odds ratio.

**Default**: 1

**Restriction**: must be greater than zero

If the argument is out of range or contains a missing value, a missing value is returned.

### **Basic example**

In this example, the optional argument is omitted and the probability density value of the standard Hypergeometric distribution is returned. The result is written to the log.

```
DATA _NULL_;
    s1 = PDF ("HYPERGEOMETRIC", 1, 12, 3, 4);
     PUT s1=;
RUN;
```
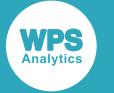

This produces the following output:

s1=0.3181818182

The optional argument defaults to 1, so the standard Hypergeometric distribution is used.

# **Examples — using the optional argument**

In these examples, the optional argument is set to different values and the probability density value of either the standard or the Fisher's Noncentral Hypergeometric distribution is returned. The results are written to the log.

```
DATA _NULL_;
     s1 = PDF ("HYPERGEOMETRIC",1,12,3,4,1);
     PUT s1=;
    s2 = PDF ("HYPERGEOMETRIC", 1, 12, 3, 4, 0.4);
    PUT s2 = jRUN;
```
This produces the following output:

s1=0.3181818182 s2=0.4908835905

In the first example, the optional argument is explicitly set to its default value of 1, so that the standard Hypergeometric distribution is used. The function returns the same value as in the previous example where the optional argument is omitted. In the second example, the optional argument is set to a different value, so that the Fisher's Noncentral Hypergeometric distribution is used instead, returning a different value.

# <span id="page-1069-0"></span>**PMF – HYPERGEOMETRIC**

Returns the probability mass value of the Fisher's Noncentral Hypergeometric distribution. This function is an alias of PDF – HYPERGEOMETRIC.

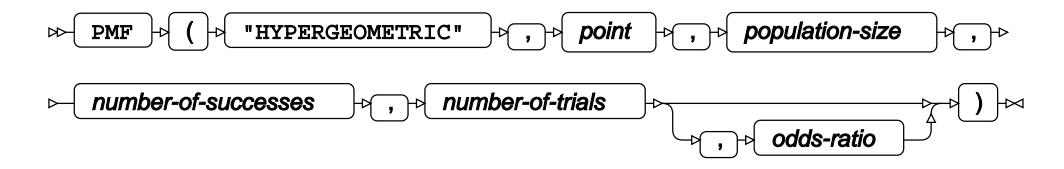

This function is defined by the following equation:

$$
f(x; p, k, n, \omega) = \frac{{\binom{k}{x}} {\binom{p-k}{n-x}} \omega^x}{\sum_{i=\max(0, k+n-p)}^{\min(k,n)} {\binom{k}{i}} {\binom{p-k}{n-i}} \omega^i}
$$

where:

*x* The point at which to calculate the probability mass value.

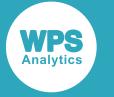

- *p* The population size.
- *k* The number of successes.
- *n* The number of Bernoulli trials.
- *ω* The odds ratio.

$$
x \in \mathbb{Z}_{0}
$$
\n
$$
p \in \mathbb{N} \quad p > 0
$$
\n
$$
k \in \mathbb{N} \quad 0 < k \leq p
$$
\n
$$
n \in \mathbb{N} \quad 0 < n \leq p
$$
\n
$$
\omega \in \mathbb{R} \quad \omega > 0
$$
\n
$$
\begin{cases}\n\text{if } x < \max(0, k+n-p) \text{ return } 0 \\
\text{if } x > \min(k, n) \quad \text{return } 0 \\
\text{otherwise} \quad \text{return } f(x; p, k, n, \omega)\n\end{cases}
$$

If the odds ratio equals 1, the Fisher's Noncentral Hypergeometric distribution is equivalent to the standard Hypergeometric distribution. The argument *odds-ratio* is optional. If it is omitted, it defaults to 1.

For the standard Hypergeometric distribution with  $\omega = 1$ , this equation has a simplified form:

$$
f(x; p, k, n, \omega) = \frac{{\binom{k}{x}} {\binom{p-k}{n-x}}}{{\binom{p}{n}}}
$$

**Return type**: Numeric

### *point*

**Type**: Numeric

The point at which to calculate the probability mass value.

**Restriction**: must be an integer

If the argument is out of range or contains a missing value, a missing value is returned.

### *population-size*

**Type**: Numeric

The population size.

**Restriction**: must be an integer greater than zero

If the argument is out of range or contains a missing value, a missing value is returned.

### *number-of-successes*

**Type**: Numeric

The number of successes.

**Restriction**: must be an integer greater than zero and smaller than or equal to the population size

If the argument is out of range or contains a missing value, a missing value is returned.

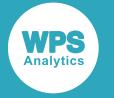

### *number-of-trials*

**Type**: Numeric

The number of Bernoulli trials.

**Restriction**: must be an integer greater than zero and smaller than or equal to the population size

If the argument is out of range or contains a missing value, a missing value is returned.

### *odds-ratio*

Optional argument

**Type**: Numeric

The odds ratio.

### **Default**: 1

**Restriction**: must be greater than zero

If the argument is out of range or contains a missing value, a missing value is returned.

### **Basic example**

In this example, the optional argument is omitted and the probability mass value of the standard Hypergeometric distribution is returned. The result is written to the log.

```
DATA _NULL_;
    s1 = PMF ("HYPERGEOMETRIC", 1, 12, 3, 4);
     PUT s1=;
RUN;
```
This produces the following output:

s1=0.3181818182

The optional argument defaults to 1, so the standard Hypergeometric distribution is used.

## **Examples — using the optional argument**

In these examples, the optional argument is set to different values and the probability mass value of either the standard or the Fisher's Noncentral Hypergeometric distribution is returned. The results are written to the log.

```
DATA _NULL_;
    s1 = PMF ("HYPERGEOMETRIC", 1, 12, 3, 4, 1);
    PUT s1 =;
    s2 = PMF ("HYPERGEOMETRIC", 1, 12, 3, 4, 0.4);
    PUT s2 = jRUN;
```
This produces the following output:

```
s1=0.3181818182
s2=0.4908835905
```
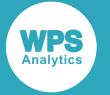

In the first example, the optional argument is explicitly set to its default value of 1, so that the standard Hypergeometric distribution is used. The function returns the same value as in the previous example where the optional argument is omitted. In the second example, the optional argument is set to a different value, so that the Fisher's Noncentral Hypergeometric distribution is used instead, returning a different value.

# <span id="page-1072-0"></span>**LOGPDF – HYPERGEOMETRIC**

Returns the natural logarithm of the probability density value of the Fisher's Noncentral Hypergeometric distribution. This function is an alias of LOGPMF – HYPERGEOMETRIC.

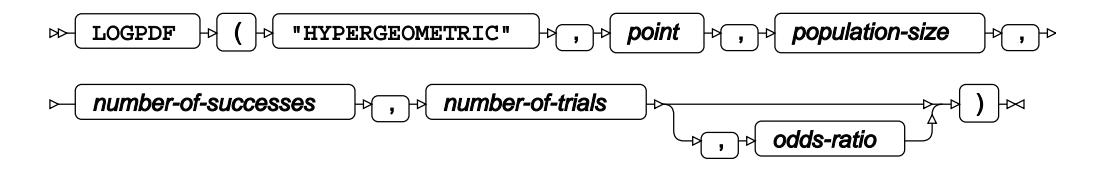

This function is defined by the following equation:

$$
f(x; p, k, n, \omega) = \log \left[ {k \choose x} {p-k \choose n-x} \omega^x \right] - \log \left[ \sum_{i=\max(0, k+n-p)}^{\min(k,n)} \left\{ {k \choose i} {p-k \choose n-i} \omega^i \right\} \right]
$$

where:

- *x* The point at which to calculate the natural logarithm of the probability density value.
- *p* The population size.
- *k* The number of successes.
- *n* The number of Bernoulli trials.
- *ω* The odds ratio.

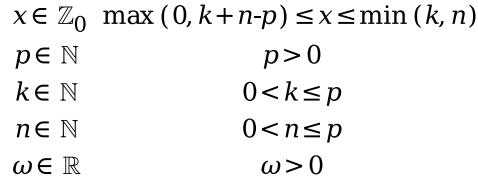

If the odds ratio equals 1, the Fisher's Noncentral Hypergeometric distribution is equivalent to the standard Hypergeometric distribution. The argument *odds-ratio* is optional. If it is omitted, it defaults to 1.

For the standard Hypergeometric distribution with  $\omega = 1$ , this equation has a simplified form:

$$
f(x; p, k, n, \omega) = \log \left[ {k \choose x} {p-k \choose n-x} \right] - \log \left[ {p \choose n} \right]
$$

**Return type**: Numeric

*point*

**Type**: Numeric

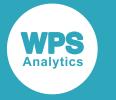

The point at which to calculate the natural logarithm of the probability density value.

**Restriction**: must be an integer and must fall between the following bounds, or be equal to either bound:

- The lower bound is the greater of zero and the sum of the number of successes and the number of trials less the population size.
- The upper bound is the lesser of the number of successess and the number of trials.

If the argument is out of range or contains a missing value, a missing value is returned.

### *population-size*

**Type**: Numeric

The population size.

**Restriction**: must be an integer greater than zero

If the argument is out of range or contains a missing value, a missing value is returned.

### *number-of-successes*

**Type**: Numeric

The number of successes.

**Restriction**: must be an integer greater than zero and smaller than or equal to the population size

If the argument is out of range or contains a missing value, a missing value is returned.

### *number-of-trials*

**Type**: Numeric

The number of Bernoulli trials.

**Restriction**: must be an integer greater than zero and smaller than or equal to the population size

If the argument is out of range or contains a missing value, a missing value is returned.

### *odds-ratio*

Optional argument

**Type**: Numeric

The odds ratio.

**Default**: 1

**Restriction**: must be greater than zero

If the argument is out of range or contains a missing value, a missing value is returned.

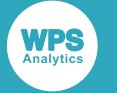

### **Basic example**

In this example, the optional argument is omitted and the natural logarithm of the probability density value of the standard Hypergeometric distribution is returned. The result is written to the log.

```
DATA _NULL_;
    s1 = LOGPDF ("HYPERGEOMETRIC", 1, 12, 3, 4);
    PUT s1 =;
RUN;
```
This produces the following output:

s1=-1.145132304

The optional argument defaults to 1, so the standard Hypergeometric distribution is used.

## **Examples — using the optional argument**

In these examples, the optional argument is set to different values and the natural logarithm of the probability density value of either the standard or the Fisher's Noncentral Hypergeometric distribution is returned. The results are written to the log.

```
DATA _NULL_;
    s1 = LOGPDF ("HYPERGEOMETRIC", 1, 12, 3, 4, 1);
     PUT s1=;
     s2 = LOGPDF ("HYPERGEOMETRIC",1,12,3,4,0.4);
    PUT s2 = jRUN;
```
This produces the following output:

s1=-1.145132304 s2=-0.711548266

In the first example, the optional argument is explicitly set to its default value of 1, so that the standard Hypergeometric distribution is used. The function returns the same value as in the previous example where the optional argument is omitted. In the second example, the optional argument is set to a different value, so that the Fisher's Noncentral Hypergeometric distribution is used instead, returning a different value.

# <span id="page-1074-0"></span>**LOGPMF – HYPERGEOMETRIC**

Returns the natural logarithm of the probability mass value of the Fisher's Noncentral Hypergeometric distribution. This function is an alias of LOGPDF – HYPERGEOMETRIC.

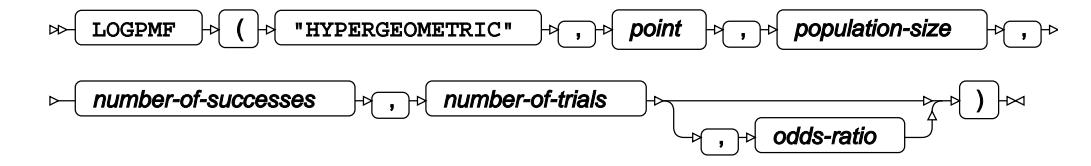

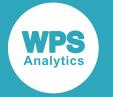

This function is defined by the following equation:

$$
f(x; p, k, n, \omega) = \log \left[ {k \choose x} {p-k \choose n-x} \omega^x \right] - \log \left[ \sum_{i=\max(0, k+n)p}^{\min(k, n)} \left\{ {k \choose i} {p-k \choose n-i} \omega^i \right\} \right]
$$

where:

- *x* The point at which to calculate the natural logarithm of the probability mass value.
- *p* The population size.
- *k* The number of successes.
- *n* The number of Bernoulli trials.
- *ω* The odds ratio.

 $x \in \mathbb{Z}_0$  max  $(0, k+n-p) \le x \le \min(k, n)$  $p \in \mathbb{N}$  $p > 0$  $k \in \mathbb{N}$  $0 < k \leq p$  $n \in \mathbb{N}$  $0 < n \leq p$  $\omega > 0$  $\omega \in \mathbb{R}$ 

If the odds ratio equals 1, the Fisher's Noncentral Hypergeometric distribution is equivalent to the standard Hypergeometric distribution. The argument *odds-ratio* is optional. If it is omitted, it defaults to 1.

For the standard Hypergeometric distribution with  $\omega = 1$ , this equation has a simplified form:

$$
f(x; p, k, n, \omega) = \log \left[ \binom{k}{x} \binom{p-k}{n-x} \right] \cdot \log \left[ \binom{p}{n} \right]
$$

### **Return type**: Numeric

### *point*

**Type**: Numeric

The point at which to calculate the natural logarithm of the probability mass value.

**Restriction**: must be an integer and must fall between the following bounds, or be equal to either bound:

- The lower bound is the greater of zero and the sum of the number of successes and the number of trials less the population size.
- The upper bound is the lesser of the number of successess and the number of trials.

If the argument is out of range or contains a missing value, a missing value is returned.

### *population-size*

**Type**: Numeric

The population size.

**Restriction**: must be an integer greater than zero

If the argument is out of range or contains a missing value, a missing value is returned.

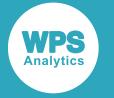

### *number-of-successes*

**Type**: Numeric

The number of successes.

**Restriction**: must be an integer greater than zero and smaller than or equal to the population size

If the argument is out of range or contains a missing value, a missing value is returned.

### *number-of-trials*

**Type**: Numeric

The number of Bernoulli trials.

**Restriction**: must be an integer greater than zero and smaller than or equal to the population size

If the argument is out of range or contains a missing value, a missing value is returned.

### *odds-ratio*

Optional argument

**Type**: Numeric

The odds ratio.

**Default**: 1

**Restriction**: must be greater than zero

If the argument is out of range or contains a missing value, a missing value is returned.

# **Basic example**

In this example, the optional argument is omitted and the natural logarithm of the probability mass value of the standard Hypergeometric distribution is returned. The result is written to the log.

```
DATA _NULL_;
    s1 = LOGPMF (THYPERGEOMETRYIC", 1, 12, 3, 4); PUT s1=;
RUN;
```
This produces the following output:

s1=-1.145132304

The optional argument defaults to 1, so the standard Hypergeometric distribution is used.

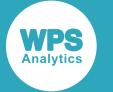

### **Examples — using the optional argument**

In these examples, the optional argument is set to different values and the natural logarithm of the probability mass value of either the standard or the Fisher's Noncentral Hypergeometric distribution is returned. The results are written to the log.

```
DATA _NULL_;
    s1 = LOGPMF ("HYPERGEOMETRYIC", 1, 12, 3, 4, 1); PUT s1=;
    s2 = LOGPMF ("HYPERGEOMETRIC", 1, 12, 3, 4, 0.4);
    PUT s2 = jRUN;
```
This produces the following output:

s1=-1.145132304 s2=-0.711548266

In the first example, the optional argument is explicitly set to its default value of 1, so that the standard Hypergeometric distribution is used. The function returns the same value as in the previous example where the optional argument is omitted. In the second example, the optional argument is set to a different value, so that the Fisher's Noncentral Hypergeometric distribution is used instead, returning a different value.

## <span id="page-1077-0"></span>**CDF – HYPERGEOMETRIC**

Returns the cumulative density value of the Fisher's Noncentral Hypergeometric distribution. This function is similar to PROBHYPR.

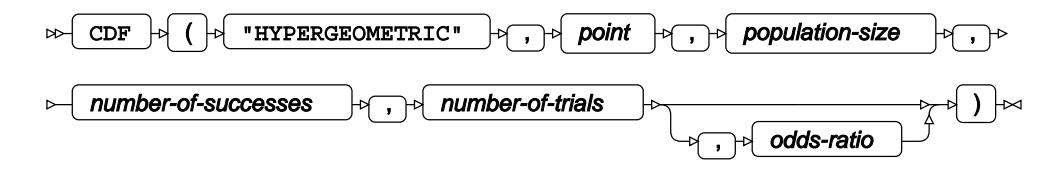

This function is defined by the following equation:

$$
f(x; p, k, n, \omega) = \frac{\sum_{i=\max(0, k+n)p}^{x} \left\{ {k \choose i} {p-k \choose n-i} \omega^{i} \right\}}{\sum_{i=x+1}^{\min(k,n)} \left\{ {k \choose i} {p-k \choose n-i} \omega^{i} \right\}}
$$

where:

- *x* The point at which to calculate the cumulative density value.
- *p* The population size.
- *k* The number of successes.
- *n* The number of Bernoulli trials.

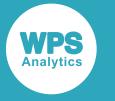

*ω* The odds ratio.

```
x \in \mathbb{Z}_0p \in \mathbb{N} p > 0k \in \mathbb{N} 0 < k \leq pn\!\in\mathbb{N}0<br/> <\!n\!\leq\!p\omega \in \mathbb{R} \omega > 0\intif x <max(0, k+n-p) return 0
\begin{cases} \text{if } x \ge \min(k, n) \\ \text{otherwise} \end{cases} return 1
                         return f(x; p, k, n, \omega)
```
If the odds ratio equals 1, the Fisher's Noncentral Hypergeometric distribution is equivalent to the standard Hypergeometric distribution. The argument *odds-ratio* is optional. If it is omitted, it defaults to 1.

### **Return type**: Numeric

### *point*

**Type**: Numeric

The point at which to calculate the cumulative density value.

**Restriction**: must be an integer

If the argument is out of range or contains a missing value, a missing value is returned.

### *population-size*

**Type**: Numeric

The population size.

**Restriction**: must be an integer greater than zero

If the argument is out of range or contains a missing value, a missing value is returned.

### *number-of-successes*

**Type**: Numeric

The number of successes.

**Restriction**: must be an integer greater than zero and smaller than or equal to the population size

If the argument is out of range or contains a missing value, a missing value is returned.

### *number-of-trials*

**Type**: Numeric

The number of Bernoulli trials.

**Restriction**: must be an integer greater than zero and smaller than or equal to the population size If the argument is out of range or contains a missing value, a missing value is returned.

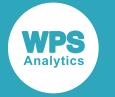

### *odds-ratio*

Optional argument

**Type**: Numeric

The odds ratio.

**Default**: 1

**Restriction**: must be greater than zero

If the argument is out of range or contains a missing value, a missing value is returned.

## **Basic example**

In this example, the optional argument is omitted and the cumulative density value of the standard Hypergeometric distribution is returned. The result is written to the log.

```
DATA _NULL_;
    s1 = CDF ("HYPERGEOMETRIC", 1, 12, 3, 4);
     PUT s1=;
RUN;
```
This produces the following output:

s1=0.3636363636

The optional argument defaults to 1, so the standard Hypergeometric distribution is used.

# **Examples — using the optional argument**

In these examples, the optional argument is set to different values and the cumulative density value of either the standard or the Fisher's Noncentral Hypergeometric distribution is returned. The results are written to the log.

```
DATA _NULL_;
    s1 = CDF ("HYPERGEOMETRIC", 1, 12, 3, 4, 1);
     PUT s1=;
    s2 = CDF ("HYPERGEOMETRIC", 1, 12, 3, 4, 0.4);
    PUT s2 = jRUN;
```
This produces the following output:

s1=0.3636363636 s2=0.6661991585

In the first example, the optional argument is explicitly set to its default value of 1, so that the standard Hypergeometric distribution is used. The function returns the same value as in the previous example where the optional argument is omitted. In the second example, the optional argument is set to a different value, so that the Fisher's Noncentral Hypergeometric distribution is used instead, returning a different value.
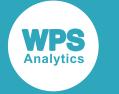

## **PROBHYPR**

Returns the cumulative density value of the Fisher's Noncentral Hypergeometric distribution. This function is similar to CDF – HYPERGEOMETRIC.

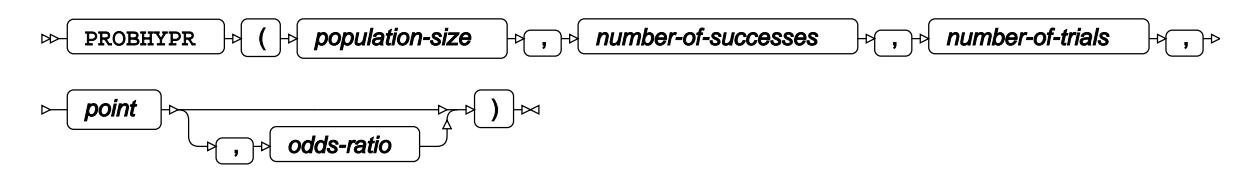

This function is defined by the following equation:

$$
f(x; p, k, n, \omega) = \frac{\sum_{i=\max(0, k+n p)}^{x} \left\{ {k \choose i} {p-k \choose n-i} \omega^{i} \right\}}{\sum_{i=x+1}^{\min(k, n)} \left\{ {k \choose i} {p-k \choose n-i} \omega^{i} \right\}}
$$

where:

- *x* The point at which to calculate the cumulative density value.
- *p* The population size.
- *k* The number of successes.
- *n* The number of Bernoulli trials.
- *ω* The odds ratio.

 $x \in \mathbb{Z}_0$  max  $(0, k+n-p) \le x \le \min(k, n)$  $p > 0$  $p \in \mathbb{N}$  $k \in \mathbb{N}$  $0 < k \leq p$  $n \in \mathbb{N}$  $0 < n \leq p$  $\omega \in \mathbb{R}$  $\omega > 0$  $\int$  if  $x = min(k, n)$  return 1 lotherwise return  $f(x; p, k, n, \omega)$ 

If the odds ratio equals 1, the Fisher's Noncentral Hypergeometric distribution is equivalent to the standard Hypergeometric distribution. The argument *odds-ratio* is optional. If it is omitted, it defaults to 1.

#### **Return type**: Numeric

#### *population-size*

**Type**: Numeric

The population size.

**Restriction**: must be an integer greater than zero

If the argument is out of range or contains a missing value, a missing value is returned.

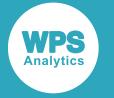

#### *number-of-successes*

**Type**: Numeric

The number of successes.

**Restriction**: must be an integer greater than zero and smaller than or equal to the population size

If the argument is out of range or contains a missing value, a missing value is returned.

#### *number-of-trials*

**Type**: Numeric

The number of Bernoulli trials.

**Restriction**: must be an integer greater than zero and smaller than or equal to the population size

If the argument is out of range or contains a missing value, a missing value is returned.

#### *point*

**Type**: Numeric

The point at which to calculate the probability density value.

**Restriction**: must be an integer

If the argument is out of range or contains a missing value, a missing value is returned.

#### *odds-ratio*

Optional argument

**Type**: Numeric

The odds ratio.

**Default**: 1

**Restriction**: must be greater than zero

If the argument is out of range or contains a missing value, a missing value is returned.

### **Basic example**

In this example, the optional argument is omitted and the cumulative density value of the standard Hypergeometric distribution is returned. The result is written to the log.

```
DATA _NULL_;
    s1 = PROBHYPR (12, 3, 4, 1); PUT s1=;
RUN;
```
This produces the following output:

```
s1=0.3636363636
```
The optional argument defaults to 1, so the standard Hypergeometric distribution is used.

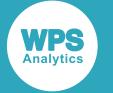

### **Examples — using the optional argument**

In these examples, the optional argument is set to different values and the cumulative density value of either the standard or the Fisher's Noncentral Hypergeometric distribution is returned. The results are written to the log.

```
DATA _NULL_;
    s1 = PROBHYPR (12,3,4,1,1); PUT s1=;
    s2 = PROBHYPR (12, 3, 4, 1, 0.4);PUT s2 = jRUN;
```
This produces the following output:

s1=0.3636363636 s2=0.6661991585

In the first example, the optional argument is explicitly set to its default value of 1, so that the standard Hypergeometric distribution is used. The function returns the same value as in the previous example where the optional argument is omitted. In the second example, the optional argument is set to a different value, so that the Fisher's Noncentral Hypergeometric distribution is used instead, returning a different value.

# **LOGCDF – HYPERGEOMETRIC**

Returns the natural logarithm of the cumulative density value of the Fisher's Noncentral Hypergeometric distribution.

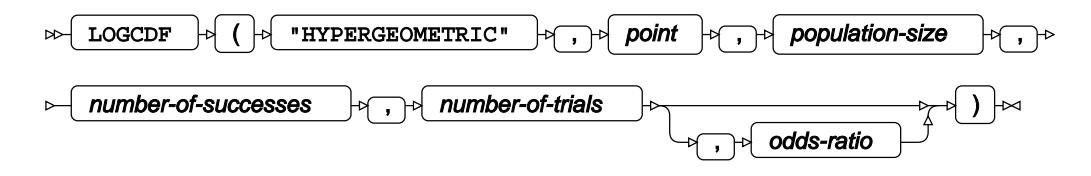

This function is defined by the following equation:

$$
f(x; p, k, n, \omega) = \log \left[ \sum_{i=\max(0, k+n)p}^{x} \left\{ {k \choose i} {p-k \choose n-i} \omega^{i} \right\} \right] - \log \left[ \sum_{i=x+1}^{\min(k,n)} \left\{ {k \choose i} {p-k \choose n-i} \omega^{i} \right\} \right]
$$

where:

*x* The point at which to calculate the natural logarithm of the cumulative density value.

*p* The population size.

- *k* The number of successes.
- *n* The number of Bernoulli trials.

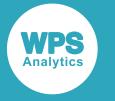

*ω* The odds ratio.

```
x \in \mathbb{Z}_0 x \ge \max(0, k+n-p)p \in \mathbb{N}p > 0k \in \mathbb{N}0 < k \leq pn \in \mathbb{N}0 < n \leq p\omega \in \mathbb{R}\omega > 0\int if x \ge \min(k, n) return 0
d otherwise
                          return f(x; p, k, n, \omega)
```
If the odds ratio equals 1, the Fisher's Noncentral Hypergeometric distribution is equivalent to the standard Hypergeometric distribution. The argument *odds-ratio* is optional. If it is omitted, it defaults to 1.

#### **Return type**: Numeric

#### *point*

**Type**: Numeric

The point at which to calculate the natural logarithm of the cumulative density value.

**Restriction**: must be an integer and must be greater than or equal to the greater of zero and the sum of the number of successes and the number of trials less the population size.

If the argument is out of range or contains a missing value, a missing value is returned.

#### *population-size*

**Type**: Numeric

The population size.

**Restriction**: must be an integer greater than zero

If the argument is out of range or contains a missing value, a missing value is returned.

#### *number-of-successes*

**Type**: Numeric

The number of successes.

**Restriction**: must be an integer greater than zero and smaller than or equal to the population size

If the argument is out of range or contains a missing value, a missing value is returned.

#### *number-of-trials*

**Type**: Numeric

The number of Bernoulli trials.

**Restriction**: must be an integer greater than zero and smaller than or equal to the population size

If the argument is out of range or contains a missing value, a missing value is returned.

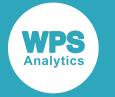

#### *odds-ratio*

Optional argument

**Type**: Numeric

The odds ratio.

**Default**: 1

**Restriction**: must be greater than zero

If the argument is out of range or contains a missing value, a missing value is returned.

## **Basic example**

In this example, the optional argument is omitted and the natural logarithm of the cumulative density value of the standard Hypergeometric distribution is returned. The result is written to the log.

```
DATA _NULL_;
    s1 = LOGCDF ("HYPERGEOMETRIC", 1, 12, 3, 4);
    PUT s1 =;
RUN;
```
This produces the following output:

s1=-1.011600912

The optional argument defaults to 1, so the standard Hypergeometric distribution is used.

## **Examples — using the optional argument**

In these examples, the optional argument is set to different values and the natural logarithm of the cumulative density value of either the standard or the Fisher's Noncentral Hypergeometric distribution is returned. The results are written to the log.

```
DATA _NULL_;
    s1 = LOGCDF ("HYPERGEOMETRIC", 1, 12, 3, 4, 1);
    PUT s1 = js2 = LOGCDF ("HYPERGEOMETRIC", 1, 12, 3, 4, 0.4);
    PUT s2 = jRUN;
```
This produces the following output:

 $s1=-1.011600912$  $s2=-0.406166616$ 

In the first example, the optional argument is explicitly set to its default value of 1, so that the standard Hypergeometric distribution is used. The function returns the same value as in the previous example where the optional argument is omitted. In the second example, the optional argument is set to a different value, so that the Fisher's Noncentral Hypergeometric distribution is used instead, returning a different value.

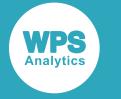

# **SDF – HYPERGEOMETRIC**

Returns the survival value of the Fisher's Noncentral Hypergeometric distribution.

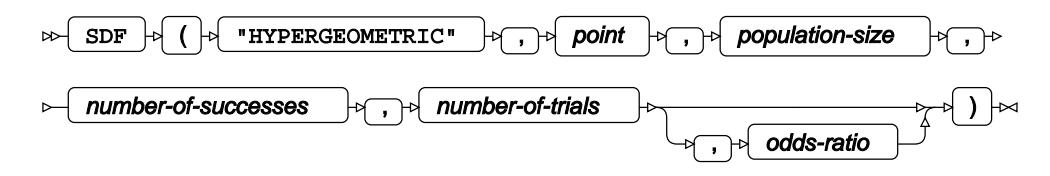

This function is defined by the following equation:

$$
f(x; p, k, n, \omega) = 1 - \frac{\sum_{i=\max(0, k+n-p)}^{x} \left\{ {k \choose i} {p-k \choose n-i} \omega^{i} \right\}}{\sum_{i=x+1}^{\min(k,n)} \left\{ {k \choose i} {p-k \choose n-i} \omega^{i} \right\}}
$$

where:

- *x* The point at which to calculate the survival value.
- *p* The population size.
- *k* The number of successes.
- *n* The number of Bernoulli trials.
- *ω* The odds ratio.

$$
x \in \mathbb{Z}_0
$$
  
\n
$$
p \in \mathbb{N} \quad p > 0
$$
  
\n
$$
k \in \mathbb{N} \quad 0 < k \leq p
$$
  
\n
$$
n \in \mathbb{N} \quad 0 < n \leq p
$$
  
\n
$$
\omega \in \mathbb{R} \quad \omega > 0
$$
  
\n
$$
\begin{cases}\n\text{if } x < \max(0, k+n-p) \text{ return } 1 \\
\text{if } x \geq \min(k, n) \quad \text{return } 0 \\
\text{otherwise} \quad \text{return } f(x; p, k, n, \omega)\n\end{cases}
$$

If the odds ratio equals 1, the Fisher's Noncentral Hypergeometric distribution is equivalent to the standard Hypergeometric distribution. The argument *odds-ratio* is optional. If it is omitted, it defaults to 1.

#### **Return type**: Numeric

#### *point*

**Type**: Numeric

The point at which to calculate the survival value.

**Restriction**: must be an integer

If the argument is out of range or contains a missing value, a missing value is returned.

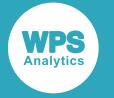

#### *population-size*

**Type**: Numeric

The population size.

**Restriction**: must be an integer greater than zero

If the argument is out of range or contains a missing value, a missing value is returned.

#### *number-of-successes*

**Type**: Numeric

The number of successes.

**Restriction**: must be an integer greater than zero and smaller than or equal to the population size

If the argument is out of range or contains a missing value, a missing value is returned.

#### *number-of-trials*

**Type**: Numeric

The number of Bernoulli trials.

**Restriction**: must be an integer greater than zero and smaller than or equal to the population size

If the argument is out of range or contains a missing value, a missing value is returned.

#### *odds-ratio*

Optional argument

**Type**: Numeric

The odds ratio.

**Default**: 1

**Restriction**: must be greater than zero

If the argument is out of range or contains a missing value, a missing value is returned.

### **Basic example**

In this example, the optional argument is omitted and the survival value of the standard Hypergeometric distribution is returned. The result is written to the log.

```
DATA _NULL_;
    s1 = SDF ("HYPERGEOMETRIC", 1, 12, 3, 4);
     PUT s1=;
RUN;
```
This produces the following output:

```
s1=0.6363636364
```
The optional argument defaults to 1, so the standard Hypergeometric distribution is used.

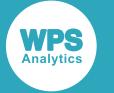

## **Examples — using the optional argument**

In these examples, the optional argument is set to different values and the survival value of either the standard or the Fisher's Noncentral Hypergeometric distribution is returned. The results are written to the log.

```
DATA _NULL_;
    s1 = SDF ("HYPERGEOMETRIC", 1, 12, 3, 4, 1);
     PUT s1=;
    s2 = SDF ("HYPERGEOMETRIC", 1, 12, 3, 4, 0.4);
    PUT s2 = jRUN;
```
This produces the following output:

s1=0.6363636364 s2=0.3338008415

In the first example, the optional argument is explicitly set to its default value of 1, so that the standard Hypergeometric distribution is used. The function returns the same value as in the previous example where the optional argument is omitted. In the second example, the optional argument is set to a different value, so that the Fisher's Noncentral Hypergeometric distribution is used instead, returning a different value.

# **LOGSDF – HYPERGEOMETRIC**

Returns the natural logarithm of the survival value of the Fisher's Noncentral Hypergeometric distribution.

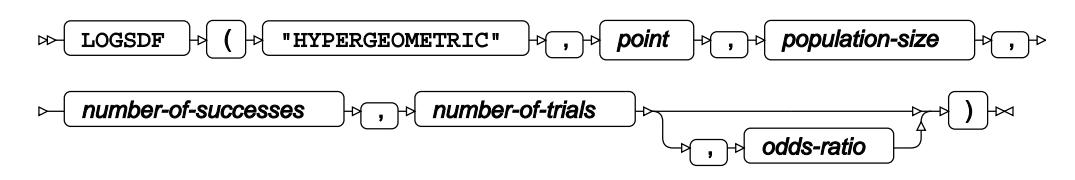

This function is defined by the following equation:

$$
f(x; p, k, n, \omega) = \log[1 - \frac{\sum_{i=\max(0, k+n)p}^{x} \left\{ {k \choose i} {p-k \choose n-i} \omega^{i} \right\}}{\sum_{i=x+1}^{\min(k,n)} {k \choose i} {p-k \choose n-i} \omega^{i}}
$$

where:

- *x* The point at which to calculate the natural logarithm of the survival value.
- *p* The population size.
- *k* The number of successes.
- *n* The number of Bernoulli trials.

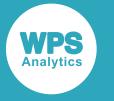

*ω* The odds ratio.

```
x \in \mathbb{Z}_0 x < \min(k, n)p \in \mathbb{N}p > 0k \in \mathbb{N}0 < k \leq pn \in \mathbb{N}0 < n \leq p\omega \in \mathbb{R}\omega > 0\intif x <max(0, k+n-p) return 0
lotherwise
                               return f(x; p, k, n, \omega)
```
If the odds ratio equals 1, the Fisher's Noncentral Hypergeometric distribution is equivalent to the standard Hypergeometric distribution. The argument *odds-ratio* is optional. If it is omitted, it defaults to 1.

#### **Return type**: Numeric

#### *point*

**Type**: Numeric

The point at which to calculate the natural logarithm of the survival value.

**Restriction**: must be an integer and must be less than the lesser of the number of successess and the number of trials.

If the argument is out of range or contains a missing value, a missing value is returned.

#### *population-size*

**Type**: Numeric

The population size.

**Restriction**: must be an integer greater than zero

If the argument is out of range or contains a missing value, a missing value is returned.

#### *number-of-successes*

**Type**: Numeric

The number of successes.

**Restriction**: must be an integer greater than zero and smaller than or equal to the population size

If the argument is out of range or contains a missing value, a missing value is returned.

#### *number-of-trials*

**Type**: Numeric

The number of Bernoulli trials.

**Restriction**: must be an integer greater than zero and smaller than or equal to the population size If the argument is out of range or contains a missing value, a missing value is returned.

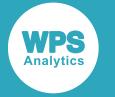

#### *odds-ratio*

Optional argument

**Type**: Numeric

The odds ratio.

**Default**: 1

**Restriction**: must be greater than zero

If the argument is out of range or contains a missing value, a missing value is returned.

## **Basic example**

In this example, the optional argument is omitted and the natural logarithm of the survival value of the standard Hypergeometric distribution is returned. The result is written to the log.

```
DATA _NULL_;
    s1 = LOGSDF ("HYPERGEOMETRIC", 1, 12, 3, 4);
    PUT s1 =;
RUN;
```
This produces the following output:

s1=-0.451985124

The optional argument defaults to 1, so the standard Hypergeometric distribution is used.

## **Examples — using the optional argument**

In these examples, the optional argument is set to different values and the natural logarithm of the survival value of either the standard or the Fisher's Noncentral Hypergeometric distribution is returned. The results are written to the log.

```
DATA _NULL_;
    s1 = LOGSDF ("HYPERGEOMETRIC", 1, 12, 3, 4, 1);
    PUT s1 = js2 = LOGSDF ("HYPERGEOMETRIC", 1, 12, 3, 4, 0.4);
    PUT s2 = jRUN;
```
This produces the following output:

 $s1=-0.451985124$ s2=-1.097210747

In the first example, the optional argument is explicitly set to its default value of 1, so that the standard Hypergeometric distribution is used. The function returns the same value as in the previous example where the optional argument is omitted. In the second example, the optional argument is set to a different value, so that the Fisher's Noncentral Hypergeometric distribution is used instead, returning a different value.

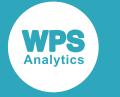

# **QUANTILE – HYPERGEOMETRIC**

Returns the quantile value of the Fisher's Noncentral Hypergeometric distribution.

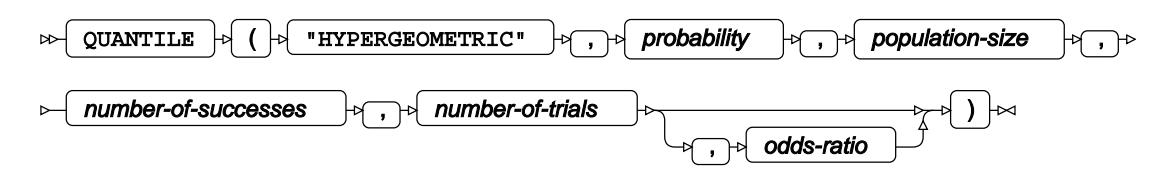

This function is defined by the following equation:

 $f(q) = \inf \{x : q \le CDF(x)\}\$ 

where  $\inf\{x\}$  is the greatest lower bound of *x* (*infimum*) and CDF(*x*) is the cumulative density function of the Hypergeometric distribution, see section *CDF – HYPERGEOMETRIC* (page 1078).

- *q* The probability value for which to calculate the quantile value.
- *p* The population size.
- *k* The number of successes.
- *n* The number of Bernoulli trials.
- *ω* The odds ratio.
- $q \in \mathbb{R}$   $0 \leq q \leq 1$  $p \in \mathbb{N}$  $p > 0$  $k \in \mathbb{N}$   $0 < k \leq p$  $n \in \mathbb{N}$   $0 < n \leq p$  $\omega \in \mathbb{R}$  $\omega > 0$

If the odds ratio equals 1, the Fisher's Noncentral Hypergeometric distribution is equivalent to the standard Hypergeometric distribution. The argument *odds-ratio* is optional. If it is omitted, it defaults to 1.

#### **Return type**: Numeric

#### *probability*

**Type**: Numeric

The probability value for which to calculate the quantile value.

**Restriction**: Must be between 0 (zero) and 1, or equal 0 or 1.

#### *population-size*

**Type**: Numeric

The population size.

**Restriction**: must be an integer greater than zero

If the argument is out of range or contains a missing value, a missing value is returned.

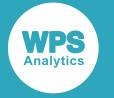

#### *number-of-successes*

**Type**: Numeric

The number of successes.

**Restriction**: must be an integer greater than zero and smaller than or equal to the population size

If the argument is out of range or contains a missing value, a missing value is returned.

#### *number-of-trials*

**Type**: Numeric

The number of Bernoulli trials.

**Restriction**: must be an integer greater than zero and smaller than or equal to the population size

If the argument is out of range or contains a missing value, a missing value is returned.

#### *odds-ratio*

Optional argument

**Type**: Numeric

The odds ratio.

**Default**: 1

**Restriction**: must be greater than zero

If the argument is out of range or contains a missing value, a missing value is returned.

## **Basic example**

In this example, the optional argument is omitted and the quantile value of the standard Hypergeometric distribution is returned. The result is written to the log.

```
DATA _NULL_;
    s1 = QUANTILE ("HYPERGEOMETRIC", 0.16, 12, 3, 4);
     PUT s1=;
RUN;
```
This produces the following output:

 $s1=1$ 

The optional argument defaults to 1, so the standard Hypergeometric distribution is used.

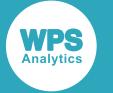

## **Examples — using the optional argument**

In these examples, the optional argument is set to different values and the cumulative density value of either the standard or the Fisher's Noncentral Hypergeometric distribution is returned. The results are written to the log.

```
DATA _NULL_;
    s1 = QUANTILE ("HYPERGEOMETRIC", 0.16, 12, 3, 4, 1);
     PUT s1=;
    s2 = QUANTILE ("HYPERGEOMETRIC", 0.16, 12, 3, 4, 0.4);
    PUT s2=;
RUN;
```
This produces the following output:

 $s = 1$  $s2=0$ 

In the first example, the optional argument is explicitly set to its default value of 1, so that the standard Hypergeometric distribution is used. The function returns the same value as in the previous example where the optional argument is omitted. In the second example, the optional argument is set to a different value, so that the Fisher's Noncentral Hypergeometric distribution is used instead, returning a different value.

## **RAND – HYPER**

Returns a random number from the Hypergeometric distribution based on the population size, number of draws, and number of successes.

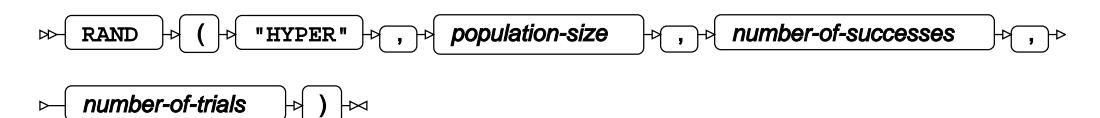

Each time you execute this function within a DATA step, a new random number is generated using the Mersenne Twister algorithm, see: Makoto Matsumoto and Takuji Nishimura, "Mersenne Twister: a 623-dimensionally equidistributed uniform pseudo-random number generator", *ACM Transactions on Modeling and Computer Simulation (TOMACS) - Special issue on uniform random number generation* 8, no. 1 (1998), 3-30.

If the random stream is not initialised, repeated executions of the same DATA step produce different sequences of random numbers. [T](#page-797-0)o initialise the random stream, use CALL STREAMINIT  $\mathbb{Z}^r$  (page 798) before this function.

#### **Return type**: Numeric

The return value is positive.

#### *population-size*

**Type**: Numeric

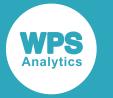

The population size.

**Restriction**: must be an integer greater than zero

If the argument is out of range or contains a missing value, a missing value is returned.

#### *number-of-successes*

**Type**: Numeric

The number of successes.

**Restriction**: must be an integer greater than zero and smaller than or equal to the population size

If the argument is out of range or contains a missing value, a missing value is returned.

#### *number-of-trials*

**Type**: Numeric

The number of Bernoulli trials.

**Restriction**: must be an integer greater than zero and smaller than or equal to the population size

If the argument is out of range or contains a missing value, a missing value is returned.

## **Example**

In this example, a random number from the Hypergeometric distribution is returned on each iteration of the loop. The results are written to the log.

```
DATA _NULL_;
 PUT "The random numbers are:";
  DO i = 1 TO 5;
    result = RAND ("HYPER", 1000, 450, 600);
    PUT result;
   END;
RUN;
```
This produces the following output:

The random numbers are: 282 272 285 273 271

Running the DATA step again produces the following output.

The random numbers are: 258 266 277 277 274

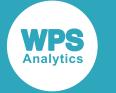

However, if you first use CALL STREAMINIT to specify a seed, then each time you run the DATA step, it produces the same output.

```
DATA _NULL_;
   CALL STREAMINIT(18);
  PUT "The random numbers are:";
 DO i = 1 TO 5;
    result = RAND ("HYPER", 1000, 450, 600);
    PUT result;
  END;
RUN;
```
This produces the following output:

```
The random numbers are:
264
279
283
271
270
```
Running the DATA step again produces the same output.

# **Inverse Gaussian distribution**

Functions for the Inverse Gaussian distribution.

Both the probability density function and the probability mass function are defined for this distribution. These functions return identical results.

Probability functions are related to each other as follows:

- The cumulative density function is the cumulative version of the probability density function over the distribution domain.
- The survival function is the complement to the cumulative density function.
- The quantile function is the inverse of the cumulative density function.

PDF – IGAUS[S](#page-1096-0) ............................................................................................................................... 1097

$$
\sqrt{\frac{\lambda}{2\pi x^3}} \exp\left(\frac{-\lambda(x-\mu)^2}{2\mu^2 x}\right)
$$

Returns the value of the probability density function at a specified point for the Inverse Gaussian distribution with the specified shape and mean. This function is an alias of PDF – IGAUSS, PDF – WALD and PMF – WALD.

PMF – IGAUS[S](#page-1098-0) ...............................................................................................................................1099

$$
\sqrt{\frac{\lambda}{2\pi x^3}} \exp\left(\frac{-\lambda(x-\mu)^2}{2\mu^2 x}\right)
$$

Returns the value of the probability mass function at a specified point for the Inverse Gaussian distribution with the specified shape and mean. This function is an alias of PDF – IGAUSS, PDF – WALD and PMF – WALD.

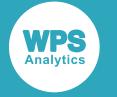

LOGPDF – IGAUSS [.](#page-1100-0).......................................................................................................................1101

$$
\log\left[\sqrt{\frac{\lambda}{2\pi x^3}}\exp\left(\frac{-\lambda(x-\mu)^2}{2\mu^2 x}\right)\right]
$$

Returns the value of the natural logarithm of the probability density function at a specified point for the Inverse Gaussian distribution with the specified shape and mean. This function is an alias of LOGPMF – IGAUSS, LOGPDF – WALD and LOGPMF – WALD.

LOGPMF – IGAUS[S](#page-1103-0) ....................................................................................................................... 1104

$$
\log\left[\sqrt{\frac{\lambda}{2\pi x^3}}\exp\left(\frac{-\lambda(x-\mu)^2}{2\mu^2 x}\right)\right]
$$

Returns the value of the natural logarithm of the probability mass function at a specified point for the Inverse Gaussian distribution with the specified shape and mean. This function is an alias of LOGPDF – IGAUSS, LOGPDF – WALD and LOGPMF – WALD.

CDF – IGAUSS Z<sup>7</sup> 
$$
\sqrt{\frac{\lambda}{2\pi}} \int_{0}^{x} \sqrt{\frac{1}{t^3}} \exp\left(\frac{-\lambda(t-\mu)^2}{2\mu^2 t}\right) dt
$$

Returns the value of the cumulative density function at a specified point for the Inverse Gaussian distribution with the specified shape and mean. This function is an alias of CDF – WALD.

LOGCDF – IGAUSS 
$$
\vec{\alpha}
$$
................. 1109  
\n
$$
\log\left[\sqrt{\frac{\lambda}{2\pi}}\int_{0}^{x}\sqrt{\frac{1}{t^3}}\exp\left(\frac{-\lambda(t-\mu)^2}{2\mu^2t}\right)dt\right]
$$

Returns the value of the natural logarithm of the cumulative density function at a specified point for the Inverse Gaussian distribution with the specified shape and mean. This function is an alias of LOGCDF – WALD.

$$
SDF - IGAUSS \overline{\mathcal{O}} \dots \overbrace{\mathcal{O}} \qquad \qquad 1111
$$

$$
1 - \sqrt{\frac{\lambda}{2\pi}} \int_0^x \sqrt{\frac{1}{t^3}} \exp\left(\frac{-\lambda (t-\mu)^2}{2\mu^2 t}\right) dt
$$

Returns the value of the survival function at a specified point for the Inverse Gaussian distribution with the specified shape and mean. This function is an alias of SDF – WALD.

$$
LOGSDF - IGAUSS \times \frac{1}{2}
$$

$$
\log\left[1-\sqrt{\frac{\lambda}{2\pi}}\int_{0}^{\infty}\sqrt{\frac{1}{t^3}}\exp\left(\frac{-\lambda(t-\mu)^2}{2\mu^2t}\right)dt\right]
$$

Returns the value of the natural logarithm of the survival function at a specified point for the Inverse Gaussian distribution with the specified shape and mean. This function is an alias of LOGSDF – WALD.

$$
\text{QUANTILE} - \text{IGAUSS} \ \text{C} \text{}\text{........}
$$

inf  $\{x: q \le CDF(x; \lambda, \mu)\}\$ 

Returns the value of the quantile function at a specified point for the Inverse Gaussian distribution with the specified shape and mean. This function is an alias of QUANTILE – WALD.

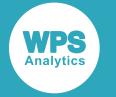

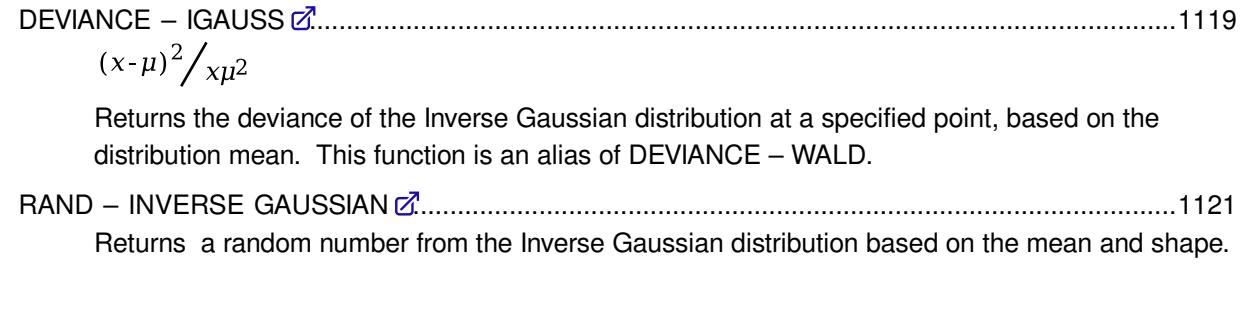

# <span id="page-1096-0"></span>**PDF – IGAUSS**

Returns the value of the probability density function at a specified point for the Inverse Gaussian distribution with the specified shape and mean. This function is an alias of PDF – IGAUSS, PDF – WALD and PMF – WALD.

$$
\text{exp}\left\{\text{supp}\left(\text{supp}\left(\text{supp}\right(\text{supp}\right(\text{supp}\right(\text{supp}\right(\text{supp}\right)\right(\text{supp}\right(\text{supp}\right)\right)\right)\right)\right)\right)\right)\right)\right)\right\})
$$

The Inverse Gaussian distribution is also known as the Wald distribution.

The distribution parameters are *λ* (*lambda*), the shape, and *μ* (*mu*), the mean. *mu* is optional. If *mu* is not specified, *mu* defaults to 1.

This function is defined for

$$
\begin{cases} \lambda \ > \ 0 \\ \mu \ > \ 0 \end{cases}
$$

The calculated value at point *x* is

$$
\begin{cases}\n\text{if } x \le 0 \text{ return } 0 \\
\text{if } x > 0 \text{ return } f(x; \lambda, \mu)\n\end{cases}
$$
\n
$$
f(x; \lambda, \mu) = \sqrt{\frac{\lambda}{2\pi x^3}} \exp\left(\frac{-\lambda(x - \mu)^2}{2\mu^2 x}\right)
$$

#### **Return type**: Numeric

*x*

**Type**: Numeric

The point at which to calculate the probability density.

#### *lambda*

**Type**: Numeric

**Restriction:** *lambda* > 0

The shape parameter.

If the argument is out of range, a missing value is returned.

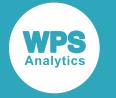

*mu*

Optional argument **Type**: Numeric **Default:** 1 **Restriction:** *mu* > 0

The mean of the distribution.

If the argument is out of range, a missing value is returned.

## **Basic example**

In this example, PDF – IGAUSS is called for various Inverse Gaussian distributions. The results are written to the log.

```
DATA _NULL_;
 s1 = PDF('IGAUSS", 0.5, 1, 2);PUT s1 =;
 s2 = PDF("IGAUSS", 3.5, 1, 2);PUT s2 = js3 = PDF("IGAUSS", 0.5, 2, 1);PUT s3=;
 s4 = PDF("IGAUSS", 3.5, 2, 1);PUT s4=;
 s5 = PDF("IGAUSS", -0.5, 1, 2); PUT s5=;
```
RUN;

This produces the following output:

s1=0.6429310692 s2=0.0562223942 s3=0.9678828981 s4=0.0144476475  $s5=0$ 

The first two examples specify two points in a distribution with a shape parameter (*lambda*) of 1 and a mean (*mu*) of 2. The third and fourth examples specify the same two points in a distribution with shape parameter 2 and mean 1. The fifth example specifies a negative value for *x*.

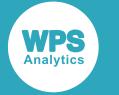

### **Argument errors**

In this example, PDF – IGAUSS is called with various combinations of invalid arguments. The results are written to the log.

```
DATA _NULL_;
  s1 = PDF("IGAUSS", 0.5, 1, 2, 3); PUT s1=; 
  s2 = PDF('IGAUSS", 0.5);PUT s2 = js3 = PDF("IGAUSS", 0.5, 0, 2);PUT s3 = js4 = PDF("IGAUSS", 0.5, 1, 0);PUT s4 =;
RUN;
```
All these examples generate a message in the log, and return a missing value.

The first example has too many arguments. The second example has too few arguments. The third example specifies an invalid value for *lambda* and the fourth example specifies an invalid value for *mu*.

## <span id="page-1098-0"></span>**PMF – IGAUSS**

Returns the value of the probability mass function at a specified point for the Inverse Gaussian distribution with the specified shape and mean. This function is an alias of PDF – IGAUSS, PDF – WALD and PMF – WALD.

$$
\text{DFT} \left( \left( \text{DFT} \right) \right) \left( \text{DFT} \right) \left( \text{DFT} \right) \left( \
$$

The Inverse Gaussian distribution is also known as the Wald distribution.

The distribution parameters are *λ* (*lambda*), the shape, and *μ* (*mu*), the mean. *mu* is optional. If *mu* is not specified, *mu* defaults to 1.

This function is defined for

$$
\begin{cases} \lambda > 0 \\ \mu > 0 \end{cases}
$$

The calculated value at point *x* is

$$
\begin{cases}\n\text{if } x \le 0 \text{ return } 0 \\
\text{if } x > 0 \text{ return } f(x; \lambda, \mu)\n\end{cases}
$$
\n
$$
f(x; \lambda, \mu) = \sqrt{\frac{\lambda}{2\pi x^3}} \exp\left(\frac{-\lambda(x - \mu)^2}{2\mu^2 x}\right)
$$

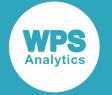

#### **Return type**: Numeric

#### *x*

**Type**: Numeric

The point at which to calculate the probability mass.

#### *lambda*

**Type**: Numeric

**Restriction:** *lambda* > 0

The shape parameter.

If the argument is out of range, a missing value is returned.

#### *mu*

Optional argument

**Type**: Numeric

**Default:** 1

**Restriction:** *mu* > 0

The mean of the distribution.

If the argument is out of range, a missing value is returned.

## **Basic example**

In this example, PMF – IGAUSS is called for various Inverse Gaussian distributions. The results are written to the log.

```
DATA _NULL_;
  s1 = PMF("IGAUSS", 0.5, 1, 2); PUT s1=; 
   s2 = PMF("IGAUSS", 3.5, 1, 2);
  PUT s2 = js3 = PMF("IGAUSS", 0.5, 2, 1);PUT s3 = js4 = PMF("IGAUSS", 3.5, 2, 1);PUT s4=;
  s5 = PMF("IGAUSS", -0.5, 1, 2);PUT s5=;
```
RUN;

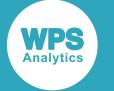

This produces the following output:

```
s1=0.6429310692
s2=0.0562223942
s3=0.9678828981
s4=0.0144476475
s5=0
```
The first two examples specify two points in a distribution with a shape parameter (*lambda*) of 1 and a mean (*mu*) of 2. The third and fourth examples specify the same two points in a distribution with shape parameter 2 and mean 1. The fifth example specifies a negative value for *x*.

## **Argument errors**

In this example, PMF – IGAUSS is called with various combinations of invalid arguments. The results are written to the log.

```
DATA _NULL_;
  s1 = PMF("IGAUSS", 0.5, 1, 2, 3); PUT s1=; 
  s2 = PMF("IGAUSS", 0.5);PUT s2 =:
   s3 = PMF("IGAUSS", 0.5, 0, 2);
  PUT s3=;
  s4 = PMF("IGAUSS", 0.5, 1, 0);PUT s4=;
RUN;
```
All these examples generate a message in the log, and return a missing value.

The first example has too many arguments. The second example has too few arguments. The third example specifies an invalid value for *lambda* and the fourth example specifies an invalid value for *mu*.

# <span id="page-1100-0"></span>**LOGPDF – IGAUSS**

Returns the value of the natural logarithm of the probability density function at a specified point for the Inverse Gaussian distribution with the specified shape and mean. This function is an alias of LOGPMF – IGAUSS, LOGPDF – WALD and LOGPMF – WALD.

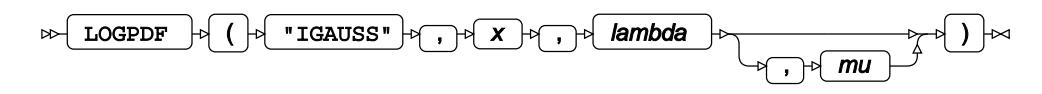

The Inverse Gaussian distribution is also known as the Wald distribution.

The distribution parameters are *λ* (*lambda*), the shape, and *μ* (*mu*), the mean. *mu* is optional. If *mu* is not specified, *mu* defaults to 1.

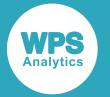

### **Reference for language elements** Version 4.2

This function is defined for:

$$
\begin{cases} x > 0 \\ \lambda > 0 \\ \mu > 0 \end{cases}
$$

The calculated value at point *x* is

$$
f(x; \lambda, \mu) = \log \left[ \sqrt{\frac{\lambda}{2\pi x^3}} \exp \left( \frac{-\lambda (x - \mu)^2}{2\mu^2 x} \right) \right]
$$

#### **Return type**: Numeric

*x*

**Type**: Numeric

**Restriction:** *x* > 0

The point at which to calculate the natural logarithm of the probability density.

If the argument is out of range, a missing value is returned.

#### *lambda*

**Type**: Numeric

**Restriction:** *lambda* > 0

The shape parameter.

If the argument is out of range, a missing value is returned.

#### *mu*

Optional argument

**Type**: Numeric

**Default:** 1

**Restriction:** *mu* > 0

The mean of the distribution.

If the argument is out of range, a missing value is returned.

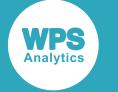

## **Basic example**

In this example, LOGPDF – IGAUSS is called for various Inverse Gaussian distributions. The results are written to the log.

```
DATA _NULL_;
  s1 = LOGPDF("IGAUSS", 0.5, 1, 2); PUT s1=; 
   s2 = LOGPDF("IGAUSS", 3.5, 1, 2);
  PUT s2=;
   s3 = LOGPDF("IGAUSS", 0.5, 2, 1);
  PUT s3=;
  s4 = LOGPDF("IGAUSS", 3.5, 2, 1);PUT s4=;
```
RUN;

This produces the following output:

```
s1=-0.441717762s2=-2.878440129
s3=-0.032644172
s4=-4.237223681
```
The first two examples specify two points in a distribution with a shape parameter (*lambda*) of 1 and a mean (*mu*) of 2. The third and fourth examples specify the same two points in a distribution with shape parameter 2 and mean 1.

## **Argument errors**

In this example, LOGPDF – IGAUSS is called with various combinations of invalid arguments. The results are written to the log.

```
DATA _NULL_;
 s1 = LOGPDF("IGAUSS", 0.5, 1, 2, 3);PUT s1 =;
 s2 = LOGPDF("IGAUSS", 0.5);PUT s2 = js3 = LOGPDF("IGAUSS", 0.5, 0, 2);PUT s3=;
 s4 = LOGPDF("IGAUSS", 0.5, 1, 0);PUT s4=;
 s5 = LOGPDF("IGAUSS", -0.5, 1, 2);PUT s5=;
```
RUN;

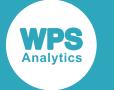

This produces the following output:

 $s1=$ .  $s2=$ .  $s3 =$ .  $s4=$ .  $s5=N$ 

The first four examples generate a message in the log, and return a missing value. The first example has too many arguments. The second example has too few arguments. The third example specifies an invalid value for *lambda* and the fourth example specifies an invalid value for *mu*.

The fifth example generates a message in the log and returns MISSING\_M, the missing value corresponding to  $-\infty$ . This example specifies an invalid value for x, which results in an attempt to calculate the natural logarithm of 0 (zero).

# <span id="page-1103-0"></span>**LOGPMF – IGAUSS**

Returns the value of the natural logarithm of the probability mass function at a specified point for the Inverse Gaussian distribution with the specified shape and mean. This function is an alias of LOGPDF – IGAUSS, LOGPDF – WALD and LOGPMF – WALD.

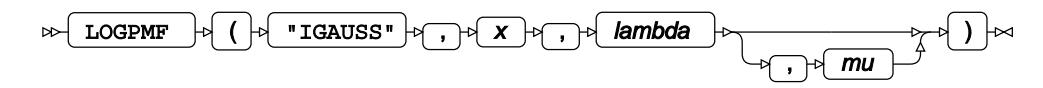

The Inverse Gaussian distribution is also known as the Wald distribution.

The distribution parameters are *λ* (*lambda*), the shape, and *μ* (*mu*), the mean. *mu* is optional. If *mu* is not specified, *mu* defaults to 1.

This function is defined for:

$$
\begin{cases} x > 0 \\ \lambda > 0 \\ \mu > 0 \end{cases}
$$

The calculated value at point *x* is

$$
f(x; \lambda, \mu) = \log \left[ \sqrt{\frac{\lambda}{2\pi x^3}} \exp \left( \frac{-\lambda (x - \mu)^2}{2\mu^2 x} \right) \right]
$$

**Return type**: Numeric

*x*

**Type**: Numeric

**Restriction:** *x* > 0

The point at which to calculate the natural logarithm of the probability mass.

If the argument is out of range, a missing value is returned.

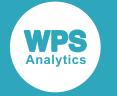

#### *lambda*

**Type**: Numeric

**Restriction:** *lambda* > 0

The shape parameter.

If the argument is out of range, a missing value is returned.

*mu*

Optional argument

**Type**: Numeric

**Default:** 1

**Restriction:** *mu* > 0

The mean of the distribution.

If the argument is out of range, a missing value is returned.

## **Basic example**

In this example, LOGPMF – IGAUSS is called for various Inverse Gaussian distributions. The results are written to the log.

```
DATA _NULL_;
   s1 = LOGPMF("IGAUSS", 0.5, 1, 2);
   PUT s1=; 
   s2 = LOGPMF("IGAUSS", 3.5, 1, 2);
  PUT s2 = j s3 = LOGPMF("IGAUSS", 0.5, 2, 1);
  PUT s3=;
   s4 = LOGPMF("IGAUSS", 3.5, 2, 1);
  PUT s4=;
RUN;
```
This produces the following output:

s1=-0.441717762 s2=-2.878440129 s3=-0.032644172 s4=-4.237223681

The first two examples specify two points in a distribution with a shape parameter (*lambda*) of 1 and a mean (*mu*) of 2. The third and fourth examples specify the same two points in a distribution with shape parameter 2 and mean 1.

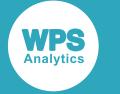

## **Argument errors**

In this example, LOGPMF – IGAUSS is called with various combinations of invalid arguments. The results are written to the log.

```
DATA _NULL_;
  s1 = LOGPMF("IGAUSS", 0.5, 1, 2, 3); PUT s1=; 
  s2 = LOGPMF("IGAUSS", 0.5);PUT s2=;
 s3 = LOGPMF("IGAUSS", 0.5, 0, 2);PUT s3=;
  s4 = LOGPMF("IGAUSS", 0.5, 1, 0);PUT s4=;
  s5 = LOGPMF("IGAUSS", -0.5, 1, 2);PUT s5=;
```
RUN;

This produces the following output:

 $s1 =$ .  $s2=$ .  $s3=$  $s4=$ .  $s5=$ M

The first four examples generate a message in the log, and return a missing value. The first example has too many arguments. The second example has too few arguments. The third example specifies an invalid value for *lambda* and the fourth example specifies an invalid value for *mu*.

The fifth example generates a message in the log and returns MISSING\_M, the missing value corresponding to  $-\infty$ . This example specifies an invalid value for x, which results in an attempt to calculate the natural logarithm of 0 (zero).

## <span id="page-1105-0"></span>**CDF – IGAUSS**

Returns the value of the cumulative density function at a specified point for the Inverse Gaussian distribution with the specified shape and mean. This function is an alias of CDF – WALD.

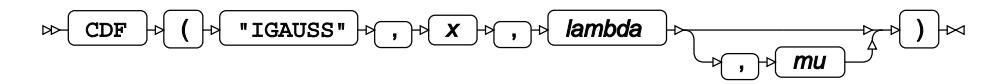

The Inverse Gaussian distribution is also known as the Wald distribution.

The distribution parameters are *λ* (*lambda*), the shape, and *μ* (*mu*), the mean. *mu* is optional. If *mu* is not specified, *mu* defaults to 1.

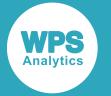

### **Reference for language elements** Version 4.2

This function is defined for

$$
\begin{cases} \lambda \ > \ 0 \\ \mu \ > \ 0 \end{cases}
$$

The calculated value at point *x* is

$$
\begin{cases} \text{if } x \le 0 \text{ return } 0\\ \text{if } x > 0 \text{ return } f(x; \lambda, \mu) \end{cases}
$$

$$
f(x; \lambda, \mu) = \sqrt{\frac{\lambda}{2\pi}} \int_0^{\sqrt{\frac{1}{2}} \cos \mu} \exp \left( \frac{-\lambda (t - \mu)^2}{2\mu^2 t} \right) dt
$$

#### **Return type**: Numeric

*x*

#### **Type**: Numeric

The point at which to calculate the cumulative density.

#### *lambda*

**Type**: Numeric

#### **Restriction:** *lambda* > 0

The shape parameter.

If the argument is out of range, a missing value is returned.

#### *mu*

Optional argument

**Type**: Numeric

**Default:** 1

**Restriction:** *mu* > 0

The mean of the distribution.

If the argument is out of range, a missing value is returned.

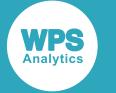

### **Basic example**

In this example, CDF – IGAUSS is called for various Inverse Gaussian distributions. The results are written to the log.

```
DATA _NULL_;
```

```
s1 = CDF("IGAUSS", 0.5, 1, 2);PUT S1 =;
   s2 = CDF("IGAUSS", 3.5, 1, 2);
  PUT s2=;
  s3 = CDF("IGAUSS", 0.5, 2, 1);PUT s3 =;
  s4 = CDF("IGAUSS", 3.5, 2, 1);PUT s4=;
  s5 = CDF("IGAUSS", -0.5, 1, 2); PUT s5=;
RUN;
```
This produces the following output:

```
s1=0.2492117733
s2=0.8481757552
s3=0.2323571892
s4=0.9888921338
s5=0
```
The first two examples specify two points in a distribution with a shape parameter (*lambda*) of 1 and a mean (*mu*) of 2. The third and fourth examples specify the same two points in a distribution with shape parameter 2 and mean 1. The fifth example specifies a negative value for *x*.

## **Argument errors**

In this example, CDF – IGAUSS is called with various combinations of invalid arguments. The results are written to the log.

```
DATA _NULL_;
  s1 = CDF("IGAUSS", 0.5, 1, 2, 3); PUT s1=; 
  s2 = CDF("IGAUSS", 0.5);PUT s2 = js3 = CDF("IGAUSS", 0.5, 0, 2);PUT s3 =;s4 = CDF("IGAUSS", 0.5, 1, 0);PUT s4=;
```
RUN;

All these examples generate a message in the log, and return a missing value.

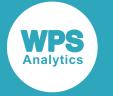

The first example has too many arguments. The second example has too few arguments. The third example specifies an invalid value for *lambda* and the fourth example specifies an invalid value for *mu*.

# <span id="page-1108-0"></span>**LOGCDF – IGAUSS**

Returns the value of the natural logarithm of the cumulative density function at a specified point for the Inverse Gaussian distribution with the specified shape and mean. This function is an alias of LOGCDF – WALD.

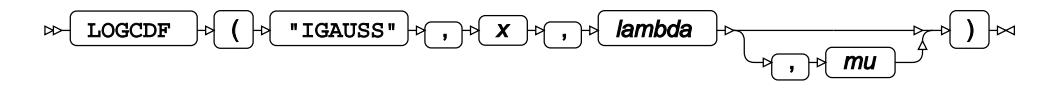

The Inverse Gaussian distribution is also known as the Wald distribution.

The distribution parameters are *λ* (*lambda*), the shape, and *μ* (*mu*), the mean. *mu* is optional. If *mu* is not specified, *mu* defaults to 1.

This function is defined for:

$$
\begin{cases} x & > 0 \\ \lambda & > 0 \\ \mu & > 0 \end{cases}
$$

The calculated value at point *x* is

$$
f(x; \lambda, \mu) = \log \left[ \sqrt{\frac{\lambda}{2\pi}} \int_0^x \sqrt{\frac{1}{t^3}} \exp \left( \frac{-\lambda (t - \mu)^2}{2\mu^2 t} \right) dt \right]
$$

#### **Return type**: Numeric

#### *x*

**Type**: Numeric

**Restriction:** *x* > 0

The point at which to calculate the natural logarithm of the cumulative density.

If the argument is out of range, a missing value is returned.

#### *lambda*

**Type**: Numeric

**Restriction:** *lambda* > 0

The shape parameter.

If the argument is out of range, a missing value is returned.

*mu*

Optional argument

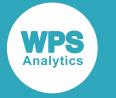

**Type**: Numeric

**Default:** 1

**Restriction:** *mu* > 0

The mean of the distribution.

If the argument is out of range, a missing value is returned.

## **Basic example**

In this example, LOGCDF – IGAUSS is called for various Inverse Gaussian distributions. The results are written to the log.

```
DATA _NULL_;
  s1 = LOGCDF("IGAUSS", 0.5, 1, 2); PUT s1=; 
   s2 = LOGCDF("IGAUSS", 3.5, 1, 2);
  PUT s2 = js3 = LOGCDF("IGAUSS", 0.5, 2, 1);PUT s3 =;s4 = LOGCDF("IGAUSS", 3.5, 2, 1);PUT s4=;
RUN;
```
This produces the following output:

```
s1=-1.389452249
s2=-0.164667406
s3=-1.459479483
s4=-0.011170019
```
The first two examples specify two points in a distribution with a shape parameter (*lambda*) of 1 and a mean (*mu*) of 2. The third and fourth examples specify the same two points in a distribution with shape parameter 2 and mean 1.

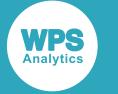

## **Argument errors**

In this example, LOGCDF – IGAUSS is called with various combinations of invalid arguments. The results are written to the log.

```
DATA _NULL_;
  s1 = LOGCDF("IGAUSS", 0.5, 1, 2, 3); PUT s1=; 
  s2 = LOGCDF("IGAUSS", 0.5);PUT s2 =;
  s3 = LOGCDF("IGAUSS", 0.5, 0, 2);PUT s3=:
  s4 = LOGCDF("IGAUSS", 0.5, 1, 0);PUT s4=;
  s5 = LOGCDF("IGAUSS", -0.5, 1, 2);PUT s5=;
```
RUN;

This produces the following output:

 $s1=$ .  $s2=$ .  $s3 =$ .  $s4=$ .  $s5=$ M

The first four examples generate a message in the log, and return a missing value. The first example has too many arguments. The second example has too few arguments. The third example specifies an invalid value for *lambda* and the fourth example specifies an invalid value for *mu*.

The fifth example generates a message in the log and returns MISSING\_M, the missing value corresponding to  $-\infty$ . This example specifies an invalid value for *x*, which results in an attempt to calculate the natural logarithm of 0 (zero).

# <span id="page-1110-0"></span>**SDF – IGAUSS**

Returns the value of the survival function at a specified point for the Inverse Gaussian distribution with the specified shape and mean. This function is an alias of SDF – WALD.

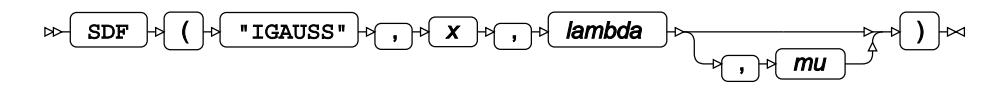

The Inverse Gaussian distribution is also known as the Wald distribution.

The distribution parameters are *λ* (*lambda*), the shape, and *μ* (*mu*), the mean. *mu* is optional. If *mu* is not specified, *mu* defaults to 1.

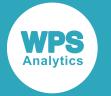

This function is defined for

$$
\begin{cases} \lambda > 0 \\ \mu > 0 \end{cases}
$$

The calculated value is

$$
\begin{cases} \text{if } x \le 0 \text{ return } 1\\ \text{if } x > 0 \text{ return } f(x; \lambda, \mu) \end{cases}
$$

$$
f(x; \lambda, \mu) = 1 - \sqrt{\frac{\lambda}{2\pi}} \int_0^x \sqrt{\frac{1}{t^3}} \exp\left(\frac{-\lambda(t - \mu)^2}{2\mu^2 t}\right) dt
$$

#### **Return type**: Numeric

*x*

#### **Type**: Numeric

The point at which to calculate the value of the survival function.

#### *lambda*

**Type**: Numeric

#### **Restriction:** *lambda* > 0

The shape parameter.

If the argument is out of range, a missing value is returned.

#### *mu*

Optional argument

**Type**: Numeric

**Default:** 1

**Restriction:** *mu* > 0

The mean of the distribution.

If the argument is out of range, a missing value is returned.

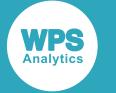

### **Basic example**

In this example, SDF – IGAUSS is called for various Inverse Gaussian distributions. The results are written to the log.

```
DATA _NULL_;
```

```
s1 = SDF("IGAUSS", 0.5, 1, 2);
  PUT S1 =;
   s2 = SDF("IGAUSS", 3.5, 1, 2);
  PUT s2=;
   s3 = SDF("IGAUSS", 0.5, 2, 1);
  PUT s3 =;
  s4 = SDF("IGAUSS", 3.5, 2, 1);PUT s4=;
  s5 = SDF("IGAUSS", -0.5, 1, 2); PUT s5=;
RUN;
```
This produces the following output:

```
s1=0.7507882267
s2=0.1518242448
s3=0.7676428108
s4=0.0111078662s5=1
```
The first two examples specify two points in a distribution with a shape parameter (*lambda*) of 1 and a mean (*mu*) of 2. The third and fourth examples specify the same two points in a distribution with shape parameter 2 and mean 1. The fifth example specifies a negative value for *x*.

## **Argument errors**

In this example, SDF – IGAUSS is called with various combinations of invalid arguments. The results are written to the log.

```
DATA _NULL_;
  s1 = SDF("IGAUSS", 0.5, 1, 2, 3);
  PUT s1=; 
  s2 = SDF("IGAUSS", 0.5);PUT s2 = js3 = SDF("IGAUSS", 0.5, 0, 2);PUT s3=;
   s4 = SDF("IGAUSS",0.5, 1, 0);
  PUT s4=;
```
RUN;

All these examples generate a message in the log, and return a missing value.

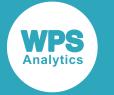

The first example has too many arguments. The second example has too few arguments. The third example specifies an invalid value for *lambda* and the fourth example specifies an invalid value for *mu*.

## <span id="page-1113-0"></span>**LOGSDF – IGAUSS**

Returns the value of the natural logarithm of the survival function at a specified point for the Inverse Gaussian distribution with the specified shape and mean. This function is an alias of LOGSDF – WALD.

$$
\text{Ric} \left( \text{LOGSDF} \right) \circ \left( \text{log} \left( \text{GAUSS}^n \right) \circ \text{log} \left( \text{GASS}^n \right) \circ \text{log} \left( \text{GASS}^n \right) \circ \text{log} \left( \
$$

The Inverse Gaussian distribution is also known as the Wald distribution.

The distribution parameters are *λ* (*lambda*), the shape, and *μ* (*mu*), the mean. *mu* is optional. If *mu* is not specified, *mu* defaults to 1.

This function is defined for

$$
\begin{cases} \lambda > 0 \\ \mu > 0 \end{cases}
$$

The calculated value at point *x* is

$$
\begin{cases}\n\text{if } x \le 0 \text{ return } 0 \\
\text{if } x > 0 \text{ return } f(x; \lambda, \mu)\n\end{cases}
$$
\n
$$
f(x; \lambda, \mu) = \log \left[ 1 - \sqrt{\frac{\lambda}{2\pi}} \int_0^x \sqrt{\frac{1}{t^3}} \exp \left( \frac{-\lambda (t - \mu)^2}{2\mu^2 t} \right) dt \right]
$$

**Return type**: Numeric

*x*

#### **Type**: Numeric

The point at which to calculate the natural logarithm of the survival function.

#### *lambda*

**Type**: Numeric

#### **Restriction:** *lambda* > 0

The shape parameter.

If the argument is out of range, a missing value is returned.

#### *mu*

Optional argument

**Type**: Numeric

**Default:** 1

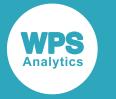

#### **Restriction:** *mu* > 0

The mean of the distribution.

If the argument is out of range, a missing value is returned.

## **Basic example**

In this example, LOGSDF – IGAUSS is called for various Inverse Gaussian distributions. The results are written to the log.

```
DATA _NULL_;
  s1 = LOGSDF("IGAUSS", 0.5, 1, 2); PUT s1=; 
  s2 = LOGSDF("IGAUSS", 3.5, 1, 2);PUT s2 = js3 = LOGSDF("IGAUSS", 0.5, 2, 1);PUT s3=;
  s4 = LOGSDF("IGAUSS", 3.5, 2, 1);PUT s4=;
  s5 = LOGSDF("IGAUSS", -0.5, 1, 2);PUT s5=;
```
RUN;

This produces the following output:

```
s1=-0.286631655
s2=-1.885031712
s3=-0.264430744
s4=-4.500101754
s5=0
```
The first two examples specify two points in a distribution with a shape parameter (*lambda*) of 1 and a mean (*mu*) of 2. The third and fourth examples specify the same two points in a distribution with shape parameter 2 and mean 1. The fifth example specifies a negative value for *x*.

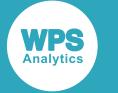

## **Argument errors**

In this example, LOGSDF – IGAUSS is called with various combinations of invalid arguments. The results are written to the log.

```
DATA _NULL_;
  s1 = LOGSDF("IGAUSS", 0.5, 1, 2, 3); PUT s1=; 
  s2 = LOGSDF("IGAUSS", 0.5);PUT s2 = js3 = LOGSDF("IGAUSS", 0.5, 0, 2);PUT s3=;
  s4 = LOGSDF("IGAUSS", 0.5, 1, 0);PUT s4 =;
RUN;
```
All these examples generate a message in the log, and return a missing value.

The first example has too many arguments. The second example has too few arguments. The third example specifies an invalid value for *lambda* and the fourth example specifies an invalid value for *mu*.

## <span id="page-1115-0"></span>**QUANTILE – IGAUSS**

Returns the value of the quantile function at a specified point for the Inverse Gaussian distribution with the specified shape and mean. This function is an alias of QUANTILE – WALD.

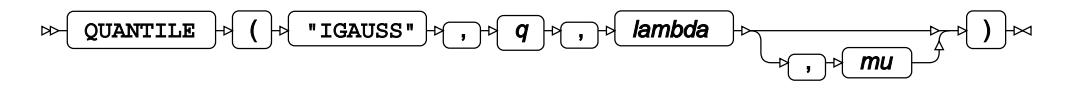

The Inverse Gaussian distribution is also known as the Wald distribution.

The distribution parameters are *λ* (*lambda*), the shape, and *μ* (*mu*), the mean. *mu* is optional. If *mu* is not specified, *mu* defaults to 1.

This function is defined for

$$
\begin{cases}\n0 < q < 1 \\
\lambda > 0 \\
\mu > 0\n\end{cases}
$$

The calculated value at point *q* is

$$
f(q; \lambda, \mu) = \inf \{x : q \le \text{CDF}(x; \lambda, \mu)\}\
$$

where

•  $x \in \mathbb{R}$
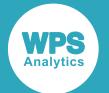

- $\inf\{x\}$  (*infinium*) is the greatest lower bound of x
- *λ* is the shape parameter
- $\cdot$   $\mu$  is the mean
- CDF  $(x; \lambda, \mu)$  is the cumulative density function

## **Return type**: Numeric

## *q*

**Type**: Numeric

**Restriction:**  $0.0 < q < 1.0$ 

The probability value for which to calculate the quantile.

If the argument is out of range, a missing value is returned.

## *lambda*

**Type**: Numeric

## **Restriction:** *lambda* > 0

The shape parameter.

If the argument is out of range, a missing value is returned.

## *mu*

Optional argument **Type**: Numeric **Default:** 1 **Restriction:** *mu* > 0 The mean of the distribution. If the argument is out of range, a missing value is returned.

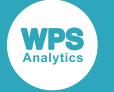

## **Basic example**

In this example, QUANTILE – IGAUSS is called twice, with two different probability values from the same distribution. The returned values are then passed to CDF – IGAUSS for the same distribution. The results are written to the log.

```
DATA _NULL_;
   s1 = QUANTILE("IGAUSS", 0.25, 1, 2);
   PUT s1=; 
  s2 = QUANTILE("IGAUSS", 0.75, 1, 2);PUT s2 = js3 = CDF("IGAUSS", s1, 1, 2);PUT s3 = js4 = CDF("IGAUSS", s2, 1, 2);PUT s4=;
```
RUN;

This produces the following output:

```
s1=0.5012268362
s2=2.2841739815
s3=0.25s4=0.75
```
As QUANTILE – IGAUSS and CDF – IGAUSS are inverse functions, the values returned from CDF – IGAUSS are the same as those originally passed to QUANTILE – IGAUSS.

## **Argument errors**

In this example, CDF – IGAUSS is called with various combinations of invalid arguments. The results are written to the log.

```
DATA NULL;
  s1 = QUANTILE("IGAUSS", 0.25, 1, 2, 3);
 PUT s1=;
  s2 = OUANTILE("IGAUSS", 0.25);
  PUT s2 = js3 = QUANTILE("IGAUSS", 0.25, 0, 2);
  PUT s3=;
  s4 = QUANTILE("IGAUSS", 0.25, 1, 0);
  PUT s4=;
  s5 = QUANTILE("IGAUSS", 0, 1, 0);
  PUT s5=;
  s6 = \text{QUANTILE}("IGAUSS", -1, 1, 0);PUT s6=;
```
RUN;

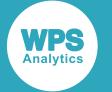

All these examples generate a message in the log, and return a missing value.

The first example has too many arguments. The second example has too few arguments. The third example specifies an invalid value for *lambda* and the fourth example specifies an invalid value for *mu*.

The fifth and sixth examples specify invalid values for *q*.

## **DEVIANCE – IGAUSS**

Returns the deviance of the Inverse Gaussian distribution at a specified point, based on the distribution mean. This function is an alias of DEVIANCE – WALD.

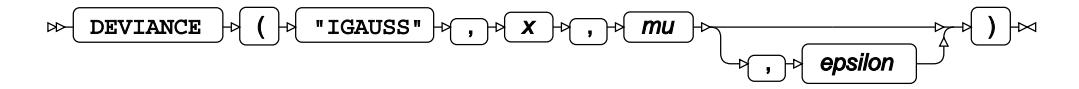

Keyword IGAUSS is an alias of WALD, see *DEVIANCE – WAL[D](#page-1496-0)* (page 1497).

Calculates the deviance, or goodness of fit, for the generalised linear model of the Inverse Gaussian distribution at a nonnegative point *x* based on the distribution mean *μ* (*mu*). An optional range correction parameter *ε* (*epsilon*) can be specified. If *ε* > 0.01, it is set equal to 0.01. If it is not specified or if  $\varepsilon < 10^{-12}$ , the value of  $10^{-12}$  is used for correction. The distribution mean is then adjusted so that  $\mu \geq \varepsilon$ :

if 
$$
\mu < \varepsilon
$$
 set  $\mu = \varepsilon$ 

If  $x \geq 0$ , it is adjusted so that  $x \geq \varepsilon$ :

if 
$$
0 \le x < \varepsilon
$$
 set  $x = \varepsilon$ 

These adjusted values of  $\mu$  and  $x$  are used in the subsequent calculation of the deviance.

$$
(x-\mu)^2 /_{x\mu^2}
$$

**Return type**: Numeric

*x*

**Type**: Numeric

The point at which to calculate the deviance.

**Restriction:**  $x \geq 0$ 

If the argument is out of range or contains a missing value, a missing value is returned.

*mu*

**Type**: Numeric

The distribution mean.

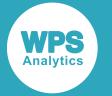

**Expected:**  $\mu > 0$ . Values not within this range are corrected to fall in this range; this behaviour is however, deprecated, and might be removed in future.

If the argument contains a missing value, a missing value is returned.

#### *epsilon*

Optional argument

**Type**: Numeric

The range correction parameter.

**Default**:  $\varepsilon = 10^{-12}$ 

**Expected**:  $10^{-12} < \varepsilon < 0.01$ . Values not within this range are corrected to fall in this range; this behaviour is however, deprecated, and might be removed in future.

If the argument contains a missing value, a missing value is returned.

## **Examples – applying correction to the distribution mean**

In these examples, the deviance is returned. The results are written to the log.

```
DATA _NULL_;
 g1 = DEVIANCE("IGAUSS", 0.01, 0.0007, 0.0005);
 PUT g1=;
q2 = DEVIANCE("IGAUSS", 0.01, 0.0007, 0.0010);PUT g2 =;
g3 = DEVIANCE("IGAUSS", 0.01, 0.0007, 0.0015);PUT g3 =;
g4 = DEVIANCE("IGAUSS", 0.01, 0.0007) );
PUT g4=;
RUN;
```
This produces the following output:

g1=17651.020408  $q2 = 8100$ g3=3211.1111111 g4=17651.020408

The value of the distribution mean is not corrected in the first example because  $\mu > \varepsilon$ . However, this condition does not hold in the second and third example, and correction is applied:  $\mu = \varepsilon$ . This corrected value is used for calculation, yielding different results.

In the fourth example the  $\varepsilon$  parameter is omitted, so the default value of  $\varepsilon = 10^{-12}$  is used. Here, as in the first example,  $\mu > \varepsilon$ , so no correction is required.

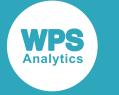

## **Examples – inverted scaling**

In these examples, the deviance is returned. The results are written to the log.

```
DATA _NULL_;
g1 = DEVIANCE('IGAUSS", 0.01, 0.07);PUT g1 =;
 g2 = DEVIANCE("IGAUSS", 0.1 , 0.7 );
PUT g2 =;
g3 = DEVIANCE("IGAUSS", 1 , 7 );
PUT g3 =;
RUN;
```
This produces the following output:

g1=73.469387755 g2=7.3469387755 g3=0.7346938776

For the Inverse Gaussian distribution, when both the point of measurement *x* and the distribution mean *μ* are scaled with the same factor, the deviance is scaled with the inverse of this factor.

## **RAND – INVERSE GAUSSIAN**

Returns a random number from the Inverse Gaussian distribution based on the mean and shape.

$$
\text{supp}\left(\text{RAND}\right)\text{supp}\left(\text{supp}\left(\text{RAND}\right)\text{supp}\left(\text{supp}\left(\text{RAND}\right)\text{supp}\left(\text{supp}\left(\text{RAND}\right)\text{supp}\left(\text{supp}\left(\text{RAND}\right)\text{supp}\left(\text{RAND}\right)\text{sup
$$

Each time you execute this function within a DATA step, a new random number is generated using the Mersenne Twister algorithm, see: Makoto Matsumoto and Takuji Nishimura, "Mersenne Twister: a 623-dimensionally equidistributed uniform pseudo-random number generator", *ACM Transactions on Modeling and Computer Simulation (TOMACS) - Special issue on uniform random number generation* 8, no. 1 (1998), 3-30.

If the random stream is not initialised, repeated executions of the same DATA step produce different sequences of random numbers. [T](#page-797-0)o initialise the random stream, use CALL STREAMINIT  $\vec{Q}$  (page 798) before this function.

#### **Return type**: Numeric

The return value is positive.

*mean*

**Type**: Numeric

The mean of the distribution.

*shape*

**Type**: Numeric

The shape for the distribution.

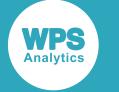

## **Example**

In this example, a random number from the Inverse Gaussian distribution is returned on each iteration of the loop. The results are written to the log.

```
DATA _NULL_;
  PUT "The random numbers are:";
  DO i = 1 TO 5;
    result = RAND("INVERSE GAUSSIAN", 50, 4);
     PUT result;
  END;
RUN;
```
This produces the following output:

The random numbers are: 19.216894327 88.842156238 6.6845410249 5.3918984993 1.6023162835

Running the DATA step again produces the following output.

```
The random numbers are:
1.5702146415
12.69443758
31.972435895
2.4117557127
5.2739838598
```
However, if you first use CALL STREAMINIT to specify a seed, then each time you run the DATA step, it produces the same output.

```
DATA _NULL_;
   CALL STREAMINIT(12);
  PUT "The random numbers are:";
  DO i = 1 TO 5;
    result = RAND("INVERSE GAUSSIAN", 50, 4);
    PUT result;
   END;
RUN;
```
This produces the following output:

```
The random numbers are:
5.0841749568
1.2554045238
0.4110029909
4.2476360314
10.979380548
```
Running the DATA step again produces the same output.

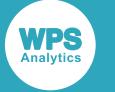

# **Johnson SB distribution**

Functions for the Johnson SB distribution.

Both the probability density function and the probability mass function are defined for this distribution. These functions return identical results.

Probability functions are related to each other as follows:

- The cumulative density function is the cumulative version of the probability density function over the distribution domain.
- The survival function is the complement to the cumulative density function.
- The quantile function is the inverse of the cumulative density function.

PDF – JOHNSON SB [.](#page-1123-0)....................................................................................................................1124

$$
\frac{\delta \exp\left(-\frac{1}{2}\left(\gamma + \delta \log \frac{z}{1-z}\right)^2\right)}{\lambda \sqrt{2\pi} z (1-z)} \quad \text{where} \quad z = \frac{x-\xi}{\lambda}
$$

Returns the probability density value of the Johnson SB distribution based on the shape parameters, scale and location. This function is an alias of PMF – JOHNSON SB.

PMF – JOHNSON SB Z<sup>2</sup>.................  
\n
$$
\delta \exp\left(-\frac{1}{2}(\gamma + \delta \log \frac{z}{1-z})^2\right)
$$

 $\sqrt{\frac{1}{2}}$   $\sqrt{2\pi}z(1-z)$  where  $z = \frac{x-\xi}{\lambda}$ Returns the probability mass value of the Johnson SB distribution based on the shape parameters,

scale and location. This function is an alias of PDF – JOHNSON SB.

LOGPDF – JOHNSON SB 
$$
\vec{C}
$$
.................  
\n
$$
\log \frac{\delta}{\sqrt{2\pi} z (1-z)} - \frac{1}{2} \left( \gamma + \delta \log \frac{z}{1-z} \right)^2 \text{ where } z = \frac{x-\xi}{\lambda}
$$

Returns the natural logarithm of the probability density value of the Johnson SB distribution based on the shape parameters, scale and location. This function is an alias of LOGPMF – JOHNSON SB.

LOGPMF – JOHNSON SB Z<sup>1</sup>.................  

$$
\log \frac{\delta}{\sqrt{2\pi}z(1-z)} - \frac{1}{2} \left(\gamma + \delta \log \frac{z}{1-z}\right)^2 \text{ where } z = \frac{x-\xi}{\lambda}
$$

Returns the natural logarithm of the probability mass value of the Johnson SB distribution based on the shape parameters, scale and location. This function is an alias of LOGPDF – JOHNSON SB.

CDF – JOHNSON S[B](#page-1132-0) .....................................................................................................................1133

 $\Phi\left(\gamma + \delta \log \frac{z}{1-z}\right)$  where  $z = \frac{x-\xi}{\lambda}$ 

Returns the cumulative density value of the Johnson SB distribution based on the shape parameters, scale and location.

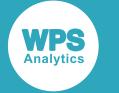

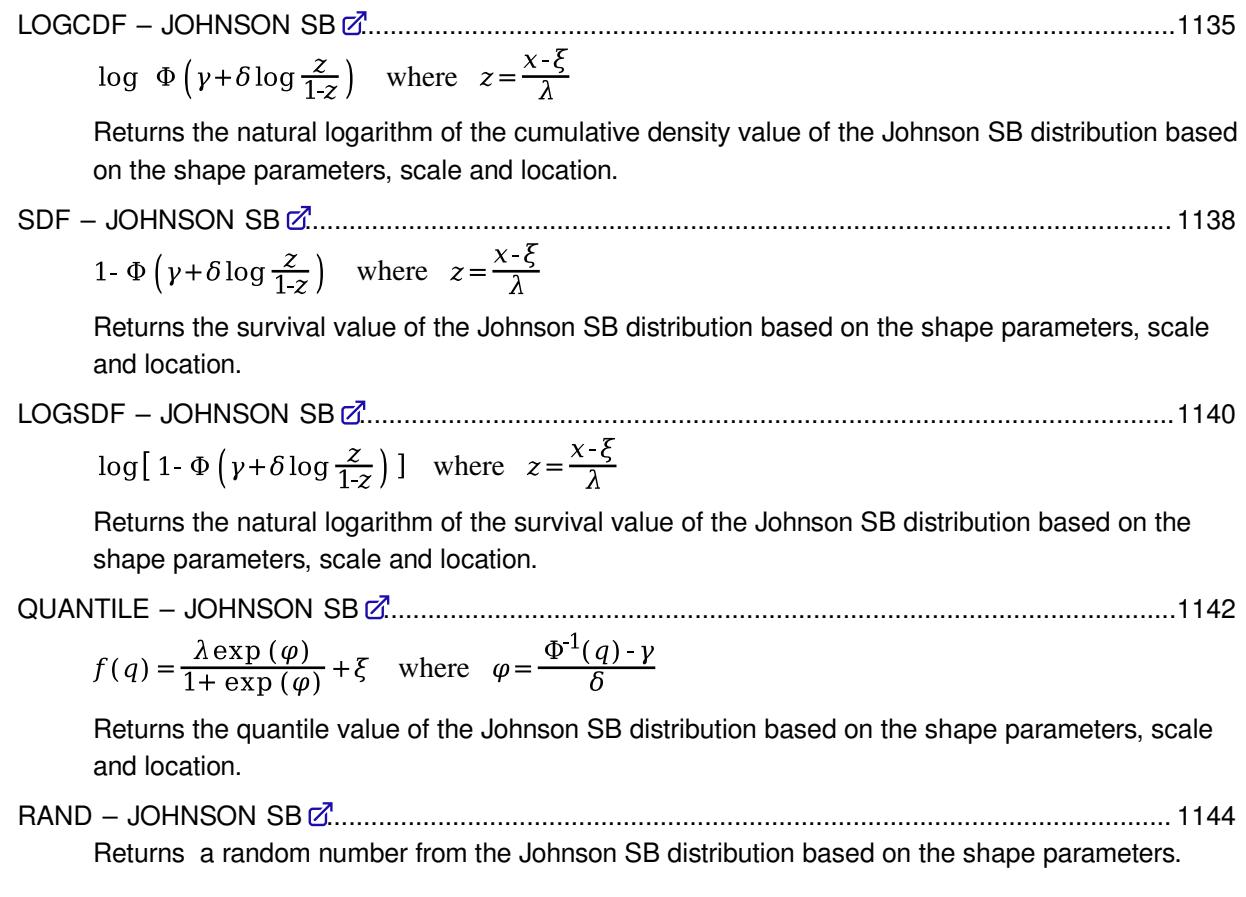

# <span id="page-1123-0"></span>**PDF – JOHNSON SB**

Returns the probability density value of the Johnson SB distribution based on the shape parameters, scale and location. This function is an alias of PMF – JOHNSON SB.

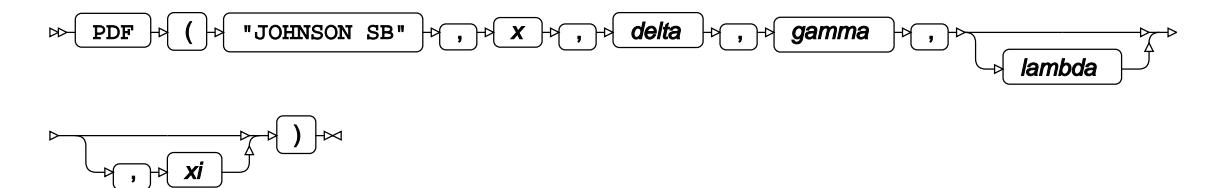

Calculates the probability density function for the Johnson SB distribution at point *x*, based on the shape parameters *δ* (*delta*) and *γ* (*gamma*), scale *λ* (*lambda*) and location *ξ* (*xi*). Arguments *lambda* and *xi* are optional. If *lambda* is omitted, it defaults to 1; if *xi* is omitted, it defaults to 0. If *xi* is specified, then *lambda* must also be specified.

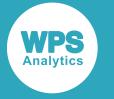

This function is defined under the following conditions:

$$
\delta > 0, \lambda > 0
$$
  
\n
$$
\begin{cases}\n\text{if } x \le \xi \quad \text{return } 0 \\
\text{if } x \ge \xi + \lambda \text{ return } 0 \\
\text{otherwise return } f(x; \delta, \gamma, \lambda, \xi)\n\end{cases}
$$
\n
$$
f(x; \delta, \gamma, \lambda, \xi) = \frac{\delta \exp\left(-\frac{1}{2}(\gamma + \delta \log \frac{z}{1 \cdot z})^2\right)}{\lambda \sqrt{2\pi} z (1 - z)} \text{ where } z = \frac{x - \xi}{\lambda}
$$

The Johnson SB distribution is defined in: N. L. Johnson, "Systems of frequency curves generated by methods of translation", *Biometrika* 36, no. 1/2 (1949): 149-76, doi:10.2307/2332539.

## **Return type**: Numeric

*x*

**Type**: Numeric

The point at which to calculate the probability density value.

## *delta*

**Type**: Numeric

The first shape parameter.

**Restriction**: must be positive

If the argument is out of range or contains a missing value, a missing value is returned.

### *gamma*

**Type**: Numeric

The second shape parameter.

## *lambda*

Optional argument

**Type**: Numeric

The scale parameter.

**Default**: 1

## **Restriction**: must be positive

If *xi* is specified, then *lambda* must also be specified.

If the argument is out of range or contains a missing value, a missing value is returned.

*xi*

Optional argument

**Type**: Numeric

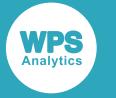

The location parameter.

## **Default**: 0

If *xi* is specified, then *lambda* must also be specified.

If the argument contains a missing value, a missing value is returned.

## **Examples**

In these examples, the probability density value of the Johnson SB distribution is returned. The results are written to the log.

```
DATA _NULL_;
     s1 = PDF ("JOHNSON SB", 0.1, 1, 0, 1, 0);
     PUT s1=;
    s2 = PDF ("JOHNSON SB", 0.1, 2, 0, 1, 0);
    PUT s2 =;
    s3 = PDF ("JOHNSON SB", 0.1, 1, -1, 1, 0);
    PUT s3 = j s4 = PDF ("JOHNSON SB", 0.1, 1, 0, 2, 0);
    PUT s4=;
    s5 = PDF ("JOHNSON SB", 0.1, 1, 0, 1,-0.5);
    PUT s5 =;
    s6 = PDF ("JOHNSON SB", 0.1, 0, 0, 1, -0.5);
    PUT s6=;
RUN;
```
This produces the following output:

```
s1=0.3965747044
s2=0.0005679726
s3=0.0267260797
s4=0.0550275892
s5=1.5310853232
s6=.
```
The first five examples show the impact of the arguments on the result for the same point  $x$  in the distribution. In the sixth example the function returns a missing value because one of the arguments is out of range.

## <span id="page-1125-0"></span>**PMF – JOHNSON SB**

Returns the probability mass value of the Johnson SB distribution based on the shape parameters, scale and location. This function is an alias of PDF – JOHNSON SB.

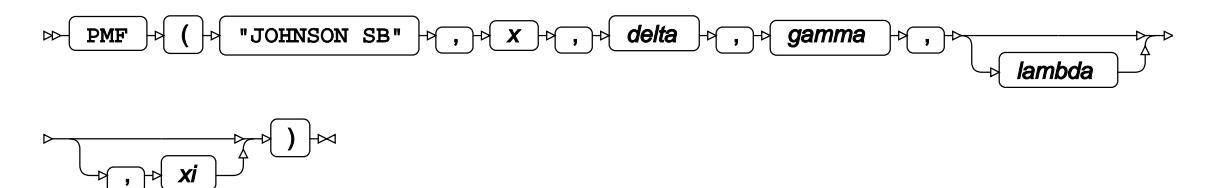

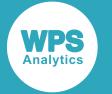

Calculates the probability mass function for the Johnson SB distribution at point *x*, based on the shape parameters *δ* (*delta*) and *γ* (*gamma*), scale *λ* (*lambda*) and location *ξ* (*xi*). Arguments *lambda* and *xi* are optional. If *lambda* is omitted, it defaults to 1; if *xi* is omitted, it defaults to 0. If *xi* is specified, then *lambda* must also be specified.

This function is defined under the following conditions:

$$
\delta > 0, \lambda > 0
$$
  
\n
$$
\begin{cases}\n\text{if } x \le \xi \quad \text{return } 0 \\
\text{if } x \ge \xi + \lambda \text{ return } 0 \\
\text{otherwise return } f(x; \delta, \gamma, \lambda, \xi)\n\end{cases}
$$
\n
$$
f(x; \delta, \gamma, \lambda, \xi) = \frac{\delta \exp\left(-\frac{1}{2}(\gamma + \delta \log \frac{z}{1-z})^2\right)}{\lambda \sqrt{2\pi} z(1-z)} \text{ where } z = \frac{x - \xi}{\lambda}
$$

The Johnson SB distribution is defined in: N. L. Johnson, "Systems of frequency curves generated by methods of translation", *Biometrika* 36, no. 1/2 (1949): 149-76, doi:10.2307/2332539.

## **Return type**: Numeric

### *x*

**Type**: Numeric

The point at which to calculate the probability mass value.

### *delta*

**Type**: Numeric

The first shape parameter.

**Restriction**: must be positive

If the argument is out of range or contains a missing value, a missing value is returned.

#### *gamma*

**Type**: Numeric

The second shape parameter.

### *lambda*

Optional argument

**Type**: Numeric

The scale parameter.

**Default**: 1

**Restriction**: must be positive

If *xi* is specified, then *lambda* must also be specified.

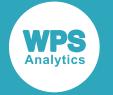

If the argument is out of range or contains a missing value, a missing value is returned.

*xi*

Optional argument

**Type**: Numeric

The location parameter.

## **Default**: 0

If *xi* is specified, then *lambda* must also be specified.

If the argument contains a missing value, a missing value is returned.

## **Examples**

In these examples, the probability mass value of the Johnson SB distribution is returned. The results are written to the log.

```
DATA _NULL_;
   s1 = PMF ("JOHNSON SB", 0.1, 1, 0, 1, 0);
   PUT s1 = js2 = PMF ("JOHNSON SB", 0.1, 2, 0, 1, 0);
   PUT s2 = js3 = PMF ("JOHNSON SB", 0.1, 1, -1, 1, 0);
   PUT s3 =;s4 = PMF ("JOHNSON SB", 0.1, 1, 0, 2, 0);
   PUT s4=:
   s5 = PMF ("JOHNSON SB", 0.1, 1, 0, 1,-0.5);
   PUT s5=;
   s6 = PMF ("JOHNSON SB", 0.1, 0, 0, 1, -0.5);
   PUT s6 =;
RUN;
```
This produces the following output:

s1=0.3965747044 s2=0.0005679726 s3=0.0267260797 s4=0.0550275892 s5=1.5310853232  $s6=$ .

The first five examples show the impact of the arguments on the result for the same point  $x$  in the distribution. In the sixth example the function returns a missing value because one of the arguments is out of range.

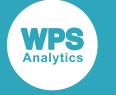

# <span id="page-1128-0"></span>**LOGPDF – JOHNSON SB**

Returns the natural logarithm of the probability density value of the Johnson SB distribution based on the shape parameters, scale and location. This function is an alias of LOGPMF – JOHNSON SB.

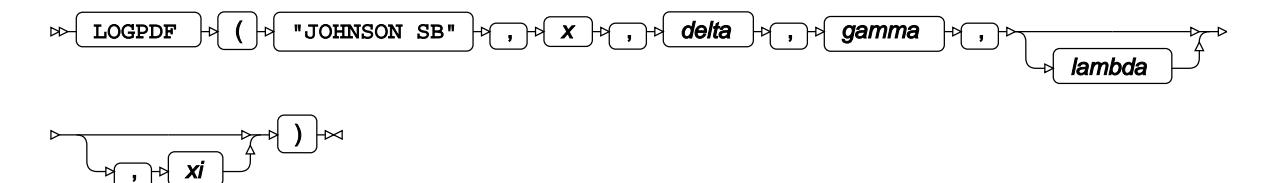

Calculates the natural logarithm of the probability density value for the Johnson SB distribution at point *x*, based on the shape parameters *δ* (*delta*) and *γ* (*gamma*), scale *λ* (*lambda*) and location *ξ* (*xi*). Arguments *lambda* and *xi* are optional. If *lambda* is omitted, it defaults to 1; if *xi* is omitted, it defaults to 0. If *xi* is specified, then *lambda* must also be specified.

This function is defined under the following conditions:

$$
\delta > 0, \lambda > 0, \xi < x < \xi + \lambda
$$
  

$$
f(x; \delta, \gamma, \lambda, \xi) = \log \frac{\delta}{\lambda \sqrt{2\pi} z (1-z)} - \frac{1}{2} \left( \gamma + \delta \log \frac{z}{1-z} \right)^2 \text{ where } z = \frac{x - \xi}{\lambda}
$$

The Johnson SB distribution is defined in: N. L. Johnson, "Systems of frequency curves generated by methods of translation", *Biometrika* 36, no. 1/2 (1949): 149-76, doi:10.2307/2332539.

## **Return type**: Numeric

*x*

**Type**: Numeric

The point at which to calculate the natural logarithm of the probability density value.

**Restriction**: *ξ* < *x* < *ξ* + *λ*

If the argument is out of range or contains a missing value, a missing value is returned.

## *delta*

### **Type**: Numeric

The first shape parameter.

**Restriction**: must be positive

If the argument is out of range or contains a missing value, a missing value is returned.

### *gamma*

**Type**: Numeric

The second shape parameter.

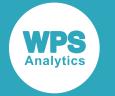

#### *lambda*

Optional argument

**Type**: Numeric

The scale parameter.

**Default**: 1

**Restriction**: must be positive

If *xi* is specified, then *lambda* must also be specified.

If the argument is out of range or contains a missing value, a missing value is returned.

*xi*

Optional argument

**Type**: Numeric

The location parameter.

## **Default**: 0

If *xi* is specified, then *lambda* must also be specified.

If the argument contains a missing value, a missing value is returned.

## **Examples**

In these examples, the natural logarithm of the probability density value of the Johnson SB distribution is returned. The results are written to the log.

```
DATA _NULL_;
   s1 = LOGPDF ("JOHNSON SB", 0.1, 1, 0, 1, 0);
   PUT s1 =;
   s2 = LOGPDF ("JOHNSON SB", 0.1, 2, 0, 1, 0);
   PUT s2 =;
   s3 = LOGPDF ("JOHNSON SB", 0.1, 1,-1, 1, 0);
   PUT s3 =;
   s4 = LOGPDF ("JOHNSON SB", 0.1, 1, 0, 2, 0);
   PUT s4=;
   s5 = LOGPDF ("JOHNSON SB", 0.1, 1, 0, 1, -0.5);
   PUT s5=;
   s6 = LOGPDF ("JOHNSON SB", 0.1, 0, 0, 1, -0.5);
   PUT s6=;
RUN;
```
This produces the following output:

s1=-0.924890846 s2=-7.47343743 s3=-3.622115424 s4=-2.899920597 s5=0.4259768455  $s6=$ .

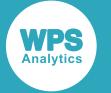

The first five examples show the impact of the arguments on the result for the same point  $x$  in the distribution. In the sixth example the function returns a missing value because one of the arguments is out of range.

# <span id="page-1130-0"></span>**LOGPMF – JOHNSON SB**

Returns the natural logarithm of the probability mass value of the Johnson SB distribution based on the shape parameters, scale and location. This function is an alias of LOGPDF – JOHNSON SB.

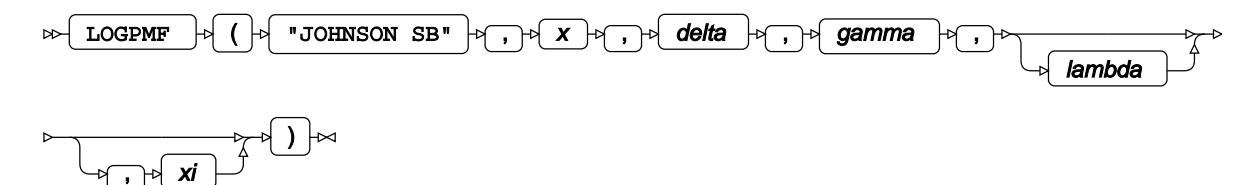

Calculates the natural logarithm of the probability mass function for the Johnson SB distribution at point *x*, based on the shape parameters *δ* (*delta*) and *γ* (*gamma*), scale *λ* (*lambda*) and location *ξ* (*xi*). Arguments *lambda* and *xi* are optional. If *lambda* is omitted, it defaults to 1; if *xi* is omitted, it defaults to 0. If *xi* is specified, then *lambda* must also be specified.

This function is defined under the following conditions:

$$
\delta>0,\,\lambda>0,\,\xi
$$

$$
f(x; \delta, \gamma, \lambda, \xi) = \log \frac{\delta}{\lambda \sqrt{2\pi} z (1-z)} - \frac{1}{2} \left( \gamma + \delta \log \frac{z}{1-z} \right)^2 \text{ where } z = \frac{x - \xi}{\lambda}
$$

The Johnson SB distribution is defined in: N. L. Johnson, "Systems of frequency curves generated by methods of translation", *Biometrika* 36, no. 1/2 (1949): 149-76, doi:10.2307/2332539.

### **Return type**: Numeric

*x*

## **Type**: Numeric

The point at which to calculate the natural logarithm of the probability mass value.

**Restriction**: *ξ* < *x* < *ξ* + *λ*

If the argument is out of range or contains a missing value, a missing value is returned.

### *delta*

**Type**: Numeric

The first shape parameter.

**Restriction**: must be positive

If the argument is out of range or contains a missing value, a missing value is returned.

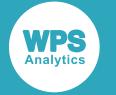

#### *gamma*

**Type**: Numeric

The second shape parameter.

## *lambda*

Optional argument

**Type**: Numeric

The scale parameter.

**Default**: 1

**Restriction**: must be positive

If *xi* is specified, then *lambda* must also be specified.

If the argument is out of range or contains a missing value, a missing value is returned.

### *xi*

Optional argument

**Type**: Numeric

The location parameter.

## **Default**: 0

If *xi* is specified, then *lambda* must also be specified.

If the argument contains a missing value, a missing value is returned.

## **Examples**

In these examples, the natural logarithm of the probability mass value of the Johnson SB distribution is returned. The results are written to the log.

```
DATA NULL;
   s1 = LOGPMF ("JOHNSON SB", 0.1, 1, 0, 1, 0);
    PUT s1=;
   s2 = LOGPMF ("JOHNSON SB", 0.1, 2, 0, 1, 0);
   PUT s2=:
   s3 = LOGPMF ("JOHNSON SB", 0.1, 1, -1, 1, 0);
   PUT s3=:
   s4 = LOGPMF ("JOHNSON SB", 0.1, 1, 0, 2, 0);
   PUT s4=;
   s5 = LOGPMF ("JOHNSON SB", 0.1, 1, 0, 1, -0.5);
   PUT s5=;
   s6 = LOGPMF ("JOHNSON SB", 0.1, 0, 0, 1, -0.5);
   PUT s6 =;RUN;
```
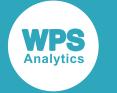

This produces the following output:

```
s1=-0.924890846
s2=-7.47343743
s3=-3.622115424
s4=-2.899920597
s5=0.4259768455
s6=.
```
The first five examples show the impact of the arguments on the result for the same point  $x$  in the distribution. In the sixth example the function returns a missing value because one of the arguments is out of range.

# <span id="page-1132-0"></span>**CDF – JOHNSON SB**

Returns the cumulative density value of the Johnson SB distribution based on the shape parameters, scale and location.

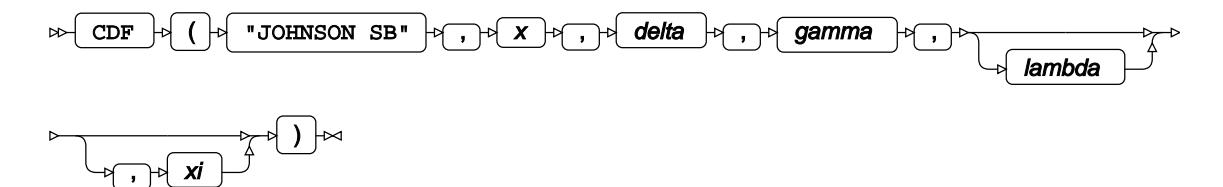

Calculates the cumulative density function for the Johnson SB distribution at point *x*, based on the shape parameters *δ* (*delta*) and *γ* (*gamma*), scale *λ* (*lambda*) and location *ξ* (*xi*). Arguments *lambda* and *xi* are optional. If *lambda* is omitted, it defaults to 1; if *xi* is omitted, it defaults to 0. If *xi* is specified, then *lambda* must also be specified.

This function is defined under the following conditions:

$$
\delta > 0, \lambda > 0
$$
  
\n
$$
\begin{cases}\n\text{if } x \le \xi \text{ return 0} \\
\text{if } x \ge \xi + \lambda \text{ return 1} \\
\text{otherwise return } f(x; \delta, \gamma, \lambda, \xi)\n\end{cases}
$$
\n
$$
f(x; \delta, \gamma, \lambda, \xi) = \Phi\left(\gamma + \delta \log \frac{z}{1-z}\right) \text{ where } z = \frac{x - \xi}{\lambda}
$$
\n
$$
\Phi\left(x\right) = \frac{1}{2} \left(1 + \text{erf}\left(\frac{x}{\sqrt{2}}\right)\right)
$$
\n
$$
\text{erf } (x) = \frac{1}{\sqrt{\pi}} \int_{-x}^{x} \exp\left(-t^2\right) dt
$$

where  $\Phi(x)$  is the cumulative density function of the standard Normal distribution and erf(x) is the error function, see *CDF – NORMA[L](#page-1264-0)*  $\vec{C}$ <sup>t</sup> (page 1265) and *ER[F](#page-1980-0)*  $\vec{C}$ <sup>t</sup> (page 1981).

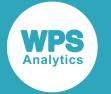

The Johnson SB distribution is defined in: N. L. Johnson, "Systems of frequency curves generated by methods of translation", *Biometrika* 36, no. 1/2 (1949): 149-76, doi:10.2307/2332539.

#### **Return type**: Numeric

### *x*

**Type**: Numeric

The point at which to calculate the cumulative density value.

#### *delta*

**Type**: Numeric

The first shape parameter.

**Restriction**: must be positive

If the argument is out of range or contains a missing value, a missing value is returned.

#### *gamma*

**Type**: Numeric

The second shape parameter.

#### *lambda*

Optional argument

**Type**: Numeric

The scale parameter.

## **Default**: 1

**Restriction**: must be positive

If *xi* is specified, then *lambda* must also be specified.

If the argument is out of range or contains a missing value, a missing value is returned.

## *xi*

Optional argument

**Type**: Numeric

The location parameter.

## **Default**: 0

If *xi* is specified, then *lambda* must also be specified.

If the argument contains a missing value, a missing value is returned.

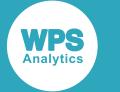

## **Examples**

In these examples, the cumulative density value of the Johnson SB distribution is returned. The results are written to the log.

```
DATA _NULL_;
    s1 = CDF ("JOHNSON SB", 0.1, 1, 0, 1, 0);
     PUT s1=;
    s2 = CDF ("JOHNSON SB", 0.1, 2, 0, 1, 0);
    PUT s2 = js3 = CDF ("JOHNSON SB", 0.1, 1, -1, 1, 0);
    PUT s3 =;
    s4 = CDF ("JOHNSON SB", 0.1, 1, 0, 2, 0);
    PUT s4=:
    s5 = CDF ("JOHNSON SB", 0.1, 1, 0, 1, -0.5);
    PUT s5=;
    s6 = CDF ("JOHNSON SB", 0.1, 0, 0, 1,-0.5);
    PUT s6=:
RUN;
```
This produces the following output:

s1=0.0140022056 s2=5.5526996E-6 s3=0.0006937843 s4=0.0016177037 s5=0.6574321695  $s6=$ .

The first five examples show the impact of the arguments on the result for the same point  $x$  in the distribution. In the sixth example the function returns a missing value because one of the arguments is out of range.

# <span id="page-1134-0"></span>**LOGCDF – JOHNSON SB**

Returns the natural logarithm of the cumulative density value of the Johnson SB distribution based on the shape parameters, scale and location.

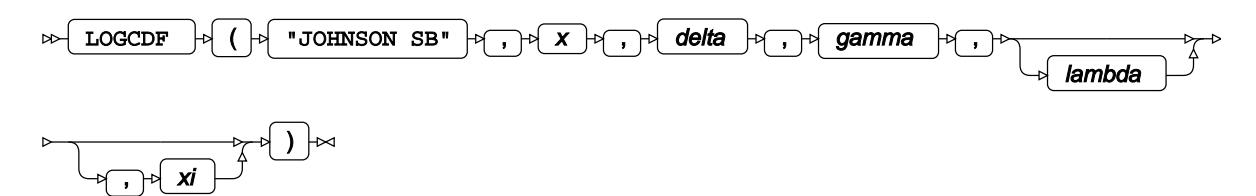

Calculates the natural logarithm of the cumulative density function for the Johnson SB distribution at point *x*, based on the shape parameters *δ* (*delta*) and *γ* (*gamma*), scale *λ* (*lambda*) and location *ξ* (*xi*). Arguments *lambda* and *xi* are optional. If *lambda* is omitted, it defaults to 1; if *xi* is omitted, it defaults to 0. If *xi* is specified, then *lambda* must also be specified.

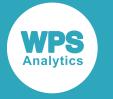

This function is defined under the following conditions:

$$
\delta > 0, \lambda > 0, x > \xi
$$
  
\n
$$
\begin{cases}\n\text{if } x \ge \xi + \lambda \text{ return } 0 \\
\text{otherwise return } f(x; \delta, \gamma, \lambda, \xi)\n\end{cases}
$$
  
\n
$$
f(x; \delta, \gamma, \lambda, \xi) = \log \Phi \left(\gamma + \delta \log \frac{z}{1-z}\right) \text{ where } z = \frac{x - \xi}{\lambda}
$$
  
\n
$$
\Phi(x) = \frac{1}{2} \left(1 + \text{erf}\left(\frac{x}{\sqrt{2}}\right)\right)
$$
  
\n
$$
\text{erf}(x) = \frac{1}{\sqrt{\pi}} \int_{-x}^{x} \exp(-t^2) dt
$$

where Φ(*x*) is the cumulative density function of the standard Normal distribution and erf(*x*) is the error function, see *CDF – NORMA[L](#page-1264-0)*  $\vec{C}$ <sup>t</sup> (page 1265) and *ER[F](#page-1980-0)*  $\vec{C}$ <sup>t</sup> (page 1981).

The Johnson SB distribution is defined in: N. L. Johnson, "Systems of frequency curves generated by methods of translation", *Biometrika* 36, no. 1/2 (1949): 149-76, doi:10.2307/2332539.

### **Return type**: Numeric

*x*

### **Type**: Numeric

The point at which to calculate the natural logarithm of the cumulative density value.

**Restriction**: *x* > *ξ*

If the argument is out of range or contains a missing value, a missing value is returned.

## *delta*

**Type**: Numeric

The first shape parameter.

**Restriction**: must be positive

If the argument is out of range or contains a missing value, a missing value is returned.

#### *gamma*

**Type**: Numeric

The second shape parameter.

## *lambda*

Optional argument

**Type**: Numeric

The scale parameter.

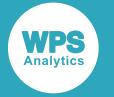

## **Default**: 1

#### **Restriction**: must be positive

If *xi* is specified, then *lambda* must also be specified.

If the argument is out of range or contains a missing value, a missing value is returned.

#### *xi*

Optional argument

**Type**: Numeric

The location parameter.

#### **Default**: 0

If *xi* is specified, then *lambda* must also be specified.

If the argument contains a missing value, a missing value is returned.

## **Examples**

In these examples, the natural logarithm of the cumulative density value of the Johnson SB distribution is returned. The results are written to the log.

```
DATA NULL;
   s1 = LOGCDF ("JOHNSON SB", 0.1, 1, 0, 1, 0);
    PUT s1=;
   s2 = LOGCDF ("JOHNSON SB", 0.1, 2, 0, 1, 0);
   PUT s2 = js3 = LOGCDF ("JOHNSON SB", 0.1, 1, -1, 1, 0);
   PUT s3=;
   s4 = LOGCDF ("JOHNSON SB", 0.1, 1, 0, 2, 0);
   PUT s4=;
   s5 = LOGCDF ("JOHNSON SB", 0.1, 1, 0, 1, -0.5);
   PUT s5=;
   s6 = LOGCDF ("JOHNSON SB", 0.1, 0, 0, 1, -0.5);
   PUT s6=;
RUN;
```
This produces the following output:

s1=-4.268540421 s2=-12.10122634 s3=-7.273349521 s4=-6.426747606 s5=-0.419413685  $s6=$ .

The first five examples show the impact of the arguments on the result for the same point  $x$  in the distribution. In the sixth example the function returns a missing value because one of the arguments is out of range.

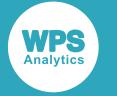

## <span id="page-1137-0"></span>**SDF – JOHNSON SB**

Returns the survival value of the Johnson SB distribution based on the shape parameters, scale and location.

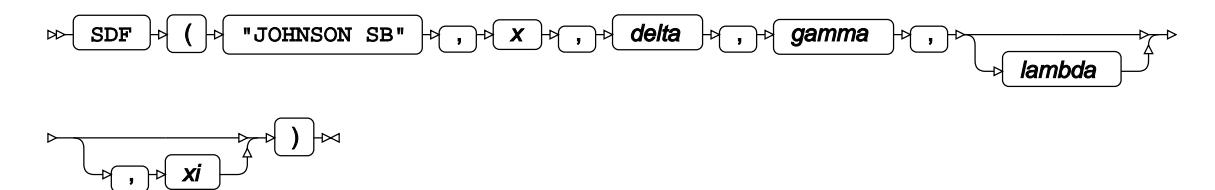

Calculates the survival function, or the complement to the cumulative density function, for the Johnson SB distribution at point *x*, based on the shape parameters *δ* (*delta*) and *γ* (*gamma*), scale *λ* (*lambda*) and location *ξ* (*xi*). Arguments *lambda* and *xi* are optional. If *lambda* is omitted, it defaults to 1; if *xi* is omitted, it defaults to 0. If *xi* is specified, then *lambda* must also be specified.

This function is defined under the following conditions:

$$
\delta > 0, \lambda > 0
$$
  
\n
$$
\begin{cases}\n\text{if } x \le \xi \text{ return 1} \\
\text{if } x \ge \xi + \lambda \text{ return 0} \\
\text{otherwise return } f(x; \delta, \gamma, \lambda, \xi)\n\end{cases}
$$
\n
$$
f(x; \delta, \gamma, \lambda, \xi) = 1 - \Phi\left(\gamma + \delta \log \frac{z}{1-z}\right) \text{ where } z = \frac{x - \xi}{\lambda}
$$
\n
$$
\Phi\left(x\right) = \frac{1}{2} \left(1 + \text{erf}\left(\frac{x}{\sqrt{2}}\right)\right)
$$
\n
$$
\text{erf } (x) = \frac{1}{\sqrt{\pi}} \int_{-x}^{x} \exp\left(-t^2\right) dt
$$

where Φ(*x*) is the cumulative density function of the standard Normal distribution and erf(*x*) is the error function, see *CDF – NORMA[L](#page-1264-0)* (page 1265) and *ER[F](#page-1980-0)* (page 1981).

The Johnson SB distribution is defined in: N. L. Johnson, "Systems of frequency curves generated by methods of translation", *Biometrika* 36, no. 1/2 (1949): 149-76, doi:10.2307/2332539.

## **Return type**: Numeric

*x*

**Type**: Numeric

The point at which to calculate the survival value.

### *delta*

**Type**: Numeric

The first shape parameter.

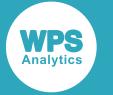

## **Restriction**: must be positive

If the argument is out of range or contains a missing value, a missing value is returned.

### *gamma*

**Type**: Numeric

The second shape parameter.

## *lambda*

Optional argument

**Type**: Numeric

The scale parameter.

**Default**: 1

**Restriction**: must be positive

If *xi* is specified, then *lambda* must also be specified.

If the argument is out of range or contains a missing value, a missing value is returned.

## *xi*

Optional argument

**Type**: Numeric

The location parameter.

## **Default**: 0

If *xi* is specified, then *lambda* must also be specified.

If the argument contains a missing value, a missing value is returned.

## **Examples**

In these examples, the survival value of the Johnson SB distribution is returned. The results are written to the log.

```
DATA _NULL_;
   s1 = SDF ("JOHNSON SB", 0.1, 1, 0, 1, 0);
    PUT s1=;
   s2 = SDF ("JOHNSON SB", 0.1, 2, 0, 1, 0);
   PUT s2 = js3 = SDF ("JOHNSON SB", 0.1, 1, -1, 1, 0);
   PUT s3=;
   s4 = SDF ("JOHNSON SB", 0.1, 1, 0, 2, 0);
   PUT s4=;
   s5 = SDF ("JOHNSON SB", 0.1, 1, 0, 1,-0.5);
   PUT s5=;
   s6 = SDF ("JOHNSON SB", 0.1, 0, 0, 1, -0.5);
   PUT s6=;
RUN;
```
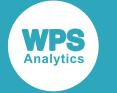

This produces the following output:

```
s1=0.9859977944
s2=0.9999944473
s3=0.9993062157
s4=0.9983822963
s5=0.3425678305
s6=.
```
The first five examples show the impact of the arguments on the result for the same point  $x$  in the distribution. In the sixth example the function returns a missing value because one of the arguments is out of range.

# <span id="page-1139-0"></span>**LOGSDF – JOHNSON SB**

Returns the natural logarithm of the survival value of the Johnson SB distribution based on the shape parameters, scale and location.

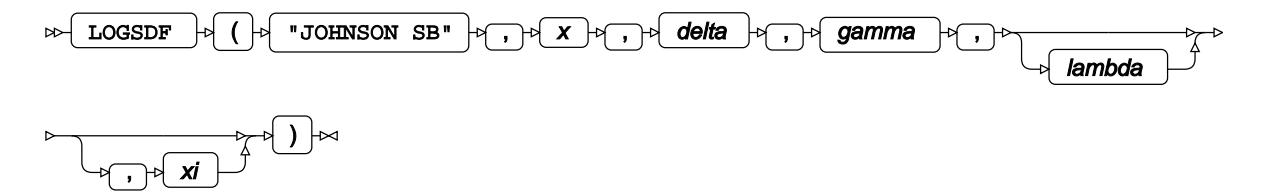

Calculates the natural logarithm of the survival function, or the complement to the cumulative density function, for the Johnson SB distribution at point *x*, based on the shape parameters *δ* (*delta*) and *γ* (*gamma*), scale *λ* (*lambda*) and location *ξ* (*xi*). Arguments *lambda* and *xi* are optional. If *lambda* is omitted, it defaults to 1; if *xi* is omitted, it defaults to 0. If *xi* is specified, then *lambda* must also be specified.

This function is defined under the following conditions:

$$
\delta > 0, \lambda > 0, x < \xi + \lambda
$$
  
\n
$$
\begin{cases}\n\text{if } x \le \xi \text{ return } 0 \\
\text{otherwise return } f(x; \delta, \gamma, \lambda, \xi)\n\end{cases}
$$
\n
$$
f(x; \delta, \gamma, \lambda, \xi) = \log[1 - \Phi(\gamma + \delta \log \frac{z}{1 - z})] \text{ where } z = \frac{x - \xi}{\lambda}
$$
\n
$$
\Phi(x) = \frac{1}{2} \left(1 + \text{erf}\left(\frac{x}{\sqrt{2}}\right)\right)
$$
\n
$$
\text{erf}(x) = \frac{1}{\sqrt{\pi}} \int_{-x}^{x} \exp(-t^2) dt
$$

where  $\Phi(x)$  is the cumulative density function of the standard Normal distribution and erf(x) is the error function, see *CDF – NORMA[L](#page-1264-0)*  $\vec{Q}$ <sup>t</sup> (page 1265) and *ER[F](#page-1980-0)*  $\vec{Q}$ <sup>t</sup> (page 1981).

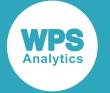

The Johnson SB distribution is defined in: N. L. Johnson, "Systems of frequency curves generated by methods of translation", *Biometrika* 36, no. 1/2 (1949): 149-76, doi:10.2307/2332539.

#### **Return type**: Numeric

*x*

**Type**: Numeric

The point at which to calculate the natural logarithm of the survival value.

**Restriction**: *x* < *ξ* + *λ*

If the argument is out of range or contains a missing value, a missing value is returned.

## *delta*

**Type**: Numeric

The first shape parameter.

**Restriction**: must be positive

If the argument is out of range or contains a missing value, a missing value is returned.

#### *gamma*

**Type**: Numeric

The second shape parameter.

#### *lambda*

Optional argument

**Type**: Numeric

The scale parameter.

**Default**: 1

**Restriction**: must be positive

If *xi* is specified, then *lambda* must also be specified.

If the argument is out of range or contains a missing value, a missing value is returned.

*xi*

Optional argument

**Type**: Numeric

The location parameter.

## **Default**: 0

If *xi* is specified, then *lambda* must also be specified.

If the argument contains a missing value, a missing value is returned.

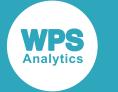

## **Examples**

In these examples, the natural logarithm of the survival value of the Johnson SB distribution is returned. The results are written to the log.

```
DATA _NULL_;
     s1 = LOGSDF ("JOHNSON SB", 0.1, 1, 0, 1, 0);
    PUT s1 =;
    s2 = LOGSDF ("JOHNSON SB", 0.1, 2, 0, 1, 0);
    PUT s2 = js3 = LOGSDF ("JOHNSON SB", 0.1, 1, -1, 1, 0);
    PUT s3=;
    s4 = LOGSDF ("JOHNSON SB", 0.1, 1, 0, 2, 0);
    PUT s4=:
    s5 = LOGSDF ("JOHNSON SB", 0.1, 1, 0, 1, -0.5);
    PUT s5=;
    s6 = LOGSDF ("JOHNSON SB", 0.1, 0, 0, 1, -0.5);
    PUT s6=:
RUN;
```
This produces the following output:

s1=-0.014101161  $s2=-5.552715E-6$ s3=-0.000694025 s4=-0.001619014 s5=-1.071285596  $s6=$ .

The first five examples show the impact of the arguments on the result for the same point  $x$  in the distribution. In the sixth example the function returns a missing value because one of the arguments is out of range.

# <span id="page-1141-0"></span>**QUANTILE – JOHNSON SB**

Returns the quantile value of the Johnson SB distribution based on the shape parameters, scale and location.

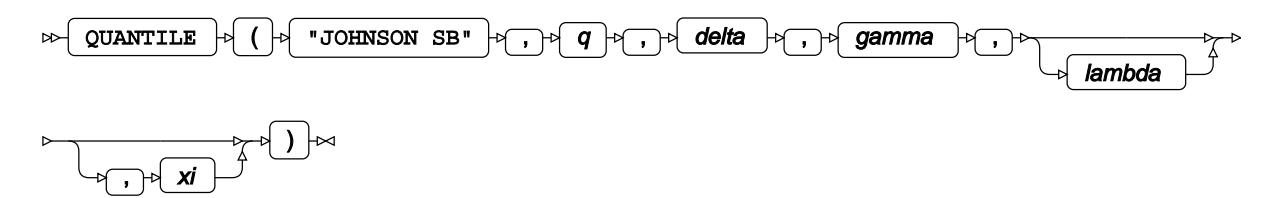

Calculates the quantile function, or the inverse of the cumulative density function, for the Johnson SB distribution for probability value *q* based on the shape parameters *δ* (*delta*) and *γ* (*gamma*), scale *λ* (*lambda*) and location *ξ* (*xi*). Arguments *lambda* and *xi* are optional. If *lambda* is omitted, it defaults to 1; if *xi* is omitted, it defaults to 0. If *xi* is specified, then *lambda* must also be specified.

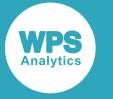

This function is defined under the following conditions:

$$
0 < q < 1, \delta > 0, \lambda > 0
$$
\n
$$
f(q) = \frac{\lambda \exp(\varphi)}{1 + \exp(\varphi)} + \xi \quad \text{where} \quad \varphi = \frac{\Phi^{-1}(q) - \gamma}{\delta}
$$
\n
$$
\Phi^{-1}(q) = \sqrt{2} \, \text{erf}^{-1}(2q - 1)
$$
\n
$$
\text{erf}(\chi) = \frac{1}{\sqrt{\pi}} \int_{-\chi}^{\chi} \exp(-t^2) \, dt
$$

where  $\Phi^{\text{-}1}(q)$  is the probit function, or the quantile function of the standard Normal distribution, and  $\text{erf}^{\, 1} ( q )$  is the inverse of the error function, see *PROBIT*  $\vec{\varnothing}$  (page 1278) and *ERF*  $\vec{\varnothing}$  (page 1981).

The Johnson SB distribution is defined in: N. L. Johnson, "Systems of frequency curves generated by methods of translation", *Biometrika* 36, no. 1/2 (1949): 149-76, doi:10.2307/2332539.

### **Return type**: Numeric

*q*

**Type**: Numeric

The probability value for which to calculate the quantile value.

**Restriction**: Must be greater than 0 (zero) and smaller than 1.

### *delta*

**Type**: Numeric

The first shape parameter.

**Restriction**: must be positive

If the argument is out of range or contains a missing value, a missing value is returned.

### *gamma*

**Type**: Numeric

The second shape parameter.

### *lambda*

Optional argument

**Type**: Numeric

The scale parameter.

**Default**: 1

**Restriction**: must be positive

If *xi* is specified, then *lambda* must also be specified.

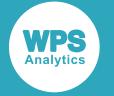

If the argument is out of range or contains a missing value, a missing value is returned.

*xi*

Optional argument

**Type**: Numeric

The location parameter.

## **Default**: 0

If *xi* is specified, then *lambda* must also be specified.

If the argument contains a missing value, a missing value is returned.

## **Examples**

In these examples, the quantile value of the Johnson SB distribution is returned. The results are written to the log.

```
DATA _NULL_;
   s1 = QUANTILE ("JOHNSON SB", 0.1, 1, 0, 1, 0);
    PUT s1 =;
    s2 = OUANTILE ("JOHNSON SB", 0.1, 2, 0, 1, 0);
    PUT s2=;
    s3 = QUANTILE ("JOHNSON SB", 0.1, 1, -1, 1, 0);
    PUT s3=;
    s4 = QUANTILE ("JOHNSON SB", 0.1, 1, 0, 2, 0);
   PUT s4=;
   s5 = QUANTILE ("JOHNSON SB", 0.1, 1, 0, 1, -0.5);
    PUT s5=;
    s6 = QUANTILE ("JOHNSON SB", 0.1, 0, 0, 1, -0.5);
    PUT s6=;
RUN;
```
This produces the following output:

s1=0.2172862285 s2=0.3450711937 s3=0.4300734302 s4=0.4345724571 s5=-0.282713771  $s6=$ .

The first five examples show the impact of the arguments on the result for the same point  $x$  in the distribution. In the sixth example the function returns a missing value because one of the arguments is out of range.

# <span id="page-1143-0"></span>**RAND – JOHNSON SB**

Returns a random number from the Johnson SB distribution based on the shape parameters.

```
RAND \vert \phi \vert (\vert \phi \vert "JOHNSON SB" \vert \phi \vert, \vert \phi \vert delta \vert \phi \vert, \vert \phi \vert gamma \vert \phi \vert) \vert \inftyᢂ
```
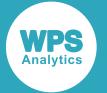

Each time you execute this function within a DATA step, a new random number is generated using the Mersenne Twister algorithm, see: Makoto Matsumoto and Takuji Nishimura, "Mersenne Twister: a 623-dimensionally equidistributed uniform pseudo-random number generator", *ACM Transactions on Modeling and Computer Simulation (TOMACS) - Special issue on uniform random number generation* 8, no. 1 (1998), 3-30.

If the random stream is not initialised, repeated executions of the same DATA step produce different sequences of random numbers. [T](#page-797-0)o initialise the random stream, use CALL STREAMINIT  $\vec{Q}$  (page 798) before this function.

The Johnson SB distribution is defined in: N. L. Johnson, "Systems of frequency curves generated by methods of translation", *Biometrika* 36, no. 1/2 (1949): 149-76, doi:10.2307/2332539.

## **Return type**: Numeric

The return value is positive.

#### *delta*

**Type**: Numeric

The first shape parameter.

**Restriction**: must be positive

If the argument is out of range, an error is returned.

#### *gamma*

**Type**: Numeric

The second shape parameter.

## **Example**

In this example, a random number from the Johnson SB distribution is returned on each iteration of the loop. The results are written to the log.

```
DATA _NULL_;
  PUT "The random numbers are:";
  DO i = 1 TO 5;result = RAND("JOHNSON SB", 10,5); PUT result;
   END;
RUN;
```
This produces the following output:

```
The random numbers are:
0.3855994315
0.4378382275
0.3666275822
0.3726487926
0.3698356082
```
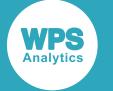

Running the DATA step again produces the following output.

```
The random numbers are:
0.3816704915
0.3473201428
0.372621443
0.3732903865
0.4076553479
```
However, if you first use CALL STREAMINIT to specify a seed, then each time you run the DATA step, it produces the same output.

```
DATA _NULL_;
  CALL STREAMINIT(18);
  PUT "The random numbers are:";
  DO i = 1 TO 5;
    result = RAND("JOHNSON SB", 10,5); PUT result;
   END;
RUN;
```
This produces the following output:

```
The random numbers are:
0.389370907
0.3846661629
0.3702455951
0.3742395847
0.3672945964
```
Running the DATA step again produces the same output.

# **Johnson SU distribution**

Functions for the Johnson SU distribution.

Both the probability density function and the probability mass function are defined for this distribution. These functions return identical results.

Probability functions are related to each other as follows:

- The cumulative density function is the cumulative version of the probability density function over the distribution domain.
- The survival function is the complement to the cumulative density function.
- The quantile function is the inverse of the cumulative density function.

PDF – JOHNSON S[U](#page-1147-0) .....................................................................................................................1148

$$
\frac{\delta \exp\left(-\frac{1}{2}(\gamma + \delta \arcsinh z)^2\right)}{\lambda \sqrt{2\pi} \sqrt{z^2 + 1}} \quad \text{where} \quad z = \frac{x - \xi}{\lambda}
$$

Returns the probability density value of the Johnson SU distribution, based on the shape parameters, scale and location. This function is an alias of PMF – JOHNSON SU.

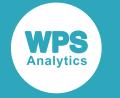

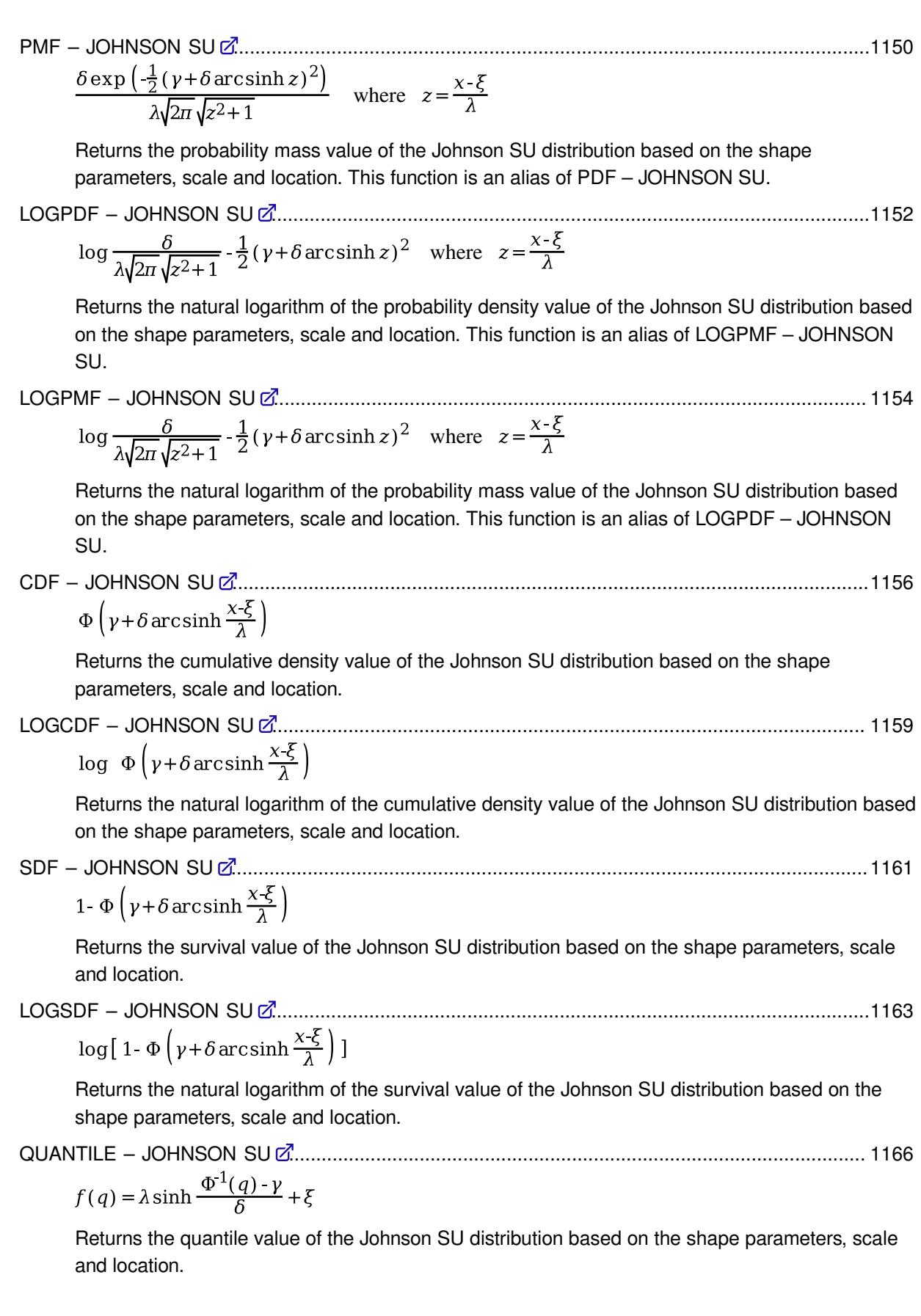

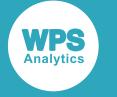

RAND – JOHNSON S[U](#page-1167-0) ..................................................................................................................1168 Returns a random number from the Johnson SU distribution based on the shape parameters.

# <span id="page-1147-0"></span>**PDF – JOHNSON SU**

Returns the probability density value of the Johnson SU distribution, based on the shape parameters, scale and location. This function is an alias of PMF – JOHNSON SU.

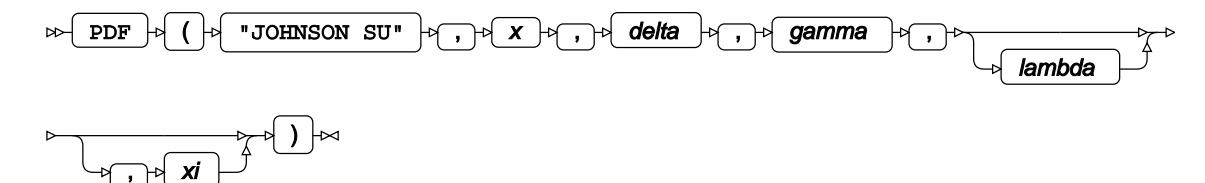

Calculates the probability density function for the Johnson SU distribution at point *x*, based on the shape parameters *δ* (*delta*) and *γ* (*gamma*), scale *λ* (*lambda*) and location *ξ* (*xi*). Arguments *lambda* and *xi* are optional. If *lambda* is omitted, it defaults to 1; if *xi* is omitted, it defaults to 0. If *xi* is specified, then *lambda* must also be specified.

This function is defined under the following conditions:

$$
\delta > 0, \lambda > 0
$$
  

$$
f(x; \delta, \gamma, \lambda, \xi) = \frac{\delta \exp\left(-\frac{1}{2}(\gamma + \delta \arcsin z)^2\right)}{\lambda\sqrt{2\pi}\sqrt{z^2 + 1}} \quad \text{where} \quad z = \frac{x - \xi}{\lambda}
$$

The Johnson SU distribution is defined in: N. L. Johnson, "Systems of frequency curves generated by methods of translation", *Biometrika* 36, no. 1/2 (1949): 149-76, doi:10.2307/2332539.

### **Return type**: Numeric

*x*

**Type**: Numeric

The point at which to calculate the probability density value.

*delta*

**Type**: Numeric

The first shape parameter.

**Restriction**: must be positive

If the argument is out of range or contains a missing value, a missing value is returned.

### *gamma*

**Type**: Numeric

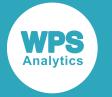

The second shape parameter.

#### *lambda*

Optional argument

**Type**: Numeric

The scale parameter.

**Default**: 1

**Restriction**: must be positive

If *xi* is specified, then *lambda* must also be specified.

If the argument is out of range or contains a missing value, a missing value is returned.

*xi*

Optional argument

**Type**: Numeric

The location parameter.

## **Default**: 0

If *xi* is specified, then *lambda* must also be specified.

If the argument contains a missing value, a missing value is returned.

## **Examples**

In these examples, the probability density value of the Johnson SU distribution is returned. The results are written to the log.

```
DATA NULL;
   s1 = PDF ("JOHNSON SU", 0.1, 1, 0, 1, 0);
    PUT s1=;
   s2 = PDF ("JOHNSON SU", 0.1, 2, 0, 1, 0);
   PUT s2 = js3 = PDF ("JOHNSON SU", 0.1, 1, -1, 1, 0);
   PUT s3 = js4 = PDF ("JOHNSON SU", 0.1, 1, 0, 2, 0);
    PUT s4=;
    s5 = PDF ("JOHNSON SU", 0.1, 1, 0, 1,-1);
     PUT s5=;
   s6 = PDF ("JOHNSON SU", 0.1, 0, 0, 1,-1);
    PUT s6=;
RIIN\cdot
```
This produces the following output:

s1=0.3949890957 s2=0.778255654 s3=0.2647251817 s4=0.1989736025 s5=0.170842289  $s6=$ .

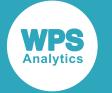

The first five examples show the impact of the arguments on the result for the same point  $x$  in the distribution. In the sixth example the function returns a missing value because one of the arguments is out of range.

# <span id="page-1149-0"></span>**PMF – JOHNSON SU**

Returns the probability mass value of the Johnson SU distribution based on the shape parameters, scale and location. This function is an alias of PDF – JOHNSON SU.

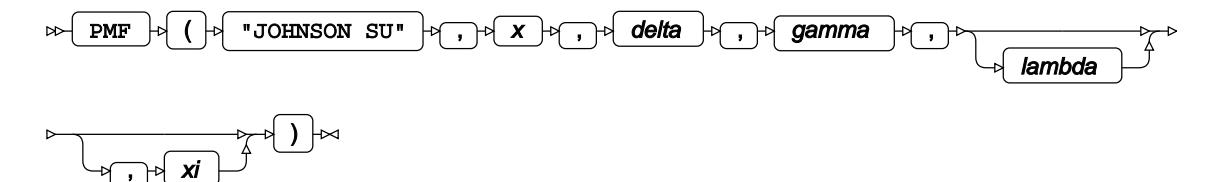

Calculates the probability mass function for the Johnson SU distribution at point *x*, based on the shape parameters *δ* (*delta*) and *γ* (*gamma*), scale *λ* (*lambda*) and location *ξ* (*xi*). Arguments *lambda* and *xi* are optional. If *lambda* is omitted, it defaults to 1; if *xi* is omitted, it defaults to 0. If *xi* is specified, then *lambda* must also be specified.

This function is defined under the following conditions:

$$
\delta > 0, \lambda > 0
$$
  

$$
f(x; \delta, \gamma, \lambda, \xi) = \frac{\delta \exp\left(-\frac{1}{2}(\gamma + \delta \arcsin z)^2\right)}{\lambda \sqrt{2\pi} \sqrt{z^2 + 1}} \quad \text{where} \quad z = \frac{x - \xi}{\lambda}
$$

The Johnson SU distribution is defined in: N. L. Johnson, "Systems of frequency curves generated by methods of translation", *Biometrika* 36, no. 1/2 (1949): 149-76, doi:10.2307/2332539.

## **Return type**: Numeric

*x*

**Type**: Numeric

The point at which to calculate the probability mass value.

### *delta*

**Type**: Numeric

The first shape parameter.

**Restriction**: must be positive

If the argument is out of range or contains a missing value, a missing value is returned.

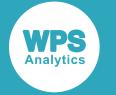

#### *gamma*

**Type**: Numeric

The second shape parameter.

## *lambda*

Optional argument

**Type**: Numeric

The scale parameter.

**Default**: 1

**Restriction**: must be positive

If *xi* is specified, then *lambda* must also be specified.

If the argument is out of range or contains a missing value, a missing value is returned.

### *xi*

Optional argument

**Type**: Numeric

The location parameter.

## **Default**: 0

If *xi* is specified, then *lambda* must also be specified.

If the argument contains a missing value, a missing value is returned.

## **Examples**

In these examples, the probability mass value of the Johnson SU distribution is returned. The results are written to the log.

```
DATA _NULL_;
    s1 = PMF ("JOHNSON SU", 0.1, 1, 0, 1, 0);
    PUT s1=;
    s2 = PMF ("JOHNSON SU", 0.1, 2, 0, 1, 0);
   PUT s2 =;
   s3 = PMF ("JOHNSON SU", 0.1, 1, -1, 1, 0);
   PUT s3=:
   s4 = PMF ("JOHNSON SU", 0.1, 1, 0, 2, 0);
   PUT s4=;
   s5 = PMF ("JOHNSON SU", 0.1, 1, 0, 1,-1);
   PUT s5=;
   s6 = PMF ("JOHNSON SU", 0.1, 0, 0, 1,-1);
   PUT s6 =;RUN;
```
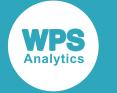

This produces the following output:

```
s1=0.3949890957
s2=0.778255654
s3=0.2647251817
s4=0.1989736025
s5=0.170842289
s6=.
```
The first five examples show the impact of the arguments on the result for the same point  $x$  in the distribution. In the sixth example the function returns a missing value because one of the arguments is out of range.

# <span id="page-1151-0"></span>**LOGPDF – JOHNSON SU**

Returns the natural logarithm of the probability density value of the Johnson SU distribution based on the shape parameters, scale and location. This function is an alias of LOGPMF – JOHNSON SU.

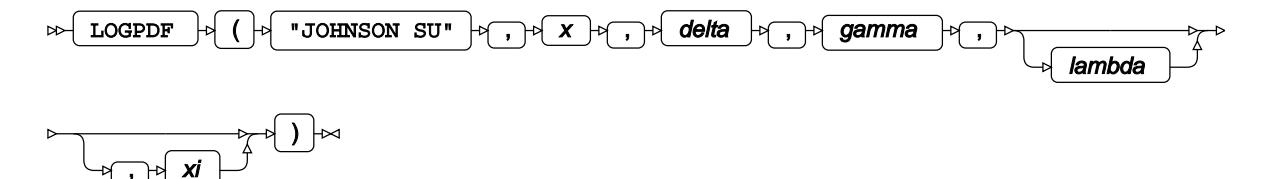

Calculates the natural logarithm of the probability density function for the Johnson SU distribution at point *x*, based on the shape parameters *δ* (*delta*) and *γ* (*gamma*), scale *λ* (*lambda*) and location *ξ* (*xi*). Arguments *lambda* and *xi* are optional. If *lambda* is omitted, it defaults to 1; if *xi* is omitted, it defaults to 0. If *xi* is specified, then *lambda* must also be specified.

This function is defined under the following conditions:

$$
\delta > 0, \lambda > 0
$$
  

$$
f(x; \delta, \gamma, \lambda, \xi) = \log \frac{\delta}{\lambda \sqrt{2\pi} \sqrt{z^2 + 1}} - \frac{1}{2} (\gamma + \delta \arcsin z)^2 \quad \text{where} \quad z = \frac{x - \xi}{\lambda}
$$

The Johnson SU distribution is defined in: N. L. Johnson, "Systems of frequency curves generated by methods of translation", *Biometrika* 36, no. 1/2 (1949): 149-76, doi:10.2307/2332539.

**Return type**: Numeric

*x*

**Type**: Numeric

The point at which to calculate the natural logarithm of the probability density value.

*delta*

**Type**: Numeric
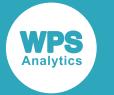

The first shape parameter.

### **Restriction**: must be positive

If the argument is out of range or contains a missing value, a missing value is returned.

### *gamma*

**Type**: Numeric

The second shape parameter.

### *lambda*

Optional argument

**Type**: Numeric

The scale parameter.

**Default**: 1

**Restriction**: must be positive

If *xi* is specified, then *lambda* must also be specified.

If the argument is out of range or contains a missing value, a missing value is returned.

#### *xi*

Optional argument

**Type**: Numeric

The location parameter.

### **Default**: 0

If *xi* is specified, then *lambda* must also be specified.

If the argument contains a missing value, a missing value is returned.

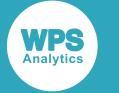

## **Examples**

In these examples, the natural logarithm of the probability density value of the Johnson SU distribution is returned. The results are written to the log.

```
DATA _NULL_;
     s1 = LOGPDF ("JOHNSON SU", 0.1, 1, 0, 1, 0);
    PUT s1 =;
    s2 = LOGPDF ("JOHNSON SU", 0.1, 2, 0, 1, 0);
    PUT s2 =;
    s3 = LOGPDF ("JOHNSON SU", 0.1, 1, -1, 1, 0);
    PUT s3=;
     s4 = LOGPDF ("JOHNSON SU", 0.1, 1, 0, 2, 0);
    PUT s4=:
    s5 = LOGPDF ("JOHNSON SU", 0.1, 1, 0, 1,-1);
    PUT s5=;
    s6 = LOGPDF ("JOHNSON SU", 0.1, 0, 0, 1,-1);
    PUT s6=:
RUN;
```
This produces the following output:

s1=-0.92889712 s2=-0.943847385 s3=-1.329063041 s4=-1.614583114 s5=-1.767014434  $s6=$ .

The first five examples show the impact of the arguments on the result for the same point  $x$  in the distribution. In the sixth example the function returns a missing value because one of the arguments is out of range.

# **LOGPMF – JOHNSON SU**

Returns the natural logarithm of the probability mass value of the Johnson SU distribution based on the shape parameters, scale and location. This function is an alias of LOGPDF – JOHNSON SU.

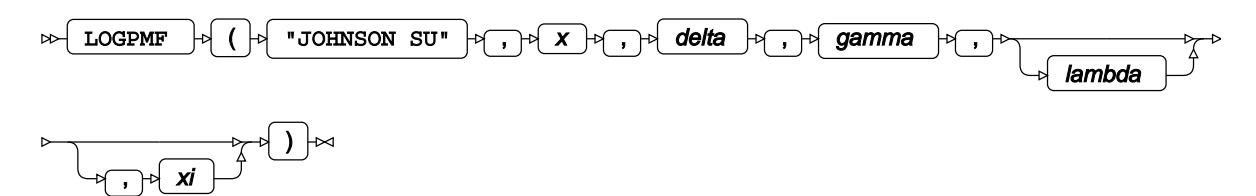

Calculates the natural logarithm of the probability mass function for the Johnson SU distribution at point *x*, based on the shape parameters *δ* (*delta*) and *γ* (*gamma*), scale *λ* (*lambda*) and location *ξ* (*xi*). Arguments *lambda* and *xi* are optional. If *lambda* is omitted, it defaults to 1; if *xi* is omitted, it defaults to 0. If *xi* is specified, then *lambda* must also be specified.

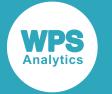

This function is defined under the following conditions:

$$
f(x; \delta, \gamma, \lambda, \xi) = \log \frac{\delta}{\lambda \sqrt{2\pi} \sqrt{z^2 + 1}} - \frac{1}{2} (\gamma + \delta \arcsinh z)^2
$$
 where  $z = \frac{x - \xi}{\lambda}$ 

 $\delta$  > 0,  $\lambda$  > 0

The Johnson SU distribution is defined in: N. L. Johnson, "Systems of frequency curves generated by methods of translation", *Biometrika* 36, no. 1/2 (1949): 149-76, doi:10.2307/2332539.

### **Return type**: Numeric

### *x*

### **Type**: Numeric

The point at which to calculate the natural logarithm of the probability mass value.

### *delta*

**Type**: Numeric

The first shape parameter.

**Restriction**: must be positive

If the argument is out of range or contains a missing value, a missing value is returned.

#### *gamma*

**Type**: Numeric

The second shape parameter.

### *lambda*

Optional argument

**Type**: Numeric

The scale parameter.

### **Default**: 1

**Restriction**: must be positive

If *xi* is specified, then *lambda* must also be specified.

If the argument is out of range or contains a missing value, a missing value is returned.

*xi*

Optional argument

**Type**: Numeric

The location parameter.

**Default**: 0

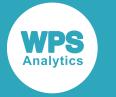

If *xi* is specified, then *lambda* must also be specified.

If the argument contains a missing value, a missing value is returned.

## **Examples**

In these examples, the natural logarithm of the probability mass value of the Johnson SU distribution is returned. The results are written to the log.

```
DATA _NULL_;
   s1 = LOGPMF ("JOHNSON SU", 0.1, 1, 0, 1, 0);
   PUT s1 = js2 = LOGPMF ("JOHNSON SU", 0.1, 2, 0, 1, 0);
    PUT s2 = js3 = LOGPMF ("JOHNSON SU", 0.1, 1, -1, 1, 0);
    PUT s3 =;
    s4 = LOGPMF ("JOHNSON SU", 0.1, 1, 0, 2, 0);
    PUT s4=;
    s5 = LOGPMF ("JOHNSON SU", 0.1, 1, 0, 1, -1);
    PUT s5=;
    s6 = LOGPMF ("JOHNSON SU", 0.1, 0, 0, 1,-1);
     PUT s6=;
RUN;
```
This produces the following output:

s1=-0.92889712 s2=-0.943847385 s3=-1.329063041 s4=-1.614583114 s5=-1.767014434  $s6=$ .

The first five examples show the impact of the arguments on the result for the same point  $x$  in the distribution. In the sixth example the function returns a missing value because one of the arguments is out of range.

# **CDF – JOHNSON SU**

Returns the cumulative density value of the Johnson SU distribution based on the shape parameters, scale and location.

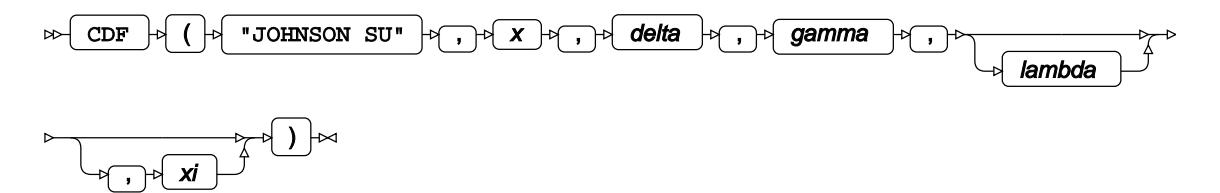

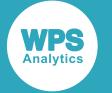

Calculates the cumulative density function for the Johnson SU distribution at point *x*, based on the shape parameters *δ* (*delta*) and *γ* (*gamma*), scale *λ* (*lambda*) and location *ξ* (*xi*). Arguments *lambda* and *xi* are optional. If *lambda* is omitted, it defaults to 1; if *xi* is omitted, it defaults to 0. If *xi* is specified, then *lambda* must also be specified.

This function is defined under the following conditions:

$$
\delta > 0, \lambda > 0
$$
  

$$
f(x; \delta, \gamma, \lambda, \xi) = \Phi \left( \gamma + \delta \arcsin \frac{x \cdot \xi}{\lambda} \right)
$$
  

$$
\Phi(x) = \frac{1}{2} \left( 1 + \text{erf} \left( \frac{x}{\sqrt{2}} \right) \right)
$$
  

$$
\text{erf}(x) = \frac{1}{\sqrt{\pi}} \int_{-x}^{x} \exp(-t^2) dt
$$

where Φ(*x*) is the cumulative density function of the standard Normal distribution and erf(*x*) is the error function, see *CDF – NORMA[L](#page-1264-0)*  $\vec{C}$  (page 1265) and *ER[F](#page-1980-0)*  $\vec{C}$  (page 1981).

The Johnson SU distribution is defined in: N. L. Johnson, "Systems of frequency curves generated by methods of translation", *Biometrika* 36, no. 1/2 (1949): 149-76, doi:10.2307/2332539.

### **Return type**: Numeric

### *x*

**Type**: Numeric

The point at which to calculate the cumulative density value.

### *delta*

**Type**: Numeric

The first shape parameter.

**Restriction**: must be positive

If the argument is out of range or contains a missing value, a missing value is returned.

### *gamma*

**Type**: Numeric

The second shape parameter.

### *lambda*

Optional argument

**Type**: Numeric

The scale parameter.

**Default**: 1

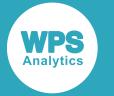

### **Restriction**: must be positive

If *xi* is specified, then *lambda* must also be specified.

If the argument is out of range or contains a missing value, a missing value is returned.

*xi*

Optional argument

**Type**: Numeric

The location parameter.

**Default**: 0

If *xi* is specified, then *lambda* must also be specified.

If the argument contains a missing value, a missing value is returned.

## **Examples**

In these examples, the cumulative density value of the Johnson SU distribution is returned. The results are written to the log.

```
DATA _NULL_;
   s1 = CDF ("JOHNSON SU", 0.1, 1, 0, 1, 0);
   PUT S1 =;
   s2 = CDF ("JOHNSON SU", 0.1, 2, 0, 1, 0);
   PUT s2 = js3 = CDF ("JOHNSON SU", 0.1, 1, -1, 1, 0);
   PUT s3 = js4 = CDF ("JOHNSON SU", 0.1, 1, 0, 2, 0);
   PUT s4=;
   s5 = CDF ("JOHNSON SU", 0.1, 1, 0, 1, -1);
    PUT s5=;
   s6 = CDF ("JOHNSON SU", 0.1, 0, 0, 1,-1);
   PUT s6=;
RUN;
```
This produces the following output:

s1=0.5397619739 s2=0.5791299407 s3=0.1840159795 s4=0.5199305142 s5=0.8290319998  $s6=$ .

The first five examples show the impact of the arguments on the result for the same point  $x$  in the distribution. In the sixth example the function returns a missing value because one of the arguments is out of range.

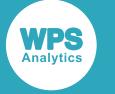

# **LOGCDF – JOHNSON SU**

Returns the natural logarithm of the cumulative density value of the Johnson SU distribution based on the shape parameters, scale and location.

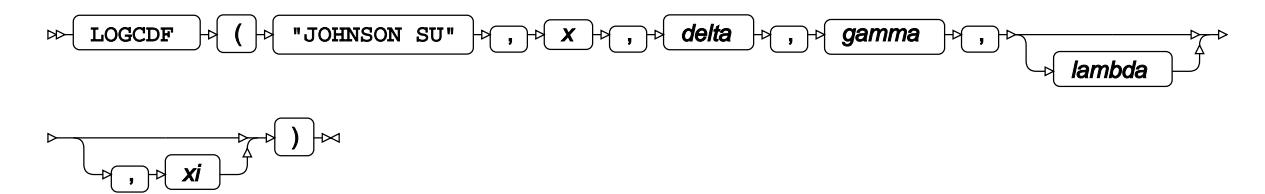

Calculates the natural logarithm of the cumulative density function for the Johnson SU distribution at point *x*, based on the shape parameters *δ* (*delta*) and *γ* (*gamma*), scale *λ* (*lambda*) and location *ξ* (*xi*). Arguments *lambda* and *xi* are optional. If *lambda* is omitted, it defaults to 1; if *xi* is omitted, it defaults to 0. If *xi* is specified, then *lambda* must also be specified.

This function is defined under the following conditions:

$$
\delta > 0, \lambda > 0
$$
  

$$
f(x; \delta, \gamma, \lambda, \xi) = \log \Phi \left( \gamma + \delta \arcsin \frac{x - \xi}{\lambda} \right)
$$
  

$$
\Phi(x) = \frac{1}{2} \left( 1 + \text{erf} \left( \frac{x}{\sqrt{2}} \right) \right)
$$
  

$$
\text{erf}(x) = \frac{1}{\sqrt{\pi}} \int_{-x}^{x} \exp(-t^2) dt
$$

where Φ(*x*) is the cumulative density function of the standard Normal distribution and erf(*x*) is the error function, see *CDF – NORMA[L](#page-1264-0)*  $\vec{Q}$ <sup>t</sup> (page 1265) and *ER[F](#page-1980-0)*  $\vec{Q}$ <sup>t</sup> (page 1981).

The Johnson SU distribution is defined in: N. L. Johnson, "Systems of frequency curves generated by methods of translation", *Biometrika* 36, no. 1/2 (1949): 149-76, doi:10.2307/2332539.

### **Return type**: Numeric

*x*

### **Type**: Numeric

The point at which to calculate the natural logarithm of the cumulative density value.

*delta*

**Type**: Numeric

The first shape parameter.

### **Restriction**: must be positive

If the argument is out of range or contains a missing value, a missing value is returned.

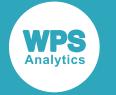

#### *gamma*

**Type**: Numeric

The second shape parameter.

### *lambda*

Optional argument

**Type**: Numeric

The scale parameter.

**Default**: 1

**Restriction**: must be positive

If *xi* is specified, then *lambda* must also be specified.

If the argument is out of range or contains a missing value, a missing value is returned.

### *xi*

Optional argument

**Type**: Numeric

The location parameter.

### **Default**: 0

If *xi* is specified, then *lambda* must also be specified.

If the argument contains a missing value, a missing value is returned.

## **Examples**

In these examples, the natural logarithm of the cumulative density value of the Johnson SU distribution is returned. The results are written to the log.

```
DATA NULL;
   s1 = LOGCDF ("JOHNSON SU", 0.1, 1, 0, 1, 0);
    PUT s1=;
   s2 = LOGCDF ("JOHNSON SU", 0.1, 2, 0, 1, 0);
   PUT s2=:
   s3 = LOGCDF ("JOHNSON SU", 0.1, 1, -1, 1, 0);
   PUT s3=:
   s4 = LOGCDF ("JOHNSON SU", 0.1, 1, 0, 2, 0);
   PUT s4=;
   s5 = LOGCDF ("JOHNSON SU", 0.1, 1, 0, 1,-1);
   PUT s5=;
    s6 = LOGCDF ("JOHNSON SU", 0.1, 0, 0, 1,-1);
   PUT s6 =;RUN;
```
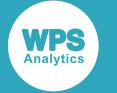

This produces the following output:

```
s1=-0.616627026
s2=-0.546228404
s3=-1.69273268
s4=-0.654060103
s5=-0.187496524
s6=.
```
The first five examples show the impact of the arguments on the result for the same point  $x$  in the distribution. In the sixth example the function returns a missing value because one of the arguments is out of range.

# **SDF – JOHNSON SU**

Returns the survival value of the Johnson SU distribution based on the shape parameters, scale and location.

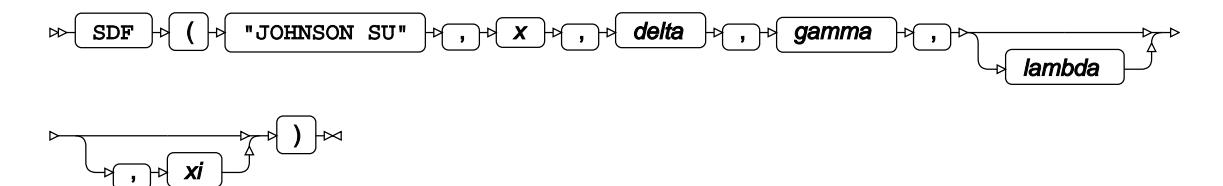

Calculates the survival function, or the complement to the cumulative density function, for the Johnson SU distribution at point *x*, based on the shape parameters *δ* (*delta*) and *γ* (*gamma*), scale *λ* (*lambda*) and location *ξ* (*xi*). Arguments *lambda* and *xi* are optional. If *lambda* is omitted, it defaults to 1; if *xi* is omitted, it defaults to 0. If *xi* is specified, then *lambda* must also be specified.

This function is defined under the following conditions:

$$
\delta > 0, \lambda > 0
$$
  

$$
f(x; \delta, \gamma, \lambda, \xi) = 1 - \Phi \left( \gamma + \delta \arcsin \frac{x \cdot \xi}{\lambda} \right)
$$
  

$$
\Phi(x) = \frac{1}{2} \left( 1 + \text{erf} \left( \frac{x}{\sqrt{2}} \right) \right)
$$
  

$$
\text{erf}(x) = \frac{1}{\sqrt{\pi}} \int_{-x}^{x} \exp(-t^2) dt
$$

where Φ(*x*) is the cumulative density function of the standard Normal distribution and erf(*x*) is the error function, see *CDF – NORMA[L](#page-1264-0)*  $\vec{C}$ <sup>t</sup> (page 1265) and *ER[F](#page-1980-0)*  $\vec{C}$ <sup>t</sup> (page 1981).

The Johnson SU distribution is defined in: N. L. Johnson, "Systems of frequency curves generated by methods of translation", *Biometrika* 36, no. 1/2 (1949): 149-76, doi:10.2307/2332539.

**Return type**: Numeric

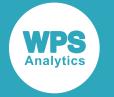

#### *x*

### **Type**: Numeric

The point at which to calculate the survival value.

### *delta*

**Type**: Numeric

The first shape parameter.

**Restriction**: must be positive

If the argument is out of range or contains a missing value, a missing value is returned.

### *gamma*

**Type**: Numeric

The second shape parameter.

### *lambda*

Optional argument

**Type**: Numeric

The scale parameter.

### **Default**: 1

**Restriction**: must be positive

If *xi* is specified, then *lambda* must also be specified.

If the argument is out of range or contains a missing value, a missing value is returned.

### *xi*

Optional argument

**Type**: Numeric

The location parameter.

### **Default**: 0

If *xi* is specified, then *lambda* must also be specified.

If the argument contains a missing value, a missing value is returned.

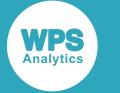

## **Examples**

In these examples, the survival value of the Johnson SU distribution is returned. The results are written to the log.

```
DATA _NULL_;
    s1 = SDF ("JOHNSON SU", 0.1, 1, 0, 1, 0);
     PUT s1=;
    s2 = SDF ("JOHNSON SU", 0.1, 2, 0, 1, 0);
    PUT s2 =;
    s3 = SDF ("JOHNSON SU", 0.1, 1, -1, 1, 0);
    PUT s3 =;
    s4 = SDF ("JOHNSON SU", 0.1, 1, 0, 2, 0);
    PUT s4=:
    s5 = SDF ("JOHNSON SU", 0.1, 1, 0, 1,-1);
    PUT s5=;
    s6 = SDF ("JOHNSON SU", 0.1, 0, 0, 1,-1);
    PUT s6=:
RUN;
```
This produces the following output:

s1=0.4602380261 s2=0.4208700593 s3=0.8159840205 s4=0.4800694858 s5=0.1709680002  $s6=$ .

The first five examples show the impact of the arguments on the result for the same point  $x$  in the distribution. In the sixth example the function returns a missing value because one of the arguments is out of range.

# **LOGSDF – JOHNSON SU**

Returns the natural logarithm of the survival value of the Johnson SU distribution based on the shape parameters, scale and location.

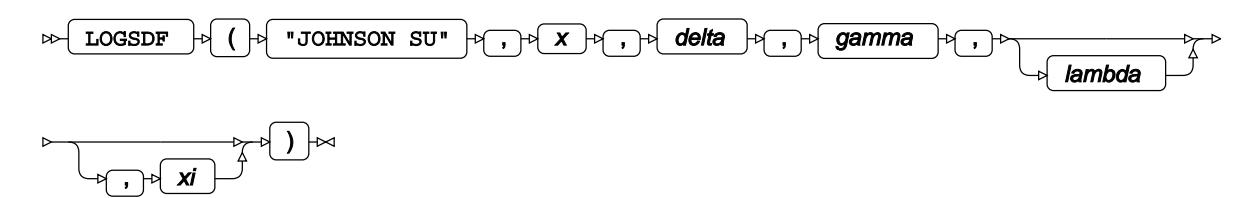

Calculates the natural logarithm of the survival function, or the complement to the cumulative density function, for the Johnson SU distribution at point *x*, based on the shape parameters *δ* (*delta*) and *γ* (*gamma*), scale *λ* (*lambda*) and location *ξ* (*xi*). Arguments *lambda* and *xi* are optional. If *lambda* is omitted, it defaults to 1; if *xi* is omitted, it defaults to 0. If *xi* is specified, then *lambda* must also be specified.

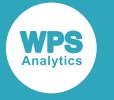

This function is defined under the following conditions:

$$
\delta > 0, \lambda > 0
$$
  

$$
f(x; \delta, \gamma, \lambda, \xi) = \log[1 - \Phi(\gamma + \delta \arcsin \frac{x \cdot \xi}{\lambda})]
$$
  

$$
\Phi(x) = \frac{1}{2} \left(1 + \text{erf}\left(\frac{x}{\sqrt{2}}\right)\right)
$$
  

$$
\text{erf}(x) = \frac{1}{\sqrt{\pi}} \int_{-x}^{x} \exp(-t^2) dt
$$

where Φ(*x*) is the cumulative density function of the standard Normal distribution and erf(*x*) is the error function, see *CDF – NORMA[L](#page-1264-0)*  $\vec{Q}$ <sup>t</sup> (page 1265) and *ER[F](#page-1980-0)*  $\vec{Q}$ <sup>t</sup> (page 1981).

The Johnson SU distribution is defined in: N. L. Johnson, "Systems of frequency curves generated by methods of translation", *Biometrika* 36, no. 1/2 (1949): 149-76, doi:10.2307/2332539.

### **Return type**: Numeric

*x*

**Type**: Numeric

The point at which to calculate the natural logarithm of the survival value.

### *delta*

**Type**: Numeric

The first shape parameter.

**Restriction**: must be positive

If the argument is out of range or contains a missing value, a missing value is returned.

#### *gamma*

**Type**: Numeric

The second shape parameter.

#### *lambda*

Optional argument

**Type**: Numeric

The scale parameter.

**Default**: 1

**Restriction**: must be positive

If *xi* is specified, then *lambda* must also be specified.

If the argument is out of range or contains a missing value, a missing value is returned.

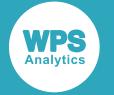

*xi*

Optional argument

**Type**: Numeric

The location parameter.

### **Default**: 0

If *xi* is specified, then *lambda* must also be specified.

If the argument contains a missing value, a missing value is returned.

## **Examples**

In these examples, the natural logarithm of the survival value of the Johnson SU distribution is returned. The results are written to the log.

```
DATA _NULL_;
   s1 = LOGSDF ("JOHNSON SU", 0.1, 1, 0, 1, 0);
   PUT s1=;
   s2 = LOGSDF ("JOHNSON SU", 0.1, 2, 0, 1, 0);
   PUT s2 =;
   s3 = LOGSDF ("JOHNSON SU", 0.1, 1, -1, 1, 0);
   PUT s3=;
   s4 = LOGSDF ("JOHNSON SU", 0.1, 1, 0, 2, 0);
   PUT s4=;
   s5 = LOGSDF ("JOHNSON SU", 0.1, 1, 0, 1,-1);
   PUT s5=;
    s6 = LOGSDF ("JOHNSON SU", 0.1, 0, 0, 1,-1);
   PUT s6=;
RUN;
```
This produces the following output:

```
s1=-0.776011475
s2=-0.865431141
s3=-0.203360507s4=-0.733824424
s5=-1.766278873
s6=.
```
The first five examples show the impact of the arguments on the result for the same point  $x$  in the distribution. In the sixth example the function returns a missing value because one of the arguments is out of range.

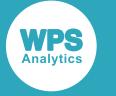

# **QUANTILE – JOHNSON SU**

Returns the quantile value of the Johnson SU distribution based on the shape parameters, scale and location.

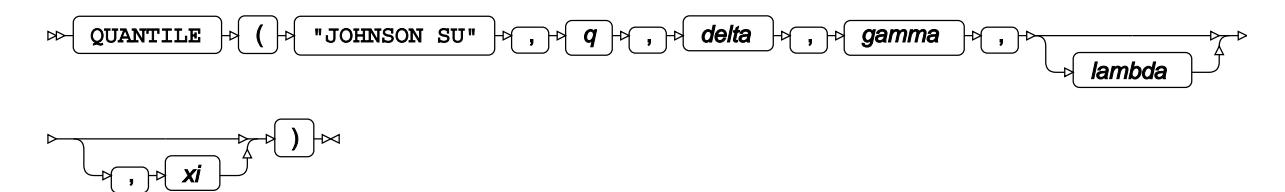

Calculates the quantile function, or the inverse of the cumulative density function, for the Johnson SU distribution for probability value *q* based on the shape parameters *δ* (*delta*) and *γ* (*gamma*), scale *λ* (*lambda*) and location *ξ* (*xi*). Arguments *lambda* and *xi* are optional. If *lambda* is omitted, it defaults to 1; if *xi* is omitted, it defaults to 0. If *xi* is specified, then *lambda* must also be specified.

This function is defined under the following conditions:

$$
0 < q < 1, \delta > 0, \lambda > 0
$$
\n
$$
f(q) = \lambda \sinh \frac{\Phi^1(q) - \gamma}{\delta} + \xi
$$
\n
$$
\Phi^1(q) = \sqrt{2} \operatorname{erf}^1(2q - 1)
$$
\n
$$
\operatorname{erf} (\chi) = \frac{1}{\sqrt{\pi}} \int_{-\chi}^{\chi} \exp(-t^2) dt
$$

where  $\Phi^{\text{-}1}(q)$  is the probit function, or the quantile function of the standard Normal distribution, and  $\text{erf}^{\text{-1}}(q)$  is the inverse of the error function, see *PROBIT*  $\vec{\varnothing}$  (page 1278) and *ERF*  $\vec{\varnothing}$  (page 1981).

The Johnson SU distribution is defined in: N. L. Johnson, "Systems of frequency curves generated by methods of translation", *Biometrika* 36, no. 1/2 (1949): 149-76, doi:10.2307/2332539.

### **Return type**: Numeric

*q*

**Type**: Numeric

The probability value for which to calculate the quantile value.

**Restriction**: Must be greater than 0 (zero) and smaller than 1.

### *delta*

**Type**: Numeric

The first shape parameter.

**Restriction**: must be positive

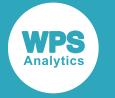

If the argument is out of range or contains a missing value, a missing value is returned.

### *gamma*

**Type**: Numeric

The second shape parameter.

### *lambda*

Optional argument

**Type**: Numeric

The scale parameter.

**Default**: 1

**Restriction**: must be positive

If *xi* is specified, then *lambda* must also be specified.

If the argument is out of range or contains a missing value, a missing value is returned.

### *xi*

Optional argument

**Type**: Numeric

The location parameter.

### **Default**: 0

If *xi* is specified, then *lambda* must also be specified.

If the argument contains a missing value, a missing value is returned.

## **Examples**

In these examples, the quantile value of the Johnson SU distribution is returned. The results are written to the log.

```
DATA _NULL_;
   s1 = QUANTILE ("JOHNSON SU", 0.1, 1, 0, 1, 0);
    PUT s1=;
   s2 = QUANTILE ("JOHNSON SU", 0.1, 2, 0, 1, 0);
   PUT s2 = js3 = QUANTILE ("JOHNSON SU", 0.1, 1, -1, 1, 0);
   PUT s3 = js4 = QUANTILE ("JOHNSON SU", 0.1, 1, 0, 2, 0);
   PUT s4=;
   s5 = QUANTILE ("JOHNSON SU", 0.1, 1, 0, 1,-1);
   PUT s5=;
   s6 = QUANTILE ("JOHNSON SU", 0.1, 0, 0, 1,-1);
   PUT s6=;
RUN;
```
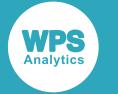

This produces the following output:

```
s1=-1.662309119
s2=-0.685534595
s3=-0.285286163
s4=-3.324618237
s5=-2.662309119
s6=.
```
The first five examples show the impact of the arguments on the result for the same point  $x$  in the distribution. In the sixth example the function returns a missing value because one of the arguments is out of range.

# **RAND – JOHNSON SU**

Returns a random number from the Johnson SU distribution based on the shape parameters.

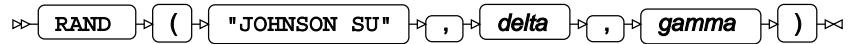

Each time you execute this function within a DATA step, a new random number is generated using the Mersenne Twister algorithm, see: Makoto Matsumoto and Takuji Nishimura, "Mersenne Twister: a 623-dimensionally equidistributed uniform pseudo-random number generator", *ACM Transactions on Modeling and Computer Simulation (TOMACS) - Special issue on uniform random number generation* 8, no. 1 (1998), 3-30.

If the random stream is not initialised, repeated executions of the same DATA step produce different sequences of random numbers. [T](#page-797-0)o initialise the random stream, use CALL STREAMINIT  $\mathbb{Z}^r$  (page 798) before this function.

The Johnson SU distribution is defined in: N. L. Johnson, "Systems of frequency curves generated by methods of translation", *Biometrika* 36, no. 1/2 (1949): 149-76, doi:10.2307/2332539.

**Return type**: Numeric

The return value is negative.

*delta*

**Type**: Numeric

The first shape parameter.

**Restriction**: must be positive

If the argument is out of range, an error is returned.

### *gamma*

### **Type**: Numeric

The second shape parameter.

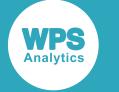

## **Example**

In this example, a random number from the Johnson SU distribution is returned on each iteration of the loop. The results are written to the log.

```
DATA _NULL_;
 PUT "The random numbers are:";
  DO i = 1 TO 5;
   result = RAND("JOHNSON SU", 10, 5);
     PUT result;
  END;
RUN;
```
This produces the following output:

```
The random numbers are:
-0.673348129
-0.663680708
-0.506524535
-0.613047601
-0.62250131
```
Running the DATA step again produces the following output.

```
The random numbers are:
-0.564678432
-0.429874148
-0.663882461
-0.322217153
-0.440821654
```
However, if you first use CALL STREAMINIT to specify a seed, then each time you run the DATA step, it produces the same output.

```
DATA _NULL_;
  CALL STREAMINIT(18);
 PUT "The random numbers are:";
 DO i = 1 TO 5;
   result = RAND("JOHNSON SU", 10,5); PUT result;
  END;
RUN;
```
This produces the following output:

```
The random numbers are:
-0.465294973
-0.487261343
-0.556494653
-0.537014675
-0.571047881
```
Running the DATA step again produces the same output.

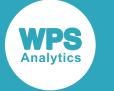

# **Laplace distribution**

Functions for the Laplace distribution.

Both the probability density function and the probability mass function are defined for this distribution. These functions return identical results.

Probability functions are related to each other as follows:

- The cumulative density function is the cumulative version of the probability density function over the distribution domain.
- The survival function is the complement to the cumulative density function.
- The quantile function is the inverse of the cumulative density function.

PDF – LAPLACE [.](#page-1170-0)............................................................................................................................1171

$$
\tfrac{1}{2\lambda}\exp\left(\tfrac{|x-\theta|}{\lambda}\right)
$$

Returns the probability density value at a point from a Laplace distribution (also known as the Double Exponential distribution), with specified location and scale parameters. This function is an alias of PMF – LAPLACE.

PMF – LAPLACE [.](#page-1173-0)...........................................................................................................................1174

$$
\frac{1}{2\lambda}\exp\left(\frac{|x-\theta|}{\lambda}\right)
$$

Returns the probability mass value at a point from a Laplace distribution (also known as the Double Exponential distribution), with specified location and scale parameters. This function is an alias of PDF – LAPLACE.

LOGPDF – LAPLAC[E](#page-1175-0) .....................................................................................................................1176

$$
\log\!\left[\!\frac{1}{2\lambda}\exp\!\left(-\frac{|x\!-\!\theta|}{\lambda}\right)\!\right]
$$

Returns the natural logarithm of the probability density value at a point from a Laplace distribution (also known as the Double Exponential distribution), with specified location and scale parameters. This function is an alias of LOGPMF – LAPLACE.

LOGPMF – LAPLACE 27. 
$$
\ldots
$$
 1178  
\n $\log \left[ \frac{1}{1} \exp\left(-\frac{|x - \theta|}{1}\right) \right]$ 

 $log|\frac{1}{2\lambda}exp|$  - $\overline{\lambda}$  //

Returns the natural logarithm of the probability mass value at a point from a Laplace distribution (also known as the Double Exponential distribution), with specified location and scale parameters. This function is an alias of LOGPDF – LAPLACE.

CDF – LAPLAC[E](#page-1180-0) ............................................................................................................................ 1181

 $\frac{1}{2} + \frac{1}{2}sgn(x - \theta)\left(1 - \exp\left(-\frac{|x - \theta|}{\lambda}\right)\right)$ 

Returns the cumulative density value at a point from a Laplace distribution (also known as the Double Exponential distribution), with specified location and scale parameters.

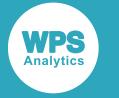

LOGCDF – LAPLACE 
$$
\mathbb{Z}
$$
................. 1183  

$$
\log \left[ \frac{1}{2} + \frac{1}{2} \operatorname{sgn} \left( x - \theta \right) \left( 1 - \exp \left( - \frac{k - \theta}{\lambda} \right) \right) \right]
$$

Returns the natural logarithm of the cumulative density value at a point from a Laplace distribution (also known as the Double Exponential distribution), with specified location and scale parameters.

$$
SDF-LAPLACE\overrightarrow{\mathcal{Q}}........
$$

$$
\frac{1}{2} + \frac{1}{2} \operatorname{sgn}(\theta - x) \left(1 - \exp\left(-\frac{|x - \theta|}{\lambda}\right)\right)
$$

Returns the survival value at a point from a Laplace distribution (also known as the Double Exponential distribution), with specified location and scale parameters.

LOGSDF – LAPLACE 
$$
\mathbb{Z}
$$
.................  

$$
\log \left[ \frac{1}{2} + \frac{1}{2} \operatorname{sgn}(\theta - x) \left( 1 - \exp \left( - \frac{k - \theta}{\lambda} \right) \right) \right]
$$

Returns the natural logarithm of the survival value at a point from a Laplace distribution (also known as the Double Exponential distribution), with specified location and scale parameters.

QUANTILE – LAPLACE Θ<sup>7</sup>.................  

$$
θ - λ \cdot sgn (q - 0.5)
$$
. log (1 – 2 $q - 0.5$ )

Returns the quantile value of a Laplace distribution (also known as the Double Exponential distribution) for a specified cumulative density value, with specified location and scale parameters.

# <span id="page-1170-0"></span>**PDF – LAPLACE**

Returns the probability density value at a point from a Laplace distribution (also known as the Double Exponential distribution), with specified location and scale parameters. This function is an alias of PMF – LAPLACE.

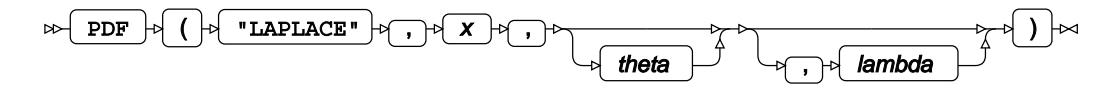

The probability density function at a point *x* gives the likelihood that a randomly drawn value from the distribution is equal to *x*.

You can optionally specify the distribution's location parameter *θ* (theta) and scale parameter *λ* (lambda). If these arguments are not specified, a 'standard' Laplace distribution is assumed, with *θ* = 0 and *λ* = 1. It is possible to specify *θ* (theta) without *λ* (lambda) (in which case, *λ* will be set to 1), but not *λ* (lambda) without *θ* (theta).

The probability density function at a point *x* of a Laplace distribution with location parameter *θ* and scale parameter *λ* is defined by two exponential distributions as follows:

$$
f(x; \theta, \lambda) = \frac{1}{2\lambda} \begin{cases} \exp\left(-\frac{\theta x}{\lambda}\right) & \text{if } x < \theta \\ \exp\left(-\frac{x \cdot \theta}{\lambda}\right) & \text{if } x \ge \theta \end{cases}
$$

which simplifies to:

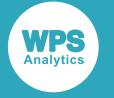

$$
f(x; \theta, \lambda) = \frac{1}{2\lambda} \exp\left(\frac{|x - \theta|}{\lambda}\right)
$$

### **Return type**: Numeric

### *x*

**Type**: Numeric

The point at which to calculate probability density value.

### *theta*

Optional argument

### **Type**: Numeric

The location parameter. This defines the location of the distribution's centre of symmetry on the x axis.

### *lambda*

Optional argument

**Type**: Numeric

The scale parameter. If used, *theta* must also be specified.

### **Restriction**: *lambda* > 0.

If the argument is out of range or contains a missing value, a missing value is returned.

### **Basic example**

```
DATA NULL;
s1= PDF("LAPLACE", 1, 0, 1);
PUT s1=; 
s2= PDF("LAPLACE", 1, 0);
PUT s2 = js3= PDF("LAPLACE", 1);
PUT s3 = jRUN;
```
This produces the following output:

s1=0.1839397206 s2=0.1839397206 s3=0.1839397206

These first three examples are all equivalent and demonstrate the flexible syntax, with each resolving to  $x = 1$ ,  $\theta = 0$ , and  $\lambda = 1$  (a 'standard' Laplace distribution) and therefore returning the same value.

## **Example – use of scale parameter**

```
DATA _NULL_;
s4 = PDF("LAPLACE", 1, 0, 6);PUT s4=;
RUN;
```
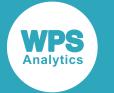

This produces the following output:

s4=0.0705401437

This example demonstrates the scale parameter, by retaining the basic examples'  $x = 1$  and  $\theta = 0$ , but setting  $\lambda = 6$  to reduce the height and increase the dispersion of the distribution. This returns a much lower probability density value at  $x = 1$  than the basic examples.

## **Example – use of location parameter**

```
DATA _NULL_;
s5 = PDF("LAPLACE", 5, 0, 1);PUT s5=;
s6 = PDF("LAPLACE", 2, -3, 1);PUT s6=;
RUN;
```
This produces the following output:

s5=0.0033689735 s6=0.0033689735

These two examples demonstrate the location parameter. The first example evaluates the distribution at *x* = 5, with *θ* = 0 and  $λ$  = 1; whereas the second shifts the distribution back using *θ* = -3, but also shifts *x* back by the same amount, to  $x = 2$ . Both produce the same result, because they evaluate the function at the same relative point on the distribution, but with the distribution located in different places.

## **Example – invalid syntax**

```
DATA _NULL_;
s7 = PDF("LAPLACE", 1, 0, 1, 0);
PUT s7=;
s8 = PDF("LAPLACE", 1, 0);PUT s8=;
RUN;
```
This produces the following output:

 $s7=$ .  $s8=$ .

Neither of these examples are valid; the first has too many parameters, and the second specifies *λ* without *θ*.

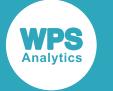

## <span id="page-1173-0"></span>**PMF – LAPLACE**

Returns the probability mass value at a point from a Laplace distribution (also known as the Double Exponential distribution), with specified location and scale parameters. This function is an alias of PDF – LAPLACE.

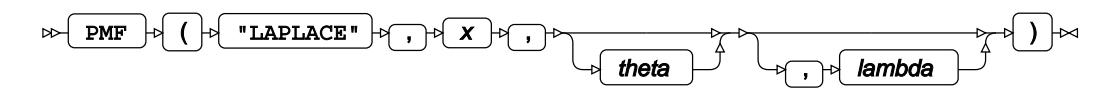

The probability density function at a point *x* gives the likelihood that a randomly drawn value from the distribution is equal to *x*.

You can optionally specify the distribution's location parameter *θ* (theta) and scale parameter *λ* (lambda). If these arguments are not specified, a 'standard' Laplace distribution is assumed, with *θ* = 0 and *λ* = 1. It is possible to specify *θ* (theta) without *λ* (lambda) (in which case, *λ* will be set to 1), but not *λ* (lambda) without *θ* (theta).

The probability density function at a point *x* of a Laplace distribution with location parameter *θ* and scale parameter *λ* is defined by two exponential distributions as follows:

$$
f(x; \theta, \lambda) = \frac{1}{2\lambda} \begin{cases} \exp\left(\frac{\theta x}{\lambda}\right) & \text{if } x < \theta \\ \exp\left(\frac{x \theta}{\lambda}\right) & \text{if } x \ge \theta \end{cases}
$$

which simplifies to:

$$
f(x; \theta, \lambda) = \frac{1}{2\lambda} \exp\left(\frac{|x - \theta|}{\lambda}\right)
$$

### **Return type**: Numeric

*x*

**Type**: Numeric

The point at which to calculate probability mass value.

*theta*

Optional argument

**Type**: Numeric

The location parameter. This defines the location of the distribution's centre of symmetry on the x axis.

### *lambda*

Optional argument

**Type**: Numeric

The scale parameter. If used, *theta* must also be specified.

**Restriction**: *lambda* > 0.

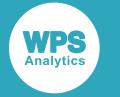

If the argument is out of range or contains a missing value, a missing value is returned.

### **Basic example**

```
DATA _NULL_;
s1= PMF("LAPLACE", 1, 0, 1);
PUT s1=; 
s2= PMF("LAPLACE", 1, 0);
PUT s2 = js3= PMF("LAPLACE", 1);
PUT s3=;
RUN;
```
This produces the following output:

s1=0.1839397206 s2=0.1839397206 s3=0.1839397206

These first three examples are all equivalent and demonstrate the flexible syntax, with each resolving to  $x = 1$ ,  $\theta = 0$ , and  $\lambda = 1$  (a 'standard' Laplace distribution) and therefore returning the same value.

### **Example – use of scale parameter**

```
DATA NULL ;
s4 = PMF("LAPLACE", 1, 0, 6);PUT s4=;
RUN;
```
This produces the following output:

s4=0.0705401437

This example demonstrates the scale parameter, by retaining the basic examples'  $x = 1$  and  $\theta = 0$ , but setting  $\lambda = 6$  to reduce the height and increase the dispersion of the distribution. This returns a much lower probability mass value at  $x = 1$  than the basic examples.

### **Example – use of location parameter**

```
DATA _NULL_;
s5 = PMF("LAPLACE", 5, 0, 1);PUT s5=;
s6 = PMF("LAPLACE", 2, -3, 1);PUT s6=;
RUN;
```
This produces the following output:

```
s5=0.0033689735
s6=0.0033689735
```
These two examples demonstrate the location parameter. The first example evaluates the distribution at *x* = 5, with *θ* = 0 and *λ* = 1; whereas the second shifts the distribution back using *θ* = -3, but also shifts *x* back by the same amount, to  $x = 2$ . Both produce the same result, because they evaluate the function at the same relative point on the distribution, but with the distribution located in different places.

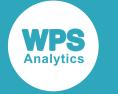

### **Example – invalid syntax**

```
DATA _NULL_;
S7 = PMF("LAPLACE", 1, 0, 1, 0);PUT s7 = js8 = PMF("LAPLACE", 1, 0);PUT s8=;
RUN;
```
This produces the following output:

 $s7=$ .  $s8=$ .

Neither of these examples are valid; the first has too many parameters, and the second specifies *λ* without *θ*.

# <span id="page-1175-0"></span>**LOGPDF – LAPLACE**

Returns the natural logarithm of the probability density value at a point from a Laplace distribution (also known as the Double Exponential distribution), with specified location and scale parameters. This function is an alias of LOGPMF – LAPLACE.

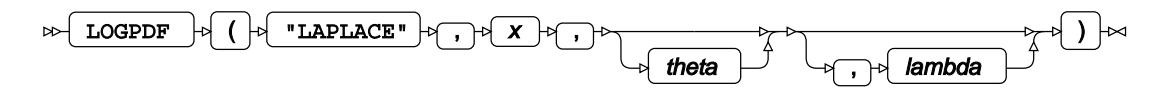

The probability density function (PDF) at a point *x* gives the likelihood that a randomly drawn value from the distribution is equal to *x*.

You can optionally specify the distribution's location parameter *θ* (theta) and scale parameter *λ* (lambda). If these arguments are not specified, a standard Laplace distribution is assumed, with *θ* = 0 and *λ* = 1. It is possible to specify *θ* (theta) without *λ* (lambda) (in which case, *λ* will be set to 1), but not *λ* (lambda) without *θ* (theta).

The probability density function at a point *x* of a Laplace distribution with location parameter *θ* and scale parameter *λ* is defined by two exponential distributions as follows:

$$
f(x; \theta, \lambda) = \frac{1}{2\lambda} \begin{cases} \exp\left(-\frac{\theta x}{\lambda}\right) & \text{if } x < \theta \\ \frac{1}{2} \exp\left(-\frac{x \cdot \theta}{\lambda}\right) & \text{if } x \ge \theta \end{cases}
$$

which simplifies to:

$$
f(x; \theta, \lambda) = \frac{1}{2\lambda} \exp\left(\frac{\mathbf{k} \cdot \theta}{\lambda}\right)
$$

The natural logarithm of this is therefore:

$$
f(x; \theta, \lambda) = \log \left[ \frac{1}{2\lambda} \exp \left( -\frac{|x - \theta|}{\lambda} \right) \right]
$$

**Return type**: Numeric

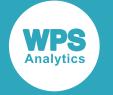

#### *x*

#### **Type**: Numeric

The point at which to calculate the natural logarithm of the probability density value.

#### *theta*

Optional argument

#### **Type**: Numeric

The location parameter. This defines the location of the distribution's centre of symmetry on the x axis.

#### *lambda*

Optional argument

### **Type**: Numeric

The scale parameter. If used, *theta* must also be specified.

#### **Restriction**: *lambda* > 0.

If the argument is out of range or contains a missing value, a missing value is returned.

### **Basic example**

```
DATA NULL;
s1= LOGPDF("LAPLACE", 1, 0, 1);PUT s1=;
s2= LOGPDF("LAPLACE", 1, 0);
PUT s2 = js3= LOGPDF("LAPLACE", 1);
PUT s3=;
RUN;
```
This produces the following output:

s1=-1.693147181 s2=-1.693147181 s3=-1.693147181

These first three examples are all equivalent and demonstrate the flexible syntax, with each resolving to  $x = 1$ ,  $\theta = 0$ , and  $\lambda = 1$  (a 'standard' Laplace distribution) and therefore returning the same value.

### **Example – use of scale parameter**

```
DATA _NULL_;
s4 = LOGPDF("LAPLACE", 1, 0, 6);PUT s4=;
RUN;
```
This produces the following output:

s4=-2.651573316

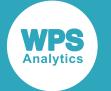

This example demonstrates the scale parameter, by retaining the basic examples'  $x = 1$  and  $\theta = 0$ , but setting  $\lambda$  = 6 to reduce the height and increase the dispersion of the distribution. This returns a lower natural logarithm of the probability density value at  $x = 1$  than the basic examples.

### **Example – use of location parameter**

```
DATA _NULL_;
s5 = LOGPDF("LAPLACE", 5, 0, 1);PUT s5=;
s6 = LOGPDF("LAPLACE", 2, -3, 1);PUT s6=:
RUN;
```
This produces the following output:

s5=-5.693147181 s6=-5.693147181

These two examples demonstrate the location parameter. The first example evaluates the distribution at *x* = 5, with *θ* = 0 and *λ* = 1; whereas the second shifts the distribution back using *θ* = -3, but also shifts *x* back by the same amount, to  $x = 2$ . Both produce the same result, because they evaluate the function at the same relative point on the distribution, but with the distribution located in different places.

## **Example – invalid syntax**

```
DATA _NULL_;
s7 = LOGPDF("LAPLACE", 1, 0, 1, 0);
PUT s7=;
s8 = LOGPDF("LAPLACE", 1, 0);PUT s8=;
RUN;
```
This produces the following output:

 $s7=$ .  $s8=$ .

Neither of these examples are valid; the first has too many parameters, and the second specifies *λ* without *θ*.

# <span id="page-1177-0"></span>**LOGPMF – LAPLACE**

Returns the natural logarithm of the probability mass value at a point from a Laplace distribution (also known as the Double Exponential distribution), with specified location and scale parameters. This function is an alias of LOGPDF – LAPLACE.

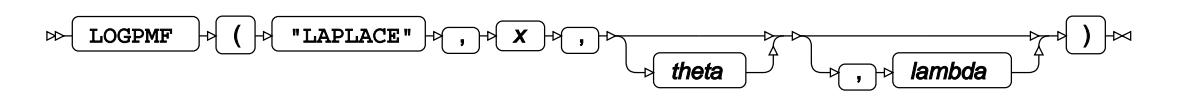

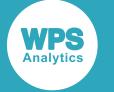

The probability mass function (PMF) at a point *x* gives the likelihood that a randomly drawn value from the distribution is equal to *x*.

You can optionally specify the distribution's location parameter *θ* (theta) and scale parameter *λ* (lambda). If these arguments are not specified, a standard Laplace distribution is assumed, with *θ* = 0 and *λ* = 1. It is possible to specify *θ* (theta) without *λ* (lambda) (in which case, *λ* will be set to 1), but not *λ* (lambda) without *θ* (theta).

The probability mass function function at a point *x* of a Laplace distribution with location parameter *θ* and scale parameter *λ* is defined as:

$$
f(x; \theta, \lambda) = \frac{1}{2\lambda} \begin{cases} \exp\left(-\frac{\theta x}{\lambda}\right) & \text{if } x < \theta \\ \frac{1}{2} \exp\left(-\frac{x \cdot \theta}{\lambda}\right) & \text{if } x \ge \theta \end{cases}
$$

which simplifies to:

$$
f(x; \theta, \ \lambda) = \frac{1}{2\lambda} \exp\left(\frac{\left| x\cdot \theta\right|}{\lambda}\right)
$$

The natural logarithm of this is therefore:

$$
f(x; \theta, \lambda) = \log \left[ \frac{1}{2\lambda} \exp \left( -\frac{|x - \theta|}{\lambda} \right) \right]
$$

### **Return type**: Numeric

*x*

### **Type**: Numeric

The point at which to calculate natural logarithm of the probability mass value.

### *theta*

Optional argument

**Type**: Numeric

The location parameter. This defines the location of the distribution's centre of symmetry on the x axis.

### *lambda*

Optional argument

**Type**: Numeric

The scale parameter. If used, *theta* must also be specified.

**Restriction**: *lambda* > 0.

If the argument is out of range or contains a missing value, a missing value is returned.

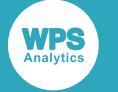

### **Basic example**

```
DATA _NULL_;
s1= LOGPMF("LAPLACE", 1, 0, 1);
PUT s1 = js2= LOGPMF("LAPLACE", 1, 0);
PUT s2 = js3= LOGPMF("LAPLACE", 1);
PUT s3=;
RUN;
```
This produces the following output:

s1=-1.693147181 s2=-1.693147181 s3=-1.693147181

These first three examples are all equivalent and demonstrate the flexible syntax, with each resolving to  $x = 1$ ,  $\theta = 0$ , and  $\lambda = 1$  (a 'standard' Laplace distribution) and therefore returning the same value.

### **Example – use of scale parameter**

```
DATA _NULL_;
s4 = LOGPMF("LAPLACE", 1, 0, 6);PUT s4=;
RUN;
```
This produces the following output:

s4=-2.651573316

This example demonstrates the scale parameter, by retaining the basic examples'  $x = 1$  and  $\theta = 0$ , but setting  $\lambda = 6$  to reduce the height and increase the dispersion of the distribution. This returns a lower natural logarithm of the probability mass value at  $x = 1$  than the basic examples.

### **Example – use of location parameter**

```
DATA _NULL_;
s5 = LOGPMF("LAPLACE", 5, 0, 1);PUT s5=;
s6 = LOGPMF("LAPLACE", 2, -3, 1);PUT s6=;
RUN;
```
This produces the following output:

```
s5=-5.693147181
s6=-5.693147181
```
These two examples demonstrate the location parameter. The first example evaluates the distribution at *x* = 5, with *θ* = 0 and *λ* = 1; whereas the second shifts the distribution back using *θ* = -3, but also shifts *x* back by the same amount, to  $x = 2$ . Both produce the same result, because they evaluate the function at the same relative point on the distribution, but with the distribution located in different places.

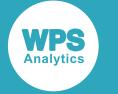

### **Example – invalid syntax**

```
DATA _NULL_;
s7 = LOGPMF("LAPLACE", 1, 0, 1, 0);PUT s7 = js8 = LOGPMF("LAPLACE", 1, 0);PUT s8=;
RUN;
```
This produces the following output:

 $s7 = .$  $s8=$ .

Neither of these examples are valid; the first has too many parameters, and the second specifies *λ* without *θ*.

# <span id="page-1180-0"></span>**CDF – LAPLACE**

Returns the cumulative density value at a point from a Laplace distribution (also known as the Double Exponential distribution), with specified location and scale parameters.

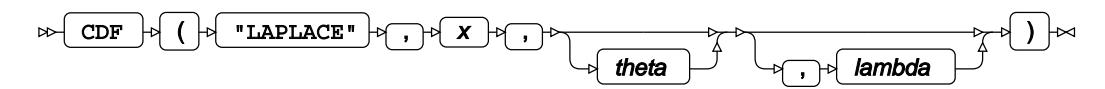

The cumulative density function (CDF) at a point *x* gives the likelihood that a randomly drawn value from the distribution is less than or equal to *x*.

You can optionally specify the distribution's location parameter *θ* (theta) and scale parameter *λ* (lambda). If these arguments are not specified, a standard Laplace distribution is assumed, which has  $\theta = 0$  and *λ* = 1. It is possible to specify *θ* (theta) without *λ* (lambda) (in which case, *λ* will be set to 1), but not *λ* (lambda) without *θ* (theta).

The cumulative density function for a point *x* of a Laplace distribution with location parameter *θ* and scale parameter *λ* is defined as the integral of the PDF from minus infinity to *x*:

$$
f(x; \theta, \lambda) = \int_{-\infty}^{x} f(u) du = \begin{cases} \frac{1}{2} \exp\left(\frac{x-\theta}{\lambda}\right) & \text{if } x < \theta \\ 1 - \frac{1}{2} \exp\left(-\frac{x-\theta}{\lambda}\right) & \text{if } x \ge \theta \end{cases}
$$

which simplifies to:

$$
f(x; \theta, \lambda) = \frac{1}{2} + \frac{1}{2} \operatorname{sgn}(x - \theta) \left( 1 - \exp\left( -\frac{|x - \theta|}{\lambda} \right) \right)
$$

**Return type**: Numeric

*x*

**Type**: Numeric

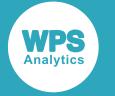

The point at which to calculate the cumulative density value.

#### *theta*

Optional argument

**Type**: Numeric

The location parameter. This defines the location of the distribution's centre of symmetry on the x axis.

### *lambda*

Optional argument

**Type**: Numeric

The scale parameter. If used, *theta* must also be specified.

**Restriction**: *lambda* > 0.

If the argument is out of range or contains a missing value, a missing value is returned.

### **Basic example**

```
DATA _NULL_; 
S1= CDF("LAPLACE", 1, 0, 1);
PUT S1=; 
S2 = CDF('LAPLACE", 1, 0);PUT S2 =;
S3 = CDF('LAPLACE", 1);PUT S3=;
RUN;
```
This produces the following output:

S1=0.8160602794 S2=0.8160602794 S3=0.8160602794

These first three examples are all equivalent and demonstrate the flexible syntax, with each resolving to  $x = 1$ ,  $\theta = 0$ , and  $\lambda = 1$  (a 'standard' Laplace distribution) and therefore returning the same value.

### **Example – use of scale parameter**

```
DATA _NULL_;
S4 = CDF("LAPLACE", 1, 0, 6);PUT S4=;
RUN;
```
This produces the following output:

S4=0.5767591376

This example demonstrates the scale parameter, by retaining the basic examples'  $x = 1$  and  $\theta = 0$ , but setting  $\lambda$  = 6 to reduce the height and increase the dispersion of the distribution. This returns a lower value at  $x = 1$  than the basic examples.

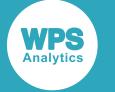

### **Example – use of location parameter**

```
DATA _NULL_;
S5 = CDF("LAPLACE", 5, 0, 1);PUT S5=;
S6 = CDF("LAPLACE", 2, -3, 1);PUT S6=;
RUN;
```
This produces the following output:

S5=0.9966310265 S6=0.9966310265

These two examples demonstrate the location parameter. The first example gives the cumulative density of the distribution at  $x = 5$ , with  $\theta = 0$  and  $\lambda = 1$ ; whereas the second shifts the distribution back using  $\theta$  $=$  -3, but also shifts *x* back by the same amount, to  $x = 2$ . Both produce the same result, because they evaluate the function at the same point of the distribution, just with the distribution located in different places.

## **Example – invalid syntax**

```
DATA _NULL_;
S7 = CDF("LAPLACE", 1, 0, 1, 0);
PUT S7 = :S8 = CDF("LAPLACE", 1, 0);PUT S8=;
RUN;
```
This produces the following output:

 $S7 = .$  $S8=$ .

Neither of these examples are valid; the first has too many parameters, and the second specifies *λ* without *θ*.

# <span id="page-1182-0"></span>**LOGCDF – LAPLACE**

Returns the natural logarithm of the cumulative density value at a point from a Laplace distribution (also known as the Double Exponential distribution), with specified location and scale parameters.

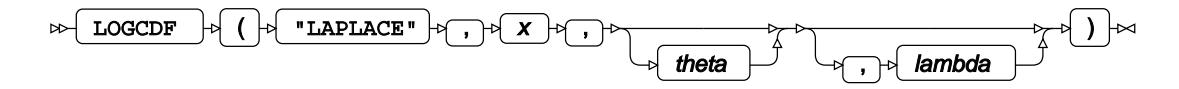

The cumulative density function (CDF) at a point *x* gives the likelihood that a randomly drawn value from the distribution is less than or equal to *x*.

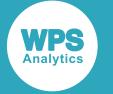

You can optionally specify the distribution's location parameter *θ* (theta) and scale parameter *λ* (lambda). If these arguments are not specified, a standard Laplace distribution is assumed, which has  $\theta = 0$  and *λ* = 1. It is possible to specify *θ* (theta) without *λ* (lambda) (in which case, *λ* will be set to 1), but not *λ* (lambda) without *θ* (theta).

The cumulative density function for a point *x* of a Laplace distribution with location parameter *θ* and scale parameter  $\lambda$  is defined as the integral of the PDF from minus infinity to x:

$$
f(x; \theta, \lambda) = \int_{-\infty}^{x} f(u) du = \begin{cases} \frac{1}{2} \exp\left(\frac{x-\theta}{\lambda}\right) & \text{if } x < \theta \\ 1 - \frac{1}{2} \exp\left(-\frac{x-\theta}{\lambda}\right) & \text{if } x \ge \theta \end{cases}
$$

which simplifies to:

$$
f(x; \theta, \lambda) = \frac{1}{2} + \frac{1}{2} \operatorname{sgn}(x - \theta) \left( 1 - \exp\left( -\frac{|x - \theta|}{\lambda} \right) \right)
$$

The natural logarithm of this is then defined as:

$$
f(x; \theta, \lambda) = \log \left[ \frac{1}{2} + \frac{1}{2} \operatorname{sgn} \left( x - \theta \right) \left( 1 - \exp \left( - \frac{\left| x - \theta \right|}{\lambda} \right) \right) \right]
$$

### **Return type**: Numeric

### *x*

**Type**: Numeric

The point at which to calculate the natural logarithm of the cumulative density value.

### *theta*

Optional argument

**Type**: Numeric

The location parameter. This defines the location of the distribution's centre of symmetry on the x axis.

### *lambda*

Optional argument

**Type**: Numeric

The scale parameter. If used, *theta* must also be specified.

### **Restriction**: *lambda* > 0.

If the argument is out of range or contains a missing value, a missing value is returned.

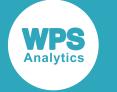

### **Basic example**

```
DATA _NULL_; 
S1= LOGCDF("LAPLACE", 1, 0, 1);
PUT S1=; 
S2= LOGCDF("LAPLACE", 1, 0);
PUT S2 = jS3= LOGCDF("LAPLACE", 1);
PUT S3 =;
RUN;
```
This produces the following output:

S1=-0.203267055 S2=-0.203267055 S3=-0.203267055

These first three examples are all equivalent and demonstrate the flexible syntax, with each resolving to  $x = 1$ ,  $\theta = 0$ , and  $\lambda = 1$  (a 'standard' Laplace distribution) and therefore returning the same value.

### **Example – use of scale parameter**

```
DATA _NULL_;
S4 = LOGCDF("LAPLACE", 1, 0, 6);PUT S4 =;
RUN;
```
This produces the following output:

 $S4=-0.550330539$ 

This example demonstrates the scale parameter, by retaining the basic examples'  $x = 1$  and  $\theta = 0$ , but setting  $\lambda = 6$  to reduce the height and increase the dispersion of the distribution. This returns a lower value at  $x = 1$  than the basic examples.

### **Example – use of location parameter**

```
DATA _NULL_;
S5 = LOGCDF("LAPLACE", 5, 0, 1);PUT S5 =;
S6 = LOGCDF("LAPLACE", 2, -3, 1);PUT S6=;
RUN;
```
This produces the following output:

```
S5=-0.003374661
S6=-0.003374661
```
These two examples demonstrate the location parameter. The first example gives the natural logarithm of the cumulative density value of the distribution at  $x = 5$ , with  $\theta = 0$  and  $\lambda = 1$ ; whereas the second shifts the distribution back using *θ* = -3, but also shifts *x* back by the same amount, to *x* = 2. Both produce the same result, because they evaluate the function at the same point of the distribution, just with the distribution located in different places.

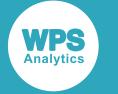

### **Example – invalid syntax**

```
DATA _NULL_;
S7 = LOGCDF("LAPLACE", 1, 0, 1, 0);PUT S7=;
S8 = LOGCDF("LAPLACE", 1, 0);PUT S8=;
RUN;
```
This produces the following output:

 $S7 = .$  $S8 = .$ 

Neither of these examples are valid; the first has too many parameters, and the second specifies *λ* without *θ*.

# <span id="page-1185-0"></span>**SDF – LAPLACE**

Returns the survival value at a point from a Laplace distribution (also known as the Double Exponential distribution), with specified location and scale parameters.

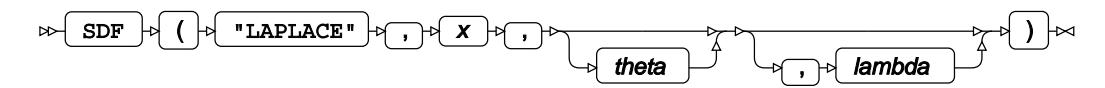

The survival function, or the complement to the cumulative density function, at a point *x* gives the likelihood that a randomly drawn value from the distribution is greater than or equal to *x*.

You can optionally specify the distribution's location parameter *θ* (theta) and scale parameter *λ* (lambda). If these arguments are not specified, a standard Laplace distribution is assumed, which has  $\theta = 0$  and *λ* = 1. It is possible to specify *θ* (theta) without *λ* (lambda) (in which case, *λ* will be set to 1), but not *λ* (lambda) without *θ* (theta).

The survival function for a point *x* of a Laplace distribution with location parameter *θ* and scale parameter *λ* is defined as the integral of the PDF from *x* to infinity:

$$
f(x; \theta, \lambda) = \int_{x}^{\infty} f(u) du = \begin{cases} 1 - \frac{1}{2} \exp\left(\frac{x - \theta}{\lambda}\right) & \text{if } x < \theta \\ \frac{1}{2} \exp\left(-\frac{x - \theta}{\lambda}\right) & \text{if } x \ge \theta \end{cases}
$$

which simplifies to:

$$
f(x; \theta, \lambda) = \frac{1}{2} + \frac{1}{2} \operatorname{sgn}(\theta - x) \left(1 - \exp\left(-\frac{|x - \theta|}{\lambda}\right)\right)
$$

**Return type**: Numeric

*x*

**Type**: Numeric

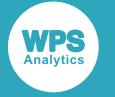

The point at which to calculate the survival value.

#### *theta*

Optional argument

**Type**: Numeric

The location parameter. This defines the location of the distribution's centre of symmetry on the x axis.

### *lambda*

Optional argument

**Type**: Numeric

The scale parameter. If used, *theta* must also be specified.

**Restriction**: *lambda* > 0.

If the argument is out of range or contains a missing value, a missing value is returned.

## **Basic example**

```
DATA _NULL_; 
S1= SDF("LAPLACE", 1, 0, 1);
PUT S1=; 
S2 = SDF("LAPLACE", 1, 0);PUT S2 =;
S3 = SDF('LAPLACE", 1);PUT S3=;
RUN;
```
This produces the following output:

S1=0.1839397206 S2=0.1839397206 S3=0.1839397206

These first three examples are all equivalent and demonstrate the flexible syntax, with each resolving to  $x = 1$ ,  $\theta = 0$ , and  $\lambda = 1$  (a standard Laplace distribution) and therefore returning the same value.

### **Example – use of scale parameter**

```
DATA _NULL_;
S4 = SDF("LAPLACE", 1, 0, 6);PUT S4=;
RUN;
```
This produces the following output:

S4=0.4232408624

This example demonstrates the scale parameter, by retaining the basic examples'  $x = 1$  and  $\theta = 0$ , but setting  $\lambda$  = 6 to reduce the height and increase the dispersion of the distribution. This returns a larger value at  $x = 1$  than the basic examples.

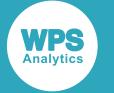

### **Example – use of location parameter**

```
DATA _NULL_;
S5 = SDF("LAPLACE", 5, 0, 1);PUT S5=;
S6 = SDF("LAPLACE", 2, -3, 1);PUT S6=;
RUN;
```
This produces the following output:

```
S5=0.0033689735
S6=0.0033689735
S7 = .S8=.
```
These two examples demonstrate the location parameter. The first example gives the value of the SDF of the distribution at *x* = 5, with *θ* = 0 and *λ* = 1; whereas the second shifts the distribution back using *θ*  $=$  -3, but also shifts *x* back by the same amount, to  $x = 2$ . Both produce the same result, because they evaluate the function at the same point of the distribution, just with the distribution located in different places.

### **Example – invalid syntax**

```
DATA _NULL_;
S7 = SDF("LAPLACE", 1, 0, 1, 0);
PUT S7=;
S8 = SDF("LAPLACE", 1, 0);PUT S8=;
RUN;
```
This produces the following output:

 $S7=$ .  $S8=$ .

Neither of these examples are valid; the first has too many parameters, and the second specifies *λ* without *θ*.

# <span id="page-1187-0"></span>**LOGSDF – LAPLACE**

Returns the natural logarithm of the survival value at a point from a Laplace distribution (also known as the Double Exponential distribution), with specified location and scale parameters.

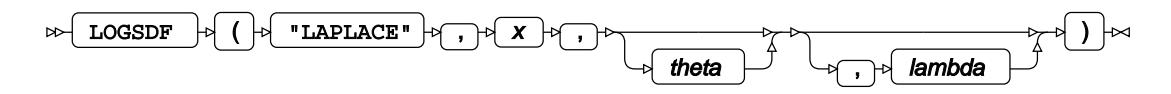

The survival function, or the complement to the cumulative density function, at a point *x* gives the likelihood that a randomly drawn value from the distribution is greater than or equal to *x*.
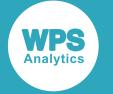

You can optionally specify the distribution's location parameter *θ* (theta) and scale parameter *λ* (lambda). If these arguments are not specified, a standard Laplace distribution is assumed, which has  $\theta = 0$  and *λ* = 1. It is possible to specify *θ* (theta) without *λ* (lambda) (in which case, *λ* will be set to 1), but not *λ* (lambda) without *θ* (theta).

The survival function for a point *x* of a Laplace distribution with location parameter *θ* and scale parameter *λ* is defined as the integral of the PDF from *x* to infinity:

$$
f(x; \theta, \lambda) = \int_{x}^{\infty} f(u) du = \begin{cases} 1 - \frac{1}{2} \exp\left(\frac{x - \theta}{\lambda}\right) & \text{if } x < \theta \\ \frac{1}{2} \exp\left(-\frac{x - \theta}{\lambda}\right) & \text{if } x \ge \theta \end{cases}
$$

which simplifies to:

$$
f(x; \theta, \lambda) = \frac{1}{2} + \frac{1}{2} \operatorname{sgn}(\theta - x) \left(1 - \exp\left(-\frac{|x - \theta|}{\lambda}\right)\right)
$$

The natural logarithm of this is defined as:

$$
f(x; \theta, \lambda) = \log \left[ \frac{1}{2} + \frac{1}{2} \operatorname{sgn}(\theta - x) \left( 1 - \exp \left( - \frac{|x - \theta|}{\lambda} \right) \right) \right]
$$

## **Return type**: Numeric

#### *x*

**Type**: Numeric

The point at which to calculate natural logarithm of the survival value.

#### *theta*

Optional argument

**Type**: Numeric

The location parameter. This defines the location of the distribution's centre of symmetry on the x axis.

### *lambda*

Optional argument

**Type**: Numeric

The scale parameter. If used, *theta* must also be specified.

#### **Restriction**: *lambda* > 0.

If the argument is out of range or contains a missing value, a missing value is returned.

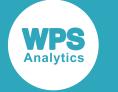

## **Basic example**

```
DATA _NULL_;
S1= LOGSDF("LAPLACE", 1, 0, 1);
PUT S1=; 
S2= LOGSDF("LAPLACE", 1, 0);
PUT S2 = jS3= LOGSDF("LAPLACE", 1);
PUT S3 =;
RUN;
```
This produces the following output:

S1=-1.693147181 S2=-1.693147181 S3=-1.693147181

These first three examples are all equivalent and demonstrate the flexible syntax, with each resolving to  $x = 1$ ,  $\theta = 0$ , and  $\lambda = 1$  (a standard Laplace distribution) and therefore returning the same value.

# **Example – use of scale parameter**

```
DATA _NULL_;
S4 = LOGSDF("LAPLACE", 1, 0, 6);PUT S4 =;
RUN;
```
This produces the following output:

S4=-0.859813847

This example demonstrates the scale parameter, by retaining the basic examples'  $x = 1$  and  $\theta = 0$ , but setting  $\lambda = 6$  to reduce the height and increase the dispersion of the distribution. This returns a larger value at  $x = 1$  than the basic examples.

## **Example – use of location parameter**

```
DATA _NULL_;
S5 = LOGSDF("LAPLACE", 5, 0, 1);PUT S5 =;
S6 = LOGSDF("LAPLACE", 2, -3, 1);
PUT S6=;
RUN;
```
This produces the following output:

```
S5=-5.693147181
S6=-5.693147181
```
These two examples demonstrate the location parameter. The first example gives the natural logarithm of the survival value of the distribution at  $x = 5$ , with  $\theta = 0$  and  $\lambda = 1$ ; whereas the second shifts the distribution back using  $\theta$  = -3, but also shifts *x* back by the same amount, to  $x = 2$ . Both produce the same result, because they evaluate the function at the same point of the distribution, just with the distribution located in different places.

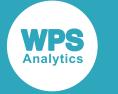

# **Example – invalid syntax**

```
DATA _NULL_;
S7 = LOGSDF("LAPLACE", 1, 0, 1, 0);PUT S7=;
S8 = LOGSDF("LAPLACE", 1, 0);PUT S8=;
RUN;
```
This produces the following output:

 $S7 = .$  $S8 = .$ 

Neither of these examples are valid; the first has too many parameters, and the second specifies *λ* without *θ*.

# **QUANTILE – LAPLACE**

Returns the quantile value of a Laplace distribution (also known as the Double Exponential distribution) for a specified cumulative density value, with specified location and scale parameters.

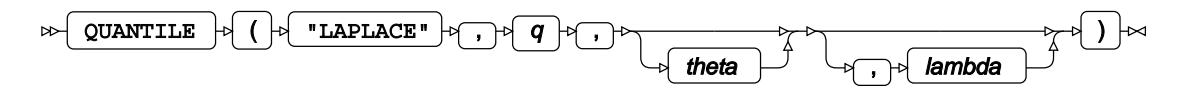

The quantile function for a cumulative density value *q* gives a threshold value of *x*, below which randomly drawn values from the defined Laplace distribution should occur *q* times.

You can optionally specify the distribution's location parameter *θ* (theta) and scale parameter *λ* (lambda). If these arguments are not specified, a 'standard' Laplace distribution is assumed, which has *θ* = 0 and *λ* = 1. It is possible to specify *θ* (theta) without *λ* (lambda) (in which case, *λ* will be set to 1), but not *λ* (lambda) without *θ* (theta).

The quantile function for a Laplace distribution with location parameter *θ* and scale parameter *λ* is defined as the inverse of the cumulative density function for a Laplace distribution:

$$
f(q; \lambda, \theta) = \begin{cases} \theta - \lambda (\log(2 - 2q) & \text{if } x < \theta \\ \theta + \lambda (\log(2q) & \text{if } x \ge \theta \end{cases}
$$

which simplifies to:

$$
f(q; \lambda, \theta) = \theta - \lambda \operatorname{sgn}(q-0.5) \log(1-2q-0.5)
$$

**Return type**: Numeric

*q*

## **Type**: Numeric

The cumulative density value for which to calculate the quantile value.

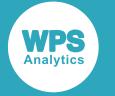

### **Restriction**:  $0 < q < 1$

If the argument is out of range or contains a missing value, a missing value is returned.

#### *theta*

Optional argument

**Type**: Numeric

The location parameter. This defines the location of the distribution's centre of symmetry on the x axis.

#### *lambda*

Optional argument

**Type**: Numeric

The scale parameter. If used, *theta* must also be specified.

**Restriction**:  $lambda \geq 0$ .

If the argument is out of range or contains a missing value, a missing value is returned.

## **Basic example**

```
DATA _NULL_;
S1= QUANTILE("LAPLACE", 0.81606027942, 0, 1);
PUT S1=; 
S2= QUANTILE("LAPLACE", 0.81606027942, 0);
PUT S2 =;
S3= QUANTILE("LAPLACE", 0.81606027942);
PUT S3 =;RUN;
```
This produces the following output:

 $S1=1$  $S2=1$  $S3=1$ 

These first three examples are all equivalent and demonstrate the flexible syntax, with each specifying q = 0.81606027942, and in every case resolving to  $\theta$  = 0, and  $\lambda$  = 1; therefore returning the same value: *x*  $= 1.$ 

## **Example – use of scale parameter**

```
DATA _NULL_;
S4 = QUANTILE("LAPLACE", 0.69220062755, 0, 6);
PUT S4=;
RUN;
```
This produces the following output:

 $S4=1$ 

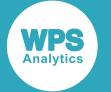

This example demonstrates the scale parameter, by retaining the basic examples'  $x = 1$  and  $\theta = 0$ , but setting  $\lambda = 6$  to reduce the height and increase the dispersion of the distribution. This means that a smaller cumulative density value is required to return an *x* value of 1 compared to the basic examples.

## **Example – use of location parameter**

```
DATA _NULL_;
S5 = QUANTILE("LAPLACE", 0.9966310265005, 0, 1);
PUT S5=;
S6 = \text{QUANTILE}("LAPLACE", 0.9966310265005, -3, 1);PUT S6=;
RUN;
```
This produces the following output:

 $S<sub>5</sub>=5$  $S6=2$ 

These two examples demonstrate the location parameter. The same cumulative density value is input, but with the Laplace distribution at two different locations, thus producing different values of *x*.

## **Example – invalid syntax**

```
DATA _NULL_;
S7 = QUANTILE("LAPLACE", 0.9966310265005, 1, 0, 1, 0);
PUT S7=;
S8 = QUANTILE("LAPLACE", 0.9966310265005, 1, , 0);
PUT S8=;
RUN;
```
This produces the following output:

 $S7=$ .  $S8=$ .

Neither of these examples are valid; the first has too many parameters, and the second specifies *λ* without *θ*.

# **Logistic distribution**

Functions for the Logistic distribution.

Both the probability density function and the probability mass function are defined for this distribution. These functions return identical results.

Probability functions are related to each other as follows:

- The cumulative density function is the cumulative version of the probability density function over the distribution domain.
- The survival function is the complement to the cumulative density function.
- The quantile function is the inverse of the cumulative density function.

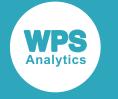

 $\overline{a}$ 

PDF – LOGISTIC [.](#page-1194-0)............................................................................................................................1195

$$
\frac{\exp\left(-\frac{x-\mu}{\sigma}\right)}{\sigma\left(1+\exp\left(-\frac{x-\mu}{\sigma}\right)\right)^2} = \frac{1}{4\sigma}\operatorname{sech}^2\left(\frac{x-\mu}{2\sigma}\right)
$$

Returns the probability density value of the Logistic distribution based on the location and scale parameters. This function is an alias of PMF – LOGISTIC.

$$
PMF - LOGISTIC \overline{Q_1^T} \qquad \qquad 1 \qquad 2 \qquad 3 \qquad 4 \qquad 5 \qquad 5 \qquad 5 \qquad 6 \qquad 6 \qquad 7 \qquad 11 \qquad 6 \qquad 6 \qquad 7 \qquad 8 \qquad 8 \qquad 9 \qquad 11 \qquad 9 \qquad 11 \qquad 12 \qquad 13 \qquad 14 \qquad 15 \qquad 16 \qquad 17 \qquad 18 \qquad 19 \qquad 19 \
$$

$$
\frac{\exp\left(-\frac{x-\mu}{\sigma}\right)}{\sigma\left(1+\exp\left(-\frac{x-\mu}{\sigma}\right)\right)^2} = \frac{1}{4\sigma}\operatorname{sech}^2\left(\frac{x-\mu}{2\sigma}\right)
$$

Returns the probability mass value of the Logistic distribution based on the location and scale parameters. This function is an alias of PDF – LOGISTIC.

LOGPDF – LOGISTIC 
$$
\vec{C}
$$
........  
\n
$$
\log \frac{\exp\left(-\frac{x-\mu}{\sigma}\right)}{\sigma\left(1+\exp\left(-\frac{x-\mu}{\sigma}\right)\right)^2} = \log\left[\frac{1}{4\sigma}\operatorname{sech}^2\left(\frac{x-\mu}{2\sigma}\right)\right]
$$
\n1198

Returns the natural logarithm of the probability density value of the Logistic distribution based on the location and scale parameters. This function is an alias of LOGPMF – LOGISTIC.

$$
LOGPMF - LOGISTIC \& \dots \& \dots \&
$$

$$
\log \frac{\exp\left(-\frac{x-\mu}{\sigma}\right)}{\sigma\left(1+\exp\left(-\frac{x-\mu}{\sigma}\right)\right)^2} = \log\left[\frac{1}{4\sigma}\operatorname{sech}^2\left(\frac{x-\mu}{2\sigma}\right)\right]
$$

Returns the natural logarithm of the probability mass value of the Logistic distribution based on the location and scale parameters. This function is an alias of LOGPDF – LOGISTIC.

CDF – LOGISTIC Z<sup>†</sup>.................  
\n
$$
\frac{1}{1 + \exp\left(-\frac{x\mu}{\sigma}\right)} = \frac{1}{2} + \frac{1}{2} \tanh\frac{x - \mu}{2\sigma}
$$

Returns the cumulative density value of the Logistic distribution based on the location and scale parameters.

LOGCDF – LOGISTIC 
$$
\overline{C_1}
$$
.................  
log  $\frac{1}{1 + \exp\left(-\frac{x-\mu}{\sigma}\right)}$  = log  $\left[\frac{1}{2} + \frac{1}{2} \tanh\frac{x-\mu}{2\sigma}\right]$ 

Returns the natural logarithm of the cumulative density value of the Logistic distribution based on the location and scale parameters.

SDF – LOGISTIC 
$$
\mathbb{Z}
$$
.................  
\n
$$
\frac{1}{(x+1)^2} = \frac{1}{2} - \frac{1}{2} \tanh \frac{x-\mu}{2\sigma}
$$

$$
\frac{1}{1+\exp\left(\frac{x\cdot\mu}{\sigma}\right)} = \frac{1}{2} - \frac{1}{2}\tanh\frac{x\cdot\mu}{2\sigma}
$$

Returns the survival value of the Logistic distribution based on the location and scale parameters.

LOGSDF – LOGISTI[C](#page-1205-0) .....................................................................................................................1206

$$
\log \frac{1}{1 + \exp\left(\frac{x - \mu}{\sigma}\right)} = \log\left[\frac{1}{2} - \frac{1}{2}\tanh\frac{x - \mu}{2\sigma}\right]
$$

Returns the natural logarithm of the survival value of the Logistic distribution based on the location and scale parameters.

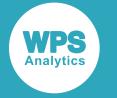

QUANTILE – LOGISTI[C](#page-1206-0) ..................................................................................................................1207

Returns the quantile value of the Logistic distribution for a specified probability value based on the location and scale parameters.

# <span id="page-1194-0"></span>**PDF – LOGISTIC**

Returns the probability density value of the Logistic distribution based on the location and scale parameters. This function is an alias of PMF – LOGISTIC.

$$
\text{exp}\left\{\left(\left|\text{log}\left(\frac{1}{2}\log\left(\frac{1}{2}\log\left(\frac{
$$

Calculates the probability density function for the Logistic distribution at point *x*, based on the location parameter *μ* (*mu*) and the scale parameter *σ* (*sigma*).

If *sigma* is specified, then *mu* must also be specified.

$$
f(x; \mu, \sigma) = \frac{\exp\left(-\frac{x-\mu}{\sigma}\right)}{\sigma\left(1+\exp\left(-\frac{x-\mu}{\sigma}\right)\right)^2} = \frac{1}{4\sigma} \operatorname{sech}^2\left(\frac{x-\mu}{2\sigma}\right)
$$

#### **Return type**: Numeric

*x*

#### **Type**: Numeric

The point at which to calculate the probability density value.

*mu*

Optional argument

**Type**: Numeric

The location parameter.

#### **Default**: 0

If *sigma* is specified, then *mu* must also be specified; otherwise a missing value is returned.

If the argument contains a missing value, a missing value is returned.

#### *sigma*

Optional argument

**Type**: Numeric

The scale parameter.

**Default**: 1

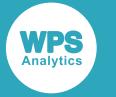

#### **Restriction**: must be positive

If *sigma* is specified, then *mu* must also be specified; otherwise a missing value is returned.

If the argument is out of range or contains a missing value, a missing value is returned.

# **Examples**

In these examples, the probability density value of the Logistic distribution is returned. The results are written to the log.

```
DATA _NULL_;
    s1 = PDF ("LOGISTIC", 0.5, -1, 4);
     PUT s1=;
    s2 = PDF ("LOGISTIC", 0.5, 0, 1);
    PUT s2 = js3 = PDF ("LOGISTIC", -0.5, 0, 1);
    PUT s3=;
    s4 = PDF ("LOGISTIC", 0.5, -1, -5);
    PUT s4=;
RUN;
```
This produces the following output:

```
s1=0.0603532253
s2=0.2350037122
s3=0.2350037122
s4=.
```
The first three examples show the output when *x* lies within the domain bounds. The fourth example shows the output when *x* is out of range.

The probability density function of the Logistic distribution is symmetrical around the location parameter *μ* as illustrated in the second and third examples. The function returns the same result for points which are equidistant from *μ*.

# <span id="page-1195-0"></span>**PMF – LOGISTIC**

Returns the probability mass value of the Logistic distribution based on the location and scale parameters. This function is an alias of PDF – LOGISTIC.

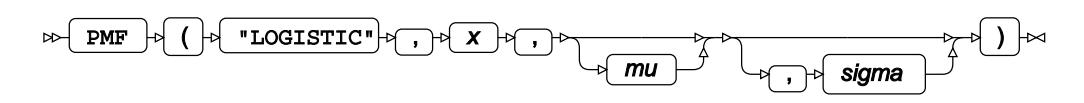

Calculates the probability mass function for the Logistic distribution at point *x*, based on the location parameter *μ* (*mu*) and the scale parameter *σ* (*sigma*).

If *sigma* is specified, then *mu* must also be specified.

$$
f(x; \mu, \sigma) = \frac{\exp\left(-\frac{x\cdot\mu}{\sigma}\right)}{\sigma\left(1 + \exp\left(-\frac{x\cdot\mu}{\sigma}\right)\right)^2} = \frac{1}{4\sigma} \operatorname{sech}^2\left(\frac{x\cdot\mu}{2\sigma}\right)
$$

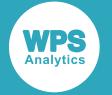

### **Return type**: Numeric

#### *x*

**Type**: Numeric

The point at which to calculate the probability mass value.

*mu*

Optional argument

**Type**: Numeric

The location parameter.

### **Default**: 0

If *sigma* is specified, then *mu* must also be specified; otherwise a missing value is returned.

If the argument contains a missing value, a missing value is returned.

#### *sigma*

Optional argument

**Type**: Numeric

The scale parameter.

**Default**: 1

**Restriction**: must be positive

If *sigma* is specified, then *mu* must also be specified; otherwise a missing value is returned.

If the argument is out of range or contains a missing value, a missing value is returned.

# **Examples**

In these examples, the probability mass value of the Logistic distribution is returned. The results are written to the log.

```
DATA _NULL_;
    s1 = PMF ("LOGISTIC", 0.5, -1, 4);
     PUT s1=;
    s2 = PMF ("LOGISTIC", 0.5, 0, 1);
    PUT s2 = js3 = PMF ("LOGISTIC", -0.5, 0, 1);
    PUT s3 = js4 = PMF ("LOGISTIC", 0.5, -1, -5);
    PUT s4=;
RUN;
```
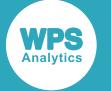

This produces the following output:

$$
s1=0.0603532253s2=0.2350037122s3=0.2350037122s4=.
$$

The first three examples show the output when *x* lies within the domain bounds. The fourth example shows the output when *x* is out of range.

The probability mass function of the Logistic distribution is symmetrical around the location parameter *μ* as illustrated in the second and third examples. The function returns the same result for points which are equidistant from *μ*.

# <span id="page-1197-0"></span>**LOGPDF – LOGISTIC**

Returns the natural logarithm of the probability density value of the Logistic distribution based on the location and scale parameters. This function is an alias of LOGPMF – LOGISTIC.

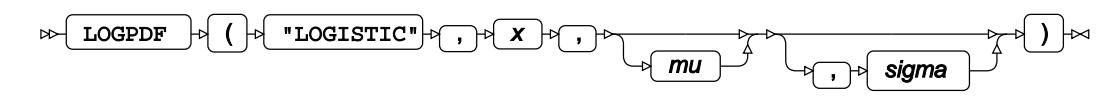

Calculates the natural logarithm of the probability density function for the Logistic distribution at point *x*, based on the location parameter  $\mu$  ( $mu$ ) and the scale parameter  $\sigma$  (*sigma*).

If *sigma* is specified, then *mu* must also be specified.

$$
f(x; \mu, \sigma) = \log \frac{\exp\left(-\frac{x\cdot\mu}{\sigma}\right)}{\sigma\left(1 + \exp\left(-\frac{x\cdot\mu}{\sigma}\right)\right)^2} = \log\left[\frac{1}{4\sigma}\operatorname{sech}^2\left(\frac{x\cdot\mu}{2\sigma}\right)\right]
$$

## **Return type**: Numeric

*x*

## **Type**: Numeric

The point at which to calculate the natural logarithm of the probability density value.

*mu*

Optional argument

**Type**: Numeric

The location parameter.

## **Default**: 0

If *sigma* is specified, then *mu* must also be specified; otherwise a missing value is returned.

If the argument contains a missing value, a missing value is returned.

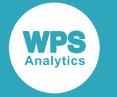

#### *sigma*

Optional argument

**Type**: Numeric

The scale parameter.

**Default**: 1

**Restriction**: must be positive

If *sigma* is specified, then *mu* must also be specified; otherwise a missing value is returned.

If the argument is out of range or contains a missing value, a missing value is returned.

# **Examples**

In these examples, the natural logarithm of the probability density value of the Logistic distribution is returned. The results are written to the log.

```
DATA _NULL_;
    s1 = LOGPDF ("LOGISTIC", 0.5, -1, 4);
     PUT s1=;
    s2 = LOGPDF ("LOGISTIC", 0.5, 0, 1);
    PUT s2 = js3 = LOGPDF ("LOGISTIC", -0.5, 0, 1);
    PUT s3 =;
    s4 = LOGPDF ("LOGISTIC", 0.5, -1, -5);
    PUT s4=;
RUN;
```
This produces the following output:

```
s1=-2.807540889
s2=-1.448153968
s3=-1.448153968
s4=.
```
The first three examples show the output when *x* lies within the domain bounds. The fourth example shows the output when *x* is out of range.

The natural logarithm of the probability density function of the Logistic distribution is symmetrical around the location parameter  $\mu$  as illustrated in the second and third examples. The function returns the same result for points which are equidistant from *μ*.

# **LOGPMF – LOGISTIC**

Returns the natural logarithm of the probability mass value of the Logistic distribution based on the location and scale parameters. This function is an alias of LOGPDF – LOGISTIC.

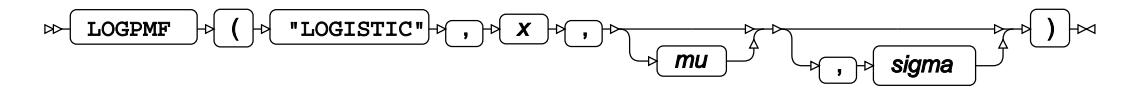

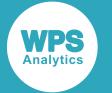

Calculates the natural logarithm of the probability mass function for the Logistic distribution at point *x*, based on the location parameter  $\mu$  ( $mu$ ) and the scale parameter  $\sigma$  (*sigma*).

If *sigma* is specified, then *mu* must also be specified.

$$
f(x; \mu, \sigma) = \log \frac{\exp\left(-\frac{x\cdot\mu}{\sigma}\right)}{\sigma\left(1 + \exp\left(-\frac{x\cdot\mu}{\sigma}\right)\right)^2} = \log\left[\frac{1}{4\sigma}\operatorname{sech}^2\left(\frac{x\cdot\mu}{2\sigma}\right)\right]
$$

### **Return type**: Numeric

*x*

## **Type**: Numeric

The point at which to calculate the natural logarithm of the probability mass value.

*mu*

Optional argument

**Type**: Numeric

The location parameter.

**Default**: 0

If *sigma* is specified, then *mu* must also be specified; otherwise a missing value is returned.

If the argument contains a missing value, a missing value is returned.

#### *sigma*

Optional argument

**Type**: Numeric

The scale parameter.

**Default**: 1

**Restriction**: must be positive

If *sigma* is specified, then *mu* must also be specified; otherwise a missing value is returned.

If the argument is out of range or contains a missing value, a missing value is returned.

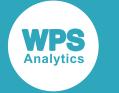

# **Examples**

In these examples, the natural logarithm of the probability mass value of the Logistic distribution is returned. The results are written to the log.

```
DATA _NULL_;
    s1 = LOGPMF ("LOGISTIC", 0.5, -1, 4);PUT s1 =;
    s2 = LOGPMF ("LOGISTIC", 0.5, 0, 1);PUT s2 = js3 = LOGPMF ("LOGISTIC", -0.5, 0, 1);
    PUT s3 = rs4 = LOGPMF ("LOGISTIC", 0.5, -1, -5);
    PUT s4=;
RUN;
```
This produces the following output:

```
s1=-2.807540889
s2=-1.448153968
s3=-1.448153968
s4=.
```
The first three examples show the output when *x* lies within the domain bounds. The fourth example shows the output when *x* is out of range.

The natural logarithm of the probability mass function of the Logistic distribution is symmetrical around the location parameter  $\mu$  as illustrated in the second and third examples. The function returns the same result for points which are equidistant from *μ*.

# <span id="page-1200-0"></span>**CDF – LOGISTIC**

Returns the cumulative density value of the Logistic distribution based on the location and scale parameters.

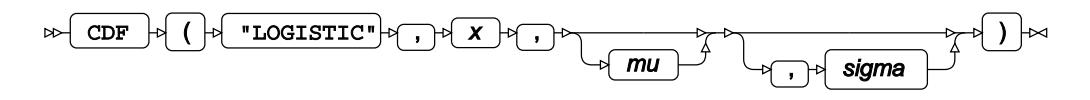

Calculates the cumulative density function for the Logistic distribution at point *x*, based on the location parameter *μ* (*mu*) and the scale parameter *σ* (*sigma*).

If *sigma* is specified, then *mu* must also be specified.

$$
f(x; \mu, \sigma) = \frac{1}{1+\exp\left(-\frac{x\cdot\mu}{\sigma}\right)} = \frac{1}{2} + \frac{1}{2}\tanh\frac{x\cdot\mu}{2\sigma}
$$

**Return type**: Numeric

*x*

**Type**: Numeric

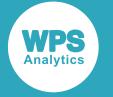

The point at which to calculate the cumulative density value.

#### *mu*

Optional argument

**Type**: Numeric

The location parameter.

### **Default**: 0

If *sigma* is specified, then *mu* must also be specified; otherwise a missing value is returned.

If the argument contains a missing value, a missing value is returned.

#### *sigma*

Optional argument

**Type**: Numeric

The scale parameter.

**Default**: 1

**Restriction**: must be positive

If *sigma* is specified, then *mu* must also be specified; otherwise a missing value is returned.

If the argument is out of range or contains a missing value, a missing value is returned.

## **Examples**

In these examples, the cumulative density value of the Logistic distribution is returned. The results are written to the log.

```
DATA NULL;
   s1 = CDF ("LOGISTIC", -1, -1, 4);
   PUT s1=;
   s2 = CDF ("LOGISTIC", 0.5, 0, 1);
   PUT s2 = js3 = CDF ("LOGISTIC", -0.5, 0, 1);
    PUT s3 =;
    s4 = CDF ("LOGISTIC", 0.5, -1, -5);
    PUT s4=;
RUN;
```
This produces the following output:

```
s1=0.5s2=0.6224593312
s3=0.3775406688
s4=.
```
The first three examples show the output when  $x$  lies within the domain bounds. The fourth example shows the output when *x* is out of range.

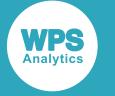

# <span id="page-1202-0"></span>**LOGCDF – LOGISTIC**

Returns the natural logarithm of the cumulative density value of the Logistic distribution based on the location and scale parameters.

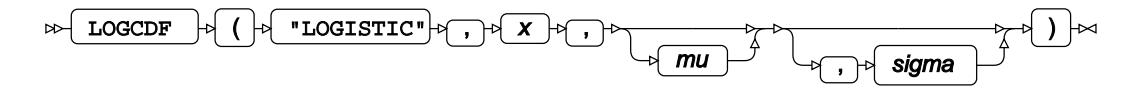

Calculates the natural logarithm of the cumulative density function for the Logistic distribution at point *x*, based on the location parameter  $\mu$  ( $mu$ ) and the scale parameter  $\sigma$  (*sigma*).

If *sigma* is specified, then *mu* must also be specified.

$$
f(x; \mu, \sigma) \ = \ \log \ \frac{1}{1 + \exp \left( - \frac{x - \mu}{\sigma} \right)} \ = \ \log \left[ \frac{1}{2} + \frac{1}{2} \tanh \frac{x - \mu}{2 \sigma} \right]
$$

## **Return type**: Numeric

*x*

**Type**: Numeric

The point at which to calculate the natural logarithm of the cumulative density value.

*mu*

Optional argument

**Type**: Numeric

The location parameter.

## **Default**: 0

If *sigma* is specified, then *mu* must also be specified; otherwise a missing value is returned.

If the argument contains a missing value, a missing value is returned.

*sigma*

Optional argument

**Type**: Numeric

The scale parameter.

**Default**: 1

**Restriction**: must be positive

If *sigma* is specified, then *mu* must also be specified; otherwise a missing value is returned.

If the argument is out of range or contains a missing value, a missing value is returned.

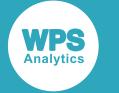

# **Examples**

In these examples, the natural logarithm of the cumulative density value of the Logistic distribution is returned. The results are written to the log.

```
DATA _NULL_;
   s1 = LOGCDF ("LOGISTIC", -1, -1, 4);
     PUT s1=;
    s2 = LOGCDF ("LOGISTIC", 0.5, 0, 1);
    PUT s2 = js3 = LOGCDF ("LOGISTIC", -0.5, 0, 1);
   PUT s3 =;
   s4 = LOGCDF ("LOGISTIC", 0.5, -1, -5);
    PUT s4=;
RUN;
```
This produces the following output:

```
s1=-0.693147181
s2=-0.474076984
s3=-0.974076984
s4=.
```
The first three examples show the output when *x* lies within the domain bounds. The fourth example shows the output when *x* is out of range.

# <span id="page-1203-0"></span>**SDF – LOGISTIC**

Returns the survival value of the Logistic distribution based on the location and scale parameters.

$$
\text{exp}\left\{\left(\left|\text{log}\left(\frac{1}{2}\right)\right|-\left|\text{log}(\frac{1}{2})\right|\right)\right\}+\left(\frac{1}{2}\right)\text{log}\left(\frac{1}{2}\right)\right\}
$$

Calculates the survival function, or the complement to the cumulative density function, for the Logistic distribution at point *x*, based on the location parameter *μ* (*mu*) and the scale parameter *σ* (*sigma*).

$$
f(x; \mu, \sigma) = \frac{1}{1 + \exp\left(\frac{x \cdot \mu}{\sigma}\right)} = \frac{1}{2} - \frac{1}{2} \tanh \frac{x \cdot \mu}{2\sigma}
$$

**Return type**: Numeric

*x*

**Type**: Numeric

The point at which to calculate the survival value.

*mu*

Optional argument

**Type**: Numeric

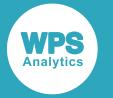

The location parameter.

## **Default**: 0

If *sigma* is specified, then *mu* must also be specified; otherwise a missing value is returned.

If the argument contains a missing value, a missing value is returned.

#### *sigma*

Optional argument

**Type**: Numeric

The scale parameter.

**Default**: 1

**Restriction**: must be positive

If *sigma* is specified, then *mu* must also be specified; otherwise a missing value is returned.

If the argument is out of range or contains a missing value, a missing value is returned.

## **Examples**

In these examples, the survival value of the Logistic distribution is returned. The results are written to the log.

```
DATA _NULL_;
   s1 = SDF ("LOGISTIC", -1, -1, 4);
     PUT s1=;
    s2 = SDF ("LOGISTIC", 0.5, 0, 1);
    PUT s2 = js3 = SDF ("LOGISTIC", -0.5, 0, 1);
    PUT s3=;
    s4 = SDF ("LOGISTIC", 0.5, -1, -5);
    PUT s4=;
RUN;
```
This produces the following output:

 $s1=0.5$ s2=0.3775406688 s3=0.6224593312  $s4=$ .

The first three examples show the output when *x* lies within the domain bounds. The fourth example shows the output when *x* is out of range.

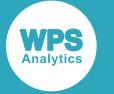

# <span id="page-1205-0"></span>**LOGSDF – LOGISTIC**

Returns the natural logarithm of the survival value of the Logistic distribution based on the location and scale parameters.

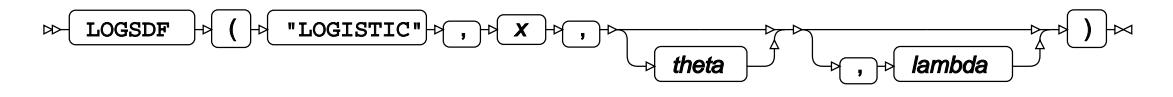

Calculates the natural logarithm of the survival function, or the complement to the cumulative density function, for the Logistic distribution at point *x*, based on the location parameter *μ* (*mu*) and the scale parameter *σ* (*sigma*).

If *sigma* is specified, then *mu* must also be specified.

$$
f(x; \mu, \sigma) = \log \frac{1}{1 + \exp\left(\frac{x - \mu}{\sigma}\right)} = \log\left[\frac{1}{2} - \frac{1}{2} \tanh \frac{x - \mu}{2\sigma}\right]
$$

**Return type**: Numeric

*x*

**Type**: Numeric

The point at which to calculate the natural logarithm of the survival value.

### *theta*

Optional argument

**Type**: Numeric

The location parameter.

## **Default**: 0

If *sigma* is specified, then *mu* must also be specified; otherwise a missing value is returned.

If the argument contains a missing value, a missing value is returned.

#### *lambda*

Optional argument

**Type**: Numeric

The scale parameter.

**Default**: 1

**Restriction**: must be positive

If *sigma* is specified, then *mu* must also be specified; otherwise a missing value is returned.

If the argument is out of range or contains a missing value, a missing value is returned.

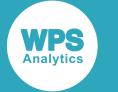

# **Examples**

In these examples, the natural logarithm of the survival value of the Logistic distribution is returned. The results are written to the log.

```
DATA _NULL_;
    s1 = LOGSDF ("LOGISTIC", -1, -1, 4);
    PUT s1 =;
    s2 = LOGSDF ("LOGISTIC", 0.5, 0, 1);
    PUT s2 = js3 = LOGSDF ("LOGISTIC", -0.5, 0, 1);
    PUT s3 = rs4 = LOGSDF ("LOGISTIC", 0.5, -1, -5);
    PUT s4=;
RUN;
```
This produces the following output:

```
s1=-0.693147181
s2=-0.974076984
s3=-0.474076984
s4=.
```
The first three examples show the output when *x* lies within the domain bounds. The fourth example shows the output when *x* is out of range.

# <span id="page-1206-0"></span>**QUANTILE – LOGISTIC**

Returns the quantile value of the Logistic distribution for a specified probability value based on the location and scale parameters.

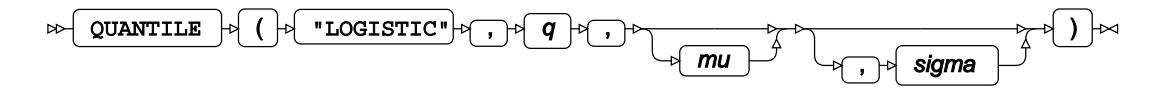

Calculates the quantile function, or the inverse of the cumulative density function, for the Logistic distribution for probability value *q*. The quantile function returns point *x* such that randomly drawn values from the distribution fall below *x* with probability *q*.

If *sigma* is specified, then *mu* must also be specified.

$$
f(q) = \mu + \sigma \log \frac{q}{1-q}
$$

**Return type**: Numeric

*q*

**Type**: Numeric

The probability value for which to calculate the quantile value.

**Restriction**: Must be greater than 0 (zero) and smaller than 1.

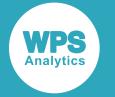

#### *mu*

Optional argument

**Type**: Numeric

The location parameter.

### **Default**: 0

If *sigma* is specified, then *mu* must also be specified; otherwise a missing value is returned.

If the argument contains a missing value, a missing value is returned.

#### *sigma*

Optional argument

**Type**: Numeric

The scale parameter.

**Default**: 1

**Restriction**: must be positive

If *sigma* is specified, then *mu* must also be specified; otherwise a missing value is returned.

If the argument is out of range or contains a missing value, a missing value is returned.

# **Examples**

In these examples, the quantile value of the Logistic distribution is returned. The results are written to the log.

```
DATA _NULL_;
   s1 = QUANTILE ("LOGISTIC", 0.1, -1, 4);
    PUT s1 =;
    s2 = QUANTILE ("LOGISTIC", 0.9, -1, 4);
    PUT s2 =;
    s3 = QUANTILE ("LOGISTIC", 0.5, -1, 4);
    PUT s3=;
    s4 = QUANTILE ("LOGISTIC", -0.5, -1, 4);
    PUT s4=;
RUN;
```
This produces the following output:

```
s1=-9.788898309
s2=7.7888983093
s3 = -1s4=.
```
The first three examples show the output when  $x$  lies within the domain bounds. The fourth example shows the output when *x* is out of range.

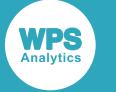

# **Lognormal distribution**

Functions for the Lognormal distribution.

Both the probability density function and the probability mass function are defined for this distribution. These functions return identical results.

Probability functions are related to each other as follows:

- The cumulative density function is the cumulative version of the probability density function over the distribution domain.
- The survival function is the complement to the cumulative density function.
- The quantile function is the inverse of the cumulative density function.

PDF – LOGNORMAL 
$$
\vec{\alpha}
$$
.................  
\n $\sqrt{-(\log(y) - y)^2}$ 

$$
\frac{1}{x\sigma\sqrt{2\pi}} \exp\left(\frac{-(\log(x)-\mu)^2}{2\sigma^2}\right)
$$

Returns the value of the probability density function at the specified point for the Lognormal distribution with the specified mean and standard deviation. This function is an alias of PMF – LOGNORMAL.

\n
$$
PMF - LOGNORMAL \mathbb{Z}^T \ldots \mathbb{Z}^T \ldots \mathbb{Z}
$$

$$
\frac{1}{x\sigma\sqrt{2\pi}} \exp\left(\frac{-(\log(x)-\mu)}{2\sigma^2}\right)
$$

Returns the value of the probability mass function at the specified point for the Lognormal distribution with the specified mean and standard deviation. This function is an alias of PDF – LOGNORMAL.

LOGPDF – LOGNORMA[L](#page-1214-0) .............................................................................................................. 1215

$$
\log\left[\frac{1}{x\sigma\sqrt{2\pi}}\exp\left(\frac{-(\log(x)-\mu)^2}{2\sigma^2}\right)\right]
$$

Returns the value of the natural logarithm of the probability density function at the specified point for the Lognormal distribution with the specified mean and standard deviation. This function is an alias of LOGPMF – LOGNORMAL.

LOGPMF – LOGNORMA[L](#page-1217-0) ..............................................................................................................1218

$$
\log\left[\frac{1}{x\sigma\sqrt{2\pi}}\exp\left(\frac{-(\log(x)-\mu)^2}{2\sigma^2}\right)\right]
$$

Returns the value of the natural logarithm of the probability mass function at a specified point for the Lognormal distribution with the specified mean and standard deviation. This function is an alias of LOGPDF – LOGNORMAL.

CDF – LOGNORMA[L](#page-1219-0) ......................................................................................................................1220

$$
\frac{1}{2} + \frac{1}{2} \text{erf}\left[\frac{\log(x) - \mu}{\sqrt{2} \sigma}\right]
$$

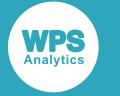

Returns the value of the cumulative density function at the specified point for the Lognormal distribution with the specified mean and standard deviation.

$$
LOGCDF - LOGNORMAL \& \dots
$$

$$
\log\left[\frac{1}{2} + \frac{1}{2}\text{erf}\left[\frac{\log(x) - \mu}{\sqrt{2}\sigma}\right]\right]
$$

Returns the value of the natural logarithm of the cumulative density function at the specified point for the Lognormal distribution with the specified mean and standard deviation.

SDF – LOGNORMAL [.](#page-1224-0).....................................................................................................................1225

$$
\frac{1}{2} - \frac{1}{2} \operatorname{erf} \left[ \frac{\log(x) - \mu}{\sqrt{2} \sigma} \right]
$$

Returns the value of the survival function at the specified point for the Lognormal distribution with the specified mean and standard deviation.

LOGSDF – LOGNORMA[L](#page-1227-0) .............................................................................................................. 1228

$$
\log\left[\frac{1}{2} - \frac{1}{2}\text{erf}\left[\frac{\log(x) - \mu}{\sqrt{2}\sigma}\right]\right]
$$

Returns the value of the natural logarithm of the survival function at the specified point for the Lognormal distribution with the specified mean and standard deviation.

QUANTILE – LOGNORMA[L](#page-1229-0) ...........................................................................................................1230 inf  $\{x: q \le \text{CDF}(x; \mu, \sigma)\}\$ 

Returns the value of the quantile function at the specified point for the Lognormal distribution with the specified mean and standard deviation.

RAND – LOGNORMAL [.](#page-1232-0)..................................................................................................................1233 Returns a random number from the Lognormal distribution.

# <span id="page-1209-0"></span>**PDF – LOGNORMAL**

Returns the value of the probability density function at the specified point for the Lognormal distribution with the specified mean and standard deviation. This function is an alias of PMF – LOGNORMAL.

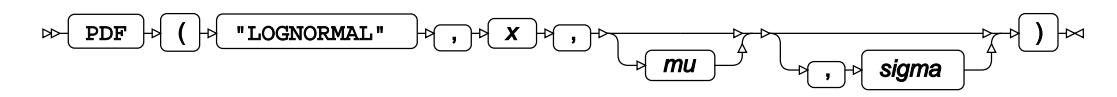

The Lognormal distribution is a continuous probability distribution where the natural logarithm of the random variable is normally distributed.

You can optionally specify the mean *μ* (*mu*) and standard deviation *σ* (*sigma*). The mean and standard deviation specified are the mean and standard deviation for the (normally-distributed) natural logarithm of the random variable, not the mean and standard deviation of the random variable itself.

If not specified, *mu* defaults to 0 and *sigma* defaults to 1. If *sigma* is specified, *mu* must also be specified.

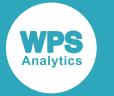

This function is defined for  $\sigma > 0$ .

The calculated value for the Lognormal distribution is

$$
\begin{cases} \text{if } x \le 0 \text{ return } 0\\ \text{if } x > 0 \text{ return } f(x; \mu, \sigma) \end{cases}
$$

$$
f(x; \mu, \sigma) = \frac{1}{x\sigma\sqrt{2\pi}} \exp\left(\frac{-(\log(x) - \mu)^2}{2\sigma^2}\right)
$$

where  $\mu$  is the mean of the natural logarithm of the random variable and  $\sigma$  is the standard deviation of the natural logarithm of the random variable.

## **Return type**: Numeric

*x*

**Type**: Numeric

The point at which to calculate the probability density.

*mu*

Optional argument

**Type**: Numeric

### **Default**: 0

The mean of the natural logarithm of the random variable.

If *sigma* is specified, *mu* must also be specified; otherwise a missing value is returned.

#### *sigma*

Optional argument

**Type**: Numeric

**Default**: 1

**Restriction:** *sigma* > 0

The standard deviation of the natural logarithm of the random variable.

If *sigma* is specified, *mu* must also be specified; otherwise a missing value is returned.

If the argument is out of range, a missing value is returned.

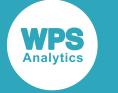

# **Basic example**

In this example, PDF – LOGNORMAL is called for various Lognormal distributions. The results are written to the log.

```
DATA _NULL_;
   s1 = PDF('LOGNORMAL", 1.5, 0, 1); PUT s1=;
  s2 = PDF('LOGNORMAL", 1.5, 0);PUT s2 =:
  s3 = PDF('LOGNORMAL", 1.5);PUT s3 =;s4 = PDF("LOGNORMAL", 3, 2.5, 1.2);PUT s4=;
  s5 = PDF('LOGNORMAL", 12, 2.5, 1.2);PUT s5=;
   s6 = PDF("LOGNORMAL", 40, 2.5, 1.2);
  PUT s6=:
```
RUN;

This produces the following output:

s1=0.2449736517 s2=0.2449736517 s3=0.2449736517 s4=0.056035057 s5=0.0277021337 s6=0.0050877715

The first three examples specify the same point  $(x = 1.5)$  in a Lognormal distribution where the mean of the logarithm of the random variable is 0 and the standard deviation of the logarithm of the random variable is 1. So *s1*, *s2* and *s3* contain the same value.

The remaining three examples specify different points ( $x = 3$ ,  $x = 12$  and  $x = 40$ ) in the same Lognormal distribution, where the mean of the logarithm of the random variable is 2.5 and the standard deviation of the logarithm of the random variable is 1.2.

## **Argument errors**

In this example, PDF – LOGNORMAL is called with various combinations of invalid arguments. The results are written to the log.

```
DATA _NULL_;
   s1 = PDF("LOGNORMAL", 1.5, 1, 2, 3);
  PUT s1 =;
  s2 = PDF('LOGNORMAL", -1.5, , 2);PUT s2 =;
  s3 = PDF('LOGNORMAL", 1.5, 1, 0);PUT s3=;
```
RUN;

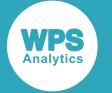

All these examples generate a message in the log, and return a missing value.

The first example has too many arguments. The second example specifies *sigma* but not *mu*. The third example specifies an invalid value for *sigma*.

# <span id="page-1212-0"></span>**PMF – LOGNORMAL**

Returns the value of the probability mass function at the specified point for the Lognormal distribution with the specified mean and standard deviation. This function is an alias of PDF – LOGNORMAL.

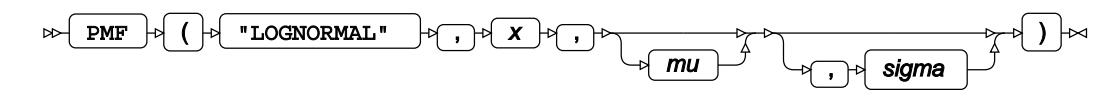

The Lognormal distribution is a continuous probability distribution where the natural logarithm of the random variable is normally distributed.

You can optionally specify the mean *μ* (*mu*) and standard deviation *σ* (*sigma*). The mean and standard deviation specified are the mean and standard deviation for the (normally-distributed) natural logarithm of the random variable, not the mean and standard deviation of the random variable itself.

If not specified, *mu* defaults to 0 and *sigma* defaults to 1. If *sigma* is specified, *mu* must also be specified.

This function is defined for  $\sigma > 0$ .

The calculated value for the Lognormal distribution is

$$
\begin{cases} \text{if } x \le 0 \text{ return } 0\\ \text{if } x > 0 \text{ return } f(x; \mu, \sigma) \end{cases}
$$

$$
f(x; \mu, \sigma) = \frac{1}{x\sigma\sqrt{2\pi}} \exp\left(\frac{-(\log(x) - \mu)^2}{2\sigma^2}\right)
$$

where  $\mu$  is the mean of the natural logarithm of the random variable and  $\sigma$  is the standard deviation of the natural logarithm of the random variable.

**Return type**: Numeric

*x*

**Type**: Numeric

The point at which to calculate the probability mass.

J

*mu*

Optional argument

**Type**: Numeric

**Default**: 0

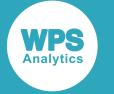

The mean of the natural logarithm of the random variable.

If *sigma* is specified, *mu* must also be specified; otherwise a missing value is returned.

*sigma*

Optional argument

**Type**: Numeric

**Default**: 1

**Restriction:** *sigma* > 0

The standard deviation of the natural logarithm of the random variable.

If *sigma* is specified, *mu* must also be specified; otherwise a missing value is returned.

If the argument is out of range, a missing value is returned.

## **Basic example**

In this example, PMF – LOGNORMAL is called for various Lognormal distributions. The results are written to the log.

```
DATA _NULL_;
  s1 = PMF("LOGNORMAL", 1.5, 0, 1); PUT s1=;
  s2 = PMF("LOGNORMAL", 1.5, 0);PUT s2 =;
  s3 = PMF("LOGNORMAL", 1.5);PUT s3=;
   s4 = PMF("LOGNORMAL", 3, 2.5, 1.2);
  PUT s4=;
  s5 = PMF("LOGNORMAL", 12, 2.5, 1.2);PUT s5=;
   s6 = PMF("LOGNORMAL", 40, 2.5, 1.2);
  PUT s6=;
```
RUN;

This produces the following output:

s1=0.2449736517 s2=0.2449736517 s3=0.2449736517 s4=0.056035057 s5=0.0277021337 s6=0.0050877715

The first three examples specify the same point  $(x = 1.5)$  in a Lognormal distribution where the mean of the logarithm of the random variable is 0 and the standard deviation of the logarithm of the random variable is 1. So *s1*, *s2* and *s3* contain the same value.

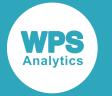

The remaining three examples specify different points ( $x = 3$ ,  $x = 12$  and  $x = 40$ ) in the same Lognormal distribution, where the mean of the logarithm of the random variable is 2.5 and the standard deviation of the logarithm of the random variable is 1.2.

# **Argument errors**

In this example, PMF – LOGNORMAL is called with various combinations of invalid arguments. The results are written to the log.

```
DATA _NULL_;
   s1 = PMF("LOGNORMAL", 1.5, 1, 2, 3);
   PUT s1=; 
  s2 = PMF("LOGNORMAL", -1.5, , 2);PUT s2 = js3 = PMF("LOGNORMAL", 1.5, 1, 0);PUT s3=;
RUN;
```
All these examples generate a message in the log, and return a missing value.

The first example has too many arguments. The second example specifies *sigma* but not *mu*. The third example specifies an invalid value for *sigma*.

# <span id="page-1214-0"></span>**LOGPDF – LOGNORMAL**

Returns the value of the natural logarithm of the probability density function at the specified point for the Lognormal distribution with the specified mean and standard deviation. This function is an alias of LOGPMF – LOGNORMAL.

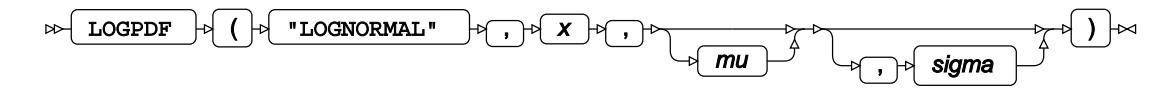

The Lognormal distribution is a continuous probability distribution where the natural logarithm of the random variable is normally distributed.

You can optionally specify the mean *μ* (*mu*) and standard deviation *σ* (*sigma*). The mean and standard deviation specified are the mean and standard deviation for the (normally-distributed) natural logarithm of the random variable, not the mean and standard deviation of the random variable itself.

If not specified, *mu* defaults to 0 and *sigma* defaults to 1. If *sigma* is specified, *mu* must also be specified.

This function is defined for  $\sigma > 0$ .

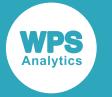

The calculated value for the Lognormal distribution is

$$
\begin{cases} \text{if } x \le 0 \text{ return } 0\\ \text{if } x > 0 \text{ return } f(x; \mu, \sigma) \end{cases}
$$

$$
f(x; \mu, \sigma) = \log \left[ \frac{1}{x \sigma \sqrt{2\pi}} \exp \left( \frac{-(\log(x) - \mu)^2}{2\sigma^2} \right) \right]
$$

where  $\mu$  is the mean of the natural logarithm of the random variable and  $\sigma$  is the standard deviation of the natural logarithm of the random variable.

### **Return type**: Numeric

#### *x*

## **Type**: Numeric

The point at which to calculate the natural logarithm of the probability density.

#### *mu*

Optional argument

**Type**: Numeric

#### **Default**: 0

The mean of the natural logarithm of the random variable.

If *sigma* is specified, *mu* must also be specified; otherwise a missing value is returned.

#### *sigma*

Optional argument

**Type**: Numeric

**Default**: 1

**Restriction:** *sigma* > 0

The standard deviation of the natural logarithm of the random variable.

If *sigma* is specified, *mu* must also be specified; otherwise a missing value is returned.

If the argument is out of range, a missing value is returned.

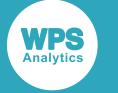

# **Basic example**

In this example, LOGPDF – LOGNORMAL is called for various Lognormal distributions. The results are written to the log.

```
DATA _NULL_;
   s1 = LOGPDF("LOGNORMAL", 1.5, 0, 1); PUT s1=;
  s2 = LOGPDF("LOGNORMAL", 1.5, 0);PUT s2 =:
  s3 = LOGPDF("LOGNORMAL", 1.5);PUT s3 = js4 = LOGPDF("LOGNORMAL", 3, 2.5, 1.2);PUT s4 =;
  s5 = LOGPDF("LOGNORMAL", 12, 2.5, 1.2);PUT s5=;
   s6 = LOGPDF("LOGNORMAL", 40, 2.5, 1.2);
  PUT s6=;
```
RUN;

This produces the following output:

s1=-1.406604618 s2=-1.406604618  $s3=-1.406604618$ s4=-2.881777767 s5=-3.58624584 s6=-5.280915362

The first three examples specify the same point  $(x = 1.5)$  in a Lognormal distribution where the mean of the logarithm of the random variable is 0 and the standard deviation of the logarithm of the random variable is 1. So *s1*, *s2* and *s3* contain the same value.

The remaining three examples specify different points ( $x = 3$ ,  $x = 12$  and  $x = 40$ ) in the same Lognormal distribution, where the mean of the logarithm of the random variable is 2.5 and the standard deviation of the logarithm of the random variable is 1.2.

# **Argument errors**

In this example, LOGPDF – LOGNORMAL is called with various combinations of invalid arguments. The results are written to the log.

```
DATA _NULL_;
 s1 = LOGPDF("LOGNORMAL", 1.5, 1, 2, 3);PUT s1=;
 s2 = LOGPDF("LOGNORMAL", -1.5, , 2);PUT s2=;
 s3 = LOGPDF("LOGNORMAL", 1.5, 1, 0);PUT s3=;
```
RUN;

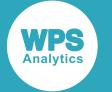

All these examples generate a message in the log, and return a missing value.

The first example has too many arguments. The second example specifies *sigma* but not *mu*. The third example specifies an invalid value for *sigma*.

# <span id="page-1217-0"></span>**LOGPMF – LOGNORMAL**

Returns the value of the natural logarithm of the probability mass function at a specified point for the Lognormal distribution with the specified mean and standard deviation. This function is an alias of LOGPDF – LOGNORMAL.

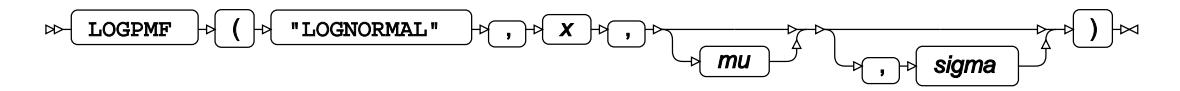

The Lognormal distribution is a continuous probability distribution where the natural logarithm of the random variable is normally distributed.

You can optionally specify the mean *μ* (*mu*) and standard deviation *σ* (*sigma*). The mean and standard deviation specified are the mean and standard deviation for the (normally-distributed) natural logarithm of the random variable, not the mean and standard deviation of the random variable itself.

If not specified, *mu* defaults to 0 and *sigma* defaults to 1. If *sigma* is specified, *mu* must also be specified.

The calculated value for the Lognormal distribution is

$$
\begin{cases} \text{if } x \le 0 \text{ return } 0\\ \text{if } x > 0 \text{ return } f(x; \mu, \sigma) \end{cases}
$$

$$
f(x; \mu, \sigma) = \log \left[ \frac{1}{x \sigma \sqrt{2\pi}} \exp \left( \frac{-(\log(x) - \mu)^2}{2\sigma^2} \right) \right]
$$

where *μ* is the mean of the natural logarithm of the random variable and *σ* is the standard deviation of the natural logarithm of the random variable.

## **Return type**: Numeric

*x*

**Type**: Numeric

The point at which to calculate the natural logarithm of the probability mass.

*mu*

Optional argument

**Type**: Numeric

### **Default**: 0

The mean of the natural logarithm of the random variable.

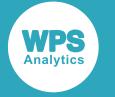

If *sigma* is specified, *mu* must also be specified; otherwise a missing value is returned.

#### *sigma*

Optional argument

**Type**: Numeric

**Default**: 1

**Restriction:** *sigma* > 0

The standard deviation of the natural logarithm of the random variable.

If *sigma* is specified, *mu* must also be specified; otherwise a missing value is returned.

If the argument is out of range, a missing value is returned.

## **Basic example**

In this example, LOGPMF – LOGNORMAL is called for various Lognormal distributions. The results are written to the log.

```
DATA _NULL_;
   s1 = LOGPMF("LOGNORMAL", 1.5, 0, 1); PUT s1=;
   s2 = LOGPMF("LOGNORMAL", 1.5, 0);PUT s2 =:
   s3 = LOGPMF("LOGNORMAL", 1.5);PUT s3=;
   s4 = LOGPMF("LOGNORMAL", 3, 2.5, 1.2);PUT s4=:
    s5 = LOGPMF("LOGNORMAL", 12, 2.5, 1.2);
   PUT s5 =; s6 = LOGPMF("LOGNORMAL", 40, 2.5, 1.2);
   PUT s6=;
```
RUN;

This produces the following output:

s1=-1.406604618 s2=-1.406604618 s3=-1.406604618 s4=-2.881777767 s5=-3.58624584 s6=-5.280915362

The first three examples specify the same point  $(x = 1.5)$  in a Lognormal distribution where the mean of the logarithm of the random variable is 0 and the standard deviation of the logarithm of the random variable is 1. So *s1*, *s2* and *s3* contain the same value.

The remaining three examples specify different points ( $x = 3$ ,  $x = 12$  and  $x = 40$ ) in the same Lognormal distribution, where the mean of the logarithm of the random variable is 2.5 and the standard deviation of the logarithm of the random variable is 1.2.

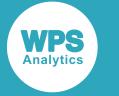

# **Argument errors**

In this example, LOGPMF – LOGNORMAL is called with various combinations of invalid arguments. The results are written to the log.

```
DATA _NULL_;
  s1 = LOGPMF("LOGNORMAL", 1.5, 1, 2, 3); PUT s1=; 
  s2 = LOGPMF("LOGNORMAL", -1.5, , 2);PUT s2 =;
  s3 = LOGPMF("LOGNORMAL", 1.5, 1, 0);PUT s3=;
RUN;
```
All these examples generate a message in the log, and return a missing value.

The first example has too many arguments. The second example specifies *sigma* but not *mu*. The third example specifies an invalid value for *sigma*.

# <span id="page-1219-0"></span>**CDF – LOGNORMAL**

Returns the value of the cumulative density function at the specified point for the Lognormal distribution with the specified mean and standard deviation.

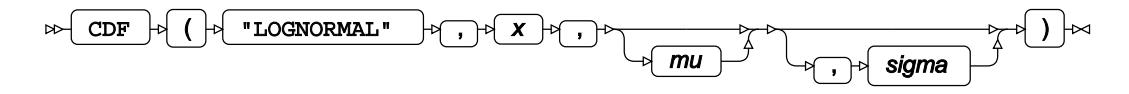

The Lognormal distribution is a continuous probability distribution where the natural logarithm of the random variable is normally distributed.

You can optionally specify the mean *μ* (*mu*) and standard deviation *σ* (*sigma*). The mean and standard deviation specified are the mean and standard deviation for the (normally-distributed) natural logarithm of the random variable, not the mean and standard deviation of the random variable itself.

If not specified, *mu* defaults to 0 and *sigma* defaults to 1. If *sigma* is specified, *mu* must also be specified.

This function is defined for  $\sigma > 0$ .

The calculated value for the Lognormal distribution is

$$
\begin{cases} \text{if } x \le 0 \text{ return } 0\\ \text{if } x > 0 \text{ return } f(x; \mu, \sigma) \end{cases}
$$

$$
f(x; \mu, \sigma) = \frac{1}{2} + \frac{1}{2} \text{erf} \left[ \frac{\log(x) - \mu}{\sqrt{2} \sigma} \right]
$$

where:

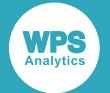

- erf(z) is the error function  $erf(z) = \frac{2}{\sqrt{\pi}} \int_0^z exp(-t^2) dt$
- $\cdot$   $\mu$  is the mean of the natural logarithm of the random variable
- $\sigma$  is the standard deviation of the natural logarithm of the random variable

## **Return type**: Numeric

### *x*

**Type**: Numeric

The point at which to calculate the cumulative density.

### *mu*

Optional argument

**Type**: Numeric

### **Default**: 0

The mean of the natural logarithm of the random variable.

If *sigma* is specified, *mu* must also be specified; otherwise a missing value is returned.

#### *sigma*

Optional argument

**Type**: Numeric

**Default**: 1

## **Restriction:** *sigma* > 0

The standard deviation of the natural logarithm of the random variable.

If *sigma* is specified, *mu* must also be specified; otherwise a missing value is returned.

If the argument is out of range, a missing value is returned.

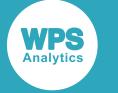

# **Basic example**

In this example, CDF – LOGNORMAL is called for various Lognormal distributions. The results are written to the log.

```
DATA _NULL_;
   s1 = CDF('LOGNORMAL", 1.5, 0, 1); PUT s1=;
  s2 = CDF('LOGNORMAL", 1.5, 0);PUT s2 =:
  s3 = CDF('LOGNORMAL", 1.5);PUT s3=;
  s4 = CDF("LOGNORMAL", 3, 2.5, 1.2);PUT s4=;
  s5 = CDF("LOGNORMAL", 12, 2.5, 1.2);PUT s5=;
   s6 = CDF("LOGNORMAL", 40, 2.5, 1.2);
  PUT s6=;
```
RUN;

This produces the following output:

s1=0.6574321695 s2=0.6574321695 s3=0.6574321695 s4=0.1214390656 s5=0.4949823193 s6=0.8390919839

The first three examples specify the same point  $(x = 1.5)$  in a Lognormal distribution where the mean of the logarithm of the random variable is 0 and the standard deviation of the logarithm of the random variable is 1. So *s1*, *s2* and *s3* contain the same value.

The remaining three examples specify different points ( $x = 3$ ,  $x = 12$  and  $x = 40$ ) in the same Lognormal distribution, where the mean of the logarithm of the random variable is 2.5 and the standard deviation of the logarithm of the random variable is 1.2.

## **Argument errors**

In this example, CDF – LOGNORMAL is called with various combinations of invalid arguments. The results are written to the log.

```
DATA _NULL_;
 s1 = CDF('LOGNORMAL", 1.5, 1, 2, 3);PUT s1=;
 s2 = CDF('LOGNORMAL", -1.5, , 2);PUT s2 =;
 s3 = CDF('LOGNORMAL", 1.5, 1, 0);PUT s3=;
```
RUN;

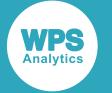

All these examples generate a message in the log, and return a missing value.

The first example has too many arguments. The second example specifies *sigma* but not *mu*. The third example specifies an invalid value for *sigma*.

# <span id="page-1222-0"></span>**LOGCDF – LOGNORMAL**

Returns the value of the natural logarithm of the cumulative density function at the specified point for the Lognormal distribution with the specified mean and standard deviation.

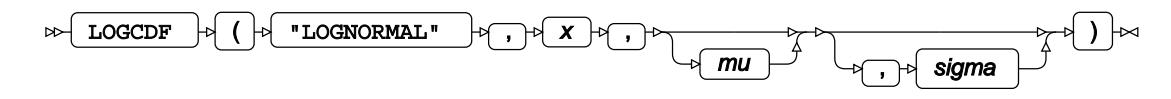

The Lognormal distribution is a continuous probability distribution where the natural logarithm of the random variable is normally distributed.

You can optionally specify the mean *μ* (*mu*) and standard deviation *σ* (*sigma*). The mean and standard deviation specified are the mean and standard deviation for the (normally-distributed) natural logarithm of the random variable, not the mean and standard deviation of the random variable itself.

If not specified, *mu* defaults to 0 and *sigma* defaults to 1. If *sigma* is specified, *mu* must also be specified.

This function is defined for  $\sigma > 0$ .

The calculated value for the Lognormal distribution is

$$
\begin{cases} \text{if } x \le 0 \text{ return } 0\\ \text{if } x > 0 \text{ return } f(x; \mu, \sigma) \end{cases}
$$

$$
f(x; \mu, \sigma) = \log \left[ \frac{1}{2} + \frac{1}{2} \text{erf} \left[ \frac{\log(x) - \mu}{\sqrt{2} \sigma} \right] \right]
$$

where:

- erf(z) is the error function erf(z) =  $\frac{2}{\sqrt{\pi}} \int_0^z \exp(-t^2) dt$
- $\mu$  is the mean of the natural logarithm of the random variable
- $\sigma$  is the standard deviation of the natural logarithm of the random variable

## **Return type**: Numeric

*x*

## **Type**: Numeric

The point at which to calculate the natural logarithm of the cumulative density.

*mu*

Optional argument

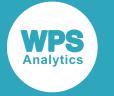

#### **Type**: Numeric

### **Default**: 0

The mean of the natural logarithm of the random variable.

If *sigma* is specified, *mu* must also be specified; otherwise a missing value is returned.

#### *sigma*

Optional argument

**Type**: Numeric

**Default**: 1

**Restriction:** *sigma* > 0

The standard deviation of the natural logarithm of the random variable.

If *sigma* is specified, *mu* must also be specified; otherwise a missing value is returned.

If the argument is out of range, a missing value is returned.

## **Basic example**

In this example, LOGCDF – LOGNORMAL is called for various Lognormal distributions. The results are written to the log.

```
DATA _NULL_;
   s1 = LOGCDF("LOGNORMAL", 1.5, 0, 1); PUT s1=;
   s2 = LOGCDF("LOGNORMAL", 1.5, 0);PUT s2 = js3 = LOGCDF("LOGNORMAL", 1.5);PUT s3 = j s4 = LOGCDF("LOGNORMAL", 3, 2.5, 1.2);
   PUT s4=;
    s5 = LOGCDF("LOGNORMAL", 12, 2.5, 1.2);
  PUT s5=;
    s6 = LOGCDF("LOGNORMAL", 40, 2.5, 1.2);
  PUT s6=;
```
RUN;

This produces the following output:

s1=-0.419413685 s2=-0.419413685 s3=-0.419413685 s4=-2.10834266 s5=-0.703233236 s6=-0.175434943

The first three examples specify the same point  $(x = 1.5)$  in a Lognormal distribution where the mean of the logarithm of the random variable is 0 and the standard deviation of the logarithm of the random variable is 1. So *s1*, *s2* and *s3* contain the same value.
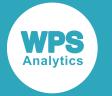

The remaining three examples specify different points ( $x = 3$ ,  $x = 12$  and  $x = 40$ ) in the same Lognormal distribution, where the mean of the logarithm of the random variable is 2.5 and the standard deviation of the logarithm of the random variable is 1.2.

## **Argument errors**

In this example, LOGCDF – LOGNORMAL is called with various combinations of invalid arguments. The results are written to the log.

```
DATA _NULL_;
   s1 = LOGCDF("LOGNORMAL", 1.5, 1, 2, 3);
   PUT s1=; 
  s2 = LOGCDF("LOGNORMAL", -1.5, , 2);PUT s2 = js3 = LOGCDF("LOGNORMAL", 1.5, 1, 0);PUT s3=;
RUN;
```
All these examples generate a message in the log, and return a missing value.

The first example has too many arguments. The second example specifies *sigma* but not *mu*. The third example specifies an invalid value for *sigma*.

# **SDF – LOGNORMAL**

Returns the value of the survival function at the specified point for the Lognormal distribution with the specified mean and standard deviation.

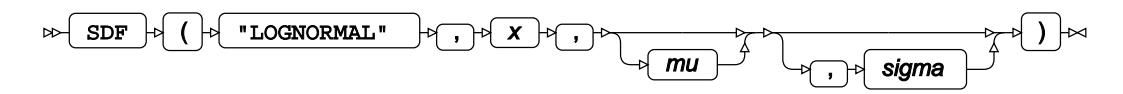

The Lognormal distribution is a continuous probability distribution where the natural logarithm of the random variable is normally distributed.

You can optionally specify the mean *μ* (*mu*) and standard deviation *σ* (*sigma*). The mean and standard deviation specified are the mean and standard deviation for the (normally-distributed) natural logarithm of the random variable, not the mean and standard deviation of the random variable itself.

If not specified, *mu* defaults to 0 and *sigma* defaults to 1. If *sigma* is specified, *mu* must also be specified.

This function is defined for  $\sigma > 0$ .

The calculated value for the Lognormal distribution is

 $\int$  if  $x \le 0$  return 0 lif  $x>0$  return  $f(x; \mu, \sigma)$ 

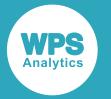

## **Reference for language elements** Version 4.2

$$
f(x; \mu, \sigma) = \frac{1}{2} - \frac{1}{2} \text{erf}\left[\frac{\log(x) - \mu}{\sqrt{2} \sigma}\right]
$$

where:

- erf(z) is the error function  $erf(z) = \frac{2}{\sqrt{\pi}} \int_0^z exp(-t^2) dt$
- $\cdot$   $\mu$  is the mean of the natural logarithm of the random variable
- $\cdot$   $\sigma$  is the standard deviation of the natural logarithm of the random variable

### **Return type**: Numeric

#### *x*

**Type**: Numeric

The point at which to calculate the value of the survival function.

#### *mu*

Optional argument

**Type**: Numeric

### **Default**: 0

The mean of the natural logarithm of the random variable.

If *sigma* is specified, *mu* must also be specified; otherwise a missing value is returned.

#### *sigma*

Optional argument

**Type**: Numeric

**Default**: 1

**Restriction:** *sigma* > 0

The standard deviation of the natural logarithm of the random variable.

If *sigma* is specified, *mu* must also be specified; otherwise a missing value is returned.

If the argument is out of range, a missing value is returned.

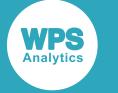

## **Basic example**

In this example, SDF – LOGNORMAL is called for various Lognormal distributions. The results are written to the log.

```
DATA _NULL_;
   s1 = SDF("LOGNORMAL", 1.5, 0, 1);
    PUT s1=;
  s2 = SDF("LOGNORMAL", 1.5, 0);PUT s2 =:
  s3 = SDF("LOGNORMAL", 1.5);PUT s3 =;s4 = SDF("LOGNORMAL", 3, 2.5, 1.2);PUT s4=;
  s5 = SDF("LOGNORMAL", 12, 2.5, 1.2);PUT s5=;
   s6 = SDF("LOGNORMAL", 40, 2.5, 1.2);
  PUT s6=;
```
RUN;

This produces the following output:

s1=0.3425678305 s2=0.3425678305 s3=0.3425678305 s4=0.8785609344 s5=0.5050176807 s6=0.1609080161

The first three examples specify the same point  $(x = 1.5)$  in a Lognormal distribution where the mean of the logarithm of the random variable is 0 and the standard deviation of the logarithm of the random variable is 1. So *s1*, *s2* and *s3* contain the same value.

The remaining three examples specify different points ( $x = 3$ ,  $x = 12$  and  $x = 40$ ) in the same Lognormal distribution, where the mean of the logarithm of the random variable is 2.5 and the standard deviation of the logarithm of the random variable is 1.2.

## **Argument errors**

In this example, SDF – LOGNORMAL is called with various combinations of invalid arguments. The results are written to the log.

```
DATA _NULL_;
   s1 = SDF("LOGNORMAL", 1.5, 1, 2, 3);
  PUT s1=;
  s2 = SDF('LOGNORMAL", -1.5, , 2);PUT s2 =;
  s3 = SDF("LOGNORMAL", 1.5, 1, 0);PUT s3=;
```
RUN;

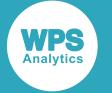

All these examples generate a message in the log, and return a missing value.

The first example has too many arguments. The second example specifies *sigma* but not *mu*. The third example specifies an invalid value for *sigma*.

# **LOGSDF – LOGNORMAL**

Returns the value of the natural logarithm of the survival function at the specified point for the Lognormal distribution with the specified mean and standard deviation.

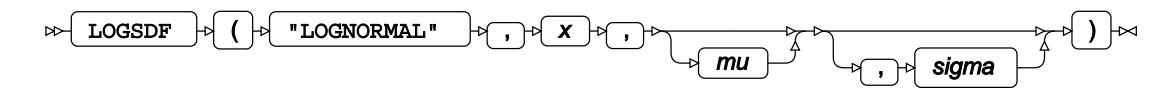

The Lognormal distribution is a continuous probability distribution where the natural logarithm of the random variable is normally distributed.

You can optionally specify the mean *μ* (*mu*) and standard deviation *σ* (*sigma*). The mean and standard deviation specified are the mean and standard deviation for the (normally-distributed) natural logarithm of the random variable, not the mean and standard deviation of the random variable itself.

If not specified, *mu* defaults to 0 and *sigma* defaults to 1. If *sigma* is specified, *mu* must also be specified.

This function is defined for  $\sigma > 0$ .

The calculated value for the Lognormal distribution is

$$
\begin{cases} \text{if } x \le 0 \text{ return } 0\\ \text{if } x > 0 \text{ return } f(x; \mu, \sigma) \end{cases}
$$

$$
f(x; \mu, \sigma) = \log \left[ \frac{1}{2} - \frac{1}{2} \text{erf} \left[ \frac{\log(x) - \mu}{\sqrt{2} \sigma} \right] \right]
$$

where:

- erf(z) is the error function erf(z) =  $\frac{2}{\sqrt{\pi}} \int_0^z \exp(-t^2) dt$
- $\mu$  is the mean of the natural logarithm of the random variable
- $\sigma$  is the standard deviation of the natural logarithm of the random variable

#### **Return type**: Numeric

*x*

### **Type**: Numeric

The point at which to calculate the natural logarithm of the survival function.

*mu*

Optional argument

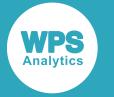

#### **Type**: Numeric

### **Default**: 0

The mean of the natural logarithm of the random variable.

If *sigma* is specified, *mu* must also be specified; otherwise a missing value is returned.

#### *sigma*

Optional argument

**Type**: Numeric

**Default**: 1

**Restriction:** *sigma* > 0

The standard deviation of the natural logarithm of the random variable.

If *sigma* is specified, *mu* must also be specified; otherwise a missing value is returned.

If the argument is out of range, a missing value is returned.

## **Basic example**

In this example, LOGSDF – LOGNORMAL is called for various Lognormal distributions. The results are written to the log.

```
DATA _NULL_;
   s1 = LOGSDF("LOGNORMAL", 1.5, 0, 1); PUT s1=;
   s2 = LOGSDF("LOGNORMAL", 1.5, 0);PUT s2 = js3 = LOGSDF("LOGNORMAL", 1.5);PUT s3 = j s4 = LOGSDF("LOGNORMAL", 3, 2.5, 1.2);
   PUT s4=;
    s5 = LOGSDF("LOGNORMAL", 12, 2.5, 1.2);
  PUT s5=;
    s6 = LOGSDF("LOGNORMAL", 40, 2.5, 1.2);
  PUT s6=;
```
RUN;

This produces the following output:

s1=-1.071285596 s2=-1.071285596 s3=-1.071285596 s4=-0.129470012 s5=-0.683161839 s6=-1.826922406

The first three examples specify the same point  $(x = 1.5)$  in a Lognormal distribution where the mean of the logarithm of the random variable is 0 and the standard deviation of the logarithm of the random variable is 1. So *s1*, *s2* and *s3* contain the same value.

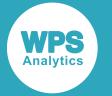

The remaining three examples specify different points ( $x = 3$ ,  $x = 12$  and  $x = 40$ ) in the same Lognormal distribution, where the mean of the logarithm of the random variable is 2.5 and the standard deviation of the logarithm of the random variable is 1.2.

## **Argument errors**

In this example, LOGSDF – LOGNORMAL is called with various combinations of invalid arguments. The results are written to the log.

```
DATA _NULL_;
   s1 = LOGSDF("LOGNORMAL", 1.5, 1, 2, 3);
   PUT s1=; 
  s2 = LOGSDF("LOGNORMAL", -1.5, , 2);PUT s2 = js3 = LOGSDF("LOGNORMAL", 1.5, 1, 0);PUT s3=;
RUN;
```
All these examples generate a message in the log, and return a missing value.

The first example has too many arguments. The second example specifies *sigma* but not *mu*. The third example specifies an invalid value for *sigma*.

# **QUANTILE – LOGNORMAL**

Returns the value of the quantile function at the specified point for the Lognormal distribution with the specified mean and standard deviation.

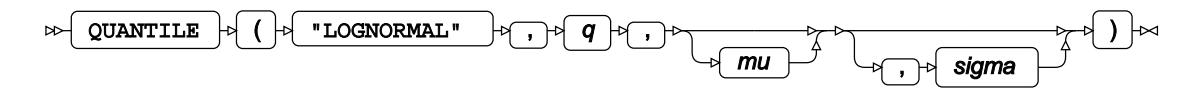

The Lognormal distribution is a continuous probability distribution where the natural logarithm of the random variable is normally distributed.

You can optionally specify the mean *μ* (*mu*) and standard deviation *σ* (*sigma*). The mean and standard deviation specified are the mean and standard deviation for the (normally-distributed) natural logarithm of the random variable, not the mean and standard deviation of the random variable itself.

If not specified, *mu* defaults to 0 and *sigma* defaults to 1. If *sigma* is specified, *mu* must also be specified.

This function is defined for

$$
\begin{cases} 0 < q < 1 \\ \sigma > 0 \end{cases}
$$

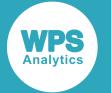

The calculated value, *x*, for the Lognormal distribution is

$$
f(q; \mu, \sigma) = \inf \{x : q \le \text{CDF}(x; \mu, \sigma)\}\
$$

where

- $x \in \mathbb{R}$
- $\inf\{x\}$  (*infinium*) is the greatest lower bound of x
- $\mu$  is the mean of the (normally distributed) natural logarithm of the random variable
- $\cdot$   $\sigma$  is the standard deviation of the (normally-distributed) natural logarithm of the random variable
- CDF( $x;\mu,\sigma$ ) is the cumulative density function of the Lognormal distribution

#### **Return type**: Numeric

#### *q*

**Type**: Numeric

**Restriction:**  $0.0 < q < 1.0$ 

The probability value for which to calculate the quantile.

If the argument is out of range, a missing value is returned.

#### *mu*

Optional argument

**Type**: Numeric

#### **Default**: 0

The mean of the natural logarithm of the random variable.

If *sigma* is specified, *mu* must also be specified; otherwise a missing value is returned.

#### *sigma*

Optional argument

**Type**: Numeric

**Default**: 1

#### **Restriction:** *sigma* > 0

The standard deviation of the natural logarithm of the random variable.

If *sigma* is specified, *mu* must also be specified; otherwise a missing value is returned.

If the argument is out of range, a missing value is returned.

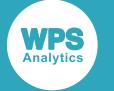

## **Basic example**

In this example, QUANTILE – LOGNORMAL is called for different Lognormal distributions. The returned values are then passed to CDF – LOGNORMAL for the same Lognormal distributions. The results are written to the log.

The results are written to the log.

```
DATA _NULL_;
   s1 = QUANTILE("LOGNORMAL", 0.25, 2.5, 1.2);
   s2 = QUANTILE("LOGNORMAL", 0.75, 2.5, 1.2);
  PUT s1 = s2 =;
  s3 = CDF('LOGNORMAL", s1, 2.5, 1.2);s4 = CDF('LOGNORMAL", s2, 2.5, 1.2);PUT s3 = s4 =;
RUN;
```
This produces the following output:

```
s1=5.422800068 s2=27.368362698
s3=0.25 s4=0.75
```
Variable *s1*=5.422800068 is the value returned by QUANTILE – LOGNORMAL for *q*=0.25 for a Lognormal distribution with mean 2.5 and standard deviation 1.2.

Variable *s2*=27.368362698 is the value returned by QUANTILE – LOGNORMAL for *q*=0.75.

As a comparison, variables *s3* and *s4* contain the results of passing *s1* and *s2* to CDF – LOGNORMAL. As QUANTILE – LOGNORMAL and CDF – LOGNORMAL are inverse functions, the values returned from CDF – LOGNORMAL are the same as the values originally passed to QUANTILE – LOGNORMAL.

## **Argument errors**

In this example, QUANTILE – LOGNORMAL is called with various combinations of invalid arguments. The results are written to the log.

```
DATA _NULL_;
  s1 = QUANTILE("LOGNORMAL", 0.25, 2.5, 1.2, 3);
  PUT s1=;
  s2 = QUANTILE("LOGNORMAL", 0.25, , 1.2);
  PUT s2 = j s3 = QUANTILE("LOGNORMAL", 0.25, 2.5, 0);
  PUT s3=:
  s4 = QUANTILE("LOGNORMAL", 0, 2.5, 1.2);PUT s4=:
  s5 = QUANTILE("LOGNORMAL", -1, 2.5, 1.2);
  PUT s5=;
```
RUN;

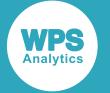

All these examples generate a message in the log, and return a missing value.

The first example has too many arguments. The second example specifies *sigma* but not *mu*. The third example specifies an invalid value for *sigma*.

The fourth and fifth examples specify invalid values for  $q$  ( $q=0$  and  $q=-1$  respectively).

# **RAND – LOGNORMAL**

Returns a random number from the Lognormal distribution.

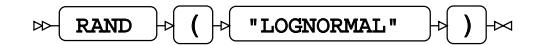

The distribution is parameterised using a mean of 0 and a standard deviation of 1.

This function does not take any variable arguments.

Each time you execute this function within a DATA step, a new random number is generated using the Mersenne Twister algorithm, see: Makoto Matsumoto and Takuji Nishimura, "Mersenne Twister: a 623-dimensionally equidistributed uniform pseudo-random number generator", *ACM Transactions on Modeling and Computer Simulation (TOMACS) - Special issue on uniform random number generation* 8, no. 1 (1998), 3-30.

If the random stream is not initialised, repeated executions of the same DATA step produce different sequences of random numbers. [T](#page-797-0)o initialise the random stream, use CALL STREAMINIT  $\vec{\mathcal{O}}$  (page 798) before this function.

#### **Return type**: Numeric

The return value is positive.

## **Example**

In this example, a random number from the Lognormal distribution is returned on each iteration of the loop. The results are written to the log.

```
DATA NULL;
 PUT "The random numbers are:";
 DO i = 1 TO 5;
    result = RAND("LOGNORMAL");
    PUT result;
 EMDRUN;
```
This produces the following output:

```
The random numbers are:
0.5024141225
0.3646048429
1.1400518351
4.1975318463
0.1907837004
```
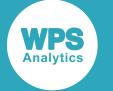

Running the DATA step again produces the following output.

```
The random numbers are:
0.1353004462
0.6602126687
2.9420670479
1.2557263294
0.7885070773
```
However, if you first use CALL STREAMINIT to specify a seed, then each time you run the DATA step, it produces the same output.

```
DATA _NULL_;
 PUT "The random numbers are:";
   CALL STREAMINIT(9);
  DO i = 1 TO 5;
     result = RAND("LOGNORMAL");
     PUT result;
   END;
RUN;
```
This produces the following output:

```
The random numbers are:
1.7506445418
0.5203794406
2.9996140074
1.6572896735
0.1503519974
```
Running the DATA step again produces the same output.

# **Negative Binomial distribution**

Functions for the Negative Binomial distribution.

Both the probability density function and the probability mass function are defined for this distribution. These functions return identical results.

Probability functions are related to each other as follows:

- The cumulative density function is the cumulative version of the probability density function over the distribution domain.
- The survival function is the complement to the cumulative density function.
- The quantile function is the inverse of the cumulative density function.

PDF – NEGBINOMIA[L](#page-1235-0) ....................................................................................................................1236

$$
\binom{k+r-1}{k} p^k (1-p)^r
$$

Returns the probability density value of the Negative Binomial distribution for a specified number of failures based on the probability of success and the number of successes in Bernoulli trials. This function is an alias of PMF – NEGBINOMIAL.

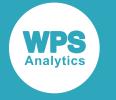

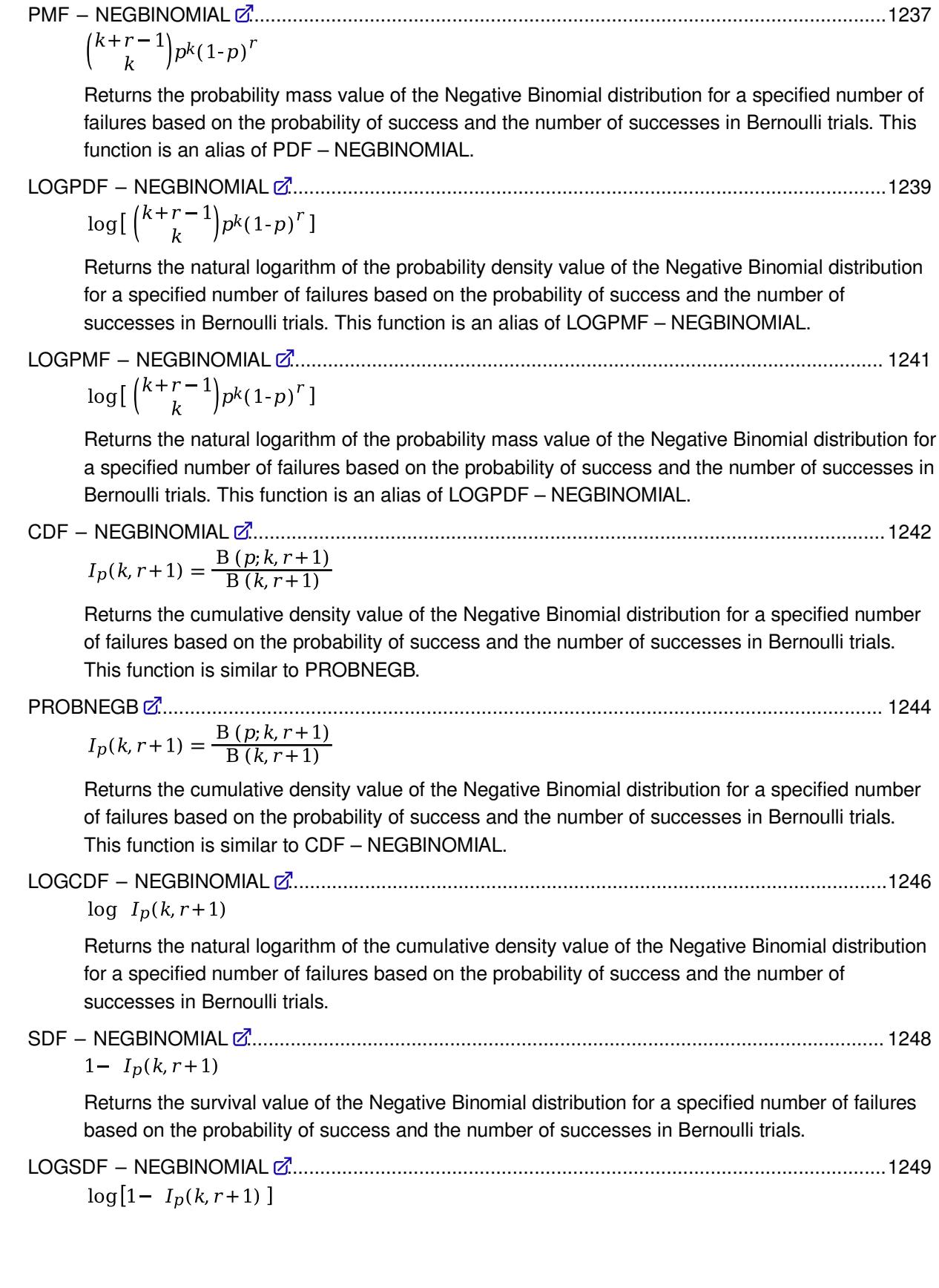

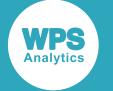

Returns the natural logarithm of the survival value of the Negative Binomial distribution for a specified number of failures based on the probability of success and the number of successes in Bernoulli trials.

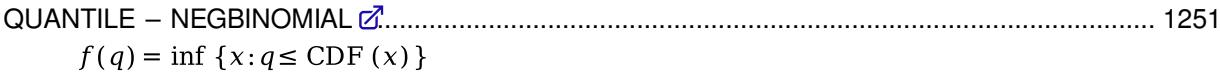

Returns the quantile value of the Negative Binomial distribution for a specified number of failures based on the probability of success and the number of successes in Bernoulli trials.

RAND – NEGBINOMIAL [.](#page-1252-0)................................................................................................................1253 Returns a random number from the Negative Binomial distribution based on the probability of success and the number of successes in Bernoulli trials.

# <span id="page-1235-0"></span>**PDF – NEGBINOMIAL**

Returns the probability density value of the Negative Binomial distribution for a specified number of failures based on the probability of success and the number of successes in Bernoulli trials. This function is an alias of PMF – NEGBINOMIAL.

 $\boxed{\mathsf{PDF}} \uplus (\biguplus \text{wegbinomial} \mathsf{R} \to \mathsf{P} \rightarrow \mathsf{P} \rightarrow \mathsf{P$  $\bowtie$ 

Calculates the probability density function for the Negative Binomial distribution for the number of failures *r*, based on the probability of success *p* and the number of successes *k* in Bernoulli trials.

This function is defined under the following conditions:

$$
0 \le p \le 1
$$
  

$$
r \in \mathbb{Z}
$$
  

$$
k > 0, \ k \in \mathbb{Z}
$$

$$
\begin{cases} \text{if } r < 0 \\ \text{otherwise} \text{ return } f(p; k, r) \end{cases}
$$

$$
f(p;k,r) = \binom{k+r-1}{k} p^k (1-p)^r \text{ where } \binom{k+r-1}{k} = \frac{(k+r-1)!}{k!(r-1)!}
$$

**Return type**: Numeric

*r*

**Type**: Numeric

The number of failures until the specified number of successes has been reached.

**Restriction**: *r* must be integer

If the argument is out of range or contains a missing value, a missing value is returned.

*p*

**Type**: Numeric

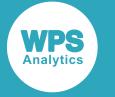

The probability of success in all the trials.

### **Restriction**:  $0 \le p \le 1$

If the argument is out of range or contains a missing value, a missing value is returned.

### *k*

**Type**: Numeric

The number of successes.

**Restriction**: *k* > 0 and must be integer

If the argument is out of range or contains a missing value, a missing value is returned.

## **Examples**

In these examples, the probability density value of the Negative Binomial distribution is returned. The results are written to the log.

```
DATA _NULL_;
 s1 = PDF("NEGBINOMIAL", 0, 0.7, 8);PUT s1 = ts2 = PDF("NEGBINOMIAL", -1, 0.7, 8);PUT s2 =;
 s3 = PDF("NEGBINOMIAL", 10, 0.7, 8);PUT s3 = js4 = PDF("NEGBINOMIAL", 0.6, 0.7, 8);PUT s4=;
 s5 = PDF("NEGBINOMIAL", 0, -1.7, 8);PUT s5=;
RUN;
```
This produces the following output:

```
s1=0.05764801
s2=0s3=0.0066202107
s4=.
s5=.
```
The last two examples return a missing value because one of the arguments is out of range.

# <span id="page-1236-0"></span>**PMF – NEGBINOMIAL**

Returns the probability mass value of the Negative Binomial distribution for a specified number of failures based on the probability of success and the number of successes in Bernoulli trials. This function is an alias of PDF – NEGBINOMIAL.

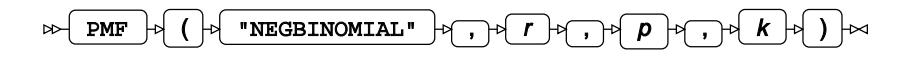

Calculates the probability mass function for the Negative Binomial distribution for the number of failures *r*, based on the probability of success *p* and the number of successes *k* in Bernoulli trials.

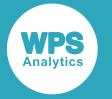

This function is defined under the following conditions:

$$
0 \le p \le 1
$$
  

$$
r \in \mathbb{Z}
$$
  

$$
k > 0, \ k \in \mathbb{Z}
$$

$$
\begin{cases} \text{if } r < 0 \\ \text{otherwise} \text{ return } f(p; k, r) \end{cases}
$$

$$
f(p;k,r) = {k+r-1 \choose k} p^k (1-p)^r \text{ where } {k+r-1 \choose k} = \frac{(k+r-1)!}{k!(r-1)!}
$$

### **Return type**: Numeric

```
r
```
**Type**: Numeric

The number of failures until the specified number of successes has been reached.

**Restriction**: *r* must be integer

If the argument is out of range or contains a missing value, a missing value is returned.

### *p*

**Type**: Numeric

The probability of success in all the trials.

### **Restriction**:  $0 \le p \le 1$

If the argument is out of range or contains a missing value, a missing value is returned.

### *k*

**Type**: Numeric

The number of successes.

**Restriction**: *k* > 0 and must be integer

If the argument is out of range or contains a missing value, a missing value is returned.

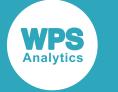

# **Examples**

In these examples, the probability mass value of the Negative Binomial distribution is returned. The results are written to the log.

```
DATA _NULL_;
s1 = PMF("NEGBINOMIAL", 0, 0.7, 8);PUT s1 =;
s2 = PMF("NEGBINOMIAL", -1, 0.7, 8);PUT s2 = js3 = PMF("NEGBINOMIAL", 10, 0.7, 8);PUT s3 =;s4 = PMF("NEGBINOMIAL", 0.6, 0.7, 8);PUT s4=;
 s5 = PMF("NEGBINOMIAL", 0, -1.7, 8);PUT s5=;
RUN;
```
This produces the following output:

```
s1=0.05764801
s2=0s3=0.0066202107
s4=.
s5=.
```
The last two examples return a missing value because one of the arguments is out of range.

# <span id="page-1238-0"></span>**LOGPDF – NEGBINOMIAL**

Returns the natural logarithm of the probability density value of the Negative Binomial distribution for a specified number of failures based on the probability of success and the number of successes in Bernoulli trials. This function is an alias of LOGPMF – NEGBINOMIAL.

$$
\text{Cov} \left( \text{LOGPDF} \right) \circ \left( \left( \text{Cov} \left( \text{Cov} \left( \text{Cov} \left( \text{Cov} \right) \right) \right) \right) \circ \text{Cov} \left( \text{Cov} \left( \text{Cov} \left( \text{Cov} \left( \text{Cov} \left( \text{Cov} \right) \right) \right) \right) \right) \right) \right) \right) \text{Cov} \left( \text{Cov} \left( \text{Cov} \left( \text{Cov} \left( \text{Cov} \left( \text{Cov} \left( \text{Cov} \left( \text{Cov} \left( \text{Cov} \left( \text{Cov} \left( \text{Cov} \right) \right) \right) \right) \right) \right) \right) \right) \right) \right) \text{Cov} \left( \text{Cov} \left(
$$

Calculates the natural logarithm of the probability density function for the Negative Binomial distribution for the number of failures *r*, based on the probability of success *p* and the number of successes *k* in Bernoulli trials.

This function is defined under the following conditions:

=

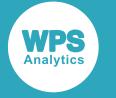

where 
$$
\binom{k+r-1}{k} = \frac{(k+r-1)!}{k!(r-1)!}
$$

### **Return type**: Numeric

*r*

### **Type**: Numeric

The number of failures until the specified number of successes has been reached.

#### **Restrictions**:

- $r \geq 0$  must be integer
- if  $p = 0$  or  $p = 1$ , then  $r = 0$

If the argument is out of range or contains a missing value, a missing value is returned.

*p*

**Type**: Numeric

The probability of success in all the trials.

**Restriction**:  $0 \le p \le 1$ 

If the argument is out of range or contains a missing value, a missing value is returned.

*k*

**Type**: Numeric

The number of successes.

**Restriction**: *k* > 0 and must be integer

If the argument is out of range or contains a missing value, a missing value is returned.

## **Examples**

In these examples, the natural logarithm of the probability density value of the Negative Binomial distribution is returned. The results are written to the log.

```
DATA _NULL_;
 s1 = LOGPDF('NEGBINOMIAL", 0, 0.7, 8);PUT s1 =;
 s2 = LOGPDF("NEGBINOMIAL", -1, 0.7, 8);PUT s2 = js3 = LOGPDF("NEGBINOMIAL", 0, -1.7, 8);PUT s3 =;RUN;
```
This produces the following output:

```
s1=-2.853399552
s2=.
s3=.
```
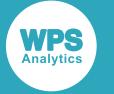

The last two examples return a missing value because one of the arguments is out of range.

# <span id="page-1240-0"></span>**LOGPMF – NEGBINOMIAL**

Returns the natural logarithm of the probability mass value of the Negative Binomial distribution for a specified number of failures based on the probability of success and the number of successes in Bernoulli trials. This function is an alias of LOGPDF – NEGBINOMIAL.

LOGPMF  $\left| \phi \right|$  (  $\left| \phi \right|$  "NEGBINOMIAL"  $\left| \phi \right|$ ,  $\left| \phi \right|$ ,  $\left| \phi \right|$ ,  $\left| \phi \right|$ ,  $\left| \phi \right|$  (  $\left| \phi \right|$ )  $\left| \infty \right|$  $\sim$ 

Calculates the natural logarithm of the probability mass function for the Negative Binomial distribution for the number of failures *r*, based on the probability of success *p* and the number of successes *k* in Bernoulli trials.

This function is defined under the following conditions:

=

**Return type**: Numeric

*r*

#### **Type**: Numeric

The number of failures until the specified number of successes has been reached.

#### **Restrictions**:

- $r \geq 0$  must be integer
- if  $p = 0$  or  $p = 1$ , then  $r = 0$

If the argument is out of range or contains a missing value, a missing value is returned.

*p*

#### **Type**: Numeric

The probability of success in all the trials.

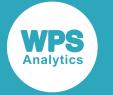

### **Restriction**:  $0 \le p \le 1$

If the argument is out of range or contains a missing value, a missing value is returned.

*k*

**Type**: Numeric

The number of successes.

**Restriction**: *k* > 0 and must be integer

If the argument is out of range or contains a missing value, a missing value is returned.

# **Examples**

In these examples, the natural logarithm of the probability mass value of the Negative Binomial distribution is returned. The results are written to the log.

```
DATA _NULL_;
 s1 = LOGPMF("NEGBINOMIAL", 0, 0.7, 8); PUT s1=;
 s2 = LOGPMF("NEGBINOMIAL", -1, 0.7, 8);PUT s2 = js3 = LOGPMF("NEGBINOMIAL", 0, -1.7, 8);PUT s3 = jRUN;
```
This produces the following output:

s1=-2.853399552  $s2=$ .  $s3=$ .

The last two examples return a missing value because one of the arguments is out of range.

# <span id="page-1241-0"></span>**CDF – NEGBINOMIAL**

Returns the cumulative density value of the Negative Binomial distribution for a specified number of failures based on the probability of success and the number of successes in Bernoulli trials. This function is similar to PROBNEGB.

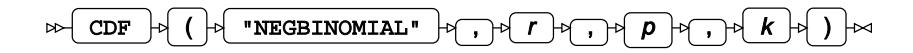

Calculates the cumulative density function for the Negative Binomial distribution for the number of failures *r*, based on the probability of success *p* and the number of successes *k* in Bernoulli trials.

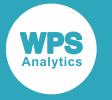

This function is defined under the following conditions:

$$
0 \le p \le 1
$$
  
\n
$$
r \in \mathbb{Z}
$$
  
\n
$$
k > 0, k \in \mathbb{Z}
$$
  
\nif  $r < 0$  return 0  
\notherwise return  $I_p(k, r+1)$   
\n
$$
I_p(k, r+1) = \frac{B(p; k, r+1)}{B(k, r+1)}
$$
  
\n
$$
B(p; k, r+1) = \int_0^p t^{k-1} (1-t)^r dt
$$
  
\n
$$
B(k, r+1) = B(p; k, r+1)|_{p=1}
$$

where *Ip*(*k*, *r*+1) is the regularised incomplete Beta function; *Β* (*p*; *k*, *r*+1) is the incomplete Beta function; and *B*  $(k, r+1)$  is the Beta function, see *BET[A](#page-1969-0)*  $\vec{Q}$ <sup>1</sup> (page 1970).

### **Return type**: Numeric

The return value is less than or equal to one.

*r*

#### **Type**: Numeric

The number of failures until the specified number of successes has been reached.

**Restriction**: *r* must be integer

If the argument is out of range or contains a missing value, a missing value is returned.

#### *p*

#### **Type**: Numeric

The probability of success in all the trials.

#### **Restriction**:  $0 \le p \le 1$

If the argument is out of range or contains a missing value, a missing value is returned.

#### *k*

### **Type**: Numeric

The number of successes.

**Restriction**: *k* > 0 and must be integer

If the argument is out of range or contains a missing value, a missing value is returned.

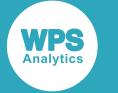

# **Examples**

In these examples, the cumulative density value of the Negative Binomial distribution is returned. The results are written to the log.

```
DATA _NULL_;
s1 = CDF('NEGBINOMIAL", 0, 0.7, 8);PUT s1 =;
 s2 = CDF("NEGBINOMIAL", -1, 0.7, 8);PUT s2 = js3 = CDF("NEGBINOMIAL", 10, 0.7, 8);PUT s3 =;s4 = CDF('NEGBINOMIAL", 0.6, 0.7, 8);PUT s4=;
 s5 = CDF('NEGBINOMIAL", 0, -1.7, 8);PUT s5=;
RUN;
```
This produces the following output:

```
s1=0.05764801
s2=0s3=0.993927486
s4=.
s5=
```
The last two examples return a missing value because one of the arguments is out of range.

# <span id="page-1243-0"></span>**PROBNEGB**

Returns the cumulative density value of the Negative Binomial distribution for a specified number of failures based on the probability of success and the number of successes in Bernoulli trials. This function is similar to CDF – NEGBINOMIAL.

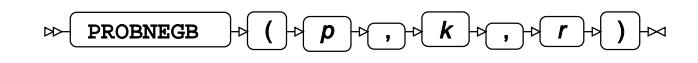

### **Note:**

```
Function PROBNEGB differs from CDF ("NEGBINOMIAL", r, p, k) in the order of the arguments and
in the restrictions imposed on k and r.
```
Calculates the cumulative density function for the Negative Binomial distribution for the number of failures *r*, based on the probability of success *p* and the number of successes *k* in Bernoulli trials.

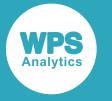

This function is defined under the following conditions:

$$
0 \le p \le 1
$$
  
\n $r \ge 0, r \in \mathbb{Z}$   
\n $k > 0, k \in \mathbb{Z}$   
\n
$$
I_p(k, r+1) = \frac{B(p; k, r+1)}{B(k, r+1)}
$$
  
\n $B(p; k, r+1) = \int_0^p t^{k-1} (1-t)^r dt$   
\n $B(k, r+1) = B(p; k, r+1)|_{p=1}$ 

where *Ip*(*k*, *r*+1) is the regularised incomplete Beta function; *Β* (*p*; *k*, *r*+1) is the incomplete Beta function; and *B*  $(k, r+1)$  is the Beta function, see *BET[A](#page-1969-0)*  $\mathbb{Z}^7$  (page 1970).

#### **Return type**: Numeric

The return value is less than or equal to one.

## *p*

**Type**: Numeric

The probability of success in all the trials.

**Restriction**:  $0 \le p \le 1$ 

If the argument is out of range or contains a missing value, a missing value is returned.

## *k*

**Type**: Numeric

The number of successes.

**Restriction**: *k* > 0 and must be integer

If the argument is out of range or contains a missing value, a missing value is returned.

*r*

**Type**: Numeric

The number of failures until the specified number of successes has been reached.

**Restriction**:  $r \geq 0$  must be integer

If the argument is out of range or contains a missing value, a missing value is returned.

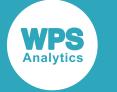

## **Examples**

In these examples, the cumulative density value of the Negative Binomial distribution is returned. The results are written to the log.

```
DATA _NULL_;
s1 = PROBNEGB(0.7, 8, 0);PUT s1=;
 s2 = PROBNEGB(0.7, 8, -1);PUT s2 = js3 = PROBNEGB(-1.7, 8, 0);PUT s3 =;RUN;
```
This produces the following output:

s3=0.05764801  $s4=$ .  $s5=$ .

The last two examples return a missing value because one of the arguments is out of range.

# <span id="page-1245-0"></span>**LOGCDF – NEGBINOMIAL**

Returns the natural logarithm of the cumulative density value of the Negative Binomial distribution for a specified number of failures based on the probability of success and the number of successes in Bernoulli trials.

$$
\text{Cov} \left( \begin{array}{c|c} \multicolumn{3}{c|}{\text{LOGCDF}} \end{array} \right) \rightarrow \left( \begin{array}{c|c} \multicolumn{3}{c|}{\text{NEGBINOMIAL}}} \end{array} \right) \rightarrow \left( \begin{array}{c|c} \multicolumn{3}{c|}{\text{N}} \end{array} \right) \rightarrow \left( \begin{array}{c|c} \multicolumn{3}{c|}{\text{N}} \end{array} \right) \rightarrow \left( \begin{array}{c|c} \multicolumn{3}{c|}{\text{N}} \end{array} \right) \rightarrow \left( \begin{array}{c|c} \multicolumn{3}{c|}{\text{N}} \end{array} \right) \rightarrow \left( \begin{array}{c|c} \multicolumn{3}{c|}{\text{N}} \end{array} \right) \rightarrow \left( \begin{array}{c|c} \multicolumn{3}{c|}{\text{N}} \end{array} \right) \rightarrow \left( \begin{array}{c|c} \multicolumn{3}{c|}{\text{N}} \end{array} \right) \rightarrow \left( \begin{array}{c|c} \multicolumn{3}{c|}{\text{N}} \end{array} \right) \rightarrow \left( \begin{array}{c|c} \multicolumn{3}{c|}{\text{N}} \end{array} \right) \rightarrow \left( \begin{array}{c|c} \multicolumn{3}{c|}{\text{N}} \end{array} \right) \rightarrow \left( \begin{array}{c|c} \multicolumn{3}{c|}{\text{N}} \end{array} \right) \rightarrow \left( \begin{array}{c|c} \multicolumn{3}{c|}{\text{N}} \end{array} \right) \rightarrow \left( \begin{array}{c|c} \multicolumn{3}{c|}{\text{N}} \end{array} \right) \rightarrow \left( \begin{array}{c|c} \multicolumn{3}{c|}{\text{N}} \end{array} \right) \rightarrow \left( \begin{array}{c|c} \multicolumn{3}{c|}{\text{N}} \end{array} \right) \rightarrow \left( \begin{array}{c|c} \multicolumn{3}{c|}{\text{N}} \end{array} \right) \rightarrow \left( \begin{array}{c|c} \multicolumn{3}{c|}{\text{N}} \end{array} \right) \rightarrow \left( \begin{array}{c|c} \multicolumn{3}{c|}{\text{N}} \end{array} \right) \rightarrow \left( \begin{array}{
$$

Calculates the natural logarithm of the cumulative density function for the Negative Binomial distribution for the number of failures *r*, based on the probability of success *p* and the number of successes *k* in Bernoulli trials.

This function is defined under the following conditions:

$$
0 < p \le 1
$$
  
\n
$$
r \ge 0, r \in \mathbb{Z}
$$
  
\n
$$
k > 0, k \in \mathbb{Z}
$$
  
\n
$$
f(p; k, r) = \log I_p(k, r+1) = \log B(p; k, r+1) - \log B(k, r+1)
$$
  
\n
$$
B(p; k, r+1) = \int_0^p t^{k-1} (1-t)^r dt
$$
  
\n
$$
B(k, r+1) = B(p; k, r+1)|_{p=1}
$$

where *Ip*(*k*, *r*+1) is the regularised incomplete Beta function; *Β* (*p*; *k*, *r*+1) is the incomplete Beta function; and *B*  $(k, r+1)$  is the Beta function, see *BET[A](#page-1969-0)*  $\mathbb{Z}^7$  (page 1970).

#### **Return type**: Numeric

The return value is negative or zero.

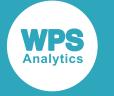

*r*

## **Type**: Numeric

The number of failures until the specified number of successes has been reached.

**Restriction**:  $r \geq 0$  must be integer

If the argument is out of range or contains a missing value, a missing value is returned.

*p*

```
Type: Numeric
```
The probability of success in all the trials.

**Restriction**:  $0 < p \le 1$ 

If the argument is out of range or contains a missing value, a missing value is returned.

### *k*

**Type**: Numeric

The number of successes.

**Restriction**: *k* > 0 and must be integer

If the argument is out of range or contains a missing value, a missing value is returned.

# **Examples**

In these examples, the natural logarithm of the cumulative density value of the Negative Binomial distribution is returned. The results are written to the log.

```
DATA _NULL_;
 s1 = LOGCDF("NEGBINOMIAL", 0, 0.7, 8);PUT s1 =;
s2 = LOGCDF("NEGBINOMIAL", 10, 0.7, 8);PUT s2 = js3 = LOGCDF("NEGBINOMIAL", 0.6, 0.7, 8);PUT s3 = js4 = LOGCDF("NEGBINOMIAL", 0, -1.7, 8);PUT s4 =;
RUN;
```
This produces the following output:

s1=-2.853399552 s2=-0.006091027  $s3 = .$  $s4=$ .

The last two examples return a missing value because one of the arguments is out of range.

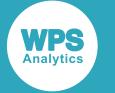

# <span id="page-1247-0"></span>**SDF – NEGBINOMIAL**

Returns the survival value of the Negative Binomial distribution for a specified number of failures based on the probability of success and the number of successes in Bernoulli trials.

$$
\text{Cov} \left( \text{SDF } \rightarrow \text{Cov} \right) \text{ for } \text{MEGBINOMIAL-} \rightarrow \text{Cov} \left( \text{Cov} \right) \rightarrow \text{Cov} \left( \text{Cov} \right) \rightarrow \text{Cov} \left( \text{Cov} \
$$

Calculates the survival function, or the complement to the cumulative density function, for the Negative Binomial distribution for the number of failures *r*, based on the probability of success *p* and the number of successes *k* in Bernoulli trials.

This function is defined under the following conditions:

$$
0 \le p \le 1
$$
  
\n $r \in \mathbb{Z}$   
\n $k > 0, k \in \mathbb{Z}$   
\n
$$
\begin{cases}\n\text{if } r < 0 \text{ return } 1 \\
\text{otherwise return } f(p; k, r+1)\n\end{cases}
$$
  
\n $f(p; k, r) = 1 - I_p(k, r+1) = 1 - \frac{B(p; k, r+1)}{B(k, r+1)}$   
\n $B(p; k, r+1) = \int_0^p t^{k-1} (1-t)^r dt$   
\n $B(k, r+1) = B(p; k, r+1)|_{p=1}$ 

where *Ip*(*k*, *r*+1) is the regularised incomplete Beta function; *Β* (*p*; *k*, *r*+1) is the incomplete Beta function; and *B*  $(k, r+1)$  is the Beta function, see *BET[A](#page-1969-0)*  $\vec{Q}$ <sup>1</sup> (page 1970).

#### **Return type**: Numeric

The return value is less than or equal to one.

*r*

### **Type**: Numeric

The number of failures until the specified number of successes has been reached.

**Restriction**: *r* must be integer

If the argument is out of range or contains a missing value, a missing value is returned.

*p*

**Type**: Numeric

The probability of success in all the trials.

#### **Restriction**:  $0 \le p \le 1$

If the argument is out of range or contains a missing value, a missing value is returned.

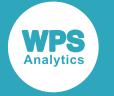

*k*

**Type**: Numeric

The number of successes.

**Restriction**: *k* > 0 and must be integer

If the argument is out of range or contains a missing value, a missing value is returned.

## **Examples**

In these examples, the survival value of the Negative Binomial distribution is returned. The results are written to the log.

```
DATA _NULL_;
 s1 = SDF("NEGBINOMIAL", 0, 0.7, 8);PUT s1 =;
s2 = SDF("NEGBINOMIAL", -1, 0.7, 8);PUT s2 =:
s3 = SDF("NEGBINOMIAL", 10, 0.7, 8);PUT s3 = js4 = SDF("NEGBINOMIAL", 0.6, 0.7, 8);PUT s4=;
 s5 = SDF("NEGBINOMIAL", 0, -1.7, 8);PUT s5=;
RIIN\cdot
```
This produces the following output:

s1=0.94235199  $s2=1$ s3=0.006072514  $s4=$ .  $s5=$ .

The last two examples return a missing value because one of the arguments is out of range.

# <span id="page-1248-0"></span>**LOGSDF – NEGBINOMIAL**

Returns the natural logarithm of the survival value of the Negative Binomial distribution for a specified number of failures based on the probability of success and the number of successes in Bernoulli trials.

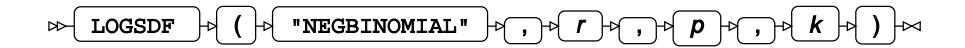

Calculates the natural logarithm of the survival function, or the complement to the cumulative density function, for the Negative Binomial distribution for the number of failures *r*, based on the probability of success *p* and the number of successes *k* in Bernoulli trials.

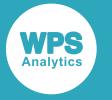

This function is defined under the following conditions:

$$
0 \le p < 1
$$
  
\n $r \ge 0, r \in \mathbb{Z}$   
\n $k > 0, k \in \mathbb{Z}$   
\n
$$
\begin{cases}\n\text{if } r < 0 \text{ return } 0 \\
\text{otherwise return } f(p; k, r + 1)\n\end{cases}
$$
  
\n $f(p; k, r) = \log[1 - I_p(k, r + 1)] = \log[1 - \frac{B(p; k, r + 1)}{B(k, r + 1)}]$   
\n $B(p; k, r + 1) = \int_0^p t^{k-1} (1-t)^r dt$   
\n $B(k, r + 1) = B(p; k, r + 1)|_{p=1}$ 

where *Ip*(*k*, *r*+1) is the regularised incomplete Beta function; *Β* (*p*; *k*, *r*+1) is the incomplete Beta function; and *B* ( $k$ ,  $r+1$ ) is the Beta function, see *BET[A](#page-1969-0)*  $\vec{a}$  (page 1970).

#### **Return type**: Numeric

The return value is negative or zero.

*r*

### **Type**: Numeric

The number of failures until the specified number of successes has been reached.

**Restriction**: *r* must be integer

If the argument is out of range or contains a missing value, a missing value is returned.

*p*

### **Type**: Numeric

The probability of success in all the trials.

**Restriction**:  $0 \leq p < 1$ 

If the argument is out of range or contains a missing value, a missing value is returned.

### *k*

**Type**: Numeric

The number of successes.

**Restriction**: *k* > 0 and must be integer

If the argument is out of range or contains a missing value, a missing value is returned.

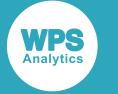

# **Examples**

In these examples, the natural logarithm of the survival value of the Negative Binomial distribution is returned. The results are written to the log.

```
DATA _NULL_;
s1 = LOGSDF("NEGBINOMIAL", -1, 0.7, 8);PUT s1 =;
 s2 = LOGSDF("NEGBINOMIAL", 0, 0.7, 8);PUT s2 = js3 = LOGSDF("NEGBINOMIAL", 0.6, 0.7, 8);PUT s3 =;s4 = LOGSDF("NEGBINOMIAL", 0, -1.7, 8);PUT s4=;
RUN;
```
This produces the following output:

```
s1=0s2=-0.059376412
s3=.
s4=.
```
The last two examples return a missing value because one of the arguments is out of range.

# <span id="page-1250-0"></span>**QUANTILE – NEGBINOMIAL**

Returns the quantile value of the Negative Binomial distribution for a specified number of failures based on the probability of success and the number of successes in Bernoulli trials.

$$
\text{Cylantille} \leftarrow \text{QUANTILE} \leftarrow \left( \leftarrow \text{VREGBINOMIAL} \leftarrow \text{V} \leftarrow \text{V} \leftarrow \
$$

Calculates the quantile function, or the inverse of the cumulative density function, for the Negative Binomial distribution for probability value *q* based on the probability of success *p* and the number of successes *k* in Bernoulli trials.

This function is defined under the following conditions:

```
0 \leq q < 10 < p \le 1k > 0, k \in \mathbb{Z}if q=0 return 0
    if q=1 return 1
 [otherwise return f(q)]
f(q) = \inf \{x : q \le CDF(x)\}\
```
where  $\inf\{x\}$  is the greatest lower bound of *x* (*infimum*) and CDF(*x*) is the cumulative density function for the Negative Binomial distribution, see section *CDF – NEGBINOMIAL* (page 1242).

**Return type**: Numeric

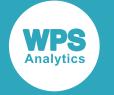

#### *q*

### **Type**: Numeric

The probability value for which to calculate the quantile value.

**Restriction**: Must be greater than or equal to 0 (zero) and smaller than 1.

#### *p*

**Type**: Numeric

The probability of success in all the trials.

**Restriction:**  $0 < p \le 1$ 

If the argument is out of range or contains a missing value, a missing value is returned.

#### *k*

**Type**: Numeric

The number of successes.

**Restriction**: *k* > 0 and must be integer

If the argument is out of range or contains a missing value, a missing value is returned.

## **Examples**

In these examples, the quantile value of the Negative Binomial distribution is returned. The results are written to the log.

```
DATA _NULL_;
 s1 = QUANTILE("NEGBINOMIAL", 0, 0.7, 8); PUT s1=;
 s2 = QUANTILE("NEGBINOMIAL", 0.6, 0.7, 8);
 PUT s2 = js3 = QUANTILE('NEGBINOMIAL", 0.6, 0, 8);PUT s3 =;
 s4 = QUANTILE('NEGBINOMIAL", 0, -1.7, 8);PUT s4=;
RUN;
```
This produces the following output:

 $s1=0$  $s2=4$  $s3=$ .  $s4=$ .

The last two examples return a missing value because one of the arguments is out of range.

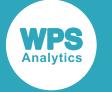

# <span id="page-1252-0"></span>**RAND – NEGBINOMIAL**

Returns a random number from the Negative Binomial distribution based on the probability of success and the number of successes in Bernoulli trials.

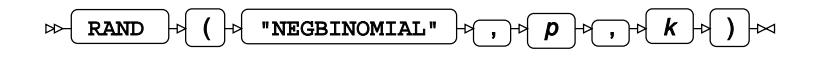

Each time you execute this function within a DATA step, a new random number is generated using the Mersenne Twister algorithm, see: Makoto Matsumoto and Takuji Nishimura, "Mersenne Twister: a 623-dimensionally equidistributed uniform pseudo-random number generator", *ACM Transactions on Modeling and Computer Simulation (TOMACS) - Special issue on uniform random number generation* 8, no. 1 (1998), 3-30.

If the random stream is not initialised, repeated executions of the same DATA step produce different sequences of random numbers. [T](#page-797-0)o initialise the random stream, use CALL STREAMINIT  $\mathbb{Z}^r$  (page 798) before this function.

### **Return type**: Numeric

The return value is positive.

### *p*

**Type**: Numeric

The probability of success in all the trials.

**Restriction**:  $0 \le p \le 1$ 

If the argument is out of range or contains a missing value, a missing value is returned.

### *k*

**Type**: Numeric

The number of successes.

**Restriction**: *k* ≥ 1

If the argument is out of range or contains a missing value, a missing value is returned.

## **Example**

In this example, a random number from the Negative Binomial distribution is returned on each iteration of the loop. The results are written to the log.

```
DATA _NULL_;
  PUT "The random numbers are:";
  DO i = 1 TO 5;
    result = RAND("NEGBINOMIAL", 0.79,100);
     PUT result;
   END;
RUN;
```
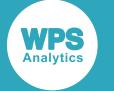

This produces the following output:

The random numbers are: 66.386846036 73.391732883 68.269978958 72.467947197 54.952402765

Running the DATA step again produces the following output.

```
The random numbers are:
62.835033565
71.090153203
66.894372987
55.933535406
65.669639433
```
However, if you first use CALL STREAMINIT to specify a seed, then each time you run the DATA step, it produces the same output.

```
DATA _NULL_;
  PUT "The random numbers are:";
   CALL STREAMINIT(9);
 DO i = 1 TO 5;
    result = RAND("NEGBINOMIAL", 0.79,100);
    PUT result;
  END;
RUN;
```
This produces the following output:

```
The random numbers are:
63.26274407
69.849910723
61.807560636
64.036333375
73.657909167
```
Running the DATA step again produces the same output.

# **Normal distribution**

Functions and CALL routines for the Normal distribution.

Both the probability density function and the probability mass function are defined for this distribution. These functions return identical results.

Probability functions are related to each other as follows:

- The cumulative density function is the cumulative version of the probability density function over the distribution domain.
- The survival function is the complement to the cumulative density function.
- The quantile function is the inverse of the cumulative density function.

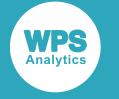

PDF – NORMA[L](#page-1256-0) .............................................................................................................................1257

$$
\frac{1}{\sigma\sqrt{2\pi}}\exp\left(-\frac{1}{2}\left(\frac{x-\mu}{\sigma}\right)^2\right)
$$

Returns the value of the probability density function at a given point for the Normal distribution with the specified mean and standard deviation. This function is an alias of PMF – NORMAL, PDF – GAUSSIAN and PMF – GAUSSIAN.

PMF – NORMA[L](#page-1258-0) .............................................................................................................................1259

$$
\frac{1}{\sigma\sqrt{2\pi}}\exp\left(-\frac{1}{2}\left(\frac{x-\mu}{\sigma}\right)^2\right)
$$

Returns the value of the probability mass function at a given point for the Normal distribution with the specified mean and standard deviation. This function is an alias of PDF – NORMAL, PDF – GAUSSIAN and PMF – GAUSSIAN.

LOGPDF – NORMAL [.](#page-1260-0).....................................................................................................................1261

$$
\log \left( \frac{1}{\sigma \sqrt{2\pi}} \exp \left( -\frac{1}{2} \left( \frac{x - \mu}{\sigma} \right)^2 \right) \right)
$$

Returns the value of the natural logarithm of the probability density function at a given point for the Normal distribution with the specified mean and standard deviation. This function is an alias of LOGPMF – NORMAL, LOGPDF – GAUSSIAN and LOGPMF – GAUSSIAN.

LOGPMF – NORMAL [.](#page-1262-0).................................................................................................................... 1263

$$
\log \left| \frac{1}{\sigma \sqrt{2\pi}} \exp \left( -\frac{1}{2} \left( \frac{x - \mu}{\sigma} \right)^2 \right| \right)
$$

Returns the value of the natural logarithm of the probability mass function at a given point for the Normal distribution with the specified mean and standard deviation. This function is an alias of LOGPDF – NORMAL, LOGPDF – GAUSSIAN and LOGPMF – GAUSSIAN.

CDF – NORMAL [.](#page-1264-0)............................................................................................................................1265  $\frac{1}{\sigma\sqrt{2\pi}}\int_{-\infty}^{\infty}\exp\left(-\frac{1}{2}\left(\frac{t-\mu}{\sigma}\right)^2\right)dt$ 

Returns the value of the cumulative density function at a given point for the Normal distribution with the specified mean and standard deviation. This function is an alias of CDF – GAUSSIAN and is similar to PROBNORM.

LOGCDF – NORMAL [.](#page-1267-0).....................................................................................................................1268

$$
\log \left( \frac{1}{\sigma \sqrt{2\pi}} \int_{-\infty}^{x} \exp \left( -\frac{1}{2} \left( \frac{t-\mu}{\sigma} \right)^2 \right) dt \right)
$$

Returns the value of the natural logarithm of the cumulative density function at a given point for the Normal distribution with the specified mean and standard deviation. This function is an alias of LOGCDF – GAUSSIAN.

SDF – NORMAL Z<sup>x</sup> 
$$
1 - \frac{1}{\sigma \sqrt{2\pi}} \int_{-\infty}^{x} \exp\left(-\frac{1}{2} \left(\frac{t-\mu}{\sigma}\right)^{2}\right) dt
$$

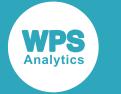

Returns the value of the survival function at a given point for the Normal distribution with the specified mean and standard deviation. This function is an alias of SDF – GAUSSIAN.

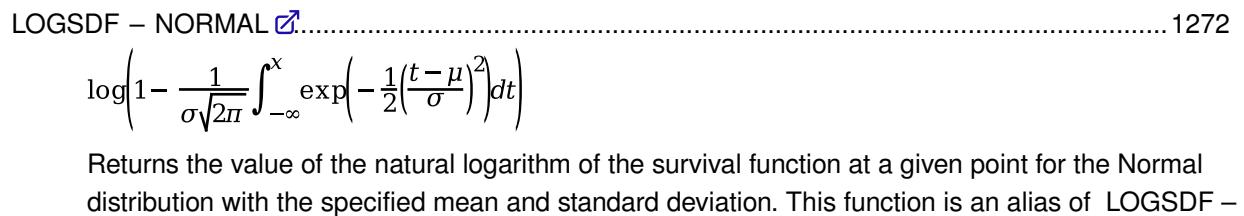

GAUSSIAN. QUANTILE – NORMAL [.](#page-1273-0)..................................................................................................................1274 inf  $\{x: q \le CDF(x; \mu, \sigma)\}\$ Returns the value of the quantile function at a given point for the Normal distribution with the specified mean and standard deviation. This function is an alias of QUANTILE – GAUSSIAN and is similar to PROBIT. PROBNORM [.](#page-1276-0).................................................................................................................................. 1277  $\frac{1}{\sqrt{2\pi}}\int_{-\infty}^{x} \exp\left(-\frac{1}{2}t^2\right)dt$ Returns the cumulative density function at a given point for the standard Normal distribution with mean 0 and standard deviation 1. This function is similar to CDF – NORMAL and CDF – GAUSSIAN, with the mean and standard deviation set to the default values. PROBIT [.](#page-1277-0).......................................................................................................................................... 1278 inf  $\{x: q \le CDF(x)\}\$ Returns the quantile function at a given point for the standard Normal distribution with mean 0 and standard deviation 1. This function is similar to  $QUANTILE - NORMAL$  and  $QUANTILE -$ GAUSSIAN with mean and standard deviation set to the default values. DEVIANCE – NORMAL [.](#page-1279-0)..................................................................................................................1280  $(x - u)^2$ Returns the deviance of the Normal distribution at a specified point, based on the distribution mean. This function is an alias of DEVIANCE – GAUSSIAN. RAND – NORMA[L](#page-1280-0) .......................................................................................................................... 1281 Returns a random number from the Normal distribution based on the mean and variance of the distribution. This function is similar to RANNOR, NORMAL and CALL RANNOR. RANNO[R](#page-1282-0) .........................................................................................................................................1283 Returns a random number from the Normal distribution based on the mean and variance of the distribution. This function is an alias of NORMAL. This function is similar to RAND – NORMAL and CALL RANNOR. NORMAL [.](#page-1283-0)........................................................................................................................................1284

Returns a random number from the Normal distribution based on the mean and variance of the distribution. This function is an alias of RANNOR. This function is similar to RAND – NORMAL and CALL RANNOR.

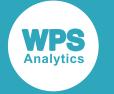

NORMAL, NORMAL and RANNOR.

CALL RANNOR [.](#page-1285-0)..............................................................................................................................1286 Returns a random number from the Normal distribution. This routine is similar to function RAND –

# <span id="page-1256-0"></span>**PDF – NORMAL**

Returns the value of the probability density function at a given point for the Normal distribution with the specified mean and standard deviation. This function is an alias of PMF – NORMAL, PDF – GAUSSIAN and PMF – GAUSSIAN.

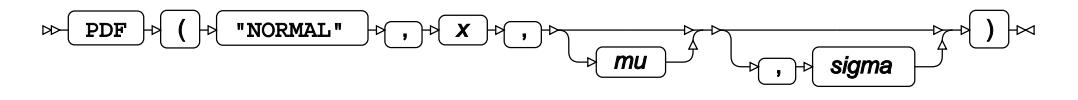

The Normal distribution is also known as the Gaussian distribution.

You can optionally specify the mean *μ* (*mu*) and standard deviation *σ* (*sigma*) of the distribution.

If not specified, *mu* defaults to 0 and *sigma* defaults to 1. If *sigma* is specified, *mu* must also be specified. If neither *mu* nor *sigma* is specified, this function returns the value of the probability density function for the standard Normal distribution at point *x*.

This function is defined for  $\sigma > 0$ .

The calculated value for the Normal distribution with mean  $\mu$  and standard deviation  $\sigma$  is

$$
f(x; \mu, \sigma) = \frac{1}{\sigma \sqrt{2\pi}} \exp\left(-\frac{1}{2} \left(\frac{x-\mu}{\sigma}\right)^2\right)
$$

and the calculated value for the standard Normal distribution, where  $\mu = 0$  and  $\sigma = 1$ , is

$$
f(x) = \frac{1}{\sqrt{2\pi}} \exp\left(-\frac{1}{2}x^2\right)
$$

**Return type**: Numeric

*x*

**Type**: Numeric

The point at which to calculate the probability density.

*mu*

Optional argument

**Type**: Numeric

The mean of the distribution.

### **Default:** 0

If *sigma* is specified, *mu* must also be specified; otherwise a missing value is returned.

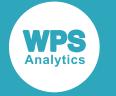

#### *sigma*

Optional argument

**Type**: Numeric

The standard deviation of the distribution.

**Default:** 1

**Restriction:** *sigma* > 0

If *sigma* is specified, *mu* must also be specified; otherwise a missing value is returned.

If the argument is out of range, a missing value is returned.

## **Example**

In this example, the value of the probability density function of the Normal distribution is calculated for various values of *x*, *mu* and *sigma*. The results are written to the log.

```
DATA _NULL_;
 s1 = PDF('NORMAL", 0, 0, 1);PUT s1 =;
 s2 = PDF("NORMAL", 0, 0);PUT s2 = js3 = PDF("NORMAL", 0);PUT s3=;
  s4 = PDF("NORMAL", -3, 0, 2);PUT s4=;
  s5 = PDF("NORMAL", 7, 10, 2);PUT s5=;
  s6 = PDF("NORMAL", -3, 0, 2, 3);PUT s6=;
  s7 = PDF('NORMAL", -3, , 2);PUT s7=:
  s8 = PDF("NORMAL", -3, 0, 0);PUT s8 =;
RUN;
```
This produces the following output:

s1=0.3989422804 s2=0.3989422804 s3=0.3989422804 s4=0.0647587978 s5=0.0647587978  $s6=$ .  $s7=$ .  $s8=$ .

The first three examples all specify the same point, 0, in a standard Normal distribution with mean 0 and standard deviation 1. So they all return the same value for the probability density function.

The fourth example specifies a point, -3, in a Normal distribution with mean 0 and standard deviation 2. The fifth example specifies a point, 7, in a Normal distribution with mean 10 and standard deviation 2. Although the distribution means are different, both these points are 1.5 standard deviations below the mean, so both examples return the same value for the probability density function.

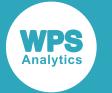

The last three examples all generate a message in the log, and return a missing value. The sixth example has the wrong number of arguments, the seventh example incorrectly specifies *sigma* but not *mu*, and the eighth example specifies an invalid value for *sigma*.

# <span id="page-1258-0"></span>**PMF – NORMAL**

Returns the value of the probability mass function at a given point for the Normal distribution with the specified mean and standard deviation. This function is an alias of PDF – NORMAL, PDF – GAUSSIAN and PMF – GAUSSIAN.

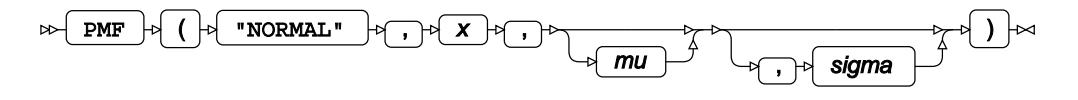

The Normal distribution is also known as the Gaussian distribution.

You can optionally specify the mean *μ* (*mu*) and standard deviation *σ* (*sigma*) of the distribution.

If not specified, *mu* defaults to 0 and *sigma* defaults to 1. If *sigma* is specified, *mu* must also be specified. If neither *mu* nor *sigma* is specified, this function returns the value of the probability mass function for the standard Normal distributionat point *x*.

This function is defined for  $\sigma > 0$ .

The calculated value for the Normal distribution with mean *μ* and standard deviation *σ* is

$$
f(x; \mu, \sigma) = \frac{1}{\sigma \sqrt{2\pi}} \exp\left(-\frac{1}{2} \left(\frac{x-\mu}{\sigma}\right)^2\right)
$$

and the calculated value for the standard Normal distribution, where  $\mu = 0$  and  $\sigma = 1$ , is

$$
f(x) = \frac{1}{\sqrt{2\pi}} \exp\left(-\frac{1}{2}x^2\right)
$$

**Return type**: Numeric

*x*

**Type**: Numeric

The point at which to calculate the probability mass.

*mu*

Optional argument

**Type**: Numeric

The mean of the distribution.

#### **Default:** 0

If *sigma* is specified, *mu* must also be specified; otherwise a missing value is returned.

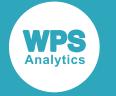

#### *sigma*

Optional argument

**Type**: Numeric

The standard deviation of the distribution.

**Default:** 1

**Restriction:** *sigma* > 0

If *sigma* is specified, *mu* must also be specified; otherwise a missing value is returned.

If the argument is out of range, a missing value is returned.

## **Example**

In this example, the value of the probability mass function of the Normal distribution is calculated for various values of *x*, *mu* and *sigma*. The results are written to the log.

```
DATA _NULL_;
 s1 = PMF("NORMAL", 0, 0, 1);PUT s1 =;
 s2 = PMF("NORMAL", 0, 0);PUT s2 = js3 = PMF("NORMAL", 0);PUT s3=;
  s4 = PMF("NORMAL", -3, 0, 2);PUT s4=;
  s5 = PMF("NORMAL", 7, 10, 2);PUT s5=;
  s6 = PMF("NORMAL", -3, 0, 2, 3);PUT s6=;
  s7 = PMF("NORMAL", -3, , 2);PUT s7=:
  s8 = PMF("NORMAL", -3, 0, 0);PUT s8 =;
RUN;
```
This produces the following output:

s1=0.3989422804 s2=0.3989422804 s3=0.3989422804 s4=0.0647587978 s5=0.0647587978  $s6=$ .  $s7=$ .  $s8=$ .

The first three examples all specify the same point, 0, in a standard Normal distribution with mean 0 and standard deviation 1. So they all return the same value for the probability mass function.

The fourth example specifies a point, -3, in a Normal distribution with mean 0 and standard deviation 2. The fifth example specifies a point, 7, in a Normal distribution with mean 10 and standard deviation 2. Although the distribution means are different, both these points are 1.5 standard deviations below the mean, so both examples return the same value for the probability mass function.
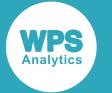

The last three examples all generate a message in the log, and return a missing value. The sixth example has the wrong number of arguments, the seventh example incorrectly specifies *sigma* but not *mu*, and the eighth example specifies an invalid value for *sigma*.

# **LOGPDF – NORMAL**

Returns the value of the natural logarithm of the probability density function at a given point for the Normal distribution with the specified mean and standard deviation. This function is an alias of LOGPMF – NORMAL, LOGPDF – GAUSSIAN and LOGPMF – GAUSSIAN.

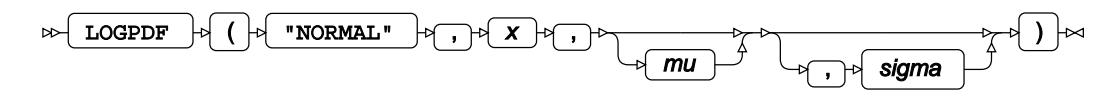

The Normal distribution is also known as the Gaussian distribution.

You can optionally specify the mean *μ* (*mu*) and standard deviation *σ* (*sigma*) of the distribution.

If not specified, *mu* defaults to 0 and *sigma* defaults to 1. If *sigma* is specified, *mu* must also be specified. If neither *mu* nor *sigma* is specified, this function returns the value of the natural logarithm of the probability density function for the standard Normal distribution at point *x*.

This function is defined for  $\sigma > 0$ .

The calculated value for the Normal distribution with mean *μ* and standard deviation *σ* is

$$
f(x; \mu, \sigma) = \log \left| \frac{1}{\sigma \sqrt{2\pi}} \exp \left( -\frac{1}{2} \left( \frac{x - \mu}{\sigma} \right)^2 \right| \right)
$$

and the calculated value for the standard Normal distribution, where  $\mu = 0$  and  $\sigma = 1$ , is

$$
f(x) = \log \left( \frac{1}{\sqrt{2\pi}} \exp \left( -\frac{1}{2} x^2 \right) \right)
$$

**Return type**: Numeric

*x*

**Type**: Numeric

The point at which to calculate the natural logarithm of the probability density.

*mu*

Optional argument

**Type**: Numeric

The mean of the distribution.

**Default:** 0

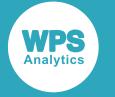

If *sigma* is specified, *mu* must also be specified; otherwise a missing value is returned.

#### *sigma*

Optional argument

**Type**: Numeric

The standard deviation of the distribution.

**Default:** 1

**Restriction:** *sigma* > 0

If *sigma* is specified, *mu* must also be specified; otherwise a missing value is returned.

If the argument is out of range, a missing value is returned.

### **Example**

In this example, the value of the natural logarithm of the probability density function of the Normal distribution is calculated for various values of *x*, *mu* and *sigma*. The results are written to the log.

```
DATA _NULL_;
 s1 = LOGPDF("NORMAL", 0, 0, 1); PUT s1=; 
 s2 = LOGPDF("NORMAL", 0, 0);PUT s2 = js3 = LOGPDF("NORMAL", 0);PUT s3 =;s4 = LOGPDF("NORMAL", -3, 0, 2);PUT s4=;
  s5 = LOGPDF("NORMAL", 7, 10, 2);
 PUT s5=;
 s6 = LOGPDF("NORMAL", -3, 0, 2, 3);PUT s6=;
 s7 = LOGPDF("NORMAL", -3, , 2);PUT s7 =;
 s8 = LOGPDF("NORMAL", -3, 0, 0);PUT s8 =;
RUN;
```
This produces the following output:

s1=-0.918938533 s2=-0.918938533 s3=-0.918938533 s4=-2.737085714 s5=-2.737085714  $s6=$ .  $s7=$ .  $s8=$ .

The first three examples all specify the same point, 0, in a standard Normal distribution with mean 0 and standard deviation 1. So they all return the same value for the natural logarithm of the probability density function.

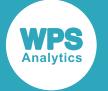

The fourth example specifies a point, -3, in a Normal distribution with mean 0 and standard deviation 2. The fifth example specifies a point, 7, in a Normal distribution with mean 10 and standard deviation 2. Although the distribution means are different, both these points are 1.5 standard deviations below the mean, so both examples return the same value for the natural logarithm of the probability density function.

The last three examples all generate a message in the log, and return a missing value. The sixth example has the wrong number of arguments, the seventh example incorrectly specifies *sigma* but not *mu*, and the eighth example specifies an invalid value for *sigma*.

# **LOGPMF – NORMAL**

Returns the value of the natural logarithm of the probability mass function at a given point for the Normal distribution with the specified mean and standard deviation. This function is an alias of LOGPDF – NORMAL, LOGPDF – GAUSSIAN and LOGPMF – GAUSSIAN.

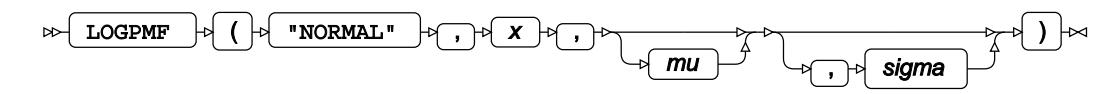

The Normal distribution is also known as the Gaussian distribution.

You can optionally specify the mean *μ* (*mu*) and standard deviation *σ* (*sigma*) of the distribution.

If not specified, *mu* defaults to 0 and *sigma* defaults to 1. If *sigma* is specified, *mu* must also be specified. If neither *μ* nor *σ* is specified, *μ* defaults to 0 and *σ* defaults to 1, and this function returns the value of the natural logarithm of the probability mass function for the standard Normal distribution at point *x*.

This function is defined for  $\sigma > 0$ .

The calculated value for the Normal distribution with mean *μ* and standard deviation *σ* is

$$
f(x; \mu, \sigma) = \log \left| \frac{1}{\sigma \sqrt{2\pi}} \exp \left( -\frac{1}{2} \left( \frac{x - \mu}{\sigma} \right)^2 \right| \right)
$$

and the calculated value for the standard Normal distribution, where  $\mu = 0$  and  $\sigma = 1$ , is

$$
f(x) = \log \left( \frac{1}{\sqrt{2\pi}} \exp \left( -\frac{1}{2} x^2 \right) \right)
$$

**Return type**: Numeric

*x*

**Type**: Numeric

The point at which to calculate the natural logarithm of the probability mass.

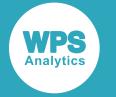

#### *mu*

Optional argument

**Type**: Numeric

The mean of the distribution.

#### **Default:** 0

If *sigma* is specified, *mu* must also be specified; otherwise a missing value is returned.

#### *sigma*

Optional argument

**Type**: Numeric

The standard deviation of the distribution.

**Default:** 1

**Restriction:** *sigma* > 0

If *sigma* is specified, *mu* must also be specified; otherwise a missing value is returned.

If the argument is out of range, a missing value is returned.

## **Example**

In this example, the value of the natural logarithm of the probability mass function of the Normal distribution is calculated for various values of *x*, *mu* and *sigma*. The results are written to the log.

```
DATA _NULL_;
 s1 = LOGPMF("NORMAL", 0, 0, 1);PUT s1=;
 s2 = LOGPMF("NORMAL", 0, 0);PUT s2=;
 s3 = LOGPMF("NORMAL", 0);PUT s3=;
 s4 = LOGPMF("NORMAL", -3, 0, 2);PUT s4=;
   s5 = LOGPMF("NORMAL", 7, 10, 2);
 PUT s5=;
 s6 = LOGPMF("NORMAL", -3, 0, 2, 3);PUT s6=;
 s7 = LOGPMF("NORMAL", -3, , 2);PUT s7=;
 s8 = LOGPMF("NORMAL", -3, 0, 0);PUT s8 =;RUN;
```
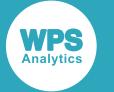

This produces the following output:

s1=-0.918938533 s2=-0.918938533 s3=-0.918938533 s4=-2.737085714 s5=-2.737085714  $s6=$ .  $s7 = .$  $s8=$ .

The first three examples all specify the same point, 0, in a standard Normal distribution with mean 0 and standard deviation 1. So they all return the same value for the natural logarithm of the probability mass function.

The fourth example specifies a point, -3, in a Normal distribution with mean 0 and standard deviation 2. The fifth example specifies a point, 7, in a Normal distribution with mean 10 and standard deviation 2. Although the distribution means are different, both these points are 1.5 standard deviations below the mean, so both examples return the same value for the natural logarithm of the probability mass function.

The last three examples all generate a message in the log, and return a missing value. The sixth example has the wrong number of arguments, the seventh example incorrectly specifies *sigma* but not *mu*, and the eighth example specifies an invalid value for *sigma*.

# <span id="page-1264-0"></span>**CDF – NORMAL**

Returns the value of the cumulative density function at a given point for the Normal distribution with the specified mean and standard deviation. This function is an alias of CDF – GAUSSIAN and is similar to PROBNORM.

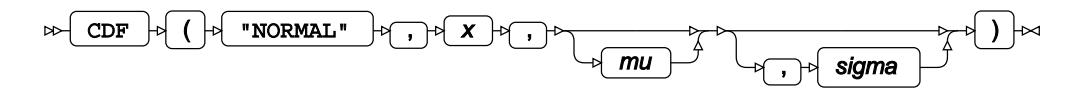

The Normal distribution is also known as the Gaussian distribution.

You can optionally specify the mean *μ* (*mu*) and standard deviation *σ* (*sigma*) of the distribution.

If not specified, *mu* defaults to 0 and *sigma* defaults to 1. If *sigma* is specified, *mu* must also be specified. If neither *mu* nor *sigma* is specified, this function returns the value of the cumulative density function for the standard Normal distribution.

This function is defined for  $\sigma > 0$ .

The calculated value for the Normal distribution with mean *μ* and standard deviation *σ* is

$$
f(x; \mu, \sigma) = \frac{1}{\sigma \sqrt{2\pi}} \int_{-\infty}^{x} \exp\left(-\frac{1}{2} \left(\frac{t-\mu}{\sigma}\right)^2\right) dt
$$

and the calculated value for the standard Normal distribution, where  $\mu = 0$  and  $\sigma = 1$ , is

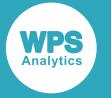

$$
f(x) = \frac{1}{\sqrt{2\pi}} \int_{-\infty}^{x} \exp\left(-\frac{1}{2}t^2\right) dt
$$

#### **Return type**: Numeric

The return value is between 0 and 1 inclusive.

#### *x*

#### **Type**: Numeric

The point at which to calculate the cumulative density.

#### *mu*

Optional argument

**Type**: Numeric

The mean of the distribution.

#### **Default:** 0

If *sigma* is specified, *mu* must also be specified; otherwise a missing value is returned.

#### *sigma*

Optional argument

**Type**: Numeric

The standard deviation of the distribution.

#### **Default:** 1

#### **Restriction:** *sigma* > 0

If *sigma* is specified, *mu* must also be specified; otherwise a missing value is returned.

If the argument is out of range, a missing value is returned.

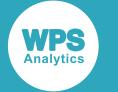

## **Example**

In this example, the value of the cumulative density function of the Normal distribution is calculated for various values of *x*, *mu* and *sigma*. The results are written to the log.

```
DATA _NULL_;
 s1 = CDF('NORMAL", 0, 0, 1); PUT s1=; 
 s2 = CDF("NORMAL", 0, 0);PUT s2 = js3 = CDF("NORMAL", 0);PUT s3 = rs4 = CDF('NORMAL", -3, 0, 2);PUT s4=:
 s5 = CDF("NORMAL", 7, 10, 2);PUT s5=;
 s6 = CDF("NORMAL", -3, 0, 2, 3);PUT s6=:
 s7 = CDF('NORMAL", -3, , 2);PUT s7=;
 s8 = CDF('NORMAL", -3, 0, 0);PUT s8=;
RUN;
```
This produces the following output:

 $s1=0.5$  $s2=0.5$  $s3=0.5$ s4=0.0668072013 s5=0.0668072013  $s6=$ .  $s7 = .$  $s8=$ .

The first three examples all specify the same point, 0, in a standard Normal distribution with mean 0 and standard deviation 1. So they all return the same value for the cumulative density function.

The fourth example specifies a point, -3, in a Normal distribution with mean 0 and standard deviation 2. The fifth example specifies a point, 7, in a Normal distribution with mean 10 and standard deviation 2. Although the distribution means are different, both these points are 1.5 standard deviations below the mean, so both examples return the same value for the cumulative density function.

The last three examples all generate a message in the log, and return a missing value. The sixth example has the wrong number of arguments, the seventh example incorrectly specifies *sigma* but not *mu*, and the eighth example specifies an invalid value for *sigma*.

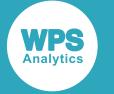

# **LOGCDF – NORMAL**

Returns the value of the natural logarithm of the cumulative density function at a given point for the Normal distribution with the specified mean and standard deviation. This function is an alias of LOGCDF – GAUSSIAN.

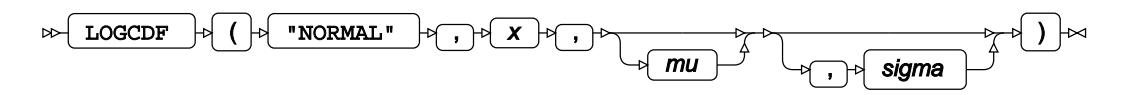

The Normal distribution is also known as the Gaussian distribution.

You can optionally specify the mean *μ* (*mu*) and standard deviation *σ* (*sigma*) of the distribution.

If not specified, *mu* defaults to 0 and *sigma* defaults to 1. If *sigma* is specified, *mu* must also be specified. If neither *mu* nor *sigma* is specified, this function returns the value of the natural logarithm of the cumulative density function for the standard Normal distribution at point *x*.

This function is defined for  $\sigma > 0$ .

The calculated value for the Normal distribution with mean *μ* and standard deviation *σ* is

$$
f(x; \mu, \sigma) = \log \left( \frac{1}{\sigma \sqrt{2\pi}} \int_{-\infty}^{x} \exp \left( -\frac{1}{2} \left( \frac{t - \mu}{\sigma} \right)^2 \right) dt \right)
$$

and the calculated value for the standard Normal distribution, where  $\mu = 0$  and  $\sigma = 1$ , is

$$
f(x) = \log \left( \frac{1}{\sqrt{2\pi}} \int_{-\infty}^{x} \exp\left(-\frac{1}{2}t^2\right) dt \right)
$$

#### **Return type**: Numeric

*x*

**Type**: Numeric

The point at which to calculate the natural logarithm of the cumulative density.

*mu*

Optional argument

**Type**: Numeric

The mean of the distribution.

#### **Default:** 0

If *sigma* is specified, *mu* must also be specified; otherwise a missing value is returned.

#### *sigma*

Optional argument

**Type**: Numeric

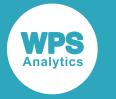

The standard deviation of the distribution.

**Default:** 1

**Restriction:** *sigma* > 0

If *sigma* is specified, *mu* must also be specified; otherwise a missing value is returned.

If the argument is out of range, a missing value is returned.

### **Example**

In this example, the value of the natural logarithm of the cumulative density function of the Normal distribution is calculated for various values of *x*, *mu* and *sigma*. The results are written to the log.

```
DATA NULL;
 s1 = LOGCDF("NORMAL", 0, 0, 1);PUT s1 = js2 = LOGCDF("NORMAL", 0, 0);PUT s2 = js3 = LOGCDF("NORMAL", 0);PUT s3=;
  s4 = LOGCDF("NORMAL", -3, 0, 2);PUT s4=;
  s5 = LOGCDF("NORMAL", 7, 10, 2);PUT s5=;
  s6 = LOGCDF("NORMAL", -3, 0, 2, 3);PUT s6=;
  s7 = LOGCDF("NORMAL", -3, , 2);PUT s7=;
  s8 = LOGCDF("NORMAL", -3, 0, 0);PUT s8=;
RUN;
```
This produces the following output:

s1=-0.693147181 s2=-0.693147181 s3=-0.693147181 s4=-2.705944401 s5=-2.705944401  $s6=$ .  $s7=$ .  $s8=$ .

The first three examples all specify the same point, 0, in a standard Normal distribution with mean 0 and standard deviation 1. So they all return the same value for the natural logarithm of the cumulative density function.

The fourth example specifies a point, -3, in a Normal distribution with mean 0 and standard deviation 2. The fifth example specifies a point, 7, in a Normal distribution with mean 10 and standard deviation 2. Although the distribution means are different, both these points are 1.5 standard deviations below the mean, so both examples return the same value for the natural logarithm of the cumulative density function.

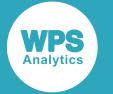

The last three examples all generate a message in the log, and return a missing value. The sixth example has the wrong number of arguments, the seventh example incorrectly specifies *sigma* but not *mu*, and the eighth example specifies an invalid value for *sigma*.

## **SDF – NORMAL**

Returns the value of the survival function at a given point for the Normal distribution with the specified mean and standard deviation. This function is an alias of SDF – GAUSSIAN.

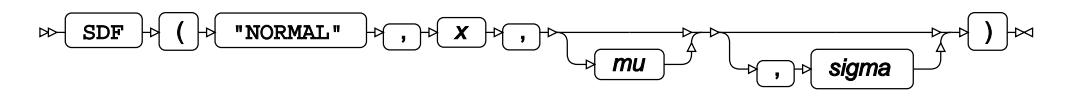

The Normal distribution is also known as the Gaussian distribution.

You can optionally specify the mean *μ* (*mu*) and standard deviation *σ* (*sigma*) of the distribution.

If not specified, *mu* defaults to 0 and *sigma* defaults to 1. If *sigma* is specified, *mu* must also be specified. If neither *mu* nor *sigma* is specified, this function returns the value of the survival function for the standard Normal distribution at point *x*.

This function is defined for  $\sigma > 0$ .

The calculated value for the Normal distribution with mean *μ* and standard deviation *σ* is

$$
f(x; \mu, \sigma) = 1 - \frac{1}{\sigma \sqrt{2\pi}} \int_{-\infty}^{x} \exp\left(-\frac{1}{2} \left(\frac{t - \mu}{\sigma}\right)^2\right) dt
$$

and the calculated value for the standard Normal distribution, where  $\mu = 0$  and  $\sigma = 1$ , is

$$
f(x) = 1 - \frac{1}{\sqrt{2\pi}} \int_{-\infty}^{x} \exp\left(-\frac{1}{2}t^2\right) dt
$$

#### **Return type**: Numeric

The return value is between 0 and 1 inclusive.

*x*

#### **Type**: Numeric

The point at which to calculate the value of the survival function.

*mu*

Optional argument

**Type**: Numeric

The mean of the distribution.

#### **Default:** 0

If *sigma* is specified, *mu* must also be specified; otherwise a missing value is returned.

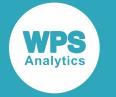

#### *sigma*

Optional argument

**Type**: Numeric

The standard deviation of the distribution.

**Default:** 1

**Restriction:** *sigma* > 0

If *sigma* is specified, *mu* must also be specified; otherwise a missing value is returned.

If the argument is out of range, a missing value is returned.

## **Example**

In this example, the value of the survival function of the Normal distribution is calculated for various values of *x*, *mu* and *sigma*. The results are written to the log.

```
DATA _NULL_;
 s1 = SDF('NORMAL", 0, 0, 1);PUT s1 =;
 s2 = SDF("NORMAL", 0, 0);PUT s2 = js3 = SDF("NORMAL", 0);PUT s3=;
  s4 = SDF("NORMAL", -3, 0, 2);PUT s4=;
  s5 = SDF("NORMAL", 7, 10, 2);PUT s5=;
  s6 = SDF("NORMAL", -3, 0, 2, 3);PUT s6=;
  s7 = SDF('NORMAL', -3, , 2);PUT s7=:
  s8 = SDF("NORMAL", -3, 0, 0);PUT s8 =;
RUN;
```
This produces the following output:

 $s1=0.5$  $s2=0.5$  $s3=0.5$ s4=0.9331927987 s5=0.9331927987  $s6=$ .  $s7=$ .  $s8=$ .

The first three examples all specify the same point, 0, in a standard Normal distribution with mean 0 and standard deviation 1. So they all return the same value for the survival function.

The fourth example specifies a point, -3, in a Normal distribution with mean 0 and standard deviation 2. The fifth example specifies a point, 7, in aNormal distribution with mean 10 and standard deviation 2. Although the distribution means are different, both these points are 1.5 standard deviations below the mean, so both examples return the same value for the survival function.

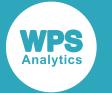

The last three examples all generate a message in the log, and return a missing value. The sixth example has the wrong number of arguments, the seventh example incorrectly specifies *sigma* but not *mu*, and the eighth example specifies an invalid value for *sigma*.

# **LOGSDF – NORMAL**

Returns the value of the natural logarithm of the survival function at a given point for the Normal distribution with the specified mean and standard deviation. This function is an alias of LOGSDF – GAUSSIAN.

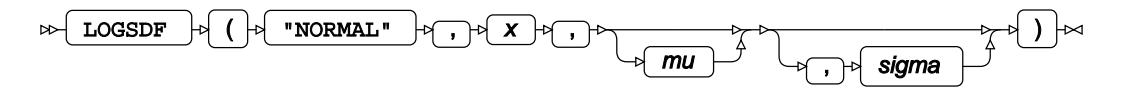

The Normal distribution is also known as the Gaussian distribution.

You can optionally specify the mean *μ* (*mu*) and standard deviation *σ* (*sigma*) of the distribution.

If not specified, *mu* defaults to 0 and *sigma* defaults to 1. If *sigma* is specified, *mu* must also be specified. If neither *mu* nor *sigma* is specified, this function returns the value of the natural logarithm of the survival function for the standard Normal distribution at point *x*.

This function is defined for  $\sigma > 0$ .

The calculated value for the Normal distribution with mean *μ* and standard deviation *σ* is

$$
f(x; \mu, \sigma) = \log \left( 1 - \frac{1}{\sigma \sqrt{2\pi}} \int_{-\infty}^{x} \exp \left( -\frac{1}{2} \left( \frac{t - \mu}{\sigma} \right)^2 \right) dt \right)
$$

and the calculated value for the standard Normal distribution, where  $\mu = 0$  and  $\sigma = 1$ , is

$$
f(x) = \log\left(1 - \frac{1}{\sqrt{2\pi}} \int_{-\infty}^{x} \exp\left(-\frac{1}{2}t^2\right) dt\right)
$$

**Return type**: Numeric

*x*

**Type**: Numeric

The point at which to calculate the natural logarithm of the survival function.

*mu*

Optional argument

**Type**: Numeric

The mean of the distribution.

**Default:** 0

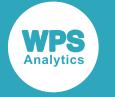

If *sigma* is specified, *mu* must also be specified; otherwise a missing value is returned.

#### *sigma*

Optional argument

**Type**: Numeric

The standard deviation of the distribution.

**Default:** 1

**Restriction:** *sigma* > 0

If *sigma* is specified, *mu* must also be specified; otherwise a missing value is returned.

If the argument is out of range, a missing value is returned.

### **Example**

In this example, the value of the natural logarithm of the survival function of the Normal distribution is calculated for various values of *x*, *mu* and *sigma*. The results are written to the log.

```
DATA NULL;
 s1 = LOGSF("NORMAL", 0, 0, 1); PUT s1=; 
 s2 = LOGSDF("NORMAL", 0, 0);PUT s2 = js3 = LOGSDF("NORMAL", 0);PUT s3 =;s4 = LOGSDF("NORMAL", -3, 0, 2);PUT s4=;
 s5 = LOGSDF("NORMAL", 7, 10, 2);PUT s5=;s6 = LOGSDF("NORMAL", -3, 0, 2, 3);PUT s6=;
 s7 = LOGSDF("NORMAL", -3, , 2);PUT s7 =;
 s8 = LOGSDF("NORMAL", -3, 0, 0);PUT s8=;
RUN;
```
This produces the following output:

s1=-0.693147181 s2=-0.693147181 s3=-0.693147181 s4=-0.069143456 s5=-0.069143456  $s6=$ .  $s7=$ .  $s8=$ .

The first three examples all specify the same point, 0, in a standard Normal distribution with mean 0 and standard deviation 1. So they all return the same value for the natural logarithm of the survival function.

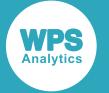

The fourth example specifies a point, -3, in a Normal distribution with mean 0 and standard deviation 2. The fifth example specifies a point, 7, in a Normal distribution with mean 10 and standard deviation 2. Although the distribution means are different, both these points are 1.5 standard deviations below the mean, so both examples return the same value for the natural logarithm of the survival function.

The last three examples all generate a message in the log, and return a missing value. The sixth example has the wrong number of arguments, the seventh example incorrectly specifies *sigma* but not *mu*, and the eighth example specifies an invalid value for *sigma*.

# **QUANTILE – NORMAL**

Returns the value of the quantile function at a given point for the Normal distribution with the specified mean and standard deviation. This function is an alias of QUANTILE – GAUSSIAN and is similar to PROBIT.

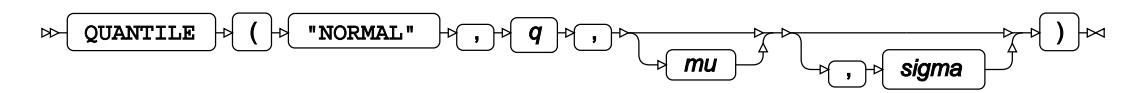

The Normal distribution is also known as the Gaussian distribution.

You can optionally specify the mean *μ* (*mu*) and standard deviation *σ* (*sigma*) of the distribution.

If not specified, *mu* defaults to 0 and *sigma* defaults to 1. If *sigma* is specified, *mu* must also be specified. If neither *mu* nor *sigma* is specified, this function returns the value of the quantile function for the standard Normal distribution at *q*.

This function is defined for

$$
\begin{cases} 0 < q < 1 \\ \sigma > 0 \end{cases}
$$

The calculated value, *x*, for the Normal distribution with mean  $\mu$  and standard deviation  $\sigma$ , is:

$$
f(q; \mu, \sigma) = \inf \{x : q \le \text{CDF}(x; \mu, \sigma)\}
$$

where  $x \in \mathbb{R}$ ,  $\inf\{x\}$  (*infinium*) is the greatest lower bound of x, and CDF  $(x, \mu, \sigma)$  is the cumulative density function of the Normal distribution with mean *μ* and standard deviation *σ*.

The calculated value, *x*, for the standard Normal distribution, where  $\mu = 0$  and  $\sigma = 1$ , is

$$
f(q) = \inf \{x : q \le \text{CDF}(x)\}\
$$

where  $x \in \mathbb{R}$ , inf{x} is the greatest lower bound of x, and CDF (x) is the cumulative density function of the standard Normal distribution.

**Return type**: Numeric

*q*

**Type**: Numeric

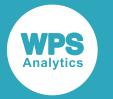

#### **Restriction:**  $0.0 < q < 1.0$

The probability value for which to calculate the quantile.

If the argument is out of range, a missing value is returned.

#### *mu*

Optional argument

**Type**: Numeric

The mean of the distribution.

#### **Default:** 0

If *sigma* is specified, *mu* must also be specified; otherwise a missing value is returned.

#### *sigma*

Optional argument

**Type**: Numeric

The standard deviation of the distribution.

**Default:** 1

**Restriction:** *sigma* > 0

If *sigma* is specified, *mu* must also be specified; otherwise a missing value is returned.

If the argument is out of range, a missing value is returned.

### **Example**

In this example, the value of the quantile function of the Normal distribution is calculated for various values of *q*, *mu* and *sigma*. The results are written to the log.

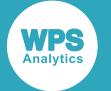

As this function is the inverse of the cumulative density function, this example demonstrates the relationship by using the same points in the distribution as the cumulative density function example, *CDF – NORMA[L](#page-1264-0)* (page 1265). Therefore the *q* values in this example are the returned values in the cumulative density function example, and the returned values in this example are the *x* values in the cumulative density function example (subject to rounding errors).

```
DATA _NULL_;
  s1 = QUANTILE("NORMAL", 0.5, 0, 1);
  PUT s1 =;
  s2 = OUANTILE("NORMAL", 0.5, 0);
  PUT s2 = js3 = QUANTILE("NORMAL", 0.5);
  PUT s3=;
   s4 = QUANTILE("NORMAL", 0.0668072013, 0, 2);
  PUT s4=;
   s5 = QUANTILE("NORMAL", 0.0668072013, 10, 2);
  PUT s5=:
   s6 = QUANTILE("NORMAL", 0.0668072013, 0, 2, 3);
  PUT s6=:
  s7 = QUANTILE("NORMAL", 0.0668072013, , 2);PUT s7 =;
   s8 = QUANTILE("NORMAL", 0.0668072013, 0, 0);
  PUT s8 =; s9 = QUANTILE("NORMAL", 1.0, 0, 1);
  PUT s9=:
RUN;
```
This produces the following output:

 $s1=0$  $s2=0$  $s3=0$  $s4 = -3$ s5=7.0000000005  $s6=$ .  $s7=$ .  $s8=$ .  $s9=$ .

The first three examples all specify the same cumulative density value, 0.5, for a standard Normal distribution with mean 0 and standard deviation 1. So they all return the same value for the quantile function. In this case, the value is the point in the distribution where the probability is 0.5 that a random member of the distribution falls below this point. For the standard Normal distribution, this value is the mean, 0.

The fourth example specifies a cumulative density value of 0.0668072013, a mean of 0 and a standard deviation of 2. The fifth example specifies the same cumulative density value and standard deviation, but has a mean of 10. For a Normal distribution with a standard deviation of 2, 0.0668072013 is the value of the cumulative density function at a point 1.5 standard deviations below the mean. So both these examples return the point that is 1.5 standard deviations below the mean, although the actual values returned are different because the examples have different means. There is also a small rounding error in the last digit of the fifth example.

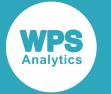

The last four examples all generate a message in the log, and return a missing value. The sixth example has the wrong number of arguments, the seventh example incorrectly specifies *sigma* but not *mu*, the eighth example specifies an invalid value for *sigma* and the ninth example specifies an invalid value for *q*, the cumulative density.

# **PROBNORM**

Returns the cumulative density function at a given point for the standard Normal distribution with mean 0 and standard deviation 1. This function is similar to CDF – NORMAL and CDF – GAUSSIAN, with the mean and standard deviation set to the default values.

$$
\text{Lip} \left( \text{PROBNORMAL} \rightarrow \text{Lip} \left( \text{Lip} \left( \text{Rip} \right) \right) \right) \sim
$$

The calculated value is

$$
f(x) = \frac{1}{\sqrt{2\pi}} \int_{-\infty}^{x} \exp\left(-\frac{1}{2}t^2\right) dt
$$

**Return type**: Numeric

The return value is between 0 and 1 inclusive.

*x*

**Type**: Numeric

The point at which to calculate the cumulative density.

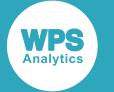

### **Example**

In this example, PROBNORM is used to calculate the value of the cumulative density function for the standard Normal distribution for various values of *x*. For comparison, this example also includes calls to the similar function CDF – NORMAL with mean 0 and standard deviation 1. The results are written to the log.

```
DATA _NULL_;
  S1 PN = PROBNORM(0);
  S1<sub>CDF</sub> = CDF("NORMAL", 0, 0, 1);
   PUT S1_PN=; PUT S1_CDF=; PUT;
  S2_PN = PROBNORMAL(-1);S2 CDF = CDF("NORMAL", -1, 0, 1);
   PUT S2_PN=; PUT S2_CDF=; PUT;
  S3_PN = PROBNORMAL(2); S3_CDF = CDF("NORMAL", 2, 0, 1);
   PUT S3_PN=; PUT S3_CDF=; PUT;
  S4 PN = PROBNORM(50);
  S4 CDF = CDF ("NORMAL", 50, 0, 1);
  PUT S4_PN=; PUT S4 CDF=; PUT;
```
RUN;

This produces the following output:

```
S1_PN=0.5
S1 CDF=0.5S2_PN=0.1586552539
S2_CDF=0.1586552539
S3_PN=0.9772498681
S3_CDF=0.9772498681
S4_PN=1
```
S4\_CDF=1

Each call to PROBNORM( $x$ ) returns the value of the cumulative density function at the specified point for a distribution with mean 0 and standard deviation 1. Each call to  $CDF("NORMAL", x, 0, 1)$  returns the same result as the equivalent call to  $PROBNORMAL(x)$ .

# **PROBIT**

Returns the quantile function at a given point for the standard Normal distribution with mean 0 and standard deviation 1. This function is similar to QUANTILE – NORMAL and QUANTILE – GAUSSIAN with mean and standard deviation set to the default values.

PROBIT  $\vert \phi \vert$  ( $\vert \phi \vert \overline{q} \vert \phi \vert$ )  $\vert \infty$  $\overline{\phantom{a}}$ 

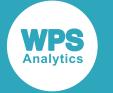

This function is the inverse of the PROBNORM function, which returns the cumulative density function for the standard Normal distribution with mean 0 and standard deviation 1.

This function is defined for  $0 \le q \le 1$ .

The calculated value is

$$
f(q) = \inf \{x : q \le \text{CDF}(x)\}\
$$

where  $x \in \mathbb{R}$ ,  $\inf\{x\}$  (*infinium*) is the greatest lower bound of x, and CDF(*x*) refers to the cumulative density function of the standard Normal distribution.

#### **Note:**

Function PROBIT requires a probability value,  $q$ , that satisfies  $0 \le q \le 1$ , whereas QUANTILE – NORMAL requires that *q* satisfies the stricter condition,  $0 < q < 1$ .

#### **Return type**: Numeric

If the wrong number of arguments are supplied, a missing value is returned.

*q*

**Type**: Numeric

The probability value for which to calculate the quantile.

**Restriction:**  $0.0 \leq q \leq 1.0$ 

### **Example**

In this example, the PROBIT function is used to calculate the value of the quantile function for the standard Normal distribution for various values of *q*. For comparison, this example includes calls to the similar function QUANTILE – NORMAL with mean 0 and standard deviation 1. This example also demonstrates the relationship with the two inverse functions, PROBNORM, and CDF – NORMAL.

The results are written to the log.

```
DATA _NULL_;
  s1_pb = PROBIT(0.5);
 s1_q = QUANTILE("NORMAL", 0.5, 0, 1);s1_pn = PROBNORM(0);
  s1_cdf = CDF("NORMAL", 0, 0, 1); PUT s1_pb=; PUT s1_q=; PUT s1_pn=; PUT s1_cdf=; PUT ;
 s2 pb = PROBIT(0.1586552539);
  s2_q = QUANTILE("NORMAL", 0.1586552539, 0, 1);
 s2 pn = PROBNORM(-1);
 s2 cdf = CDF("NORMAL", -1, 0, 1);
  PUT s2_pb=; PUT s2_q=; PUT s2_pn=; PUT s2_cdf=; PUT;
  s3_pb = PROBIT(0.9772498681);
 s3_q = QUANTILE("NORMAL", 0.9772498681, 0, 1);
  s3 pn = PROBNORM(2);
  s3 cdf = CDF("NORMAL", 2, 0, 1);
  PUT s3_pb=; PUT s3_q=; PUT s3_pn=; PUT s3_cdf=; PUT;
```
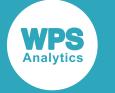

```
s4 pb = PROBIT(1);
s4_q = QUANTILE("NORMAL", 1, 0, 1); s4_pn = PROBNORM(1.797693E308);
 s4_cdf = CDF("NORMAL", 1.797693E308, 0, 1);
 PUT s4_pb=; PUT s4_q=; PUT s4_pn=; PUT s4_cdf=; PUT;
```
RUN;

This produces the following output:

```
s1_pb=0
s1<sup>q=0</sup>
s1_pn=0.5
sl\_cdf=0.5s2 pb=-1s2 q=-1
s2_pn=0.1586552539
s2_cdf=0.1586552539
s3_pb=2.0000000009
s3_q=2.0000000009
s3_pn=0.9772498681
s3_cdf=0.9772498681
s4_pb=1.797693E308
s4_q =.
s4_pn=1
s4_cdf=1
```
Each call to PROBIT  $(q)$  returns the value of the quantile function at point *q* for a distribution with mean 0 and standard deviation 1.

In most cases, the call to  $QUANTILE$  ("NORMAL", $q,0,1$ ) returns the same result as the call to PROBIT (q). But the upper limit of q for the PROBIT function is 1, whereas the upper limit of q for the QUANTILE function is strictly less than 1. So PROBIT(1) returns a large positive value in  $s4$  pb, but QUANTILE("NORMAL",  $1, 0, 1$ ) returns a missing value in  $s4_q$ .

Each call to PROBNORM(x) sets x to the value returned from PROBIT(q). Since the value returned from PROBIT(q) is the point, x, where the value of the cumulative density function is q, the value returned from PROBNORM(x) is q, the cumulative density at point x. This is the value that was originally passed to PROBIT.

Each call to CDF ("NORMAL",  $x$ , 0, 1) returns the same result as the call to PROBNORM( $x$ ).

## **DEVIANCE – NORMAL**

Returns the deviance of the Normal distribution at a specified point, based on the distribution mean. This function is an alias of DEVIANCE – GAUSSIAN.

 $\triangleright$  DEVIANCE  $\vert \cdot \rangle$  ( "NORMAL", x, mu)  $\vert \cdot \rangle$ 

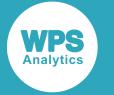

Keyword NORMAL is an alias of GAUSSIAN, see *DEVIANCE – GAUSSIAN* (page 1024).

Calculates the deviance, or goodness of fit, for the generalised linear model of the Normal distribution at point *x* based on the distribution mean *μ* (*mu*).

 $(x - u)^2$ 

**Return type**: Numeric

If the wrong number of arguments are supplied, a missing value is returned.

*x*

**Type**: Numeric

The point at which to calculate the deviance.

If the argument contains a missing value, a missing value is returned.

*mu*

**Type**: Numeric

The distribution mean.

If the argument contains a missing value, a missing value is returned.

## **RAND – NORMAL**

Returns a random number from the Normal distribution based on the mean and variance of the distribution. This function is similar to RANNOR, NORMAL and CALL RANNOR.

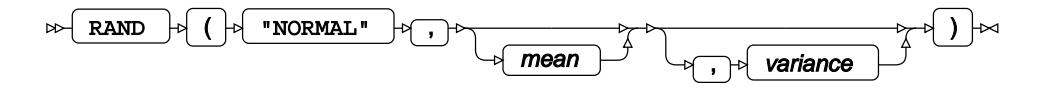

Each time you execute this function within a DATA step, a new random number is generated using the Mersenne Twister algorithm, see: Makoto Matsumoto and Takuji Nishimura, "Mersenne Twister: a 623-dimensionally equidistributed uniform pseudo-random number generator", *ACM Transactions on Modeling and Computer Simulation (TOMACS) - Special issue on uniform random number generation* 8, no. 1 (1998), 3-30.

If the random stream is not initialised, repeated executions of the same DATA step produce different sequences of random numbers. [T](#page-797-0)o initialise the random stream, use CALL STREAMINIT  $\vec{Q}$  (page 798) before this function.

**Return type**: Numeric

#### *mean*

Optional argument

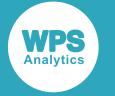

**Type**: Numeric

The mean of the distribution.

#### *variance*

Optional argument

**Type**: Numeric

The variance of the distribution from the mean.

### **Example**

In this example, a random number from the Normal distribution is returned on each iteration of the loop. The results are written to the log.

```
DATA _NULL_;
 PUT "The random numbers are:";
 DO i = 1 TO 5;
   result = RAND("NORMAL", 10,5); PUT result;
  END;
RUN;
```
This produces the following output:

The random numbers are: -1.746420844 15.469459744 11.235358351 10.304586073 2.0368974722

Running the DATA step again produces the following output.

```
The random numbers are:
0.3816704915
0.3473201428
0.372621443
0.3732903865
0.4076553479
```
However, if you first use CALL STREAMINIT to specify a seed, then each time you run the DATA step, it produces the same output.

```
DATA _NULL_;
  CALL STREAMINIT(111);
  PUT "The random numbers are:";
  DO i = 1 TO 5;
   result = RAND("NORMAL", 10,5); PUT result;
   END;
RUN;
```
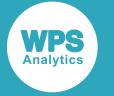

This produces the following output:

```
The random numbers are:
1.3234328459
12.179231016
12.846849506
16.768044651
12.22727412
```
Running the DATA step again produces the same output.

# **RANNOR**

Returns a random number from the Normal distribution based on the mean and variance of the distribution. This function is an alias of NORMAL. This function is similar to RAND – NORMAL and CALL RANNOR.

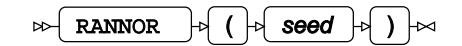

The first time you execute this function within a DATA step, the stream of random numbers is initialised *seed*; in all subsequent calls to this function *seed* is ignored. To generate the same sequence of random numbers each time the DATA step is executed, set *seed* to a positive value greater than or equal to 1. To generate a different sequence of random numbers each time the DATA step is executed, set *seed* to a negative value or zero. If the value specified for *seed* is fractional, it is truncated.

The random numbers are generated using the linear congruential generator. Each time you execute this function, a new random number is generated; this includes the first use of this function within a DATA step. The first random number is returned immediately after the random stream has been initialised.

#### **Return type**: Numeric

*seed*

**Type**: Numeric

The number used to initialise the random number generator.

If the argument contains a missing value, a missing value is returned.

## **Example**

In this example, a random number from the Normal distribution is returned on each iteration of the loop. The results are written to the log.

```
DATA _NULL_;
  PUT "The random numbers are:";
  DO i = 1 TO 5;
      result = RANNOR(50); PUT result;
   END;
RUN;
```
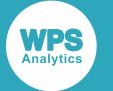

This produces the following output:

```
The random numbers are:
0.2772581053
-0.059269116
1.7234339317
-0.520585025
1.0438066355
```
If the initial seed is set to zero, each run of the DATA step produces a different sequence of random numbers. For example:

```
DATA _NULL_;
  PUT "The random numbers are:";
  DO i = 1 TO 5;
     result = RANNOR(0); PUT result;
   END;
RUN;
```
This produces the following output:

```
The random numbers are:
1.4764823646
-0.011249625
1.8130791752
0.5788490731
0.0289116327
```
Running the DATA step again produces the following output.

```
The random numbers are:
2.1501094753
0.2106955146
1.1363975832
-1.689730536
-0.054892306
```
# **NORMAL**

Returns a random number from the Normal distribution based on the mean and variance of the distribution. This function is an alias of RANNOR. This function is similar to RAND – NORMAL and CALL RANNOR.

$$
\text{B.} \quad \text{NORMAL} \quad \text{A.} \quad \text{A.} \quad \text{B.} \quad \text{B.} \quad \text{B.} \quad \text{A.} \quad \text{B.} \quad \text{B.} \
$$

The first time you execute this function within a DATA step, the stream of random numbers is initialised *seed*; in all subsequent calls to this function *seed* is ignored. To generate the same sequence of random numbers each time the DATA step is executed, set *seed* to a positive value greater than or equal to 1. To generate a different sequence of random numbers each time the DATA step is executed, set *seed* to a negative value or zero. If the value specified for *seed* is fractional, it is truncated.

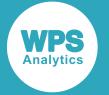

The random numbers are generated using the linear congruential generator. Each time you execute this function, a new random number is generated; this includes the first use of this function within a DATA step. The first random number is returned immediately after the random stream has been initialised.

#### **Return type**: Numeric

#### *seed*

**Type**: Numeric

The number used to initialise the random number generator.

If the argument contains a missing value, a missing value is returned.

### **Example**

In this example, a random number from the Normal distribution is returned on each iteration of the loop. The results are written to the log.

```
DATA _NULL_;
 PUT "The random numbers are:";
  DO i = 1 TO 5;
     result = NORMAL(50); PUT result;
   END;
RUN;
```
This produces the following output:

```
The random numbers are:
0.2772581053
-0.059269116
1.7234339317
-0.520585025
1.0438066355
```
If the initial seed is set to zero, each run of the DATA step produces a different sequence of random numbers. For example:

```
DATA _NULL_;
 PUT "The random numbers are:";
  DO i = 1 TO 5;
     result = NORMAL(0); PUT result;
   END;
RUN;
```
This produces the following output:

```
The random numbers are:
-19.05625376
1.2717209805
5.1594876086
-0.221519437
0.7377019906
```
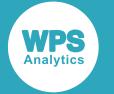

Running the DATA step again produces the following output.

```
The random numbers are:
-1.344530874
0.6393523543
0.6405996383
-0.616669531
0.2737123402
```
# **CALL RANNOR**

Returns a random number from the Normal distribution. This routine is similar to function RAND – NORMAL, NORMAL and RANNOR.

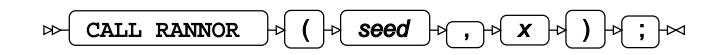

The distribution is parameterised using a mean of 0 and a standard deviation of 1.

#### **Important:**

The argument *seed* must be specified as a variable. If you specify a literal number here, the routine might return invalid results.

The first time you execute this routine within a DATA step, the stream of random numbers is initialised with the specified *seed*. Every time you update the *seed*, the stream is re-initialised.

To generate the same sequence of random numbers each time the DATA step is executed, set *seed* to a positive value greater than or equal to 1. This enables you to generate several reproducible sequences of random numbers from the same DATA step. To generate a different sequence of random numbers each time the DATA step is executed, set *seed* to a negative value or zero. If the value specified for *seed* is fractional, it is truncated.

The random numbers are generated using the linear congruential generator. Each time you execute this routine, a new random number is generated; this includes each use with an updated *seed*. The random number is generated immediately after the stream has been initialised.

#### *seed*

#### **Type**: Numeric

The number used to initialise the random number generator.

If the argument contains a missing value, a missing value is returned.

*x*

#### **Type**: Numeric

The argument into which the random number is returned.

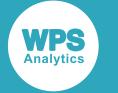

### **Example**

In this example, a random number from the Normal distribution is returned on each iteration of the loop and stored in *ranN*. The results are written to the log.

```
DATA _NULL_;
  DO i = 1 TO 5;
     CALL RANNOR(50, ranN);
      PUT ranN;
    END;
RUN;
```
This produces the following output:

```
The random numbers are:
-1.668967435
0.1304784715
-2.189174283
-1.682275958
-0.564639193
```
Running the DATA step again produces the following output.

If the initial seed is set to zero, each run of the DATA step produces a different sequence of random numbers. For example:

```
DATA _NULL_;
 PUT "The random numbers are:";
   DO i = 1 TO 5;
    CALL RANNOR(0, ranN);
      PUT ranN;
   END;
RUN;
```
This produces the following output:

```
The random numbers are:
-1.111876851
0.1786419171
0.4742460052
-0.957077094
1.1507782067
```
Running the DATA step again produces the following output.

```
The random numbers are:
-2.668104217
0.2081139588
0.9526697143
0.5769901728
-1.289722773
```
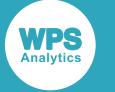

# **Normal mixture distribution**

Functions for the Normal mixture distribution.

Both the probability density function and the probability mass function are defined for this distribution. These functions return identical results.

Probability functions are related to each other as follows:

- The cumulative density function is the cumulative version of the probability density function over the distribution domain.
- The survival function is the complement to the cumulative density function.
- The quantile function is the inverse of the cumulative density function.

PDF – NORMALMI[X](#page-1288-0) .......................................................................................................................1289

$$
\sum_{i=1}^{n} \left( \frac{w_i}{\sqrt{2\pi} \sigma_i} \exp\left(-\frac{1}{2} \left(\frac{x - \mu_i}{\sigma_i}\right)^2\right) \right)
$$

Returns the value of the probability density function at a specified point for the Normal mixture distribution with the specified mixture proportions, means and standard deviations. This function is an alias of PMF – NORMALMIX.

PMF – NORMALMI[X](#page-1291-0) .......................................................................................................................1292

$$
\sum_{i=1}^{n} \left( \frac{w_i}{\sqrt{2\pi} \sigma_i} \exp\left(-\frac{1}{2} \left(\frac{x - \mu_i}{\sigma_i}\right)^2\right) \right)
$$

Returns the value of the probability mass function at a specified point for the Normal mixture distribution with the specified mixture proportions, means and standard deviations. This function is an alias of PDF – NORMALMIX.

LOGPDF – NORMALMIX [.](#page-1294-0)...............................................................................................................1295

$$
\log\left[\sum_{i=1}^{n}\left(\frac{w_i}{\sqrt{2\pi}\sigma_i}\exp\left(-\frac{1}{2}\left(\frac{x-\mu_i}{\sigma_i}\right)^2\right)\right)\right]
$$

Returns the value of the natural logarithm of the probability density function at a specified point for the Normal mixture distribution with the specified mixture proportions, means and standard deviations. This function is an alias of LOGPMF – NORMALMIX.

LOGPMF – NORMALMIX [.](#page-1297-0)..............................................................................................................1298

$$
\log\left[\sum_{i=1}^{n}\left(\frac{w_i}{\sqrt{2\pi}\sigma_i}\exp\left(-\frac{1}{2}\left(\frac{x-\mu_i}{\sigma_i}\right)^2\right)\right)\right]
$$

Returns the value of the natural logarithm of the probability mass function at a specified point for the Normal mixture distribution with the specified mixture proportions, means and standard deviations. This function is an alias of LOGPDF – NORMALMIX.

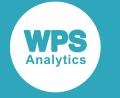

CDF – NORMALMIX [.](#page-1300-0)......................................................................................................................1301

$$
\sum_{i=1}^{n} \int_{-\infty}^{x} \left( \frac{w_i}{\sqrt{2\pi} \sigma_i} \exp\left(-\frac{1}{2} \left(\frac{t - \mu_i}{\sigma_i}\right)^2\right) dt \right)
$$

Returns the value of the cumulative density function at a specified point for the Normal mixture distribution with the specified mixture proportions, means and standard deviations.

LOGCDF – NORMALMI[X](#page-1303-0) ................................................................................................................1304

$$
\log\left[\sum_{i=1}^{n}\left(\frac{w_i}{\sqrt{2\pi}\sigma_i}\exp\left(-\frac{1}{2}\left(\frac{t-\mu_i}{\sigma_i}\right)^2\right)\right)dt\right]
$$

Returns the value of the natural logarithm of the cumulative density function at a specified point for the Normal mixture distribution with the specified mixture proportions, means and standard deviations.

SDF – NORMALMI[X](#page-1306-0) .......................................................................................................................1307

$$
1 - \sum_{i=1}^{n} \int_{-\infty}^{0} \left( \frac{w_i}{\sqrt{2\pi} \sigma_i} \exp\left(-\frac{1}{2} \left(\frac{t - \mu_i}{\sigma_i}\right)^2\right) \right) dt
$$

Returns the value of the survival function at a specified point for the Normal mixture distribution with the specified mixture proportions, means and standard deviations.

$$
LOGSDF - NORMALMIX \overrightarrow{C_1}
$$

$$
\log\left[1-\sum_{i=1}^{n}\int_{-\infty}\left(\frac{w_i}{\sqrt{2\pi}\sigma_i}\exp\left(-\frac{1}{2}\left(\frac{t-\mu_i}{\sigma_i}\right)^2\right)\right)dt\right]
$$

Returns the value of the natural logarithm of the survival function at a specified point for the Normal mixture distribution with the specified mixture proportions, means and standard deviations.

**QUANTILE** − **NORMALMIX** 
$$
\emptyset
$$
 1313  
\n $\inf \{x : q \leq \text{CDF}(x; n, \mathbf{W}, \mathbf{\mu}, \mathbf{\sigma})\}$ 

Returns the value of the quantile function at a given point for the Normal mixture distribution with the specified mixture proportions, means and standard deviations.

## <span id="page-1288-0"></span>**PDF – NORMALMIX**

Returns the value of the probability density function at a specified point for the Normal mixture distribution with the specified mixture proportions, means and standard deviations. This function is an alias of PMF – NORMALMIX.

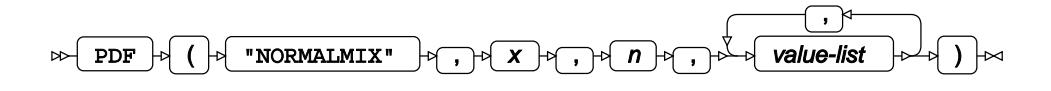

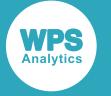

The Normal mixture distribution is a mixture distribution that is derived as the sum of multiple distinct Normal distributions, each with a specified mean and standard deviation, combined in specified proportions.

Argument *n* specifies the number of Normal distributions in the mixture and argument *value-list* specifies the weights, means and standard deviations of the individual distributions in the mixture.

The calculated value for the Normal mixture distribution is

$$
f(x; n, \mathbf{W}, \mathbf{\mu}, \mathbf{\sigma}) = \sum_{i=1}^{n} \left( \frac{w_i}{\sqrt{2\pi} \sigma_i} \exp\left(-\frac{1}{2} \left(\frac{x - \mu_i}{\sigma_i}\right)^2\right) \right)
$$

where

- *n* is the number of components in the mixture
- W is a vector containing the weights to associate with each component in the mixture
- $\mu$  is a vector containing the means of the components in the mixture
- *σ* is a vector containing the standard deviations of the components in the mixture
- is the weight that the *i*<sup>th</sup> Normal distribution contributes to the mixture
- is the mean of the  $i^{\text{th}}$  Normal distribution in the mixture
- is the standard deviation of the *i*<sup>th</sup> Normal distribution in the mixture

$$
\sum_{i=1}^{n} w_i = 1
$$

•  $\sigma_i > 0$  for  $1 \leq i \leq n$ .

#### **Return type**: Numeric

*x*

```
Type: Numeric
```
The point at which to calculate the probability density.

*n*

#### **Type**: Numeric

**Restriction:** Must be a positive integer.

The number of components in the mixture.

If the argument is out of range, a missing value is returned.

#### *value-list*

#### **Type**: Numeric

A list of 3n numbers specifying the composition of the mixture, and containing, in this order:

• *n* values specifying the weights to apply to each of the *n* Normal distributions in the mixture

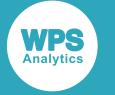

- *n* values specifying the means of each of the *n* Normal distributions in the mixture
- *n* values specifying the standard deviations of each of the *n* Normal distributions in the mixture

The list must contain exactly *3n* items; otherwise a missing value is returned.

The sum of the weights must be exactly 1; otherwise a missing value is returned.

Each standard deviation must be greater than 0 (zero); otherwise a missing value is returned.

### **Basic example**

In this example, PDF – NORMALMIX is called for various mixtures of Normal distributions. The results are compared with the values calculated from the weighted sums of the values returned by PDF – NORMAL for the individual Normal distributions. The results are written to the log.

```
DATA _NULL_;
  s1 = PDF("NORMALMIX", 0, 1, 1, 2, 3);s2 = PDF("NORMALMIX", 1.5, 2, 0.3, 0.7, 1, -3, 4, 0.25);PUT s1 = s2 =;
  s3 = 1 * PDF("NORMAL", 0, 2, 3);s4 = 0.3 * PDF("NORMAL", 1.5, 1, 4) + 0.7 * PDF("NORMAL", 1.5, -3, 0.25);PUT s3 = s4 =;
```
RUN;

This produces the following output:

s1=0.1064826685 s2=0.0296878265 s3=0.1064826685 s4=0.0296878265

Variable  $s1$  contains the value at  $x = 0$  for a Normal mixture distribution consisting of a single component with unit weighting, a mean of 2 and a standard deviation of 3.

Variable s2 contains the value at  $x = 1.5$  for a Normal mixture distribution consisting of two components  $(n=2)$  with weightings of 0.3 and 0.7, means of 1 and -3 and standard deviations of 4 and 0.25.

For comparison, variables *s3* and *s4* contain the values for the same two mixtures of Normal distributions as above. Here, the values are calculated directly using weighted sums of the equivalent Normal distributions. Variable s3 uses the value at  $x = 0$  for a single Normal distribution with a mean of 2 and a standard deviation of 3. Variable s4 uses the sum of:

- the value at  $x = 1.5$  for a Normal distribution with a mean of 1 and a standard deviation of 4, multiplied by a weighting factor of 0.3
- the value at  $x = 1.5$  for a Normal distribution with a mean of -3 and a standard deviation of 0.25, multiplied by a weighting factor of 0.7

In this example, *s1* and *s3* are identical and *s2* and *s4* are identical.

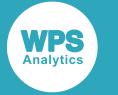

### **Argument errors**

In this example, PDF – NORMALMIX is called with various combinations of invalid arguments. The results are written to the log.

```
DATA _NULL_;
  s1 = PDF("NORMALMIX", 1.5, 2, 0.3, 0.7, 1, -3, 4, 0.25, 1);PUT s1 =:
  s2 = PDF("NORMALMIX", 1.5, 2, 0.3, 0.7, 1, -3, 4);PUT s2 =;
 s3 = PDF("NORMAL MIX", 1.5, 0, 0.3, 0.7, 1, -3, 4, 0.25);PUT s3 =:
  s4 = PDF("NORMALMIX", 1.5, -1, 0.3, 0.7, 1, -3, 4, 0.25);PUT s4=:
  s5 = PDF("NORMALMIX", 1.5, 2, 0.3, 0.8, 1, -3, 4, 0.25);PUT s5=:
  s6 = PDF("NORMALMIX", 1.5, 2, 0.3, 0.7, 1, -3, -4, 0.25);PUT s6=:
RUN;
```
All these examples generate a message in the log, and return a missing value.

The first example specifies a Normal mixture distribution with two components ( $n=2$ ), then provides seven more arguments instead of six. The second example also specifies a Normal mixture distribution with two components, but only provides five more arguments instead of six.

The third and fourth examples specify invalid values for  $n (n = 0$  and  $n = -1$  respectively). The fifth example has weights that don't sum to unity (0.3 and 0.8), and the sixth example has an invalid standard deviation of -4.

## <span id="page-1291-0"></span>**PMF – NORMALMIX**

Returns the value of the probability mass function at a specified point for the Normal mixture distribution with the specified mixture proportions, means and standard deviations. This function is an alias of PDF – NORMALMIX.

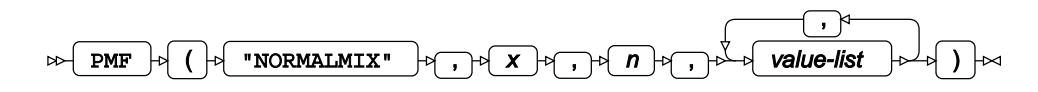

The Normal mixture distribution is a mixture distribution that is derived as the sum of multiple distinct Normal distributions, each with a specified mean and standard deviation, combined in specified proportions.

Argument *n* specifies the number of Normal distributions in the mixture and argument *value-list* specifies the weights, means and standard deviations of the individual distributions in the mixture.

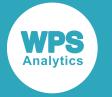

The calculated value for the Normal mixture distribution is

$$
f(x; n, \mathbf{W}, \mathbf{\mu}, \mathbf{\sigma}) = \sum_{i=1}^{n} \left( \frac{w_i}{\sqrt{2\pi} \sigma_i} \exp\left(-\frac{1}{2} \left(\frac{x - \mu_i}{\sigma_i}\right)^2\right) \right)
$$

where

- *n* is the number of components in the mixture
- W is a vector containing the weights to associate with each component in the mixture
- $\mu$  is a vector containing the means of the components in the mixture
- $\sigma$  is a vector containing the standard deviations of the components in the mixture
- is the weight that the *i*<sup>th</sup> Normal distribution contributes to the mixture
- is the mean of the  $i^{\text{th}}$  Normal distribution in the mixture
- is the standard deviation of the *i*<sup>th</sup> Normal distribution in the mixture

$$
\sum_{i=1}^{n} w_i = 1
$$

•  $\sigma_i > 0$  for  $1 \le i \le n$ .

#### **Return type**: Numeric

#### *x*

**Type**: Numeric

The point at which to calculate the probability mass.

#### *n*

**Type**: Numeric

**Restriction:** Must be a positive integer.

The number of components in the mixture.

If the argument is out of range, a missing value is returned.

#### *value-list*

#### **Type**: Numeric

A list of 3n numbers specifying the composition of the mixture, and containing, in this order:

- *n* values specifying the weights to apply to each of the *n* Normal distributions in the mixture
- *n* values specifying the means of each of the *n* Normal distributions in the mixture
- *n* values specifying the standard deviations of each of the *n* Normal distributions in the mixture

The list must contain exactly *3n* items; otherwise a missing value is returned.

The sum of the weights must be exactly 1; otherwise a missing value is returned.

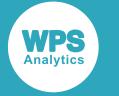

Each standard deviation must be greater than 0 (zero); otherwise a missing value is returned.

### **Basic example**

In this example, PMF – NORMALMIX is called for various mixtures of Normal distributions. The results are compared with the values calculated from the weighted sums of the values returned by PMF – NORMAL for the individual Normal distributions. The results are written to the log.

```
DATA NULL;
  s1 = PMF("NORMALMIX", 0, 1, 1, 2, 3);s2 = PMF("NORMALMIX", 1.5, 2, 0.3, 0.7, 1, -3, 4, 0.25);PUT s1 = s2 =;
 s3 = 1 * PMF("NORMAL", 0, 2, 3);s4 = 0.3 * PMF("NORMAL", 1.5, 1, 4) + 0.7 * PMF("NORMAL", 1.5, -3, 0.25);PUT s3 = s4 =:
```
RUN;

This produces the following output:

```
s1=0.1064826685 s2=0.0296878265
s3=0.1064826685 s4=0.0296878265
```
Variable s1 contains the value at  $x = 0$  for a Normal mixture distribution consisting of a single component with unit weighting, a mean of 2 and a standard deviation of 3.

Variable s2 contains the value at  $x = 1.5$  for a Normal mixture distribution consisting of two components  $(n=2)$  with weightings of 0.3 and 0.7, means of 1 and -3 and standard deviations of 4 and 0.25.

For comparison, variables *s3* and *s4* contain the values for the same two mixtures of Normal distributions as above. Here, the values are calculated directly using weighted sums of the equivalent Normal distributions. Variable s3 uses the value at  $x = 0$  for a single Normal distribution with a mean of 2 and a standard deviation of 3. Variable  $s4$  uses the sum of:

- the value at  $x = 1.5$  for a Normal distribution with a mean of 1 and a standard deviation of 4, multiplied by a weighting factor of 0.3
- the value at  $x = 1.5$  for a Normal distribution with a mean of -3 and a standard deviation of 0.25, multiplied by a weighting factor of 0.7

In this example, *s1* and *s3* are identical and *s2* and *s4* are identical.

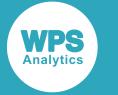

### **Argument errors**

In this example, PMF – NORMALMIX is called with various combinations of invalid arguments. The results are written to the log.

```
DATA _NULL_;
  s1 = PMF("NORMAL MIX", 1.5, 2, 0.3, 0.7, 1, -3, 4, 0.25, 1);PUT s1 =:
  s2 = PMF("NORMALMIX", 1.5, 2, 0.3, 0.7, 1, -3, 4);PUT s2 =;
 s3 = PMF("NORMALMIX", 1.5, 0, 0.3, 0.7, 1, -3, 4, 0.25);PUT s3 =:
  s4 = PMF("NORMALMIX", 1.5, -1, 0.3, 0.7, 1, -3, 4, 0.25);PUT s4=:
  s5 = PMF("NORMALMIX", 1.5, 2, 0.3, 0.8, 1, -3, 4, 0.25);
 PUT s5=:
  s6 = PMF("NORMALMIX", 1.5, 2, 0.3, 0.7, 1, -3, -4, 0.25);PUT s6=:
RUN;
```
All these examples generate a message in the log, and return a missing value.

The first example specifies a Normal mixture distribution with two components ( $n=2$ ), then provides seven more arguments instead of six. The second example also specifies a Normal mixture distribution with two components, but only provides five more arguments instead of six.

The third and fourth examples specify invalid values for  $n (n = 0$  and  $n = -1$  respectively). The fifth example has weights that don't sum to unity (0.3 and 0.8), and the sixth example has an invalid standard deviation of -4.

# <span id="page-1294-0"></span>**LOGPDF – NORMALMIX**

Returns the value of the natural logarithm of the probability density function at a specified point for the Normal mixture distribution with the specified mixture proportions, means and standard deviations. This function is an alias of LOGPMF – NORMALMIX.

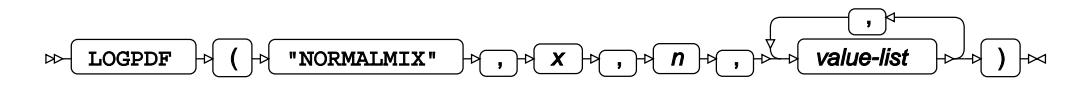

The Normal mixture distribution is a mixture distribution that is derived as the sum of multiple distinct Normal distributions, each with a specified mean and standard deviation, combined in specified proportions.

Argument *n* specifies the number of Normal distributions in the mixture and argument *value-list* specifies the weights, means and standard deviations of the individual distributions in the mixture.

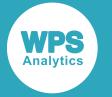

The calculated value for the Normal mixture distribution is

$$
f(x; n, \mathbf{W}, \mathbf{\mu}, \mathbf{\sigma}) = \log \Big[ \sum_{i=1}^{n} \left( \frac{w_i}{\sqrt{2\pi} \sigma_i} \exp \left( -\frac{1}{2} \left( \frac{x - \mu_i}{\sigma_i} \right)^2 \right) \right) \Big]
$$

where

- *n* is the number of components in the mixture
- W is a vector containing the weights to associate with each component in the mixture
- $\mu$  is a vector containing the means of the components in the mixture
- $\sigma$  is a vector containing the standard deviations of the components in the mixture
- is the weight that the *i*<sup>th</sup> Normal distribution contributes to the mixture
- is the mean of the  $i^{\text{th}}$  Normal distribution in the mixture
- is the standard deviation of the *i*<sup>th</sup> Normal distribution in the mixture

$$
\sum_{i=1}^{n} w_i = 1
$$

•  $\sigma_i > 0$  for  $1 \le i \le n$ .

#### **Return type**: Numeric

#### *x*

**Type**: Numeric

The point at which to calculate the natural logarithm of the probability density.

#### *n*

**Type**: Numeric

**Restriction:** Must be a positive integer.

The number of components in the mixture.

If the argument is out of range, a missing value is returned.

#### *value-list*

#### **Type**: Numeric

A list of 3n numbers specifying the composition of the mixture, and containing, in this order:

- *n* values specifying the weights to apply to each of the *n* Normal distributions in the mixture
- *n* values specifying the means of each of the *n* Normal distributions in the mixture
- *n* values specifying the standard deviations of each of the *n* Normal distributions in the mixture

The list must contain exactly *3n* items; otherwise a missing value is returned.

The sum of the weights must be exactly 1; otherwise a missing value is returned.
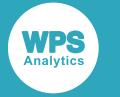

Each standard deviation must be greater than 0 (zero); otherwise a missing value is returned.

## **Basic example**

In this example, LOGPDF – NORMALMIX is called for various mixtures of Normal distributions. The results are compared with the values calculated from the natural logarithm of the weighted sums of the values returned by PDF – NORMAL for the individual Normal distributions. The results are written to the log.

```
DATA _NULL_;
 s1 = LOGPDF("NORMALMIX", 0, 1, 1, 2, 3);s2 = LOGPDF("NORMALMIX", 1.5, 2, 0.3, 0.7, 1, -3, 4, 0.25);PUT s1 = s2 =;
  s3 = LOG (PDF("NORMAL", 0, 2, 3));s4 = LOG (0.3 * PDF("NORMAL", 1.5, 1, 4) + 0.7 * PDF("NORMAL", 1.5, -3, 0.25));PUT s3 = s4 =;
```
RUN;

This produces the following output:

```
s1=-2.239773044 s2=-3.517018199
s3=-2.239773044 s4=-3.517018199
```
Variable s1 contains the value at  $x = 0$  for a Normal mixture distribution consisting of a single component with unit weighting, a mean of 2 and a standard deviation of 3.

Variable s2 contains the value at  $x = 1.5$  for a Normal mixture distribution consisting of two components  $(n=2)$  with weightings of 0.3 and 0.7, means of 1 and -3 and standard deviations of 4 and 0.25.

For comparison, variables *s3* and *s4* contain the values for the same two mixtures of Normal distributions as above. Here, the values are calculated directly using weighted sums of the equivalent Normal distributions. Variable  $s3$  uses the value at  $x = 0$  for a single Normal distribution with a mean of 2 and a standard deviation of 3. Variable s4 uses the sum of:

- the value at  $x = 1.5$  for a Normal distribution with a mean of 1 and a standard deviation of 4, multiplied by a weighting factor of 0.3
- the value at  $x = 1.5$  for a Normal distribution with a mean of -3 and a standard deviation of 0.25, multiplied by a weighting factor of 0.7

In this example, *s1* and *s3* are identical and *s2* and *s4* are identical.

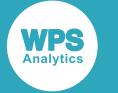

## **Argument errors**

In this example, LOGPDF – NORMALMIX is called with various combinations of invalid arguments. The results are written to the log.

```
DATA _NULL_;
  s1 = LOGPDF("NORMAL MIX", 1.5, 2, 0.3, 0.7, 1, -3, 4, 0.25, 1);PUT s1 =:
  s2 = LOGPDF("NORMALMIX", 1.5, 2, 0.3, 0.7, 1, -3, 4);PUT s2 =;
 s3 = LOGPDF("NORMAL MIX", 1.5, 0, 0.3, 0.7, 1, -3, 4, 0.25);PUT s3 =:
  s4 = LOGPDF("NORMALMIX", 1.5, -1, 0.3, 0.7, 1, -3, 4, 0.25);PUT s4=:
   s5 = LOGPDF("NORMALMIX", 1.5, 2, 0.3, 0.8, 1, -3, 4, 0.25);
 PUT s5=:
  s6 = LOGPDF("NORMALMIX", 1.5, 2, 0.3, 0.7, 1, -3, -4, 0.25);PUT s6=:
```
RUN;

All these examples generate a message in the log, and return a missing value.

The first example specifies a Normal mixture distribution with two components ( $n=2$ ), then provides seven more arguments instead of six. The second example also specifies a Normal mixture distribution with two components, but only provides five more arguments instead of six.

The third and fourth examples specify invalid values for  $n (n = 0$  and  $n = -1$  respectively). The fifth example has weights that don't sum to unity (0.3 and 0.8), and the sixth example has an invalid standard deviation of -4.

## **LOGPMF – NORMALMIX**

Returns the value of the natural logarithm of the probability mass function at a specified point for the Normal mixture distribution with the specified mixture proportions, means and standard deviations. This function is an alias of LOGPDF – NORMALMIX.

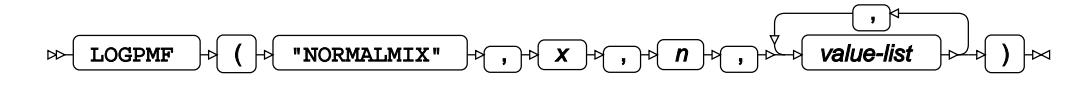

The Normal mixture distribution is a mixture distribution that is derived as the sum of multiple distinct Normal distributions, each with a specified mean and standard deviation, combined in specified proportions.

Argument *n* specifies the number of Normal distributions in the mixture and argument *value-list* specifies the weights, means and standard deviations of the individual distributions in the mixture.

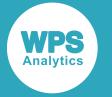

The calculated value for the Normal mixture distribution is

$$
f(x; n, \mathbf{W}, \mathbf{\mu}, \mathbf{\sigma}) = \log \Big[ \sum_{i=1}^{n} \left( \frac{w_i}{\sqrt{2\pi} \sigma_i} \exp \left( -\frac{1}{2} \left( \frac{x - \mu_i}{\sigma_i} \right)^2 \right) \right) \Big]
$$

where

- *n* is the number of components in the mixture
- W is a vector containing the weights to associate with each component in the mixture
- $\mu$  is a vector containing the means of the components in the mixture
- $\sigma$  is a vector containing the standard deviations of the components in the mixture
- is the weight that the *i*<sup>th</sup> Normal distribution contributes to the mixture
- is the mean of the  $i^{\text{th}}$  Normal distribution in the mixture
- is the standard deviation of the *i*<sup>th</sup> Normal distribution in the mixture

$$
\sum_{i=1}^{n} w_i = 1
$$

•  $\sigma_i > 0$  for  $1 \le i \le n$ .

### **Return type**: Numeric

#### *x*

**Type**: Numeric

The point at which to calculate the natural logarithm of the probability mass.

#### *n*

**Type**: Numeric

**Restriction:** Must be a positive integer.

The number of components in the mixture.

If the argument is out of range, a missing value is returned.

### *value-list*

### **Type**: Numeric

A list of 3n numbers specifying the composition of the mixture, and containing, in this order:

- *n* values specifying the weights to apply to each of the *n* Normal distributions in the mixture
- *n* values specifying the means of each of the *n* Normal distributions in the mixture
- *n* values specifying the standard deviations of each of the *n* Normal distributions in the mixture

The list must contain exactly *3n* items; otherwise a missing value is returned.

The sum of the weights must be exactly 1; otherwise a missing value is returned.

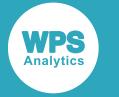

Each standard deviation must be greater than 0 (zero); otherwise a missing value is returned.

## **Basic example**

In this example, LOGPMF – NORMALMIX is called for various mixtures of Normal distributions. The results are compared with the values calculated from the natural logarithm of the weighted sums of the values returned by PMF – NORMAL for the individual Normal distributions. The results are written to the log.

```
DATA _NULL_;
 s1 = LOGPMF("NORMALMIX", 0, 1, 1, 2, 3);s2 = LOGPMF("NORMALMIX", 1.5, 2, 0.3, 0.7, 1, -3, 4, 0.25);PUT s1 = s2 =;
  s3 = LOG (PMF("NORMAL", 0, 2, 3));s4 = LOG (0.3 * PMF("NORMAL", 1.5, 1, 4) + 0.7 * PMF("NORMAL", 1.5, -3, 0.25));PUT s3 = s4 =;
```
RUN;

This produces the following output:

```
s1=-2.239773044 s2=-3.517018199
s3=-2.239773044 s4=-3.517018199
```
Variable s1 contains the value at  $x = 0$  for a Normal mixture distribution consisting of a single component with unit weighting, a mean of 2 and a standard deviation of 3.

Variable s2 contains the value at  $x = 1.5$  for a Normal mixture distribution consisting of two components  $(n=2)$  with weightings of 0.3 and 0.7, means of 1 and -3 and standard deviations of 4 and 0.25.

For comparison, variables *s3* and *s4* contain the values for the same two mixtures of Normal distributions as above. Here, the values are calculated directly using weighted sums of the equivalent Normal distributions. Variable  $s3$  uses the value at  $x = 0$  for a single Normal distribution with a mean of 2 and a standard deviation of 3. Variable s4 uses the sum of:

- the value at  $x = 1.5$  for a Normal distribution with a mean of 1 and a standard deviation of 4, multiplied by a weighting factor of 0.3
- the value at  $x = 1.5$  for a Normal distribution with a mean of -3 and a standard deviation of 0.25, multiplied by a weighting factor of 0.7

In this example, *s1* and *s3* are identical and *s2* and *s4* are identical.

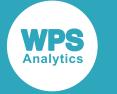

## **Argument errors**

In this example, LOGPMF – NORMALMIX is called with various combinations of invalid arguments. The results are written to the log.

```
DATA _NULL_;
  s1 = LOGPMF("NORMALMIX", 1.5, 2, 0.3, 0.7, 1, -3, 4, 0.25, 1);PUT s1 =:
  s2 = LOGPMF("NORMALMIX", 1.5, 2, 0.3, 0.7, 1, -3, 4);PUT s2 =;
 s3 = LOGPMF("NORMALMIX", 1.5, 0, 0.3, 0.7, 1, -3, 4, 0.25);PUT s3 =:
  s4 = LOGPMF("NORMALMIX", 1.5, -1, 0.3, 0.7, 1, -3, 4, 0.25);PUT s4=:
   s5 = LOGPMF("NORMALMIX", 1.5, 2, 0.3, 0.8, 1, -3, 4, 0.25);
 PUT s5=:
  s6 = LOGPMF("NORMALMIX", 1.5, 2, 0.3, 0.7, 1, -3, -4, 0.25);PUT s6=:
```
RUN;

All these examples generate a message in the log, and return a missing value.

The first example specifies a Normal mixture distribution with two components ( $n=2$ ), then provides seven more arguments instead of six. The second example also specifies a Normal mixture distribution with two components, but only provides five more arguments instead of six.

The third and fourth examples specify invalid values for  $n (n = 0$  and  $n = -1$  respectively). The fifth example has weights that don't sum to unity (0.3 and 0.8), and the sixth example has an invalid standard deviation of -4.

## **CDF – NORMALMIX**

Returns the value of the cumulative density function at a specified point for the Normal mixture distribution with the specified mixture proportions, means and standard deviations.

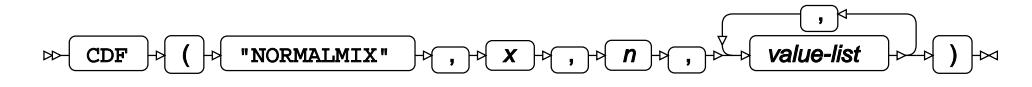

The Normal mixture distribution is a mixture distribution that is derived as the sum of multiple distinct Normal distributions, each with a specified mean and standard deviation, combined in specified proportions.

Argument *n* specifies the number of Normal distributions in the mixture and argument *value-list* specifies the weights, means and standard deviations of the individual distributions in the mixture.

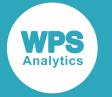

The calculated value for the Normal mixture distribution is

$$
f(x; n, \mathbf{W}, \mathbf{\mu}, \mathbf{\sigma}) = \sum_{i=1}^{n} \int_{-\infty}^{x} \left( \frac{w_i}{\sqrt{2\pi} \sigma_i} \exp\left(-\frac{1}{2} \left(\frac{t - \mu_i}{\sigma_i}\right)^2\right) dt \right)
$$

where

- *n* is the number of components in the mixture
- W is a vector containing the weights to associate with each component in the mixture
- $\mu$  is a vector containing the means of the components in the mixture
- $\sigma$  is a vector containing the standard deviations of the components in the mixture
- is the weight that the *i*<sup>th</sup> Normal distribution contributes to the mixture
- is the mean of the  $i^{\text{th}}$  Normal distribution in the mixture
- is the standard deviation of the *i*<sup>th</sup> Normal distribution in the mixture

$$
\sum_{i=1}^{n} w_i = 1
$$

 $\sigma_i > 0$  for  $1 \le i \le n$ .

**Return type**: Numeric

### *x*

**Type**: Numeric

The point at which to calculate the cumulative density.

### *n*

**Type**: Numeric

**Restriction:** Must be a positive integer.

The number of components in the mixture.

If the argument is out of range, a missing value is returned.

### *value-list*

### **Type**: Numeric

A list of  $3n$  numbers specifying the composition of the mixture, and containing, in this order:

- *n* values specifying the weights to apply to each of the *n* Normal distributions in the mixture
- *n* values specifying the means of each of the *n* Normal distributions in the mixture
- *n* values specifying the standard deviations of each of the *n* Normal distributions in the mixture

The list must contain exactly *3n* items; otherwise a missing value is returned.

The sum of the weights must be exactly 1; otherwise a missing value is returned.

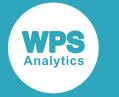

Each standard deviation must be greater than 0 (zero); otherwise a missing value is returned.

## **Basic example**

In this example, CDF – NORMALMIX is called for various mixtures of Normal distributions. The results are compared with the values calculated from the weighted sums of the values returned by CDF – NORMAL for the individual Normal distributions. The results are written to the log.

```
DATA _NULL_;
  s1 = CDF("NORMALMIX", 0, 1, 1, 2, 3);s2 = CDF("NORMAL MIX", 1.5, 2, 0.3, 0.7, 1, -3, 4, 0.25);PUT s1 = s2 =;
 s3 = CDF("NORMAL", 0, 2, 3);s4 = 0.3 * CDF("NORMAL", 1.5, 1, 4) + 0.7 * CDF("NORMAL", 1.5, -3, 0.25);PUT s3 = s4 =:
```
RUN;

This produces the following output:

```
s1=0.2524925375 s2=0.8649214674
s3=0.2524925375 s4=0.8649214674
```
Variable s1 contains the value at  $x = 0$  for a Normal mixture distribution consisting of a single component with unit weighting, a mean of 2 and a standard deviation of 3.

Variable s2 contains the value at  $x = 1.5$  for a Normal mixture distribution consisting of two components  $(n=2)$  with weightings of 0.3 and 0.7, means of 1 and -3 and standard deviations of 4 and 0.25.

For comparison, variables *s3* and *s4* contain the values for the same two mixtures of Normal distributions as above. Here, the values are calculated directly using weighted sums of the equivalent Normal distributions. Variable s3 uses the value at  $x = 0$  for a single Normal distribution with a mean of 2 and a standard deviation of 3. Variable  $s4$  uses the sum of:

- the value at  $x = 1.5$  for a Normal distribution with a mean of 1 and a standard deviation of 4, multiplied by a weighting factor of 0.3
- the value at  $x = 1.5$  for a Normal distribution with a mean of -3 and a standard deviation of 0.25, multiplied by a weighting factor of 0.7

In this example, *s1* and *s3* are identical and *s2* and *s4* are identical.

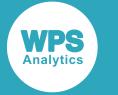

## **Argument errors**

In this example, CDF – NORMALMIX is called with various combinations of invalid arguments. The results are written to the log.

```
DATA _NULL_;
  s1 = CDF("NORMAL MIX", 1.5, 2, 0.3, 0.7, 1, -3, 4, 0.25, 1);PUT s1 =:
  s2 = CDF("NORMALMIX", 1.5, 2, 0.3, 0.7, 1, -3, 4);PUT s2 =;
  s3 = CDF("NORMAL MIX", 1.5, 0, 0.3, 0.7, 1, -3, 4, 0.25);PUT s3 =:
  s4 = CDF("NORMALMIX", 1.5, -1, 0.3, 0.7, 1, -3, 4, 0.25);PUT s4=:
  s5 = CDF("NORMALMIX", 1.5, 2, 0.3, 0.8, 1, -3, 4, 0.25);PUT s5=:
  s6 = CDF("NORMAL MIX", 1.5, 2, 0.3, 0.7, 1, -3, -4, 0.25);PUT s6=:
RUN;
```
All these examples generate a message in the log, and return a missing value.

The first example specifies a Normal mixture distribution with two components ( $n=2$ ), then provides seven more arguments instead of six. The second example also specifies a Normal mixture distribution with two components, but only provides five more arguments instead of six.

The third and fourth examples specify invalid values for  $n (n = 0$  and  $n = -1$  respectively). The fifth example has weights that don't sum to unity (0.3 and 0.8), and the sixth example has an invalid standard deviation of -4.

# **LOGCDF – NORMALMIX**

Returns the value of the natural logarithm of the cumulative density function at a specified point for the Normal mixture distribution with the specified mixture proportions, means and standard deviations.

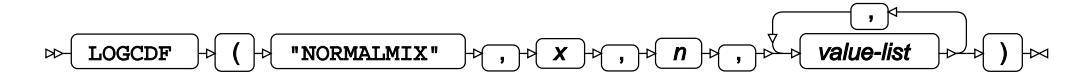

The Normal mixture distribution is a mixture distribution that is derived as the sum of multiple distinct Normal distributions, each with a specified mean and standard deviation, combined in specified proportions.

Argument *n* specifies the number of Normal distributions in the mixture and argument *value-list* specifies the weights, means and standard deviations of the individual distributions in the mixture.

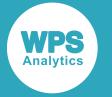

The calculated value for the Normal mixture distribution is

$$
f(x; n, \mathbf{W}, \mathbf{\mu}, \mathbf{\sigma}) = \log \Big[ \sum_{i=1}^{n} \int_{-\infty}^{x} \left( \frac{w_i}{\sqrt{2\pi} \sigma_i} \exp \left( -\frac{1}{2} \left( \frac{t - \mu_i}{\sigma_i} \right)^2 \right) dt \Big] \right)
$$

where

- *n* is the number of components in the mixture
- W is a vector containing the weights to associate with each component in the mixture
- $\mu$  is a vector containing the means of the components in the mixture
- $\sigma$  is a vector containing the standard deviations of the components in the mixture
- is the weight that the *i*<sup>th</sup> Normal distribution contributes to the mixture
- is the mean of the  $i^{\text{th}}$  Normal distribution in the mixture
- is the standard deviation of the *i*<sup>th</sup> Normal distribution in the mixture

$$
\sum_{i=1}^{n} w_i = 1
$$

 $\sigma_i > 0$  for  $1 \le i \le n$ .

**Return type**: Numeric

### *x*

**Type**: Numeric

The point at which to calculate the natural logarithm of the cumulative density.

### *n*

**Type**: Numeric

**Restriction:** Must be a positive integer.

The number of components in the mixture.

If the argument is out of range, a missing value is returned.

### *value-list*

### **Type**: Numeric

A list of  $3n$  numbers specifying the composition of the mixture, and containing, in this order:

- *n* values specifying the weights to apply to each of the *n* Normal distributions in the mixture
- *n* values specifying the means of each of the *n* Normal distributions in the mixture
- *n* values specifying the standard deviations of each of the *n* Normal distributions in the mixture

The list must contain exactly *3n* items; otherwise a missing value is returned.

The sum of the weights must be exactly 1; otherwise a missing value is returned.

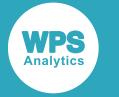

Each standard deviation must be greater than 0 (zero); otherwise a missing value is returned.

## **Basic example**

In this example, LOGCDF – NORMALMIX is called for various mixtures of Normal distributions. The results are compared with the values calculated from the natural logarithm of the weighted sums of the values returned by CDF – NORMAL for the individual Normal distributions. The results are written to the log.

```
DATA _NULL_;
 s1 = LOGCDF("NORMALMIX", 0, 1, 1, 2, 3);s2 = LOGCDF("NORMALMIX", 1.5, 2, 0.3, 0.7, 1, -3, 4, 0.25);PUT s1 = s2 =;
  s3 = LOG (CDF("NORMAL", 0, 2, 3));s4 = LOG (0.3 * CDF("NORMAL", 1.5, 1, 4) + 0.7 * CDF("NORMAL", 1.5, -3, 0.25));PUT s3 = s4 =;
```
RUN;

This produces the following output:

```
s1=-1.376373585 s2=-0.145116565
s3=-1.376373585 s4=-0.145116565
```
Variable s1 contains the value at  $x = 0$  for a Normal mixture distribution consisting of a single component with unit weighting, a mean of 2 and a standard deviation of 3.

Variable s2 contains the value at  $x = 1.5$  for a Normal mixture distribution consisting of two components  $(n=2)$  with weightings of 0.3 and 0.7, means of 1 and -3 and standard deviations of 4 and 0.25.

For comparison, variables *s3* and *s4* contain the values for the same two mixtures of Normal distributions as above. Here, the values are calculated directly using weighted sums of the equivalent Normal distributions. Variable  $s3$  uses the value at  $x = 0$  for a single Normal distribution with a mean of 2 and a standard deviation of 3. Variable s4 uses the sum of:

- the value at  $x = 1.5$  for a Normal distribution with a mean of 1 and a standard deviation of 4, multiplied by a weighting factor of 0.3
- the value at  $x = 1.5$  for a Normal distribution with a mean of -3 and a standard deviation of 0.25, multiplied by a weighting factor of 0.7

In this example, *s1* and *s3* are identical and *s2* and *s4* are identical.

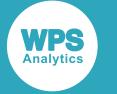

## **Argument errors**

In this example, LOGCDF – NORMALMIX is called with various combinations of invalid arguments. The results are written to the log.

```
DATA _NULL_;
  s1 = LOGCDF("NORMAL MIX", 1.5, 2, 0.3, 0.7, 1, -3, 4, 0.25, 1);PUT s1 =:
  s2 = LOGCDF("NORMALMIX", 1.5, 2, 0.3, 0.7, 1, -3, 4);PUT s2 =;
 s3 = LOGCDF("NORMAL MIX", 1.5, 0, 0.3, 0.7, 1, -3, 4, 0.25);PUT s3 =:
  s4 = LOGCDF("NORMALMIX", 1.5, -1, 0.3, 0.7, 1, -3, 4, 0.25);PUT s4=:
  s5 = LOGCDF("NORMALMIX", 1.5, 2, 0.3, 0.8, 1, -3, 4, 0.25);PUT s5=:
  s6 = LOGCDF("NORMALMIX", 1.5, 2, 0.3, 0.7, 1, -3, -4, 0.25);PUT s6=:
```
RUN;

All these examples generate a message in the log, and return a missing value.

The first example specifies a Normal mixture distribution with two components ( $n=2$ ), then provides seven more arguments instead of six. The second example also specifies a Normal mixture distribution with two components, but only provides five more arguments instead of six.

The third and fourth examples specify invalid values for  $n (n = 0$  and  $n = -1$  respectively). The fifth example has weights that don't sum to unity (0.3 and 0.8), and the sixth example has an invalid standard deviation of -4.

## **SDF – NORMALMIX**

Returns the value of the survival function at a specified point for the Normal mixture distribution with the specified mixture proportions, means and standard deviations.

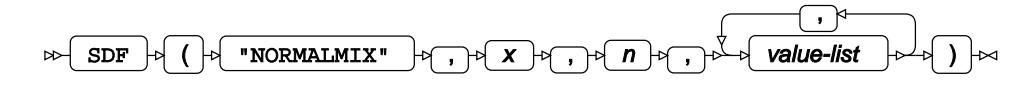

The Normal mixture distribution is a mixture distribution that is derived as the sum of multiple distinct Normal distributions, each with a specified mean and standard deviation, combined in specified proportions.

Argument *n* specifies the number of Normal distributions in the mixture and argument *value-list* specifies the weights, means and standard deviations of the individual distributions in the mixture.

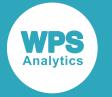

The calculated value for the Normal mixture distribution is

$$
f(x; n, \mathbf{W}, \mathbf{\mu}, \mathbf{\sigma}) = 1 - \sum_{i=1}^{n} \left( \frac{w_i}{\sqrt{2\pi} \sigma_i} \exp\left(-\frac{1}{2} \left(\frac{t - \mu_i}{\sigma_i}\right)^2\right) \right) dt
$$

where

- *n* is the number of components in the mixture
- W is a vector containing the weights to associate with each component in the mixture
- $\mu$  is a vector containing the means of the components in the mixture
- $\sigma$  is a vector containing the standard deviations of the components in the mixture
- is the weight that the *i*<sup>th</sup> Normal distribution contributes to the mixture
- is the mean of the  $i^{\text{th}}$  Normal distribution in the mixture
- is the standard deviation of the *i*<sup>th</sup> Normal distribution in the mixture

$$
\sum_{i=1}^{n} w_i = 1
$$

•  $\sigma_i > 0$  for  $1 \le i \le n$ .

**Return type**: Numeric

### *x*

**Type**: Numeric

The point at which to calculate the value of the survival function.

### *n*

**Type**: Numeric

**Restriction:** Must be a positive integer.

The number of components in the mixture.

If the argument is out of range, a missing value is returned.

### *value-list*

### **Type**: Numeric

A list of  $3n$  numbers specifying the composition of the mixture, and containing, in this order:

- *n* values specifying the weights to apply to each of the *n* Normal distributions in the mixture
- *n* values specifying the means of each of the *n* Normal distributions in the mixture
- *n* values specifying the standard deviations of each of the *n* Normal distributions in the mixture

The list must contain exactly *3n* items; otherwise a missing value is returned.

The sum of the weights must be exactly 1; otherwise a missing value is returned.

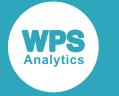

Each standard deviation must be greater than 0 (zero); otherwise a missing value is returned.

## **Basic example**

In this example, SDF – NORMALMIX is called for various mixtures of Normal distributions. The results are compared with the values calculated from the weighted sums of the values returned by SDF – NORMAL for the individual Normal distributions. The results are written to the log.

```
DATA _NULL_;
  s1 = SDF("NORMALMIX", 0, 1, 1, 2, 3);s2 = SDF("NORMAL MIX", 1.5, 2, 0.3, 0.7, 1, -3, 4, 0.25);PUT s1 = s2 =;
 s3 = SDF("NORMAL", 0, 2, 3);s4 = 0.3 * SDF("NORMAL", 1.5, 1, 4) + 0.7 * SDF("NORMAL", 1.5, -3, 0.25);PUT s3 = s4 =:
```
RUN;

This produces the following output:

```
s1=0.7475074625 s2=0.1350785326
s3=0.7475074625 s4=0.1350785326
```
Variable s1 contains the value at  $x = 0$  for a Normal mixture distribution consisting of a single component with unit weighting, a mean of 2 and a standard deviation of 3.

Variable s2 contains the value at  $x = 1.5$  for a Normal mixture distribution consisting of two components  $(n=2)$  with weightings of 0.3 and 0.7, means of 1 and -3 and standard deviations of 4 and 0.25.

For comparison, variables *s3* and *s4* contain the values for the same two mixtures of Normal distributions as above. Here, the values are calculated directly using weighted sums of the equivalent Normal distributions. Variable s3 uses the value at  $x = 0$  for a single Normal distribution with a mean of 2 and a standard deviation of 3. Variable  $s4$  uses the sum of:

- the value at  $x = 1.5$  for a Normal distribution with a mean of 1 and a standard deviation of 4, multiplied by a weighting factor of 0.3
- the value at  $x = 1.5$  for a Normal distribution with a mean of -3 and a standard deviation of 0.25, multiplied by a weighting factor of 0.7

In this example, *s1* and *s3* are identical and *s2* and *s4* are identical.

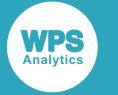

## **Argument errors**

In this example, SDF – NORMALMIX is called with various combinations of invalid arguments. The results are written to the log.

```
DATA _NULL_;
  s1 = SDF("NORMALMIX", 1.5, 2, 0.3, 0.7, 1, -3, 4, 0.25, 1);
  PUT s1 =:
  s2 = SDF("NORMALMIX", 1.5, 2, 0.3, 0.7, 1, -3, 4);PUT s2 =;
  s3 = SDF("NORMAL MIX", 1.5, 0, 0.3, 0.7, 1, -3, 4, 0.25);PUT s3 =:
  s4 = SDF("NORMALMIX", 1.5, -1, 0.3, 0.7, 1, -3, 4, 0.25);PUT s4=:
  s5 = SDF("NORMALMIX", 1.5, 2, 0.3, 0.8, 1, -3, 4, 0.25);PUT s5=:
  s6 = SDF("NORMAL MIX", 1.5, 2, 0.3, 0.7, 1, -3, -4, 0.25);PUT s6=:
RUN;
```
All these examples generate a message in the log, and return a missing value.

The first example specifies a Normal mixture distribution with two components ( $n=2$ ), then provides seven more arguments instead of six. The second example also specifies a Normal mixture distribution with two components, but only provides five more arguments instead of six.

The third and fourth examples specify invalid values for  $n (n = 0$  and  $n = -1$  respectively). The fifth example has weights that don't sum to unity (0.3 and 0.8), and the sixth example has an invalid standard deviation of -4.

# **LOGSDF – NORMALMIX**

Returns the value of the natural logarithm of the survival function at a specified point for the Normal mixture distribution with the specified mixture proportions, means and standard deviations.

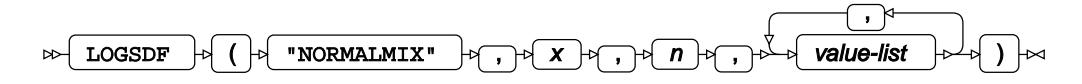

The Normal mixture distribution is a mixture distribution that is derived as the sum of multiple distinct Normal distributions, each with a specified mean and standard deviation, combined in specified proportions.

Argument *n* specifies the number of Normal distributions in the mixture and argument *value-list* specifies the weights, means and standard deviations of the individual distributions in the mixture.

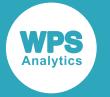

The calculated value for the Normal mixture distribution is

$$
f(x; n, \mathbf{W}, \mathbf{\mu}, \mathbf{\sigma}) = \log \left[ 1 - \sum_{i=1}^{n} \int_{-\infty}^{x} \left( \frac{w_i}{\sqrt{2\pi} \sigma_i} \exp \left( -\frac{1}{2} \left( \frac{t - \mu_i}{\sigma_i} \right)^2 \right) dt \right) dt \right]
$$

where

- *n* is the number of components in the mixture
- W is a vector containing the weights to associate with each component in the mixture
- $\mu$  is a vector containing the means of the components in the mixture
- $\sigma$  is a vector containing the standard deviations of the components in the mixture
- is the weight that the *i*<sup>th</sup> Normal distribution contributes to the mixture
- is the mean of the  $i^{\text{th}}$  Normal distribution in the mixture
- is the standard deviation of the *i*<sup>th</sup> Normal distribution in the mixture

$$
\sum_{i=1}^{n} w_i = 1
$$

 $\sigma_i > 0$  for  $1 \le i \le n$ .

**Return type**: Numeric

### *x*

**Type**: Numeric

The point at which to calculate the natural logarithm of the survival function.

### *n*

**Type**: Numeric

**Restriction:** Must be a positive integer.

The number of components in the mixture.

If the argument is out of range, a missing value is returned.

### *value-list*

### **Type**: Numeric

A list of  $3n$  numbers specifying the composition of the mixture, and containing, in this order:

- *n* values specifying the weights to apply to each of the *n* Normal distributions in the mixture
- *n* values specifying the means of each of the *n* Normal distributions in the mixture
- *n* values specifying the standard deviations of each of the *n* Normal distributions in the mixture

The list must contain exactly *3n* items; otherwise a missing value is returned.

The sum of the weights must be exactly 1; otherwise a missing value is returned.

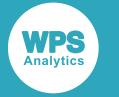

Each standard deviation must be greater than 0 (zero); otherwise a missing value is returned.

## **Basic example**

In this example, LOGSDF – NORMALMIX is called for various mixtures of Normal distributions. The results are compared with the values calculated from the natural logarithm of the weighted sums of the values returned by SDF – NORMAL for the individual Normal distributions. The results are written to the log.

```
DATA _NULL_;
 s1 = LOGSDF("NORMALMIX", 0, 1, 1, 2, 3);s2 = LOGSDF("NORMALMIX", 1.5, 2, 0.3, 0.7, 1, -3, 4, 0.25);PUT s1 = s2 =;
  s3 = LOG (SDF("NORMAL", 0, 2, 3));s4 = LOG (0.3 * SDF("NORMAL", 1.5, 1, 4) + 0.7 * SDF("NORMAL", 1.5, -3, 0.25));PUT s3 = s4 =;
```
RUN;

This produces the following output:

```
s1=-0.291010991 s2=-2.001898947
s3=-0.291010991 s4=-2.001898947
```
Variable s1 contains the value at  $x = 0$  for a Normal mixture distribution consisting of a single component with unit weighting, a mean of 2 and a standard deviation of 3.

Variable s2 contains the value at  $x = 1.5$  for a Normal mixture distribution consisting of two components  $(n=2)$  with weightings of 0.3 and 0.7, means of 1 and -3 and standard deviations of 4 and 0.25.

For comparison, variables *s3* and *s4* contain the values for the same two mixtures of Normal distributions as above. Here, the values are calculated directly using weighted sums of the equivalent Normal distributions. Variable  $s3$  uses the value at  $x = 0$  for a single Normal distribution with a mean of 2 and a standard deviation of 3. Variable s4 uses the sum of:

- the value at  $x = 1.5$  for a Normal distribution with a mean of 1 and a standard deviation of 4, multiplied by a weighting factor of 0.3
- the value at  $x = 1.5$  for a Normal distribution with a mean of -3 and a standard deviation of 0.25, multiplied by a weighting factor of 0.7

In this example, *s1* and *s3* are identical and *s2* and *s4* are identical.

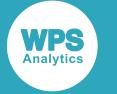

## **Argument errors**

In this example, LOGSDF – NORMALMIX is called with various combinations of invalid arguments. The results are written to the log.

```
DATA _NULL_;
  s1 = LOGSDF("NORMALMIX", 1.5, 2, 0.3, 0.7, 1, -3, 4, 0.25, 1);PUT s1 =:
  s2 = LOGSDF("NORMALMIX", 1.5, 2, 0.3, 0.7, 1, -3, 4);PUT s2 =;
 s3 = LOGSDF("NORMALMIX", 1.5, 0, 0.3, 0.7, 1, -3, 4, 0.25);PUT s3=:
  s4 = LOGSDF("NORMALMIX", 1.5, -1, 0.3, 0.7, 1, -3, 4, 0.25);PUT s4=:
  s5 = LOGSDF("NORMALMIX", 1.5, 2, 0.3, 0.8, 1, -3, 4, 0.25);PUT s5=:
  s6 = LOGSDF("NORMALMIX", 1.5, 2, 0.3, 0.7, 1, -3, -4, 0.25);PUT s6=:
```
RUN;

All these examples generate a message in the log, and return a missing value.

The first example specifies a Normal mixture distribution with two components ( $n = 2$ ), then provides seven more arguments instead of six. The second example also specifies a Normal mixture distribution with two components, but only provides five more arguments instead of six.

The third and fourth examples specify invalid values for  $n (n = 0$  and  $n = -1$  respectively). The fifth example has weights that don't sum to unity (0.3 and 0.8), and the sixth example has an invalid standard deviation of -4.

## **QUANTILE – NORMALMIX**

Returns the value of the quantile function at a given point for the Normal mixture distribution with the specified mixture proportions, means and standard deviations.

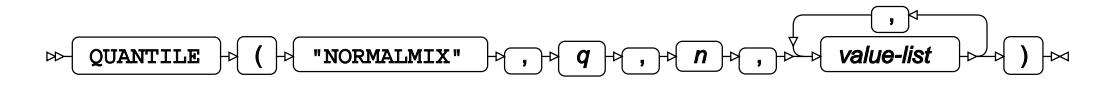

The Normal mixture distribution is a mixture distribution that is derived as the sum of multiple distinct Normal distributions, each with a specified mean and standard deviation, combined in specified proportions.

Argument *n* specifies the number of Normal distributions in the mixture and argument *value-list* specifies the weights, means and standard deviations of the individual distributions in the mixture.

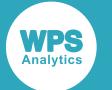

The calculated value, *x*, for the Normal mixture distribution is

$$
f(q; n, \mathbf{W}, \mathbf{\mu}, \mathbf{\sigma}) = \inf \{x : q \le \text{CDF}(x; n, \mathbf{W}, \mathbf{\mu}, \mathbf{\sigma})\}
$$

where  $x \in \mathbb{R}$ , inf{*x*} (*infinium*) is the greatest lower bound of x, and CDF(*x*; N, **W**,  $\mu$ ,  $\sigma$ ) is the cumulative density function of the Normal mixture distribution where

- *n* is the number of components in the mixture
- **W** is a vector containing the weights to associate with each component in the mixture
- $\mu$  is a vector containing the means of the components in the mixture
- $\sigma$  is a vector containing the standard deviations of the components in the mixture

### **Return type**: Numeric

### *q*

**Type**: Numeric

**Restriction:**  $0.0 < q < 1.0$ 

The probability value for which to calculate the quantile.

If the argument is out of range, a missing value is returned.

#### *n*

### **Type**: Numeric

**Restriction:** Must be a positive integer.

The number of components in the mixture.

If the argument is out of range, a missing value is returned.

### *value-list*

### **Type**: Numeric

A list of  $3n$  numbers specifying the composition of the mixture, and containing, in this order:

- *n* values specifying the weights to apply to each of the *n* Normal distributions in the mixture
- *n* values specifying the means of each of the *n* Normal distributions in the mixture
- *n* values specifying the standard deviations of each of the *n* Normal distributions in the mixture

The list must contain exactly *3n* items; otherwise a missing value is returned.

The sum of the weights must be exactly 1; otherwise a missing value is returned.

Each standard deviation must be greater than 0 (zero); otherwise a missing value is returned.

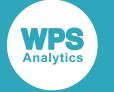

## **Basic example**

In this example, QUANTILE – NORMALMIX is called for different mixtures of Normal distributions. The returned values are then passed to CDF – NORMALMIX for the same mixture distributions. The results are written to the log.

```
DATA _NULL_;
  s1 = \text{QUANTILE("NORMALMIX", 0.75, 2, 0.3, 0.7, 1, -3, 4, 0.25)}s2 = \text{QUANTILE}("NORMAL MIX", 0.95, 3, 0.2, 0.3, 0.5, 0, 1, 2, 1, 2, 3);PUT s1 = s2 =;
  s3 = CDF("NORMAL MIX", s1, 2, 0.3, 0.7, 1, -3, 4, 0.25); s4 = CDF("NORMALMIX", s2, 3, 0.2, 0.3, 0.5, 0, 1, 2, 1, 2, 3); 
  PUT s3 = s4 =;
```
RUN;

This produces the following output:

```
s1=-2.437161099 s2=5.9172964047
s3=0.75 s4=0.95
```
Variable *s1=-2.437161099* is the value returned by QUANTILE – NORMALMIX for *q=0.75* for a Normal mixture consisting of two components (*N=2*). The mixture has weightings 0.3 and 0.7, means 1 and -3 and standard deviations 4 and 0.25.

Variable  $s2$  is the value returned by QUANTILE – NORMALMIX for  $q = 0.95$  for a Normal mixture consisting of three components (*N=3*). The mixture has weightings 0.2, 0.3 and 0.5, means 0, 1 and -2 and standard deviations 1, 2 and 3.

As a comparison, variables *s3* and *s4* contain the results of passing *s1* and *s2* to CDF – NORMALMIX. As QUANTILE – NORMALMIX and CDF – NORMALMIX are inverse functions, the values returned from CDF – NORMALMIX are the same as the values originally passed to QUANTILE – NORMALMIX.

## **Argument errors**

In this example, QUANTILE – NORMALMIX is called with various combinations of invalid arguments. The results are written to the log.

```
DATA _NULL_;
  s1 = \text{QUANTILE}("NORMALMIX", 0.8649214674, 2, 0.3, 0.7, 1, -3, 4, 0.25, 1);PUT s1 =:
  s2 = QUANTILE("NORMALMIX", 0.8649214674, 2, 0.3, 0.7, 1, -3, 4);
  PUT s2=:
  s3 = \text{QUANTILE} ("NORMALMIX", 0.8649214674, 0, 0.3, 0.7, 1, -3, 4, 0.25);
  PUT s3=;
  s4 = \text{QUANTILE}("NORMALMIX", 0.8649214674, -1, 0.3, 0.7, 1, -3, 4, 0.25);PUT s4=;
  s5 = \text{QUANTILE}("NORMALMIX", 0.8649214674, 2, 0.3, 0.8, 1, -3, 4, 0.25);PUT s5=:
```
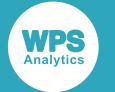

```
s6 = QUANTILE("NORMALMIX", 0.8649214674, 2, 0.3, 0.7, 1, -3, -4, 0.25);
 PUT s6=;
  s7 = QUANTILE("NORMALMIX", 0, 2, 0.3, 0.7, 1, -3, 4, 0.25);
   PUT s7;
  s8 = QUANTILE("NORMALMIX", -1, 2, 0.3, 0.7, 1, -3, 4, 0.25);
  PUT s8=;
RUN;
```
All these examples generate a message in the log, and return a missing value.

The first example specifies a Normal mixture distribution with two components  $(n=2)$ , then provides seven more arguments instead of six. The second example also specifies a Normal mixture distribution with two components, but only provides five more arguments instead of six.

The third and fourth examples specify invalid values for  $n (n = 0$  and  $n = -1$  respectively). The fifth example has weights that don't sum to unity (0.3 and 0.8), and the sixth example has an invalid standard deviation of -4.

The seventh and eighth examples specify invalid values for  $q$  ( $q = 0$  and  $q = 0$  respectively).

# **Pareto distribution**

Functions for the Pareto distribution.

Both the probability density function and the probability mass function are defined for this distribution. These functions return identical results.

Probability functions are related to each other as follows:

- The cumulative density function is the cumulative version of the probability density function over the distribution domain.
- The survival function is the complement to the cumulative density function.
- The quantile function is the inverse of the cumulative density function.

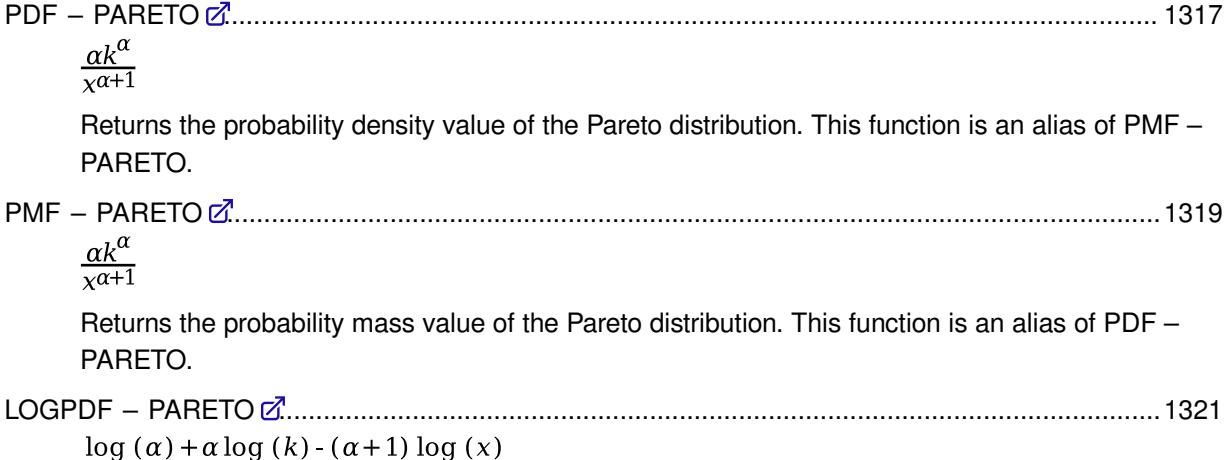

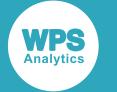

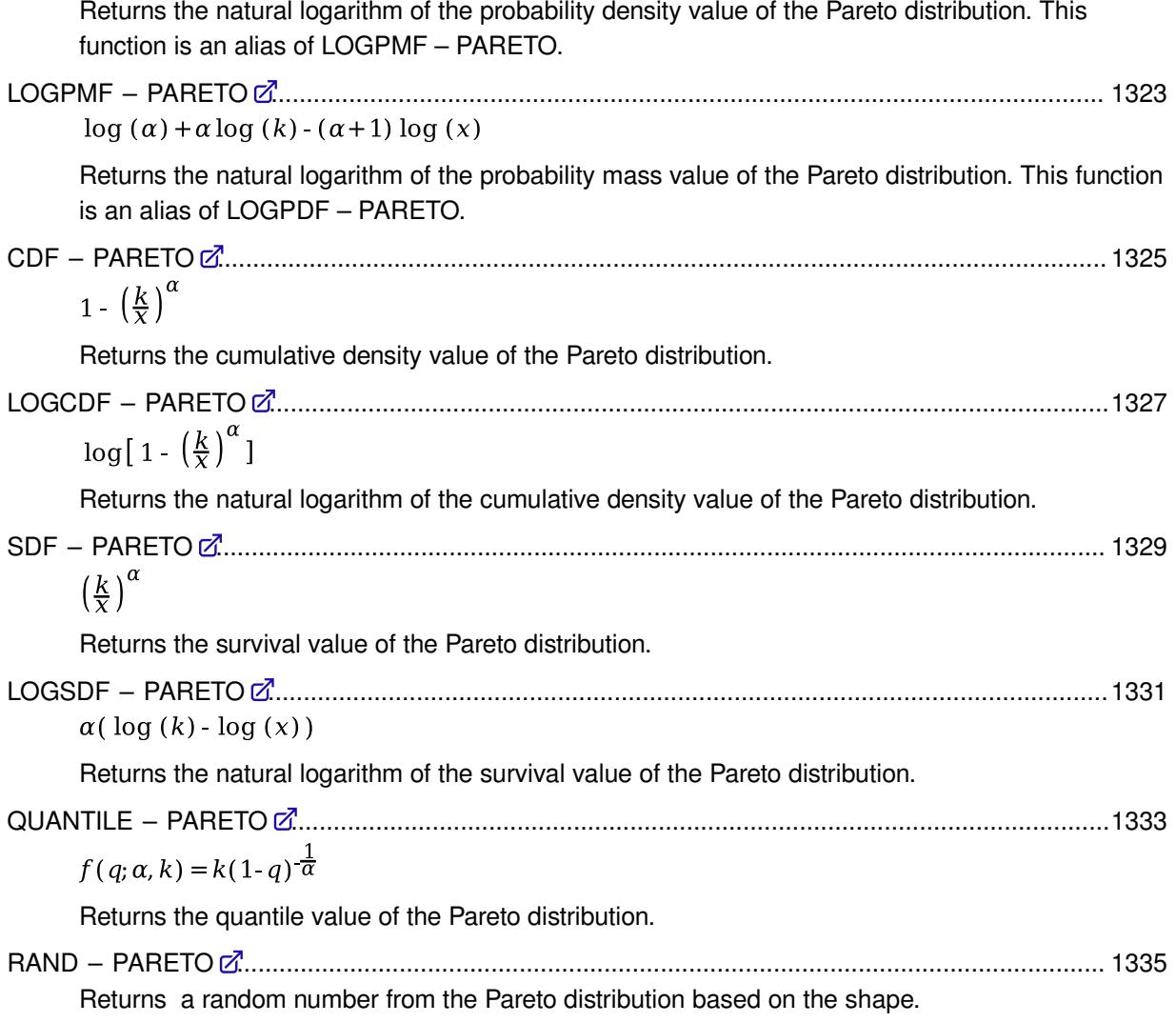

# <span id="page-1316-0"></span>**PDF – PARETO**

Returns the probability density value of the Pareto distribution. This function is an alias of PMF – PARETO.

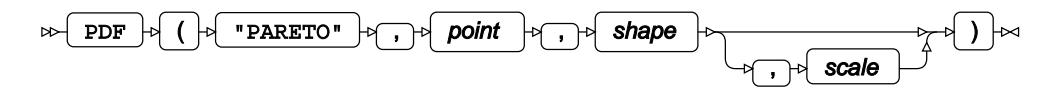

This function is defined by the following equation:

$$
f(x; \alpha, k) = \frac{\alpha k^{\alpha}}{x^{\alpha+1}}
$$

where:

*x* The point at which to calculate the probability density value.

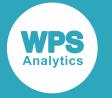

- *α* The shape parameter.
- *k* The scale parameter.

 $\alpha > 0$  $k > 0$  $\int$  if  $x < k$  return 0 [otherwise return  $f(x; \alpha, k)$ ]

The scale parameter is optional. If it is omitted, it defaults to 1.

### **Return type**: Numeric

### *point*

**Type**: Numeric

The point at which to calculate the probability density value.

### *shape*

**Type**: Numeric

The shape parameter.

**Restriction**: must be greater than zero

If the argument is out of range or contains a missing value, a missing value is returned.

### *scale*

Optional argument

**Type**: Numeric

The scale parameter.

**Default**: 1

**Restriction**: must be greater than zero

If the argument is out of range or contains a missing value, a missing value is returned.

## **Basic example**

In this example, the optional argument is omitted and the probability density value of the Pareto distribution with the default scale value is returned. The results are written to the log.

```
DATA _NULL_;
    s1 = PDF ("PARETO", 0.5, 0.5);
     PUT s1=;
    s2 = PDF ("PARETO", 5, 0.5);
    PUT s2 = jRUN;
```
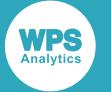

This produces the following output:

 $s1=0$ s2=0.0447213595

The optional scale parameter defaults to 1, so the first example returns zero because point  $x = 0.5$  is smaller than the scale value. The second example returns a calculated value because point  $x = 5$  is greater than the scale value.

## **Examples — using the optional argument**

In these examples, the effect of the optional argument is demonstrated. The results are written to the log.

```
DATA _NULL_;
    s1 = PDF ("PARETO", 0.5, 0.5, 1);
     PUT s1=;
     s2 = PDF ("PARETO",0.5,0.5,0.3);
    PUT s2 = jRUN;
```
This produces the following output:

```
s1=0s2=0.7745966692
```
In the first example, the optional scale parameter is explicitly set to its default value of 1. Because point  $x = 0.5$  is smaller than the scale value, zero is returned, which is the same value as in the previous example where the optional argument is omitted. In the second example, the optional scale parameter is set to a 0.3, so that point  $x = 0.5$  is greater than the scale value. The function returns a non-zero value in this case.

## <span id="page-1318-0"></span>**PMF – PARETO**

Returns the probability mass value of the Pareto distribution. This function is an alias of PDF – PARETO.

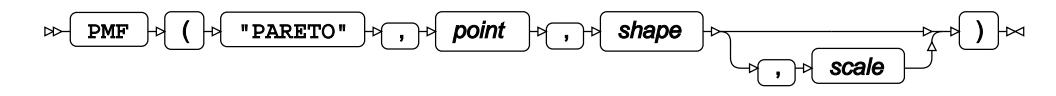

This function is defined by the following equation:

$$
f(x; \alpha, k) = \frac{\alpha k^{\alpha}}{x^{\alpha+1}}
$$

where:

*x* The point at which to calculate the probability mass value.

*α* The shape parameter.

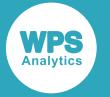

### *k* The scale parameter.

 $\alpha > 0$  $k > 0$  $\int$  if  $x < k$ return 0 (otherwise return  $f(x; \alpha, k)$ 

The scale parameter is optional. If it is omitted, it defaults to 1.

### **Return type**: Numeric

### *point*

**Type**: Numeric

The point at which to calculate the probability mass value.

### *shape*

**Type**: Numeric

The shape parameter.

**Restriction**: must be greater than zero

If the argument is out of range or contains a missing value, a missing value is returned.

### *scale*

Optional argument

**Type**: Numeric

The scale parameter.

**Default**: 1

**Restriction**: must be greater than zero

If the argument is out of range or contains a missing value, a missing value is returned.

## **Basic example**

In this example, the optional argument is omitted and the probability mass value of the Pareto distribution with the default scale value is returned. The results are written to the log.

```
DATA _NULL_;
    s1 = PMF ("PARETO", 0.5, 0.5);
     PUT s1=;
     s2 = PMF ("PARETO",5,0.5);
    PUT s2 = jRUN;
```
This produces the following output:

 $s1=0$ s2=0.0447213595

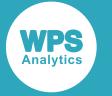

The optional scale parameter defaults to 1, so the first example returns zero because point  $x = 0.5$  is smaller than the scale value. The second example returns a calculated value because point  $x = 5$  is greater than the scale value.

## **Examples — using the optional argument**

In these examples, the effect of the optional argument is demonstrated. The results are written to the log.

```
DATA NULL;
    s1 = PMF ("PARETO", 0.5, 0.5, 1);
     PUT s1=;
    s2 = PMF ("PARETO", 0.5, 0.5, 0.3);
    PUT s2 = jRUN;
```
This produces the following output:

```
s1=0s2=0.7745966692
```
In the first example, the optional scale parameter is explicitly set to its default value of 1. Because point  $x = 0.5$  is smaller than the scale value, zero is returned, which is the same value as in the previous example where the optional argument is omitted. In the second example, the optional scale parameter is set to a 0.3, so that point  $x = 0.5$  is greater than the scale value. The function returns a non-zero value in this case.

## <span id="page-1320-0"></span>**LOGPDF – PARETO**

Returns the natural logarithm of the probability density value of the Pareto distribution. This function is an alias of LOGPMF – PARETO.

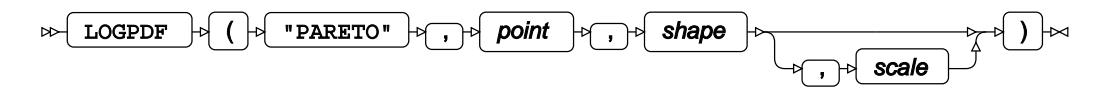

This function is defined by the following equation:

$$
f(x; \alpha, k) = \log(\alpha) + \alpha \log(k) - (\alpha + 1) \log(x)
$$

where:

- *x* The point at which to calculate the natural logarithm of the probability density value.
- *α* The shape parameter.

*k* The scale parameter.

$$
\alpha > 0
$$
  

$$
k > 0
$$
  

$$
x \ge k
$$

The scale parameter is optional. If it is omitted, it defaults to 1.

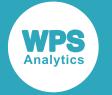

### **Return type**: Numeric

### *point*

**Type**: Numeric

The point at which to calculate the natural logarithm of the probability density value.

**Restriction**: must be greater than or equal to the scale parameter

If the argument is out of range or contains a missing value, a missing value is returned.

### *shape*

**Type**: Numeric

The shape parameter.

**Restriction**: must be greater than zero

If the argument is out of range or contains a missing value, a missing value is returned.

### *scale*

Optional argument

**Type**: Numeric

The scale parameter.

**Default**: 1

**Restriction**: must be greater than zero

If the argument is out of range or contains a missing value, a missing value is returned.

## **Basic example**

In this example, the optional argument is omitted and the natural logarithm of the probability density value of the Pareto distribution with the default scale value is returned. The results are written to the log.

```
DATA NULL;
    s1 = LOGPDF ("PARETO", 0.5, 0.5);
    PUT s1 =;
    s2 = LOGPDF ("PARETO", 5, 0.5);
    PUT s2 = jRUN;
```
This produces the following output:

 $s1 =$ . s2=-3.107304049

The optional scale parameter defaults to 1, so the first example returns a missing value because point  $x = 0.5$  is smaller than the scale value. The second example returns a calculated value because point  $x = 5$  is greater than the scale value.

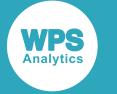

## **Examples — using the optional argument**

In these examples, the effect of the optional argument is demonstrated. The results are written to the log.

```
DATA NULL;
    s1 = LOGPDF ("PARETO", 0.5, 0.5, 1);
    PUT s1 =;
    s2 = LOGPDF ("PARETO", 0.5, 0.5, 0.3);
    PUT s2 = jRUN;
```
This produces the following output:

 $s1 =$ . s2=-0.255412812

In the first example, the optional scale parameter is explicitly set to its default value of 1. Because point  $x = 0.5$  is smaller than the scale value, a missing value is returned, which is the same value as in the previous example where the optional argument is omitted. In the second example, the optional scale parameter is set to a 0.3, so that point  $x = 0.5$  is greater than the scale value. The function returns a calculated value in this case.

# <span id="page-1322-0"></span>**LOGPMF – PARETO**

Returns the natural logarithm of the probability mass value of the Pareto distribution. This function is an alias of LOGPDF – PARETO.

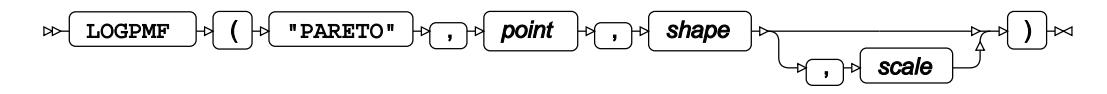

This function is defined by the following equation:

 $f(x; \alpha, k) = \log(\alpha) + \alpha \log(k) - (\alpha + 1) \log(x)$ 

where:

- *x* The point at which to calculate the natural logarithm of the probability mass value.
- *α* The shape parameter.
- *k* The scale parameter.

$$
x > 0
$$
  

$$
k > 0
$$
  

$$
x \ge k
$$

The scale parameter is optional. If it is omitted, it defaults to 1.

**Return type**: Numeric

### *point*

**Type**: Numeric

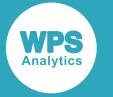

The point at which to calculate the natural logarithm of the probability mass value.

**Restriction**: must be greater than or equal to the scale parameter

If the argument is out of range or contains a missing value, a missing value is returned.

### *shape*

**Type**: Numeric

The shape parameter.

**Restriction**: must be greater than zero

If the argument is out of range or contains a missing value, a missing value is returned.

### *scale*

Optional argument

**Type**: Numeric

The scale parameter.

**Default**: 1

**Restriction**: must be greater than zero

If the argument is out of range or contains a missing value, a missing value is returned.

### **Basic example**

In this example, the optional argument is omitted and the natural logarithm of the probability mass value of the Pareto distribution with the default scale value is returned. The results are written to the log.

```
DATA _NULL_;
    s1 = LOGPMF ("PARETO", 0.5, 0.5);
     PUT s1=;
    s2 = LOGPMF ("PARETO", 5, 0.5);
    PUT s2 = jRUN;
```
This produces the following output:

 $s1=$ . s2=-3.107304049

The optional scale parameter defaults to 1, so the first example returns a missing value because point  $x = 0.5$  is smaller than the scale value. The second example returns a calculated value because point  $x = 5$  is greater than the scale value.

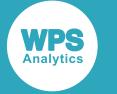

## **Examples — using the optional argument**

In these examples, the effect of the optional argument is demonstrated. The results are written to the log.

```
DATA NULL;
    s1 = LOGPMF ("PARETO", 0.5, 0.5, 1);
    PUT s1=;
    s2 = LOGPMF ("PARETO", 0.5, 0.5, 0.3);
    PUT s2 = jRUN;
```
This produces the following output:

 $s1 =$ . s2=-0.255412812

In the first example, the optional scale parameter is explicitly set to its default value of 1. Because point  $x = 0.5$  is smaller than the scale value, a missing value is returned, which is the same value as in the previous example where the optional argument is omitted. In the second example, the optional scale parameter is set to a 0.3, so that point  $x = 0.5$  is greater than the scale value. The function returns a calculated value in this case.

# <span id="page-1324-0"></span>**CDF – PARETO**

Returns the cumulative density value of the Pareto distribution.

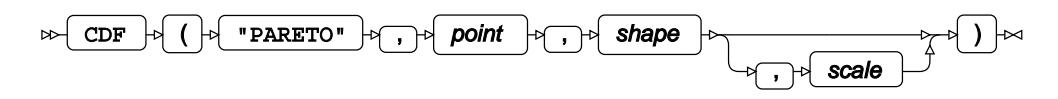

This function is defined by the following equation:

$$
f(x; \alpha, k) = 1 - \left(\frac{k}{x}\right)^{\alpha}
$$

where:

*x* The point at which to calculate the cumulative density value.

*α* The shape parameter.

*k* The scale parameter.

$$
\begin{array}{c} \alpha > 0 \\ k > 0 \end{array}
$$

$$
\begin{cases} \text{if } x \leq k \\ \text{otherwise} \text{ return } f(x; \alpha, k) \end{cases}
$$

The scale parameter is optional. If it is omitted, it defaults to 1.

**Return type**: Numeric

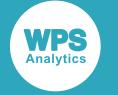

### *point*

### **Type**: Numeric

The point at which to calculate the cumulative density value.

#### *shape*

**Type**: Numeric

The shape parameter.

**Restriction**: must be greater than zero

If the argument is out of range or contains a missing value, a missing value is returned.

#### *scale*

Optional argument

**Type**: Numeric

The scale parameter.

**Default**: 1

**Restriction**: must be greater than zero

If the argument is out of range or contains a missing value, a missing value is returned.

### **Basic example**

In this example, the optional argument is omitted and the cumulative density value of the Pareto distribution with the default scale value is returned. The results are written to the log.

```
DATA _NULL_;
    s1 = CDF ("PARETO", 0.5, 0.5);
     PUT s1=;
    s2 = CDF ("PARETO", 5, 0.5);
    PUT s2 = jRUN;
```
This produces the following output:

 $s1=0$ s2=0.5527864045

The optional scale parameter defaults to 1, so the first example returns zero because point  $x = 0.5$  is smaller than the scale value. The second example returns a calculated value because point  $x = 5$  is greater than the scale value.

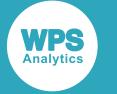

## **Examples — using the optional argument**

In these examples, the effect of the optional argument is demonstrated. The results are written to the log.

```
DATA NULL;
    s1 = CDF ("PARETO", 0.5, 0.5, 1);
     PUT s1=;
    s2 = CDF ("PARETO", 0.5, 0.5, 0.3);
    PUT s2 = jRUN;
```
This produces the following output:

 $s1=0$ s2=0.2254033308

In the first example, the optional scale parameter is explicitly set to its default value of 1. Because point  $x = 0.5$  is smaller than the scale value, zero is returned, which is the same value as in the previous example where the optional argument is omitted. In the second example, the optional scale parameter is set to a 0.3, so that point  $x = 0.5$  is greater than the scale value. The function returns a non-zero value in this case.

# <span id="page-1326-0"></span>**LOGCDF – PARETO**

Returns the natural logarithm of the cumulative density value of the Pareto distribution.

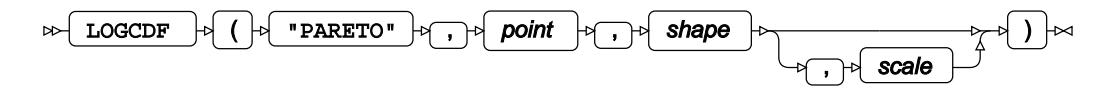

This function is defined by the following equation:

$$
f(x; \alpha, k) = \log[1 - \left(\frac{k}{x}\right)^{\alpha}]
$$

where:

- *x* The point at which to calculate the natural logarithm of the cumulative density value.
- *α* The shape parameter.
- *k* The scale parameter.

$$
\begin{array}{l}\n\alpha > 0 \\
k > 0 \\
x > k\n\end{array}
$$

The scale parameter is optional. If it is omitted, it defaults to 1.

### **Return type**: Numeric

*point*

**Type**: Numeric

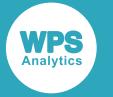

The point at which to calculate the natural logarithm of the cumulative density value.

**Restriction**: must be greater than the scale parameter

If the argument is out of range or contains a missing value, a missing value is returned.

### *shape*

**Type**: Numeric

The shape parameter.

**Restriction**: must be greater than zero

If the argument is out of range or contains a missing value, a missing value is returned.

### *scale*

Optional argument

**Type**: Numeric

The scale parameter.

**Default**: 1

**Restriction**: must be greater than zero

If the argument is out of range or contains a missing value, a missing value is returned.

### **Basic example**

In this example, the optional argument is omitted and the natural logarithm of the cumulative density value of the Pareto distribution with the default scale value is returned. The results are written to the log.

```
DATA _NULL_;
    s1 = LOGCDF ("PARETO", 0.5, 0.5);
    PUT s1 =;
    s2 = LOGCDF ("PARETO", 5, 0.5);
    PUT s2 = jRUN;
```
This produces the following output:

 $s1=$ . s2=-0.592783601

The optional scale parameter defaults to 1, so the first example returns a missing value because point  $x = 0.5$  is smaller than the scale value. The second example returns a calculated value because point  $x = 5$  is greater than the scale value.

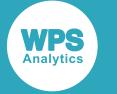

## **Examples — using the optional argument**

In these examples, the effect of the optional argument is demonstrated. The results are written to the log.

```
DATA NULL;
    s1 = LOGCDF ("PARETO", 0.5, 0.5, 1);
    PUT s1 =;
    s2 = LOGCDF ("PARETO", 0.5, 0.5, 0.3);
    PUT s2 = jRUN;
```
This produces the following output:

 $s1 =$ . s2=-1.4898639

In the first example, the optional scale parameter is explicitly set to its default value of 1. Because point  $x = 0.5$  is smaller than the scale value, a missing value is returned, which is the same value as in the previous example where the optional argument is omitted. In the second example, the optional scale parameter is set to a 0.3, so that point  $x = 0.5$  is greater than the scale value. The function returns a calculated value in this case.

## <span id="page-1328-0"></span>**SDF – PARETO**

Returns the survival value of the Pareto distribution.

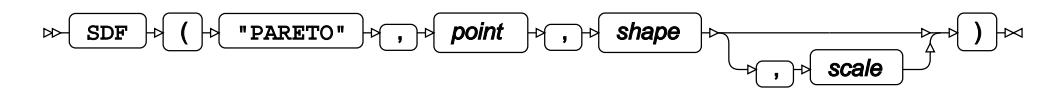

This function is defined by the following equation:

$$
f(x; \alpha, k) = \left(\frac{k}{x}\right)^{\alpha}
$$

where:

*x* The point at which to calculate the survival value.

*α* The shape parameter.

*k* The scale parameter.

$$
\begin{array}{c} \alpha > 0 \\ k > 0 \end{array}
$$

$$
\begin{cases} \text{if } x \leq k \\ \text{otherwise} \text{ return } f(x; \alpha, k) \end{cases}
$$

The scale parameter is optional. If it is omitted, it defaults to 1.

**Return type**: Numeric

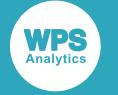

### *point*

### **Type**: Numeric

The point at which to calculate the survival value.

### *shape*

**Type**: Numeric

The shape parameter.

**Restriction**: must be greater than zero

If the argument is out of range or contains a missing value, a missing value is returned.

#### *scale*

Optional argument

**Type**: Numeric

The scale parameter.

**Default**: 1

**Restriction**: must be greater than zero

If the argument is out of range or contains a missing value, a missing value is returned.

### **Basic example**

In this example, the optional argument is omitted and the survival value of the Pareto distribution with the default scale value is returned. The results are written to the log.

```
DATA _NULL_;
    s1 = SDF ("PARETO", 0.5, 0.5);
     PUT s1=;
    s2 = SDF ("PARETO", 5, 0.5);
    PUT s2 = jRUN;
```
This produces the following output:

 $s1=1$ s2=0.4472135955

The optional scale parameter defaults to 1, so the first example returns 1 because point  $x = 0.5$  is smaller than the scale value. The second example returns a calculated value because point  $x = 5$  is greater than the scale value.

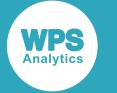

## **Examples — using the optional argument**

In these examples, the effect of the optional argument is demonstrated. The results are written to the log.

```
DATA NULL;
    s1 = SDF ("PARETO", 0.5, 0.5, 1);
     PUT s1=;
    s2 = SDF ("PARETO", 0.5, 0.5, 0.3);
    PUT s2 = jRUN;
```
This produces the following output:

 $s1=1$ s2=0.7745966692

In the first example, the optional scale parameter is explicitly set to its default value of 1. Because point  $x = 0.5$  is smaller than the scale value, 1 is returned, which is the same value as in the previous example where the optional argument is omitted. In the second example, the optional scale parameter is set to a 0.3, so that point *x* = 0.5 is greater than the scale value. The function returns a different value in this case.

# <span id="page-1330-0"></span>**LOGSDF – PARETO**

Returns the natural logarithm of the survival value of the Pareto distribution.

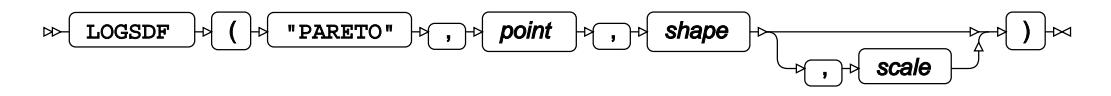

This function is defined by the following equation:

$$
f(x; \alpha, k) = \alpha(\log(k) - \log(x))
$$

where:

- $x$  The point at which to calculate the natural logarithm of the survival value.
- *α* The shape parameter.
- *k* The scale parameter.

$$
\alpha > 0
$$
  
\n $k > 0$   
\nif  $x \le k$  return 0  
\notherwise return  $f(x; \alpha, k)$ 

The scale parameter is optional. If it is omitted, it defaults to 1.

**Return type**: Numeric

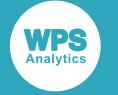

### *point*

### **Type**: Numeric

The point at which to calculate the natural logarithm of the survival value.

#### *shape*

**Type**: Numeric

The shape parameter.

**Restriction**: must be greater than zero

If the argument is out of range or contains a missing value, a missing value is returned.

#### *scale*

Optional argument

**Type**: Numeric

The scale parameter.

**Default**: 1

**Restriction**: must be greater than zero

If the argument is out of range or contains a missing value, a missing value is returned.

### **Basic example**

In this example, the optional argument is omitted and the natural logarithm of the survival value of the Pareto distribution with the default scale value is returned. The results are written to the log.

```
DATA _NULL_;
    s1 = LOGSDF ("PARETO", 0.5, 0.5);
     PUT s1=;
    s2 = LOGSDF ("PARETO", 5, 0.5);
    PUT s2 = jRUN;
```
This produces the following output:

 $s1=0$ s2=-0.804718956

The optional scale parameter defaults to 1, so the first example returns zero because point  $x = 0.5$  is smaller than the scale value. The second example returns a calculated value because point  $x = 5$  is greater than the scale value.
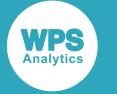

### **Examples — using the optional argument**

In these examples, the effect of the optional argument is demonstrated. The results are written to the log.

```
DATA NULL;
    s1 = LOGSDF ("PARETO", 0.5, 0.5, 1);
     PUT s1=;
    s2 = LOGSDF ("PARETO", 0.5, 0.5, 0.3);
    PUT s2 = jRUN;
```
This produces the following output:

 $s1=0$ s2=-0.255412812

In the first example, the optional scale parameter is explicitly set to its default value of 1. Because point  $x = 0.5$  is smaller than the scale value, zero is returned, which is the same value as in the previous example where the optional argument is omitted. In the second example, the optional scale parameter is set to a 0.3, so that point  $x = 0.5$  is greater than the scale value. The function returns a non-zero value in this case.

## **QUANTILE – PARETO**

Returns the quantile value of the Pareto distribution.

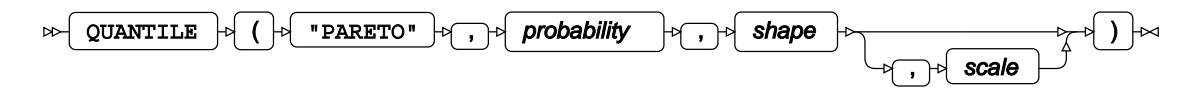

This function is defined by the following equation:

$$
f(q; \alpha, k) = k(1 \cdot q)^{-\frac{1}{\alpha}}
$$

- *q* The probability value for which to calculate the quantile value.
- *α* The shape parameter.
- *k* The scale parameter.

$$
0 < q < 1
$$
  
\n
$$
\alpha > 0
$$
  
\n
$$
k > 0
$$

The scale parameter is optional. If it is omitted, it defaults to 1.

**Return type**: Numeric

#### *probability*

**Type**: Numeric

The probability value for which to calculate the quantile value.

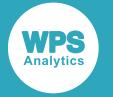

**Restriction**: Must be greater than 0 (zero) and smaller than 1.

#### *shape*

**Type**: Numeric

The shape parameter.

**Restriction**: must be greater than zero

If the argument is out of range or contains a missing value, a missing value is returned.

#### *scale*

Optional argument

**Type**: Numeric

The scale parameter.

**Default**: 1

**Restriction**: must be greater than zero

If the argument is out of range or contains a missing value, a missing value is returned.

### **Basic example**

In this example, the optional argument is omitted and the quantile value of the Pareto distribution with the default scale value is returned. The result is written to the log.

```
DATA _NULL_;
   s1 = QUANTILE ("PARETO", 0.5, 0.5);
     PUT s1=;
RUN;
```
This produces the following output:

 $s1=4$ 

### **Examples — using the optional argument**

In these examples, the effect of the optional argument is demonstrated. The results are written to the log.

```
DATA _NULL_;
   s1 = QUANTILE ("PARETO", 0.5, 0.5, 1);
   PUT s1=;
    s2 = QUANTILE ("PARETO", 0.5, 0.5, 0.3);
    PUT s2 = jRUN;
```
This produces the following output:

 $s1=4$ s2=1.2

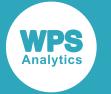

In the first example, the optional scale parameter is explicitly set to its default value of 1. This is the same value as in the previous example where the optional argument is omitted. In the second example, the optional scale parameter is set to a different value, and a different calculated value is returned.

# **RAND – PARETO**

Returns a random number from the Pareto distribution based on the shape.

RAND  $\vert \phi \vert$  ( $\vert \phi \vert$  "PARETO"  $\vert \phi \vert$ ,  $\vert \phi \vert$  shape  $\sim$ 

This function does not take any variable arguments.

Each time you execute this function within a DATA step, a new random number is generated using the Mersenne Twister algorithm, see: Makoto Matsumoto and Takuji Nishimura, "Mersenne Twister: a 623-dimensionally equidistributed uniform pseudo-random number generator", *ACM Transactions on Modeling and Computer Simulation (TOMACS) - Special issue on uniform random number generation* 8, no. 1 (1998), 3-30.

If the random stream is not initialised, repeated executions of the same DATA step produce different sequences of random numbers. [T](#page-797-0)o initialise the random stream, use CALL STREAMINIT  $\vec{Q}$  (page 798) before this function.

### **Return type**: Numeric

The return value is positive.

### *shape*

**Type**: Numeric

The shape of the distribution.

### **Example**

In this example, a random number from the Pareto distribution is returned on each iteration of the loop. The results are written to the log.

```
DATA _NULL_;
  PUT "The random numbers are:";
   DO i = 1 TO 5;
     result = RAND("PARETO", 15);
     PUT result;
   END;
RUN;
```
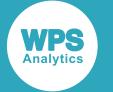

This produces the following output:

The random numbers are: 1.1368619062 1.0627707892 1.0061861723 1.0720440322 1.0517167879

Running the DATA step again produces the following output.

```
The random numbers are:
1.1761579249
1.0538461792
1.0696985308
1.0637153245
1.0401712807
```
However, if you first use CALL STREAMINIT to specify a seed, then each time you run the DATA step, it produces the same output.

```
DATA _NULL_;
  PUT "The random numbers are:";
   CALL STREAMINIT(12);
 DO i = 1 TO 5;
   result = RAND("PARENTO", 15); PUT result;
  END;
RUN;
```
This produces the following output:

```
The random numbers are:
1.0365897645
1.0258496779
1.0765356555
1.0116339965
1.0525305894
```
Running the DATA step again produces the same output.

# **Poisson distribution**

Functions and CALL routines for the Poisson distribution.

Both the probability density function and the probability mass function are defined for this distribution. These functions return identical results.

Probability functions are related to each other as follows:

- The cumulative density function is the cumulative version of the probability density function over the distribution domain.
- The survival function is the complement to the cumulative density function.
- The quantile function is the inverse of the cumulative density function.

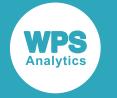

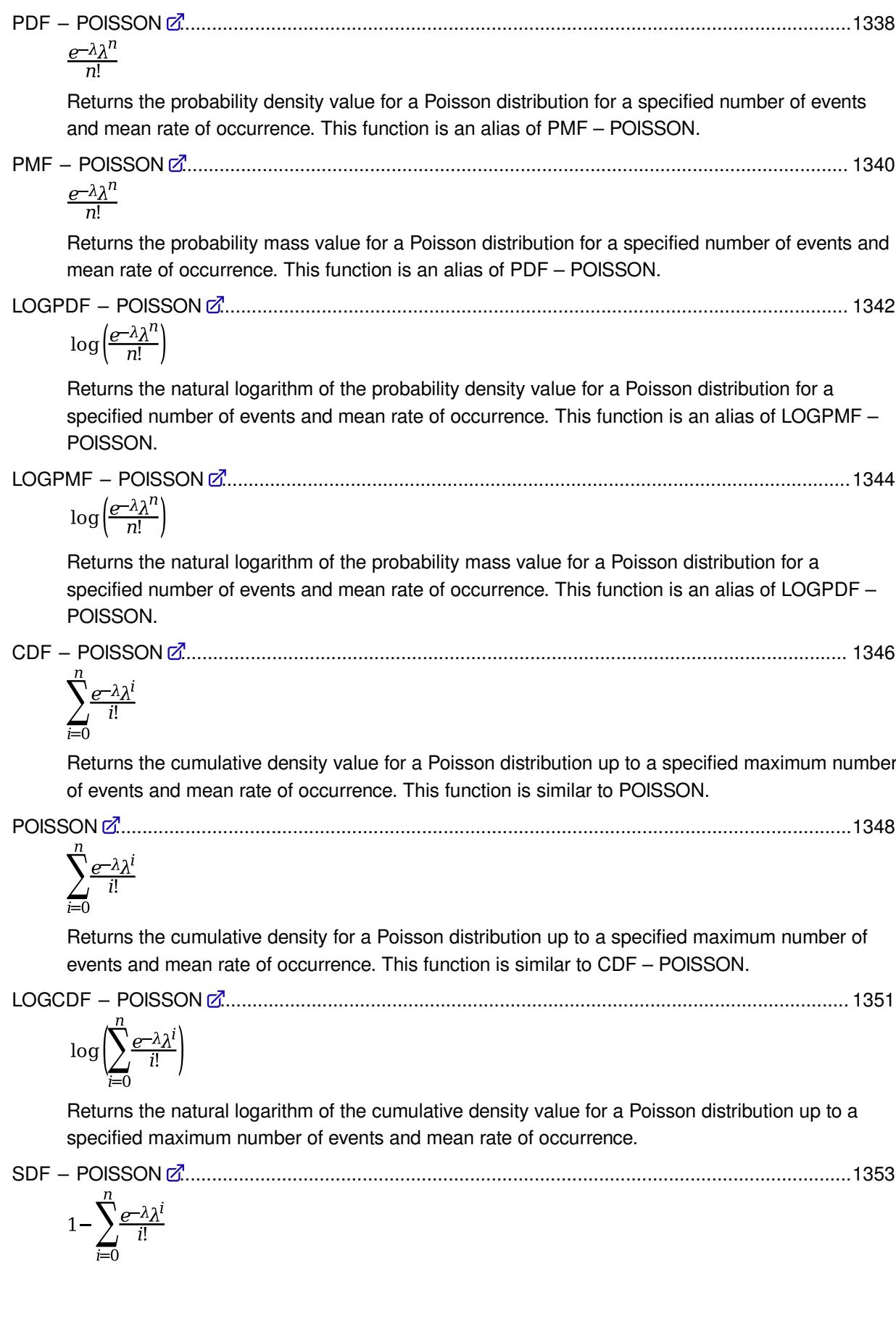

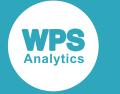

Returns the survival value for a Poisson distribution for a specified minimum number of events and mean rate of occurrence.

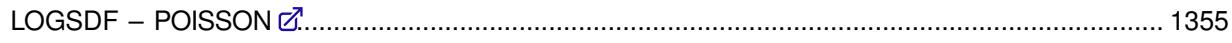

$$
\log\left(1-\sum_{i=0}^{n}\frac{e^{-\lambda}\lambda^{i}}{i!}\right)
$$

Returns the natural logarithm of the survival value for a Poisson distribution, for a specified minimum number of events and mean rate of occurrence.

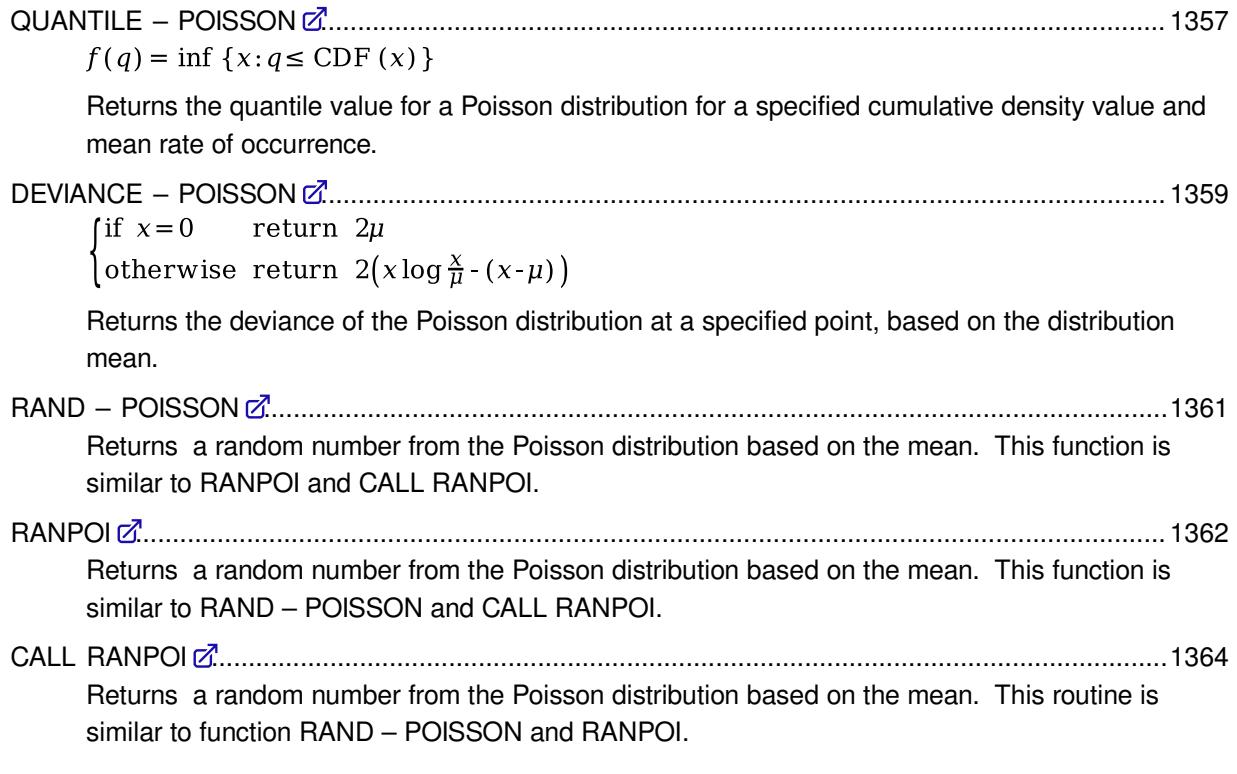

# <span id="page-1337-0"></span>**PDF – POISSON**

Returns the probability density value for a Poisson distribution for a specified number of events and mean rate of occurrence. This function is an alias of PMF – POISSON.

$$
\text{supp}\left[\text{PDF}\right]\circ\left(\text{top} \text{ 1--} \text{ 1--} \text{
$$

The probability density function (PDF) for the Poisson distribution gives the probability of a specified number of events *n* occurring in a time period, given their mean rate of occurrence *λ* (*lambda*) in that same time period. The probability density function is defined as:

$$
f(n; \lambda) = \frac{e^{-\lambda} \lambda^n}{n!}
$$

**Return type**: Numeric

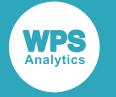

#### *n*

### **Type**: Numeric

The number of events for which to return the probability density value. This should be specified for the same time period as *lambda*, the mean rate of occurrence.

**Restriction**:  $n \geq 0$  and must be integer

If the argument is out of range or contains a missing value, a missing value is returned.

### *lambda*

#### **Type**: Numeric

The mean rate of occurrence that defines this Poisson distribution. This should be specified for the same time period as *n*, the number of events.

#### **Restriction**: *lambda* > 0

If the argument is out of range or contains a missing value, a missing value is returned.

### **Basic example**

```
DATA NULL;
S1 = PDF("POISSON", 1, 1);PUT S1=; 
S2 = PDF("POISSON", 0, 1);PUT S2 =;
RUN;
```
This produces the following output:

S1=0.3678794412 S2=0.3678794412

The first example returns the probability density value for 1 event occurring if the rate of occurrence is 1. The second example repeats this for 0 events, showing that the result is the same.

### **Example – rate of occurrence**

```
DATA _NULL_;
S3 = PDF("POISSON", 1, 3);PUT S3=;
S4 = PDF("POISSON", 1, 6);PUT S4=;
RUN;
```
This produces the following output:

S3=0.1493612051 S4=0.0148725131

These two examples show the effect of an increasing rate of occurrence on probability density value.

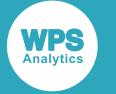

### **Example – number of events**

```
DATA _NULL_;
S5 = PDF("POISSON", 3, 1);PUT S5=;
S6 = PDF("POISSON", 6, 1);PUT S6=;
RUN;
```
This produces the following output:

S5=0.0613132402 S6=0.0005109437

These two examples show the effect of an increasing number of events on probability density value.

## **Example – decimal values**

```
DATA _NULL_;
S7 = PDF("POISSON", 1, 0.4);PUT S7=;
S8 = PDF("POISSON", 1.1, 1);PUT S8=;
RUN;
```
This produces the following output:

S7=0.2681280184  $S8 = .$ 

These examples show the use of decimal values. The first example uses a decimal rate of occurrence, which is permitted. The second example uses a decimal number of occurrences, which is not permitted and therefore returns a missing value.

## <span id="page-1339-0"></span>**PMF – POISSON**

Returns the probability mass value for a Poisson distribution for a specified number of events and mean rate of occurrence. This function is an alias of PDF – POISSON.

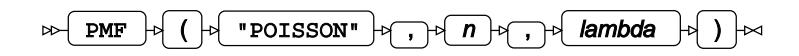

The probability mass function (PMF) for a Poisson distribution gives the probability of a specified number of events *n* occurring in a time period, given their mean rate of occurrence *λ* (*lambda*) in that same time period. The probability mass function is defined as:

$$
f(n; \lambda) = \frac{e^{-\lambda} \lambda^n}{n!}
$$

**Return type**: Numeric

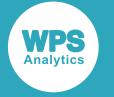

#### *n*

### **Type**: Numeric

The number of events for which to return the probability mass value. This should be specified for the same time period as *lambda*, the mean rate of occurrence.

**Restriction**:  $n \geq 0$  and must be integer

If the argument is out of range or contains a missing value, a missing value is returned.

### *lambda*

#### **Type**: Numeric

The mean rate of occurrence that defines this Poisson distribution. This should be specified for the same time period as *n*, the number of events.

#### **Restriction**: *lambda* > 0

If the argument is out of range or contains a missing value, a missing value is returned.

### **Basic example**

```
DATA NULL;
S1 = PMF("POISSON", 1, 1);
PUT S1=; 
S2 = PMF("POISSON", 0, 1);PUT S2 =;
RUN;
```
This produces the following output:

S1=0.3678794412 S2=0.3678794412

The first example gives the probability mass value for 1 event occurring if the rate of occurrence is 1, whilst the second example repeats this for 0 events, showing that the result is the same.

### **Example – rate of occurrence**

```
DATA _NULL_;
S3 = PMF("POISSON", 1, 3);PUT S3=;
S4 = PMF("POISSON", 1, 6);
PUT S4=;
RUN;
```
This produces the following output:

S3=0.1493612051 S4=0.0148725131

These two examples show the effect of an increasing rate of occurrence on probability mass value.

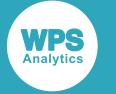

### **Example – number of events**

```
DATA _NULL_;
S5 = PMF("POISSON", 3, 1);PUT S5 =;
S6 = PMF("POISSON", 6, 1);PUT S6=;
RUN;
```
This produces the following output:

S5=0.0613132402 S6=0.0005109437

These two examples show the effect of an increasing number of events on probability mass value.

## **Example – decimal values**

```
DATA _NULL_;
S7 = PMF("POISSON", 1, 0.4);PUT S7 =;
S8 = PMF("POISSON", 1.1, 1);PUT S8=;
RUN;
```
This produces the following output:

S7=0.2681280184  $S8 = .$ 

These examples show the use of decimal values. The first example uses a decimal rate of occurrence, which is permitted. The second example uses a decimal number of occurrences, which is not permitted and therefore returns a missing value.

## <span id="page-1341-0"></span>**LOGPDF – POISSON**

Returns the natural logarithm of the probability density value for a Poisson distribution for a specified number of events and mean rate of occurrence. This function is an alias of LOGPMF – POISSON.

$$
\text{Cov} \left( \text{LOGPDF} \right) \rightarrow \text{Cov} \left( \text{POLSSON}^n \right) \rightarrow \text{Cov} \left( \text{R} \right) \rightarrow \text{Cov} \left( \text{R} \right)
$$

The natural logarithm of the probability density function (LOGPDF) for a Poisson distribution gives the natural logarithm of the probability of a specified number of events *n* occurring in a time period, given their mean rate of occurrence *λ* (*lambda*) in that same time period. The natural logarithm of the probability density function is defined as:

$$
f(n; \lambda) = \log \left( \frac{e^{-\lambda} \lambda^n}{n!} \right)
$$

**Return type**: Numeric

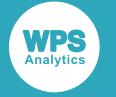

#### *n*

### **Type**: Numeric

The number of events for which to return the natural logarithm of the probability density value. This should be specified for the same time period as *lambda*, the mean rate of occurrence.

**Restriction**:  $n \geq 0$  and must be integer

If the argument is out of range or contains a missing value, a missing value is returned.

### *lambda*

#### **Type**: Numeric

The mean rate of occurrence that defines this Poisson distribution. This should be specified for the same time period as *n*, the number of events.

#### **Restriction**: *lambda* > 0

If the argument is out of range or contains a missing value, a missing value is returned.

### **Basic example**

```
DATA NULL;
S1 = LOGPDF("POISSON", 1, 1);PUT S1=; 
S2 = LOGPDF("POISSON", 0, 1);PUT S2 =;
RUN;
```
This produces the following output:

 $S1 = -1$  $S2 = -1$ 

The first example gives the natural logarithm of the probability density value for 1 event occurring if the rate of occurrence is 1. The second example repeats this for 0 events, showing that the result is the same.

### **Example – rate of occurrence**

```
DATA _NULL_;
S3 = LOGPDF("POISSON", 1, 3);PUT S3 =;
S4 = LOGPDF("POISSON", 1, 6);PUT S4 =;
RUN;
```
This produces the following output:

S3=-1.901387711 S4=-4.208240531

These two examples show the effect of an increasing rate of occurrence on the natural logarithm of the probability density value.

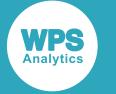

### **Example – number of events**

```
DATA _NULL_;
S5 = LOGPDF("POISSON", 3, 1);PUT S5=;
S6 = LOGPDF("POISSON", 6, 1);PUT S6=;
RUN;
```
This produces the following output:

S5=-2.791759469 S6=-7.579251212

These two examples show the effect of an increasing number of events on the natural logarithm of the probability density value.

### **Example – decimal values**

```
DATA _NULL_;
S7 = LOGPDF("POISSON", 1, 0.4);
PUT S7=;
S8 = LOGPDF("POISSON", 1.1, 1);
PUT S8=;
RUN;
```
This produces the following output:

S7=-1.316290732  $S8=$ 

These examples show the use of decimal values. The first example uses a decimal rate of occurrence, which is permitted. The second example uses a decimal number of occurrences, which is not permitted and therefore returns a missing value.

## <span id="page-1343-0"></span>**LOGPMF – POISSON**

Returns the natural logarithm of the probability mass value for a Poisson distribution for a specified number of events and mean rate of occurrence. This function is an alias of LOGPDF – POISSON.

$$
\text{Cov} \left( \text{LOGPMF} \left( \cdot \right) \circ \left( \cdot \right) \circ \left( \cdot \text{POISSON}^n \right) \circ \left( \cdot \right) \circ \left( \cdot \right) \circ \left( \cdot \right) \circ \left( \cdot \right) \text{lambda} \right) \right) \text{ and } \text{Cov} \left( \cdot \left( \cdot \right) \circ \left( \cdot \right) \circ \left( \cdot \right) \circ \left( \cdot \right) \text{lambda} \right) \text{ and } \text{Cov} \left( \cdot \right) \text{ to } \text{Cov} \left( \cdot \right) \text{ to }
$$

The natural logarithm of the probability mass function (LOGPMF) for a Poisson distribution gives the natural logarithm of the probability of a specified number of events *n* occurring in a time period, given their mean rate of occurrence *λ* (*lambda*) in that same time period. The natural logarithm of the probability mass function is defined as:

$$
f(n; m) = \log \left( \frac{e^{-\lambda} \lambda^n}{n!} \right)
$$

**Return type**: Numeric

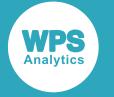

#### *n*

### **Type**: Numeric

The number of events for which to return the natural logarithm of the probability mass value. This should be specified for the same time period as *lambda*, the mean rate of occurrence.

**Restriction**:  $n \geq 0$  and must be integer

If the argument is out of range or contains a missing value, a missing value is returned.

### *lambda*

#### **Type**: Numeric

The mean rate of occurrence that defines this Poisson distribution. This should be specified for the same time period as *n*, the number of events.

#### **Restriction**: *lambda* > 0

If the argument is out of range or contains a missing value, a missing value is returned.

### **Basic example**

```
DATA NULL;
S1 = LOGPMF("POISSON", 1, 1);PUT S1 =;S2 = LOGPMF("POISSON", 0, 1);PUT S2 =;
RUN;
```
This produces the following output:

 $S1 = -1$  $S2 = -1$ 

The first example gives the natural logarithm of the probability mass value for 1 event occurring if the rate of occurrence is 1. The second example repeats this for 0 events, showing that the result is the same.

### **Example – rate of occurrence**

```
DATA _NULL_;
S3 = LOGPMF("POISSON", 1, 3);PUT S3 =;
S4 = LOGPMF("POISSON", 1, 6);PUT S4 =;
RUN;
```
This produces the following output:

S3=-1.901387711 S4=-4.208240531

These two examples show the effect of an increasing rate of occurrence on the natural logarithm of the probability mass value.

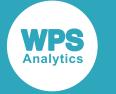

### **Example – number of events**

```
DATA _NULL_;
S5 = LOGPMF("POISSON", 3, 1);PUT S5=;
S6 = LOGPMF("POISSON", 6, 1);PUT S6=;
RUN;
```
This produces the following output:

S5=-2.791759469 S6=-7.579251212

These two examples show the effect of an increasing number of events on the natural logarithm of the probability mass value.

### **Example – decimal values**

```
DATA _NULL_;
S7 = LOGPMF("POISSON", 1, 0.4);
PUT S7=;
S8 = LOGPMF("POISSON", 1.1, 1);
PUT S8=;
RUN;
```
This produces the following output:

S7=-1.316290732  $S8=$ 

These examples show the use of decimal values. The first example uses a decimal rate of occurrence, which is permitted. The second example uses a decimal number of occurrences, which is not permitted and therefore returns a missing value.

## <span id="page-1345-0"></span>**CDF – POISSON**

Returns the cumulative density value for a Poisson distribution up to a specified maximum number of events and mean rate of occurrence. This function is similar to POISSON.

$$
\text{supp}\left(\text{supp}\left\{\left(\left\lceil\log\left(\frac{1}{\log\left(\frac{1}{
$$

The cumulative density function (CDF) for a Poisson distribution gives the probability of occurrence of up to and including a specified maximum number of events *n* in a time period, given their mean rate of occurrence *λ* (*lambda*) in that same time period. The cumulative density function is defined as:

$$
f(n; m) = \sum_{i=0}^{n} \frac{e^{-\lambda} \lambda^{i}}{i!}
$$

**Return type**: Numeric

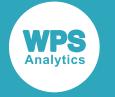

#### *n*

### **Type**: Numeric

The upper limit of events for which to return the cumulative density value. This should be specified for the same time period as *lambda*, the mean rate of occurrence.

**Restriction**:  $n \geq 0$  and must be integer

If the argument is out of range or contains a missing value, a missing value is returned.

#### *lambda*

#### **Type**: Numeric

The mean rate of occurrence that defines this Poisson distribution. This should be specified for the same time period as *n*, the number of events.

#### **Restriction**: *lambda* > 0

If the argument is out of range or contains a missing value, a missing value is returned.

### **Basic example**

```
DATA NULL;
S1 = CDF("POISSON", 1, 1);PUT S1=; 
S2 = CDF("POISSON", 1, 3);PUT S2 =;
RUN;
```
This produces the following output:

S1=0.7357588823 S2=0.1991482735

The first example gives the cumulative density value for 1 event, which is equivalent to the probability of both 0 events and 1 event occurring. This is calculated with a rate of occurrence of 1. The second example triples the rate of occurrence of events, reducing the cumulative density value.

### **Example – rate of occurrence**

```
DATA _NULL_;
S3 = CDF("POISSON", 1, 3);PUT S3 =;
S4 = CDF("POISSON", 1, 6);PUT S4=;
RUN;
```
This produces the following output:

S3=0.1991482735 S4=0.0173512652

These two examples show the effect of an increasing rate of occurrence on cumulative density value, given the same number of events.

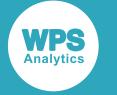

### **Example – number of events**

```
DATA _NULL_;
S5 = CDF("POISSON", 3, 1);PUT S5=;
S6 = CDF("POISSON", 6, 1);PUT S6=;
RUN;
```
This produces the following output:

S5=0.9810118431 S6=0.9999167589

These two examples show the effect of an increasing number of events on the cumulative density value, given the same rate of occurrence.

### **Example – decimal values**

```
DATA _NULL_;
   S7 = CDF("POISSON", 1, 0.4);
  PUT S7 =;
   S8 = CDF("POISSON", 1.1, 0);
   PUT S8=;
RUN;
```
This produces the following output:

S7=0.9384480644  $S8=$ 

These examples show the use of decimal values. The first example uses a decimal rate of occurrence, which is permitted. The second example uses a decimal number of occurrences, which is not permitted and therefore returns a missing value.

## <span id="page-1347-0"></span>**POISSON**

Returns the cumulative density for a Poisson distribution up to a specified maximum number of events and mean rate of occurrence. This function is similar to CDF – POISSON.

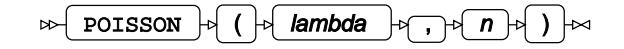

### **Note:**

Function POISSON differs from CDF – POISSON in the order of its arguments.

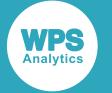

The Poisson function gives the cumulative density value for a Poisson distribution. The cumulative density is defined as the probability of occurrence of up to and including a specified maximum number of events *n* in a time period, given their mean rate of occurrence *λ* (*lambda*) in that same time period. The cumulative density function is defined as:

$$
f(n; \lambda) = \sum_{i=0}^{n} \frac{e^{-\lambda} \lambda^{i}}{i!}
$$

### **Return type**: Numeric

### *lambda*

### **Type**: Numeric

The mean rate of occurrence that defines this Poisson distribution. This should be specified for the same time period as *n*, the number of events.

### **Restriction**: *lambda* > 0

If the argument is out of range or contains a missing value, a missing value is returned.

### *n*

### **Type**: Numeric

The upper limit of events for which to return the cumulative density. This should be specified for the same time period as *lambda*, the mean rate of occurrence.

**Restriction**:  $n \geq 0$  and must be integer

If the argument is out of range or contains a missing value, a missing value is returned.

## **Basic example**

```
DATA _NULL_;
S1 = POISSON(1, 1);PUT S1=; 
S2 = POISSON(3, 1);PUT S2=;
RUN;
```
This produces the following output:

```
S1=0.7357588823
S2=0.1991482735
```
The first example gives the cumulative density for 1 event, which is equivalent to the probability of both 0 events and 1 event occurring. This is calculated with a rate of occurrence of 1. The second example triples the rate of occurrence of events, reducing the cumulative density value.

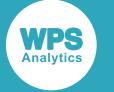

### **Example – rate of occurrence**

```
DATA _NULL_;
S3 = POISSON(3, 1);PUT S3 =;
S4 = POISSON(6, 1);PUT S4=;
RUN;
```
This produces the following output:

S3=0.1991482735 S4=0.0173512652

These two examples show the effect of an increasing rate of occurrence on cumulative density, given the same number of events.

### **Example – number of events**

```
DATA _NULL_;
S5 = POISSON(1, 3);PUT S5=;
S6 = POISSON(1, 6);PUT S6=;
RUN;
```
This produces the following output:

S5=0.9810118431 S6=0.9999167589

These two examples show the effect of an increasing number of events on cumulative density, given the same rate of occurrence.

## **Example – decimal values**

```
DATA _NULL_;
 S7 = POISSON(0.4, 1); PUT S7=;
 S8 = POISSON(0, 1.1); PUT S8=;
RUN;
```
This produces the following output:

```
S7=0.9384480644
S8=.
```
These examples show the use of decimal values. The first example uses a decimal rate of occurrence, which is permitted. The second example uses a decimal number of occurrences, which is not permitted and therefore returns a missing value.

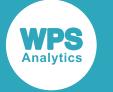

## <span id="page-1350-0"></span>**LOGCDF – POISSON**

Returns the natural logarithm of the cumulative density value for a Poisson distribution up to a specified maximum number of events and mean rate of occurrence.

$$
\text{Cov}\left(\text{LOGCDF} \rightarrow \text{Cov}\left(\text{Cov}\left(\text{Cov}\right(\text{Cov}\left(\text{Cov}\left(\text{Cov}\left(\text{Cov}\right(\text{Cov}\left(\text{Cov}\right(\text{Cov}\right(\text{Cov}\left(\text{Cov}\right(\text{Cov}\left(\text{
$$

The natural logarithm of the cumulative density function (LOGCDF) for a Poisson distribution gives the natural logarithm of the probability of occurrence of up to and including a specified maximum number of events *n* in a time period, given their mean rate of occurrence *λ* (*lambda*) in that same time period. The natural logarithm of the cumulative density function is defined as:

$$
f(n; \lambda) = \log \left( \sum_{i=0}^{n} \frac{e^{-\lambda} \lambda^{i}}{i!} \right)
$$

### **Return type**: Numeric

*n*

**Type**: Numeric

The upper limit of events for which to return the natural logarithm of the cumulative density value. This should be specified for the same time period as *lambda*, the mean rate of occurrence.

**Restriction**:  $n \geq 0$  and must be integer

If the argument is out of range or contains a missing value, a missing value is returned.

#### *lambda*

#### **Type**: Numeric

The mean rate of occurrence that defines this Poisson distribution. This should be specified for the same time period as *n*, the number of events.

#### **Restriction**: *lambda* > 0

If the argument is out of range or contains a missing value, a missing value is returned.

### **Basic example**

```
DATA _NULL_;
S1 = LOGCDF("POISSON", 1, 1);PUT S1=; 
S2 = LOGCDF("POISSON", 1, 3);PUT S2=;
RUN;
```
This produces the following output:

```
S1=-0.306852819
S2=-1.613705639
```
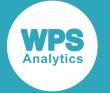

The first example gives the natural logarithm of the cumulative density value for 1 event, which is equivalent to the natural logarithm of the probability of both 0 events and 1 event occurring. This is calculated with a rate of occurrence of 1. The second example triples the rate of occurrence of events, reducing the result.

### **Example – rate of occurrence**

```
DATA _NULL_;
S3 = LOGCDF("POISSON", 1, 3);PUT S3 =;
S4 = LOGCDF("POISSON", 1, 6);PUT S4 =;RUN;
```
This produces the following output:

S3=-1.613705639 S4=-4.054089851

These two examples show the effect of an increasing rate of occurrence on the natural logarithm of the cumulative density value, given the same number of events.

### **Example – number of events**

```
DATA _NULL_;
S5 = LOGCDF("POISSON", 3, 1);PUT S5=;
S6 = LOGCDF("POISSON", 6, 1);PUT S6=;
RUN;
```
This produces the following output:

S5=-0.019170747 S6=-0.000083245

These two examples show the effect of an increasing number of events on the natural logarithm of the cumulative density value, given the same rate of occurrence.

### **Example – decimal values**

```
DATA _NULL_;
   S7 = LOGCDF("POISSON", 1, 0.4);
  PUT S7=;
  S8 = LOGCDF("POISSON", 1.1, 0);
  PUT S8=;
RUN;
```
This produces the following output:

S7=-0.063527763  $S8=$ .

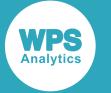

These examples show the use of decimal values. The first example uses a decimal rate of occurrence, which is permitted. The second example uses a decimal number of occurrences, which is not permitted and therefore returns a missing value.

## <span id="page-1352-0"></span>**SDF – POISSON**

Returns the survival value for a Poisson distribution for a specified minimum number of events and mean rate of occurrence.

$$
\text{exp}\left\{\text{exp}\left\{\left(\text{exp}\left\{\left(\text{exp}\left\{\left(\frac{1}{2}\right)\right\}+\text{exp}\left\{\left(\frac{1}{2}\right)\right\}+\text{exp}\left\{\left(\frac{1}{2}\right)\right\}\right)\right\}\right\}\right\}
$$

The survival function, or the complement to the cumulative density function, for a Poisson distribution gives the probability of more than a specified number of events *n* occurring in a time period, given their mean rate of occurrence *λ* (*lambda*) in that same time period. The survival function is defined as:

$$
f(n; \lambda) = 1 - \sum_{i=0}^{n} \frac{e^{-\lambda} \lambda^{i}}{i!}
$$

### **Return type**: Numeric

*n*

**Type**: Numeric

The start of the range of events for which to return the survival value. This should be specified for the same time period as *lambda*, the mean rate of occurrence.

**Restriction**:  $n \geq 0$  and must be integer

If the argument is out of range or contains a missing value, a missing value is returned.

#### *lambda*

#### **Type**: Numeric

The mean rate of occurrence that defines this Poisson distribution. This should be specified for the same time period as *n*, the number of events.

**Restriction**: *lambda* > 0

If the argument is out of range or contains a missing value, a missing value is returned.

### **Basic example**

```
DATA _NULL_;
S1 = SDF("POISSON", 1, 1);PUT S1=; 
S2 = SDF("POISSON", 1, 3);PUT S2 =;
RUN;
```
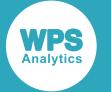

This produces the following output:

S1=0.2642411177 S2=0.8008517265

The first example above gives the survival value for 1 event, which is the probability of 2 or more events occurring. This is calculated with a rate of occurrence of 1. The second example triples the rate of occurrence of events, greatly increasing the survival value.

### **Example – rate of occurrence**

```
DATA _NULL_;
S3 = SDF("POISSON", 1, 3);PUT S3 =;S4 = SDF("POISSON", 1, 6);PUT S4=;
RUN;
```
This produces the following output:

```
S3=0.8008517265
S4=0.9826487348
```
These two examples show the effect of an increasing rate of occurrence on survival value, given the same number of events.

### **Example – number of events**

```
DATA _NULL_;
S5 = SDF("POISSON", 3, 1);PUT S5 = ;S6 = SDF("POISSON", 6, 1);PUT S6=;
RUN;
```
This produces the following output:

S5=0.0189881569 S6=0.0000832411

These two examples show the effect of an increasing number of events on the survival value, given the same rate of occurrence.

### **Example – decimal values**

```
DATA _NULL_;
 S7 = SDF("POISSON", 1, 0.4); PUT S7=;
  S8 = SDF("POISSON", 1.1, 0); PUT S8=;
RUN;
```
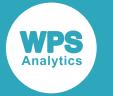

This produces the following output:

S7=0.0615519356  $S8=$ .

These examples show the use of decimal values. The first example uses a decimal rate of occurrence, which is permitted. The second example uses a decimal number of occurrences, which is not permitted and therefore returns a missing value.

# <span id="page-1354-0"></span>**LOGSDF – POISSON**

Returns the natural logarithm of the survival value for a Poisson distribution, for a specified minimum number of events and mean rate of occurrence.

$$
\text{Cov} \left( \text{LOGSDF} \rightarrow \text{Cov} \right) \text{ for } \text{POLSSON} \rightarrow \text{Cov} \left( \text{Cov} \right) \text{ for } \text{Rov} \left( \text{Cov} \right) \text{ is the same as } \text{Cov} \left( \text{Cov} \right) \text{ and } \text{Cov} \left( \text{Cov} \right) \text{ is the same as } \text{Cov} \left( \text{Cov} \right) \text{ and } \text{Cov} \left( \text{Cov} \right) \text{ is the same as } \text{Cov} \left( \text{Cov} \right) \text{ is the same as
$$

The natural logarithm of the survival function, or the complement to the cumulative density function, for a Poisson distribution gives the natural logarithm of the probability of more than a specified number of events *n* occurring in a time period, given their mean rate of occurrence *λ* (*lambda*) in that same time period. The natural logarithm of the survival function is defined as:

$$
f(n; \lambda) = \log \left( 1 - \sum_{i=0}^{n} \frac{e^{-\lambda} \lambda^{i}}{i!} \right)
$$

**Return type**: Numeric

*n*

**Type**: Numeric

The start of the range of events for which to return the natural logarithm of the survival value. This should be specified for the same time period as *lambda*, the mean rate of occurrence.

**Restriction**:  $n \geq 0$  and must be integer

If the argument is out of range or contains a missing value, a missing value is returned.

### *lambda*

**Type**: Numeric

The mean rate of occurrence that defines this Poisson distribution. This should be specified for the same time period as *n*, the number of events.

#### **Restriction**: *lambda* > 0

If the argument is out of range or contains a missing value, a missing value is returned.

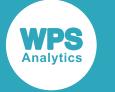

### **Example – basic example**

```
DATA _NULL_;
S1 = LOGSDF("POISSON", 1, 1);PUT S1=; 
S2 = LOGSDF("POISSON", 1, 3);PUT S2=;
RUN;
```
This produces the following output:

S1=-1.330893268 S2=-0.22207946

The first example above gives the natural logarithm of the survival value for 1 event, which is the natural logarithm of the probability of 2 or more events occurring. This is calculated with a rate of occurrence of 1. The second example triples the rate of occurrence of events, increasing the natural logarithm of the survival value.

### **Example – rate of occurrence**

```
DATA _NULL_;
S3 = LOGSDF("POISSON", 1, 3);PUT S3 =;
S4 = LOGSDF("POISSON", 1, 6);PUT S4=;
RUN;
```
This produces the following output:

S3=-0.22207946 S4=-0.017503563

These two examples show the effect of an increasing rate of occurrence on survival density, given the same number of events.

### **Example – number of events**

```
DATA _NULL_;
S5 = LOGSDF("POISSON", 3, 1);PUT S5=;
S6 = LOGSDF("POISSON", 6, 1);PUT S6=;
RUN;
```
This produces the following output:

S5=-3.963939816 S6=-9.39376875

These two examples show the effect of an increasing number of events on the survival density, given the same rate of occurrence.

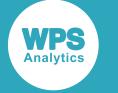

### **Example – decimal values**

```
DATA _NULL_;
  S7 = LOGSDF("POISSON", 1, 0.4); PUT S7=;
  S8 = LOGSDF("POISSON", 1.1, 0); PUT S8=;
RUN;
```
This produces the following output:

S7=-2.78787398  $S8=$ .

These examples show the use of decimal values. The first example uses a decimal rate of occurrence, which is permitted. The second example uses a decimal number of occurrences, which is not permitted and therefore returns a missing value.

## <span id="page-1356-0"></span>**QUANTILE – POISSON**

Returns the quantile value for a Poisson distribution for a specified cumulative density value and mean rate of occurrence.

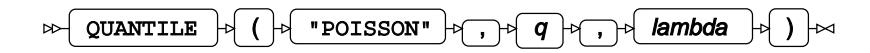

The quantile function for a cumulative density value *q* gives the smallest positive integer number of events *n* that results in that cumulative density value in a time period, for a specified mean rate of occurrence *λ* (*lambda*) in that same time period.

```
\left\{ \begin{array}{ll} \text{if } q\!=\!0 & \text{return } lower \\ \text{if } q\!=\!1 & \text{return } upper \\ \text{otherwise} & \text{return } f(q) \end{array} \right.f(q) = \inf \{x : q \le CDF(x)\}\
```
where  $\inf\{x\}$  is the greatest lower bound of *x* (*infimum*) and CDF(*x*) is the cumulative density function of the Poisson distribution (see section *CDF – POISSON* (page 1346)).

**Return type**: Numeric

*q*

**Type**: Numeric

The cumulative density value for which to calculate the quantile value. This should be specified for the same time period as *lambda*, the mean rate of occurrence.

**Restriction**:  $0 \leq q < 1$ 

If the argument is out of range or contains a missing value, a missing value is returned.

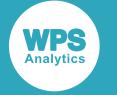

### *lambda*

### **Type**: Numeric

The mean rate of occurrence that defines this Poisson distribution. This should be specified for the same time period as *q*, the cumulative density value.

### **Restriction**: *lambda* > 0

If the argument is out of range or contains a missing value, a missing value is returned.

### **Basic example**

```
DATA _NULL_;
S1 = QUANTILE("POISSON", 0.6288369352, 4);
PUT S1=;
S2 = QUANTILE("POISSON", 0.9196986029, 1);
PUT S2=;
S3 = QUANTILE("POISSON", 0.8, 1);PUT S3 =;
RUN;
```
This produces the following output:

 $S1=5$  $S2=2$  $S3=2$ 

The first two examples use the exact cumulative density value required to give values of *n* of 5 and 2 respectively. The third example is the same as the second example, but the cumulative density value is reduced from 0.92 to 0.8, and the value of *n* returned is the same, because it is still the smallest positive integer value corresponding to this cumulative density value.

### **Example – cumulative density of zero**

```
DATA NULL;
S4 = QUANTILE("POISSON", 0, 4);PUT S4 =;
RUN;
```
This produces the following output:

 $S4=0$ :

This example specifies a cumulative density of zero, which will always return a value for *n* of zero.

## **Example – invalid syntax**

```
DATA _NULL_;
   S5 = QUANTILE("POISSON", 0, 0);
  PUT S5 =;S6 = \text{QUANTILE}("POISSON", 1.1, 4);PUT S6 =:
RUN;
```
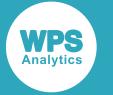

This produces the following output:

 $S5 = .$  $S6=$ .

These examples are both invalid and return a missing value; the first example because of a zero value for *λ*, and the second because *q* is greater than 1.

# <span id="page-1358-0"></span>**DEVIANCE – POISSON**

Returns the deviance of the Poisson distribution at a specified point, based on the distribution mean.

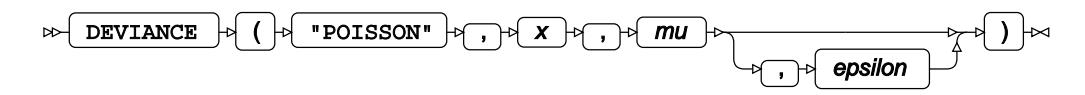

Calculates the deviance, or goodness of fit, for the generalised linear model of the Poisson distribution at a nonnegative point *x* based on the distribution mean *μ* (*mu*). An optional range correction parameter *ε* (epsilon) can be specified. If  $ε > 0.01$ , it is set equal to 0.01. If it is not specified or if  $ε < 10^{-12}$ , the value of  $10^{-12}$  is used for correction. The distribution mean is then adjusted so that  $\mu \geq \varepsilon$ .

if  $u < \varepsilon$  set  $u = \varepsilon$ 

This adjusted value of  $\mu$  is used in the subsequent calculation of the deviance.

 $\begin{cases} \text{if } x=0 & \text{return } 2\mu \\ \text{otherwise} & \text{return } 2(x \log \frac{x}{\mu} - (x-\mu)) \end{cases}$ 

**Return type**: Numeric

### *x*

**Type**: Numeric

The point at which to calculate the deviance.

#### **Restriction:**  $x \geq 0$

If the argument is out of range or contains a missing value, a missing value is returned.

#### *mu*

**Type**: Numeric

The distribution mean.

**Expected:**  $\mu > 0$ . Values not within this range are corrected to fall in this range; this behaviour is however, deprecated, and might be removed in future.

If the argument contains a missing value, a missing value is returned.

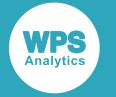

#### *epsilon*

Optional argument

**Type**: Numeric

The range correction parameter.

**Default**: *ε* = 10-12

**Expected**:  $10^{-12} < \varepsilon < 0.01$ . Values not within this range are corrected to fall in this range; this behaviour is however, deprecated, and might be removed in future.

If the argument contains a missing value, a missing value is returned.

## **Examples – applying correction to the distribution mean**

In these examples, the deviance is returned. The results are written to the log.

```
DATA NULL;
 g1 = DEVIANCE("POISSON", 0.1, 0.0007, 0.0005);
PUT q1 =;
 g2 = DEVIANCE("POISSON", 0.1, 0.0007, 0.0010);
PUT g2 = j g3 = DEVIANCE("POISSON", 0.1, 0.0007, 0.0015);
PUT q3 = jq4 = DEVIANCE("POISSON", 0.1, 0.0007);
PUT q4=;
RUN;
```
This produces the following output:

g1=0.793769026 g2=0.7230340372 g3=0.6429410156 g4=0.793769026

The value of the distribution mean is not corrected in the first example because  $\mu > \varepsilon$ . However, this condition does not hold in the second and third example, and correction is applied:  $\mu = \varepsilon$ . This corrected value is used for calculation, yielding different results.

In the fourth example the  $\varepsilon$  parameter is omitted, so the default value of  $\varepsilon = 10^{-12}$  is used. Here, as in the first example,  $\mu > \varepsilon$ , so no correction is required.

## **Examples – parallel scaling**

In these examples, the deviance is returned. The results are written to the log.

```
DATA _NULL_;
g1 = DEVIANCE("POISSON", 0.01, 0.07);PUT q1=;
q2 = DEVIANCE("POISSON", 0.1 , 0.7 );
PUT q2=;
q3 = DEVIANCE("POISSON", 1 , 7 );
PUT g3 =;
RUN;
```
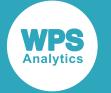

This produces the following output:

g1=0.081081797 g2=0.8108179702 g3=8.1081797019

For the Poisson distribution, when both the point of measurement x and the distribution mean  $\mu$  are scaled with the same factor, the deviance is scaled with the same factor too.

# <span id="page-1360-0"></span>**RAND – POISSON**

Returns a random number from the Poisson distribution based on the mean. This function is similar to RANPOI and CALL RANPOI.

$$
\text{supp}\left(\text{RAND}\right) \rightarrow \text{supp}\left(\text{supp}\left(\text{RAND}\right)\right) \rightarrow \text{supp}\left(\text{RAND}\right) \rightarrow \text{supp}\left(\text{RAND}\right) \rightarrow \text{
$$

Each time you execute this function within a DATA step, a new random number is generated using the Mersenne Twister algorithm, see: Makoto Matsumoto and Takuji Nishimura, "Mersenne Twister: a 623-dimensionally equidistributed uniform pseudo-random number generator", *ACM Transactions on Modeling and Computer Simulation (TOMACS) - Special issue on uniform random number generation* 8, no. 1 (1998), 3-30.

If the random stream is not initialised, repeated executions of the same DATA step produce different sequences of random numbers. [T](#page-797-0)o initialise the random stream, use CALL STREAMINIT  $\mathbb{Z}^r$  (page 798) before this function.

### **Return type**: Numeric

The return value is a positive integer or zero.

*mean*

**Type**: Numeric

The mean of the distribution.

## **Example**

In this example, a random number from the Poisson distribution is returned on each iteration of the loop. The results are written to the log.

```
DATA _NULL_;
  PUT "The random numbers are:";
  DO i = 1 TO 5;
    result = RAND("POISSON", 21);
     PUT result;
  END;
RUN;
```
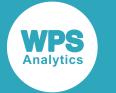

This produces the following output:

```
The random numbers are:
2225
18
22
23
```
Running the DATA step again produces the following output.

```
The random numbers are:
18
24
22
18
19
```
However, if you first use CALL STREAMINIT to specify a seed, then each time you run the DATA step, it produces the same output.

```
DATA _NULL_;
 PUT "The random numbers are:";
   CALL STREAMINIT(9);
  DO i = 1 TO 5;
    result = RAND("POISSON", 21);
    PUT result;
   END;
RUN;
```
This produces the following output:

```
The random numbers are:
23
18
26
2313
```
Running the DATA step again produces the same output.

# <span id="page-1361-0"></span>**RANPOI**

Returns a random number from the Poisson distribution based on the mean. This function is similar to RAND – POISSON and CALL RANPOI.

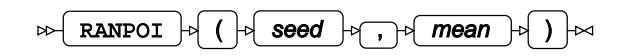

The first time you execute this function within a DATA step, the stream of random numbers is initialised *seed*; in all subsequent calls to this function *seed* is ignored. To generate the same sequence of random numbers each time the DATA step is executed, set *seed* to a positive value greater than or equal to 1. To generate a different sequence of random numbers each time the DATA step is executed, set *seed* to a negative value or zero. If the value specified for *seed* is fractional, it is truncated.

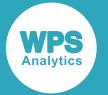

The random numbers are generated using the linear congruential generator. Each time you execute this function, a new random number is generated; this includes the first use of this function within a DATA step. The first random number is returned immediately after the random stream has been initialised.

### **Return type**: Numeric

The return value is a positive integer or zero.

#### *seed*

**Type**: Numeric

The number used to initialise the random number generator.

If the argument contains a missing value, a missing value is returned.

#### *mean*

**Type**: Numeric

The mean of the distribution.

This must be a positive number. If a negative number is used, a missing value is returned from the function, and a note indicating that the argument is invalid is written to the log.

### **Example**

In this example, a random number from the Poisson distribution is returned on each iteration of the loop. The results are written to the log.

```
DATA _NULL_;
 PUT "The random numbers are:";
   DO i = 1 TO 5;
     result = RANDOI(10, 50); PUT result;
    END;
RUN;
```
This produces the following output:

The random numbers are: 57 54 72 52 44

Running the DATA step again produces the following output.

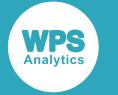

If the initial seed is set to zero, each run of the DATA step produces a different sequence of random numbers. For example:

```
DATA _NULL_;
  PUT "The random numbers are:";
   DO i = 1 TO 5;
     result = RANDOI(0, 50); PUT result;
     END;
RUN;
```
This produces the following output:

The random numbers are: 40 48 44 62 44

Running the DATA step again produces the following output.

```
The random numbers are:
49
54
56
41
58
```
## <span id="page-1363-0"></span>**CALL RANPOI**

Returns a random number from the Poisson distribution based on the mean. This routine is similar to function RAND – POISSON and RANPOI.

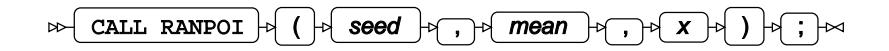

#### **Important:**

The argument *seed* must be specified as a variable. If you specify a literal number here, the routine might return invalid results.

The first time you execute this routine within a DATA step, the stream of random numbers is initialised with the specified *seed*. Every time you update the *seed*, the stream is re-initialised.

To generate the same sequence of random numbers each time the DATA step is executed, set *seed* to a positive value greater than or equal to 1. This enables you to generate several reproducible sequences of random numbers from the same DATA step. To generate a different sequence of random numbers each time the DATA step is executed, set *seed* to a negative value or zero. If the value specified for *seed* is fractional, it is truncated.

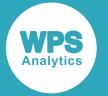

The random numbers are generated using the linear congruential generator. Each time you execute this routine, a new random number is generated; this includes each use with an updated *seed*. The random number is generated immediately after the stream has been initialised.

The return value is a positive integer or zero.

#### *seed*

**Type**: Numeric

The number used to initialise the random number generator.

If the argument contains a missing value, a missing value is returned.

#### *mean*

**Type**: Numeric

The mean of the distribution.

#### *x*

**Type**: Numeric

The argument into which the random number is returned.

## **Example**

In this example, a random number from the Poisson distribution is returned on each iteration of the loop and stored in *ranN*. The results are written to the log.

```
DATA _NULL_;
   DO i = 1 TO 5;
       call ranpoi(10, 1, ranN);
       PUT ranN;
    END;
RUN;
```
This produces the following output:

The random numbers are: 2 1 5 1 0

Running the DATA step again produces the following output.

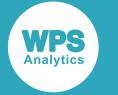

If the initial seed is set to zero, each run of the DATA step produces a different sequence of random numbers. For example:

```
DATA _NULL_;
  PUT "The random numbers are:";
 DO i = 1 TO 5;
   call ranpoi(0, 1, ranN);
      PUT ranN;
    END;
RUN;
```
This produces the following output:

The random numbers are: 0 1 1 1 0

Running the DATA step again produces the following output.

```
The random numbers are:
0
3
2
1
0
```
# **Power Function distribution**

Functions for the Power Function distribution.

Both the probability density function and the probability mass function are defined for this distribution. These functions return identical results.

Probability functions are related to each other as follows:

- The cumulative density function is the cumulative version of the probability density function over the distribution domain.
- The survival function is the complement to the cumulative density function.
- The quantile function is the inverse of the cumulative density function.

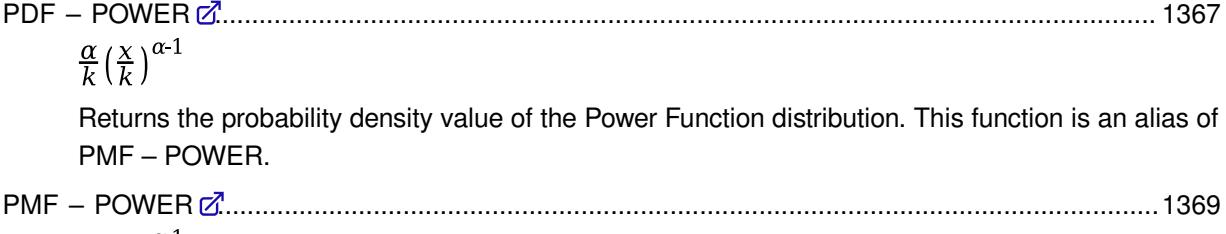

```
\frac{\alpha}{k} \left( \frac{X}{k} \right)^{\alpha-1}
```
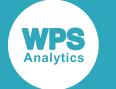

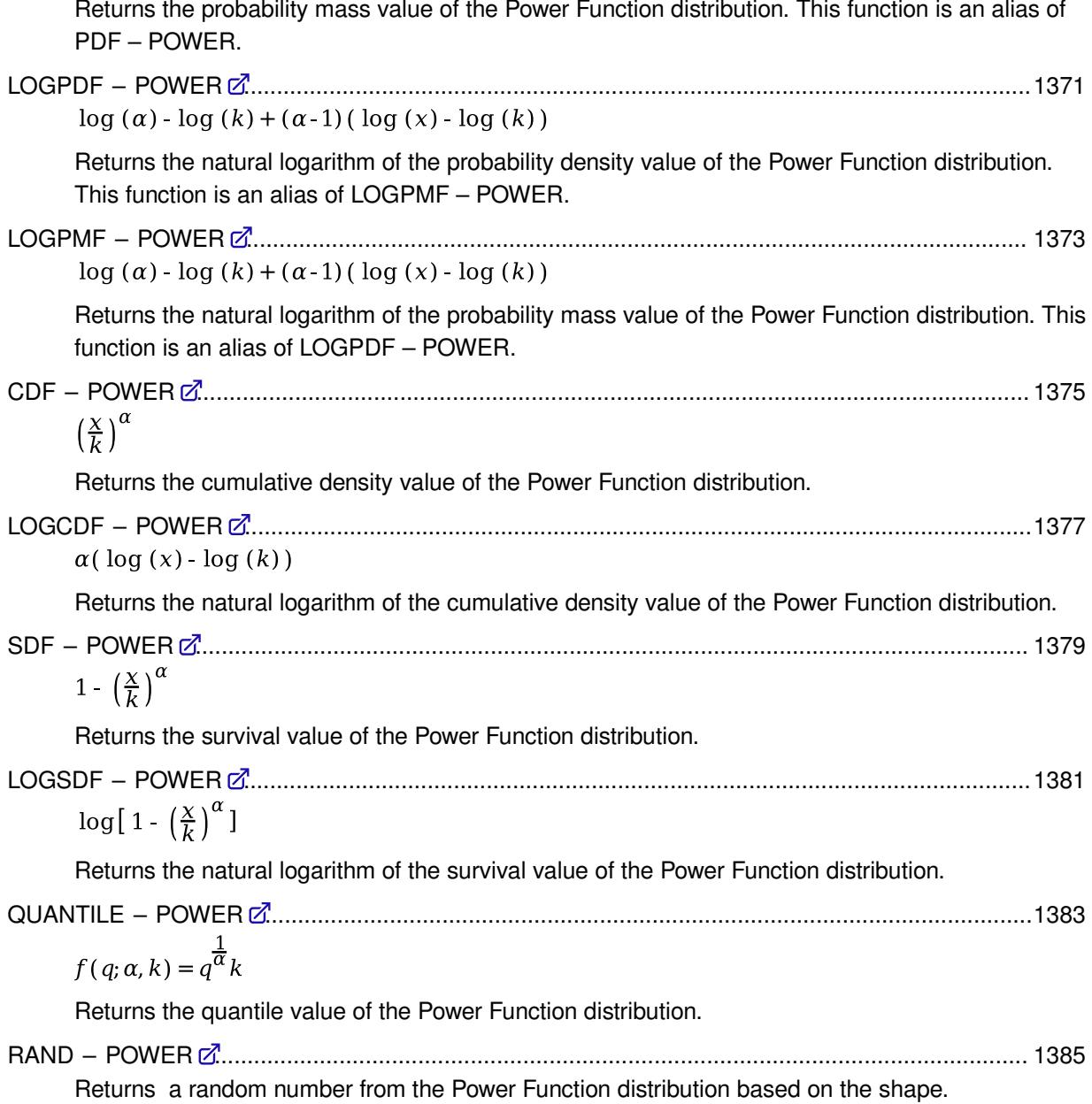

# <span id="page-1366-0"></span>**PDF – POWER**

Returns the probability density value of the Power Function distribution. This function is an alias of PMF – POWER.

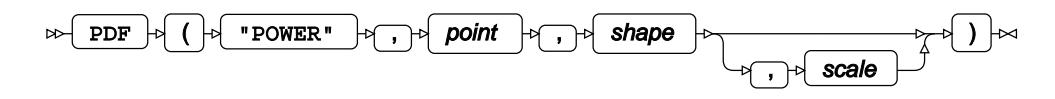

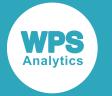

This function is defined by the following equation:

$$
f(x; \alpha, k) = \frac{\alpha}{k} \left(\frac{x}{k}\right)^{\alpha-1}
$$

where:

- *x* The point at which to calculate the probability density value.
- *α* The shape parameter.
- *k* The scale parameter.

```
\alpha > 0k > 0\begin{cases} \text{if } x \leq 0 \\ \text{if } x \geq k \end{cases} return 0
(otherwise return f(x; \alpha, k)
```
The scale parameter is optional. If it is omitted, it defaults to 1.

### **Return type**: Numeric

### *point*

**Type**: Numeric

The point at which to calculate the probability density value.

#### *shape*

**Type**: Numeric

The shape parameter.

**Restriction**: must be greater than zero

If the argument is out of range or contains a missing value, a missing value is returned.

#### *scale*

Optional argument

**Type**: Numeric

The scale parameter.

**Default**: 1

**Restriction**: must be greater than zero

If the argument is out of range or contains a missing value, a missing value is returned.
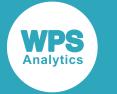

In this example, the optional argument is omitted and the probability density value of the Power Function distribution with the default scale value is returned. The results are written to the log.

```
DATA _NULL_;
    s1 = PDF ("POWER", 5, 0.5);
     PUT s1=;
    s2 = PDF ("POWER", 0.5, 0.5);
    PUT s2=;
RIJN:
```
This produces the following output:

```
s1=0s2=0.7071067812
```
The optional scale parameter defaults to 1, so the first example returns zero because point  $x = 5$  is greater than the scale value. The second example returns a calculated value because point  $x = 0.5$  is greater than zero and smaller than the scale value.

## **Examples — using the optional argument**

In these examples, the effect of the optional argument is demonstrated. The results are written to the log.

```
DATA _NULL_;
    s1 = PDF ("POWER", 5, 0.5, 1);
     PUT s1=;
    s2 = PDF ("POWER", 5, 0.5, 8);
    PUT s2 = jRUN;
```
This produces the following output:

```
s1=0s2=0.0790569415
```
In the first example, the optional scale parameter is explicitly set to its default value of 1. Because point *x* = 5 is greater than the scale value, zero is returned, which is the same value as in the previous example where the optional argument is omitted. In the second example, the optional scale parameter is set to 8, so that point  $x = 5$  is greater than zero and smaller than the scale value. The function returns a non-zero value in this case.

## **PMF – POWER**

Returns the probability mass value of the Power Function distribution. This function is an alias of PDF – POWER.

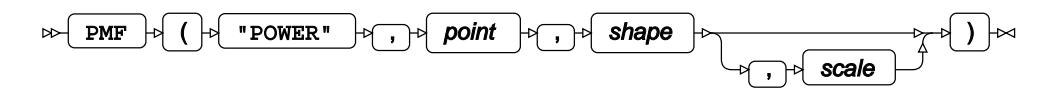

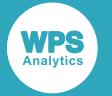

$$
f(x; \alpha, k) = \frac{\alpha}{k} \left(\frac{x}{k}\right)^{\alpha-1}
$$

where:

- *x* The point at which to calculate the probability mass value.
- *α* The shape parameter.
- *k* The scale parameter.

```
\alpha > 0k > 0\begin{cases} \text{if } x \leq 0 \\ \text{if } x \geq k \end{cases} return 0
(otherwise return f(x; \alpha, k)
```
The scale parameter is optional. If it is omitted, it defaults to 1.

### **Return type**: Numeric

### *point*

**Type**: Numeric

The point at which to calculate the probability mass value.

### *shape*

**Type**: Numeric

The shape parameter.

**Restriction**: must be greater than zero

If the argument is out of range or contains a missing value, a missing value is returned.

### *scale*

Optional argument

**Type**: Numeric

The scale parameter.

**Default**: 1

**Restriction**: must be greater than zero

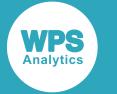

In this example, the optional argument is omitted and the probability mass value of the Power Function distribution with the default scale value is returned. The results are written to the log.

```
DATA _NULL_;
    s1 = PMF ("POWER", 5, 0.5);
     PUT s1=;
    s2 = PMF ("POWER", 0.5, 0.5);
    PUT s2=;
RIJN:
```
This produces the following output:

```
s1=0s2=0.7071067812
```
The optional scale parameter defaults to 1, so the first example returns zero because point  $x = 5$  is greater than the scale value. The second example returns a calculated value because point  $x = 0.5$  is greater than zero and smaller than the scale value.

## **Examples — using the optional argument**

In these examples, the effect of the optional argument is demonstrated. The results are written to the log.

```
DATA _NULL_;
    s1 = PMF ("POWER", 5, 0.5, 1);
     PUT s1=;
    s2 = PMF ("POWER", 5, 0.5, 8);
    PUT s2 = jRUN;
```
This produces the following output:

```
s1=0s2=0.0790569415
```
In the first example, the optional scale parameter is explicitly set to its default value of 1. Because point *x* = 5 is greater than the scale value, zero is returned, which is the same value as in the previous example where the optional argument is omitted. In the second example, the optional scale parameter is set to 8, so that point  $x = 5$  is greater than zero and smaller than the scale value. The function returns a non-zero value in this case.

## **LOGPDF – POWER**

Returns the natural logarithm of the probability density value of the Power Function distribution. This function is an alias of LOGPMF – POWER.

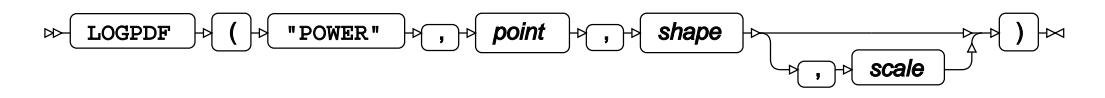

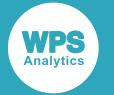

$$
f(x; \alpha, k) = \log (\alpha) \cdot \log (k) + (\alpha \cdot 1) (\log (x) \cdot \log (k))
$$

where:

- *x* The point at which to calculate the natural logarithm of the probability density value.
- *α* The shape parameter.
- *k* The scale parameter.

 $\alpha > 0$  $k > 0$  $0 < x < k$ 

The scale parameter is optional. If it is omitted, it defaults to 1.

### **Return type**: Numeric

### *point*

**Type**: Numeric

The point at which to calculate the natural logarithm of the probability density value.

**Restriction**: must be greater than zero and smaller than the scale parameter

If the argument is out of range or contains a missing value, a missing value is returned.

### *shape*

**Type**: Numeric

The shape parameter.

**Restriction**: must be greater than zero

If the argument is out of range or contains a missing value, a missing value is returned.

*scale*

Optional argument

**Type**: Numeric

The scale parameter.

**Default**: 1

**Restriction**: must be greater than zero

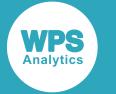

In this example, the optional argument is omitted and the natural logarithm of the probability density value of the Power Function distribution with the default scale value is returned. The results are written to the log.

```
DATA _NULL_;
   s1 = LOGPDF ("POWER", 5, 0.5);
   PUT s1 =;
   s2 = LOGPDF ("POWER", 0.5, 0.5);
    PUT s2 =;
RUN;
```
This produces the following output:

```
s1=s2=-0.34657359
```
The optional scale parameter defaults to 1, so the first example returns a missing value because point  $x = 5$  is greater than the scale value. The second example returns a calculated value because point  $x = 0.5$  is greater than zero and smaller than the scale value.

## **Examples — using the optional argument**

In these examples, the effect of the optional argument is demonstrated. The results are written to the log.

```
DATA _NULL_;
    s1 = LOGPDF ("POWER", 5, 0.5, 1);
    PUT S1 =;
    s2 = LOGPDF ("POWER", 5, 0.5, 8);
    PUT s2 = jRUN;
```
This produces the following output:

```
s1=s2=-2.537586908
```
In the first example, the optional scale parameter is explicitly set to its default value of 1. Because point  $x = 5$  is greater than the scale value, a missing value is returned, which is the same value as in the previous example where the optional argument is omitted. In the second example, the optional scale parameter is set to 8, so that point  $x = 5$  is greater than zero and smaller than the scale value. The function returns a calculated value in this case.

## **LOGPMF – POWER**

Returns the natural logarithm of the probability mass value of the Power Function distribution. This function is an alias of LOGPDF – POWER.

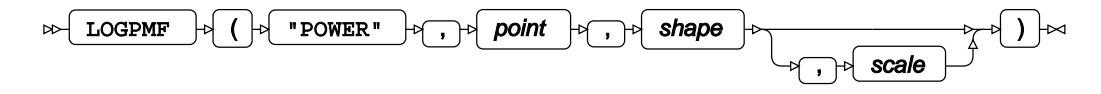

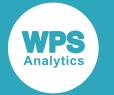

$$
f(x; \alpha, k) = \log (\alpha) \cdot \log (k) + (\alpha \cdot 1) (\log (x) \cdot \log (k))
$$

where:

- *x* The point at which to calculate the natural logarithm of the probability mass value.
- *α* The shape parameter.
- *k* The scale parameter.

```
\alpha > 0k > 00 < x < k
```
The scale parameter is optional. If it is omitted, it defaults to 1.

### **Return type**: Numeric

### *point*

**Type**: Numeric

The point at which to calculate the natural logarithm of the probability mass value.

**Restriction**: must be greater than zero and smaller than the scale parameter

If the argument is out of range or contains a missing value, a missing value is returned.

### *shape*

**Type**: Numeric

The shape parameter.

**Restriction**: must be greater than zero

If the argument is out of range or contains a missing value, a missing value is returned.

*scale*

Optional argument

**Type**: Numeric

The scale parameter.

**Default**: 1

**Restriction**: must be greater than zero

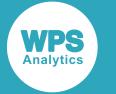

In this example, the optional argument is omitted and the natural logarithm of the probability mass value of the Power Function distribution with the default scale value is returned. The results are written to the log.

```
DATA _NULL_;
    s1 = LOGPMF ("POWER", 5, 0.5);
   PUT s1 =;
   s2 = LOGPMF ("POWER", 0.5, 0.5);
     PUT s2=;
RUN;
```
This produces the following output:

```
s1=.
s2=-0.34657359
```
The optional scale parameter defaults to 1, so the first example returns a missing value because point  $x = 5$  is greater than the scale value. The second example returns a calculated value because point  $x = 0.5$  is greater than zero and smaller than the scale value.

## **Examples — using the optional argument**

In these examples, the effect of the optional argument is demonstrated. The results are written to the log.

```
DATA _NULL_;
    s1 = LOGPMF ("POWER", 5, 0.5, 1);
    PUT S1 =;
    s2 = LOGPMF ("POWER", 5, 0.5, 8);
    PUT s2 = jRUN;
```
This produces the following output:

```
s1=s2=-2.537586908
```
In the first example, the optional scale parameter is explicitly set to its default value of 1. Because point  $x = 5$  is greater than the scale value, a missing value is returned, which is the same value as in the previous example where the optional argument is omitted. In the second example, the optional scale parameter is set to 8, so that point  $x = 5$  is greater than zero and smaller than the scale value. The function returns a calculated value in this case.

## **CDF – POWER**

Returns the cumulative density value of the Power Function distribution.

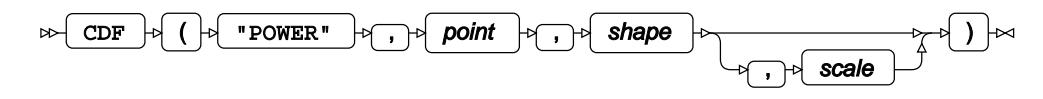

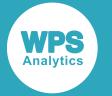

$$
f(x; \alpha, k) = \left(\frac{x}{k}\right)^{\alpha}
$$

where:

- *x* The point at which to calculate the cumulative density value.
- *α* The shape parameter.
- *k* The scale parameter.

```
\alpha > 0k > 0\int if x \le 0 return 0
if x \ge k return 1
[otherwise return f(x; \alpha, k)]
```
The scale parameter is optional. If it is omitted, it defaults to 1.

**Return type**: Numeric

### *point*

**Type**: Numeric

The point at which to calculate the cumulative density value.

### *shape*

**Type**: Numeric

The shape parameter.

**Restriction**: must be greater than zero

If the argument is out of range or contains a missing value, a missing value is returned.

### *scale*

Optional argument

**Type**: Numeric

The scale parameter.

**Default**: 1

**Restriction**: must be greater than zero

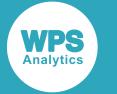

In this example, the optional argument is omitted and the cumulative density value of the Power Function distribution with the default scale value is returned. The results are written to the log.

```
DATA _NULL_;
    s1 = CDF ("POWER", 5, 0.5);
     PUT s1=;
    s2 = CDF ("POWER", 0.5, 0.5);
    PUT s2=;
RIJN:
```
This produces the following output:

```
s1=1s2=0.7071067812
```
The optional scale parameter defaults to 1, so the first example returns 1 because point  $x = 5$  is greater than the scale value. The second example returns a calculated value because point  $x = 0.5$  is greater than zero and smaller than the scale value.

## **Examples — using the optional argument**

In these examples, the effect of the optional argument is demonstrated. The results are written to the log.

```
DATA _NULL_;
    s1 = CDF ("POWER", 5, 0.5, 1);
     PUT s1=;
    s2 = CDF ("POWER", 5, 0.5, 8);
    PUT s2 = jRUN;
```
This produces the following output:

 $s1=1$ s2=0.790569415

In the first example, the optional scale parameter is explicitly set to its default value of 1. Because point  $x = 5$  is greater than the scale value, 1 is returned, which is the same value as in the previous example where the optional argument is omitted. In the second example, the optional scale parameter is set to 8, so that point  $x = 5$  is greater than zero and smaller than the scale value. The function returns a calculated value in this case.

## **LOGCDF – POWER**

Returns the natural logarithm of the cumulative density value of the Power Function distribution.

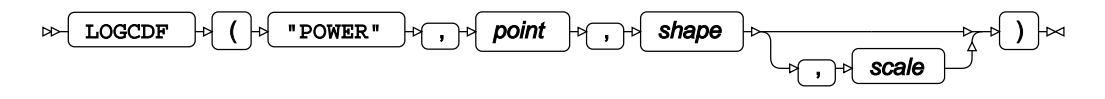

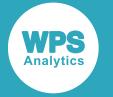

$$
f(x; \alpha, k) = \alpha(\log(x) - \log(k))
$$

where:

- *x* The point at which to calculate the natural logarithm of the cumulative density value.
- *α* The shape parameter.
- *k* The scale parameter.

$$
\alpha > 0
$$
  
\n $k > 0$   
\n $x > 0$   
\n
$$
\text{if } x \ge k \quad \text{return } 0
$$
  
\n
$$
\text{otherwise return } f(x; \alpha, k)
$$

The scale parameter is optional. If it is omitted, it defaults to 1.

### **Return type**: Numeric

### *point*

**Type**: Numeric

The point at which to calculate the natural logarithm of the cumulative density value.

**Restriction**: must be greater than zero

If the argument is out of range or contains a missing value, a missing value is returned.

### *shape*

**Type**: Numeric

The shape parameter.

**Restriction**: must be greater than zero

If the argument is out of range or contains a missing value, a missing value is returned.

### *scale*

Optional argument

**Type**: Numeric

The scale parameter.

**Default**: 1

**Restriction**: must be greater than zero

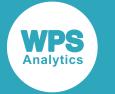

In this example, the optional argument is omitted and the natural logarithm of the cumulative density value of the Power Function distribution with the default scale value is returned. The results are written to the log.

```
DATA _NULL_;
   s1 = LOGCDF ("POWER", 5, 0.5);
   PUT s1 =;
   s2 = LOGCDF ("POWER", 0.5, 0.5);
    PUT s2 = jRUN;
```
This produces the following output:

```
s = 1s2=-0.34657359
```
The optional scale parameter defaults to 1, so the first example returns zero because point  $x = 5$  is greater than the scale value. The second example returns a calculated value because point  $x = 0.5$  is greater than zero and smaller than the scale value.

## **Examples — using the optional argument**

In these examples, the effect of the optional argument is demonstrated. The results are written to the log.

```
DATA _NULL_;
    s1 = LOGCDF ("POWER", 5, 0.5, 1);
    PUT S1 =;
    s2 = LOGCDF ("POWER", 5, 0.5, 8);
    PUT s2 = jRUN;
```
This produces the following output:

```
s1=0s2=-0.235001815
```
In the first example, the optional scale parameter is explicitly set to its default value of 1. Because point *x* = 5 is greater than the scale value, zero is returned, which is the same value as in the previous example where the optional argument is omitted. In the second example, the optional scale parameter is set to 8, so that point  $x = 5$  is greater than zero and smaller than the scale value. The function returns a non-zero value in this case.

## **SDF – POWER**

Returns the survival value of the Power Function distribution.

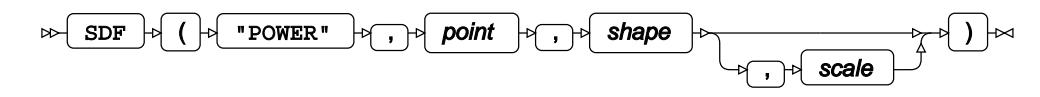

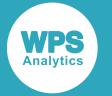

$$
f(x; \alpha, k) = 1 - \left(\frac{x}{k}\right)^{\alpha}
$$

where:

- *x* The point at which to calculate the survival value.
- *α* The shape parameter.
- *k* The scale parameter.

```
\alpha > 0k > 0\int if x \le 0 return 1
if x \ge k return 0
[otherwise return f(x; \alpha, k)]
```
The scale parameter is optional. If it is omitted, it defaults to 1.

**Return type**: Numeric

### *point*

**Type**: Numeric

The point at which to calculate the survival value.

#### *shape*

**Type**: Numeric

The shape parameter.

**Restriction**: must be greater than zero

If the argument is out of range or contains a missing value, a missing value is returned.

### *scale*

Optional argument

**Type**: Numeric

The scale parameter.

**Default**: 1

**Restriction**: must be greater than zero

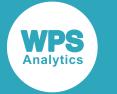

In this example, the optional argument is omitted and the survival value of the Power Function distribution with the default scale value is returned. The results are written to the log.

```
DATA _NULL_;
    s1 = SDF ("POWER", 5, 0.5);
     PUT s1=;
    s2 = SDF ("POWER", 0.5, 0.5);
    PUT s2=;
RIJN:
```
This produces the following output:

```
s1=0s2=0.2928932188
```
The optional scale parameter defaults to 1, so the first example returns zero because point  $x = 5$  is greater than the scale value. The second example returns a calculated value because point  $x = 0.5$  is greater than zero and smaller than the scale value.

## **Examples — using the optional argument**

In these examples, the effect of the optional argument is demonstrated. The results are written to the log.

```
DATA _NULL_;
    s1 = CDF ("POWER", 5, 0.5, 1);
     PUT s1=;
    s2 = CDF ("POWER", 5, 0.5, 8);
    PUT s2 = jRUN;
```
This produces the following output:

```
s1=0s2=0.209430585
```
In the first example, the optional scale parameter is explicitly set to its default value of 1. Because point *x* = 5 is greater than the scale value, zero is returned, which is the same value as in the previous example where the optional argument is omitted. In the second example, the optional scale parameter is set to 8, so that point  $x = 5$  is greater than zero and smaller than the scale value. The function returns a non-zero value in this case.

## **LOGSDF – POWER**

Returns the natural logarithm of the survival value of the Power Function distribution.

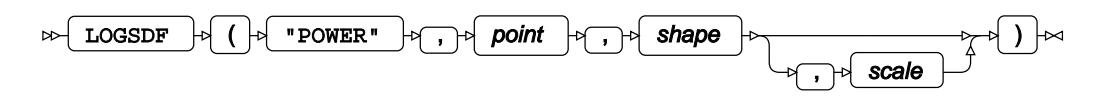

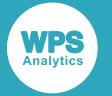

$$
f(x; \alpha, k) = \log \left[ 1 - \left( \frac{x}{k} \right)^{\alpha} \right]
$$

where:

- *x* The point at which to calculate the natural logarithm of the survival value.
- *α* The shape parameter.
- *k* The scale parameter.

$$
\alpha > 0
$$
  
\n $k > 0$   
\n $x < k$   
\n $\begin{cases}\n \text{if } x \leq 0 \\
 \text{otherwise} \text{ return } 0 \\
 \text{otherwise} \text{ return } f(x; \alpha, k)\n \end{cases}$ 

The scale parameter is optional. If it is omitted, it defaults to 1.

**Return type**: Numeric

### *point*

**Type**: Numeric

The point at which to calculate the natural logarithm of the survival value.

**Restriction**: must be smaller than the scale parameter

If the argument is out of range or contains a missing value, a missing value is returned.

### *shape*

**Type**: Numeric

The shape parameter.

**Restriction**: must be greater than zero

If the argument is out of range or contains a missing value, a missing value is returned.

### *scale*

Optional argument

**Type**: Numeric

The scale parameter.

**Default**: 1

### **Restriction**: must be greater than zero

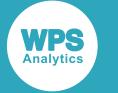

In this example, the optional argument is omitted and the natural logarithm of the survival value of the Power Function distribution with the default scale value is returned. The results are written to the log.

```
DATA _NULL_;
    s1 = CDF ("POWER", 5, 0.5);
     PUT s1=;
    s2 = CDF ("POWER", 0.5, 0.5);
    PUT s2=;
RIJN:
```
This produces the following output:

```
s1=.
s2=-1.227947177
```
The optional scale parameter defaults to 1, so the first example returns a missing value because point  $x = 5$  is greater than the scale value. The second example returns a calculated value because point  $x = 0.5$  is greater than zero and smaller than the scale value.

## **Examples — using the optional argument**

In these examples, the effect of the optional argument is demonstrated. The results are written to the log.

```
DATA _NULL_;
    s1 = CDF ("POWER", 5, 0.5, 1);
     PUT s1=;
    s2 = CDF ("POWER", 5, 0.5, 8);
    PUT s2 = jRUN;
```
This produces the following output:

```
s1=.
s2=-1.563362931
```
In the first example, the optional scale parameter is explicitly set to its default value of 1. Because point  $x = 5$  is greater than the scale value, a missing value is returned, which is the same value as in the previous example where the optional argument is omitted. In the second example, the optional scale parameter is set to 8, so that point  $x = 5$  is greater than zero and smaller than the scale value. The function returns a calculated value in this case.

## **QUANTILE – POWER**

Returns the quantile value of the Power Function distribution.

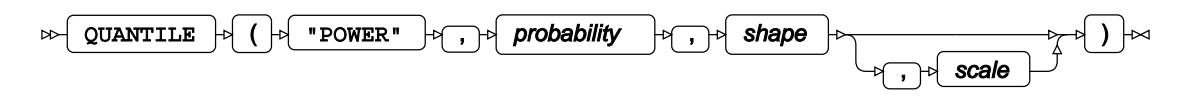

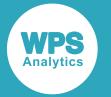

$$
f(q; \alpha, k) = q^{\frac{1}{\alpha}} k
$$

where:

- *q* The probability value for which to calculate the quantile value.
- *α* The shape parameter.
- *k* The scale parameter.

```
0 < q < 1\alpha > 0k > 0
```
The scale parameter is optional. If it is omitted, it defaults to 1.

### **Return type**: Numeric

### *probability*

**Type**: Numeric

The probability value for which to calculate the quantile value.

**Restriction**: Must be greater than 0 (zero) and smaller than 1.

### *shape*

**Type**: Numeric

The shape parameter.

**Restriction**: must be greater than zero

If the argument is out of range or contains a missing value, a missing value is returned.

### *scale*

Optional argument

**Type**: Numeric

The scale parameter.

**Default**: 1

**Restriction**: must be greater than zero

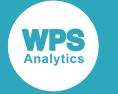

In this example, the optional argument is omitted and the quantile value of the Power Function distribution with the default scale value is returned. The result is written to the log.

```
DATA _NULL_;
    s1 = QUANTILE ("POWER", 0.5, 0.5);
    PUT s1 =;
RUN;
```
This produces the following output:

s1=0.25

### **Examples — using the optional argument**

In these examples, the effect of the optional argument is demonstrated. The results are written to the log.

```
DATA _NULL_;
   s1 = QUANTILE ("POWER", 0.5, 0.5, 1);
    PUT s1=;
    s2 = OUANTILE ("POWER", 0.5, 0.5, 0.3);
    PUT s2 =:
RUN;
```
This produces the following output:

 $s1=0.25$ s2=0.075

In the first example, the optional scale parameter is explicitly set to its default value of 1. This is the same value as in the previous example where the optional argument is omitted. In the second example, the optional scale parameter is set to a different value, and a calculated value is returned.

## **RAND – POWER**

Returns a random number from the Power Function distribution based on the shape.

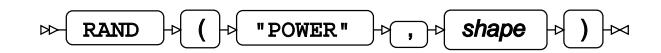

Each time you execute this function within a DATA step, a new random number is generated using the Mersenne Twister algorithm, see: Makoto Matsumoto and Takuji Nishimura, "Mersenne Twister: a 623-dimensionally equidistributed uniform pseudo-random number generator", *ACM Transactions on Modeling and Computer Simulation (TOMACS) - Special issue on uniform random number generation* 8, no. 1 (1998), 3-30.

If the random stream is not initialised, repeated executions of the same DATA step produce different sequences of random numbers. [T](#page-797-0)o initialise the random stream, use CALL STREAMINIT  $\mathbb{Z}^r$  (page 798) before this function.

### **Return type**: Numeric

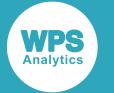

The return value is positive.

### *shape*

**Type**: Numeric

The shape of the distribution.

## **Example**

In this example, a random number from the Power Function distribution is returned on each iteration of the loop. The results are written to the log.

```
DATA _NULL_;
  PUT "The random numbers are:";
  DO i = 1 TO 5;result = RAND("POWER", 5);
    PUT result;
  END;
RUN;
```
This produces the following output:

```
The random numbers are:
0.9213691046
0.8019731289
0.784980668
0.7568561993
0.9939329395
```
Running the DATA step again produces the following output.

```
The random numbers are:
0.9315627133
0.7662125504
0.9704090536
0.8353239284
0.8949201734
```
However, if you first use CALL STREAMINIT to specify a seed, then each time you run the DATA step, it produces the same output.

```
DATA _NULL_;
 PUT "The random numbers are:";
   CALL STREAMINIT(12);
  DO i = 1 TO 5;
   result = RAND("POWER", 5); PUT result;
   END;
RUN;
```
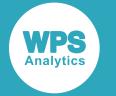

This produces the following output:

```
The random numbers are:
0.8977992771
0.9262939355
0.801520703
0.9658946335
0.8576218172
```
Running the DATA step again produces the same output.

# **Rayleigh distribution**

Functions for the Rayleigh distribution.

RAND – RAYLEIGH [.](#page-1386-0).......................................................................................................................1387 Returns a random number from the Rayleigh distribution.

## <span id="page-1386-0"></span>**RAND – RAYLEIGH**

Returns a random number from the Rayleigh distribution.

$$
\text{span}\left[\mathbf{R} \mathbf{A} \mathbf{N} \mathbf{D}\right] \rightarrow \left(\begin{array}{c|c} \mathbf{R} & \mathbf{R} \\ \mathbf{R} & \mathbf{R} \end{array} \mathbf{R} \mathbf{A} \mathbf{Y} \mathbf{L} \mathbf{E} \mathbf{I} \mathbf{G} \mathbf{H}^{\mathsf{T}}\right] \rightarrow \left(\begin{array}{c|c} \mathbf{R} & \mathbf{R} \\ \mathbf{R} & \mathbf{R} \end{array} \right)
$$

The distribution is parameterised using a scale of 2.0.

This function does not take any variable arguments.

Each time you execute this function within a DATA step, a new random number is generated using the Mersenne Twister algorithm, see: Makoto Matsumoto and Takuji Nishimura, "Mersenne Twister: a 623-dimensionally equidistributed uniform pseudo-random number generator", *ACM Transactions on Modeling and Computer Simulation (TOMACS) - Special issue on uniform random number generation* 8, no. 1 (1998), 3-30.

If the random stream is not initialised, repeated executions of the same DATA step produce different sequences of random numbers. [T](#page-797-0)o initialise the random stream, use CALL STREAMINIT  $\mathbb{Z}^r$  (page 798) before this function.

### **Return type**: Numeric

The return value is positive.

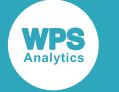

## **Example**

In this example, a random number from the Rayleigh distribution is returned on each iteration of the loop. The results are written to the log.

```
DATA _NULL_;
 PUT "The random numbers are:";
   DO i = 1 TO 5;
    result = RAND("RAYLEIGH");
     PUT result;
  END;
RUN;
```
This produces the following output:

The random numbers are: 1.8860668102 1.6524286007 1.8905569244 0.983327276 1.5175924268

Running the DATA step again produces the following output.

```
The random numbers are:
2.0536582778
1.9443191378
0.9008592528
1.3204158219
0.362170589
```
However, if you first use CALL STREAMINIT to specify a seed, then each time you run the DATA step, it produces the same output.

```
DATA _NULL_;
  PUT "The random numbers are:";
   CALL STREAMINIT(12);
  DO i = 1 TO 5;
    result = RAND("RAYLEIGH");
    PUT result;
   END;
RUN;
```
This produces the following output:

```
The random numbers are:
1.0383099623
0.8750066843
1.4874289125
0.5890715218
1.239322594
```
Running the DATA step again produces the same output.

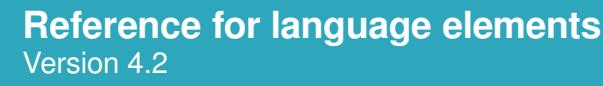

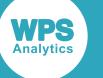

## **Student's** *t* **distribution**

Functions for the Noncentral Student's *t* distribution.

Both the probability density function and the probability mass function are defined for this distribution. These functions return identical results.

Probability functions are related to each other as follows:

- The cumulative density function is the cumulative version of the probability density function over the distribution domain.
- The survival function is the complement to the cumulative density function.
- The quantile function is the inverse of the cumulative density function.

PDF = TZ<sup>1</sup>...  
\n
$$
\begin{cases}\nS(x; \nu) & \text{if } \lambda = 0 \\
S(x; \nu) \exp\left(-\frac{\lambda^2}{2}\right) [Y(x; \nu, \lambda) + Z(x; \nu, \lambda)] & \text{if } \lambda \neq 0\n\end{cases}
$$
\n1392  
\n
$$
S(x; \nu) = \sqrt{\frac{1}{\nu \pi}} \frac{\Gamma(\frac{\nu+1}{2})}{\Gamma(\frac{\nu}{2})} \left(1 + \frac{x^2}{\nu}\right)^{-\frac{\nu+1}{2}}
$$
\n
$$
Y(x; \nu, \lambda) = {}_{1}F_{1}\left(\frac{\nu+1}{2}; \frac{1}{2}; \frac{\lambda^2 x^2}{2(\lambda^2 + \nu)}\right)
$$
\n
$$
Z(x; \nu, \lambda) = {}_{1}F_{1}\left(\frac{\nu}{2} + 1; \frac{3}{2}; \frac{\lambda^2 x^2}{2(\lambda^2 + \nu)}\right) \lambda x \sqrt{\frac{2}{x^2 + \nu}} \frac{\Gamma(\frac{\nu}{2} + 1)}{\Gamma(\frac{\nu+1}{2})}
$$

Returns the probability density value of the Noncentral Student's *t* distribution. This function is an alias of PMF – T.

$$
\begin{aligned}\n\text{PMF} &= \text{T } \vec{Q}^1, \\
\int S(x; \nu) & \text{if } \lambda = 0 \\
S(x; \nu) & \exp\left(-\frac{\lambda^2}{2}\right) [\ Y(x; \nu, \lambda) + Z(x; \nu, \lambda)] \text{ if } \lambda \neq 0 \\
S(x; \nu) & = \sqrt{\frac{1}{\nu \pi}} \frac{\Gamma(\frac{\nu+1}{2})}{\Gamma(\frac{\nu}{2})} \Big( 1 + \frac{x^2}{\nu} \Big)^{-\frac{\nu+1}{2}} \\
Y(x; \nu, \lambda) & = {}_1F_1 \Big( \frac{\nu+1}{2}; \frac{1}{2}; \frac{\lambda^2 x^2}{2(\lambda^2 + \nu)} \Big) \\
Z(x; \nu, \lambda) & = {}_1F_1 \Big( \frac{\nu}{2} + 1; \frac{3}{2}; \frac{\lambda^2 x^2}{2(\lambda^2 + \nu)} \Big) \lambda x \sqrt{\frac{2}{x^2 + \nu}} \frac{\Gamma(\frac{\nu}{2} + 1)}{\Gamma(\frac{\nu+1}{2})}\n\end{aligned}
$$

Returns the probability mass value of the Noncentral Student's *t* distribution. This function is an alias of PDF – T.

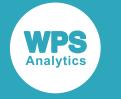

LOGPDF – [T](#page-1394-0) ...................................................................................................................................1395  $\int$  log  $[S(x; \nu)]$  $\begin{cases} \log [S(x; \nu)] - \frac{\lambda^2}{2} + \log [Y(x; \nu, \lambda) + Z(x; \nu, \lambda)] & \text{if } \lambda \neq 0 \end{cases}$  $S\left(x;\nu\right) = \sqrt{\frac{1}{\nu\pi}} \, \frac{\Gamma\left(\frac{\nu+1}{2}\right)}{\Gamma\left(\frac{\nu}{2}\right)} \left(1 + \frac{x^2}{\nu}\right)^{-\frac{\nu+1}{2}}$  $Y(x; \nu, \lambda) = {}_1F_1\left(\frac{\nu+1}{2}; \frac{1}{2}; \frac{\lambda^2 \chi^2}{2(\sqrt{2}+\nu)}\right)$  $Z\left(x;\nu,\lambda\right)= {}_1\!F_1\!\left(\tfrac{\nu}{2}+1;\tfrac{3}{2};\tfrac{\lambda^2\chi^2}{2\left(\chi^2+\nu\right)}\right)\lambda x \sqrt{\tfrac{2}{\chi^2+\nu}}\;\frac{\Gamma\!\left(\tfrac{\nu}{2}+1\right)}{\Gamma\!\left(\tfrac{\nu+1}{2}\right)}$ 

Returns the natural logarithm of the probability density value of the Noncentral Student's *t* distribution. This function is an alias of LOGPMF – T.

LOGPMF – [T](#page-1396-0) ...................................................................................................................................1397

Returns the natural logarithm of the probability mass value of the Noncentral Student's *t* distribution. This function is an alias of LOGPDF – T.

CDF – [T](#page-1398-0) ..........................................................................................................................................1399

$$
\begin{cases}\nC(x; \nu) & \text{if } \lambda = 0 \\
D(x; \nu, \lambda) & \text{if } \lambda \neq 0 \text{ and } x \ge 0 \\
1 - D(x; \nu, \lambda) & \text{if } \lambda \neq 0 \text{ and } x < 0\n\end{cases}
$$
\n
$$
C(x; \nu) = \frac{1}{2} + x \sqrt{\frac{1}{\nu \pi}} \frac{\Gamma(\frac{\nu+1}{2})}{\Gamma(\frac{\nu}{2})} {}_{2}F_{1}(\frac{1}{2}, \frac{\nu+1}{2}; \frac{3}{2}; -\frac{x^{2}}{\nu})
$$
\n
$$
D(x; \nu, \lambda) = \frac{1}{2\sqrt{\pi}} \exp\left(-\frac{\lambda^{2}}{2}\right) \sum_{j=0}^{\infty} \frac{1}{j!} \left(-\lambda \sqrt{2}\right)^{j} \Gamma\left(\frac{j+1}{2}\right) I\left(\frac{\nu}{\nu + x^{2}}; \frac{\nu}{2}, \frac{j+1}{2}\right)
$$

Returns the cumulative density value of the Noncentral Student's *t* distribution. This function is similar to PROBT.

PROBT [.](#page-1400-0)........................................................................................................................................... 1401  $C\left(x;\nu\right)=\frac{1}{2}+x\sqrt{\frac{1}{\nu\pi}}\,\frac{\Gamma\!\left(\frac{\nu+1}{2}\right)}{\Gamma\!\left(\frac{\nu}{2}\right)}\,{}_2F_1\!\left(\frac{1}{2},\frac{\nu+1}{2};\frac{3}{2};\,-\frac{x^2}{\nu}\right)$  $D(x; \nu, \lambda) = \frac{1}{2\sqrt{\pi}} \exp \left(-\frac{\lambda^2}{2}\right) \sum_{i=0}^{\infty} \frac{1}{j!} \left(-\lambda \sqrt{2}\right)^j \Gamma\left(\frac{j+1}{2}\right) I\left(\frac{\nu}{\nu+x^2}; \frac{\nu}{2}, \frac{j+1}{2}\right)$ 

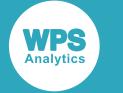

Returns the cumulative density value of the Noncentral Student's *t* distribution. This function is similar to CDF – T.

LOGCDF – T [.](#page-1402-0)..................................................................................................................................1403  $C\left(x;\nu\right) = \frac{1}{2} + x\sqrt{\frac{1}{\nu\pi}} \frac{\Gamma\left(\frac{\nu+1}{2}\right)}{\Gamma\left(\frac{\nu}{2}\right)} {}_2F_1\left(\frac{1}{2},\frac{\nu+1}{2};\frac{3}{2};\;-\frac{x^2}{\nu}\right)$  $D(x; \nu, \lambda) = \frac{1}{2\sqrt{\pi}} \exp\left(-\frac{\lambda^2}{2}\right) \sum_{j=0}^{\infty} \frac{1}{j!} \left(-\lambda\sqrt{2}\right)^j \Gamma\left(\frac{j+1}{2}\right) I\left(\frac{\nu}{\nu+x^2}; \frac{\nu}{2}, \frac{j+1}{2}\right)$ 

Returns the natural logarithm of the cumulative density value of the Noncentral Student's *t* distribution.

$$
SDF - T\mathcal{L}
$$

$$
\begin{cases}\n1 - C(x; \nu) & \text{if } \lambda = 0 \\
1 - D(x; \nu, \lambda) & \text{if } \lambda \neq 0 \text{ and } x \ge 0 \\
D(x; \nu, \lambda) - 1 & \text{if } \lambda \neq 0 \text{ and } x < 0\n\end{cases}
$$
\n
$$
C(x; \nu) = \frac{1}{2} + x \sqrt{\frac{1}{\nu \pi}} \frac{\Gamma(\frac{\nu+1}{2})}{\Gamma(\frac{\nu}{2})} {}_{2}F_{1}(\frac{1}{2}, \frac{\nu+1}{2}; \frac{3}{2}; -\frac{x^{2}}{\nu})
$$
\n
$$
D(x; \nu, \lambda) = \frac{1}{2\sqrt{\pi}} \exp\left(-\frac{\lambda^{2}}{2}\right) \sum_{j=0}^{\infty} \frac{1}{j!} \left(-\lambda \sqrt{2}\right)^{j} \Gamma\left(\frac{j+1}{2}\right) I\left(\frac{\nu}{\nu + x^{2}}; \frac{\nu}{2}, \frac{j+1}{2}\right)
$$

Returns the survival value of the Noncentral Student's *t* distribution.

LOGSDF – [T](#page-1406-0) ...................................................................................................................................1407  $\begin{cases}\n\log [1 - D(x; \nu, \lambda)] & \text{if } \lambda \neq 0 \text{ and } x \geq 0 \\
\log [D(x; \nu, \lambda) - 1] & \text{if } \lambda \neq 0 \text{ and } x < 0\n\end{cases}$  $C\left(x;\nu\right)=\frac{1}{2}+x\sqrt{\frac{1}{\nu\pi}}\,\frac{\Gamma\!\left(\frac{\nu+1}{2}\right)}{\Gamma\!\left(\frac{\nu}{2}\right)}\,{}_2\!F_1\!\left(\frac{1}{2},\frac{\nu+1}{2};\frac{3}{2};\,-\frac{x^2}{\nu}\right)$  $D(x;\nu,\lambda)=\frac{1}{2\sqrt{\pi}}\exp\big(-\frac{\lambda^2}{2}\big)\!\!\sum_{i=0}^\infty\frac{1}{j!}\big(-\lambda\sqrt{2}\,\big)^j\Gamma\left(\frac{j+1}{2}\right)I\left(\frac{\nu}{\nu+x^2};\frac{\nu}{2},\frac{j+1}{2}\right)$ 

Returns the natural logarithm of the survival value of the Noncentral Student's *t* distribution.

QUANTILE – TZ

\n
$$
f(q) = \inf \{x : q \le \text{CDF}(x) \}
$$

\nReturns the quantile value of the Noncentral Student's *t* distribution. This function is similar to TINV.

\nTIME Z

\nTINV Z

\n1410

\n
$$
f(q) = \inf \{x : q \le \text{CDF}(x) \}
$$

Returns the quantile value of the Noncentral Student's *t* distribution. This function is similar to QUANTILE – T.

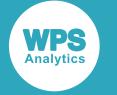

RAND – T [.](#page-1411-0)...................................................................................................................................... 1412 Returns a random number from the Student's *t* distribution based on the number of degrees of freedom.

## <span id="page-1391-0"></span>**PDF – T**

Returns the probability density value of the Noncentral Student's *t* distribution. This function is an alias of  $PMF - T$ .

$$
\text{Cov} \left( \text{PDF } \rightarrow \text{Cov} \right) \rightarrow \text{Cov} \left( \text{point } \rightarrow \text{Cov} \right)
$$

This function is defined by the following equation:

$$
f(x; \nu, \lambda) = \begin{cases} S(x; \nu) & \text{if } \lambda = 0 \\ S(x; \nu) \exp\left(-\frac{\lambda^2}{2}\right) [Y(x; \nu, \lambda) + Z(x; \nu, \lambda)] & \text{if } \lambda \neq 0 \end{cases}
$$
  

$$
S(x; \nu) = \sqrt{\frac{1}{\nu \pi}} \frac{\Gamma(\frac{\nu+1}{2})}{\Gamma(\frac{\nu}{2})} \left(1 + \frac{x^2}{\nu}\right)^{-\frac{\nu+1}{2}}
$$
  

$$
Y(x; \nu, \lambda) = {}_1F_1\left(\frac{\nu+1}{2}; \frac{1}{2}; \frac{\lambda^2 x^2}{2(\lambda^2 + \nu)}\right)
$$
  

$$
Z(x; \nu, \lambda) = {}_1F_1\left(\frac{\nu}{2} + 1; \frac{3}{2}; \frac{\lambda^2 x^2}{2(\lambda^2 + \nu)}\right) \lambda x \sqrt{\frac{2}{x^2 + \nu}} \frac{\Gamma(\frac{\nu}{2} + 1)}{\Gamma(\frac{\nu+1}{2})}
$$

where:

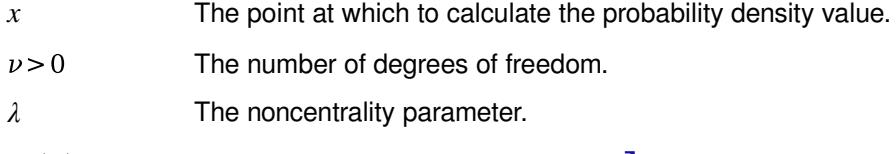

 $\Gamma(x)$ The Gamma function, see *GAMMA* o<sup>7</sup> (page 1964).

$$
\Gamma\left(x\right) = \int_{0}^{\infty} t^{x-1} e^{-t} dt
$$

Kummer's function, or the confluent hypergeometric function of the first kind defined  $_1F_1(a;b;z)$ by a generalised hypergeometric series:

$$
{}_{1}F_{1}(a;b;z)=\sum_{n=0}^{\infty}\frac{a^{(n)}z^{n}}{b^{(n)}n!}
$$

where  $a^{(n)}$  is the rising factorial

$$
\begin{cases} a^{(0)} = 1 \\ a^{(n)} = a(a+1)(a+2)\cdots(a+n-1) \end{cases}
$$

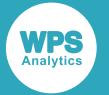

If the noncentrality parameter equals zero, the Noncentral Student's *t* distribution is equivalent to the standard Student's *t* distribution.

The noncentrality parameter is optional. If it is omitted, it defaults to zero.

### **Return type**: Numeric

### *point*

**Type**: Numeric

The point at which to calculate the probability density value.

### *degrees-of-freedom*

**Type**: Numeric

The number of degrees of freedom.

**Restriction**: must be greater than zero

If the argument is out of range or contains a missing value, a missing value is returned.

#### *noncentrality*

Optional argument

**Type**: Numeric

The noncentrality parameter.

**Default**: 0

### **Example**

In this example, the optional argument is omitted and the probability density value of the standard Student's *t* distribution is returned. The result is written to the log.

```
DATA _NULL_;
    s1 = PDF ("T", 0.5, 3.3);
    PUT s1 =;
RUN;
```
This produces the following output:

s1=0.3164329983

The optional argument defaults to zero, so the standard Student's *t* distribution is used.

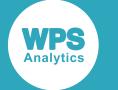

### <span id="page-1393-0"></span>**PMF – T**

Returns the probability mass value of the Noncentral Student's *t* distribution. This function is an alias of  $PDF - T$ .

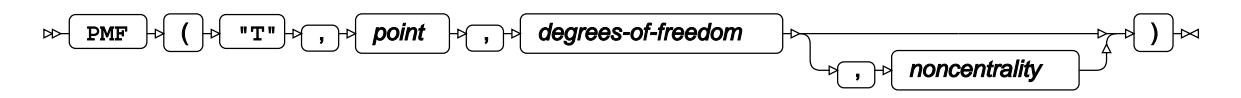

This function is defined by the following equation:

$$
f(x; \nu, \lambda) = \begin{cases} S(x; \nu) & \text{if } \lambda = 0 \\ S(x; \nu) \exp\left(-\frac{\lambda^2}{2}\right) [Y(x; \nu, \lambda) + Z(x; \nu, \lambda)] & \text{if } \lambda \neq 0 \end{cases}
$$
  

$$
S(x; \nu) = \sqrt{\frac{1}{\nu \pi}} \frac{\Gamma(\frac{\nu+1}{2})}{\Gamma(\frac{\nu}{2})} \left(1 + \frac{x^2}{\nu}\right)^{\frac{\nu+1}{2}}
$$
  

$$
Y(x; \nu, \lambda) = {}_1F_1\left(\frac{\nu+1}{2}; \frac{1}{2}; \frac{\lambda^2 x^2}{2(x^2+\nu)}\right)
$$
  

$$
Z(x; \nu, \lambda) = {}_1F_1\left(\frac{\nu}{2} + 1; \frac{3}{2}; \frac{\lambda^2 x^2}{2(x^2+\nu)}\right) \lambda x \sqrt{\frac{2}{x^2+\nu}} \frac{\Gamma(\frac{\nu}{2}+1)}{\Gamma(\frac{\nu+1}{2})}
$$

where:

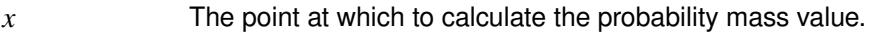

- $\nu > 0$ The number of degrees of freedom.
- *λ* The noncentrality parameter.

The Gamma function, see *GAMMA* <sup>o</sup> (page 1964).  $\Gamma(x)$ 

$$
\Gamma\left(x\right) = \int_{0}^{\infty} t^{x-1} e^{-t} dt
$$

 $_1F_1(a;b;z)$ Kummer's function, or the confluent hypergeometric function of the first kind defined by a generalised hypergeometric series:

$$
{}_{1}F_{1}(a;b;z) = \sum_{n=0}^{\infty} \frac{d^{(n)}z^{n}}{b^{(n)}n!}
$$

where  $a^{(n)}$  is the rising factorial

$$
\begin{cases} a^{(0)} = 1 \\ a^{(n)} = a(a+1)(a+2)\cdots(a+n-1) \end{cases}
$$

If the noncentrality parameter equals zero, the Noncentral Student's *t* distribution is equivalent to the standard Student's *t* distribution.

The noncentrality parameter is optional. If it is omitted, it defaults to zero.

**Return type**: Numeric

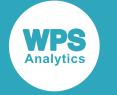

### *point*

### **Type**: Numeric

The point at which to calculate the probability mass value.

### *degrees-of-freedom*

**Type**: Numeric

The number of degrees of freedom.

**Restriction**: must be greater than zero

If the argument is out of range or contains a missing value, a missing value is returned.

### *noncentrality*

Optional argument

**Type**: Numeric

The noncentrality parameter.

**Default**: 0

### **Example**

In this example, the optional argument is omitted and the probability mass value of the standard Student's *t* distribution is returned. The result is written to the log.

```
DATA _NULL_;
    s1 = PMF ("T", 0.5, 3.3);
     PUT s1=;
RUN;
```
This produces the following output:

s1=0.3164329983

The optional argument defaults to zero, so the standard Student's *t* distribution is used.

## <span id="page-1394-0"></span>**LOGPDF – T**

Returns the natural logarithm of the probability density value of the Noncentral Student's *t* distribution. This function is an alias of LOGPMF – T.

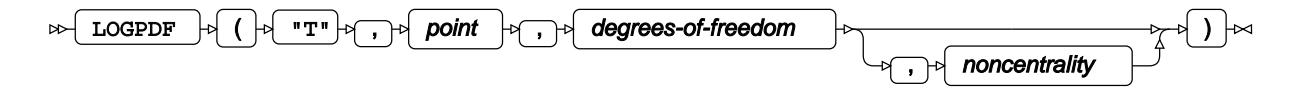

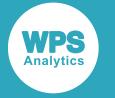

$$
f(x; \nu, \lambda) = \begin{cases} \log [S(x; \nu)] & \text{if } \lambda = 0 \\ \log [S(x; \nu)] - \frac{\lambda^2}{2} + \log [Y(x; \nu, \lambda) + Z(x; \nu, \lambda)] & \text{if } \lambda \neq 0 \end{cases}
$$
  

$$
S(x; \nu) = \sqrt{\frac{1}{\nu \pi}} \frac{\Gamma(\frac{\nu+1}{2})}{\Gamma(\frac{\nu}{2})} \left(1 + \frac{x^2}{\nu}\right)^{-\frac{\nu+1}{2}}
$$
  

$$
Y(x; \nu, \lambda) = {}_1F_1\left(\frac{\nu+1}{2}; \frac{1}{2}; \frac{\lambda^2 x^2}{2(x^2+\nu)}\right)
$$
  

$$
Z(x; \nu, \lambda) = {}_1F_1\left(\frac{\nu}{2} + 1; \frac{3}{2}; \frac{\lambda^2 x^2}{2(x^2+\nu)}\right) \lambda x \sqrt{\frac{2}{x^2+\nu}} \frac{\Gamma(\frac{\nu}{2}+1)}{\Gamma(\frac{\nu+1}{2})}
$$

where:

- *x* The point at which to calculate the natural logarithm of the probability density value.
- $\nu > 0$ The number of degrees of freedom.
- *λ* The noncentrality parameter.
- $\Gamma(x)$ The Gamma function, see *GAMMA* o<sup>7</sup> (page 1964).

$$
\Gamma\left(x\right) = \int_{0}^{\infty} t^{x-1} e^{-t} dt
$$

 $_1F_1(a;b;z)$ Kummer's function, or the confluent hypergeometric function of the first kind defined by a generalised hypergeometric series:

$$
{}_{1}F_{1}(a;b;z) = \sum_{n=0}^{\infty} \frac{d^{(n)}z^{n}}{b^{(n)}n!}
$$

where 
$$
d^{(n)}
$$
 is the rising factorial

$$
\begin{cases} a^{(0)} = 1 \\ a^{(n)} = a(a+1)(a+2)\cdots(a+n-1) \end{cases}
$$

If the noncentrality parameter equals zero, the Noncentral Student's *t* distribution is equivalent to the standard Student's *t* distribution.

The noncentrality parameter is optional. If it is omitted, it defaults to zero.

**Return type**: Numeric

### *point*

**Type**: Numeric

The point at which to calculate the natural logarithm of the probability density value.

### *degrees-of-freedom*

**Type**: Numeric

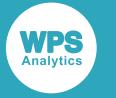

The number of degrees of freedom.

**Restriction**: must be greater than zero

If the argument is out of range or contains a missing value, a missing value is returned.

### *noncentrality*

Optional argument

**Type**: Numeric

The noncentrality parameter.

**Default**: 0

## **Example**

In this example, the optional argument is omitted and the natural logarithm of the probability density value of the standard Student's *t* distribution is returned. The result is written to the log.

```
DATA _NULL_;
   s1 = LOGPDF (TT", 0.5, 3.3);PUT s1 =;
RUN;
```
This produces the following output:

s1=-1.150643756

The optional argument defaults to zero, so the standard Student's *t* distribution is used.

## <span id="page-1396-0"></span>**LOGPMF – T**

Returns the natural logarithm of the probability mass value of the Noncentral Student's *t* distribution. This function is an alias of LOGPDF – T.

LOGPMF ( "T" , point , degrees-of-freedom , noncentrality )

This function is defined by the following equation:

$$
f(x; \nu, \lambda) = \begin{cases} \log |S(x; \nu)| & \text{if } \lambda = 0 \\ \log |S(x; \nu)| - \frac{\lambda^2}{2} + \log |Y(x; \nu, \lambda) + Z(x; \nu, \lambda)| & \text{if } \lambda \neq 0 \end{cases}
$$
  

$$
S(x; \nu) = \sqrt{\frac{1}{\nu \pi}} \frac{\Gamma(\frac{\nu+1}{2})}{\Gamma(\frac{\nu}{2})} \left(1 + \frac{x^2}{\nu}\right)^{-\frac{\nu+1}{2}}
$$
  

$$
Y(x; \nu, \lambda) = {}_1F_1\left(\frac{\nu+1}{2}; \frac{1}{2}; \frac{\lambda^2 x^2}{2(\lambda^2 + \nu)}\right)
$$
  

$$
Z(x; \nu, \lambda) = {}_1F_1\left(\frac{\nu}{2} + 1; \frac{3}{2}; \frac{\lambda^2 x^2}{2(\lambda^2 + \nu)}\right) \lambda x \sqrt{\frac{2}{x^2 + \nu}} \frac{\Gamma(\frac{\nu}{2} + 1)}{\Gamma(\frac{\nu+1}{2})}
$$

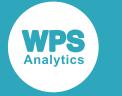

where:

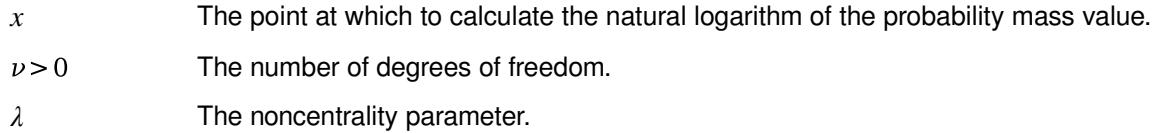

 $\Gamma(x)$ The Gamma function, see *GAMMA* Ø (page 1964).

$$
\Gamma\left(x\right) = \int_{0}^{\infty} t^{x-1} e^{-t} dt
$$

 $_1F_1(a;b;z)$ Kummer's function, or the confluent hypergeometric function of the first kind defined by a generalised hypergeometric series:

$$
{}_{1}F_{1}(a;b;z) = \sum_{n=0}^{\infty} \frac{d^{(n)}z^{n}}{b^{(n)}n!}
$$

where  $a^{(n)}$  is the rising factorial

$$
\begin{cases} a^{(0)} = 1 \\ a^{(n)} = a(a+1)(a+2)\cdots(a+n-1) \end{cases}
$$

If the noncentrality parameter equals zero, the Noncentral Student's *t* distribution is equivalent to the standard Student's *t* distribution.

The noncentrality parameter is optional. If it is omitted, it defaults to zero.

**Return type**: Numeric

### *point*

**Type**: Numeric

The point at which to calculate the natural logarithm of the probability mass value.

### *degrees-of-freedom*

**Type**: Numeric

The number of degrees of freedom.

**Restriction**: must be greater than zero

If the argument is out of range or contains a missing value, a missing value is returned.

### *noncentrality*

Optional argument

**Type**: Numeric

The noncentrality parameter.

**Default**: 0

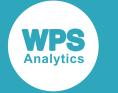

### **Example**

In this example, the optional argument is omitted and the natural logarithm of the probability mass value of the standard Student's *t* distribution is returned. The result is written to the log.

```
DATA _NULL_;
    s1 = LOGPMF (''T", 0.5, 3.3); PUT s1=;
RUN;
```
This produces the following output:

s1=-1.150643756

The optional argument defaults to zero, so the standard Student's *t* distribution is used.

## <span id="page-1398-0"></span>**CDF – T**

Returns the cumulative density value of the Noncentral Student's *t* distribution. This function is similar to PROBT.

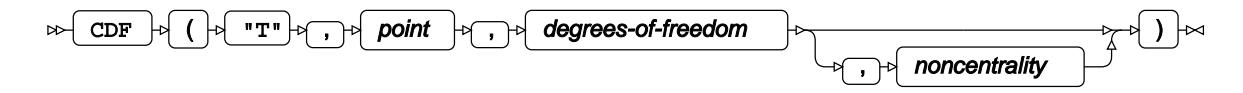

This function is defined by the following equation:

$$
f(x; \nu, \lambda) = \begin{cases} C(x; \nu) & \text{if } \lambda = 0 \\ D(x; \nu, \lambda) & \text{if } \lambda \neq 0 \text{ and } x \ge 0 \\ 1 - D(x; \nu, \lambda) & \text{if } \lambda \neq 0 \text{ and } x < 0 \end{cases}
$$
  

$$
C(x; \nu) = \frac{1}{2} + x\sqrt{\frac{1}{\nu\pi}} \frac{\Gamma(\frac{\nu+1}{2})}{\Gamma(\frac{\nu}{2})} {}_2F_1\left(\frac{1}{2}, \frac{\nu+1}{2}; \frac{3}{2}; -\frac{x^2}{\nu}\right)
$$
  

$$
D(x; \nu, \lambda) = \frac{1}{2\sqrt{\pi}} \exp\left(-\frac{\lambda^2}{2}\right) \sum_{j=0}^{\infty} \frac{1}{j!} \left(-\lambda\sqrt{2}\right)^j \Gamma\left(\frac{j+1}{2}\right) I\left(\frac{\nu}{\nu+x^2}; \frac{\nu}{2}, \frac{j+1}{2}\right)
$$

where:

*x* The point at which to calculate the cumulative density value.

 $\nu > 0$ The number of degrees of freedom.

*λ* The noncentrality parameter.

 $\Gamma(x)$ The Gamma function, see *GAMMA* o<sup>7</sup> (page 1964).

$$
\Gamma\left(x\right) = \int_{0}^{\infty} t^{x-1} e^{-t} dt
$$

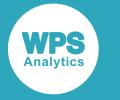

 $I(z; \alpha, \beta)$ The regularised incomplete Beta function:

$$
I(z; \alpha, \beta) = \frac{B(z; \alpha, \beta)}{B(\alpha, \beta)}
$$
  
B(z; \alpha, \beta) = 
$$
\int_0^z t^{\alpha - 1} (1 - t)^{\beta - 1} dt
$$
  
B(\alpha, \beta) = B(z; \alpha, \beta)|\_{z=1}

where  $I(z; \alpha, \beta)$  is the regularised incomplete Beta function; B  $(z; \alpha, \beta)$  is the incomplete Beta function; and B  $(\alpha, \beta)$  is the Beta function, see *BETA*  $\mathbb{Z}^7$  (page 1970).

 $E_2F_1(a, b; c; z)$  Gauss's hypergeometric function defined by a generalised hypergeometric series:

$$
{}_{2}F_{1}(a,b;c;z) = \sum_{n=0}^{\infty} \frac{a^{(n)}b^{(n)}z^{n}}{c^{(n)}n!}
$$

where 
$$
d^{(n)}
$$
 is the rising factorial

$$
\begin{cases} a^{(0)} = 1 \\ a^{(n)} = a(a+1)(a+2)\cdots(a+n-1) \end{cases}
$$

If the noncentrality parameter equals zero, the Noncentral Student's *t* distribution is equivalent to the standard Student's *t* distribution.

The noncentrality parameter is optional. If it is omitted, it defaults to zero.

**Return type**: Numeric

### *point*

**Type**: Numeric

The point at which to calculate the cumulative density value.

### *degrees-of-freedom*

**Type**: Numeric

The number of degrees of freedom.

**Restriction**: must be greater than zero

If the argument is out of range or contains a missing value, a missing value is returned.

### *noncentrality*

Optional argument

**Type**: Numeric

The noncentrality parameter.

**Default**: 0

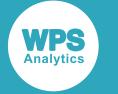

### **Example**

In this example, the optional argument is omitted and the cumulative density value of the standard Student's *t* distribution is returned. The result is written to the log.

```
DATA _NULL_;
    s1 = CDF ("T", 0.5, 3.3);
     PUT s1=;
RUN;
```
This produces the following output:

s1=0.6757324618

The optional argument defaults to zero, so the standard Student's *t* distribution is used.

## <span id="page-1400-0"></span>**PROBT**

Returns the cumulative density value of the Noncentral Student's *t* distribution. This function is similar to CDF – T.

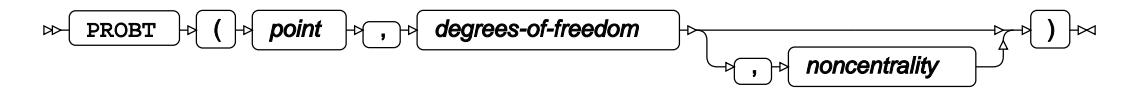

This function is defined by the following equation:

$$
f(x; \nu, \lambda) = \begin{cases} C(x; \nu) & \text{if } \lambda = 0 \\ D(x; \nu, \lambda) & \text{if } \lambda \neq 0 \text{ and } x \ge 0 \\ 1 - D(x; \nu, \lambda) & \text{if } \lambda \neq 0 \text{ and } x < 0 \end{cases}
$$
  

$$
C(x; \nu) = \frac{1}{2} + x\sqrt{\frac{1}{\nu\pi}} \frac{\Gamma(\frac{\nu+1}{2})}{\Gamma(\frac{\nu}{2})} {}_2F_1\left(\frac{1}{2}, \frac{\nu+1}{2}; \frac{3}{2}; -\frac{x^2}{\nu}\right)
$$
  

$$
D(x; \nu, \lambda) = \frac{1}{2\sqrt{\pi}} \exp\left(-\frac{\lambda^2}{2}\right) \sum_{j=0}^{\infty} \frac{1}{j!} \left(-\lambda\sqrt{2}\right)^j \Gamma\left(\frac{j+1}{2}\right) I\left(\frac{\nu}{\nu + x^2}; \frac{\nu}{2}, \frac{j+1}{2}\right)
$$

where:

*x* The point at which to calculate the cumulative density value.

$$
\nu
$$
 > 0 The number of degrees of freedom.

*λ* The noncentrality parameter.

 $\Gamma(x)$ The Gamma function, see *GAMMA* o<sup>7</sup> (page 1964).

$$
\Gamma\left(x\right) = \int_{0}^{\infty} t^{x-1} e^{-t} dt
$$

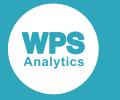

 $I(z; \alpha, \beta)$ The regularised incomplete Beta function:

$$
I(z; \alpha, \beta) = \frac{B(z; \alpha, \beta)}{B(\alpha, \beta)}
$$
  
B(z; \alpha, \beta) = 
$$
\int_0^z t^{\alpha - 1} (1 - t)^{\beta - 1} dt
$$
  
B(\alpha, \beta) = B(z; \alpha, \beta)|\_{z=1}

where  $I(z; \alpha, \beta)$  is the regularised incomplete Beta function; B  $(z; \alpha, \beta)$  is the incomplete Beta function; and B  $(\alpha, \beta)$  is the Beta function, see *BETA*  $\mathbb{Z}^7$  (page 1970).

 $E_2F_1(a, b; c; z)$  Gauss's hypergeometric function defined by a generalised hypergeometric series:

$$
{}_{2}F_{1}(a,b;c;z)=\sum_{n=0}^{\infty}\frac{a^{(n)}b^{(n)}z^{n}}{c^{(n)}n!}
$$

where 
$$
d^{(n)}
$$
 is the rising factorial

$$
\begin{cases} a^{(0)} = 1 \\ a^{(n)} = a(a+1)(a+2)\cdots(a+n-1) \end{cases}
$$

If the noncentrality parameter equals zero, the Noncentral Student's *t* distribution is equivalent to the standard Student's *t* distribution.

The noncentrality parameter is optional. If it is omitted, it defaults to zero.

**Return type**: Numeric

### *point*

**Type**: Numeric

The point at which to calculate the cumulative density value.

### *degrees-of-freedom*

**Type**: Numeric

The number of degrees of freedom.

**Restriction**: must be greater than zero

If the argument is out of range or contains a missing value, a missing value is returned.

### *noncentrality*

Optional argument

**Type**: Numeric

The noncentrality parameter.

**Default**: 0

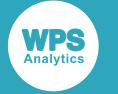

## **Example**

In this example, the optional argument is omitted and the cumulative density value of the standard Student's *t* distribution is returned. The result is written to the log.

```
DATA _NULL_;
    s1 = PROBT (0.5, 3.3);PUT S1 =;
RUN;
```
This produces the following output:

s1=0.6757324618

The optional argument defaults to zero, so the standard Student's *t* distribution is used.

## <span id="page-1402-0"></span>**LOGCDF – T**

Returns the natural logarithm of the cumulative density value of the Noncentral Student's *t* distribution.

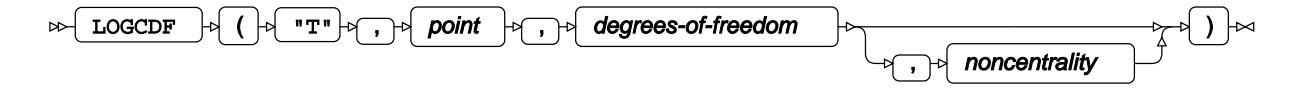

This function is defined by the following equation:

$$
f(x; \nu, \lambda) = \begin{cases} \log \left[ C(x; \nu) \right] & \text{if } \lambda = 0 \\ \log \left[ D(x; \nu, \lambda) \right] & \text{if } \lambda \neq 0 \text{ and } x \ge 0 \\ \log \left[ 1 - D(x; \nu, \lambda) \right] & \text{if } \lambda \neq 0 \text{ and } x < 0 \end{cases}
$$
  

$$
C(x; \nu) = \frac{1}{2} + x \sqrt{\frac{1}{\nu \pi}} \frac{\Gamma(\frac{\nu+1}{2})}{\Gamma(\frac{\nu}{2})} {}_{2}F_{1} \left( \frac{1}{2}, \frac{\nu+1}{2}; \frac{3}{2}; -\frac{x^{2}}{\nu} \right)
$$
  

$$
D(x; \nu, \lambda) = \frac{1}{2\sqrt{\pi}} \exp \left( -\frac{\lambda^{2}}{2} \right) \sum_{j=0}^{\infty} \frac{1}{j!} \left( -\lambda \sqrt{2} \right)^{j} \Gamma\left(\frac{j+1}{2}\right) I\left(\frac{\nu}{\nu + x^{2}}; \frac{\nu}{2}, \frac{j+1}{2}\right)
$$

where:

- $\bar{x}$  The point at which to calculate the natural logarithm of the cumulative density value.
- The number of degrees of freedom.  $\nu > 0$
- *λ* The noncentrality parameter.
- $\Gamma(x)$ The Gamma function, see *GAMMA* Ø (page 1964).

$$
\Gamma(x) = \int_0^\infty t^{x-1} e^{-t} dt
$$

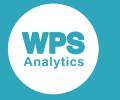

 $I(z; \alpha, \beta)$ The regularised incomplete Beta function:

$$
I(z; \alpha, \beta) = \frac{B(z; \alpha, \beta)}{B(\alpha, \beta)}
$$
  
B(z; \alpha, \beta) = 
$$
\int_0^z t^{\alpha - 1} (1 - t)^{\beta - 1} dt
$$
  
B(\alpha, \beta) = B(z; \alpha, \beta)|\_{z=1}

where  $I(z; \alpha, \beta)$  is the regularised incomplete Beta function; B  $(z; \alpha, \beta)$  is the incomplete Beta function; and B  $(\alpha, \beta)$  is the Beta function, see *BETA*  $\mathbb{Z}^7$  (page 1970).

 $E_2F_1(a, b; c; z)$  Gauss's hypergeometric function defined by a generalised hypergeometric series:

$$
{}_{2}F_{1}(a,b;c;z) = \sum_{n=0}^{\infty} \frac{a^{(n)}b^{(n)}z^{n}}{c^{(n)}n!}
$$

where 
$$
d^{(n)}
$$
 is the rising factorial

$$
\begin{cases} a^{(0)} = 1 \\ a^{(n)} = a(a+1)(a+2)\cdots(a+n-1) \end{cases}
$$

If the noncentrality parameter equals zero, the Noncentral Student's *t* distribution is equivalent to the standard Student's *t* distribution.

The noncentrality parameter is optional. If it is omitted, it defaults to zero.

**Return type**: Numeric

### *point*

**Type**: Numeric

The point at which to calculate the natural logarithm of the cumulative density value.

### *degrees-of-freedom*

**Type**: Numeric

The number of degrees of freedom.

**Restriction**: must be greater than zero

If the argument is out of range or contains a missing value, a missing value is returned.

### *noncentrality*

Optional argument

**Type**: Numeric

The noncentrality parameter.

**Default**: 0
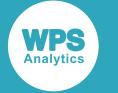

## **Example**

In this example, the optional argument is omitted and the natural logarithm of the cumulative density value of the standard Student's *t* distribution is returned. The result is written to the log.

```
DATA _NULL_;
    s1 = LOGCDF (''T", 0.5, 3.3); PUT s1=;
RUN;
```
This produces the following output:

s1=-0.391958048

The optional argument defaults to zero, so the standard Student's *t* distribution is used.

# **SDF – T**

Returns the survival value of the Noncentral Student's *t* distribution.

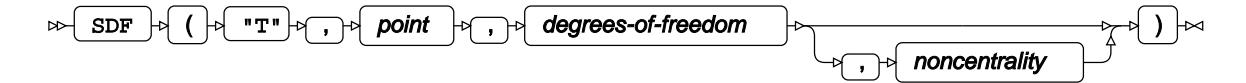

This function is defined by the following equation:

$$
f(x; \nu, \lambda) = \begin{cases} 1 - C(x; \nu) & \text{if } \lambda = 0 \\ 1 - D(x; \nu, \lambda) & \text{if } \lambda \neq 0 \text{ and } x \ge 0 \\ D(x; \nu, \lambda) - 1 & \text{if } \lambda \neq 0 \text{ and } x < 0 \end{cases}
$$
  

$$
C(x; \nu) = \frac{1}{2} + x \sqrt{\frac{1}{\nu n}} \frac{\Gamma(\frac{\nu+1}{2})}{\Gamma(\frac{\nu}{2})} {}_{2}F_{1}(\frac{1}{2}, \frac{\nu+1}{2}; \frac{3}{2}; -\frac{x^{2}}{\nu})
$$
  

$$
D(x; \nu, \lambda) = \frac{1}{2\sqrt{\pi}} \exp\left(-\frac{\lambda^{2}}{2}\right) \sum_{j=0}^{\infty} \frac{1}{j!} \left(-\lambda \sqrt{2}\right)^{j} \Gamma(\frac{j+1}{2}) I\left(\frac{\nu}{\nu + x^{2}}; \frac{\nu}{2}, \frac{j+1}{2}\right)
$$

where:

*x* The point at which to calculate the survival value.

$$
\nu
$$
 > 0 The number of degrees of freedom.

*λ* The noncentrality parameter.

 $\Gamma(x)$ The Gamma function, see *GAMMA*  $\overline{C}$ <sup>1</sup> (page 1964).

$$
\Gamma\left(x\right) = \int_{0}^{\infty} t^{x-1} e^{-t} dt
$$

 $I(z; \alpha, \beta)$ The regularised incomplete Beta function:

$$
I(z; \alpha, \beta) = \frac{B(z; \alpha, \beta)}{B(\alpha, \beta)}
$$

$$
B(z; \alpha, \beta) = \int_0^z t^{\alpha - 1} (1 - t)^{\beta - 1} dt
$$

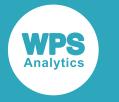

$$
\mathrm{B}\left(\alpha,\beta\right)=\left.\mathrm{B}\left(z;\alpha,\beta\right)\right|_{z=1}
$$

where  $I(z; \alpha, \beta)$  is the regularised incomplete Beta function; B  $(z; \alpha, \beta)$  is the incomplete Beta function; and B  $(\alpha, \beta)$  is the Beta function, see *BETA*  $\vec{Q}$  (page 1970).

 $E_2F_1(a, b; c; z)$  Gauss's hypergeometric function defined by a generalised hypergeometric series:

$$
{}_{2}F_{1}(a,b;c;z) = \sum_{n=0}^{\infty} \frac{a^{(n)}b^{(n)}z^{n}}{c^{(n)}n!}
$$

where  $a^{(n)}$  is the rising factorial

$$
\begin{cases} a^{(0)} = 1 \\ a^{(n)} = a(a+1)(a+2)\cdots(a+n-1) \end{cases}
$$

If the noncentrality parameter equals zero, the Noncentral Student's *t* distribution is equivalent to the standard Student's *t* distribution.

The noncentrality parameter is optional. If it is omitted, it defaults to zero.

## **Return type**: Numeric

### *point*

**Type**: Numeric

The point at which to calculate the survival value.

#### *degrees-of-freedom*

**Type**: Numeric

The number of degrees of freedom.

**Restriction**: must be greater than zero

If the argument is out of range or contains a missing value, a missing value is returned.

#### *noncentrality*

Optional argument

**Type**: Numeric

The noncentrality parameter.

**Default**: 0

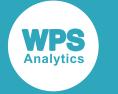

## **Example**

In this example, the optional argument is omitted and the survival value of the standard Student's *t* distribution is returned. The result is written to the log.

```
DATA _NULL_;
    s1 = SDF ("T", 0.5, 3.3);
     PUT s1=;
RUN;
```
This produces the following output:

s1=0.3242675382

The optional argument defaults to zero, so the standard Student's *t* distribution is used.

# **LOGSDF – T**

Returns the natural logarithm of the survival value of the Noncentral Student's *t* distribution.

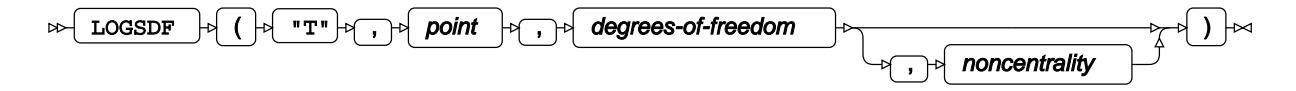

This function is defined by the following equation:

$$
f(x; \nu, \lambda) = \begin{cases} \log\left[1 - C(x; \nu)\right] & \text{if } \lambda = 0\\ \log\left[1 - D(x; \nu, \lambda)\right] & \text{if } \lambda \neq 0 \text{ and } x \ge 0\\ \log\left[D(x; \nu, \lambda) - 1\right] & \text{if } \lambda \neq 0 \text{ and } x < 0 \end{cases}
$$

$$
C(x; \nu) = \frac{1}{2} + x\sqrt{\frac{1}{\nu\pi}} \frac{\Gamma\left(\frac{\nu+1}{2}\right)}{\Gamma\left(\frac{\nu}{2}\right)} {}_2F_1\left(\frac{1}{2}, \frac{\nu+1}{2}; \frac{3}{2}; -\frac{x^2}{\nu}\right)
$$

$$
D(x; \nu, \lambda) = \frac{1}{2\sqrt{\pi}} \exp\left(-\frac{\lambda^2}{2}\right) \sum_{j=0}^{\infty} \frac{1}{j!} \left(-\lambda\sqrt{2}\right)^j \Gamma\left(\frac{j+1}{2}\right) I\left(\frac{\nu}{\nu+x^2}; \frac{\nu}{2}, \frac{j+1}{2}\right)
$$

where:

*x* The point at which to calculate the natural logarithm of the survival value.

$$
\nu > 0
$$
 The number of degrees of freedom.

*λ* The noncentrality parameter.

 $\Gamma(x)$ The Gamma function, see *GAMMA* o<sup>7</sup> (page 1964).

$$
\Gamma\left(x\right) = \int_{0}^{\infty} t^{x-1} e^{-t} dt
$$

 $I(z; \alpha, \beta)$ The regularised incomplete Beta function:

$$
I(z; \alpha, \beta) = \frac{B(z; \alpha, \beta)}{B(\alpha, \beta)}
$$

$$
B(z; \alpha, \beta) = \int_0^z t^{\alpha - 1} (1 - t)^{\beta - 1} dt
$$

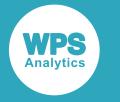

$$
\mathrm{B}\left(\alpha,\beta\right)=\left.\mathrm{B}\left(z;\alpha,\beta\right)\right|_{z=1}
$$

where  $I(z; \alpha, \beta)$  is the regularised incomplete Beta function; B  $(z; \alpha, \beta)$  is the incomplete Beta function; and B  $(\alpha, \beta)$  is the Beta function, see *BETA*  $\mathbb{Z}^r$  (page 1970).

 $E_2F_1(a, b; c; z)$  Gauss's hypergeometric function defined by a generalised hypergeometric series:

$$
{}_{2}F_{1}(a,b;c;z) = \sum_{n=0}^{\infty} \frac{a^{(n)}b^{(n)}z^{n}}{c^{(n)}n!}
$$

where  $a^{(n)}$  is the rising factorial

$$
\begin{cases} a^{(0)} = 1 \\ a^{(n)} = a(a+1)(a+2)\cdots(a+n-1) \end{cases}
$$

If the noncentrality parameter equals zero, the Noncentral Student's *t* distribution is equivalent to the standard Student's *t* distribution.

The noncentrality parameter is optional. If it is omitted, it defaults to zero.

## **Return type**: Numeric

### *point*

**Type**: Numeric

The point at which to calculate the natural logarithm of the survival value.

### *degrees-of-freedom*

**Type**: Numeric

The number of degrees of freedom.

**Restriction**: must be greater than zero

If the argument is out of range or contains a missing value, a missing value is returned.

#### *noncentrality*

Optional argument

**Type**: Numeric

The noncentrality parameter.

**Default**: 0

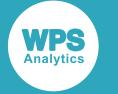

# **Example**

In this example, the optional argument is omitted and the natural logarithm of the survival value of the standard Student's *t* distribution is returned. The result is written to the log.

```
DATA _NULL_;
    s1 = LOGSDF ("T", 0.5, 3.3);
    PUT s1 =;
RUN;
```
This produces the following output:

s1=-1.126186369

The optional argument defaults to zero, so the standard Student's *t* distribution is used.

# **QUANTILE – T**

Returns the quantile value of the Noncentral Student's *t* distribution. This function is similar to TINV.

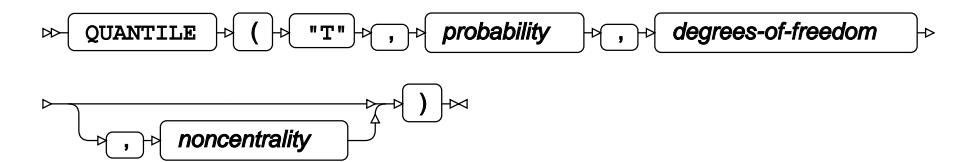

This function is defined by the following equation:

 $f(q) = \inf \{x : q \le CDF(x)\}\$ 

where  $\inf\{x\}$  is the greatest lower bound of *x* (*infimum*) and CDF(*x*) is the cumulative density function of the Noncentral Student's *t* distribution, see section  $CDF - T\overline{C}$  $CDF - T\overline{C}$  $CDF - T\overline{C}$  (page 1399).

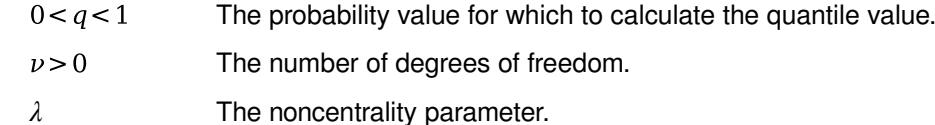

If the noncentrality parameter equals zero, the Noncentral Student's *t* distribution is equivalent to the standard Student's *t* distribution.

The noncentrality parameter is optional. If it is omitted, it defaults to zero.

#### **Return type**: Numeric

#### *probability*

**Type**: Numeric

The probability value for which to calculate the quantile value.

**Restriction**: Must be greater than 0 (zero) and smaller than 1.

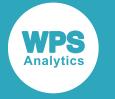

## *degrees-of-freedom*

**Type**: Numeric

The number of degrees of freedom.

**Restriction**: must be greater than zero

If the argument is out of range or contains a missing value, a missing value is returned.

## *noncentrality*

Optional argument

**Type**: Numeric

The noncentrality parameter.

**Default**: 0

# **Example**

In this example, the optional argument is omitted and the quantile value of the standard Student's *t* distribution is returned. The result is written to the log.

```
DATA _NULL_;
    s1 = QUANTILE ("T", 0.7, 3.3);
     PUT s1=;
RUN;
```
This produces the following output:

s1=0.5786127637

The optional argument defaults to zero, so the standard Student's *t* distribution is used.

# **TINV**

Returns the quantile value of the Noncentral Student's *t* distribution. This function is similar to QUANTILE – T.

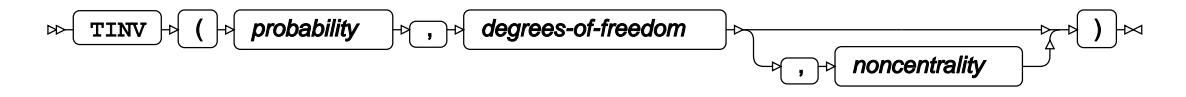

This function is defined by the following equation:

 $f(q) = \inf \{x : q \le CDF(x)\}\$ 

where  $\inf\{x\}$  is the greatest lower bound of x (*infimum*) and CDF(x) is the cumulative density function of the Noncentral Student's *t* distribution, see section  $CDF - T\overline{C}$  $CDF - T\overline{C}$  $CDF - T\overline{C}$  (page 1399).

The probability value for which to calculate the quantile value.  $0 < q < 1$ 

 $\nu > 0$ The number of degrees of freedom.

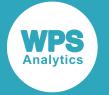

*λ* The noncentrality parameter.

If the noncentrality parameter equals zero, the Noncentral Student's *t* distribution is equivalent to the standard Student's *t* distribution.

The noncentrality parameter is optional. If it is omitted, it defaults to zero.

#### **Return type**: Numeric

## *probability*

**Type**: Numeric

The probability value for which to calculate the quantile value.

**Restriction**: Must be greater than 0 (zero) and smaller than 1.

#### *degrees-of-freedom*

**Type**: Numeric

The number of degrees of freedom.

**Restriction**: must be greater than zero

If the argument is out of range or contains a missing value, a missing value is returned.

#### *noncentrality*

Optional argument

**Type**: Numeric

The noncentrality parameter.

**Default**: 0

# **Example**

In this example, the optional argument is omitted and the quantile value of the standard Student's *t* distribution is returned. The result is written to the log.

```
DATA _NULL_;
   s1 = TINV (0.7, 3.3);PUT s1=;
RUN;
```
This produces the following output:

s1=0.5786127637

The optional argument defaults to zero, so the standard Student's *t* distribution is used.

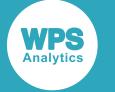

# **RAND – T**

Returns a random number from the Student's *t* distribution based on the number of degrees of freedom.

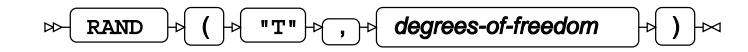

Each time you execute this function within a DATA step, a new random number is generated using the Mersenne Twister algorithm, see: Makoto Matsumoto and Takuji Nishimura, "Mersenne Twister: a 623-dimensionally equidistributed uniform pseudo-random number generator", *ACM Transactions on Modeling and Computer Simulation (TOMACS) - Special issue on uniform random number generation* 8, no. 1 (1998), 3-30.

If the random stream is not initialised, repeated executions of the same DATA step produce different sequences of random numbers. [T](#page-797-0)o initialise the random stream, use CALL STREAMINIT  $\mathbb{Z}^r$  (page 798) before this function.

**Return type**: Numeric

### *degrees-of-freedom*

**Type**: Numeric

The number of degrees of freedom.

## **Example**

In this example, a random number from the Student's *t* distribution is returned on each iteration of the loop. The results are written to the log.

```
DATA _NULL_;
  PUT "The random numbers are:";
   DO i = 1 TO 5;
   result = RAND("T", 10); PUT result;
   END;
RUN;
```
This produces the following output:

```
The random numbers are:
0.1970340178
2.2774759968
0.7133708614
1.6070218831
-0.539787121
```
Running the DATA step again produces the following output.

```
The random numbers are:
1.4278503855
-1.424301771
-0.525567429
1.1571239401
-0.379811436
```
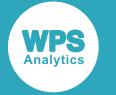

However, if you first use CALL STREAMINIT to specify a seed, then each time you run the DATA step, it produces the same output.

```
DATA _NULL_;
  CALL STREAMINIT(20);
 PUT "The random numbers are:";
   DO i = 1 TO 5;
   result = RAND("T", 10); PUT result;
  END;
run
```
This produces the following output:

```
The random numbers are:
-0.037470678
0.3981560865
1.3624854501
2.4989899483
-0.798725141
```
Running the DATA step again produces the same output.

# **Table distribution**

Functions and CALL routines for the Table distribution.

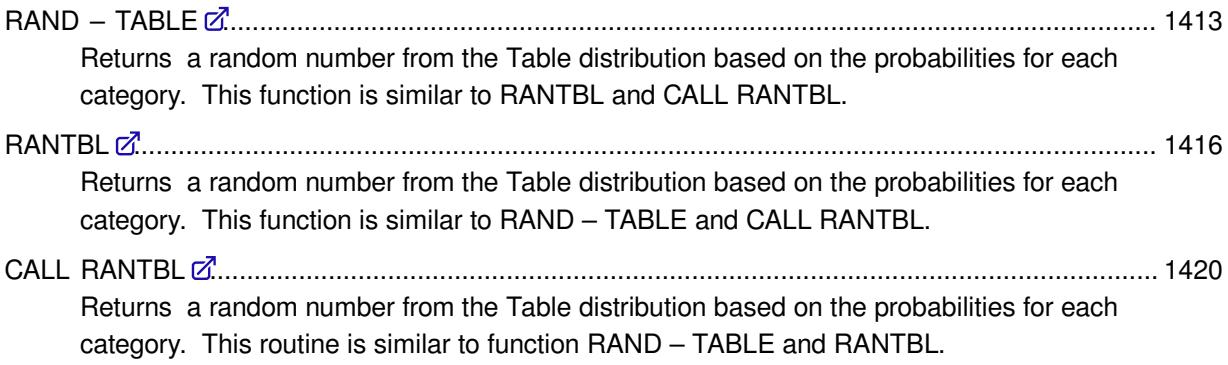

# <span id="page-1412-0"></span>**RAND – TABLE**

Returns a random number from the Table distribution based on the probabilities for each category. This function is similar to RANTBL and CALL RANTBL.

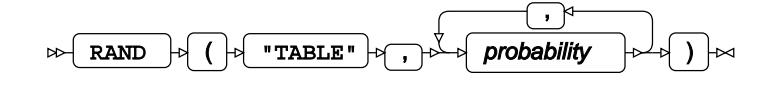

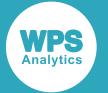

Each time you execute this function within a DATA step, a new random number is generated using the Mersenne Twister algorithm, see: Makoto Matsumoto and Takuji Nishimura, "Mersenne Twister: a 623-dimensionally equidistributed uniform pseudo-random number generator", *ACM Transactions on Modeling and Computer Simulation (TOMACS) - Special issue on uniform random number generation* 8, no. 1 (1998), 3-30.

If the random stream is not initialised, repeated executions of the same DATA step produce different sequences of random numbers. [T](#page-797-0)o initialise the random stream, use CALL STREAMINIT  $\vec{Q}$  (page 798) before this function.

The number returned will be the number randomly of a selected category. If the probabilities sum to 1, an ordinal number will be applied to each probability in the order they are specified. For example, in rantbl(5, 0.75,0.25) the 0.75 probability will be assigned to category 1, and 0.25 assigned to category 2. The random numbers returned would then be either 1 or 2, and would be expected to occur, on average, 75% and 25% of the time respectively. If you specified rantbl(5, 0.25, 0.25, 0.5, 0.25):

- The first 0.25 probability will be assigned to category 1
- The second 0.25 probability assigned to category 2
- The 0.5 probability assigned to category 3
- The final 0.25 probability to category 4

The random numbers returned would then be in the range  $1$  through  $4$ ; the numbers  $1$ ,  $2$  and  $4$  would appear, on average, 25% of the time, while the number 3 would appear, on average 50% of the time.

If the numbers sum to less than 1, then a category is created that represents the probability required to sum to 1. For example,  $r$ antbl $(5,0.5,0.2,0.1)$  would result in four categories, with the number 4 assigned to the probability 0.2 that would be required to sum the probabilities to 1.

If the numbers sum to greater than 1, the result depends on which of the arguments caused the probability to sum to 1. If it is the final argument, then the category assigned will only represent the probability required to sum to 1. For example,  $ranh1(5,0.5,0.3,0.3)$  would result in three categories, with the number 3 assigned the probability 0.2 that would be required to sum the probabilities to 1; that is, 3 would only be expected to be returned 20% of the time, rather than 30% of the time. If the probabilities sum to 1 before the final argument, then the arguments beyond the argument that causes the probabilities to sum to 1 are discarded. For example, if you specified rantbl(5,0.6,0.6,0.3,0.2), only two categories would be specified: category 1 with a probability of occurring, on average, 60% of the time, and 2 occurring, on average, 40% of the time.

## **Return type**: Numeric

## *probability*

**Type**: Numeric

A probability from the table probability.

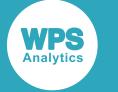

# **Example**

In this example, a random number from the Table distribution is returned on each iteration of the loop. The results are written to the log.

```
DATA _NULL_;
 PUT "The random numbers are:";
   DO i = 1 TO 5;
   result = RAND("TABLE", 0.2, 0.5, 0.2, 0.1); PUT result;
  END;
RUN;
```
This produces the following output:

The random numbers are: 1 3 3 3 1

Running the DATA step again produces the following output.

The random numbers are: 3 2 2 3 2

However, if you first use CALL STREAMINIT to specify a seed, then each time you run the DATA step, it produces the same output.

```
DATA _NULL_;
 PUT "The random numbers are:";
   CALL STREAMINIT(9);
 DO i = 1 TO 5;
   result = result = RAND("TABLE", 0.7); PUT result;
   END;
RUN;
```
This produces the following output:

```
The random numbers are:
3
2
3
2
1
2
2
4
2
2
```
Running the DATA step again produces the same output.

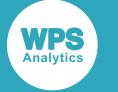

# <span id="page-1415-0"></span>**RANTBL**

Returns a random number from the Table distribution based on the probabilities for each category. This function is similar to RAND – TABLE and CALL RANTBL.

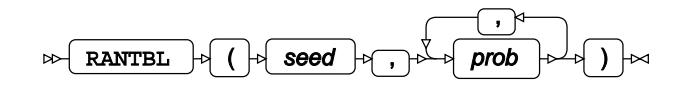

The first time you execute this function within a DATA step, the stream of random numbers is initialised *seed*; in all subsequent calls to this function *seed* is ignored. To generate the same sequence of random numbers each time the DATA step is executed, set *seed* to a positive value greater than or equal to 1. To generate a different sequence of random numbers each time the DATA step is executed, set *seed* to a negative value or zero. If the value specified for *seed* is fractional, it is truncated.

The random numbers are generated using the linear congruential generator. Each time you execute this function, a new random number is generated; this includes the first use of this function within a DATA step. The first random number is returned immediately after the random stream has been initialised.

The number returned will be the number of a randomly selected category. If the probabilities sum to 1, an ordinal number will be applied to each probability in the order they are specified. For example, in rantbl(5, 0.75,0.25) the 0.75 probability will be assigned to category 1, and 0.25 assigned to category 2. The random numbers returned would then be either 1 or 2, and would be expected to occur, on average, 75% and 25% of the time respectively. If you specified rantbl(5, 0.25, 0.25, 0.5, 0.25):

- The first 0.25 probability will be assigned to category 1
- The second 0.25 probability assigned to category 2
- The 0.5 probability assigned to category 3
- The final 0.25 probability to category 4

The random numbers returned would then be in the range 1 through  $4$ ; the numbers 1, 2 and  $4$  would appear, on average, 25% of the time, while the number 3 would appear, on average 50% of the time.

If the numbers sum to less than 1, then a category is created that represents the probability required to sum to 1. For example,  $rantbl(5,0.5,0.2,0.1)$  would result in four categories, with the number 4 assigned to the probability 0.2 that would be required to sum the probabilities to 1.

If the numbers sum to greater than 1, the result depends on which of the arguments caused the probability to sum to 1. If it is the final argument, then the category assigned will only represent the probability required to sum to 1. For example,  $ranh1(5,0.5,0.3,0.3)$  would result in three categories, with the number 3 assigned the probability 0.2 that would be required to sum the probabilities to 1; that is, 3 would only be expected to be returned 20% of the time, rather than 30% of the time. If the probabilities sum to 1 before the final argument, then the arguments beyond the argument that causes the probabilities to sum to 1 are discarded. For example, if you specified rantbl(5,0.6,0.6,0.3,0.2), only two categories would be specified: category 1 with a probability of occurring, on average, 60% of the time, and 2 occurring, on average, 40% of the time.

## **Return type**: Numeric

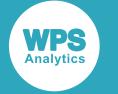

#### *seed*

### **Type**: Numeric

The number used to initialise the random number generator.

If the argument contains a missing value, a missing value is returned.

#### *prob*

**Type**: Numeric

A discrete probability.

## **Basic example**

In this example, a random number from the Table distribution is returned on each iteration of the loop. The result is written to the log.

```
DATA _NULL_;
 PUT "The random numbers are:";
 DO i = 1 TO 10;result = RANTBL(5, 0.25, 0.25, 0.5, 0.25); PUT result;
  END;
RUN;
```
This produces the following output:

```
The random numbers are:
3
3
3
2
3
3
3
3
1
2
```
Running the DATA step again produces the following output.

```
DATA _NULL_;
  PUT "The random numbers are:";
   DO i = 1 TO 5;
     result = RANTBL(0, 0.7, 0.2, 0.1);
     PUT result;
   END;
RUN;
```
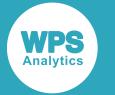

This produces the following output:

```
The random numbers are:
1
1
2
1
3
```
Running the DATA step again produces the following output.

```
The random numbers are:
3
1
1
1
1
```
# **Example – probabililities sum to greater than 1**

In this example, probabilities sum to more than 1. The result is written to the log.

```
DATA _NULL_;
 o = 0;x = 0; y = 0;
   average_x=0;
   average_y=0;
   toax=0;
   toay=0;
   overall_average_x=0;
   overall_average_y=0;
  m = 0;DO k = 1 TO 100;
    DO i = 1 TO 500;
       result = RANTBL(0, 0.6, 0.6, 0.3, 0.2);
      if result = 1 then x = x + 1;
      if result = 2 then y = y + 1;
      o = o + 1; END;
    average_x = x/o*100;average_y = y/\circ * 100;
    overall_average_x = overall_average_x + average_x;
     overall_average_y = overall_average_y + average_y;
    m = m + 1; END;
  toax = overall_average_x/m;
   toay = overall_average_y/m;
   put "Average occurrence of 1 = " toax;
```
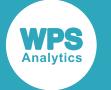

```
put "Average occurrence of 2 = "toay;
```
RUN;

This produces the following output:

```
Average occurrence of 1 = 60.109367963Average occurrence of 2 = 39.890632037
```
The last two probabilities in the list of arguments provided to the function are ignored, as the list of probabilities sum to greater than 1. The second argument (0.6) is instead given the value 0.4 so that the probabilities sum to 1. Only two values are then returned, 1 and 2. 1 will be returned, on average, 60% of the time, matching the specified argument of 0.6, while the 2 will be returned 40% of the time, matching the redefined second argument. The values returned by the example match these averages.

## **Example – probabililities sum to less than 1**

In this example, probabilities sum to less than 1. The result is written to the log.

```
DATA _NULL_;
 m = 0;o = 0;v = 0;w = 0;x = 0;y = 0;average_x = 0;average_y = 0;
  average_v = 0;average w = 0:
  toav = 0;toaw = 0;toax = 0;toay = 0; overall_average_x = 0;
   overall_average_y = 0;
   overall_average_v = 0;
   overall_average_w = 0; 
   DO k = 1 TO 100;
    DO i = 1 TO 500:result = RANTBL(0, 0.4, 0.2, 0.2);if result = 1 then x = x + 1;
     if result = 2 then y = y + 1;
     if result = 3 then v = v + 1;
     if result = 4 then w = w + 1;
     o = o + 1; END;
    average_x = x/o*100;average_y = y/\circ * 100;
    average_v = v/o*100;average_w = w/o*100; overall_average_x = overall_average_x + average_x;
     overall_average_y = overall_average_y + average_y;
     overall_average_w = overall_average_w + average_w;
```
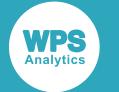

```
overall average_v = overall average_v + average_v;
  m = m + 1; END;
 toax = overall_average_x/m;
 toay = overall_average_y/m;
toav = overall average v/m;
toaw = overall average w/m;
 put "Average occurrence of 1 = " toax;
 put "Average occurrence of 2 = " toay;
 put "Average occurrence of 3 = " toav;
 put "Average occurrence of 4 = " toaw;
```
RUN;

This produces the following output:

Average occurrence of  $1 = 39.654043034$ Average occurrence of  $2 = 20.068023606$ Average occurrence of  $3 = 20.077069785$ Average occurrence of  $4 = 20.200863575$ 

As the results show, although only three arguments are supplied, results for four categories are returned. Because the probabilities supplied as arguments to the function sum to less than 1, a fourth argument is assumed by the function, having a value that causes all probabilities to sum to 1. In this example, four values are then returned, 1 through 4, where 4 which will be returned, on average, 20% of the time; that is, the assumed argument is given a probability of  $0.2$ , to make the arguments sum to 1. The values returned by the example the average number of times each category is returned.

# <span id="page-1419-0"></span>**CALL RANTBL**

Returns a random number from the Table distribution based on the probabilities for each category. This routine is similar to function RAND – TABLE and RANTBL.

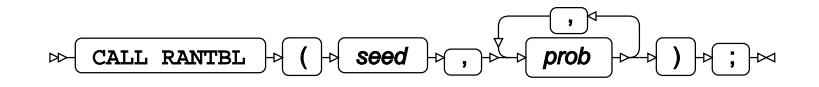

#### **Important:**

The argument *seed* must be specified as a variable. If you specify a literal number here, the routine might return invalid results.

The first time you execute this routine within a DATA step, the stream of random numbers is initialised with the specified *seed*. Every time you update the *seed*, the stream is re-initialised.

To generate the same sequence of random numbers each time the DATA step is executed, set *seed* to a positive value greater than or equal to 1. This enables you to generate several reproducible sequences of random numbers from the same DATA step. To generate a different sequence of random numbers each time the DATA step is executed, set *seed* to a negative value or zero. If the value specified for *seed* is fractional, it is truncated.

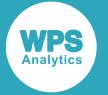

The random numbers are generated using the linear congruential generator. Each time you execute this routine, a new random number is generated; this includes each use with an updated *seed*. The random number is generated immediately after the stream has been initialised.

The last argument in the list of probabilities is the output parameter where the result is stored.

#### *seed*

**Type**: Numeric

The number used to initialise the random number generator.

If the argument contains a missing value, a missing value is returned.

#### *prob*

**Type**: Numeric

A discrete probability.

The last argument in the list is where the result is stored. The other arguments are not updated.

## **Basic examples**

In this example, a random number from the Table distribution is returned on each iteration of the loop. The results are written to the log.

```
DATA NULL;
  PUT "The random numbers are:";
  DO i = 1 TO 10; result = CALL RANTBL(5, 0.25, 0.25, 0.5, 0.25);
    PUT result;
  END;
RUN;
```
This produces the following output:

```
The random numbers are:
4
3
4
1
3
3
3
3
1
1
```
Running the DATA step again produces the following output.

```
DATA _NULL_;
  PUT "The random numbers are:";
   DO i = 1 TO 10;
     call rantbl(0, 0.4, 0.2, 0.3, 0.1, ranN);
     PUT ranN;
  END;
RUN;
```
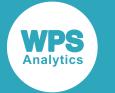

#### This produces the following output:

The random numbers are: 4 3 3 1 1 2 1 1 3 3

Running the DATA step again produces the following output.

TThe random numbers are: 2 1 3 1 1 1 4 2 1 3

# **Example – probabililities sum to greater than 1**

In this example, the probabilities sum to more than 1. The result is written to the log.

```
DATA _NULL_;
 o = 0;x = 0;y = 0; toax=0;
   toay=0;
   overall_average_x=0;
   overall_average_y=0;
  m = 0;DO k = 1 TO 100;DO i = 1 TO 500;
     result = CALL RANTBL(0, 0.6, 0.6, 0.3, 0.2);if result = 1 then x = x + 1;
     if result = 2 then y = y + 1;
     o = o + 1; END;
    overall_average_x = overall_average_x + x/o*100; overall_average_y = overall_average_y + y/o*100;
   m = m + 1; END;
   toax = overall_average_x/m;
```
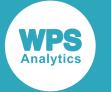

```
toay = overall_average_y/m;
   put "Average occurrence of 1 = " toax;
   put "Average occurrence of 2 = " toay;
RIM:
```
This produces the following output:

Average occurrence of  $1 = 60.109367963$ Average occurrence of 2 = 39.890632037

The last two probabilities in the list of arguments provided to the function are ignored, as the list of probabilities sum to greater than 1. The second argument  $(0.6)$  is instead given the value 0.4 so that the probabilities sum to 1. Only two values are then returned, 1 and 2. 1 will be returned, on average, 60% of the time, matching the specified argument of 0.6, while the 2 will be returned 40% of the time, matching the redefined second argument. The values returned by the example match these averages.

## **Example – probabililities sum to less than 1**

In this example, probabilities sum to less than 1. The result is written to the log.

```
DATA _NULL_;
 m = 0;o = 0;v = 0;w = 0;x = 0;y = 0;toav = 0;toaw = 0;toax = 0;toay = 0; overall_average_x = 0;
  overall_average_y = 0;
  overall_average_v = 0;
 overall average w = 0;
 DO k = 1 TO 100;
    DO i = 1 TO 500;
      call rantbl(0, 0.4, 0.2, 0.2, nN);
     if nN = 1 then x = x + 1;
     if nN = 2 then y = y + 1;
     if nN = 3 then v = v + 1;
     if nN = 4 then w = w + 1;
     o = o + 1;
     END;
     overall_average_x = overall_average_x + x/o*100;
    overall_average_y = overall_average_y + y/o*100; overall_average_w = overall_average_w + w/o*100;
     overall_average_v = overall_average_v + v/o*100;
   m = m + 1; END;
```
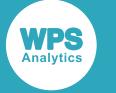

```
 toax = overall_average_x/m;
 toay = overall_average_y/m;
 toav = overall_average_v/m;
 toaw = overall_average_w/m;
 put "Average occurrence of 1 = " toax;
 put "Average occurrence of 2 = " toay;
 put "Average occurrence of 3 = " toav;
 put "Average occurrence of 4 = " toaw;
```
RUN;

This produces the following output:

```
Average occurrence of 1 = 40.554983457Average occurrence of 2 = 20.050067559Average occurrence of 3 = 19.616092583Average occurrence of 4 = 19.778856401
```
As the results show, although only three arguments are supplied, results are returned for four categories. Because the probabilities supplied as arguments to the function sum to less than 1, a fourth argument is assumed by the function, having a value that causes all probabilities to sum to 1. In this example, four values are then returned, 1 through 4, where 4 which will be returned, on average, 20% of the time; that is, the assumed argument is given a probability of  $0.2$ , to make the arguments sum to 1. The values returned by the example the average number of times each category is returned.

# **Triangular distribution**

Functions and CALL routines for the Triangular distribution.

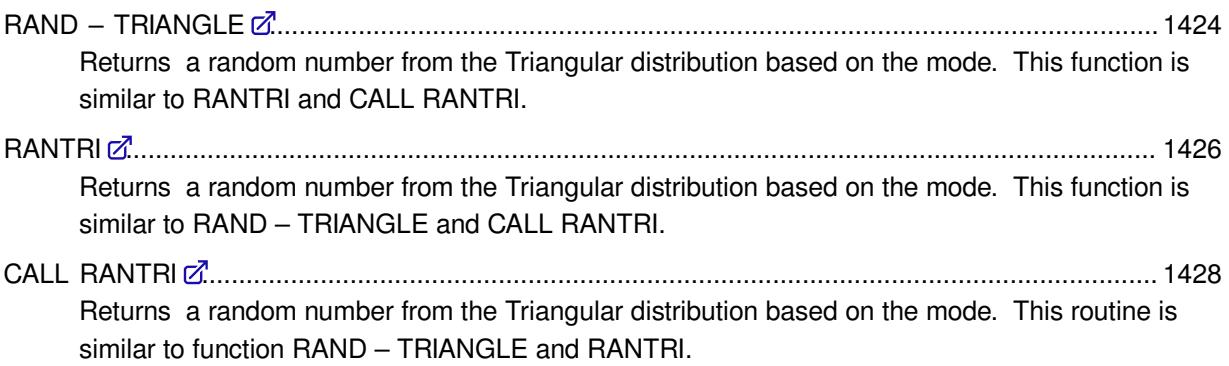

# <span id="page-1423-0"></span>**RAND – TRIANGLE**

Returns a random number from the Triangular distribution based on the mode. This function is similar to RANTRI and CALL RANTRI.

 $\mathbb{R}$  RAND  $\mathbb{R}$  (  $\mathbb{R}$  "TRIANGLE"  $\mathbb{R}$ ,  $\mathbb{R}$  mode  $\mathbb{R}$  )  $\mathbb{R}$ 

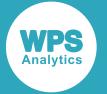

Each time you execute this function within a DATA step, a new random number is generated using the Mersenne Twister algorithm, see: Makoto Matsumoto and Takuji Nishimura, "Mersenne Twister: a 623-dimensionally equidistributed uniform pseudo-random number generator", *ACM Transactions on Modeling and Computer Simulation (TOMACS) - Special issue on uniform random number generation* 8, no. 1 (1998), 3-30.

If the random stream is not initialised, repeated executions of the same DATA step produce different sequences of random numbers. [T](#page-797-0)o initialise the random stream, use CALL STREAMINIT  $\vec{Q}$  (page 798) before this function.

#### **Return type**: Numeric

The return value is between 0 and 1, inclusive.

*mode*

**Type**: Numeric

The mode of the distribution.

# **Example**

In this example, a random number from the Triangular distribution is returned on each iteration of the loop. The results are written to the log.

```
DATA _NULL_;
 PUT "The random numbers are:";
   DO i = 1 TO 5; result = RAND("TRIANGLE",0.78);
    PUT result;
   END;
RUN;
```
This produces the following output:

```
The random numbers are:
0.2909909069
0.5297777426
0.2778985607
0.7423049924
0.7418666133
```
Running the DATA step again produces the following output.

```
The random numbers are:
0.4241274196
0.5446775117
0.7673564187
0.4422557575
0.7960401493
```
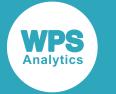

However, if you first use CALL STREAMINIT to specify a seed, then each time you run the DATA step, it produces the same output.

```
DATA _NULL_;
   CALL STREAMINIT(9);
  PUT "The random numbers are:";
   DO i = 1 TO 5;
    result = RAND("TRIANGLE",0.78);
    PUT result;
   END;
RUN;
```
This produces the following output:

```
The random numbers are:
0.7453581494
0.4475660965
0.8270281223
0.7353654381
0.1505576581
```
Running the DATA step again produces the same output.

# <span id="page-1425-0"></span>**RANTRI**

Returns a random number from the Triangular distribution based on the mode. This function is similar to RAND – TRIANGLE and CALL RANTRI.

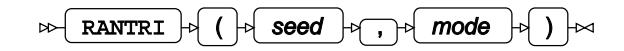

The first time you execute this function within a DATA step, the stream of random numbers is initialised *seed*; in all subsequent calls to this function *seed* is ignored. To generate the same sequence of random numbers each time the DATA step is executed, set *seed* to a positive value greater than or equal to 1. To generate a different sequence of random numbers each time the DATA step is executed, set *seed* to a negative value or zero. If the value specified for *seed* is fractional, it is truncated.

The random numbers are generated using the linear congruential generator. Each time you execute this function, a new random number is generated; this includes the first use of this function within a DATA step. The first random number is returned immediately after the random stream has been initialised.

#### **Return type**: Numeric

The return value is between 0 and 1, inclusive.

*seed*

**Type**: Numeric

The number used to initialise the random number generator.

If the argument contains a missing value, a missing value is returned.

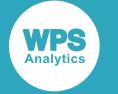

*mode*

**Type**: Numeric

The mode for the triangular distribution.

# **Example**

In this example, a random number from the Triangular distribution is returned on each iteration of the loop. The results are written to the log.

```
DATA _NULL_;
  PUT "The random numbers are:";
  DO i = 1 TO 5;
    result = RANTRI(50, 0.34); PUT result;
   END;
RUN;
```
This produces the following output:

```
The random numbers are:
0.2904542769
0.4280975752
0.9238560636
0.8591287731
0.1650570317
```
Running the DATA step again produces the following output.

If the initial seed is set to zero, each run of the DATA step produces a different sequence of random numbers. For example:

```
DATA _NULL_;
 PUT "The random numbers are:";
  DO i = 1 TO 5;
   result = RANTRI(0, 0.34); PUT result;
  END;
RUN;
```
This produces the following output:

```
The random numbers are:
0.9258540423
0.3679089951
0.8142370697
0.4901708232
0.5053367342
```
Running the DATA step again produces the following output.

```
The random numbers are:
0.2809093445
0.2274784681
0.3597153279
0.3133674246
0.7264610997
```
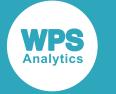

# <span id="page-1427-0"></span>**CALL RANTRI**

Returns a random number from the Triangular distribution based on the mode. This routine is similar to function RAND – TRIANGLE and RANTRI.

CALL RANTRI  $\phi$  (  $\phi$  seed  $\phi \rightarrow \phi$  )  $\phi \rightarrow \phi$  )  $\phi$  ;  $\rightarrow \infty$  $\rightarrow$ 

### **Important:**

The argument *seed* must be specified as a variable. If you specify a literal number here, the routine might return invalid results.

The first time you execute this routine within a DATA step, the stream of random numbers is initialised with the specified *seed*. Every time you update the *seed*, the stream is re-initialised.

To generate the same sequence of random numbers each time the DATA step is executed, set *seed* to a positive value greater than or equal to 1. This enables you to generate several reproducible sequences of random numbers from the same DATA step. To generate a different sequence of random numbers each time the DATA step is executed, set *seed* to a negative value or zero. If the value specified for *seed* is fractional, it is truncated.

The random numbers are generated using the linear congruential generator. Each time you execute this routine, a new random number is generated; this includes each use with an updated *seed*. The random number is generated immediately after the stream has been initialised.

The return value is between 0 and 1, inclusive.

#### *seed*

**Type**: Numeric

The number used to initialise the random number generator.

If the argument contains a missing value, a missing value is returned.

#### *mode*

**Type**: Numeric

The mode of distribution.

*x*

#### **Type**: Numeric

The argument into which the random number is returned.

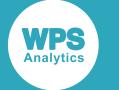

# **Example**

In this example, a random number from the Triangular distribution is returned on each iteration of the loop and stored in *ranN*. The results are written to the log.

```
DATA _NULL_;
 PUT "The random numbers are:";
  DO i = 1 TO 5;
    call rantri(50, 0.34, ranN);
    PUT ranN;
  END;
RUN;
```
This produces the following output:

```
The random numbers are:
0.2904542769
0.4280975752
0.9238560636
0.8591287731
0.1650570317
```
Running the DATA step again produces the following output.

If the initial seed is set to zero, each run of the DATA step produces a different sequence of random numbers. For example:

```
DATA _NULL_;
 PUT "The random numbers are:";
   DO i = 1 TO 5;
   result = CALL RANTRI(0); PUT result;
  END;
RUN;
```
This produces the following output:

```
The random numbers are:
0.461364197
0.8069769932
0.4751027529
0.5706897081
0.412730761
```
Running the DATA step again produces the following output.

```
The random numbers are:
0.5723194432
0.357089012
0.5004735172
0.1554828266
0.3989297724
```
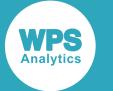

# **Tweedie distribution**

Functions for the Tweedie distribution.

Both the probability density function and the probability mass function are defined for this distribution. These functions return identical results.

Probability functions are related to each other as follows:

- The cumulative density function is the cumulative version of the probability density function over the distribution domain.
- The survival function is the complement to the cumulative density function.
- The quantile function is the inverse of the cumulative density function.

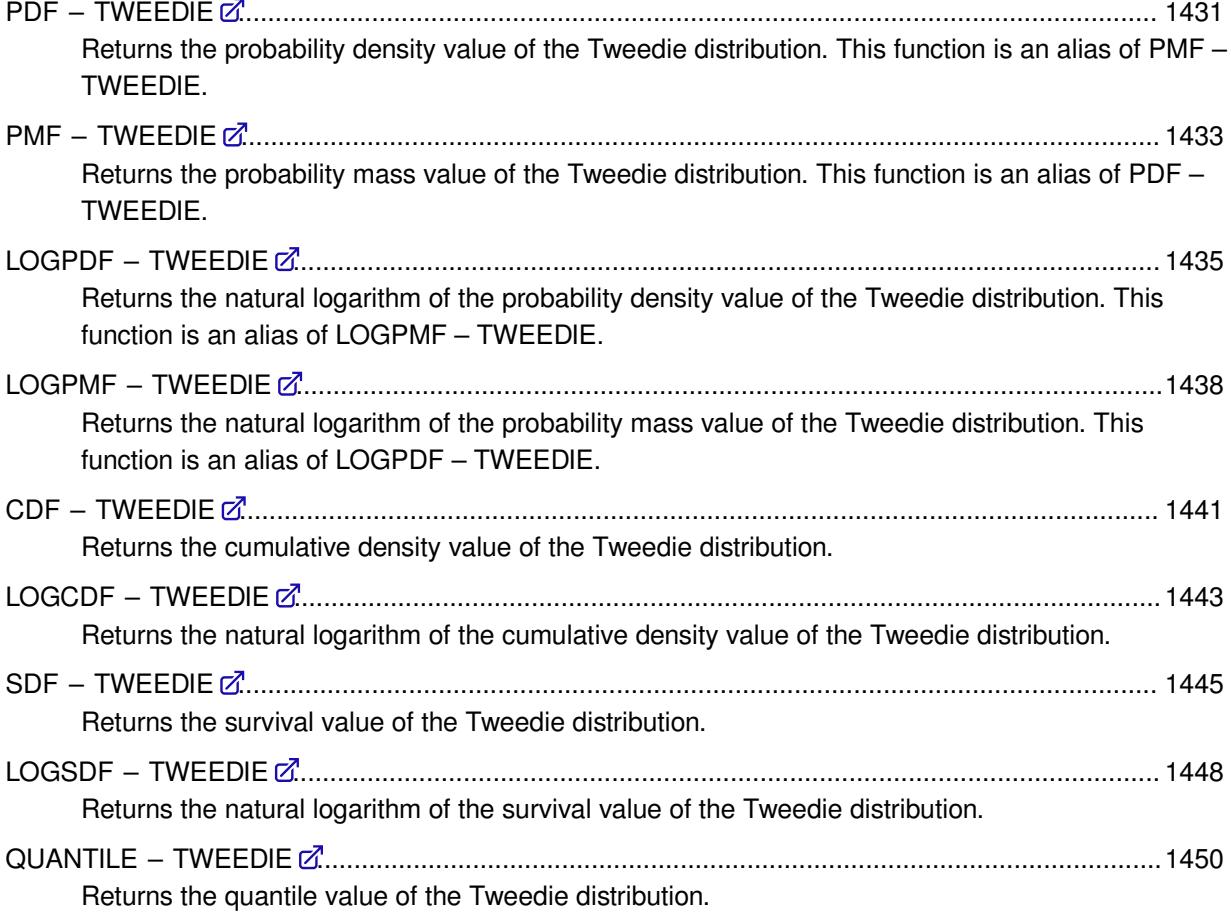

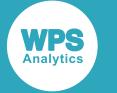

# <span id="page-1430-0"></span>**PDF – TWEEDIE**

Returns the probability density value of the Tweedie distribution. This function is an alias of PMF – TWEEDIE.

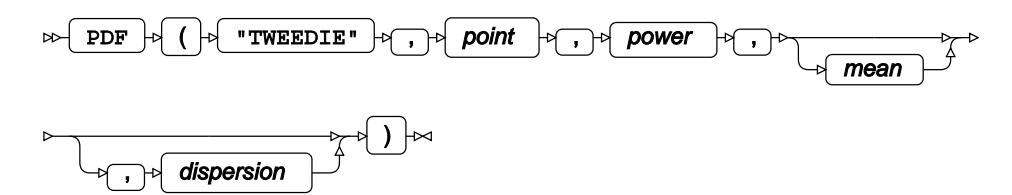

The equation that defines this function does not exist in a closed form. The Tweedie distribution is defined in: M.C.K. Tweedie, "An index which distinguishes between some important exponential families", in J.K. Ghosh and J. Roy (eds.), *Statistics: Applications and New Directions. Proceedings of the Indian Statistical Institute Golden Jubilee International Conference*, Calcutta: Indian Statistical Institute (1984), 579–604; and B. Jørgensen, "Exponential dispersion models", *Journal of the Royal Statistical Society. Series B (Methodological)* 49, no. 2 (1987), 127–62.

This function is defined for values of the power parameter greater than or equal to 1. The mean and dispersion parameters are optional. If the dispersion parameter is specified, then the mean parameter must also be specified. If the mean or the dispersion parameter is omitted, it defaults to 1.

This function is defined under the following conditions:

- The index or power parameter.  $p \geq 1$
- The point at which to calculate the probability density value.  $v \geq 0$

if  $p=1$  then  $y \in \mathbb{Z}_0$ 

- $\mu > 0$ The mean parameter.
- $\varphi > 0$ The dispersion parameter.

if  $p=2$  and  $y=0$  then  $0 < \varphi \le 1$ 

For some values of the power parameter, the Tweedie distribution is equivalent to the following distributions:

The Poisson distribution scaled by factor  $\frac{1}{\varphi}$  with the mean rate of occurrence  $\mu$ , see  $p=1$ *Poisson distribution* (page 1336).

The Compound Poisson-Gamma distribution with the mean rate of occurrence

 $1 < p < 2$  $\lambda = \frac{\mu^{2-p}}{\omega(2-p)}$ , shape parameter  $k = \frac{2-p}{p-1}$  and scale parameter  $\theta = \frac{\mu^{1-p}}{\omega(p-1)}$ , see *Poisson distribution* (page 1336) and *Gamma distributio[n](#page-973-0)* (page 974).

The Gamma distribution with the shape parameter  $k=\frac{1}{\omega}$  and scale parameter  $\theta = \mu \varphi$ , see  $p=2$ *Gamma distribution* (page 974).

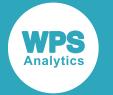

The Inverse Gaussian distribution with the shape parameter  $\lambda = \frac{1}{\varphi}$  and the mean  $p=3$ parameter *μ*, see *Inverse Gaussian distributio[n](#page-1094-0)* (page 1095).

## **Return type**: Numeric

## *point*

**Type**: Numeric

The point at which to calculate the probability density value.

### **Restriction**:

- Must be greater than or equal to 0 (zero).
- If the power parameter equals 1, then the point value must be integer.

If the argument is out of range or contains a missing value, a missing value is returned.

#### *power*

**Type**: Numeric

The index or power parameter.

**Restriction**: Must be greater than or equal to 1.

If the argument is out of range or contains a missing value, a missing value is returned.

#### *mean*

Optional argument

**Type**: Numeric

The mean parameter.

**Default**: 1

**Restriction**: Must be greater than 0 (zero).

If the argument is out of range or contains a missing value, a missing value is returned.

#### *dispersion*

Optional argument

**Type**: Numeric

The dispersion parameter.

**Default**: 1

#### **Restriction**:

- Must be greater than 0 (zero).
- If the power parameter equals 2 and the point equals 0 (zero), then the dispersion parameter must be greater than 0 (zero) and smaller than or equal to 1.

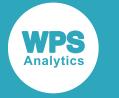

If the argument is out of range or contains a missing value, a missing value is returned.

## **Example**

In this example, the optional mean and dispersion parameters are omitted and the probability density value of the Tweedie distribution is calculated based on the default values of optional arguments. The power parameter determines the model used to calculate the result. The result is written to the log.

```
DATA _NULL_;
     s1 = PDF ("TWEEDIE",0.7,1.3);
    PUT s1 =;
RUN;
```
This produces the following output:

```
s1=0.4163566098
```
The mean and dispersion parameters each default to 1. The power parameter is set to 1.3, so the Compound Poisson-Gamma distribution is used.

# <span id="page-1432-0"></span>**PMF – TWEEDIE**

Returns the probability mass value of the Tweedie distribution. This function is an alias of PDF – TWEEDIE.

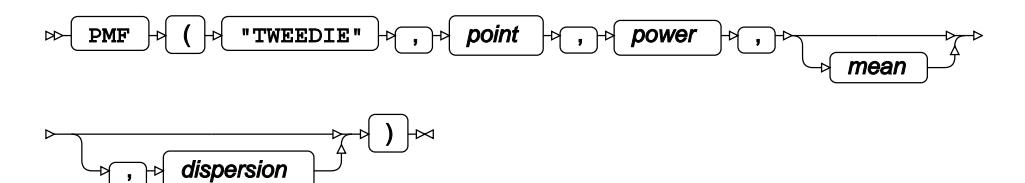

The equation that defines this function does not exist in a closed form. The Tweedie distribution is defined in: M.C.K. Tweedie, "An index which distinguishes between some important exponential families", in J.K. Ghosh and J. Roy (eds.), *Statistics: Applications and New Directions. Proceedings of the Indian Statistical Institute Golden Jubilee International Conference*, Calcutta: Indian Statistical Institute (1984), 579–604; and B. Jørgensen, "Exponential dispersion models", *Journal of the Royal Statistical Society. Series B (Methodological)* 49, no. 2 (1987), 127–62.

This function is defined for values of the power parameter greater than or equal to 1. The mean and dispersion parameters are optional. If the dispersion parameter is specified, then the mean parameter must also be specified. If the mean or the dispersion parameter is omitted, it defaults to 1.

This function is defined under the following conditions:

- $p \geq 1$ The index or power parameter.
- $y \ge 0$ The point at which to calculate the probability mass value.
	- if  $p=1$  then  $y \in \mathbb{Z}_0$

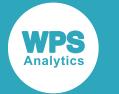

- $\mu > 0$ The mean parameter.
- $\varphi > 0$ The dispersion parameter.

if  $p=2$  and  $y=0$  then  $0 < \varphi \le 1$ 

For some values of the power parameter, the Tweedie distribution is equivalent to the following distributions:

The Poisson distribution scaled by factor  $\frac{1}{\omega}$  with the mean rate of occurrence  $\mu$ , see  $p=1$ *Poisson distribution* (page 1336).

The Compound Poisson-Gamma distribution with the mean rate of occurrence

- $1 < p < 2$  $\lambda = \frac{\mu^{2-p}}{\varphi(2-p)}$ , shape parameter  $k = \frac{2-p}{p-1}$  and scale parameter  $\theta = \frac{\mu^{1-p}}{\varphi(p-1)}$ , see *Poisson distribution* (page 1336) and *Gamma distributio[n](#page-973-0)* (page 974).
- The Gamma distribution with the shape parameter  $k=\frac{1}{\varphi}$  and scale parameter  $\theta=\mu\varphi$ , see  $p=2$ *Gamma distribution* (page 974).
- The Inverse Gaussian distribution with the shape parameter  $\lambda = \frac{1}{\omega}$  and the mean  $p=3$ parameter *μ*, see *Inverse Gaussian distributio[n](#page-1094-0)* (page 1095).

### **Return type**: Numeric

#### *point*

#### **Type**: Numeric

The point at which to calculate the probability mass value.

### **Restriction**:

- Must be greater than or equal to 0 (zero).
- If the power parameter equals 1, then the point value must be integer.

If the argument is out of range or contains a missing value, a missing value is returned.

#### *power*

#### **Type**: Numeric

The index or power parameter.

**Restriction**: Must be greater than or equal to 1.

If the argument is out of range or contains a missing value, a missing value is returned.

#### *mean*

Optional argument

**Type**: Numeric

The mean parameter.

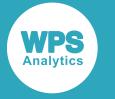

## **Default**: 1

**Restriction:** Must be greater than 0 (zero).

If the argument is out of range or contains a missing value, a missing value is returned.

### *dispersion*

Optional argument

**Type**: Numeric

The dispersion parameter.

**Default**: 1

### **Restriction**:

- Must be greater than 0 (zero).
- If the power parameter equals 2 and the point equals 0 (zero), then the dispersion parameter must be greater than 0 (zero) and smaller than or equal to 1.

If the argument is out of range or contains a missing value, a missing value is returned.

# **Example**

In this example, the optional mean and dispersion parameters are omitted and the probability mass value of the Tweedie distribution is calculated based on the default values of optional arguments. The power parameter determines the model used to calculate the result. The result is written to the log.

```
DATA _NULL_;
    s1 = PMF ("TWEEDIE", 0.7, 1.3);
    PUT s1 =;
RUN;
```
This produces the following output:

s1=0.4163566098

The mean and dispersion parameters each default to 1. The power parameter is set to 1.3, so the Compound Poisson-Gamma distribution is used.

# <span id="page-1434-0"></span>**LOGPDF – TWEEDIE**

Returns the natural logarithm of the probability density value of the Tweedie distribution. This function is an alias of LOGPMF – TWEEDIE.

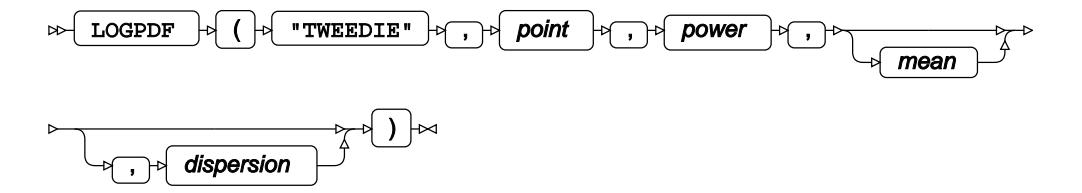

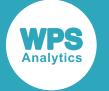

The equation that defines this function does not exist in a closed form. The Tweedie distribution is defined in: M.C.K. Tweedie, "An index which distinguishes between some important exponential families", in J.K. Ghosh and J. Roy (eds.), *Statistics: Applications and New Directions. Proceedings of the Indian Statistical Institute Golden Jubilee International Conference*, Calcutta: Indian Statistical Institute (1984), 579–604; and B. Jørgensen, "Exponential dispersion models", *Journal of the Royal Statistical Society. Series B (Methodological)* 49, no. 2 (1987), 127–62.

This function is defined for values of the power parameter greater than or equal to 1. The mean and dispersion parameters are optional. If the dispersion parameter is specified, then the mean parameter must also be specified. If the mean or the dispersion parameter is omitted, it defaults to 1.

This function is defined under the following conditions:

- $p \geq 1$ The index or power parameter.
- $y \ge 0$ The point at which to calculate the natural logarithm of the probability density value.

if  $p=1$  then  $y \in \mathbb{Z}_0$ if  $p \le 2$  then  $y \ge 0$ if  $p>2$  then  $y>0$ 

 $u > 0$ The mean parameter.

 $\varphi > 0$ The dispersion parameter.

if  $p=2$  and  $y=0$  then  $0 < \varphi \le 1$ 

For some values of the power parameter, the Tweedie distribution is equivalent to the following distributions:

The Poisson distribution scaled by factor  $\frac{1}{\omega}$  with the mean rate of occurrence  $\mu$ , see  $p=1$ *Poisson distribution* (page 1336).

The Compound Poisson-Gamma distribution with the mean rate of occurrence

 $1 < p < 2$  $\lambda = \frac{\mu^{2-p}}{\varphi(2-p)}$ , shape parameter  $k = \frac{2-p}{p-1}$  and scale parameter  $\theta = \frac{\mu^{1-p}}{\varphi(p-1)}$ , see *Poisson distribution* (page 1336) and *Gamma distributio[n](#page-973-0)* (page 974).

- The Gamma distribution with the shape parameter  $k=\frac{1}{\omega}$  and scale parameter  $\theta = \mu \varphi$ , see  $p=2$ *Gamma distribution* (page 974).
- The Inverse Gaussian distribution with the shape parameter  $\lambda = \frac{1}{\omega}$  and the mean  $p=3$ parameter *μ*, see *Inverse Gaussian distributio[n](#page-1094-0)* (page 1095).

#### **Return type**: Numeric

#### *point*

#### **Type**: Numeric

The point at which to calculate the natural logarithm of the probability density value.

#### **Restriction**:

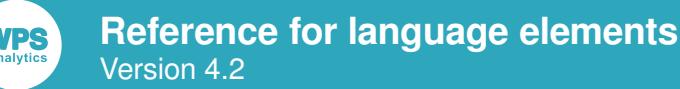

- If the power parameter is smaller than or equal to 2, then the point value must be greater than or equal to 0 (zero).
- If the power parameter is greater than 2, then the point value must be greater than 0 (zero).
- If the power parameter equals 1, then the point value must be integer.

If the argument is out of range or contains a missing value, a missing value is returned.

#### *power*

**Type**: Numeric

The index or power parameter.

**Restriction**: Must be greater than or equal to 1.

If the argument is out of range or contains a missing value, a missing value is returned.

#### *mean*

Optional argument

**Type**: Numeric

The mean parameter.

**Default**: 1

**Restriction**: Must be greater than 0 (zero).

If the argument is out of range or contains a missing value, a missing value is returned.

#### *dispersion*

Optional argument

**Type**: Numeric

The dispersion parameter.

#### **Default**: 1

#### **Restriction**:

- Must be greater than 0 (zero).
- If the power parameter equals 2 and the point equals 0 (zero), then the dispersion parameter must be greater than 0 (zero) and smaller than or equal to 1.

If the argument is out of range or contains a missing value, a missing value is returned.

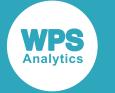

## **Example**

In this example, the optional mean and dispersion parameters are omitted and the natural logarithm of the probability density value of the Tweedie distribution is calculated based on the default values of optional arguments. The power parameter determines the model used to calculate the result. The result is written to the log.

```
DATA _NULL_;
    s1 = LOGPDF ("TWEEDIE", 0.7, 1.3);
     PUT s1=;
RUN;
```
This produces the following output:

s1=-0.876213151

The mean and dispersion parameters each default to 1. The power parameter is set to 1.3, so the Compound Poisson-Gamma distribution is used.

# <span id="page-1437-0"></span>**LOGPMF – TWEEDIE**

Returns the natural logarithm of the probability mass value of the Tweedie distribution. This function is an alias of LOGPDF – TWEEDIE.

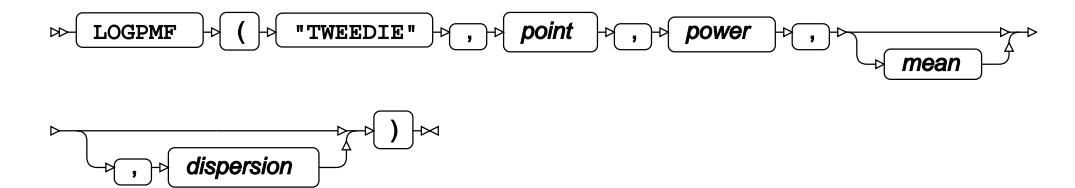

The equation that defines this function does not exist in a closed form. The Tweedie distribution is defined in: M.C.K. Tweedie, "An index which distinguishes between some important exponential families", in J.K. Ghosh and J. Roy (eds.), *Statistics: Applications and New Directions. Proceedings of the Indian Statistical Institute Golden Jubilee International Conference*, Calcutta: Indian Statistical Institute (1984), 579–604; and B. Jørgensen, "Exponential dispersion models", *Journal of the Royal Statistical Society. Series B (Methodological)* 49, no. 2 (1987), 127–62.

This function is defined for values of the power parameter greater than or equal to 1. The mean and dispersion parameters are optional. If the dispersion parameter is specified, then the mean parameter must also be specified. If the mean or the dispersion parameter is omitted, it defaults to 1.

This function is defined under the following conditions:

- The index or power parameter.  $p \geq 1$
- $v \geq 0$ The point at which to calculate the natural logarithm of the probability mass value.

if  $p=1$  then  $y \in \mathbb{Z}_0$ if  $p \le 2$  then  $y \ge 0$ if  $p>2$  then  $y>0$ 

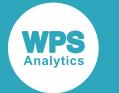

- $\mu > 0$ The mean parameter.
- $\varphi > 0$ The dispersion parameter.

if  $p=2$  and  $y=0$  then  $0 < \varphi \le 1$ 

For some values of the power parameter, the Tweedie distribution is equivalent to the following distributions:

The Poisson distribution scaled by factor  $\frac{1}{\omega}$  with the mean rate of occurrence  $\mu$ , see  $p=1$ *Poisson distribution* (page 1336).

The Compound Poisson-Gamma distribution with the mean rate of occurrence

- $1 < p < 2$  $\lambda = \frac{\mu^{2-p}}{\varphi(2-p)}$ , shape parameter  $k = \frac{2-p}{p-1}$  and scale parameter  $\theta = \frac{\mu^{1-p}}{\varphi(p-1)}$ , see *Poisson distribution* (page 1336) and *Gamma distributio[n](#page-973-0)* (page 974).
- The Gamma distribution with the shape parameter  $k=\frac{1}{\varphi}$  and scale parameter  $\theta=\mu\varphi$ , see  $p=2$ *Gamma distribution* (page 974).
- The Inverse Gaussian distribution with the shape parameter  $\lambda = \frac{1}{\varphi}$  and the mean  $p=3$ parameter *μ*, see *Inverse Gaussian distributio[n](#page-1094-0)* (page 1095).

### **Return type**: Numeric

#### *point*

#### **Type**: Numeric

The point at which to calculate the natural logarithm of the probability mass value.

### **Restriction**:

- If the power parameter is smaller than or equal to 2, then the point value must be greater than or equal to 0 (zero).
- If the power parameter is greater than 2, then the point value must be greater than 0 (zero).
- If the power parameter equals 1, then the point value must be integer.

If the argument is out of range or contains a missing value, a missing value is returned.

#### *power*

#### **Type**: Numeric

The index or power parameter.

**Restriction**: Must be greater than or equal to 1.

If the argument is out of range or contains a missing value, a missing value is returned.

#### *mean*

Optional argument

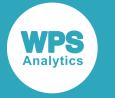

**Type**: Numeric

The mean parameter.

## **Default**: 1

**Restriction**: Must be greater than 0 (zero).

If the argument is out of range or contains a missing value, a missing value is returned.

## *dispersion*

Optional argument

**Type**: Numeric

The dispersion parameter.

### **Default**: 1

## **Restriction**:

- Must be greater than 0 (zero).
- If the power parameter equals 2 and the point equals 0 (zero), then the dispersion parameter must be greater than 0 (zero) and smaller than or equal to 1.

If the argument is out of range or contains a missing value, a missing value is returned.

# **Example**

In this example, the optional mean and dispersion parameters are omitted and the natural logarithm of the probability mass value of the Tweedie distribution is calculated based on the default values of optional arguments. The power parameter determines the model used to calculate the result. The result is written to the log.

```
DATA _NULL_;
   s1 = LOGPMF ("TWEEDIE", 0.7, 1.3);PUT s1 =;
RUN;
```
This produces the following output:

```
s1=-0.876213151
```
The mean and dispersion parameters each default to 1. The power parameter is set to 1.3, so the Compound Poisson-Gamma distribution is used.
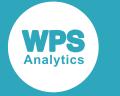

## **CDF – TWEEDIE**

Returns the cumulative density value of the Tweedie distribution.

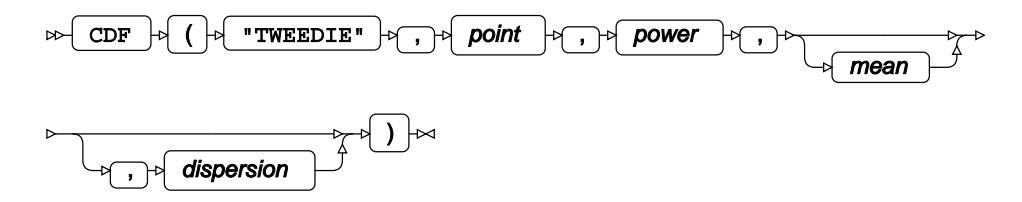

The equation that defines this function does not exist in a closed form. The Tweedie distribution is defined in: M.C.K. Tweedie, "An index which distinguishes between some important exponential families", in J.K. Ghosh and J. Roy (eds.), *Statistics: Applications and New Directions. Proceedings of the Indian Statistical Institute Golden Jubilee International Conference*, Calcutta: Indian Statistical Institute (1984), 579–604; and B. Jørgensen, "Exponential dispersion models", *Journal of the Royal Statistical Society. Series B (Methodological)* 49, no. 2 (1987), 127–62.

This function is defined for values of the power parameter greater than or equal to 1. The mean and dispersion parameters are optional. If the dispersion parameter is specified, then the mean parameter must also be specified. If the mean or the dispersion parameter is omitted, it defaults to 1.

This function is defined under the following conditions:

- $p \geq 1$ The index or power parameter.
- The point at which to calculate the cumulative density value.  $v \geq 0$

if  $p=1$  then  $y \in \mathbb{Z}_0$ 

- The mean parameter.  $u > 0$
- $\omega > 0$ The dispersion parameter.

if  $p=2$  and  $y=0$  then  $0 < \varphi \le 1$ 

For some values of the power parameter, the Tweedie distribution is equivalent to the following distributions:

The Poisson distribution scaled by factor  $\frac{1}{\omega}$  with the mean rate of occurrence  $\mu$ , see  $p=1$ *Poisson distribution* (page 1336).

The Compound Poisson-Gamma distribution with the mean rate of occurrence

- $1 < p < 2$  $\lambda = \frac{\mu^{2-p}}{\varphi(2-p)}$ , shape parameter  $k = \frac{2-p}{p-1}$  and scale parameter  $\theta = \frac{\mu^{1-p}}{\varphi(p-1)}$ , see *Poisson distribution* (page 1336) and *Gamma distributio[n](#page-973-0)* (page 974).
- The Gamma distribution with the shape parameter  $k=\frac{1}{\varphi}$  and scale parameter  $\theta=\mu\varphi$ , see  $p=2$ *Gamma distribution* (page 974).
- The Inverse Gaussian distribution with the shape parameter  $\lambda = \frac{1}{\omega}$  and the mean  $p = 3$ parameter *μ*, see *Inverse Gaussian distributio[n](#page-1094-0)* (page 1095).

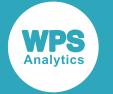

### **Return type**: Numeric

### *point*

### **Type**: Numeric

The point at which to calculate the cumulative density value.

### **Restriction**:

- Must be greater than or equal to 0 (zero).
- If the power parameter equals 1, then the point value must be integer.

If the argument is out of range or contains a missing value, a missing value is returned.

#### *power*

**Type**: Numeric

The index or power parameter.

**Restriction**: Must be greater than or equal to 1.

If the argument is out of range or contains a missing value, a missing value is returned.

#### *mean*

Optional argument

**Type**: Numeric

The mean parameter.

**Default**: 1

**Restriction**: Must be greater than 0 (zero).

If the argument is out of range or contains a missing value, a missing value is returned.

### *dispersion*

Optional argument

**Type**: Numeric

The dispersion parameter.

**Default**: 1

**Restriction**: Must be greater than 0 (zero).

If the argument is out of range or contains a missing value, a missing value is returned.

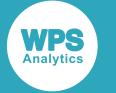

### **Example**

In this example, the optional mean and dispersion parameters are omitted and the cumulative density value of the Tweedie distribution is calculated based on the default values of optional arguments. The power parameter determines the model used to calculate the result. The result is written to the log.

```
DATA _NULL_;
    s1 = CDF ("TWEEDIE", 0.7, 1.3);
     PUT s1=;
RUN;
```
This produces the following output:

s1=0.4709194876

The mean and dispersion parameters each default to 1. The power parameter is set to 1.3, so the Compound Poisson-Gamma distribution is used.

## **LOGCDF – TWEEDIE**

Returns the natural logarithm of the cumulative density value of the Tweedie distribution.

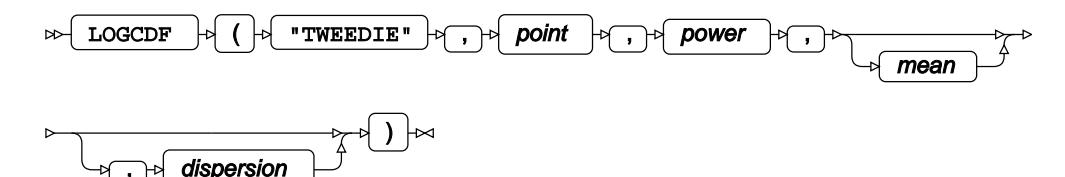

The equation that defines this function does not exist in a closed form. The Tweedie distribution is defined in: M.C.K. Tweedie, "An index which distinguishes between some important exponential families", in J.K. Ghosh and J. Roy (eds.), *Statistics: Applications and New Directions. Proceedings of the Indian Statistical Institute Golden Jubilee International Conference*, Calcutta: Indian Statistical Institute (1984), 579–604; and B. Jørgensen, "Exponential dispersion models", *Journal of the Royal Statistical Society. Series B (Methodological)* 49, no. 2 (1987), 127–62.

This function is defined for values of the power parameter greater than or equal to 1. The mean and dispersion parameters are optional. If the dispersion parameter is specified, then the mean parameter must also be specified. If the mean or the dispersion parameter is omitted, it defaults to 1.

This function is defined under the following conditions:

The index or power parameter.  $p \geq 1$ 

 $y \ge 0$ The point at which to calculate the natural logarithm of the cumulative density value.

> if  $p=1$  then  $y \in \mathbb{Z}_0$ if  $p<2$  then  $y\geq 0$ if  $p \ge 2$  then  $y > 0$

 $u > 0$ The mean parameter.

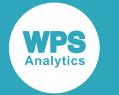

 $\varphi > 0$ The dispersion parameter.

if  $p=2$  and  $y=0$  then  $0 < \varphi \le 1$ 

For some values of the power parameter, the Tweedie distribution is equivalent to the following distributions:

The Poisson distribution scaled by factor  $\frac{1}{\omega}$  with the mean rate of occurrence  $\mu$ , see  $p=1$ *Poisson distribution* (page 1336).

The Compound Poisson-Gamma distribution with the mean rate of occurrence

$$
1 < p < 2
$$
  $\lambda = \frac{\mu^{2-p}}{\varphi(2-p)}$ , shape parameter  $k = \frac{2-p}{p-1}$  and scale parameter  $\theta = \frac{\mu^{1-p}}{\varphi(p-1)}$ , see  
*Poisson distribution*  $\mathbb{Z}^7$  (page 1336) and *Gamma distribution*  $\mathbb{Z}^7$  (page 974).

- The Gamma distribution with the shape parameter  $k=\frac{1}{\omega}$  and scale parameter  $\theta = \mu \varphi$ , see  $p=2$ *Gamma distribution* (page 974).
- The Inverse Gaussian distribution with the shape parameter  $\lambda = \frac{1}{\omega}$  and the mean  $p=3$ parameter *μ*, see *Inverse Gaussian distributio[n](#page-1094-0)* (page 1095).

### **Return type**: Numeric

### *point*

### **Type**: Numeric

The point at which to calculate the natural logarithm of the cumulative density value.

### **Restriction**:

- If the power parameter is smaller than 2, then the point value must be greater than or equal to 0 (zero).
- If the power parameter is greater than or equal to 2, then the point value must be greater than 0 (zero).
- If the power parameter equals 1, then the point value must be integer.

If the argument is out of range or contains a missing value, a missing value is returned.

### *power*

**Type**: Numeric

The index or power parameter.

**Restriction:** Must be greater than or equal to 1.

If the argument is out of range or contains a missing value, a missing value is returned.

### *mean*

Optional argument

**Type**: Numeric

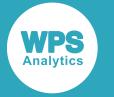

The mean parameter.

**Default**: 1

**Restriction:** Must be greater than 0 (zero).

If the argument is out of range or contains a missing value, a missing value is returned.

### *dispersion*

Optional argument

**Type**: Numeric

The dispersion parameter.

**Default**: 1

**Restriction**: Must be greater than 0 (zero).

If the argument is out of range or contains a missing value, a missing value is returned.

### **Example**

In this example, the optional mean and dispersion parameters are omitted and the natural logarithm of the cumulative density value of the Tweedie distribution is calculated based on the default values of optional arguments. The power parameter determines the model used to calculate the result. The result is written to the log.

```
DATA _NULL_;
    s1 = LOGCDF ("TWEEDIE", 0.7, 1.3);
     PUT s1=;
RUN;
```
This produces the following output:

s1=-0.753068139

The mean and dispersion parameters each default to 1. The power parameter is set to 1.3, so the Compound Poisson-Gamma distribution is used.

### **SDF – TWEEDIE**

Returns the survival value of the Tweedie distribution.

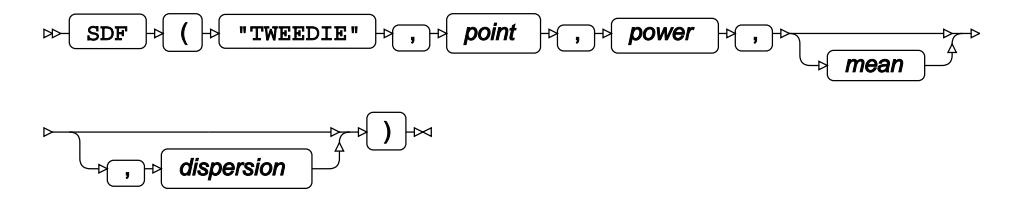

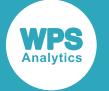

The equation that defines this function does not exist in a closed form. The Tweedie distribution is defined in: M.C.K. Tweedie, "An index which distinguishes between some important exponential families", in J.K. Ghosh and J. Roy (eds.), *Statistics: Applications and New Directions. Proceedings of the Indian Statistical Institute Golden Jubilee International Conference*, Calcutta: Indian Statistical Institute (1984), 579–604; and B. Jørgensen, "Exponential dispersion models", *Journal of the Royal Statistical Society. Series B (Methodological)* 49, no. 2 (1987), 127–62.

This function is defined for values of the power parameter greater than or equal to 1. The mean and dispersion parameters are optional. If the dispersion parameter is specified, then the mean parameter must also be specified. If the mean or the dispersion parameter is omitted, it defaults to 1.

This function is defined under the following conditions:

- $p \geq 1$ The index or power parameter.
- $y \ge 0$ The point at which to calculate the survival value.

if  $p=1$  then  $y \in \mathbb{Z}_0$ 

- $u > 0$ The mean parameter.
- The dispersion parameter.  $\omega > 0$

if  $p=2$  and  $y=0$  then  $0 < \varphi \le 1$ 

For some values of the power parameter, the Tweedie distribution is equivalent to the following distributions:

The Poisson distribution scaled by factor  $\frac{1}{\omega}$  with the mean rate of occurrence  $\mu$ , see  $p=1$ *Poisson distribution* (page 1336).

The Compound Poisson-Gamma distribution with the mean rate of occurrence

- $\lambda = \frac{\mu^{2-p}}{\omega(2-p)}$ , shape parameter  $k = \frac{2-p}{p-1}$  and scale parameter  $\theta = \frac{\mu^{1-p}}{\omega(p-1)}$ , see  $1 < p < 2$ *Poisson distribution* (page 1336) and *Gamma distributio[n](#page-973-0)* (page 974).
- The Gamma distribution with the shape parameter  $k=\frac{1}{\omega}$  and scale parameter  $\theta = \mu \varphi$ , see  $p=2$ *Gamma distribution* (page 974).
- The Inverse Gaussian distribution with the shape parameter  $\lambda = \frac{1}{\omega}$  and the mean  $p=3$ parameter *μ*, see *Inverse Gaussian distributio[n](#page-1094-0)* (page 1095).

### **Return type**: Numeric

### *point*

### **Type**: Numeric

The point at which to calculate the survival value.

### **Restriction**:

• Must be greater than or equal to 0 (zero).

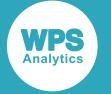

• If the power parameter equals 1, then the point value must be integer.

If the argument is out of range or contains a missing value, a missing value is returned.

#### *power*

**Type**: Numeric

The index or power parameter.

**Restriction**: Must be greater than or equal to 1.

If the argument is out of range or contains a missing value, a missing value is returned.

#### *mean*

Optional argument

**Type**: Numeric

The mean parameter.

**Default**: 1

**Restriction**: Must be greater than 0 (zero).

If the argument is out of range or contains a missing value, a missing value is returned.

#### *dispersion*

Optional argument

**Type**: Numeric

The dispersion parameter.

**Default**: 1

**Restriction**: Must be greater than 0 (zero).

If the argument is out of range or contains a missing value, a missing value is returned.

### **Example**

In this example, the optional mean and dispersion parameters are omitted and the survival value of the Tweedie distribution is calculated based on the default values of optional arguments. The power parameter determines the model used to calculate the result. The result is written to the log.

```
DATA _NULL_;
    s1 = SDF ("TWEEDIE", 0.7, 1.3);
     PUT s1=;
RUN;
```
This produces the following output:

```
s1=0.5290805124
```
The mean and dispersion parameters each default to 1. The power parameter is set to 1.3, so the Compound Poisson-Gamma distribution is used.

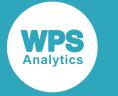

## **LOGSDF – TWEEDIE**

Returns the natural logarithm of the survival value of the Tweedie distribution.

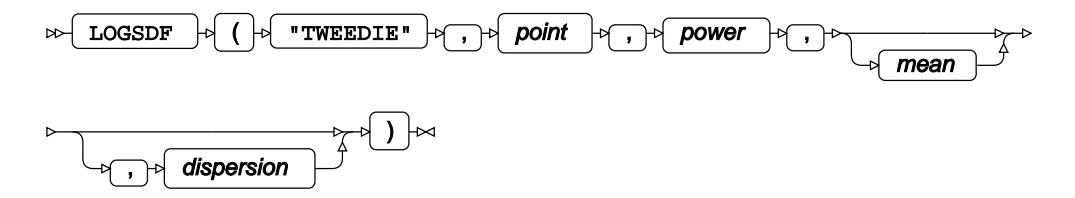

The equation that defines this function does not exist in a closed form. The Tweedie distribution is defined in: M.C.K. Tweedie, "An index which distinguishes between some important exponential families", in J.K. Ghosh and J. Roy (eds.), *Statistics: Applications and New Directions. Proceedings of the Indian Statistical Institute Golden Jubilee International Conference*, Calcutta: Indian Statistical Institute (1984), 579–604; and B. Jørgensen, "Exponential dispersion models", *Journal of the Royal Statistical Society. Series B (Methodological)* 49, no. 2 (1987), 127–62.

This function is defined for values of the power parameter greater than or equal to 1. The mean and dispersion parameters are optional. If the dispersion parameter is specified, then the mean parameter must also be specified. If the mean or the dispersion parameter is omitted, it defaults to 1.

This function is defined under the following conditions:

- $p \geq 1$ The index or power parameter.
- $v \geq 0$ The point at which to calculate the natural logarithm of the survival value.

if  $p=1$  then  $y \in \mathbb{Z}_0$ 

- The mean parameter.  $u > 0$
- $\omega > 0$ The dispersion parameter.

if  $p=2$  and  $y=0$  then  $0 < \varphi \le 1$ 

For some values of the power parameter, the Tweedie distribution is equivalent to the following distributions:

The Poisson distribution scaled by factor  $\frac{1}{\omega}$  with the mean rate of occurrence  $\mu$ , see  $p=1$ *Poisson distribution* (page 1336).

The Compound Poisson-Gamma distribution with the mean rate of occurrence

- $1 < p < 2$  $\lambda = \frac{\mu^{2-p}}{\varphi(2-p)}$ , shape parameter  $k = \frac{2-p}{p-1}$  and scale parameter  $\theta = \frac{\mu^{1-p}}{\varphi(p-1)}$ , see *Poisson distribution* (page 1336) and *Gamma distributio[n](#page-973-0)* (page 974).
- The Gamma distribution with the shape parameter  $k=\frac{1}{\varphi}$  and scale parameter  $\theta=\mu\varphi$ , see  $p=2$ *Gamma distribution* (page 974).
- The Inverse Gaussian distribution with the shape parameter  $\lambda = \frac{1}{\omega}$  and the mean  $p = 3$ parameter *μ*, see *Inverse Gaussian distributio[n](#page-1094-0)* (page 1095).

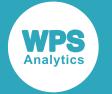

### **Return type**: Numeric

### *point*

### **Type**: Numeric

The point at which to calculate the natural logarithm of the survival value.

### **Restriction**:

- Must be greater than or equal to 0 (zero).
- If the power parameter equals 1, then the point value must be integer.

If the argument is out of range or contains a missing value, a missing value is returned.

### *power*

**Type**: Numeric

The index or power parameter.

**Restriction**: Must be greater than or equal to 1.

If the argument is out of range or contains a missing value, a missing value is returned.

### *mean*

Optional argument

**Type**: Numeric

The mean parameter.

**Default**: 1

**Restriction**: Must be greater than 0 (zero).

If the argument is out of range or contains a missing value, a missing value is returned.

### *dispersion*

Optional argument

**Type**: Numeric

The dispersion parameter.

**Default**: 1

**Restriction**: Must be greater than 0 (zero).

If the argument is out of range or contains a missing value, a missing value is returned.

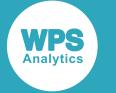

### **Example**

In this example, the optional mean and dispersion parameters are omitted and the natural logarithm of the survival value of the Tweedie distribution is calculated based on the default values of optional arguments. The power parameter determines the model used to calculate the result. The result is written to the log.

```
DATA _NULL_;
    s1 = LOGSDF ("TWEEDIE", 0.7, 1.3);
     PUT s1=;
RUN;
```
This produces the following output:

s1=-0.636614661

The mean and dispersion parameters each default to 1. The power parameter is set to 1.3, so the Compound Poisson-Gamma distribution is used.

## **QUANTILE – TWEEDIE**

Returns the quantile value of the Tweedie distribution.

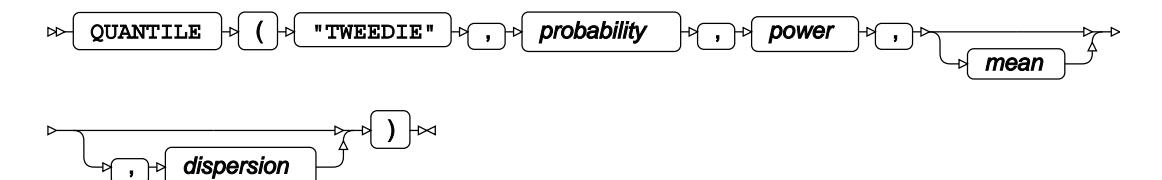

The equation that defines this function does not exist in a closed form. The Tweedie distribution is defined in: M.C.K. Tweedie, "An index which distinguishes between some important exponential families", in J.K. Ghosh and J. Roy (eds.), *Statistics: Applications and New Directions. Proceedings of the Indian Statistical Institute Golden Jubilee International Conference*, Calcutta: Indian Statistical Institute (1984), 579–604; and B. Jørgensen, "Exponential dispersion models", *Journal of the Royal Statistical Society. Series B (Methodological)* 49, no. 2 (1987), 127–62.

This function is defined for values of the power parameter greater than or equal to 1. The mean and dispersion parameters are optional. If the dispersion parameter is specified, then the mean parameter must also be specified. If the mean or the dispersion parameter is omitted, it defaults to 1.

This function is defined under the following conditions:

- $p \geq 1$ The index or power parameter.
- The probability value for which to calculate the quantile value.  $0 < a < 1$
- $\mu > 0$ The mean parameter.
- $\omega > 0$ The dispersion parameter.

if  $p=2$  and  $y=0$  then  $0 < \varphi \le 1$ 

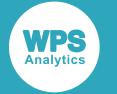

For some values of the power parameter, the Tweedie distribution is equivalent to the following distributions:

The Poisson distribution scaled by factor  $\frac{1}{\varphi}$  with the mean rate of occurrence  $\mu$ , see  $p=1$ *Poisson distribution* (page 1336).

The Compound Poisson-Gamma distribution with the mean rate of occurrence

- $\lambda = \frac{\mu^{2-p}}{\varphi(2-p)}$ , shape parameter  $k = \frac{2-p}{p-1}$  and scale parameter  $\theta = \frac{\mu^{1-p}}{\varphi(p-1)}$ , see  $1 < p < 2$ *Poisson distribution* (page 1336) and *Gamma distributio[n](#page-973-0)* (page 974).
- The Gamma distribution with the shape parameter  $k=\frac{1}{\omega}$  and scale parameter  $\theta=\mu\varphi$ , see  $p=2$ *Gamma distribution*  $\mathbb{Z}^7$  (page 974).
- The Inverse Gaussian distribution with the shape parameter  $\lambda = \frac{1}{\varphi}$  and the mean  $p=3$ parameter *μ*, see *Inverse Gaussian distributio[n](#page-1094-0)* (page 1095).

### **Return type**: Numeric

### *probability*

**Type**: Numeric

The probability value for which to calculate the quantile value.

**Restriction**: Must be greater than 0 (zero) and smaller than 1.

### *power*

**Type**: Numeric

The index or power parameter.

**Restriction**: Must be greater than or equal to 1.

If the argument is out of range or contains a missing value, a missing value is returned.

#### *mean*

Optional argument

**Type**: Numeric

The mean parameter.

**Default**: 1

**Restriction**: Must be greater than 0 (zero).

If the argument is out of range or contains a missing value, a missing value is returned.

#### *dispersion*

Optional argument

**Type**: Numeric

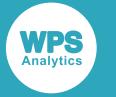

The dispersion parameter.

**Default**: 1

**Restriction:** Must be greater than 0 (zero).

If the argument is out of range or contains a missing value, a missing value is returned.

## **Example**

In this example, the optional mean and dispersion parameters are omitted and the quantile value of the Tweedie distribution is calculated based on the default values of optional arguments. The power parameter determines the model used to calculate the result. The result is written to the log.

```
DATA _NULL_;
    s1 = QUANTILE ("TWEEDIE", 0.7, 1.3);
     PUT s1=;
RUN;
```
This produces the following output:

```
s1=1.3445003794
```
The mean and dispersion parameters each default to 1. The power parameter is set to 1.3, so the Compound Poisson-Gamma distribution is used.

# **Uniform distribution**

Functions and CALL routines for the Uniform distribution.

Both the probability density function and the probability mass function are defined for this distribution. These functions return identical results.

Probability functions are related to each other as follows:

- The cumulative density function is the cumulative version of the probability density function over the distribution domain.
- The survival function is the complement to the cumulative density function.
- The quantile function is the inverse of the cumulative density function.

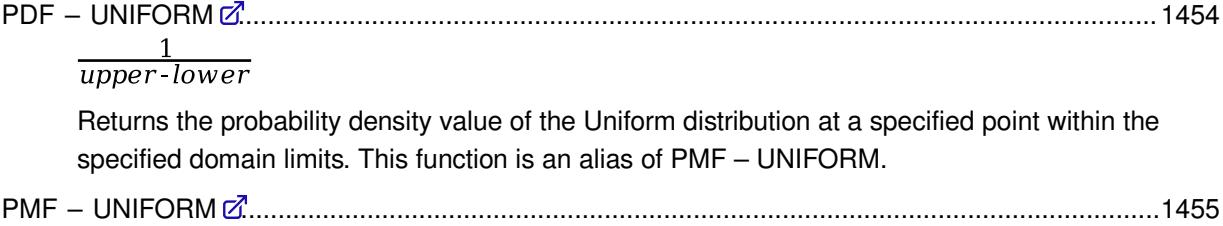

upper-lower

Returns the probability mass value of the Uniform distribution at a specified point within the specified domain limits. This function is an alias of PDF – UNIFORM.

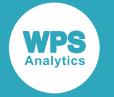

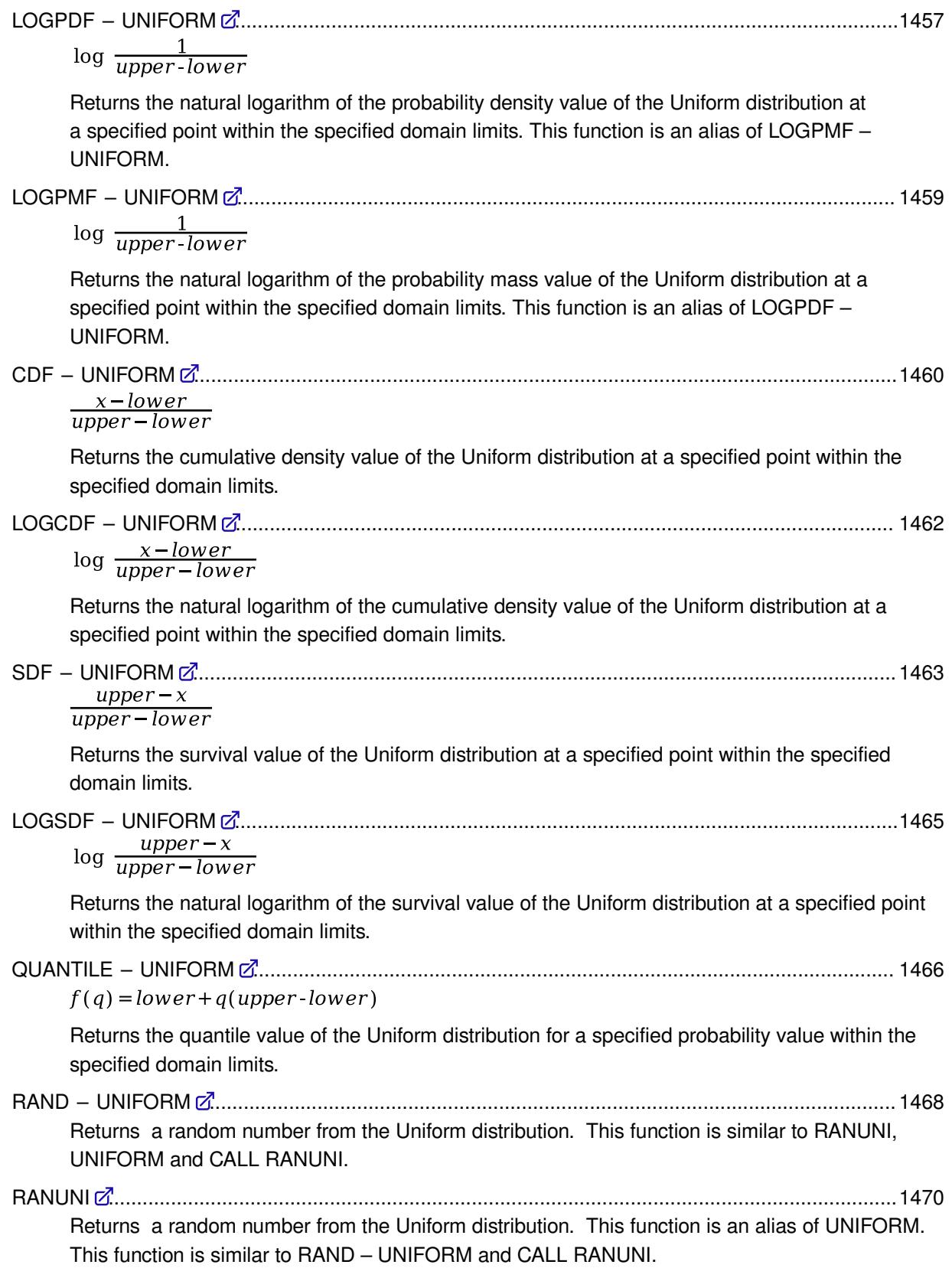

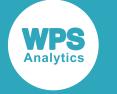

UNIFOR[M](#page-1470-0) ........................................................................................................................................1471 Returns a random number from the Uniform distribution. This function is an alias of RANUNI. This function is similar to RAND – UNIFORM and CALL RANUNI.

CALL RANUNI [.](#page-1471-0)................................................................................................................................1472 Returns a random number from the Uniform distribution. This routine is similar to function RAND – UNIFORM, UNIFORM and RANUNI.

## <span id="page-1453-0"></span>**PDF – UNIFORM**

Returns the probability density value of the Uniform distribution at a specified point within the specified domain limits. This function is an alias of PMF – UNIFORM.

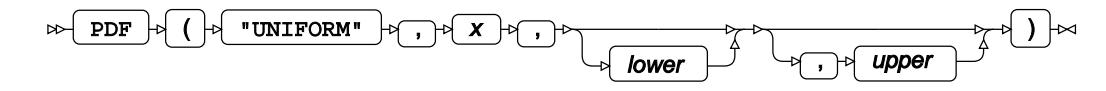

Calculates the probability density function for the Uniform distribution at point *x*. The last two arguments specify domain bounds for point *x*. If they are omitted, the following defaults are used: *lower* = 0 and *upper* = 1. These optional arguments must be either both specified or both omitted.

$$
\begin{cases}\n\text{if } x < lower \text{ or } x > upper \text{ return } 0 \\
\text{otherwise} & \text{return } f(x) \\
f(x) = \frac{1}{upper\text{-}lower}\n\end{cases}
$$

### **Return type**: Numeric

*x*

**Type**: Numeric

The point at which to calculate the probability density value.

### *lower*

Optional argument

**Type**: Numeric

The lower domain bound for point *x*.

**Default**: 0

**Restriction**: *lower* < *upper*

If *lower* is specified, *upper* must also be specified.

If the argument is out of range or contains a missing value, a missing value is returned.

### *upper*

Optional argument

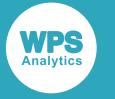

**Type**: Numeric

The upper domain bound for point *x*.

**Default**: 1

**Restriction**: *upper* > *lower*

If *upper* is specified, *lower* must also be specified.

If the argument is out of range or contains a missing value, a missing value is returned.

### **Examples**

In these examples, the probability density value of the Uniform distribution is returned. The results are written to the log.

```
DATA _NULL_;
 s1 = PDF('UNIFORM', -0.5, -1, 4); PUT s1=;
 s2 = PDF('UNIFORM", 3, -1, 4);PUT s2 = js3 = PDF('UNIFORM", -3, -1, 4);PUT s3 = js4 = PDF("UNIFORM", 7, -1, 4);PUT s4=;
RUN;
```
This produces the following output:

 $s1=0.2$  $s2=0.2$  $s3=0$  $s4=0$ 

The first and second example show the output when *x* lies within the domain bounds. The third and fourth example show the output when *x* is out of range.

## <span id="page-1454-0"></span>**PMF – UNIFORM**

Returns the probability mass value of the Uniform distribution at a specified point within the specified domain limits. This function is an alias of PDF – UNIFORM.

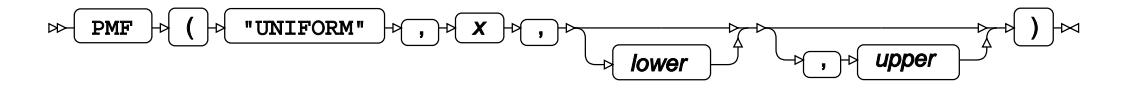

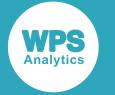

Calculates the probability mass function for the Uniform distribution at point *x*. The last two arguments specify domain bounds for point *x*. If they are omitted, the following defaults are used: *lower* = 0 and *upper* = 1. These optional arguments must be either both specified or both omitted.

$$
\begin{cases}\n\text{if } x < lower \text{ or } x > upper \text{ return } 0 \\
\text{otherwise} & \text{return } f(x) \\
f(x) = \frac{1}{upper\text{-}lower}\n\end{cases}
$$

### **Return type**: Numeric

### *x*

**Type**: Numeric

The point at which to calculate the probability mass value.

#### *lower*

Optional argument

**Type**: Numeric

The lower domain bound for point *x*.

**Default**: 0

**Restriction**: *lower* < *upper*

If *lower* is specified, *upper* must also be specified.

If the argument is out of range or contains a missing value, a missing value is returned.

### *upper*

Optional argument

**Type**: Numeric

The upper domain bound for point *x*.

**Default**: 1

**Restriction**: *upper* > *lower*

If *upper* is specified, *lower* must also be specified.

If the argument is out of range or contains a missing value, a missing value is returned.

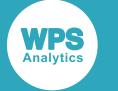

### **Examples**

In these examples, the probability mass value of the Uniform distribution is returned. The results are written to the log.

```
DATA _NULL_;
 s1 = PMF("UNIFORM", -0.5, -1, 4); PUT s1=;
 s2 = PMF("UNIFORM", 3, -1, 4);PUT s2 = js3 = PMF("UNIFORM", -3, -1, 4);PUT s3 =;
 s4 = PMF("UNIFORM", 7, -1, 4);PUT s4=;
RUN;
```
This produces the following output:

 $s1=0.2$  $s2=0.2$  $s3=0$  $s4=0$ 

The first and second example show the output when *x* lies within the domain bounds. The third and fourth example show the output when *x* is out of range.

## <span id="page-1456-0"></span>**LOGPDF – UNIFORM**

Returns the natural logarithm of the probability density value of the Uniform distribution at a specified point within the specified domain limits. This function is an alias of LOGPMF – UNIFORM.

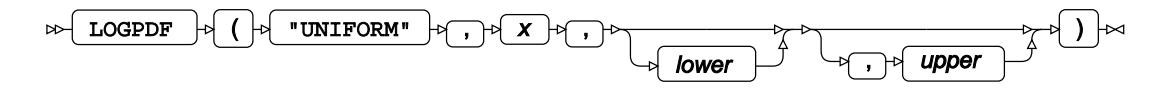

Calculates the natural logarithm of the probability density function for the Uniform distribution at point *x*. The last two arguments specify domain bounds for point *x*. If they are omitted, the following defaults are used: *lower* = 0 and *upper* = 1. These optional arguments must be either both specified or both omitted.

$$
f(x) = \log \frac{1}{upper\text{-}lower}
$$

**Return type**: Numeric

*x*

**Type**: Numeric

The point at which to calculate the natural logarithm of the probability density value.

**Restriction**: *lower* ≤ *x* ≤ *upper*

If the argument is out of range or contains a missing value, a missing value is returned.

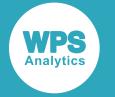

#### *lower*

Optional argument

**Type**: Numeric

The lower domain bound for point *x*.

**Default**: 0

**Restriction**: *lower* < *upper*

If *lower* is specified, *upper* must also be specified.

If the argument is out of range or contains a missing value, a missing value is returned.

### *upper*

Optional argument

**Type**: Numeric

The upper domain bound for point *x*.

**Default**: 1

**Restriction**: *upper* > *lower*

If *upper* is specified, *lower* must also be specified.

If the argument is out of range or contains a missing value, a missing value is returned.

### **Examples**

In these examples, the natural logarithm of the probability density value of the Uniform distribution is returned. The results are written to the log.

```
DATA _NULL_;
 s1 = LOGPDF('UNIFORM', -0.5, -1, 4); PUT s1=;
s2 = LOGPDF("UNIFORM", 3, -1, 4);PUT s2 = js3 = LOGPDF('UNIFORM', -3, -1, 4);PUT s3 =;
s4 = LOGPDF("UNIFORM", 7, -1, 4);PUT s4=;
RUN;
```
This produces the following output:

s1=-1.609437912 s2=-1.609437912  $s3 = .$  $s4=$ .

The first and second example show the output when *x* lies within the domain bounds. The third and fourth example show the output when *x* is out of range.

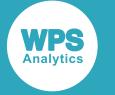

## <span id="page-1458-0"></span>**LOGPMF – UNIFORM**

Returns the natural logarithm of the probability mass value of the Uniform distribution at a specified point within the specified domain limits. This function is an alias of LOGPDF – UNIFORM.

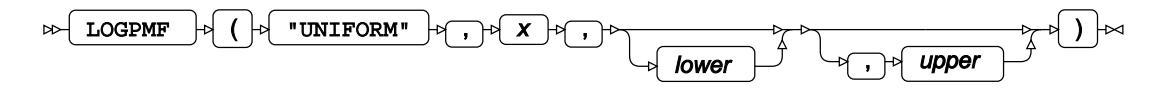

Calculates the natural logarithm of the probability mass function for the Uniform distribution at point *x*. The last two arguments specify domain bounds for point *x*. If they are omitted, the following defaults are used: *lower* = 0 and *upper* = 1. These optional arguments must be either both specified or both omitted.

$$
f(x) = \log \frac{1}{upper\text{-}lower}
$$

### **Return type**: Numeric

*x*

**Type**: Numeric

The point at which to calculate the natural logarithm of the probability mass value.

### *lower*

Optional argument

**Type**: Numeric

The lower domain bound for point *x*.

**Default**: 0

**Restriction**: *lower* < *upper*

If *lower* is specified, *upper* must also be specified.

If the argument is out of range or contains a missing value, a missing value is returned.

### *upper*

Optional argument

**Type**: Numeric

The upper domain bound for point *x*.

**Default**: 1

**Restriction**: *upper* > *lower*

If *upper* is specified, *lower* must also be specified.

If the argument is out of range or contains a missing value, a missing value is returned.

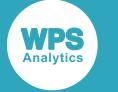

### **Examples**

In these examples, the natural logarithm of the probability mass value of the Uniform distribution is returned. The results are written to the log.

```
DATA _NULL_;
 s1 = LOGPMF("UNIFORM", -0.5, -1, 4);
  PUT s1=;
 s2 = LOGPMF("UNIFORM", 3, -1, 4);PUT s2 = js3 = LOGPMF("UNIFORM", -3, -1, 4);PUT s3 = rs4 = LOGPMF("UNIFORM", 7, -1, 4);PUT s4=;
RUN;
```
This produces the following output:

```
s1=-1.609437912
s2=-1.609437912
s3 =.
s4=.
```
The first and second example show the output when *x* lies within the domain bounds. The third and fourth example show the output when *x* is out of range.

### <span id="page-1459-0"></span>**CDF – UNIFORM**

Returns the cumulative density value of the Uniform distribution at a specified point within the specified domain limits.

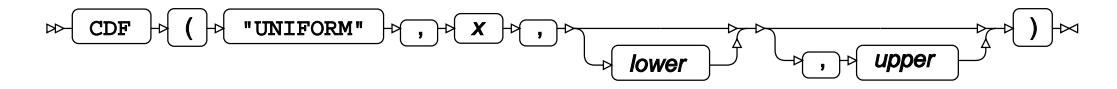

Calculates the cumulative density function for the Uniform distribution at point *x*. The last two arguments specify domain bounds for point *x*. If they are omitted, the following defaults are used: *lower* = 0 and *upper* = 1. These optional arguments must be either both specified or both omitted.

$$
\begin{cases}\n\text{if } x < lower \text{ return } 0 \\
\text{if } x > upper \text{ return } 1 \\
\text{otherwise return } f(x) \\
f(x) = \frac{x - lower}{upper - lower}\n\end{cases}
$$

**Return type**: Numeric

*x*

### **Type**: Numeric

The point at which to calculate the cumulative density value.

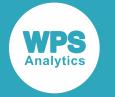

#### *lower*

Optional argument

**Type**: Numeric

The lower domain bound for point *x*.

**Default**: 0

**Restriction**: *lower* < *upper*

If *lower* is specified, *upper* must also be specified.

If the argument is out of range or contains a missing value, a missing value is returned.

### *upper*

Optional argument

**Type**: Numeric

The upper domain bound for point *x*.

**Default**: 1

**Restriction**: *upper* > *lower*

If *upper* is specified, *lower* must also be specified.

If the argument is out of range or contains a missing value, a missing value is returned.

### **Examples**

In these examples, the cumulative density value of the Uniform distribution is returned. The results are written to the log.

```
DATA _NULL_;
 s1 = CDF('UNIFORM', -0.5, -1, 4);PUT s1 =;
s2 = CDF("UNIFORM", 3, -1, 4);PUT s2 =;
 s3 = CDF("UNIFORM", -3, -1, 4);PUT s3 =;
s4 = CDF("UNIFORM", 7, -1, 4);PUT s4=;
RUN;
```
This produces the following output:

 $s1=0.1$  $s2=0.8$  $s3=0$  $s4=1$ 

The first and second example show the output when *x* lies within the domain bounds. The third and fourth example show the output when *x* is out of range.

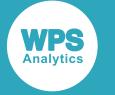

## <span id="page-1461-0"></span>**LOGCDF – UNIFORM**

Returns the natural logarithm of the cumulative density value of the Uniform distribution at a specified point within the specified domain limits.

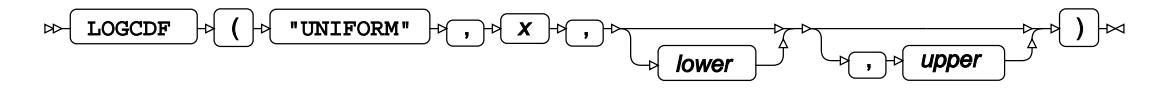

Calculates the natural logarithm of the cumulative density function for the Uniform distribution at point *x*. The last two arguments specify domain bounds for point *x*. If they are omitted, the following defaults are used: *lower* = 0 and *upper* = 1. These optional arguments must be either both specified or both omitted.

$$
\begin{cases}\n\text{if } x > upper \text{ return } 0 \\
\text{if } upper \leq x \leq lower \text{ return } f(x) \\
f(x) = \log \frac{x - lower}{upper - lower}\n\end{cases}
$$

**Return type**: Numeric

*x*

**Type**: Numeric

The point at which to calculate the natural logarithm of the cumulative density value.

**Restriction**: *x* ≥ *lower*

If the argument is out of range or contains a missing value, a missing value is returned.

### *lower*

Optional argument

**Type**: Numeric

The lower domain bound for point *x*.

**Default**: 0

**Restriction**: *lower* < *upper*

If *lower* is specified, *upper* must also be specified.

If the argument is out of range or contains a missing value, a missing value is returned.

### *upper*

Optional argument

**Type**: Numeric

The upper domain bound for point *x*.

**Default**: 1

**Restriction**: *upper* > *lower*

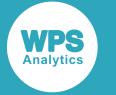

If *upper* is specified, *lower* must also be specified.

If the argument is out of range or contains a missing value, a missing value is returned.

### **Examples**

In these examples, the natural logarithm of the cumulative density value of the Uniform distribution is returned. The results are written to the log.

```
DATA _NULL_;
 s1 = LOGCDF("UNIFORM", -0.5, -1, 4); PUT s1=;
 s2 = LOGCDF('UNIFORM", 3, -1, 4);PUT s2 = js3 = LOGCDF("UNIFORM", -3, -1, 4);PUT s3 = js4 = LOGCDF("UNIFORM", 7, -1, 4);PUT s4=;
RUN;
```
This produces the following output:

```
s1=-2.302585093
s2=-0.223143551
s3=.
s4=0
```
The first and second example show the output when *x* lies within the domain bounds. The third and fourth example show the output when *x* is out of range.

### <span id="page-1462-0"></span>**SDF – UNIFORM**

Returns the survival value of the Uniform distribution at a specified point within the specified domain limits.

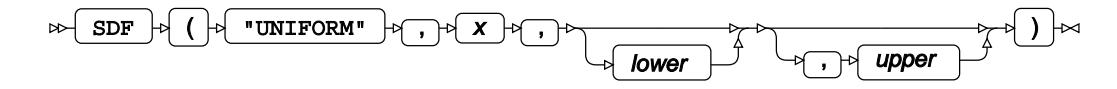

Calculates the survival function, or the complement to the cumulative density function, for the Uniform distribution at point *x*. The last two arguments specify domain bounds for point *x*. If they are omitted, the following defaults are used: *lower* = 0 and *upper* = 1. These optional arguments must be either both specified or both omitted.

$$
\begin{cases}\n\text{if } x < lower \text{ return } 1 \\
\text{if } x > upper \text{ return } 0 \\
\text{otherwise return } f(x) \\
f(x) = \frac{upper - x}{upper - lower}\n\end{cases}
$$

**Return type**: Numeric

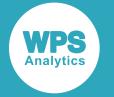

#### *x*

### **Type**: Numeric

The point at which to calculate the survival value.

### *lower*

Optional argument

**Type**: Numeric

The lower domain bound for point *x*.

**Default**: 0

**Restriction**: *lower* < *upper*

If *lower* is specified, *upper* must also be specified.

If the argument is out of range or contains a missing value, a missing value is returned.

### *upper*

Optional argument

**Type**: Numeric

The upper domain bound for point *x*.

**Default**: 1

**Restriction**: *upper* > *lower*

If *upper* is specified, *lower* must also be specified.

If the argument is out of range or contains a missing value, a missing value is returned.

### **Examples**

In these examples, the survival value of the Uniform distribution is returned. The results are written to the log.

```
DATA _NULL_;
s1 = SDF("UNIFORM", -0.5, -1, 4);
 PUT s1=;
s2 = SDF("UNIFORM", 3, -1, 4);PUT s2 = js3 = SDF("UNIFORM", -3, -1, 4);PUT s3 =;s4 = SDF("UNIFORM", 7, -1, 4);PUT s4=;
RUN;
```
This produces the following output:

 $s1=0.9$  $s2=0.2$  $s3=1$  $s4=0$ 

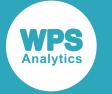

The first and second example show the output when *x* lies within the domain bounds. The third and fourth example show the output when *x* is out of range.

## <span id="page-1464-0"></span>**LOGSDF – UNIFORM**

Returns the natural logarithm of the survival value of the Uniform distribution at a specified point within the specified domain limits.

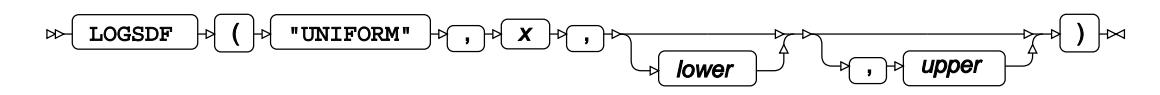

Calculates the natural logarithm of the survival function, or the complement to the cumulative density function, for the Uniform distribution at point *x*. The last two arguments specify domain bounds for point *x*. If they are omitted, the following defaults are used: *lower* = 0 and *upper* = 1. These optional arguments must be either both specified or both omitted.

$$
\begin{cases}\n\text{if } x < lower \text{ return } 0 \\
\text{if } upper \leq x \leq lower \text{ return } f(x) \\
f(x) = \log \frac{upper - x}{upper - lower}\n\end{cases}
$$

**Return type**: Numeric

*x*

**Type**: Numeric

The point at which to calculate the natural logarithm of the survival value.

**Restriction**: *x* ≤ *upper*

If the argument is out of range or contains a missing value, a missing value is returned.

#### *lower*

Optional argument

**Type**: Numeric

The lower domain bound for point *x*.

**Default**: 0

**Restriction**: *lower* < *upper*

If *lower* is specified, *upper* must also be specified.

If the argument is out of range or contains a missing value, a missing value is returned.

#### *upper*

Optional argument

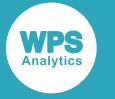

**Type**: Numeric

The upper domain bound for point *x*.

**Default**: 1

**Restriction**: *upper* > *lower*

If *upper* is specified, *lower* must also be specified.

If the argument is out of range or contains a missing value, a missing value is returned.

### **Examples**

In these examples, the natural logarithm of the survival value of the Uniform distribution is returned. The results are written to the log.

```
DATA _NULL_;
 s1 = LOGSDF("UNIFORM", 0.5, -1, 4); PUT s1=;
 s2 = LOGSDF("UNIFORM", 3, -1, 4);PUT s2 = js3 = LOGSDF("UNIFORM", -3, -1, 4);PUT s3 = js4 = LOGSDF("UNIFORM", 7, -1, 4);PUT s4=;
RUN;
```
This produces the following output:

```
s1=-0.105360516
s2=-1.609437912
s3=0s4=.
```
The first and second example show the output when *x* lies within the domain bounds. The third and fourth example show the output when *x* is out of range.

# <span id="page-1465-0"></span>**QUANTILE – UNIFORM**

Returns the quantile value of the Uniform distribution for a specified probability value within the specified domain limits.

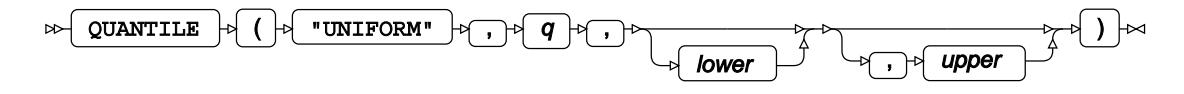

Calculates the quantile function, or the inverse of the cumulative density function, for the Uniform distribution for probability value *q*. The last two arguments specify domain bounds for point *x*. If they are omitted, the following defaults are used: *lower* = 0 and *upper* = 1. These optional arguments must be either both specified or both omitted.

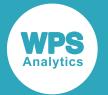

The quantile function returns point *x* such that randomly drawn values from the distribution fall below *x* with probability *q*.

 $f(q) = lower + q(upper-lower)$ 

### **Return type**: Numeric

*q*

**Type**: Numeric

The probability value for which to calculate the quantile value.

**Restriction**: Must be greater than 0 (zero) and smaller than 1.

#### *lower*

Optional argument

**Type**: Numeric

The lower domain bound for point *x*.

**Default**: 0

**Restriction**: *lower* < *upper*

If *lower* is specified, *upper* must also be specified.

If the argument is out of range or contains a missing value, a missing value is returned.

#### *upper*

Optional argument

**Type**: Numeric

The upper domain bound for point *x*.

**Default**: 1

**Restriction**: *upper* > *lower*

If *upper* is specified, *lower* must also be specified.

If the argument is out of range or contains a missing value, a missing value is returned.

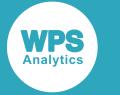

### **Examples**

In these examples, the quantile value of the Uniform distribution is returned. The results are written to the log.

```
DATA _NULL_;
 s1 = QUANTILE('UNIFORM", 0.1, -1, 4);PUT s1 =;
 s2 = QUANTILE("UNIFORM", 0.8, -1, 4);
 PUT s2 = js3 = QUANTILE("UNIFORM", 0, -1, 4);
 PUT s3 = rs4 = QUANTILE('UNIFORM", 1, -1, 4);PUT s4 =;
RUN;
```
This produces the following output:

 $s1=-0.5$  $s2=3$  $s = 3$  $s4=$ .

The first and second example show the output when *q* lies within the domain bounds. The third and fourth example show the output when *q* is out of range.

### <span id="page-1467-0"></span>**RAND – UNIFORM**

Returns a random number from the Uniform distribution. This function is similar to RANUNI, UNIFORM and CALL RANUNI.

```
\bowtieRAND \begin{array}{|c|c|c|c|c|}\n\hline\n\end{array} ( \begin{array}{|c|c|c|c|}\n\hline\n\end{array} with \begin{array}{|c|c|c|c|}\n\hline\n\end{array}
```
This function does not take any variable arguments.

Each time you execute this function within a DATA step, a new random number is generated using the Mersenne Twister algorithm, see: Makoto Matsumoto and Takuji Nishimura, "Mersenne Twister: a 623-dimensionally equidistributed uniform pseudo-random number generator", *ACM Transactions on Modeling and Computer Simulation (TOMACS) - Special issue on uniform random number generation* 8, no. 1 (1998), 3-30.

If the random stream is not initialised, repeated executions of the same DATA step produce different sequences of random numbers. [T](#page-797-0)o initialise the random stream, use CALL STREAMINIT  $\vec{\mathcal{O}}$  (page 798) before this function.

### **Return type**: Numeric

The return value is between 0 and 1, not including the bounds.

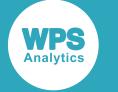

### **Example**

In this example, a random number from the Uniform distribution is returned on each iteration of the loop. The results are written to the log.

```
DATA _NULL_;
  PUT "The random numbers are:";
   DO i = 1 TO 5;
    result = RAND("UNIFORM");
     PUT result;
  END;
RUN;
```
This produces the following output:

The random numbers are: 0.954524576 0.5654623868 0.0192114085 0.6654482979 0.5257064517

Running the DATA step again produces the following output.

```
The random numbers are:
0.5894905933
0.3842783501
0.2755029649
0.2809083956
0.8773915851
```
However, if you first use CALL STREAMINIT to specify a seed, then each time you run the DATA step, it produces the same output.

```
DATA _NULL_;
   CALL STREAMINIT(9);
  PUT "The random numbers are:";
   DO i = 1 TO 5;
    result = RAND("UNIFORM");
    PUT result;
   END;
RUN;
```
This produces the following output:

```
The random numbers are:
0.7122548345
0.2568146291
0.864003316
0.6932850354
0.0290610364
```
Running the DATA step again produces the same output.

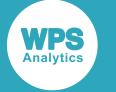

### <span id="page-1469-0"></span>**RANUNI**

Returns a random number from the Uniform distribution. This function is an alias of UNIFORM. This function is similar to RAND – UNIFORM and CALL RANUNI.

$$
\text{sup}\left[\text{RANUNI}\right] \text{supp}\left(\text{supp}\left(\text{supp}\right(\text{supp}\right(\text{supp}\right(\text{supp}\right(\text{supp}\right)\right(\text{supp}\right(\text{supp}\right)\right)\right)\right))\right)\right)\right)\right)\right)\right)
$$

The first time you execute this function within a DATA step, the stream of random numbers is initialised *seed*; in all subsequent calls to this function *seed* is ignored. To generate the same sequence of random numbers each time the DATA step is executed, set *seed* to a positive value greater than or equal to 1. To generate a different sequence of random numbers each time the DATA step is executed, set *seed* to a negative value or zero. If the value specified for *seed* is fractional, it is truncated.

The random numbers are generated using the linear congruential generator. Each time you execute this function, a new random number is generated; this includes the first use of this function within a DATA step. The first random number is returned immediately after the random stream has been initialised.

### **Return type**: Numeric

The return value is between 0 and 1, not including the bounds.

### *seed*

**Type**: Numeric

The number used to initialise the random number generator.

If the argument contains a missing value, a missing value is returned.

### **Example**

In this example, a random number from the Uniform distribution is returned on each iteration of the loop. The results are written to the log.

```
DATA NULL;
  PUT "The random numbers are:";
  DO i = 1 TO 5;
    result=ranuni(4);
    PUT result;
   END;
RUN;
```
This produces the following output:

```
The random numbers are:
0.7398502793
0.8803548626
0.5992972244
0.0375945815
0.6864103115
```
Running the DATA step again produces the same output.

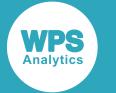

If the initial seed is set to zero, each run of the DATA step produces a different sequence of random numbers. For example:

```
DATA _NULL_;
 PUT "The random numbers are:";
 DO i = 1 TO 5;
    result=ranuni(0);
    PUT result;
   END;
RUN;
```
This produces the following output:

The random numbers are: 0.7800924917 0.3883556134 0.5708876502 0.858912955 0.1047348027

Running the DATA step again produces the following output.

```
The random numbers are:
0.4455223314
0.9903660994
0.239625964
0.9134768769
0.2687704215
```
### <span id="page-1470-0"></span>**UNIFORM**

Returns a random number from the Uniform distribution. This function is an alias of RANUNI. This function is similar to RAND – UNIFORM and CALL RANUNI.

$$
\text{sup}\left[\text{UNIFORM}\right] \uplus \left(\text{sup}\left[\text{seed}\right] \uplus \right] \text{sup}
$$

The first time you execute this function within a DATA step, the stream of random numbers is initialised *seed*; in all subsequent calls to this function *seed* is ignored. To generate the same sequence of random numbers each time the DATA step is executed, set *seed* to a positive value greater than or equal to 1. To generate a different sequence of random numbers each time the DATA step is executed, set *seed* to a negative value or zero. If the value specified for *seed* is fractional, it is truncated.

The random numbers are generated using the linear congruential generator. Each time you execute this function, a new random number is generated; this includes the first use of this function within a DATA step. The first random number is returned immediately after the random stream has been initialised.

### **Return type**: Numeric

The return value is between 0 and 1, not including the bounds.

*seed*

**Type**: Numeric

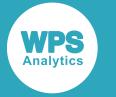

The number used to initialise the random number generator.

If the argument contains a missing value, a missing value is returned.

# <span id="page-1471-0"></span>**CALL RANUNI**

Returns a random number from the Uniform distribution. This routine is similar to function RAND – UNIFORM, UNIFORM and RANUNI.

$$
\text{CALL RANUNI } \rightarrow () \rightarrow \text{Seed } \rightarrow \rightarrow \rightarrow () \rightarrow \cdot) \rightarrow ()
$$

### **Important:**

The argument *seed* must be specified as a variable. If you specify a literal number here, the routine might return invalid results.

The first time you execute this routine within a DATA step, the stream of random numbers is initialised with the specified *seed*. Every time you update the *seed*, the stream is re-initialised.

To generate the same sequence of random numbers each time the DATA step is executed, set *seed* to a positive value greater than or equal to 1. This enables you to generate several reproducible sequences of random numbers from the same DATA step. To generate a different sequence of random numbers each time the DATA step is executed, set *seed* to a negative value or zero. If the value specified for *seed* is fractional, it is truncated.

The random numbers are generated using the linear congruential generator. Each time you execute this routine, a new random number is generated; this includes each use with an updated *seed*. The random number is generated immediately after the stream has been initialised.

The return value is between 0 and 1, not including the bounds.

### *seed*

**Type**: Numeric

The number used to initialise the random number generator.

If the argument contains a missing value, a missing value is returned.

*x*

### **Type**: Numeric

The argument into which the random number is returned.

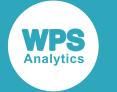

### **Example**

In this example, a random number from the Uniform distribution is returned on each iteration of the loop and stored in *ranN*. The results are written to the log.

```
DATA _NULL_;
  DO i = 1 TO 5;
       call ranuni(4, ranN);
       PUT ranN;
    END;
RUN;
```
This produces the following output:

```
The random numbers are:
0.7398502793
0.8803548626
0.5992972244
0.0375945815
0.6864103115
```
Running the DATA step again produces the following output.

If the initial seed is set to zero, each run of the DATA step produces a different sequence of random numbers. For example:

```
DATA _NULL_;
 PUT "The random numbers are:";
   DO i = 1 TO 5;
    call ranuni(0, ranN);
    PUT ranN;
    END;
RUN;
```
This produces the following output:

```
The random numbers are:
0.2629459092
0.6250730639
0.047694399
0.561057254
0.2579885285
```
Running the DATA step again produces the following output.

```
The random numbers are:
0.9078109664
0.448588825
0.8284740643
0.1039238833
0.9260302335
```
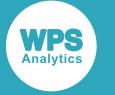

# **Wald distribution**

Functions for the Wald distribution.

Both the probability density function and the probability mass function are defined for this distribution. These functions return identical results.

Probability functions are related to each other as follows:

- The cumulative density function is the cumulative version of the probability density function over the distribution domain.
- The survival function is the complement to the cumulative density function.
- The quantile function is the inverse of the cumulative density function.

PDF – WALD [.](#page-1474-0)................................................................................................................................. 1475

$$
\sqrt{\frac{\lambda}{2\pi x^3}} \exp\left(\frac{-\lambda(x-\mu)^2}{2\mu^2 x}\right)
$$

Returns the value of the probability density function at a specified point for the Wald distribution with the specified shape and mean. This function is an alias of PMF – WALD, PDF – IGAUSS and PMF – IGAUSS.

$$
\mathsf{PMF}-\mathsf{WALD}\boxtimes\hspace{-0.04cm}\raisebox{0.04cm}{.}\hspace{-0.04cm}.\hspace{-0.04cm}.\hspace
$$

$$
\sqrt{\frac{\lambda}{2\pi x^3}} \exp\left(\frac{-\lambda(x-\mu)^2}{2\mu^2 x}\right)
$$

Returns the value of the probability mass function at a specified point for the Wald distribution with the specified shape and mean. This function is an alias of PDF – WALD, PDF – IGAUSS and PMF – IGAUSS.

LOGPDF – WAL[D](#page-1479-0) ...........................................................................................................................1480

$$
\log\left[\sqrt{\frac{\lambda}{2\pi x^3}}\exp\left(\frac{-\lambda(x-\mu)^2}{2\mu^2 x}\right)\right]
$$

Returns the value of the natural logarithm of the probability density function at a specified point for the Wald distribution with the specified shape and mean. This function is an alias of LOGPMF – WALD, LOGPDF – IGAUSS and LOGPMF – IGAUSS.

LOGPMF – WAL[D](#page-1481-0) ...........................................................................................................................1482

$$
\log\left[\sqrt{\frac{\lambda}{2\pi x^3}}\exp\left(\frac{-\lambda(x-\mu)^2}{2\mu^2 x}\right)\right]
$$

Returns the value of the natural logarithm of the probability mass function at a specified point for the Wald distribution with the specified shape and mean. This function is an alias of LOGPDF – WALD, LOGPDF – IGAUSS and LOGPMF – IGAUSS.

$$
\text{CDF} - \text{WALD} \ \overrightarrow{\mathcal{O}} \ \text{........}
$$

$$
\sqrt{\frac{\lambda}{2\pi}} \int_0^x \sqrt{\frac{1}{t^3}} \exp\left(\frac{-\lambda(t-\mu)^2}{2\mu^2 t}\right) dt
$$

Returns the value of the cumulative density function at a specified point for the Wald distribution with the specified shape and mean. This function is an alias of CDF – IGAUSS.

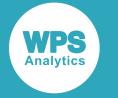

LOGCDF – WALD 
$$
\alpha
$$
.................  
 $(-3(t - y)^2)$ 

$$
\log\left[\sqrt{\frac{\lambda}{2\pi}}\int_0^{\sqrt{\frac{1}{t^3}}}\exp\left(\frac{-\lambda(t-\mu)^2}{2\mu^2t}\right)dt\right]
$$

Returns the value of the natural logarithm of the cumulative density function at a specified point for the Wald distribution with the specified shape and mean. This function is an alias of LOGCDF – IGAUSS.

SDF – WALD [.](#page-1488-0)................................................................................................................................. 1489

$$
1 - \sqrt{\frac{\lambda}{2\pi}} \int_0^{\infty} \sqrt{\frac{1}{t^3}} \exp\left(\frac{-\lambda (t-\mu)^2}{2\mu^2 t}\right) dt
$$

Returns the value of the survival function at a specified point for the Wald distribution with the specified shape and mean. This function is an alias of SDF – IGAUSS.

LOGSDF – WAL[D](#page-1491-0) ...........................................................................................................................1492

$$
\log\big[\,1-\sqrt{\frac{\lambda}{2\pi}}\int_0^x\!\!\sqrt{\frac{1}{t^3}}\exp\!\left(\!\frac{-\lambda\!\!\left(t-\mu\right)^2}{2\mu^2\!t}\!\right)\!dt\,\big]
$$

Returns the value of the natural logarithm of the survival function at a specified point for the Wald distribution with the specified shape and mean. This function is an alias of LOGSDF – IGAUSS.

QUANTILE – WAL[D](#page-1493-0) ........................................................................................................................1494 inf  $\{x: q \le CDF(x; \lambda, \mu)\}\$ 

Returns the value of the quantile function at a specified point for the Wald distribution with the specified shape and mean. This function is an alias of QUANTILE – IGAUSS.

DEVIANCE – WAL[D](#page-1496-0) ........................................................................................................................1497

$$
(x-\mu)^2 / \chi \mu^2
$$

Returns the deviance of the Wald distribution at a specified point, based on the distribution mean. This function is an alias of DEVIANCE – IGAUSS.

## <span id="page-1474-0"></span>**PDF – WALD**

Returns the value of the probability density function at a specified point for the Wald distribution with the specified shape and mean. This function is an alias of PMF – WALD, PDF – IGAUSS and PMF – IGAUSS.

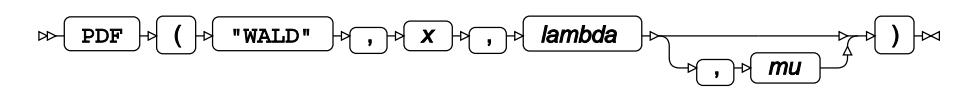

The Wald distribution is also known as the Inverse Gaussian distribution.

The distribution parameters are *λ* (*lambda*), the shape, and *μ* (*mu*), the mean. *mu* is optional. If *mu* is not specified, *mu* defaults to 1.

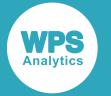

### **Reference for language elements** Version 4.2

This function is defined for

$$
\begin{cases} \lambda \ > \ 0 \\ \mu \ > \ 0 \end{cases}
$$

The calculated value at point *x* is

$$
\begin{cases} \text{if } x \leq 0 \text{ return } 0 \\ \text{if } x > 0 \text{ return } f(x; \lambda, \mu) \end{cases}
$$

$$
f(x; \lambda, \mu) = \sqrt{\frac{\lambda}{2\pi x^3}} \exp\left(\frac{-\lambda(x-\mu)^2}{2\mu^2 x}\right)
$$

### **Return type**: Numeric

*x*

**Type**: Numeric

The point at which to calculate the probability density.

### *lambda*

**Type**: Numeric

**Restriction:** *lambda* > 0

The shape parameter.

If the argument is out of range, a missing value is returned.

### *mu*

Optional argument

**Type**: Numeric

**Default:** 1

**Restriction:** *mu* > 0

The mean of the distribution.

If the argument is out of range, a missing value is returned.
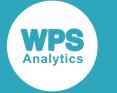

## **Basic example**

In this example, PDF – WALD is called for distributions with various distribution parameters. The results are written to the log.

```
DATA _NULL_;
```

```
s1 = PDF('WALD", 0.5, 1, 2);PUT S1 =;
 s2 = PDF('WALD", 3.5, 1, 2);PUT s2 = js3 = PDF("WALD", 0.5, 2, 1);PUT s3 =;
 s4 = PDF("WALD", 3.5, 2, 1);PUT s4=;
 s5 = PDF("WALD", -0.5, 1, 2); PUT s5=;
RUN;
```
This produces the following output:

s1=0.6429310692 s2=0.0562223942 s3=0.9678828981 s4=0.0144476475  $s5=0$ 

The first two examples specify two points in a distribution with a shape parameter (*lambda*) of 1 and a mean (*mu*) of 2. The third and fourth examples specify the same two points in a distribution with shape parameter 2 and mean 1. The fifth example specifies a negative value for *x*.

## **Argument errors**

In this example, PDF – WALD is called with various combinations of invalid arguments. The results are written to the log.

```
DATA _NULL_;
  s1 = PDF('WALD", 0.5, 1, 2, 3); PUT s1=; 
  s2 = PDF('WALD'', 0.5);PUT s2 = js3 = PDF("WALD", 0.5, 0, 2);PUT s3=;
  s4 = PDF('WALD", 0.5, 1, 0);PUT s4=;
RUN;
```
All these examples generate a message in the log, and return a missing value.

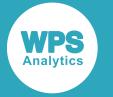

The first example has too many arguments. The second example has too few arguments. The third example specifies an invalid value for *lambda* and the fourth example specifies an invalid value for *mu*.

## **PMF – WALD**

Returns the value of the probability mass function at a specified point for the Wald distribution with the specified shape and mean. This function is an alias of PDF – WALD, PDF – IGAUSS and PMF – IGAUSS.

$$
\text{D2} \left( \text{PMF } \rightarrow \text{M1D} \right) \rightarrow \text{M2D} \rightarrow \text{M3D} \rightarrow \text{M3D} \rightarrow \text
$$

The Wald distribution is also known as the Inverse Gaussian distribution.

The distribution parameters are *λ* (*lambda*), the shape, and *μ* (*mu*), the mean. *mu* is optional. If *mu* is not specified, *mu* defaults to 1.

This function is defined for

$$
\begin{cases} \lambda > 0 \\ \mu > 0 \end{cases}
$$

The calculated value at point *x* is

$$
\begin{cases}\n\text{if } x \le 0 \text{ return } 0 \\
\text{if } x > 0 \text{ return } f(x; \lambda, \mu)\n\end{cases}
$$
\n
$$
f(x; \lambda, \mu) = \sqrt{\frac{\lambda}{2\pi x^3}} \exp\left(\frac{-\lambda(x - \mu)^2}{2\mu^2 x}\right)
$$

### **Return type**: Numeric

*x*

**Type**: Numeric

The point at which to calculate the probability mass.

### *lambda*

**Type**: Numeric

**Restriction:** *lambda* > 0

The shape parameter.

If the argument is out of range, a missing value is returned.

*mu*

Optional argument

**Type**: Numeric

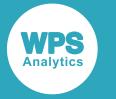

### **Default:** 1

**Restriction:** *mu* > 0

The mean of the distribution.

If the argument is out of range, a missing value is returned.

## **Basic example**

In this example, PMF – WALD is called for distributions with various distribution parameters. The results are written to the log.

```
DATA _NULL_;
  s1 = PMF("WALD", 0.5, 1, 2); PUT s1=; 
  s2 = PMF("WALD", 3.5, 1, 2);PUT s2 = js3 = PMF("WALD", 0.5, 2, 1);PUT s3=;
  s4 = PMF("WALD", 3.5, 2, 1);PUT s4 =;
  s5 = PMF("WALD", -0.5, 1, 2); PUT s5=;
RUN;
```
This produces the following output:

```
s1=0.6429310692
s2=0.0562223942
s3=0.9678828981
s4=0.0144476475
s5=0
```
The first two examples specify two points in a distribution with a shape parameter (*lambda*) of 1 and a mean (*mu*) of 2. The third and fourth examples specify the same two points in a distribution with shape parameter 2 and mean 1. The fifth example specifies a negative value for *x*.

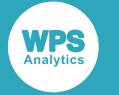

### **Argument errors**

In this example, PMF – WALD is called with various combinations of invalid arguments. The results are written to the log.

```
DATA _NULL_;
  s1 = PMF("WALD", 0.5, 1, 2, 3); PUT s1=; 
  s2 = PMF("WALD", 0.5);PUT s2 = js3 = PMF("WALD", 0.5, 0, 2);PUT s3 = js4 = PMF("WALD", 0.5, 1, 0);PUT s4=;
RUN;
```
All these examples generate a message in the log, and return a missing value.

The first example has too many arguments. The second example has too few arguments. The third example specifies an invalid value for *lambda* and the fourth example specifies an invalid value for *mu*.

# **LOGPDF – WALD**

Returns the value of the natural logarithm of the probability density function at a specified point for the Wald distribution with the specified shape and mean. This function is an alias of LOGPMF – WALD, LOGPDF – IGAUSS and LOGPMF – IGAUSS.

$$
\text{Ric} \left( \text{LOGPDF}\right) \text{Ric} \left( \text{Ric} \left( \text{Ric} \left( \text{Ric} \right) \text{Ric} \right) \text{Ric} \right) \text{Ric} \right) \text{Ric} \left( \text{Ric} \left( \text{Ric} \right) \text{Ric} \right) \text{Ric} \left( \text{Ric} \left( \text{Ric} \right) \text{Ric} \right) \text{Ric} \right)
$$

The Wald distribution is also known as the Inverse Gaussian distribution.

The distribution parameters are *λ* (*lambda*), the shape, and *μ* (*mu*), the mean. *mu* is optional. If *mu* is not specified, *mu* defaults to 1.

This function is defined for:

$$
\begin{cases} x > 0 \\ \lambda > 0 \\ \mu > 0 \end{cases}
$$

The calculated value at point *x* is

$$
f(x; \lambda, \mu) = \log \left[ \sqrt{\frac{\lambda}{2\pi x^3}} \exp \left( \frac{-\lambda (x - \mu)^2}{2\mu^2 x} \right) \right]
$$

**Return type**: Numeric

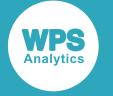

#### *x*

**Type**: Numeric

### **Restriction:** *x* > 0

The point at which to calculate the natural logarithm of the probability density.

If the argument is out of range, a missing value is returned.

#### *lambda*

**Type**: Numeric

**Restriction:** *lambda* > 0

The shape parameter.

If the argument is out of range, a missing value is returned.

#### *mu*

Optional argument

**Type**: Numeric

**Default:** 1

**Restriction:** *mu* > 0

The mean of the distribution.

If the argument is out of range, a missing value is returned.

### **Basic example**

In this example, LOGPDF – WALD is called for distributions with various distribution parameters. The results are written to the log.

```
DATA _NULL_;
 s1 = LOGPDF("WALD", 0.5, 1, 2);PUT s1 =;
 s2 = LOGPDF("WALD", 3.5, 1, 2);PUT s2 = js3 = LOGPDF("WALD", 0.5, 2, 1);PUT s3 =; s4 = LOGPDF("WALD", 3.5, 2, 1);
 PUT s4=;
```
RUN;

This produces the following output:

s1=-0.441717762 s2=-2.878440129 s3=-0.032644172 s4=-4.237223681

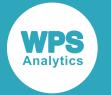

The first two examples specify two points in a distribution with a shape parameter (*lambda*) of 1 and a mean (*mu*) of 2. The third and fourth examples specify the same two points in a distribution with shape parameter 2 and mean 1.

# **Argument errors**

In this example, LOGPDF – WALD is called with various combinations of invalid arguments. The results are written to the log.

```
DATA NULL;
 s1 = LOGPDF("WALD", 0.5, 1, 2, 3); PUT s1=; 
  s2 = LOGPDF("WALD", 0.5);PUT s2 = js3 = LOGPDF("WALD", 0.5, 0, 2);PUT s3=;
  s4 = LOGPDF("WALD", 0.5, 1, 0);PUT s4=;
  s5 = LOGPDF("WALD", -0.5, 1, 2);PUT s5=;
```
RUN;

This produces the following output:

 $s1=$ .  $s2=$ .  $s3=$ .  $s4=$ .  $s5=N$ 

The first four examples generate a message in the log, and return a missing value. The first example has too many arguments. The second example has too few arguments. The third example specifies an invalid value for *lambda* and the fourth example specifies an invalid value for *mu*.

The fifth example generates a message in the log and returns MISSING\_M, the missing value corresponding to  $-\infty$ . This example specifies an invalid value for *x*, which results in an attempt to calculate the natural logarithm of 0 (zero).

# **LOGPMF – WALD**

Returns the value of the natural logarithm of the probability mass function at a specified point for the Wald distribution with the specified shape and mean. This function is an alias of LOGPDF – WALD, LOGPDF – IGAUSS and LOGPMF – IGAUSS.

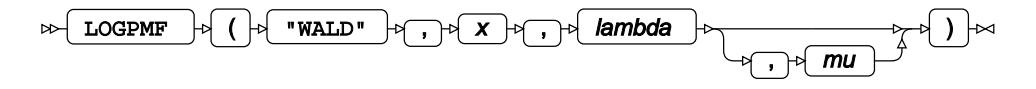

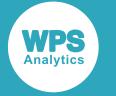

The Wald distribution is also known as the Inverse Gaussian distribution.

The distribution parameters are *λ* (*lambda*), the shape, and *μ* (*mu*), the mean. *mu* is optional. If *mu* is not specified, *mu* defaults to 1.

This function is defined for:

$$
\begin{cases} x > 0 \\ \lambda > 0 \\ \mu > 0 \end{cases}
$$

The calculated value at point *x* is

$$
f(x; \lambda, \mu) = \log \left[ \sqrt{\frac{\lambda}{2\pi x^3}} \exp \left( \frac{-\lambda (x - \mu)^2}{2\mu^2 x} \right) \right]
$$

### **Return type**: Numeric

*x*

**Type**: Numeric

The point at which to calculate the natural logarithm of the probability mass.

If the argument is out of range, a missing value is returned.

### *lambda*

**Type**: Numeric

**Restriction:** *x* > 0

### *mu*

Optional argument

**Type**: Numeric

**Default:** 1

**Restriction:** *mu* > 0

The mean of the distribution.

If the argument is out of range, a missing value is returned.

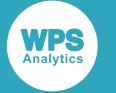

## **Basic example**

In this example, LOGPMF – WALD is called for distributions with various distribution parameters. The results are written to the log.

```
DATA _NULL_;
```

```
s1 = LOGPMF("WALD", 0.5, 1, 2); PUT s1=; 
 s2 = LOGPMF("WALD", 3.5, 1, 2);
PUT s2=;
s3 = LOGPMF("WALD", 0.5, 2, 1);PUT s3=;
s4 = LOGPMF("WALD", 3.5, 2, 1);PUT s4=;
```
RUN;

This produces the following output:

```
s1=-0.441717762s2=-2.878440129
s3=-0.032644172
s4=-4.237223681
```
The first two examples specify two points in a distribution with a shape parameter (*lambda*) of 1 and a mean (*mu*) of 2. The third and fourth examples specify the same two points in a distribution with shape parameter 2 and mean 1.

## **Argument errors**

In this example, LOGPMF – WALD is called with various combinations of invalid arguments. The results are written to the log.

```
DATA _NULL_;
 s1 = LOGPMF("WALD", 0.5, 1, 2, 3); PUT s1=; 
 s2 = LOGPMF("WALD", 0.5);PUT s2 = js3 = LOGPMF("WALD", 0.5, 0, 2);PUT s3 = js4 = LOGPMF("WALD", 0.5, 1, 0);PUT s4=;
 s5 = LOGPMF("WALD", -0.5, 1, 2);PUT s5=;
```
RUN;

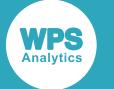

This produces the following output:

 $s1 =$ .  $s2=$ .  $s3 = .$  $s4=$ .  $s5=N$ 

The first four examples generate a message in the log, and return a missing value. The first example has too many arguments. The second example has too few arguments. The third example specifies an invalid value for *lambda* and the fourth example specifies an invalid value for *mu*.

The fifth example generates a message in the log and returns MISSING\_M, the missing value corresponding to  $-\infty$ . This example specifies an invalid value for x, which results in an attempt to calculate the natural logarithm of 0 (zero).

# **CDF – WALD**

Returns the value of the cumulative density function at a specified point for the Wald distribution with the specified shape and mean. This function is an alias of CDF – IGAUSS.

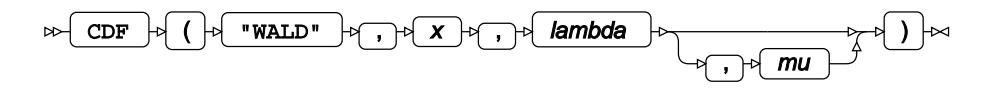

The Wald distribution is also known as the Inverse Gaussian distribution.

The distribution parameters are *λ* (*lambda*), the shape, and *μ* (*mu*), the mean. *mu* is optional. If *mu* is not specified, *mu* defaults to 1.

This function is defined for

$$
\begin{cases} \lambda > 0 \\ \mu > 0 \end{cases}
$$

The calculated value at point *x* is

$$
\begin{cases} \text{if } x \le 0 \text{ return } 0\\ \text{if } x > 0 \text{ return } f(x; \lambda, \mu) \end{cases}
$$

$$
f(x; \lambda, \mu) = \sqrt{\frac{\lambda}{2\pi}} \int_0^x \sqrt{\frac{1}{t^3}} \exp\left(-\frac{\lambda (t - \mu)^2}{2\mu^2 t}\right) dt
$$

**Return type**: Numeric

*x*

**Type**: Numeric

The point at which to calculate the cumulative density.

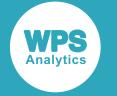

### *lambda*

**Type**: Numeric

**Restriction:** *lambda* > 0

The shape parameter.

If the argument is out of range, a missing value is returned.

*mu*

Optional argument

**Type**: Numeric

**Default:** 1

**Restriction:** *mu* > 0

The mean of the distribution.

If the argument is out of range, a missing value is returned.

## **Basic example**

In this example, CDF – WALD is called for distributions with various distribution parameters. The results are written to the log.

```
DATA _NULL_;
  s1 = CDF('WALD", 0.5, 1, 2); PUT s1=; 
  s2 = CDF('WALD'', 3.5, 1, 2);PUT s2 = js3 = CDF("WALD", 0.5, 2, 1);PUT s3=;
  s4 = CDF("WALD", 3.5, 2, 1);PUT s4=;
  s5 = CDF('WALD'', -0.5, 1, 2); PUT s5=;
RUN;
```
This produces the following output:

s1=0.2492117733 s2=0.8481757552 s3=0.2323571892 s4=0.9888921338  $s5=0$ 

The first two examples specify two points in a distribution with a shape parameter (*lambda*) of 1 and a mean (*mu*) of 2. The third and fourth examples specify the same two points in a distribution with shape parameter 2 and mean 1. The fifth example specifies a negative value for *x*.

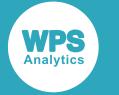

### **Argument errors**

In this example, CDF – WALD is called with various combinations of invalid arguments. The results are written to the log.

```
DATA _NULL_;
  s1 = CDF("WALD", 0.5, 1, 2, 3); PUT s1=; 
  s2 = CDF('WALD'', 0.5);PUT s2 = js3 = CDF("WALD", 0.5, 0, 2);PUT s3 = js4 = CDF("WALD", 0.5, 1, 0);PUT s4=;
RUN;
```
All these examples generate a message in the log, and return a missing value.

The first example has too many arguments. The second example has too few arguments. The third example specifies an invalid value for *lambda* and the fourth example specifies an invalid value for *mu*.

# **LOGCDF – WALD**

Returns the value of the natural logarithm of the cumulative density function at a specified point for the Wald distribution with the specified shape and mean. This function is an alias of LOGCDF – IGAUSS.

$$
\text{R3.} \quad \text{LOGCDF} \quad \text{R4.} \quad \text{WALD} \quad \text{R5.} \quad \text{R6.} \quad \text{R7.} \quad \text{R7.} \quad \text{R8.} \quad \text{R9.} \quad \text{R1.} \quad \text{R1.} \quad \text{R2.} \quad \text{R3.} \quad \text{R4.} \quad \text{R5.} \quad \text{R6.} \quad \text{R7.} \quad \text{R8.} \quad \text{R9.} \quad \text{R1.} \quad \text{R1.} \quad \text{R2.} \quad \text{R3.} \quad \text{R4.} \quad \text{R4.} \quad \text{R5.} \quad \text{R5.} \quad \text{R6.} \quad \text{R6.} \quad \text{R7.} \quad \text{R7.} \quad \text{R8.} \quad \text{R8.} \quad \text{R9.} \quad \text{R9.} \quad \text{R1.} \quad \text{R1.} \quad \text{R2.} \quad \text{R3.} \quad \text{R4.} \quad \text{R5.} \quad \text{R6.} \quad \text{R6.} \quad \text{R7.} \quad \text{R8.} \quad \text{R8.} \quad \text{R9.} \quad \text{R1.} \quad \text{R1.} \quad \text{R2.} \quad \text{R3.} \quad \text{R4.} \quad \text{R4.} \quad \text{R5.} \quad \text{R5.} \quad \text{R6.} \quad \text{R6.} \quad \text{R7.} \quad \text{R7.} \quad \text{R8.} \quad \text{R8.} \quad \text{R9.} \quad \text{R9.} \quad \text{R1.} \quad \text{R1.} \quad \text{R2.} \quad \text{R3.} \quad \text{R4.} \quad \text{R5.} \quad \text{R6.} \quad \text{R6.} \quad \text{R7.} \quad \text{R8.} \quad \text{R8.} \quad \text{R9.} \quad \text{R1.} \quad \text{R1.} \quad \text{R2.} \quad \text{R3.} \quad \text{R4.} \quad \text{R4.} \quad \text{R5.} \quad \text{R6.} \quad \text{R
$$

The Wald distribution is also known as the Inverse Gaussian distribution.

The distribution parameters are *λ* (*lambda*), the shape, and *μ* (*mu*), the mean. *mu* is optional. If *mu* is not specified, *mu* defaults to 1.

This function is defined for:

$$
\begin{cases} x > 0 \\ \lambda > 0 \\ \mu > 0 \end{cases}
$$

The calculated value at point *x* is

$$
f(x; \lambda, \mu) = \log \left[ \sqrt{\frac{\lambda}{2\pi}} \int_0^x \sqrt{\frac{1}{t^3}} \exp \left( \frac{-\lambda (t - \mu)^2}{2\mu^2 t} \right) dt \right]
$$

**Return type**: Numeric

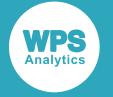

#### *x*

### **Type**: Numeric

### **Restriction:** *x* > 0

The point at which to calculate the natural logarithm of the cumulative density.

If the argument is out of range, a missing value is returned.

#### *lambda*

**Type**: Numeric

**Restriction:** *lambda* > 0

The shape parameter.

If the argument is out of range, a missing value is returned.

#### *mu*

Optional argument

**Type**: Numeric

**Default:** 1

**Restriction:** *mu* > 0

The mean of the distribution.

If the argument is out of range, a missing value is returned.

### **Basic example**

In this example, LOGCDF – WALD is called for distributions with various distribution parameters. The results are written to the log.

```
DATA _NULL_;
  s1 = LOGCDF("WALD", 0.5, 1, 2);PUT s1 =;s2 = LOGCDF("WALD", 3.5, 1, 2);PUT s2 = js3 = LOGCDF("WALD", 0.5, 2, 1);PUT s3=;
  s4 = LOGCDF("WALD", 3.5, 2, 1);PUT s4=;
```
RUN;

This produces the following output:

s1=-1.389452249 s2=-0.164667406 s3=-1.459479483 s4=-0.011170019

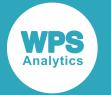

The first two examples specify two points in a distribution with a shape parameter (*lambda*) of 1 and a mean (*mu*) of 2. The third and fourth examples specify the same two points in a distribution with shape parameter 2 and mean 1.

## **Argument errors**

In this example, LOGCDF – WALD is called with various combinations of invalid arguments. The results are written to the log.

```
DATA _NULL_;
  s1 = LOGCDF("WALD", 0.5, 1, 2, 3); PUT s1=; 
  s2 = LOGCDF("WALD", 0.5);PUT s2 = js3 = LOGCDF("WALD", 0.5, 0, 2);PUT s3=;
  s4 = LOGCDF("WALD", 0.5, 1, 0);PUT s4=;
  s5 = LOGCDF("WALD", -0.5, 1, 2);PUT s5=;
RUN;
```
This produces the following output:

 $s1=$ .  $s2=$ .  $s3 =$ .  $s4=$ .  $s5=$ M

The first four examples generate a message in the log, and return a missing value. The first example has too many arguments. The second example has too few arguments. The third example specifies an invalid value for *lambda* and the fourth example specifies an invalid value for *mu*.

The fifth example generates a message in the log and returns MISSING\_M, the missing value corresponding to  $-\infty$ . This example specifies an invalid value for x, which results in an attempt to calculate the natural logarithm of 0 (zero).

# **SDF – WALD**

Returns the value of the survival function at a specified point for the Wald distribution with the specified shape and mean. This function is an alias of SDF – IGAUSS.

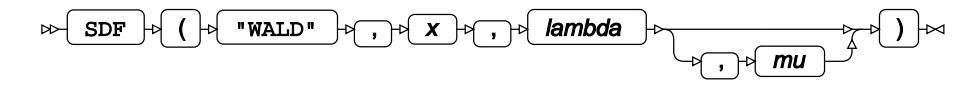

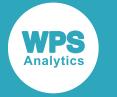

The Wald distribution is also known as the Inverse Gaussian distribution.

The distribution parameters are *λ* (*lambda*), the shape, and *μ* (*mu*), the mean. *mu* is optional. If *mu* is not specified, *mu* defaults to 1.

This function is defined for

$$
\begin{cases} \lambda \ > \ 0 \\ \mu \ > \ 0 \end{cases}
$$

The calculated value is

$$
\begin{cases} \text{if } x \le 0 \text{ return } 1\\ \text{if } x > 0 \text{ return } f(x; \lambda, \mu) \end{cases}
$$

$$
f(x; \lambda, \mu) = 1 - \sqrt{\frac{\lambda}{2\pi}} \int_0^x \sqrt{\frac{1}{t^3}} \exp\left(\frac{-\lambda(t-\mu)^2}{2\mu^2 t}\right) dt
$$

### **Return type**: Numeric

*x*

**Type**: Numeric

The point at which to calculate the value of the survival function.

### *lambda*

**Type**: Numeric

**Restriction:** *lambda* > 0

The shape parameter.

If the argument is out of range, a missing value is returned.

*mu*

Optional argument

**Type**: Numeric

**Default:** 1

**Restriction:** *mu* > 0

The mean of the distribution.

If the argument is out of range, a missing value is returned.

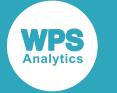

### **Basic example**

In this example, SDF – WALD is called for distributions with various distribution parameters. The results are written to the log.

```
DATA _NULL_;
```

```
s1 = SDF("WALD", 0.5, 1, 2);PUT S1 =;
 s2 = SDF("WALD", 3.5, 1, 2);PUT s2 = js3 = SDF("WALD", 0.5, 2, 1);PUT s3 =;
 s4 = SDF("WALD", 3.5, 2, 1);PUT s4=;
 s5 = SDF("WALD", -0.5, 1, 2); PUT s5=;
RUN;
```
This produces the following output:

s1=0.7507882267 s2=0.1518242448 s3=0.7676428108  $s4=0.0111078662$  $s5=1$ 

The first two examples specify two points in a distribution with a shape parameter (*lambda*) of 1 and a mean (*mu*) of 2. The third and fourth examples specify the same two points in a distribution with shape parameter 2 and mean 1. The fifth example specifies a negative value for *x*.

## **Argument errors**

In this example, SDF – WALD is called with various combinations of invalid arguments. The results are written to the log.

```
DATA _NULL_;
  s1 = SDF('WALD", 0.5, 1, 2, 3); PUT s1=; 
  s2 = SDF("WALD", 0.5);PUT s2 = js3 = SDF("WALD", 0.5, 0, 2);PUT s3=;
  s4 = SDF('WALD'', 0.5, 1, 0);PUT s4=;
RUN;
```
All these examples generate a message in the log, and return a missing value.

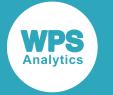

The first example has too many arguments. The second example has too few arguments. The third example specifies an invalid value for *lambda* and the fourth example specifies an invalid value for *mu*.

# **LOGSDF – WALD**

Returns the value of the natural logarithm of the survival function at a specified point for the Wald distribution with the specified shape and mean. This function is an alias of LOGSDF – IGAUSS.

$$
\text{Ric} \left( \text{LOGSDF} \right) \cdot \text{Ric} \left( \text{Ric} \left( \text{Ric} \left( \text{Ric} \right) \right) \cdot \text{Ric} \right) \cdot \text{Ric} \left( \text{Ric} \right) \cdot \text{Ric} \left( \text{Ric} \right) \cdot \text{Ric} \left( \text{Ric} \left( \text{Ric} \right) \right) \cdot \text{Ric} \left( \text{Ric} \right) \cdot \text{Ric} \left( \text{Ric}
$$

The Wald distribution is also known as the Inverse Gaussian distribution.

The distribution parameters are *λ* (*lambda*), the shape, and *μ* (*mu*), the mean. *mu* is optional. If *mu* is not specified, *mu* defaults to 1.

This function is defined for

$$
\begin{cases} \lambda > 0 \\ \mu > 0 \end{cases}
$$

The calculated value at point *x* is

$$
\begin{cases}\n\text{if } x \le 0 \text{ return } 0 \\
\text{if } x > 0 \text{ return } f(x; \lambda, \mu)\n\end{cases}
$$
\n
$$
f(x; \lambda, \mu) = \log \left[ 1 - \sqrt{\frac{\lambda}{2\pi}} \int_0^x \sqrt{\frac{1}{t^3}} \exp \left( \frac{-\lambda (t - \mu)^2}{2\mu^2 t} \right) dt \right]
$$

**Return type**: Numeric

*x*

### **Type**: Numeric

The point at which to calculate the natural logarithm of the survival function.

### *lambda*

**Type**: Numeric

### **Restriction:** *lambda* > 0

The shape parameter.

If the argument is out of range, a missing value is returned.

#### *mu*

Optional argument

**Type**: Numeric

**Default:** 1

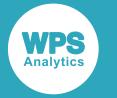

### **Restriction:** *mu* > 0

The mean of the distribution.

If the argument is out of range, a missing value is returned.

# **Basic example**

In this example, LOGSDF – WALD is called for distributions with various distribution parameters. The results are written to the log.

```
DATA _NULL_;
  s1 = LOGSDF("WALD", 0.5, 1, 2); PUT s1=; 
  s2 = LOGSDF("WALD", 3.5, 1, 2);PUT s2 = js3 = LOGSDF("WALD", 0.5, 2, 1);PUT s3=;
  s4 = LOGSDF("WALD", 3.5, 2, 1);PUT s4=;
  s5 = LOGSDF("WALD", -0.5, 1, 2);PUT s5=;
```
RUN;

This produces the following output:

```
s1=-0.286631655
s2=-1.885031712
s3=-0.264430744
s4=-4.500101754
s5=0
```
The first two examples specify two points in a distribution with a shape parameter (*lambda*) of 1 and a mean (*mu*) of 2. The third and fourth examples specify the same two points in a distribution with shape parameter 2 and mean 1. The fifth example specifies a negative value for *x*.

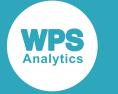

## **Argument errors**

In this example, LOGSDF – WALD is called with various combinations of invalid arguments. The results are written to the log.

```
DATA _NULL_;
  s1 = LOGSDF("WALD", 0.5, 1, 2, 3);PUT s1=;
 s2 = LOGSDF("WALD", 0.5);PUT s2 = js3 = LOGSDF("WALD", 0.5, 0, 2);PUT s3 =;
 s4 = LOGSDF("WALD", 0.5, 1, 0);PUT s4=;
RUN;
```
All these examples generate a message in the log, and return a missing value.

The first example has too many arguments. The second example has too few arguments. The third example specifies an invalid value for *lambda* and the fourth example specifies an invalid value for *mu*.

# **QUANTILE – WALD**

Returns the value of the quantile function at a specified point for the Wald distribution with the specified shape and mean. This function is an alias of QUANTILE – IGAUSS.

QUANTILE ( "WALD" , q , lambda , mu )

The Wald distribution is also known as the Inverse Gaussian distribution.

The distribution parameters are *λ* (*lambda*), the shape, and *μ* (*mu*), the mean. *mu* is optional. If *mu* is not specified, *mu* defaults to 1.

This function is defined for

$$
\begin{cases}\n0 < q < 1 \\
\lambda > 0 \\
\mu > 0\n\end{cases}
$$

The calculated value at point *q* is

$$
f(q; \lambda, \mu) = \inf \{x : q \le \text{CDF}(x; \lambda, \mu)\}
$$

where

•  $x \in \mathbb{R}$ 

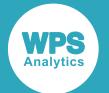

- $\inf\{x\}$  (*infinium*) is the greatest lower bound of x
- *λ* is the shape parameter
- $\cdot$   $\mu$  is the mean
- CDF  $(x; \lambda, \mu)$  is the cumulative density function

### **Return type**: Numeric

### *q*

**Type**: Numeric

**Restriction:**  $0.0 < q < 1.0$ 

The probability value for which to calculate the quantile.

If the argument is out of range, a missing value is returned.

### *lambda*

**Type**: Numeric

### **Restriction:** *lambda* > 0

The shape parameter.

If the argument is out of range, a missing value is returned.

### *mu*

Optional argument **Type**: Numeric **Default:** 1 **Restriction:** *mu* > 0 The mean of the distribution. If the argument is out of range, a missing value is returned.

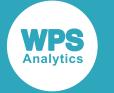

### **Basic example**

In this example, QUANTILE – WALD is called twice, with two different probability values from the same distribution. The returned values are then passed to CDF – WALD for the same distribution. The results are written to the log.

```
DATA _NULL_;
  s1 = QUANTILE("WALD", 0.25, 1, 2);
   PUT s1=; 
  s2 = QUANTILE("WALD", 0.75, 1, 2);PUT s2 = js3 = CDF("WALD", s1, 1, 2);PUT s3 = js4 = CDF("WALD", s2, 1, 2);PUT s4=;
RUN;
```
This produces the following output:

```
s1=0.5012268362
s2=2.2841739815
s3=0.25s4=0.75
```
As QUANTILE – WALD and CDF – WALD are inverse functions, the values returned from CDF – WALD are the same as those originally passed to QUANTILE – WALD.

## **Argument errors**

In this example, QUANTILE – WALD is called with various combinations of invalid arguments. The results are written to the log.

```
DATA NULL;
  s1 = QUANTILE("WALD", 0.25, 1, 2, 3);
 PUT s1=;
 s2 = QUANTILE("WALD", 0.25);
 PUT s2 = js3 = QUANTILE("WALD", 0.25, 0, 2);
 PUT s3 = js4 = QUANTILE("WALD", 0.25, 1, 0);
 PUT s4=;
 s5 = QUANTILE("WALD", 0, 1, 0);
 PUT s5=;
 s6 = QUANTILE("WALD", -1, 1, 0);PUT s6=;
```
RUN;

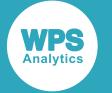

All these examples generate a message in the log, and return a missing value.

The first example has too many arguments. The second example has too few arguments. The third example specifies an invalid value for *lambda* and the fourth example specifies an invalid value for *mu*.

The fifth and sixth examples specify invalid values for *q*.

# **DEVIANCE – WALD**

Returns the deviance of the Wald distribution at a specified point, based on the distribution mean. This function is an alias of DEVIANCE – IGAUSS.

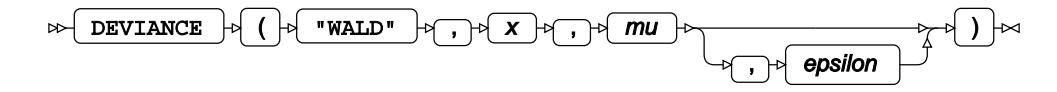

Keyword WALD is an alias of IGAUSS, see *DEVIANCE – IGAUS[S](#page-1118-0)* (page 1119).

Calculates the deviance, or goodness of fit, for the generalised linear model of the Wald distribution at a nonnegative point *x* based on the distribution mean *μ* (*mu*). An optional range correction parameter *ε* (epsilon) can be specified. If  $ε > 0.01$ , it is set equal to 0.01. If it is not specified or if  $ε < 10^{-12}$ , the value of  $10^{-12}$  is used for correction. The distribution mean is then adjusted so that  $\mu \geq \varepsilon$ .

if 
$$
\mu < \varepsilon
$$
 set  $\mu = \varepsilon$ 

If  $x \geq 0$ , it is adjusted so that  $x \geq \varepsilon$ :

$$
if 0 \le x < \varepsilon \text{ set } x = \varepsilon
$$

These adjusted values of  $\mu$  and  $x$  are used in the subsequent calculation of the deviance.

$$
(x-\mu)^2\big/_{x\mu^2}
$$

**Return type**: Numeric

*x*

**Type**: Numeric

The point at which to calculate the deviance.

**Restriction:**  $x \geq 0$ 

If the argument is out of range or contains a missing value, a missing value is returned.

*mu*

**Type**: Numeric

The distribution mean.

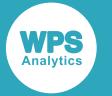

**Expected:**  $\mu > 0$ . Values not within this range are corrected to fall in this range; this behaviour is however, deprecated, and might be removed in future.

If the argument contains a missing value, a missing value is returned.

### *epsilon*

Optional argument

**Type**: Numeric

The range correction parameter.

**Default**:  $\varepsilon = 10^{-12}$ 

**Expected**:  $10^{-12} < \varepsilon < 0.01$ . Values not within this range are corrected to fall in this range; this behaviour is however, deprecated, and might be removed in future.

If the argument contains a missing value, a missing value is returned.

# **Weibull distribution**

Functions for the Weibull distribution.

Both the probability density function and the probability mass function are defined for this distribution. These functions return identical results.

Probability functions are related to each other as follows:

- The cumulative density function is the cumulative version of the probability density function over the distribution domain.
- The survival function is the complement to the cumulative density function.
- The quantile function is the inverse of the cumulative density function.
- PDF WEIBULL [.](#page-1498-0)............................................................................................................................1499

$$
\frac{K}{\lambda} \left( \frac{X}{\lambda} \right)^{k} \exp \left( - \left( \frac{X}{\lambda} \right)^k \right)
$$

Returns the probability density value of the Weibull distribution, based on the shape and scale parameters. This function is an alias of PMF – WEIBULL.

PMF – WEIBULL [.](#page-1500-0)............................................................................................................................1501  $\frac{k}{\lambda} \left(\frac{x}{\lambda}\right)^{k-1} \exp \left(-\left(\frac{x}{\lambda}\right)^k\right)$ 

Returns the probability mass value of the Weibull distribution, based on the shape and scale parameters. This function is an alias of PDF – WEIBULL.

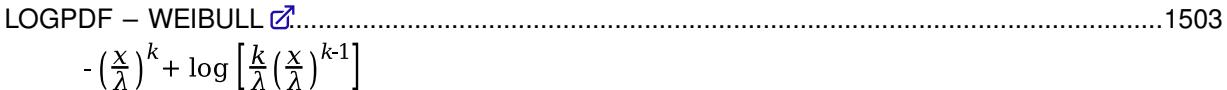

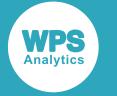

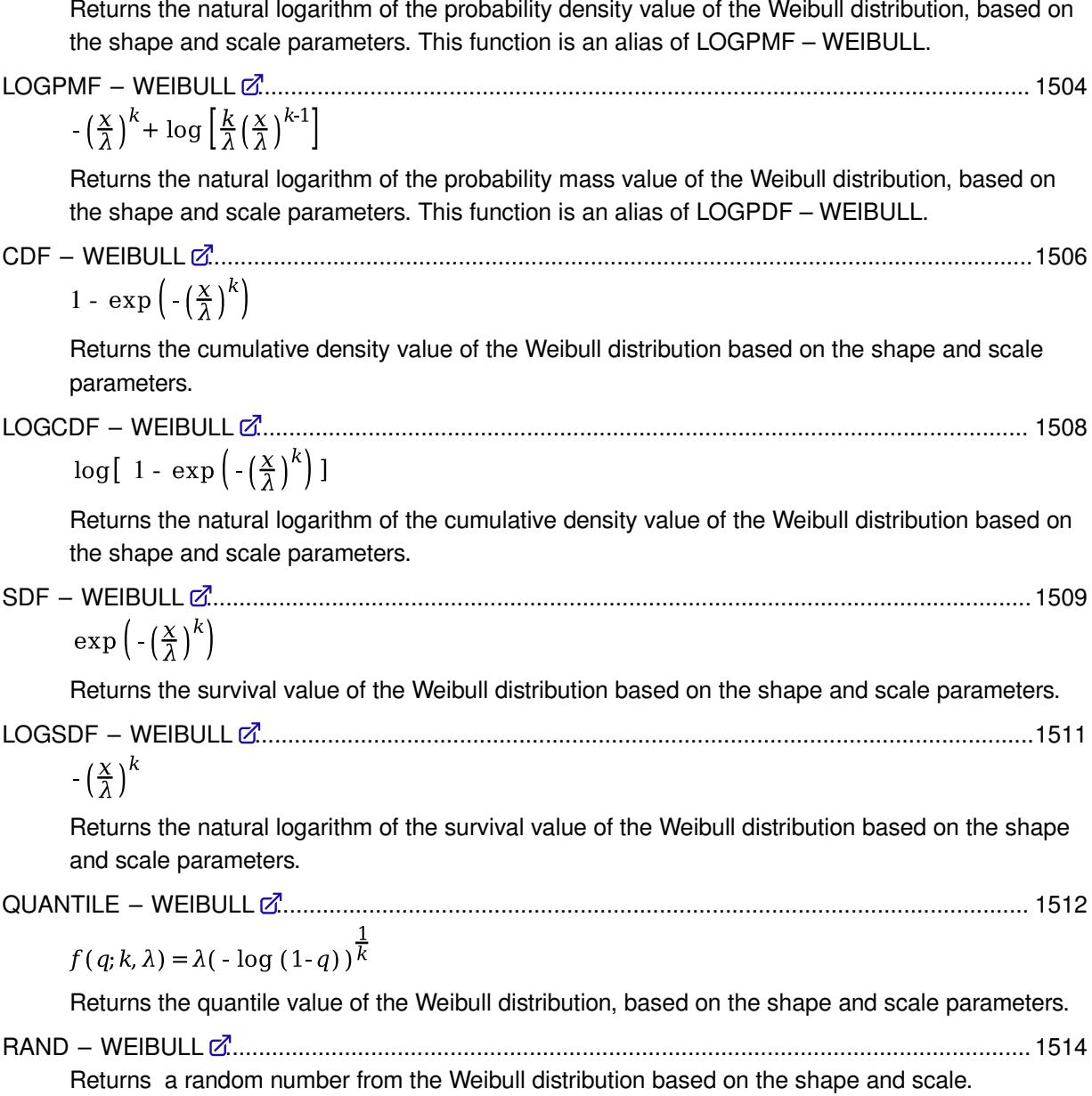

# <span id="page-1498-0"></span>**PDF – WEIBULL**

Returns the probability density value of the Weibull distribution, based on the shape and scale parameters. This function is an alias of PMF – WEIBULL.

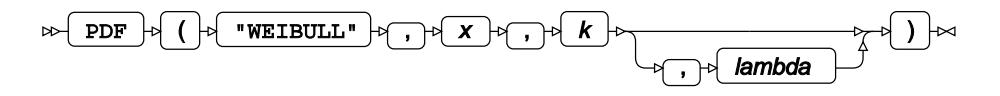

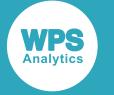

Calculates the probability density function for the Weibull distribution at point *x*, based on the shape parameter *k* and scale parameter *λ* (*lambda*). The scale parameter is optional; if it is omitted, it defaults to 1.

This function is defined under the following conditions:

```
λ > 0
           \int if x=0 then k \ge 1lotherwise k>0\int if x < 0return 0
if x=0 and k>1 return 0
if x=0 and k=1 return 1
If x > 0 and k > 0 return f(x; k, \lambda)f(x; k, \lambda) = \frac{k}{\lambda} \left(\frac{x}{\lambda}\right)^{k-1} \exp \left(-\left(\frac{x}{\lambda}\right)^k\right)
```
**Return type**: Numeric

*x*

**Type**: Numeric

The point at which to calculate the probability density value.

*k*

**Type**: Numeric

The shape parameter.

**Restriction**: if  $x = 0$  then  $k$  must be greater than or equal to 1; for all other values of  $x$ ,  $k$  must be greater than 0

If the argument is out of range or contains a missing value, a missing value is returned.

### *lambda*

Optional argument

**Type**: Numeric

The scale parameter.

**Default**: 1

**Restriction**: must be positive

If the argument is out of range or contains a missing value, a missing value is returned.

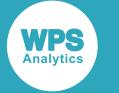

# **Examples**

In these examples, the probability density value of the Weibull distribution is returned. The results are written to the log.

```
DATA _NULL_;
    s1 = PDF ("WEIBULL", 0.7, 2, 4);
     PUT s1=;
    s2 = PDF ("WEIBULL", 0.7, 2, 1);
    PUT s2 = js3 = PDF ("WEIBULL", 0.7, 0.1, 1);
    PUT s3=;
    s4 = PDF ("WEIBULL", -3, 2, 4);
    PUT s4=;
    s5 = PDF ("WEIBULL", 7, -1, 4);
    PUT s5=;
RUN;
```
This produces the following output:

```
s1=0.0848609295
s2=0.8576769519
s3=0.0525211812
s4=0s5=.
```
The first three examples show the effects of the arguments on the result. The fourth example shows the output for negative values of *x*. The fifth example shows the output when one of the arguments is out of range.

# <span id="page-1500-0"></span>**PMF – WEIBULL**

Returns the probability mass value of the Weibull distribution, based on the shape and scale parameters. This function is an alias of PDF – WEIBULL.

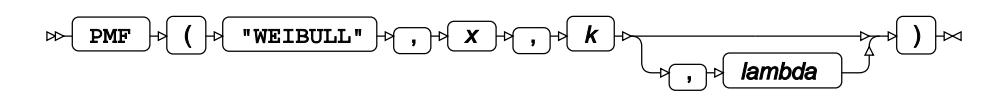

Calculates the probability mass value for the Weibull distribution at point *x*, based on the shape parameter *k* and scale parameter *λ* (*lambda*). The scale parameter is optional; if it is omitted, it defaults to 1.

This function is defined under the following conditions:

 $\lambda > 0$ 

```
\int if x=0 then k \ge 1lotherwise k>0
```
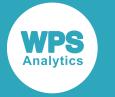

$$
\begin{cases}\n\text{if } x < 0 \\
\text{if } x = 0 \text{ and } k > 1 \text{ return } 0 \\
\text{if } x = 0 \text{ and } k = 1 \text{ return } 1 \\
\text{if } x > 0 \text{ and } k > 0 \text{ return } f(x; k, \lambda) \\
f(x; k, \lambda) = \frac{k}{\lambda} \left(\frac{x}{\lambda}\right)^{k-1} \exp\left(-\left(\frac{x}{\lambda}\right)^k\right)\n\end{cases}
$$

**Return type**: Numeric

*x*

**Type**: Numeric

The point at which to calculate the probability mass value.

*k*

**Type**: Numeric

The shape parameter.

**Restriction**: if  $x = 0$  then *k* must be greater than or equal to 1; for all other values of *x*, *k* must be greater than 0

If the argument is out of range or contains a missing value, a missing value is returned.

### *lambda*

Optional argument

**Type**: Numeric

The scale parameter.

**Default**: 1

**Restriction**: must be positive

If the argument is out of range or contains a missing value, a missing value is returned.

## **Examples**

In these examples, the probability mass value of the Weibull distribution is returned. The results are written to the log.

```
DATA _NULL_;
   s1 = PMF ("WEIBULL", 0.7, 2, 4);
     PUT s1=;
    s2 = PMF ("WEIBULL", 0.7, 2, 1);
   PUT s2 =;
   s3 = PMF ("WEIBULL", 0.7, 0.1, 1);
   PUT s3=;
   s4 = PMF ("WEIBULL", -3, 2, 4);
   PUT s4=;
   s5 = PMF ("WEIBULL", 7, -1, 4);
    PUT s5=;
RUN;
```
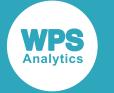

This produces the following output:

```
s1=0.0848609295
s2=0.8576769519
s3=0.0525211812
s4=0s5=.
```
The first three examples show the effects of the arguments on the result. The fourth example shows the output for negative values of *x*. The fifth example shows the output when one of the arguments is out of range.

# <span id="page-1502-0"></span>**LOGPDF – WEIBULL**

Returns the natural logarithm of the probability density value of the Weibull distribution, based on the shape and scale parameters. This function is an alias of LOGPMF – WEIBULL.

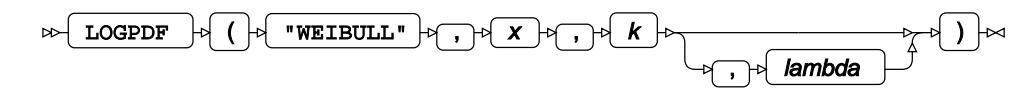

Calculates the natural logarithm of the probability density value for the Weibull distribution at point *x*, based on the shape parameter *k* and scale parameter *λ* (*lambda*). The scale parameter is optional; if it is omitted, it defaults to 1.

This function is defined under the following conditions:

$$
x > 0, k > 0, \lambda > 0
$$

$$
f(x; k, \lambda) = -\left(\frac{x}{\lambda}\right)^k + \log\left[\frac{k}{\lambda}\left(\frac{x}{\lambda}\right)^{k-1}\right]
$$

**Return type**: Numeric

*x*

**Type**: Numeric

The point at which to calculate the natural logarithm of the probability density value.

**Restriction**: must be positive

If the argument is out of range or contains a missing value, a missing value is returned.

*k*

**Type**: Numeric

The shape parameter.

**Restriction**: must be positive

If the argument is out of range or contains a missing value, a missing value is returned.

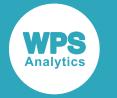

### *lambda*

Optional argument

**Type**: Numeric

The scale parameter.

**Default**: 1

**Restriction**: must be positive

If the argument is out of range or contains a missing value, a missing value is returned.

# **Examples**

In these examples, the natural logarithm of the probability density value of the Weibull distribution is returned. The results are written to the log.

```
DATA _NULL_;
    s1 = LOGPDF ("WEIBULL", 0.7, 2, 4);
     PUT s1=;
   s2 = LOGPDF ("WEIBULL", 0.7, 2, 1);
   PUT s2 =;
   s3 = LOGPDF ("WEIBULL", 0.7, 0.1, 1);
    PUT s3 =;
    s4 = LOGPDF ("WEIBULL", -3, 2, 4);
    PUT s4=;
    s5 = LOGPDF ("WEIBULL", 7, -1, 4);
    PUT s5=;
RUN;
```
This produces the following output:

```
s1=-2.466741486
s2=-0.153527763
s3=-2.946538739
s4=.
s5=.
```
The first three examples show the effects of the arguments on the result. The fourth example shows the output for negative values of *x*. The fifth example shows the output when one of the arguments is out of range.

# <span id="page-1503-0"></span>**LOGPMF – WEIBULL**

Returns the natural logarithm of the probability mass value of the Weibull distribution, based on the shape and scale parameters. This function is an alias of LOGPDF – WEIBULL.

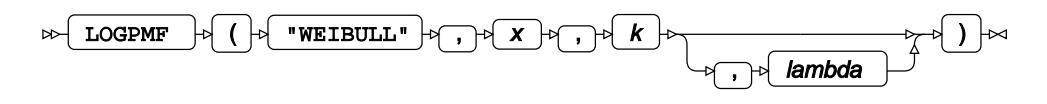

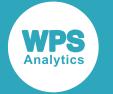

Calculates the natural logarithm of the probability mass value for the Weibull distribution at point *x*, based on the shape parameter *k* and scale parameter *λ* (*lambda*). The scale parameter is optional; if it is omitted, it defaults to 1.

This function is defined under the following conditions:

$$
x > 0, k > 0, \lambda > 0
$$

$$
f(x; k, \lambda) = -\left(\frac{x}{\lambda}\right)^k + \log\left[\frac{k}{\lambda}\left(\frac{x}{\lambda}\right)^{k-1}\right]
$$

### **Return type**: Numeric

#### *x*

**Type**: Numeric

The point at which to calculate the natural logarithm of the probability mass value.

**Restriction**: must be positive

If the argument is out of range or contains a missing value, a missing value is returned.

### *k*

**Type**: Numeric

The shape parameter.

**Restriction**: must be positive

If the argument is out of range or contains a missing value, a missing value is returned.

### *lambda*

Optional argument

**Type**: Numeric

The scale parameter.

**Default**: 1

**Restriction**: must be positive

If the argument is out of range or contains a missing value, a missing value is returned.

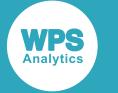

## **Examples**

In these examples, the natural logarithm of the probability mass value of the Weibull distribution is returned. The results are written to the log.

```
DATA _NULL_;
    s1 = LOGPMF ("WEIBULL", 0.7, 2, 4); PUT s1=;
    s2 = LOGPMF ("WEIBULL", 0.7, 2, 1);
    PUT s2 = js3 = LOGPMF ("WEIBULL", 0.7, 0.1, 1);
    PUT s3 = rs4 = LOGPMF ("WEIBULL", -3, 2, 4);
    PUT s4=:
    s5 = LOGPMF ("WEIBULL", 7, -1, 4);
    PUT s5=;
RUN;
```
This produces the following output:

```
s1=-2.466741486s2=-0.153527763
s3=-2.946538739
s4=.
s5=.
```
The first three examples show the effects of the arguments on the result. The fourth example shows the output for negative values of *x*. The fifth example shows the output when one of the arguments is out of range.

# <span id="page-1505-0"></span>**CDF – WEIBULL**

Returns the cumulative density value of the Weibull distribution based on the shape and scale parameters.

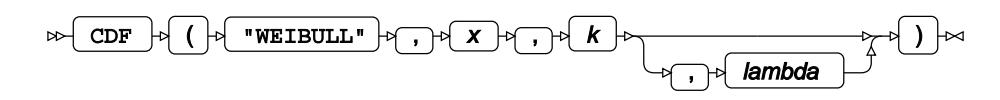

Calculates the cumulative density function for the Weibull distribution at point *x*, based on the shape parameter *k* and scale parameter *λ* (*lambda*). The scale parameter is optional; if it is omitted, it defaults to 1.

This function is defined under the following conditions:

$$
k > 0, \lambda > 0
$$
  
\n
$$
\begin{cases}\n\text{if } x \le 0 \quad \text{return } 0 \\
\text{otherwise} \quad \text{return } f(x; k, \lambda) \\
f(x; k, \lambda) = 1 - \exp\left(-\left(\frac{x}{\lambda}\right)^k\right)\n\end{cases}
$$

**Return type**: Numeric

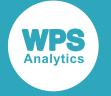

#### *x*

### **Type**: Numeric

The point at which to calculate the cumulative density value.

### *k*

**Type**: Numeric

The shape parameter.

**Restriction**: must be positive

If the argument is out of range or contains a missing value, a missing value is returned.

#### *lambda*

Optional argument

**Type**: Numeric

The scale parameter.

**Default**: 1

**Restriction**: must be positive

If the argument is out of range or contains a missing value, a missing value is returned.

## **Examples**

In these examples, the cumulative density value of the Weibull distribution is returned. The results are written to the log.

```
DATA _NULL_;
   s1 = CDF ("WEIBULL", 0.7, 2, 4);
   PUT s1 =;
   s2 = CDF ("WEIBULL", 0.7, 2, 1);
   PUT s2 = js3 = CDF ("WEIBULL", 0.7, 0.1, 1);
    PUT s3 = js4 = CDF ("WEIBULL", -3, 2, 4);
   PUT s4=;
   s5 = CDF ("WEIBULL", 7, -1, 4);
   PUT s5=;
RUN;
```
This produces the following output:

```
s1=0.0301608054
s2=0.3873736058
s3=0.6190019779
s4=0s5=.
```
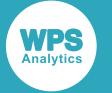

The first three examples show the effects of the arguments on the result. The fourth example shows the output for negative values of *x*. The fifth example shows the output when one of the arguments is out of range.

# <span id="page-1507-0"></span>**LOGCDF – WEIBULL**

Returns the natural logarithm of the cumulative density value of the Weibull distribution based on the shape and scale parameters.

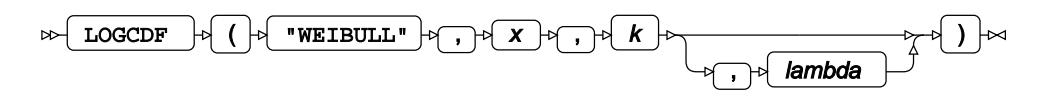

Calculates the natural logarithm of the cumulative density function for the Weibull distribution at point *x*, based on the shape parameter *k* and scale parameter *λ* (*lambda*). The scale parameter is optional; if it is omitted, it defaults to 1.

This function is defined under the following conditions:

$$
x > 0, k > 0, \lambda > 0
$$

$$
f(x; k, \lambda) = \log[1 - \exp\left(-\left(\frac{x}{\lambda}\right)^k\right)]
$$

**Return type**: Numeric

*x*

**Type**: Numeric

The point at which to calculate the natural logarithm of the cumulative density value.

**Restriction**: must be positive

If the argument is out of range or contains a missing value, a missing value is returned.

*k*

**Type**: Numeric

The shape parameter.

**Restriction**: must be positive

If the argument is out of range or contains a missing value, a missing value is returned.

### *lambda*

Optional argument

**Type**: Numeric

The scale parameter.

**Default**: 1

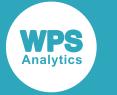

### **Restriction**: must be positive

If the argument is out of range or contains a missing value, a missing value is returned.

# **Examples**

In these examples, the natural logarithm of the cumulative density value of the Weibull distribution is returned. The results are written to the log.

```
DATA _NULL_;
   s1 = LOGCDF ("WEIBULL", 0.7, 2, 4);
   PUT s1 = js2 = LOGCDF ("WEIBULL", 0.7, 2, 1);
    PUT s2 =;
    s3 = LOGCDF ("WEIBULL", 0.7, 0.1, 1);
    PUT s3 =;
    s4 = LOGCDF ("WEIBULL", -3, 2, 4);
    PUT s4=;
    s5 = LOGCDF ("WEIBULL", 7, -1, 4);
    PUT s5=;
RUN;
```
This produces the following output:

```
s1=-3.501212032
s2=-0.948365662
s3=-0.479646811
s4=.
s5=.
```
The first three examples show the effects of the arguments on the result. The fourth example shows the output for negative values of *x*. The fifth example shows the output when one of the arguments is out of range.

# <span id="page-1508-0"></span>**SDF – WEIBULL**

Returns the survival value of the Weibull distribution based on the shape and scale parameters.

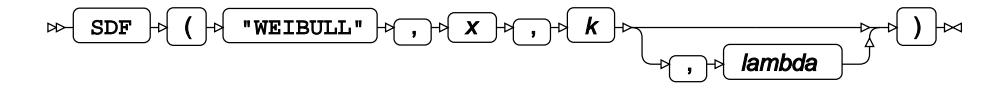

Calculates the survival function, or the complement to the cumulative density function, for the Weibull distribution at point *x*, based on the shape parameter *k* and scale parameter *λ* (*lambda*). The scale parameter is optional; if it is omitted, it defaults to 1.

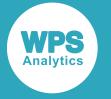

This function is defined under the following conditions:

 $k > 0, \lambda > 0$  $\int$  if  $x \le 0$  return 1 [otherwise return  $f(x; k, \lambda)$ ]

$$
f(x; k, \lambda) = \exp\left(-\left(\frac{x}{\lambda}\right)^k\right)
$$

**Return type**: Numeric

*x*

**Type**: Numeric

The point at which to calculate the survival value.

*k*

**Type**: Numeric

The shape parameter.

**Restriction**: must be positive

If the argument is out of range or contains a missing value, a missing value is returned.

#### *lambda*

Optional argument

**Type**: Numeric

The scale parameter.

**Default**: 1

**Restriction**: must be positive

If the argument is out of range or contains a missing value, a missing value is returned.

### **Examples**

In these examples, the survival value of the Weibull distribution is returned. The results are written to the log.

```
DATA _NULL_;
   s1 = SDF ("WEIBULL", 0.7, 2, 4);
   PUT S1 =;
   s2 = SDF ("WEIBULL", 0.7, 2, 1);
   PUT s2=;
   s3 = SDF ("WEIBULL", 0.7, 0.1, 1);
   PUT s3=;
    s4 = SDF ("WEIBULL", -3, 2, 4);
    PUT s4=;
    s5 = SDF ("WEIBULL", 7, -1, 4);
    PUT s5=;
RUN;
```
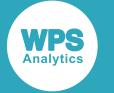

This produces the following output:

```
s1=0.9698391946
s2=0.6126263942
s3=0.3809980221
s4=1s5=.
```
The first three examples show the effects of the arguments on the result. The fourth example shows the output for negative values of *x*. The fifth example shows the output when one of the arguments is out of range.

# <span id="page-1510-0"></span>**LOGSDF – WEIBULL**

Returns the natural logarithm of the survival value of the Weibull distribution based on the shape and scale parameters.

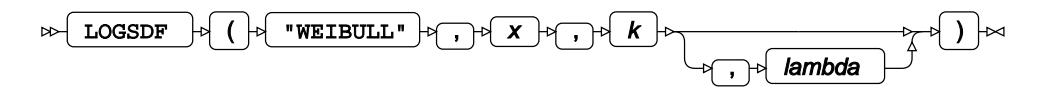

Calculates the natural logarithm of the survival function, or the complement to the cumulative density function, for the Weibull distribution at point *x*, based on the shape parameter *k* and scale parameter *λ* (*lambda*). The scale parameter is optional; if it is omitted, it defaults to 1.

This function is defined under the following conditions:

 $k > 0, \lambda > 0$  $\int$  if  $x \le 0$  return 0 [otherwise return  $f(x; k, \lambda)$ ]  $f(x; k, \lambda) = -\left(\frac{x}{\lambda}\right)^k$ 

**Return type**: Numeric

*x*

**Type**: Numeric

The point at which to calculate the natural logarithm of the survival value.

*k*

**Type**: Numeric

The shape parameter.

**Restriction**: must be positive

If the argument is out of range or contains a missing value, a missing value is returned.

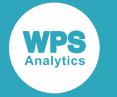

### *lambda*

Optional argument

**Type**: Numeric

The scale parameter.

**Default**: 1

**Restriction**: must be positive

If the argument is out of range or contains a missing value, a missing value is returned.

# **Examples**

In these examples, the natural logarithm of the survival value of the Weibull distribution is returned. The results are written to the log.

```
DATA _NULL_;
    s1 = LOGSDF ("WEIBULL", 0.7, 2, 4);
     PUT s1=;
    s2 = LOGSDF ("WEIBULL", 0.7, 2, 1);
    PUT s2 =;
    s3 = LOGSDF ("WEIBULL", 0.7, 0.1, 1);
    PUT s3 = js4 = LOGSDF ("WEIBULL", -3, 2, 4);
    PUT s4 =;
    s5 = LOGSDF ("WEIBULL", 7, -1, 4);
    PUT s5=;
RUN;
```
This produces the following output:

```
s1=-0.030625
s2=-0.49s3=-0.964961095
s4=0s5=.
```
The first three examples show the effects of the arguments on the result. The fourth example shows the output for negative values of *x*. The fifth example shows the output when one of the arguments is out of range.

# <span id="page-1511-0"></span>**QUANTILE – WEIBULL**

Returns the quantile value of the Weibull distribution, based on the shape and scale parameters.

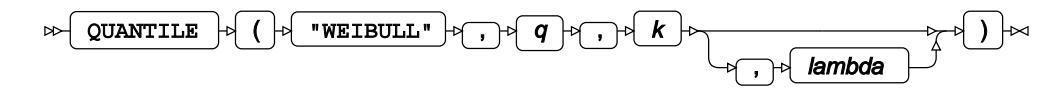

Calculates the quantile function, or the inverse of the cumulative density function, for the Weibull distribution for probability value *q* based on the shape parameter *k* and scale parameter *λ* (*lambda*).
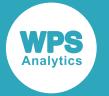

This function is defined under the following conditions:

$$
0 < q < 1, k > 0, \lambda > 0
$$
\n
$$
f(q; k, \lambda) = \lambda \left( -\log\left(1 - q\right)\right)^{\frac{1}{k}}
$$

**Return type**: Numeric

*q*

**Type**: Numeric

The probability value for which to calculate the quantile value.

**Restriction**: Must be greater than 0 (zero) and smaller than 1.

### *k*

**Type**: Numeric

The shape parameter.

**Restriction**: must be positive

If the argument is out of range or contains a missing value, a missing value is returned.

### *lambda*

Optional argument

**Type**: Numeric

The scale parameter.

**Default**: 1

**Restriction**: must be positive

If the argument is out of range or contains a missing value, a missing value is returned.

## **Examples**

In these examples, the quantile value of the Weibull distribution is returned. The results are written to the log.

```
DATA NULL;
   s1 = QUANTILE ("WEIBULL", 0.7, 2, 4);
   PUT s1 = js2 = QUANTILE ("WEIBULL", 0.7, 2, 1);
   PUT s2 = js3 = QUANTILE ("WEIBULL", 0.7, 0.1, 1);
    PUT s3 = js4 = QUANTILE ("WEIBULL", 0, 0.1, 1);
    PUT s4=;
    s5 = QUANTILE ("WEIBULL", -3, 2, 4);
    PUT s5=;
RUN;
```
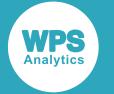

This produces the following output:

```
s1=4.3890277818
s2=1.0972569454
s3=6.3998054318
s4=.
s5=.
```
The first three examples show the effects of the arguments on the result. The fourth example shows the output when *q* equals to zero. The fifth example shows the output when an argument value is out of range.

## **RAND – WEIBULL**

Returns a random number from the Weibull distribution based on the shape and scale.

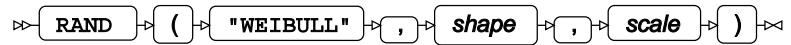

Each time you execute this function within a DATA step, a new random number is generated using the Mersenne Twister algorithm, see: Makoto Matsumoto and Takuji Nishimura, "Mersenne Twister: a 623-dimensionally equidistributed uniform pseudo-random number generator", *ACM Transactions on Modeling and Computer Simulation (TOMACS) - Special issue on uniform random number generation* 8, no. 1 (1998), 3-30.

If the random stream is not initialised, repeated executions of the same DATA step produce different sequences of random numbers. [T](#page-797-0)o initialise the random stream, use CALL STREAMINIT  $\vec{Q}$  (page 798) before this function.

## **Return type**: Numeric

The return value is positive.

*shape*

**Type**: Numeric

The shape of the distribution.

## *scale*

**Type**: Numeric

The scale of the distribution.

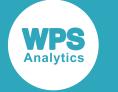

In this example, a random number from the Weibull distribution is returned on each iteration of the loop. The results are written to the log.

```
DATA _NULL_;
  PUT "The random numbers are:";
   DO i = 1 TO 5;
   result = RAND("WEIBULL", 5, 20); PUT result;
  END;
run
```
This produces the following output:

The random numbers are: 11.45651107 10.633667085 19.256692236 14.987748594 11.624668812

Running the DATA step again produces the following output.

```
The random numbers are:
14.192837117
21.534350475
19.95207052
20.571542546
18.188153803
```
However, if you first use CALL STREAMINIT to specify a seed, then each time you run the DATA step, it produces the same output.

```
DATA _NULL_;
   CALL STREAMINIT(9);
  PUT "The random numbers are:";
   DO i = 1 TO 5;
    result = RAND("WEIBULL", 5,20);
    PUT result;
   END;
RUN;;
```
This produces the following output:

```
The random numbers are:
1.7506445418
0.5203794406
2.9996140074
1.6572896735
0.1503519974
```
Running the DATA step again produces the same output.

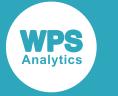

# **External file functions**

Open and close files that have formats external to WPS, and perform other operations using those files.

WPS and the SAS language create particular kinds of files in which they store datasets. These datasets are the default type of files written and read. Other file types, known as external files, can also be read. For example, a Windows text file, or a comma-separated values file can be opened and read and written to.

When external files are read, records are stored in the File Data Buffer (FDB), which acts as a staging area between the WPS environment and external files. Records can be obtained from the FDB and placed in variables. The information in those variables can then be written back to external files, to datasets, or manipulated in the DATA step. The figure below shows the flow of data through the FDB, and the four external file functions used to read and write FDB records.

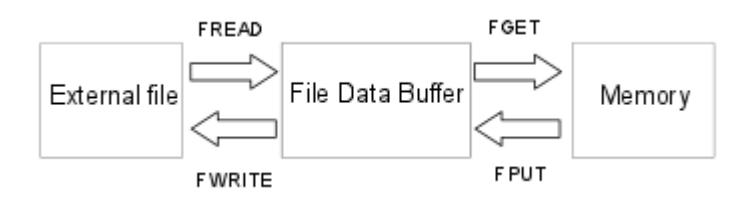

FREAD reads a record from the external file, and puts it into the FDB. You then use FGET to obtain the record from the FDB and store it in a variable. FPUT puts the data in a variable into the FDB. FWRITE then writes the data to the external file.

You can perform operations on both folders and files. A folder or file must be first be opened before use, which creates an identifier that is then used by other functions to identify that file or folder. The folder or file should be closed after use; this also releases the identifier for use in subsequent open operations.

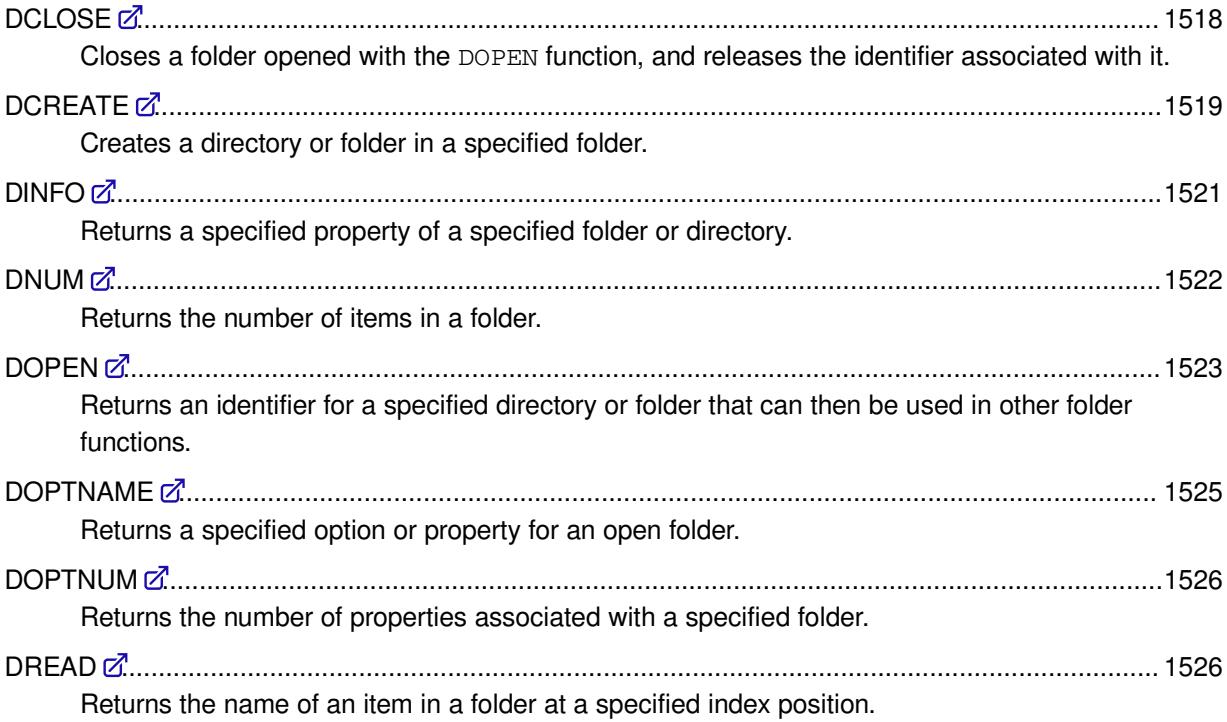

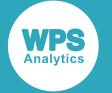

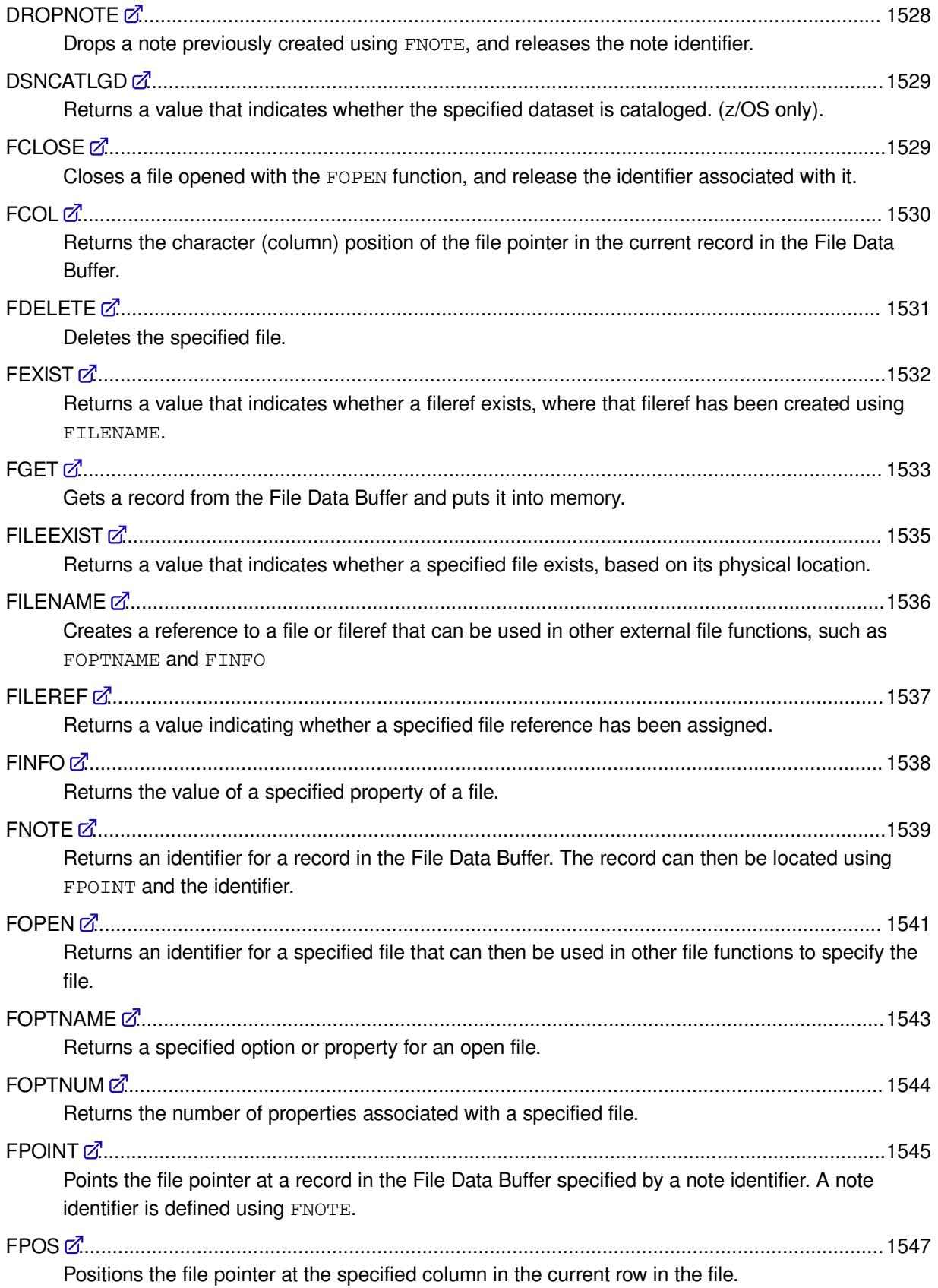

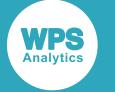

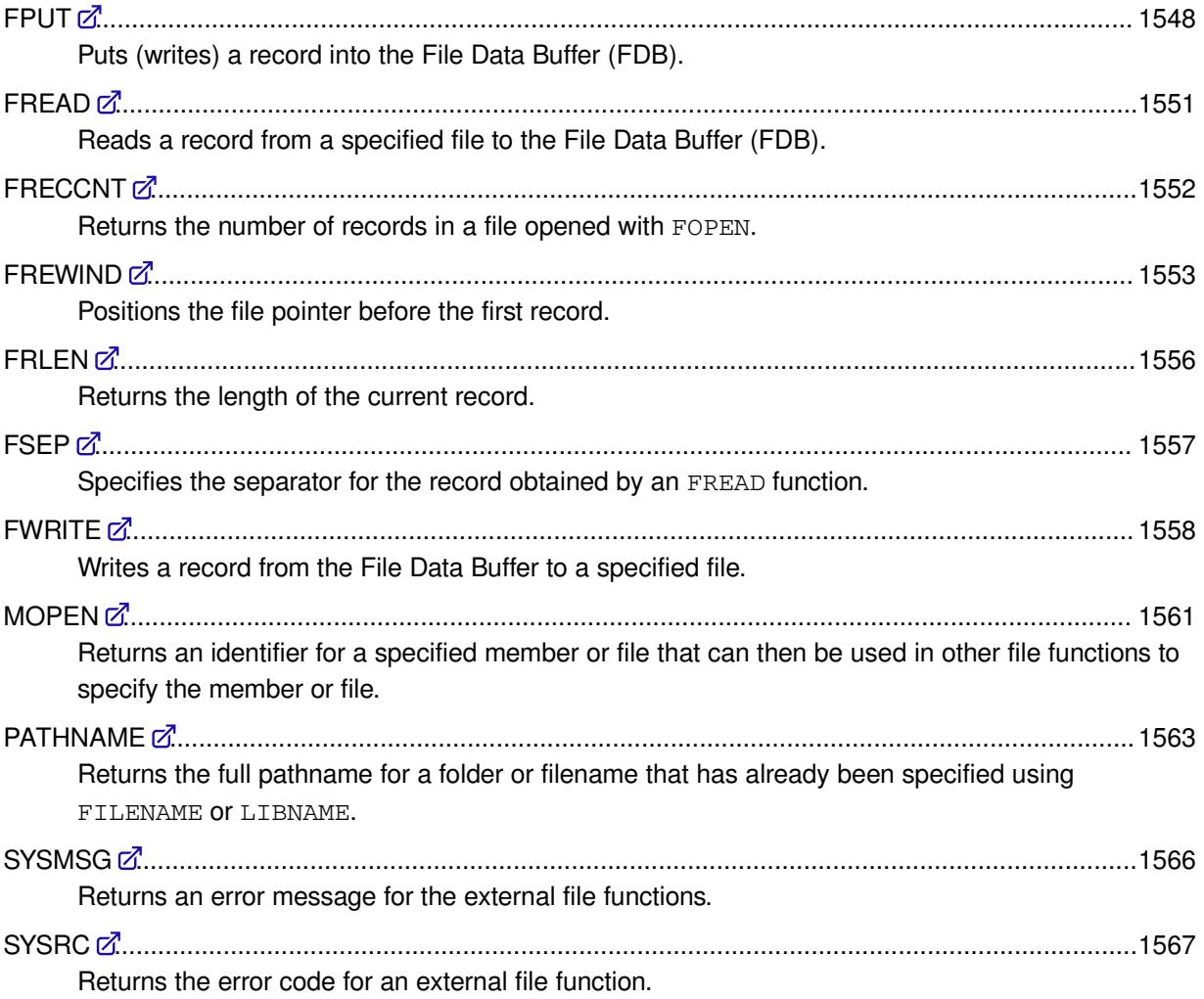

# <span id="page-1517-0"></span>**DCLOSE**

Closes a folder opened with the DOPEN function, and releases the identifier associated with it.

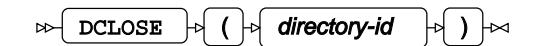

The folder with the specified identifier is closed. An identifier is obtained using the DOPE[N](#page-1522-0)  $\mathbb{Z}^r$  (page 1523) function. When the folder is closed, the identifier is released and becomes available to a subsequent DOPEN function.

## **Return type**: Numeric

0 (zero) is always returned.

## *directory-id*

**Type**: Numeric

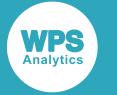

The identifier of a folder previously opened using  $DOPENZ$  (page 1523).

## **Example**

In this example, the DOPEN function returns an identifier for the specified folder references. The references are created by the FILENAME function. The folders are closed and the identifiers deassigned using the DCLOSE function. The result is written to the log.

```
DATA _NULL_;
  rc = FILENAME('mydir1', 'C:\\\ dir_id=DOPEN('mydir1');
 PUT 'The identifier is: ' dir_id;
 y = DCLOSE(dir_id);rc = FILENAME('mydir2', 'c:\temp'); dir_id=DOPEN('mydir2');
  PUT 'The identifier is: ' dir_id;
 y = DCLOSE(dir_id);
```
RUN;

This produces the following output:

```
The identifier is: 1
The identifier is: 1
```
In this example:

- The first identifier returned is 1, because  $C:\mathcal{N}$  is a valid pathname.
- $\bullet$  The second identifier returned is 1, because the pathname is valid, and the DCLOSE function was used before the second DOPEN to close the previously opened folder and release the identifier.

If DCLOSE had not previously been used, the second identifier returned would be 2.

## <span id="page-1518-0"></span>**DCREATE**

Creates a directory or folder in a specified folder.

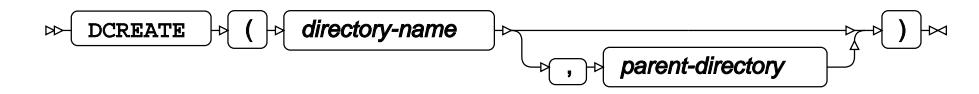

## **Return type**: Character

The pathname of the folder created.

### *directory-name*

**Type**: Character

The name of the folder to be created.

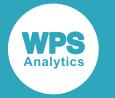

### *parent-directory*

Optional argument

**Type**: Character

The folder in which you want to create the folder.

If *parent-directory* is not specified, the pathname of the folder is returned, but no folder is created.

## **Example**

In this example, the function creates a new subfolder in the specified folder. The result is written to the log.

```
DATA _NULL_;
 y = DCREATE('test', 'c:\temp'); PUT y= ;
```
RUN;

This produces the following output:

y=c:\temp\test

In this example, a new folder test is created in the folder C: \temp. The pathname of the new folder is saved in variable *y*, enabling you to specify this folder in other functions. In the figures below, you can see the list of items before the new folder is created, and after the folder is created, respectively.

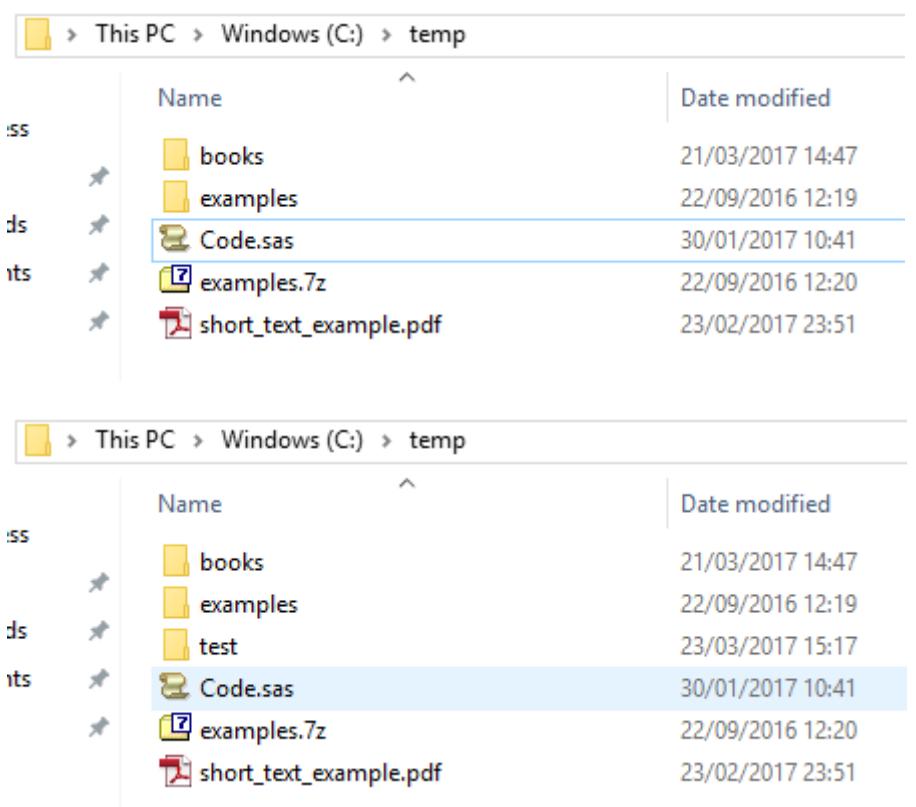

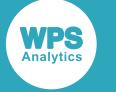

# <span id="page-1520-0"></span>**DINFO**

Returns a specified property of a specified folder or directory.

DINFO  $\vert \phi \vert$  (  $\vert \phi \vert$  directory-id  $\vert \phi \vert$  ,  $\vert \phi \vert$  property  $\vert \phi \vert$  )  $\vert \infty$  $\sim$ 

Each folder or directory has a number of properties or options associated with it, such as the type, name, and so on. You can get a list of the properties using the DOPTNU[M](#page-1524-0)  $\vec{\alpha}$  (page 1525) and DOPTNAM[E](#page-1524-0)  $\vec{\alpha}$ (page 1525) functions, and then use this function to get the value of a property in that list.

The properties available depend on the operating system.

The folder is specified using an identifier generated by  $\text{DOPEN } \mathbb{Z}$  $\text{DOPEN } \mathbb{Z}$  $\text{DOPEN } \mathbb{Z}$  (page 1523).

**Return type**: Character

### *directory-id*

**Type**: Numeric

The identifier of a folder previously opened using  $DOPENZ'$  (page 1523).

### *property*

**Type**: Character

The name of a property returned by DOPTNAME. The properties returned, and the values associated with them, depend on the operating system.

## **Example**

In this example, the value of all properties for the specified folder are returned. The number of properties is first returned using FOPTNUM, the names of the properties are returned using FOPTNAME, and the values for each property are then returned using FINFO. The result is written to the log.

## **Note:**

On Windows operating systems, the only property available is the folder name.

```
DATA _NULL_;
  rc = FILENAME('mydir', 'C:\temp');o = DOPEN('mydir');x = DOPTNUM(O);DO i = 1 TO x;
   y = DOPTNAME(o, i);
   n = DINFO(o, v);
    PUT 'The value of the property ' y 'is: ' n;
   END;
```
RUN;

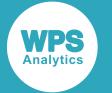

#### This produces the following output:

```
The value of the property Directory is: C:\temp
```
# <span id="page-1521-0"></span>**DNUM**

Returns the number of items in a folder.

DNUM  $\begin{bmatrix} 1 & 0 \\ 0 & 1 \end{bmatrix}$  of directory-id  $\begin{bmatrix} 1 & 0 \\ 0 & 1 \end{bmatrix}$   $\begin{bmatrix} 1 & 0 \\ 0 & 1 \end{bmatrix}$  $D$ 

The items in a folder might be subfolders, files, shortcuts, and so on. The count does not include items in subfolders.

### **Return type**: Numeric

### *directory-id*

## **Type**: Numeric

The identifier of a folder previously opened using  $DOPENZ$  (page 1523).

## **Example**

In this example, the number of items in the folder is returned. The folder is opened using DOPEN, which also returns an identifier for the specified folder reference. The reference is created by the FILENAME function. The result is written to the log.

```
DATA _NULL_;
 rc = FILENAME('mydir', 'C:\temp');dir_id = DOPEN('mydir');x = DNUM(dir_id);
 PUT 'The number of items in the folder is: ' x;
RUN;
```
This produces the following output:

The number of items in the folder is: 5

In this example, the contents of the folder are :

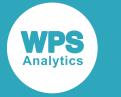

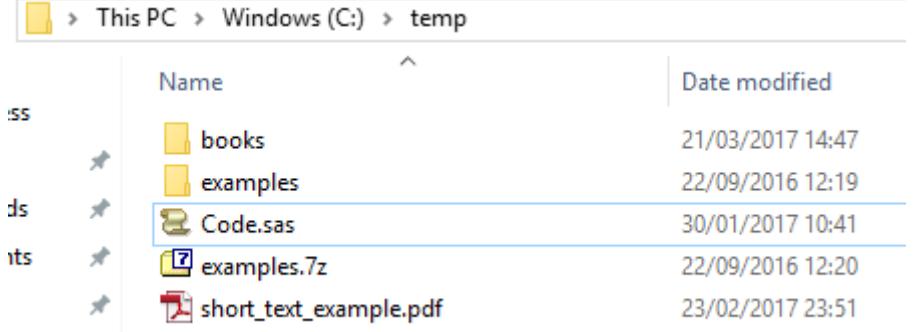

As can be seen, the folder  $C:\t\times$  does contain five items.

# <span id="page-1522-0"></span>**DOPEN**

Returns an identifier for a specified directory or folder that can then be used in other folder functions.

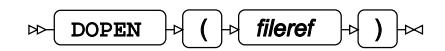

You cannot get an identifier for a specified folder directly. You must first use the FILENAME function to assign a folder reference, and then use DOPEN to specify an identifier for that reference.

## **Return type**: Numeric

An integer greater than or equal to 0.

## *fileref*

**Type**: Character

A name, assigned in the FILENAME function, that is the reference for the folder pathname.

If the folder does not exist, the identifier 0 is returned. If the folder exists, the identifier 1 is assigned to the first folder opened. If another folder is then opened, the identifier is set to 2. The identifier increments by one for each folder opened within the same DATA step, unless a previously opened folder is closed using DCLOSE, in which case the released identifier is used.

For Windows, the drive or partition letter (for example,  $c$  : ) is not accepted as the root of the drive. Instead, you must specify the top-level directory, specified using the drive letter and backslash; for example, C: \.

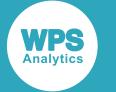

In this example, the function returns identifiers for the specified folder references. The references are specified using the FILENAME function. The result is written to the log.

```
DATA _NULL_;
  rc = FILENAME('mydir', 'C:'); dir_id=DOPEN('mydir');
   PUT 'The identifier is: ' dir_id;
  rc = FILENAME('mydir2', 'C:\');
   dir_id=DOPEN('mydir2');
   PUT 'The identifier is: ' dir_id;
  y = dclose(diriid);rc = FILENAME('mydir3', 'c:\temp');dir_id=DOPEN('mydir3');
   PUT 'The identifier is: ' dir_id;
  rc = FILENAME('mydir4', 'm:\'');dir id=DOPEN('mydir4');
   PUT 'The identifier is: ' dir_id;
  rc = \text{FLENAME('mydir5', 'c:\temp\books');} dir_id=DOPEN('mydir5');
   PUT 'The identifier is: ' dir_id;
```
RUN;

This produces the following output:

The identifier is: 0 The identifier is: 1 The identifier is: 1 The identifier is: 2 The identifier is: 3

In this example:

- The first identifier returned is  $0$ , because  $C:$  is not a valid pathname.
- The second identifier returned is 1, because  $C:\mathbb{R}^2$  is a valid pathname.
- The third identifier returned is 1, because the pathname is valid, and DCLOSE was used before this DOPEN to close the previously-opened directory and release the identifier.
- The fourth identifier returned is 2, because the pathname is valid, and the identifier has been incremented by one.
- The fifth identifier returned is 3, because the pathname is valid, and the identifier has been incremented by one.

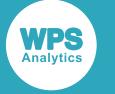

## <span id="page-1524-0"></span>**DOPTNAME**

Returns a specified option or property for an open folder.

DOPTNAME  $\left| \cdot \right|$  (  $\left| \cdot \right|$  directory-id  $\left| \cdot \right|$ ,  $\left| \cdot \right|$  index  $\left| \cdot \right|$  )  $\left| \cdot \right|$  $\sim$ 

Each folder has a number of properties or options associated with it, such as the type, or the originating user, and so on. The properties or options are organised as a list. To find how many properties or options the folder has, use DOPTNUM, and then use this function to list a specified property or option at a specified position in the list.

The properties available depend on the operating system.

The folder is specified using an identifier generated by  $\text{DOPEN } \mathbb{Z}^7$  $\text{DOPEN } \mathbb{Z}^7$  $\text{DOPEN } \mathbb{Z}^7$  (page 1523).

**Return type**: Character

#### *directory-id*

**Type**: Numeric

The identifier of a folder previously opened using  $\text{DOPEN } \mathbb{Z}^7$  (page 1523).

### *index*

**Type**: Numeric

The position of the property to return in the list of properties or options.

## **Example**

In this example, the number of properties or options is returned by DOPTNUM, and then each property or option is returned using DOPTNAME. The result is written to the log.

```
DATA NULL;
  rc = FILENAME('mydir', 'C:\temp'); dir_id=DOPEN('mydir');
 DO i = 1 TO DOPTNUM(dir id);y = DOPTNAME(dir_id,i); PUT 'property ' i 'is ' y;
  END;
```
RUN;

This produces the following output:

property 1 is Directory

For this folder, there is only one property, Directory.

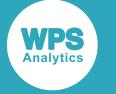

# <span id="page-1525-0"></span>**DOPTNUM**

Returns the number of properties associated with a specified folder.

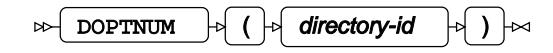

Each folder has a number of properties or options associated with it, such as the type, or the originating user, and so on. You can find how many properties or options there are with this function, and then use DOPTNAME to list all the properties or options.

The properties available depend on the operating system.

The folder is specified using an identifier generated by  $\text{DOPEN } \mathbb{Z}^n$  $\text{DOPEN } \mathbb{Z}^n$  $\text{DOPEN } \mathbb{Z}^n$  (page 1523).

### **Return type**: Numeric

### *directory-id*

**Type**: Numeric

The identifier of a folder previously opened using  $DOPENZ$  (page 1523).

## **Example**

In this example, the number of properties or options is returned by DOPTNUM, and then each property or option is returned using DOPTNAME. The result is written to the log.

```
DATA _NULL_;
   rc = FILENAME('mydir','C:\temp');
   dir_id=DOPEN('mydir');
  DO i = 1 TO DOPTNUM(dir_id);
   y = DOPTNAME(dir_id,i); PUT 'property ' i 'is ' y;
  END:
RUN;
```
This produces the following output:

property 1 is Directory

For this folder, there is only one property, Directory.

## <span id="page-1525-1"></span>**DREAD**

Returns the name of an item in a folder at a specified index position.

DREAD  $\begin{bmatrix} 1 & 1 \\ 0 & 1 \end{bmatrix}$  (  $\begin{bmatrix} 1 & 1 \\ 0 & 1 \end{bmatrix}$  index

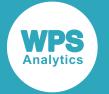

Items in a folder, such as files and subfolders, are organised by this function into alphabetical order. The function finds the item at the specified position in the list. For example, you can find the fourth item in a list of five items in a specified folder and return the name of that item.

The folder is specified using an identifier generated by DOPEN.

#### **Return type**: Character

#### *directory-id*

**Type**: Numeric

The identifier of a folder previously opened using  $DOPENZ$  (page 1523).

#### *index*

**Type**: Numeric

The ordinal position in the list of items. For example, if you want to find the name of the fourth item in the list of items, enter 4.

## **Example**

In this example, the name of the fourth item in a folder is returned. The result is written to the log.

```
DATA _NULL_;
   rc = FILENAME('mydir','C:\temp');
   dir_id = DOPEN('mydir');
 x = DREAD(dir_id, 4);PUT 'The name of the specified item is: ' x;
RUN;
```
This produces the following output:

The name of the specified item is: examples.7z

In this example, the contents of the folder are:

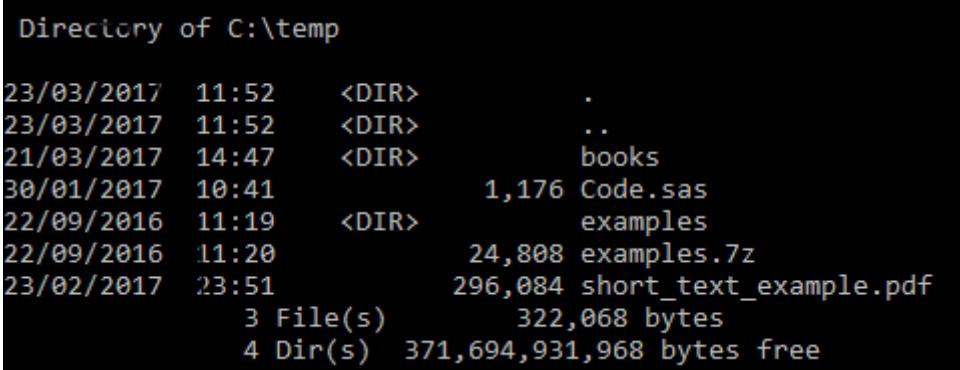

As can be seen, the fourth item in folder  $C: \times$  temp is examples. 7z.

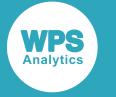

## <span id="page-1527-0"></span>**DROPNOTE**

Drops a note previously created using FNOTE, and releases the note identifier.

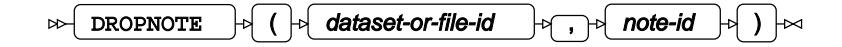

**Return type**: Numeric

### *dataset-or-file-id*

**Type**: Numeric

The identifier of a file previously opened using  $F$ OPEN  $\mathbb{Z}^7$  (page 1541).

### *note-id*

**Type**: Numeric

A note identifier, created using FNOT[E](#page-1538-0)  $\vec{Q}$ <sup>'</sup> (page 1539).

## **Example**

In this example, the specified file is read from beginning to end; when the 1000th record is reached, it is noted using FNOTE. After the iterative DO had finished, the file pointer is repositioned using FPOINT, and the observation at that position is obtained and written to the log. The note is then dropped, and the note identifier released, using DROPNOTE. The result is written to the log.

```
DATA _NULL_;
   fn = FILENAME('myfile','C:\temp\books\lib_books.csv');
 f_id1 = FOPEN('myfile'); length rec $ 256;
  rec='';
 DO z = 1 to 2010;
     rr = FREAD(f_id1);rc = FGET(f_id1, rec);IF z = 1000 THEN ni = FNOTE(f_id1);
  END;
 rc = FPOINT(f_id1, ni);rr = FREAD(f_id1);rc = FGET(f_id1, rec); PUT rec=; 
 rc = DROPNOTE(f_id1, ni);rc = FCLOSE(f_id1);
```
RUN;

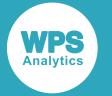

This produces the following output:

rec=Stochastic rec=Stochastic

# <span id="page-1528-0"></span>**DSNCATLGD**

Returns a value that indicates whether the specified dataset is cataloged. (z/OS only).

 $DSNCATLGD$   $\rightarrow$  (  $\rightarrow$  dataset-name  $\rightarrow$  )  $\rightarrow$  $\bowtie$ 

Only available in WPS Analytics on the z/OS operating system.

**Return type**: Numeric

1 if the dataset is cataloged; 0 otherwise.

### *dataset-name*

**Type**: Character

The name of the dataset to be checked.

# <span id="page-1528-1"></span>**FCLOSE**

Closes a file opened with the FOPEN function, and release the identifier associated with it.

#### FCLOSE  $\vert \phi \vert$  ( $\vert \phi \vert$  file-id  $\vert \phi \vert$ )  $\vert \infty$  $\triangleright$

The file with the specified identifier is closed. The identifier is created by the FOPEN function. The identifier is released, and becomes available to a subsequent FOPEN function.

## **Return type**: Numeric

0 (zero) is always returned.

*file-id*

**Type**: Numeric

The identifier of a file previously opened using FOPEN  $\mathbb{Z}^7$  (page 1541).

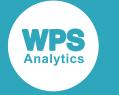

In this example, a file is opened and then closed.

```
DATA _NULL_;
   rc = FILENAME('myfile','C:\temp\examples.7z');
   f_id=FOPEN('myfile'); 
  rc = FCLOSE(f_id);
```
RUN;

# <span id="page-1529-0"></span>**FCOL**

Returns the character (column) position of the file pointer in the current record in the File Data Buffer.

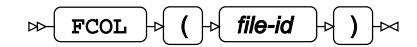

## **Return type**: Numeric

*file-id*

**Type**: Numeric

The identifier of a file previously opened using FOPEN  $\mathbb{Z}$  (page 1541).

## **Example**

In this example, a string is written to the file at position 10 in the record. The FCOL function then returns the position of the pointer in the record after this operation. The result is written to the log.

```
DATA _NULL_;
   rc = FILENAME('myfile','C:\temp\example.txt');
   f_id1 = FOPEN('myfile', 'o');
   wrrec = 'A record for the file';
  rc = FPOS(f id1,10 );rc = FPUT(f_id1, writec);x = FCOL(f_id1);PUT 'The pointer is at character position ' x 'in the record';
  rc = FWRITE(f_id1); RUN;
```
This produces the following output:

The pointer is at character position 31 in the record

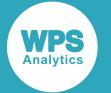

In this example, the FPOS function first positions the pointer at position 10 in the record in the File Data Buffer (FDB). The FPUT function then puts the string into the FDB at that position. The string is 21 characters long. When FPUT finishes putting the string in the FDB, the pointer is at the end of the record, which is, therefore, position 31.

The value returned by the function depends on the operations that have occurred before it is executed. For example, if the FCOL statement and PUT in the previous example are moved to after the FWRITE function:

```
rc = FPOS(f id1,10 );rc = FPUT(f_id1, writec);rc = FWRITE(f_id1);x = FCOL(f_id1); PUT 'The pointer is at character position ' x 'in the record';
```
then the following is written to the log:

The pointer is at character position 1 in the record

Because the FWRITE function has now written the record from the FDB to the file, the current record is empty and the pointer is pointing at character position 1.

## <span id="page-1530-0"></span>**FDELETE**

Deletes the specified file.

FDELETE  $|\cdot|$  (  $|\cdot|$  fileref-or-directory  $|\cdot|$  )  $|\cdot|$ ∞⊣

## **Return type**: Numeric

If the specified file or folder is successfully deleted, 0 (zero) is returned; if it is not, the code 20004 is returned.

### *fileref-or-directory*

**Type**: Character

A name, assigned by the FILENAME function, that is the reference for the pathname or file delete.

If you are running WPS on z/OS, this function can only delete empty partitioned datasets (PDS or PDSE).

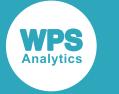

In this example, the function deletes the specified files. The result is written to the log.

```
DATA _NULL_;
   rfn = FILENAME('myfile', 'C:\temp\test');
   rfd = FDELETE('myfile');
   PUT rc=;
   rfn = FILENAME('myfile', 'C:\temp\test_1.txt');
  r = FDELETE('myfile'); fd PUT rc=;
RUN;
```
The folder  $C:\temp\text{test}$  and the file  $test_1.txt$  in the folder  $C:\temp$  are deleted. The following values are returned, because the files were successfully deleted:

 $rc=0$  $rc=0$ 

If you run the same DATA step again, the values returned would be:

rc=20004 rc=20004

because the files have already been deleted and so cannot be found.

# <span id="page-1531-0"></span>**FEXIST**

Returns a value that indicates whether a fileref exists, where that fileref has been created using FILENAME.

$$
\text{Tr}\left(\text{FEXIST}\right)\circ\left(\text{Tr}\left(\text{Her}\left(\text{F}\right)\right)\right)\text{ for } \text{Tr}\left(\text{FEXIST}\right)\text{ for } \text{Tr}\left(\text{FEXIST}\right)\text{ for } \text{Tr}\left(\text{FEX
$$

**Return type**: Numeric

1 if the file exists; 0 otherwise.

*fileref*

**Type**: Character

A variable containing the pathname and filename, specified using FILENAME.

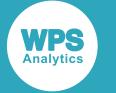

In this example, a fileref is specified using the FILENAME function. The FEXIST function is then used to check that the file corresponding to that fileref exists, and returns a value indicating whether it does. That value is used to generate a message using  $IFC\overrightarrow{Q}$  (page 671). The result is written to the log.

```
DATA _NULL_;
   rfn = FILENAME('myfile' ,'C:\temp\books\books.accdb');
   rfe = FEXIST('myfile');
   yn = IFC(rc, 'The file exists', 'The file does not exist');
   PUT yn;
RUN;
```
This produces the following output:

The file exists

# <span id="page-1532-0"></span>**FGET**

Gets a record from the File Data Buffer and puts it into memory.

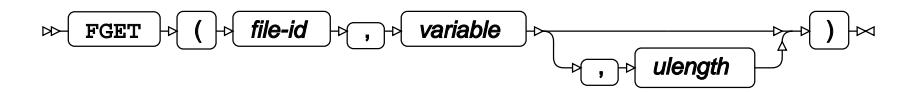

Records in the File Data Buffer (FDB) are placed there after being read from a file by FREAD.

## **Return type**: Numeric

1 if the record exists, 0 (zero) otherwise.

*file-id*

**Type**: Numeric

The identifier of a file previously opened using FOPEN  $\mathbb{Z}^7$  (page 1541).

## *variable*

**Type**: Character

The name of the variable into which data from the the FDB is read.

### *ulength*

Optional argument

**Type**: Numeric

The number of characters to read from the record in the FDB.

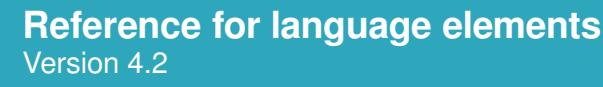

**WPS** 

If you specify *ulength*, the length of the record returned might be shorter than the specified length, because a separator character might first occur.

The *variable* must be defined as a string. The length of the string can be defined in any of the ways allowed in the language of SAS, for example, using the LENGTH or FORMAT statements, or by initialising the variable to a value. If you specify a length using a function such as LENGTH, or set the length by intialising the variable, then the length of the string is the number of bytes read from the record. If you set *ulength* to a value greater than the initialised length of the variable, *ulength* is ignored and the number of bytes read is equal to the initialised length of the veriable. For example, if you create a variable and set it to an initial value:

 $sl = 'xxxxxxxxxx'$ 

and then use that variable in an FGET statement with a *ulength* greater than 10

 $rc = FGET(f_id1, sl, 20);$ 

only the first ten bytes are read from the record.

The records have been read until the first separator character is met; by default, this is space or comma. Tab is not a default separator, as can be seen in the first line.

## **Example**

In this example, records are read from a file, and then characters from those record are written to the log.

```
DATA _NULL_;
   fnrc = FILENAME('myfile','C:\temp\books\lib_books.csv');
  f_id1 = FOPEN('myfile');length rname $ 50.;
  IF f_id1 = 1;
     DO k = 1 to 10; 
      rrc = FREAD(f_id1);grc = FGET(f_id1, \text{rname}); PUT rname;
     END;
  \text{crc} = \text{FCLOSE}(f_id1);RUN;
```
This produces the following output:

```
Title,Dewey_Decimal_Number,Author,ISBN,In_Stock,Da
Hidden
Energy
"Origins
Chatterton,823,"Ackroyd,
First
Hawksmoor,823,"Ackroyd,
Dirk
"Hitch-hiker's
"Life,
```
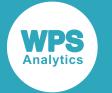

This example read the first 50 bytes of the record, or the number of bytes until the first separator. By default, the separator is the space character. Because the first record contains no no spaces.

## <span id="page-1534-0"></span>**FILEEXIST**

Returns a value that indicates whether a specified file exists, based on its physical location.

```
\mathbb{R} FILEEXIST of ( \mathbb{R} physical-location \mathbb{R} )
                                                                  ↳
```
## **Return type**: Numeric

1 if the specified file exists, 0 (zero) otherwise.

### *physical-location*

**Type**: Character

The pathname and filename of the file.

## **Example**

In this example, the function returns a value indicating whether the file exists or not. The value is used to generate a message using  $IFCZ$  $IFCZ$  $IFCZ$  (page 671). The result is written to the log.

```
DATA _NULL_;
  rc = \text{FILEEXIST('C:\temp\examples.7z')}; yn = IFC(rc, 'The file exists', 'The file does not exist');
   PUT yn;
   rc = FILEEXIST('C:\temp\notexist.txt');
   yn = IFC(rc, 'The file exists', 'The file does not exist');
   PUT yn;
```
RUN;

This produces the following output:

The file exists The file does not exist

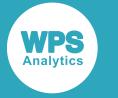

## <span id="page-1535-0"></span>**FILENAME**

Creates a reference to a file or fileref that can be used in other external file functions, such as FOPTNAME and FINFO

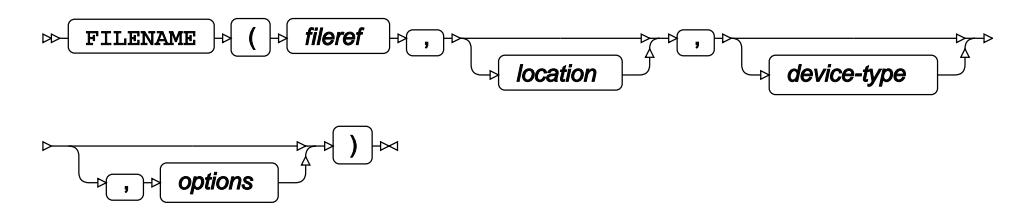

## **Return type**: Numeric

### *fileref*

**Type**: Character

The file reference. This is a character string.

### *location*

Optional argument

### **Type**: Character

The pathname and filename of the file. If no value is assigned to this item, the previous reference is deassigned.

### *device-type*

Optional argument

**Type**: Character

Specifes the type of device on which the file is stored. The devices can be any of the devices described in *FILENAME statements* (page 606) such as DISK, PIPE, HADOOP, and CATALOG.

### *options*

Optional argument

## **Type**: Character

Options associated with the device defined by *device-type*. These options are described in the corresponding entries for the device in the section *FILENAME statement[s](#page-605-0)* (page 606).

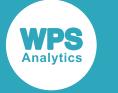

In this example, the function specifies a reference for the specified filename, which is then used by FEXIST to check that the filename exists. The result is written to the log.

```
DATA _NULL_;
   rc = FILENAME('myfile', 'C:\temp\books\books.accdb',disk);
   rc = FEXIST('myfile');
   yn = IFC(rc, 'The file exists', 'The file does not exist');
   PUT yn;
   rc = FILENAME('myfile');
   rc = FEXIST('myfile');
   yn = IFC(rc, 'The file exists', 'The file does not exist');
   PUT yn;
RUN;
```
The file exists

This produces the following output:

The file does not exist

In the first use of the function, the specified file is assigned to the reference myfile. In the second use of the function, no file is specified to  $myfile$ ; the file previously assigned is no longer attached to the reference.

## <span id="page-1536-0"></span>**FILEREF**

Returns a value indicating whether a specified file reference has been assigned.

$$
\text{supp}\left(\text{Filter}\right) \Rightarrow \text{fileref} \rightarrow \text{fileref} \rightarrow \text{supp}\left(\text{Pr}\right) \Rightarrow \text{supp}\left(\text{Pr}\right) \Rightarrow \text{supp}\
$$

## **Return type**: Numeric

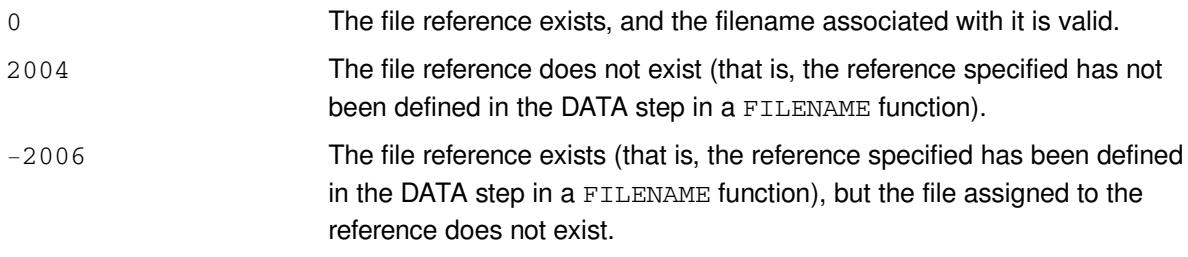

## *fileref*

**Type**: Character

A file reference created by FILENAME  $\mathbb{Z}^7$  (page 1536)

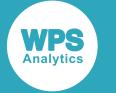

In this example, a file reference for the pathname and filename of a file is created using the FILENAME function. The FILEREF function is then used to check whether the file reference and the file associated with it exist. The result is written to the log.

```
DATA _NULL_;
   rc = FILENAME('myfile', 'C:\temp\books\books_read.txt');
   f_id = FOPEN('myfile');
   var = FILEREF('myfile');
   PUT 'reference = ' var; 
  msg = SYSTEMSG();
   PUT msg;
  var = FILEREF('myfile2');
   PUT 'reference = ' var;
  msg = SYSTEMSG();
   PUT msg;
RIJN:
```
This produces the following output:

 $reference = 0$ reference = 20004 The fileref myfile2 is not assigned

In the first use of the function, the file reference exists and references an existing file, and so returns 0. In the second use of the function, the file reference does not exist, so the value 2004 is returned.

In this example, the SYSMSG function has also been used to display the associated messages. No message is associated with the return code 0.

## <span id="page-1537-0"></span>**FINFO**

Returns the value of a specified property of a file.

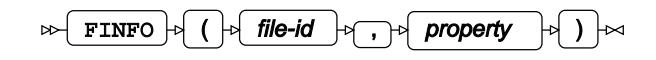

Each file has a number of properties or options associated with it, such as the type, or record size, and so on. You can get a list of the properties using the FOPTNU[M](#page-1542-0)  $\vec{\alpha}$  (page 1543) and FOPTNAM[E](#page-1542-0)  $\vec{\alpha}$  (page 1543) functions, and then use this function to get the value of a specified property.

The properties available depend on the operating system.

The file is specified using an identifier generated by FOPE[N](#page-1540-0)  $\mathbb{Z}^7$  (page 1541).

**Return type**: Character

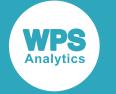

### *file-id*

## **Type**: Numeric

The identifier of a file previously opened using FOPEN  $\mathbb{Z}^7$  (page 1541).

### *property*

**Type**: Character

The value of a property returned by FOPTNAME. The properties returned, and the values associated with them, depend on the operating system and file-type.

## **Example**

In this example, the value of all properties for the specified file are returned. The number of properties is first returned using FOPTNUM, the names of the properties are returned using FOPTNAME, and the values for each property are then returned using FINFO. The result is written to the log.

```
DATA _NULL_;
   rc = FILENAME('myfile','C:\temp\books\books_read.txt');
  z = FEXIST('myfile');o = FOPEN('myfile');x = FOPTNUM(o);DO i = 1 TO x;
   y = FOPTNAME(o, i);n = \text{FINFO}(o, y);PUT 'The value of the property ' y 'is: ' n;
   END;
```
RUN;

This produces the following output:

The value of the property File Name is: 'C:\temp\books\books\_read.txt' The value of the property Lrecl is: 256 The value of the property Recfm is: V

In this example, the file has a record length of 256 bytes and a record format of  $V$ , that is, variable-length.

## <span id="page-1538-0"></span>**FNOTE**

Returns an identifier for a record in the File Data Buffer. The record can then be located using FPOINT and the identifier.

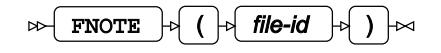

This function should only be used with files specified as random access files. No identifier will be returned if the file is specified as a sequential file.

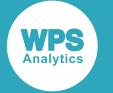

## **Return type**: Numeric

Returns 0 (zero) if there is an error, otherwise the identifier is a positive integer. The integer increases by one for each new note, unless a previous identifier is released by dropping the corresponding note using DROPNOTE, in which case FNOTE will use the released identifier.

### *file-id*

**Type**: Numeric

The identifier of a file previously opened using FOPEN  $\mathbb{Z}^7$  (page 1541).

## **Example**

In this example, all records of a file are read from a specified file into the FDB; the 1000th and 1500th record are noted using FNOTE. The result is written to the log. You could subsequently find these records in the FDB using FPOIN[T](#page-1544-0), if required. See FPOINT  $\vec{\mathcal{C}}$  (page 1545) for an example of using FNOTE and FPOINT to note a record and then get that record.

```
DATA _NULL_;
```

```
rc = \text{FLENAME('myfile', 'C:\temp\books\lib\ books.csv');}f id1 = FOPEN('myfile'); length rec $ 256;
 rec='';
DO z = 1 to 1800;
 rr = FREAD(f_id1);rc = FGET(f_id1, rec);IF z = 1000 THEN nil = FNOTE(f_id1);
  IF z = 1500 THEN n i2 = FNOTE(f_id1);
 END;
 PUT ni1=;
 PUT ni2=;
```
RUN;

This produces the following output:

ni1=1 ni2=2

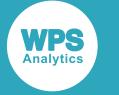

# <span id="page-1540-0"></span>**FOPEN**

Returns an identifier for a specified file that can then be used in other file functions to specify the file.

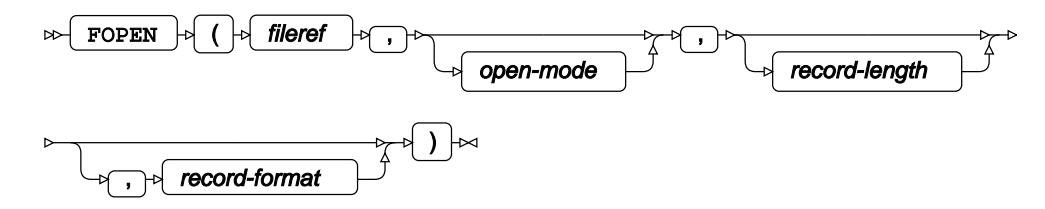

You cannot get an identifier for a file directly. You must first use the FILENAME  $\vec{\alpha}$  (page 1536) function to specify a reference for a filename, and then use FOPEN to specify an identifier for that reference.

## **Return type**: Numeric

## *fileref*

**Type**: Character

A reference for the filename, specified using the FILENAME function.

## *open-mode*

Optional argument

**Type**: Character

The mode in which the dataset is opened. If the file is to be used as an input file, this can be:

**"I"**

Random access mode.

**"S"**

Sequential access mode in which observations are read from beginning to end, but previous observations can be read.

If the file is to be used as an output file, this can be:

**"A"**

Opens an existing file and appends records to the end of it. If the file does not exist, it is created.

**"O"**

Opens a file and adds records to it. If the file does not exist, it is created. If the file already exists, the file is overwritten.

## **"U"**

.

Opens a file for update. The file can be read or written to.

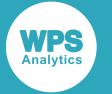

Using any other character is not allowed; if you do use a character not in this list, the file is not opened, and the identifier 0 is returned.

### *record-length*

Optional argument

**Type**: Numeric

The record length defined for the file, in bytes.

#### *record-format*

Optional argument

**Type**: Character

The format of records in the file:

**"B"**

Binary.

**"D"**

Default. This is fixed length (F) format.

**"F"**

Fixed length.

**"P"**

Print file.

**"V"**

Variable length.

Options can be combined where appropriate; for example FB for a file with fixed-length binary records.

Using any other character is not allowed; if you do use a character not in this list, the file is not opened, the identifier 0 is returned.

If the file does not exist, the identifier  $0$  is returned. If the file exists, the identifier 1 is assigned to the first file opened. If another file is then opened, the identifier is set to 2. The identifier increments by one for each file opened in the same DATA step unless a previously opened file is closed using FCLOSE, in which case the released identifier is used.

All open files are closed and their identifiers are released when the DATA step ends.

## **Example**

In this example, the function returns an identifier for the specified folder references. The references are specified using the FILENAME function. The result is written to the log.

DATA \_NULL\_;

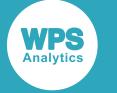

```
 rc = FILENAME('myfile','C:\temp\books\lib_books.prn');
 f_id=FOPEN('myfile');
 PUT 'The identifier is: ' f_id;
 rc = FILENAME('myfile2','C:\temp\books\lib_books.csv');
f_id=FOPEN('myfile2');
PUT 'The identifier is: ' f id;
 rc = FILENAME('myfile3','C:\temp\books\books_read.csv');
 f_id=FOPEN('myfile3');
 PUT 'The identifier is: ' f_id;
y = FCLOSE(f_id); rc = FILENAME('myfile4','C:\temp\books\sociology_books.txt');
 f_id=FOPEN('myfile4');
 PUT 'The identifier is: ' f_id;
 rc = FILENAME('myfile5','C:\temp\books\books_flat.txt');
f id=FOPEN('myfile5');
PUT 'The identifier is: ' f id;
```
RUN;

This produces the following output:

```
The identifier is: 0
The identifier is: 1
The identifier is: 2
The identifier is: 2
The identifier is: 3
```
In this example:

- The first identifier returned is 0, because the specified file does not exist.
- The second identifier returned is 1. The specified file exists, so the first identifier is set.
- The third identifier returned is 2. The specified file exists, the file identifier 1 already exists, so the identifier has been incremented by one.
- The fourth identifier returned is 2. The specified file exists, and the FCLOSE function was used before this FOPEN to close the previously opened file and release the identifier.
- The fifth identifier returned is 3. The specified file exists, the file identifier 2 already exists, so the identifier has been incremented by one.

## <span id="page-1542-0"></span>**FOPTNAME**

Returns a specified option or property for an open file.

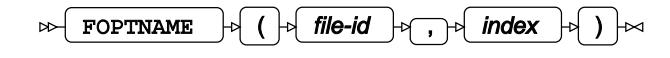

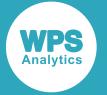

Each file has a number of properties or options associated with it, such as the type, or record size, and so on. You can find how many properties or options the file has with FOPTNUM function, and then use this function to list a specified property or option. The properties or options exist as a list; use this function to select a specific item in the list.

The properties available depend on the operating system.

The file is specified using an identifier generated by  $\text{FOPEN} \mathbb{Z}$  $\text{FOPEN} \mathbb{Z}$  $\text{FOPEN} \mathbb{Z}$  (page 1541).

### **Return type**: Character

### *file-id*

**Type**: Numeric

The identifier of a file previously opened using FOPEN  $\mathbb{Z}^7$  (page 1541).

## *index*

**Type**: Numeric

The position of the property to return in the list of properties or options.

## **Example**

In this example, the number of properties or options is returned by FOPTNUM, and then each property or option is returned using FOPTNAME. The result is written to the log.

```
DATA _NULL_;
   rc = FILENAME('myfile','C:\temp\books\books_read.txt');
   f_id=FOPEN('myfile');
  DO i = 1 TO FOPTNUM(f_id);y = FOPTNAME(f_id,i); PUT 'property ' i 'is ' y;
   END;
RUN;
```
This produces the following output:

```
property 1 is File Name
property 2 is Lrecl
property 3 is Recfm
```
## <span id="page-1543-0"></span>**FOPTNUM**

Returns the number of properties associated with a specified file.

$$
\text{D} \text{E} \left( \text{FOPTNUM} \right) \text{D} \left( \text{F} \left( \text{file-id} \right) \text{D} \right) \text{D} \text{D}
$$

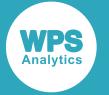

Each file has a number of properties or options associated with it, such as the type, or the originating user, and so on. You can find how many properties or options there are with this function, and then use DOPTNAME to list all the properties or options.

The properties available depend on the operating system.

#### **Return type**: Numeric

#### *file-id*

**Type**: Numeric

The identifier of a file previously opened using  $F$ OPEN  $\mathbb{Z}^7$  (page 1541).

## **Example**

In this example, the number of properties or options is returned by FOPTNUM, and then each property or option is returned using FOPTNAME. The result is written to the log.

```
DATA _NULL_;
  rc = \text{FILENAME('frame', 'C: \temp\books\lib\ books.csv')}; fid=FOPEN('fname');
  DO i = 1 TO FOPTNUM(fid);
   y = FOPTNAME(fid,i); PUT 'property ' i 'is ' y;
   END;
RUN;
```
This produces the following output:

```
property 1 is Filename
property 2 is Owner Name
property 3 is File size (bytes)
property 4 is Create Time
property 5 is Last Accessed
property 6 is Last Modified
property 7 is Lrecl
property 8 is Recfm
```
You can then use FINFO to get information about each of the properties, if required. For example, you could use FINFO to return the value of Lrecl, which contains the maximum record length of the file.

## <span id="page-1544-0"></span>**FPOINT**

Points the file pointer at a record in the File Data Buffer specified by a note identifier. A note identifier is defined using FNOTE.

```
FPOINT \vert \phi \vert ( \vert \phi \vert file-id \vert \phi \vert, \vert \phi \vert note-id
\bowtie
```
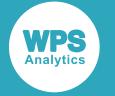

## **Return type**: Numeric

Returns 1 if the note identifier exists, 0 (zero) otherwise.

### *file-id*

**Type**: Numeric

The identifier of a file previously opened using FOPEN  $\mathbb{Z}$  (page 1541).

### *note-id*

**Type**: Numeric

A note identifier, created using FNOT[E](#page-1538-0)  $\mathbb{Z}^7$  (page 1539).

## **Example**

In this example, the specified file is read from beginning to end; the 1000th record is written to the log and noted using FPOINT. The result is written to the log.

```
DATA _NULL_;
rc = \text{FLENAME('myfile', 'C:\temp\books\lib\ books.csv');f id1 = FOPEN('myfile');rcs = FSEP(f_id1,);length rec $ 256;
rec='';
 DO z = 1 to 1800;
 rr = FREAD(f_id1);rc = FGET(f_id1, rec);IF z = 1000 THEN ni = FNOTE(f_id1);
END;
rc = FPOINT(f_id1, ni);rr = FREAD(f_id1);rc = FGET(f_id1, rec);PUT rec;
rc = DROPNOTE(f_id1, ni);
rc = FCLOSE(f_id1);RUN;
```
This produces the following output:

"Futurological Congress, The",823,"Lem, Stanislaw",2438606407,y,19/09/2001,1,1,17.99,09/10/2003

The 1000th record is noted with FNOTE. FPOINT is subsequently used to reposition the file pointer at that record. The record is then read from the FDB using FREAD and FGET.

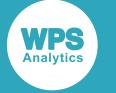

# <span id="page-1546-0"></span>**FPOS**

Positions the file pointer at the specified column in the current row in the file.

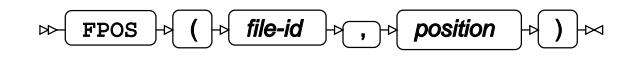

For an input file, the current record is read from the specified position. For an output file, the current record is written at the specified position.

**Return type**: Numeric

Returns 0 if the record exists, 1 if not.

*file-id*

**Type**: Numeric

The identifier of a file previously opened using  $FOPENZ'$  (page 1541).

### *position*

**Type**: Numeric

The position in the record at which to start reading or writing.

The position of this function in the DATA step is important. It must come before an FPUT or before an FGET).

## **Example – positioning the pointer for output**

In this example, a string is saved to a variable, and then that variable is written to a file at the specified position in the record.

```
DATA _NULL_;
   rc = FILENAME('myfile','C:\temp\example.txt');
   f_id1 = FOPEN('myfile', 'o');
   wrrec = 'A record for the file';
  rc = FPOS(f_id1, 10);rc = FPUT(f_id1, writec);rc = FWRITE(f_id1);rc = FCLOSE(f_id1);RUN;
```
This creates a file named  $\text{example.txt}$  in the directory  $\text{C:\temp}$ . The file contains the text of the specified variable, starting at column ten of the record:

A record for the file

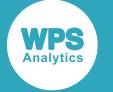

## **Example – positioning the pointer for input and output**

In this example, the record in the file created in the previous example is read and the placed in the FDB, and then ten characters from that record are obtained from the FDB starting at character position 12. The result is written to another file.

```
DATA _NULL_;
  LENGTH rec $ 256;
 rec = ''; rc = FILENAME('ifile','C:\temp\books\lib_books.csv');
  inf = FOPEN('ifile');
 rc = \text{FLENAME('ofile', 'C:\temp\example.o.txt')}; outf = FOPEN('ofile','o');
 rc = FREAD(int);rc = FPOS(int, 7);rc = FGET(int, rec, 20);rps = FPOS(outf, 20);rc = FPUT(out, rec);rc = FWRITE(out);rc = FCLOSE(int);rc = FCLOSE(outf);
```
RUN;

This creates a file named  $\text{example}_\text{o.txt}$  in the directory  $\text{C:\temp}$ . The file contains one record, consisting of the specified characters from the input file:

Dewey\_Decimal\_Number

The record has been positioned 20 bytes into the record, as specified by the second FPOS function.

## <span id="page-1547-0"></span>**FPUT**

Puts (writes) a record into the File Data Buffer (FDB).

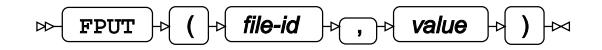

## **Return type**: Numeric

This function would typically be used with the FWRITE function that would subsequently write the record that was put in the FDB to a specified file.

*file-id*

## **Type**: Numeric

The identifier of a file previously opened using FOPEN  $\mathbb{Z}$  (page 1541).
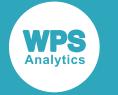

*value*

### **Type**: Character

The string to put into the FDB.

# **Basic example**

In this example, a string is saved to a variable, then that variable is written to a file using FPUT and FWRITE.

```
DATA _NULL_;
   rcfn = FILENAME('myfile','C:\temp\example.txt');
   f_id1 = FOPEN('myfile', 'o');
   wrrec = 'A record for the file';
 rcfp = FPUT(f_id1, wrrec);rcfw = FWRITE(f_id1);
```
RUN;

This creates a file named  $\text{example.txt}$  in the folder  $\text{C:\temp}$  that contains the text:

A record for the file

## **Example – reading from and writing to external files**

In this example, selected records are read from one type of external file  $( .prn)$  into a file of another type (a .txt file). Those records containing a specified string are written to a new file.

```
DATA _NULL_;
   rc = FILENAME('myfile','C:\temp\books\books_read.prn');
  f_id1 = FOPEN('myfile'); rc = FILENAME('myfile2','C:\temp\books\sociology_books.txt');
  f_id2 = FOPEN('myfile2', 'o');length rect $ 250;
    DO UNTIL (rr = -1);rr = FREAD(f_id1);rc = FGET(f_id1, \text{rname}, 110); IF (contains(rname, ' Soc ')) THEN
        DO;
         rc = FPUT(f_id2, trim(rname));rc = FWRITE(f id2); END;
     END;
RUN;
```
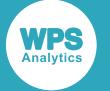

This creates a file named  $\text{sociology}\boldsymbol{\leq}$ .txt in the directory  $\text{C:}\temp\books$  that contains a list of all the records containing the string  $Soc$ , which indicates a book in the genre of sociology. The first four lines of the file would look like this:

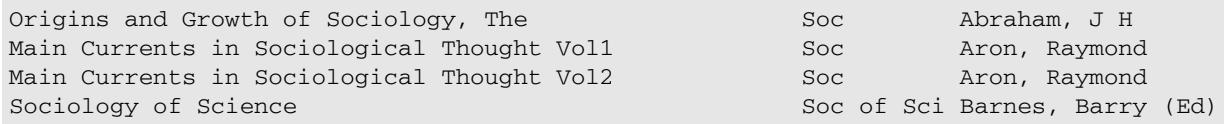

The example also shows a variable created using the QUOTE function, and how the length of the record required is specified using the FGET function.

# **Example – reading from and writing to a file using a variable with an initial value**

In this example, a record is obtained from an external text file (that uses a comma as the separator) and put into the FDB to be written into a file of another type (a plain text file). The separator , used in the input file has been specified. The record obtained will be truncated either at the first separator, or at 30 characters as specified by the length of the string xxxxxxxxxxxxxxxxxxxxxxxxxxxxxx.

### **Note:**

Any separators in the first column are removed, but they do not cause the record to truncate at that point.

```
DATA _NULL_;
   rc = FILENAME('myfile','C:\temp\books\lib_books.csv');
   f_id1 = FOPEN('myfile');
   rc = FILENAME('myfile2','C:\temp\books_temp.txt');
  f_id2 = FOPEN('myfile2', 'o'); rname = 'xxxxxxxxxxxxxxxxxxxxxxxxxxxxxx';
  rc = FSEP(f_id1,','');IF f_id1 = 1;
    DO UNTIL (rx = -1);rr = FREAD(f_id1);rc = FGET(f_id1, \text{ } \text{name});rc = FPUT(f_id2, \text{rname});rc = FWRITE(f_id2); END;
RUN;
```
This creates a file named  $\text{books}\text{-}\text{time}$  that folder C: \temp\books, that contains the first thirty characters of all records, unless there is a separator first. If the first few lines of the input file look like this:

```
Title,Dewey_Decimal_Number,Author,ISBN,In_Stock,DatePurchased,NumberInStock,NumberOfAccesses,Pric
Hidden Histories of Science,600.9,,5722936474,y,09/04/1999,2,1,12.49,07/11/2008
Energy and the Earth Machine,500,550,6886604078,n,01/06/1989,0,2,2.99,16/05/2017
"Origins and Growth of Sociology, The",301,"Abraham, J
 H",7018980508,y,01/06/1986,1,1,1.99,06/02/1987
Chatterton,823,"Ackroyd, Peter",978-4660642657,y,11/01/2015,3,4,5.99,15/05/2018
First Light,823,"Ackroyd, Peter",3399496308,y,01/06/1986,1,12,5.49,05/04/1993
Hawksmoor,823,"Ackroyd, Peter",7470361966,n,29/07/1996,0,1,5.99,16/05/2017
```
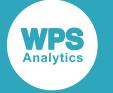

```
Dirk Gently's Holistic Detection Agency,823,"Adams,
 Douglas",3933775790,n,01/08/1988,0,10,1.99,16/05/2017
"Hitch-hiker's Guide to the Galaxy, The",823,"Adams,
 Douglas",5413470750,n,01/01/1981,0,10,4.5,16/05/2017
"Life, the Universe, and Everything",823,"Adams,
 Douglas",7298069190,n,01/10/1983,0,12,4.99,16/05/2017
```
The first few lines of the books\_temp.txt would look like this:

```
Title
Hidden Histories of Science
Energy and the Earth Machine
"Origins and Growth of Sociolo
Chatterton
First Light
Hawksmoor
Dirk Gently's Holistic Detecti
"Hitch-hiker's Guide to the Ga
"Life
```
Records have been truncated at 30 characters, or at the first separator.

# **FREAD**

Reads a record from a specified file to the File Data Buffer (FDB).

FREAD  $\vert \phi \vert$  (  $\vert \phi \vert$  file-id  $\vert \phi \vert$  )  $\vert \sim$  $\bowtie$ 

The file to be read is specified using the file identifier created by the FOPEN function. This function is typically used with an FGET function, which gets the record from the FDB and puts it into a variable.

## **Return type**: Numeric

*file-id*

**Type**: Numeric

The identifier of a file previously opened using FOPEN  $\mathbb{Z}^7$  (page 1541).

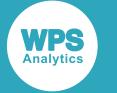

# **Example**

In this example, the first ten records are read from a specified file into the FDB; the first 100 characters of the records are then obtained from the FDB using FGET. The result is written to the log.

```
DATA _NULL_;
   rc = FILENAME('myfile','C:\temp\books\books_read.csv');
  f_id1 = FOPEN('myfile'); length rec $ 256; 
   rec=''; 
  DO z = 1 to 10;
   rr = FREAD(f_id1);rc = FGET(f_id1, rec, 100); PUT rec; 
   END;
```
RUN;

This produces the following output:

Title,Dewey\_Decimal\_Number,Author,ISBN,In\_Stock,Da Hidden Histories of Science,600.9,,5722936474,y,09 Energy and the Earth Machine,500,550,6886604078,n, "Origins and Growth of Sociology, The",301,"Abraha Chatterton,823,"Ackroyd, Peter",978-4660642657,y,1 First Light,823,"Ackroyd, Peter",3399496308,y,01/0 Hawksmoor,823,"Ackroyd, Peter",7470361966,n,29/07/ Dirk Gently's Holistic Detection Agency,823,"Adams "Hitch-hiker's Guide to the Galaxy, The",823,"Adam "Life, the Universe, and Everything",823,"Adams, D

# **FRECCNT**

Returns the number of records in a file opened with FOPEN.

 $\triangleright$  FRECCNT  $\uparrow$  (  $\downarrow$  file-id  $\uparrow$  )  $\downarrow \sim$ 

**Return type**: Numeric

*file-id*

**Type**: Numeric

The identifier of a file previously opened using FOPEN  $\mathbb{Z}^7$  (page 1541).

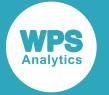

To count the records, the function reads all the records in the file through to the end. This means that after the function has executed, the file pointer for the file remains positioned at the end of the file. If you want to find the number of records before performing some other operation on the file, such as finding the number of records in a file so that you can use an interative DO read each record from the file sequentially, you have to rewind the file to the first record using FREWIND so that the file can be read from the first record again..

# **Example**

In this example, the number of records in the specified file is returned. The result is written to the log.

```
DATA _NULL_;
  rc = FILENAME('myfile','C:\temp\books\lib_books.csv');
 f_id1 = FOPEN('myfile');ct = FRECCNT(f_id1); PUT 'The file contains ' ct 'records';
RUN;
```
This produces the following output:

The file contains 1827 records

# **FREWIND**

Positions the file pointer before the first record.

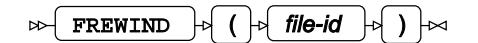

**Return type**: Numeric

*file-id*

**Type**: Numeric

The identifier of a file previously opened using FOPEN  $\mathbb{Z}^7$  (page 1541).

You can rewind input or output files. In some file modes, if you rewind an output file, existing records are deleted and records are added starting at the first record; in others, records will not be deleted, and records will be appended at the end of the file.

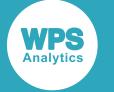

# **Basic example**

In this example, the first and last records of an external file are read up to the first separator, and then written to the log file. The file is the rewound to the first record, and the first record is again read up to the first separator. The result is written to the log.

```
DATA _NULL_;
rc = FILENAME('myfile','C:\temp\books\LIB_BOOKS.csv');
f_id1 = FOPEN('myfile');
LENGTH rec $ 256;
rec='';
 DO z = 1 to 1000;
    rr = FREAD(f_id1);rc = FGET(f_id1, rec, 50); if z EQ 1 THEN PUT 'This is the first record: ' rec;
     if z eq 1000 THEN PUT 'This is the 1000th record: ' rec; 
     END;
rc = FREWIND(f_id1);rr = FREAD(f_id1);rc = FGET(f_id1, rec, 50);PUT 'The first record again: ' rec;
rc = FCLOSE(f_id1);RUN;
```
This produces the following output:

```
This is the first record: Title, Dewey_Decimal_Number, Author, ISBN, In_Stock, Da
This is the 1000th record: "Futurological Congress, The",823,"Lem, Stanislaw"
The first record again: Title, Dewey_Decimal_Number, Author, ISBN, In_Stock,Da
```
# **Example with output**

In this example, a file is read from an input file until the 10th record, and the first fifty characters of each record are written to another external file. The file is then rewound, and the same operation is performed again.

```
DATA NULL;
   rc = FILENAME('myfile','C:\temp\books\lib_books.csv');
   f_id1 = FOPEN('myfile');
   rc = FILENAME('myfile2','C:\temp\books\libbooks_out.txt');
  f_id2 = FOPEN('myfile2', 'a');
   LENGTH rec $ 256;
   rec='';
 DO z = 1 to 10;
 rr = FREAD(f_id1);
```
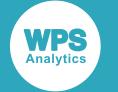

```
rc = FGET(f_id1, rec, 50); rc= FPUT(f_id2, rec);
 rc = FWRITE(f_id2); END;
rc = FREWIND(f_id1);space = '++++++++';
rc = FPUT(f_id2, spacer);rc = FWRITE(f_id2);DO z = 1 to 10;
 rr = FREAD(f_id1);rc = FGET(f_id1, rec, 50);rc = FPUT(f_id2, rec);rc = FWRITE(f_id2); END;
rc = FCLOSE(f_id1);rc = FCLOSE(f_id2);
```
RUN;

The following records are written to the file:

```
Title, Dewey_Decimal_Number, Author, ISBN, In_Stock, Da
Hidden Histories of Science,600.9,,5722936474,y,09
Energy and the Earth Machine,500,550,6886604078,n,
"Origins and Growth of Sociology, The",301,"Abraha
Chatterton,823,"Ackroyd, Peter",978-4660642657,y,1
First Light,823,"Ackroyd, Peter",3399496308,y,01/0
Hawksmoor,823,"Ackroyd, Peter",7470361966,n,29/07/
Dirk Gently's Holistic Detection Agency,823,"Adams
"Hitch-hiker's Guide to the Galaxy, The",823,"Adam
"Life, the Universe, and Everything",823,"Adams, D
++++++++++
Title, Dewey_Decimal_Number, Author, ISBN, In_Stock, Da
Hidden Histories of Science,600.9,,5722936474,y,09
Energy and the Earth Machine,500,550,6886604078,n,
"Origins and Growth of Sociology, The",301,"Abraha
Chatterton,823,"Ackroyd, Peter",978-4660642657,y,1
First Light,823,"Ackroyd, Peter",3399496308,y,01/0
Hawksmoor,823,"Ackroyd, Peter",7470361966,n,29/07/
Dirk Gently's Holistic Detection Agency,823,"Adams
"Hitch-hiker's Guide to the Galaxy, The",823,"Adam
"Life, the Universe, and Everything",823,"Adams, D
```
Because FREWIND has been specified the file pointer has been repositioned at the first record in the file, and then the same ten records read from that point in the following DO loop.

If FREWIND had not been specified, the output would instead have been:

```
Title, Dewey_Decimal_Number, Author, ISBN, In_Stock, Da
Hidden Histories of Science,600.9,,5722936474,y,09
Energy and the Earth Machine,500,550,6886604078,n,
"Origins and Growth of Sociology, The",301,"Abraha
Chatterton,823,"Ackroyd, Peter",978-4660642657,y,1
First Light,823,"Ackroyd, Peter",3399496308,y,01/0
Hawksmoor,823,"Ackroyd, Peter",7470361966,n,29/07/
```
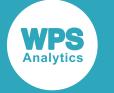

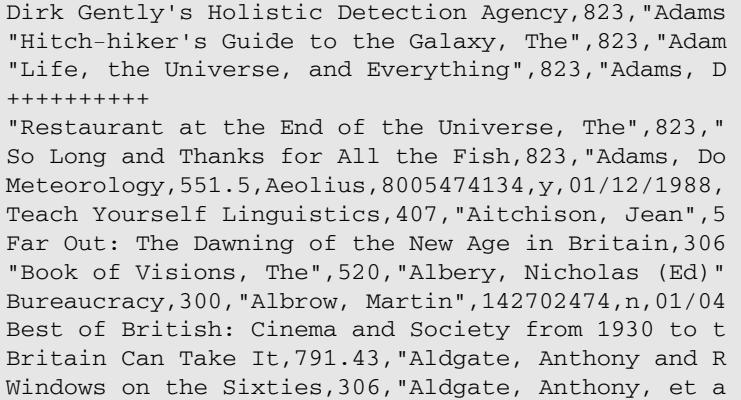

That is, the input file would not have been rewound, and the first FREAD in the second iterative DO reads the record after the last record read in the previous iterative DO.

# **FRLEN**

Returns the length of the current record.

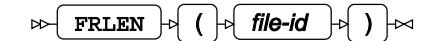

**Return type**: Numeric

### *file-id*

**Type**: Numeric

The identifier of a file previously opened using FOPEN  $\mathbb{Z}^7$  (page 1541).

# **Example**

In this example, the length of each record in a file is checked, and the value of the longest is stored. The result is written to the log.

```
DATA _NULL_;
  rc = FILENAME('myfile','C:\temp\books\lib_books.csv');
 f_id1 = FOPEN('myfile');IF f_id1 = 1;
 DO UNTIL (gno = -1);gno = FREAD(f_id1);r1 = FRLEN(f_id1);IF r1 > tr1 THEN tr1 = r1;
  END;
   PUT 'The longest record contains: ' trl 'bytes';
RUN;
```
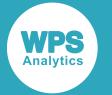

### This produces the following output:

The longest record contains: 179 bytes

# **FSEP**

Specifies the separator for the record obtained by an FREAD function.

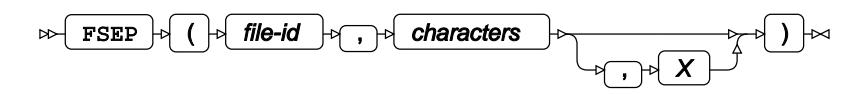

## **Return type**: Numeric

Returns 1 if the function was successful, 0 (zero) otherwise.

#### *file-id*

**Type**: Numeric

The identifier of a file previously opened using FOPEN  $\mathbb{Z}^7$  (page 1541).

#### *characters*

**Type**: Character

One or more characters that specify the separator. For example, you might specify comma (,) or quotation mark ("), or you might specify both (,").

### *X*

Optional argument

Must be "X".

**"X"**

Specifies that the separator in the argument *characters* is a hexadecimal value. For example, if the separator is the tab character, you can specify this instead with the string "09"

If you want to read the entire record, and the record contains spaces, you can set the separator to a character not contained in the record (for example, rs = (fid, '^')) or omit the *characters* argument (for example,  $rs = (fid,)).$ 

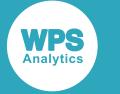

# **Example**

In this example, the separator is defined as the tab character. The result is written to the log.

```
DATA _NULL_;
  rc = \text{FILENAME('myfile', 'C:\temp\books\lib\ books.csv')};f_id1 = FOPEN('myfile');rc = FSEP(f_id1,',''); length rec $ 250;
  rec = '';IF f_id1 = 1;
  DO z = 1 to 12;
    rr = FREAD(f_id1);rc = FGET(f_id1, rec); PUT rec; 
   END;
```
RUN;

This produces the following output:

```
Title
Hidden Histories of Science
Energy and the Earth Machine
"Origins and Growth of Sociology
Chatterton
First Light
Hawksmoor
Dirk Gently's Holistic Detection Agency
"Hitch-hiker's Guide to the Galaxy
"Life
"Restaurant at the End of the Universe
So Long and Thanks for All the Fish
```
Each record is read up to the first comma.

# **FWRITE**

Writes a record from the File Data Buffer to a specified file.

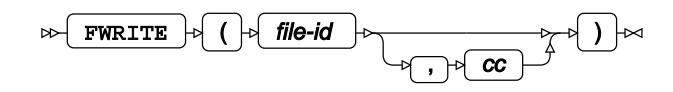

The file to which the record is written is specified using the file identifier created by the FOPEN function. This function is typically used with an FPUT function, which puts the record into the File Data Buffer.

**Return type**: Numeric

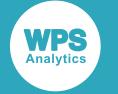

### *file-id*

## **Type**: Numeric

The identifier of a file previously opened using FOPEN  $\mathbb{Z}^7$  (page 1541).

*cc*

Optional argument

**Type**: Character

A character used to specify the type of carriage control to be inserted at the end or beginning of the written record. This can be:

- 0 Inserts two carriage return and line feed combinations (double spacing)
- Inserts three carriage return and line feed combinations (triple spacing)
- 1 Inserts a form-feed at the beginning of the line. This has an effect in some file formats, such as Microsoft Word, where a page break is inserted. In other file formats, a character representing the control character might be visible. See examples below.
- + If the output is directed to a printer, or is a printer file, or to some displays, the record will overwrite the previous record. This can be used to create boldface or underlined text. This has no effect in most files.

By default, the record is written to the next line (carriage return and line feed).

## **Basic example**

In this example, a string is saved to a variable, then that variable is written to a file using FPUT and FWRITE.

```
DATA NULL;
   rcfn = FILENAME('myfile','C:\temp\example.txt');
   f_id1 = FOPEN('myfile', 'o');
  wrrec = 'A record for the file';
 rcfp = FPUT(f_id1, wrrec);rcfw = FWRITE(f_id1);
```
RUN;

This creates a file named  $\alpha$  example.txt in the folder  $C:\temp$  that contains the text:

A record for the file

## **Writing a file with carriage control characters**

In this example, records are read from an external file, and then the first ten records are written to another external file. Various carriage control characters are also appended to the written records.

DATA NULL;

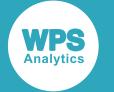

```
 rc = FILENAME('myfile','C:\temp\books\books_read.prn');
 f_id1 = FOPEN('myfile','s');
 rc = FILENAME('myfile2','C:\temp\books\books_read_out.txt');
f_id2 = FOPEN('myfile2', 'o'); LENGTH rec $ 256;
rec = ';
DO z = 1 TO 10;rr = FREAD(f_id1);rc = FGET(f_id1, rec, 50); rc= FPUT(f_id2, rec);
  if z \leq 2 then rc = FWRITE(f_id2);
  if z GT 2 & z LE 5 then rc = FWRITE(f_id2,'-');if z GT 5 \& z LE 7 then rc = FWRITE(f_id2, '0');
 if z GT 7 & z LE 10 then rc = FWRITE(f_id2,'1'); END;
rc = FCLOSE(f_id1);rc = FCLOSE(f id2);
```

```
RUN;
```
This creates the following text in the file books read out.txt:

Line of output1 Line of output2 Line of output3 Line of output4 Line of output5 Line of output6 Line of output7 ↑Line of output8 ↑Line of output9 ↑Line of output10

The first two lines have default spacing. The next three lines are followed by three line feeds. The next two lines are followed by two line feeds. The final three lines are prepended with a form feed. This has no effect in the text file, but the **↑** character shows where the form feeds are. If you were to open this file in Microsoft Word, the last two records would be on new pages (that is, they would be preceded by a Word page break).

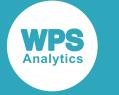

# **MOPEN**

Returns an identifier for a specified member or file that can then be used in other file functions to specify the member or file.

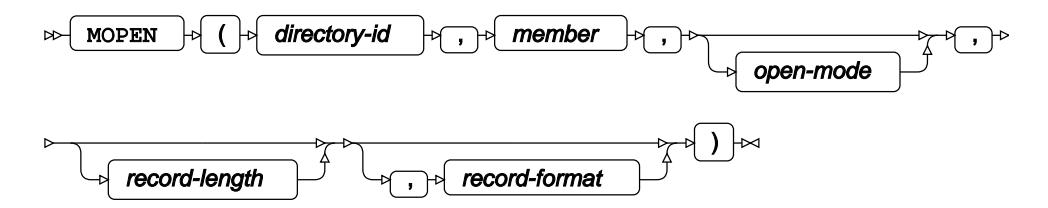

Opens a member or file in a directory or folder, and returns an identifier. The containing file or folder must first have been opened using DOPEN  $\mathbb{Z}^7$  (page 1523).

## **Return type**: Numeric

## *directory-id*

## **Type**: Numeric

Identifier of the directory or folder containing the file to be opened. The identifier is created using DOPE[N](#page-1522-0)  $\mathbb{Z}^7$  (page 1523).

## *member*

**Type**: Character

## *open-mode*

Optional argument

## **Type**: Character

The mode in which the dataset is opened. If the file is to be used as an input file, this can be:

**"I"**

Random access mode.

### **"S"**

Sequential access mode in which observations are read from beginning to end, but previous observations can be read.

If the file is to be used as an output file, this can be:

**"A"**

Opens an existing file and appends records to the end of it. If the file does not exist, it is created.

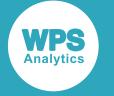

#### **"O"**

Opens a file and adds records to it. If the file does not exist, it is created. If the file already exists, the file is overwritten.

**"U"**

Opens a file for update. The file can be read or written to.

Using any other character is not allowed; if you do use a character not in this list, the file is not opened, and the identifier 0 is returned.

### *record-length*

Optional argument

**Type**: Numeric

#### *record-format*

Optional argument

**Type**: Character

The format of records in the file:

**"B"**

Binary.

**"D"**

Default. This is  $FB$  on MVS,  $V$  on any other operating system.

**"F"**

Fixed length.

**"P"**

Print file.

**"V"**

Variable length.

If the file does not exist, the identifier  $0$  is returned. If the file exists, the identifier  $1$  is assigned to the first file opened. If another file is then opened, the identifier is set to 2. The identifier increments by one for each file opened in the same DATA step unless a previously opened file is closed using FCLOSE, in which case the released identifier is used.

All open files are closed and their identifiers are released when the DATA step ends.

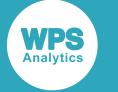

# **Example**

In this example, the function returns an identifier for the specified folder references. The references are specified using the FILENAME function. The result is written to the log.

```
DATA _NULL_;
    rc = \text{FILENAME('mydir', 'C:\\temp\books');}d_id = DOPEN('mydir');
 f_id=MOPEN(d_id,'books_read.txt');
 PUT 'The identifier is: ' f_id;
 f id=MOPEN(d id, 'books read.prn');
 PUT 'The identifier is: ' f id;
 rc = FCLOSE(f_id);f_id=MOPEN(d_id,'books_read.csv');
 PUT 'The identifier is: ' f_id;
RUN;
```
This produces the following output:

```
The identifier is: 1
The identifier is: 2
The identifier is: 2
```
In this example:

- The first identifier returned is 1. The specified file exists, so the first identifier is set.
- The second identifier returned is 2.
- The third identifier returned is 2 because the specified file exists, and the FCLOSE function was used before this MOPEN to close the previously opened file and release the identifier.

# **PATHNAME**

Returns the full pathname for a folder or filename that has already been specified using FILENAME or LIBNAME.

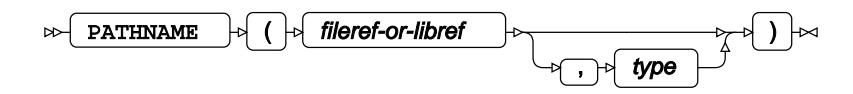

Whether the function returns a pathname to a folder or directory, or to a pathname including a filename, depends on whether you specify:

- A reference to a library, created with LIBNAME  $\mathbb{Z}^7$  (page 617)
- A reference to a file or folder, created with  $FILENAMEZ'$  (page 1536)

and the option you also specify.

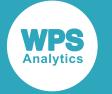

## **Return type**: Character

## *fileref-or-libref*

**Type**: Character

The file reference specified for a pathname or filename in a FILENAME function, or the libref specified using LIBNAME.

## *type*

Optional argument

**Type**: Character

The type of reference. If the reference does not match the type of reference, an error message is returned.

**"L"**

*fileref-or-libref* is a libref. This is the default if *fileref-or-libref* is a libref.

**"F"**

*fileref-or-libref* is a file reference. This is the default if *fileref-or-libref* is a file reference.

- If  $F$  is specified, the function assumes that the value to be returned is either:
- A filename, including the pathname, if you specified a reference created with FILENAME that refers to a file
- A folder or directory name, including the pathname, if you specified a reference created with FILENAME that refers to a folder or directory

If you specify  $F$  for a libref, an error is returned.

If you specify L for *type*, the function assumes that the value to be returned is a pathname previously defined using LIBNAME. If you specify L for a file identifier, an error is returned.

## **Basic example**

In this example, the pathname and filename of a file are specified using the FILENAME function. The PATHNAME function is then used to return those names. The result is written to the log.

```
DATA _NULL_;
   rc = FILENAME('myfile','C:\temp\books\lib_books.csv');
   rc = FILENAME('mydir','C:\temp\books');
   pn = PATHNAME('mydir');
   PUT 'The pathname is: ' pn;
   pn = PATHNAME('myfile');
   PUT 'The pathname is: ' pn;
RUN;
```
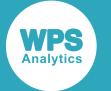

#### This produces the following output:

```
The pathname is: C:\temp\books
The pathname is: C:\temp\books\lib_books.csv
```
## **Example – using options and creating errors**

In this example, the pathname and filename of a file are specified using the FILENAME function, and a libref is created using LIBNAME. The PATHNAME function is then used to return the pathnames, using *type* to specify whether the pathname to be returned was set using FILENAME or LIBNAME. The result is written to the log.

```
libname books 'C:\temp\books';
DATA _NULL_;
   rc = FILENAME('myfile','C:\temp\books\books_read.csv');
   pn = PATHNAME('myfile');
  PUT 'The pathname is a FILENAME ref - using default option: ' pn;
   pn = PATHNAME('myfile','F');
  PUT 'The pathname is a FILENAME ref - using F option: ' pn;
   pn = PATHNAME('myfile','L');
  PUT 'The pathname is a FILENAME ref - using L option:' pn;
  PUT '=============================';
   pn = PATHNAME('books');
  PUT 'The pathname is a libref - using default option: ' pn;
   pn = PATHNAME('books','F');
  PUT 'The pathname is a libref - using F option: ' pn;
```
RUN;

This produces the following output:

```
The pathname is a FILENAME ref - using default option: C:\temp\books\lib_books.csv
The pathname is a FILENAME ref - using F option: C:\temp\books\lib_books.csv
NOTE: Argument 1 to function PATHNAME at line 69 column 8 is invalid
The pathname is a FILENAME ref - using L option:
===========================
The pathname is a libref - using default option: C:\temp\books
NOTE: Argument 1 to function PATHNAME at line 77 column 8 is invalid
The pathname is a libref - using F option:
```
The example shows that if:

- *type* is not specified or F, and a file reference defined using FILENAME is specified, then the pathname is returned successfully. *type* defaults to F if a file reference is specified. However, when L is specified for a file reference, no pathname is returned and an error message is written to the log.
- *type* is not specified or L, and a library reference defined using LIBNAME is specified, then the pathname is returned successfully. *type* defaults to L if a library reference is specified. However, when F is specified for a library reference, no pathname is returned and an error message is is written to the log.

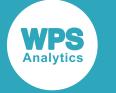

# **SYSMSG**

Returns an error message for the external file functions.

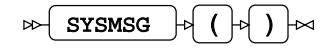

This function has no arguments. It returns a message based on the numeric return code generated by external file functions. If the external file function is successful, the code generated is 0, and no message is returned.

### **Return type**: Character

# **Example**

In this example, a file reference for the pathname and filename of a file is created using the FILENAME function. The FILEREF function is then used to check whether the file reference and the file associated with it exist. The result is written to the log.

```
DATA _NULL_;
  rc = \text{FILENAME('myfile', 'C:\temp\books\lib\ books.csv')}; f_id = FOPEN('myfile');
  var = FILEREF('myfile');
   PUT 'reference = ' var;
  msg = SYSTEMSG();
   PUT msg; 
   rc = FILENAME('myfile2', 'C:\temp\books\lib_books2.csv');
   f_id = FOPEN('myfile2');
  var = FILEREF('myfile2');
   PUT 'reference = ' var; 
  msg = SYSTEMSG();
   PUT msg;
  var = FILEREF('myfile3');
   PUT 'reference = ' var; 
   msg = SYSMSG();
   PUT msg;
```
RUN;

This produces the following output:

```
reference = 0
reference = -20006The physical file C:\temp\books\lib_books2.csv associated with fileref myfile2 does
 not exist
reference = 20004
The fileref myfile3 is not assigned
```
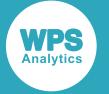

In the first use of the function, both the file reference and file exist, so 0 (zero) is returned for FILEREF, and no message is returned for SYSMSG. In the second use of the function, a file reference exists, but refers to a non-existent file, so FILEREF returns -2006, and an appropriate message is returned for SYSMSG. In the third use of the function, the file reference does not exist, so 2004 is returned for FILEREF, and an appropriate message for SYSMSG.

# **SYSRC**

Returns the error code for an external file function.

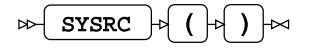

This function has no arguments. It returns the numeric code returned by the external file function last executed. If the external file function is successful, the code generated is 0.

### **Return type**: Numeric

## **Example**

In this example, a file reference for the pathname and filename of a file is created using the FILENAME function. The FILEREF function is then used to check whether the file reference and the file associated with it exist. The result is written to the log.

```
DATA _NULL_;
   rc = FILENAME('myfile', 'C:\temp\books\lib_books.csv');
   f_id = FOPEN('myfile');
   var = FILEREF('myfile');
  rc = SYSTEM(); PUT 'return code is = ' rc;
   rc = FILENAME('myfile', 'C:\temp\books\book_read.txt');
   f_id = FOPEN('myfile');
   var = FILEREF('myfile');
  rc = SYSTEM();
   PUT 'return code is = ' rc;
  var = FILEREF('mvfile2');
  rc = SYSTEM();
   PUT 'return code is = ' rc;
```
RUN;

This produces the following output:

```
reference = 0reference = -20006reference = 20004
```
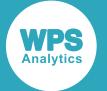

In the first use of the function, the file reference exists and references an existing file, and so returns 0 (zero). In the second use of the function, the file reference exists, but the file does not, so the value -2006 is returned. In the third use of the function, the file reference does not exist, so the value 2004 is returned.

# **External module functions and CALL routines**

Execute code stored in external modules.

The external modules can be any compiled program in a file or library, such as Windows functions, usercreated C programs and routines, compiled COBOL programs, and so on. A module can be in a dynamic link library  $(.d11)$  on Windows, or a shared object  $(.so)$  file on Linux. On z/OS, the module can be a fetchable module.

To call a module on any platform except z/OS, any options or parameters required by the module, and the type of data output by the module, must be defined in an attribute table. The attribute table is stored as text in a file or in a catalog entry referenced by the name SASCBTBL. The format of the attribute table is described below. The file referenced by SASCBTBL can contain more than one attribute table.

On z/OS, you do not have to define SASCBTBL, as all arguments are passed by address, and each program comprises a module.

### **Note:**

If the modules are contained in a Windows . dll, the . dll must contain an exports table that lists the modules that can be accessed.

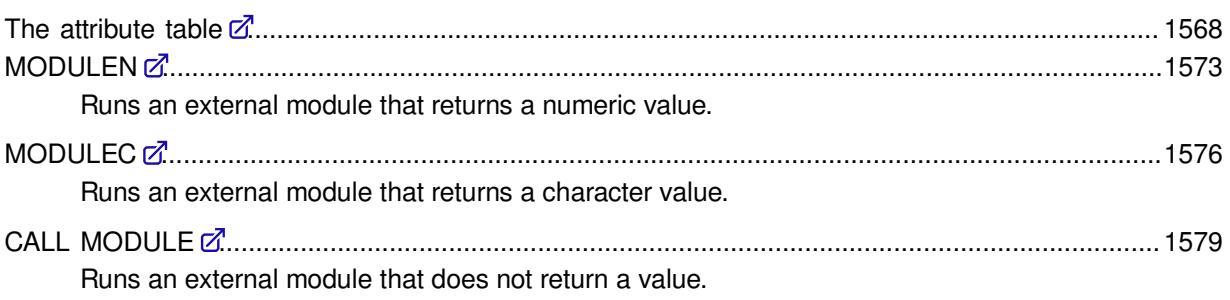

# <span id="page-1567-0"></span>**The attribute table**

To enable an external module to be called from a WPS program, on all platforms except z/OS, you must create an attribute table that defines the parameters and outputs of the module. This table is then used by the external routine functions to define the values specified in them.

For example, it is possible to call the Windows  $\text{CopyFileA}$  function using MODULEN. The attribute table would define how many parameters are required by CopyFileA, the format of those parameters, what the output will be, and so on. This enables the MODULEN function to correctly pass parameters to the function and receive output, such as a return value, from the function.

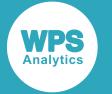

The attribute table must be stored in a text file or catalog entry that is referenced with the name SASCBTBL. This can contain as many attribute tables as required. An attribute table has the following format:

```
ROUTINE name-of-module
MODULE = libname
MINARG = min-args
MAXARG = max-args
CALLSEQ = val-or-addr
STACKORDER = arg-order
STACKPOP = memorymanager
RETURNS = return-type
;
ARG n action arg-type required addressing FDSTART FORMAT=format;
...
```
where:

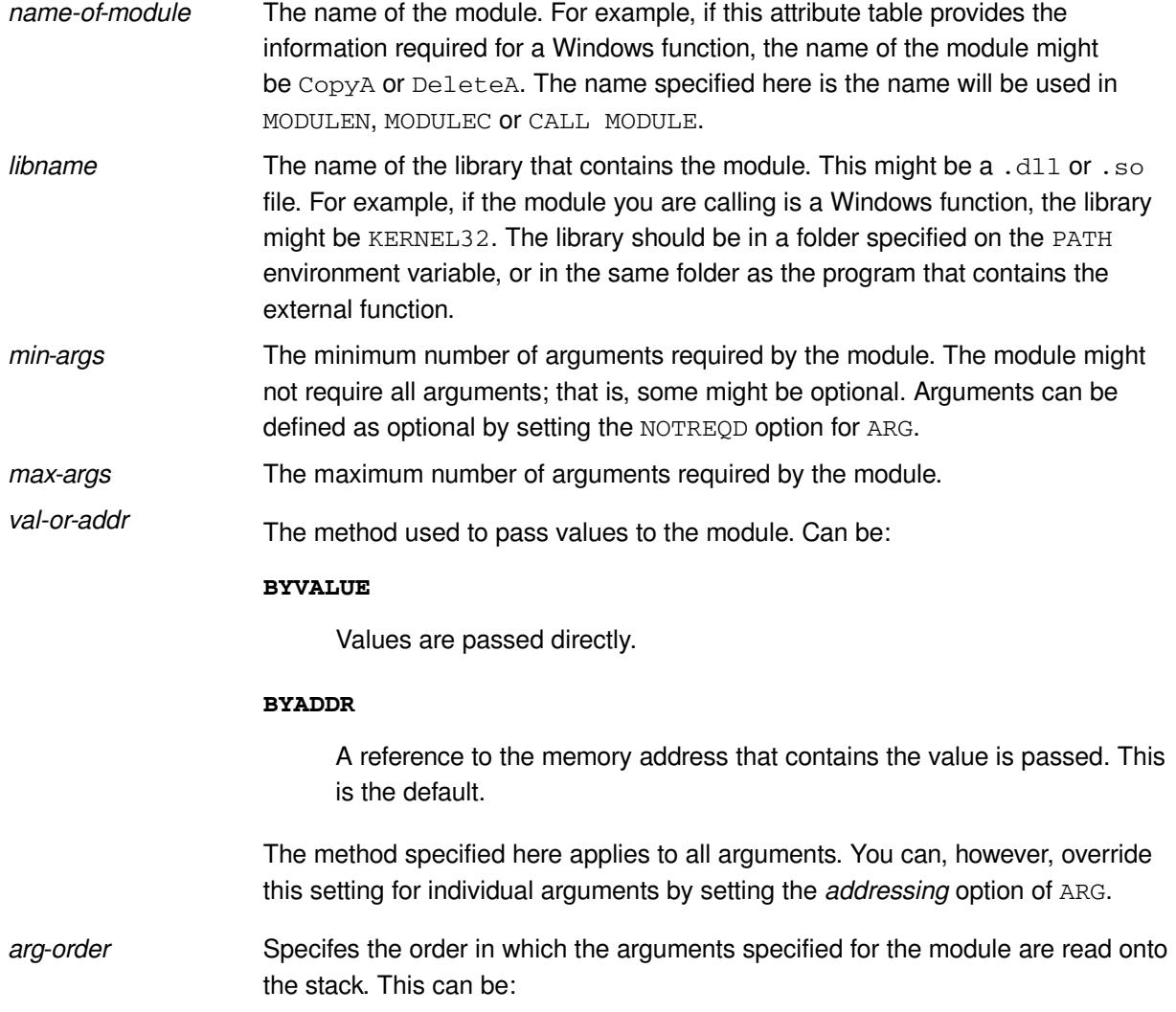

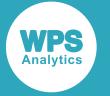

#### **R2L**

The arguments defined for the function are placed on the stack to be read by the module in right to left order. The last argument is therefore first on the stack, and the first argument last.

#### **L2R**

The arguments defined for the function are placed on the stack to be read by the module in left to right order. The first argument is therefore first on the stack, and the last argument last. This is the default.

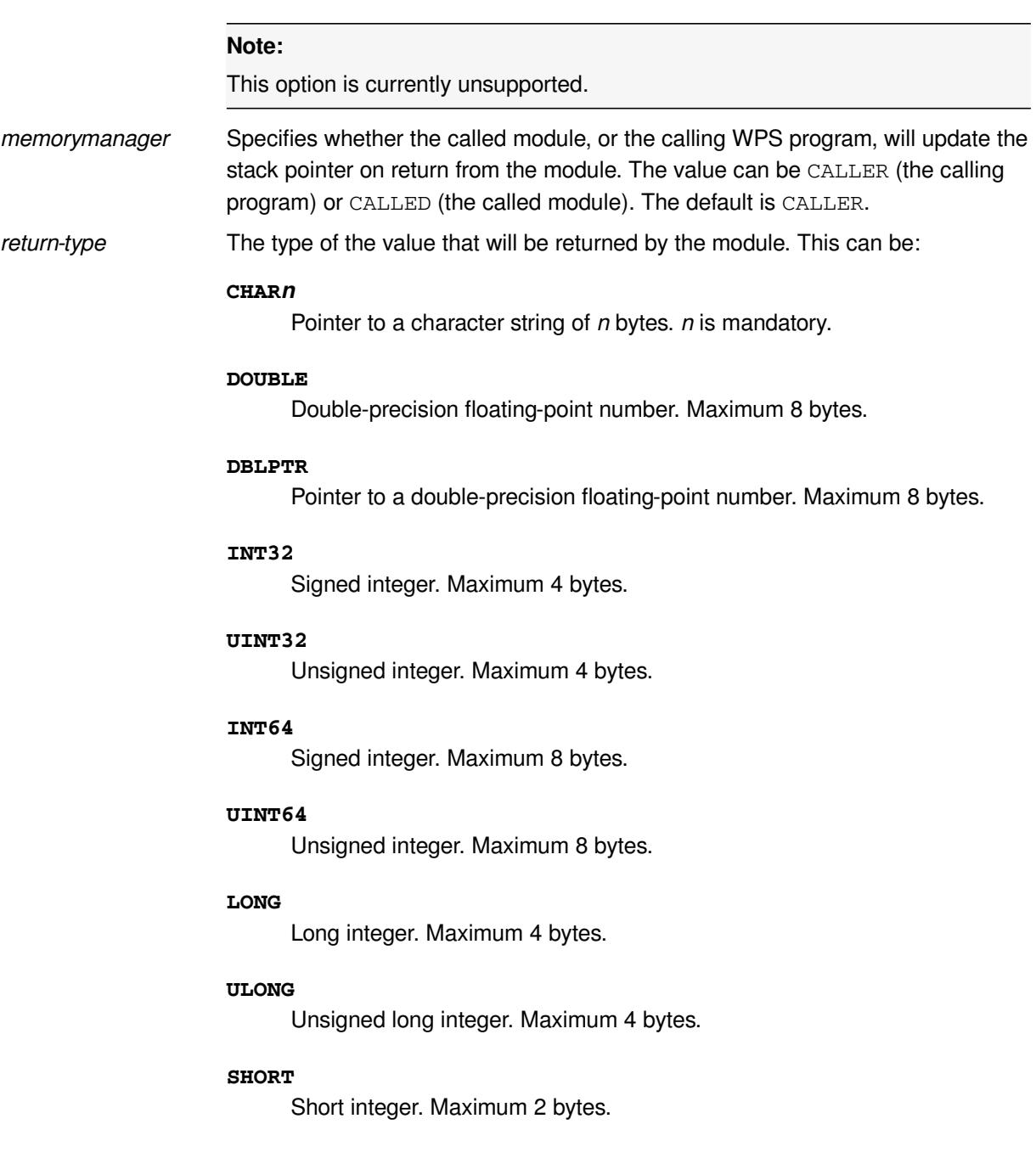

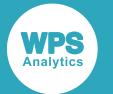

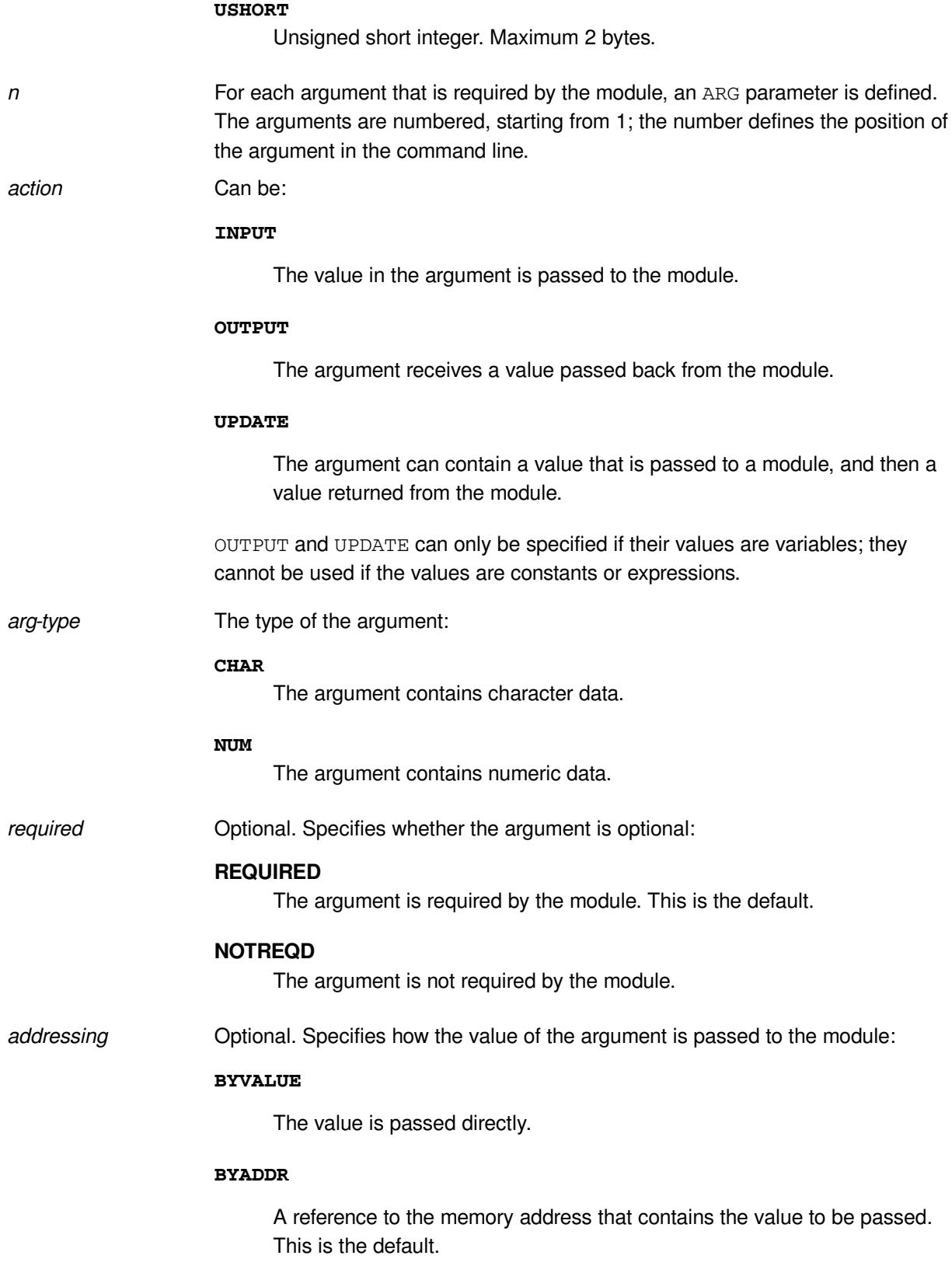

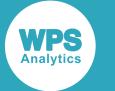

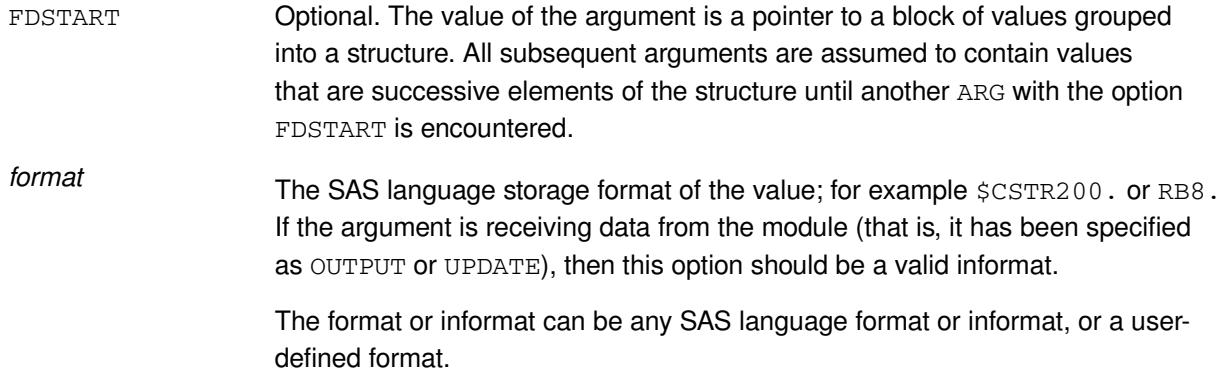

For example, if you want to use the Windows  $\text{CopyFileA}$  function from a DATA step, you would use it through the MODULEN function, because CopyFileA returns a numeric value indicating success or failure. First, however, you would need to define the following attribute table in the file SASCBTBL:

```
ROUTINE CopyFileA
    MODULE = KERNEL32
    MINARG = 3
   MAXARG = 3 STACKPOP = CALLER
     RETURNS = USHORT
\mathcal{L} ARG 1 INPUT CHAR FORMAT=$CSTR200.;
     ARG 2 INPUT CHAR FORMAT=$CSTR200.;
     ARG 3 INPUT NUM FORMAT=PIB4. BYVALUE;
```
This specfies that the function you want to use:

- Is named  $\text{CopyFileA}$  (which is the ANSI version of CopyFile)
- Is in the KERNEL32 Windows module
- Must have three arguments
- Returns an unsigned short

The stack pointer will be updated by the calling DATA step.

The first two arguments (the file to copy and the destination filename) are character values; the third argument is a number that specifies what should happen if the file already exists.

You could then specify MODULEN in a DATA step to use the CopyFileA function:

```
DATA _NULL_;
   rc = MODULEN('*E', 'CopyFileA', 'c:\temp\logfile', 'c:\temp\logfile', 'o);RUN;
```
**Note:**

You can get information on the parameters required by Windows functions from the Microsoft developer Web site.

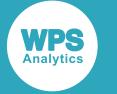

# **Creating and referencing SASCBTBL**

The file referenced by SASCBTBL is a plain text file. This file can be created and stored on your computer or on a network, and referenced using a filename reference. For example, you could create an attributes table on Windows in a filename  $\text{attributes}$  in  $c:\temp$ , and then use a filename reference to access it:

```
FILENAME SASCBTBL "c:\temp\attributes";
DATA _NULL_
   rc = MODULEN("*E", "CopyFileA", "c:\temp\test.txt", "c:\temp\test2.txt", 0);RUN;
```
You can also create an attributes file using a DATA step. You could, for example, write the attribute file required by a module to a catalog. For example:

```
FILENAME SASCBTBL CATALOG "WORK.ATTRIBUTES.COPYFILE.SOURCE"
DATA _NULL_;
    FILE SASCBTBL;
     PUT 'routine CopyFileA';
     PUT 'module = KERNEL32';
     PUT 'minarg = 3';
     PUT 'maxarg = 3';
     PUT 'stackpop = called';
     PUT 'returns = ushort';
    PUT ':';
     PUT 'arg 1 input char format=$cstr200.;';
     PUT 'arg 2 input char format=$cstr200.;';
     PUT 'arg 3 input num format pib4. byvalue;';
RUN;
DATA _NULL_
    rc = MODULEN("*E", "CopyFileA", "c:\temp\test.txt", "c:\temp\test2.txt",0);RUN;
```
This creates an attribute table as a source element in the COPYFILE entry of the ATTRIBUTES catalog in the WORK library. This catalog entry is then accessed by the subsequent DATA step.

Using a catalog to store an attribute table that is created when it is needed ensures that the attribute table entries are available when the program is run, and provides a clean-up facility when the WPS session is ended.

# <span id="page-1572-0"></span>**MODULEN**

Runs an external module that returns a numeric value.

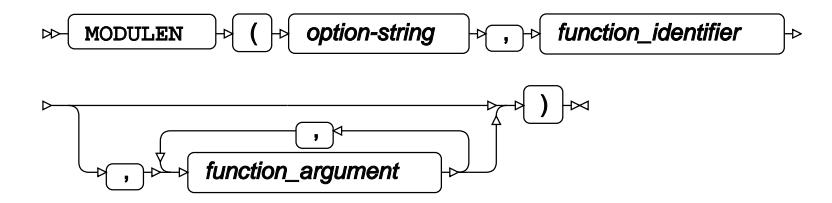

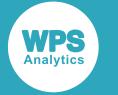

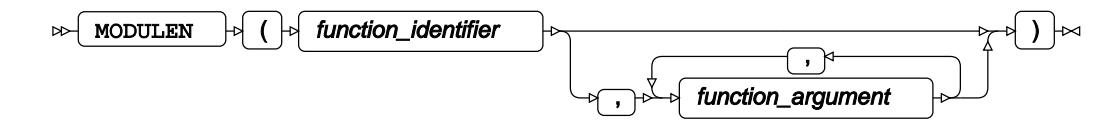

This function must be used with modules that return numeric values. If a module returns a character, or returns no value, an error is returned. To run a module that returns a character, use MODULEC  $\mathbb{Z}^r$  (page 1576); to run a module that returns no value, use CALL MODULE  $\mathbb{Z}^7$  (page 1579).

## **Return type**: Numeric

## *option-string*

**Type**: Character

A character, preceded by \*, that specifies the type of information returned to the log:

**\*E**

Error messages.

**\*H**

A short help text.

**\*I**

Detailed information about the parameters specified to the module, and the values of those parameters in both text and hexadecimal.

### **\*T**

Summary information about the definition of the parameters in the attributes table for this module.

## *function\_identifier*

### **Type**: Character

The name of the module (function) to be called.

## *function\_argument*

Optional argument

**Type**: Character or numeric value

The value required by an argument or option to a module.

The module name specified by *function identifier* must have a corresponding attribute table, unless it is a module on  $z/OS$ ; see The attribute table  $Z^7$  (page 1568) for details

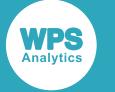

# **Basic example**

In this example, the Windows  $\text{CopyFileA}$  function is executed. The parameters required by CopyFileA are first assigned to an attribute table in the catalog entry SASCBTBL using a DATA step. The result of the return value is written to the log.

```
FILENAME SASCBTBL CATALOG 'work.attributes.copyfile.source';
DATA NULL;
  FILE SASCBTBL;
   PUT 'routine CopyFileA';
   PUT 'module = KERNEL32';
   PUT 'minarg = 3';
   PUT 'maxarg = 3';
   PUT 'stackpop = called';
   PUT 'returns = ushort';
   PUT ';';
  PUT 'arg 1 input char format=$cstr200.;';
   PUT 'arg 2 input char format=$cstr200.;';
  PUT 'arg 3 input num format=pib4. byvalue;';
RUN;
DATA NULL;
  rc = MODULER('*E', 'CopyFileA', 'c:\temp\test.txt', 'c:\temp\test2.txt', 0); msg = IFC(rc, 'The file copied successfully', 'The file failed to copy');
 PUT msg:
```
RUN;

This produces the following output:

The file copied successfully

The third parameter in this example is set to  $0$  (zero). For  $\text{CopyFileA}$ , this enables the copied file to overwrite any existing file. If the parameter had been set to 1, and the file already existed, the copied file would not be able to overwrite the existing file, and the DATA step would return the message The file failed to copy.

# **Example – attribute table stored in file and detailed information returned**

In this example, the Windows  $\text{CopyFileA}$  function is executed. The required attributes table has been already created and saved in the file  $c:\t\t+emp\t+attributes$ . The result of the return value, and of setting *option-string* to  $*$ I, is written to the log.

```
FILENAME SASCTBL 'c:\temp\attributes';
DATA _NULL_;
  rc = MODULEN(' *E', 'CopyFileA', 'c:\temp\test.txt', 'c:\temp\test2.txt', 0); msg = IFC(rc, 'The file copied successfully', 'The file failed to copy');
   PUT msg;
```
RUN;

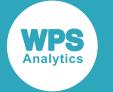

#### This produces the following output:

```
---PARM LIST FOR MODULEN ROUTINE---
CHR PARM 1 0000000052F5A620 2A49 (*I)
CHR PARM 2 0000000052F5A1C0 436F707946696C6541 (CopyFileA)
CHR PARM 3 000000004C891170 633A5C74656D705C746573742E747874 (c:\temp\test.txt)
CHR PARM 4 000000004C890C30 633A5C74656D705C74657374322E747874 (c:\temp\test2.txt)
NUM PARM 5 000000005316EFD8 0000000000000000 (0.00)
 ---ROUTINE CopyFileA LOADED AT ADDRESS 00000000158CA370 (PARMLIST AT
000000004C70AF20)-
PARM 1 000000004C89A1B0
  633A5C74656D705C746573742E74787400000000000000000F0000000000000000464646
46464646464646464646464600000000000000000F00000000000000330000004135463200516F4C1D02
000000A1894C
1D02000000000000000000000F0000000000000000000000FF070080005FA5F2FC7F00007002EF521D02
000000000000
000000000F00000000000000805DA5F2FC7F00008C1E37890010008078F0CEF6FC7F000000000000FC7F
000001000000
07000000010000000A000000000000001D020000
PARM 2 000000004C89A278
  633A5C74656D705C74657374322E747874000000000000000000000000000
00000000037
30221B0000000000000000000F00000000000000310000000000000000656469756D0000000000000000
000000000000
000000000F00000000000000010000000000000000656469756D0000483817F3FC7F0000000000000000
00000F000000
00000000F0A2894C1D020000981E23891D11008078F0CEF6FC7F00000000000000000000007261706846
696E616C004C
1D02000000000000000000000F00000000000000
PARM 3 00000000 <CALL-BY-VALUE>
---VALUES UPON RETURN FROM CopyFileA ROUTINE---
PARM 1 000000004C89A1B0 
PARM 2 000000004C89A278 
PARM 3 00000000 <CALL-BY-VALUE>
---VALUES UPON RETURN FROM MODULEN ROUTINE---
CHR PARM 3 000000004C891170 633A5C74656D705C746573742E747874 (c:\temp\test.txt)
CHR PARM 4 000000004C890C30 633A5C74656D705C74657374322E747874 (c:\temp\test2.txt)
NUM PARM 5 000000005316EFD8 0000000000000000 (0.00)
The file copied successfully
```
Because  $\pm 1$  has been specified, detailed information is returned about the parameters.

# <span id="page-1575-0"></span>**MODULEC**

Runs an external module that returns a character value.

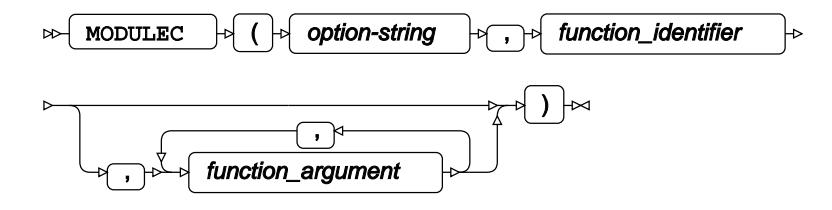

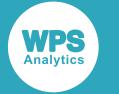

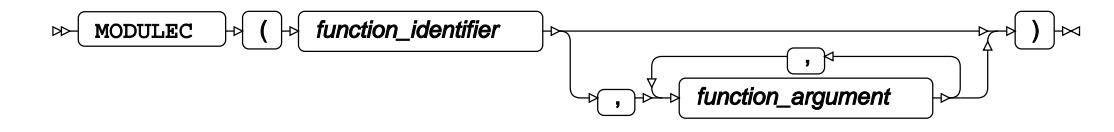

This function must be used with modules that return character values. If a module returns a numeric value or returns no value, an error is returned. To run a module that returns a numeric value, use MODULE[N](#page-1575-0)  $\mathbb{Z}^7$  (page 1576); to run a module that returns no value, use CALL MODUL[E](#page-1578-0)  $\mathbb{Z}^7$  (page 1579).

## **Return type**: Character

## *option-string*

**Type**: Character

A character, preceded by \* (asterisk), that specifies the type of information returned to the log:

**\*E**

Error messages.

### **\*H**

A short help text.

**\*I**

Detailed information about the parameters specified to the module, and the values of those parameters, in both text and hexadecimal.

#### **\*T**

Summary information about the definition of the parameters in the attributes table for this module.

## *function\_identifier*

### **Type**: Character

The name of the module (function) to be called.

### *function\_argument*

Optional argument

**Type**: Character or numeric value

The value required by an argument or option to a module.

The module name specified by *function\_identifier* must have a corresponding attribute table, unless it is a module on  $z/\text{OS}$ ; see The attribute table  $\mathbb{Z}^r$  (page 1568) for details

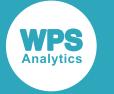

# **Basic example**

In this example, the C++ program createNewFileTrueFalse is executed. It is contained in a .dll called wpsExample.dll. The createNewFileTrueFalse program creates a specified file and returns T or F, depending on whether the file was created, and whether it overwrote an existing file.

The parameters required by createNewFileTrueFalse program are first assigned in an attribute table in a catalog entry SASCBTBL created in a DATA step. The result of the return value is written to the log. In this example, the .dll is assumed to be in the same folder as the WPS program, or in a folder specified on the PATH environment variable.

```
FILENAME SASCBTBL CATALOG 'work.attributes.copyfile.source';
DATA _NULL_;
    FILE SASCBTBL;
    PUT 'ROUTINE createNewFileTrueFalse';
    PUT 'MODULE = wpsExample';
    PUT 'MINARG = 2';
    PUT 'MAXARG = 2';
    PUT 'CALLSEQ = byvalue';
     PUT 'STACKPOP = called';
     PUT 'RETURNS = char1';
    PUT ':';
    PUT 'ARG 1 INPUT CHAR REQUIRED FORMAT=$CSTR200.;';
     PUT 'ARG 2 INPUT CHAR FORMAT=$CSTR1.';
RUN;
DATA _NULL_;
   rt = MODULEC('*E', 'createNewFileTrueFalse', 'c:\temp\test3.txt', 'Y');
  PUT rt=:
RIJN:
```
This produces the following output:

rt=T

The second parameter in this example is set to  $Y$ . This enables a new file to overwrite an existing file with the same name.

# **Example – attribute table stored in file and detailed information returned**

In this example, the C++ program createNewFileTrueFalse is executed. It is contained in a .dll called wpsExample.dll. The createNewFileTrueFalse program creates a specified file and returns T or F, depending on whether the file was created, and whether it overwrote an existing file.

The parameters required by createNewFileTrueFalse program are first assigned in an attribute table in a catalog entry SASCBTBL created in a DATA step. The result of the return value is written to the log. In this example, the .dll is assumed to be in the same folder as the WPS program, or in a folder specified on the PATH environment variable.

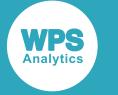

The required attributes table has already been created and saved in the file  $c:\temp\atop$ The result of the return value, and of setting *option-string* to  $\star$ <sub>I</sub>, is written to the log.

```
FILENAME SASCBTBL 'c:\temp\attributes';
DATA _NULL_;
   rt = MODULEC('*I', 'createNewFileTrueFalse', 'c:\temp\test9.txt', 'N');
   PUT rt=;
RUN;
```
This produces the following output:

```
---PARM LIST FOR MODULEC ROUTINE---
CHR PARM 1 00000000C4DFCBF0 2A49 (*I)
CHR PARM 2 00000000BDE25B10 6372656174654E657746696C655472756546616C7365
  (createNewFileTrueFalse
)
CHR PARM 3 00000000BAED0BC0 633A5C74656D705C74657374392E747874 (c:\temp\test9.txt)
CHR PARM 4 00000000C4DFC410 59 (Y)
---ROUTINE createNewFileTrueFalse LOADED AT ADDRESS 000000001CE51130 (PARMLIST AT 
00000000BAF82AF0)---
PARM 1 00000000BE55B360
 633A5C74656D705C74657374392E74787400000000000000000000000000000000000000
000000000000000000000000000000000000000000000000000000000000000000000000000000000000
000000000000
000000000000000000000000000000000000000000000000000000000000000000000000000000000000
000000000000
0000000000000000000000000000000000000000000000000000000000000000000000000000000000000
000000000000000000000000000000000000000000000000000
PARM 2 00000000BE55B428 00
---VALUES UPON RETURN FROM createNewFileTrueFalse ROUTINE---
PARM 1 00000000BE55B360 
PARM 2 00000000BE55B428 
---VALUES UPON RETURN FROM MODULEC ROUTINE---
CHR PARM 3 00000000BAED0BC0 633A5C74656D705C74657374392E747874 (c:\temp\test9.txt)
CHR PARM 4 00000000C4DFC410 59 (Y)
rt=F
```
Because  $*I$  has been specified, detailed information is returned about the parameters.

# <span id="page-1578-0"></span>**CALL MODULE**

Runs an external module that does not return a value.

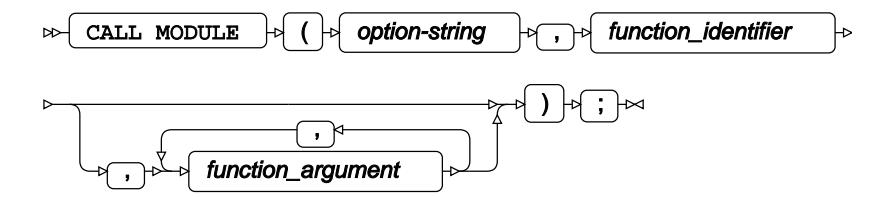

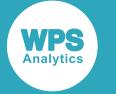

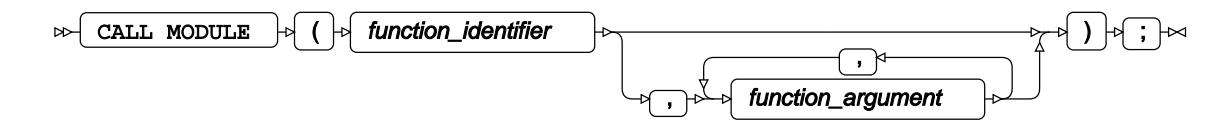

This function must be used with modules that do not return a value. To run a module that returns a numeric value, use MODULEN  $\mathbb{Z}^7$  (page 1576); to run a module that returns a character, use MODULEC  $\vec{\alpha}$  (page 1576).

### **Note:**

You can use this routine to run a module or program that returns a number or character, but you cannot access that return value.

### *option-string*

**Type**: Character

A character, preceded by \* (asterisk), that specifies the type of information returned to the log:

**\*E**

Error messages.

### **\*H**

A short help text.

#### **\*I**

Detailed information about the parameters specified to the module, and the values of those parameters, in both text and hexadecimal.

#### **\*T**

Summary information about the definition of the parameters in the attributes table for this module.

### *function\_identifier*

### **Type**: Character

The name of the module (function) to be called.

### *function\_argument*

Optional argument

**Type**: Character or numeric value

The value required by an argument or option to a module.

The module name specified by *function\_identifier* must have a corresponding attribute table, unless it is a module on  $z/OS$ ; see The attribute table  $\mathbb{Z}^7$  (page 1568) for details

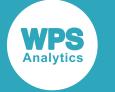

# **Basic example**

In this example, the C++ program createNewFile is executed. It is contained in a .dll called wpsExampledll. The createNewFile program creates a specified file. No value is returned.

The parameter required by createNewFile program is first defined in an attribute table in a catalog entry SASCBTBL, created in a DATA step. In this example, the .dll is assumed to be in the same folder as the WPS program, or in a folder specified on the PATH environment variable.

```
FILENAME SASCBTBL CATALOG 'work.attributes.copyfile.source';
DATA _NULL_;
    FILE SASCBTBL;
    PUT 'ROUTINE createNewFile';
    PUT 'MODULE = wpsExampledll';
    PUT 'MINARG = 1';
    PUT 'MAXARG = 1';
    PUT 'STACKPOP = called';
     PUT ';';
    PUT 'ARG 1 INPUT CHAR REQUIRED FORMAT=$CSTR200.;';
\mathbf{z}RUN;
DATA _NULL_;
   CALL MODULE('*I', 'createNewFile', 'c:\temp\mynewfile');
RUN;
```
# **Example – attribute table stored in file and detailed information returned**

In this example, the C++ program createNewFile is executed. It is contained in a .dll called wpsExampledll. The createNewFile program creates a specified file. No value is returned.

The parameter required by createNewFile program is first defined in an attribute table in a catalog entry SASCBTBL, created in a DATA step. In this example, the .dll is assumed to be in the same folder as the WPS program, or in a folder specified on the PATH environment variable.

The required attributes table has already been created and saved in the file  $c:\temp\atop$ The result of the return value, and of setting *option-string* to  $*_{\text{I}}$ , is written to the log.

```
filename SASCBTBL 'c:\temp\attributes';
DATA _NULL_;
   CALL MODULE('*I', 'createNewFile', 'c:\temp\mynewfile');
RUN;
```
This produces the following output:

```
---PARM LIST FOR MODULE ROUTINE---
CHR PARM 1 00000000C4FE35A0 2A49 (*I)
CHR PARM 2 00000000C4FE4830 6372656174654E657746696C65 (createNewFile)
CHR PARM 3 00000000BDDF4560 633A5C74656D705C6D796E657766696C65 (c:\temp\mynewfile)
---ROUTINE createNewFile LOADED AT ADDRESS 000000001A7C1000 (PARMLIST AT
 00000000BAF73E10)---
```
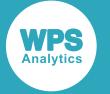

PARM 1 00000000BE2A5F20 633A5C74656D705C6D796E657766696C6500000000000000000000000000000000000000 0000000000000000000000000000000000000000000000000000000000000000000000000000000000000 00000000000 000000000000000000000000000000000000000000000000000000000000000000000000000000000000 00000000000 000000000000000000000000000000000000000000000000000000000000000000000000000000000000 000000000000 0000000000000000000000000000000000000000 ---VALUES UPON RETURN FROM createNewFile ROUTINE--- PARM 1 00000000BE2A5F20 ---VALUES UPON RETURN FROM MODULE ROUTINE--- CHR PARM 3 00000000BDDF4560 633A5C74656D705C6D796E657766696C65 (c:\temp\mynewfile)

Because  $*I$  has been specified, detailed information is returned about the parameters.

# **Example – COBOL example on z/OS**

In this example, two COBOL programs are executed. The programs reads data from a dataset, which is then returned in variables to the calling WPS program.

Because the programs are COBOL programs on z/OS, no attribute table is required.

```
DATA _NULL_;
   company_name $40;
   short_name $20;
   init_name $10;
   abv_name $03;
   CALL MODULE('*EI', 'utlpname', delim, company_name,short_name, init_name,
  abv_name)
   PUT company_name short_name init_name abv_name;
   CALL MODULE('*EI', 'utlpnum', company_num, short_num)
   PUT company_name short_name company_num short_num;
```
This produces the following output:

Magnificent Bicycles MagBikes MB MB1 207 27

# **Financial functions**

Get information about various kinds of financial transactions, such as investments, assets, risk and so on.

These functions provide information on financial transactions and investments, such as:

- The future value of investments
- The total amount paid for loans at specified interest rates
- The performance of bonds and treasury bills

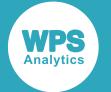

• Depreciation of assets

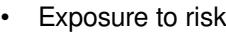

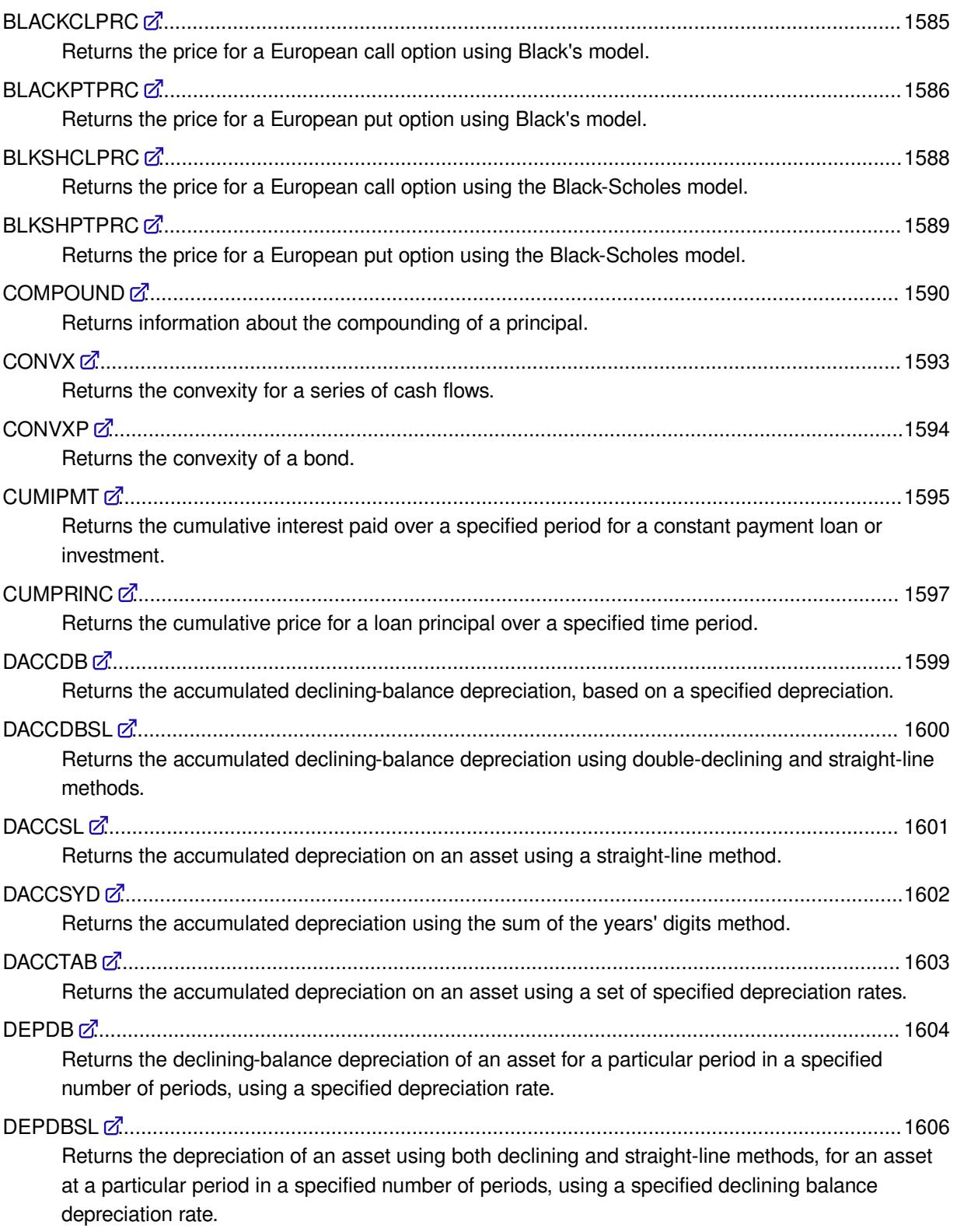

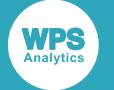

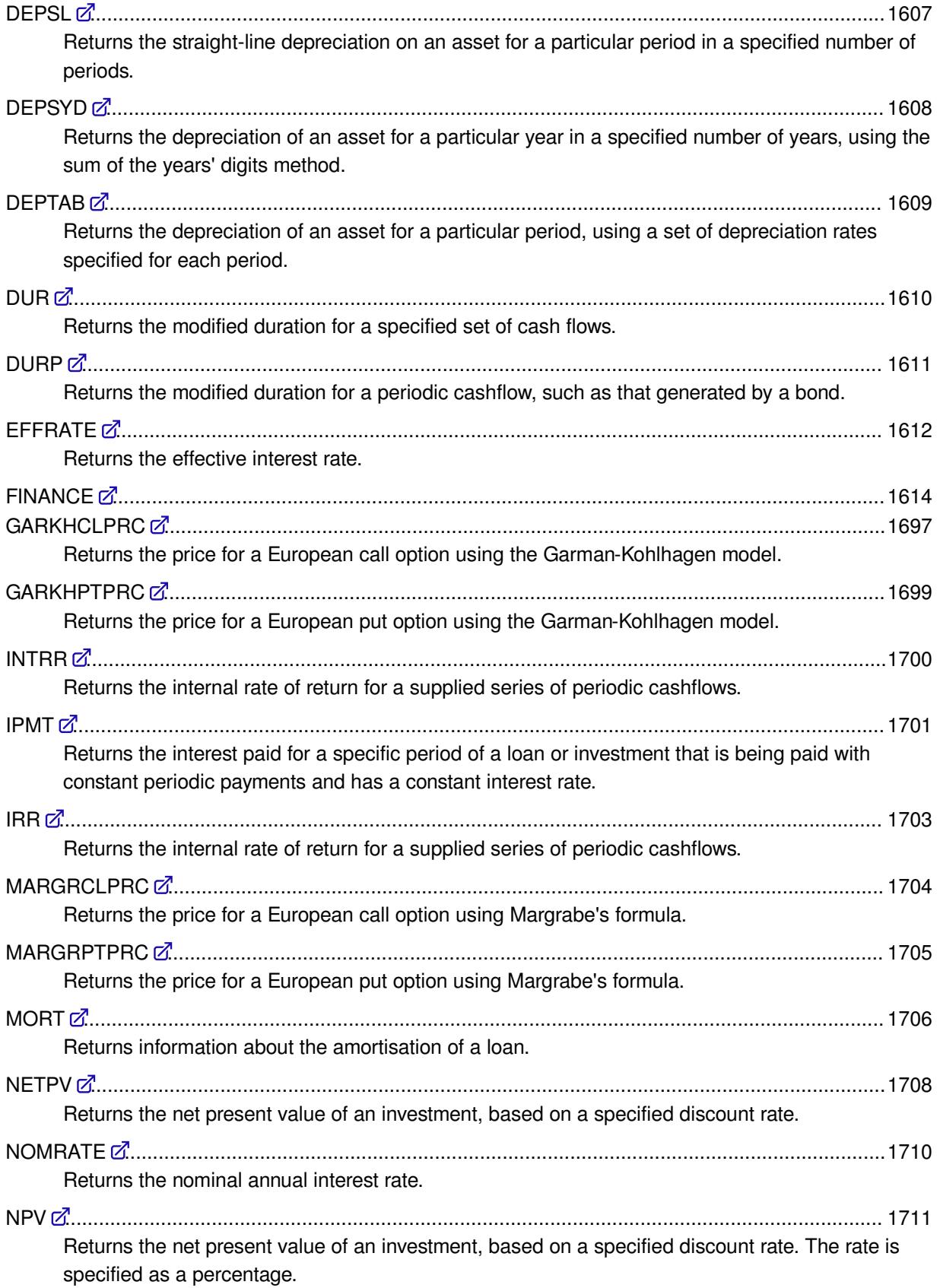
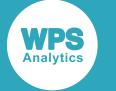

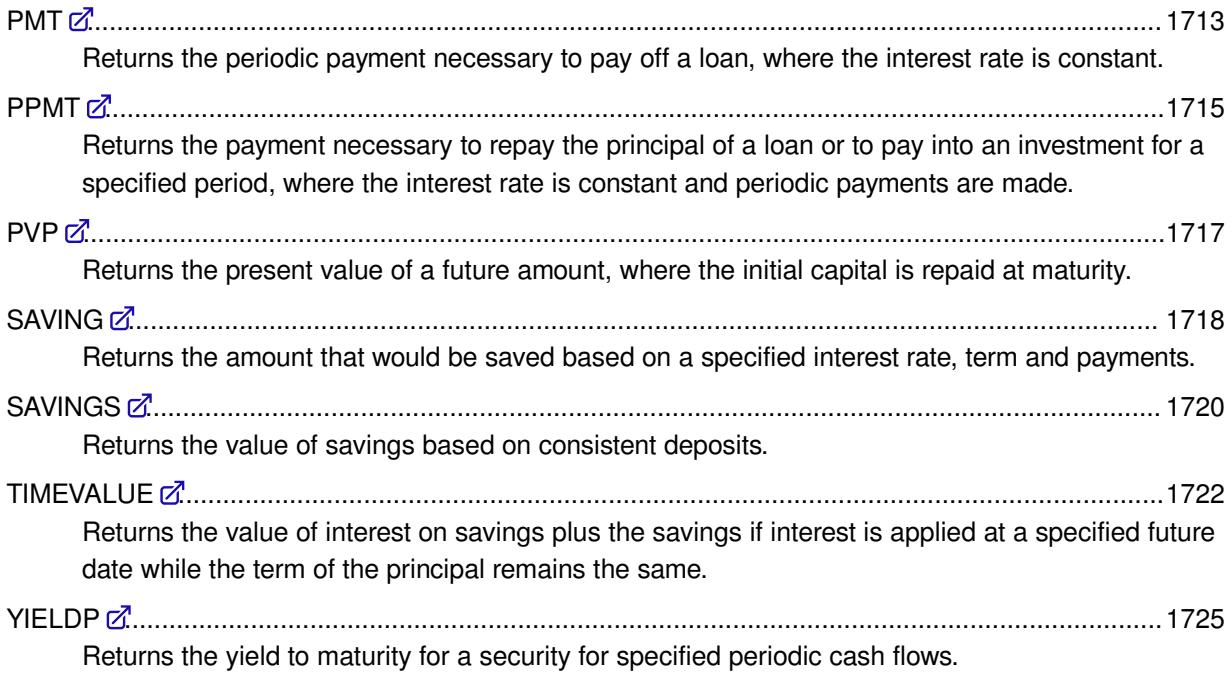

# **BLACKCLPRC**

Returns the price for a European call option using Black's model.

```
\mathbb{R} BLACKCLPRC \rightarrow (exercise-price , time , future-price , rate , volatility )
                                                                                             Н∞
```
#### **Return type**: Numeric

#### *exercise-price*

**Type**: Numeric

The exercise or current price for the call option.

#### *time*

#### **Type**: Numeric

The number of years until the option expires. Must be greater than 0. For example, six months could be specified as 6/12 or as 0.5; two years could be entered as 2 or 24/12.

#### *future-price*

**Type**: Numeric

The assumed strike price for the option.

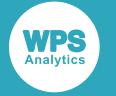

#### *rate*

#### **Type**: Numeric

An annualised, continuously compounded, risk-free rate of return over the life of the option. For example, if the rate is 9%, you can enter 0.09, or 9/100.

#### *volatility*

#### **Type**: Numeric

The annualised future price volatility; this should be a positive decimal number. For example, if the volatility is 25%, you can enter 0.25, or 25/100.

### **Example**

In this example, the function returns the price of a European call option that will expire in four months. The exercise price and future price are both €20; the volatility is 25% per annum, and the risk-free rate is 9% per annum.

```
DATA _NULL_;
   cp=BLACKCLPRC(20, 0.333, 20, 0.09, 0.25);
  PUT 'The call price is: ' cp euro5.2;
RUN;
```
This produces the following output:

The call price is: E1.12

You could also enter *time* as a fraction:

cp=blackclprc(20,4/12,20,0.09,0.25);

This would return the same result.

# **BLACKPTPRC**

Returns the price for a European put option using Black's model.

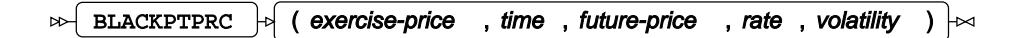

**Return type**: Numeric

*exercise-price*

**Type**: Numeric

The exercise or current price for the call option.

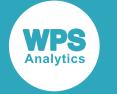

#### *time*

#### **Type**: Numeric

The number of years until the option expires. Must be greater than 0. For example, six months could be specified as 6/12 or as 0.5; two years could be entered as 2 or 24/12.

#### *future-price*

#### **Type**: Numeric

The assumed strike price for the option.

#### *rate*

#### **Type**: Numeric

An annualised, continuously compounded, risk-free rate of return over the life of the option. For example, if the rate is 9%, you can enter 0.09, or 9/100.

#### *volatility*

#### **Type**: Numeric

The annualised future price volatility; this should be a positive decimal number. For example, if the volatility is 25%, you can enter 0.25, or 25/100.

### **Example**

In this example, the function returns the price of a European put option that will expire in four months. The exercise price and future price are both €20; the volatility is 25% per annum, and the risk-free rate is 9% per annum. The result is written to the log.

```
DATA _NULL_;
   pp = BLKPTPRC(20, 0.333, 20, 0.09, 0.25);
   PUT 'The put price is: ' pp euro5.2;
RUN;
```
This produces the following output:

The put price is: E1.12

You could also enter *time* as a fraction:

pp=blackptprc(20,4/12,20,0.09,0.25);

This would return the same result.

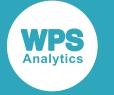

# **BLKSHCLPRC**

Returns the price for a European call option using the Black-Scholes model.

BLKSHCLPRC  $\left| \cdot \right|$  (exercise-price, time, share-price, rate, volatility)  $\sim$  $\overline{\times}$ 

#### **Return type**: Numeric

#### *exercise-price*

**Type**: Numeric

The exercise or current price for the call option.

#### *time*

#### **Type**: Numeric

The number of years until the option expires. Must be greater than 0. For example, six months could be specified as 6/12 or as 0.5; two years could be entered as 2 or 24/12.

#### *share-price*

#### **Type**: Numeric

The assumed strike price for the option.

#### *rate*

#### **Type**: Numeric

An annualised, continuously compounded, risk-free rate of return over the life of the option. For example, if the rate is 9%, you can enter 0.09, or 9/100.

#### *volatility*

#### **Type**: Numeric

The annualised future price volatility; this should be a positive decimal number. For example, if the volatility is 25%, you can enter 0.25, or 25/100.

## **Example**

In this example, the function returns the price of a European call option that will expire in four months. The exercise price and future price are both €20; the volatility is 25% per annum, and the risk-free rate is 9% per annum. The result is written to the log.

```
DATA _NULL_;
   cp=BLKSHCLPRC(20, 0.333, 20, 0.09, 0.25);
   PUT 'The call price is: ' cp euro5.2;
RIJN:
```
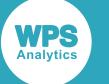

This produces the following output:

The call price is: E1.45

You could also enter *time* as a fraction:

cp=BLKSHCLPRC(20, 4/12, 20, 0.09, 0.25);

This would return the same result.

# **BLKSHPTPRC**

Returns the price for a European put option using the Black-Scholes model.

BLKSHPTPRC  $\vert \cdot \vert$  (exercise-price, time, share-price, rate, volatility)  $\triangleright$  $\overline{\triangleright}$ 

#### **Return type**: Numeric

#### *exercise-price*

**Type**: Numeric

The exercise or current price for the call option.

#### *time*

#### **Type**: Numeric

The number of years until the option expires. Must be greater than 0. For example, six months could be specified as 6/12 or as 0.5; two years could be entered as 2 or 24/12.

#### *share-price*

**Type**: Numeric

The assumed strike price for the option.

#### *rate*

#### **Type**: Numeric

An annualised, continuously compounded, risk-free rate of return over the life of the option. For example, if the rate is 9%, you can enter 0.09, or 9/100.

#### *volatility*

#### **Type**: Numeric

The annualised future price volatility; this should be a positive decimal number. For example, if the volatility is 25%, you can enter 0.25, or 25/100.

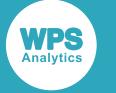

## **Example**

In this example, the function returns the price of a European put option that expires in four months. The exercise price and future price are both €20; the volatility is 25% per annum, and the risk-free rate is 9% per annum. The result is written to the log.

```
DATA EXAMPLE;
  pp=BLKSHPTPRC(20, 0.333, 20, 0.09, 0.25);
  PUT 'The put price is: ' pp euro5.2;
RUN;
```
This produces the following output:

The put price is: E0.86

You could also enter *time* as a fraction:

pp=BLKSHPTPRC(20, 4/12, 20, 0.09, 0.25);

This would return the same result.

# **COMPOUND**

Returns information about the compounding of a principal.

$$
\text{for } \boxed{\text{COMPOUND}} \quad \text{for } (p, f, i, n)
$$

You can calculate one of the following:

- The principal
- The payment at each period
- The interest rate
- The period

For example, if you know the principal amount, the future amount, and the number of years for which the principal is compounded, you can determine the interest rate applied. See the sections below for examples of usage.

The interest is compounded periodically (that is, every month, or every year).

#### **Return type**: Numeric

```
p
```

```
Type: Numeric
```
The principal amount to be compounded.

*f*

**Type**: Numeric

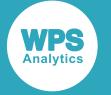

The future amount after compound interest has been applied.

*i*

#### **Type**: Numeric

The interest rate. The rate must be specified as a fraction or decimal number, not as a percent. For example, 5.25% should be entered as 5.25/100 or as 0.0525, not as 5.25 or 5.25%. The rate applies to a period. For an interest rate specified annually, this would be year. The interest rate you specify should take account of the periods used to specify *period*.

If the period specified is monthly, and the rate yearly, you will need to use a function such as EFFRATE to first calculate the monthly interest rate. You might need to do the same if the period specified is quarterly, semi-annually, and so on.

*n*

#### **Type**: Numeric

The number of periods over which the interest is compounded.

To obtain the value of any variable in the function, you omit the variable. The value of that variable is then returned by the function. For example, to obtain the future value, you would specify:

ret=compound(3000,.,0.05,5);

Or, to calculate the interest rate required to increase £3000 to £3200 over five years, you would use the following

ret=compound(3000,3200,.,5);

The omitted arguments can be represented by nulls, or by missing values:

```
compound(3000,3200,,5);
```
is equivalent to:

```
compound(3000,3200,.,5);
```
### **Example – calculating the future amount**

In this example, the function calculates the future amount after an interest rate of 2% has been applied to the principal of £3000 for a number of years. The result is written to the log.

```
DATA _NULL_;
   amount=COMPOUND(3000,,2/100,5);
   PUT 'The amount after compounding is: ' amount nlmnlgbp10.0;
RUN;
```
This produces the following output:

```
The amount after compounding is: £3,312.24
```
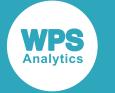

## **Example – calculating the principal amount**

In this example, the function calculates the principal required to return a future amount of £3312 after compounding for five years at an interest rate of 2%. The result is written to the log.

```
DATA _NULL_
   pp=COMPOUND(.,3312.24,2/100,5);
   PUT 'The principal is: ' pp nlmnlgbp10.0;
RIJN:
```
This produces the following output:

The principal is: £3,000.00

## **Example – calculating the interest rate**

In this example, the function calculates the interest rate that would return a future amount of £3312 on a principal of £3,000 after five years. The result is written to the log.

```
DATA _NULL_;
   interest=compound(3000,3312,.,5);
  PUT 'The interest rate is: ' interest percent7.2;
RUN;
```
This produces the following output:

The interest rate is: 2.00%

## **Example – calculating the number of years**

In this example, the function calculates the number of years required to increase a principal of £3,000 to a future value of £3312 if the interest rate is 2%. The result is written to the log.

```
DATA _NULL_;
   time=compound(3000,3312,2/100,);
  PUT 'The number of months required to return the future amount is: ' time 4.;
RUN;
```
This produces the following output:

The number of years required to return the future amount is: 5

## **Example – calculating the number of months**

In this example, the function calculates the number of months required to increase a principal of £3,000 to a future value of £3312 if the interest rate is 2%. To do this, it also makes use of the NOMRATE function to calculate the nominal interest rate for monthly repayments. The result is written to the log.

```
DATA _NULL_;
   time=COMPOUND(3000,3312,nomrate("month",2)/12,);
  PUT 'The number of months required to return the future amount is: ' time 4.;
RIIN\cdot
```
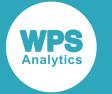

#### This produces the following output:

The number of months required to return the future amount is: 60

# **CONVX**

Returns the convexity for a series of cash flows.

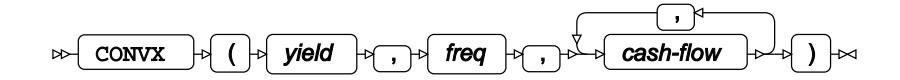

#### **Return type**: Numeric

#### *yield*

**Type**: Numeric

The security's yield, as a percentage. You can enter this as a fraction (for example, 5/100), or as a decimal (for example, 0.05).

#### *freq*

#### **Type**: Numeric

The number of coupons per period. This might, for example, be one a year, or one a month, or twelve a year.

#### *cash-flow*

#### **Type**: Numeric

A cashflow for a period. Cashflows should be entered as negative numbers if they are outgoings. Typically, the first number entered for a cashflow will be an outgoing.

## **Example**

In this example, the convexity is calculated for a series of cash flows for a yield of 2% where the payment frequency is twice a year. The result is written to the log.

```
DATA _NULL_;
  cvx = CONVX(2/100, 2, -1000, 250, 100, 104, 100, 104, 200, 250, 100, 104, 100, 104, 106); PUT 'The convexity is: ' cvx 7.2;
RUN;
```
This produces the following output:

The convexity is: 49.55

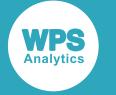

# **CONVXP**

Returns the convexity of a bond.

CONVXP  $\left| \cdot \right|$  ( par-value, rate, numeric, K, k0, yield)  $\left| \cdot \right|$  $\triangleright$ 

#### **Return type**: Numeric

#### *par-value*

**Type**: Numeric

The par value of the bond.

#### *rate*

**Type**: Numeric

The coupon rate for the bond.

#### *numeric*

#### **Type**: Numeric

The number of coupons per period. This might, for example, be one a year, or one a month, or twelve a year.

#### *K*

#### **Type**: Numeric

The number of remaining coupon payments.

#### *k0*

#### **Type**: Numeric

The time to the first coupon. This should be greater than 0 and less than 1/*numeric*. For example, if coupons are monthly, and there are 28 days until the next coupon, you might enter this value as 28/30 \* 1/12, or as 0.078.

#### *yield*

#### **Type**: Numeric

The current continuously compounded yield.

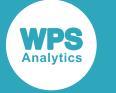

## **Example**

In this example, the convexity is calculated for a bond with a par value of £100, a coupon rate of  $5\%$ , coupon payments twice a year with four further payments until expiry, and with a yield of 3%. There are two months until the next coupon payment. The result is written to the log.

```
DATA _NULL_;
  cvx = CONVXP(100, 0.05, 2, 4, 2/6*1/2, 0.03); PUT 'The convexity is: ' cvx 6.2;
RUN;
```
This produces the following output:

The convexity is: 3.32

# **CUMIPMT**

Returns the cumulative interest paid over a specified period for a constant payment loan or investment.

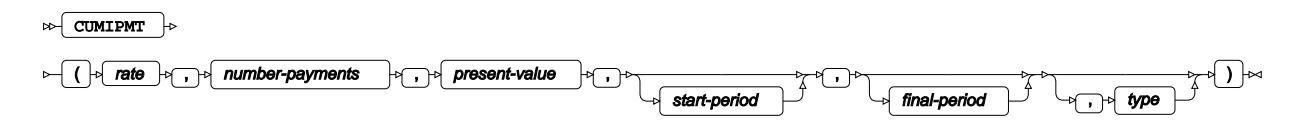

#### **Return type**: Numeric

*rate*

#### **Type**: Numeric

The interest rate. The rate must be specified as a fraction or decimal number, not as a percent. For example, 5.25% should be entered as 5.25/100 or as 0.0525, not as 5.25 or 5.25%. The rate applies to a period. For an interest rate specified annually, this would be year. The interest rate you specify should take account of the periods used to specify *period*.

If the period specified is monthly, and the rate yearly, you will need to use a function such as EFFRATE to first calculate the monthly interest rate. You might need to do the same if the period specified is quarterly, semi-annually, and so on.

#### *number-payments*

#### **Type**: Numeric

The number of payments to be made into the loan or investment. For example, this might be five years, in which case you would specify 5, or 60 months, in which case you would specify 60.

#### *present-value*

#### **Type**: Numeric

The current value of the loan or investment.

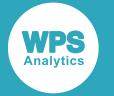

#### *start-period*

Optional argument

#### **Type**: Numeric

The period within the specified number of periods at which to start calculating the cumulative interest. For example, if you want to calculate the cumulative interest from the eighth month to the 24th month of a 60 month loan, you would specify 8. If you specify this variable, you must also specify the final period as described below.

#### *final-period*

Optional argument

#### **Type**: Numeric

The period within the specified number of periods at which to stop calculating the cumulative interest. For example, if you want to calculate the cumulative interest from the eighth month to the 24th month of a 60 month loan, you would specify 24. If you specify this argument, you must also specify the first period as described above.

#### *type*

Optional argument

**Type**: Numeric

Specify whether payments are made at the beginning or end of a period. Enter one of the following values:

**0**

Payment is made at the end of the period. This is the default.

**1**

Payment is made at the beginning of the period.

If you specify this argument, you must also specify *start-period* and *final-period*.

## **Basic example**

In this example, the total interest is calculated for a loan whose present value is £5,000 after five years at an interest rate of 3.45%. The interest is calculated yearly. The result is written to the log.

```
DATA _NULL_;
 ret = CUMIPMT(3.45/100, 5, 5000);PUT 'The cumulative interest: ' ret 10.2 ;
RUN;
```
This produces the following output:

The cumulative interest: 529.20

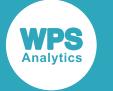

#### **Note:**

This result is the same as the total provided by summing the result of the IPMT  $\vec{\alpha}$  (page 1701) function for each of the five years. See the example in the IPMT function.

## **Example – calculating the cumulative interest for a period within the term**

In this example, the total interest for years four through ten is calculated for a loan of £10,000 with a term of twelve years at an interest rate of 3.45%. The result is written to the log.

```
DATA NULL;
  ci = \text{CUMIPMT}((3.45/100), 12, 10000, 4, 10); PUT 'The cumulative interest: ' ci 10.2;
RUN;
```
This produces the following output:

```
The cumulative interest: 658.19
```
# **CUMPRINC**

Returns the cumulative price for a loan principal over a specified time period.

 $\bowtie$  CUMPRINC

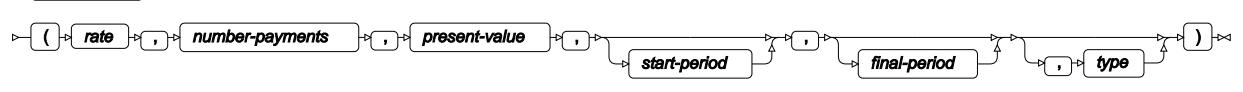

#### **Return type**: Numeric

*rate*

**Type**: Numeric

The interest rate.

#### *number-payments*

**Type**: Numeric

The number of payment over which the loan is repaid.

#### *present-value*

**Type**: Numeric

The current or final value of the loan.

#### *start-period*

Optional argument

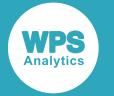

#### **Type**: Numeric

The payment in the range *number-payments* at which to start calculating principal. For example, to start at the second payment, you would enter 2.

#### *final-period*

Optional argument

**Type**: Numeric

The payment in the range of *number-payments* at which to stop calculating principal. For example, to stop at the tenth payment, you would enter 10.

If omitted, the default is the final payment.

#### *type*

Optional argument

**Type**: Numeric

Specify whether payments are made at the beginning or end of a period. Enter one of the following values:

**0**

Payment is made at the end of the period. This is the default.

**1**

Payment is made at the beginning of the period.

If you do not specify *start-period*, *final-period*, and *type*, the value returned will always be *present-value*.

## **Example**

In this example, the total amount repaid between months 24 and 40 is calculated for a loan to be repaid over 60 months (five years), the final value of which is £15000, with an interest rate of 5%. As the period is monthly, and the rate is speficied annually, the NOMRATE function is also used to return the appropriate nominal interest rate. The interest is calculated at the beginning of the loan periods (the default). The result is written to the log.

```
DATA NULL;
  npv = CUMPRINC(NOMRATE('month',5)/12,60,15000,24,40);
 PUT 'The cumulative principal is: ' npv nlmnlgbp12.2;
RUN;
```
The result is written to the log.

```
The cumulative principal is: £4,266.26
```
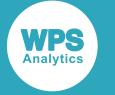

# **DACCDB**

Returns the accumulated declining-balance depreciation, based on a specified depreciation.

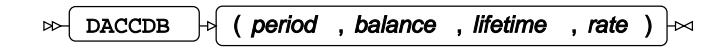

#### **Return type**: Numeric

#### *period*

**Type**: Numeric

The number of periods (for example, years or months), starting from the first period for which you want the value of the accumulated depreciation. For example, if you specify 3, the calculation will apply to periods one through three.

#### *balance*

**Type**: Numeric

The value of the asset before depreciation.

#### *lifetime*

**Type**: Numeric

The useful life of the asset, specified as a number of periods.

#### *rate*

**Type**: Numeric

The depreciation rate. Typically, 2 (for 200%), would be used to specify a double-declining balance.

If you set *period* to the same value as *lifetime*, the accumulated depreciation will equal *balance*.

## **Example**

In this example, the accumulated value of the depreciation is calculated for years one through three of a five year depreciation on an asset worth £100,000. The result is written to the log.

```
DATA _NULL_;
  dac = DACCDB(3, 100000, 5, 1.5); PUT 'The accumulated depreciation is: ' dac 10.2;
RUN;
```
This produces the following output:

The accumulated depreciation is: 65700.00

This is the accumulated straight-line depreciation over the first three years.

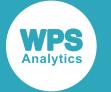

#### **Note:**

Although this example has been described as applying to years, the result would be the same if the periods were months, or quarters, and so on.

# **DACCDBSL**

Returns the accumulated declining-balance depreciation using double-declining and straight-line methods.

DACCDBSL  $\left|\phi\right|$  ( period , balance , lifetime , rate )  $\left|\phi\right|$ 

|The function uses a declining-balance method until the mid-point of the asset's value, and then uses a straight-line depreciation model.

For example, if your asset was worth £10,000, a declining balance method would be used until the asset was worth £5,000, after which straight line depreciation would be used.

#### **Return type**: Numeric

#### *period*

#### **Type**: Numeric

The number of periods (for example, years or months), starting from the first period for which you want the value of the accumulated depreciation. For example, if you specify 3, the calculation will apply to periods one through three.

#### *balance*

**Type**: Numeric

The value of the asset before depreciation.

#### *lifetime*

**Type**: Numeric

The useful life of the asset, specified as a number of periods.

#### *rate*

#### **Type**: Numeric

The depreciation rate. Typically, 2 (for 200%), would be used to specify a double-declining balance.

If you set *period* to the same value as *lifetime*, the accumulated depreciation will equal *balance*.

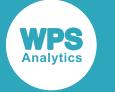

## **Example**

In this example, the accumulated value of the depreciation is calculated for years one through three of a five year depreciation on an asset worth £100,000. The declining-balance depreciation rate is set to 1.5. The result is written to the log.

```
DATA _NULL_;
  dac = DACCDBSL(3, 100000, 5, 1.5); PUT 'The accumulated depreciation is: ' dac 10.2;
RUN;
```
This produces the following output:

The accumulated depreciation is: 67333.33

This is the accumulated depreciation with declining depreciation for the first 50% of the depreciation, and straight-line depreciation afterwards.

#### **Note:**

Although this example has been described as applying to years, the result would be the same if the periods were months, or quarters, and so on.

# **DACCSL**

Returns the accumulated depreciation on an asset using a straight-line method.

```
DACCSL \vert \cdot \vert ( period , balance , lifetime )
```
#### **Return type**: Numeric

#### *period*

**Type**: Numeric

The number of periods (for example, years or months), starting from the first period for which you want the value of the accumulated depreciation. For example, if you specify 3, the calculation will apply to periods one through three.

#### *balance*

**Type**: Numeric

The value of the asset before depreciation.

#### *lifetime*

#### **Type**: Numeric

The useful life of the asset, specified as a number of periods.

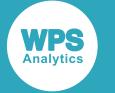

If you set *period* to the same value as *lifetime*, the accumulated depreciation will equal *balance*.

### **Example**

In this example, the accumulated value of the straight-line depreciation is calculated for years one through three of a five year depreciation on an asset worth £100,000. The result is written to the log.

```
DATA _NULL_;
  dac = DACCDL(3, 100000, 5); PUT 'The accumulated depreciation is: ' dac 10.2;
RUN;
```
This produces the following output:

```
The accumulated depreciation is: 60000.00
```
#### **Note:**

Although this example has been described as applying to years, the example would be the same if the periods were months, or quarters, and so on.

# **DACCSYD**

Returns the accumulated depreciation using the sum of the years' digits method.

```
DACCSYD \quad |o| ( period , balance , lifetime )
\sim∼
```
#### **Return type**: Numeric

*period*

**Type**: Numeric

The number of periods (for example, years or months), starting from the first period for which you want the value of the accumulated depreciation. For example, if you specify 3, the calculation will apply to periods one through three.

#### *balance*

**Type**: Numeric

The value of the asset before depreciation.

#### *lifetime*

**Type**: Numeric

The useful life of the asset, specified as a number of periods.

If you set *period* to the same value as *lifetime*, the accumulated depreciation will equal *balance*.

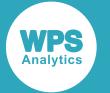

This function takes the asset's expected life specified in *lifetime*, and adds together the digits for each year. If, for example, the asset is expected to last five years, the sum of the years' digits is obtained by adding:  $5 + 4 + 3 + 2 + 1$  to get a total of 15. Each digit is then divided by this sum to determine the percentage by which the asset should be depreciated each year, starting with the largest; using the previous example, in the first year the depreciation would be 5/15, or 33.3%.

# **Example**

In this example, the accumulated value of the depreciation is calculated for years one through three of a five year depreciation on an asset worth £100,000. The result is written to the log.

```
DATA NULL;
  dac = DACCDBSL(3, 100000, 5, 1.5); PUT 'The accumulated depreciation is: ' dac 10.2;
RIJN:
```
This produces the following output:

```
The accumulated depreciation is: 80000.00
```
#### **Note:**

Although this example has been described as applying to years, the result would be the same if the periods were months, or quarters, and so on.

# **DACCTAB**

Returns the accumulated depreciation on an asset using a set of specified depreciation rates.

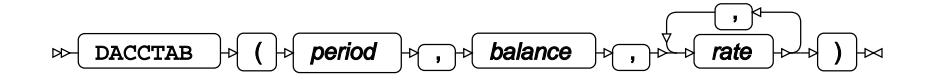

**Return type**: Numeric

*period*

#### **Type**: Numeric

The number of periods (for example, years or months), starting from the first period for which you want the value of the accumulated depreciation. For example, if you specify 3, the calculation will apply to periods one through three.

#### *balance*

**Type**: Numeric

The value of the asset before depreciation.

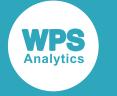

#### *rate*

#### **Type**: Numeric

This is the rate at which the asset depreciates for a period within the number of periods specified by *period*. For example, if *period* is set to 3, you can specify a *rate* for each of the three periods.

You do not need to specify the same number of rates as there are periods; the function takes into account that the specified period might be greater than the number of fractional depreciations and interpolates. However, if you specify more rates than there are periods, only the rates required to equal the number of periods are used.

The rate for all periods specified should not sum to greater than one. If the sum of the rates is greater than one, an error occurs, and a message is written to the log.

### **Example**

In this example, the accumulated value of depreciation using a set of rates is calculated for years one through three for an asset worth £100,000.

This produces the following output:

```
DATA _NULL_;
 y = 3;dac = DEFAB(y, 173400, 0.5, 0.25, 0.2, 0.15);PUT 'The depreciation in year ' y 'is: ' dac 10.2;
RIJN:
```
This produces the following output:

The depreciation in year 3 is: 34680.00

As only the accumulated depreciation until year three is required, the depreciation rate for year four is ignored.

#### **Note:**

Although this example has been described as applying to years, the result would be the same if the periods were months, or quarters, and so on.

# **DEPDB**

Returns the declining-balance depreciation of an asset for a particular period in a specified number of periods, using a specified depreciation rate.

```
DEPDB \vert \phi \vert ( period , balance , lifetime , rate )
```
**Return type**: Numeric

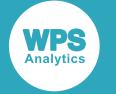

#### *period*

#### **Type**: Numeric

The period within the asset's lifetime for which you want the depreciation. For example, if you want the depreciation in the third year of a five-year lifetime, you would specify 3.

#### *balance*

#### **Type**: Numeric

The value of the asset before depreciation.

#### *lifetime*

#### **Type**: Numeric

The number of periods over which the asset is to be depreciated. A period can represent years, or months, or quarters and so on.

#### *rate*

#### **Type**: Numeric

The depreciation rate. Typically, 2 (for 200%), would be used to specify a double-declining balance.

For example, if the asset is depreciating over five years, you can calculate the depreciation that will occur in the second year; if the asset is depreciating over 24 months, you can calculate the depreciation at the 15th month.

# **Example**

In this example, the value of the depreciation is calculated for the second year of a five-year depreciation on an asset worth £100,000. The result is written to the log.

```
DATA _NULL_;
 y = 2;dac = DEPDB(y, 100000, 5, 1.25);PUT 'The depreciation in year ' y 'is: ' dac 10.2;
RUN;
```
This produces the following output:

The depreciation in year 2 is: 18750.00

#### **Note:**

Although this example has been described as applying to years, the result would be the same if the periods were months, or quarters, and so on.

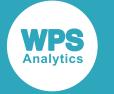

# **DEPDBSL**

Returns the depreciation of an asset using both declining and straight-line methods, for an asset at a particular period in a specified number of periods, using a specified declining balance depreciation rate.

DEPDBSL  $\vert \phi \vert$  ( period , balance , lifetime , rate )  $\triangleright$ ᆋ

#### **Return type**: Numeric

#### *period*

**Type**: Numeric

The period within the asset's lifetime for which you want the depreciation. For example, if you want the depreciation in the third year of a five-year lifetime, you would specify 3.

#### *balance*

**Type**: Numeric

The value of the asset before depreciation.

#### *lifetime*

#### **Type**: Numeric

The number of periods over which the asset is to be depreciated. A period can represent years, or months, or quarters and so on.

#### *rate*

#### **Type**: Numeric

The depreciation rate. Typically, 2 (for 200%), would be used to specify a double-declining balance.

For example, if the asset is depreciating over five years, you can calculate the depreciation that will occur in the second year; if over 17 months, you can calculate the depreciation that will occur in the eleventh month.

## **Example**

In this example, the value of the depreciation is calculated for year two of a five-year depreciation on an asset worth £100,000. The result is written to the log.

```
DATA _NULL_;
 y = 2;diy = DEPDBSL(y, 100000, 5, 1.25);
 PUT 'The depreciation in year ' y 'is: ' diy 10.2;
RUN;
```
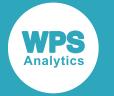

#### This produces the following output:

The depreciation in year 2 is: 18750.00

#### **Note:**

Although this example has been described as applying to years, the result would be the same if the periods were months, or quarters, and so on.

# **DEPSL**

Returns the straight-line depreciation on an asset for a particular period in a specified number of periods.

$$
\text{supp} \left\{ \begin{array}{ccc} \text{DEPSL} & \rightarrow & \text{ (period } & \text{, balance } & \text{, lifetime } \end{array} \right\}
$$

#### **Return type**: Numeric

#### *period*

#### **Type**: Numeric

The period within the asset's lifetime for which you want the depreciation. For example, if you want the depreciation in the third year of a five-year lifetime, you would specify 3.

#### *balance*

#### **Type**: Numeric

The value of the asset before depreciation.

#### *lifetime*

#### **Type**: Numeric

The number of periods over which the asset is to be depreciated. A period can represent years, or months, or quarters and so on.

For example, if the asset is depreciating over five years, you can calculate the depreciation that will occur in the second year; if over 36 months, you can calculate the depreciation that will occur in the 24th month.

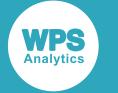

## **Example**

In this example, the value of the depreciation is calculated for year four of a seven-year depreciation on an asset worth £173,500. The result is written to the log.

```
DATA _NULL_;
 i = 4;diy = DEPSL(i, 173500, 7);PUT 'The depreciation in year ' i 'is: ' diy 10.2;
RUN;
```
This produces the following output:

```
The depreciation in year 4 is: 24785.71
```
#### **Note:**

Although this example has been described as applying to years, the result would be the same if the periods were months, or quarters, and so on.

# **DEPSYD**

Returns the depreciation of an asset for a particular year in a specified number of years, using the sum of the years' digits method.

```
DEPSYD |\cdot| ( period , balance , lifetime )
\bowtie
```
#### **Return type**: Numeric

*period*

**Type**: Numeric

The period within the asset's lifetime for which you want the depreciation. For example, if you want the depreciation in the third year of a five-year lifetime, you would specify 3.

#### *balance*

**Type**: Numeric

The value of the asset before depreciation.

#### *lifetime*

**Type**: Numeric

The number of years over which the asset is to be depreciated.

For example, if the asset is depreciating over five years, you can calculate the depreciation that will occur in the second year.

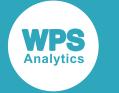

## **Example**

In this example, the value of the depreciation is calculated for year two of a five-year depreciation on an asset worth £100,000. The result is written to the log.

```
DATA _NULL_;
  y = 2;
  rac{100000}{100000}, 5);
  PUT 'The depreciation in year ' y 'is: ' dac 10.2;
RUN;
```
This produces the following output:

```
The depreciation in year 2 is: 26666.67
```
#### **Note:**

Although this example has been described as applying to years, the result would be the same if the periods were months, or quarters, and so on.

# **DEPTAB**

Returns the depreciation of an asset for a particular period, using a set of depreciation rates specified for each period.

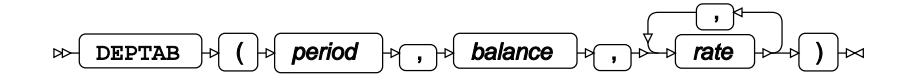

#### **Return type**: Numeric

#### *period*

**Type**: Numeric

The period within the asset's lifetime for which you want the depreciation. For example, if you want the depreciation in the third year of a five-year lifetime, you would specify 3.

The depreciation

#### *balance*

**Type**: Numeric

The value of the asset before depreciation.

#### *rate*

**Type**: Numeric

A rate of depreciation for a period.

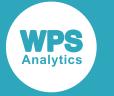

The rate for all periods specified should not sum to greater than one. If the sum of the rates is greater than one, an error occurs, and a message is written to the log.

For example, if the asset is depreciating over five years, and you have the rate for each of those years, you can calculate the depreciation that will occur in the second year.

## **Example**

In this example, the value of the depreciation is calculated for year two where the rates for three years of depreciation have been specified. The initial value of the asset is £100,000. The result is written to the log.

```
DATA NULL;
 y = 2;dac = DEFAB(y, 100000, 5/100, 3/100, 4/100);PUT 'The depreciation in year ' y 'is: ' dac 10.2;
RUN;
```
This produces the following output:

The depreciation in year 2 is: 3000.00

#### **Note:**

Although this example has been described as applying to years, the result would be the same if the periods were months, or quarters, and so on.

# **DUR**

Returns the modified duration for a specified set of cash flows.

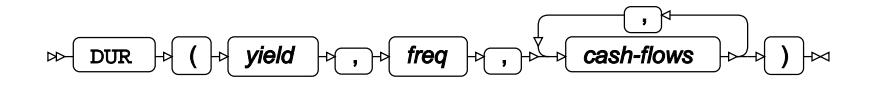

**Return type**: Numeric

*yield*

**Type**: Numeric

The yield for the bond.

#### *freq*

**Type**: Numeric

The number of payments to maturity.

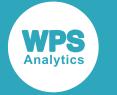

#### *cash-flows*

**Type**: Numeric

The value of a cashflow.

## **Example**

In this example, the value of the modified duration is calculated for a bond with a yield of 10% over three years with the specified cashflows. The result is written to the log.

```
DATA _NULL_;
 y = 3;dac = DUR(10, y, 95.24, 90.70, 950.22); PUT 'The modified duration is: ' dac;
RUN;
```
This produces the following output:

```
The modified duration is: 0.07
```
# **DURP**

Returns the modified duration for a periodic cashflow, such as that generated by a bond.

```
DURP \vert \phi \vert ( par-value , rate , numeric , K, k0, yield )
                                                                             \mathbb{R}ᢂ
```
#### **Return type**: Numeric

*par-value*

**Type**: Numeric

The par value of the bond.

*rate*

**Type**: Numeric

The coupon rate for the bond.

#### *numeric*

**Type**: Numeric

The number of coupons per period. This might, for example, be one a year, or one a month, or twelve a year.

*K*

**Type**: Numeric

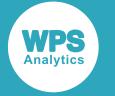

The number of remaining coupon payments.

#### *k0*

#### **Type**: Numeric

The time to the first coupon. This should be greater than 0 and less than 1/*numeric*. For example, if coupons are monthly, and there are 28 days until the next coupon, you might enter this value as 28/30 \* 1/12, or as 0.078.

#### *yield*

**Type**: Numeric

Yield per period to maturity.

## **Example**

In this example, the duration for a periodic cashflow is calculated for a bond with a par value of £100, a coupon rate of 5%, coupon payments twice a year with four further payments until expiry, and with a yield of 3%. There are two months until the next coupon payment. The result is written to the log.

```
dDATA _NULL_;
  dp = DURP(100, 0.05, 2, 4, 2/6*1/2, 0.03);PUT 'The duration: ' dp 6.2;
RUN;
```
This produces the following output:

The duration: 1.57

# **EFFRATE**

Returns the effective interest rate.

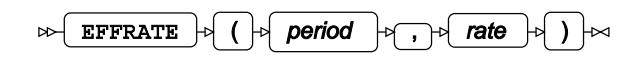

The effective annual interest rate is determined by the periods over which interest is calculated: daily, monthly, and so on.

#### **Return type**: Numeric

*period*

The period at the end of which the interest rate is applied.

#### **"CONTINUOUS"**

Interest is applied continuously.

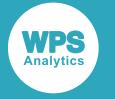

#### **"DAY"**

Interest is applied every day.

#### **"SEMIMONTH"**

Interest is applied at the middle and end of each month.

#### **"MONTH"**

Interest is applied at the end of each month.

#### **"QUARTER"**

Interest is applied at the end of each quarter.

#### **"SEMIYEAR"**

Interest is applied at the end of semiyear (that is, half-yearly).

#### **"YEAR"**

Interest is applied at the end of each year.

#### *rate*

**Type**: Numeric

The interest rate, as a percentage; for example, specify 5 for 5%.

### **Example**

In this example, the function returns the effective annual interest rate for monthly and continuous compounding. The result is written to the log.

```
DATA _NULL_;
  eir = EFFRATE("month", 5);
   PUT 'The effective annual interest rate is: ' eir percent8.3;
  eir = EFFRATE("continuous", 5) * 100;
   PUT 'The effective annual interest rate is: ' eir '%';
```
RUN;

This produces the following output:

```
The effective annual interest rate is: 5.116%
The effective annual interest rate is: 5.1271096376 %
```
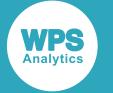

# **FINANCE**

The functions described in this section provide similar functionality to the equivalent Microsoft Excel financial functions, and enable users familiar with those functions to develop programs that will return equivalent values.

# **ACCRINT Calculation**

Return the accrued interest for a security that pays interest at maturity.

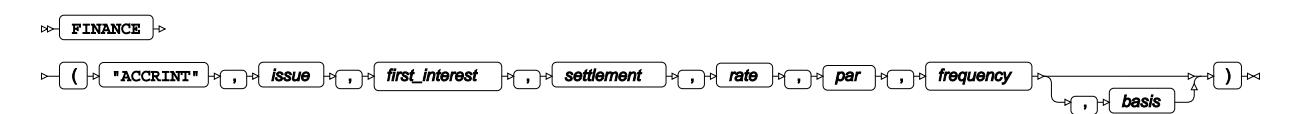

#### **Return type**: Numeric

*issue*

**Type**: Numeric

The date on which the security was issued.

#### *first\_interest*

**Type**: Numeric

The date on which interest will be first paid for the security.

#### *settlement*

**Type**: Numeric

The date on which the security will be settled.

#### *rate*

**Type**: Numeric

The annual coupon rate of the security.

#### *par*

**Type**: Numeric

The par value of the security.

#### *frequency*

**Type**: Numeric

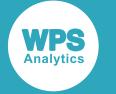

The number of coupon payments per year. This must be 1, 2 or 4.

#### *basis*

Optional argument

**Type**: Numeric

The day count basis used by the function for the calculation. This can be one of the following:

**0**

30/360 (US). This is the default. A month is treated as having 30 days, the year as 360. Adjustments use US conventions.

**1**

Actual/actual. Months and years are treated as having their actual number of days.

**2**

Actual/360. A month is treated as having the actual number of days, the year as 360.

**3**

Actual/365. A month is treated as having the actual number of days, the year as 365.

**4**

30/360 (European). A month is treated as having 30 days, the year as 360. Adjustments use European conventions.

Dates are expected in numeric date format; if you want to specify dates in typical formats, such as 01 Jan 2017 or 09/11/2016, you will need to use a suitable function or format the data on input.

## **Basic example**

In this example, the accrued interest for a bond with a par value of £21,000 is calculated. The coupon rate is 5%, and coupon payments are made twice a year for five years. The default day count basis is used. The result is written to the log.

```
DATA NULL;
 ai = FINANCE("ACCRINT", mdy(09,11,2016), mdy(10,11,2016), mdy(09,11,2021), 5/100,
  21000, 2);
 PUT 'The accrued interest is: ' ai nlmnlgbp10.0;
RUN;
```
This produces the following output:

The accrued interest is: £5,250.00

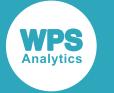

## **Example – using a different day count basis**

In this example, the accrued interest for a bond with a par value of £21,000 is calculated. The coupon rate is 5%, and coupon payments are made twice a year for five years. The day count basis is specified as actual/360; a month is treated as having the actual number of days, the year as 360. The result is written to the log.

```
DATA _NULL_;
 ai = FINANCE("ACCRINT", mdy(09,11,2016), mdy(10,11,2016), mdy(09,11,2021), 5/100,
  21000, 2, 2);
  PUT 'The accrued interest is: ' ai nlmnlgbp10.0;
RUN;
```
This produces the following output:

The accrued interest is: The accrued interest is: £5,258.75

Because a different day count basis has been used, the value returned is different to that returned in the previous example.

# **ACCRINTM Calculation**

Returns the accrued interest that will be paid at maturity for a security.

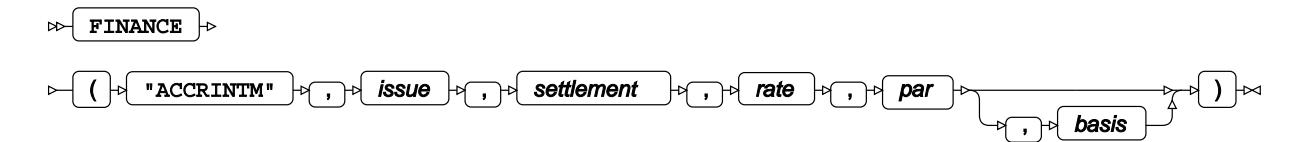

#### **Return type**: Numeric

*issue*

**Type**: Numeric

The date on which the security was issued.

#### *settlement*

**Type**: Numeric

The date on which the security will be settled.

#### *rate*

**Type**: Numeric

The annual coupon rate of the security.

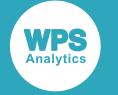

#### *par*

#### **Type**: Numeric

The par value of the security.

#### *basis*

Optional argument

**Type**: Numeric

The day count basis used by the function for the calculation. This can be one of the following:

**0**

30/360 (US). This is the default. A month is treated as having 30 days, the year as 360. Adjustments use US conventions.

#### **1**

Actual/actual. Months and years are treated as having their actual number of days.

#### **2**

Actual/360. A month is treated as having the actual number of days, the year as 360.

**3**

Actual/365. A month is treated as having the actual number of days, the year as 365.

**4**

30/360 (European). A month is treated as having 30 days, the year as 360. Adjustments use European conventions.

Dates are expected in numeric date format; if you want to specify dates in typical formats, such as 01 Jan 2017 or 09/11/2016, you will need to use a suitable function or format the data on input.

## **Basic example**

In this example, the accrued interest at maturity for a security with a par value of £21,000 is calculated. The coupon rate is 5%, and coupon payments are made twice a year for five years. The default day count basis is used. The result is written to the log.

```
DATA _NULL_;
  ai = FINANCE("ACCRINTM", mdy(09,11,2016), mdy(10,11,2021), 5/100, 21000);
   PUT 'The accrued interest is: ' ai nlmnlgbp10.0;
RUN;
```
This produces the following output:

The accrued interest is: £5,337.50

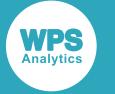

## **Example – using a different day count basis**

In this example, the accrued interest at maturity for a security with a par value of £21,000 is calculated. The coupon rate is 5%, and coupon payments are made twice a year for five years. The day count basis is specified as actual/360; a month is treated as having the actual number of days, the year as 360. The result is written to the log.

```
DATA _NULL_;
  ai = FINANCE("ACCRINTM", mdy(09,11,2016), mdy(10,11,2021), 5/100, 21000,2);
   PUT 'The accrued interest is: ' ai nlmnlgbp10.0;
RUN;
```
This produces the following output:

The accrued interest is: £5,413.33

Because a different day count basis has been used, the value returned is different to that returned in the previous example.

# **AMORDEGRC Calculation**

Returns the depreciation for a specified accounting period. A depreciation coefficient is applied, depending on the life of the asset. If an asset is purchased in the middle of the accounting period, the prorated depreciation is taken into account. This function is provided for the French accounting system.

 $\triangleright$  FINANCE  $\cdot$  $\textit{p} \leftarrow (\textit{p} \leftarrow \textit{r} \leftarrow \textit{r} \leftarrow \textit{r} \leftarrow \textit{cost} \leftarrow \textit{r} \leftarrow \textit{data\_purchased} \leftarrow \textit{r} \leftarrow \textit{first\_period} \leftarrow \textit{r} \leftarrow \textit{s} \leftarrow \textit{q} \leftarrow \textit{p} \leftarrow \textit{r} \leftarrow \textit{r} \leftarrow \textit{r} \leftarrow \textit{r} \leftarrow \textit{r} \leftarrow \textit{r} \leftarrow \textit{r} \leftarrow \textit{r} \leftarrow \textit{r} \leftarrow \textit{r} \$  $\Box$  basis )

#### **Return type**: Numeric

*cost*

**Type**: Numeric

The cost of the asset.

#### *date\_purchased*

**Type**: Numeric

The date on which the asset was purchased.

#### *first\_period*

**Type**: Numeric

The date at the end of the first period.

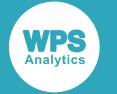

#### *salvage*

#### **Type**: Numeric

The salvage value of the asset at the end of its life.

#### *period*

**Type**: Numeric

The period for which the depreciation is to be calculated.

#### *rate*

**Type**: Numeric

The depreciation rate.

#### *basis*

Optional argument

**Type**: Numeric

The day count basis used by the function for the calculation. This can be one of the following:

**0**

30/360 (US). This is the default. A month is treated as having 30 days, the year as 360. Adjustments use US conventions.

#### **1**

Actual/actual. Months and years are treated as having their actual number of days.

#### **3**

Actual/365. A month is treated as having the actual number of days, the year as 365.

#### **4**

30/360 (European). A month is treated as having 30 days, the year as 360. Adjustments use European conventions.

#### **Note:**

The actual/360 day count basis is not available with this function.

Dates are expected in numeric date format; if you want to specify dates in typical formats, such as 01 Jan 2017 or 09/11/2016, you will need to use a suitable function or format the data on input.

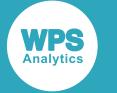

## **Basic example**

In this example, depreciation on an asset worth £50,000, with a final value of £15,000 is calculated for the fourth period. The depreciation rate is 5%. The default day count basis is used. The result is written to the log.

```
DATA _NULL_;
 per = 4;ai = FINANCE("AMORDEGRC", 50000, mdy(09,11,2016), mdy(10,11,2016), 15000, per,
 5/100 :
 PUT 'The amount of depreciation in period ' per 'is: ' ai nlmnlgbp10.0;
RUN;
```
This produces the following output:

```
The amount of depreciation in period 4 is: £4,143.00
```
## **Example – using a different day count basis**

In this example, depreciation is calculated for the fourth period for an asset worth £50,000, with a final value of £15,000. The depreciation rate is 5%. The day count basis is specified as actual/actual; that is, the months and year are treated as having the actual number of days. The result is written to the log.

```
DATA _NULL_;
 per = 4;ai = FINANCE("AMORDEGRC", 50000, mdy(09,11,2016), mdy(10,11,2016), 15000, per,
  5/100,1);
  PUT 'The amount of depreciation in period ' per 'is: ' ai nlmnlgbp10.0;
RUN;
```
This produces the following output:

The amount of depreciation in period 4 is: £4,144.00

Because a different day count basis has been used, the value returned is different to that returned in the previous example.

## **AMORLINC Calculation**

Returns the prorated linear depreciation for an asset for a specified accounting period.

```
\triangleright FINANCE \cdot
```

```
( "AMORLINC" , cost , date_purchased , first_period , salvage , period , rate
                                                                                       \Box basis
                                                                                                  )
```
**Return type**: Numeric

*cost*

**Type**: Numeric
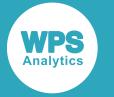

The cost of the asset.

#### *date\_purchased*

**Type**: Numeric

The date on which the asset was purchased.

# *first\_period*

**Type**: Numeric

The date at the end of the first period.

#### *salvage*

**Type**: Numeric

The salvage value of the asset at the end of its life.

### *period*

**Type**: Numeric

The period for which the depreciation is to be calculated.

#### *rate*

**Type**: Numeric

The depreciation rate.

#### *basis*

Optional argument

**Type**: Numeric

The day count basis used by the function for the calculation. This can be one of the following:

**0**

30/360 (US). This is the default. A month is treated as having 30 days, the year as 360. Adjustments use US conventions.

# **1**

Actual/actual. Months and years are treated as having their actual number of days.

# **3**

Actual/365. A month is treated as having the actual number of days, the year as 365.

#### **4**

30/360 (European). A month is treated as having 30 days, the year as 360. Adjustments use European conventions.

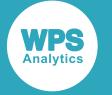

**Note:**

The actual/360 day count basis is not available with this function.

Dates are expected in numeric date format; if you want to specify dates in typical formats, such as 01 Jan 2017 or 09/11/2016, you will need to use a suitable function or format the data on input.

# **Basic example**

In this example, depreciation on an asset worth £50,000, with a final value of £15,000 is calculated for the fourth period. The depreciation rate is 5%. The default day count basis is used. The result is written to the log.

```
DATA _NULL_;
 per = 4;ai = FINANCE("AMORLINC", 50000, mdy(09,11,2016), mdy(10,11,2016), 15000, per,
  5/100);
  PUT 'The amount of depreciation in period ' per 'is: ' ai nlmnlgbp10.0;
RUN;
```
This produces the following output:

The amount of depreciation in period 4 is: £2,500.00

# **Example – using a different day count basis**

In this example, depreciation is calculated for the fourth period for an asset worth £50,000, with a final value of £15,000. The depreciation rate is 5%. The day count basis is specified as actual/actual; that is, the months and year are treated as having the actual number of days. The result is written to the log.

```
DATA _NULL_;
  per = 13;
 ai = FINANCE("AMORLINC", 50000, mdy(09,11,2016), mdy(10,11,2017), 15000, per,
 5/100, 1);PUT 'The amount of depreciation in period ' per 'is: ' ai nlmnlgbp10.0;
RUN;
```
This produces the following output:

The amount of depreciation in period 13 is: £2,298.22

Because a different day count basis has been used, the value returned is different to that returned in the previous example.

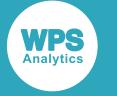

# **COUPDAYBS Calculation**

Returns, for the coupon period that contains the settlement date, the number of days from the beginning of the period until the settlement date.

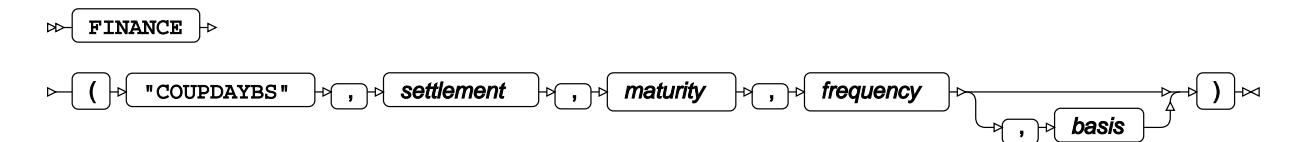

For example, suppose that a ten year security matures on 06 June 2025. If coupons are paid quarterly, coupons will be paid on at 06 March, June, September and December of each year until maturity. If the security is settled on 01 January 2016, this will be 25 days after the beginning of the coupon period in which the settlement occurs, assuming a day count basis of 30/360. The coupon period would have started on 06 December 2015.

The value returned by this function depends on the day-count basis specified.

# **Return type**: Numeric

#### *settlement*

#### **Type**: Numeric

The settlement date of the security. This must be earlier than *maturity*, otherwise an error message is returned.

#### *maturity*

# **Type**: Numeric

Date on which the principal will be repaid. This must be later than *settlement*, otherwise an error message is returned.

#### *frequency*

#### **Type**: Numeric

The number of coupon payments per year; this must be 1, 2 or 4. If you use any other value, an error message is returned.

#### *basis*

Optional argument

#### **Type**: Numeric

The day count basis used by the function for the calculation. This can be one of the following:

**0**

30/360 (US). This is the default. A month is treated as having 30 days, the year as 360. Adjustments use US conventions.

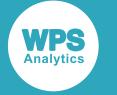

**1**

Actual/actual. Months and years are treated as having their actual number of days.

**2**

Actual/360. A month is treated as having the actual number of days, the year as 360.

**3**

Actual/365. A month is treated as having the actual number of days, the year as 365.

**4**

30/360 (European). A month is treated as having 30 days, the year as 360. Adjustments use European conventions.

Dates are expected in numeric date format; if you want to specify dates in typical formats, such as 01 Jan 2017 or 09/11/2016, you will need to use a suitable function or format the data on input.

# **Basic example**

In this example, the number of days in the coupon period through to the settlement date is calculated for a security. The default day count basis is used. The result is written to the log.

```
DATA _NULL_;
  days = FINANCE("COUPDAYBS", "01-Jan-2016"d, "06-Jun-2025"d, 4,0);
   PUT 'The number of days is ' days;
RUN;
```
This produces the following output:

The number of days is 25

# **Example – using a different day count basis**

In this example, the number of days in the coupon period through to the settlement date is calculated for a security. The actual/actual day count basis is used. The result is written to the log.

```
DATA _NULL_;
   days = FINANCE("COUPDAYBS", "01-Jan-2016"d, "06-Jun-2025"d, 4,1);
   PUT 'The number of days is ' days;
RUN;
```
This produces the following output:

The number of days is 26

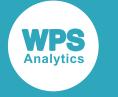

# **COUPDAYS Calculation**

Returns the number of days in the coupon period containing a settlement date.

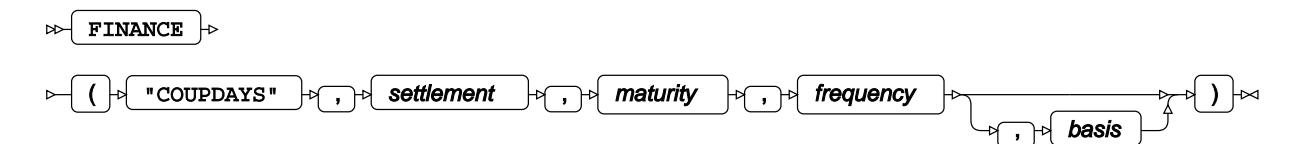

For example, suppose the settlement date is 01 January 2016 for a ten-year bond that matures on 06 June 2025. The start date for the security would, therefore, be 06 June 2015. Suppose the coupons are paid quarterly. Coupons will therefore be paid on 06 September and 06 December 2015. As the security is settled on 01 January 2016, the coupon period containing that settlement date will contain 90 days. This assumes a day count value of 30/360. The value returned will depend on the day count basis, which can be specified to the function.

### **Return type**: Numeric

### *settlement*

### **Type**: Numeric

The settlement date of the security. This must be earlier than *maturity*, otherwise an error message is returned.

## *maturity*

#### **Type**: Numeric

Date on which the principal will be repaid. This must be later than *settlement*, otherwise an error message is returned.

# *frequency*

#### **Type**: Numeric

The number of coupon payments per year; this must be 1, 2 or 4. If you use any other value, an error message is returned.

#### *basis*

Optional argument

#### **Type**: Numeric

The day count basis used by the function for the calculation. This can be one of the following:

**0**

30/360 (US). This is the default. A month is treated as having 30 days, the year as 360. Adjustments use US conventions.

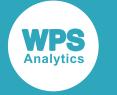

**1**

Actual/actual. Months and years are treated as having their actual number of days.

**2**

Actual/360. A month is treated as having the actual number of days, the year as 360.

**3**

Actual/365. A month is treated as having the actual number of days, the year as 365.

**4**

30/360 (European). A month is treated as having 30 days, the year as 360. Adjustments use European conventions.

Dates are expected in numeric date format; if you want to specify dates in typical formats, such as 01 Jan 2017 or 09/11/2016, you will need to use a suitable function or format the data on input.

# **Basic example**

In this example, the number of days in the coupon period containing the settlement date is calculated for a security. The default day count basis is used. The result is written to the log.

```
DATA _NULL_;
   days = FINANCE("COUPDAYS", "01-Jan-2016"d, "06-Jun-2025"d, 2);
   PUT 'The number of days is ' days;
RUN;
```
This produces the following output:

The number of days is 180

# **Example – using a different day count basis**

In this example, the number of days in the coupon period containing the settlement date is calculated for a security. The actual/actual day count basis is used. The result is written to the log.

```
DATA _NULL_;
   days = FINANCE("COUPDAYS", "01-Jan-2016"d, "06-Jun-2025"d, 2,1);
   PUT 'The number of days is ' days;
RUN;
```
This produces the following output:

The number of days is 183

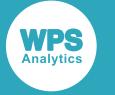

# **COUPDAYSNC Calculation**

Returns, for the coupon period that contains the settlement date, the number of days from the settlement date to the next next coupon date.

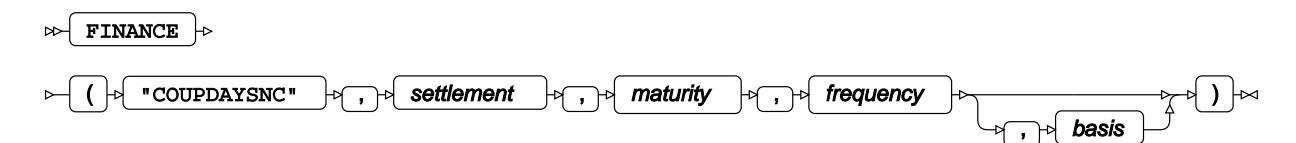

For example, suppose the settlement date is 01 January 2016 for a ten-year bond that matures on 06 June 2025. The start date for the security would, therefore, be 06 June 2015. Suppose the coupons are paid quarterly. Coupons will therefore be paid on 06 September and 06 December 2015. As the security is settled on 01 January 2016, this will be 65 days from the settlement date until the next coupon date. This assumes a day count basis of 30/360. The value returned will depend on the day count basis, which can be specified to the function.

# **Return type**: Numeric

### *settlement*

### **Type**: Numeric

The settlement date of the security. This must be earlier than *maturity*, otherwise an error message is returned.

#### *maturity*

# **Type**: Numeric

Date on which the principal will be repaid. This must be later than *settlement*, otherwise an error message is returned.

#### *frequency*

#### **Type**: Numeric

The number of coupon payments per year; this must be 1, 2 or 4. If you use any other value, an error message is returned.

### *basis*

Optional argument

### **Type**: Numeric

The day count basis used by the function for the calculation. This can be one of the following:

**0**

30/360 (US). This is the default. A month is treated as having 30 days, the year as 360. Adjustments use US conventions.

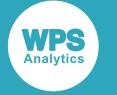

**1**

Actual/actual. Months and years are treated as having their actual number of days.

**2**

Actual/360. A month is treated as having the actual number of days, the year as 360.

**3**

Actual/365. A month is treated as having the actual number of days, the year as 365.

**4**

30/360 (European). A month is treated as having 30 days, the year as 360. Adjustments use European conventions.

Dates are expected in numeric date format; if you want to specify dates in typical formats, such as 01 Jan 2017 or 09/11/2016, you will need to use a suitable function or format the data on input.

# **Basic example**

In this example, the number of days from the settlement date until the next coupon date is calculated for a security. The default day count basis is used. The result is written to the log.

```
DATA _NULL_;
   days = FINANCE("COUPDAYSNC", "01-Jan-2016"d, "06-Jun-2025"d, 2);
   PUT 'The number of days is ' days;
RUN;
```
This produces the following output:

The number of days is 155

# **Example – using a different day count basis**

In this example, the number of days from the settlement date until the next coupon date is calculated for a security. The actual/actual day count basis is used. The result is written to the log.

```
DATA _NULL_;
   days = FINANCE("COUPDAYSNC", "01-Jan-2016"d, "06-Jun-2025"d, 2,1);
   PUT 'The number of days is ' days;
RUN;
```
This produces the following output:

The number of days is 157

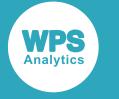

# **COUPNCD Calculation**

Returns the next coupon date after the specified settlement date.

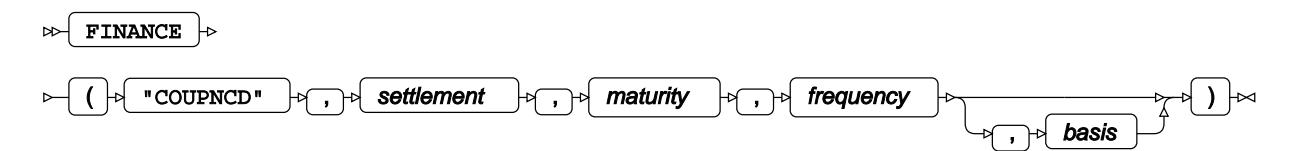

For example, suppose the settlement date is 01 January 2016 for a ten-year bond that matures on 06 June 2025. The start date for the security would, therefore, be 06 June 2015. If the coupons are paid quarterly, payments dates would be 06 September 2015, 06 December 2015, 06 March 2016, and continuing quarterly thereafter. As the security is settled on 01 January 2016, the next coupon date would be 06 March 2016.

# **Return type**: Numeric

### *settlement*

### **Type**: Numeric

The settlement date of the security. This must be earlier than *maturity*, otherwise an error message is returned.

#### *maturity*

#### **Type**: Numeric

Date on which the principal will be repaid. This must be later than *settlement*, otherwise an error message is returned.

#### *frequency*

#### **Type**: Numeric

The number of coupon payments per year; this must be 1, 2 or 4. If you use any other value, an error message is returned.

#### *basis*

Optional argument

**Type**: Numeric

The day count basis used by the function for the calculation. This can be one of the following:

**0**

30/360 (US). This is the default. A month is treated as having 30 days, the year as 360. Adjustments use US conventions.

**1**

Actual/actual. Months and years are treated as having their actual number of days.

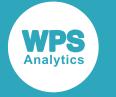

**2**

Actual/360. A month is treated as having the actual number of days, the year as 360.

**3**

Actual/365. A month is treated as having the actual number of days, the year as 365.

**4**

30/360 (European). A month is treated as having 30 days, the year as 360. Adjustments use European conventions.

Dates are expected in numeric date format; if you want to specify dates in typical formats, such as 01 Jan 2017 or 09/11/2016, you will need to use a suitable function or format the data on input.

# **Example**

In this example, the next coupon date from the settlement date is returned for a bond. The default day count basis is used. The result is written to the log.

```
DATA _NULL_;
   dt = FINANCE("COUPNCD", "01-Jan-2016"d, "28-Feb-2025"d,2);
  PUT 'The next coupon date is ' dt date.;
RUN;
```
# This produces the following output:

The next coupon date is 28FEB16

# **COUPNUM Calculation**

Returns the number of coupon periods between the settlement date and maturity date of a coupon.

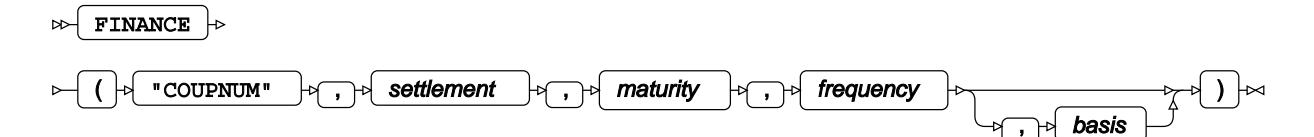

# **Return type**: Numeric

#### *settlement*

**Type**: Numeric

The settlement date of the security. This must be earlier than *maturity*, otherwise an error message is returned.

#### *maturity*

**Type**: Numeric

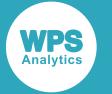

Date on which the principal will be repaid. This must be later than *settlement*, otherwise an error message is returned.

#### *frequency*

# **Type**: Numeric

The number of coupon payments per year; this must be 1, 2 or 4. If you use any other value, an error message is returned.

#### *basis*

Optional argument

**Type**: Numeric

The day count basis used by the function for the calculation. This can be one of the following:

**0**

30/360 (US). This is the default. A month is treated as having 30 days, the year as 360. Adjustments use US conventions.

**1**

Actual/actual. Months and years are treated as having their actual number of days.

**2**

Actual/360. A month is treated as having the actual number of days, the year as 360.

**3**

Actual/365. A month is treated as having the actual number of days, the year as 365.

**4**

30/360 (European). A month is treated as having 30 days, the year as 360. Adjustments use European conventions.

Dates are expected in numeric date format; if you want to specify dates in typical formats, such as 01 Jan 2017 or 09/11/2016, you will need to use a suitable function or format the data on input.

# **Example**

In this example, the number of coupon periods from the settlement date until the maturity date is calculated for a security. The default day count basis is used. The result is written to the log.

```
DATA _NULL_;
   cn = FINANCE("COUPNUM", "01-Jan-2016"d, "28-Feb-2025"d,2);
  PUT 'The number of coupons remaining is ' cn ;
RUN;
```
This produces the following output:

The number of coupons remaining is 19

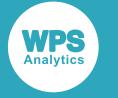

# **COUPPCD Calculation**

Returns the starting date of the last coupon period before the settlement date.

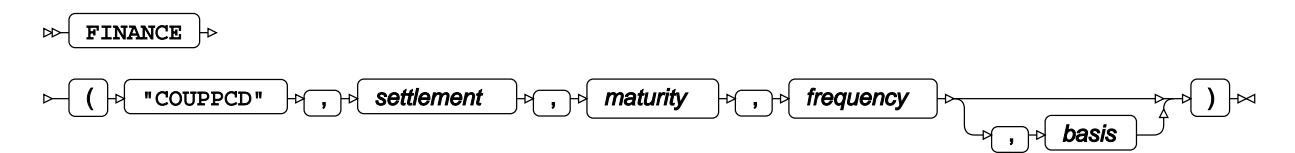

# **Return type**: Numeric

#### *settlement*

#### **Type**: Numeric

The settlement date of the security. This must be earlier than *maturity*, otherwise an error message is returned.

#### *maturity*

#### **Type**: Numeric

Date on which the principal will be repaid. This must be later than *settlement*, otherwise an error message is returned.

#### *frequency*

#### **Type**: Numeric

The number of coupon payments per year; this must be 1, 2 or 4. If you use any other value, an error message is returned.

#### *basis*

Optional argument

#### **Type**: Numeric

The day count basis used by the function for the calculation. This can be one of the following:

# **0**

30/360 (US). This is the default. A month is treated as having 30 days, the year as 360. Adjustments use US conventions.

### **1**

Actual/actual. Months and years are treated as having their actual number of days.

#### **2**

Actual/360. A month is treated as having the actual number of days, the year as 360.

#### **3**

Actual/365. A month is treated as having the actual number of days, the year as 365.

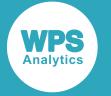

**4**

30/360 (European). A month is treated as having 30 days, the year as 360. Adjustments use European conventions.

Dates are expected in numeric date format; if you want to specify dates in typical formats, such as 01 Jan 2017 or 09/11/2016, you will need to use a suitable function or format the data on input.

# **Example**

In this example, the date of the last coupon period before the settlement date is calculated for a security. The default day count basis is used. The result is written to the log.

```
DATA NULL;
  cn = FINANCE("couppcd", "01-Jan-2016"d, "28-Feb-2025"d, 4, 4);
  PUT 'The date of the previous coupon period is ' cn date. ;
RIJN:
```
This produces the following output:

The date of the previous coupon period is 28NOV15

# **CUMIPMT Calculation**

Returns the cumulative interest paid over a specified period for a constant payment loan or investment.

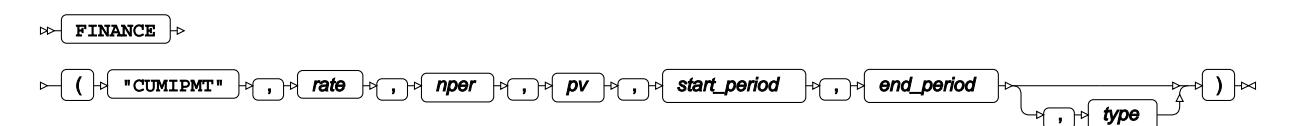

This function is similar to the CUMIPMT function, except that the period for which the interest is to be calculated must be specified.

# **Return type**: Numeric

*rate*

# **Type**: Numeric

The interest rate. The rate must be specified as a fraction or decimal number, not as a percent. For example, 5.25% should be entered as 5.25/100 or as 0.0525, not as 5.25 or 5.25%. The rate applies to a period. For an interest rate specified annually, this would be year. The interest rate you specify should take account of the periods used to specify *period*.

If the period specified is monthly, and the rate yearly, you will need to use a function such as EFFRATE to first calculate the monthly interest rate. You might need to do the same if the period specified is quarterly, semi-annually, and so on.

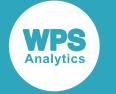

#### *nper*

#### **Type**: Numeric

The number of periods over which payments will be made to the loan or investment. For example, five years might be specified as 5, or as 60, for 60 months.

### *pv*

#### **Type**: Numeric

The current value of the loan or investment.

#### *start\_period*

#### **Type**: Numeric

The period within the specified number of periods at which to start calculating the cumulative interest. For example, if you want to calculate the cumulative interest from the eighth month to the 24th month of a 60 month loan, you would specify 8. If you specify this variable, you must also specify the final period as described below.

#### *end\_period*

# **Type**: Numeric

The period within the specified number of periods at which to stop calculating the cumulative interest. For example, if you want to calculate the cumulative interest from the eighth month to the 24th month of a 60 month loan, you would specify 24. If you specify this argument, you must also specify the first period as described above.

#### *type*

Optional argument

**Type**: Numeric

Specify whether payments are made at the beginning or end of a period. Enter one of the following values:

**0**

Payment is made at the end of the period. This is the default.

**1**

Payment is made at the beginning of the period.

# **Example**

In this example, the cumulative interest is calculated for months 18 through 36 for a £10,000 loan with a term of five years (60 months). The interest rate is 3%. The result is written to the log.

```
DATA _NULL_;
   ret = FINANCE("CUMIPMT", 0.03/12, 60, 10000, 18, 24);
   PUT 'The cumulative interest is ' ret nlmnlgbp12.0;
RUN;
```
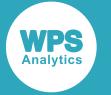

#### This produces the following output:

The cumulative interest is (£119.54)

As the cumulative interest is an outgoing, it is returned as a negative number (which is shown in brackets in this output format).

# **CUMPRINC Calculation**

Returns the cumulative principal paid over a specified period for a constant payment loan or investment.

#### $\triangleright$  FINANCE  $\cdot$

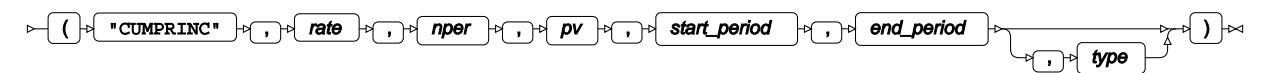

### **Return type**: Numeric

*rate*

### **Type**: Numeric

The interest rate. The rate must be specified as a fraction or decimal number, not as a percent. For example, 5.25% should be entered as 5.25/100 or as 0.0525, not as 5.25 or 5.25%. The rate applies to a period. For an interest rate specified annually, this would be year. The interest rate you specify should take account of the periods used to specify *period*.

If the period specified is monthly, and the rate yearly, you will need to use a function such as EFFRATE to first calculate the monthly interest rate. You might need to do the same if the period specified is quarterly, semi-annually, and so on.

#### *nper*

# **Type**: Numeric

The number of payments to be made into the loan or investment. For example, this might be five years, in which case you would specify 5, or 60 months, in which case you would specify 60.

# *pv*

# **Type**: Numeric

The current value of the loan or investment.

#### *start\_period*

**Type**: Numeric

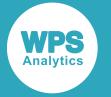

The period within the specified number of periods at which to start calculating the cumulative interest. For example, if you want to calculate the cumulative interest from the eighth month to the 24th month of a 60 month loan, you would specify 8. If you specify this variable, you must also specify the final period as described below.

### *end\_period*

## **Type**: Numeric

The period within the specified number of periods at which to stop calculating the cumulative interest. For example, if you want to calculate the cumulative interest from the eighth month to the 24th month of a 60 month loan, you would specify 24. If you specify this argument, you must also specify the first period as described above.

#### *type*

Optional argument

**Type**: Numeric

Specify whether payments are made at the beginning or end of a period. Enter one of the following values:

**0**

Payment is made at the end of the period. This is the default.

**1**

Payment is made at the beginning of the period.

If you specify this argument, you must also specify *start-period* and *final-period*.

# **Example**

In this example, the total amount of principal repaid over five years between years two and seven is calculated for a loan that has a final value is £100,000, an interest rate of 3% and an overall repayment schedule of 10 years. Interest is applied at the beginning of the period. The result is written to the log.

```
DATA NULL;
  cp = \text{CUMPRINC}(3/100, 10, 100000, 2, 7, 1);PUT 'The cumulative payments are: ' cp 10.2;
RIJN:
```
This produces the following output:

The cumulative payments are: 56424.27

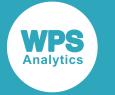

# **DB Calculation**

Returns the depreciation of an asset for a specified ordinal year using the fixed declining-balance method.

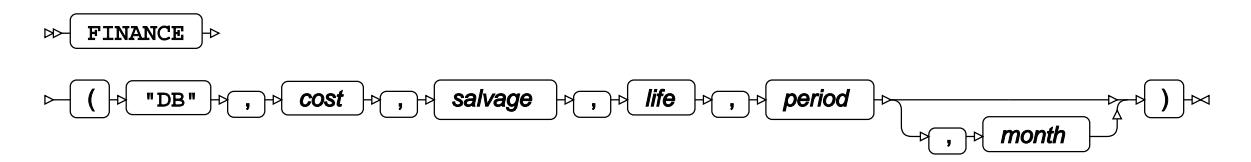

For example, for an asset that depreciates over five years, you can calculate the amount of depreciation that occurs in the second year.

# **Return type**: Numeric

### *cost*

**Type**: Numeric

The value of the asset before depreciation.

# *salvage*

**Type**: Numeric

The value of the asset at the end of the specified number of periods.

# *life*

# **Type**: Numeric

The useful life of the asset, specified as a number of periods.

# *period*

# **Type**: Numeric

The number of periods (for example, years or months), starting from the first period for which you want the value of the accumulated depreciation. For example, if you specify 3, the calculation will apply to periods one through three.

# *month*

Optional argument

# **Type**: Numeric

The number of months of the year used in the calculation of the first period of depreciation. For example, if you want the calculation of depreciation to start six months after the beginning of the first year, then you set this argument to 6.

If this argument is specified, the number of months in the last period of depreciation is calculated as 12 - *month*.

If this argument is omitted, a default value of 12 is used.

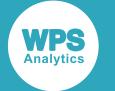

The declining-balance method used by this function employs a fixed depreciation rate to calculate the amount of depreciation at the start of each period. The depreciation rate is calculated using the formula:

```
rate = 1 - (salvage/cost)
1/life
```
# **Basic example**

In this example, the value of the depreciation is calculated for year two of a five-year depreciation on an asset worth £100,000, where the final value is £25,000. The result is written to the log.

```
DATA _NULL_;
 y = 2;dac = FINANCE("db", 100000, 25000, 5, y);
 PUT 'The depreciation in year ' y 'is: ' dac 10.2;
RUN;
```
This produces the following output:

The depreciation in year 2 is: 18343.60

# **Example – depreciation begins after specified number of months**

In this example, the same values are used as in the previous example; however, the calculation of deprecation doesn't begin until six months into the life of the asset. The result is written to the log.

```
DATA _NULL_;
 y = 2;dac = FINANCE("db", 100000, 25000, 5, y, 6);
  PUT 'The depreciation in year ' y 'is: ' dac 10.2;
RUN;
```
This produces the following output:

The depreciation in year 2 is: 21271.80

# **DDB Calculation**

Reeturns the depreciation of an asset for a specified year. You can specify that the depreciation is calculated using a double-declining balance method, or using a specified depreciation rate.

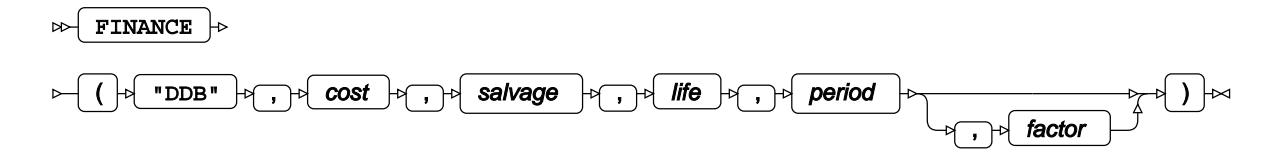

**Return type**: Numeric

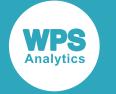

#### *cost*

#### **Type**: Numeric

The value of the asset before depreciation.

#### *salvage*

**Type**: Numeric

The value of the asset at the end of the period.

#### *life*

**Type**: Numeric

The useful life of the asset, specified as a number of periods.

#### *period*

**Type**: Numeric

The period within *life* for which you want the depreciation. For example, if you wanted the depreciation in the third year of a five-year life, you would specify 3.

#### *factor*

Optional argument

**Type**: Numeric

The depreciation rate. Typically, 2 (for 200%), would be used to specify a double-declining balance.

The default value is 2.

# **Basic example**

In this example, the value of the depreciation is calculated for year two of a five-year depreciation on an asset worth £100,000, where the final value is £25,000. The result is written to the log.

```
DATA _NULL_;
 y = 2;dac = FINANCE("DDB", 100000, 25000, 5, y);
 PUT 'The depreciation in year ' y 'is: ' dac 10.2;
RUN;
```
This produces the following output:

The depreciation in year 2 is: 24000.00

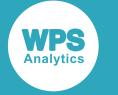

# **Example – using a specified depreciation rate**

In this example, the same values are used as in the previous example; however, the depreciation rate is specified as 1.25%. The result is written to the log.

```
DATA _NULL_;
  y = 2;\frac{1}{a} dac = FINANCE("DDB", 100000, 25000, 5, y, 1.25);
  PUT 'The depreciation in year ' y 'is: ' dac 10.2;
RUN;
```
This produces the following output:

The depreciation in year 2 is: 18750.00

# **DISC Calculation**

Returns the discount rate for a bond.

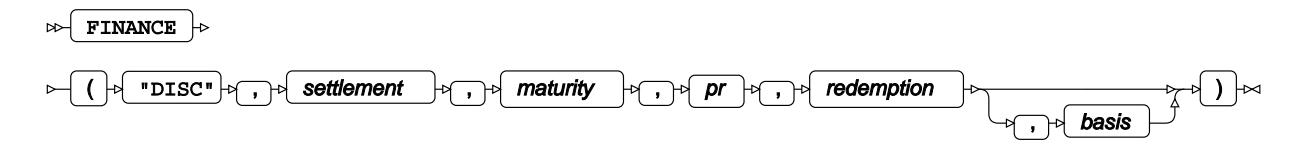

#### **Return type**: Numeric

#### *settlement*

**Type**: Numeric

The settlement date of the security. This must be earlier than *maturity*, otherwise an error message is returned.

#### *maturity*

#### **Type**: Numeric

Date on which the security matures; that is, the date on which the coupon expires. This must be later than *settlement*, otherwise an error message is returned.

*pr*

**Type**: Numeric

Price of the security.

#### *redemption*

**Type**: Numeric

Redemption value of the security.

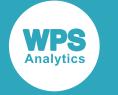

#### *basis*

Optional argument

**Type**: Numeric

The day count basis used by the function for the calculation. This can be one of the following:

**0**

30/360 (US). This is the default. A month is treated as having 30 days, the year as 360. Adjustments use US conventions.

```
1
```
Actual/actual. Months and years are treated as having their actual number of days.

**2**

Actual/360. A month is treated as having the actual number of days, the year as 360.

**3**

Actual/365. A month is treated as having the actual number of days, the year as 365.

**4**

30/360 (European). A month is treated as having 30 days, the year as 360. Adjustments use European conventions.

# **Example**

In this example, a bond is bought for £95 and matures with a value £105 two years later. The result is written to the log.

```
DATA _NULL_;
   dsc = FINANCE("disc", "1-Dec-2017"d, "1-Dec-2019"d, 95, 105);
  PUT 'The discount rate for the security is:' dsc percent7.3;
RUN;
```
This produces the following output:

The discount rate for the security is: 4.76%

# **DOLLARDE Calculation**

Returns as a decimal value a security price originally quoted as a fractional value.

```
FINANCE |\phi| ( "DOLLARDE", fractional_dollar, fraction ) |\sim
```
For example, a price might be quoted as 1 and 1/16 of a particular currency; this function can be used to convert to the decimal equivalent, 1.0625.

**Return type**: Numeric

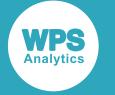

# *fractional\_dollar*

# **Type**: Numeric

The fractional price of the security. For example, if the price is 1 and 1/16 of a dollar, specify 1.01; if 1 and 10/16 of a dollar, specify 1.10.

# *fraction*

**Type**: Numeric

The denominator for the fraction. For example, if the price is 1 and 1/16 of a dollar, specify 16; if the price is 1 and 3/8 of a dollar, specify 8. This value should be greater than 1. If you specify 0, an error is returned.

### **Note:**

If the value after the period in *fractional\_dollar* is equal to or greater than *fraction*, the value before the period is incremented in the result. For example, if *fraction* is 16 and the *fractional\_dollar* value is 1.16, the result will be 2. If *fraction* is 16 and the *fractional\_dollar* value is 1.17, the result will be 2.0625.

# **Example**

In this example, the decimal value is calculated for a security quoted as 1 and 3/16 of a dollar. The result is written to the log.

```
DATA _NULL_;
     ret = FINANCE("DOLLARDE", 1.03, 16);
     PUT 'The decimal value is: ' ret;
RUN;
```
This produces the following output:

```
The decimal value is: 1.1875
```
# **DOLLARFR Calculation**

Returns as a fractional value a security price orginally quoted as a decimal value.

```
FINANCE \vert \cdot \vert ( "DOLLARFR", decimal_dollar, fraction ) \vert \cdot \rangle\bowtie
```
For example, a price might be quoted as 1.0625. This function can be used to convert to a fractional equivalent, such as 1 and 1/16th of a dollar.

Converted values are returned in the form *n*.*f*, where *f* represents the numerator for a specified fractional value. For example, a price quoted as 1.0625 would be returned as 1.01 if the fractional value is 16. In this case, .01 represents 1/16. Similarly, 1.625 would be returned as 1.1, where the .1 represents 10/16.

**Return type**: Numeric

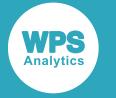

## *decimal\_dollar*

## **Type**: Numeric

The decimal price of the security; for example, 1.625.

### *fraction*

**Type**: Numeric

The denominator for the fraction. For example, if you want the price returned in sixteenths of a dollar, specify 16; if in eighths, specify 8. This value should be greater than 1. If you specify 0, an error is returned.

# **Example**

In this example, the value of a security is quoted as \$1.25. The fractional value is calculated, using eighths as the appropriate fraction. The result is written to the log.

```
DATA _NULL_;
    ret = FINANCE("DOLLARFR", 1.25, 8); PUT 'The fractional value is: ' ret;
RUN;
```
This produces the following output:

```
The fractional value is: 1.2
```
where 2 indicates 2/8 of a dollar.

# **DURATION Calculation**

Returns the Macaulay duration of a security that pays periodic interest. The par value for the security is assumed to be \$100.

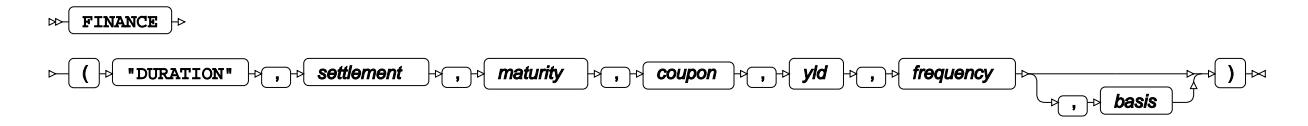

**Return type**: Numeric

#### *settlement*

**Type**: Numeric

The settlement date of the security. This must be earlier than *maturity*, otherwise an error message is returned.

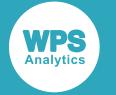

### *maturity*

# **Type**: Numeric

Date on which the security matures; that is, the date on which the coupon expires. This must be later than *settlement*, otherwise an error message is returned.

## *coupon*

# **Type**: Numeric

The annual coupon rate for the security. This is a percentage and should be expressed as a fraction or decimal number; for example, 10/100 or 0.10 for 10%.

### *yld*

# **Type**: Numeric

The annual yield for the security. This is a percentage and should be expressed as a fraction or decimal number; for example, 8/100 or 0.08 for 8%.

### *frequency*

### **Type**: Numeric

The number of coupon payments per year; this must be 1, 2 or 4. If you use any other value, an error message is returned.

#### *basis*

Optional argument

# **Type**: Numeric

The day count basis used by the function for the calculation. This can be one of the following:

**0**

30/360 (US). This is the default. A month is treated as having 30 days, the year as 360. Adjustments use US conventions.

**1**

Actual/actual. Months and years are treated as having their actual number of days.

# **2**

Actual/360. A month is treated as having the actual number of days, the year as 360.

#### **3**

Actual/365. A month is treated as having the actual number of days, the year as 365.

**4**

30/360 (European). A month is treated as having 30 days, the year as 360. Adjustments use European conventions.

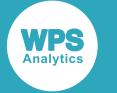

# **Basic example**

In this example, the duration is calculated for a security. The default day count basis is used. The result is written to the log.

```
DATA _NULL_;
   ret = FINANCE("DURATION", "01-Apr-2015"d, "31-Mar-2025"d, 10/100, 8/100,4);
   PUT 'The duration is ' ret 7.5;
RIJN:
```
This produces the following output:

The duration is 6.67165

# **Example – using a different day count basis**

In this example, the duration is calculated for a security. The actual/actual day count basis is used. The result is written to the log.

```
DATA _NULL_;
   ret = FINANCE("DURATION", "01-Apr-2015"d, "31-Mar-2025"d, 10/100, 8/100,4,1);
   PUT 'The duration is ' ret 7.5;
RUN;
```
This produces the following output:

The duration is 6.67168

# **EFFECT Calculation**

Returns the effective interest rate.

 $\Box$  FINANCE  $\big|\phi\big|$  ( "EFFECT", nominal\_rate, npery )  $\big|\infty$ 

The effective annual interest rate is determined by the periods over which interest is calculated: daily, monthly, and so on. The effective rate is returned as a percentage.

#### **Return type**: Numeric

#### *nominal\_rate*

**Type**: Numeric

The nominal interest rate.

#### *npery*

**Type**: Numeric

The number of periods. For example, two periods a year (semi-annually) should be specified as 2; 4 periods a year (quarterly) should be specified as 4.

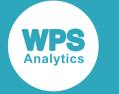

# **Example**

In this example, the function returns the effective annual interest rate for semiannual compounding. The result is written to the log.

```
DATA _NULL_;
   eir = FINANCE("effect",5/100,4);
   PUT 'The effective annual interest rate is:' eir percent7.4;
RUN;
```
This produces the following output:

```
The effective annual interest rate is: 5.09%
```
# **FV Calculation**

Returns the future value of an investment that has periodic constant payments, and to which a constant interest rate is applied.

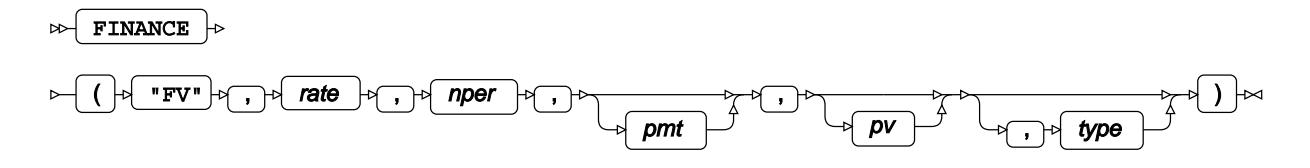

# **Return type**: Numeric

*rate*

**Type**: Numeric

The interest rate. The rate must be specified as a fraction or decimal number, not as a percent. For example, 5.25% should be entered as 5.25/100 or as 0.0525, not as 5.25 or 5.25%. The rate applies to a period. For an interest rate specified annually, this would be year. The interest rate you specify should take account of the periods used to specify *period*.

If the period specified is monthly, and the rate yearly, you will need to use a function such as EFFRATE to first calculate the monthly interest rate. You might need to do the same if the period specified is quarterly, semi-annually, and so on.

#### *nper*

#### **Type**: Numeric

The number of periods over which payments will be made to the investment. For example, five years might be specified as 5, or as 60, for 60 months.

*pmt*

Optional argument

**Type**: Numeric

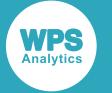

The payment amount per period.

This should be negative as it is an outgoing payment.

#### *pv*

Optional argument

The current value of the investment.

# *type*

Optional argument

# **Type**: Numeric

Specify whether payments are made at the beginning or end of a period. Enter one of the following values:

**0**

Payment is made at the end of the period. This is the default.

# **1**

Payment is made at the beginning of the period.

If you omit *pmt*, but want to include additional arguments, remember to include its corresponding comma, as shown in the first example below.

# **Example – future value of an initial investment**

In this example, the function returns the future value for an initial investment of £10,000 that is compounded annually with an interest rate of 5%. The result is written to the log.

```
DATA _NULL_;
   tfvis = FINANCE("FV", 5/100, 4,,-10000);
  PUT 'The future value is: ' tfvis ;
RIJN:
```
This produces the following output:

The future value is: 12155.0625

In this example, there is no monthly payment, so the *pmt* parameter has been omitted. If you omit an argument, the corresponding comma should still be used to delimit it. You can also specify a missing value; for example:

finance("FV", 5/100, 4,.,-10000);

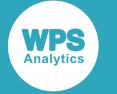

# **Example – future value of monthly investments**

In this example, the function returns the future value for monthly payments of £100 for five years that are compounded annually with a 5% interest rate. The result is written to the log.

```
DATA _NULL_;
   tfvis = FINANCE("fv", (5/100)/12, 60,-100);
  PUT 'The future value is: ' tfvis nlmnlgbp12.0;
RIJN:
```
This produces the following output:

The future value is: £6,800.61

# **Example – future value with an investment and monthly payments**

In this example, the function returns the future value for monthly payments of £100 for ten years, with an initial deposit of £10,000, and with an annual interest rate of 5%. Payments are made at the beginning of each period. The result is written to the log.

```
DATA NULL;
 tfvis = FINANCE("fv", (5/100)/12, 60, -100, -10000,1);
 PUT 'The future value is: ' tfvis nlmnlgbp12.0;
RUN;
```
This produces the following output:

The future value is: £19,662.53

# **FVSCHEDULE Calculation**

Returns the future value of an investment using variable interest rates over a number of periods.

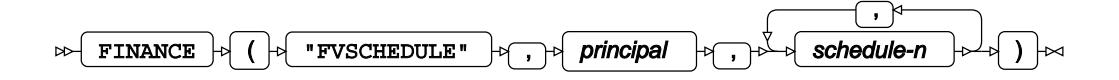

**Return type**: Numeric

*principal*

**Type**: Numeric

The amount invested

#### *schedule-n*

**Type**: Numeric

The interest rate. The rate must be specified as a fraction or decimal number. For example, 5% should be entered as  $5/100$  or as  $0.05$ .

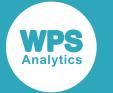

You specify as many *schedule-n* as there are periods of interest. You can specify a different interest rate for each period; see the example below for an illustration.

# **Example**

In this example, the function returns the future value for an initial investment of £10,000 that is compounded annually with an interest rate of 5% for two years, and an interest rate of 3.5% for the following three years. This produces the following output:

```
DATA _NULL_;
  tfvis = FINANCE("FVSCHEDULE", 10000, 5/100, 5/100, 3.5/100, 3.5/100, 3.5/100);
 PUT 'The future value is: ' tfvis nlmnlgbp12.0 ;
RUN;
```
This produces the following output:

```
The future value is: £12,223.61
```
# **INTRATE Calculation**

Returns the interest rate for a security.

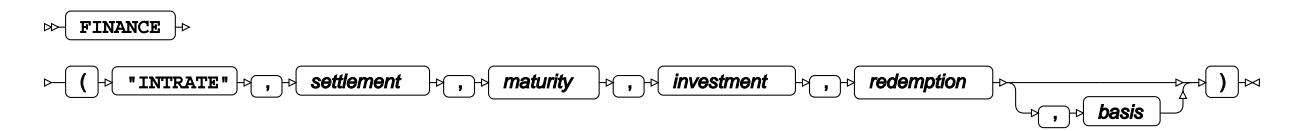

# **Return type**: Numeric

#### *settlement*

**Type**: Numeric

The settlement date of the security. This must be earlier than *maturity*, otherwise an error message is returned.

#### *maturity*

#### **Type**: Numeric

Date on which the security matures; that is, the date on which the coupon expires. This must be later than *settlement*, otherwise an error message is returned.

#### *investment*

**Type**: Numeric

The amount invested into the security.

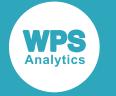

#### *redemption*

# **Type**: Numeric

The amount to be received at maturity.

# *basis*

Optional argument

**Type**: Numeric

The day count basis used by the function for the calculation. This can be one of the following:

**0**

30/360 (US). This is the default. A month is treated as having 30 days, the year as 360. Adjustments use US conventions.

# **1**

Actual/actual. Months and years are treated as having their actual number of days.

### **2**

Actual/360. A month is treated as having the actual number of days, the year as 360.

### **3**

Actual/365. A month is treated as having the actual number of days, the year as 365.

#### **4**

30/360 (European). A month is treated as having 30 days, the year as 360. Adjustments use European conventions.

# **Example**

In this example, the function returns the interest rate for a security which has an initial value of £10,000 and a maturity value of £14,700. In this example, payments are made at the beginning of the period. The result is written to the log.

```
DATA _NULL_;
  tiris = FINANCE("INTRATE", "01-Jan-2015"d, "2-Jun-2025"d, 10000, 14700);
 PUT 'The interest rate is: ' tiris percent6.4 ;
RUN;
```
This produces the following output:

The interest rate is: 4.5%

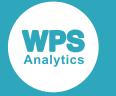

# **IPMT Calculation**

Returns the interest paid or received for a specified period of a loan or investment that is being paid with constant periodic payments with a constant interest rate.

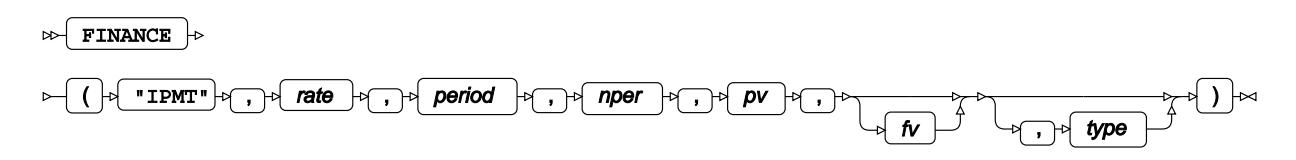

# **Return type**: Numeric

*rate*

# **Type**: Numeric

The interest rate. The rate must be specified as a fraction or decimal number, not as a percent. For example, 5.25% should be entered as 5.25/100 or as 0.0525, not as 5.25 or 5.25%. The rate applies to a period. For an interest rate specified annually, this would be year. The interest rate you specify should take account of the periods used to specify *period*.

If the period specified is monthly, and the rate yearly, you will need to use a function such as EFFRATE to first calculate the monthly interest rate. You might need to do the same if the period specified is quarterly, semi-annually, and so on.

# *period*

# **Type**: Numeric

The period for which the interest payment is to be calculated. This must be an integer between 1 and *number-payments*. For example, this might be two, in which case you would specify 2, or the 24th month, in which case you would specify 24.

# *nper*

# **Type**: Numeric

The number of payments to be made into the loan or investment. For example, this might be five years, in which case you would specify 5, or 60 months, in which case you would specify 60.

# *pv*

# **Type**: Numeric

The current value of the loan or investment.

# *fv*

Optional argument

# **Type**: Numeric

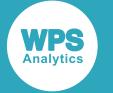

The value of the loan or investment after the specified number of payments. If this is not specified, the default is 0.

*type*

Optional argument

**Type**: Numeric

Specify whether payments are made at the beginning or end of a period. Enter one of the following values:

**0**

Payment is made at the end of the period. This is the default.

**1**

Payment is made at the beginning of the period.

If you specify this variable, you must also specify *start-period* and *final-period*.

# **Basic example**

In this example, the interest paid is calculated for a loan that has an interest rate of 3.5% and a present value of £5,000. The interest to be paid is calculated for year two of a five year loan period. The interest is calculated at the end of each period. The result is written to the log.

```
DATA _NULL_;
     tipis = FINANCE("IPMT", 3.5/100, 2, 5, 5000);
    PUT 'The interest for the period is: ' tipis 6.4;
RUN;
```
This produces the following output:

The interest for the period is: (£142.37)

The number returned is a negative number, indicating that this is an outgoing.

# **Example – investment with present and future values**

In this example, the interest paid is calculated for an investment that has an interest rate of 3.5%, a present value of £0 and a future value of £7,500. The interest paid is calculated for year two of the investment period. The interest is calculated at the beginning of each period. The result is written to the log.

```
DATA _NULL_;
     tipis = FINANCE("IPMT", 3.5/100, 2, 5, 0, 7500,1);
     PUT 'The interest for the period is: ' tipis nlmnlgbp12.0;
RUN;
```
This produces the following output:

The interest for the period is: £47.30

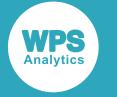

# **IRR Calculation**

Returns the internal rate of return for a supplied series of periodic cashflows.

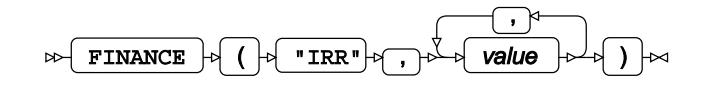

## **Return type**: Numeric

The internal rate of return is returned as a percentage.

#### *value*

**Type**: Numeric

A cashflow for a period.

The first cashflow specified should be the initial investment, and should thus be entered as a negative number.

If the cash flows are non-periodic, you should use the FINANCE XI[R](#page-1689-0)R  $\vec{\mathcal{Q}}$  (page 1690) function.

# **Example**

In this example, the internal rate of return is calculated for a supplied series of cashflows. The result is written to the log.

```
DATA _NULL_; 
   rr = FINANCE("irr", -100, 20, 24, 28.80, 34.56, 41.47);
  PUT 'The internal rate of return is: ' rr percent7.3;
RUN;
```
This produces the following output:

The internal rate of return is: 13.057575638

# **MDURATION Calculation**

Returns the modified Macaulay duration of a security.

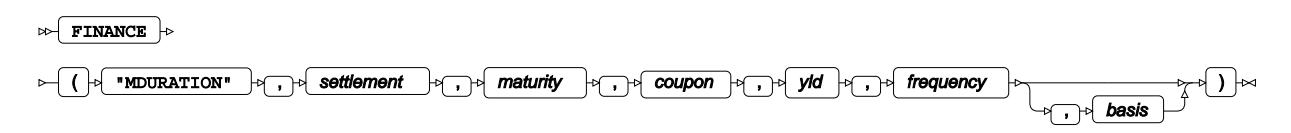

# **Return type**: Numeric

The duration is returned as the number of years.

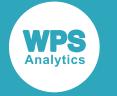

#### *settlement*

# **Type**: Numeric

The settlement date of the security. This must be earlier than *maturity*, otherwise an error message is returned.

## *maturity*

## **Type**: Numeric

Date on which the security matures; that is, the date on which the coupon expires. This must be later than *settlement*, otherwise an error message is returned.

### *coupon*

### **Type**: Numeric

The annual coupon rate.

#### *yld*

# **Type**: Numeric

The security's yield, as a percentage. You can enter this as a fraction (for example, 5/100), or as a decimal (for example, 0.05).

### *frequency*

### **Type**: Numeric

The number of coupon payments per year; this must be 1, 2 or 4. If you use any other value, an error message is returned.

#### *basis*

Optional argument

# **Type**: Numeric

The day count basis used by the function for the calculation. This can be one of the following:

### **0**

30/360 (US). This is the default. A month is treated as having 30 days, the year as 360. Adjustments use US conventions.

# **1**

Actual/actual. Months and years are treated as having their actual number of days.

#### **2**

Actual/360. A month is treated as having the actual number of days, the year as 360.

## **3**

Actual/365. A month is treated as having the actual number of days, the year as 365.

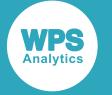

**4**

30/360 (European). A month is treated as having 30 days, the year as 360. Adjustments use European conventions.

# **Example**

In this example, the value of the modified duration for a bond with an annual yield of 8% and a coupon rate of 10% is calculated over three years with the semi-annual periods. The result is written to the log.

```
DATA _NULL_; 
   md = FINANCE("mduration", "12-Feb-2015"d, "11-Feb-2018"d, 10/100, 8/100, 2);
  PUT 'The modified duration is: ' md ;
RUN;
```
This produces the following output:

```
The modified duration is: 2.568919923
```
# **MIRR Calculation**

Returns the modified internal rate of return (MIRR) for a series of periodic cashflows.

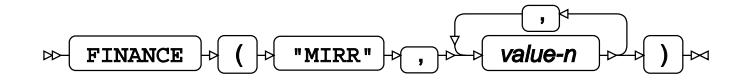

The MIRR differs from the internal rate of return (IRR) by considering both the initial cost of the investment and the interest received on the reinvestment of cash.

# **Return type**: Numeric

The value is returned as a fraction. To show this as a percentage, you can multiply the value by 100, or format it as a percentage as shown in the example below.

# *value-n*

**Type**: Numeric

One of the following:

- A cashflow for a period
- The interest rate applied to the money in the cash flow (the finance rate)
- The interest rate applied to a reinvested cash flow (the reinvestment rate)

Interest rates should be entered as fractions or decimal numbers; for example, 5/100 or 0.05.

The variables supplied in *value-n* must be specified in the following order:

- **1.** One or more cashflows. The first cashflow specified should be the initial investment, and should thus be entered as a negative number
- **2.** The finance rate

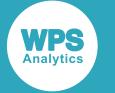

## **3.** The reinvestment rate

See below for an example of how to specify cash flows and rates.

# **Example**

In this example, the internal rate of return is calculated for a supplied series of cashflows. The finance rate is 6.5%, and the reinvestment rate is 6%. The result is written to the log.

```
DATA _NULL_; 
  err = FINANCE("MIRR", -100, 15, 21.50, 18.80, 22.50, 30, 6.5/100, 6/100);
  PUT 'The modified internal rate of return is: ' err percent8.2;
RUN;
```
This produces the following output:

```
The modified internal rate of return is: 3.63%
```
# **NOMINAL Calculation**

Returns the annual nominal interest rate.

```
\bowtieFINANCE \vert \phi \vert ( "NOMINAL", effect_rate, npery ) \vert \sim
```
**Return type**: Numeric

#### *effect\_rate*

**Type**: Numeric

The effective annual interest rate.

#### *npery*

**Type**: Numeric

The number of compounding periods in a year.

# **Example**

In this example, the nominal interest rate is returned for an interest rate of 2.5% per annum compounded quarterly. The result is written to the log.

```
DATA _NULL_;
  npv = FINANCE("nominal", 2.5/100, 4);
  PUT 'The nominal interest rate is: ' npv percent7.2;
RUN;
```
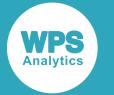

#### This produces the following output:

The nominal interest rate is: 2.48%

# **NPER Calculation**

Returns the number of periods required to pay back a loan, or the number of payments required to save a specified amount, based on a particular interest rate.

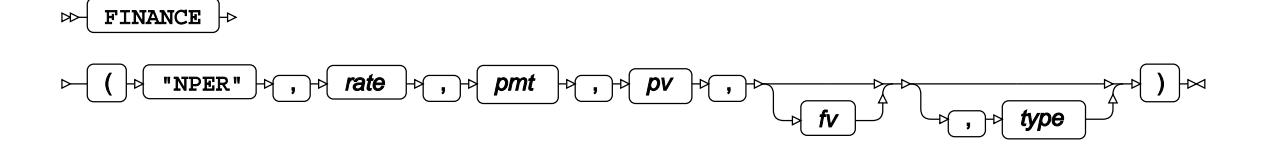

#### **Return type**: Numeric

*rate*

#### **Type**: Numeric

The interest rate. The rate must be specified as a fraction or decimal number, not as a percent. For example, 5.25% should be entered as 5.25/100 or as 0.0525, not as 5.25 or 5.25%. The rate applies to a period. For an interest rate specified annually, this would be year. The interest rate you specify should take account of the periods used to specify *period*.

If the period specified is monthly, and the rate yearly, you will need to use a function such as EFFRATE to first calculate the monthly interest rate. You might need to do the same if the period specified is quarterly, semi-annually, and so on.

#### *pmt*

#### **Type**: Numeric

The payment amount per period.

As this is an outgoing amount, you should enter this as a negative number. For example if the payment is £1,000 a month, enter -1000.

#### *pv*

#### **Type**: Numeric

The current value of the loan or investment.

For a loan, this might be, for example, 5000; for savings, this might be 0.

*fv*

Optional argument

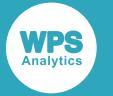

The value of the loan or investment after the specified number of payments. If this is not specified, the default is 0.

If you wanted to know the number of payments until a loan is paid off, you would enter 0; if you wanted to know the number of payments between an initial loan amount of £5,000 and an outstanding amount of £1,000, you would enter 1000. If you wanted to know how many payments you would need to reach savings of £10,000, you would enter 10000.

If this argument is not specified, the default value is 0 (zero).

#### *type*

Optional argument

**Type**: Numeric

Specify whether payments are made at the beginning or end of a period. Enter one of the following values:

#### **0**

Payment is made at the end of the period. This is the default.

#### **1**

Payment is made at the beginning of the period.

### **Basic example**

In this example, the number of payments is calculated for a loan of £10,000 repaid at £1,000 per month. The future value has been omitted, and will default to 0 (zero). The result is written to the log.

```
DATA _NULL_;
 np = FINANCE("NPER", (2.5/100)/12, -1000, 10000); PUT 'The number of repayments is: ' np;
RUN;
```
This produces the following output:

The number of repayments is: 10.116159468

That is, about 10 months and 3 days.

### **Example – paying into savings**

In this example, the number of payments required to reach an amount of £10,000, with an initial deposit of £2,000, paid at £1,000 per quarter,with an annual interest rate of 2.5% is calculated. The payment is made at the beginning of the period. The result is written to the log.

```
DATA NULL;
 np = FINANCE('NPER", (2.5/100)/4, -1000, 2000, 10000, 1); PUT 'The number of repayments is: ' np;
RUN;
```
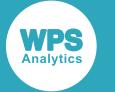

#### This produces the following output:

The number of repayments is: 11.749108338

That is, approximately 11 quarters and three-quarters of a quarter, or almost three years.

# **NPV Calculation**

Returns the net present value of an investment, based on a specified percentage discount rate.

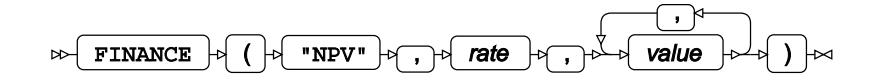

#### **Return type**: Numeric

*rate*

#### **Type**: Numeric

The discount rate. The rate must be specified as a fraction or decimal number. For example, 5% should be entered as  $5/100$  or as 0.05.

#### *value*

**Type**: Numeric

A payment or income. If a payment, specify as a negative number; if income, specify as a postive number.

You should enter cash flows in the same sequence as they came in or were deposited. The function assumes that each cash flow occurs at the end of each period, and that each period is equal in length.

The annual discount rate might represent the rate of inflation, or it might represent the interest rate of a competing investment.

The investment begins one period before the date of the first cash flow and ends with the last cash flow in the list. The calculation is based on future cash flows; therefore, if the first cash flow occurs at the beginning of the first period, you should add this value to the result of this function, and not include it in the values.

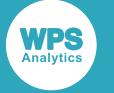

### **Basic example**

In this example, the net present value is calculated for an investment of £10,000 with the subsequent specified cash flows. The discount rate is 2%. In this example, there are five cash flows, so the NPV is calculated over five years. The result is written to the log.

```
DATA _NULL_;
  pv = FINANCE("NPV", 0.02, -10000, 2500, 2600, 2900, 3700, 4200); 
 PUT 'The net present value is: ' pv nlmnlgbp12.2;
RUN;
```
This produces the following output:

```
The net present value is: £4,808.87
```
## **Example – payment at beginning of first period**

In this example, the variables are the same as the previous example, except the initial payment of £10,000 is made at the beginning of the first period. The result is written to the log.

```
DATA _NULL_;
   pv = -10000 + finance("NPV", 0.02, 2500, 2600, 2900, 3700, 4200); 
   PUT 'The net present value is: ' pv nlmnlgbp12.2;
RUN;
```
This produces the following output:

```
The net present value is: £4,905.05
```
# **ODDFPRICE Calculation**

Returns the price of a security with an odd (that is, a short or long) first period. The calculation is based on a \$100 face value for the security.

```
\triangleright FINANCE \rightarrow
```

```
( "ODDFPRICE" , settlement , maturity , issue , first_coupon , rate , yld , redemption , frequency
, basis
)
```
**Return type**: Numeric

*settlement*

**Type**: Numeric

The settlement date of the security. This must be earlier than *maturity*, otherwise an error message is returned.

*maturity*

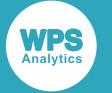

Date on which the security matures; that is, the date on which the coupon expires. This must be later than *settlement*, otherwise an error message is returned.

#### *issue*

#### **Type**: Numeric

Date on which the security was issued. This must be earlier than *settlement*, otherwise an error message is returned.

#### *first\_coupon*

#### **Type**: Numeric

Date on which the first coupon is paid. This must be earlier than *maturity* but later than *settlement*, otherwise an error message is returned.

#### *rate*

#### **Type**: Numeric

The interest rate. The rate must be specified as a fraction or decimal number. For example, 5% should be entered as  $5/100$  or as 0.05.

#### *yld*

#### **Type**: Numeric

The security's yield, as a percentage. You can enter this as a fraction (for example, 5/100), or as a decimal (for example, 0.05).

#### *redemption*

#### **Type**: Numeric

The redemption value, per \$100 face value.

#### *frequency*

#### **Type**: Numeric

The number of coupon payments per year; this must be 1, 2 or 4. If you use any other value, an error message is returned.

#### *basis*

Optional argument

#### **Type**: Numeric

The day count basis used by the function for the calculation. This can be one of the following:

**0**

30/360 (US). This is the default. A month is treated as having 30 days, the year as 360. Adjustments use US conventions.

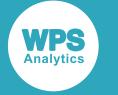

**1**

Actual/actual. Months and years are treated as having their actual number of days.

**2**

Actual/360. A month is treated as having the actual number of days, the year as 360.

**3**

Actual/365. A month is treated as having the actual number of days, the year as 365.

**4**

30/360 (European). A month is treated as having 30 days, the year as 360. Adjustments use European conventions.

Dates are expected in numeric date format; if you want to specify dates in typical formats, such as 01 Jan 2017 or 09/11/2016, you will need to use a suitable function or format the data on input.

### **Example**

In this example, the price of a bond with an odd first period is calculated over three years. The bond has an annual coupon rate of 5.5%, a yield of 3.5%, and pays quarterly. The result is written to the log.

```
DATA _NULL_; 
   oddp = FINANCE("ODDFPRICE", "01-Feb-2011"d, "31-Mar-2015"d, "01-Dec-2010"d, 
                        "31-Mar-2011"d, 5.5/100, 3.5/100, 100, 4);
  PUT 'The return is: ' oddp ;
RUN;
```
This produces the following output:

The return is: 107.70358549

## **ODDFYIELD Calculation**

Returns the yield for a security with an odd (that is, a short or long) first period. The calculation is based on a \$100 face value for the security.

 $\triangleright$  FINANCE  $\cdot$ 

```
opering the definition of the maturity of the substantial forms in the coupon of the definition of the demption of the mean of the mass of the mass of the maturity of the set of the maturity of the set of the set of the se
```
**Return type**: Numeric

*settlement*

**Type**: Numeric

The settlement date of the security. This must be earlier than *maturity*, otherwise an error message is returned.

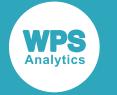

#### *maturity*

#### **Type**: Numeric

Date on which the security matures; that is, the date on which the coupon expires. This must be later than *settlement*, otherwise an error message is returned.

#### *issue*

#### **Type**: Numeric

Date on which the security was issued. This must be earlier than *settlement*, otherwise an error message is returned.

#### *first\_coupon*

#### **Type**: Numeric

Date on which the first coupon is paid. This must be earlier than *maturity* but later than *settlement*, otherwise an error message is returned.

#### *rate*

#### **Type**: Numeric

The interest rate. The rate must be specified as a fraction or decimal number. For example, 5% should be entered as  $5/100$  or as 0.05.

#### *pr*

#### **Type**: Numeric

The price of the security at maturity.

#### *redemption*

#### **Type**: Numeric

The redemption value, per \$100 face value.

#### *frequency*

#### **Type**: Numeric

The number of coupon payments per year; this must be 1, 2 or 4. If you use any other value, an error message is returned.

#### *basis*

Optional argument

#### **Type**: Numeric

The day count basis used by the function for the calculation. This can be one of the following:

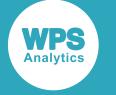

**0**

30/360 (US). This is the default. A month is treated as having 30 days, the year as 360. Adjustments use US conventions.

**1**

Actual/actual. Months and years are treated as having their actual number of days.

**2**

Actual/360. A month is treated as having the actual number of days, the year as 360.

**3**

Actual/365. A month is treated as having the actual number of days, the year as 365.

**4**

30/360 (European). A month is treated as having 30 days, the year as 360. Adjustments use European conventions.

Dates are expected in numeric date format; if you want to specify dates in typical formats, such as 01 Jan 2017 or 09/11/2016, you will need to use a suitable function or format the data on input.

### **Example**

In this example, the yield of a bond with an odd first period is calculated over three years. The bond has an annual coupon rate 5.5% and a price of \$100. The bond pays quarterly. The result is written to the log.

```
DATA _NULL_; 
   oddyd = FINANCE("ODDFYIELD", "01-Feb-2011"d, "31-Mar-2015"d, "01-Dec-2010"d, 
                         "31-Mar-2011"d, 5.5/100, 95, 110, 4);
   PUT 'The return is: ' oddyd percent7.2;
RUN;
```
This produces the following output:

The return is: 8.96%

# **ODDLPRICE Calculation**

Returns the price of a security with an odd (that is, a short or long) last period. The calculation is based on a \$100 face value for the security.

 $\triangleright$  FINANCE  $\rightarrow$ 

```
( "ODDLPRICE" , settlement , maturity , last_interest , rate , yld , redemption , frequency
                                                                                                           \rightarrow basis
                                                                                                                        )
```
**Return type**: Numeric

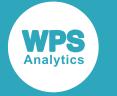

#### *settlement*

#### **Type**: Numeric

The settlement date of the security. This must be earlier than *maturity*, otherwise an error message is returned.

#### *maturity*

#### **Type**: Numeric

Date on which the security matures; that is, the date on which the coupon expires. This must be later than *settlement*, otherwise an error message is returned.

#### *last\_interest*

#### **Type**: Numeric

Date on which the last coupon is paid. This must be earlier than *maturity* but later than *settlement*, otherwise an error message is returned.

#### *rate*

#### **Type**: Numeric

The interest rate. The rate must be specified as a fraction or decimal number. For example, 5% should be entered as  $5/100$  or as 0.05.

#### *yld*

#### **Type**: Numeric

The security's yield, as a percentage. You can enter this as a fraction (for example, 5/100), or as a decimal (for example, 0.05).

#### *redemption*

#### **Type**: Numeric

The redemption value, per \$100 face value.

#### *frequency*

#### **Type**: Numeric

The number of coupon payments per year; this must be 1, 2 or 4. If you use any other value, an error message is returned.

#### *basis*

Optional argument

#### **Type**: Numeric

The day count basis used by the function for the calculation. This can be one of the following:

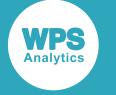

**0**

30/360 (US). This is the default. A month is treated as having 30 days, the year as 360. Adjustments use US conventions.

**1**

Actual/actual. Months and years are treated as having their actual number of days.

**2**

Actual/360. A month is treated as having the actual number of days, the year as 360.

**3**

Actual/365. A month is treated as having the actual number of days, the year as 365.

**4**

30/360 (European). A month is treated as having 30 days, the year as 360. Adjustments use European conventions.

Dates are expected in numeric date format; if you want to specify dates in typical formats, such as 01 Jan 2017 or 09/11/2016, you will need to use a suitable function or format the data on input.

### **Example**

In this example, the value of a bond with an odd last period is calculated. The bond has an annual coupon rate 5.5% and a yield of 3.5%. The security pays quarterly. The result is written to the log.

```
DATA _NULL_; 
   oddp = FINANCE("oddlprice", "01-Jun-2016"d, "31-Aug-2016"d, "4-Jan-2016"d, 
                        5.5/100, 3.5/100, 100, 4);
   PUT 'The return is: ' oddp;
RUN;
```
This produces the following output:

The return is: 100.47618236

## **ODDLYIELD Calculation**

Returns the yield for a security with an odd (that is, a short or long) last period. The calculation is based on a \$100 face value for the security.

 $\triangleright$  FINANCE  $\rightarrow$ 

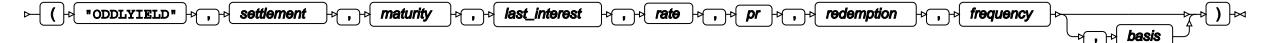

**Return type**: Numeric

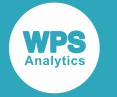

#### *settlement*

#### **Type**: Numeric

The settlement date of the security. This must be earlier than *maturity*, otherwise an error message is returned.

#### *maturity*

#### **Type**: Numeric

Date on which the security matures; that is, the date on which the coupon expires. This must be later than *settlement*, otherwise an error message is returned.

#### *last\_interest*

#### **Type**: Numeric

Date on which the last coupon is paid. This must be earlier than *settlement*, otherwise an error message is returned.

#### *rate*

#### **Type**: Numeric

The interest rate. The rate must be specified as a fraction or decimal number. For example, 5% should be entered as  $5/100$  or as 0.05.

#### *pr*

#### **Type**: Numeric

The price of the security at maturity.

#### *redemption*

#### **Type**: Numeric

The redemption value, per \$100 face value.

#### *frequency*

#### **Type**: Numeric

The number of coupon payments per year; this must be 1, 2 or 4. If you use any other value, an error message is returned.

#### *basis*

Optional argument

#### **Type**: Numeric

The day count basis used by the function for the calculation. This can be one of the following:

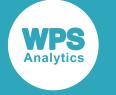

**0**

30/360 (US). This is the default. A month is treated as having 30 days, the year as 360. Adjustments use US conventions.

**1**

Actual/actual. Months and years are treated as having their actual number of days.

**2**

Actual/360. A month is treated as having the actual number of days, the year as 360.

**3**

Actual/365. A month is treated as having the actual number of days, the year as 365.

**4**

30/360 (European). A month is treated as having 30 days, the year as 360. Adjustments use European conventions.

Dates are expected in numeric date format; if you want to specify dates in typical formats, such as 01 Jan 2017 or 09/11/2016, you will need to use a suitable function or format the data on input.

### **Example**

In this example, the yield of a bond with an odd last period is calculated. The bond has an annual coupon rate 5.5%, and the price is \$99.5. The security pays quarterly. The result is written to the log.

```
DATA _NULL_; 
   oddp = FINANCE("oddlyield", "15-Apr-2016"d, "30-Jun-2016"d, "31-Jan-2016"d, 
                        5/100, 99.5, 100, 4);
   PUT 'The yield is: ' oddp percent7.2;
RUN;
```
This produces the following output:

The yield is: 7.36%

# **PMT Calculation**

Returns the periodic payment necessary to pay off a loan, where the interest rate is constant.

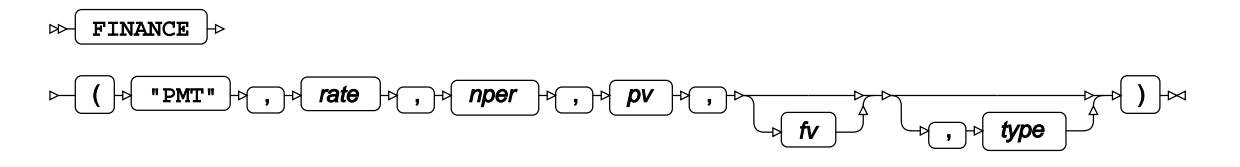

**Return type**: Numeric

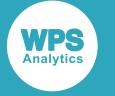

#### *rate*

#### **Type**: Numeric

The interest rate. The rate must be specified as a fraction or decimal number, not as a percent. For example, 5.25% should be entered as 5.25/100 or as 0.0525, not as 5.25 or 5.25%. The rate applies to a period. For an interest rate specified annually, this would be year. The interest rate you specify should take account of the periods used to specify *period*.

If the period specified is monthly, and the rate yearly, you will need to use a function such as EFFRATE to first calculate the monthly interest rate. You might need to do the same if the period specified is quarterly, semi-annually, and so on.

#### *nper*

#### **Type**: Numeric

The number of periods over which payments will be made to the loan or investment. For example, five years might be specified as 5, or as 60, for 60 months.

#### *pv*

#### **Type**: Numeric

The current value of the loan or investment.

#### *fv*

Optional argument

**Type**: Numeric

The value of the loan after *period* payments.

If this argument is not specified, the default value is 0 (zero).

#### *type*

Optional argument

**Type**: Numeric

Specify whether payments are made at the beginning or end of a period. Enter one of the following values:

#### **0**

Payment is made at the end of the period. This is the default.

#### **1**

Payment is made at the beginning of the period.

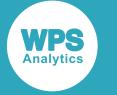

### **Basic example**

The following example calculates the monthly payment required to completely repay a loan over five years. The payments are made monthly. The interest is calculated at the end of each period. The result is written to the log.

```
DATA _NULL_;
   pymt = FINANCE("pmt", 0.05/12, 60, 50000);
  PUT 'The payments are: ' pymt nlmnlgbp12.2;
RUN;
```
This produces the following output:

The payments are: (£943.56)

The payment is a negative number (indicated by the brackets in this format), as it is an outgoing.

### **Paying for an investment**

The following example calculates the quarterly payments for a five year investment with a current value of £20,000 and a future value of £50,000. The interest is calculated at the end of each period. The result is written to the log.

```
DATA _NULL_;
  pymt = FINANCE("PMT", NOMRATE("QUARTER", 0.05)/4, 5*4, 20000, 50000,1);
 PUT 'The payments are: ' pymt nlmnlgbp12.2;
RUN;
```
This produces the following output:

The payments are: (£3,497.91)

As the payments are made quarterly, the effective interest rate based on quarterly payments is calculated using the EFFRATE function. The loan period of five years needs to be multiplied by four to ensure the correct number of repayment periods is specified.

The payment is a negative number (indicated by the brackets in this format), as it is an outgoing.

## **PPMT Calculation**

Returns the payment necessary to pay off the principal of a loan or investment for a specified period, where the interest rate is constant and periodic payments are made.

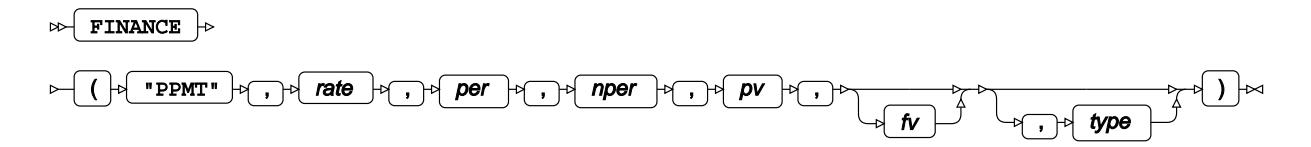

**Return type**: Numeric

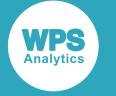

#### *rate*

#### **Type**: Numeric

The interest rate. The rate must be specified as a fraction or decimal number, not as a percent. For example, 5.25% should be entered as 5.25/100 or as 0.0525, not as 5.25 or 5.25%. The rate applies to a period. For an interest rate specified annually, this would be year. The interest rate you specify should take account of the periods used to specify *period*.

If the period specified is monthly, and the rate yearly, you will need to use a function such as EFFRATE to first calculate the monthly interest rate. You might need to do the same if the period specified is quarterly, semi-annually, and so on.

#### *per*

#### **Type**: Numeric

The period for which the interest payment is calculated. This must be an integer between 1 and *number-payments*. For example, you might want to calculate the repayment up to the second year of the repayment period, in which case you would specify 2, if *nper* is specified in years, or 24, if *nper* is specified in months.

#### *nper*

#### **Type**: Numeric

The number of periods over which payments will be made to the loan or investment. For example, five years might be specified as 5, or as 60, for 60 months.

#### *pv*

#### **Type**: Numeric

The current value of the loan or investment.

#### *fv*

Optional argument

#### **Type**: Numeric

The value of the loan or investment after the specified number of payments. If this is not specified, the default is 0.

#### *type*

Optional argument

#### **Type**: Numeric

Specify whether payments are made at the beginning or end of a period. Enter one of the following values:

#### **0**

Payment is made at the end of the period. This is the default.

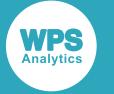

**1**

Payment is made at the beginning of the period.

## **Example**

In this example, the interest paid is calculated for a loan that has an interest rate of 5% and a present value of £5,000. The interest to be paid is calculated for each year of a five year loan period. The interest is calculated at the end of each period. The result is written to the log.

```
DATA _NULL_;
 i = 3; pymt = finance("PPMT", EFFRATE("monthly",12)/12, i, 60, 50000);
 PUT 'The payment for month ' i 'is : ' pymt nlmnlgbp12.2;
RUN;
```
This produces the following output:

The payment for month 3 is : (£743.33)

The payment is a negative number (indicated by the brackets in this format), as it is an outgoing.

As the payments are made monthly, the effective interest rate based on monthly payments is calculated using the EFFRATE function. The loan period of five years is specified as 60 months.

## **PRICE Calculation**

Returns the price of a security for which periodic interest is paid. The security is assumed to have a \$100 face value.

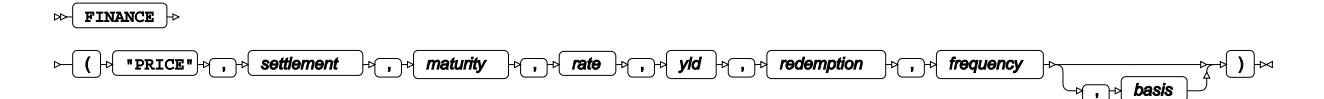

**Return type**: Numeric

#### *settlement*

**Type**: Numeric

The settlement date of the security. This must be earlier than *maturity*, otherwise an error message is returned.

#### *maturity*

#### **Type**: Numeric

Date on which the security matures; that is, the date on which the coupon expires. This must be later than *settlement*, otherwise an error message is returned.

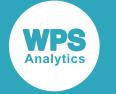

#### *rate*

#### **Type**: Numeric

The interest rate. The rate must be specified as a fraction or decimal number. For example, 5% should be entered as 5/100 or as 0.05.

#### *yld*

#### **Type**: Numeric

The security's yield, as a percentage. You can enter this as a fraction (for example, 5/100), or as a decimal (for example, 0.05).

#### *redemption*

#### **Type**: Numeric

The redemption value, per \$100 face value.

#### *frequency*

#### **Type**: Numeric

The number of coupon payments per year; this must be 1, 2 or 4. If you use any other value, an error message is returned.

#### *basis*

Optional argument

#### **Type**: Numeric

The day count basis used by the function for the calculation. This can be one of the following:

**0**

30/360 (US). This is the default. A month is treated as having 30 days, the year as 360. Adjustments use US conventions.

**1**

Actual/actual. Months and years are treated as having their actual number of days.

#### **2**

Actual/360. A month is treated as having the actual number of days, the year as 360.

#### **3**

Actual/365. A month is treated as having the actual number of days, the year as 365.

#### **4**

30/360 (European). A month is treated as having 30 days, the year as 360. Adjustments use European conventions.

Dates are expected in numeric date format; if you want to specify dates in typical formats, such as 01 Jan 2017 or 09/11/2016, you will need to use a suitable function or format the data on input.

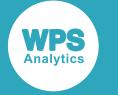

### **Example**

In this example, the price per \$100 face value is calculated for a three years bond with an annual coupon rate of 5.5% and a yield of 3.5%. The security pays quarterly. The result is written to the log.

```
DATA _NULL_; 
   oddp = FINANCE("price", "01-Feb-2011"d, "31-Mar-2015"d, 5.5/100, 3.5/100, 100, 4);
  PUT 'The return is: ' oddp nlmnlgbp12.2;
RUN;
```
This produces the following output:

```
The return is: £107.72
```
# **PRICEDISC Calculation**

Returns the price of a discounted security. The security is assumed to have a \$100 face value.

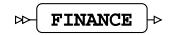

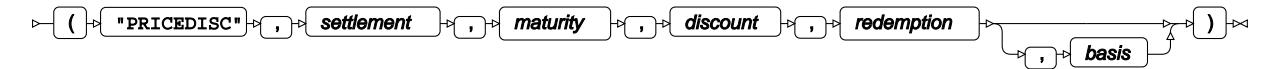

#### **Return type**: Numeric

#### *settlement*

#### **Type**: Numeric

The settlement date of the security. This must be earlier than *maturity*, otherwise an error message is returned.

#### *maturity*

#### **Type**: Numeric

Date on which the security matures; that is, the date on which the coupon expires. This must be later than *settlement*, otherwise an error message is returned.

#### *discount*

#### **Type**: Numeric

The discount rate. The rate must be specified as a fraction or decimal number. For example, 5% should be entered as  $5/100$  or as 0.05.

#### *redemption*

#### **Type**: Numeric

The redemption value, per \$100 face value.

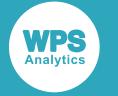

#### *basis*

Optional argument

**Type**: Numeric

The day count basis used by the function for the calculation. This can be one of the following:

**0**

30/360 (US). This is the default. A month is treated as having 30 days, the year as 360. Adjustments use US conventions.

```
1
```
Actual/actual. Months and years are treated as having their actual number of days.

**2**

Actual/360. A month is treated as having the actual number of days, the year as 360.

**3**

Actual/365. A month is treated as having the actual number of days, the year as 365.

**4**

30/360 (European). A month is treated as having 30 days, the year as 360. Adjustments use European conventions.

Dates are expected in numeric date format; if you want to specify dates in typical formats, such as 01 Jan 2017 or 09/11/2016, you will need to use a suitable function or format the data on input.

### **Example**

In this example, the discounted price is calculated for a bond with a value of \$110 over three years with a discount rate of 5.5%. The security pays quarterly. The result is written to the log.

```
DATA _NULL_; 
   oddp = FINANCE("pricedisc", "01-Feb-2015"d, "31-Mar-2018"d, 5.5/100, 110, 4);
   PUT 'The discount price is: ' oddp nlmnlgbp12.2;
RUN;
```
This produces the following output:

The discount value is: £90.86

# **PRICEMAT Calculation**

Returns the price, per \$100 face value, of a security that pays interest at maturity.

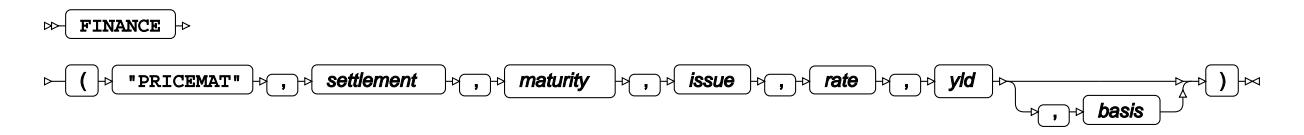

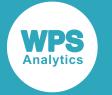

#### **Return type**: Numeric

#### *settlement*

**Type**: Numeric

The settlement date of the security. This must be earlier than *maturity*, otherwise an error message is returned.

#### *maturity*

#### **Type**: Numeric

Date on which the security matures; that is, the date on which the coupon expires. This must be later than *settlement*, otherwise an error message is returned.

#### *issue*

#### **Type**: Numeric

The issue date of the security. This must be earlier than *settlement*, otherwise an error message is returned.

#### *rate*

#### **Type**: Numeric

The interest rate. The rate must be specified as a fraction or decimal number. For example, 5% should be entered as  $5/100$  or as 0.05.

#### *yld*

#### **Type**: Numeric

The security's yield, as a percentage. You can enter this as a fraction (for example, 5/100), or as a decimal (for example, 0.05).

#### *basis*

Optional argument

#### **Type**: Numeric

The day count basis used by the function for the calculation. This can be one of the following:

#### **0**

30/360 (US). This is the default. A month is treated as having 30 days, the year as 360. Adjustments use US conventions.

#### **1**

Actual/actual. Months and years are treated as having their actual number of days.

**2**

Actual/360. A month is treated as having the actual number of days, the year as 360.

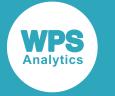

**3**

Actual/365. A month is treated as having the actual number of days, the year as 365.

**4**

30/360 (European). A month is treated as having 30 days, the year as 360. Adjustments use European conventions.

Dates are expected in numeric date format; if you want to specify dates in typical formats, such as 01 Jan 2017 or 09/11/2016, you will need to use a suitable function or format the data on input.

### **Example**

In this example, the value is calculated at maturity for a security that has an annual coupon rate 5.5% and a yield of 3.5%. The result is written to the log.

```
DATA _NULL_; 
  oddp = FINANCE("PRICEMAT", "01-Feb-2015"d, "31-Mar-2018"d, "01-Jan-2015"d,
  5.5/100, 3.5/100);
 PUT 'The discount price is: ' oddp nlmnlgbp12.2;
RUN;
```
This produces the following output:

The discount price is: £105.66

# **PV Calculation**

Returns the present value of an investment, based on a series of future payments.

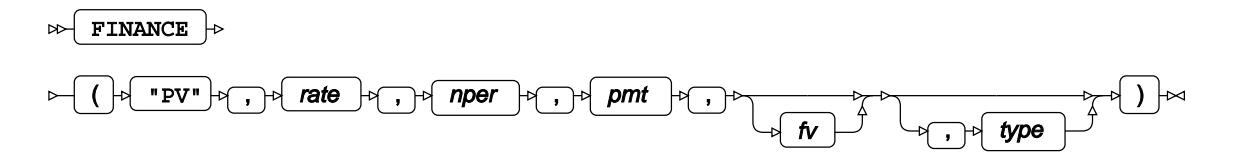

**Return type**: Numeric

*rate*

**Type**: Numeric

The interest rate. The rate must be specified as a fraction or decimal number, not as a percent. For example, 5.25% should be entered as 5.25/100 or as 0.0525, not as 5.25 or 5.25%. The rate applies to a period. For an interest rate specified annually, this would be year. The interest rate you specify should take account of the periods used to specify *period*.

If the period specified is monthly, and the rate yearly, you will need to use a function such as EFFRATE to first calculate the monthly interest rate. You might need to do the same if the period specified is quarterly, semi-annually, and so on.

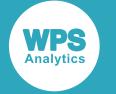

#### *nper*

#### **Type**: Numeric

The number of periods over which payments will be made to the loan or investment. For example, five years might be specified as 5, or as 60, for 60 months.

#### *pmt*

**Type**: Numeric

The payment per period.

#### *fv*

Optional argument

**Type**: Numeric

The value of the investment after the specified number of payments.

If this argument is not specified, the default value is 0 (zero).

#### *type*

Optional argument

**Type**: Numeric

The day count basis used by the function for the calculation. This can be one of the following:

#### **0**

30/360 (US). This is the default. A month is treated as having 30 days, the year as 360. Adjustments use US conventions.

#### **1**

Actual/actual. Months and years are treated as having their actual number of days.

#### **2**

Actual/360. A month is treated as having the actual number of days, the year as 360.

#### **3**

Actual/365. A month is treated as having the actual number of days, the year as 365.

#### **4**

30/360 (European). A month is treated as having 30 days, the year as 360. Adjustments use European conventions.

Dates are expected in numeric date format; if you want to specify dates in typical formats, such as 01 Jan 2017 or 09/11/2016, you will need to use a suitable function or format the data on input.

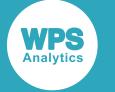

### **Example – present value of future savings**

In this example, the present value is calculated for future savings of £7,200 paid at £120 per month, over five years with an annual interest rate of 2%. The result is written to the log.

```
DATA _NULL_;
   pv = FINANCE("PV", 2/100, 5, -100);
   PUT 'The present value is: ' pv nlmnlgbp12.2;
RIJN:
```
*pmt* has been entered as a negative number as it is an outgoing payment.

The example produces the following output:

The present value is: £6,846.28

That is, £7,200 in five years at 2% interest a year has a present value of £6,846.28.

### **Example – present value required for an annuity**

In this example, the function calculates the principal – that is, the present value – required if you want to receive an annuity of £500 per month, over 20 years with an annual interest rate of 8%. Interest is applied at the beginning of the period. As the annual interest rate is applied monthly, the EFFRATE function has been used to calculate the effective interest rate. The result is written to the log.

```
DATA NULL;
  pv = FINANCE("PV", EFFRATE("MONTH", 8)/12, 20*12, 500,,1);
  PUT 'The present value is: ' pv nlmnlgbp15.2;
RUN;
```
*pmt* has been entered as a positive number as it is an incoming payment.

The example produces the following output:

The present value is: (£58,870.00)

That is, to ensure the specified monthly payment, you would have to invest £58,870.00. As this is an investment, the value returned is a negative number (shown in parentheses in this format).

### **Example – present value required for annuity with a retained future value**

In this example, the function calculates the principal – that is, the present value – required if you want to receive an annuity of £500 per month, over 20 years with an annual interest rate of 8%, but want to retain £60,000 of the future value. As the annual interest rate is applied monthly, the EFFRATE function has been used to calculate the effective interest rate. The result is written to the log.

```
DATA _NULL_;
 pv = FINANCE("PV", (8/100)/12, 20*12, 500, 60000); PUT 'The present value is: ' pv nlmnlgbp15.2;
RUN;
```
*pmt* has been entered as a positive number as it is an incoming payment.

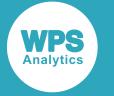

The example produces the following output:

The present value is: (£69,939.44)

That is, to ensure the specified monthly payment and a future value of £60,000 you would have to invest £69,939.44. As this is an investment, the value returned is a negative number (shown in parentheses in this format).

# **RATE Calculation**

Returns the interest rate required to pay off a specified amount of a loan, or to reach a target amount on an investment, over a number of periods with known payments.

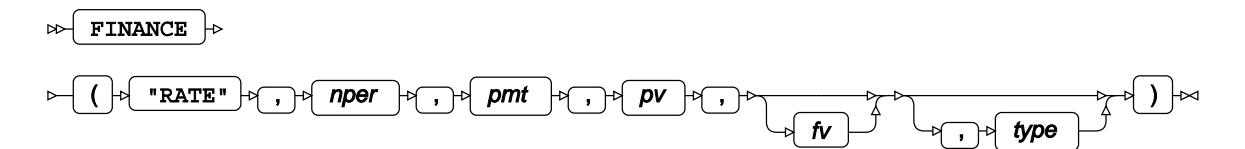

#### **Return type**: Numeric

#### *nper*

#### **Type**: Numeric

The number of periods over which payments will be made to the investment. For example, five years might be specified as 5, or as 60, for 60 months.

#### *pmt*

#### **Type**: Numeric

The payment amount per period.

As this is an outgoing, this should be entered as a negative number. If you do not enter a negative number, an error message is returned.

#### *pv*

**Type**: Numeric

The current value of the loan or investment.

#### *fv*

Optional argument

#### **Type**: Numeric

The value of the loan or investment after the specified number of payments. If this is not specified, the default is 0.

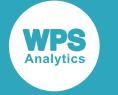

#### *type*

Optional argument

**Type**: Numeric

The day count basis used by the function for the calculation. This can be one of the following:

**0**

30/360 (US). This is the default. A month is treated as having 30 days, the year as 360. Adjustments use US conventions.

```
1
```
Actual/actual. Months and years are treated as having their actual number of days.

**2**

Actual/360. A month is treated as having the actual number of days, the year as 360.

**3**

Actual/365. A month is treated as having the actual number of days, the year as 365.

**4**

30/360 (European). A month is treated as having 30 days, the year as 360. Adjustments use European conventions.

### **Example – interest rate required for specified loan payments**

In this example, the interest rate is calculated that would apply to a loan of £6,000 that is fully paid off over 60 months (five years) and paid at £200 per month. The result is written to the log.

```
DATA _NULL_;
  ir = FINANCE("RATE", 60, -200, 6000);PUT 'The interest rate is: ' ir percent7.2;
RUN;
```
*pmt* has been entered as a negative number as it is an outgoing payment.

The example produces the following output:

The interest rate is: 2.63%

### **Example – interest rate required for specified investment**

In this example, the interest rate is calculated to reach a final investment value of £6,000, where £90 is paid monthly over 60 months (5 years). The result is written to the log.

```
DATA NULL;
 ir = FINANCE("RATE", 60, -90, 0, 6000);PUT 'The interest rate is: ' ir percent7.2 ;
RUN;
```
*pmt* has been entered as a negative number as it is an outgoing payment.

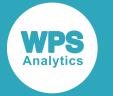

#### The example produces the following output:

The interest rate is: 0.35%

# **RECEIVED Calculation**

Returns the amount that will be received at the maturity of a fully-invested security.

#### $\triangleright$  FINANCE  $\triangleright$

 $\Box$  (  $\Box$  **RECEIVED"** of  $\Box$  is settlement  $\Box$  in  $\Box$  investment  $\Box$  in  $\Box$  investment  $\Box$  in  $\Box$  is discount  $\bigcap_{\mathfrak{p}}$  basis )

#### **Return type**: Numeric

#### *settlement*

#### **Type**: Numeric

The settlement date of the security. This must be earlier than *maturity*, otherwise an error message is returned.

#### *maturity*

#### **Type**: Numeric

Date on which the security matures; that is, the date on which the coupon expires. This must be later than *settlement*, otherwise an error message is returned.

#### *investment*

#### **Type**: Numeric

The value of the investment at maturity.

#### *discount*

#### **Type**: Numeric

The discount rate. The rate must be specified as a fraction or decimal number. For example, 5% should be entered as  $5/100$  or as  $0.05$ .

#### *basis*

Optional argument

#### **Type**: Numeric

The day count basis used by the function for the calculation. This can be one of the following:

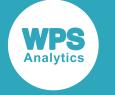

**0**

30/360 (US). This is the default. A month is treated as having 30 days, the year as 360. Adjustments use US conventions.

**1**

Actual/actual. Months and years are treated as having their actual number of days.

**2**

Actual/360. A month is treated as having the actual number of days, the year as 360.

**3**

Actual/365. A month is treated as having the actual number of days, the year as 365.

**4**

30/360 (European). A month is treated as having 30 days, the year as 360. Adjustments use European conventions.

### **Example**

In this example, the amount received at maturity is calculated for a security that has an initial price of £5,000 and is invested for four years with a discount rate of 3.5%. The result is written to the log.

```
DATA _NULL_; 
   oddp = FINANCE("RECEIVED", "01-Feb-2011"d, "31-Mar-2015"d, 5000, 3.5/100);
  PUT 'The return is: ' oddp nlmnlgbp12.2;
RUN;
```
This produces the following output:

```
The return is: £5,853.66
```
# **SLN Calculation**

Returns the straight-line depreciation per period for an asset over a specified period.

```
FINANCE \left| \cdot \right| ( "SLN", cost, salvage, life) \left| \cdot \right|\bowtie
```
**Return type**: Numeric

*cost*

**Type**: Numeric

The value of the asset before depreciation.

#### *salvage*

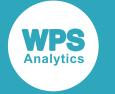

The value of the asset at the end of the specified number of periods.

*life*

**Type**: Numeric

The useful life of the asset, specified as a number of periods.

### **Example**

In this example, the straight-line depreciation is calculated for an asset with a life of five years, and initial and salvage costs of £100,000 and £60,000, respectively. The result is written to the log.

```
DATA NULL;
dac = FINANCE("SLN", 100000, 60000, 5);
put 'The depreciation is ' dac nlmnlgbp12.2 'per year';
RIJN:
```
This produces the following output:

The depreciation is £8,000.00 per year

#### **Note:**

Although this example has been described as applying to years, the result would be the same if the periods were months, or quarters, and so on.

## **SYD Calculation**

Returns the depreciation of an asset, using the sum of the years' digits method.

```
FINANCE |\cdot| ( "SYD", cost, salvage, life, period)
D<sub>2</sub>\overline{\mathbf{z}}
```
The depreciation is calculated for a specified number of years beginning from the first year.

**Return type**: Numeric

*cost*

**Type**: Numeric

The value of the asset before depreciation.

#### *salvage*

**Type**: Numeric

The value of the asset after depreciation.

*life*

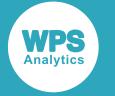

The number of periods over which the asset is depreciated.

#### *period*

**Type**: Numeric

The period within the asset's lifetime for which you want the depreciation. For example, if you want the depreciation in the third year of a five-year lifetime, you would specify 3.

### **Example**

In this example, the value of the depreciation is calculated for year four of a seven-year depreciation on an asset worth £173,500. The result is written to the log.

```
DATA _NULL_;
 P = 4;diy = FINANCE("SYD", 173500, 20000, 7, p);
 PUT 'The depreciation for year ' p 'is:' diy 10.2;
RUN;
```
This produces the following output:

```
The depreciation for year 4 is: 21928.57
```
# **TBILLEQ Calculation**

Returns the bond-equivalent yield for a Treasury Bill based on a specified discount rate.

```
FINANCE |\cdot| ( "TBILLEQ", settlement, maturity, discount ) |\cdot|\sim
```
#### **Return type**: Numeric

#### *settlement*

**Type**: Numeric

The settlement date of the security. This must be earlier than *maturity*, otherwise an error message is returned.

#### *maturity*

**Type**: Numeric

Date on which the bill will be repaid. This must be later than *settlement*, otherwise an error message is returned, but should also be within one year of *settlement*.

#### *discount*

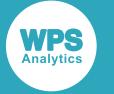

The discount rate. The rate must be specified as a fraction or decimal number. For example, 5% should be entered as  $5/100$  or as 0,05.

Dates are expected in numeric date format; if you want to specify dates in typical formats, such as 01 Jan 2017 or 09/11/2016, you will need to use a suitable function or format the data on input.

### **Example**

In this example, the yield is calculated for a treasury bill held for eleven months with a discount rate of 5%. The result is written to the log.

```
DATA _NULL_;
   ret = FINANCE("tbilleq", mdy(07,11,2014), mdy(07,10,2015),5/100);
   PUT 'The yield is: ' ret percent7.2;
RUN;
```
This produces the following output:

The yield is: 5.27%

# **TBILLPRICE Calculation**

Returns the price, per \$100 face value, of a Treasury Bill.

```
FINANCE |\cdot| ( "TBILLPRICE", settlement, maturity, discount)
\simН∞
```
#### **Return type**: Numeric

#### *settlement*

**Type**: Numeric

The settlement date of the security. This must be earlier than *maturity*, otherwise an error message is returned.

#### *maturity*

#### **Type**: Numeric

Date on which the bill will be repaid. This must be later than *settlement*, otherwise an error message is returned, but should also be within one year of *settlement*.

#### *discount*

#### **Type**: Numeric

The discount rate. The rate must be specified as a fraction or decimal number. For example, 5% should be entered as  $5/100$  or as 0.05.

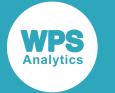

Dates are expected in numeric date format; if you want to specify dates in typical formats, such as 01 Jan 2017 or 09/11/2016, you will need to use a suitable function or format the data on input.

### **Example**

In this example, the price is calculated for a treasury bill held for eleven months with a discount rate of 5%. The result is written to the log.

```
DATA _NULL_;
   ret = FINANCE("tbillprice", mdy(07,11,2014), mdy(07,10,2015),5/100);
   PUT 'The price is: ' ret nlmnlgbp12.0;
RUN;
```
This produces the following output:

The price is: £94.94

# **TBILLYIELD Calculation**

Returns the percentage yield of a Treasury Bill with a \$100 face value.

```
FINANCE |\cdot| ( "TBILLYIELD", settlement, maturity, pr)
\sim
```
#### **Return type**: Numeric

#### *settlement*

**Type**: Numeric

The settlement date of the security. This must be earlier than *maturity*, otherwise an error message is returned.

#### *maturity*

#### **Type**: Numeric

Date on which the bill will be repaid. This must be later than *settlement*, otherwise an error message is returned, but should also be within one year of *settlement*.

#### *pr*

#### **Type**: Numeric

The price of the treasury bill. This is the price relative to the \$100 face price that will be used to calculate the yield.

Dates are expected in numeric date format; if you want to specify dates in typical formats, such as 01 Jan 2017 or 09/11/2016, you will need to use a suitable function or format the data on input.

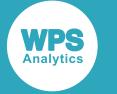

### **Example**

In this example, the percentage yield is calculated for a treasury bill held for eleven months with a purchase price of £95. The result is written to the log.

```
DATA _NULL_;
   ret = FINANCE("tbillyield", mdy(07,11,2014), mdy(07,10,2015),95);
   PUT 'The yield is: ' ret percent7.2;
RUN;
```
This produces the following output:

The yield is: 5.21%

# **VDB Calculation**

Returns the depreciation of an asset. By default, the function uses the double declining balance method, but you can specify a different depreciation rate if required.

#### $\triangleright$  FINANCE  $\cdot$

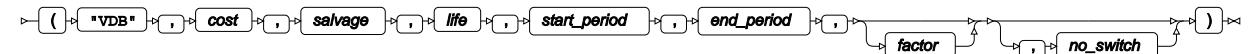

The depreciation is calculated over specified periods.

#### **Return type**: Numeric

*cost*

**Type**: Numeric

The value of the asset before depreciation.

#### *salvage*

**Type**: Numeric

The value of the asset at the end of the specified number of periods.

#### *life*

**Type**: Numeric

The useful life of the asset, specified as a number of periods.

#### *start\_period*

**Type**: Numeric

The period from which depreciation is calculated.

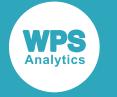

#### *end\_period*

#### **Type**: Numeric

The last period for which depreciation is calculated.

#### *factor*

Optional argument

**Type**: Numeric

The depreciation rate. Typically, 2 (for 200%), would be used to specify a double-declining balance.

#### *no\_switch*

Optional argument

#### **Type**: Numeric

Specifies whether the function should calculate depreciation using a straight line method if the straight line depreciation would be greater than that calculated using the declining balance method:

**1**

Do not switch to the straight-line depreciation method. This is the default.

#### **0**

Switch to the straight-line depreciation method.

### **Basic example**

In this example, the depreciation is calculated for years two through four of an asset with an initial value of £100,000, a salvage value of £25,000 and a lifetime of five years. The default double declining balance method is used. The result is written to the log.

```
DATA _NULL_;
   ret = FINANCE("VDB", 100000, 25000,5,2,4);
   PUT 'The amount is: ' ret nlmnlgbp12.0;
RIIN:
```
This produces the following output:

The amount is: £23,040.00

### **Example – depreciation with specified rate**

In this example, the depreciation is calculated for years two through four of an asset with an initial value of £100,000, a salvage value of £25,000, a lifetime of five years, and a depreciation rate of 1.75%. The result is written to the log.

```
DATA _NULL_;
   ret = FINANCE("VDB", 100000, 5000,5,2,4,1.75);
  PUT 'The amount is: ' ret nlmnlgbp12.0;
RUN;
```
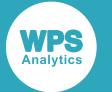

This produces the following output:

The amount is: £24,399.38

# **Example – converting to straight line depreciation**

In this example, the depreciation is calculated for years two through four of an asset with an initial value of £100,000, a salvage value of £25,000, a lifetime of five years, and a depreciation rate of 1.75%. The switch is set so that the straight line depreciation method will be used if necessary. The result is written to the log.

```
DATA _NULL_;
   ret = FINANCE("VDB", 100000, 5000,5,2,4,1.5,0);
  PUT 'The amount is: ' ret nlmnlgbp12.0;
RUN;
```
This produces the following output:

```
The amount is: £29,350.00
```
# **XIRR Calculation**

Returns the internal rate of return for specified cash flows.

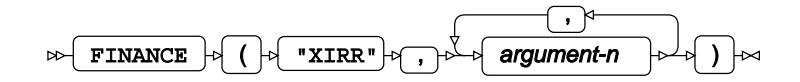

The cash flows are specified as a set of values that includes an initial investment value and a series of net incomes, and the dates on which those payments are made.

Unlike the FINANCE IRR or IRR  $\vec{\mathcal{O}}$  (page 1703) functions, the series of cashflows specified in this function do not have to be periodic.

#### **Return type**: Numeric

#### *argument-n*

#### **Type**: Numeric

This argument consists of a pair of values, a date and a payment made at that date. The date can be entered in any of the ways in which dates can be represented in WPS, such as a numeric value or using a function. For example, if you want to enter a payment of £1,000, received on the 10th of August 2016, you could specify this argument as:

mdy(08,10,2016), 1000

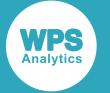

The values entered for *argument-n* represent the payments made to the investment and the payments received. The first pair of values usually represent the payment and the date it was made. A payment should be entered as a negative number. See the section below for an example of specifying values for *argument-n*.

## **Example**

In this example, the internal rate of return is calculated for an investment of £10,000 with subsequent cash flows received on the specified dates. The result is written to the log.

```
DATA _NULL_;
   ret = FINANCE("XIRR", mdy(01,01,2016),-10000, mdy(02,01,2016), 2000, 
           mdy(05,01,2016),2400, mdy(07,01,2016), 2900, mdy(11,01,2016), 3500,
           mdy(01,01,2017),4100);
   PUT 'The internal rate of return is: ' ret percent7.2;
RUN;
```
This produces the following output:

The internal rate of return is: 4.84%

# **XNPV Calculation**

Returns the Net Present Value for a series of cash flows; these cash flows do not have to be periodic.

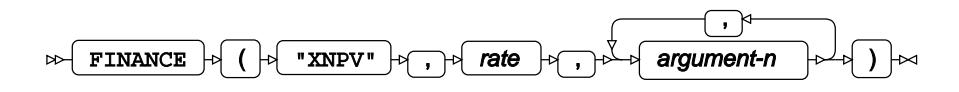

#### **Return type**: Numeric

*rate*

#### **Type**: Numeric

The discount rate. The rate must be specified as a fraction or decimal number. For example, 5% should be entered as  $5/100$  or as 0.05.

#### *argument-n*

**Type**: Numeric

Either a cash flow, or the date a cash flow was received.

Entries need to be paired; a cash flow must correspond to its received date. There would typically be a series of cash flows and dates. The function expects cash flows to be grouped together first, and then the dates corresponding to these cash flows. For example:

-10000, 2000, 2400, 2900, "01-Jan-2016"d, "01-Feb-2016"d, "01-May-2016"d, "01- Jul-2016"d

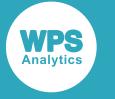

A cash flow might be a payment to an investment, or a payment received. A payment to an investment must be entered as a negative number.

Dates can be entered in any of the ways in which they can be represented in WPS, such as a numeric value, a function or a date literal. For example, if you want to enter a payment of £1,000, received on the 10th of August 2016, you could specify this argument as:

```
mdy(08,10,2016), 1000
```
If the number of dates and cash flows do not match, an error message is returned.

### **Example**

In this example, the net present value is calculated for an investment of £10,000 with subsequent cash flows received on the specified dates. The discount rate is 5%. The result is written to the log.

```
DATA _NULL_;
  ret = FINANCE("XNPV", 5/100, mdy(01,01,2016), -10000, mdy(02,01,2016), 2000,
           mdy(05,01,2016),2400, mdy(07,01,2016),2900,mdy(11,01,2016),3500,
          mdy(01,01,2017),4100);
   PUT 'The net present value: ' ret nlmnlgbp12.2;
RUN;
```
This produces the following output:

The net present value: (£4,731.52)

# **YIELD Calculation**

Returns the yield for a security that pays periodic interest for specified periodic cash flows.

```
\triangleright FINANCE \triangleright
```
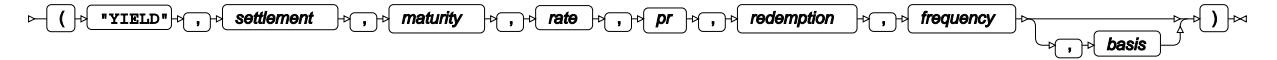

**Return type**: Numeric

#### *settlement*

**Type**: Numeric

The settlement date of the security. This must be earlier than *maturity*, otherwise an error message is returned.

#### *maturity*

**Type**: Numeric

Date on which the security matures; that is, the date on which the coupon expires. This must be later than *settlement*, otherwise an error message is returned.
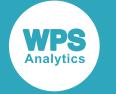

#### *rate*

### **Type**: Numeric

The annual coupon rate.

# *pr*

**Type**: Numeric

The price of the security. The face value is assumed to be \$100.

### *redemption*

### **Type**: Numeric

The redemption value of the security. The face value is assumed to be \$100.

### *frequency*

### **Type**: Numeric

The number of coupon payments per year; this must be 1, 2 or 4. If you use any other value, an error message is returned.

#### *basis*

Optional argument

### **Type**: Numeric

The day count basis used by the function for the calculation. This can be one of the following:

**0**

30/360 (US). This is the default. A month is treated as having 30 days, the year as 360. Adjustments use US conventions.

#### **1**

Actual/actual. Months and years are treated as having their actual number of days.

#### **2**

Actual/360. A month is treated as having the actual number of days, the year as 360.

#### **3**

Actual/365. A month is treated as having the actual number of days, the year as 365.

#### **4**

30/360 (European). A month is treated as having 30 days, the year as 360. Adjustments use European conventions.

Dates are expected in numeric date format; if you want to specify dates in typical formats, such as 01 Jan 2017 or 09/11/2016, you will need to use a suitable function or format the data on input.

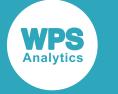

# **Example**

In this example, the yield is calculated for a bond with a par value of £100 bought on January 10th 2016 for a price of £97. The coupon rate is 5%, and coupon payments are made twice a year for the next two years. The redemption value is expectd to be £102. The result is written to the log.

```
DATA _NULL_;
   yp= FINANCE("yield","10-Jan-2016"d, "10-Jan-2018"d,(5/100),97,102,2);
   PUT 'The yield is: ' yp percent10.2;
RUN;
```
This produces the following output:

The yield is: 7.59%

# **YIELDDISC Calculation**

Returns the annual yield of a discounted security.

```
\triangleright FINANCE \rightarrow
```
( "YIELDDISC" , settlement , maturity , rate , pr , redemption  $\Box$  basis )

### **Return type**: Numeric

#### *settlement*

**Type**: Numeric

The settlement date of the security. This must be earlier than *maturity*, otherwise an error message is returned.

#### *maturity*

#### **Type**: Numeric

Date on which the security matures; that is, the date on which the coupon expires. This must be later than *settlement*, otherwise an error message is returned.

#### *rate*

**Type**: Numeric

The annual coupon rate.

#### *pr*

#### **Type**: Numeric

The price of the security. The face value is assumed to be \$100.

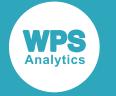

### *redemption*

# **Type**: Numeric

The redemption value of the security. The face value is assumed to be \$100.

# *basis*

Optional argument

## **Type**: Numeric

The day count basis used by the function for the calculation. This can be one of the following:

**0**

30/360 (US). This is the default. A month is treated as having 30 days, the year as 360. Adjustments use US conventions.

#### **1**

Actual/actual. Months and years are treated as having their actual number of days.

#### **2**

Actual/360. A month is treated as having the actual number of days, the year as 360.

**3**

Actual/365. A month is treated as having the actual number of days, the year as 365.

**4**

30/360 (European). A month is treated as having 30 days, the year as 360. Adjustments use European conventions.

Dates are expected in numeric date format; if you want to specify dates in typical formats, such as 01 Jan 2017 or 09/11/2016, you will need to use a suitable function or format the data on input.

# **Example**

In this example, the yield of a discounted security is calculated for a bond bought on January 10th 2016 for a price of £97. The redemption value is expected to be £102. The result is written to the log.

```
DATA NULL;
  yp= FINANCE("YIELDDISC","10-Jan-2016"d, "10-Jan-2018"d,97,102,3);
 PUT 'The yield to maturity is: ' yp percent10.2;
RUN;
```
This produces the following output:

The yield to maturity is: 2.57%

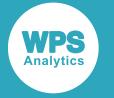

# **YIELDMAT Calculation**

Returns the annual yield of a security that pays interest at maturity.

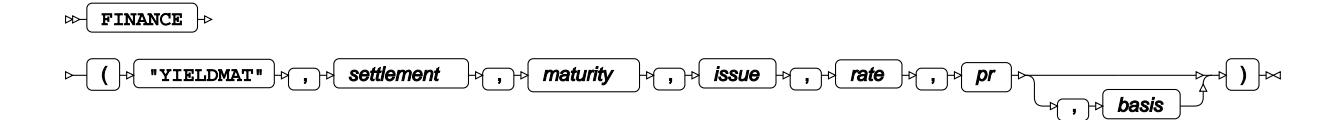

### **Return type**: Numeric

#### *settlement*

#### **Type**: Numeric

The settlement date of the security. This must be earlier than *maturity*, otherwise an error message is returned.

#### *maturity*

#### **Type**: Numeric

Date on which the security matures; that is, the date on which the coupon expires. This must be later than *settlement*, otherwise an error message is returned.

# *issue*

#### **Type**: Numeric

Date on which the security was issued. This must be earlier than *settlement*, otherwise an error message is returned.

#### *rate*

**Type**: Numeric

The annual coupon rate.

#### *pr*

**Type**: Numeric

The price of the security. The face value is assumed to be \$100.

#### *basis*

Optional argument

**Type**: Numeric

The day count basis used by the function for the calculation. This can be one of the following:

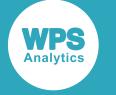

**0**

30/360 (US). This is the default. A month is treated as having 30 days, the year as 360. Adjustments use US conventions.

**1**

Actual/actual. Months and years are treated as having their actual number of days.

**2**

Actual/360. A month is treated as having the actual number of days, the year as 360.

**3**

Actual/365. A month is treated as having the actual number of days, the year as 365.

**4**

30/360 (European). A month is treated as having 30 days, the year as 360. Adjustments use European conventions.

Dates are expected in numeric date format; if you want to specify dates in typical formats, such as 01 Jan 2017 or 09/11/2016, you will need to use a suitable function or format the data on input.

# **Example**

In this example, the yield to maturity is calculated for a bond with a par value of £100 bought on January 10th 2016 for a price of £97. The result is written to the log.

```
DATA _NULL_;
   yp= FINANCE("yieldmat","10-Jan-2016"d, "10-Jan-2018"d,"10-Dec-2015"d, 5/100, 97);
   PUT 'The yield to maturity is: ' yp percent10.2;
RUN;
```
This produces the following output:

The yield to maturity is: 6.67%

# **GARKHCLPRC**

Returns the price for a European call option using the Garman-Kohlhagen model.

GARKHCLPRC  $\rightarrow$  (exercise-price , time , spot-price , rate-domestic , rate-foreign , volatility )  $\rightarrow$ 

**Return type**: Numeric

*exercise-price*

**Type**: Numeric

The exercise or current price for the call option.

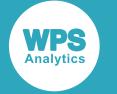

#### *time*

#### **Type**: Numeric

The number of years until the option expires. Must be greater than 0. For example, six months could be specified as 6/12 or as 0.5; two years could be entered as 2 or 24/12.

#### *spot-price*

#### **Type**: Numeric

The assumed strike price for the option.

#### *rate-domestic*

#### **Type**: Numeric

The domestic risk free simple interest rate over the life of the option. For example, if the rate is 9%, you can enter 0.09, or 9/100

#### *rate-foreign*

#### **Type**: Numeric

The foreign risk free simple interest rate over the life of the option. For example, if the rate is 9%, you can enter 0.09, or 9/100

# *volatility*

#### **Type**: Numeric

The annualised future price volatility; this should be a positive decimal number. For example, if the volatility is 25%, you can enter 0.25, or 25/100.

# **Example**

In this example, the function returns the price of a European call option that will expire in four months. The exercise price and future price are both €20; the volatility is 25% per annum, the domestic risk-free rate is 9% per annum, and the foreign risk-free rate is 15% per annum. The result is written to the log.

```
DATA _NULL_;
   cp=garkhclprc(20, 0.333, 20, 0.09, 0.15, 0.25);
  PUT 'The call price is: ' cp euro5.2;
RUN;
```
#### This produces the following output:

The call price is: E0.92

You could also enter *time* as a fraction:

cp=garkhclprc(20, 4/12, 20, 0.09, 0.15, 0.25);

This would return the same result.

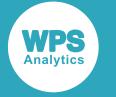

# **GARKHPTPRC**

Returns the price for a European put option using the Garman-Kohlhagen model.

GARKHPTPRC  $\vert \cdot \vert$  (exercise-price , time , spot-price , rate-domestic , rate-foreign , volatility )  $\rightarrow$ 

### **Return type**: Numeric

#### *exercise-price*

**Type**: Numeric

The exercise or current price for the call option.

#### *time*

#### **Type**: Numeric

The number of years until the option expires. Must be greater than 0. For example, six months could be specified as 6/12 or as 0.5; two years could be entered as 2 or 24/12.

#### *spot-price*

#### **Type**: Numeric

The assumed strike price for the option.

# *rate-domestic*

#### **Type**: Numeric

The domestic risk free simple interest rate over the life of the option. For example, if the rate is 9%, you can enter 0.09, or 9/100

#### *rate-foreign*

#### **Type**: Numeric

The foreign risk free simple interest rate over the life of the option. For example, if the rate is 9%, you can enter 0.09, or 9/100

#### *volatility*

#### **Type**: Numeric

The annualised future price volatility; this should be a positive decimal number. For example, if the volatility is 25%, you can enter 0.25, or 25/100.

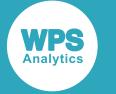

# **Example**

In this example, the function returns the price of a European put option that will expire in four months. The exercise price and future price are both €20; the volatility is 25% per annum, the domestic risk-free rate is 9% per annum, and the foreign risk-free rate is 15% per annum. The result is written to the log.

```
DATA _NULL_;
   cp=garkhclprc(20, 0.333, 20, 0.09, 0.15, 0.25);
  PUT 'The call price is: ' cp euro5.2;
RUN;
```
This produces the following output:

The put price is: E1.31

You could also enter *time* as a fraction:

pp=garkhptprc(20, 4/12, 20, 0.09, 0.15, 0.25);

This would return the same result.

# **INTRR**

Returns the internal rate of return for a supplied series of periodic cashflows.

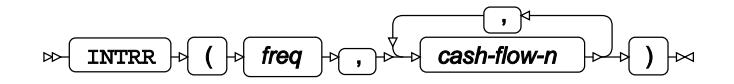

# **Return type**: Numeric

The value is returned as a decimal number which can be formatted as a percentage using the PERCENT format or multiplied by 100 to generate a percentage.

#### *freq*

# **Type**: Numeric

The number of payments made per period. For example, if you specify 2, then two payments are made per period, two per month or two per year. Specify 0 (zero) to enable continuous compounding.

#### *cash-flow-n*

**Type**: Numeric

A cashflow for a period.

The first cashflow specified should be the initial investment, and should thus be entered as a negative number.

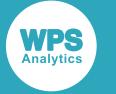

# **Example**

In this example, the internal rate of return is calculated for a supplied series of cashflows. The frequency is specified as 2, meaning there are two payments a period. There are six payments, so the cashflows are spread over three years. The result is written to the log.

```
DATA _NULL_;
 rr = intr(2, -100, 20, 24, 28.80, 34.56, 41.47, 20);PUT 'The internal rate of return is: ' rr percent10.4;
  RUN;
```
This produces the following output:

```
The internal rate of return is: 35.0225%
```
# **IPMT**

Returns the interest paid for a specific period of a loan or investment that is being paid with constant periodic payments and has a constant interest rate.

## $\triangleright$

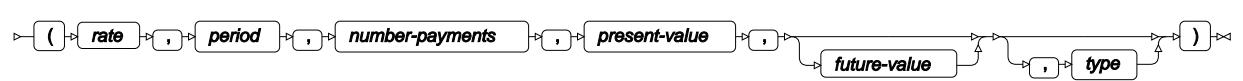

# **Return type**: Numeric

*rate*

# **Type**: Numeric

The interest rate. The rate must be specified as a fraction or decimal number, not as a percent. For example, 5.25% should be entered as 5.25/100 or as 0.0525, not as 5.25 or 5.25%. The rate applies to a period. For an interest rate specified annually, this would be year. The interest rate you specify should take account of the periods used to specify *period*.

If the period specified is monthly, and the rate yearly, you will need to use a function such as EFFRATE to first calculate the monthly interest rate. You might need to do the same if the period specified is quarterly, semi-annually, and so on.

# *period*

# **Type**: Numeric

The period for which the interest payment is calculated. This must be an integer between 1 and *number-payments*. For example, this might be two years, in which case you would specify 2, or 24 months, in which case you would specify 24.

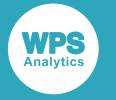

# *number-payments*

# **Type**: Numeric

The number of payments required to repay the loan or pay the investment. For example, this might be five years, in which case you would specify 5, or 60 months, in which case you would specify 60.

## *present-value*

**Type**: Numeric

The current value of the loan or investment.

### *future-value*

Optional argument

**Type**: Numeric

The value of the loan or investment after the specified number of payments. If this is not specified, the default is 0.

#### *type*

Optional argument

# **Type**: Numeric

Specify whether payments are made at the beginning or end of a period. Enter one of the following values:

### **0**

Payment is made at the end of the period. This is the default.

# **1**

Payment is made at the beginning of the period.

# **Example**

In this example, the interest paid is calculated for a loan that has an interest rate of 3.45% and a present value of £5,000. The interest to be paid is calculated for each year of a five year loan period. The interest is calculated at the end of each period. The result is written to the log.

```
DATA _NULL_;
  t = 0;DO i = 1 TO 5;
     ip= IPMT((3.45/100), i, 5, 5000, 0);
    PUT 'The interest for the period (year) ' i 'is: : ' ip 10.2;
    t = t + ip; END; 
PUT 'Total interest paid: ' t 10.2;
RUN;
```
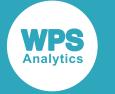

#### This produces the following output:

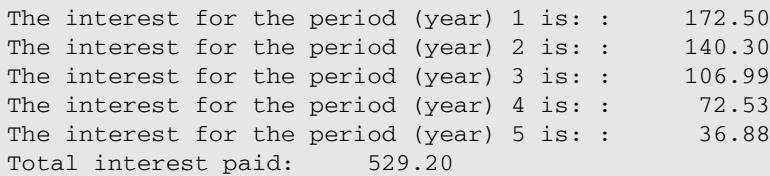

## **Note:**

This result is the same as the result of the CUMIPMT function for five years. See the first example in the section describing CUMIPM[T](#page-1594-0)  $\mathbb{Z}^7$  (page 1595) function.

# **IRR**

Returns the internal rate of return for a supplied series of periodic cashflows.

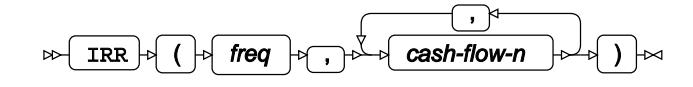

# **Return type**: Numeric

The value is returned as a decimal number which can be formatted as a percentage using the PERCENT format or multiplied by 100 to generate a percentage.

#### *freq*

**Type**: Numeric

The number of cashflows.

## *cash-flow-n*

**Type**: Numeric

A cashflow for a period.

The first cashflow specified should be the initial investment, and should thus be entered as a negative number.

If the cash flows are non-periodic, you should use the FINANCE XI[R](#page-1689-0)R  $\mathbb{Z}^7$  (page 1690) function.

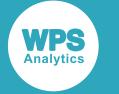

# **Example**

In this example, the internal rate of return is calculated for a supplied series of cashflows. The result is written to the log.

```
DATA _NULL_; 
   rr = irr(1, -100, 20, 24, 28.80, 34.56, 41.47);
  PUT 'The internal rate of return is: ' rr;
RUN;
```
This produces the following output:

```
The internal rate of return is: 13.1%
```
# **MARGRCLPRC**

Returns the price for a European call option using Margrabe's formula.

MARGRCLPRC  $\left| \cdot \right|$  (s1, time, s2, sigma1, sigma2, rho)  $\triangleright$ ŀм

### **Return type**: Numeric

*s1*

**Type**: Numeric

The price of the first asset.

#### *time*

**Type**: Numeric

The number of years until the option expires. Must be greater than 0. For example, six months could be specified as 6/12 or as 0.5; two years could be entered as 2 or 24/12.

*s2*

**Type**: Numeric

The price of the second asset.

### *sigma1*

**Type**: Numeric

The volatility of *s1*.

#### *sigma2*

**Type**: Numeric

The volatility of *s1*.

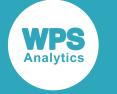

*rho*

**Type**: Numeric

The correlation between *s1* and *s2*.

# **Example**

In this example, the function returns the price of a European call option that will expire in four months. The asset prices are both €20; the volatility each asset is 25% and 30% per annum, and the correlation between the two asset prices is 20%. The result is written to the log.

```
DATA _NULL_;
   cp=margrclprc(20, 0.333, 20, 0.25, 0.3, 0.15);
  PUT 'The call price is: ' cp euro5.2;
RUN;
```
This produces the following output:

The call price is: E1.66

You could also enter *time* as a fraction:

cp=margrclprc(20, 4/12, 20, 0.25, 0.3, 0.15);

This would return the same result.

# **MARGRPTPRC**

Returns the price for a European put option using Margrabe's formula.

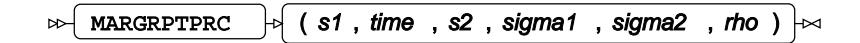

**Return type**: Numeric

*s1*

**Type**: Numeric

The price of the first asset.

*time*

**Type**: Numeric

The number of years until the option expires. Must be greater than 0. For example, six months could be specified as 6/12 or as 0.5; two years could be entered as 2 or 24/12.

*s2*

**Type**: Numeric

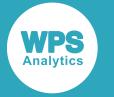

The price of the second asset.

#### *sigma1*

**Type**: Numeric

The volatility of *s1*.

## *sigma2*

**Type**: Numeric

The volatility of *s2*.

*rho*

**Type**: Numeric

The correlation between *s1* and *s2*.

# **Example**

In this example, the function returns the price of a European put option that will expire in four months. The asset prices are both €20; the volatility is 25% and 30% per annum, and the correlation between the two asset prices is 20%. The result is written to the log.

```
DATA _NULL_;
   pp=margrptprc(20, 0.333, 20, 0.25, 0.3, 0.15);
   PUT 'The put price is: ' pp euro5.2;
RUN;
```
This produces the following output:

The put price is: E1.66

You could also enter *time* as a fraction:

pp=margrptprc(20, 4/12, 20, 0.25, 0.3, 0.15);

This would return the same result.

# **MORT**

Returns information about the amortisation of a loan.

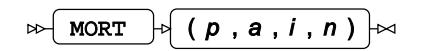

You can calculate one of:

- The amount of a loan (*p*)
- The payment at each period required to amortise the loan (*a*)

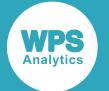

- The interest rate of the loan (*i*)
- The period over which the loan will be amortised (*n*)

if you provide to the function the corresponding information about the loan. That is, you can calculate the interest rate if you know the amount of the loan, the number of payments and the amount to be paid at each period. Similarly, you can calculate the size of the loan if you know the interest rate, the number of payments and the amount to be paid at each period. You do this by omitting the relevant argument and supplying the others. The section *Example* provides example of usage.

#### **Return type**: Numeric

*p* **Type**: Numeric The loan principal.

*a*

**Type**: Numeric

The repayment amount.

*i*

**Type**: Numeric

The interest rate.

*n*

**Type**: Numeric

The number of payments

The omitted arguments can be represented by nulls, or by missing values:

mort(50000,, 5/100, 60)

#### is equivalent to:

mort(50000,., 5/100, 60)

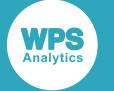

# **Example**

In this example, the function first returns the repayment amount for a loan of £50,000 over five years with an interest rate of 5%. Having obtained the repayment, the function is then used to calculate values for the other arguments. [T](#page-1594-0)he CUMIPMT  $\vec{\alpha}$  (page 1595) function is also used to get the cumulative interest so that the total amount repaid can be shown. The result is written to the log.

```
DATA _NULL_;
   am=mort(50000,.,0.05,5);
   PUT 'The yearly repayments are: ' am nlmnlgbp12.2;
   am=mort(50000,11548.74,.,5);
  PUT 'The interest rate is: ' am percent6.3;
   am=mort(50000, 11548.74 ,0.05,);
  PUT 'The number of repayments is: ' am 3.;
   am=mort(,11548.74 ,0.05,5);
  PUT 'The amount to be repaid is: ' am nlmnlgbp12.0;
   totwint = cumipmt(0.05,5,50000) + 50000;
  PUT 'Total repaid including cumulative interest: ' totwint nlmnlgbp12.2;
RUN;
```
This produces the following output:

```
The yearly repayments are: £11,548.74
The interest rate is: 5.0%
The number of repayments is: 5
The amount to be repaid is: £50,000.00
Total repaid including cumulative interest: £57,743.70
```
# **NETPV**

Returns the net present value of an investment, based on a specified discount rate.

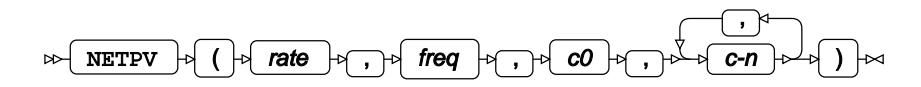

**Return type**: Numeric

*rate*

**Type**: Numeric

The discount rate. The rate must be specified as a fraction or decimal number. For example, 5% should be entered as  $5/100$  or as 0.05.

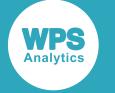

#### *freq*

### **Type**: Numeric

The number of payments made per period. For example, if you specify 2, then two payments are made per period, two per month or two per year. Specify 0 (zero) to enable continuous compounding.

*c0*

## **Type**: Numeric

The initial investment. This should be entered as a negative number.

*c-n*

### **Type**: Numeric

The payment per period.

A period is unit-less, and is not specified in the function. The period is whatever is of interest to you. For example, if you enter a value for *freq* of 1, the rate is applied once to the period; that will therefore be yearly, if that is the period of interest, or monthly if that is the period of interest. Similarly, a value of 2 is applied twice to the period, which will be twice a year, twice a month, or twice a day, and so on; while a value of 0.5 would apply the rate every other period every other year or month, and so on. The cash flows are made at each subsequent period to the initial investment. These cash flows follow the same *freq*; if *freq* is 1, the payments are once a period, if 2, twice a period, if 0.5, every other period, and so on. A value of 0.5 would apply the rate every other year, or every other month, and so on.

# **Basic example**

In this example, the net present value is calculated for an investment of £5,000 with the subsequent specified cash flows. The discount rate is 2%, and the frequency of payment is 2 (that is, twice a year, or twice a month, and so on). The result is written to the log.

```
DATA _NULL_;
   npv=netpv(2/100,2,-5000, 800, 950, 1080, 1220, 1500, 300);
   PUT 'The net present value is: ' npv nlmnlgbp12.2;
RUN;
```
In this example, the period is 2, so payments and discounts occur twice each period. As there are six cash flows, the NPV is calculated over three years, if the period of interest is yearly, or over six months, if the period of interest is monthly. The example produces the following output:

This produces the following output:

```
The net present value is: £654.75
```
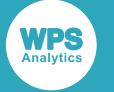

# **Example – four payments a period**

In this example, the net present value is calculated for an investment of £5,000 with subsequent specified cash flows and discounted four times a period. The discount rate is 2%. The result is written to the log and to the example dataset.

```
DATA _NULL_;
  npv=netpv(2/100, 4, -5000, 800, 950, 1080,1220, 1500, 950, 
              1000, 1080, 1220, 1500, 950, 800);
 PUT 'The net present value is: ' npv nlmnlgbp12.2;
RUN;
```
In this example, the period is four. Thus, if the period is a year, there would be four payments a year. The example produces the following output:

The net present value is: £7,634.26

# **Example – payments every other period**

In this example, the net present value is calculated for an investment of £5,000 with subsequent specified cash flows and discounted every other period. The discount rate is 2%. The result is written to the log.

```
DATA _NULL_;
  npv=netpv(2/100, 1/2, -5000, 800, 950, 1080, 1220, 1500, 950, 
              1000, 1080, 1220, 1500, 950, 800);
 PUT 'The net present value is: ' npv nlmnlgbp12.2;
RIJN:
```
In this example, the period is set to 0.5, which implies a discount and return every other period. Thus, if the period is a year, the rate would be applied every other year; if the period is a month, the rate is applied every two months, and so on. Payments would also be made at the same frequency, so if the period of interest is a year, a payment would be made and a discount applied every other year; if the period is a month, a payment would be made and a discount applied every other month. The example produces the following output:

The net present value is: £5,146.57

# **NOMRATE**

Returns the nominal annual interest rate.

```
\triangleright NOMRATE \rightarrow (period, rate) \rightarrow
```
The period over which the nominal rate is calculated is defined as a year. You can define the periodicity of compounding over the year.

**Return type**: Numeric

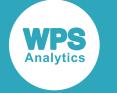

#### *period*

The compounding period.

*rate*

**Type**: Numeric

The number of compounding periods per year.

# **Example**

In this example, the nominal interest rate is returned for an interest rate of 2.5% per annum compounded quarterly. The result is written to the log.

```
DATA _NULL_;
nr=NOMRATE('quarter',2.5);
PUT 'The nominal interest rate is: ' nr percent7.2;
RUN;
```
This produces the following output:

The nominal interest rate is: 2.48%

# **NPV**

Returns the net present value of an investment, based on a specified discount rate. The rate is specified as a percentage.

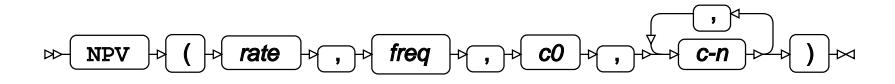

# **Return type**: Numeric

*rate*

**Type**: Numeric

The discount rate. The rate must be specified as a fraction or decimal number. For example, 5% should be entered as  $5/100$  or as  $0.05$ .

*freq*

**Type**: Numeric

The frequency at which the rate is applied for a period.

*c0*

**Type**: Numeric

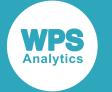

The initial investment. This should be entered as a negative number.

*c-n*

**Type**: Numeric

The payment per period.

A period is unit-less, and is not specified in the function. The period is whatever is of interest to you. For example, if you enter a value for *freq* of 1, the rate is applied once to the period; that will therefore be yearly, if that is the period of interest, or monthly if that is the period of interest. Similarly, a value of 2 is applied twice to the period, which will be twice a year, twice a month, or twice a day, and so on; while a value of 0.5 would apply the rate every other period every other year or month, and so on. The cash flows are made at each subsequent period to the initial investment. These cash flows follow the same *freq*; if *freq* is 1, the payments are once a period, if 2, twice a period, if 0.5, every other period, and so on. For example, a value of 0.5 would apply the rate every other year, or every other month, and so on.

# **Basic example**

In this example, the net present value is calculated for an investment of £5,000 with the subsequent specified cash flows. The discount rate is 2%, and the frequency of payment is 1. The result is written to the log.

```
DATA _NULL_;
   pv=npv(2/100,1,-5000, 800,950,1080,1220,1500);
   PUT 'The net present value is: ' pv nlmnlgbp12.2;
RUN;
```
In this example, the period is 1, which implies payments and discounting every year if the period is yearly. As there are five cash flows, the NPV is calculated over five years if the period of interest is yearly.

This produces the following output:

```
The net present value is: £546.34
```
# **Example – four payments per period**

In this example, the net present value is calculated for an investment of  $£5,000$  with subsequent specified cash flows and discounted four times a year. The discount rate is 2%. The result is written to the log.

```
DATA NULL;
  npv=netpv(2, 4, -5000, 800, 950, 1080,1220, 1500, 950, 
               1000, 1080, 1220, 1500, 950, 800);
 PUT 'The net present value is: ' npv nlmnlgbp12.2;
RUN;
```
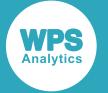

The period is four, which creates four discounts. Thus, if the period is a year, the rate would be applied four times in the year; if the period is monthly, the rate would be applied approximately every week, and so on. Payments would also be made at the same frequency; if the period of interest is a year, four payments a year would be made over three years, while if the period is a month, then four payments a month would be made over three months.

This produces the following output:

```
The net present value is: £7,634.26
```
# **Example – payments every other period**

In this example, the net present value is calculated for an investment of £5,000 with subsequent specified cash flows and discounted every other period. The discount rate is 2%. The result is written to the log.

```
DATA _NULL_;
   npv=npv(2, 1/2, -5000, 800, 950, 1080, 1220, 1500, 950, 
               1000, 1080, 1220, 1500, 950, 800);
  PUT 'The net present value is: ' npv nlmnlgbp12.2;
RUN;
```
The period is set to 0.5, which implies a discount and return every other period. Thus, if the period is a year, the rate would be applied every other year; if the period is a month, the rate is applied every two months, and so on. Payments would also be made at the same frequency; so, if the period of interest is a year, a payment would be made and a discount applied every other year; if the period is a month, a payment would be made and a discount applied every other month.

This produces the following output:

The net present value is: £5,146.57

# **PMT**

Returns the periodic payment necessary to pay off a loan, where the interest rate is constant.

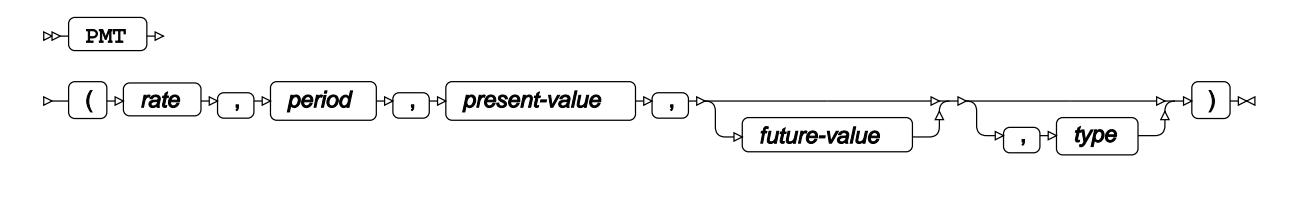

**Return type**: Numeric

*rate*

**Type**: Numeric

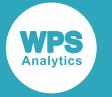

The interest rate. The rate must be specified as a fraction or decimal number, not as a percent. For example, 5.25% should be entered as 5.25/100 or as 0.0525, not as 5.25 or 5.25%. The rate applies to a period. For an interest rate specified annually, this would be year. The interest rate you specify should take account of the periods used to specify *period*.

If the period specified is monthly, and the rate yearly, you will need to use a function such as EFFRATE to first calculate the monthly interest rate. You might need to do the same if the period specified is quarterly, semi-annually, and so on.

#### *period*

#### **Type**: Numeric

The number of periods over which payments will be made to the loan or investment. For example, five years might be specified as 5, or as 60, for 60 months.

#### *present-value*

#### **Type**: Numeric

The current value of the loan or investment.

#### *future-value*

Optional argument

#### **Type**: Numeric

The value of the loan or investment after the specified number of payments. If this is not specified, the default is 0.

#### *type*

Optional argument

**Type**: Numeric

Specify whether payments are made at the beginning or end of a period. Enter one of the following values:

**0**

Payment is made at the end of the period. This is the default.

#### **1**

Payment is made at the beginning of the period.

If this argument is not specified, the default value is 0 (zero).

You can omit *future-value*, but if you do so and want to specify *type*, you should ensure you demarcate the missing option with commas; for example:

pmt(0.05, 5, 50000,,0)

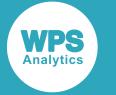

# **Basic example**

The following example calculates the monthly payment required to completely repay a loan over five years. The payments are made monthly. The interest is calculated at the end of each period. The EFFRATE function has been used to calculate the effective interest rate at each period. The result is written to the log.

```
DATA _NULL_;
   pymt=pmt(effrate("month", 0.05/12), 60, 50000);
   PUT 'The payments are: ' pymt nlmnlgbp12.2;
RUN;
```
This produces the following output:

```
The payments are: £834.39
```
# **Paying for an investment**

The following example calculates the quarterly payments for a five year investment with a current value of £20,000 and a future value of £50,000. The interest is calculated at the end of each period. The EFFRATE function has been used to calculate the effective interest rate at each period. The result is written to the log and to the example dataset.

```
DATA _NULL_;
  pymt=pmt(effrate("quarter", 0.05/12), 5*4, 20000, 50000,1);
 PUT 'The payments are: ' pymt nlmnlgbp12.2;
RUN;
```
This produces the following output:

The payments are: £3,499.30

The loan period of five years is multiplied by four to specify the correct number of repayment periods.

# **PPMT**

Returns the payment necessary to repay the principal of a loan or to pay into an investment for a specified period, where the interest rate is constant and periodic payments are made.

 $\triangleright$ 

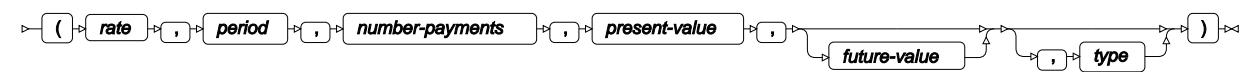

**Return type**: Numeric

*rate*

**Type**: Numeric

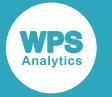

The interest rate. The rate must be specified as a fraction or decimal number, not as a percent. For example, 5.25% should be entered as 5.25/100 or as 0.0525, not as 5.25 or 5.25%. The rate applies to a period. For an interest rate specified annually, this would be year. The interest rate you specify should take account of the periods used to specify *period*.

If the period specified is monthly, and the rate yearly, you will need to use a function such as EFFRATE to first calculate the monthly interest rate. You might need to do the same if the period specified is quarterly, semi-annually, and so on.

#### *period*

**Type**: Numeric

#### *number-payments*

#### **Type**: Numeric

The number of periods over which payments will be made to the loan or investment. For example, five years might be specified as 5, or as 60, for 60 months.

#### *present-value*

#### **Type**: Numeric

The current value of the loan or investment.

#### *future-value*

Optional argument

#### **Type**: Numeric

The value of the loan or investment after the specified number of payments. If this is not specified, the default is 0.

#### *type*

Optional argument

#### **Type**: Numeric

Specify whether payments are made at the beginning or end of a period. Enter one of the following values:

**0**

Payment is made at the end of the period. This is the default.

**1**

Payment is made at the beginning of the period.

If this argument is not specified, the default value is 0 (zero).

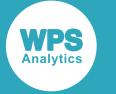

# **Example**

In this example, the interest paid is calculated for a loan that has an interest rate of 3.5% and a present value of £5,000. The interest to be paid is calculated for each year of a five year loan period. The interest is calculated at the end of each period. The result is written to the log.

```
DATA _NULL_;
 i = 3; pymt=ppmt(5/100, i, 5, 50000);
 PUT 'The payment for year ' i 'is : ' pymt nlmnlgbp12.2;
RUN;
```
This produces the following output:

The payment for year 3 is: £9,976.24

# **PVP**

Returns the present value of a future amount, where the initial capital is repaid at maturity.

 $\mathbb{P}\left[\begin{array}{cc} P & P \end{array}\right]$  ( par-value , rate , numeric , K, k0, yield ) ⊷

## **Return type**: Numeric

#### *par-value*

**Type**: Numeric

The par value or face value of a bond.

### *rate*

**Type**: Numeric

The coupon rate of the bond.

#### *numeric*

**Type**: Numeric

Number of coupons per period.

# *K*

**Type**: Numeric

The number of remaining coupon payments

### *k0*

**Type**: Numeric

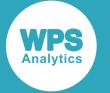

The time to the first coupon. This should be greater than 0 and less than 1/*numeric*. For example, if coupons are monthly, and there are 28 days until the next coupon, you might enter this value as 28/30 \* 1/12, or as 0.078.

### *yield*

**Type**: Numeric

Yield per period to maturity.

# **Example**

In this example, the present value of an investment is calculated for a coupon that has an interest rate of 3.5%, a par value of £95, coupon payments twice a year with four further payments until expiry, and with a yield of 6.5%. There are two months until the next coupon payment. The result is written to the log.

```
DATA _NULL_;
   ret = pvp(95, 3.5/100, 1, 5, 11/09/2014, 6.5/100);
  PUT 'The present value is: ' ret nlmnlgbp12.0;
RUN;
```
This produces the following output:

The present value is: £89.83

# **SAVING**

Returns the amount that would be saved based on a specified interest rate, term and payments.

```
SAVING \vert \phi \vert ( value , payment , rate , term ) \vert \sim\bowtie
```
You can also use this function to calculate the interest rate, term or payments when you have any of the other values. For example, if you know the amount saved, the number of years over which savings occurred, and the payments you can determine the interest rate applied.

# **Return type**: Numeric

*value*

**Type**: Numeric

The amount saved.

#### *payment*

**Type**: Numeric

The monthly payment amount.

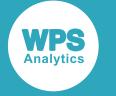

#### *rate*

#### **Type**: Numeric

The interest rate. The rate must be specified as a fraction or decimal number, not as a percent. For example, 5.25% should be entered as 5.25/100 or as 0.0525, not as 5.25 or 5.25%. The rate applies to a period. For an interest rate specified annually, this would be year. The interest rate you specify should take account of the periods used to specify *period*.

If the period specified is monthly, and the rate yearly, you will need to use a function such as EFFRATE to first calculate the monthly interest rate. You might need to do the same if the period specified is quarterly, semi-annually, and so on.

#### *term*

#### **Type**: Numeric

The number of periods over which payments will be made to the loan or investment. For example, five years might be specified as 5, or as 60, for 60 months.

The argument for which you want a value returned can be represented using a period (.) or a null.

# **Example – calculating the saved amount**

In this example, the function calculates the saved amount after an interest rate of 2% has been applied to monthly payments of £500 a month for five years. The result is written to the log.

```
DATA _NULL_;
  ret = saving(0,500, effrate("month", 2)/12,60); PUT 'The amount saved: ' ret nlmnlgbp12.0;
RUN;
```
This produces the following output:

The amount saved: £31,591.23

# **Example – calculating payments**

In this example, the function calculates what monthly payments would be required to save £31,576.22 over five years at an interest rate of 2%. The result is written to the log.

```
DATA _NULL_;
   ret = saving(31576.22,,effrate("month",2)/12,60);
   PUT 'The amount to save: ' ret nlmnlgbp10.0;
RUN;
```
This produces the following output:

The amount to save: £499.76

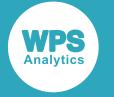

# **SAVINGS**

Returns the value of savings based on consistent deposits.

 $\ast \fbox{SAVINGS}$  $\mapsto$  (  $\downarrow$  base\_date ,  $\mapsto$  in title Leposit\_date ,  $\mapsto$  deposit\_emount ,  $\mapsto$  deposit\_number ,  $\mapsto$  deposit\_number ,  $\mapsto$  deposit\_number ,  $\mapsto$  deposit\_number ,  $\mapsto$  deposit\_number ,  $\mapsto$  deposit\_number ,  $\mapsto$ , )

, date-or-rate-n

The interest rates can be varied over time if required.

## **Return type**: Numeric

### *base\_date*

**Type**: Numeric

The end date on which the calculation is based.

#### *initial\_deposit\_date*

**Type**: Numeric

The date on which the first deposit is made.

#### *deposit\_amount*

**Type**: Numeric

The amount deposited each month.

### *deposit\_number*

**Type**: Numeric

The number of deposits that will be made over the course of the period.

#### *deposit\_interval*

#### **Type**: Character

The interval at which each deposit is made, such as monthly or quarterly. See below for information on the values you can enter.

#### *compounding\_interval*

#### **Type**: Character

The interval at which compounding of interest occurs, such as monthly or quarterly.

An interval can be:

# **'DAY'**

Compounding occurs at the end of each day.

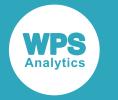

### **'SEMIMONTH'**

Compounding occurs at the middle and end of each month.

# **'MONTH'**

Compounding occurs at the end of each months.

### **'QUARTER'**

Compounding occurs at the end of each quarter year.

#### **'SEMIYEAR'**

Compounding occurs at the end of each half year.

### **'YEAR'**

Compounding occurs at the end of each year.

#### *date-1*

#### **Type**: Numeric

The date at which the interest rate *rate-1* is valid.

#### *rate-1*

### **Type**: Numeric

The interest rate expected at *date-1* entered as a percentage, for example 5 for 5%.

## *date-or-rate-n*

Optional argument

#### **Type**: Numeric

A pair of comma-separated values. The first is a date at which an interest rate *rate-n* becomes valid, and the second is the interest rate at that date. The date and interest rate must be specified as pairs. If the function finds unpaired values, an error occurs.

Dates are expected in numeric date format; if you want to specify dates in standard forms, you will need to use a suitable date time function or date literal, or format the data on input.

*date-1* sets the date from which access to the principal begins. *date-1* cannot therefore be earlier than *initial\_deposit\_date*.

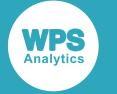

# **Example – calculating the saved amount**

In this example, the function calculates the amount saved, including interest, where deposits are £500 over 36 months. The result is written to the log.

```
DATA _NULL_;
  ret = savings(mdy(06,11,2017), mdy(07,11,2014), 500, 36, 'month', 'month',
            mdy(07,11,2014),5);
 PUT 'The amount saved: ' ret nlmnlgbp12.0;
RUN;
```
This produces the following output:

The amount saved: £18,900.63

# **Example – calculating the saved amount with changes in interest rate**

In this example, the function calculates the amount saved, including interest, where deposits are £500 over 36 months. The result is written to the log.

```
DATA _NULL_;
   ret = savings(mdy(06,11,2017), mdy(07,11,2014), 500, 36, 'month', 'month', 
             mdy(07,11,2014),5, mdy(07,11,2015), 2);
  PUT 'The amount saved: ' ret nlmnlgbp12.0 ;
RUN;
```
This produces the following output:

The amount saved: £18,152.63

In this example, the amount returned is less than that returned in the previous example as the interest rate decreased from 5% to 2% after a year.

# **TIMEVALUE**

Returns the value of interest on savings plus the savings if interest is applied at a specified future date while the term of the principal remains the same.

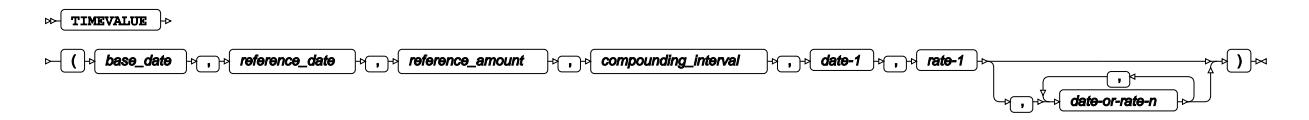

For example, if you have access to a principal for five years, you can calculate the value of that principal with interest, if interest were to be applied six months after you had access to the principal.

**Return type**: Numeric

*base\_date*

**Type**: Numeric

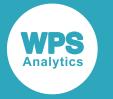

The date to which the money will be held.

### *reference\_date*

**Type**: Numeric

The date from which interest will be applied.

### *reference\_amount*

**Type**: Numeric

The principal to which the interest is applied.

### *compounding\_interval*

# **Type**: Character

The interval at which compounding of interest occurs, such as monthly or quarterly.

An interval can be:

## **'DAY'**

Compounding occurs at the end of each day.

## **'SEMIMONTH'**

Compounding occurs at the middle and end of each month.

#### **'MONTH'**

Compounding occurs at the end of each months.

# **'QUARTER'**

Compounding occurs at the end of each quarter year.

#### **'SEMIYEAR'**

Compounding occurs at the end of each half year.

# **'YEAR'**

Compounding occurs at the end of each year.

#### *date-1*

#### **Type**: Numeric

The date at which the interest rate *rate-1* is valid.

#### *rate-1*

# **Type**: Numeric

The interest rate expected at *date-1* entered as a percentage, for example 5 for 5%.

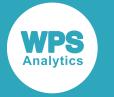

#### *date-or-rate-n*

Optional argument

# **Type**: Numeric

A pair of comma-separated values. The first is a date at which an interest rate *rate-n* becomes valid, and the second is the interest rate at that date. The date and interest rate must be specified as pairs. If the function finds unpaired values, an error occurs.

Dates are expected in numeric date format; if you want to specify dates in typical formats, such as 01 Jan 2017 or 09/11/2016, you will need to use a suitable function or format the data on input.

*date-1* sets the date from which access to the principal begins. *date-1* must therefore be earlier than *base\_date*.

# **Example – saved amount from specified time**

In this example, the function calculates the amount saved, including interest, on a principal of £1,800 starting at the sixth months after savings could have started. Interest is compounded yearly. The result is written to the log.

```
DATA _NULL_;
  ret = timevalue(mdy(06,11,2019), mdy(12,11,2016), 18000, 'year',
 mdy(07,11,2016),5);
 PUT 'The amount saved: ' ret nlmnlgbp12.0 ;
RUN;
```
This produces the following output:

The amount saved: £20,340.87

# **Example – saved amount from specified time with changes to interest rate**

In this example, the function calculates the amount saved, including interest, on a principal of £1,800 starting at the sixth months after savings could have started. Interest is compounded yearly. The interest rate decreases to 2% a year after the initial rate is set. The result is written to the log.

```
DATA _NULL_;
   ret = timevalue(mdy(06,11,2019), mdy(12,11,2016), 18000, 'year', 
         mdy(07,11,2016),5,mdy(07,11,2018), 2);
  PUT 'The amount saved: ' ret nlmnlgbp12.0 ;
RUN;
```
This produces the following output:

The amount saved: £19,804.04

In this example, the amount returned is less than that returned in the previous example as the interest rate decreased from 5% to 2% after a year.

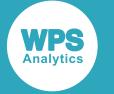

# **YIELDP**

Returns the yield to maturity for a security for specified periodic cash flows.

YIELDP  $\left| \cdot \right|$  ( par-value , coupon-rate , numeric , K, k0, price )  $\left| \cdot \right|$  $\bowtie$ 

### **Return type**: Numeric

### *par-value*

**Type**: Numeric

The par value of the bond.

#### *coupon-rate*

**Type**: Numeric

The annual coupon rate.

## *numeric*

## **Type**: Numeric

The number of coupons per period. This might, for example, be one a year, or one a month, or twelve a year.

# *K*

# **Type**: Numeric

The number of remaining coupon payments.

# *k0*

# **Type**: Numeric

The time to the first coupon. This should be greater than 0 and less than 1/*numeric*. For example, if coupons are monthly, and there are 28 days until the next coupon, you might enter this value as 28/30 \* 1/12, or as 0.078.

# *price*

# **Type**: Numeric

The current price of the bond.

If the values supplied to the function result in a yield to maturity greater than 1 or less than 0, an error message is returned.

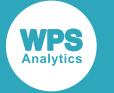

# **Example**

In this example, the yield to maturity is calculated for a bond with a par value of £100, a coupon rate of 5%, coupon payments twice a year with four further payments until expiry, and with a price of £95. There are two months until the next coupon payment. The result is written to the log and to the example dataset.

```
DATA _NULL_;
   yp= yieldp(100,(5/100),2,4,2/6*1/2,95);
   PUT 'The yield to maturity is: ' yp percent6.4;
RUN;
```
This produces the following output:

```
The yield to maturity is: 9.4%
```
# **Internet functions**

Send and receive information from internet-based resources. These functions can only be used in programs executed by an Application Server with a WPS Web application.

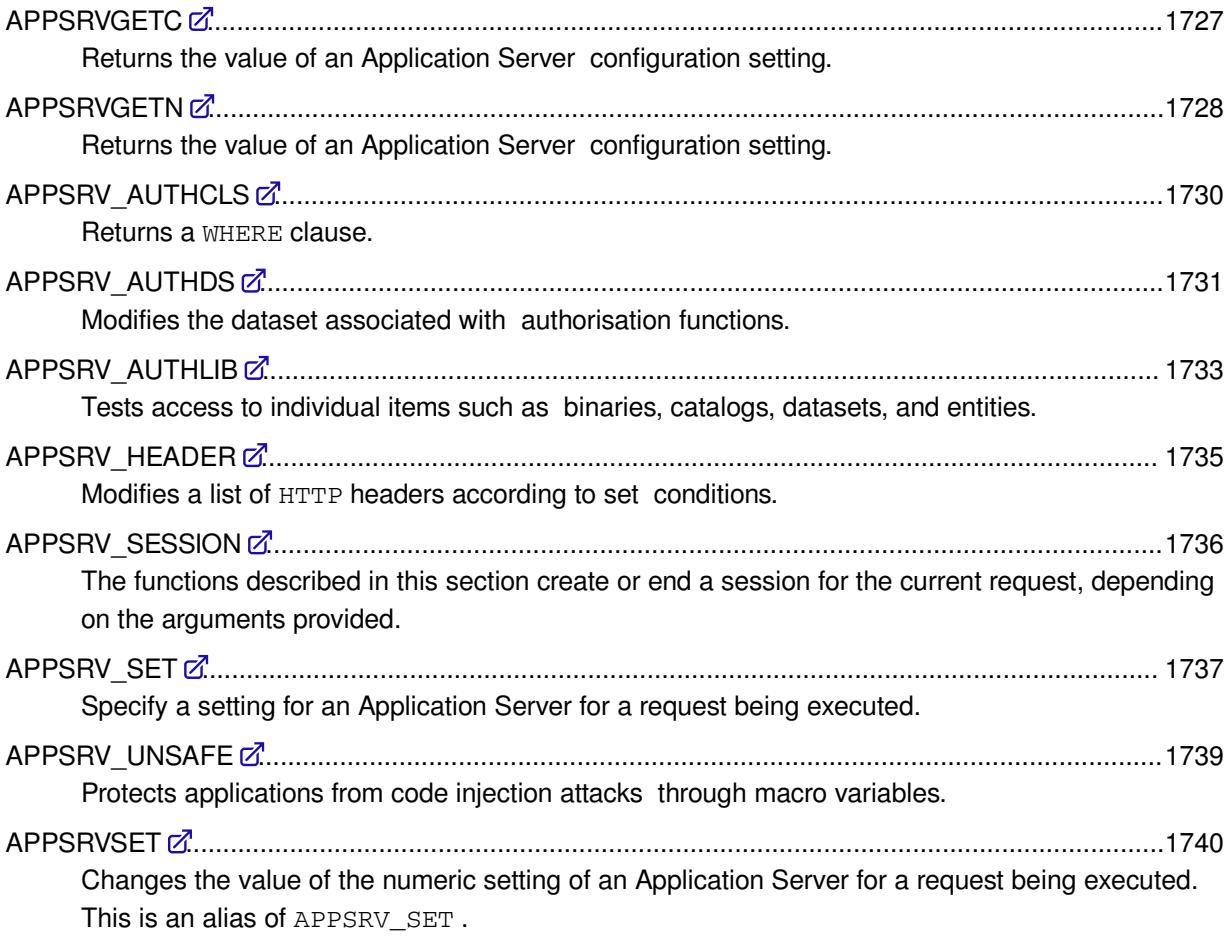

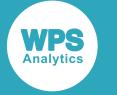

# <span id="page-1726-0"></span>**APPSRVGETC**

Returns the value of an Application Server configuration setting.

APPSRVGETC  $\vert \phi \vert$  (option-name )  $\vert \infty$  $\rightarrow$ 

The name of the setting to be retrieved is provided as an argument to the function and must be present in the information below. If an invalid name is provided, an error is returned to the execution log. The names of settings are case insensitive.

#### **Return type**: Character

The returned type depends on the option specified.

#### *option-name*

#### **Type**: Character

The name of the setting to be retrieved.

The options are as follows:

#### **charset**

Specifies that the value of the Application Server CHARSET option is to be returned. Returns an empty string if the NOCHARSET option was specified.

#### **log file**

Specifies that the path of the current log file being used by the Application Server is to be returned. The path will include any expanded substitution characters.

#### **request init**

Specifies that the name of the program an Application Server includes before every requested program, is to be returned. As specified in the INIT option of the REQUEST statement in the APPSRV procedure.

#### **request term**

Specifies that the name of the program an Application Server includes after every requested program, is to be returned. As specified in the TERM option of the REQUEST statement in the APPSRV procedure.

#### **session invess**

Specifies that the name of the program the Application Server executes when a user connects with an invalid session ID, is to be returned. As specified by the value of the INVESS option of the SESSION statement in the APPSRV procedure.

#### **session term**

Specifies that the name of the program that an Application Server executes when a session expires, is to be returned. As specified by the TERM option of the SESSION statement in the APPSRV procedure.

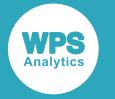

### **statistics data**

Specifies that the name of the dataset used by the Application Server for recording request statistics, is to be returned.

## **version**

Specifies that the version of the WPS software that the Application Server is using to execute the requested program, is to be returned.

# **Example**

In this example, an HTTP response is returned that contains the version string of the WPS software running the Application Server.

```
DATA _NULL_;
   FILE _WEBOUT;
   version = APPSRVGETC('version');
  PUT 'Content-type: text/plain';
   PUT;
   PUT version;
RUN;
```
# <span id="page-1727-0"></span>**APPSRVGETN**

Returns the value of an Application Server configuration setting.

```
\triangleright APPSRVGETN \vert \cdot \vert (option-name) \vert \cdot \vert
```
This function is similar to APPSRVGETC but returns numeric values. If an invalid name is provided, an error is returned to the execution log. The names of settings are case insensitive.

# **Return type**: Numeric

The value returned depends on the option specified.

#### *option-name*

**Type**: Character

The name of the setting to be retrieved.

The options are as follows:

#### **automatic headers**

Specifies that if the automatic header system is enabled for the program currently being executed, then 1 is returned, otherwise 0 is returned.

#### **netbuffk**

Specifies that the size of Application Server net buffer is to be returned. The buffer size is defined by the NETBUFFK option of the PROC APPSRV statement. The value returned is the size of the buffer in kilobytes.
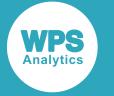

#### **port**

Specifies that the port number the Application Server is listening on, is to be returned. As specified in the PORT option of the PROC APPSRV statement in the APPSRV procedure.

#### **program error**

Specifies the error code that will be returned by the APPSRV SET function if a bad value is provided in the option-name.

#### **request maxtimeout**

Specifies that the maximum value of the TIMEOUT option of the REQUEST statement can take, to be returned. As specified by the MAXTIMEOUT option of the REQUEST statement in the APPSRV procedure.

#### **request timeout**

Specifies that the timeout value for program execution in seconds, before it is terminated by the Application Server, is to be returned. As specified by the TIMEOUT option of the REQUEST statement in the APPSRV procedure.

#### **request read**

Specifies that the timeout value in seconds for reading requests from a Broker, is to be returned. As specified by the READ option of the REQUEST statement in the APPSRV procedure.

#### **server starttime**

Specifies that the Coordinated Universal Time (UTC) timestamp of the exact time the Application Server started, is to be returned.

#### **session timeout**

Specifies that the timeout value of sessions in seconds is to be returned. As specified by the TIMEOUT option of the SESSION statement in the APPSRV procedure.

#### **statistics writecount**

Specifies that the number of statistics observations that are buffered before they are written to the Application Server's statistics dataset is to be returned. As defined by the WRITECOUNT option of the STATISTICS statement in the APPSRV procedure.

#### **statistics writeevery**

Specifies that the maximum delay in minutes before the statistics buffer is flushed to the Application Server statistics dataset, is to be returned. As defined by the WRITEEVERY option of the STATISTICS statement in the APPSRV procedure.

#### **version**

Specifies that the version number of the WPS software executing the program, is to be returned.

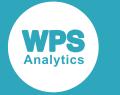

# **Example**

In this example, an HTTP response is returned that contains the port number to which the Application Server is bound.

```
DATA _NULL_;
  FILE _WEBOUT;
   port = APPSRVGETN('port');
   PUT 'Content-type: text/plain';
   PUT;
  PUT port;
RUN;
```
# **APPSRV\_AUTHCLS**

Returns a WHERE clause.

```
APPSRV_AUTHCLS |\cdot| (type ) |\cdot|\triangleright
```
The WHERE clause can be used with metadata views, for example dictionary, to subset available resources corresponding to those authorised to be used by a program.

#### **Return type**: Character

*type*

#### **Type**: Character

The type of item to be selected. This can be one of:

- MEMBER
- CATALOGENTRY
- LIBRARY

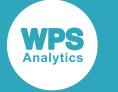

## **Example**

In this example, an HTML table is produced containing details of all datasets accessible according to the authorisation mechanism.

```
ODS HTML body=_webout path=&_tmpcat (url=&_replay) gpath=&_tmpcat (url=&_replay);
DATA _NULL_;
  FILE _WEBOUT;
   rc = APPSRV_AUTHCLS('MEMBER');
  CALL SYMPUT('where', rc);
RUN;
PROC SQL;
  select * from dictionary.members WHERE &where AND Memtype='DATA';
OIITT:ODS HTML CLOSE;
```
# **APPSRV\_AUTHDS**

Modifies the dataset associated with authorisation functions.

$$
\mathbb{R} \left\{ \text{APPSRV\_AUTHDS} \middle| \mathbb{R} \left( \text{dataset} \right) \right\} \approx
$$

Alters the dataset that contains rules for authorisation functions such as APPSRV\_CLS and APPSRV\_AUTHLIB.

**Return type**: Numeric

*dataset*

**Type**: Character

Rules are specified on a per-row basis. The following determine whether a rule operates on a whitelist or blacklist, and what the target(s) of a rule (are).

Access control functions operate on collections of rules that are held as rows in a dataset as follows:

**Rule**

Specify either INCLUDE or EXCLUDE to provide a whitelist or blacklist. To be granted access, an object must be included and not excluded.

#### **Libname**

Specify the name of the library.

#### **Memname**

Specify the name of the member of the library.

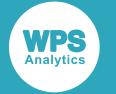

#### **Memtype**

Specify the type of the member in the library; it can be:

- DATA
- CATALOG
- VIEW
- MDDB

#### **Objname**

If Memtype is CATALOG then this refers to the name of a catalog entry.

#### **Objtype**

If Memtype is CATALOG then this refers to the type of a catalog entry.

All name and type variables can be assigned to the wildcard \*, applying the rule to multiple objects. For example, the following rule would include all datasets in the SASHELP library:

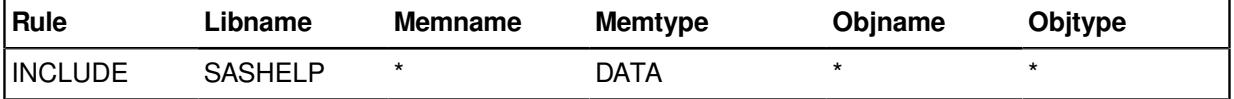

A default list of access control rules is provided in the SASHELP.AUTHLIB dataset, which can be viewed in the Workbench.

The APPSRV\_AUTHDS DATA step function can be used to specify the name of a dataset containing a new set of rules. If the dataset is correctly formatted and loaded, the previous rules will be discarded.

Rules are discarded at the end of a requested program. If the authorisation mechanism is required for main programs in an application, the APPSRV\_AUTHDS function could be used in a program specified by the INIT option of the REQUEST statement of the APPSRV procedure. This function creates Application Servers, ensuring that rules are automatically loaded for all requests.

## **Example**

In this example, authorisation dataset rules are loaded from the dataset SECURITY. AUTHDS. If the rules cannot be loaded, the program exits:

```
DATA NULL;
   rc = APPSRV_AUTHDS('security.authds');
   IF rc NE 1 THEN DO;
     ENDWPS;
   END;
RUN;
```
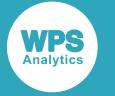

# **APPSRV\_AUTHLIB**

Tests access to individual items such as binaries, catalogs, datasets, and entities.

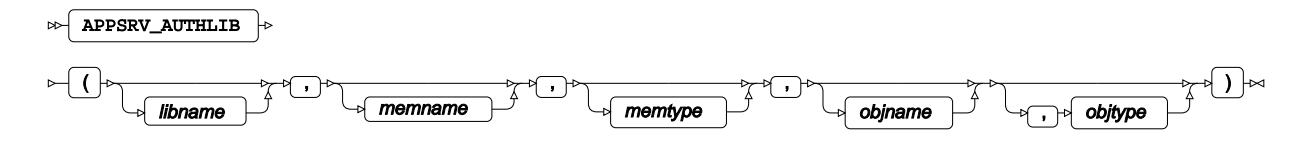

#### **Return type**: Numeric

Returns 1 if access is allowed, 0 (zero) otherwise.

#### *libname*

Optional argument

**Type**: Character

The name of a library.

#### *memname*

Optional argument

**Type**: Character

The name of a member of *libname*

#### *memtype*

Optional argument

**Type**: Character

A library member type:

### **DATA**

A dataset.

#### **CATALOG**

A catalog,

#### **VIEW**

A dataset view.

#### **MDDB**

A multidimensional database (MDDB).

#### *objname*

Optional argument

**Type**: Character

The name of a catalog entry.

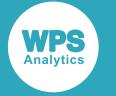

#### *objtype*

Optional argument

**Type**: Character

The type of catalog entry for the entry specified by *objname*.

All options can be given the value  $*$  (asterisk), which acts as a wildcard and matches any value.

The *objname* and *objtype* options only apply if *memtype* option is CATALOG, as they specify a catalog entry.

## **Example – using wildcards**

In this example, wildcards are used to grant access to all members of the EXLIB library:

```
DATA _NULL_;
 rc = APPSRV\_AUTHLIB('EXLIB', '*, '*, '*, '*, '*, '*);RUN;
```
If access is granted,  $1$  is returned to  $rc$ .

### **Example – specifiying access for any datasets**

In this example, access is granted to all datasets in the specified library.

```
DATA _NULL_;
  rc = APPSRV\_AUTHLIB('EXLIB', '*/', 'DATA', '*/', '*);
RIM:
```
If access is granted,  $1$  is returned to  $rc$ .

## **Example – specifiying access for a specified dataset**

In this example, access is granted to the specified datasets in the specified library.

```
DATA _NULL_;
  rc = APPSRV\_AUTHLIB(DATALIB, PRIVATE, DATA, *, *);RUN;
```
If access is granted,  $1$  is returned to  $rc$ .

## **Example – specifying access for a dataset**

In this example, access is granted to the DATALIB. PRIVATE dataset.

```
DATA _NULL_;
   rc=APPSRV_AUTHLIB(DATALIB, PRIVATE, DATA,*,*);
   PUT name;
```
If access is granted,  $1$  is returned to  $rc$ .

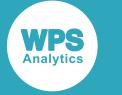

## **Example – using a macro to execute CATALOGS procecdure if access granted**

In this example, a program will only execute the CATALOGS procedure if access is successully granted to the SECRET.SOURCE entry in the SHARED catalog of the DATALIB library.

```
%MACRO checkAccess;
   %IF %sysfunc(APPSRV_AUTHLIB(DATALIB, SHARED, CATALOG, SECRET, SOURCE)) %THEN %DO;
   PROC CATALOGS ...;
     ...
     RUN;
   %END;
%MEND;
%checkAccess
```
# **APPSRV\_HEADER**

Modifies a list of HTTP headers according to set conditions.

```
APPSRV_HEADER \left| \cdot \right| (name, value) \left| \cdot \right|\triangleright
```
Alters the list of HTTP headers that are prepended to the Application Server's response if it detects that the program itself did not generate any valid headers. Headers are specified as name-value pairs and override existing values if previously set by the program. Names cannot contain the colon (:), because this is the delimiter character in HTTP.

**Return type**: Character

*name*

**Type**: Character

*value*

**Type**: Character

### **Basic example**

In this example, the program sets the *content-type* header for the response to image/gif, then writes an image in the body of the HTTP message. The step using the GCHART procedure is not fully specified.

```
DATA NULL;
  rc = APPSRV_HEADER('Content-type', 'image/gif');
RUN;
PROC GCHART ...
```
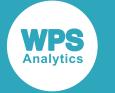

# **Example – downloading instead of displaying**

In this example, a CSV file containing the contents of the WORK. OUTPUT dataset is downloadead rather than being displayed in a browser:

```
DATA _NULL_;
   FILE _WEBOUT TERMSTR=CRLF;
   rc = APPSRV_HEADER('Content-type', 'text/csv');
   rc = APPSRV_HEADER('Content-disposition', 'attachment; filename=output.csv');
RUN;
  PROC EXPORT DATA=WORK.OUTPUT OUTFILE= webout DBMS=CSV REPLACE;
RUN;
```
# **APPSRV\_SESSION**

The functions described in this section create or end a session for the current request, depending on the arguments provided.

# **CREATE Command**

Creates a session for the current request.

```
APPSRV_SESSION \vert \cdot \vert ( "create", session-timeout ) \vert \cdot \rangle\triangleright
```
#### **Create**

Create a new session for the current request using the Application Server's default timeout setting. If the request is associated with an existing session, or if the program has already created a session, then an error is returned.

**Return type**: Numeric

#### *session-timeout*

**Type**: Numeric

Specifies the timeout in second.. The timeout argument must be greater than 0, and less than the maximum timout setting (as specified by the APPSRV procedure), or an error is returned.

## **Example**

In this example, a session is created; the timeout period is set to 45 seconds.

```
DATA _NULL_;
  id = APPSRV SESSION('create',45);
   PUT id;
RUN;
```
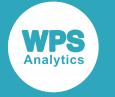

# **DELETE Command**

Ends a session for the current request.

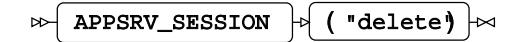

#### **Return type**: Numeric

Either 0 or value of program error.

#### **delete**

The current session is deleted when the DATA step ends

If the session is deleted, the function returns 0 (zero). If there is no session for the current request then an error is returned.

## **Example**

In this example, the sesson is deleted when the DATA step ends. The result is written to the log.

```
DATA _NULL_;
   id = APPSRV_SESSION('delete');
   PUT id;
RUN;
```
# **APPSRV\_SET**

Specify a setting for an Application Server for a request being executed.

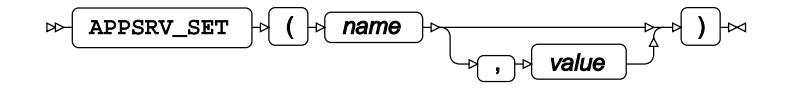

This function can be used, for example, to:

- Disable automatic header generation.
- Increase the maximum time a program can execute.
- Put an Application Server into a background mode.

#### **Return type**: Numeric

#### *name*

**Type**: Character

One of the names specified below.

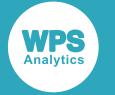

#### *value*

Optional argument

**Type**: Numeric

One of the values specified below for a name under the *Two arguments heading*.

This function uses one or two arguments, both of which are case insensitive.

#### **One argument**

The following settings take one argument:

#### **disconnect**

Closes the network connection to the Broker, ending the response for a request but allowing an Application Server to continue processing the request itself.

#### **background**

Attempts to place the server into a background mode/state.

#### **Two arguments**

The following settings take two arguments:

#### **session timeout**

Sets the default session timeout in seconds if one is created during the processing of the request. This setting does not affect sessions that have already been created.

#### **automatic headers**

Enables the automatic header system if *value* is greater than 0. Otherwise, it is disabled.

#### **requested timeout**

Sets the total number of seconds that the current program will be allowed to execute for. The maximum allowable value that can be set can be obtained using APPSRVGETN ('request maxtimeout').

#### **background**

APPSRV\_SET('background',n);

does the same as:

```
APPSRV_SET('request timeout',n);
APPSRV_SET('background');
```
#### **program error**

Sets the error code returned by APPSRV\_SET if it is given invalid values.

If APPSRV SET is successful, it returns  $0$  (zero); otherwise, an error is returned (by default, this is 1).

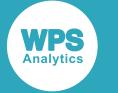

### **Basic example**

In this example,, the automatic header system is disabled for the remainder of program execution.

```
DATA NULLE;
  rc = APPSRV_SET('automatic headers', 0);
RUN;
```
# **Example – disconnecting from broker**

In this example, the program disconnects the Application Server from the broker, allowing the broker to process the response while the server continues to execute the requested program:

```
DATA _NULL_;
   rc = APPSRV_SET('disconnect');
RUN;
```
## **Example – put Application Server in background mode**

In this example, the Application Server is put into background mode, unbinding it from the TCP socket that it was using. If the server is not part of a pool service, or if the Load Manager does not allow backgrounding, then the  $rc$  variable is set to 1 used to display an error message instead of running the task.

```
DATA _NULL_;
  rc = APPSRV_SET('background');
  IF rc \approx = 0 THEN DO;
   PUT 'Error: Can't continue processing!';
   PUT 'Unable to place application server into background mode';
   END;
   ELSE;
   * Some long task;
 ...
   END;
RUN;
```
# **APPSRV\_UNSAFE**

Protects applications from code injection attacks through macro variables.

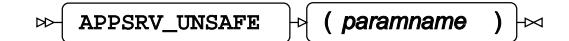

For protection, the Application Server automatically removes certain characters from the input parameters. These characters are specified in a default unsafe list or the UNSAFE option of the APPSRV procedure.

#### **Note:**

```
If the parameter contains control characters, then code can be injected into the DATA step.
```
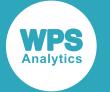

#### **Note:**

To reduce the risk of code injection, the returned value should not be assigned to a macro variable unless it is made safe through the macro quoting process.

#### **Return type**: Character

The original value of an input parameter (including any unsafe characters) can be retrieved. This value can be returned to a variable, making it available to the DATA step.

#### *paramname*

#### **Type**: Character

The name of the parameter to retrieve. The name is case insensitive (unlike parameters in the HTTP protocol). If no parameter matches the provided name, an error is returned.

## **Example**

In this example,, the contents of a parameter are returned to a variable. The result is written to the log.

```
DATA _NULL_;
   FILE _WEBOUT;
   rp = APPSRV_UNSAFE('rawparam');
   PUT 'Content-type: text/plain';
   PUT;
   PUT rawparam;
RUN;
```
# **APPSRVSET**

Changes the value of the numeric setting of an Application Server for a request being executed. This is an alias of APPSRV\_SET .

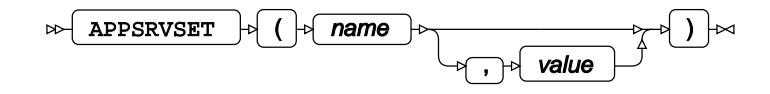

This function can be used, for example, to:

- Disable automatic header generation.
- Increase the maximum time a program can execute.
- Put an Application Server into a background mode.

#### **Return type**: Numeric

*name*

**Type**: Character

One of the names specified below.

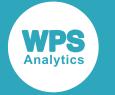

#### *value*

Optional argument

**Type**: Numeric

One of the values specified below for a name under the *Two arguments heading*.

This function uses one or two arguments, both of which are case insensitive.

#### **One argument**

The following settings take one argument:

#### **disconnect**

Closes the network connection to the Broker, ending the response for a request but allowing an Application Server to continue processing the request itself.

#### **background**

Attempts to place the server into a background mode/state.

#### **Two arguments**

The following settings take two arguments:

#### **session timeout**

Sets the default session timeout if one is created during the processing of the request. This setting does not affect sessions that have already been created.

#### **automatic headers**

Enables the automatic header system if the second argument is greater than 0. Otherwise, it disables it.

#### **requested timeout**

Sets the total number of seconds that the current program is allowed to execute for. The maximum allowable value that can be set can be obtained through APPSRVGETN ('request maxtimeout').

#### **background**

APPSRVSET('background',n);

does the same as:

```
APPSRVSET('request timeout',n);
APPSRVSET('background');
```
#### **program error**

Sets the error code returned by APPSRVSET if it is given invalid values.

If APPSRVSET is successful, it returns 0 (zero); otherwise, an error is returned (by default, this is 1).

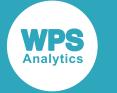

### **Basic example**

In this example,, the automatic header system is disabled for the remainder of program execution.

```
DATA NULLE;
  rc = APPSRVSET('automatic headers', 0);
RUN;
```
# **Example – disconnecting from broker**

In this example, the program disconnects the Application Server from the broker, allowing the broker to process the response while the server continues to execute the requested program:

```
DATA _NULL_;
   rc = APPSRVSET('disconnect');
RUN;
```
## **Example – put Application Server in background mode**

In this example, the Application Server is put into background mode, unbinding it from the TCP socket that it was using. If the server is not part of a pool service, or if the Load Manager does not allow backgrounding, then the  $rc$  variable is set to 1 used to display an error message instead of running the task.

```
DATA _NULL_;
  rc = APPSRVSET('background');
  IF rc \approx = 0 THEN DO;
   PUT 'Error: Can't continue processing!';
   PUT 'Unable to place application server into background mode';
   END;
   ELSE;
   * Some long task;
 ...
   END;
RUN;
```
# **List functions and CALL routines**

Manipulate variables in lists. Lists contain values identified either by their position in the list, or by names.

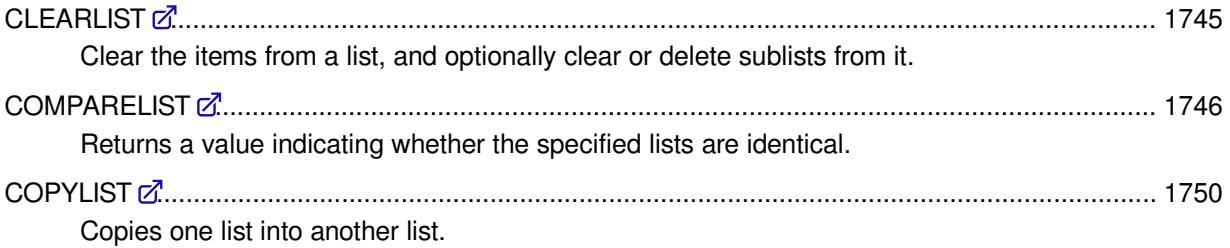

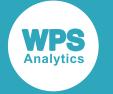

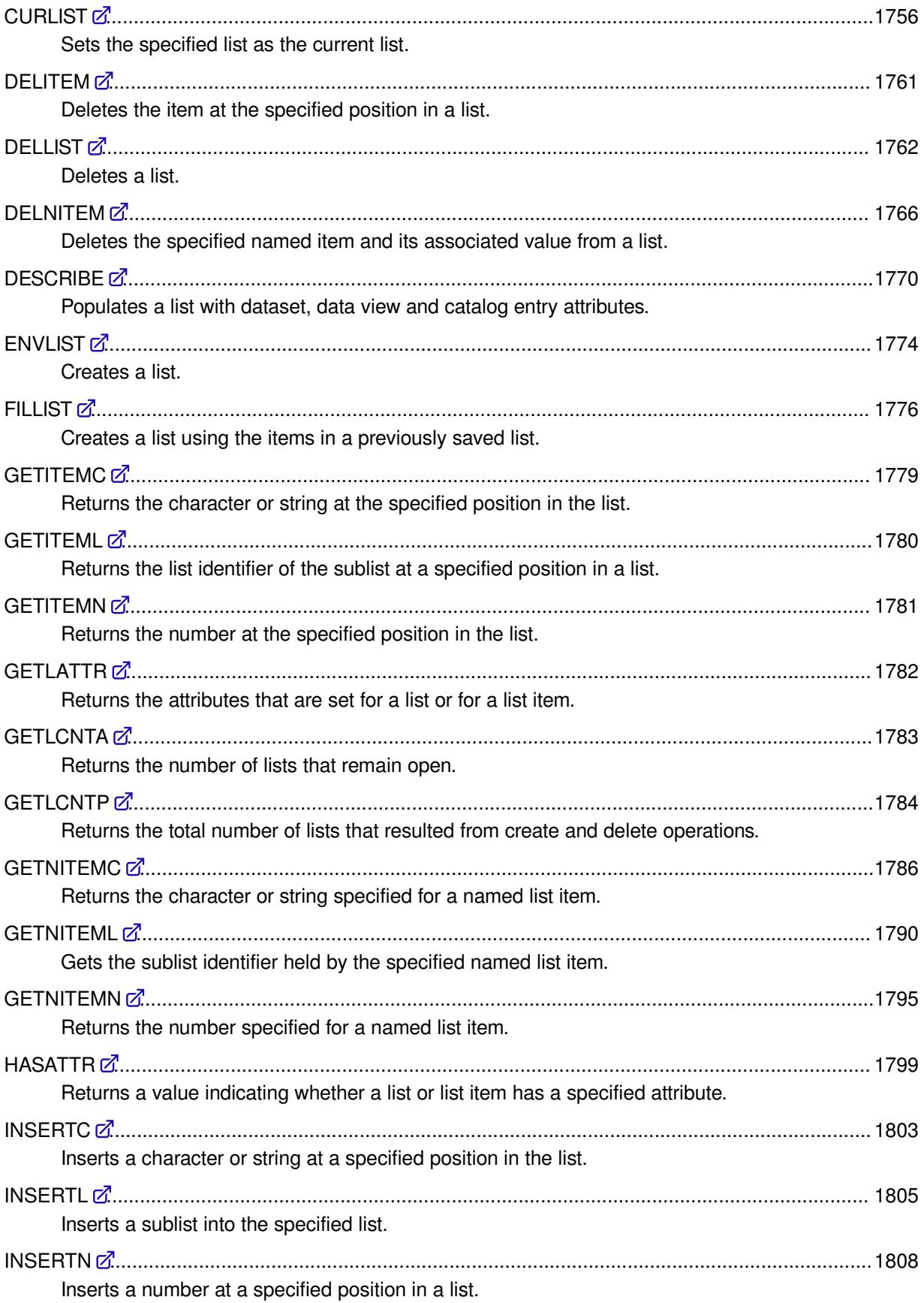

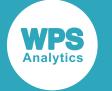

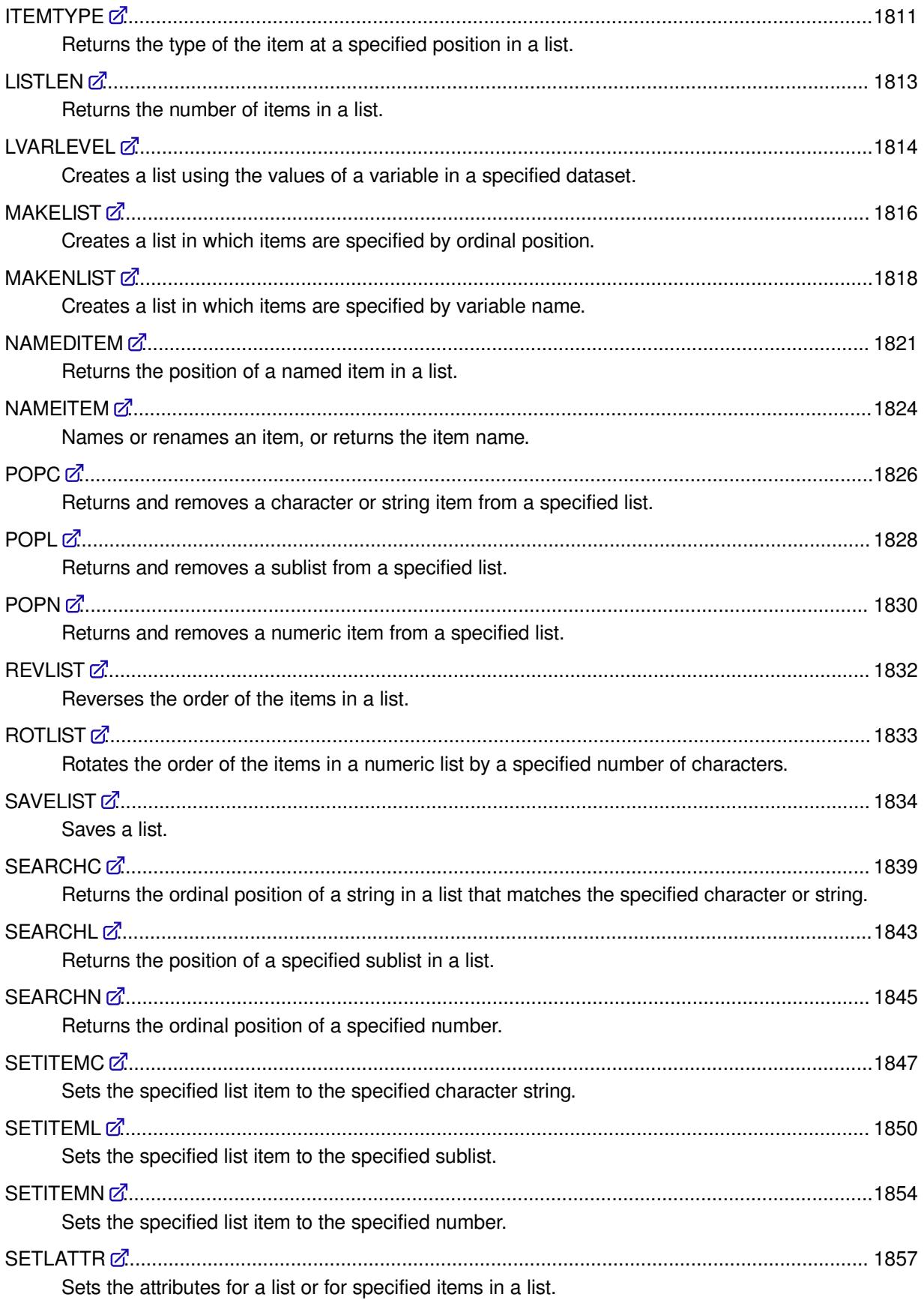

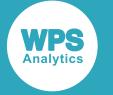

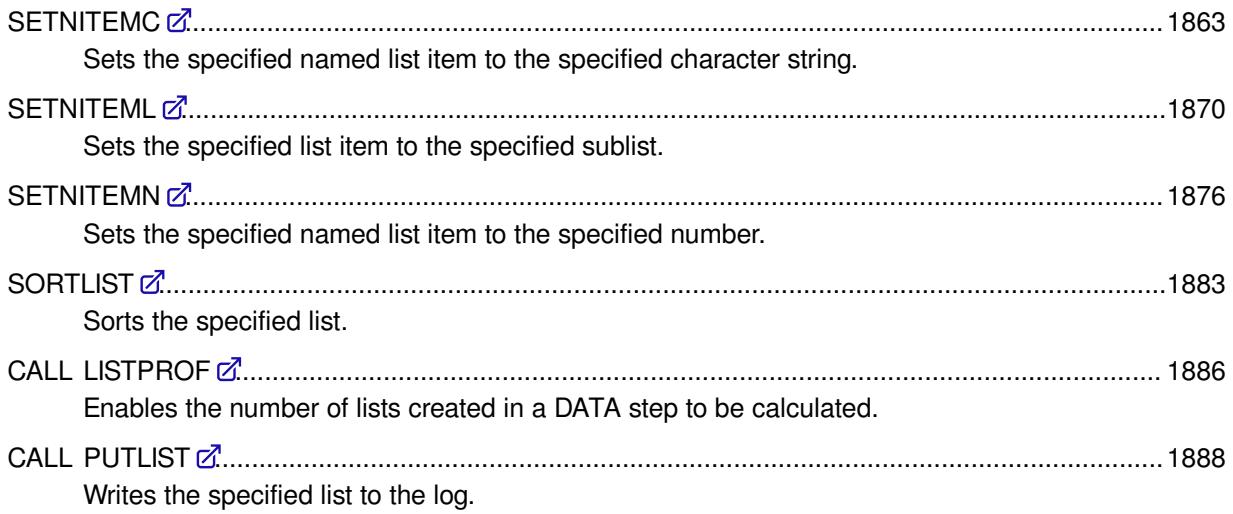

# <span id="page-1744-0"></span>**CLEARLIST**

Clear the items from a list, and optionally clear or delete sublists from it.

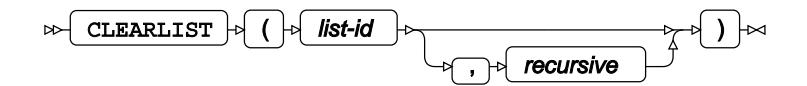

If the list contains sublists, these are not removed unless requested.

#### **Return type**: Numeric

*list-id*

**Type**: List

The identifier for the list.

#### *recursive*

Optional argument

Specifies how to handle sublists.

#### **"N"**

Sublists are not cleared or deleted. This is the default.

**"Y"**

Sublists are cleared. The contents of the sublist are deleted, but the identifier is not deleted.

**"D"**

Sublists are cleared and the identifier for the sublist is deleted. Other functions will no longer be able to access the sublist.

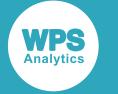

## **Example**

In this example, a list is created using the MAKELIST  $\vec{\alpha}$  (page 1816) and SETITEM[C](#page-1846-0)  $\vec{\alpha}$  (page 1847) functions. The list is then cleared. The result is written to the log.

```
DATA _NULL_;
  lid1 = MAKENLIST('G', 'v1', 'v2', 'v4');
 lr = SETNITEMC(lid1, 'plane', 'v1'); lr = SETNITEMC(lid1, 'ship', 'v2');
 lr = SETNITEMC(lid1, 'horse', 'v4');
 cl = CLEARLIST(lid1);DO y = 1 TO listlen(lid1);
   qr = GETITEMC(lid1, y); PUT gr;
  END;
 11 = LISTLEN(1id1);PUT 11=;
```
RUN;

This produces the following output:

 $11=0$ 

The GETITEMC in the DO loop produces no output, because the length of the list is 0 (zero) and the loop therefore never starts.

# <span id="page-1745-0"></span>**COMPARELIST**

Returns a value indicating whether the specified lists are identical.

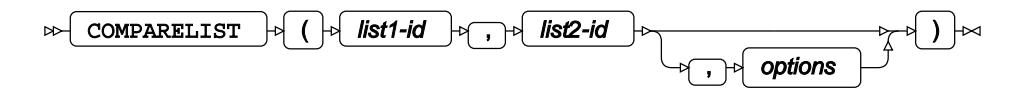

Two specified lists are compared. Without options, the lists must be exactly the same. For lists with unnamed items, this means that the values must be the same, and occupy the same position in the list: A  $B$  C is different to  $B$  A C. For named lists, named items must match, and have the same values:  $1i1=1$ li2=3 li3=4 is the same as  $1i1=1$  li3=4 li2=3; however, it is different to  $1i1=4$  li2=3 li3=1. By default, case is ignored; for example, Horse, HORSE and horse are all identical.

Options enable you to modify the comparison, so that, for example, case is considered (Horse, HORSE and horse would be the same), or item names or item values are ignored in the comparison.

#### **Return type**: Numeric

0 (zero) if the lists match; 1 otherwise.

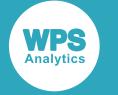

#### *list1-id*

#### **Type**: List

The identifier of the first list to be compared.

#### *list2-id*

**Type**: List

The identifier of the second list to be compared.

#### *options*

Optional argument

One or more options, enclosed in quotation marks. If more than one option is specified, separate options with spaces; for example, 'NAME MIXEDCASE NODUMP'.

The following options are available:

#### **"NAME"**

Item names are considered in the comparison.

#### **"NONAME"**

Item names are ignored in the comparison.

#### **"NOHONORCASE"**

If the HONORCASE attribute has been set for a list, the attribute is ignored in the comparison.

#### **"MIXEDCASE"**

Case is taken into account in the comparison. For example, if you do not specify this option, CAR and car are identical; if you do specify this option, they are different.

#### **"ITEM"**

Item values are considered in the comparison.

#### **"NOITEM"**

Item values are ignored in the comparison.

#### **"NODUMP"**

No information about the comparison is written to the log. This is the default.

#### **"LONGDUMP"**

All information about the comparison is written to the log.

#### **"SHORTDUMP"**

Information about the comparison of up to five items is written to the log.

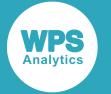

The results of comparing lists can be unexpected if the lists to be compared have been created in different ways (for example, using MAKELIST and MAKENLIST), or list attributes such as 'HONORCASE' have been set.

### **Basic example**

In this example, two lists are created. Named items are entered into each list. These lists are then compared. The result is written to the log.

```
DATA _NULL_;
 list1 = \texttt{MARKENLIST('G', 'var1', 'var2', 'var3')};lrl = SETNITEMC(lid1, 'car', 'var1'); lr1 = SETNITEMC(lid1, 'bicycle', 'var2');
 lr1 = SETNITEMC(lid1, 'train', 'var3');
  lid2 = MAKENLIST('G', 'var1','var2','var3');
 lr2 = SETNITEMC(lid2, 'car', 'VAR1'); lr2 = SETNITEMC(lid2, 'bicycle', 'VAR2');
 lr2 = SETNITEMC(lid2, 'train', 'VAR3'); IF COMPARELIST(lid1,lid2) EQ 0 THEN PUT 'Lists are the same'; 
      ELSE PUT 'Lists are not the same';
```
RUN;

This produces the following output:

Lists are the same

The lists have the same item values, and the same item names, and because case is ignored, the lists are therefore regarded as identical.

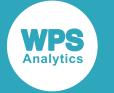

### **Example – accounting for case in values, and writing results to log**

In this example, two lists are created. Named items are entered into each list. These lists are then compared; the 'MIXEDCASE' option is set, which specifies that the case of item values should be considered in the compare. The result is written to the log.

```
DATA _NULL_;
   lid1 = MAKENLIST('G', 'var1','var2','var3'); 
  lt1 = SETNITEMC(lid1, 'car', 'var1'); lr1 = SETNITEMC(lid1, 'bicycle', 'var2');
 lr1 = SETNITEMC(lid1, 'train', 'var3');
   lid2 = MAKENLIST('G', 'VAR1','VAR2','VAR3');
  lr2 = SETNITEMC(lid2, 'CAR', 'var1'); lr2 = SETNITEMC(lid2, 'bicycle', 'var2');
 112 = SETNITEMC(11d2, Dicycle, Var2');<br>1r2 = SETNITEMC(1id2, 'train', 'var3');
  IF COMPARELIST(lid1, lid2, 'MIXEDCASE SHORTDUMP') EQ 0 THEN PUT 'Lists are the
  same'; 
      ELSE PUT 'Lists are not the same';
```
RUN;

This produces the following output:

```
NOTE: List item 1: in list 1 NAME='VAR1', TYPE='C', VALUE='car', in list 2
 NAME='VAR1',
     TYPE='C', VALUE='CAR'
Lists are not the same
```
The values CAR and car differ only in case. If 'MIXEDCASE' had not been set, the lists would have been regarded as identical. The log shows where the lists differ.

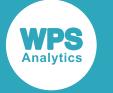

### **Example – ignoring variable names**

In this example, two lists are created. Named items are entered into each list. These lists are then compared; the 'NONAME' option is set, which specifies that item names are not compared. The result is written to the log.

```
DATA _NULL_;
  lid1 = MAKENLIST('G', 'var1', 'var2', 'var3'); 
 lr1 = SETNITEMC(lid1, 'car', 'var1'); lr1 = SETNITEMC(lid1, 'bicycle', 'var2');
 lr1 = SETNITEMC(lid1, 'train', 'var3');
  call putlist(lid1);
  lid2 = MAKENLIST('G', 'var2', 'var5', 'var3');
 lr2 = SETNITEMC(lid2, 'CAR', 'var2'); lr2 = SETNITEMC(lid2, 'bicycle', 'var5');
 lr2 = SETNITERMC(lid2, 'train', 'var3'); call putlist(lid2);
  IF COMPARELIST(lid1, lid2, 'NONAME') EQ 0 THEN PUT 'Lists are the same'; 
      ELSE PUT 'Lists are not the same';
RUN;
```
This produces the following output:

Lists are the same

The item names have been ignored, and the case is ignored by default. The lists are, therefore, the same.

# <span id="page-1749-0"></span>**COPYLIST**

Copies one list into another list.

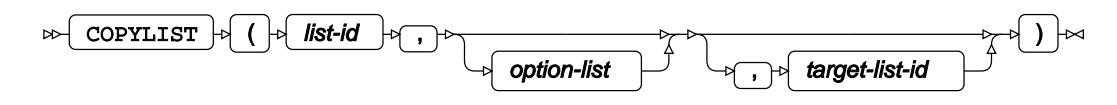

Items are copied from the first specified list (the source list) and appended to the second specified list (the target list). Various options enable you to specify how the items in sublists will be copied.

#### **Return type**: List

*list-id*

**Type**: List

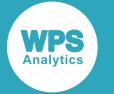

The list identifier of the list (the source list) you want to copy to another list. All items in this list are appended to the target list, unless you set options *option-list* that specify otherwise.

#### *option-list*

#### Optional argument

Specifies how sublists are copied, and whether lists are merged.

#### **"N"**

The list identifier of any source list is copied into the target list (that is, a shallow copy is performed). This is the default.

#### **"NO"**

The list identifier of any source list is copied into the target list (that is, a shallow copy is performed). This is the default.

#### **"NONRECURSIVELY"**

The list identifier of any source list is copied into the target list (that is, a shallow copy is performed). This is the default.

#### **"M"**

If an item name is the same in both lists, then the value of the item in the source list overwrites the value of the item with the same name in the target list.

For example, suppose the source list has items named  $v1$ ,  $v2$ , and  $v3$ , while the target list has the variables  $v1, v2$  and  $v4$ . The items  $v1$  and  $v2$  will be overwritten in the target list,  $v3$  will be not be overwritten and retain its current value, while  $v4$  will be appended to the list.

If the target list is not a list composed of named items, the source list is appended at the end of the target list. If the source list is not a named list, the items are not appended to the target list and an error message is returned for each unnamed item. If both lists contain items specified by position (that is, neither list contains named list items), then items in the source list are not appended to the target list and an error message is returned for each unnamed item.

#### **"MERGE"**

If an item name is the same in both lists, then the value of the item in the source list overwrites the value of the item with the same name in the target list.

For example, suppose the source list has items named  $v1, v2$ , and  $v3$ , while the target list has the variables  $v1$ ,  $v2$  and  $v4$ . The items  $v1$  and  $v2$  will be overwritten in the source list,  $v3$  will be not be overwritten and retain its current value, while  $v4$  will be appended to the list.

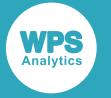

If the target list is not a list composed of named items, the source list is appended at the end of the target list. If the source list is not a named list, the items are not appended to the target list and an error message is returned for each unnamed item. If both lists contain items specified by position (that is, neither list contains named list items), then items in the source list are not appended to the target list and an error message is returned for each unnamed item.

#### **"Y"**

A new list and list identifier is created for any source list copied into the target list (that is, a deep copy is performed).

#### **"YES"**

A new list and list identifier is created for any source list copied into the target list (that is, a deep copy is performed).

#### **"RECURSIVELY"**

A new list and list identifier is created for any source list copied into the target list (that is, a deep copy is performed).

#### *target-list-id*

Optional argument

#### **Type**: List

The identifier of the list (the target list) to which the items in *list-id* (the source list) are copied. If *target-list-id* already contains items, then the items in *list-id* are appended to it, unless otherwise directed by options set in *option-list*.

If this option is not specified, *list-id* is not copied to any list.

An indexed list can be copied to a named list, and vice versa, unless *option-list* is set to 'MERGE'.

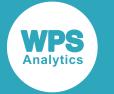

### **Basic example**

In this example, two lists are created using the MAKELIS[T](#page-1815-0)  $\mathbb{Z}^7$  (page 1816) and SETITEM[C](#page-1846-0)  $\mathbb{Z}^7$  (page 1847) functions. COPYLIST is then used to append one list to the end of the other list. The items are then extracted from the target list using GETITEM[C](#page-1778-0)  $Z^T$  (page 1779). The result is written to the log.

```
DATA _NULL_;
   lid1 = MAKENLIST('G, 'v1', 'v2', 'v3'); 
 lrl = SETNITEMC(lid1, 'car', 'v1');lr1 = SETNITERMC(lid1, 'bicycle', 'v2');lrl = SETNITEMC(lid1, 'train', 'v3');1id2 = MARKENLIST('G, 'v1', 'v2', 'v3');
  lr2 = SETNITEMC(lid2, 'plane', 'v1');lr2 = SETNITEMC(lid2, 'ship', 'v2');lr2 = SETNITERMC(lid2, 'horse', 'v3');clr = \text{COPYLIST}(\text{lid2}, \text{lid1});DO y = 1 TO LISTLEN(lid1);
   qi = GETITEMC(lid1, y); PUT gi;
   END;
```
RUN;

This produces the following output:

car bicycle train plane ship horse

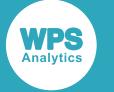

### **Example – copy with merge**

In this example, two lists are created using the MAKELIS[T](#page-1815-0)  $\vec{\alpha}$  (page 1816) and SETITEM[C](#page-1846-0)  $\vec{\alpha}$  (page 1847) functions. COPYLIST is then used to append one list to the end of the other list. The items are then extracted from the target list using GETITEM[C](#page-1778-0)  $Z<sup>7</sup>$  (page 1779). The MERGE option is specified so that the two lists are merged. The result is written to the log.

```
DATA _NULL_;
 lid1 = MAKENLIST('G, 'v1', 'v2', 'v3');
 lrl = SETNITEMC(lid1, 'car', 'v1'); lr1 = SETNITEMC(lid1, 'bicycle', 'v2');
  lr1 = SETNITEMC(lid1, 'train', 'v3');lid2 = MARKENTIST('G, 'v1', 'v2', 'v4');
 lr2 = SETNITEMC(lid2, 'plane', 'v1');lr2 = SETNITEMC(lid2, 'ship', 'v2');lr2 = SETNITEMC(lid2, 'horse', 'v4'); clr = COPYLIST(lid2,'MERGE',lid1);
 DO y = 1 TO LISTLEN(lid1);gi = GETITERMC(lid1, y); PUT gi;
  END;
```
RUN;

This produces the following output:

plane ship train horse

In this example, both lists contain items named  $v1$  and  $v2$ . The values for  $v1$  and  $v2$  in the source list ( $1id2$ ) overwrite the values for  $v1$  and  $v2$  in the target list ( $1id1$ ). Therefore, plane and ship overwrite car and bicycle.

The source list does not contain a list item named  $v3$ , so that item in the target list is not overwritten. The target list does not contain an item named  $v4$ , so that item from the source list is appended to the target list.

### **Example – copy with RECURSIVELY specified**

In this example, three lists are created. One of these lists is inserted into another list. COPYLIST is then used to copy the list containing a sublist into another. The 'RECURSIVELY' option is set, which will create a new list with its own identifier. The items are then extracted from the target list using GETITEM[C](#page-1778-0)  $\vec{Z}$  (page 1779) and GETITEML  $\vec{Z}$  (page 1779). The result is written to the log.

```
DATA _NULL_;
   \text{list1} = \text{MARKELIST}(3):
```
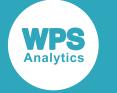

```
lrl = SETITEMC(lid1, 'car', 1); lr1 = SETITEMC(lid1, 'bicycle', 2);
lr1 = SETITEMC(lid1, 'train', 3);
  lid2 = MAKELIST(3);lr2 = SETITEMC(lid2, 'seal', 1);lr2 = SETITEMC(lid2, 'whale', 2);<br>lr2 = SETITEMC(lid2, 'bat', 3);lr2 = SETITEMC(lid2, 'bat',')lids = MARKELIST(3);lr3 = SETITEMC(lid3, 'carrot', 1); lr3 = SETITEMC(lid3, 'cabbage', 2);
  lr3 = SETITEMC(lid3, 'lettuce', 3);il = INSERTL(lid2, lid3,3); cl = COPYLIST(lid2,'RECURSIVELY',lid1);
  DO y = 1 TO LISTLEN(lid1);
    IF ITEMTYPE(lid1,y) EQ 'C' THEN
      DO;
       qi = GETITEMC(lid1, y); PUT gi;
      END;
    IF ITEMTYPE(lid1,y) eq 'L' THEN
      DO;
       qi = GETITEML(lid1, y); PUT gi;
      END;
   END;
  nl = GETLCNTA();
   PUT 'Number of lists created: ' nl;
RUN;
```
This produces the following output:

car bicycle train seal whale 4 bat Number of lists created: 4

After the recursive copy, the identifier of the inserted list is 4, rather than the 3 that would have been assigned to it when created. GETLCNTA has been used to count the number of lists created during the session. This function has also returned 4, showing that when the list *lid2* was copied to list *lid1*, another copy of the sublist identified by *lid3* was created. The total number of lists created is now, therefore, four.

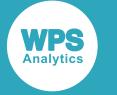

# <span id="page-1755-0"></span>**CURLIST**

Sets the specified list as the current list.

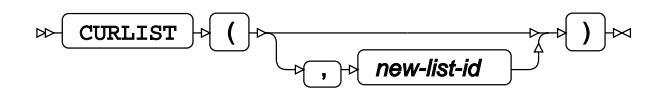

The list identifier is held in memory and can be made available to other functions. The list identifier can then be used as a default identifier in some functions.

#### **Note:**

The only function that currently exploits CURLIST is LVARLEVEL.

#### **Return type**: List

0 (zero), or a list identifier.

#### *new-list-id*

Optional argument

**Type**: List

The identifier of the list you want to make the current list.

The value returned depends on whether you specify *new-list-id*:

- If you do specify *new-list-id*, the identifier for the previous current list is returned. If the list you are making current is the first (that is, its identifier is  $1$ ), then  $0$  (zero) is returned.
- If you do not specify *new-list-id*, the identifier of the current list is returned.

You can use the value returned for the previous current list to swap between lists in other functions. See the example in the section *Example – specifying and not specifying new-list-id* below for more details.

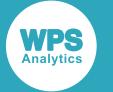

### **Basic example**

In this example, a new list is created that has the same size as the number of observations in the specified dataset. CURLIST is used to make the identifier of the list the current identifier. LVARLEVEL is then used to fill a list with the observations associated with a specified variable. No list identifier is specified to LVARLEVEL, as it can access the current identifier. The result is written to the log.

```
LIBNAME lbooks 'c:\temp';
DATA _NULL_;
  var = 0; did = OPEN('lbooks.books');
   lid = ENVLIST('G');
  cl = \text{CURLIST}(lid);
   lvl = LVARLEVEL(did,'Author',var);
  DO i = 1 TO var;
      gi = GETITEMC(lid,i);
       PUT gi;
   END;
RUN;
```
This produces the following output:

Bruce, Steve Ritzer, George Cohen, I B Carey, Nessa Gribbin, John Davies, Paul Humphrey, Nicholas Honderich, Ted Grayling, A C Buchanan, R A Ellul, Jacques Hindle, Paul Marwick, Arthur Hibbert, Christopher Rostow, W W Aldgate, Anthony, et al Williams, Raymond Hodgkiss, Phillip

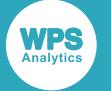

### **Example – persistence of the current list**

In this example, a new list is created that has the same size as the number of observations in the specified dataset. CURLIST is used to make the identifier of the list the current identifier. LVARLEVEL is then used twice. No list identifier is specified to LVARLEVEL, as it can access the current identifier each time it is used. The result is written to the log.

```
LIBNAME lbooks 'c:\temp';
DATA _NULL_;
  var = 0; did = OPEN('lbooks.books');
   lid = ENVLIST('G');
  cl = \text{CURLIST}(lid);
   lvl = LVARLEVEL(did,'Author',var);
   PUT 'Authors:';
  DO i = 1 TO var;
     qia = GETITEMC(lid, i); PUT gia;
   END;
   PUT ' ';
   lvl = LVARLEVEL(did,'Title',var);
   PUT 'Titles:';
  DO i = 1 TO var;
      git = GETITEMC(lid,i);
       PUT git $78.;
   END;
RUN;
```
This produces the following output:

Authors: Bruce, Steve Ritzer, George Cohen, I B Carey, Nessa Gribbin, John Davies, Paul Humphrey, Nicholas Honderich, Ted Grayling, A C Buchanan, R A Ellul, Jacques Hindle, Paul Marwick, Arthur Hibbert, Christopher Rostow, W W Aldgate, Anthony, et al Williams, Raymond

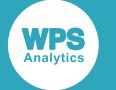

Hodgkiss, Phillip

Titles: Sociology: A Very Short Introduction Introduction to Sociology Birth of the New Physics, The The Epigenetics Revolution: How Modern Biology is Rewriting Our Understanding In Search of the Edge of Time About Time History of the Mind, A Oxford Companion to Philosophy Truth, Meaning and Realism Power of the Machine, The Technological Society Medieval Roads and Tracks Sixties, The British Society Since 1945 Cities and Civilizations Stages of Economic Growth, The Windows on the Sixties Television: Technology and Cultural Form Making of the Modern Mind, The

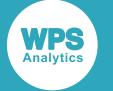

## **Example – specifying and not specifying** *new-list-id*

In this example, two new lists are created. Two lists are set up with different identifiers, one to contain a list of authors, the other to contain a list of book titles. The result is written to the log.

```
LIBNAME lbooks 'c:\temp';
DATA _NULL_;
  var = 0;
   did = OPEN('lbooks.books');
   no = ATTRN(did, 'nlobs');
  lid1 = MARKELIST(no);cl = \text{CURLIST}(lid1); lvl = LVARLEVEL(did,'Author',var);
  gc1 = GETITEMC(lid1, 2); PUT gc1;
  lid2 = MARKELIST(no); prev = CURLIST(lid2);
   lvl = LVARLEVEL(did,'Title',var);
  qc2 = GETITEMC(1id2, 2); PUT gc2;
  gc3 = GETITEMC(prev, 3); PUT gc3;
   now = CURLIST();
  qc4 = GETITEMC(now, 3); PUT gc4;
RUN;
```
This produces the following output:

```
Ritzer, George
Introduction to Sociology
Cohen, I B
Birth of the New Physics, The
```
In this example, two lists are set up with different identifiers, one to contain a list of authors, the other to contain a list of book titles. CURLIST is used three times:

- The first time, the current list is set as the list with the first list identifier.
- The second time, the current list is set as the list with second list identifier. The function returns the value of the previous (in this case, the first) list identifier to the variable *prev*. This variable is used in a subsequent function to get the data from the first list.
- The third time, the function is used without the *new-list-id* argument, and so returns the value of the current list identifier to the variable *now*. This variable is then used in the subsequent function to get data from the second list.

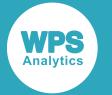

The output is also returned in reverse order, as the order of the items in the list created by LVARLEVEL is the reverse of that in the dataset or input file.

# <span id="page-1760-0"></span>**DELITEM**

Deletes the item at the specified position in a list.

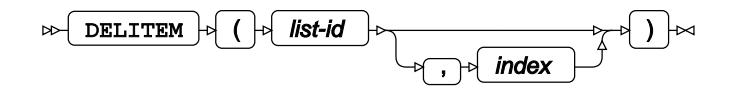

**Return type**: List

The list identifier.

*list-id*

**Type**: List

The identifier for the list.

#### *index*

Optional argument

**Type**: Numeric

An integer that specifies the ordinal position in the list of the item.

The default is 1.

The length of the list decreases by one after an item has been deleted.

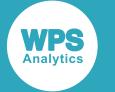

## **Example**

In this example, a list is created using the MAKELIST  $\vec{\alpha}$  (page 1816) and SETITEM[C](#page-1846-0)  $\vec{\alpha}$  (page 1847) functions. The result is written to the log. The items are then extracted from the list using GETITEM[C](#page-1778-0)  $\vec{\mathcal{O}}$ (page 1779). This displays the original list. The second list item is then deleted, and the items are the extracted from the list again.

```
DATA _NULL_;
  lid1 = MARKELIST(3);lrl = SETITEMC(lid1, 'car', 1); lr1 = SETITEMC(lid1, 'bicycle', 2);
 lr1 = SETITEMC(lid1, 'train', 3);
   PUT 'Original list:';
  DO y = 1 TO LISTLEN(lid1);
   qi = GETITEMC(lid1, y); PUT gi;
   END;
  dr = DELITEM(lid1, 2);PUT ' ';
   PUT 'List after item deleted: ';
  DO y = 1 TO LISTLEN(lid1);
   gi = GETITEMC(lid1, y); PUT gi;
   END;
RUN;
```
This produces the following output:

```
Original list:
car
bicycle
train
List after item deleted: 
car
train
```
# <span id="page-1761-0"></span>**DELLIST**

Deletes a list.

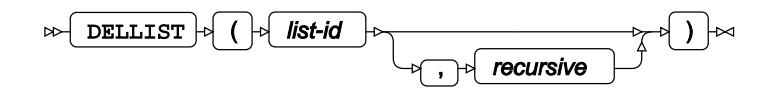

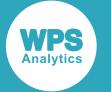

Although the specified list and its contents is deleted, the list identifier continues to exist. If you attempt to find the length of a deleted list using LISTLEN, -1 is returned.

#### **Return type**: Numeric

The value assigned to the specified item name. If the named item does not contain a character, a missing value is returned and an error message is written to the log.

#### *list-id*

**Type**: List

The identifier for the list.

#### *recursive*

Optional argument

Specify whether to delete sublists.

**"N"**

Sublists are not deleted. This is the default.

**"Y"**

Sublists are deleted.

## **Basic example**

In this example, a list is created using the MAKENLIST  $\mathbb{Z}^7$  (page 1818) and SETITEM[C](#page-1846-0)  $\mathbb{Z}^7$  (page 1847) functions. The list is then cleared. The result is written to the log.

```
DATA _NULL_;
 lid1 = MARKENLIST('G', 'v1', 'v2', 'v4');
l r1 = SETNITERMC(lid1, 'plane', 'v1');lr1 = SETNITEMC(lid1, 'ship', 'v2');
 lr1 = SETNITEMC(lid1, 'horse', 'v4');dr = dellist(lid1);
   PUT lid1=;
RUN;
```
This produces the following output:

lid2=1

The contents of the list are deleted, but the identifier remains assigned after deletion.

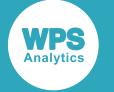

## **Example – deleting list containing sublists**

In this example, a list is created using the MAKENLIST  $\vec{\mathcal{Q}}$  (page 1818) and SETITEM[C](#page-1846-0)  $\vec{\mathcal{Q}}$  (page 1847) functions. A sublist is then similarly created. The list is then cleared without specifying the *recursive* argument. The result is written to the log.

```
DATA _NULL_;
  lid1 = MARKENLIST('G', 'v1', 'v2', 'v3');
 lrl = SETNITEMC(lid1, 'car', 'v1'); lr1 = SETNITEMC(lid1, 'bicycle', 'v2');
  lrl = SETNITERMC(lid1, 'train', 'v3');1id2 = MARKENLIST('G', 'v1', 'v2', 'v4');lr2 = SETNITERMC(lid2, 'plane', 'v1');lr2 = SETNITEMC(lid2, 'ship', 'v2');lr2 = SETNITEMC(lid2, 'horse', 'v4');ir = insert1(lid1, lid2, 3);dr = dellist(lid1);
   CALL PUTLIST(lid1,,0);
   PUT 'After deletion: ';
   CALL PUTLIST(lid2,,0);
RUN;
```
This produces the following output:

```
NOTE: Argument 1 to function PUTLIST at line 22 column 8 is invalid
After deletion: 
(V1='plane'
 V2='ship'
 V4='horse'
)[2]
_N_=1 _ERROR_=1 lid1=1 lr1=1 lid2=2 lr2=2 ir=1 dr=0
```
The list identified by *lid1* has been deleted, and the attempt to write it to the log using CALL PUTLIST results in an error. The list identified by *lid2* is written, however, as *recursive* was not set to Y.
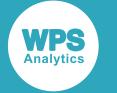

In the following DATA step, *recursive* is set to Y.

```
DATA _NULL_;
  \texttt{lid1 = MARKENLIST('G', 'v1', 'v2', 'v3')};rc = SETNITERMC(lid1, 'car', 'v1'); rc = SETNITEMC(lid1, 'bicycle', 'v2');
 rc = SETNITEMC(lid1, 'train', 'v3');
   lid2 = MAKENLIST('G', 'v1', 'v2', 'v4');
  rc = SETNITERMC(lid2, 'plane', 'v1');rc = SETNITERMC(lid2, 'ship', 'v2');rc = SETNITERMC(lid2, 'horse', 'v4');rc = insert1(lid1, lid2,3); CALL PUTLIST(lid1,,0);
  rc = dellist(lid1, 'Y');
   PUT 'After deletion: ';
   CALL PUTLIST(lid1,,0);
   CALL PUTLIST(lid2,,0);
RUN;
```
The following is output to the log:

```
(V1='car') V2='bicycle'
  (V1='plane'
   V2='ship'
   V4='horse'
  )[6]
  V3='train'
)[5]
After deletion: 
NOTE: Argument 1 to function PUTLIST at line 76 column 8 is invalid
NOTE: Argument 1 to function PUTLIST at line 77 column 8 is invalid
N_1 = 1 ERROR_1 = 1 1id1 = 5 rc = 0 1id2 = 6
```
Messages are returned for each attempt to write the list to the log, as both lists have been deleted.

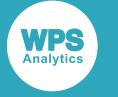

# **DELNITEM**

Deletes the specified named item and its associated value from a list.

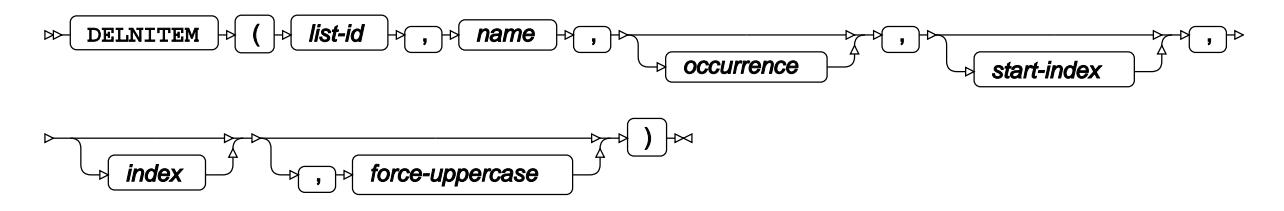

If there is more than one occurrence of the same name, the value of the first is deleted, unless you specify which occurrence to find.

## **Return type**: List

The list identifier.

### *list-id*

**Type**: List

The identifier for the list.

### *name*

**Type**: Character

The name of the item to delete.

### *occurrence*

Optional argument

## **Type**: Numeric

An integer that specifies the occurrence of the item to find, if it exists. This must be greater than 0 (zero). For example, to find the second occurrence of the item, specify 2. The default is 1. The search starts at the first item. If you want the search to start at another item, specify *start-index*.

### *start-index*

Optional argument

## **Type**: Numeric

The ordinal position in the list at which to start searching for the named item from which you want the value. By default, the search starts at the first item. This argument is useful when the item list contains non-unique item names, and you want to search for an occurrence after an index position.

### *index*

Optional argument

**Type**: Var

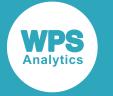

The name of a variable in which the position of the item specified is returned. If the value of this argument is anything except a variable name, an error is returned.

For example, if the item deleted is at the tenth position, 10 is returned.

### *force-uppercase*

Optional argument

Defines whether an item name specified using lower case characters is treated as consisting entirely of upper case characters or not, or whether case is ignored. This option is only effective if the attribute 'HONORCASE' has been set for the list. Attributes are set using SETLATTR  $\mathbb{Z}$  (page 1857).

**"N"**

The item name is handled in its original case. This is the default.

**"Y"**

The item name is treated as if it consists of upper case characters.

## **Basic example**

In this example, a new list is created that contains four named items. The list item named  $\text{var2}$  is then deleted. CALL PUTLIST is used to write the list to the log.

```
DATA _NULL_;
  lid1 = MAKENLIST('G', 'var1', 'var2', 'var3', 'var4');
 lrl = SETNITERM(lid1, 1, 1) lr1 = SETNITEMC(lid1, 'plane', 'var2');
 lr1 = SETNITEMC(lid1, 'horse', 'var3');
 lrl = SETNITEMC(lid1, '300', 'var4');dr = DELNITEM(lid1, 'var2'); CALL PUTLIST(lid1,,0); 
RUN;
```
This produces the following output:

 $(VAR1=1$  VAR3='horse' VAR4='300' )[1]

The output shows that var2 and its value have been deleted from the list.

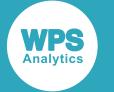

In this example, the case in which you specify the item names is ignored. You could, for example, have specified:

```
rc = SETNITERM(1id1, 1, 1) lr1 = SETNITEMC(lid1, 'plane', 'var2');
\text{lr1 = SETNITEMC}(\text{lid1}, \text{ 'horse'}, \text{ 'var3')}; lr1 = SETNITEMC(lid1, '300', 'VAR4');
```
The output would still be the same.

# **Example – non-unique item names**

In this example, a new list is created that can hold six named items, where three of the items have nonunique item names. The second occurrence of the item named var2 is then deleted. CALL PUTLIST is used to write the list to the log.

```
DATA _NULL_;
  lid1 = MARKENLIST('G', 'var1', 'var2', 'var3', 'var4');
  lr1 = SETNITEMN(lid1, 1, \qquad \qquad 'var1');
 lr1 = SETNITEMC(lid1, 'plane', 'var2');
 lr1 = SETNITEMC(lid1, 'horse', 'var3');
 lr1 = SETNITEMC(lid1, '300', 'var4');
lr1 = SETNITEMC(lid1, 'taxi', 'var2',2);
   lr1 = SETNITEMC(lid1, 'plane', 'var2',3);
  dr = DELNITEM(lid1, 'var2', 2); CALL PUTLIST(lid1,,0); 
RUN;
```
This produces the following output:

```
(VAR1=1
 VAR2='plane'
 VAR3='horse'
VAR4 = 300' var2='plane'
)[1]
```
If the occurrence is not specified, as in the following statement, the first occurrence of the item name is deleted:

 $s = \text{DELNTTEM}(\text{lid1}, 'var2')$ ;

This produces the following output:

```
(VAR1=1
 VAR3='horse'
 VAR4='300'
 var2='taxi'
 var2='plane'
)[1]
```
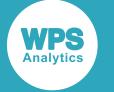

# **Example – starting from an index position**

In this example, a new list is created that can hold six named items, where three of the items have nonunique item names. The second occurrence of the list item named  $var2$ , starting from the fifth position in the list, is then deleted. CALL PUTLIST is used to write the list to the log.

```
DATA _NULL_;
  lid1 = MARKENLIST('G', 'var1', 'var2', 'var3', 'var4', 'var2', 'var2');
  1r1 = SETNITERMN(1id1, 1, 'var1'); lr1 = SETNITEMC(lid1, 'plane', 'var2');
 lr1 = SETNITEMC(lid1, 'horse', 'var3');
 lr1 = SETNITEMC(lid1, '300', 'var4');
lr1 = SETNITEMC(lid1, 'taxi', 'var2',2);
   lr1 = SETNITEMC(lid1, 'plane', 'var2',3);
  s = \text{DELNTEM}(\text{lid1}, 'var2', 2, 5); CALL PUTLIST(lid1,,0); 
RUN;
```
This produces the following output:

(VAR1=1 VAR2='plane' VAR3='horse' VAR4='300' var2='taxi' )[1]

The third occurrence of the item named  $var2$  has been deleted because the function searched for the second occurrence of the item name starting from the fifth index position.

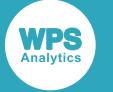

# **Example – specifying case**

In this example, a new list is created that holds four named items. The names are specified in upper case. The value for each item is set using an equivalent lower case name in SETNITEMC. The result is written to the log.

```
DATA _NULL_;
  lid1 = MAKENLIST('G', 'var1', 'var2', 'var3', 'VAR4');
  ix = 0; sla = SETLATTR(lid1, 'HONORCASE');
 lrl = SETNITEMN(lid1, 1, \t var1', j,ix,'y');lrl = SETNITEMC(lid1, 'plane', 'var2', , ,ix, 'y');lrl = SETNITEMC(lid1, 'horse', 'var3', , , ix, 'y');1r1 = SETNITEMC(lid1, '300', 'var4', , ,ix, 'y');dr1 = DEUNITEM(lid1, 'var2', , ,ix, 'y');dr2 = DELNITER(1id1, 'var3'); CALL PUTLIST(lid1,,0);
```
RUN;

This produces the following output:

```
(NOTE: Argument to function DELNITEM at line 87 column 7 is invalid
(VAR1=1
 VAR3='horse'
 VAR4='300'
)[5]
N_1=1 _RERROR_=1 lid1=5 ix=2 mm=0 rc=5 s=.
```
The first use of DELNITEMN deletes the specified item var2 as the case matches. The second use of DELNITEMN does not delete the specified value, as the case of the name is not forced to upper case. A message is written to the log, as no item name matches var3.

# **DESCRIBE**

Populates a list with dataset, data view and catalog entry attributes.

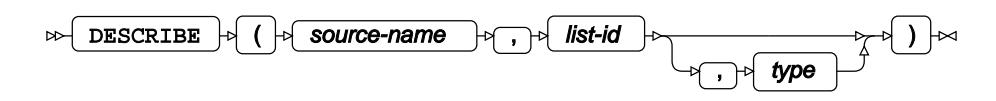

[T](#page-1815-0)his function requires that a list is first created using one of the list creation functions, MAKELIST  $\vec{\mathcal{Q}}$ (page 1816) or MAKENLIS[T](#page-1817-0)  $\vec{\mathcal{O}}$  (page 1818). For datasets and dataset views, the list can then be populated with the dataset attributes returned by  $ATTRC$  (page 686) and  $ATTRN$  (page 688). For catalog entries the list can then be populated with attributes returned for the keywords described below.

**Return type**: Numeric

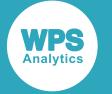

### 0 (zero) if successful.

### *source-name*

## **Type**: Character

The name of the dataset, data view or catalog entry for which you want information about attributes. The name must be specified using libname format, for example 1books.books.

## *list-id*

## **Type**: List

The identifier of a list into which the attributes will be copied. The list must have item names that match the attributes to be returned. For example, if you want to return information about whether the dataset is indexed, the list must contain an item named MODE. See the section below for more information, and the examples.

## *type*

Optional argument

**Type**: Character

The type of dataset. This can be:

### **'DATA'**

A dataset.

### **'CATALOG'**

A catalog entry.

## **'VIEW'**

A data view.

If you do not specify a value for this argument, the type of dataset is determined by the number of filename elements that constitute *source-name*. For example, if you specify:

- books or booklib.books, the source is assumed to be a dataset or data view (in the first case, work.books is assumed).
- booklib.books.history.catams, the source is assumed to be a catalog entry. If you omit the last element of the name for a catalog entry (for example, booklib.books.history), the default is program.

Lists must be named lists. For datasets and data views, a list item name must be an attribute corresponding to one of the keywords listed under the attribute option of the ATTR[C](#page-685-0)  $\mathbb{Z}^7$  (page 686) and  $ATTRNZ'$  $ATTRNZ'$  $ATTRNZ'$  (page 688) functions. For example, LIB returns as a string the library in which the dataset resides; ANOBS returns the value 1 or 0, depending on whether the number of observations is available.

ATTRC returns characters, and ATTRN returns a number, so the list item must be set with the appropriate function (SET[N](#page-1875-0)ITEMC  $\vec{\mathcal{Q}}$  (page 1863)or SETNITEMN  $\vec{\mathcal{Q}}$  (page 1876)). See the examples below.

When you create a list item it can have any value, as the initial values will be replaced by the value of the corresponding attribute.

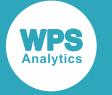

For catalog entries, a list item name can be one of the following:

**'DESC'**

The description provided for the catalog entry.

#### **'EDESC'**

The extended description provided for the catalog entry. Extended descriptions are not currently supported, so no value is returned.

### **'CRDATE'**

The date at which the dataset entry was created.

### **'DATE'**

The date at which the dataset entry was last modified.

'CRDATE' and 'DATE' can return the date as a string or as a number. If a string, the format is *dd*/*mmm*/*yy*, where *dd* is the numeric day in the month (for example, 11), *mmm* is an abbreviation for the English language name for the month (for example, SEP), and *yy* is the last two digits of the year (for example, 17). If a number, it is the number of days since epoch.

# **Basic example**

In this example, attributes are returned from a specified dataset to a list. The resulting list is then written to the log using CALL PU[T](#page-1887-0)LIST  $\vec{Q}$  (page 1888).

```
LIBNAME BOOK_DIR 'c:\temp\books';
DATA _NULL_;
 lid1 = MARKELIST();
 lt1 = SETNITEMC(lid1, ''], 'LIB');lt1 = SETNITEMC(lid1, '', 'MODE');lrl = SETNITERMN(lid1, ., 'LRECL'); dsc = DESCRIBE('book_dir.books', lid1);
  CALL PUTLIST(lid1,,0);
```
RUN;

This produces the following output:

```
(LIB='BOOK_DIR'
 MODE='I'
LRECI = 196)[1]
```
The values of the attributes, 'LIB', 'MODE and 'LRECL' are inserted into the list. Although the argument 'DATA' has not been specified, the function recognises that a dataset has been specified because the argument to *source-name* comprises a libname and a dataset name from the specified library.

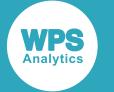

# **Example – getting attribute information for a data view**

In this example, attributes are returned from a specified data view into a list. The resulting list is then written to the log using CALL PUTLIST  $\vec{C}$  (page 1888).

```
LIBNAME BOOK_DIR 'c:\temp\books';
DATA _NULL_;
  lid1 = MARKELIST();
lr1 = SETNITEMC(lid1, '', 'LIB');
l r1 = SETNITEMC(lid1, '', 'MODE');lr1 = SETNITERMN(lid1, 1, 1) 'ANOBS');
  lrl = SETNITERMN(lid1, ., 'INDEX');\label{eq:irr} \begin{array}{rcl} \texttt{lr1 = SETNITEMN}(\texttt{lid1, ..., 'LRECL'}); \end{array}lrl = SETNITERM(lid1, ., 'ISSUBSET'); dsc = DESCRIBE('book_dir.histbooks', lid1,'view');
   CALL PUTLIST(lid1,,0);
```
RUN;

This produces the following output:

```
(LIB='BOOK_DIR'
 MODE='I'
  ANOBS=1
 TNDEX=1 LRECL=196
 CRDTE=1816773917.3
)[1]
```
The values of the attributes 'LIB', 'MODE', 'ANOBS', 'INDEX', 'LRECL', and 'CRDTE' are inserted into the list. In this case, the data is contained in a data view because *type* is specified as 'VIEW'.

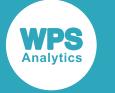

# **Example – getting attribute information for a catalog entry**

In this example, attributes are returned from a specified catalog entry into a list. The resulting list is then written to the log using CALL PUTLIST  $\mathbb{Z}^7$  (page 1888).

```
DATA _NULL_;
 lid1 = MARKELIST();
lr1 = SETNITEMC(lid1, '', 'DESC');
 lr1 = SETNITEMC(lid1, '', 'EDESC');
lr1 = SETNITEMC(lid1, , 'CRDATE');
l r1 = SETNITERMN(lid1, ., 'DATE'); dsc = DESCRIBE('book_dir.bookscat.history1.CATAMS', lid1);
  CALL PUTLIST(lid1,,0);
  gi = GETNITEMN(lid1, 'date');
 PUT gi = date.;
```
RUN;

This produces the following output:

```
(DESC='History subset'
 EDESC=' '
 CRDATE='09/11/2017'
 DATE=21073
)[1]
Converted date 11SEP17
```
The value for 'CRDATE' has been returned as a string, while the value for 'DATE' has been returned as the number of days since epoch. In this example, the value for 'DATE' is obtained from the list and written to the log using the DATE. format to show that the values of 'CRDATE' and 'DATE' are the same. The filename is recognised as a catalog entry as it comprises four elements.

# **ENVLIST**

Creates a list.

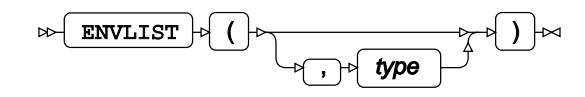

Unlike MAKELIS[T](#page-1815-0)  $\vec{Q}$  (page 1816) or MAKENLIST  $\vec{Q}$  (page 1818), you do not have to specify the number of items in the list, or the item names in the list. This does mean, however, that you have to be careful how you insert items into the list.

**Return type**: List

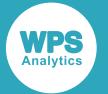

The identifier of the list. Once a list has been created using this function, the same identifier is created each time you use this function. That is, if you use the function twice, the same identifier is returned, not a different identifier each time as would happen with MAKELIST or MAKENLIST.

### **Note:**

Different identifiers would be returned in different local and global scopes depending on how *type* is set.

### *type*

Optional argument

If a value is specified, it must be *'G'*.

**"G"**

The list identifier is global. This option is provided for compatibility. By default, list identifiers are always global.

The list and list identifier are global; that is, they are available across all DATA steps in the session. To get the list identifier in subsequent DATA steps, you should save the list identifier as a macro variable using CALL SYMPUTN, and retrieve the value from the macro variable using the SYMGETN function. See the example below for details.

Because a list created with this function cannot by default grow automatically, you must consider how you insert items into it. For example, if you attempt to use  $SETITERMC$  $SETITERMC$  (page 1847) to create a list, you must the set the *autogrow* argument to Y to enable items to be inserted. However, you could use INSERT[C](#page-1802-0)  $\mathbb{Z}^7$  (page 1803) instead, as this function automatically grows the list.

# **Basic example**

In this example, a new list is created. A series of named items are entered into the list. The result is written to the log using CALL PUTLIST  $\mathbb{Z}^7$  (page 1888).

```
DATA _NULL_;
 lid1 = ENVLIST();
lr1 = SETITEMC(lid1, 'bicycle', 1, 'y');
l r1 = SETITEMC(lid1, 'plane', 2, 'y');lrl = SETITEMC(lid1, 'horse', 3,'y'); CALL PUTLIST(lid1,,0);
RUN;
```
This produces the following output:

```
('bicycle'
  'plane'
  'horse'
)[1]
```
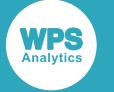

# **Example – global list identifier**

In this example, The list identifier is created. The identifier is then used in a subsequent DATA step in the same session to add items to the list and display them. The result is written to the log using CALL PU[T](#page-1887-0)LIST  $\mathbb{Z}$  (page 1888).

```
DATA _NULL_;
 lid1 = ENVLIST('G'); CALL SYMPUTN("glist", lid1);
RUN; 
DATA _NULL_;
  ld = SYMGETN("glist");
 lrl = SETITEMC(1d, 'bicycle', 1, 'y');l r1 = SETITEMC(1d, 'plane', 2, 'y');lrl = SETITEMC(ld, 'horse', 3, 'y'); CALL PUTLIST(ld,,0);
RUN;
```
This produces the following output:

('bicycle' 'plane' 'horse' )[1]

# **FILLIST**

Creates a list using the items in a previously saved list.

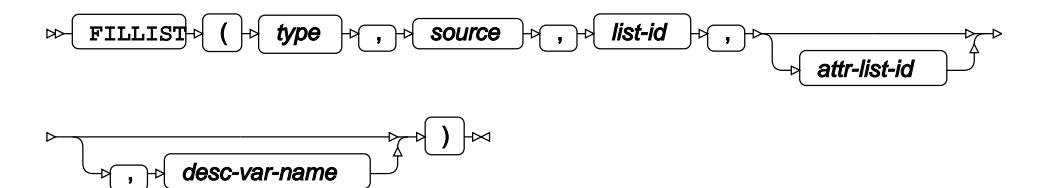

[T](#page-1833-0)he list is retrieved from a catalog entry or file created using SAVELIST  $\mathbb{Z}^7$  (page 1834).

**Return type**: Numeric

*type*

**Type**: Character

Specifies the type of file into which the list was saved. The type can be:

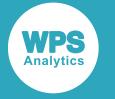

#### **'CATALOG'**

The list is retrieved from a catalog entry. Lists can be stored in catalogs as LOG, OUTPUT, SOURCE or SLIST entries. The SLIST catalog entry is provided specifically for storing lists.

### **'FILE'**

The list is retrieved from a file.

### **'FILEREF'**

The list is retrieved from a file identified by a fileref.

The file or catalog entry from which the list is retrieved is specified using *source*.

### *source*

### **Type**: Character

Specifies the filename, fileref or catalog entry name that contains the items you want to insert into a list. The value should correspond to the type of file you specified in *type*. For example, if you are writing the list into a filesystem file, you would need to specify 'FILE'

### *list-id*

**Type**: List

The identifier for the list.

### *attr-list-id*

Optional argument

## **Type**: List

The identifier of a list that contains a list of attributes corresponding to items in *list-id*. An attribute list defines the appearance of list items when displayed; it is saved with the corresponding list in SAVELIST.

Attribute lists are only saved with catalog entry types LOG, OUTPUT and SOURCE.

### *desc-var-name*

Optional argument

### **Type**: Var

Variable into which the list description is returned. When a list is saved with SAVELIST, a description can be applied. This argument enables you to obtain the description, if it exists.

For information on list attributes, see SAVELIS[T](#page-1833-0)  $\mathbb{Z}^7$  (page 1834).

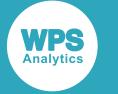

# **Basic example**

In this example, a list is created that contains items retrieved from a file that was previously created with SAVELIS[T](#page-1887-0). The resulting list is then written to the log using CALL PUTLIST  $\mathbb{Z}$  (page 1888).

```
FILENAME listf 'C:\temp\newlist';
DATA _NULL_;
 lid1 = MARKELIST(6, 'G'); flr = FILLIST('FILEREF', 'listf', lid1);
   CALL PUTLIST(lid1,,0);
RUN;
```
This produces the following output:

('bicycle' 'plane' 'horse' 'car' 'boat' 'train' )[58]

# **Example – retrieving a list and attribute list from a catalog entry**

In this example, a list is created that contains three items retrieved from a file that was previously created with SAVELIST. The resulting list is then written to the log using CALL PUTLIST  $\mathbb{Z}^7$  (page 1888).

```
LIBNAME temp 'C:\temp';
DATA _NULL_;
 lid1 = MARKELIST(3, 'G');lid2 = ENVLIST('G'); flr = FILLIST('CATALOG', 'temp.listtest.newlist.source', lid1, lid2);
  CALL PUTLIST(lid1,,0);
RUN;
```
This produces the following output:

('bicycle' 'plane' 'horse' )[1]

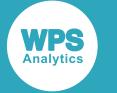

# **Example – retrieving a list and title**

In this example, a list is created that contains three items retrieved from a file that was previously created with SAVELIST. The title is also retrieved. The resulting list and title are then written to the log using CALL PU[T](#page-1887-0)LIST  $\mathbb{Z}$  (page 1888).

```
LIBNAME temp 'C:\temp';
DATA _NULL_;
   FORMAT title $50.;
   title='';
  lid1 = MAKELIST(3, 'G'); flr = FILLIST('CATALOG', 'temp.listtest.newlist.slist', lid1,, title);
   CALL PUTLIST(lid1,,0);
   PUT title;
RUN;
```
This produces the following output:

```
('bicycle'
  'plane'
  'horse'
)[1]
List of transport modes
```
# <span id="page-1778-0"></span>**GETITEMC**

Returns the character or string at the specified position in the list.

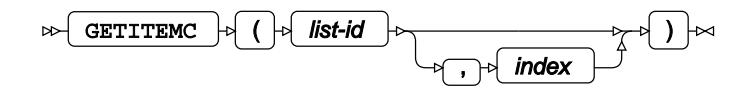

## **Return type**: Character

The value assigned to the specified item. If the item does not contain a character, a missing value is returned and an error message is written to the log.

## *list-id*

**Type**: List

The identifier for the list.

*index*

Optional argument

**Type**: Numeric

An integer that specifies the ordinal position in the list of the character or string. The default is 1.

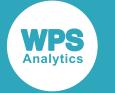

# **Example**

In this example, a list is created using the MAKELIST  $\vec{\alpha}$  (page 1816) and SETITEM[C](#page-1846-0)  $\vec{\alpha}$  (page 1847) functions. The items are then extracted from the list using GETITEM[C](#page-1778-0)  $\vec{\alpha}$  (page 1779). The result is written to the log.

```
DATA _NULL_;
 lid1 = MARKELIST(4);rc = SETITEMC(lid1, 'car', 1);rc = SETITEMC(lid1, 'train', 2); rc = SETITEMC(lid1, 'bicycle', 3);
 rc = SETITEMC(lid1, 'plane', 4);DO y = 1 TO listlen(lid1);
   pc = GETITEMC(lid1, y); PUT 'List item ' y 'is: ' pc;
  END;
```
RUN;

This produces the following output:

List item 1 is: car List item 2 is: train List item 3 is: bicycle List item 4 is: plane

# **GETITEML**

Returns the list identifier of the sublist at a specified position in a list.

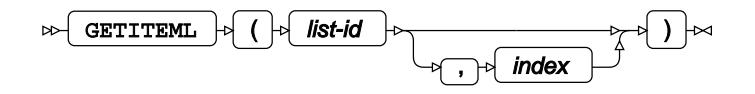

## **Return type**: List

The list identifier assigned to the specified item. If the item does not contain an identifier, a missing value is returned and an error message written to the log.

*list-id*

**Type**: List

The identifier for the list.

*index*

Optional argument

**Type**: Numeric

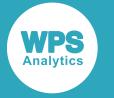

An integer that specifies the ordinal position in the list of the sublist. The default is 1. If the first item is not a list identifier, then an error message is returned.

# **Example**

In this example, a list is created using the MAKELIST  $\vec{\alpha}$  (page 1816) and SETITEM[C](#page-1846-0)  $\vec{\alpha}$  (page 1847) functions. Another list is then created that is then inserted into the first list as a sublist. The list identifier of the sublist is then found. The result is written to the log.

```
DATA _NULL_;
  lid1 = MARKELIST(4);lr1 = SETITEMC(lid1, 'ship', 1);
   lr1 = SETITEMC(lid1, 'plane', 2);
   lr1 = SETITEMC(lid1, 'horse', 3);
  lrl = SETITEMC(lid1, 'taxi', 4);lid2 = MARKELIST(3);lr2 = SETITEMC(lid2, 'car', 1);<br>lr2 = SETITEMC(lid2, 'train', 2);lr2 = SETITEMC(lid2, 'train', 2); lr2 = SETITEMC(lid2, 'bicycle', 3);
  ir = INSENTL(lid1, lid2, 2, 'Subl');qi = GETITEML(lid1,2); PUT 'The identifier of the sublist is: ' gi;
RUN;
```
This produces the following output:

The identifier of the sublist is: 2

# <span id="page-1780-0"></span>**GETITEMN**

Returns the number at the specified position in the list.

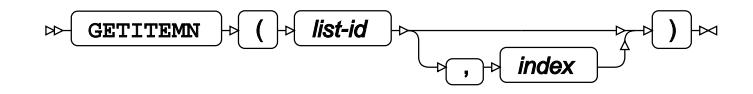

## **Return type**: Numeric

The number assigned to the specified item. If the named item is assigned anything other than a number, a missing value is returned and an error message is written to the log.

*list-id*

**Type**: List

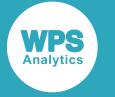

The identifier for the list.

### *index*

Optional argument

**Type**: Numeric

An integer that specifies the ordinal position in the list of the number. The default is 1.

# **Example**

In this example, a list is created using the MAKELIST  $\mathbb{Z}^7$  (page 1816) and SETITEM[N](#page-1853-0)  $\mathbb{Z}^7$  (page 1854) functions. The items are then extracted from the list using  $GETITEMN \mathbb{Z}$  $GETITEMN \mathbb{Z}$  $GETITEMN \mathbb{Z}$  (page 1781). The result is written to the log.

```
DATA _NULL_;
```

```
lid1 = MARKELIST(4); lr1 = SETITEMN(lid1, 100, 1);
 lr1 = SETITEMN(lid1, 250, 2);
lrl = SETITEMN(lid1, 300, 3);lrl = SETITEMN(lid1, 600, 4);DO y = 1 TO listlen(lid1);
 gi = GETITEMN(lid1, y); PUT 'List item ' y 'is: ' gi;
 END;
```
RUN;

This produces the following output:

List item 1 is: 100 List item 2 is: 250 List item 3 is: 300 List item 4 is: 600

# **GETLATTR**

Returns the attributes that are set for a list or for a list item.

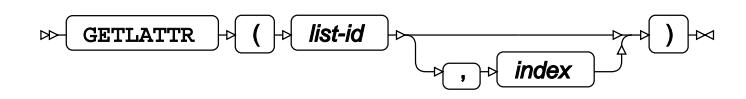

**Return type**: Character

*list-id*

**Type**: List

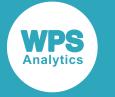

The identifier for the list.

### *index*

Optional argument

**Type**: Numeric

An integer that specifies the ordinal position in the list of an item.

If you specify *index*, then the attributes are returned for an item; if you do not, then the attributes of the list are returned.

# **Example**

In this example, a list is created using the MAKENLIS[T](#page-1817-0)  $\mathbb{Z}$  (page 1818) and SETITEM[C](#page-1846-0)  $\mathbb{Z}$  (page 1847) functions. The attributes for the list, and for the second item in the list, are returned using GETLATTR. The result is written to the log.

```
DATA _NULL_;
 lid1 = MARKENLIST('G', 'var1', 'var2', 'var3', 'var4');
  lr1 = SETNITEMC(lid1, 'ship', 'var1');
 lr1 = SETNITEMC(lid1, 'plane', 'var2');
 lr1 = SETNITEMC(lid1, 'horse', 'var3');
  lr1 = SETNITEMC(lid1, 'taxi', 'var4');
 attr4list = GETLATTR(lid1); PUT 'Attributes for list: ' attr4list;
 attr4item = GETLATTR(lid1,2);PUT 'Attributes for second item: ' attr4item;
```
RUN;

### This produces the following output:

Attributes for list: DELETE UPDATE NOFIXEDTYPE NOFIXEDLENGTH ANYNAMES DUPNAMES NOCHARONLY NONUMONLY COPY NOHONORCASE Attributes for second item: ACTIVE WRITE NOAUTO DELETE UPDATE NOFIXEDTYPE

# **GETLCNTA**

Returns the number of lists that remain open.

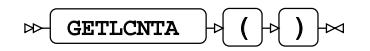

**Return type**: Numeric

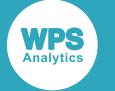

# **Example**

In this example, a loop is used to create three lists and delete one of them, three times; therefore, nine lists are created of which three are deleted. This function is then used to return the number of lists that remain open. The result is written to the log.

```
DATA _NULL_;
  DO i = 1 TO 3;
    lid1 = MAKENLIST('G', 'v1', 'v2', 'v3');\texttt{lr = SETNITEMC}(\texttt{lid1, 'car', 'v1')};\begin{split} \texttt{lr = SETNITEMC} \texttt{(lid1, 'bicycle', 'v2')}\texttt{;} \end{split}lr = SETNITERMC(lid1, 'train', 'v3');lid2 = MAKENLIST('G', 'v1', 'v2', 'v3');
     PUT 'About to delete id: ' lid1; 
    dl = DELLIST(lid1);lid3 = MAKENLIST('G', 'var1', 'var2', 'var2');
    lr = SETNITEMC(lid3, 'car', 'var1'); lr = SETNITEMC(lid3, 'bicycle', 'var2');
    lr = SETNITEMC(lid3, 'train', 'var3'); END;
  ra = GETLCNTA();
   PUT 'The number of lists that remain open is: ' ra;
```
RUN;

This produces the following output:

About to delete id: 1 About to delete id: 4 About to delete id: 7 The number of lists that remain open is: 6

Six lists remain open of the nine that were created; these have the identifiers 2, 3, 5, 6, 8 and 9.

# **GETLCNTP**

Returns the total number of lists that resulted from create and delete operations.

#### GETLCNTP  $\theta$  ( $\theta$ ) $\approx$  $\bowtie$

The number of lists that result from create and delete operations is calculated between a CALL LISTPROF('ON') and a CALL LISTPROF('OFF'). The number is reset whenever a CALL LISTPROF('ON') is used. CALL LISTPROF('ON') remains active across DATA steps.

See CALL LISTPROF  $\mathbb{Z}^n$  (page 1886) for more information.

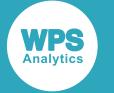

### **Return type**: Numeric

If you use GETLCNTP without first using CALL LISTPROF, 0 is returned.

# **Example**

In this example, two lists are created. One list is deleted, and then another opened. This is repeated three times in a loop. The result is written to the log.

```
DATA _NULL_;
  CALL LISTPROF('on');
 DO i = 1 TO 3;
   lid1 = MARKENLIST('G', 'v1', 'v2', 'v3');
lid2 = MARKENLIST('G', 'v1', 'v2', 'v3');
 lid3 = MAKENLIST('G', 'var1', 'var2', 'var3');
  END;
  rp = GETLCNTP();
 PUT 'Number of lists created: ' rp;
 rc1 = DELLIST(lid1);rc2 = DELLIST(lid2);rc3 = DELLIST(lid3);ra = GETLCNTA(); PUT 'Number of lists existing: ' ra;
RUN;
DATA _NULL_;
  lid1 = MAKENLIST('G', 'v1', 'v2', 'v3');
 1id2 = MARKENTIST('G', 'v1', 'v2', 'v3');
 rp = GETLCNTP();
  PUT 'Number of lists created: ' rp;
 rc = dellist(lid2);
 rp = GETLCNTA();
  PUT 'Number of lists existing: ' rp;
  CALL LISTPROF('off');
```
RUN;

The first DATA step, produces the following:

```
Number of lists created: 9
Number of lists existing: 6
```
Because nine lists are created, and three are deleted, six remain.

When the second DATA step runs, the output is:

```
Number of lists created: 8
Number of lists existing: 7
```
The total number of lists that have been created is now eight. Two new ones have been added to the six remaining after the previous DATA step. One of the lists was deleted, so the number of lists remaining is seven.

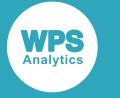

# **GETNITEMC**

Returns the character or string specified for a named list item.

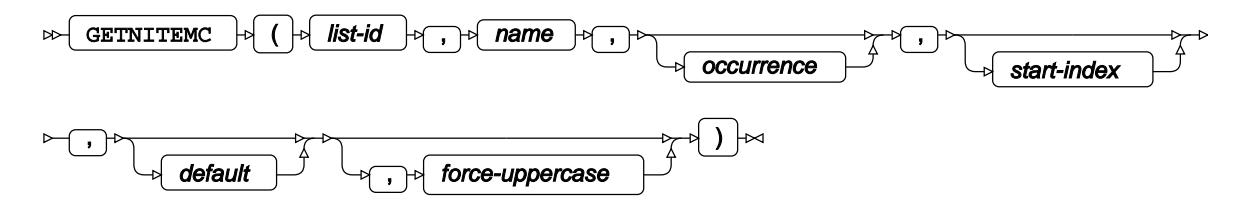

If there is more than one list item with the same name, the value of the first is obtained unless you specify which occurrence to find.

## **Return type**: Character

The value assigned to the specified named item. If the named item does not contain a character, a missing value is returned and an error message is written to the log.

### *list-id*

**Type**: List

The identifier for the list.

### *name*

### **Type**: Character

The name of the item from which you want to obtain a value.

### *occurrence*

Optional argument

## **Type**: Numeric

An integer that specifies the occurrence of the item to find, if it exists. This must be greater than 0 (zero). For example, to find the second occurrence of the item, specify 2. The default is 1. The search starts at the first item. If you want the search to start at another item, specify *start-index*.

### *start-index*

Optional argument

### **Type**: Numeric

An integer that specifies the ordinal position in the list at which to start searching for the named item. The default is 1. This argument is useful when the list contains non-unique item names, and you want to search for an occurrence after an index position.

### *default*

Optional argument

**Type**: Character

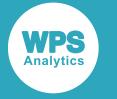

A default value to be used if the named item is not found.

### *force-uppercase*

Optional argument

Defines whether an item name specified using lower case characters is treated as consisting entirely of upper case characters or not, or whether case is ignored. This option is only effective if the attribute 'HONORCASE' has been set for the list. Attributes are set using SETLATTR  $\mathbb{Z}^7$  (page 1857).

**"N"**

The item name is handled in its original case. This is the default.

**"Y"**

The item name is treated as if it consists of upper case characters.

# **Basic example**

In this example, MAKENLIST  $\vec{\alpha}$  (page 1818) is used to create a list that contains four named items. SETNITEM[C](#page-1862-0)  $\mathbb{Z}^7$  (page 1863) is then used to set the values of the items. GETNITEMC is used to obtain values from specified items. The result is written to the log.

```
DATA _NULL_;
   lid1 = MAKENLIST('G', 'var1','var2','var3','var4');
   rc = SETNITEMC(lid1, 'bicycle','var1');
  rc = SETNITERMC(lid1, 'plane', 'var2'); rc = SETNITEMC(lid1, 'horse', 'var3');
  rc = SETNITERMC(lid1, 'taxi', 'var4');rx =  GETNITEMC(lid1, 'var4');
  PUT 'The value is: ' rx;
  rx =  GETNITEMC(lid1, 'var1');
   PUT 'The value is: ' rx;
```
RUN;

This produces the following output:

The value is: taxi The value is: bicycle

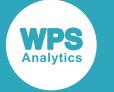

# **Example – non-unique item names**

In this example, MAKENLIST  $\vec{\alpha}$  (page 1818) is used to create a new list that consists of six named items, where three of the items have non-unique item names. GETNITEMC is used to obtain the value of the specified occurrence of a named item. The result is written to the log.

```
DATA _NULL_;
   lid1 = MAKENLIST('G', 'var1','var2','var3','var4','var4','var4');
   rc = SETNITEMC(lid1, 'bicycle','var1');
 rc = SETNITEMC(lid1, 'plane', 'var2');
 rc = SETNITEMC(lid1, 'horse', 'var3');
 rc = SETNITEMC(lid1, 'taxi', 'var4');
  rc = \text{SETNITEMC}(\text{lid1}, \text{ 'ship'}, \text{ 'var4'}, 2);rc = SETNITEMC(lid1, 'car', 'var4', 3);rx =  GETNITEMC(lid1, 'var4', 2);
   PUT 'The value is: ' rx;
```
RUN;

This produces the following output:

The value is: ship

# **Example – getting value of non-unique item name after starting point**

In this example, MAKENLIST  $\vec{\alpha}$  (page 1818) is used to create a new list that consists of six named items, where three of the items have non-unique item names. GETNITEMC is used to obtain the value of the second occurrence of an item after a specified starting point. The result is written to the log.

```
DATA _NULL_;
   lid1 = MAKENLIST('G', 'var1','var2','var3','var4','var4','var4');
   rc = SETNITEMC(lid1, 'bicycle','var1');
   rc = SETNITEMC(lid1, 'plane', 'var2');
   rc = SETNITEMC(lid1, 'horse', 'var3');
   rc = SETNITEMC(lid1, 'taxi', 'var4');
 rc = SETNITEMC(lid1, 'ship', 'var4',2);
rc = SETNITEMC(lid1, 'car', 'var4', 3);rx =  GETNITEMC(lid1, 'var4', 2, 5);
  PUT 'The value is: ' rx;
RUN;
```
This produces the following output:

The value is: car

The second occurrence after index position five is found.

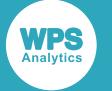

# **Example – specifying case**

In this example, MAKENLIST  $\vec{\alpha}$  (page 1818) is used to create a new list that holds four named items. The names are specified in upper case. The value for each item is then set using an equivalent lower case name in SETNITEMC  $\mathbb{Z}^r$  (page 1863), but with the case forced to upper. The value is then obtained using GETNITEMC. The result is written to the log.

```
DATA _NULL_;
  ix = 0; lid1 = MAKENLIST('G', 'VAR1','VAR2','VAR3','VAR4');
  mm = SETLATTR(lid1, 'HONORCASE');
   lr1 = SETNITEMC(lid1, 'bicycle','var1',,,ix,'y');
lrl = SETNITEMC(lid1, 'plane', 'var2', , ,ix, 'y');lrl = SETNITEMC(lid1, 'horse', 'var3', , , ix, 'y');l r1 = SETNITEMC(lid1, 'taxi', 'var4', ,, ix, 'y'); CALL PUTLIST(lid1,,0);
   rx = GETNITEMC(lid1,'var1',,,'roller skate');
   PUT 'Returns: ' rx;
   rx = GETNITEMC(lid1,'VAR4',,,'roller skate');
  PUT 'Returns: ' rx;
   rx = GETNITEMC(lid1,'var1',,,'roller skate','y');
   PUT 'Returns: ' rx;
RUN;
```
This produces the following output:

```
 (VAR1='bicycle'
 VAR2='plane'
 VAR3='horse'
 VAR4='taxi'
)[1]
Returns: roller skate
Returns: taxi
Returns: bicycle
```
The first use of GETNITEMC returns the specified default value roller skate because the item name var1 does not exist (VAR1 does). The third use of GETNITEMC returns the value specified in SETNITEM[C](#page-1817-0) (page 1818) because the *force-uppercase* argument is set to Y.

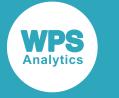

# **GETNITEML**

Gets the sublist identifier held by the specified named list item.

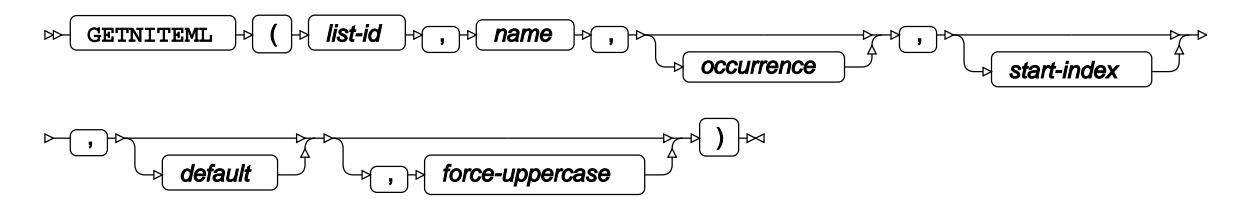

Returns the list identifier of the sublist, rather than the items in the sublist.

## **Return type**: List

The list identifier assigned to the specified named item. If the named item does not contain an identifier, a missing value is returned and an error message is written to the log.

### *list-id*

**Type**: List

The identifier for the list.

### *name*

**Type**: Character

The name of the item that holds the sublist identifier.

## *occurrence*

Optional argument

## **Type**: Numeric

An integer that specifies the occurrence of the item to find, if it exists. This must be greater than 0 (zero). For example, to find the second occurrence of the item, specify 2. The default is 1. The search starts at the first item. If you want the search to start at another item, specify *start-index*.

### *start-index*

Optional argument

## **Type**: Numeric

An integer that specifies the ordinal position in the list at which to start searching for the named item that holds the sublist identifier. The default is 1. This argument is useful when the item list contains non-unique item names, and you want to search for an occurrence after an index position.

## *default*

Optional argument

**Type**: List

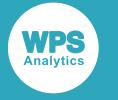

A default list identifier to be returned if the named item does not exist.

#### *force-uppercase*

Optional argument

Defines whether an item name specified using lower case characters is treated as consisting entirely of upper case characters or not, or whether case is ignored. This option is only effective if the attribute 'HONORCASE' has been set for the list. Attributes are set using SETLATTR  $\mathbb{Z}^7$  (page 1857).

**"N"**

The item name is handled in its original case. This is the default.

**"Y"**

The item name is treated as if it consists of upper case characters.

## **Basic example**

In this example, MAKENLIST  $\vec{\alpha}$  (page 1818) is used to create a new list that contains four named items. A second list is then created in the same way but contains three named items. The items in the lists are set using SETNITEMC  $\mathbb{Z}^7$  (page 1863) and SETNITEMN  $\mathbb{Z}^7$  (page 1876). The second list is then set as a sublist on the fourth item in the first list using SETNITEML  $\vec{\alpha}$  (page 1870). GETNITEML is used to obtain the identifier of the sublist. The result is written to the log.

```
DATA NULL;
   lid1 = MAKENLIST('G', 'var1','var2','var3','var4');
   rc = SETNITEMC(lid1, 'bicycle','var1');
  rc = SETNITERMC(lid1, 'plane', 'var2'); rc = SETNITEMC(lid1, 'horse', 'var3');
  rc = SETNITEMC(lid1, 'taxi', 'var4'); lid2 = MAKENLIST('G', 'ov1','ov2', 'ov3');
  rc = SETNITERMN(lid2, 100, 'ov1');
  rc = SETNITERMN(lid2, 250, 'ov2');rc = SETNITERMN(lid2, 310, 'ov3'); rc = SETNITEML(lid1, lid2, 'var4');
   CALL PUTLIST(lid1,,0);
  rx = \text{GETNITEML}(\text{lid1}, 'var4');
   PUT 'The list identifier is: ' rx;
```
RUN;

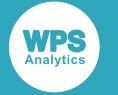

This produces the following output:

```
(VAR1='bicycle'
 VAR2='plane'
 VAR3='horse'
 VAR4=(OV1=100
       OV2 = 250 OV3=310
       )[2]
)[1]
The list identifier is: 2
```
The output shows that the second list was created with the identifier  $2$ ; this is the value returned by GETNITEML.

# **Example – non-unique item names**

In this example, MAKENLIST  $\mathbb{Z}^7$  (page 1818) is used to create a new list that holds five named items, where two of the items have non-unique item names. A second list is then created in the same way that contains three named items. The items in the lists are set using  $SETNITEMC$  $SETNITEMC$  (page 1863) andSET[N](#page-1875-0)ITEMN  $\vec{\alpha}$  (page 1876). The second list is then set as a sublist on the second occurrence of  $var4$  in the first list using SETNITEML  $\vec{\mathcal{Q}}$  (page 1870). GETNITEML is used to obtain the identifier of the sublist. The result is written to the log.

```
DATA _NULL_;
  lid1 = MAKENLIST('G', 'var1','var2','var3','var4','var4');
  rc = SETNITEMC(lid1, 'bicycle', 'var1');
  rc = SETNITEMC(lid1, 'plane', 'var2');
  rc = SETNITEMC(lid1, 'horse', 'var3');
 rc = SETNITEMC(lid1, 'taxi', 'var4'); rc = SETNITEMC(lid1, 'train', 'var4');
 lid2 = MAKENLIST('G', 'ov1','ov2', 'ov3');rc = SETNITERMN(lid2, 100, 'ov1');
 rc = SETNITERM(1id2, 250, 'ov2');rc = SETNITERMN(lid2, 310, 'ov3');rc = SETNITERML(lid1, lid2, 'var4'.2); CALL PUTLIST(lid1,,0);
 rx =  GETNITEML(lid1, 'var4', 2);
  PUT 'The list identifier is: ' rx;
RUN;
```
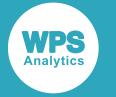

This produces the following output:

```
(VAR1='bicycle'
  VAR2='plane'
  VAR3='horse'
  VAR4='train'
  VAR4=(OV1=100
       OV2 = 250OV3 = 310 )[6]
)[5]The list identifier is: 6
```
The output shows that the second list was created with the identifier 6; this is the value returned by GETNITEML.

# **Example – getting value of non-unique item name after starting point**

In this example, MAKENLIST  $\mathbb{Z}^7$  (page 1818) is used to create a new list that holds six named items, where three of the items have non-unique item names. A second list is then created in the same way that contains three named items. The items in the lists are set using SETNITEM[C](#page-1862-0)  $\mathbb{Z}^7$  (page 1863) andSET[N](#page-1875-0)ITEMN  $\vec{\mathcal{Q}}$  (page 1876). SETNITEML  $\vec{\mathcal{Q}}$  (page 1870) is then used to set the second list as a sublist on the second occurrence of  $var4$  after a specified starting point. The result is written to the log.

```
DATA NULL;
   lid1 = MAKENLIST('G', 'var1','var2','var3','var4','var4','var4');
  lrl = SETNITEMC(lid1, 'bicycle', 'var1');<br><math>lr1 = SETNITEMC(lid1, 'plane', 'var2');</math> lr1 = SETNITEMC(lid1, 'plane', 'var2');
 lr1 = SETNITEMC(lid1, 'horse', 'var3');
 lr1 = SETNITEMC(lid1, 'taxi', 'var4');
   lr1 = SETNITEMC(lid1, 'train', 'var4',2);
  lr1 = SETNITERMC(lid1, 'bus', 'var4',3); lid2 = MAKENLIST('G', 'ov1','ov2', 'ov3');
   lr2 = SETNITEMN(lid2, 100, 'ov1');
   lr2 = SETNITEMN(lid2, 250, 'ov2');
   lr2 = SETNITEMN(lid2, 310, 'ov3');
  si = SETNITERML(lid1, lid2, 'var4', 3); CALL PUTLIST(lid1,,0);
  rx = GETNITEML(lid1, 'var4', 2, 5); PUT 'The list identifier is: ' rx;
RUN;
```
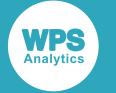

#### This produces the following output:

```
(VAR1='bicycle'
 VAR2='plane'
 VAR3='horse'
 VAR4='taxi'
  VAR4='train'
  VAR4=(OV1=100
        O<sub>V2</sub>=250OV3 = 310 )[4]
)[3]
The list identifier is: 4
```
The second occurrence after index position five is found. The output shows that the second list was created with the identifier 6; this is the value returned by GETNITEML.

## **Example – specifying case**

In this example, MAKENLIST  $\vec{\alpha}$  (page 1818) is used to create a new list that holds four named items, specified in uppercase. A second list is then created in the same way that contains three named items. The items in the lists are set using SETNITEMC  $\vec{\alpha}$  (page 1863) and SETNITEMN  $\vec{\alpha}$  (page 1876). The second list is then set as a sublist on the item VAR4 in the first list using SETNITEM[L](#page-1869-0)  $\mathbb{Z}^r$  (page 1870).

Because the 'HONO[R](#page-1856-0)CASE' attribute has been set for the first list (using SETLATTR  $\vec{\alpha}$  (page 1857)). references to the items in that list must use the same case as that specified when the list was created. Although the SETNITEML statement has var4 specified in lowercase, the option has been set to force it to uppercase. The list will, therefore, be correctly assigned to VAR4.

Finally, GETNITEML is used in various formats to obtain the identifier of the sublist. The result is written to the log.

```
DATA NULL;
  ix = 0; lid1 = MAKENLIST('G', 'VAR1','VAR2','VAR3','VAR4');
  lr1 = SETNITEMC(lid1, 'bicycle', 'VAR1');
 lrl = SETNITEMC(lid1, 'plane', 'VAR2'); lr1 = SETNITEMC(lid1, 'horse', 'VAR3');
 lr1 = SETNITEMC(lid1, 'taxi', 'VAR4'); lid2 = MAKENLIST('G', 'ov1','ov2', 'ov3');
  lr2 = SETNITEMN(lid2, 100, 'ov1');
  lr2 = SETNITEMN(lid2, 250, 'ov2');
  lr2 = SETNITEMN(lid2, 310, 'ov3');
  mm = SETLATTR(lid1, 'HONORCASE');
  si = SETNITEML(lid1, lid2, 'var4', , ,ix, 'y'); CALL PUTLIST(lid1,,0);
 gi = GETNITEML(lid1, 'var1', 0); PUT 'Returns: ' gi;
```
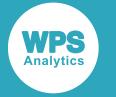

```
 gi = GETNITEML(lid1,'VAR2',,,0,'y');
 PUT 'Returns: ' gi;
 gi = GETNITEML(lid1,'var4',,,0,'y');
 PUT 'Returns: ' gi;
```
RUN;

This produces the following output:

```
(VAR1='bicycle'
 VAR2='plane'
 VAR3='horse'
  VAR4=(OV1=100
        OV2=250
        OV3=310
       )[2]
)[1]
Returns: 0
NOTE: Argument to function GETNITEML at line 1218 column 8 is invalid
Returns: .
Returns: 2
```
The first use of GETNITEML returns  $0$  because the item name  $var1$  does not exist (VAR1 does). The second use of GETNITEML returns an error message and a missing value, as the identifier VAR2 exists but no list is assigned to it. The third use of GETNITEML returns 2, the identifier of the sublist at the item name specified by SETNITEML, because GETNITEML has the *force-uppercase* argument set to Y.

# **GETNITEMN**

Returns the number specified for a named list item.

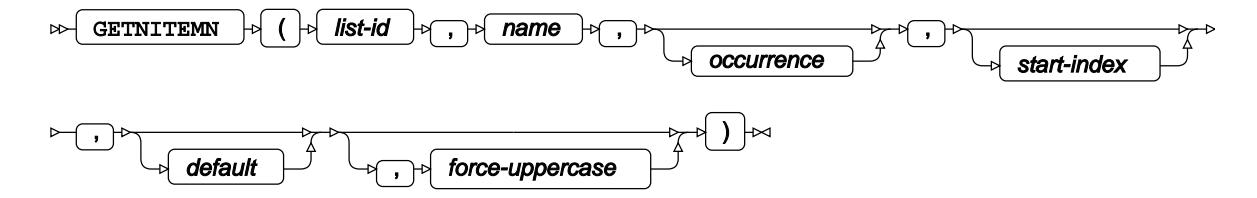

If there is more than one occurrence of the same named item, the value of the first is obtained, unless you specify which occurrence to find.

## **Return type**: Numeric

The number assigned to the specified named item. If the named item does not contain a number, a missing value is returned and an error message is written to the log.

*list-id*

**Type**: List

The identifier for the list.

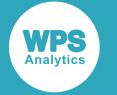

#### *name*

### **Type**: Character

The name of the item from which you want to obtain a value.

### *occurrence*

Optional argument

**Type**: Numeric

An integer that specifies the occurrence of the item to find, if it exists. This must be greater than 0 (zero). For example, to find the second occurrence of the item, specify 2. The default is 1. The search starts at the first item. If you want the search to start at another item, specify *start-index*.

### *start-index*

Optional argument

**Type**: Numeric

The ordinal position in the list at which to start searching for the named item. By default, the search starts at the first item. This argument is useful when the list contains non-unique item names, and you want to search for an occurrence after an index position.

### *default*

Optional argument

**Type**: Numeric

A default value to be used if the named item is not found.

### *force-uppercase*

### Optional argument

Defines whether an item name specified using lower case characters is treated as consisting entirely of upper case characters or not, or whether case is ignored. This option is only effective if the attribute 'HONORCASE' has been set for the list. Attributes are set using SETLATTR  $\mathbb{Z}^7$  (page 1857).

### **"N"**

The item name is handled in its original case. This is the default.

**"Y"**

The item name is treated as if it consists of upper case characters.

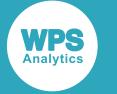

# **Basic example**

In this example, a new list is created that contains four named items. GETNITEMN is used to obtain values from specified items. The result is written to the log.

```
DATA _NULL_;
   lid1 = MAKENLIST('G', 'var1','var2','var3','var4');
  lrl = SETNITERIN(lid1, 100, 'var1');lrl = SETNITERM(lid1, 150, 'var2');lrl = SETNITERMN(lid1, 134, 'var3');lrl = SETNITERMN(lid1, 256, 'var4');
  rx =  GETNITEMN(lid1, 'var4');
   PUT 'The value of var4 is: ' rx;
  rx =  GETNITEMN(lid1, 'var1');
 PUT 'The value of var1 is: ' rx;
```
RUN;

This produces the following output:

The value of var4 is: 256 The value of var1 is: 100

# **Example – non-unique item names**

In this example, a new list is created that consists of six named items, where three of the items have nonunique item names. GETNITEMN is used to obtain values from specified items. The result is written to the log.

```
DATA _NULL_;
   lid1 = MAKENLIST('G', 'var1','var2','var3','var4','var4','var4');
  lrl = SETNITERM(lid1, 100, 'var1'); lr1 = SETNITEMN(lid1, 250, 'var2');
  lrl = SETNITERMN(lid1, 600, 'var3');lrl = SETNITERMN(lid1, 800, 'var4'); lr1 = SETNITEMN(lid1, 60, 'var4',2);
  lr1 = SETNITEMN(lid1, 20, 'var4',3);
  rx =  GETNITEMN(lid1, 'var4', 2);
  PUT 'The value is: ' rx;
RUN;
```
This produces the following output:

The value is: 60

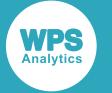

# **Example – getting value of non-unique item name after starting point**

In this example, a new list is created that consists of six named items, where three of the items have nonunique item names. GETNITEMN is used to obtain values from the second occurrence of an item after a specified start point. The result is written to the log.

```
DATA _NULL_;
   lid1 = MAKENLIST('G', 'var1','var2','var3','var4','var4','var4');
   lr1 = SETNITEMN(lid1, 100, 'var1');
   lr1 = SETNITEMN(lid1, 250, 'var2');
  lrl = SETNITERMN(lid1, 600, 'var3'); lr1 = SETNITEMN(lid1, 800, 'var4');
l r1 = \text{SETNITERMN}(l id1, 60, 'var4', 2); lr1 = SETNITEMN(lid1, 20, 'var4',3);
  rx =  GETNITEMN(lid1, 'var4', 2, 5);
  PUT 'The value is: ' rx;
```
RUN;

This produces the following output:

The value is: 20

The second occurrence after index position five is found.

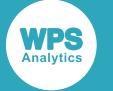

# **Example – specifying case**

In this example, MAKENLIST  $\mathbb{Z}$  (page 1818) is used to create a new list that consists of four named items. The names are specified in upper case. The value for each item is then set using an equivalent lower case name in SET[N](#page-1875-0)ITEMN  $\mathbb{Z}^r$  (page 1876). The value is then obtained using GETNITEMN. The result is written to the log.

```
DATA _NULL_;
   lid1 = MAKENLIST('G', 'var1','var2', 'var3', 'var4');
   mm = SETLATTR(lid1, 'HONORCASE');
  l r1 = SETNITERMN(lid1, 100, 'var1', j, ix, 'y');lrl = SETNITERM(1id1, 250, 'var2', , , ix', 'y');
  lrl = SETNITERMN(lid1, 310, 'var3', , ,ix,'y');lrl = SETNITERM(lid1, 40, 'var4', , ,ix, 'y'); CALL PUTLIST(lid1,,0);
   gi = GETNITEMN(lid1,'var1',,, 0);
   PUT 'Returns: ' gi;
   gi = GETNITEMN(lid1,'VAR4',,, 0, 'y');
   PUT 'Returns: ' gi;
  gi = GETNITERMN(lid1, 'var1', ', 0, 'y'); PUT 'Returns: ' gi;
```
RUN;

This produces the following output:

(VAR1=100 VAR2=250 VAR3=310  $VAR4=40$ )[1]Returns: 0 Returns: 40 Returns: 100

The first use of GETNITEMN returns the specified default value 0 because the item name var1 does not exist; VAR1 does because var1 was forced to upper case in SETNITEMN. The third use of GETNITEMN returns the value specified in SETNITEMN because the *force-uppercase* argument is set to Y.

# **HASATTR**

Returns a value indicating whether a list or list item has a specified attribute.

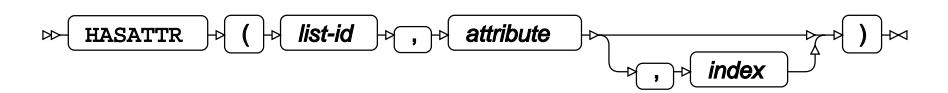

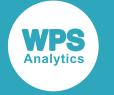

### **Return type**: Numeric

0 (zero) if the attribute is not assigned, 1 if it is.

### *list-id*

**Type**: List

The identifier for the list.

## *attribute*

An attribute that the list or list item might have. The Gattribute is specified when a list is created; for all other attributes, see SETLATT[R](#page-1856-0)  $\vec{Z}$  (page 1857).

**"G"**

Specified when a list is created. Applies to lists only.

### **"L"**

Provided for compatibility. Lists cannot currently be created with this attribute, so this should never be returned.

### **"ACTIVE"**

Applies to list items only.

### **"ANYNAMES"**

Applies to lists only.

#### **"AUTO"**

Applies to list items only.

### **"CHARONLY"**

Applies to lists only.

#### **"COPY"**

Applies to lists only.

#### **"DELETE"**

Applies to lists and to list items.

#### **"DUPNAMES"**

Applies to lists only.

### **"FIXEDLENGTH"**

Applies to lists only.
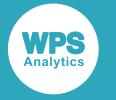

#### **"FIXEDTYPE"**

Applies to lists and to list items.

#### **"HONORCASE"**

Applies to lists only.

#### **"NOHONORCASE"**

Applies to lists only.

#### **"INACTIVE"**

Applies to list items only.

#### **"NOAUTO"**

Applies to list items only.

### **"NOCHARONLY"**

Applies to lists only.

#### **"NOCOPY"**

Applies to lists only.

#### **"NODELETE"**

Applies to lists and to list items.

#### **"NODUPNAMES"**

Applies to lists only.

#### **"NOFIXEDLENGTH"**

Applies to lists only.

#### **"NOFIXEDTYPE"**

Applies to lists and to list items.

#### **"NONUMONLY"**

Applies to lists only.

#### **"NOUPDATE"**

Applies to lists and to list items.

#### **"NOWRITE"**

Applies to list items only.

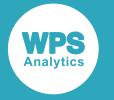

#### **"NUMONLY"**

Applies to lists only.

#### **"SASNAMES"**

Applies to lists only.

### **"UPDATE"**

Applies to lists and to list items.

#### **"WRITE"**

Applies to list items only.

### *index*

Optional argument

**Type**: Numeric

An integer that specifies the ordinal position in the list of an item.

If you do not specify *index* when *attribute* can apply both to a list and to a list item, the function returns the status of the attribute for the list. If you specify *index* when *attribute* only applies to the list, a message is returned in the log. If you do not specify *index* when *attribute* only applies to list items, a message is returned in the log.

# **Example**

In this example, a list is created using the MAKENLIST  $\vec{C}$  $\vec{C}$  $\vec{C}$  (page 1818) and SETITEMC  $\vec{C}$  (page 1847) functions. Specified attributes are then checked to see if they have been set (the attributes are those set by default in this example). The result is written to the log.

```
DATA NULL;
  lid1 = MAKENLIST('G', 'var1', 'var2', 'var3', 'var4');
  lr1 = SETNITEMC(lid1, 'ship', 'var1');
  lr1 = SETNITEMC(lid1, 'plane', 'var2');
 lr1 = SETNITEMC(lid1, 'horse', 'var3');
 lr1 = SETNITEMC(lid1, 'taxi', 'var4');
  hao = IFC(HASATTR(lid1,'fixedlength'),'The list has the attribute',
                                          'The list does not have the attribute');
  PUT hao 'fixedlength';
  hao = IFC(HASATTR(lid1,'nofixedlength'),'The list has the attribute',
                                            'The list does not have the attribute');
   PUT hao 'nofixedlength';
```
RUN;

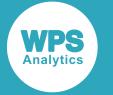

#### This produces the following output:

```
The list does not have the attribute fixedlength
The list has the attribute nofixedlength
```
# **INSERTC**

Inserts a character or string at a specified position in the list.

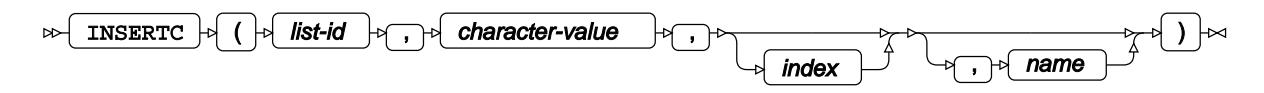

The character or string is inserted at the position specified, and all other list items are shifted to the right. If no position is specified, the item is inserted at the first position in the list. The list automatically grows to accommodate the new item.

### **Return type**: Numeric

#### *list-id*

**Type**: List

The identifier for the list.

#### *character-value*

**Type**: Character

The character or string to insert.

#### *index*

Optional argument

**Type**: Numeric

An integer that specifies the ordinal position in the list at which the character or string is inserted. By default, this is 1.

#### *name*

Optional argument

**Type**: Character

If the list contains named items, a name for the item.

If you want to append the item to the end of the list, you can specify a value for *index* that is one greater than the length of the list. For example, if the list is four items long, and you want to add an item at the end of the list, you would specify the value 5 for *index*. If you specify a number greater than the length of the list plus 1, however, an error message is returned.

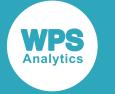

## **Basic example**

In this example, a new string item is inserted into a list at the third position. The items are then extracted from the list using GETITEM[C](#page-1778-0)  $\vec{\alpha}$  (page 1779). The result is written to the log.

```
DATA _NULL_;
 lid1 = MARKELIST(4);rc = SETITEMC(lid1, 'car', 1); rc = SETITEMC(lid1, 'train', 2);
 rc = SETITEMC(lid1, 'bicycle', 3);
 rc = SETITEMC(lid1, 'plane', 4);rc = INSERTC(lid1, 'ship', 3);11 = LISTLEN(1id1); PUT 'The length of the list is: ' ll;
 DO y = 1 TO listlen(lid1);
   pc = GETITEMC(lid1, y); PUT 'List item ' y 'is: ' pc;
  END;
```
RUN;

This produces the following output:

```
The length of the list is: 5
List item 1 is: car
List item 2 is: train
List item 3 is: ship
List item 4 is: bicycle
List item 5 is: plane
```
The new item has been placed at the third position in the list, and the length of the list has grown to five items.

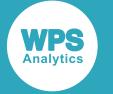

# **Example – inserting a named variable at the end of the list**

In this example, a new named string item is inserted at the end of a list of named items. The items are then extracted from the list using GETITEM[C](#page-1778-0)  $\vec{C}$  (page 1779). The result is written to the log.

```
DATA _NULL_;
   lid1 = MAKENLIST('G', 'var1', 'var2', 'var3', 'var4');
   rc = SETNITEMC(lid1, 'car', 'var1');
  rc = SETNITERMC(lid1, 'train', 'var2');
   rc = SETNITEMC(lid1, 'bicycle', 'var3');
   rc = SETNITEMC(lid1, 'plane', 'var4');
  rc = INSERTC(lid1, 'ship', 5, 'new var');11 = LISTLEN(1id1); PUT 'The length of the list is: ' ll;
   nv = GETNITEMC(lid1, 'new_var');
   PUT 'The new item is: ' nv;
  DO y = 1 TO listlen(lid1);
    pc = GETITEMC(lid1, y); PUT 'List item ' y 'is: ' pc;
   END;
RUN;
```
This produces the following output:

```
The length of the list is: 5
The new item is: ship
List item 1 is: car
List item 2 is: train
List item 3 is: bicycle
List item 4 is: plane
List item 5 is: ship
```
The new item has been placed at the end of the list, and the length of the list has grown to five items. GET[N](#page-1794-0)ITEMN  $\mathbb{Z}^r$  (page 1795) has been used to get the item from the list using the item name supplied in INSERTN.

# **INSERTL**

Inserts a sublist into the specified list.

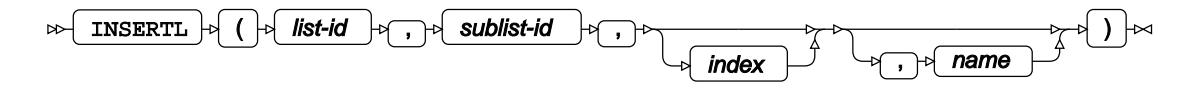

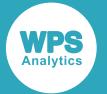

The sublist is inserted at the first position in the list, unless specified otherwise. When a sublist is inserted into a list, all other list items are moved to the right by one position. For example, if you insert a sublist at position two, the sublist occupies position two and the item that was at that position is moved to position three.

The sublist itself is not inserted into the list; instead, a pointer to the corresponding list identifier is inserted.

#### **Return type**: Numeric

The identifier of the list into which the sublist is inserted.

### *list-id*

**Type**: List

The identifier for the list.

This is the list into which sublist identified by *sublist-id* will be inserted.

#### *sublist-id*

### **Type**: List

The identifier of the list that is to be inserted into *list-id*.

#### *index*

Optional argument

**Type**: Numeric

An integer that specifies the ordinal position in the list at which you want to insert the sublist. By default this is 1.

#### *name*

Optional argument

**Type**: Character

A name for the sublist.

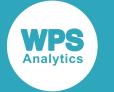

## **Basic example**

In this example, a list is created using the MAKELIST  $\mathbb{Z}^7$  (page 1816) and SETITEM[C](#page-1846-0)  $\mathbb{Z}^7$  (page 1847) functions. A second list is similarly created, and then inserted in the first list using this function. The list and sublist are displayed in the log using CALL PU[T](#page-1887-0)LIST  $\mathbb{Z}^7$  (page 1888).

```
DATA _NULL_;
  lid1 = MAKENLIST('G', 'var1', 'var2', 'var3', 'var4');
  rc = SETNITEMC(lid1, 'ship', 'var1');
  rc = SETNITEMC(lid1, 'plane', 'var2');
 rc = SETNITEMC(lid1, 'horse', 'var3');
 rc = SETNITEMC(lid1, 'taxi', 'var4');
  lid2 = MAKENLIST('g', 'lst1', 'lst2', 'lst3'); 
 rc = SETNITEMC(lid2, 'car' ,'lst1');
 rc = SETNITEMC(lid2, 'train','lst2');
 rc = SETNITEMC(lid2, 'bicycle','lst3');
  rc=INSERTL(lid1,lid2,2);
  PUT 'The identifier: ' rc;
  CALL PUTLIST(lid1);
```
RUN;

This produces the following output:

```
The identifier: 1
(VAR1='ship' (LST1='car' LST2='train' LST3='bicycle' )[2] VAR2='plane' VAR3='horse'
 VAR4='taxi' 
)[1]
```
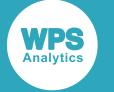

# **Example – getting a sublist after insertion**

In this example, a list is created using the MAKENLIST  $\vec{\alpha}$  (page 1818) and SETITEM[C](#page-1846-0)  $\vec{\alpha}$  (page 1847) functions. A second list is similarly created, and then inserted in the first list using this function. GETITEM[L](#page-1779-0)  $\vec{\mathcal{Q}}$  (page 1780) is then used to get the sublist. The result is written to the log.

```
DATA _NULL_;
   lid1 = MAKENLIST('G', 'var1', 'var2', 'var3', 'var4');
   rc = SETNITEMC(lid1, 'ship', 'var1');
   rc = SETNITEMC(lid1, 'plane', 'var2');
   rc = SETNITEMC(lid1, 'horse', 'var3');
  rc = SETNITEMC(lid1, 'taxi', 'var4'); lid2 = MAKENLIST('g', 'lst1', 'lst2', 'lst3'); 
 rc = SETNITEMC(lid2, 'car' ,'lst1');
 rc = SETNITEMC(lid2, 'train','lst2');
   rc = SETNITEMC(lid2, 'bicycle','lst3');
   rc=INSERTL(lid1,lid2,2);
   PUT 'The identifier of the list: ' rc;
  rc = GETITEML(lid1, 2); PUT 'The identifier of the sublist: ' rc;
```
RUN;

This produces the following output:

The identifier of the list: 1 The identifier of the sublist: 2

This shows that the sublist into a list as an identifier, and is also retrieved as an identifier.

# **INSERTN**

Inserts a number at a specified position in a list.

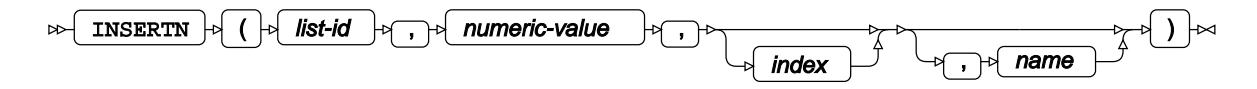

The number is inserted at the position specified, and all other list items are shifted to the right. If no position is specified, the item is inserted at the first position in the list. The list automatically grows to accommodate the new item.

#### **Return type**: Numeric

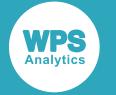

#### *list-id*

### **Type**: List

The identifier for the list.

#### *numeric-value*

**Type**: Numeric

The value to be inserted into the list.

### *index*

Optional argument

### **Type**: Numeric

An integer that specifies the ordinal position in the list at which the number is inserted. By default this is 1.

#### *name*

Optional argument

### **Type**: Character

If the list contains named items, a name for the item.

If you want to append the item to the end of the list, you can specify a value for *index* that is one greater than the length of the list. For example, if the list is four items long, and you want to add an item at the end of the list, you would specify the value 5 for *index*. If you specify a number greater than the length of the list plus 1, however, an error message is returned.

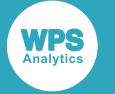

## **Basic example**

In this example, a new numeric item is inserted into a list at the third position. The items are then extracted from the list using GETITEMN  $\mathbb{Z}^7$  (page 1781). The result is written to the log.

```
DATA _NULL_;
 lid1 = MARKELIST(4);rc = SETITEMN(lid1, 100, 1);rc = SETITEMN(lid1, 200, 2);rc = SETITEMN(lid1, 300, 3);rc = SETITEMN(lid1, 400, 4);rc = INSENTN(1id1, 450, 3);len = LISTLEN(lid1); PUT 'The length of the list is: ' len;
 DO y = 1 TO LISTLEN(lid1);
    pc = GETITEMN(lid1, y);
    PUT 'List item ' y 'is: ' pc;
  END;
```
RUN;

This produces the following output:

The length of the list is: 5 List item 1 is: 100 List item 2 is: 200 List item 3 is: 450 List item 4 is: 300 List item 5 is: 400

The new item has been placed at the third position in the list, and the length of the list has grown to five items.

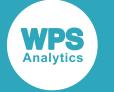

## **Example – inserting a named variable at the end of the list**

In this example, a new named numeric item is inserted at the end of a list of named items. The items are then extracted from the list using GETITEM[N](#page-1780-0)  $\vec{C}$  (page 1781). The result is written to the log.

```
DATA _NULL_;
   lid1 = MAKENLIST('G', 'var1', 'var2', 'var3', 'var4');
  lrl = SETNITERMN(lid1, 100, 'var1');lrl = SETNITERM(lid1, 200, 'var2');lr1 = SETNITEMN(lid1, 300, 'var3');
  lrl = SETNITERMN(lid1, 400, 'var4');isn = INSENTN(lid1, 450, 5, 'new\_var'); len = LISTLEN(lid1);
   PUT 'The length of the list is: ' len;
   gi = GETNITEMN(lid1, 'new_var');
   PUT 'The new item is: ' gi;
  DO y = 1 TO LISTLEN(lid1);
    gin = GETITEMN(lid1, y); PUT 'List item ' y 'is: ' gin;
   END;
```
This produces the following output:

```
The length of the list is: 5
The new item is: 450
List item 1 is: 100
List item 2 is: 200
List item 3 is: 300
List item 4 is: 400
List item 5 is: 450
```
The new item has been placed at the end of the list, and the length of the list has grown to five items. GET[N](#page-1794-0)ITEMN  $\mathbb{Z}^7$  (page 1795) has been used to get the item from the list using the item name supplied in INSERTN.

# **ITEMTYPE**

Returns the type of the item at a specified position in a list.

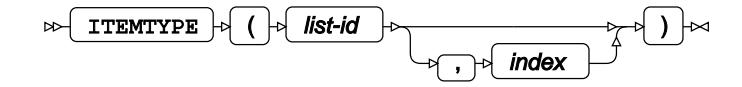

#### **Return type**: Character

The type can be  $\subset$  (character), N (numeric) or  $\subset$  (list).

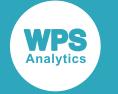

#### *list-id*

**Type**: List

The identifier for the list.

*index*

Optional argument

**Type**: Numeric

The ordinal position of the item in the list. By default, this is the first item.

## **Basic example**

In this example, the type of the third item in the list is returned. The result is written to the log.

```
DATA _NULL_;
 lid1 = MARKELIST(4);rc = SETITEMC(lid1, 'car', 1);rc = SETITEMN(lid1, 200, 2);rc = SETITEMN(lid1, 300, 3);rc = SETITEMN(lid1, 400, 4);pc = ITEMTYPE(lid1); PUT 'The type of the item is: ' pc;
 pc = ITEMTYPE(lid1, 3); PUT 'The type of the item is: ' pc;
```
RUN;

This produces the following output:

The type of the item is: C The type of the item is: N

In the first use of ITEMTYPE, no index position is specified, so the type of the value at the first list position (the default) is returned.

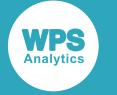

# **Example – using type to choose function to use to get items**

In this example, the type of each item is checked, and the appropriate function is then used to get that item. The result is written to the log.

```
DATA _NULL_;
 lid1 = MARKELIST(4);lrl = SETITEMC(lid1, 'car', 1);l r1 = SETITEMN(lid1, 200, 2);lrl = SETITEMN(lid1, 300, 3);lrl = SETITEMN(lid1, 400, 4);DO i = 1 TO 4;
    IF itemtype(lid1,i) = 'C' THEN gic=getitemc(lid1, i);
    IF itemtype(lid1,i) = 'C' THEN PUT gic;
    IF itemtype(lid1,i) = 'N' THEN gin=getitemn(lid1, i);
    IF itemtype(lid1,i) = 'N' THEN PUT gin;
  END;
```
RUN;

This produces the following output:

In the first use of ITEMTYPE, no index position is specified, so the type of the value at the first list position (the default) is returned.

# **LISTLEN**

Returns the number of items in a list.

 $\triangleright$  LISTLEN  $\triangleright$  (  $\triangleright$  list-id  $\triangleright$  )

**Return type**: Numeric

*list-id*

**Type**: List

The identifier for the list.

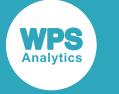

# **Example**

In this example, the length of a list is returned. The result is written to the log.

```
DATA _NULL_;
  lid1 = MARKELIST(4);lr1 = SETITEMN(lid1, 100, 1);
   lr1 = SETITEMN(lid1, 200, 2);
   lr1 = SETITEMN(lid1, 300, 3);
  lr1 = SETITEMN(lid1, 400, 4);
  11 = LISTLEN(1id1); PUT 'The length of the list is: ' ll;
RUN;
```
This produces the following output:

```
The length of the list is: 4
```
# **LVARLEVEL**

Creates a list using the values of a variable in a specified dataset.

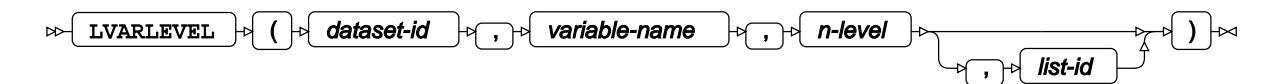

You can use this function to create a list from the values for a variable in a dataset; that is, the values in one column.

If there are multiple instances of the same value for a variable, only one instance is placed in the list.

### **Return type**: Numeric

#### *dataset-id*

**Type**: Numeric

The identifier of a dataset opened using the OPEN  $\mathbb{Z}^7$  (page 713) function.

#### *variable-name*

**Type**: Character

The name of the variable in the dataset for which values will be converted into list items.

*n-level*

**Type**: Var

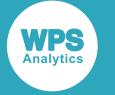

The name of a variable, into which the number of unique values of *variable-name* is returned.

*list-id*

Optional argument

**Type**: List

[T](#page-1815-0)he identifier of a list that has been created with one of the list creation functions (MAKELIST  $\vec{C}$ (page 1816), MAKENLIST  $\mathbb{Z}^7$  (page 1818) or ENVLIST  $\mathbb{Z}^7$  (page 1774)).

If this argument is not specified, a note is written to the log warning that this argument is invalid, unless CURLIST  $\mathbb{Z}^7$  (page 1756) has previously been used to store a list identifier in memory.

If *list-id* is omitted, the number of unique data items for the specified variable is returned in *n-level*.

The order of the items in the list is the reverse of that in the dataset or input file. For example, if the specified variable comprised three items in the dataset:

car train bus

the resulting items in the list are:

bus train car

## **Basic example**

In this example, a new list is created using the values for the AUTHOR variable in the specified dataset, which contains information about books. The result is written to the log.

```
LIBNAME lbooks 'c:\temp\books';
DATA _NULL_;
  var = 0; did = OPEN('lbooks.lib_books');
   arc = ATTRN(did, 'nlobsf');
   PUT 'The dataset contains ' arc 'observations ';
  PUT:
  lid = ENVLIST('G'); lvl = LVARLEVEL(did, 'Author', var, lid);
   PUT 'The list has ' var 'items:';
  PIII:
  DO i = 1 TO var;
     qi = GETITEMC(lid,i); if substr(gi, 1, 1) EQ "Y" then put gi;
   END;
RUN;
```
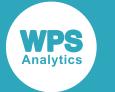

#### This produces the following output:

```
The dataset contains 1826 observations 
The list has 1223 items
Youngson, Robert
Yaguello, Marina
Young, Michael, and Wilmot, Peter
Yan, Mo
Yates, Frances A
```
The ATTRN function has been used to retrieve the number of observations in the dateset. The *var* variable in the LVARLEVEL function contains the number of items in the list. Because LVARLEVEL removes obversations that duplicate the specified dataset variable , there are fewer items in the list than there are observations in the dataset. The dataset is sorted alphabetically by author; LVARLEVEL reverses this order, as can be seen in the author names written to the log.

# <span id="page-1815-0"></span>**MAKELIST**

Creates a list in which items are specified by ordinal position.

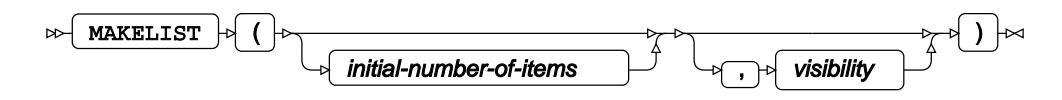

The list identifier is an integer. Each time you create a list using this function or the MAKENLIST  $\mathbb{Z}^7$  (page 1818) function, a new list identifier is created by incrementing the new identifier by one over the most recently created identifier. For example, if the last list identifier created was 2, a new list will have the identifier 3. These identifiers remain attached to the corresponding list until the WPS server is restarted or the list is cleared.

### **Return type**: List

The list identifier. This is an integer greater than 0 (zero). If 0 is returned, an error has occurred.

#### *initial-number-of-items*

Optional argument

**Type**: Numeric

The number of items in the list.

#### *visibility*

Optional argument

*'G'*

The list identifier is global. This option is provided for compatibility. By default, list identifiers are always global.

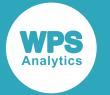

You cannot specify any other character, such as 'L', for this argument. If you do, a note is written to the log, and the list identifier is not created.

This function enables you to create lists in which an item can be located by its ordinal position in the list. If you want to create a list in which an item can be located by a variable name, use MAKENLIS[T](#page-1815-0)  $\mathbb{Z}^7$  (page 1816).

The list and list identifier are global; that is, they are available across all DATA steps in the session. To get the list identifier in subsequent DATA steps, you should save the list identifier as a macro variable using CALL SYMPUTN, and retrieve the value from the macro variable using the SYMGETN function. See the example below for details.

## **Basic example**

In this example, a new list is created that can hold four items. The result is written to the log.

```
DATA _NULL_;
  lid = MARKELIST(4); PUT 'The list identifier: ' lid;
```
RUN;

This produces the following output:

The list identifier: 1

If you run the same DATA step again, it returns:

The list identifier: 2

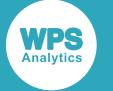

# **Example – global list identifier**

In this example, a new list is created that can hold four items. The list identifier is then used in subsequent DATA steps in the same session to add items to the list and then display them. The result is written to the log.

```
DATA _NULL_;
 lid1 = MAKELIST(4, 'G'); CALL SYMPUTN("glist", lid1);
RUN;
DATA _NULL_;
   lid1 = SYMGETN('glist');
  rc = SETITEMC(lid1, "car", 1); rc = SETITEMC(lid1, "train", 2);
 rc = SETITEMC(lid1, "bicycle", 3);
  rc = SETITEMC(lid1, "plane", 4);RUN;
DATA NULL;
   lid1 = SYMGETN('glist');
  DO y = 1 TO listlen(lid1);
   pc = GETITEMC(lid1, y); PUT "List item " y "is: " pc;
   END;
```
RUN;

This produces the following output:

```
List item 1 is: car
List item 2 is: train
List item 3 is: bicycle
List item 4 is: plane
```
# **MAKENLIST**

Creates a list in which items are specified by variable name.

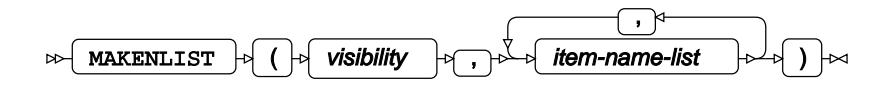

The list is a placeholder for a one or more items identified by names. The function returns an identifier that can be used by other list functions. You can enter information into the list, and subsequently get information from the list, using other list functions. These functions use the list identifier specified by this function.

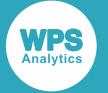

The list identifier is an integer. Each time you create a list using this function or the MAKELIST  $\mathbb{Z}^7$  (page 1816) function, a new list identifier is created by incrementing the new identifier by one over the most recently created identifier. For example, if the last list identifier created was 2, a new list will have the identifier 3. These identifiers remain attached to the corresponding list until the WPS server is restarted or the list is cleared.

### **Return type**: List

The list identifier. This is an integer greater than 0 (zero). If 0 is returned, an error has occurred.

#### *visibility*

**"G"**

The list identifier is global. This option is provided for compatibility. By default, list identifiers are always global.

This option must be specified, and it must be set to to 'G'. If it is not, a note is written to the log, and the function returns 0 (zero).

#### *item-name-list*

#### **Type**: Character

One or more variable names for an item in the list, separated by commas; for example 'var1', 'var2', 'var3'.

This function enables you to create lists in which an item can be identified by a variable name. If you want to create a list in which an item can be located by its ordinal position in the list, use MAKELIST  $\mathbb{Z}^1$ (page 1816).

Because the identifier for a list is unique, and because variables you specify are associated with an identified list, different lists can contain the same variable names. These variables can then have different values. The variables, and their values, will be unique because they are associated with a specific list.

The list and list identifier are global; that is, they are available across all DATA steps in the session. To get the list identifier in subsequent DATA steps, you should save the list identifier as a macro variable using CALL SYMPUTN, and retrieve the value from the macro variable using the SYMGETN function. See the example below for details.

## **Basic example**

In this example, a new list is created that can hold four items. The result is written to the log.

```
DATA NULL;
   lid = MAKENLIST('G', 'var1', 'var2', 'var3', 'var4'); 
   PUT 'The list identifier: ' lid;
RUN;
```
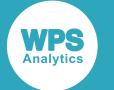

This produces the following output:

The list identifier: 1

If you run the same DATA step again, it returns:

The list identifier: 2

# **Example – global list identifier**

In this example, a new list is created that can hold four items. The list identifier is then used in subsequent DATA steps in the same session to add items to the list and then display them. The result is written to the log.

```
DATA _NULL_;
 lid = MAKENLIST('G', 'var1', 'var2', 'var3', 'var4',); 
 PUT 'The list identifier: ' lid;
  CALL SYMPUTN("glist", lid);
RUN;
DATA _NULL_;
   list_id = symgetn("glist");
   rc = SETNITEMC(list_id, 'bicycle','var1');
 rc = SETNITEMC(list_id, 'plane', 'var2');
 rc = SETNITEMC(list_id, 'horse', 'var3');
   rc = SETNITEMC(list_id, 'taxi', 'var4');
RUN; 
DATA _NULL_;
   ls = symgetn("glist");
  rx = \text{GETNITEMC}(ls, 'var4');
  PUT 'The value is: ' rx;
  rx =  GETNITEMC(ls, 'var1');
  PUT 'The value is: ' rx;
```
RUN;

This produces the following output:

The value is: taxi The value is: bicycle

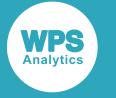

# **NAMEDITEM**

Returns the position of a named item in a list.

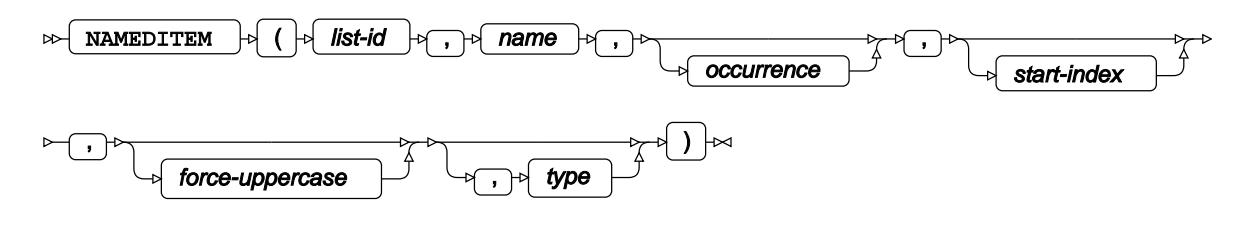

### **Return type**: Numeric

The position of the item.

### *list-id*

**Type**: List

The identifier for the list.

### *name*

**Type**: Character

The name of the item for which you want the position.

#### *occurrence*

Optional argument

**Type**: Numeric

An integer that specifies the occurrence of the item to find, if it exists. This must be greater than 0 (zero). For example, to find the second occurrence of the item, specify 2. The default is 1. The search starts at the first item. If you want the search to start at another item, specify *start-index*.

#### *start-index*

Optional argument

### **Type**: Numeric

An integer that specifies the ordinal position in the list at which to start searching for the named item to set. This must be greater than 0 (zero). The default is 1. This argument is useful when the item list contains non-unique item names, and you want to search for an occurrence after an index position.

### *force-uppercase*

### Optional argument

Defines whether an item name specified using lower case characters is treated as consisting entirely of upper case characters or not, or whether case is ignored. This option is only effective if the attribute 'HONORCASE' has been set for the list. Attributes are set using SETLATTR  $\mathbb{Z}$  (page 1857).

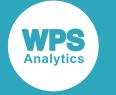

**"N"**

The item name is handled in its original case. This is the default.

**"Y"**

The item name is treated as if it consists of upper case characters.

#### *type*

Optional argument

**Type**: Var

A variable into which the type of value for the named item is returned. If the value is a number, N is returned to the variable; if the value is a character or string, c is returned.

## **Basic example**

In this example, a new list is created that contains four named items. The name of the second item is then found. The result is written to the log.

```
DATA _NULL_;
  z = 'var2'; lid1 = MAKENLIST('G', 'var1','var3', 'var2', 'varXX' );
  rc = SETNITEMC(lid1, 'bicycle','var1');
 rc = SETNITEMC(lid1, 'plane', 'var2');
 rc = SETNITEMC(lid1, 'horse', 'var3');
 rc = SETNITERM(1id1, 1, 'varXX'); pos = NAMEDITEM(lid1, 'var2');
   PUT 'The variable ' z ' is at position: ' pos;
RUN;
```
This produces the following output:

The variable var2 is at position: 3

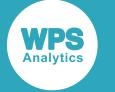

# **Example – returning information for specified occurrence of named item**

In this example, a new list is created that contains six named items, where three of them have the same name. The position of the second occurrence after the third index position is returned. The type of the value associated with the occurrence is also returned. The result is written to the log.

```
DATA _NULL_;
   ty='';
  lid1 = \text{MARKENLIST('G', 'mass t', 'class', 'indiv t', 'class', 'sub t', 'class')}; rc = SETNITEMC(lid1, 'coach', 'mass_t');
  rc = SETNITERM(lid1, 1, 1) 'class');
  rc = SETNITEMC(lid1, 'horse', 'indiv_t');
  rc = SETNITERM(1id1, 1, 'class',2);
  rc = SETNITEMC(lid1, 'train', 'sub_t');rc = SETNITERMN(1id1, 2, 'class', 3);pos = \texttt{NAMEDITEM}(\texttt{lid1}, 'class', 2, 2, 1, \texttt{ty}); PUT 'The variable is at position ' pos 'and is of type ' ty;
RUN;
```
This produces the following output:

The variable is at position 4 and is of type N

## **Example – specifying case**

In this example, a new list is created that contains four named items. The position of the occurrence with and without the specified case is returned. The result is written to the log.

```
DATA _NULL_;
   ip=0;
   lid1 = MAKENLIST('G', 'VAR1','VAR2', 'var3', 'var4' );
   mm = SETLATTR(lid1, 'HONORCASE');
   lr1 = SETNITEMC(lid1, 'bicycle','var1',,,ip,'y');
 lr1 = SETNITEMC(lid1, 'plane', 'var2',,,ip,'y');
 lr1 = SETNITEMC(lid1, 'horse', 'var3');
  lrl = SETNITERMN(lid1, 1, 'var4'); pos = NAMEDITEM(lid1, 'var2');
   PUT 'The list item is at position ' pos;
  pos = \texttt{NAMEDITEM}(lid1, 'var2', \texttt{,'y'); PUT 'The list item is at position ' pos;
RUN;
```
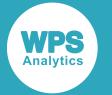

This produces the following output:

```
The list item is at position 0
The list item is at position 2
```
The first use of NAMEDITEM returns  $0$ , as there is no item with the name  $\text{var}2$ . The second use of NAMEDITEM returns 2, as there is an item with the name VAR2 at this position, and the *force-uppercase* argument has been to set to  $Y$  to force the case of the specified item name to upper case.

# **NAMEITEM**

Names or renames an item, or returns the item name.

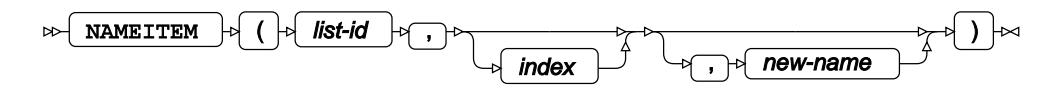

For lists that contain named list items, this function can be used to rename an item, or to return the name of an item at a specified position in the list. For lists that contain indexed items, this function can be used to name an item.

## **Return type**: Character

Either the current name of the item at the specified position, or, if you are changing the name, the name before it is changed. The name returned is in upper case characters.

## *list-id*

**Type**: List

The identifier for the list.

*index*

Optional argument

**Type**: Numeric

The position in the list of the item. The default is 1.

### *new-name*

Optional argument

**Type**: Character

The new name for the item specified by *index*.

To return the name of the item without changing it, omit *new-name*.

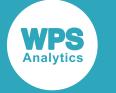

## **Example – return name of specified item**

In this example, a list is created using the MAKENLIST  $\vec{\alpha}$  (page 1818) and SETITEM[C](#page-1846-0)  $\vec{\alpha}$  (page 1847) functions. The name of the second item in the list is returned. The result is written to the log.

```
DATA _NULL_;
  lid1 = MAKENLIST('G', 'var1', 'var2', 'var3'); 
 rc = SETNITEMC(lid1, 'car', 'var1'); rc = SETNITEMC(lid1, 'bicycle', 'var2');
 rc = SETNITEMC(lid1, 'train', 'var3');
 vn = NAMEITEM(lid1, 2); PUT 'The item name is: ' vn;
RUN;
```
This produces the following output:

The item name is: VAR2

#### **Note:**

Whether the item name is returned in upper or lower case depends on the functions that previously used the name.

## **Example – change name of specified item**

In this example, a list is created using the MAKENLIST  $\mathbb{Z}^7$  (page 1818) and SETITEM[C](#page-1846-0)  $\mathbb{Z}^7$  (page 1847) functions. The name of the second item in the list is changed. The result is written to the log.

```
DATA _NULL_;
  lid1 = MARKENLIST('G', 'var1', 'var2', 'var2'), rc = SETNITEMC(lid1, 'car', 'var1');
   rc = SETNITEMC(lid1, 'bicycle', 'var2');
   rc = SETNITEMC(lid1, 'train', 'var3');
   cv = NAMEITEM(lid1, 2, 'tw_trans');
   PUT 'The item name changed is: ' cv;
  gin = NAMETTEM(lid1, 2); giv = GETNITEMC(lid1, gin);
   PUT 'The item name is now ' gin 'and its value is: ' giv;
```
RUN;

This produces the following output:

```
The item name changed is: VAR2
The item name is now tw_trans and its value is: bicycle
```
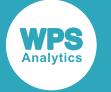

#### **Note:**

Whether the item name is returned in upper or lower case depends on the functions that previously used the name.

In this example, the name of item  $var2$  is changed to tw trans. The function returns the value before it is changed. The new name is then used in a GETNITEMC function to return the value for that item. This value is same as that to which var2 was first set.

# **Example – specify names for indexed items**

In this example, a list is created using the MAKENLIST  $\mathbb{Z}^7$  (page 1818) and SETITEM[C](#page-1846-0)  $\mathbb{Z}^7$  (page 1847) functions. The list items are then named using NAMEITEM. The result is written to the log.

```
DATA NULL;
  lid1 = MAKENLIST('G', 'var1', 'var2', 'var3'); 
 lrl = SETNITEMC(lid1, 'car', 'var1'); lr1 = SETNITEMC(lid1, 'bicycle', 'var2');
  lr1 = SETNITEMC(lid1, 'train', 'var3');
 cv = NAMEITEM(lid1, 2, 'tw_Ltrans'); PUT 'The item name is: ' cv;
  gi = GETNITEMC(lid1, 'tw_trans');
  PUT 'The value of tw_trans is: ' gi;
 RUN;
```
This produces the following output:

The item name is: VAR2 The value of tw\_trans is: bicycle

#### **Note:**

Whether the item name is returned in upper or lower case depends on the functions that previously used the name.

In this example, the name of item  $var2$  is changed to  $tw_{trans}$ . The function returns the value before it is changed. The new name is then used in a GETNITEMC function to return the value for that item. This value is same as that to which var2 was first set.

# <span id="page-1825-0"></span>**POPC**

Returns and removes a character or string item from a specified list.

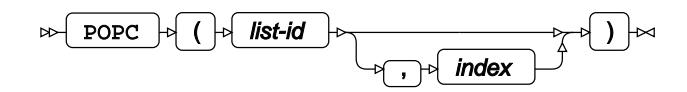

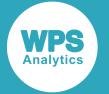

The function returns the value of a specified item in a list, and removes that item from the list. This is known as popping, and such an item has been popped from the list. The function can return the next string item, or a specified string item from a list, depending on the options you specify.

#### **Return type**: Character

*list-id*

**Type**: List

The identifier for the list.

*index*

Optional argument

**Type**: Numeric

An integer that specifies the ordinal position in the list from which to pop the item. The default is 1. If you specify a value greater than the number of items in the list, an error is returned.

If you try to pop an item that is not a character or string, an error message is returned.

#### **Note:**

Because popped items are removed from the list, you should be careful when using a loop to set the index for the item to be popped.

## **Basic example**

In this example, all items are extracted from a list using the POP[C](#page-1825-0)  $\mathbb{Z}^7$  (page 1826) function. The result is written to the log.

```
DATA _NULL_;
 lid1 = MARKELIST(4);l r1 = SETITEMC(lid1, 'car', 1); lr1 = SETITEMC(lid1, 'train', 2);
 lr1 = SETITEMC(lid1, 'bicycle', 3);
 lr1 = SETITEMC(lid1, 'plane', 4);
 DO y = 1 TO 4;pc = POPC(lid1); PUT 'Item ' y 'in the list was: ' pc;
  END;
 11 = LISTLEN(Iid1); PUT 'The list length is now: ' ll;
RUN;
```
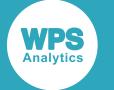

This produces the following output:

List item 1 is: car List item 2 is: train List item 3 is: bicycle List item 4 is: plane The list length is now: 0

The list length is 0 (zero) as all items have been popped from the list.

# **Example – specifying an ordinal position**

In this example, an item at a specified position in the list is extracted using the POPC  $\mathbb{Z}^r$  (page 1826) function. The result is written to the log.

```
DATA _NULL_;
 pos = 3;lid1 = MARKELIST(4);lrl = SETITEMC(lid1, 'car', 1);lr1 = SETITEMC(lid1, 'train', 2);
 lrl = SETITEMC(lid1, 'bicycle', 3); lr1 = SETITEMC(lid1, 'plane', 4);
 pc = POP(lid1, pos); PUT 'The list item popped from position ' pos 'is: ' pc;
  CALL PUTLIST(lid1);
RUN;
```
This produces the following output:

The list item popped from position 3 is: bicycle ('car' 'train' 'plane' )[1]

The list created by CALL PUTLIST shows that the item with the value bicycle has been popped, and is no longer in the list.

# **POPL**

Returns and removes a sublist from a specified list.

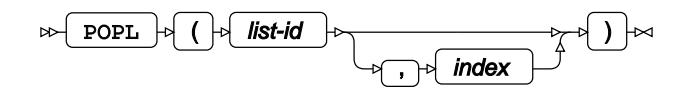

The function returns the identifier of a sublist at a specified position in a list, and removes that list identifier from the list. This is known as popping, and such an item has been popped from the list. Sublist identifiers are items in the list, and the identifier to be returned is specified by its position in the list.

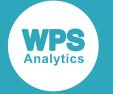

### **Return type**: List

The list identifier of the sublist.

#### *list-id*

**Type**: List

The identifier for the list.

This is the identifier for the list from which you want to return the sublist identifier.

*index*

Optional argument

**Type**: Numeric

An integer that specifies the ordinal position in the list from which to pop the item. The default is 1. If you specify a value greater than the number of items in the list, an error is returned.

If you try to pop an item that is not a list, an error message is returned.

#### **Note:**

Because popped items are removed from the list, you should be careful when using a loop to set the index for the item to be popped.

# **Example**

In this example, a new list is created from a saved list. The contents of the new list are displayed with CALL PUTLIST. The sublist at the third position is then popped. The list identifier for the sublist is written to the log, and CALL PUTLIST is again used to display the list.

```
libname temp 'c:\temp';
DATA _NULL_;
   lid1 = MAKENLIST('G', 'var1', 'var2', 'var3', 'var4');
   fl = FILLIST('CATALOG', 'temp.listtest.newlist.slist', lid1);
   PUT 'The filled list contains: '; 
   CALL PUTLIST(lid1,,0);
  p1 = POPL(lid1, 3);PUT:
   PUT 'The identifier popped is: ' pl;
   PUT;
  PUT 'The list after popping contains: ';
   CALL PUTLIST(lid1,,0);
RUN;
```
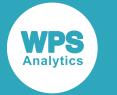

This produces the following output:

```
The filled list contains: 
(VAR1='ship'
 VAR2='plane'
  (LST1='car'
   LST2='train'
   LST3='bicycle'
  )[2]
 VAR3='horse'
 VAR4='taxi'
)[1]
The identifier popped is: 2
The list after popping contains: 
(VAR1='ship'
 VAR2='plane'
 VAR3='horse'
 VAR4='taxi'
)[1]
```
The second PUTLIST routine shows that the sublist has been removed from the list. The list identifier returned for the sublist is 2. If *index* had not been specified (therefore defaulting to 1), or any other value but 3 had been specified, no list would have been popped, and an error message would have been written to the log.

# **POPN**

Returns and removes a numeric item from a specified list.

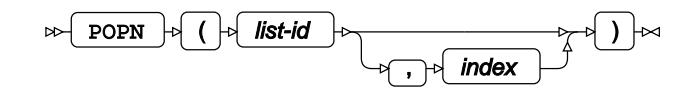

The function returns the value of a specified item in a list, and removes that item from the list. This is known as popping, and such an item has been popped from the list. The function returns the next numeric item or a specified numeric item from a list, depending on the options you specify.

### **Return type**: Numeric

*list-id*

**Type**: List

The identifier for the list.

### *index*

Optional argument

**Type**: Numeric

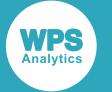

An integer that specifies the ordinal position in the list from which to pop the item. The default is 1.If you specify a value greater than the number of items in the list, an error is returned.

If you try to pop an item that is not a number, an error message is returned.

#### **Note:**

Because popped items are removed from the list, you should be careful when using a loop to set the index for the item to be popped.

## **Basic example**

In this example, all items are extracted from a list using the POP[N](#page-1825-0)  $Z^r$  (page 1826) function. The result is written to the log.

```
DATA _NULL_;
```

```
lid1 = MARKELIST(4);rc = SETITEMN(lid1, 100, 1);rc = SETITEMN(lid1, 200, 2);rc = SETITEMN(lid1, 300, 3);rc = SETITEMN(1id1, 1001, 4);DO y = 1 TO 4;
pc = POPN(lid1); PUT 'List item ' y 'is: ' pc;
 END;
rc = LISTLEN(lid1); PUT 'The list length is now: ' rc;
```
RUN;

This produces the following output:

List item 1 is: 100 List item 2 is: 200 List item 3 is: 300 List item 4 is: 1001 The list length is now: 0

The list length is now 0, as all items have been popped from the list.

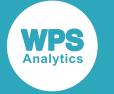

# **Example – specifying an ordinal position**

In this example, an item at a specified position in the list is extracted using the POPN  $\mathbb{Z}$  (page 1826) function. The result is written to the log.

```
DATA _NULL_;
 pos = 3;lid1 = MARKELIST(4);lr1 = SETITEMN(lid1, 100, 1);
 lrl = SETITEMN(lid1, 200, 2);l r1 = SETITEMN(lid1, 300, 3); lr1 = SETITEMN(lid1, 1001, 4);
 pn = POPN(lid1, pos); PUT 'The list item at position ' pos 'is: ' pn;
  CALL PUTLIST(lid1);
```
RUN;

This produces the following output:

The list item at position 3 is: 300 (100 200 1001 )[1]

CALL PUTLIST is used to show that the item with the value 300 has been removed from the list after it has been popped.

# **REVLIST**

Reverses the order of the items in a list.

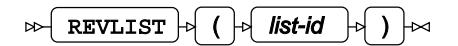

**Return type**: List

The list identifier.

*list-id*

**Type**: List

The identifier for the list.

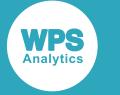

# **Example**

In this example, the items in a list are reversed. The result is written to the log.

```
DATA _NULL_;
 lid1 = MARKELIST(4);lrl = SETITEMC(lid1, 'car', 1);lrl = SETITEMC(lid1, 'train', 2); lr1 = SETITEMC(lid1, 'bicycle', 3);
 lr1 = SETITEMC(lid1, 'plane', 4);
 r1 = REVLIST(1id1); CALL PUTLIST(lid1);
RUN;
```
This produces the following output:

```
('plane' 'bicycle' 'train' 'car' )[1]
```
# **ROTLIST**

Rotates the order of the items in a numeric list by a specified number of characters.

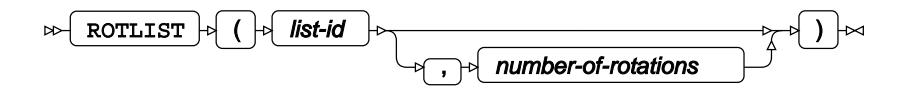

Only lists consisting of numeric items can be rotated.

### **Return type**: List

The list identifier.

*list-id*

**Type**: List

The identifier for the list.

### *number-of-rotations*

Optional argument

**Type**: Numeric

The number of rotations. If not specified, the list is rotated by one position.

A rotation takes the number of characters specified by *number-of-rotations* from the beginning (left-hand) of the list and adds them to the end (right-side) of the list. See the example below.

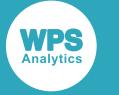

# **Example**

In this example, the items in a list are rotated by two positions. The result is written to the log.

```
DATA _NULL_;
 lid1 = MARKELIST(4);lr1 = SETITEMN(lid1, 100, 1);
   lr1 = SETITEMN(lid1, 200, 2);
   lr1 = SETITEMN(lid1, 300, 3);
  lr1 = SETITEMN(lid1, 400, 4);
  r1 = ROTLIST(lid1,2);
   call putlist(lid1);
RUN;
```
This produces the following output:

```
(300 400 100 200 )[1]
```
The function has taken the first two entries in the list and moved them to the end of the list.

# **SAVELIST**

Saves a list.

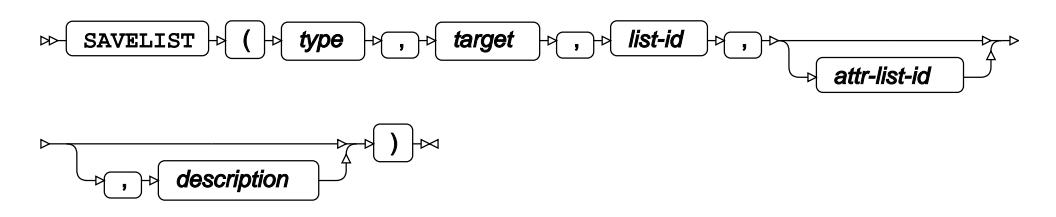

The list can be saved as a catalog entry, or as a file.

**Return type**: Numeric

### *type*

**Type**: Character

Specifies the type of file into which the list will be saved. This can be a catalog entry, or a filesystem file.

The type can be of one:

#### **'CATALOG'**

The list is written to a catalog entry. Lists can be written to LOG, OUTPUT, SOURCE or SLIST catalog entries. SLIST is a catalog entry provided specifically for lists.

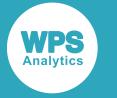

A list that contains sublists can only be saved as an SLIST entry.

#### **'FILE'**

The list is written to a file.

#### **'FILEREF'**

The list is written to a file identified by a fileref.

The file or catalog entry into which the list is to be written is specified using *target*.

#### *target*

### **Type**: Character

Specifies the filename, fileref or catalog entry name into which you want to write the list. The value should correspond to the type of file you specified in *type*. For example, if the target file is a filesystem file, *type* should be set to 'FILE'.

### *list-id*

#### **Type**: List

The identifier for the list.

#### *attr-list-id*

Optional argument

#### **Type**: List

The identifier of a list that contains attributes that can be applied to the items in the list specified by *list-id*. For example, you could make an item in a list bold, underlined and blue when it is displayed through certain interfaces or media.

This option has no effect if it is specified for a catalog entry type of SLIST.

This option must be specified if the catalog entry type is LOG, OUTPUT or SOURCE.

For information on the attributes that can be set in this list, see below.

#### *description*

Optional argument

**Type**: Character

A description for the list.

The list specified at *attr-list-id* contains codes that define the output format of list items. The code has the format:

'*type*'||'*attributes*'x

where:

- *type* specifies whether the *attributes* applies to items that define data, headings or titles in the list
- *attributes* specifies attributes for the list items, such as text colour, text weight, underlining, and so on

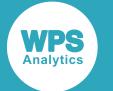

 $\cdot$  x defines the entry as a hexadecimal number

For example, if your list had the data horse which you wanted to display in blue text with the first character in red, blinking and underlined, you would specify the code  $|D|$  | | 2A10101010  $x$ .

The list specified by *attr-list-id* must contain the same number of items as are in the list specified by *list-id*.

The following *attributes* are available:

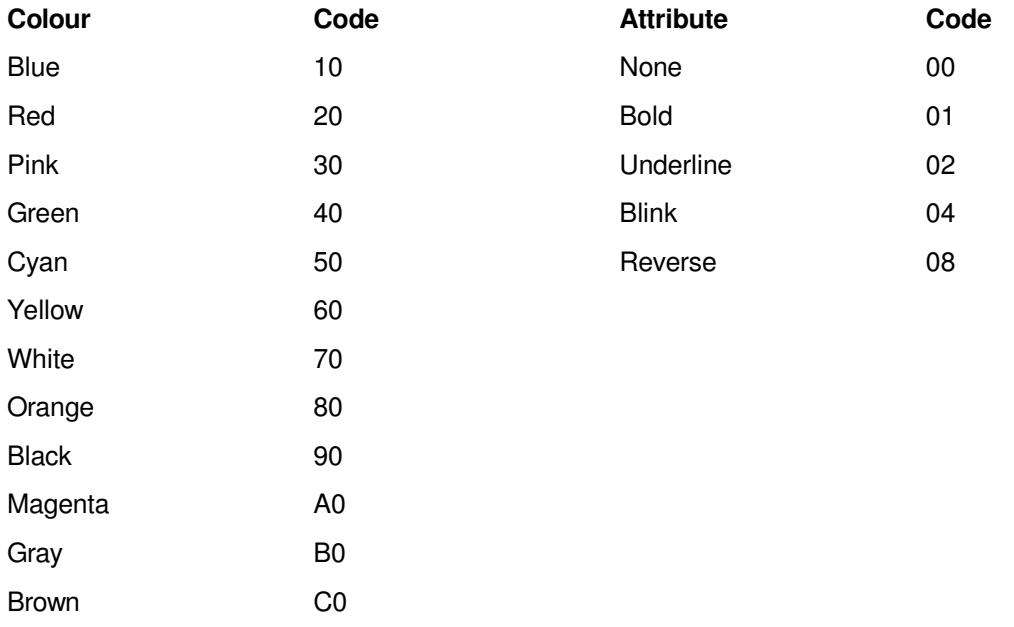

To create a code for a list item, one or more attribute codes are added to a colour code. For example, to specify that a list item should be displayed in blue and underlined, you would specify for that item the value 12, that is 10 (blue) plus 02 (underline). To specify that an item is displayed in brown, bold, blinking text specify C5. Numbers are in hexadecimal format, so green (40), blink (04) and reverse (08) would be specified as 4C.

If the list item is longer than one character, and you want the entire string to have one or more attributes, you must set the attributes for each character.

You must also specify whether the list item to which you are applying attributes is a heading, title or data. To do this, you apply a type code before the attribute specification. This code can be:

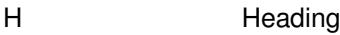

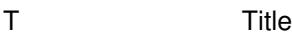

D Data
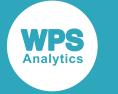

## **Basic example**

In this example, a list is created that contains three items. This list is then saved to a folder on the device using a pathname.

```
DATA _NULL_;
 lid1 = envlist('G'); lr1 = SETITEMC(lid1, 'bicycle', 1, 'y');
lrl = SETITEMC(lid1, 'plane', 2,'y');lrl = SETITEMC(lid1, 'horse', 3, 'y');rx = savelist('FILE', 'c:\temp\newlist', lid1);RUN;
```
This creates the file newlist in the folder  $c:\text{temp}$ . The file contains the items specified by the SETITEMC functions. For example, if the file is opened in Notepad:

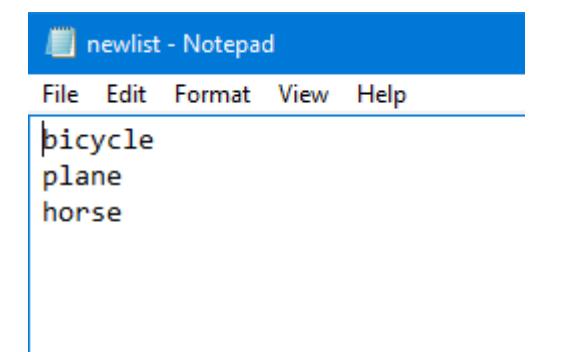

## **Example – saving the list to a fileref**

In this example, a list is created that contains three items. This list is then saved to a file specified using a fileref.

```
filename listf 'C:\temp\newlist';
DATA _NULL_; 
  lid1 = MARKELIST(3, 'G'); lr1 = SETITEMC(lid1, 'bicycle', 1, 'y');
 \texttt{lr1 = SETITEMC}(\texttt{lid1, 'plane'}, 2, 'y');lt1 = SETITEMC(lid1, 'horse', '3,' 'y'); rx = savelist('FILEREF', 'listf', lid1);
RUN;
```
This creates the file newlist in the folder  $c:\text{temp}$ . The file contains the items specified by the SETITEMC functions. For example, if the file is opened in Notepad:

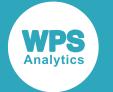

newlist - Notepad File Edit Format View Help bicycle plane horse

## **Example – saving the list to a catalog entry and creating an attribute list**

In this example, a list is created that contains three items. This list is then saved to a catalog entry.

```
libname temp 'C:\temp';
DATA _NULL_;
  lid1 = MARKELIST(3, 'G'); lr1 = SETITEMC(lid1, 'bicycle', 1, 'y');
l r1 = SETITEMC(lid1, 'plane', 2, 'y');lrl = SETITEMC(lid1, 'horse', 3, 'y');lid2 = envlist('G'); lr2 = SETITEMC(lid2, 'D'||'10101010101010'x, 1, 'y');
  lr2 = SETITEMC(lid2, 'D'||'2110101010'x , 2, 'y');<br>lr2 = SETITEMC(lid2, 'D'||'5C10101010'x , 3, 'y');lr2 = SETITEMC(lid2, 'D')||'5C10101010'x
   rx = savelist('CATALOG', 'temp.listtest.newlist.source', lid1, lid2);
RUN;
```
This creates the catalog entry of the type source in the catalog listtest. The file contains the items specified by the SETITEMC functions, with the formatting specified by the list items in the second list.

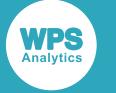

## **Example – appending the list to a fileref**

In this example, a list is created that contains three items. The list is then saved to a specified file that already exists.

```
filename listf 'C:\temp\newlist';
DATA _NULL_;
 lid1 = MARKELIST(3, 'G');lr1 = SETITEMC(lid1, 'car', 1, 'y');lrl = SETITEMC(lid1, 'boat', 2, 'y');lr1 = SETITEMC(lid1, 'train', 3, 'y'); sl = savelist('FILEREF<APPEND>', 'listf', lid1);
RUN;
```
This appends the list items specified by the SETITEMC functions to the file  $newlist$  in the folder c: \temp. For example, if the file is opened in Notepad:

newlist - Notepad File Edit Format View Help bicycle plane horse car boat train

# **SEARCHC**

Returns the ordinal position of a string in a list that matches the specified character or string.

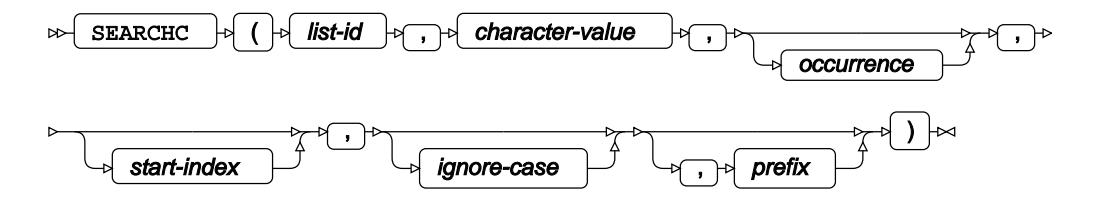

The search and target strings must match completely, unless you specify a search only for a prefix. You can set a start position in the list from which to search. If the list contains more than one occurrence of the string, you can specify an occurrence from which to search.

#### **Return type**: Numeric

The ordinal position of the item in the list, if found; otherwise 0 (zero).

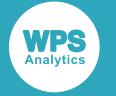

#### *list-id*

#### **Type**: List

The identifier for the list.

#### *character-value*

**Type**: Character

The character or string to find in the list.

#### *occurrence*

Optional argument

#### **Type**: Numeric

An integer that specifies the occurrence of the item to find, if it exists. This must be greater than 0 (zero). For example, to find the second occurrence of the item, specify 2. The default is 1. The search starts at the first item. If you want the search to start at another item, specify *start-index*.

#### *start-index*

Optional argument

#### **Type**: Numeric

An integer that specifies the ordinal position in the list at which to start searching. The default is 1.

#### *ignore-case*

Optional argument

Specifies whether case should be ignored in the search.

#### **"N"**

Case is not ignored.

#### **"Y"**

Case is ignored. This is the default.

#### *prefix*

Optional argument

Specifies whether *character-value* is a prefix or the entire character or string to be found.

#### **"N"**

*character-value* defines the character or string to be found. This is the default.

**"Y"**

*character-value* defines a prefix to be found.

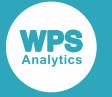

By default, this function searches for strings that exactly match *character-value*. For example, if your list contains the values train carriage and train locomotive, and you search for  $train$ , neither value will be found. If you set this option to Y and specify train\_ in *character-value*, then both values will match.

## **Basic example**

In this example, a list is created using the MAKELIST  $\vec{\alpha}$  (page 1816) and SETITEM[C](#page-1846-0)  $\vec{\alpha}$  (page 1847) functions. SEARCHC is then used to find the position of the string train. The result is written to the log.

```
DATA _NULL_;
  lid1 = MARKELIST(4);rc = SETITEMC(lid1, 'car', 1); rc = SETITEMC(lid1, 'bicycle', 2);
  rc = SETITEMC(lid1, 'train', 3);rc = SETITEMC(lid1, 'plane', 4); ni = SEARCHC(lid1,'train');
   PUT 'The item is at position ' ni;
RUN;
```
This produces the following output:

The item is at position 3

### **Example – searching for an occurrence from a specified point**

In this example, a list is created using the MAKELIST  $\vec{\alpha}$  (page 1816) and SETITEM[C](#page-1846-0)  $\vec{\alpha}$  (page 1847) functions. SEARCHC is then used to find the position of the second occurrence of the string  $train$ , starting from position three and ignoring case. The result is written to the log.

```
DATA _NULL_;
  lid1 = MARKELIST(6);lrl = SETITEMC(lid1, 'car', 1);lrl = SETITEMC(lid1, 'train', 2);lrl = SETITEMC(lid1, 'bicycle', 3); lr1 = SETITEMC(lid1, 'train', 4);
  lrl = SETITEMC(lid1, 'plane', 5);lr1 = SETITEMC(lid1, 'train', 6);
  ni = SEARCHC(lid1, 'train', 2, 3);
   PUT 'The item is at position ' ni;
```
RUN;

This produces the following output:

The item is at position 6

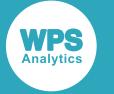

The second occurrence of train in this search is the sixth item in the list. The occurrence of the string at the second position in the list is ignored, as the search started at the third index position.

### **Example – searching for an occurrence in a specified case**

In this example, a list is created using the MAKELIST  $\vec{\alpha}$  (page 1816) and SETITEM[C](#page-1846-0)  $\vec{\alpha}$  (page 1847) functions. SEARCHC is then used to find the position of the occurrence of the string TRAIN. The result is written to the log.

```
DATA _NULL_;
  lid1 = MARKELIST(6);lrl = SETITEMC(lid1, 'car', 1); lr1 = SETITEMC(lid1, 'train', 2);
   lr1 = SETITEMC(lid1, 'bicycle', 3);
  lrf1 = SETITEMC(lid1, 'TRAIN', 4);lrl = SETITEMC(lid1, 'plane', 5);lr1 = SETITEMC(lid1, 'train', 6);
   ni = SEARCHC(lid1,'TRAIN',,,'N');
   PUT 'The item is at position ' ni;
RUN;
```
This produces the following output:

The item is at position 4

Because 'N' has been specified in SEARCHC, case is not ignored. The function therefore searches for the first occurrence of the string that also matches has the same case.

## **Example – searching for a prefix**

In this example, a list is created using the MAKELIST  $\vec{\alpha}$  (page 1816) and SETITEM[C](#page-1846-0)  $\vec{\alpha}$  (page 1847) functions. SEARCHC is then used to find the position of each occurrence of an item that starts with the substring train. The result is written to the log.

```
DATA _NULL_;
  lid1 = MARKELIST(4); lr1 = SETITEMC(lid1, 'train_locomotive', 1);
  lr1 = SETITEMC(lid1, 'train_carriage', 2);
  lrl = SETITEMC(lid1, 'car', 3);lr1 = SETITEMC(lid1, 'plane', 4);
  DO i = 1 TO listlen(lid1);
    ni = 0;
     ni = SEARCHC(lid1,'train_',,i,,'y'); 
     IF ni > 0 THEN PUT 'An item is at position ' ni;
   END;
RUN;
```
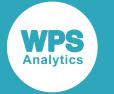

This produces the following output:

An item is at position 1 An item is at position 2

# **SEARCHL**

Returns the position of a specified sublist in a list.

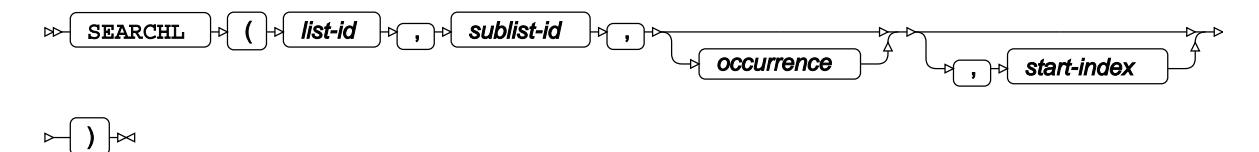

By default, this function searches for the first occurrence of the specified sublist, starting from the first position in the list. You can, however, search for a specified occurrence, or start at a specified position.

#### **Return type**: Numeric

#### *list-id*

**Type**: List

The identifier for the list.

#### *sublist-id*

**Type**: List

#### *occurrence*

Optional argument

#### **Type**: Numeric

An integer that specifies the occurrence of the list to find, if it exists. This must be greater than 0 (zero). This must be greater than 0 (zero). For example, to find the second occurrence of the list, specify 2. The default is 1. The search starts at the first item. If you want the search to start at another item, specify *start-index*.

#### *start-index*

Optional argument

**Type**: Numeric

An integer that specifies the ordinal position in the list at which to start searching. The default is 1.

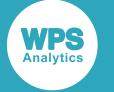

## **Basic example**

In this example, a list is created using the MAKELIST  $\vec{Q}$  (page 1816) and SETITEM[C](#page-1846-0)  $\vec{Q}$  (page 1847) functions. A second list is similarly created, and then inserted in the first list using INSERTL  $\vec{Q}$  (page 1805). The result is written to the log.

```
DATA _NULL_;
  lid1 = MARKENLIST('G', 'var1', 'var2', 'var3', 'var4');
  rc = SETNITEMC(lid1, 'ship', 'var1');
  rc = SETNITEMC(lid1, 'plane', 'var2');
   rc = SETNITEMC(lid1, 'horse', 'var3');
   rc = SETNITEMC(lid1, 'taxi', 'var4');
   lid2 = MAKENLIST('G', 'lst1', 'lst2', 'lst3'); 
  rc = SETNITERC(lid2, 'car', 'lst1');rc = SETNITERMC(lid2, 'train', 'lst2'); rc = SETNITEMC(lid2, 'bicycle','lst3');
   rc=INSERTL(lid1,lid2,2);
 rc = SEARCHL(lid1, lid2);
   PUT 'The sublist is at position: ' rc;
RUN;
```
This produces the following output:

The sublist is at position: 2

## **Example – finding an occurrence of a sublist, and finding after a position**

In this example, a list is created using the MAKELIST  $\vec{\alpha}$  (page 1816) and SETITEM[C](#page-1846-0)  $\vec{\alpha}$  (page 1847) functions. A second list is similarly created, and then inserted in the first list using INSERTL  $\vec{Q}$  (page 1805). The list is inserted twice, first at the second position in the list, and then again at the fourth position. The sublist in then found by starting from a specified position, and then by looking for a specified occurrence. The result is written to the log.

```
DATA _NULL_;
  lid1 = MARKENLIST('G', 'var1', 'var2', 'var3', 'var4');
   lr1 = SETNITEMC(lid1, 'ship', 'var1');
 lr1 = SETNITEMC(lid1, 'plane', 'var2');
 lr1 = SETNITEMC(lid1, 'horse', 'var3');
   v = SETNITEMC(lid1, 'taxi', 'var4');
   lid2 = MAKENLIST('G', 'lst1', 'lst2', 'lst3'); 
  lr2 = SETNITERMC(lid2, 'car', 'lst1'); lr2 = SETNITEMC(lid2, 'train','lst2');
   lr2 = SETNITEMC(lid2, 'bicycle','lst3');
```
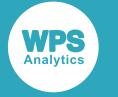

```
i11 = INSENTL(lid1, lid2, 2);i12 = INSENTL(lid1, lid2, 4);slr = SEARCHL(lid1, lid2,2);
 PUT 'The sublist is at position: ' slr;
slr2 = SRARCHL(lid1, lid2, 3); PUT 'The sublist is at position: ' slr2;
```
RUN;

This produces the following output:

The sublist is at position: 4 The sublist is at position: 4

In this example, 4 is returned for both search methods. The second occurrence of the list is at position four; and the first occurrence of the list after index position two is also at position four.

## **SEARCHN**

Returns the ordinal position of a specified number.

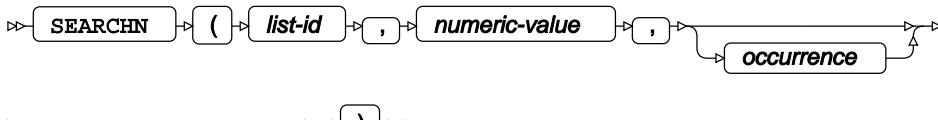

$$
\begin{array}{c}\n\hline\n\end{array}
$$

The search and target numbers must match completely. You can set a start position in the list from which to search. If the list contains more than one occurrence of the number, you can specify an occurrence from which to search.

#### **Return type**: Numeric

The ordinal position of the item in the list, if found; otherwise 0 (zero).

#### *list-id*

**Type**: List

The identifier for the list.

#### *numeric-value*

**Type**: Numeric

#### *occurrence*

Optional argument

**Type**: Numeric

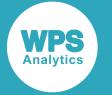

An integer that specifies the occurrence of the item to find, if it exists. This must be greater than 0 (zero). For example, to find the second occurrence of the item, specify 2. The default is 1. The search starts at the first item. If you want the search to start at another item, specify *start-index*.

#### *start-index*

Optional argument

**Type**: Numeric

An integer that specifies the ordinal position in the list at which to start searching. The default is 1.

## **Basic example**

In this example, a list is created using the MAKELIST  $\mathbb{Z}^7$  (page 1816) and SETITEM[N](#page-1853-0)  $\mathbb{Z}^7$  (page 1854) functions. SEARCHN is then used to find the position of the string 400. The result is written to the log.

```
DATA _NULL_;
  lid1 = MARKELIST(6); lr1 = SETITEMN(lid1, 100, 1);
  lrl = SETITEMN(lid1, 200, 2);lr1 = SETITEMN(1id1, 300, 3);lrl = SETITEMN(lid1, 400, 4);lr1 = SETITEMN(1id1, 500, 5);lr1 = SETITEMN(lid1, 600, 6);ni = SEARCHN(lid1,400);
   PUT 'The item is at position ' ni;
```
RUN;

This produces the following output:

The item is at position 4

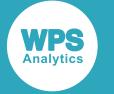

## **Example – searching for an occurrence from a specified point**

In this example, a list is created using the MAKELIST  $\mathbb{Z}^7$  (page 1816) and SETITEM[N](#page-1853-0)  $\mathbb{Z}^7$  (page 1854) functions. SEARCHN is then used to find the position of the third occurrence of the string 400, starting from and including the second position in the list. The result is written to the log.

```
DATA _NULL_;
 lid1 = MARKELIST(6);lrl = SETITEMN(lid1, 400, 1);l r1 = SETITEMN(lid1, 400, 2);l r1 = SETITEMN(lid1, 300, 3);lrl = SETITEMN(lid1, 400, 4);lrl = SETITEMN(lid1, 500, 5);lr1 = SETITEMN(lid1, 400, 6);
 ni = SEARCHN(lid1,400,2,3);
   PUT 'The item is at position ' ni;
```
RUN;

This produces the following output:

The item is at position 6

There are four occurrences of the specified number in this list; the third occurrence, starting from the second position in the list, is at position six.

## <span id="page-1846-0"></span>**SETITEMC**

Sets the specified list item to the specified character string.

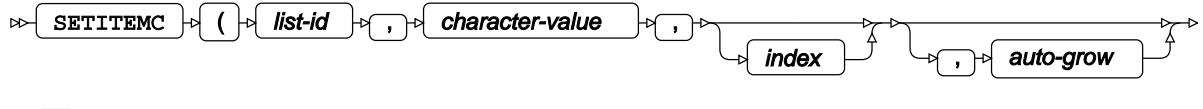

```
\bowtie)\bowtie
```
The character or string specified overwrites the item at the specified position. If no position is specified, the character or string overwrites the item at the first position in the list.

If you want to insert a character or string without overwriting any items, see INSERT[C](#page-1802-0)  $\mathbb{Z}^7$  (page 1803).

**Return type**: Numeric

Returns the list identifier.

*list-id*

**Type**: List

The identifier for the list.

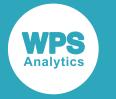

#### *character-value*

#### **Type**: Character

The value to which to set this list item. This must be a character or string.

#### *index*

Optional argument

**Type**: Numeric

An integer that specifies the ordinal position in the list at which to place *character-value*.

If you do not specify a value for this argument, the first item in the list is set to *character-value*.

If you specify a value for this argument that is greater than the number of items specified when the list was created, an error message is returned, unless *auto-grow* is set to Y.

#### *auto-grow*

Optional argument

Specifies that the number of items in the list can increase beyond that specified when the list was created.

#### **"N"**

The list cannot grow beyond the number of items specified when it was created. This is the default.

#### **"Y"**

The list can grow beyond the number of items specified when it was created.

You can set *index* to any number larger than the length of *list-id*, as long as Y is also specified for *auto-grow*. If *index* is greater than the length of *list-id* + 1, then the list items between the original last index item and the new last index item contain contain text missing values. For an example, see *Example using auto-grow* below.

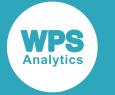

## **Basic example**

In this example, a new list is created that can hold four items. The items are then extracted from the list using GETITEMC  $\mathbb{Z}^7$  (page 1779). The result is written to the log.

```
DATA _NULL_;
 lid1 = MARKELIST(4);rc = SETITEMC(lid1, 'a', 1);rc = SETITEMC(lid1, 'b', 2);rc = SETITEMC(lid1, 'c', 3);rc = SETITEMC(lid1, 'd', 4);DO y = 1 TO 4;pc = GETITEMC(lid1, y); PUT 'List item ' y 'is: ' pc;
  END;
```
RUN;

This produces the following output:

List item 1 is: a List item 2 is: b List item 3 is: c List item 4 is: d

## **Example using** *auto-grow*

In this example, a new list is created that can hold four items, but is extended to six items by using the *auto-grow* argument with  $SETITEMC$  $SETITEMC$  (page 1847). The items are then extracted from the list using GETITEM[C](#page-1778-0)  $\vec{Q}$  (page 1779). The LISTLE[N](#page-1812-0)  $\vec{Q}$  (page 1813) function is also used to get the length of the new list. The result is written to the log.

```
DATA _NULL_;
  lid1 = MARKELIST(4);lrl = SETITEMC(lid1, 'a', 1);lrl = SETITEMC(lid1, 'b', 2);lrl = SETITEMC(lid1, 'c', 3);lrl = SETITEMC(lid1, 'd', 4);rc = SETITEMC(lid1, 'G', 7, 'Y');DO y = 1 TO LISTLEN(lid1);
   pc = GETITEMC(lid1, y); PUT 'List item ' y 'is: ' pc;
   END;
```
RUN;

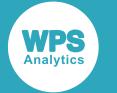

This produces the following output:

List item 1 is: a List item 2 is: b List item 3 is: c List item 4 is: d List item 5 is: List item 6 is: List item 7 is: g

The list has been extended to consist of seven items, with items five and six set as missing.

## **SETITEML**

Sets the specified list item to the specified sublist.

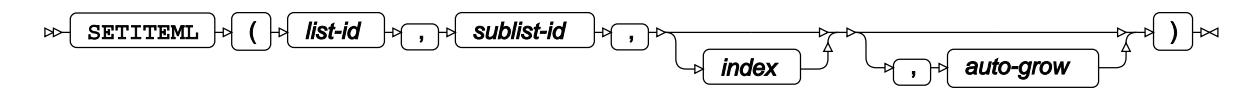

The sublist specified overwrites the item at the specified position. If no position is specified, the sublist overwrites the item at the first position in the list. It is not the sublist itself that is placed in the list, but a pointer to it, identified in other functions by the list identifier.

If you want to insert a list without overwriting any items, see INSERTL  $\mathbb{Z}^r$  (page 1805).

#### **Return type**: Numeric

The identifier of the list into which the sublist is written.

#### *list-id*

**Type**: List

The identifier for the list.

#### *sublist-id*

**Type**: List

The identifier of the sublist that overwrites the item.

#### *index*

Optional argument

**Type**: Numeric

An integer that specifies the ordinal position in the list at which to place *sublist-id*.

If you do not specify a value for this argument, the first item in the list is set to *sublist-id*

If *index* is greater than the number of items in the list an error message is returned, unless you specify *auto-grow*.

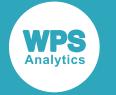

#### *auto-grow*

#### Optional argument

Specifies that the number of items in the list can increase beyond that specified when the list was created.

**"N"**

The list cannot grow beyond the number of items specified when it was created. This is the default.

**"Y"**

The list can grow beyond the number of items specified when it was created.

```
lid1 = MAKELIST(9);
```
The list can therefore contain nine items. If *auto-grow* is set to Y and index is set to 6:

 $rc = SETITEML(lid1, lid2, 6, 'y');$ 

then the list replaces whatever is currently at the specified index position. However, if *auto-grow* is set to *Y* and index is set to 12:

 $rc = SETITEMC(lid1, lid2, 12, 'y');$ 

then the list grows to contain twelve items. The list occupies the twelfth position in the list, and positions ten and eleven are set to missing values.

You can set *index* to any number larger than the length of *list-id*, as long as Y is also specified for *auto-grow*. If *index* is greater than the length of *list-id* + 1, then the list items between the original last index item and the new last index item contain empty lists with list identifiers set to 0 (zero). For an example, see *Example – inserting sublist after last position*.

### **Basic example**

In this example, a new list is created that can hold four items. A second list is similarly created. This function is then used to set the first item in the list to the sublist. Because *index* is not specified, the sublist overwrites the first item in the list. [T](#page-1887-0)he first list is written to the log using CALL PUTLIST  $\mathbb{Z}^7$  (page 1888), and the other results generated by the example are also written to the log.

```
DATA NULL;
```

```
 lid1 = MAKENLIST('G', 'var1', 'var2', 'var3', 'var4');
  lr1 = SETNITEMC(lid1, 'ship', 'var1');
  lr1 = SETNITEMC(lid1, 'plane', 'var2');
  lr1 = SETNITEMC(lid1, 'horse', 'var3');
 lr1 = SETNITEMC(lid1, 'taxi', 'var4');
  lid2 = MAKENLIST('G', 'lst1', 'lst2', 'lst3'); 
 lr2 = SETNITEMC(lid2, 'car' ,'lst1');
 lr2 = SETNITEMC(lid2, 'train','lst2');
  lr2 = SETNITEMC(lid2, 'bicycle','lst3');
```
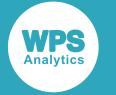

```
sir = SETITEML(lid1, lid2); PUT 'The identifier of the list: ' sir;
gir = GETITEML(lid1,1); PUT 'The identifier of the sublist: ' gir;
 CALL PUTLIST(lid1);
```
RUN;

This produces the following output:

```
The identifier of the list: 1
The identifier of the sublist: 2
(VAR1=(LST1='car' LST2='train' LST3='bicycle' )[2] VAR2='plane' VAR3='horse'
 VAR4='taxi' )[1]
```
In the list written by CALL PUTLIST you can see that the sublist has replaced the first item in the list.

## **Example – putting sublist at a specified position**

In this example, a new list is created that can hold four items. A second list is similarly created. The specified sublist is then inserted after the last item in the list. The first list is written to the log using CALL PU[T](#page-1887-0)LIST  $\mathbb{Z}^7$  (page 1888), and the other results generated by the example are also written to the log.

```
DATA _NULL_;
  lid1 = MARKENLIST('G', 'var1', 'var2', 'var3', 'var4');
   lr1 = SETNITEMC(lid1, 'ship', 'var1');
  lr1 = SETNITEMC(lid1, 'plane', 'var2');
   lr1 = SETNITEMC(lid1, 'horse', 'var3');
   lr1 = SETNITEMC(lid1, 'taxi', 'var4');
  lid2 = MAKENLIST('G', 'vv1', 'vv2', 'vv3');
  lr2 = SETNITEMC(lid2, 'car', 'vv1'); lr2 = SETNITEMC(lid2, 'train','vv2');
  lr2 = SETNITEMC(lid2, 'bicycle', 'vv3');sir = SETITEML(lid1, lid2,3); CALL PUTLIST(lid1);
RUN;
```
This produces the following output:

```
(VAR1='ship'
 VAR2='plane'
VAR3 = (VV1 = 'car') VV2='train'
        VV3='bicycle'
       )[2]
 VAR4='taxi'
)[1]
```
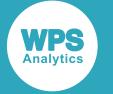

In the list written by CALL PUTLIST you can see that the sublist has replaced the third item in the list.

## **Example – inserting sublist after last position**

In this example, a new list is created that can hold four items. A second list is similarly created. The specified sublist then overwrites the item at the specified position. The first list is written to the log using CALL PU[T](#page-1887-0)LIST  $\mathbb{Z}^7$  (page 1888), and the other results generated by the example are also written to the log.

```
DATA _NULL_;
   lid1 = MAKENLIST('G', 'var1', 'var2', 'var3', 'var4');
   lr1 = SETNITEMC(lid1, 'ship', 'var1');
  lr1 = SETNITEMC(lid1, 'plane', 'var2');
  lr1 = SETNITEMC(lid1, 'horse', 'var3');
   lr1 = SETNITEMC(lid1, 'taxi', 'var4');
   lid2 = MAKENLIST('G', 'lst1', 'lst2', 'lst3'); 
  lr2 = SETNITEMC(lid2, 'car', 'lst1'); lr2 = SETNITEMC(lid2, 'train','lst2');
   lr2 = SETNITEMC(lid2, 'bicycle','lst3');
  sir = SETITEML(lid1, lid2,5,'y'); CALL PUTLIST(lid1,,0);
```
RUN;

This produces the following output:

```
(VAR1='ship'
 VAR2='plane'
 VAR3='horse'
  VAR4='taxi'
  (LST1='car'
   LST2='train'
  LST3='bicycle'
  )[2]
)[1]
```
In the list written by CALL PUTLIST you can see that the sublist has become the fifth item in the list.

If, however, you set the insertion point to index position seven:

```
rc = SETITEML(lid1, lid2, 7, 'y');
```
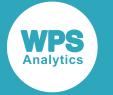

then the following output would be produced:

```
(VAR1='ship'
  VAR2='plane'
  VAR3='horse'
  VAR4='taxi'
  <invalid list id>[0]
  <invalid list id>[0]
  (LST1='car'
   LST2='train'
   LST3='bicycle'
  )[2]
)[1]
```
The sublist has become the seventh item in the list, and two intervening invalid sublists have been created, with the identifier 0. No error message is generated by WPS.

You can get the identifier for the invalid list. For example if you specified GETITEML as follows:

```
rc = GETITEML(lid1, 6); PUT 'The identifier for the sublist: ' rc;
```
and inserted it after the CALL PUTLIST in the example above, the following output would be produced:

```
(VAR1='ship'
  VAR2='plane'
  VAR3='horse'
  VAR4='taxi'
  <invalid list id>[0]
  <invalid list id>[0]
  (LST1='car'
   LST2='train'
   LST3='bicycle'
  )[3]
)[2]
The identifier for the sublist: 0
```
## <span id="page-1853-0"></span>**SETITEMN**

Sets the specified list item to the specified number.

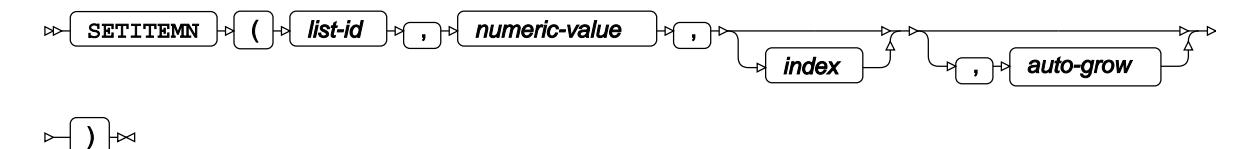

The number specified overwrites the item at the specified position. If no position is specified, the number overwrites the item at the first position in the list.

If you want to insert a number without overwriting any items, see I[N](#page-1807-0)SERTN  $\mathbb{Z}^r$  (page 1808).

**Return type**: Numeric

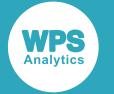

Returns the list identifier.

#### *list-id*

**Type**: List

The identifier for the list.

#### *numeric-value*

#### **Type**: Numeric

The value to which to set this list item. This must be a number.

#### *index*

Optional argument

**Type**: Numeric

An integer that specifies the ordinal position in the list at which to place *numeric-value*.

If you do not specify a value for this argument, the first item in the list is set to *numeric-value*.

If you specify a value for this argument that is greater than the number of items specified when the list was created, an error message is returned, unless *auto-grow* is set to Y.

#### *auto-grow*

Optional argument

Specifies that the number of items in the list can increase beyond that specified when the list was created.

#### **"N"**

The list cannot grow beyond the number of items specified when it was created. This is the default.

#### **"Y"**

The list can grow beyond the number of items specified when it was created.

You can set *index* to any number larger than the length of *list-id*, as long as *Y* is also specified for *auto-grow*. If *index* is greater than the length of *list-id* + 1, then the list items between the original last index item and the new last index item contain contain numeric missing values. For an example, see *Example using auto-grow* below.

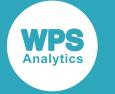

## **Basic example**

In this example, a new list is created that can hold four items. The items are then extracted from the list using GETITEMN  $\mathbb{Z}^7$  (page 1781). The result is written to the log.

```
DATA _NULL_;
 lid1 = MARKELIST(4);lr1 = SETITEMN(lid1, 100, 1);
 lr1 = SETITEMN(lid1, 200, 2);lr1 = SETITEMN(lid1, 300, 3);
  lr1 = SETITEMN(lid1, 1001, 4);
 DO y = 1 TO 4;
   pc = GETITEMN(lid1, y); PUT 'List item ' y 'is: ' pc;
  END;
```
RUN;

This produces the following output:

List item 1 is: 100 List item 2 is: 200 List item 3 is: 300 List item 4 is: 1001

## **Example – using** *auto-grow*

In this example, a new list is created that can hold four items, but is extended to six items by using the *auto-grow* argument with  $SETITEMN \mathbb{Z}$  $SETITEMN \mathbb{Z}$  $SETITEMN \mathbb{Z}$  (page 1854). The items are then extracted from the list using GETITEM[N](#page-1812-0)  $\vec{Q}$ <sup>T</sup> (page 1781). The LISTLEN  $\vec{Q}$ <sup>T</sup> (page 1813) function is also used to get the length of the new list. The result is written to the log.

```
DATA _NULL_;
  lid1 = MARKELIST(4);lr1 = SETITEMN(lid1, 100, 1);
   lr1 = SETITEMN(lid1, 200, 2);
  lrl = SETITEMN(lid1, 300, 3);l r1 = SETITEMN(lid1, 1001, 4);sir = SETITEMN(lid1, 50, 7, 'Y');DO y = 1 TO LISTLEN(lid1);
   qit = GETITEMN(lid1, y); PUT 'List item ' y 'is: ' git;
   END;
```
RUN;

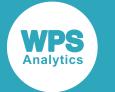

This produces the following output:

List item 1 is: 100 List item 2 is: 200 List item 3 is: 300 List item 4 is: 1001 List item 5 is: . List item 6 is: List item 7 is: 50

The list has been extended to consist of seven items, with items five and six missing.

# **SETLATTR**

Sets the attributes for a list or for specified items in a list.

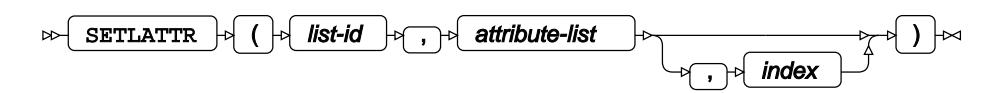

Some attributes can only be set for lists, not for list items.

#### **Return type**: Numeric

*list-id*

**Type**: List

The identifier for the list.

#### *attribute-list*

A list of one or more attributes to apply to the specified list or to a specified item in that list. Attributes are separated by spaces. The list must be enclosed by quotation marks.

#### **"ACTIVE"**

Currently unsupported. Applies to list items only.

#### **"ANYNAMES"**

A list item name can have any format. This is the default. For example, the name can be longer than eight characters, can start with a numeric, can contain non-alphanumeric characters, and so on. To restrict item names to SAS format only, see SASNAMES.

Applies to lists only.

#### **"AUTO"**

Currently unsupported. Applies to list items only.

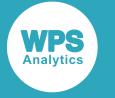

#### **"CHARONLY"**

The list can only be assigned character values. If you assign a numeric value, an error occurs and a message is written to the log. See also NOCHARONLY.

Applies to lists only.

#### **"COPY"**

Sublists are included in lists as list items, rather than as list identifiers. This is the default.

Applies to lists only.

#### **"DELETE"**

Items can be deleted. This is the default. See also NODELETE.

Applies to lists and to list items.

#### **"DUPNAMES"**

Duplicate item names are allowed in lists. This is the default. If you want to ensure duplicate item names cannot be set for a list, see NODUPNAMES.

Applies to lists only.

#### **"FIXEDLENGTH"**

The number of items in a list is fixed when it is created. Items cannot be added to or deleted from the list. If you want to add or delete items, see NOFIXEDLENGTH, which is the default setting.

Applies to lists only.

#### **"FIXEDTYPE"**

Specifies that the type (character, numeric or list) of the items in a list is set when using a list function, and items of other types cannot be written to list items. For example, if you specify a numeric value for a list item that was originally specified as a character:

 $rc = SETITEMN(lid1, 100, 1);$ 

then, by default WPS, automatically converts it to a character value, and a note is written to the log indicating that this has occurred. If you have previously set this attribute for the list or list item, the value will instead be set to a missing value, and an error message and note will be written to the log.

You reset this attribute using see NOFIXEDTYPE (this is the default).

Applies to lists and to list items.

#### **"HONORCASE"**

The case of list item names is honoured. For example,  $VARI$  is different to  $var1$  and to Var1. By default case is not honoured (see NOHONORCASE).

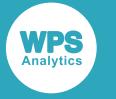

Applies to lists only.

#### **"NOHONORCASE"**

The case of item names is not honoured. For example, the names  $VARI$ ,  $var1$  and  $Var1$ are considered the same. The is the default. See also HONORCASE.

Applies to lists only.

#### **"INACTIVE"**

Currently unsupported.

Applies to lists items only.

#### **"NOAUTO"**

Currently unsupported. Applies to list items only.

#### **"NOCHARONLY"**

Lists can contain any type of value. This is the default. To specify that lists can only contain character values, specify CHARONLY

Applies to lists only.

#### **"NOCOPY"**

Sublists are output as list identifiers. This is the default. To enable functions to output sublists as entries in the containing list, specify COPY

Applies to lists only.

#### **"NODELETE"**

List items cannot be deleted. See also DELETE.

Applies to lists and to list items.

#### **"NODUPNAMES"**

Duplicate list item names are not allowed. For example:

```
DATA _NULL_;
   lid1 = MAKENLIST('G', 'VAR4','VAR2', 'VAR3', 'VAR4');
   rc = SETLATTR(lid1, 'nodupnames');
   rc = SETNITEMC(lid1, 'bicycle','var1');
   rc = SETNITEMC(lid1, 'plane', 'var2');
  rc = SETNITEMC(lid1, 'plane', 'var3'); rc = SETNITEMC(lid1, 'horse', 'var4');
 rc = SETNITEMC(lid1, 'taxi', 'var4',2);
   CALL PUTLIST(lid1,,0);
RUN;
```
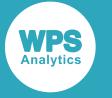

causes a message to be written to the log warning that the item with the duplicate name cannot be set. The list only contains the first four items.

Applies to lists only.

If the list is defined with duplicate item names, then attempting to set this attribute causes an error message. For example, if the list in the above example had been specified as:

lid1 = MAKENLIST('G', 'VAR1','VAR2', 'VAR3', 'VAR4', 'VAR4');

then running the DATA step would cause a message to be written to the log informing you that the attribute could not be set. The list is then created as if DUPNAMES is specified. See also DUPNAMES.

#### **"NOFIXEDLENGTH"**

The length of the list is not fixed. Items can be added to or deleted from the list. This attribute applies to lists. This is the default. See also FIXEDLENGTH.

Applies to lists only.

#### **"NOFIXEDTYPE"**

Specifies that the type (character, numeric or list) is not fixed, and functions that write to the items do not have to be of the same type. For example, if you specify a numeric value to a character list item:

 $rc = SETITEMC(lid1, 100, 1);$ 

then, by default WPS, automatically converts it to a character value. A note would be written to the log indicating that the numeric value has been converted to a character value.

This is the default value. If you want to ensure list items can only have particular types, specify FIXEDTYPE.

#### **"NONUMONLY"**

Specified for lists only. Disables NUMONLY, if it has been set. This is the default.

Applies to lists only.

#### **"NOUPDATE"**

The values of items cannot be changed or updated. The positioning of this option affects the results. For example, in this code fragment:

```
lid1 = MAKENLIST('G', '1var', 'var2', 'var3', 'var4');
   rc = SETLATTR(lid1, 'noupdate');
  rc = SETNITERMN(lid1, 1, '1var');rc = SETNITEMC(lid1, 'plane', 'var2');rc = SETNITERMN(lid1, 200, 'var3');rc = SETNITERMN(lid1, 300, 'VAR4');
```
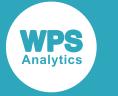

no values are set, and a message is returned to the log, because the attribute prevents updates to the list. In this code fragment:

```
lid1 = MAKENLIST('G', '1var', 'var2', 'var3', 'var4');
  rc = SETNITERMN(lid1, 1, '1var'); rc = SETNITEMC(lid1, 'plane', 'var2');
rc = SETNITEMN(lid1, 200, 'var3');rc = SETNITERMN(lid1, 300, 'VAR4'); rc = SETLATTR(lid1, 'noupdate');
  rc = SETNITERM(lid1, 2, 'lvar');
```
The list items are set to the values specified. However, the final SETNITEMN cannot change the value of the specified item, as the attribute was set before it. An error message is returned, and the value of the item is not updated. See also UPDATE.

Applies to lists and to list items.

#### **"NOWRITE"**

The list item cannot be saved to a file or catalog using  $SAVELIST \mathbb{Z}$  (page 1834). To enable a list item to be saved, specify WRITE (this is the default).

Applies to list items only. If you do not specify an index position, this attribute is ignored.

#### **"NUMONLY"**

Items in the list can only be numeric. If you specify a character value to a list item, an error message is returned.

To switch off this attribute, specify NONUMONLY (the default).

Applies to lists only.

#### **"SASNAMES"**

A list item name must be in SAS naming format. That is, the name must contain eight characters or fewer, can only contain alphanumeric characters, and cannot start with a numeric. For example, if this attribute is set the list items names  $1var, var^*$  and varvar123 would be invalid.

If you specify a name that does not conform to SAS naming format, then SETLATTR cannot subsequently be set and an error message is returned.

*index* cannot be specified for this attribute; if it is, the attribute is not set, and defaults to ANYNAMES.

Applies to lists only.

#### **"UPDATE"**

Default for lists and list items. List items can be updated. See also NOUPDATE.

Applies to lists and to list items.

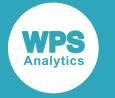

#### **"WRITE"**

Enables a list item to be saved in a file or catalog using SAVELIST  $\mathbb{Z}^7$  (page 1834). This is the default. To switch off this attribute, specify NOWRITE.

Applies to list items only. If you do not specify an index position, this attribute is ignored.

#### *index*

Optional argument

**Type**: Numeric

An integer that specifies the ordinal position in the list of an item.

The following attributes are set by default for a list:

DELETE UPDATE NOFIXEDTYPE NOFIXEDLENGTH ANYNAMES DUPNAMES NOCHARONLY NONUMONLY COPY NOHONORCASE

The following attributes are set by default for a list item:

ACTIVE WRITE NOAUTO DELETE UPDATE NOFIXEDTYPE

## **Example**

In this example, a list is created using the MAKELIST  $\vec{\alpha}$  (page 1816) and SETITEM[C](#page-1846-0)  $\vec{\alpha}$  (page 1847) functions. Attributes are then set for the specified list, and for an item in the list. These attributes are returned using GETLATTR. The result is written to the log.

```
DATA _NULL_;
  lid1 = MARKENLIST('G', 'var1', 'var2', 'var3', 'var4');
   lr1 = SETNITEMC(lid1, 'ship', 'var1');
   lr1 = SETNITEMC(lid1, 'plane', 'var2');
   lr1 = SETNITEMC(lid1, 'horse', 'var3');
   lr1 = SETNITEMC(lid1, 'taxi', 'var4');
   attr4list = GETLATTR(lid1);
   PUT 'All default attributes for list: ' attr4list;
   pq = SETLATTR(lid1,'FIXEDLENGTH CHARONLY');
   attr4list = GETLATTR(lid1);
   PUT 'Modified attributes for list: ' attr4list;
  attr4item = GETLATTR(lid1,2); PUT 'Default attributes for second item: ' attr4item;
   pq = SETLATTR(lid1,'NOWRITE AUTO',2);
  attr4item = GETLATTR(lid1,2); PUT 'Modified attributes for second item: ' attr4item;
RUN;
```
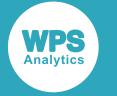

#### This produces the following output:

```
All default attributes for list: 
DELETE UPDATE NOFIXEDTYPE NOFIXEDLENGTH ANYNAMES DUPNAMES NOCHARONLY NONUMONLY COPY
 NOHONORCASE
Modified attributes for list: 
DELETE UPDATE NOFIXEDTYPE FIXEDLENGTH ANYNAMES DUPNAMES CHARONLY NONUMONLY COPY
 NOHONORCASE
Default attributes for second item: ACTIVE WRITE NOAUTO DELETE UPDATE NOFIXEDTYPE
Modified attributes for second item: ACTIVE NOWRITE AUTO DELETE UPDATE NOFIXEDTYPE
```
# <span id="page-1862-0"></span>**SETNITEMC**

Sets the specified named list item to the specified character string.

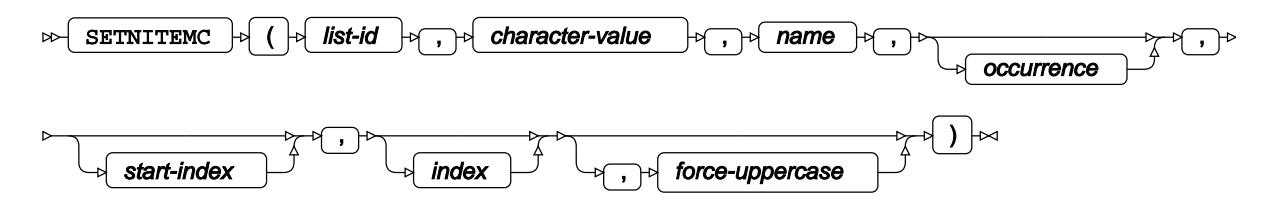

The character or string specified overwrites the specified named item.

If you want to insert a character or string without overwriting any items, see INSERT[C](#page-1802-0)  $\mathbb{Z}^r$  (page 1803), which can be used to insert a character or string at a specified position in a list.

#### **Return type**: Numeric

The list identifier.

*list-id*

**Type**: List

The identifier for the list.

#### *character-value*

**Type**: Character

The value to which to set this list item. This must be a character or string.

#### *name*

**Type**: Character

The name of the list item for which you want to set a value.

#### *occurrence*

Optional argument

**Type**: Numeric

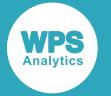

An integer that specifies the occurrence of the item to find, if it exists. This must be greater than 0 (zero). For example, to find the second occurrence of the item, specify 2. The default is 1. The search starts at the first item. If you want the search to start at another item, specify *start-index*.

#### *start-index*

Optional argument

#### **Type**: Numeric

An integer that specifies the ordinal position in the list at which to start searching for the named item to set. This must be greater than 0 (zero). The default is 1. This argument is useful when the item list contains non-unique item names, and you want to search for an occurrence after an index position.

#### *index*

Optional argument

#### **Type**: Var

The name of a variable in which the position of the item specified is returned. If the value of this argument is anything except a variable name, an error is returned.

#### *force-uppercase*

#### Optional argument

Defines whether an item name specified using lower case characters is treated as consisting entirely of upper case characters or not, or whether case is ignored. This option is only effective if the attribute 'HONORCASE' has been set for the list. Attributes are set using SETLATTR  $\mathbb{Z}^r$  (page 1857).

#### **"N"**

The item name is handled in its original case. This is the default.

#### **"Y"**

The item name is treated as if it consists of upper case characters.

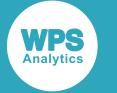

## **Basic example**

In this example, a new list is created that contains four named items. CALL PUTLIST is used to write the list to the log.

```
DATA _NULL_;
   lid1 = MAKENLIST('G', 'var1','var2','var3','var4');
   rc = SETNITEMC(lid1, 'bicycle','var1');
 rc = SETNITEMC(lid1, 'plane', 'var2');
 rc = SETNITEMC(lid1, 'horse', 'var3');
 rc = SETNITEMC(lid1, 'taxi', 'var4');
  CALL PUTLIST(lid1,,0);
RUN;
```
This produces the following output:

```
(VAR1='bicycle'
 VAR2='plane'
  VAR3='horse'
 VAR4='taxi'
)[1]
```
The output shows that the values have been assigned to the specified items. The item names are displayed in upper case in the output.

In this example, the case in which you specify the item names is ignored. You could, for example, have specified:

```
 rc = SETNITEMC(lid1, 'bicycle', 'VAR1');
rc = SETNITEMC(lid1, 'plane', 'var2'); rc = SETNITEMC(lid1, 'horse', 'Var3');
rc = SETNITEMC(lid1, 'taxi', 'var4');
```
The output would still be the same.

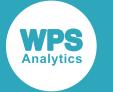

## **Example – including unspecified item names in the list**

In this example, a new list is created that can hold four named items, but is extended to five items using SETNITEM[C](#page-1862-0)  $\mathbb{Z}^7$  (page 1863). CALL PUTLIST is used to write the list to the log.

```
DATA _NULL_;
  lid1 = MAKENLIST('G', 'var1','var2','var3','var4');
  rc = SETNITEMC(lid1, 'bicycle','var1');
 rc = SETNITEMC(lid1, 'plane', 'var2');
 rc = SETNITEMC(lid1, 'horse', 'var3');
 rc = SETNITEMC(lid1, 'taxi', 'var4');rc = SETNITERMC(lid1, 'ship', 'var5'); CALL PUTLIST(lid1,,0);
```
RUN;

This produces the following output:

```
(VAR1='bicycle'
  VAR2='plane'
  VAR3='horse'
  VAR4='taxi'
  var5='ship'
)[1]
```
The output shows that values have been assigned to the specified items, and a new item, named var5, has been added to the list. On display, the case of the new item name matches the case with which it was specified.

## **Example – non-unique item names**

In this example, a new list is created that can hold five named items, where two of the items have nonunique item names. CALL PUTLIST is used to write the list to the log.

```
DATA _NULL_;
   lid1 = MAKENLIST('G', 'var1','var2','var3','var4','var4');
   rc = SETNITEMC(lid1, 'bicycle','var1');
  rc = SETNITEMC(lid1, 'plane', 'var2');
   rc = SETNITEMC(lid1, 'horse', 'var3');
   rc = SETNITEMC(lid1, 'taxi', 'var4');
  rc = SETNITEMC(lid1, 'ship', 'var4', 2); CALL PUTLIST(lid1,,0);
RUN;
```
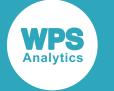

This produces the following output:

```
(VAR1='bicycle'
 VAR2='plane'
 VAR3='horse'
 VAR4='taxi'
 VAR4='ship'
)[1]
```
The output shows that values have been assigned to the specified items, and that the items with the same name have unique values because the occurrence for the item has been specified. If the occurrence is not specified:

```
rc = SETNITEMC(lid1, 'bicycle','var1');
  rc = SETNITEMC(lid1, 'plane', 'var2');
  rc = SETNITEMC(lid1, 'horse', 'var3');
  rc = SETNITEMC(lid1, 'taxi', 'var4');
  rc = SETNITEMC(lid1, 'ship', 'var4');
```
the following output is produced:

```
(VAR1='bicycle'
 VAR2='plane'
 VAR3='horse'
 VAR4='ship'
VAR4=.
)[1]
```
The first occurrence of the item with the specified name is overwritten, and the second occurrence of the item has a missing value.

In this example, three items with non-unique names are specified:

```
DATA _NULL_;
   lid1 = MAKENLIST('G', 'var1','var2','var3','var4','var4','var4');
   lr1 = SETNITEMC(lid1, 'bicycle','var1');
   lr1 = SETNITEMC(lid1, 'plane', 'var2');
  lr1 = SETNITEMC(lid1, 'horse', 'var3');
  lr1 = SETNITEMC(lid1, 'taxi', 'var4');
 lr1 = SETNITEMC(lid1, 'ship', 'var4');
lrl = SETNITEMC(lid1, 'car', 'var4', 2); lr1 = SETNITEMC(lid1, 'roller skates', 'var4',3);
   CALL PUTLIST(lid1,,0);
RUN;
```
This produces the following output:

```
(VAR1='bicycle'
 VAR2='plane'
 VAR3='horse'
 VAR4='ship'
 VAR4='car'
 VAR4='roller skates'
)[1]
```
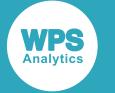

The first occurrence of the item with the specified name is overwritten, the second and third occurrences of the item have the occurrence specified, and are added to the list in the appropriate positions..

## **Example – starting from an index position**

In this example, a new list is created that can hold six named items, where three of the items have nonunique item names. CALL PUTLIST is used to write the list to the log.

```
DATA _NULL_;
  lid1 = MARKENLIST('G', 'var1', 'var2', 'var3', 'var4', 'var4', 'var4');
   lr1 = SETNITEMC(lid1, 'bicycle','var1');
  lr1 = SETNITEMC(lid1, 'plane', 'var2');
   lr1 = SETNITEMC(lid1, 'horse', 'var3');
   lr1 = SETNITEMC(lid1, 'taxi', 'var4');
  lrl = SETNITEMC(lid1, 'car', 'var4', 2);lrl = SETNITEMC(lid1, 'ship', 'var4', 2, 5); CALL PUTLIST(lid1,,0);
```
RUN;

This produces the following output:

```
(VAR1='bicycle'
 VAR2='plane'
 VAR3='horse'
 VAR4='taxi'
 VAR4='car'
 VAR4='ship'
)[1]
```
The output shows that values have been assigned to the specified items. The third occurrence of the item named var4 has the correct value assigned because the function searched for the item name starting from the fifth index position. The second occurrence from that starting position has the value ship.

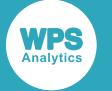

## **Example – specifying case**

In this example, MAKENLIST  $\vec{\alpha}$  (page 1818) is used to create a new list that holds four named items. The names are specified in upper case. The value for each item is then set using an equivalent lower case name in SETNITEMC  $\mathbb{Z}^r$  (page 1863), but with the case forced to upper. The value is then obtained using GETNITEMC. The result is written to the log.

```
DATA _NULL_;
  ix = 0; lid1 = MAKENLIST('G', 'VAR1','VAR2','VAR3','VAR4');
  mm = SETLATTR(lid1, 'HONORCASE');
   lr1 = SETNITEMC(lid1, 'bicycle','var1',,,ix,'y');
lrl = SETNITEMC(lid1, 'plane', 'var2', , ,ix, 'y');lrl = SETNITEMC(lid1, 'horse', 'var3', , , ix, 'y');l r1 = SETNITEMC(lid1, 'taxi', 'var4', ,, ix, 'y'); CALL PUTLIST(lid1,,0);
   rx = GETNITEMC(lid1,'var1',,,'roller skate');
   PUT 'Returns: ' rx;
   rx = GETNITEMC(lid1,'VAR4',,,'roller skate');
  PUT 'Returns: ' rx;
   rx = GETNITEMC(lid1,'var1',,,'roller skate','y');
   PUT 'Returns: ' rx;
RUN;
```
This produces the following output:

```
 (VAR1='bicycle'
 VAR2='plane'
 VAR3='horse'
 VAR4='taxi'
)[1]
Returns: roller skate
Returns: taxi
Returns: bicycle
```
The first use of GETNITEMC returns the specified default value roller skate because the item name var1 does not exist (VAR1 does). The third use of GETNITEMC returns the value specified in SETNITEM[C](#page-1817-0) (page 1818) because the *force-uppercase* argument is set to Y.

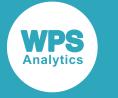

# **SETNITEML**

Sets the specified list item to the specified sublist.

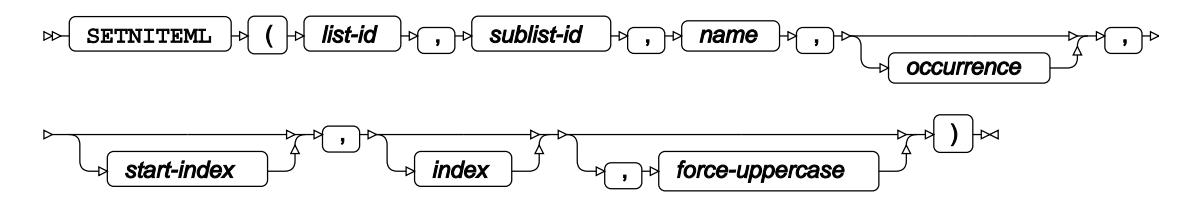

The sublist specified overwrites the named item. It is not the sublist itself that is placed in the list, but a pointer to it, identified in other functions by the list identifier.

#### **Return type**: Numeric

The identifier of the list into which the sublist is inserted.

#### *list-id*

**Type**: List

#### *sublist-id*

**Type**: List

The identifier of the sublist that overwrites the item.

#### *name*

**Type**: Character

The name of the list item to be set as the sublist.

#### *occurrence*

Optional argument

#### **Type**: Numeric

An integer that specifies the occurrence of the item to find, if it exists. This must be greater than 0 (zero). For example, to find the second occurrence of the item, specify 2. The default is 1. The search starts at the first item. If you want the search to start at another item, specify *start-index*.

#### *start-index*

Optional argument

#### **Type**: Numeric

An integer that specifies the ordinal position in the list at which to start searching for the named item to set. This must be greater than 0 (zero). The default is 1. This argument is useful when the item list contains non-unique item names, and you want to search for an occurrence after an index position.

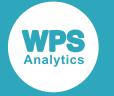

#### *index*

Optional argument

#### **Type**: Var

The name of a variable in which the position of the item specified is returned. If the value of this argument is anything except a variable name, an error is returned.

#### *force-uppercase*

Optional argument

Defines whether an item name specified using lower case characters is treated as consisting entirely of upper case characters or not, or whether case is ignored. This option is only effective if the attribute 'HONORCASE' has been set for the list. Attributes are set using SETLATTR  $\mathbb{Z}^r$  (page 1857).

#### **"N"**

The item name is handled in its original case. This is the default.

#### **"Y"**

The item name is treated as if it consists of upper case characters.

## **Basic example**

In this example, a new list is created that contains four named items. A second list is then created, containing three items. The second list is inserted into the first list. CALL PUTLIST is used to write the list to the log.

```
DATA _NULL_;
   lid1 = MAKENLIST('G', 'var1','var2', 'var3', 'var4');
   lr1 = SETNITEMC(lid1, 'bicycle','var1');
 lr1 = SETNITEMC(lid1, 'plane', 'var2');
 lr1 = SETNITEMC(lid1, 'horse', 'var3');
 lr1 = SETNITEMC(lid1, 'taxi', 'var4');
   lid2 = MAKENLIST('G', 'ov1','ov2', 'ov3');
  lr2 = SETNITERMN(1id2, 100, 'ov1');lr2 = SETNITERMN(1id2, 250, 'ov2'); lr2 = SETNITEMN(lid2, 310, 'ov3');
  sir = \text{SETNITEML}(\text{lid1}, \text{lid2}, \text{ 'var2')}; CALL PUTLIST(lid1,,0);
RUN;
```
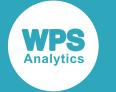

This produces the following output:

```
(VAR1='bicycle'
 VAR2=(OV1=100
       O<sub>2</sub>=250 OV3=310
        )[2]
 VAR3='horse'
 VAR4='taxi'
)[1]
```
The output shows that the sublist has been assigned to the specified item name. The value horse, originally specified for the named item  $var2$  in the first list, has now been overwritten with a pointer to the second list.

In this example, the case in which you specify the item name is ignored. You could, for example, have specified:

 $rc = SETNITERML(lid1, lid2, 'Var2');$ 

The output would still be the same.

## **Example – including unspecified item names in the list**

In this example, a new list is created that contains four named items. A second list is then created, containing three items. The second list is inserted into the first list, but at an item name that does not exist. CALL PUTLIST is used to write the list to the log.

```
DATA NULL;
  lid1 = MARKENLIST('G', 'var1', 'var2', 'var3', 'var4');
   lr1 = SETNITEMC(lid1, 'bicycle','var1');
   lr1 = SETNITEMC(lid1, 'plane', 'var2');
 lr1 = SETNITEMC(lid1, 'horse', 'var3');
 lr1 = SETNITEMC(lid1, 'taxi', 'var4');
   lid2 = MAKENLIST('G', 'ov1','ov2', 'ov3');
  lr2 = SETNITERMN(1id2, 100, 'ov1');lr2 = SETNITERMN(1id2, 250, 'ov2');lr2 = SETNITERMN(1id2, 310, 'ov3');sir = \text{SETNITEML}(\text{lid1}, \text{lid2}, \text{ 'var6')}; CALL PUTLIST(lid1,,0);
RUN;
```
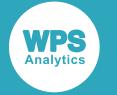

```
(VAR1='bicycle'
  VAR2='plane'
  VAR3='horse'
  VAR4='taxi'
  var6=(OV1=100
       OV2 = 250 OV3=310
       )[2]
)[1]
```
The output shows that the sublist has been assigned to the specified item name, but as the name did not already exist it has been created as a new name in the list. On display, the case of the new item name matches the case with which it was specified.

## **Example – non-unique item names**

In this example, a new list is created that can hold five named items, where two of the items have nonunique item names. A second list is then created, containing three items. The second list is inserted into the first list, but at a specified occurrence of the non-unique item name. CALL PUTLIST is used to write the list to the log.

```
DATA _NULL_;
   lid1 = MAKENLIST('G', 'var1','var2', 'var3', 'var4');
   lr1 = SETNITEMC(lid1, 'bicycle','var1');
   lr1 = SETNITEMC(lid1, 'plane', 'var2');
   lr1 = SETNITEMC(lid1, 'horse', 'var3');
  lrl = SETNITEMC(lid1, 'taxi', 'var4'); lr1 = SETNITEMC(lid1, 'ship', 'var4',2);
   lid2 = MAKENLIST('G', 'ov1','ov2', 'ov3');
  lr2 = SETNITERM(1id2, 100, 'ov1'); lr2 = SETNITEMN(lid2, 250, 'ov2');
   lr2 = SETNITEMN(lid2, 310, 'ov3');
  sir = \text{SETNITEML}(\text{lid1}, \text{lid2}, \text{ 'var4'}, 2); CALL PUTLIST(lid1,,0);
RUN;
```
This produces the following output:

```
(VAR1='bicycle'
 VAR2='plane'
 VAR3='horse'
 VAR4='taxi'
  var4=(OV1=100
        OV2=250
        OV3=310
       )[2]
)[1]
```
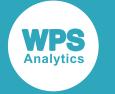

The output shows that the sublist has been assigned to the specified occurrence of the item name. The value ship, originally specified for the named occurrence of the item var4 in the first list, has now been overwritten with a pointer to the second list.

If you had not specified the occurrence to set, the first occurrence would be selected. For example:

 $rc = SETNITERML(lid1, lid2, 'var4');$ 

produces the following output:

```
(VAR1='bicycle'
 VAR2='plane'
 VAR3='horse'
VAR4 = (OVI = 100OV2 = 250 OV3=310
       )[2]
 VAR4='ship'
)[1]
```
The first occurrence of the item with the specified name is overwritten.

## **Example – starting from an index position**

In this example, a new list is created that can hold six named items, where three of the items have nonunique item names. A second list is then created, containing three items. The second list is inserted into the first list, but at a specified occurrence of the non-unique item name. CALL PUTLIST is used to write the list to the log.

```
DATA _NULL_;
  lid1 = MAKENLIST('G', 'var1','var2','var3','var4','var4', 'var4');
  lr1 = SETNITEMC(lid1, 'bicycle','var1');
 lr1 = SETNITEMC(lid1, 'plane', 'var2');
 lr1 = SETNITEMC(lid1, 'horse', 'var3');
 lr1 = SETNITEMC(lid1, 'taxi', 'var4');
l r1 = SETNITEMC(lid1, 'car', 'var4', 2);lr1 = SETNITEMC(lid1, 'ship', 'var4',2,5);
  lid2 = MAKENLIST('G', 'ov1','ov2', 'ov3');
 lr2 = SETNITERMN(1id2, 100, 'ov1');lr2 = SETNITERMN(1id2, 250, 'ov2'); lr2 = SETNITEMN(lid2, 310, 'ov3');
 sir = SETNITEML(lid1, lid2, 'var4', 2, 5); CALL PUTLIST(lid1,,0);
RUN;
```
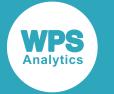

```
(VAR1='bicycle'
  VAR2='plane'
  VAR3='horse'
  VAR4='taxi'
  VAR4='car'
  VAR4=(OV1=100
        OV2=250
        OV3=310
       )[46]
)[1]
```
The output shows that the list has been assigned to the specified item. The third occurrence of the item named var4 has the list correctly assigned to it because the function searched for the item name starting from the fifth index position. The second occurrence from that starting position had the value ship, which has now been overwritten by the pointer to the sublist.

# **Example – specifying case**

In this example, a new list is created that holds four named items. The names are specified in upper case. The value for each item is then set using an equivalent lower case name in SETNITEMC, but forced to upper case. The sublist is written to a specified named item, with the *force-uppercase* set to Y. This ensures that the item name in this function matches the case of the item name in the specified list. CALL PUTLIST is used to write the list to the log.

```
DATA _NULL_;
   lid1 = MAKENLIST('G', 'VAR1','VAR2','VAR3','VAR4');
   mm = SETLATTR(lid1, 'HONORCASE');
   lr1 = SETNITEMC(lid1, 'bicycle','var1',,,ix,'y');
lrl = SETNITEMC(lid1, 'plane', 'var2', , ,ix, 'y');lrl = SETNITEMC(lid1, 'horse', 'var3', , , ix, 'y');lr1 = SETNITEMC(lid1, 'taxi', 'var4', , ,ix,'y'); lid2 = MAKENLIST('G', 'ov1','ov2', 'ov3');
   lr2 = SETNITEMN(lid2, 100, 'ov1');
  lr2 = SETNITERMN(lid2, 250, 'ov2');lr2 = SETNITERM(lid2, 310, 'ov3');
  \text{sin} = \text{SETNITEML}(\text{lid1}, \text{lid2}, \text{ 'var4'}, \text{ , ix, 'y')}; CALL PUTLIST(lid1,,0);
RUN;
```
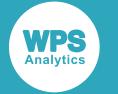

```
(VAR1='bicycle'
 VAR2='plane'
  VAR3='horse'
  VAR4=(OV1=100
        OV2=250
        OV3=310
        )[2]
)[1]
```
The sublist has been correctly placed because the item name specified matches the case of the item name in the destination list. If you had not set *force-uppercase* to Y:

```
rc = SETNITEML(lid1, lid2, 'var4');
VAR1='bicycle'
  VAR2='plane'
  VAR3='horse'
  VAR4='taxi'
  var4=(OV1=100
        OV2=250
        OV3=310
       )[2]
)[1]
```
then the sublist would be assigned to a new variable,  $var4$  rather than VAR4 as case is being honoured as specified by setting the HONORCASE attribute of the list.

# <span id="page-1875-0"></span>**SETNITEMN**

Sets the specified named list item to the specified number.

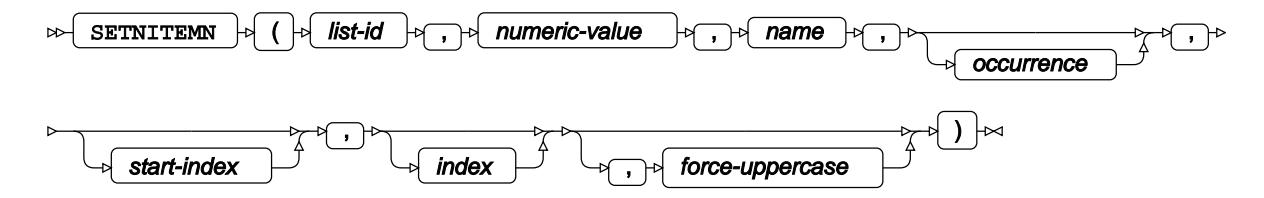

The number specified overwrites the current value of the specified named item.

If you want to insert a number without overwriting any items, see I[N](#page-1802-0)SERTN  $\vec{C}$  (page 1803), which can be used to insert a number at a specified position in a list.

### **Return type**: Numeric

The list identifier.

*list-id*

**Type**: List

The identifier for the list.

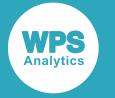

## *numeric-value*

## **Type**: Numeric

The value to which to set this list item. This must be a number.

## *name*

**Type**: Character

The name of the list item for which you want to set a value.

## *occurrence*

Optional argument

## **Type**: Numeric

An integer that specifies the occurrence of the item to find, if it exists. This must be greater than 0 (zero). For example, to find the second occurrence of the item, specify 2. The default is 1. The search starts at the first item. If you want the search to start at another item, specify *start-index*.

## *start-index*

Optional argument

## **Type**: Numeric

An integer that specifies the ordinal position in the list at which to start searching for the named item to set. This must be greater than 0 (zero). The default is 1. This argument is useful when the item list contains non-unique item names, and you want to search for an occurrence after an index position.

### *index*

Optional argument

## **Type**: Var

The name of a variable in which the position of the item specified is returned. If the value of this argument is anything except a variable name, an error is returned.

## *force-uppercase*

### Optional argument

Defines whether an item name specified using lower case characters is treated as consisting entirely of upper case characters or not, or whether case is ignored. This option is only effective if the attribute 'HONORCASE' has been set for the list. Attributes are set using SETLATTR  $\mathbb{Z}^7$  (page 1857).

### **"N"**

The item name is handled in its original case. This is the default.

### **"Y"**

The item name is treated as if it consists of upper case characters.

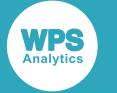

## **Basic example**

In this example, a new list is created that contains four named items. CALL PUTLIST is used to write the list to the log.

```
DATA _NULL_;
   lid1 = MAKENLIST('G', 'var1','var2','var3','var4');
  lrl = SETNITERMN(lid1, 1, 'var1');lrl = SETNITERMN(lid1, 2, 'var2');
  lrf1 = SETNITERMN(lid1, 3, 'var3');lrl = SETNITERMN(lid1, 4, 'var4'); CALL PUTLIST(lid1,,0);
RUN;
```
This produces the following output:

(VAR1=1  $VAR2=2$  $VAR3=3$  $VAR4=4$  var5=7 )[1]

The output shows that the values have been assigned to the specified values. The item names are displayed in upper case in the output.

In this example, the case in which you specify the item names is ignored. You could, for example, have specified:

```
 lr1 = SETNITEMN(lid1, 1,'VAR1');
 lr1 = SETNITEMN(lid1, 2, 'var2');
lt1 = \texttt{SETNITERIN}(\texttt{lid1, 3, 'Var3'});lrf1 = SETNITERMN(lid1, 4, 'vAr4');
```
The output would still be the same.

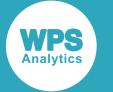

## **Example – including unspecified item names in the list**

In this example, a new list is created that can hold four named items, but is extended to five items using SET[N](#page-1862-0)ITEMN  $\mathbb{Z}^7$  (page 1863). CALL PUTLIST is used to write the list to the log.

```
DATA _NULL_;
   lid1 = MAKENLIST('G', 'var1','var2','var3','var4');
   lr1 = SETNITEMC(lid1, 'bicycle','var1');
  lrl = SETNITEMC(lid1, 'plane', 'var2'); lr1 = SETNITEMC(lid1, 'horse', 'var3');
  lr1 = SETNITEMC(lid1, 'taxi', 'var4');
  lr1 = SETNITEMC(lid1, 'ship', 'var5');
   CALL PUTLIST(lid1,,0);
```
RUN;

This produces the following output:

```
((VAR1='bicycle'
  VAR2='plane'
  VAR3='horse'
  VAR4='taxi'
  var5='ship'
)[1]
```
The output shows that values have been assigned to the specified items, and a new item, named var5, has been added to the list. On display, the case of the new item name matches the case with which it was specified.

## **Example – non-unique item names**

In this example, a new list is created that can hold five named items, where two of the items have nonunique item names. CALL PUTLIST is used to write the list to the log.

```
DATA _NULL_;
  lid1 = MARKENT( 'G', 'var1', 'var2', 'var3', 'var4', 'var4');
 lr1 = SETNITEMN(lid1, 1, 'var1');
 lrl = SETNITERM(lid1, 2, 'var2');
  lr1 = SETNITEMN(lid1, 3, 'var3');
  lr1 = SETNITEMN(lid1, 4, 'var4');
  lr1 = SETNITEMN(lid1, 100, 'var4',2);
  CALL PUTLIST(lid1,,0);
RUN;
```
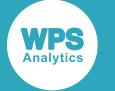

```
(VAR1=1
VAR2=2VAR3=3VAR4=4 VAR4=100
)[1]
```
The output shows that values have been assigned to the specified items, and that the items with the same name have unique values because the occurrence for the item was specified. If the occurrence is not specified:

```
lrl = SETNITERM(lid1, 1, 'var1');
lrf1 = SETNITERMN(lid1, 2, 'var2');
lrl = SETNITERMN(lid1, 3, 'var3');
 lr1 = SETNITEMN(lid1, 4, 'var4');
lr1 = SETNITEMN(lid1, 100, 'var4');
```
This produces the following output:

 $(VAR1=1$  $VAR2=2$  $VAR3=3$  VAR4=100  $VAR4=$ . )[1]

The first occurrence of the item with the specified name is overwritten, and the second occurrence of the item has a missing value.

In this example, three items with non-unique names are specified:

```
DATA _NULL_;
  lid1 = \text{MARKEMENT}(G', 'var1', 'var2', 'var3', 'var4', 'var4', 'var4');
 lrl = SETNITERMN(lid1, 1, 'var1');
  lr1 = SETNITEMN(lid1, 2, 'var2');
 lrl = SETNITERMN(lid1, 3, 'var3');
 lrl = SETNITERMN(lid1, 4, 'var4'); lr1 = SETNITEMN(lid1, 100, 'var4',2);
  lr1 = SETNITEMN(lid1, 50, 'var4');
   CALL PUTLIST(lid1,,0);
RUN;
```
This produces the following output:

(VAR1=1  $VAP2=2$  $VAP3=3$  $VAR4=50$  VAR4=100  $VAR4=$ . )[1]

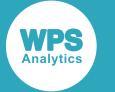

The first occurrence of the non-unique item name is overwritten, the second occurrence of the item name is set correctly because *occurrence* has been specified, and the third occurrence is set to missing value.

## **Example – starting from an index position**

In this example, a new list is created that can hold six named items, where three of the items have nonunique item names. CALL PUTLIST is used to write the list to the log.

```
DATA _NULL_;
  lid1 = \text{MARKEMENT}('G', 'var1', 'var2', 'var3', 'var4', 'var4', 'var4');
  lrl = SETNITERM(lid1, 1, 'var1');lr1 = SETNITEMN(lid1, 2, 'var2');
  lrl = SETNITERMN(lid1, 3, 'var3');
 lrl = SETNITERMN(lid1, 4, 'var4'); lr1 = SETNITEMN(lid1, 100, 'var4',2);
 lr1 = SETNITEMN(lid1, 50, 'var4',2,5);
   CALL PUTLIST(lid1,,0);
RUN;
```
This produces the following output:

 $(VAR1=1$  $VAR2=2$  $VAR3=3$  $VAR4=4$  VAR4=100  $VABA=50$ )[1]

The output shows that values have been assigned to the specified items. The third occurrence of the item named var4 has the correct value assigned because the function searched for the item name starting from the fifth index position. The second occurrence from that starting position has the value 50.

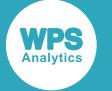

# **Example – specifying case**

In this example, MAKENLIST  $\mathbb{Z}^7$  (page 1818) is used to create a new list that consists of four named items. The names are specified in upper case. The value for each item is then set using an equivalent lower case name in SET[N](#page-1875-0)ITEMN  $\mathbb{Z}^r$  (page 1876). The value is then obtained using GETNITEMN. The result is written to the log.

```
DATA _NULL_;
   lid1 = MAKENLIST('G', 'var1','var2', 'var3', 'var4');
   mm = SETLATTR(lid1, 'HONORCASE');
  l r1 = SETNITERMN(lid1, 100, 'var1', j, ix, 'y');lrl = SETNITERM(1id1, 250, 'var2', , , ix', 'y');
  l r1 = SETNITERMN(lid1, 310, 'var3', t, ix', 'y');lrl = SETNITERM(lid1, 40, 'var4', , ,ix, 'y'); CALL PUTLIST(lid1,,0);
   gi = GETNITEMN(lid1,'var1',,, 0);
   PUT 'Returns: ' gi;
   gi = GETNITEMN(lid1,'VAR4',,, 0, 'y');
   PUT 'Returns: ' gi;
  gi = GETNITERMN(lid1, 'var1', ', 0, 'y'); PUT 'Returns: ' gi;
RUN;
```
This produces the following output:

(VAR1=100 VAR2=250 VAR3=310  $VAR4=40$ )[1]Returns: 0 Returns: 40 Returns: 100

The first use of GETNITEMN returns the specified default value 0 because the item name var1 does not exist; VAR1 does because var1 was forced to upper case in SETNITEMN. The third use of GETNITEMN returns the value specified in SETNITEMN because the *force-uppercase* argument is set to Y.

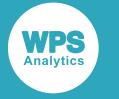

# **SORTLIST**

Sorts the specified list.

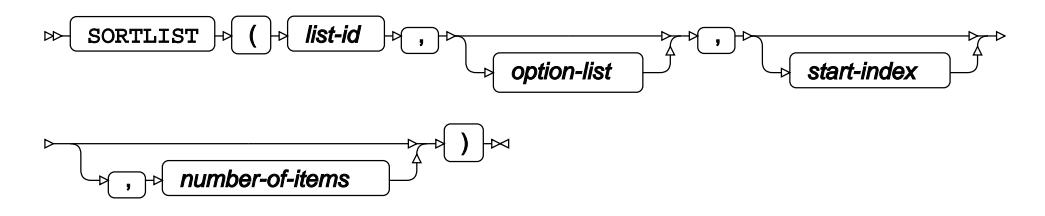

## **Return type**: Numeric

## *list-id*

**Type**: List

The identifier for the list.

## *option-list*

Optional argument

Specifies how the sort should proceed; for example, ascending or descending, taking into account case or not, and so on. Options should be separated by space, and the entire list should be quoted, not each option; for example, 'DESCENDING OBEYCASE'. The following options are available:

## **"ASCENDING"**

Sort the list in ascending order. This is the default.

### **"DESCENDING"**

Sort the list in descending order.

## **"IGNORECASE"**

Ignore the case of character items. This is the default.

### **"OBEYCASE"**

Sort obeying rules of case.

### **"VALUE"**

For named list items, sort according to the value of named items.

### **"NAME"**

For named list items, sort according to the names of the items.

### **"NODUP"**

Duplicates are ignored, and dropped from the list.

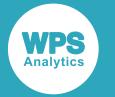

### *start-index*

Optional argument

## **Type**: Numeric

The ordinal position at which to start the sort. If not specified, sorting starts at the first position. If *number-of-items* is not specified, sorting occurs from the starting point to the end of the list.

## *number-of-items*

Optional argument

## **Type**: Numeric

The number of items to be sorted from the starting position, which is either *start-index*, or the first item if *start-index* is not specified.

# **Basic example**

In this example, a list is created using the MAKELIST  $\mathbb{Z}^7$  (page 1816) and SETITEM[N](#page-1853-0)  $\mathbb{Z}^7$  (page 1854) functions. The items are then extracted from the list using GETITEM[N](#page-1780-0)  $\mathbb{Z}$  (page 1781). The result is written to the log.

```
DATA _NULL_;
 lid1 = MARKELIST(4);rc = SETITEMN(lid1, 100, 1);rc = SETITEMN(lid1, 600, 2);rc = SETITEMN(lid1, 450, 3);rc = SETITEMN(1id1, 200, 4); rc = SORTLIST(lid1);
  CALL PUTLIST(lid1,,0);
RUN;
```
This produces the following output:

(100 200 450 600 )[1]

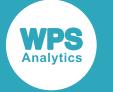

# **Example – sort with options**

In this example, a list is created using the MAKELIST  $\vec{\alpha}$  (page 1816) and SETITEM[C](#page-1846-0)  $\vec{\alpha}$  (page 1847) functions. The items are then extracted from the list using GETITEM[C](#page-1778-0)  $\vec{\alpha}$  (page 1779). The result is written to the log.

```
DATA _NULL_;
  lid1 = MARKELIST(6);lrl = SETITEMC(lid1, 'car', 1); lr1 = SETITEMC(lid1, 'bicycle', 2);
  lr1 = SETITEMC(lid1, 'train', 3);
   lr1 = SETITEMC(lid1, 'Bicycle', 4);
   lr1 = SETITEMC(lid1, 'Bicycle', 5);
  l r1 = SETITEMC(lid1, 'Plane', 6); slr = SORTLIST(lid1, 'DESCENDING OBEYCASE NODUP');
   CALL PUTLIST(lid1,,0);
RUN;
```
This produces the following output:

('train' 'car' 'bicycle' 'Plane' 'Bicycle' )[1]

In this example, the list has been sorted into descending order. Case is taken into account, and as upper case characters are lower in the collating order than lower case characters, strings containing upper case characters appear at the end of the list. Duplicates are not allowed, so one of the instances of the string Bicycle has been removed from the list and the resulting list contains five items rather than six.

## **Example – sort with start and end points**

In this example, a list is created using the MAKELIST  $\mathbb{Z}$  (page 1816) and SETITEM[N](#page-1853-0)  $\mathbb{Z}$  (page 1854) functions. The items to be sorted start at the specified item, and include the specified number of items. Because no options have been specified, *option-list* is null but its delimiter (,) is included in the function. The items are then extracted from the list using GETITEM[N](#page-1780-0)  $\vec{\alpha}$  (page 1781). The result is written to the log.

```
DATA NULL;
 lid1 = MARKELIST(16);lr1 = SETITEMN(lid1, 100, 1);
  lr1 = SETITEMN(lid1, 600, 2);
 lr1 = SETITEMN(lid1, 450, 3);
  lr1 = SETITEMN(lid1, 200, 4);
  lr1 = SETITEMN(lid1, 250, 5);
  l r1 = SETITEMN(lid1, 700, 6);l r1 = SETITEMN(lid1, 150, 7);
```
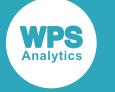

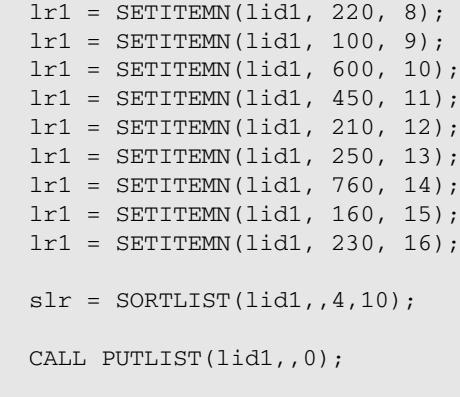

RUN;

This produces the following output:

In this example, the list has been sorted into ascending order starting from the fourth character and continuing for a further ten characters.

# **CALL LISTPROF**

Enables the number of lists created in a DATA step to be calculated.

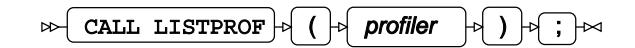

This routine should be called before GETLCNTP  $\vec{\mathcal{O}}$  (page 1784), which returns the number of lists created during the DATA step.

*profiler*

**"ON"**

Switches the list profiler on.

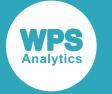

**"OFF"**

Switches the list profiler off. This is the default.

The number of lists created between CALL LISTPROF('ON') and CALL LISTPROF('OFF') is calculated. The count is restarted when CALL LISTPROF('ON') is next used.

# **Basic example**

In this example, two lists are created. One list is deleted, and then another created. This is done three times. The result is written to the log.

```
DATA _NULL_;
   CALL LISTPROF('ON');
  DO i = 1 TO 3;
   lid1 = MARKENLIST('G', 'v1', 'v2', 'v3');
   \text{lid2 = MAKENLIST('G', 'v1', 'v2', 'v3')};rc = DELLIST(lid2); lid3 = MAKENLIST('G', 'var1', 'var2', 'var3'); 
   END;
  rp = GETLCNTP();
   PUT 'Number of lists created: ' rp;
RUN;
```
This produces the following output:

Number of lists created: 6

The DATA step creates nine lists, but also deletes three.

## **Example – showing counts as a result of using ON and OFF**

In this example, various lists are created. The result is written to the log.

```
DATA _NULL_;
   CALL LISTPROF('ON');
   lid1 = MAKENLIST('G', 'v1', 'v2', 'v3'); 
  1id2 = MARKENLIST('G', 'v2', 'v3', 'v4');
  rp = GETLCNTP();
   PUT 'Number of lists created: ' rp;
   CALL LISTPROF('OFF');
   lid3 = MAKENLIST('G', 'v5', 'v6', 'v7'); 
  1id4 = \text{MARKENLIST('G', 'v8', 'v9', 'v10')};
```
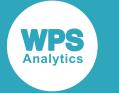

```
rp = GETLCNTP();
 PUT 'Number of lists created: ' rp;
 CALL LISTPROF('ON');
lids = MARKENLIST('G', 'v1', 'v2', 'v3');
1id6 = MARKENTIST('G', 'v2', 'v3', 'v4');
rp = GETLCNTP();
 PUT 'Number of lists created: ' rp;
 lid7 = MAKENLIST('G', 'n1', 'n2', 'n3'); 
 lid8 = MAKENLIST('G', 'n4', 'n5', 'n6');
rp = GETLCNTP();
 PUT 'Number of lists created: ' rp;
 CALL LISTPROF('OFF');
```
RUN;

This produces the following output:

Number of lists created: 2 Number of lists created: 2 Number of lists created: 2 Number of lists created: 4

Eight lists are created in the DATA step. CALL LISTPROF('ON') starts the count of lists. Two lists are created, then GETLCNTP is used to return the number of lists created; 2 is returned. CALL LISTPROF('OFF') is then used to switch off counting. Two more lists are created, and then GETLCNTP is used to return the number of lists created. Again, 2 is returned, because counting was switched off. CALL LISTPROF('ON') is then used again to restart counting. Two more lists are created, and then GETLCNTP is used to return the number of lists created; 2 is returned. Two more lists are then created, and then GETLCNTP is used to return the number of lists created; 4 is returned, as four lists were created (and none deleted) between the CALL LISTPROF('ON') and CALL LISTPROF('OFF').

# **CALL PUTLIST**

Writes the specified list to the log.

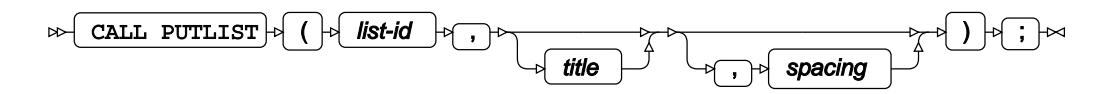

*list-id*

**Type**: List

The identifier for the list.

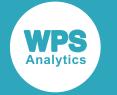

*title*

Optional argument

**Type**: Character

The title for the list.

#### *spacing*

Optional argument

#### **Type**: Numeric

Lay out the list vertically, and set the indent. The indent is applied to each item in the list. The value for this argument can be any positive integer, including 0 (zero). By default, the list is laid out horizontally.

The list written to the log has one of the following formats:

('*item*' [, '*item*', …]) [*n*]

where *item* is a list item, and *n* is the list identifier. If the list contains named items, it will have this format:

(*name*='*item*' [, *name*=*item*, …]) [*n*]

where *name* is the name of an item inserted with the SETNITEMC, SETITEMN or SETITEML functions into a list created with MAKENLIST.

If you specify a value for *title*, the list has the following format:

*title*=(*list*} [*n*]

where *title* is the title of the list, and *list* is the list in one of the preceding formats.

The same rules apply if the list is laid out vertically, except that the values are indented, and any sublists are indented. The title, if specified, and the opening parenthesis fix the left margin of the vertical layout; the number of any indent characters, as specified by *spacing*, are counted from that margin. For example:

```
CALL PUTLIST(lid1,'List',2);
```
creates the output:

```
List=( 'car'
          'bicycle'
           'train'
       )[37]
```
In this example, the first list item is positioned two characters from the opening parenthesis. All subsequent list items are positioned in line with the first item. Items in sublists will be positioned in the same way. Sublists do not have a title, but a name can be specified for the sublist when it is inserted into a list, and this name has the same layout in the log as a title has.

If you insert a sublist into a list, the list has one of the formats above, and is positioned in the output at the index position it has in the list. If the output is displayed vertically, the sublist is indented.

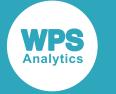

## **Basic example**

In this example, a list is created using the MAKELIST  $\mathbb{Z}^7$  (page 1816) and SETITEM[C](#page-1846-0)  $\mathbb{Z}^7$  (page 1847) functions. The list is then written to the log.

```
DATA _NULL_;
  lid1 = MARKELIST(3); lr1= SETITEMC(lid1, 'car', 1);
 lr1= SETITEMC(lid1, 'bicycle', 2);
 lr1= SETITEMC(lid1, 'train', 3);
 CALL PUTLIST(lid1);
RUN;
```
This produces the following output:

('car' 'bicycle' 'train' )[1]

# **Example – list with title**

In this example, a list is created using the MAKELIST  $\vec{\alpha}$  (page 1816) and SETITEM[C](#page-1846-0)  $\vec{\alpha}$  (page 1847) functions. The list is then written to the log with the title specified.

```
DATA _NULL_;
 lid1 = MARKELIST(3); lr1= SETITEMC(lid1, 'car', 1);
  lr1= SETITEMC(lid1, 'bicycle', 2);
  lr1= SETITEMC(lid1, 'train', 3);
  CALL PUTLIST(lid1, 'Transport');
RUN;
```
This produces the following output:

```
Transport=('car' 'bicycle' 'train' )[2]
```
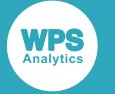

# **Example – list with title and vertical layout**

In this example, a list is created using the MAKELIST  $\vec{C}$  $\vec{C}$  $\vec{C}$  (page 1816) and SETITEMC  $\vec{C}$  (page 1847) functions. The list is then written to the log with a specified title, and laid out vertically.

```
DATA _NULL_;
  lid1 = MARKELIST(3); lr1= SETITEMC(lid1, 'car', 1);
   lr1= SETITEMC(lid1, 'bicycle', 2);
  lr1= SETITEMC(lid1, 'train', 3);
   CALL PUTLIST(lid1, 'Transport',0);
RUN;
```
This produces the following output:

```
Transport=('car'
             'bicycle'
             'train'
            )[1]
```
Here, 0 (zero) has been specified to *spacing*, so the list is displayed vertically, but no indentation is applied.

# **Example – list with title, vertical layout, indentation, item names and sublist**

In this example, a list is created using the MAKELIST  $\vec{\alpha}$  (page 1816) and SETITEM[C](#page-1846-0)  $\vec{\alpha}$  (page 1847) functions. Another list is similarly created, and this list is then inserted into the first list as a sublist. The first list is then written to the log with the title specified, and with an indented vertical layout.

```
DATA _NULL_;
  lid1 = MARKENLIST('G', 'var1', 'var2', 'var3', 'var4');
   lr1= SETNITEMC(lid1, 'ship', 'var1');
   lr1= SETNITEMC(lid1, 'plane', 'var2');
 lr1= SETNITEMC(lid1, 'horse', 'var3');
 lr1= SETNITEMC(lid1, 'taxi', 'var4');
   lid2 = MAKENLIST('G', 'lst1', 'lst2', 'lst3'); 
   lr2= SETNITEMC(lid2, 'car' ,'lst1');
   lr2= SETNITEMC(lid2, 'train','lst2');
   lr2= SETNITEMC(lid2, 'bicycle','lst3');
  ir = INSENTL(lid1, lid2, 2, 'Subl');
   CALL PUTLIST(lid1, 'Transport',5);
RUN;
```
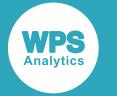

```
Transport=( VAR1='ship'
                 Subl=( LST1='car'
                            LST2='train'
                            LST3='bicycle'
                      )[2]
                 VAR2='plane'
                 VAR3='horse'
                 VAR4='taxi'
           )[1]
```
In this example, the value 5 has been specified for *spacing*, so the list is displayed vertically and a five character indent is applied. The sublist is positioned at the index position specified by the INSERT[L](#page-1804-0)  $\vec{C}$ (page 1805) function, with the name also specified in that function. The sublist is indented within the list, using the same indentation.

# **ISPF CALL routines**

Use the ISPF service to perform tasks.

The Interactive System Productivity Facility (ISPF) is a service available on z/OS on IBM mainframes. The service provides IBM 3270 terminals with an interface through which users can perform tasks on the mainframe.

For details on ISPF, see your IBM documentation.

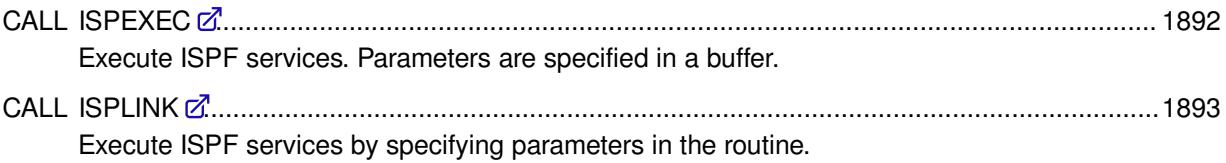

# <span id="page-1891-0"></span>**CALL ISPEXEC**

Execute ISPF services. Parameters are specified in a buffer.

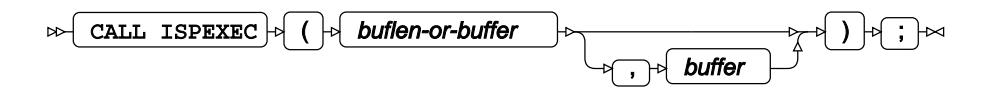

This function enables you to execute service requests by specifying parameters in a buffer, which you then specify in the routine.

If you need to pass the values of variables between the calling program and ISPF, you must use CALL  $ISPLINKZ$  $ISPLINKZ$  $ISPLINKZ$  (page 1893).

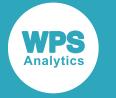

## *buflen-or-buffer*

**Type**: Character or numeric value

If *buffer* is not specified, this argument specifies the buffer containing the name of the services and parameters. The length of the buffer is calculated by the routine.

If *buffer* is specified, this must be the length of the buffer.

## *buffer*

Optional argument

**Type**: Character

A buffer containing the name of the services and parameters. The length of the buffer is specified by *buflen-or-buffer*. For information on the parameters that can be specified, see your IBM ISPF documentation

This function implements the call format of the ISPF ISPEXEC interface. For detailed information on ISPEXEC, CALL ISPEXEC and ISPF, see your IBM ISPF documentation. Also see that documentation for detailed examples of using the routine.

# **Example**

In this example, the DISPLAY interface is started with the specified panel name.

```
DATA NULL;
 buflen = 16; buffer = 'DISPLAY PANELID1';
  CALL ISPEXEC(buflen, buffer);
RUN;
```
This example will do nothing outside the context of a corresponding ISPF environment, and is only provided to show the form of the routine.

The routine in this example could also have been specified as:

```
CALL ISPEXEC(buffer);
```
The length of the buffer would then calculated by the function.

# <span id="page-1892-0"></span>**CALL ISPLINK**

Execute ISPF services by specifying parameters in the routine.

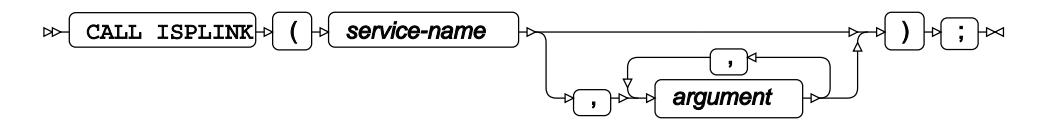

This function enables you to execute service requests by specifying parameters in the call. If you need to pass the values of variables between the calling program and ISPF, you must use this routine.

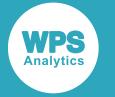

### *service-name*

**Type**: Character

The name of an ISPF service.

## *argument*

Optional argument

**Type**: Character or numeric value

An argument or parameter required by the service.

Arguments are positional. Optional arguments on the right-hand side of the argument list can be omitted if not required. If you want to omit an argument within the list, specify it as a blank enclosed in quotes  $($ ' ').

This function implements the call format of the ISPF ISPLINK interface. For detailed information on ISPLINK, CALL ISPLINK and ISPF, see your IBM ISPF documentation. Also see that documentation for detailed examples of using the routine.

# **Example**

In this example, the DISPLAY interface is started with the specified panel.

```
DATA _NULL_;
 LENGTH NAME $40 TITLE $20;
   CALL ISPLINK('VDEFINE', 'NAME TITLE');
   CALL ISPLINK('DISPLAY','PanelID1');
RUN;
```
This example will do nothing outside the context of a corresponding ISPF environment, and is only provided to show the form of the routine.

# **Macro functions and CALL routines**

Manipulate macro variables and execute macros in the DATA step.

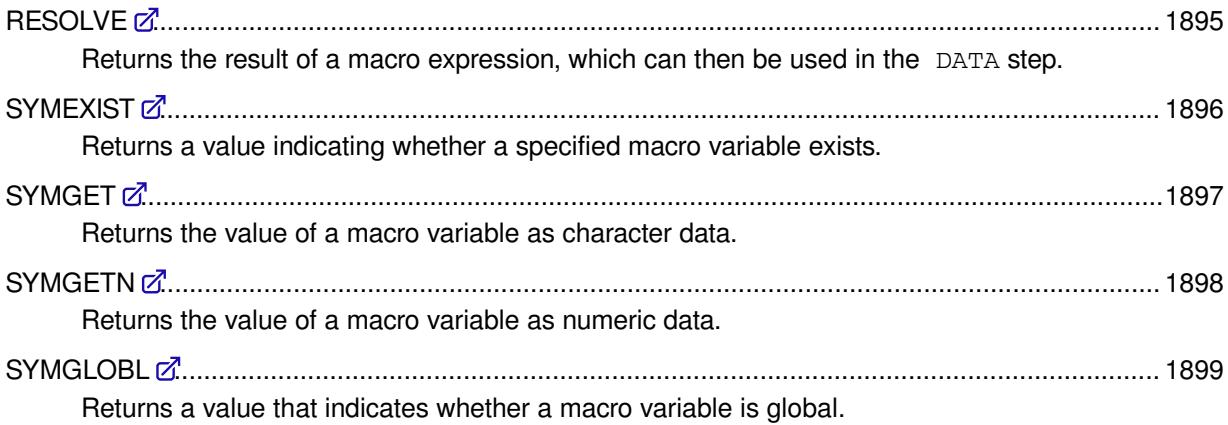

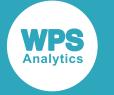

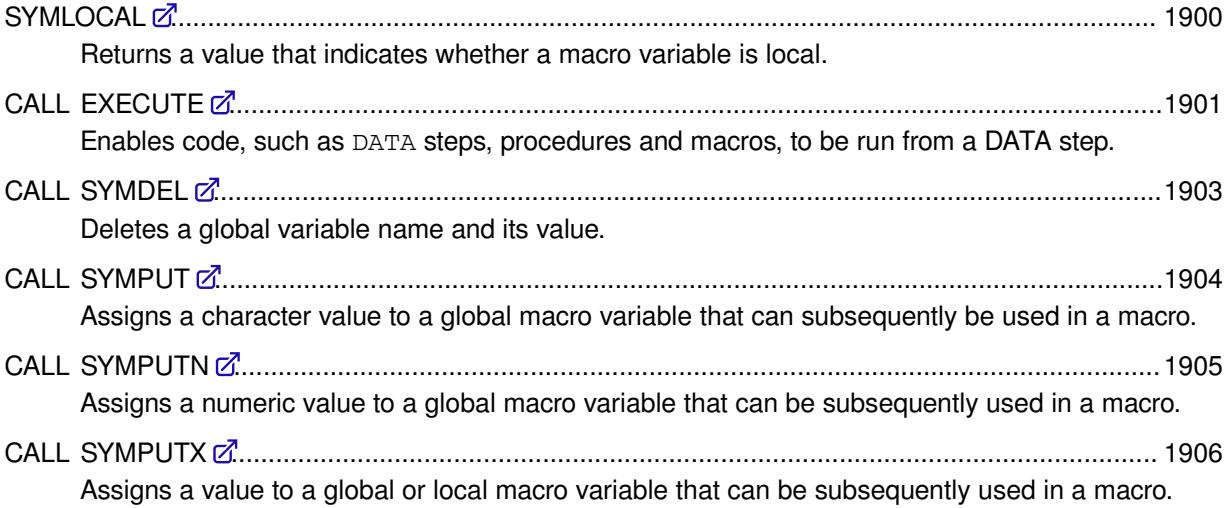

# <span id="page-1894-0"></span>**RESOLVE**

Returns the result of a macro expression, which can then be used in the DATA step.

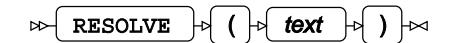

**Return type**: Character

*text*

**Type**: Character

A macro expression.

## **Basic example**

In this example, a macro variable is resolved and the value provided to the DATA step. The result is written to the log.

```
%MACRO an;
  Marwick, Arthur
%MEND an; 
LIBNAME books "c:\temp\books"; 
DATA _NULL_;
  retain chk 0;
   SET books.books;
     IF author EQ resolve('%an') AND chk NE 1 THEN do;
        chk = 1;name = quote(resolve('%an'));
         PUT "Author " name " exists"; 
       end;
run;
```
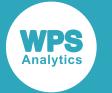

Author "Marwick, Arthur" exists

# **Example – executing macro in DATA step**

In this example, a macro variable is resolved in the DATA step, and statements specified as a macro are executed. The result is written to the example dataset.

```
%MACRO an;
   Hist
%MEND an; 
LIBNAME books "c:\temp\books"; 
DATA example;
    SET books.books;
     IF LENGTH(type) >= 4 THEN 
       DO;
         IF RESOLVE('%SUBSTR('|| TYPE || \cdot, 1, 4 \cdot \cdot \cdot) = RESOLVE('%an')
            THEN OUTPUT;
        END; 
RUN;
```
The dataset  $\alpha$ <sub>xample</sub> contains all observations in which the variable  $Type$  begins with the text  $Hist$ (such as History, Hist of Science, Hist/Culture and so on).

### **Note:**

This example would return the same results if the SUBSTR function was used in the DATA step, rather than as a statement in the macro in the RESOLVE statement; for example:

IF SUBSTR(TYPE,  $1, 4$ ) = RESOLVE('%an')

# <span id="page-1895-0"></span>**SYMEXIST**

Returns a value indicating whether a specified macro variable exists.

SYMEXIST  $\vert \phi \vert$  (  $\vert \phi \vert$  symbol-name  $\vert \phi \vert$  )  $\vert \infty$  $\bowtie$ 

Before creating a macro variable, you might want to check whether the variable name already exists in the global or local symbol tables. This function enables you to do that.

### **Return type**: Numeric

- 0 The named variable does not exist
- 1 The named variable exists

#### *symbol-name*

**Type**: Character

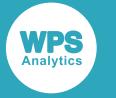

The name of the macro variable.

# **Example**

In this example, the function is used to check whether a named variable exists. The result is written to the log.

```
\Sigma.ET an = 0:
DATA NULL;
 se = SYMEXIST("an");se = IFC(se, "The variable exists", "The variable doesn't exist");
  PUT se;
RUN;
```
This produces the following output:

```
The variable exists
```
The variable is first set using a %LET statement; the subsequent DATA step checks whether the named variable exists.

# <span id="page-1896-0"></span>**SYMGET**

Returns the value of a macro variable as character data.

```
\triangleright SYMGET \uparrow ( \downarrow symbol-name \downarrow ) \downarrow
```
**Return type**: Character

## *symbol-name*

**Type**: Character

The name of the macro variable containing the value to be obtained.

If the macro variable contains a numeric, this will be returned as character data.

# **Example**

In this example, the function is used to get a character value from a macro variable. The result is written to the log.

```
%LET an = House;
DATA NULL;
     gmv = SYMGET("an");
     PUT "The value of the symbol is: " gmv;
RUN;
```
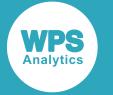

The value of the symbol is: House

The variable is first set using a %LET statement; the subsequent DATA step gets the value and writes it in the log.

# <span id="page-1897-0"></span>**SYMGETN**

Returns the value of a macro variable as numeric data.

 $\triangleright$  SYMGETN  $\vert \cdot \vert$  (  $\vert \cdot \vert$  macro-variable  $\vert \cdot \vert \cdot \vert$  )  $\vert \cdot \vert$ 

A value specified to a macro variable is assigned to the variable as text. This function ensures that a variable containing a number is returned as numeric data, rather than as character data. If the variable specified to this function does not contain numeric data, an error is returned.

**Return type**: Numeric

## *macro-variable*

**Type**: Character

The name of the macro variable containing the value to be obtained.

# **Example**

In this example, the function is used to get a numeric value from a macro variable. The result is written to the log.

```
EFT an = 100;
DATA _NULL_;
     gmv = SYMGETN("an");
     PUT "The value of the symbol is: " gmv;
```
RUN;

This produces the following output:

The value of the symbol is: 100

The variable is first set using a %LET statement; the subsequent DATA step gets the value and writes it in the log.

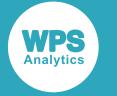

# <span id="page-1898-0"></span>**SYMGLOBL**

Returns a value that indicates whether a macro variable is global.

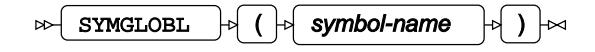

## **Return type**: Numeric

0 The named variable is not a global variable.

1 The named variable is a global variable.

## *symbol-name*

**Type**: Character

The name of the macro variable.

# **Example**

In this example, the function is used to check whether the specified macro variables are local. The result is written to the log.

```
%LET yy = somedata; 
%MACRO test; 
  DATA _NULL_; 
     %LET xx = moredata;
    ly = IFC(SYMGLOBL("xx"), "The variable xx is global", "The variable xx is not
  global");
     PUT ly;
     ly = IFC(SYMGLOBL("yy"), "The variable yy is global", "The variable yy is not
  global");
     PUT ly;
  RUN;
%MEND test;
%test;
```
This produces the following output:

The variable xx is not global The variable yy is global

The variable  $yy$  is set using a  $\&$ LET statement outside of the macro, and is therefore global. The variable xx is set using a %LET statement inside the macro, and is therefore local.

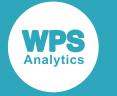

# <span id="page-1899-0"></span>**SYMLOCAL**

Returns a value that indicates whether a macro variable is local.

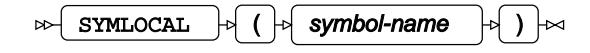

## **Return type**: Numeric

0 The named variable is not a global variable.

1 The named variable is a global variable.

## *symbol-name*

**Type**: Character

The name of the macro variable.

# **Example**

In this example, the function is used to check whether the specified macro variables are local. The result is written to the log.

```
%LET yy = somedata; 
%MACRO test; 
  DATA _NULL_; 
     %LET xx = moredata;
    ly = IFC(SYMLOCAL("xx"), "The variable xx is local", "The variable xx is not
  local");
     PUT ly;
     ly = IFC(SYMLOCAL("yy"), "The variable yy is local", "The variable yy is not
  local");
     PUT ly;
  RUN;
%MEND test;
%test;
```
This produces the following output:

The variable xx is local The variable yy is not local

The variable  $yy$  is set using a  $\&$ LET statement outside of the macro, and is therefore global. The variable xx is set using a %LET statement inside the macro, and is therefore local.

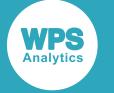

# <span id="page-1900-0"></span>**CALL EXECUTE**

Enables code, such as DATA steps, procedures and macros, to be run from a DATA step.

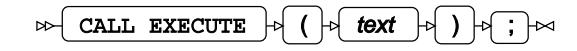

The code is provided as an argument. The code is run immediately after the DATA step that contains the CALL routine has finished. If the DATA step contains more than one CALL EXECUTE, the code contained in the routines is executed in the order in which the routines are specified. If a CALL EXECUTE itself contains a CALL EXECUTE, the code in the contained routine executes after the containing CALL EXECUTE has finished.

### *text*

**Type**: Character

The text that comprises the code to be run.

The code can contain variables set in the containing DATA step, and functions that operate on variables. Variables and statements are identified and delimited by || (double vertical bars or pipes) in *text*. For example:

CALL EXECUTE("proc print data="||filename||";")

contains the variable filename. In this example:

CALL EXECUTE("proc print data="||trim(filename)||";")

the TRIM function is used to remove any leading or trailing spaces from the content of the variable filename.

## **Basic example**

In this example, the CALL routine is used to run a DATA step. The result is written to the log.

```
DATA _NULL_;
     CALL EXECUTE("DATA _NULL_; PUT 'DATA step run from DATA step'; RUN;");
     PUT 'The called DATA step will run after this step';
```
RUN;

This produces the following output:

The called DATA step will run after this step

DATA step run from DATA step

Intervening output in the log has been removed. The called DATA step has been run after the containing DATA step.

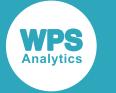

# **Example – running a procedure**

In this example, the routine is used to run a procedure. The result is written to the ODS output.

```
LIBNAME books 'c:\temp\books'; 
DATA _NULL_;
     filename = "books.books"; 
     CALL EXECUTE("PROC PRINT DATA="||filename||";");
RUN;
```
In this example, PROC PRINT is used to write the contents of the dataset books to the ODS output. The dataset name has been assigned to a variable which is then used in CALL EXECUTE to specify the dataset.

# **Example – including a macro**

In this example, the routine is used run a macro. The result is written to the ODS output.

```
%MACRO an;
   PROC PRINT DATA=books.books;
    TITLE "A Book List";
%MEND an; 
LIBNAME BOOKS "c:\temp\books";
DATA _NULL_;
  filename = "books.books"; 
      CALL EXECUTE('%an');
```
In this example, the macro contains the PRINT procedure, which writes the contents of the specified dataset, if it exists, to the ODS output.

## **Example – including a macro and statements**

In this example, the routine is used to run a procedure. A macro is also created and included in the routine. The result is written to the ODS output.

```
%MACRO title; 
  A Book List
%MEND title; 
LIBNAME BOOKS 'c:\temp\books'; 
DATA _NULL_;
     filename = "books.books "; 
     CALL EXECUTE("PROC PRINT DATA="||TRIM(filename)||";TITLE %title;");
```
RUN;

In this example, PROC PRINT is used to write the contents of the dataset books to the ODS output. The dataset name has been assigned to a variable which is then used in CALL EXECUTE to specify the dataset. The macro specifies the title to be used in the procedure. The TRIM statement is used in the routine to remove any spaces from the filename.

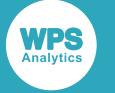

# **Example – hierarchy of invocations**

In this example, the routine is used five times, including an instance where the routine calls another CALL EXECUTE routine. The result is written to the log.

```
DATA _NULL_;
     CALL EXECUTE("DATA _NULL_; PUT 'Included DATA step 1'; RUN;");
     PUT 'The called DATA steps will run after this containing step';
     CALL EXECUTE("DATA _NULL_; PUT 'Included DATA step 2'; RUN;");
    CALL EXECUTE ("DATA _NULL ;
      CALL EXECUTE('DATA _NULL_; PUT " ||quote("Included DATA step 4")||; RUN'; PUT
  'Included DATA step 3';RUN;'); 
    RUN;");
     CALL EXECUTE("DATA _NULL_; PUT 'Included DATA step 5'; RUN;");
```
RUN;

This produces the following output:

The called DATA steps will run after this containing step Included DATA step 1 Included DATA step 2 Included DATA step 3 Included DATA step 4 Included DATA step 5

Intervening output in the log has been removed. The called DATA step has been run after the containing DATA step.

In this example, a CALL EXECUTE routine has been called by another CALL EXECUTE routine. The text to be written to the log in the called routine has been created using a function entered within the routine using escape characters. This was required as the pairing of quote marks necessary to include a quoted string was too complex.

# <span id="page-1902-0"></span>**CALL SYMDEL**

Deletes a global variable name and its value.

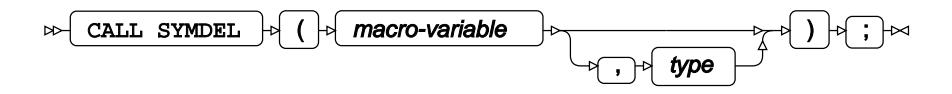

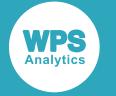

#### *macro-variable*

**Type**: Character

The name of the macro variable.

## *type*

Optional argument

### **"NOWARN"**

If the specified variable does not exist, or is not a global variable, no warning is written to the log.

## **Example**

In this example, the function is used to delete two global variables. The result is written to the log.

```
%LET zz = 180;
DATA _NULL_;
     CALL SYMDEL("xx");
     CALL SYMDEL("zz");
RUN;
```
This produces the following output:

WARNING: Macro variable xx does not exist, or is not a global macro variable

The global variable  $zz$  exists, so it is deleted and no warning is generated. The global variable  $xx$  is a local variable, so a warning is written to the log.

# <span id="page-1903-0"></span>**CALL SYMPUT**

Assigns a character value to a global macro variable that can subsequently be used in a macro.

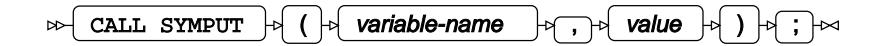

This function enables you to assign a value to a variable in the DATA step.

### *variable-name*

**Type**: Character

The name of the macro variable to which a value is assigned.

*value*

**Type**: Character

The value to assign to the macro variable.

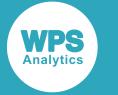

# **Example**

In this example, the function is used to assign data to a macro variable. The variable  $vv$  is then used in a macro. The result is written to the log.

```
DATA _NULL_;
     CALL SYMPUT("vv", "Elephant");
RUN;
%MACRO test;
   %PUT The value of the variable is &vv;
%MEND test;
```
%test;

This produces the following output:

```
The value of the variable is Elephant
```
# <span id="page-1904-0"></span>**CALL SYMPUTN**

Assigns a numeric value to a global macro variable that can be subsequently used in a macro.

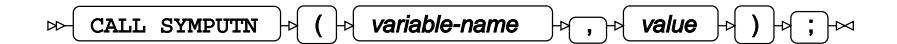

This function enables you to assign a value to a variable in the DATA step.

### *variable-name*

**Type**: Character

The name of the macro variable to which a value is assigned.

### *value*

**Type**: Numeric

The value to assign to the macro variable.

This must be a numeric value. If you specify a quoted string an error occurs and a message is written to the log.

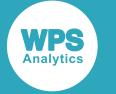

# **Example**

In this example, the function is used to assign data to a macro variable. The variable  $vv$  is then used in a macro. The result is written to the log.

```
DATA _NULL_;
   CALL SYMPUTN("vv", 100);
RUN;
%MACRO test; 
   %PUT The value of the variable is &vv;
%MEND test;
```
%TEST;

This produces the following output:

```
The value of the variable is 100
```
# <span id="page-1905-0"></span>**CALL SYMPUTX**

Assigns a value to a global or local macro variable that can be subsequently used in a macro.

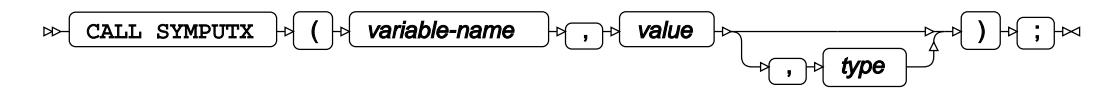

This function enables you to assign a value to a variable in the DATA step.

This function also removes any leading and trailing spaces from the specified value.

### *variable-name*

**Type**: Character

The name of the macro variable to which a value is assigned.

### *value*

**Type**: Character or numeric value

The value to assign to the macro variable.

This can be a numeric value or a quoted string.

### *type*

Optional argument

Specifies whether the variable is treated as a global or local variable, or as a variable specified using %LET.

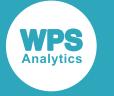

**"G"**

The variable is created as a global.

**"F"**

The variable is created as local.

**"L"**

The variable is created as global or local, according to the current scope, if no variable with that name already exists.

## **Example**

In this example, the function is used to assign data to macro variables in a DATA step, and to specify what scope the variables have. The variables are then used in a macro. The result is written to the log.

```
%MACRO test2;
   DATA _NULL_;
 CALL SYMPUTX("vc", "cheese", "l");
 CALL SYMPUTX("vb", "bread", "g");
     CALL SYMPUTX("vy", "yellowhammer", "F");
     yo = SYMGLOBL("vc");
    msg = IFC(yo,"a global", "a local");
    PUT "vc is " msg;
    yo = SYMGLOBL("vb");
    msg = IFC(yo,"a global", "a local");
    PUT "vb is " msg;
     yo = SYMGLOBL("vy");
    msg = IFC(yo, "a global", "a local"); PUT "vy is " msg;
RUN;
%MEND test2;
%test2;
%MACRO test;
   %PUT The value of the variable is &vc;
   %PUT The value of the variable is &vb;
   %PUT The value of the variable is &vy;
%MEND test;
%test;
```
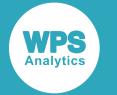

```
vc is a local
vb is a global
vy is a local
The value of the variable is cheese
The value of the variable is bread
The value of the variable is yellowhammer
```
# **Mathematical functions and CALL routines**

Perform mathematical operations on the data.

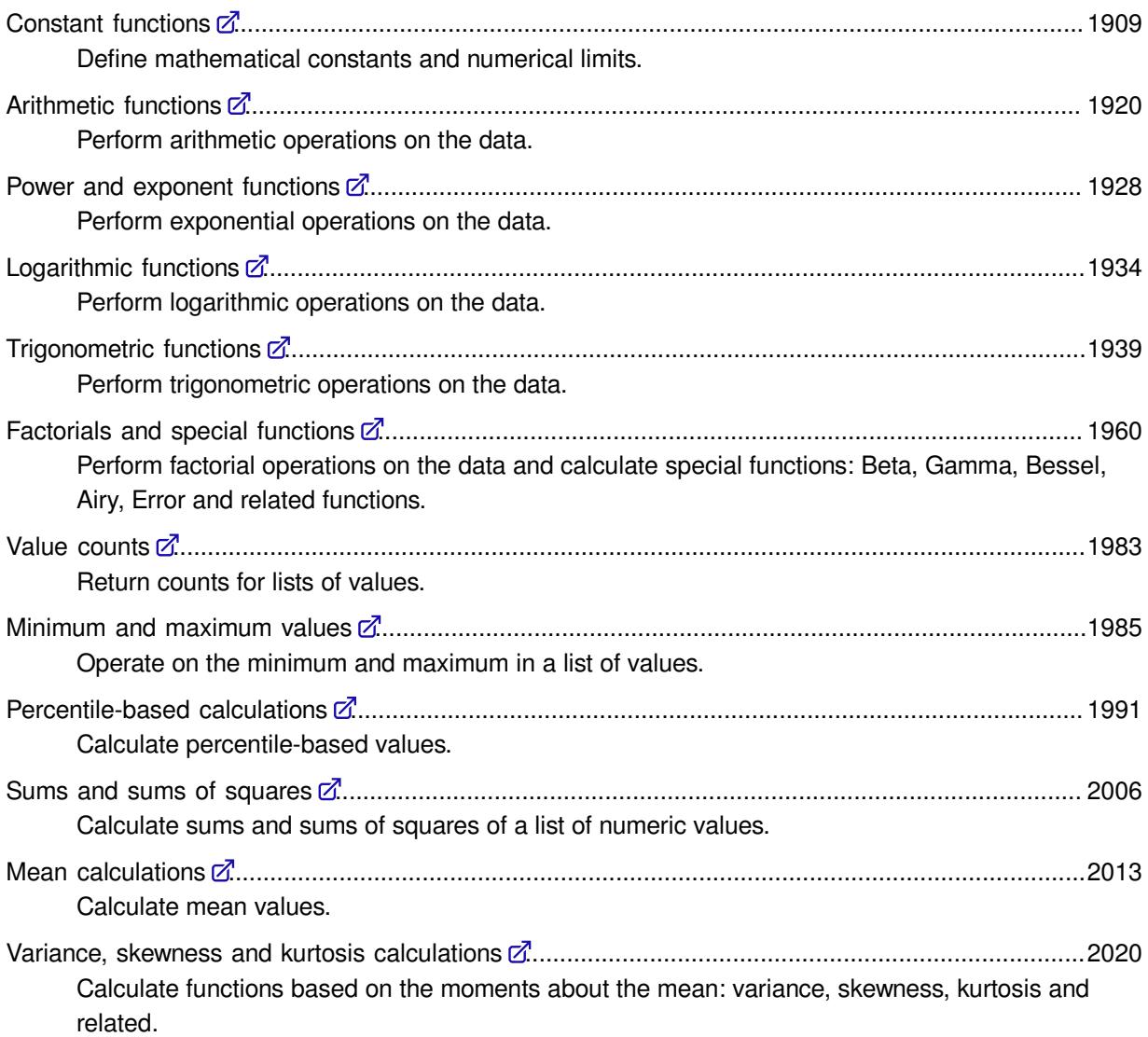
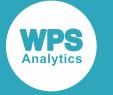

## **Constant functions**

Define mathematical constants and numerical limits.

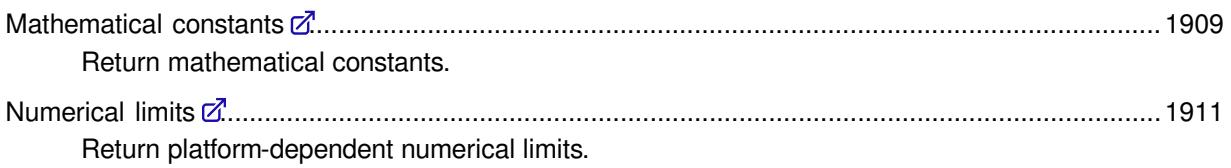

## <span id="page-1908-0"></span>**Mathematical constants**

Return mathematical constants.

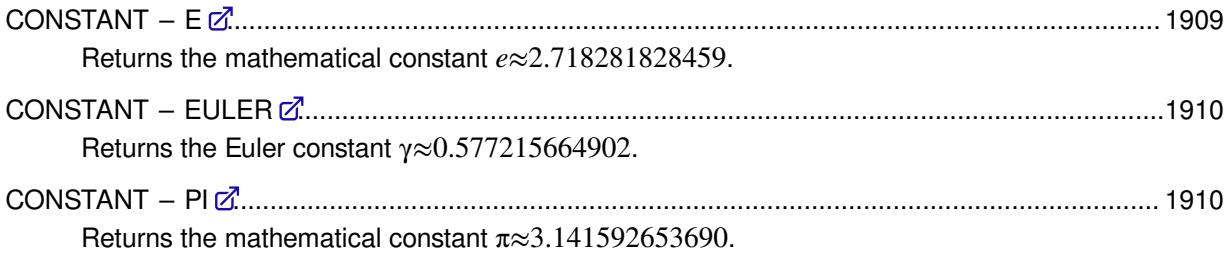

## <span id="page-1908-1"></span>**CONSTANT – E**

Returns the mathematical constant *e*≈2.718281828459.

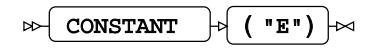

This function does not take any variable arguments.

### **Return type**: Numeric

## **Example**

In this example, the mathematical constant *e* is returned. The result is written to the log.

```
DATA _NULL_;
 e = \text{CONSTANT}('E"); PUT e=;
RUN;
```
This produces the following output:

e=2.718281828459

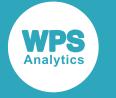

### <span id="page-1909-0"></span>**CONSTANT – EULER**

Returns the Euler constant γ≈0.577215664902.

```
\triangleright \triangleright ( \cdot EULER" ) \triangleright
```
This function does not take any variable arguments.

**Return type**: Numeric

## **Example**

In this example, the Euler constant  $\gamma$  is returned. The result is written to the log.

```
DATA _NULL_;
gamma = CONSTANT("EULER");
 PUT gamma=;
RUN;
```
This produces the following output:

```
gamma=0.577215664902
```
## <span id="page-1909-1"></span>**CONSTANT – PI**

Returns the mathematical constant  $\pi \approx 3.141592653690$ .

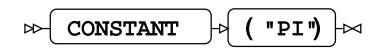

This function does not take any variable arguments.

**Return type**: Numeric

### **Example**

In this example, the mathematical constant  $\pi$  is returned. The result is written to the log.

```
DATA _NULL_;
 pi = CONSTANT("PI");
 PUT pi=;
RUN;
```
This produces the following output:

pi=3.141592653690

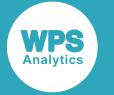

## <span id="page-1910-0"></span>**Numerical limits**

Return platform-dependent numerical limits.

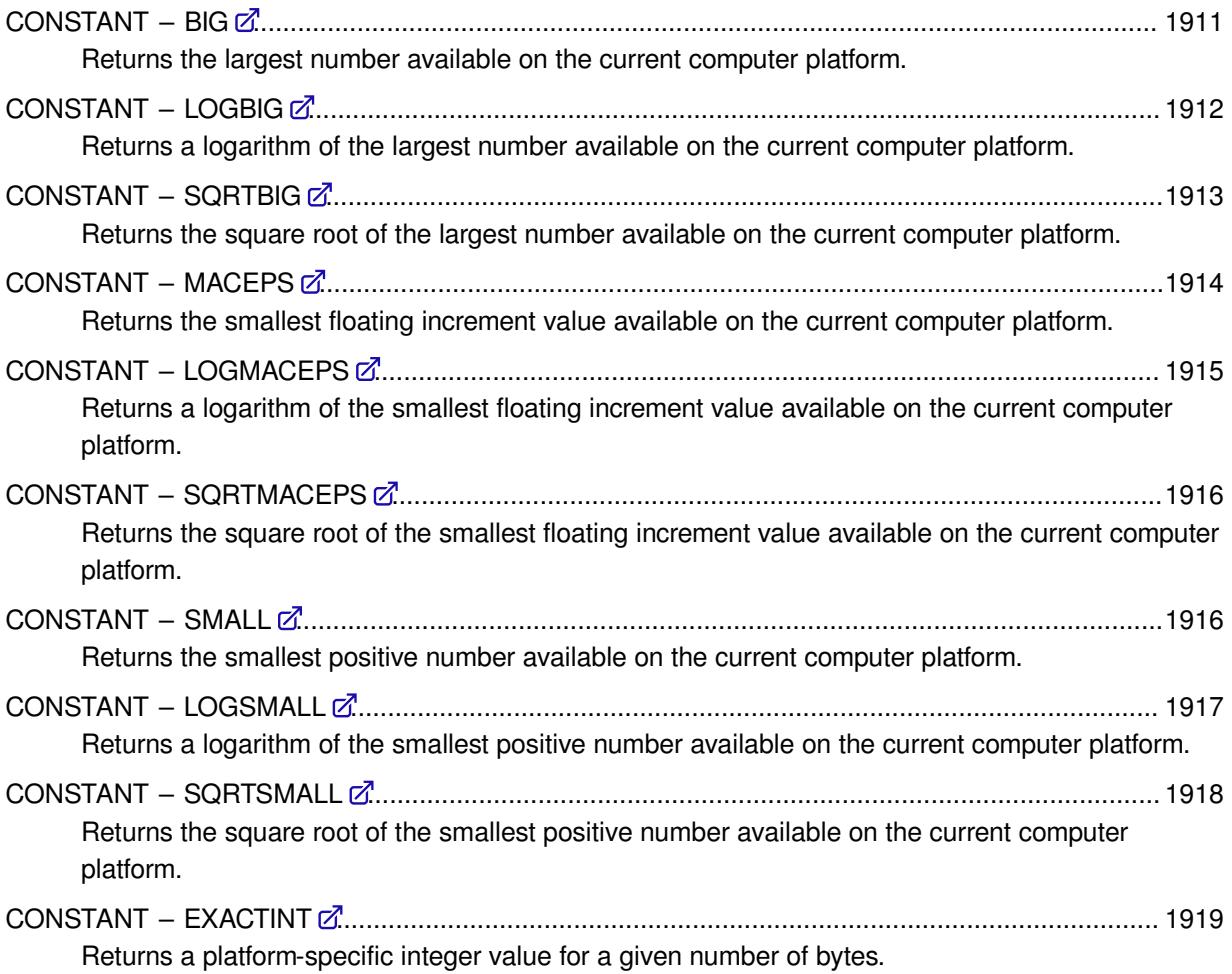

## <span id="page-1910-1"></span>**CONSTANT – BIG**

Returns the largest number available on the current computer platform.

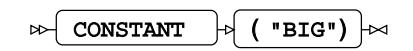

This function does not take any variable arguments.

**Return type**: Numeric

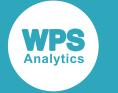

## **Example**

In this example, the largest number available on the current computer platform is returned. The result is written to the log.

```
DATA _NULL_;
 a = CONSTANT ("BIG");
PUT a=;
RUN;
```
On a Windows 64-bit computer, this produces the following output:

```
a=1.797693e308
```
### **Note:**

Other platforms might have different boundary values as determined by their architecture, resulting in different outcomes in the examples.

## <span id="page-1911-0"></span>**CONSTANT – LOGBIG**

Returns a logarithm of the largest number available on the current computer platform.

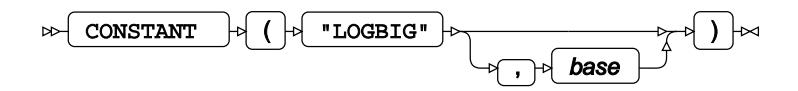

Determines the largest number available on the current computer platform (see also *CONSTANT – BI[G](#page-1910-1)* (page 1911)), and returns its logarithm with the specified base. If the base is omitted, the natural logarithm is returned.

### **Return type**: Numeric

The return value is greater than one.

#### *base*

Optional argument

**Type**: Numeric

The base of the logarithm.

**Restriction**: *base* > 1

**Default**: *e*

If the argument is out of range or contains a missing value, a missing value is returned.

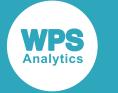

## **Examples**

In these examples, a logarithm of the largest number available on the current computer platform is returned. The results are written to the log.

```
DATA _NULL_;
 g1 = CONSTANT("LOGBIG",1.0000003);
PUT g1 =;
 g2 = CONSTANT("LOGBIG");
PUT g2 =;
 g3 = CONSTANT("LOGBIG",CONSTANT("BIG"));
 PUT g3 =;
ml = CONSTANT('LOGBIG', -1);PUT m1=;
 m2 = CONSTANT("LOGBIG", 1);
PUT m2 = jRUN;
```
On a Windows 64-bit computer, this produces the following output:

```
g1=2365942731.6
g2=709.78271289
g3 = 1m1 =.
m2=.
```
The return value in *g3* is rounded to the asymptotic limit.

The last two examples return a missing value because the argument is out of range.

#### **Note:**

Other platforms might have different boundary values as determined by their architecture, resulting in different outcomes in the examples.

## <span id="page-1912-0"></span>**CONSTANT – SQRTBIG**

Returns the square root of the largest number available on the current computer platform.

```
CONSTANT \left| \cdot \right| ( "SQRTBIG" ) \left| \cdot \right|\bowtie
```
This function does not take any variable arguments.

```
See also CONSTANT – BIG (page 1911).
```
**Return type**: Numeric

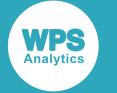

### **Example**

In this example, the square root of the largest number available on the current computer platform is returned. The result is written to the log.

```
DATA _NULL_;
a = \text{CONSTANT}('SQRTBIG');PUT a=;
RUN;
```
On a Windows 64-bit computer, this produces the following output:

a=1.340781e154

#### **Note:**

Other platforms might have different boundary values as determined by their architecture, resulting in different outcomes in the examples.

### <span id="page-1913-0"></span>**CONSTANT – MACEPS**

Returns the smallest floating increment value available on the current computer platform.

$$
\text{CONSTANT} \qquad \qquad \downarrow \qquad (\text{ "MACES" }) \qquad \text{M}
$$

This function does not take any variable arguments.

The *smallest floating increment value* is the difference between 1.0 and the next floating point number representable on the current computer platform. This increment is also known as the *machine epsilon*.

**Return type**: Numeric

### **Example**

In this example, the smallest floating increment value available on the current computer platform is returned. The result is written to the log.

```
DATA _NULL_;
  a = CONSTANT("MACEPS");
 PUT a=;
RUN;
```
On a Windows 64-bit computer, this produces the following output:

```
a=2.220446e-16
```
#### **Note:**

Other platforms might have different machine epsilon values as determined by their architecture, resulting in different outcomes in the examples.

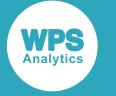

## <span id="page-1914-0"></span>**CONSTANT – LOGMACEPS**

Returns a logarithm of the smallest floating increment value available on the current computer platform.

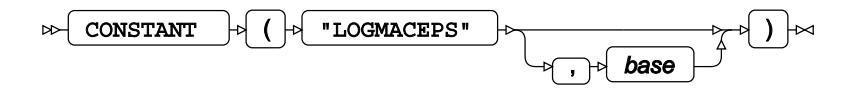

Determines the smallest floating increment value available on the current computer platform and returns its logarithm with the specified base. If the base is omitted, the natural logarithm is returned.

The *smallest floating increment value* is the difference between 1.0 and the next floating point number representable on the current computer platform. This increment is also known as the *machine epsilon*.

```
See also CONSTANT – MACEPS (page 1914).
```
**Return type**: Numeric

The return value is negative.

*base*

Optional argument

**Type**: Numeric

The base of the logarithm.

**Restriction**: *base* > 1

#### **Default**: *e*

If the argument is out of range or contains a missing value, a missing value is returned.

### **Examples**

In these examples, a logarithm of the smallest floating increment value available on the current computer platform is returned. The results are written to the log.

```
DATA _NULL_;
  g1 = CONSTANT("LOGMACEPS",1.0000003);
 PUT g1=;
 g2 = CONSTANT("LOGMACEPS");
PUT g2 =;
ml = CONSTANT('LOGMACES", -1);PUT m1=;
m2 = CONSTANT ("LOGMACEPS", 1);
 PUT m2 =;RUN;
```
On a Windows 64-bit computer, this produces the following output:

```
g1=-120145529.3
g2=-36.04365339
m1 = .m2=.
```
The last two examples return a missing value because the argument is out of range.

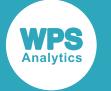

### **Note:**

Other platforms might have different machine epsilon values as determined by their architecture, resulting in different outcomes in the examples.

## <span id="page-1915-0"></span>**CONSTANT – SQRTMACEPS**

Returns the square root of the smallest floating increment value available on the current computer platform.

```
CONSTANT \vert \cdot \vert ( "SQRTMACEPS" ) \vert \cdot \vertᆋ
```
This function does not take any variable arguments.

Determines the smallest floating increment value available on the current computer platform and returns its square root. The *smallest floating increment value* is the difference between 1.0 and the next floating point number representable on the current computer platform. This increment is also known as the *machine epsilon*.

See also *CONSTANT – MACEP[S](#page-1913-0)* (page 1914).

**Return type**: Numeric

## **Example**

In this example, the square root of the smallest floating increment value available on the current computer platform is returned. The result is written to the log.

```
DATA _NULL_;
 a = \text{CONSTANT}(\text{''SORTMACES''});
  PUT a=;
RUN;
```
On a Windows 64-bit computer, this produces the following output:

```
a=1.4901161e-8
```
### **Note:**

Other platforms might have different machine epsilon values as determined by their architecture, resulting in different outcomes in the examples.

## <span id="page-1915-1"></span>**CONSTANT – SMALL**

Returns the smallest positive number available on the current computer platform.

```
CONF \rightarrow ( "SMALL" )\triangleright
```
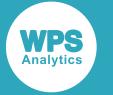

This function does not take any variable arguments.

### **Return type**: Numeric

### **Example**

In this example, the smallest positive number available on the current computer platform is returned. The result is written to the log.

```
DATA _NULL_;
 a = \text{CONSTANT}(' \text{SMALL}');PUT a=;
RUN;
```
On a Windows 64-bit computer, this produces the following output:

```
a=2.22507e-308
```
#### **Note:**

Other platforms might have different boundary values as determined by their architecture, resulting in different outcomes in the examples.

## <span id="page-1916-0"></span>**CONSTANT – LOGSMALL**

Returns a logarithm of the smallest positive number available on the current computer platform.

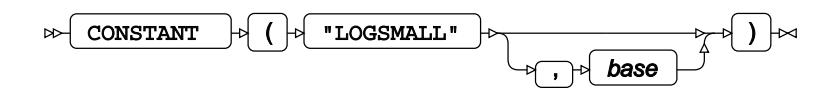

Determines the smallest positive number available on the current computer platform (see also *CONSTANT – SMALL* (page 1916)), and returns its logarithm with the specified base. If the base is omitted, the natural logarithm is returned.

### **Return type**: Numeric

The return value is negative.

#### *base*

Optional argument

**Type**: Numeric

The base of the logarithm.

**Restriction**: *base* > 1

#### **Default**: *e*

If the argument is out of range or contains a missing value, a missing value is returned.

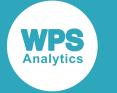

## **Examples**

In these examples, a logarithm of the smallest positive number available on the current computer platform is returned. The results are written to the log.

```
DATA _NULL_;
 g1 = CONSTANT("LOGSMALL",1.0000003);
PUT g1 =;
g2 = CONSTANT('LOGSMALL');PUT g2 =;
ml = CONSTANT('LOGSMALL", -1);PUT ml = ;m2 = CONSTANT("LOGSMALL", 1);
PUT m2 =;RUN;
```
On a Windows 64-bit computer, this produces the following output:

```
g1=-2361321750
g2=-708.3964185
m1 = .m2=.
```
The last two examples return a missing value because the argument is out of range.

### **Note:**

Other platforms might have different boundary values as determined by their architecture, resulting in different outcomes in the examples.

## <span id="page-1917-0"></span>**CONSTANT – SQRTSMALL**

Returns the square root of the smallest positive number available on the current computer platform.

CONSTANT  $\begin{bmatrix} \begin{matrix} \end{matrix} \end{bmatrix}$  ( "SQRTSMALL" )  $\begin{matrix} \end{matrix} \end{bmatrix}$  $\triangleright$ 

This function does not take any variable arguments.

See also *CONSTANT – SMAL[L](#page-1915-1)* (page 1916).

**Return type**: Numeric

### **Example**

In this example, the square root of the smallest positive number available on the current computer platform is returned. The result is written to the log.

```
DATA _NULL_;
  a = CONSTANT("SQRTSMALL");
 PUT a=;
RUN;
```
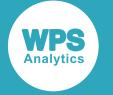

On a Windows 64-bit computer, this produces the following output:

a=1.49167e-154

#### **Note:**

Other platforms might have different boundary values as determined by their architecture, resulting in different outcomes in the examples.

## <span id="page-1918-0"></span>**CONSTANT – EXACTINT**

Returns a platform-specific integer value for a given number of bytes.

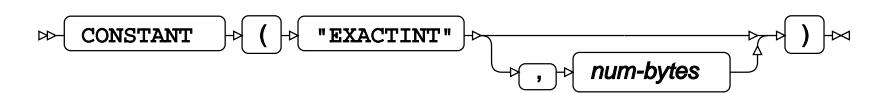

The value of *num-bytes* is rounded down to the nearest integer which must fall between 2 and 8. The resulting integer is then used for computation.

#### **Return type**: Numeric

*num-bytes*

Optional argument

**Type**: Numeric

The length of the integer in bytes.

```
Restriction: 2 \leq num-bytes \leq 8
```
#### **Default**: 8

If the argument is out of range or contains a missing value, a missing value is returned.

### **Examples**

In these examples, a platform-specific integer value for a given number of bytes is returned. The results are written to the log.

```
DATA NULL;
 s1 = \text{CONSTANT}('EXACTINT", 4); PUT s1=;
 s2 = \text{CONSTANT}('EXACTINT", 0);PUT s2 =;
RUN;
```
On a Windows 64-bit computer, this produces the following output:

s1=2097152  $s2=$ .

The last example returns a missing value because the argument is out of range.

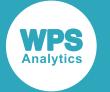

### **Note:**

Other platforms might have different boundary values as determined by their architecture, resulting in different outcomes in the examples.

# **Arithmetic functions**

Perform arithmetic operations on the data.

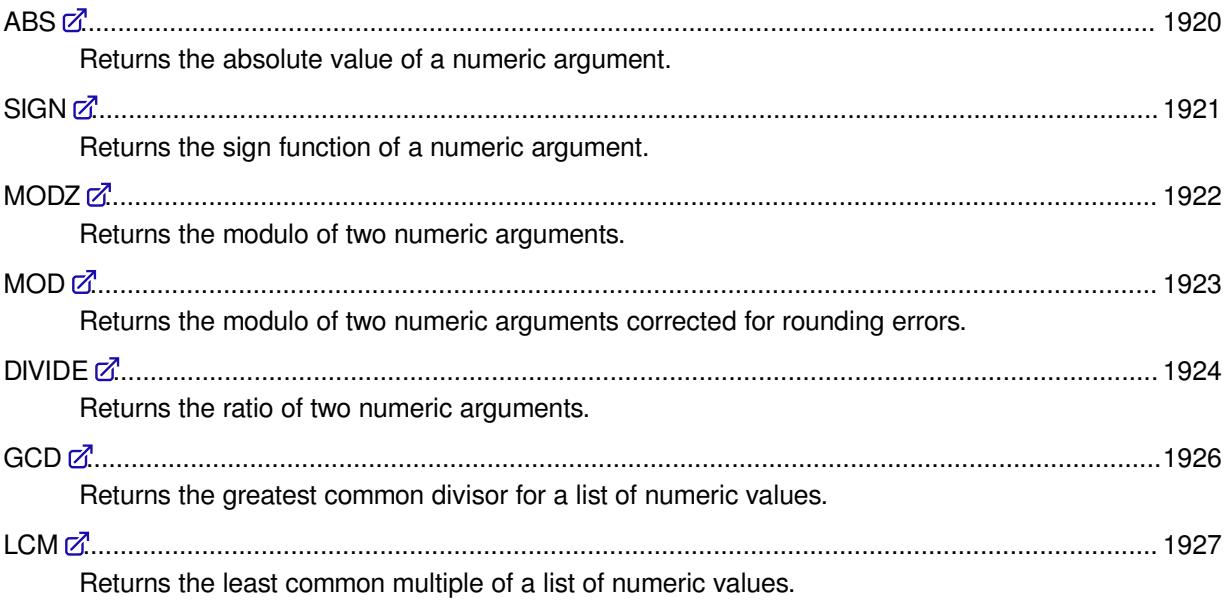

## <span id="page-1919-0"></span>**ABS**

Returns the absolute value of a numeric argument.

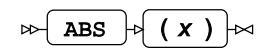

### **Return type**: Numeric

*x*

**Type**: Numeric

The point at which to calculate the absolute value.

If the argument is out of range or contains a missing value, a missing value is returned.

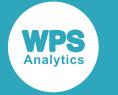

## **Example**

In this example, the absolute value of the argument is returned. The result is written to the log.

```
DATA _NULL_;
a1 = ABS(-2);PUT a1 =;RUN;
```
This produces the following output:

 $a1=2$ 

## <span id="page-1920-0"></span>**SIGN**

Returns the sign function of a numeric argument.

### $\bowtie$  SIGN  $\mid \bowtie$  ( x )  $\mid \bowtie$

Returns one of the following:

- If the argument is zero, zero is returned.
- If the argument is positive, 1 is returned.
- If the argument is negative, -1 is returned.

### **Return type**: Numeric

*x*

**Type**: Numeric

The point at which to calculate the sign function.

If the argument contains a missing value, a missing value is returned.

## **Examples**

In these examples, the sign function of the argument is returned. The results are written to the log.

```
DATA _NULL_;
 s1 = SIGN(0); PUT s1=;
 s2 = SIGN(-2);PUT s2 = jRUN;
```
This produces the following output:

 $s1=0$  $s2 = -1$ 

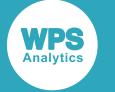

## <span id="page-1921-0"></span>**MODZ**

Returns the modulo of two numeric arguments.

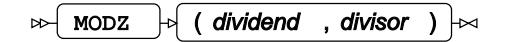

Returns the remainder after division of the first argument (the *dividend*) by the second (the *divisor*). The sign of the result is the same as the sign of the dividend.

### **Return type**: Numeric

### *dividend*

**Type**: Numeric

The dividend of the fraction.

If the argument contains a missing value, a missing value is returned.

### *divisor*

**Type**: Numeric

The divisor of the fraction.

**Restriction**:  $divisor \neq 0$ 

If the argument is out of range or contains a missing value, a missing value is returned.

## **Examples**

In these examples, the modulo of the arguments is returned. The results are written to the log.

```
DATA _NULL_;
m1 = MODZ(4, 2.2);PUT m1=;
m2 = MODZ(-4, 2.2);PUT m2 =;m3 = MODZ(4, -2.2);PUT m3 =;RUN;
```
This produces the following output:

 $m1 = 1.8$  $m2 = -1.8$  $m3=1.8$ 

The result takes on the sign of the dividend regardless of the sign of the divisor.

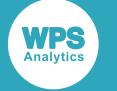

## <span id="page-1922-0"></span>**MOD**

Returns the modulo of two numeric arguments corrected for rounding errors.

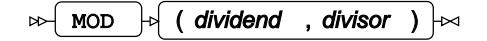

Returns the remainder after division of the first argument (the *dividend*) by the second (the *divisor*). The sign of the result is the same as the sign of the dividend.

This basic computation is the same as in MODZ function (see *MODZ* (page 1922)), but the result is checked for rounding errors and corrected as follows:

- If the result is nearing zero or the divisor by less than  $10^{-12}$ , zero is returned.
- If the fractional part of the result is nearing 1 by less than  $10^{-12}$ , the result is rounded up to the nearest integer value.
- $\bullet$  If the fractional part of the result is nearing 0 by less than  $10^{-12}$ , the result is rounded down to the nearest integer value.

### **Return type**: Numeric

### *dividend*

**Type**: Numeric

The dividend of the fraction.

If the argument contains a missing value, a missing value is returned.

#### *divisor*

**Type**: Numeric

The divisor of the fraction.

**Restriction**:  $divisor \neq 0$ 

If the argument is out of range or contains a missing value, a missing value is returned.

### **Examples**

In these examples, the uncorrected and corrected modulo of the arguments is returned. The results are written to the log.

```
DATA _NULL_;
mz = MODZ(4.00000000000001,2); PUT mz=;
m = MOD (4.00000000000001,2); PUT m=;
RUN;
```
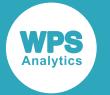

This produces the following output:

mz=9.769963e-15  $m=0$ 

Function MODZ returns an uncorrected modulo result that is very close to zero. Function MOD corrects it and returns zero instead.

## <span id="page-1923-0"></span>**DIVIDE**

Returns the ratio of two numeric arguments.

```
\triangleright DIVIDE \triangleright (dividend, divisor) \triangleright
```
Returns the result of division of the first argument (the *dividend*) by the second (the *divisor*).

**Return type**: Numeric

### *dividend*

**Type**: Numeric

The dividend of the fraction.

### *divisor*

**Type**: Numeric

The divisor of the fraction.

**Restriction**:  $divisor \neq 0$ 

If the divisor is zero, a missing value is returned.

This function implements platform-dependent overflow and underflow tests before attempting computation:

- If the dividend underflows or the divisor overflows, zero is returned.
- If the divisor underflows, positive or negative infinity is returned where the sign is determined according to the standard rules of arithmetic.

Missing values and division by zero are processed as shown in the table below. The following missing value notations are recognised by the DIVIDE function:

- .\_ : blank
- .I : positive infinity
- .M : negative infinity

All other missing value notations are treated as a default missing value.

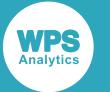

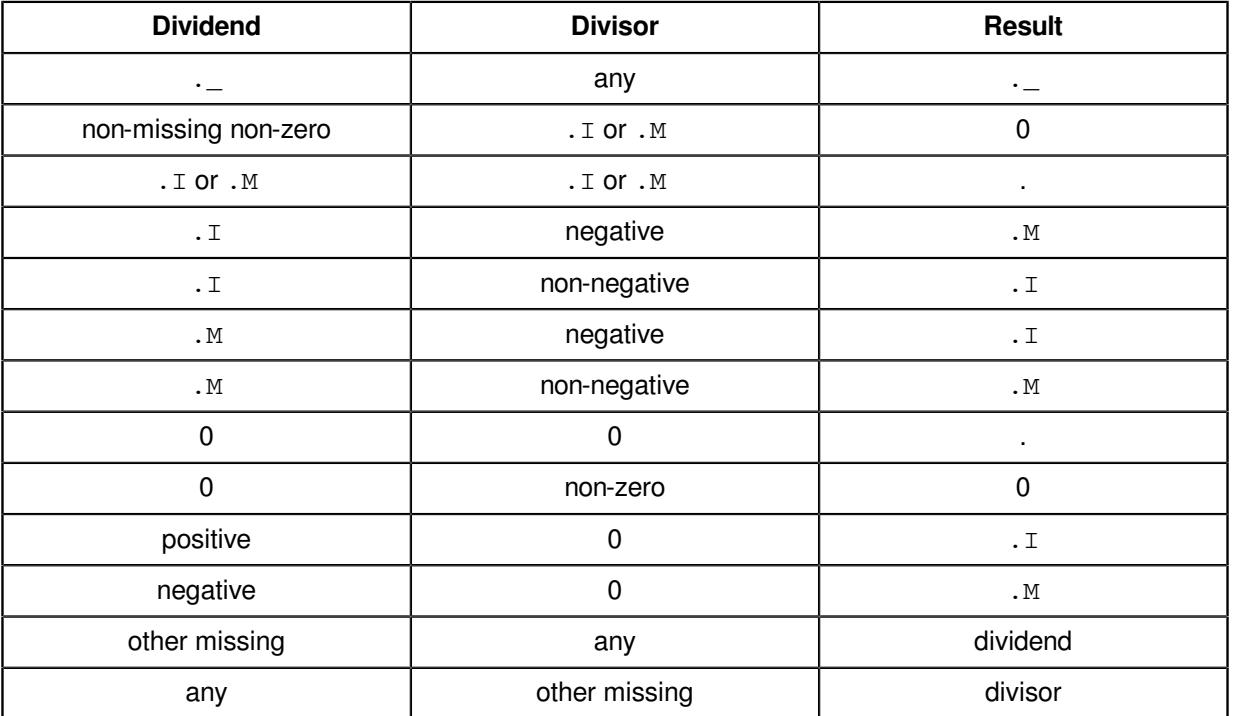

## **Examples**

In these examples, the ratio of the arguments is returned. The results are written to the log.

```
DATA _NULL_;
d1 = DIVIDE( 4, 1.25);PUT d1 =;
d2 = DIVIDE(-4, 0);PUT d2=;
d3 = DIVIDE(.I, 2);PUT d3=;
d4 = DIVIDE( 2, .I);PUT d4=;
d5 = DIVIDE(.I,.M);PUT d5=;
d6 = DIVIDE(.I,._._.PUT d6=;
d7 = DIVIDE(.M,.Z);PUT d7 =;
d8 = DIVIDE(.A, 2);PUT d8=;
RUN;
```
This produces the following output:

 $d1 = 3.2$ d2=.M  $d3 = . I$  $d4=0$  $d5=$ .  $d6 = ._$  $d7 = . Z$  $d8 = . A$ 

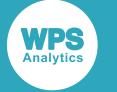

## <span id="page-1925-0"></span>**GCD**

Returns the greatest common divisor for a list of numeric values.

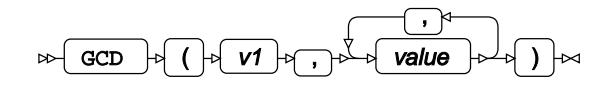

Requires at least two arguments.

### **Return type**: Numeric

The return value is a positive integer or zero.

If an overflow occurs as a result of the operation, a missing value is returned.

*v1*

**Type**: Numeric

The first value in the list.

**Restriction**: must be integer

If the argument is out of range or contains a missing value, a missing value is returned.

### *value*

**Type**: Numeric

Further value to be evaluated.

**Restriction**: must be integer

If the argument is out of range or contains a missing value, a missing value is returned.

## **Examples**

In these examples, the greatest common divisor of the arguments is returned. The results are written to the log.

```
DATA _NULL_;
g1 = GCD(3.3, 2, 5); PUT g1=;
q2 = GCD(-4, -8, -24);PUT g2 =;
g3 = GCD(18, 0, 2);PUT g3 =;
g4 = GCD(18, 2);PUT g4=;
RUN;
```
This produces the following output:

 $q1 =$ .  $q2 = 4$  $g3=2$  $q4=2$ 

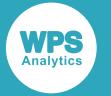

The first example returns a missing value because it has a non-integer argument.

The second example demonstrates that the GCD is always positive, even when all arguments are negative.

The third and fourth examples show that if one of the arguments is zero, it does not contribute to the calculation.

## <span id="page-1926-0"></span>**LCM**

Returns the least common multiple of a list of numeric values.

$$
\text{BMO}(\text{LCM}) \rightarrow \text{CMO}(\text{CMO}(\text{CMO})) \rightarrow \text{CMO}(\text{CMO}(\text{CMO})) \rightarrow \text{CMO}(\text{CMO}(\text{CMO})) \rightarrow \text{CMO}(\text{CMO}(\text{CMO})) \rightarrow \text{CMO}(\text{CMO}(\text{CMO})) \rightarrow \text{CMO}(\text{CMO}(\text{CMO})) \rightarrow \text{CMO}(\text{CMO}(\text{CMO})) \rightarrow \text{CMO}(\text{CMO}(\text{CMO})) \rightarrow \text{CMO}(\text{CMO}(\text{CMO})) \rightarrow \text{CMO}(\text{CMO}(\text{CMO})) \rightarrow \text{CMO}(\text{CMO}(\text{CMO})) \rightarrow \text{CMO}(\text{CMO}(\text{CMO})) \rightarrow \text{CMO}(\text{CMO}(\text{CMO})) \rightarrow \text{CMO}(\text{CMO})) \rightarrow \text{CMO}(\text{CMO}(\text{CMO})) \rightarrow \text{CMO}(\text{CMO}(\text{CMO})) \rightarrow \text{CMO}(\text{CMO})) \rightarrow \text{CMO}(\text{CMO}(\text{CMO})) \rightarrow \text{CMO}(\text{CMO}) \rightarrow \text{CMO}(\text{CMO})) \rightarrow \text{CMO}(\text{CMO}) \rightarrow \text{CMO}(\text{CMO}) \rightarrow \text{CMO}(\text{CMO})) \rightarrow \text{CMO}(\text{CMO}) \rightarrow \text{CMO}(\text{CMO})) \rightarrow \text{CMO}(\text{CMO}) \rightarrow \text{CMO}(\text{CMO}) \rightarrow \text{CMO}(\text{CMO})) \rightarrow \text{CMO}(\text{CMO}) \rightarrow \text{CMO}(\text{CMO})) \rightarrow \text{CMO}(\text{CMO}) \rightarrow \text{CMO}(\text{CMO})) \rightarrow \text{CMO}(\text{CMO}) \rightarrow \text{CMO}(\text{CMO}) \rightarrow \text{CMO}(\text{CMO})) \rightarrow \text{CMO}(\text{CMO}) \rightarrow \text{CMO}(\text{CMO})) \rightarrow \text{CMO}(\text{CMO}) \rightarrow \text{CMO}(\text{CMO})) \rightarrow \text{CMO}(\text{CMO}) \rightarrow \text{CMO}(\text{CMO}) \rightarrow \text{CMO}(\text{CMO})) \rightarrow \text{CMO}(\text{CMO}) \rightarrow \text{CMO}(\text{CMO}) \rightarrow \text{CMO}(\text{CMO})) \rightarrow \text{CMO}(\text{CMO}) \rightarrow \text{CMO}
$$

Requires at least two arguments.

The least common multiple of a list of numeric values is the smallest positive integer that is divisible by each of the values in the argument list.

### **Return type**: Numeric

The return value is positive.

If an overflow occurs as a result of the operation, a missing value is returned.

*v1*

**Type**: Numeric

The first value in the list.

**Restriction**: must be a non-zero integer

If the argument is out of range or contains a missing value, a missing value is returned.

#### *value*

**Type**: Numeric

Further value to be evaluated.

**Restriction**: must be a non-zero integer

If the argument is out of range or contains a missing value, a missing value is returned.

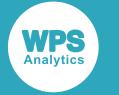

## **Examples**

In these examples, the least common multiple of the arguments is returned. The results are written to the log.

```
DATA _NULL_;
g1 = LCM(3.3, 2, 5);PUT g1 =;
g2 = LCM(-4, -8, -24);PUT g2 = jRUN;
```
This produces the following output:

 $g1 =$ . g2=24

The first example returns a missing value because it has a non-integer argument.

The second example shows that the LCM is always positive, even when all arguments are negative.

## **Power and exponent functions**

Perform exponential operations on the data.

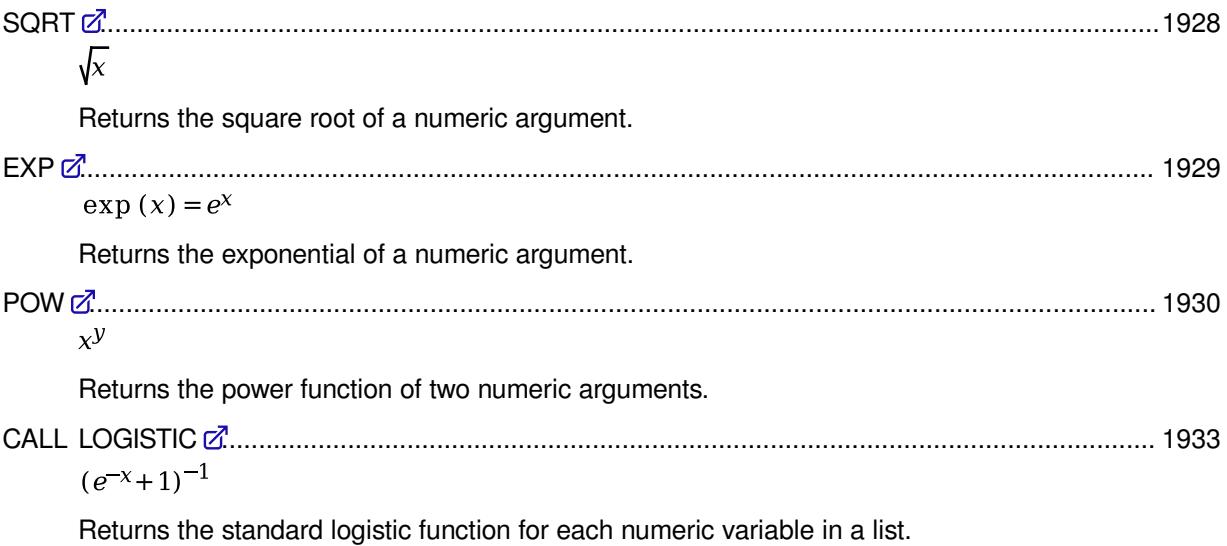

## <span id="page-1927-0"></span>**SQRT**

Returns the square root of a numeric argument.

SQRT  $\vert \cdot \vert$  ( x )  $\vert \cdot \rangle$  $\triangleright$ 

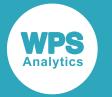

Calculates the square root of the argument:

$$
\text{sqrt}(x) = \sqrt{x}
$$

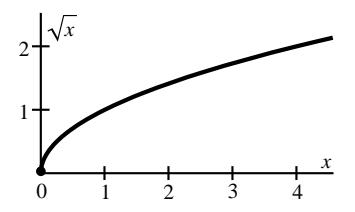

**Return type**: Numeric

The return value is positive or zero.

*x*

**Type**: Numeric

The point at which to calculate the square root.

**Restriction:**  $x \geq 0$ 

If the argument is out of range or contains a missing value, a missing value is returned.

## **Examples**

In these examples, the square root of the argument is returned. The results are written to the log.

```
DATA _NULL_;
s1 = SQRT(0); PUT s1=;
s2 = SQRT(4);PUT s2 = jRUN;
```
This produces the following output:

 $s1=0$  $s2=2$ 

## <span id="page-1928-0"></span>**EXP**

Returns the exponential of a numeric argument.

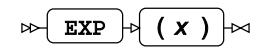

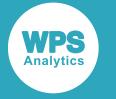

Raises the mathematical constant *e*≈2.718281828459 to the power of the argument:

$$
\exp(x) = e^x
$$

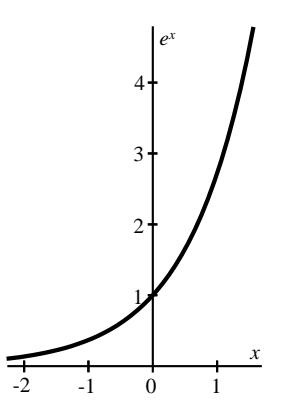

### **Return type**: Numeric

The return value is positive.

If an overflow occurs as a result of the operation, a missing value is returned.

*x*

**Type**: Numeric

The point at which to calculate the exponential.

If the argument contains a missing value, a missing value is returned.

## **Examples**

In these examples, the exponential of the argument is returned. The results are written to the log.

```
DATA _NULL_;
p1 = EXP(0); PUT p1=;
p2 = EXP(4);PUT p2 =;
RUN;
```
This produces the following output:

 $p1=1$ p2=54.598150033

## <span id="page-1929-0"></span>**POW**

Returns the power function of two numeric arguments.

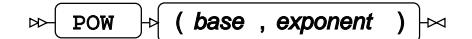

Raises the first argument (the *base*) to the power of the second (the *exponent*):

pow  $(x, y) = x^y$ 

where *x* is the base and *y* is the exponent.

**WPS** 

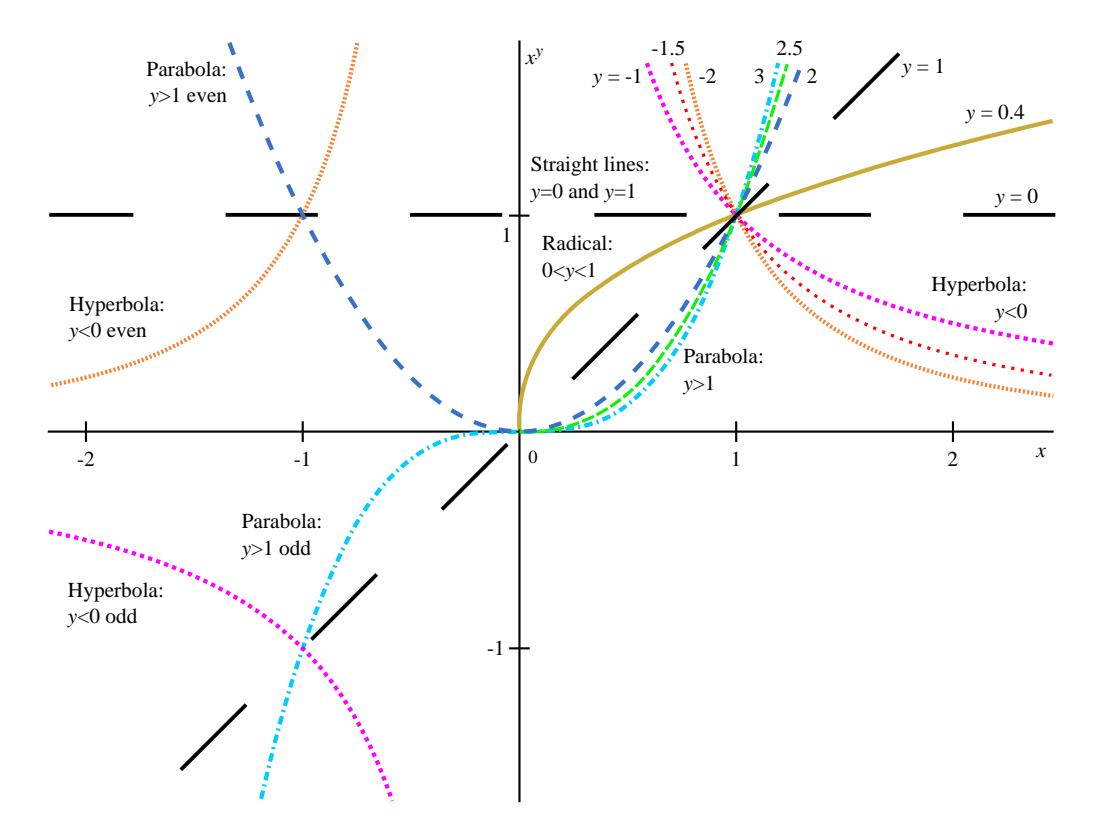

The profile of this function depends on the value of the exponent.

• For  $y=0$  and  $y=1$ , the function is a straight line:

 $pow(x, 0) = 1$ 

### $pow(x, 1) = x$

- For 0<*y*<1, the function is defined for *x*≥0 only and has the shape of a radical or a root curve.
- For  $y$ <0 the curve is a hyperbola. The hyperbola is defined for all  $x$ >0 and is always positive on this domain. In addition, for integer *y* it is also defined for *x*<0 and is positive for even values of *y* and negative for odd values of *y*.
- For *y*>1 the curve is a parabola. The parabola is defined for all *x*≥0 and is always positive on this domain. In addition, similarly to the hyperbola, for integer *y* it is also defined for *x*<0 and is positive for even values of *y* and negative for odd values of *y*.

### **Return type**: Numeric

A missing value is returned if:

- The base is negative and the exponent is not an integer.
- The base is zero and the exponent is negative.
- Any argument contains a missing value.
- An overflow occurs as a result of the operation.

On some platforms a missing value is returned if both the base and the exponent are zero.

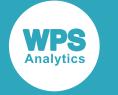

#### *base*

#### **Type**: Numeric

The base of the power function.

#### **Restrictions**:

- *base* > 0 if *exponent* is not an integer
- *base*  $\neq$  0 if *exponent* < 0

If the argument is out of range or contains a missing value, a missing value is returned.

#### *exponent*

**Type**: Numeric

The exponent of the power function.

If the argument contains a missing value, a missing value is returned.

### **Examples**

The following examples illustrate hyperbolic and parabolic profiles of this function. The results are written to the log.

```
DATA _NULL_;
a1 = POW(4, 2);PUT a1=;
h1 = POW( 2.9, -1 );
 PUT h1=;
h2 = POW(2.9, -1.5);PUT h2 =;
h3 = POW(2.9,-2);
PUT h3=;
h4 = POW(-2.9, -1);
PUT h4=;
h5 = POW(-2.9, -1.5);PUT h5=;
h6 = POW(-2.9, -2);
PUT h6=;
p1 = POW(2.9, 2);
 PUT p1=;
p2 = POW(2.9, 2.5);PUT p2 =;
p3 = POW(2.9, 3);
PUT p3 =;
p4 = POW(-2.9, 2);
PUT p4 =;
p5 = POW(-2.9, 2.5); PUT p5=;
p6 = POW(-2.9, 3);
 PUT p6=;
RUN;
```
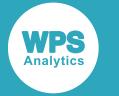

This produces the following output:

```
a1=16
h1=0.3448275862
h2=0.2024897309
h3=0.1189060642
h4=-0.344827586
h5=.
h6=0.1189060642
p1=8.41
p2=14.321713934
p3=24.389
p4=8.41
p5=.
p6=-24.389
```
The fifth example in both series returns a missing value because the function is not defined for negative bases and fractional exponents.

## <span id="page-1932-0"></span>**CALL LOGISTIC**

Returns the standard logistic function for each numeric variable in a list.

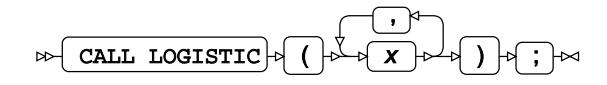

Calculates the standard logistic function for each variable in the argument list replacing the input values in the variables with the result of the calculation.

$$
f(x) = (e^{-x} + 1)^{-1}
$$

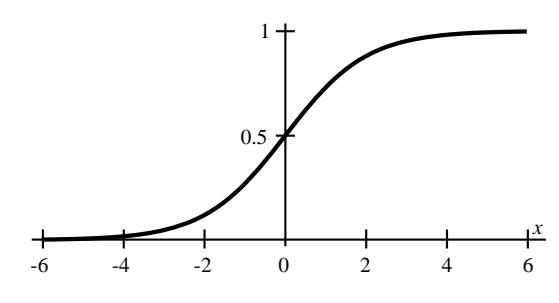

The return values are between 0 and 1, not including the bounds.

If any argument contains a missing value, all values are set to missing.

*x*

**Type**: Numeric

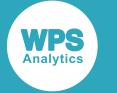

### **Examples**

In this example, the standard logistic function for each variable in the argument list is returned. The result is written to the log.

```
DATA _NULL_;
s1=0; s2=1.1; s3=14", s4=-6.6;CALL LOGISTIC (s1, s2, s3, s4);
PUT s1 =; PUT s2 =; PUT s3 =; PUT s4 =;
m1=0; m2=1.1; m3="four"; m4=-6.6;
CALL LOGISTIC (m1, m2, m3, m4);
PUT ml =; PUT m2 =; PUT m3 =; PUT m4 =;
RUN;
```
This produces the following output:

```
s1=0.5s2=0.7502601056
s3=0.98201379
s4=0.00135852
m1 =m2 =.
m3 = .m4=.
```
 $\sim 10^7$ 

The argument value  $4\pi$  has been converted into a number, but the argument value  $\pi$  four  $\pi$  is considered missing. Therefore all values are set to missing in the second example series.

# **Logarithmic functions**

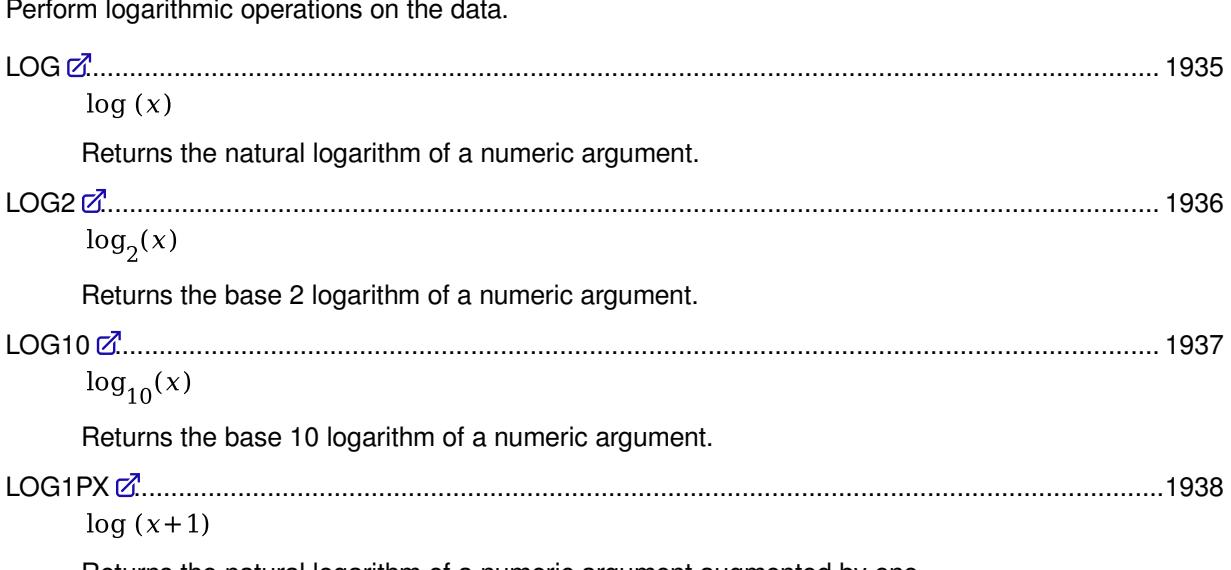

Returns the natural logarithm of a numeric argument augmented by one.

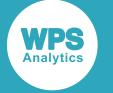

## <span id="page-1934-0"></span>**LOG**

Returns the natural logarithm of a numeric argument.

 $\bowtie$  LOG  $\mid \qquad \mid$  ( x )  $\mid \bowtie$ 

Calculates the natural logarithm of the argument:

 $log(x)$ 

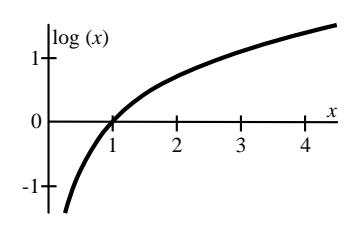

### **Return type**: Numeric

*x*

**Type**: Numeric

The point at which to calculate the natural logarithm.

**Restriction**: *x* > 0

If the argument is out of range or contains a missing value, a missing value is returned.

### **Examples**

In these examples, the natural logarithm of the argument is returned. The results are written to the log.

```
DATA _NULL_;
g1 = LOG(0.003);PUT g1 =;
g2 = LOG(1);PUT g2 = jg3 = LOG(2.3);PUT g3 =;
g4 = LOG(1e-307);PUT g4=;
m1 = LOG(0); PUT m1=;
m2 = LOG(-2.2);PUT m2 =;
RUN;
```
On a Windows 64-bit computer, this produces the following output:

```
g1=-5.80914299
g2=0g3=0.8329091229
g4=-706.8936235
m1=.
m2 =.
```
The last two examples return a missing value because the argument is out of range.

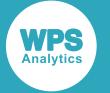

### **Note:**

Other platforms might have different boundary values as determined by their architecture, resulting in different outcomes in the examples.

## <span id="page-1935-0"></span>**LOG2**

Returns the base 2 logarithm of a numeric argument.

 $\bowtie$  LOG2  $\mid \qquad\downarrow$  ( x )  $\mid\bowtie$ 

Calculates the base 2 logarithm of the argument:

 $log_2(x)$ 

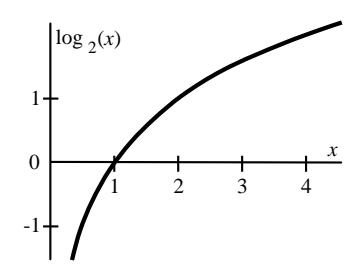

### **Return type**: Numeric

*x*

**Type**: Numeric

The point at which to calculate the natural logarithm.

### **Restriction**: *x* > 0

If the argument is out of range or contains a missing value, a missing value is returned.

## **Examples**

In these examples, the base 2 logarithm of the argument is returned. The results are written to the log.

```
DATA _NULL_;
g1 = LOG2(0.003); PUT g1=;
g2 = LOG2(1);PUT g2 = j g3 = LOG2(2.3);
 PUT g3 =;
 g4 = LOG2(1e-307);PUT g4=;
m1 = LOG2(0);PUT ml = ;m2 = LOG2(-2.2);PUT m2 = jRUN;
```
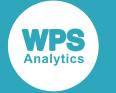

On a Windows 64-bit computer, this produces the following output:

```
g1=-8.380821784
g2=0g3=1.2016338612
g4=-1019.831925
m1=.
m2 =.
```
The last two examples return a missing value because the argument is out of range.

### **Note:**

Other platforms might have different boundary values as determined by their architecture, resulting in different outcomes in the examples.

## <span id="page-1936-0"></span>**LOG10**

Returns the base 10 logarithm of a numeric argument.

 $\bowtie$  LOG10  $\mid \qquad\downarrow$  ( x )  $\mid\bowtie$ 

Calculates the base 10 logarithm of the argument:

 $\log_{10}(x)$ 

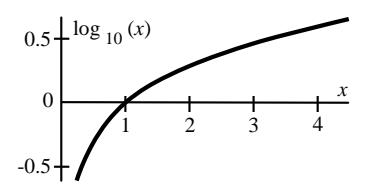

### **Return type**: Numeric

*x*

**Type**: Numeric

The point at which to calculate the natural logarithm.

**Restriction**: *x* > 0

If the argument is out of range or contains a missing value, a missing value is returned.

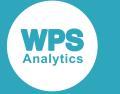

## **Examples**

In these examples, the base 10 logarithm of the argument is returned. The results are written to the log.

```
DATA _NULL_;
g1 = LOG10(0.003); PUT g1=;
g2 = LOG10(1); PUT g2=;
g3 = LOG10(2.3);PUT g3 =;
g4 = LOG10(1e-307);PUT g4=;
m1 = LOG10(0); PUT m1=;
m2 = LOG10(-2.2);PUT m2 =;
RUN;
```
On a Windows 64-bit computer, this produces the following output:

```
g1=-2.522878745
g2=0g3=0.361727836
q4=-307m1 = .m2 =.
```
The last two examples return a missing value because the argument is out of range.

### **Note:**

Other platforms might have different boundary values as determined by their architecture, resulting in different outcomes in the examples.

## <span id="page-1937-0"></span>**LOG1PX**

Returns the natural logarithm of a numeric argument augmented by one.

$$
\text{Tr}\left[\text{Log1PX}\right] \circ \left(\begin{array}{c} x \end{array}\right) \sim
$$

Calculates the natural logarithm of a numeric argument augmented by one:

 $log(x+1)$ 

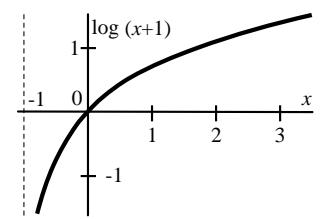

**Return type**: Numeric

*x*

**Type**: Numeric

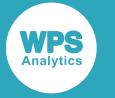

The point at which to calculate the calculation.

### **Restriction**: *x* > -1

If the argument is out of range or contains a missing value, a missing value is returned.

## **Examples**

In these examples, the natural logarithm of a numeric argument augmented by one is returned. The results are written to the log.

```
DATA _NULL_;
q1 = LOG1PX(0.003);PUT g1 =;
g2 = LOG1PX(0);PUT g2 =;
g3 = LOG1PX(-0.3);PUT g3 =;
m1 = LOG1PX(-1);PUT ml =;m2 = LOG1PX(-2.2);PUT m2 =;RUN;
```
This produces the following output:

```
g1=0.002995509
g2=0g3=-0.356674944
m1=.
m2=.
```
The last two examples return a missing value because the argument is out of range.

## **Trigonometric functions**

Perform trigonometric operations on the data.

Many of the functions in this section have special values or poles at multiples or fractions of  $\pi$ , where  $\pi \approx 3.141592653690$ , both positive and negative. However, as  $\pi$  is an irrational number, it cannot be represented exactly in a computer application. Therefore intervals with fractions of  $\pi$  as bounds are always open, while poles or asymptotes are never reached.

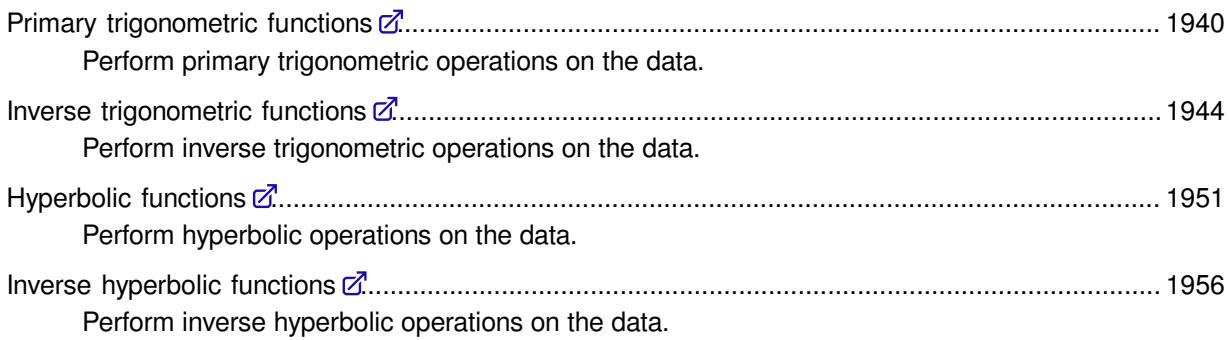

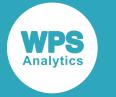

## <span id="page-1939-0"></span>**Primary trigonometric functions**

Perform primary trigonometric operations on the data. SI[N](#page-1939-1) ...................................................................................................................................................1940  $sin(x)$ Returns the sine of a numeric argument. CO[S](#page-1940-0) .................................................................................................................................................1941  $cos(x)$ Returns the cosine of a numeric argument. TAN [.](#page-1942-0).................................................................................................................................................1943  $tan(x)$ Returns the tangent of a numeric argument.

### <span id="page-1939-1"></span>**SIN**

Returns the sine of a numeric argument.

#### $\text{SIN} \big| \phi \big( x \big) \big| \infty$  $\triangleright$

Calculates the sine of the argument:

 $sin(x)$ 

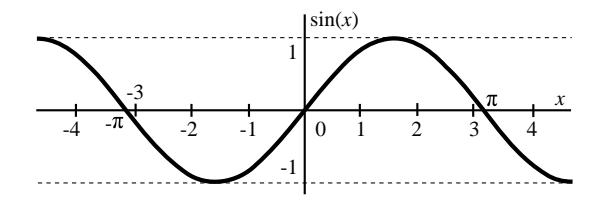

### **Return type**: Numeric

The return value is between -1 and 1, inclusive.

*x*

**Type**: Numeric

The point at which to calculate the sine.

If the argument contains a missing value, a missing value is returned.

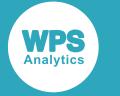

### **Basic examples**

In these examples, the sine of the argument is returned. The results are written to the log.

```
DATA _NULL_;
s1 = SIM(-0.5);
 PUT s1=;
s2 = SIM(1.1);PUT s2 = js3 = SIM(0);PUT s3 = jRUN;
```
This produces the following output:

s1=-0.479425539 s2=0.8912073601  $s3=0$ 

### **Examples — using values close to function extremums**

In these examples, the sine is applied to the input values close to the function extremums:  $\pi$  and  $\frac{\pi}{2}$ . The results are written to the log.

```
DATA _NULL_;
p1 = SIN(3.1415926535897);PUT p1 =;
p2 = SIN(1.5707963267949);PUT p2 =;
 p3 = SIN(1.5707963267948);
PUT p3 =;RUN;
```
This produces the following output:

p1=9.33812e-14  $p2=1$  $p3=1$ 

The first example uses a value close to  $\pi$  as input and returns a value close to 0. However, the second and third examples use similar approxiations of  $\frac{\pi}{2}$ , but return exactly 1 in each case. This behaviour is platform-specific and may depend on the degree of approximation of the input.

### <span id="page-1940-0"></span>**COS**

Returns the cosine of a numeric argument.

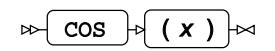

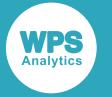

Calculates the cosine of the argument:

 $cos(x)$ 

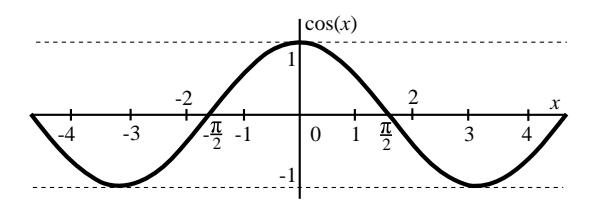

**Return type**: Numeric

The return value is between -1 and 1, inclusive.

*x*

#### **Type**: Numeric

The point at which to calculate the cosine.

If the argument contains a missing value, a missing value is returned.

### **Basic examples**

In these examples, the cosine of the argument is returned. The results are written to the log.

```
DATA _NULL_;
 s1 = COS(-0.5); PUT s1=;
s2 = cos(1.1);PUT s2 =;
s3 = COS(0);PUT s3=;
RUN;
```
This produces the following output:

```
s1=0.8775825619
s2=0.4535961214
s3=1
```
### **Examples — using values close to function extremums**

In these examples, the cosine is applied to the input values close to the function extremums:  $\pi$  and  $\frac{\pi}{2}$ . The results are written to the log.

```
DATA _NULL_;
p1 = \cos(3.1415926535897);
PUT p1 =;
p2 = \cos(1.5707963267949);
PUT p2 =;
p3 = COS(1.5707963267948);PUT p3 =;RUN;
```
This produces the following output:

```
p1 = -1p2=-3.49148e-15
p3=9.665064e-14
```
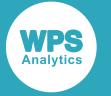

The first example uses a value close to  $\pi$  as input and returns exactly -1. However, the second and third examples use similar approxiations of  $\frac{\pi}{2}$ , but return approximations of 0, with the correct sign. This behaviour is platform-specific and may depend on the degree of approximation of the input.

## <span id="page-1942-0"></span>**TAN**

Returns the tangent of a numeric argument.

#### TAN  $\vert \cdot \vert$  ( x )  $\triangleright$

Calculates the tangent of the argument:

 $tan(x)$ 

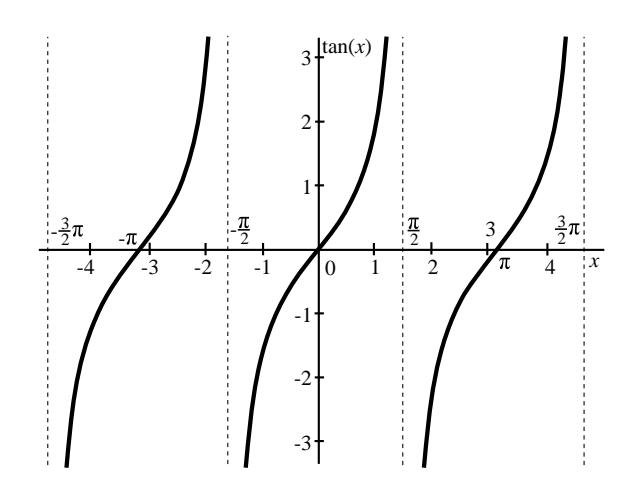

### **Return type**: Numeric

*x*

**Type**: Numeric

The point at which to calculate the tangent.

If the argument contains a missing value, a missing value is returned.

The mathematical tangent function has poles at multiples of  $^{\pi}\!/\!_{2}$ , where  $\pi\!\!\approx\!\!3.141592653690$ , both positive and negative. However, as  $\pi$  is an irrational number, it cannot be represented exactly in a computer application. Therefore, function TAN never hits a pole and remains defined for all numeric values.

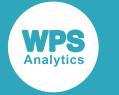

### **Basic examples**

In this example, the tangent of the argument is returned. The result is written to the log.

```
DATA _NULL_;
s1 = TAN(-0.5); PUT s1=;
s2 = TAN(1.1);PUT s2 = js3 = TAN(0);PUT s3 = jRUN;
```
This produces the following output:

s1=-0.54630249 s2=1.9647596572  $s3=0$ 

### **Examples — using values close to function extremums**

In these examples, the tangent is applied to the input values close to the function extremums:  $\pi$  and  $\frac{\pi}{2}$ . The results are written to the log.

```
DATA _NULL_;
p1 = TAN(3.1415926535897);PUT p1 =;
p2 = TAN(1.5707963267949);
PUT p2 =;
p3 = TAN(1.5707963267948); PUT p3=;
RUN;
```
This produces the following output:

p1=-9.33812e-14 p2=-2.8641138e14 p3=1.034654e13

The first example uses a value close to  $\pi$  as input and returns a value close to 0. The second and third examples use similar approxiations of  $^{\pi}\!/\!_{2}$ , and return very large values with the correct sign approximating positive and negative infinity.

## <span id="page-1943-0"></span>**Inverse trigonometric functions**

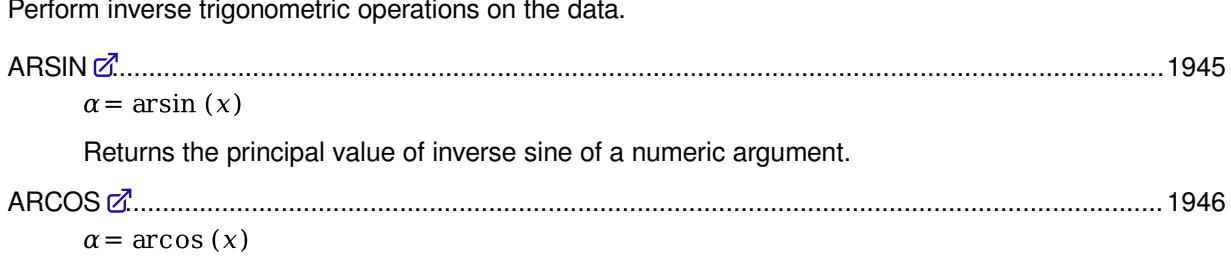
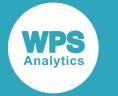

Returns the principal value of inverse cosine of a numeric argument.

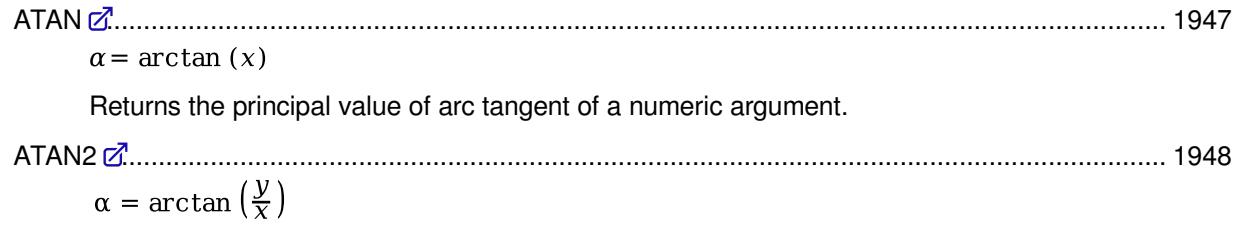

Returns the signed angle between the positive *x*-axis and a vector represented by two numeric arguments.

### **ARSIN**

Returns the principal value of inverse sine of a numeric argument.

#### ARSIN  $\vert \phi \vert$  ( x )  $\vert \approx$  $\triangleright$

Calculates the principal value of inverse sine of the argument in radians, where the inverse sine is defined as a trigonometrical inverse of sine:

 $\alpha$  = arsin (x) is defined such that x = sin ( $\alpha$ )

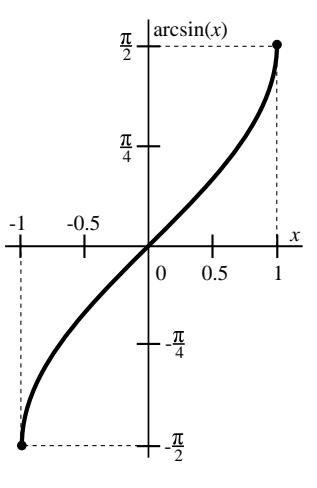

**Return type**: Numeric

The return value is between  $\frac{1}{2}$  and  $\frac{\pi}{2}$ .

#### *x*

**Type**: Numeric

The point at which to calculate the principal value of inverse sine.

**Restriction:**  $-1 \le x \le 1$ 

If the argument is out of range or contains a missing value, a missing value is returned.

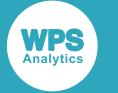

### **Examples**

In these examples, the principal value of inverse sine of the argument is returned. The results are written to the log.

```
DATA _NULL_;
s1 = ARSIM(-1);PUT S1 =;
 s2 = ARSIM(0);PUT s2 = js3 = ARSIM(1);PUT s3 =;s4 = ARSIM(1.5);PUT s4 =;
RUN;
```
This produces the following output:

```
s1=-1.570796327
s2=0s3=1.570796327
s4=.
```
The last example returns a missing value because the argument is out of range.

## **ARCOS**

Returns the principal value of inverse cosine of a numeric argument.

$$
\text{Re}\left[\text{LHCOS}\right] \circ \text{L}\left(\text{X}\right)
$$

Calculates the principal value of inverse cosine of the argument in radians, where the inverse cosine is defined as a trigonometrical inverse of cosine:

 $\alpha$  = arcos (x) is defined such that x = cos ( $\alpha$ )

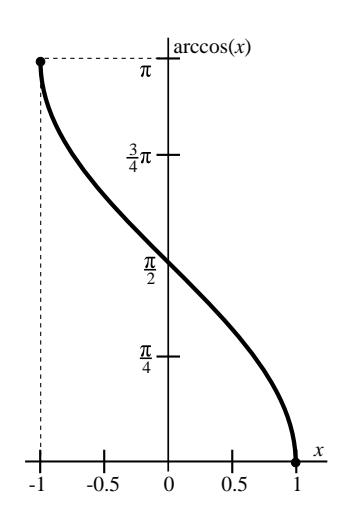

### **Return type**: Numeric

The return value is between 0 and  $\pi$ , inclusive.

*x*

**Type**: Numeric

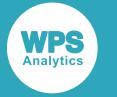

The point at which to calculate the principal value of inverse sine.

#### **Restriction:**  $-1 \le x \le 1$

If the argument is out of range or contains a missing value, a missing value is returned.

### **Examples**

In these examples, the principal value of inverse cosine of the argument is returned. The results are written to the log.

```
DATA _NULL_;
 s1 = ARCOS(-1); PUT s1=;
 s2 = ARCOS(0);PUT s2 = js3 = ARCOS(1);PUT s3 =;
 s4 = ARCOS(1.5);PUT s4=;
RUN;
```
This produces the following output:

s1=3.1415926536 s2=1.5707963268  $s3=0$  $s4=$ .

The last example returns a missing value because the argument is out of range.

### <span id="page-1946-0"></span>**ATAN**

Returns the principal value of arc tangent of a numeric argument.

$$
\text{Var} \left[ \text{ATAN} \right] \circ \left( \text{X} \right) \text{X}
$$

Calculates the principal value of arc tangent of the argument in radians, where the arc tangent is defined as a trigonometrical inverse of tangent:

 $\alpha$  = arctan (x) is defined such that x = tan ( $\alpha$ )

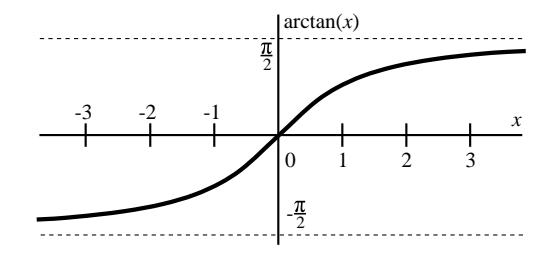

#### **Return type**: Numeric

The return value is between  $\frac{1}{2}$  and  $\frac{\pi}{2}$ .

*x*

**Type**: Numeric

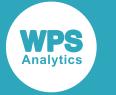

The point at which to calculate the principal value of arc tangent.

If the argument contains a missing value, a missing value is returned.

## **Examples**

In these examples, the principal value of arc tangent of the argument is returned. The results are written to the log.

```
DATA _NULL_;
 s1 = ATAN(0); PUT s1=;
 s2 = ATAN(1e308);PUT s2 = js3 = ATAN(-1e308);PUT s3 =;RUN;
```
On a Windows 64-bit computer, this produces the following output:

```
s1=0s2=1.5707963268
s3=-1.5707963268
```
For very large values, positive and negative, as shown in examples 2 and 3, function ATAN returns an approximation of  $\frac{\pi}{2}$  with the appropriate sign.

#### **Note:**

Other platforms might have different boundary values as determined by their architecture, resulting in different outcomes in the examples.

### <span id="page-1947-0"></span>**ATAN2**

Returns the signed angle between the positive *x*-axis and a vector represented by two numeric arguments.

$$
\text{Tr} \left[ \text{ATAN2} \right] \circ \left( \text{y, x} \right) \rightarrow
$$

Calculates the signed angle between the positive *x*-axis and a vector  $(x,y)$  in the range between  $-\pi$  and  $\pi$ . The sign of the angle returned represents the quadrant of the end point of the vector.

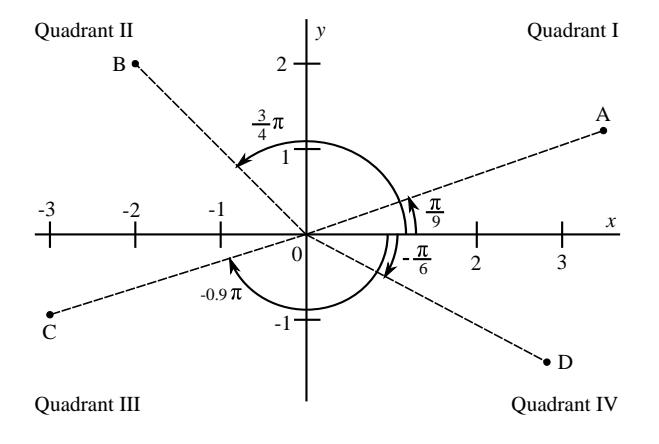

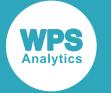

For return values between  $-\frac{\pi}{2}$  and  $\frac{\pi}{2}$ , this calculation is equivalent to the arc tangent of the ratio of the arguments, see *ATA[N](#page-1946-0)* (page 1947):

 $A = (3.35, 1.22)$  $C = (-2.953, -0.96)$  $B = (-2, 2)$  $D = (2.77, -1.6)$ 

$$
\alpha = \arctan\left(\frac{y}{x}\right)
$$

#### **Attention:**

The order of the function arguments is the inverse of the order of coordinates of the vector they represent. The argument order is *y*, *x*.

#### **Return type**: Numeric

The return value is between  $-\pi$  and  $\pi$ .

If both arguments are zero, zero is returned.

#### *y*

**Type**: Numeric

The Y coordinate value.

If the argument contains a missing value, a missing value is returned.

*x*

**Type**: Numeric

The X coordinate value.

If the argument contains a missing value, a missing value is returned.

Function ATAN2 has the following advantages compared to the classic arc tangent function ATAN:

- ATAN2 correctly returns  $\frac{\pi}{2}$  or  $\frac{\pi}{2}$  for points on the *y*-axis where ATAN is undefined.
- ATAN2 differentiates between diametrically opposite quadrants, which is not possible for ATAN. Thus, ATAN2 returns distinctly signed values for each quadrant where ATAN cannot distinguish between points in quadrants I and III, and quadrants II and IV.

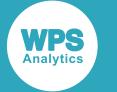

### **Basic examples**

In these examples, the signed angle between the positive *x*-axis and a vector of the arguments is returned. The results are written to the log.

```
DATA _NULL_;
a = \text{ATAN2} (1.22, 3.35);
PUT a=;
b = ATAN2(2, -2);
PUT b=;
c = ATAN2(-0.96, -2.953);
PUT c=;
d = \text{ATAN2}(-1.6, 2.77);PUT d=;
RUN;
```
This produces the following output:

a=0.3492502751 b=2.3561944902  $c=-2.827276528$ d=-0.523799047

These results can be approximated as follows:  $a \approx \frac{\pi}{9}$ , b  $\approx \frac{3}{4}\pi$ , c  $\approx$  -0.9 $\pi$ , d  $\approx$  - $\frac{\pi}{6}$ .

### **Examples – points where the function changes its sign**

The following examples demonstrate calculations for points on the coordinate axes, as well as points near the *x*-axis where the return value changes its sign. The results are written to the log.

```
DATA _NULL_;
s1 = ATAN2(0, 0);PUT s1 =;
s2 = ATAN2(1, 0);PUT s2 = js3 = ATAN2(-1, 0);PUT s3=;
s4 = ATAN2(0, 1);PUT s4 =;
s5 = ATAN2(0, -1);PUT s5=;
s6 = ATAN2(1e-307, 1);PUT s6=;
s7 = ATAN2(-1e-307, 1); PUT s7=;
s8 = ATAN2(1e-307,-1);PUT s8 =;
s9 = ATAN2(-1e-307,-1);PUT s9=;
RUN;
```
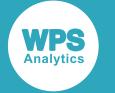

On a Windows 64-bit computer, this produces the following output:

```
s1=0s2=1.5707963268
s3=-1.5707963268
s4=0s5=3.1415926536
s6=1e-307
s7=-1e-307
s8=3.1415926536
s9=-3.1415926536
```
### **Note:**

Other platforms might have different boundary values as determined by their architecture, resulting in different outcomes in the examples.

## **Hyperbolic functions**

Perform hyperbolic operations on the data.

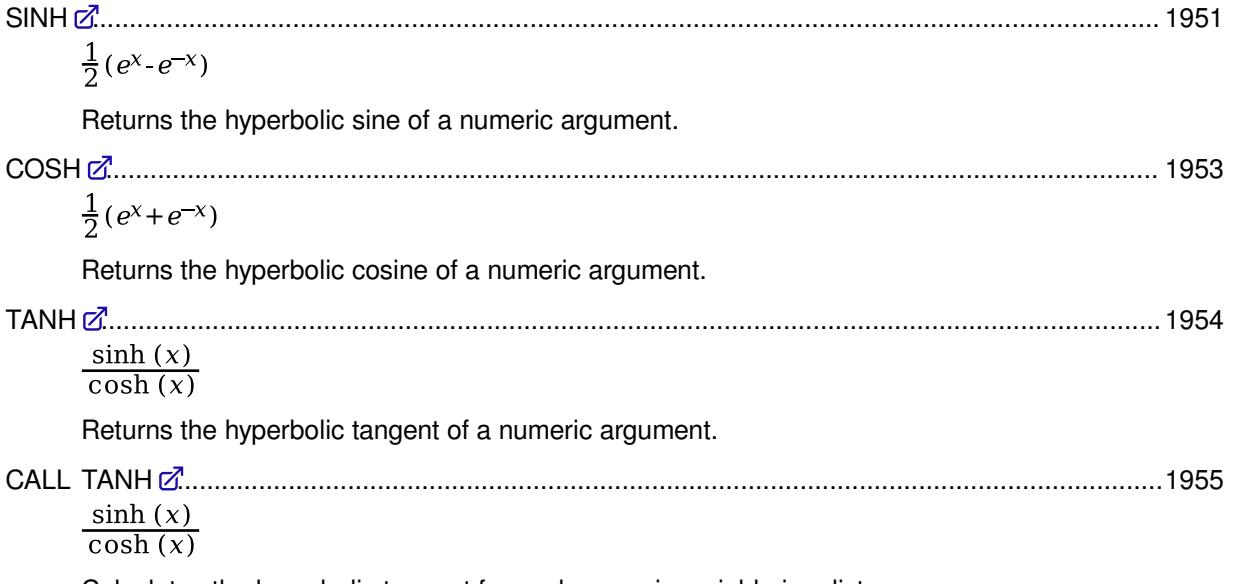

Calculates the hyperbolic tangent for each numeric variable in a list.

### <span id="page-1950-0"></span>**SINH**

Returns the hyperbolic sine of a numeric argument.

## $\infty$  SINH  $\mathcal{A}$  ( x )  $\mathcal{A}$

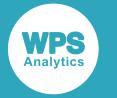

Calculates the hyperbolic sine of the argument:

$$
\sinh(x) = \frac{1}{2} (e^{x} - e^{-x})
$$

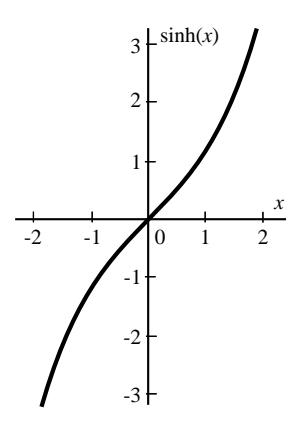

### **Return type**: Numeric

If an overflow occurs as a result of the operation, a missing value is returned.

*x*

**Type**: Numeric

The point at which to calculate the hyperbolic sine.

If the argument contains a missing value, a missing value is returned.

### **Examples**

In these examples, the hyperbolic sine of the argument is returned. The results are written to the log.

```
DATA _NULL_;
s1 = SIMH(-1.7); PUT s1=;
 s2 = SIMH(0);PUT s2 = js3 = SIMH(100);PUT s3 = js4 = SIMH(800);PUT s4=;
RUN;
```
On a Windows 64-bit computer, this produces the following output:

```
s1=-2.645631934
s2=0s3=1.3440586e43
s4=.
```
The last example returns a missing value because of an overflow.

#### **Note:**

Other platforms might have different boundary values as determined by their architecture, resulting in different outcomes in the examples.

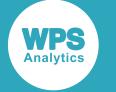

### <span id="page-1952-0"></span>**COSH**

Returns the hyperbolic cosine of a numeric argument.

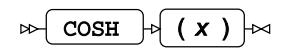

Calculates the hyperbolic cosine of the argument:

cosh (x) = 
$$
\frac{1}{2}
$$
 (e<sup>x</sup>+e<sup>-x</sup>)

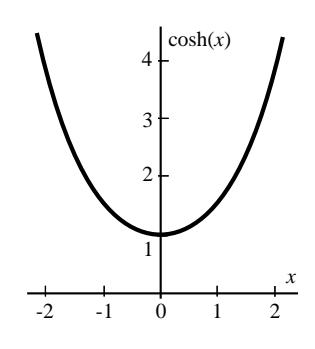

**Return type**: Numeric

The return value is greater than or equal to one.

If an overflow occurs as a result of the operation, a missing value is returned.

*x*

#### **Type**: Numeric

The point at which to calculate the hyperbolic cosine.

If the argument contains a missing value, a missing value is returned.

### **Examples**

In these examples, the hyperbolic cosine of the argument is returned. The results are written to the log.

```
DATA _NULL_;
 s1 = \text{COSH}(-1.7); PUT s1=;
 s2 = \text{COSH}(0);PUT s2 = j s3 = COSH(100);
 PUT s3 =;s4 = \text{COSH}(800);PUT s4=;
RUN;
```
On a Windows 64-bit computer, this produces the following output:

```
s1=2.8283154579
s2=1s3=1.3440586e43
s4=.
```
The last example returns a missing value because of an overflow.

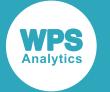

#### **Note:**

Other platforms might have different boundary values as determined by their architecture, resulting in different outcomes in the examples.

### <span id="page-1953-0"></span>**TANH**

Returns the hyperbolic tangent of a numeric argument.

 $\triangleright$  TANH  $\cdot$  ( x )  $\cdot$ 

Calculates the hyperbolic tangent of the argument:

 $anh(x) = \frac{\sinh(x)}{\cosh(x)}$ 

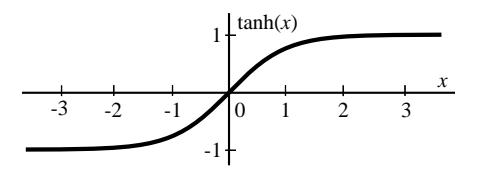

#### **Return type**: Numeric

The return value is between -1 and 1, not including the bounds.

*x*

**Type**: Numeric

The point at which to calculate the hyperbolic tangent.

If the argument contains a missing value, a missing value is returned.

### **Examples**

In these examples, the hyperbolic tangent of the argument is returned. The results are written to the log.

```
DATA _NULL_;
 s1 = TANH(-1.7); PUT s1=;
 s2 = TANH(0);PUT s2 =;
 s3 = TANH(15);PUT s3=;
RUN;
```
This produces the following output:

```
s1=-0.935409071
s2=0s3=1
```
The return value in the last example is rounded to the asymptotic limit.

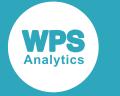

### <span id="page-1954-0"></span>**CALL TANH**

Calculates the hyperbolic tangent for each numeric variable in a list.

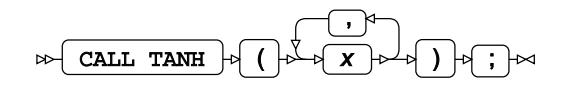

Calculates the hyperbolic tangent for each variable in the argument list replacing the input values in the variables with the result of the calculation.

 $anh(x) = \frac{\sinh(x)}{\cosh(x)}$ 

See TAN[H](#page-1953-0)<sup> $\vec{\alpha}$ </sup> (page 1954) for details on the hyperbolic tangent.

The return values are between -1 and 1, not including the bounds.

If any argument contains a missing value, all values are set to missing.

*x*

**Type**: Numeric

The point at which to calculate the hyperbolic tangent.

If the argument contains a missing value, a missing value is returned.

### **Examples**

In these examples, the hyperbolic tangent for each of the arguments is returned. The results are written to the log.

```
DATA _NULL_;
  s1=0.6; s2=1; s3="4";
CALL TANH (s1,s2,s3);
  PUT s1=;
 PUT s2 =;
 PUT s3 =;m1=0.6; m2=1; m3="four;
CALL TANH (m1, m2, m3);
 PUT m1 =;PUT m2 =;PUT m3 =;
RUN;
```
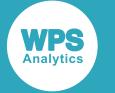

This produces the following output:

```
s1=0.537049567
s2=0.761594156
s3=0.9993292997
m1=.
m2 = .m3 = .
```
The argument value "4" has been converted into a number, but the argument value "four" is considered missing. Therefore all values are set to missing in the second example series.

## **Inverse hyperbolic functions**

Perform inverse hyperbolic operations on the data.

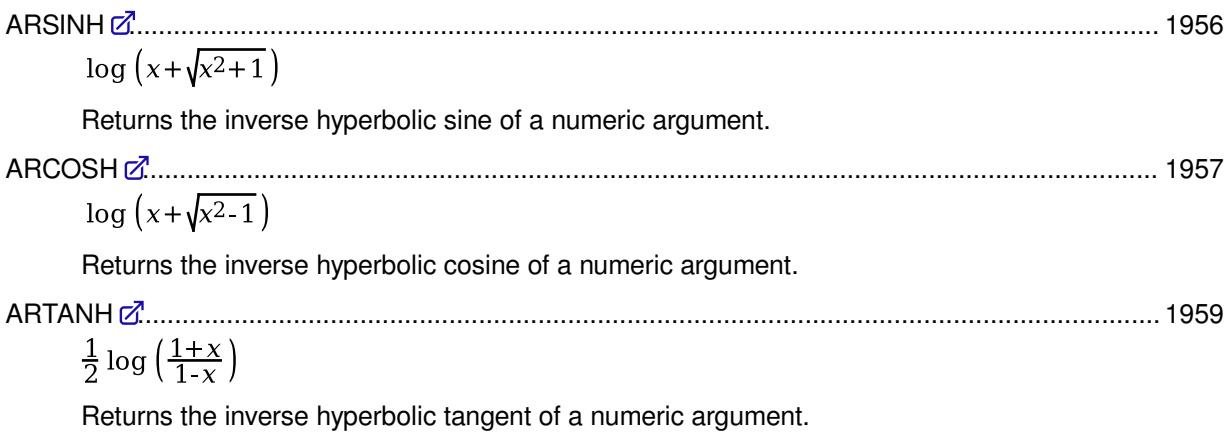

### <span id="page-1955-0"></span>**ARSINH**

Returns the inverse hyperbolic sine of a numeric argument.

$$
\text{RMSINH} \rightarrow (\mathbf{X})
$$

Calculates the inverse hyperbolic sine of the argument:

$$
\operatorname{arsinh}\left(x\right) = \log\left(x + \sqrt{x^2 + 1}\right)
$$

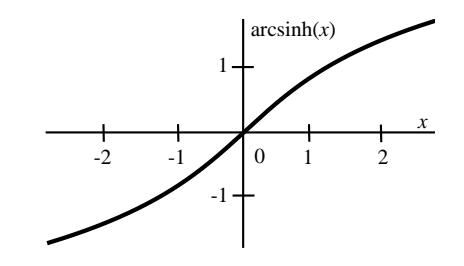

### **Return type**: Numeric

If an overflow occurs as a result of the operation, a missing value is returned.

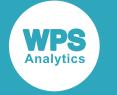

*x*

#### **Type**: Numeric

The point at which to calculate the inverse hyperbolic sine.

If the argument contains a missing value, a missing value is returned.

## **Examples**

In these examples, the inverse hyperbolic sine of the argument is returned. The results are written to the log.

```
DATA _NULL_;
 s1 = ARSIMH(-1.7); PUT s1=;
 s2 = ARSIMH(0);PUT s2 = js3 = ARSIMH(100);PUT s3 =;s4 = ARSIMH(1e200);PUT s4=;
RUN;
```
On a Windows 64-bit computer, this produces the following output:

s1=-1.300820427  $s2=0$ s3=5.2983423656  $s4=$ .

The last example returns a missing value because of an overflow.

#### **Note:**

Other platforms might have different boundary values as determined by their architecture, resulting in different outcomes in the examples.

### <span id="page-1956-0"></span>**ARCOSH**

Returns the inverse hyperbolic cosine of a numeric argument.

$$
\text{RFCOSH} \quad \text{P} \quad \text{(x)}
$$

Calculates the inverse hyperbolic cosine of the argument:

$$
\operatorname{arcosh}(x) = \log\left(x + \sqrt{x^2 - 1}\right)
$$

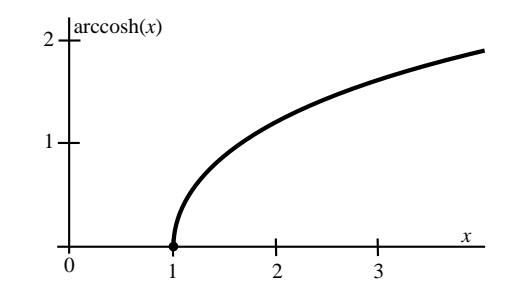

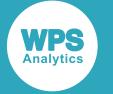

#### **Return type**: Numeric

The return value is positive or zero.

If an overflow occurs as a result of the operation, a missing value is returned.

*x*

**Type**: Numeric

The point at which to calculate the inverse hyperbolic cosine.

**Restriction:**  $x \ge 1$ 

If the argument contains a missing value, a missing value is returned.

### **Basic examples**

In these examples, the inverse hyperbolic cosine of the argument is returned. The results are written to the log.

```
DATA _NULL_;
s1 = \text{ARCOSH}(1);PUT s1 =;
s2 = ARCOSH(1.1);PUT s2 = jRUN;
```
This produces the following output:

 $s1=0$ s2=0.4435682544

### **Examples — returning missing values**

The following examples illustrate some of the conditions that cause the function to return a missing value. The results are written to the log.

```
DATA _NULL_;
c1 = \text{ARCOSH}(-1.7); PUT c1=;
c2 = ARCOSH(0);PUT c2 =;
c3 = ARCOSH(1e200);
 PUT c3 =;RUN;
```
On a Windows 64-bit computer, this produces the following output:

 $c1 =$ .  $c2=$ .  $c3 =$ .

The above examples return a missing value because the argument is out of range, or because of an overflow.

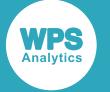

### **Note:**

Other platforms might have different boundary values as determined by their architecture, resulting in different outcomes in the examples.

### <span id="page-1958-0"></span>**ARTANH**

Returns the inverse hyperbolic tangent of a numeric argument.

### $\triangleright$  ARTANH  $\cdot$  ( x )  $\cdot$

Calculates the inverse hyperbolic tangent of the argument:

$$
\operatorname{artanh}(x) = \frac{1}{2} \log \left( \frac{1+x}{1-x} \right)
$$

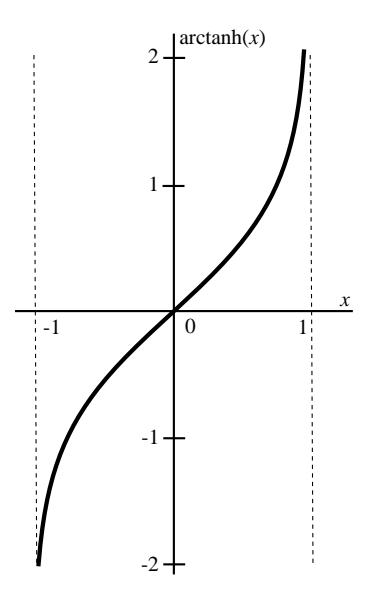

### **Return type**: Numeric

#### *x*

**Type**: Numeric

The point at which to calculate the inverse hyperbolic tangent.

#### **Restriction**: -1 < *x* < 1

If the argument is out of range or contains a missing value, a missing value is returned.

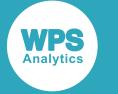

### **Examples**

In these examples, the inverse hyperbolic tangent of the argument is returned. The results are written to the log.

```
DATA _NULL_;
s1 = ARTANH(-0.3);PUT s1 =;
s2 = ARTANH(0);PUT s2 = js3 = ARTANH(0.9999999999);
PUT s3 =;s4 = ARTANH(1);PUT s4 =;
s5 = ARTANH(-5.1);PUT s5 =;RUN;
```
This produces the following output:

```
s1=-0.309519604
s2=0s3=11.859499014
s4=.
s5=.
```
The last two examples return a missing value because the argument is out of range.

# **Factorials and special functions**

Perform factorial operations on the data and calculate special functions: Beta, Gamma, Bessel, Airy, Error and related functions.

The factorial function and two types of Euler integral have the following relationships to each other:

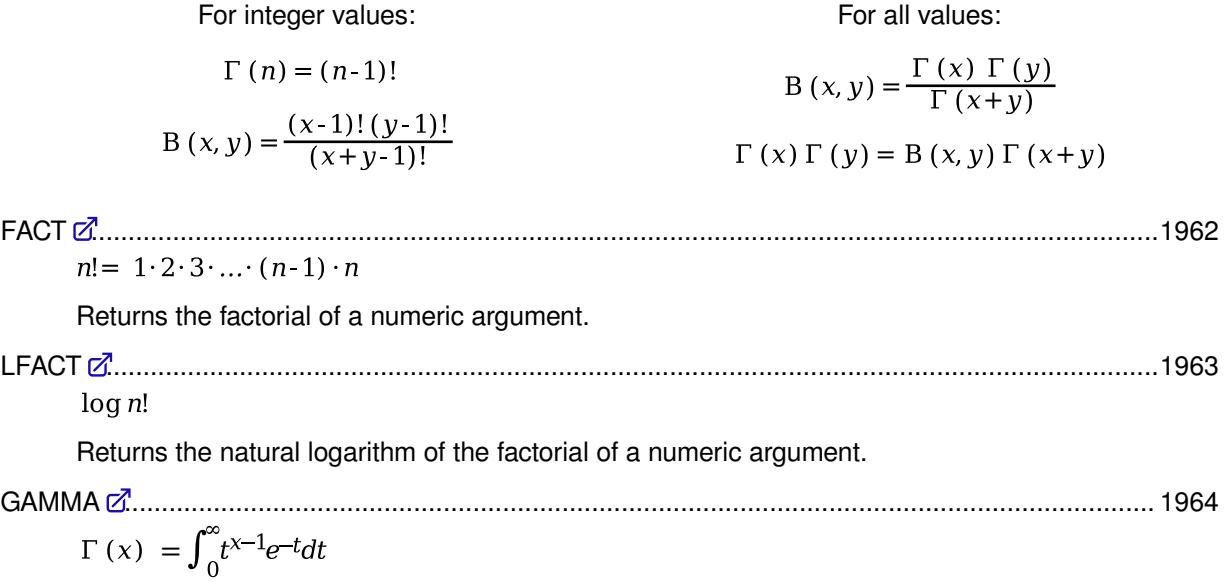

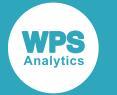

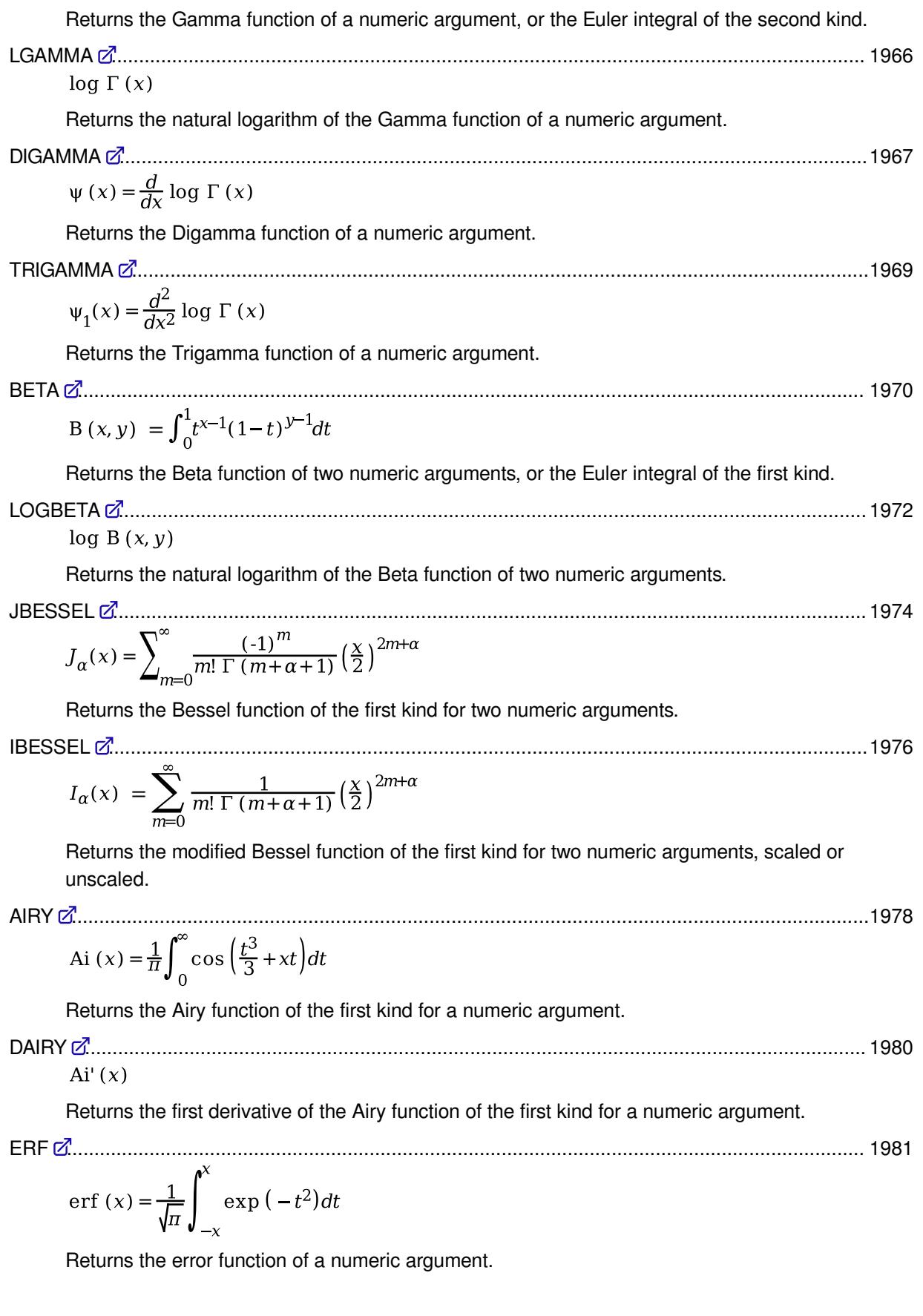

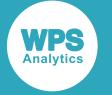

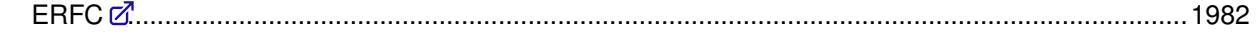

 $erfc(x) = 1 - erf(x)$ 

Returns the complementary error function of a numeric argument.

# <span id="page-1961-0"></span>**FACT**

Returns the factorial of a numeric argument.

### $\bowtie$  FACT  $\mid \qquad$   $(x) \mid \bowtie$

Returns the factorial of the argument, or the product of all integer numbers from 1 up to and including the value of the argument:

 $n! = 1 \cdot 2 \cdot 3 \cdot ... \cdot (n-1) \cdot n$ 

#### **Return type**: Numeric

If an overflow occurs as a result of the operation, a missing value is returned.

#### **Note:**

The upper limit for the argument is platform-dependent.

*x*

**Type**: Numeric

The point at which to calculate the factorial.

**Restriction:**  $x \ge 0$  must be integer

If the argument is out of range or contains a missing value, a missing value is returned.

### **Examples**

In these examples, the factorial of the argument is returned. The results are written to the log.

```
DATA _NULL_;
f1 = FACT(0);PUT f1=;
 f2 = FACT(-2);PUT f2 =;
 f3 = FACT(200);PUT f3 =;
RUN;
```
On a Windows 64-bit computer, this produces the following output:

 $f1=1$  $f2=$ .  $f3=$ .

The argument in the second example is negative, whereas the third example causes an overflow during multiplication.

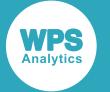

#### **Note:**

Other platforms might have different boundary values as determined by their architecture, resulting in different outcomes in the examples.

## **LFACT**

Returns the natural logarithm of the factorial of a numeric argument.

 $\bowtie$  LFACT  $\mid \qquad$  ( x )  $\mid \bowtie$ 

Calculates the natural logarithm of the factorial, see *FACT* (page 1962):

 $log n!$ 

Function LFACT allows much larger numbers as input than function FACT due to the use of the logarithm.

#### **Return type**: Numeric

If an overflow occurs as a result of the operation, a missing value is returned.

**Note:**

The upper limit for the argument is platform-dependent.

*x*

**Type**: Numeric

The point at which to calculate the factorial.

**Restriction**:  $x \ge 0$  must be integer

If the argument is out of range or contains a missing value, a missing value is returned.

### **Basic examples**

In these examples, the natural logarithm of the factorial of the argument is returned. The results are written to the log.

```
DATA _NULL_;
f1 = LFACT(0);PUT f1 =;
 f2 = LFACT(1);PUT f2 =;
RUN;
```
This produces the following output:

 $f1=0$  $f2=0$ 

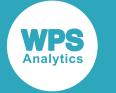

### **Examples — returning missing values**

The following examples illustrate some of the conditions that cause the function to return a missing value. The results are written to the log.

```
DATA _NULL_;
m1 = LFACT(-2); PUT m1=;
m2 = LFACT(2.3);PUT m2 =;m3 = LFACT(2.2e9);PUT m3 =;RUN;
```
On a Windows 64-bit computer, this produces the following output:

 $m1=$ .  $m2 = .$  $m3 = .$ 

The above examples return a missing value because the argument is out of range, or because of an overflow.

#### **Note:**

Other platforms might have different boundary values as determined by their architecture, resulting in different outcomes in the examples.

### <span id="page-1963-0"></span>**GAMMA**

Returns the Gamma function of a numeric argument, or the Euler integral of the second kind.

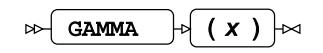

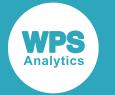

The Gamma function is defined via a convergent improper integral:

 $\Gamma(x) = \int_0^\infty t^{x-1} e^{-t} dt$ 

For integers, this equals the factorial (see *FAC[T](#page-1961-0)* (page 1962)) of the argument reduced by one:

 $\Gamma(n) = (n-1)!$ 

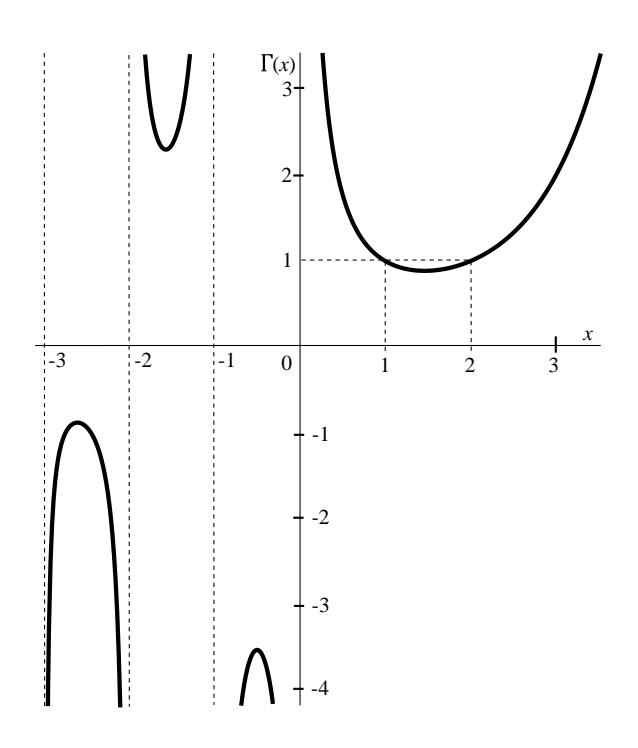

#### **Return type**: Numeric

If an overflow occurs as a result of the operation, a missing value is returned.

*x*

**Type**: Numeric

The point at which to calculate the Gamma function.

**Restriction**: cannot be within  $10^{-12}$  of a negative integer or zero

If the argument is out of range or contains a missing value, a missing value is returned.

### **Basic examples**

In these examples, the Gamma function of the argument is returned. The results are written to the log.

```
DATA _NULL_;
g1 = GAMMA(4.2);
  PUT g1=;
 g2 = GAMMA(0.003);PUT g2 =;
 g3 = GAMMA(-0.3);PUT q3 = jg4 = GAMMA(-1.5);PUT g4 =;
 g5 = GAMMA(-2.7);PUT g5=;
RUN;
```
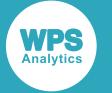

This produces the following output:

```
g1=7.7566895358
g2=332.7590767
g3=-4.326851109
g4=2.3632718012
g5=-0.931082785
```
## **Examples — returning missing values**

The following examples illustrate some of the conditions that cause the function to return a missing value. The results are written to the log.

```
DATA _NULL_;
m1 = GAMMA(0);PUT m1 =;
m2 = GAMMA(1e-13);PUT m2 =;m3 = GAMMA(-2);PUT m3 =;m4 = GAMMA(1e306);PUT m4 =;RUN;
```
On a Windows 64-bit computer, this produces the following output:

 $m1 = .$  $m2=$ .  $m3=$ .  $m4=$ .

The above examples return a missing value because the argument is nearing a function pole, or because of an overflow.

### **Note:**

Other platforms might have different boundary values as determined by their architecture, resulting in different outcomes in the examples.

## <span id="page-1965-0"></span>**LGAMMA**

Returns the natural logarithm of the Gamma function of a numeric argument.

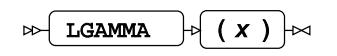

Calculates the natural logarithm of the Gamma function, see *GAMM[A](#page-1963-0)* (page 1964):

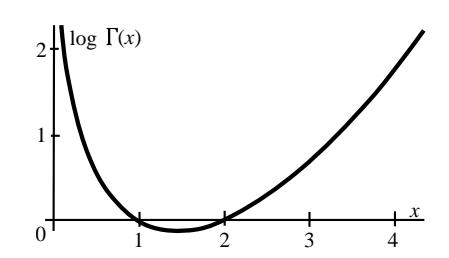

 $log \Gamma(x)$ 

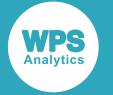

#### **Return type**: Numeric

If an overflow occurs as a result of the operation, a missing value is returned.

*x*

**Type**: Numeric

The point at which to calculate the natural logarithm of the Gamma function.

**Restriction**: *x* > 0

If the argument is out of range or contains a missing value, a missing value is returned.

### **Examples**

In these examples, the natural logarithm of the Gamma function of the argument is returned. The results are written to the log.

```
DATA _NULL_;
q1 = LGAMMA(0.003); PUT g1=;
g2 = LGAMMA(1);PUT g2 =;
g3 = LGAMMA(1.3);PUT q3 = jg4 = LGAMMA(3.1);PUT g4 =;
ml = LGAMMA(0);PUT m1 =;
m2 = LGAMMA(-2.2);PUT m2 =;RUN;
```
This produces the following output:

```
g1=5.8074187347
g2=0g3=-0.10817481
g4=0.7873750833
m1 = .m2=.
```
The last two examples return a missing value because the argument is out of range, or because of an overflow.

## <span id="page-1966-0"></span>**DIGAMMA**

Returns the Digamma function of a numeric argument.

 $\triangleright$  DIGAMMA  $\vert \triangleright \vert$  ( x )  $\vert \triangleright \vert$ 

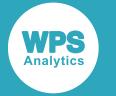

The Digamma function is the logarithmic derivative of the Gamma function, see *GAMMA* <sup>2</sup> (page 1964):

$$
\psi(x) = \frac{d}{dx} \log \Gamma(x) = \frac{\Gamma'(x)}{\Gamma(x)}
$$

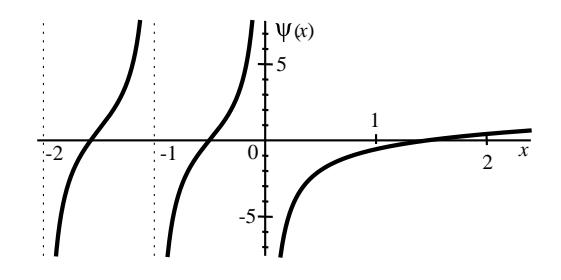

#### **Return type**: Numeric

*x*

**Type**: Numeric

The point at which to calculate the Gamma function.

**Restriction**: cannot be within  $10^{-12}$  of a negative integer or zero

If the argument is out of range or contains a missing value, a missing value is returned.

### **Basic examples**

In these examples, the Digamma function of the argument is returned. The results are written to the log.

```
DATA _NULL_;
g1 = DIGAMMA(1);PUT g1 =;
 g2 = DIGAMMA(1.461632145);PUT g2 =;
 g3 = DIGAMMA(0.003);PUT g3 =;
 g4 = DIGAMMA(-0.3);PUT g4=;
 g5 = DIGAMMA(-1.5);PUT g5 =;
 g6 = DIGAMMA(-2.7);PUT g6=;
RUN;
```
This produces the following output:

g1=-0.577215665 g2=3.061493e-11  $q3=-333.905625$ g4=2.1133097796 g5=0.7031566406 g6=-1.115347129

The second example takes the positive root of the Digamma function as an argument, rounded to nine decimals. The result is nearly zero, as expected.

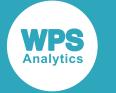

### **Examples — returning missing values**

The following examples illustrate some of the conditions that cause the function to return a missing value. The results are written to the log.

```
DATA _NULL_;
m1 = DIGAMMA(0);PUT ml =;m2 = DIGAMMA(1e-13);PUT m2 =;m3 = DIGAMMA(-2);PUT m3 =;RUN;
```
This produces the following output:

 $m1=$ .  $m2 =$ .  $m3 = .$ 

The above examples return a missing value because the argument is nearing a function pole.

### <span id="page-1968-0"></span>**TRIGAMMA**

Returns the Trigamma function of a numeric argument.

$$
\text{Tr} \left( \text{TRIGAMMA} \right) \circ \left( \text{ } \left( \text{ } \text{ } x \text{ } \right) \right) \sim
$$

The Trigamma function is the second logarithmic derivative of the Gamma function, see *GAMM[A](#page-1963-0)* (page 1964):

$$
\Psi_1(x) = \frac{d^2}{dx^2} \log \Gamma(x)
$$

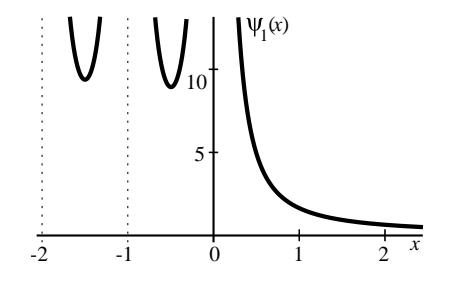

### **Return type**: Numeric

*x*

**Type**: Numeric

The point at which to calculate the Gamma function.

**Restriction**: cannot be within  $10^{-12}$  of a negative integer or zero

If the argument is out of range or contains a missing value, a missing value is returned.

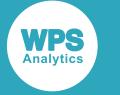

### **Examples**

In these examples, the Trigamma function of the argument is returned. The results are written to the log.

```
DATA _NULL_;
g1 = TRIGAMMA(1.3);PUT g1 =;
g2 = TRIGAMMA(0.003);PUT g2 =;
g3 = TRIGAMMA(-0.3);PUT g3 =;
g4 = TRIGAMMA(-1.5);
PUT g4=;
g5 = TRIGAMMA(-2.7);PUT g5 =;
g6 = TRIGAMMA(1e200);PUT g6=;
m1 = TRIGAMMA(0);PUT ml = ;m2 = TRIGAMMA(1e-13);PUT m2 =;m3 = TRIGAMMA(-2);PUT m3 = jRUN;
```
On a Windows 64-bit computer, this produces the following output:

g1=1.134253435 g2=111112.74886 g3=13.945160268 g4=9.3792466451 g5=14.769375846  $g6=0$  $m1 = .$  $m2=$ .  $m3 = .$ 

In the last example TRIGAMMA returns zero when a large value in the argument causes an underflow. The last three examples return a missing value because the argument is nearing a function pole.

#### **Note:**

Other platforms might have different boundary values as determined by their architecture, resulting in different outcomes in the examples.

## <span id="page-1969-0"></span>**BETA**

Returns the Beta function of two numeric arguments, or the Euler integral of the first kind.

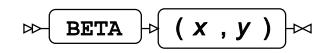

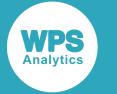

The Beta function is defined via a convergent improper integral:

$$
B(x, y) = \int_0^1 t^{x-1} (1-t)^{y-1} dt
$$

The Beta function is related to the Gamma function, see *GAMMA* 2<sup>7</sup> (page 1964):

$$
B(x, y) = \frac{\Gamma(x) \Gamma(y)}{\Gamma(x+y)}
$$

$$
\Gamma(x) \Gamma(y) = B(x, y) \Gamma(x+y)
$$

For integers, the Beta function can be expressed with factorials (see *FAC[T](#page-1961-0)* (page 1962)):

$$
B(x, y) = \frac{(x-1)!(y-1)!}{(x+y-1)!}
$$

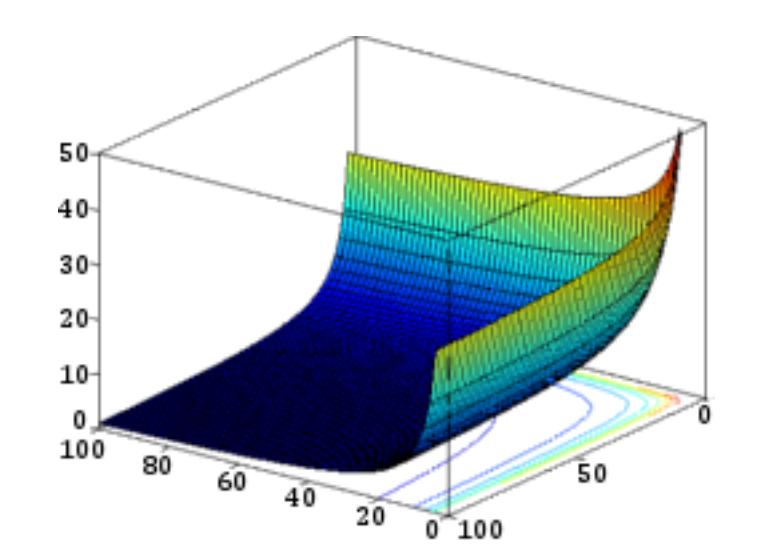

### **Return type**: Numeric

If an overflow occurs as a result of the operation, a missing value is returned.

*x*

**Type**: Numeric

The X coordinate value.

### **Restriction**: *x* > 0

If the argument is out of range or contains a missing value, a missing value is returned.

### *y*

**Type**: Numeric

The Y coordinate value.

#### **Restriction**: *y* > 0

If the argument is out of range or contains a missing value, a missing value is returned.

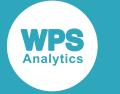

### **Examples**

In these examples, the Beta function of the arguments is returned. The results are written to the log.

```
DATA _NULL_;
g1 = BETA(0.3, 0.5); PUT g1=;
g2 = BETA(6.8, 2.2);PUT g2 = jg3 = BETA(701.54, 710.3);PUT g3 =;
m1 = BETA(0, 0);PUT ml =;m2 = BETA(-2.2, 1);PUT m2 =;m3 = BETA(1e306, 1);PUT m3 =;
RUN;
```
On a Windows 64-bit computer, this produces the following output:

```
g1=4.554443088
g2=0.0135704815
g3=0m1=.
m2=.
m3 =.
```
The last three examples return a missing value because the argument is out of range, or because of an overflow.

#### **Note:**

Other platforms might have different boundary values as determined by their architecture, resulting in different outcomes in the examples.

### <span id="page-1971-0"></span>**LOGBETA**

Returns the natural logarithm of the Beta function of two numeric arguments.

$$
\text{Tr}\left[\text{LOGBETA}\right] \circ \left(\begin{array}{c} x, y \end{array}\right) \rightarrow
$$

Calculates the natural logarithm of the Beta function, see *BET[A](#page-1969-0)* (page 1970):

 $log B(x, y)$ 

#### **Return type**: Numeric

If an overflow occurs as a result of the operation, a missing value is returned.

*x*

**Type**: Numeric

The X coordinate value.

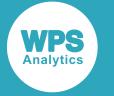

#### **Restriction**: *x* > 0

If the argument is out of range or contains a missing value, a missing value is returned.

*y*

**Type**: Numeric

The Y coordinate value.

#### **Restriction**: *y* > 0

If the argument is out of range or contains a missing value, a missing value is returned.

### **Examples**

In these examples, the natural logarithm of the Beta function of the arguments is returned. The results are written to the log.

```
DATA _NULL_;
g1 = LOGBETA(0.3, 0.5);PUT g1 =;
 g2 = LOGBETA(6.8, 2.2);PUT q2 =;
g3 = LOGBETA(701.54, 710.3);PUT q3=;
ml = LOGBETA(0, 0);PUT m1 =;m2 = LOGBETA(-2.2, 1);PUT m2 =;m3 = LOGBETA(1e306, 1);PUT m3 = jRUN;
```
On a Windows 64-bit computer, this produces the following output:

g1=1.5161032593 g2=-4.299858325 g3=-980.5997813  $m1=$ .  $m2 = .$  $m3 =$ .

The last three examples return a missing value because the argument is out of range, or because of an overflow.

#### **Note:**

Other platforms might have different boundary values as determined by their architecture, resulting in different outcomes in the examples.

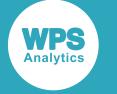

### <span id="page-1973-0"></span>**JBESSEL**

Returns the Bessel function of the first kind for two numeric arguments.

$$
\text{BESSEL} \left| \big( \text{alpha} , x \big) \right| \propto
$$

Calculates the Bessel function of the first kind:

$$
J_{\alpha}(x) = \sum_{m=0}^{\infty} \frac{(-1)^m}{m! \Gamma(m+\alpha+1)} \left(\frac{x}{2}\right)^{2m+\alpha}
$$

for all integer *m*, using the factorial *m*! (see *FACT* (page 1962)) and the Gamma function Γ(*t*) (see *GAMM[A](#page-1963-0)* (page 1964)).

The above equation defines a family of functions parametrised by the value of *α* known as the *order* of the function. The functions represent a group of solutions of Bessel's differential equation:

$$
x^2 \frac{d^2y}{dx^2} + x \frac{dy}{dx} + (x^2 - \alpha^2)y = 0
$$

The plot below illustrates  $J_\alpha(x)$  functions of orders 0, 1 and 2.

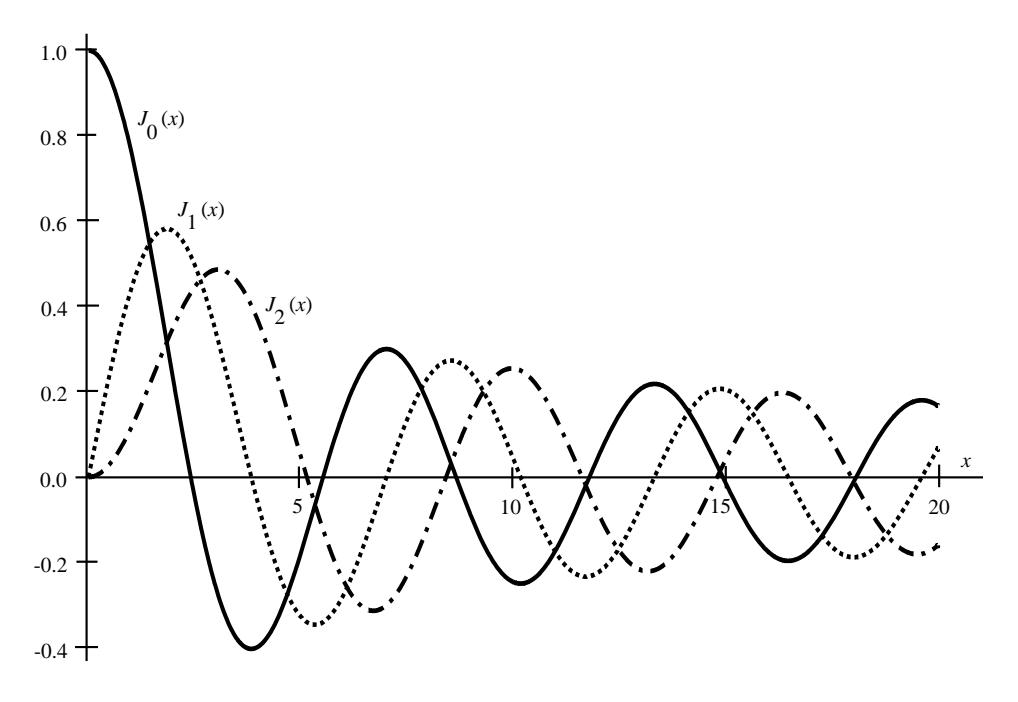

**Return type**: Numeric

If an overflow occurs as a result of the operation, a missing value is returned.

*alpha*

**Type**: Numeric

The order of the function.

**Restriction**: *alpha* ≥ 0

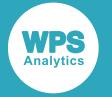

If the argument is out of range or contains a missing value, a missing value is returned.

*x*

**Type**: Numeric

The point at which to calculate the Bessel function of the first kind.

**Restriction:**  $x \geq 0$ 

If the argument is out of range or contains a missing value, a missing value is returned.

### **Basic examples**

In these examples, the Bessel function of the first kind of the arguments is returned. The results are written to the log.

```
DATA _NULL_;
g1 = JBESSEL(0.3, 0.5); PUT g1=;
g2 = JBESSEL(6.8, 2.2);PUT g2 =;
g3 = JBESSEL(0,0);PUT g3 =;RUN;
```
This produces the following output:

g1=0.7002604885 g2=0.0004841404  $g3=1$ 

### **Examples — returning missing values**

The following examples illustrate some of the conditions that cause the function to return a missing value. The results are written to the log.

```
DATA _NULL_;
m1 = JBESSEL(2.2, -1);PUT m1 =;m2 = JBESSEL(-2.2.1);PUT m2 =;
m3 = JBESSEL(200, 2.3);PUT m3 =;RUN;
```
On a Windows 64-bit computer, this produces the following output:

 $m1=$ .  $m2=$ .  $m3 =$ 

The above examples return a missing value because the argument is out of range, or because of an overflow.

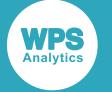

#### **Note:**

Other platforms might have different boundary values as determined by their architecture, resulting in different outcomes in the examples.

## <span id="page-1975-0"></span>**IBESSEL**

Returns the modified Bessel function of the first kind for two numeric arguments, scaled or unscaled.

 $\triangleright$  IBESSEL  $\triangleright$  ( alpha, x, scale

Calculates the modified Bessel function of the first kind:

$$
I_{\alpha}(x) = \sum_{m=0}^{\infty} \frac{1}{m! \Gamma(m+\alpha+1)} \left(\frac{x}{2}\right)^{2m+\alpha}
$$

fif scale=1 return  $e^{-x} I_{\alpha}(x)$ [otherwise return  $I_{\alpha}(x)$ ]

for all integer *m*, using the factorial *m*! (see *FAC[T](#page-1961-0)* (page 1962)) and the Gamma function  $\Gamma(t)$  (see *G[A](#page-1963-0)MMA*  $\mathbb{Z}^r$  (page 1964)).

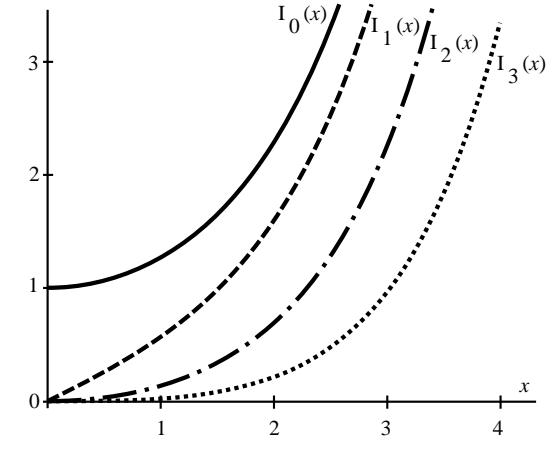

 $I_{\alpha}$  (*x*) functions of orders 0, 1, 2 and 3

The above equation defines a family of functions parametrised by the value of *α* known as the *order* of the function. The functions represent a group of solutions of Bessel's differential equation:

$$
x^2 \frac{d^2y}{dx^2} + x \frac{dy}{dx} + (x^2 - \alpha^2)y = 0
$$

#### **Return type**: Numeric

If an overflow occurs as a result of the operation, a missing value is returned.

#### *alpha*

**Type**: Numeric

The order of the function.

**Restriction**: *alpha* ≥ 0

If the argument is out of range or contains a missing value, a missing value is returned.

*x*

**Type**: Numeric

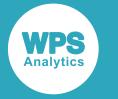

The point at which to calculate the modified Bessel function of the first kind.

#### **Restriction**:  $x \geq 0$

If the argument is out of range or contains a missing value, a missing value is returned.

#### *scale*

**Type**: Numeric

The scale of the function.

**Restriction:**  $0 \leq scale \leq 1$ 

If the argument is out of range or contains a missing value, a missing value is returned.

### **Basic examples**

In these examples, the modified Bessel function of the first kind of the arguments is returned. The results are written to the log.

```
DATA _NULL_;
g1 = IBESSEL(0.3, 0.5, 0);PUT g1 =;
g2 = IBESSEL(0.3, 0.5, 1);PUT g2 =;
g3 = IBESSEL(6.3, 22.2, 0);PUT q3 = jg4 = IBESSEL(6.3, 22.2, 1);PUT g4=;
g5 = IBESSEL(0, 0, 0);PUT g5 =;
g6 = IBESSEL(0, 0, 1);PUT g6=;
RUN;
```
This produces the following output:

g1=0.7709517346 g2=0.4676058642 g3=150339241.87 g4=0.0343348265  $q5=1$ g6=1

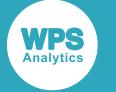

### **Examples — returning missing values**

The following examples illustrate some of the conditions that cause the function to return a missing value. The results are written to the log.

```
DATA _NULL_;
m1 = IBESSEL(2.2, -1, 0);PUT m1 =;m2 = \text{IBESSEL}(-2.2, 1, 0);PUT m2 =;m3 = IBESSEL(-2.2, 1, 2);PUT m3 =;m4 = IBESSEL(100, 1e200, 0);PUT m4 =;RUN;
```
On a Windows 64-bit computer, this produces the following output:

 $m1=$ .  $m2 =$ .  $m3 = .$  $m4=$ .

The above examples return a missing value because the argument is out of range, or because of an overflow.

#### **Note:**

Other platforms might have different boundary values as determined by their architecture, resulting in different outcomes in the examples.

## <span id="page-1977-0"></span>**AIRY**

Returns the Airy function of the first kind for a numeric argument.

#### AIRY  $\vert \phi \vert$  ( x )  $\vert \sim$  $\triangleright$

The Airy function is defined via a convergent improper integral:

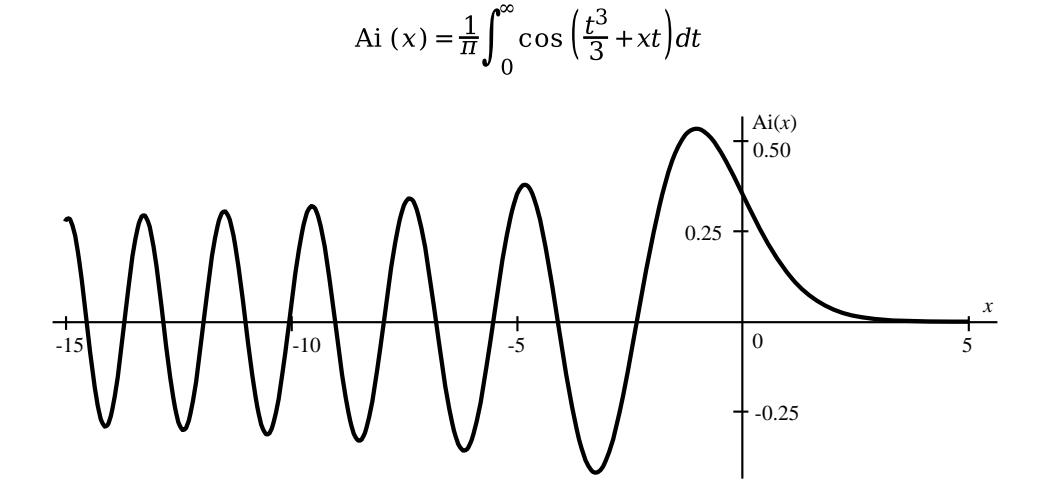

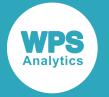

The  $Ai(x)$  function is a solution to the Airy differential equation:

$$
\frac{d^2y}{dx^2} - xy = 0
$$

#### **Return type**: Numeric

If an overflow occurs as a result of the operation, a missing value is returned.

*x*

**Type**: Numeric

The point at which to calculate the Airy function of the first kind.

If the argument contains a missing value, a missing value is returned.

### **Examples**

In these examples, the Airy function of the first kind of the argument is returned. The results are written to the log.

```
DATA _NULL_;
a1 = AIRY(1.3);PUT a1=;
a2 = AIRY(0);PUT a2 =;a3 = AIRY(104);PUT a3=;
a4 = AIRY(105);PUT a4=;
a5 = AIRY(-1e205);PUT a5=;
m1 = AIRY(-1e206);
PUT ml =;m2 = AIRY( 1e206);PUT m2 =;
RUN;
```
On a Windows 64-bit computer, this produces the following output:

a1=0.0934746658 a2=0.3550280539 a3=0.74488e-308  $a4=0$ a5=-2.45245e-52  $m1 = .$  $m2=$ .

The last two examples return a missing value because of an overflow.

#### **Note:**

Other platforms might have different boundary values as determined by their architecture, resulting in different outcomes in the examples.

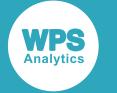

## <span id="page-1979-0"></span>**DAIRY**

Returns the first derivative of the Airy function of the first kind for a numeric argument.

 $\infty$  DAIRY  $\sim$   $(x)$   $\sim$ 

Calculates the first derivative of the Airy function of the first kind, see *AIRY* (page 1978):

 $Ai' (x)$ 

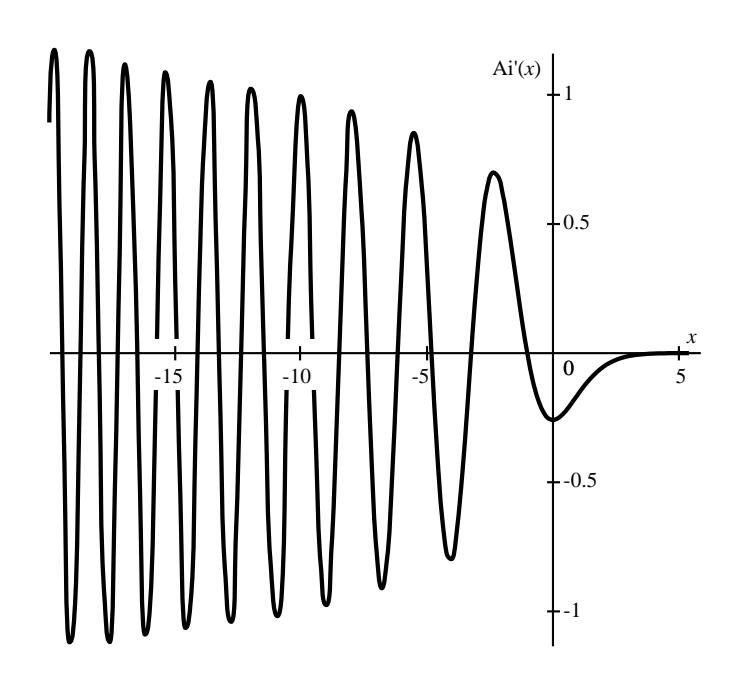

### **Return type**: Numeric

If an overflow occurs as a result of the operation, a missing value is returned.

*x*

#### **Type**: Numeric

The point at which to calculate the first derivative of the Airy function of the first kind.

If the argument contains a missing value, a missing value is returned.
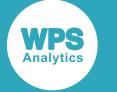

## **Examples**

In these examples, the first derivative of the Airy function of the first kind of the argument is returned. The results are written to the log.

```
DATA _NULL_;
 a1 = \text{DAIRY}(1.3);
  PUT a1=;
 a2 = \text{DAIRY}(0);PUT a2 =;a3 = \text{DAIRY}(104);PUT a3=;
 a4 = DAIRY(105);PUT a4=;
 a5 = DAIRY(-1e205);PUT a5=;
 m1 = \text{DAIRY}(-1e206);
 PUT m1 =;
 m2 = \text{DAIRY} (1e206);PUT m2 =;RUN;
```
On a Windows 64-bit computer, this produces the following output:

```
a1=-0.120333866
a2=-0.258819404
a3=-7.5981e-308
a4=0a5=-6.365001e50
m1=.
m2=.
```
The last two examples return a missing value because of an overflow.

### **Note:**

Other platforms might have different boundary values as determined by their architecture, resulting in different outcomes in the examples.

## <span id="page-1980-0"></span>**ERF**

Returns the error function of a numeric argument.

$$
\text{Var}(\mathbf{ERF}) \circ (\mathbf{X})
$$

Calculates the error function of the argument:

$$
\text{erf} \left( x \right) = \frac{1}{\sqrt{\pi}} \int_{-x}^{x} \exp \left( -t^2 \right) dt
$$

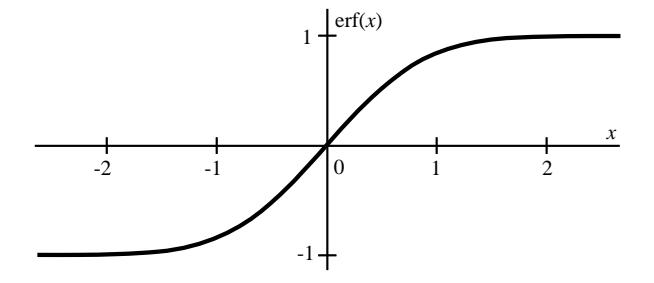

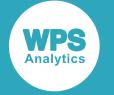

### **Return type**: Numeric

*x*

**Type**: Numeric

The point at which to calculate the error function.

If the argument contains a missing value, a missing value is returned.

## **Examples**

In these examples, the error function of the argument is returned. The results are written to the log.

```
DATA _NULL_;
g1 = ERF(-3.3); PUT g1=;
g2 = ERF(0.003);PUT g2 =;
RUN;
```
This produces the following output:

```
g1=-0.999996942
g2=0.0033851273
```
## **ERFC**

Returns the complementary error function of a numeric argument.

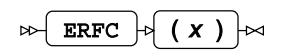

Calculates the complementary error function based on the error function, see *ER[F](#page-1980-0)* (page 1981).

 $erfc(x) = 1 - erf(x)$ 

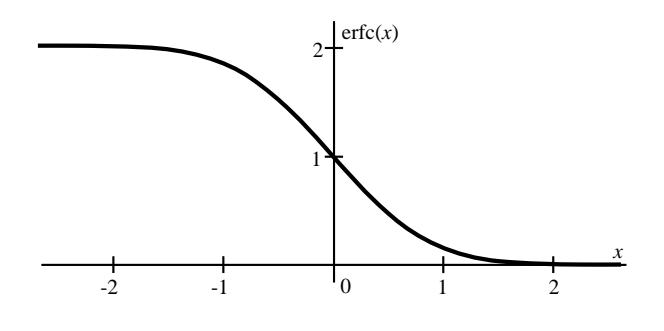

**Return type**: Numeric

*x*

**Type**: Numeric

The point at which to calculate the complementary error function.

If the argument contains a missing value, a missing value is returned.

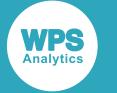

## **Examples**

In these examples, the complementary error function of the argument is returned. The results are written to the log.

```
DATA _NULL_;
g1 = ERFC(-3.3); PUT g1=;
g2 = ERFC(0.003);PUT g2 =;
RUN;
```
This produces the following output:

g1=1.9999969423 g2=0.9966148727

# **Value counts**

Return counts for lists of values.

Examples in this section use a list of values containing a mix of numeric, character and missing values:

1, -2, 3, ., "a", "4", ""

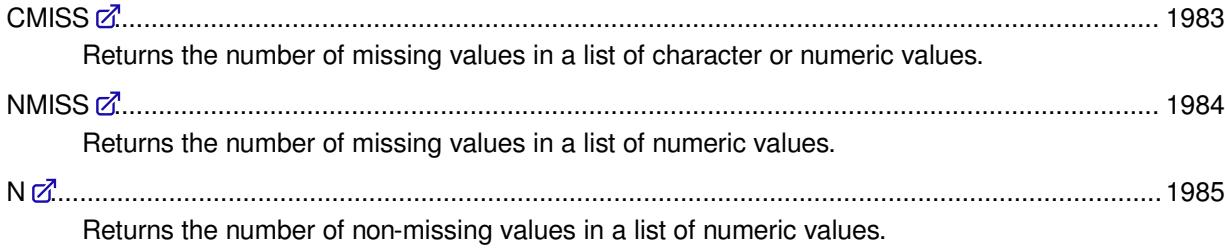

## <span id="page-1982-0"></span>**CMISS**

Returns the number of missing values in a list of character or numeric values.

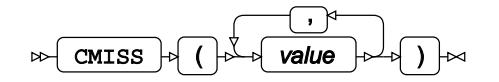

Defined for character and numeric values.

**Return type**: Numeric

*value*

**Type**: Character or numeric value

The value to be evaluated.

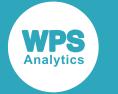

## **Example**

In this example, the number of missing values in the argument list is returned. The result is written to the log.

```
DATA _NULL_;
c = CMISS(1, -2, 3, ., "a", "4", "");
PUT c=;
RUN;
```
This produces the following output:

 $c=2$ 

The output is 2, as only the fourth (.) and last ("") values are considered missing.

## <span id="page-1983-0"></span>**NMISS**

Returns the number of missing values in a list of numeric values.

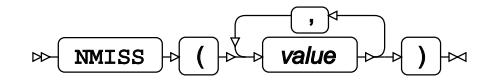

Defined for numeric values only.

### **Return type**: Numeric

#### *value*

**Type**: Numeric

The value to be evaluated.

## **Example**

In this example, the number of missing values in the argument list is returned. The result is written to the log.

```
DATA _NULL_;
   n = NMTSS(1, -2, 3, ., "a", "4", "");
 PUT n=;
RUN;
```
This produces the following output:

 $n=3$ 

The sixth value ( $4$ ") has been converted into a number, but the fourth (.), the fifth ( $a$ ") and last ("") values are considered missing.

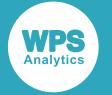

### <span id="page-1984-0"></span>**N**

Returns the number of non-missing values in a list of numeric values.

$$
\text{supp}(\text{value}) \rightarrow \text{sum}
$$

Defined for numeric values only.

### **Return type**: Numeric

*value*

**Type**: Numeric

The value to be evaluated.

## **Example**

In this example, the number of non-missing values in the argument list is returned. The result is written to the log.

```
DATA _NULL_;
n = N(1, -2, 3, ., "a", "4", "");
 PUT n=;
RUN;
```
This produces the following output:

 $n=4$ 

The sixth value ( $4"$ ) has been converted into a number, but the fourth (.), the fifth ( $a"$ ) and last ("") values are considered missing.

# **Minimum and maximum values**

Operate on the minimum and maximum in a list of values.

Examples in this section use a list of values containing a mix of numeric, character and missing values:

1, -2, 3, ., "a", "4", ""

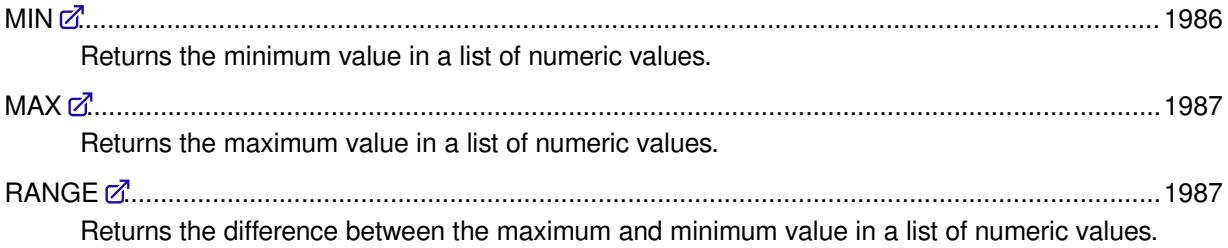

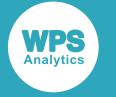

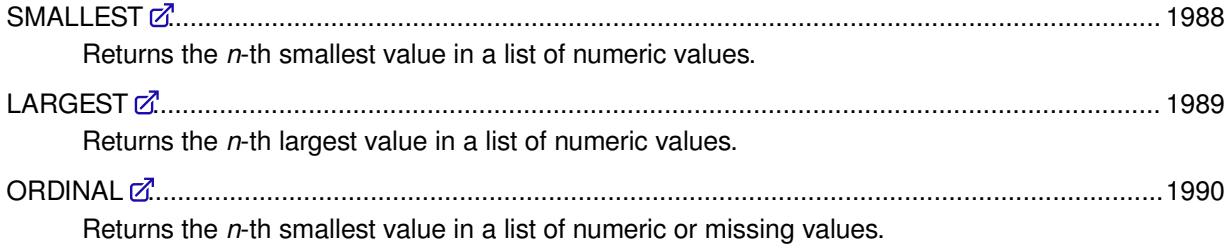

### <span id="page-1985-0"></span>**MIN**

Returns the minimum value in a list of numeric values.

$$
\text{sup}\left(\frac{1}{\text{min}}\right) \rightarrow \text{sup}\left(\frac{1}{\text{min}}\right) \rightarrow \text{sup}\left(\frac{1}{\text{min}}\right)
$$

Requires at least two arguments. Calculates the minimum value of non-missing values

### **Return type**: Numeric

If all specified values are missing values, a missing value is returned.

*v1*

```
Type: Numeric
```
The first value in the list.

### *value*

**Type**: Numeric

Further value to be evaluated.

## **Example**

In this example, the minimum value in the argument list is returned. The result is written to the log.

```
DATA _NULL_;
m = MIN(1, -2, 3, . . , "a", "4", "");
  PUT m=;
RUN;
```
This produces the following output:

 $m=-2$ 

The sixth value ( $4"$ ) has been converted into a number, but the fourth (.), the fifth ( $a"$ ) and last ("") values are considered missing.

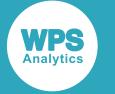

## <span id="page-1986-0"></span>**MAX**

Returns the maximum value in a list of numeric values.

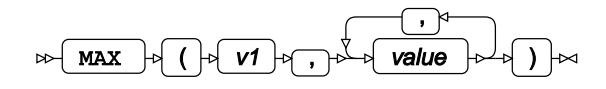

Requires at least two arguments. Calculates the maximum value of non-missing values.

### **Return type**: Numeric

If all specified values are missing values, a missing value is returned.

*v1*

**Type**: Numeric

The first value in the list.

### *value*

**Type**: Numeric

Further value to be evaluated.

## **Example**

In this example, the maximum value in the argument list is returned. The result is written to the log.

```
DATA NULL;
m = MAX(1, -2, 3, . . , "a", "4", "");
 PUT m=;
RUN;
```
This produces the following output:

 $m=4$ 

The output is 4, as the sixth value ( $"4"$ ) has been converted into a number, but the fourth (.), the fifth ("a") and last ("") values are considered missing.

## <span id="page-1986-1"></span>**RANGE**

Returns the difference between the maximum and minimum value in a list of numeric values.

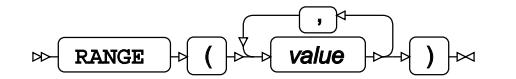

Calculates the difference between the maximum and minimum value of non-missing values.

**Return type**: Numeric

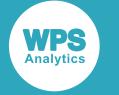

#### *value*

**Type**: Numeric

The value to be evaluated.

If all specified values are missing values, a missing value is returned.

## **Example**

In this example, the difference between the maximum and minimum value in the argument list is returned. The result is written to the log.

```
DATA _NULL_;
r = RANGE(1, -2, 3, ., "a", "4", "");
 PUT r=;
RUN;
```
This produces the following output:

 $r=6$ 

The calculation is as follows:  $4 - (-2) = 6$ .

## <span id="page-1987-0"></span>**SMALLEST**

Returns the *n*-th smallest value in a list of numeric values.

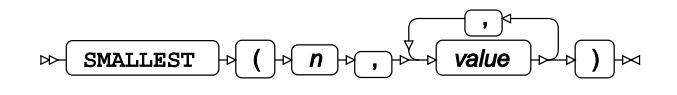

Calculates the *n*-th smallest value of non-missing values.

### **Return type**: Numeric

*n*

**Type**: Numeric

The ordinal position in the rank from smallest to largest values.

If the argument is out of range or contains a missing value, a missing value is returned.

#### *value*

**Type**: Numeric

The value to be evaluated.

If all specified values are missing values, a missing value is returned.

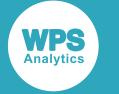

## **Example**

In this example, the *n*-th smallest value in the argument list is returned. The result is written to the log.

```
DATA _NULL_;
 s = SMALLEST(2, 1, -2, 3, ., "a", "4", "");
 PUT s=;
RUN;
```
This produces the following output:

 $s=1$ 

The second smallest value is 1, as the sixth value ("4") has been converted into a number, but the fourth (.), the fifth ("a") and last ("") values are considered missing.

## <span id="page-1988-0"></span>**LARGEST**

Returns the *n*-th largest value in a list of numeric values.

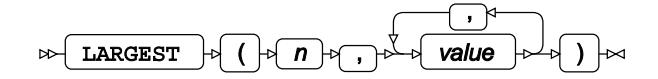

Calculates the *n*-th largest value of non-missing values

### **Return type**: Numeric

*n*

**Type**: Numeric

The ordinal position in the rank from smallest to largest values.

If the argument is out of range or contains a missing value, a missing value is returned.

#### *value*

**Type**: Numeric

The value to be evaluated.

If all specified values are missing values, a missing value is returned.

### **Example**

In this example, the *n*-th largest value in the argument list is returned. The result is written to the log.

```
DATA _NULL_;
 s = LARGEST(2, 1, -2, 3, ., "a", "4", "");
 PUT s=;
RUN;
```
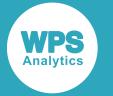

#### This produces the following output:

 $s=3$ 

The second largest value is 3, as the sixth value ("4") has been converted into a number, but the fourth (.), the fifth ("a") and last ("") values are considered missing.

## <span id="page-1989-0"></span>**ORDINAL**

Returns the *n*-th smallest value in a list of numeric or missing values.

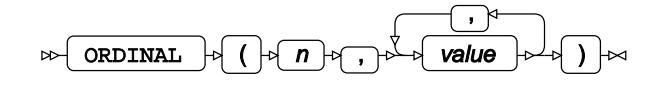

Defined for numeric and missing values. Character values that cannot be converted into numbers, are considered missing.

Returns the *n*-th smallest value in the list. Missing values are considered smaller than any non-missing values.

### **Return type**: Numeric

*n*

**Type**: Numeric

The ordinal position in the rank from smallest to largest values.

If the argument is out of range or contains a missing value, a missing value is returned.

#### *value*

**Type**: Numeric

The value to be evaluated.

If all specified values are missing values, a missing value is returned.

### **Examples**

In these examples, the *n*-th smallest value in the argument list is returned. The results are written to the log.

```
DATA _NULL_;
 o1 = ORDINAL(1, 1,-2,3,.,"a","4","");
 PUT o1=;
 o2 = ORDINAL(2, 1, -2, 3, ., "a", "4", "");
 PUT o2 =;
 o3 = ORDINAL(3, 1, -2, 3, ., "a", "4", "");
 PUT o3 =;o4 = ORDINAL(4, 1, -2, 3, ., "a", "4", "");
 PUT o4=;
RUN;
```
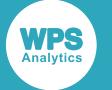

This produces the following output:

 $o1 =$ .  $o2=$ .  $\bigcap$   $\overline{3}$  =  $o4 = -2$ 

The first value in the argument list is the function parameter *n*. The remainder forms the list of values to process.

The sixth value ( $4 \pi$ ) has been converted into a number, but the fourth (.), the fifth ( $4 \pi$ ) and last ( $4 \pi$ ) values are considered missing. The function returns a missing value (.) as the first, second and third smallest value in the list (*o1*, *o2* and *o3*, respectively). The fourth smallest value returned (*o4*) is -2, the smallest non-missing value in this example.

# **Percentile-based calculations**

Calculate percentile-based values.

Examples in this section use two similar lists of values. The first list contains values close to each other, while the second list contains the same values plus a significantly larger outlier:

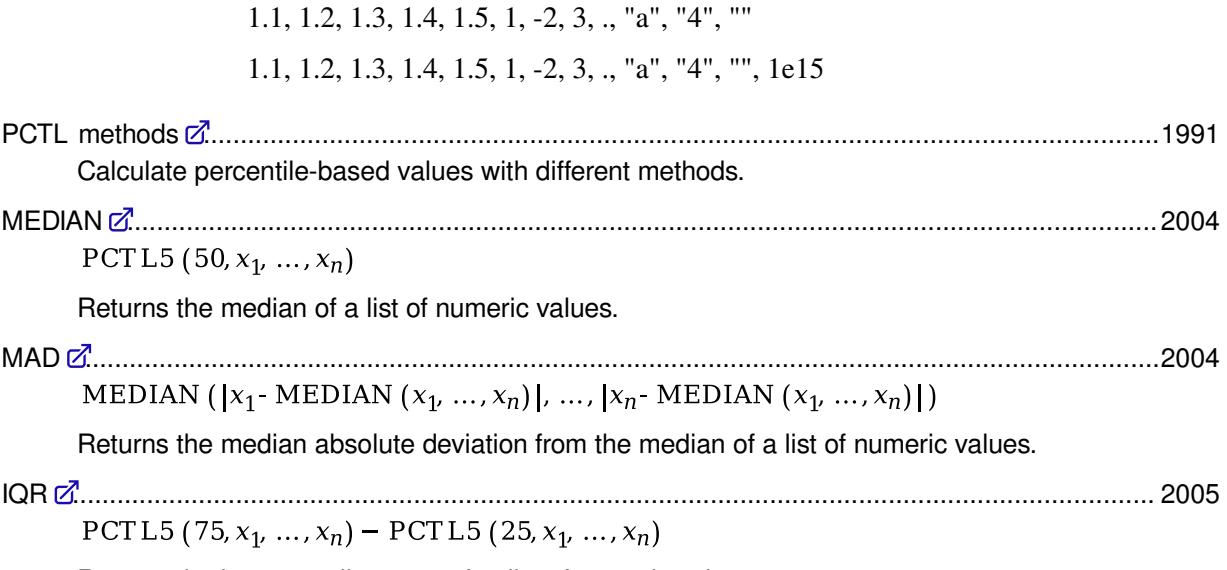

Returns the inter-quartile range of a list of numeric values.

## <span id="page-1990-0"></span>**PCTL methods**

Calculate percentile-based values with different methods.

There are five methods for percentile calculation implemented by the correspondingly numbered functions PCTL1 through PCTL5.

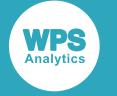

Percentile is calculated as follows:

**1.** Non-missing values are sorted into ascending order allowing the identification of two adjacent values  $x_i$  and  $x_{i+1}$  between which falls the specified percentile. The index *i* is calculated using a helper variable *q* depending on the method:

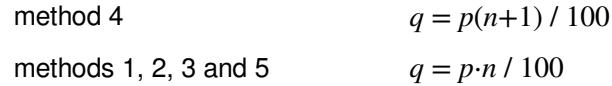

**2.** Using *q*, index *i* and a helper value *h* needed in the next step, are calculated based on the *floor* of *q*, that is, the value of *q* rounded down to the nearest whole number:

```
|q| = \text{floor}(q)i = \lfloor q \rfloor - 1h = q - [q]
```
**3.** The percentile is calculated based on *i*th and *(i+1)*st values from the sorted list:

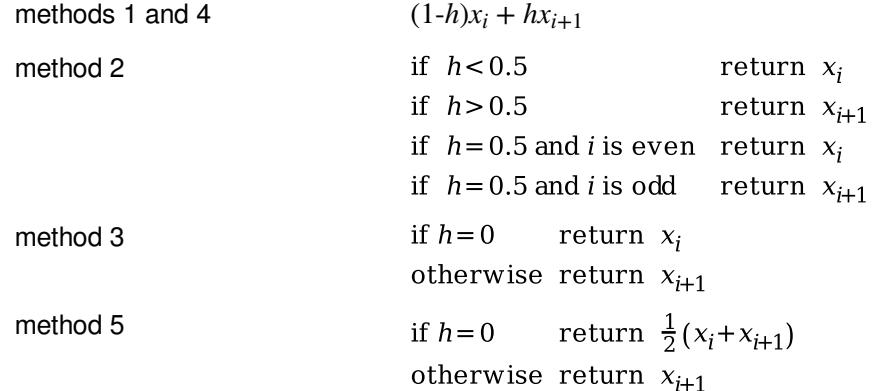

## **Example**

In the following example, the 0-, 25-, 50-, 75- and 100-percentile are calculated for the two value lists used in this section.

```
DATA EXAMPLE;
   DO i = 0 TO 100 BY 25;
    p1 = PCTL1(i, 1.1, 1.2, 1.3, 1.4, 1.5, 1, -2, 3, . . , "a", "4", "");p2 = PCTL2(i, 1.1, 1.2, 1.3, 1.4, 1.5, 1, -2, 3, \ldots "a", "4", "");
    p3 = PCTL3(i, 1.1, 1.2, 1.3, 1.4, 1.5, 1, -2, 3, ., "a", "4", "");
    p4 = PCTL4(i, 1.1, 1.2, 1.3, 1.4, 1.5, 1, -2, 3, . . , "a", "4", "");p5 = PCTL5(i, 1.1, 1.2, 1.3, 1.4, 1.5, 1, -2, 3, ., "a", "4", "");
     OUTPUT;
   END;
   DO i = 0 TO 100 BY 25;
    p1 = PCTL1(i, 1.1, 1.2, 1.3, 1.4, 1.5, 1, -2, 3, . ., "a", "4", "", 1e15);p2 = PCTL2(i, 1.1, 1.2, 1.3, 1.4, 1.5, 1, -2, 3, ., "a", "4", "", "1e15);p3 = PCTL3(i, 1.1, 1.2, 1.3, 1.4, 1.5, 1, -2, 3, . . "a", "4", "", "1e15);p4 = PCTL4(i, 1.1, 1.2, 1.3, 1.4, 1.5, 1, -2, 3, ., "a", "4", "", 1e15);
     p5 = PCTL5(i, 1.1, 1.2, 1.3, 1.4, 1.5, 1, -2, 3, . . , "a", "4", "", 1e15); OUTPUT;
   END;
RUN;
```
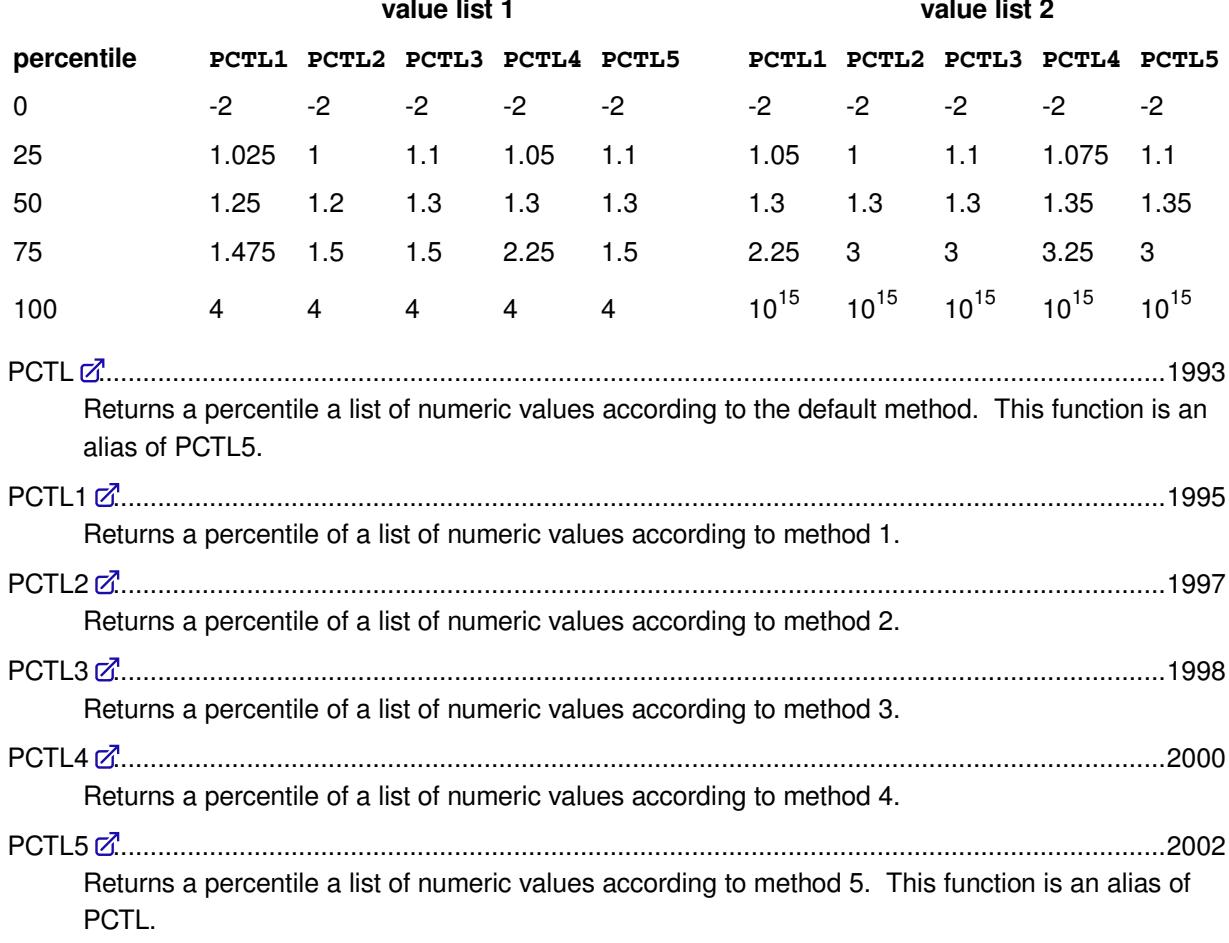

The contents of the EXAMPLE dataset are as follows:

## <span id="page-1992-0"></span>**PCTL**

Returns a percentile a list of numeric values according to the default method. This function is an alias of PCTL5.

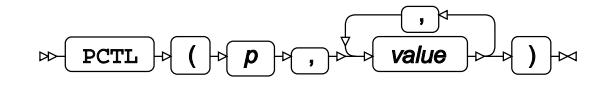

Calculates their specified percentile *p* of non-missing values calculated with the default method – method 5.

Percentile is calculated as follows:

**1.** Non-missing values are sorted into ascending order allowing the identification of two adjacent values  $x_i$  and  $x_{i+1}$  between which falls the specified percentile. The index *i* is calculated using a helper variable *q*:

$$
q = p \cdot n / 100
$$

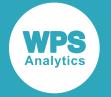

**2.** Using *q*, index *i* and a helper value *h* needed in the next step, are calculated based on the *floor* of *q*, that is, the value of *q* rounded down to the nearest whole number:

$$
[q] = \text{floor}(q)
$$

$$
i = [q] - 1
$$

$$
h = q - [q]
$$

**3.** The percentile is calculated based on *i*th and *(i+1)*st values from the sorted list:

return  $\frac{1}{2}(x_i+x_{i+1})$ if  $h=0$ otherwise return  $x_{i+1}$ 

**Return type**: Numeric

*p*

**Type**: Numeric

The percentile to find.

**Restriction:**  $0 \ge p \ge 100$ 

If the argument is out of range or contains a missing value, a missing value is returned.

#### *value*

**Type**: Numeric

The value to be evaluated.

If all specified values are missing values, a missing value is returned.

## **Example**

In the following example, the 0-, 25-, 50-, 75- and 100-percentile are calculated for the two value lists used in this section. The results are written to the log.

```
DATA _NULL_;
    p0 = PCTL( 0, 1.1, 1.2, 1.3, 1.4, 1.5, 1, -2, 3, ., "a", "4", "");PUT p0 = jp25 = PCTL( 25, 1.1, 1.2, 1.3, 1.4, 1.5, 1, -2, 3, . . "a", "4", ""); PUT p25=;
   p50 = PCTL( 50, 1.1, 1.2, 1.3, 1.4, 1.5, 1, -2, 3, . . , "a", "4", "");PUT p50=;
    p75 = PCTL( 75, 1.1, 1.2, 1.3, 1.4, 1.5, 1, -2, 3, ., "a", "4", "");
 PUT p75=;
    p100 = PCTL(100, 1.1, 1.2, 1.3, 1.4, 1.5, 1, -2, 3, ., "a", "4", "");
  PUT p100=;
    q0 = PCTL( 0, 1.1, 1.2, 1.3, 1.4, 1.5, 1, -2, 3, ., "a", "4", "", 1e15);
 PUT q0 =;
    q25 = PCTL( 25, 1.1, 1.2, 1.3, 1.4, 1.5, 1, -2, 3, ., "a", "4", "", 1e15);
 PUT q25 =;q50 = PCTL( 50, 1.1, 1.2, 1.3, 1.4, 1.5, 1, -2, 3, ., "a", "4", "", 1e15);
 PUT q50=;
    q75 = PCTL( 75, 1.1, 1.2, 1.3, 1.4, 1.5, 1, -2, 3, ., "a", "4", "", 1e15);
 PUT q75=;
```
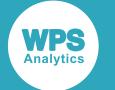

 $q100 = PCTL(100, 1.1, 1.2, 1.3, 1.4, 1.5, 1, -2, 3, . . , "a", "4", "", 1e15);$  PUT q100=; RUN;

This produces the following output:

 $p0 = -2$ p25=1.1 p50=1.3 p75=1.5 p100=4  $q0 = -2$ q25=1.1 q50=1.35 q75=3 q100=1e15

## <span id="page-1994-0"></span>**PCTL1**

Returns a percentile of a list of numeric values according to method 1.

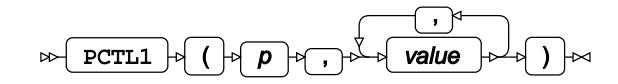

Calculates their specified percentile *p* of non-missing values calculated with method 1.

Percentile is calculated as follows:

**1.** Non-missing values are sorted into ascending order allowing the identification of two adjacent values  $x_i$  and  $x_{i+1}$  between which falls the specified percentile. The index *i* is calculated using a helper variable *q*:

$$
q = p \cdot n / 100
$$

**2.** Using *q*, index *i* and a helper value *h* needed in the next step, are calculated based on the *floor* of *q*, that is, the value of *q* rounded down to the nearest whole number:

$$
[q] = \text{floor}(q)
$$

$$
i = [q] - 1
$$

$$
h = q - [q]
$$

**3.** The percentile is calculated based on *i*th and *(i+1)*st values from the sorted list:

$$
(1-h)x_i + hx_{i+1}
$$

**Return type**: Numeric

*p*

**Type**: Numeric

The percentile to find.

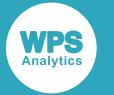

**Restriction:**  $0 \ge p \ge 100$ 

If the argument is out of range or contains a missing value, a missing value is returned.

#### *value*

**Type**: Numeric

The value to be evaluated.

If all specified values are missing values, a missing value is returned.

## **Example**

In the following example, the 0-, 25-, 50-, 75- and 100-percentile are calculated for the two value lists used in this section. The results are written to the log.

```
DATA _NULL_;
   p0 = PCTL1( 0, 1.1, 1.2, 1.3, 1.4, 1.5, 1, -2, 3, . . , "a", "4", "");PUT p0=;
   p25 = PCTL1( 25, 1.1, 1.2, 1.3, 1.4, 1.5, 1, -2, 3, . . , "a", "4", "");PUT p25 =;p50 = PCTL1( 50, 1.1, 1.2, 1.3, 1.4, 1.5, 1, -2, 3, . . , "a", "4", "");PUT p50=;
   p75 = PCTL1( 75, 1.1, 1.2, 1.3, 1.4, 1.5, 1, -2, 3, \ldots \text{a} \text{a} \text{b} \text{b} \text{a} \text{b} \text{b} \text{b}PUT p75=;
   p100 = PCTL1(100, 1.1, 1.2, 1.3, 1.4, 1.5, 1, -2, 3, . . , "a", "4", ""); PUT p100=;
    q0 = PCTL1( 0, 1.1,1.2,1.3,1.4,1.5,1,-2,3,.,"a","4","",1e15);
 PUT q0 =;
    q25 = PCTL1( 25, 1.1,1.2,1.3,1.4,1.5,1,-2,3,.,"a","4","",1e15);
 PUT q25=;
    q50 = PCTL1( 50, 1.1,1.2,1.3,1.4,1.5,1, -2,3,., "a", "4", "",1e15);
  PUT q50=;
    q75 = PCTL1( 75, 1.1,1.2,1.3,1.4,1.5,1,-2,3,.,"a","4","",1e15);
 PUT q75=;
    q100 = PCTL1(100, 1.1, 1.2, 1.3, 1.4, 1.5, 1, -2, 3, . ., "a", "4", "", 1e15); PUT q100=;
RUN;
```
This produces the following output:

 $p0 = -2$ p25=1.025 p50=1.25 p75=1.475 p100=4  $q0 = -2$ q25=1.05 q50=1.3 q75=2.25 q100=1e15

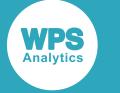

## <span id="page-1996-0"></span>**PCTL2**

Returns a percentile of a list of numeric values according to method 2.

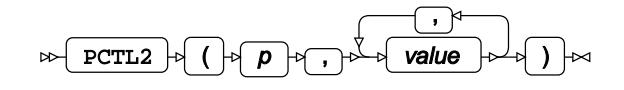

Calculates their specified percentile *p* of non-missing values calculated with method 2.

Percentile is calculated as follows:

**1.** Non-missing values are sorted into ascending order allowing the identification of two adjacent values  $x_i$  and  $x_{i+1}$  between which falls the specified percentile. The index *i* is calculated using a helper variable *q*:

$$
q = p \cdot n / 100
$$

**2.** Using *q*, index *i* and a helper value *h* needed in the next step, are calculated based on the *floor* of *q*, that is, the value of *q* rounded down to the nearest whole number:

$$
[q] = \text{floor}(q)
$$

$$
i = [q] - 1
$$

$$
h = q - [q]
$$

**3.** The percentile is calculated based on *i*th and *(i+1)*st values from the sorted list:

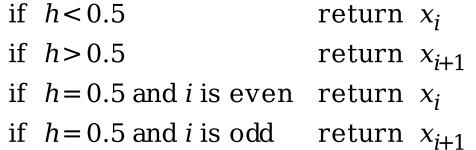

**Return type**: Numeric

*p*

**Type**: Numeric

The percentile to find.

**Restriction:**  $0 \ge p \ge 100$ 

If the argument is out of range or contains a missing value, a missing value is returned.

### *value*

**Type**: Numeric

The value to be evaluated.

If all specified values are missing values, a missing value is returned.

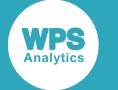

## **Example**

In the following example, the 0-, 25-, 50-, 75- and 100-percentile are calculated for the two value lists used in this section. The results are written to the log.

```
DATA _NULL_;
    p0 = PCTL2 ( 0, 1.1, 1.2, 1.3, 1.4, 1.5, 1, -2, 3, ., "a", "4", "");
 PUT p0 =;
   p25 = PCTL2(25, 1.1, 1.2, 1.3, 1.4, 1.5, 1, -2, 3, \ldots \text{a} \text{''}, \text{''4}, \text{''});
 PUT p25 =;p50 = PCTL2(50, 1.1, 1.2, 1.3, 1.4, 1.5, 1, -2, 3, . . , "a", "4", ""); PUT p50=;
    p75 = PCTL2( 75, 1.1, 1.2, 1.3, 1.4, 1.5, 1, -2, 3, . . "a", "4", "");PUT p75=;
    p100 = PCTL2(100, 1.1, 1.2, 1.3, 1.4, 1.5, 1, -2, 3, ., "a", "4", ""); PUT p100=;
    q0 = PCTL2( 0, 1.1,1.2,1.3,1.4,1.5,1,-2,3,.,"a","4","",1e15);
 PUT q0 =;
    q25 = PCTL2( 25, 1.1,1.2,1.3,1.4,1.5,1,-2,3,.,"a","4","",1e15);
 PUT q25 =; q50 = PCTL2( 50, 1.1,1.2,1.3,1.4,1.5,1,-2,3,.,"a","4","",1e15);
  PUT q50=;
    q75 = PCTL2 ( 75, 1.1, 1.2, 1.3, 1.4, 1.5, 1, -2, 3, ., "a", "4", "", 1e15);
 PUT q75=;
    q100 = PCTL2(100, 1.1, 1.2, 1.3, 1.4, 1.5, 1, -2, 3, . . , "a", "4", "", "1e15); PUT q100=;
RUN;
```
This produces the following output:

 $p0 = -2$ p25=1 p50=1.2 p75=1.5 p100=4  $q0 = -2$  $q25=1$ q50=1.3  $q75=3$ q100=1e15

## <span id="page-1997-0"></span>**PCTL3**

Returns a percentile of a list of numeric values according to method 3.

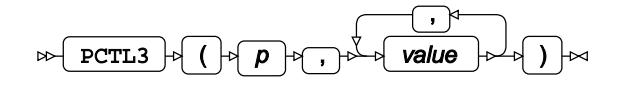

Calculates their specified percentile *p* of non-missing values calculated with method 3.

Percentile is calculated as follows:

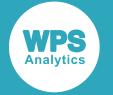

**1.** Non-missing values are sorted into ascending order allowing the identification of two adjacent values  $x_i$  and  $x_{i+1}$  between which falls the specified percentile. The index *i* is calculated using a helper variable *q*:

$$
q = p \cdot n / 100
$$

**2.** Using *q*, index *i* and a helper value *h* needed in the next step, are calculated based on the *floor* of *q*, that is, the value of *q* rounded down to the nearest whole number:

$$
[q] = \text{floor}(q)
$$

$$
i = [q] - 1
$$

$$
h = q - [q]
$$

**3.** The percentile is calculated based on *i*th and *(i+1)*st values from the sorted list:

```
if h=0return x_iotherwise return x_{i+1}
```
**Return type**: Numeric

*p*

**Type**: Numeric

The percentile to find.

**Restriction:**  $0 \ge p \ge 100$ 

If the argument is out of range or contains a missing value, a missing value is returned.

#### *value*

**Type**: Numeric

The value to be evaluated.

If all specified values are missing values, a missing value is returned.

## **Example**

In the following example, the 0-, 25-, 50-, 75- and 100-percentile are calculated for the two value lists used in this section. The results are written to the log.

```
DATA _NULL_;
    p0 = PCTL3( 0, 1.1, 1.2, 1.3, 1.4, 1.5, 1, -2, 3, . . , "a", "4", "");PUT p0 =;
    p25 = PCTL3( 25, 1.1, 1.2, 1.3, 1.4, 1.5, 1, -2, 3, . . "a", "4", ""); PUT p25=;
    p50 = PCTL3(50, 1.1, 1.2, 1.3, 1.4, 1.5, 1, -2, 3, ., "a", "4", "");PUT p50=;
    p75 = PCTL3( 75, 1.1, 1.2, 1.3, 1.4, 1.5, 1, -2, 3, . . "a", "4", "");PUT p75=;
   p100 = PCTL3(100, 1.1, 1.2, 1.3, 1.4, 1.5, 1, -2, 3, ., "a", "4", "");
  PUT p100=;
    q0 = PCTL3(0, 1.1, 1.2, 1.3, 1.4, 1.5, 1, -2, 3, . ., "a", "4", "", 1e15);PUT q0 = r
```
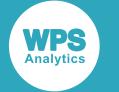

```
q25 = PCTL3( 25, 1.1, 1.2, 1.3, 1.4, 1.5, 1, -2, 3, . . , "a", "4", "", "1e15);PUT q25=;
   q50 = PCTL3(50, 1.1, 1.2, 1.3, 1.4, 1.5, 1, -2, 3, ., 'a'', '4'', '", '1e15);PUT q50=;
   q75 = PCTL3( 75, 1.1,1.2,1.3,1.4,1.5,1,-2,3,.,"a","4","",1e15);
 PUT q75=;
    q100 = PCTL3(100, 1.1,1.2,1.3,1.4,1.5,1,-2,3,.,"a","4","",1e15);
PUT q100=;
RUN;
```
This produces the following output:

 $p0 = -2$ p25=1.1 p50=1.3 p75=1.5 p100=4  $q0 = -2$ q25=1.1 q50=1.3  $q75=3$ q100=1e15

## <span id="page-1999-0"></span>**PCTL4**

Returns a percentile of a list of numeric values according to method 4.

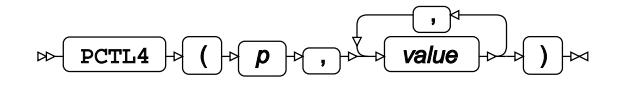

Calculates their specified percentile *p* of non-missing values calculated with method 4.

Percentile is calculated as follows:

**1.** Non-missing values are sorted into ascending order allowing the identification of two adjacent values  $x_i$  and  $x_{i+1}$  between which falls the specified percentile. The index *i* is calculated using a helper variable *q*:

$$
q = p(n+1) / 100
$$

**2.** Using *q*, index *i* and a helper value *h* needed in the next step, are calculated based on the *floor* of *q*, that is, the value of *q* rounded down to the nearest whole number:

$$
[q] = \text{floor}(q)
$$
  

$$
i = [q] - 1
$$
  

$$
h = q - [q]
$$

**3.** The percentile is calculated based on *i*th and *(i+1)*st values from the sorted list:

 $(1-h)x_i + hx_{i+1}$ 

**Return type**: Numeric

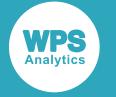

#### *p*

**Type**: Numeric

The percentile to find.

**Restriction:**  $0 \ge p \ge 100$ 

If the argument is out of range or contains a missing value, a missing value is returned.

### *value*

**Type**: Numeric

The value to be evaluated.

If all specified values are missing values, a missing value is returned.

## **Example**

In the following example, the 0-, 25-, 50-, 75- and 100-percentile are calculated for the two value lists used in this section. The results are written to the log.

```
DATA NULL;
   p0 = PCTL4( 0, 1.1, 1.2, 1.3, 1.4, 1.5, 1, -2, 3, . . "a", "4", "");PUT p0 =;
   p25 = PCTL4( 25, 1.1, 1.2, 1.3, 1.4, 1.5, 1, -2, 3, ., "a", "4", "");PUT p25 =;p50 = PCTL4(50, 1.1, 1.2, 1.3, 1.4, 1.5, 1, -2, 3, . . "a", "4", ""); PUT p50=;
   p75 = PCTL4( 75, 1.1, 1.2, 1.3, 1.4, 1.5, 1, -2, 3, . . "a", "4", "");
 PUT p75=;
    p100 = PCTL4(100, 1.1, 1.2, 1.3, 1.4, 1.5, 1, -2, 3, ., "a", "4", "");
  PUT p100=;
    q0 = PCTL4( 0, 1.1, 1.2, 1.3, 1.4, 1.5, 1, -2, 3, ., "a", "4", "", 1e15);PUT q0=;
    q25 = PCTL4( 25, 1.1,1.2,1.3,1.4,1.5,1,-2,3,.,"a","4","",1e15);
 PUT q25 =;q50 = PCTL4(50, 1.1, 1.2, 1.3, 1.4, 1.5, 1, -2, 3, \ldots, "a", "4", "", 1e15);PUT q50=;
    q75 = PCTL4( 75, 1.1, 1.2, 1.3, 1.4, 1.5, 1, -2, 3, . . "a", "4", "", "4],PUT q75=;
    q100 = PCTL4(100, 1.1, 1.2, 1.3, 1.4, 1.5, 1, -2, 3, . . , "a", "4", "", "4], PUT q100=;
RUN;
```
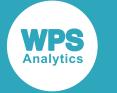

This produces the following output:

 $p0 = -2$ p25=1.05 p50=1.3 p75=2.25 p100=4  $q0 = -2$ q25=1.075 q50=1.35 q75=3.25 q100=1e15

## <span id="page-2001-0"></span>**PCTL5**

Returns a percentile a list of numeric values according to method 5. This function is an alias of PCTL.

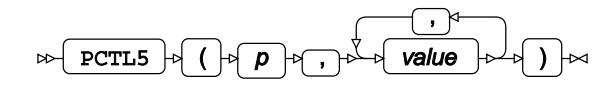

Calculates their specified percentile *p* of non-missing values calculated with method 5.

Percentile is calculated as follows:

**1.** Non-missing values are sorted into ascending order allowing the identification of two adjacent values  $x_i$  and  $x_{i+1}$  between which falls the specified percentile. The index *i* is calculated using a helper variable *q*:

$$
q = p \cdot n / 100
$$

**2.** Using *q*, index *i* and a helper value *h* needed in the next step, are calculated based on the *floor* of *q*, that is, the value of *q* rounded down to the nearest whole number:

$$
[q] = \text{floor}(q)
$$

$$
i = [q] - 1
$$

$$
h = q - [q]
$$

**3.** The percentile is calculated based on *i*th and *(i+1)*st values from the sorted list:

if 
$$
h=0
$$
 return  $\frac{1}{2}(x_i+x_{i+1})$   
otherwise return  $x_{i+1}$ 

**Return type**: Numeric

*p*

**Type**: Numeric

The percentile to find.

**Restriction:**  $0 \ge p \ge 100$ 

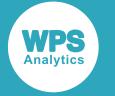

If the argument is out of range or contains a missing value, a missing value is returned.

*value*

**Type**: Numeric

The value to be evaluated.

If all specified values are missing values, a missing value is returned.

## **Example**

In the following example, the 0-, 25-, 50-, 75- and 100-percentile are calculated for the two value lists used in this section. The results are written to the log.

```
DATA _NULL_;
   p0 = PCTL5( 0, 1.1, 1.2, 1.3, 1.4, 1.5, 1, -2, 3, ., "a", "4", "");PUT p0 =;
   p25 = PCTL5( 25, 1.1, 1.2, 1.3, 1.4, 1.5, 1, -2, 3, . . , "a", "4", ""); PUT p25=;
   p50 = PCTL5( 50, 1.1, 1.2, 1.3, 1.4, 1.5, 1, -2, 3, . . , "a", "4", "");PUT p50=;
   p75 = PCTL5( 75, 1.1, 1.2, 1.3, 1.4, 1.5, 1, -2, 3, . . , "a", "4", "");PUT p75=;
    p100 = PCTL5(100, 1.1, 1.2, 1.3, 1.4, 1.5, 1, -2, 3, . . , "a", "4", ""); PUT p100=;
    q0 = PCTL5( 0, 1.1, 1.2, 1.3, 1.4, 1.5, 1, -2, 3, ., "a", "4", "", 1e15);
 PUT q0=;
    q25 = PCTL5( 25, 1.1, 1.2, 1.3, 1.4, 1.5, 1, -2, 3, ., "a", "4", "", 1e15);
 PUT q25 =;q50 = PCTL5( 50, 1.1, 1.2, 1.3, 1.4, 1.5, 1, -2, 3, ., 'a', '4', '''', 1e15);PUT q50=;
    q75 = PCTL5( 75, 1.1, 1.2, 1.3, 1.4, 1.5, 1, -2, 3, ., 'a', '4', '''', 1e15);PUT q75=;
    q100 = PCTL5(100, 1.1, 1.2, 1.3, 1.4, 1.5, 1, -2, 3, ., "a", "4", "", 1e15);
PUT q100=;
RUN;
```
This produces the following output:

 $p0 = -2$ p25=1.1 p50=1.3 p75=1.5 p100=4  $q0 = -2$ q25=1.1 q50=1.35 q75=3 q100=1e15

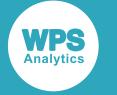

## <span id="page-2003-0"></span>**MEDIAN**

Returns the median of a list of numeric values.

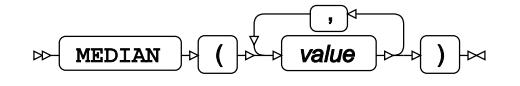

Calculates the median of non-missing values calculated as a 50-percentile using function PCTL5, see *PCTL5* (page 2002):

PCTL5 (50,  $x_1, ..., x_n$ )

where *n* is the number of non-missing values in the list.

**Return type**: Numeric

#### *value*

**Type**: Numeric

The value to be evaluated.

If all specified values are missing values, a missing value is returned.

## **Examples**

In these examples, the median of the arguments is returned. The results are written to the log.

```
DATA _NULL_;
m1 = MEDIAN(1.1, 1.2, 1.3, 1.4, 1.5, 1, -2, 3, . . "a", "4", "");PUT ml =;m2 = MEDIAN(1.1, 1.2, 1.3, 1.4, 1.5, 1, -2, 3, ., "a", "4", "", 1e15);PUT m2 =;RUN;
```
This produces the following output:

 $m1 = 1.3$ m2=1.35

The outlier in the second value list has only a small impact on the median.

## <span id="page-2003-1"></span>**MAD**

Returns the median absolute deviation from the median of a list of numeric values.

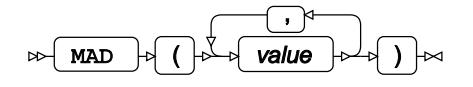

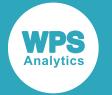

Calculates the median absolute deviation from the median of non-missing values (see *MEDIAN* (page 2004)):

```
MEDIAN (|x<sub>1</sub> - MEDIAN (x<sub>1</sub>, ..., x<sub>n</sub>)|, ..., |x<sub>n</sub> - MEDIAN (x<sub>1</sub>, ..., x<sub>n</sub>)|)
```
where *n* is the number of non-missing values in the list.

**Return type**: Numeric

#### *value*

**Type**: Numeric

The value to be evaluated.

If all specified values are missing values, a missing value is returned.

## **Examples**

In these examples, the median absolute deviation from the median of the arguments is returned. The results are written to the log.

```
DATA _NULL_;
 d1 = MAD(1.1, 1.2, 1.3, 1.4, 1.5, 1, -2, 3, . . , "a", "4", "");
 PUT d1=;
 d2 = MAD(1.1, 1.2, 1.3, 1.4, 1.5, 1, -2, 3, ., "a", "4", "", 1e15);
 PUT d2 =;
RUN;
```
This produces the following output:

```
d1=0.2d2=0.3
```
This function uses median calculations shown in variables m1 and m2:

$$
m_1 = \text{MEDIAN}(1.1, 1.2, 1.3, 1.4, 1.5, 1, -2, 3, 4) = 1.3
$$
\n
$$
m_2 = \text{MEDIAN}(1.1, 1.2, 1.3, 1.4, 1.5, 1, -2, 3, 4, 10^{15}) = 1.35
$$
\n
$$
d_1 = \text{MEDIAN}(\begin{vmatrix} 11.1 - 1.3 \vert, \vert 1.2 - 1.3 \vert, \vert 1.3 - 1.3 \vert, \vert 1.4 - 1.3 \vert, \vert 4 - 1.3 \vert \vert \end{vmatrix} = 0.2
$$
\n
$$
d_2 = \text{MEDIAN}(\begin{vmatrix} 11.1 - 1.35 \vert, \vert 1.2 - 1.35 \vert, \vert 1.3 - 1.35 \vert, \vert 1.4 - 1.35 \vert, \vert 1.5 - 1.35 \vert, \vert 4 - 1.35 \vert, \vert 4 - 1.35 \vert, \vert 4 - 1.35 \vert \end{vmatrix} = 0.3
$$

## <span id="page-2004-0"></span>**IQR**

Returns the inter-quartile range of a list of numeric values.

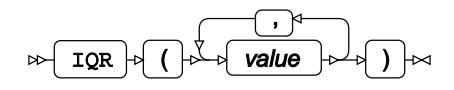

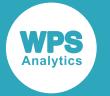

Calculates the inter-quartile range of non-missing values calculated using function PCTL5 (see *PCTL5* (page 2002)) as the difference between the 75-percentile and the 25-percentile of the value list:

PCTL5 (75,  $x_1, ..., x_n$ ) – PCTL5 (25,  $x_1, ..., x_n$ )

where *n* is the number of non-missing values in the list.

**Return type**: Numeric

#### *value*

**Type**: Numeric

The value to be evaluated.

If all specified values are missing values, a missing value is returned.

### **Examples**

In these examples, the inter-quartile range of the arguments is returned. The results are written to the log.

```
DATA _NULL_;
 q1 = IQR(1.1, 1.2, 1.3, 1.4, 1.5, 1, -2, 3, ., "a", "4", "");
 PUT q1 =;
 q2 = IQR(1.1, 1.2, 1.3, 1.4, 1.5, 1, -2, 3, . . , "a", "4", "", 1e15);PUT q2 = jRUN;
```
This produces the following output:

 $q1=0.4$  $q2 = 1.9$ 

The calculation is as follows:

$$
q_1 = \text{PCTL5}(75, 1.1, 1.2, 1.3, 1.4, 1.5, 1, -2, 3, 4)
$$
  
\n
$$
-\text{PCTL5}(25, 1.1, 1.2, 1.3, 1.4, 1.5, 1, -2, 3, 4) = 1.5 - 1.1 = 0.4
$$
  
\n
$$
q_2 = \text{PCTL5}(75, 1.1, 1.2, 1.3, 1.4, 1.5, 1, -2, 3, 4, 10^{15}) = 3 - 1.1 = 1.9
$$

## **Sums and sums of squares**

Calculate sums and sums of squares of a list of numeric values.

Examples in this section use a list of values containing a mix of numeric, character and missing values:

1, -2, 3, ., "a", "4", ""

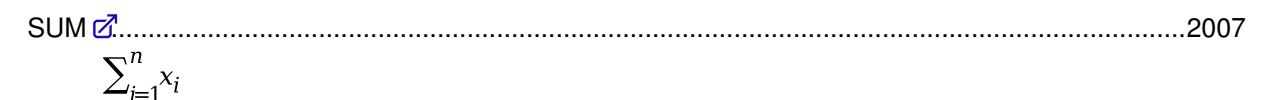

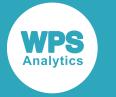

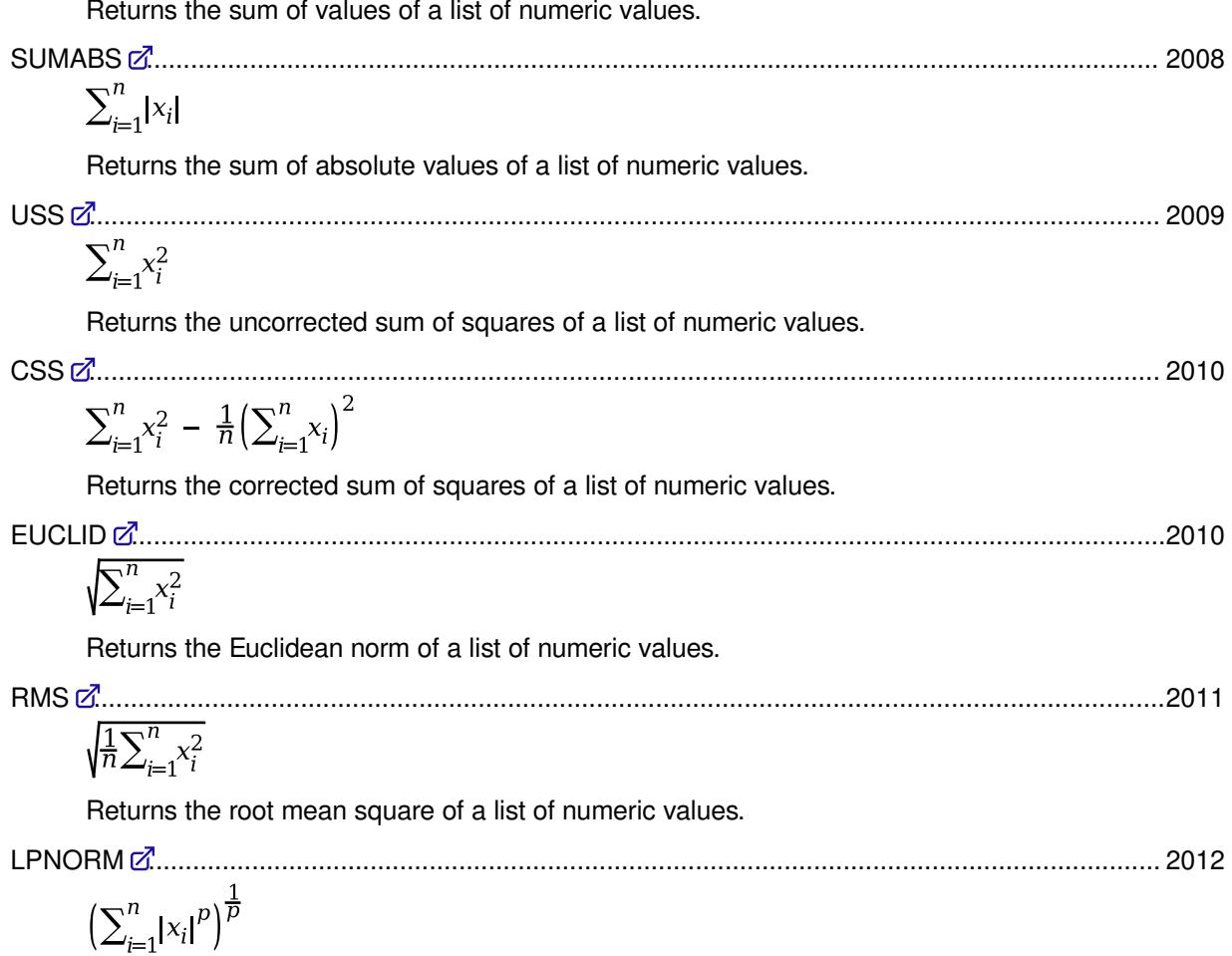

Returns the  $L_p$  norm of a list of numeric values.

## <span id="page-2006-0"></span>**SUM**

Returns the sum of values of a list of numeric values.

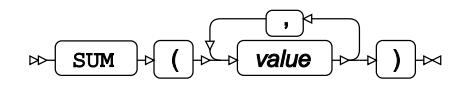

Calculates the sum of non-missing values:

 $\sum_{i=1}^n x_i$ 

where *n* is the number of non-missing values in the list.

**Return type**: Numeric

*value*

**Type**: Numeric

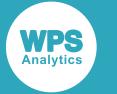

The value to be evaluated.

If all specified values are missing values, a missing value is returned.

## **Example**

In this example, the sum of the arguments is returned. The result is written to the log.

```
DATA _NULL_;
 s = SUM(1, -2, 3, ., "a", "4", "");
 PUT s=;
RUN;
```
This produces the following output:

 $s=6$ 

The calculation is as follows:  $1-2+3+4=6$ .

## <span id="page-2007-0"></span>**SUMABS**

Returns the sum of absolute values of a list of numeric values.

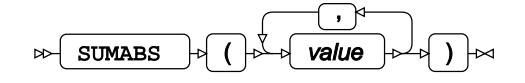

Calculates the sum of absolute values of non-missing values:

 $\sum_{i=1}^n |x_i|$ 

where *n* is the number of non-missing values in the list. The sum of absolute values is also known as the Manhattan norm.

#### **Return type**: Numeric

*value*

**Type**: Numeric

The value to be evaluated.

If all specified values are missing values, a missing value is returned.

## **Example**

In this example, the sum of absolute values of the arguments is returned. The result is written to the log.

```
DATA _NULL_;
s = SUMABS(1, -2, 3, ...)"a", "4", "");
 PUT s=;
RUN;
```
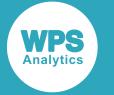

This produces the following output:

 $s=10$ 

The calculation is as follows:  $|11 + 1-2| + |3| + |4| = 10$ .

## <span id="page-2008-0"></span>**USS**

Returns the uncorrected sum of squares of a list of numeric values.

$$
\text{RHS} \rightarrow \text{RHS} \rightarrow \text{RHS} \rightarrow
$$

Calculates the uncorrected sum of squares of non-missing values:

$$
\sum_{i=1}^n x_i^2
$$

where *n* is the number of non-missing values in the list.

### **Return type**: Numeric

*value*

**Type**: Numeric

The value to be evaluated.

If all specified values are missing values, a missing value is returned.

## **Example**

In this example, the uncorrected sum of squares of the arguments is returned. The result is written to the log.

```
DATA _NULL_;
 u = \text{USS}(1, -2, 3, \ldots, \text{"a", "4", "");} PUT u=;
RUN;
```
This produces the following output:

 $u=30$ 

The calculation is as follows:  $1^2 + (-2)^2 + 3^2 + 4^2 = 30$ .

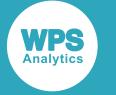

## <span id="page-2009-0"></span>**CSS**

Returns the corrected sum of squares of a list of numeric values.

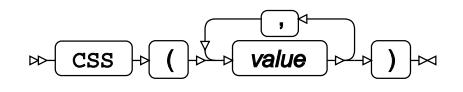

Calculates the corrected sum of squares of non-missing values:

$$
\sum_{i=1}^{n} x_i^2 - \frac{1}{n} \left( \sum_{i=1}^{n} x_i \right)^2
$$

where *n* is the number of non-missing values in the list.

**Return type**: Numeric

### *value*

**Type**: Numeric

The value to be evaluated.

If all specified values are missing values, a missing value is returned.

## **Example**

In this example, the corrected sum of squares of the arguments is returned. The result is written to the log.

```
DATA _NULL_;
c = CSS(1, -2, 3, ., "a", "4", "");
 PUT c=;
RUN;
```
This produces the following output:

 $c=21$ 

The calculation is as follows:  $1^2 + (-2)^2 + 3^2 + 4^2 - \frac{1}{4}(1 - 2 + 3 + 4)^2 = 21$ .

## <span id="page-2009-1"></span>**EUCLID**

Returns the Euclidean norm of a list of numeric values.

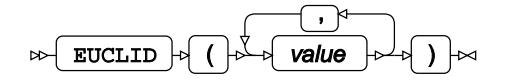

Calculates the Euclidean norm of non-missing values:

$$
\sum_{i=1}^n x_i^2
$$

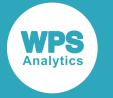

where *n* is the number of non-missing values in the list.

### **Return type**: Numeric

#### *value*

**Type**: Numeric

The value to be evaluated.

If all specified values are missing values, a missing value is returned.

## **Example**

In this example, the Euclidean norm of the arguments is returned. The result is written to the log.

```
DATA _NULL_;
d = EUCLID(1, -2, 3, ., "a", "4", "");
PUT d=;
RUN;
```
This produces the following output:

```
d=5.4772255751
```
The calculation is as follows:  $\sqrt{1^2 + (-2)^2 + 3^2 + 4^2} = 5.4772255751$ .

## <span id="page-2010-0"></span>**RMS**

Returns the root mean square of a list of numeric values.

$$
\text{RMS} \rightarrow \text{RMS} \rightarrow \text{Value} \rightarrow \text{Value}
$$

Calculates the root mean square of non-missing values:

 $\sqrt{\frac{1}{n}\sum_{i=1}^n x_i^2}$ 

where *n* is the number of non-missing values in the list.

**Return type**: Numeric

*value*

**Type**: Numeric

The value to be evaluated.

If all specified values are missing values, a missing value is returned.

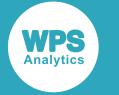

## **Example**

In this example, the root mean square of the arguments is returned. The result is written to the log.

```
DATA _NULL_;
 r = \text{RMS}(1, -2, 3, \ldots, \text{"a", "4", "");}PUT r =;
RUN;
```
This produces the following output:

r=2.7386127875

The calculation is as follows:  $\sqrt{\frac{1}{4}(1^2 + (-2)^2 + 3^2 + 4^2)} = 2.7386127875$ .

## <span id="page-2011-0"></span>**LPNORM**

Returns the  $L_p$  norm of a list of numeric values.

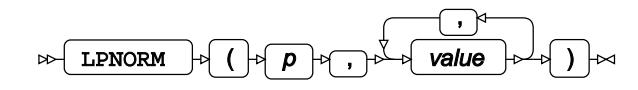

Calculates the  $L_p$  norm of non-missing values:

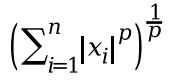

where *n* is the number of non-missing values in the list.

**Return type**: Numeric

### *p*

**Type**: Numeric

The order of the *L*-norm.

**Restriction**: *p*≥1

If the argument is out of range or contains a missing value, a missing value is returned.

### *value*

**Type**: Numeric

The value to be evaluated.

If all specified values are missing values, a missing value is returned.

The first two  $L_p$  norms,  $L_1$  or the Manhattan norm, and  $L_2$  or the Euclidean norm, are also implemented with functions SUMABS and EUCLID, see sections *SUMABS* (page 2008) and *EUCLI[D](#page-2009-1)* (page 2010), respectively.

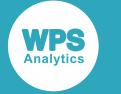

### **Examples**

In these examples, the  $L_p$  norm of the arguments is returned. The results are written to the log.

```
DATA _NULL_;
s = SUMABS( 1, -2, 3, ., "a", "4", "");
  PUT s=;
 e = EUCLID( 1, -2, 3, ., 'a'', '4'', ''');
 PUT e=;
 11 = LPNORM(1, 1, -2, 3, ., "a", "4", "");
 PUT 11=;
 12 = LPNORM(2, 1, -2, 3, ., "a", "4", "");
 PUT 12 =;13 = LPNORM(3, 1, -2, 3, ., "a", "4", "");
PUT 13 =;14 = \text{LPNORM}(4, 1, -2, 3, \ldots, \text{"a", "4", "");}PUT 14=;
RUN;
```
This produces the following output:

 $s=10$ e=5.4772255751  $11=10$ l2=5.4772255751 l3=4.6415888336 l4=4.3376131365

The calculation is as follows:

$$
s = l_1 = |1| + |-2| + |3| + |4| = 10
$$
  
\n
$$
e = l_2 = \sqrt{1^2 + (-2)^2 + 3^2 + 4^2} = 5.4772255751
$$
  
\n
$$
l_3 = (|1|^3 + |-2|^3 + |3|^3 + |4|^3)^{\frac{1}{3}} = 4.6415888336
$$
  
\n
$$
l_4 = (|1|^4 + |-2|^4 + |3|^4 + |4|^4)^{\frac{1}{4}} = 4.3376131365
$$

## **Mean calculations**

Calculate mean values.

Examples in this section use two similar lists of values. The first list contains values close to each other, while the second list contains the same values plus a significantly larger outlier. In addition, the third value list contains a zero value:

1.1, 1.2, 1.3, 1.4, 1.5, 1, 2, 3, ., "a", "4", "" 1.1, 1.2, 1.3, 1.4, 1.5, 1, 2, 3, ., "a", "4", "", 1e15 1.1, 1.2, 1.3, 1.4, 1.5, 1, 2, 3, ., "a", "4", "", 0

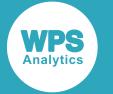

### **Note:**

These value lists contain only non-negative numbers because some of the functions are not defined for negative numbers.

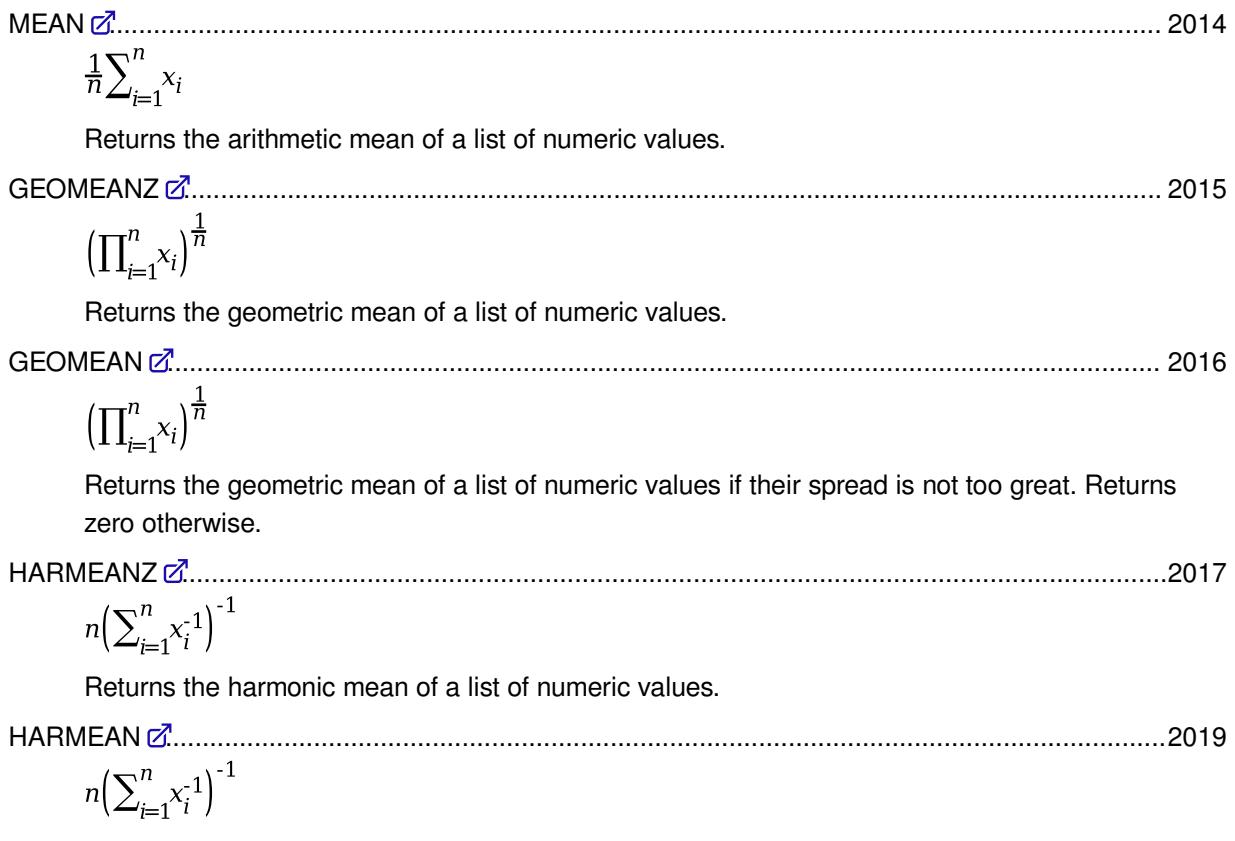

Returns the harmonic mean of a list of numeric values if their spread is not too great. Returns zero otherwise.

## <span id="page-2013-0"></span>**MEAN**

Returns the arithmetic mean of a list of numeric values.

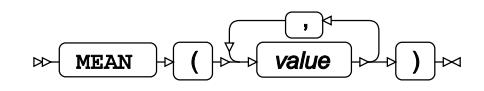

Calculates the arithmetic mean of non-missing values:

$$
\frac{1}{n} \sum_{i=1}^{n} x_i
$$

where *n* is the number of non-missing values in the list.

**Return type**: Numeric

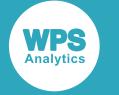

#### *value*

**Type**: Numeric

The value to be evaluated.

If all specified values are missing values, a missing value is returned.

## **Examples**

In these examples, the arithmetic mean of the arguments is returned. The results are written to the log.

```
DATA _NULL_;
m1 = MEAN(1.1, 1.2, 1.3, 1.4, 1.5, 1, 2, 3, ., "a", "4", "");
PUT m1 =;
m2 = MEAN(1.1, 1.2, 1.3, 1.4, 1.5, 1, 2, 3, ., "a", "4", "", 1e15);
PUT m2 =;RUN;
```
This produces the following output:

```
m1=1.8333333333
m2=10e14
```
The calculation is as follows:

$$
m_1 = \frac{1}{9} (1.1 + 1.2 + 1.3 + 1.4 + 1.5 + 1 + 2 + 3 + 4) = 1.83333333333
$$
  
\n
$$
m_2 = \frac{1}{10} (1.1 + 1.2 + 1.3 + 1.4 + 1.5 + 1 + 2 + 3 + 4 + 10^{15}) = 10^{14}
$$

The outlier value in the second example results in a much greater mean.

## <span id="page-2014-0"></span>**GEOMEANZ**

Returns the geometric mean of a list of numeric values.

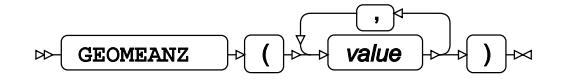

Calculates the geometric mean of non-missing values:

 $\left( \prod_{i=1}^n x_i \right)^{\frac{1}{n}}$ 

where *n* is the number of non-missing values in the list.

**Note:**

If one of the values is zero, the result is also always zero.

**Return type**: Numeric

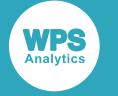

#### *value*

**Type**: Numeric

The value to be evaluated.

**Restriction**: *value* ≥ 0

If the argument is out of range, a missing value is returned.

If all specified values are missing values, a missing value is returned.

## **Examples**

In these examples, the geometric mean of the arguments is returned. The results are written to the log.

```
DATA _NULL_;
m1 = GEOMEANZ(1.1, 1.2, 1.3, 1.4, 1.5, 1, 2, 3, ., "a", "4", "");
PUT m1 =;
m2 = GEOMEANZ(1.1, 1.2, 1.3, 1.4, 1.5, 1, 2, 3, ., "a", "4", "", 1e15);
 PUT m2 =;RUN;
```
This produces the following output:

m1=1.6414075414 m2=49.396341221

The calculation is as follows:

$$
m_1 = (1.1 \cdot 1.2 \cdot 1.3 \cdot 1.4 \cdot 1.5 \cdot 1 \cdot 2 \cdot 3 \cdot 4)^{\frac{1}{9}} = 1.6414075414
$$
  
\n
$$
m_2 = (1.1 \cdot 1.2 \cdot 1.3 \cdot 1.4 \cdot 1.5 \cdot 1 \cdot 2 \cdot 3 \cdot 4 \cdot 10^{15})^{\frac{1}{10}} = 49.396341221
$$

## <span id="page-2015-0"></span>**GEOMEAN**

Returns the geometric mean of a list of numeric values if their spread is not too great. Returns zero otherwise.

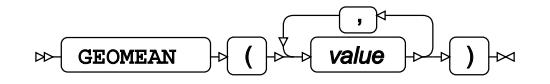

Calculates the geometric mean of non-missing values:

$$
\left(\prod_{i=1}^n x_i\right)^{\frac{1}{n}}
$$

where *n* is the number of non-missing values in the list.

#### **Note:**

If one of the values is zero, the result is also always zero.
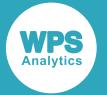

Function GEOMEAN uses the same formula as function GEOMEANZ (see *GEOMEANZ* (page 2015)), but if the difference between the minimum and maximum values (the spread) exceeds  $10^{13}$ , zero is returned instead of the actual mean.

**Return type**: Numeric

*value*

**Type**: Numeric

The value to be evaluated.

**Restriction**: *value* ≥ 0

If the argument is out of range, a missing value is returned.

If all specified values are missing values, a missing value is returned.

### **Examples**

In these examples, the geometric mean of the arguments is returned. The results are written to the log.

```
DATA _NULL_;
ml = GEOMEAN(1.1, 1.2, 1.3, 1.4, 1.5, 1, 2, 3, ., "a", "4", "");
  PUT m1=;
m2 = GEDMEAN(1.1, 1.2, 1.3, 1.4, 1.5, 1, 2, 3, ., "a", "4", "", 1e15);
PUT m2 =;
RUN;
```
This produces the following output:

```
m1=1.6414075414
m^2=0
```
The calculation is as follows:

$$
m_1 = \begin{cases} \text{spread is } 4 - 1 < 10^{13} \\ \text{then return geometric mean} \\ (1.1 \cdot 1.2 \cdot 1.3 \cdot 1.4 \cdot 1.5 \cdot 1 \cdot 2 \cdot 3 \cdot 4)^{\frac{1}{9}} \end{cases} = 1.6414075414
$$

$$
m_2 = \begin{cases} \text{spread is } 10^{15} - 1 > 10^{13} \\ \text{then return zero} \end{cases} = 0
$$

The output for m1 is the same as that returned by the  $GEOMEANZ$  function. However, the output for  $m<sub>2</sub>$ is zero because the spread of the second value list is too great.

### **HARMEANZ**

Returns the harmonic mean of a list of numeric values.

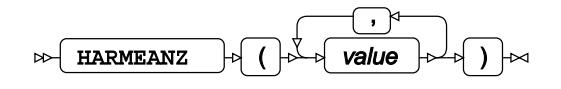

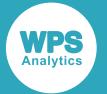

Calculates the harmonic mean of non-missing values:

$$
n\Bigl(\sum\nolimits_{i=1}^n x_i^{-1}\Bigr)^{-1}
$$

where *n* is the number of non-missing values in the list.

If any of the values is zero, computation is not attempted and zero is returned.

#### **Return type**: Numeric

#### *value*

**Type**: Numeric

The value to be evaluated.

**Restriction**: *value* ≥ 0

If the argument is out of range, a missing value is returned.

If all specified values are missing values, a missing value is returned.

### **Examples**

In these examples, the harmonic mean of the arguments is returned. The results are written to the log.

```
DATA _NULL_;
ml = HARMEANZ(1.1, 1.2, 1.3, 1.4, 1.5, 1, 2, 3, ., "a", "4", "");
PUT ml =;m2 = HARMEANZ(1.1, 1.2, 1.3, 1.4, 1.5, 1, 2, 3, ., "a", "4", "", 1e15);PUT m2 =;
m3 = HARMEANZ(1.1, 1.2, 1.3, 1.4, 1.5, 1, 2, 3, . . , "a", "4", "", 0);PUT m3 =;RUN;
```
This produces the following output:

```
m1=1.5060390343
m2=1.6733767048
m3=0
```
The calculation is as follows:

$$
m_1 = 9\left(\frac{1}{1.1} + \frac{1}{1.2} + \frac{1}{1.3} + \frac{1}{1.4} + \frac{1}{1.5} + \frac{1}{1} + \frac{1}{2} + \frac{1}{3} + \frac{1}{4}\right)^{-1} = 1.5060390343
$$
  
\n
$$
m_2 = 10\left(\frac{1}{1.1} + \frac{1}{1.2} + \frac{1}{1.3} + \frac{1}{1.4} + \frac{1}{1.5} + \frac{1}{1} + \frac{1}{2} + \frac{1}{3} + \frac{1}{4} + \frac{1}{10^{15}}\right)^{-1} = 1.6733767048
$$
  
\n
$$
m_3 = 0
$$

The third example contains a zero value in the list. Attempting to compute harmonic mean would result in division by zero, therefore computation is not attempted and zero is returned.

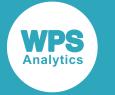

### **HARMEAN**

Returns the harmonic mean of a list of numeric values if their spread is not too great. Returns zero otherwise.

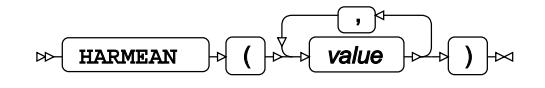

Calculates the harmonic mean of non-missing values:

$$
n\Big(\sum_{i=1}^n x_i^{-1}\Big)^{-1}
$$

where *n* is the number of non-missing values in the list.

If any of the values is zero, computation is not attempted and zero is returned.

Function HARMEAN uses the same formula as function HARMEANZ (see *HARMEANZ* (page 2017)), but if the difference between the minimum and maximum values (the spread) exceeds  $10^{13}$ , zero is returned instead of the actual mean.

### **Return type**: Numeric

#### *value*

**Type**: Numeric

The value to be evaluated.

**Restriction**: *value* ≥ 0

If the argument is out of range, a missing value is returned.

If all specified values are missing values, a missing value is returned.

## **Examples**

In these examples, the harmonic mean of the arguments is returned. The results are written to the log.

```
DATA _NULL_;
 ml = HARMEAN(1.1, 1.2, 1.3, 1.4, 1.5, 1, 2, 3, ., "a", "4", "");
 PUT m1 =;
 m2 = HARMEAN(1.1, 1.2, 1.3, 1.4, 1.5, 1, 2, 3, . . , "a", "4", "", "1e15);PUT m2 =;
RUN;
```
#### This produces the following output:

m1=1.5060390343  $m2=0$ 

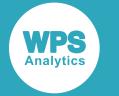

The calculation is as follows:

$$
m_1 = \begin{cases} \text{spread is } 4 - 1 < 10^{13} \\ \text{then return harmonic mean} \\ 9 \cdot \left( \frac{1}{1.1} + \frac{1}{1.2} + \frac{1}{1.3} + \frac{1}{1.4} + \frac{1}{1.5} + \frac{1}{1} + \frac{1}{2} + \frac{1}{3} + \frac{1}{4} \right)^{-1} \\ m_2 = \begin{cases} \text{spread is } 10^{15} - 1 > 10^{13} \\ \text{then return zero} \end{cases} = 0 \end{cases}
$$

The output for m1 is the same as that returned by the  $HARMEANZ$  function. However, the output for  $m<sub>2</sub>$  is zero because the spread of the second value list is too great.

## <span id="page-2019-0"></span>**Variance, skewness and kurtosis calculations**

Calculate functions based on the moments about the mean: variance, skewness, kurtosis and related.

deviation and standard error

### **Moment Derived statistics Related values**

Second moment about the mean Variance Coefficient of variance, standard

$$
m_2 = \frac{1}{n-1} \sum_{i=1}^{n} (x_i - \bar{x})^2
$$

Third moment about the mean Skewness

$$
m_3 = \frac{n}{(n-1)(n-2)} \sum_{i=1}^{n} (x_i - \bar{x})^3
$$

Fourth moment about the mean Kurtosis

$$
m_4 = \frac{n(n+1)}{(n-1)(n-2)(n-3)} \sum_{i=1}^{n} (x_i - \bar{x})^4 - \frac{3}{(n-2)(n-3)} \left( \sum_{i=1}^{n} (x_i - \bar{x})^2 \right)^2
$$

The centre of the moments is the arithmetic mean (see  $MEANZ$  (page 2014)):

$$
\bar{x} = \frac{1}{n} \sum_{i=1}^{n} x_i
$$

The formulas in this section define statistics that estimate the corresponding population parameters. A *population parameter* is a characteristic based on the entire population of values, whereas a *statistic* is an estimate of a population parameter based on a sample of values randomly drawn from the population. In general, unless the complete population is known and available for computation, it is not possible to calculate a population parameter directly, so statistics are used instead. The same population parameter can have several statistics associated with it, as it can be estimated in several ways.

Population parameters and some statistics often have widely known identifiers, such as the ones used in this section. Such identifiers may not be adopted universally, and may sometimes be used to denote other entities. Please confirm your notation if unsure.

For more information on population parameters, statistics, moments about the mean as well as identifiers as used in this section, see for example D.J. Sheskin, *Handbook of Parametric and Nonparametric Statistical Procedures*, Second Edition, Boca Raton, Florida: Chapman & Hall/CRC (2000).

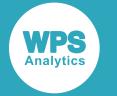

Examples in this section use two similar lists of values. The first list contains values close to each other, while the second list contains the same values plus a significantly larger outlier:

1.1, 1.2, 1.3, 1.4, 1.5, 1, -2, 3, ., "a", "4", "" 1.1, 1.2, 1.3, 1.4, 1.5, 1, -2, 3, ., "a", "4", "", 1e15

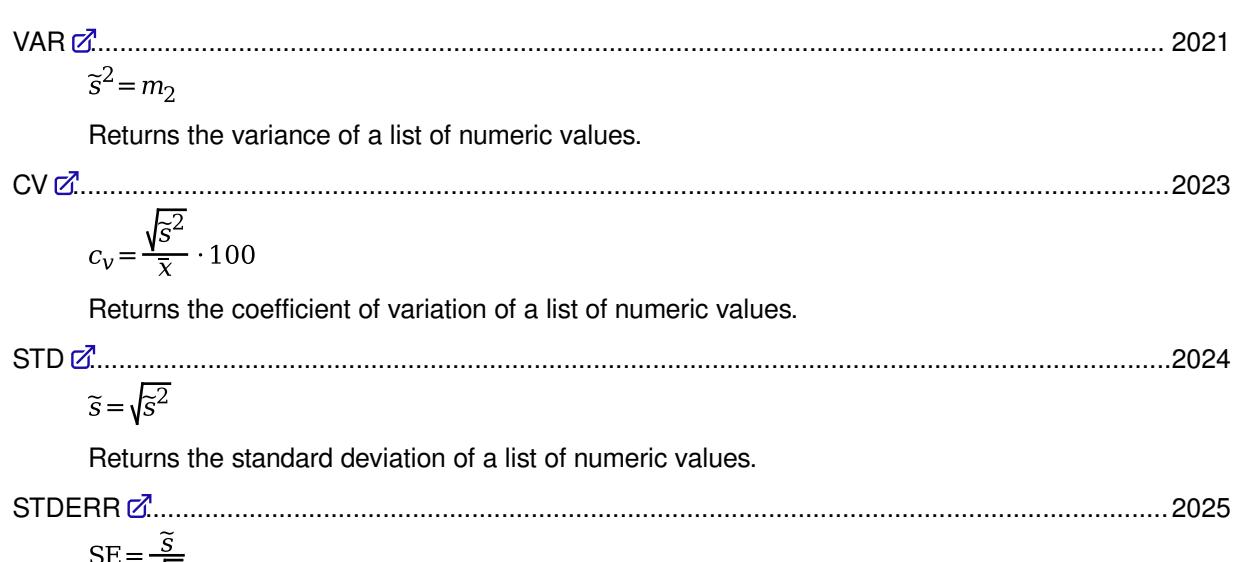

$$
SE = \frac{S}{\sqrt{n}}
$$

Returns the standard error of the mean of a list of numeric values.

SKEWNESS [.](#page-2025-0)....................................................................................................................................2026

$$
g_1 = \frac{m_3}{\tilde{s}^3} = \frac{1}{\tilde{s}^3} \cdot \frac{n}{(n-1)(n-2)} \sum_{i=1}^n (x_i - \bar{x})^3
$$

Returns the skewness of a list of numeric values.

KURTOSIS 
$$
\vec{a}
$$
................. 2028  

$$
g_2 = \frac{m_4}{\tilde{s}^4} = \frac{1}{\tilde{s}^4} \cdot \left[ \frac{n(n+1)}{(n-1)(n-2)(n-3)} \sum_{i=1}^n (x_i - \bar{x})^4 - \frac{3}{(n-2)(n-3)} \left( \sum_{i=1}^n (x_i - \bar{x})^2 \right)^2 \right]
$$

Returns the kurtosis of a list of numeric values.

## <span id="page-2020-0"></span>**VAR**

Returns the variance of a list of numeric values.

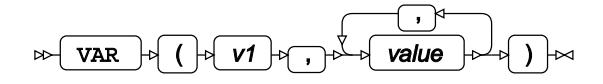

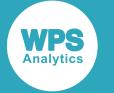

Requires at least two arguments. Calculates the variance  $\tilde{s}^2$  of non-missing values, or the second moment about the mean. The returned statistic is the unbiased estimate of the population variance *σ*<sup>2</sup>. See *Variance, skewness and kurtosis calculation[s](#page-2019-0)* (page 2020) for more information on moments about the mean, population parameters and statistics.

$$
\widetilde{s}^2\!=\!m_2=\frac{1}{n\!-\!1}\!\sum_{i=1}^n(x_i\!-\!\bar{x})^2
$$

where *n* is the number of non-missing values in the list.

### **Return type**: Numeric

If only one value is specified or if all specified values are missing values, a missing value is returned.

*v1*

**Type**: Numeric

The first value in the list.

#### *value*

**Type**: Numeric

Further value to be evaluated.

### **Examples**

In these examples, the variance of the arguments is returned. The results are written to the log.

```
DATA _NULL_;
 s1 = \text{VAR}(1.1, 1.2, 1.3, 1.4, 1.5, 1, -2, 3, \ldots, "a", "4", "");
  PUT s1=;
 s2 = \text{VAR}(1.1, 1.2, 1.3, 1.4, 1.5, 1, -2, 3, \ldots, "a", "4", "", 1e15);PUT s2 = jRUN;
```
This produces the following output:

s1=2.6486111111  $s2=1e29$ 

The calculation is as follows:

$$
\overline{x}_1 = \text{MEAN}(1.1, 1.2, 1.3, 1.4, 1.5, 1, -2, 3, 4) = 1.3888888889 \approx 1.39
$$
\n
$$
\overline{x}_2 = \text{MEAN}(1.1, 1.2, 1.3, 1.4, 1.5, 1, -2, 3, 4, 10^{15}) = 10^{14}
$$
\n
$$
\overline{s}_1^2 = \frac{1}{9 \cdot 1} \cdot \begin{cases}\n(1.1 - 1.39)^2 + (1.2 - 1.39)^2 + (1.3 - 1.39)^2 \\
+ (1.4 - 1.39)^2 + (1.5 - 1.39)^2 + (1 - 1.39)^2 \\
+ (-2 - 1.39)^2 + (3 - 1.39)^2 + (4 - 1.39)^2\n\end{cases} = 2.6486111111
$$
\n
$$
\overline{s}_2^2 = \frac{1}{10 \cdot 1} \cdot \begin{cases}\n(1.1 - 10^{14})^2 + (1.2 - 10^{14})^2 + (1.3 - 10^{14})^2 \\
+ (1.4 - 10^{14})^2 + (1.5 - 10^{14})^2 + (1 - 10^{14})^2 \\
+ (-2 - 10^{14})^2 + (3 - 10^{14})^2 + (4 - 10^{14})^2 + (10^{15} - 10^{14})^2\n\end{cases} = 10^{29}
$$

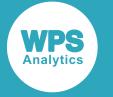

The outlier in the second sample dramatically increases the variance.

## <span id="page-2022-0"></span>**CV**

Returns the coefficient of variation of a list of numeric values.

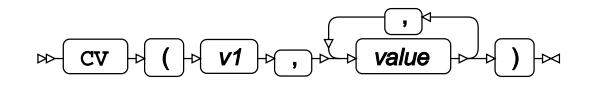

Requires at least two arguments. Calculates the coefficient of variation *c<sup>v</sup>* of non-missing values expressed in percent, using their the variance  $\tilde{s}^2$  (see *VAR*  $\vec{\alpha}$  (page 2021)) and their the arithmetic mean  $\bar{x}$  (see *MEAN*  $\bar{C}$ <sup>2</sup> (page 2014)):

$$
c_{v} = \frac{\sqrt{\tilde{s}^2}}{\overline{x}} \cdot 100 = \frac{\sqrt{\text{VAR}(x_1, \dots, x_n)}}{\text{MEAN}(x_1, \dots, x_n)} \cdot 100
$$

where *n* is the number of non-missing values in the list.

#### **Return type**: Numeric

If only one value is specified or if all specified values are missing values, a missing value is returned.

*v1*

**Type**: Numeric

The first value in the list.

### *value*

**Type**: Numeric

Further value to be evaluated.

### **Examples**

In these examples, the coefficient of variation of the arguments is returned. The results are written to the log.

```
DATA _NULL_;
 c1 = CV(1.1, 1.2, 1.3, 1.4, 1.5, 1, -2, 3, ., "a", "4", "");
 PUT c1 =;c2 = CV(1.1, 1.2, 1.3, 1.4, 1.5, 1, -2, 3, \ldots \mid a'', '4'', '''', 1e15);PUT c2 =;
RUN;
```
This produces the following output:

c1=117.17678951 c2=316.22776602

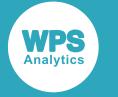

The calculation is as follows:

$$
c_1 = \frac{\sqrt{\text{VAR}(1.1, 1.2, 1.3, 1.4, 1.5, 1.2, 3, 4)}}{\text{MEAN}(1.1, 1.2, 1.3, 1.4, 1.5, 1.2, 3, 4, 1)} \cdot 100 = \frac{\sqrt{2.6486111111}}{1.38888888889} \cdot 100 = 117.17678951
$$
\n
$$
c_2 = \frac{\sqrt{\text{VAR}(1.1, 1.2, 1.3, 1.4, 1.5, 1.2, 3, 4, 10^{15})}}{\text{MEAN}(1.1, 1.2, 1.3, 1.4, 1.5, 1.2, 3, 4, 10^{15})} \cdot 100 = \frac{\sqrt{10^{29}}}{10^{14}} \cdot 100 = 316.22776602
$$

<span id="page-2023-0"></span>**STD**

Returns the standard deviation of a list of numeric values.

STD ( v1 , , value )

Requires at least two arguments. Calculates the standard deviation  $\tilde{s}$  of non-missing values using their the variance  $\tilde{s}^2$ , see *VA[R](#page-2020-0)*  $\vec{\alpha}$  (page 2021). The returned statistic is the unbiased estimate of the population standard deviation *σ*. See *Variance, skewness and kurtosis calculation[s](#page-2019-0)* (page 2020) for more information on moments about the mean, population parameters and statistics.

$$
\widetilde{s} = \sqrt{\widetilde{s}^2} = \sqrt{\text{VAR}(x_1, \dots, x_n)}
$$

where *n* is the number of non-missing values in the list.

### **Return type**: Numeric

If only one value is specified or if all specified values are missing values, a missing value is returned.

*v1*

**Type**: Numeric

The first value in the list.

#### *value*

**Type**: Numeric

Further value to be evaluated.

### **Examples**

In these examples, the standard deviation of the arguments is returned. The results are written to the log.

```
DATA _NULL_;
 s1 = STD(1.1, 1.2, 1.3, 1.4, 1.5, 1, -2, 3, . . , "a", "4", ""); PUT s1=;
 s2 = STD(1.1, 1.2, 1.3, 1.4, 1.5, 1, -2, 3, \ldots \text{ "a", "4", "", 1e15)};PUT s2 =;
RUN;
```
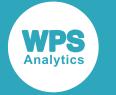

#### This produces the following output:

s1=1.6274554099 s2=3.1622777e14

The calculation is as follows:

$$
s_1 = \sqrt{\text{VAR}(1.1, 1.2, 1.3, 1.4, 1.5, 1, -2, 3, 4)} = \sqrt{2.6486111111} = 1.6274554099
$$
  
\n
$$
s_2 = \sqrt{\text{VAR}(1.1, 1.2, 1.3, 1.4, 1.5, 1, -2, 3, 4, 10^{15})} = \sqrt{10^{29}} = 3.1622777 \cdot 10^{14}
$$

## <span id="page-2024-0"></span>**STDERR**

Returns the standard error of the mean of a list of numeric values.

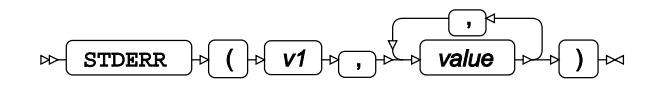

Requires at least two arguments. Calculates the standard error of the mean *SE* of non-missing values using their the standard deviation  $\tilde{s}$ , see *STD* $\vec{\alpha}$  (page 2024):

$$
SE = \frac{\tilde{s}}{\sqrt{n}} = \frac{STD(x_1, ..., x_n)}{\sqrt{n}}
$$

where *n* is the number of non-missing values in the list.

### **Return type**: Numeric

If only one value is specified or if all specified values are missing values, a missing value is returned.

*v1*

**Type**: Numeric

The first value in the list.

*value*

**Type**: Numeric

Further value to be evaluated.

### **Examples**

In these examples, the standard error of the mean of the arguments is returned. The results are written to the log.

```
DATA _NULL_;
 sel = STDERR(1.1, 1.2, 1.3, 1.4, 1.5, 1, -2, 3, . . , "a", "4", ""); PUT se1=;
 se2 = STDERR(1.1, 1.2, 1.3, 1.4, 1.5, 1, -2, 3, ., "a", "4", "", "1e15); PUT se2=;
RUN;
```
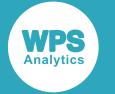

This produces the following output:

se1=0.5424851366  $se2=1e14$ 

The calculation is as follows:

$$
se_1 = \frac{\text{STD}(1.1, 1.2, 1.3, 1.4, 1.5, 1.2, 3.4)}{\sqrt{9}} = \frac{1.6274554099}{\sqrt{9}} = 0.5424851366
$$
  
\n $se_2 = \frac{\text{STD}(1.1, 1.2, 1.3, 1.4, 1.5, 1.2, 3.4, 10^{15})}{\sqrt{10}} = \frac{3.1622777 \cdot 10^{14}}{\sqrt{10}} = 10^{14}$ 

### <span id="page-2025-0"></span>**SKEWNESS**

Returns the skewness of a list of numeric values.

$$
\text{B.}\left(\frac{1}{\text{SKEWNESS}}\right) \rightarrow \left(\begin{array}{ccc} 1 & 0 & 0 \\ 0 & 0 & 0 \\ 0 & 0 & 0 \end{array}\right) \rightarrow \left(\begin{array}{ccc} 0 & 0 & 0 \\ 0 & 0 & 0 \\ 0 & 0 & 0 \end{array}\right) \rightarrow \left(\begin{array}{ccc} 0 & 0 & 0 \\ 0 & 0 & 0 \\ 0 & 0 & 0 \end{array}\right) \rightarrow \infty
$$

Requires at least three arguments. Calculates the skewness  $g_1$  of non-missing values as a ratio of the third moment about the mean  $m_3$  and cubed standard deviation  $\tilde{s}^3$ , see *ST[D](#page-2023-0)*  $\vec{Q}$  (page 2024). The returned statistic is the unitless estimate of the population parameter *γ*1. See *Variance, skewness and kurtosis calculations* (page 2020) for more information on moments about the mean, population parameters and statistics.

$$
g_1 = \frac{m_3}{\tilde{s}^3} = \frac{1}{\tilde{s}^3} \cdot \frac{n}{(n-1)(n-2)} \sum_{i=1}^n (x_i - \bar{x})^3
$$

where *n* is the number of non-missing values in the list.

### **Return type**: Numeric

If fewer than three values are available or if all specified values are missing values, a missing value is returned.

*v1*

**Type**: Numeric

The first value in the list.

*v2*

**Type**: Numeric

The second value in the list.

### *value*

**Type**: Numeric

Further value to be evaluated.

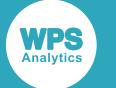

Symmetrical distribution  $g1 = 0$ Negatively skewed distribution  $g1 < 0$ Positively skewed distribution  $g1 > 0$ 

Skewness is a measure of symmetry of a distribution as illustrated below:

## **Examples**

In these examples, the skewness of the arguments is returned. The results are written to the log.

DATA \_NULL\_;  $g1_1 = SKEWNESS(1.1, 1.2, 1.3, 1.4, 1.5, 1-, -2, 3, ..., 'a", '4", '")$ ; PUT  $g1_1=$ ;  $g1_2 = SKEWNESS(1.1, 1.2, 1.3, 1.4, 1.5, 1 , -2 , 3 , ., "a", "4", "", 1e15);$ PUT  $g1_2=;$  $g1_3 = SKEWNESS(1.1, 1.2, 1.3, 1.4, 1.5, 1, -2, 3, ., "a", "4", "", -1e15);$ PUT  $g1_3 =$ ;  $g1_4$  = SKEWNESS(1.1, 1.2, 1.3, 1.4, -1.1, -1.2, -1.3, -1.4, ., "a", "0", ""); PUT  $g1_4=$ ; RUN;

This produces the following output:

 $g1_1 = -0.634755445$ g1\_2=3.1622776602 g1\_3=-3.1622776602 g1\_4=-9.88457e-17

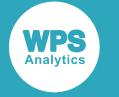

The calculation is as follows:

$$
\overline{x}_1 = \text{MEAN} (1.1, 1.2, 1.3, 1.4, 1.5, 1, -2, 3, 4) = 1.3888888889 \approx 1.39
$$
\n
$$
\overline{x}_2 = \text{MEAN} (1.1, 1.2, 1.3, 1.4, 1.5, 1, -2, 3, 4, 10^{15}) = 10^{14}
$$
\n
$$
\overline{s}_1 = \text{STD} (1.1, 1.2, 1.3, 1.4, 1.5, 1, -2, 3, 4) = 1.6274554099 \approx 1.6
$$
\n
$$
\overline{s}_2 = \text{STD} (1.1, 1.2, 1.3, 1.4, 1.5, 1, -2, 3, 4, 10^{15}) = 3.1622777 \cdot 10^{14} \approx 3 \cdot 10^{14}
$$
\n
$$
g_{1_1} = \frac{1}{1.6^3} \cdot \frac{9}{(9-1)(9-2)} \cdot \begin{bmatrix} (1.1-1.39)^3 + (1.2-1.39)^3 + (1.3-1.39)^3 \\ + (1.4-1.39)^3 + (1.5-1.39)^3 + (1-1.39)^3 \\ + (-2-1.39)^3 + (3-1.39)^3 + (4-1.39)^3 \end{bmatrix} = -0.634755445
$$
\n
$$
g_{1_2} = \frac{1}{(3 \cdot 10^{14})^3} \cdot \frac{10}{(10-1)(10-2)} \cdot \begin{bmatrix} (1.1-10^{14})^3 + (1.2-10^{14})^3 + (1.3-10^{14})^3 \\ + (1.4-10^{14})^3 + (1.5-10^{14})^3 + (1-10^{14})^3 \\ + (10^{15}-10^{14})^3 + (3-10^{14})^3 + (4-10^{14})^3 \end{bmatrix} = 3.1622776602
$$

Similarly to the above,  $g_{1_3} = -3.1622776602$  and  $g_{1_4} = -9.88457 \cdot 10^{-17} \approx 0$ .

The positive outlier in the second sample significantly increases the degree of skewness and changes its sign, as the sample is now skewed to the right. Equally large negative outlier in the third sample yields equally large skewness, changing its direction to the left.

The fourth sample is symmetrical about the mean, and its skewness is close to zero.

### **Note:**

Even for a perfectly symmetrical sample, the return value may not be exactly zero.

### <span id="page-2027-0"></span>**KURTOSIS**

Returns the kurtosis of a list of numeric values.

$$
\text{Lip} \left( \text{KURTOSIS} \right) \oplus \left( \left( \left\lfloor \log \left( \frac{1}{\sqrt{1-\log \left( \frac{1}{\sqrt{1-\log \left( \frac{1}{\
$$

Requires at least four arguments. Calculates the kurtosis  $g_2$  of non-missing values as a ratio of the fourth moment about the mean  $m_4$  and squared variance  $\tilde{s}^4$ . The returned statistic is the unitless estimate of the population parameter *γ*2. See *Variance, skewness and kurtosis calculations* (page 2020) for more information on moments about the mean, population parameters and statistics.

$$
g_2 = \frac{m_4}{\tilde{s}^4} = \frac{1}{\tilde{s}^4} \cdot \left[ \frac{n(n+1)}{(n-1)(n-2)(n-3)} \sum_{i=1}^n (x_i - \bar{x})^4 - \frac{3}{(n-2)(n-3)} \left( \sum_{i=1}^n (x_i - \bar{x})^2 \right)^2 \right]
$$

where *n* is the number of non-missing values in the list.

**Return type**: Numeric

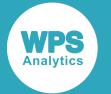

If fewer than four values are available or if all specified values are missing values, a missing value is returned.

*v1*

**Type**: Numeric

The first value in the list.

*v2*

**Type**: Numeric

The second value in the list.

*v3*

**Type**: Numeric

The third value in the list.

### *value*

**Type**: Numeric

Further value to be evaluated.

Kurtosis characterises the degree of curvature or tail weight compared to a normal distribution as illustrated below:

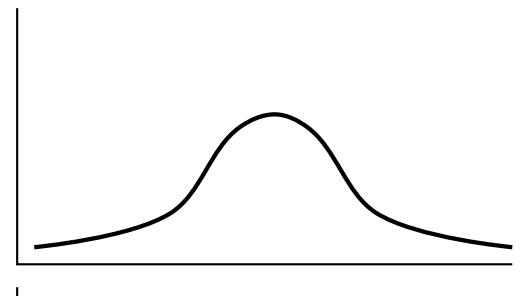

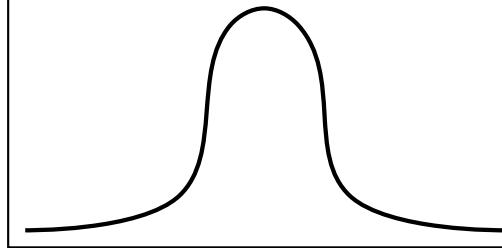

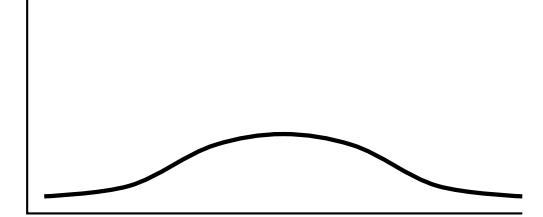

Mesokurtic distribution  $g2 = 0$ 

Normal distributions are mesokurtic, this is the reference distribution for kurtosis.

Leptokurtic distribution  $g2 > 0$ 

The values are clustered closer around the mean than in a normal distribution resulting in a higher peak and heavier tails.

Platykurtic distribution  $g2 < 0$ 

The values are spread further from the mean than in a normal distribution resulting in a lower peak and lighter tails.

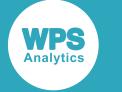

### **Examples**

In these examples, the kurtosis of the arguments is returned. The results are written to the log.

```
DATA _NULL_;
g2_1 = KURTOSIS(1.1, 1.2, 1.3, 1.4, 1.5, 1   -2   , 3   , ., "a", "4", "");PUT g2_1=;
g2_2 = KURTOSIS(1.1, 1.2, 1.3, 1.4, 1.5, 1   -2   , 3   , ., "a", "4", "", "1e15);PUT g2_2=;g2_3 = KURTOSIS(1.1,1.2,1.3,1.4, 1.1, 1.1, 1 , 1 ,.,"a","1","");
PUT g2_3 =;g2_4 = KURTOSTS(1.1, 1.2, 1.3, 1.4, -1.1, -1.2, -1.3, -1.4, ., 'a'', '0'', '''');PUT g2_4 =;
RUN;
```
This produces the following output:

g2\_1=2.4980234276  $g2_{2}=10$ g2\_3=-0.017857143 g2\_4=-2.360997732

The calculation is as follows:

$$
\overline{x}_1 = \text{MEAN} (1.1, 1.2, 1.3, 1.4, 1.5, 1.2, 3, 4) = 1.3888888889 \approx 1.39
$$
\n
$$
\overline{x}_2 = \text{MEAN} (1.1, 1.2, 1.3, 1.4, 1.5, 1.2, 3, 4, 10^{15}) = 10^{14}
$$
\n
$$
\hat{s}_1 = \text{STD} (1.1, 1.2, 1.3, 1.4, 1.5, 1.2, 3, 4) = 1.6274554099 \approx 1.6
$$
\n
$$
\hat{s}_2 = \text{STD} (1.1, 1.2, 1.3, 1.4, 1.5, 1.2, 3, 4, 10^{15}) = 3.1622777 \cdot 10^{14} \approx 3 \cdot 10^{14}
$$
\n
$$
g_{2_1} = \frac{1}{1.6^4} \cdot \frac{99+1}{(9-1)(9-2)(9-3)} \cdot \begin{bmatrix} (1.1-1.39)^4 + (1.2-1.39)^4 + (1.3-1.39)^4 \\ + (1.4-1.39)^4 + (1.5-1.39)^4 + (1-1.39)^4 \end{bmatrix} + (1.4-1.39)^4 + (1.4-1.39)^4
$$
\n
$$
- \frac{1}{1.6^4} \cdot \frac{3}{(9-2)(9-3)} \cdot \begin{bmatrix} (1.1-1.39)^2 + (1.2-1.39)^2 + (1.3-1.39)^2 \\ + (1.4-1.39)^2 + (1.5-1.39)^2 + (1.3-1.39)^2 \end{bmatrix} + (1.2-1.39)^4 + (1.4-1.39)^2
$$
\n
$$
g_{2_2} = \frac{1}{1.6^4} \cdot \frac{10(10+1)}{(10-1)(10-2)(10-3)} \cdot \begin{bmatrix} (1.1-1.39)^4 + (1.2-1.39)^4 + (1.3-1.39)^4 \\ + (1.4-1.39)^4 + (1.5-1.39)^4 + (1.3-1.39)^4 \
$$

Analogous to the above,  $g_{2_3} = -0.017857143 \approx 0$  and  $g_{2_4} = -2.360997732$ .

The first sample represents a distribution with heavier tails than a normal distribution, and the outlier in the second sample dramatically increases it.

The third sample has kurtosis close to zero making its tail weight similar to that of a normal distribution.

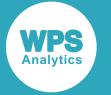

The fourth sample has negative kurtosis indicating that it has lighter tails than a normal distribution.

# **Memory manipulation functions**

Manipulate memory.

You can find the addresses of memory locations for variables, and peek into and poke those locations. The functions are interrelated. For example, you can use ADDRLONG to get the memory address of a variable, and then use PEEKLONG to view the contents of that address, or POKELONG to write data to that address.

#### **Note:**

As these functions involve addressing memory locations, you should be careful when using them.

The group of functions with names ending in LONG can be used in both 64-bit and 32-bit environments. The functions whose names do *not* end in LONG are provided for compatibility with programs already written for 32-bit environments.

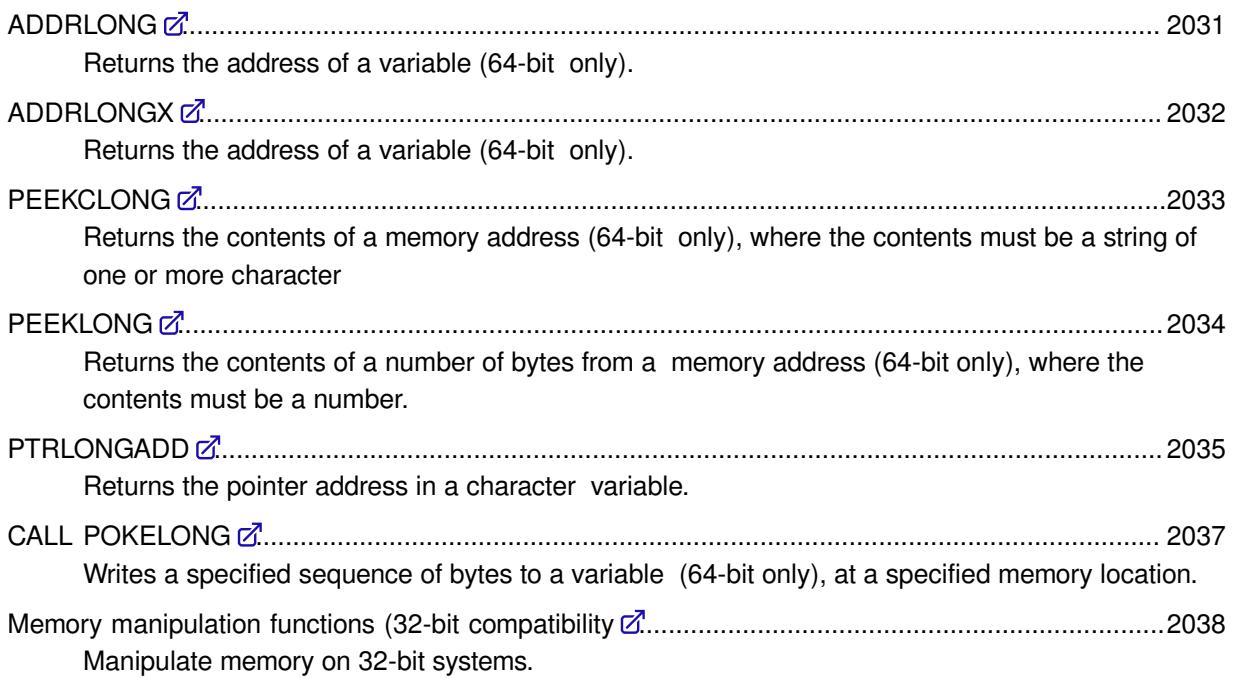

# <span id="page-2030-0"></span>**ADDRLONG**

Returns the address of a variable (64-bit only).

ADDRLONG  $\vert \phi \vert$  (variable)  $\vert \infty$  $\bowtie$ 

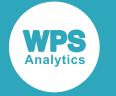

### **Return type**: Character

The address location. To display the return formatting is required.

### *variable*

**Type**: Var

The variable.

### **Example**

In this example, the address of a variable in memory is returned. The result is written to the log.

```
DATA _NULL_;
   FORMAT addr $HEX16.;
   varval='https://www.worldprogramming.com/'; 
   addr=ADDRLONG(VARVAL);
   PUT varval=;
   PUT addr=;
```
RUN;

This produces the following output:

```
varval=https://www.worldprogramming.com/
addr=E06A6D3659020000
```
# <span id="page-2031-0"></span>**ADDRLONGX**

Returns the address of a variable (64-bit only).

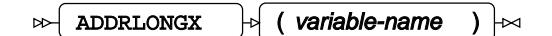

**Return type**: Character

The address location. To display the return formatting is required.

### *variable-name*

**Type**: Character

The name of the variable.

*variable-name* should be enclosed in quotation marks.. However, *variable-name* can also be the name of a variable to which another variable has been assigned; for example,  $cab = 'varval'.$  If *variable-name* is not enclosed in quotation marks, or the value is not the result of assigning another variable, then an error occurs.

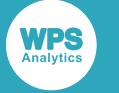

### **Example**

In this example, the address of variables in memory are returned. The result is written to the log.

```
DATA _NULL_;
   FORMAT addr addr1 addr2 $HEX16.;
   varval='https://www.worldprogramming.com/'; 
   addr=ADDRLONGX('varval');
   abc = 'varval';
   addr1=ADDRLONGX(abc);
   addr2=ADDRLONGX('abc');
   PUT varval=;
   PUT abc=;
   PUT addr=;
   PUT addr1=;
   PUT addr2=;
```
RUN;

This produces the following output:

```
varval=https://www.worldprogramming.com/
abc=varval
addr=FC66080120202020
addr1=FC66080120202020
addr2=3567080120202020
```
In this example, when the  $abc$  variable is enclosed in quotation marks, it is interpreted as a different variable and not as an assigned variable name, and a different address is assigned to addr2.

# <span id="page-2032-0"></span>**PEEKCLONG**

Returns the contents of a memory address (64-bit only), where the contents must be a string of one or more character

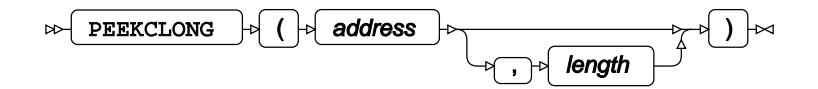

**Return type**: Character

*address*

**Type**: Character

The address of the string in memory.

#### *length*

Optional argument

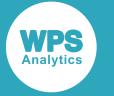

#### **Type**: Numeric

Starting from the first character, the number of characters that you want returned. If no value is applied, the full string is returned as a default.

This function expects to process characters, any numerical entry will not processed. If you want to process numbers then use the PEEKLONG function.

### **Example**

In this example, the contents of the address are truncated at character 43 when the address is returned. The result is written to the log.

```
DATA _NULL_;
   FORMAT
    addr $HEX16.
    myvar value $70.;
   myvar = 'There was a very young man from California, who had to visit Oklahoma.';
   addr = ADDRLONG(myvar);
  value = PEEKCLONG(addr, 43);
   PUT myvar=;
   PUT addr=;
   PUT value=; 
RUN;
```
This produces the following output:

```
myvar=There was a very young man from California, who had to visit Oklahoma.
addr=006BE26B72010000
value=There was a very young man from California,
```
# <span id="page-2033-0"></span>**PEEKLONG**

Returns the contents of a number of bytes from a memory address (64-bit only), where the contents must be a number.

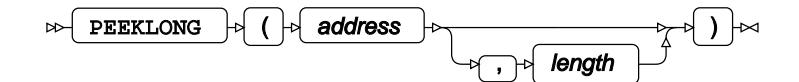

#### **Return type**: Numeric

The memory address contents. To display the return formatting is required.

#### *address*

**Type**: Character

The address of the number in memory.

### *length*

Optional argument

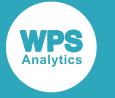

**Type**: Numeric The number of bytes to be returned. Valid values for length are 1, 2, 3, 4, and 8. The default value of length is 4. Lengths of 1, 2, and 4 return 8, 16, and 32-bit integers respectively. A length of 3 returns a 32-bit integer formed from the first three bytes of the source address.

A length of 8 returns a double.

This function expects to process a number, any other entry will generate an error. If you want to process characters then use the PEEKCLONG function.

## **Example**

In this example, the contents of two memory addresses are obtained. The result is written to the log.

```
DATA _NULL_;
   FORMAT addr $HEX16.;
   FORMAT number 8.;
  var = 36; ARRAY NUMS(8) (1 2 3 4 5 6 7 8);
  addr = ADDRLOWG(var); number = PEEKLONG(addr, 8);
   PUT addr= number=;
  addr = ADDRLONG(nums8); number = PEEKLONG(addr, 8);
   PUT addr= number=; 
RUN;
```
This produces the following output:

```
addr=F88BA10020202020 number=36
addr=E046A10020202020 number=8
```
# <span id="page-2034-0"></span>**PTRLONGADD**

Returns the pointer address in a character variable.

PTRLONGADD  $\left| \phi \right|$  (address, amount)  $\left| \infty \right|$ 

**Return type**: Character

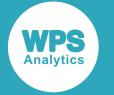

The pointer address. To display the return formatting is required.

#### *address*

**Type**: Character

The memory location.

#### *amount*

**Type**: Numeric

The number of bytes to add to an address.

### **Example**

In this example, the pointer address, memory address and the contents of the memory address in the variable  $x$  are returned. The result is written to the log.

### **Note:**

The memory address is not a fixed value, and will change depending on the processing tasks of the computer.

DATA \_NULL\_;

```
 x='12345678910 - very long'; 
ptr_add=ADDRLONG(x);
 y=PTRLONGADD(ptr_add,0); 
 mem_add=PEEKLONG(y); 
 con_mem=PEEKCLONG(y); 
PUT y HEX16. ' = ' 'Pointer address in HEX';
 PUT ' ';
PUT mem_add ' = ' 'Memory address';
 PUT ' ';
PUT con_mem ' = ' 'Contents of the memory address in the variable x';
PUT ' ';
```
RUN;

This produces the following output:

386B6B367F010000 = Pointer address in HEX  $875660417$  = Memory address 12345678 = Contents of the memory address in the variable x

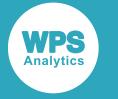

## <span id="page-2036-0"></span>**CALL POKELONG**

Writes a specified sequence of bytes to a variable (64-bit only), at a specified memory location.

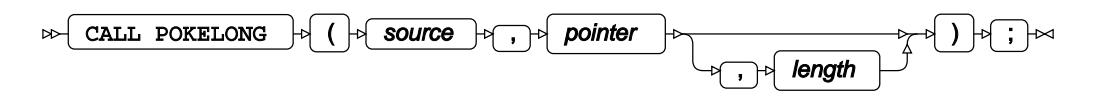

*source*

**Type**: Character

The sequence of bytes.

### *pointer*

**Type**: Character

The memory location to write to.

### *length*

Optional argument

**Type**: Numeric

The length of the source (in bytes) to write. The default is the full length of the string.

## **Example 1 – using the default length**

In this example,, the source string is copied to the contents of the destination string variable. The result is written to the log.

```
DATA _NULL_;
  scr = 'https://www.worldprogramming.com/ ';
   dest = '********************************* --- Test ---';
   ptr=ADDRLONG(dest); 
   CALL POKELONG(scr, ptr); 
   PUT 'Result: ' dest;
  PUT ' ';
RUN;
```
This produces the following output:

Result: https://www.worldprogramming.com/ --- Test ---

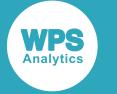

### **Example 2 – using a specified length**

In this example, 17 characters of the source string are copied to the destination string variable. The result is written to the log.

```
DATA _NULL_;
   scr = 'https://www.worldprogramming.com/ ';
   dest = '********************************* --- Test ---'; 
   ptr=ADDRLONG(dest); 
   CALL POKELONG(scr, ptr, 17); 
  PUT 'Result: ' dest;
  PUT ' ';
RUN;
```
This produces the following output:

Result: https://www.world\*\*\*\*\*\*\*\*\*\*\*\*\*\*\*\* --- Test ---

# <span id="page-2037-0"></span>**Memory manipulation functions (32-bit compatibility**

Manipulate memory on 32-bit systems.

These functions are provided for compatibility with existing programs.

## **ADDR**

Returns the address of a variable (32-bit only).

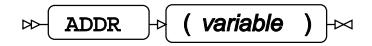

**Return type**: Numeric

The address location. To display the return formatting is required.

#### *variable*

**Type**: Var

The variable.

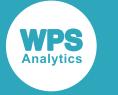

### **Example**

In this example, the address of a variable in memory is returned. The result is written to the log.

```
DATA _NULL_;
   FORMAT addr $HEX16.;
   varval='https://www.worldprogramming.com/'; 
   addr=ADDR(varval);
   PUT varval=;
   PUT addr=;
```
RUN;

This produces the following output:

```
varval=https://www.worldprogramming.com/
addr=2039383536373234
```
## **ADDRX**

Returns the address of a variable (32-bit only).

```
\Rightarrow ADDRX \Rightarrow (variable-name ) \Rightarrow
```
### **Return type**: Numeric

The address location. To display the return formatting is required.

#### *variable-name*

**Type**: Character

The name of the variable.

*variable-name* should be enclosed in quotation marks.. However, *variable-name* can also be the name of a variable to which another variable has been assigned; for example,  $abc = 'varval'.$  If *variable-name* is not enclosed in quotation marks, or the value is not the result of assigning another variable, then an error occurs.

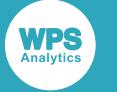

### **Example**

In this example, the address of variables in memory are returned. The result is written to the log.

```
DATA _NULL_;
 FORMAT addr addr1 addr2 $HEX16.;
 VARVAL='https://www.worldprogramming.com/'; 
 addr=ADDRX('varval');
  abc = 'varval';
  addr1=ADDRX(abc);
  addr2=ADDRX('abc');
  PUT varval=;
  PUT abc=;
 PUT addr=;
 PUT addr1=;
 PUT addr2=;
```
RUN;

This produces the following output:

```
varval=https://www.worldprogramming.com/
abc=varval
addr=3636393338363434
addr1=3636393338363434
addr2=3636393338363737
```
In this example, when the  $abc$  variable is enclosed in quotation marks, it is interpreted as a different variable and not as an assigned variable name, and a different address is assigned to addr2.

## **PEEK**

Returns the contents of a number of bytes from a memory address (32-bit only), where the contents must be a number.

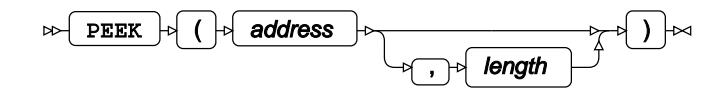

#### **Return type**: Numeric

The memory address contents. To display the return formatting is required.

### *address*

**Type**: Numeric

The address of the number in memory.

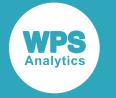

#### *length*

Optional argument

**Type**: Numeric

The number of bytes to be returned.

Valid values for length are 1, 2, 3, 4, and 8.

The default value of length is 4.

Lengths of 1, 2, and 4 return 8, 16, and 32-bit integers respectively.

A length of 3 returns a 32-bit integer formed from the first three bytes of the source address.

A length of 8 returns a double.

This function expects to process a number, any other entry will generate an error. If you want to process characters then use the PEEKC function.

### **Example**

In this example, the contents of two memory addresses are obtained. The result is written to the log.

```
DATA _NULL_;
  FORMAT addr $HEX16.;
   FORMAT number 8.;
   ARRAY NUMS(8) (1 2 3 4 5 6 7 8);
  var = 54;
  addr = ADDR(var);number = PEEK(addr, 8); PUT addr= number=; 
  addr = ADDR(nums6);number = PEEK(addr, 8); PUT addr= number=; 
RUN;
```
This produces the following output:

```
addr=3832393338383536 number=54
addr=2039373137343536 number=6
```
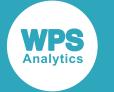

## **PEEKC**

Returns the contents of a memory address (32-bit only), where the contents must be a string of one or more characters.

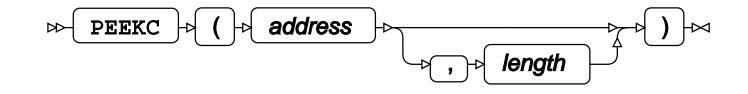

### **Return type**: Character

The contents of the memory address. To display the return formatting is required.

### *address*

**Type**: Numeric

The address of the string in memory.

### *length*

Optional argument

**Type**: Numeric

Starting from the first character, the number of characters that you want returned. If no value is applied, the full string is returned as a default.

This function expects to process characters, any numerical entry will not processed. If you want to process numbers then use the PEEK function.

### **Example**

In this example, the contents of the address are truncated at character 43 when the address is returned. The result is written to the log.

```
DATA _NULL_;
   FORMAT 
     addr $HEX16.
    myvar value $70.;
   myvar = 'There was a very young man from California, who had to visit Oklahoma.';
   addr = ADDR(myvar);
  value = PEEKC(addr, 43);
   PUT myvar=;
   PUT addr=;
   PUT value=; 
RUN;
```
This produces the following output:

```
myvar=There was a very young man from California, who had to visit Oklahoma.
addr=3132323136303336
value=There was a very young man from California,
```
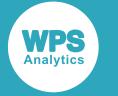

## **CALL POKE**

Writes a specified sequence of bytes to a variable (32-bit only), at a specified memory location.

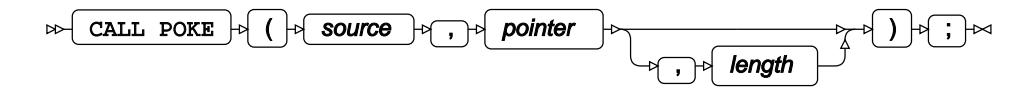

*source*

**Type**: Character

The sequence of bytes.

*pointer*

**Type**: Numeric

The memory location to write to.

### *length*

Optional argument

**Type**: Numeric

The length of the source (in bytes) to write. The default is the full length of the string.

### **Example 1 – using the default length**

In this example, the source string is copied to the contents of the destination string variable. The result is written to the log.

```
DATA _NULL_;
   scr = 'https://www.worldprogramming.com/ ';
   dest = '********************************* --- Test ---'; 
   ptr=ADDR(dest); 
   CALL POKE(scr, ptr); 
   PUT 'Result: ' dest;
  PUT ' ';
RUN;
```
This produces the following output:

Result: https://www.worldprogramming.com/ --- Test ---

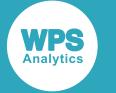

### **Example 2 – using a specified length**

In this example, 12 characters of the source string are copied to the destination string variable. The result is written to the log.

```
DATA _NULL_;
```

```
 scr = 'https://www.worldprogramming.com/ ';
 dest = '********************************* --- Test ---'; 
 ptr=ADDR(DEST); 
 CALL POKE(scr, ptr, 12);
 PUT 'Result: ' dest;
PUT ' ';
RUN;
```
This produces the following output:

Result: https://www.\*\*\*\*\*\*\*\*\*\*\*\*\*\*\*\*\*\*\*\*\* --- Test ---

# **Miscellaneous functions**

Miscellaneous functions.

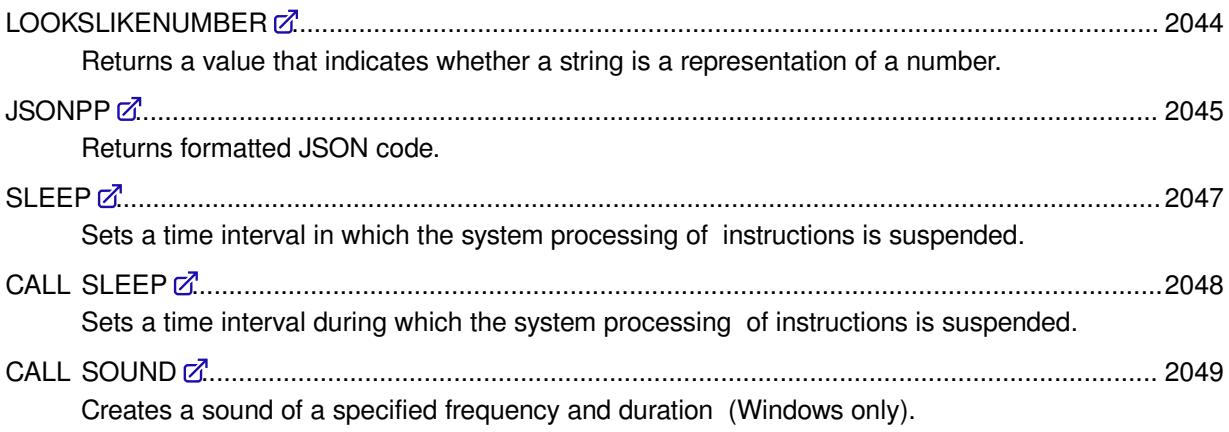

# <span id="page-2043-0"></span>**LOOKSLIKENUMBER**

Returns a value that indicates whether a string is a representation of a number.

 $\mathbb{E} \left\{ \text{ LOOKSLIKENUMBER } \middle| \mathbb{E} \left\{ \text{ argument } \right\} \right\}$ 

**Return type**: Numeric

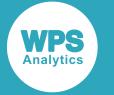

1 if the string looks like a number, 0 if it does not.

#### *argument*

**Type**: Character

The variable.

### **Example**

In this example, variables of different values are checked to see if they are numbers. The result is written to the log.

```
DATA _NULL_;
   text = 'ABCDEF';
   sp = '1.175494351E-38';
  dp = 1.7976931348623158 an = '208.77E10';
   var = LOOKSLIKENUMBER (text);
   IF var EQ 1 
  THEN PUT 'The value of the text variable looks like a number';
   ELSE PUT 'The value of the text variable is not a number';
   var = LOOKSLIKENUMBER (sp);
   IF var EQ 1 
  THEN PUT 'The value of the sp variable looks like a number';
    ELSE PUT 'The value of the sp variable is not a number';
   var = LOOKSLIKENUMBER (dp);
   IF var EQ 1 THEN 
  PUT 'The value of the dp variable looks like a number';
   ELSE PUT 'The value of the dp variable is not a number';
   var = LOOKSLIKENUMBER (an);
   IF var EQ 1 
   THEN PUT 'The value of the an variable looks like a number';
    ELSE PUT 'The value of the an variable is not a number';
```
RUN;

This produces the following output:

The value of the text variable is not a number The value of the sp variable looks like a number The value of the dp variable looks like a number The value of the an variable looks like a number

## <span id="page-2044-0"></span>**JSONPP**

Returns formatted JSON code.

JSONPP  $\lvert \cdot \rvert$  (  $\lvert \cdot \rvert$  input-file  $\lvert \cdot \rvert$   $\lvert \cdot \rvert$  output-file  $\lvert \cdot \rvert$  )  $\lvert \cdot \rvert$ 

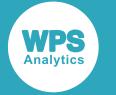

An input file of unformatted or badly-formatted JSON code can be formatted.

#### **Return type**: Numeric

0 Successful

20004 The file does not exist, or does not contain valid JSON

### *input-file*

**Type**: Character

The pathname and filename of the file to be formatted.

#### *output-file*

**Type**: Character

The pathname and filename of the formatted file.

The input file must contain valid JSON, otherwise an error is returned.

### **Note:**

- Some applications, such as Notepad, cannot correctly display the line breaks of the formatted output; the line breaks can be displayed correctly in other applications, such as Notepad++.
- If the length of a line in an input file is set is set to a value that is shorter than the length of the lines in the input file (for example, by using the LRECL system option or the LRECL option on a FILENAME statement), the input file appears to contain invalid JSON and an error is returned.

## **Example**

In this example, formatted output is created from an unformatted input file. The result is written to the log.

```
DATA _NULL_;
     rc = JSONPP('c:\temp\jsin','c:\temp\jsout');
     PUT rc;
```
RUN;

This formats the badly-formatted JSON code in the input file:

```
{"menu" : {"id" : "file", "popup" : {"menuitem" : [{
               "onclick" : "CreateNewDoc()","value" :"New"},
\{ "onclick" : "OpenDoc()","value" : "Open"},
            {"onclick" : "CloseDoc()","value" : "Close"}]},
      "value" : "File"}}
```
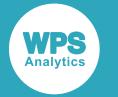

and produces an output file containing the formatted JSON:

```
{
   "menu" : {
      "id" : "file",
      "popup" : {
         "menuitem" : [
\{ "onclick" : "CreateNewDoc()",
               "value" : "New"
            },
\{ "onclick" : "OpenDoc()",
              "value" : "Open"
            },
\{ "onclick" : "CloseDoc()",
               "value" : "Close"
 }
         ]
      },
      "value" : "File"
   }
}
```
# <span id="page-2046-0"></span>**SLEEP**

Sets a time interval in which the system processing of instructions is suspended.

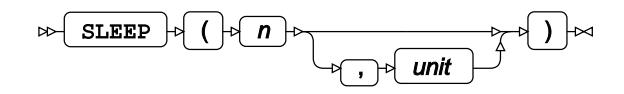

### **Return type**: Numeric

The suspended time in seconds.

*n*

**Type**: Numeric

If unit is specified, the number of units; otherwise the number of seconds in Windows, or the number of milliseconds in other operating systems, for example, Linux.

*unit*

Optional argument

**Type**: Numeric

The number of units, where a unit is one second.

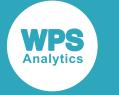

### **Example**

In this example, system processing is suspended for 15 seconds.

```
DATA _NULL;
number = 5;unit = 3;
  VAR = SLEEP (number, unit); 
RUN;
```
## **Example**

The execution of the DATA step is suspended, and then after fifteen seconds the step executes and the text is written to the log. The log also contains:

```
NOTE: The data step took :
      real time : 15.044
      cpu time : 0.031
```
# <span id="page-2047-0"></span>**CALL SLEEP**

Sets a time interval during which the system processing of instructions is suspended.

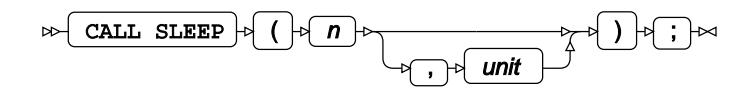

*n*

**Type**: Numeric

If unit is specified, the number of units; otherwise the number of milliseconds.

*unit*

Optional argument

**Type**: Numeric

The number of units, where a unit is one second.

### **Example**

In this example, the system processing is suspended for five seconds.

```
DATA _NULL;
  CALL SLEEP (5, 1);
   PUT 'Now to write'; 
RUN;
```
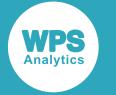

The execution of the DATA step is suspended, and then after five seconds the step executues and the text is written to the log. The log also contains:

```
NOTE: The data step took :
      real time : 5.002
      cpu time : 0.031
```
# <span id="page-2048-0"></span>**CALL SOUND**

Creates a sound of a specified frequency and duration (Windows only).

$$
\text{for each } \text{ such that } \text{ for each } \text{ is } \text{ and } \text{ for each } \text{ is } \text{ and } \text{ for each } \text{ is } \
$$

### *frequency*

**Type**: Numeric

The frequency of sound. This is specified in Hz in the range from 20 to 20000.

### *duration*

**Type**: Numeric

The duration of sound. This is specified in seconds.

### **Example**

In this example, the function uses a loop to output frequency ranges from 20Hz to 20,000Hz. This range is the common hearing range. The function then calls a very low frequency followed by a very high frequency. The use of headphones is advised. Ensure the volume is adjusted appropriately before you run the DATA step.

```
DATA _NULL;
   frequency = 20; 
   duration = 1000;
  DO i = 20 to 25; CALL SOUND (frequency, duration); 
     frequency = frequency + 3330;
   END; 
   CALL SOUND (60, 1000); 
   CALL SOUND (1800, 1000); 
RUN;
```
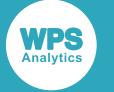

# **National language support functions**

Acquire and set information relating to locales.

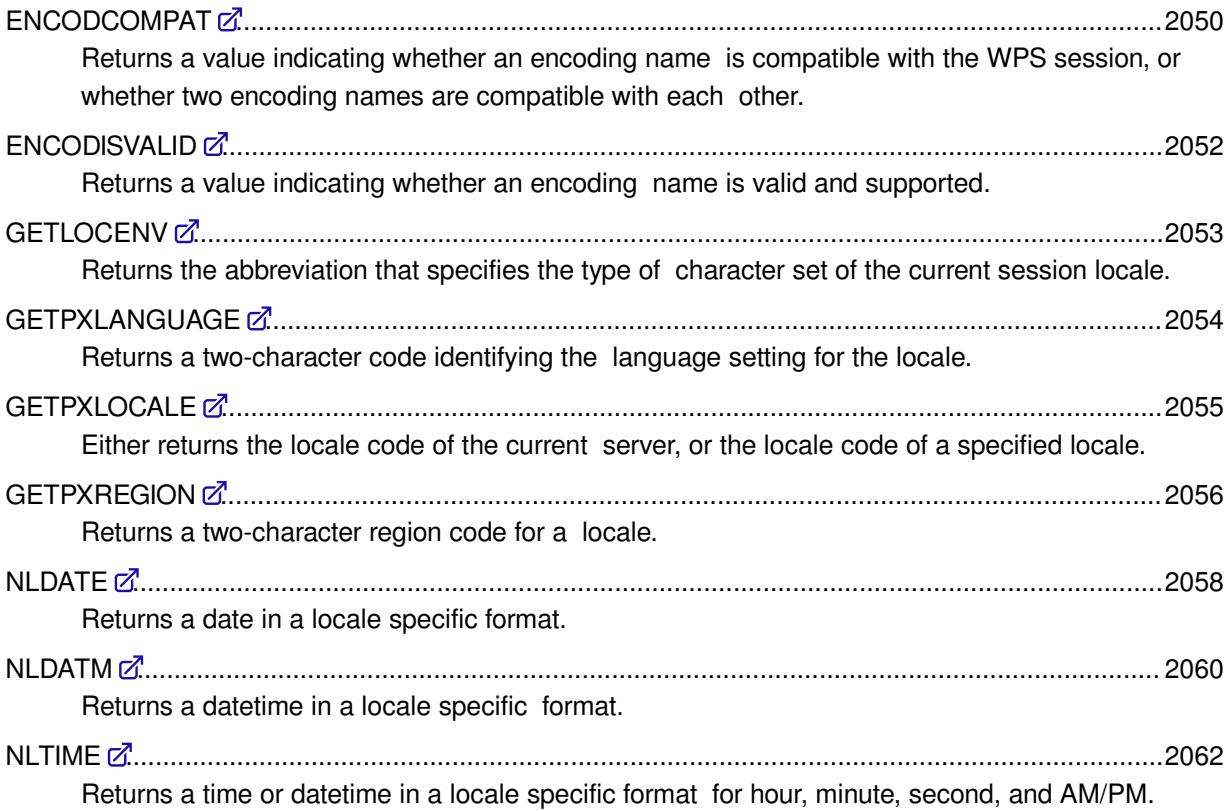

# <span id="page-2049-0"></span>**ENCODCOMPAT**

Returns a value indicating whether an encoding name is compatible with the WPS session, or whether two encoding names are compatible with each other.

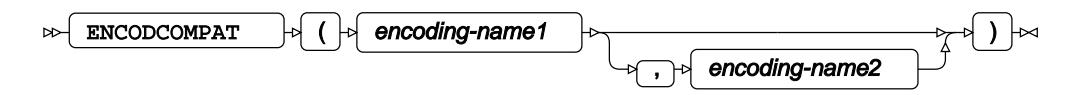

### **Return type**: Numeric

If you are checking compatibility with the current session, the return value can be:

### **Value Description**

- 1 The encoding is known and compatible.
- 0 The encoding is known but incompatible (transcoding will occur between the two encodings).

If you are checking compatibility between encodings, the return value can be:

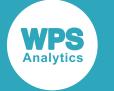

#### **Value Description**

- 2 The encodings are the same, apart from a newline character.
- 1 The encodings are known and compatible.
- 0 The encodings are known but incompatible (transcoding will occur between the two encodings).
- -1 The first encoding is not a valid encoding name.
- -2 The second encoding is not a valid encoding name.

#### *encoding-name1*

### **Type**: Character

The name of the first encoding to be checked for compatibility with a server, or to be compared with *encoding-name2*.

### *encoding-name2*

Optional argument

**Type**: Character

The name of the second encoding name to be compared with *encoding-name1*.

### **Example – an encoding check**

In this example, an encoding for a character set is checked to see if it is compatible with the WPS session. The result is written to the log.

```
DATA _NULL_; 
   test = ENCODCOMPAT('wlatin1');
   PUT test;
```
RUN;

This produces the following output:

 $\Omega$ 

### **Example – checking if two encodings are compatible**

In this example, two encodings are checked for compatibility. The result is written to the log.

```
DATA _NULL_; 
   test = ENCODCOMPAT('thai', 'iso-8859-11');
   PUT "The result of the comparison between the encodings thai and iso-8859-11 is: "
  test;
   PUT " ";
   test = ENCODCOMPAT('shift-jis', 'utf-8');
 PUT "The result of the comparison between the encodings shift-jis and utf-8 is:
  test;
RIJN:
```
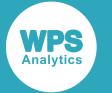

#### This produces the following output:

The result of the comparison between the encodings thai and iso-8859-11 is: 1 The result of the comparison between the encodings shift-jis and utf-8 is: 0

## <span id="page-2051-0"></span>**ENCODISVALID**

Returns a value indicating whether an encoding name is valid and supported.

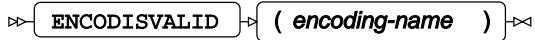

### **Return type**: Numeric

The return value is one of the following:

### **Value Description**

- 3 The encoding name is an alias.
- 2 The long encoding name is valid.
- 1 The short encoding name is valid.
- 0 The encoding name is not valid.

#### *encoding-name*

### **Type**: Character

The name of the encoding to be checked.
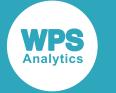

## **Example**

In this example, four encoding names are checked to see if they are valid and supported. The encoding names can be long, short, or an alias, The result is written to the log.

```
DATA _NULL_; 
   test = ENCODISVALID ('ibm-1026');
   PUT "The result of checking encoding name ibm-1026 is: " test;
   test = ENCODISVALID ('utf-32be');
   PUT "The result of checking encoding name utf-32be is: " test;
   test = ENCODISVALID ('E037');
  PUT "The result of checking encoding name utf-32be is: " test;
   test = ENCODISVALID ('UTF-9');
  PUT "The result of checking encoding name UFF-9 is: " test;
RUN;
```
This produces the following output:

```
The result of checking encoding name ibm-1026 is: 3
The result of checking encoding name utf-32be is: 2
The result of checking encoding name utf-32be is: 1
The result of checking encoding name UFF-9 is: 0
```
# **GETLOCENV**

Returns the abbreviation that specifies the type of character set of the current session locale.

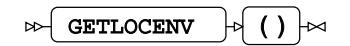

The character encoding sets used in computing are single byte, double byte, and multibyte.

**Return type**: Character

The abbreviation. It can be:

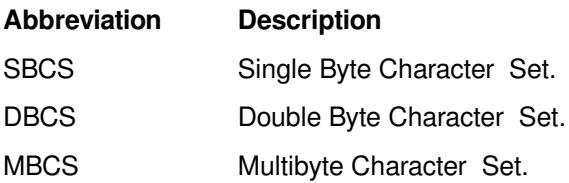

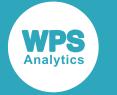

# **Example**

In this example, the abbreviation for the current session encoding character set are returned. The result is written to the log.

```
DATA _NULL_; 
  test = GETLOCENV ();
   PUT test;
```
RUN;

This produces the following output:

MBCS

The statements  $x =$  GETOPTION("locale"); and PUT  $x$ ; can be added to the DATA step to provide the locale code for language and country.

# **GETPXLANGUAGE**

Returns a two-character code identifying the language setting for the locale.

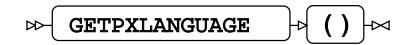

**Return type**: Character

## **Example – a locale language setting code check**

In this example, the locale language setting code in the local area is returned. The result is written to the log.

```
DATA _NULL_; 
   test = GETPXLANGUAGE ();
  PUT test;
RUN;
```
This produces the following output:

en

The statements  $x =$  GETOPTION("locale"); and PUT  $x$ ; can be added to the DATA step to provide the locale code for language and country.

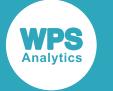

# **Example – how to find the language code for a locale**

In this example, the locale language code for Belarus is returned. For only this example, the locale value for Belarus has to be set in the system. Locale values are listed in this document. See *LOCALE Value[s](#page-36-0)* (page 37) for more information. The setting for Belarus is given as Byelorussian\_Belarus. This is then added to the OPTIONS LOCALE statement. The result is written to the log.

```
DATA _NULL_;
   OPTIONS LOCALE=Byelorussian_Belarus;
   test = GETPXLANGUAGE ();
   PUT test;
```
RUN;

This produces the following output:

be

## **Note:**

The OPTIONS LOCALE statement changes the **System Options** LOCALE setting to Belarus. Unless the system is returned to the original locale setting (in this case, running the DATA step again with the following change OPTIONS LOCALE=en\_GB, or restarting the server), the Local Server will retain this setting. However, when the WPS Workbench is closed down and restarted, it will revert to the default setting, as specified by the **Startup** and **System Options** LOCALE setting.

# **GETPXLOCALE**

Either returns the locale code of the current server, or the locale code of a specified locale.

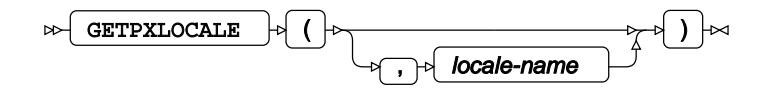

**Return type**: Character

*locale-name*

Optional argument

**Type**: Character

The name of the locale.

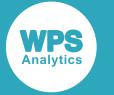

# **Example – a locale code for language and country**

In this example, the locale code for the language and country setting is returned. The result is written to the log.

```
DATA _NULL_; 
  test = GETPXLOCALE();
   PUT test;
```
RUN;

This produces the following output:

en\_GB

# **Example – how to find the locale code of a specified locale**

In this example, the locale code for Switzerland is returned. Locale values are listed in this document. See *LOCALE Value[s](#page-36-0)* (page 37) for more information. There are several language settings for Switzerland (French Switzerland, German Switzerland, and Italian Switzerland ). The French speaking language setting is selected, and added to the function before running the DATA step. The result is written to the log.

```
DATA _NULL_;
   test = GETPXLOCALE ('French_Switzerland');
   PUT test;
```
RUN;

This produces the following output:

fr\_CH

# **GETPXREGION**

Returns a two-character region code for a locale.

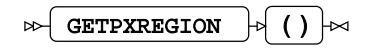

**Return type**: Character

The locale region code.

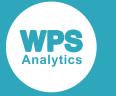

## **Example – a locale region**

In this example, the locale region code for the server is returned. The result is written to the log.

```
DATA _NULL_; 
  test = GETPXREGION ();
   PUT test;
```
RUN;

This produces the following output:

GB

The statements  $x =$  GETOPTION("locale"); and PUT  $x$ ; can be added to the DATA step to provide the locale code for language and country.

# **Example – how to find a locale region code**

In this example, the locale region code for the Costa Rica is returned. For only this example, the locale value for Costa Rica has to be set in the system. Locale values are listed in this document. See *LOCALE Value[s](#page-36-0)* (page 37) for more information. The setting for Costa Rica is given as Spanish CostaRica. This is then added to the OPTIONS LOCALE statement. The result is written to the log.

```
DATA _NULL_;
   OPTIONS LOCALE=Spanish_CostaRica;
   test = GETPXREGION ();
   PUT test;
```
RUN;

This produces the following output:

CR

### **Note:**

The OPTIONS LOCALE statement changes the **System Options** LOCALE setting to Spanish\_CostaRica. Unless the system is returned to the original locale setting (in this case, running the DATA step again with the following change OPTIONS LOCALE=en\_GB, or restarting the server), the Local Server will retain this setting. However, when the WPS Workbench is closed down and restarted, it will revert to the default setting, as specified by the **Startup** and **System Options** LOCALE setting.

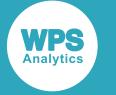

# **NLDATE**

Returns a date in a locale specific format.

NLDATE  $\left| \cdot \right|$  ( dt\_arg , format\_string )  $\left| \cdot \right|$  $\triangleright$ 

This function has the ability to display the months of the year in another language, provided that the locale setting is first changed to reflect it.

**Return type**: Character

The requested value.

*dt\_arg*

**Type**: Numeric

The number of days from the epoch date (January:01:1960:00).

## *format\_string*

**Type**: Character

The variable.

For example: '%b' for a short three character month name.

The *format\_string* is a string, which can contain variables that define date elements. It can consist of a single variable as shown above, or a combination of variables separated by a character or groups of characters. In the following examples, a colon (":") is first used to separate the variables, then in the second example a group of characters are used as separators:

'%B:%W:%Y' for example: November:49:2017

'%#dth of %b' in year %Y' for example: 6th of Dec in year 2017

The complete *format\_string* variables for this function consist of the following:

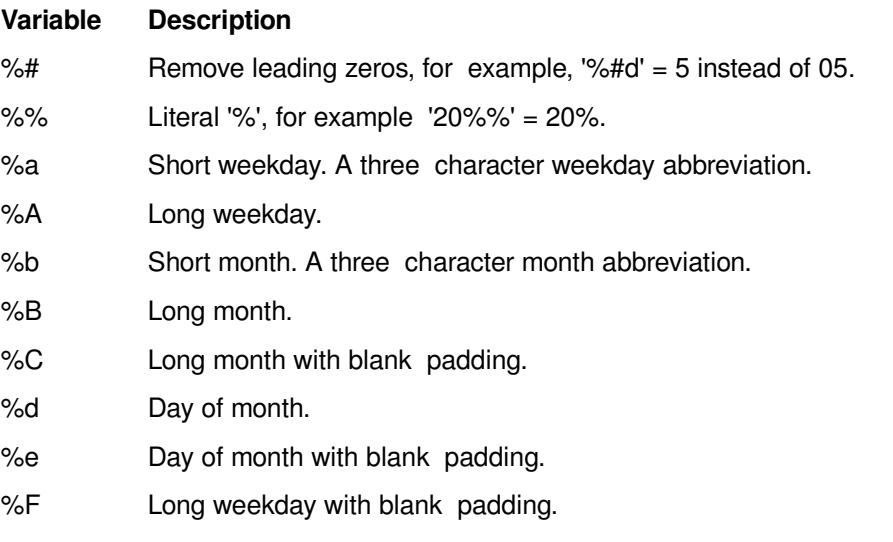

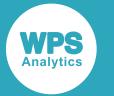

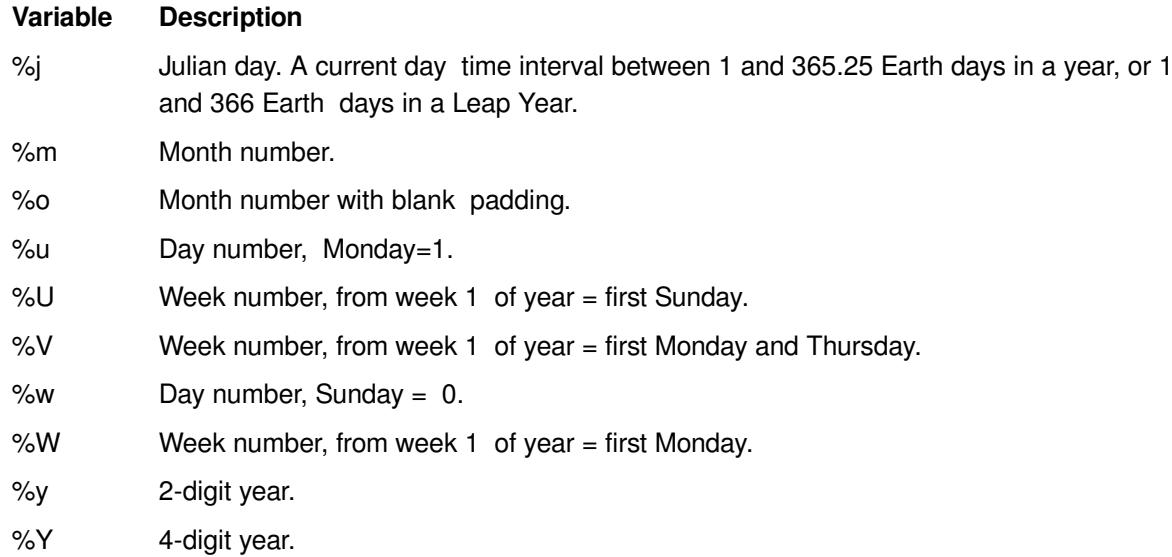

The padding feature takes the largest possible number of spaces, whether in days (that is, 31=2 and Wednesday=9), or months (that is, 12=2, and September=9) and then right adjusts the appropriate output to fit in the equivalent number of spaces.

# **Example 1**

In this example, the DATE function is used with the NLDATE function to format and write the present month, day, year, and week number. The result is written to the log.

```
DATA _NULL_; 
  dt = DATE();
   test = NLDATE(dt, '%B:%d:%Y:%U');
   PUT test;
RUN;
```
This produces the following output:

December:06:2017:49

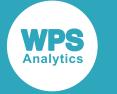

## **Example 2**

In this example, the DATE function is used with the NLDATE function to format and write the present day, month, and year. The # variable is used to remove a leading zero. The result is written to the log.

```
DATA _NULL_; 
  dt = DATE();
   test = NLDATE(dt, '%#dth of %b in year %Y');
   PUT test; 
RUN;
```
This produces the following output:

6th of Dec in year 2017

# **NLDATM**

Returns a datetime in a locale specific format.

```
\Box \rightarrow \BoxDATM \Box \rightarrow \Box (dtm_arg , format_string ) \Box
```
This function has the ability to display the months of the year in another language, provided that the locale setting is first changed to reflect it.

#### **Return type**: Character

The requested value.

### *dtm\_arg*

**Type**: Numeric

The number of milliseconds from the epoch date (January:01:1960:00).

#### *format\_string*

**Type**: Character

The variable.

For example: '%b' for a short three character month name.

The *format* string is a string, which can contain variables that define date elements. It can consist of a single variable as shown above, or a combination of variables separated by a character or groups of characters. In the following examples, a colon (":") is first used to separate the variables, then in the second example a group of characters and colons are used:

'%B:%d:%H:%M:%P' for example: December:06:13:55:pm

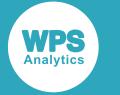

'%#dth of %b in year %Y at time %I:%M:%p' for example: 6th of Dec in year 2017 at time 02:05:pm

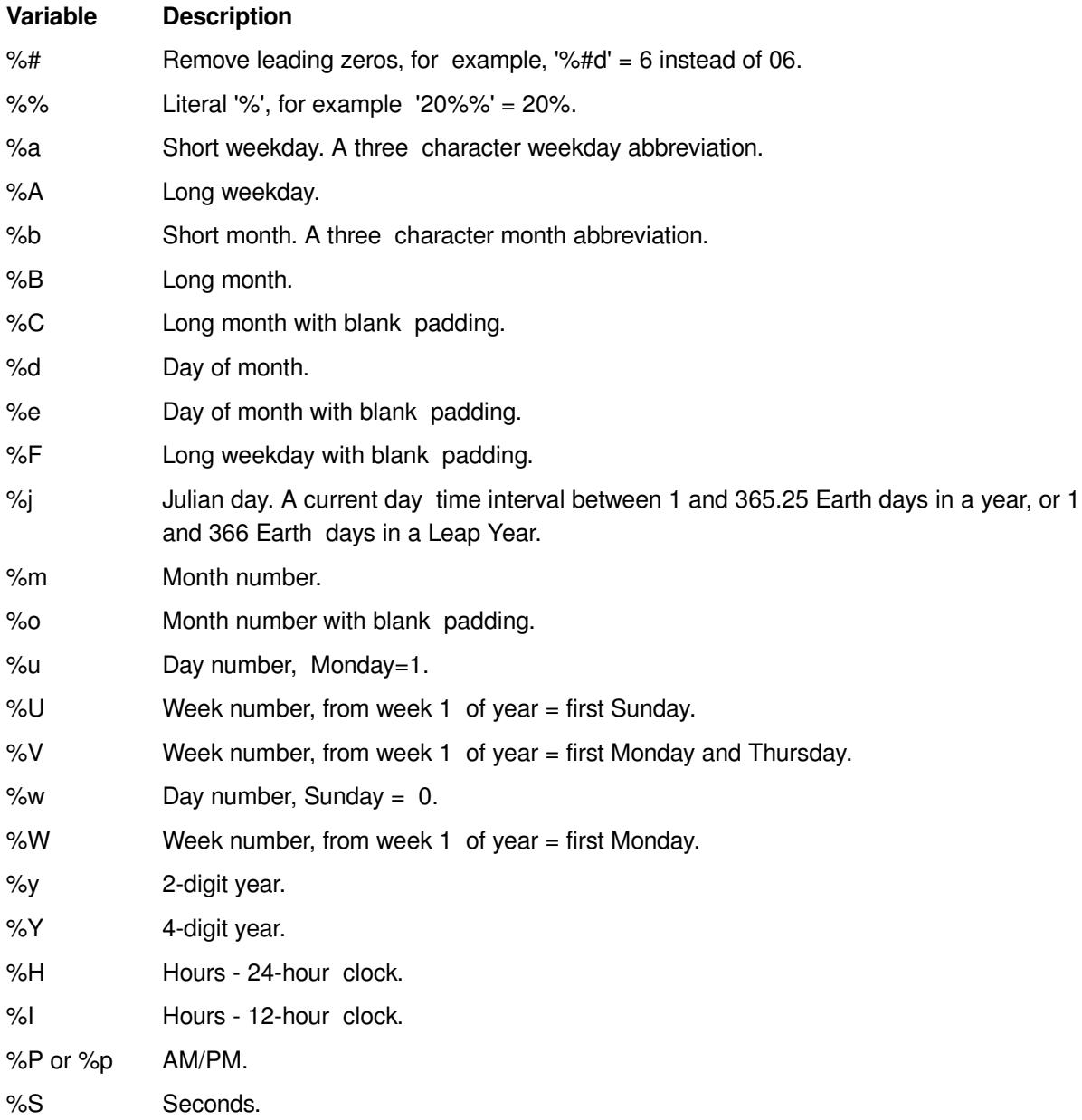

The complete *format\_string* variables for this function consist of the following:

The padding feature takes the largest possible number of spaces, whether in days (that is, 31=2 and Wednesday=9), or months (that is, 12=2, and September=9) and then right adjusts the appropriate output to fit in the equivalent number of spaces.

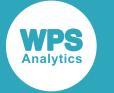

## **Example 1**

In this example, the DATETIME function is used with the NLDATM function, to format and write the present month, day, year, week number, time and whether it is a.m. or p.m. The result is written to the log.

```
DATA _NULL_; 
   dt = DATETIME(); 
   test = NLDATM(dt, '%B:%d:%Y:%U:%I:%M:%S:%P');
   PUT test;
RUN;
```
This produces the following output:

```
December:06:2017:46:01:55:26:pm
```
# **Example 2**

In this example, the DATETIME function is used with the NLDATM function, to format and write the present day, month, year, time and whether it is a.m. or p.m. The # variable is used to remove a leading zero. The result is written to the log.

```
DATA _NULL_; 
  dt = DATETIME();
   test = NLDATM(dt, '%#dth of %b in year %Y at time %I:%M:%p');
   PUT test;
RUN;
```
This produces the following output:

6th of Dec in year 2017 at time 02:25:pm

# **NLTIME**

Returns a time or datetime in a locale specific format for hour, minute, second, and AM/PM.

 $\Box$  NLTIME  $|\overline{\mathfrak{p}}|$  (dtime\_arg , format\_string )  $|\mathfrak{p}|$ 

**Return type**: Character

The requested time.

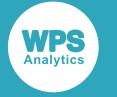

### *dtime\_arg*

## **Type**: Numeric

The number of milliseconds from midnight (00:00:00).

## *format\_string*

**Type**: Character

The variable.

For example: '%I' for a current 12-hour clock value.

The *format\_string* is a string, which can contain variables that define time elements. It can consist of a single variable as shown above, or a combination of variables separated by a character or groups of characters. In the following examples, a colon (":") is first used to separate the variables, then in the second example a group of characters and colons are used:

'%H:%M:%S:%P' for example: 12:04:10:pm

'Hours: %H Minutes: % Seconds: %S (AM/PM) %P' for example: Hours 15 Minutes: 27 Seconds: 52 (AM/PM) pm

The complete *format* string variables for this function consist of the following:

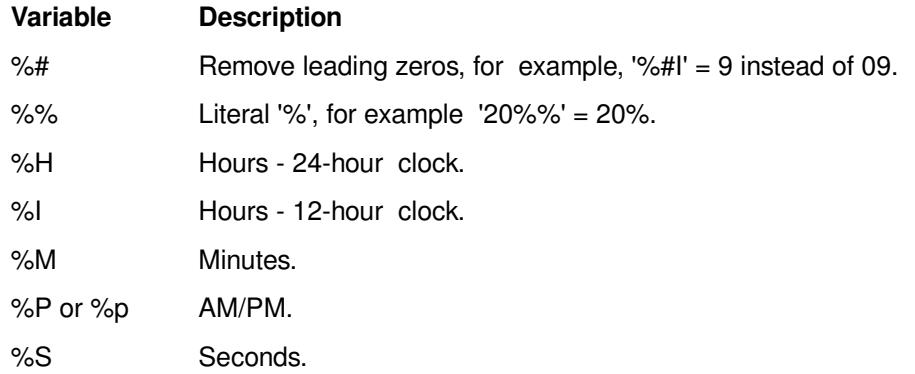

## **Example 1**

In this example, the TIME function is used with the NLTIME function to format and write the time at which the time function was invoked. Colons are used as separators. The result is written to the log.

```
DATA _NULL_; 
  dt = TIME();
   test = NLTIME(dt, '%I:%M:%S:%p');
   PUT test;
RUN;
```
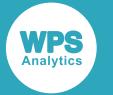

This produces the following output:

12:40:28:pm

# **Example 2**

In this example, the DATETIME function is used with the NLTIME function to format and write the time at which the datetime function was invoked. Characters are used as separators. The result is written to the log.

```
DATA _NULL_; 
  dt = DATETIME();
   test = NLTIME(dt, 'Hours: %H Minutes: %M Seconds: %S (AM/PM) %P');
   PUT test;
RUN;
This produces the following output:
```
Hours: 15 Minutes: 34 Seconds: 12 (AM/PM) pm

# **Regular expression functions and CALL routines**

Find and manipulate strings using regular expressions.

You can find and replace characters and strings using the flexibility of pattern-matching provided by regular expressions. The regular expression functionality provided in these functions and call routines is based on the Perl regular expression syntax.

In many of the functions and CALL routines the regular expression can be specified in two ways:

- Explicitly within the function or CALL; for example,  $prxmatch('/(Limited) | (LTD) | (Ltd)+/',$ lr)
- As a compiled regular expression selected by an identifier. Regular expressions can be compiled using the PRXPARSE function, which generates an identifier that can be used in other functions and CALL routines. For example,

rxid=prxparse('/([Oo]range)|([Aa]pple)|([Bb]anana)|([Gg]rapefruit)/');

would compile the regular expression and return an identifier to rxid. The identifier for that regular expression could then be used in another function or CALL routine. For example:

rxm = PRXMATCH(rxid,'Banana, Ghana, 3.6, Grapefruit');

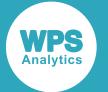

If the regular expressions are explicitly specified, the source code is easier to read as you can see the structure of regular expressions wherever they occur. However, if regular expressions are specified in this way they will be processed and compiled every time they are encountered. If a regular expression is commonly used, or used to manipulate multiple observations, explicit specification might lead to unacceptable processing costs as it is compiled many time.

If you use PRXPARSE to compile a regular expression, other functions and CALL routines can refer to that compiled expression through an identifier. If that regular expression is required, again reference can be made to the identifier, saving time required for compilation.

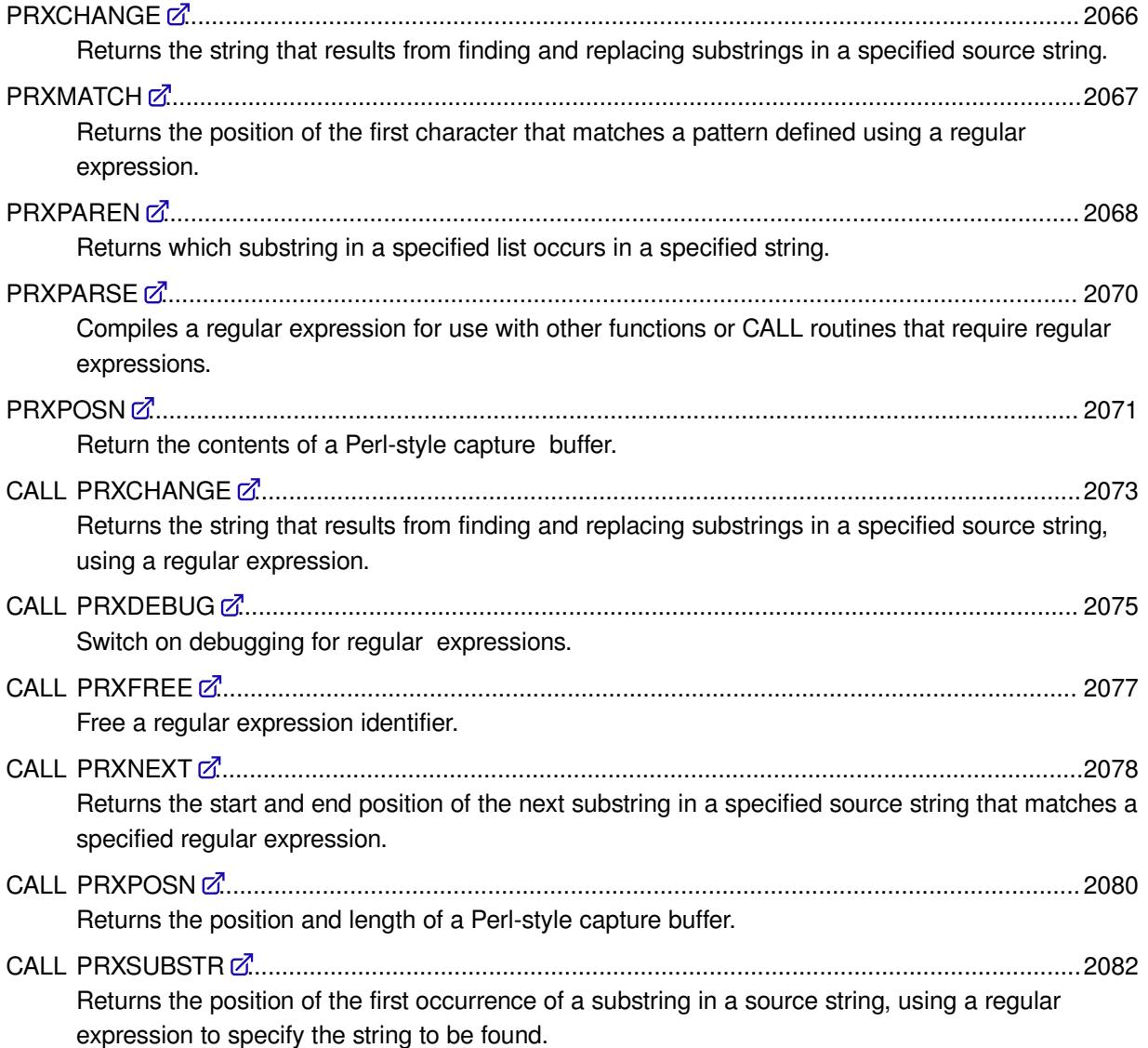

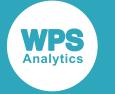

# <span id="page-2065-0"></span>**PRXCHANGE**

Returns the string that results from finding and replacing substrings in a specified source string.

PRXCHANGE  $\|\cdot\|$  (regex-or-id, times, source)  $\|\cdot\|$  $\triangleright$ 

Substrings are found and replaced using a regular expression. For example, if your data contains details of companies, the 'Limited' in their name might be represented in various ways, such as 'Limited', 'LTD', or 'Ltd.', that you might prefer to represent simply as 'Ltd'.

## **Return type**: Character

#### *regex-or-id*

**Type**: Character or numeric value

A regular expression, or an identifier generated by the PRXPARS[E](#page-2069-0)  $\vec{Q}$ <sup>t</sup> (page 2070) function (which generates an identifier for a compiled regular expression).

### *times*

#### **Type**: Numeric

The number of matching patterns in the string to be replaced. Use -1 to replace all matching patterns. If you specify 0, no matching patterns are replaced.

#### *source*

#### **Type**: Character

The string to be modified.

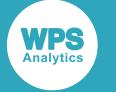

# **Example**

In this example, observations are searched for the word  $Bike$ , and this word is replaced by  $Bicycle$  if found. The result is written to the log.

```
DATA _NULL_;
       INFILE DATALINES END=LASTOBS;
      INPUT a $50.;
      NAME = right(a);
      IF _N = 1 THEN DO;
        rxid = PRXPARSE('s/Bike/Bicycle/');
        RETAIN rxid;
      END;
   xc = PRXCHANGE(rxid, -1, name);result = LEFT(xc); PUT result;
    IF LASTOBS THEN CALL PRXFREE(id);
DATALINES;
      Magnificent Bike Company Limited
      London Bike LTD.
      Old Penny Farthing Ltd
      Racing Bikes of Reading and London Lmtd.
\mathcal{L}
```
This produces the following output:

```
Magnificent Bicycle Company Limited
London Bicycle LTD.
Old Penny Farthing Ltd
Racing Bicycles of Reading and London Lmtd.
```
# <span id="page-2066-0"></span>**PRXMATCH**

Returns the position of the first character that matches a pattern defined using a regular expression.

$$
\text{REXMATICH} \quad \qquad \qquad \downarrow \quad \text{(regex-or-id} \quad \text{source} \quad \text{)} \quad \text{RHS}
$$

## **Return type**: Numeric

If no matching pattern is found, 0 (zero) is returned.

#### *regex-or-id*

**Type**: Character or numeric value

A regular expression, or an identifier generated by the PRXPARSE  $\vec{\alpha}$  (page 2070) function (which generates an identifier for a compiled regular expression).

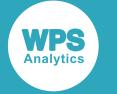

#### *source*

**Type**: Character

The source string.

# **Example**

In this example, observations are searched for strings similar to Limited, such as LTD and Ltd, and returns the first position in the observation at which it was found. The result is written to the log.

```
DATA _NULL_; 
    INFILE DATALINES;
   INPUT a $45.;
   IF _N = 1 THEN PUT 'The positions of the matching strings are:';
   lr = TRIM(a);xm = PRXMATCH('/(Limited)|(LTD)|(Ltd)+/', lr);
    PUT xm;
DATALINES;
Magnificent Bikes Company 
Magnificent Bikes (Subs) Limited
London Bike LTD.
Old Penny Farthing Inc.
Racing Bikes of Reading and London Limited.
;
```
### This produces the following output:

```
The positions of the matching strings are:
\Omega26
13
\bigcap36
```
# <span id="page-2067-0"></span>**PRXPAREN**

Returns which substring in a specified list occurs in a specified string.

```
PRXPAREN \vert \phi \vert (regex-id) \vert \sim\triangleright
```
Searches the source string supplied to the last PRXMATCH for one of a list of parenthesised search strings in a regular expression, and returns the position of the first matching parenthesised element . For example, you might want to find which of the strings Sugar, Banana, Ghana, and India occurs in a source string; this function enables you to do that. It returns the ordinal position of the first string in the list that matches text in the source. In this example, if the regular expression listed the search patterns in the order shown above, and the string to be searched was  $Tea$ , Ghana, 3.6, the function would return 2, as the first string to be found is Ghana which is at position two in the list.

**Return type**: Numeric

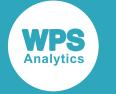

#### *regex-id*

### **Type**: Numeric

A regular expression identifier generated by the  $PRXPARSE$  $PRXPARSE$  (page 2070) function (which generates an identifier for a compiled regular expression).

This function must be used with the PRXPARSE function, which generates the identifier for a compiled regular expression, and with the PRXMATCH function.

#### **Note:**

The regular expression search for parenthesised strings must be separated by the OR ( | ) symbol for the function to return the correct result; otherwise 0 is returned. Using the example above, the regular expression would need to be specified as /(Sugar) | (Banana) | (Ghana) | (India)/.

## **Basic example**

In this example, PRXPARSE is used to generate an identifier for a parsed regular expression, and this is passed to the PRXPAREN function. The result is written to the log.

```
DATA _NULL_; 
   rxid = PRXPARSE('/([Oo]range)|([Aa]pple)|([Bb]anana)|([Gg]rapefruit)/');
   result = PRXPAREN(rxid);
  PUT 'The result is: ' result;
RUN;
```
This produces the following output:

The result is: .

The output contains the missing value (.) as PRXPAREN had no result from a previous PRXMATCH.

## **Example – using PXRMATCH**

In this example, PRXPARSE is used to generate an identifier for a parsed regular expression, and this is passed to both the PRXMATCH and PRXPAREN functions. The result is written to the log.

```
DATA _NULL_; 
   rxid = PRXPARSE('/([Oo]range)|([Aa]pple)|([Bb]anana)|([Gg]rapefruit)/');
   rxm = PRXMATCH(rxid,'Banana, Ghana, 3.6, Grapefruit');
  result = PRXPAREN(rxid);PUT 'The result of the PRXMATCH is: ' rxm;
   PUT 'The result of the PRXPAREN is: ' result;
RUN;
```
This produces the following output:

The result of the PRXMATCH is: 1 The result of the PRXPAREN is: 3

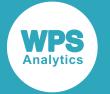

In the PRXMATCH function, the string Banana matches Banana in the source at the first position, so  $r \times m$ is set to 1. The function has also read the source string into memory, enabling PRXPAREN to operate on it using the regular expression. PRXPAREN returns 3, as Banana in the source string matches the third search string (counting from the left) in the regular expression. Only the first occurrence of a search string is found, so the match with Grapefruit in the source string is ignored.

# <span id="page-2069-0"></span>**PRXPARSE**

Compiles a regular expression for use with other functions or CALL routines that require regular expressions.

$$
\text{Pr} \left( \text{PRXPARSE} \rightarrow \text{(regex)} \right) \bowtie
$$

Returns an identifier that provides the location of the compiled expression that can then be supplied in place of a regular expression. The returned identifier can be used as many times as required until cleared using CALL PRXFREE.

Each invocation of this function returns a different identifier that is unique to the regular expression compiled by the function; typically, this identifier is a number that increases by one for each invocation.

For some of the regular-expression functions, such as PRXPAREN, an identifier *must* be supplied, rather than a regular expression.

### **Return type**: Numeric

*regex*

**Type**: Character

The regular expression to be interpeted.

## **Basic example**

In this example, the regular expressions are interpreted and identifiers created for them, which can be used in other functions. The result is written to the log.

```
DATA NULL;
    rxid1 = PRXPARSE('/(Banana)|(Orange)|(Apple)|(Grapefruit)/');
   rxid2 = PRXPB \cdot \text{(Wheat)} | (Barley) | (Maize) | (Sorghum) / '); PUT 'The regular expression identifier is: ' rxid1;
    PUT 'The regular expression identifier is: ' rxid2;
RUN;
```
This produces the following output:

```
The regular expression identifier is: 1
The regular expression identifier is: 2
```
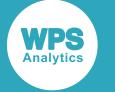

# **Example – creating identifier for use by another function**

In this example, an identifier is created for a regular expression, which is then passed to the PRXCHANGE function. The result is written to the log.

```
DATA _NULL_
    INFILE DATALINES END=LASTOBS;
    INPUT a $50.;
   name = RIGHT(a);IF \tN = 1 THEN DO; rxid = PRXPARSE('s/Bike/Bicycle/');
      RETAIN rxid;
    END;
   xc = PRXCHANGE(rxid, -1, name);result = LEFT(xc); PUT result;
    IF LASTOBS THEN CALL PRXFREE(id);
DATALINES;
Magnificent Bike Company Limited
London Bike LTD.
Old Penny Farthing Ltd
Racing Bikes of Reading and London Lmtd.
;
```
The regular expression searches a source string for the string Bike and then exchanges them for the text Bicycle. The expression is interpreted by PRXPARSE, and an identifier for it is created. The identifier is then used in the PRXCHANGE function; the regular expression is evaluated as if it had been entered into the function.

This produces the following output:

```
Magnificent Bicycle Company Limited
London Bicycle LTD.
Old Penny Farthing Ltd
Racing Bicycles of Reading and London Lmtd.
```
# <span id="page-2070-0"></span>**PRXPOSN**

Return the contents of a Perl-style capture buffer.

```
PRXPOSN |\cdot| (regex-id, capture-buffer, source) |\cdot|\triangleright
```
Returns the contents of a specified Perl-style capture buffer; the substrings to be found and the capture buffers are defined using a regular expression. Before you call PRXPOSN to obtain the text contents of the capture buffers:

- Compile the regular expression using the PRXPARSE  $\vec{\mathcal{C}}$  (page 2070) function, which returns an identifier that can be used by this function.
- Call PRXMATCH, using the regular expression identifier supplied by PRXPARSE, to obtain the text contents of the capture buffers, and establish their locations and lengths.

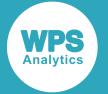

The string *source* does not have to be the same as the string previously provided to PRXMATCH. The string in PRXMATCH could be used to find the locations of keywords in a sample string, and PRXPOSN could then be used to extract text from the same position in different strings.

### **Return type**: Character

### *regex-id*

**Type**: Numeric

A regular expression identifier.

#### *capture-buffer*

### **Type**: Numeric

The index number of a capture-buffer. Capture buffers are numbered from 1 to however many have been defined in the regular expression. Capture buffer 0 (zero) contains all strings in all capture buffers.

#### *source*

### **Type**: Character

The source string to be examined by the regular expression.

## **Basic example**

In this example, the regular expression is interpreted and an identifier created for it using PRXPARSE. The identifier is used in the PRXPOSN function. The result is written to the log.

```
DATA _NULL_;
   a = 'Magnificent Bike Company (Misc) Limited';
   id = PRXPARSE('/(Bike) (Commonv)) (\langle Misc \rangle)/');
  match = PRXMATCH(id, a);result0 = PRXPOSN(id, 0, a);result1 = PRXPOSN(id,1,a);result2 = PRXPOSN(id, 2, a);result3 = PRXPOSN(id, 3, a);result4 = PRXPOSN(id, 4, a); PUT result0;
   PUT result1;
  PUT result2;
   PUT result3;
   PUT result4;
RUB;
```
This produces the following output:

Bike Company (Misc) Bike Company Bike Company (Misc)

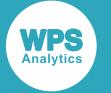

The PRXPOSN function uses the positions of the substrings generated by PRXMATCH to identify the substrings. In the example, PUT is used to write the strings found in each capture buffer, including capture buffer 0, which contains all the strings. The order in which the strings are assigned to capture buffers depends on the bracketing.

## **Example – different strings in PRXMATCH and PRXPOSN**

In this example, the regular expression is interpreted and an identifier created for it using PRXPARSE. The identifier is used in the PRXMATCH function match identify the position and length of the strings in the capture buffers. The positions are then used in PRXPOSN to return strings at those positions with those lengths. The result is written to the log.

```
DATA _NULL_;
    a = 'Magnificent Bike Company (Misc) Limited';
   id = PRXPARSE('/((Bike) (Compary)) (\\(Misc\))/');
   match = PRXMATCH(id,a);result0 = PRXPOSN(id, 0, a);result1 = PRXPOSN(id,1,a); result2 = PRXPOSN(id,0,'Magnificent Cars Company (Misc) Limited');
    result3 = PRXPOSN(id,0,'Magnificent Tiger Company (Misc) Limited');
   result4 = PRXPOSN(id, 2, 'Mannificent Tiger Commonv (Miss) Limited');
    PUT result0;
   PUT result1;
    PUT result2;
   PUT result3;
    PUT result4;
RUN;
```
This produces the following output:

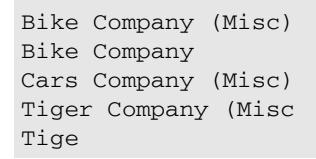

The PRXPOSN function uses the positions of the substrings generated by PRXMATCH to identify the substrings. In the example, PUT is used to write the strings found in capture buffers 0 and 1 for the string supplied to PRXMATCH. The locations found by the regular expression in the PRXMATCH are then applied to different strings in subsequent lines. Because the word  $Tiger$  is longer than  $Bike$ , the information returned is truncated to match the length of the capture buffer.

# <span id="page-2072-0"></span>**CALL PRXCHANGE**

Returns the string that results from finding and replacing substrings in a specified source string, using a regular expression.

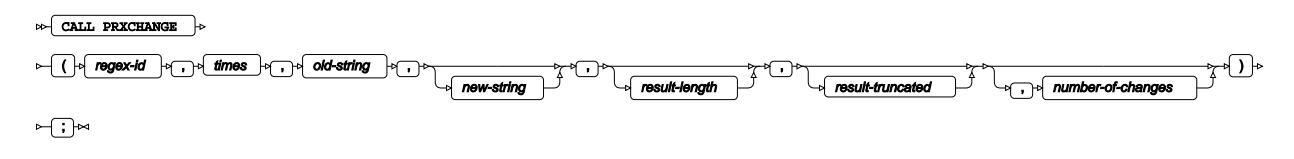

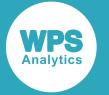

The modified string is returned to a variable specified as an argument to the routine. For example, if your data contains details of companies, the 'Limited' in their name might be represented in various ways, such as 'Limited', 'LTD', or 'Ltd.', that you might prefer to represent simply as 'Ltd'.

This routine also optionally returns the length of the modified string, the number of changes made, and indicates whether the modified string has been truncated as a result of the modifications.

This call routine is similar to the PRXCHANG[E](#page-2065-0)  $\vec{\alpha}$  (page 2066) function.

#### *regex-id*

#### **Type**: Numeric

A regular expression identifier generated by the  $PRXPB \not\sqsubseteq$  (page 2070) function (which generates an identifier for a compiled regular expression).

#### *times*

#### **Type**: Numeric

The number of matching patterns in the string to be replaced. Use -1 to replace all matching patterns. If you specify 0, no matching patterns are replaced.

### *old-string*

**Type**: Character

The source string to be modified.

#### *new-string*

Optional argument

**Type**: Character

The variable into which the resulting string is returned.

#### *result-length*

Optional argument

**Type**: Numeric

A value returned by this routine. The length of the modified string.

### *result-truncated*

Optional argument

**Type**: Numeric

A value returned by this routine, indicating whether or not *new-string* was truncated to fit the length specified for it. This value is 1 if *new-string* has been truncated, 0 otherwise.

#### *number-of-changes*

Optional argument

**Type**: Numeric

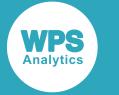

A value returned by this routine. The number of changes made to *old-string* to create *new-string*.

## **Example**

In this example, observations are searched for the word Bike, which are replaced with Bicycle in all cases. The result is written to the log.

```
DATA NULLE;
   INFILE DATALINES END=LASTOBS;
   INPUT a $50.;
   LENGTH ns $40;
   IF \_N = 1 THEN DO; rxid = PRXPARSE('s/Bike/Bicycle/');
      RETAIN rxid;
    END;
   CALL PRXCHANGE(1, -1, a, ns, rl, rt, noc);
   PUT ns ' ' rl ' ' rt ' ' noc;
   IF LASTOBS THEN CALL PRXFREE(id);
DATALINES;
Magnificent Bike Company (Bikes) Limited
Magnificent Bike Company (Misc.) Limited
London Bike Limited.
Old Penny Farthing Ltd
Racing Bikes of Reading and London Lmtd.
;
```
This produces the following output:

```
Magnificent Bicycle Company (Bicycles) L 40 1 2
Magnificent Bicycle Company (Misc.) Limi 40 1 1
London Bicycle Limited. 23 0 1
Old Penny Farthing Ltd 22 0 0
Racing Bicycles of Reading and London Lm 40 1 1
```
In this example, -1 has been specified for the *times* argument, which means all matching patterns will be replaced. In the first result, therefore,  $Bike$  has been replaced with  $Bicycle$  twice (as shown by the 2 returned in nt. In the first two results and the last result, replacing Bike with Bicycle has resulted in a string longer than the length specification for that string. The value 1 has therefore been returned in  $rt$ . In the third and fourth results, the string after substitution is shorter than the length specification; 0 is therefore returned in rt.

# <span id="page-2074-0"></span>**CALL PRXDEBUG**

Switch on debugging for regular expressions.

```
CALL PRXDEBUG |\cdot| (on-off ) |\cdot| \rightarrow; |\cdot|\bowtie
```
Switches on and off debugging for regular expressions. If switched on, messages are written to the log about the operation of regular expression functions.

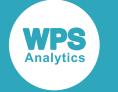

#### *on-off*

#### **Type**: Numeric

An integer that switches on or off regular expression debugging. 0 switches debugging off; any other value switches it on.

## **Example**

In this example, the regular expressions are compiled and identifiers created for each of them, which can then be used in other functions. The result is written to the log.

```
DATA NULL;
   INFILE DATALINES END=LASTOBS;
   INPUT a $50.;
   LENGTH ns $50;
    CALL PRXDEBUG(1);
   IF N = 1 THEN DO;
      rxid = PRXPARSE('s/Bike/Bicycle/');
      RETAIN rxid;
    END;
    rxid = PRXPARSE('s/Bike/Car/');
CALL PRXCHANGE(1, -1, a, ns, rl, rt, noc);
PUT ns ' ' rl ' ' rt ' ' noc;
    IF LASTOBS THEN CALL PRXFREE(id);
DATALINES;
Magnificent Bike Company (Bikes) Limited
Magnificent Bike Company (Misc.) Limited
London Bike LTD.
Old Penny Farthing Ltd
Racing Bikes of Reading and London Lmtd.
;
```
CALL PRXDEBUG is set to 1, so debugging is switched on. Debugging messages are returned to the log for each record; in this example, each series of messages is followed by the results written to the log by the PUT statement.

This produces the following messages and output for the first input record for this example:

```
PRXDEBUG: CALL PRXDEBUG:
PRXDEBUG: Regular expression debug setting set to ON
PRXDEBUG: PRXPARSE:
PRXDEBUG: Parsing Regular expression s/Bike/Car/
PRXDEBUG: Compiling regular expression pattern Bike
PRXDEBUG: Replacement text is: Car
PRXDEBUG: Delimiter is: /
PRXDEBUG: Compilation successful
PRXDEBUG: Regular expression successfully parsed
PRXDEBUG: CALL PRXCHANGE:
PRXDEBUG: Retrieving Parsed Regular Expression from ID: 1
PRXDEBUG: Retrieved Parsed Regular Expression
PRXDEBUG: Replacing in 'Magnificent Bike Company (Bikes) Limited' every time it
 occurs
PRXDEBUG: Result is 'Magnificent Car Company (Cars) Limited
Magnificent Car Company (Cars) Limited 38 0 2
```
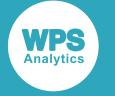

# **CALL PRXFREE**

Free a regular expression identifier.

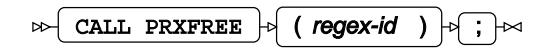

Frees a specified regular expression identifier of its current regular expression. This effectively clears the regular expression from memory; any further call to that identifier by a regular expression function or call routine will result in an error until the identifier is reassigned by a later invocation of PRXPARSE.

## *regex-id*

**Type**: Numeric

A regular expression identifier.

## **Basic example**

In this example, the regular expression is compiled and an identifier created using PRXPARSE. The identifier is used in the CALL PRXCHANGE function. The CALL PRXFREE option is then used to free the regular expression identifier.

```
DATA _NULL_;
   INFILE DATALINES END=LASTOBS;
   INPUT a $50.;
   LENGTH ns $50;
   IF _N = 1 THEN DO;
      RETAIN ID;
      id = PRXPARSE('s/Bike/Car/');
    END;
   CALL PRXCHANGE(id, -1, a, ns, rl, rt, noc);
   PUT ns ' ' rl ' ' rt ' ' noc;
    IF LASTOBS THEN CALL PRXFREE(id);
DATALINES;
Magnificent Bike Company (Bikes) Limited
Magnificent Bike Company (Misc.) Limited
London Bike LTD.
Old Penny Farthing Ltd
Racing Bikes of Reading and London Lmtd.
;
```
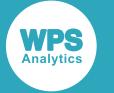

## **Example – error returned because identifier prematurely freed**

In this example, the regular expression is compiled and an identifier created when the first observation in the dataset is read. The CALL PRXFREE option is then used to free the regular expression identifier before the CALL PRXCHANGE function is called for the next observation; the CALL PRXCHANGE does not, therefore, have a valid value for its identifier.

```
DATA _NULL_;
   INFILE DATALINES END=LASTOBS;
    INPUT a $50.;
    LENGTH ns $50;
  IF _N = 1 THEN DO;
       RETAIN ID;
      id = PRXPARSE('s/Bike/Car/');
  END:
   CALL PRXCHANGE(id, -1, a, ns, rl, rt, noc);
  PUT ns ' ' rl ' ' rt ' ' noc;
   CALL PRXFREE(id);
DATALINES;
Magnificent Bike Company (Bikes) Limited
Magnificent Bike Company (Misc.) Limited
London Bike LTD.
Old Penny Farthing Ltd
Racing Bikes of Reading and London Lmtd.
;
```
Because CALL PRXCHANGE has no valid identifier, an error message similar to the following is generated for each line of data subsequent to the first.

```
ERROR: Argument 1 to the function PRXCHANGE must be a value returned by PRXPARSE for
 a valid
        pattern
NOTE: Argument 1 to function PRXCHANGE at line 173 column 7 is invalid
```
# <span id="page-2077-0"></span>**CALL PRXNEXT**

Returns the start and end position of the next substring in a specified source string that matches a specified regular expression.

```
CALL PRXNEXT \ket{\cdot} (regex-id , start-position , stop-position , source , position , length ) \ket{\cdot} ; \ket{\sim}
```
You must define the position in the source string at which to start and stop searching. The regular expression must first be compiled using the PRXPARSE function, which returns an identifier that can be used in this function.

The start and end position are returned to variables you specify as arguments to this routine.

*regex-id*

**Type**: Numeric

A regular expression identifier.

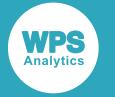

### *start-position*

## **Type**: Numeric

The position in the *source* string at which to start searching for the substring.

### *stop-position*

**Type**: Numeric

The position in the *source* string at which to stop searching for the substring.

### *source*

**Type**: Character

The string to be examined for a pattern.

### *position*

**Type**: Numeric

The position in *source* at which the substring is found.

### *length*

**Type**: Numeric

The length of the substring found.

## **Basic example**

In this example, the regular expression is compiled and an identifier created for it using PRXPARSE. The identifier is used in the CALL PRXNEXT function. The result is written to the log.

```
DATA NULL;
  id = PRXPARSE('/Bike/'); a = 'Magnificent Bike Company (Bikes) Limited';
   CALL PRXNEXT(id, 1, length(a), a, pos, len);
   PUT 'String found at: ' pos;
   PUT 'String length is: ' len;
RUN;
```
This produces the following output:

String found at: 13 String length is: 4

The function starts searching the source string at the first character position, and stops at last character. These results are the position and length of the first occurrence of the substring  $Bike$ .

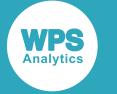

# **Example – specifying start and end point**

In this example, the regular expression is compiled and an identifier for it created using PRXPARSE. The identifier is used in the CALL PRXCHANGE function. The result is written to the log.

```
DATA _NULL_;
    id = PRXPARSE('/Bike/');
    a = 'Magnificent Bike Company (Bikes) Limited';
    CALL PRXNEXT(id, 20, 35, a, rl, rt);
    PUT 'String found at: ' rl;
    PUT 'String found at: ' rt;
RUN;
```
This produces the following output:

String found at: 27 String length is: 4

The function starts searching the source string at character position 20, and stops at position 35. The next occurrence of the substring Bike is now found at position 27.

### **Note:**

If the end position for the search also terminates the string to be found, the string will not be found. In the example above, if the search had started at character 20 and ended at character 29, the range would contain only the string pany (Bik, which contains no match for Bike.

# <span id="page-2079-0"></span>**CALL PRXPOSN**

Returns the position and length of a Perl-style capture buffer.

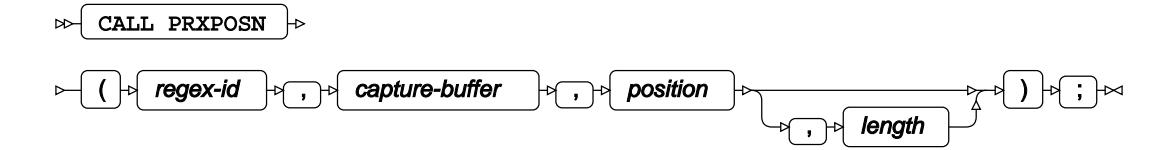

This call routine is similar to the PRXPOS[N](#page-2070-0)  $\vec{\mathcal{Q}}$  (page 2071) function, except this routine returns the position and length of the capture buffers, rather than the contents of those buffers.

The substrings to be found and the capture buffers are defined using a regular expression. Before you use CALL PRXPOSN to obtain the text contents of the capture buffers:

- The regular expression must first be compiled using the  $PRXPBESE$  (page 2070) function, which returns an identifier that can be used by this function.
- Call PRXMATCH, using the regular expression identifier supplied by PRPARSE, to obtain the text contents of the capture buffers, and establish their locations and lengths.

*regex-id*

**Type**: Numeric

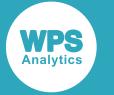

A regular expression identifier.

### *capture-buffer*

### **Type**: Numeric

The index number of a capture-buffer. Capture buffers are numbered from 1 to *n*, where *n* is the number of buffers defined in the regular expression. Capture buffer 0 (zero) contains all strings in all capture buffers (that is, the entire search string).

### *position*

### **Type**: Numeric

A value returned by this routine. The position at which the string in *capture-buffer* was found in the source.

### *length*

Optional argument

#### **Type**: Numeric

A value returned by this routine. The length of the string in *capture-buffer*.

# **Example**

In this example, the regular expression is compiled and an identifier created for it using PRXPARSE. The identifier is used in the CALL PRXPOSN function. The result is written to the log.

```
DATA _NULL_;
   id = PRXPARSE('/(Bike) (Company) (Misc)/');
    a = 'Magnificent Bike Company (Misc) Limited';
   match = PRXMATCH(id, a); put 'PRXMATCH matches first at: ' match;
    put '-------------------------';
    CALL PRXPOSN (id,0, start, length);
    put 'The strings captured in all buffers start at: ' start;
    put 'The strings captured in all buffers are: ' length 'characters long';
    put '-------------------------';
    CALL PRXPOSN (id, 1, start, length);
    put 'String in capture buffer 1 found at : ' start;
    put 'Length of string in capture buffer 1 : ' length;
    put '-------------------------';
    CALL PRXPOSN (id, 2, start, length);
   put 'String in capture buffer 2 found at : ' start;
    put 'Length of string in capture buffer 2 : ' length;
    put '-------------------------';
    CALL PRXPOSN (id, 3, start, length);
   put 'String in capture buffer 3 found at : ' start;
    put 'Length of string in capture buffer 3 : ' length;
RUN;
```
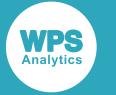

#### This produces the following output:

```
PRXMATCH matches first at: 13
-------------------------
The strings captured in all buffers start at: 13
The strings captured in all buffers are: 19 characters long
-------------------------
String in capture buffer 1 found at : 13
Length of string in capture buffer 1 : 4
-------------------------
String in capture buffer 2 found at : 18
Length of string in capture buffer 2 : 7
-------------------------
String in capture buffer 3 found at : 26
Length of string in capture buffer 3 : 6
```
The PRXMATCH function has been used to ensure the capture buffer location and extents have been identified for the regular expression identifier.

The capture buffer 0 contains the strings starting at position 13 (the same as found by PRXMATCH, and in the first capture buffer in CALL PRXPOSN). The string length returned for capture buffer 0 is nineteen characters, as it is the length of all strings captured to buffers 1 to 3 (the entire search pattern); in this case Bike Company (Misc).

The lengths and positions of each string found in each capture buffer are then written to the log.

# <span id="page-2081-0"></span>**CALL PRXSUBSTR**

Returns the position of the first occurrence of a substring in a source string, using a regular expression to specify the string to be found.

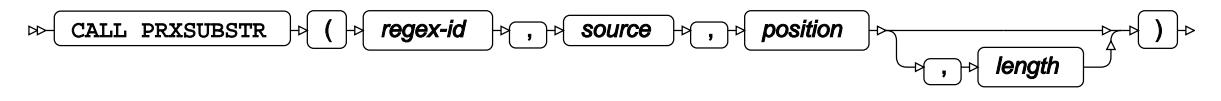

 $\Join$  ;  $\Join$ 

The regular expression must first be interpreted using thePRXPARSE function, which returns an identifier that can be used in this function.

#### *regex-id*

**Type**: Numeric

A regular expression identifier.

#### *source*

**Type**: Character

The string to be examined for a pattern.

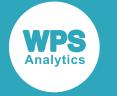

### *position*

**Type**: Numeric

The position in *source* at which the substring is found.

*length*

Optional argument

**Type**: Numeric

The length of the substring found.

# **Example**

In this example, the regular expression is interpreted and an identifier created for it using PRXPARSE. The identifier is used in the CALL PRXSUBSTR function. The result is written to the log.

```
DATA _NULL_;
   a = 'Magnificent Bike Company (Bikes) Limited';
   id = PRXPARSE('/Bike/');
   CALL PRXSUBSTR (id,a, pos, len); 
   PUT 'String found at : ' pos;
   PUT 'Length of string: ' len;
RUN;
```
This produces the following output:

String found at : 13 Length of string: 4

# **Sequence manipulation functions**

Operate on sequences (lists) of items in variables.

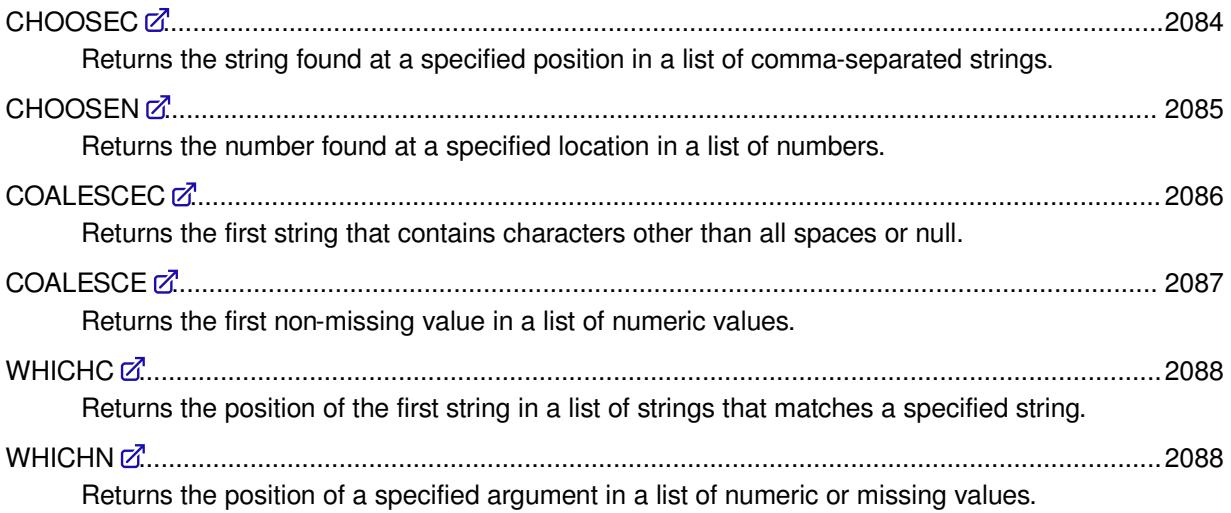

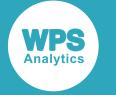

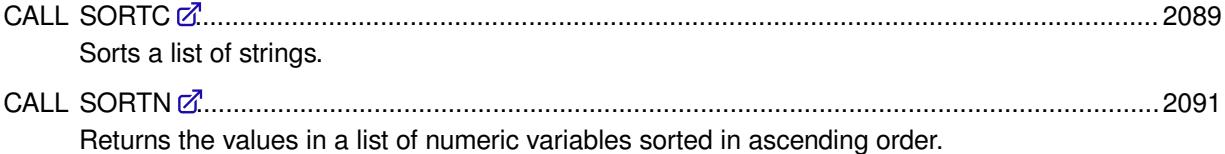

# <span id="page-2083-0"></span>**CHOOSEC**

Returns the string found at a specified position in a list of comma-separated strings.

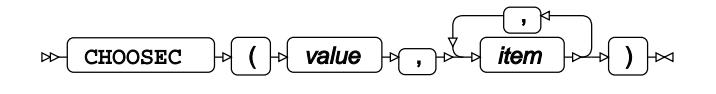

## **Return type**: Character

#### *value*

## **Type**: Numeric

The ordinal position of the string in the list of strings. This should be an integer. For example, if there are five strings, the leftmost is number 1, and the rightmost number 5; to select the third string in the list, specify 3 for this argument. If the number is negative, counting progresses from right to left.

## *item*

**Type**: Character

A string, or a variable containing a string.

A missing value is returned if *value* is greater than the number of items in the list.

# **Example – returning string found at specified position**

In this example, the function is used to find the second string in the list of strings provided to the function. The result is written to the log.

```
DATA _NULL_;
    string1='Company';
    result = CHOOSEC(2,'Magnificent','Bike', string1,'London');
    PUT 'The string found is: ' result;
RUN;
```
#### This produces the following output:

The string found is: Bike

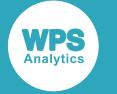

## **Example – returning string contained in variable**

In this example, the function is used to find the third string in the list of strings provided to the function. In this example, the third string is contained in a variable. The result is written to the log.

```
DATA _NULL_;
    string1='Company';
    result = CHOOSEC(3,'Magnificient','Bike', string1,'London');
    PUT 'The string found is: ' result;
RUN;
```
This produces the following output:

The string found is: Company

The function returns the third string in the list, which in this example is Company, the string contained in the variable string1.

# <span id="page-2084-0"></span>**CHOOSEN**

Returns the number found at a specified location in a list of numbers.

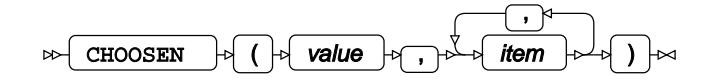

**Return type**: Numeric

#### *value*

**Type**: Numeric

The ordinal position of the number in the list of numbers. This should be an integer. For example, if there are five numbers, the leftmost is number 1, and the rightmost is number 5; to select the third number in the list, specify 3 for this argument. If the number is negative, counting progresses from right to left.

#### *item*

**Type**: Numeric

A number.

A missing value is returned if *value* is greater than the number of items in the list.

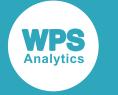

## **Example – returning number found at specified position**

In this example, the function is used to find the second number in the list of numbers provided to the function. The result is written to the log.

```
DATA _NULL_;
  var1=10; result = CHOOSEN(2, 1, 100, var1, 7, 12, 9);
 PUT 'The number found is: ' result;
RUN;
```
This produces the following output:

The number found is: 100

## **Example – returning number contained in variable**

In this example, the function is used to find the fourth number in the list of numbers provided to the function. The result is written to the log.

```
DATA _NULL_;
  var1=10;result = CHOOSEN(4, 1, 100, var1, 7, 12, 9);PUT 'The number found is: ' result;
RUN;
```
This produces the following output:

The number found is: 100

The function has returned the number at the fourth position in the list, which is contained in the variable var1.

# <span id="page-2085-0"></span>**COALESCEC**

Returns the first string that contains characters other than all spaces or null.

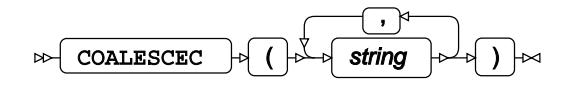

**Return type**: Character

*string*

**Type**: Character

A string to be examined.

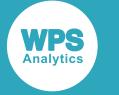

## **Example**

In this example, the function searches the strings provided to it for the first that does not contain only spaces or is null. The result is written to the log.

```
DATA _NULL_;
  empty=' ';
  result = COALESCEC('', ' ', empty, ' World Programming');
   PUT "The resulting string is: " result;
RUN;
```
This produces the following output:

The resulting string is: World Programming

The first string provided to the function is null, the second string is all spaces, and the variable empty also contains all spaces; the function therefore returns World Programming.

# <span id="page-2086-0"></span>**COALESCE**

Returns the first non-missing value in a list of numeric values.

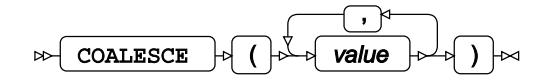

**Return type**: Numeric

*value*

**Type**: Numeric

The value to be evaluated.

If all specified values are missing values, a missing value is returned.

## **Example**

In this example, the first non-missing value is returned. The result is written to the log.

```
DATA _NULL_;
 a = \text{COLLESCE}("four", .. "4", 1, -2, 3, .. ""); PUT a=;
RUN;
```
This produces the following output:

 $a=4$ 

The argument value  $4\pi$  has been converted into a number, but the argument value  $\pi$  four  $\pi$  is considered missing.

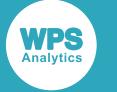

# <span id="page-2087-0"></span>**WHICHC**

Returns the position of the first string in a list of strings that matches a specified string.

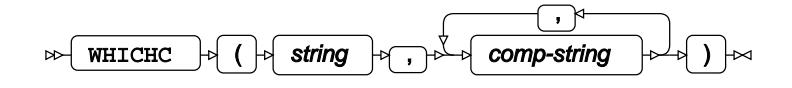

Identifies the first string in a list of strings that matches the string you specify, and returns as a number the ordinal position of the matched string in the list of strings. The strings for which to search are specified as one or more comma-separated strings. For example, if the list of strings has four items, and the third string matches, then 3 is returned. If no matching string is found, 0 is returned.

## **Return type**: Numeric

*string*

**Type**: Character

The string you want to find in a list of other strings.

### *comp-string*

**Type**: Character

A string to be matched with *string*.

# **Example**

In this example, the function is used to find the string  $B$ ike in a list of strings. The result is written to the log.

```
DATA _NULL_;
    result1 = WHICHC('Bike','Bice', 'Boke', 'Bike');
    PUT 'The string is number ' result1 'in the list';
RUN;
```
This produces the following output:

The string is number 3 in the list

# <span id="page-2087-1"></span>**WHICHN**

Returns the position of a specified argument in a list of numeric or missing values.

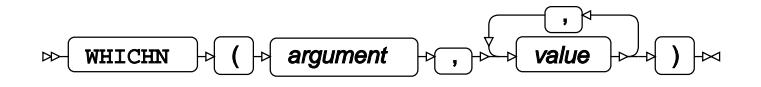

Searches for the value of *argument* in the list of values that follow it, including missing values. If a value equal to *argument* is encountered, its index in the value list is returned, otherwise 0 is returned.
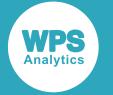

#### **Return type**: Numeric

#### *argument*

**Type**: Numeric

The value to look for in the list that follows.

If the argument contains a missing value, a missing value is returned.

#### *value*

**Type**: Numeric

The value to be evaluated.

#### **Note:**

Here positions of all values are counted, including missing values.

### **Examples**

In these examples, the position of a specified argument is returned. The results are written to the log.

```
DATA NULL;
 n1 = \text{WHICHN}(4.1, 1, 2, 3, 4, 5);PUT n1=;
 n2 = \text{WHICHN}(4, 1, ., 2, 3, 4, 5);PUT n2=;
 n3 = \text{WHICHN}(4, 1, 2, 3, 4, 5);PUT n3=;
RUN;
```
This produces the following output:

 $n1=0$ n2=5  $n3=4$ 

The first example returns 0 because value 4.1 is not found in the value list.

The second example returns a different value than the third one because the missing value in the list is counted along with non-missing values.

# **CALL SORTC**

Sorts a list of strings.

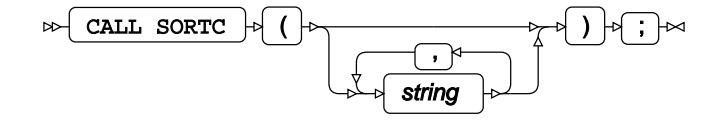

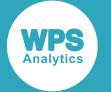

Sorts a list of strings, presented as arguments, into alphabetic order. The contents of the arguments are changed to match the sort order.

#### *string*

Optional argument

**Type**: Character

An argument containing a string to be sorted.

### **Basic example**

In this example, the function is used to sort a list of strings. The result is written to the log.

```
DATA _NULL_;
   LENGTH c1 c2 c3 $ 11;
   c1 = 'Magnificent';
   c2 = 'London';
  c3 = 'Bikes';CALL SORTC(c1, c2, c3);
  PUT c1 ' ' c2 ' ' c3;
RUN;
```
This produces the following output:

Bikes London Magnificent

### **Example – sorting array of strings**

In this example, the function is used to sort the strings in an array. The result is written to the log.

```
DATA _NULL_; 
 ARRAY jj(12) $10 ('jack' 'jill' 
 'janet' 'john' 
                   'humpty' 'dumpty' 
                   'tom' 'jerry'
                   'captain' 'pugwash'
                   'black' 'pig'); 
      CALL SORTC(of jj(*));
      PUT jj(*);
```
RUN;

This produces the following output:

black captain dumpty humpty jack janet jerry jill john pig pugwash tom

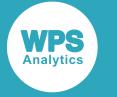

# **CALL SORTN**

Returns the values in a list of numeric variables sorted in ascending order.

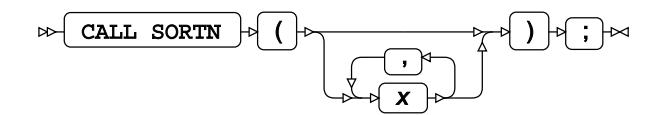

Defined for numeric values only. Numeric and missing values in the variables given in the argument list are sorted in ascending order and re-assigned to these variables. Missing values are considered smaller than any non-missing values.

*x*

Optional argument

**Type**: Numeric

The point at which to calculate the values in a list of numeric variables sorted in ascending order.

### **Examples**

In these examples, the values in a list of numeric variables sorted in ascending order is returned. The results are written to the log.

```
DATA _NULL_;
 s1=0; s2=-1.1; s3=6.5; s4=14";
CALL SORTN (s1, s2, s3, s4);
  PUT s1=;
 PUT s2 = jPUT s3 =;
 PUT s4=;
 m1=0; m2=-1.1; m3=-6.5; m4="four";
 CALL SORTN (m1, m2, m3, m4);
 PUT m1 =;PUT m2 =;
 PUT m3 =;
 PUT m4 =;
RUN;
```
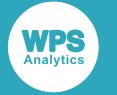

This produces the following output:

 $s1=-1.1$  $s^2=0$  $s3=4$  $s4=6.5$  $m1 = .$  $m2 = -1.1$  $m3=0$  $m4=6.5$ 

The argument value  $"4"$  has been converted into a number, but the argument value  $"four"$  is considered missing. The sort order is adjusted accordingly, starting with the missing value.

# **String functions and CALL routines**

Manipulate strings and characters. Strings are sequences of one or more characters.

You can find and replace characters and substrings, find the length of strings and substrings, and so on. Functions are also provided that enable you to manipulate strings and characters comprised of doublebyte character set (DBCS) characters. A double-byte character consists of a lead byte and a trail byte and requires two consecutive storage bytes; it must be treated as a single unit in any operation involving characters and strings. The DBCS functions begin with a K (for example, KCOMPARE, KLENGTH and so on).

The string functions and CALL routines are grouped by function.

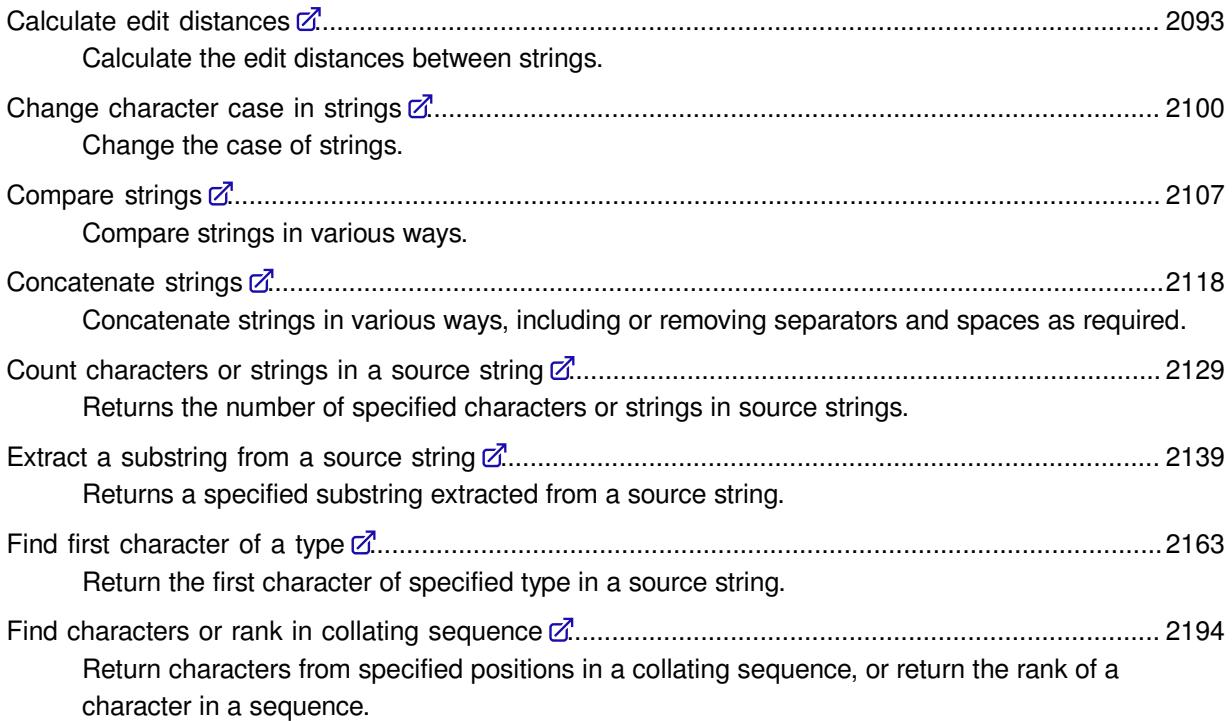

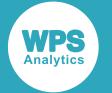

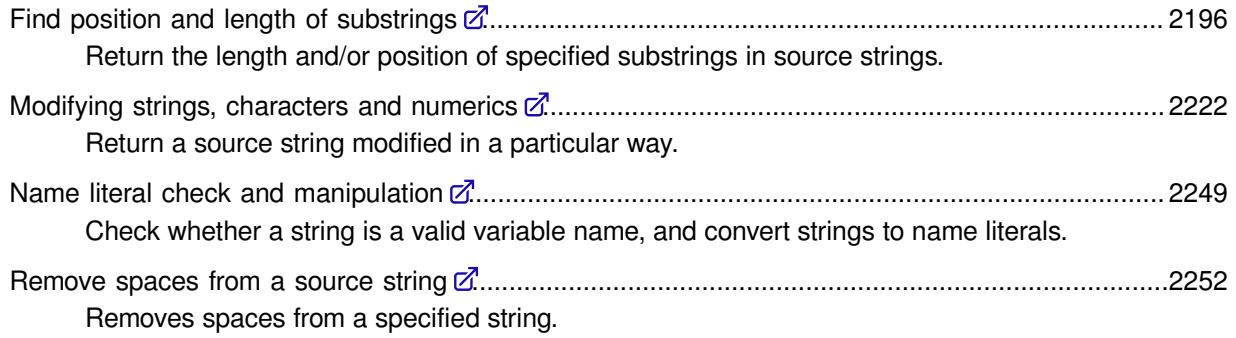

# <span id="page-2092-0"></span>**Calculate edit distances**

Calculate the edit distances between strings.

Edit distances can be calculated using various methods. COMPGE[D](#page-2092-1) ......................................................................................................................................2093 Returns the generalised edit distance between two strings. COMPLE[V](#page-2095-0) .......................................................................................................................................2096 Returns the Levenshtein edit distance between two strings. SPEDIS [.](#page-2096-0)...........................................................................................................................................2097 Returns the spelling distance between two words. CALL COMPCOS[T](#page-2097-0) ..........................................................................................................................2098 Adjusts the costs of various operations associated with the transformation of one string into another, such as deleting a character, or swapping one character with another.

## <span id="page-2092-1"></span>**COMPGED**

Returns the generalised edit distance between two strings.

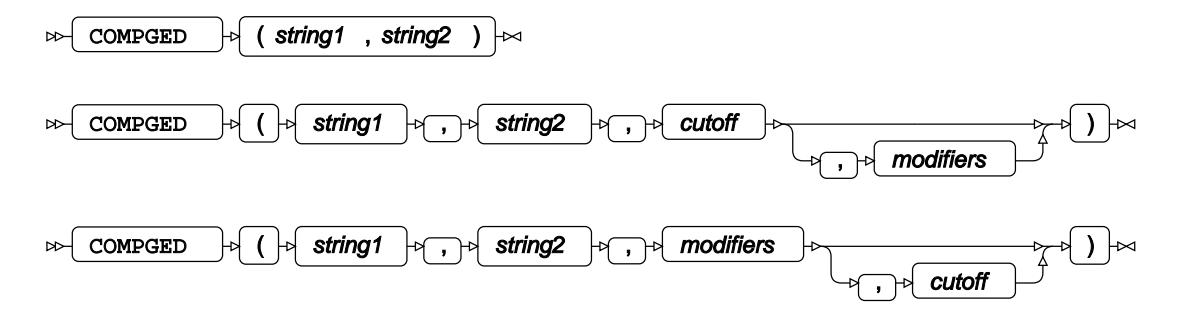

Compares two strings and calculates an overall cost, based on the generalised edit distance, of transforming a specified string to another specified string. It can be regarded as a measure of the difference between two character strings. The generalised edit distance defines additional transformations to the standard (Levenshtein) edit distance.

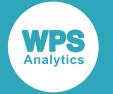

#### **Return type**: Numeric

#### *string1*

**Type**: Character

The string to be compared to *string2*.

#### *string2*

**Type**: Character

The string to be compared to *string1*.

#### *cutoff*

#### **Type**: Numeric

The maximum cost to be returned by the function; above this value, costs will be ignored. For example if this argument is set to 100, and the function calculates that the cost of transformation is 200, the function will return 100.

#### *modifiers*

Optional argument

#### **Type**: Character

One or more characters that specify how the output should be modified. The following modifiers are available:

#### **D**

Provide detailed information on how the edit distance is calculated. The information is provided in a tabular format. See the example below.

#### **I**

Ignore case in the source string.

#### **L**

Ignore leading spaces in *string1*.

#### **N**

If the string is a name literal, ignore differences in case. For example, in compged("Ford"N,"FoRd"N, 'N') the case of  $r$  and R would be ignored.

#### **:**

If *string2* is longer than *string1*, ignore characters in *string2* beyond the length of *string1*. For example, COMPGED('London Bikes','London Bikes s', ':'); would return the value 0 (zero).

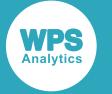

The order of the *cutoff* and *modifiers* arguments can be swapped; for example COMPGED('London Bikes','London Bokes', 100, 'I') and COMPGED('London Bikes','London Bokes', 'I', 100) are equivalent.

### **Basic example**

In this example, the function is used to find the generalised edit distance between two strings. The result is written to the log.

```
DATA _NULL_;
   result = COMPGED('London Bikes','London Bokes');
   PUT "The generalised edit distance is: " result;
RUN;
```
This produces the following output:

The generalised edit distance is: 100

## **Example – showing detailed informatin**

In this example, the function is used to find the generalised edit distance between two strings. The D modifier is specified to provide detailed information. The result is written to the log.

```
DATA _NULL_;
   result = COMPGED('London Bikes','London Bokes',200,'D');
   PUT "The generalised edit distance is: " result;
RUN;
```
This produces the following output:

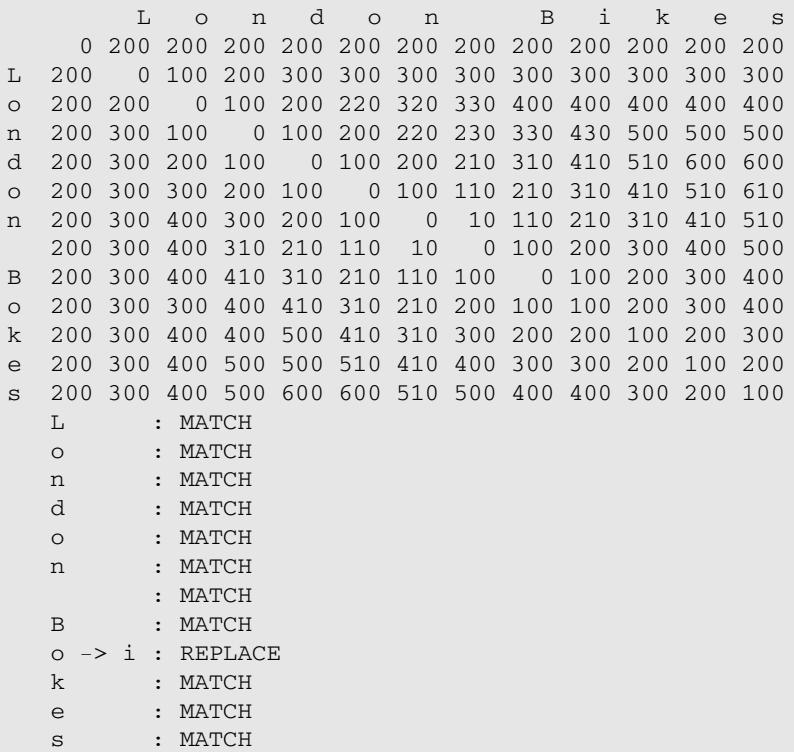

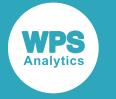

The generalised edit distance is: 100

## <span id="page-2095-0"></span>**COMPLEV**

Returns the Levenshtein edit distance between two strings.

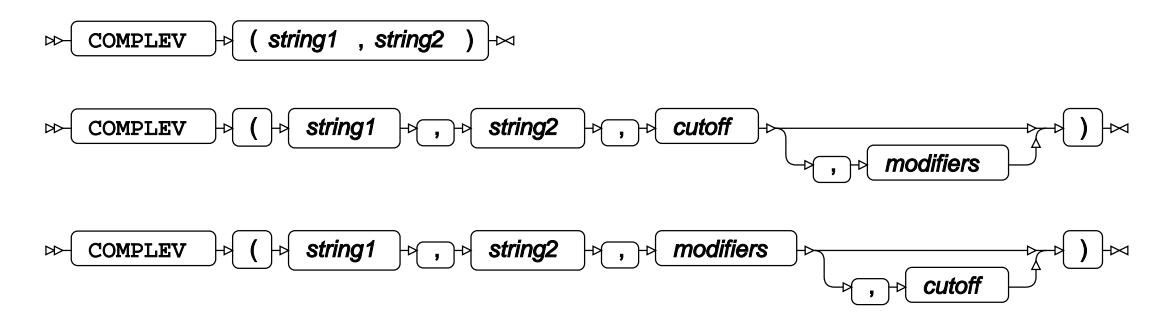

Compares two strings and calculates an overall cost, based on the Levenshtein edit distance, of transforming a specified string to another specified string. It can be regarded as a measure of the difference between two character strings.

#### **Return type**: Numeric

#### *string1*

**Type**: Character

The string to be compared to *string2*.

#### *string2*

**Type**: Character

The string to be compared to *string1*.

#### *cutoff*

#### **Type**: Numeric

The maximum cost to be returned by the function; above this value, costs will be ignored. For example if this argument is set to 10, and the function calculates that the cost of transformation is 12, the function will return 10. By default, there is no cut-off.

#### *modifiers*

Optional argument

#### **Type**: Character

Parameters that modify the output. These are optional. The following modifiers are available:

**I**

Ignore case in *string1*.

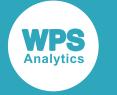

**L**

Ignore leading spaces in *string1*.

```
N
```
If the string is a name literal, ignore differences in case. For example, in COMPLEV("Ford"N,"FoRd"N, 'N') the case of r and R would be ignored.

**:**

If *string2* is longer than *string1*, ignore characters in *string2* beyond the length of *string1*. For example, COMPLEV('London Bikes','London Bikes s', ':'); would return the value 0 (zero).

### **Example**

In this example, the function is used to find the Levenshtein edit distance between two strings. This produces the following output:

```
DATA _NULL_;
    result = COMPLEV('London Bikes','London Bokes');
    PUT "The Levenshtein edit distance is: " result;
RUN;
```
This produces the following output:

```
The Levenshtein edit distance is: 1
```
## <span id="page-2096-0"></span>**SPEDIS**

Returns the spelling distance between two words.

$$
\mathbb{R} \left[ \text{SPEDIS} \right] \otimes \left( \text{string1 }, \text{string2 } \right) \rightarrow
$$

Determines the degree to which two words match, based on the spelling distance between them. The function returns the distance as an asymmetric value; that is, changing  $\alpha$  to  $\alpha$  is not the same as changing z to a.

**Return type**: Numeric

*string1*

**Type**: Character

The source string.

#### *string2*

**Type**: Character

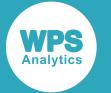

The string to which *string1* is compared.

The spelling distance is calculated based on the transformations that would be required to make *string2* match *string1*. The following operations will be tried:

- Insert a letter
- Delete a letter
- Replace a letter
- Append a letter
- Delete the first letter
- Insert a first a letter
- Replace the first letter

Each operation has an associated cost. The function uses default costs, but you can specify alternative costs using the CALL COMPCOST  $\vec{Q}$  (page 2098) routine.

## **Example**

In this example, the function is used to calculate the spelling distance between the target string London and the source string Londin. The result is written to the log.

```
DATA _NULL_;
    result = SPEDIS('London','Londin');
    PUT 'The spelling distance is: ' result;
RUN;
```
This produces the following output:

```
The spelling distance is: 16
```
## <span id="page-2097-0"></span>**CALL COMPCOST**

Adjusts the costs of various operations associated with the transformation of one string into another, such as deleting a character, or swapping one character with another.

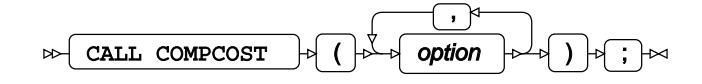

This CALL routine is most often called before the COMPGED function, which calculates the generalised edit distance for the transformation of two strings. The costs provided by CALL COMPCOST can be used to adjust the cost calculations performed by COMPGED.

#### *option*

**Type**: Character or numeric value

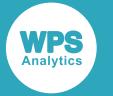

Specifes an editing operation, and the cost associated with that operation. The option is specified as a pair of values, a character operation name, enclosed in quotation marks, and a numeric cost for the operation. The format is:

```
'operation=', n
```
where *operation* is the name for an operation such as appending a character or inserting a blank. The following operations are available:

#### **APPEND**

Specifies the cost of appending a character.

#### **BLANK**

Specifies the cost of replacing a character with a blank.

#### **DELETE**

Specifies the cost of deleting a character.

#### **DOUBLE**

Specifies the cost of doubling a character (modifying  $\circ$  to be  $\circ \circ$ , for example).

#### **FDELETE**

Specifies the cost of deleting the first character in the string.

#### **FINSERT**

Specifies the cost of inserting a character at the first position in the string.

#### **FREPLACE**

Specifies the cost of replacing the first character in the string.

#### **INSERT**

Specifies the cost of inserting a character.

#### **MATCH**

Specifies the cost of maching a character.

#### **PUNCTUATION**

Specifies the cost of inserting a punctuation character.

#### **REPLACE**

Specifies the cost of replacing a character.

#### **SINGLE**

Specifies the cost of making a doubled character single (modifying  $\circ \circ$  to be  $\circ$ , for example).

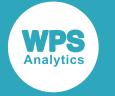

#### **SWAP**

Specifies the cost of swapping one character with another.

#### **TRUNCATE**

Specifies the cost of truncating a string.

### **Example**

In this example,COMPGED is first used to calculate the generalised edit distance between two strings based on the default costs used to calculate that distance. CALL COMPCOST is used to change the cost of inserting a value; COMPGED is then used to calculate the generalised edit distance using the new cost for inserting a character. The result is written to the log.

```
DATA _NULL_;
    result1 = COMPGED('London Bike','London Boke');
    PUT 'Generalised edit distance is: ' result1;
   call COMPCOST('replace=',10,'insert=',30);
    result2 = COMPGED('London Bike','London Boke');
    PUT 'Generalised edit distance is now: ' result2;
RUN;
```
This produces the following output:

Generalised edit distance is: 100 Generalised edit distance is now: 10

The generalised edit distance is first calculated to be 100. After executing CALL COMPCOST, the generalised edit distance is calculated to be 10.

# <span id="page-2099-0"></span>**Change character case in strings**

Change the case of strings.

The case in strings can be changed to all upper, to all lower, and to sentence case.

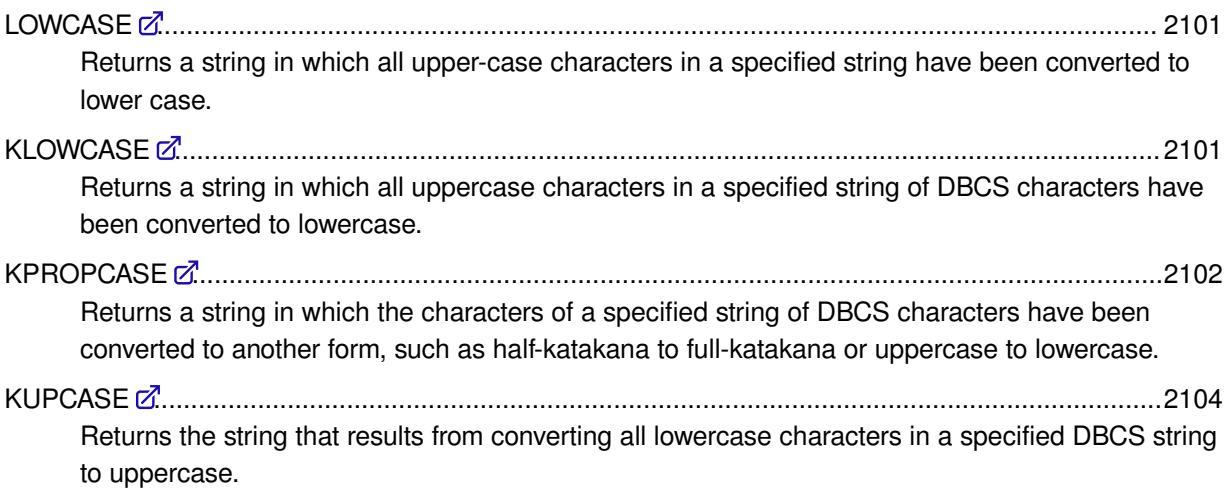

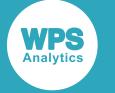

PROPCASE [.](#page-2104-0)....................................................................................................................................2105 Returns the string that results from changing the case of words in a specified string so that the first letter is uppercase and other letters lowercase. UPCAS[E](#page-2105-0) ..........................................................................................................................................2106

Returns a string in which all lowercase characters have been converted to uppercase.

## <span id="page-2100-0"></span>**LOWCASE**

Returns a string in which all upper-case characters in a specified string have been converted to lower case.

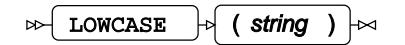

**Return type**: Character

*string*

**Type**: Character

The string in which upper-case characters are to be converted.

### **Example**

In this example, the function is used to examine the string for upper-case characters, which are then converted to lower-case characters. The result is written to the log.

```
DATA _NULL_;
    result = lowcase('Magnificent Bike Company Bike A 1 2 50 London');
    PUT 'The converted string is: ' result;
RUN;
```
This produces the following output:

The converted string is: magnificent bike company bike a 1 2 50 london

## <span id="page-2100-1"></span>**KLOWCASE**

Returns a string in which all uppercase characters in a specified string of DBCS characters have been converted to lowercase.

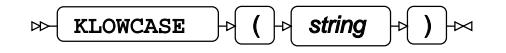

Converts all uppercase alphabetic characters in a string consisting of characters from a doublebyte character set (DBCS) to corresponding lowercase characters, and returns the result. Strings in languages that have no equivalent lowercase characters are returned unmodified.

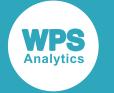

#### **Return type**: Character

#### *string*

**Type**: Character

A string in which uppercase characters are to be converted.

### **Example**

In this example, the function is used to find upper case characters in the source strings; these are then converted to lowercase characters. The result is written to the log.

```
DATA _NULL_;
    result = KLOWCASE('ΙΑΝΟΥΆΡΙΣ ΦΕΒΡΟΥΆΡΙΟΣ');
    PUT result;
RUN;
```
This produces the following output:

```
ιανουάρις φεβρουάριος
```
## <span id="page-2101-0"></span>**KPROPCASE**

Returns a string in which the characters of a specified string of DBCS characters have been converted to another form, such as half-katakana to full-katakana or uppercase to lowercase.

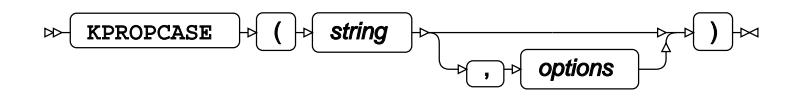

Converts characters from a double-byte character set from one form to another, such as a half-width katakana character to a full-width katakana, or a lowercase character to an uppercase character, and returns the results.

#### **Return type**: Character

#### *string*

**Type**: Character

The string to be converted.

#### *options*

Optional argument

**Type**: Character

Options that define the type of conversion. The following are available:

HALF-KATAKANA, FULL-KATAKANA Convert half-width katakana to full-width katakana.

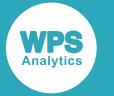

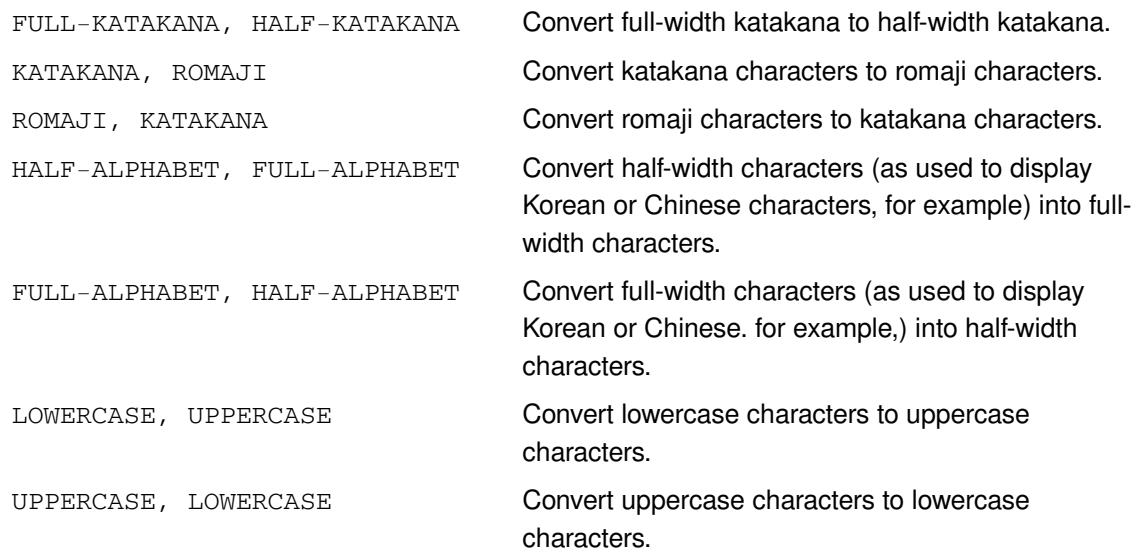

## **Convert full-width katakana to half-width**

The following example changes Japanese katakana characters to half-katakana characters and back again.

```
DATA example;
   result1 = KPROPCASE('テレビ コンピューター', 'FULL-KATAKANA, HALF-KATAKANA');
   result2 = KPROPCASE(result1, 'HALF-KATAKANA, FULL-KATAKANA');
  PUT result1;
RUN;
```
This produces the following output:

テレビ コンピュー テレビ コンピュー

### **Example – katakana characters to romaji and back**

In this example, Japanese characters are changed to romaji characters, then changed back again.

```
DATA example;
   result = QUOTE(KRIGHT(text));
   result2 = CAT('熨斗目花色', KRIGHT(text)); 
   PUT result;
  PUT '熨斗目花色 ' result;
    PUT result2;
RUN;
```
This produces the following output:

TEREBI KONPYŪTĀ テレビ コンピューター

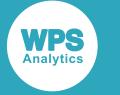

### **Convert Uppercase Characters to Lowercase and Back**

In this example, uppercase Greek characters are changed to lowercase characters, and then changed back again.

```
DATA _NULL_;
   result1 = KPROPCASE('ΙΑΝΟΥΆΡΙΣ ΦΕΒΡΟΥΆΡΙΟΣ','uppercase, lowercase');
    result2 = KPROPCASE(result1,'lowercase, uppercase');
   PUT result1;
   PUT result2;
RUN;
```
This produces the following output:

ιανουάρις φεβρουάριος ΙΑΝΟΥΆΡΙΣ ΦΕΒΡΟΥΆΡΙΟΣ

## <span id="page-2103-0"></span>**KUPCASE**

Returns the string that results from converting all lowercase characters in a specified DBCS string to uppercase.

$$
\text{exp}\left[\text{KUPCASE}\right] \rightarrow \text{exp}\left[\text{exp}\left[\text{exp}\right[\text{exp}\right]\right[\text{exp}\right[\text{exp}\right[\text{exp}\right]\right]\right]\right]\right)\right]\right)\right)\right)\right)\right]\right) \right] \right]
$$

Converts all lowercase alphabetic characters in a string consisting of characters from a double-byte character set (DBCS) to corresponding uppercase characters, and returns the modified string. Strings in languages that have no equivalent uppercase characters are returned unmodified.

#### **Return type**: Character

*string*

**Type**: Character

A character or string of characters to be converted from lowercase to uppercase.

### **Example**

In this example, the function is used to convert lowercase characters to uppercase. The result is written to the log.

```
DATA _NULL_;
   result = KUPCASE('ιανουάρις φεβρουάριος');
    PUT result;
RUN;
```
This produces the following output:

ΙΑΝΟΥΆΡΙΣ ΦΕΒΡΟΥΆΡΙΟΣ

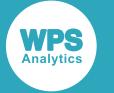

## <span id="page-2104-0"></span>**PROPCASE**

Returns the string that results from changing the case of words in a specified string so that the first letter is uppercase and other letters lowercase.

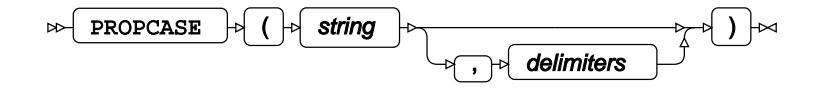

Words in a string are separated by spaces by default, but a different separator can be used as a separator if required.

**Return type**: Character

*string*

**Type**: Character

A string containing words to be converted.

#### *delimiters*

Optional argument

**Type**: Character

One or more characters to be recognised as delimiters (separators).

### **Example – using default space separators**

In this example, the function converts the case of words separated by spaces. The result is written to the log.

```
DATA _NULL_; 
   result = PROPCASE('london bike company');
    PUT "Converted string is: " result;
RUN;
```
This produces the following output:

Converted string is: London Bike Company

## **Example – using a specified separator**

In this example, the function converts the case of words separated by full-stops. The result is written to the log.

```
DATA _NULL_; 
   result = PROPCASE('london bike.company', '.');
    PUT "Converted string is: " result;
RUN;
```
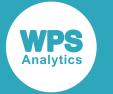

This produces the following output:

Converted string is: London bike.Company

#### **Note:**

If the string had been london bike. company (note the space after the full stop), the result would be London bike. company. In this example, the character after the full-stop is a space, rather than a letter, so there is nothing to convert.

## **Example – using multiple separators**

In this example, the function converts the case of words separated by full-stops and commas. The result is written to the log.

```
DATA _NULL_;
   sentence='london,lovely bike.company';
   seps= ',.'; 
   result = PROPCASE(sentence, seps);
   PUT "Converted string is: " result;
RUN;
```
This produces the following output:

Converted string is: London,Lovely bike.Company

## <span id="page-2105-0"></span>**UPCASE**

Returns a string in which all lowercase characters have been converted to uppercase.

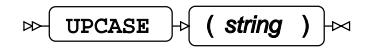

**Return type**: Character

*string*

**Type**: Character

The string in which lowercase characters are to be converted.

### **Example**

In this example, the function is used to convert lowercase characters to uppercase. The result is written to the log.

```
DATA _NULL_;
   result= UPCASE('Magnificent Bike Company A 1 2 50 London');
    PUT result;
RUN;
```
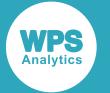

#### This produces the following output:

```
MAGNIFICENT BIKE COMPANY A 1 2 50 LONDON
```
# <span id="page-2106-0"></span>**Compare strings**

Compare strings in various ways.

Strings can be compared to see how alike they are, or to check which is higher or lower in the collating sequence.

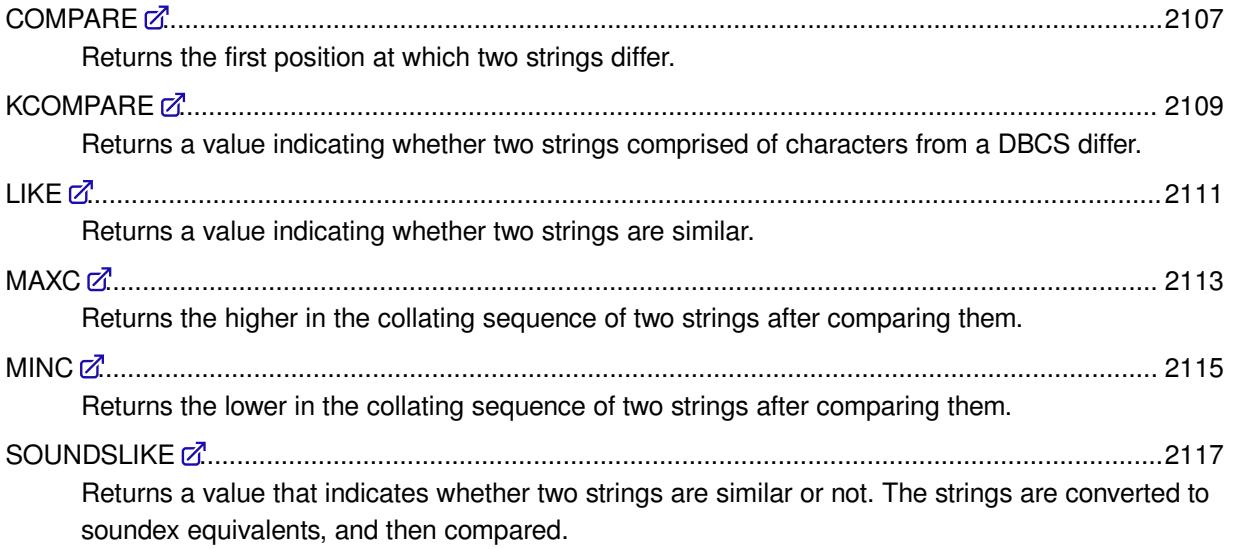

## <span id="page-2106-1"></span>**COMPARE**

Returns the first position at which two strings differ.

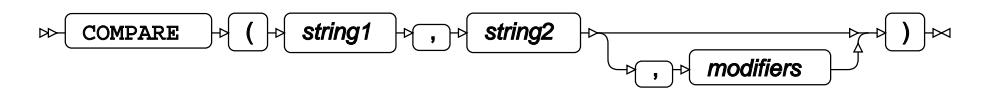

**Return type**: Numeric

*string1*

**Type**: Character

The string to be compared against *string2*.

*string2*

**Type**: Character

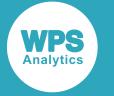

The string against which *string1* is compared.

#### *modifiers*

Optional argument

One or more modifiers. A modifier changes the operation of the function. The following modifiers are available:

*":"*

If *string2* is longer than *string1*, ignore characters in *string2* beyond the length of *string1*.

*"I"*

Differences in case when comparing alphabetic characters are ignored.

*"L"*

Ignore leading spaces in the comparision.

*"N"*

If the string is a name literal, differences in case are ignored. For example, COMPARE("Ford"N,"FoRd"N, 'N') would return 0 (zero).

If the character that differs is higher in the collating sequence in *string1* than it is in *string2*, then the value returned is positive.

If the character that differs is higher in the collating sequence in *string2* than it is in *string1*, then the value returned is negative.

For example, comparing Bicycle to Bacycle returns 2, whereas comparing Bacycle to Bicycle returns  $-2$ .

### **Example – specifying no arguments**

In this example, the function is used to compare two strings, with no arguments specified. The result is written to the log.

```
DATA _NULL_;
   result = COMPARE('Ford','Ford');
    PUT 'The result of the comparison is: ' result;
RUN;
```
This produces the following output:

The result of the comparison is: 0

The function returns 0 (zero), as both strings are identical.

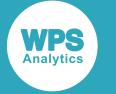

### **Example – how collation sequence affects result**

In this example, the function is used to compare two strings, with no arguments specified. The result is written to the log.

```
DATA _NULL_;
    result = COMPARE('Ford','Fprd');
    PUT 'The result of the comparison is: ' result;
RIJN:
```
This produces the following output:

The result of the comparison is: -2

The function returns  $-2$ , which is the position of the first character that is different in the second string; the value is negative because  $\circ$  is lower in the collating sequence than  $p$ .

## **Example – using modifiers**

In this example, the function is used to compare two strings while ignoring differences in case. The result is written to the log.

```
DATA _NULL_;
   result = COMPARE('Ford','FOrd', 'I');
    PUT 'The result of the comparison is: ' result;
RUN;
```
This produces the following output:

```
The result of the comparison is: 0
```
The function returns  $0$  (zero). Because  $I$  has been specified, the two strings are seen as identical.

## <span id="page-2108-0"></span>**KCOMPARE**

Returns a value indicating whether two strings comprised of characters from a DBCS differ.

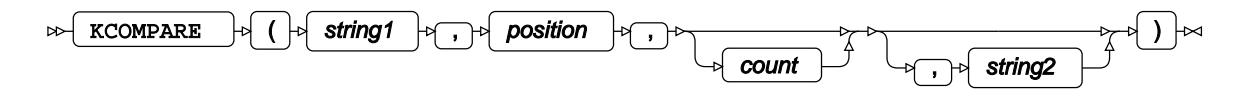

Compares two strings containing characters from a double-byte character set (DBCS), and returns a value that indicates whether they differ. You can compare the entire strings, or a substring to a string.

**Return type**: Numeric

*string1*

**Type**: Character

The source string to be compared.

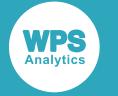

#### *position*

**Type**: Character or numeric value

The position in *source* at which to start the comparison. If this argument is specified, *count* must also be specified.

#### *count*

Optional argument

**Type**: Character or numeric value

The number of characters to be compared. If this argument is specified, *position* must also be specified.

#### *string2*

Optional argument

**Type**: Character

The string to be compared against *source*.

If *position* and *count* are not specified, the entire string in *source* is compared to the entire string in *compare*. If the two strings do not differ, 0 (zero) is returned.

If *position* and *count* are specified, the substring in *source* is compared to the string in *compare*. If the two strings do not differ, 0 (zero) is returned.

If the strings or the substrings do differ, the following values are returned:

- -1 The first character that differs is lower in the collating sequence in *source* than it is in *compare*. For example, kcompare('r','s') will return -1.
- 1 The first character that differs is higher in the collating sequence in *source* than it is in *compare*. For example, kcompare('s','r') will return 1.

See the examples below for more information.

## **Basic example**

In this example, the function is used to compare two strings. The result is written to the log.

```
DATA _NULL_;
    result = KCOMPARE('熨斗目花色','熨斗目花色');
    PUT result;
RUN;
```
This produces the following output:

0

Both strings are exactly the same. As *position* and *count* are not specified, the entire strings are compared.

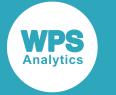

### **Example – showing affect of collation sequence**

In this example, the function is used to compare two strings. The result is written to the log.

```
DATA NULL;
   result = KCOMPARE('熨斗目花色','熨目目花色');
   PUT result;
RUN;
```
This produces the following output:

-1

The value will be negative because  $\frac{3}{4}$  is lower in the collating sequence than  $\boxplus$ .

## **Example – specifying substrings**

In this example, the function is used to compare a substring of the source to another string. The result is written to the log.

```
DATA _NULL_;
  result = KCOMPARE('熨斗目花色',3,2,'目花');
   PUT result;
RUN;
```
This produces the following output:

0

The specified substring of the source string matches the string being compared.

In this example, the function is again used to compare a substring of the source to another string. The result is written to the log.

```
DATA _NULL_;
    result = KCOMPARE('熨斗目花色',3,2,'目色');
    PUT result;
RUN;
```
This produces the following output:

1

The specified substring of the source does not match the string being compared, and the first character that does not match in the source is higher in the collating sequence.

## <span id="page-2110-0"></span>**LIKE**

Returns a value indicating whether two strings are similar.

 $\Box \rightarrow$  LIKE  $\rightarrow$  (string1, string2)  $\rightarrow$ 

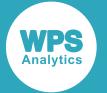

Compares two strings, and if they exactly alike, or match based on specified wildcards, returns 1 (true); otherwise returns 0 (false). Characters of different case are regarded as different; for example, A is not the same as a.

#### **Return type**: Numeric

#### *string1*

**Type**: Character

A string to be compared.

#### *string2*

**Type**: Character

A string to compare with *string1*.

*string2* can contain the wildcards:

% Any number of characters. Any single character.

For example:

- Fird, Foord, Fooord and Fard match F%rd
- Ford and Fird match F\_rd
- Fooord does not match F\_rd

## **Example – Strings are alike, one character varies**

In this example, the function is used to compare two similar strings. The result is written to the log.

```
DATA _NULL_;
   a='Magnificent';
   b='Magnifice_t';
  same = LIKE(a, b);
  result = IFC(same, 'Yes', 'No');
   PUT 'Are the strings alike? ' result;
RUN;
```
This produces the following output:

Are the strings alike? Yes

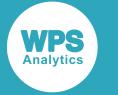

## **Example – Strings are alike, various characters differ**

In this example, the function is used to compare strings. The result is written to the log.

```
DATA _NULL_;
   a='Magnificent';
   b='Mag%ice_t';
  same = LIKE(a, b);
   result = IFC(same, 'Yes','No');
   PUT 'Are the strings alike? ' result;
RUN;
```
This produces the following output:

Are the strings alike? Yes

The function returns 0, therefore the strings are not identical.

## **Example – Strings differ**

In this example, the function is used to compare strings. The result is written to the log.

```
DATA _NULL_;
   a='Magnificent';
   b='Ma%ificeNt';
  same = LIKE(a,b);
    result = IFC(same, 'Yes','No');
    PUT 'Are the strings alike? ' result;
RUN;
```
This produces the following output:

Are the strings alike? No

Although the  $qn$  is matched through the wildcard  $\frac{1}{6}$ , the N differs in case.

## <span id="page-2112-0"></span>**MAXC**

Returns the higher in the collating sequence of two strings after comparing them.

```
MAXC |\rightarrow| (string1, string2) |\rightarrow|\bowtie
```
The function uses the collating sequence on the device on which the function runs. If one string is longer than the other, the shorter string is padded with spaces before the comparison. Case is ignored.

Strings are compared character by character. The higher string in the collating sequence is that string in which the first character that differs from the other is higher in the sequence. For example:

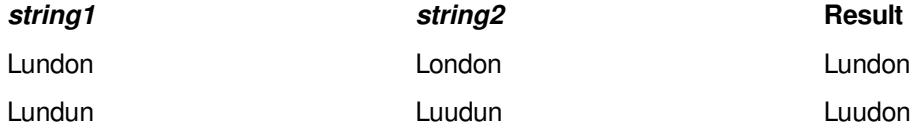

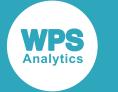

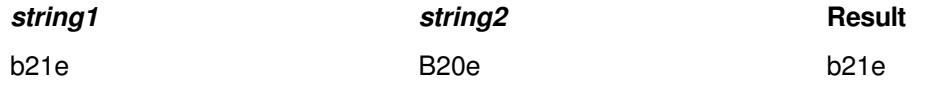

In the last example, b21e is higher, even though uppercase characters are higher in the collating sequence, because case is ignored.

If two strings are the same, or are the same apart from case (for example, Bike and BIkE), *string1* is returned.

#### **Return type**: Character

#### *string1*

**Type**: Character

The character or string to be compared with *string2*.

#### *string2*

**Type**: Character

The character or string to be compared with *string1*.

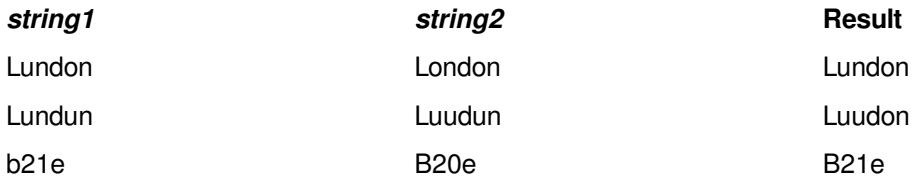

## **Example – comparing characters**

In this example, the function is used to compare two characters. The result is written to the log.

```
DATA _NULL_;
  result1 = max('M', 'm');
  result2 = max('m', 'M');result3 = max('M', 'o');PUT 'The higher character in the collating sequence is ' result1;
  PUT 'The higher character in the collating sequence is ' result2;
   PUT 'The higher character in the collating sequence is ' result3; 
RUN;
```
This produces the following output:

The higher character in the collating sequence is M The higher character in the collating sequence is m The higher character in the collating sequence is o

In the first two uses of the function the characters are the same apart from case, so the first argument is returned: In the third use of the function, M is higher in the collating sequence than o, so M is returned.

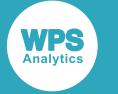

## **Example – comparing strings**

In this example, the function is used to compare two strings. The result is written to the log.

```
DATA NULL;
   result = maxc('London ', 'Londun');
    PUT 'The higher string in the collating sequence is ' result;
RUN;
```
This produces the following output:

The higher string in the collating sequence is Londun

The second string is padded with spaces to match the length of the first string. The function returns the value Londun, as  $u$  in the second string is the first character higher than  $o$  in the first.

## <span id="page-2114-0"></span>**MINC**

Returns the lower in the collating sequence of two strings after comparing them.

MINC  $\vert \cdot \vert$  (string1, string2)  $\vert \cdot \vert \cdot$ 

The function uses the collating sequence on the device on which the function runs. If one string is longer than the other, the shorter string is padded with spaces before the comparison. Case is ignored. If two strings are the same apart from case (for example, Bike and BIkE), the first argument is returned.

Strings are compared character by character. The lower string in the collating sequence is that string in which the first character that differs from the other is lower in the sequence. For example:

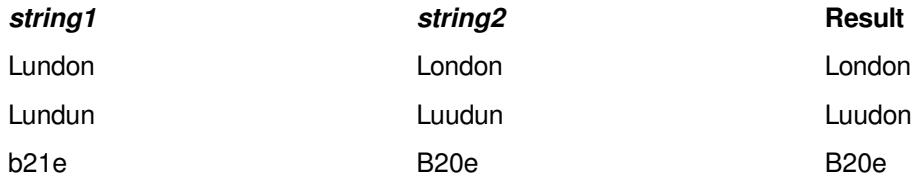

In the last example, B20e is lower, even though uppercase characters are higher in the collating sequence, because case is ignored.

If two strings are the same, or are the same apart from case (for example, Bike and BIkE), *string1* is returned.

#### *string1*

**Type**: Character

A character or string.

#### *string2*

**Type**: Character

A character or string.

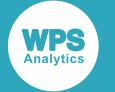

#### **Return type**: Character

#### *string1*

**Type**: Character

A character or string.

#### *string2*

**Type**: Character

A character or string.

## **Example – comparing characters**

In this example, the function is used to compare two characters. The result is written to the log.

```
DATA _NULL_;
  result1 = MINC('M', 'm');result2 = MINC('m', 'M');result3 = MINC('M', 'o');PUT 'The lower character in the collating sequence is ' result1;
   PUT 'The lower character in the collating sequence is ' result2;
  PUT 'The lower character in the collating sequence is ' result3;
RUN;
```
This produces the following output:

```
The lower character in the collating sequence is M
The lower character in the collating sequence is m
The lower character in the collating sequence is M
```
## **Example – comparing strings**

In this example, the function is used to compare two strings. The result is written to the log.

```
DATA _NULL_;
   result = MINC('London ', 'Londun');
  PUT 'The lower string in the collating sequence is ' result;
RUN;
```
This produces the following output:

The lower string in the collating sequence is London

The second string is padded with spaces to match the length of the first string. The function returns the value London, as  $\circ$  is the first character in the collating sequence lower than a matching character,  $\alpha$  in the other string.

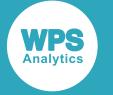

## <span id="page-2116-0"></span>**SOUNDSLIKE**

Returns a value that indicates whether two strings are similar or not. The strings are converted to soundex equivalents, and then compared.

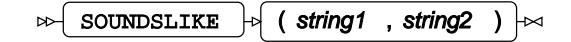

If the strings are similar based on this comparison, 1 is returned; if they are not, 0 is returned.

**Return type**: Numeric

*string1*

**Type**: Character

The string to be compared with *string2*.

#### *string2*

**Type**: Character

The string to be against *string1*.

## **Example**

In this example, the function is used to compare various strings. The result is written to the log.

```
DATA _NULL_;
    result1 = SOUNDSLIKE('Bike', 'Bike');
    result2 = SOUNDSLIKE('Bike', 'Bikes');
    result3 = SOUNDSLIKE('Bike', 'Buke');
    result4 = SOUNDSLIKE('Bike', 'Bkue');
    result5 = SOUNDSLIKE('Bike', 'Bite');
    rc = ifc(result1, 'Bike and Bike do soundlike','Bike and Bike do not
  soundlike' );
   PUT rc;
   rc = ifc(result1, 'Bike and Bikes do soundlike','Bike and Bikes do not
  soundlike' );
    PUT rc;
   rc = ifc(result1, 'Bike and Buke do soundlike','Bike and Buke do not
  soundlike' );
   PUT rc;
    rc = ifc(result1, 'Bike and Bkue do soundlike','Bike and Bkue do not
  soundlike' );
    PUT rc;
   rc = ifc(result1, 'Bike and Bite do soundlike','Bike and Bite do not
  soundlike' );
    PUT rc;
```
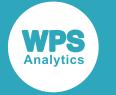

#### RUN;

#### This produces the following output:

```
Bike and Bike do soundlike
Bike and Bikes do not soundlike
Bike and Buke do soundlike
Bike and Bkue do soundlike
Bike and Bite do not soundlike
```
Because the comparison is based on soundex, Bike and Bkue are more similarthan Bike and Bite.

# <span id="page-2117-0"></span>**Concatenate strings**

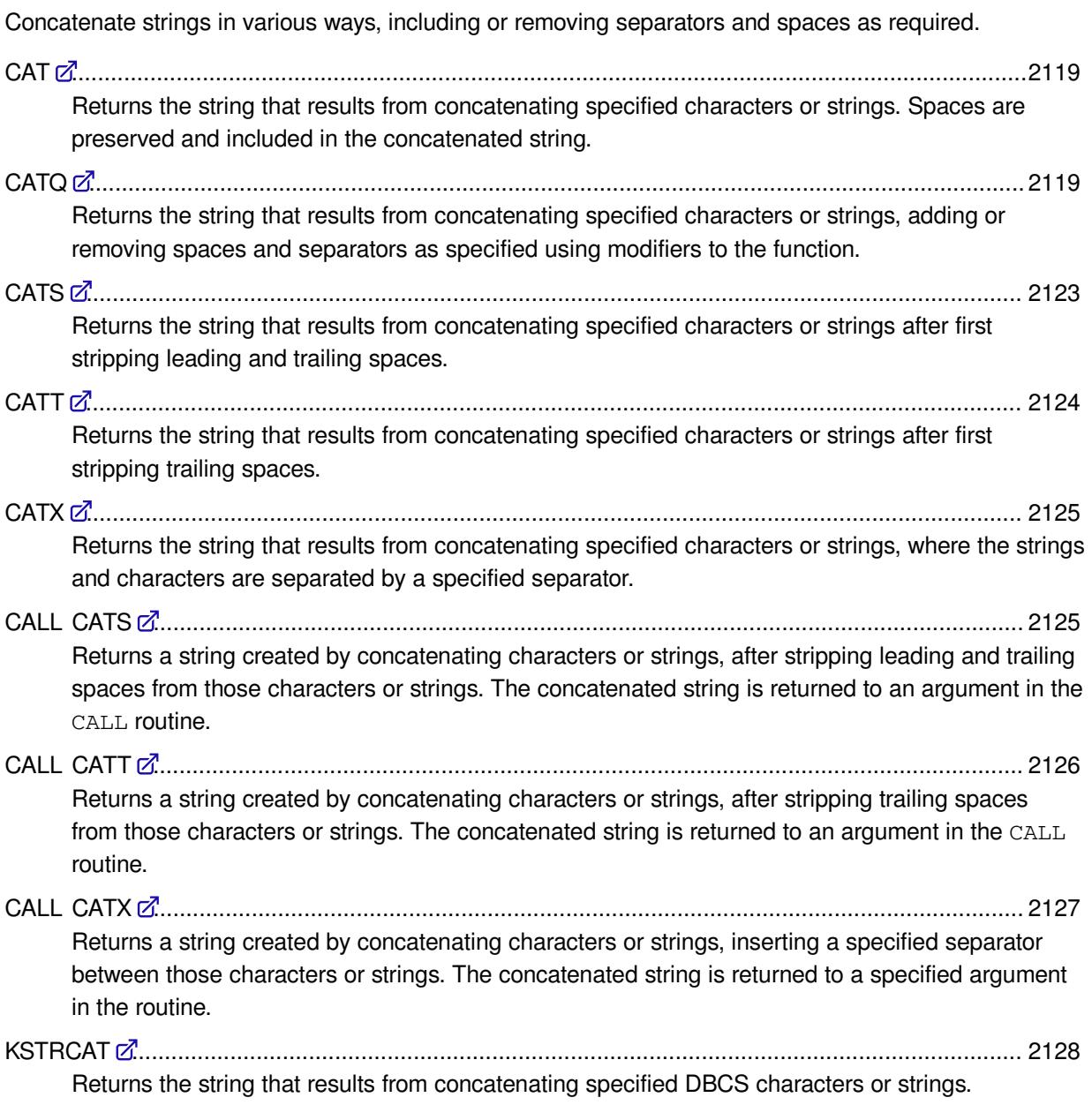

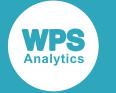

## <span id="page-2118-0"></span>**CAT**

Returns the string that results from concatenating specified characters or strings. Spaces are preserved and included in the concatenated string.

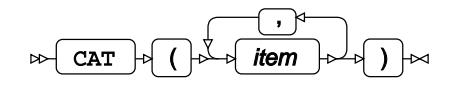

**Return type**: Character

*item*

**Type**: Character or numeric value

A character or string.

## **Example**

In this example, the function concatenates the comma-separated list of strings to form a new string. The result is written to the log.

```
DATA NULL;
   result = CAT(' Magnificent',' Bicycle ',' Company');
   PUT 'Concatenated string: ' result;
RUN;
```
This produces the following output:

Concatenated string: Magnificent Bicycle Company

Strings have been concatenated and their spaces preserved (except for the first string where leading spaces have been removed by the PUT operation). No separators have been inserted between strings.

## <span id="page-2118-1"></span>**CATQ**

Returns the string that results from concatenating specified characters or strings, adding or removing spaces and separators as specified using modifiers to the function.

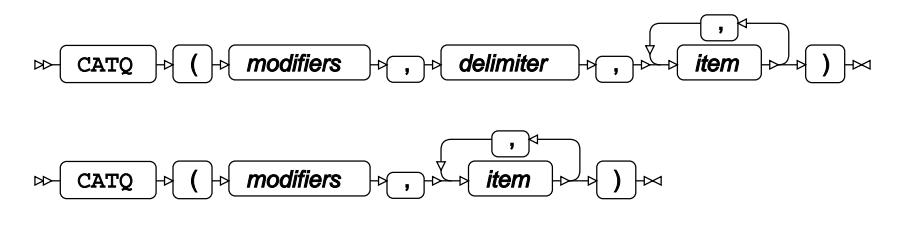

Provides a flexible way to concatenate characters or strings to create another string. You can specify which separators separate strings, and whether:

• Spaces will be stripped from strings

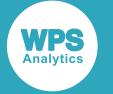

Strings will be enclosed in quotation marks

#### **Return type**: Character

#### *modifiers*

One or more characters that specify how the output should be modified. You can specify more than one modifier. For example, you can specify 'C', or 'CA1S'.

The following modifiers are available:

*"1"*

Specifies that modifiers that insert quotation marks to delimit substrings in the concatenated string should use single quotation marks. By default, double quotation marks are used in such instances. You can alternatively specify the single quotation mark (') in place of 1.

You can use this modifier with the modifiers  $A$  and  $B$ ; for example, you can specify  $A1$ or  $A'$ . If you specify this modifier without also specifying the A and B modifier, results are unpredictable.

#### *"2"*

Specifies that modifiers that insert quotation marks to delimit substrings in the concatenated string should use double quotation marks. You can alternatively specify the double quotation mark (") in place of 2.

This modifier can be used with the A or B modifiers; for example, you can specify **A2** or **A"**.

If you specify this modifier without also specifying the  $A$  or  $B$  modifier, results are unpredictable.

#### *"A"*

Strings will be enclosed in quotation marks in the resulting string. Any leading and trailing spaces in the strings are preserved.

By default, double quotation marks will be used, but this modifier can be used with the **1** or **2** modifier, described above, to define the type of quotation mark to be used. For example, specifying the modifier A1 will enclose a string in single quotation marks.

#### *"B"*

Strings with leading and/or trailing spaces are enclosed in quotation marks in the resulting string, and separated by a space character.

By default, double quotation marks will be used, but this modifier can be used with the **1** or **2** modifier, described above, to define the type of quotation mark to be used. For example, specifying the modifier B1 will enclose a string in single quotation marks.

#### *"C"*

Strings are separated by commas in the resulting string. Any leading and trailing spaces in the strings are preserved.

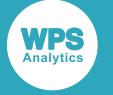

#### *"D"*

Strings are separated by a specified delimiter in the resulting string.

If you specify this modifier, you must specify the delimiter; otherwise, the first string or character in your put is used as the delimiter. Any leading and trailing spaces in the strings are preserved. See *delimiter* below for more information.

#### *"H"*

Strings are separated by horizontal tabs in the resulting string. Any leading and trailing spaces in the strings are preserved.

#### *"M"*

Use a delimiter to separate all strings and characters, even nulls and hidden characters. This modifier should be used with the D modifier to specify a delimiter.

#### *"N"*

If the format of a resulting string is not a valid data variable name (for example, it starts with a numeric or contains spaces), it is converted to a name literal by wrapping the string in quotation marks and appending an **N** character.

#### *"Q"*

Retains the quotation marks around the strings, and maintains the leading and trailing spaces exactly as they exist between the quotation marks.

Strings are separated by spaces in the resulting string. If a string contains quotation marks, the quotation marks in the resulting string are set such that the result will not cause an error. For strings that do not contain quotation marks, the quotation mark for the string in the resulting string will be the default, or that set by the A modifier.

For example, the CAT function cat (' "Hello"', '"World" ', ' Programming'); would return the concatenated string "Hello" "World" Programming. The quoted quotation marks and leading and trailing spaces have been retained, except for the leading spaces of the first string, which have been removed as expected for CAT. However, if you enter the same strings into CATQ with the Q modifier:

catQ('q', ' "Hello"','"World" ',' Programming')

The output would be as follows:

' "Hello"' '"World" ' " Programming"

Here, the leading and trailing spaces have been preserved, and the style of the quotation marks used from the input strings to surround the strings in the concatenated string. However, the final string, " Programming" has been surrounded with double quotation marks, as there are no other quotation marks to preserve, and double quotation marks are the default marks for delimiting strings.

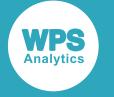

#### *"S"*

Strips leading and trailing spaces in strings in the resulting string, and separates the strings with spaces. Strings that contain spaces are wrapped in quotation marks.

#### *"T"*

Strips trailing spaces in strings in the resulting string, and separates the strings with spaces. If strings still contain spaces, they are wrapped in quotation marks.

#### *"X"*

Any non-printable character in the input is replaced by its hexadecimal equivalent.

#### *delimiter*

#### **Type**: Character

A character or string to be used as a separator for concatenated strings. *delimiter* must be specified with the D modifier.

#### *item*

**Type**: Character or numeric value

A character or string.

Unless the  $\circ$  option is specified, strings are concatenated without the quotation marks used to define them as strings. However, if a string contains a space, the string is concatenated with its quotation marks. For example:

```
DATA _NULL_;
    x = \text{CATQ}(, 'Hello', 'World', 'Prog ramming');
     PUT x;
RUN;
```
This produces the following output:

Hello World 'Progr amming'

## **Example – compressing spaces and inserting Separators using CTA Modifiers**

In this example,a new string will be created by concatenating the strings in the function. Multiple modifiers are used to:

- Strip trailing spaces in the strings before concatenation ( $T$  modifier)
- $\cdot$  Insert commas as separators items in the resulting string ( $\circ$  modifier)
- Wrap each concatenated string in single quotes,  $(A \text{ and } 1 \text{ modifies})$

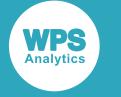

#### The result is written to the log.

```
DATA _NULL_;
   string1='Programming';
   mods='CA1T';
   result = catq(mods, ' Hello',' World ', string1);
   PUT 'Concatenated string: ' result;
RUN;
```
This produces the following output:

Concatenated string: ' Hello',' World','Programming'

## **Example – compressing spaces and inserting separators using DS modifiers**

In this example,a new string will be created by concatenating the strings in the function. Multiple modifiers have been used to:

- Strip all leading and trailing spaces in strings before concatenation (S modifier)
- Separate concatenated strings in the resulting string using the  $**$  characters as specified by the  $D$ modifier and the second argument

The result is written to the log.

```
DATA NULL;
   string1='Programming';
  result = CATQ('DS', '***', ' Hello',' World ', string1);
   PUT 'Concatenated string: ' result;
RUN;
```
This produces the following output:

```
Concatenated string: Hello**World**Programming
```
## **CATS**

Returns the string that results from concatenating specified characters or strings after first stripping leading and trailing spaces.

, item **CATS** ᢂ

**Return type**: Character

*item*

**Type**: Character or numeric value

A character or string.

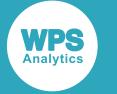

### **Example**

In this example, the function concatenates the comma-separated list of strings to form a new string, stripping leading and trailing spaces as it does so. The result is written to the log.

```
DATA _NULL_;
   result = CATS(' Hello',' World ',' Programming');
    PUT 'Concatenated string: ' result;
RUN;
```
This produces the following output:

```
Concatenated string: HelloWorldProgramming
```
## <span id="page-2123-0"></span>**CATT**

Returns the string that results from concatenating specified characters or strings after first stripping trailing spaces.

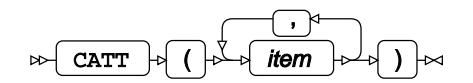

**Return type**: Character

*item*

**Type**: Character or numeric value

A character or string.

## **Example**

In this example, the function concatenates the comma-separated list of strings to form a new string, stripping the trailing spaces. The result is written to the log.

```
DATA NULL;
   result = CATT(' Hello','World ',' Programming');
   PUT 'Concatenated string: ' result;
RUN;
```
This produces the following output:

Concatenated string: HelloWorld Programming

Whether leading spaces are removed from the resulting concatenated string depends on the operation on the result; for example, the PUT in this example removes them, but a QUOTE would retain them.
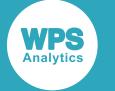

# **CATX**

Returns the string that results from concatenating specified characters or strings, where the strings and characters are separated by a specified separator.

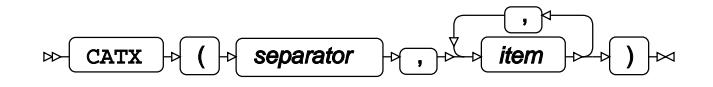

## **Return type**: Character

## *separator*

**Type**: Character

A character or string that will be used as the string separator.

### *item*

**Type**: Character or numeric value

A character or string, or a variable containing a character or string.

## **Example**

In this example, the function concatenates the comma-separated list of strings to form a new string, first stripping the leading and trailing spaces from each string and inserting the specified separator between them. This produces the following output:

```
DATA _NULL_;
    result = CATX('*', ' Hello','World ',' Programming');
    PUT 'Concatenated string: ' result;
RUN;
```
This produces the following output:

Concatenated string: Hello\*World\*Programming

# **CALL CATS**

Returns a string created by concatenating characters or strings, after stripping leading and trailing spaces from those characters or strings. The concatenated string is returned to an argument in the CALL routine.

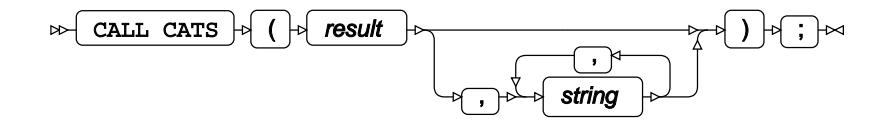

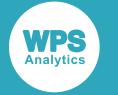

#### *result*

**Type**: Character

An argument into which the concatenated string is returned.

*string*

Optional argument

**Type**: Character or numeric value

A character or string to be concatenated.

## **Example**

In this example, the routine concatenates the comma-separated list of strings to form a new string, stripping the leading and trailing spaces. The concatenated string is returned to the *strng* variable.The result is written to the log.

```
DATA _NULL_;
   LENGTH strng $ 17;
    CALL CATS(strng,'London',' Bike',' Company ');
   PUT "The concatenated string is " strng;
RUN;
```
This produces the following output:

```
The concatenated string is LondonBikeCompany
```
# **CALL CATT**

Returns a string created by concatenating characters or strings, after stripping trailing spaces from those characters or strings. The concatenated string is returned to an argument in the CALL routine.

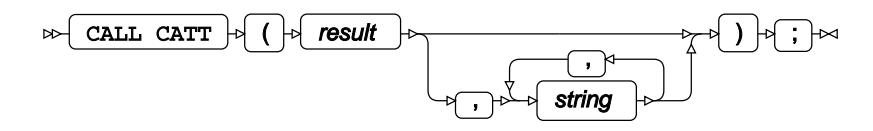

*result*

**Type**: Character

An argument into which the concatenated string is returned.

*string*

Optional argument

**Type**: Character or numeric value

A character or string to be concatenated.

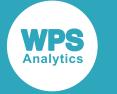

## **Example**

In this example, the routine concatenates the comma-separated list of strings to form a new string, stripping the trailing spaces. The concatenated string is returned to the *strng* variable. The result is written to the log.

```
DATA _NULL_;
  LENGTH strng $ 26;
   call CATT(strng,' Hello','World ',' Programming');
  result = QUOTE(strng); PUT 'The concatenated string is ' result;
RUN;
```
This produces the following output:

The concatenated string is ' HelloWorld Programming'

### **Note:**

If PUT had been used to write strng to the log without quotes, the result would have have been:

HelloWorld Programming

The leading spaces would have been removed.

# **CALL CATX**

Returns a string created by concatenating characters or strings, inserting a specified separator between those characters or strings. The concatenated string is returned to a specified argument in the routine.

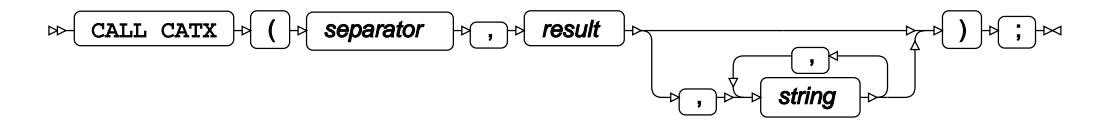

### *separator*

**Type**: Character

A character or string that will be used as the string separator.

*result*

**Type**: Character

The argument into which the string is returned.

*string*

Optional argument

**Type**: Character or numeric value

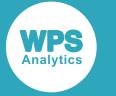

A character or string.

## **Example**

In this example, the routine strips the leading and trailing spaces from each comma-separated string, and then concatenates each string, inserting the specified separator between strings, to form a new string. The concatenated string is returned to the *strng* variable. The result is written to the log.

```
DATA _NULL_;
   LENGTH strng $ 25;
    CALL CATX('**', strng, ' Hello ',' World ',' Programming');
   PUT 'The concatenated string is ' strng;
RUN;
```
This produces the following output:

```
The concatenated string is Hello**World**Programming
```
# **KSTRCAT**

Returns the string that results from concatenating specified DBCS characters or strings.

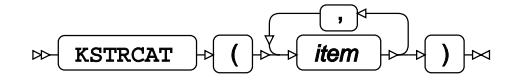

Concatenates a comma-separated list of double-byte character set (DBCS) characters, or strings consisting of such characters, to create another string. Any spaces in the strings are preserved and included in the concatenated string. Otherwise, the strings are concatenated without spaces.

**Return type**: Character

*item*

**Type**: Character

A character or string.

## **Example**

In this example, the function concatenates the comma-separated list of strings to form a new string. The result is written to the log.

```
DATA _NULL_;
   result1 = KSTRCAT('青碧','熨斗目花色','青柳鼠');
   result2 = KSTRCAT(' 青碧',' 熨斗目花色 ',' 青柳鼠');
  PUT 'The concatenated string is: ' result1;
  PUT 'The concatenated string is: ' result2;
RUN;
```
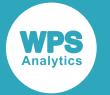

This produces the following output:

```
The concatenated string is: 青碧熨斗目花色青柳鼠
The concatenated string is: 青碧 熨斗目花色 青柳鼠
```
In the first result, the strings have been concatenated. No separators have been inserted between strings.

In the second result, the strings have been concatenated and their spaces retained (except for the first string where leading spaces have been stripped by the PUT). No separators have been inserted between strings. The only spaces are those associated with the original strings.

# **Count characters or strings in a source string**

Returns the number of specified characters or strings in source strings.

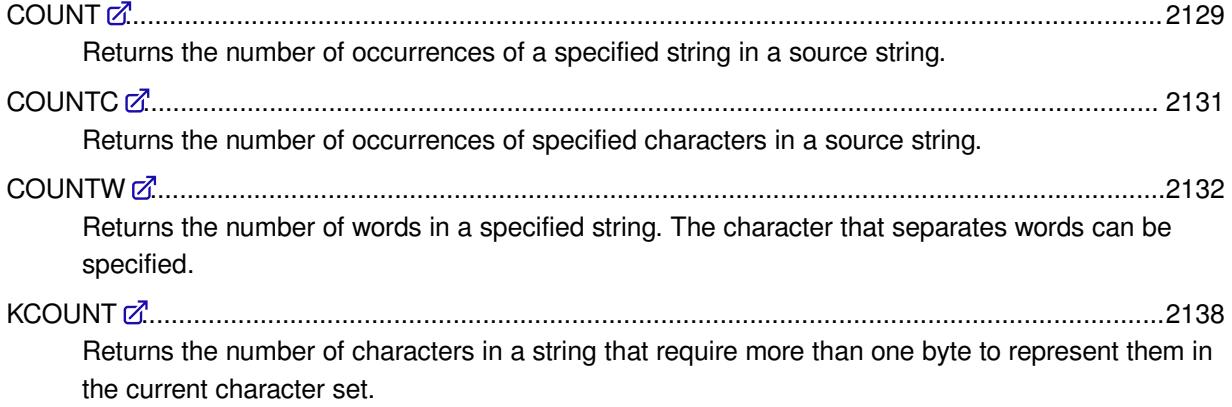

# <span id="page-2128-0"></span>**COUNT**

Returns the number of occurrences of a specified string in a source string.

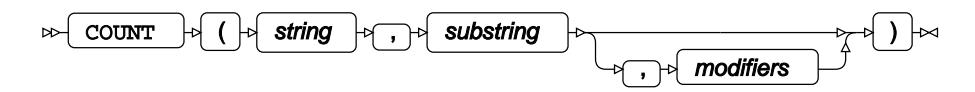

**Return type**: Numeric

*string*

**Type**: Character

The string to be examined.

## *substring*

**Type**: Character

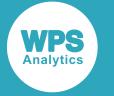

The string to find in *source*.

#### *modifiers*

Optional argument

One or more characters that specify how the output should be modified. The following modifiers are available:

*"I"*

Ignore case in the source string.

*"T"*

Trim trailing spaces from both arguments.

*"I"*

Ignore case in the source string.

*"T"*

Trim trailing spaces from both arguments.

## **Example – finding a matching string**

In this example, the function is used to find the number of times Bike is found in the source string. The result is written to the log.

```
DATA _NULL_;
   search = 'Bike';
   result = COUNT('Magnificent Bike Company (Bikes)', search);
    PUT 'The string is found ' result 'times';
RUN;
```
This produces the following output:

The string is found 2 times

The string is found twice, so 2 is returned.

## **Example – finding matches by ignoring case**

In this example, the function is used to match a string while ignoring case. The result is written to the log.

```
DATA _NULL_;
  search = 'company';
   result = COUNT('Magnificent Bike Company (Bikes)', search, 'I');
   PUT 'The string is found ' result 'times';
RUN;
```
This produces the following output:

The string is found 1 times

The string company matches Company because the  $I$  modifier has been set, so  $I$  is returned.

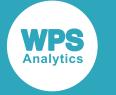

# <span id="page-2130-0"></span>**COUNTC**

Returns the number of occurrences of specified characters in a source string.

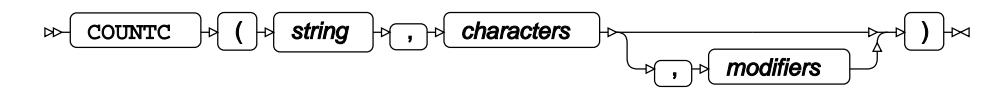

## **Return type**: Numeric

## *string*

**Type**: Character

The string to be examined.

### *characters*

**Type**: Character

One or more characters to find in *source*.

## *modifiers*

Optional argument

Parameters that modify the output. The following modifiers are available:

### *"I"*

Ignore case in the source string.

## *"O"*

Store the list of separators required the first time the function is called. This can increase processing efficiency if there are multiple calls to the function.

## *"T"*

Trim trailing spaces from both arguments.

### *"V"*

Return the number of characters that do not match the search.

## *"I"*

Ignore case in the source string.

## *"O"*

Store the list of separators required the first time the function is called. This can increase processing efficiency if there are multiple calls to the function.

### *"T"*

Trim trailing spaces from both arguments.

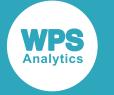

*"V"*

Return the number of characters that do not match the search.

## **Example – searching for characters**

In this example, the function is used to find the characters i and B in the source string. The result is written to the log.

```
DATA _NULL_;
   search = 'iB';
    result = COUNTC('Magnificent Bike Company Bike A 1 2 50 London', search);
    PUT 'Specified character(s) found ' result 'times';
RUN;
```
This produces the following output:

Specified character(s) found 6 times

The character  $B$  is found twice in the two instances of  $B$ ike, and i four times in  $B$ ike and Magnificent.

## **Example – returning the count of unmatched characters**

In this example, the function is used to find the character  $\pm$  in the source string. The modifier  $\nu$  specifies that the value returned is the number of characters that do *not* match the search string. The result is written to the log.

```
DATA _NULL_;
  search = 'i;
    result = COUNTC('Magnificent Bike Company Bike A 1 2 50 London', search, 'V');
    PUT 'Other character(s) found ' result 'times';
RUN;
```
This produces the following output:

Other character(s) found 43 times

The character  $\pm$  is found four times; as there are 47 characters in the source string, 43 is returned.

## <span id="page-2131-0"></span>**COUNTW**

Returns the number of words in a specified string. The character that separates words can be specified.

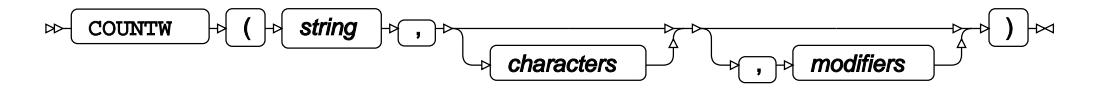

By default words are seperated by spaces and punctuation marks. Multiple adjacent separators are treated as one seperator.

**Return type**: Numeric

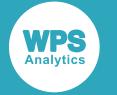

### *string*

## **Type**: Character

The string to be examined.

### *characters*

Optional argument

**Type**: Character

One or more characters that identify the separator between words in *source*. By default, this function uses a space as a separator.

### *modifiers*

Optional argument

One or more characters that specify how the output should be modified. For example, you might specify 'A', or 'AIM'.

The following modifiers are available:

### *"A"*

Alphabetic characters will be used as separators.

### *"B"*

Examine *source* backwards; that is, start searching from the right-hand side of the string towards the left-hand side.

### *"C"*

Control characters will be used as separators.

### *"D"*

Decimal numbers (0 though 9) will be used as separators.

### *"F"*

A character that is a valid character for the first position in a variable name will be considered a separator.

## *"G"*

Graphics characters will be used as separators.

## *"H"*

Horizontal tabs will be used as separators.

## *"I"*

If an alphabetic character is set as a separator, ignore the case of the character.

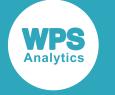

### *"K"*

Causes modifiers to act in the opposite way. So, for example, if  $L$  is set, instead of removing all lower-case characters, the function will instead remove all uppercase characters.

*"L"*

Lower-case alphabetic characters will be used as separators.

#### *"M"*

Specifies that multiple adjacent separators delimit nulls. By default, multiple adjacent separators are assumed to operate as a single seperator. In this example,this option is not specifed (the default):

```
DATA _NULL_;
   result = COUNTW('london,,,bike,company;;A1', ',;');
    PUT result; 
RUN;
```
The function would return 4, as the adjacent separators are treated as a single separator. However, if you specified the M modifier:

```
DATA _NULL_;
   \texttt{result = COUNTW('London, , bike, company; A1',i, '", 'M');} PUT result;
RUN;
```
the function would return 7, as adjacent separators are now treated as individual separators each delimiting a null.

### *"N"*

A character that is a valid character for a variable name will be considered a separator.

### *"O"*

Store the list of separators required the first time the function is called. This can increase processing efficiency if there are multiple calls to the function.

#### *"P"*

Punctuation marks will be considered separators.

### *"Q"*

Separators in strings delimited by quotation marks will be ignored. For example:

```
DATA _NULL_;
   result1 = COUNTW(''The London Bike Company' A1 London ',' ','q');<br>result2 = COUNTW(''The London Bike Company' A1 London ',' ');
    result2 = COUNTW(''The London Bike Company' A1 LondonPUT result1;
    PUT result2; 
RUN;
```
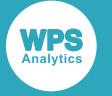

In this example, the following is written to the log:

3 6

In the first use of the function, the first word is The London Bike Company, as the  $Q$ modifier ensures the quoted text is counted as one word; the function therefore counts three words. In the second use of the function, spaces within the quoted string are identified as separators, as the  $Q$  modifier is not specified; the function therefore counts six words.

## *"R"*

Trims the result.

## *"S"*

White space (including spaces and tabs) is used as a separator.

## *"T"*

Removes trailing spaces from each substring in the source string before applying separators.

## *"U"*

Uppercase alphabetic characters will be used as separator.

## *"W"*

Use print characters as separator.

## *"X"*

Use all characters that can constitute hexadecimal numbers (0-9, A-F) as separator.

## *"A"*

Alphabetic characters will be used as separators.

## *"B"*

Examine *source* backwards; that is, start searching from the right-hand side of the string towards the left-hand side.

## *"C"*

Control characters will be used as separators.

## *"D"*

Decimal numbers (0 though 9) will be used as separators.

## *"F"*

A character that is a valid character for the first position in a variable name will be considered a separator.

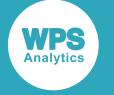

### *"G"*

Graphics characters will be used as separators.

## *"H"*

Horizontal tabs will be used as separators.

## *"I"*

If an alphabetic character is set as a separator, ignore the case of the character.

### *"K"*

Causes modifiers to act in the opposite way. So, for example, if  $L$  is set, instead of removing all lower-case characters, the function will instead remove all uppercase characters.

### *"L"*

Lower-case alphabetic characters will be used as separators.

### *"M"*

Specifies that multiple adjacent separators delimit nulls. By default, multiple adjacent separators are assumed to operate as a single seperator. In this example,this option is not specifed (the default):

```
DATA _NULL_;
   result = COUNTW('london, , ,bike, company; A1', ', ', ;');
    PUT result; 
RUN;
```
The function would return 4, as the adjacent separators are treated as a single separator. However, if you specified the M modifier:

```
DATA _NULL_;
   result = COUNTW('London, ,,bike, company; A1', ', ', ', 'M'); PUT result;
RUN;
```
the function would return 7, as adjacent separators are now treated as individual separators each delimiting a null.

### *"N"*

A character that is a valid character for a variable name will be considered a separator.

### *"O"*

Store the list of separators required the first time the function is called. This can increase processing efficiency if there are multiple calls to the function.

### *"P"*

Punctuation marks will be considered separators.

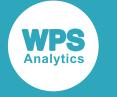

### *"Q"*

Separators in strings delimited by quotation marks will be ignored. For example:

```
DATA NULL;
   result1 = COUNTW(''The London Bike Company' A1 London ',' ','q');<br>result2 = COUNTW(''The London Bike Company' A1 London ',' ');
   result2 = COUNTW(''The London Bike Company' A1 LondonPUT result1;
     PUT result2; 
RUN;
```
In this example, the following is written to the log:

3 6

In the first use of the function, the first word is The London Bike Company, as the  $Q$ modifier ensures the quoted text is counted as one word; the function therefore counts three words. In the second use of the function, spaces within the quoted string are identified as separators, as the  $Q$  modifier is not specified; the function therefore counts six words.

## *"R"*

Trims the result.

*"S"*

White space (including spaces and tabs) is used as a separator.

*"T"*

Removes trailing spaces from each substring in the source string before applying separators.

*"U"*

Uppercase alphabetic characters will be used as separator.

## *"W"*

Use print characters as separator.

*"X"*

Use all characters that can constitute hexadecimal numbers (0-9, A-F) as separator.

## **Example – unmodified count**

In this example, the function counts the words in the source string with no modifiers applied, so the words are by default separated by spaces and punctuation characters. The result is written to the log.

```
DATA _NULL_;
    result = COUNTW('Magnificent Bike Company. A 1 2 50-London');
    PUT result "words were found ";
RUN;
```
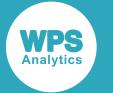

This produces the following output:

8 words were found

# **Example – using specified separator**

In this example, the function counts the words in the source string with a separator applied; in this case, the space character. The result is written to the log.

```
DATA _NULL_;
   search = 'i': result = COUNTW('Magnificent Bike Company. A 1 2 50-London', ' ');
    PUT result "words were found ";
RUN;
```
This produces the following output:

7 words were found

As the separator has been expressly set to the space character, Company. and 50-London are each a single string; the source string therefore contains seven words.

# <span id="page-2137-0"></span>**KCOUNT**

Returns the number of characters in a string that require more than one byte to represent them in the current character set.

 $\triangleright$ KCOUNT  $\vert \phi \vert$  ( $\vert \phi \vert$  string  $\vert \phi \vert$ )  $\vert \infty$ 

Counts the number of characters in a string that require more than one byte to represent them in the character set used during the current session, and returns that count.

### **Return type**: Numeric

*string*

**Type**: Character

The string to be examined for DBCS characters.

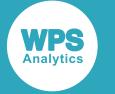

## **Example**

In this example, the function is used to count the characters requiring more than one byte to represent them in a string containing both Latin and Japanese characters. The locale of WPS Workbench would need to be set to Japanese\_Japan to enable the example to work correctly. The result is written to the log.

```
DATA _NULL_;
   result = KCOUNT('SIN(x) の冪級数展開.その2: 奇数{1,3,5,7}'); 
   PUT result;
RUN;
```
This produces the following output:

11

# **Extract a substring from a source string**

Returns a specified substring extracted from a source string.

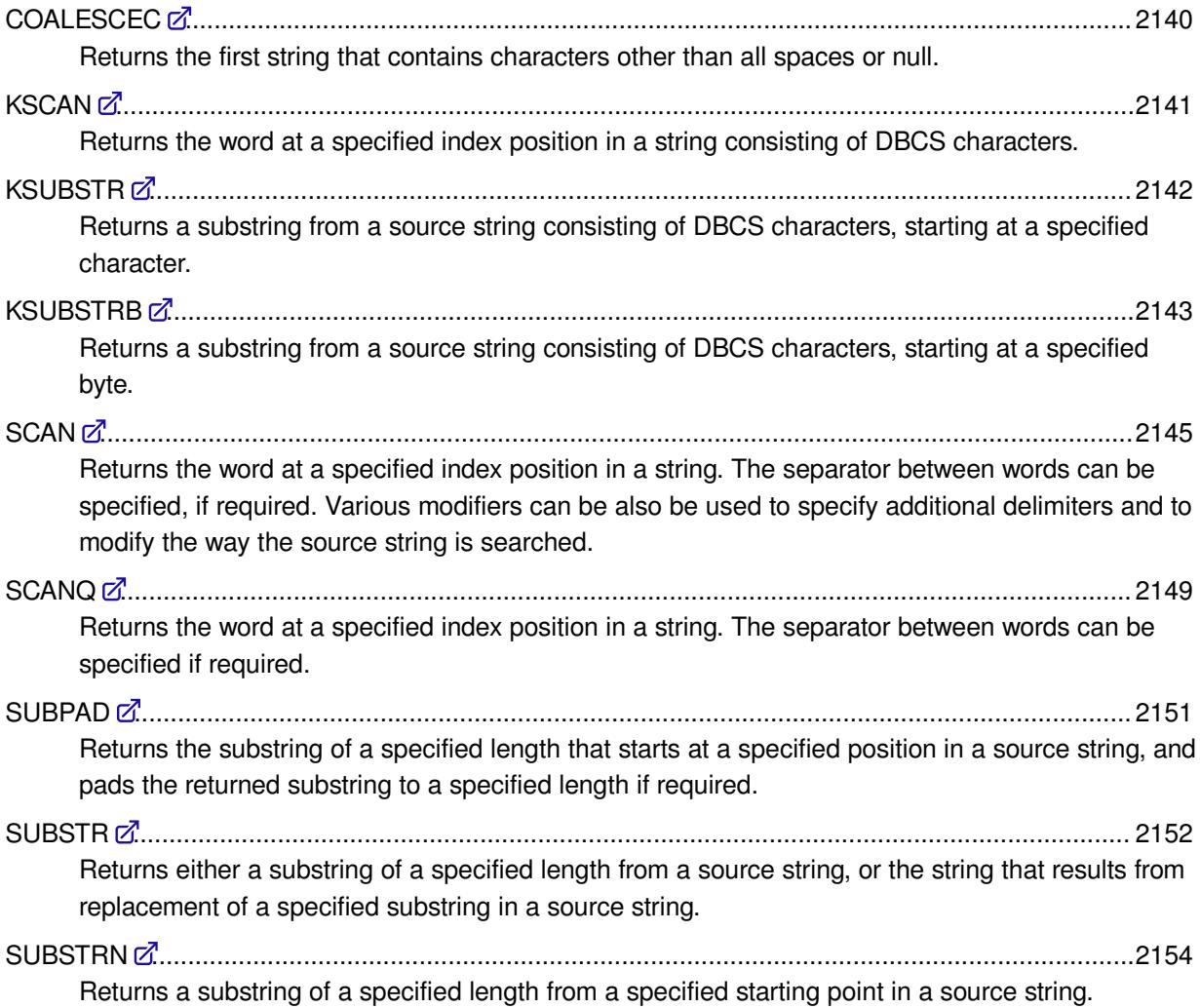

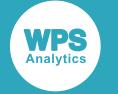

- CALL SCAN [.](#page-2155-0)....................................................................................................................................2156 Returns the position and/or length of the substring at the specified index position in a source string.
- CALL SCAN[Q](#page-2160-0) ..................................................................................................................................2161 Returns the position and/or length of the substring at the specified index position in a source string, specifying the separator between substrings.

## <span id="page-2139-0"></span>**COALESCEC**

Returns the first string that contains characters other than all spaces or null.

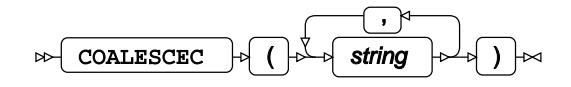

## **Return type**: Character

*string*

**Type**: Character

A string to be examined.

# **Example**

In this example, the function searches the strings provided to it for the first that does not contain only spaces or is null. The result is written to the log.

```
DATA _NULL_;
empty=' ';
  result = COALESCEC('', ' ', empty, ' World Programming');
   PUT "The resulting string is: " result;
RUN;
```
This produces the following output:

The resulting string is: World Programming

The first string provided to the function is null, the second string is all spaces, and the variable  $empty$ also contains all spaces; the function therefore returns World Programming.

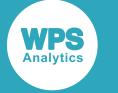

# <span id="page-2140-0"></span>**KSCAN**

Returns the word at a specified index position in a string consisting of DBCS characters.

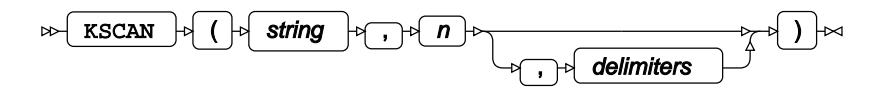

Finds and returns a specified index position in a source string containing characters from a double-byte character set (DBCS).

The source string is treated as a list of words delimited by spaces (by default) or any other character you specify. Each word occupies a position in the list from 1–*n* and can be accessed using this function.

### **Return type**: Character

### *string*

**Type**: Character

The string to be examined.

*n*

**Type**: Numeric

The position of the word in the string you want to examine. This argument is mandatory.

### *delimiters*

Optional argument

**Type**: Character

A delimiter used to separate words. You can specify more than one delimiter.

If you do not specify a delimiter, spaces (but not tabs) are recognised as delimiters. If you specify delimiters, spaces are still recognised as delimiters. Tabs are not recognised as spaces, so if the source includes tab delimiters you must enter a tab in *delimiter*.

## **Basic example**

In this example, the function is used to find the fourth word in a string. The result is written to the log. No delimiter is specified, so spaces are used as delimiters.

```
DATA _NULL_;
   result = KSCAN('青碧 熨斗目花色 ときがら茶 猩々緋 青柳鼠',4);
   PUT "The fourth word is: " result;
   RUN;
```
This produces the following output:

The fourth word is: 猩々緋

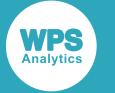

## **Example – source using specified delimiters**

In this example, the function is used to find the fourth word in a string. The result is written to the log.

```
DATA NULL;
  word1 = KSCAN('青碧 熨斗目花色 、 猩々緋 青柳鼠 ときがら茶',1,'、 ');
  word2 = KSCAN('青碧 熨斗目花色 、 猩々緋 青柳鼠 ときがら茶',2,'、 ');
  word3 = KSCAN('青碧 熨斗目花色 、 猩々緋 青柳鼠 ときがら茶',3,'、 ');
  PUT "The first word is: " word1;
  PUT "The second word is: " word2;
  PUT "The third word is: " word3;
RUN;
```
This produces the following output:

The first word is: 青碧 熨斗目花色 The second word is: 猩々緋 青柳鼠 The third word is: ときがら茶

The first delimiter found is  $\sqrt{\ }$  so the first two strings are seen as one word. The second delimiter found is a tab (the space in 猩々緋 青柳鼠 is ignored), so the third and fourth strings are seen as one word. The third word ときがら茶 appears after the second delimiter, the tab.

# <span id="page-2141-0"></span>**KSUBSTR**

Returns a substring from a source string consisting of DBCS characters, starting at a specified character.

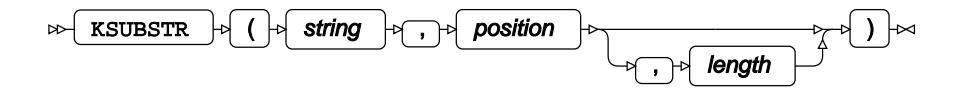

Finds and returns the substring that starts at a specified position in a source string consisting of doublebyte character set (DBCS) characters. You can also optionally specify the length of string to return.

## **Return type**: Character

*string*

**Type**: Character

The source string.

### *position*

**Type**: Numeric

The position in the source string at which to return the substring of *length*.

### *length*

Optional argument

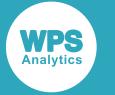

**Type**: Numeric

The number of characters of the source string to be read.

If you do not specify *length*, the substring found starting at *position* through to the end of the source string is returned. If *length* would result in an attempt to read over the end of *string*, the length is assumed to be through to the end of the *string*. If *length* is set to 0 (zero), no substring is returned.

## **Basic example**

In this example, the function is used to find and return the string that begins at position 18 and is six characters long. The result is written to the log.

```
DATA _NULL_;
   result=QUOTE(KSUBSTR('青碧 熨斗目花色 、 猩々緋 青柳鼠 ときがら茶', 18,6));
   PUT 'The substring found is: ' result;
RUN;
```
This produces the following output:

```
The substring found is: 柳鼠 ときが
```
## **Example – reading over the end of string**

In this example, the function is used to find and return the string that begins at position eighteen and is fifteen characters long. The result is written to the log.

```
DATA _NULL_;
   result=KSUBSTR('青碧 熨斗目花色 、 猩々緋 青柳鼠 ときがら茶', 18,15);
   PUT 'The substring found is: ' result;
RUN;
```
This produces the following output:

The substring found is: 柳鼠 ときがら茶

In this example, there are fewer than fifteen characters after character position eighteen, so the substring from position eighteen through to the end of the string is returned.

# <span id="page-2142-0"></span>**KSUBSTRB**

Returns a substring from a source string consisting of DBCS characters, starting at a specified byte.

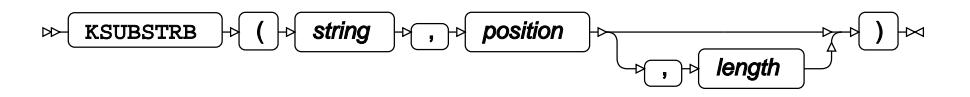

Finds and returns the substring that starts at a specified byte in a source string comprised of double-byte character set characters. You can also optionally specify the length of string to return.

**Return type**: Character

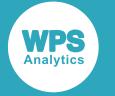

#### *string*

**Type**: Character

The source string.

### *position*

**Type**: Numeric

The byte position in the source string at which to return the substring.

### *length*

Optional argument

**Type**: Numeric

The number of bytes of the source string to be read.

If you do not specify *length*, the substring found starting at *position* through to the end of the source string is returned. If *length* would result in an attempt to read over the end of the string, an error message is returned with the result; the result is the substring from the starting position specified through to the end of the string. If *length* is set to 0 (zero), no substring is returned.

## **Basic example**

In this example, the function is used to find and return the string that begins at byte eighteen and is 24 bytes long. The result is written to the log.

```
DATA _NULL_;
   result=KSUBSTRB('青碧 熨斗目花色 、 猩々緋 青柳鼠 ときがら茶', 18,24);
   PUT 'The substring found is: ' result;
RUN;
```
This produces the following output:

The substring found is: 花色 、 猩々緋 青

### **Note:**

If you had specified 19 as that start byte, no string would have been returned as that start position would have split the byte representing a character.

## **Example – returning an error**

In this example, the function is used to find and return the string that begins at byte 38 and is 28 bytes long. The result is written to the log.

```
DATA _NULL_
  result=KSUBSTRB('青碧 熨斗目花色 、 猩々緋 青柳鼠 ときがら茶', 38,28);
  PUT 'The substring found is: ' result;
RUN;
```
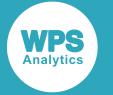

#### This produces the following output:

```
NOTE: Argument 3 to function KSUBSTRB at line 3669 column 11 is invalid
The substring found is: 青柳鼠 ときがら茶
```
# <span id="page-2144-0"></span>**SCAN**

Returns the word at a specified index position in a string. The separator between words can be specified, if required. Various modifiers can be also be used to specify additional delimiters and to modify the way the source string is searched.

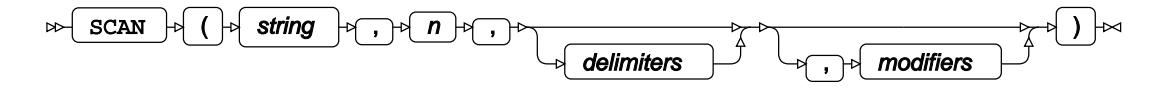

The source string is treated as a list of words delimited by spaces (by default), or by any other character you specify. Each word occupies a position in the list from 1 through *n*, where *n* is the number of words in the specified string.

### **Return type**: Character

*string*

**Type**: Character

The string to be examined.

*n*

**Type**: Numeric

The ordinal position of the word in the string you want to examine.

### *delimiters*

Optional argument

**Type**: Character

A delimiter used to separate words. You can specify more than one delimiter.

#### *modifiers*

Optional argument

Parameters that specify characters to be used:

- As delimiters if the string contains none of the delimiters specified in *delimiter*
- In addition to the specified delimiters
- to modify the search in the string

You can specify more than one modifier. For example, you can specify 'C', or 'CAS'.

The following modifiers are available:

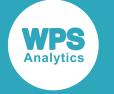

### *"A"*

Alphabetic characters, or a string of characters, are considered delimiters.

## *"B"*

Examines the string from right to left rather then left to right.

## *"C"*

Control characters are considered delimiters.

### *"D"*

Decimal numbers (0 through 9) are considered delimiters.

### *"F"*

Characters considered valid characters for the first position in a variable name are considered delimiters.

### *"G"*

Graphical characters are considered delimiters.

### *"H"*

All spaces including tabs are considered delimiters. As with spaces, if the  $H$  modifier is used, punctuation characters and spaces are also considered delimiters.

#### *"I"*

Ignore the case of alphabetic characters specified as delimiters. For example, this modifier will make A equivalent to a as a delimiter.

### *"K"*

Cause modifiers to act in the opposite way. For example, if  $L$  is set, instead of considering all lower-case characters as delimiters, the function will instead consider all uppercase characters as delimiters.

### *"L"*

Lowercase alphabetic character will be considered a delimiter.

### *"M"*

Multiple adjacent separators delimit nulls. By default, multiple adjacent separators are assumed to operate as a single separator. In this example,this option is not specified (the default):

```
DATA NULL;
   result1 = SCAN('london, , ,bike, company; A1', 3, ', ',');PUT result1;
RUN;
```
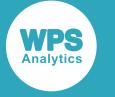

The function would return company, as the adjacent separators are treated as a single separator. However, if you specified the M modifier:

```
DATA _NULL_;
   result1 = QUOTE(SCAN('London, , ,bike, company; A1', 3, ', ', 'M')); PUT result1; 
RUN;
```
the function would return "", as adjacent separators are now treated as individual separators each delimiting a null.

#### **Note:**

The QUOTE function has been used in this example so that the null can be seen in the result written to the log.

#### *"N"*

Characters considered valid for a variable name are considered delimiters.

#### *"O"*

Store the list of separators required the first time the function is called. This can increase processing efficiency if there are multiple calls to the function.

## *"P"*

Punctuation marks are considered delimiters. Punctuation marks are as defined in the collating sequence for the device.

#### *"Q"*

Ignore separators in strings delimited by quotation marks. For example:

```
DATA _NULL_;
   result1 = scan('"The London Bike Company" A1 London ',2,' ','q');
   result2 = scan('"The London Bike Company" A1 London \qquad',2,' ');
  PUT result1;
  PUT result2;
RUN;
```
In this example, the following is written to the log:

#### $\Delta$ 1 London

In the first use of the function, the first word is The London Bike Company, as the  $Q$ modifier ensures the spaces are not identified as separators; the second word is therefore A1. In the second use of the function, spaces within the quoted string are identified as separators, as the Q modifier is not specified; the second word is therefore London.

### *"R"*

Remove opening and closing quotation marks from the returned string.

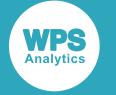

*"S"*

Remove leading and trailing spaces from the returned string.

*"T"*

Remove trailing spaces from *delimiter* and from *source*.

## *"U"*

Uppercase alphabetic character are considered delimiters.

*"V"*

Not currently available.

*"W"*

Printing characters are considered delimiters.

*"X"*

Characters that constitute a hexadecimal number (0-9, a-f, A-F) are considered delimiters.

## **Basic example**

In this example, the function is used to find the fourth word in a string. The result is written to the log. No delimiter is specified, so spaces are used as delimiters.

```
DATA _NULL_;
   result = SCAN('Steve Bike Company A 1 2 50 London',4);
   PUT "The word found is: " result;
RUN;
```
This produces the following output:

The word found is: A

## **Example – source with comma-delimited items**

In this example, the function is used to find the fourth word in a string. The result is written to the log. No delimiter is specified, so the commas are recognised as delimiters.

```
DATA _NULL_;
    result = SCAN('Steve,Bike,Company,A,1,2,50,London',4);
    PUT "The word found is: " result;
RUN;
```
This produces the following output:

The word found is: A

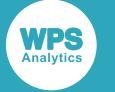

## **Example – source with various delimiters**

In this example, the function is used to find the sixth word in a string. The result is written to the log. No delimiter is specified, so spaces and punctuation characters are recognised as delimiters; the H modifier has been used to ensure that horizontal tabs are also recognised as delimiters.

```
DATA _NULL_;
   result = SCAN('Steve, Bike Company; A \t 1 \t 2 \t 50 London', 8, ', 'H');
    PUT "The word found is: " result;
RUN;
```
This produces the following output:

The word found is: London

# <span id="page-2148-0"></span>**SCANQ**

Returns the word at a specified index position in a string. The separator between words can be specified if required.

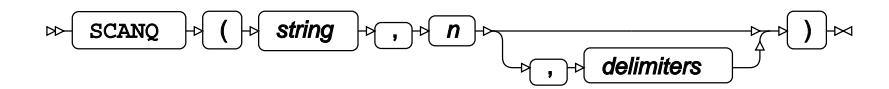

The source string is treated as a list of words delimited by spaces (by default), or by any other character you specify. Each word occupies a position in the list from 1 through *n*, where *n* is the number of words in the specified string.

### **Note:**

This function is a similar to the SCAN function but has a simpler format; it is also, therefore, less flexible than SCAN. If you require more flexibility in searching the source string, see the SCAN function.

### **Return type**: Character

*string*

**Type**: Character

The string to be examined.

*n*

**Type**: Numeric

The position of the word in the string you want to examine.

#### *delimiters*

Optional argument

**Type**: Character

A delimiter used to separate words. You can specify more than one delimiter.

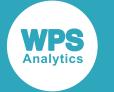

If you do not set the *delimiter* argument, or set it to null (''), spaces are recognised as delimiters. Tabs are not recognised as spaces.

## **Basic example**

In this example, the function is used to find the fourth word in a string. The result is written to the log. No delimiter is specified, so spaces are used as delimiters.

```
DATA _NULL_;
   result = SCANQ('Steve Bike Company A 1 2 50 London',4);
    PUT "The word found is: " result;
RUN;
```
This produces the following output:

The word found is: A

As no delimiter has been specified, spaces are used as delimiters; the function returns the string A.

## **Example – specifying delimiter**

In this example, the function is used to find the fourth word in a string. The result is written to the log.

```
DATA _NULL_;
   result = SCANQ('Steve,Bike,Company,A,1,2,50,London',4, ',');
   PUT 'The word found is: ' result;
RUN;
```
This produces the following output:

The word found is: A

## **Example – specifying multiple delimiters**

In this example, the function is used to find the sixth word in a string. The result is written to the log. Comma (,) and semi-colon (;) are specified as delimiters.

```
DATA _NULL_;
  result = SCANQ('Steve, Bike Company; A \t 1 \t 2 \t 50 London', 3,','');
   PUT 'The word found is: ' result;
RUN;
```
This produces the following output:

The word found is: A 1 2 50 London

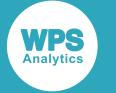

# <span id="page-2150-0"></span>**SUBPAD**

Returns the substring of a specified length that starts at a specified position in a source string, and pads the returned substring to a specified length if required.

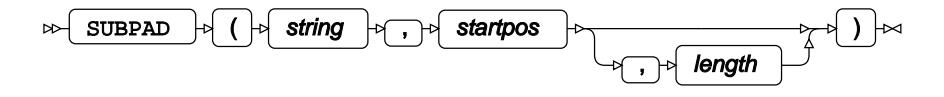

Finds a substring of a specified length in a source string that starts at a specified position. If the returned string is shorter than the length of substring you requested (if, for example, the end of the string is reached), padding is added in the form of trailing spaces.

## **Return type**: Character

*string*

**Type**: Character

The source string.

### *startpos*

**Type**: Numeric

The position in the source string at which to return the substring.

*length*

Optional argument

**Type**: Numeric

The number of characters of the source string to be returned.

If you do not specify *length*, the function returns the substring that begins at *position* and continues through to the end of the source string.

If *length* is set to 0 (zero), null ('') is returned; unlike SUBSTR, no error is returned.

## **Example**

In this example, the function is used to find and return the string that begins at position 35 and is ten characters long. The result is written to the log. The QUOTE function has been used to make the padding visible.

```
DATA _NULL_;
    result=QUOTE(SUBPAD('Magnificent Bike Company A 1 2 50 London',35,10));
    PUT 'The padded substring is: ' result;
RUN;
```
This produces the following output:

```
The padded substring is: "London
```
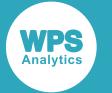

Because the source string ends after the last character of the substring London, and that substring is only six characters long, the function returns "London "; four trailing spaces have been added to pad the result to the required ten character length.

# <span id="page-2151-0"></span>**SUBSTR**

Returns either a substring of a specified length from a source string, or the string that results from replacement of a specified substring in a source string.

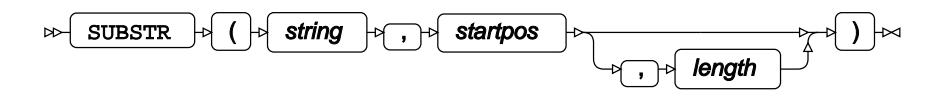

This function can be used in two ways:

- You can return a substring of a specified length from a source string. For example, you can return the substring that starts at the second character in the string London, and is three characters long: ond.
- You can return the string that results from replacing a specified substring in a source string with a specified string. For example, in the string Linden you could replace inde with ondo and return London.

## **Return type**: Character

### *string*

**Type**: Character

The source string.

### *startpos*

**Type**: Numeric

The position in the source string at which to return the substring, or replace a substring

### *length*

Optional argument

**Type**: Numeric

The number of characters of the source string to be returned, or to be replaced.

You return a substring by specifying a return variable on the left-hand side of the function. For example,  $a =$ substr('London', 2, 2).

You replace a substring by specifying a replacement string on the right-hand side of the function. For example, substr(x, 2, 6) = 'ondo'. If the function is used in this way, *string* must be a variable. The replacement is made in the specified variable. If the replacement string is shorter than the length specified, the replacement string is padded with spaces. If the replacement string is longer than the length specified, the replacement string is truncated appropriately. See the examples below.

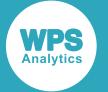

If the combination of *startpos* and *length* is longer than the source string, an error occurs and a note is written to the log, but the program continues to run. Use SUBPA[D](#page-2150-0)  $\mathbb{Z}^7$  (page 2151) or SUBSTR[N](#page-2153-0)  $\mathbb{Z}^7$  (page 2154) if you want to return a substring, but do not want an error to occur. With SUBPAD, if the value of *length* causes the function to read beyond the end of the source string, the returned substring is padded with spaces to the specified length. With SUBSTRN, if *length* causes the function to read beyond the source string, the substring starting at the specified position and finishing at the end of the string is returned. For both functions, no error message is returned.

## **Example – returning substring**

In this example, the function is used to find and return the string that begins at position 35 and is six characters long. The result is written to the log.

```
DATA _NULL_;
   result = SUBSTR('Magnificent Bike Company A 1 2 50 London', 35,6);
    PUT 'The returned substring is: ' result;
RUN;
```
This produces the following output:

```
The returned substring is: London
```
# **Example – replacing substring**

In this example, the function is used to replace the string that begins at position two and is four characters long. The result is written to the log.

```
DATA _NULL_;
   name = "Linden";
   SUBSTR(name, 2, 4) = "ondo";
   PUT "The new string is: " name;
RUN;
```
This produces the following output:

The new string is: London

## **Example – replacing with a substring shorter than specified length**

In this example, the function is used to replace the string that begins at position six and is four characters long. The result is written to the log.

```
DATA _NULL_;
   name = 'Linden';
   SUBSTR(name, 2, 4) = 'YY';
    PUT 'The new string is: ' name;
RUN;
```
This produces the following output:

The new string is: LYY n

Because the replacement string is only two characters long, but the length of the substring to be replaced is four characters, spaces have been used to pad the replacement string.

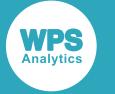

## **Example – replacing with a substring longer than specified length**

In this example, the function is used to replace the string that begins at position six and is two characters long. The result is written to the log.

```
DATA _NULL_;
   name = 'London';
  SUBSTR(name, 2, 2) = 'ABCDE'; PUT 'The new string is: ' name;
RUN;
```
This produces the following output:

```
The new string is: LABdon
```
Because the replacement string is five characters long, but the length of string to be replaced is only two characters, the replacement string is truncated.

## **Example – returning an error**

In this example, the function is used to find and return the string that begins at position 35 and is ten characters long. The result is written to the log.

```
DATA _NULL_;
    result = SUBSTR('Magnificent Bike Company A 1 2 50 London', 35,10);
    PUT 'The returned substring is: ' result;
RUN;
```
This produces the following output:

```
NOTE: Argument 3 to function SUBSTR at line 3296 column 11 is invalid
The returned substring is: London
_N_=1 _ERROR_=1 result=London
```
This example returns the string starting at the position specified through to the end of the string, and a message indicating that an error has occurred.

## <span id="page-2153-0"></span>**SUBSTRN**

Returns a substring of a specified length from a specified starting point in a source string.

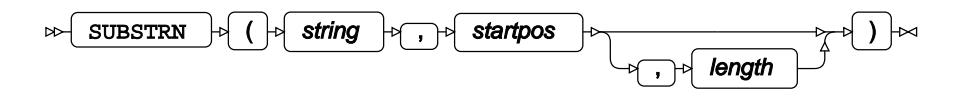

The substring can have zero length, and the function can also read beyond the end of the source string without error.

**Return type**: Character

*string*

**Type**: Character

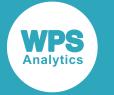

The source string.

### *startpos*

**Type**: Numeric

The position in the source string at which to return the substring of *length*.

### *length*

Optional argument

**Type**: Numeric

The number of characters of the source string to be read.

If you do not specify *length*, the substring found starting at *position* through to the end of the source string is returned.

If *length* would result in an attempt to read over the end of the string, the characters from *position* through to the end of the string are returned. Unlike SUBSTR, no error is returned; unlike SUBPAD, no padding is appended.

If *length* is set to 0 (zero), null ('') is returned; unlike SUBSTR, no error is returned.

## **Basic example**

In this example, the function is used to find and return the string that begins at position 35 and is six characters long. The result is written to the log.

```
DATA _NULL_;
    result = SUBSTRN('Magnificent Bike Company A 1 2 50 London', 35,6);
    PUT 'The returned substring is: ' result;
RUN;
```
This produces the following output:

The returned substring is: London

## **Example – with zero length**

In this example, the function is used to find and return the string that begins at position 35 and is zero characters long. The result is written to the log. The QUOTE function is also used in this example to help visualise the result.

```
DATA _NULL_;
    result=QUOTE(SUBSTRN('Magnificent Bike Company A 1 2 50 London', 35,0));
    PUT 'The returned substring is: ' result;
RUN;
```
This produces the following output:

The returned substring is: ""

Unlike SUBSTR, no error message is returned.

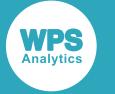

## **Example – reading over end of line**

In this example, the function is used to find and return the substring that is ten characters long, beginning at position 35 in a string that is 40 characters long. The result is written to the log.

```
DATA _NULL_;
    result=SUBSTRN('Magnificent Bike Company A 1 2 50 London',35,10);
    PUT 'The returned substring is: ' result;
RUN;
```
This produces the following output:

The returned substring is: London

Unlike SUBSTR, no error message is returned for exceeding the end of the source string. The function has read from the starting position to the end of the source string, and returned only that substring. No trailing spaces have been appended; you would need to use SUBPAD to achieve that result.

# <span id="page-2155-0"></span>**CALL SCAN**

Returns the position and/or length of the substring at the specified index position in a source string.

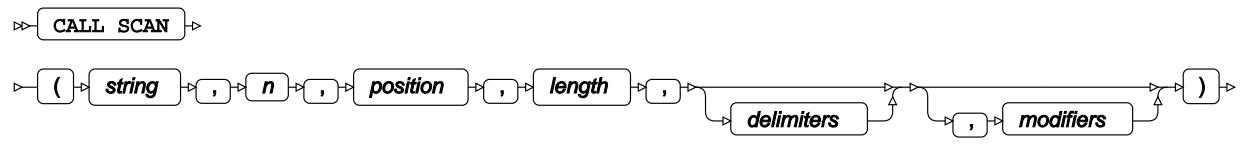

 $\Join$  ;  $\Join$ 

The position and/or length are returned to variables specified in the routine. The source string is treated as a list of substrings delimited by spaces (by default) or any other character you specify. Each word occupies a position in the list from 1 through *n*. Various modifiers can be used to specify additional delimiters and to modify the way in which the source string is searched.

*string*

**Type**: Character

The string to be examined.

*n*

**Type**: Numeric

The position of the word you want to examine in the string.

### *position*

**Type**: Numeric

The argument into which the character position of the substring in the source string is returned.

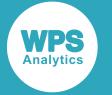

## **Note:**

The delimiters are included in the character count for *position*.

## *length*

## **Type**: Numeric

The argument into which the length of the substring is returned. The length is the number of characters it comprises from its first character to the next delimiter.

## *delimiters*

Optional argument

## **Type**: Character

A delimiter used to separate words. You can specify more than one delimiter.

### *modifiers*

Optional argument

Specifies characters to be used as delimiters if the string contains none of the delimiters specified in *delimiter*, or in addition to the specified delimiters, or to modify the search in the string. You can specify more than one modifier. For example, you can specify 'C', or 'CAS'.

The following modifiers are available:

## *"A"*

Alphabetic characters, or a string of characters, are considered delimiters.

## *"B"*

Examines the string from right to left rather then left to right.

## *"C"*

Control characters are considered delimiters.

## *"D"*

Decimal numbers (0 through 9) are considered delimiters.

## *"F"*

Characters considered valid characters for the first position in a variable name are considered delimiters.

## *"G"*

Graphical characters are considered delimiters.

## *"H"*

All spaces including tabs are considered delimiters. As with spaces, if the  $H$  modifier is used, punctuation characters and spaces are also considered delimiters.

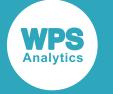

#### *"I"*

Ignore the case of alphabetic characters specified as delimiters. For example, this modifier will make A equivalent to a as a delimiter.

## *"K"*

Cause modifiers to act in the opposite way. For example, if  $L$  is set, instead of considering all lower-case characters as delimiters, the function will instead consider all uppercase characters as delimiters.

### *"L"*

Lowercase alphabetic character will be considered a delimiter.

### *"M"*

Multiple adjacent separators delimit nulls. By default, multiple adjacent separators are assumed to operate as a single separator. In this example,this option is not specified (the default):

```
DATA _NULL_;
   pos=0;
   len=0;
   CALL SCAN('london,,,bike,company;;A1', 3, pos, len, ',;');
   PUT pos= len=
  RUN;
```
In this example,  $pos$  would be set to 15, and 1en to 7, as the adjacent separators  $(0, 0, 1)$ are treated as a single separator. Therefore, the third string found is company. However, if you specified the M modifier:

```
DATA _NULL_;
   pos=0;
   len=0:
   CALL SCAN('london,,,bike,company;;A1', 3, pos, len, ',;', 'M');
    PUT pos= len=;
RUN;
```
pos would be set to 9, and len to 0, as adjacent separators  $($ ,  $,$   $)$  are now treated as individual separators each delimiting a null.

### *"N"*

Characters considered valid for a variable name are considered delimiters.

### *"O"*

Store the list of separators required the first time the function is called. This can increase processing efficiency if there are multiple calls to the function.

#### *"P"*

Punctuation marks are considered delimiters. Punctuation marks are as defined in the collating sequence for the device.

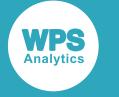

### *"Q"*

Ignore separators in strings delimited by quotation marks. For example:

```
DATA _NULL_;
   pos=0;
   len=0; CALL SCAN('"The London Bike Company" A1 London ', 2, pos,
  len,,'q');
   PUT pos= len=;
    CALL SCAN('"The London Bike Company" A1 London ', 2, pos, len,); 
    PUT pos= len=; 
RUN;
```
In this example, the following is written to the log:

pos=27 len=2 pos=6 len=6

In the first use of the function, the first string is The London Bike Company, as the  $Q$ modifier ensures the spaces are not identified as separators; the second string is therefore A1. In the second use of the function, spaces within the quoted string are identified as separators, as the  $\Omega$  modifier is not specified; the second string is therefore London.

### *"R"*

Remove opening and closing quotation marks from a string containing them.

#### *"S"*

Remove leading and trailing spaces from the returned string.

## *"T"*

Remove trailing spaces from *delimiter* and from *source*.

### *"U"*

Uppercase alphabetic character are considered delimiters.

## *"V"*

Not currently available.

### *"W"*

Printing characters are considered delimiters.

### *"X"*

Characters that constitute a hexadecimal number (0-9, a-f, A-F) are considered delimiters.

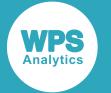

If you do not specify a delimiter, spaces and punctuation characters are recognised as delimiters; in this case, spaces and punctuation characters can be mixed in the source string and will be recognised as delimiters. Tabs are not recognised as spaces, so if the source includes tab delimiters you need to use the H modifier; as with spaces, if the H modifier is used, punctuation characters and spaces will also be recognised as delimiters.

## **Basic example**

In this example, the function is used to find the position and length of the third substring in a string. The result is written to the log. No delimiter is specified, so spaces are used as delimiters.

```
DATA _NULL_;
    pos=0;
   len=0:
   CALL SCAN('Magnificent Bike Company A 1 2 50 London',3,pos,len);
   PUT "The position of the third substring is " pos;
   PUT "The length of the third substring is " len;
RUN;
```
This produces the following output:

The position of the third substring is 18 The length of the third substring is 7

The third substring in the source is Company

## **Example – source with comma-delimited items**

In this example, the function is used to find the position and length of the eighth substring in a string. No delimiter is specified, so the commas in the source are recognised as delimiters. The result is written to the log.

```
DATA _NULL_;
   pos=0;
   len=0:
   CALL SCAN('Magnificent,Bike,Company,A,1,2,50,London',8,pos,len);
    PUT "The position of the eighth substring is " pos;
    PUT "The length of the eighth substring is " len;
RUN;
```
This produces the following output:

The position of the eighth substring is 35 The length of the eighth substring is 6

The eighth substring in the source is London.
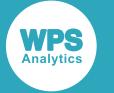

### **Example – source with various delimiters**

In this example, the function is used to find the sixth word in a string delimited by tabs. The result is written to the log. No delimiter is specified, so spaces and punctuation characters are recognised as delimiters; the H modifier has been used to ensure that horizontal tabs are also recognised as delimiters.

```
DATA _NULL_;
   pos=0;
   len=0;
   CALL SCAN('Magnificent,Bike,Company A 1 2 50 London', 8, pos, len,,'H');
    PUT "The position of the eighth substring is " pos;
    PUT "The length of the eighth substring is " len;
RUN;
```
This produces the following output:

```
The position of the eighth substring is 39
The length of the eighth substring is 6
```
The eighth substring in the source is London (as commas, spaces and tabs have been recognised as delimiters).

## **CALL SCANQ**

Returns the position and/or length of the substring at the specified index position in a source string, specifying the separator between substrings.

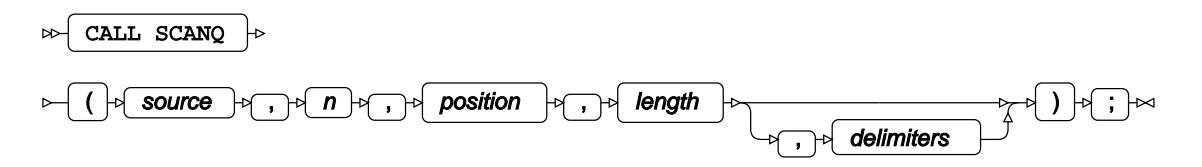

The position and/or length are returned to variables specified in the routine. The source string is treated as a list of words delimited by spaces (by default) or any other character you specify. Each word occupies a position in the list from 1 through *n*.

### *source*

**Type**: Character

The string to be examined.

*n*

**Type**: Numeric

The position of the word you want to examine in the string.

### *position*

**Type**: Numeric

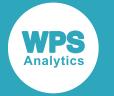

The argument into which the character position of the substring in the source string is returned.

#### **Note:**

The delimiters are included in the character count for *position*.

#### *length*

**Type**: Numeric

The argument into which the length of the substring is returned. The length is the number of characters it comprises from its first character to the next delimiter.

#### *delimiters*

Optional argument

**Type**: Character

A delimiter used to separate words. This argument is optional. You can specify more than one delimiter.

If you do not set the *delimiter* argument, or set it to null (''), spaces are recognised as delimiters. Tabs are not recognised as spaces. Multiple adjacent delimiters are recognisd as one delimiter, but each adjacent delimiter is included in the character count.

### **Basic example**

In this example, the function is used to find to find the position and length of the third substring in a string. This produces the following output:No delimiter is specified, so spaces are used as delimiters.

```
DATA _NULL_;
   pos=0;
    len=0;
    CALL SCAN('Magnificent Bike Company A 1 2 50 London',3,pos,len);
    PUT 'The position of the third substring is ' pos;
    PUT 'The length of the third substring is ' len;
RUN;
```
This produces the following output:

```
The position of the third substring is 18
The length of the third substring is 7
```
The third substring in the source is Company

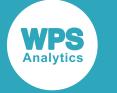

### **Example – specifying delimiter**

In this example, the function is used to find the position and length of the third substring in the source string. The result is written to the log.

```
DATA _NULL_;
   pos=0;
    len=0;
    CALL SCANQ('Magnificent,Bike,Company A 1 2 50 London',3,pos,len,',');
    PUT 'The position of the third substring is ' pos;
    PUT 'The length of the third substring is ' len;
RUN;
```
This produces the following output:

```
The position of the third substring is 18
The length of the third substring is 23
```
As the delimiter has been specified as the comma, spaces are not used as delimiters. The third substring in the source is, therefore, Company A 1 2 50 London.

### **Example – specifying multiple delimiters**

In this example, the function is used to find the position and length of the fifth substring in a source string delimited using various punctuation marks. The result is written to the log. In this example, hyphen (-), full stop  $(.)$  and colon  $(:)$  are specified as delimiters.

```
DATA _NULL_;
   pos=0;
   len=0;
   CALL SCANQ('Magnificent-Bike-Company.A:1:2:50.London',5,pos,len,'-:.');
    PUT 'The position of the fifth substring is ' pos;
    PUT 'The length of the fifth substring is ' len;
RUN;
```
This produces the following output:

The position of the fifth substring is 28 The length of the fifth substring is 1

In this example, the fifth sustring is  $1$ , and is one character long.

# **Find first character of a type**

Return the first character of specified type in a source string.

Character types can be alphanumeric character, punctuation, control and so on.

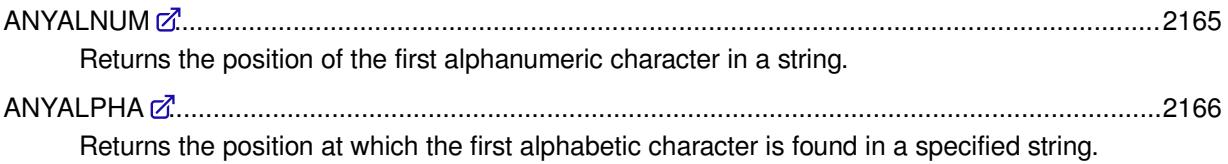

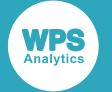

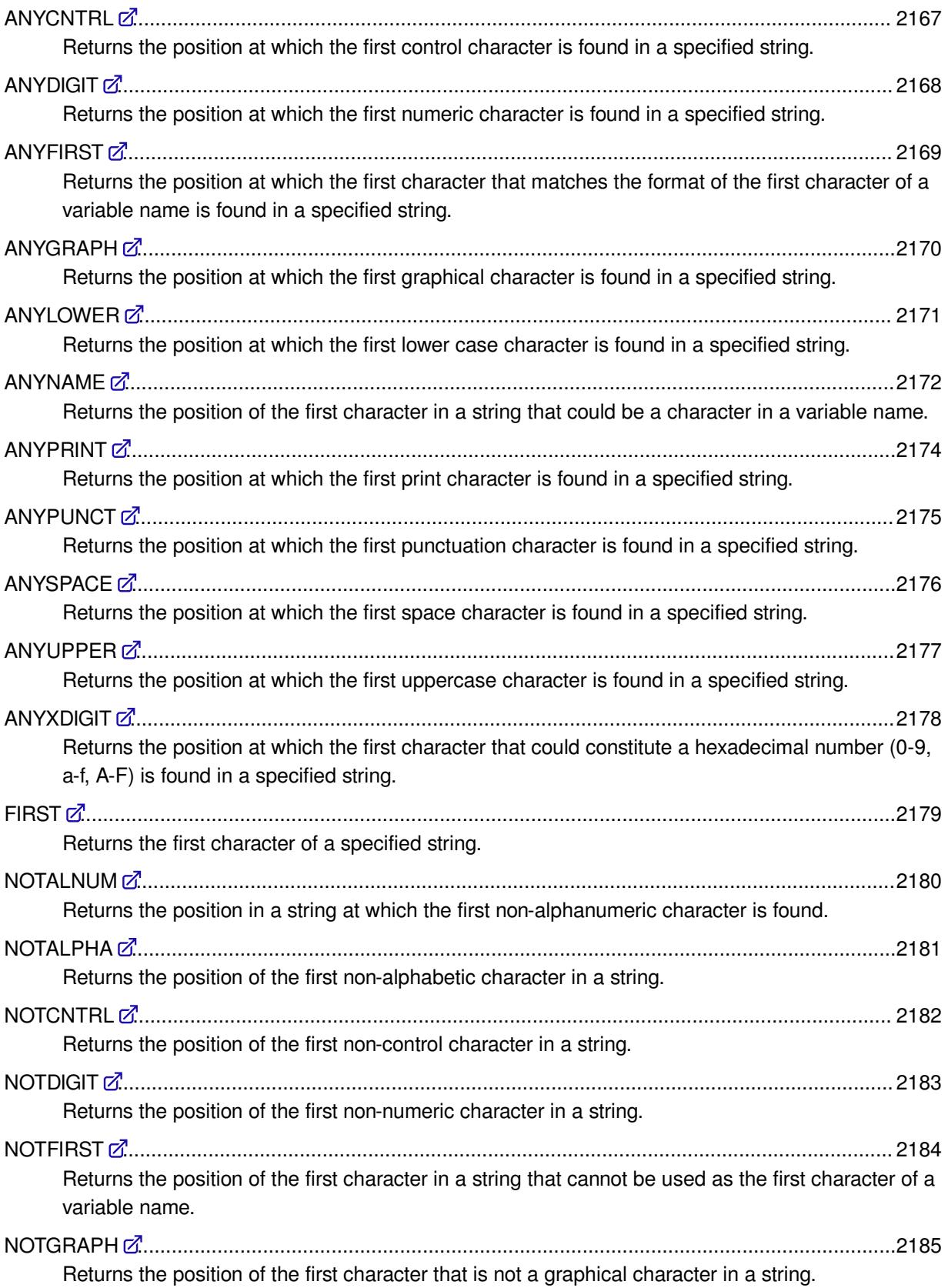

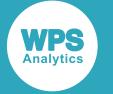

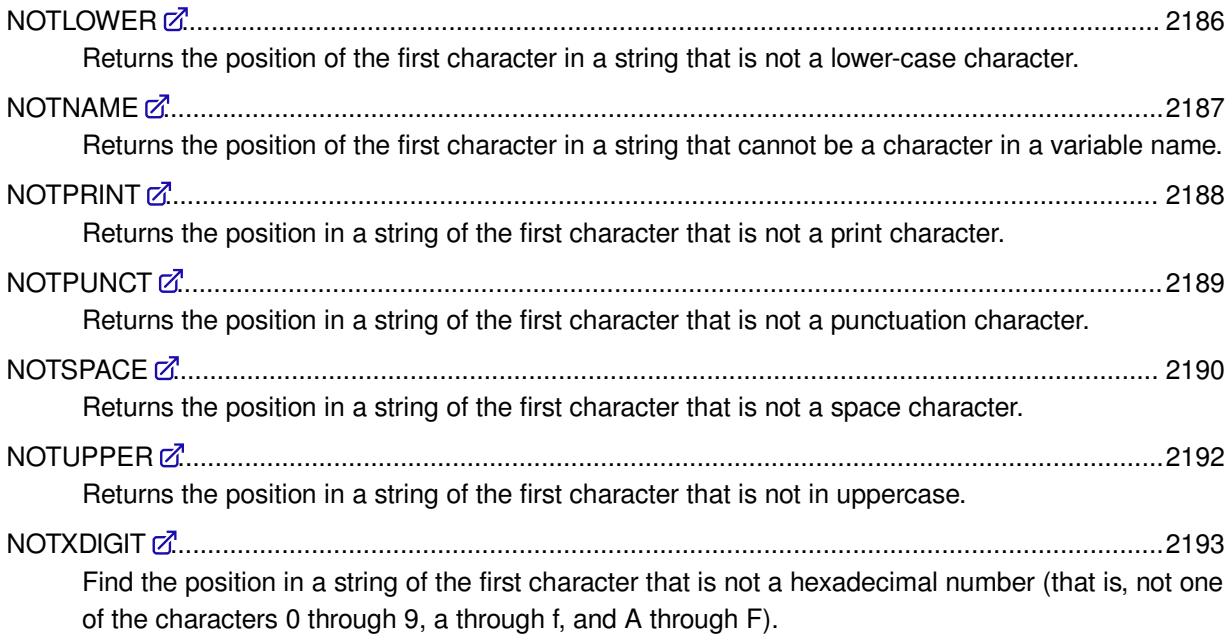

## <span id="page-2164-0"></span>**ANYALNUM**

Returns the position of the first alphanumeric character in a string.

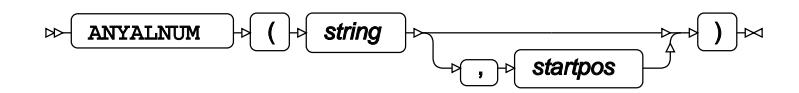

You can optionally specify a position at which to start searching the string. For example, if you want to start the search at the second position of the string, you set *startpos* to 2..

### **Return type**: Numeric

If no such character is found in the string, the value 0 (zero) is returned.

### *string*

**Type**: Character

The string to be analysed.

### *startpos*

Optional argument

**Type**: Numeric

The position in *string* at which the search starts.

If you set *startpos* to a positive number, the function searches for the first instance of the character at or beyond that character position. If you set *startpos* to a negative number, the function looks backward through the string starting at the (positive) character position.

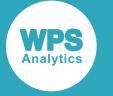

For example, ANYALNUM ('A101 01aSDx', 5) returns 7, the position of the first alphanumeric after character position 5 (the space); ANYALNUM ('A101  $01aSDx'$ , -5) returns 4, the position of the last alphanumeric before character position5.

If you do not specify a value for this argument, the search starts at the first (leftmost) character of *string*.

## **Example**

In this example, the function searches the string for the first instance of an alphanumeric in a string, starting at the fourth character in the string. The result is written to the log.

```
DATA _NULL_;
   result = ANYALNUM('101 01adx', 4); PUT 'First alphanumeric found at position: ' result;
RUN;
```
This produces the following output:

```
First alphanumeric found at position: 6
```
## <span id="page-2165-0"></span>**ANYALPHA**

Returns the position at which the first alphabetic character is found in a specified string.

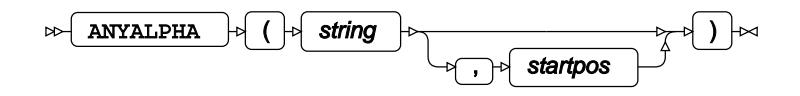

You can optionally specify a position at which to start searching the string. For example, if you want to start the search at the second position of the string, you set *startpos* to 2..

### **Return type**: Numeric

If no such character is found in the string, the value 0 (zero) is returned.

### *string*

**Type**: Character

The string to be analysed.

### *startpos*

Optional argument

**Type**: Numeric

The position in *string* at which the search starts.

If you set *startpos* to a positive number, the function searches for the first instance of the character at or beyond that character position. If you set *startpos* to a negative number, the function looks backward through the string starting at the (positive) character position.

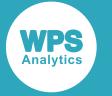

For example, ANYALPHA('A101 01aSDx', 5) returns 9, the position of the first alphabetic character after position 5 (the space); ANYALPHA ('A101  $01aSDx'$ , -5) returns 1, the position of the last alphabetic character before character position 5.

If you do not specify a value for this argument, the search starts at the first (leftmost) character of *string*.

## **Example**

In this example, the function searches the string for the position of the first alphabetic character, starting from the fifth character. The result is written to the log.

```
DATA _NULL_;
   string1 = '0101 adxG' ; 
    result=ANYALPHA(string1, 5);
    PUT 'First alphabetic found at position: ' result;
RUN;
```
This produces the following output:

```
First alphabetic found at position: 8
```
## <span id="page-2166-0"></span>**ANYCNTRL**

Returns the position at which the first control character is found in a specified string.

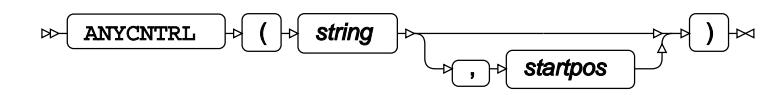

You can optionally specify a position at which to start searching the string. For example, if you want to start the search at the second position of the string, you set *startpos* to 2..

### **Return type**: Numeric

If no such character is found in the string, 0 (zero) is returned.

*string*

**Type**: Character

The string to be analysed.

### *startpos*

Optional argument

**Type**: Numeric

The position in *string* at which the search starts.

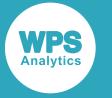

If you set *startpos* to a positive number, the function searches for the first instance of the character at or beyond that character position. If you set *startpos* to a negative number, the function looks backward through the string starting at the (positive) character position.

For example, ANYCNTRL ('33330A33330A'x, 5) returns 6, the position of the first control character after character position 5; ANYCNTRL ('33330A33330A'x , -5) returns 3, the position of the last control character before character position 5.

If you do not specify a value for this argument, the search starts at the first (leftmost) character of *string*.

## **Example**

In this example, the function searches the string for the position of the first control character. The result is written to the log.

```
DATA NULL;
    a='33330A'x;
    result=ANYCNTRL(a);
    PUT 'First control character found at position: ' result;
RUN;
```
This produces the following output:

First control character found at position: 3

This is the position of the LF character.

## <span id="page-2167-0"></span>**ANYDIGIT**

Returns the position at which the first numeric character is found in a specified string.

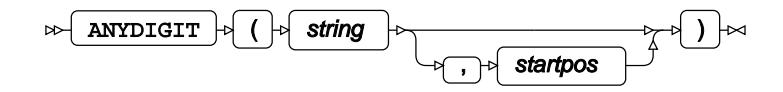

You can optionally specify a position at which to start searching the string. For example, if you want to start the search at the second position of the string, you set *startpos* to 2.

### **Return type**: Numeric

If no such character is found in the string, 0 (zero) is returned.

### *string*

**Type**: Character

The string to be analysed.

### *startpos*

Optional argument

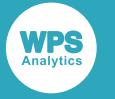

**Type**: Numeric

The position in *string* at which the search starts.

If you set *startpos* to a positive number, the function searches for the first instance of the character at or beyond that character position. If you set *startpos* to a negative number, the function looks backward through the string starting at the (positive) character position.

For example, ANYDIGIT('A101 01aSDx', 5) returns 7, the position of the first number after position 5 (the space); ANYALPHA ('A101  $01aSDx'$ , -5) returns 4, the position of the last number before character position 5.

If you do not specify a value for this argument, the search starts at the first (leftmost) character of *string*.

### **Example**

In this example, the function searches the string for the position of the first numeric character, starting from the fourth character. The result is written to the log.

```
DATA _NULL_;
   string1='101 01adx';
   result = ANYDIGIT(String1, 4); PUT 'First digit found at position: ' result;
RUN;
```
This produces the following output:

First digit found at position: 6

## <span id="page-2168-0"></span>**ANYFIRST**

Returns the position at which the first character that matches the format of the first character of a variable name is found in a specified string.

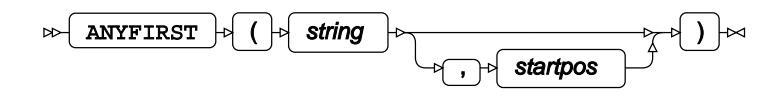

You can optionally specify a position at which to start searching the string. For example, if you want to start the search at the second position of the string, you set *startpos* to 2.

**Return type**: Numeric

If no such character is found in the string, 0 (zero) is returned.

*string*

**Type**: Character

The string to be analysed.

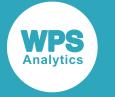

#### *startpos*

Optional argument

### **Type**: Numeric

The position in *string* at which the search starts.

If you set *startpos* to a positive number, the function searches for the first instance of the character at or beyond that character position. If you set *startpos* to a negative number, the function looks backward through the string starting at the (positive) character position.

For example, ANYFIRST('A101 01aSDx', 5) returns 9, the position of the first character, after position 5 (the space), that can be used as the first character in a variable name; ANYFIRST('A101 01aSDx', -5) returns 1, the position of the last character, before character position 5, that can be used as the first character in a variable name.

If you do not specify a value for this argument, the search starts at the first (leftmost) character of *string*.

### **Example**

In this example, the function searches the string for the position of the first character that can start a variable name. The result is written to the log.

```
DATA _NULL_;
    string1 = '0101 adxG' ; 
    result=ANYFIRST(string1);
   PUT 'Character that can be first in variable name found at position: ' result;
RUN;
```
This produces the following output:

Character that can be first in variable name found at position: 8

Numbers and spaces cannot be the first character of a variable name.

## <span id="page-2169-0"></span>**ANYGRAPH**

Returns the position at which the first graphical character is found in a specified string.

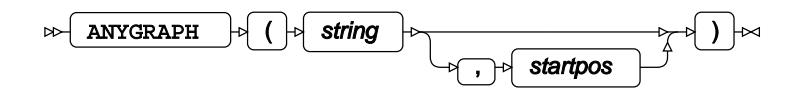

You can optionally specify a position at which to start searching the string. For example, if you want to start the search at the second position of the string, you set *startpos* to 2.

### **Return type**: Numeric

If no such character is found in the string, 0 (zero) is returned.

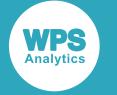

#### *string*

**Type**: Character

The string to be analysed.

### *startpos*

Optional argument

**Type**: Numeric

The position in *string* at which the search starts.

If you set *startpos* to a positive number, the function searches for the first instance of the character at or beyond that character position. If you set *startpos* to a negative number, the function looks backward through the string starting at the (positive) character position.

For example, ANYGRAPH ('1C1C311C1C31'x, 5) returns 6, the position of the first graphical character after position 5; ANYGRAPH ('1C1C311C1C31'x, -5) returns 3, the position of the last graphical character before character position 5.

If you do not specify a value for this argument, the search starts at the first (leftmost) character of *string*.

## **Example**

In this example, the function searches the string for the first graphical character. The result is written to the log.

```
DATA _NULL_;
    a='1C1C31'x;
    result=ANYGRAPH(a);
    PUT 'First graphic character found at position: ' result;
RUN;
```
### This produces the following output:

```
First graphic character found at position: 3
```
## <span id="page-2170-0"></span>**ANYLOWER**

Returns the position at which the first lower case character is found in a specified string.

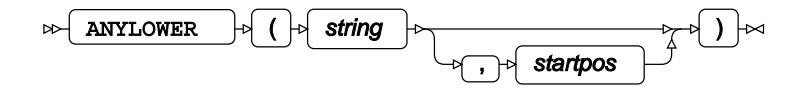

You can optionally specify a position at which to start searching the string. For example, if you want to start the search at the second position of the string, you set *startpos* to 2.

**Return type**: Numeric

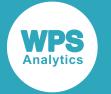

If no such character is found in the string, 0 (zero) is returned.

### *string*

**Type**: Character

The string to be analysed.

### *startpos*

Optional argument

**Type**: Numeric

The position in *string* at which the search starts.

If you set *startpos* to a positive number, the function searches for the first instance of the character at or beyond that character position. If you set *startpos* to a negative number, the function looks backward through the string starting at the (positive) character position.

For example, anylower ('A1b01 01aSDx', 5) returns 10, the position of the first lowercase after position 5 (the space); anylower('A1b01 01aSDx', -5) returns 3, the position of the last lowercase character before character position 5.

If you do not specify a value for this argument, the search starts at the first (leftmost) character of *string*.

### **Example**

In this example, the function searches the string for the first lowercase character, starting from the fifth character in the string. This produces the following output:

```
DATA _NULL_;
    string1 = '0101 adxG' ; 
    result=ANYLOWER(string1, 5);
    PUT 'First lowercase character found at position: ' result;
RUN;
```
This produces the following output:

```
First lowercase character found at position: 8
```
## <span id="page-2171-0"></span>**ANYNAME**

Returns the position of the first character in a string that could be a character in a variable name.

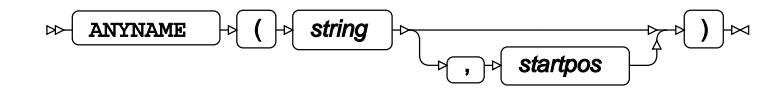

You can optionally specify a position at which to start searching the string. For example, if you want to start the search at the second position of the string, you set *startpos* to 2.

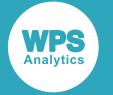

### **Return type**: Numeric

If no such character is found in the string, 0 (zero) is returned.

### *string*

**Type**: Character

The string to be analysed.

### *startpos*

Optional argument

**Type**: Numeric

The position in *string* at which the search starts.

If you set *startpos* to a positive number, the function searches for the first instance of the character at or beyond that character position. If you set *startpos* to a negative number, the function looks backward through the string starting at the (positive) character position.

For example, ANYNAME ('A101 01aSDx', 5) returns 7, the position of the first character, after position 5 (the space), that can be used in any position except the first in a variable name; ANYNAME('A101 01aSDx', -5) returns 4, the position of the last character before character position 5 that can be used in any position except the first in a variable name.

If you do not specify a value for this argument, the search starts at the first (leftmost) character of *string*.

### **Example**

In this example, the function searches the string for for the first character than could be used in a variable name, starting from the fifth character in the string. The result is written to the log.

```
DATA _NULL_; 
  string1 = '0101 adxG';
    result=ANYNAME(string1, 5);
   PUT 'Character that can exist in variable name found at position: ' result;
RUN;
```
This produces the following output:

Character that can exist in variable name found at position: 8

The function will start searching the string from the fifth character in the string. The result will be 8, as spaces cannot be part of a variable name. If you had not specified that the search should start at the fifth character, but at the first, the result would have been 1 as numeric characters can be used in variable names (although not for the first character of a variable).

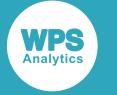

## <span id="page-2173-0"></span>**ANYPRINT**

Returns the position at which the first print character is found in a specified string.

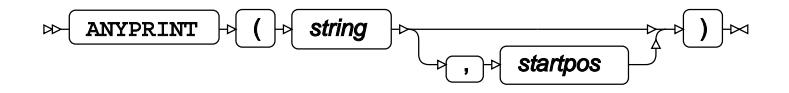

You can optionally specify a position at which to start searching the string. For example, if you want to start the search at the second position of the string, you set *startpos* to 2.

### **Return type**: Numeric

If no such character is found in the string, 0 (zero) is returned.

### *string*

**Type**: Character

The string to be analysed.

### *startpos*

Optional argument

**Type**: Numeric

The position in *string* at which the search starts.

If you set *startpos* to a positive number, the function searches for the first instance of the character at or beyond that character position. If you set *startpos* to a negative number, the function looks backward through the string starting at the (positive) character position.

For example, ANYPRINT ('C1C01C1C311C1C31C1C010'x, 6) returns 8, the position of the first printing character after position 6; ANYPRINT ('C1C01C1C311C1C31C1C010'x, -6) returns 5, the position of the last printing character before the sixth character position.

If you do not specify a value for this argument, the search starts at the first (leftmost) character of *string*.

### **Example**

In this example, the function searches the string for the first print character. The result is written to the log.

```
DATA _NULL_;
    a='C1C010'x;
    result=ANYPRINT(a);
    PUT 'First printing character found at position: ' result;
RUN;
```
This produces the following output:

```
First printing character found at position: 1
```
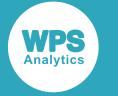

## <span id="page-2174-0"></span>**ANYPUNCT**

Returns the position at which the first punctuation character is found in a specified string.

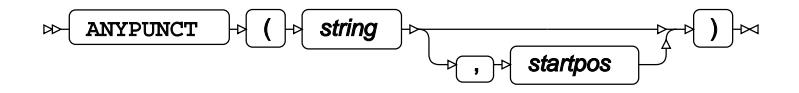

Punctuation characters are defined by the translation table in use.

You can optionally specify a position at which to start searching the string. For example, if you want to start the search at the second position of the string, you set *startpos* to 2.

### **Return type**: Numeric

If no such character is found in the string, 0 (zero) is returned.

### *string*

**Type**: Character

The string to be analysed.

### *startpos*

Optional argument

**Type**: Numeric

The position in *string* at which the search starts.

If you set *startpos* to a positive number, the function searches for the first instance of the character at or beyond that character position. If you set *startpos* to a negative number, the function looks backward through the string starting at the (positive) character position.

For example, ANYPUNCT('A1, 01 01aS; Dx', 5) returns 12, the position of the first punctuation character after position 5 (the space); ANYPUNCT ('A1, 01 01aS; Dx', -5) returns 3, the position of the last punctuation character before character position 5.

If you do not specify a value for this argument, the search starts at the first (leftmost) character of *string*.

### **Example**

In this example, the function searches the string for the first punctuation character, starting from the fifth character in the string. The result is written to the log.

```
DATA _NULL_;
  string1 = '0101ad; xG' ;
    result=ANYPUNCT(string1, 5);
    PUT 'First punctuation character found at position: ' result;
RUN;
```
This produces the following output:

First punctuation character found at position: 7

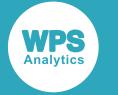

## <span id="page-2175-0"></span>**ANYSPACE**

Returns the position at which the first space character is found in a specified string.

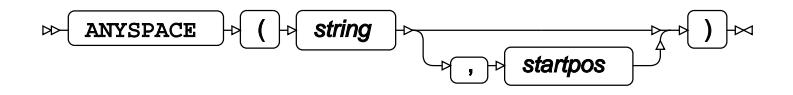

You can optionally specify a position at which to start searching the string. For example, if you want to start the search at the second position of the string, you set *startpos* to 2.

### **Return type**: Numeric

If no such character is found in the string, 0 (zero) is returned.

### *string*

**Type**: Character

The string to be analysed.

### *startpos*

Optional argument

**Type**: Numeric

The position in *string* at which the search starts.

If you set *startpos* to a positive number, the function searches for the first instance of the character at or beyond that character position. If you set *startpos* to a negative number, the function looks backward through the string starting at the (positive) character position.

For example, ANYSPACE ('A10 101a SDx', 5) returns 9, the position of the first space after position 5; ANYSPACE('A10 101a SDx', -5) returns 4, the position of the last space before character position 5.

If you do not specify a value for this argument, the search starts at the first (leftmost) character of *string*.

Spaces include:

- Space character
- Horizontal tab
- Vertical tab
- Line feed
- Form feed

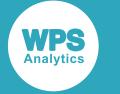

### **Example**

In this example, the function searches the string for the first space character, starting from the third character in the string. The result is written to the log.

```
DATA _NULL_;
    string1 = '0101 adxG' ; 
    result = ANYSPACE(string1, 3);
    PUT 'First space found at position: ' result;
RUN;
```
This produces the following output:

First space found at position: 5

# <span id="page-2176-0"></span>**ANYUPPER**

Returns the position at which the first uppercase character is found in a specified string.

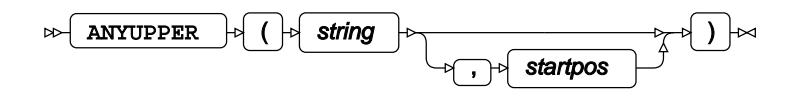

You can optionally specify a position at which to start searching the string. For example, if you want to start the search at the second position of the string, you set *startpos* to 2.

### **Return type**: Numeric

If no such character is found in the string, 0 (zero) is returned.

### *string*

**Type**: Character

The string to be analysed.

### *startpos*

Optional argument

**Type**: Numeric

The position in *string* at which the search starts.

If you set *startpos* to a positive number, the function searches for the first instance of the character at or beyond that character position. If you set *startpos* to a negative number, the function looks backward through the string starting at the (positive) character position.

For example, ANYUPPER( $'$ A10 101a SDx $'$ , 5) returns 10, the position of the first uppercase character after position 5 (the space); ANYUPPER ('A10 101a  $SDx'$ , -5) returns 1, the position of the last uppercase character before character position 5.

If you do not specify a value for this argument, the search starts at the first (leftmost) character of *string*.

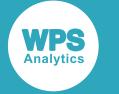

### **Example**

In this example, the function searches the string for an uppercase character starting at the fifth character. The result is written to the log.

```
DATA _NULL_;
   string1 = '0101 adxG' ; 
   result = ANYUPPER(String1, 5); PUT 'First uppercase found at position: ' result;
RUN;
```
This produces the following output:

First uppercase found at position: 11

# <span id="page-2177-0"></span>**ANYXDIGIT**

Returns the position at which the first character that could constitute a hexadecimal number (0-9, a-f, A-F) is found in a specified string.

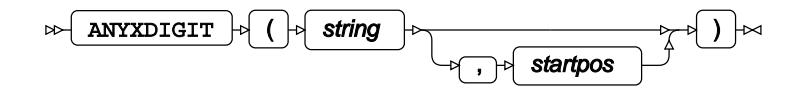

You can optionally specify a position at which to start searching the string. For example, if you want to start the search at the second position of the string, you set *startpos* to 2.

### **Return type**: Numeric

If no such character is found in the string, 0 (zero) is returned.

### *string*

**Type**: Character

The string to be analysed.

### *startpos*

Optional argument

**Type**: Numeric

The position in *string* at which the search starts.

If you set *startpos* to a positive number, the function searches for the first instance of the character at or beyond that character position. If you set *startpos* to a negative number, the function looks backward through the string starting at the (positive) character position.

For example, ANYXDIGIT ('AB9 101a SDx', 4) returns 7, the position of the first character that can be used in a hexadecimal number, after position 4; ANYXDIGIT ('AB9 101a SDx',  $-4$ ) returns 3, the position of the last character that can be used in a hexadecimal number, before character position 5.

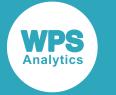

If you do not specify a value for this argument, the search starts at the first (leftmost) character of *string*.

### **Example**

In this example, the function searches the string for a character that could be used in a hexadecimal number, starting at the fifth character. The result is written to the log.

```
DATA _NULL_;
   string1 = 'City xA0' ; 
    result=ANYXDIGIT(string1, 5);
    PUT 'First hexadecimal character is found at position: ' result;
RUN;
```
This produces the following output:

First hexadecimal character is found at position: 9

## <span id="page-2178-0"></span>**FIRST**

Returns the first character of a specified string.

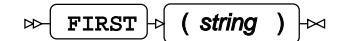

**Return type**: Character

*string*

**Type**: Character

The string or a variable containing the string to be examined.

If the string you specify is null (''), a space character is returned.

### **Example**

In this example, the function is used to find the first character in the source string. The result is written to the log.

```
DATA NULL;
   result = FIRST('Magnificent Bike Company Bike A 1 2 50 London');
   PUT 'The first character in the string is: ' result;
RUN;
```
This produces the following output:

```
The first character in the string is: M
```
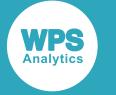

## <span id="page-2179-0"></span>**NOTALNUM**

Returns the position in a string at which the first non-alphanumeric character is found.

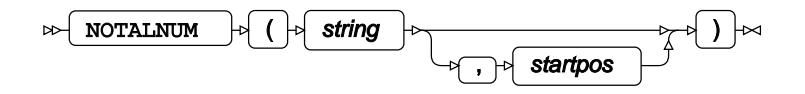

You can optionally specify a position at which to start searching the string. For example, if you want to start the search at the second position of the string, you set *startpos* to 2.

### **Return type**: Numeric

If only alphanumeric characters are found in the string, 0 (zero) is returned.

*string*

**Type**: Character

The string to be analysed.

### *startpos*

Optional argument

**Type**: Numeric

The position in *string* at which the search starts.

If you set *startpos* to a positive number, the function searches for the first instance of the character at or beyond that character position. If you set *startpos* to a negative number, the function looks backward through the string starting at the (positive) character position.

For example, NOTALNUM ('A101 01aSDx', 5) returns 9, the position of the first character after position 5 that is not an alphnumeric; NOTALNUM('A101 01aSDx', -5) returns 4, the position of the last character before character position 5 that is not an alphanumeric.

If you do not specify a value for this argument, the search starts at the first (leftmost) character of *string*.

### **Example**

In this example, the function searches for the first instance of an alphanumeric in a string, starting at the tenth character in the string. The result is written to the log.

```
DATA _NULL_;
    result = NOTALNUM('Magnificent Bike Company A 1 2 50 London', 10);
    PUT 'First non-alphanumeric found at position: ' result;
RUN;
```
This produces the following output:

First non-alphanumeric found at position: 12

If the string had been 'MagnificentBikeCompany', the result returned would be  $0$ , as all characters in the string are alphanumeric.

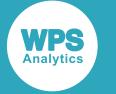

## <span id="page-2180-0"></span>**NOTALPHA**

Returns the position of the first non-alphabetic character in a string.

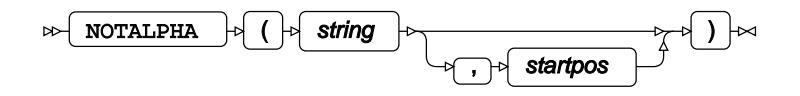

You can optionally specify a position at which to start searching the string. For example, if you want to start the search at the second position of the string, you set *startpos* to 2.

### **Return type**: Numeric

If no non-alphabetic character is found in the string, 0 (zero) is returned.

*string*

**Type**: Character

The string to be analysed.

### *startpos*

Optional argument

**Type**: Numeric

The position in *string* at which the search starts.

If you set *startpos* to a positive number, the function searches for the first instance of the character at or beyond that character position. If you set *startpos* to a negative number, the function looks backward through the string starting at the (positive) character position.

For example, NOTALPHA( $'$ AB9 AA1a SDx $'$ , 5) returns 7, the position of the first character after position 5 that is not an alphabetic; NOTALPHA( $\text{YAB9}$  AA1a  $\text{SDx}$ ,  $-5$ ) returns 4, the position of the last character that is not an alphabetic before character position 5.

If you do not specify a value for this argument, the search starts at the first (leftmost) character of *string*.

### **Example**

In this example, the function searches the string for the position of the first non-alphabetic character. The result is written to the log.

```
DATA _NULL_;
    string1 = 'London0101 adxG' ; 
    result = NOTALPHA(string1);
    PUT 'First non-alphabetic found at position: ' result;
RUN;
```
This produces the following output:

```
First non-alphabetic found at position: 7
```
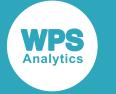

## <span id="page-2181-0"></span>**NOTCNTRL**

Returns the position of the first non-control character in a string.

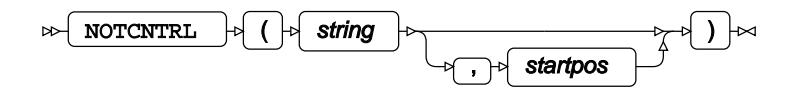

You can optionally specify a position at which to start searching the string. For example, if you want to start the search at the second position of the string, you set *startpos* to 2.

### **Return type**: Numeric

If only control characters are found in the string, 0 (zero) is returned.

*string*

**Type**: Character

The string to be analysed.

### *startpos*

Optional argument

**Type**: Numeric

The position in *string* at which the search starts.

If you set *startpos* to a positive number, the function searches for the first instance of the character at or beyond that character position. If you set *startpos* to a negative number, the function looks backward through the string starting at the (positive) character position.

For example, NOTCNTRL('C1C01C1C311C1C31C1C010'x, 6) returns 8, the position of the first character after position 5 that is not a control character; NOTCNTRL('C1C01C1C311C1C31C1C010'x, -6) returns 5, the position of the last character that is not an a control control character before character position 5 (that is, that position contains the last such character).

If you do not specify a value for this argument, the search starts at the first (leftmost) character of *string*.

## **Example**

In this example, the function searches the string for the position of the first character that is not a control character. The result is written to the log.

```
DATA _NULL_;
    a='0A3333'x;
   result = NOTCNTRL(a); PUT 'First non-control character found at position: ' result;
RUN;
```
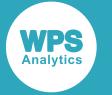

### This produces the following output:

```
First non-control character found at position: 2
```
## <span id="page-2182-0"></span>**NOTDIGIT**

Returns the position of the first non-numeric character in a string.

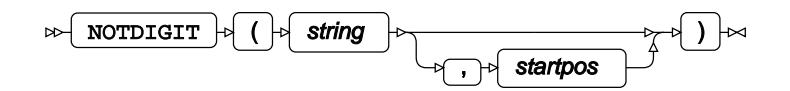

You can optionally specify a position at which to start searching the string. For example, if you want to start the search at the second position of the string, you set *startpos* to 2.

### **Return type**: Numeric

If only numeric characters are found in the string, 0 (zero) is returned.

### *string*

**Type**: Character

The string to be analysed.

### *startpos*

Optional argument

**Type**: Numeric

The position in *string* at which the search starts.

If you set *startpos* to a positive number, the function searches for the first instance of the character at or beyond that character position. If you set *startpos* to a negative number, the function looks backward through the string starting at the (positive) character position.

For example,  $NOTDIST('AB9 111a SDX', 6)$  returns 8, the position of the first character after position 5 that is not a number;  $NOTDIGIT('AB9 AA1a SDx', -5)$  returns 4, the position of the last character that is not a number before character position 5.

If you do not specify a value for this argument, the search starts at the first (leftmost) character of *string*.

### **Example**

In this example, the function searches the string for the position of the first non-numeric character. The result is written to the log.

```
DATA NULL;
   result = NOTDIGIT('101London 01adx');
    PUT 'First non-numeric found at position: ' result;
RUN;
```
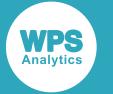

### This produces the following output:

First non-numeric found at position: 4

## <span id="page-2183-0"></span>**NOTFIRST**

Returns the position of the first character in a string that cannot be used as the first character of a variable name.

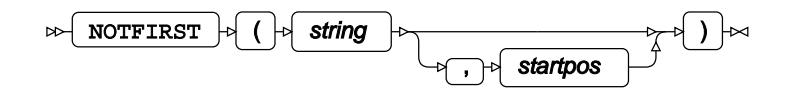

You can optionally specify a position at which to start searching the string. For example, if you want to start the search at the second position of the string, you set *startpos* to 2.

### **Return type**: Numeric

If no matching characters are found, 0 (zero) is returned.

### *string*

**Type**: Character

The string to be analysed.

### *startpos*

Optional argument

**Type**: Numeric

The position in *string* at which the search starts.

If you set *startpos* to a positive number, the function searches for the first instance of the character at or beyond that character position. If you set *startpos* to a negative number, the function looks backward through the string starting at the (positive) character position.

For example, NOTFIRST ('A101AA AA1aSDx', 5) returns 7, the position of the first character, after position 5 (the space), that cannot be used as the first character in a variable name; NOTFIRST('A101AA AA1aSDx', -5) returns 1, the position of the last character, before character position 4, that cannot be used as the first character in a variable name.

If you do not specify a value for this argument, the search starts at the first (leftmost) character of *string*.

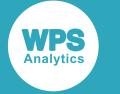

### **Example**

In this example, the function searches the string for the position of the first character that can start a variable name, starting from the fifth character. The result is written to the log.

```
DATA _NULL_; 
   string1 = 'ad0101 xG' ;result = NOTFIRST(String1); PUT 'First character that cannot be used as first character'
        ' of variable name found at position: ' result;
RUN;
```
### This produces the following output:

First character that cannot be used as first character of variable name found at position: 3

## <span id="page-2184-0"></span>**NOTGRAPH**

Returns the position of the first character that is not a graphical character in a string.

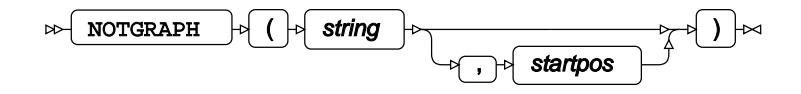

You can optionally specify a position at which to start searching the string. For example, if you want to start the search at the second position of the string, you set *startpos* to 2.

### **Return type**: Numeric

If only graphical characters are found in the string, 0 (zero) is returned

### *string*

**Type**: Character

The string to be analysed.

### *startpos*

Optional argument

**Type**: Numeric

The position in *string* at which the search starts.

If you set *startpos* to a positive number, the function searches for the first instance of the character at or beyond that character position. If you set *startpos* to a negative number, the function looks backward through the string starting at the (positive) character position.

For example, NOTGRAPH ('1C1C45311C1C4531'x, 4) returns 5, the position of the first nongraphical character after position 5; NOTGRAPH (' $1$ C1C45311C1C4531'x, -4) returns 2, the position of the last non-graphical character before character position 5.

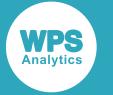

If you do not specify a value for this argument, the search starts at the first (leftmost) character of *string*.

If only graphical characters are found in the string, the value 0 (zero) is returned.

## **Example**

In this example, the function searches the string for the first non-graphical character, starting from the fifth character in the string. The result is written to the log.

```
DATA NULL;
   a='1C1C31'x;
   result=notgraph(a);
    PUT 'First non-graphical character found at position: ' result;
RUN;
```
This produces the following output:

```
First non-graphical character found at position: 1
```
## <span id="page-2185-0"></span>**NOTLOWER**

Returns the position of the first character in a string that is not a lower-case character.

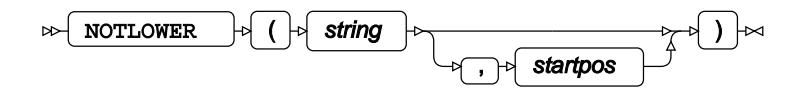

You can specify a position at which to start searching the string, or start at the first character of the string (the default). For example, if you want to start the search at the second position of the string, you set *startpos* to 2.

### **Return type**: Numeric

If only lower-case characters are found in the string, 0 (zero) is returned.

*string*

**Type**: Character

The string to be analysed.

### *startpos*

Optional argument

**Type**: Numeric

The position in *string* at which the search starts.

If you set *startpos* to a positive number, the function searches for the first instance of the character at or beyond that character position. If you set *startpos* to a negative number, the function looks backward through the string starting at the (positive) character position.

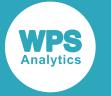

For example, NOTLOWER ('aa10a bA1aSDx',  $-7$ ) returns 8, the position of the first nonlowercase character after position 7; NOTLOWER ('aa10abA1aSDx',  $-7$ ) returns 6, the position of the last non-lowercase character (in this case, the space) before character position 7.

If you do not specify a value for this argument, the search starts at the first (leftmost) character of *string*.

## **Example**

In this example, the function searches the string for the first character that is not lowercase, starting from the fifth character in the string. The result is written to the log.

```
DATA _NULL_;
    string1 = 'bicycle, A1, 120'; 
    result = NOTLOWER(string1,5);
    PUT 'First non-lowercase character found at position: ' result;
RUN;
```
This produces the following output:

First non-lowercase character found at position: 8

This is the comma  $($ ,  $)$  after the word bicycle.

## <span id="page-2186-0"></span>**NOTNAME**

Returns the position of the first character in a string that cannot be a character in a variable name.

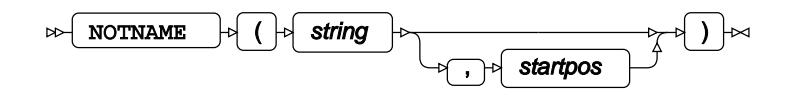

You can optionally specify a position at which to start searching the string. For example, if you want to start the search at the second position of the string, you set *startpos* to 2.

### **Return type**: Numeric

If only characters that can be used in a variable name are found in the string, 0 (zero) is returned

### *string*

**Type**: Character

The string to be analysed.

### *startpos*

Optional argument

**Type**: Numeric

The position in *string* at which the search starts.

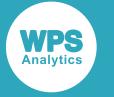

If you set *startpos* to a positive number, the function searches for the first instance of the character at or beyond that character position. If you set *startpos* to a negative number, the function looks backward through the string starting at the (positive) character position.

For example, NOTNAME ('A 01SDx', 3) returns 0, as no there is no character after position 3 , that cannot be used in any position except the first in a variable name;  $NOTNAME('A 01SDx',$ -3) returns 3, the position of the last character before character position 3 that cannot be used in any position except the first in a variable name.

If you do not specify a value for this argument, the search starts at the first (leftmost) character of *string*.

### **Example**

In this example, the function searches the string for a character that could be used in a variable name, starting from the third character in the string. The result is written to the log.

```
DATA _NULL_; 
   string1 = 'ad0101 xG';result = NOTNAME(String1,3); PUT 'First character that cannot be a character '
        'in a variable name found at position: ' result;
RUN;
```
This produces the following output:

First character that cannot be a character in a variable name found at position: 7

This result is returned because spaces cannot be part of a variable name. If the starting position of the function had not been the third character, but the first; the result would still have been 7 as alphabetic and numeric characters *can* be used in variable names (although numerics *cannot* be used for the first character of a variable name).

## <span id="page-2187-0"></span>**NOTPRINT**

Returns the position in a string of the first character that is not a print character.

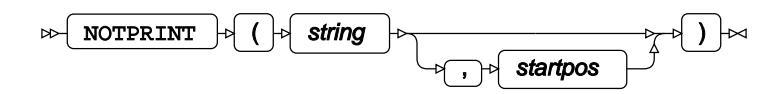

You can optionally specify a position at which to start searching the string. For example, if you want to start the search at the second position of the string, you set *startpos* to 2.

### **Return type**: Numeric

If only print characters are found in the string, 0 (zero) is returned

### *string*

**Type**: Character

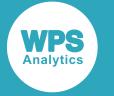

The string to be analysed.

#### *startpos*

Optional argument

**Type**: Numeric

The position in *string* at which the search starts.

If you set *startpos* to a positive number, the function searches for the first instance of the character at or beyond that character position. If you set *startpos* to a negative number, the function looks backward through the string starting at the (positive) character position.

For example, NOTPRINT ('1C1C45311C1C4531'x, 4) returns 5, the position of the first nonprinting character after position 4; NOTPRINT ('1C1C45311C1C4531'x, -4) returns 2, the position of the last non-printing character before character position 4.

If you do not specify a value for this argument, the search starts at the first (leftmost) character of *string*.

If no print character is found in the string, the value 0 (zero) is returned.

## **Example**

In this example, the function searches the string for the first non-printing character, starting from the fifth character in the string. The result is written to the log.

```
DATA _NULL_;
    a='C1C010'x;
    result=notprint(a);
    PUT 'First non-printing character found at position: ' result;
RUN;
```
This produces the following output:

```
First non-printing character found at position: 3
```
## <span id="page-2188-0"></span>**NOTPUNCT**

Returns the position in a string of the first character that is not a punctuation character.

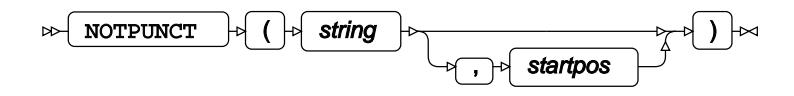

Punctuation characters are defined by the translation table in use.

You can optionally specify a position at which to start searching the string. For example, if you want to start the search at the second position of the string, you set *startpos* to 2.

**Return type**: Numeric

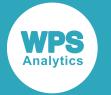

If only punctuation characters are found in the string, 0 (zero) is returned

*string*

**Type**: Character

The string to be analysed.

### *startpos*

Optional argument

**Type**: Numeric

The position in *string* at which the search starts.

If you set *startpos* to a positive number, the function searches for the first instance of the character at or beyond that character position. If you set *startpos* to a negative number, the function looks backward through the string starting at the (positive) character position.

For example, NOTPUNCT ("A1,  $01 \ldots 01$  as", 7) returns 9, the position of the first nonpunctuation character after position 7; NOTPUNCT ("A1,  $01 \ldots 01$  aS", -7) returns 5, the position of the last non-punctuation character before character position 7.

If you do not specify a value for this argument, the search starts at the first (leftmost) character of *string*.

If only punctuation characters are found in the string, the value  $0$  (zero) is returned.

## **Example**

In this example, the function searches the string for the first non-punctuation character, starting from the fifth character in the string. The result is written to the log.

```
DATA _NULL_;
  string1 = "#1, 0, 1ad; xG";result = NOTPUT(String1, 5); PUT "First non-punctuation character found at position: " result;
RUN;
```
This produces the following output:

First non-punctuation character found at position: 6

## <span id="page-2189-0"></span>**NOTSPACE**

Returns the position in a string of the first character that is not a space character.

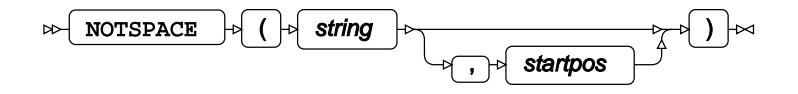

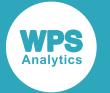

You can optionally specify a position at which to start searching the string. For example, if you want to start the search at the second position of the string, you set *startpos* to 2.

### **Return type**: Numeric

If only space characters are found in the string, 0 (zero) is returned

### *string*

**Type**: Character

The string to be analysed.

### *startpos*

Optional argument

### **Type**: Numeric

The position in *string* at which the search starts.

If you set *startpos* to a positive number, the function searches for the first instance of the character at or beyond that character position. If you set *startpos* to a negative number, the function looks backward through the string starting at the (positive) character position.

For example, NOTSPACE ('A10 101a SDx', 9) returns 11, the position of the first non-space character after position 9; NOTSPACE ('A10 101a SDx',  $-9$ ) returns 8, the position of the last non-space character space before character position 9.

If you do not specify a value for this argument, the search starts at the first (leftmost) character of *string*.

If only space characters are found in the string, the value 0 (zero) is returned.

Spaces include:

- Space character
- Horizontal tab
- **Vertical tab**
- Line feed
- Form feed

### **Example**

In this example, the function searches the string for the first non-space character, starting from the ninth character in the string. The result is written to the log.

```
DATA _NULL_;
   string1 = '10 01 01 adxG' ; 
    result= NOTSPACE(string1, 9);
    PUT 'First non-space found at position: ' result;
RUN;
```
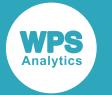

### This produces the following output:

First non-space found at position: 12

## <span id="page-2191-0"></span>**NOTUPPER**

Returns the position in a string of the first character that is not in uppercase.

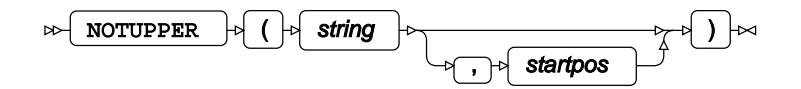

You can optionally specify a position at which to start searching the string. For example, if you want to start the search at the second position of the string, you set *startpos* to 2.

### **Return type**: Numeric

If only uppercase characters are found in the string, 0 (zero) is returned

### *string*

**Type**: Character

The string to be analysed.

### *startpos*

Optional argument

**Type**: Numeric

The position in *string* at which the search starts.

If you set *startpos* to a positive number, the function searches for the first instance of the character at or beyond that character position. If you set *startpos* to a negative number, the function looks backward through the string starting at the (positive) character position.

For example, NOTUPPER ('a10 ABCEG SDx', 5) returns 10, the position of the first nonuppercase character after position 5; NOTUPPER ('a10 ABCEG SDx',  $-5$ ) returns 4, the position of the last non-uppercase character before character position 5.

If you do not specify a value for this argument, the search starts at the first (leftmost) character of *string*.

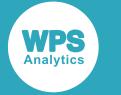

## **Example**

In this example, the function searches the string for a character not in uppercase. The result is written to the log.

```
DATA _NULL_;
    string1 = 'LONDON0101 adx G' ;
    result = NOTUPPER(string1);
    PUT 'First non-uppercase character found at position: ' result;
RUN;
```
This produces the following output:

```
First non-uppercase character found at position: 7
```
# <span id="page-2192-0"></span>**NOTXDIGIT**

Find the position in a string of the first character that is not a hexadecimal number (that is, not one of the characters 0 through 9, a through f, and A through F).

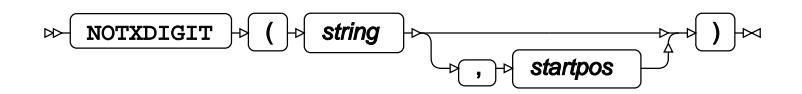

You can optionally specify a position at which to start searching the string. For example, if you want to start the search at the second position of the string, you set *startpos* to 2.

### **Return type**: Numeric

If only characters that constitute hexadecimal numbers are found in the string, 0 (zero) is returned

### *string*

**Type**: Character

The string to be analysed.

### *startpos*

Optional argument

**Type**: Numeric

The position in *string* at which the search starts.

If you set *startpos* to a positive number, the function searches for the first instance of the character at or beyond that character position. If you set *startpos* to a negative number, the function looks backward through the string starting at the (positive) character position.

For example, NOTXDIGIT ('AB9H 101aH SDx', 6) returns 10, the position of the first character that cannot be used in a hexadecimal number, after position 6; NOTXDIGIT ('AB9H  $101aH$  SDx',  $-6$ ) returns 5, the position of the last character that cannot be used in a hexadecimal number, before character position 5.

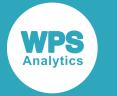

If you do not specify a value for this argument, the search starts at the first (leftmost) character of *string*.

### **Example**

In this example, the function searches the string for characters that do not make up hexadecimal numbers. The result is written to the log.

```
DATA _NULL_;
    string1 = '01A0London00Bicycle' ; 
   result = NOTXDIGIT(String1); PUT 'First non-hexadecimal character found at position: ' result;
RUN;
```
This produces the following output:

```
First non-hexadecimal character found at position: 5
```
# **Find characters or rank in collating sequence**

Return characters from specified positions in a collating sequence, or return the rank of a character in a sequence.

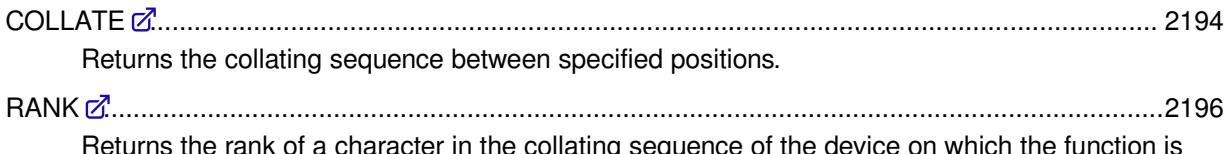

Returns the rank of a character in the collating sequence of the device on which the function is executed.

# <span id="page-2193-0"></span>**COLLATE**

Returns the collating sequence between specified positions.

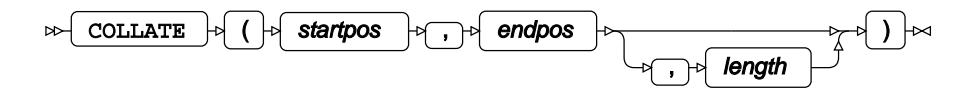

The string returned consists of the ASCII or EBCDIC collating sequence (depending on the device on which the function is run) from *startpos* to *endpos* inclusive.

### **Return type**: Character

*startpos*

**Type**: Numeric

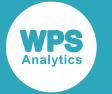

The position in the collating sequence at which the function should start returning characters, specified as an integer.

### *endpos*

**Type**: Numeric

The position in the collating sequence at which the function should stop returning characters, specified as an integer. If you specify this argument, you do not need to specify *length*. If you omit this argument because you are specifying *length*, you must delimit the position with a comma (see examples below).

#### *length*

Optional argument

#### **Type**: Numeric

The number of characters to be returned. If you specify this argument, you do not need to specify *end-position*.

#### **Note:**

If you specify both *length* and *endpos*, the value of *endpos* will take precedence. For example, result=COLLATE(65,90,10) will return ABCDEFGHIJKLMNOPQRSTUVWXYZ rather than ABCDEFGHIJ.

### **Example – using specified start and end positions**

In this example, the function is used to return the collating from position 65 through to position 122. The result is written to the log.

```
DATA _NULL_;
   result=COLLATE(65,122);
   PUT 'The collating sequence is: ' result;
RUN;
```
This produces the following output:

```
The collating sequence is:
 ABCDEFGHIJKLMNOPQRSTUVWXYZ[\]^_`abcdefghijklmnopqrstuvwxyz
```
This is the collating sequence for the specified starting position (65) through to the end position (122).

### **Example – specifying start position and number of characters**

```
DATA _NULL_;
    result=collate(65,,26);
    PUT 'The collating sequence is: ' result;
RUN;
```
This produces the following output:

```
The collating sequence is:
           ABCDEFGHIJKLMNOPQRSTUVWXYZ
```
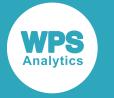

This is the ASCII collating sequence from and including position 65 through the next 26 characters.

## <span id="page-2195-0"></span>**RANK**

Returns the rank of a character in the collating sequence of the device on which the function is executed.

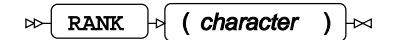

**Return type**: Numeric

### *character*

**Type**: Character

The character for which you want the rank returned. (You can also specify a string, but the function will only examine the first character.)

### **Example**

In this example, the rank of the character  $A$  in the current collating sequence is returned. The result is written to the log.

```
DATA _NULL_;
    char='A';
    result=RANK(char);
    PUT 'Rank of character in the collating sequence: ' result;
RUN;
```
This produces the following output:

Rank of character in the collating sequence: 65

# **Find position and length of substrings**

Return the length and/or position of specified substrings in source strings.

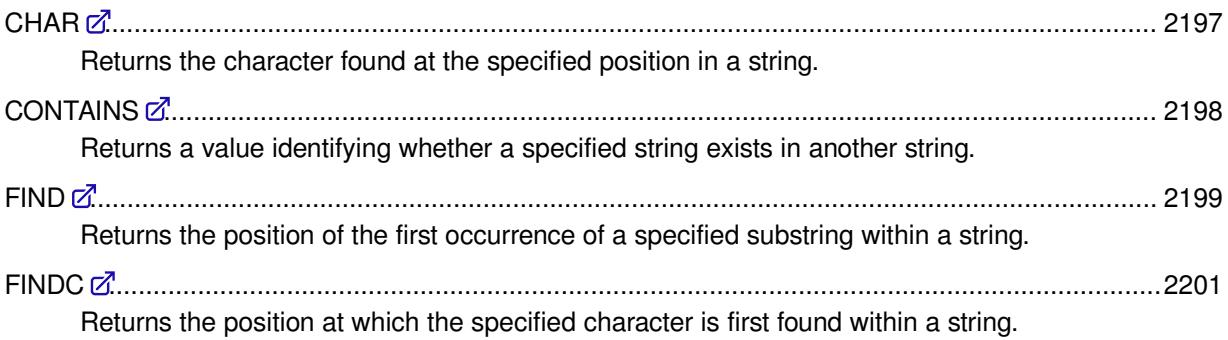
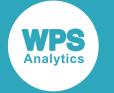

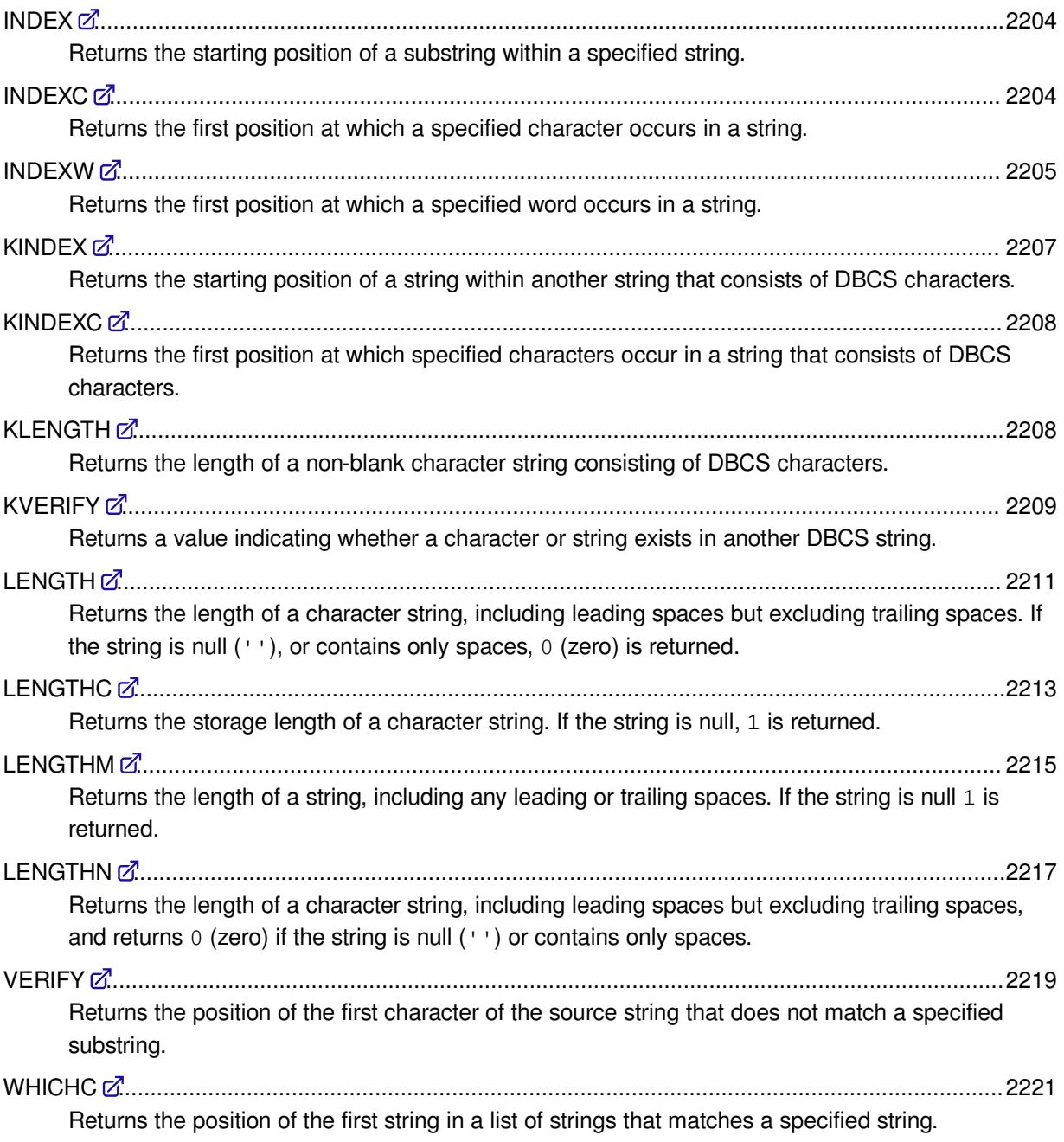

# **CHAR**

Returns the character found at the specified position in a string.

 $\mathbb{R}$  CHAR  $\mathbb{R}$  (string , position )  $\mathbb{R}$ 

**Return type**: Character

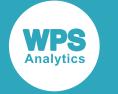

### *string*

### **Type**: Character

The string in which you want to find a character.

### *position*

**Type**: Numeric

The position in the string at which to find the character.

# **Example**

In this example, the function examines the string at the specified position, and returns the character at that position. The result is written to the log.

```
DATA _NULL_;
   result = CHAR('101 01adx', 8); PUT 'The character at the specified position is: ' result;
RUN;
```
This produces the following output:

```
The character at the specified position is: a
```
# **CONTAINS**

Returns a value identifying whether a specified string exists in another string.

```
CONTAINS \vert \cdot \vert (string, find-string) \vert \cdot \vert\triangleright
```
Searches a source string for a specified string, and returns 1 if the string is found in the source string, 0 otherwise.

### **Return type**: Numeric

### *string*

**Type**: Character

The string to be examined.

### *find-string*

**Type**: Character

The string to find in *source*.

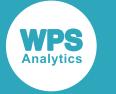

# **Example – matching specified string**

In this example, the function is used to find the string  $London$  in the source string. The result is written to the log.

```
DATA _NULL_;
   search = 'London';
    result = CONTAINS('Steve Bike Company A 1 2 50 London', search);
    PUT 'The result is: ' result;
RUN;
```
This produces the following output:

The result is: 1

The string London is found in the source string, therefore 1 is returned.

# **Example – not matching specified string**

In this example, the function is used to find the string  $l$  ondon in the source string. The result is written to the log.

```
DATA _NULL_;
   search='london';
   result=contains('Steve Bike Company A 1 2 50 London', search);
   PUT 'The result is: ' result;
RUN;
```
This produces the following output:

The result is: 0

The string london is not found in the source string, therefore 0 (zero) is returned.

# **FIND**

Returns the position of the first occurrence of a specified substring within a string.

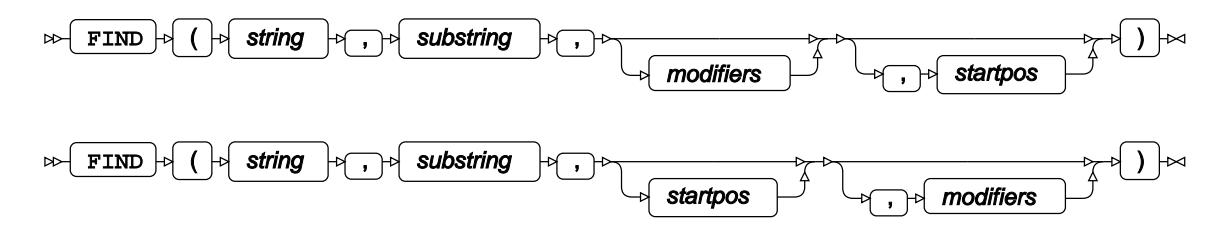

### **Return type**: Numeric

If the source string does not contain an instance of the specified search string, the function returns 0.

*string*

**Type**: Character

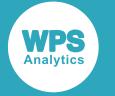

The string in which you want to search for another string.

### *substring*

**Type**: Character

The string for which you want to search in *string*.

### *modifiers*

Optional argument

Parameters that modify the output. The following modifiers are available:

*"I"*

Ignore case.

*"T"*

Trim spaces from the end of *substring*.

#### *startpos*

Optional argument

**Type**: Numeric

The position in *string* at which the function should start searching for *substring*.

## **Example – finding location of a string**

In this example, the function is used to find the first occurrence of the string  $B$ ike in the source string. The result is written to the log.

```
DATA _NULL_;
   search = 'Bike';
    result = FIND('Magnificent Bike Company A 1 2 50 (Bike) London', search);
    PUT 'The string is found at character position: ' result;
RUN;
```
This produces the following output:

The string is found at character position: 13

This is the position at which the first instance of the string Bike starts.

# **Example – ignoring case in search**

In this example, the function is used to find the first occurrence of the string  $B$ ike or bike (or bIke or BikE) in the source string. The result is written to the log.

```
DATA _NULL_;
   search = 'bike';
    result = FIND('Magnificent Bike Company A 1 2 50 London', search, 'I');
    PUT 'The string is found at character position: ' result;
RUN;
```
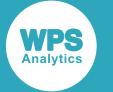

This produces the following output:

The string is found at character position: 13

In this case, bike matches  $B$ ike because the  $I$  modifier tells the function to ignore case.

# **Example – starting search at specified location**

In this example, the function is used to find the first occurrence of the string 'Bike' in the source string from and including the character at the 20th position in the string. The result is written to the log.

```
DATA NULL;
    search = 'Bike';
    result = FIND('Magnificent Bike Company A 1 2 50 London', search, 20);
    PUT 'The string is found at character position: ' result;
RUN;
```
This produces the following output:

The string is found at character position: 0

The function starts searching the source string at the specified position, 20. The function doesn't find a match for the search string, because the search starts after the position of the only occurrence of the search string in the source string. The function therefore returns the value 0.

# **FINDC**

Returns the position at which the specified character is first found within a string.

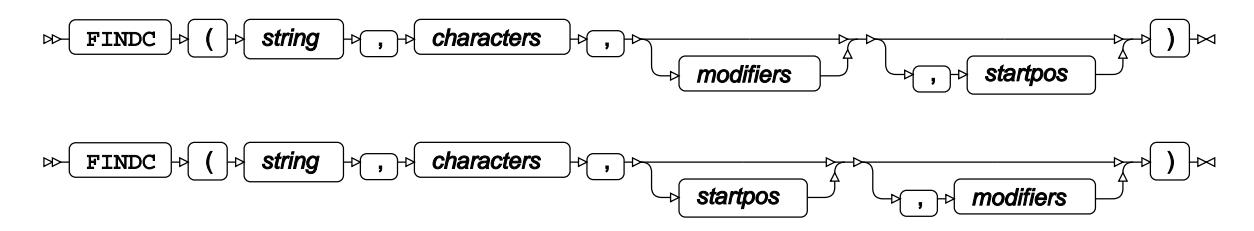

You can specify more than one character for the search, and the function will find the first occurrence of any character in the string.

### **Return type**: Numeric

If the source string does not contain an instance of a specified character, 0 (zero) is returned.

### *string*

**Type**: Character

The string in which you want to search for character.

### *characters*

**Type**: Character

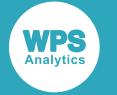

One or more characters for which you want to search in *string*.

### *modifiers*

Optional argument

*"I"*

Ignore case.

*"O"*

Store the list of characters to be searched for the first time the function is called. This can increase processing efficiency if there are multiple calls to the function.

*"T"*

Strips any trailing spaces in *characters*.

*"V"*

Return the value 1 to indicate that at least one of the search characters exists in the string.

### *startpos*

Optional argument

**Type**: Numeric

The position in *string* at which the function should start searching for *characters*.

# **Example – simple find**

In this example, the function is used to find any of the characters  $F5ox$  in the source string. The result is written to the log.

```
DATA _NULL_;
   search = 'F5ox'; result = FINDC('Magnificent, Bike, Company A 1 2 50 London', search);
    PUT 'The character is first found at character position: ' result;
RUN;
```
This produces the following output:

The character is first found at character position: 21

This is the position at which the first instance of a character in the search string (in this example  $\circ$ ) occurs.

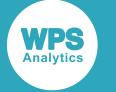

## **Example – ignoring case in search**

In this example, the function is used to find any of the characters  $F5\alpha x$  in the source string, and ignores the case of the characters in the search string. The result is written to the log.

```
DATA _NULL_;
  search = 'F5ox'; result = FINDC('Magnificent, Bike, Company A 1 2 50 London', search, 'I');
    PUT 'The character is first found at character position: ' result;
RUN;
```
This produces the following output:

The character is first found at character position: 6

This is the position at which the first instance of the  $\epsilon$  character occurs; this matches the search character  $F$  because the  $I$  modifier has been set.

# **Example – starting search at specified location**

In this example, the function is used to find any the character  $B$  in the source string, starting from character position 20. The result is written to the log.

```
DATA _NULL_;
  search = 'B';
   result = FINDC('Magnificent Bike Company A 1 2 50 London', search, 20);
   PUT 'The character is first found at character position: ' result;
RUN;
```
This produces the following output:

The character is first found at character position: 0

Because the function starts searching the source string at the specified position, 20, the function finds no match for the search character.

## **Example – confirming existence of character**

In this example, the function is used to find whether the character B exists in source string. The result is written to the log.

```
DATA NULL;
  search = 'B';
   result = FINDC('Magnificent Bike Company A 1 2 50 London', search, 'V');
   PUT 'The character is first found at character position: ' result;
RUN;
```
This produces the following output:

The character is first found at character position: 1

Because the  $\nabla$  modifier has been specified, the function returns 1 to confirm that the character exists in the string, not the position at which the character was first was found.

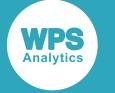

## <span id="page-2203-0"></span>**INDEX**

Returns the starting position of a substring within a specified string.

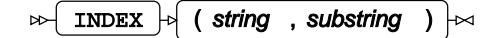

Finds a specified substring within a string, and returns the position of that substring.

**Return type**: Numeric

If the substring is not found, 0 (zero) is returned.

### *string*

**Type**: Character

A string to be examined for a substring.

#### *substring*

**Type**: Character

The substring to be found in *source*.

## **Example**

In this example, the function is used to find a substring in a source string. The result is written to the log.

```
DATA _NULL_;
    search='Bike';
    result = INDEX('Magnificent Bike Company Bike A 1 2 50 London', search);
    PUT 'The string is found at character position: ' result;
RUN;
```
#### This produces the following output:

The string is found at character position: 13

This is the first position at which the string was found.

# <span id="page-2203-1"></span>**INDEXC**

Returns the first position at which a specified character occurs in a string.

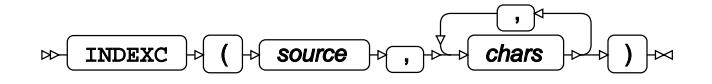

You can specify more than one character, in which case the position of the first matching character is found. For example, if you specify a search for the character  $\pm$  in the string  $B$ ike, the function returns 2, which is the position of the first occurrence of that character. However, if you search for  $i$ B, the function returns 1, which is the position of the first of the characters found, in this case B.

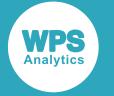

### **Return type**: Numeric

If the character is not found, 0 (zero) is returned.

### *source*

**Type**: Character

A string be examined for one or more characters.

### *chars*

**Type**: Character

One or more characters to be searched for in *source*.

# **Example**

In this example, the function is used to find one of the characters i (*excerpt*) in a source string. The result is written to the log.

```
DATA _NULL_;
   search='bko';
   result = indexc('Magnificent Bike Company Bike A 1 2 50 London', search);
   PUT "The first character is found at position: " result;
RUN;
```
This produces the following output:

The first character is found at position: 15

This is the first position at which a matching character was found; in this example, k. Case must match, therefore b was not matched with the B in Bike.

# <span id="page-2204-0"></span>**INDEXW**

Returns the first position at which a specified word occurs in a string.

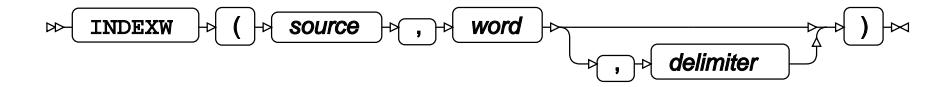

By default, a word is a string delimited by spaces. You can, however, specify the delimiter that is used in the string. A word must be completely delimited to be found; for example, Bike will not be matched in the source MagnificentBike, as MagnificentBike is the entire delimited word; see examples below for more detail.

### **Return type**: Numeric

If the word is not found, 0 (zero) is returned.

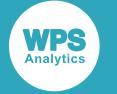

#### *source*

**Type**: Character

A string to be examined for an occurrence of a word.

### *word*

**Type**: Character

The word to be searched for in *source*.

### *delimiter*

Optional argument

**Type**: Character

The character used as the separator in *source*.

## **Basic example**

In this example, the function is used to find the position at which the word  $B\text{i}k e$  is first found in a source string. The result is written to the log.

```
DATA _NULL_;
   search='Bike';
   result = INDEXW('Magnificent Bike Company (Bike)', search);
   PUT "The word is found at character position: " result;
RIJN:
```
This produces the following output:

The word is found at character position: 13

This is the position at which the first occurrence of the word  $Bike$  was found. Case must match; if  $bike$ had been specified in search, it would not have matched Bike and 0 would have been returned.

# **Example – using a separator**

In this example, the function is used to find the position at which the word  $B$ ike in a source string; words in the source are separated by commas (,). The result is written to the log.

```
DATA NULL;
   search='Bike';
   separator=',';
   result = INDEXW('Magnificent Bike Company,Bike,London', search, separator);
   PUT "The word is found at character position: " result;
RUN;
```
This produces the following output:

```
The word is found at character position: 26
```
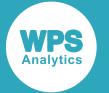

This is the position at which the first occurrence of the word Bike was found. In this example, the string Magnificent Bike Company is delimited by a comma, and is thus seen as one word. If the string had been:

Magnificent Bike Company, Bike,London

no match would have been found as a word is delimited by separators, and the word Bike in this case is preceded by a space which would be included as part of the word.

# <span id="page-2206-0"></span>**KINDEX**

Returns the starting position of a string within another string that consists of DBCS characters.

KINDEX ( string , substring )

Finds the starting point of a substring within a source string that consists of characters from a doublebyte character set (DBCS). If the substring is not found, zero (0) is returned.

### **Return type**: Numeric

### *string*

**Type**: Character

A string to be examined for a substring.

### *substring*

**Type**: Character

The substring to be found in *source*.

### **Example**

In this example, the function is used to find the position at which the substring ときがら茶 is found in a source string. The result is written to the log.

```
DATA _NULL_;
   search='ときがら茶';
   result = KINDEX('青碧 熨斗目花色 ときがら茶 猩々緋 青柳鼠', search);
   PUT result;
RUN;
```
This produces the following output:

10

which is the first position at which the string was found.

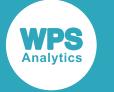

# <span id="page-2207-0"></span>**KINDEXC**

Returns the first position at which specified characters occur in a string that consists of DBCS characters.

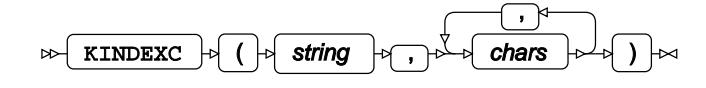

Finds a specified character or string (an *excerpt*) within a string consisting of characters from doublebyte character set (DBCS), and returns the position at which the excerpt is first found. If the excerpt is not found, 0 (zero) is returned.

### **Return type**: Numeric

### *string*

**Type**: Character

A string be examined for an excerpt.

### *chars*

**Type**: Character

A character or string to be searched for in *source*.

# **Example**

In this example, the function is used to find the position at which one of the characters  $\forall \exists$  is first found in a source string. The result is written to the log.

```
DATA _NULL_;
   search='と斗';
   result = KINDEXC('青碧 熨斗目花色 ときがら茶 猩々緋 青柳鼠', search);
   PUT result;
RUN;
```
This produces the following output:

5

This is the position at which  $\frac{1}{x}$  is first found.

# <span id="page-2207-1"></span>**KLENGTH**

Returns the length of a non-blank character string consisting of DBCS characters.

```
\triangleright KLENGTH \vert \triangleright \vert (\vert \triangleright \vert string \vert \triangleright \vert \vert ) \vert \triangleright \vert
```
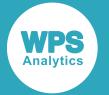

Returns the length of a non-blank character string consisting of characters from a double-byte character set (DBCS), excluding any trailing blanks. If the string is blank (null, or composed entirely of spaces), the functions returns the value 1. If a number is specified as an argument, a value of 12 is returned, and a message written to the log noting that numeric values have been converted to character values.

### **Return type**: Numeric

### *string*

**Type**: Character

The string to be examined.

## **Example**

In this example, the function is used to find the length of various strings. The result is written to the log.

```
DATA _NULL_;
   number=123456789012345678;
   result1=KLENGTH('青碧 熨斗目花色 ときがら茶 猩々緋 青柳鼠 ');
  result2=KLENGTH(' ');
   result3=KLENGTH(number);
  PUT result1;
   PUT result2;
  PUT result3;
RUN;
```
This produces the following output:

### 22 0 12

In this example:

- The first use of the function returns the value 22, which is the length of the string without trailing blanks.
- The second use of the function returns the value  $0$ , as the string contains only blanks.
- The third use of the function returns the value 12, because the string contains a numeric value. A message is written to the log noting that numeric values have been converted to character values.

# <span id="page-2208-0"></span>**KVERIFY**

Returns a value indicating whether a character or string exists in another DBCS string.

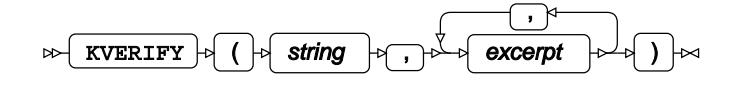

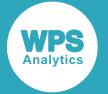

Searches a source string, consisting of characters from a double-byte character set, and verifies whether one or more substrings (*excerpts*) exist or not in that string. The function returns the position of the first character in the source string that does not match the excerpt. If the source string contains none of the specified excerpts 0 (zero) is returned.

### **Return type**: Numeric

#### *string*

**Type**: Character

The string to be searched for specified substrings.

#### *excerpt*

**Type**: Character

A character or substring to be found in *source*.

### **Example – checking that a string contains a character**

In this example, the function searches for the character 青. The result is written to the log.

```
DATA _NULL_;
   result = KVERIFY('青碧 熨斗目花色 猩々緋 青柳鼠 ときがら茶', '青');
   PUT 'The character is first NOT found at position: ' result;
RUN;
```
This produces the following output:

The character is first NOT found at position: 2

In this example, the function searches for the character 碧. The result is written to the log.

```
DATA NULL;
   result = KVERIFY('青青青青青青青青碧碧碧碧碧碧', '碧');
  PUT 'The character is first NOT found at position: ' result;
RUN;
```
This produces the following output:

The character is first NOT found at position: 1

In this example, the function searches for the characters 碧 and 青. The result is written to the log.

```
DATA _NULL_;
   result = KVERIFY('青青青青青青青青碧碧碧碧碧碧', '碧','青');
   PUT 'The character is first NOT found at position: ' result;
RUN;
```
This produces the following output:

The character is first NOT found at position: 0

The function returns 0 (zero) in this instance as there is nowhere in the string where one of the characters does not exist.

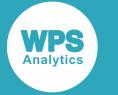

# **Example – checking that a string contains a substring**

In this example, the function searches for the string 熨斗目花色. The result is written to the log.

```
DATA _NULL_;
   result = KVERIFY('青碧 熨斗目花色 猩々緋 青柳鼠 ときがら茶', '熨斗目花色');
   PUT 'The string is first NOT found at position: ' result;
RUN;
```
This produces the following output:

The string is first NOT found at position: 1

In this example, the function searches for the strings 青碧 and 熨斗目花色. The result is written to the log.

```
DATA NULL;
   RESULT = KVERIFY('青碧 熨斗目花色 猩々緋 青柳鼠 ときがら茶', '青碧', '熨斗目花色');
   PUT 'The strings are first NOT found at position: ' result;
RUN;
```
This produces the following output:

The strings are first NOT found at position: 15

# <span id="page-2210-0"></span>**LENGTH**

Returns the length of a character string, including leading spaces but excluding trailing spaces. If the string is null (''), or contains only spaces, 0 (zero) is returned.

```
LENGTH \vert \cdot \vert (string)
                                                ŀм
\triangleright
```
If a number is specified as an argument, a value of 12 is returned, and a message written to the log noting that numeric values have been converted to character values.

### **Return type**: Numeric

*string*

**Type**: Character

A string to be examined for a substring.

If the length of a variable has been specified and the variable contains a string to be checked, then if the string is longer than the specified length, the length of the variable will be returned.

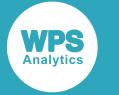

## **Basic example**

In this example, the function is used to find the length of various strings. The result is written to the log.

```
DATA NULL;
   number = 1234567890123456789;
   result1 = LENGTH('Magnificent Bike Company Bike A 1 2 50 London ');
  result2 = LENGTH(' '');
  result3 = LENGTH('');
  result4 = LENGTH(number);PUT "The length of the string is: " result1;
  PUT "The length of the string is: " result2;
  PUT "The length of the string is: " result3;
  PUT "The length of the string is: " result4;
RUN;
```
This produces the following output:

```
The length of the string is: 51
The length of the string is: 0
The length of the string is: 0
The length of the string is: 12
```
In this example:

- The first use of the function returns the value 51, which is the length of the string ignoring the trailing blanks.
- $\bullet$  The second use of the function returns the value  $0$ , as the string contains only spaces.
- The third use of the function returns the value  $0$ , as the string contains a null.
- The fourth use of the function returns the value 12, because the string contains a numeric value. A message is written to the log by WPS noting that numeric values have been converted to character values.

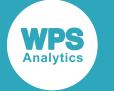

# **Example – strings in variables of a specified length**

In this example, the function is used to find the length of various strings that have been assigned to variables with a specified length. The result is written to the log.

```
DATA _NULL_;
   LENGTH twsl twsln $10;
    twsl = "Bicycle";
   result = LENGTH(tws1); ps = QUOTE(twsl);
    PUT "The string is now: " ps " and its length is: " result;
   twsl = "Twenty-three bicycles";
  result = LENGTH(tws1);ps = 0UOTE(tws1);
    PUT "The string is now: " ps " and its length is: " result;
   twsln=" "result = LENGTH(twsln); ps = QUOTE(twsln);
    PUT "The string is now: " ps " and its length is: " result;
```
RUN;

This produces the following output:

The string is now: "Bicycle " and its length is: 7 The string is now: "Twenty-thr" and its length is: 10 The string is now: " " and its length is: 1

Because this function excludes trailing spaces, the padding spaces applied to the strings to make them match the length specified for the variable are ignored. However, the string that is longer than the specified variable length has been truncated, and the length returned by the function is the same as the variable length.

Contrast this result to that obtained with LENGTHC  $\mathbb{Z}^r$  (page 2213), LENGTH[M](#page-2214-0)  $\mathbb{Z}^r$  (page 2215) and LE[N](#page-2216-0)GTHN  $\mathbb{Z}^7$  (page 2217).

# <span id="page-2212-0"></span>**LENGTHC**

Returns the storage length of a character string. If the string is null, 1 is returned.

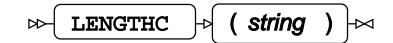

If a number is specified as an argument, the value 12 is returned, and a message written to the log noting that numeric values have been converted to character values.

The storage length is set when the program is compiled. If you explicitly set the length of the variable using LENGTH before assigning a value to it, then the value returned will be the length specified by LENGTH. If you assign the value before specifying LENGTH, the value returned will be length of the string (excluding trailing spaces). See examples below.

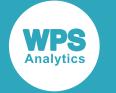

### **Return type**: Numeric

*string*

**Type**: Character

A string.

## **Basic example**

In this example, the function is used to find the length of various strings. The result is written to the log.

```
DATA NULL;
   number = 1234567123456789;
   result1 = LENGTHC('Magnificent Bike Company Bike A 1 2 50 London ');
  result2 = LENGTHC(' '');
  result3 = LENGTHC('');
  result4 = LENGTHC(number);PUT "The length of the string is: " result1;
  PUT "The length of the string is: " result2;
  PUT "The length of the string is: " result3;
  PUT "The length of the string is: " result4;
RUN;
```
This produces the following output:

The length of the string is: 51 The length of the string is: 4 The length of the string is: 1 The length of the string is: 12

- The first use of the function returns the value 51, which is the length of the string including trailing spaces.
- The second use of the function returns the value 4, which is the number of (trailing) spaces in the string.
- The third use of the function returns the value 1, because the string is a null.
- The fourth use of the function returns the value 12, because the string contains a numeric value. A message is written to the log noting that the numeric values have been converted to character values.

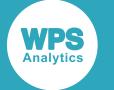

# **Example – strings in variables of a specified length**

In this example, the function is used to find the length of various strings that have been assigned to variables with a specified length. The result is written to the log.

```
DATA _NULL_;
   twslt = "Bicycle"; 
   LENGTH twsl twsln twslt $10;
    twsl = "Bicycle";
   result = LENGTHC(tws1);ps = QUOTE(tws1); PUT "The string is now: " ps " and its length is: " result;
   twsl="Twenty-three bicycles";
   result = LENGTHC(tws1);ps = QUOTE(tws1); PUT "The string is now: " ps " and its length is: " result;
   twsln="";
  result = LENGTHC(twsln); ps = QUOTE(twsln);
    PUT "The string is now: " ps " and its length is: " result;
  result = LENGTHC(twslt); ps = QUOTE(twslt);
    PUT "The string is now: " ps " and its length is: " result;
  RUN;
```
This produces the following output:

The string is now: "Bicycle " and its length is: 10 The string is now: "Twenty-thr" and its length is: 10 The string is now: " " and its length is: 10 The string is now: "Bicycle" and its length is: 7

Strings shorter than the variable length have been padded with spaces, and strings longer than the variable length have been truncated. In this example, therefore, the result returned is 10 for each string, because both variables have been assigned a length of ten characters and padding spaces are not ignored.

The variable twslt is set before its length is specified in the LENGTH statement; therefore its length is returned as 7, the number of characters in the string.

Contrast this result to that obtained with LENGTH  $\vec{\alpha}$  (page 2211), LENGTH[M](#page-2214-0)  $\vec{\alpha}$  (page 2215) and LE[N](#page-2216-0)GTHN  $\mathbb{Z}$  (page 2217).

# <span id="page-2214-0"></span>**LENGTHM**

Returns the length of a string, including any leading or trailing spaces. If the string is null 1 is returned.

LENGTHM  $\begin{array}{|c|c|c|c|c|}\n\hline\n\end{array}$  (string )  $\begin{array}{|c|c|c|c|}\n\hline\n\end{array}$  $\sim$ 

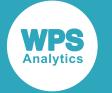

If a number is specified as an argument, a value of 12 is returned, and a message written to the log noting that numeric values have been converted to character values.

### **Return type**: Numeric

### *string*

**Type**: Character

The string to be examined.

If the length of a variable has been specified, and the string to be checked is contained in that variable, then the number returned will correspond to the length of the variable.

### **Basic example**

In this example, the function is used to return results for various strings. The result is written to the log.

```
DATA _NULL_;
   number = 1234567123456789;
   result1 = LENGTHM(' Magnificent Bike Company Bike A 1 2 50 London ');
  result2 = LENGTHM(' '');
  result3 = LENGTHM('');
   result4 = LENGTHM(number);PUT 'The number of bytes occupied by the string is: ' result1;
    PUT 'The number of bytes occupied by the string is: ' result2;
    PUT 'The number of bytes occupied by the string is: ' result3;
   PUT 'The number of bytes occupied by the string is: ' result4;
RUN;
```
This produces the following output:

The number of bytes occupied by the string is: 55 The number of bytes occupied by the string is: 4 The number of bytes occupied by the string is: 1 The number of bytes occupied by the string is: 12

In this example:

- The first use of the function returns the value 55, which is the number of bytes of memory occupied by the string; the string in this case includes leading and trailing spaces.
- The second use of the function returns the value 4, which is the number of bytes of memory occupied by the string.
- The third use of the function returns the value 1, as the string contains a null.
- The fourth use of the function returns the value 12, because the string contains a numeric value. A message is written to the log noting that the numeric values have been converted to character values.

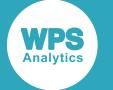

# **Example – strings in variables of a specified length**

In this example, the function is used to return results for various strings that have been assigned to variables with a specified length. The result is written to the log.

```
DATA _NULL_;
   twslt = 'Bicycle'; 
   LENGTH twsl twsln twslt $10;
    twsl = 'Bicycle';
   result = LENGTHM(tws1);ps = QUOTE(tws1); PUT 'The string is now: ' ps ' and its length is: ' result;
   twsl='Twenty-three bicycles';
   result = LENGTHM(tws1);ps = QUOTE(tws1); PUT 'The string is now: ' ps ' and its length is: ' result;
    twsln='';
  result = LENGTHM(twsln); ps = QUOTE(twsln);
    PUT 'The string is now: ' ps ' and its length is: ' result;
   result = LENGTHM(twslt); ps = QUOTE(twslt);
    PUT 'The string is now: ' ps ' and its length is: ' result;
```
RUN;

This produces the following output:

```
The string is now: "Bicycle " and its length is: 10
The string is now: "Twenty-thr" and its length is: 10
The string is now: " " and its length is: 10
The string is now: "Bicycle" and its length is: 7
```
Strings shorter than the variable length have been padded with spaces, and strings longer than the variable length have been truncated. In this example, therefore, the result returned is 10 for each string, because both variables have been assigned a length of ten characters and padding spaces are not ignored.

The variable twslt is set before its length is specified in the LENGTH statement; therefore its length is returned as 7, the number of characters in the string.

[C](#page-2212-0)ontrast this result to that obtained with LENGTH  $\vec{\alpha}$  (page 2211), LENGTHC  $\vec{\alpha}$  (page 2213) and LE[N](#page-2216-0)GTHN  $\mathbb{Z}$  (page 2217).

# <span id="page-2216-0"></span>**LENGTHN**

Returns the length of a character string, including leading spaces but excluding trailing spaces, and returns 0 (zero) if the string is null ('') or contains only spaces.

```
\triangleright LENGTHN \vert \triangleright \vert (string ) \vert \triangleright
```
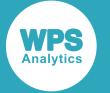

If a number is specified as an argument, a value of 12 is returned, and a message written to the log noting that numeric values have been converted to character values.

#### **Return type**: Numeric

### *string*

**Type**: Character

The string for which the length is required.

If the length of a variable has been specified, and the string to be checked is contained in that variable, then the length returned will be length of the variable minus any leading spaces. See below for an example.

## **Basic example**

In this example, the function is used to find the length of various strings. The result is written to the log.

```
DATA _NULL_;
   number = 1234567123456789;
  result1 = LENGTHN(' Magnificent Bike Company Bike A 1 2 50 London ');<br>result2 = LENGTHN(' ');
  result2 = LENGTHN('result3 = LENGTHN('');
  result4 = LENGTHN(number);PUT 'The length of the string is: ' result1;
   PUT 'The length of the string is: ' result2;
   PUT 'The length of the string is: ' result3;
   PUT 'The length of the string is: ' result4;
RUN;
```
This produces the following output:

```
The length of the string is: 51
The length of the string is: 0
The length of the string is: 0
The length of the string is: 12
```
In this example:

- The first use of the function returns the value 51, which is the length of the string including leading spaces but excluding trailing spaces.
- The second use of the function returns the value 0, as the string consists only of spaces.
- The third use of the function returns the value  $0$ , as the string consists of a null.
- The fourth use of the function returns the value 12, because the string contains a numeric value. A message is written to the log noting that the numeric values have been converted to character values.

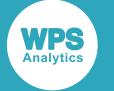

# **Example – strings in variables of a specified length**

In this example, the function is used to find the length of various strings that have been assigned to variables with a specified length. The result is written to the log.

```
DATA _NULL_;
   LENGTH twsl twsln $15;
    twsl='Bicycle';
  result = LENGTHN(tws1); ps = QUOTE(twsl);
    PUT 'The string is now: ' ps ' and its length is: ' result;
   twsl=' Bicycle ';
  result = LENGTHN(tws1);ps = OUTE(tws1); PUT 'The string is now: ' ps ' and its length is: ' result;
  twsln='':
  result = LENGTHN(twsln); ps = QUOTE(twsln);
   PUT 'The string is now: ' ps ' and its length is: ' result; 
 RUN;
```
This produces the following output:

The string is now: "Bicycle " and its length is: The string is now: " Bicycl" and its length is: 10<br>The string is now: " " and its length is: 0 " and its length is: 0

This function includes leading spaces from the count, but ignores trailing spaces, including the padding spaces applied to the strings to make them match the length specified for the variable. However, the string that is longer than the specified variable length has been truncated, and the length returned by the function is the same as the variable length.

[C](#page-2212-0)ontrast this result to that obtained with LENGTH  $\mathbb{Z}^7$  (page 2211), LENGTHC  $\mathbb{Z}^7$  (page 2213) and LENGTH[M](#page-2214-0)  $\mathbb{Z}^7$  (page 2215).

# <span id="page-2218-0"></span>**VERIFY**

Returns the position of the first character of the source string that does not match a specified substring.

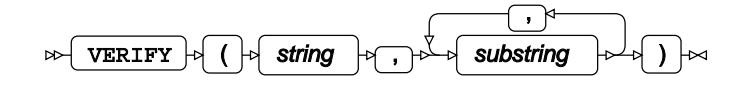

If the source string contains none of the specified substrings, 0 (zero) is returned.

### **Return type**: Numeric

*string*

**Type**: Character

The string to be searched for specified substrings.

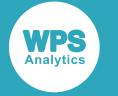

#### *substring*

**Type**: Character

A substring to be found in *source*.

## **Example – verifying string contains single characters**

In each of the following examples, the result is written to the log.

In this example, the function searches for the character a.

```
DATA _NULL_;
    result = VERIFY('aaabbb', 'a');
   PUT 'The character is first NOT found at position: ' result;
RUN;
```
This produces the following output:

The character is first NOT found at position: 4

In this example, the function searches for the character **b**.

```
DATA _NULL_;
   result = VERIFY('aaabbb', 'b');
    PUT 'The character is first NOT found at position: ' result;
RUN;
```
This produces the following output:

The character is first NOT found at position: 1

In this example, the function searches for the characters a and b.

```
DATA _NULL_;
   result1 = VERIFY('aaabbb', 'a','b');
   PUT 'The character is first NOT found at position: ' result1;
RUN;
```
This produces the following output:

The character is first NOT found at position: 0

The function returns 0 (zero) in this instance as there is nowhere in the string where one of the characters does not exist.

### **Example – verifying string contains substrings**

In each of the following examples, the result is written to the log.

In this example, the function searches for the string  $Big$   $Big$ 

```
DATA _NULL_;
   result = VERIFY('BigCatLeopard', 'BigCat');
   PUT 'The string is first NOT found at position: ' result;
RUN;
```
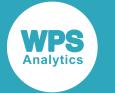

This produces the following output:

The string is first NOT found at position: 7

In this example, the function searches for the strings  $Big$  and  $Cat$ .

```
DATA NULL;
   result = VERIFY('BigCatLeopard', 'Big', 'Cat');
   PUT 'The strings are first NOT found at position: ' result;
RUN;
```
This produces the following output:

The strings are first NOT found at position: 7

Character position seven is the first at which neither of the strings  $Big$  and  $Cat$  is found.

In this example, the function searches for the strings  $Big$ , Cat and Leopard. The result is written to the log.

```
DATA _NULL_;
   result = VERIFY('BigCatLeopard', 'Big', 'Cat', 'Leopard');
    PUT 'The strings are first NOT found at position: ' result;
RUN;
```
This produces the following output:

The strings are first NOT found at position: 0

The function returns 0 as there is no position in the source strings at which one of the strings is not found.

Finally, in the following example the function searches for the string Leopard:

```
DATA _NULL_;
    result = VERIFY('BigCatLeopard', 'Leopard');
    PUT 'The strings are first NOT found at position: ' result;
RIIN\cdot
```
This produces the following output:

The string is first NOT found at position: 1

The function returns 1 because that is the first position at which Leopard is not found.

# <span id="page-2220-0"></span>**WHICHC**

Returns the position of the first string in a list of strings that matches a specified string.

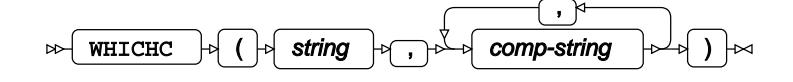

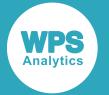

Identifies the first string in a list of strings that matches the string you specify, and returns as a number the ordinal position of the matched string in the list of strings. The strings for which to search are specified as one or more comma-separated strings. For example, if the list of strings has four items, and the third string matches, then 3 is returned. If no matching string is found, 0 is returned.

### **Return type**: Numeric

#### *string*

**Type**: Character

The string you want to find in a list of other strings.

#### *comp-string*

**Type**: Character

A string to be matched with *string*.

## **Example**

In this example, the function is used to find the string  $Bik\varepsilon$  in a list of strings. The result is written to the log.

```
DATA _NULL_;
    result1 = WHICHC('Bike','Bice', 'Boke', 'Bike');
    PUT 'The string is number ' result1 'in the list';
RUN;
```
This produces the following output:

```
The string is number 3 in the list
```
# **Modifying strings, characters and numerics**

Return a source string modified in a particular way.

A specified string can be modified in various ways, depending on the function selected. You can add quotes to or remove them from strings, repeat the string, convert specified characters to other characters, and so on.

BYTE [.](#page-2223-0).............................................................................................................................................. 2224 Returns the result of converting a specified decimal value to a character. You might need to do this if, for example, data contains decimal values for characters rather than the characters themselves.

COMPRES[S](#page-2224-0) .................................................................................................................................... 2225 Returns the string that is the result of removing specified characters from a source string. This function can be used to remove spaces, separators, tabs, numbers, and so on, depending on modifiers you specify in the function.

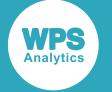

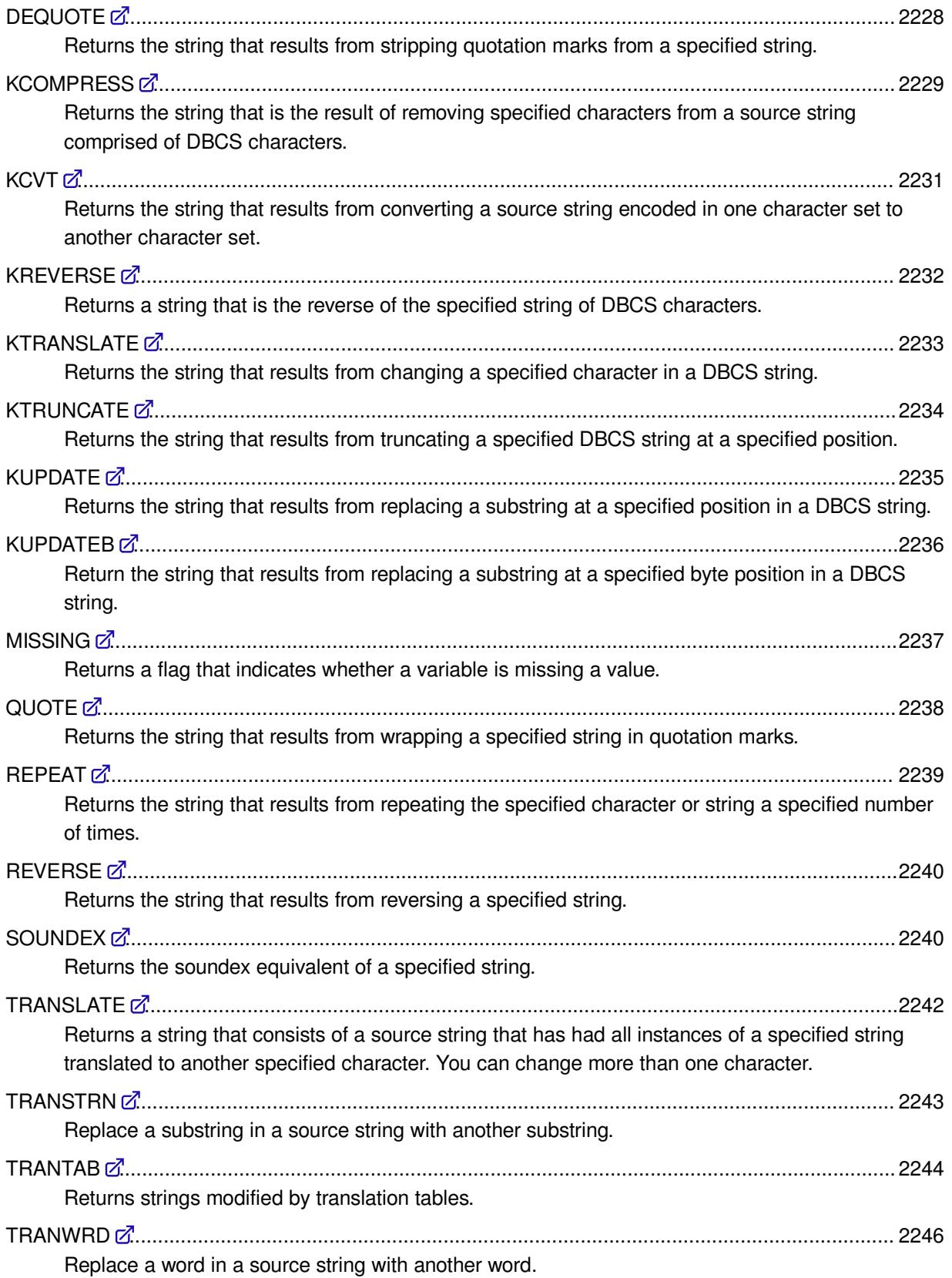

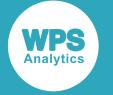

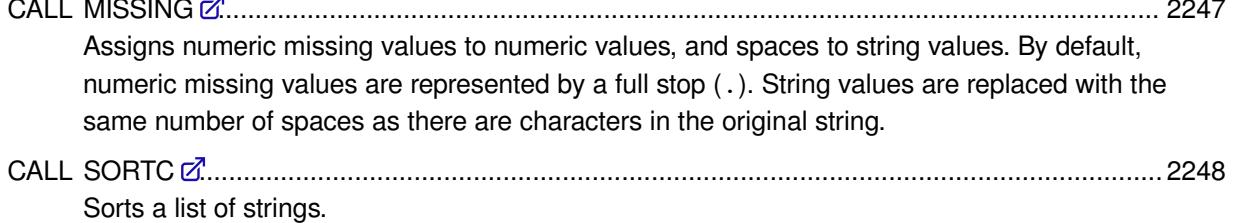

# <span id="page-2223-0"></span>**BYTE**

Returns the result of converting a specified decimal value to a character. You might need to do this if, for example, data contains decimal values for characters rather than the characters themselves.

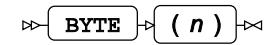

**Return type**: Character

*n*

**Type**: Numeric

An unsigned decimal number. If *n* is not a decimal number, an error occurs.

# **Example**

In this example, the SUBSTR function is used to search the string for a number at the specified location, and returns the result to NUM. The BYTE function is then used to convert that number. The result is written to the log.

```
DATA _NULL_;
   num=SUBSTR('101 01adx', 1,3);
   result = BYTE(num); PUT 'Converted value is: ' result;
RUN;
```
This produces the following output:

Converted value is: e

The function converts the value found in num, which is  $101$ , to a character, which will be  $e$  in the US English ASCII code page.

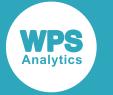

# <span id="page-2224-0"></span>**COMPRESS**

Returns the string that is the result of removing specified characters from a source string. This function can be used to remove spaces, separators, tabs, numbers, and so on, depending on modifiers you specify in the function.

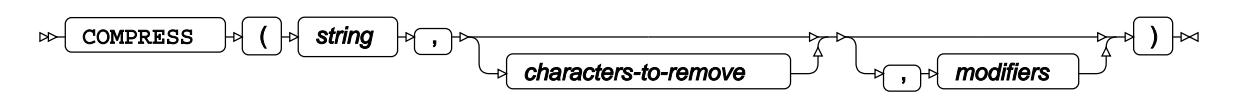

### **Return type**: Character

*string*

**Type**: Character

The string to be examined.

### *characters-to-remove*

Optional argument

### **Type**: Character

A list of characters to be removed from the string. For example, setting this argument to 'aeiou' would remove all vowels from the string. If you omit this argument, only those characters specified by by *modifiers* are removed. If you set this argument to null (''), all spaces (but not tabs) are removed. If you omit this argument but want to specify the *modifiers* argument, you must insert the associated separator.

### *modifiers*

### Optional argument

One or more characters that specify how the output should be modified. You can specify more than one modifier. For example, you can specify 'C', or 'CAS'. The following modifiers are available:

### *"A"*

All alphabetic characters will be removed

### *"C"*

All control characters are removed.

### *"D"*

All decimal numbers (0 through 9) are removed.

### *"F"*

All characters considered a valid character for the first position in a variable name will be removed.

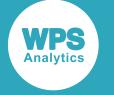

### *"G"*

All graphics characters are removed.

### *"H"*

All spaces including tabs are removed.

### *"I"*

Ignore case of characters to remove. For example, if you specify B in *characters-to-remove*, and then specify this modifier, both  $B$  and  $b$  will be removed.

### *"K"*

Causes modifiers to act in the opposite way. So, for example, if  $L$  is set, instead of removing all lower-case characters, the function will instead remove all uppercase characters.

### *"L"*

Removes all lower-case alphabetic characters.

### *"N"*

A character considered a valid character for a variable name will be considered a delimiter.

### *"O"*

Store the list of characters to be removed the first time the function is called. This can increase processing efficiency if there are multiple calls to the function.

### *"P"*

Removes all punctuation marks.

### *"S"*

Removes all spaces, including tabs.

### *"T"*

If you specify *characters-to-remove* other than spaces (the default), any trailing spaces at the end of the value specified for *string* are retained. To remove these spaces, use this modifier. For example:

```
DATA _NULL_;
   result = QUOTE(compress('London ','L','T'));
    PUT result;
RUN;
```
returns "ondon"; without the modifier, "ondon " would have been returned.

### *"U"*

Removes all upper-case alphabetic characters.

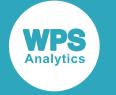

*"W"*

Removes all printing characters.

*"X"*

Removes all strings/characters that comprise hexadecimal numbers (0-9, a-f and A-F).

### **Example – removing spaces**

In this example, the function is used to remove spaces. The result is written to the log.

```
DATA _NULL_;
    result = COMPRESS('Steve Bike Company A 1 2 50 London', ' ');
    PUT 'The string returned is: ' result;
RUN;
```
This produces the following output:

The string returned is: SteveBikeCompany A 1250 London

Spaces have been removed, but tabs have been retained.

### **Example – removing spaces and hexadecimal numbers**

In this example, the function is used to compress multiple spaces to nulls, and to remove characters that might represent hexadecimal numbers. The result is written to the log.

```
DATA _NULL_;
  result = COMPRESS('Steve Bike Company A 1 2 50 London', ' ', 'X');
    PUT 'The string returned is: ' result;
RIM:
```
This produces the following output:

The string returned is: Stvikompny Lonon

The function has removed spaces (but retained tabs) and characters that might represent hexadecimal numbers.

### **Example – upper-case characters**

In this example, the function is used to compress one or more spaces to nulls, and to remove upper-case characters. This produces the following output:

```
DATA _NULL_;
   result = COMPRESS('Steve Bike Company A 1 2 50 London',, 'U');
    PUT 'The string returned is: ' result;
RUN;
```
This produces the following output:

```
The string returned is: teve ike ompany 1 2 50 ondon
```
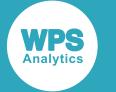

All upper-case characters have been removed. No other characters were removed, because the second argument (*characters-to-remove*) is not specified.

## **Example – removing specified alphabetic and upper-case characters**

In this example, the function is used to remove lower-case letter e and upper-case characters. This produces the following output:

```
DATA _NULL_;
   result = COMPRESS('Steve Bike Company A 1 2 50 London','e', 'U');
    PUT 'The string returned is: ' result;
RUN;
```
This produces the following output:

The string returned is: tv ik ompany 1 2 50 ondon

All occurrences of the letter  $\epsilon$  have been removed, and all upper-case characters as specified by the  $\upsilon$ option.

## **Example – removing multiple specified characters**

In this example, the function is used to remove all vowels and all numeric characters. The result is written to the log.

```
DATA NULL;
   result = COMPRESS('Steve Bike Company A 1 2 50 London','aeio', 'D');
   PUT 'The string returned is: ' result;
RUN;
```
This produces the following output:

The string returned is: Stv Bk Cmpny A Lndn

The letters a, e, i and o have been removed. All numeric characters have also been removed, as specified by the D option.

# <span id="page-2227-0"></span>**DEQUOTE**

Returns the string that results from stripping quotation marks from a specified string.

DEQUOTE  $\vert \cdot \vert$  (string )  $\vert \cdot \rangle$  $\bowtie$ 

**Return type**: Character

*string*

**Type**: Character

The string to be stripped.

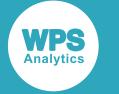

# **Example**

In this example, the function is used to strip the opening and closing quotation marks from the source string to the function. The result is written to the log.

```
DATA _NULL_;
    result = DEQUOTE("'Magnificent Bike Company A 1 2 50 London'");
    PUT result;
RUN;
```
This produces the following output:

Magnificent Bike Company A 1 2 50 London

This is the original string with the quotation marks removed.

# <span id="page-2228-0"></span>**KCOMPRESS**

Returns the string that is the result of removing specified characters from a source string comprised of DBCS characters.

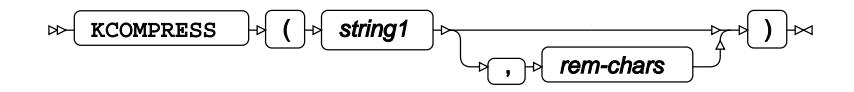

Removes occurrences of specified characters from a string consisting of characters from a doublebyte character set, and returns the modified string. This function can be used to remove one or more characters you specify.

### **Return type**: Character

### *string1*

**Type**: Character

The string to be examined.

### *rem-chars*

Optional argument

**Type**: Character

A list of characters or a variable containing a list of characters to be removed from *source*. For example, setting this argument to '青柳鼠' would remove all occurrences of those characters from *source*. If you omit this argument, all spaces and tabs are removed. If you set it to null (''), all spaces are removed, but tabs are retained.

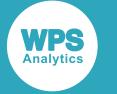

## **Basic example**

In this example, the function is used to compress spaces to nulls. The result is written to the log. In this example there is a tab between 猩々緋 and 青柳鼠.

```
DATA _NULL_;
   result = KCOMPRESS('青碧 熨斗目花色 ときがら茶 猩々緋 青柳鼠');
  PUT result:
  RIM:
```
This produces the following output:

青碧熨斗目花色ときがら茶猩々緋青柳鼠

Spaces and tabs have been removed.

### **Example – removing spaces while retaining tabs**

In this example, the function is used to compress multiple spaces, excluding tabs. The result is written to the log. In this example there is a tab between 猩々緋 and 青柳鼠.

```
DATA _NULL_;
result = KCOMPRESS('青碧 熨斗目花色 ときがら茶 猩々緋 青柳鼠', '');
PUT result;
RUN;
```
This produces the following output:

#### 青碧熨斗目花色ときがら茶猩々緋青柳鼠

Spaces and tabs have been removed.

### **Example – removing spaces while retaining tabs**

In this example, the function is used to compress multiple spaces, excluding tabs. The result is written to the log. In this example there is a tab between 猩々緋 and 青柳鼠.

```
DATA _NULL_;
result = KCOMPRESS('青碧 熨斗目花色 ときがら茶 猩々緋 青柳鼠', '');
PUT result;
RUN;
```
This produces the following output:

青碧熨斗目花色ときがら茶猩々緋 青柳鼠

All spaces have been removed, excluding tabs

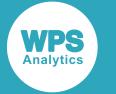

## **Example – removing other characters**

In this example, the function is used to remove other characters. The result is written to the log.

```
DATA NULLE;
result = KCOMPRESS('青碧、熨斗目花色、ときがら茶:とうきん煤竹 空五倍子色', '、:');
PUT result;
RUN;
```
This produces the following output:

青碧熨斗目花色ときがら茶とうきん煤竹 空五倍子色

The commas and colon have been removed, but the space retained.

# <span id="page-2230-0"></span>**KCVT**

Returns the string that results from converting a source string encoded in one character set to another character set.

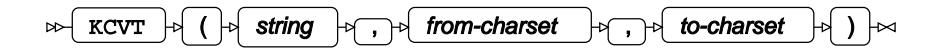

### **Return type**: Character

Converts a source string from one character set to another character set, and returns the resulting string. You must specify both the character set to be converted from and converted to.

### *string*

**Type**: Character

The string to be converted.

### *from-charset*

**Type**: Character

The character set of the source string.

### *to-charset*

**Type**: Character

The character set to which the string will be converted.

You will need to know the character set of the source string to convert it. If you specify an unrecognised character set for *from-charset* or *to-charset*, the function fails and an error message is written to the log. If a character in the string cannot be mapped to another character in the *to-charset*, the message WARNING: An unmappable character was encountered during character transcoding is written to the log.

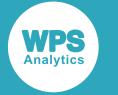

# **Example**

In this example, the function is used to convert a string from the windows-1252 dataset to UTF-8. The result is written to the log.

```
DATA _NULL_;
   <code>result = QUOTE(KCVT('†‡€','windows-1252','UTF-8'));</code>
    PUT result;
RUN;
```
This produces the following output:

"â€ â€¡â'¬"

The quotation marks are added by the QUOTE function. The UTF-8 conversion cannot be rendered correctly in WPS on Windows using the default character set.

# <span id="page-2231-0"></span>**KREVERSE**

Returns a string that is the reverse of the specified string of DBCS characters.

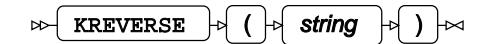

Reverses a string containing characters from a double-byte character set (DBCS), and returns the result.

**Return type**: Character

*string*

**Type**: Character

The string to be reversed.

## **Example**

In this example, a string is reversed. The result is written to the log.

```
DATA _NULL_;
   sentence='熨斗目花色'; 
   result=KREVERSE(sentence);
   PUT 'The word reversed is: result;
RUN;
```
This produces the following output:

色花目斗熨
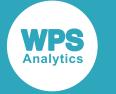

## **KTRANSLATE**

Returns the string that results from changing a specified character in a DBCS string.

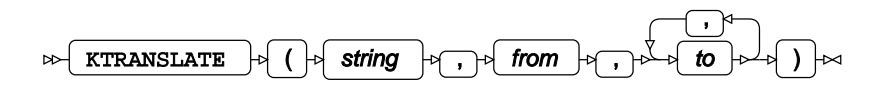

Finds all instance of a specified character in a string consisting of double-byte character set (DBCS) characters, changes (translates) them to another specified character, and returns the modified string. You can change more than one character.

#### **Return type**: Character

*string*

**Type**: Character

The string to be modified.

#### *from*

**Type**: Character

The character to convert (translate) to.

*to*

**Type**: Character

The character to convert (translate) from.

#### **Note:**

You can also specify multiple characters to change as groups of *to*/*from* arguments; for example, KTRANSLATE(orig, '鼠青', '柳斗')

### **Example**

In this example, the function is used to convert the characters 柳 and 斗 into 鼠 and 青. The result is written to the log.

```
DATA NULL;
   orig = '青碧 熨斗目花色 猩々緋 青柳鼠 ときがら茶';
  result1 = KTRANSLATE(orig, '鼠', '青', '柳', '斗');
   result2 = KTRANSLATE(orig, '鼠柳', '青斗');
   PUT 'Original string is: ' orig;
   PUT 'Transformed string is: ' result1;
   PUT 'Transformed string is: ' result2;
RUN;
```
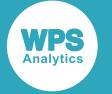

This produces the following output:

```
Original string is: 青碧 熨斗目花色 猩々緋 青柳鼠 ときがら茶
Transformed string is: 鼠碧 熨柳目花色 猩々緋 鼠柳鼠 ときがら茶
Transformed string is: 鼠碧 熨柳目花色 猩々緋 鼠柳鼠 ときがら茶
```
In the first translation, multiple characters to be translated have been grouped in the  $\pm \circ$  and  $\pm \text{rom}$ arguments. In the second translation, each character to translate to and from have been specified in separate to and from arguments. The results are, however, the same.

## **KTRUNCATE**

Returns the string that results from truncating a specified DBCS string at a specified position.

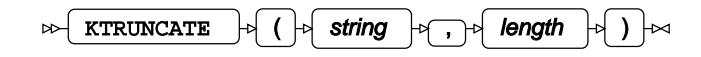

Truncates a string consisting of characters from a double-byte character set (DBCS) at a specified position, and returns the truncated string.

**Return type**: Character

*string*

**Type**: Character

The string to be truncated.

#### *length*

**Type**: Numeric

The number of bytes of the string in *argument*, starting from the first character, to be retained.

### **Example**

In this example, the function is used to truncate a string. The result is written to the log.

```
DATA _NULL_;
   result1 = KTRUNCATE('青碧 熨斗目花色 猩々緋 青柳鼠', 12);
    PUT "The truncated string is: " result1;
RUN;
```
This produces the following output:

The truncated string is: 青碧 熨

The resulting string retains the first four characters (including the space), which is the first twelve bytes of the source string.

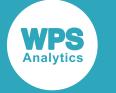

## **KUPDATE**

Returns the string that results from replacing a substring at a specified position in a DBCS string.

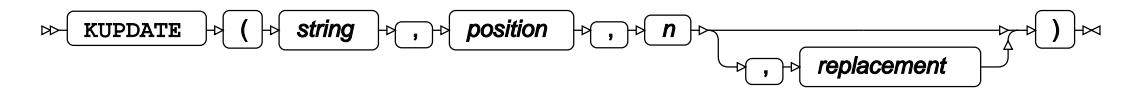

Replaces a substring in a string consisting of characters from a double-byte character set (DBCS), with another string. The replacement starts at a specified point in the string, and replaces a specified number of characters. The number of characters replaced do not have to match the length of the replacement string.

#### **Return type**: Character

#### *string*

**Type**: Character

The source string.

#### *position*

**Type**: Numeric

The character position in *string* at which to insert *replacement*. If this is beyond the end of *string*, *replacement* is appended to *string*.

#### *n*

**Type**: Character or numeric value

The number of characters in *string* to be replaced.

#### *replacement*

Optional argument

**Type**: Character

The string to be inserted into *string*.

### **Example**

In this example, the function is used to insert the string  $\bar{\tau} \cup \bar{\tau}$  starting at the fourteenth character in the source string. The result is written to the log.

```
DATA _NULL_;
   result = KUPDATE('青碧 熨斗目花色 猩々緋 青柳鼠 ときがら茶', 14, 3, 'テレビ');
   PUT 'Modified output: ' result;
RUN;
```
In this example,

Modified output: 青碧 熨斗目花色 猩々緋 テレビ ときがら茶

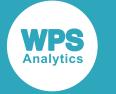

## **KUPDATEB**

Return the string that results from replacing a substring at a specified byte position in a DBCS string.

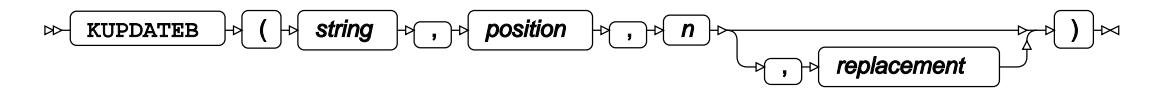

Replaces a substring in a string consisting of characters from a double-byte character set with another string. The replacement starts at a specified byte in the string, and optionally replaces a specified number of characters. The number of characters replaced do not have to match the length of the replacement string.

#### **Return type**: Character

#### *string*

**Type**: Character

The source string.

#### *position*

**Type**: Numeric

The byte in *string* at which to insert *replacement*. If this is beyond the end of *string*, *replacement* is appended to *string*.

#### *n*

**Type**: Character or numeric value

The number of bytes in *string* to be replaced.

#### *replacement*

Optional argument

**Type**: Character

The string to be inserted into *string*.

### **Example**

In this example, the function is used to insert the string  $\bar{\tau} \cup \bar{\tau}$  starting at the 34th byte in the string. The result is written to the log.

```
DATA _NULL_;
   result = KUPDATEB('青碧 熨斗目花色 猩々緋 青柳鼠 ときがら茶', 34, 10, 'テレビ');
   PUT 'Modified output: ' result;
RUN;
```
This produces the following output:

Modified output: 青碧 熨斗目花色 猩々緋 テレビ ときがら茶

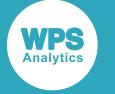

## **MISSING**

Returns a flag that indicates whether a variable is missing a value.

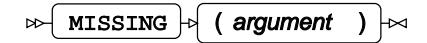

Examines the argument provided, which can be a number, string or variable, and flags:

- For strings, whether string or variable contains something other than null, or only spaces.
- For numbers, whether the number or variable contains something other than a missing value.

You can use this function to, for example, ensure an observation or variable contains meaningful data.

#### **Return type**: Numeric

If a string contains null (''), only spaces, or a missing value, then 1 is returned. If a string contains any other characters, or a number any valid number, then 0 is returned.

#### *argument*

**Type**: Character or numeric value

The string to be examined.

## **Example**

In this example, the function is used to examine various strings. The result is written to the log.

```
DATA _NULL_;
   ;
   result1 = MISSING('');
  result2 = MISSING(' '');
  result3 = MISSING(' h ');result4 = MISSING(5);result5 = MISSING(num);PUT result1;
  PUT result2;
  PUT result3;
   PUT result4;
   PUT result5;
RUN;
```
This produces the following output:

In this example:

- result1 is  $1$ , as the first string is null.
- result2 is 1, as the second string consists entirely of spaces.

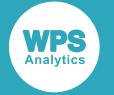

- $result3$  is  $0$ , as the string is not null, and is not entirely spaces.
- result4 is  $0$ , as the value is numeric.
- result5 is 1, as the value is missing because the uninitialised variable num was used in the expression.

## **QUOTE**

Returns the string that results from wrapping a specified string in quotation marks.

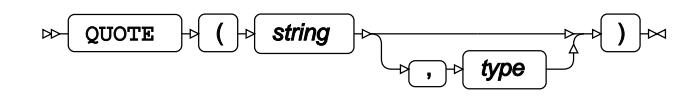

By default, double quotation marks are added to the string. You can specify single quotation marks if required.

#### **Return type**: Character

*string*

**Type**: Character

The string to which quotation marks will be applied.

*type*

Optional argument

**Type**: Character

Specifies the type of quotation mark. Enter "'" for single quotation marks.

## **Example – using default quotation marks**

In this example, the string is wrapped in default double quotation marks. The result is written to the log.

```
DATA _NULL_;
  sentence='London Bikes';
    result=QUOTE(sentence);
    PUT 'Quoted string: ' result;
RUN;
```
This produces the following output:

Quoted string: "London Bikes"

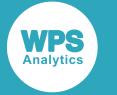

### **Example – using single quotation marks**

In this example, the string is wrapped in single double quotation marks. The result is written to the log.

```
DATA NULL;
   sentence='London Bikes'; 
   result=quote(sentence, "'");
   PUT 'Quoted string: ' result;
RUN;
```
This produces the following output:

Quoted string: 'London Bikes'

## **REPEAT**

Returns the string that results from repeating the specified character or string a specified number of times.

```
\triangleright REPEAT \vert \cdot \vert (string, n)
```
**Return type**: Character

*string*

**Type**: Character

A character or a string to be repeated.

*n*

**Type**: Numeric

An integer that specifies the number of repetitions.

The result returned is a string containing the specified number *n* of instances of the character or string, plus the initial character or string. Therefore, if *n* is 2, for example, there will be three instances of the character or string. The characters or strings returned are concatenated with the original. See the example below for more detail.

### **Example**

In this example, a string is repeated three times. The result is written to the log.

```
DATA _NULL_;
   sentence='London Calling'; 
   result=REPEAT(sentence, 3);
   PUT "Resulting string is: " result;
RUN;
```
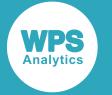

#### This produces the following output:

```
Resulting string is: London CallingLondon CallingLondon CallingLondon Calling
```
There are three repeated strings concatenated with the original string, giving a total of four instances of the original string.

## **REVERSE**

Returns the string that results from reversing a specified string.

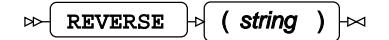

#### **Return type**: Character

#### *string*

**Type**: Character

The string to be reversed.

### **Example**

In this example, a string is reversed. The result is written to the log.

```
DATA NULL;
  sentence='London Calling';
   result=REVERSE(sentence);
   PUT "Reversed string is: " result;
RUN;
```
#### This produces the following output:

Reversed string is: gnillaC nodnoL

# **SOUNDEX**

Returns the soundex equivalent of a specified string.

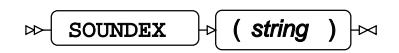

Soundex is an algorithm that enables words that sound alike to be represented in a similar way, despite differences in spelling. For example, Smith, Smyth and Smythe can all be represented by the soundex value, S53.

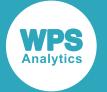

The soundex algorithm retains the first letter of a word (converting it to upper case, if necessary), drops all other occurrences of the letters AEIOUYHW, and then assigns a numeric value to other letters. If there are two or more adjacent letters with the same number only the first number is retained; letters with the same number separated by H or W are coded as a single number; letters with the same number separated by a vowel are coded twice. For more information on the soundex algorithm, see the soundex coding rules at the *National Archives and Records Administration Web* site.

#### **Note:**

The soundex algorithm truncates the result at four characters, and pads results shorter than four characters with zeros. The SOUNDEX function returns all characters formed by the algorithm through to the end of the string, and does not pad returned values shorter than four characters with zeros; if you need to make the value returned by SOUNDEX match the soundex algorithm, you will have to perform further operations, such as using SUBSTR to return only the first four characters.

**Return type**: Character

#### *string*

**Type**: Character

The source string.

### **Example**

In this example, the function is used to convert various strings to soundex form. The result is written to the log.

```
DATA _NULL_;
   result1 = SOUNDEX('Bike');
    result2 = SOUNDEX('Boke');
    result3 = SOUNDEX('Orange');
   result4 = SOUNDEX('Oranj');
    result5 = SOUNDEX('Orange Juice');
   PUT result1;
    PUT result2;
    PUT result3;
    PUT result4;
RUN;
```
This produces the following output:

B2 B2 O652 O652 O65222

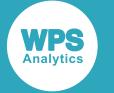

## **TRANSLATE**

Returns a string that consists of a source string that has had all instances of a specified string translated to another specified character. You can change more than one character.

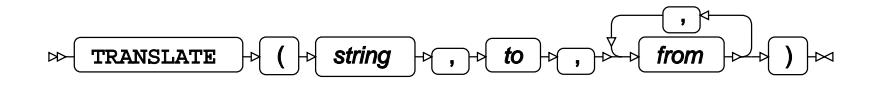

#### **Return type**: Character

*string*

**Type**: Character

The string in which character changes are required.

*to*

**Type**: Character

One or more characters to convert (translate) to.

#### *from*

**Type**: Character

One or more characters to convert (translate) from.

#### **Note:**

You can also specify multiple characters to change as pairs of to/from arguments; for example:

```
translate("Bike Company', 'a', 'o', 'u', 'i')
```
## **Example**

In this example, the function is used to convert the letters a and  $\pm$  into  $\circ$  and  $\mu$ . The result is written to the log.

```
DATA _NULL_;
    result = TRANSLATE('Magnificent Bike Company', 'ou', 'ai');
    PUT result;
RUN;
```
This produces the following output:

Mognufucent Buke Compony

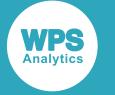

## **TRANSTRN**

Replace a substring in a source string with another substring.

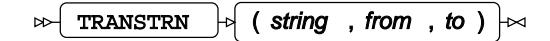

Finds a specified substring in a source string, changes (translates) all instances of it to a specified substring, and returns the modified source string.

**Return type**: Character

#### *string*

**Type**: Character

The string which contains one or more substrings to be changed.

#### *from*

**Type**: Character

The substring to replace.

#### *to*

**Type**: Character

The replacement substring. A null (zero length string) can be used as the replacement string.

#### **Note:**

The only difference between TRANWRD and TRANSRTN is in how they handle a null (empty) string specified in the *to* argument. With TRANSWRD, if *to* is null a space is used instead.

The string provided in *from* must match a substring in the source string exactly for a replacement to be made.

### **Example**

In this example, the substring  $B$ ike is replaced with  $Car$ . The result is written to the log.

```
DATA NULL;
   result1=transtrn('Magnificent Bike Company', 'Bike', 'Car');
    result2=transtrn('Magnificent Bike Company', 'Bike', trimn(''));
   PUT result1;
    PUT result2; 
RUN;
```
The first use of the function returns the result:

Magnificent Car Company

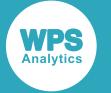

#### **Note:**

If you had specified bike as the *from* string, no changes would have been made, as bike would not match Bike.

The second use of the function returns the result:

Magnificent Company

In this case, Bike has been replaced with the null string ('').

#### **Note:**

The example uses TRIMN to ensure any spaces are removed from the null string, as null strings are expanded to a space in the DATA step.

## **TRANTAB**

Returns strings modified by translation tables.

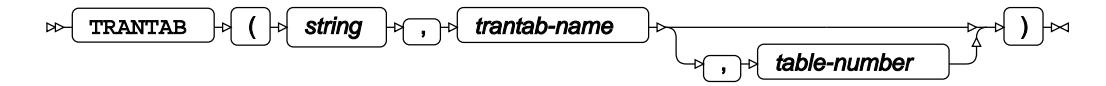

#### **Return type**: Character

#### *string*

**Type**: Character

The string to be modified

#### *trantab-name*

**Type**: Character

The name of a catalog containing the translation table.

#### *table-number*

Optional argument

**Type**: Numeric

The number of a specific table within a catalog.

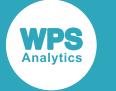

In this example, the function is used to modify a string using tables. The tables are first set up using PROC TRANTAB and PROC CATALOG. The TRANTAB function is then used to modify a string. The result is written to the log.

```
/* Create an example TRANTAB.
   Table 1 decrements every byte. 
    Table 2 increments every byte.
*/
PROC TRANTAB table=WPSTEST;
REPLACE 0
     'FF000102030405060708090A0B0C0D0E'x
     '0F101112131415161718191A1B1C1D1E'x
     '1F202122232425262728292A2B2C2D2E'x
     '2F303132333435363738393A3B3C3D3E'x
     '3F404142434445464748494A4B4C4D4E'x
     '4F505152535455565758595A5B5C5D5E'x
     '5F606162636465666768696A6B6C6D6E'x
     '6F707172737475767778797A7B7C7D7E'x
     '7F808182838485868788898A8B8C8D8E'x
     '8F909192939495969798999A9B9C9D9E'x
     '9FA0A1A2A3A4A5A6A7A8A9AAABACADAE'x
     'AFB0B1B2B3B4B5B6B7B8B9BABBBCBDBE'x
     'BFC0C1C2C3C4C5C6C7C8C9CACBCCCDCE'x
     'CFD0D1D2D3D4D5D6D7D8D9DADBDCDDDE'x
     'DFE0E1E2E3E4E5E6E7E8E9EAEBECEDEE'x
     'EFF0F1F2F3F4F5F6F7F8F9FAFBFCFDFE'x;
SWAP;
REPLACE 0
     '0102030405060708090A0B0C0D0E0F10'x
     '1112131415161718191A1B1C1D1E1F20'x
     '2122232425262728292A2B2C2D2E2F30'x
     '3132333435363738393A3B3C3D3E3F40'x
     '4142434445464748494A4B4C4D4E4F50'x
     '5152535455565758595A5B5C5D5E5F60'x
     '6162636465666768696A6B6C6D6E6F70'x
     '7172737475767778797A7B7C7D7E7F80'x
     '8182838485868788898A8B8C8D8E8F90'x
     '9192939495969798999A9B9C9D9E9FA0'x
     'A1A2A3A4A5A6A7A8A9AAABACADAEAFB0'x
     'B1B2B3B4B5B6B7B8B9BABBBCBDBEBFC0'x
     'C1C2C3C4C5C6C7C8C9CACBCCCDCECFD0'x
     'D1D2D3D4D5D6D7D8D9DADBDCDDDEDFE0'x
     'E1E2E3E4E5E6E7E8E9EAEBECEDEEEFF0'x
     'F1F2F3F4F5F6F7F8F9FAFBFCFDFEFF00'x;
SWAP;
SAVE BOTH;
RIIN\cdot/* Modify the catalog description of the new trantab */
PROC CATALOG c=wpsuser.profile entrytype=trantab;
MODIFY WPSTEST(description='Decrement/Increment order');
RIJN:
/* Modify a string using the tables of the trantab. */
DATA _NULL_;
   s = '123456789BCDEFGbcdefg';
 s1 = TRANTAB(s, 'WPSTEST', 1);
```
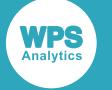

```
s2 = TRANTAB(s, 'WPSTEST', 2);s3 = TRANTAB(s1, 'WPSTEST', 2); PUT 'All characters decreased one step from original: ' s1; 
   PUT 'All characters increased one step from original: ' s2; 
   PUT 'Modified string decreased one step (back to original): ' s3; ;
RUN;
```
#### This produces the following output:

```
All characters decreased one step from original: 012345678ABCDEFabcdef
All characters increased one step from original: 23456789:CDEFGHcdefgh
Modified string decreased one step (back to original): 123456789BCDEFGbcdefg
```
## **TRANWRD**

Replace a word in a source string with another word.

```
TRANWRD \left|\phi\right| (string, from, to) \left|\infty\right|
```
Finds a specified word in a source string, changes all instances of it to a specified word, and returns the modified source string.

#### **Note:**

The only difference between TRANWRD and TRANSTRN is in how they handle a null (empty) string specified in the to argument. With TRANSTRN, *to* can be zero length (null).

#### **Return type**: Character

#### *string*

**Type**: Character

The string which contains one or more word to be changed.

#### *from*

**Type**: Character

The word to replace.

#### *to*

**Type**: Character

The replacement word. If this argument is null, a space is used as the replacement string.

The word provided in *from* must match a substring in the source string exactly for a replacement to be made.

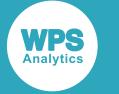

In this example, the word Bike is replaced with other strings. The result is written to the log.

```
DATA _NULL_;
  a = ' ';
   result1=tranwrd('Magnificent Bike Company', 'Bike', 'Car');
   result2=tranwrd('Magnificent Bike Company', 'Bike', trimn(a));
  PUT result1;
    PUT result2; 
RUN;
```
The first use of the function returns the result:

Magnificent Car Company

#### **Note:**

If you had specified bike as the *from* string, no changes would have been made, as bike would not match Bike.

The second use of the function returns the result:

Magnificent Company

In this case,  $Bike$  has been replaced with a  $(')$ .

#### **Note:**

TRIMN is used to ensure any spaces are removed from the null string; this example demonstrates that the null string is replaced by a null in the result of the TRANWRD function.

## **CALL MISSING**

Assigns numeric missing values to numeric values, and spaces to string values. By default, numeric missing values are represented by a full stop (.). String values are replaced with the same number of spaces as there are characters in the original string.

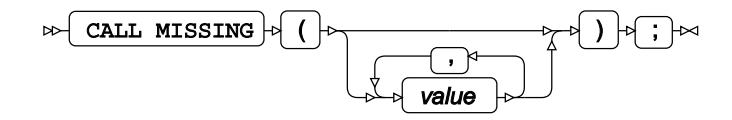

*value*

Optional argument

**Type**: Character or numeric value

The argument to which a missing value is to be applied.

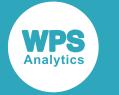

In this example, the function is used to set various values with a corresponding missing value. The result is written to the log.

```
DATA _NULL_;
   a = 5;b = 6; CALL MISSING(a,b);
    PUT a;
    PUT b;
    c = 'London';
   d = 'Bike'; CALL MISSING(c,d);
   result1=QUOTE(c);
   result2=QUOTE(d);
   PUT result1;
    PUT result2;
RUN;
```
This produces the following output:

```
.
.
" "
\mathbf{u} = \mathbf{v} \times \mathbf{u}
```
In the first CALL MISSING, the numeric values 5 and 6 are both replaced by the numeric missing value . (full stop). In the second CALL MISSING, the string values London and Bike have been replaced by spaces; these strings have the same length as the orginal string. The QUOTE function has been used to wrap the strings in quotation marks, so that the spaces can be seen.

## **CALL SORTC**

Sorts a list of strings.

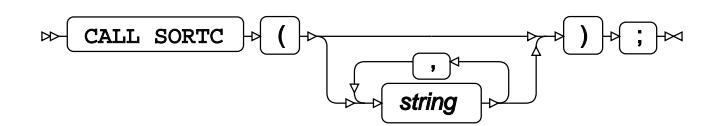

Sorts a list of strings, presented as arguments, into alphabetic order. The contents of the arguments are changed to match the sort order.

*string*

Optional argument

**Type**: Character

An argument containing a string to be sorted.

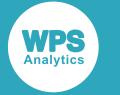

### **Basic example**

In this example, the function is used to sort a list of strings. The result is written to the log.

```
DATA _NULL_;
   LENGTH c1 c2 c3 $ 11;
   c1 = 'Magnificent';
  c2 = 'London';c3 = 'Bikes';CALL SORTC(c1,c2,c3);
  PUT c1' ' c2' ' c3;RUN;
```
This produces the following output:

Bikes London Magnificent

## **Example – sorting array of strings**

In this example, the function is used to sort the strings in an array. The result is written to the log.

```
DATA _NULL_; 
   ARRAY jj(12) $10 ('jack' 'jill' 
                  'janet' 'john' 
 'humpty' 'dumpty' 
 'tom' 'jerry'
                  'captain' 'pugwash'
                 'black' 'pig'); 
     CALL SORTC(of jj(*));
      PUT jj(*);
RUN;
```

```
This produces the following output:
```
black captain dumpty humpty jack janet jerry jill john pig pugwash tom

# **Name literal check and manipulation**

Check whether a string is a valid variable name, and convert strings to name literals.

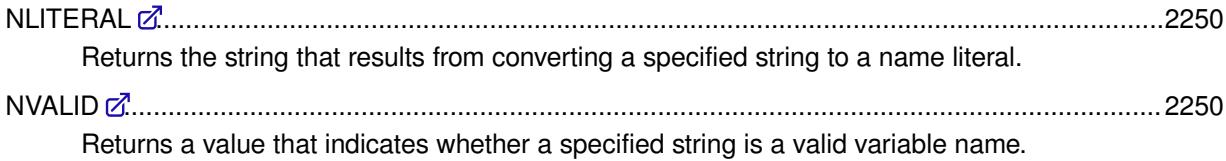

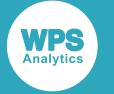

## <span id="page-2249-0"></span>**NLITERAL**

Returns the string that results from converting a specified string to a name literal.

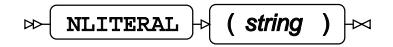

If the specified variable does not have the format of a variable name, the source string is wrapped in double quotation marks and appended with the  $N$  character. If it does have the format of a valid variable name, the string is returned unchanged.

#### **Return type**: Character

*string*

**Type**: Character

The string to be converted.

### **Example**

In this example, the function converts two strings to name literals. The result is written to the log.

```
DATA _NULL_;
    result1 = NLITERAL('text');
    result2 = NLITERAL('1text');
   PUT result1;
    PUT result2;
RUN;
```
This produces the following output:

text "1text"N

## <span id="page-2249-1"></span>**NVALID**

Returns a value that indicates whether a specified string is a valid variable name.

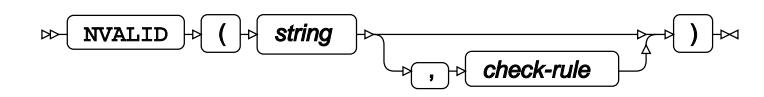

#### **Return type**: Numeric

If the string is a valid name,  $1$  is returned;  $0$  is returned otherwise.

*string*

**Type**: Character

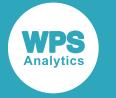

The string to be analyzed.

#### *check-rule*

Optional argument

Specifies how the string should be checked.

*"ANY"*

Any characters are accepted.

*"V7"*

A strict interpretation of validity in which strings must meet rules the for variable names introduced at Version 7 of the language of SAS.

### **Example – valid variable name**

In this example, the function checks whether a string is a valid variable name, and returns a value indicating whether it is or not. The result is written to the log.

```
DATA _NULL_;
  b = 'string1';result = WVALID(b); PUT "Is it a valid variable name? " result;
RUN;
```
This produces the following output:

Is it a valid variable name? 1

In this example, string1 is a valid variable name.

## **Example – invalid variable name**

In this example, the function checks whether a string is a valid variable name, and returns a value indicating whether it is or not. The result is written to the log.

```
DATA _NULL_; 
  b = '1string';
   result = AVALID(b); PUT "Is it a valid variable name? " result;
RUN;
```
This produces the following output:

Is it a valid variable name? 0

In this case, 1string is an invalid variable name.

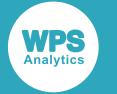

### **Example – using ANY to allow invalid variable names**

In this example, the function checks whether a string is a valid variable name, and returns a value indicating whether it is or not. The result is written to the log.

```
DATA _NULL_; 
  b = '1string';
  result = NVALID(b, 'ANY'); PUT "Is it a valid variable name? " result;
RUN;
```
This produces the following output:

```
Is it a valid variable name? 1
```
Although 1string is an invalid variable name, the ANY argument allows any characters to be accepted as valid.

## **Remove spaces from a source string**

Removes spaces from a specified string.

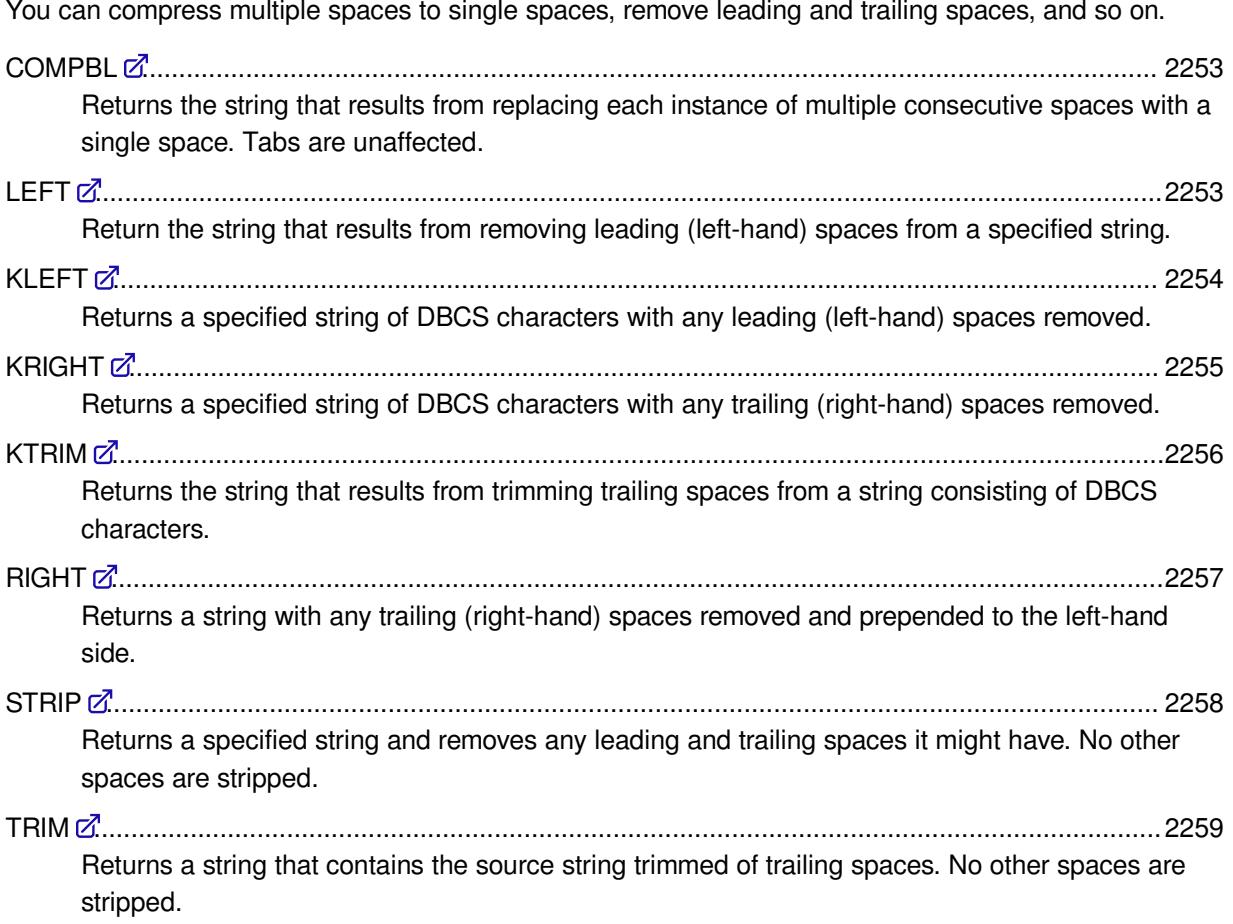

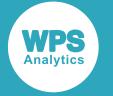

TRIM[N](#page-2258-1) ............................................................................................................................................. 2259

Returns a string that contains the source string trimmed of trailing spaces. No other spaces are stripped. The source string can be a null string.

## <span id="page-2252-0"></span>**COMPBL**

Returns the string that results from replacing each instance of multiple consecutive spaces with a single space. Tabs are unaffected.

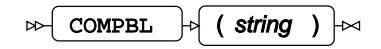

**Return type**: Character

*string*

**Type**: Character

The string to be examined.

## **Example**

In this example, the function is used to replace multiple consecutive spaces with single spaces. There is a tab between 2 and 50 in the string. The result is written to the log.

```
DATA _NULL_;
   result = COMPBL('Steve Bike Company 0 1 2 50');
   PUT 'The string returned is: ' result;
RUN;
```
This produces the following output:

```
The string returned is: Steve Bike Company 0 1 2 50
```
## <span id="page-2252-1"></span>**LEFT**

Return the string that results from removing leading (left-hand) spaces from a specified string.

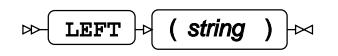

The spaces will be appended to the right-hand side of the source string. Whether the appended spaces are retained with the string depends on subsequent functions and actions; see section below for examples.

**Return type**: Character

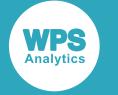

#### *string*

#### **Type**: Character

A string from which leading spaces will be removed.

## **Example**

In this example, the function is used to remove the leading spaces from a source string. The result is written to the log.

```
DATA _NULL_;
   text=' Bike Pedals';
   result = quote(left(text));result2 = left(text); result3 = cat(left(text),'Metal'); 
    PUT result 'Metal';
    PUT result2 'Metal';
    PUT result3;
RUN;
```
This produces the following output:

```
'Bike Pedals ' Metal
Bike Pedals Metal
Bike Pedals Metal
```
The QUOTE function is used to apply quotes to the returned string, enabling you to see that spaces have been moved to the trailing (right-hand) position. The PUT statements add the word Metal; the second PUT shows how, in this instance, the appended spaces are lost. The third PUT statement shows the result of concatenating the LEFT result with the string Metal; again, this demonstrates that the leading spaces have been removed and appended as trailing spaces.

## <span id="page-2253-0"></span>**KLEFT**

Returns a specified string of DBCS characters with any leading (left-hand) spaces removed.

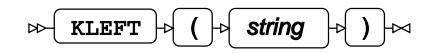

Removes any leading spaces at the left-hand of a source string consisting of characters from a doublebyte character set (DBCS). The spaces will be appended to the right of the source; whether the appended spaces are returned with the string depends on subsequent functions and actions; see the section below for examples.

#### **Return type**: Character

*string*

#### **Type**: Character

A string from which leading spaces will be removed.

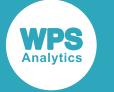

In this example, the function is used to remove the leading spaces from a source string. The result is written to the log. The QUOTE function is used to apply quotation marks to the returned string, enabling you to see that spaces have been moved to the trailing (right-hand) position. The PUT statements add the string 熨斗目花色; the second PUT shows how in this instance the appended spaces are lost. The third PUT statement shows the result of concatenating the LEFT result with the string 熨斗目花色; again, this demonstrates that the leading spaces have been removed and appended as trailing spaces.

```
DATA _NULL_;
   text=' 熨斗目花色';
   result = QUOTE(KLEFT(text));
  result2 = KLEFT(text);result3 = CAT(KLEFT(text),'熨斗目花色');
   PUT result '熨斗目花色';
  PUT result2 '熨斗目花色';
  PUT result3;
```
RUN;

This produces the following output:

"熨斗目花色 " 熨斗目花色 熨斗目花色 熨斗目花色 熨斗目花色 熨斗目花色

In the first result, quoting the returned string (using the QUOTE function) has retained the appended spaces. In the second result, concatenating the strings using the PUT function has removed the appended spaces. In the third result, concatenating strings using the CAT function has retained the appended spaces.

## <span id="page-2254-0"></span>**KRIGHT**

Returns a specified string of DBCS characters with any trailing (right-hand) spaces removed.

$$
\text{RRTGHT}\rightarrow\begin{array}{|c|c|c|}\hline\text{string} & \text{if} \\\hline\end{array}
$$

Removes any trailing spaces at the right-hand of a source string consisting of characters from a doublebyte character set (DBCS).

The spaces will be prepended at the left-hand side of the source, becoming leading spaces. Whether the prepended spaces are retained depends on subsequent functions and actions; see the section below for examples.

#### **Return type**: Character

*string*

**Type**: Character

The string from which trailing spaces are to be removed.

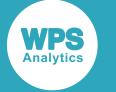

In this example, the function is used to remove the trailing spaces from a source string. The result is written to the log. The second PUT statement adds the word Metal; this second example shows how the appended spaces are lost. The third PUT statement shows the result of concatenating the RIGHT result with the string Metal; this demonstrates that the trailing spaces have been removed and appended as leading spaces.

```
DATA _NULL_;
   text='猩々緋 ';
  result = KRIGHT(text); result1 = QUOTE(KRIGHT(text));
   result2 = CAT('熨斗目花色', KRIGHT(text));
   PUT result; 
  PUT result1;
  PUT '熨斗目花色 ' result;
   PUT result2;
```
RUN;

This produces the following output:

猩々緋 " 猩々緋" 熨斗目花色 猩々緋 熨斗目花色 猩々緋

In the first result, the PUT has removed the prepended spaces. In the second result, quoting the returned string (using the QUOTE function) has retained the prepended spaces. In the third and fourth results, the concatenation of the strings has also retained the prepended spaces.

## <span id="page-2255-0"></span>**KTRIM**

Returns the string that results from trimming trailing spaces from a string consisting of DBCS characters.

$$
\text{supp} \left( \text{RTRIM} \right) \text{supp} \left( \text{supp} \left( \text{supp} \right) \right) \text{supp} \left( \text{supp} \left( \text{supp} \right) \right)
$$

Removes trailing spaces from a source string consisting of characters from a double-byte character set (DBCS), and returns the modified string. No other spaces are stripped. A trailing horizontal tab is recognised as a space, and so will also be removed.

#### **Return type**: Character

*string*

**Type**: Character

The string to be stripped of trailing spaces.

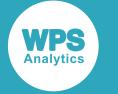

In this example, the function is used to strip spaces from a string. The trailing spaces consist of a tab and two spaces. The result is written to the log.

```
DATA _NULL_;
   result= QUOTE(KTRIM(' 青碧 熨斗目花色 、 猩々緋 青柳鼠 '));
   PUT result;
RUN;
```
This produces the following output:

" 青碧 熨斗目花色 、 猩々緋 青柳鼠"

KTRIM has removed all trailing spaces, including tabs, while retaining leading spaces. QUOTE has wrapped the string in double quotation marks, enabling the retained spaces to be seen.

## <span id="page-2256-0"></span>**RIGHT**

Returns a string with any trailing (right-hand) spaces removed and prepended to the left-hand side.

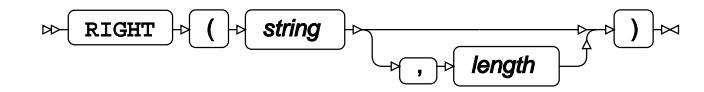

Whether the prepended spaces are retained, and displayed or printed, depends on subsequent functions and actions; see the section below for examples.

#### **Return type**: Character

*string*

**Type**: Character

The string from which trailing spaces are to be removed.

#### *length*

Optional argument

**Type**: Numeric

Not yet available.

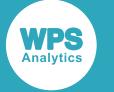

In this example, the function is used to remove the trailing spaces from a source string. The result is written to the log. The second PUT statement adds the word Metal; this second example shows how the prepended spaces are lost. The third PUT statement shows the result of concatenating the RIGHT result with the string Metal; this demonstrates that the trailing spaces have been removed and prepended as leading spaces.

```
DATA _NULL_;
   text = 'Bike Pedals ';
  result1 = RIGHT(text);result2 = CAT('Meta', right(text));PUT result1;
   PUT 'Metal ' result;
   PUT result2;
RUN;
```
This produces the following output:

```
Bike Pedals
Metal Bike Pedals
Metal Bike Pedals
```
## <span id="page-2257-0"></span>**STRIP**

Returns a specified string and removes any leading and trailing spaces it might have. No other spaces are stripped.

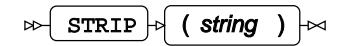

#### **Return type**: Character

*string*

**Type**: Character

The string to be stripped of leading and trailing spaces.

### **Example**

In this example, the function is used to strip leading and trailing spaces from a string. The result is written to the log.

```
DATA _NULL_;
   result = STRIP(' London Bike Company ');
  PUT 'The space-stripped string is: ' result;
RUN;
```
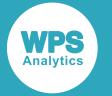

#### This produces the following output:

The space-stripped string is: London Bike Company

## <span id="page-2258-0"></span>**TRIM**

Returns a string that contains the source string trimmed of trailing spaces. No other spaces are stripped.

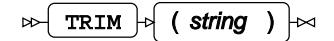

**Return type**: Character

#### *string*

**Type**: Character

The string to be stripped of trailing spaces.

### **Example**

In this example, the function is used to strip spaces from a string. The  $\Omega$  and  $\Gamma$  function has also been used to wrap the result in quotations marks so remaining leading spaces can be seen. The result is written to the log.

```
DATA _NULL_;
   result= QUOTE(TRIM(' Magnificent Bike Company A 1 2 50 London '));
    PUT result;
RUN;
```
This produces the following output:

Magnificent Bike Company A 1 2 50 London"

TRIM has removed all trailing spaces, while retaining leading spaces.

#### **Note:**

A horizontal tab is not recognised as a space, and so will not be trimmed.

### <span id="page-2258-1"></span>**TRIMN**

Returns a string that contains the source string trimmed of trailing spaces. No other spaces are stripped. The source string can be a null string.

```
TRIMN \vert \cdot \vert (string ) \vert \cdot \rangle\sim
```
If the string is a null string, this function does not return a single space.

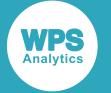

#### **Note:**

A horizontal tab is not recognised as a space, so is not be trimmed.

#### **Return type**: Character

#### *string*

**Type**: Character

The string to be stripped of trailing spaces.

### **Example**

In this example, the function is used to strip spaces from a string. The  $\alpha$  and function has also been used to wrap the result in quotation marks to make resulting spaces visible. The result is written to the log.

```
DATA _NULL_;
   a='';
  result1 = QUOTE(TRIMN(' Bike '));
  result2 = QUOTE(TRIM(a));result3 = QUOTE(TRIMN(a));PUT result1;
   PUT result2;
   PUT result3; 
RUN;
```
This produces the following output:

" Bike"  $\mathbf{u}=\mathbf{u}$  $^{\rm m}$  ""

In the first result, the trailing spaces have been removed, while leading spaces have been retained

The second and third results compare the use of TRIM and TRIMN on a null. For TRIM, a space is returned. For TRIMN, a null is returned.

# **System command function and CALL routine**

Execute system commands and run executable files.

You can execute operating system commands such as DIR or COPY on Windows, or cd or  $rmdir$  on Linux. You can also run program executables if paths are specified or set beforehand.

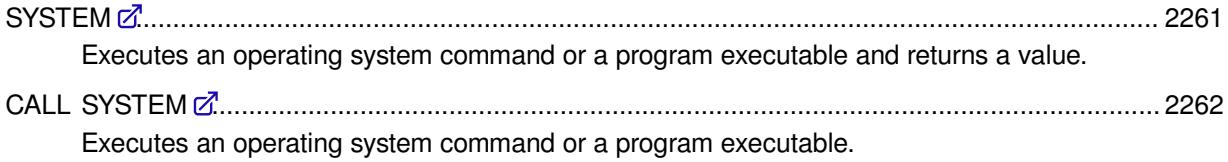

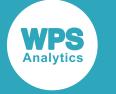

# <span id="page-2260-0"></span>**SYSTEM**

Executes an operating system command or a program executable and returns a value.

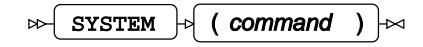

If the system option XSYNC is set, no other DATA step instructions are executed until the process finishes, which might involve the user closing any windows that have been opened by the system process.

XSYNC is set by default when WPS is installed. If you set the option to NOXSYNC, the DATA step finishes execution whether the system process has completed or not. See  $XSYNC$  (page 90) for more information.

#### **Return type**: Numeric

#### *command*

**Type**: Character

The system command or executable name.

### **Basic example**

In this example, the Windows command prompt window is displayed. The result is written to the log. The program does not execute the next statement (the PUT), until the command prompt window is closed.

```
DATA _NULL_; 
   syscmd=SYSTEM('CMD');
   PUT syscmd;
```
RUN;

This produces the following output:

-1073741510

### **Example – running program executable**

In this example, the Notepad++ program is started. The result is written to the log. Because the system option NOXSYNC has been specified, the program does not pause after each use of the function.

```
OPTION NOXSYNC;
DATA _NULL_; 
x = SYSTEM('set PATH=8PATH%; "C:\Program Files (x86)\Notepad++'');
x = SYSTEM('Notepad++.exe'); put x;
RUN;
```
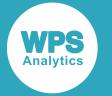

This produces the following output:

0

# <span id="page-2261-0"></span>**CALL SYSTEM**

Executes an operating system command or a program executable.

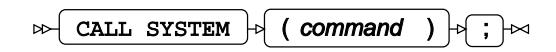

If the system option XSYNC is set, no other DATA step instructions are executed until the process finishes, which might involve the user closing any windows that have been opened by the system process.

XSYNC is set by default when WPS is installed. If you set the option to NOXSYNC, the DATA step finishes execution whether the system process has completed or not. See  $XSYNC$  (page 90) for more information.

#### *command*

**Type**: Character

The system command.

### **Basic example**

In this example, a Windows DIR command is executed. The content of the specified folder is displayed in a Windows CMD window. The DATA step does not execute the next statement (or reach the end of the step), until the operating system process is closed or terminates.

```
DATA _NULL_; 
   CALL SYSTEM('DIR C:\');
RUN;
```
## **Example – running program executable**

In this example, the Notepad++ program is started. The result is written to the log. Because the system option NOXSYNC has been specified, the program does not pause after each use of the routine.

```
OPTION NOXSYNC;
DATA _NULL_; 
   CALL SYSTEM('set PATH=%PATH%;"C:\Program Files (x86)\Notepad++"');
   CALL SYSTEM('Notepad++.exe');
RUN;
```
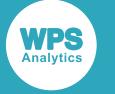

# **System information functions**

Return information about the operating system and WPS.

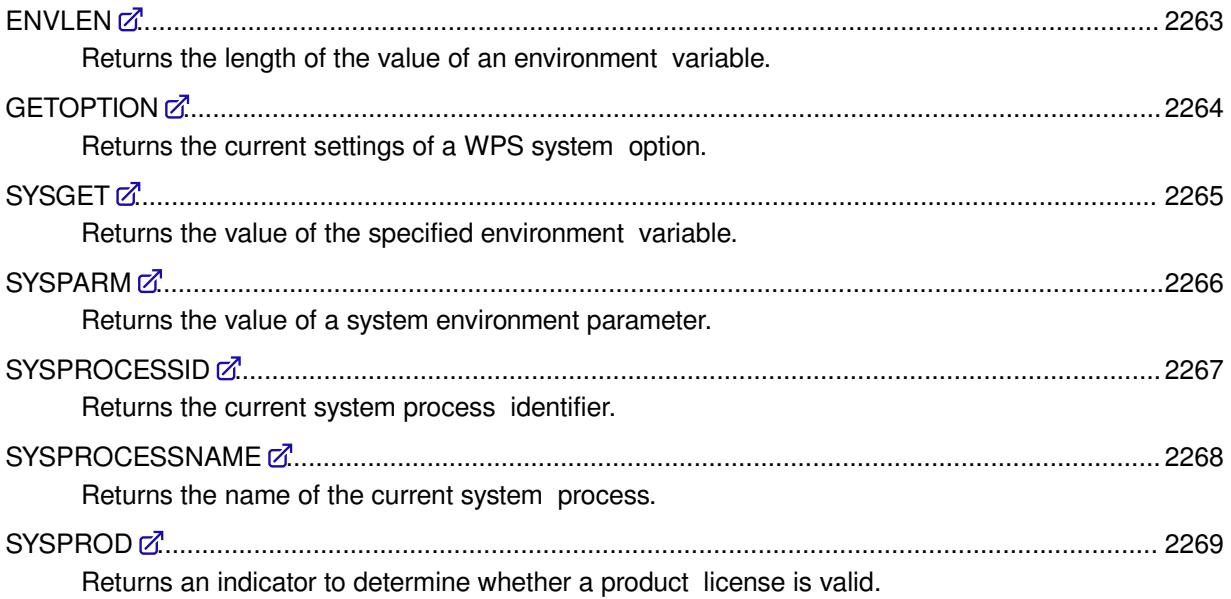

## <span id="page-2262-0"></span>**ENVLEN**

Returns the length of the value of an environment variable.

 $ENVLEN$   $\rightarrow$  (environment-variable )  $\rightarrow$ ᢂ

**Return type**: Numeric

The variable length.

*environment-variable*

**Type**: Character

The variable.

### **Example**

In this example, the function is used to find the length of five environment variables. The result is written to the log.

```
DATA _NULL_; 
   var_path=ENVLEN('PATH'); 
  var_temp=ENVLEN('TEMP');
   var_tmp=ENVLEN('TMP');
```
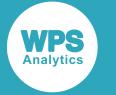

```
var_usname=ENVLEN('USERNAME');
var_psmpath=ENVLEN('PSModulePath');
PUT "The length for the environment variable 'PATH' is: " var_path;
PUT "The length for the environment variable 'TEMP' is: " var_temp;<br>PUT "The length for the environment variable 'TMP' is: " var_tmp;
PUT "The length for the environment variable 'TMP' is: " var_tmp;<br>PUT "The length for the environment variable 'USERNAME' is: " var_usname;
PUT "The length for the environment variable 'USERNAME' is:
PUT "The length for the environment variable 'PSModulePath' is: " var_psmpath;
```
RUN;

#### This produces the following output:

```
The length for the environment variable 'PATH' is: 937
The length for the environment variable 'TEMP' is: 38
The length for the environment variable 'TMP' is: 38
The length for the environment variable 'USERNAME' is: 10
The length for the environment variable 'PSModulePath' is: 93
```
## <span id="page-2263-0"></span>**GETOPTION**

Returns the current settings of a WPS system option.

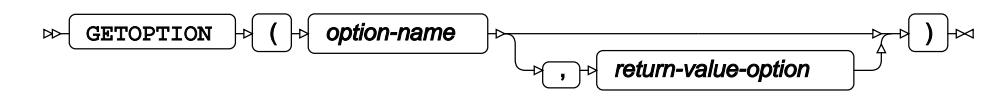

#### **Return type**: Character

#### *option-name*

**Type**: Character

The name of the system option.

#### *return-value-option*

Optional argument

**Type**: Character

Enter HOWSET, to obtain the location of the source information, or enter HOWRESTRICTED, to determine whether any restriction applies to the WPS system option. By default, only *option-name* is returned.

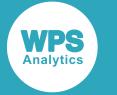

### **Example 1 – using the default return value option**

In this example, the current WPS system option is returned. The result is written to the log.

```
DATA NULL;
   col1=GETOPTION('YEARCUTOFF'); 
   col2=GETOPTION('ENGINE'); 
   col3=GETOPTION('EMAILSYS');
   col4=GETOPTION('EMAILPORT');
   col5=GETOPTION('ENCODING');
   PUT col1 col2 col3 col4 col5; 
RUN;
```
This produces the following output:

1926 WPD MAPI 25 UTF-8

### **Example 2 – specifying a value for the return value option**

In this example, the return-value-option is used to either find the source location of a WPS system option, or to determine whether any restrictions apply to the WPS system option. The result is written to the log.

```
DATA _NULL_; 
   col1=GETOPTION('YEARCUTOFF', 'HOWSET'); 
   col2=GETOPTION('ENGINE', 'HOWSET'); 
   col3=GETOPTION('EMAILSYS', 'HOWSET');
 col4=GETOPTION('EMAILPORT', 'HOWRESTRICTED');
 col5=GETOPTION('ENCODING', 'HOWRESTRICTED');
  PUT col1 col2 col3 col4 col5; 
RUN;
```
This produces the following output:

Config file Config file Built-in default Unrestricted Unrestricted

# <span id="page-2264-0"></span>**SYSGET**

Returns the value of the specified environment variable.

```
\mathbb{R} SYSGET \mathbb{R} (environment-variable ) \mathbb{R}
```
**Return type**: Character

The value of the environment variable.

*environment-variable*

**Type**: Character

The name of the environment variable.

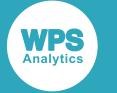

In this example, the function is used to return the value for four environment variables. The result is written to the log.

```
DATA _NULL_; 
 var_win=SYSGET('WINDIR');
   var_os=SYSGET('OS');
  var_proc_arch=SYSGET('PROCESSOR_ARCHITECTURE'); 
 var_user_name=SYSGET('USERNAME');
 PUT 'The value for WINDIR is: ' var_win;<br>PUT 'The value for OS is: ' var os:
  PUT 'The value for OS is: ' var_os;
  PUT 'The value for PROCESSOR_ARCHITECTURE is: ' var_proc_arch;
 PUT 'The value for USERNAME is: ' var_user_name;
```
RUN;

This produces the following output:

```
The value for WINDIR is: C:\WINDOWS<br>The value for OS is: Windows Windows
The value for OS is: Windows NT
The value for PROCESSOR_ARCHITECTURE is: AMD64
The value for USERNAME is: sd
```
# <span id="page-2265-0"></span>**SYSPARM**

Returns the value of a system environment parameter.

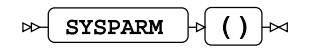

**Return type**: Character

The value of the environment parameter.

When set, the system environment parameter is unique and the information can be shared in many programs running during the same session. It can be reset by running an update program with a new value, or restarting WPS (in which case the information is removed).

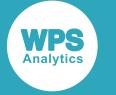

## **Example – finding a value of the system environment parameter set by OPTIONS**

In this example, the system environment parameter is set up using the OPTIONS statement and then tested in the DATA step. The result is written to the log.

```
OPTIONS SYSPARM='hello world';
  DATA _NULL_;
  FORMAT p $32.;
  p = SYSPARM();
   PUT p;
RUN;
```
This produces the following output:

hello world

## **Example – finding a value of the system environment parameter set by a macro**

In this example, an environment parameter is set up by a macro and then tested in the DATA step. The result is written to the log.

```
%Global environmentParameter;
%Let SYSPARM=Port=3000;
DATA _NULL_;
  param = SYSPARM(); 
  PUT param; 
RUN;
```
This produces the following output:

Port=3000

# <span id="page-2266-0"></span>**SYSPROCESSID**

Returns the current system process identifier.

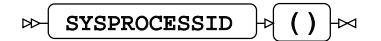

**Return type**: Character

A process identifier.

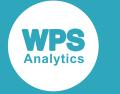

In this example, the current system process identifier is returned. The result is written to the log.

```
DATA NULL;
   sysid = SYSPROCESSID(); 
   PUT 'System Process Id = ' sysid; 
RUN;
```
This produces the following output:

```
System Process Id = 41DB229294FE56040000000000000000
```
# <span id="page-2267-0"></span>**SYSPROCESSNAME**

Returns the name of the current system process.

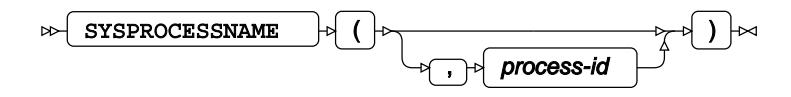

#### **Return type**: Character

A product name.

*process-id*

Optional argument

**Type**: Character

A process identifier.

## **Example**

In this example, both the current system process identification and name are returned. The result is written to the log.

```
DATA _NULL_; 
   sysid = SYSPROCESSID();
   sysnameid = SYSPROCESSNAME();
  PUT 'System Process Id = ' sysid;
  PUT 'System Process Name = ' sysnameid; 
RUN;
```
This produces the following output:

```
System Process Id = 41DB2C313F37DF3B0000000000000000
System Process Name = Wpslinks Server
```
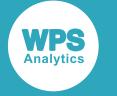

## **SYSPROD**

Returns an indicator to determine whether a product license is valid.

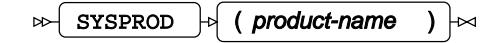

#### **Return type**: Numeric

1 if valid, or -1 for not available.

#### *product-name*

**Type**: Character

The product name.

### **Example**

In this example, products are checked to determine whether a license is available. The result is written to the log.

DATA \_NULL\_;

```
a = SYSTEMOD('WPS'); b = SYSPROD('WPSWEB');
   c = SYSPROD('ORACLE');
   d = SYSPROD('COBOL');
  e = SYSTEMOD('C++'); f = SYSPROD('GRAPH'); 
   if a = 1 THEN PUT 'A license is available for WPS ';
   ELSE PUT 'A license is not available for WPS ';
   if b = 1 THEN PUT 'A license is available for WPSWEB ';
   ELSE PUT 'A license is not available for WPSWEB ';
   if c = 1 THEN PUT 'A license is available for ORACLE ';
   ELSE PUT 'A license is not available for ORACLE ';
   if d = 1 THEN PUT 'A license is available for COBOL ';
   ELSE PUT 'A license is not available for COBOL ';
   if e = 1 THEN PUT 'A license is available for C++ ';
   ELSE PUT 'A license is not available for C++ ';
   if f = 1 THEN PUT 'A license is available for GRAPH ';
   ELSE PUT 'A license is not available for GRAPH '; 
RUN;
```
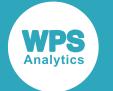

#### This produces the following output:

```
A license is available for WPS 
A license is not available for WPSWEB 
A license is available for ORACLE 
A license is not available for COBOL 
A license is not available for C++ 
A license is available for GRAPH
```
# **Truncation and rounding functions**

Define how numbers will be truncated or rounded.

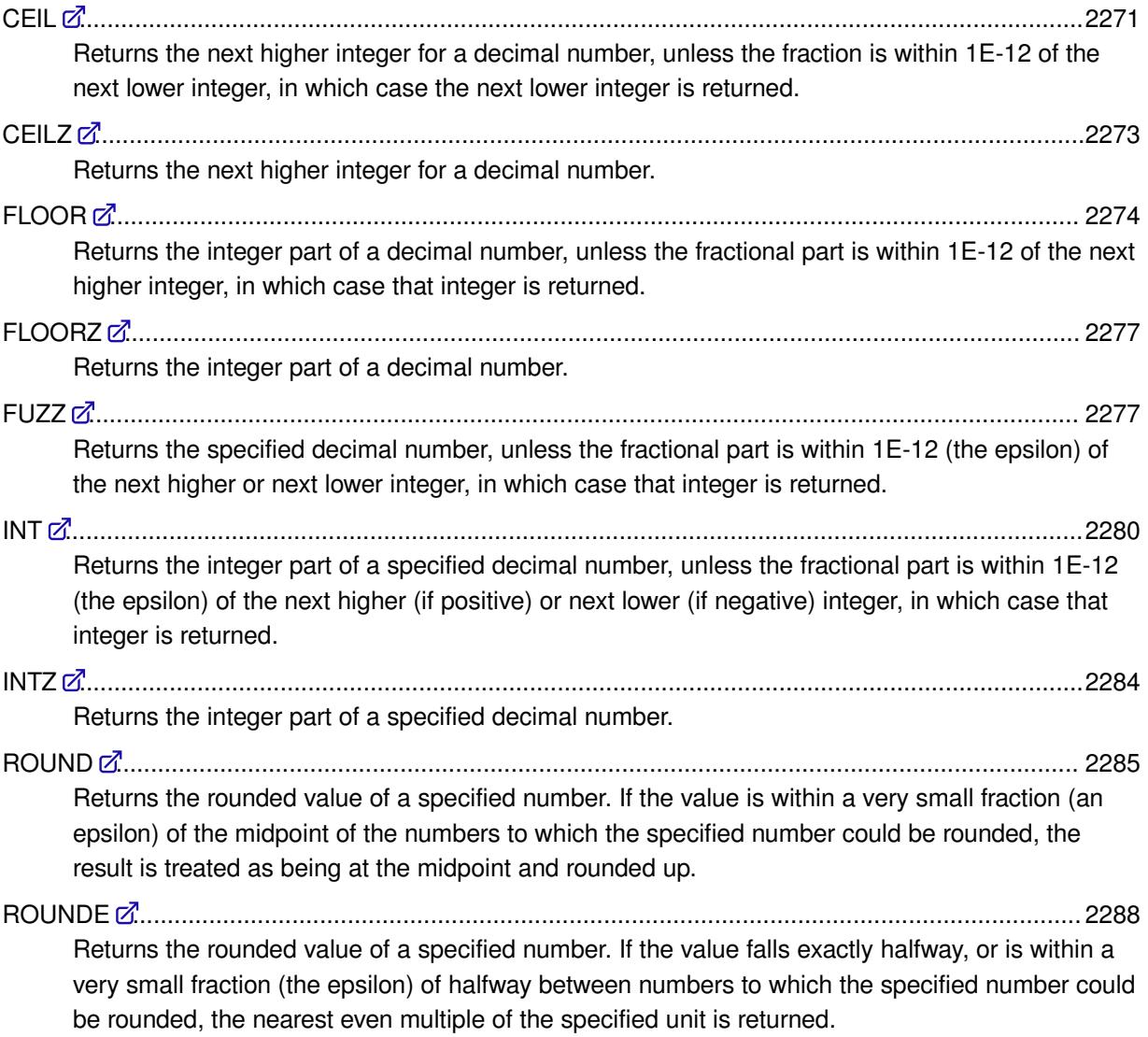

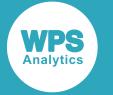

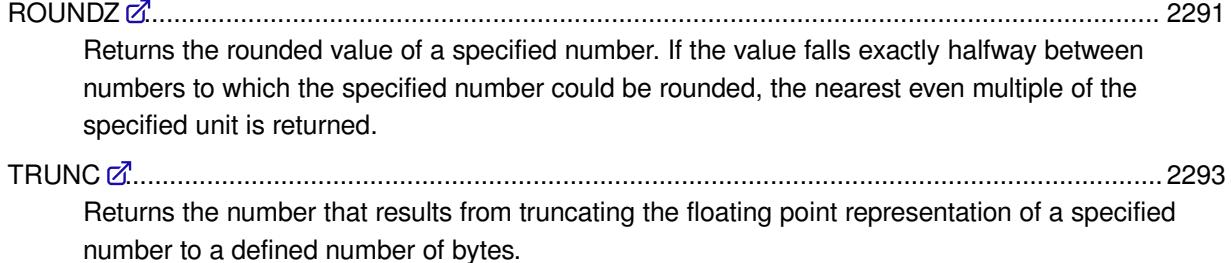

# <span id="page-2270-0"></span>**CEIL**

Returns the next higher integer for a decimal number, unless the fraction is within 1E-12 of the next lower integer, in which case the next lower integer is returned.

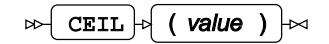

#### **Return type**: Numeric

An integer.

*value*

**Type**: Numeric

The decimal number to be rounded to the next higher integer.

CEIL can be visualised as acting on a number line:

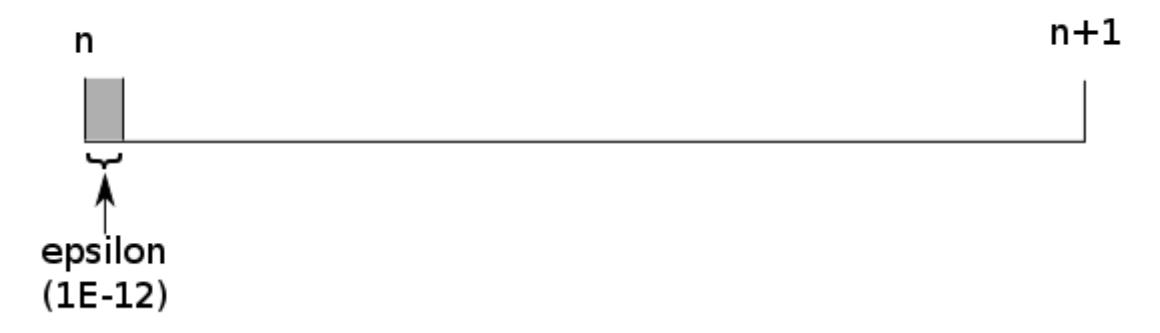

If a number falls within the grey area (the epsilon), the integer *n* is returned. If a number falls elsewhere on the number line, the integer *n*+1 is returned. For example, if *value* is:

- 1.09, then 2 is returned, as this is the next higher integer
- 1.0000000000009, then 1 is returned, as the fractional part falls below the 1E-12 boundary, and 1 is the next lower integer
- $\cdot$  -1.99, then -1 is returned, as this is the next higher integer

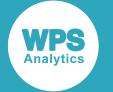

• -1.9999999999999, then -2 is returned, as the fractional part falls below the 1E-12 boundary, and -2 is the next lower integer

If you want to return the next higher integer whatever the magnitude of the fractional part of the number, see CEILZ  $\vec{\mathcal{Q}}$  (page 2273).

### **Basic example**

In this example, various numbers are truncated; the function return either the next higher integer, depending on whether the fractional part falls within the epsilon for the function. The result is written to the log.

```
RUN;
DATA _NULL_;
  tot = 2 + 1e-6;cl = CEIL(tot); PUT 'Because the number ' tot 'is above the epsilon, returns: ' cl;
  tot = 2 + 1E-14;cl = \text{CEIL}(\text{tot}); PUT 'Because the number ' tot 16.14 ' is within the epsilon, returns: ' cl;
  tot = 2 + 0.75;
  cl = CEIL(tot); PUT 'Because the number ' tot 'is above the epsilon, returns: ' cl;
```
RUN;

This produces the following output:

Because the number 2.000001 is above the epsilon, returns: 3 Because the number 2.000000000000010 is within the epsilon, returns: 2 Because the number 2.75 is above the epsilon, returns: 3

These results can be visualised on the following number line:

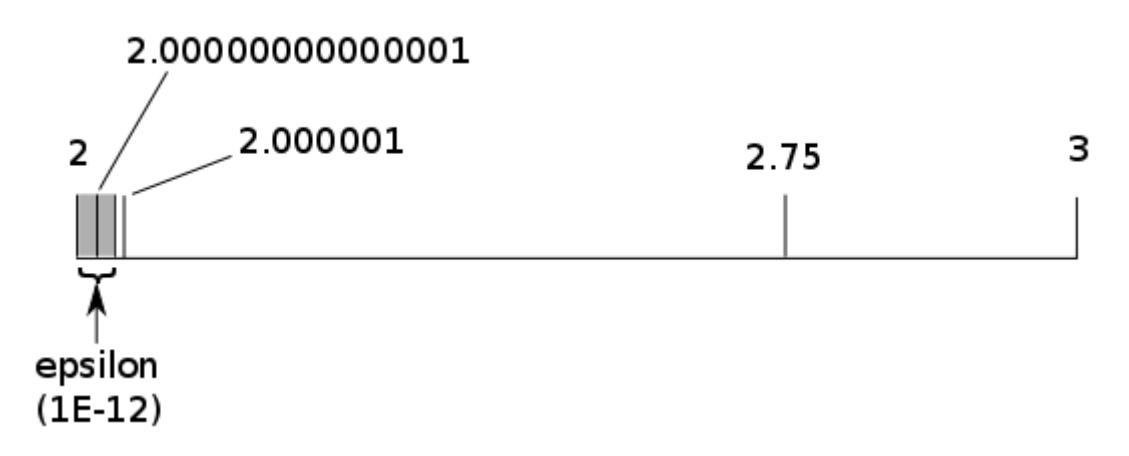

2.00000000000001 falls within the epsilon, so the lower integer is returned. The other numbers are above the epsilon, so the higher integer is returned.

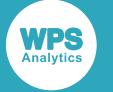

### **Example – positive and negative numbers**

In this example, various numbers are truncated; the function returns either the next higher or next lower integer, depending on whether the fractional part falls within the epsilon for the function. The result is written to the log.

```
DATA _NULL_;
  tot = 2 + 1e-12;cl = \text{CEIL}(\text{tot}); PUT 'Because the number ' tot 'is on the upper boundary, returns: ' cl;
  tot = -2 + 1E-14;
  cl = \text{CEIL}(\text{tot}): PUT 'Because the number ' tot ' is within the epsilon, returns: ' cl;
  tot = -2 + 0.75;
  cl = CEIL(tot); PUT 'Because the number ' tot 4.2 ' is above the epsilon, returns: ' cl;
```
RUN;

This produces the following output:

Because the number 2 is on the upper boundary, returns: 3 Because the number -1.99999999999999 is within the epsilon, returns: -2 Because the number  $-1.3$  is above the epsilon, returns:  $-1$ 

Because the first number falls exactly on the upper boundary of the epsilon, the number returned is the next higher integer. In the second use of the function, the number is within the epsilon of the next lower integer, so that integer is returned. In the third use of the function, the number is above the epsilon, so the next higher integer is returned.

## <span id="page-2272-0"></span>**CEILZ**

Returns the next higher integer for a decimal number.

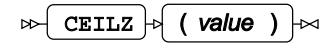

**Return type**: Numeric

An integer.

*value*

**Type**: Numeric

The decimal number to be rounded to the next higher integer.

If you want to return the next lower integer when the fractional part of the number is within a very close range (less than 1E-12) of that integer, see CEI[L](#page-2270-0)  $\mathbb{Z}^7$  (page 2271).

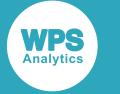

## **Example**

In this example, numbers are rounded to the next higher integer. The result is written to the log.

```
DATA _NULL_;
   nhi = CEILZ(2.0000000000000001);
   PUT 'The next higher integer is: ' nhi;
  nhi = CEILZ(1.5); PUT 'The next higher integer is: ' nhi;
  nhi = CEILZ(-1.5); PUT 'The next higher integer is: ' nhi;
RUN;
```
This produces the following output:

```
The next higher integer is: 2
The next higher integer is: 2
The next higher integer is: -1
```
# <span id="page-2273-0"></span>**FLOOR**

Returns the integer part of a decimal number, unless the fractional part is within 1E-12 of the next higher integer, in which case that integer is returned.

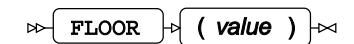

**Return type**: Numeric

An integer.

*value*

**Type**: Numeric

The decimal number to be rounded to the integer part.

FLOOR can be visualised as acting on a number line:

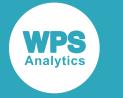

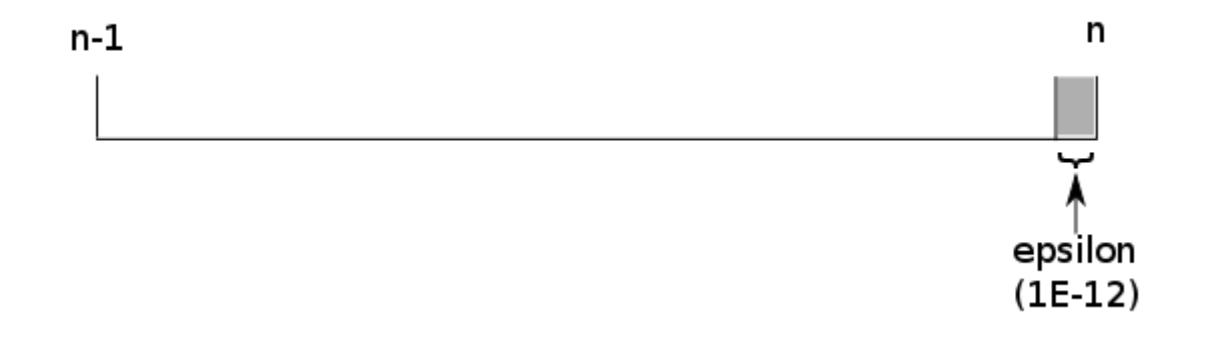

If a number falls within the grey area (the epsilon), the integer *n* is returned. If a number falls elsewhere on the number line, the integer *n*-1 is returned. For example, if *value* is:

- $\cdot$  1.75, then 1 is returned, as this is the next lower integer
- 1.9999999999999, then 2 is returned, as the fractional part falls above the 1E-12 boundary, and 2 is the next higher integer
- $\cdot$  -1.01, then -2 is returned, as this is the next lower integer
- $\cdot$  -1.00000000000001, then -1 is returned, as the fractional part falls above the 1E-12 boundary, and -1 is the next higher integer

If you want to return the next lower integer whatever the magnitude of the fractional part of the number, see FLOORZ  $\vec{\mathcal{Q}}$  (page 2277).

### **Basic example**

In this example, various numbers are truncated; the function return either the next higher or next lower integer, depending on whether the fractional part falls within the epsilon for the function. The result is written to the log.

```
DATA _NULL_;
  tot = 2 + 0.999999;f1 = FLOOR(tot); PUT 'Because the number ' tot 9.6 ' is below the epsilon, returns: ' fl;
   tot = 2 + 0.9999999999999; 
  f1 = FLOOR(tot);PUT 'Because the number ' tot 15.13 ' is within the epsilon, returns: ' fl;
  tot = 2 + 0.75;
  f1 = FLOOR(tot);PUT 'Because the number ' tot 'is below the epsilon, returns: ' fl;
```
RUN;

This produces the following output:

```
Because the number 2.999999 is below the epsilon, returns: 2
Because the number 2.9999999999999 is within the epsilon, returns: 3
Because the number 2.75 is below the epsilon, returns: 2
```
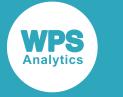

These results can be visualised on the following number line:

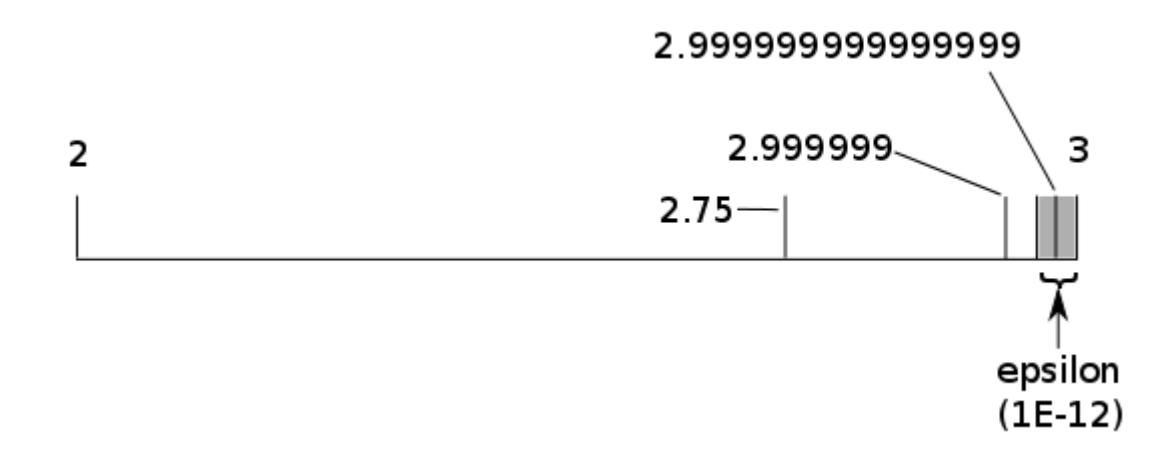

2.999999999999999 falls within the epsilon, so the higher integer is returned. The other numbers are below the epsilon, so the lower integer is returned.

## **Example – positive and negative numbers**

In this example, various numbers are truncated; the function return either the next higher or next lower integer, depending on whether the fractional part falls within the epsilon for the function. The result is written to the log.

```
DATA _NULL_;
  tot = -2-1e-12;
  f1 = FLOOR(tot);PUT 'Because the number ' tot 16.12 ' is on the upper boundary, returns: ' fl;
  tot = -2 -1e-13;
  f1 = FLOOR(tot);PUT 'Because the number ' tot 16.13 ' is within the epsilon, returns: ' fl;
  tot = -2-0.75;
  f1 = FLOOR(tot);PUT 'Because the number ' tot 4.2 ' is above the epsilon, returns: ' fl;
RUN;
```
This produces the following output:

Because the number -2.000000000001 is on the upper boundary, returns: -3 Because the number -2.0000000000001 is within the epsilon, returns: -2 Because the number -2.8 is above the epsilon, returns: -3

Because the first number falls exactly on the upper boundary of the epsilon, the number returned is the next lower integer. In the second use of the function, the number is within the epsilon of the previous integer (-2), so that integer is returned. In the third use of the function, the number is below the epsilon, so the next lower integer (-3) is returned.

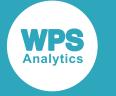

# <span id="page-2276-0"></span>**FLOORZ**

Returns the integer part of a decimal number.

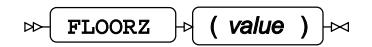

**Return type**: Numeric

An integer.

*value*

**Type**: Numeric

The decimal number to be rounded to the integer part.

If you want to return the next higher integer when the fractional part of the number is within a very close range (less than 1E-12) of that integer, use FLOO[R](#page-2273-0)  $\mathbb{Z}^7$  (page 2274).

## **Example**

In this example, various numbers are rounded. The result is written to the log.

```
DATA _NULL_;
 rc = FLOORZ (2.5);PUT rc = j rc = FLOORZ (2.9999999999991);
  PUT rc = jrc = FLOORZ (-2.5);PUT rc = jRUN;
```
This produces the following output:

rc=2 rc=2  $rc=-3$ 

## <span id="page-2276-1"></span>**FUZZ**

Returns the specified decimal number, unless the fractional part is within 1E-12 (the epsilon) of the next higher or next lower integer, in which case that integer is returned.

FUZZ  $\vert \cdot \vert$  ( value )  $\vert \cdot \rangle$  $\triangleright$ 

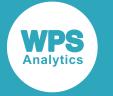

#### **Return type**: Numeric

An integer, or *value*.

#### *value*

**Type**: Numeric

A number to be rounded.

FUZZ can be visualised as acting on a number line:

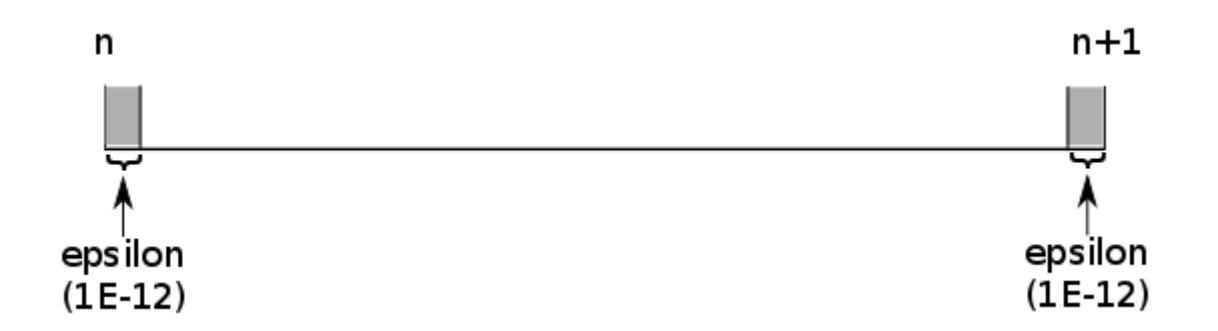

If the specified number falls within the epsilon, the corresponding lower or higher integer is returned. If the specified number falls elsewhere on the number line, that number is returned. For example, if *value* is:

- $\cdot$  1.75, then 1.75 is returned
- 1.9999999999999, then 2 is returned, as the fractional part falls within the epsilon, and 2 is the next higher integer
- $\cdot$  -1.01, then  $-1.01$  is returned
- $-1.9999999999999$ , then  $-2$  is returned, as the fractional part falls within the epsilon, and  $-2$  is the next lower integer

### **Basic example**

In this example, the next higher or lower integer is returned for numbers where the fractional part falls within the epsilon of the numbers, otherwise the specified numbers are returned. The result is written to the log.

```
DATA _NULL_;
  tot = 2 + 0.75;
  fz = FUZZ(tot);PUT 'Because the number ' tot 4.2 ' is not within either epsilon, returns: ' fz;
  tot = 2 + 0.0000001;fz = FUZZ(tot);PUT 'Because the number ' tot 9.7 ' is not within either epsilon, returns: ' fz;
  \text{tot} = 2 + 0.9999999999999;fz = FUZZ(tot);PUT 'Because the number ' tot 15.13 ' is within the upper epsilon, returns: ' fz;
```
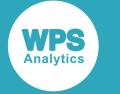

```
tot = 2 + 0.999999;fz = FUZZ(tot);PUT 'Because the number ' tot 8.6 ' is not within either epsilon, returns: ' fz;
\cot = 2 + 0.0000000000001;fz = FUZZ(tot);PUT 'Because the number ' tot 15.13 ' is within the lower epsilon, returns: ' fz;
```
RUN;

This produces the following output:

```
Because the number 2.75 is not within either epsilon, returns: 2.75
Because the number 2.0000001 is not within either epsilon, returns: 2.0000001
Because the number 2.9999999999999 is within the upper epsilon, returns: 3
Because the number 2.999999 is not within either epsilon, returns: 2.999999
Because the number 2.0000000000001 is within the lower epsilon, returns: 2
```
These results can be visualised on the following number line:

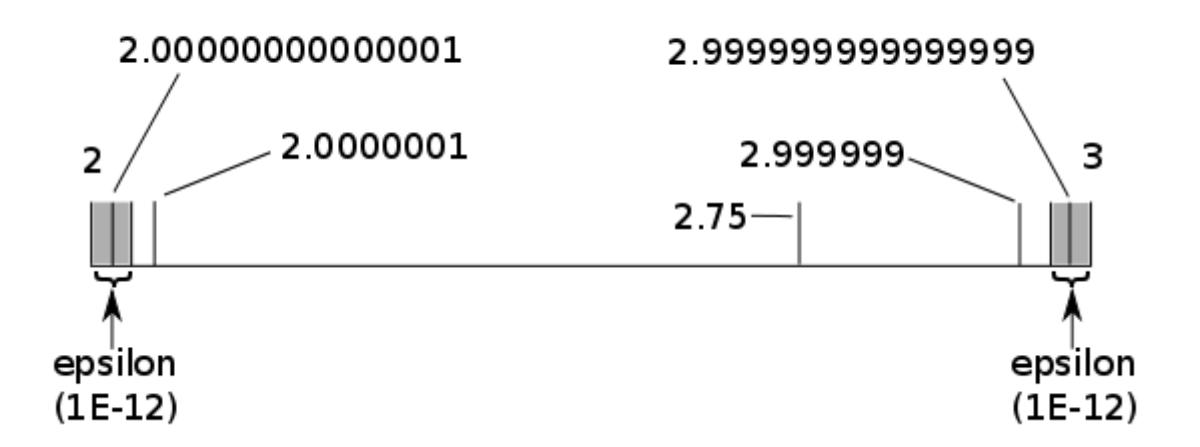

2.999999999999999 falls within the upper epsilon, so the higher integer (3) is returned. 2.0000000000001 falls within the lower epsilon, so the lower integer (2) is returned. The other numbers not within either epsilon, so the specified number is returned.

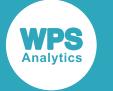

## **Example – positive and negative numbers**

In this example, various numbers are truncated; the function returns either the next lower integer, depending on whether the fractional part falls within the epsilon for the function. The result is written to the log.

```
DATA _NULL_;
 tot = -2-1e-12;
 fz = FUZZ(tot); PUT 'Because ' tot 15.12 ' is on boundary of upper epsilon, returns number: ' fz
  15.12;
  tot = -2-1e-13;
  fz = FUZZ(tot); PUT 'Because ' tot 16.13 ' is within epsilon, returns higher integer: ' fz;
  tot = -2-0.9999999999999;fz = FUZZ(tot); PUT 'Because ' tot 17.14 ' is within epsilon, returns lower integer: ' fz;
 tot = -2-0.75;
  fz = FUZZ(tot); PUT 'Because ' tot 5.2 ' is outside an epsilon, returns number: ' fz;
```
RUN;

This produces the following output:

```
Because -2.000000000001 is on boundary of upper epsilon, returns number:
 -2.000000000001
Because -2.0000000000001 is within the epsilon, returns higher integer: -2
Because -2.99999999999990 is within the epsilon, returns lower integer: -3
Because -2.75 is outside an epsilon, returns number: -2.75
```
Because the first number falls exactly on the boundary of the upper epsilon, the specified number is returned. In the second use of the function, the number is within the epsilon of the higher integer (-2), so that integer is returned. In the third use of the function, within the epsilon of the lower integer (-3) so that integer is returned.

## <span id="page-2279-0"></span>**INT**

Returns the integer part of a specified decimal number, unless the fractional part is within 1E-12 (the epsilon) of the next higher (if positive) or next lower (if negative) integer, in which case that integer is returned.

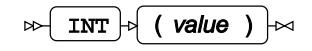

**Return type**: Numeric

An integer.

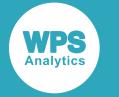

#### *value*

#### **Type**: Numeric

The number to be rounded.

INT can be visualised as acting on a number line. For positive numbers:

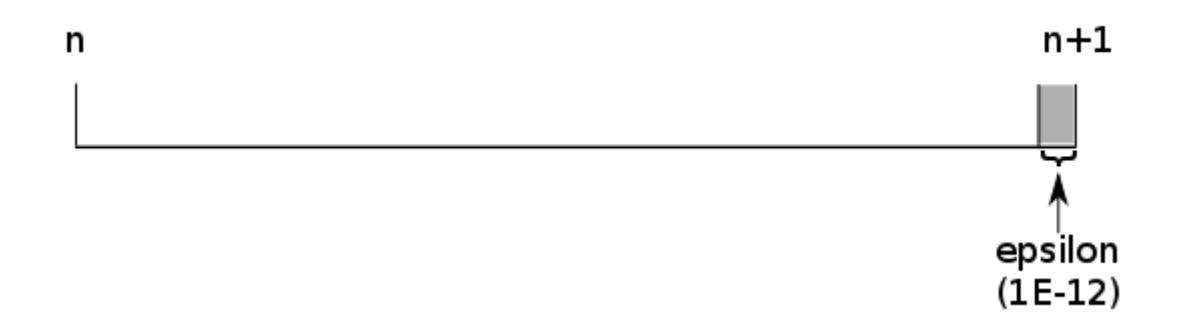

For negative numbers:

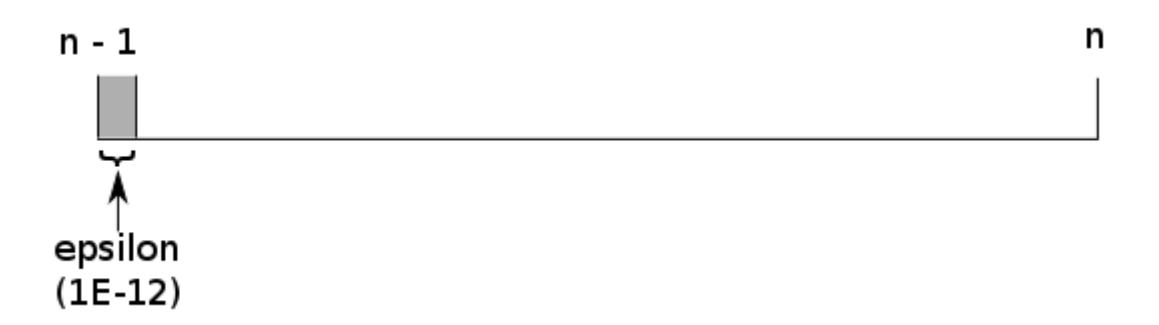

If the specified number falls within a grey area, the corresponding lower or higher integer *n* is returned. If the specified number falls elsewhere on the number line, the integer part of that number is returned. For example, if *value* is:

- 1.75, then 1 is returned
- 1.99999999999999, then 2 is returned, as the fractional part falls within the epsilon for positive numbers, and 2 is the next higher integer
- $\cdot$  -1.01, then -1 is returned
- $\cdot$  -1.999999999999999, then  $-2$  is returned, as the fractional part falls within the epsilon for negative numbers, and -2 is the next lower integer

If you want to return the integer of the specified value whatever the magnitude of the fractional part of the number, use  $INTZ\overline{Q}$  $INTZ\overline{Q}$  $INTZ\overline{Q}$  (page 2284).

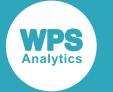

### **Example – with positive numbers**

In this example, the integer part of decimal numbers is returned, unless the fractional part falls within the epsilon of the next higherinteger, in which case that integer is returned instead. The result is written to the log.

```
DATA _NULL_;
  tot = 2 + 0.75;
  in = INT(tot); PUT 'Because ' tot 'is outside of epsilon, returns integer part of number: ' in; 
 tot = 2 + 1e-12;in = INT(tot); PUT 'Because ' tot 15.12 ' is on boundary of upper epsilon, returns integer part
  of number: ' in;
  tot = -2-1e-13;
  in = INT(tot); PUT 'Because ' tot 16.13 ' is within epsilon, returns next higher integer: ' in;
```
RUN;

#### This produces the following output:

```
Because 2.75 is outside of epsilon, returns integer part of number: 2
Because 2.000000000001 is on boundary of upper epsilon, returns integer part of
 number: 2
Because -2.0000000000001 is within epsilon, returns next higher integer: -2
```
These results can be visualised on the following number line:

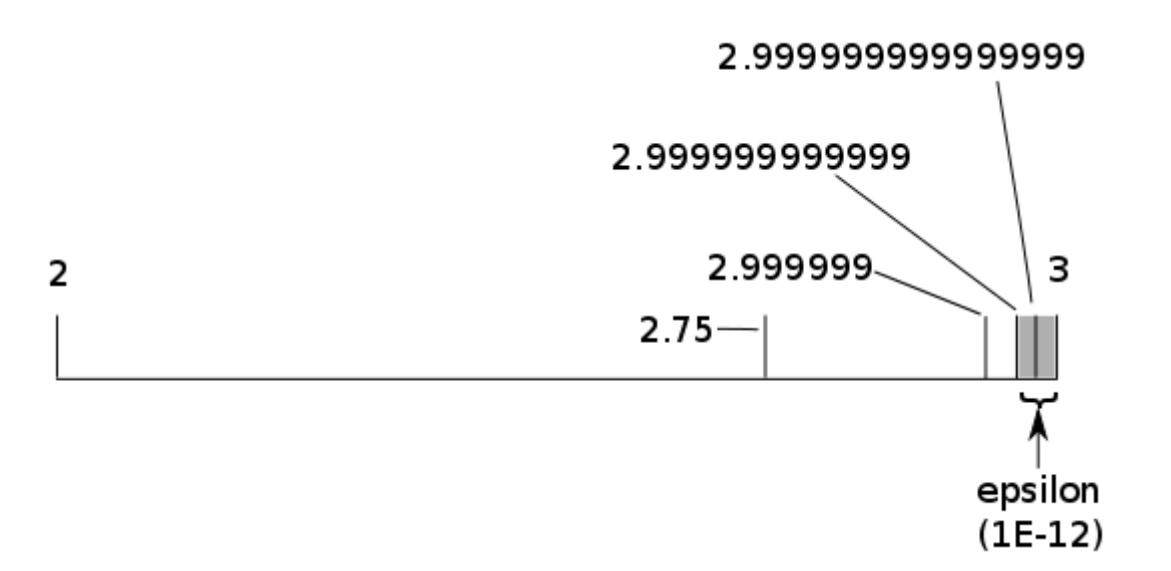

2.999999999999999 falls within the upper epsilon, so the higher integer (3) is returned. 2.9999999999 falls on the boundary of the epsilon, so the integer portion of the value is returned. The other numbers are also not within the epsilon, so the integer of the specified value is returned.

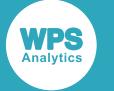

### **Example – with negative numbers**

In this example, the integer part of decimal numbers is returned, unless the fractional part falls within the epsilon of the next lower integer, in which case that integer is returned instead. The result is written to the log.

```
DATA _NULL_;
 tot = -2 - 0.75;
 in = INT(tot); PUT 'Because ' tot 'is outside of epsilon, returns integer part of number: ' in; 
  \cot = -2 - 0.999999999999;in = INT(tot); PUT 'Because ' tot 15.12 ' is on boundary of upper epsilon, returns integer part
  of number: ' in;
  tot = -2 - 0.9999999999999;in = INT(tot); PUT 'Because ' tot 16.13 ' is within epsilon, returns next higher integer: ' in;
```
RUN;

This produces the following output:

```
Because -2.75 is outside epsilon, returns integer part of number: -2
Because -2.999999999999 is on boundary of lower epsilon, returns integer part of
 number: -2
Because -2.9999999999999 is within epsilon, returns next higher integer: -3
```
These results can be visualised on the following number line:

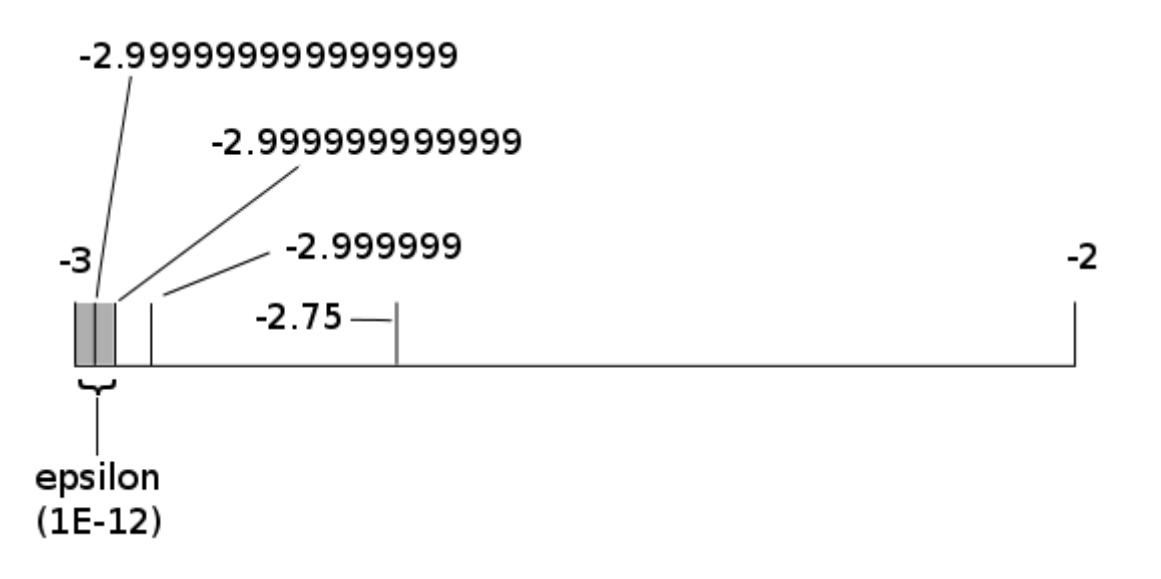

 $-2.9999999999999999$  falls within the lower epsilon, so the lower integer  $(-3)$  is returned.

-2.9999999999 falls on the boundary of the epsilon, so the integer portion of the value is returned (-2). The other numbers are also not within the epsilon, so the integer of the specified value is returned.

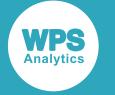

## <span id="page-2283-0"></span>**INTZ**

Returns the integer part of a specified decimal number.

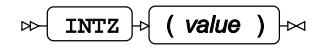

**Return type**: Numeric

An integer.

*value*

**Type**: Numeric

The number to be rounded.

If you want to return the next lower or higher integer when the fractional part of the number is within a very close range (less than 1E-12) of that integer, use  $INTZ$  $INTZ$  $INTZ$  (page 2280).

## **Example**

In this example, the appropriate integer is returned for rounded decimal numbers. The result is written to the log.

```
DATA _NULL_;
 rc = intz(2.99999);
 PUT rc = jrc = intz(-3.1);PUT rc = jrc = intz(2.99999999999991);PUT rc = jrc = intz(1.000000000000001);PUT rc = jRUN;
```
This produces the following output:

rc=2  $rc=-3$ rc=2  $rc=1$ 

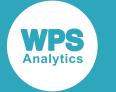

# <span id="page-2284-0"></span>**ROUND**

Returns the rounded value of a specified number. If the value is within a very small fraction (an epsilon) of the midpoint of the numbers to which the specified number could be rounded, the result is treated as being at the midpoint and rounded up.

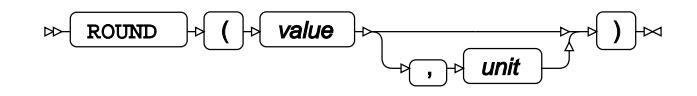

A unit can be specified to which the number will be rounded. The number is rounded to the closest multiple of that unit. The closest multiple will be the higher multiple if the last digit is five or greater, or the lower multiple if the last digit is less than five. For example:

- If the number is 5.25, and the unit is 0.1, the number is rounded up to 5.3
- If the number is 5.4, and the unit is 1, the number is rounded down to 5

#### **Return type**: Numeric

The rounded number.

#### *value*

**Type**: Numeric

The number to be rounded.

*unit*

Optional argument

**Type**: Numeric

The unit to which the number is rounded. By default, this is 1.

Multiples of *unit* are calculated starting from 0 (zero).

ROUND can be visualised as acting on a number line:

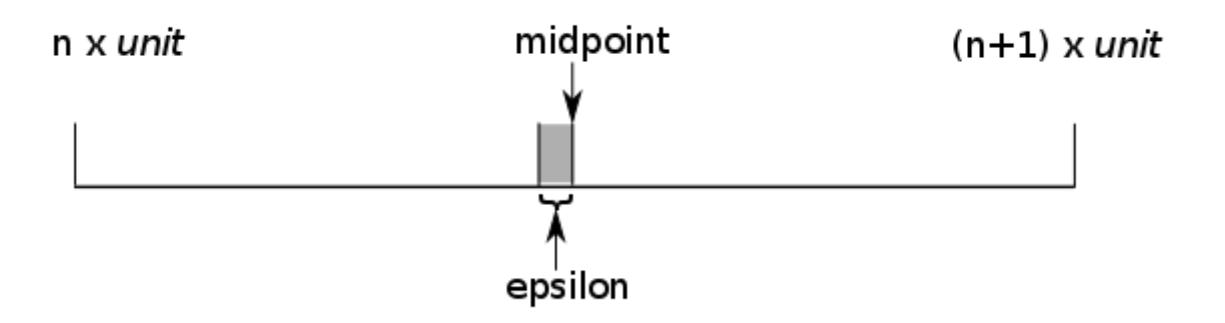

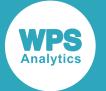

In this diagram, *epsilon* indicates a very small fraction to the midpoint between numbers. If the fractional part of a number falls within the epsilon, then the number is treated as being exactly at the midpoint. For example, if *unit* is 0.5, and *value* is 1.24999999999999999999, the number falls within the epsilon and is treated as equivalent to 1.25; the number is therefore rounded to 1.5, the next appropriate multiple of the unit.

The fraction at which the epsilon starts depends on the order of magnitude of the specified number. For numbers up to 1000, the epsilon is less than 1E-12. For numbers above 1000, the epsilon is less than 1E-6. For example, if *unit* is *1*, then 1000.4999999 is equivalent to 1000.5, and 5.4999999999999 is equivalent to 5.5.

If you want to round to the nearest even multiple of a unit when the specified number is exactly halfway between units, use ROUND[Z](#page-2290-0)  $\vec{\mathcal{Q}}$  (page 2291). If you want to round to the nearest even multiple of a unit when the specified number is exactly halfway between units or within an epsilon of halfway, see ROUND[E](#page-2287-0)  $\mathbb{Z}$  (page 2288).

### **Basic example**

In this example, a number is rounded using the default unit. The result is written to the log.

```
DATA _NULL_;
  rc = ROUND(5.51); PUT 'Rounds to: ' rc;
RUN;
```
This produces the following output:

Rounds to: 6

## **Example – specifying a unit**

In this example, two numbers are rounded using a specified unit. The result is written to the log.

```
DATA _NULL_;
  rc = ROUND( 5.05, 0.1); PUT 'Rounds to: ' rc;
  rc = ROUND( 5.343, 0.01); PUT 'Rounds to: ' rc;
RUN;
```
This produces the following output:

Rounds to: 5.1 Rounds to: 5.34

In the first use of the function, the unit specified is  $0.1$ ; because the next significant digit is 5 or greater, the next highest multiple of that unit is returned, 5.1. In the second use of the function, the unit specified is  $0.01$ ; because the next significant digit is lower than  $5$ , the lower multiple of that unit is returned, 5.34.

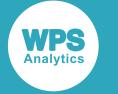

## **Example – specifying a number with a fraction within the epsilon**

In this example, two numbers are rounded. Both are within the epsilon for rounding. The result is written to the log.

```
DATA _NULL_;
  rc = \text{ROUND}(1000.249999999, 0.5); PUT 'Rounds to: ' rc;
  rc = ROUND(1000.24999999, 0.5); PUT 'Rounds to: ' rc;
RUN;
```
This produces the following output:

Rounds to: 1000.5 Rounds to: 1000

These results can be visualised on the following number line:

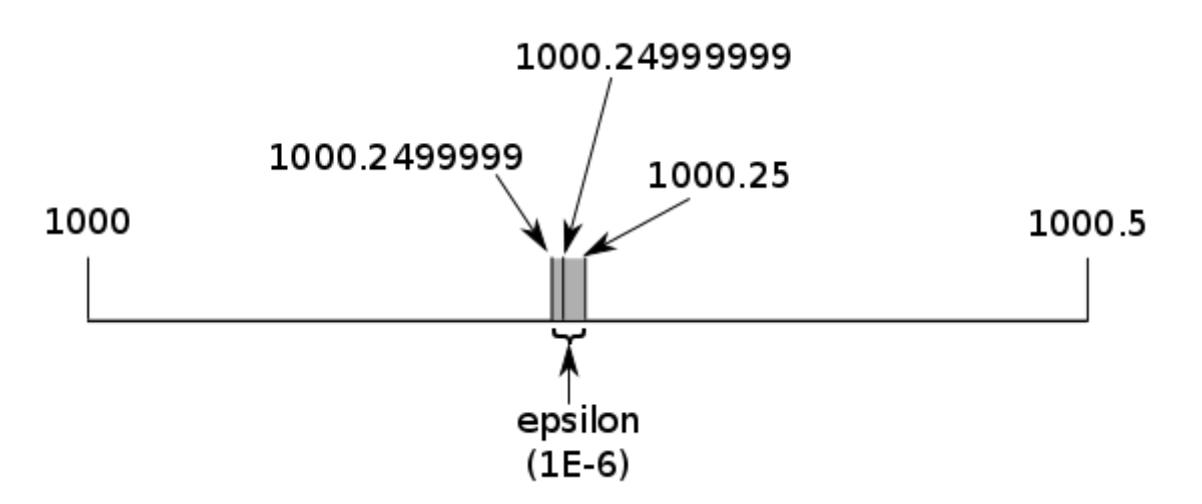

The epsilon for numbers above 1000 is 1E-6. The number 1000.24999999 falls within the epsilon, so is treated as 1000.25, and rounded up to the next multiple of 0.5 (1000.5). The number 1000.2499999 is on the boundary of the epsilon, but not within it; it is below 1000.25, so is rounded down to 1000.

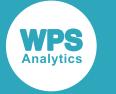

# <span id="page-2287-0"></span>**ROUNDE**

Returns the rounded value of a specified number. If the value falls exactly halfway, or is within a very small fraction (the epsilon) of halfway between numbers to which the specified number could be rounded, the nearest even multiple of the specified unit is returned.

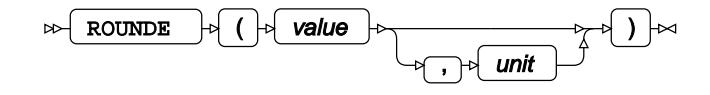

A unit can be specified to which the number will be rounded. The number is rounded to the closest multiple of that unit. By default the unit is 1.

A number is rounded up if greater than halfway between units, or rounded down if less than halfway between units. For example, 5.5 (with a default unit of 1) is rounded up to 6, while 5.4 is rounded down to 5. If the number is 5.25, and the unit is 0.1, the number is rounded up to 5.3.

However, if a number lies exactly between two units, it is rounded to the nearest even multiple of the unit. For example, if the number is:

- 5.5, and the unit is 1, the number is rounded up to 6
- 5.125 and unit is 0.25, the number is rounded down to 5
- 5.15 and the unit is 0.1, the number is rounded up to 5.2.

Because rounding is to the nearest even multiple of the unit, the specified number might be rounded up or down.

A number is treated as halfway between units if it is within the epsilon of the halfway point.

If you want to round to the nearest even multiple of a unit when the specified number is exactly halfway between units, ignoring the epsilon, use ROUND[Z](#page-2290-0)  $\mathbb{Z}^7$  (page 2291). If you want to round to the next higher number if the specified number is within an epsilon of halfway, see ROUND  $\mathbb{Z}^r$  (page 2285).

#### **Return type**: Numeric

The rounded number.

#### *value*

**Type**: Numeric

The number to be rounded.

#### *unit*

Optional argument

**Type**: Numeric

The unit to which the number is rounded. By default, this is 1.

Multiples of *unit* are calculated starting from 0 (zero).

How ROUNDE behaves if the number falls within the epsilon can be can be visualised as acting on a number line:

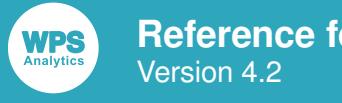

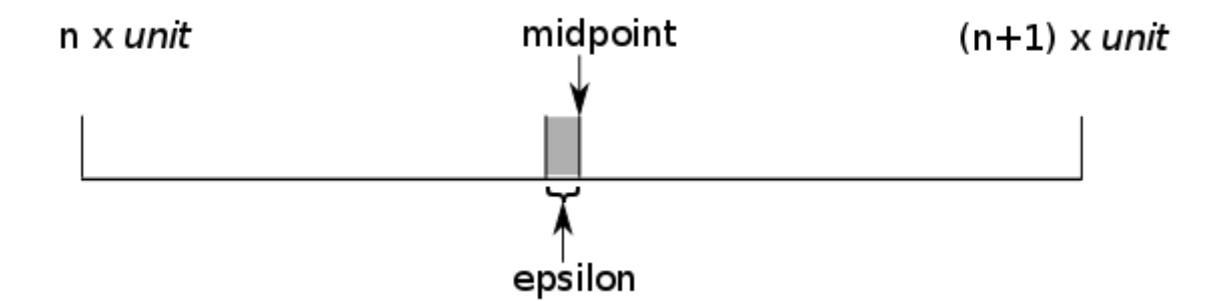

In this diagram, *epsilon* indicates a very small fraction below the midpoint between two numbers *n1* and *n2*. If the fractional part of a number falls within the epsilon, then the number is treated as being exactly at the midpoint. For example, if *unit* is 0.5, and *value* is 1.74999999999999999999, the number falls within the epsilon and is treated as equivalent to 1.75; the number is therefore rounded to 2.0, the next appropriate multiple of the unit, rather than 1.5.

The fraction at which the epsilon starts depends on the order of magnitude of the specified number. For numbers up to 1000, the epsilon is less than 1E-12. For numbers above 1000, the epsilon is less than 1E-6. For example, if *unit* is *1*, then 1000.4999999 is equivalent to 1000.5, and 5.4999999999999 is equivalent to 5.5.

### **Basic example**

In this example, two numbers are rounded to the next even multiple of the default unit. The result is written to the log.

```
DATA _NULL_;
  re = ROUNDE(3.5); PUT 'Rounds to: ' re;
  re = ROUNDE(2.5); PUT 'Rounds to: ' re;
RUN;
```
This produces the following output:

```
Rounds to: 4
Rounds to: 2
```
The first use of the function, the number is rounded up, and in the second use, the number is rounded down.

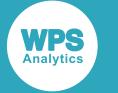

### **Example – specifying a unit**

In this example, two numbers are rounded to the next even multiple of the specified unit. The result is written to the log.

```
DATA _NULL_;
 rc = ROUNDE(5.05, 0.1);PUT rc = jrc = ROUND(5.05, 0.1);PUT rc = jRUN;
```
This produces the following output:

```
Rounds to: 5
Rounds to: 5.1
```
In the functions in this example, the unit is set to  $0.1$ . In the first use of ROUNDE, the number returned is 5; because 5.05 is exactly halfway between multiples of the unit, the nearest even multiple of the unit (5.0) is returned. Compare this to the result for ROUND, where the number returned is 5.1. In this case, because 5.05 is exactly halfway between multiples of the unit, the number returned is the higher multiple of the unit.

### **Example – specifying a number with a fraction within the epsilon**

In this example, two numbers are rounded. Both are within the epsilon for rounding. The result is written to the log.

```
DATA _NULL_;
 rc = ROUNDE(1001.49999999999999, 1); PUT 'Rounds to: ' rc;
 rc = ROUNDE(1001.49999, 1); PUT 'Rounds to: ' rc;
RUN;
```
This produces the following output:

Rounds to: 1002 Rounds to: 1001

These results can be visualised on the following number line:

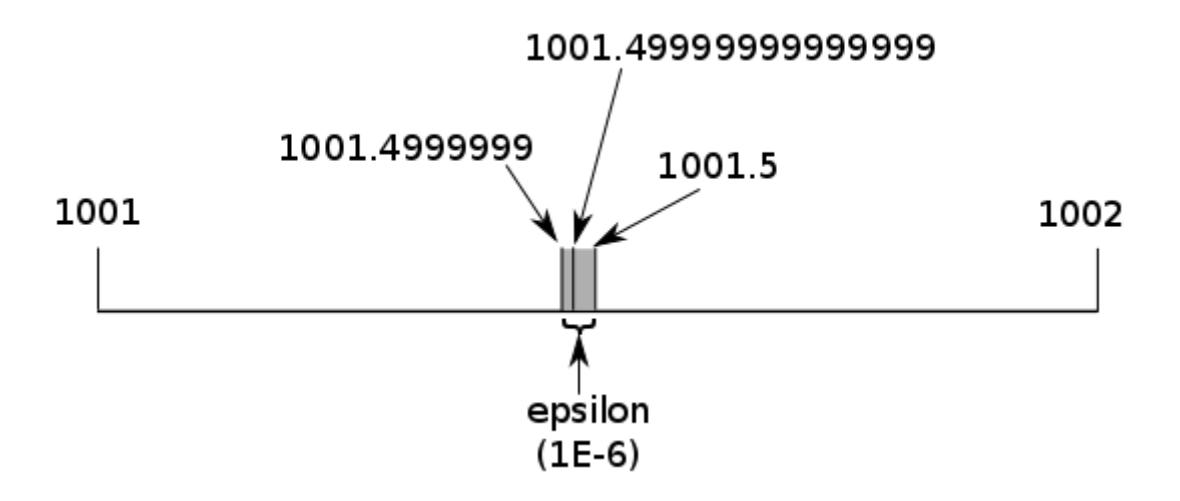

The epsilon for numbers above 1000 is 1E-6. The number 1001.499999999999 falls within the epsilon, so is treated as 1001.5, and rounded to the nearest even multiple of 0.5 (1002). The number 1001.4999999 is on the boundary of the epsilon, but not within it; it is below 1000.5, so is rounded down to 1001.

# <span id="page-2290-0"></span>**ROUNDZ**

Returns the rounded value of a specified number. If the value falls exactly halfway between numbers to which the specified number could be rounded, the nearest even multiple of the specified unit is returned.

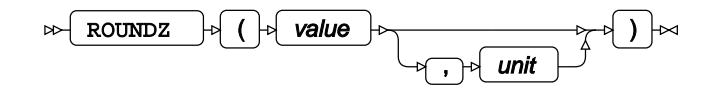

A unit can be specified to which the number will be rounded. The number is rounded to the closest multiple of that unit. The closest multiple will be the higher multiple if the last digit is five or greater, or the lower multiple if the last digit is less than five. For example:

- If the number is 5.25, and the unit is 0.1, the number is rounded up to 5.3
- If the number is 5.4, and the unit is 1, the number is rounded down to 5

If rounding results in a value that is exactly halfway between even multiples of rounding units, the nearest even multiple that matches the unit is returned.

#### **Return type**: Numeric

The rounded number.

*value*

**Type**: Numeric

The number to be rounded.

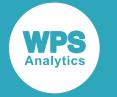

*unit*

Optional argument

**Type**: Numeric

The unit to which the number is rounded. By default, this is 1.

Multiples of *unit* are calculated starting from 0 (zero).

## **Basic example**

In this example, two numbers are rounded. The result is written to the log.

```
DATA _NULL_;
 rc = ROUNDZ(5.17);PUT rc = jrc = ROUNDZ(5.59, 0.5);PUT rc = jRUN;
```
This produces the following output:

 $rc=5$ rc=5.5

In the first use of the function, no unit is specified, so the default unit is used (1); the number returned is 5. In the second use of the function, because 5.17 is closer to 5.2, the next multiple of the unit, than it is to 5.1, that is the value returned.

## **Example – rounding to even multiple**

In this example, two numbers fall exactly between multiples of the specified unit, and are rounded to the closest even multiple of the unit. The result is written to the log.

```
DATA _NULL_;
 rc = ROUNDZ(5.25, 0.5);PUT rc = jrc = ROUNDZ(5.75, 0.5);PUT rc = jRUN;
```
This produces the following output:

 $rc=5$  $rc=6$ 

In both functions in this example, the unit is set to  $0.5$ . In the first use of ROUNDZ, the number returned is 5 rather than 5.5, because 5 is an even multiple of 0.5, while 5.5 is an odd multiple of the unit. In the second use of ROUNDZ, the number returned is 6; because 5.75 is halfway between multiples of the unit, the nearest even multiple of the unit is returned, which in this case is 6.

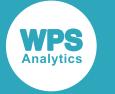

# <span id="page-2292-0"></span>**TRUNC**

Returns the number that results from truncating the floating point representation of a specified number to a defined number of bytes.

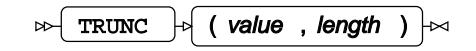

A number is represented in a computer using some form of floating-point architecture; for example, the IEEE 754 standard, or the IBM hexadecimal floating-point format. These architectures ensure that numbers are represented as accurately as possible, and that operations on them return accurate and expected results.

In floating-point architectures, numbers are represented by binary numbers in a normalised scientific notation, consisting of a sign bit, an exponent, and a mantissa. For example, the number 5.15 would be represented using the IEEE 754 standard as:

0 10000001 01001001100110011001101

where, reading from left to right:

- 0 is the sign bit (positive)
- 10000001 is the exponent
- 101001001100110011001101 is the mantissa

In this case, the number is represented as a single precision number and consists of 32 bits. A double precision number would consist of 64 bits, and the exponent would then consist of 11 bits, and the mantissa of 52 bits.

This function truncates the binary representation of a number by a specified number of bytes, starting from the right; that is, the mantissa is truncated. The truncated portion is padded with zeros.

The IEEE floating-point standard can be found at *IEEE Standard for Binary Floating-Point Arithmetic*. Information on IBM hexadecimal floating point can be found at *Hexadecimal floating-point literals*.

#### **Return type**: Numeric

The truncated number.

*value*

**Type**: Numeric

The number to be truncated.

#### *length*

#### **Type**: Numeric

The number of bytes to which to truncate the number. The value can be:

- 2 to 8 on z/OS
- 3 to 8 on all other operating systems

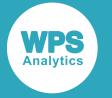

If you specify any other value, an error message and a missing value is returned.

For example, as noted above, the single precision representation of 5.15 is represented, using the IEEE 754 standard, as:

01000000101001001100110011001101

If you truncate to the third byte, then the result would be:

01000000101001001100110000000000

as the truncated digits are padded with zeros. This floating point representation would then be returned by the function as the equivalent decimal, 5.1494140625 (using default formats).

### **Example**

In this example, two numbers are truncated to the specified number of bytes. The result is written to the log.

```
DATA _NULL_;
 rc = TRUNC(5.15, 3);PUT rc = jrc = TRUNC(5.15, 4);PUT rc = ;
 rc = TRUNC(5.15, 1);PUT rc = jRUN;
```
This produces the following output:

```
rc=5.1494140625
rc=5.1499977112
NOTE: Argument 2 to function TRUNC at line 2333 column 8 is invalid
rc=.
```
In the third use of the function, an invalid value for *length* is specified; this causes an error message to be generated.

# **Unicode functions**

Convert strings and characters to Unicode format.

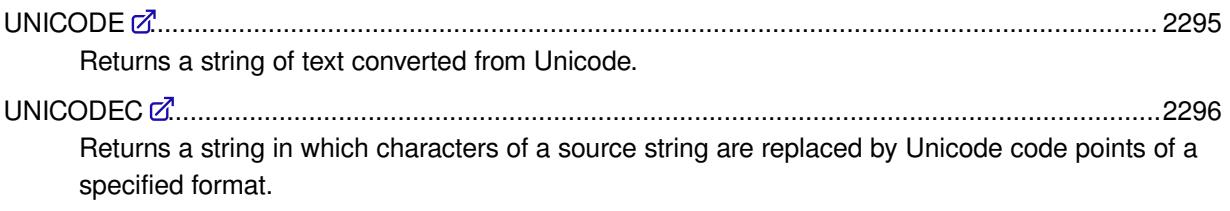

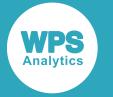

UNICODELE[N](#page-2298-0) .................................................................................................................................2299 Returns the length of a string encoded in Unicode code points.

# <span id="page-2294-0"></span>**UNICODE**

Returns a string of text converted from Unicode.

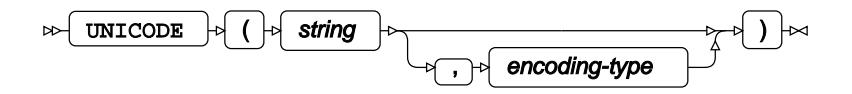

Converts a string of Unicode code points to its text equivalent. You can specify the encoding type (such as UTF-8, UTF-16, or UCS-4) to which the code points belong.

#### **Return type**: Character

#### *string*

**Type**: Character

The string of code points to be converted.

#### *encoding-type*

Optional argument

#### **Type**: Character

The Unicode encoding of the code points comprising *source*. This can be:

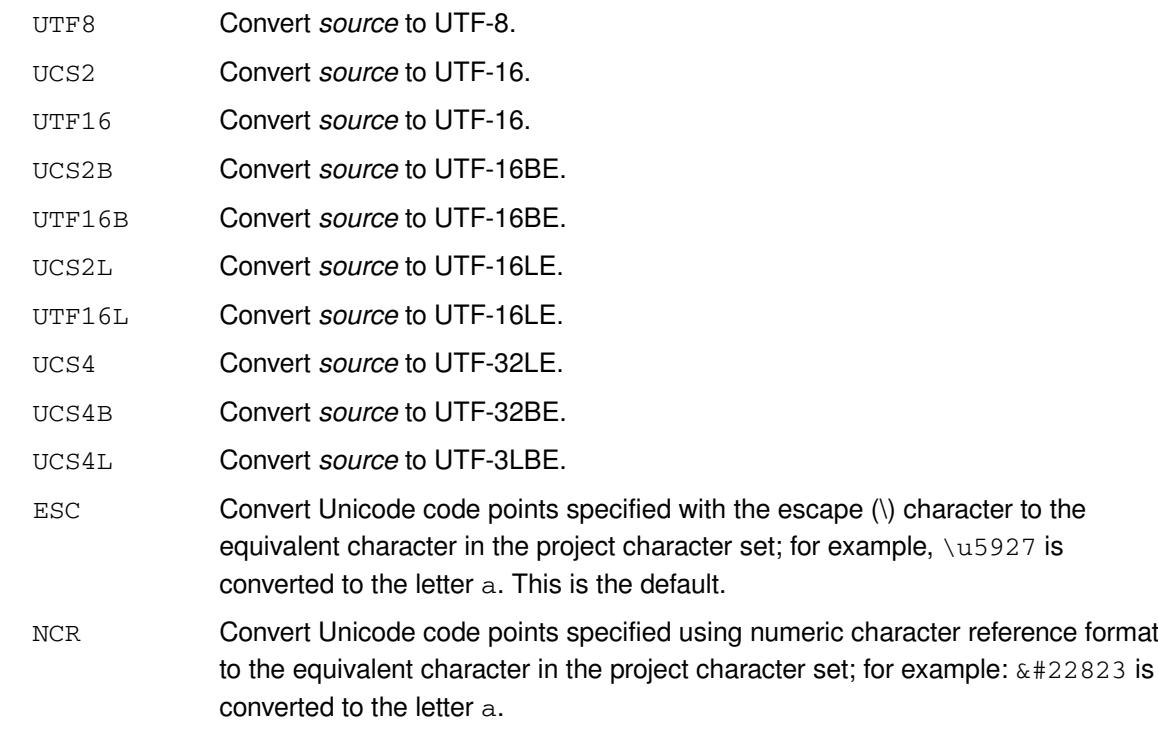

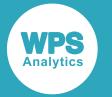

PAREN Convert Unicode code points specified using parentheses (<>) to the equivalent character in the project character set; for example: <u5927> is converted to the letter a.

A code point can only be converted to a character if the current character set for the session contains that code point.

### **Example**

In this example, the function is used to convert hexadecimal strings to UTF-8 and UTF-16 encodings. The result is written to the log.

```
DATA _NULL_;
   result1 = UNICODE('004C006F006F006B0021203A'x, 'UTF16');
   result2 = UNICODE('004C006F006F006B0021203A'x, 'UTF8');
  result3 = UNICODE('\\u004C\u006F\u006F\u006B\u0021\u203A', 'ESC');PUT 'Conversion to UTF-16: ' result1;
  PUT 'Conversion to UTF-8: ' result2;
   PUT 'Conversion from escaped Unicode: ' result3;
 RUN;
```
In WPS on Windows 10 with the default character set (CP1252), this produces the following output:

Conversion to UTF-16: Look!> Conversion to UTF-8: Look! : Conversion from escaped Unicode: Look!›

The UTF-8 encoding has alternate unprintable characters (determined by the hexadecimal values  $'00'x$  and  $'20'x$ ), because in UTF-8 a character might be represented by one, two or more bytes. For example, the string begins with '004C'x, and in UTF-8, '00'x is the NUL character, and '4C'x is the L character. In UTF-16, however, a character is represented by two two-byte groups; therefore, the same  $'004C'x$  is the L character. Similarly the string ends with the hexadecimal number '203A'x. In UTF-8, this represents two characters, '20'x, the space character, and '3A'x, the colon (:). In UTF-16, the hexadecimal number '203A' x is the single right-pointing angle quotation mark.

In the third example of the function, the characters are Unicode codepoints indentified by the  $\overline{u}$ combination, and these are returned as characters from the character set of Workbench.

## **UNICODEC**

Returns a string in which characters of a source string are replaced by Unicode code points of a specified format.

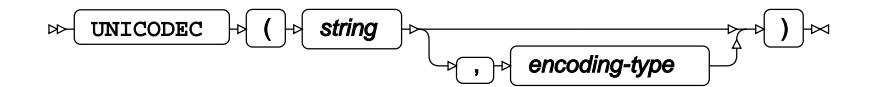

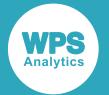

Although this function can be used to replace any character with a Unicode code point, it is perhaps most useful for replacing characters that cannot be represented in the session encoding. You can specify the code set (for example, UTF-8, UTF-16, or UCS-4) in which you want code points returned. You can alternatively specify that characters are converted to a code point representation.

#### **Return type**: Character

#### *source*

**Type**: Character

The string to be converted.

#### *encoding-type*

Optional argument

#### **Type**: Character

The Unicode format in which the characters in *source* are returned. The following options are available:

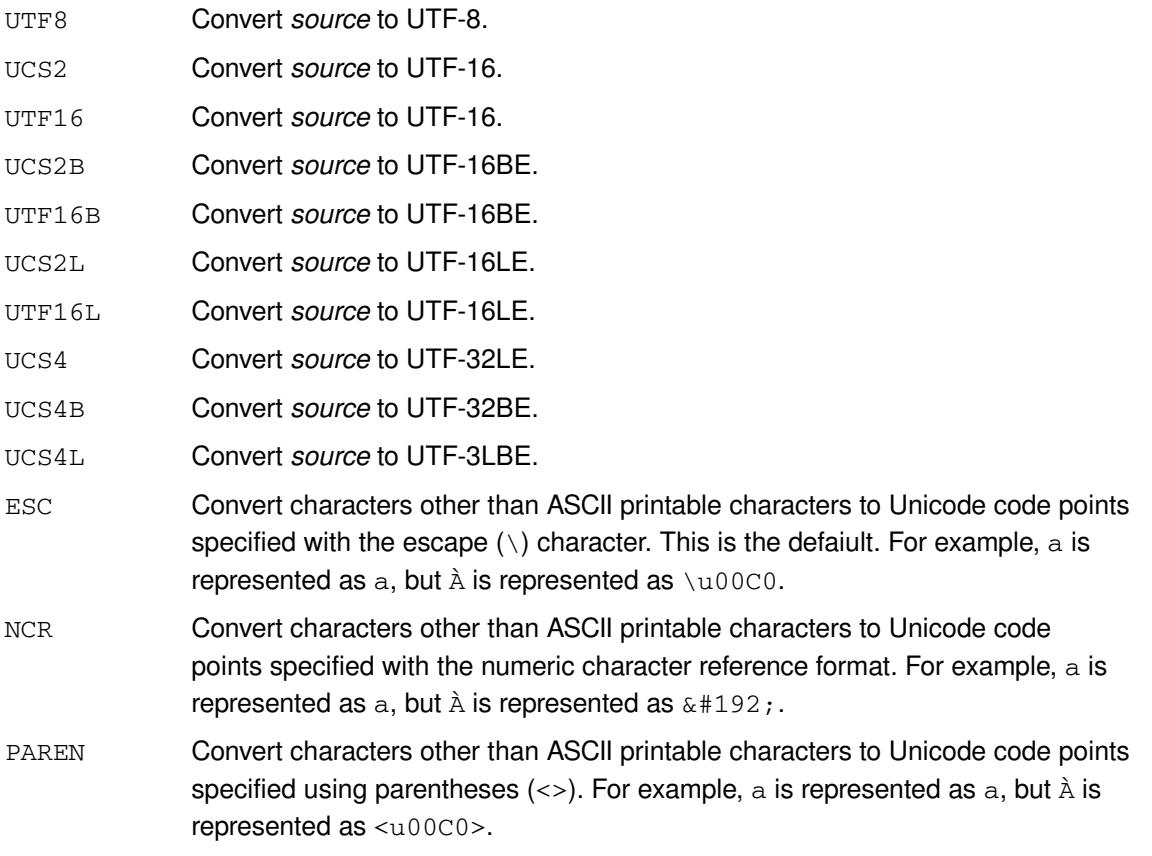

If a codepoint is specified, it will only be converted to a character if the session encoding contains that codepoint.

The formatted length of the value returned is the same length as *source*. To ensure the returned value is output in full, specify a suitable length.

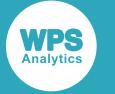

### **Example – using code point representation**

In this example, encoded strings are returned in the specified format. The result is written to the log.

```
DATA NULL;
    LENGTH result $10;
   result = UNICODEC('A<math>\nabla</math>');PUT 'ESC returns: ' result;
    result = UNICODEC('A大', 'NCR');
   PUT 'NCR returns: ' result ;
    result = UNICODEC('A大', 'PAREN');
    PUT 'PAREN returns: ' result;
```
RUN;

This produces the following output:

```
ESC returns: A\u5927
NCR returns: A大
PAREN returns: A<u5927>
```
The character A is an ASCII printable character, so is not converted to a Unicode code point reference.

### **Example – using a different UTF encoding**

In this example, strings are returned in the specified UTF encoding. The UNICODE function is first used to create a character using escaped Unicode format. The result is written to the log.

```
DATA NULL;
  x = UNICODE('u03d7');result1 = UNICODEC(x, 'UTF8'); put result1 $hex.;
  result2 = UNICODEC(x, 'UTF16'); put result2 $hex.;
   put x;
```
RUN;

This produces the following output:

```
CF9720202020
FFFED7032000
ϗ
```
#### **Note:**

In this example, the character  $\chi$  can be displayed in the Workbench session encoding.

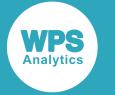

# <span id="page-2298-0"></span>**UNICODELEN**

Returns the length of a string encoded in Unicode code points.

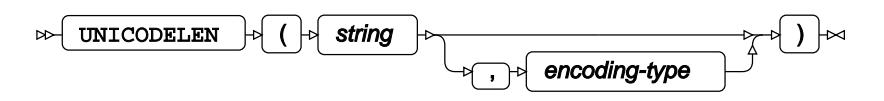

Find the length of a string in a specified Unicode encoding, and return the result. You can specify that the string is comprised of code points in various encodings.

#### **Return type**: Numeric

#### *string*

#### **Type**: Character

The string whose length is to be found.

#### *encoding-type*

Optional argument

#### **Type**: Character

The Unicode encoding for *source*. This can be:

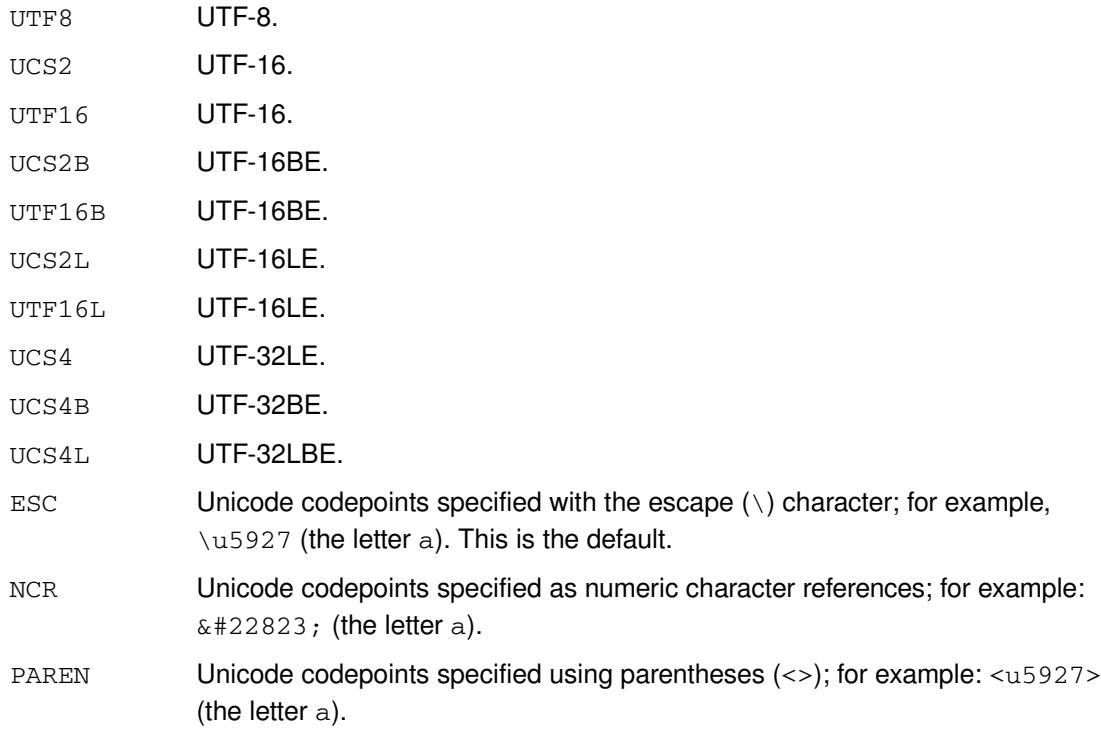

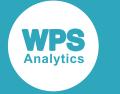

## **Example**

In this example, the function finds the length of a string in UTF-8 and UTF-16 encoding. The result is written to the log.

```
DATA _NULL_;
    result1 = UNICODELEN('004C006F006F006B0021203A'x, 'UTF8');
    result2 = UNICODELEN('004C006F006F006B0021203A'x, 'UCS2B');
   result3 = UNICODELEN('\u004C\u006F\u006F\u006B\u0021\u203A', 'ESC');
    PUT result1;
    PUT result2;
    PUT result3;
RUN;
```
In WPS on Windows 10 with the default character set (CP1252), this example produces the following output:

12 6 6

The UTF-8 encoding has alternate unprintable characters (determined by the hexadecimal values '00'x and '20'x), because in UTF-8 a character might be represented by one, two or more bytes. For example, the string begins with '004C'x, and in UTF-8, '00'x is the NUL character, and '4C'x is the L character. In UTF-8, the string is  $L \circ \circ k$  ! : and is therefore twelve characters long. In UTF-16, however, a character is represented by two two-byte groups; therefore, the same '004C'x is the L character. Similarly, at the end of the string the hexadecimal number  $1203$  x represents space ('20'x), and colon (:) in UTF-8. In UTF-16, the hexadecimal number '203A'x represents the single right-pointing angle quotation mark  $($   $)$ . In UTF-16, the string is Look!  $\cdot$ , and is six characters long.

In the third result, the number of Unicode characters identified by the escape character  $(\cdot)$  are counted; the string is therefore six characters long, and 6 is returned as the length of the string.

# **Value formatting and assignment functions**

Format and assign data to variables.

Data can be formatted and assigned to a variable. The data can formatted for input (using an informat) or for output (using a format). The type (numeric or character) of formats can also be checked. The formats or informats can be system-defined or user-defined (for example, through PROC FORMAT).

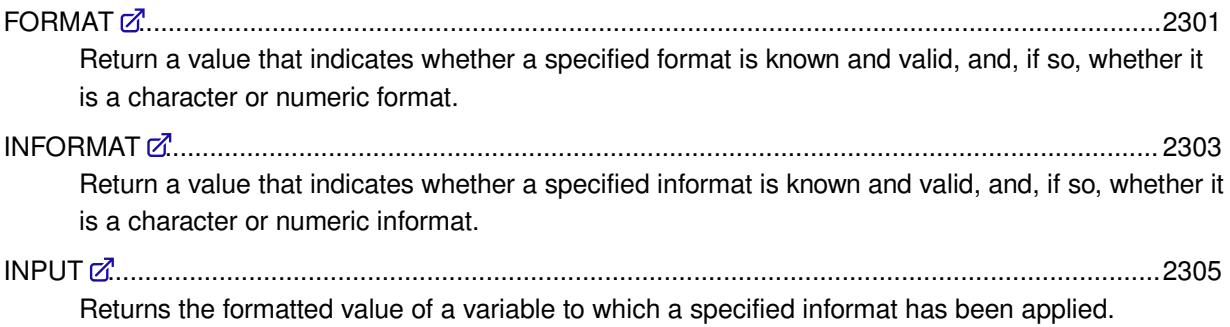

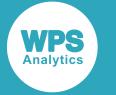

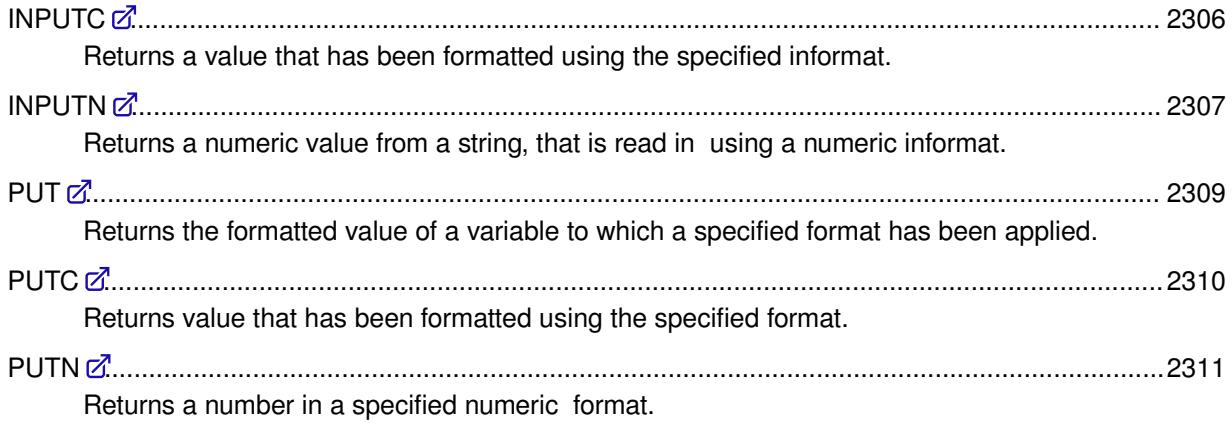

# <span id="page-2300-0"></span>**FORMAT**

Return a value that indicates whether a specified format is known and valid, and, if so, whether it is a character or numeric format.

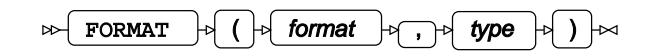

#### **Return type**: Numeric

1 The format is known and valid, and is of the specified type

0 The format is unknown, invalid, or does not have the specified type.

#### *format*

#### **Type**: Character

The name of a format. The format must be specified as it is defined in *Formats*  $\mathbb{Z}^r$  (page 372); it must contain a period. If it does not, it is not recognised as a format. For example, \$HEX is not a valid format,  $$HEX$ . is. The specified format can include width and decimal if required; for example, BEST. and BEST4.2 are both numeric formats.

You can also specify a user-defined format.

#### *type*

Specifies for which type, numeric or character, the format is checked.

**"C"**

Checks whether the specified format is a character format.

#### **"N"**

Checks whether the specified format is a numeric format.

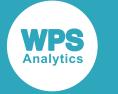

### **Basic example**

In this example, various formats are checked for validity and type. The result is written to the log.

```
DATA NULL;
  len = 12; INPUT fy $VARYING12. len;
   IF FORMAT(fy,'n') EQ 1 OR INFORMAT(strip(fy),'c') EQ 1 THEN
    DO;
      IF FORMAT(fy,'n') EQ 1 THEN PUT fy $CHAR11. 'is a valid numeric format';
      IF FORMAT(fy,'c') EQ 1 THEN PUT fy $CHAR11. 'is a valid character format';
     END;
   ELSE PUT fy $CHAR11. 'is an invalid format';
DATALINES;
$HEX32768.
SHEX32767.
D12.5
HEXA.
$ASCII12.
;
```
This produces the following output:

\$HEX32768. is an invalid format \$HEX32767. is a valid character format D12.5 is a valid numeric format HEXA. is an invalid format \$ASCII12. is a valid character format

The formats are valid, apart from HEXA., which does not exist in WPS and is not a user-defined format, and \$HEX32768., the width of which exceeds the maximum width for the format.

### **Example – user-defined informat**

In this example, an informat is created using PROC FORMAT; this informat is then specified to the INFORMAT function. The result is written to the log.

```
PROC FORMAT;
  VALUE ftype
    1 = 'commercial'
     2 = 'self-funding'
;
RUN;
DATA _NULL_;
  isc = FORMAT('ftype.'', 'n'); rc = IFC(isc, 'the format is a numeric format', 'the format is not a numeric
  format'); 
  PUT 'The return code is ' isc 'so ' rc;
RUN;
```
This produces the following output:

The return code is 1 so the format is a numeric format

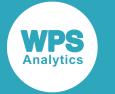

# <span id="page-2302-0"></span>**INFORMAT**

Return a value that indicates whether a specified informat is known and valid, and, if so, whether it is a character or numeric informat.

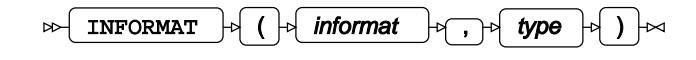

#### **Return type**: Numeric

1 The informat is known and valid, and is of the specified type

0 The informat is unknown, invalid, or does not have the specified type.

#### *informat*

#### **Type**: Character

The name of an informat. The informat must be specified as it is defined in *Informat[s](#page-536-0)* (page 537); it must contain a period. If it does not, it is not recognised as an informat. For example, \$PHEX is not a valid informat, \$PHEX. is. The specified informat can include width and decimal if required; for example, BEST. and BEST4.2 are both numeric informats.

You can also specify a user-defined informat.

#### *type*

Specifies for which type, numeric or character, the informat is checked.

**"C"**

Checks whether the specified informat is a character informat.

#### **"N"**

Checks whether the specified informat is a numeric informat.

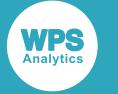

### **Basic example**

In this example, various informats are checked for validity and type. The result is written to the log.

```
DATA NULL;
  len = 12; INPUT infy $VARYING12. len;
   if INFORMAT(infy,'n') EQ 1 OR INFORMAT(strip(infy),'c') EQ 1 then
     do;
      IF INFORMAT(infy,'n') EQ 1 THEN PUT infy $CHAR11. 'is a valid numeric format';
     IF INFORMAT(infy,'c') EQ 1 THEN PUT infy $CHAR11. 'is a valid character
  format';
     END;
     ELSE PUT infy $CHAR11. 'is an invalid format';
DATALINES;
$HEX32768.
$HEX32767.
HEX4.5
HEXA.
$ASCII12.
;
```
This produces the following output:

\$HEX32768. is an invalid format \$HEX32767. is a valid character format HEX4.5 is a valid numeric format HEXA. is an invalid format \$ASCII12. is a valid character format

The informats are valid, apart from HEXA., which does not exist in WPS and is not a user-defined informat, and \$HEX32768., the width of which exceeds the maximum width for the informat.

### **Example – user-defined informat**

In this example, an informat is created using PROC FORMAT; this informat is then specified to the INFORMAT function. The result is written to the log.

```
PROC FORMAT;
   INVALUE $ftype
     'co' = 'commercial'
     'sf' = 'self-funded'
;
RUN;
DATA _NULL_;
   isc = INFORMAT('$ftype.','c');
   fi = IFC(isc, 'The informat is a character informat', 'The informat is not a
  character informat'); 
  PUT fi;
RUN;
```
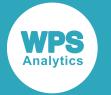

The informat is a character informat

# **INPUT**

Returns the formatted value of a variable to which a specified informat has been applied.

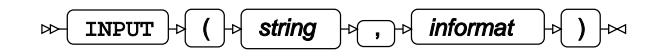

### **Return type**: Character

Formatted input.

### *string*

**Type**: Character

The input variable to be formatted.

### *informat*

**Type**: Informat

An informat, as described in the section *Informats*.

## **Example**

In this example, the function is used to apply informats to data. The result is written to the log.

```
DATA _NULL_;
   INPUT prod $ price;
   IF _N_ EQ 2 THEN DO; 
        f1 = INPUT(prod, $REVERJ10.);
      f2 = \text{INPUT}(\text{price}, \text{ BEST4.2});PUT f1 f2;
     END;
     ELSE DO; 
      f1 = \text{INPUT}(\text{prod}, \$F3.);
      f2 = INPUT(price, 6.3);PUT f1 f2;
     END; 
DATALINES;
Tea 1002
Cabinet 200506
Coffee 3713
```
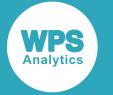

Tea 1.002 tenibaC 2005.06 Cof 3.713

# **INPUTC**

Returns a value that has been formatted using the specified informat.

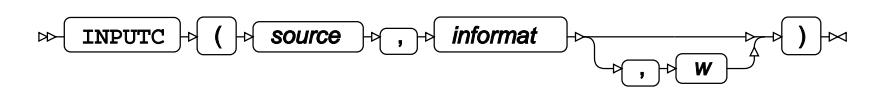

### **Return type**: Character

### *source*

**Type**: Character

The source value to be formatted.

### *informat*

### **Type**: Character

The informat to apply *source*. The format must be enclosed in quotation marks; for example, ' \$CHAR5. '. You do not have to enter either the leading \$ or the terminating period. of the format; for example, '\$CHAR5.' and 'CHAR5' are equivalent.

For information on formats, see Formats  $\mathbb{Z}^7$  (page 372).

*w*

Optional argument

**Type**: Numeric

The width to apply to the format. This value overrides any width specified to the format in *format*. For example, if you specify var = INPUTC('sometext', '\$CHAR5, 7), the value returned will be sometex.

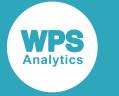

In this example, a string and a numeric variable are used with the function. The result is written to the log.

```
DATA _NULL_; 
   str = 'Hello world';
  a = 1;out = INPUTC(str, '10.', 5);
   PUT 'str: ' out;
  out = INFOTC(a, '10.'', 5); PUT 'num: out;
RUN;
```
This produces the following output:

str: Hello num:

The string is formatted; however, the function cannot convert the numerical variable to a character string, so a string of the specified length that contains only spaces is returned.

## **INPUTN**

Returns a numeric value from a string, that is read in using a numeric informat.

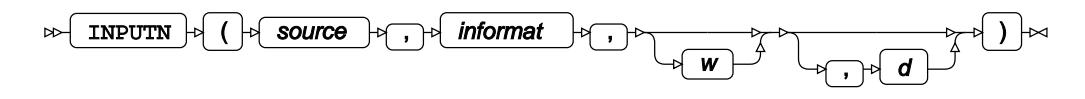

### **Return type**: Numeric

#### *source*

**Type**: Character

The input string.

#### *informat*

**Type**: Character

The informat applied to the source.

*w*

Optional argument

**Type**: Numeric

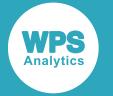

The width to apply to the informat.

*d*

Optional argument

**Type**: Numeric

The number of decimal digits to apply to the informat.

### **Basic example**

In this example, a numerical string and a numerical variable are used with the function. The result is written to the log.

```
DATA _NULL_; 
   str = '12345678910'; 
  a = 1; out = INPUTN(str, '8.2', 5, 3);
   PUT 'str: ' out; 
  out = <b>INPUTN(a, '8.2', 5);</b> PUT 'num: ' out;
RUN;
```
This produces the following output:

str: 12.345 num: .

The numerical string is processed, however the function is unable to convert the numerical variable to a numerical string for output.

## **Example – removing symbols**

In this example, the specified informat does what is expected, removing the  $\frac{1}{5}$  and  $\frac{1}{7}$  symbols and returns the number. The result is written to the log.

```
DATA _NULL_; 
 str = '§1,35907';
 out = INPUTN(str, 'dollar10.2');
  PUT 'str: ' out; 
RUN;
```
This produces the following output:

str: 135907

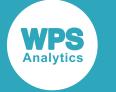

# **PUT**

Returns the formatted value of a variable to which a specified format has been applied.

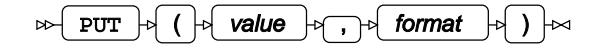

### **Return type**: Character

Formatted variable. Numbers are formatted and returned as characters.

*value*

**Type**: Character or numeric value

The value to be formatted.

### *format*

**Type**: Format

A format. For information on formats, see Formats  $\mathbb{Z}^7$  (page 372).

## **Example**

In this example, the function is used to apply formats to variables. The result is written to the log.

```
DATA _NULL_;
   INPUT prod $ price;
   IF _N_ EQ 2 THEN DO; 
      f1 = PUT(prod, $REVERJ10.);f2 = PUT(price, BEST4.2);PUT f1 f2;
     END;
     ELSE DO; 
     f1 = PUT(prod, \$F3.);f2 = PUT(price, 6.3);PUT f1 f2;
     END; 
DATALINES;
Tea 1002
Cabinet 200506
Coffee 3713
```
This produces the following output:

Tea 1002 tenibaC 2E5 Cof 3713

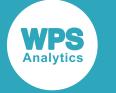

# **PUTC**

Returns value that has been formatted using the specified format.

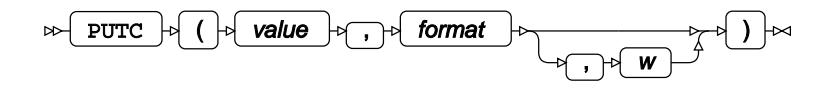

### **Return type**: Character

The specified character format.

### *value*

**Type**: Character

The value to be formatted.

### *format*

### **Type**: Character

The format applied to the character. The format must be enclosed in quotation marks; for example, '\$CHAR5.'. You do not have to enter either the leading \$ or the terminating period. of the format; for example, '\$CHAR5.' and 'CHAR5' are equivalent.

For information on formats, see Formats  $\mathbb{Z}^7$  (page 372).

*w*

Optional argument

**Type**: Numeric

The width to apply to the format. This value overrides any width specified to the format in *format*. For example, if you specify var = PUTC('sometext', '\$CHAR5.', 7), the value returned will be sometex.

## **Example**

In this example, the function is used to format two strings. The result is written to the log.

```
DATA _NULL_; 
   x='AbCDeFGHi';
  var=PUTC(x, '$UPCASE');
   PUT 'The formatted string is: ' var;
  var=PUTC(x, '$5.', 7);
    PUT 'The formatted string is: ' var;
RUN;
```
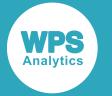

The formatted string is: ABCDEFGHI The formatted string is: AbCDeFG

# **PUTN**

Returns a number in a specified numeric format.

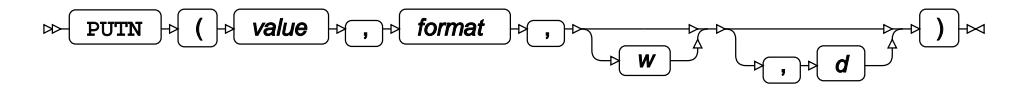

### **Return type**: Character

The specific numeric format.

### *value*

**Type**: Numeric

The variable.

### *format*

**Type**: Character

The format to be applied to the number.

#### *w*

Optional argument

**Type**: Numeric

The width of the format.

### *d*

Optional argument

**Type**: Numeric

The number of digits to apply to the format.

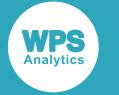

In this example, in the first use of the function, it is configured to display only two decimal places. In the second use of the function, a binary format is specified. The result is written to the log.

```
DATA _NULL_; 
  y=142.00039; 
coll=PUTN(y, '6.0', 6, 2);col2=PUTN(y, 'BINARY.'', 8, 0); PUT col1 col2;
RUN;
```
This produces the following output:

142.00 10001110

# **Variable information functions and CALL routines**

These functions return information about variables assigned in the DATA step, either explicitly or from a dataset.

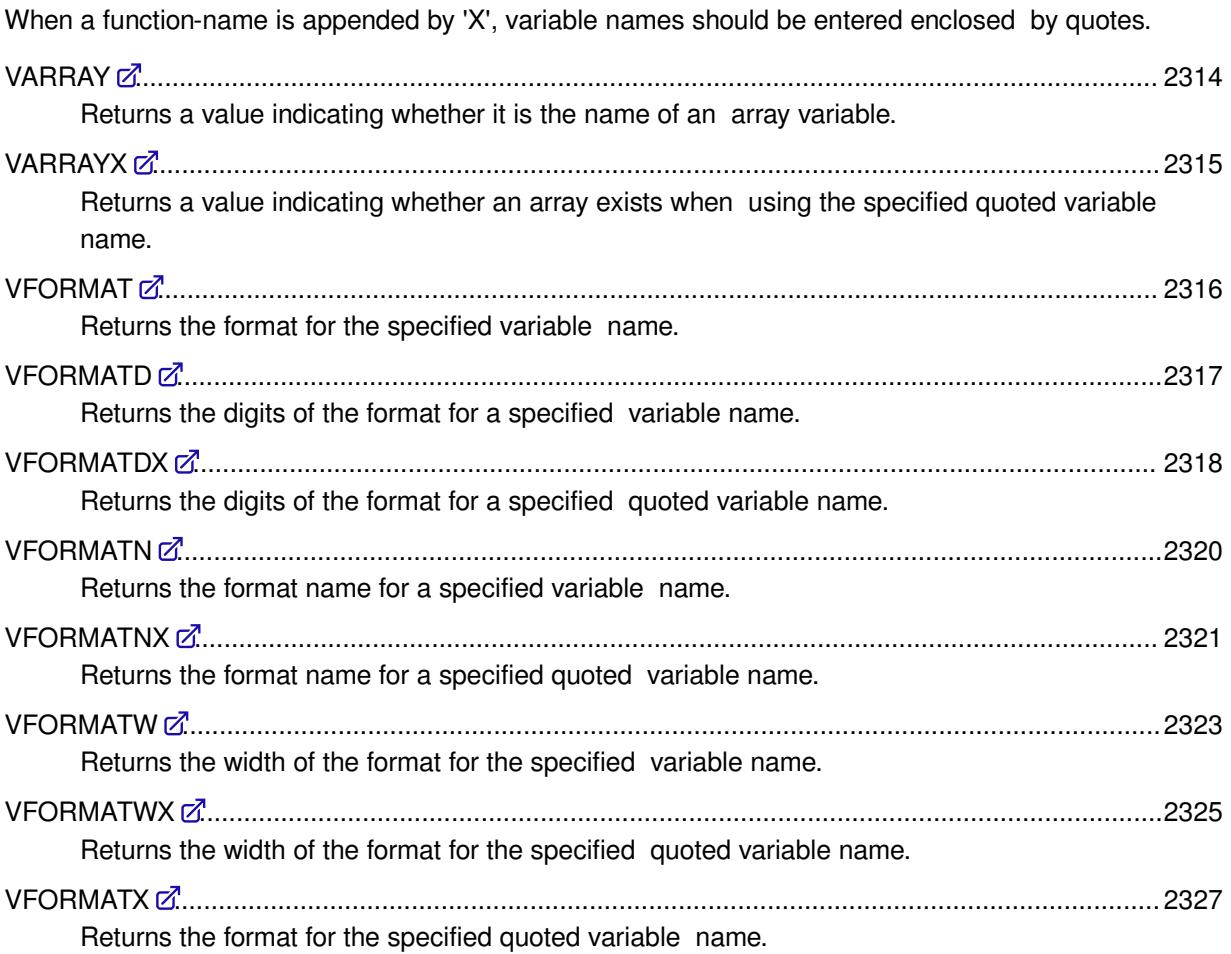

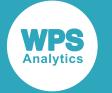

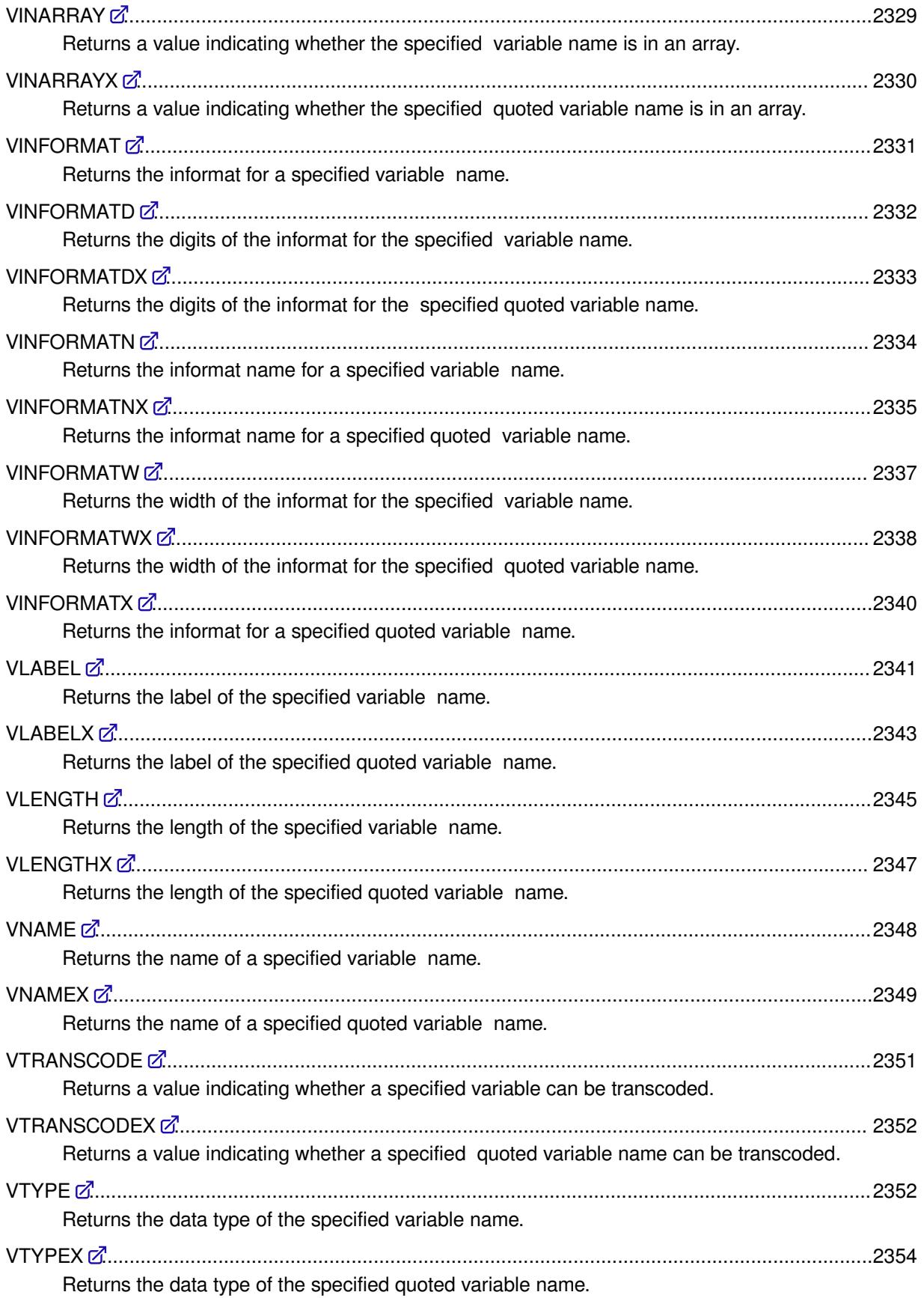

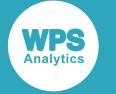

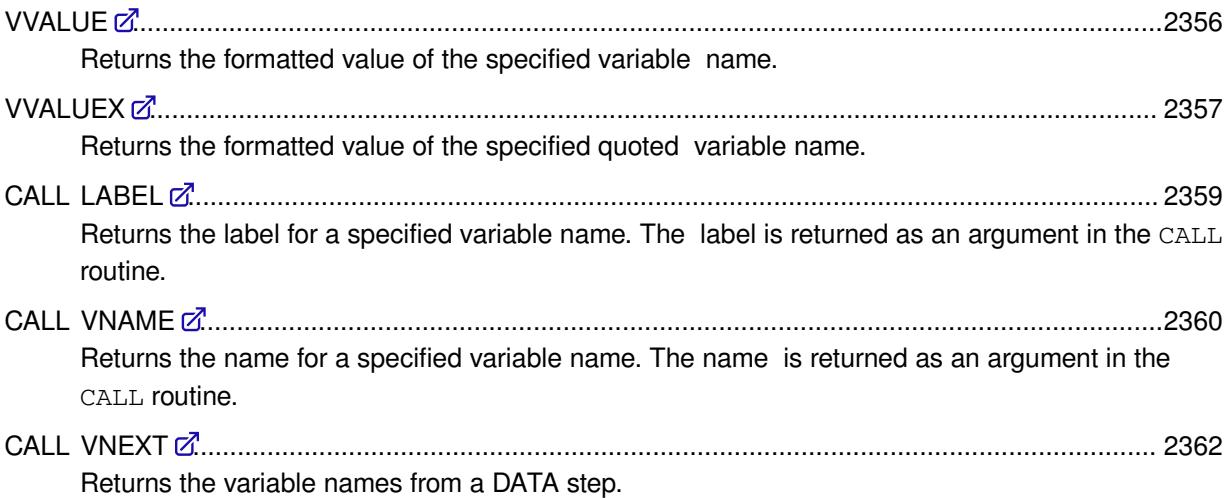

# <span id="page-2313-0"></span>**VARRAY**

Returns a value indicating whether it is the name of an array variable.

$$
\qquad \qquad \text{VARRAY} \qquad \qquad \downarrow \qquad \qquad \text{Variable-name} \qquad \qquad \downarrow \qquad \qquad \downarrow \qquad \qquad \text{V}\rightarrow
$$

### **Return type**: Numeric

1 if the variable name is an array,  $0$  (zero) otherwise.

### *variable-name*

**Type**: Var

The variable name.

## **Example**

In this example, the function is used twice with variables. The result is written to the log.

```
DATA _NULL_;
  ARRAY nums(5) (15 21 307 42 55);
  i = 10;var = VARRAY(nums); if var = 1 THEN PUT 'The nums variable name is an array';
  ELSE PUT 'The nums variable name is not an array';
 \text{pax} = \text{VARRAY}(i); if pax = 1 THEN PUT 'The i variable name is an array';
  ELSE PUT 'The i variable name is not an array';
RUN;
```
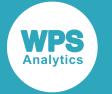

```
The nums variable name is an array
The i variable name is not an array
```
# <span id="page-2314-0"></span>**VARRAYX**

Returns a value indicating whether an array exists when using the specified quoted variable name.

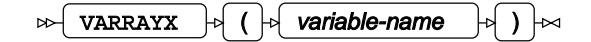

### **Return type**: Numeric

1 if the variable name is an array, 0 (zero) otherwise.

#### *variable-name*

**Type**: Character

The quoted variable name.

### **Example**

In this example, the function indicates that a specified variable name is an array. The result is written to the log.

```
DATA _NULL_;
   ARRAY nums(5) (15 27 39 42 500);
  i = 10; var = VARRAYX('nums');
   if var = 1 THEN PUT 'nums is a name of an array';
   ELSE PUT 'nums is not a name of an array';
   pax = VARRAYX('i'); 
   if pax = 1 THEN PUT 'i is a name of an array';
   ELSE PUT 'i is not a name of an array';
```
RUN;

This produces the following output:

nums is a name of an array i is not a name of an array

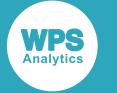

In this example, the *nums* variable is then assigned to a second variable *abc*. The function indicates that a specified variable name is an array. The result is written to the log.

```
DATA _NULL_;
   ARRAY nums(5) (10 25 3 42 55);
  i = 10;
  abc = 'nums';
  var = VARRAYX(abc);
   if var = 1 THEN PUT 'abc is a name of an array';
  ELSE PUT 'abc is not a name of an array';
 pax = VARRAYX('i'); if pax = 1 THEN PUT 'i is a name of an array';
  ELSE PUT 'i is not a name of an array';
```
RUN;

This produces the following output:

abc is a name of an array i is not a name of an array

# <span id="page-2315-0"></span>**VFORMAT**

Returns the format for the specified variable name.

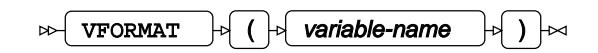

### **Return type**: Character

The format for the variable.

### *variable-name*

**Type**: Var

The variable name.

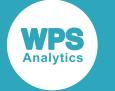

In this example, formats for variables are returned. Some of these variables have default formats, while others have formats assigned. The result is written to the log.

```
DATA _NULL_; 
  i = 10; FORMAT p21 $8.;
   p21 = 'Twenty-One-Today';
  dp = 1.7E + 308; FORMAT date Date9.; 
  date = '19-MAY-2017'D;var = VFORMAT(i);PUT 'The format for the i variable is: ' var;
  \text{pax} = \text{VFORMAT}(p21); PUT 'The format for the p21 variable is: ' pax;
  zar = VFORMAT(dp);
  PUT 'The format for the dp variable is: ' zar;
  cur = VFORMAT(data);
   PUT 'The format for the date variable is: ' cur;
RUN;
```
This produces the following output:

```
The format for the i variable is: BEST12.
The format for the p21 variable is: $8.
The format for the dp variable is: BEST12.
The format for the date variable is: DATE9.
```
# <span id="page-2316-0"></span>**VFORMATD**

Returns the digits of the format for a specified variable name.

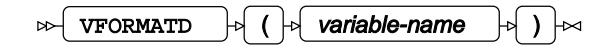

**Return type**: Numeric

*variable-name*

**Type**: Var

The variable name.

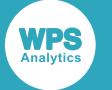

### **Example – using a dataset**

In this example, digits of the decimal format for each variable are returned from a dataset. It is known that there are four named variables in a dataset, but the digits of the decimal format for each variable are unknown. The result is written to the log.

```
LIBNAME mydir 'c:\temp'; 
DATA _NULL_;
   SET mydir.VARFMAT (OBS=1);
  var_i = VFORMATD(i);PUT 'The number of digits for the i variable is: ' var_i;
  var_sp = VFORMATD(sp);PUT 'The number of digits for the sp variable is: ' var_sp;
  var_d = VFORMATD(dp);
  PUT 'The number of digits for the dp variable is: ' var_dp;
   var_frac = VFORMATD(fraction);
   PUT 'The number of digits for the fraction variable is: ' var_frac;
```
RUN;

This produces the following output:

```
The number of digits for the i variable is: 2
The number of digits for the sp variable is: 3
The number of digits for the dp variable is: 4
The number of digits for the fraction variable is: 3
```
The properties of the VARFMAT dataset are:

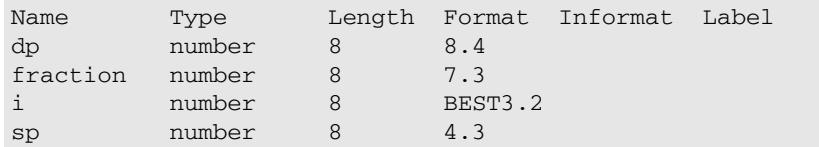

# <span id="page-2317-0"></span>**VFORMATDX**

Returns the digits of the format for a specified quoted variable name.

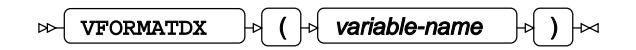

**Return type**: Numeric

*variable-name*

**Type**: Character

The quoted variable name.

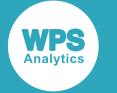

In this example, a variable has a format and value assigned to it. The number of digits for the format of the variable are then returned. The result is written to the log.

```
DATA _NULL_;
  FORMAT a F5.2;
  a = 2.554; fmtv = VFORMATDX('a');
 PUT 'The number of digits is: ' fmtv;
```
RUN;

This produces the following output:

```
The number of digits is: 2
```
## **Example**

In this example, a variable has a format and value assigned to it. The variable is then assigned to a second variable. The number of digits for the format of the first variable are then returned. The result is written to the log.

```
DATA _NULL_;
  FORMAT a F5.2;
  a = 2.554;b = 'a';fmtv = VFORMATDX(b);
   PUT 'The number of digits is: ' fmtv;
RUN;
```
This produces the following output:

The number of digits is: 2

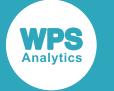

### **Example – using a dataset**

In this example, digits of the decimal format for each variable are returned from a dataset. It is known that the dataset contains four variables, but the digits of the decimal format for each variable are unknown. The result is written to the log.

```
DATA _NULL_;
   SET mydir.VARDFMAT (OBS=1);
   varstart = 'X';
  varcount = 4;DO i = 1 TO varcount;
    varname = CAT(varStart, i);
     varformat = VFORMATDX(varname);
     PUT 'The number of digits for ' varname ' is ' varformat;
    END;
```
RUN;

This produces the following output:

The number of digits for X1 is 3 The number of digits for X2 is 0 The number of digits for X3 is 4 The number of digits for X4 is 2

The properties of the VARDFMAT dataset is as follows:

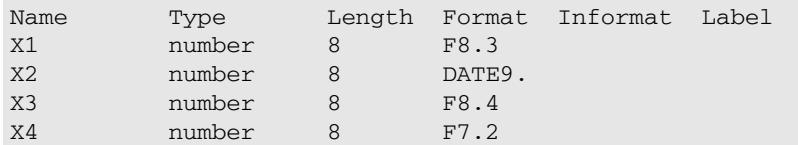

## <span id="page-2319-0"></span>**VFORMATN**

Returns the format name for a specified variable name.

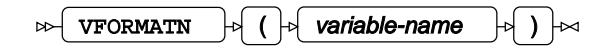

**Return type**: Character

#### *variable-name*

**Type**: Var

The variable name.

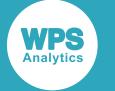

In this example, format names for specified variables are returned. nums4 is the fourth variable in ARRAY nums(5). Some of these variables have default formats, while fraction has an assigned format. The result is written to the log.

```
DATA _NULL_;
   ARRAY nums(5) (10 22 36 4 54); 
  p2 = 'Racing Colours';
   FORMAT fraction F7.3;
  fraction = 125.525;
  var\_nums4 = VFORMATN(nums4);PUT 'The format name for the nums4 variable is: ' var_nums4;
  var_p2 = VFORMATN(p2);
   PUT 'The format name for the p2 variable is: ' var_p2;
  var_frac = VFORMATN(fraction);
  PUT 'The format name for the fraction variable is: ' var_frac;
```
RUN;

This produces the following output:

The format name for the nums4 variable is: BEST The format name for the p2 variable is: \$ The format name for the fraction variable is: F

## <span id="page-2320-0"></span>**VFORMATNX**

Returns the format name for a specified quoted variable name.

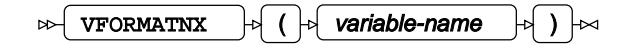

**Return type**: Character

*variable-name*

**Type**: Character

The quoted variable name.

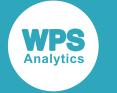

In this example, a variable has a format and value assigned to it. The format name for the specified variable is then returned. The result is written to the log.

```
DATA _NULL_;
   FORMAT sp BEST4.;
  sp = 3.4E + 38; fmtv = VFORMATNX('sp');
 PUT 'The format name is: ' fmtv;
RUN;
```
This produces the following output:

The format name is: BEST

## **Example**

In this example, a variable has a format and value assigned to it. This variable is then assigned to a second variable. The format name of the first variable is then returned. The result is written to the log.

```
DATA _NULL_;
   FORMAT sp BEST4.;
  sp = 3.4E + 38;b = 'sp'; fmtv = VFORMATNX(b);
  PUT 'The format name is: ' fmtv;
RUN;
```
This produces the following output:

The format name is: BEST

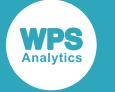

### **Example – using a dataset**

In this example, format names for variables are returned from a dataset. It is known that the dataset contains four variables, but the format names are unknown. The result is written to the log.

```
DATA _NULL_;
    SET mydir.VARFMAT (OBS=1);
   varstart = 'X';
   varcount = 4;DO i = 1 TO varcount;
    varname = CAT(varstart, i);
    varformat = VFORMATNX(varname);
     PUT 'The format name of ' varname ' is ' varformat;
    END;
```
RUN;

This produces the following output:

```
The format name of X1 is BEST
The format name of X2 is DATE
The format name of X3 is F
The format name of X4 is F
```
The properties of the VARFMAT dataset is as follows:

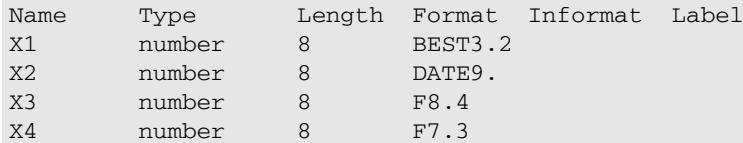

## <span id="page-2322-0"></span>**VFORMATW**

Returns the width of the format for the specified variable name.

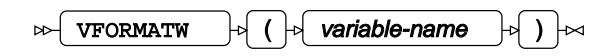

**Return type**: Numeric

*variable-name*

**Type**: Var

The variable name.

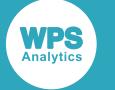

In this example, the widths of the formats for variables are returned.  $\text{nums}(2)$  is the second variable in ARRAY nums(5). Some of these variables have default formats, while others have formats assigned. The result is written to the log.

```
DATA _NULL_; 
  ARRAY nums(5) (1 2 3 4 5);
  FORMAT p21 $10.;
  p21 = 'First-Past-The-Post';
  sp = 3.4E + 38; FORMAT date Date9.;
  date = '19-MAY-2017'D;var\_nums2 = VFORMATW(nums(2)); PUT 'The width of the format for the nums(2) variable is: ' var_nums2;
  var_p21 = VFORMATW(p21);PUT 'The width of the format for the p21 variable is: ' var_p21;
  var_sp = VFORMATW(sp);PUT 'The width of the format for the sp variable is: ' var sp;
  var date = VFORMATW(date);
   PUT 'The width of the format for the date variable is: ' var_date;
RUN;
```
This produces the following output:

The width of the format for the nums(2) variable is: 12 The width of the format for the p21 variable is: 10 The width of the format for the sp variable is: 12 The width of the format for the date variable is: 9

## **Example – using a dataset**

In this example, variables are read from a dataset and their widths are returned. The result is written to the log.

```
LIBNAME mydir 'c:\temp';
DATA _NULL_;
   SET mydir.BOOKS (OBS=1) ;
   ARRAY NB{*} _NUMERIC_ ;
   ARRAY CB{*} _CHARACTER_ ;
  hw = 'has the width: ';<br>sn = ' ';
  sp = ' tv = 'The variable: '; 
   PUT tv; 
  DO i = 1 TO Dim(NB);
   vn = VNAME(NB[i]);vfw = VFORMATW(NB{ij}); PUT sp vn hw vfw; 
   END;
```
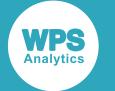

```
DO i = 1 TO DIM(CB);vn = VNAME(CB(i));vfw = VFORMATW(CB[i]); PUT sp vn hw vfw; 
  END;
 whw = VFORMATW(hw);PUT ' ';
  PUT 'The variable whw has the width: ' whw; 
RUN;
```

```
The variable:
   Purchased has the width: 9
   Dewey has the width: 9
  Price has the width: 9
  Title has the width: 114
  Author has the width: 23
  ISBN has the width: 14
  Subject has the width: 21
```
The variable whw has the width: 15

The properties of the BOOKS dataset is as follows:

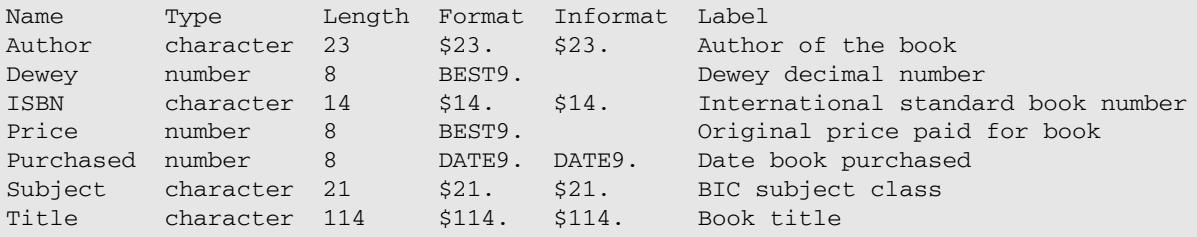

## <span id="page-2324-0"></span>**VFORMATWX**

Returns the width of the format for the specified quoted variable name.

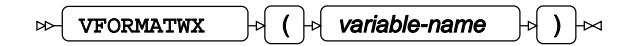

**Return type**: Numeric

#### *variable-name*

**Type**: Character

The quoted variable name.

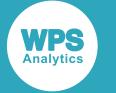

In this example, a variable has a format and value assigned to it. The width of the format for the variable is then returned. The result is written to the log.

```
DATA _NULL_;
   FORMAT sp BEST4.;
  sp = 3.4E + 38; fmtv = VFORMATWX('sp');
    PUT 'The width of the format is: ' fmtv;
```
RUN;

This produces the following output:

The width of the format is: 4

## **Example**

In this example, a variable has a format and value assigned to it. This variable is then assigned to a second variable. The width of the format of the first variable is then returned. The result is written to the log.

```
DATA _NULL_;
   FORMAT sp BEST4.;
  sp = 3.4E + 38;b = 'sp';fmtv = VFORMATWX(b);
  PUT 'The with of the format is: ' fmtv;
RUN;
```
This produces the following output:

The width of the format is: 4

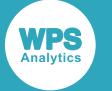

### **Example – using a dataset**

In this example, widths of the formats for variables are returned from a dataset. It is known that the dataset contains four variables, but the widths of the formats for the variables are unknown. The result is written to the log..

```
DATA _NULL_;
   SET mydir.VARWIDTH (OBS=1);
   varstart = 'X';
  varcount = 4;DO i = 1 TO varcount;
    varname = CAT(varstart, i);
    varwidth = VFORMATWX(varname);
    PUT 'The width of the format of ' varname ' is ' varwidth;
   END;
```
RUN;

This produces the following output:

The width of the format of X1 is 10 The width of the format of X2 is 9 The width of the format of X3 is 8 The width of the format of X4 is 8

The properties of the VARWIDTH dataset is as follows:

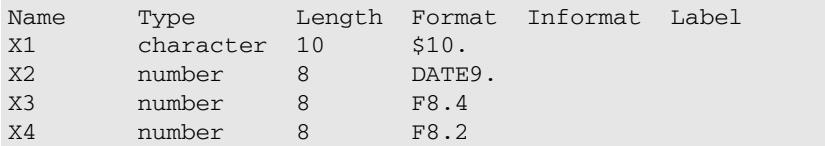

## <span id="page-2326-0"></span>**VFORMATX**

Returns the format for the specified quoted variable name.

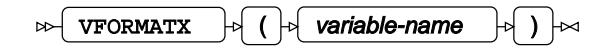

**Return type**: Character

*variable-name*

**Type**: Character

The quoted variable name.

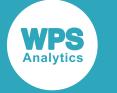

In this example, a variable has a format and value assigned to it. The format of the variable is then returned. The result is written to the log.

```
DATA _NULL_;
   FORMAT a F3.1;
  a = 2; fmtv = VFORMATX('a');
  PUT 'The format is: ' fmtv;
```
RUN;

This produces the following output:

```
The format is: F3.1
```
## **Example**

In this example, a variable has a format and value assigned to it. This variable is then assigned to a second variable. The format of the first variable is then returned. The result is written to the log.

```
DATA _NULL_;
   FORMAT a F3.1;
  a = 2;b = 'a';fmtv = VFORMATX(b);
  PUT 'The format is: ' fmtv;
RUN;
```
This produces the following output:

The format is: F3.1

## **Example – using a dataset**

In this example, formats for variables are returned from a dataset. It is known that there are five variables in a dataset, but the formats for the variables are unknown. The result is written to a log.

```
DATA NULL;
  SET mydir.VARFMAT (OBS=1);
  varstart = 'X';
 varcount = 5;DO i = 1 TO varcount;
    varname = CAT(varstart, i);varfmat = VFORMATX(varname);
     PUT 'The value for ' varname 'is ' varfmat;
  END;
```
RUN;

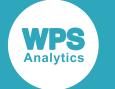

```
The value for X1 is BEST3.2
The value for X2 is DATE9.
The value for X3 is F8.4
The value for X4 is F7.3
The value for X5 is $200.
```
The structure of the VARFMAT dataset is as follows:

```
Name Type Length Format Informat Label
X1 number 8 BEST3.2<br>X2 number 8 Date9.
X2 number
X3 number 8 F8.4 
X4 number 8 F7.3 
X5 character 200 $200.
```
## <span id="page-2328-0"></span>**VINARRAY**

Returns a value indicating whether the specified variable name is in an array.

```
VINARRAY \vert \phi \vert ( \vert \phi \vert variable-name \vert \phi \vert ) \vert \infty\bowtie
```
### **Return type**: Numeric

1 if the variable name is in an array, 0 otherwise.

#### *variable-name*

**Type**: Var

The variable.

### **Example**

In this example, the function is used to check whether the variable nums (7) is available. nums (7) is the seventh variable in ARRAY nums (12). The result is written to the log.

```
DATA _NULL_;
  ARRAY nums(12);
  var = VINARRAY(nums(7));
   if var = 1 THEN PUT 'The nums(7) variable is in an array: ' var; 
   ELSE PUT 'The nums(7) variable is not part of an array: ' var;
```
RUN;

This produces the following output:

```
The nums(7) variable is in an array: 1
```
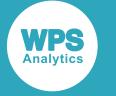

## <span id="page-2329-0"></span>**VINARRAYX**

Returns a value indicating whether the specified quoted variable name is in an array.

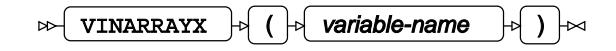

#### **Return type**: Numeric

1 if the variable with the specified name is in an array,  $0$  otherwise.

#### *variable-name*

**Type**: Character

The name of the variable.

### **Example**

In this example, the function is used to indicate whether the variable nums4 is available. nums4 is the fourth variable name in ARRAY nums (12). The result is written to the log.

```
DATA _NULL_;
   ARRAY nums(12);
   var = VINARRAYX('nums4');
   if VAR = 1 THEN PUT 'The nums4 variable is in an array'; 
   ELSE PUT 'The nums4 variable is not part of an array';
```
RUN;

This produces the following output

The nums4 variable is in an array

## **Example**

In this example, the function is used to indicate whether the variable nums8 is available. nums8 is the eighth variable name in ARRAY nums(12). This variable is then assigned to a second variable. The result is written to the log.

```
DATA _NULL_;
   ARRAY nums(12);
  abc = 'nums8';
   var = VINARRAYX(abc);
   IF var = 1 THEN PUT 'The abc variable is in an array:'; 
   ELSE PUT 'The abc variable is not part of an array: ';
```
RUN;

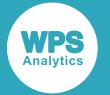

The abc variable is in an array

## <span id="page-2330-0"></span>**VINFORMAT**

Returns the informat for a specified variable name.

VINFORMAT  $\begin{bmatrix} 1 & 0 \\ 0 & 1 \end{bmatrix}$  variable-name  $\begin{bmatrix} 1 & 0 \\ 0 & 1 \end{bmatrix}$   $\begin{bmatrix} 1 & 0 \\ 0 & 1 \end{bmatrix}$  $\bowtie$ 

**Return type**: Character

#### *variable-name*

**Type**: Var

The variable name.

## **Example**

In this example, informats for variables are returned. Some of these variables have default informats, while others have informats assigned. The result is written to the log.

```
DATA _NULL_; 
   INFORMAT sp BEST4.;
  sp = 3.4E + 38; pd = 208.77 + RANNOR(153)*9.2076838;
   INFORMAT date Date9.;
  date = '12-MAY-2017'D;var sp = VINFORMAT(sp);PUT 'The informat for the sp variable is: ' var_sp;
   var_pd = VINFORMAT(pd);
   PUT 'The informat for the Paddle variable is: ' var_pd; 
   var_date = VINFORMAT(date);
  PUT 'The informat for the Date variable is: ' var date;
RUN;
```
This produces the following output:

The informat for the sp variable is: BEST4. The informat for the pd variable is: 32. The informat for the date variable is: DATE9.

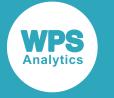

## <span id="page-2331-0"></span>**VINFORMATD**

Returns the digits of the informat for the specified variable name.

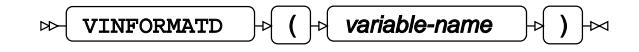

**Return type**: Numeric

#### *variable-name*

**Type**: Var

The variable name.

### **Example – using a dataset**

In this example, digits of the decimal informat for each variable are returned from a dataset. It is known that the dataset contains four named variables, but the digits of the informat for each variable are unknown. The result is written to the log.

```
LIBNAME mydir 'c:\temp'; 
DATA _NULL_;
   SET mydir.VARDFMAT (OBS=1);
   var = VINFORMATD(i);
   PUT 'The number of digits for the i variable informat is: ' var;
   var = VINFORMATD(sp);
   PUT 'The number of digits for the sp variable informat is: ' var;
   var = VINFORMATD(dp);
   PUT 'The number of digits for the dp variable informat is: ' var;
  var = VINFORMATD(fraction);
   PUT 'The number of digits for the fraction variable informat is: ' var; 
RUN;
```
This produces the following output:

The number of digits for the i variable informat is: 2 The number of digits for the sp variable informat is: 3 The number of digits for the dp variable informat is: 4 The number of digits for the fraction variable informat is: 3

The properties of the VARDFMAT dataset is as follows:

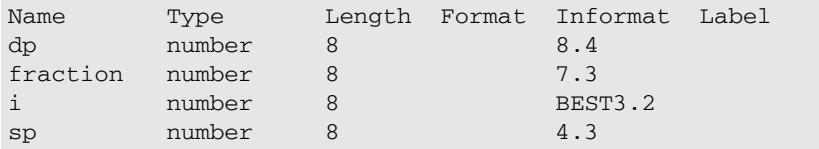

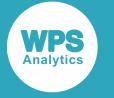

## <span id="page-2332-0"></span>**VINFORMATDX**

Returns the digits of the informat for the specified quoted variable name.

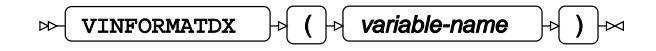

**Return type**: Numeric

#### *variable-name*

**Type**: Character

The quoted variable name.

## **Example**

In this example, a variable has an informat and value assigned to it. The number of digits for the informat of the variable are then returned. The result is written to the log.

```
DATA _NULL_;
   INFORMAT a F5.2;
  a = 2.369; fmtv = VINFORMATDX('a');
   PUT 'The number of digits is: ' fmtv;
```
RUN;

This produces the following output:

The number of digits is: 2

## **Example**

In this example, a variable has an informat and value assigned to it. This variable is then assigned to a second variable. The number of digits for the informat of the first variable is then returned. The result is written to the log.

```
DATA _NULL_;
   INFORMAT a F5.2;
  a = 2.369;b = 'a';fmtv = VINFORMATDX(b);
  PUT 'The number of digits is: ' fmtv;
RUN;
```
This produces the following output:

The number of digits is: 2

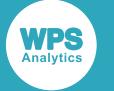

### **Example – using a dataset**

In this example, digits of the decimal informat for each variable are returned from a dataset. It is known that the dataset contains four variables, but the digits of the decimal informat for each variable are unknown. The result is written to the log.

```
DATA _NULL_;
   SET mydir.VARDFMAT (OBS=1);
   varstart = 'X';
  varcount = 4;DO i = 1 TO varcount;
    varname = CAT(varstart, i);
     vardigit = VINFORMATDX(varname);
     PUT 'The number of digits for ' varname'is ' vardigit;
   END;
```
RUN;

This produces the following output:

The number of digits for X1 is 2 The number of digits for X2 is 3 The number of digits for X3 is 4 The number of digits for X4 is 3

The properties of the VARDFMAT dataset is as follows:

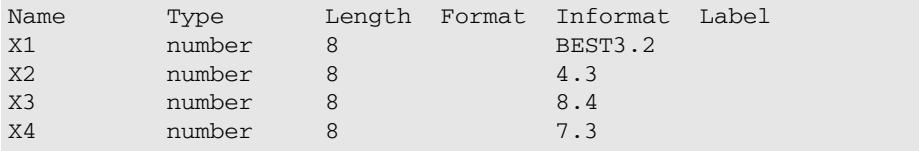

## <span id="page-2333-0"></span>**VINFORMATN**

Returns the informat name for a specified variable name.

VINFORMATN  $\begin{bmatrix} \begin{bmatrix} \end{bmatrix} & \begin{bmatrix} \end{bmatrix} & \begin{bmatrix} \end$ 

**Return type**: Character

*variable-name*

**Type**: Var

The variable name.

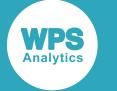

In this example, the informat names for specified variables are returned. The  $p21$  variable uses a default informat, while the other variables have informats assigned. The result is written to the log.

```
DATA _NULL_;
   INFORMAT i BEST2.;
  i = 10; p21 = 'Twenty-One-Today';
   INFORMAT date Date9.;
  date = '19-MAY-2017'D; var = VINFORMATN(i);
   PUT 'The informat name for the i variable is: ' var;
  var = VINFORMATN(p21);
  PUT 'The informat name for the p21 variable is: ' var;.
   var = VINFORMATN(date);
   PUT 'The informat name for the date variable is: ' var; 
RUN;
```
This produces the following output:

The informat name for the i variable is: BEST The informat name for the p21 variable is: \$ The informat name for the date variable is: DATE

## <span id="page-2334-0"></span>**VINFORMATNX**

Returns the informat name for a specified quoted variable name.

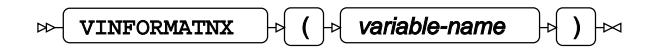

**Return type**: Character

*variable-name*

**Type**: Character

The quoted variable name.

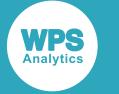

In this example, an informat name for a specified variable is returned. The result is written to a log.

```
DATA _NULL_;
   INFORMAT a F3.1;
  a = 2; fmtv = VINFORMATNX('a');
   PUT 'The informat name is: ' fmtv;
```
RUN;

This produces the following output:

The informat name is: F

## **Example**

In this example, a variable has an informat and value assigned to it. This variable is then assigned to a second variable. The informat name of the first variable is then returned. The result is written to the log.

```
DATA _NULL_;
   INFORMAT a F3.1;
  a = 2;b = 'a'; fmtv = VINFORMATNX(b);
   PUT 'The informat name is: ' fmtv;
RUN;
```
This produces the following output:

The informat name is: F

## **Example – using a dataset**

In this example, informat names for variables are returned from a dataset. It is known that the dataset contains four variables, but the informat names are unknown. The result is written to a log.

```
DATA _NULL_;
   SET mydir.VARNFMAT (OBS=1);
   varstart = 'X';
  varcount = 4;
  DO i = 1 TO varCount;
   varname = CAT(varstart, i);varformat = VINFORMATNX(varName);
    PUT 'The informat name for ' varname ' is ' varformat;
   END;
```
RUN;

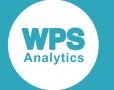

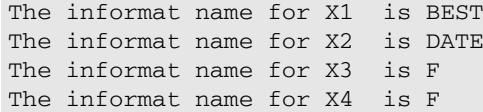

The properties of the VARNFMAT dataset is as follows:

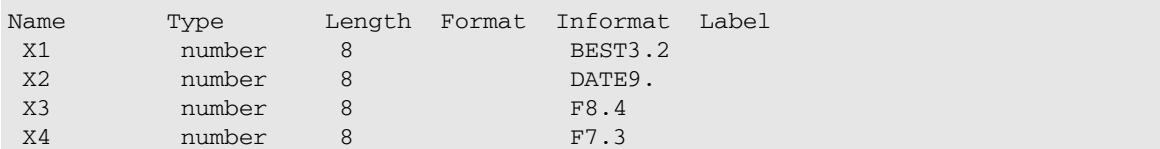

## <span id="page-2336-0"></span>**VINFORMATW**

Returns the width of the informat for the specified variable name.

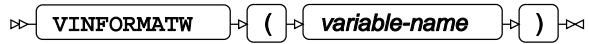

**Return type**: Numeric

*variable-name*

**Type**: Var

The variable name.

### **Example**

In this example, widths of the informats for the variables are returned. nums (3) is the third variable in ARRAY nums (5). Some of these variables have default informats, while others have informats assigned. The result is written to the log.

```
DATA _NULL_; 
   ARRAY nums(5) (11 243 386 493 5);
   INFORMAT P21 $10.;
   p21 = 'First-Past-The-Post';
   INFORMAT pd $8.; 
   pd = 208.77 + RANNOR(153)*9.2076838;
   INFORMAT date Date9.;
   date = '19-MAY-2017'D;
  var = VINFORMATW(nums(3));
  PUT 'The width of the informat for the nums(3) variable is: ' var;
  var = VINFORMATW(p21);
  PUT 'The width of the informat for the p21 variable is: ' var;
   VAR = VINFORMATW(paddle);
  PUT 'The width of the informat for the pd variable is: ' var;
```
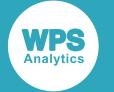

```
 var = VINFORMATW(date);
  PUT 'The width of the informat for the date variable is: ' var;
RUN;
```

```
The width of the informat for the nums(3) variable is: 32
The width of the informat for the p21 variable is: 10
The width of the informat for the pd variable is: 8
The width of the informat for the date variable is: 9
```
## <span id="page-2337-0"></span>**VINFORMATWX**

Returns the width of the informat for the specified quoted variable name.

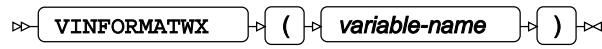

### **Return type**: Numeric

### *variable-name*

**Type**: Character

The quoted variable name.

## **Example**

In this example, a variable has an informat and value assigned to it. The width of the informat for the variable is then returned. The result is written to the log.

```
DATA _NULL_;
   INFORMAT sp BEST4.;
  sp = 3.4E + 38;
   fmtv = VINFORMATWX('sp');
  PUT 'The width of the informat is: ' fmtv;
RUN;
```
This produces the following output:

```
The width of the informat is: 4
```
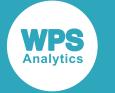

In this example, a variable has an informat and value assigned to it. This variable is then assigned to a second variable. The width of the informat of the first variable is then returned. The result is written to the log.

```
DATA _NULL_;
   INFORMAT sp BEST4.;
  sp = 3.4E + 38;b = 'sp';fmtv = VINFORMATWX(b);
  PUT 'The with of the informat is: ' fmtv;
RUN;
```
This produces the following output:

```
The width of the informat is: 4
```
## **Example – using a dataset**

In this example, widths of informats for variables are returned from a dataset. It is known that the dataset contains four variables, but the widths of the informats are unknown. The result is written to the log.

```
DATA _NULL_;
    SET mydir.VARIWIDTH (OBS=1);
    varstart = 'X';
   varcount = 4; DO i = 1 TO varcount;
    varname = CAT(varstart, i);
     varformat = VINFORMATWX(varName);
    PUT 'The width of the informat of ' varname ' is ' varformat;
    END;
```
RUN;

This produces the following output:

The width of the informat of X1 is 10 The width of the informat of X2 is 9 The width of the informat of X3 is 8 The width of the informat of X4 is 8

The properties of the VARIWIDTH dataset is as follows:

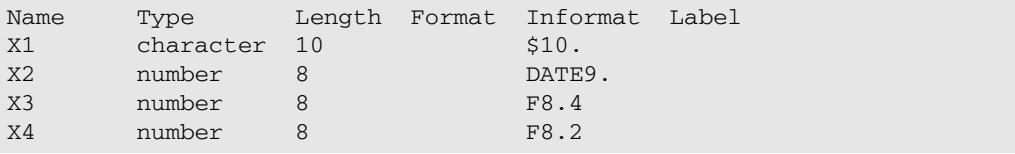

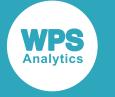

## <span id="page-2339-0"></span>**VINFORMATX**

Returns the informat for a specified quoted variable name.

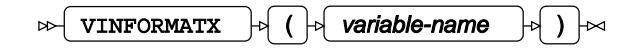

**Return type**: Character

#### *variable-name*

**Type**: Character

The quoted variable name.

## **Example**

In this example, a variable has an informat and value assigned to it. The informat for the variable is returned. The result is written to the log.

```
DATA _NULL_;
   INFORMAT sp BEST4.;
  sp = 3.4E + 38; fmtv = VINFORMATX('sp');
    PUT 'The informat is: ' fmtv;
```
RUN;

This produces the following output:

```
The informat is: BEST4
```
## **Example**

In this example, a variable has an informat and value assigned to it. This variable is then assigned to a second variable. The informat of the first variable is then returned. The result is written to a log.

```
DATA _NULL_;
   INFORMAT sp BEST4.;
  sp = 3.4E + 38;b = 'sp';fmtv = VINFORMATX(b);
   PUT 'The informat is: ' fmtv;
```
RUN;

This produces the following output:

The informat is: BEST4
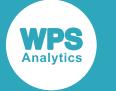

### **Example – using a dataset**

In this example, informats for variables are returned from a dataset. It is known that the dataset contains five variables, but the informats are unknown. The result is written to a log.

```
DATA _NULL_;
   SET mydir.VARIFMAT (OBS=1);
   varstart = 'X';
  varcount = 5:DO i = 1 TO varcount;
    varname = CAT(varstart, i);
     variformat = VINFORMATX(varname);
     PUT 'The informat of ' varname ' is ' variformat; 
   END;
RUN;
```
This produces the following output:

The informat of X1 is \$14. The informat of X2 is DATE9. The informat of X3 is F8.4 The informat of X4 is F7.3 The informat of X5 is \$200.

The properties of the VARIFMAT dataset is as follows:

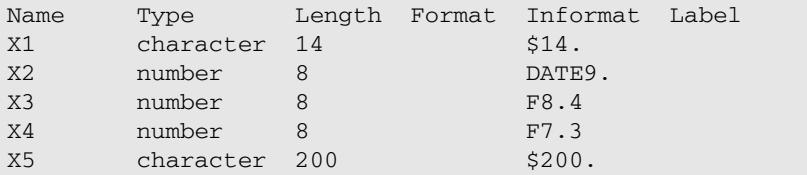

# **VLABEL**

Returns the label of the specified variable name.

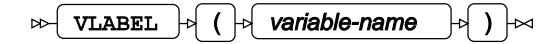

**Return type**: Character

*variable-name*

**Type**: Var

The variable name.

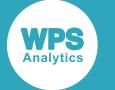

### **Basic Example**

In this example variable labels are returned. nums3 is the third variable in ARRAY nums (5). Where the variable is not assigned a label, the default value is returned. The default label for a variable is its name. The result is written to the log.

```
DATA _NULL_;
 ARRAY nums(5) (1 2 3 4 5);
  i = "ABCDEFGH";s1 = 25500; s2 = 5000;
  s3 = s1 - s2;LABEL s1 = 'Gross Income: ';
   LABEL S2 = 'Expenses: ';
  var = VLABEL(nums3); PUT "The nums3 variable has the following label: " var; 
  var = VLABEL(i); PUT "The i variable has the following label: " var; 
  var = VLABEL(S1); PUT "The s1 variable has the following label: " var; 
  var = VLABEL(S2); PUT "The s2 variable has the following label: " var;
  var = s3:
   PUT "The difference between s1 and s2 is: " var; 
RUN;
```
This produces the following output:

```
The nums3 variable has the following label: nums3
The i variable has the following label: i
The s1 variable has the following label: Gross Income:
The s2 variable has the following label: Expenses:
The difference between s1 and s2 is: 20500
```
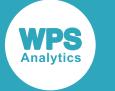

### **Example – using a dataset**

In this example, variable labels are returned from a dataset. The results are written to the log.

```
LIBNAME mydir "c:\temp";
DATA _NULL_;
   SET mydir.BOOKS (OBS=1); 
   ARRAY BKNUM{*} _NUMERIC_ ;
   ARRAY BKCHAR{*} _CHARACTER_ ;
  DO i = 1 TO DIM(BKNUM);v1 = VLABEL(BKNUM(i)); PUT "Variable " i "has the label: " vl;
   END ;
  DO j = 1 TO DIM(BKCHAR);vl = VLABEL(BKCHAR{j}); PUT "Variable " i "has the label: " vl;
    i = i + 1; END;
RUN;
```
This produces the following output:

```
Variable 1 has the label: Date book purchased
Variable 2 has the label: Dewey decimal number
Variable 3 has the label: Original price paid for book
Variable 4 has the label: Book title
Variable 5 has the label: Author of the book
Variable 6 has the label: International standard book number
Variable 7 has the label: BIC subject class
```
The structure of the BOOKS dataset is as follows:

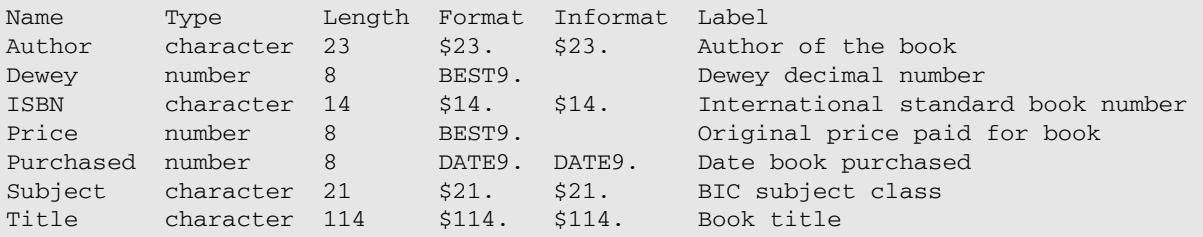

## **VLABELX**

Returns the label of the specified quoted variable name.

```
VLABELX \phi ( \phi variable-name \phi ) \phi\bowtie
```
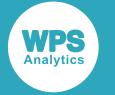

#### **Return type**: Character

#### *variable-name*

**Type**: Character

The quoted variable name.

### **Example**

In this example, a variable label is returned. The result is written to a log.

```
DATA _NULL_;
  s1 = 75000;LABEL s1 = 'Gross Income: ';
  fmtv = VLABELX('s1');
  PUT 'The variable has the following label: ' fmtv;
```
RUN;

This produces the following output:

The variable has the following label: Gross Income:

### **Example**

In this example, the variable is then assigned to a second variable. The label for the first variable is then returned. The result is written to the log.

```
DATA _NULL_;
  s1 = 75000; LABEL s1 = 'Gross Income: ';
  b = 's1';fmtv = VLABELX(b);
  PUT 'The variable has the following label: ' fmtv;
```
RUN;

This produces the following output:

The variable has the following label: Gross Income:

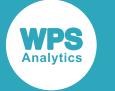

### **Example – using a dataset**

In this example, labels for variables are returned from a dataset. It is known that a dataset contains seven variables, but the labels for the variables are unknown. The result is written to a log.

```
DATA _NULL_;
   SET mydir.BOOKSX (OBS=1);
  varstart = 'X';
  varcount = 7;DO i = 1 TO varcount;
   varname = CAT(varstart, i);
    varformat = VLABELX(varname);
    PUT 'The variable ' varname' has the following label: ' varformat;
   END;
```
RUN;

This produces the following output:

```
The variable X1 has the following label: Book title
The variable X2 has the following label: Author of the book
The variable X3 has the following label: BIC subject class
The variable X4 has the following label: International standard book number
The variable X5 has the following label: Date book purchased
The variable X6 has the following label: Dewey decimal number
The variable X7 has the following label: Original price paid for book
```
The properties of the BOOKSX dataset is as follows:

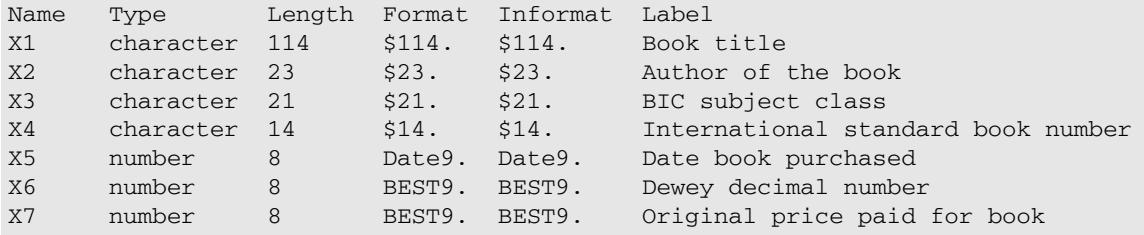

## **VLENGTH**

Returns the length of the specified variable name.

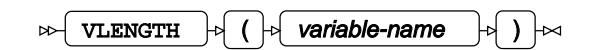

**Return type**: Numeric

The variable length.

#### *variable-name*

**Type**: Var

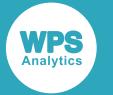

The variable name.

In this example, variable lengths in memory are returned. The result is written to the log.

#### **Note:**

Ensure the ENCODING is set to UTF-8 in both the file and local server to handle the string variable in Japanese.

```
DATA _NULL_; 
   FORMAT sp BEST3.;
  sp = 3.4E + 38; FORMAT date Date6.; 
  date = '19-MAY-2017'D; FORMAT p21 $10.;
   p21 = 'Twenty-One-Today';
   FORMAT p22 $50.;
   p22 = 'ときがら茶:とうきん煤竹 空五倍子色'; 
  var = VLENGTH(Sp);
  PUT 'The length for the sp variable is: ' var;
   PUT sp;
   var = VLENGTH(date);
  PUT 'The length for the date variable is: ' var;
   PUT date;
  var = VLENGTH(p21);PUT 'The length for the p21 variable is: ' var;
   PUT p21;
  var = VLENGTH(p22); PUT 'The length for the p22 variable is: ' var; 
   PUT p22; 
RUN;
```
This produces the following output:

```
The length for the sp variable is: 8
*** 
The length for the date variable is: 8
19MAY
The length for the p21 variable is: 10
Twenty-One
The length for the p22 variable is: 50
ときがら茶:とうきん煤竹 空五倍子色
```
In this example, the system recognised that it required at least eight bits to process the  $sp$  and date numeric variables. However, the system did not have sufficient space to display the sp variable, leaving asterisks in place. Similarly, only four characters of the date variable could be displayed.

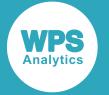

While the  $p21$  variable can be handled correctly in the log output, the  $p22$  Japanese string variable cannot. This is because each Japanese character can be a number of bytes. Any specified string length falling short on a character in the character string would result in only the length of the character string being displayed. The character string output is therefore unknown. For example, if the p22 variable was set to \$44., this would display: ときがら茶:とうきん煤竹 空五倍, which is two characters short of the full string. However, if the  $p22$  variable was set to  $548$ . which falls short on a character, then only the length of the character string would be displayed.

# **VLENGTHX**

Returns the length of the specified quoted variable name.

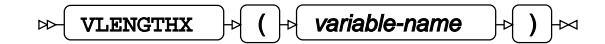

**Return type**: Numeric

#### *variable-name*

**Type**: Character

The quoted variable name.

### **Example**

In this example, a variable has a value assigned to it. The length of the variable is then returned. The result is written to the log.

```
DATA _NULL_;
  sp = 3.4E + 38;vrlath = VLENGTHX('so''); PUT "The length of the variable is: " vrlgth;
RUN;
```
This produces the following output:

```
The length of the variable is: 8
```
### **Example**

In this example, a variable has a value assigned to it. This variable is then assigned to a second variable. The length of first variable is then returned. The result is written to a log.

```
DATA _NULL_;
  sp = 3.4E + 38;b = "sp";vrlqth = VLENGTHX(b); PUT "The length of the variable is: " vrlgth;
RIJN:
```
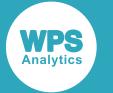

This produces the following output:

The length of the variable is: 8

## **Example – using a dataset**

In this example, lengths for variables are returned from a dataset. It is known that the dataset contains four variables, but the lengths for the variables are unknown. The result is written to a log.

```
DATA _NULL_;
   SET mydir.VARLGTH (OBS=1);
  varstart = 'X';
  varcount = 4;
  DO i = 1 TO varCount;
   varName = CAT(varstart, i);
   varFormat = VLENGTHX(varName);
    PUT 'The length for the ' varname 'variable is ' varformat; 
  END;
RUN;
```
This produces the following output:

```
The length for the X1 variable is 8
The length for the X2 variable is 8
The length for the X3 variable is 10
The length for the X4 variable is 50
```
The properties of the VARWIDTH dataset is as follows:

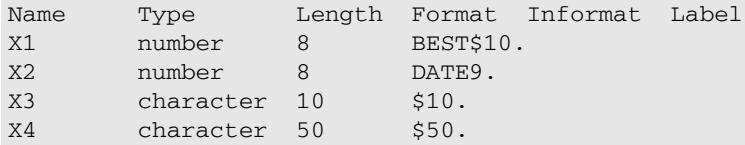

## **VNAME**

Returns the name of a specified variable name.

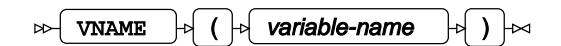

**Return type**: Character

#### *variable-name*

**Type**: Var

The variable name.

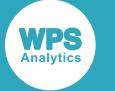

### **Example – using a dataset**

In this example, variable names are returned from a dataset.

```
LIBNAME mydir 'C:\temp';
DATA _NULL_;
   SET mydir.BOOKS (OBS=1); 
  ARRAY BKNUM{*} _NUMERIC ;
   ARRAY BKCHAR{*} _CHARACTER_ ;
   length cn $200. ;
  DO i = 1 TO DIM(BKNUM);vn = VNAME(BKNUM(i));cn = CATX(', ', cn, vn); END ;
  DO i = 1 TO DIM(BKCHAR); vn = VNAME(BKCHAR{i});
    cn = CATX(', ', cn, vn); END;
   PUT cn; 
RUN;
```
This produces the following output:

Purchased, Dewey, Price, Title, Author, ISBN, Subject

The properties of the BOOKS dataset is as follows:

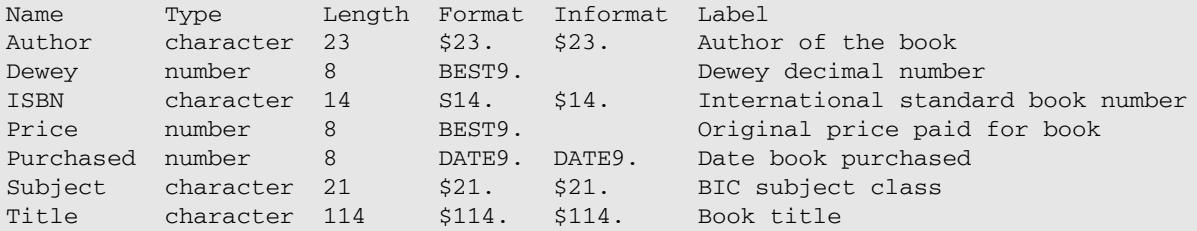

## **VNAMEX**

Returns the name of a specified quoted variable name.

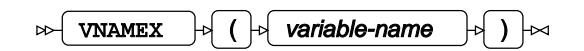

**Return type**: Character

#### *variable-name*

**Type**: Character

The quoted variable name.

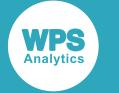

### **Example**

In this example, the variable has a value assigned to it. The name of the variable is returned. The result is written to the log.

```
DATA _NULL_;
 a = 2;fmtv = VNAMEX('a');
 PUT 'The name of the variable is: ' fmtv;
RUN;
```
This produces the following output:

The name of the variable is: a

### **Example**

In this example, a variable has a value assigned to it. This variable is then assigned to a second variable. The name of the first variable is then returned. The result is written to a log.

```
DATA _NULL_;
 a = 2;b = 'a';fmtv = VNAMEX(b);
 PUT 'The name of the variable is: ' fmtv;
RUN;
```
This produces the following output:

The name of the variable is: a

### **Example**

In this example, the variable names are returned.  $\text{nums4}$  is the fourth variable name in ARRAY nums(5). The result is written to the log.

```
DATA _NULL_;
  ARRAY nums(5) (10 20 33 401 5); 
  p2 = '1234567';
 fraction = 125.525;
 var_a4 = 'nums4';var_n4 = VNAMEX('nums4');PUT 'The name for the nums4 variable is: ' var n4;
 var4 = VNAMEX(var_a4);
 PUT 'The name for the var_a4 variable is: ' var4;
 var p2 = VNAMEX('p2');
  PUT 'The name for the p2 variable is: ' var_p2;
 var_frac = VNAMEX('fraction');
 PUT 'The name for the fraction variable is: ' var_frac;
RUN;
```
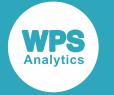

#### This produces the following output:

```
The name for the nums4 variable is: nums4
The name for the var_a4 variable is: nums4
The name for the p2 variable is: p2
The name for the fraction variable is: fraction
```
## **VTRANSCODE**

Returns a value indicating whether a specified variable can be transcoded.

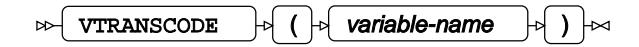

#### **Return type**: Numeric

1 if the variable can be transcoded, 0 otherwise.

#### *variable-name*

**Type**: Var

The variable name.

### **Example**

In this example, two variables of an input dataset are checked to see if they can be transcoded. The result is written to the log.

```
DATA _NULL_; 
   SET out;
  var = VTRANSCODE(xc); IF var = 1 THEN PUT 'Variable xc can be transcoded: ' var; 
     ELSE PUT 'Variable xc cannot be transcoded: ' var; 
   var = VTRANSCODE(xo);
   IF var = 1 THEN PUT 'Variable xo can be transcoded: ' var; 
    ELSE PUT 'Variable xo cannot be transcoded: ' var; 
RUN;
```
This produces the following output:

```
Variable xc cannot be transcoded: 0
Variable xo can be transcoded: 1
```
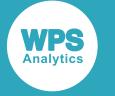

# **VTRANSCODEX**

Returns a value indicating whether a specified quoted variable name can be transcoded.

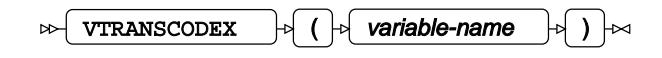

#### **Return type**: Numeric

1 if the variable is transcoded, or 0 otherwise. The default VTRANSCODE setting is set to 1.

#### *variable-name*

**Type**: Character

The variable name in quotes.

### **Example**

In this example, two variables of an input dataset are checked to see if they can be transcoded. The result is written to the log.

```
DATA _NULL_; 
   SET out;
   var = VTRANSCODE('xc');
   IF var = 1 THEN PUT 'Variable xc can be transcoded: ' var; 
    ELSE PUT 'Variable xc cannot be transcoded: ' var; 
   var = VTRANSCODE('xo');
   IF var = 1 THEN PUT 'Variable xo can be transcoded: ' var; 
     ELSE PUT 'Variable xo cannot be transcoded: ' var; 
RUN;
```
This produces the following output:

```
Variable xc cannot be transcoded: 0
Variable xo can be transcoded: 1
```
# **VTYPE**

Returns the data type of the specified variable name.

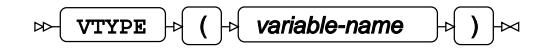

#### **Return type**: Character

 $N$  if the data type is numeric,  $C$  if character.

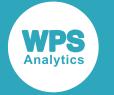

#### *variable-name*

**Type**: Var

The variable name.

### **Basic example**

In this example, the data type of several variables is checked using VTYPE. The result is written to the log.

```
DATA _NULL_;
   ARRAY nums(5) (11 29 304 405 55);
   p21 = "Twenty-One";
  dp = 1.7E + 308;dollar = 125;date = "27-MAY-1954"D;var = VTYPE(nums(5)); PUT "The variable type for the nums(5) variable is: " var;
  var = VTYPE(p21); PUT "The variable type for the p21 variable is: " var;
  var = VTYPE(dp);
  PUT "The variable type for the dp variable is: " var;
   var = VTYPE(dollar); 
  PUT "The variable type for the dollar variable is: " var;
   var = VTYPE(date);
  PUT "The variable type for the date variable is: " var;
RUN;
```
This produces the following outputs:

```
The variable type for the nums(5) variable is: N
The variable type for the p21 variable is: C
The variable type for the dp variable is: N
The variable type for the dollar variable is: N
The variable type for the date variable is: N
```
nums(5) is the fifth variable in ARRAY nums(5).

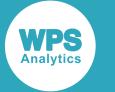

### **Example – using a dataset**

In this example,  $/$  data types for variables in a dataset are are returned. The result is written to the log.

```
LIBNAME mydir 'c:\temp';
DATA _NULL_; 
   SET mydir.BOOKS (OBS=1) ;
   ARRAY BKNUM{*} _NUMERIC_ ;
   ARRAY BKCHAR{*} _CHARACTER_ ;
  DO i = 1 TO DIM(BKNUM);vn = VNAME(BKNUM(i));v1 = VTYPE(BKNUM{i}); PUT 'The variable ' vn 'has type: ' vl; 
   END ;
  DO i = 1 TO DIM(BKCHAR);vn = VNAME(BKCHAR{i});
    v1 = VTYPE(BKCHAR{i}); PUT 'The variable ' vn 'has type: ' vl; 
   END; 
RUN;
```
This produces the following outputs:

```
The variable Purchased has type: N
The variable Dewey has type: N
The variable Price has type: N
The variable Title has type: C
The variable Author type: C
The variable ISBN type: C
The variable Subject has type: C
```
# **VTYPEX**

Returns the data type of the specified quoted variable name.

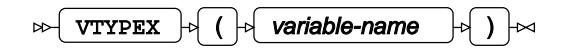

#### **Return type**: Character

 $N$  if the data type is numeric,  $C$  if character.

#### *variable-name*

**Type**: Character

The quoted variable name.

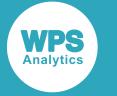

### **Basic example**

In this example, a variable has a value assigned to it. The type of data associated with the variable is then returned. The result is written to the log.

```
DATA _NULL_;
 a = 2;fmtv = VTYPEX('a');PUT "The variable type is: " fmtv;
```
RUN;

This produces the following output:

The variable type is: N

### **Example – getting data type of assigned a variable**

In this example, a variable has a value assigned to it. This variable is then assigned to a second variable. The type of data associated with the first variable is then returned. The result is written to the log.

```
DATA _NULL_;
 a = 2;b = "a";fmtv = VTYPEX(b);
  PUT "The variable type is: " fmtv;
```
RUN;

This produces the following output:

The variable type is: N

## **Example – using a dataset**

In this example, the type of data associated with each variable is returned from a dataset. The result is written to the log.

```
DATA _NULL_;
   SET mydir.BOOKSX (OBS=1);
   varstart = 'X';
  varcount = 7;DO i = 1 TO varcount;
   varname = CAT(varstart, i);
   vartype = VTYPEX(varname);
    PUT 'The variable ' varname 'is ' vartype;
   END;
RUN;
```
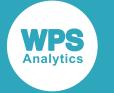

#### This produces the following output:

The variable X1 is C The variable X2 is C The variable X3 is C The variable X4 is C The variable X5 is N The variable X6 is N The variable X7 is N

## **VVALUE**

Returns the formatted value of the specified variable name.

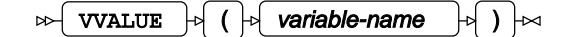

#### **Return type**: Character

#### *variable-name*

**Type**: Var

The variable name.

### **Example**

In this example, the formatted values of the variables are returned. nums (3) is the third variable in ARRAY nums(5). The result is written to the log.

```
DATA _NULL_;
   ARRAY nums(5) (12 27 37 40 5);
   p2 = 'Epsom Derby';
  sp = 3.4E + 38; dp1 = 1.7976931348623158E+308;
  padde = 208.77 + RANNOR(153)*9.2076838 + 5; FORMAT date Date9.;
  date = 14 - JUN - 2017' D;
  var = VVALUE(nums(3));
   PUT 'The value for the nums(3) variable is: ' var;
  var = VVALUE(p2);PUT 'The value for the p2 variable is: ' var;.
  var = VVALUE(dpl); PUT 'The value for the dp1 variable is: ' var;
   var = VVALUE(paddle);
  PUT 'The value for the paddle variable is: ' var;
   var = VVALUE(date);
   PUT 'The value for the date variable is: ' var;
```
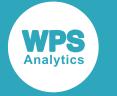

#### RUN;

This produces the following output:

```
The value for the nums(3) variable is: 3
The value for the p2 variable is: Epsom Derby
The value for the dp1 variable is: 1.797693E308
The value for the paddle variable is: 201.08512308
The value for the date variable is: 14JUN2017
```
In this example strings are retained, while numerical variables can be processed.

# **VVALUEX**

Returns the formatted value of the specified quoted variable name.

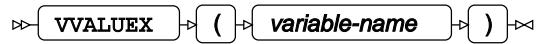

#### **Return type**: Character

#### *variable-name*

**Type**: Character

The quoted variable name.

### **Example**

In this example, a variable has a value assigned to it. The formatted value of a variable is returned. The result is written to the log.

```
DATA _NULL_;
  FORMAT a F3.1;
 a = 2;fmtv = VVALUEX('a');
 PUT 'The value of the variable is: ' fmtv;
```
RUN;

This produces the following output:

```
The value of the variable is: 2.0
```
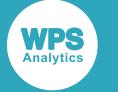

### **Example**

In this example, a variable has a value assigned to it. This variable is then assigned to a second variable. The formatted value of the first variable is then returned. The result is written to a log.

```
DATA _NULL_;
  FORMAT a F3.1;
 a = 2;b = 'a';fmtv = VVALUEX(b);
 PUT 'The value of the variable is: ' fmtv;
```
RUN;

This produces the following output:

The value of the variable is: 2.0

### **Example – using a dataset**

In this example, the formatted value for each variable is returned from a dataset. It is known that the dataset contains four variables, but the formatted value for each variable is unknown. The result is written to the log.

```
DATA _NULL_;
   SET mydir.VARNFMAT (OBS=1);
   varstart = 'X';
  varcount = 4;
  DO i = 1 TO varcount;
   varname = CAT(varstart, i);
     varvalue = VVALUEX(varName);
    PUT 'The value for ' varname 'is ' varvalue;
   END;
```
RUN;

This produces the following output:

The value for X1 is 10 The value for X2 is 21216 The value for X3 is 1.7E308 The value for X4 is 125.525

The properties of the VARNFMAT dataset is as follows:

```
Name Type Length Format Informat Label
X1 number 8 BEST3.2<br>x2 number 8 DATE9.
X2 number 8 DATE9. 
X3 number 8 F8.4 
X4 number 8 F7.3
```
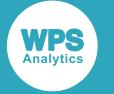

## **CALL LABEL**

Returns the label for a specified variable name. The label is returned as an argument in the CALL routine.

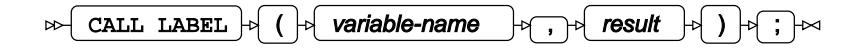

#### *variable-name*

**Type**: Var

The variable name for which to retrieve the label.

#### *result*

**Type**: Character

A character value that will be assigned the label of the first variable.

### **Example – using a dataset**

In this example, the labels are copied from a dataset. The result is written to the log.

```
LIBNAME mydir 'c:\temp';
DATA _NULL_; 
   SET mydir.BOOKS (OBS=1) ; 
   ARRAY BKNUM{*} _NUMERIC_ ;
   ARRAY BKCHAR{*} _CHARACTER_ ;
   FORMAT label $35.; 
  DO i = 1 TO DIM(BKNUM); CALL LABEL(BKNUM{i}, label); 
     PUT 'Variable ' i 'has the label: ' label; 
   END;
  DO j = 1 TO DIM(BKCHAR); CALL LABEL(BKCHAR{j}, label);
     PUT 'Variable ' i 'has the label: ' label; 
    i = i + 1; END;
```
RUN;

This produces the following output:

Variable 1 has the label: Date book purchased Variable 2 has the label: Dewey decimal number Variable 3 has the label: Original price paid for book Variable 4 has the label: Book title Variable 5 has the label: Author of the book Variable 6 has the label: International standard book number Variable 7 has the label: BIC subject class

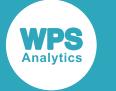

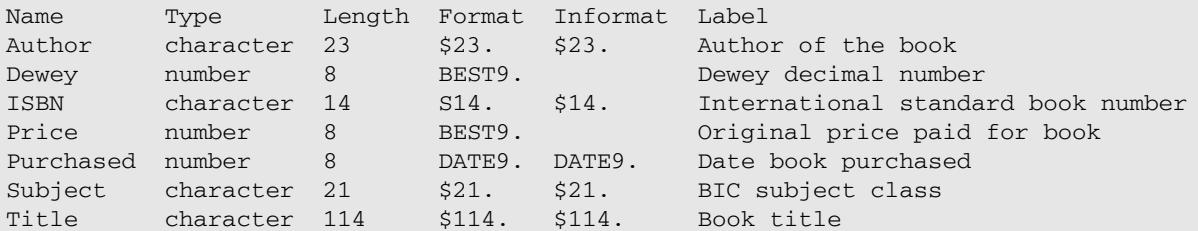

#### The structure of the BOOKS dataset is as follows:

# **CALL VNAME**

Returns the name for a specified variable name. The name is returned as an argument in the CALL routine.

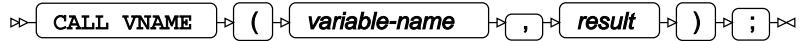

#### *variable-name*

**Type**: Var

The variable for which to retrieve the name.

#### *result*

**Type**: Character

A character value that will be assigned the name of the first variable.

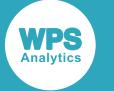

### **Example – using a dataset**

In this example, the variable names are copied from a dataset. The result is written to a log.

```
LIBNAME mydir 'c:\temp';
DATA _NULL_;
   SET mydir.BOOKS (OBS=1) ; 
   ARRAY BKNUM{*} _NUMERIC_ ;
   ARRAY BKCHAR{*} _CHARACTER_ ;
  FORMAT name $35.;
  DO i = 1 TO DIM(BKNUM);CALL VNAME(BKNUM{i}, name);
     PUT 'Variable ' i 'has the name: ' name; 
   END;
  DO j = 1 TO DIM(BKCHAR);CALL VNAME(BKCHAR{j}, name);
    PUT 'Variable ' i 'has the name: ' name; 
    i = i + 1; END;
```
RUN;

This produces the following output:

```
Variable 1 has the name: Purchased
Variable 2 has the name: Dewey
Variable 3 has the name: Price
Variable 4 has the name: Title
Variable 5 has the name: Author
Variable 6 has the name: ISBN
Variable 7 has the name: Subject
```
The properties of the BOOKS dataset is as follows:

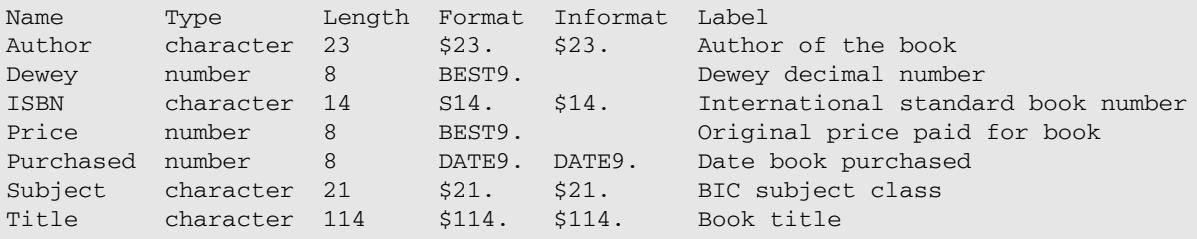

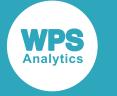

# **CALL VNEXT**

Returns the variable names from a DATA step.

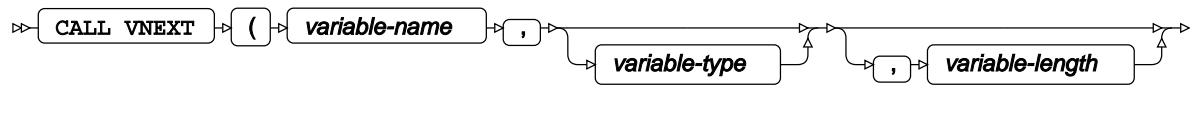

## $\Box$  )  $\Box$   $\Box$   $\Box$

When the routine is first called, the first variable in the DATA step's variable list is returned to *varname*. For each subsequent call, the subsequent variable name is returned. It can also supply the variable type and variable length.

#### *variable-name*

**Type**: Character

The name of the variable.

#### *variable-type*

Optional argument

**Type**: Character

The variable to provide the type of data associated with it (the type of data will be N for numeric or, C for a character).

#### *variable-length*

Optional argument

**Type**: Numeric

The variable to provide the length.

### **Example – using a dataset**

In this example, all the variables in the DATA step are returned. The result is written to a log.

```
LIBNAME mydir 'C:\temp';
DATA _NULL_;
   SET mydir.BOOKS (OBS=1);
   FORMAT varnext $20.;
   vtype='';
   vlength=0;
   DO UNTIL (varnext = '');
    CALL VNEXT (varnext, vtype, vlength);
     IF varnext != '' THEN PUT 'Variable: ' Varnext 'Type: ' vtype 'Length: '
  vlength; 
   END; 
RUN;
```
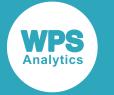

#### This produces the following output:

```
Variable: _N_ Type: N Length: 8
Variable: _ERROR_ Type: N Length: 8
Variable: _IORC_ Type: N Length: 8
Variable: Title Type: C Length: 114
Variable: Author Type: C Length: 23
Variable: ISBN Type: C Length: 14
Variable: Subject Type: C Length: 21
Variable: Purchased Type: N Length: 8
Variable: Dewey Type: N Length: 8
Variable: Price Type: N Length: 8
Variable: varnext Type: C Length: 20
Variable: vtype Type: C Length: 1
Variable: vlength Type: N Length: 8
```
The properties of the BOOKS dataset is as follows:

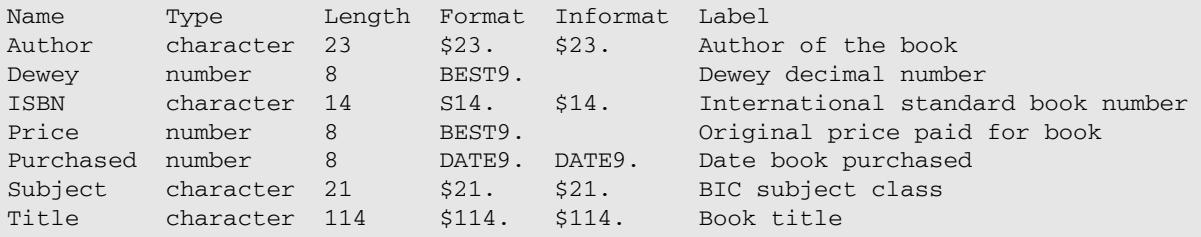

# **Web functions**

Convert the text in URLs and HTML files to different forms.

Hypertext Markup Language (HTML) uses a language that contains certain reserved characters. A *Uniform Resource Locator* (URL) uses a limited set of characters. If an HTML file contains characters in the reserved set of characters, they are converted to entities; if a URL contains characters outside the available set, the characters are replaced by escaped characters. The functions in this group enable you to perform these conversions and replacements.

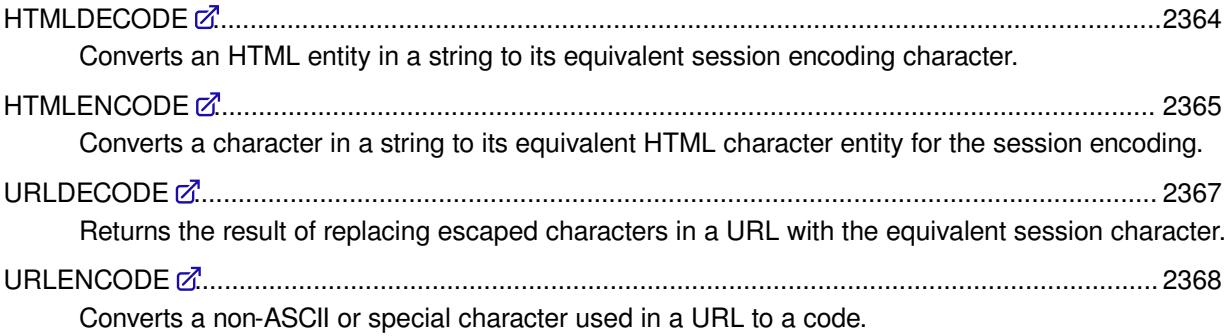

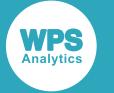

# <span id="page-2363-0"></span>**HTMLDECODE**

Converts an HTML entity in a string to its equivalent session encoding character.

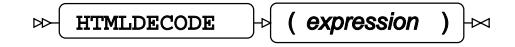

Hypertext Markup Language (HTML) contains various characters that are reserved in the language, such as quotation marks (" and ') and angle brackets (< and >). However, a Web page might need to display these characters. To enable this, the characters are replaced with character entities, which are codes that represent characters. For example, if a Web page contained the text:

value  $<$  1 and  $>$  7

the angle brackets would be interpreted as the delimiters for HTML tags, and the text would display incorrectly. To ensure the text displayed correctly the brackets can be replaced by named character entities (in this case,  $<1$ t; and  $>1$ .).

Other characters can also be represented using entities; this is particularly useful for characters outside the 7-bit ASCII character set that you might want to represent in different session encodings. For example, the character  $\ddot{a}$  can be represented by the entity  $\alpha$ #228;

Characters outside the 7-bit ASCII character set are encoded using a decimal entity.

The following named entities can be decoded:

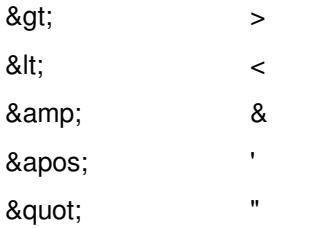

Decimal numeric entities can also be decoded. For example, if a string to be decoded contains  $\&\#214$ ; the character Ö is returned.

#### **Return type**: Character

#### *expression*

**Type**: Character

A string of one or more characters that contains character entities.

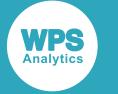

### **Basic example**

In this example, the function converts character entities to their character equivalents. The result is written to the log.

```
DATA _NULL_;
  result = HTMLDECODE('value < 1 and < gt; 7'); PUT result;
RUN;
```
This produces the following output:

```
value < 1 and > 7
```
### **Example – decoding decimal numeric entity**

In this example, the function converts decimal numeric entities to their character equivalents. The result is written to the log.

```
DATA _NULL_;
  result = HTMLDECODE('Die Bä ren Café');
   PUT result;
RUN;
```
This produces the following output:

Die Bären Café

## <span id="page-2364-0"></span>**HTMLENCODE**

Converts a character in a string to its equivalent HTML character entity for the session encoding.

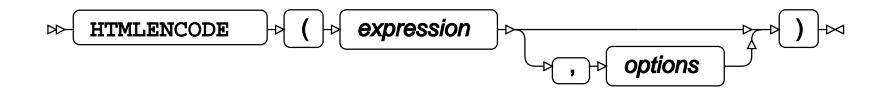

Hypertext Markup Language (HTML) contains various characters that are reserved in the language, such as quotation marks ( $"$  and  $'$ ) and angle brackets ( $\lt$  and  $\gt$ ). However, a Web page might need to display these characters. To enable this, the characters are replaced with character entities, which are codes that represent characters. For example, if a Web page contained the text:

value  $<$  1 and  $>$  7

the angle brackets would be interpreted as the delimiters for HTML tags, and the text would display incorrectly. To ensure the text displayed correctly the brackets can be replaced by named character entities (in this case,  $<1$ t; and  $t;).$ 

Other characters can also be represented using entities; this is particularly useful for characters outside the 7-bit ASCII character set that you might want to represent in different session encodings. For example, the character ä can be represented by the entity  $&\#228$ .

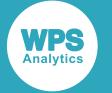

#### **Return type**: Character

#### *expression*

**Type**: Character

A string containing characters to be converted.

#### *options*

Optional argument

#### **Type**: Character

There is one option, "7bit". This specifies that all characters (including reserved characters) in the 7-bit ASCII character remain unencoded, while characters outside of that set are encoded. By default, "7bit" is not set.

#### **Note:**

The option must be set as shown here; variations such as "7BIT" are not recognised and cause an error.

Characters are encoded by the function as hexadecimal number entities, except for the following characters, which are returned as named entities:

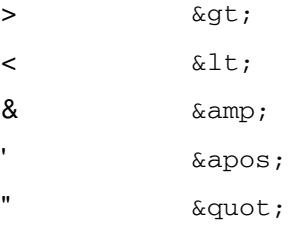

### **Basic example**

In this example, the function converts character entities to equivalent characters. The result is written to the log.

```
DATA _NULL_;
  LENGTH x $ 23;
  x = HTMLENCODE('value < 1 and > 7');
    PUT x;
RUN;
```
This produces the following output:

```
value klt; 1 and kgt; 7
```
#### **Note:**

The result of this example has been written to the log, but character entities would normally be written to a file containing HTML that is to be displayed on the Web.

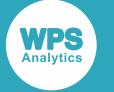

### **Example – characters outside seven-bit set**

In this example, the function converts characters outside the seven-bit ASCII character set to entities. The result is written to the log.

```
DATA _NULL_;
    LENGTH x $ 30;
    x = HTMLENCODE('Die Bären Café >', '7bit'); 
    PUT x;
    x = HTMLENCODE('Die Bären Café >'); 
   PUT x;
```
RUN;

This produces the following output:

```
Die Bären Café >
Die Bären Café >
```
In the first use of the function, the  $\overline{7}$ bit' option has been specified; the string returned contains entities in place of the characters that are not contained in the 7-bit ASCII character set; however, the character >, which is contained in the 7-bit ASCII character set, has not been encoded.

In the second use of the function,  $7b\text{bit}$  is not specified, so characters in the 8-bit character set are returned unchanged, while the character > has been encoded.

#### **Note:**

The result of this example has been written to the log, but character entities would normally be written to a file containing HTML that is to be displayed on the Web.

## <span id="page-2366-0"></span>**URLDECODE**

Returns the result of replacing escaped characters in a URL with the equivalent session character.

$$
\text{Lip} \left( \text{URLDECODE} \right) \rightarrow \left( \text{string-to-decode} \right)
$$

A Uniform Resource Locator (URL) can only consist of characters from the ASCII character set. If a URL contains characters not in the ASCII character set, the characters are replaced by a code before being sent over the Internet. The code consists of an escape character (%) followed by two hexadecimal digits. There are also reserved characters, such as the space character, that also need to be converted. For example, in the URL www.bicycle shop.com the spaces would replaced by the code %20, producing www.bicycle%20shop.com.

A URL obtained from the Internet or from another Web page might, therefore, contain one or more codes that need to be converted to equivalent characters.

#### **Return type**: Character

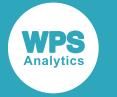

#### *string-to-decode*

**Type**: Character

The URL to be decoded.

### **Example**

In this example, the function converts the codes in a URL to their ASCII equivalent. The result is written to the log.

```
DATA _NULL_;
    result = URLDECODE('www.steve%27s%20bicycles.com'); 
    PUT result;
RUN;
```
This produces the following output:

```
www.steve's bicycles.com
```
# <span id="page-2367-0"></span>**URLENCODE**

Converts a non-ASCII or special character used in a URL to a code.

```
URLENCODE \left| \cdot \right| (string-to-encode ) \left| \cdot \right|\sim
```
A Uniform Resource Locator (URL) can only consist of characters from the ASCII character set. If a URL contains characters not in the ASCII character set, the characters are replaced by a code before being sent over the Internet. The code consists of an escape character (%) followed by two hexadecimal digits. There are also reserved characters, such as the space character, that also need to be converted. For example, in the URL www.bicycle shop.com the spaces would replaced by the code \$20, producing www.bicycle%20shop.com.

A URL you want to send across the Internet might, therefore, contain one or more characters that need replacing with an equivalent code.

#### **Return type**: Character

#### *string-to-encode*

**Type**: Character

The URL to encode.

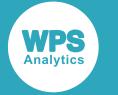

### **Example**

In this example, the function converts the special characters in the URL to corresponding codes. The result is written to the log.

```
DATA _NULL_;
   result = URLENCODE('www.steve's bicycles.com'); 
    PUT result;
RUN;
```
This produces the following output:

www.steve%27s%20bicycles.com

#### **Note:**

The result of this example has been written to the log, but the URL would normally be written to a file containing an HTML file for display on the Web, or sent across an HTTP connection.

# **Zipcode functions**

Access information in the ZIPCODE dataset and return city names, state numbers, state codes, state names, and distances between locations.

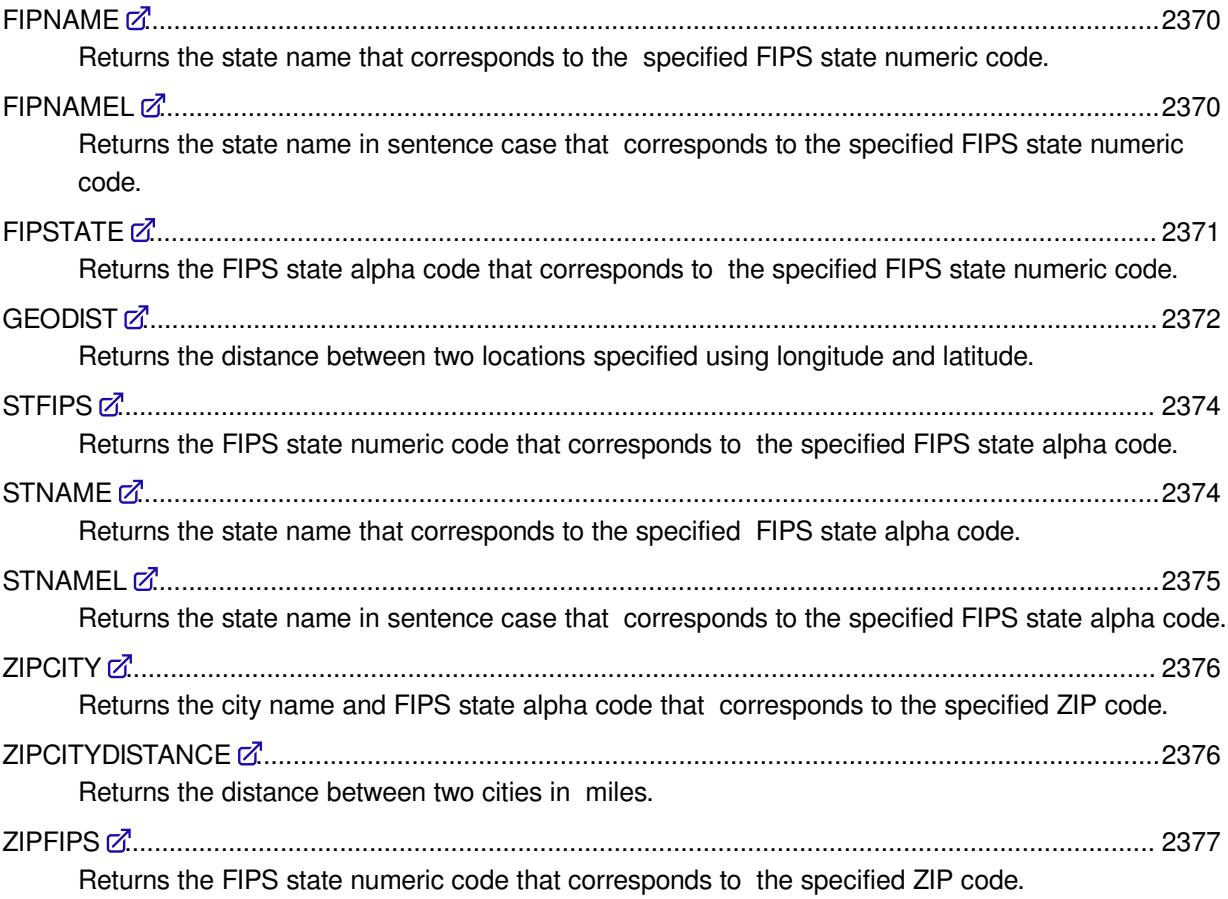

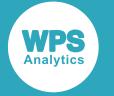

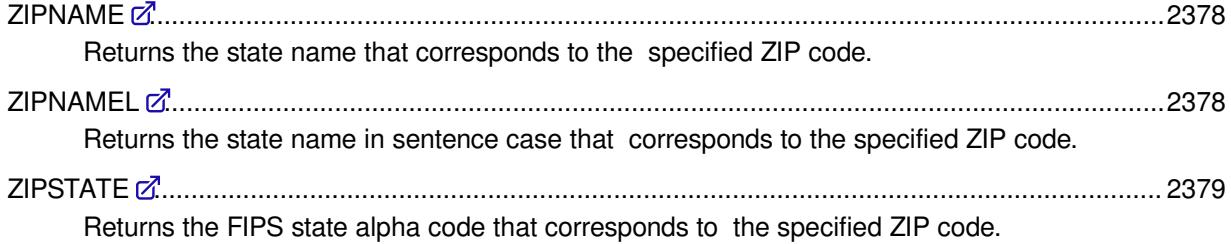

## <span id="page-2369-0"></span>**FIPNAME**

Returns the state name that corresponds to the specified FIPS state numeric code.

```
\triangleright FIPNAME \vert \triangleright \vert (argument)
                                                          ŀм
```
**Return type**: Character

The name is returned in uppercase.

#### *argument*

**Type**: Numeric

The FIPS state numeric code.

### **Example**

In this example, the state name that corresponds to the FIPS state numeric code 21 is returned. The result is written to the log.

```
DATA _NULL_;
 zipcd = FIPNAME(21); PUT 'The state name is: ' zipcd;
RUN;
```
This produces the following output:

The state name is: KENTUCKY

# <span id="page-2369-1"></span>**FIPNAMEL**

Returns the state name in sentence case that corresponds to the specified FIPS state numeric code.

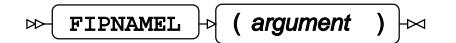

**Return type**: Character

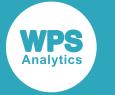

The name is returned in sentence case.

#### *argument*

**Type**: Numeric

The FIPS state numeric code.

### **Example**

In this example, the state name that corresponds to the FIPS state numeric code 44 is returned. The result is written to the log.

```
DATA _NULL_;
   zipcd = FIPNAMEL(44);
  PUT 'The state name is: ' zipcd;
RUN;
```
This produces the following output:

```
The state name is: Rhode Island
```
# <span id="page-2370-0"></span>**FIPSTATE**

Returns the FIPS state alpha code that corresponds to the specified FIPS state numeric code.

```
\triangleright FIPSTATE \triangleright (argument) \triangleright
```
**Return type**: Character

#### *argument*

**Type**: Numeric

The FIPS state numeric code.

### **Example**

In this example, the FIPS alpha state code that corresponds to the FIPS state numeric code 25 is returned. The result is written to the log.

```
DATA _NULL_;
  zipcd = FIPSTRACT(25); PUT 'The FIPS state alpha code is: ' zipcd;
RUN;
```
This produces the following output:

The FIPS state alpha code is: MA

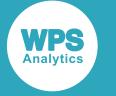

# <span id="page-2371-0"></span>**GEODIST**

Returns the distance between two locations specified using longitude and latitude.

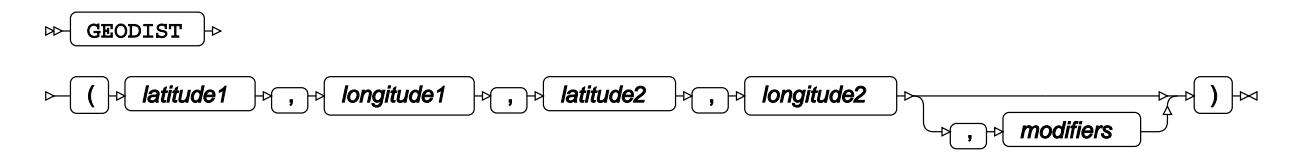

You can specify the units to be used for latitude and longitude, and the units of the returned distance.

#### **Return type**: Numeric

The distance in kilometres or miles. By default kilometres are used.

#### *latitude1*

**Type**: Numeric

The latitude of the first location.

#### *longitude1*

**Type**: Numeric

The longitude of the first location.

#### *latitude2*

**Type**: Numeric

The latitude of the second location.

#### *longitude2*

**Type**: Numeric

The longitude of the second location.

#### *modifiers*

Optional argument

The unit used to specify latitude and longitude, and the unit in which the distance is returned, can be modified. You can, for example, specify that latitude and longitude are specified in radians, and the distance is returned in kilometers.

#### *"D"*

The values for latitude and longitude are specified in degrees. This is the default.

*"K"*

The value returned is the distance in kilometres. This is the default.

#### *"M"*

The value returned is the distance in miles.

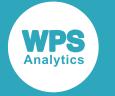

*"R"*

The values for latitude and longitude are specified in radians.

### **Basic example**

In this example, the distance between two locations is calculated. The result is written to the log.

```
DATA NULL;
  dist = GEODIST(46.970702, -124.150812, 40.647098, -73.151777);
   PUT "The distance is: " dist "kilometres";
RUN;
```
This produces the following output:

The distance is: 4089.0784652 kilometres

Because no values have been specified for *modifiers*, the distance is returned in the default unit (kilometres), and the specified latitude and longitude values are assumed to be in degrees.

### **Example – specifying distance in miles**

In this example, the distance between two locations is calculated. The M modifier is specified. The result is written to the log.

```
DATA _NULL_;
  dist = GEODIST(46.970702, -124.150812, 40.647098, -73.151777, 'M');
   PUT 'The distance is: ' dist 'miles';
RUN;
```
This produces the following output:

The distance is: 2540.8355601 miles

Because the M modifier has been specified, distance is returned miles.

### **Example – specifying coordinates in radians**

In this example, the distance between two locations is calculated. Both the  $R$  and  $M$  modifiers are specified.The result is written to the log.

```
DATA _NULL_;
   dist = GEODIST(0.8197934,-2.1668404,0.70942569,-1.27673936, 'RM');
   PUT 'The distance is: ' dist 'miles';
RIJN:
```
This produces the following output:

The distance is: 2540.8354675 miles

Because the R modifier is set, the function assumes that latitudes and longitudes are specified in radians. The M modifier is also specified, so the distance is returned in miles.

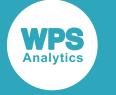

# <span id="page-2373-0"></span>**STFIPS**

Returns the FIPS state numeric code that corresponds to the specified FIPS state alpha code.

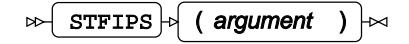

**Return type**: Numeric

#### *argument*

**Type**: Character

The FIPS state alpha code.

### **Example**

In this example, the FIPS state numeric code corresponding to the specified FIPS state alpha code PR is returned. The result is written to the log.

```
DATA _NULL_;
  zipcd = STFTPS('PR'); PUT 'The FIPS state numeric code is: ' zipcd;
RUN;
```
This produces the following output:

```
The FIPS state numeric code is: 72
```
# <span id="page-2373-1"></span>**STNAME**

Returns the state name that corresponds to the specified FIPS state alpha code.

$$
\text{supp}\left\{\text{STNAME}\right\} \rightarrow \text{array}\left\{\text{argument}\right\}
$$

**Return type**: Character

The name is returned in uppercase.

*argument*

**Type**: Character

The FIPS state alpha code.

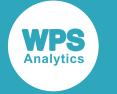

### **Example**

In this example, the state name corresponding to the specified FIPS state alpha code WV is returned. The result is written to the log.

```
DATA _NULL_;
   zipcd = STNAME('WV');
   PUT 'The state name is: ' zipcd;
RUN;
```
This produces the following output:

The state name is: WEST VIRGINIA

## <span id="page-2374-0"></span>**STNAMEL**

Returns the state name in sentence case that corresponds to the specified FIPS state alpha code.

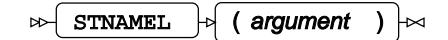

The name is returned in sentence case.

**Return type**: Character

#### *argument*

**Type**: Character

The FIPS state alpha code.

### **Example**

In this example, the state name corresponding to the specified FIPS state alpha code NC is returned. The result is written to the log.

```
DATA _NULL_;
 zipcd = STNAMEL('NC'); PUT 'The state name is: ' zipcd;
RUN;
```
This produces the following output:

```
The state name is: North Carolina
```
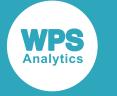

# <span id="page-2375-0"></span>**ZIPCITY**

Returns the city name and FIPS state alpha code that corresponds to the specified ZIP code.

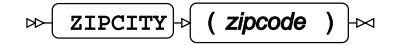

**Return type**: Character

#### *zipcode*

**Type**: Character or numeric value

The ZIP code.

### **Example**

In this example, the city name and FIPS state alpha code corresponding to the specified ZIP code is returned. The result is written to the log.

```
DATA _NULL_;
 zipcd = ZIPCITY(10017); PUT 'The city and FIPS state alpha code are: ' zipcd;
RUN;
```
This produces the following output:

```
The city and FIPS state alpha code are: New York, NY
```
# <span id="page-2375-1"></span>**ZIPCITYDISTANCE**

Returns the distance between two cities in miles.

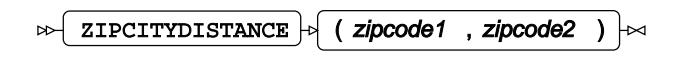

**Return type**: Numeric

*zipcode1*

**Type**: Character or numeric value

The ZIP code for the first city.

#### *zipcode2*

**Type**: Character or numeric value

The ZIP code for the second city.
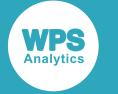

#### **Example**

In this example, the ZIP codes for New York (10017) and Anasco (00610) are used to calculate the distance in miles between these cities. The result is written to the log.

```
DATA _NULL_;
   dist = ZIPCITYDISTANCE(10017, 00610);
   PUT 'The distance is: ' dist 'miles';
RUN;
```
This produces the following output:

The distance is: 1599.7901691 miles

#### **ZIPFIPS**

Returns the FIPS state numeric code that corresponds to the specified ZIP code.

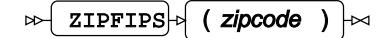

**Return type**: Numeric

#### *zipcode*

**Type**: Character or numeric value

The ZIP code.

#### **Example**

In this example, the FIPS state numeric code corresponding to the specified ZIP code is returned. The result is written to the log.

```
DATA _NULL_;
  zipcd = ZIPFIPS(55041); PUT 'The FIPS state numeric code is: '
RUN;
```
This produces the following output:

The FIPS state numeric code is: 27

In this case, the ZIP code covers an area in South Minnesota, for which the FIPS state numeric code is 27.

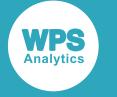

#### **ZIPNAME**

Returns the state name that corresponds to the specified ZIP code.

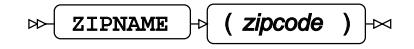

#### **Return type**: Character

The name is returned in uppercase.

#### *zipcode*

**Type**: Character or numeric value

The ZIP code.

#### **Example**

In this example, the state name corresponding to the specified ZIP code is returned. The result is written to the log.

```
DATA _NULL_;
 ziped = ZIPNAME(60140); PUT 'The state name is: ' zipcd;
RUN;
```
This produces the following output:

The state name is: ILLINOIS

In this case, the ZIP code covers an area in North East Illinois.

#### **ZIPNAMEL**

Returns the state name in sentence case that corresponds to the specified ZIP code.

```
ZIPNAMEL |\cdot| (zipcode) |\cdot|\bowtie
```
**Return type**: Character

The name is returned in sentence case.

#### *zipcode*

**Type**: Character or numeric value

The ZIP code.

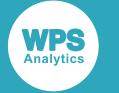

#### **Example**

In this example, the state name corresponding to the specified ZIP code is returned. The result is written to the log.

```
DATA _NULL_;
  zipcd = ZIPNAMEL(20016); PUT 'The state name is: ' zipcd;
RUN;
```
This produces the following output:

The state name is: District of Columbia

#### **ZIPSTATE**

Returns the FIPS state alpha code that corresponds to the specified ZIP code.

```
ZIPSTATE |\cdot| ( zipcode )
ᆋ
                                ↳
```
**Return type**: Character

#### *zipcode*

**Type**: Character or numeric value

The ZIP code.

#### **Example**

In this example, the FIPS state alpha code corresponding to the specified ZIP code is returned. The result is written to the log.

```
DATA _NULL_;
  zipcd = ZIPSTATE(10017); PUT 'The FIPS state alpha code is: ' zipcd;
RUN;
```
This produces the following output:

The FIPS state alpha code is: NY

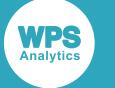

# **DATA step Components**

## **HASH Component**

#### **Supported statements**

- HASH (page 2381)
- *AD[D](#page-2380-0)* (page 2381)
- *CHECK*  $\vec{a}$  (page 2381)
- *CLEA[R](#page-2381-0)<sup>®</sup>* (page 2382)
- *D[E](#page-2381-1)CLARE*<sup>*d*</sup> (page 2382)
- *DEFINED[A](#page-2381-2)TA*<sup>*d*</sup> (page 2382)
- *DEFINEDONE* (page 2382)
- *DEFINEKE[Y](#page-2381-3)* (page 2382)
- *DELETE*  $\vec{C}$  (page 2382)
- *EQUALS* (page 2383)
- FIND *c* (page 2383)
- *FIND\_NEX[T](#page-2382-0)*<sup>*d*</sup> (page 2383)
- FIND\_PREV<sub>Z</sub><sup>7</sup> (page 2383)
- *HAS\_NEX[T](#page-2382-1)* (page 2383)
- HAS\_PREV<sub>O</sub><sup>1</sup> (page 2383)
- *ITEM SIZE*  $\vec{Q}$  (page 2383)
- *NUM\_ITEM[S](#page-2383-0)* (page 2384)
- *OUTPU[T](#page-2383-1)* (page 2384)
- *RE[F](#page-2383-2)<sup>d</sup>* (page 2384)
- *R[E](#page-2383-3)MOVE*<sup>*d*</sup> (page 2384)
- *REMOVEDU[P](#page-2383-4)* (page 2384)
- *REPLAC[E](#page-2383-5)* (page 2384)
- *REPLACEDUP* (page 2385)
- *SU[M](#page-2384-0)*<sup>*d*</sup> (page 2385)
- *SUMDUP* <sup>d</sup> (page 2385)

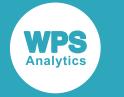

#### **HASH**

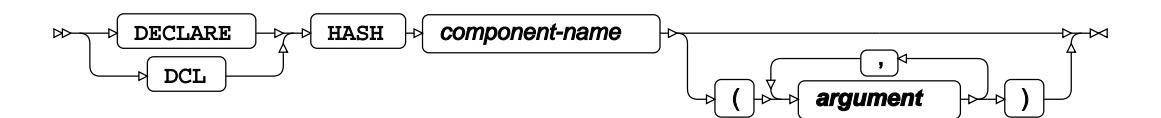

**argument**

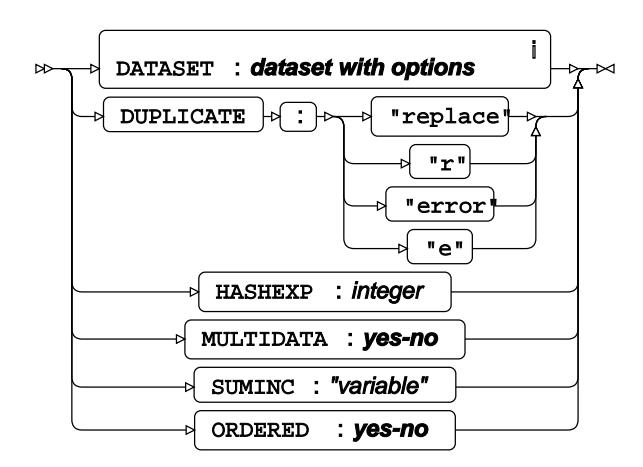

<sup>i</sup> See *Dataset* <sup>7</sup> (page 17).

#### **yes-no**

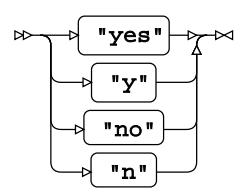

#### <span id="page-2380-0"></span>**ADD**

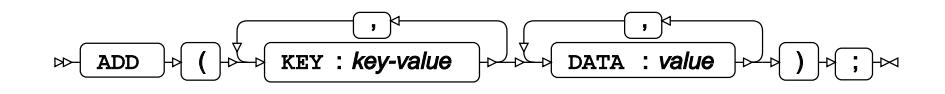

#### **CHECK**

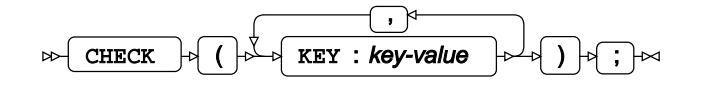

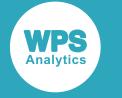

### <span id="page-2381-0"></span>**CLEAR**

 $\mathbb{R}$  CLEAR  $\mathbb{R}$  ( )  $\mathbb{R}$  ;  $\mathbb{R}$ 

### <span id="page-2381-1"></span>**DECLARE**

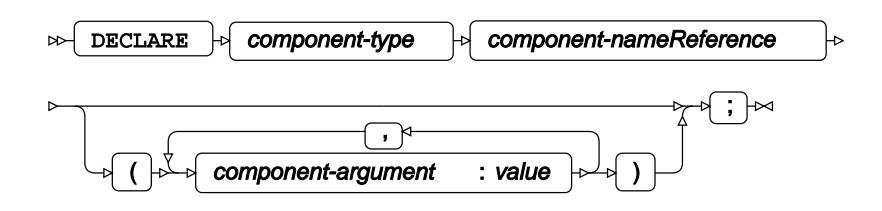

### <span id="page-2381-2"></span>**DEFINEDATA**

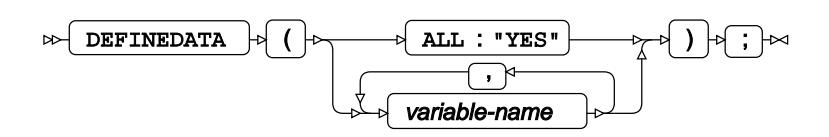

### **DEFINEDONE**

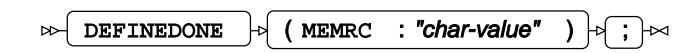

### <span id="page-2381-3"></span>**DEFINEKEY**

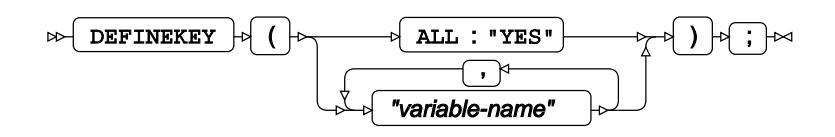

#### **DELETE**

 $\text{D}}\left(\text{D}}\right)\left(\text{D}}\right)\left(\text{D}}\right)\left(\text{D}}\right)\left(\text{D}}\right)\left(\text{D}}\right)\left(\text{D}}\right)$ 

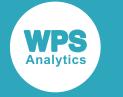

### **EQUALS**

 $\forall \forall \forall x \in \mathbb{R}$  ( HASH : "other-hash-name" RESULT : "variable-name" )  $\forall$  ;  $\forall$ 

#### **FIND**

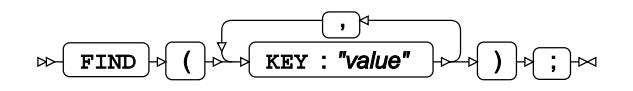

### <span id="page-2382-0"></span>**FIND\_NEXT**

FIND\_NEXT  $\left| \cdot \right|$  ( )  $\left| \cdot \right|$  ;  $\left| \cdot \right|$  $\bowtie$ 

### **FIND\_PREV**

FIND\_PREV  $|\phi|$  ( )  $|\phi|$  ;  $|\infty$  $\triangleright$ 

#### <span id="page-2382-1"></span>**HAS\_NEXT**

 $\mathbb{R}$  HAS NEXT  $\left| \cdot \right|$  ( RESULT : variable )  $\left| \cdot \right|$  ;  $\left| \cdot \right|$ 

### **HAS\_PREV**

 $HAS_PREV \rightarrow (RESULT : variable ) \rightarrow$  $\triangleright$ 

#### **ITEM\_SIZE**

 $\triangleright$  **ITEM\_SIZE**  $\uparrow$   $\uparrow$   $\uparrow$ 

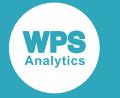

#### <span id="page-2383-0"></span>**NUM\_ITEMS**

 $\triangleright$  NUM\_ITEMS  $\cdot \cdot \cdot$ 

### <span id="page-2383-1"></span>**OUTPUT**

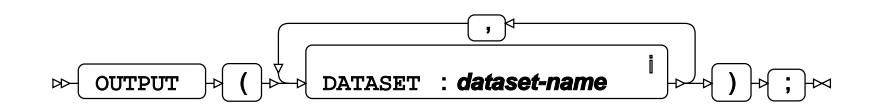

<sup>i</sup> See *Dataset* o<sup>7</sup> (page 17).

#### <span id="page-2383-2"></span>**REF**

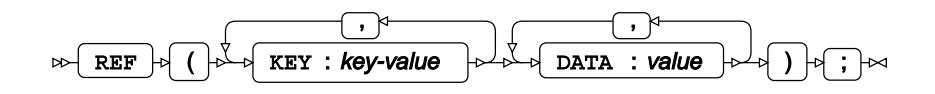

#### <span id="page-2383-3"></span>**REMOVE**

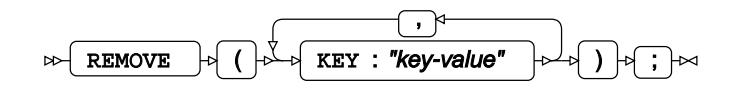

#### <span id="page-2383-4"></span>**REMOVEDUP**

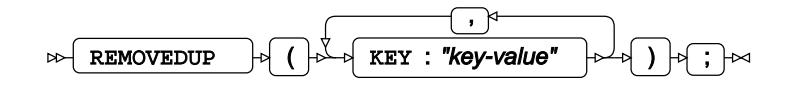

#### <span id="page-2383-5"></span>**REPLACE**

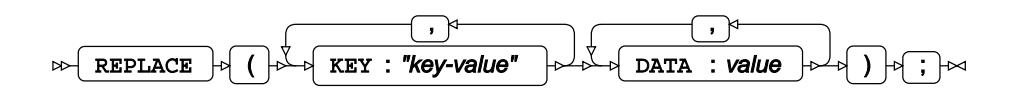

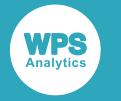

#### **REPLACEDUP**

, REPLACEDUP DATA : value  $\downarrow \downarrow$  )  $\downarrow$  ;  $\downarrow \sim$  $\mathbb{R}$ 

#### <span id="page-2384-0"></span>**SUM**

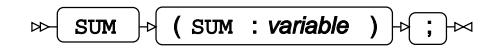

### **SUMDUP**

 $\mathbb{R}$  SUMDUP  $\mathbb{R}$  (SUM : variable )  $\mathbb{R}$  ;  $\mathbb{R}$ 

## **HITER Component**

#### **Supported statements**

- *HITE[R](#page-2384-1)* (page 2385)
- FIRS[T](#page-2385-0) *T* (page 2386)
- *LAST* (page 2386)
- *NEXT ©* (page 2386)
- PREV<sub>I</sub> (page 2386)
- *SU[M](#page-2385-1)*<sup>*I*</sup> (page 2386)

### <span id="page-2384-1"></span>**HITER**

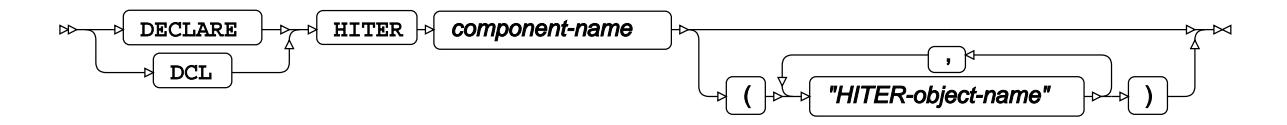

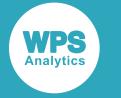

### <span id="page-2385-0"></span>**FIRST**

 $\mathbb{R}$  FIRST  $\phi$  ( )  $\phi$  ;  $\rightarrow$ 

## **LAST**

 $\mathbb{R}$  LAST  $\mathbb{R}$  ( )  $\mathbb{R}$  ;  $\mathbb{R}$ 

#### **NEXT**

 $\mathbb{R}$  NEXT  $\mathbb{R}$  ( )  $\mathbb{R}$  ;  $\mathbb{R}$ 

#### **PREV**

 $\mathbb{P}\left[\text{PREV}\right] \rightarrow (0) \rightarrow \rightarrow \mathbb{P}$ 

### <span id="page-2385-1"></span>**SUM**

 $\mathbb{R}$   $\overline{\text{sum}}$   $\mathbb{R}$  (  $\overline{\text{sum}}$  : variable )  $\mathbb{R}$  ;  $\mathbb{R}$ 

## **JAVAOBJ Component**

#### **Supported statements**

- *JAVAOBJ* @ (page 2387)
- *CALLSTATICtypeMETHO[D](#page-2387-0)*<sup><sup>1</sup> (page 2388)</sup>
- CALLtypeMETHO[D](#page-2387-1)<sup>®</sup> (page 2388)
- *CALLSTATICVOI[D](#page-2387-2)METHOD*<sup><sup>1</sup> (page 2388)</sup>
- *CALLVOIDMETHO[D](#page-2387-3)* (page 2388)
- *EXCEPTIONCHEC[K](#page-2388-0)* (page 2389)
- *EXCEPTIONCLEAR<sup>®</sup>* (page 2389)

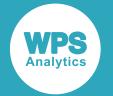

- *[E](#page-2388-1)XCEPTIONDESCRIBE*<sup>*d*</sup> (page 2389)</sup>
- *FLUSHJAVAOUTPU[T](#page-2388-2)* (page 2389)
- *GETSTATICtypeFIEL[D](#page-2388-3)* (page 2389)
- *GETtypeFIEL[D](#page-2389-0)* (page 2390)
- *SETSTATICtypeFIEL[D](#page-2389-1)*  (page 2390)
- *SETtypeFIEL[D](#page-2389-2)* (page 2390)

#### **JAVAOBJ**

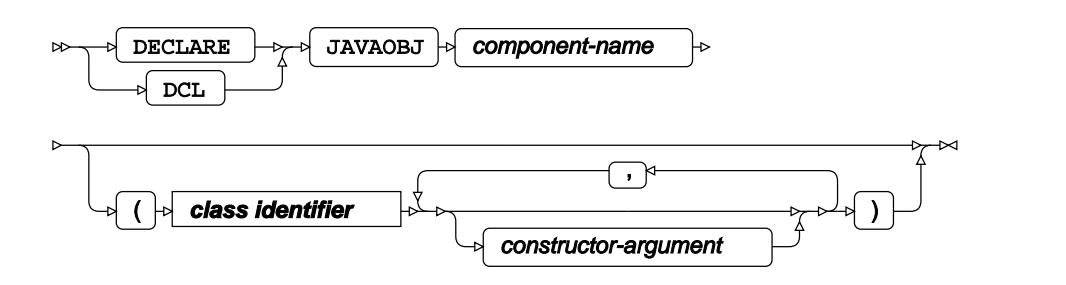

#### **class identifier**

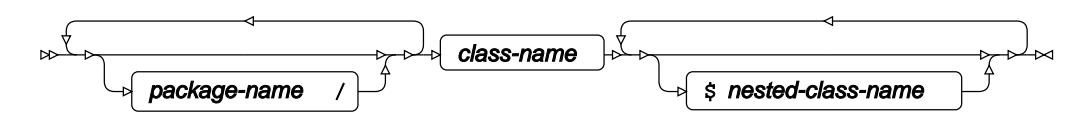

### **JAVAOBJ type**

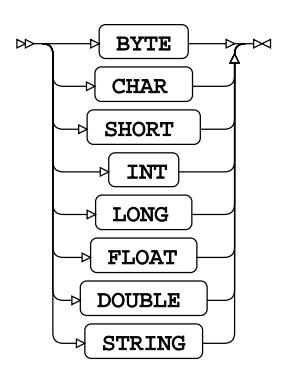

Substitute term *type* by one of these types in the component names that follow.

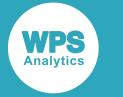

### <span id="page-2387-0"></span>**CALLSTATICtypeMETHOD**

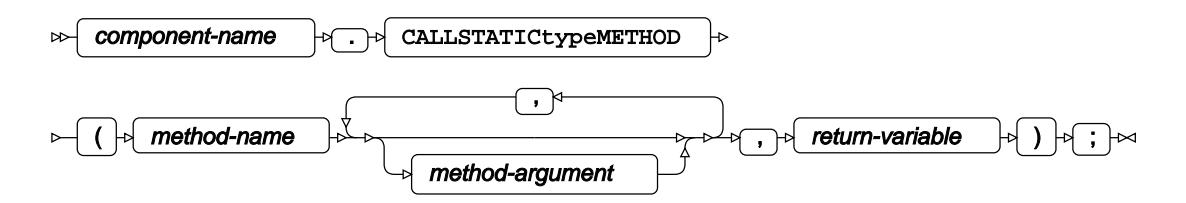

The *component-name* variable used with this statement is created using the DECLARE JAVAOBJ statement. See *JAVAOBJ* (page 2387)

### <span id="page-2387-1"></span>**CALLtypeMETHOD**

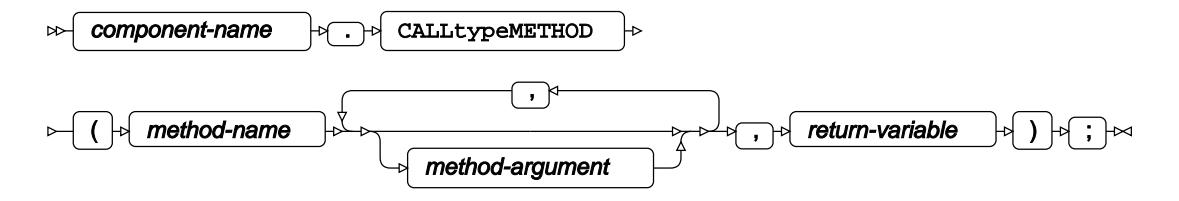

The *component-name* variable used with this statement is created using the DECLARE JAVAOBJ statement. See *JAVAOBJ* (page 2387)

### <span id="page-2387-2"></span>**CALLSTATICVOIDMETHOD**

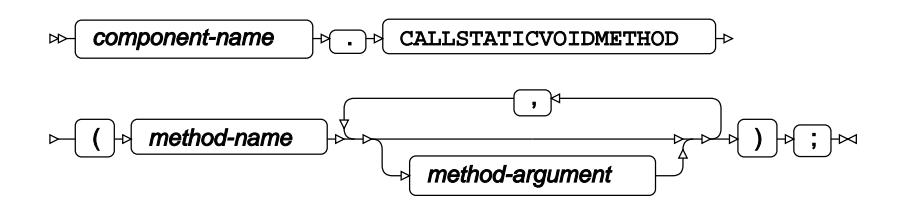

The *component-name* variable used with this statement is created using the DECLARE JAVAOBJ statement. See *JAVAOBJ* (page 2387)

### <span id="page-2387-3"></span>**CALLVOIDMETHOD**

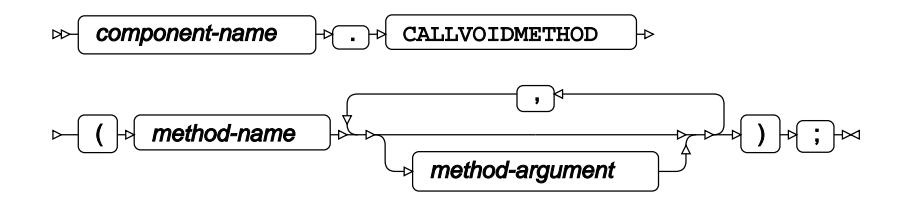

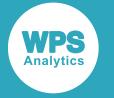

The *component-name* variable used with this statement is created using the DECLARE JAVAOBJ statement. See JAVAOBJ<sub>Z</sub><sup>7</sup> (page 2387)

### <span id="page-2388-0"></span>**EXCEPTIONCHECK**

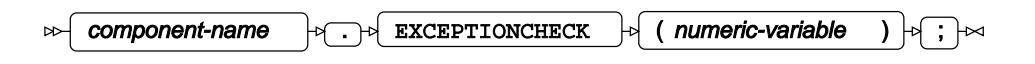

The *component-name* variable used with this statement is created using the DECLARE JAVAOBJ statement. See *JAVAOBJ* (page 2387)

### **EXCEPTIONCLEAR**

component-name  $\begin{bmatrix} -1 & -1 \end{bmatrix}$  EXCEPTIONCLEAR  $\begin{bmatrix} -1 & -1 \end{bmatrix}$  ()  $\begin{bmatrix} -1 & -1 \end{bmatrix}$  $\triangleright$ 

The *component-name* variable used with this statement is created using the DECLARE JAVAOBJ statement. See *JAVAOBJ* (page 2387)

### <span id="page-2388-1"></span>**EXCEPTIONDESCRIBE**

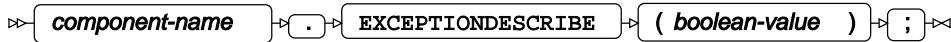

The *component-name* variable used with this statement is created using the DECLARE JAVAOBJ statement. See *JAVAOBJ* (page 2387)

### <span id="page-2388-2"></span>**FLUSHJAVAOUTPUT**

component-name  $\left|\rightarrow \right\rangle$  FLUSHJAVAOUTPUT  $\left|\rightarrow \right\rangle$  ()  $\left|\rightarrow \right\rangle$  $\triangleright$ 

The *component-name* variable used with this statement is created using the DECLARE JAVAOBJ statement. See *JAVAOBJ* (page 2387)

### <span id="page-2388-3"></span>**GETSTATICtypeFIELD**

 $\mathsf{component}\text{-name}$   $\rightarrow$   $\rightarrow$   $\rightarrow$  GETSTATICtypeFIELD  $\rightarrow$  (field-name , return-variable )  $\rightarrow$   $\rightarrow$  $\triangleright$ 

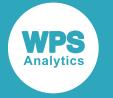

The *component-name* variable used with this statement is created using the DECLARE JAVAOBJ statement. See *JAVAOBJ* (page 2387)

### <span id="page-2389-0"></span>**GETtypeFIELD**

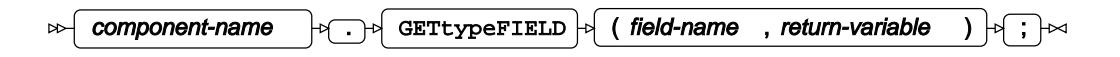

The *component-name* variable used with this statement is created using the DECLARE JAVAOBJ statement. See *JAVAOBJ* (page 2387)

### <span id="page-2389-1"></span>**SETSTATICtypeFIELD**

```
\mathsf{component}\text{-}\mathsf{name} . \rightarrow\text{-}\rightarrow\text{SETSTITctyperIELD}\rightarrow\text{(\textit{field}\text{-}\textit{name}, value))}\rightarrow\rightarrow\rightarrow\text{-}\rightarrow\rightarrow\rightarrow\text{-}
```
The *component-name* variable used with this statement is created using the DECLARE JAVAOBJ statement. See *JAVAOBJ* (page 2387)

### <span id="page-2389-2"></span>**SETtypeFIELD**

```
\Boxcomponent-name \Box \Box \Box \Box \Box \Box SETtypeFIELD \Box (field-name , value ) \Box \Box
```
The *component-name* variable used with this statement is created using the DECLARE JAVAOBJ statement. See *JAVAOBJ* (page 2387)

# **Output Delivery System**

The Output Delivery System(ODS) routes the contents of program output to the sources described in this section, including HTML and PDF.

## **ODS global statements**

Statements that affect all output destinations.

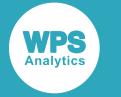

### **ODS \_ALL\_ CLOSE**

 $\bowtie$  ODS  $\downarrow$   $\downarrow$  ALL  $\downarrow$  CLOSE  $\downarrow$   $\downarrow$  ;  $\downarrow$ 

## **ODS ESCAPECHAR**

 $\triangleright$  ODS  $\biguplus$  ESCAPECHAR  $\biguplus$  =  $\biguplus$  'character '  $\biguplus$  ;  $\biguplus$ 

### **ODS LAYOUT**

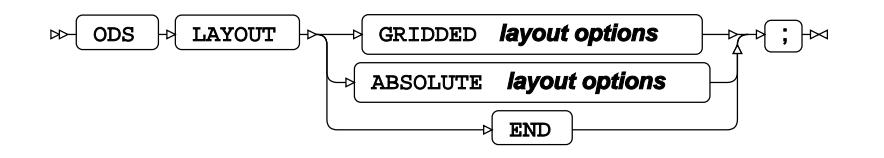

**layout options**

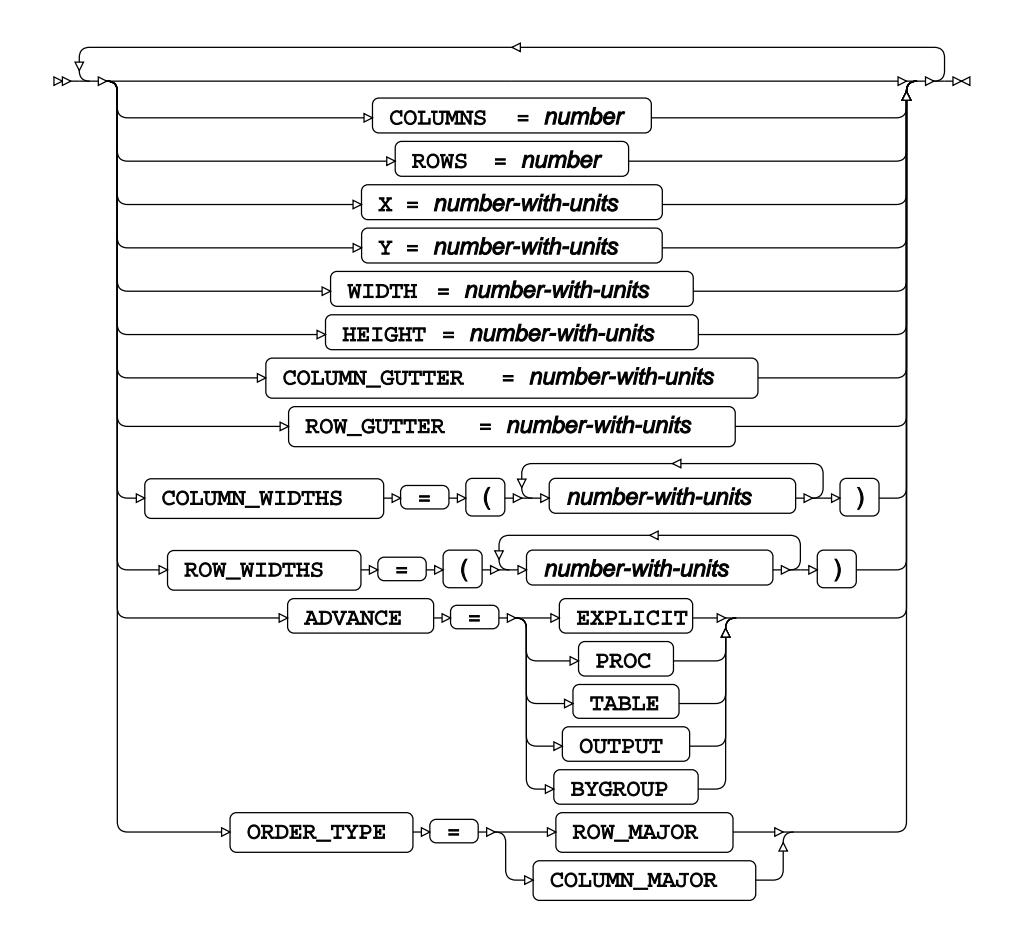

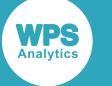

### **ODS GRAPHICS**

 $\triangleright$  ODS  $\triangleright$  GRAPHICS  $\triangleright$   $\rightarrow$  OFF ON **options**  $\begin{bmatrix} \downarrow \\ \downarrow \end{bmatrix}$  ;  $\begin{bmatrix} \downarrow \\ \downarrow \end{bmatrix}$ 

**options**

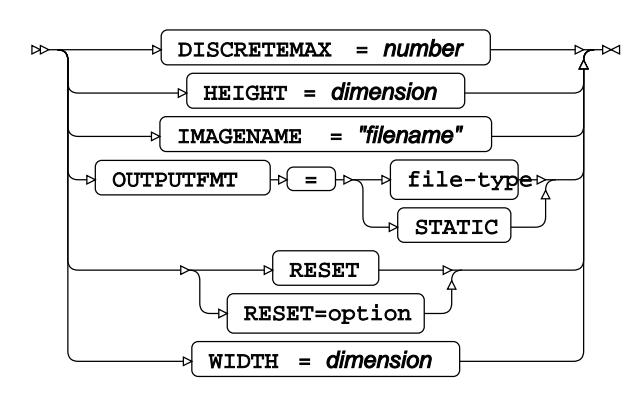

## **ODS PROCLABEL**

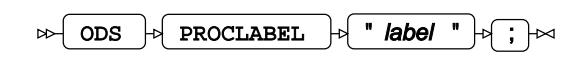

## **ODS PROCTITLE**

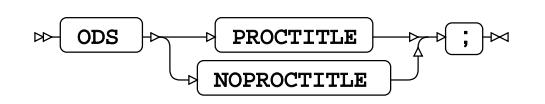

## **ODS REGION**

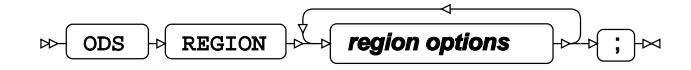

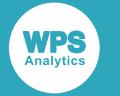

#### **region options**

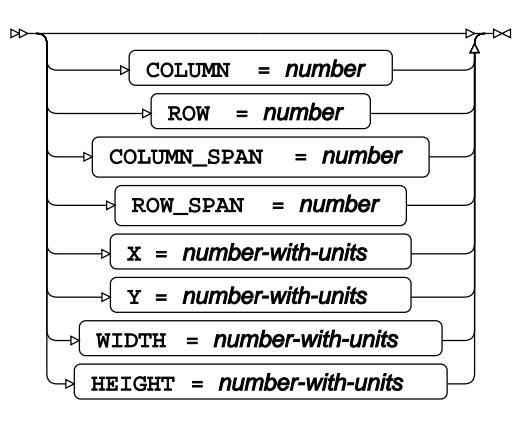

### **ODS OUTPUT**

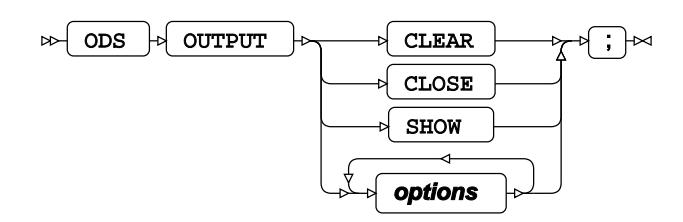

**options**

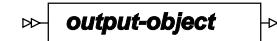

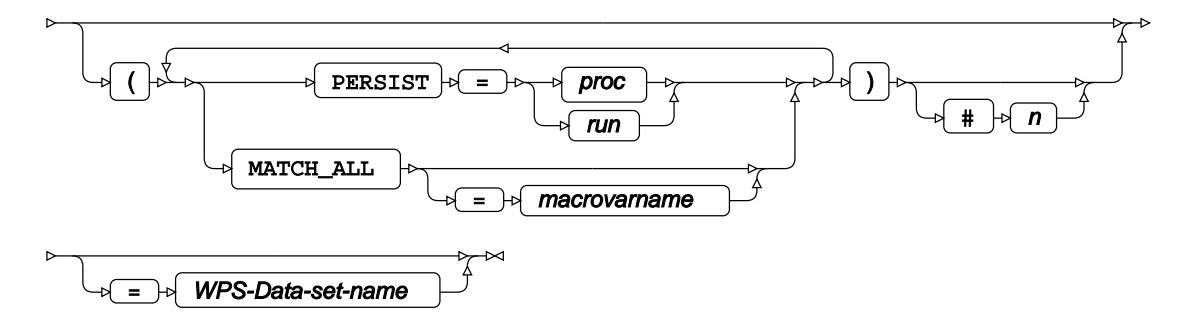

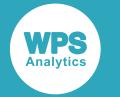

#### **output-object**

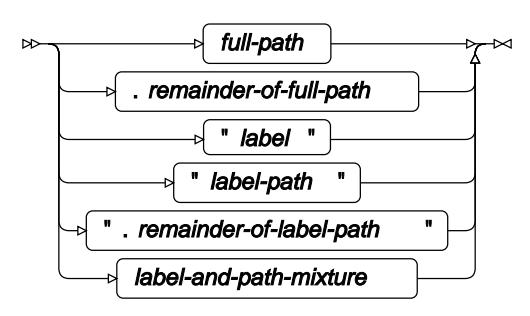

#### **ODS TEXT**

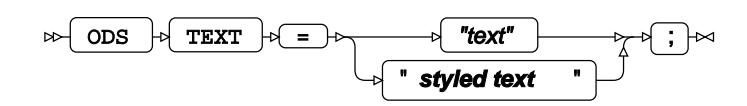

#### **styled text**

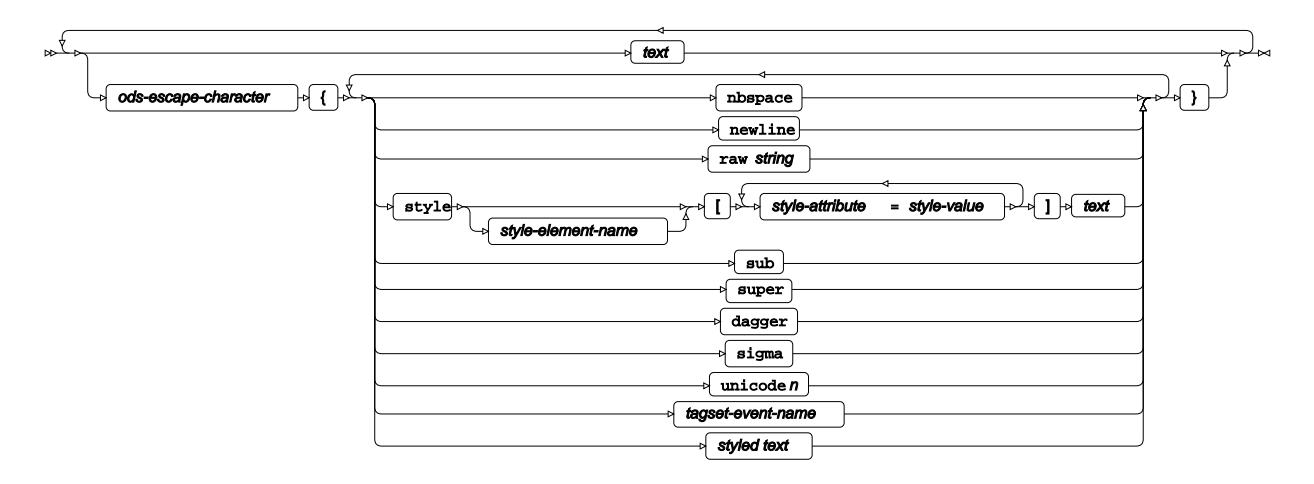

### **ODS TRACE**

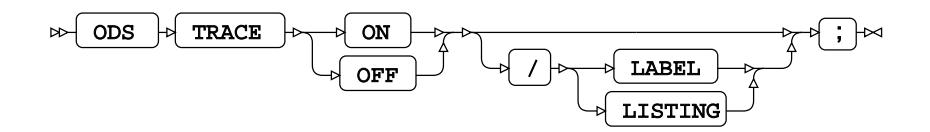

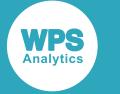

## **ODS**

The generic structure of an ODS global statement is shown below. Subsequent sections detail the use of the ODS system for specific destinations.

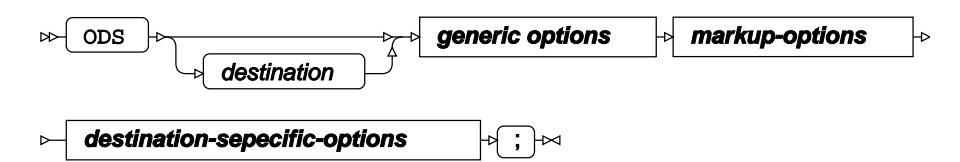

#### **generic options**

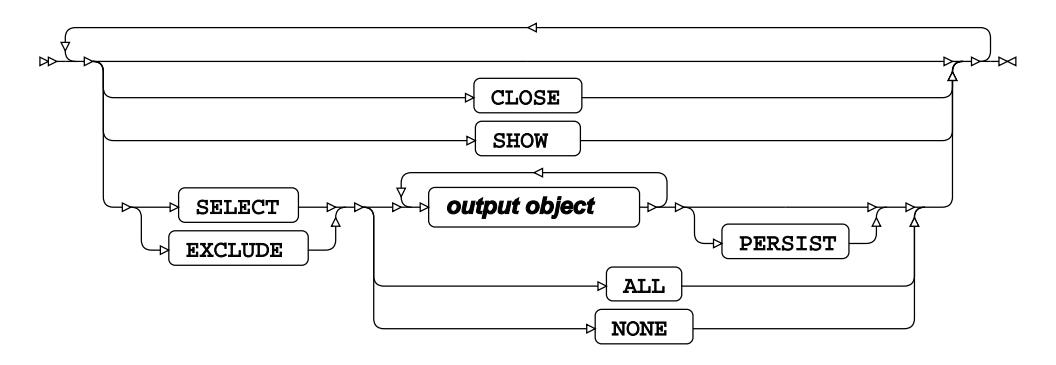

#### **output object**

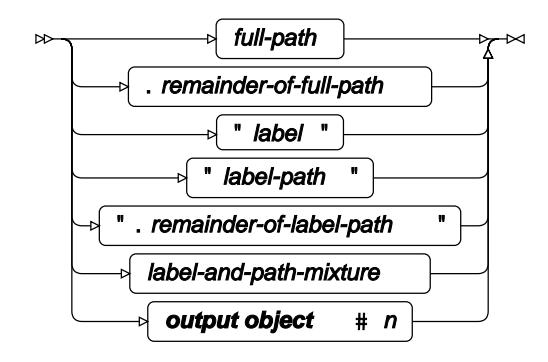

## <span id="page-2394-0"></span>**ODS MARKUP**

Below is a generic list of markup options supported by ODS. Each destination accepts a subset of these options as specified in the corresponding sections.

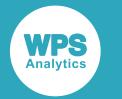

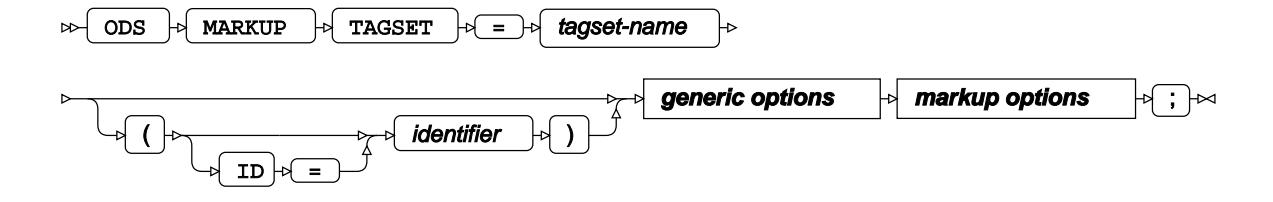

#### **markup options**

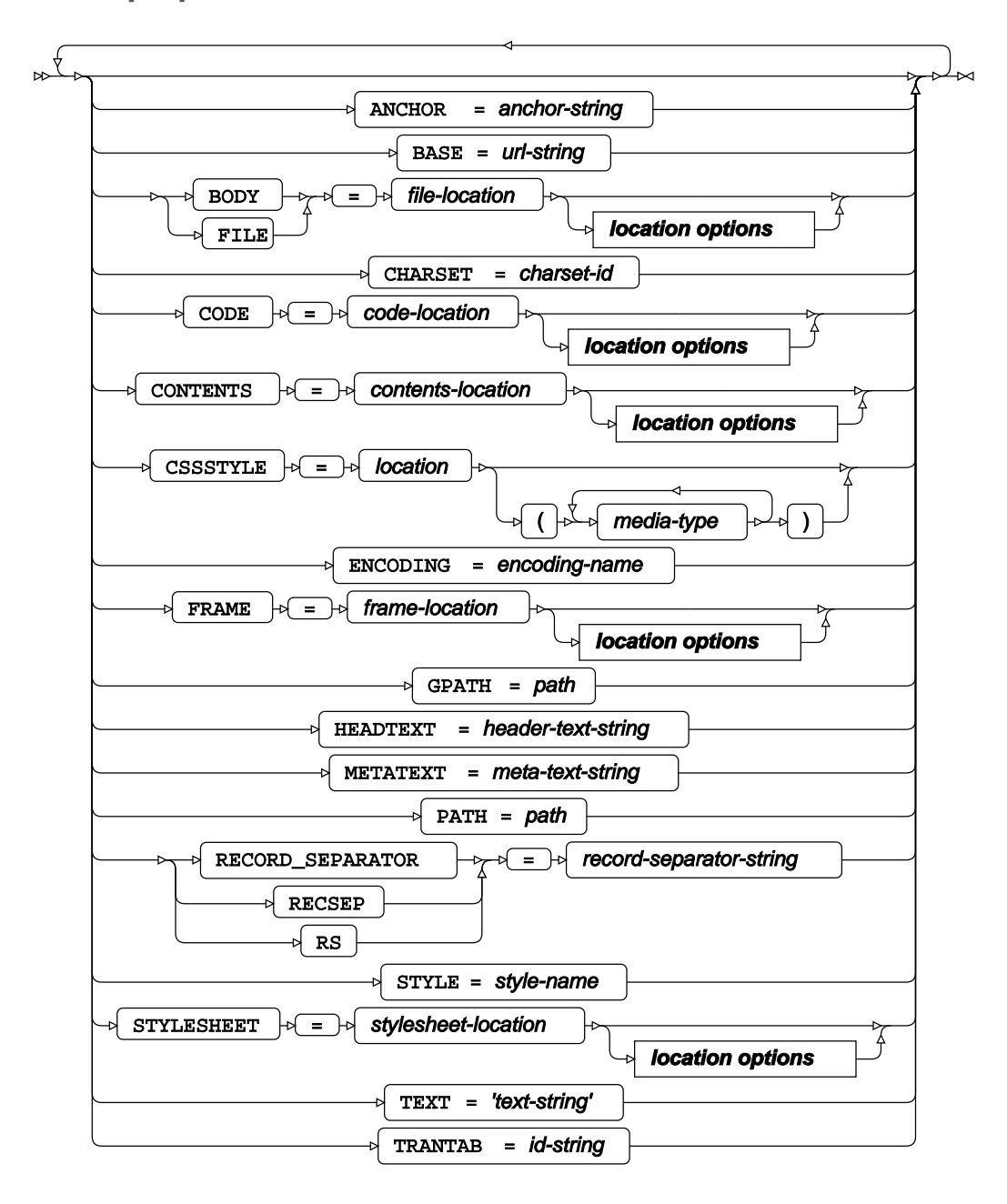

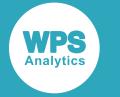

#### **location options**

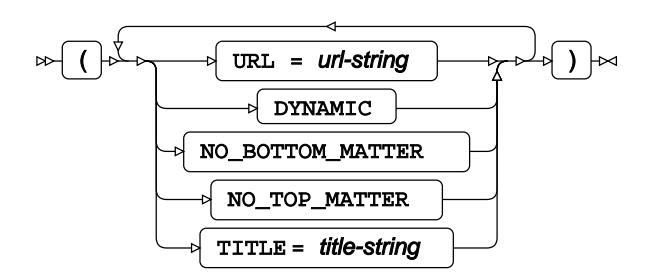

The following statements are aliases of ODS MARKUP. They are described in the corresponding sections in further detail.

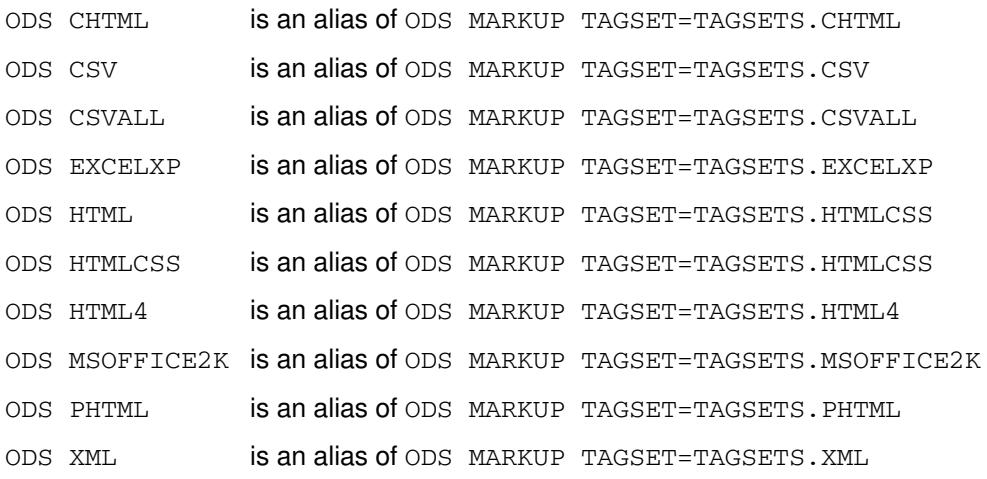

### **ODS CHTML**

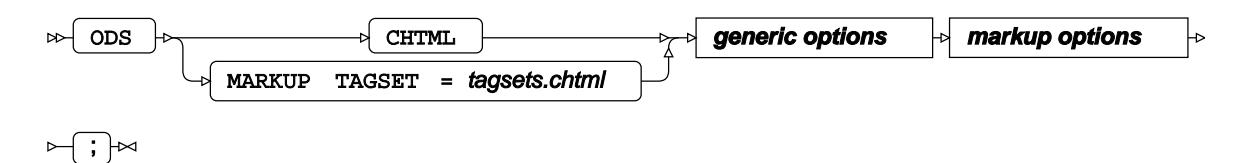

The following markup options are supported. The syntax for these options is shown in *markup options* in the section *ODS MARKUP* (page 2395):

- ANCHOR
- BODY
- **CHARSET**
- CONTENTS
- **ENCODING**
- FILE
- FRAME

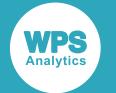

- GPATH
- **PAGE**
- PATH
- RECORD\_SEPARATOR
- TRANTAB

### **ODS CSV**

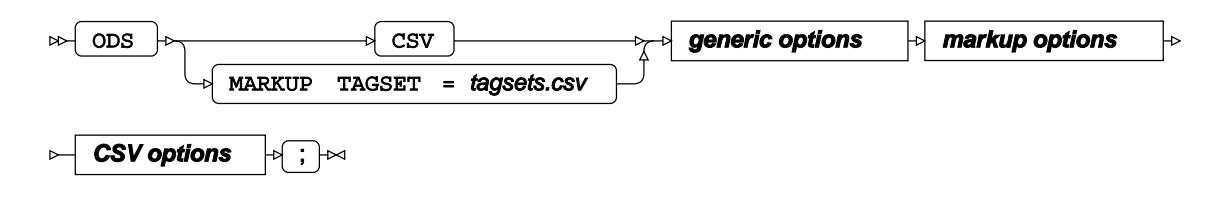

#### **CSV options**

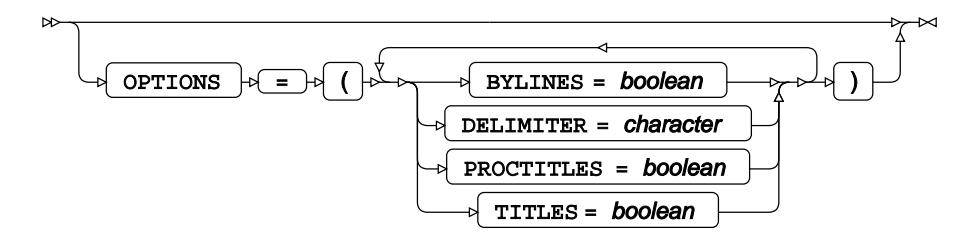

The following markup options are supported. The syntax for these options is shown in *markup options* in the section *ODS MARKUP* (page 2395):

- BODY
- CHARSET
- **ENCODING**
- FILE
- GPATH
- **PATH**
- RECORD\_SEPARATOR
- TRANTAB

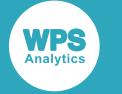

#### **ODS CSVALL**

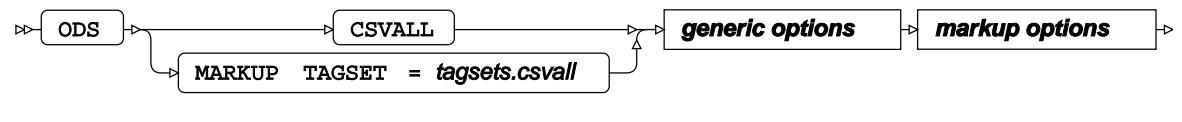

 $\Join$  ;  $\Join$ 

The following markup options are supported. The syntax for these options is shown in *markup options* in the section *ODS MARKUP* (page 2395):

- BODY
- CHARSET
- ENCODING
- FILE
- GPATH
- PATH
- RECORD SEPARATOR
- TRANTAB

### **ODS EXCELXP**

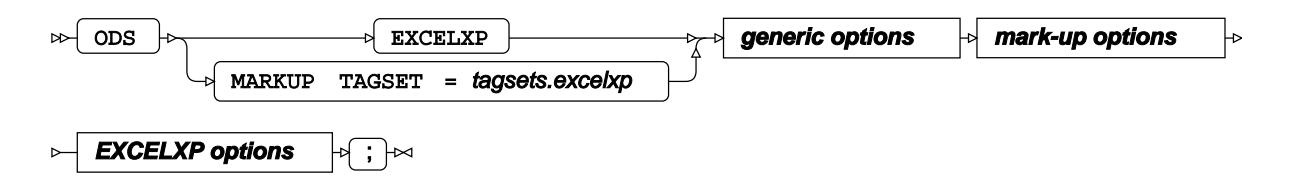

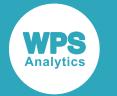

#### **EXCELXP options**

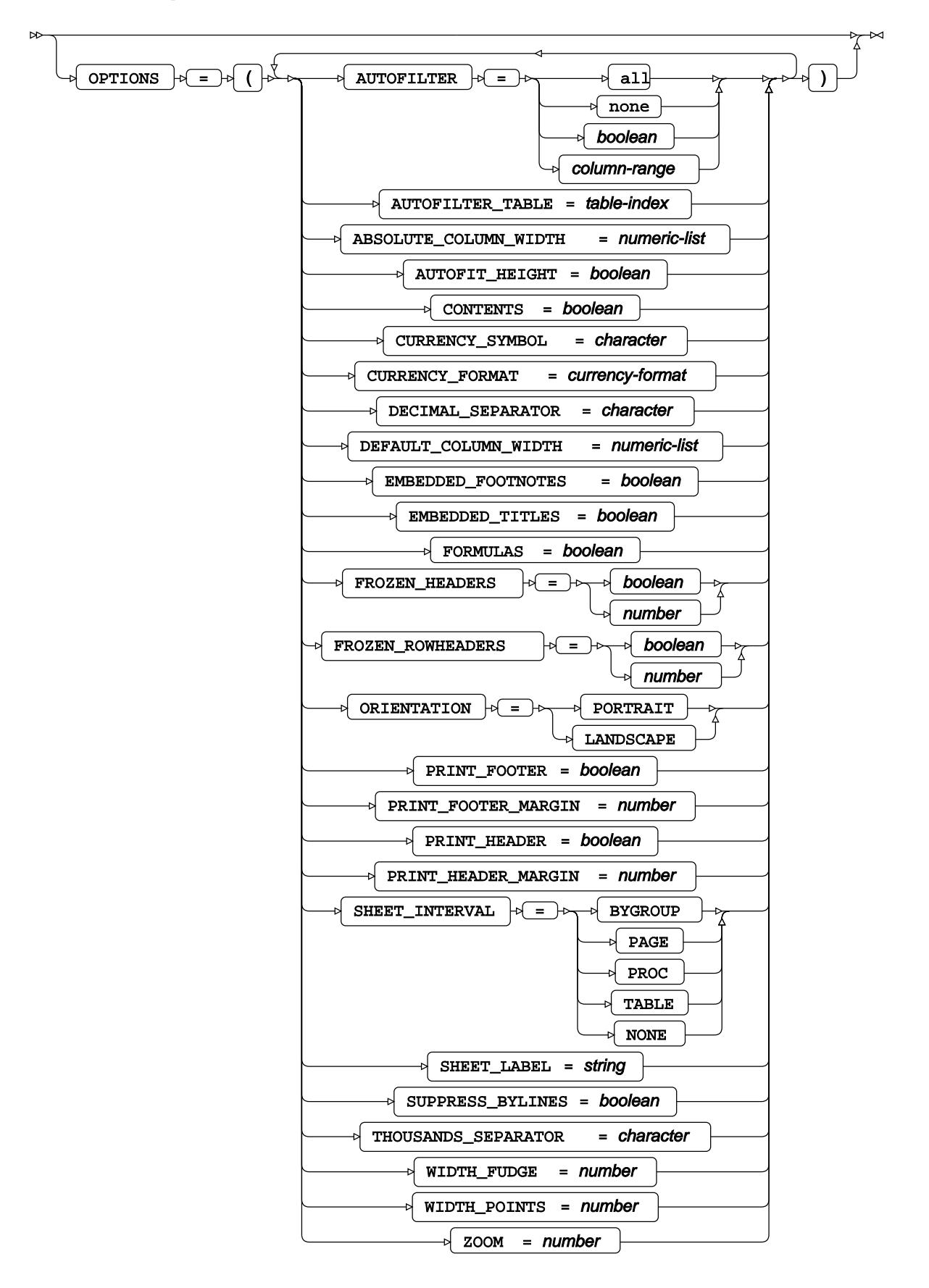

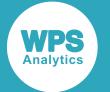

The following markup options are supported. The syntax for these options is shown in *markup options* in the section *ODS MARKUP* (page 2395):

- BODY
- CHARSET
- CONTENTS
- ENCODING
- FILE
- GPATH
- PAGE
- PATH
- RECORD\_SEPARATOR
- **STYLE**
- **STYLESHEET**
- TRANTAB

#### **ODS HTML**

The destination HTML is an alias for HTMLCSS, see section *ODS HTMLCSS* (page 2401).

#### **ODS HTMLCSS**

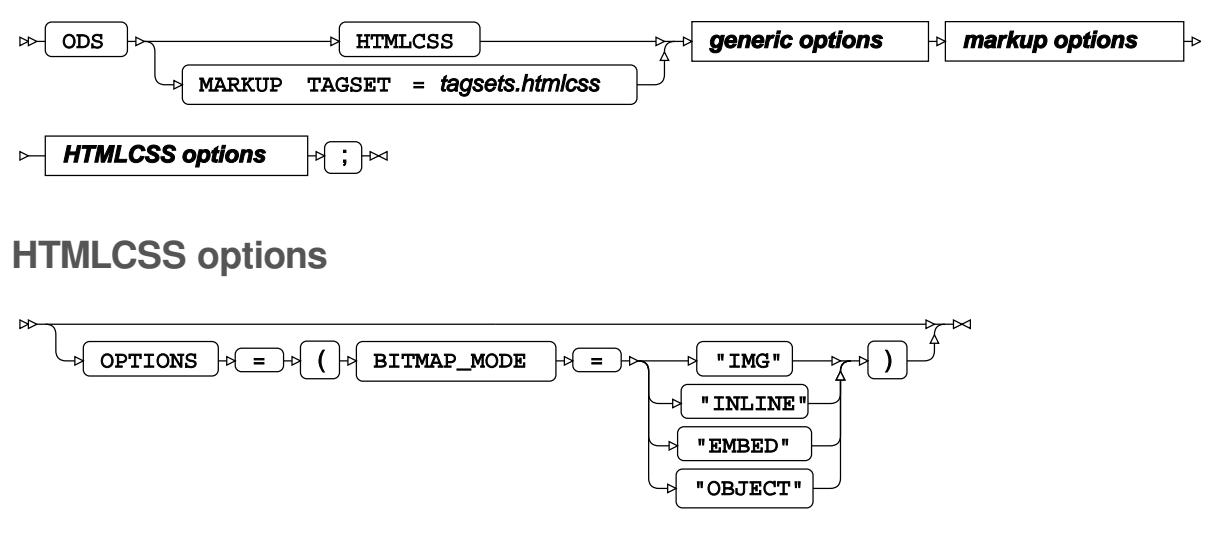

The following markup options are supported (see section *ODS MARKU[P](#page-2394-0)* (page 2395)):

- ANCHOR
- BODY

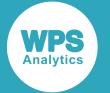

- CHARSET
- **CONTENTS**
- CSSSTYLE
- ENCODING
- FILE
- FRAME
- GPATH
- HEADTEXT
- METATEXT
- PAGE
- PATH
- RECORD\_SEPARATOR
- STYLE
- STYLESHEET
- TRANTAB

#### **ODS HTML4**

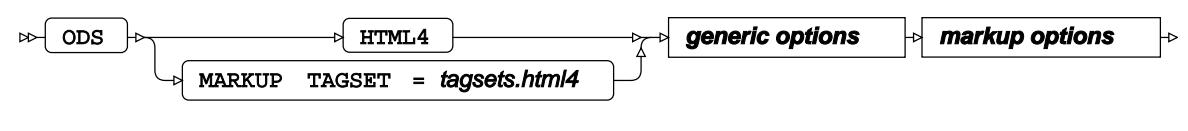

 $\Join$  ;  $\Join$ 

The following markup options are supported. The syntax for these options is shown in *markup options* in the section *ODS MARKUP* (page 2395):

- BODY
- CHARSET
- ENCODING
- FILE
- GPATH
- PATH
- RECORD\_SEPARATOR
- TRANTAB

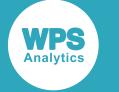

### **ODS MSOFFICE2K**

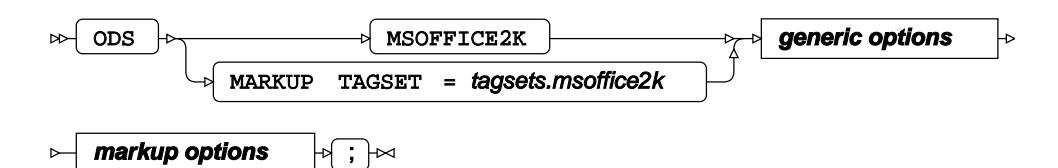

The following markup options are supported. The syntax for these options is shown in *markup options* in the section *ODS MARKUP* (page 2395):

- ANCHOR
- BODY
- **CHARSET**
- **CONTENTS**
- **CSSSTYLE**
- **ENCODING**
- FILE
- **FRAME**
- **GPATH**
- **HEADTEXT**
- METATEXT
- **PAGE**
- PATH
- RECORD\_SEPARATOR
- **STYLE**
- **STYLESHEET**
- TRANTAB

#### **ODS PHTML**

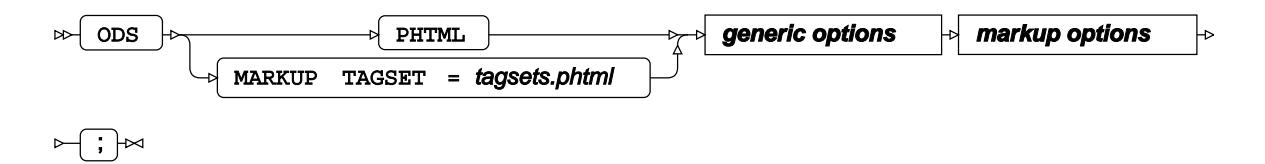

The following markup options are supported. The syntax for these options is shown in *markup options* in the section *ODS MARKUP* (page 2395):

• BODY

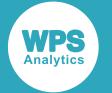

- CHARSET
- **ENCODING**
- FILE
- **GPATH**
- HEADTEXT
- METATEXT
- PATH
- RECORD\_SEPARATOR
- **STYLE**
- TRANTAB

#### **ODS XML**

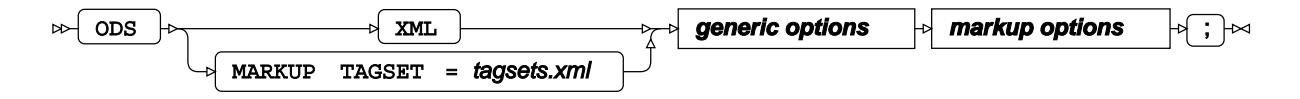

The following markup options are supported. The syntax for these options is shown in *markup options* in the section *ODS MARKUP* (page 2395):

- BODY
- CHARSET
- **CONTENTS**
- ENCODING
- FILE
- GPATH
- PATH
- RECORD\_SEPARATOR
- TRANTAB

### **ODS EXCEL**

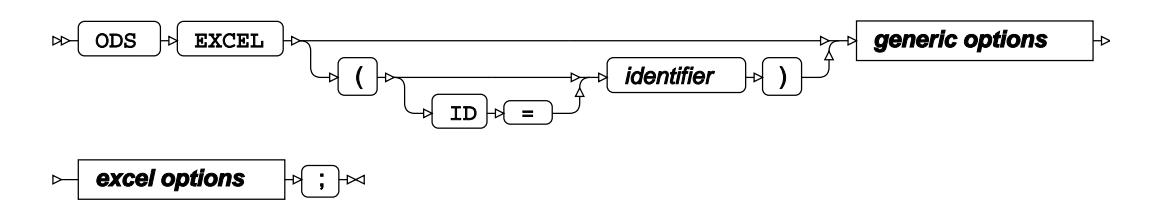

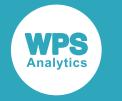

#### **excel options**

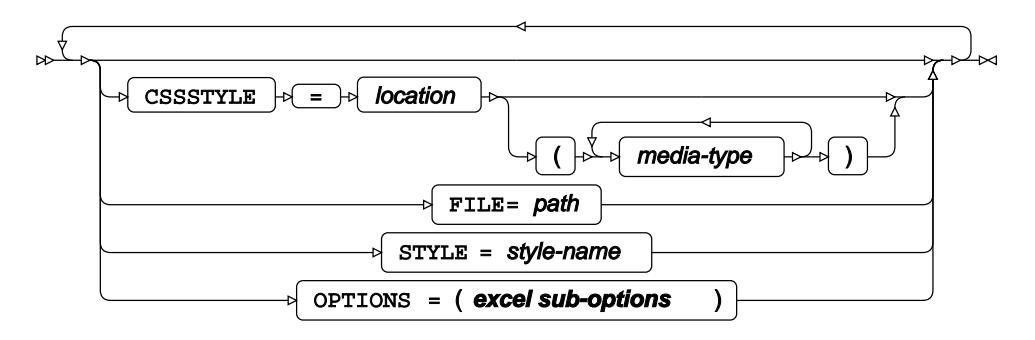

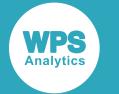

#### **excel sub-options**

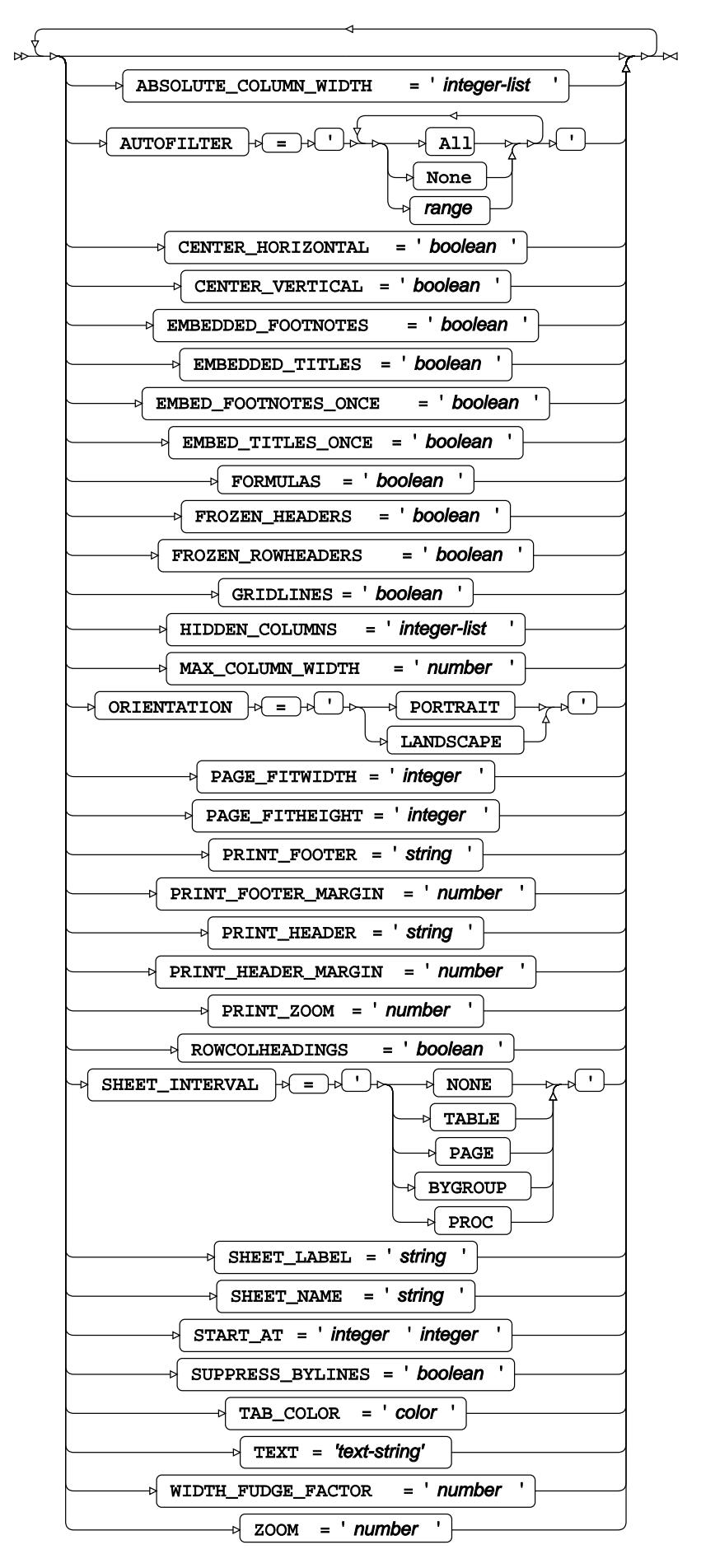

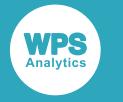

## **ODS LISTING**

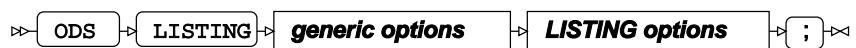

**LISTING options**

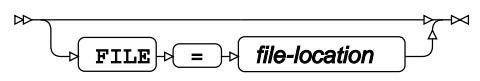

## **ODS OLDLISTING**

**obs b** OLDLISTING **generic options b** OLDLISTING options **b**  $\overrightarrow{p}$   $\overrightarrow{p}$ 

**OLDLISTING options**

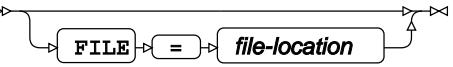

## **ODS RTF**

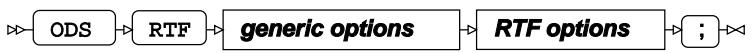

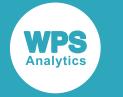

#### **RTF options**

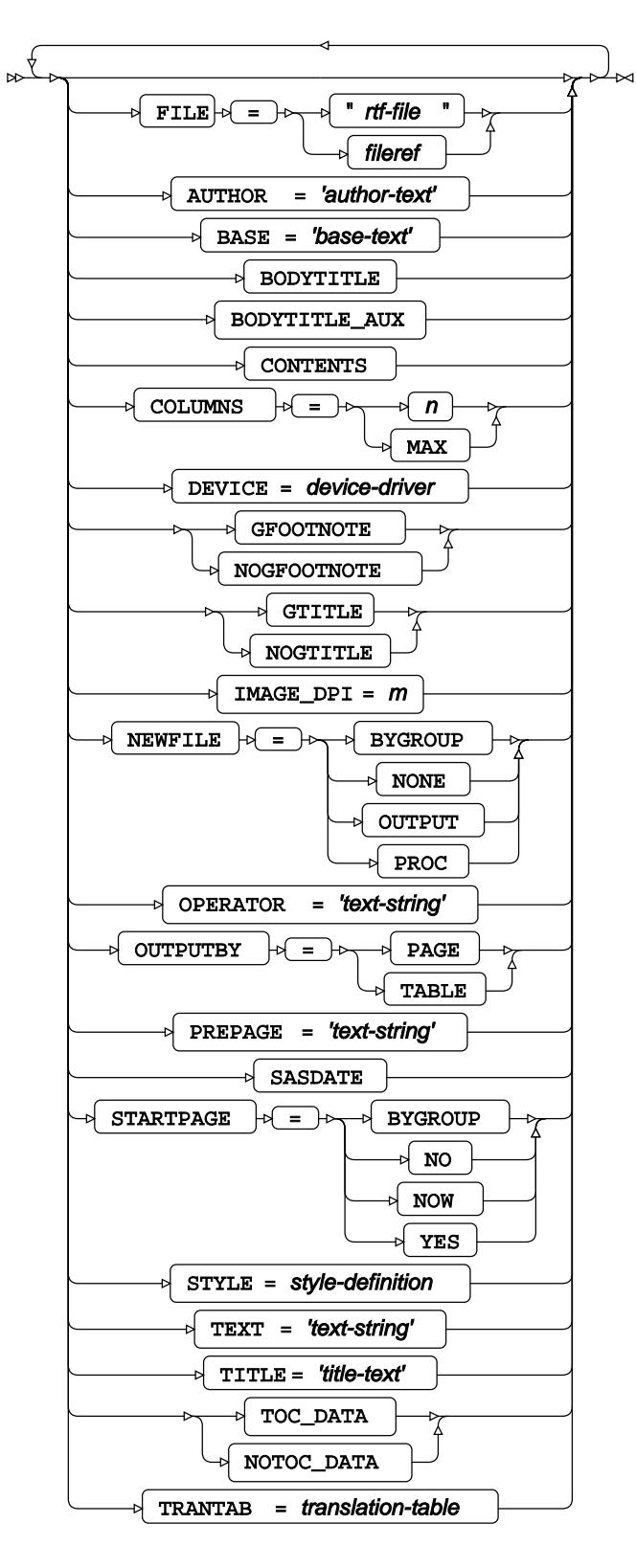

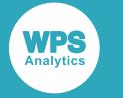

## **ODS PDF**

 $\mathbb{R}$  ODS  $\mathbb{R}$  PDF  $\mathbb{R}$  **generic options**  $\mathbb{R}$  **PDF options**  $\mathbb{R}$   $\mathbb{R}$ 

**PDF options**

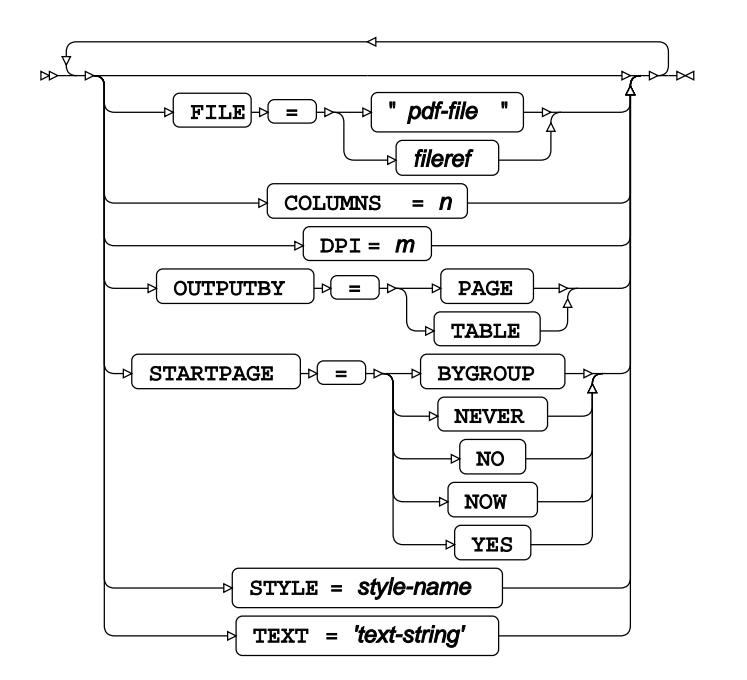

# **Procedures**

A fundamental set of procedures which provides a range of access, data manipulation, and basic statistical analysis.

## **ACCESS procedure**

#### **Supported statements**

- *PROC ACCESS* (page 2410)
- *ASSIGN* (page 2410)
- *CR[E](#page-2410-0)ATE d* (page 2411)
- *DROP*  $\vec{C}$  (page 2411)
- *FORMAT* (page 2411)

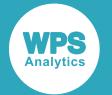

- LIST<sup>d</sup> (page 2411)
- **RENAME** @ (page 2412)
- *RESET* (page 2412)
- *SELEC[T](#page-2411-0)*<sup>*d*</sup> (page 2412)
- *SUBSET ©* (page 2412)
- *TABL[E](#page-2412-0)* (page 2413)
- *UNIQU[E](#page-2412-1)*  $\vec{G}$  (page 2413)

### **PROC ACCESS**

Manages access descriptors and view descriptors.

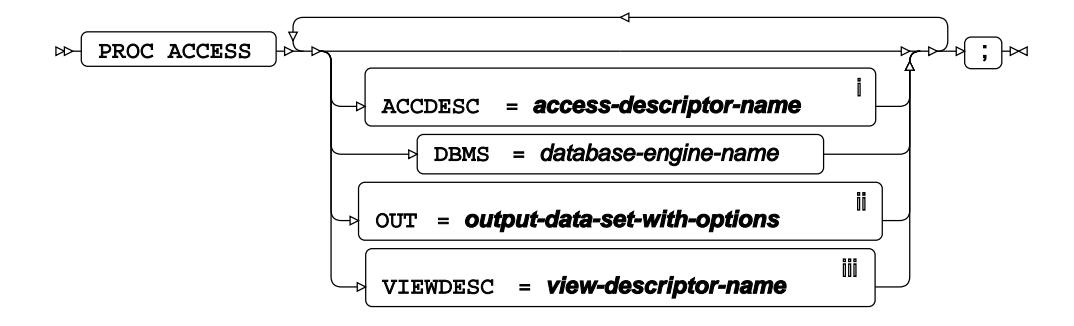

- <sup>i</sup> See *Access Descriptors*  $\overline{G}$  (page 16).
- ii See *Dataset* (page 17).
- iii See *View Descriptors* (page 16).

### **ASSIGN**

Specifies whether to automatically assign names to variables in an access descriptor.

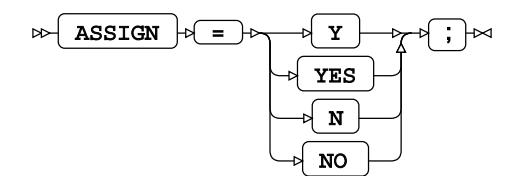

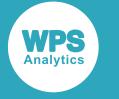

### <span id="page-2410-0"></span>**CREATE**

Creates a new access descriptor or view descriptor.

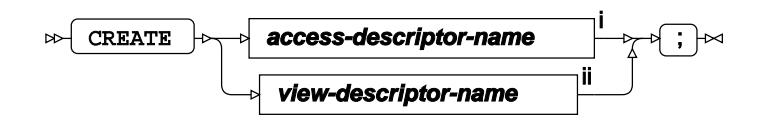

<sup>i</sup> See *Access Descriptors*  $\overline{C}$ <sup>1</sup> (page 16).

ii See *View Descriptor[s](#page-15-0)* (page 16).

### **DROP**

Drops one or more variables from an access descriptor.

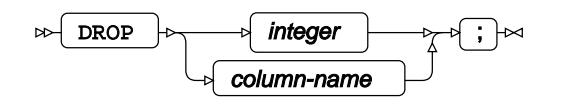

### **FORMAT**

Applies formats to variables in an access descriptor.

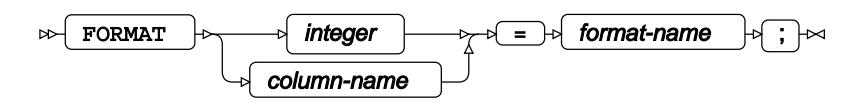

### **LIST**

Prints out the description of one or more access descriptors or view descriptors.

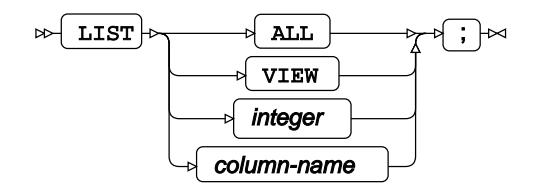

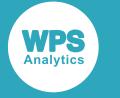

#### **RENAME**

Renames one or more variables in an access descriptor.

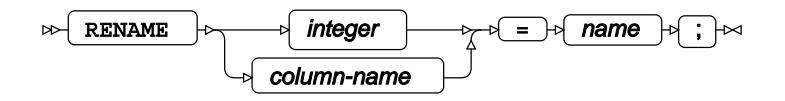

### **RESET**

Resets to the default state any modification made to variables in an access or view descriptor.

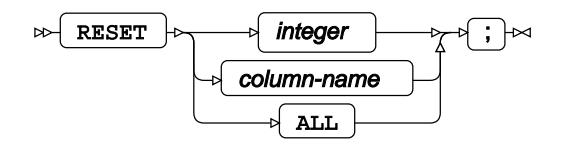

### <span id="page-2411-0"></span>**SELECT**

Selects the variables to use in a view descriptor.

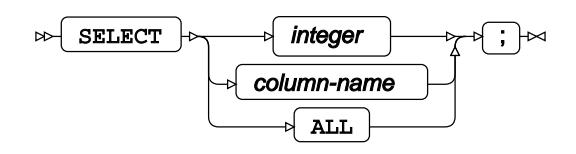

### **SUBSET**

Applies a subset clause to a view descriptor.

SUBSET  $\vert \phi \vert$  dbms-specific-subset-clause  $\vert \phi \vert$ ;  $\vert \infty$  $\bowtie$
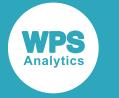

## **TABLE**

Specifies a database table to which an access descriptor has been applied.

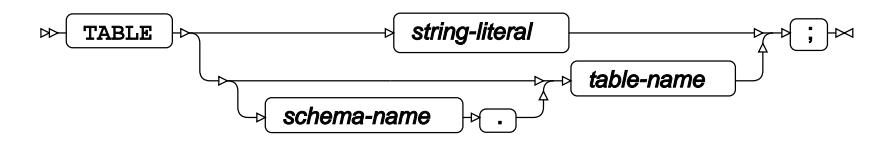

## **UNIQUE**

Specifies whether the names of the variables in the access descriptor must be unique.

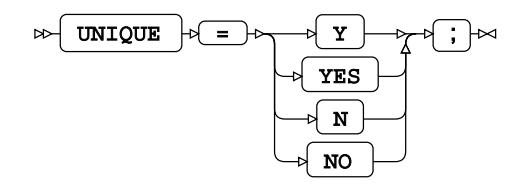

## **Connection option**

Lists connection options for the specified DBMS. These options include username, password, and so on.

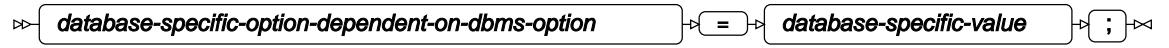

# **APPEND procedure**

**Supported statements**

- *PROC APPEND* (page 2414)
- WH[E](#page-2413-0)RE<sup></sup> (page 2414)

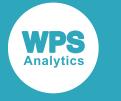

## **PROC APPEND**

Appends the observations from one dataset to another dataset.

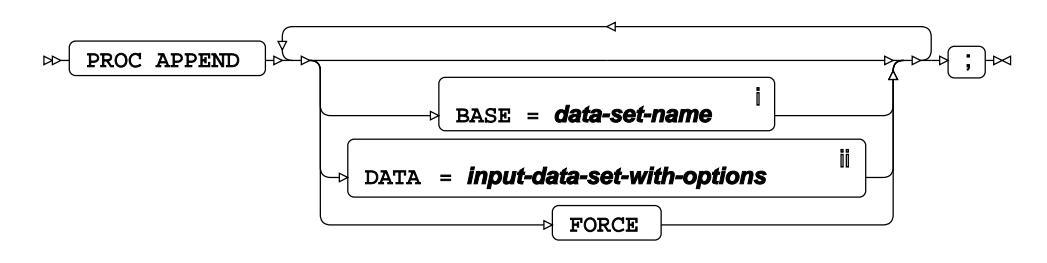

- <sup>i</sup> See *Dataset* o<sup>7</sup> (page 17).
- ii See *Dataset* (page 17).

### <span id="page-2413-0"></span>**WHERE**

Restricts the observations to be processed.

$$
\text{where } \mathcal{F} \text{ is a constant, and } \mathcal{F} \text{ is a constant, and } \mathcal{F} \text{ is a constant.}
$$

## **APPSRV Procedure**

The APPSRV procedure configures and launches an Application Server.

### **Supported statements**

- *PROC APPSRV* (page 2415)
- *ADMINLIBS* (page 2419)
- ALLOCAT[E](#page-2419-0) *c*<sup>7</sup> (page 2420)
- *DATALIB[S](#page-2419-1)*  $\vec{C}$ <sup>'</sup> (page 2420)
- LOG<sub>*C*</sub><sup>1</sup> (page 2421)
- *PROGLIB[S](#page-2422-0)* (page 2423)
- *SESSIONLIBS* (page 2429)
- *[S](#page-2428-0)ESSIONWORKLIBS*<sup><sup>1</sup> (page 2429)</sup>
- *REQUES[T](#page-2423-0)*  $\vec{C}$  (page 2424)
- *STATISTIC[S](#page-2428-1)* (page 2429)
- *REQUES[T](#page-2423-0)* (page 2424)

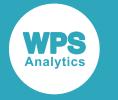

• *WORKLIB[S](#page-2431-0)* (page 2432)

## **PROC APPSRV**

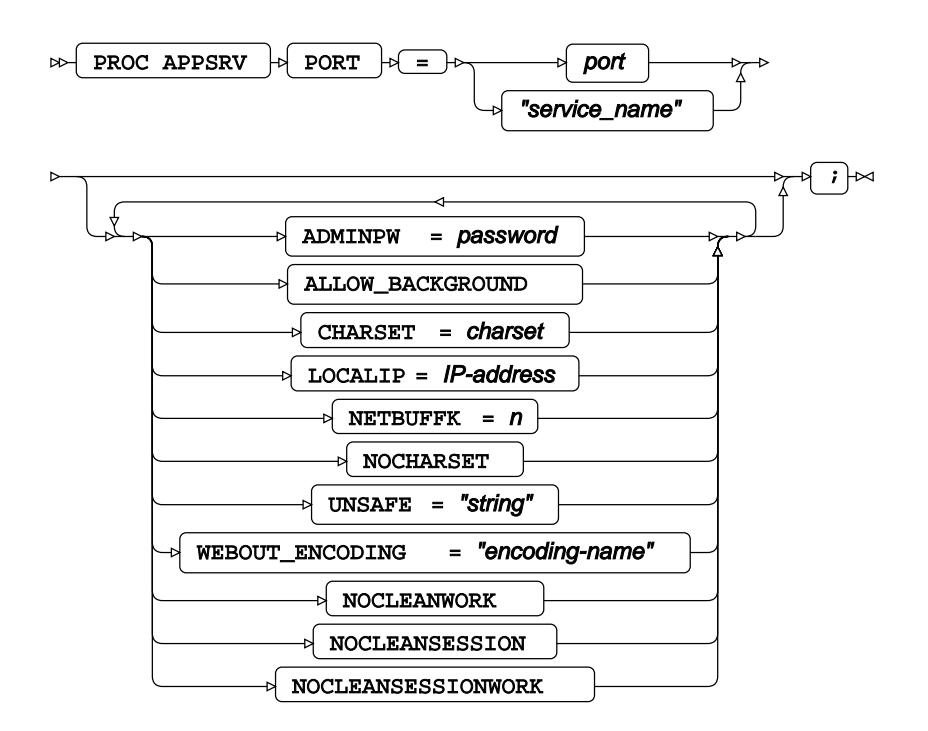

#### **ADMINPW**

The ADMINPW option specifies the password that will be required to run programs in the ADMINLIBS libraries and special administrative programs such as stop. To avoid displaying a plain text password in the source code of an Application Server launch program, the wpswebpassword program should be used to generate an obfuscated version to be used as the ADMINPW option.

The following example shows how to set the ADMINPW option, albeit with a plain text password:

```
PROC APPSRV PORT=5001 ADMINPW="password";
     ALLOCATE FILE demo 'C:\wpswebapp\wpsdemoapp\server';
     PROGLIBS demo;
RUN;
```
### **ALLOW\_BACKGROUND**

The ALLOW BACKGROUND option enables Application Servers that are members of a pool service to be placed in a background state. If this option is not present, attempts to place an Application Server into a background state will fail.

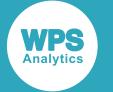

This example shows how to set the ALLOW\_BACKGROUND option:

```
PROC APPSRV PORT=5001 ALLOW_BACKGROUND;
    ALLOCATE FILE demo 'C:\wpswebapp\wpsdemoapp\server';
    PROGLIBS demo;
RUN;
```
### **CHARSET**

The CHARSET option is used to pass the encoding type applied to the HTTP content-type header as generated by the WPS Web automatic header system. If the CHARSET option is not set, it will be set to the same encoding as is applied to the \_WEBOUT fileref. If, rather than the CHARSET option, the NOCHARSET option is set, then no encoding information will be written by the automatic header system. CHARSET and NOCHARSET cannot both be set at the same time.

This example sets the CHARSET option to latin1:

```
PROC APPSRV PORT=5001 CHARSET='latin1';
     ALLOCATE FILE demo 'C:\wpswebapp\wpsdemoapp\server';
     PROGLIBS demo;
RUN;
```
With the above APPSRV invocation, the automatic header system might emit an HTTP header formed as below:

Content-type: text/html; charset='latin1'

### **LOCALIP**

The LOCALIP option can be used to specify the IP address to which the Application Server should bind when it starts up. This is useful when a host has multiple addresses assigned to it - a situation known as a multi-homed host.

This example launches an Application Server that binds to the socket address 192.168.0.1:5001:

```
PROC APPSRV PORT=5001 LOCALIP=192.168.0.1;
    ALLOCATE FILE demo 'C:\wpswebapp\wpsdemoapp\server';
    PROGLIBS demo;
RUN;
```
#### **NETBUFFK**

The NETBUFFK option specifies the number of kilobytes an Application Server should reserve for a net buffer. A net buffer is used to buffer the number of data transfers between the server and the Broker as a program generates output. If the option is not specified, the Application Server will not use a net buffer.

#### **Validation**

4 <= NETBUFFK <= 128

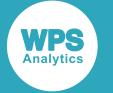

The following APPSRV invocation specifies an 8K net buffer:

```
PROC APPSRV PORT=5001 NETBUFFK=8;
   ALLOCATE FILE demo 'C:\wpswebapp\wpsdemoapp\server';
    PROGLIBS demo;
RUN;
```
### **NOCHARSET**

The NOCHARSET option is used to suppress the generation of an encoding type by the automatic header system.

This example sets the NOCHARSET option:

```
PROC APPSRV PORT=5001 NOCHARSET;
    ALLOCATE FILE demo 'C:\wpswebapp\wpsdemoapp\server';
     PROGLIBS demo;
RUN;
```
With the above APPSRV invocation, the automatic header system might emit an HTTP header formed as below:

```
Content-type: text/html
```
### **NOCLEANSESSION**

The NOCLEANSESSION option is used to prevent the cleanup of the SAVE libraries which are created for any session generated by the Application Server. This option is useful for debugging but should not be used in production systems.

#### **NOCLEANSESSIONWORK**

The NOCLEANSESSIONWORK option is used to prevent the cleanup of the WORK library used when a SESSION INIT or TERM program is executed (refer to the INIT and TERM options on the SESSION statement).

#### **NOCLEANWORK**

The NOCLEANWORK option is used to prevent the cleanup of the WORK library which is allocated when a program is executed in response to a WPS Web request.

### **PORT (required)**

The PORT option specifies the TCP port number that the Application Server should bind to when opening a communication socket. This can be provided as a number or a service name as specified in the /etc/ services file on most UNIX-style operating systems.

#### **Validation**

 $1 \leq$  PORT  $\leq$  65535

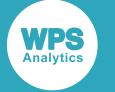

Note that some operating systems require special user privileges to use port numbers below 1024. The following example starts an Application Server bound to port 5001:

```
PROC APPSRV PORT=5001;
    ALLOCATE FILE demo 'C:\wpswebapp\wpsdemoapp\server';
     PROGLIBS demo;
RUN;
```
By contrast, the next example starts an Application Server bound to the port number associated with the wpsweb service definition:

```
PROC APPSRV PORT='wpsweb';
     ALLOCATE FILE demo 'C:\wpswebapp\wpsdemoapp\server';
     PROGLIBS demo;
RUN;
```
If the port number is not specified or the service name cannot be resolved to a port number, the Application Server will fail to start and an error will be returned.

#### **UNSAFE**

The UNSAFE option is used to filter unsafe characters from user input. Parameters are passed as macro variables to the program to be executed, and to reduce the opportunities for a code-injection attack, unsafe characters are removed from parameter values before they are assigned to macro-variable values (although the raw value can always be accessed via the APPSRV\_UNSAFE() function).

The default unsafe character list contains the language of SAS characters:

- ' single quote
- " double quote
- ; semi-colon
- & ampersand

The unsafe character list can be changed via the UNSAFE option - but note that any custom list should include the default characters unless there is a very good reason not to.

The following example starts an Application Server that removes control characters before they are assigned to macro variables. Note that this example usage of the UNSAFE option simply adds the default unsafe character list, and so has no practical effect:

```
PROC APPSRV PORT=5001 UNSAFE="'"";&";
    ALLOCATE FILE demo 'C:\wpswebapp\wpsdemoapp\server';
    PROGLIBS demo;
RUN;
```
The next example adds spaces and vowels to the list of unsafe characters:

```
PROC APPSRV PORT=5001 UNSAFE="'"";& aeiou";
    ALLOCATE FILE demo 'C:\wpswebapp\wpsdemoapp\server';
    PROGLIBS demo;
RUN;
```
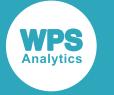

#### **WEBOUT\_ENCODING**

The WEBOUT\_ENCODING option sets the encoding of the \_WEBOUT fileref that an Application Server provides to the programs it executes. Program output written to \_WEBOUT is returned via the Broker to the user.

This option is particularly important if an Application Server runs in EBCDIC environments such as z/OS. Most web browsers do not recognise EBCDIC encodings.

UTF-8 is often a good, practical choice, since this is understood by many browsers and web clients and supports the display of multi-byte characters.

This option does not affect the \_GRPHOUT fileref, which has no encoding, nor does it affect the automatic header generation system, which always emits headers in ASCII.

The following example sets the encoding of the  $W$ WEBOUT fileref to  $l$ atin1:

```
PROC APPSRV PORT=5001 WEBOUT ENCODING='latin1';
         ALLOCATE FILE demo 'C:\wpswebapp \wpsdemoapp\server';
          PROGLIBS demo;
          RUN;
```
### **ADMINLIBS**

The ADMINLIBS statement of the APPSRV procedure specifies a list of libraries or directories from which programs can be executed by an Application Server if a valid password is provided via the \_ADMINPW parameter. ADMINLIBS can be used to distinguish administrative programs from general programs in an application. The relevant libraries or directories must have been allocated using the ALLOCATE statement.

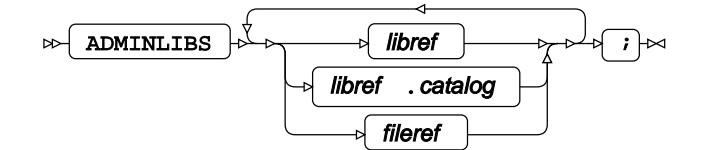

All ADMINLIBS arguments are the names of librefs, catalogs or filerefs.

This example program starts an Application Server that permits programs in the  $C: \wedge_{\text{wpswebapp}}$ \wpsdemoapp\admin directory to be executed if a valid \_ADMINPW parameter is provided.

```
PROC APPSRV PORT=5001 ADMINPW="foo";
ALLOCATE FILE demo "C:\wpswebapp\wpsdemoapp\server";
ALLOCATE FILE admin "C:\wpswebapp\wpsdemoapp\admin";
PROGLIBS demo;
ADMINLIBS admin;
RUN;
```
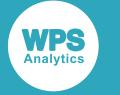

## <span id="page-2419-0"></span>**ALLOCATE**

The ALLOCATE statement of the APPSRV procedure defines libraries, directories and files as available for use by an Application Server. These definitions can be passed as parameters to other statements like PROGLIBS to enable further functionality.

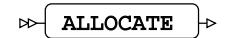

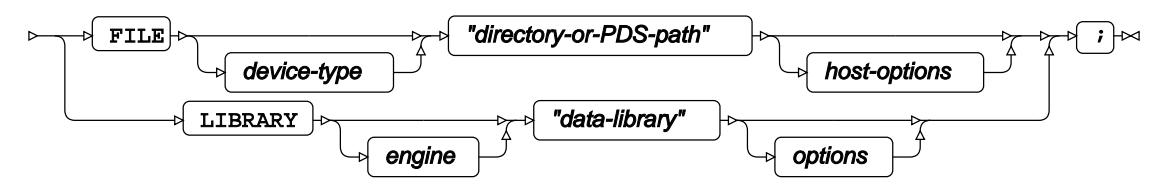

ALLOCATE LIBRARY and ALLOCATE FILE are similar to the global statements LIBNAME and FILENAME in the language of SAS, but scope is restricted to the Application Server only.

The example below allows programs stored as files in C:\wpswebapp\wpsdemoapp\server to be executed, passing an extra library reference to each program which maps to the C: \wpswebapp \wpsdemoapp\data directory:

```
PROC APPSRV PORT=5001 ADMINPW="foo";
ALLOCATE FILE demo "C:\wpswebapp\wpsdemoapp\server";
ALLOCATE LIBRARY data "C:\wpswebapp\wpsdemoapp\data";
PROGLIBS demo;
DATALIBS data;
RUN;
```
## <span id="page-2419-1"></span>**DATALIBS**

The DATALIBS statement of the APPSRV procedure defines a space-separated list of allocated library references that are passed to programs executed by an Application Server. This allows data to be stored globally between requests or permanently as required. This facility is particularly useful as the APSWORK library is cleared when the server is stopped and is therefore only suitable for temporary data used during program execution.

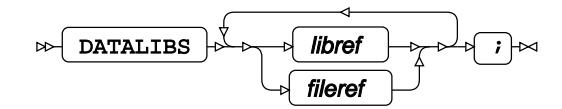

All DATALIBS arguments are the names of librefs or filerefs, which have to be allocated with the ALLOCATE statement.

#### **Warning:**

Creating a library using DATALIBS which is called SAVE may interfere with the SAVE library used by Application Server sessions. Therefore, this name should be avoided.

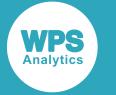

The following example starts an Application Server that passes three libraries to the programs it executes:

```
PROC APPSRV PORT=5001 ADMINPW="foo";
ALLOCATE FILE demo "C:\wpswebapp\wpsdemoapp\server";
ALLOCATE LIBRARY seta "C:\wpswebapp\wpsdemoapp\seta";
ALLOCATE LIBRARY setb "C:\wpswebapp\wpsdemoapp\setb";
ALLOCATE LIBRARY setc "C:\wpswebapp\wpsdemoapp\setc";
PROGLIBS demo;
DATALIBS seta setb setc;
RUN;
```
## **LOG**

The LOG statement of the APPSRV procedure is used to configure logging of the requests that an Application Server receives.

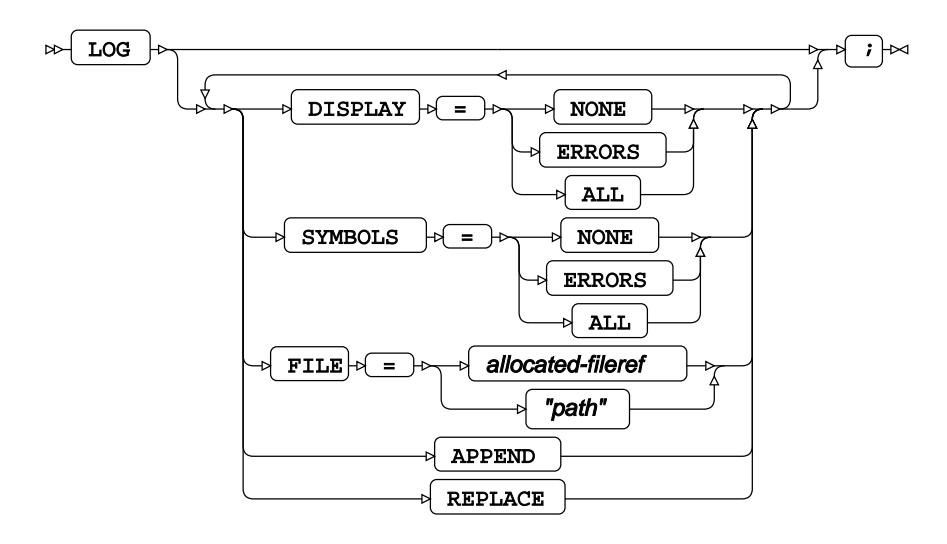

### **APPEND and REPLACE**

The APPEND and REPLACE options of the LOG statement define how logs are opened. If APPEND is specified, then log output is appended to an existing log file. If REPLACE is specified, then a log file is always replaced. If neither is specified, then the behaviour is operating-system dependent. On z/OS the log file is always appended to, whereas on other operating systems, the log file is replaced if it is older than six days.

### **DISPLAY**

The DISPLAY option of the LOG statement controls whether the Application Server records the execution log for each requested program.

If it is set to NONE, then the execution log is never included. If it is set to ERRORS, then the execution log is recorded if there is an error. If set to ALL then the execution log is always recorded. By default, it is set to NONE.

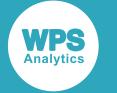

The example below configures an Application Server to include the execution log for every request:

```
PROC APPSRV PORT=5001;
    ALLOCATE FILE logfile "C:\wpswebapps\wpsdemoapp\appsrv-%Y-%m-%d.log";
    LOG FILE=logfile DISPLAY=ALL;
   ALLOCATE FILE demo "C:\wpswebapps\wpsdemoapp\server";
    PROGLIBS demo;
RUN;
```
### **FILE**

The FILE option of the LOG statement is used to specify a fileref or a string containing a filename. The name may include patterns which are expanded as the Application Server writes the log. This is useful, for example, if you need to embed creation dates within the names of log files. The *Substitution Characters Table*  $\mathbb{Z}^7$  (page 2432) details the formatting patterns that can be used.

In the example below, we specify a log file using a file path string:

```
PROC APPSRV PORT=5001;
   LOG FILE="C:\wpswebapps\wpsdemoapp\appsrv.log";
     ALLOCATE FILE demo 'C:\wpswebapp\wpsdemoapp\server';
     PROGLIBS demo;
RUN;
```
Here, we specify a file path using an allocated fileref:

```
PROC APPSRV PORT=5001;
    ALLOCATE FILE logfile "C:\wpswebapps\wpsdemoapp\appsrv.log";
     LOG FILE=logfile;
     ALLOCATE FILE demo "C:\wpswebapps\wpsdemoapp\server";
     PROGLIBS demo;
RUN;
```
Below, we configure logging so that it produces files with names such as appsrv-2013-08-01.log in the wpsdemoapp directory:

```
PROC APPSRV PORT=5001;
    ALLOCATE FILE logfile "C:\wpswebapps\wpsdemoapp\appsrv-%Y-%m-%d.log";
    LOG FILE=logfile;
    ALLOCATE FILE demo "C:\wpswebapps\wpsdemoapp\server";
    PROGLIBS demo;
RUN;
```
#### **SYMBOLS**

The SYMBOLS option of the LOG statement controls whether the Application Server logs input symbols/ parameters from incoming requests. The values of symbols whose names begin with NOLOG have their values obfuscated in the log file.

If set to NONE, no logging is performed. If set to ERRORS then symbols are logged if there is an error processing the request. Setting it to ALL logs symbols for all requests. By default, this value is set to NONE.

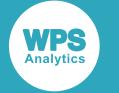

In the following example, an Application Server is configured to record all symbols for all requests:

```
PROC APPSRV PORT=5001;
    ALLOCATE FILE logfile "C:\wpswebapps\wpsdemoapp\appsrv-%Y-%m-%d.log";
     LOG FILE=logfile SYMBOLS=ALL;
     ALLOCATE FILE demo "C:\wpswebapps\wpsdemoapp\server";
     PROGLIBS demo;
RUN;
```
## <span id="page-2422-0"></span>**PROGLIBS**

The PROGLIBS statement of the APPSRV procedure defines a space-separated list of allocated library, catalog or file references that contain programs which can be executed by an Application Server. Specifying the catalog name after the library name ensures that only programs in that catalog are accessible.

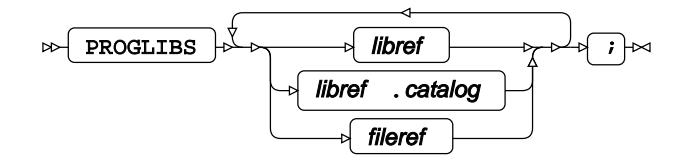

All PROGLIBS arguments are the names of librefs, filerefs or catalogs.

This example allows execution of:

- All programs in the server directory using the prefix demo
- All programs contained in any catalog in the proglib library
- All programs contained in the catalog1 and catalog2 catalogs of the adlib library

```
PROC APPSRV PORT=5001;
ALLOCATE FILE demo "C:\wpswebapp\wpsdemoapp\server";
ALLOCATE LIBRARY proglib "C:\wpswebapp\wpsdemoapp\proglib";
ALLOCATE LIBRARY adlib "C:\wpswebapp\wpsdemoapp\admin";
PROGLIBS demo proglib adlib.catalog1 adlib.catalog2;
RUN;
```
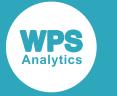

### <span id="page-2423-0"></span>**REQUEST**

The REQUEST statement of the APPSRV procedure is used to configure aspects of Application Server request processing.

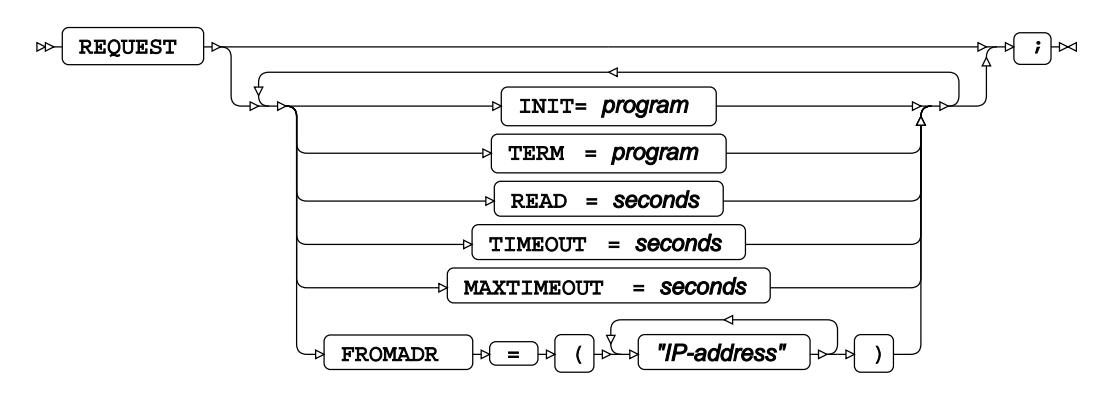

### **FROMADR**

The FROMADR option of the REQUEST statement is used to enhance security by providing a white-list of IP addresses from which a Broker will accept requests. All other requests will be denied with an error message and the Application Server will stop processing the request. The FROMADR list is a spaceseparated list of strings contained in parentheses.

This example specifies that the Broker should only accept requests from the local host:

```
PROC APPSRV PORT=5001;
     REQUEST FROMADR=('127.0.0.1');
     ALLOCATE FILE demo "C:\wpswebapps\wpsdemoapp\server";
     PROGLIBS demo;
RUN;
```
#### **INIT**

The INIT option of the REQUEST statement specifies the name of a program to execute before the program requested by the Application Server is executed. This is implemented via the use of the %INCLUDE macro in the language of SAS.

By default, no INIT program is executed.

This option does not affect special programs like stop, ping, replay, status or the program executed when there is an invalid session as specified by the INVSESS option of the SESSION statement.

The example below illustrates how to configure an Application Server to execute the init.sas program before any requested program:

```
PROC APPSRV PORT=5001;
ALLOCATE FILE demo "C:\wpswebapps\wpsdemoapp\server";
REQUEST INIT="demo.init.sas";
PROGLIBS demo;
RUN;
```
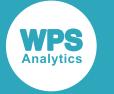

#### **MAXTIMEOUT**

The MAXTIMEOUT option of the REQUEST statement specifies the maximum TIMEOUT value that can be set for a program. This value overrides the value of the TIMEOUT option if the TIMEOUT option is set to a value higher than the MAXTIMEOUT value.

MAXTIMEOUT should be set to a value greater than zero and less than or equal to INT\_MAX which is the largest integer representable on the specific operating system concerned. By default, it is set to 900 seconds or 15 minutes.

#### **READ**

The READ option of the REQUEST statement specifies the maximum duration allowed for the reading of a request from a Broker in seconds. If a request cannot be read within this time, the server will respond with an HTTP message containing the status header *408 - Request Timed Out*.

READ must be set to a value greater than zero and less than or equal to INT\_MAX which is the largest integer it is possible to represent on the specific operating system concerned. By default, READ is set to 30 seconds.

#### **TERM**

The TERM option of the REQUEST statement specifies the name of a program to execute after a program requested by the user. This is implemented via the %INCLUDE macro in the language of SAS.

By default, no program is executed.

This option does not affect special programs like stop, ping, replay, status or the program executed when there is an invalid session as specified by the INVSESS option of the SESSION statement.

This example shows an Application Server that executes the term.sas program after any requested program:

```
PROC APPSRV PORT=5001;
ALLOCATE FILE demo "C:\wpswebapps\wpsdemoapp\server";
REQUEST TERM="demo.term.sas";
PROGLIBS demo;
RUN;
```
### **TIMEOUT**

The TIMEOUT option of the REQUEST statement specifies the maximum duration allowed for the execution of a request including extensions prepended and appended by the INIT and TERM options of the SESSION or REQUEST statements.

When the duration of a request has exceeded the timeout value, the program is cancelled. It is possible that this will leave an Application Server in an unexpected state.

A program can increase the time it is allowed to execute for using the APPSRV\_SET() function. The maximum timeout which a program can set for a request is limited by the MAXTIMEOUT option of the REQUEST statement.

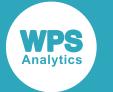

This value is overridden by the value set in MAXTIMEOUT if the TIMEOUT value is set to a value higher than MAXTIMEOUT.

The value set in TIMEOUT must be greater than zero and less than or equal to that set in MAXTIMEOUT. The default value for **TIMEOUT** is 300 seconds.

The following program starts an Application Server which allows programs to execute for at most 120 seconds:

```
PROC APPSRV PORT=5001;
ALLOCATE FILE demo "C:\wpswebapps\wpsdemoapp\server";
REQUEST TIMEOUT=120;
PROGLIBS demo;
RUN;
```
### **SESSION**

The SESSION statement is used to configure an Application Server's session functionality. The options listed are not mandatory.

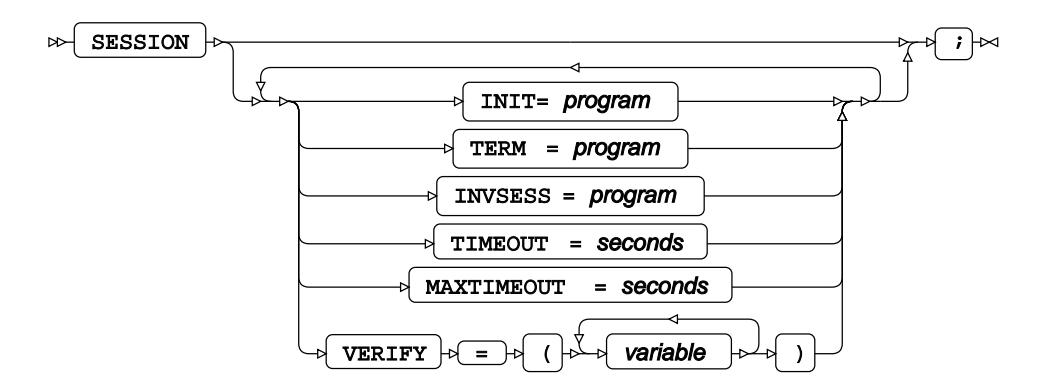

#### **INIT**

The INIT option of the SESSION statement specifies the name of a program to be executed when a session is created. The program defined by the INIT option can access:

- The session SAVE library
- Libraries created through the DATALIBS statement
- The \_SESSIONID macro variable
- A unique WORK library that is terminated at the end of the program

The program cannot access:

- The WEBOUT or GRPHOUT filerefs
- User-provided parameters or macro variables created by the program that launched the session
- The APSWORK library

By default, no program is executed.

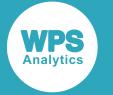

This example launches an Application Server which executes the session init.sas program whenever sessions are created:

```
PROC APPSRV PORT=5001;
ALLOCATE FILE demo "C:\wpswebapp\wpsdemoapp\server";
SESSION INIT="demo.session_init.sas";
PROGLIBS demo;
RUN;
```
### **INVSESS**

The INVSESS option of the SESSION statement specifies the name of a program when a request is received with an invalid **SESSIONID** parameter. This can be used to override the default response from an application server, which in its raw form, resembles the image below:

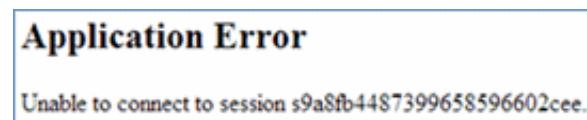

The specified INVSESS program can access the APSWORK and DATALIBS libraries and inputs through macro variables just like a regular program. However, the \_PROGRAM macro variable becomes the value of INVSESS and a macro variable called \_USERPROGRAM is created and holds the name of the program that was attempted to be executed.

In this example, an Application Server executes the session\_invalidsession.sas program when an invalid \_SESSIONID parameter is received:

```
PROC APPSRV PORT=5001;
ALLOCATE FILE demo "C:\wpswebapps\wpsdemoapp\server";
SESSION INVSESS="demo.session_invalidsession.sas";
PROGLIBS demo;
RUN;
```
### **MAXTIMEOUT**

The MAXTIMEOUT option of the SESSION statement specifies the maximum duration of sessions in seconds. It overrides the value set by the TIMEOUT option if the TIMEOUT value is set to a higher value than MAXTIMEOUT.

MAXTIMEOUT should be set to a value greater than zero and less than or equal to INT\_MAX which is the maximum value an integer can take in the language of SAS on that specific platform. By default, MAXTIMEOUT is set to INT MAX.

#### **TERM**

The TERM option of the SESSION statement specifies the name of a program to be executed when a session terminates - either explicitly or if the timeout period is exceeded. This program can access:

- The session SAVE library
- Libraries created through the DATALIBS statement

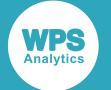

- The \_SESSIONID macro variable
- A unique WORK library that is terminated at the end of the program

The program cannot access:

- The WEBOUT or GRPHOUT filerefs
- User-provided parameters or macro variables created by the program that launched the session
- The APSWORK library

By default, no TERM program will be executed, and the program name is not validated until the first session is removed.

This example executes the session term.sas program when sessions end:

```
PROC APPSRV PORT=5001;
ALLOCATE FILE demo "C:\wpswebapp\wpsdemoapp\server";
SESSION TERM="demo.session_term.sas";
PROGLIBS demo;
RUN;
```
### **TIMEOUT**

The TIMEOUT option of the SESSION statement specifies the maximum duration of sessions in seconds, and can only be used once per SESSION statement. The value is overridden by the value of MAXTIMEOUT if it has been set higher than MAXTIMEOUT.

TIMEOUT must be set to a value greater than zero and less than or equal to the value set as MAXTIMEOUT. The default is 900 seconds - 15 minutes.

### **VERIFY**

The VERIFY option of the SESSION statement defines a space-separated list of parameter names. When a session is created, the values of these parameters are recorded, so that, when an attempt is made to reconnect to the same session, these values can be verified against the parameter values of the new request to ensure that they are the same.

This example instructs the Application Server to verify the values of FOO, BAR and BAZ:

```
PROC APPSRV PORT=5001;
   ALLOCATE FILE demo "C:\wpswebapp\wpsdemoapp\server";
    PROGLIBS demo;
     SESSION VERIFY=(FOO BAR BAZ);
RUN;
```
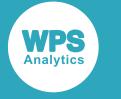

### **SESSIONLIBS**

This statement controls the location of the SAVE library for each request.

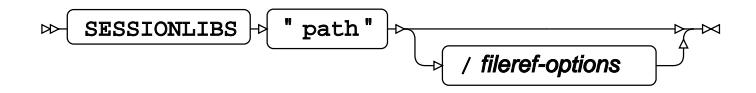

The *Substitution Characters Table* (page 2432) can be used with this option. For an example of its use, refer to the FILE option of the LOG statement.

### <span id="page-2428-0"></span>**SESSIONWORKLIBS**

This statement controls the location of the WORK library for the session INIT and TERM programs that are executed when the session is created or destroyed.

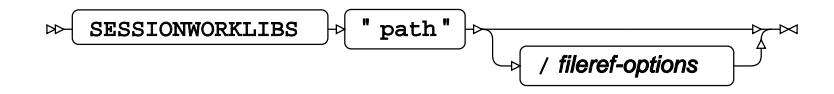

The *Substitution Characters Table* (page 2432) can be used with this option. For an example of its use, refer to the FILE option of the LOG statement.

### <span id="page-2428-1"></span>**STATISTICS**

The STATISTICS statement of the APPSRV procedure instructs an Application Server to generate a dataset that records requests received. This dataset can be accessed via special macro variables by programs executed by the Application Server.

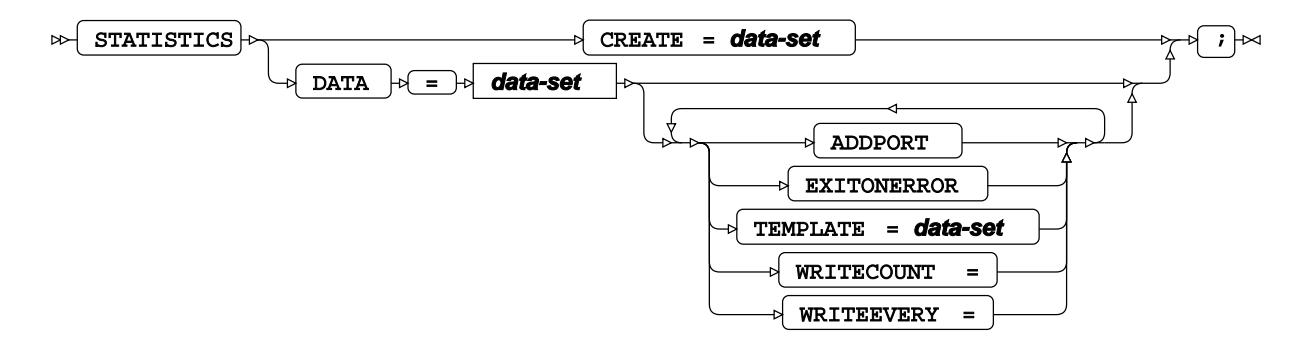

<sup>i</sup> See *Dataset*  $\overline{C}$ <sup>1</sup> (page 17).

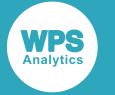

### **ADDPORT**

The ADDPORT keyword option of the STATISTICS statement determines whether the port number of the Application Server should be appended to the name specified in the DATA option to form the name of the dataset used to log statistics.

### **CREATE**

The CREATE option of the STATISTICS statement is used to create a blank dataset with columns set to the defaults for Application Server statistics recording. The option prevents PROC APPSRV from binding to a socket and acting as a normal socket. The only resulting action is the creation of a blank dataset with the required columns for recording statistics.

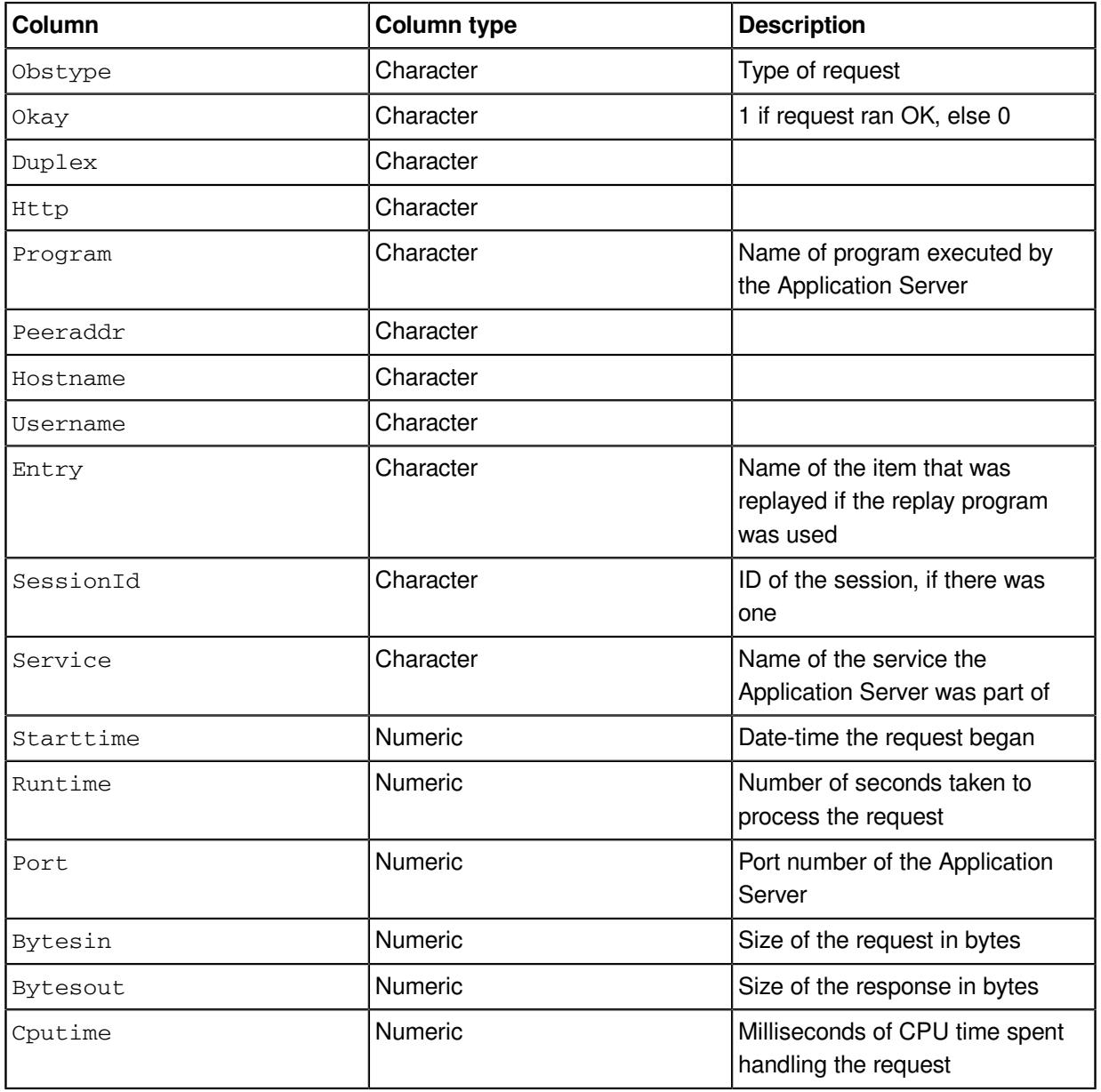

The default columns of the statistics dataset are described in the table below:

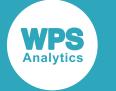

### **DATA**

The DATA option of the STATISTICS statement specifies the dataset used to record statistics and must be in a library that is allocated by the Application Server.

If the specified dataset does not exist already, then it is created and given a set of columns according to those specified in the TEMPLATE option.

In the following example, the dataset requests in the stats library is assigned to statistics-recording duties:

```
PROC APPSRV PORT=5001;
ALLOCATE LIBRARY stats "C:\wpswebapps\wpsdemoapp\stats";
ALLOCATE FILE demo "C:\wpswebapps\wpsdemoapp\server";
PROGLIBS demo;
STATISTICS DATA=stats.requests;
RUN;
```
### **STARTTIMEMILLIS**

The STARTTIMEMILLIS option of the STATISTICS statement specifies that the starttime will be recorded in milliseconds, rather than the default seconds.

### **TEMPLATE**

The TEMPLATE option of the STATISTICS statement specifies the name of a dataset whose variables determine which statistics are recorded by the Application Server in the statistics dataset. These must be a subset of the full set as described in the CREATE option. If the TEMPLATE option is used, then for a variable to be included in the statistics dataset, there must be a column with the same name and type in the template dataset. If the TEMPLATE option is not used, then all statistics variables will be captured.

#### **WRITECOUNT**

The WRITECOUNT option of the STATISTICS statement specifies the number of requests that must be received before statistics are flushed from memory into the dataset.

This value should be greater than or equal to zero and less than or equal to INT\_MAX which is the largest integer representable on the specific operating system in use. By default, it is set to zero.

#### **WRITEEVERY**

The WRITEEVERY option of the STATISTICS statement determines the number of minutes after which statistics are flushed from memory into the dataset.

The value of this option should be greater than zero and less than or equal to INT\_MAX which is the largest integer representable on the specific operating system in use. By default it is set to 5 minutes.

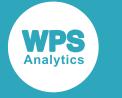

### <span id="page-2431-0"></span>**WORKLIBS**

This statement controls the location of the WORK library for each request.

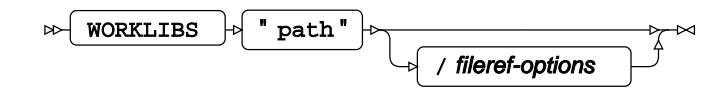

The *Substitution Characters Table* (page 2432) can be used with this option. For an example of its use, refer to the FILE option of the LOG statement.

## **Substitution Characters Table**

This table details the formatting patterns that can be included when specifying filerefs or strings containing filenames.

The patterns are expanded as the Application Server writes the log. This is useful, for example, if you need to embed creation dates within the names of log files.

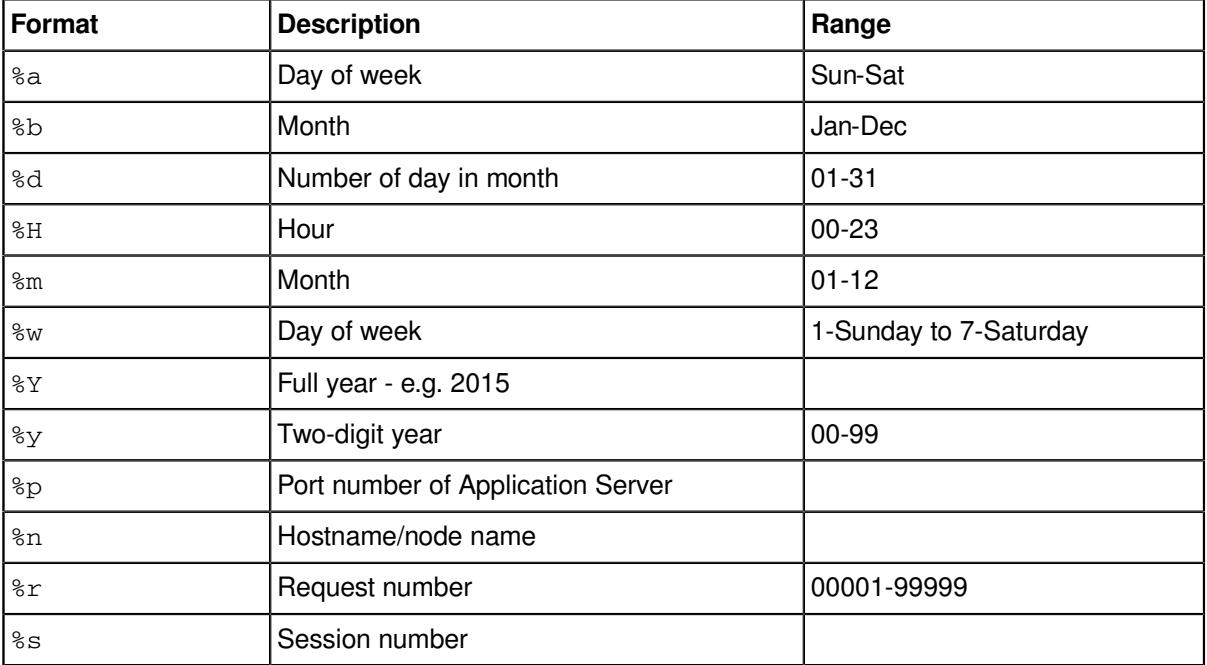

# **CATALOG procedure**

#### **Supported statements**

• *PROC CATALOG* (page 2433)

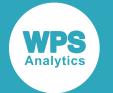

- *CHANGE*  $\overline{G}$  (page 2433)
- *CONTENTS* (page 2434)
- *COPY* (page 2434)
- *DELETE*  $\vec{C}$  (page 2434)
- *EXCHANGE* (page 2435)
- *EXCLUDE* (page 2435)
- *MODIFY*  $\vec{C}$  (page 2435)
- *SAVE <sup>7</sup>* (page 2436)
- *SELEC[T](#page-2435-0)* (page 2436)

## **PROC CATALOG**

Manages catalog files in libraries.

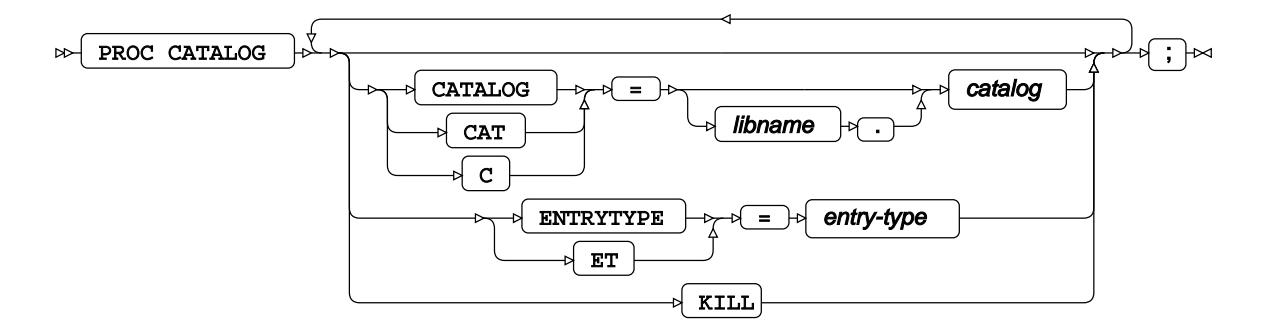

### **CHANGE**

Renames catalog entries.

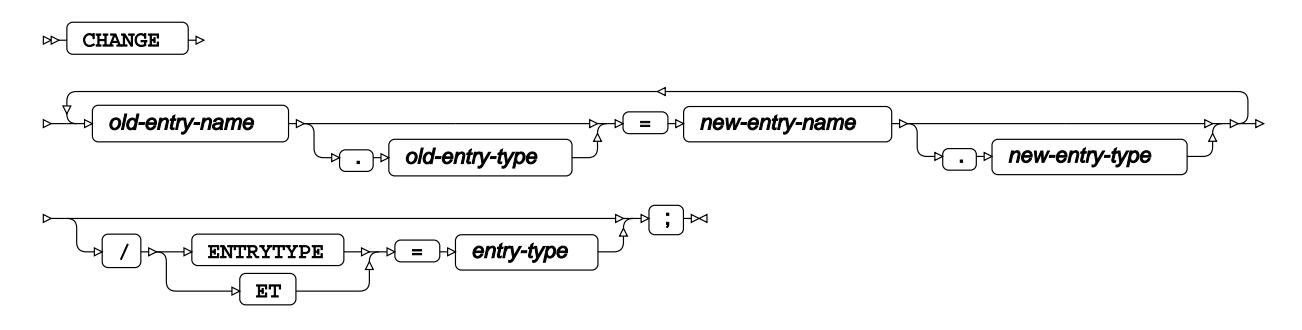

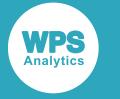

### **CONTENTS**

Lists contents of a catalog.

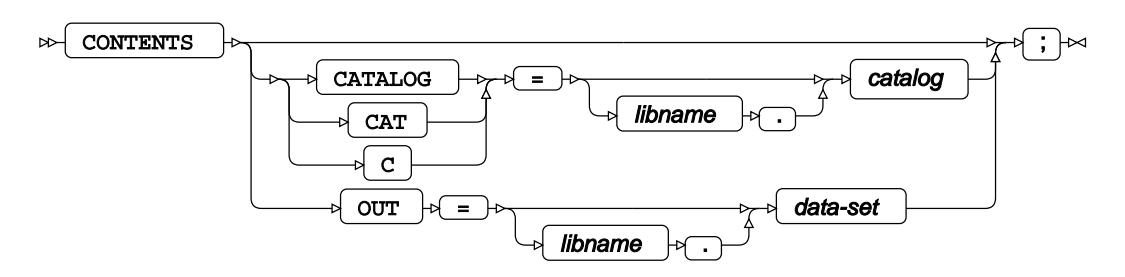

## **COPY**

Copies all or part of a catalog to another catalog.

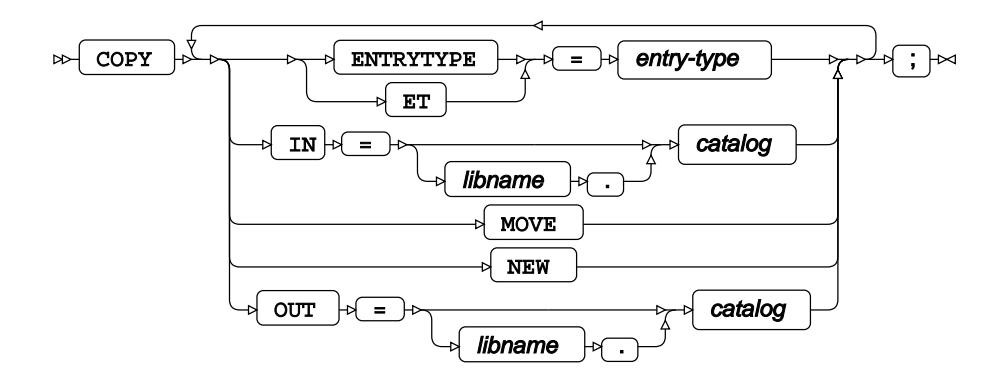

### **DELETE**

Deletes one or more catalog entries.

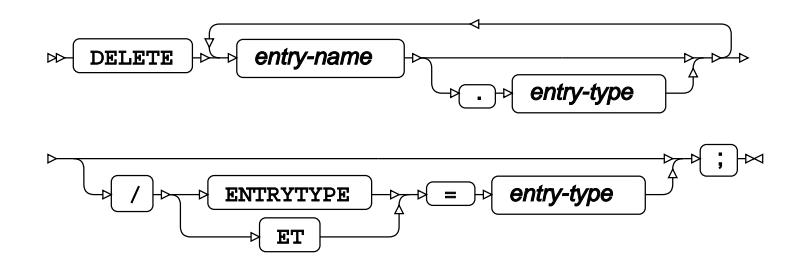

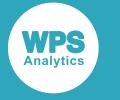

### **EXCHANGE**

Exchanges entries within a catalog.

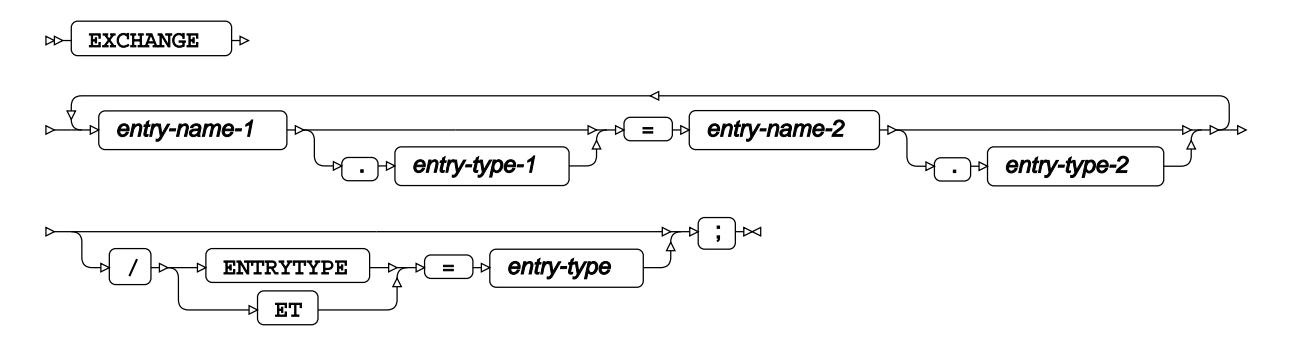

## **EXCLUDE**

Specifies catalog entries to be excluded from other catalog operations.

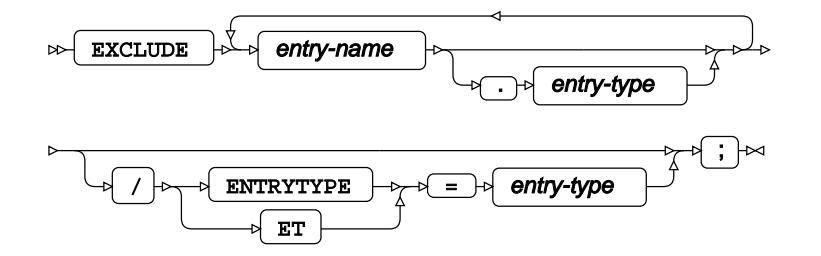

## **MODIFY**

Modifies a catalog entry.

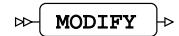

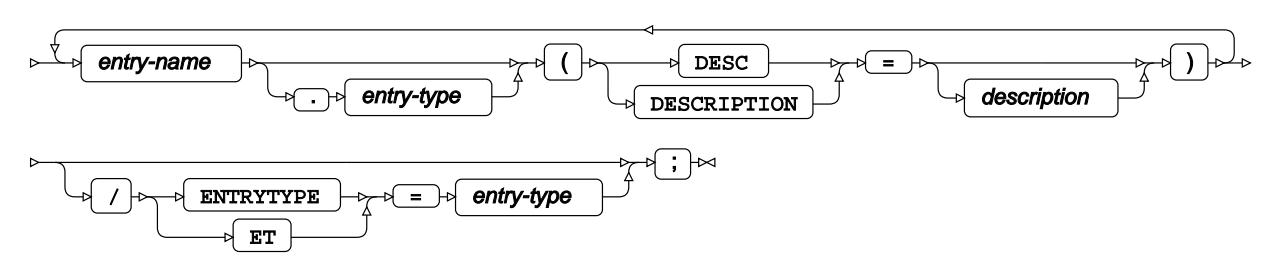

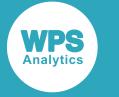

## **SAVE**

Saves the specified catalog entries.

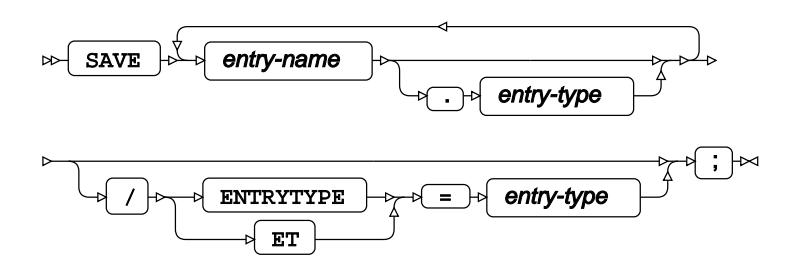

## <span id="page-2435-0"></span>**SELECT**

Specifies catalog entries to be used in other catalog operations.

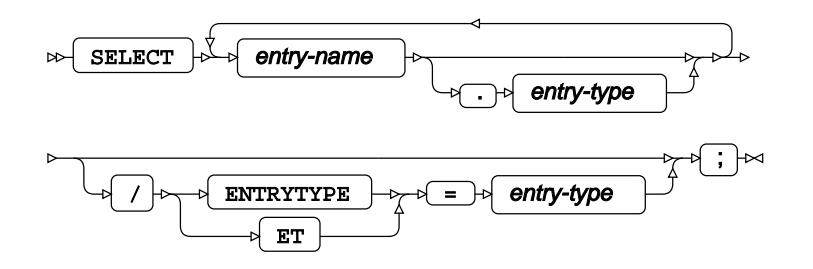

# **CDISC procedure**

### **Supported statements**

- *PROC CDISC* (page 2437)
- *ODM* <sup>*o*</sup> (page 2438)
- *STUD[Y](#page-2438-0)* (page 2439)
- *GLOBALVARIABLE[S](#page-2438-1)* (page 2439)
- USER<sub>*C*</sub> (page 2439)
- *LOCATIO[N](#page-2438-2)* (page 2439)
- *SIGNATUR[E](#page-2438-3)*<sup>*I*</sup> (page 2439)
- *CLINICALDAT[A](#page-2439-0)* (page 2440)
- *CONTENTS* (page 2440)
- *DATASETS* (page 2440)
- *SDT[M](#page-2439-1)*<sup>*G*</sup> (page 2440)

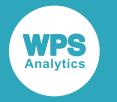

• *DOMAINDAT[A](#page-2440-0)* (page 2441)

## **PROC CDISC**

Reads and writes CDISC XML files, or validates SDTM datasets.

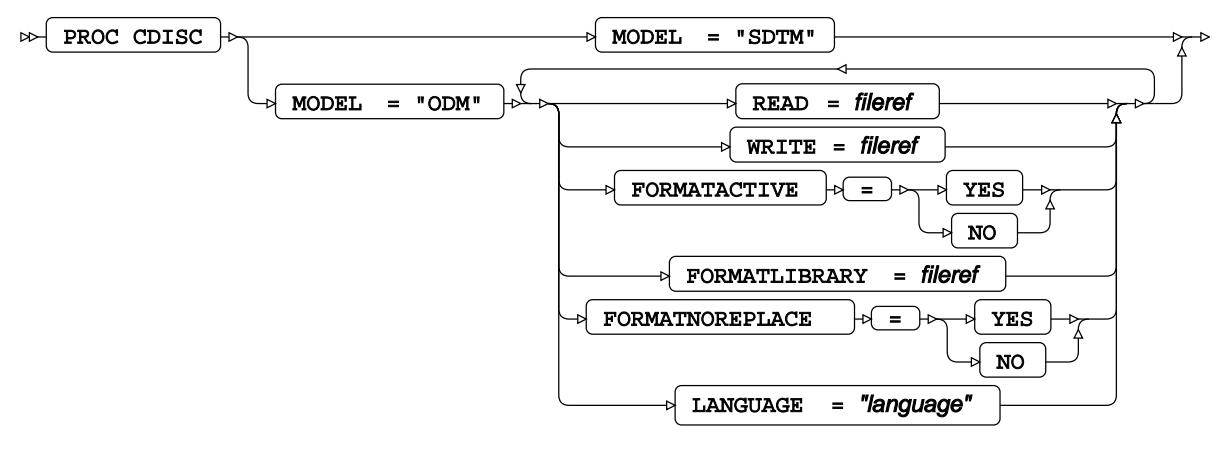

 $\Join$  ;  $\Join$ 

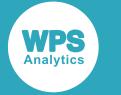

## **ODM**

Defines various settings for ODM files imported or exported using PROC CDISC MODEL= "ODM".

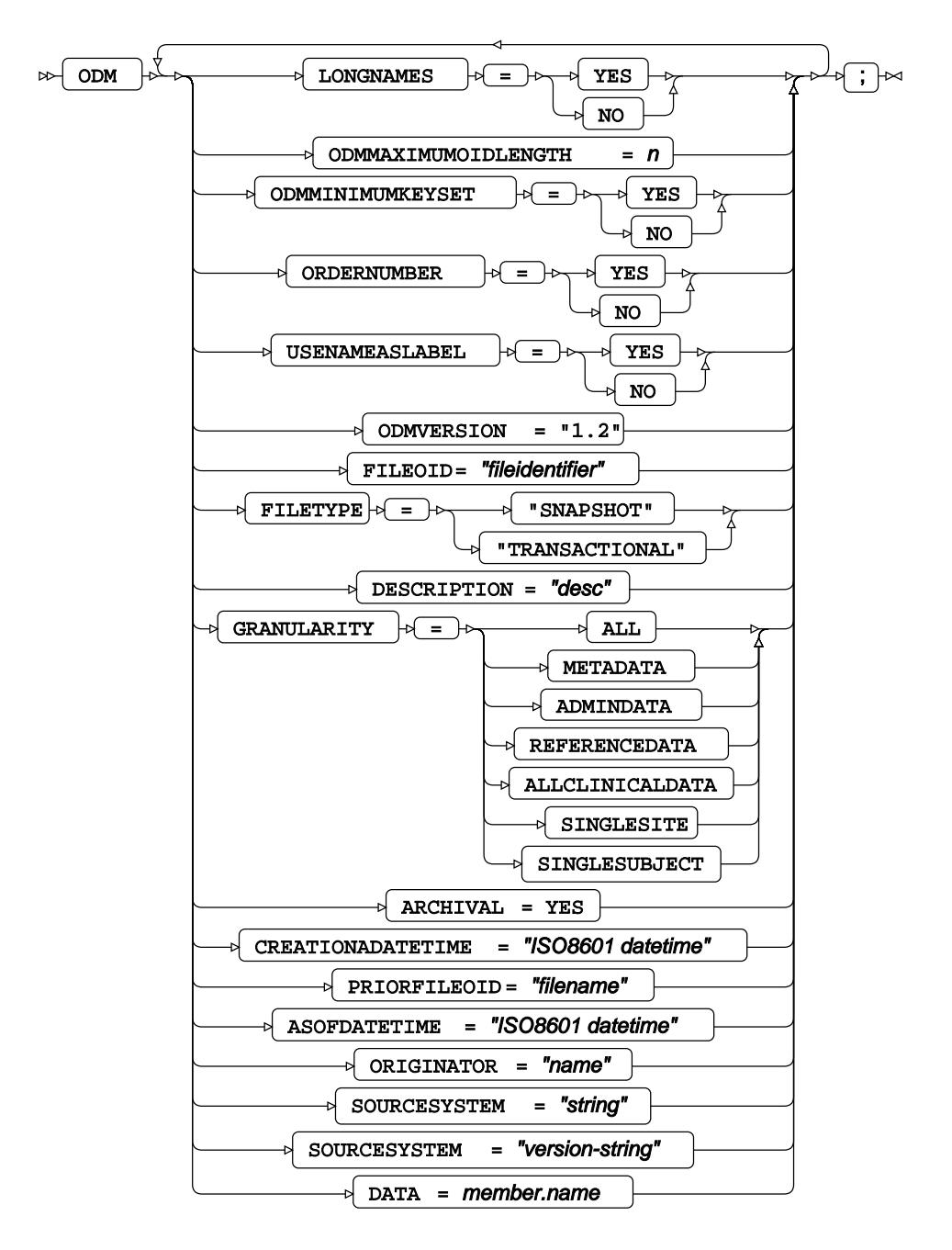

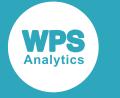

## <span id="page-2438-0"></span>**STUDY**

Exports ODM by specifying the datasets containing the STUDYOID.

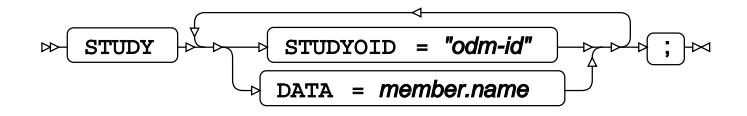

## <span id="page-2438-1"></span>**GLOBALVARIABLES**

Specifies global variables when exporting.

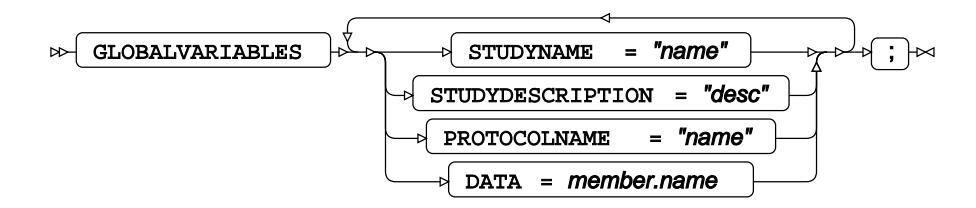

## **USER**

Specifies the username when exporting.

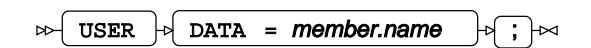

## <span id="page-2438-2"></span>**LOCATION**

Specifies the specific location when exporting a dataset.

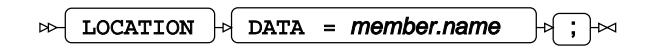

### <span id="page-2438-3"></span>**SIGNATURE**

Specifies the identifier of the person entering the record.

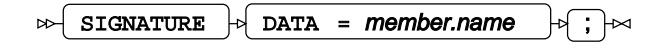

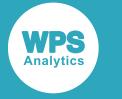

## <span id="page-2439-0"></span>**CLINICALDATA**

Specifies the dataset to write to on import. Specifies the dataset to read from on export.

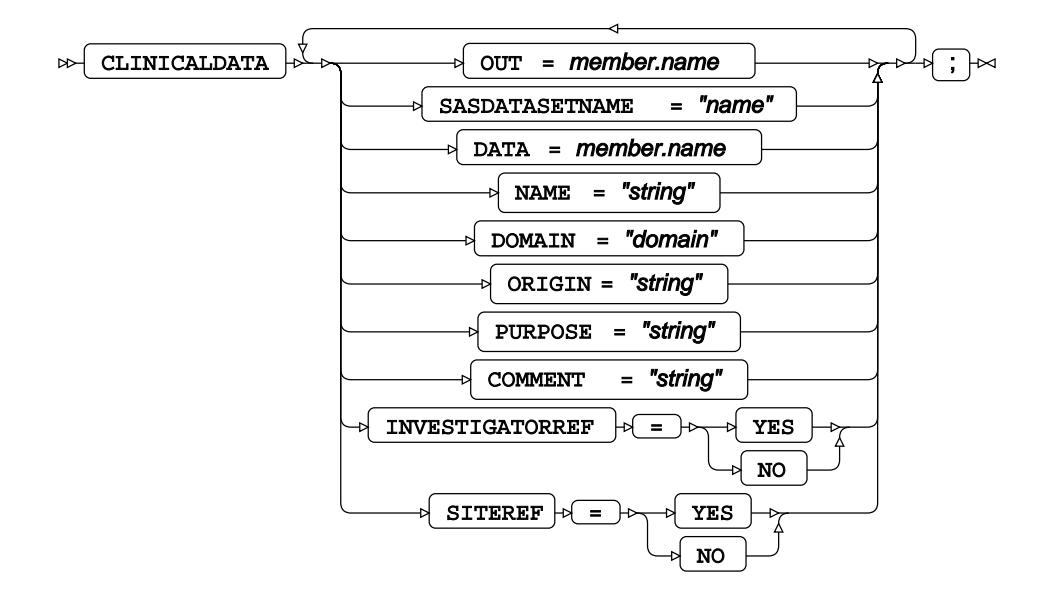

### **CONTENTS**

Prints out the contents of the named dataset.

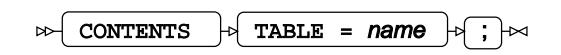

### **DATASETS**

Reports the datasets in the imported file.

 $\triangleright$  DATASETS  $\biguplus$ ;  $\biguplus$ 

### <span id="page-2439-1"></span>**SDTM**

Validates the contents of a dataset or XML file written in CDISC by checking fields and against the SDTM standard.

SDTM  $\rightarrow$  SDTMVersion = "version"  $\rightarrow$  $\bowtie$ 

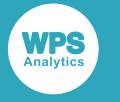

## <span id="page-2440-0"></span>**DOMAINDATA**

Specifies the datasets to validate.

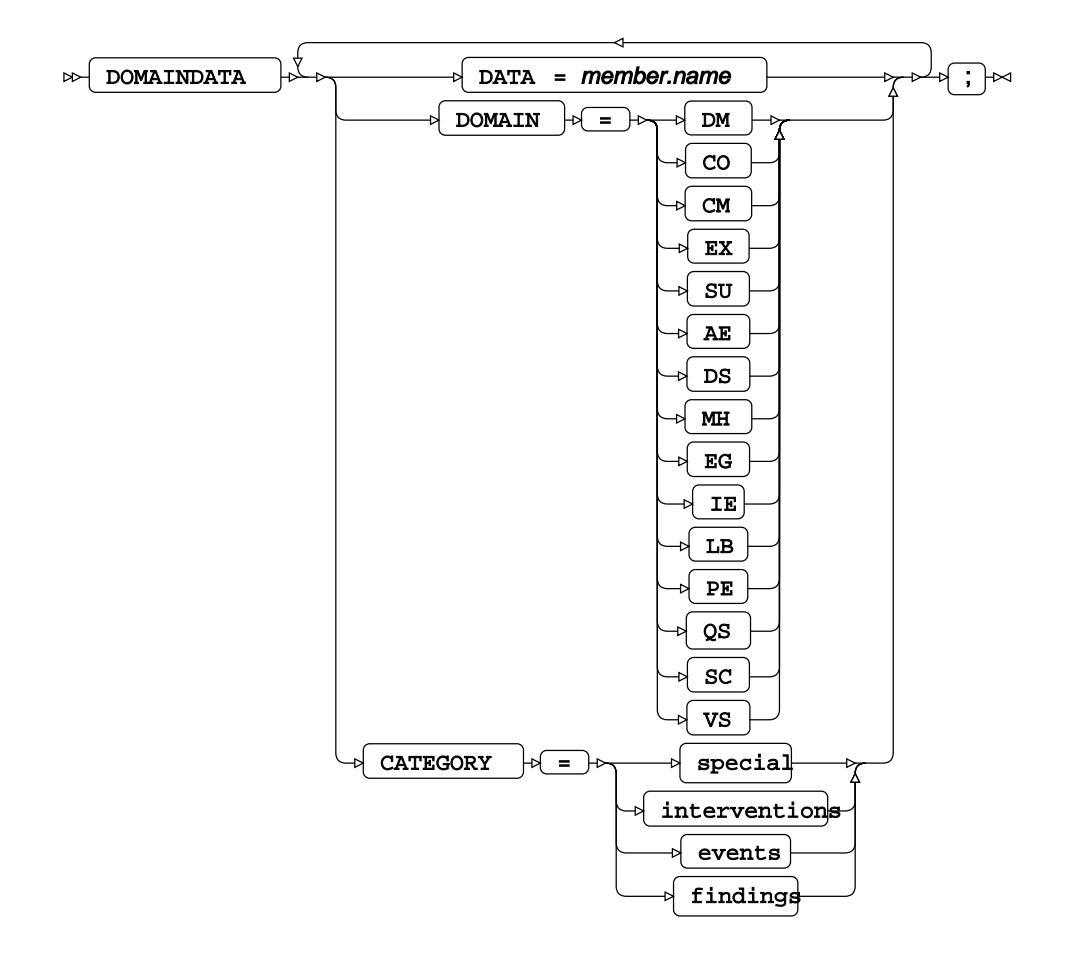

# **CHART procedure**

### **Supported statements**

- *PROC CHAR[T](#page-2441-0)* (page 2442)
- **HBAR** (page 2442)
- *VBA[R](#page-2443-0)*<sup>*R*</sup> (page 2444)
- *B[Y](#page-2444-0)* (page 2445)
- WH[E](#page-2444-1)RE *d* (page 2445)

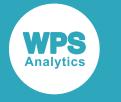

## <span id="page-2441-0"></span>**PROC CHART**

Generates a text-based bar chart from a dataset.

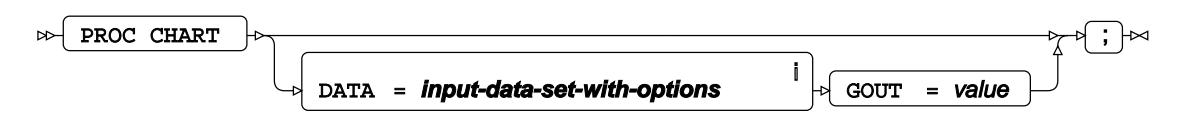

<sup>i</sup> See *Dataset* <sup>d</sup> (page 17).

## **HBAR**

Creates a chart with horizontal bars, values increment from left to right.

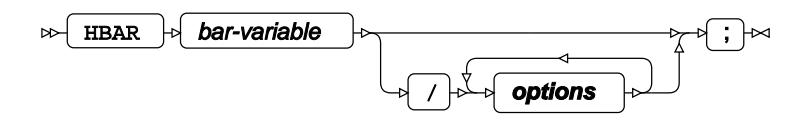

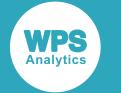

#### **options**

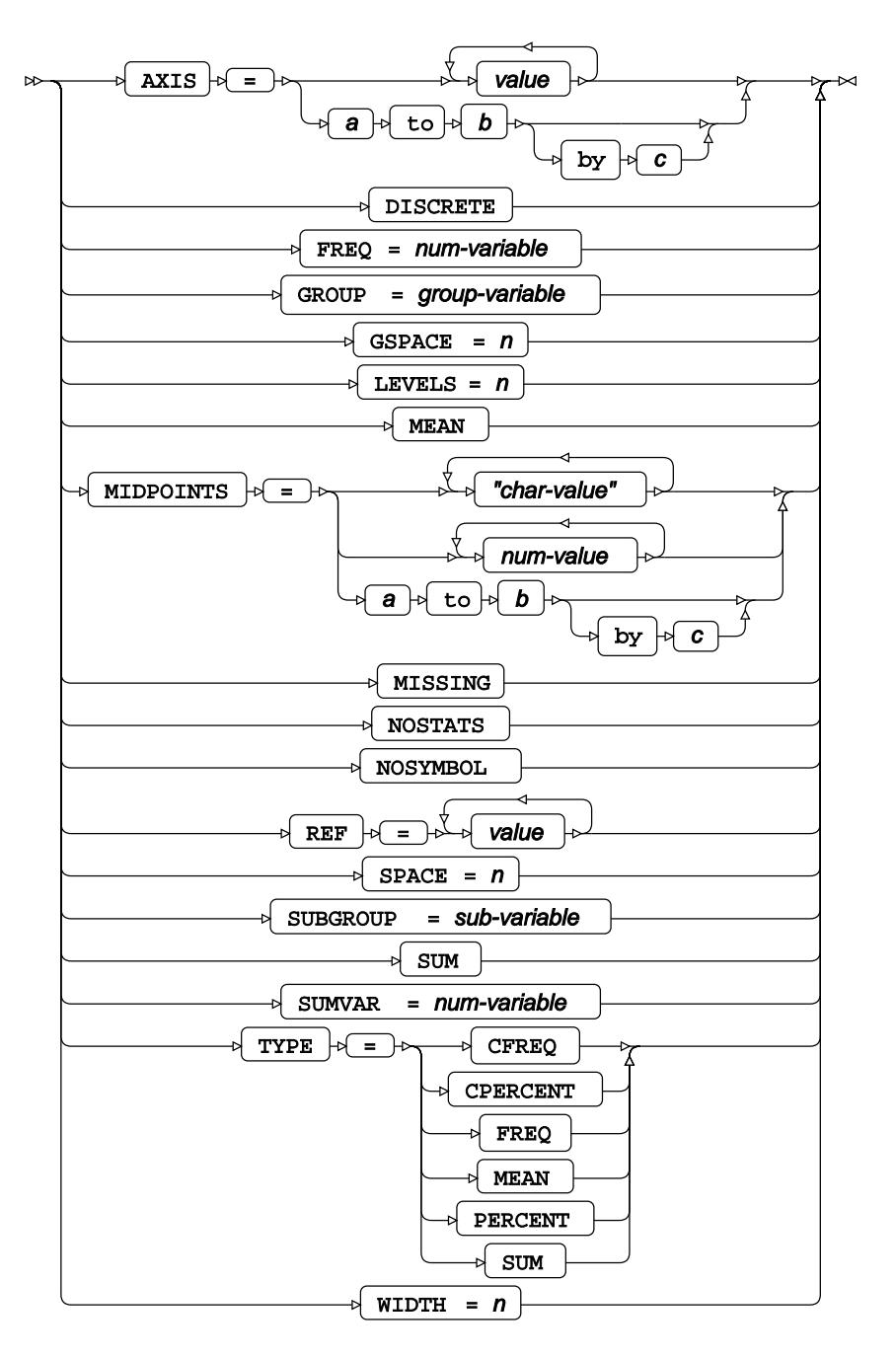

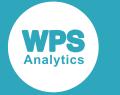

### <span id="page-2443-0"></span>**VBAR**

Creates a chart with vertical bars, values increment from bottom to top.

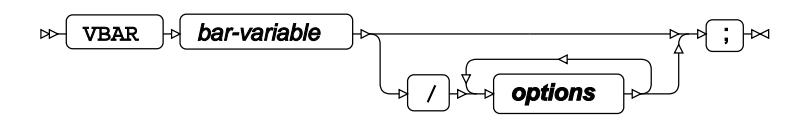

### **options**

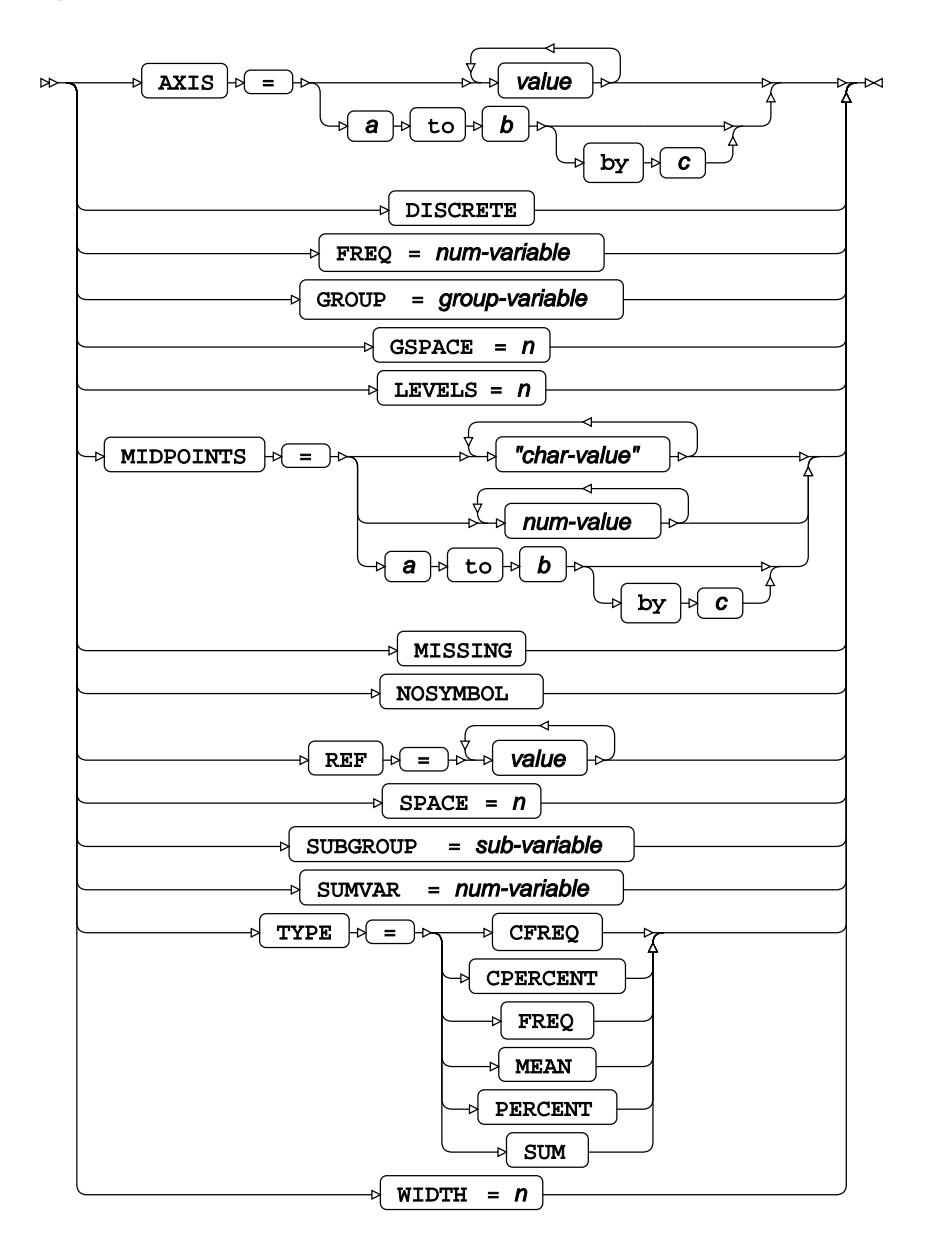

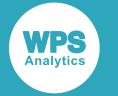

### <span id="page-2444-0"></span>**BY**

Groups the observations in a dataset using one or more specified variables.

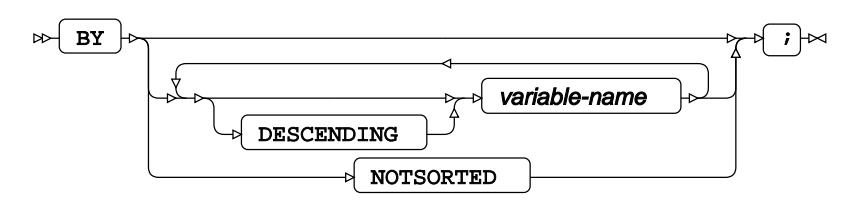

### <span id="page-2444-1"></span>**WHERE**

Restricts the observations to be processed.

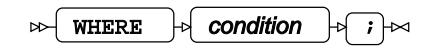

# **CIMPORT procedure**

### **Supported statements**

- *PROC CIMPOR[T](#page-2444-2)* (page 2445)
- *EXCLUDE* (page 2446)
- *SELEC[T](#page-2446-0)*<sup>*d*</sup> (page 2447)

## <span id="page-2444-2"></span>**PROC CIMPORT**

Imports a transport file containing catalog entries and metadata created using the CPORT procedure.

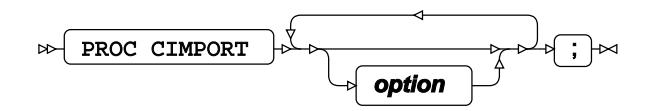

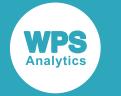

**option**

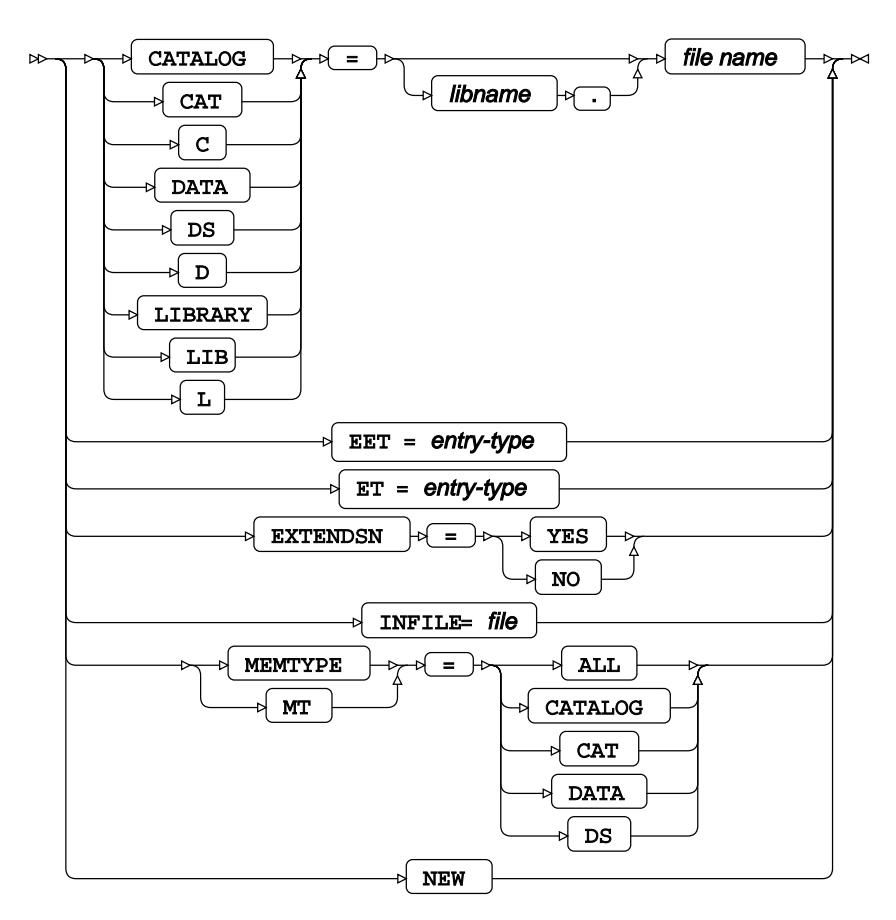

## **EXCLUDE**

Includes all members except those listed.

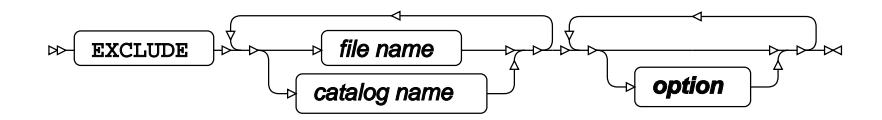

**option**

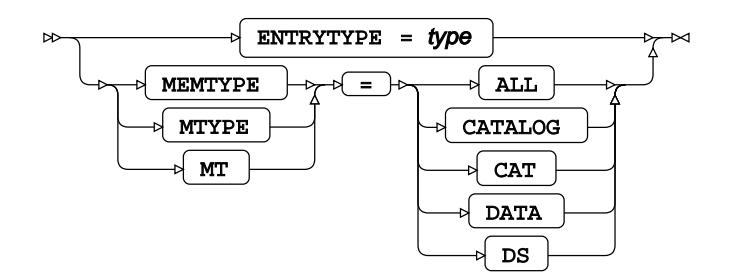

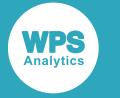

### <span id="page-2446-0"></span>**SELECT**

Includes only the specified members.

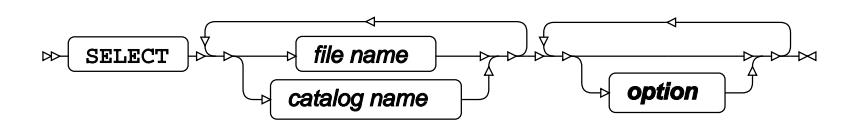

**option**

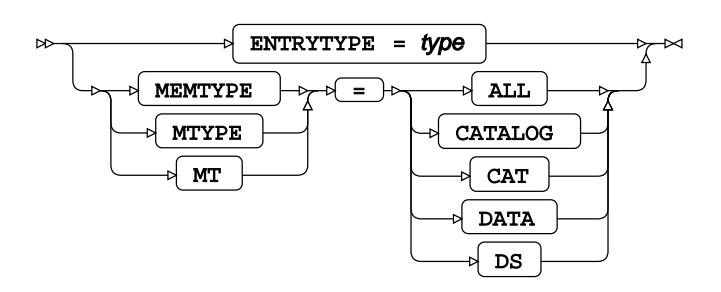

# **COMPARE procedure**

### **Supported statements**

- *PROC COMPARE* (page 2447)
- *B[Y](#page-2448-0)* (page 2449)
- *EXCLUDEVA[R](#page-2448-1)* (page 2449)
- *I[D](#page-2448-2)* (page 2449)
- *VA[R](#page-2448-3)*<sup>*I*</sup> (page 2449)
- *WITH <sup>®</sup>* (page 2450)
- WH[E](#page-2449-0)RE<sup></sup> (page 2450)

## **PROC COMPARE**

Compares the metadata and data of two datasets.

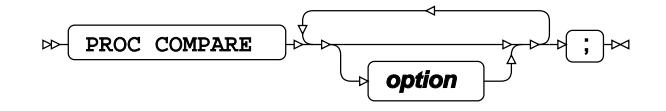

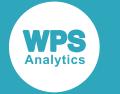

#### **option**

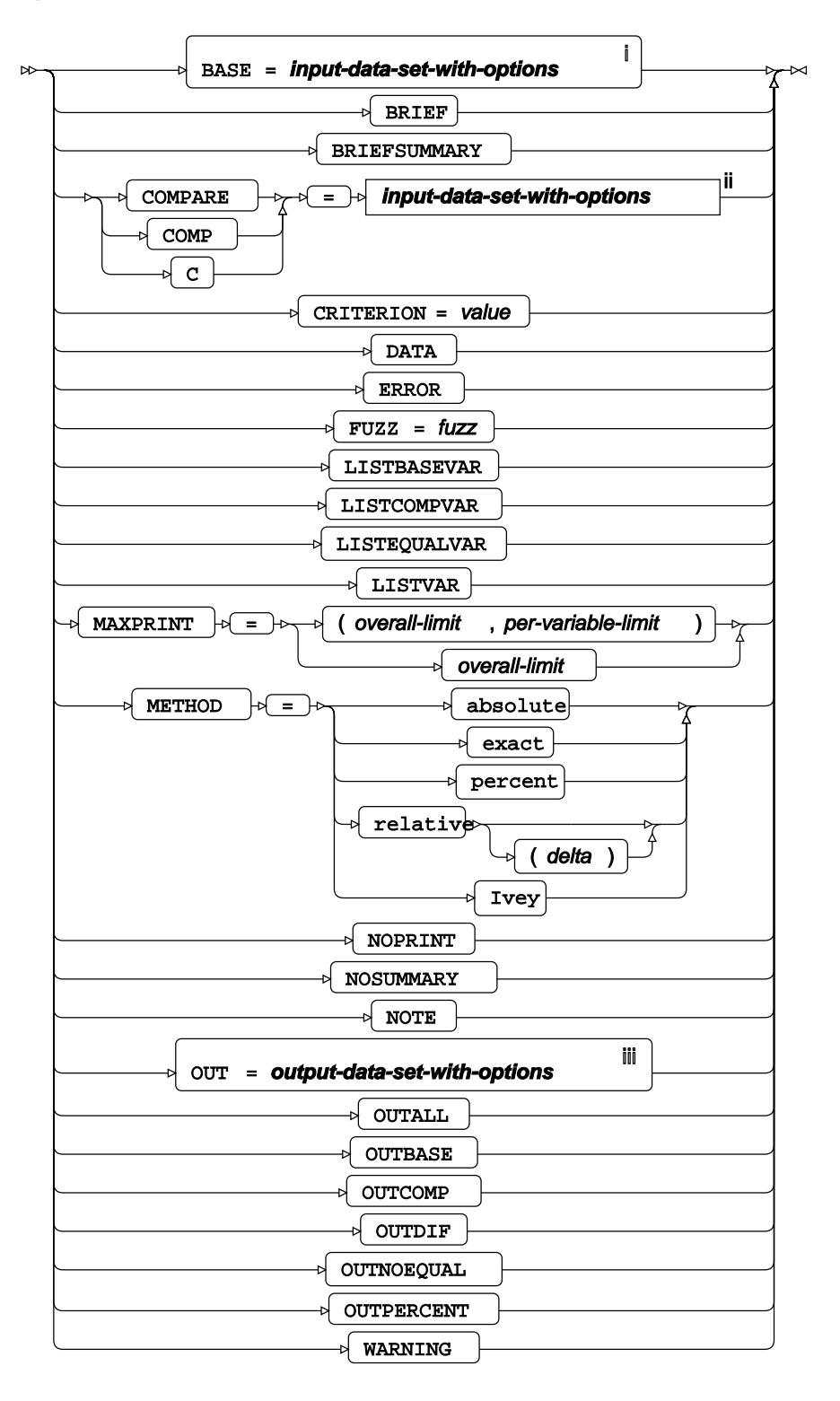

<sup>i</sup> See *Dataset* <sup>7</sup> (page 17).

ii See *Dataset* (page 17).
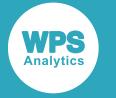

iii See *Datase[t](#page-16-0)* (page 17).

# **BY**

Groups the observations in a dataset using one or more specified variables, and compares the grouped data.

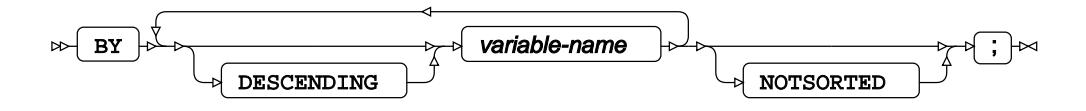

## **EXCLUDEVAR**

Specifies variables to be omitted from the comparison of two datasets.

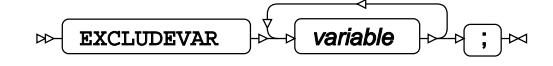

## **ID**

Identifies the relevant observations in the output by using one or more specified variable names.

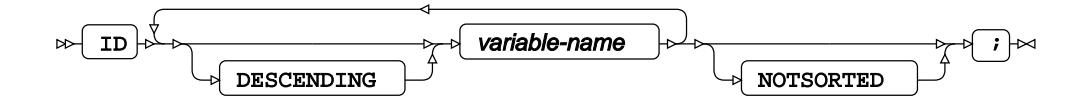

### **VAR**

Compares only the listed variables, where the variables appear in both datasets.

$$
\text{max} \quad \text{max} \quad \text{sum} \quad \text{variable} \quad \text{sum} \quad \text{sum}
$$

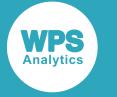

## **WITH**

Compares variables that are not identically named.

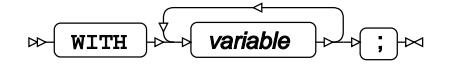

## **WHERE**

Restricts the observations to be processed.

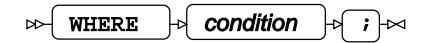

# **CONTENTS procedure**

#### **Supported statements**

• *PROC CONTENT[S](#page-2449-0)* (page 2450)

# <span id="page-2449-0"></span>**PROC CONTENTS**

Describes one or more datasets in a library.

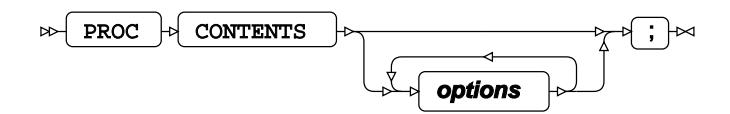

**Options**

**CENTILES**

 $\infty$  CENTILES  $\rightarrow \infty$ 

**Type**: Keyword

#### **DATA**

 $\triangleright$  DATA  $\rightarrow \square$  dataset-name  $\overline{\mathbb{X}}$ 

**Type**: String

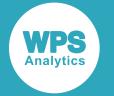

**DETAILS**

 $\infty$  DETAILS  $\infty$ 

**Type**: Keyword

#### **DIRECTORY**

 $\triangleright$  DIRECTORY  $\rightarrow \Join$ 

**Type**: Keyword

#### **FMTLEN**

 $\triangleright$  FMTLEN  $\rightarrow \Join$ 

**Type**: Keyword

#### **MEMTYPE**

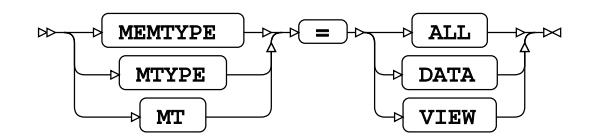

**ALL**

**DATA**

**VIEW**

#### **NODETAILS**

 $\triangleright$  NODETAILS  $\rightarrow$ 

**Type**: Keyword

#### **NODS**

 $\bowtie$  NODS  $\bowtie$ 

**Type**: Keyword

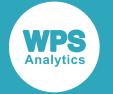

#### **NOPRINT**

 $\infty$  NOPRINT  $\rightarrow \infty$ 

**Type**: Keyword

#### **OUT**

$$
\text{Cov} \quad \text{Cov} \quad \text{Cov} \quad
$$

**Type**: String

#### **OUT2**

OUT2 = dataset-name Ь⊲

**Type**: String

#### **PRINT**

 $\triangleright$  PRINT  $\triangleright$ 

**Type**: Keyword

#### **SHORT**

 $\triangleright$  SHORT  $\rightarrow \Join$ 

**Type**: Keyword

#### **VARNUM**

 $\triangleright$  VARNUM  $\rightarrow$ 

**Type**: Keyword

# **COPY procedure**

#### **Supported statements**

- *PROC COPY* (page 2453)
- *EXCLUDE* (page 2453)

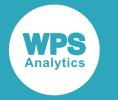

• *SELEC[T](#page-2453-0)* (page 2454)

# **PROC COPY**

Copies one or more datasets in a library to a different library.

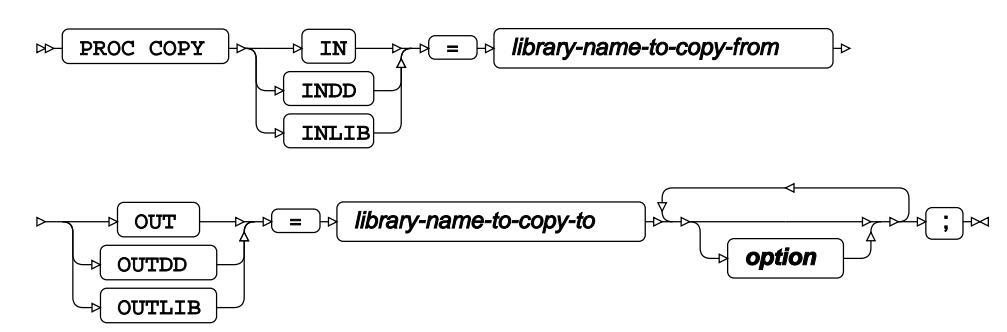

**option**

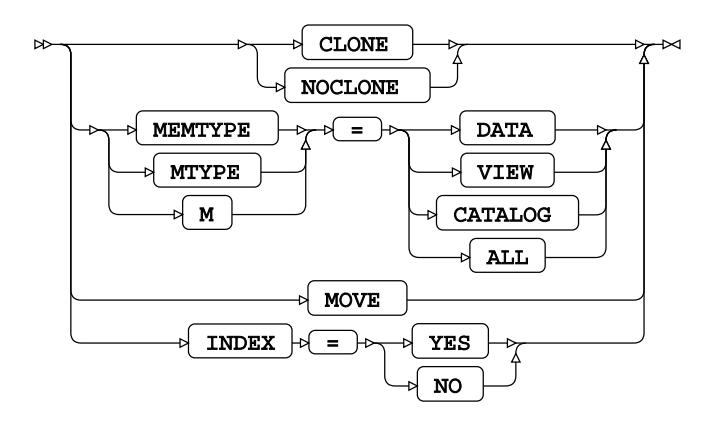

# **EXCLUDE**

Copies all datasets except those listed to the new library.

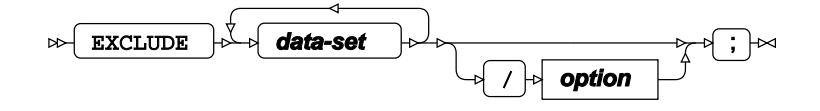

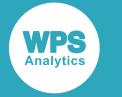

#### **data-set**

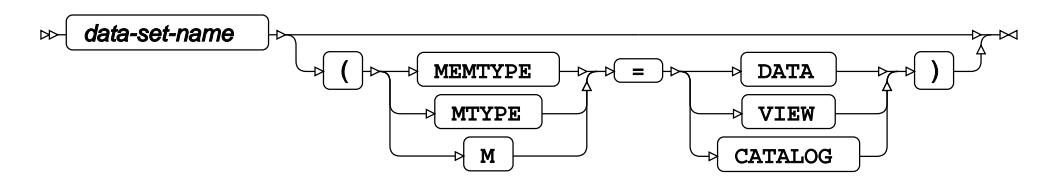

#### **option**

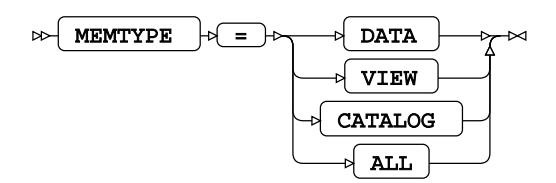

## <span id="page-2453-0"></span>**SELECT**

Copies only the datasets listed to the new library.

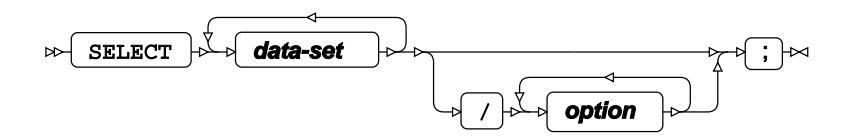

#### **data-set**

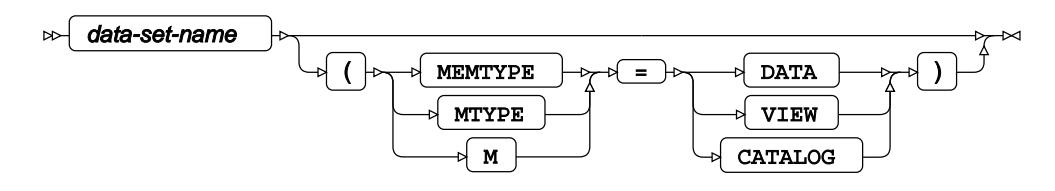

**option**

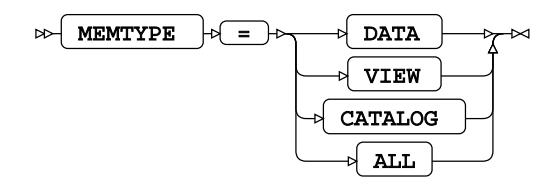

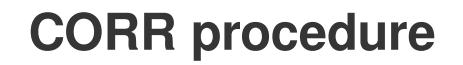

#### **Supported statements**

- *PROC COR[R](#page-2454-0)* (page 2455)
- *ATTRI[B](#page-2457-0)* (page 2458)
- $\cdot$  B[Y](#page-2457-1)  $\mathbb{Z}^7$  (page 2458)

**WPS** 

- *FORMAT* (page 2459)
- FREQ  $\overline{G}$  (page 2459)
- *INFORMAT*<sup>d</sup> (page 2459)
- *LABE[L](#page-2458-0)* (page 2459)
- *PARTIA[L](#page-2459-0)* (page 2460)
- *VA[R](#page-2459-1)*<sup>*I*</sup> (page 2460)
- WEIGHT  $\overline{C}$  (page 2460)
- WH[E](#page-2459-2)RE  $\vec{a}$  (page 2460)
- *WITH <sup>®</sup>* (page 2460)

## <span id="page-2454-0"></span>**PROC CORR**

Performs correlation analysis against numeric variables.

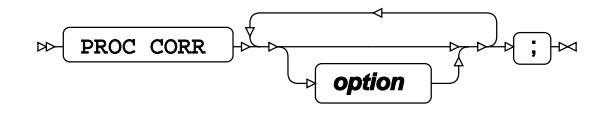

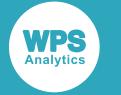

#### **option**

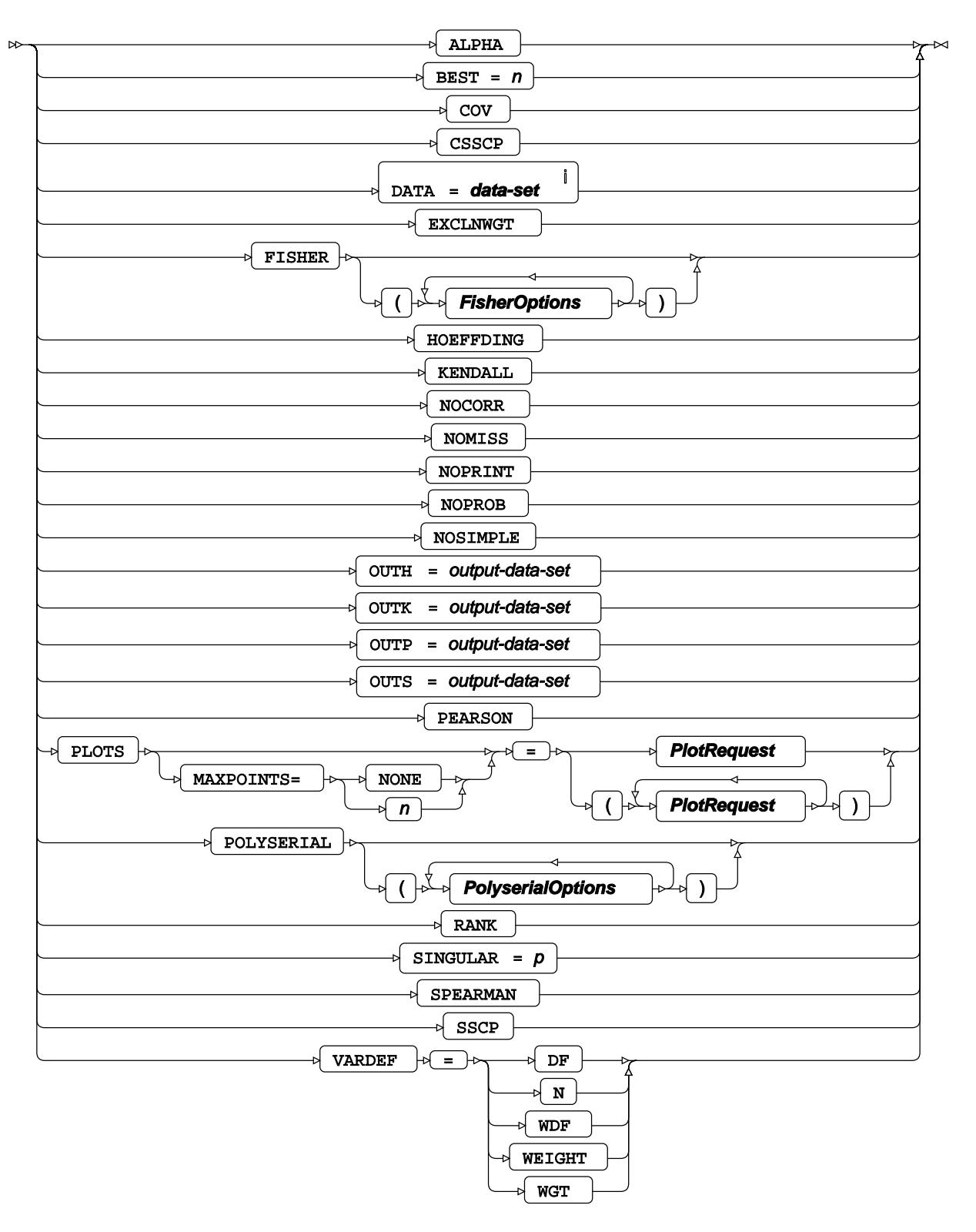

<sup>i</sup> See *Dataset* <sup>7</sup> (page 17).

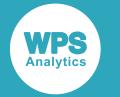

#### **FisherOptions**

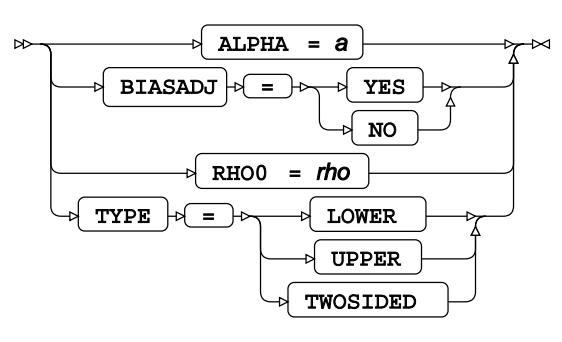

### **PolyserialOptions**

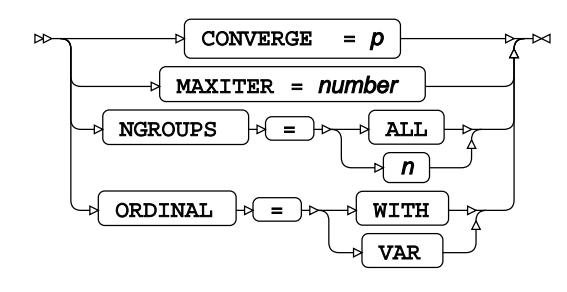

### **PlotRequest**

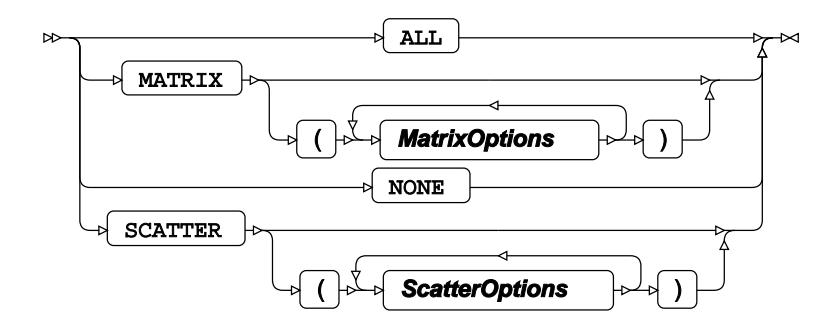

**MatrixOptions**

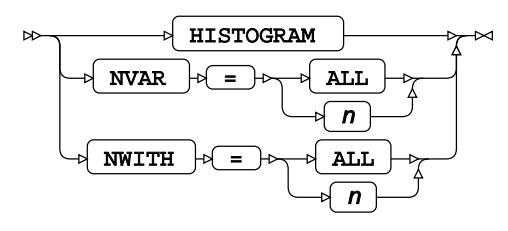

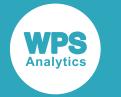

#### **ScatterOptions**

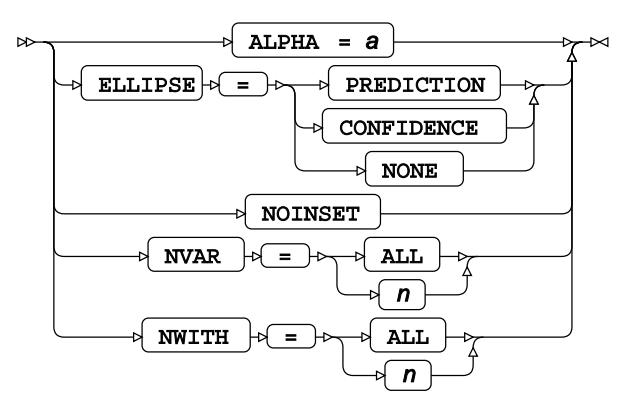

# <span id="page-2457-0"></span>**ATTRIB**

Specifies one or more attributes for variables in the output datasets.

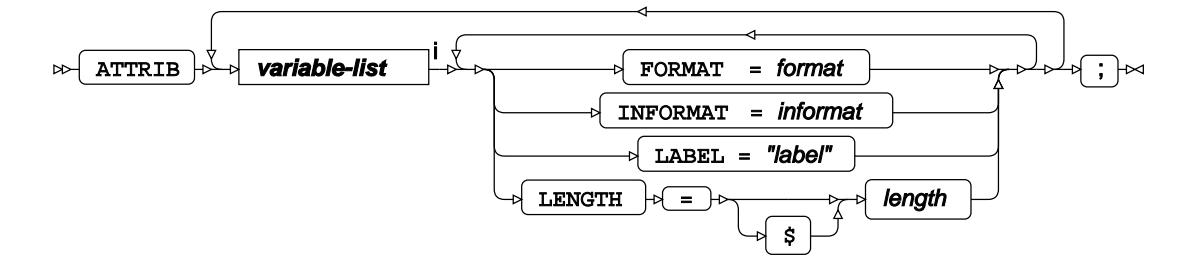

<[s](#page-31-0)up>i</sup> See *Variable Lists*  $\overline{G}$ <sup>'</sup> (page 32).

## <span id="page-2457-1"></span>**BY**

Groups the observations in a dataset using one or more specified variables.

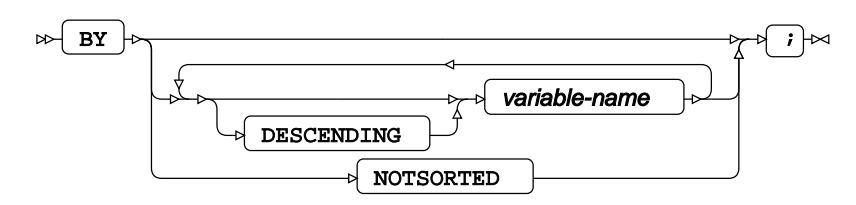

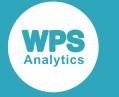

## **FORMAT**

Assigns a format to one or more variables in the output datasets.

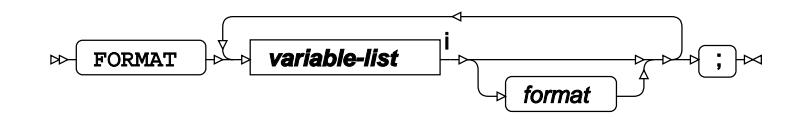

<[s](#page-31-0)up>i</sup> See *Variable Lists Z* (page 32).

## **FREQ**

Specifies a variable in which the frequency to be associated with each observation is provided.

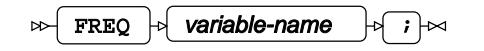

## **INFORMAT**

Assigns an informat to one or more variables in the input datasets.

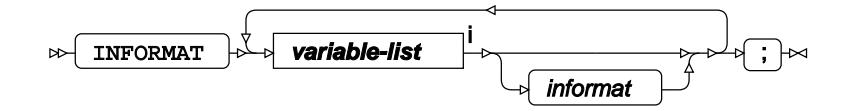

<[s](#page-31-0)up>i</sup> See *Variable Lists Z* (page 32).

## <span id="page-2458-0"></span>**LABEL**

Assigns a label to one or more variables in the output datasets.

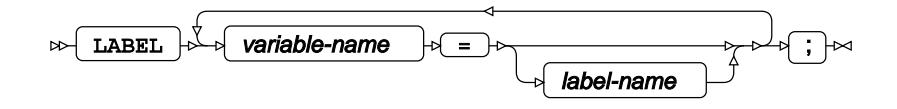

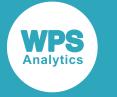

## <span id="page-2459-0"></span>**PARTIAL**

Calculates partial correlations when the effect of the given variables are allowed for.

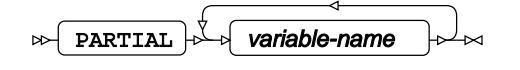

## <span id="page-2459-1"></span>**VAR**

Correlates only the specified variables.

 $\overline{\text{VAR}}$   $\overline{\rightarrow}$   $\overline{\rightarrow}$  variable-name  $\bowtie$ 

## **WEIGHT**

Specifies a variable giving the weight associated with each observation.

$$
\text{DFT} \left( \text{WEIGHT} \right) \text{ is } \text{Variable-name} \quad \text{for} \quad i \rightarrow \infty
$$

## <span id="page-2459-2"></span>**WHERE**

Restricts the observations to be processed.

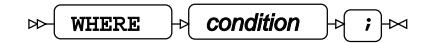

### **WITH**

Calculates the correlation between specified pairs of variables.

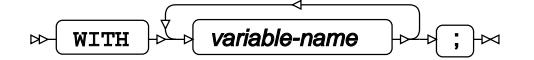

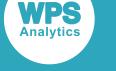

# **CPORT procedure**

#### **Supported statements**

- *PROC CPOR[T](#page-2460-0)* (page 2461)
- **EXCLUDE**  $\vec{C}$  (page 2462)
- *SELEC[T](#page-2462-0)* (page 2463)

# <span id="page-2460-0"></span>**PROC CPORT**

Creates a transport file containing a backup of datasets.

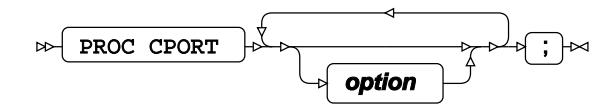

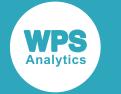

**option**

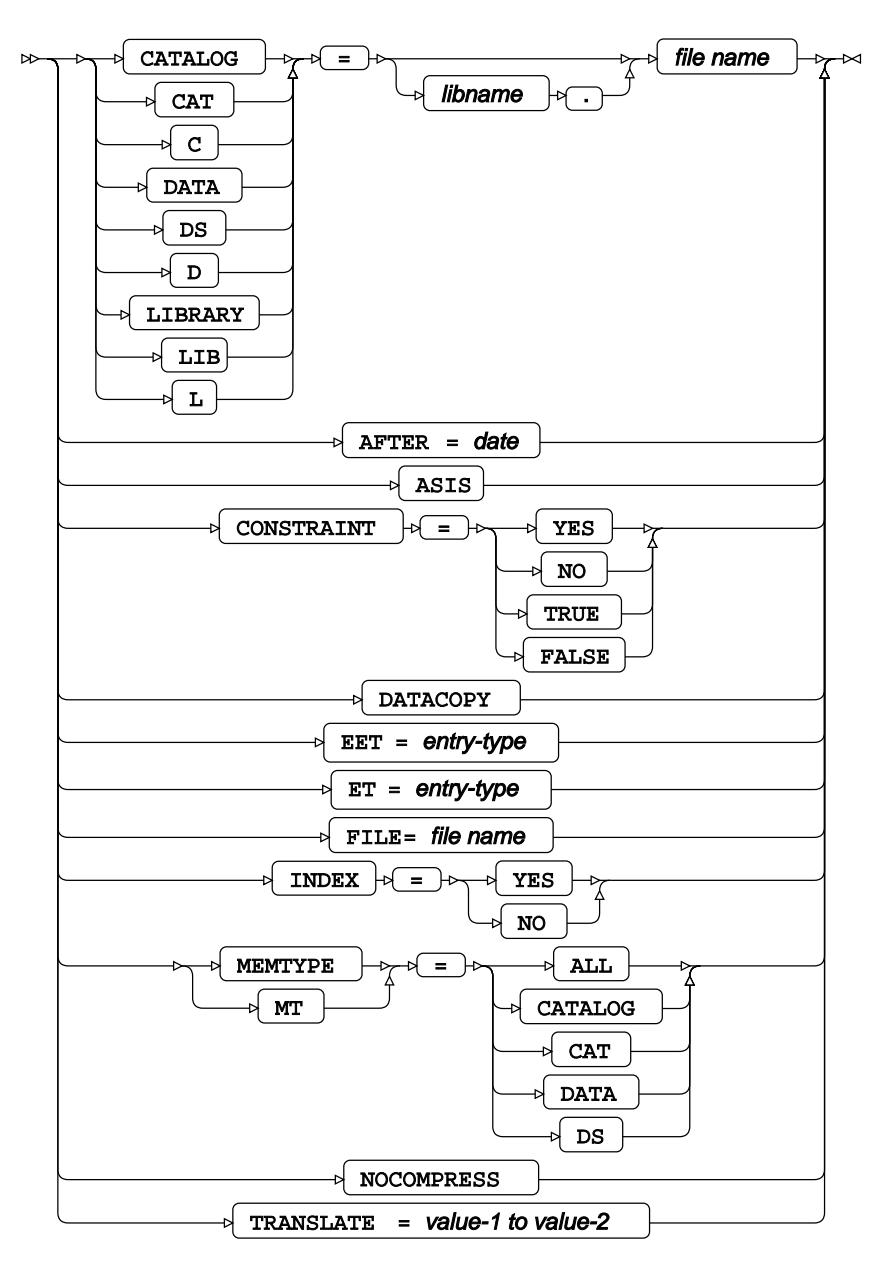

# **EXCLUDE**

Excludes the specified members.

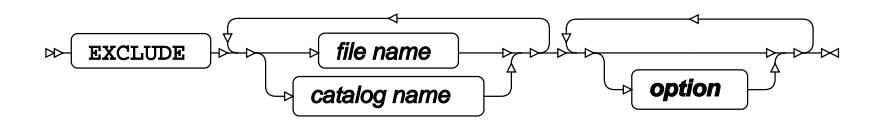

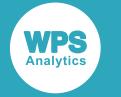

#### **option**

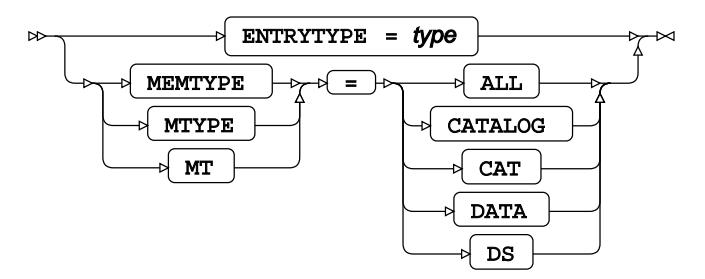

## <span id="page-2462-0"></span>**SELECT**

Includes only the specified members.

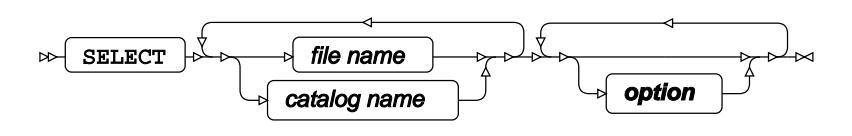

#### **option**

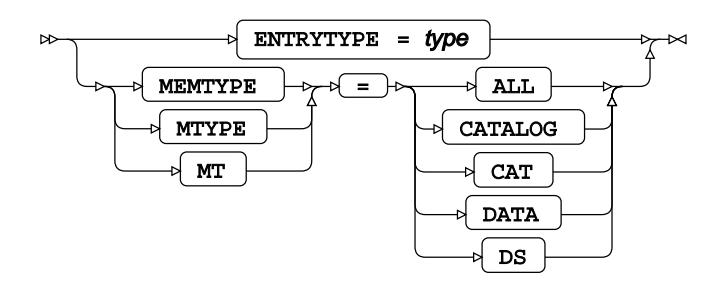

# **DATASETS procedure**

### **Supported statements**

- *PROC DATASET[S](#page-2463-0)* (page 2464)
- *AGE* (page 2465)
- APPEN[D](#page-2464-0) *D* (page 2465)
- CHANGE *c* (page 2465)
- *CONTENTS* (page 2466)
- *COPY* (page 2467)
- *DELETE* § (page 2467)

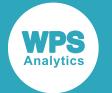

- *EXCLUDE* (page 2468)
- *EXCHANGE* (page 2468)
- *FORMAT* (page 2469)
- *IND[E](#page-2468-0)X CREATE*<sup><sup>*d*</sup> (page 2469)</sup>
- *INDEX DELETE* (page 2469)
- *INFORMAT* (page 2469)
- *LABE[L](#page-2469-0)* (page 2470)
- *MODIFY*  $\vec{C}$  (page 2470)
- *RENAME* (page 2470)
- *REPAIR* (page 2470)
- *SELEC[T](#page-2470-0)*<sup>*d*</sup> (page 2471)

## <span id="page-2463-0"></span>**PROC DATASETS**

Manages libraries.

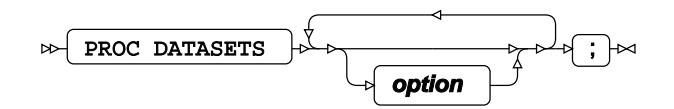

**option**

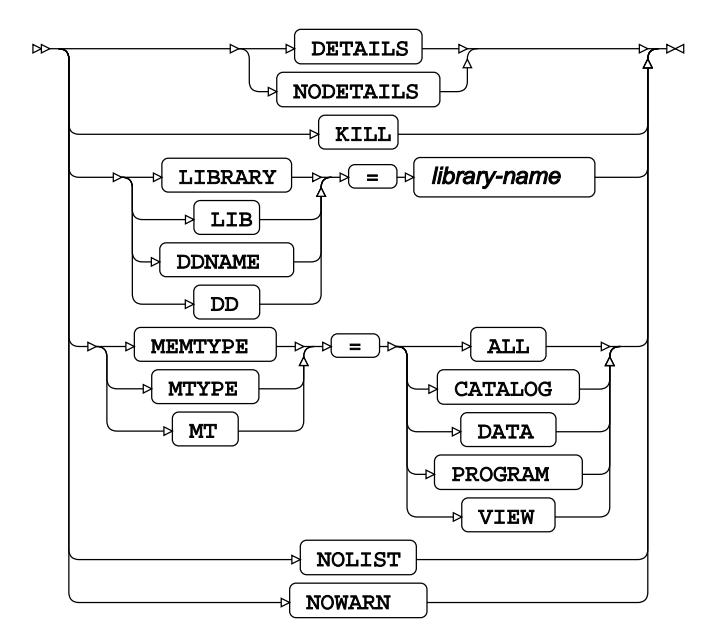

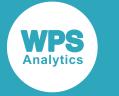

# **AGE**

Maintains historical data.

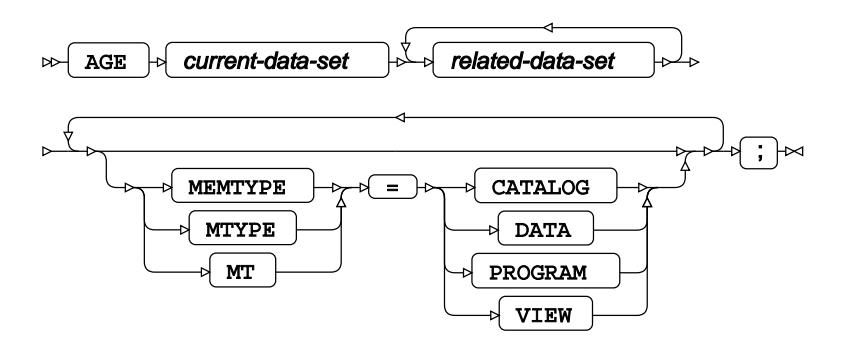

# <span id="page-2464-0"></span>**APPEND**

Appends observations from a dataset to a different existing dataset.

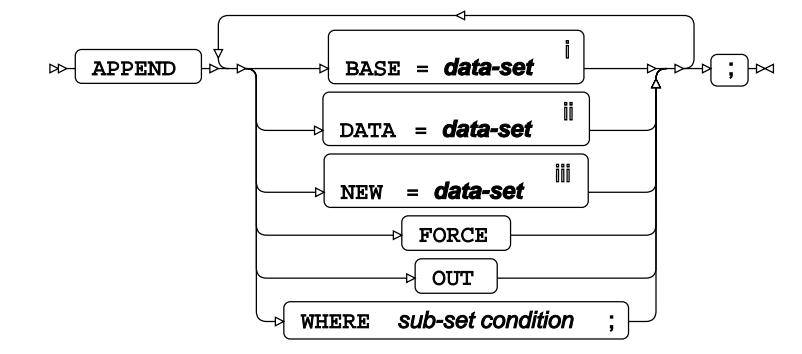

<sup>i</sup> See *Dataset* <sup>7</sup> (page 17).

- ii See *Dataset* (page 17).
- iii See *Datase[t](#page-16-0)* (page 17).

## **CHANGE**

Changes the name of a member in a library.

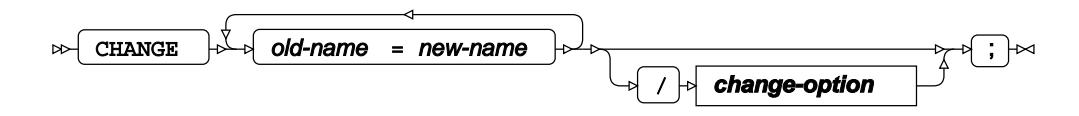

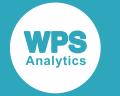

#### **change-option**

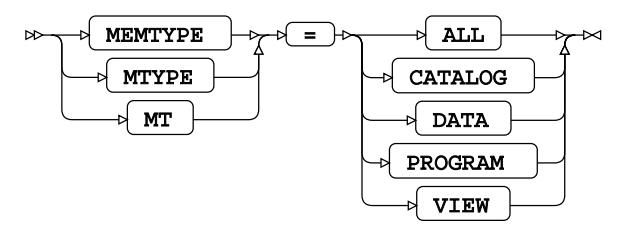

## **CONTENTS**

Describes one or more datasets in a library.

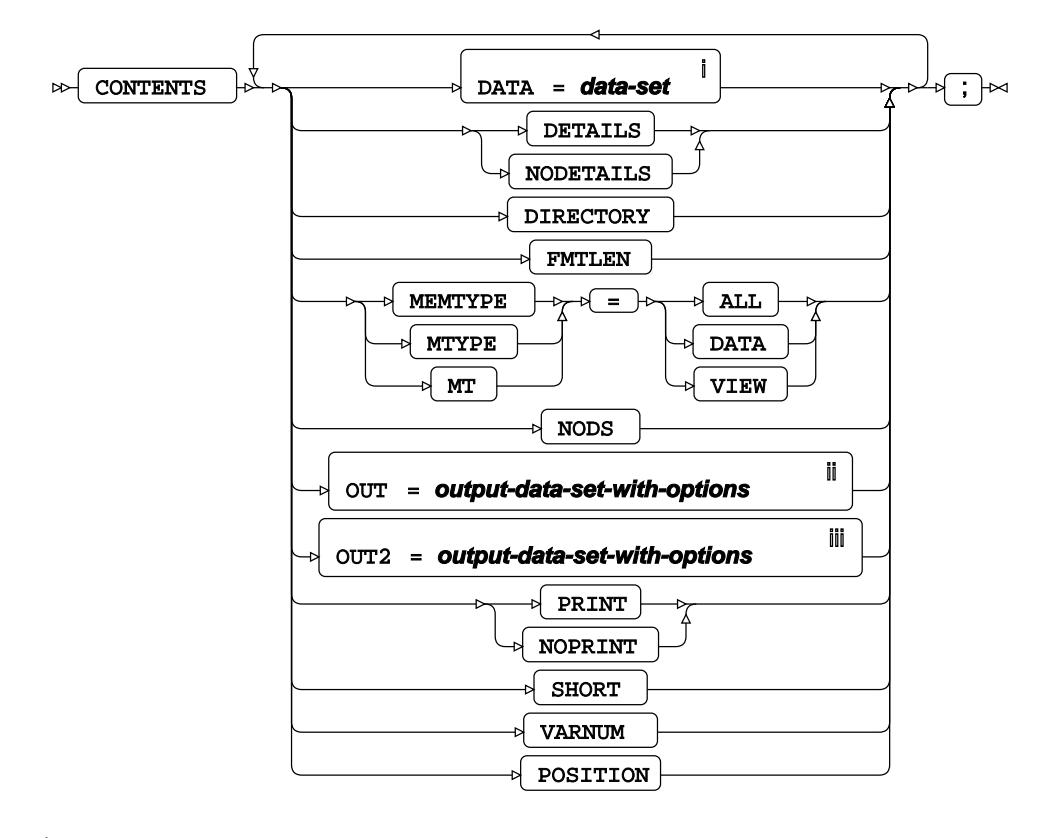

<sup>i</sup> See *Dataset* <sup>7</sup> (page 17).

ii See *Dataset* (page 17).

iii See *Da[t](#page-16-0)aset* **2** (page 17).

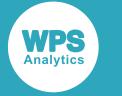

# **COPY**

Copies one or more members in a library to a different library.

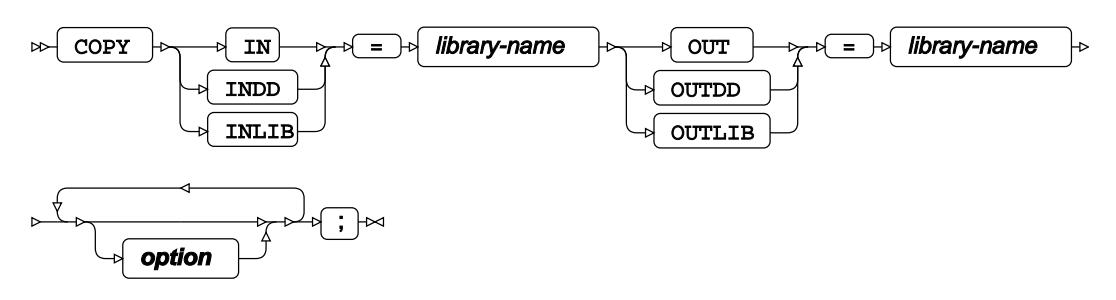

#### **option**

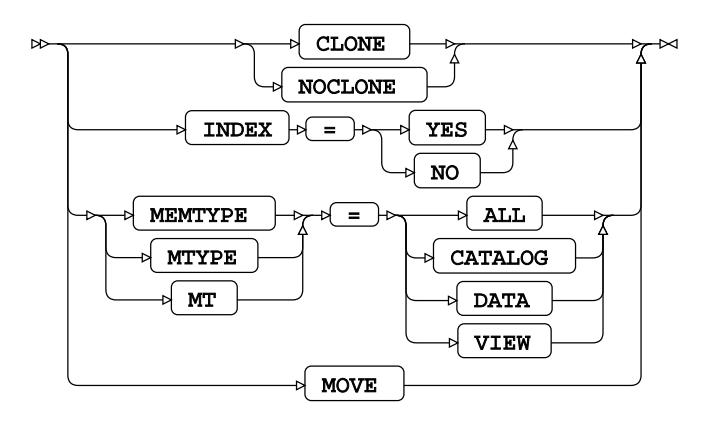

## **DELETE**

Deletes one or more members.

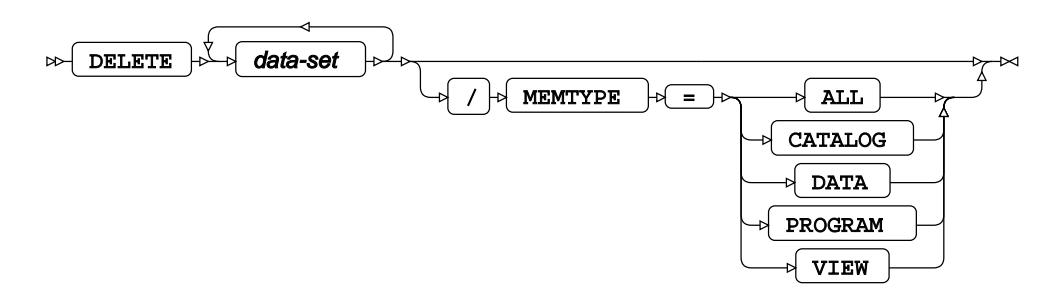

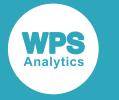

## **EXCLUDE**

Includes all members except those listed.

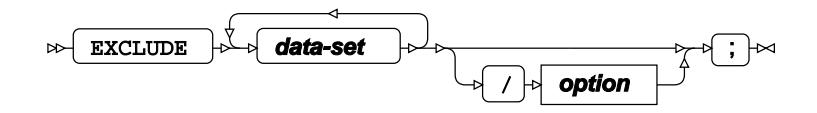

**data-set**

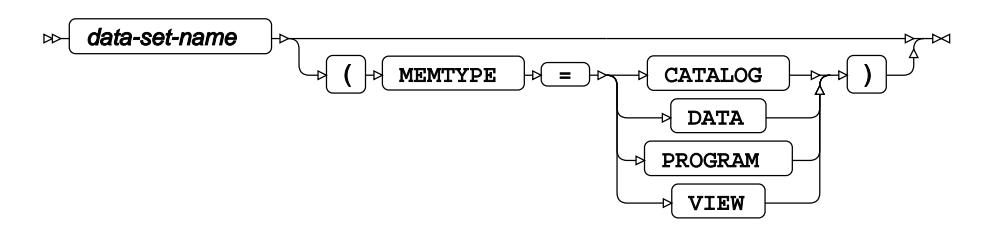

**option**

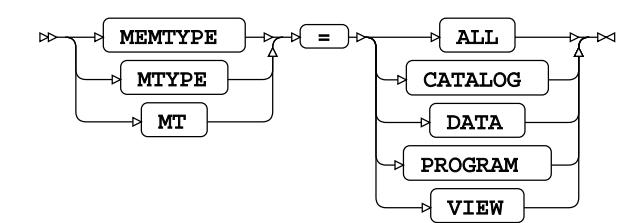

# **EXCHANGE**

Exchanges items within a dataset.

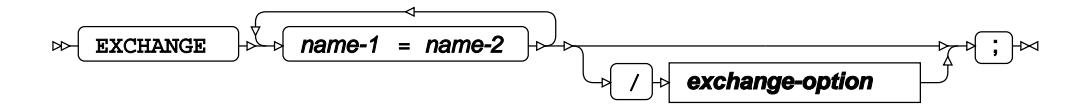

**exchange-option**

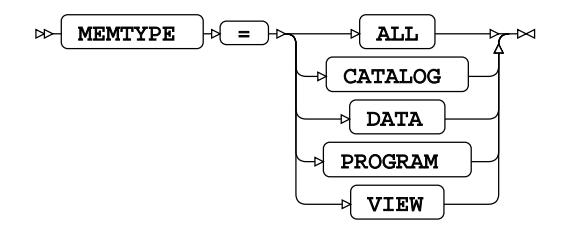

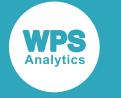

## **FORMAT**

Adds formats to one or more variables in a dataset.

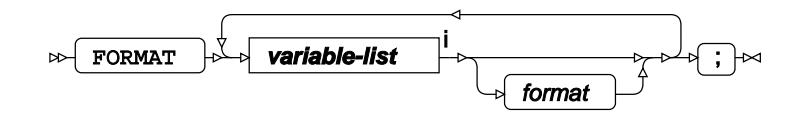

<[s](#page-31-0)up>i</sup> See *Variable Lists Z* (page 32).

# <span id="page-2468-0"></span>**INDEX CREATE**

Creates an index based on a simple-index-name, or composite-index-name.

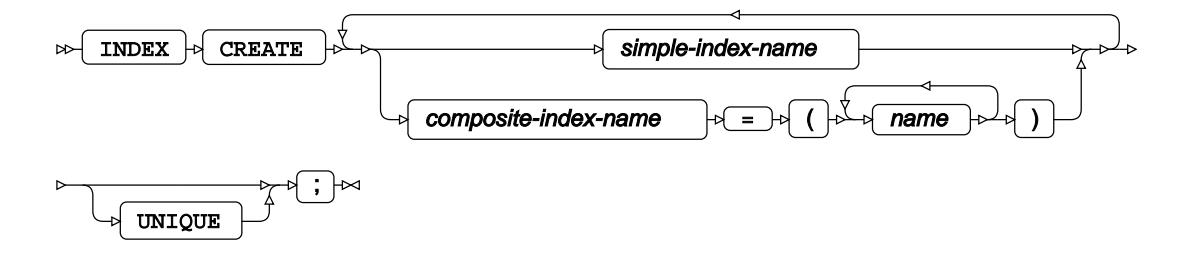

## **INDEX DELETE**

Deletes one or more members.

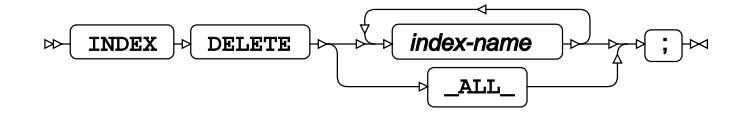

# **INFORMAT**

Adds informats to one or more variables in a dataset.

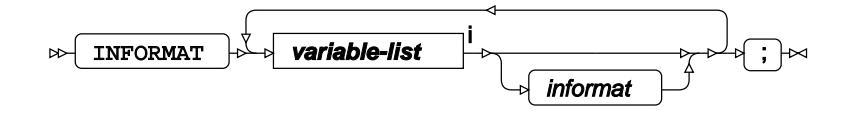

<[s](#page-31-0)up>i</sup> See *Variable Lists*  $\overrightarrow{C}$  (page 32).

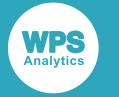

## <span id="page-2469-0"></span>**LABEL**

Adds labels to one or more variables in a dataset.

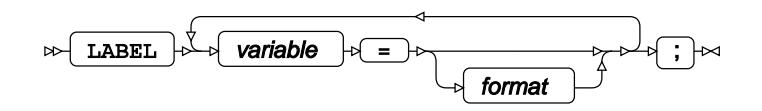

## **MODIFY**

Modifies the metadata of the specified dataset.

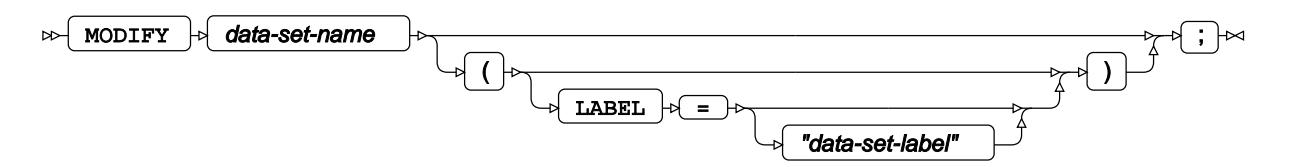

## **RENAME**

Renames one or more variables in a dataset.

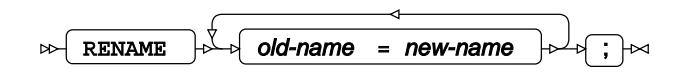

# **REPAIR**

Recreates the index files of a dataset, if they have been deleted.

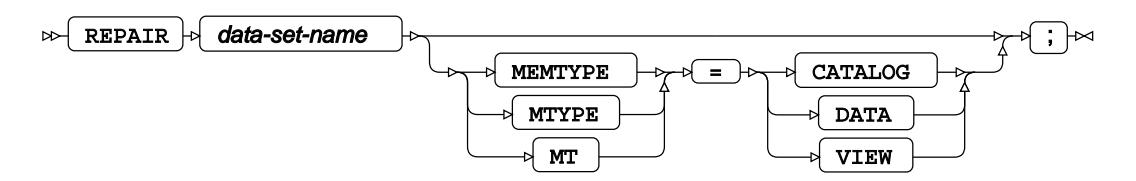

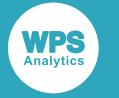

## <span id="page-2470-0"></span>**SELECT**

Includes only those specified members.

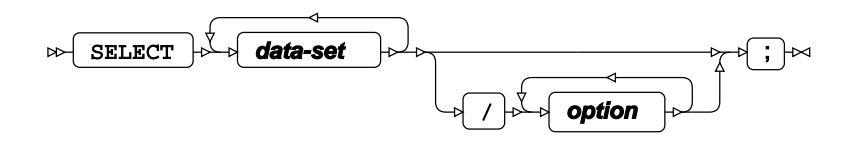

**data-set**

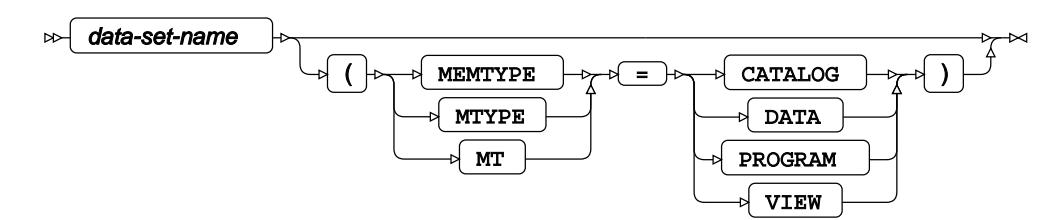

#### **option**

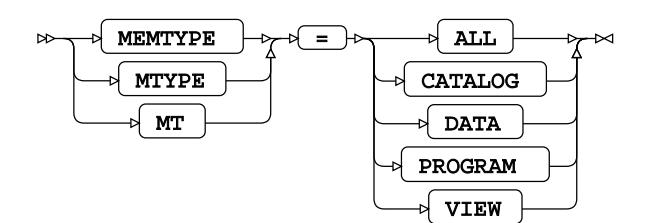

# **DBLOAD procedure**

#### **Supported statements**

- *PROC DBLOA[D](#page-2471-0)* (page 2472)
- *ACCDESC* (page 2472)
- *COLUM[N](#page-2471-1)* (page 2472)
- *COMMIT <>>* (page 2473)
- *DELETE* (page 2473)
- *ERRLIMIT* (page 2473)
- [L](#page-2472-0)ABEL 2 (page 2473)
- LIMIT<sup></sup><sup>(page 2473)</sup>
- LIST<sub>*I*</sub> (page 2474)
- LOAD<sup>2</sup> (page 2474)

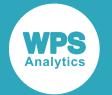

- *NULL* <sup>*d*</sup> (page 2474)
- **RENAME** <sup>d</sup> (page 2474)
- *RESET* (page 2475)
- *SQ[L](#page-2474-0)*  $\overline{C}$  (page 2475)
- *TABL[E](#page-2474-1)* (page 2475)
- *TYP[E](#page-2474-2)*  $\vec{Q}$  (page 2475)
- WH[E](#page-2474-3)RE  $\vec{a}$  (page 2475)

## <span id="page-2471-0"></span>**PROC DBLOAD**

Loads data into a database.

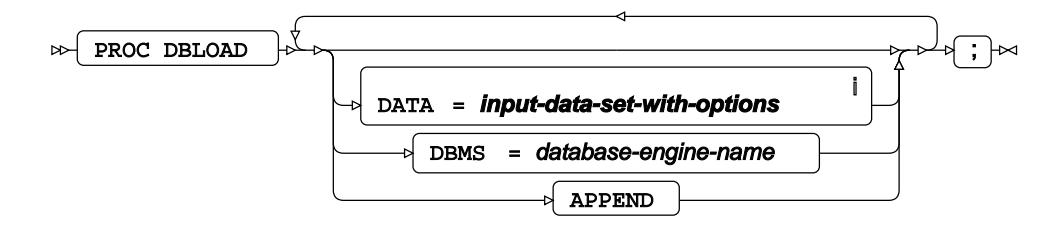

<sup>i</sup> See *Dataset* o<sup>7</sup> (page 17).

## **ACCDESC**

Creates an access descriptor based on the connection information.

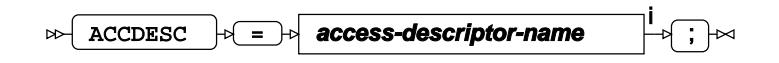

<sup>i</sup> See *Access Descriptors*  $\overline{G}$  (page 16).

## <span id="page-2471-1"></span>**COLUMN**

Renames one or more variables in a dataset. This statement is an alias for RENAME.

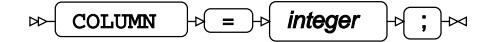

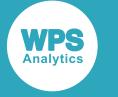

## **COMMIT**

Specifies how many operations you have to perform before a COMMIT statement.

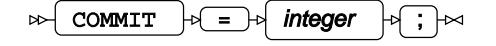

## **DELETE**

Drops a column from the input dataset.

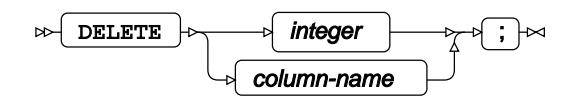

## **ERRLIMIT**

Specifies the number of errors to be generated before stopping the task.

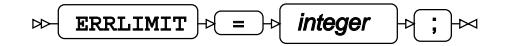

# <span id="page-2472-0"></span>**LABEL**

Uses column labels rather than names when generating database column names.

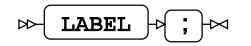

### **LIMIT**

Maximises the number of rows to insert.

$$
\text{supp}\left(\text{LIMIT}\right) \text{supp}\left(\text{integer}\right) \text{supp}\left(\text{tr}\right)
$$

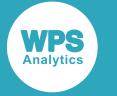

# **LIST**

Lists out information about the variables of the data being inserted.

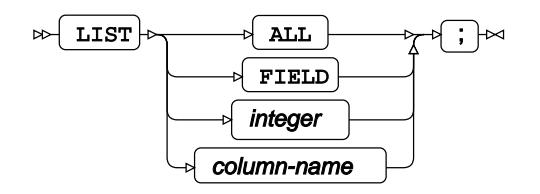

# **LOAD**

Starts the insertion process.

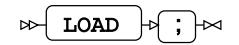

## **NULL**

Specifies which column can be NULL when the database table is being created.

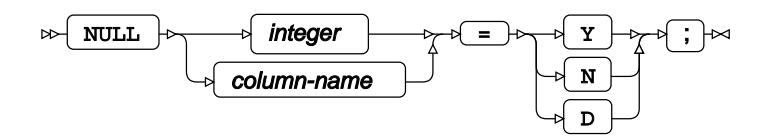

# **RENAME**

Renames input columns before insertion of data.

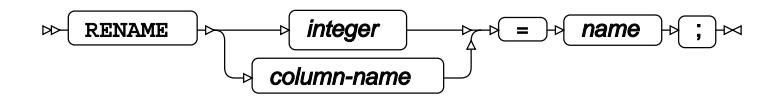

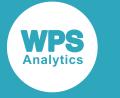

## **RESET**

Resets column details back to their default values.

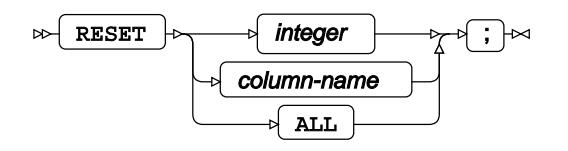

# <span id="page-2474-0"></span>**SQL**

Submits unmodified database-specific SQL statements to the database.

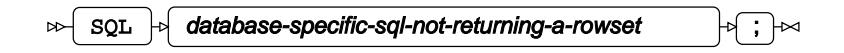

## <span id="page-2474-1"></span>**TABLE**

Specifies the name of the table that data will be inserted into.

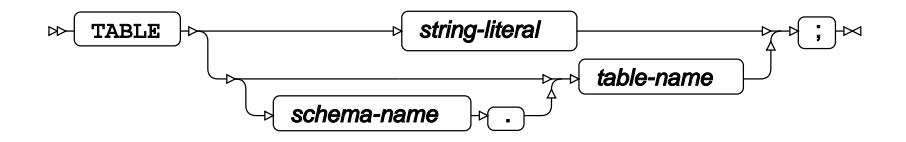

# <span id="page-2474-2"></span>**TYPE**

Sets database specific type for one or more columns.

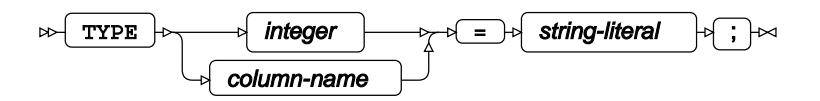

### <span id="page-2474-3"></span>**WHERE**

Restricts the observations to be processed.

$$
\text{Lip} \left( \text{WHERE} \right) \circ \text{Condition} \quad \text{Lip} \quad \text{Lip}
$$

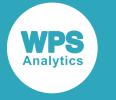

## **Connection option**

Lists connection options for the specified DBMS. These options include, username, password, an so on.

database-specific-option-dependent-on-dbms-option  $=$  database-specific-value  $\rightarrow$  ;  $\rightarrow$  $\triangleright$ 

# **DELETE procedure**

#### **Supported statements**

• PROC D[E](#page-2475-0)LETE *R* (page 2476)

# <span id="page-2475-0"></span>**PROC DELETE**

Deletes one or more datasets from a library.

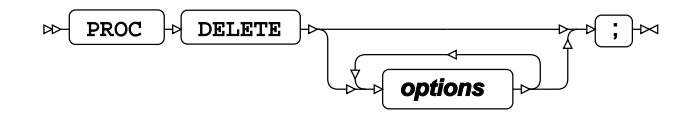

**Options**

**DATA**

 $\triangleright$  DATA  $\mid \triangleright$  =  $\mid \triangleright$  dataset-name ьz

# **EXPORT procedure**

#### **Supported statements**

- *PROC EXPOR[T](#page-2476-0)* (page 2477)
- *DATABASE* (page 2478)
- *DBLIBOPT[S](#page-2478-0)* (page 2479)
- *DBPASSWOR[D](#page-2478-1)* (page 2479)
- *DELIMITER* (page 2479)
- *MSENGINE*  (page 2479)

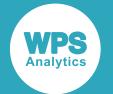

- *NEWFIL[E](#page-2478-2)* (page 2479)
- *PASSWORD* (page 2480)
- *PUTNAME[S](#page-2479-0)* (page 2480)
- *SHEE[T](#page-2479-1)* (page 2480)
- USER<sup>d</sup> (page 2480)
- *WGDB*  $\overline{G}$  (page 2480)

# <span id="page-2476-0"></span>**PROC EXPORT**

Exports a WPS dataset to the specified DBMS file.

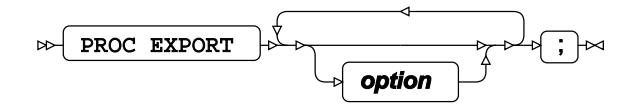

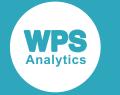

#### **option**

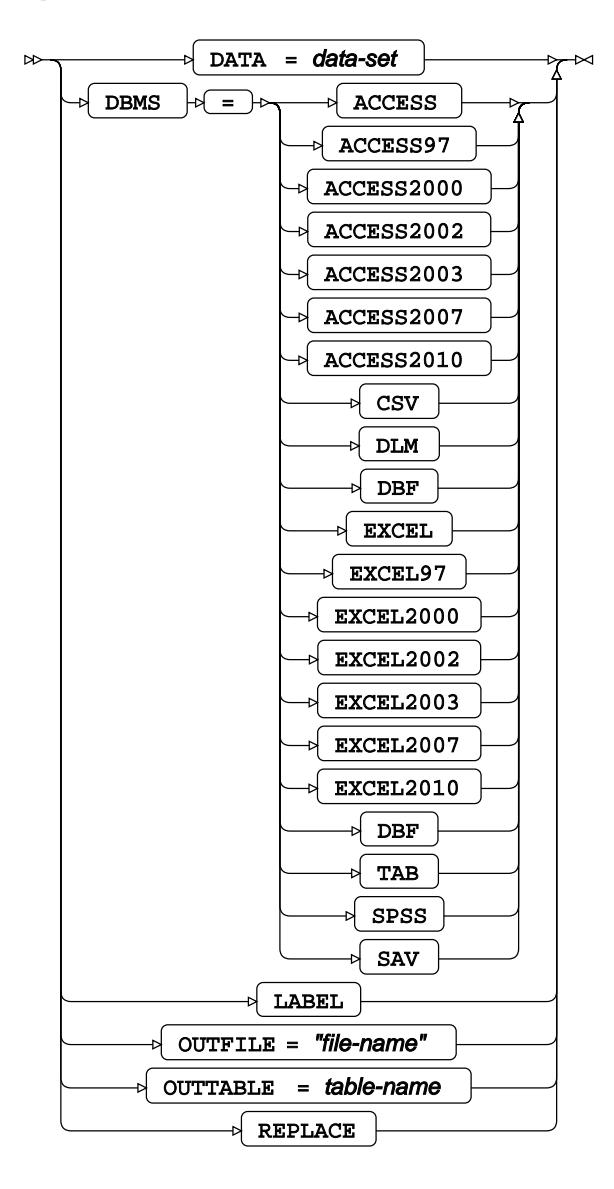

## **DATABASE**

Specifies the database only when DBMS = MS Access.

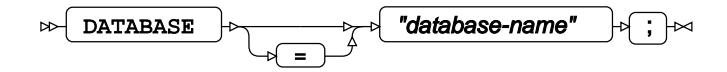

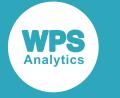

## <span id="page-2478-0"></span>**DBLIBOPTS**

Specifies database-specific connection options.

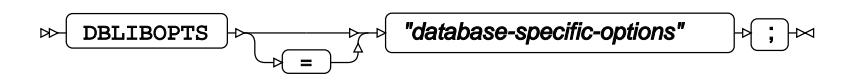

## <span id="page-2478-1"></span>**DBPASSWORD**

Specifies the password for a protected Microsoft Access file.

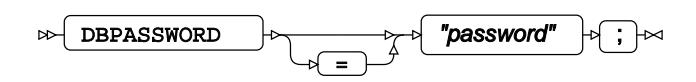

## **DELIMITER**

Specifies a delimiter character for delimited text files.

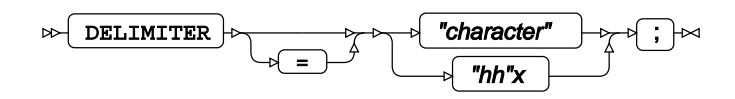

## **MSENGINE**

Specifies the Microsoft engines to use if Microsoft Excel is specified as the export database.

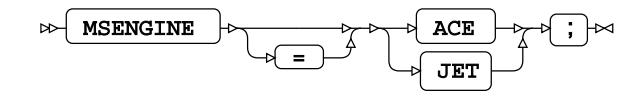

### <span id="page-2478-2"></span>**NEWFILE**

Specifies whether the file is new or not new.

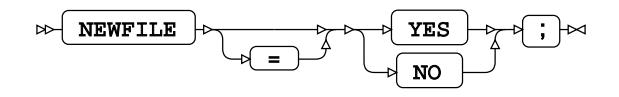

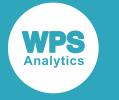

## **PASSWORD**

Specifies the password for a protected Microsoft Access file.

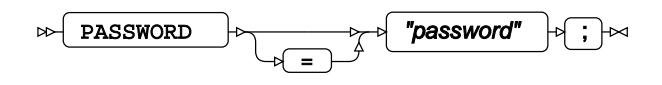

## <span id="page-2479-0"></span>**PUTNAMES**

Outputs from a text file or MS Excel statement.

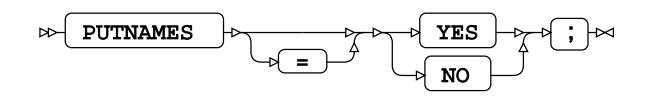

### <span id="page-2479-1"></span>**SHEET**

Specifies the name of the worksheet in the specified Microsoft Excel workbook into which data is exported.

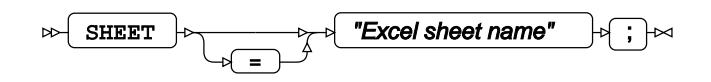

## **USER**

Specifies the user name for a protected Microsoft Access database.

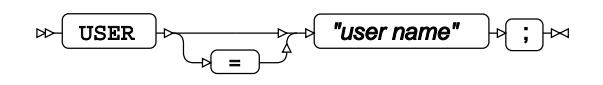

### **WGDB**

Specifies the name of a workgroup database access system file.

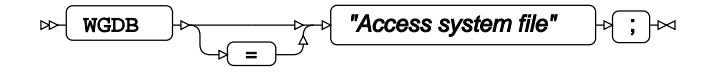

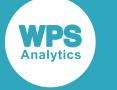

# **FMTLIB procedure**

#### **Supported statements**

- *PROC FMTLI[B](#page-2480-0)* (page 2481)
- *EXCLUDE* (page 2482)
- *INVALU[E](#page-2481-0) <a* (page 2482)
- *PICTURE* (page 2483)
- *SELEC[T](#page-2483-0)*<sup>*d*</sup> (page 2484)
- *VALU[E](#page-2483-1)* (page 2484)

# <span id="page-2480-0"></span>**PROC FMTLIB**

Manages user-defined format catalogs.

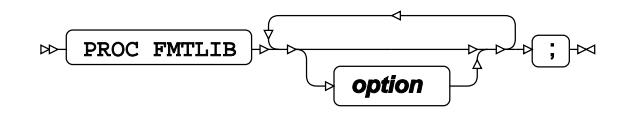

#### **option**

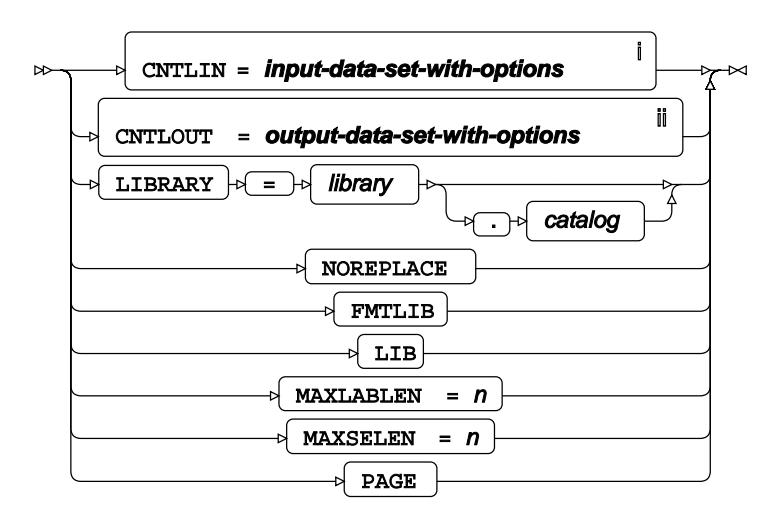

<sup>i</sup> See *Dataset* <sup>d</sup> (page 17).

ii See *Dataset* (page 17).

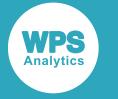

## **EXCLUDE**

Excludes entries being processed by the procedure.

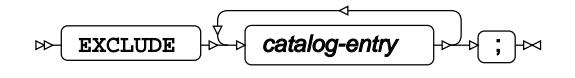

## <span id="page-2481-0"></span>**INVALUE**

Creates a user-defined informat.

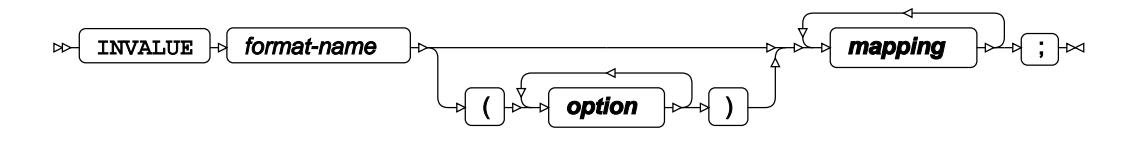

**option**

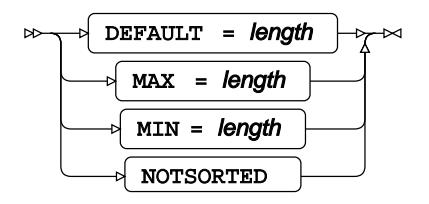

#### **mapping**

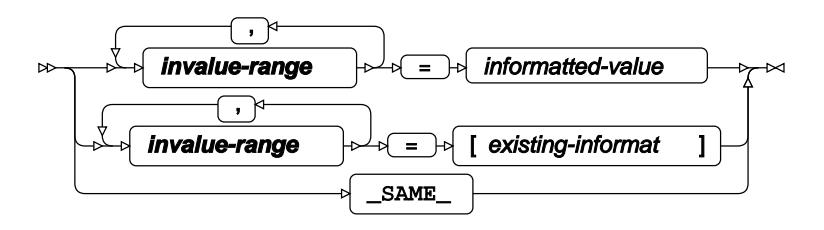

#### **invalue-range**

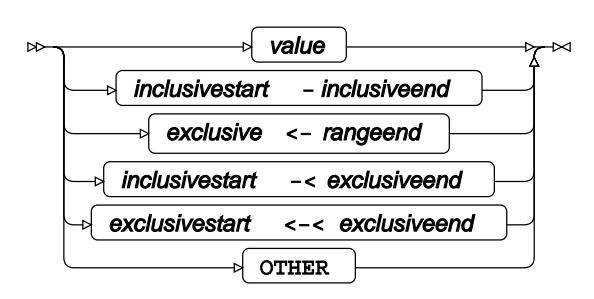

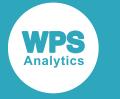

## **PICTURE**

Creates a user-defined picture format.

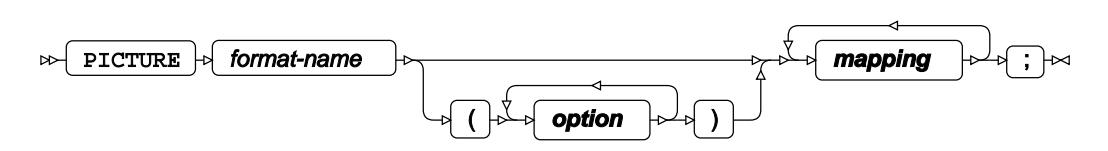

#### **option**

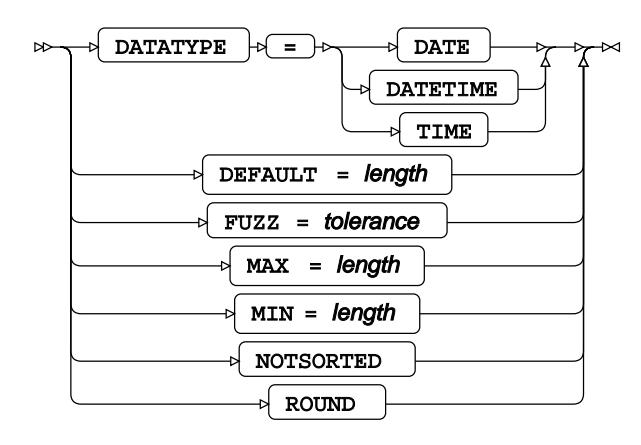

#### **mapping**

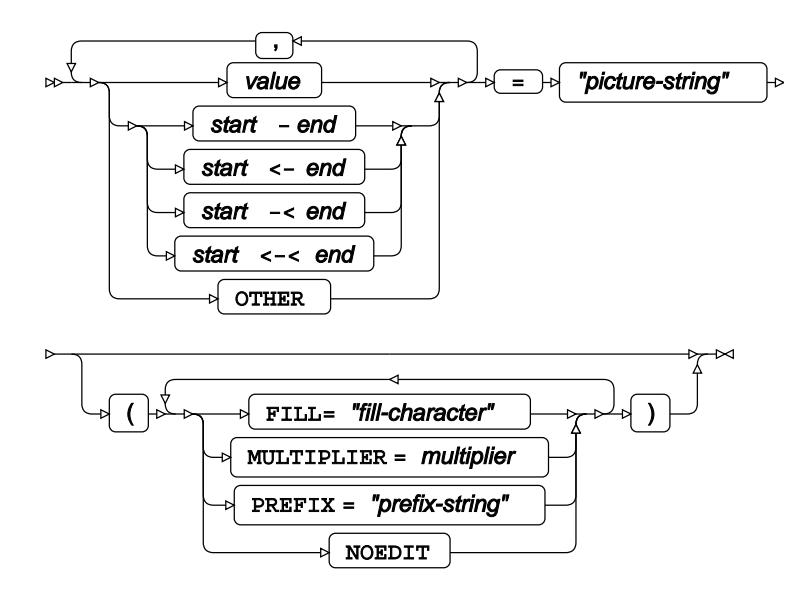

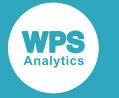

### <span id="page-2483-0"></span>**SELECT**

Selects entries to be processed by the procedure.

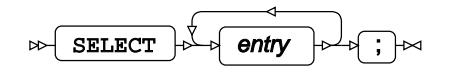

## <span id="page-2483-1"></span>**VALUE**

Creates a user-defined format.

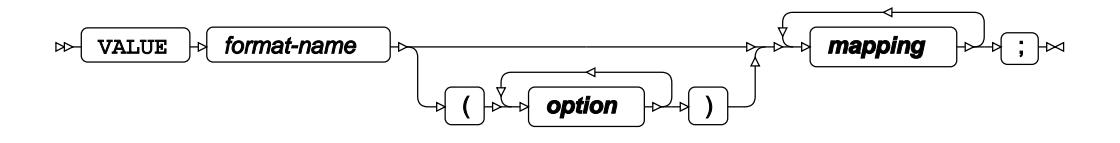

**option**

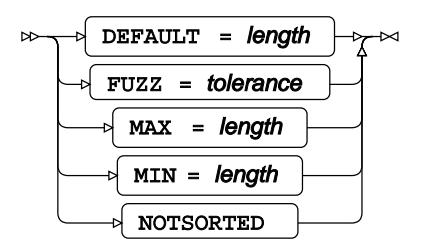

#### **mapping**

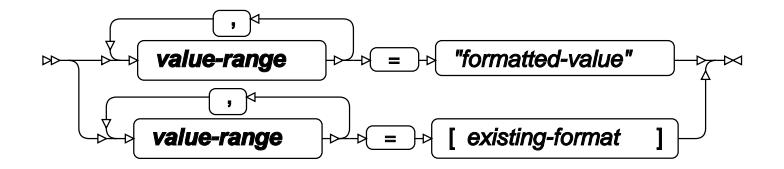

**value-range**

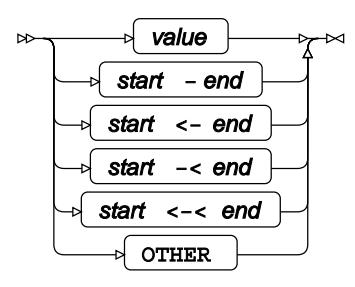
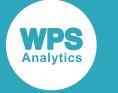

# **FONT Procedure**

Returns information about TrueType fonts that can be used in WPS Analytics.

The FONT procedure reports the details of how WPS Analytics is configured to use TrueType fonts. The report contains the following tables:

- Font Configuration Files. Lists the top level TrueType font configuration files used by WPS Analytics.
- Font Directories. Lists all folders that are searched for font files. On z/OS systems, this table also includes MVS datasets.
- Available Fonts. Lists all font files found in the searched font folders. On z/OS systems, this table also includes MVS datasets.

The available TrueType fonts are used by the Output Delivery System (ODS) GRAPHICS and PDF destinations in SAS language programs run in WPS Analytics.

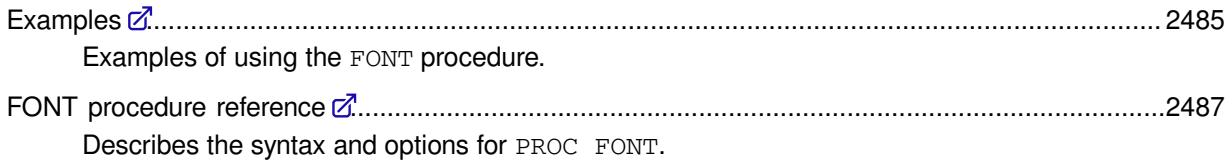

# <span id="page-2484-0"></span>**Examples**

Examples of using the FONT procedure.

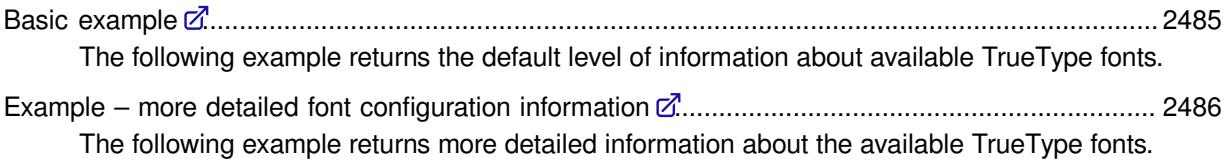

## <span id="page-2484-1"></span>**Basic example**

The following example returns the default level of information about available TrueType fonts.

PROC FONT;

This produces the following tables that are written to ODS output.

### **Font Configuration Files**

This table lists the top level TrueType font configuration file used by WPS Analytics

 Obs Configuration Filename \_\_\_\_\_\_\_\_\_\_\_\_\_\_\_\_\_\_\_\_\_\_\_\_\_\_\_\_\_\_\_\_\_\_\_\_\_\_\_\_\_\_\_\_\_\_\_\_\_\_\_\_ 1 C:\Program Files\WPS\etc\fonts\fonts.conf

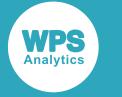

### **Font Directories**

This table lists all folders that are searched for font files.

 Obs Directory Name \_\_\_\_\_\_\_\_\_\_\_\_\_\_\_\_\_\_\_\_\_\_\_\_\_\_\_\_\_\_\_\_\_\_\_\_\_\_\_\_\_\_\_\_\_\_\_ 1 C:/Windows/fonts 2 C:/Users/.../.local/share/fonts 3 C:/Users/.../.fonts

## **Available Fonts**

This table lists the TrueType font files and associated font family found in the searched font folders. A sub-set of the output is shown below.

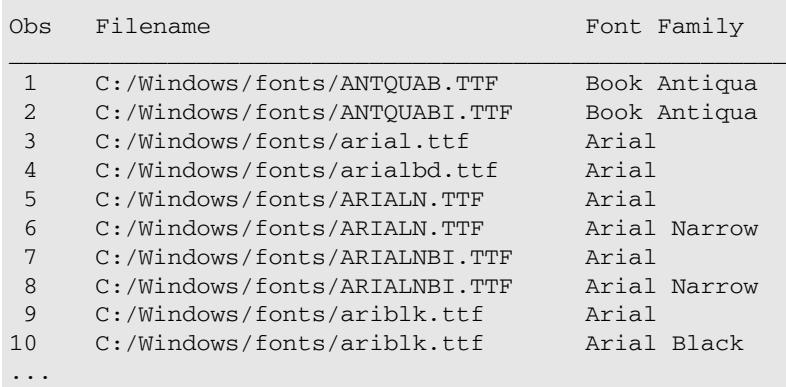

## <span id="page-2485-0"></span>**Example – more detailed font configuration information**

The following example returns more detailed information about the available TrueType fonts.

PROC FONT NOSHORT;

This produces the same tables written to ODS output as the basic example, with additional information in the **Font Configuration Files** and **Available Fonts** tables.

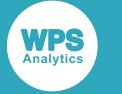

### **Font Configuration Files**

This table lists all TrueType font configuration files used by WPS Analytics. A sub-set of the output is shown below.

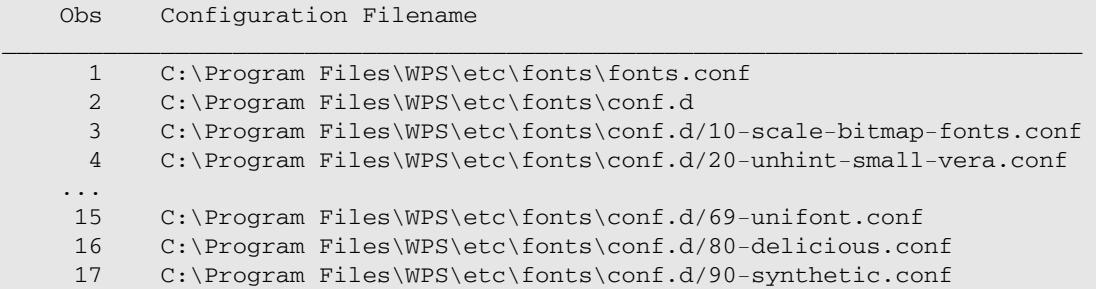

### **Available Fonts**

This table lists the TrueType font files, associated font family, and the full name of the font found in the searched font folders. A sub-set of the output is shown below.

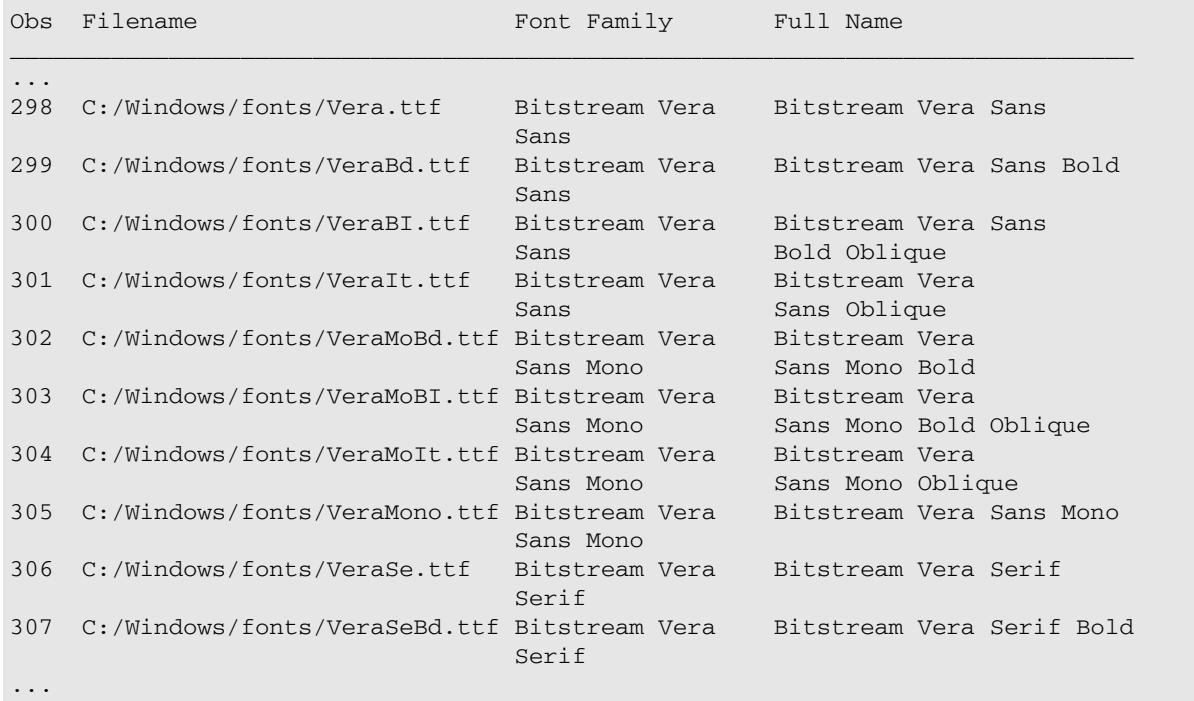

## <span id="page-2486-0"></span>**FONT procedure reference**

Describes the syntax and options for PROC FONT.

PROC FONT [.](#page-2487-0)..................................................................................................................................2488 Enables you to return information for installed TrueType fonts and specify the level of detail returned.

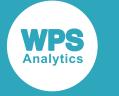

## <span id="page-2487-0"></span>**PROC FONT**

Enables you to return information for installed TrueType fonts and specify the level of detail returned.

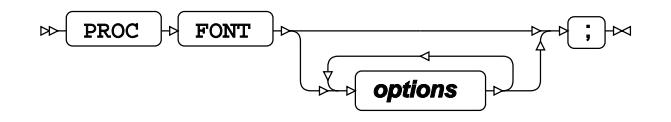

You can specify that the font information returned is detailed or concise, and which tables in the FONT procedure output are displayed.

Specifying PROC FONT; with no options is the same as specifying

PROC FONT CONFIG FONTDIRS FONTS SHORT;

## **Options**

The following options are available with the PROC FONT statement

#### **CONFIG**

Returns information about the font configuration files used by WPS Analytics.

CONFIG  $\mathbb{H}$  $\sim$ 

#### **Type**: Keyword

The list of configuration files is displayed in the **Font Configuration Files** table in the FONT procedure output. The default output includes this table.

- If SHORT is specified, only the location of the top-level font configuration file is listed.
- If NOSHORT is specified, all font configuration files are listed.

The **Font Configuration Files** table has the following format:

 Obs Configuration Filename \_\_\_\_\_\_\_\_\_\_\_\_\_\_\_\_\_\_\_\_\_\_\_\_\_\_\_\_\_\_\_\_\_\_\_\_\_\_\_\_\_\_\_\_\_\_\_ count file-path

Where:

- *count* is an incrementing count of the folders searched.
- *file-path* is the absolute path the font configuration file.

### **FONTDIRS**

Returns a list of the folder paths searched for font files.

FONTDIRS  $\infty$ 

**Type**: Keyword

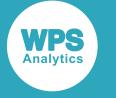

The list of folder paths is displayed in the **Font Directories** table in the FONT procedure output. On z/OS, the table displays the path of all files and MVS datasets searched. The default output includes this table.

The **Font Directories** table has the following format:

 Obs Directory Name \_\_\_\_\_\_\_\_\_\_\_\_\_\_\_\_\_\_\_\_\_\_\_\_\_\_\_\_\_\_\_\_\_\_\_\_\_\_\_\_\_\_\_\_\_\_\_\_\_ count folder-path

Where:

- *count* is an incrementing count of the folders searched.
- *folder-path* is the absolute path of the searched folder.

#### **FONTS**

Returns a list of the fonts available for use by WPS Analytics.

 $\bowtie$  FONTS  $\bowtie$ 

#### **Type**: Keyword

The list of fonts is displayed in the **Available Fonts** table in the FONT procedure output. On z/OS, the table displays the path of all files and MVS datasets searched. The default output includes this table.

- If SHORT is specified, the path of the font file and the family (typeface) to which the font belongs are displayed.
- If NOSHORT is specified, the full name of the font family is also displayed.

The **Available Fonts** table has the following format:

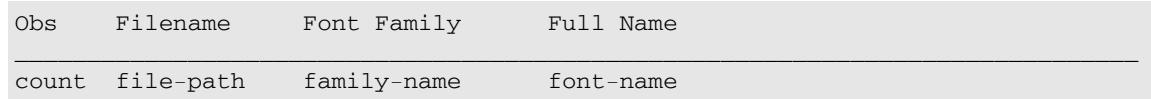

Where:

- *count* is an incrementing count of the font files available in the searched font folders.
- *file-path* is the absolute path of the font definition file.
- *family-name* is the generic name for the font. The same generic font name might apply to multiple entries in the table.
- font-name is the specific name for the font in the font family.

#### **NOCONFIG**

No information about configuration files is returned.

NOCONFIG  $\sim$ Ь⊲

**Type**: Keyword

The **Font Configuration Files** table is not displayed in the FONT procedure output.

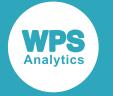

### **NOFONTDIRS**

No information about font directories is returned.

NOFONTDIRS  $\sim$ Lт

**Type**: Keyword

The **Font Directories** table is not displayed in the FONT procedure output.

### **NOFONTS**

No information about available fonts is returned.

 $\bowtie$  NOFONTS ŀм

**Type**: Keyword

The **Available Fonts** table is not displayed in the FONT procedure output.

### **NOSHORT**

Specifies an increased level of information is displayed in the FONT procedure output.

 $\bowtie$  NOSHORT Ŀм

**Type**: Keyword

When specified:

- The **Font Configuration Files** table displays all font configuration files.
- The **Available Fonts** table contains the full name column in addition to the filename and font family columns.

### **SHORT**

Specifies that a reduced level of information is displayed in the FONT procedure output. This is the default level of detail returned.

 $\triangleright$  SHORT  $\triangleright$ 

**Type**: Keyword

When specified:

- The **Font Configuration Files** table only displays the op-level font configuration file.
- The **Available Fonts** table does not contain the full name column.

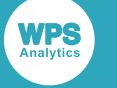

# **FORMAT procedure**

### **Supported statements**

- *PROC FORMA[T](#page-2490-0)* (page 2491)
- *EXCLUDE* (page 2482)
- *INVALU[E](#page-2481-0) <a* (page 2482)
- *PICTURE* (page 2483)
- *SELEC[T](#page-2483-0)*<sup>*d*</sup> (page 2484)
- *VALU[E](#page-2483-1)* (page 2484)

# <span id="page-2490-0"></span>**PROC FORMAT**

Manages user-defined format catalogs.

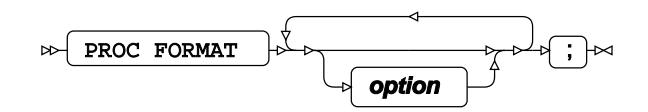

### **option**

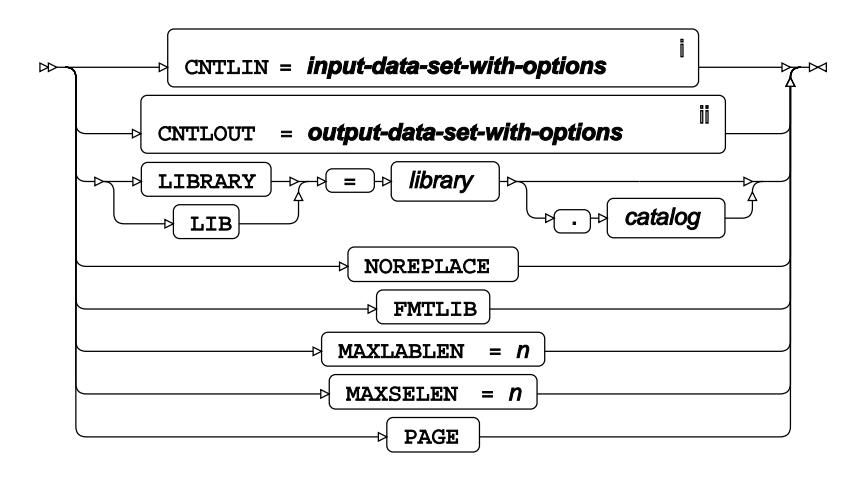

<sup>i</sup> See *Dataset* <sup>7</sup> (page 17).

ii See *Dataset* (page 17).

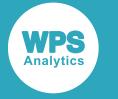

## **EXCLUDE**

Excludes entries being processed by the procedure.

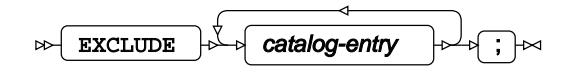

# **INVALUE**

Creates a user-defined informat.

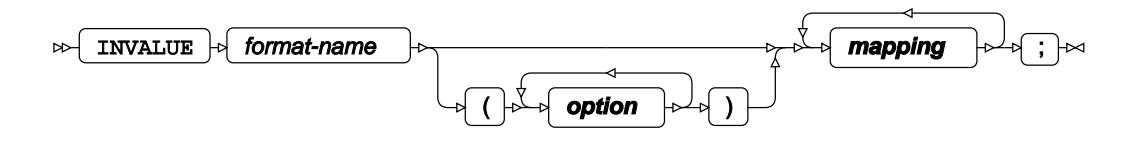

**option**

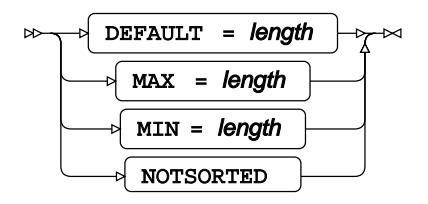

### **mapping**

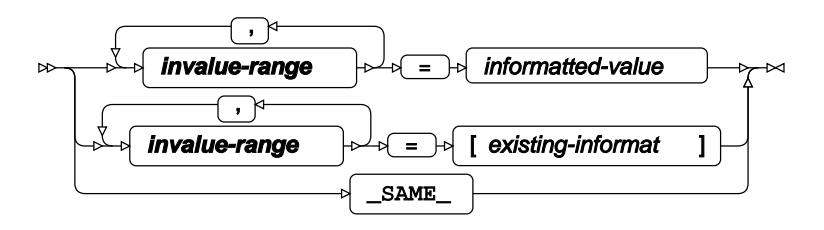

### **invalue-range**

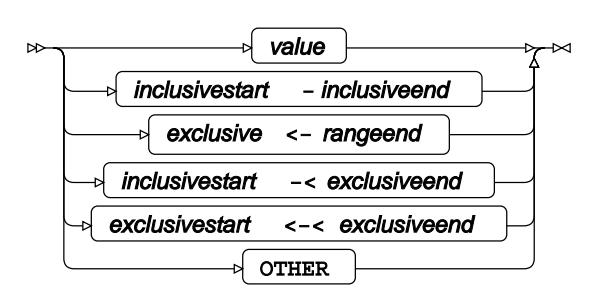

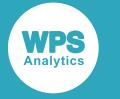

# **PICTURE**

Creates a user-defined picture format.

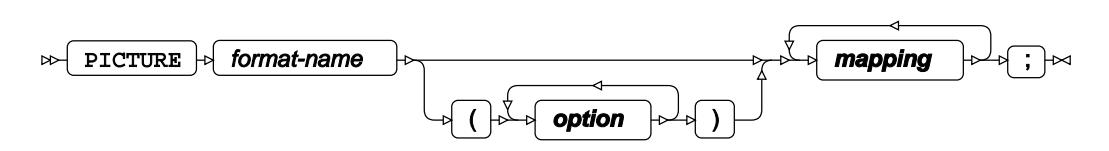

### **option**

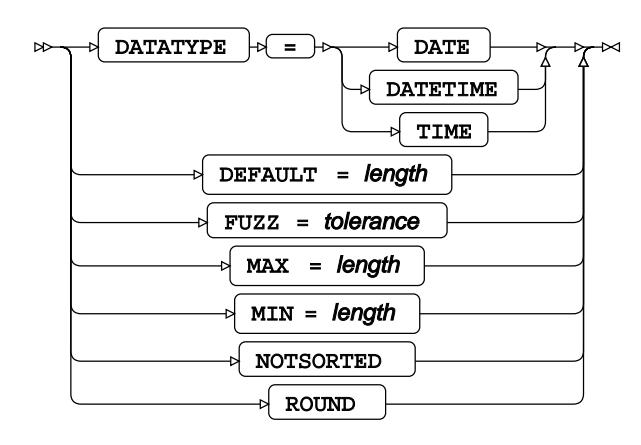

### **mapping**

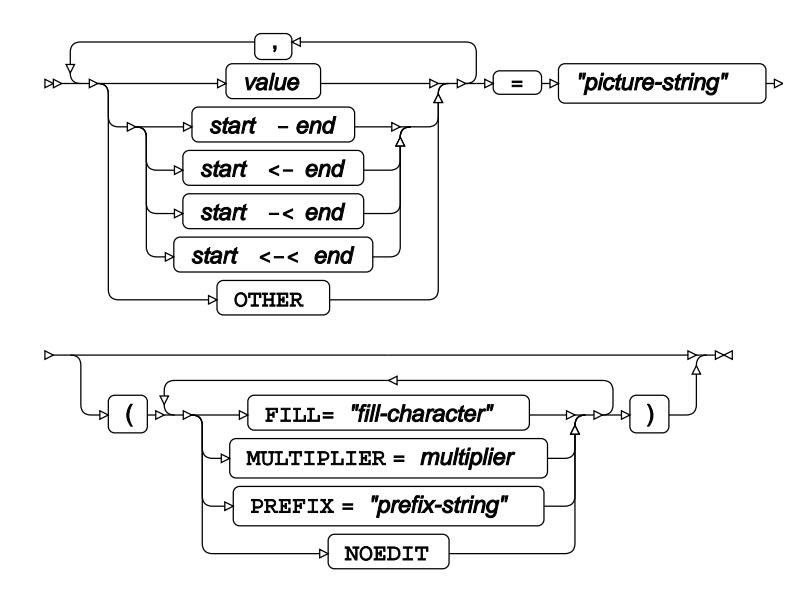

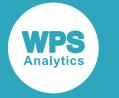

## **SELECT**

Selects entries to be processed by the procedure.

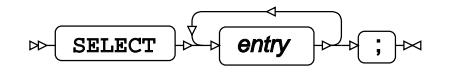

# **VALUE**

Creates a user-defined format.

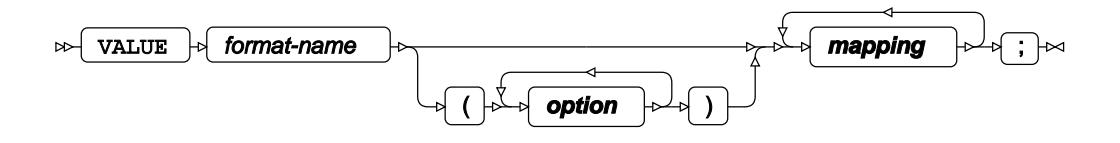

**option**

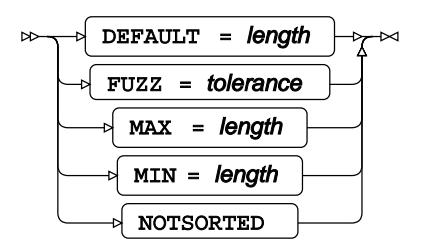

### **mapping**

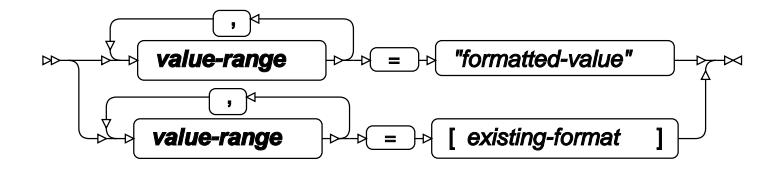

**value-range**

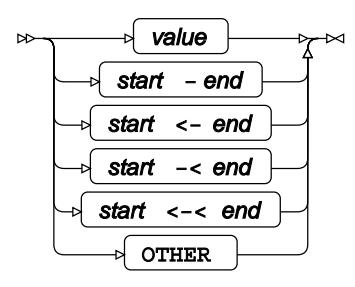

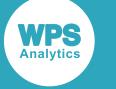

# **FORMS procedure**

### **Supported statements**

- *PROC FORMS* (page 2495)
- *B[Y](#page-2495-0)* (page 2496)
- *FREQ* (page 2496)
- *LIN[E](#page-2495-1)* (page 2496)
- WH[E](#page-2495-2)RE *d* (page 2496)

# **PROC FORMS**

Processes mail merging layout data that populates forms.

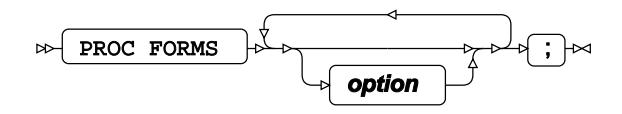

### **option**

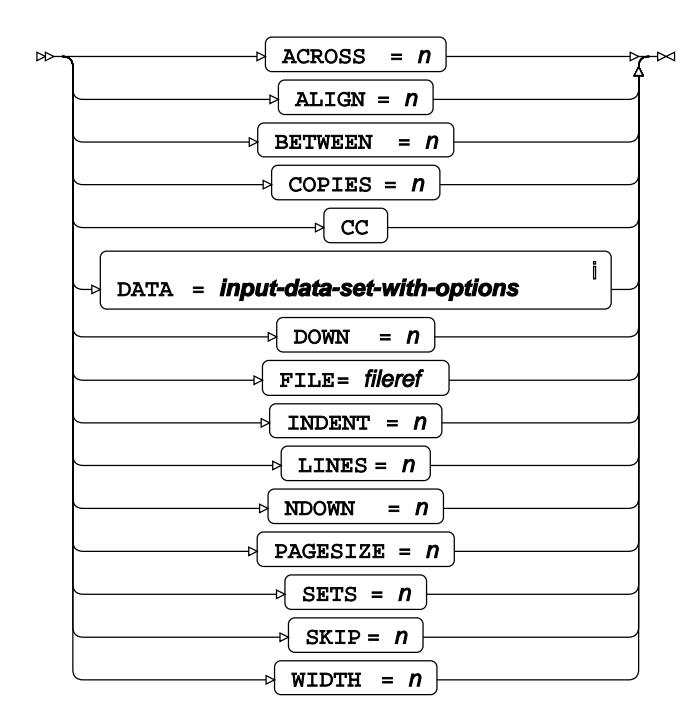

<sup>i</sup> See *Dataset* <sup>7</sup> (page 17).

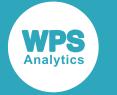

## <span id="page-2495-0"></span>**BY**

Groups the observations in a dataset using one or more specified variables.

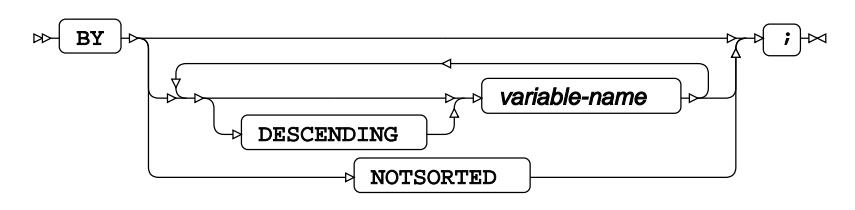

## **FREQ**

Specifies a variable in which the frequency to be associated with each observation is provided.

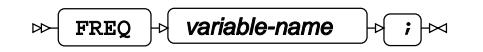

## <span id="page-2495-1"></span>**LINE**

Structures in lines, which provides the format for the fields of data.

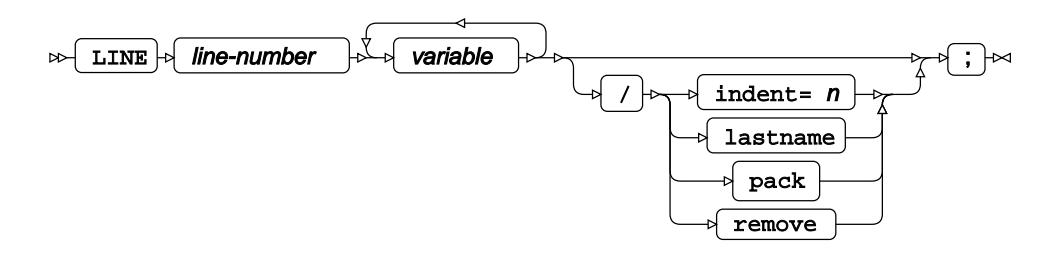

## <span id="page-2495-2"></span>**WHERE**

Restricts the observations to be processed.

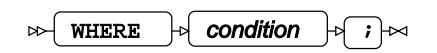

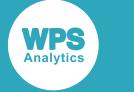

# **FREQ procedure**

### **Supported statements**

- *PROC FRE[Q](#page-2496-0)* (page 2497)
- *ATTRI[B](#page-2497-0)* (page 2498)
- *B[Y](#page-2498-0)* (page 2499)
- *EXAC[T](#page-2498-1)* (page 2499)
- *FORMAT* (page 2501)
- *INFORMAT*<sup>d</sup> (page 2501)
- *LABE[L](#page-2500-0)* (page 2501)
- *OUTPU[T](#page-2500-1)* (page 2501)
- **TABLES** <sup>d</sup> (page 2503)
- WEIGH[T](#page-2506-0)&<sup>7</sup> (page 2507)
- WH[E](#page-2506-1)RE<sup>2</sup> (page 2507)

# <span id="page-2496-0"></span>**PROC FREQ**

Calculates frequency tables from a given dataset.

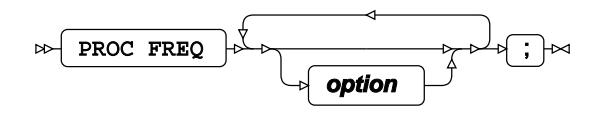

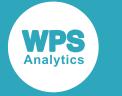

**option**

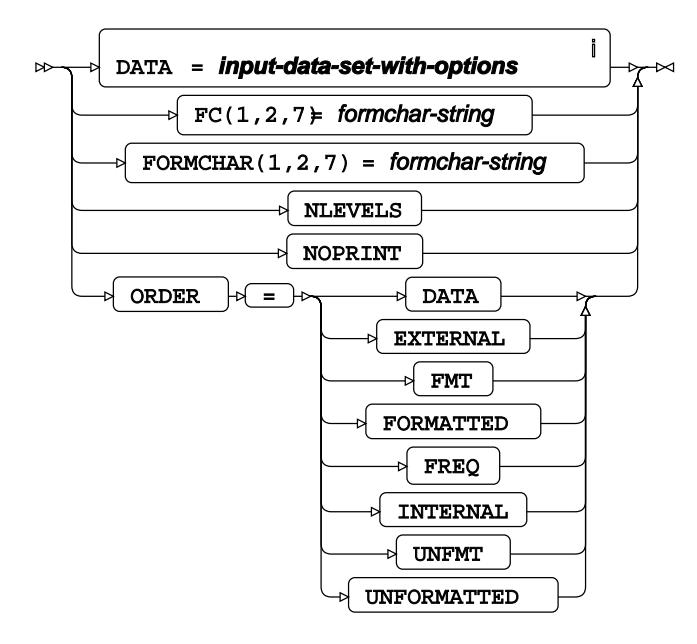

<sup>i</sup> See *Dataset* <sup>d</sup> (page 17).

# <span id="page-2497-0"></span>**ATTRIB**

Specifies one or more attributes for variables in the output datasets.

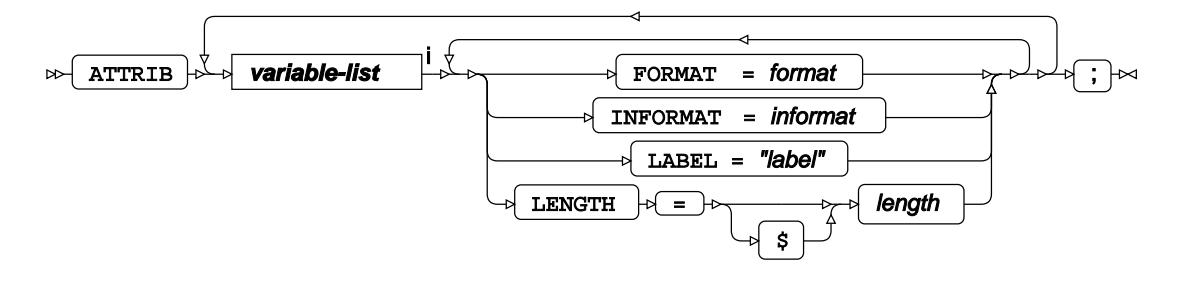

<[s](#page-31-0)up>i</sup> See *Variable Lists*  $\overline{G}$ <sup>'</sup> (page 32).

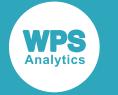

## <span id="page-2498-0"></span>**BY**

Groups the observations in a dataset using one or more specified variables.

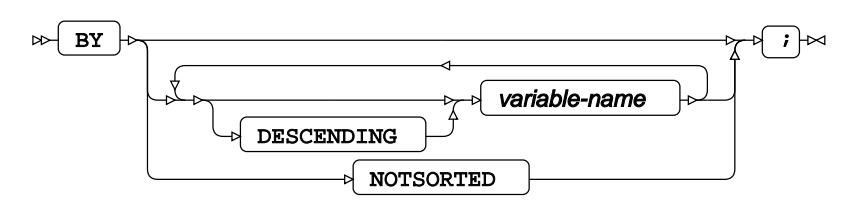

# <span id="page-2498-1"></span>**EXACT**

Specifies the type of statistic to be calculated for tables.

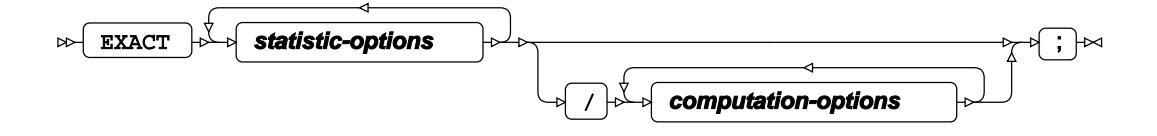

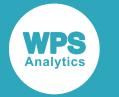

### **statistic-options**

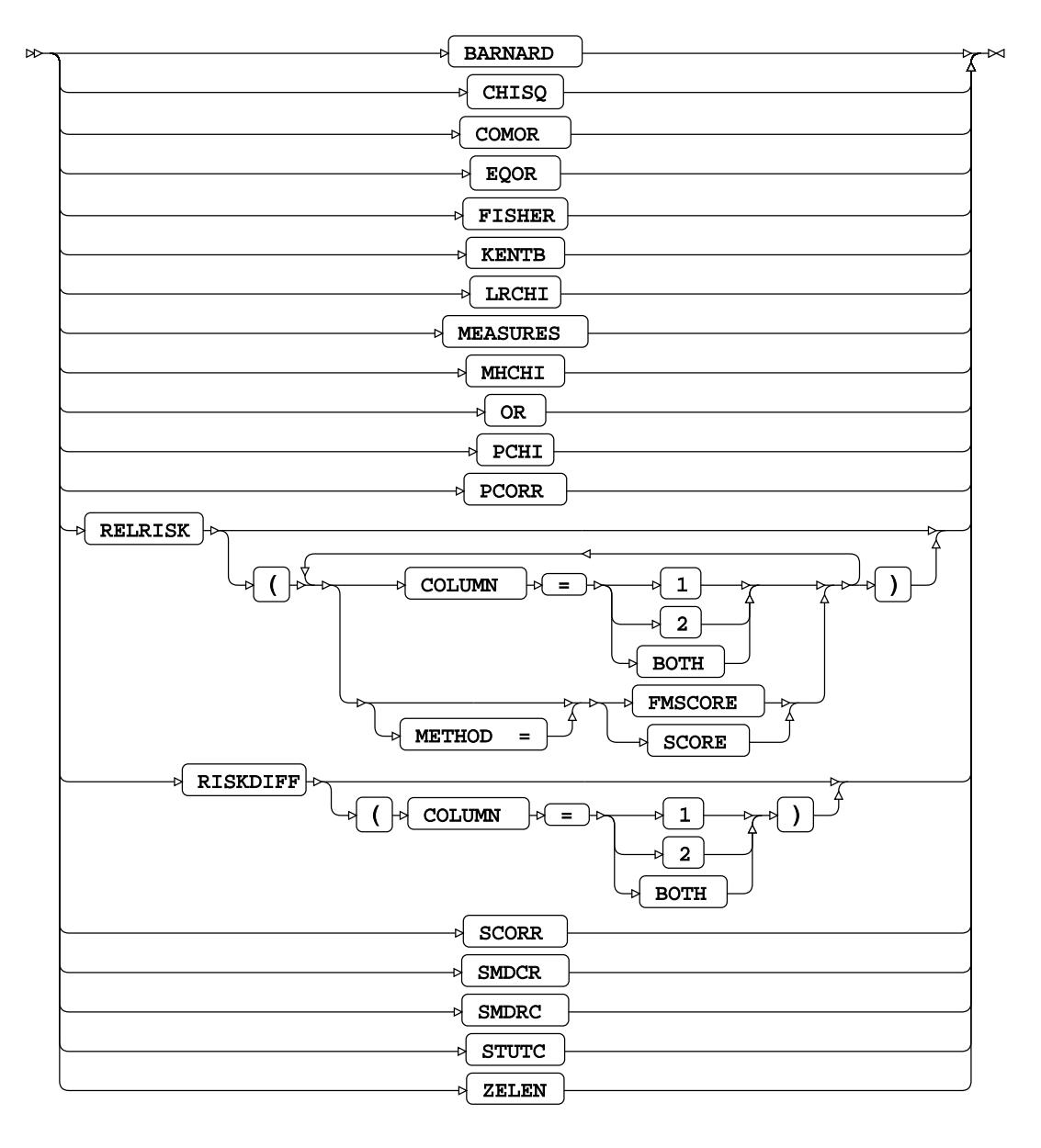

### **computation-options**

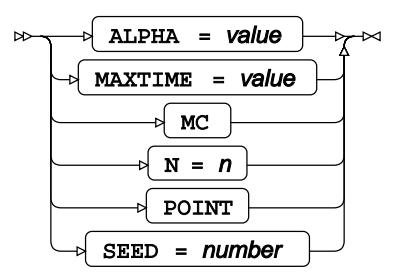

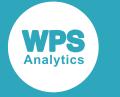

# **FORMAT**

Assigns a format to one or more variables in the output datasets.

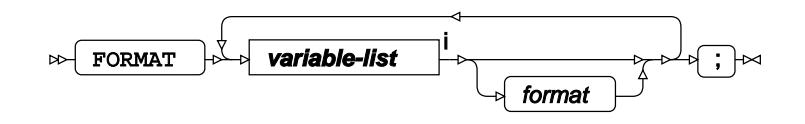

<[s](#page-31-0)up>i</sup> See *Variable Lists Z* (page 32).

# **INFORMAT**

Assigns an informat to one or more variables in the input datasets.

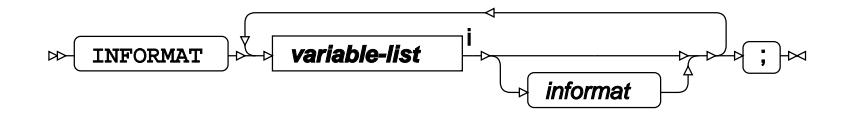

<[s](#page-31-0)up>i</sup> See *Variable Lists*  $\overrightarrow{C}$  (page 32).

## <span id="page-2500-0"></span>**LABEL**

Assigns a label to one or more variables in the output datasets.

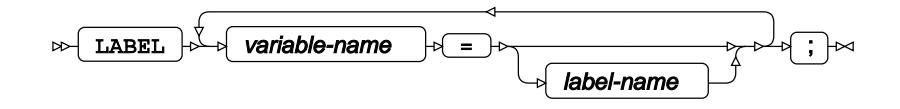

# <span id="page-2500-1"></span>**OUTPUT**

Outputs the last table specified to a dataset.

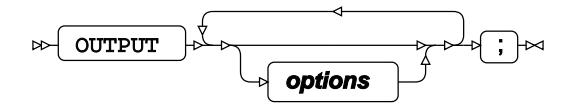

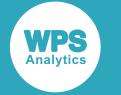

## **options**

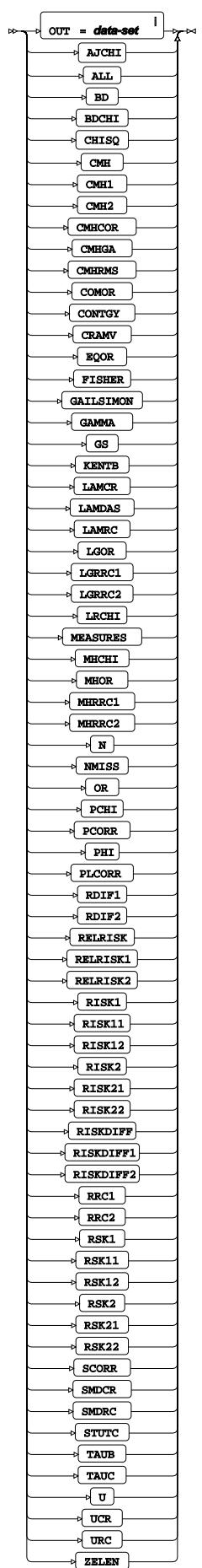

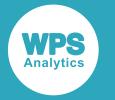

<sup>i</sup> See *Dataset*  $\overrightarrow{C}$  (page 17).

# **TABLES**

Lists frequency tables and statistics to be computed for each.

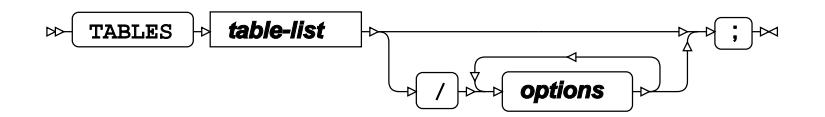

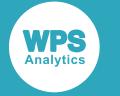

## **options**

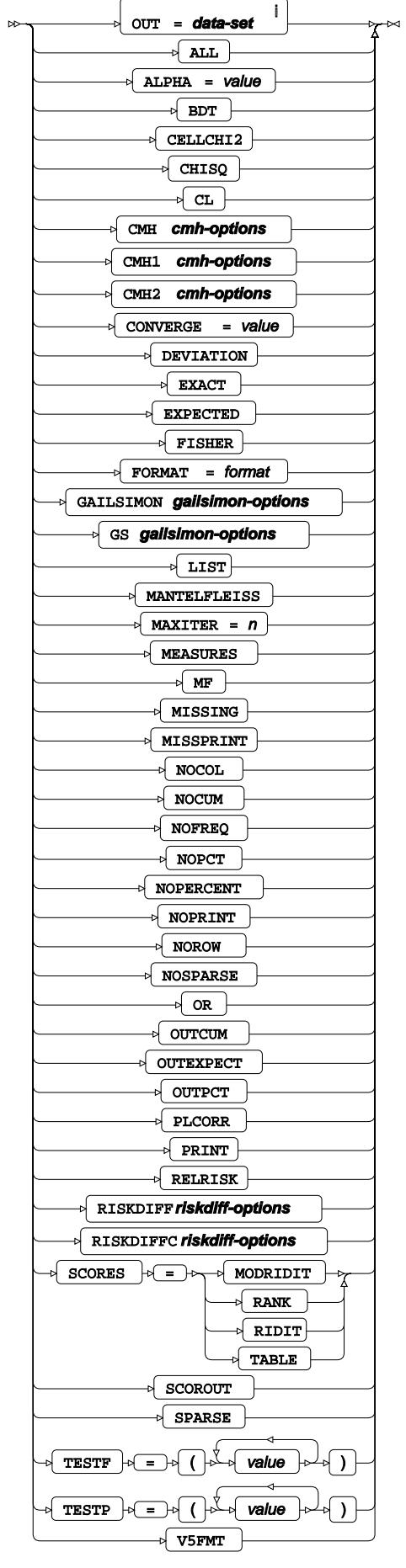

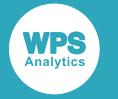

<sup>i</sup> See *Dataset* <sup>n</sup> (page 17).

**table-list**

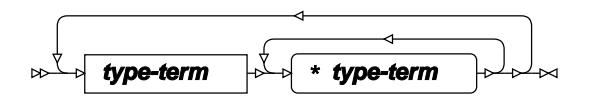

**type-term**

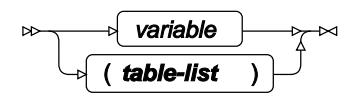

**cmh-options**

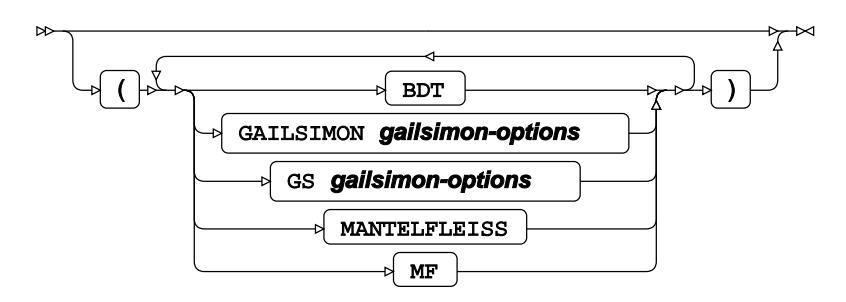

## **gailsimon-options**

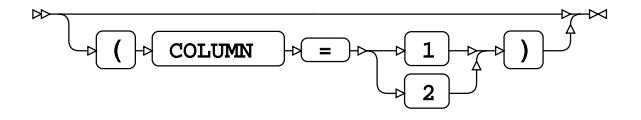

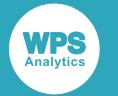

### **riskdiff-options**

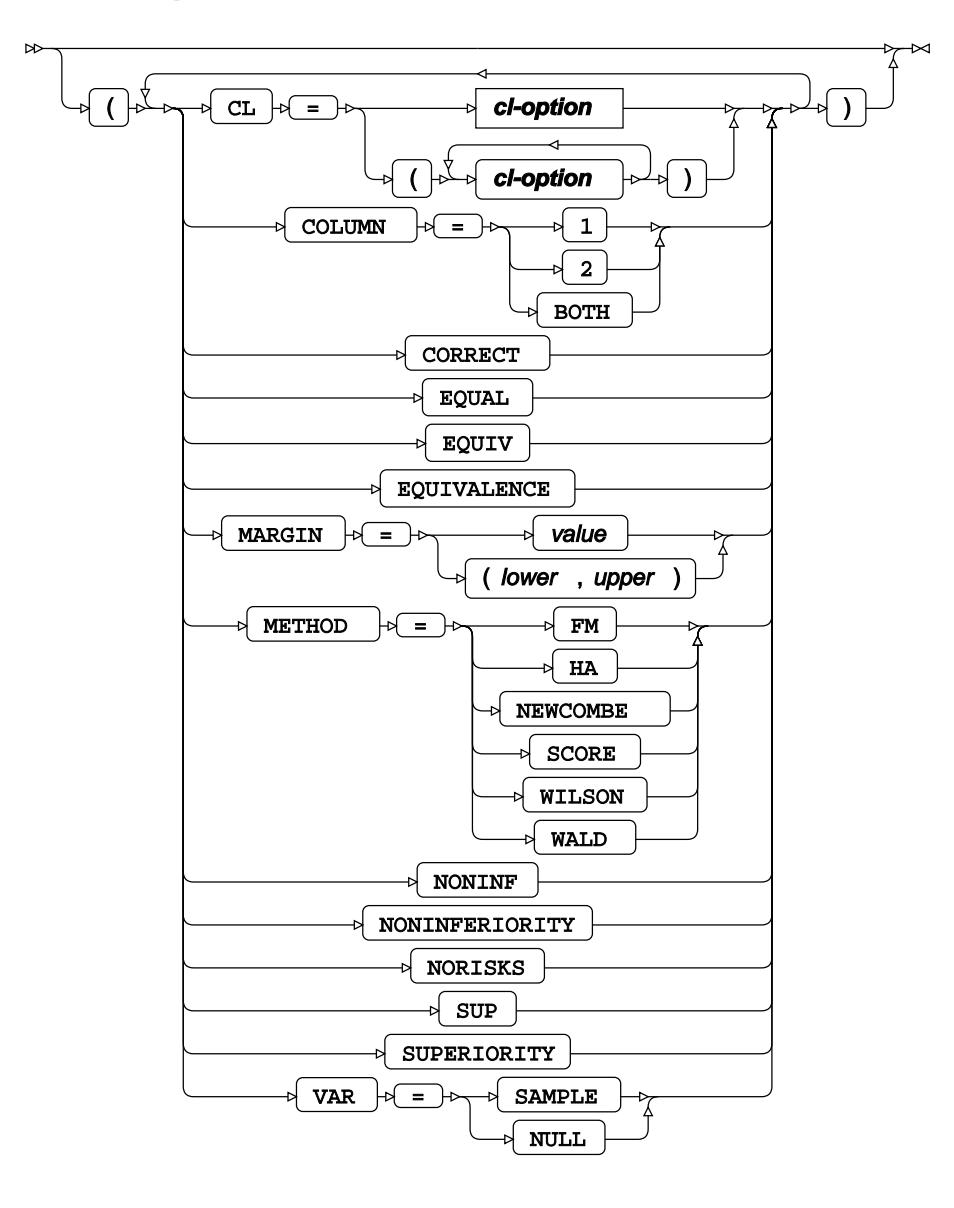

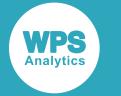

### **cl-option**

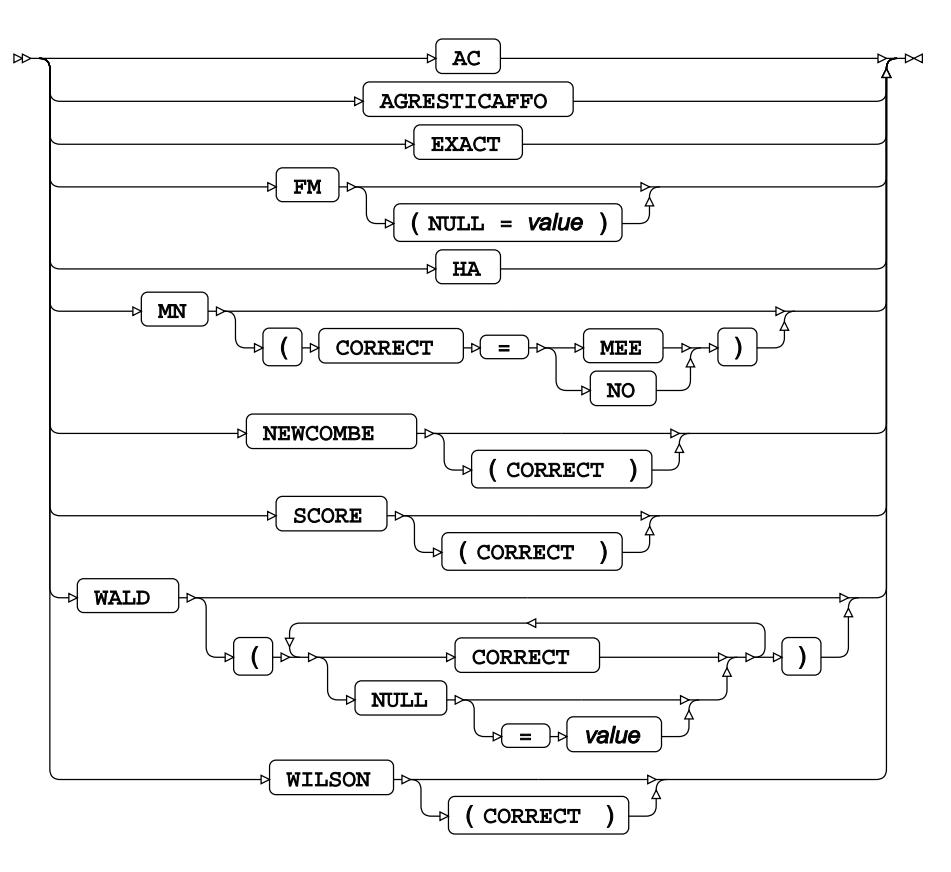

## <span id="page-2506-0"></span>**WEIGHT**

Specifies a variable giving the weight associated with each observation.

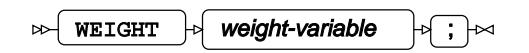

## <span id="page-2506-1"></span>**WHERE**

Restricts the observations to be processed.

WHERE  $\left|\phi\right|$  condition  $\left|\phi\right|$   $\left|\phi\right|$  $\triangleright$ 

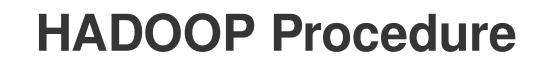

### **Supported statements**

- *PROC HADOOP* (page 2508)
- *HDF[S](#page-2507-0)* (page 2508)

**WPS** 

- MAPR[E](#page-2508-0)DUCE<sup>2</sup> (page 2509)
- *PI[G](#page-2509-0)* (page 2510)

# **PROC HADOOP**

Accesses Hadoop through WPS.

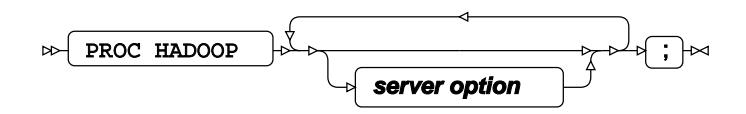

### **server option**

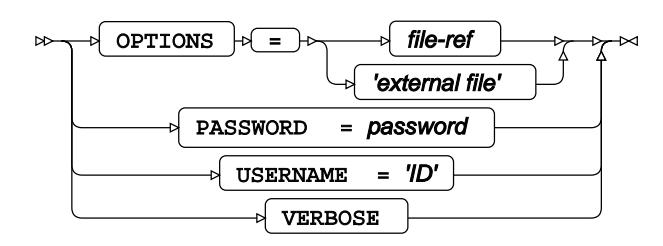

# <span id="page-2507-0"></span>**HDFS**

Specifies the Hadoop distributed file system to use.

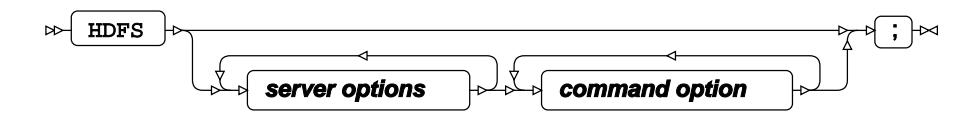

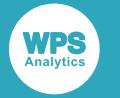

### **command option**

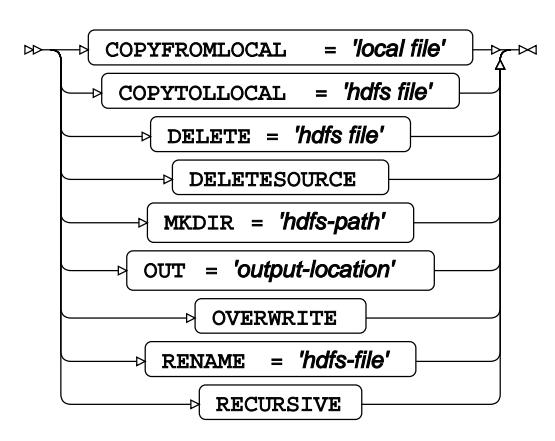

# <span id="page-2508-0"></span>**MAPREDUCE**

Launches MapReduce jobs.

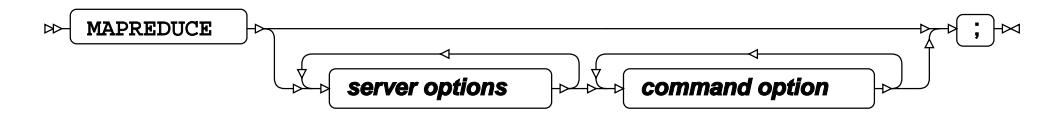

### **command option**

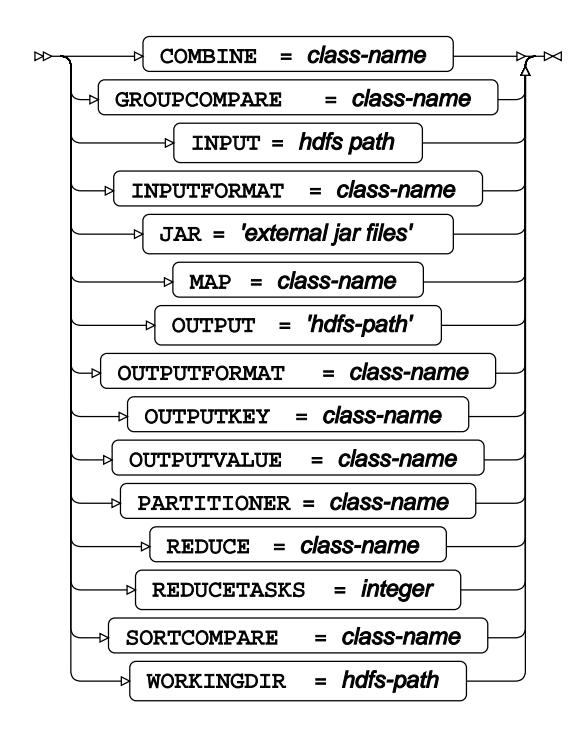

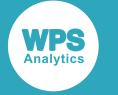

# <span id="page-2509-0"></span>**PIG**

Enables external files to be submitted to a cluster.

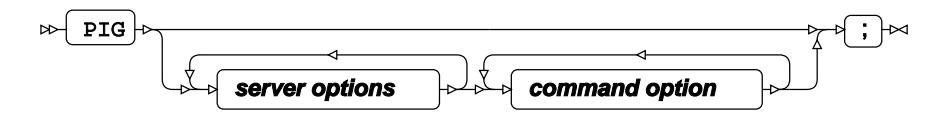

**command option**

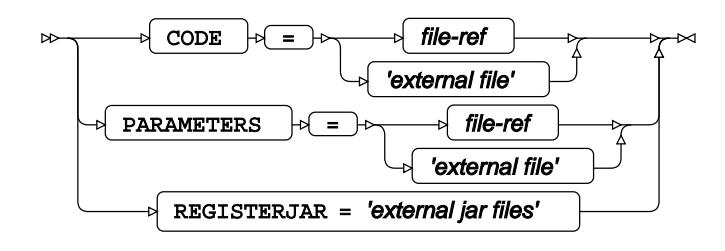

# **HTTP procedure**

Retrieves and updates data from Uniform Resource Locators (URLs) over the Hypertext Transfer Protocol (HTTP).

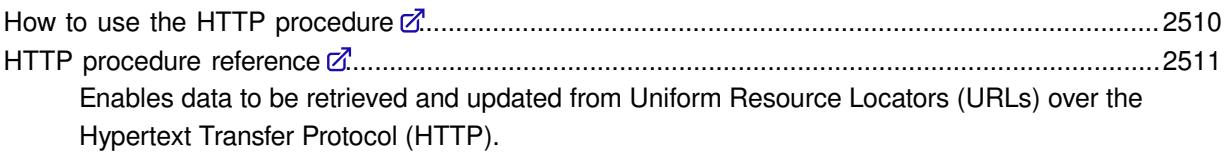

# <span id="page-2509-1"></span>**How to use the HTTP procedure**

In this example, a trace is requested on the transmitted message so that any changes made by the server, or other servers can be analysed. A HTTP response status code is written to the log to indicate whether the message has been successfully received or rejected by the server.

```
PROC HTTP METHOD="TRACE" URL="http://www.worldprogramming.com/home"
CT="text/html; charset='ISO-8859-4'" HEADEROUT="C:\data\web\headertrace.txt";
RUN;
```
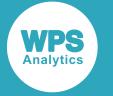

#### This produces the following file output:

```
Keep-Alive:timeout=5, max=100
null:HTTP/1.1 302 Found
Server:Apache
Connection:Keep-Alive
Content-Length:221
Date:Thu, 21 Jun 2018 13:51:02 GMT
Content-Type:text/html; charset=iso-8859-1
Location:https://www.worldprogramming.com/home
```
# <span id="page-2510-0"></span>**HTTP procedure reference**

Enables data to be retrieved and updated from Uniform Resource Locators (URLs) over the Hypertext Transfer Protocol (HTTP).

PROC HTTP [.](#page-2510-1).................................................................................................................................. 2511

Enables data to be retrieved and updated from Uniform Resource Locators (URLs) over the Hypertext Transfer Protocol (HTTP). A HTTP response status code is written to the log to indicate whether the message has been successfully received or rejected by the server.

## <span id="page-2510-1"></span>**PROC HTTP**

Enables data to be retrieved and updated from Uniform Resource Locators (URLs) over the Hypertext Transfer Protocol (HTTP). A HTTP response status code is written to the log to indicate whether the message has been successfully received or rejected by the server.

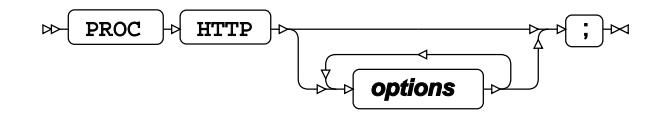

### **Options**

The following options are available with the PROC HTTP statement

**CT**

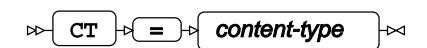

**Type**: String

Specifies a content-type header field . For example:

CT = "text/html; charset='ISO-8859-4'"

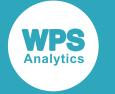

#### **HEADERIN**

 $\triangleright$  HEADERIN  $\cdot \cdot$  =  $\cdot \cdot \cdot$  file-reference صحا

**Type**: String

Specifies the name of the file (including the pathname) that contains header information to be exported to a Web site. The Web site is only successfully updated if the necessary permissions are in place. For example:

```
PROC HTTP URL='https://www.worldprogramming.com/home HEADERIN='C:\data\web
\headerin.txt';
RUN;
```
#### **HEADEROUT**

$$
\text{Ric} \left( \text{HEADEROUT} \right) \text{Ric} \left( \text{Hile-reference} \right) \text{Ric}
$$

#### **Type**: String

Specifies the name of a file (including the pathname) into which the HTTP header information from a Web site can be saved.

#### **IN**

$$
\text{Var} \left( \text{IN} \right) \circ \text{E} \left( \text{IN} \right) \circ \text{E}
$$

**Type**: String

Specifies the name of the file (including a pathname) that contains a page structure that can be written to a Web site.

#### **METHOD**

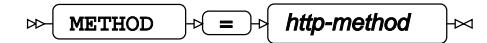

#### **Type**: String

Specifies a request method for processing intended internet data from a client to a server. The following methods are available:

#### **GET**

Requests data from a specified Web site. For example:

```
PROC HTTP METHOD="GET" URL="http://www.worldprogramming.com/home"
CT="text/html; charset='ISO-8859-4'" HEADEROUT="C:\data\web
\headerout.txt";
```
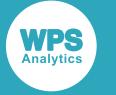

#### This produces the following file output:

```
Keep-Alive:timeout=5, max=100
null:HTTP/1.1 302 Found
Server:Apache
Connection:Keep-Alive
Content-Length:221
Date:Thu, 28 Jun 2018 10:53:20 GMT
Content-Type:text/html; charset=iso-8859-1
Location:https://www.worldprogramming.com/home
```
#### **HEAD**

Requests data from a specified Web site, but does not return the response body. Use this to check a site exists before downloading a large body of text.

#### **POST**

Transfers data to a specified Web site to create a resource, or to perform an update to an existing resource. Multiple POST requests to the same Web site will have side effects of creating multiple resources of the same information.

#### **PUT**

Transfers data to a specified Web site to create a resource, or to perform an update to an existing resoure. Similar to POST, however, if you use a PUT requests in multiple sessions, it has the same result each time because it replaces the current content with the new information. If a resource does not exist, it creates it.

#### **OPTIONS**

Specifies the HTTP methods that the target server supports in the Allow statement, or can interrogate the whole Web site.

#### **DELETE**

Deletes the specified resource (if permission has been given to do so).

#### **TRACE**

Retransmits the message back from the server so that any changes made by the server, or other servers can be analysed. The message is saved in the file specified by HEADEROUT.

### **CONNECT**

Enables a two-way transparent TCP/IP connection. It is mainly used to link to a Transport Layer Security (TLS) protocol, formally known as a Secure Socket Layer (SSL). All contemporary browsers support this protocol. This method is mainly designed for requests to a proxy. Although the server receiving the request might accept it, most servers do not include this feature.

#### **PATCH**

Similar to PUT, but modifies and existing HTTP resources instead of replacing a entire resource. The OPTIONS method should be used first to establish whether this method is available from the server.

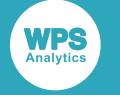

#### **OUT**

$$
\text{for } \text{ over } \mathcal{A} \text{ and } \text{ for } \text{ the reference } \text{ and } \text{ the number } \text{ and } \text{ the number } \text{ is } \mathcal{A} \text{ and } \text{ the number } \text{ is } \mathcal{A} \text{ and } \text{ the number } \text
$$

**Type**: String

Specifies the filepath and filename where an output from a Web site of a page structure can be written to. The text filename can be named to suit your convention. For example:

```
PROC HTTP URL="https://www.worldprogramming.com/home" 
OUT="C:\data\web\webout.txt";
RUN;
```
This produces the following file output:

```
<!DOCTYPE html>
<html prefix="og: http://ogp.me/ns#" lang="en-GB" dir="ltr" id="modernizrcom"
class="no-js pagewidth320 pagewidth320orbelow pagewidthbelow768">
<head>
    <meta http-equiv="X-UA-Compatible" content="IE=edge" />
   <meta charset="utf-8"
```
### **PROXYHOST**

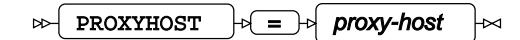

#### **Type**: String

Specifies a proxy server that is taking over the tasks for another server. A computer containing the proxy server is known as a proxy server host. For example:

PROXYHOST="gateway/genie"

#### **PROXYPASSWORD**

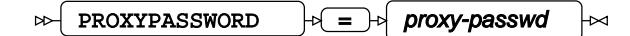

**Type**: String

Specifies a password allowing access to the proxy server.

#### **PROXYPORT**

PROXYPORT  $|\cdot|=$  proxy-port ⊶  $\overline{\mathsf{M}}$ 

**Type**: Numeric

Specifies a port number of the computer hosting the proxy server.

#### **PROXYUSERNAME**

PROXYUSERNAME  $\left| \cdot \right| = \left| \cdot \right|$  proxy-username ⊶ ŀм

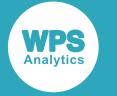

**Type**: String

Specifies a user name allowing access to the proxy server.

**URL**

$$
\text{DFT} \rightarrow \text{FST} \rightarrow \text{FST} \rightarrow
$$

**Type**: String

Specifies an address on the World Wide Web.

### **WEBDOMAIN**

$$
\text{W} \text{ WEBDOMAIN} \quad \text{V} = \text{V} \quad \text{ntlm-auth-domain} \quad \text{W}
$$

**Type**: String

Specifies a configured identification string by an authority enabling the user to perform a variety of tasks within the internet.

#### **WEBPASSWORD**

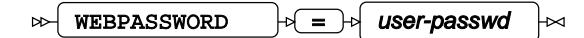

**Type**: String

Specifies a password enabling access to the internet.

### **WEBUSERNAME**

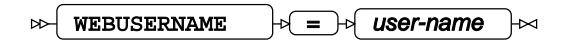

**Type**: String

Specifies a user name enabling access to the internet.

# **IMPORT procedure**

### **Supported statements**

- *PROC IMPOR[T](#page-2515-0)* (page 2516)
- *DATABASE* (page 2517)
- *DATAROW*<sup>2</sup> (page 2518)
- *DBLIBOPT[S](#page-2517-0)* (page 2518)
- *DBPASSWOR[D](#page-2517-1)* (page 2518)

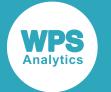

- *DELIMITER c*<sup>7</sup> (page 2518)
- *GETDELETE[D](#page-2517-2)* (page 2518)
- *GETNAMES* (page 2519)
- *GUESSINGROWS* (page 2519)
- M[E](#page-2518-0)MOSIZE *Z* (page 2519)
- *MIXED*  $\overline{G}$ <sup>'</sup> (page 2519)
- *MSENGINE*  $\vec{G}$  (page 2519)
- PASSWORD<sub>I</sub><sup>d</sup> (page 2520)
- *RANGE* (page 2520)
- *SCANMEM[O](#page-2519-0)<sup>2</sup>* (page 2520)
- *SCANTEXT c*<sup>7</sup> (page 2520)
- *SCANTIM[E](#page-2519-1)* <sup>*d*</sup> (page 2520)
- *SHEE[T](#page-2520-0) ©* (page 2521)
- *TEXTSIZ[E](#page-2520-1)* (page 2521)
- USEDATE *d* (page 2521)
- USER<sub>*C*</sub> (page 2521)
- *WGDB*  $\overline{G}$  (page 2521)

# <span id="page-2515-0"></span>**PROC IMPORT**

Imports from an external data source into a WPS dataset.

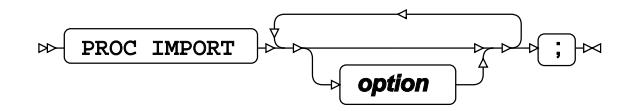

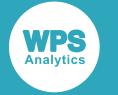

### **option**

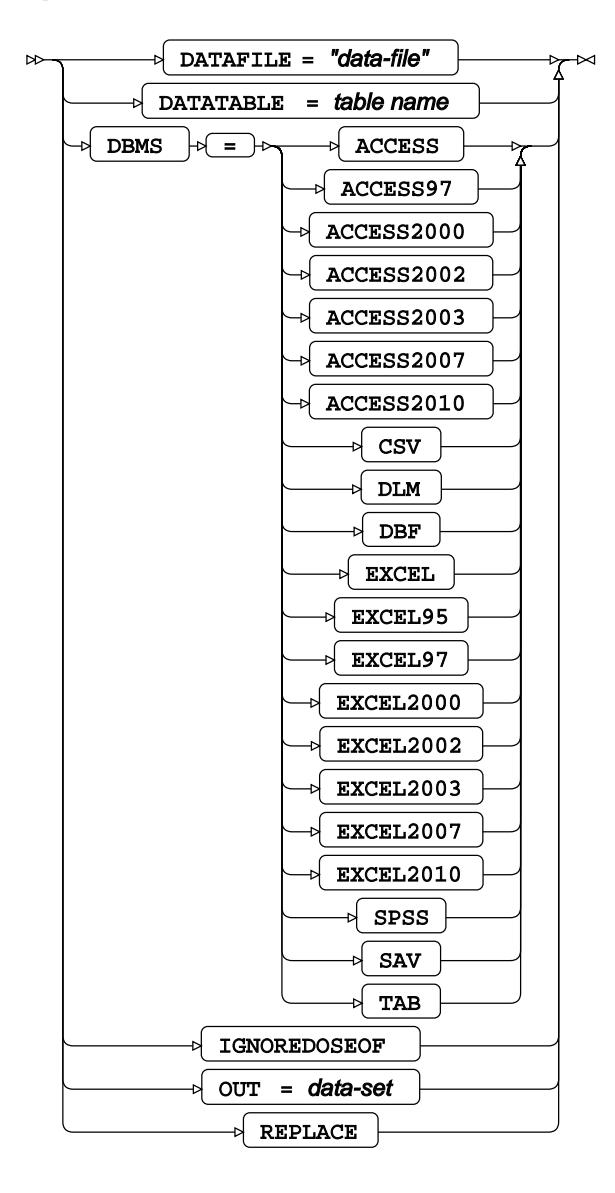

# **DATABASE**

Specifies the database only when DBMS = MS Access.

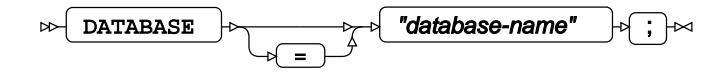

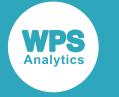

## **DATAROW**

In text files, specifies the line to start getting data from.

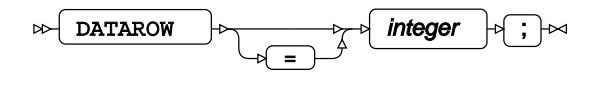

# <span id="page-2517-0"></span>**DBLIBOPTS**

Specifies database-specific connection options.

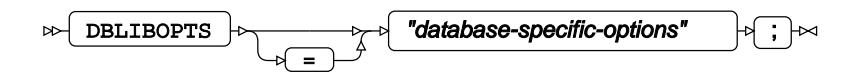

# <span id="page-2517-1"></span>**DBPASSWORD**

Specifies the database password.

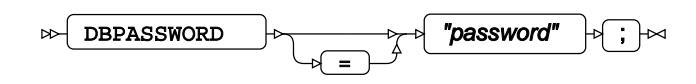

## **DELIMITER**

Specifies the delimiter character (comma, tab).

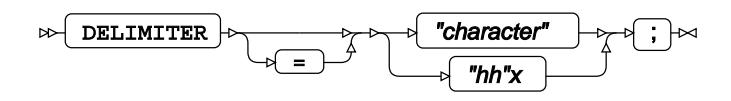

## <span id="page-2517-2"></span>**GETDELETED**

The GETDELETED option is not supported.

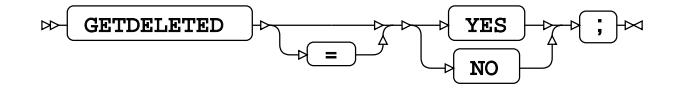

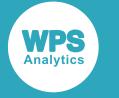

## **GETNAMES**

Specifies whether a line or row which contains field names.

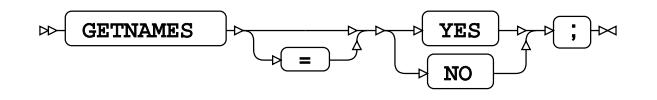

## **GUESSINGROWS**

In text files, specifies how many rows (lines) should be used to work out what the field types are.

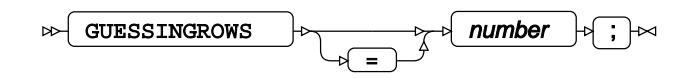

## <span id="page-2518-0"></span>**MEMOSIZE**

Enters the size of a memo field that the system creates for when it processes a database memo field.

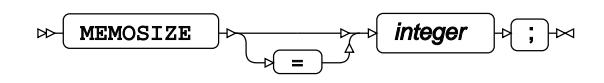

## **MIXED**

Specifies whether to allows both fixed and random effects in analysis.

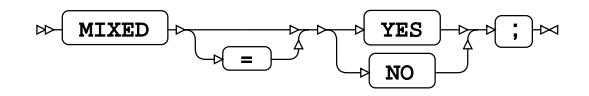

## **MSENGINE**

Selects the Microsoft engine.

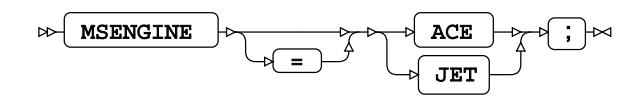

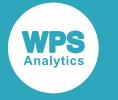

## **PASSWORD**

Specifies the password for the data being imported.

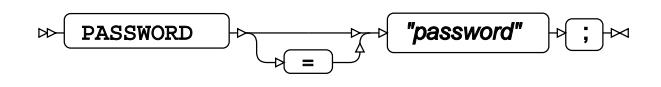

## **RANGE**

Specifies a Microsoft Excel spreadsheet range.

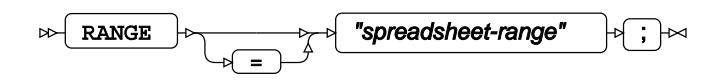

## <span id="page-2519-0"></span>**SCANMEMO**

Specifies whether Memo should be included.

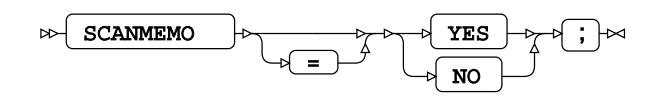

## **SCANTEXT**

Specifies whether Text should be included.

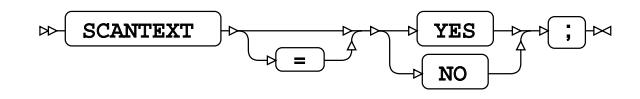

## <span id="page-2519-1"></span>**SCANTIME**

Specifies whether Time should be included.

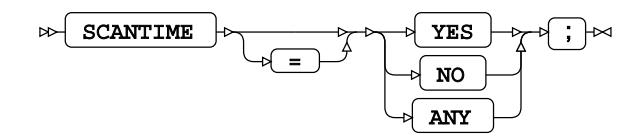
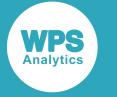

## **SHEET**

Specifies a spreadsheet name.

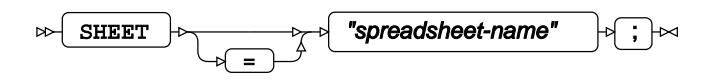

# **TEXTSIZE**

Specifies the size of a text field to use for database text fields.

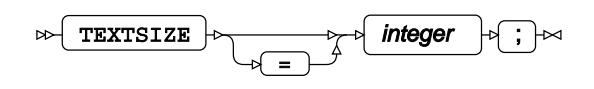

# **USEDATE**

Specifies whether to use current date.

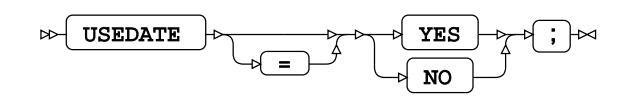

# **USER**

Specifies a user name.

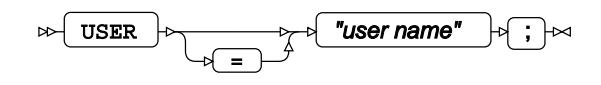

## **WGDB**

Specifies an Access System File name (Working Group Data Base).

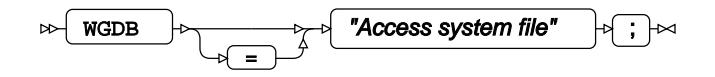

# **JSON Procedure**

Enables you to write datasets to a JSON-format file.

*JSON* (JavaScript Object Notation) syntax is a text-based data format designed to be readable and easy for machines to generate for processing. The syntax uses the following structures:

- A *name–value* pair, for example, a variable name and variable value in an observation from a WPS dataset.
- An *object*. An unordered collection of name–value pairs, for example an observation from a WPS dataset. Names must be unique in each object, and must be a string. String values for both names and values must be formatted to replace any special characters with the JSON *escape sequence*.
- An *array*. An ordered list of values, for example the values in an observation from a WPS dataset.

### **Special characters in a strings**

Some special characters and white space characters in JSON string values must be represented by an *escape sequence*. An escape sequence consists of a backslash (\) and one or more characters to identify the required special character:

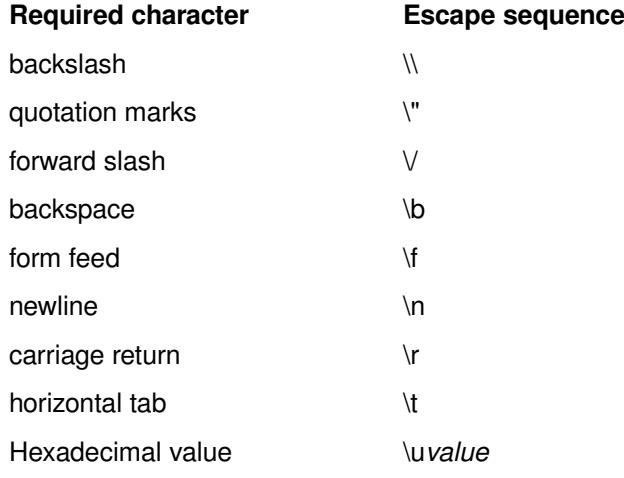

When using the EXPORT statement to output a dataset, use the SCAN option to correctly format string variables. See EXPOR[T](#page-2529-0)  $\mathbb{Z}^7$  (page 2530) for more information.

When using the WRITE statement to create JSON data, either write the correctly-formatted string as part of the VALUE option, or use the SCAN option of the VALUE option to correctly format string variables during output. See WRIT[E](#page-2533-0)  $\mathbb{Z}^7$  (page 2534) for more information.

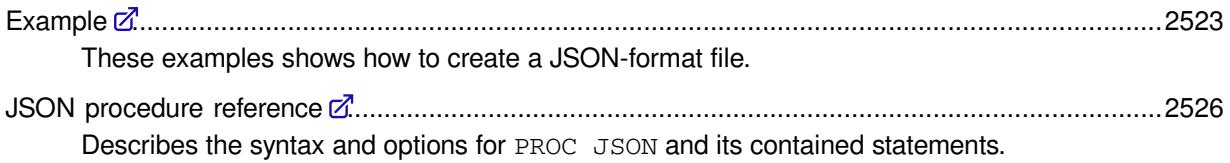

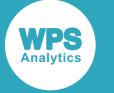

## <span id="page-2522-0"></span>**Example**

These examples shows how to create a JSON-format file.

The examples are available in  $14.0$ -json-procedure.sas in the samples distributed with WPS Analytics. You might need to alter the file locations to be able to create the output from the procedure.

### **Sample Input dataset**

The following shows the input dataset that will be written to the JSON file.

```
DATA 'prem17_18'n;
   INFILE CARDS dlm='#';
   FORMAT Home Away $18.;
   FORMAT HS AS WORDS.;
   INFORMAT PlayedOn YYMMDD.;
   FORMAT PlayedOn DATE11.;
   INPUT Home Away HS AS PlayedOn;
   CARDS;
Liverpool # Manchester City # 4 # 3 # 2018-01-14
Liverpool # Manchester United # 0 # 0 # 2017-10-14
Liverpool # Tottenham Hotspur # 2 # 2 # 2018-02-03
Manchester City # Liverpool # 5 # 0 # 2017-09-09
Manchester City # Manchester United # 2 # 3 # 2018-04-07
Manchester City # Manchester City # Tottenham Hotspur # 4 # 1 # 2017-12-16<br>Manchester City # Tottenham Hotspur # 4 # 1 # 2019-01-10
Manchester United # Liverpool # 2 # 1 # 2018-01-10
Manchester United # Manchester City # 1 # 2 # 2017-12-09
Manchester United # Tottenham Hotspur # 1 # 0 # 2017-10-24
Tottenham Hotspur # Liverpool # 4 # 1 # 2017-10-24Tottenham Hotspur # Manchester City # 1 # 3 # 2018-04-14
Tottenham Hotspur # Manchester United # 2 # 0 # 2018-01-30
;
RUN;
```
A dataset labelled *prem17\_18* is created in the WORK folder when the DATA step is run. The dataset viewed in Workbench displays the home team score (*HS*) and away team score (*AS*) using the WORDS. format.

## **Basic example**

This example outputs a dataset.

The following program reads the sample dataset, referred to using LAST and outputs the content a JSON-formatted file called c:\temp\json\results.json. The PRETTY option of the PROC JSON statement is used to create a readable output.

```
PROC JSON OUT='c:\temp\json\results.json' PRETTY;
   EXPORT _LAST_;
RIJN:
```
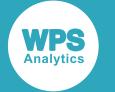

Part of the output dataset is shown below:

```
{
   "WPSJSONExport": "1.0 PRETTY",
   "prem17_18": [
     {
       "Home": "Liverpool",
       "Away": "Manchester City",
       "HS": 4,
       "AS": 3,
       "PlayedOn": "14-JAN-2018"
     },
     {
       "Home": "Liverpool",
       "Away": "Manchester United",
       "HS": 0,
      "AS": 0, "PlayedOn": "14-OCT-2017"
     },
     ...
     {
       "Home": "Tottenham Hotspur",
       "Away": "Manchester City",
       "HS": 1,
       "AS": 3,
       "PlayedOn": "14-APR-2018"
     },
     {
       "Home": "Tottenham Hotspur",
       "Away": "Manchester United",
       "HS": 2,
       "AS": 0,
       "PlayedOn": "30-JAN-2018"
     }
   ]
}
```
The file is output as an object of name–value pairs. The first entry in the output (WPSJSONExport) is metadata describing the PROC JSON and EXPORT options specified. The dataset name label is the name of the dataset in the WORK folder. The value is an array of objects, where each object is an observation from the dataset.

## **Example – format output of multiple datasets**

This example uses the WRITE statement to create custom JSON output.

The following program reads the sample dataset and outputs selected observations to a JSON-formatted file called c:\temp\json\results-by-division.json.

The PRETTY option of the PROC JSON statement is used to create a readable output. The NOSASTAGS option of the PROC JSON statement is used to prevent multiple versions of the metadata *name–value* pair being output.

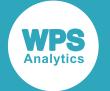

- The WRITE OPEN statements create the nested object structures to contain the dataset content.
- Each EXPORT statement selects part of the sample input dataset based on the name of the *home* team and outputs an array of observations.
- Specifying NOSASTAGS means the table name cannot be created as part of the EXPORT statement.
- A separate WRITE VALUES statement is required to create the dataset label as the *name* in the name–value pair, where the *value* contains the output of the EXPORT statement.

```
PROC JSON OUT = 'c:\temp\json\results-by-division.json' PRETTY NOSASTAGS;
   WRITE OPEN OBJECT;
    WRITE VALUES 'premier league';
    WRITE OPEN OBJECT;
      WRITE VALUES 'liverpool';
      EXPORT _LAST_ (WHERE=(HOME='Liverpool'));
      WRITE VALUES 'Manchester City';
      EXPORT _LAST_ (WHERE=(HOME='Manchester City')) /FMTNUMERIC;
     WRITE CLOSE;
   WRITE CLOSE;
RUN;
```
Part of the output dataset is shown below:

```
{
   "premier league": {
     "liverpool": [
       {
         "Home": "Liverpool",
         "Away": "Manchester City",
         "HS": 4,
         "AS": 3,
         "PlayedOn": "14-JAN-2018"
       },
       ...
       {
         "Home": "Liverpool",
         "Away": "Tottenham Hotspur",
         "HS": 2,
         "AS": 2,
         "PlayedOn": "03-FEB-2018"
       }
     ],
     "Manchester City": [
       {
         "Home": "Manchester City",
          "Away": "Liverpool",
         "HS": "five",
         "AS": "zero",
          "PlayedOn": "09-SEP-2017"
       },
       ...
       {
         "Home": "Manchester City",
         "Away": "Tottenham Hotspur",
         "HS": "four",
```
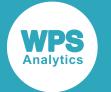

```
 "AS": "one",
          "PlayedOn": "16-DEC-2017"
 }
     ]
   }
}
```
# <span id="page-2525-0"></span>**JSON procedure reference**

Describes the syntax and options for PROC JSON and its contained statements.

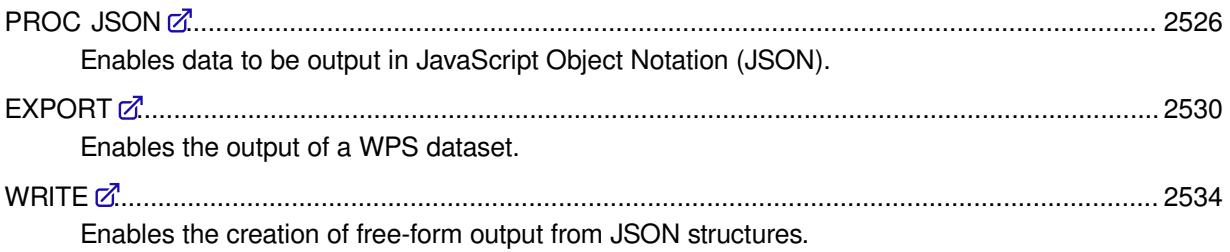

## <span id="page-2525-1"></span>**PROC JSON**

Enables data to be output in JavaScript Object Notation (JSON).

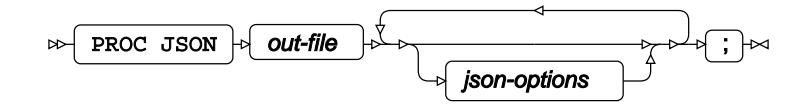

The PROC JSON statement is used to specify the file in which JSON-format data is output. You cannot append data to an existing JSON-format data file. If *out-file* exists, it is overwritten by the procedure.

The PROC JSON statement does not output any data. Datasets are output using the EXPORT statement; custom JSON-format data is output using the WRITE statement.

Options specified on the PROC JSON statement apply to all contained statements in the procedure and can be used to specify the general behaviour when outputting data. Where the same option exists on either the EXPORT or WRITE statements, you can change the behavior for that statement.

For example, you can specify that in general output numeric values are unformatted:

PROC JSON 'C:temp\json\output.json' NOFMTNUMERIC;

And for one output dataset, specify that numeric values are formatted:

EXPORT DATA='myDATASET' / FMTNUMERIC;

#### *out-file*

Specifies the location of the output file to contain the JSON-format data.

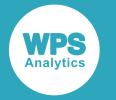

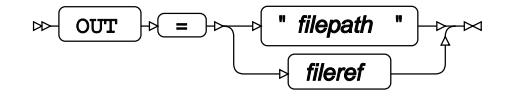

The location can be specified as either a relative or a full path to the file or by using file reference.

#### *filepath*

A string, in quotation marks, containing the relative or absolute location of the JSON output file.

#### **fileref**

A file reference created using the FILENAME global statement.

### **PROC JSON options**

The following options are available with the PROC JSON statement.

### **FMTCHARACTER**

Specifies that formatted strings are output from character variables that have a format applied.

#### FMTCHARACTER Н×

To output the raw character values rather than formatted character variables, specify NOFMTCHARACTER.

### **FMTDATETIME**

Specifies that formatted strings are output from numeric variables that have a date, datetime or time format applied. This is the default.

#### $\bowtie$  FMTDATETIME  $\mathsf{H}$

To output the raw numeric values rather than formatted date and time variables, specify NOFMTDATETIME.

#### **FMTNUMERIC**

Specifies that formatted values are output from numeric variables that have a format applied.

#### FMTNUMERIC  $\mathbf{a}$

The output JSON type is determined by the SAS language format applied. For example the W.D. format produces numeric values; the WORDS. format produces character values. To output the raw values rather than formatted numeric variables, specify NOFMTNUMERIC.

The FMTNUMERIC option does not affect numeric variables with date and time formats applied.

#### **KEYS**

Specifies that the dataset label and variable names in an exported dataset are output. This is the default.

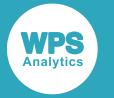

KEYS  $\rightarrow$ 

When specified, datasets are output as a *name–value* pair in an object. The *name* is the dataset label, the *value* is an array of objects, where each object is an observation from the dataset.

#### **NOFMTCHARACTER**

Specifies that raw values are output from character variables that have a format applied. This is the default.

#### NOFMTCHARACTER  $\overline{M}$

To output character variables with applied formats, specify FMTCHARACTER.

#### **NOFMTDATETIME**

Specifies that raw values are output from numeric variables that have a date, datetime or time format applied.

NOFMTDATETIME  $\triangleright$ ŀм

To output numeric variables with applied formats, specify FMTDATETIME.

### **NOFMTNUMERIC**

Specifies that the raw values are output from numeric variables that have a format applied. This is the default.

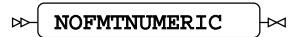

To output numeric variables with date and time formats applied are as formatted strings, specify FMTDATETIME.

The NOFMTNUMERIC option does not affect numeric variables with date and time formats applied

#### **NOKEYS**

Specifies that only the variable values in an exported dataset are output.

#### NOKEYS  $\rightarrow$

When specified, datasets are output as a *name–value* pairs in an object. The *name* is the dataset label, the *value* is an array of arrays, where each nested array contains a list of variable values for one observation in the dataset.

### **NOPRETTY**

Specifies that the JSON-format data is output to the *out-file* in an unformatted, compressed form. This is the default.

NOPRETTY bb

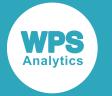

When specified, a valid JSON structure is output to *out-file* that might be smaller in size than similar output using the PRETTY option. Subsequent processing of the *out-file* might therefore be faster because of a smaller file size.

#### **NOSASTAGS**

Specifies that export metadata and dataset variable labels are not output.

NOSASTAGS  $\rightarrow$ Lм

#### **NOSCAN**

Specifies character variables are not processed to convert special characters to their *escape sequence* before the variable is output.

NOSCAN  $\sim$ ┡⋈

If the character variable is not correctly formatted before output, an invalid JSON-format file might be created.

To convert special characters to their *escape sequence* before output to the *out-file*, specify SCAN.

#### **NOTRIMBLANKS**

Specifies that leading and trailing blank spaces are not removed from values output.

#### $\rightarrow$ NOTRIMBLANKS k

When specified the size of *out-file* on disk might increase because of lengths or formats defined for character variables in the exported dataset.

#### **PRETTY**

Specifies that the *out-file* file is formatted to make the JSON content easier to read and understand.

#### $\triangleright$  PRETTY  $\biguplus$

When specified, the file content has the following formatting applied:

- The start  $($ { $)$  and end  $($ } $)$  markers of an array are output on separate lines.
- The start  $(1)$  and end  $(1)$  markers of a list are output on separate lines.
- Each entry in an array or list is indented to indicate the format hierarchy.
- Each name–value pair in an array is output on a separate line.
- Each value in a list is output on a separate line.

Using the PRETTY option might increase the size of the output file specified *out-file* on disk because the file is formatted.

#### **SASTAGS**

Specifies that metadata for the datasets is output. This is the default.

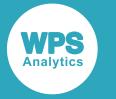

#### SASTAGS  $\overline{D}$

Exported metadata is a list of options specified on the PROC JSON statement and the EXPORT statement used to output a dataset. The SASTAGS option also controls the output of the dataset label name.

This metadata is output into a variable named *WPSJSONExport*. There is one export metadata value for each dataset output.

#### **SCAN**

Specifies that special characters in a string value are converted to their *escape sequence* and output. This is the default.

 $SCAN \rightarrow \infty$ 

To stop an *escape sequence* being created, for example if the value has been correctly formatted before being output to the *out-file*, specify NOSCAN.

#### **TRIMBLANKS**

Specifies that leading and trailing blank spaces are removed from string values before being output. This is the default.

TRIMBLANKS

### <span id="page-2529-0"></span>**EXPORT**

Enables the output of a WPS dataset.

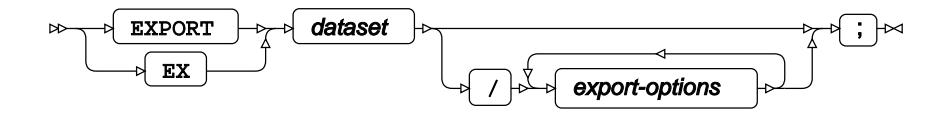

A dataset is, by default, output as an array of objects. Each object represents an observation in the dataset, and contains a *name–value* pair, for each variable name and variable value in the observation.

An observation can be output as a list of values by specifying the NOKEYS option. The default label for the dataset is the name specified in *dataset*, which can be changed using the TABLENAME option.

Multiple EXPORT statements can be used in a JSON procedure. Metadata is created for each EXPORT statement, but the identifying Name in the *name–value* pair is same each time metadata is output. If multiple statements are used, specify NOSASTAGS on the PROC JSON statement, or each EXPORT statement after the first to prevent output of multiple metadata information.

#### **dataset**

Specifies the dataset to be output to *out-file* specified on the PROC JSON statement.

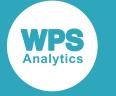

### **EXPORT options**

The following options are available with the EXPORT statement.

### **FMTCHARACTER**

Specifies that formatted strings are output from character variables in *dataset* that have a format applied.

FMTCHARACTER  $\triangleright$ ŀм

To output the raw character values rather than formatted character variables, specify NOFMTCHARACTER.

#### **FMTDATETIME**

Specifies that formatted strings are output from numeric variables in *dataset* that have a date, datetime or time format applied.

FMTDATETIME  $\rightarrow$ Ь×

To output the raw numeric values rather than formatted date and time variables, specify NOFMTDATETIME.

#### **FMTNUMERIC**

Specifies that formatted values are output from numeric variables in *dataset* that have a format applied.

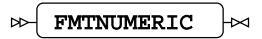

The output JSON type is determined by the SAS language format applied. For example the W.D. format produces numeric values; the WORDS. format produces character values. To output the raw values rather than formatted numeric variables, specify NOFMTNUMERIC.

The FMTNUMERIC option does not affect numeric variables with date and time formats applied.

#### **KEYS**

Specifies that the dataset label and variable names in an exported dataset are output.

 $\bowtie$  KEYS  $\bowtie$ 

When specified, datasets are output as a *name–value* pair in an object. The *name* is the dataset label, the *value* is an array of objects, where each object is an observation from the dataset.

#### **NOFMTCHARACTER**

Specifies that raw values are output from character variables in *dataset* that have a format applied. This is the default

#### NOFMTCHARACTER ⊶

To output character variables with applied formats, specify FMTCHARACTER.

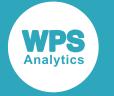

#### **NOFMTDATETIME**

Specifies that raw values are output from numeric variables in *dataset* that have a date, datetime or time format applied.

NOFMTDATETIME  $\sim$ k

To output numeric variables with applied formats, specify FMTDATETIME.

#### **NOFMTNUMERIC**

Specifies that the raw values are output from numeric variables in *dataset* that have a format applied.

NOFMTNUMERIC Ь⊲

To output numeric variables with applied formats, specify FMTNUMERIC.

#### **NOKEYS**

Specifies that only the variable value in an exported dataset is output.

#### $\bowtie$  NOKEYS Ь×

When specified, the dataset is output as a *name–value* pair in an object. The *name* is the dataset label or TABLENAME. The *value* is an array of arrays, where each nested array contains a list of variable values for one observation in the dataset.

#### **NOSASTAGS**

Specifies that metadata for *dataset* is not output.

#### $NOSASTAGS$   $\rightarrow$

If specified, the dataset name or any alternative label specified using the TABLENAME keyword is not output. If this would result in invalid JSON-format, the dataset is not output.

#### **NOSCAN**

Specifies character variables in *dataset* are not processed to convert special characters to their *escape sequence* before the variable is output.

 $NOSCAN$   $\sim$  $\rightarrow$ 

If the character variable is not correctly formatted before output, an invalid JSON-format file might be created.

To convert special characters to their *escape sequence* before output to the *out-file*, specify SCAN.

#### **NOTRIMBLANKS**

Specifies that leading and trailing blank spaces are not removed from character variables in *dataset* when output.

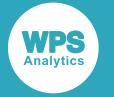

#### NOTRIMBLANKS  $\triangleright$

When specified the size of *out-file* on disk might increase because of lengths or formats defined for character variables in the exported dataset.

### **SASTAGS**

Specifies that metadata for *dataset* is output.

SASTAGS  $\rightarrow$ lх

Exported metadata is a list of options specified on the PROC JSON statement and options specified on the EXPORT statement. Metadata is output into a variable named *WPSJSONExport*.

The SASTAGS option also controls the output of the dataset label name specified using the TABLENAME option.

#### **SCAN**

Specifies that special characters in character variables in *dataset* are converted to their *escape sequence* and output.

SCAN Lт

To stop an *escape sequence* being created, for example if the value has been correctly formatted in the dataset, specify NOSCAN.

#### **TABLENAME**

Specifies a different name for specified *dataset*.

$$
\text{RHS} \quad = \quad \text{label} \quad \text{RHS} \quad \text{label} \quad \text{RHS} \quad \text{SHS} \quad \text{SHS} \
$$

The specified *label* is not output if NOSASTAGS is specified. The label must be entered in quotation marks if it contains spaces, and must be formatted to replace any special characters with the JSON *escape sequence*.

### **TRIMBLANKS**

Specifies that leading and trailing blank spaces are removed from character variables in *dataset* before being output.

TRIMBLANKS **ND** 

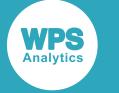

### <span id="page-2533-0"></span>**WRITE**

Enables the creation of free-form output from JSON structures.

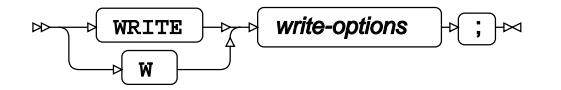

WRITE statements are used in a JSON procedure to create a required output structure and content. WRITE provides more control over output than is available using the EXPORT statement.

WRITE statements are used to create the structure of arrays and objects using the OPEN option. Values are output in the created structure using the VALUES option.

Multiple WRITE OPEN statements can be combined to create a structure of nested objects to create a hierarchy in which data can be output. WRITE CLOSE enables data to be grouped in the output.

When using the WRITE OPEN statements, you should ensure the output structure is correct, for example that arrays and objects are not output as the name in a *name–value* pair.

If the procedure step only contains WRITE VALUES statements, the output is *name–value* pairs in a JSON object.

### **WRITE options**

The following options are available with the WRITE statement.

### **OPEN**

Specifies that a JSON structure is created. Values can be written into the structure using the WRITE VALUES statement. Nested structures are created using the OPEN ARRAY or OPEN OBJECT options.

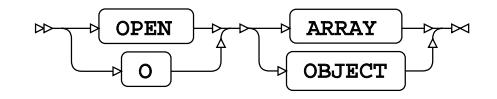

### **ARRAY**

Creates an array – an ordered collection of values or objects.

### **OBJECT**

Creates an object – an unordered collection of name–value pairs.

#### **VALUES**

Specifies the output values written to an object or array in the JSON file.

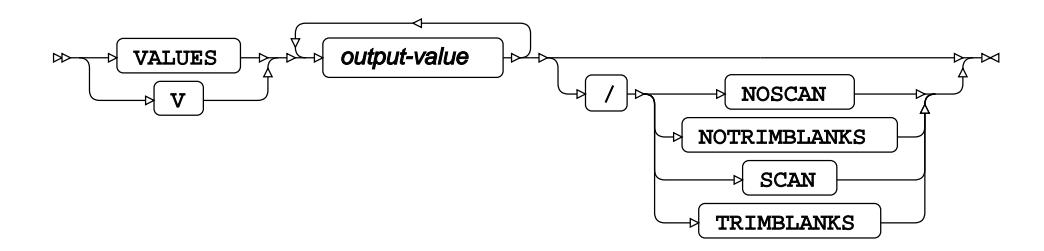

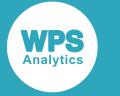

Multiple values can be specified using the same WRITE VALUES statement.

If the values are output to an array each value is output as a separate entry, for example:

```
PROC JSON OUT = 'json/array.json';
   WRITE OPEN ARRAY;
   WRITE VALUES 'hello' 'world';
  WRITE CLOSE;
RUN;
```
Outputs the following JSON-structure to the specified file:

```
["hello", "world"]
```
If the values are output to an object, values are treated as *name–value* pairs in the order they are encountered.

```
PROC JSON OUT = 'json/object.json';
   WRITE OPEN OBJECT;
  WRITE VALUES 'hello' 'world' 'how' 'boiled';
  WRITE CLOSE;
RUN;
```
The output JSON file contains the following object structure:

{"hello":"world", "how":"boiled"}

#### **output-value**

Specifies one or more values output to a JSON structure.

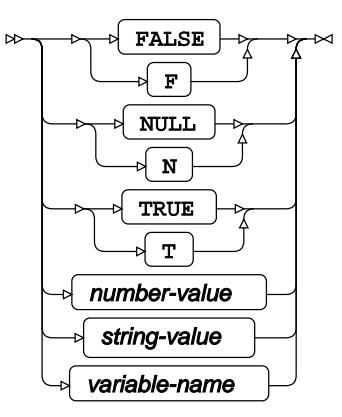

#### **FALSE**

Outputs the value false. Cannot be used as the name in a name–value pair of an object.

#### **NULL**

Outputs the value null. Cannot be used as the name in a name–value pair of an object.

#### **TRUE**

Outputs the value true. Cannot be used as the name in a name–value pair of an object.

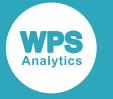

#### *number-value*

Outputs a numeric value.

#### *string-value*

Outputs a string value. Strings in JSON-format data are output in quotation marks. If *string-value* contains any special characters they should be converted to the equivalent *escape sequence* before output.

If *string-value* contains spaces or special characters, it must be surrounded by quotation marks. If *string-value* is not entered in quotation marks, values are delimited by spaces, for example,

```
PROC JSON OUT='json/outfile.json';
  WRITE OPEN ARRAY;
  WRITE VALUES HELLO WORLD;
RUN;
```
This creates two entries in the array list: "HELLO" and "WORLD".

If quotation marks are used, values can be entered in either single or double quotation marks. When using single quotes, in addition to replacing special characters with the equivalent escape sequence, apostrophes in text must be preceded by an apostrophe as an escape character.

#### *variable-name*

Outputs the content of the specified variable name.

#### **NOSCAN**

Specifies that character variables are not processed to convert special characters to their *escape sequence* before the variable is output.

#### **NOTRIMBLANKS**

Specifies that leading and trailing blank spaces are not removed from values before being output.

#### **SCAN**

Specifies that special characters in a string value are converted to their *escape sequence* and output.

#### **TRIMBLANKS**

Specifies that leading and trailing blank spaces are removed from string values before being output.

#### **CLOSE**

Specifies the current array or object is closed.

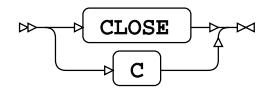

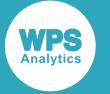

If not specified, all open objects and arrays are automatically closed at the end of the JSON procedure step. Specifying CLOSE enables a nested structure of arrays and objects to be created in the JSON output.

### **Example – manually create a JSON-structure**

The following example shows how to create a JSON structure using the WRITE statement. The top structure is an object in which defined name–value pairs are output. The first pair consists of a name that is the dataset label, Dates, and an array to contain the dataset.

Each observation in the dataset is an object and name–value pairs output before the object is closed. The array containing the observations is then closed as the end of the procedure step.

```
PROC JSON OUT = 'json/output.json' PRETTY;
   WRITE OPEN OBJECT;
    WRITE VALUE 'Dates';
    WRITE OPEN ARRAY;
   WRITE OPEN OBJECT:
      WRITE VALUES 'Date' '2019-01-01';
      WRITE VALUES 'Label' 'New Year''s Day';
    WRITE CLOSE;
     WRITE OPEN OBJECT;
      WRITE VALUES 'Date' '2019-01-02';
      WRITE VALUES 'Label' 'Second of January';
    WRITE CLOSE;
   WRITE CLOSE;
RUN;
```
Which outputs the following structure.

```
{
   "Dates": [
     {
       "Date": "2019-01-01",
       "Label": "New Year's Day"
     },
     {
       "Date": "2019-01-02",
       "Label": "Second of January"
     }
  ]
}
```
# **JAVAINFO procedure**

Provides information about the Java virtual machine used by WPS.

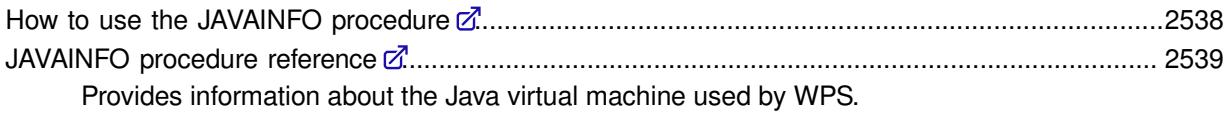

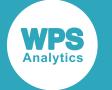

# <span id="page-2537-0"></span>**How to use the JAVAINFO procedure**

In this example, all Java information is requested. The result is written to the log.

PROC JAVAINFO; RUN;

This produces the following output:

```
java.version = 1.8.0_51
java.vendor = Oracle Corporation
java.vendor.url = http://java.oracle.com/
java.home = C:\Program Files\World Programming\WPS\4\jre
java.ext.dirs = C:\Program Files\World Programming\WPS\4\jre\lib\ext;C:\WINDOWS\Sun
\Java\lib\ext
java.security.policy = <no value>
javaplugin.version = <no value>
java.vm.specification.version = 1.8
java.vm.specification.vendor = Oracle Corporation
java.vm.specification.name = Java Virtual Machine Specification
java.vm.version = 25.51-b03
java.vm.vendor = Oracle Corporation
java.vm.name = Java HotSpot(TM) 64-Bit Server VM
java.specification.version = 1.8
java.specification.vendor = Oracle Corporation
java.specification.name = Java Platform API Specification
java.class.version = 52.0
java.class.path = C:\Program Files\World Programming\WPS\4\jars\wps.jar;C:\Program
 Files\World
Programming\WPS\4\jars\wpsssh.jar;C:\Program Files\World
Programming\WPS\4/jars/poi-3.13-20150929.jar;C:\Program Files\World
Programming\WPS\4/jars/poi-ooxml-3.13-20150929.jar;C:\Program Files\World
Programming\WPS\4/jars/poi-ooxml-schemas-3.13-20150929.jar;C:\Program Files\World
Programming\WPS\4/jars/xmlbeans-2.6.0.jar
JREOPTIONS = ('-Djavax.security.auth.useSubjectCredsOnly=false'
'-Djava.class.path=!wpshome\jars\wps.jar;!wpshome\jars\wpsssh.jar;!wpshome/jars/
poi-3.13-2015092
9.jar;!wpshome/jars/poi-ooxml-3.13-20150929.jar;!wpshome/jars/poi-ooxml-
schemas-3.13-20150929.ja
r;!wpshome/jars/xmlbeans-2.6.0.jar' '-Dwps.jre.libjvm=!wpshome\\jre\\bin\\server\
\jvm.dll'
'-Djava.security.auth.login.config=!wpshome\jars\jaas.config')
os.name = Windows NT (unknown)
os.version = 10.0
os.arch = amd64file.separator = \setminuspath.separator = ;
line.separator = 
user.name = david.jones
user.home = C:\Users\david.jones
user.dir = C:\Users\david.jones\Documents\WPS Workspaces\Workspace1\Samples
\Java_info
```
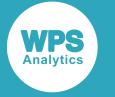

# <span id="page-2538-0"></span>**JAVAINFO procedure reference**

Provides information about the Java virtual machine used by WPS.

PROC JAVAINF[O](#page-2538-1) ............................................................................................................................2539 Provides information about the Java virtual machine used by WPS.

## <span id="page-2538-1"></span>**PROC JAVAINFO**

Provides information about the Java virtual machine used by WPS.

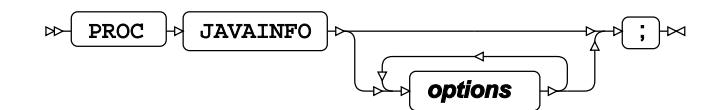

### **Options**

The following options are available with the PROC JAVAINFO statement

### **ALL**

 $\mathbb{R}$  all  $\mathbb{R}$ 

**Type**: Keyword

Specifies comprehensive Java information by activating all the other valid options with the exception of HELP. This is also the default setting. The results are written to the log.

### **CLASSPATHS**

 $\rightarrow$ CLASSPATHS  $\overline{\mathsf{M}}$ 

### **Type**: Keyword

Specifies the Java Virtual Machine or Java compiler environment variable that identifies the paths of user-defined classes and packages. The result is written to the log.

### **HELP**

HELP  $\rightarrow$ 

### **Type**: Keyword

Specifies all valid options. The result is written to the log.

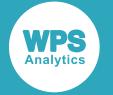

#### **JREOPTIONS**

**JREOPTIONS** N.  $\sim$ 

**Type**: Keyword

Specifies options for the Java runtime environment. The result is written to the log.

**OS**

 $\bowtie$  os  $\bowtie$ 

#### **Type**: Keyword

Specifies information about the operating system that Java is running on. The result is written to the log.

#### **VERSION**

VERSION  $\mathbb{R}$ 

**Type**: Keyword

Specifies comprehensive information about the Java version used.

In this example, Java version information is requested. The result is written to the log.

PROC JAVAINFO VERSION; RUN;

This produces the following output:

```
java.version = 1.8.0_51
java.vendor = Oracle Corporation
java.vendor.url = http://java.oracle.com/
java.home = C:\Program Files\World Programming\WPS\4\jre
java.ext.dirs = C:\Program Files\World Programming\WPS\4\jre\lib\ext;
C:\WINDOWS\Sun\Java\lib\ext
java.security.policy = <no value>
javaplugin.version = <no value>
java.vm.specification.version = 1.8
java.vm.specification.vendor = Oracle Corporation
java.vm.specification.name = Java Virtual Machine Specification
java.vm.version = 25.51-b03
java.vm.vendor = Oracle Corporation
java.vm.name = Java HotSpot(TM) 64-Bit Server VM
java.specification.version = 1.8
java.specification.vendor = Oracle Corporation
java.specification.name = Java Platform API Specification
java.class.version = 52.0
```
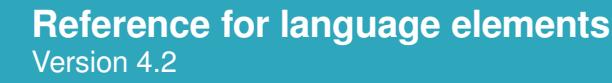

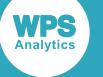

# **MEANS procedure**

### **Supported statements**

- *PROC MEAN[S](#page-2542-0)* (page 2543)
- *B[Y](#page-2544-0)* (page 2545)
- *CLASS* (page 2545)
- FREQ  $\overrightarrow{G}$  (page 2545)
- $\cdot$  I[D](#page-2545-0)  $\overline{\mathcal{O}}$  (page 2546)
- *OUTPU[T](#page-2545-1)* (page 2546)
- *TYPE[S](#page-2546-0)* (page 2547)
- VA[R](#page-2546-1)  $\overline{d}$  (page 2547)
- *WAYS* (page 2547)
- WEIGHT  $\overline{C}$  (page 2548)
- WH[E](#page-2547-0)RE  $\vec{\alpha}$  (page 2548)

# **Statistic keywords**

The following keywords are used within several statements of this procedure.

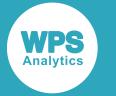

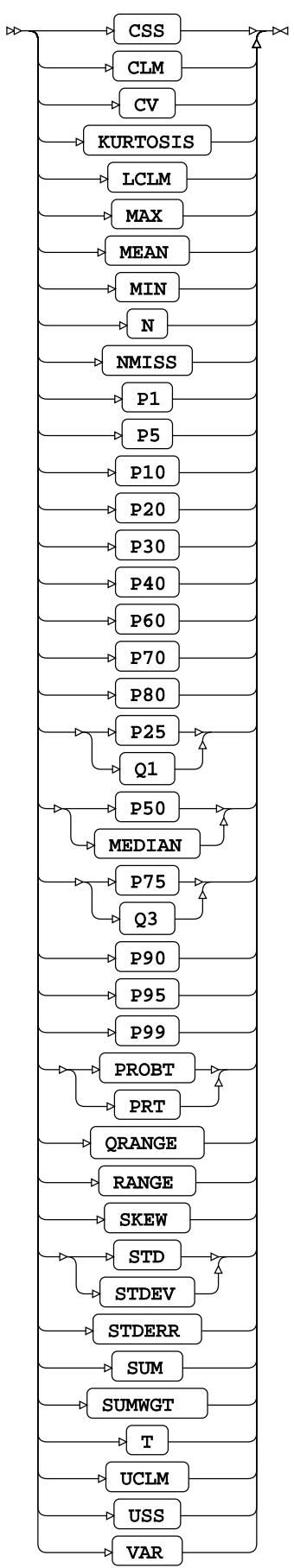

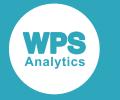

# <span id="page-2542-0"></span>**PROC MEANS**

Calculates elementary statistics for a dataset.

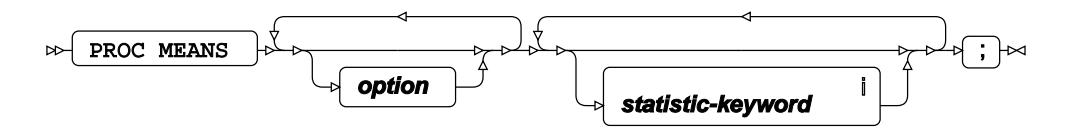

<sup>i</sup> See *Statistic keywords* Ø (page 2541).

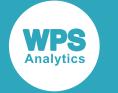

### **option**

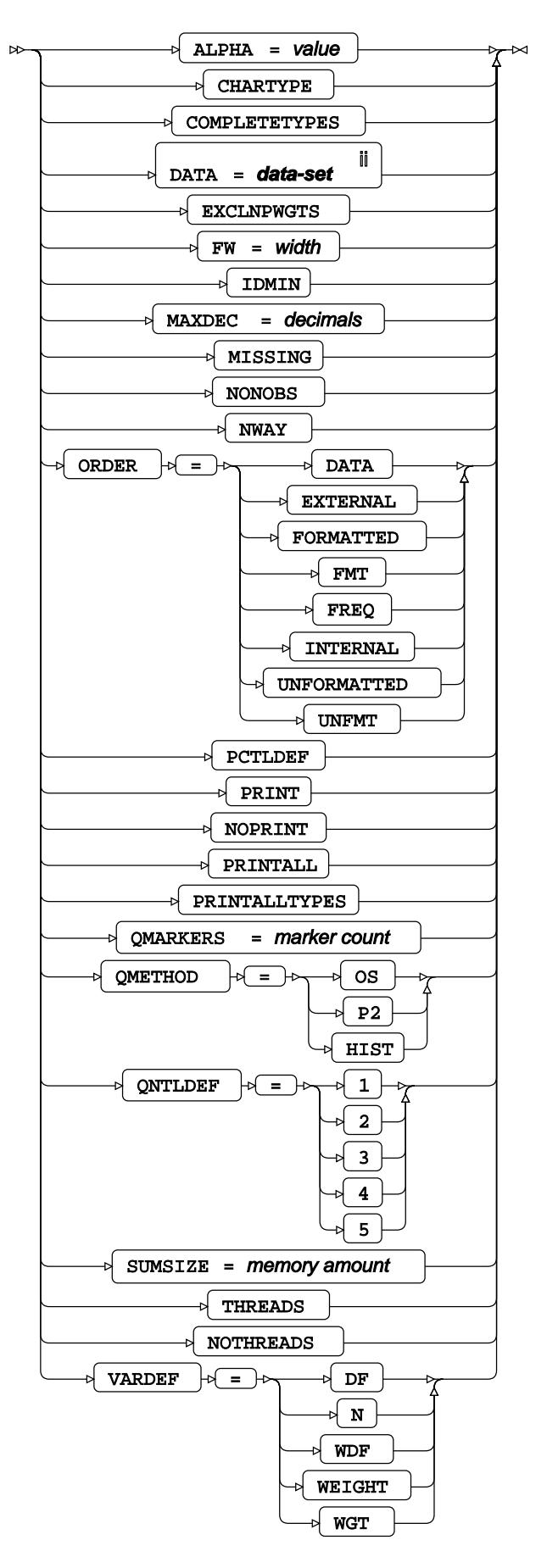

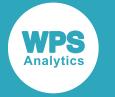

ii See *Dataset* (page 17).

# <span id="page-2544-0"></span>**BY**

Groups the observation using one or more specified variables.

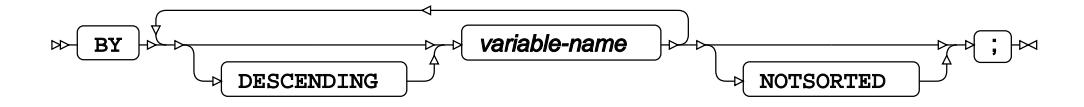

# **CLASS**

Specifies variables (within a BY group), by which observations are to be grouped.

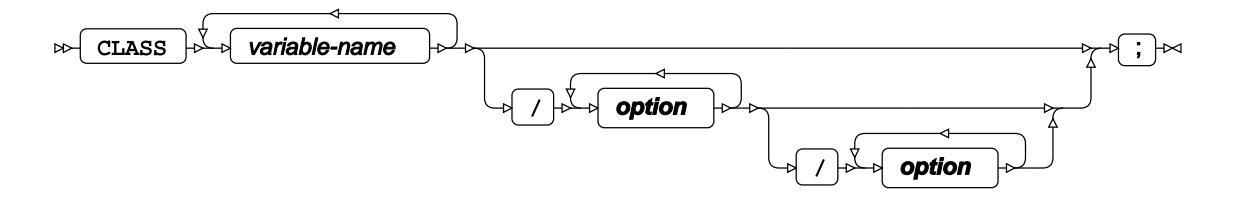

### **option**

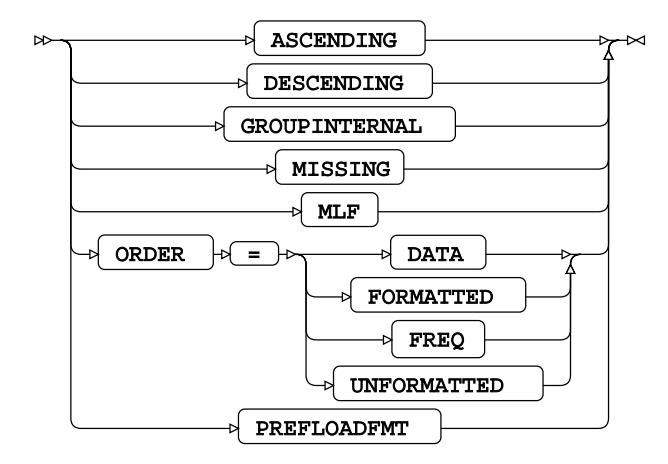

## **FREQ**

Specifies a variable in which the frequency to be associated with each observation is provided.

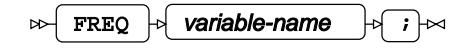

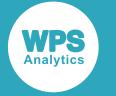

# <span id="page-2545-0"></span>**ID**

Identifies the relevant observations in the output by using one or more specified variable names.

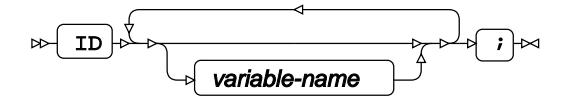

# <span id="page-2545-1"></span>**OUTPUT**

Creates an output dataset containing data given by one or more statistic keyword specifications.

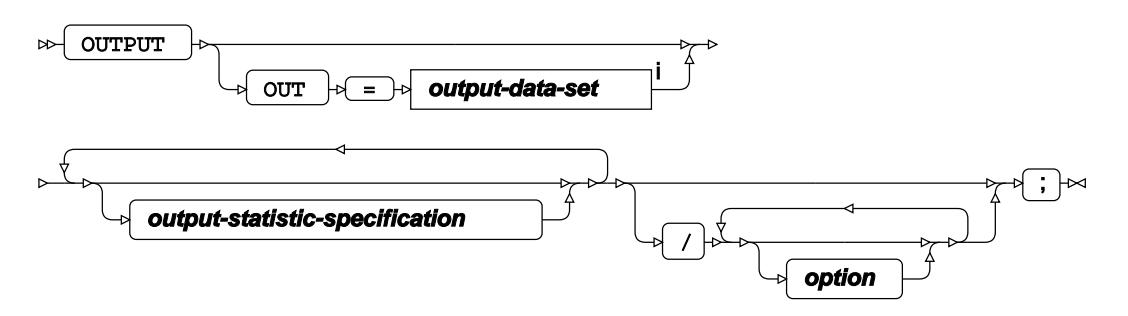

<sup>i</sup> See *Dataset* <sup>n</sup> (page 17).

**output-statistic-specification**

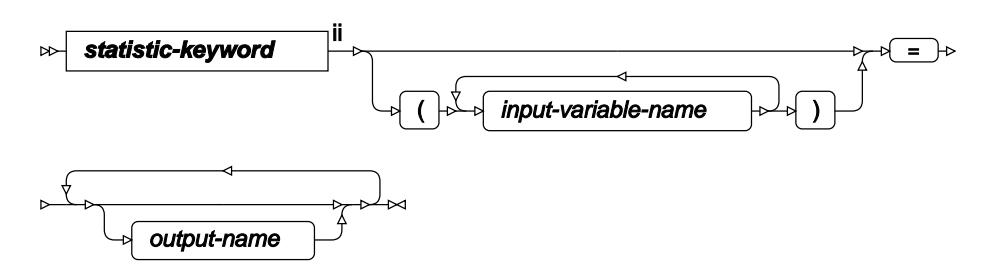

ii See *Statistic keywords* (page 2541).

### **option**

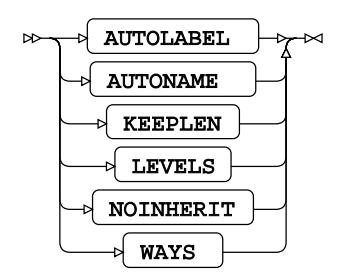

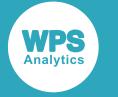

# <span id="page-2546-0"></span>**TYPES**

Restricts output to subsets of CLASS variables.

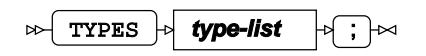

**type-list**

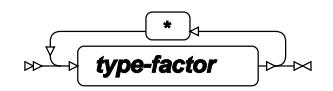

**type-factor**

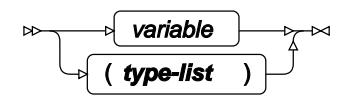

# <span id="page-2546-1"></span>**VAR**

Specifies variables for which to calculate statistics.

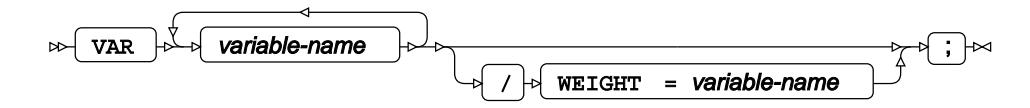

# **WAYS**

Restricts the number of outputs, for example, a one-dimensional table, a two-dimensional table, or both.

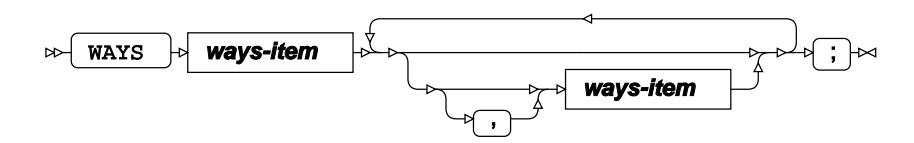

**ways-item**

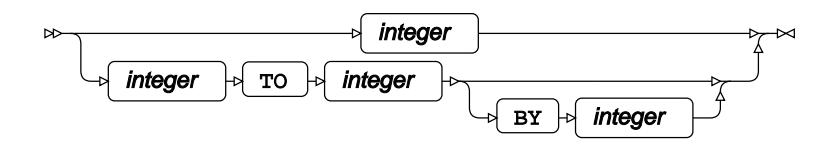

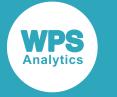

## **WEIGHT**

Specifies a variable giving the weight associated with each observation.

WEIGHT  $\vert \phi \vert$  variable-name  $\vert \phi \vert$  ;  $\vert \infty$  $\mathbb{R}$ 

## <span id="page-2547-0"></span>**WHERE**

Restricts the observations to be processed.

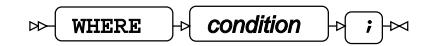

# **OPTIONS procedure**

Returns the values of all system options, or of a specified system option.

The system options are described in detail in the section *System option[s](#page-41-0)* (page 42).

The procedure also returns information about environment variables. The output is grouped into host system options, portable system options, and environment variables.

Host system options apply only to the system on which the system is running; portable options apply to any system. For example, some system options are specific to z/OS; if any of these were set for a WPS session on z/OS, these would be host options, while any options not specific to z/OS would be portable options.

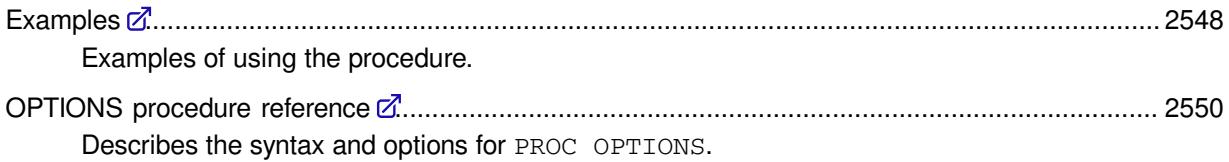

# <span id="page-2547-1"></span>**Examples**

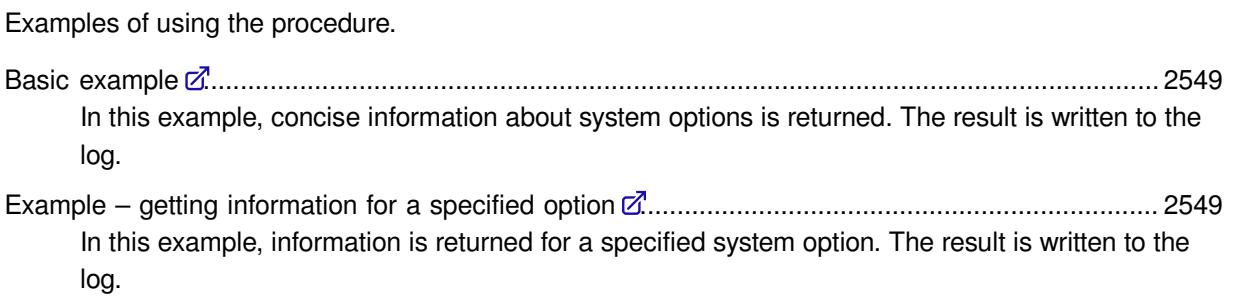

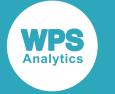

### <span id="page-2548-0"></span>**Basic example**

In this example, concise information about system options is returned. The result is written to the log.

proc options short;

This produces the following output:

```
Portable Options:
ALTLOG= NOAUTOSIGNON BASEENGINE=WPD NOBATCHWPDLOCKING BOMFILE BUFNO=1 
BUFSIZE=0 BUFSIZECMULT=6 BUFSIZEUMULT=1 BYERR BYLINE NOCAPS CARDIMAGE 
CENTER NOCHARCODE CLEANUP CMPLIB= COMAMID=TCP COMPRESS=NO 
CONFIG=( 'C:\Program Files\World Programming\WPS\4\wps.cfg' ) NOCONFIGFONT 
CONNECTPERSIST CONNECTREMOTE= CONNECTWAIT NOCONSIDERXLSXCOLWIDTHS CPORTVER=SAS92
DATASTMTCHK=COREKEYWORDS DATE DATESTYLE=DMY DBSLICEPARM=(THREADED_APPS, 2)
.
.
. 
Host Options:
AUTOEXEC= BOTTOMMARGIN=1CM CPUCOUNT=8 NODLCREATEDIR NODMS 
EBCDICFMTINFMTBEHAVIOUR=DEFAULT EMAILAUTHDOMAIN= EMAILAUTHPROTOCOL=NONE 
EMAILHOST=localhost EMAILID= EMAILMASQUERADEHOST=EMAILPORT=25 EMAILPW=******** 
EMAILSTARTTLS=AUTO EMAILSYS=MAPI ENCODING=WLATIN1 
.
.
.
Environment Variables:
 SASAUTOS=('!wpshome\sasmacro')
```
The output contains three sections, for host and portable system options, and for environment variables. The output shown in the example has been abbreviated to save space.

## <span id="page-2548-1"></span>**Example – getting information for a specified option**

In this example, information is returned for a specified system option. The result is written to the log.

PROC OPTIONS OPTION=ERRORS SHORT;

This produces the following output:

ERRORS=20

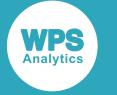

# <span id="page-2549-0"></span>**OPTIONS procedure reference**

Describes the syntax and options for PROC OPTIONS.

PROC OPTIONS [.](#page-2549-1)............................................................................................................................2550 Enables you to specify the level of detail of the information returned, and to specify a system option for which you want information returned.

## <span id="page-2549-1"></span>**PROC OPTIONS**

Enables you to specify the level of detail of the information returned, and to specify a system option for which you want information returned.

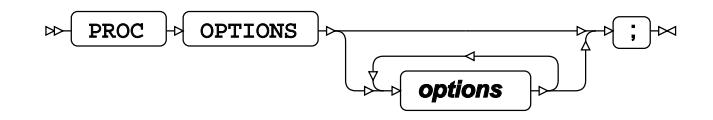

You can specify that the information returned is detailed, a summary, concise and so on. You can return information about all system options, or for a specified system option. Some options return information that is grouped into host and portable system options.

PROC OPTIONS with no options is the same as PROC OPTIONS LONG.

If OPTION is not specified, information for all system options is returned. If OPTION is specified, information for the specified system option is returned.

If the DEFINE option is not specified, the information returned includes the name of the system option, the current setting, and a description of the system option. This is the format returned by the LONG option, and is the default. See LONG for more information.

### **Options**

The following options are available with the PROC OPTIONS statement

### **DEFINE**

Returns detailed information about system options.

### DEFINE  $|\sim$

### **Type**: Keyword

The detailed information includes the name of the system option, the current setting, the group to which it belongs, information about the group, a description of it, and so on.

If OPTION is not specified, lists detailed information for all system options, including the current setting and a description of the system option.

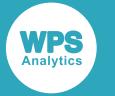

If OPTION is specified, lists detailed information about, and the current setting of the specified system option.

The information returned is split into two groups, host system options and portable system options. For each system option, the following information is provided:

- The name of the system option and its current setting.
- The name of the group to which the system option belongs.
- A description of the group.
- A description of the system option.
- The type of system option, this can be:
	- ‣ STRING

This provides the following additional information:

- ⁃ The maximum number of characters
- ⁃ Whether the case of the system option's value is retained
- ⁃ Whether quotation marks have been removed
- ⁃ Whether the value of the system option required parentheses
- ‣ LONG

This also provides the range of the values allowed.

‣ INTMAX

This also provides the range of the values allowed.

- ‣ BOOLEAN
- Where the system option can be set. Some system options are limited in where they can be set. For example, AUTOEXEC can only be set in a configuration file or on the command line; CENTER can be set using the OPTIONS global statement, in a configuration file, or on the command line.
- Whether the system option can be restricted.
- Whether the system option is currently restricted.

A system option can be restricted to prevent it being changed during a WPS session. A system option can be restricted in various ways. See *Restricting system options* (page 42) in *System options* for more information.

#### **EXPAND**

Returns expanded symbolic references.

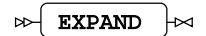

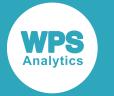

For example, the JREOPTION system option can be used to specify options for the Java Runtime Environment (JRE) , including class paths, such as:

C:\Program Files\World Programming\WPS\4\jars\wps.jar

These paths can be specified using a symbolic reference:

!wpshome\jars\wps.jar

Where !wpshome is a symbolic reference for the path  $C:\Per\gamma$  Files\World Programming\WPS\4\.

If you specify this option, symbolic references are expanded.

#### **GROUP**

Returns a list of the system options associated with a group, and their settings.

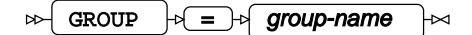

#### **Type**: String

System options belong to one or more groups. You can display the group names using the LISTGROUPS option. You can then use the group name to list the system option in that group. You can only display groups that are applicable to your operating system.

You can specify more than one group to this option; for example:

PROC OPTIONS GROUP ENVDISPLY MACRO

This option must be the last option specified, otherwise subsequent options are assumed to be group names.

For example, the group SORT contains all the system options associated with sorting. To see all of the system options in this group, you would specify the group name to this option:

PROC OPTIONS GROUP=SORT;

#### **HEXVALUE**

Character values for options are displayed as hexadecimal values.

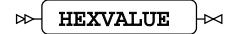

#### **Type**: Keyword

For example, PROC OPTIONS OPTION=SORTPGM; returns the name of the current sort program. By default this is WPS, and by default this is returned as a character value. If you specify this option the name of the sort program is instead returned as a hexadecimal value. For example:

proc options option=sortpgm hexadecimal;

This returns  $575053$ , where 57 is the hexadecimal representation of the character  $W$ , 50 is the hexadecimal representation of the character  $P$ , and 53 is the hexadecimal representation of the character S.

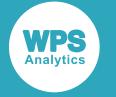

#### **HOST**

Returns information only for host system options.

 $\bowtie$  HOST  $\bowtie$ 

### **Type**: Keyword

System options are of two general types, host and portable. By specifying this option, only information about host options is returned. The information is provided in the same format as the EXPAND option.

Environment variables are also returned.

### **LISTGROUPS**

Returns a list of groups.

 $\triangleright\downarrow$  LISTGROUPS

### **Type**: Keyword

System options belong to groups. This option enables you to list all of the group names. You can then use the group name to list all of the system options in that group by specifying it to the GROUP option. The list only contains groups applicable to your operating system.

### **LISTINSERTAPPEND**

Returns a list of system options and environment variables that can be specified with INSERT and APPEND operations.

```
\bowtie LISTINSERTAPPEND
```
### **Type**: Keyword

The information returned is split into three groups, host and portable options, and environment variables.

You can also specify the:

- HOSToption, which displays only those system options in the host group.
- NOHOSToption, which displays only those system options in the portable group.

Environment variables are always returned.

### **LOGNUMBERFORMAT**

Specifies that for options that return decimal numbers, the integer part and decimal part of the numbers are separated by a comma (, ) rather than a period (.).

$$
\text{Ric} \left( \text{LOGNUMBERTORMAT} \right) \text{ for}
$$

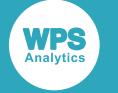

#### **LONG**

Specifies that the information returned includes the name of the system option, the current setting, and a description of the system option. This is the default level of detail returned.

 $\bowtie$  LONG  $\bowtie$ 

#### **Type**: Keyword

The format of the information returned is one of the following ways, depending on the system option, and how it was set:

- *option-name description*
- NO*option-name description*
- *option-name*=*value description*

*option-name* is the name of a system option, *value* is the value assigned to a system option and *description* is text that describes what the system option does.

#### **NOEXPAND**

Symbolic references are not expanded.

#### ⊶ NOEXPAND

#### **Type**: Keyword

See EXPANDfor more information on symbolic references.

#### **NOHOST**

Returns information only for portable system options.

#### NOHOST  $\mathbf{R}$ ⊦∝

#### **Type**: Keyword

System options are of two general types, host and portable. By specifying this option, only information about portable system options is returned. The information is provided in the same format as the EXPAND option.

#### **NOLOGNUMBERFORMAT**

Specifies that for options that return decimal numbers, the integer part and decimal part of the numbers are separated by a period (.) rather than a comma (.).

NOLOGNUMBERFORMAT ∞⊣

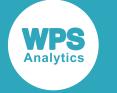

#### **OPTION**

Specifies the name of a system option for which you want information.

$$
\text{for } \text{P} \text{ is } \text{for } \text{p} \text{ is } \text{for } \text{p} \text{ is } \text{for } \text{p} \text{ is } \text{p} \text{ is }
$$

**Type**: String

*option-name* is the name of a system option for which information is returned. You can specify more than one system option, but information is returned only for the last specified system option name.

If this option is used with DEFINE, EXPAND, LONG, SHORT or VALUE, information about *option-name* is returned in the same format as that option provides. By default, the option returns the same level of information as provided with LONG.

This option is ignored if used with LISTGROUPS and GROUP.

#### **RESTRICT**

Returns information about system options that are set as restricted. If a system option has been set as restricted, its value cannot be changed during the WPS session. System options can be restricted using the SETINIT file, configuration files, or the OPTIONS statement.

This option cannot be used with the OPTION option.

$$
\bowtie\hspace{-.05in} \fbox{ \tt \tt{RESTRICT}} \hspace{-.05in} \rhd \bowtie
$$

#### **Type**: Keyword

If no system options have been restricted, the following message is returned:

The Site Administrator has not restricted any system options

For each system option that has been restricted, information is returned about the value of the option and how it was set. The same information as provided by VALUE is returned. For example, the following program restricts the system option XWAIT.

```
OPTIONS RESTRICT=XWAIT;
PROC OPTIONS RESTRICT;
```
The OPTIONS procedure in the second line writes the following to the log:

```
Option value information for option XWAIT
     Option Value: XWAIT
    How option value set: Options statement
```
#### **SHORT**

Returns only a list of system options and their current values.

SHORT  $\vert \approx$ 

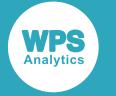

The system options are grouped by host and portable options, and environment variables.

The format of the information returned is one of the following ways, depending on the system option, and how it was set:

- *option-name*
- NO*option-name*
- *option*=*value*

For example:

NOAUTOSIGNON BOMFILE BUFSIZE=0

If used with OPTION, only information for the specified system option is returned. For example:

PROC OPTIONS OPTION=YEARCUTOFF SHORT;

returns the following:

YEARCUTOFF=1926

#### **VALUE**

Returns information on the value of system options and how they are set.

VALUE  $\vert \approx$ ↜

**Type**: Keyword

The information returned is in the format:

```
Option value information for option option-name
     Option Value: value
     How option value set: setting
```
where *option-name* is the name of a system option, and *value* is the value of the system option. System options can be set in various ways (as the default value, in a configuration file, from the command line, and so on). How the value is set is described by *setting*; this can be:

- Built-in default the value is the default set when WPS was installed.
- SETINIT SITEOPTIONS statement the value was set using SITEOPTIONS in a SETINIT file.
- Config file the value was set in a configuration file.
- Restricted config file the value was set in a restricted configuration file.
- Command line the value was set through a command on the command line.
- Internal the system option is internal to WPS and the value cannot be changed.
- Options statement the value was set using the OPTIONS statement.
- Optload the value was set using PROC OPTLOAD.
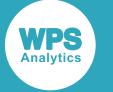

## <span id="page-2556-2"></span>**OPTLOAD procedure**

Loads values for system options from a dataset.

You can use this procedure to set the system options for the current session. You might want to do this if you want to use saved system options, or if you want to run a program using the same system options on different servers.

You can create a dataset containing all system options and their corresponding values using the OPTSAV[E](#page-2557-0)  $\mathbb{Z}^7$  (page 2558) procedure.

The dataset created by the OPTSAVE procedure contains two variables:

- OPTNAME, the name of a system option
- OPTVALUE, the value of the system option

Some system options might not be compatible with your version of WPS. Incompatible options are not loaded, and an error message is displayed in the log for each incompatible option. All other system options are, however, loaded. System options might be incompatible if they were specified using a later version of WPS, or using WPS on a different operating system.

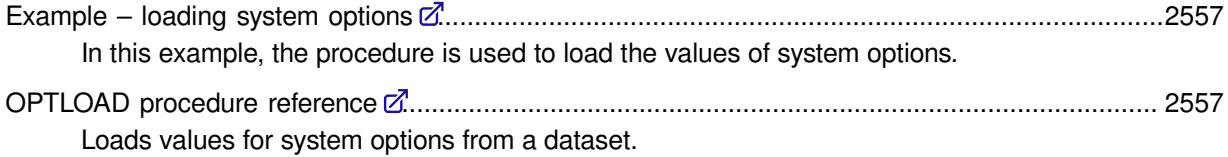

## <span id="page-2556-0"></span>**Example – loading system options**

In this example, the procedure is used to load the values of system options.

The values are retrieved from a dataset in which they were previously saved using the OPTSAVE procedure.

libname opts 'c:\temp'; proc optload data = opts.options;

The system options in the dataset options in the folder  $c:\temp$  are loaded for the current WPS session.

## <span id="page-2556-1"></span>**OPTLOAD procedure reference**

Loads values for system options from a dataset.

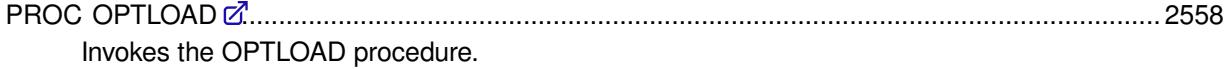

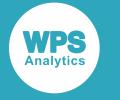

### <span id="page-2557-1"></span>**PROC OPTLOAD**

Invokes the OPTLOAD procedure.

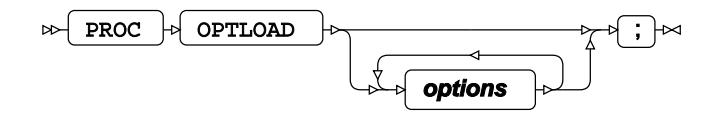

#### **Options**

The following options are available with the PROC OPTLOAD statement

#### **DATA**

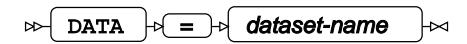

#### **Type**: String

The name of the dataset that contains the system options and their corresponding values.

The dataset name cannot be specified as an operating system pathname. It must be specified using a library name. The dataset can, therefore, be read from any file that can be accessed using a data engine. For example, the system options could be read from a Microsoft Excel spreadsheet or a database table.

If you specify more than one DATA option, only the final one is acted on.

An error occurs if:

- You do not specify this option
- You do not specify *dataset-name*
- The library reference or filename reference specifies a path that does not exist

## <span id="page-2557-0"></span>**OPTSAVE procedure**

Saves the values of the current system options to a specified dataset.

You can use this procedure to save the system options for the current session. You might want to do this to save system options for later use, or to run a program using the same system options on different servers.

The dataset created by the OPTSAVE procedure contains two variables:

- OPTNAME, the name of a system option
- OPTVALUE, the value of the system option

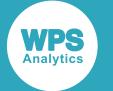

You can load previously saved system options and their corresponding values using the OPTLOA[D](#page-2556-2)  $\vec{\mathcal{Q}}$ (page 2557) procedure.

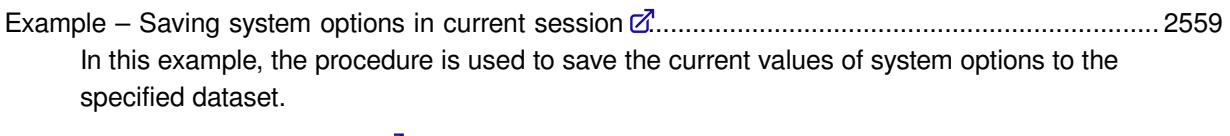

```
OPTSAVE procedure reference .......................................................................................................2559
       Describes the syntax and options for PROC OPTSAVE.
```
## <span id="page-2558-0"></span>**Example – Saving system options in current session**

In this example, the procedure is used to save the current values of system options to the specified dataset.

```
LIBNAME opts 'c:\temp';
PROC OPTSAVE OUT = opts.options;
```
The system options and values are saved in the dataset options in the folder  $c:\temp$ .

## <span id="page-2558-1"></span>**OPTSAVE procedure reference**

Describes the syntax and options for PROC OPTSAVE.

PROC OPTSAV[E](#page-2558-2) ............................................................................................................................ 2559 Invokes the OPTSAVE procedure.

### <span id="page-2558-2"></span>**PROC OPTSAVE**

Invokes the OPTSAVE procedure.

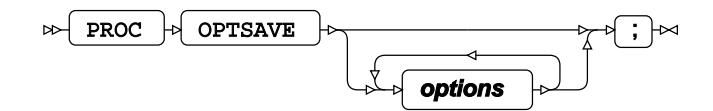

#### **Options**

The following options are available with the PROC OPTIONS statement

**OUT**

 $\overline{\text{OUT}}$   $\rightarrow$   $\overline{=}$  dataset-name

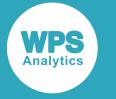

#### **Type**: String

Specifies the name of the dataset to which system options and their values are written. This option is mandatory.

dateset-name cannot be specified as an operating system pathname, such as c\temp \optout.txt. It must be specified using a library reference or filename reference. The dataset can, therefore, be written to any file that can be accessed using a data engine. For example, the system options could be written to a Microsoft Excel spreadsheet or database table.

If you specify more than one OUT option, only the final one is acted on.

An error occurs if:

- You do not specify this option
- You do not specify *dataset-name*
- The library reference or filename reference specifies a path that does not exist

## **PDS procedure**

#### **Supported statements**

- *PROC PD[S](#page-2559-0)* (page 2560)
- *DELETE*  $\vec{C}$  (page 2561)
- *CHANGE*  $\overline{G}$  (page 2561)
- *EXCHANGE* (page 2561)

## <span id="page-2559-0"></span>**PROC PDS**

Manages Partitioned Data Set Extended (PDS(E)) on Z/OS.

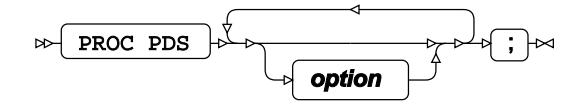

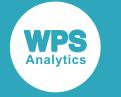

**option**

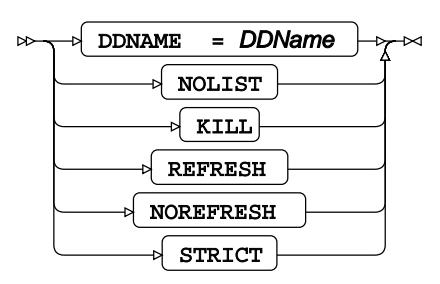

## **DELETE**

Removes a member of a PDS(E).

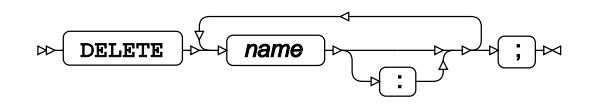

## **CHANGE**

Changes a member of a PDS(E).

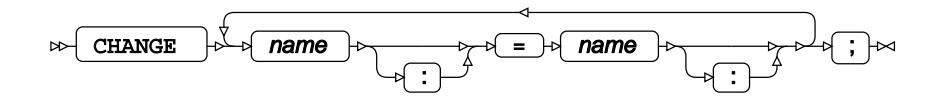

## **EXCHANGE**

Exchanges names of pairs of a PDS(E) member.

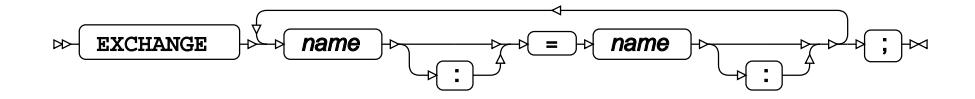

# **PDSCOPY procedure**

### **Supported statements**

• *PROC PDSCOPY* (page 2562)

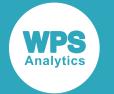

- *DELETE* (page 2562)
- *SELEC[T](#page-2561-0)* (page 2562)
- *EXCLUDE* (page 2563)

## **PROC PDSCOPY**

Copies a partitioned dataset.

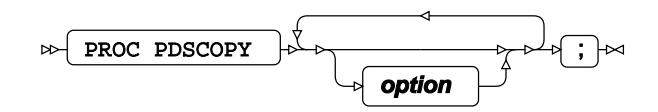

#### **option**

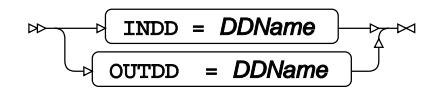

## **DELETE**

Unsupported.

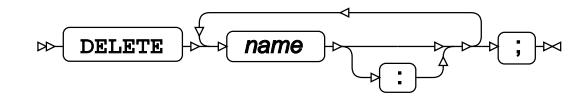

## <span id="page-2561-0"></span>**SELECT**

Selects one or more names within a partitioned dataset, that may be copied. The colon (":") character is a wildcard.

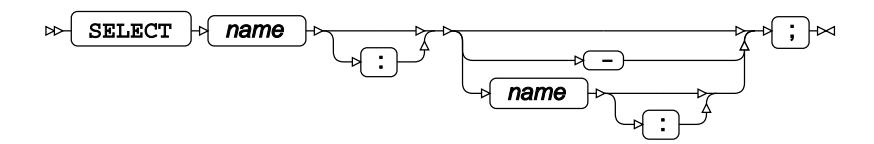

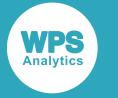

## **EXCLUDE**

Excludes one or more names within a partitioned dataset, from being copied. The colon (":") character is a wildcard.

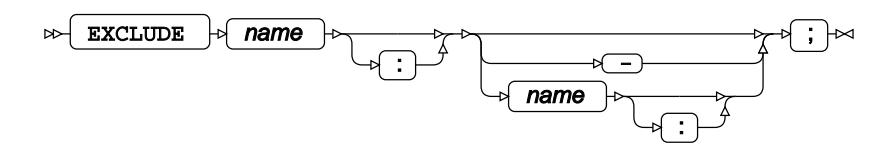

## **PLOT procedure**

#### **Supported statements**

- *PROC PLO[T](#page-2562-0)*<sup><sup>*I*</sup> (page 2563)</sup>
- *PLOT*  $\overline{C}$  (page 2564)
- *B[Y](#page-2563-0)* (page 2564)
- WH[E](#page-2564-0)RE<sup>2</sup> (page 2565)

## <span id="page-2562-0"></span>**PROC PLOT**

Generates textual plots from datasets.

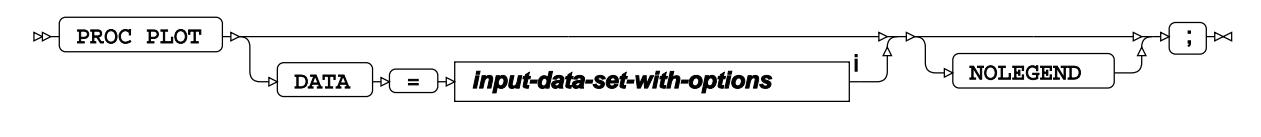

<sup>i</sup> See *Dataset* <sup>7</sup> (page 17).

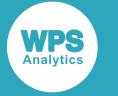

## **PLOT**

Defines the plots to be written to the log or a file.

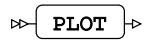

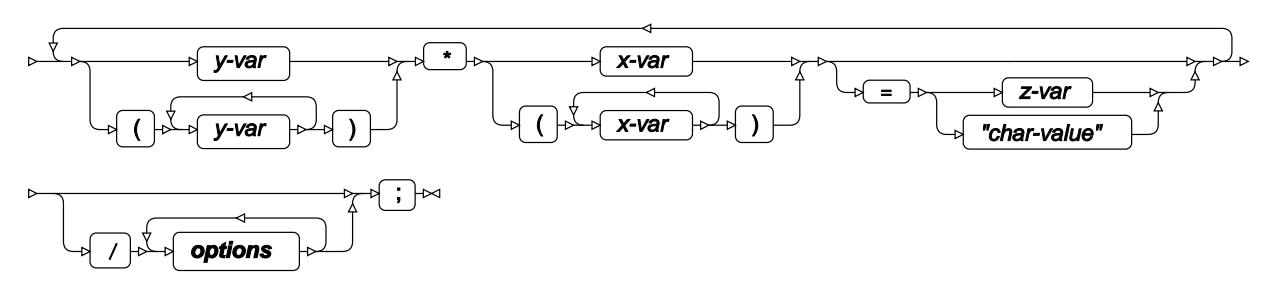

**options**

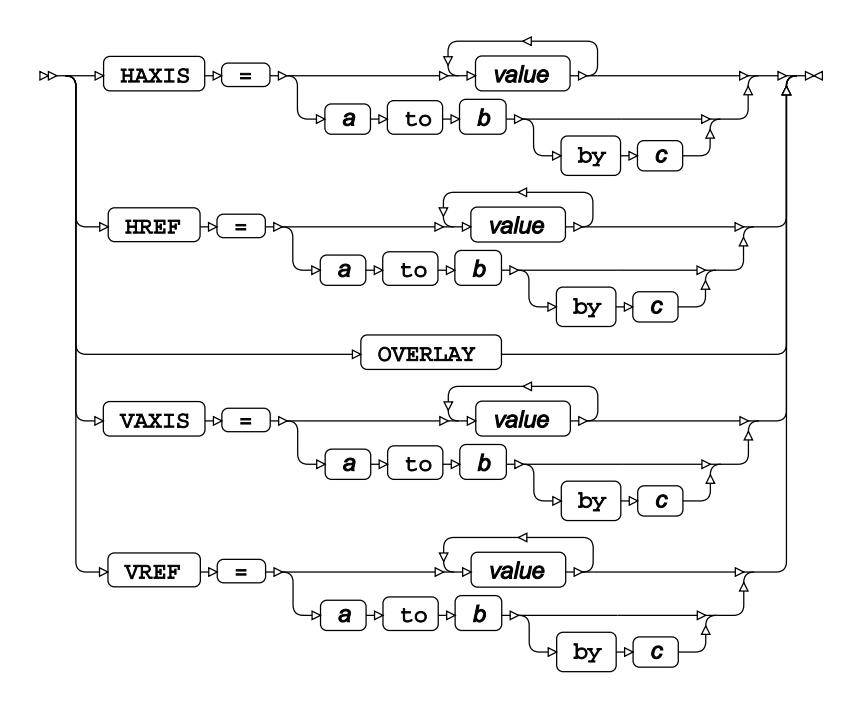

## <span id="page-2563-0"></span>**BY**

Groups the observations in a dataset using one or more specified variables.

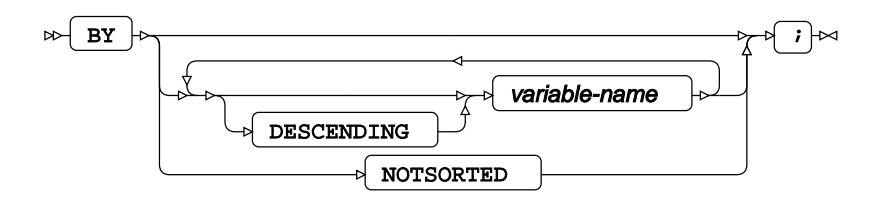

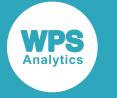

## <span id="page-2564-0"></span>**WHERE**

Restricts the observations to be processed.

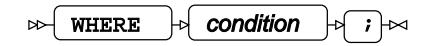

## **PRINT procedure**

### **Supported statements**

- *PROC PRINT d* (page 2565)
- *I[D](#page-2566-0)* (page 2567)
- *PAGEBY* (page 2567)
- *SU[M](#page-2567-0)*<sup>*d*</sup> (page 2568)
- *SUMB[Y](#page-2567-1)* (page 2568)
- *VA[R](#page-2567-2)*<sup>*I*</sup> (page 2568)
- *B[Y](#page-2567-3)* (page 2568)
- WH[E](#page-2568-0)RE  $\vec{C}$  (page 2569)

## **PROC PRINT**

Prints observations from a given dataset to the ODS system.

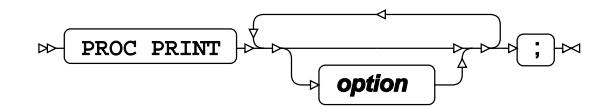

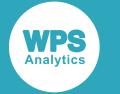

#### **option**

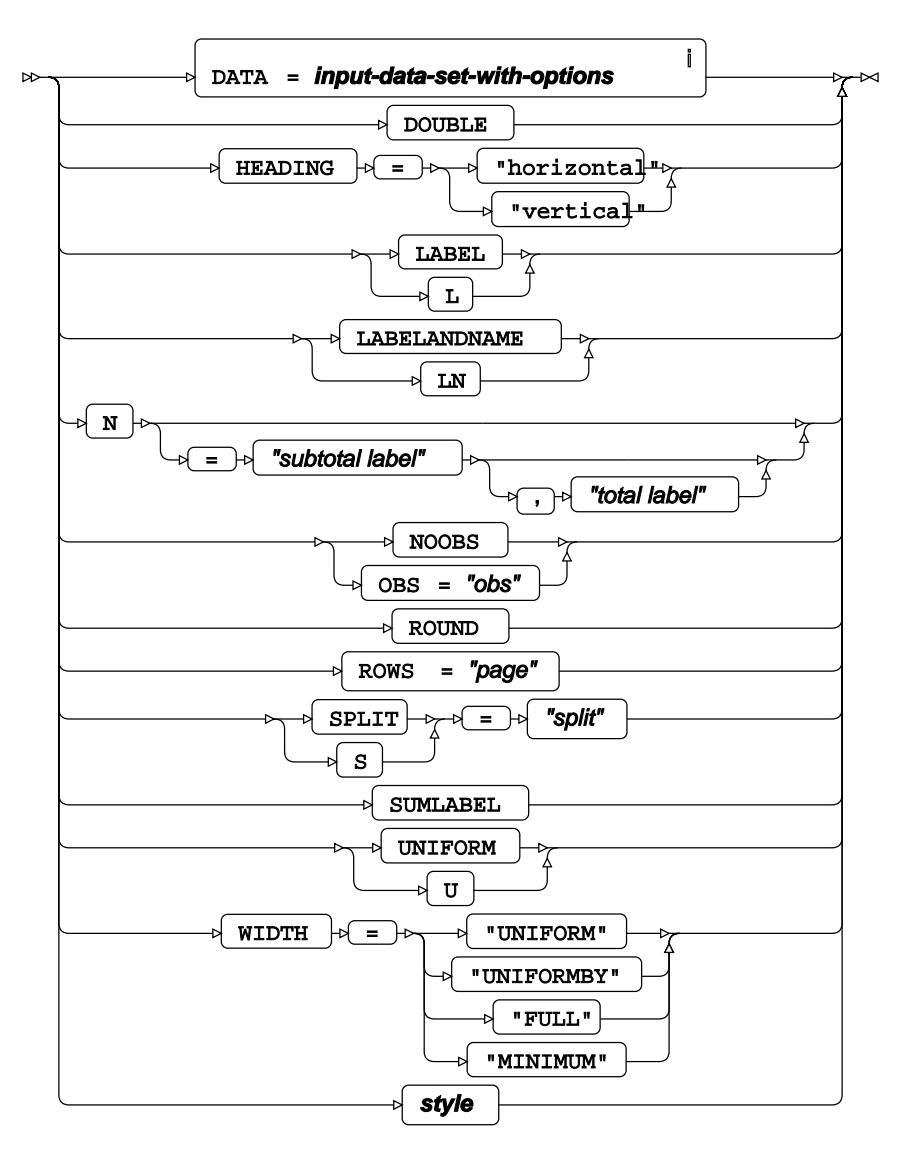

<sup>i</sup> See *Dataset* Ø (page 17).

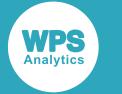

**style**

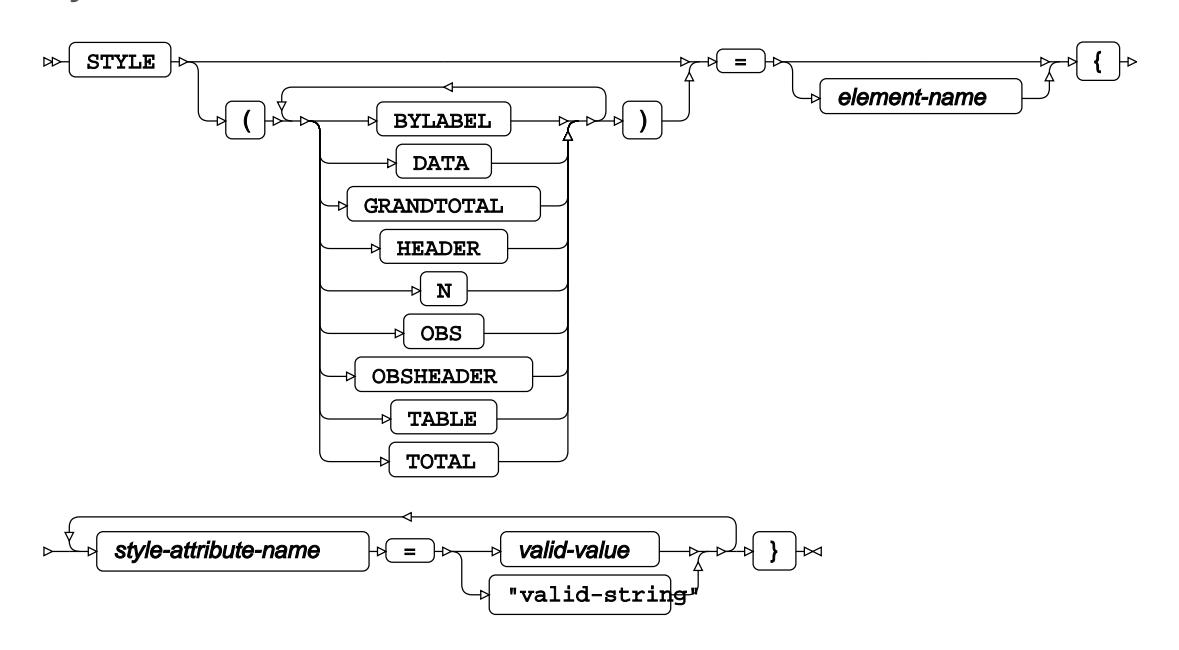

## <span id="page-2566-0"></span>**ID**

Specifies one or more variables that identify the relevant observations in the output.

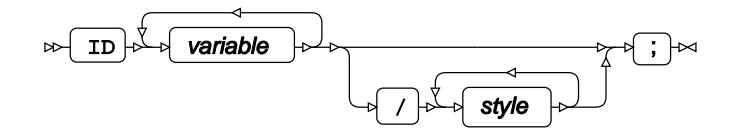

## **PAGEBY**

Specifies a BY variable. When the BY variable changes (for example, A to B) a new page is created.

PAGEBY  $\left| \cdot \right|$  by-variable  $\left| \cdot \right|$ ;  $\left| \cdot \right|$  $\bowtie$ 

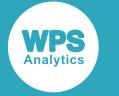

## <span id="page-2567-0"></span>**SUM**

Sums one or more variables.

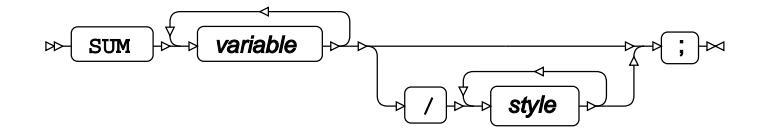

## <span id="page-2567-1"></span>**SUMBY**

Sum all instances of the by-variable.

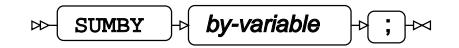

## <span id="page-2567-2"></span>**VAR**

Specifies variables for which to calculate statistics to be printed.

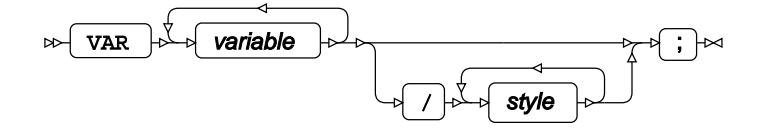

## <span id="page-2567-3"></span>**BY**

Groups the observations in a dataset using one or more specified variables.

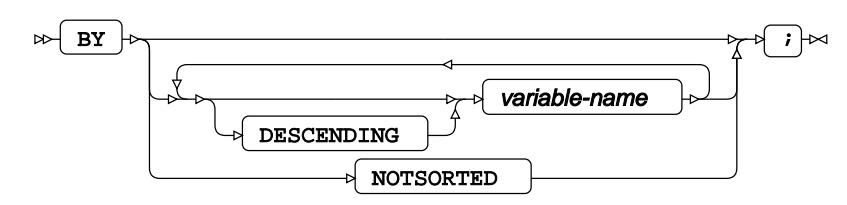

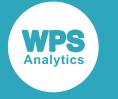

### <span id="page-2568-0"></span>**WHERE**

Restricts the observations to be processed.

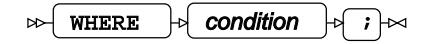

## **PRINTTO procedure**

### **Supported statements**

• *PROC PRINTT[O](#page-2568-1)* (page 2569)

## <span id="page-2568-1"></span>**PROC PRINTTO**

Redirects ODS listing or log output.

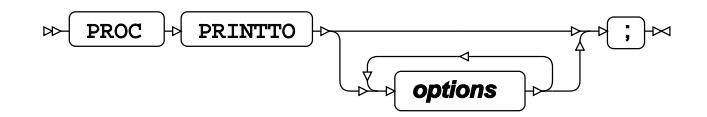

**Options**

**LOG**

$$
\text{Cov} \text{Log} \rightarrow \text{Cov} \text{log-file} \rightarrow \text{Cov}
$$

**NEW**

 $\triangleright\downarrow$  NEW ├⋗

**Type**: Keyword

**PRINT**

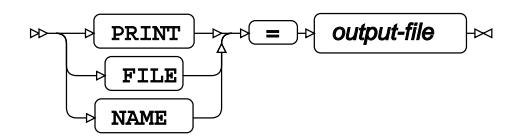

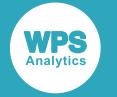

**UNIT**

$$
\text{Var} \left( \text{unif } \mathcal{A} \right) = \text{Var} \left( \text{unif } \mathcal{A} \right)
$$

## **PWENCODE procedure**

Encodes a password.

The password can be encoded using {sas001} (the default) or {sas003} encryption methods. The encoded password can be written to the log or to a file.

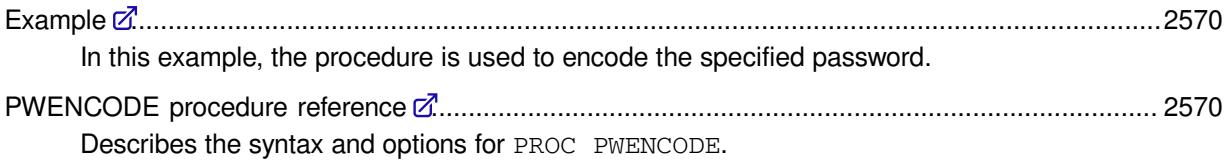

## <span id="page-2569-0"></span>**Example**

In this example, the procedure is used to encode the specified password.

The procedure is used twice, first to write the encoded password to the log, then to write it to a specified file.

PROC PWENCODE IN = "wombles" METHOD = SAS003; PROC PWENCODE IN = "wombles" OUT='c:\temp\pw1.txt';

This produces the following output:

 ${sas003}d29tYmx1cw=$ 

The second use of the procedure writes  $\{sas001\}d29tYmx1cw ==$  to the file  $pw1.txt$  in the folder c: \temp.

## <span id="page-2569-1"></span>**PWENCODE procedure reference**

Describes the syntax and options for PROC PWENCODE.

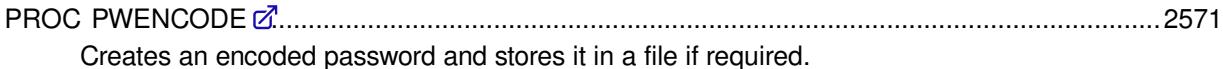

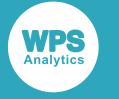

### <span id="page-2570-0"></span>**PROC PWENCODE**

Creates an encoded password and stores it in a file if required.

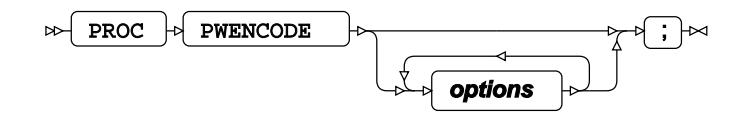

#### **Options**

The following options are available with the PROC PWENCODE statement

**IN**

IN = user-passwd

#### **Type**: String

The password to be encoded. You do not have to enclose the password in quotation marks, unless the password contains special characters such as spaces, in which case you must enclose it in quotation marks. This option is mandatory.

#### **METHOD**

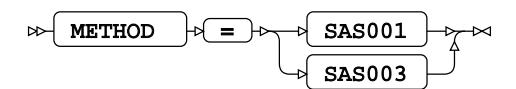

The method used to encode the password. This can be:

#### **SAS001**

Use the SAS001 encryption method. This is the default.

#### **SAS003**

Use the SAS003 encryption method.

#### **OUT**

$$
\text{Cov} \text{ over } \text{Cov} \text{ to } \text{Cov} \text{ to } \
$$

**Type**: String

A file to which the encoded password is written. This is optional. If you do not specify a pathname, the file is written to the current working folder. If you are using Workbench, the working folder is the current project folder.

If you do not specify the OUT option, the encoded password is written to the log. If you do specify OUT, the filename overwrites any existing file with the same name. The procedure cannot append encrypted passwords to an existing file. Each file created by this procedure contains only one encrypted password.

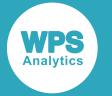

The encoded password is prefixed with the encryption method, for example:

{sas001}dHdvIHdvbWJsZXM=

If you specify an option more than once, only the last instance of the option is used.

If you want to create the file in a location other than the current working or project folder, that folder must already exist.

## **PYTHON procedure**

The PYTHON procedure enables WPS programs written in the SAS language to include code written in the Python language.

Combining the Python language and the SAS language enables the bulk of a data processing and analytics solution to be written in the industrial strength and high-performing SAS language, while also exploiting features present in the Python language.

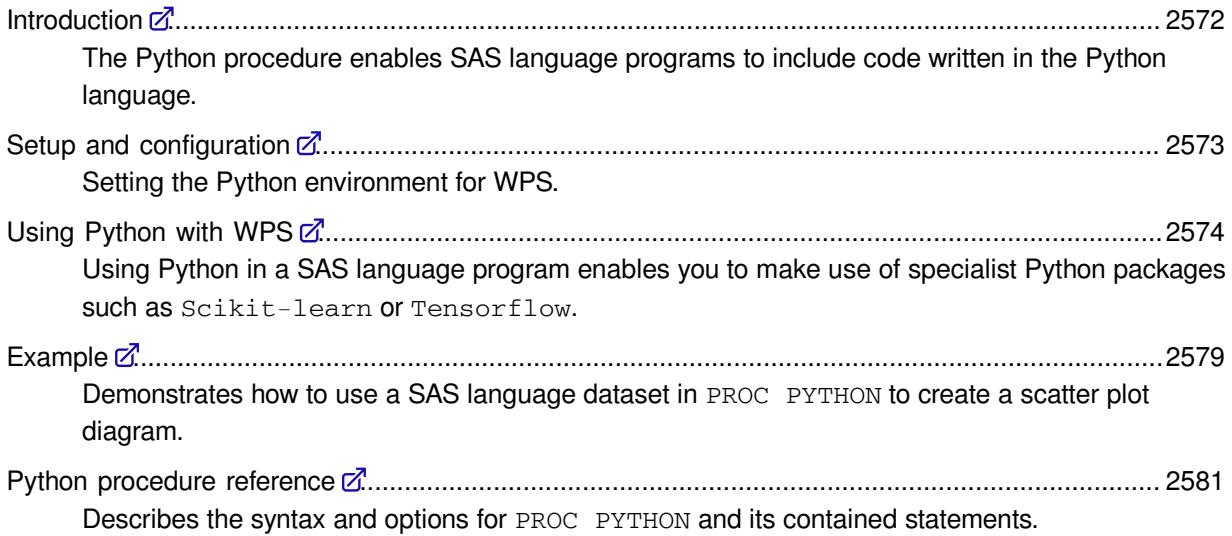

## <span id="page-2571-0"></span>**Introduction**

The Python procedure enables SAS language programs to include code written in the Python language.

By combining Python and the SAS language you can:

- Use the SAS language to bulk process and prepare data, and pass the processed data to Python.
- Use Python packages you have previously developed for data analysis.
- Use Python data analysis packages or solutions that may not be available in the SAS language.

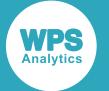

Data is passed between the SAS language and Python language environments using the EXPORT statement. Once data has been transferred, that data is made available as a pandas DataFrame to a Python program. On completion of the Python program data can, if required, be returned to the SAS language environment using the **IMPORT** statement.

## **Setup and configuration**

Setting the Python environment for WPS.

When using Python with WPS:

- The 32-bit Python interpreter is required for the 32-bit version of WPS, and the 64-bit Python interpreter is required for the 64-bit version of WPS.
- The pandas package must be installed with the Python interpreter. This can be checked using the pip utility by running pip list on the command line.

The WPS distribution does not include either the Python interpreter or pandas package. If you do not have Python installed, you can obtain a copy of the Python interpreter from *https://www.python.org* or install a packaged Python environment that includes the necessary modules.

The PYTHON procedure can be used with Python version 3.5.0 and later, and is currently supported on Microsoft Windows, Linux-based systems, and macOS.

The procedure is not currently supported on IBM mainframe.

#### **Python environment variables**

You must set the *PYTHONHOME* environment variable for WPS to locate and use the Python interpreter. This variable must reference the folder where the main Python library is located – for example, python3.dll on Microsoft Windows.

#### **Standard output and error streams**

The Python standard output stream  $(sys.setdout)$  and standard error stream  $(sys.setderr)$  are redirected to WPS output when the procedure is run:

- sys.stderr is redirected to the WPS log file.
- sys.stdout is redirected to the WPS listing file when WPS is run on the command line, or to all specified ODS output destinations when Workbench is used.

If you use the Python  $print()$  function to put output to the WPS listing file, the number of characters appearing in the listing output is determined by the WPS LINESIZE system option. The LINESIZE option can be used to print strings of up to 256 characters; the use of the  $print()$  function should therefore be for limited information such as log statements.

If you want to return large volumes of Python-generated content to WPS, create a DataFrame containing the required content and import the DataFrame into WPS using the IMPORT statement.

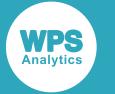

The following example creates a list of functions available in the Python pandas package. The list is printed using print (fnList) and also converted to a DataFrame and imported into WPS.

```
PROC PYTHON;
SUBMIT;
import inspect
fnPandas = inspect.getmembers(pandas, inspect.isfunction)
fnList = [fn[0] for fn in fnPandas]
print (fnList)
fnTable = pandas.DataFrame({'function': fnList})
ENDSUBMIT;
IMPORT DATA=PANDAFN PYTHON=fnTable;
RUN;
```
The printed output truncates the list of functions:

```
['Expr', 'Term', 'bdate_range', 'concat', 'crosstab',
 'cut', 'date_range', 'eval', 'factorize',
```
When converted to a DataFrame and imported as a WPS dataset, all available functions are listed.

## <span id="page-2573-0"></span>**Using Python with WPS**

Using Python in a SAS language program enables you to make use of specialist Python packages such as Scikit-learn or Tensorflow.

The first time the Python procedure is invoked in a SAS language program, WPS automatically imports the pandas and numpy packages. You can access the functionality in the pandas and numpy packages in an in-line Python language program – written between the SUBMIT and ENDSUBMIT statements – by referencing the fully-qualified package, class or function name, for example:

```
PROC PYTHON;
 SUBMIT:
content = pandas.read_csv('file:///C:/project/sourcedata/wps.csv')
...
  ENDSUBMIT;
 RUN;
```
Alternatively, you can use the  $import \ldots$  as  $\ldots$  statement to alias either the pandas or numpy package name, for example:

```
PROC PYTHON;
  SUBMIT;
import pandas as pd
content = pd.read_csv('file:///C:/project/sourcedata/wps.csv')
...
  ENDSUBMIT;
  RUN;
```
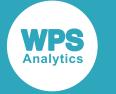

Other Python packages can be imported and used within the in-line Python code, for example:

```
PROC PYTHON;
  EXPORT DATA=source;
  SUBMIT;
import statsmodels.formula.api as lm
result = lm.ols(formula='x ~ y ~ + ~ z', data=source).fit()...
  ENDSUBMIT;
RUN;
```
Each subsequent use of the PYTHON procedure in a SAS language program can use the same Python environment. This means any global variables or imported packages used in a PYTHON procedure invocation are available to all subsequent PYTHON procedure invocations.

Each PYTHON procedure invocation can include multiple blocks of in-line Python language code, and use a combination of in-line Python language code, and Python programs run using the EXECUTE statement.

### **Data type conversion**

Describes the correspondence between SAS language formats and pandas data types.

This section describes the correspondence between WPS formats and Python pandas data types. WPS has many formats that affect the output and display of data. When you write data to a pandas DataFrame using the Python procedure EXPORT statement, formatted data is converted to an equivalent and pandas or numpy data type.

Many formats only affect the layout of data output, such as adding currency symbols or comma separators, and these formats have no effect when writing data.

### **SAS language unformatted data to Python**

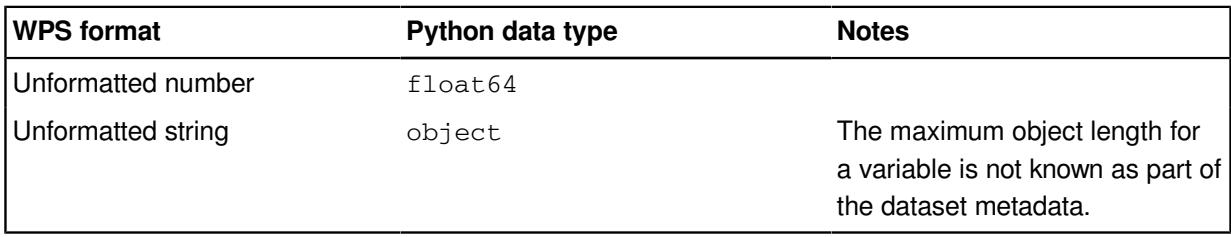

Unformatted data is converted to a pandas DataFrame type as follows:

### **SAS language formatted data to Python – numbers**

The core numeric formats are converted to a pandas DataFrame type as follows:

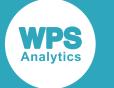

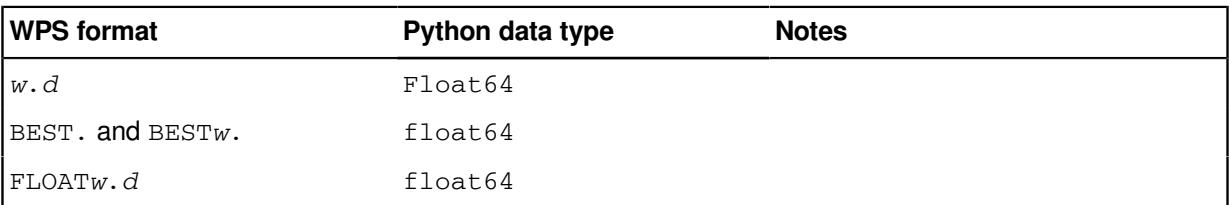

### **SAS language formatted data to Python – strings**

The core character formats are converted to a pandas DataFrame type as follows:

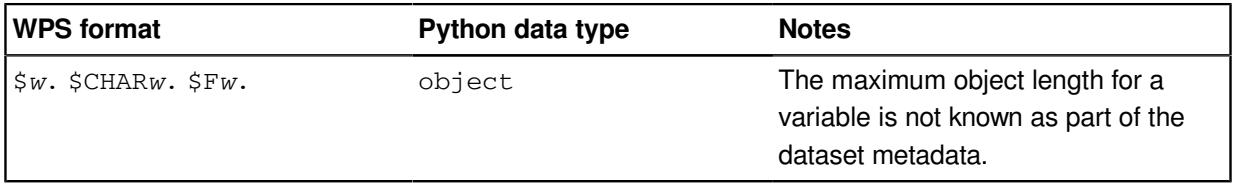

### **SAS language formatted data to Python – dates and times**

Date, datetime and time formats are converted to a pandas DataFrame type as follows:

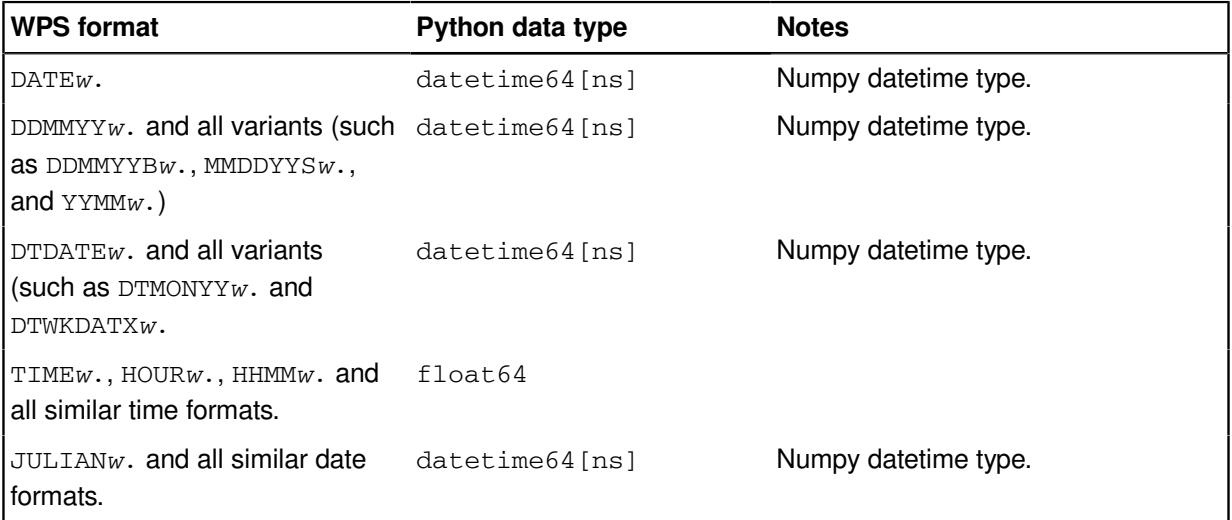

#### **Python pandas data types to SAS language dataset**

SAS language datasets only contain numeric and character data. Formats might be applied to the data in the dataset to more closely represent the source data from Python. Importing a pandas DataFrame using the IMPORT statement converts data as follows:

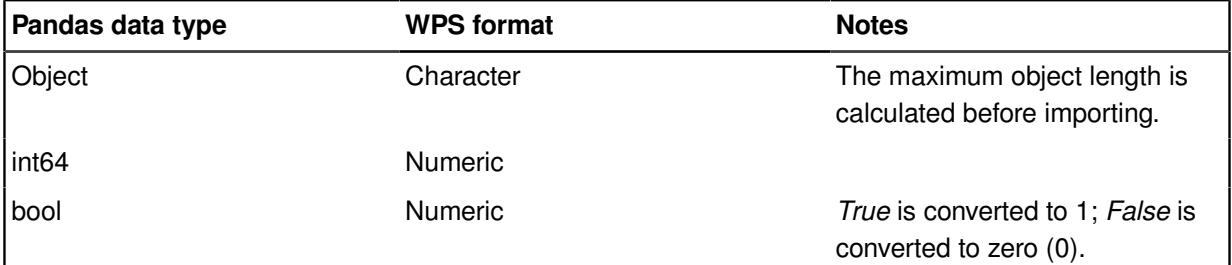

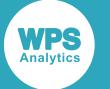

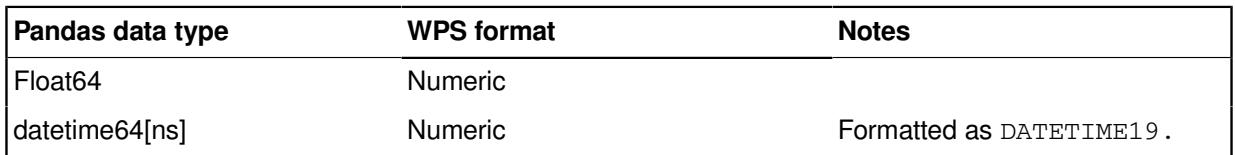

Some values in Python cannot be represented in the same manner is a SAS language datasets. The following table shows how these values are converted:

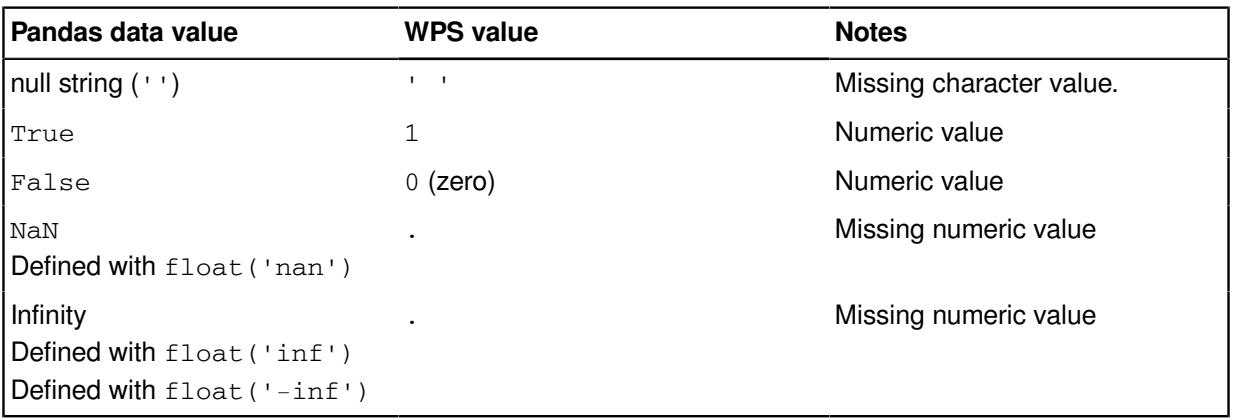

### **Import custom Python modules**

How to use your own packages and modules in Python.

To use custom packages, they must be accessible to Python. The paths to locations containing custom packages are specified by the Python *sys.path* variable. The *sys.path* variable constructs a list of locations to search using the *PYTHONHOME* and *PYTHONPATH* environment variables, or the locations can be specified by modifying the value of the variable during the execution of a program.

- sys, path contains a list of folders searched for packages. The variable is constructed from the values in *PYTHONHOME* and *PYTHONPATH*.
- *PYTHONHOME* specifies the location of the Python interpreter and standard libraries, including packages installed into *site-packages* using a package manager such as *PIP*. The variable must be specified for WPS to interact with Python.
- *PYTHONPATH* specifies a list of folders to search for packages. This list is prepended to the search list defined in sys.path.

The first item in  $sys.path$  is either the directory containing the python program or an empty string, interpreted by Python as the current directory. When run from WPS, sys.path[0] contains the first search path specified in either *PYTHONPATH* or *PYTHONHOME*. If you program references packages in the current directory, you must modify sys.path when PROC PYTHON is running. See Modifying the *sys.path* variable  $\mathbb{Z}^7$  (page 2578)

#### **Set** *PYTHONPATH* **before running WPS**

The *PYTHONPATH* variable can be defined as a system variable, and used by all applications on your device that run Python.

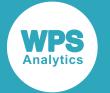

If you have multiple installations of Python, for example Python 2 and Python 3, setting *PYTHONPATH* using a system variable might cause your program to attempt to import the incorrect version of a package. In these circumstances, you should set the variable as part of the SAS language program you run in WPS.

#### **Set** *PYTHONPATH* **in a SAS language program**

The *PYTHONPATH* can be set in a SAS language program using the SET system option. For example, to use packages stored in  $C:\temp\pyth$  folder, the following can be added to a program before the PROC PYTHON statement:

```
OPTIONS SET = PYTHONPATH 'C:\temp\python';
```
If *PYTHONHOME* is specified as C: \python3, the content of the Python sys.path variable is:

```
['C:\\\temp\\python', 'C:\\\python3\\python37.zip', 'C:\\python3\\DLLs', 'C:\\python3\\lib', 'C:\\python3',
 'C:\\python3\\lib\\site-packages']
```
### **Modifying the** *sys.path* **variable**

The Python *sys.path* variable can be modified programmatically by adding the following to a Python language program:

```
import os, sys
sys.path.append(os.getcwd())
```
If a Python language program run using the EXECUTE statement includes other Python files, add the above as an in-line program before the executed program to enable WPS to locate the included files:

```
PROC PYTHON;
  SUBMIT;
import os, sys
sys.path.append(os.getcwd())
   ENDSUBMIT;
  EXECUTE 'programs/dataCollect.py';
RUN;
```
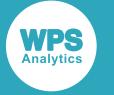

### **Using graphics created by Python**

Any graphics generated using functionality in Python are captured and can be included in the WPS session's standard ODS output.

WPS creates a temporary variable, *wpsgloc* pointing to a temporary folder that is used to store graphics for inclusion in ODS output. The variable must be added to the name of image file every time you create an image. This can be done using, for example, the  $\circ s$ .  $path$ . join() Python function:

```
PROC PYTHON;
SUBMIT;
import os
import matplotlib.pyplot as plt
...
plt.savefig(os.path.join(wpsgloc, 'my_image.png'))
ENDSUBMIT;
RUN;
```
The *wpsgloc* variable cannot be modified in the SAS language program, and is either:

• The WORK location when run in Workbench, for example:

C:\Users\user-id\AppData\Local\Temp\WPS Temporary Data

• The working directory when WPS Analytics in run on the command line.

```
ODS PDF FILE='scatter_plot.pdf';
PROC PYTHON;
  EXPORT DATA=STATS PYTHON=df;
  SUBMIT;
import os
import matplotlib.pyplot as plt
df.plot(kind='scatter', x='i', y='j')
plt.savefig(os.path.join(wpsgloc, 'scatter.png'))
   ENDSUBMIT;
RUN;
ODS PDF CLOSE;
```
*wpsgloc* is a temporary location for graphics images used in Workbench.

When run on the command line, the graphics are created in the current directory. The graphics are referenced in HTML output and copied into PDF output.

## <span id="page-2578-0"></span>**Example**

Demonstrates how to use a SAS language dataset in PROC PYTHON to create a scatter plot diagram.

The following example creates a dataset in a SAS language DATA step, and then uses the EXPORT statement to pass that dataset to the Python environment. The dataset is converted to a pandas DataFrame as part of the export, and the DataFrame is used to create a scatter plot using Matplotlib.

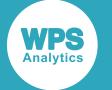

An output PDF file destination is created using the SAS language Output Delivery System (ODS). Adding PDF to the output destinations includes the returned scatter plot image file in the PDF output. The PDF is saved and the output can be viewed in a PDF viewer.

This example requires the following Python packages:

```
• SciPy
```
• Matplotlib

```
ODS PDF FILE='scatter_plot.pdf';
DATA stats (drop = count);
   DO count=1 TO 10;
    DO numCount=1 TO 10;
     numVal = (numCount*numCount)+(count*count);
      OUTPUT;
    END;
   END;
RUN;
PROC PYTHON;
  EXPORT DATA=STATS PYTHON=df;
  SUBMIT;
import os
import matplotlib.pyplot as plt
df.plot(kind='scatter', x='numCount', y='numVal')
plt.savefig(os.path.join(wpsgloc, 'scatter.png'))
   ENDSUBMIT;
RUN;
ODS PDF CLOSE;
```
This creates the following scatter plot in the ODS PDF output:

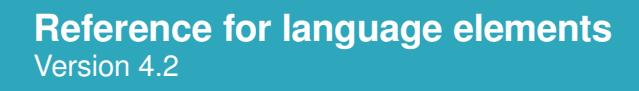

**WPS** 

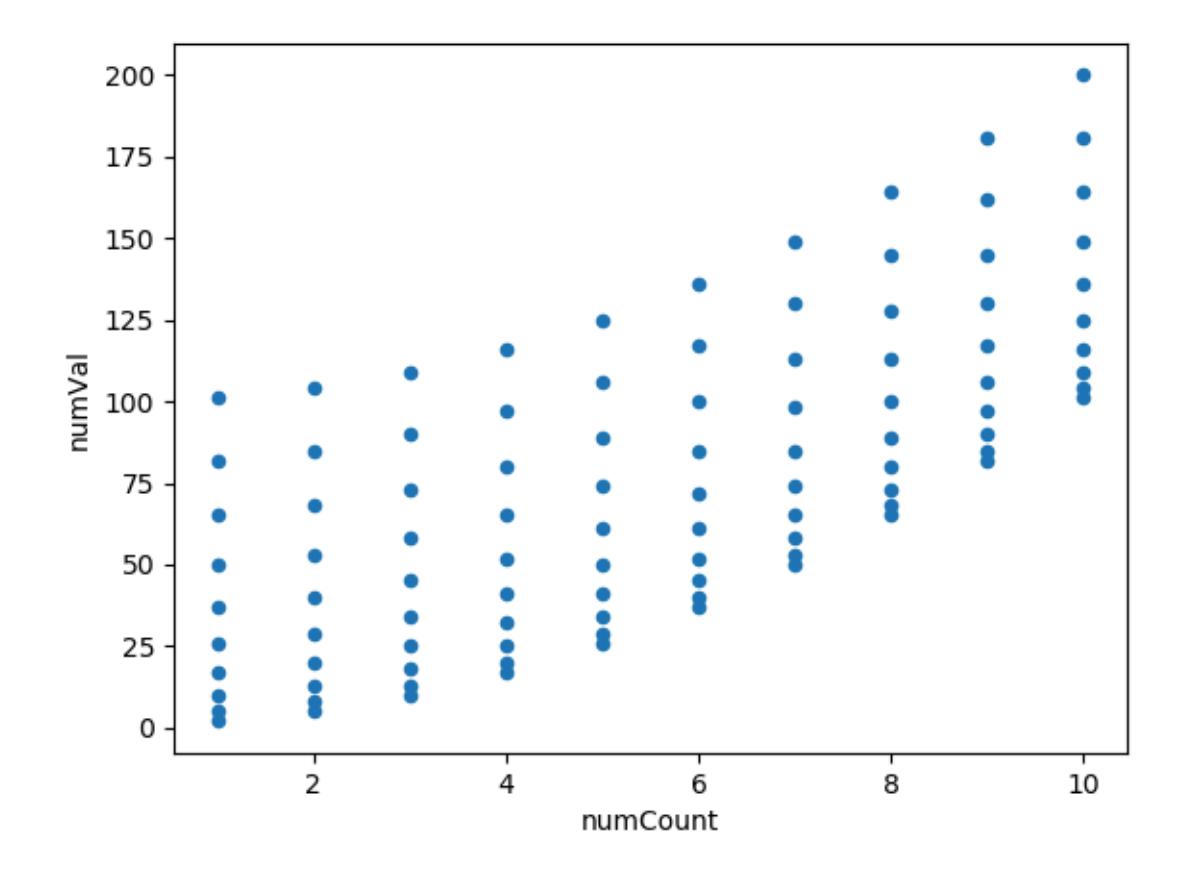

## <span id="page-2580-0"></span>**Python procedure reference**

Describes the syntax and options for PROC PYTHON and its contained statements.

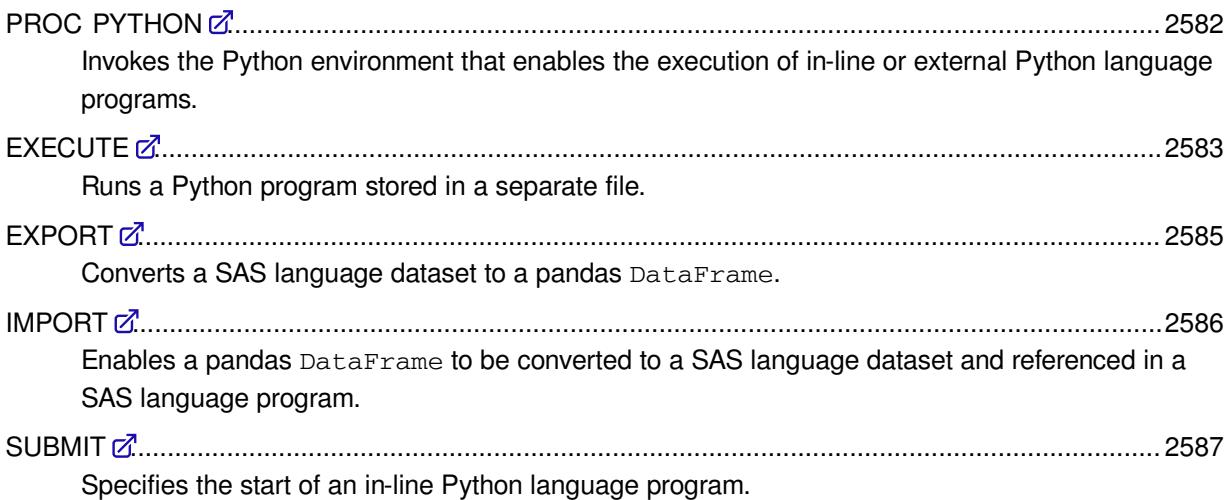

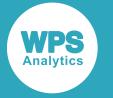

ENDSUBMIT [.](#page-2586-1)...................................................................................................................................2587

Specifies the end of an in-line Python language program.

### <span id="page-2581-0"></span>**PROC PYTHON**

Invokes the Python environment that enables the execution of in-line or external Python language programs.

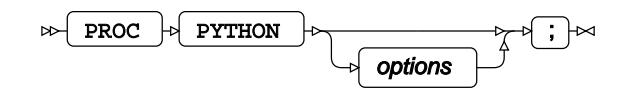

Datasets created in WPS can be made available to the Python program using the EXPORT statement. and a dataset imported from the Python program into WPS using the IMPORT statement.

A Python program can be either written in-line in the PYTHON procedure, or run from a separate file:

- To run an in-line Python program, use the SUBMIT and ENDSUBMIT statements.
- To run a Python program stored in an external file use the EXECUTE statement.

The Python environment is exited using a RUN statement.

When the Python environment is invoked, the pandas and numpy packages are automatically loaded. These packages can be used either by quoting the full package name in code, or by using the import ... as ... statement to alias the package name.

#### **Options**

The following options are available with the PROC PYTHON statement.

#### **KEEP**

Specifies that the current Python environment is not terminated when the procedure exits.

#### $\triangleright$  **KEEP**

When specified, the current Python environment is kept active when the current procedure exits, and the environment is used in the next invocation of the Python procedure in the same program. If that invocation does not specify KEEP, the environment is terminated when the procedure exits.

The default behaviour is to terminate the Python environment at the end of the procedure. Specifying KEEP keeps the current Python environment, including any modules loaded during the execution of a Python program, to be used in the next invocation of the PYTHON procedure.

You can specify the PYTHONKEEP system option to use the same Python environment for the duration of the execution of the SAS language program.

**LIB**

Specifies the library location for datasets used in the PYTHON procedure. The default location is the WORK library.

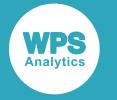

 $LLB \rightarrow \equiv \rightarrow$  library-reference ⊶

The *library-reference* location is used when *libname* is not specified as part of the path for the DATA option of either the EXPORT or IMPORT statements.

#### **TERMINATE**

Specifies that the Python environment is terminated when the procedure exits.

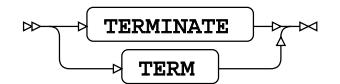

Specifying TERMINATE stops the current Python environment even if the PYTHONKEEP system option has been specified. A subsequent invocation of PROC PYTHON in the same program only has the default pandas and numpy packages loaded.

#### **Example**

The following example shows how to invoke the PYTHON procedure to print hello world to ODS output.

```
PROC PYTHON;
SUBMIT;
print ('Hello World')
ENDSUBMIT;
RUN;
```
### <span id="page-2582-0"></span>**EXECUTE**

Runs a Python program stored in a separate file.

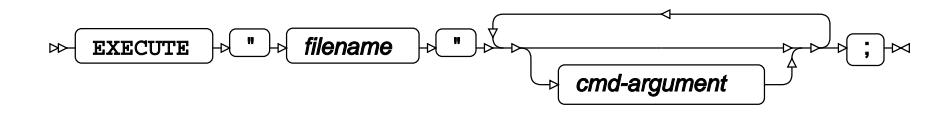

The EXECUTE statement is an alternative to using the SUBMIT statement. It enables Python code placed in a separate file to be run WPS Analytics.

#### **Execute options**

The following options are available with the EXECUTE statement.

#### *filename*

A string, in quotation marks, containing the path of the Python program file. *filename* can be either an absolute pathname or a relative pathname.

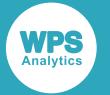

In Workbench, the path for relative file pathnames is the Workspace. For example, to run a file named  $myProgram.py$  from a project named  $python,$ , the relative path is  $/python/$ myProgram.py.

#### *cmd-argument*

Specifies a command line argument passed to the Python program. Arguments are accessed in the programing from sys.argv.

All command line arguments are passed to the Python program as strings. Numeric arguments must be in quotation marks, and the Python program must convert the arguments to the required numeric type.

#### **Basic example**

In this example, a Python program stored in an external file is executed in the **PYTHON** procedure. The file is referenced using the absolute path:

```
PROC PYTHON;
  EXECUTE 'C:\temp\printDS.py';
RUN;
```
#### **Example – pass an argument to a Python program**

In this example, an external Python program multiple.py is executed that returns the square of a specified value. The value is specified in a variable.

```
import sys
def multiply (value):
   return value*value
print(multiply(int(sys.argv[0])))
```
multiple.py is executed from the PYTHON procedure in a SAS language program, and the required value to multiply is passed to the Python program as an argument to the EXECUTE statement. The numeric argument  $\theta$  is passed as a string. The Python program uses the built-in  $int()$  function to return an integer before calculating the square.

```
PROC PYTHON;
   EXECUTE 'C:/temp/multiple.py' '6';
RUN;
```
This produces the following in ODS output:

36

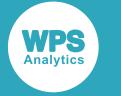

### <span id="page-2584-0"></span>**EXPORT**

Converts a SAS language dataset to a pandas DataFrame.

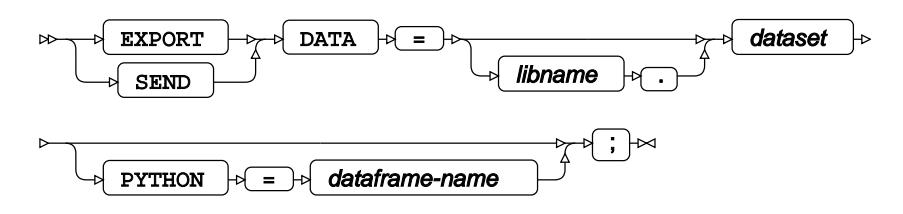

Dataset preparation should be completed before exporting the data to Python. This enables you to use the dataset processing capability of the SAS language to create an export dataset containing only the required data for the Python language program.

#### **Export options**

The following options are available with the EXPORT statement.

#### **DATA**

Specifies the dataset location and name of the SAS language dataset to be converted.

The library location can be specified using either *libname* in the DATA option, or the LIB option of the PROC PYTHON statement.

- If *libname* is specified, that location is always used.
- If the LIB option of the PROC PYTHON statement is specified and *libname* is not specified, the location in the LIB option is used.
- If neither *libname* nor the LIB option on the PROC PYTHON statement are specified, the WORK location is used.

#### **PYTHON**

Specifies the name of the pandas DataFrame as used in the Python language program.

The pandas DataFrame name in Python language code is case sensitive, and the *dataframe-name* specified must match the case used of the Python variable name.

If this option is not specified, the *dataframe-name* default is the *dataset* name specified in the DATA option. If you use the default *dataset* name in an in-line Python language program, the variable name must match the case used in the DATA option.

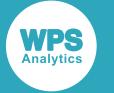

#### **Example – export a SAS language dataset to a pandas DataFrame**

The following example creates a dataset in a SAS language DATA step. The dataset is then exported to a pandas DataFrame and the column types printed out.

```
DATA TESTDATA;
INFILE CARDS DLM='#';
INPUT num char $;
CARDS;
1 # Hello
2 # World
;
RUN;
PROC PYTHON;
EXPORT DATA=TESTDATA PYTHON=dframe;
SUBMIT;
print (dframe)
ENDSUBMIT;
RUN;
```
Which writes the following to ODS output:

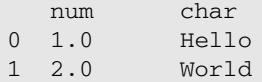

### <span id="page-2585-0"></span>**IMPORT**

Enables a pandas DataFrame to be converted to a SAS language dataset and referenced in a SAS language program.

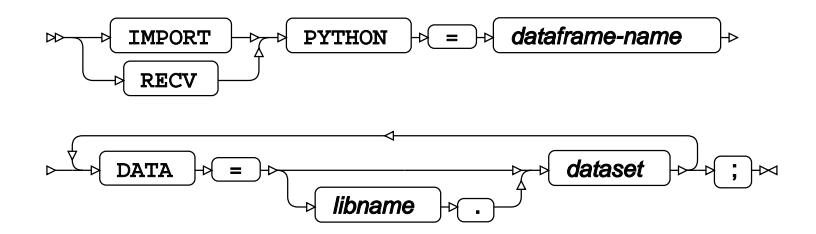

#### **Import options**

The following options are available with the IMPORT statement.

#### **DATA**

Specifies the dataset location and name as used in the WPS Analytics SAS language environment.

The library location can be specified using either *libname* in the DATA option, or the LIB option of the PROC PYTHON statement.

• If *libname* is specified, that location is always used.

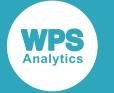

- If the LIB option of the PROC PYTHON statement is specified and *libname* is not specified, the location in the LIB option is used.
- If neither *libname* nor the LIB option on the PROC PYTHON statement are specified, the WORK location is used.

#### **PYTHON**

Specifies the name of the pandas DataFrame as used in the Python environment. Must be specified.

*dataframe-name* is case sensitive and must match the case used for the imported pandas DataFrame in the Python program.

#### <span id="page-2586-0"></span>**SUBMIT**

Specifies the start of an in-line Python language program.

#### SUBMIT  $\forall$  ;  $\forall$  $\bowtie$

An in-line program is defined as part of the PYTHON procedure in a SAS language program. The SUBMIT statement marks the start of the program, and the ENDSUBMIT statement marks the end.

The Python language program must start on a new line after the SUBMIT statement, and the ENDSUBMIT statement must appear at the beginning of a line on its own. The first line of the Python program code must not start with any white space and any subsequent statements must follow the normal Python requirements for indentation, for example:

```
PROC PYTHON;
 SUBMIT:
fruits = ['apple', 'banana', 'cherry', 'damson', 'elderberry', 'fig']
for fruit in fruits:
    print(fruit)
   ENDSUBMIT;
RUN;
```
Multiple in-line Python language programs can exist in a single PYTHON procedure. Each Python language program is executed as it is encountered. Variables defined in one in-line language program can be used in subsequent in-line programs in the same Python procedure.

#### <span id="page-2586-1"></span>**ENDSUBMIT**

Specifies the end of an in-line Python language program.

ENDSUBMIT  $\big|\n\phi\big|$   $\mapsto$ 

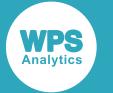

The ENDSUBMIT statement must be entered at the start of a new line after the Python language program.

## **R Procedure**

The R procedure enables WPS programs written in the SAS language to include code written in the R language.

Combing the R language and the SAS language enables the bulk of a data processing and analytics solution to be written in the industrial strength and high-performing SAS language, while also exploiting features present in the R language.

The following image shows how a SAS language program using the R procedure is processed.

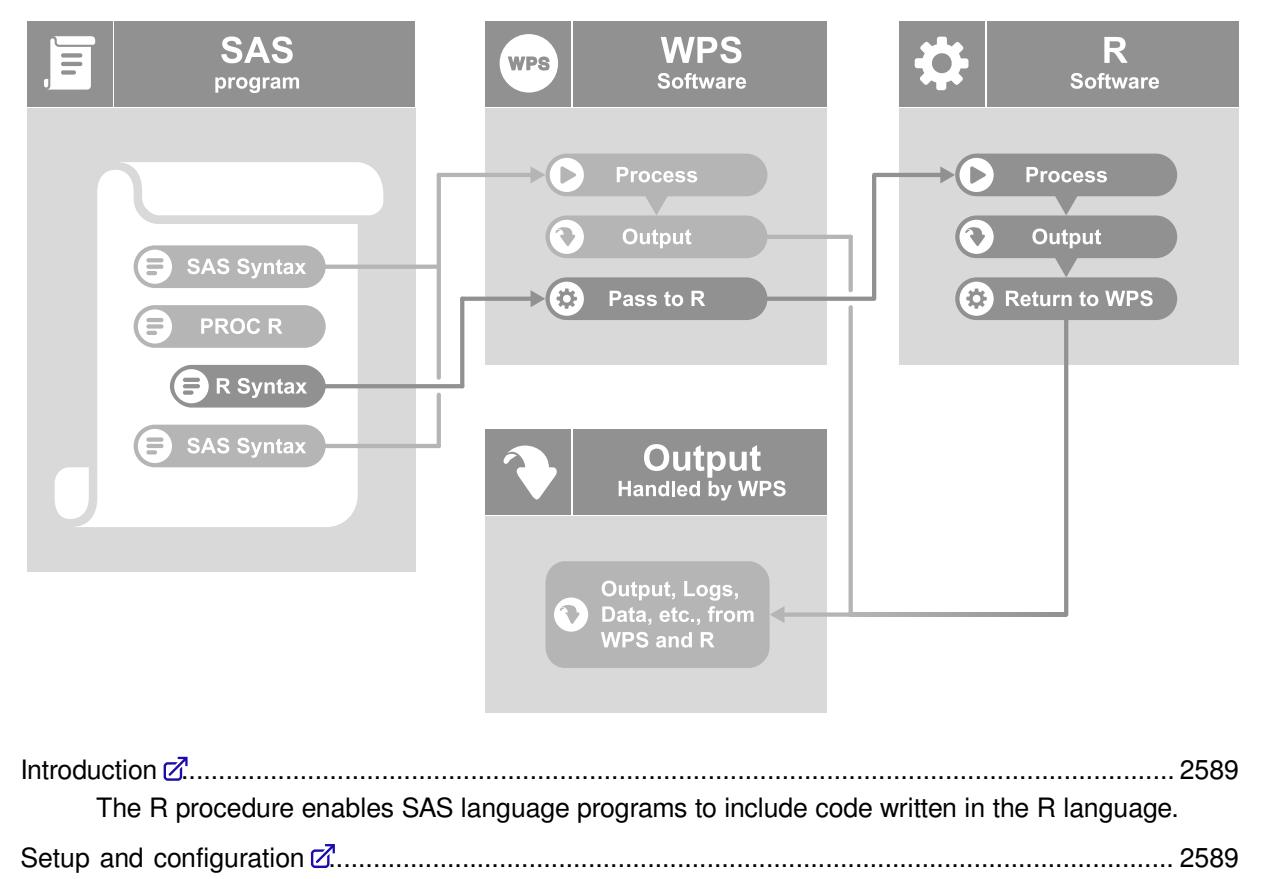

Setting the R environment for WPS. Using R with WP[S](#page-2590-0) ..........................................................................................................................2591 Using R in a SAS language program enables you to use features that might not be available in WPS. Exampl[e](#page-2594-0) ...........................................................................................................................................2595

Demonstrates how to use a SAS language dataset in the R procedure to create a scatter plot diagram.

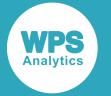

R procedure referenc[e](#page-2595-0) .....................................................................................................................2596 Describes the syntax and options for PROC R and its contained statements.

## <span id="page-2588-0"></span>**Introduction**

The R procedure enables SAS language programs to include code written in the R language.

By combining R and the SAS language you can:

- Use the SAS language to bulk process and prepare data, and pass the processed data to R.
- Use R packages you have previously developed for data analysis.
- Use R data analysis packages or solutions that may not be available in the SAS language.

We recommend that programs are mainly coded in the language of SAS, using R where specialist statistics are required.

Data is passed between the SAS language and R language environments using the EXPORT statement. Once data has been transferred, that data is made available as a data. frame object to an R program. On completion of the R program data can, if required, be returned to the SAS language environment using the IMPORT statement.

## **Setup and configuration**

Setting the R environment for WPS.

When using R with WPS:

- The 32-bit R interpreter is required for the 32-bit version of WPS, and the 64-bit R interpreter is required for the 64-bit version of WPS.
- You do not have to install extra modules, and there are no special licensing requirements to use the R procedure.

The R procedure can be used with R version 2.15.x and later, and is currently supported on Microsoft Windows, Linux-based systems, and macOS.

WPS software is not shipped with a copy of R. To use the R procedure, you need a separate installation of R.

Following R installation, set the *R\_HOME* environment variable to point to the folder containing either libr.dll on Windows platforms or libr.so on UNIX or Linux platforms.

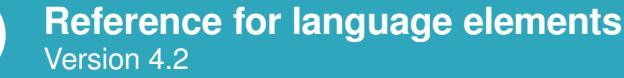

### **Installing the R interpreter**

#### **Windows platforms**

The Windows installer package can be downloaded from *https://www.r-project.org/* and includes both 32-bit and 64-bit versions of R. The same installer can be used for both 32-bit and 64-bit versions of the WPS software.

By default, the R installation saves the installation location in the Windows registry which is where WPS looks to identify the currently installed version. This is the version of R most recently installed, and no special configuration of WPS is required for WPS to locate it.

### **UNIX or Linux platforms**

WPS requires the shared R library  $\text{libr.s}$  to interact with the R interpreter. This library is not included with the R binary distribution for UNIX platforms by default. On UNIX or Linux platforms, you need to either build R from source to include the required shared library, or install R using your systems package management system.

To build from source code:

- **1.** You require a minimal set of pre-installed libraries before you can build R from source code. These are equivalent to the *build-essentials*package plus a JDK on Ubuntu.
- **2.** Download the R source code from *https://www.r-project.org/* and follow the instructions included with the download. Ensure you use the --enable-R-shlib option when running configure to build the libr.so shared library, for example:

./configure --enable-R-shlib --prefix=\$HOME/R

For more information, see the R documentation at *https://cran.r-project.org/*.

#### **macOS platforms**

The binary distribution of R can be installed directly from the R project website.

To use R with WPS, the R HOME variable must to be set to point to the installation directory containing the libr.so shared library. The default setting is: /Library/Frameworks/Framework/ Resources. Because of the way applications are launched on macOS, it is not possible to set *R\_HOME* in a shell profile script.

To use a specific version of R, you can modify the setting appropriately, for example:  $/Library/$ Frameworks/Framework/Versions/3.0/Resources

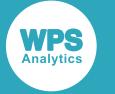

### **Setting the** *R\_HOME* **environment variable**

To locate the installed version of R, the *R\_HOME* environment variable must be set.

On Windows platforms, the *R\_HOME* environment variable must point to the folder containing the libr.dll file. On UNIX or Linux platforms, the *R\_HOME* environment variable must point to the folder containing the libr.so file.

If you are running WPS with R on a Unix or Linux platform, set the *R\_HOME* variable to point to the folder containing libr.so.

If you have multiple installations of R, set R\_HOME variable as part of the SAS language program you run in WPS.

#### **Set** *R\_HOME* **before running WPS**

The *R\_HOME* variable can be defined as a system variable, and used by all applications on your device that run R. It is not necessary to set the variable on the Windows platform if the default R installation location is used.

#### **Set** *R\_HOME* **in a SAS language program**

The *R\_HOME* variable can be set in a SAS language program using the SET system option, for example:

OPTIONS SET = R\_HOME 'C:\Program Files\R\R-3.5.0';

This will set the *R\_HOME* environment variable for duration of the execution of the SAS language program.

## <span id="page-2590-0"></span>**Using R with WPS**

Using R in a SAS language program enables you to use features that might not be available in WPS.

Installed R packages can be imported and used within the in-line R code using the library statement, for example:

```
PROC R;
   SUBMIT; 
     library(datasets) 
     data(iris) 
     summary(iris) 
     plot(iris)
   ENDSUBMIT;
RUN;
```
Each subsequent use of the R procedure in a SAS language program can use the same R environment. This means any global variables or imported packages used in an R procedure invocation are available to all subsequent R procedure invocations.

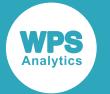

Each R procedure invocation can include multiple blocks of in-line R language code, and use a combination of in-line R language code, and R programs run using the EXECUTE statement.

### **Data type conversion**

Describes the correspondence between SAS language formats and R data types.

When you write data to a data. frame using the R procedure EXPORT statement, formatted data is converted to an equivalent R data type. WPS has many formats that affect the output and display of data. Formats that only affect the layout of data output, such as adding currency symbols or comma separators, have no effect when writing data.

A data. frame is imported using the R procedure IMPORT statement. Any object that can be coerced into a data.frame using the as.data.frame R function is imported into the WPS dataset.

#### **Logical values**

Logical values are converted into numeric values in the WPS dataset. The values of vectors of type logical are converted as follows:

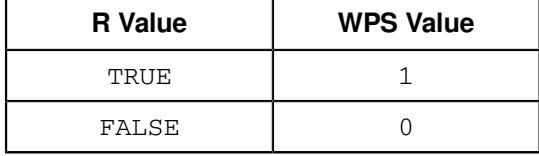

#### **Integer values**

The R language value NA, which is represented as the minimum integer value (-2147483648) is converted to a SAS language missing value.

#### **Real values**

There are three special real numeric values in the R language:

- NA (Not Available). Represents an absent value.
- NaN (Not a Number). Represents an undefined value, or a value that cannot be displayed, for example the result of zero divided by zero.
- Inf (Infinity). Represent positive and negative infinite values. For example the result of trying to divide any value by zero.

These values are converted from the R language representation to the SAS language representation as follows:

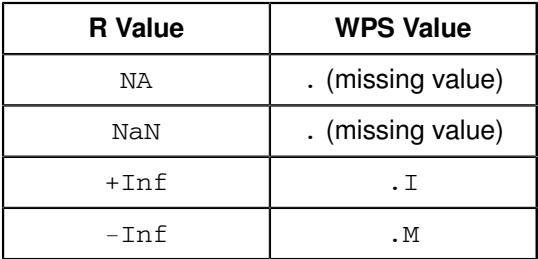
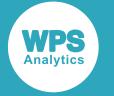

#### **Date values**

Integer or real variables in the R language that have a Date class are formatted as DATE9. when imported into WPS.

R language Date values represent a count of days from the Unix epoch of 1 January 1970 UTC. Imported variables are adjusted to take account of the SAS language epoch of 1 January 1960.

#### **Datetime values**

Real variables in the R language that have a POSIXct class are formatted as DATETIME19. when imported into WPS.

R language POSIXct values represent a count of seconds from the Unix epoch of 1 January 1970 UTC. Imported variables are adjusted to take account of the SAS language epoch of 1 January 1960 and also use the value specified in the GMTOFFSET option of the PROC R statement.

Real variables in the R language that have a times class are formatted as TIME8. when imported into WPS.

#### **Character values**

On import, WPS scans a character variable and assigns a format that is the length of the longest string Individual values in a character variable that are NA (Not Available) are converted to the SAS language missing character value ('').

#### **Factor values**

An R language *factor* is a form of integer variable, where the values index a list of categorical variables (the list is known as a level in the R language). When imported into WPS these are converted into character variables in the dataset. The variable is given a length equal to the longest string in the levels list.

## **Using R graphics**

When launching an R session, WPS configures R so that any graphics generated with the default graphics device are captured and included in the WPS session's standard ODS HTML output.

The following program extends the previous example to include simple linear regression analysis and graphics.

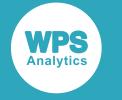

**1.** Create a new program file, paste the following code, and save the file:

```
data source;
   do x=1 to 10;
    y=ranuni(-1);
    output;
   end;
PROC R;
   export data=source;
   submit;
    model <- lm(source$y ~ source$x) 
     print(model)
    par(mfrow=c(2, 2)) plot(model)
endsubmit;
run;
```
**2.** Run the program by clicking on the toolbar **Run** icon, and examine the HTML output.

The output includes the printed R results together with a single graphic generated within the R session and routed into the WPS output.

```
Call:
lm(formula = source\{y \sim source\{x})
Coefficients:
(Intercept) source$x
 0.5344 0.0241
```
## **Using additional R packages**

To use additional packages that are not included in your R installation, we recommend you install and check the basic operation of these packages in the interactive R environment. Installed packages can be used in an R program using the  $\text{library}()$  function.

An R environment launched by WPS inherits the environment variables from the WPS process. If third-party software is installed for use in R that requires, for example, additional entries in the *PATH* environment variable, Workbench must be restarted to register the changes.

## **SAS language macro processing**

Using SAS language macros with in-line R programs.

When an in-line R program is run, the code between the SUBMIT and ENDSUBMIT statements is passed verbatim to the R interpreter. Macro processing is, therefore, suspended between the SUBMIT and ENDSUBMIT statements because:

• The R language uses the  $\&$  and  $\&$  characters as part of its syntax. Attempting to macro process the R source code might result in valid R syntax being misinterpreted as SAS language macro statements.

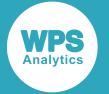

• The R language allows line-end style comments. The contents might contain, for example, unmatched apostrophes; tokenising of the R syntax using the regular SAS language parsing rules could not then occur.

# **Example**

Demonstrates how to use a SAS language dataset in the R procedure to create a scatter plot diagram.

The following example creates a dataset in a SAS language DATA step, and then uses the EXPORT statement to pass that dataset to the R environment. The dataset is converted to a data. frame as part of the export, and the data.frame is used to create plots in a grid two plots wide and two plots deep.

An output PDF file destination is created using the SAS language Output Delivery System (ODS). Adding PDF to the output destinations includes the printed data.fram content and returned plot image file in the PDF output. The PDF is saved and the output can be viewed in a PDF viewer.

```
ODS PDF FILE='scatter_plot.pdf';
DATA SOURCE;
  DO X=1 TO 10;
   Y=RANUNI(-1);
    OUTPUT;
  END;
RUN;
PROC R;
  EXPORT DATA=source;
   SUBMIT;
    str(source)
    print(source)
    model <- lm(source$Y ~ source$X)
    print(model)
   par(mfrow=c(2, 2))
    plot(model)
   x \leftarrow (1:10) ENDSUBMIT;
  IMPORT R=x;
RUN;
ODS PDF CLOSE;
```
This creates the following plot in the ODS PDF output:

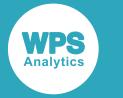

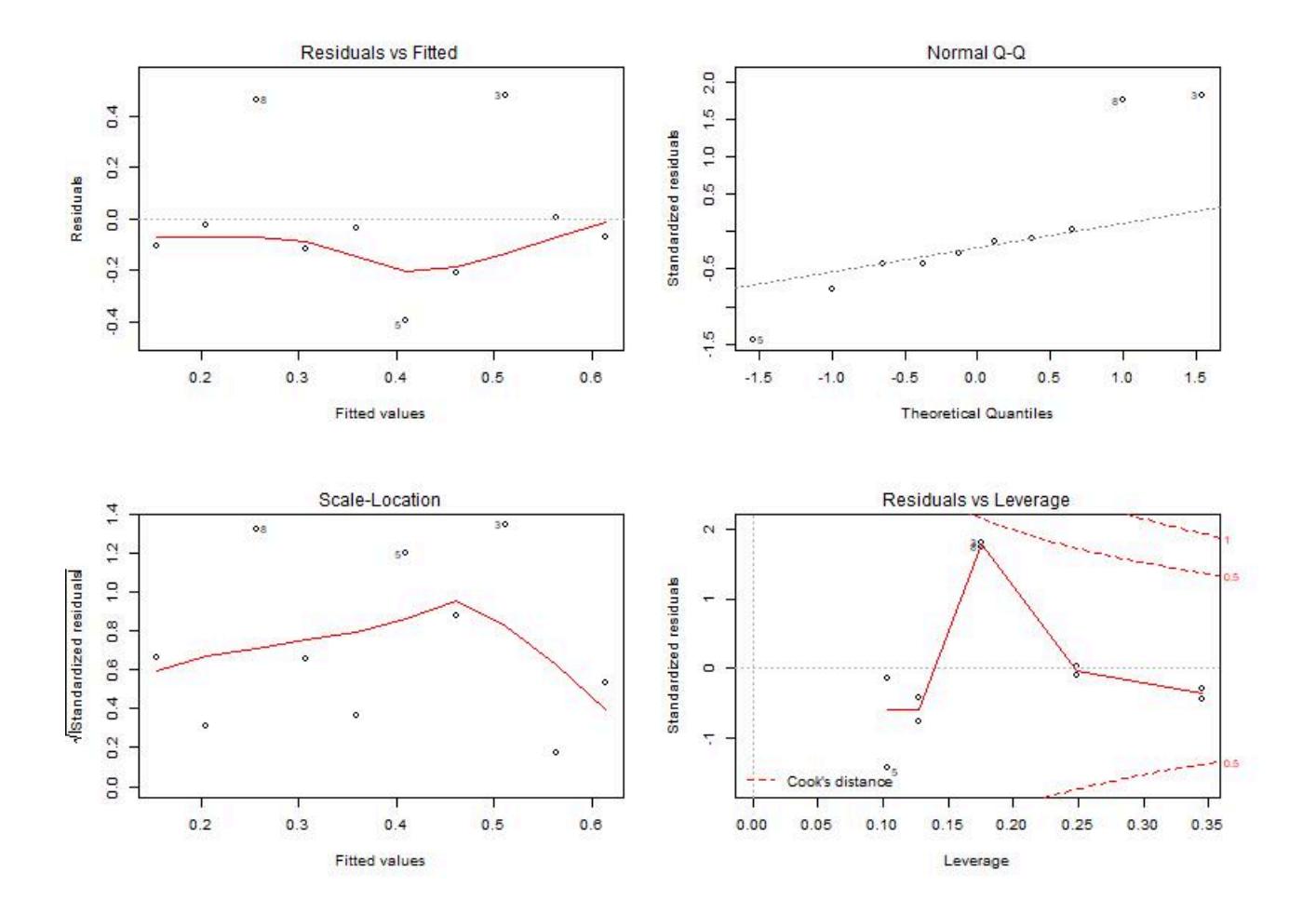

# **R procedure reference**

Describes the syntax and options for PROC R and its contained statements.

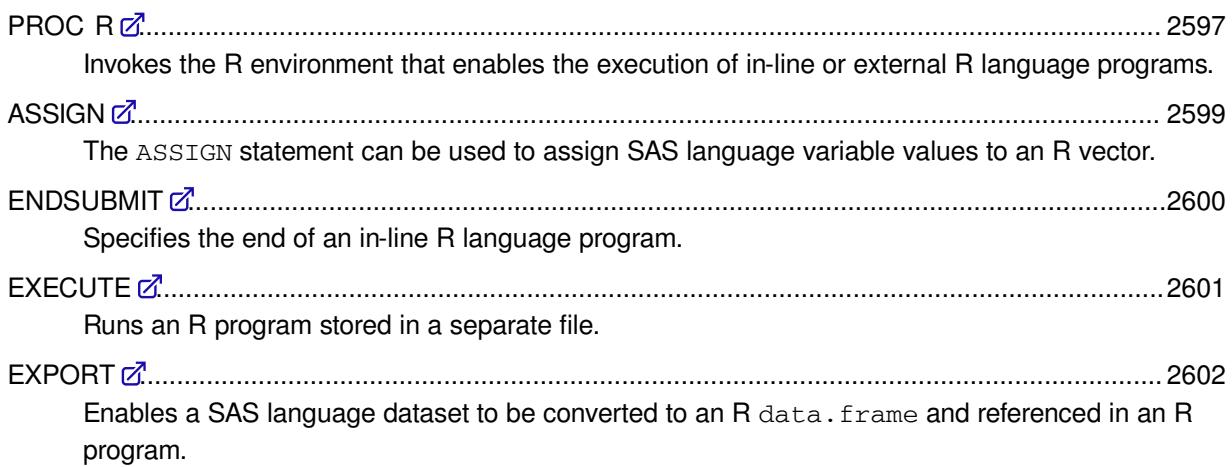

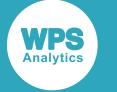

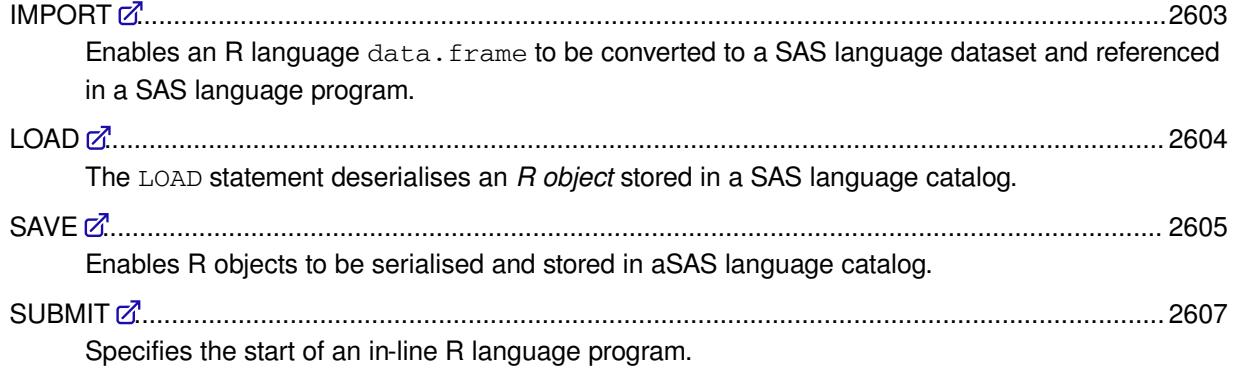

## <span id="page-2596-0"></span>**PROC R**

Invokes the R environment that enables the execution of in-line or external R language programs.

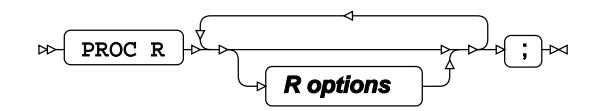

Datasets created in WPS can be made available to the R program using the EXPORT statement, and a dataset imported from the R program into WPS using the IMPORT statement.

An R program can be either written in-line in the R procedure, or run from a separate file:

- To run an in-line R program, use the SUBMIT and ENDSUBMIT statements.
- To run an R program stored in an external file use the EXECUTE statement.

The R environment is exited using a RUN statement.

### **Options**

The following options are available.

### **GMTOFFSET**

Specifies the offset to UTC applied when moving datasets between the SAS language and R language environments to take account the current time zone.

GMTOFFSET = "+/-HH:MM"

Date and time values in the R language are represented in UTC (Coordinated Universal Time) with an associated time zone. In the SAS language date and time values have no implied time zone. The specified GMTOFFSET is applied when using the ASSIGN, EXPORT, or IMPORT statements.

### **KEEP**

Specifies that the current R environment is not terminated when the procedure exits.

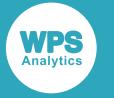

#### KEEP  $\vert\approx$ ↜

When specified, the current R environment is kept active when the current procedure exits, and the environment is used in the next invocation of the R procedure in the same program. If that invocation does not specify KEEP, the environment is terminated when the procedure exits.

The default behaviour is to terminate the R environment at the end of the procedure. Specifying KEEP keeps the current R environment, including any modules loaded during the execution of a R program, to be used in the next invocation of PROC R.

You can specify the RKEEP system option to use the same R environment for the duration of the execution of the SAS language program.

#### **LIB**

Specifies the default library location for the procedure step. The default location is the WORK library.

$$
\mathbf{A} \qquad \qquad \text{LIB} = \text{ default-library} \qquad \qquad \mathbf{A}
$$

The LIB location is used:

- When exporting a dataset, and *libname* is not specified as part of the path for the DATA option of the EXPORT statement.
- When importing a dataset, and *libname* is not specified as part of the path for the DATA option of the IMPORT statement.
- When saving an R object to a SAS language catalog, and *libname* is not specified as part of the path for the CATALOG option of the SAVE statement.
- When loading an R object to a SAS language catalog, and *libname* is not specified as part of the path for the CATALOG option of the LOAD statement.

### **TERMINATE**

Specifies that the R environment is terminated when the procedure exits.

$$
\begin{picture}(120,14) \put(0,0){\line(1,0){10}} \put(15,0){\line(1,0){10}} \put(15,0){\line(
$$

Specifying TERMINATE stops the current R environment even if the RKEEP system option has been specified.

#### **TIMESASCHRON**

Specifies whether time values are represented in R using the chron class.

$$
\bowtie\vdash
$$
 **TIMESASCHRON**  $\vdash\hspace{-.07cm}\bowtie$ 

By default, time values are stored in the R POSIXct type, representing a count of seconds from midnight. When TIMESASCHRON is specified, time values are stored in R as chron.times types.

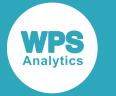

To use the TIMESASCHRON option, you must include the chron package in your R environment using the R library() statement.

### **Example**

The following example shows how to use PROC R to find the version of the R interpreter used with WPS. Version information is written to ODS output.

```
PROC R;
   SUBMIT;
    print(R.version)
   ENDSUBMIT;
RUN;
```
## <span id="page-2598-0"></span>**ASSIGN**

The ASSIGN statement can be used to assign SAS language variable values to an R vector.

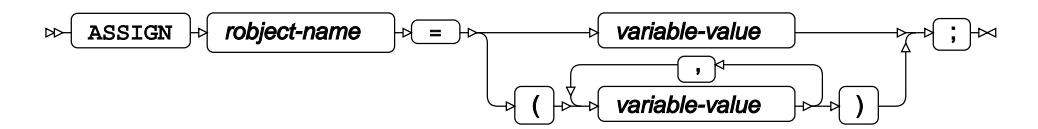

The ASSIGN statement is used to pass parameters to an R program, and the specified *robject-name* can be used in an in-line program or a program run using the EXECUTE command. *robject-name* is case sensitive and, unlike SAS language variables, must be referred to in the R program using the same case as in the ASSIGN definition.

Variables can be generated using SAS language macro variable expansion or execution. This enables you to preprocess variables using the SAS language and pass the result to an R program.

### *robject-name*

Specifies one or more variable values to pass to an R program. The *robject-name* specifies the variable name by which the *variable-value* is referenced in the R program.

The *robject-name* can be defined using a SAS language name literal ('robject.name'N) to create an R object that would not be valid in the SAS language. For example, to assign a value Peter to an R object employee.firstname, the ASSIGN statement would be:

```
ASSIGN 'employee.firstname'N = 'Peter';
```
Multiple *variable-value*s can be assigned to a single R language object. In this case, all values must be of the same type and in a comma-separated list in parenthesis.

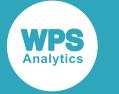

## **Passing multiple variables to R**

In this example, multiple vector variables are passed from a SAS language program to an R program that converts the vectors into a data frame.

```
PROC R;
  ASSIGN Nu = (1, 2, 3, 4, 5);
   ASSIGN Ch = ('Cyan', 'Magenta', 'Yellow', 'Black', 'Green');
   SUBMIT;
   DFrame <- data.frame(Nu, Ch)
    print (DFrame)
  ENDSUBMIT;
RUN;
```
This produces the following output:

 Nu Ch 1 Cyan 2 Magenta 3 Yellow 4 Black 5 Green

### **Assigning a SAS language macro variable to an R object**

In this example, the SAS language macro variable *PARM* is passed to an R program to determine the sample size in a randomly-generated sample.

```
%LET PARM=15;
PROC R;
  ASSIGN parm=&PARM;
  SUBMIT;
    x<-sample(1:3, parm, replace=TRUE)
    print(x);
  ENDSUBMIT;
RUN;
```
This produces the following output:

[1] 1 1 3 3 3 2 1 1 3 1 1 3 3 1 1

## <span id="page-2599-0"></span>**ENDSUBMIT**

Specifies the end of an in-line R language program.

### $\triangleright$  ENDSUBMIT  $\triangleright$   $\cdot$   $\cdot$

The ENDSUBMIT statement must be entered at the start of a new line after the R language program.

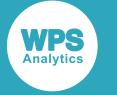

## <span id="page-2600-0"></span>**EXECUTE**

Runs an R program stored in a separate file.

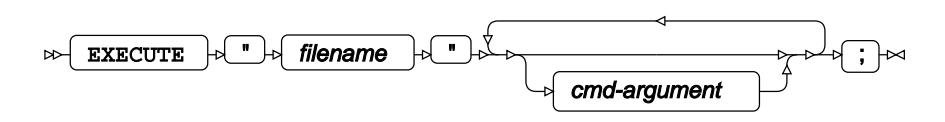

The EXECUTE statement is an alternative to using the SUBMIT statement. It allows the R code to be placed in a separate file and enables you to run the same program in both WPS and an interactive R environment.

#### *filename*

A quoted string containing the path of the R program file. *filename* can be either an absolute path or a relative path.

When using Workbench to run an R language program, if a relative path is specified the root of the path is the Workspace. For example, to run a file named  $\text{math.r}$  from a project named calculate, the relative path is calculate/math.r.

#### *cmd-argument*

Specifies a command line argument passed to the R program.

### **An example of executing an R program stored in a file**

In this example, an R program stored in an external file  $model$ .  $r$  is executed in the R procedure. The contents of model.r source file:

```
 model <- lm(source$Y ~ source$X) 
 print(model)
par(mfrow=c(2, 2)) plot(model)
```
The following program creates a dataset. The dataset is passed to the R program using the EXPORT statement before the program is run using the  $model.r$  file:

```
DATA SOURCE;
   DO X=1 TO 10;
    Y=RANUNI(-1);
     OUTPUT;
   END;
PROC R;
   EXPORT DATA=source;
  EXECUTE "model.r";
RUN;
```
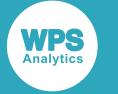

## <span id="page-2601-0"></span>**EXPORT**

Enables a SAS language dataset to be converted to an R data. frame and referenced in an R program.

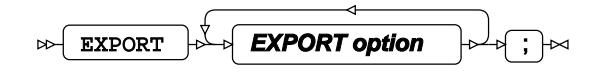

## **Export options**

The following options are available with the EXPORT statement.

### **DATA**

Specifies the name of the WPS dataset.

$$
\text{max} \quad \text{max} \quad \text{max
$$

The library location can be specified using either *libname* in the DATA option, or the LIB option of the PROC R statement:

- If *libname* is specified, that location is always used.
- If the LIB option of the PROC R statement is specified and *libname* is not specified, the location in the LIB option is used.
- If neither *libname* or the LIB option on the PROC R statement are specified, the WORK location is used.

**R**

Specifies the name of the data.frame as used in the R environment.

 $\triangleright$  R  $\triangleright$  =  $\triangleright$  r-dataframe

If this option is not specified, the *r-dataframe* default is the *dataset* name specified in the DATA option. If you use the default *dataset* name in an in-line R language program, the variable name must match the case used in the DATA option.

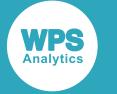

## **An example of exporting data from WPS to R**

The following example creates a dataset containing two numeric columns. The dataset is exported to the R environment and the content of the data.frame printed to ODS output.

```
DATA SOURCE;
   DO X=1 TO 10;
    Y=RANUNI(-1);
     OUTPUT;
   END;
PROC R;
   EXPORT DATA=SOURCE;
  SUBMIT:
    str(source)
   ENDSUBMIT;
RUN;
```
This produces the following output:

```
'data.frame': 10 obs. of 2 variables:
 $ x: num 1 2 3 4 5 6 7 8 9 10
 $ y: num 0.371 0.924 0.59 0.434 0.962 ...
```
## <span id="page-2602-0"></span>**IMPORT**

Enables an R language data. frame to be converted to a SAS language dataset and referenced in a SAS language program.

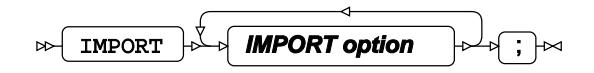

### **Import options**

The following options are available with the IMPORT statement.

### **DATA**

Specifies the dataset location and name as used in the WPS Analytics SAS language environment.

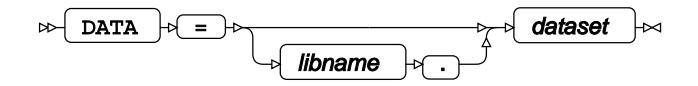

The library location can be specified using either *libname* in the DATA option, or the LIB option of the PROC R statement:

- If *libname* is specified, that location is always used.
- If the LIB option of the PROC R statement is specified and *libname* is not specified, the location in the LIB option is used.

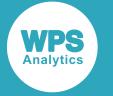

If neither *libname* nor the LIB option on the PROC R statement are specified, the WORK location is used.

If this option is not specified, the *dataset* default is the *r-dataframe* name specified in the R option.

#### **R**

Specifies the name of the data.frame as used in the R environment. Must be specified

 $\triangleright$  R  $\triangleright$  =  $\triangleright$  r-dataframe

*r-dataframe* is case sensitive and must match the case used for the imported data.frame in the R program.

## <span id="page-2603-0"></span>**LOAD**

The LOAD statement deserialises an *R object* stored in a SAS language catalog.

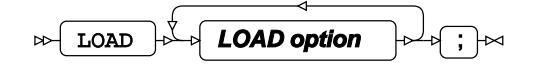

The SAVE and LOAD and statements enable an R object to be serialised and stored in a SAS language catalog and later deserialised in a WPS session. The SAVE statement serialises an R object and stores it in an entry in a catalog. The LOAD statement deserialises an R object from a catalog.

### **Load options**

The following options are available with the LOAD statement.

### **CATALOG**

Specifies the catalog from which the stored R object is loaded.

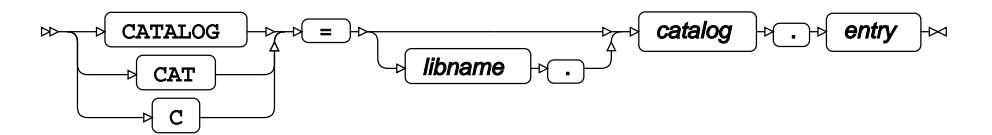

A SAS language catalog is defined using:

#### *libname*

Specifies the name of the library in which the catalog is stored. The library location can be specified using either *libname* or the LIB option of the PROC R statement.

- If *libname* is specified, that location is always used.
- If the LIB option of the PROC R statement is specified and *libname* is not specified, the location in the LIB option is used.
- If neither *libname* nor the LIB option on the PROC R statement are specified, the WORK location is used.

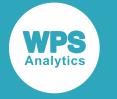

*catalog*

Specifies the name of the catalog.

### *entry*

Specifies the name of the R object in the catalog.

#### **R**

Specifies the variable name for the loaded R object as used in the R language program.

 $R \models \Box \Rightarrow$  robject-name

Because R is case-sensitive, *robject-name* must match the case used of the R variable name. The name can be specified using name literal syntax (for example " $r$ . object.name"N) if the name of the R object does not follow the normal rules for identifiers in the SAS language.

### **An example of using the LOAD statement**

```
proc r;
   load cat=catalog.entry r='target.object'n;
run;
```
## <span id="page-2604-0"></span>**SAVE**

Enables R objects to be serialised and stored in aSAS language catalog.

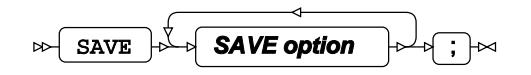

The SAVE and LOAD and statements enable an R object to be serialised and stored a SAS language catalog and later deserialised in a WPS session. The SAVE statement serialises an R object and stores it in an entry in a catalog. The LOAD statement deserialises an R object from a catalog.

### **Save options**

The following options are available with the SAVE statement.

### **CATALOG**

Species the location in which the R object will be saved.

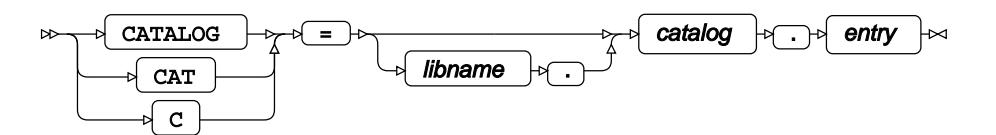

The library location can be specified using either *libname* or the LIB option of the PROC R statement:

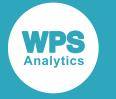

#### *libname*

Specifies the name of the library in which the catalog is stored. The library location can be specified using either *libname* or the LIB option of the PROC R statement.

- If *libname* is specified, that location is always used.
- If the LIB option of the PROC R statement is specified and *libname* is not specified, the location in the LIB option is used.
- If neither *libname* nor the LIB option on the PROC R statement are specified, the WORK location is used.

#### *catalog*

Specifies the name of the catalog.

#### *entry*

Specifies the name of the R object in the catalog.

#### **R**

Specifies the name of the R object to save to the catalog. Must be specified.

 $\triangleright$  R  $\triangleright$  =  $\triangleright$  robject-name

Because R is case-sensitive, the case of *robject-name* must match the object name in the R program. The name can be specified using name literal syntax (for example "r.object.name"N) if the name of the R object does not follow the normal rules for identifiers in the SAS language.

### **DESCRIPTION**

Specifies a description string saved with the catalog entry.

DESCRIPTION  $\ket{\oplus}$  "Catalog entry description"  $\bowtie$ 

The description is displayed in the output from the PROC CATALOG statement.

The catalog entry will have a type of ROBJECT.

### **An example of saving an R object to a WPS catalog**

```
proc r;
  save cat=catalog.entry r='source.object'n;
run;
```
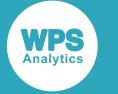

## <span id="page-2606-0"></span>**SUBMIT**

Specifies the start of an in-line R language program.

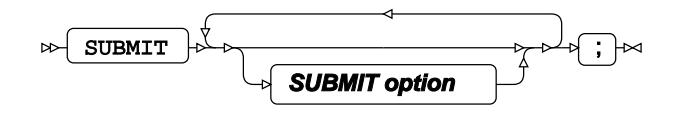

An in-line R language program is defined as part of the R procedure in a SAS language program. The SUBMIT statement marks the start of the program, and the ENDSUBMIT statement marks the end.

An R language program must start on a new line after the SUBMIT statement, and the ENDSUBMIT statement must appear at the beginning of a line on its own.

Multiple in-line R language programs can exist in a single R procedure environment. Each R language program is executed as it is encountered. Variables defined in one R language program can be used in subsequent in-line programs in the same R procedure environment.

### **SUBMIT options**

The following option can be used with the SUBMIT statement.

### *r-symbol*

Enables the replacement of a symbol in the R program with a string.

$$
\text{Cov} \left\{\text{r-symbol}\right\} \rightarrow \text{Cov} \left\{\text{substitution-value'}\right\} \rightarrow \text{Cov}
$$

Before being passed to the R environment, an in-line R program is pre-processed to replace any *r-symbol* defined in the program with the content of the *substitution-value*. If the *substitution-value* is a string, it must be surrounded by quotation marks. If *substitution-value* is a SAS language macro variable, it must be prepended by an ampersand (&), but quotation marks are not required.

The *r-symbol* name is case sensitive and must be referred to in the R program using the same case as in the SUBMIT statement definition.

```
PROC R;
SUBMIT greeting = 'Hello World';
r.welcome <- "&greeting."
print (r.welcome)
ENDSUBMIT;
RUN;
```
The syntax for replacing a defined *r-symbol* is the same as that used for SAS language macro variable substitution, the name of the defined *r-symbol* is prepended by an ampersand (&) in the inline code.

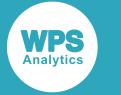

### **SUBMIT statement – basic example**

The following example shows how to incorporate an R-language program into a SAS language program:

PROC R; SUBMIT;  $x \leftarrow (1:10)$ print(x) ENDSUBMIT; RUN;

Which outputs the following:

[1] 1 2 3 4 5 6 7 8 9 10

### **SUBMIT statement – using a macro variable in an R program**

The following example shows how to pass a variable from a SAS language program to an R language program. The variable *welcome* is defined using the SAS language %LET macro. The specified macro variable is assigned to the *r-symbol* of the SUBMIT statement. The *r-symbol* is then referenced in the inline R language program:

```
%LET welcome = 'Hello World';
PROC R;
SUBMIT greeting = &welcome;
r.welcome <- "&greeting"
print (toupper(r.welcome))
ENDSUBMIT;
RUN;
```
Which outputs the following:

[1] "HELLO WORLD"

# **RANK procedure**

### **Supported statements**

- *PROC RAN[K](#page-2608-0) d*<sup>(page 2609)</sup>
- $\cdot$  B[Y](#page-2609-0)  $\mathbb{Z}^7$  (page 2610)
- *RANK[S](#page-2609-1)* (page 2610)
- *VA[R](#page-2609-2)*  $\sigma$ <sup>2</sup> (page 2610)
- WH[E](#page-2609-3)RE  $\vec{\alpha}$  (page 2610)

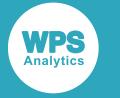

# <span id="page-2608-0"></span>**PROC RANK**

Assigns a rank that replaces the original value to every observation of one or more specified variables in a dataset.

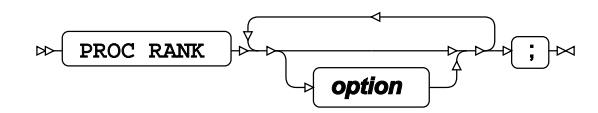

## **option**

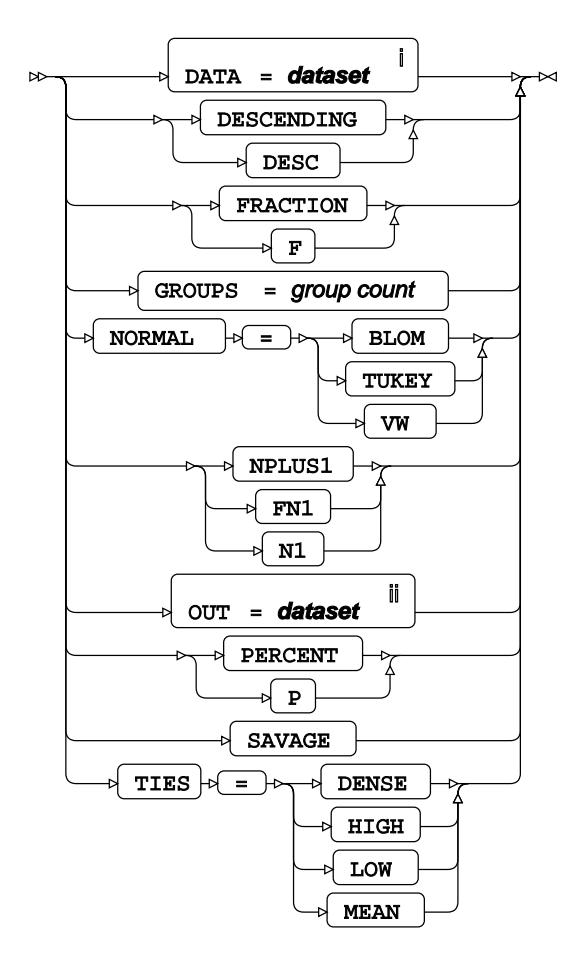

<sup>i</sup> See *Dataset* Ø (page 17).

ii See *Dataset* (page 17).

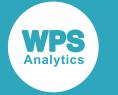

## <span id="page-2609-0"></span>**BY**

Groups the observations in a dataset using one or more specified variables.

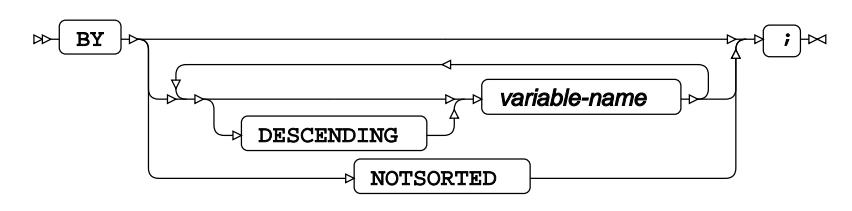

# <span id="page-2609-1"></span>**RANKS**

Specifies new variables which contain the ranks of the variables in the VAR statement.

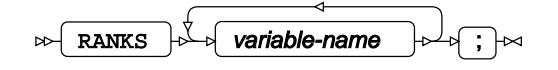

# <span id="page-2609-2"></span>**VAR**

Specifies the variables to be ranked.

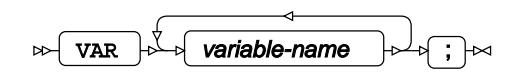

## <span id="page-2609-3"></span>**WHERE**

Restricts the observations to be processed.

WHERE  $\left| \cdot \right|$  condition  $\left| \cdot \right|$   $\left| \cdot \right|$  $\triangleright$ 

# **RELEASE procedure**

## **Supported statements**

• *PROC RELEAS[E](#page-2610-0)* (page 2611)

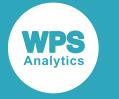

# <span id="page-2610-0"></span>**PROC RELEASE**

Releases unused space in a Z/OS dataset, if possible.

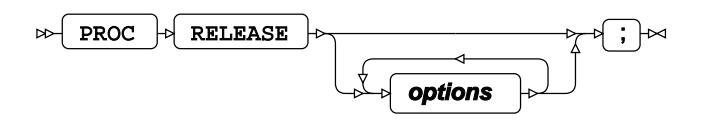

## **Options**

### **BOUNDARY**

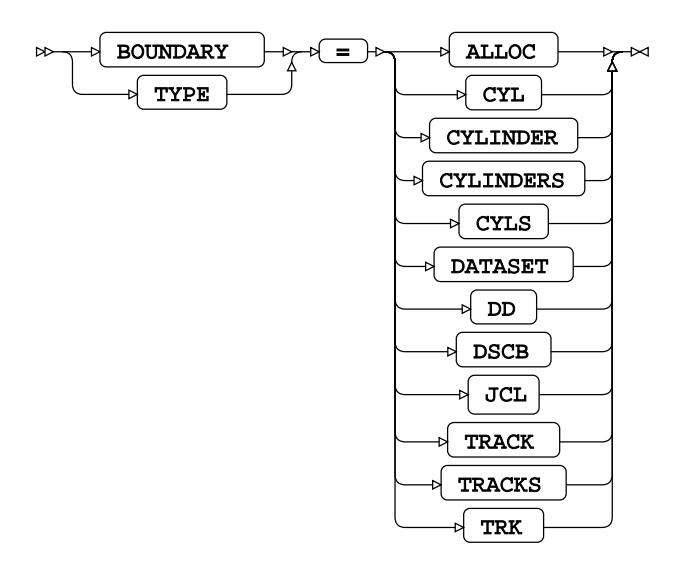

**ALLOC**

**CYL**

**CYLINDER**

**CYLINDERS**

**CYLS**

**DATASET**

**DD**

**DSCB**

**JCL**

**TRACK**

**TRACKS**

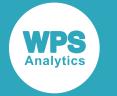

**TRK**

### **DDNAME**

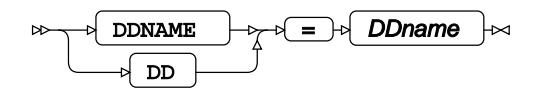

### **TRACE**

 $TRACE$  $\mathbb{R}$ 

**Type**: Keyword

# **REPORT procedure**

### **Supported statements**

- *PROC REPOR[T](#page-2611-0)* (page 2612)
- *BREAK* (page 2614)
- *B[Y](#page-2614-0)* (page 2615)
- *COLUM[N](#page-2614-1)*<sup>2</sup> (page 2615)
- *COMPUT[E](#page-2616-0)*<sup>*d*</sup> (page 2617)
- *DEFINE* <sup>d</sup> (page 2617)
- FREQ<sup>®</sup> (page 2619)
- *RBREA[K](#page-2619-0)* (page 2620)
- WEIGH[T](#page-2619-1) *C*<sup>1</sup> (page 2620)

# <span id="page-2611-0"></span>**PROC REPORT**

Produces statistical reports with options on formatting and outputting the dataset.

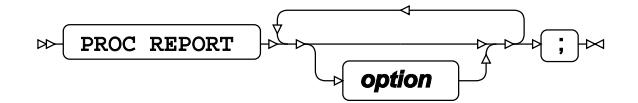

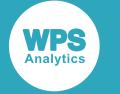

## **option**

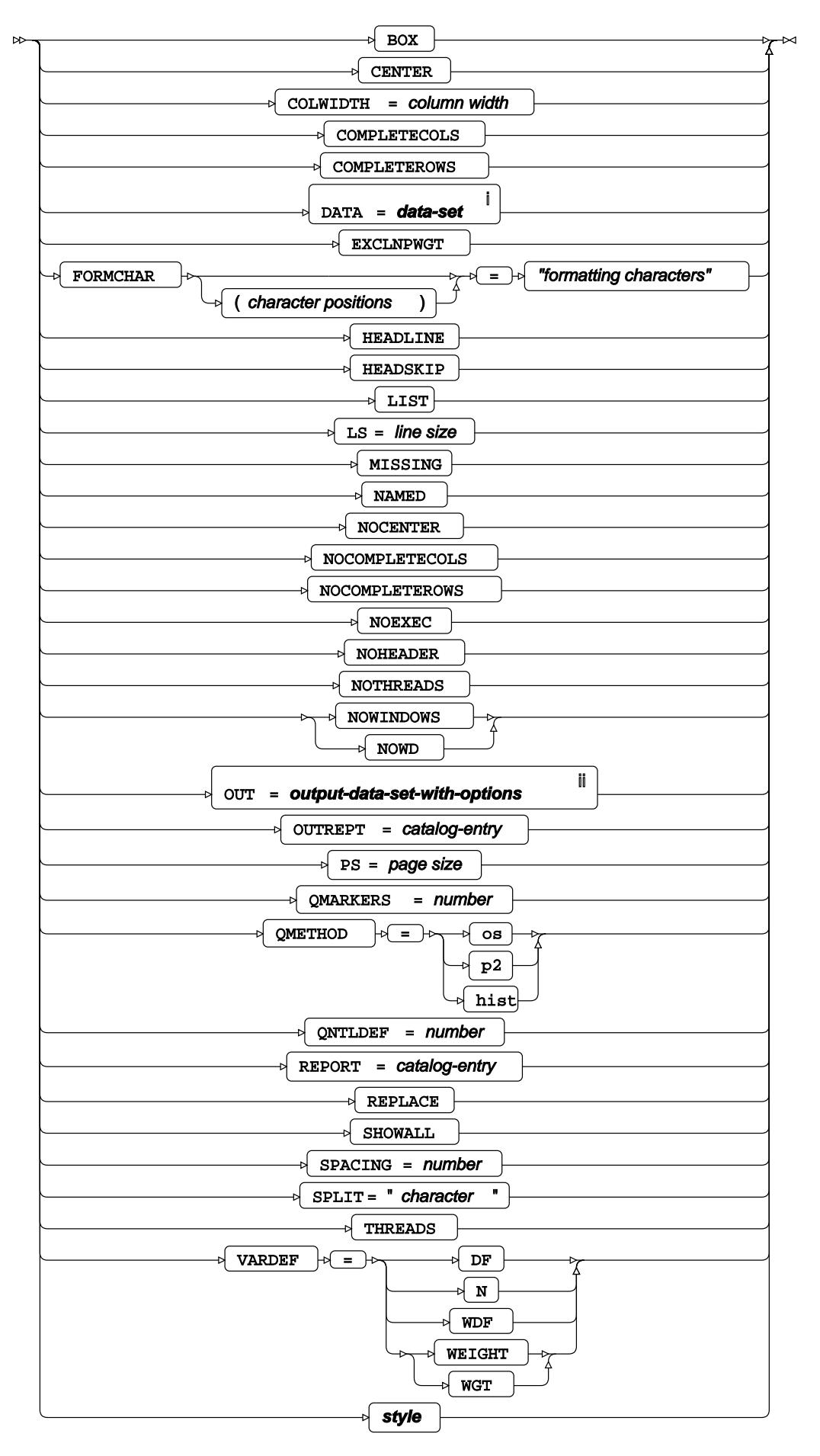

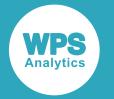

- <sup>i</sup> See *Dataset*  $\overline{C}$ <sup>1</sup> (page 17).
- ii See *Dataset* (page 17).

**style**

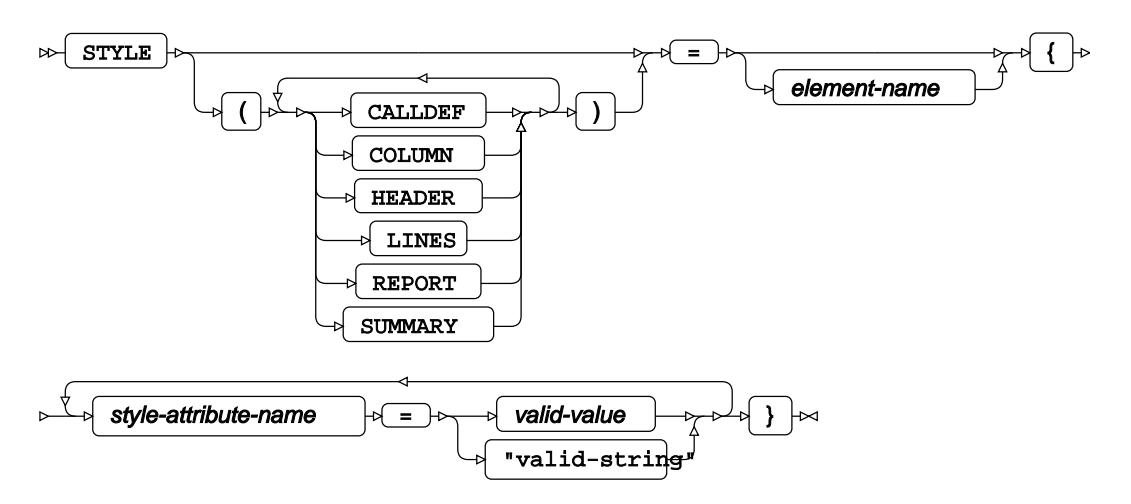

# **BREAK**

Summarises information to be displayed before or after specific data has been reported.

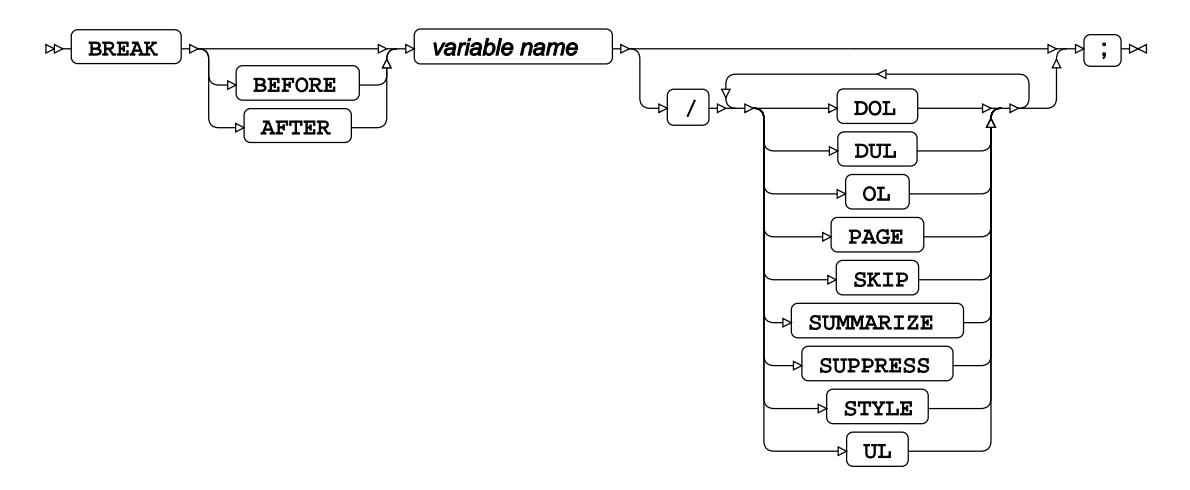

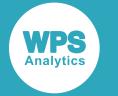

## <span id="page-2614-0"></span>**BY**

Groups the observations in a dataset using one or more specified variables.

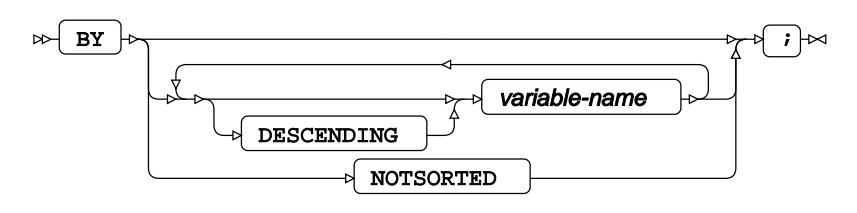

# <span id="page-2614-1"></span>**COLUMN**

Determines the columns and headings in a report.

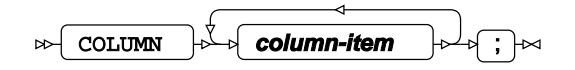

### **column-item**

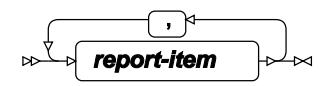

### **report-item**

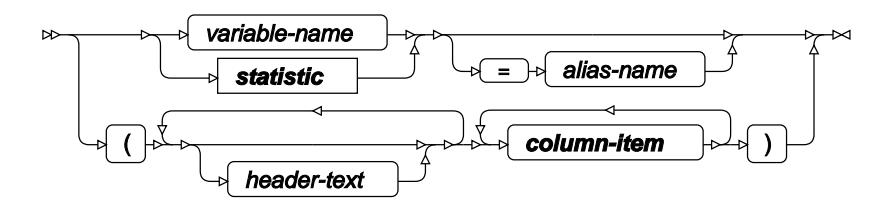

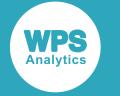

### **statistic**

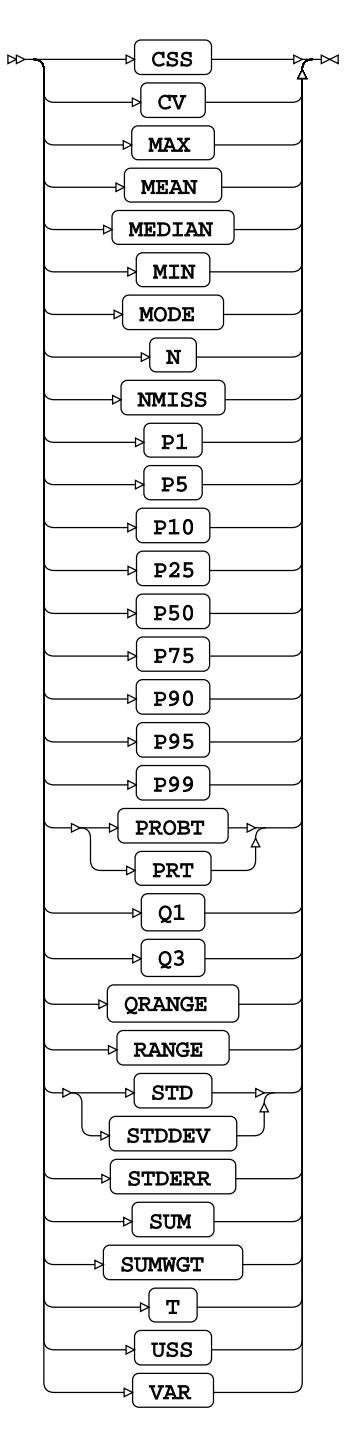

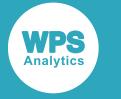

# <span id="page-2616-0"></span>**COMPUTE**

Calculates statistics for each row before or after a given variable.

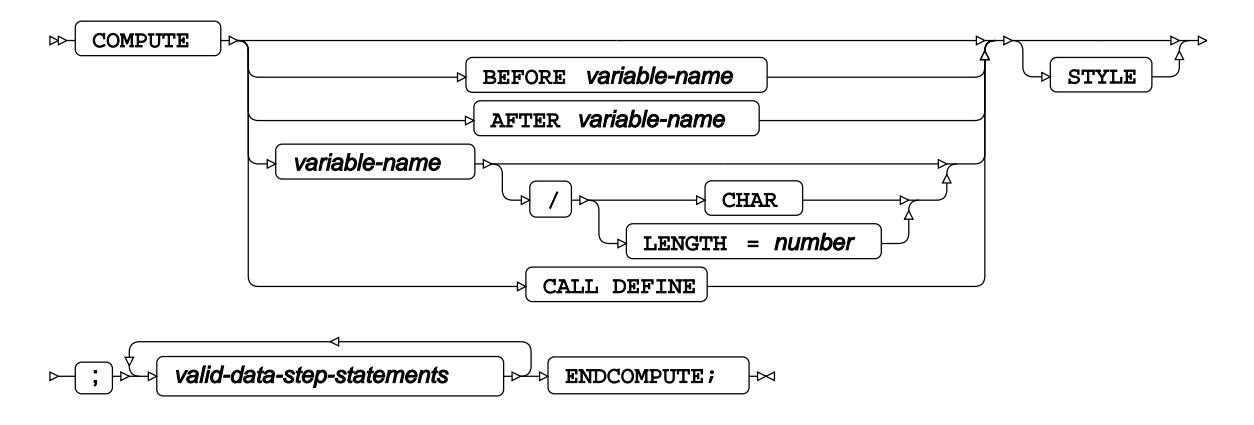

## **DEFINE**

Defines the appearance of columns and variables used in the COLUMN statement.

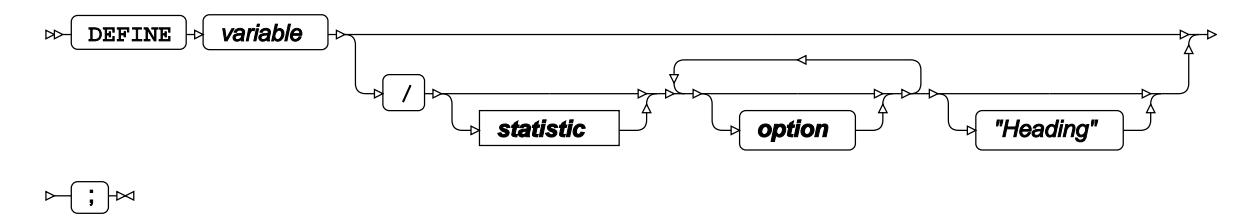

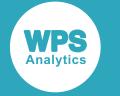

### **statistic**

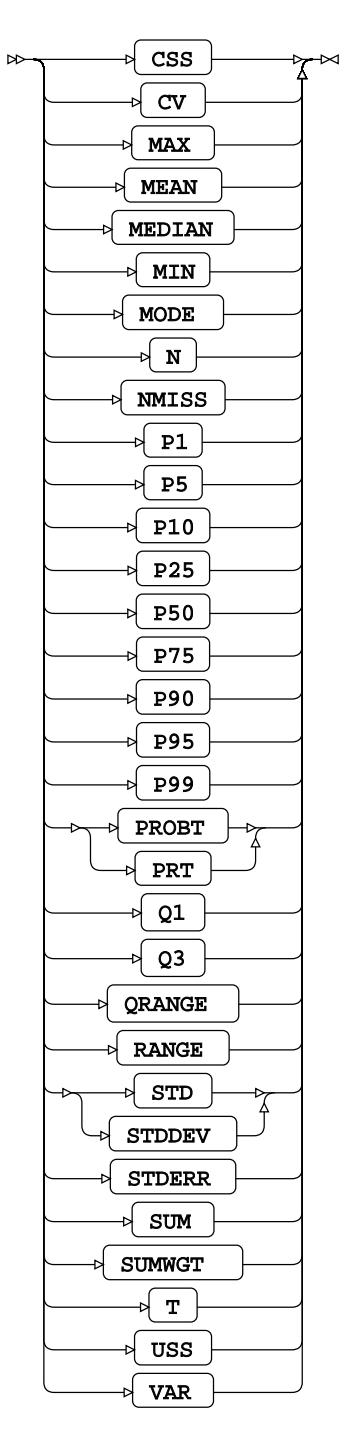

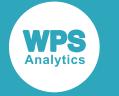

## **option**

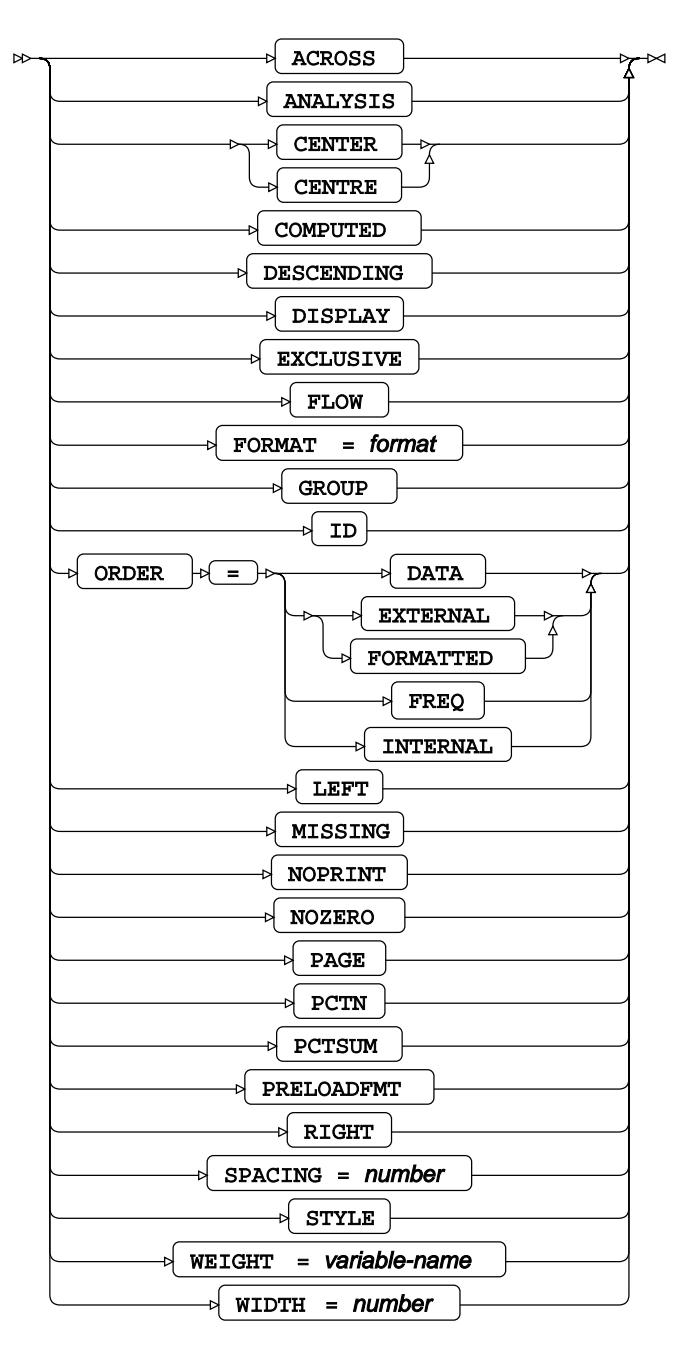

# **FREQ**

Specifies a variable in which the frequency to be associated with each observation is provided.

FREQ  $\left|\phi\right|$  variable-name  $\left|\phi\right|$  i $\left|\phi\right|$  $\triangleright$ 

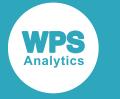

## <span id="page-2619-0"></span>**RBREAK**

Summarises information to be displayed from the whole report.

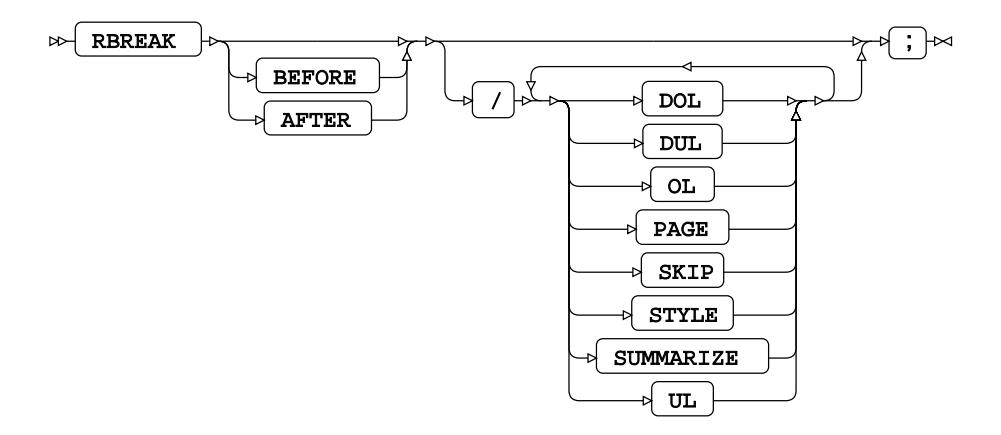

## <span id="page-2619-1"></span>**WEIGHT**

Specifies a variable giving the weight associated with each observation.

 $\bowtie$ WEIGHT  $\vert \phi \vert$  variable-name  $\vert \phi \vert$  ;  $\vert \sim$ 

# **SOAP procedure**

## **Supported statements**

• *PROC SOA[P](#page-2619-2)* (page 2620)

# <span id="page-2619-2"></span>**PROC SOAP**

Exchanges structured information with web services, by a protocol.

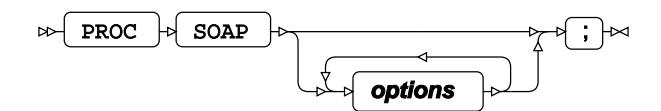

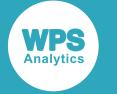

## **Options**

### **ENVELOPE**

 $\triangleright\downarrow$  ENVELOPE  $\biguplus$ 

**Type**: Keyword

**IN**

 $\log$  IN  $\log$  =  $\log$  fileref  $\mathrel{\blacktriangleright\!\!\!\triangleleft}$ 

**Type**: String

### **MUSTUNDERSTAND**

 $\infty$  MUSTUNDERSTAND ŀм

**Type**: Keyword

### **OUT**

 $\text{OPT}$   $\rightarrow$   $\rightarrow$  fileref  $\overline{\mathsf{M}}$ 

**Type**: String

### **PROXYHOST**

$$
\text{Ric} \left( \text{PROXYHOST} \right) \text{ is } \boxed{\text{Proxy-host}} \text{ and } \text{ the } \text{Conxy-host} \text{ is } \boxed{\text{Proxy-host}}
$$

**Type**: String

### **PROXYPASSWORD**

 $\triangleright$  PROXYPASSWORD  $\downarrow$  proxy-passwd ⋈

**Type**: String

### **PROXYPORT**

 $\triangleright$  PROXYPORT  $\rightarrow$   $\rightarrow$  wnknown-argument ⊦∞

**Type**: Numeric

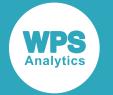

### **PROXYUSERNAME**

 $\mathbb{P}\left\{\text{PROXYUSE}\right\}$   $\mathbb{P}\left\{\text{PPSX} \right\}$   $\mathbb{P}\left\{\text{PPSX} \right\}$   $\mathbb{P}\left\{\text{PPSX} \right\}$ 储

**Type**: String

### **SOAPACTION**

$$
\text{exp} \left[ \text{SORPACTION} \right] \text{log} \left[ \text{R} \right] \text{log} \left[ \text{R} \right] \text{log} \left[ \text{R} \right]
$$

**Type**: String

#### **URL**

$$
\text{Var} \left( \text{URL} \right) \rightarrow \text{P} \left( \text{remote-id} \right) \rightarrow
$$

**Type**: String

### **WEBDOMAIN**

$$
\text{exp} \left( \text{wEBDOMAIN} \right) = \text{exp} \left( \text{ntim-auth-domain} \right) \text{ and } \text{exp} \left( \text{wEBDOMAIN} \right) = \text{exp} \left( \text{ntim-auth-domain} \right)
$$

**Type**: String

#### **WEBPASSWORD**

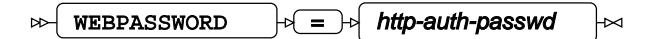

**Type**: String

#### **WEBUSERNAME**

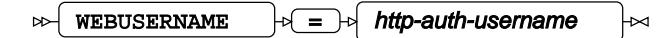

**Type**: String

### **WSSPASSWORD**

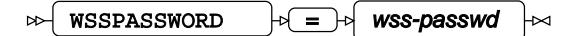

**Type**: String

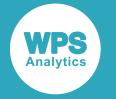

### **WSSUSERNAME**

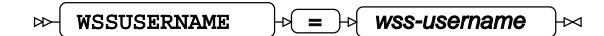

**Type**: String

# **SORT procedure**

## **Supported statements**

- *PROC SOR[T](#page-2622-0)* (page 2623)
- B[Y](#page-2624-0)  $\overline{C}$  (page 2625)
- WH[E](#page-2624-1)RE  $\overline{C}$  (page 2625)

# <span id="page-2622-0"></span>**PROC SORT**

Sorts an input dataset and writes to an output dataset.

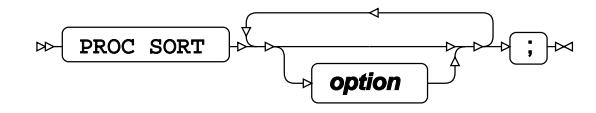

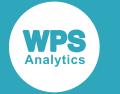

### **option**

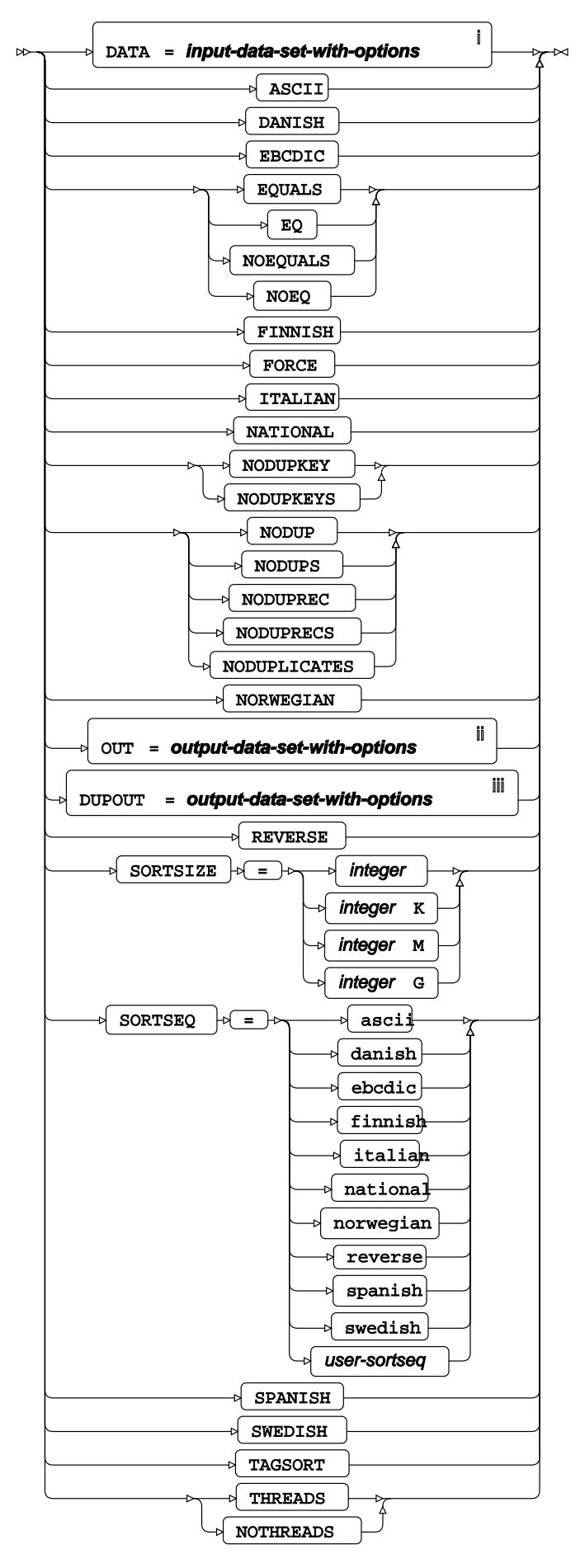

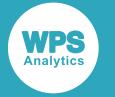

- <sup>i</sup> See *Dataset*  $\overline{C}$ <sup>1</sup> (page 17).
- ii See *Dataset* (page 17).
- iii See *Datase[t](#page-16-0)* (page 17).

# <span id="page-2624-0"></span>**BY**

Specifies the variable to sort by, and specifies the sorting order.

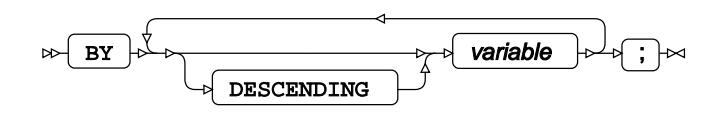

## <span id="page-2624-1"></span>**WHERE**

Restricts the observations to be processed.

$$
\text{where } \quad \text{to } \quad \text{condition } \quad \text{to } \quad \text{to } \quad
$$

# **SOURCE procedure**

## **Supported statements**

- *PROC SOURC[E](#page-2625-0)* (page 2626)
- *SELEC[T](#page-2625-1)* (page 2626)
- *EXCLUDE* (page 2626)
- *FIRS[T](#page-2626-0)* (page 2627)
- LAST<sub>*d*</sub> (page 2627)
- *AFTER* (page 2627)
- *B[E](#page-2626-1)FORE ©* (page 2627)

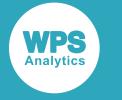

## <span id="page-2625-0"></span>**PROC SOURCE**

Transforms items in a partitioned dataset into a stream of sequential records.

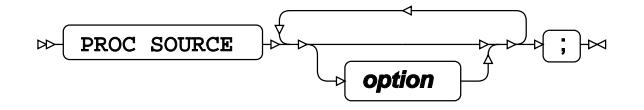

## **option**

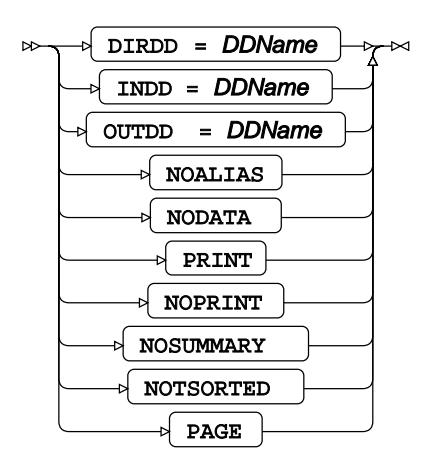

# <span id="page-2625-1"></span>**SELECT**

Selects one or more names within a partitioned dataset, that may be processed. The colon (" : ") character is a wildcard.

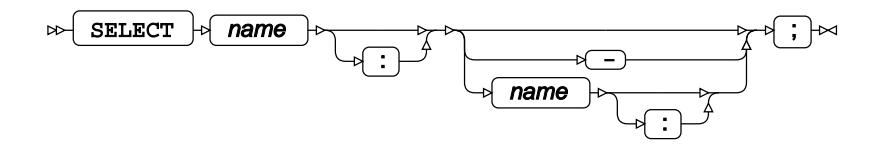

# **EXCLUDE**

Excludes one or more names within a partitioned dataset, from being processed. The colon (" : ") character is a wildcard.

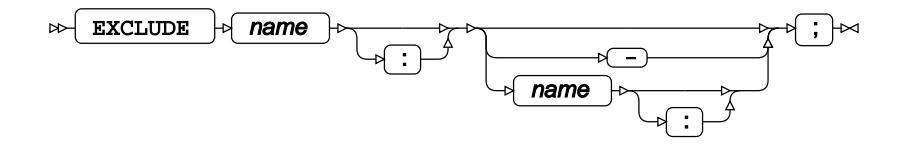

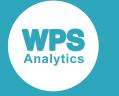

# <span id="page-2626-0"></span>**FIRST**

Outputs specified text before any records.

 $\mathbb{R}$  FIRST  $\phi$  string-literal  $\phi$ ;  $\rightarrow$ 

# **LAST**

Outputs specified text after all records.

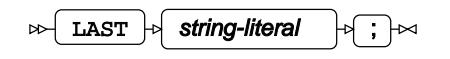

# **AFTER**

Outputs specified text after this record.

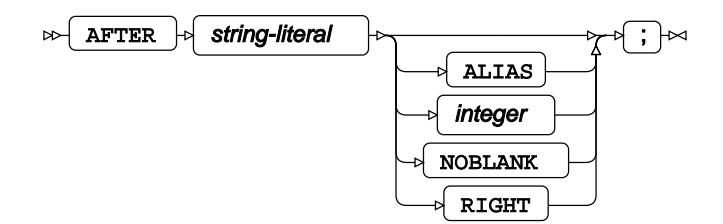

# <span id="page-2626-1"></span>**BEFORE**

Outputs specified text before this record.

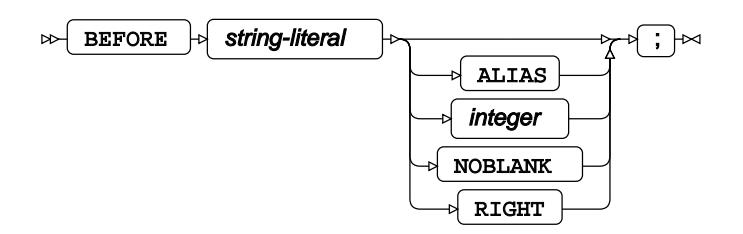

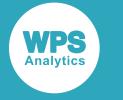

# **SQL Procedure**

# **PROC SQL**

Enables the use of SQL statements in SAS language programs.

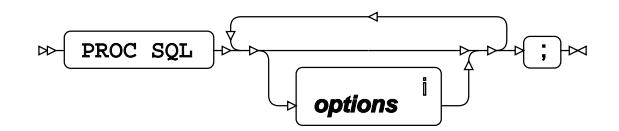

<[s](#page-2633-0)up>i</sup> See *PROC SQL options*  $\overline{G}$  (page 2634).

# **ALTER**

Updates data held in a dataset or database table, or modifies the dataset or database table definition.

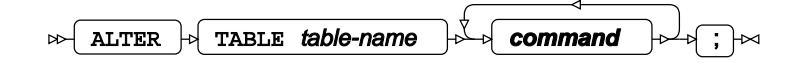

### **command**

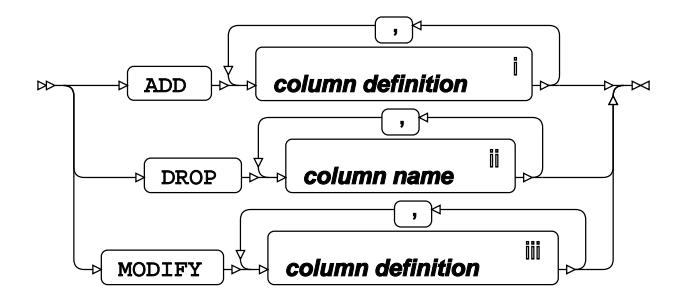

- <sup>i</sup> See *Column Definition*  $\overline{C}$  (page 2645).
- ii See *Column Nam[e](#page-2645-0)* (page 2646).
- iii See *Column Definition* (page 2645).
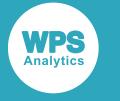

# **CONNECT**

Creates a connection to a database server.

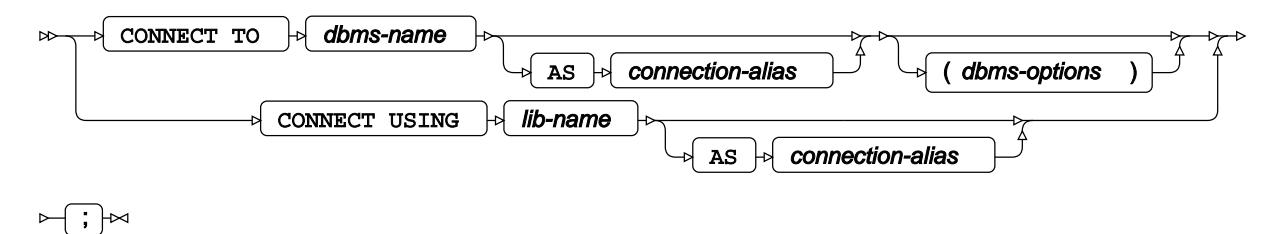

# **CREATE INDEX**

Creates an index from the specified columns in a dataset or database table to improve searching or data sorting.

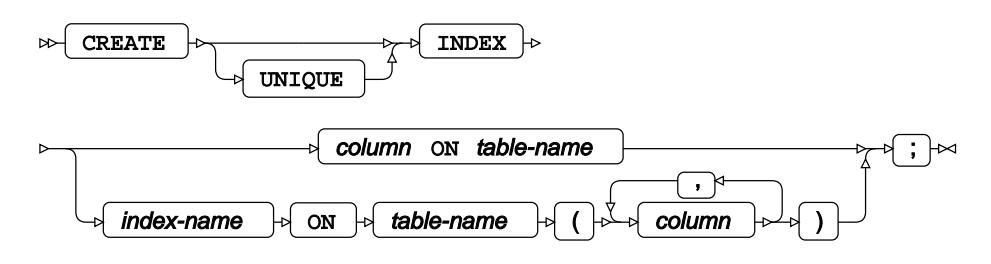

# **CREATE TABLE**

Creates a new dataset or table in a database, defining each column label and type.

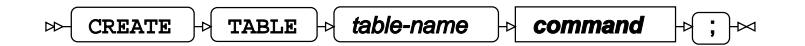

#### **command**

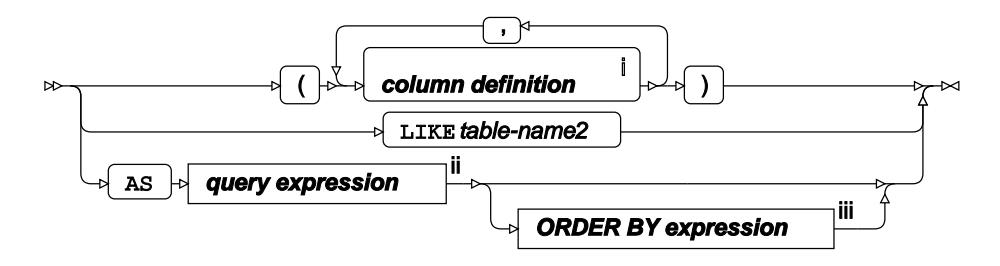

<sup>i</sup> See *Column Definition*  $\overrightarrow{C}$  (page 2645).

ii See *Query expressio[n](#page-2641-0)* (page 2642).

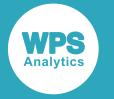

iii See *ORDER BY expressio[n](#page-2638-0)* (page 2639).

# **CREATE VIEW**

Creates a view, which defines a query against one or more datasets or database tables. The query is run whenever the view is used.

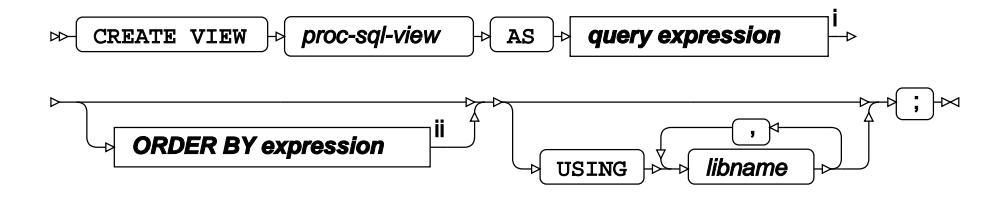

<sup>i</sup> See *Query expressio[n](#page-2641-0)*  $\mathbb{Z}^7$  (page 2642).

ii See *ORDER BY expression* (page 2639).

### **DELETE**

Deletes the specified rows from a dataset or database table.

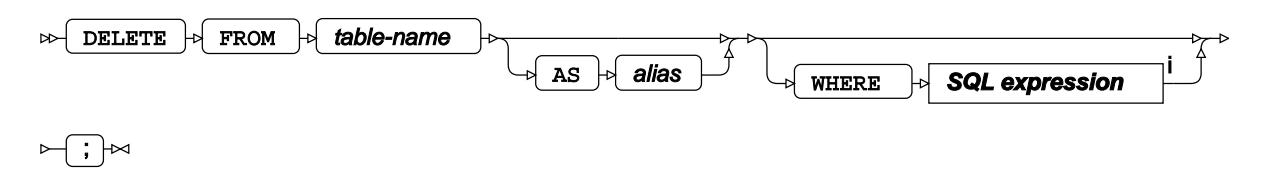

<sup>i</sup> See *SQL expressio[n](#page-2641-1) d* (page 2642).

### **DESCRIBE**

Shows the structure of a dataset, database table, or the query used to define a view.

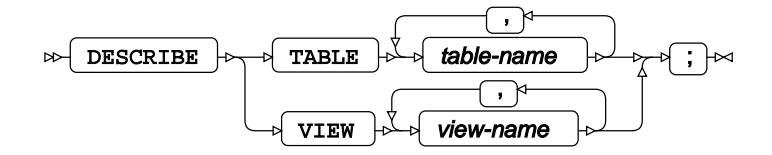

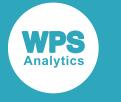

# **DISCONNECT**

Closes the connection to a database server.

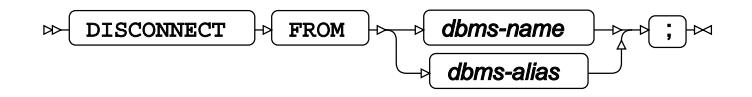

# **DROP**

Deletes a dataset or database table, an index created for a dataset or database table, or the query used to create a view.

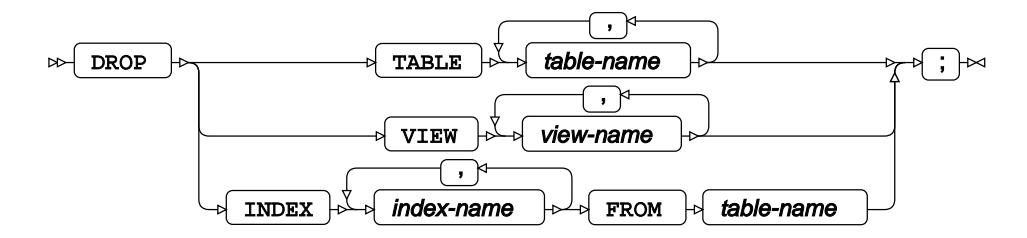

# **EXECUTE**

Passes an SQL statement to a database server to be run directly on the server rather than in WPS. This statement can only be used when a CONNECT-TO connection has been created.

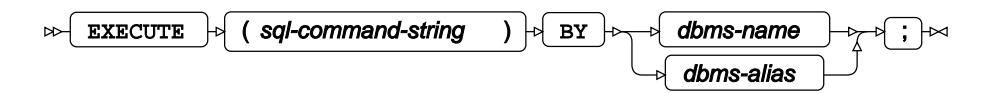

# **INSERT**

Inserts data into a dataset a database table, or into an updateable view.

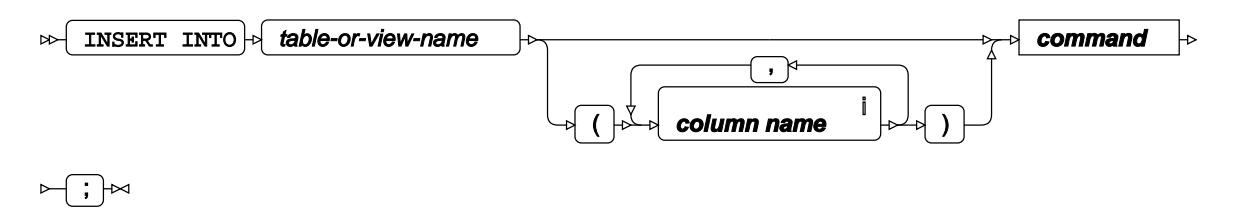

<sup>i</sup> See *Column Name* <sup>n</sup> (page 2646).

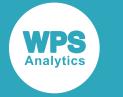

#### **command**

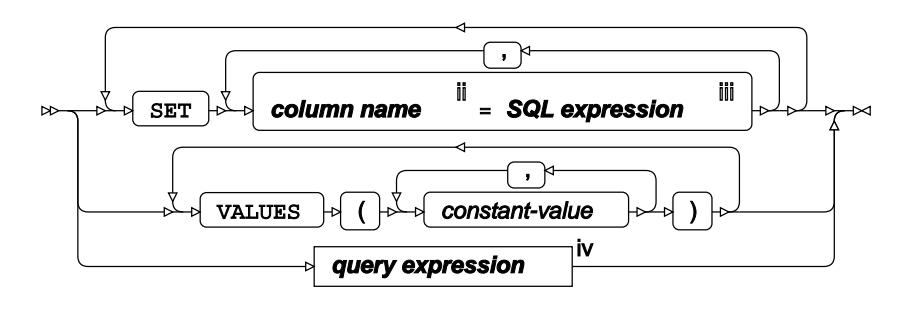

- ii See *Column Nam[e](#page-2645-0)* (page 2646).
- iii See *SQL expression* [7] (page 2642).
- iv See *Query expressio[n](#page-2641-0)* (page 2642).

### **RESET**

Provides reset options as part of executing a SQL script.

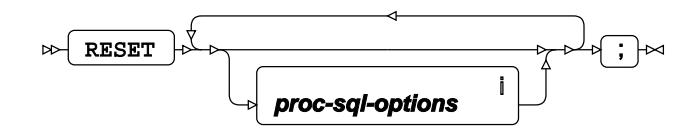

<[s](#page-2633-0)up>i</sup> See *PROC SQL options*  $\overline{G}$  (page 2634).

# **SELECT**

Retrieves information from a dataset, database table, or view.

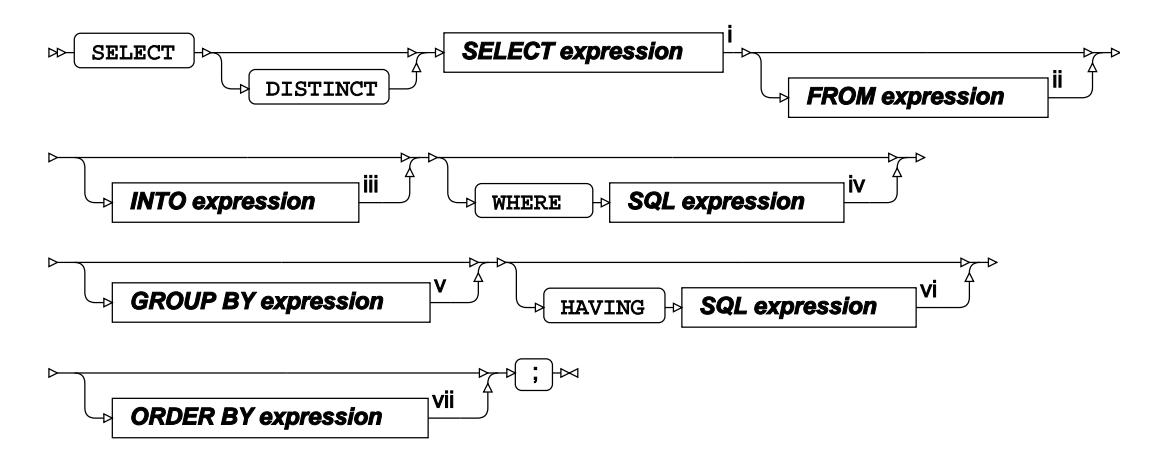

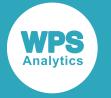

- <sup>i</sup> See *SELECT* expressio[n](#page-2637-0)  $\overline{C}$ <sup>1</sup> (page 2638).
- ii See *FROM expressio[n](#page-2637-1)* (page 2638).
- iii See *INTO expressio[n](#page-2638-1)* (page 2639).
- iv See *SQL expression* (page 2642).
- <sup>v</sup> See *GROUP BY expression d*<sup>7</sup> (page 2639).
- vi See *SQL expression* [7] (page 2642).
- vii See *ORDER BY expression* (page 2639).

### **UPDATE**

Updates a dataset or a database table.

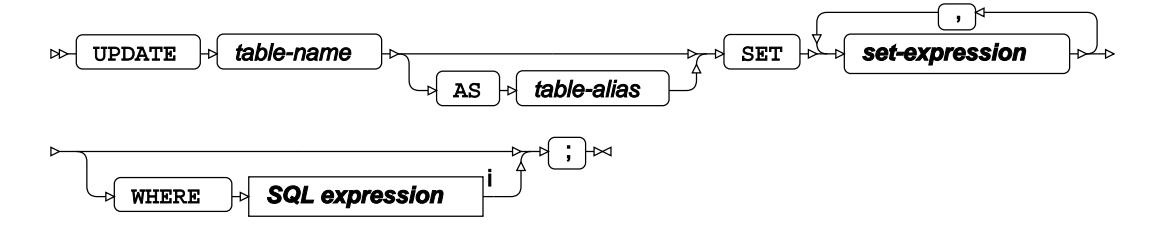

<sup>i</sup> See *SQL expressio[n](#page-2641-1)*  $\overrightarrow{G}$  (page 2642).

#### **set-expression**

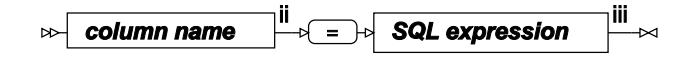

- ii See *Column Nam[e](#page-2645-0)* (page 2646).
- iii See *SQL expression* (page 2642).

### **VALIDATE**

Checks that the SQL query is syntactically correct without running the statement.

VALIDATE **query expression** <sup>i</sup> ;

<sup>i</sup> See *Query expressio[n](#page-2641-0)*  $\overline{G}$  (page 2642).

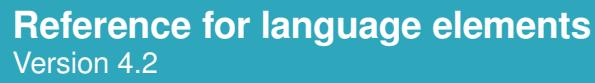

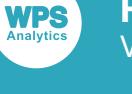

### **Component Dictionary**

### <span id="page-2633-0"></span>**PROC SQL options**

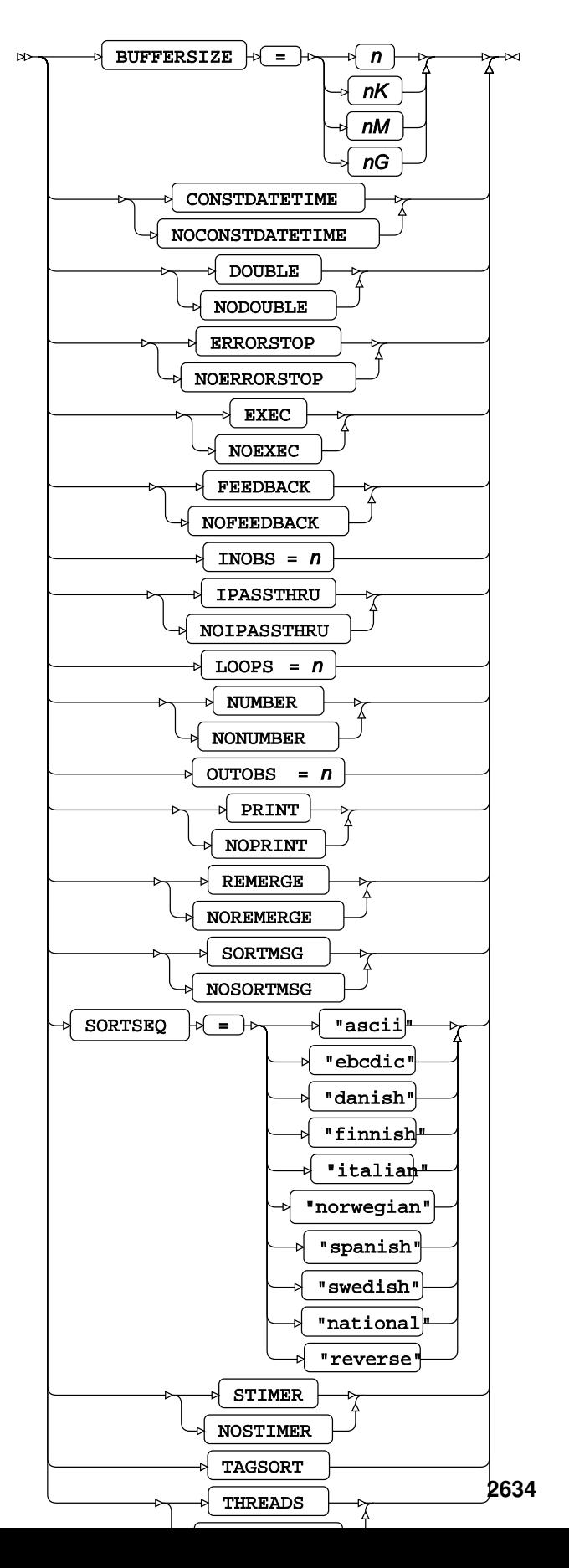

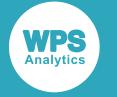

### **Conditions**

### **ALL condition**

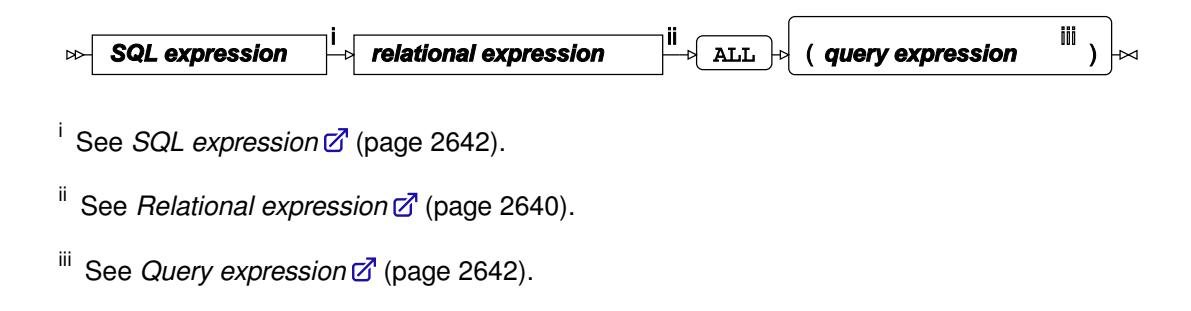

### **ANY condition**

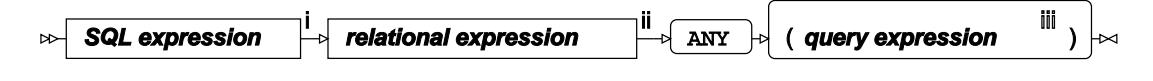

<sup>i</sup> See *SQL expressio[n](#page-2641-1)*  $\overline{G}$  (page 2642).

ii See *Relational expressio[n](#page-2639-0)* (page 2640).

iii See *Query expression* [7] (page 2642).

### **BETWEEN condition**

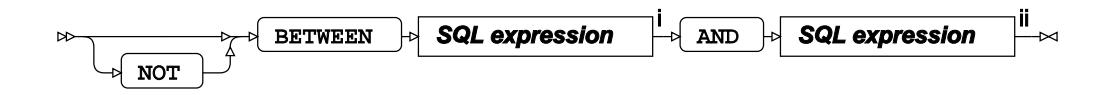

- <sup>i</sup> See *SQL expressio[n](#page-2641-1)*  $\overline{G}$  (page 2642).
- <sup>ii</sup> See *SQL expression* <sup>2</sup> (page 2642).

### **BTRIM condition**

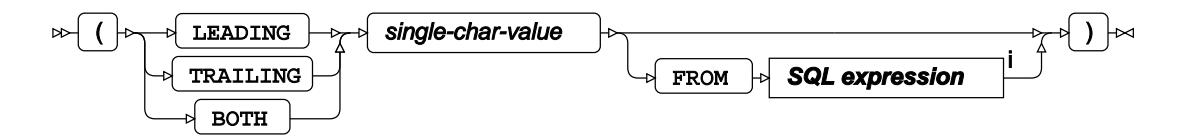

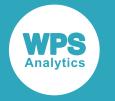

<sup>i</sup> See *SQL expressio[n](#page-2641-1)*  $\overline{G}$  (page 2642).

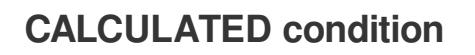

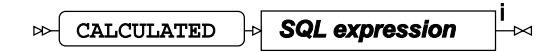

<sup>i</sup> See *SQL expressio[n](#page-2641-1)*  $\overline{G}$  (page 2642).

### **CONTAINS condition**

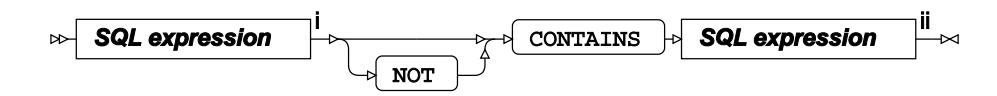

<sup>i</sup> See *SQL expressio[n](#page-2641-1)*  $\overline{G}$  (page 2642).

<sup>ii</sup> See *SQL expression*  $\mathbb{Z}^7$  (page 2642).

#### **EXISTS condition**

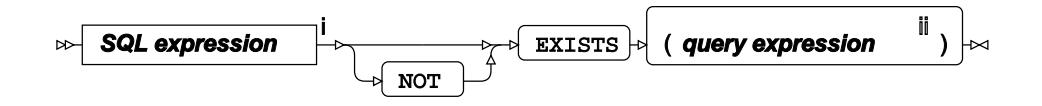

<sup>i</sup> See *SQL expressio[n](#page-2641-1)*  $\vec{Q}$ <sup>1</sup> (page 2642).

ii See *Query expressio[n](#page-2641-0)* (page 2642).

#### **IN condition**

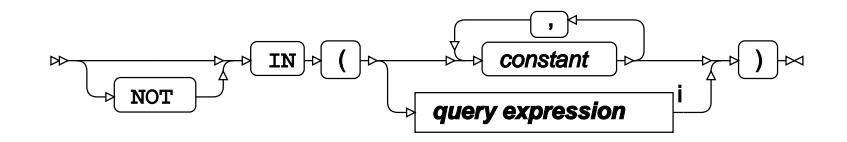

<sup>i</sup> See *Query expressio[n](#page-2641-0)*  $\overrightarrow{G}$  (page 2642).

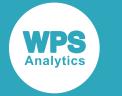

### **IS condition**

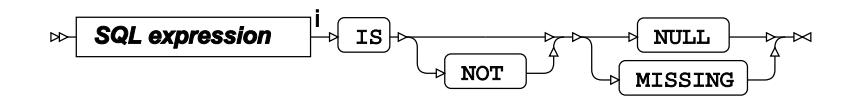

<sup>i</sup> See *SQL expressio[n](#page-2641-1)*  $\overrightarrow{C}$  (page 2642).

### **LIKE condition**

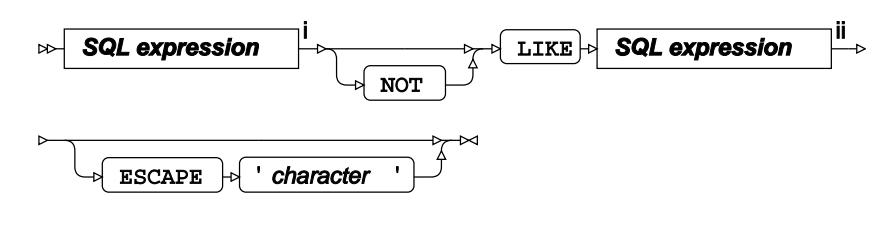

<sup>i</sup> See *SQL expressio[n](#page-2641-1)* [7] (page 2642).

<sup>ii</sup> See *SQL expression*  $\vec{Q}$ <sup>'</sup> (page 2642).

### **Expressions**

### **CASE expression**

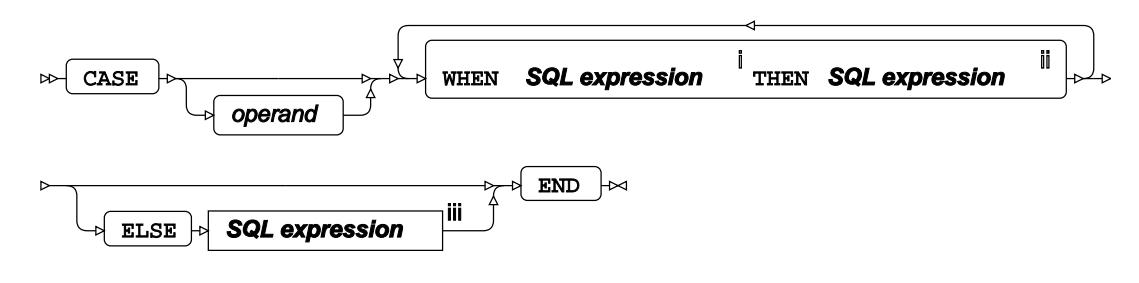

<sup>i</sup> See *SQL expressio[n](#page-2641-1)*  $\vec{a}$  (page 2642).

<sup>ii</sup> See *SQL expression*  $\overline{C}$ <sup>1</sup> (page 2642).

iii See *SQL expression* [7] (page 2642).

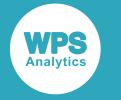

#### <span id="page-2637-0"></span>**SELECT expression**

, **item**

**item**

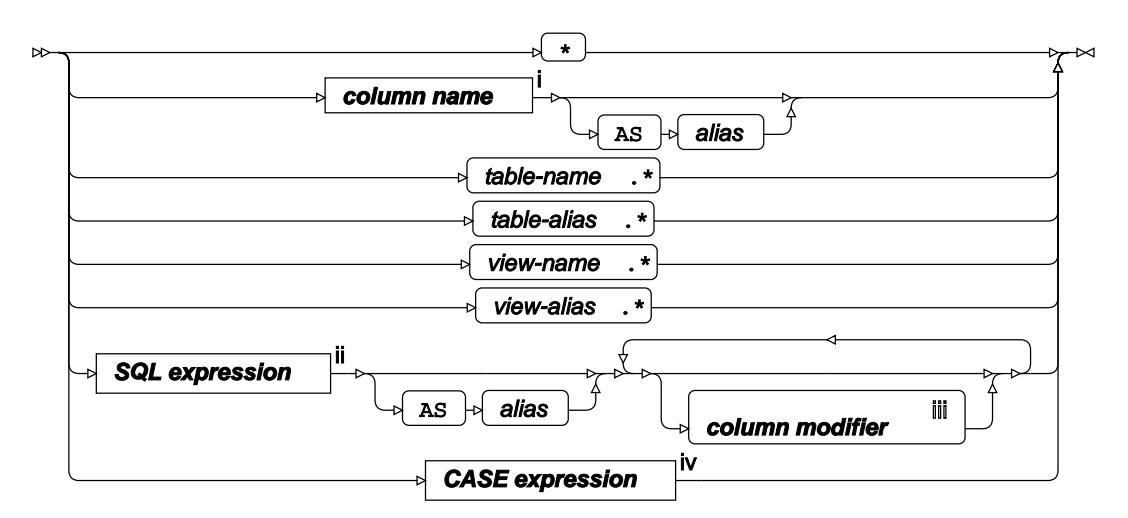

- <sup>i</sup> See *Column Name* [7] (page 2646).
- ii See *SQL expression* (page 2642).
- iii See *Column Modifier* (page 2646).
- <sup>iv</sup> See *CASE expression*  $\vec{Q}$ <sup>1</sup> (page 2637).

### <span id="page-2637-1"></span>**FROM expression**

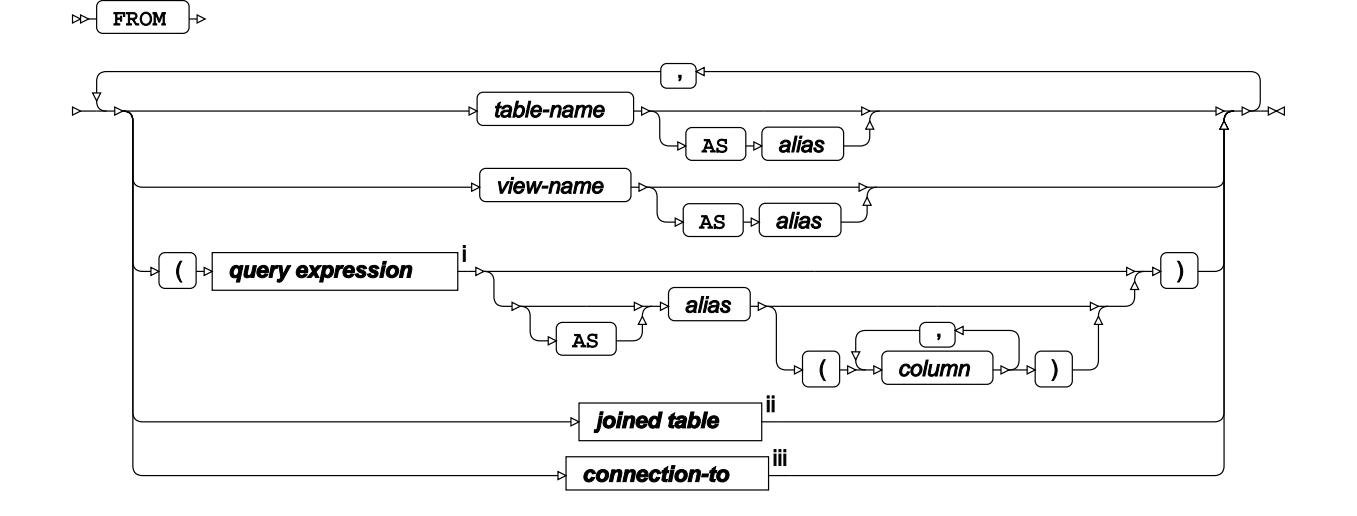

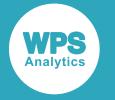

- <sup>i</sup> See *Query expressio[n](#page-2641-0)*  $\overline{G}$  (page 2642).
- ii See *Joined Tabl[e](#page-2645-1)* (page 2646).
- iii See *CONNECTION-TO*<sup>7</sup> (page 2647).

#### <span id="page-2638-1"></span>**INTO expression**

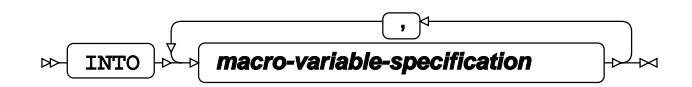

### **macro-variable-specification**

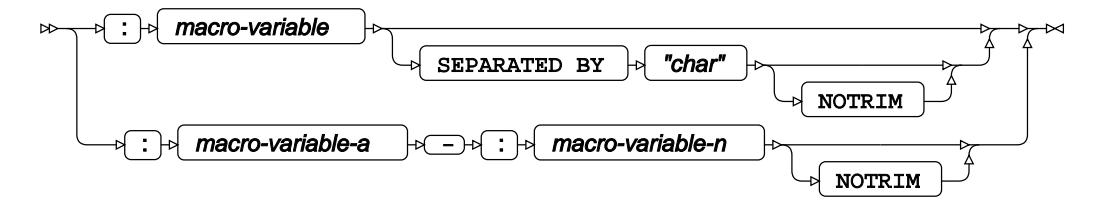

### **GROUP BY expression**

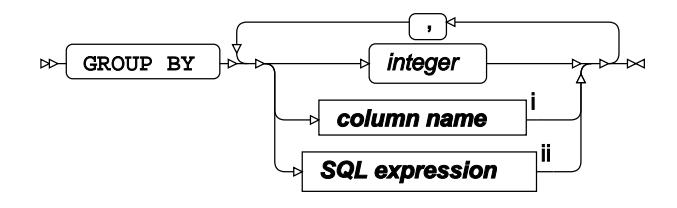

<sup>i</sup> See *Column Name* <sup>7</sup> (page 2646).

<sup>ii</sup> See *SQL expression*  $\overline{C}$ <sup>1</sup> (page 2642).

#### <span id="page-2638-0"></span>**ORDER BY expression**

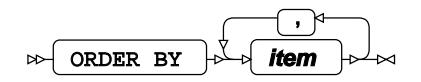

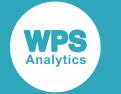

**item**

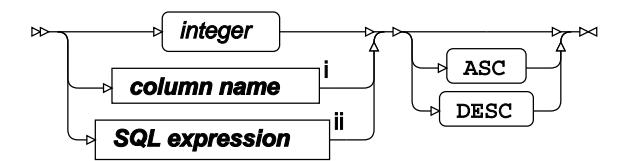

<sup>i</sup> See *Column Name* <sup>d</sup>' (page 2646).

ii See *SQL expression* (page 2642).

### <span id="page-2639-0"></span>**Relational expression**

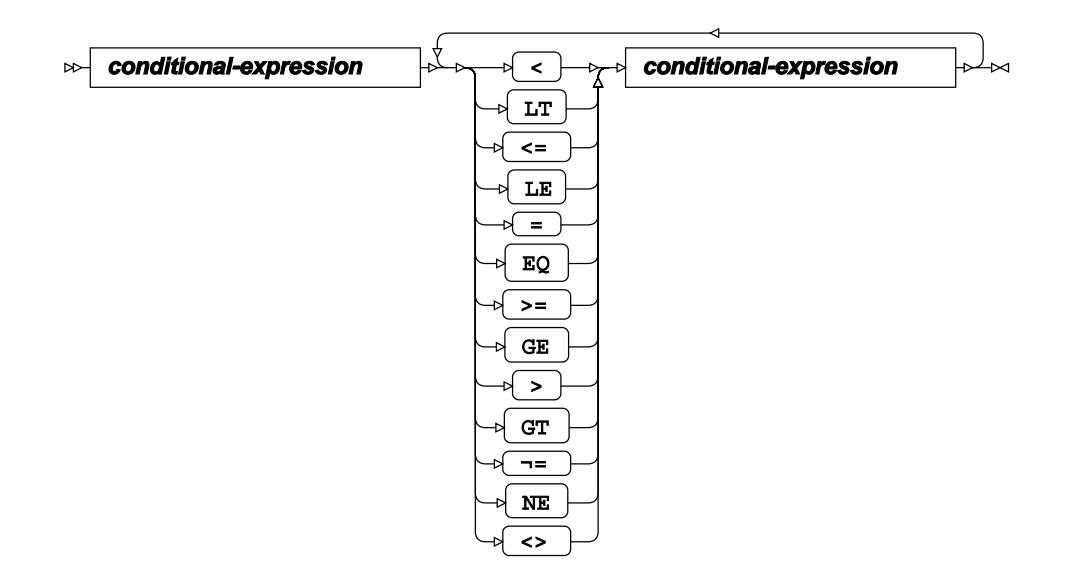

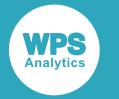

#### **conditional-expression**

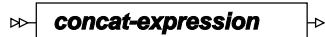

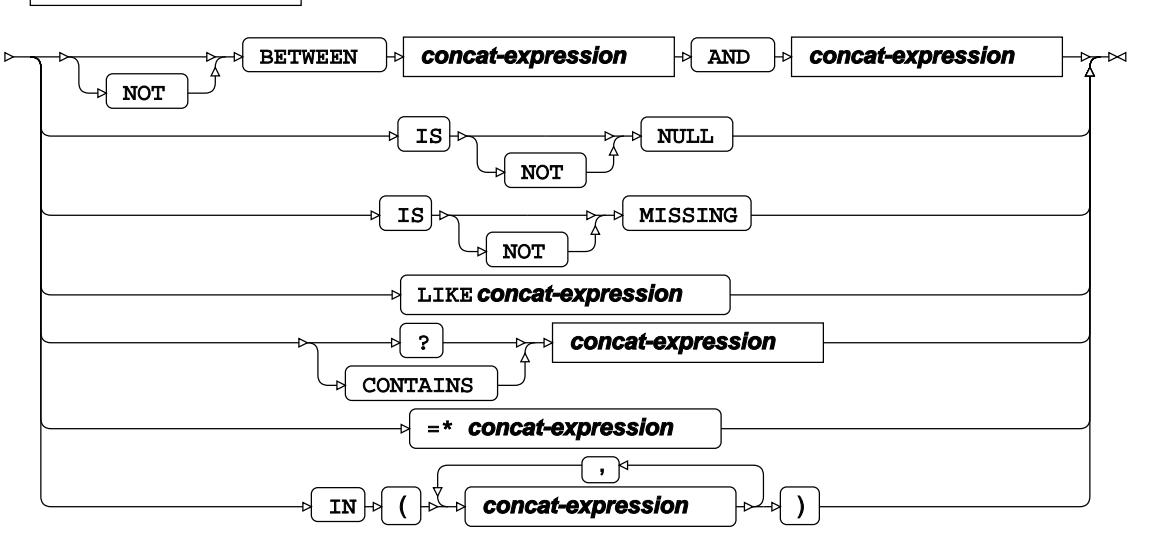

**concat-expression**

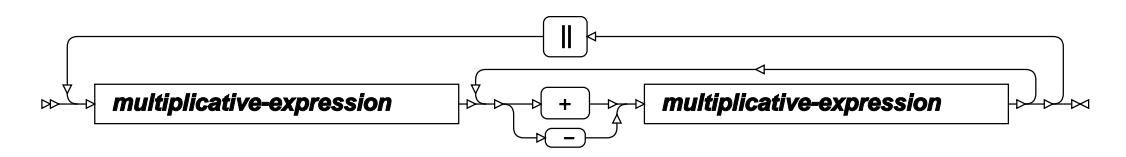

**multiplicative-expression**

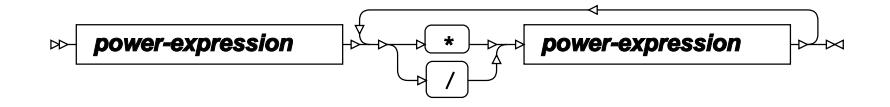

**power-expression**

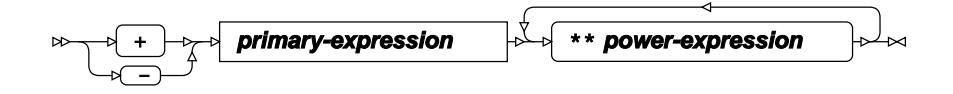

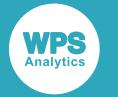

#### **primary-expression**

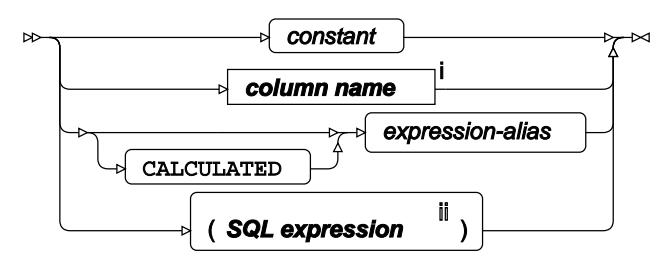

<sup>i</sup> See *Column Name* <sup>d</sup> (page 2646).

<sup>ii</sup> See *SQL expression*  $\overline{C}$ <sup>1</sup> (page 2642).

### <span id="page-2641-0"></span>**Query expression**

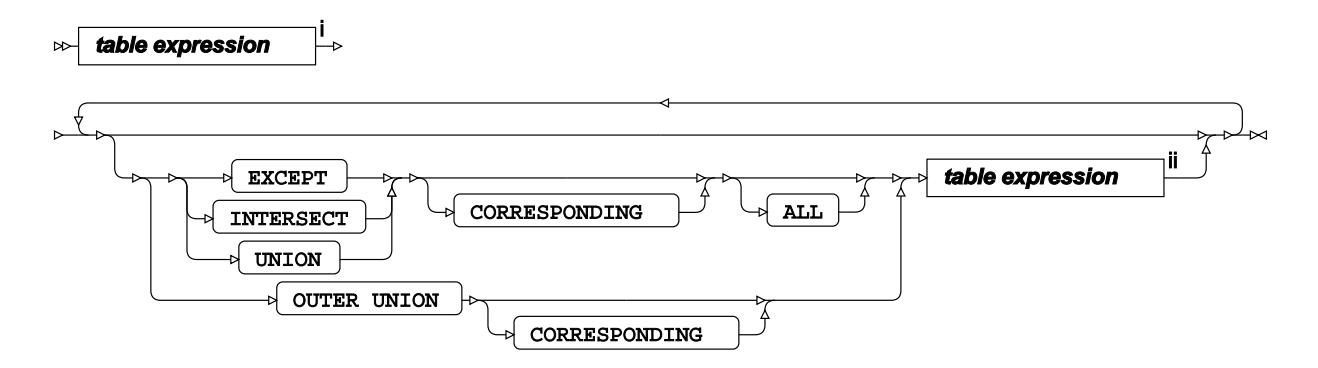

<sup>i</sup> See *TABLE expression*  $\overline{C}$ <sup>1</sup> (page 2647).

ii See *TABLE expressio[n](#page-2646-0)* (page 2647).

#### <span id="page-2641-1"></span>**SQL expression**

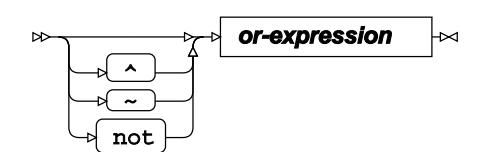

**or-expression**

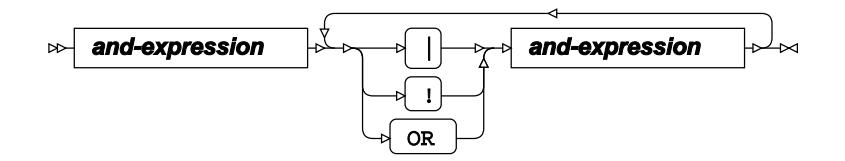

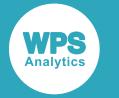

#### **and-expression**

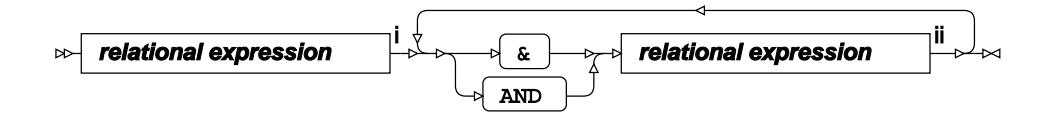

<sup>i</sup> See *Relational expression*  $\overline{G}$  (page 2640).

ii See *Relational expressio[n](#page-2639-0)* (page 2640).

### **Functions**

### **LOWER function**

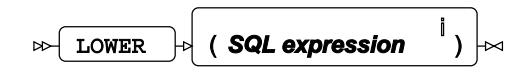

<sup>i</sup> See *SQL expressio[n](#page-2641-1)*  $\overline{G}$  (page 2642).

### **SUBSTRING function**

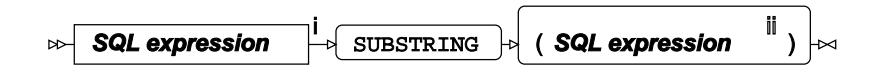

<sup>i</sup> See *SQL expressio[n](#page-2641-1)*  $\overline{G}$ <sup>'</sup> (page 2642).

<sup>ii</sup> See *SQL expression*  $\overline{C}$ <sup>1</sup> (page 2642).

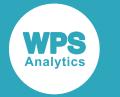

#### **SUMMARY function**

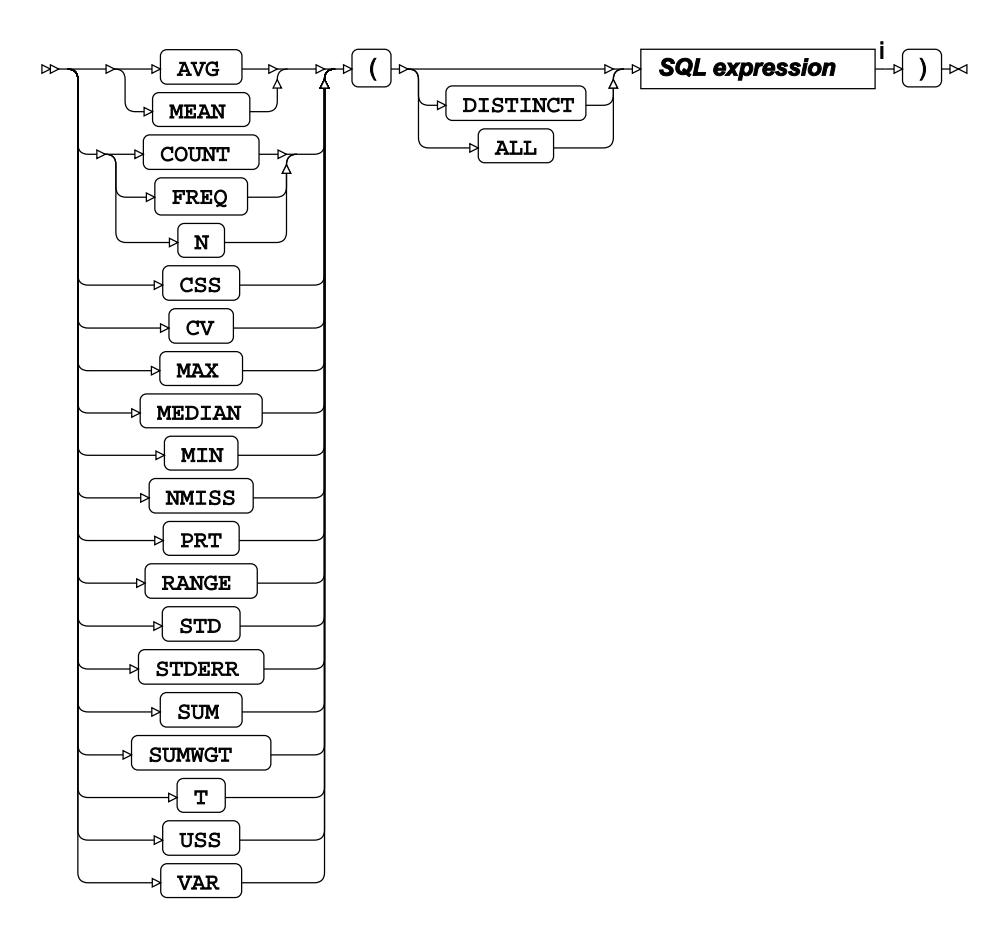

<sup>i</sup> See *SQL expressio[n](#page-2641-1)*<sup>7</sup> (page 2642).

### **UPPER function**

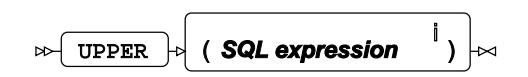

<sup>i</sup> See *SQL expressio[n](#page-2641-1)*  $\overrightarrow{C}$  (page 2642).

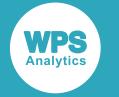

#### **Tables**

### **DICTIONARY tables**

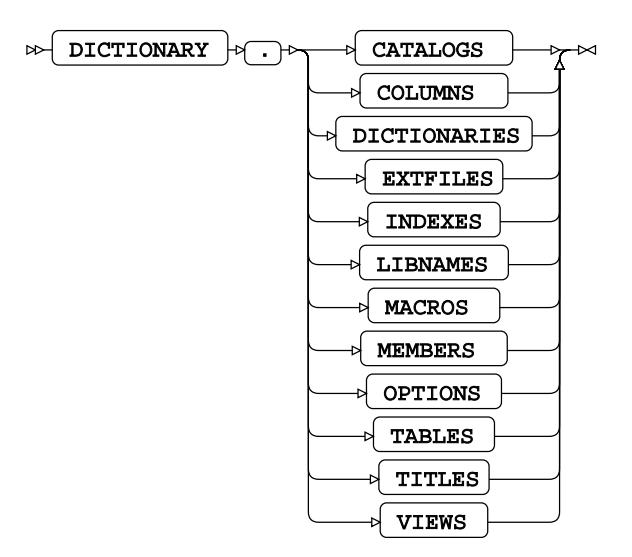

### **Column Definition**

#### column  $\triangleright$ ┡

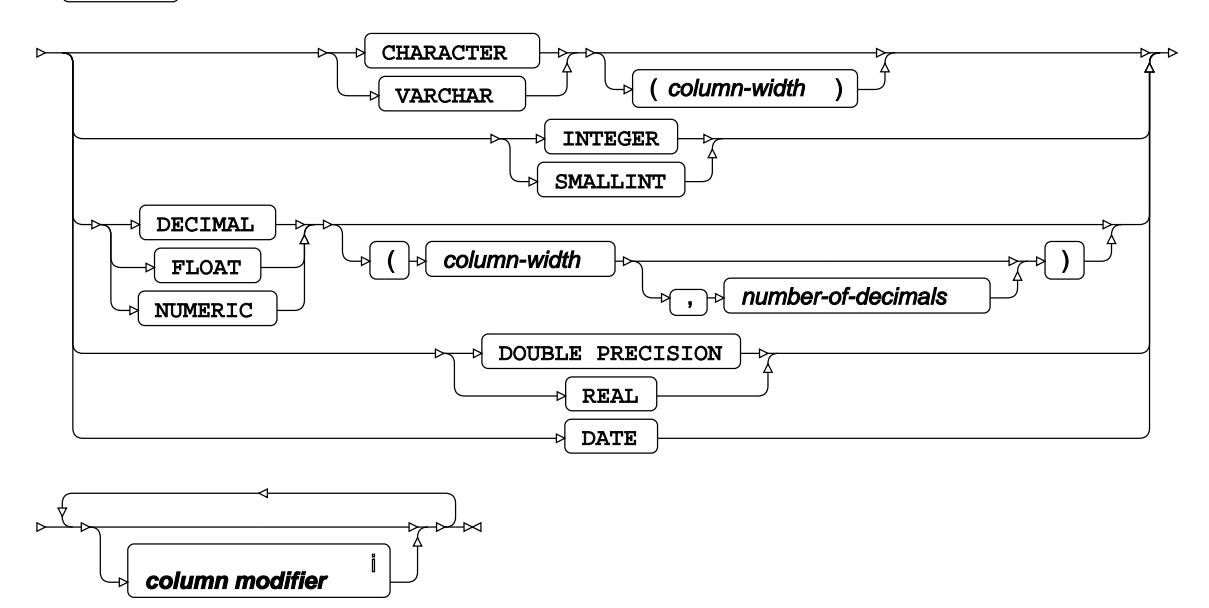

<sup>i</sup> See *Column Modifier* 了 (page 2646).

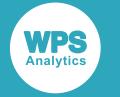

#### **Column Modifier**

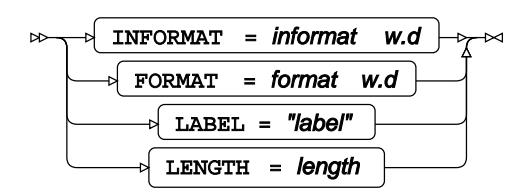

### <span id="page-2645-0"></span>**Column Name**

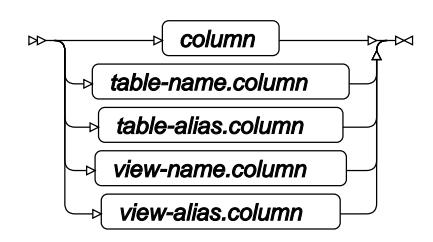

### <span id="page-2645-1"></span>**Joined Table**

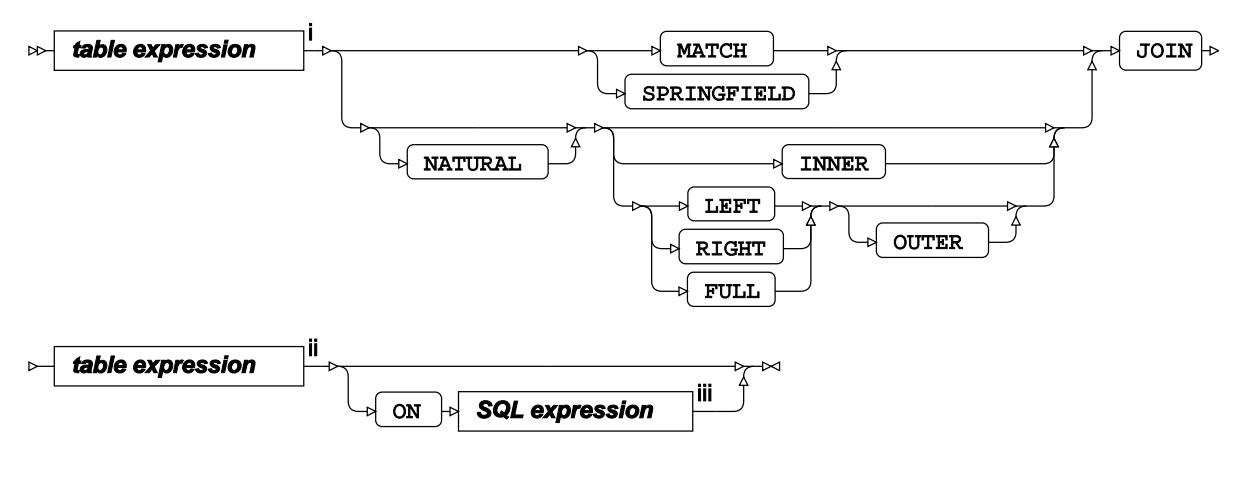

<sup>i</sup> See *TABLE expression*  $\overrightarrow{C}$  (page 2647).

ii See *TABLE expressio[n](#page-2646-0)* (page 2647).

iii See *SQL expression* (page 2642).

### **Cross join**

$$
\text{Ric} \quad \text{table expression} \quad \begin{array}{c|c|c|c|c} \hline \text{iv} & \text{cross} \\ \hline \text{cross} & \text{for} \end{array} \quad \text{Table expression} \quad \begin{array}{c} \text{v} \\ \hline \text{v} \end{array} \quad \text{and} \quad \begin{array}{c} \text{v} \\ \hline \text{v} \end{array} \quad \text{and} \quad \begin{array}{c} \text{v} \\ \hline \text{
$$

iv See *TABLE expressio[n](#page-2646-0)* (page 2647).

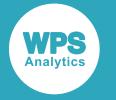

<sup>v</sup> See *TABLE expression*  $\overline{G}$ <sup>1</sup> (page 2647).

#### **Union join**

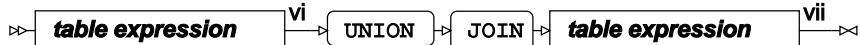

vi See *TABLE expressio[n](#page-2646-0)* (page 2647).

vii See *TABLE expression* [7] (page 2647).

### <span id="page-2646-0"></span>**TABLE expression**

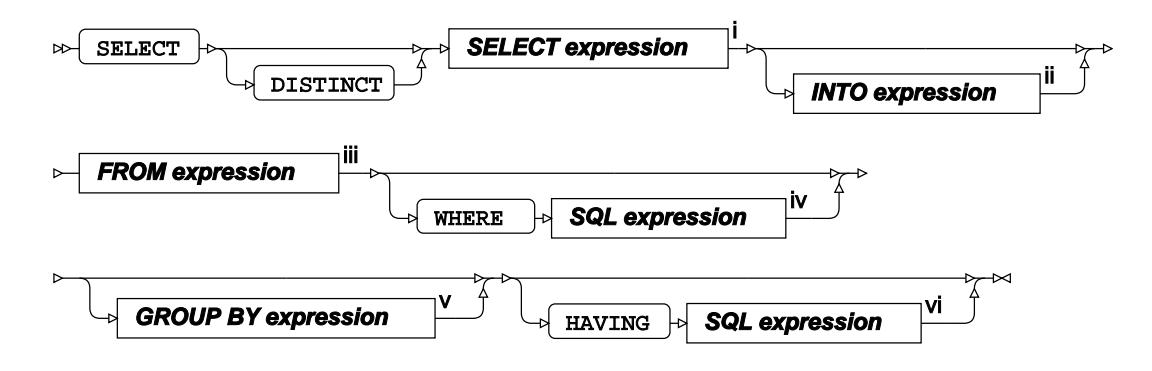

<sup>i</sup> See *SELECT expressio[n](#page-2637-0)* [7] (page 2638).

ii See *INTO expression* (page 2639).

- iii See *FROM expressio[n](#page-2637-1)* (page 2638).
- iv See *SQL expression* (page 2642).
- <sup>v</sup> See *GROUP BY expression d*<sup>'</sup> (page 2639).
- vi See *SQL expression* [2] (page 2642).

### **Connections**

#### **CONNECTION-TO**

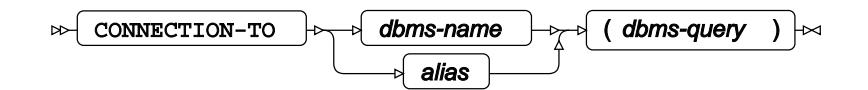

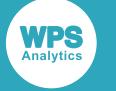

# **STANDARD procedure**

#### **Supported statements**

- *PROC STANDAR[D](#page-2647-0)* (page 2648)
- *B[Y](#page-2648-0)* (page 2649)
- *FREQ* (page 2649)
- *VA[R](#page-2648-1)* (page 2649)
- WEIGH[T](#page-2648-2)Y (page 2649)

# <span id="page-2647-0"></span>**PROC STANDARD**

Standardises data in a dataset to a given mean or standard deviation.

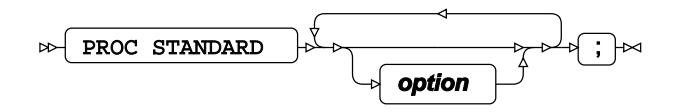

#### **option**

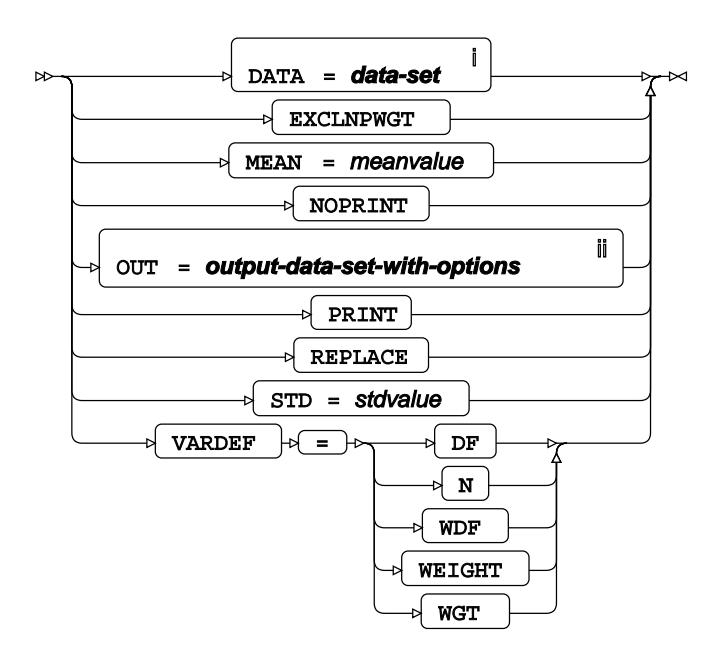

<sup>i</sup> See *Dataset* <sup>7</sup> (page 17).

ii See *Dataset* (page 17).

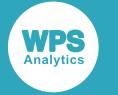

### <span id="page-2648-0"></span>**BY**

Groups the observations in a dataset using one or more specified variables.

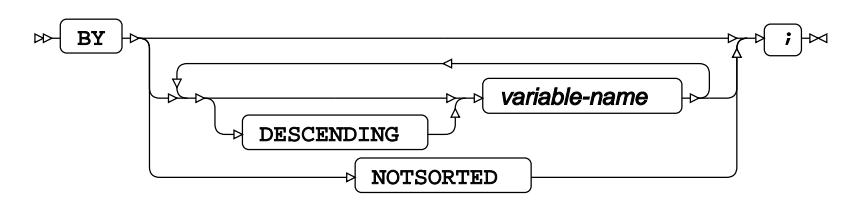

### **FREQ**

Specifies a variable in which the frequency to be associated with each observation is provided.

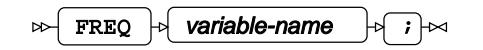

### <span id="page-2648-1"></span>**VAR**

Specifies variables for which to calculate statistics.

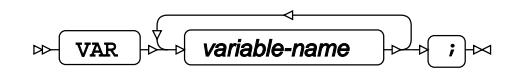

### <span id="page-2648-2"></span>**WEIGHT**

Specifies a variable giving the weight associated with each observation.

WEIGHT  $\begin{array}{|c|c|c|c|c|}\n\hline\n\end{array}$  variable-name  $\begin{array}{|c|c|c|c|c|}\n\hline\n\end{array}$  $\triangleright$ 

# **SUMMARY procedure**

#### **Supported statements**

- *PROC SUMMAR[Y](#page-2651-0)* (page 2652)
- *B[Y](#page-2653-0)* (page 2654)
- *CLASS* (page 2654)
- FREQ<sup></sup> (page 2655)

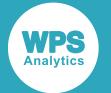

- *I[D](#page-2654-0)* (page 2655)
- *OUTPU[T](#page-2654-1)* (page 2655)
- *TYPE[S](#page-2655-0)* (page 2656)
- *VA[R](#page-2655-1)*<sup>*I*</sup> (page 2656)
- WAYS **7** (page 2656)
- *WEIGH[T](#page-2656-0)* (page 2657)
- WH[E](#page-2656-1)RE *d* (page 2657)

# **Statistic keywords**

The following keywords are used within several statements of this procedure.

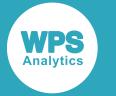

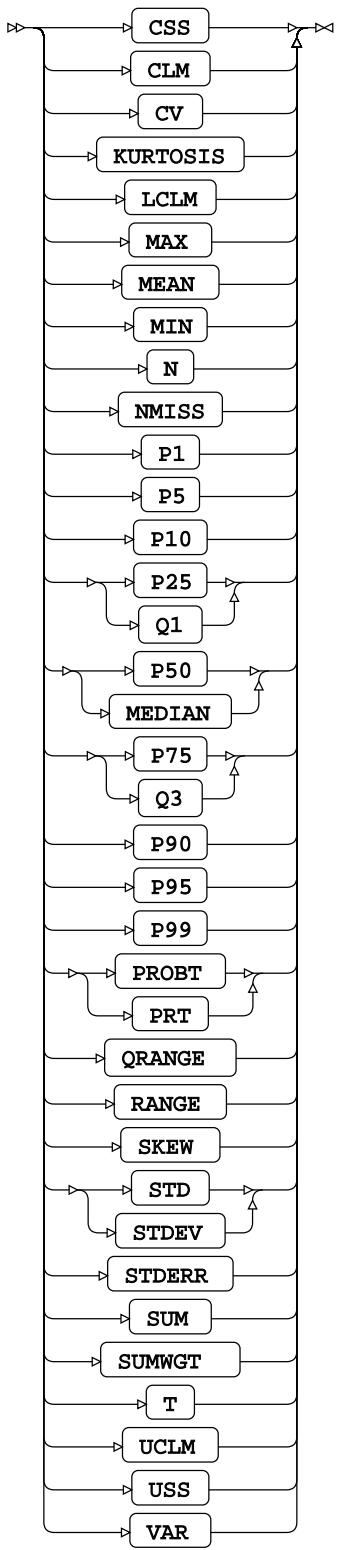

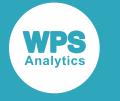

# <span id="page-2651-0"></span>**PROC SUMMARY**

Calculates elementary statistics for a dataset.

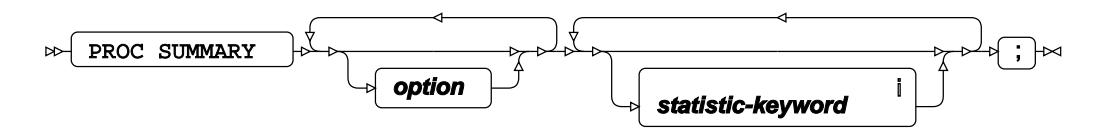

<sup>i</sup> See *Statistic keywords* Ø<sup>'</sup> (page 2650).

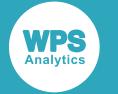

#### **option**

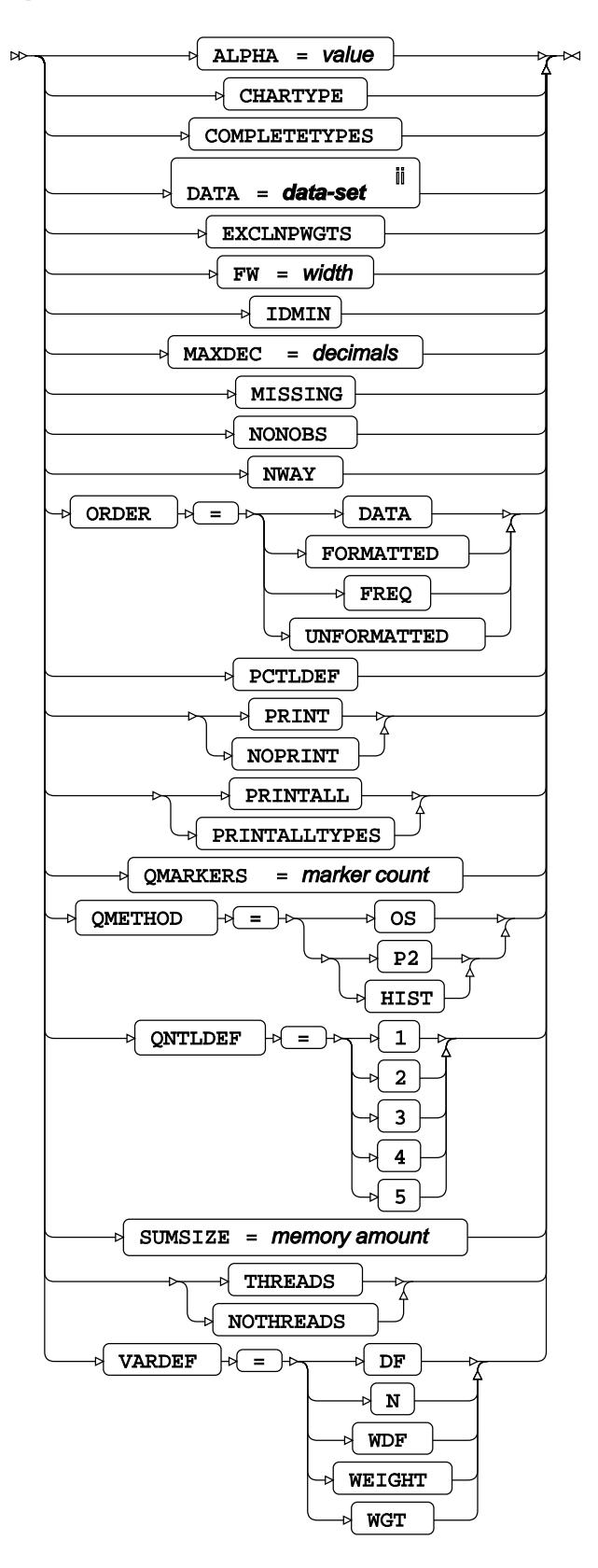

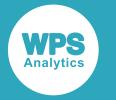

ii See *Dataset* (page 17).

# **CLASS**

Specifies variables (within a BY group), by which observations are to be grouped.

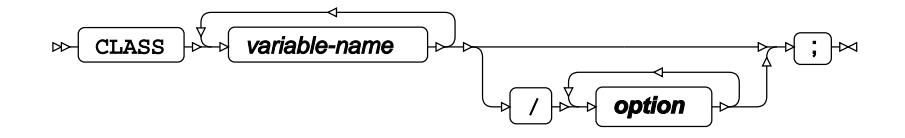

#### **option**

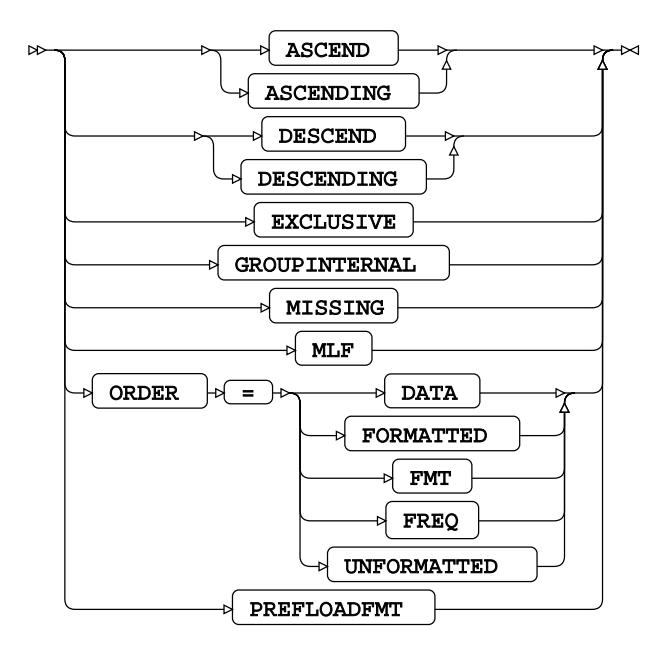

# <span id="page-2653-0"></span>**BY**

Groups the observations in a dataset using one or more specified variables.

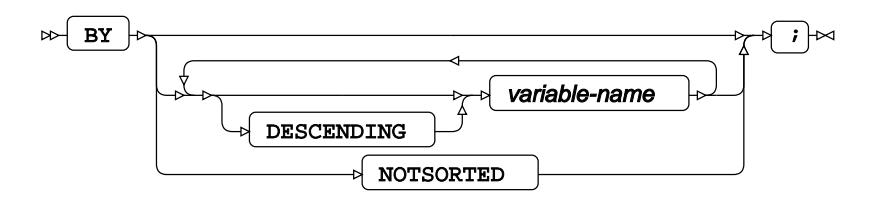

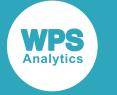

# **FREQ**

Specifies a variable in which the frequency to be associated with each observation is provided.

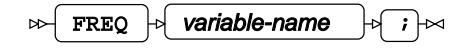

### <span id="page-2654-0"></span>**ID**

Identifies the relevant observations in the output by using one or more specified variable names.

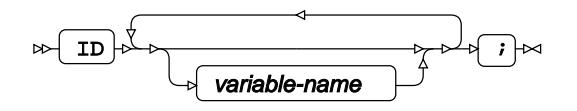

# <span id="page-2654-1"></span>**OUTPUT**

Creates an output dataset containing data given by one or more statistic keyword specifications.

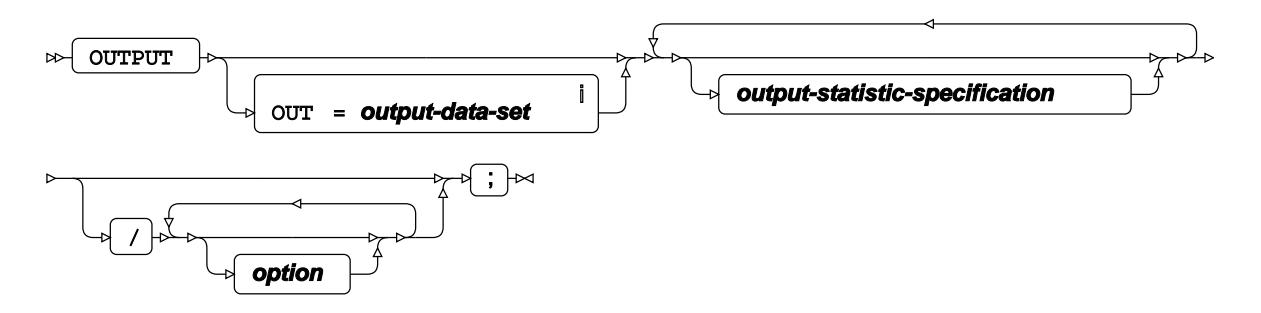

<sup>i</sup> See *Dataset* Ø<sup>'</sup> (page 17).

#### **output-statistic-specification**

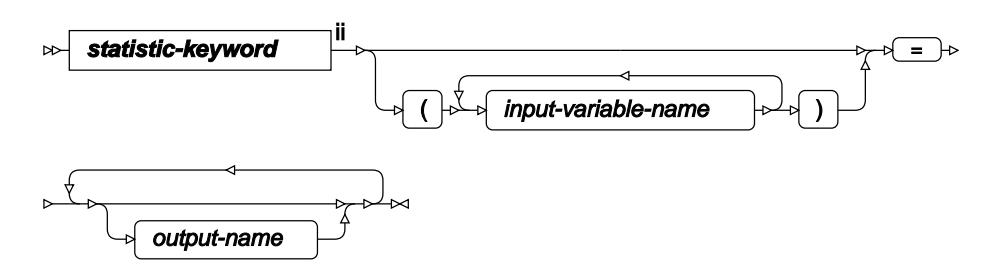

ii See *Statistic keywords* (page 2650).

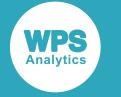

**option**

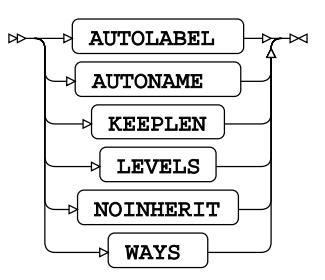

# <span id="page-2655-0"></span>**TYPES**

Restricts output to subsets of CLASS variables.

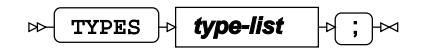

**type-list**

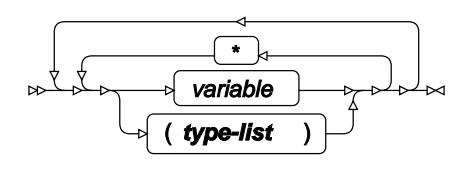

# <span id="page-2655-1"></span>**VAR**

Specifies variables for which to calculate statistics.

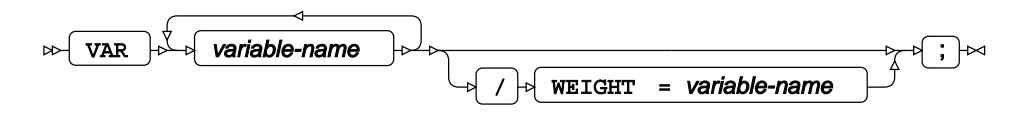

### **WAYS**

Restricts outputs to the numbers of WAYS given. Examples can be a one dimensional table or a two dimensional table output, or both.

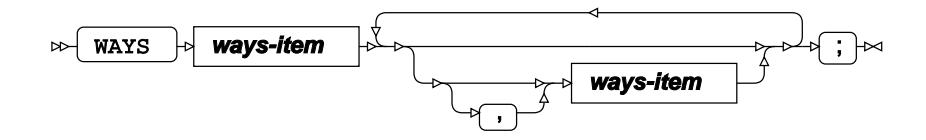

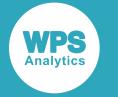

#### **ways-item**

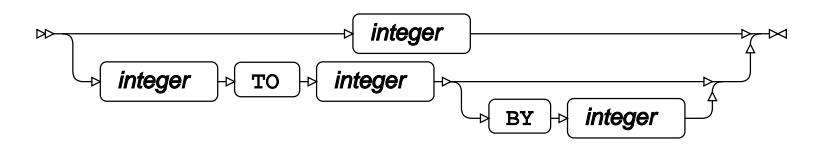

### <span id="page-2656-0"></span>**WEIGHT**

Specifies a variable giving the weight associated with each observation.

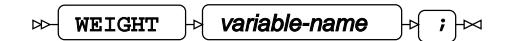

### <span id="page-2656-1"></span>**WHERE**

Restricts the observations to be processed.

WHERE  $\left|\rightarrow\right|$  condition  $\left|\rightarrow\right|$  ;  $\left|\rightarrow\right|$  $\triangleright$ 

# **TABLEAU procedure**

#### **Supported statements**

- *PROC TABLEAU* (page 2657)
- *UPLOAD*  $\overline{C}$  (page 2658)

# **PROC TABLEAU**

Exports a dataset to a Tableau Data Extract file.

To use the TABLEAU procedure, you must have the Tableau SDK installed.

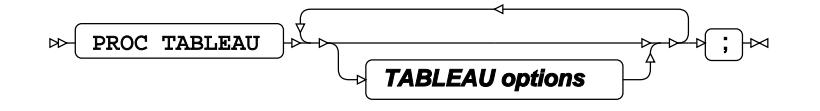

#### **TABLEAU options**

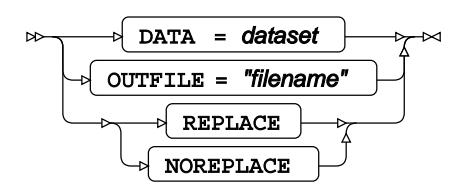

# **UPLOAD**

Specifies the remote host to which the dataset is exported.

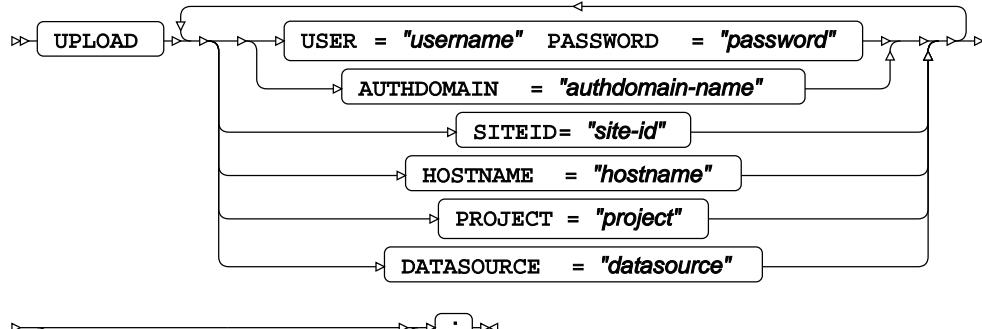

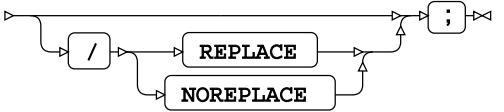

# **TABULATE procedure**

### **Supported statements**

- *PROC TABULATE* (page 2659)
- $\cdot$  B[Y](#page-2660-0)  $\mathbb{Z}^7$  (page 2661)
- *CLASS* (page 2662)
- *CLASSLEV* (page 2662)
- FREQ  $\mathbb{Z}^7$  (page 2662)
- *KEYLABEL* @ (page 2663)
- *KEYWORD d* (page 2663)
- *TABL[E](#page-2662-0)* (page 2663)
- $VAR \overline{Q}$  $VAR \overline{Q}$  $VAR \overline{Q}$  (page 2664)
- WEIGHT  $\vec{\alpha}$  (page 2664)

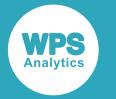

• WH[E](#page-2663-1)RE  $\overline{C}$  (page 2664)

# **PROC TABULATE**

Creates tabulated summaries of a dataset.

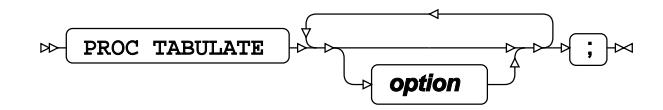

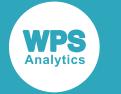

#### **option**

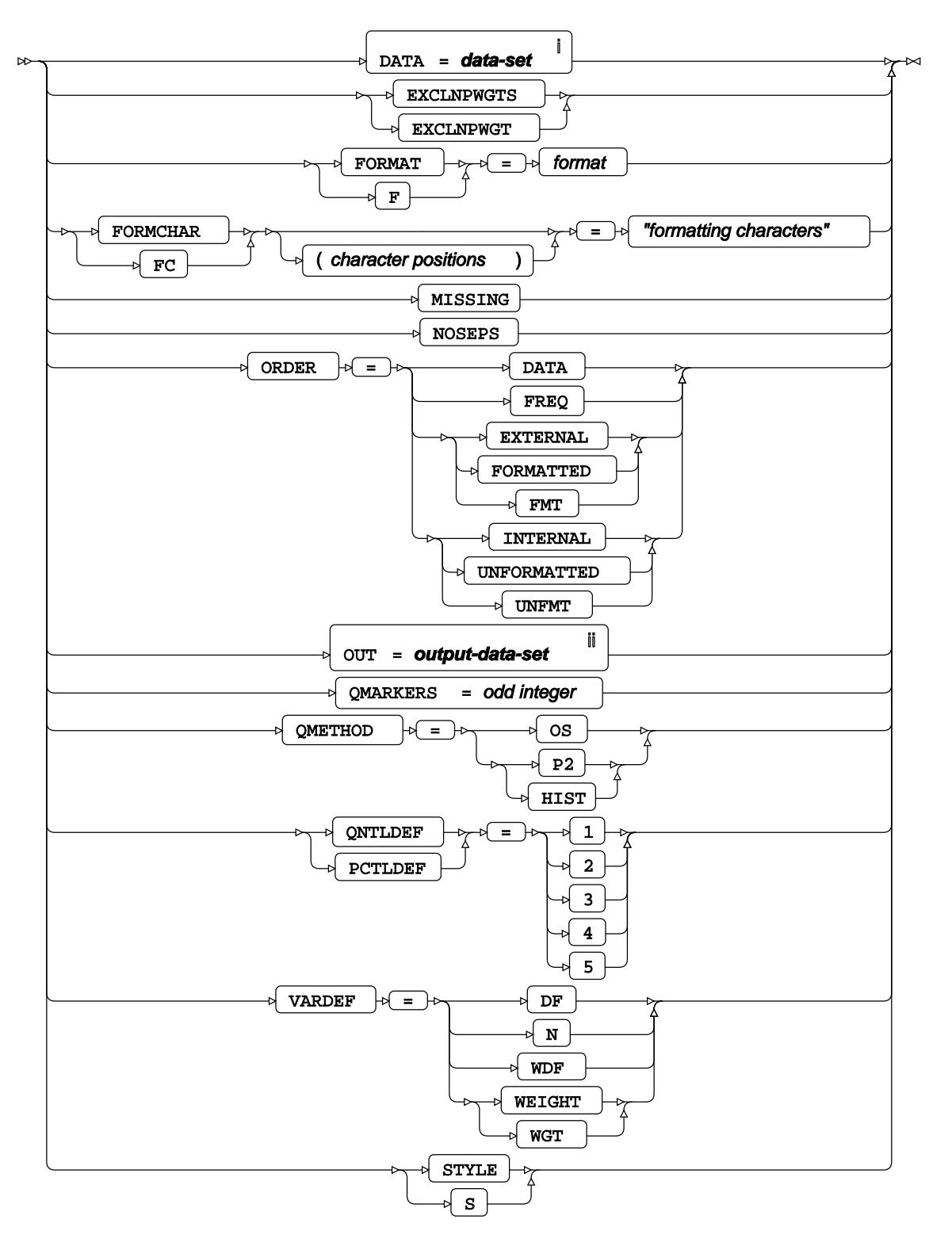

<sup>i</sup> See *Dataset*  $\overline{C}$ <sup>1</sup> (page 17).

ii See *Dataset* (page 17).

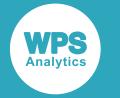

#### **style - when used at the PROC TABULATE level**

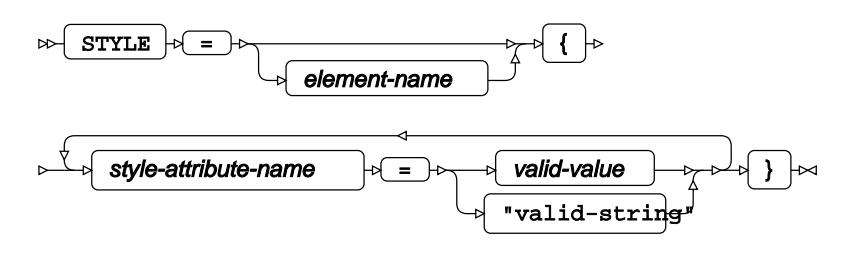

**style - when used in a PROC TABULATE option**

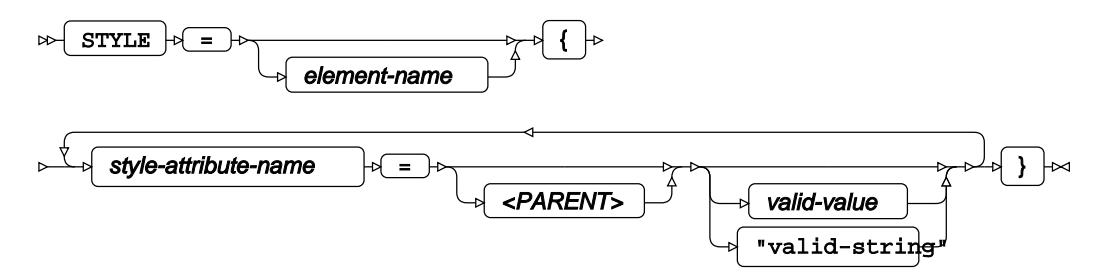

# <span id="page-2660-0"></span>**BY**

Groups the observations in a dataset using one or more specified variables.

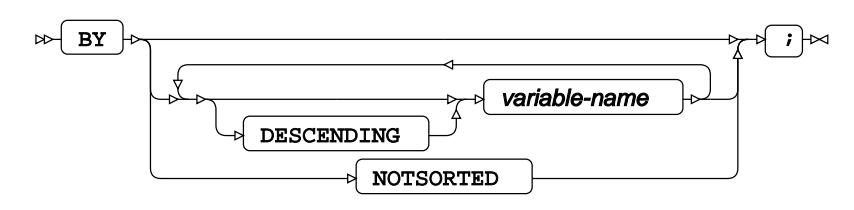

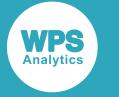

# **CLASS**

Specifies variables by which data in the output table are categorised.

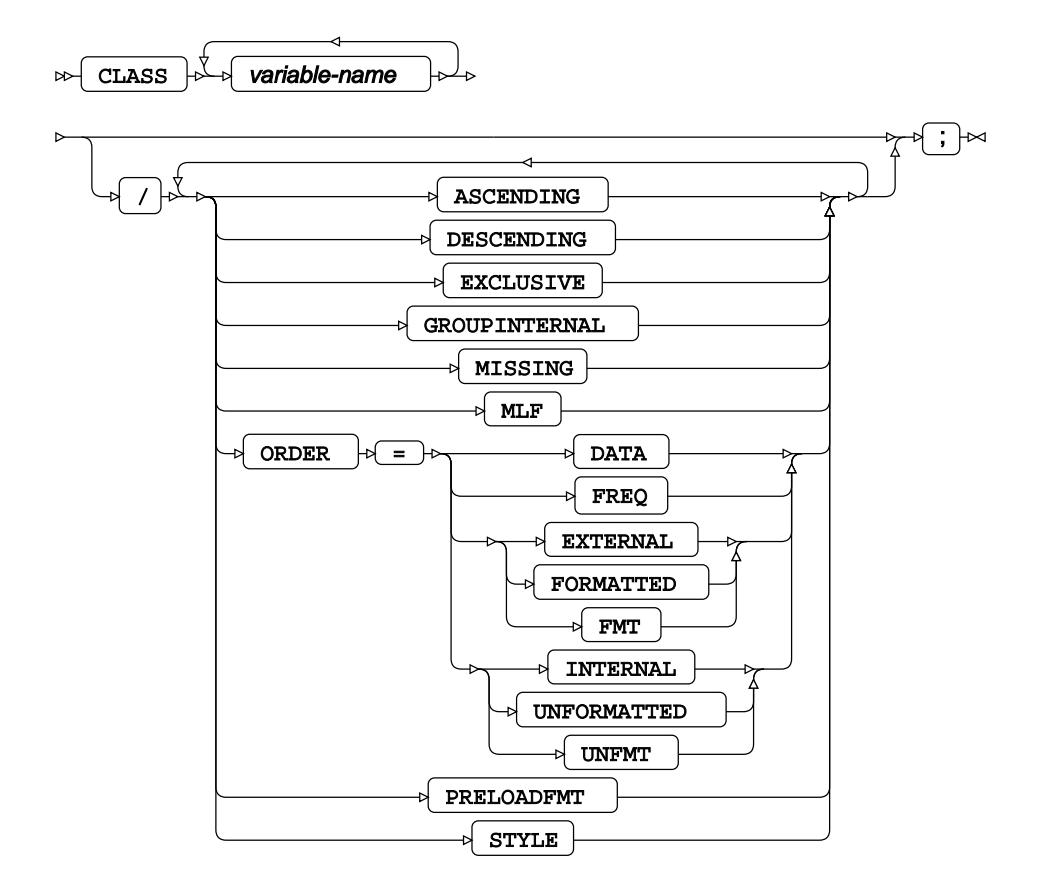

### **CLASSLEV**

Specifies a style to be associated with a class variable.

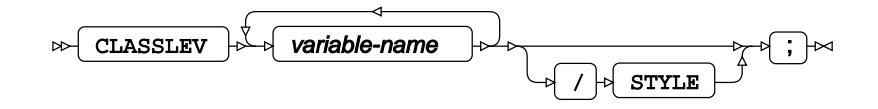

### **FREQ**

Specifies a variable in which the frequency to be associated with each observation is provided.

$$
\text{exp}\left\{\text{FREQ}\right\} \circ \text{Variable-name} \quad \text{for}\quad i \rightarrow \infty
$$

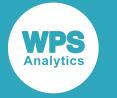

### **KEYLABEL**

Uses this label in place of the KEYWORD in the output table.

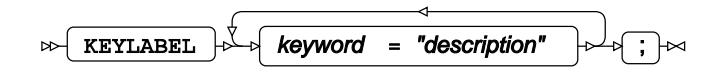

# **KEYWORD**

Specifies a style to be associated with a KEYWORD.

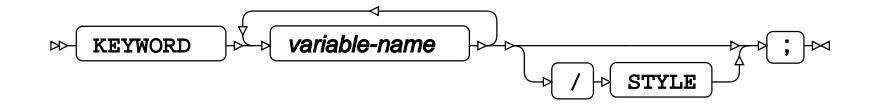

### <span id="page-2662-0"></span>**TABLE**

Defines the classes, variables and statistics that will form the rows and columns of an output table.

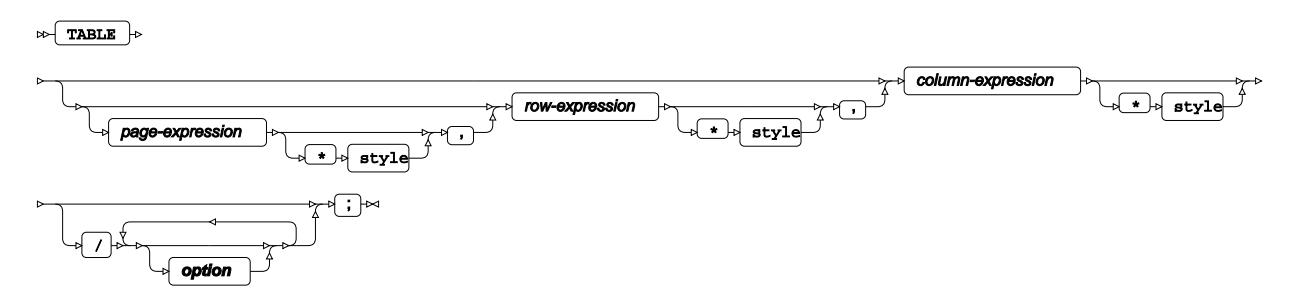

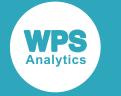

#### **option**

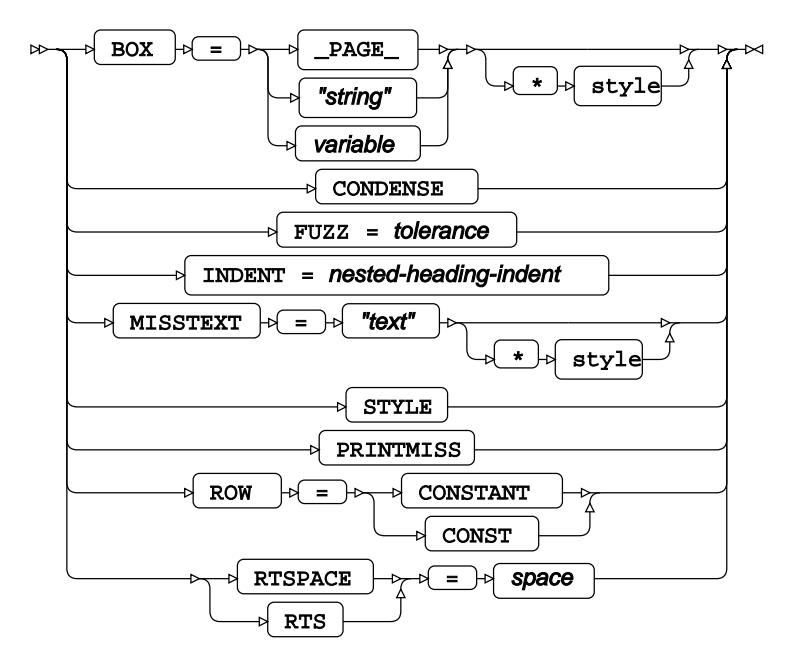

# <span id="page-2663-0"></span>**VAR**

Specifies analysis variables to be used in the table.

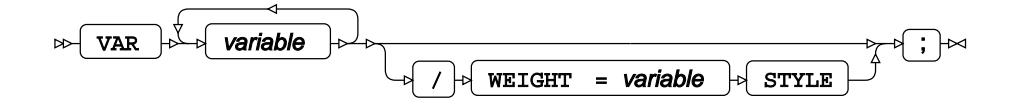

# **WEIGHT**

Specifies a variable giving the weight associated with each observation.

WEIGHT  $\rightarrow$  variable-name  $\rightarrow$  $\bowtie$ 

### <span id="page-2663-1"></span>**WHERE**

Restricts the observations to be processed.

WHERE  $\left|\phi\right|$  condition  $\left|\phi\right|$   $\rightarrow$   $\left|\phi\right|$  $\triangleright$
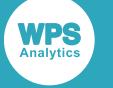

# **TEMPLATE procedure**

#### **Supported statements**

- *PROC T[E](#page-2664-0)MPLATE*<sup>*d*</sup> (page 2665)</sup>
- *DELETE* (page 2665)
- *EDIT* <sup>d</sup> (page 2666)
- *LIN[K](#page-2665-0)* (page 2666)
- *LIST* (page 2666)
- **PATH**<sup>d</sup> (page 2668)
- *SOURCE*  $\vec{a}$  (page 2669)
- *DEFINE COLUMN <>>* (page 2670)
- *DEFINE FOOTER* (page 2671)
- *DEFINE HEADE[R](#page-2670-0)<sup>®</sup>* (page 2671)
- *DEFINE STYLE* (page 2671)
- *DEFINE TABLE* (page 2672)
- *DEFINE TAGSE[T](#page-2672-0)* (page 2673)

## <span id="page-2664-0"></span>**PROC TEMPLATE**

Parses table definitions and store them in an item store for later retrieval.

PROC TEMPLATE  $|\phi|$ ;  $\sim$  $\triangleright$ 

## **DELETE**

Removes a template item, or removes template from a stored device.

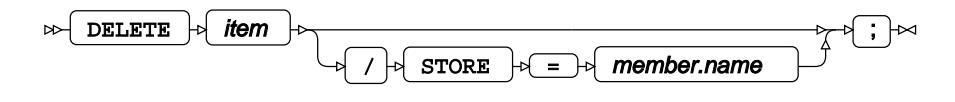

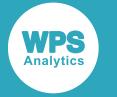

# **EDIT**

Redefines an existing table, header, footer or column.

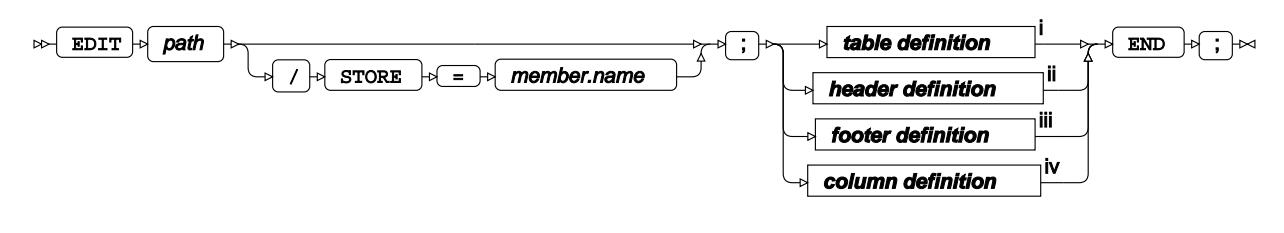

- <sup>i</sup> See *TABLE definition d*<sup>'</sup> (page 2679).
- ii See *HEADER definition* (page 2681).
- iii See *FOOTER definitio[n](#page-2682-0)* (page 2683).
- <sup>iv</sup> See *COLUMN* definition <sup>2</sup> (page 2686).

## <span id="page-2665-0"></span>**LINK**

Links the first item to the second, adding optional parameters.

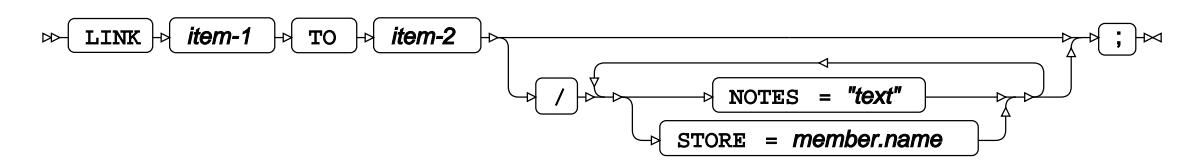

# **LIST**

Lists the templates.

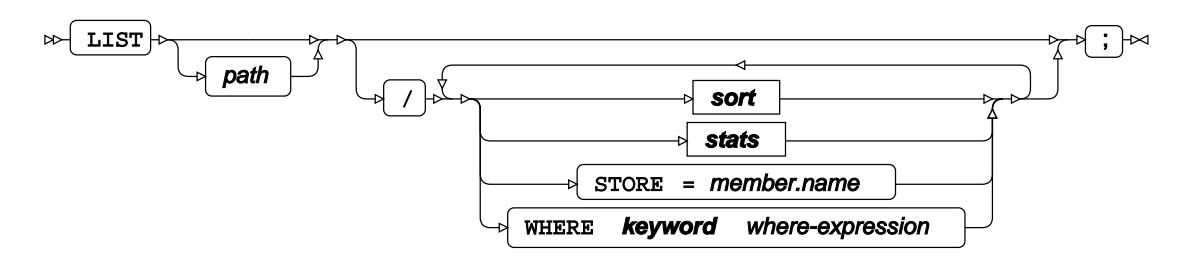

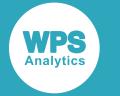

**sort**

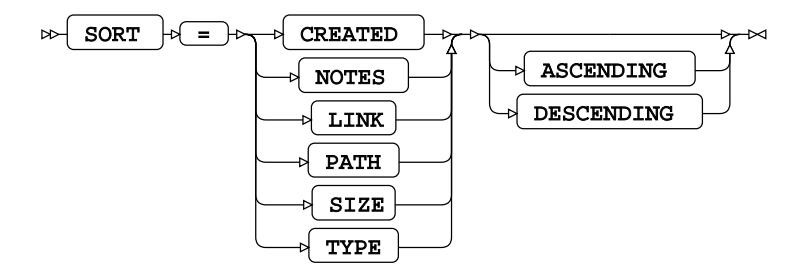

**stats**

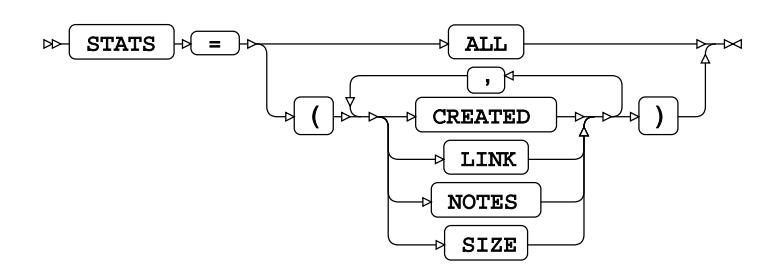

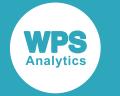

### **keyword**

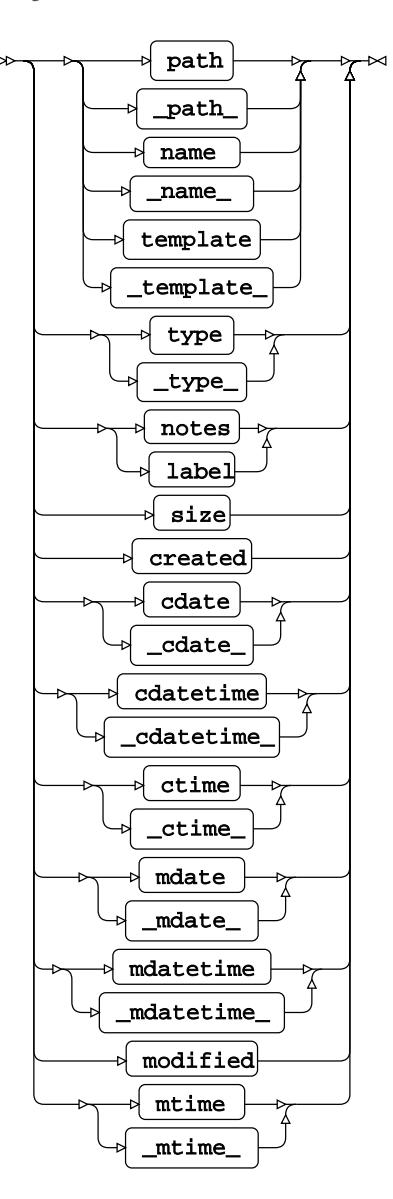

## **PATH**

Defines a path to locate a template in an itemstore.

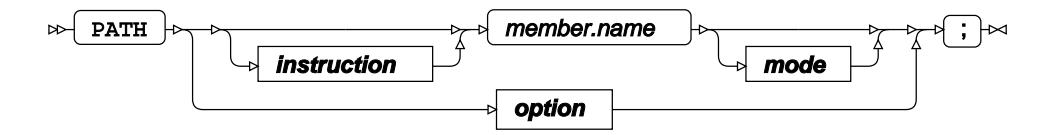

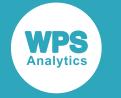

#### **instruction**

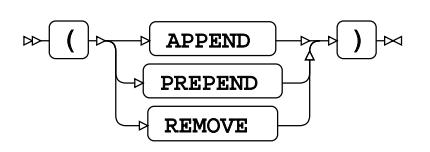

**mode**

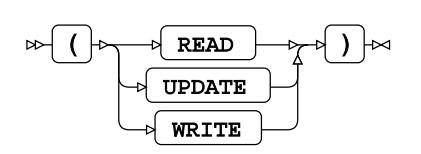

#### **option**

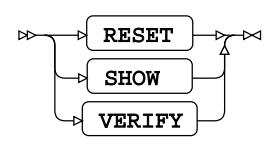

# **SOURCE**

Generates a TEMPLATE procedure statement from a stored template.

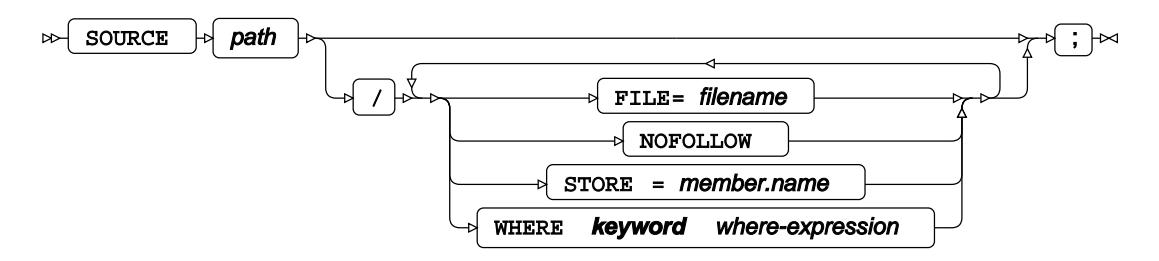

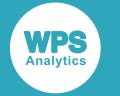

### **keyword**

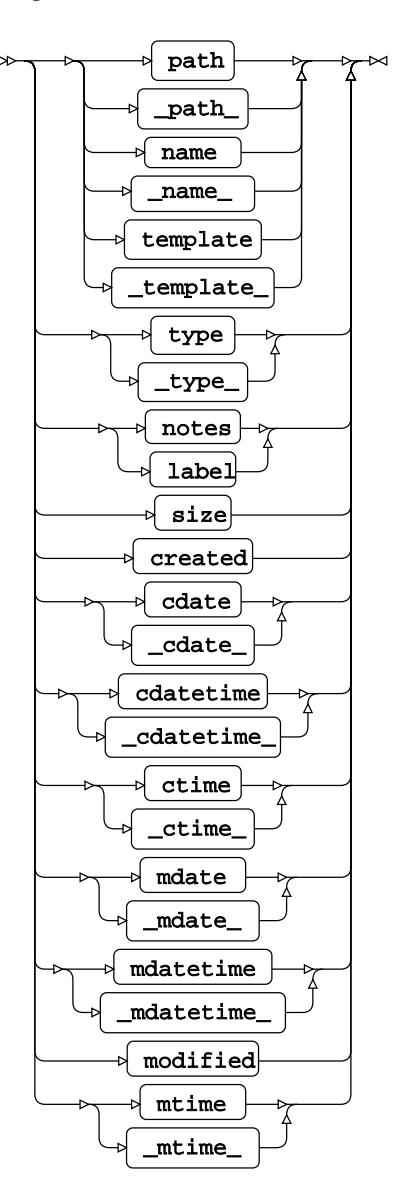

## **DEFINE COLUMN**

Specifies the appearance of a column.

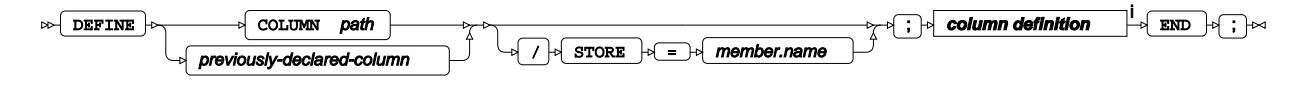

<sup>i</sup> See *COLUMN* definition<sup>*d*</sup> (page 2686).

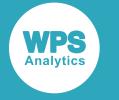

# **DEFINE FOOTER**

Specifies the appearance of a table footer.

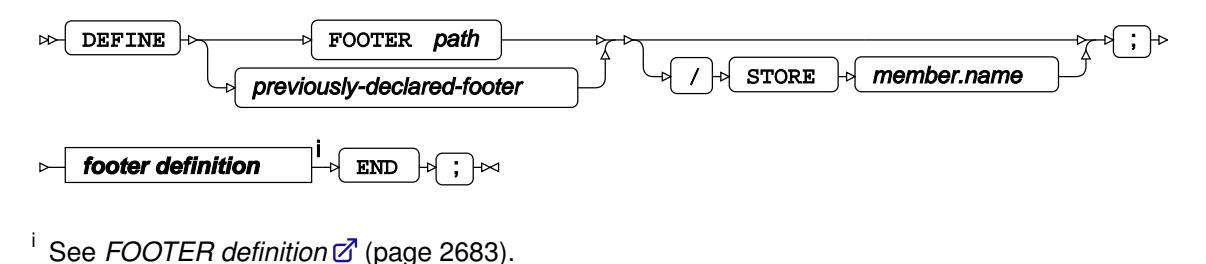

## <span id="page-2670-0"></span>**DEFINE HEADER**

Specifies the appearance of table or column headers.

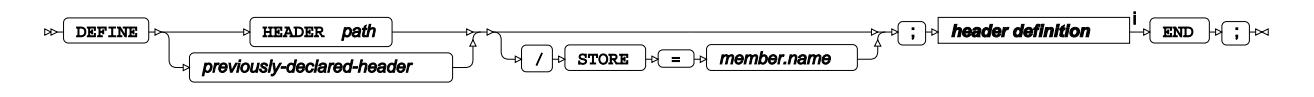

<sup>i</sup> See *HEADER defi[n](#page-2680-0)ition d*<sup>7</sup> (page 2681).

## **DEFINE STYLE**

Creates a new style template. Enables the classification, replacement, and adaption of new styles from previous sources.

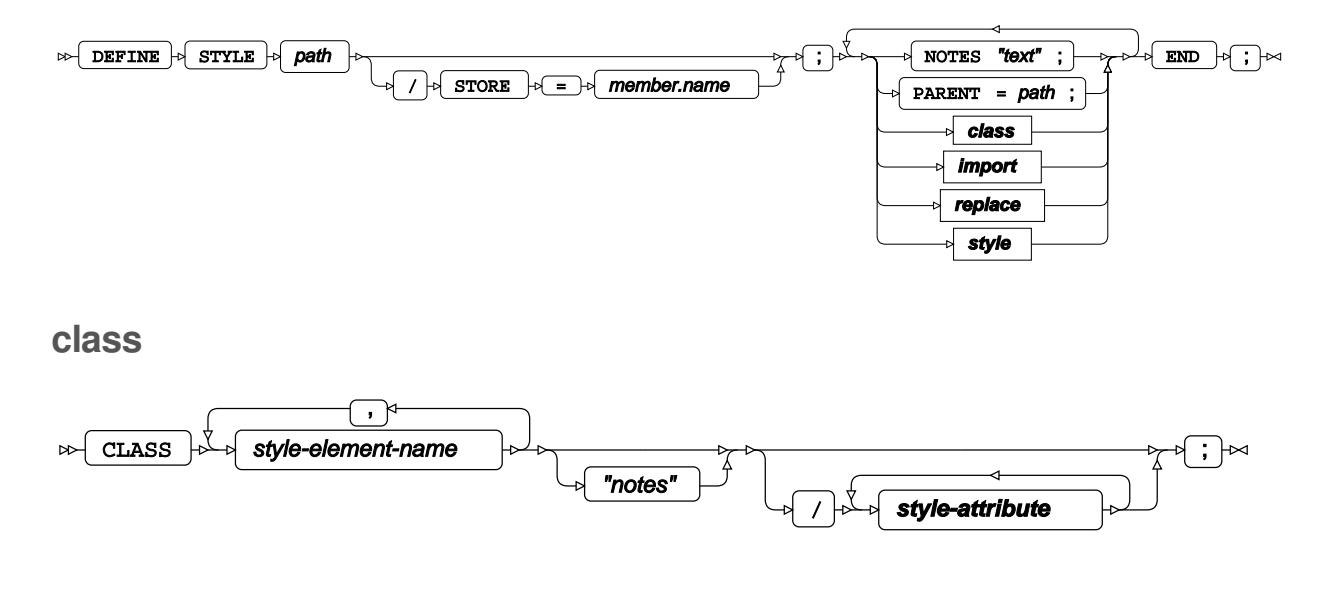

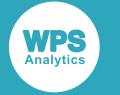

#### **import**

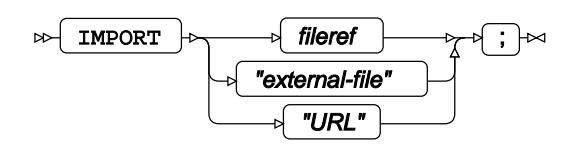

#### **replace**

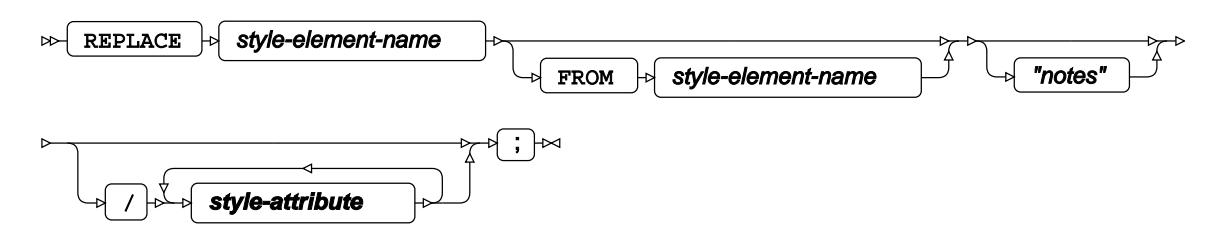

**style**

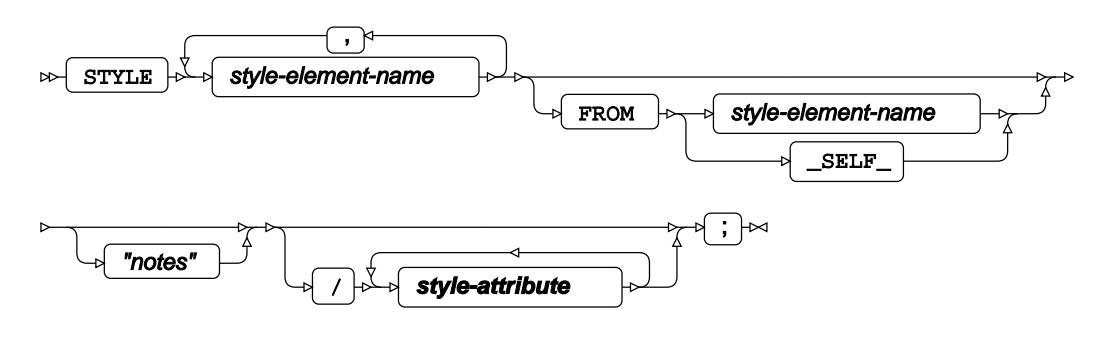

**style-attribute**

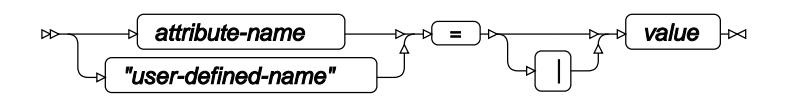

## **DEFINE TABLE**

Specifies the appearance of a table.

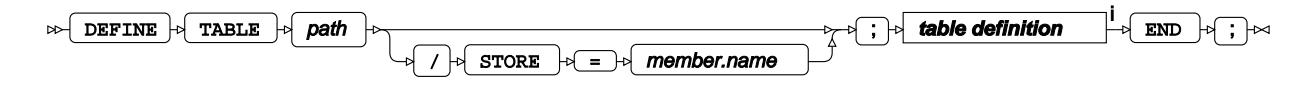

<sup>i</sup> See *TABLE definition* <sup>*d*</sup> (page 2679).

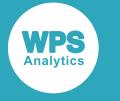

# <span id="page-2672-0"></span>**DEFINE TAGSET**

Defines tagsets for MARKUP destinations.

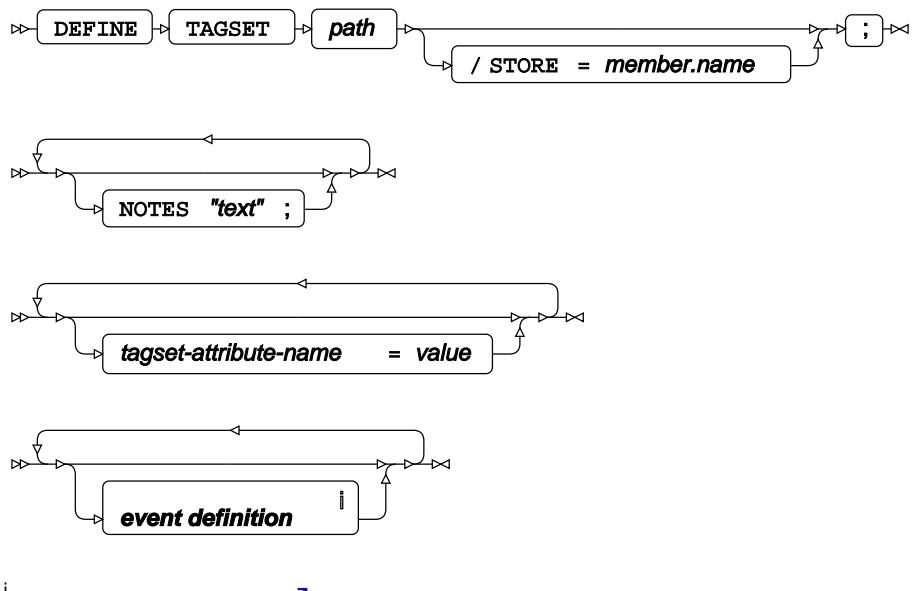

<sup>i</sup> See *EVENT* definition<sup>[7]</sup> (page 2673).

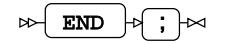

# **Components**

- *EVENT definition* (page 2673)
- *TABLE definition* (page 2679)
- *HEADER definitio[n](#page-2680-0)* (page 2681)
- *FOOTER definition* to page 2683)
- COLUMN definition **7** (page 2686)
- *STYL[E](#page-2688-0)* (page 2689)

### **EVENT definition**

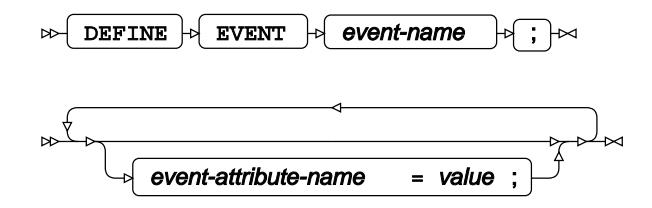

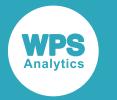

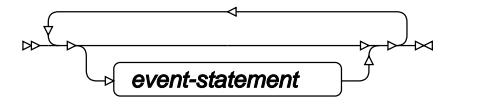

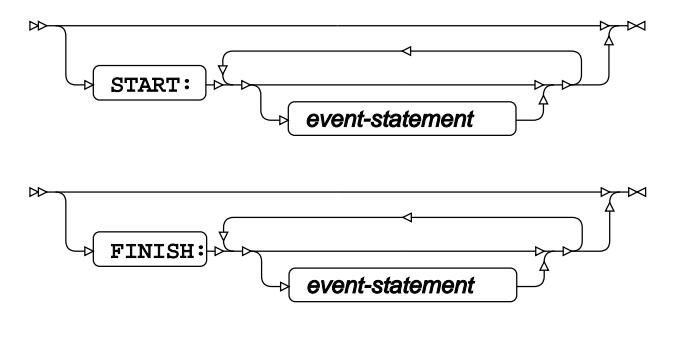

 $\infty$   $\begin{bmatrix} \text{END} \\ \text{N} \end{bmatrix}$   $\sim$ 

#### **event-statement**

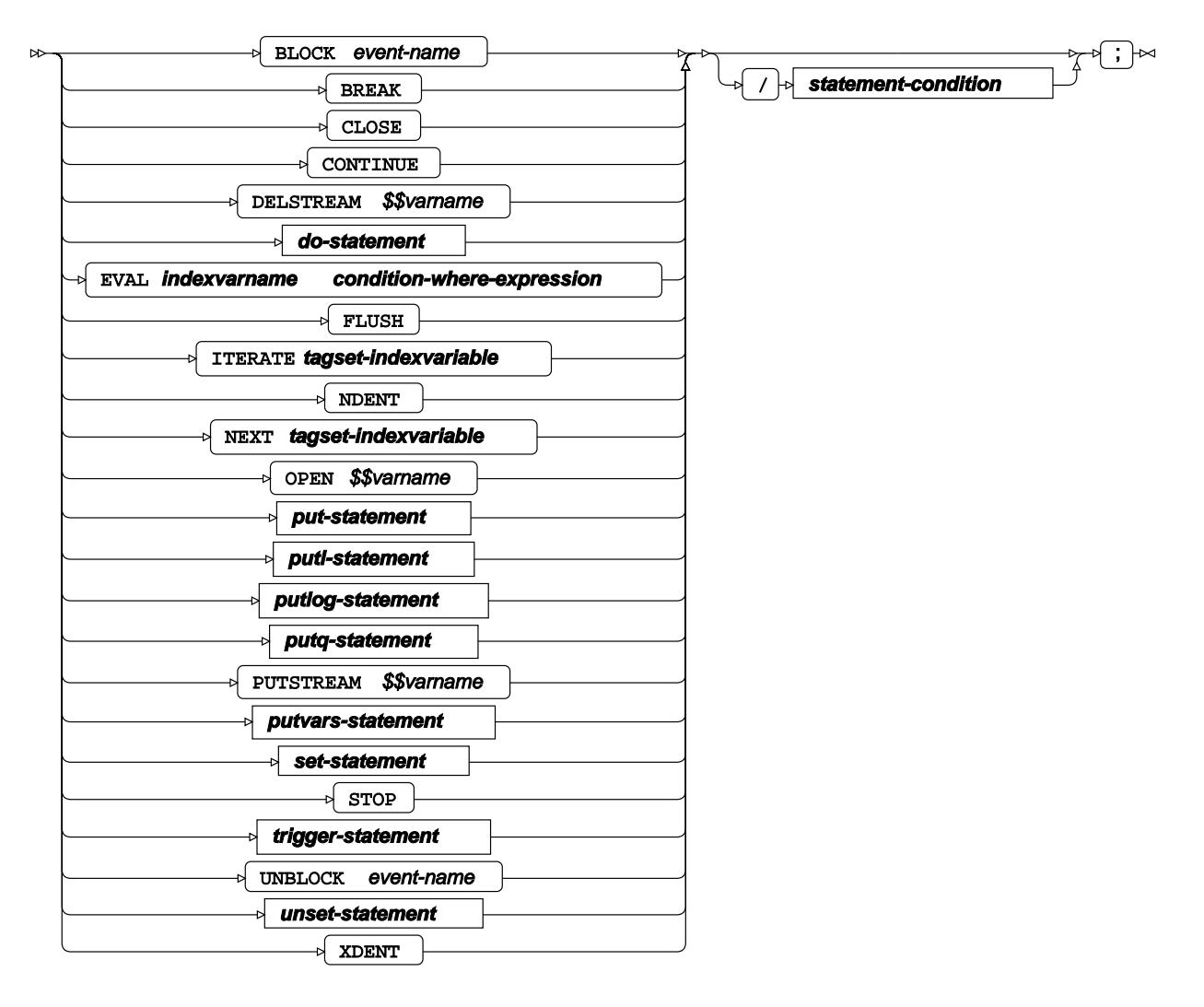

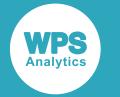

**do-statement**

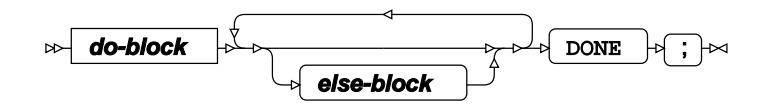

**do-block**

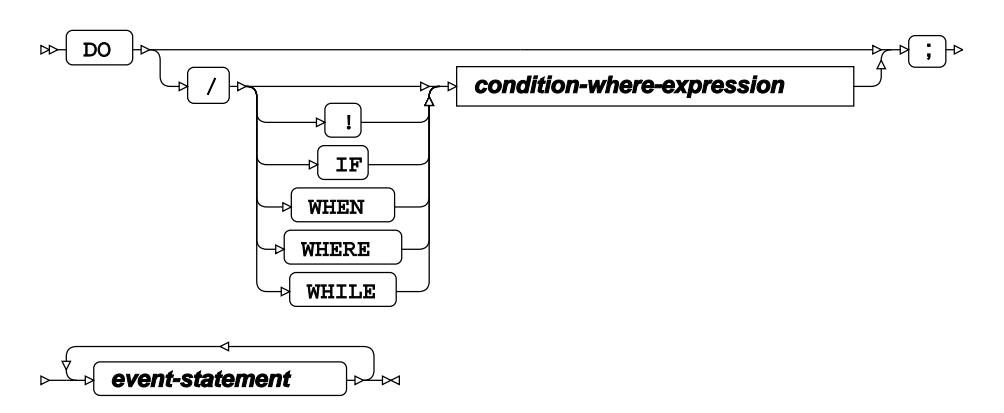

**else-block**

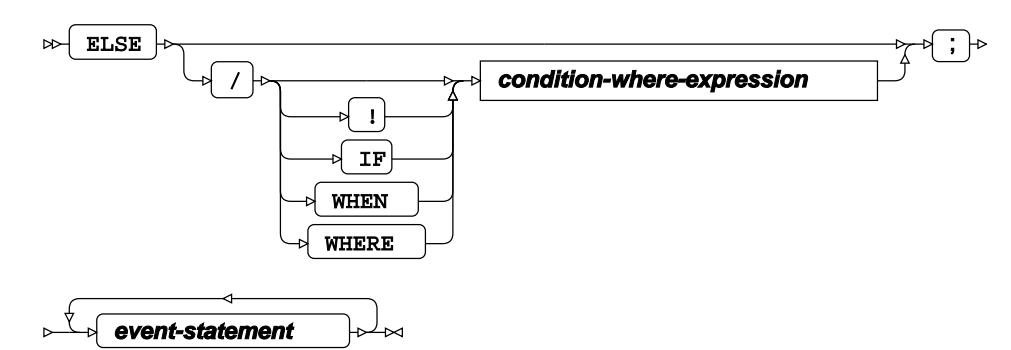

**put-statement**

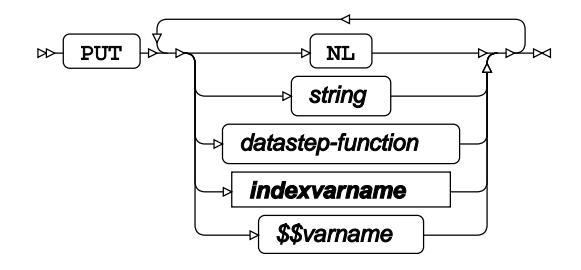

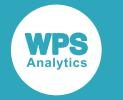

#### **putl-statement**

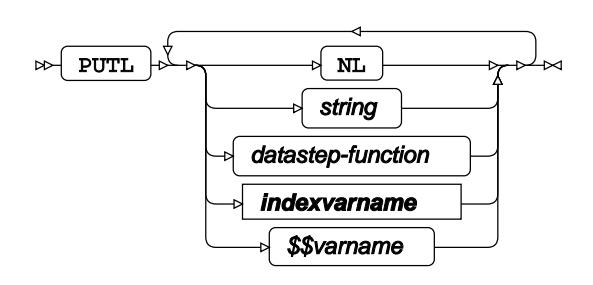

#### **putlog-statement**

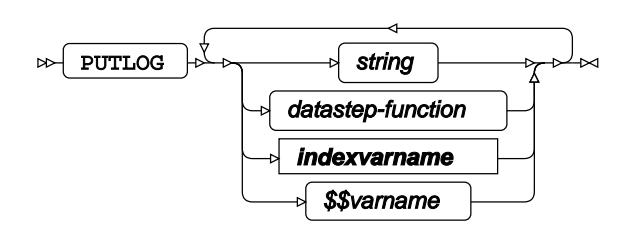

#### **putq-statement**

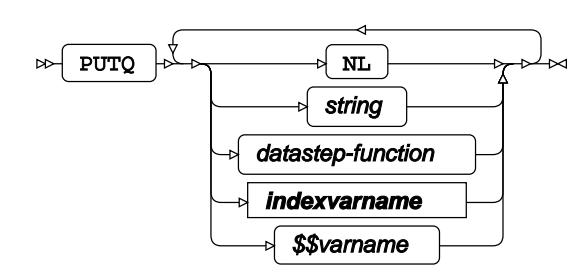

#### **putvars-statement**

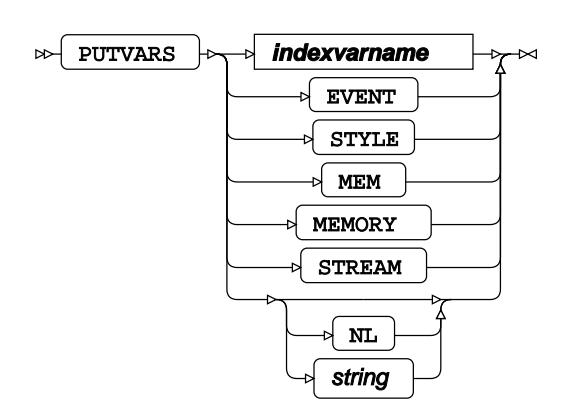

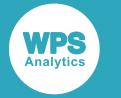

#### **set-statement**

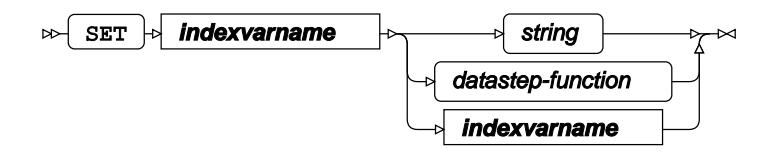

#### **trigger-statement**

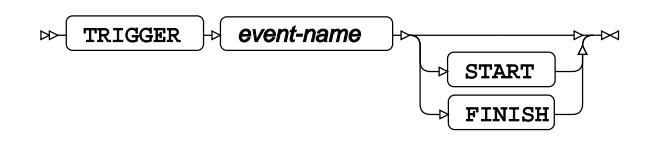

#### **unset-statement**

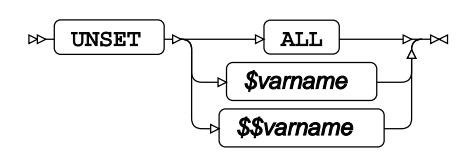

### **statement-condition**

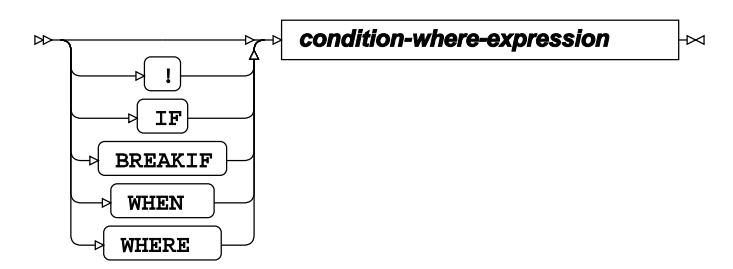

#### **condition-where-expression**

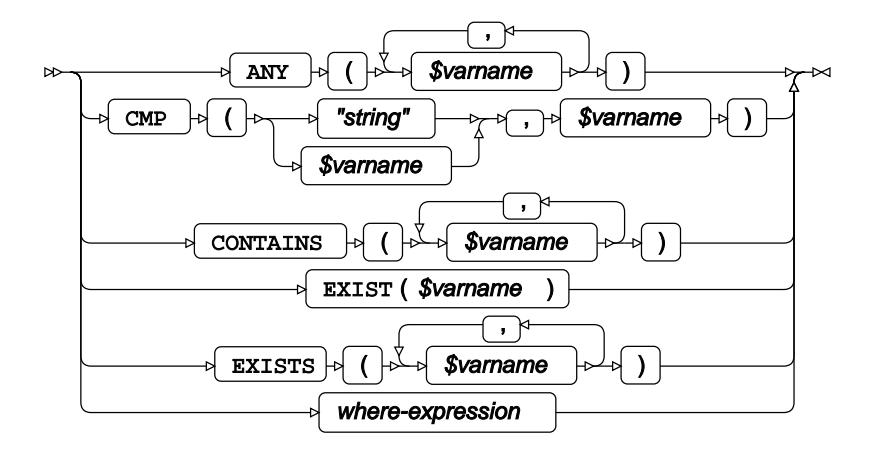

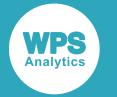

## **tagset-indexvariable**

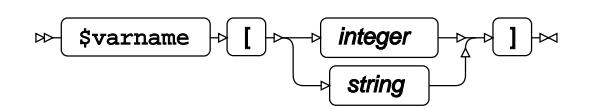

**indexvarname**

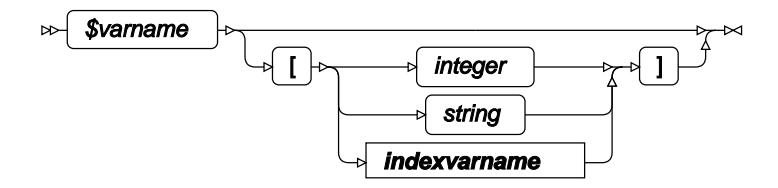

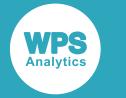

## **TABLE definition**

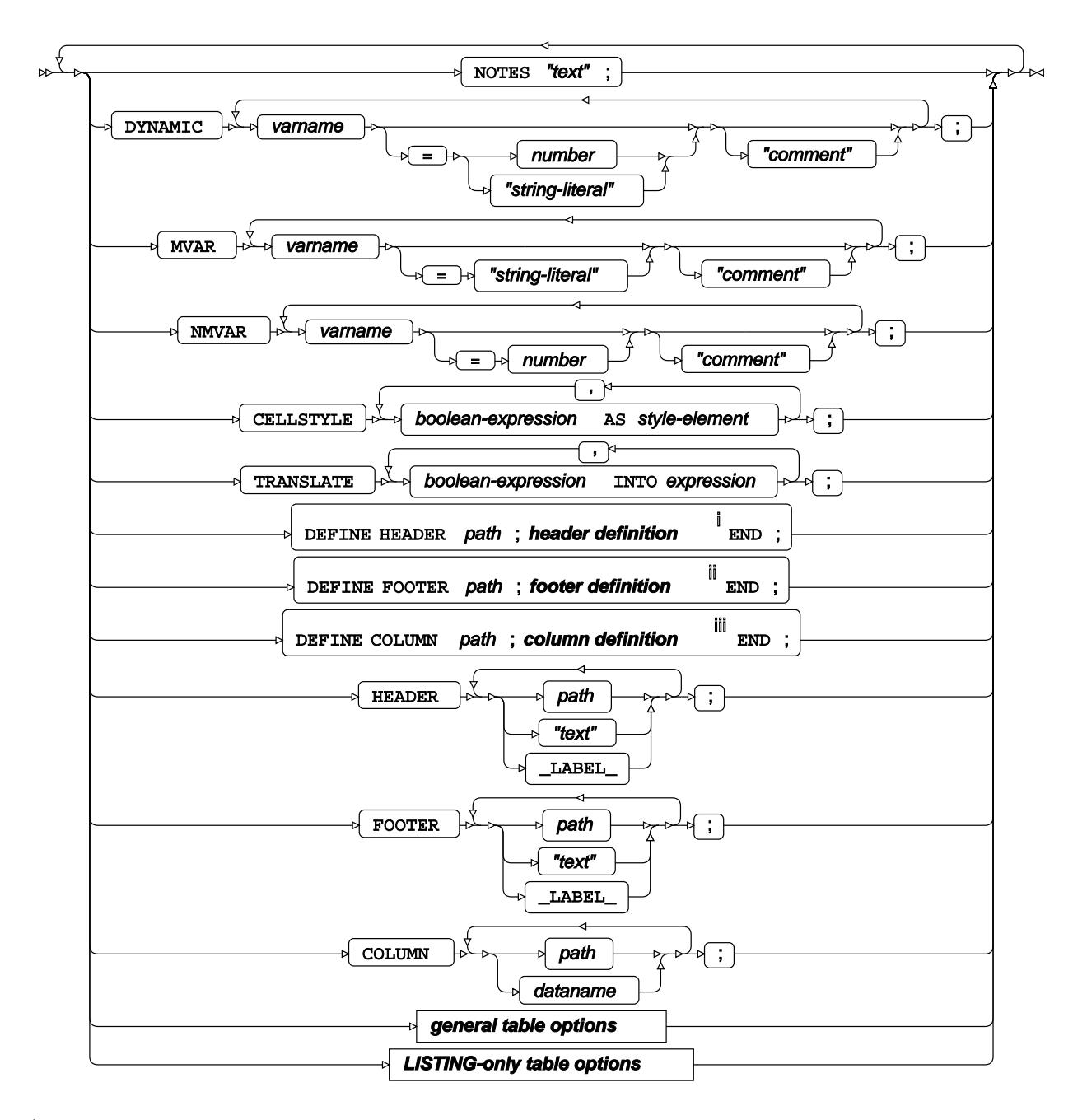

<sup>i</sup> See *HEADER defi[n](#page-2680-0)ition*  $\overline{G}$ <sup>1</sup> (page 2681).

ii See *FOOTER definitio[n](#page-2682-0)* (page 2683).

iii See *COLUMN definitio[n](#page-2685-0)* (page 2686).

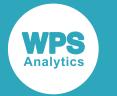

#### **general table options**

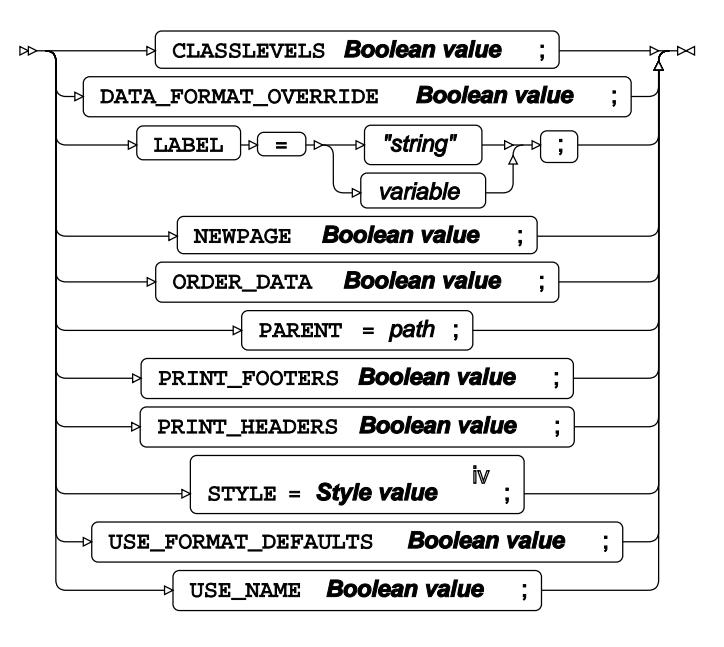

iv See *STYL[E](#page-2688-0)* (page 2689).

## **LISTING-only table options**

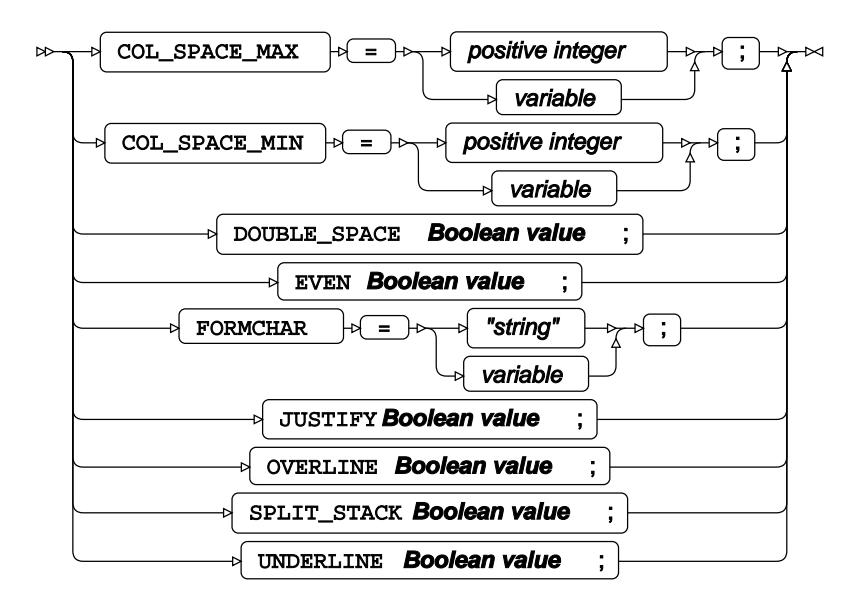

**Boolean value**

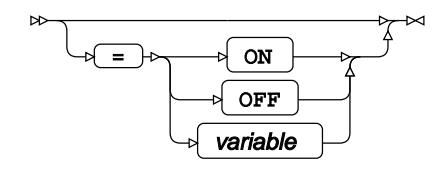

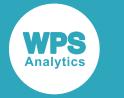

## <span id="page-2680-0"></span>**HEADER definition**

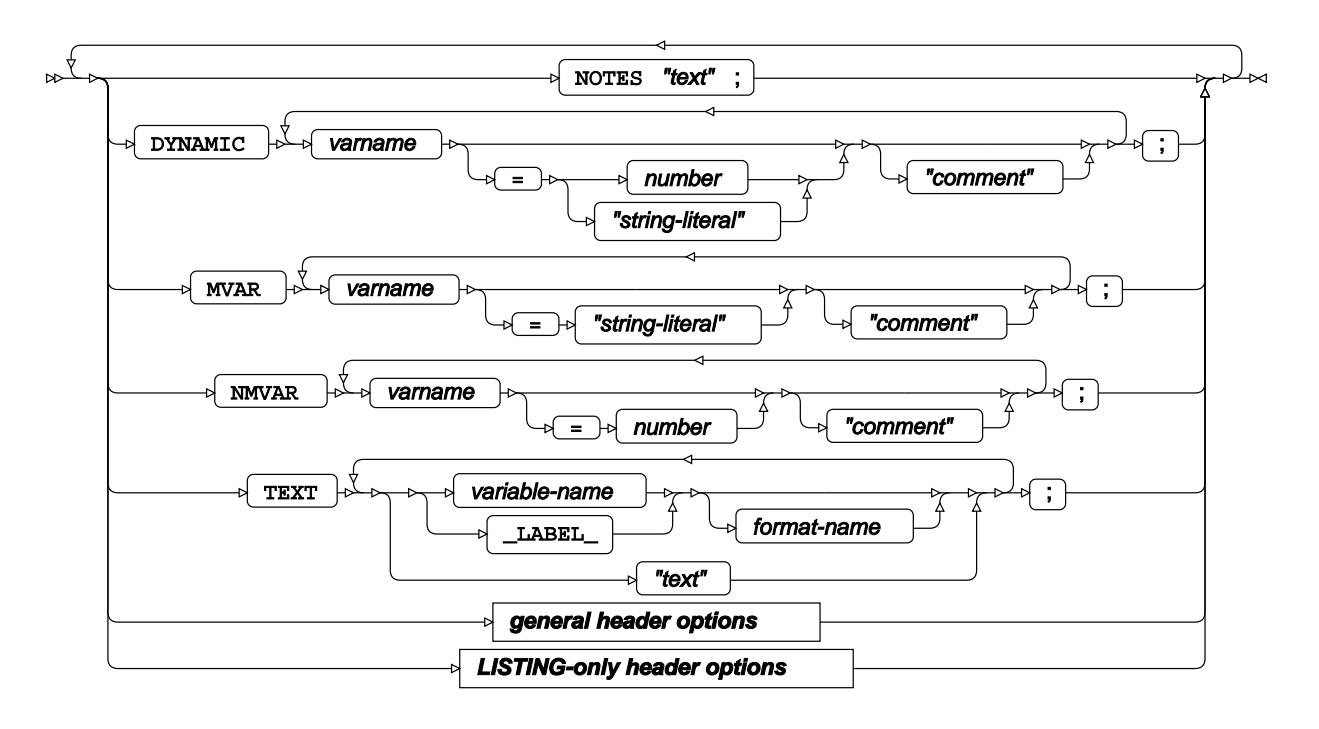

#### **general header options**

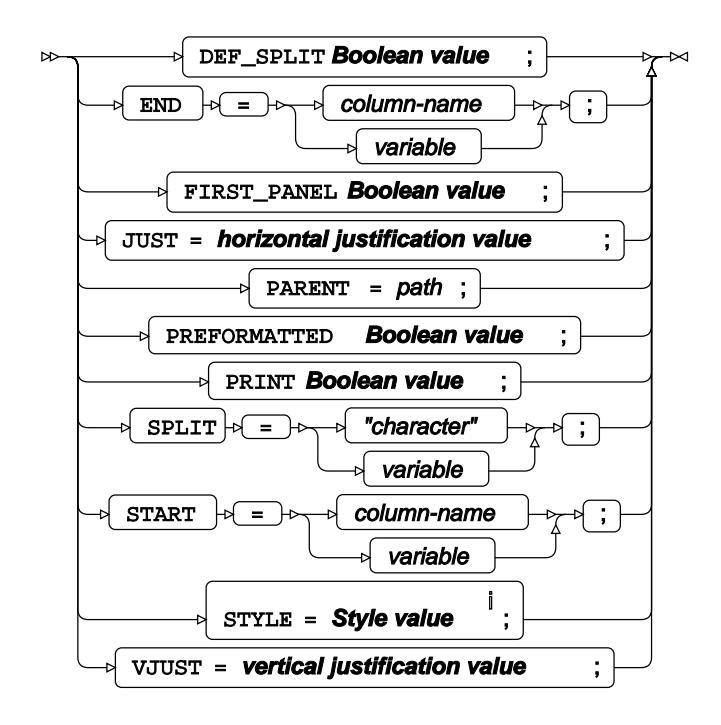

<sup>i</sup> See *STYL[E](#page-2688-0)*<sup><sup>1</sup> (page 2689).</sup>

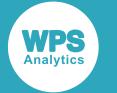

#### **LISTING-only header options**

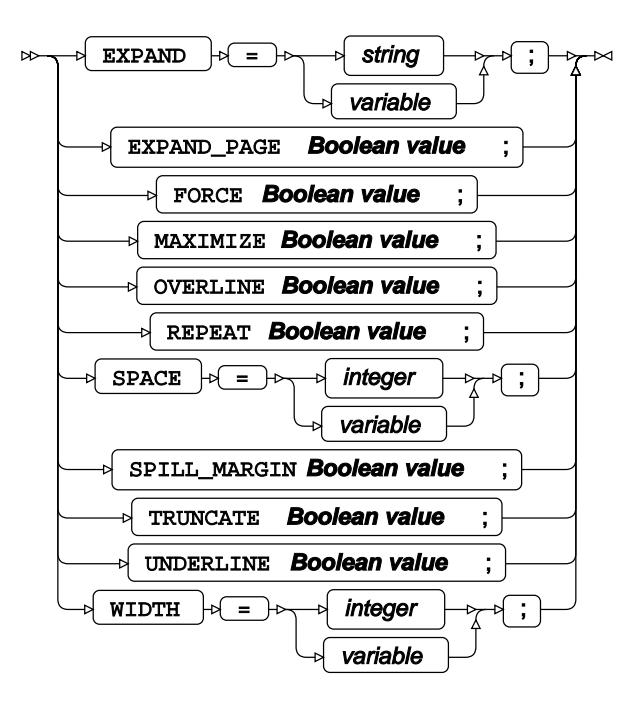

**Boolean value**

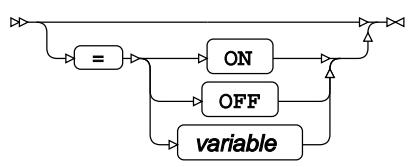

**horizontal justification value**

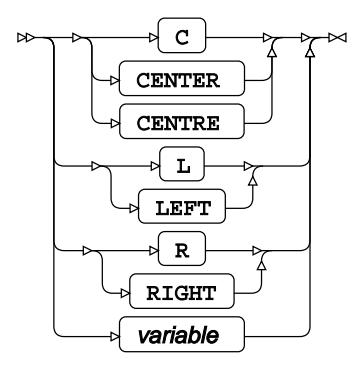

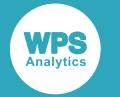

### **vertical justification value**

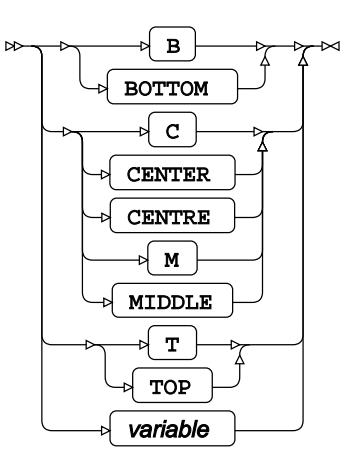

## <span id="page-2682-0"></span>**FOOTER definition**

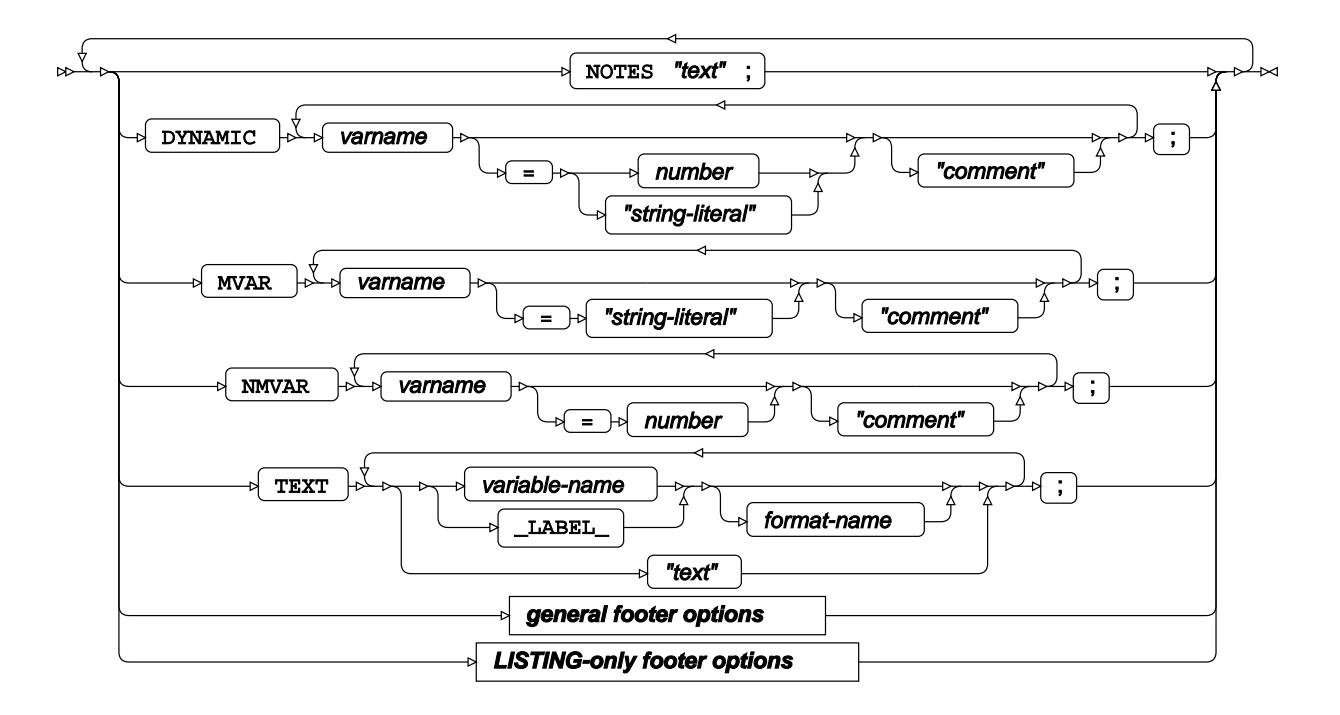

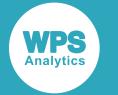

#### **general footer options**

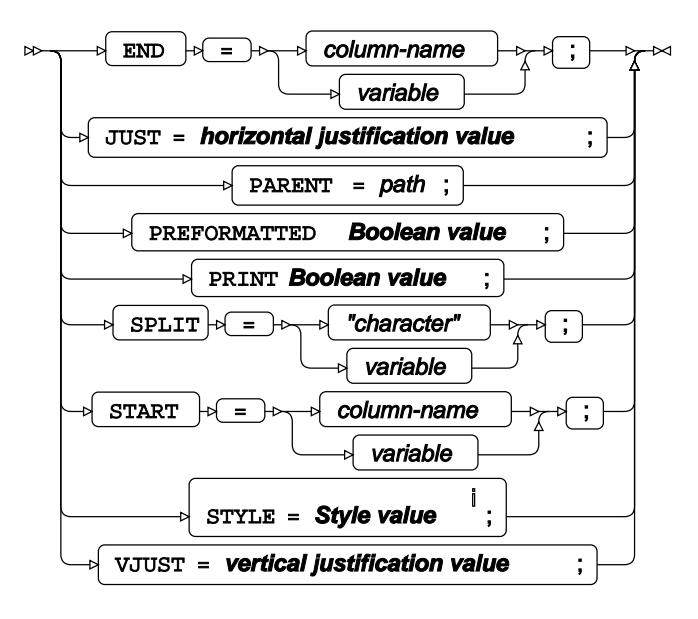

<sup>i</sup> See *STYL[E](#page-2688-0)*<sup><sup>*d*</sup> (page 2689).</sup>

### **LISTING-only footer options**

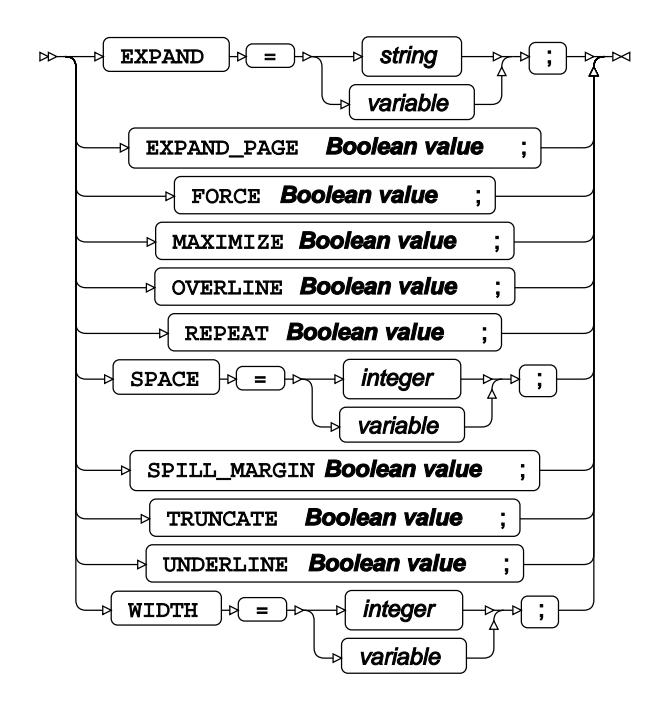

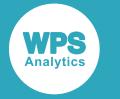

#### **Boolean value**

$$
\begin{array}{c}\n\hline\n\end{array}
$$

**horizontal justification value**

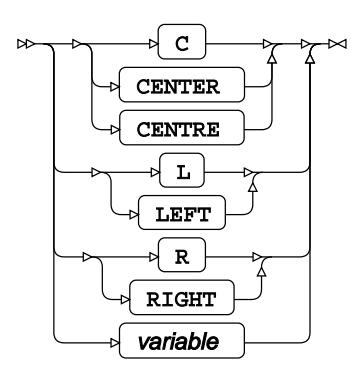

**vertical justification value**

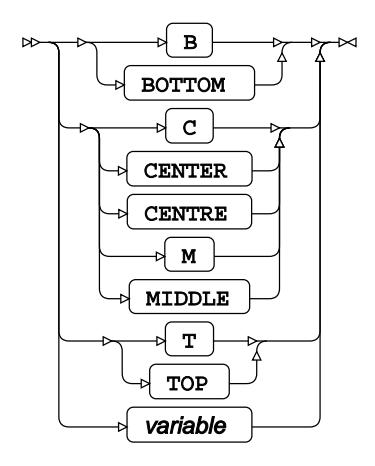

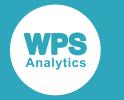

## <span id="page-2685-0"></span>**COLUMN definition**

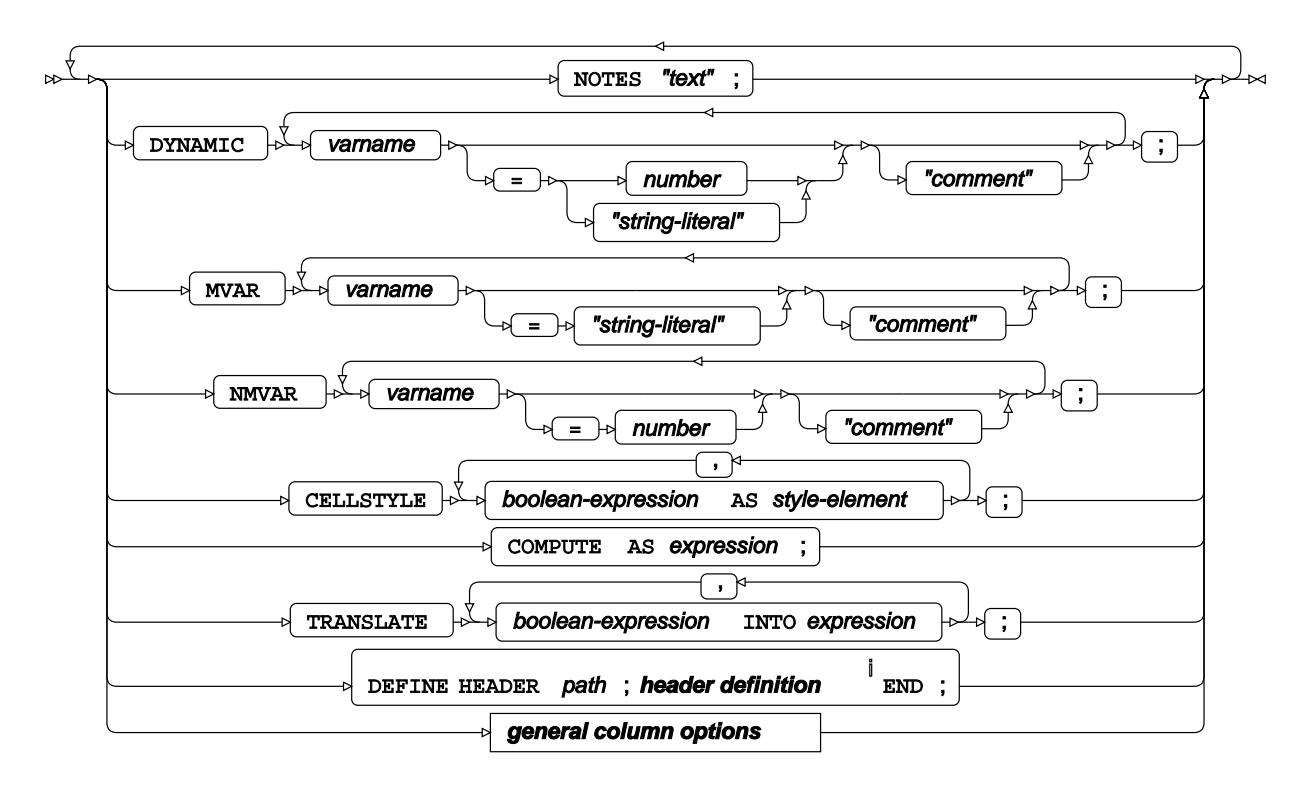

<sup>i</sup> See *HEADER defi[n](#page-2680-0)ition*  $\vec{Q}$ <sup>'</sup> (page 2681).

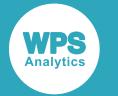

#### **general column options**

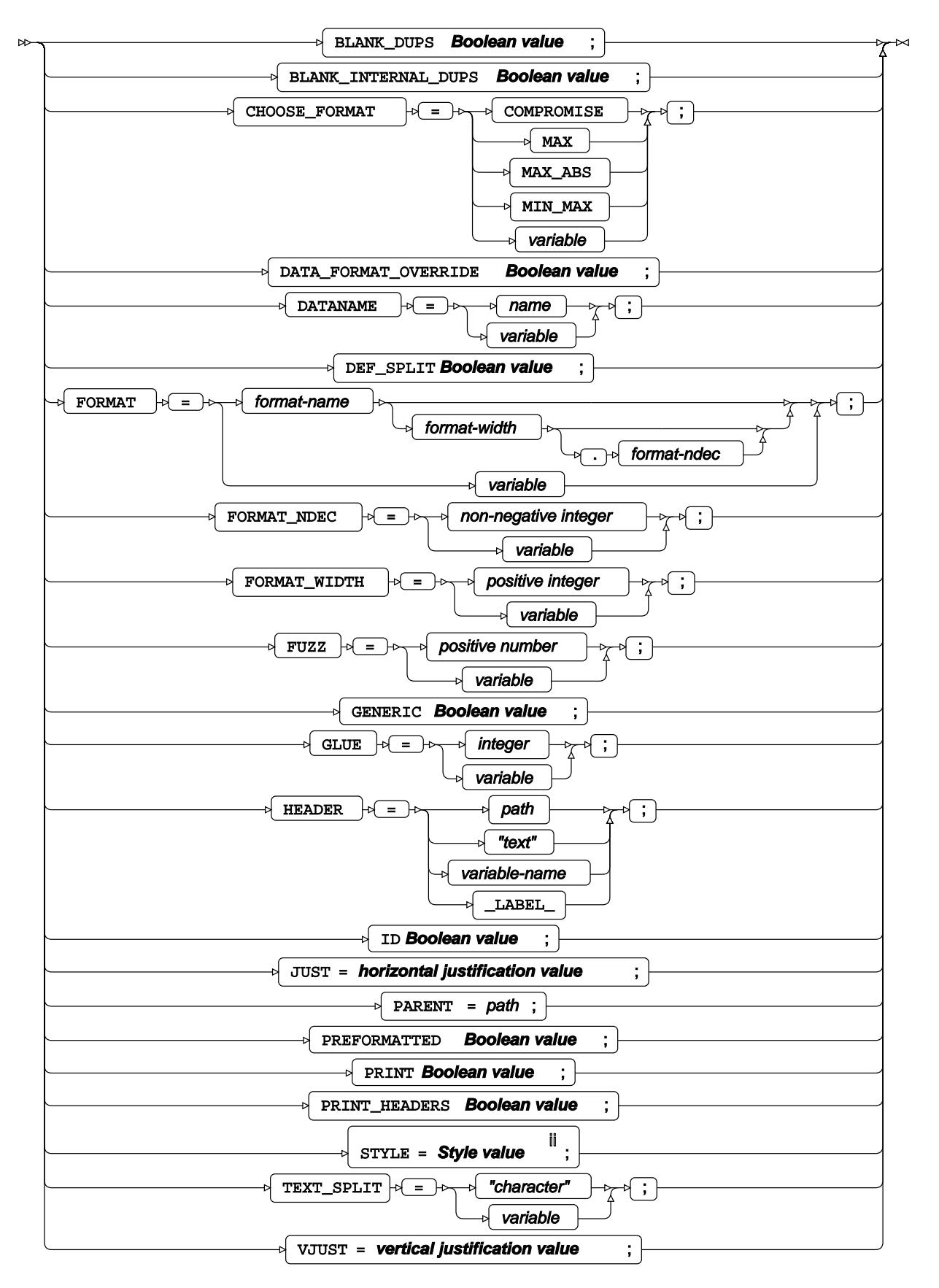

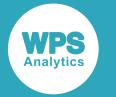

ii See *STYLE* (page 2689).

### **LISTING-only column options**

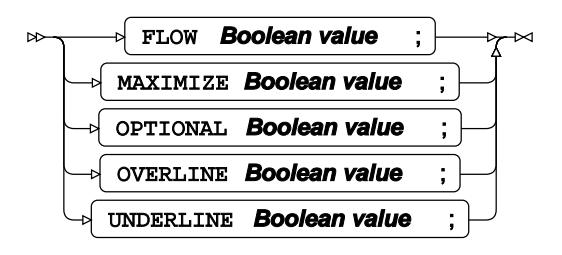

#### **Boolean value**

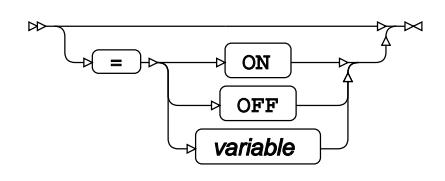

**horizontal justification value**

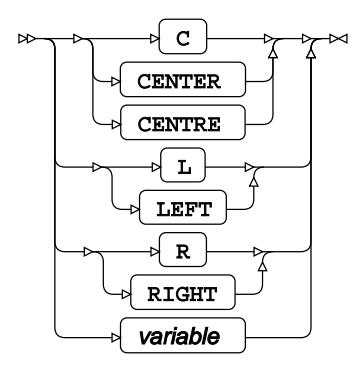

**vertical justification value**

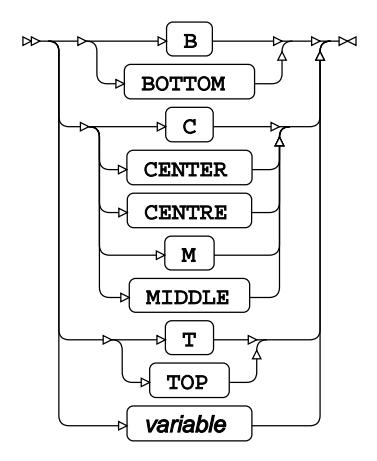

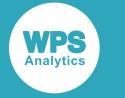

## <span id="page-2688-0"></span>**STYLE**

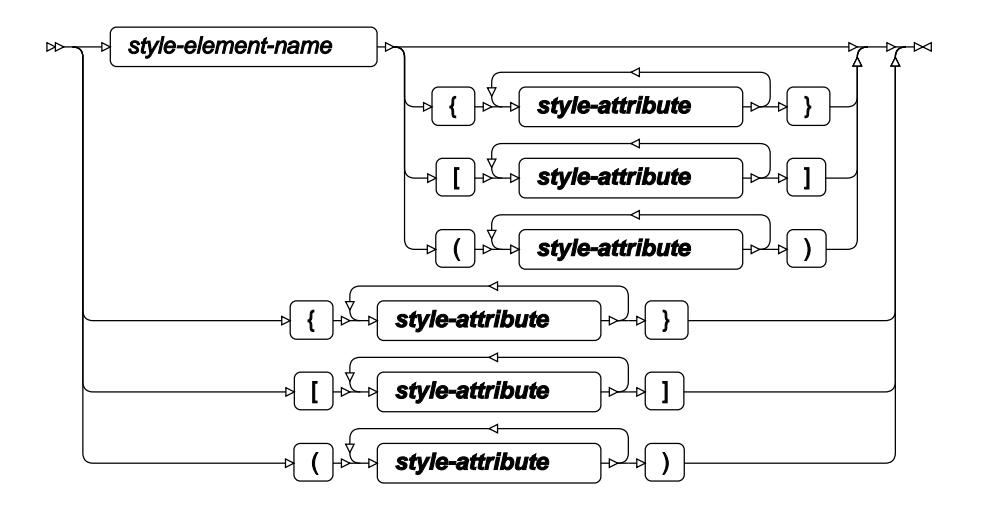

#### **style-attribute**

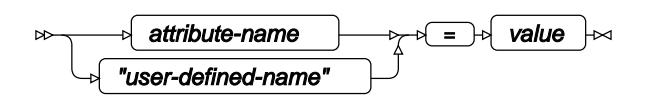

# **TRANSPOSE procedure**

### **Supported statements**

- *PROC TRANSPOSE* (page 2690)
- $\cdot$  B[Y](#page-2689-0)  $\mathbb{Z}^7$  (page 2690)
- *COPY* (page 2690)
- $\cdot$  I[D](#page-2690-0)  $\overline{\mathcal{O}}$  (page 2691)
- *ID[L](#page-2690-1)ABEL d*' (page 2691)
- *VA[R](#page-2690-2)*<sup>*I*</sup> (page 2691)
- WH[E](#page-2690-3)RE  $\vec{\alpha}$  (page 2691)

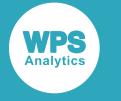

# **PROC TRANSPOSE**

Transposes variables (colums) and observations (rows) of a dataset.

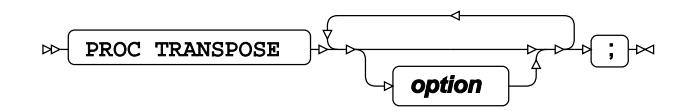

#### **option**

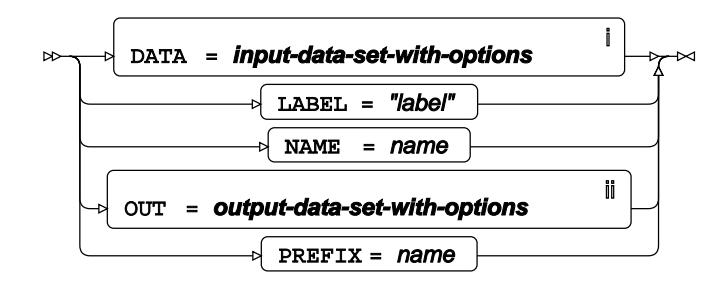

<sup>i</sup> See *Dataset* Ø (page 17).

ii See *Dataset* (page 17).

## <span id="page-2689-0"></span>**BY**

Groups the observations in a dataset using one or more specified variables.

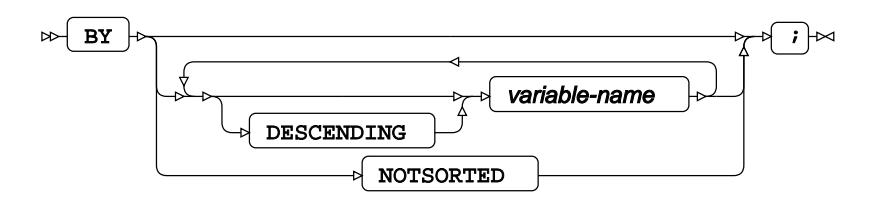

# **COPY**

Specifies variables copied untransposed to the output.

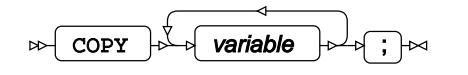

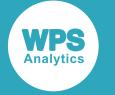

## <span id="page-2690-0"></span>**ID**

Specifies a variable whose value creates the variable names in the output dataset.

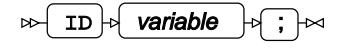

## <span id="page-2690-1"></span>**IDLABEL**

Specifies a variable whose value creates the variable labels in the output dataset.

$$
\text{D} \text{D} \text{L} \text{A} \text{B} \text{E} \text{L} \rightarrow \text{V} \text{ariable} \text{A} \text{A} \text{A} \text{A}
$$

## <span id="page-2690-2"></span>**VAR**

Specifies the names of variables to be transposed.

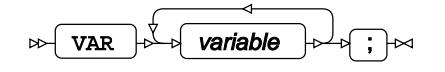

## <span id="page-2690-3"></span>**WHERE**

Restricts the observations to be processed.

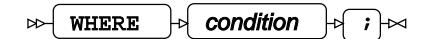

# **TRANTAB procedure**

#### **Supported statements**

- *PROC TRANTAB d*<sup>(page 2692)</sup>
- *CLEA[R](#page-2691-0)<sup>®</sup>* (page 2692)
- *INVERSE* @ (page 2692)
- *LIST* (page 2693)
- *LOAD* (page 2693)
- *REPLAC[E](#page-2692-0)* (page 2693)

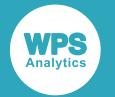

- *SAVE*<sup>*d*</sup> (page 2693)
- *SWAP* (page 2694)

# **PROC TRANTAB**

Edits translation tables that control the conversion between specific single-byte character sets.

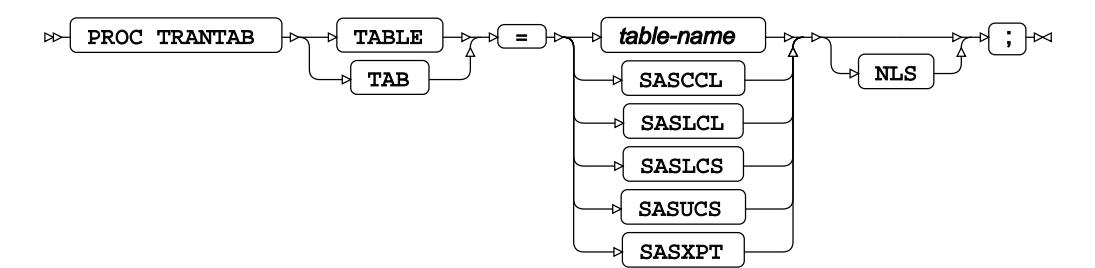

# <span id="page-2691-0"></span>**CLEAR**

Clears one or both of the currently loaded translation tables.

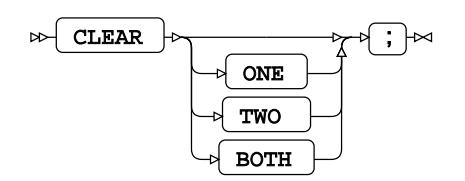

## **INVERSE**

Populates table two with the inverse of the translation in table one.

INVERSE  $\big|\n\phi\big|$  ;  $\big|\n\infty$  $\triangleright$ 

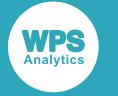

# **LIST**

Prints out table one or both of the currently loaded translation tables.

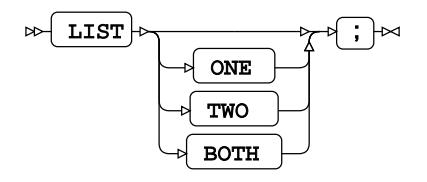

# **LOAD**

Loads translation tables from a catalog.

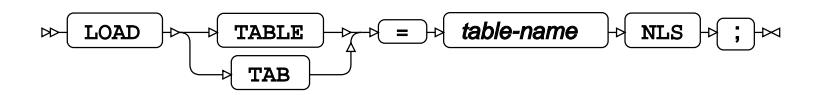

# <span id="page-2692-0"></span>**REPLACE**

Replaces an entry in a translation table.

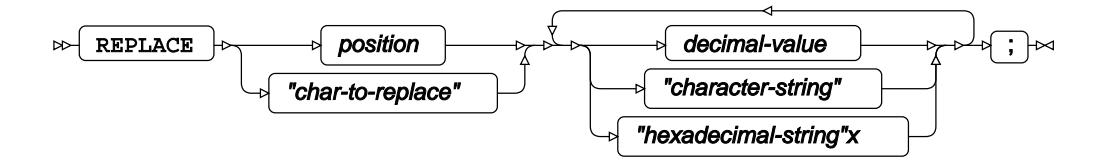

## **SAVE**

Saves one or both translation tables to the original location, or a new location.

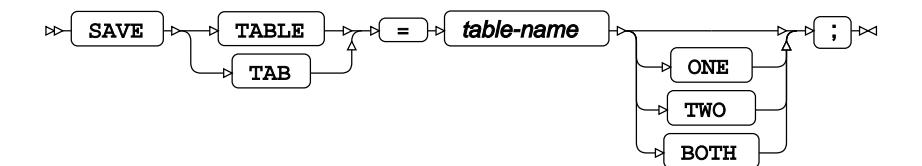

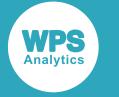

## **SWAP**

Swaps definitions of table one and table two.

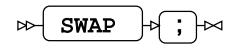

# **UNIVARIATE procedure**

### **Supported statements**

- *PROC UNIVARIATE* (page 2694)
- *ATTRI[B](#page-2695-0)*  $\vec{a}$  (page 2696)
- $\cdot$  B[Y](#page-2695-1)  $\mathbb{Z}^7$  (page 2696)
- *CDFPLO[T](#page-2696-0)*<sup>*d*</sup> (page 2697)
- *CLASS* (page 2703)
- *FORMAT <sup>[7]</sup>* (page 2703)
- FREQ  $\overrightarrow{C}$  (page 2704)
- HISTOGRAM<sub>Z</sub> (page 2704)
- $\cdot$  I[D](#page-2713-0)  $\mathbb{Z}^7$  (page 2714)
- *INFORMAT* (page 2714)
- [L](#page-2713-1)ABEL *d* (page 2714)
- *OUTPU[T](#page-2714-0)* (page 2715)
- *PPPLOT* (page 2718)
- *PROBPLOT* (page 2724)
- *QQPLO[T](#page-2729-0)*<sup>*n*</sup> (page 2730)
- VA[R](#page-2735-0)  $\overline{Q}$  (page 2736)
- WEIGHT  $\vec{\alpha}$  (page 2736)
- WH[E](#page-2735-1)RE  $\vec{\alpha}$  (page 2736)

# **PROC UNIVARIATE**

Generates univariate statistics and plots for variables in a dataset.

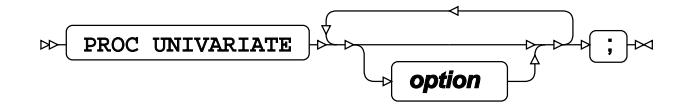

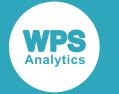

#### **option**

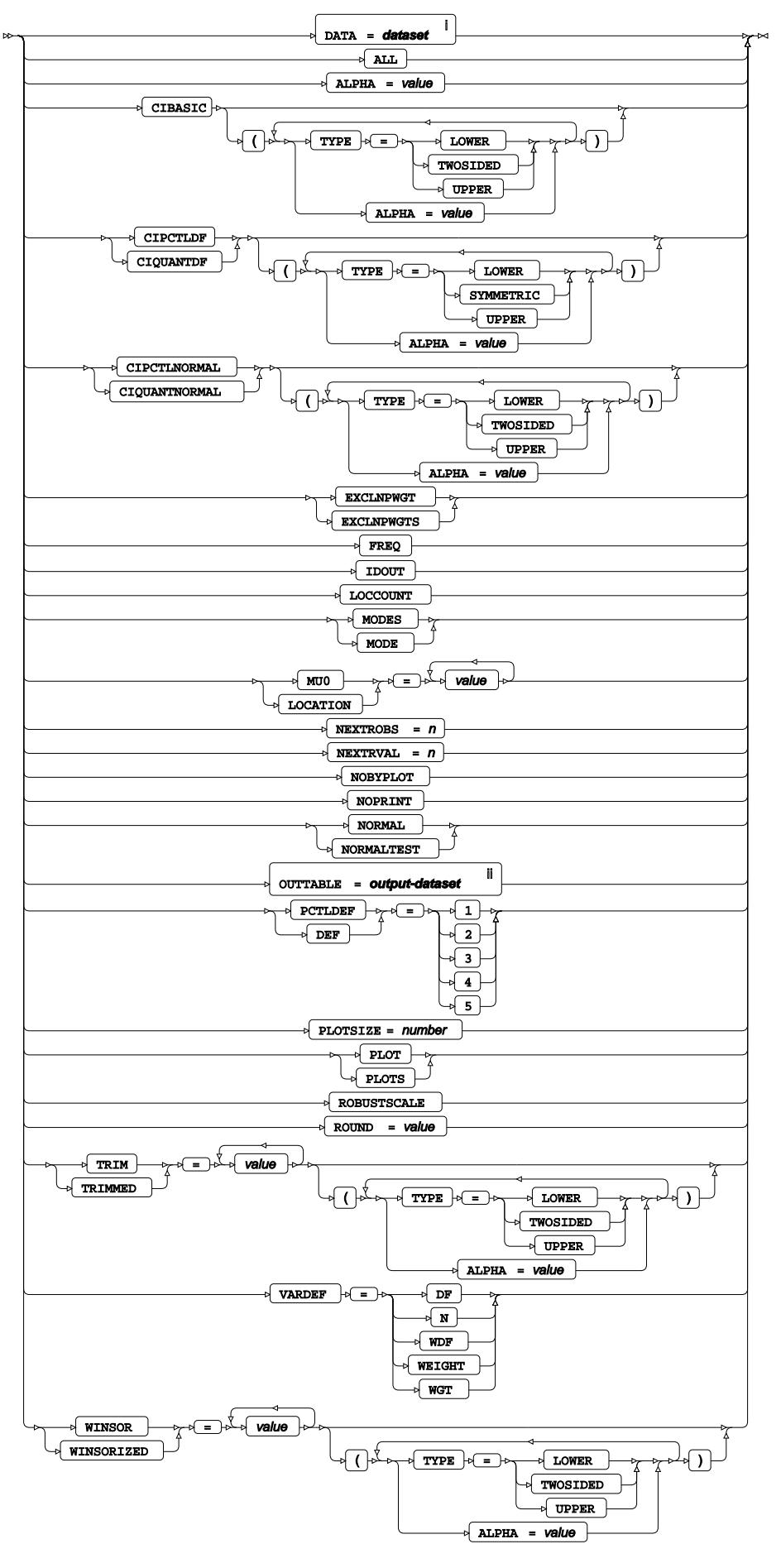

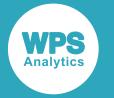

- <sup>i</sup> See *Dataset*  $\overrightarrow{C}$  (page 17).
- ii See *Dataset* (page 17).

# <span id="page-2695-0"></span>**ATTRIB**

Specifies one or more attributes for variables in the output datasets.

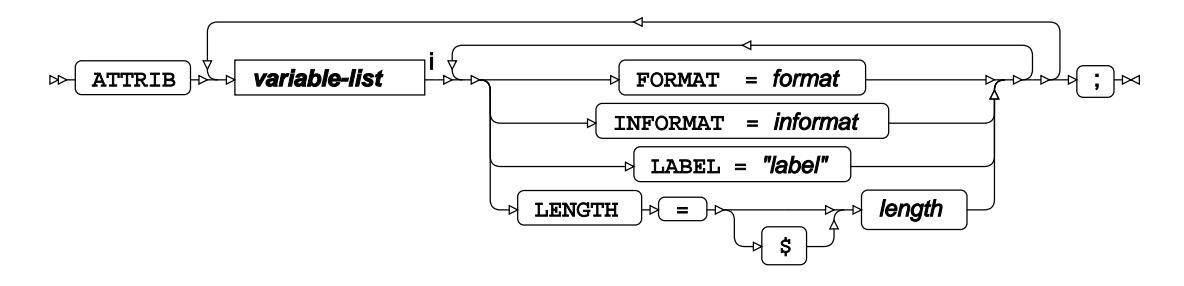

<[s](#page-31-0)up>i</sup> See *Variable Lists*  $\overline{C}$ <sup>'</sup> (page 32).

## <span id="page-2695-1"></span>**BY**

Groups the observations in a dataset using one or more specified variables.

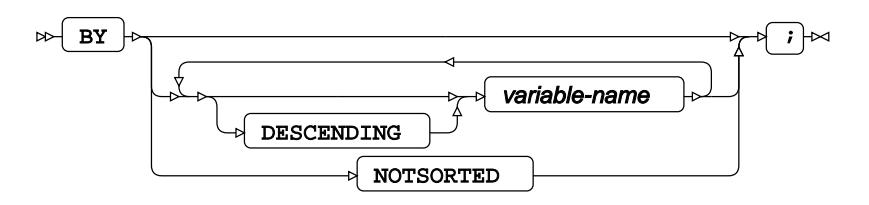

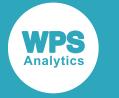

# <span id="page-2696-0"></span>**CDFPLOT**

Plots the cumulative distribution function with options.

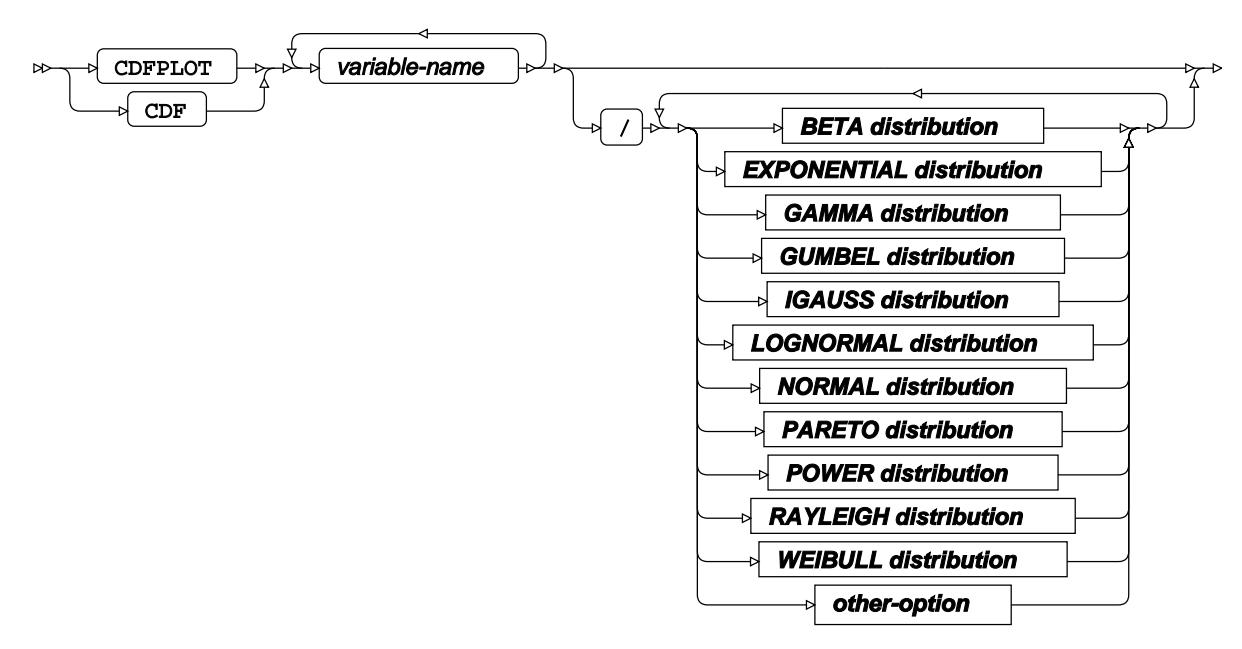

 $\bowtie$ 

### **BETA distribution**

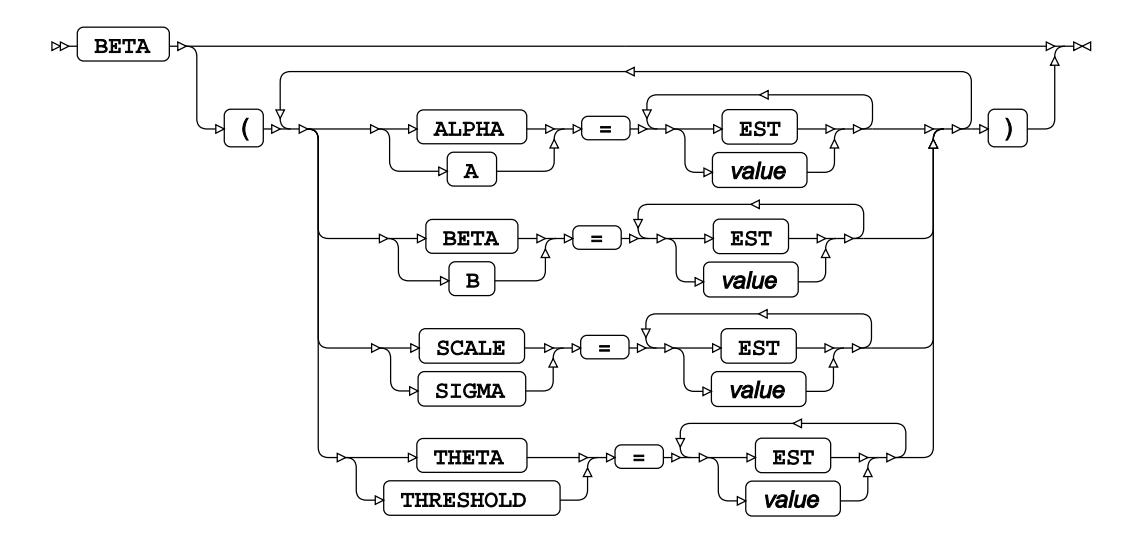

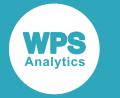

#### **EXPONENTIAL distribution**

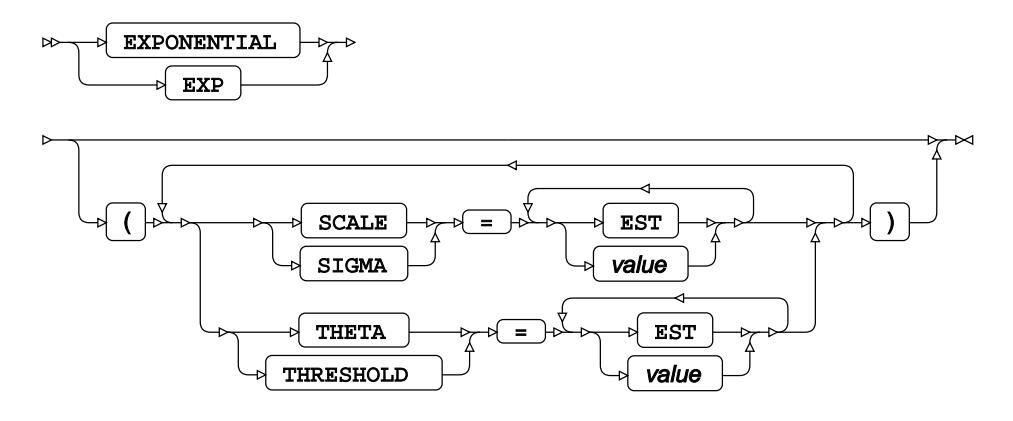

#### **GAMMA distribution**

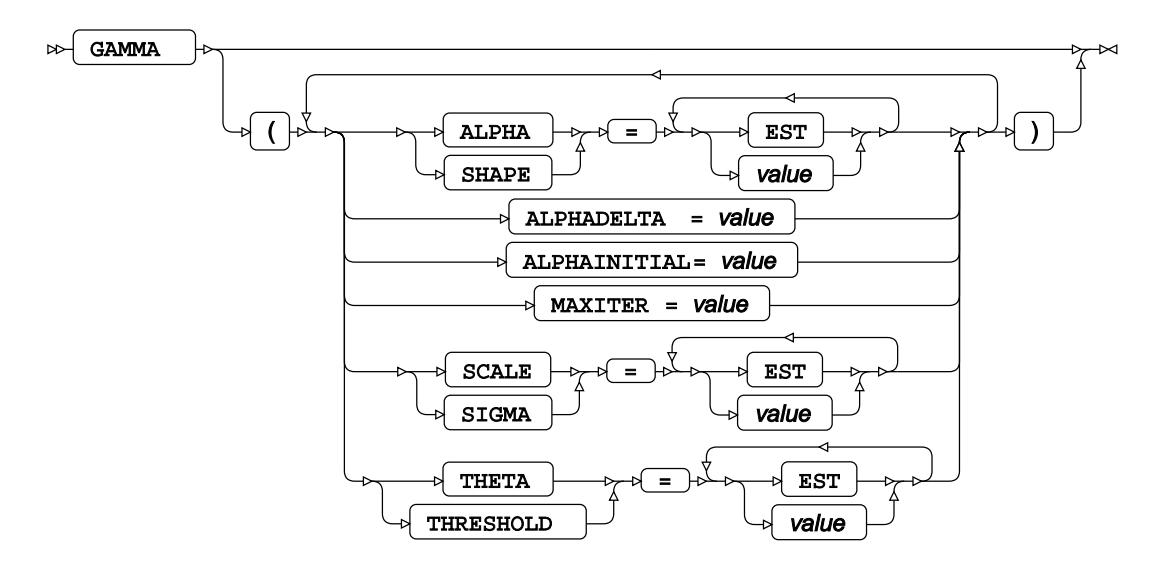

#### **GUMBEL distribution**

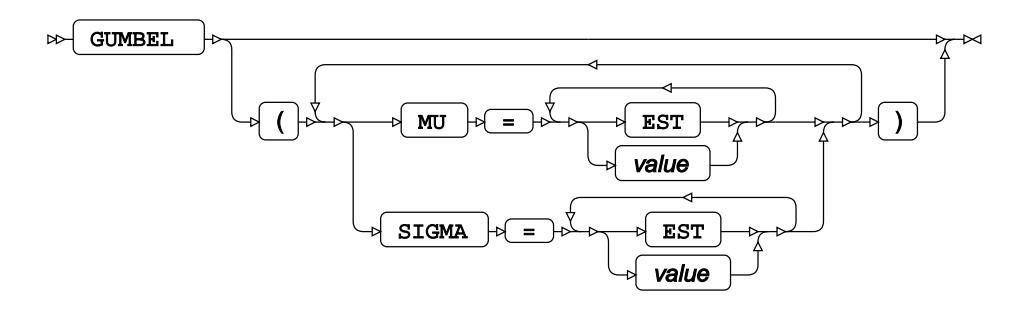

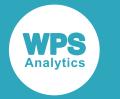

#### **IGAUSS distribution**

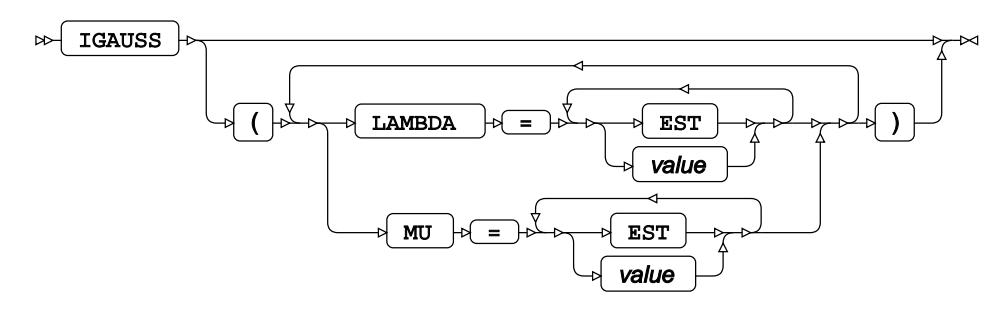

**LOGNORMAL distribution**

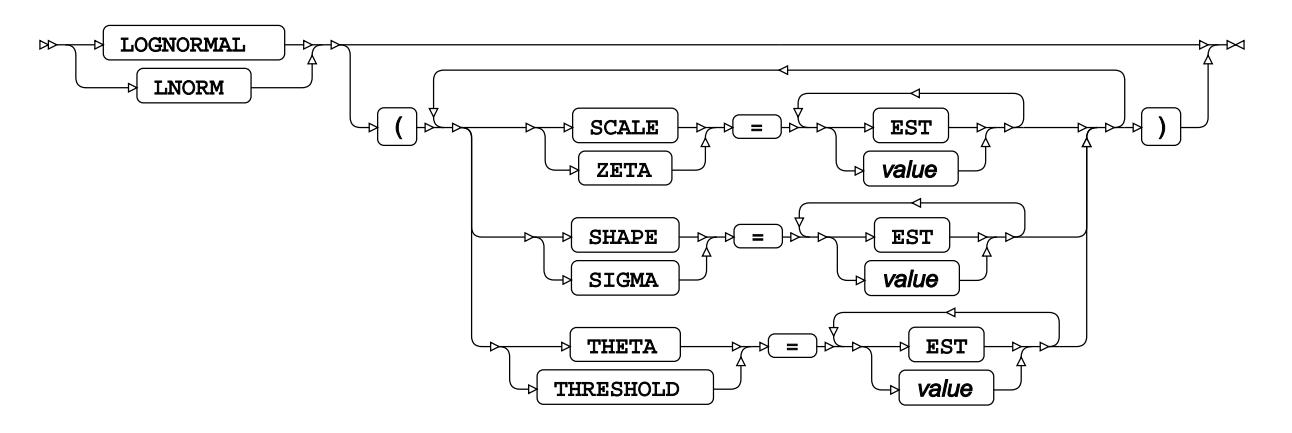

### **NORMAL distribution**

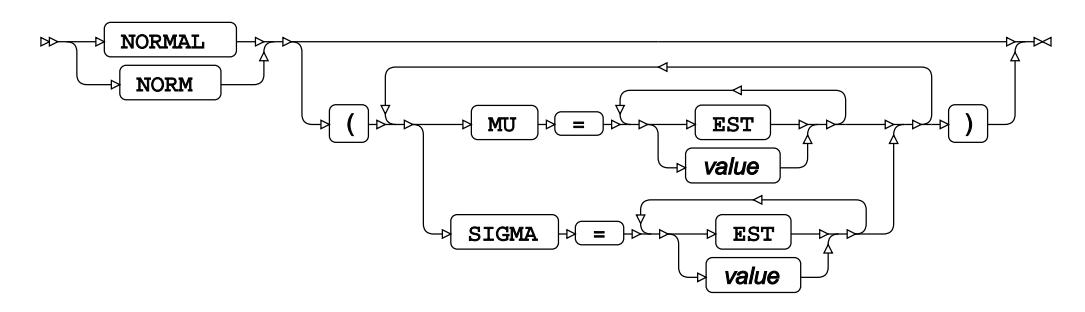

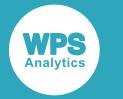

### **PARETO distribution**

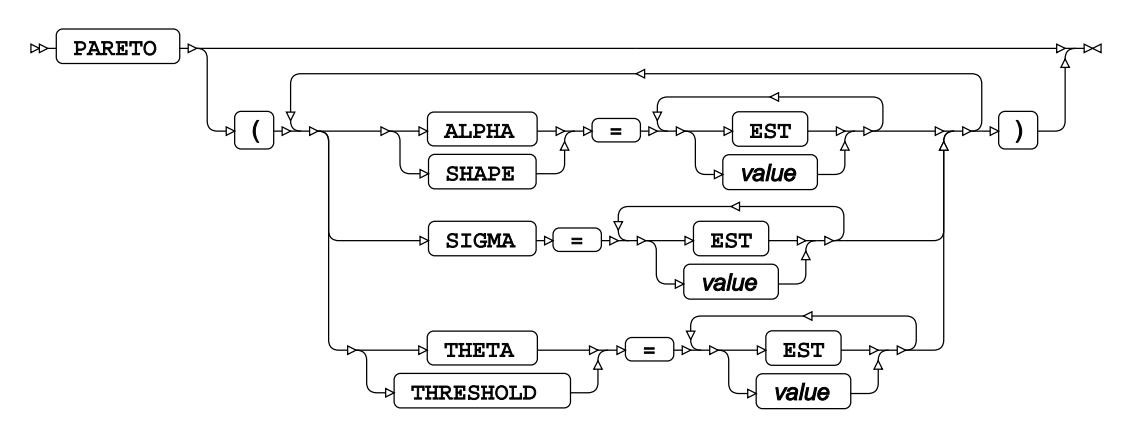

## **POWER distribution**

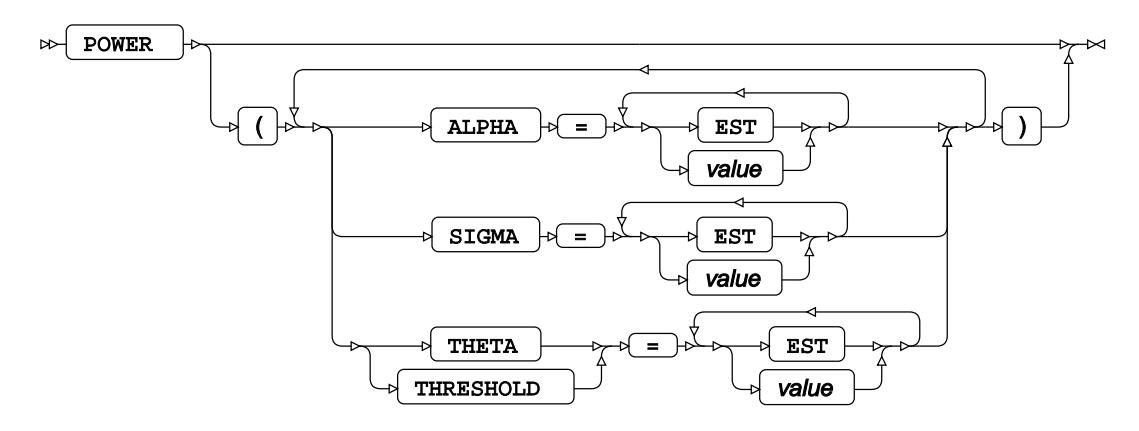

### **RAYLEIGH distribution**

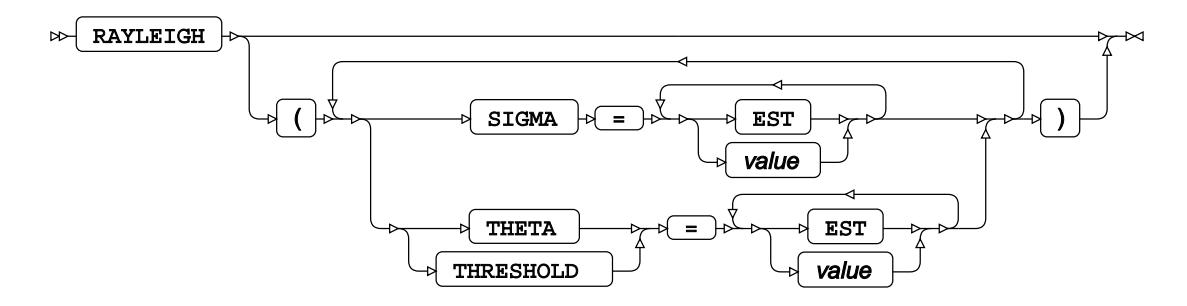
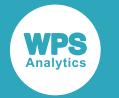

### **WEIBULL distribution**

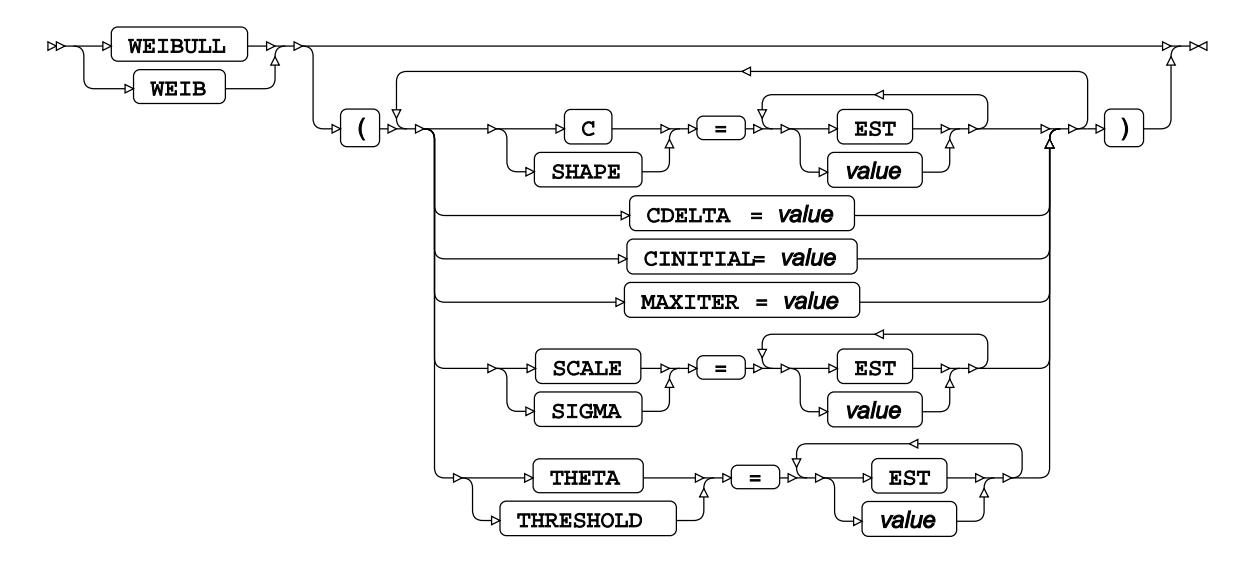

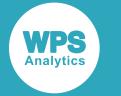

#### **other-option**

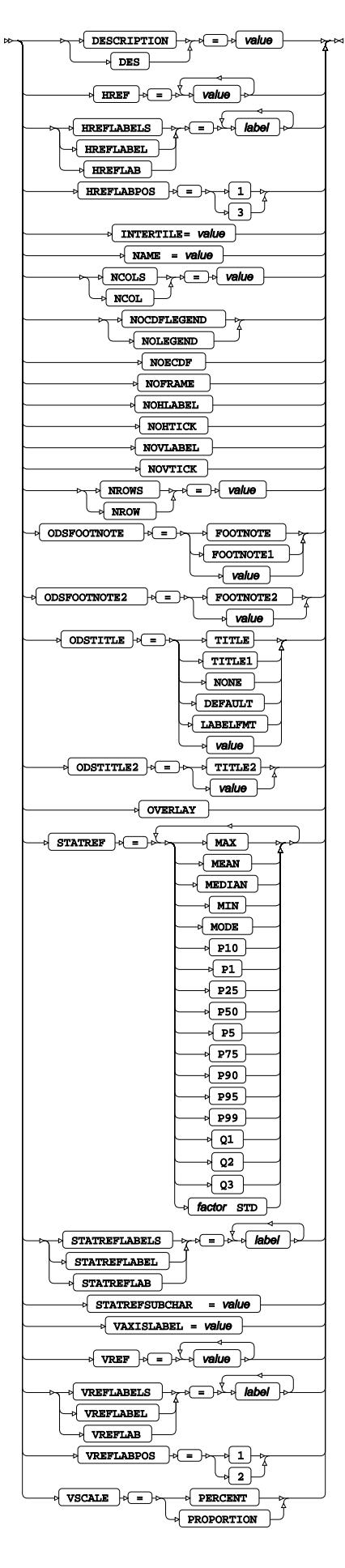

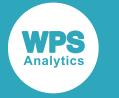

# **CLASS**

Specifies variables used to group the data in plots.

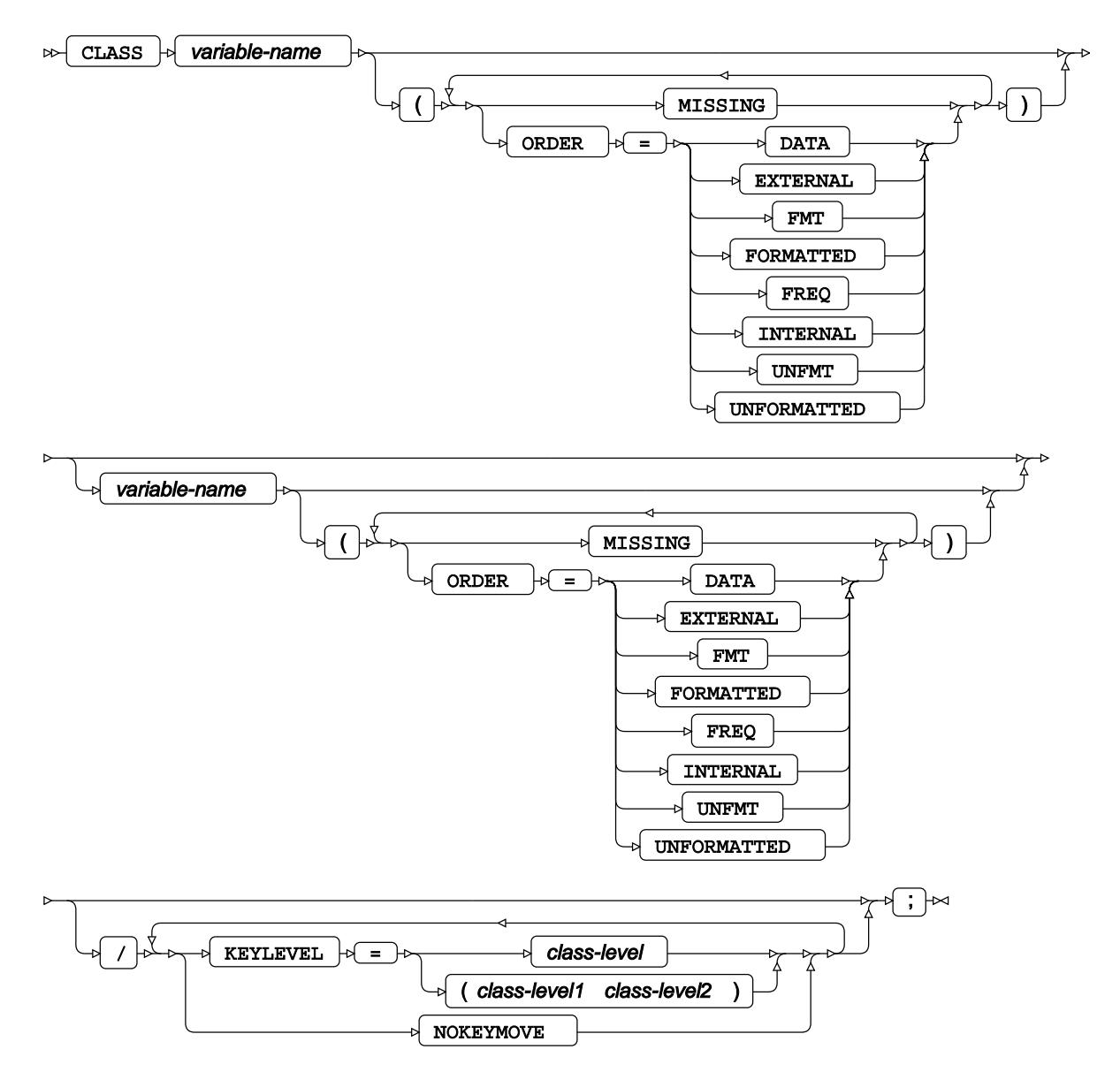

# **FORMAT**

Assigns a format to one or more variables in the output datasets.

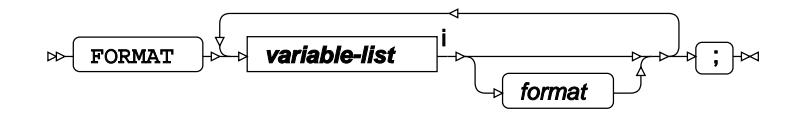

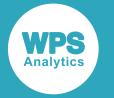

<[s](#page-31-0)up>i</sup> See *Variable Lists*  $\overline{G}$ <sup>'</sup> (page 32).

# **FREQ**

Specifies a variable in which the frequency to be associated with each observation is provided.

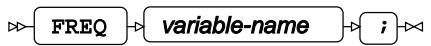

# **HISTOGRAM**

Creates a histogram.

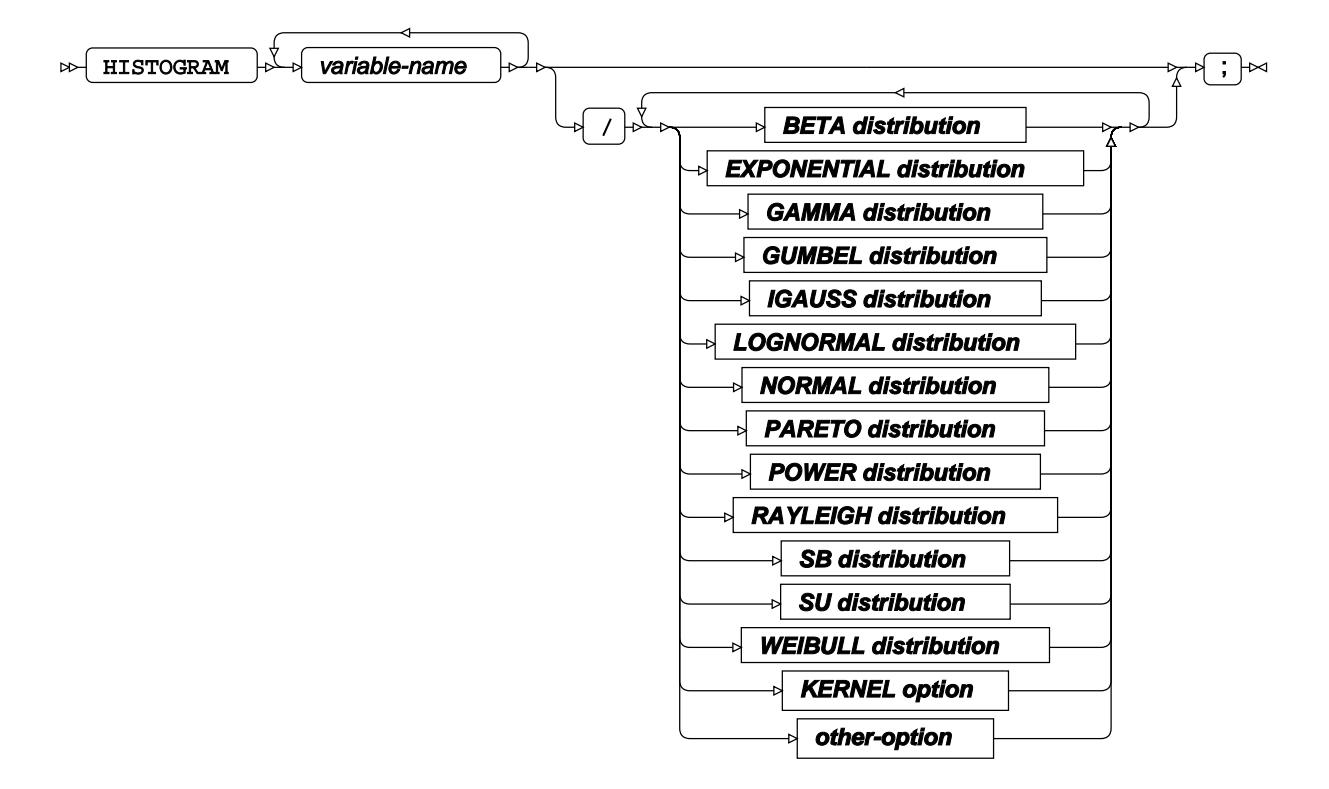

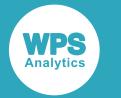

#### **BETA distribution**

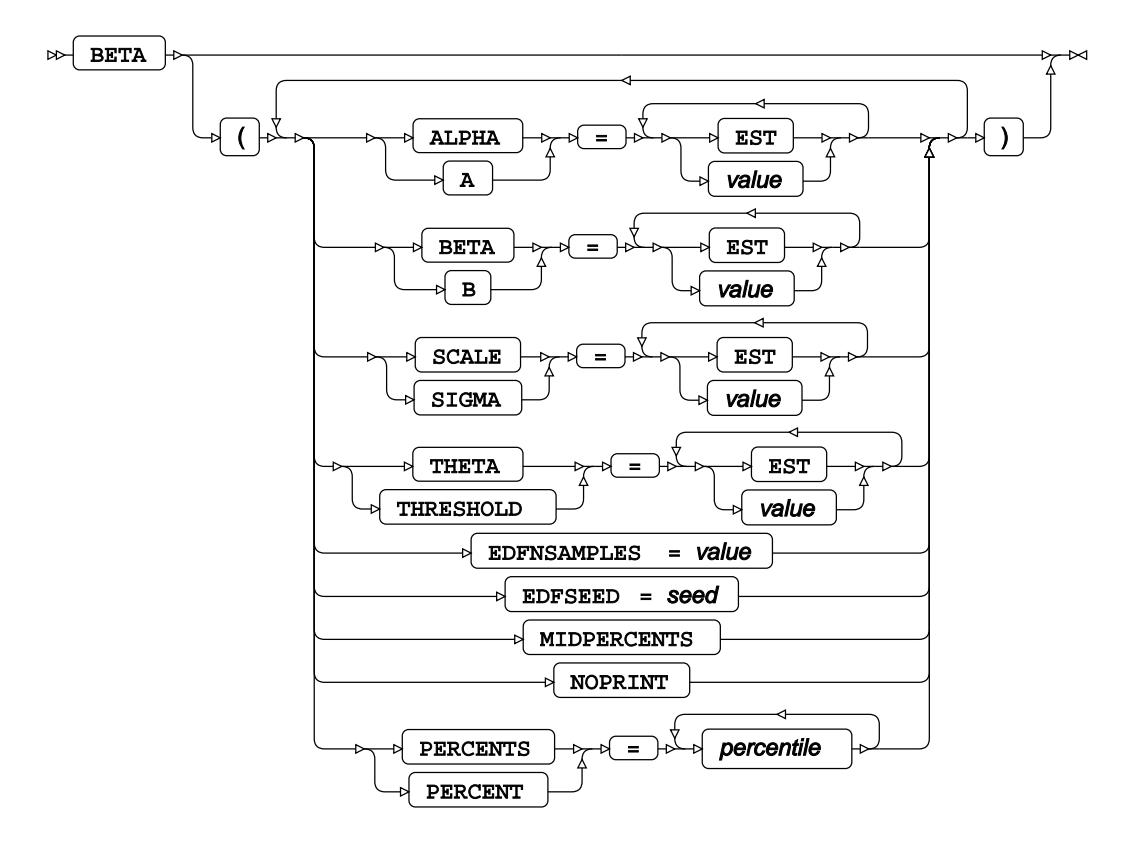

## **EXPONENTIAL distribution**

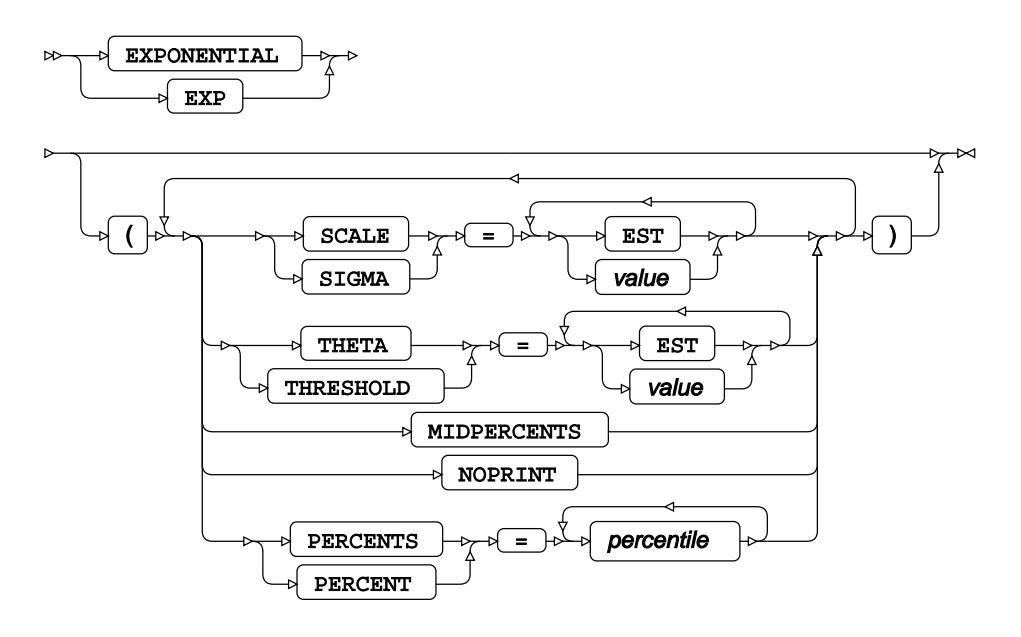

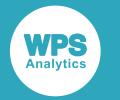

#### **GAMMA distribution**

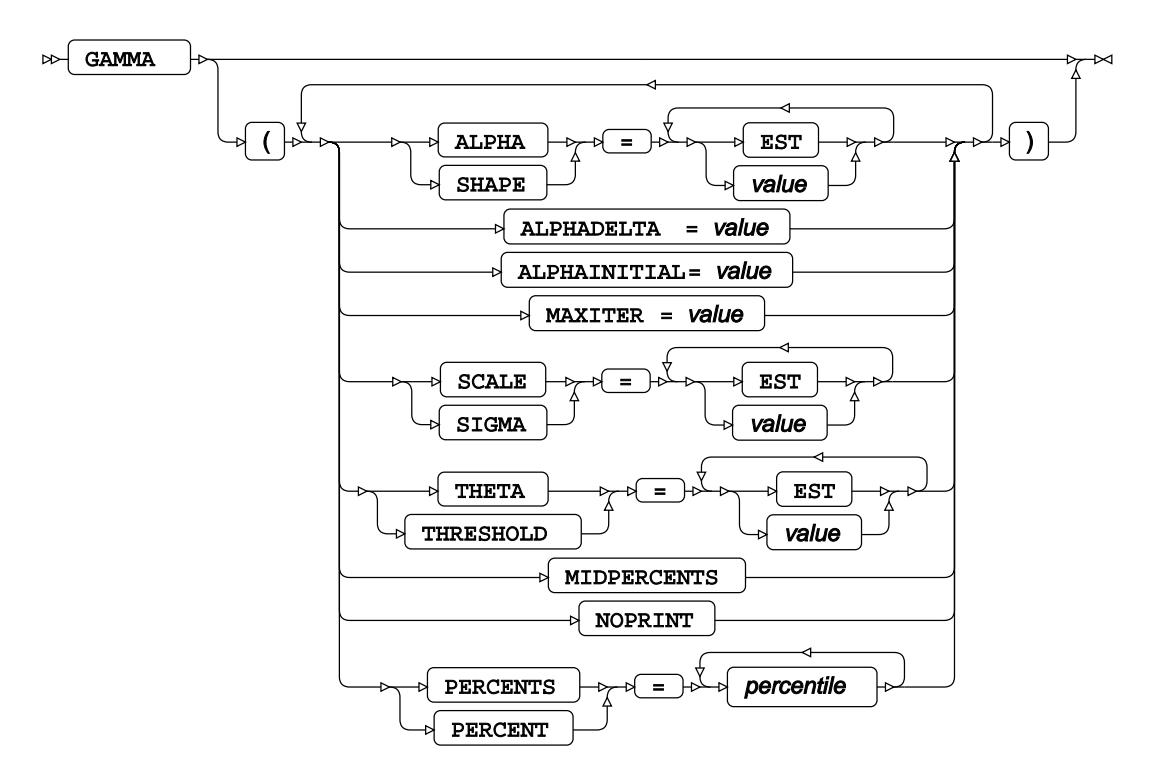

#### **GUMBEL distribution**

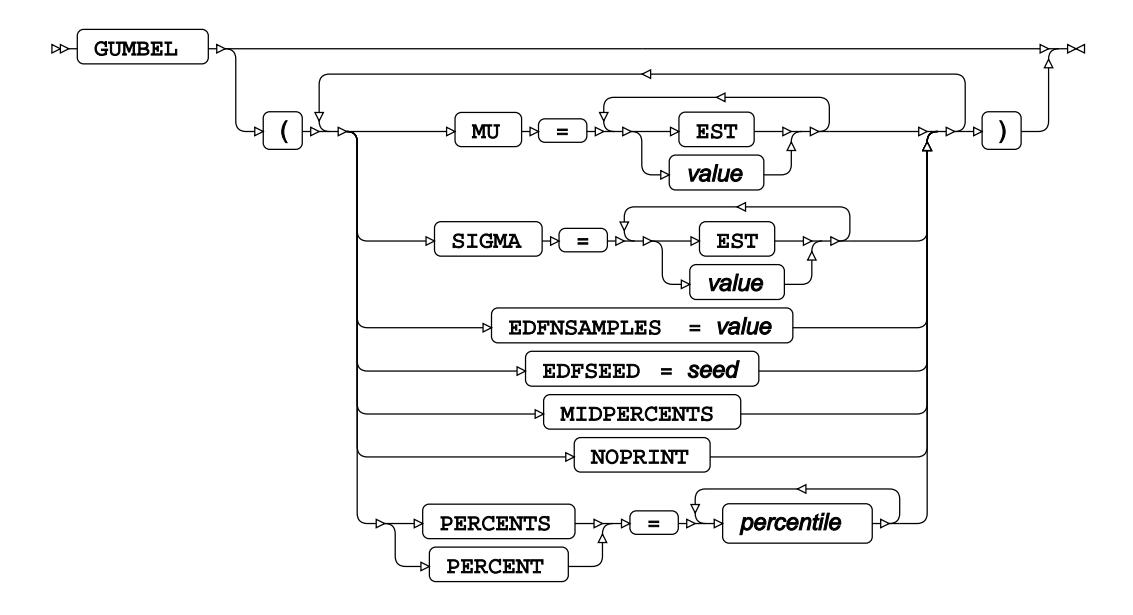

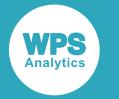

#### **IGAUSS distribution**

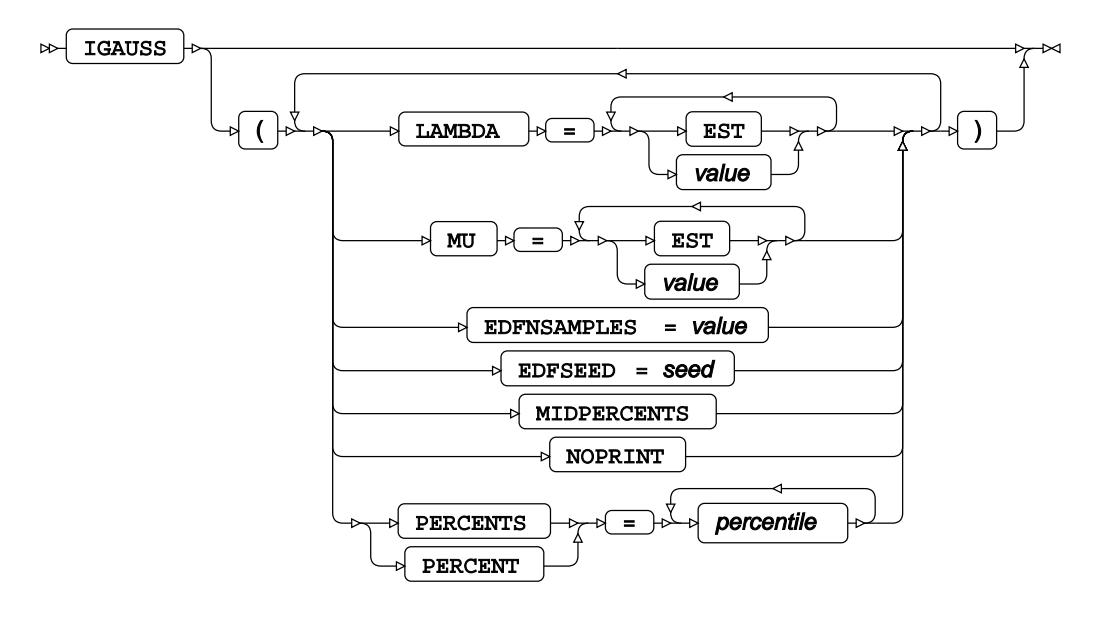

#### **LOGNORMAL distribution**

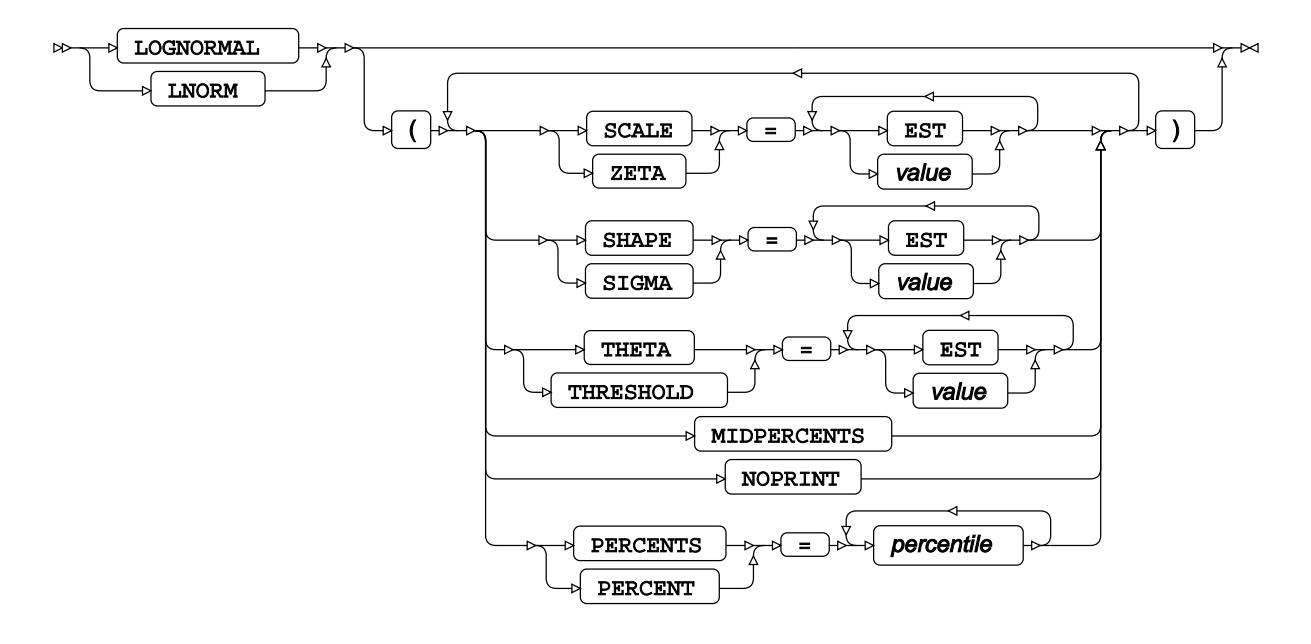

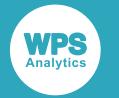

#### **NORMAL distribution**

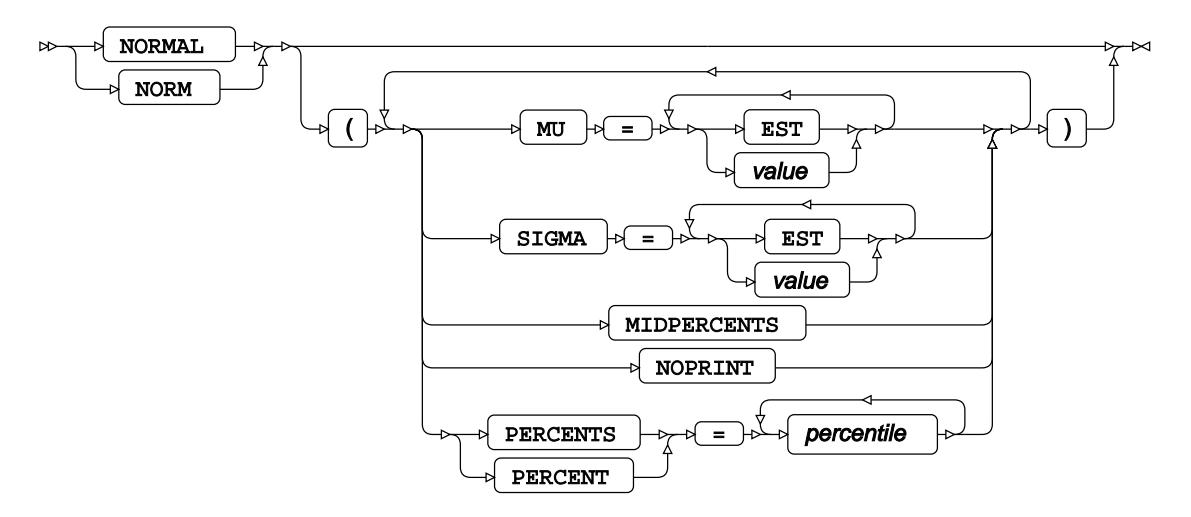

# **PARETO distribution**

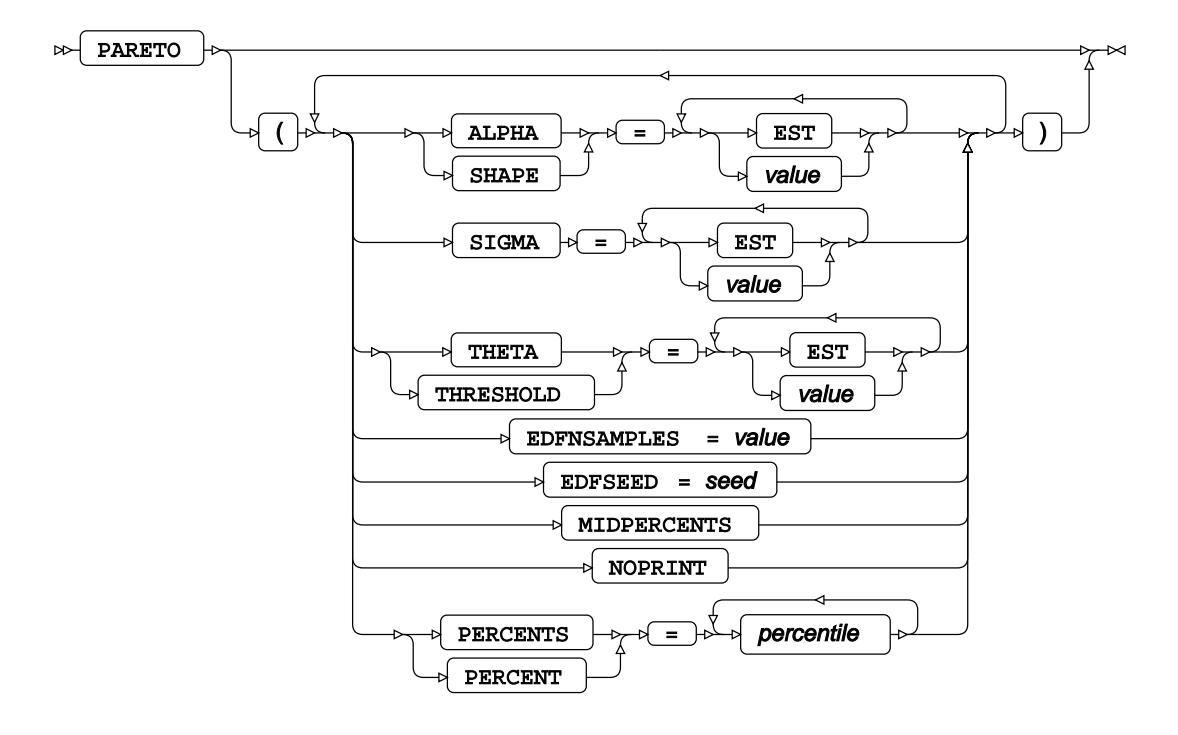

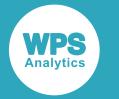

#### **POWER distribution**

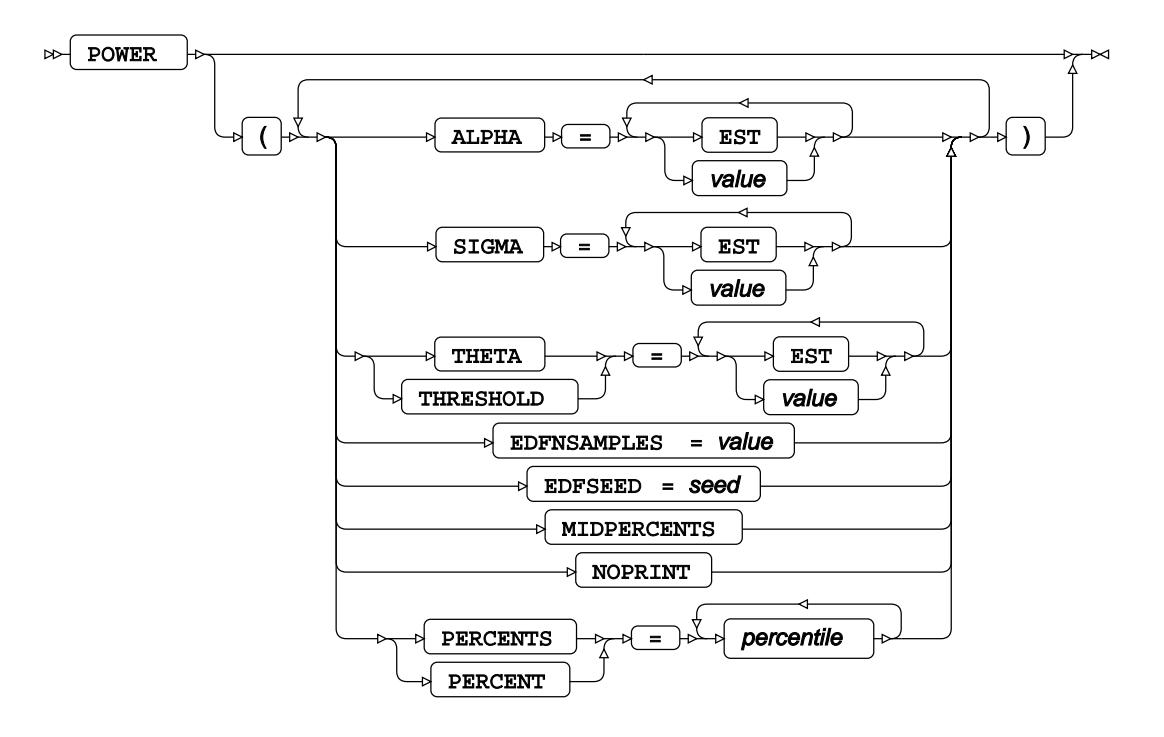

## **RAYLEIGH distribution**

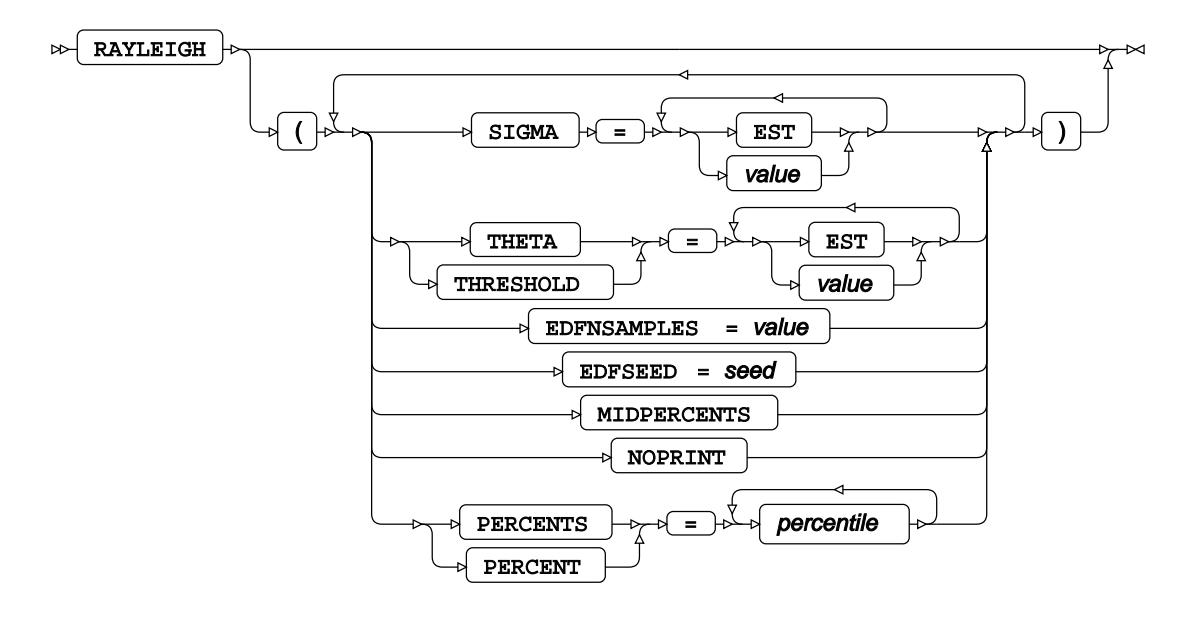

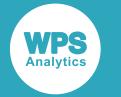

#### **SB distribution**

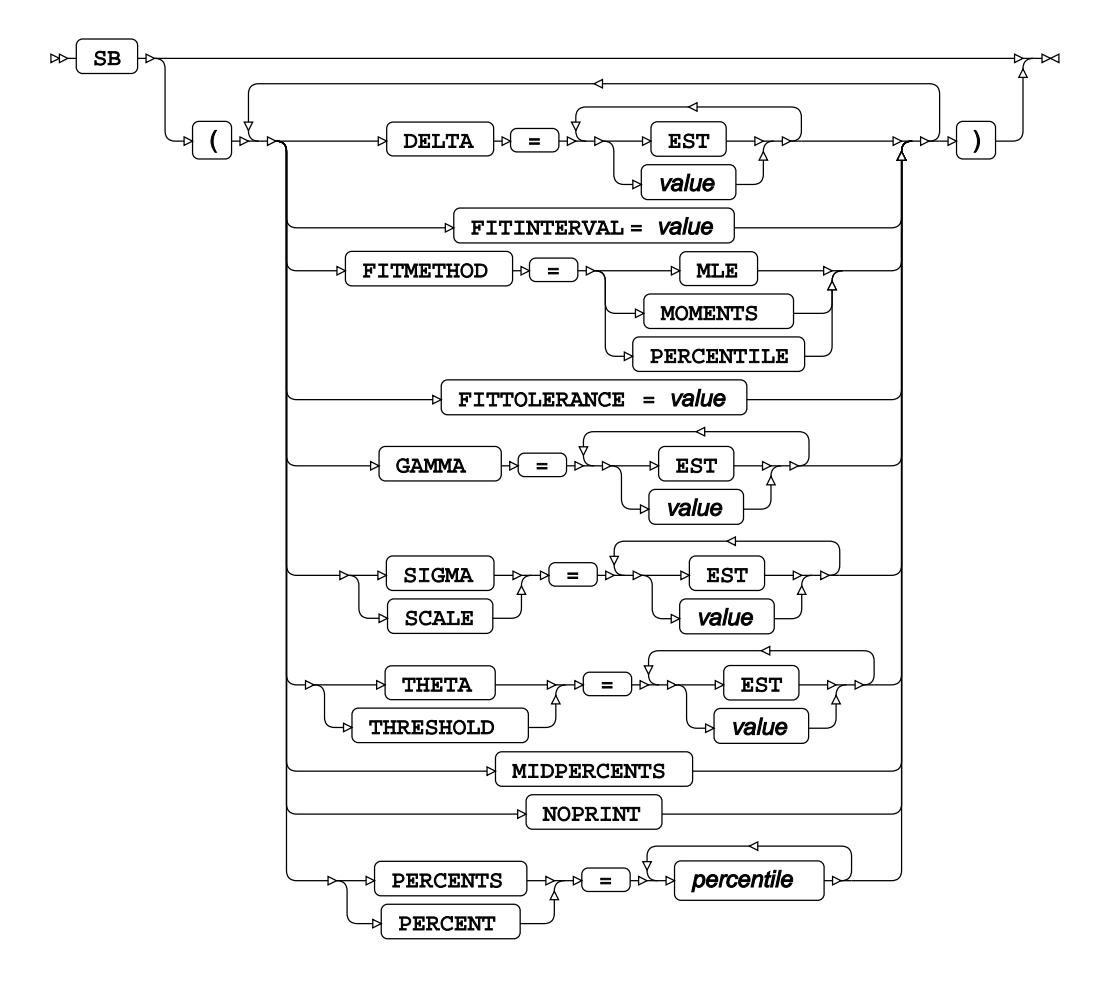

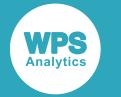

#### **SU distribution**

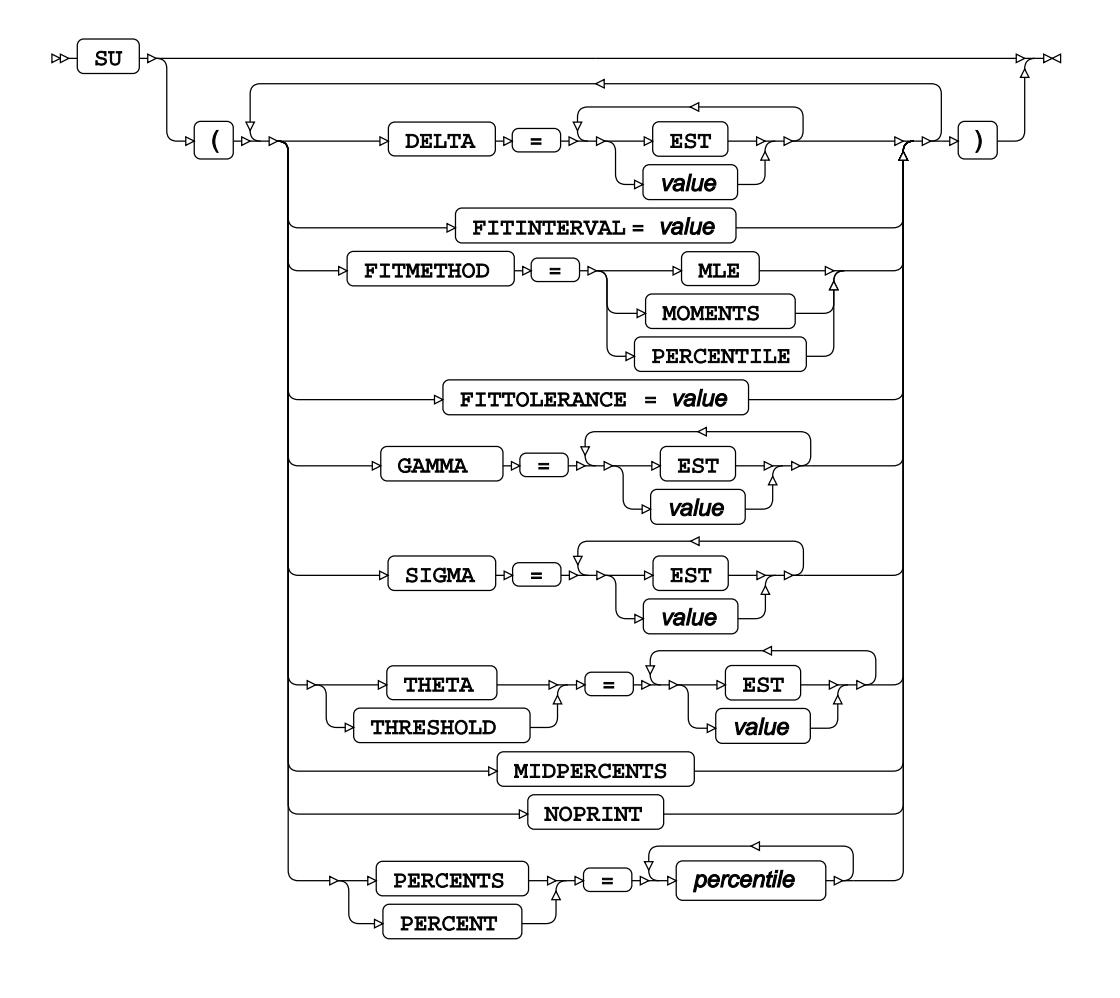

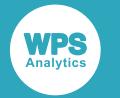

#### **WEIBULL distribution**

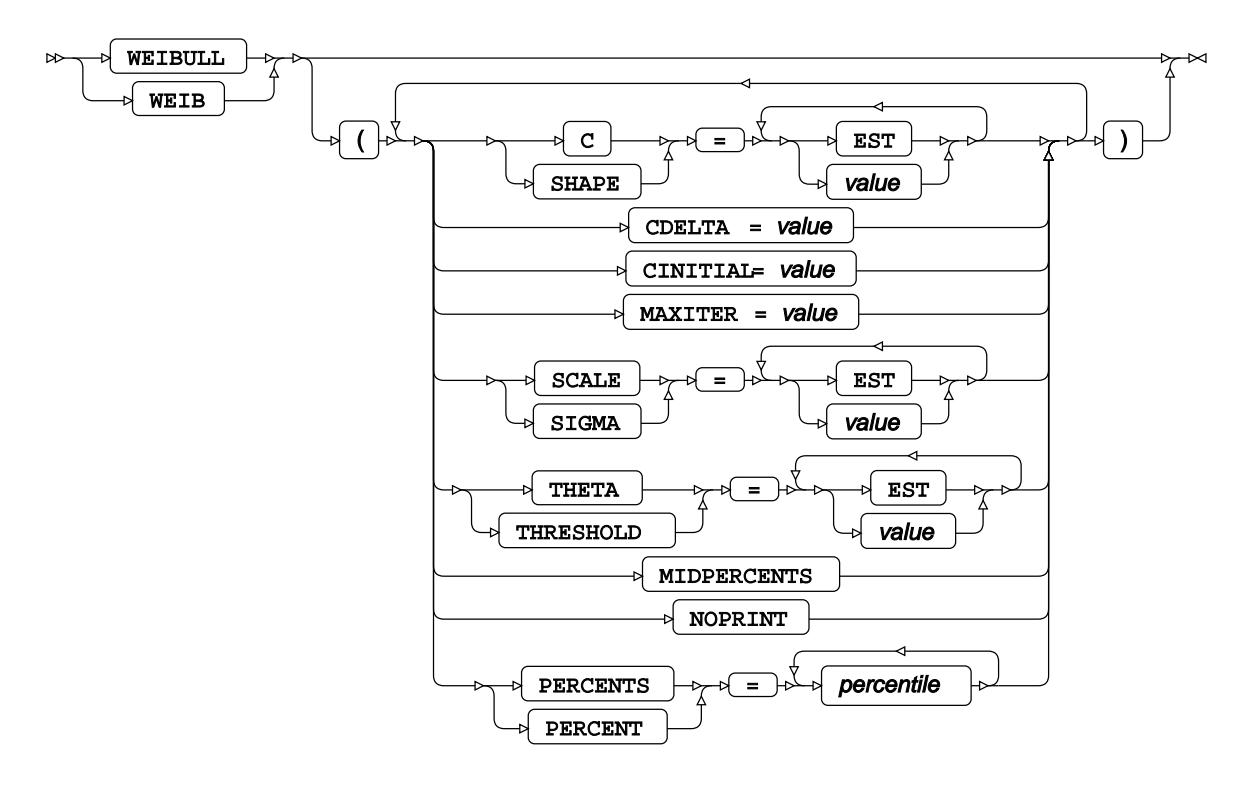

**KERNEL option**

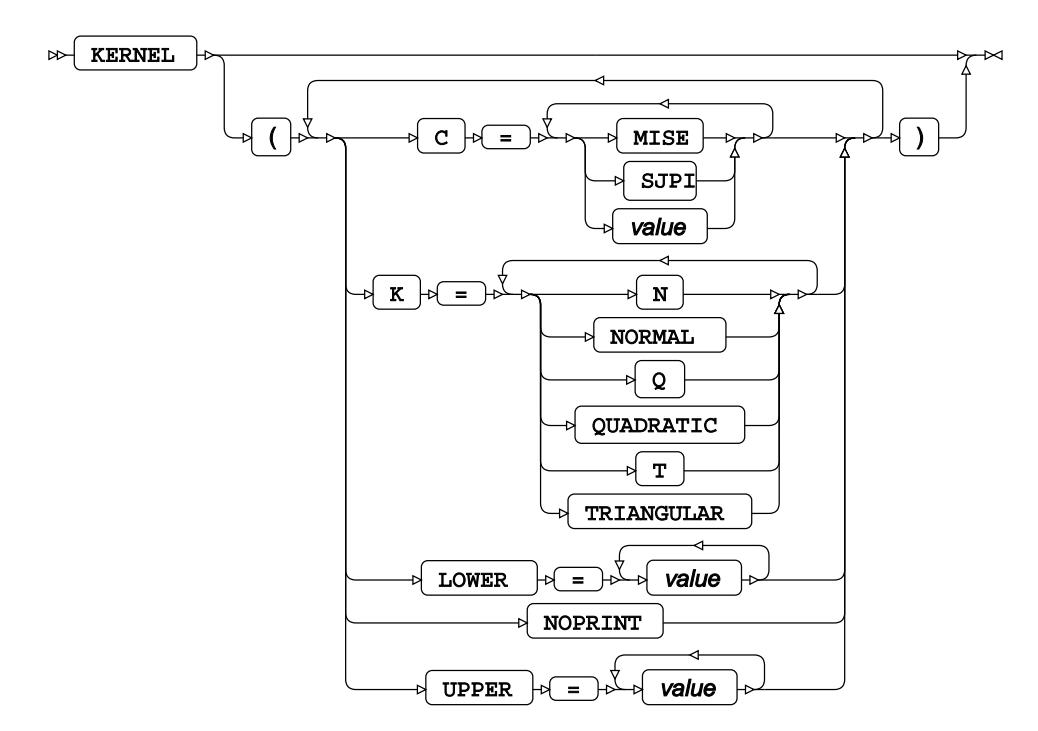

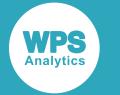

### **other-option**

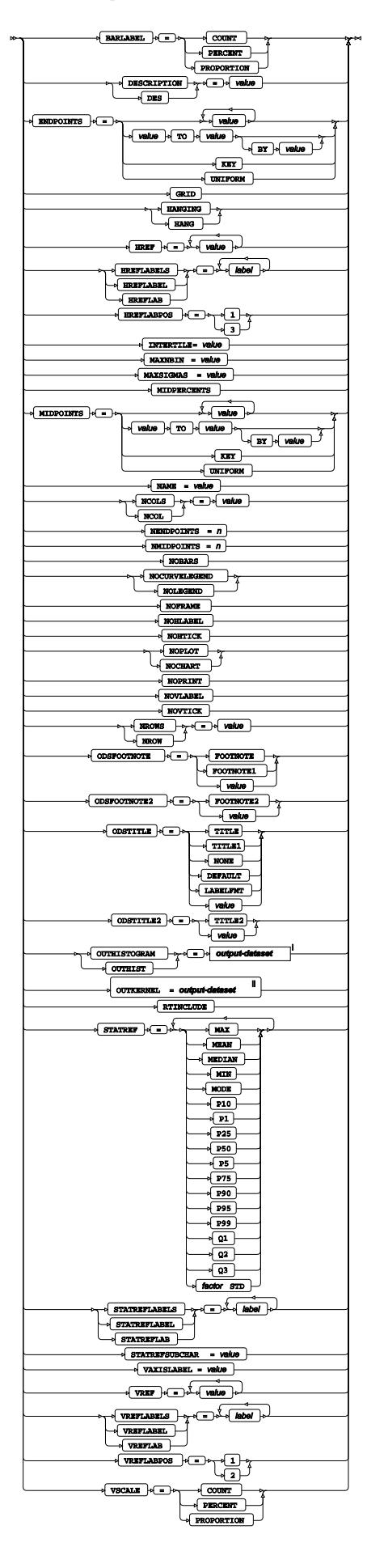

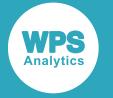

- <sup>i</sup> See *Dataset*  $\overline{C}$ <sup>1</sup> (page 17).
- ii See *Dataset* (page 17).

# **ID**

Identifies the relevant observations in the output by using one or more specified variable names.

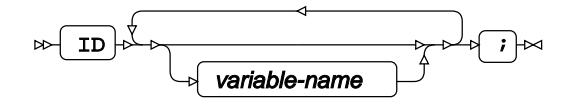

# **INFORMAT**

Assigns an informat to one or more variables in the input datasets.

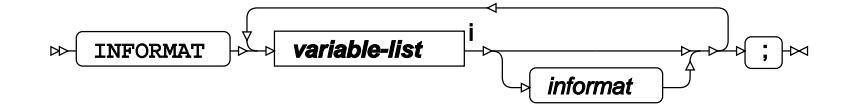

<[s](#page-31-0)up>i</sup> See *Variable Lists* <sup>7</sup> (page 32).

# **LABEL**

Assigns a label to one or more variables in the output datasets.

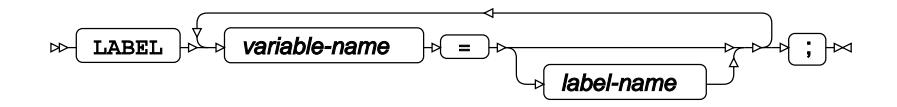

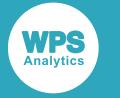

# **OUTPUT**

Saves calculated statistics in an output dataset.

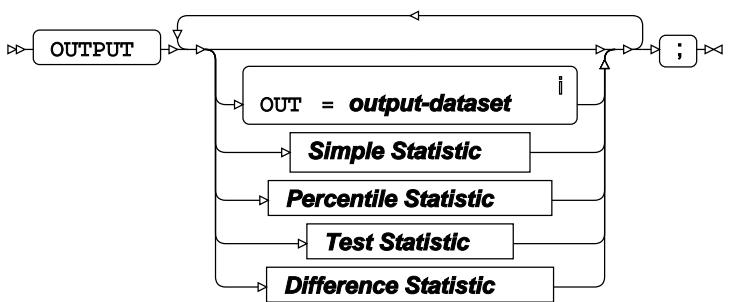

<sup>i</sup> See *Dataset*  $\overline{C}$  (page 17).

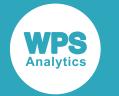

# **Simple Statistic**

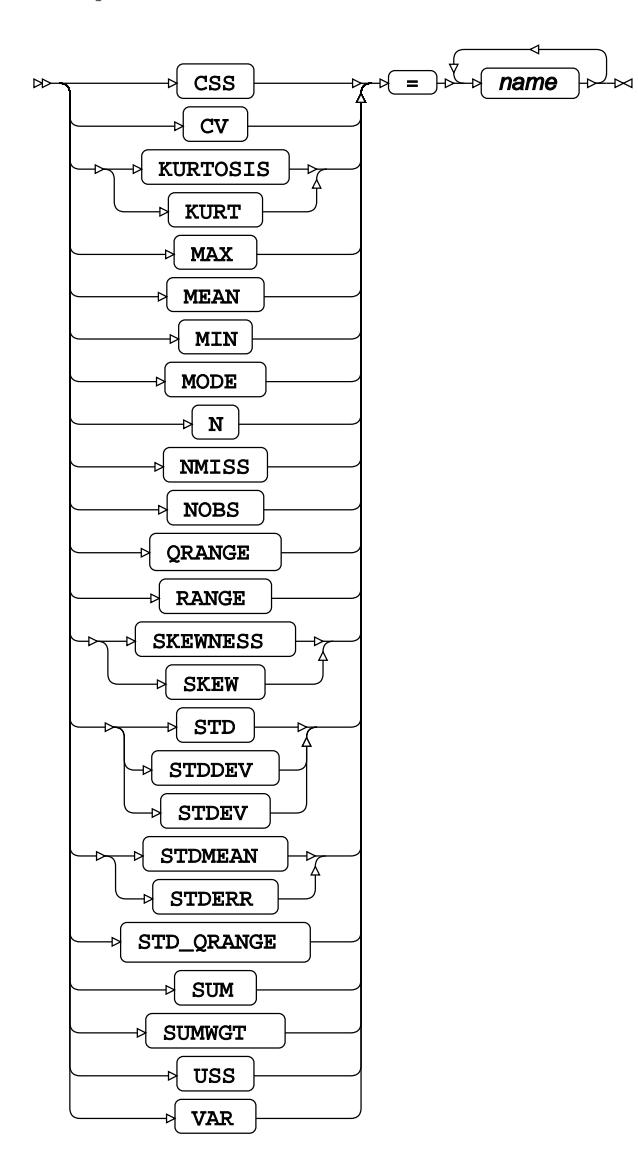

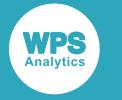

#### **Percentile Statistic**

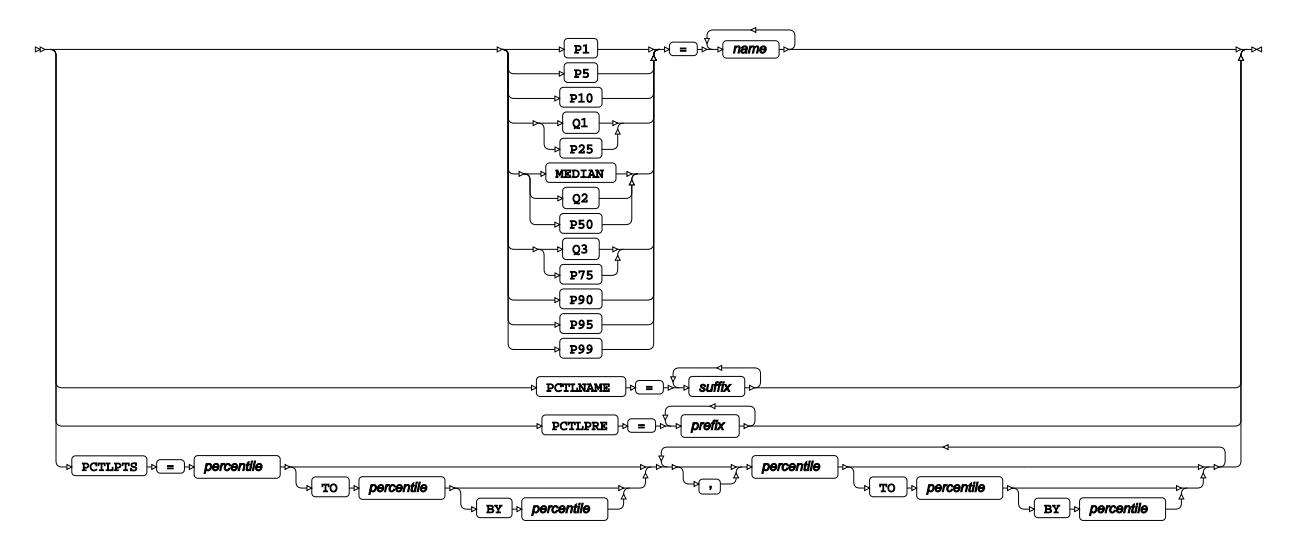

#### **Test Statistic**

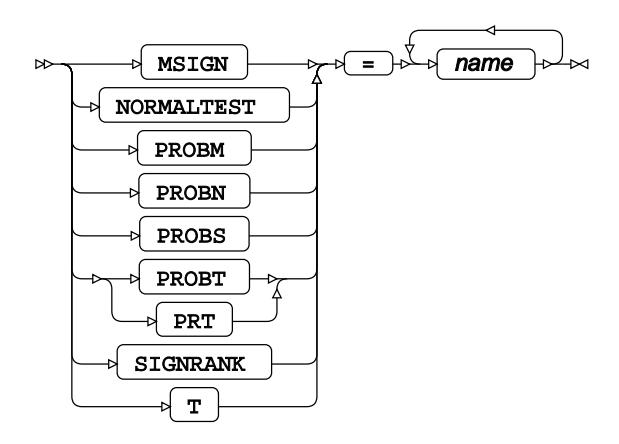

## **Difference Statistic**

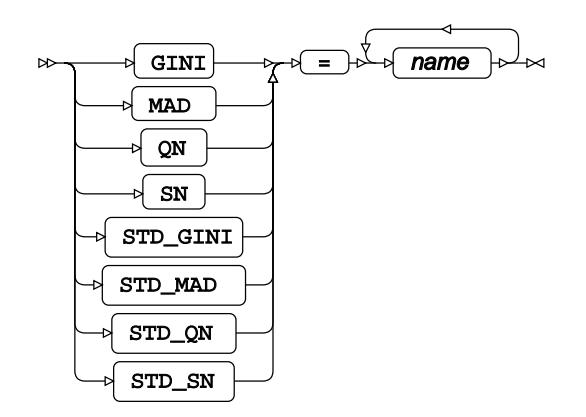

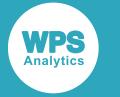

# **PPPLOT**

Creates probability percentage plots of datasets using one or more specified variables.

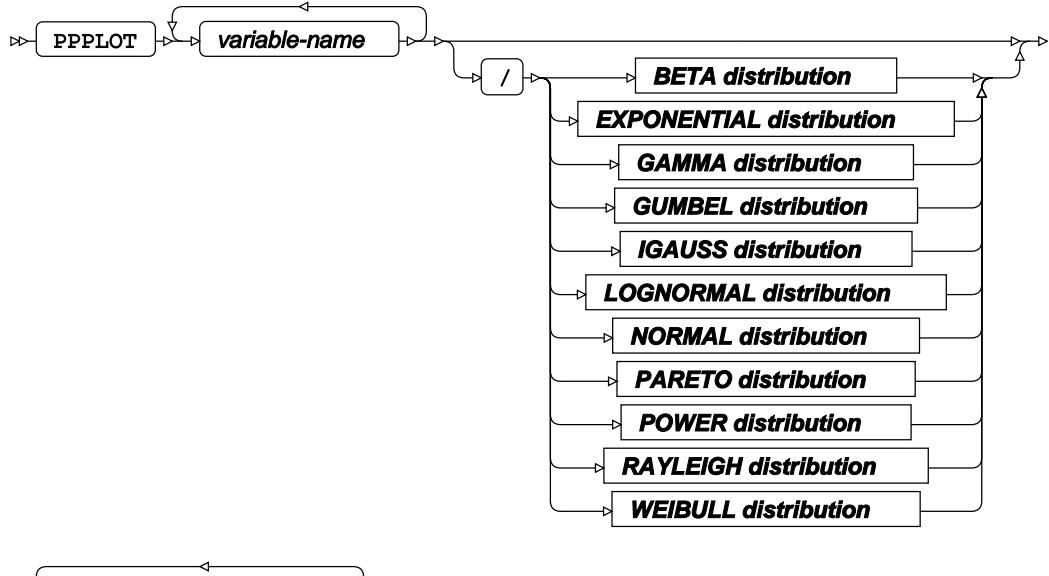

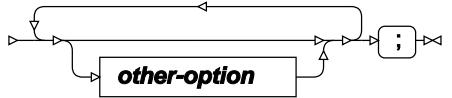

## **BETA distribution**

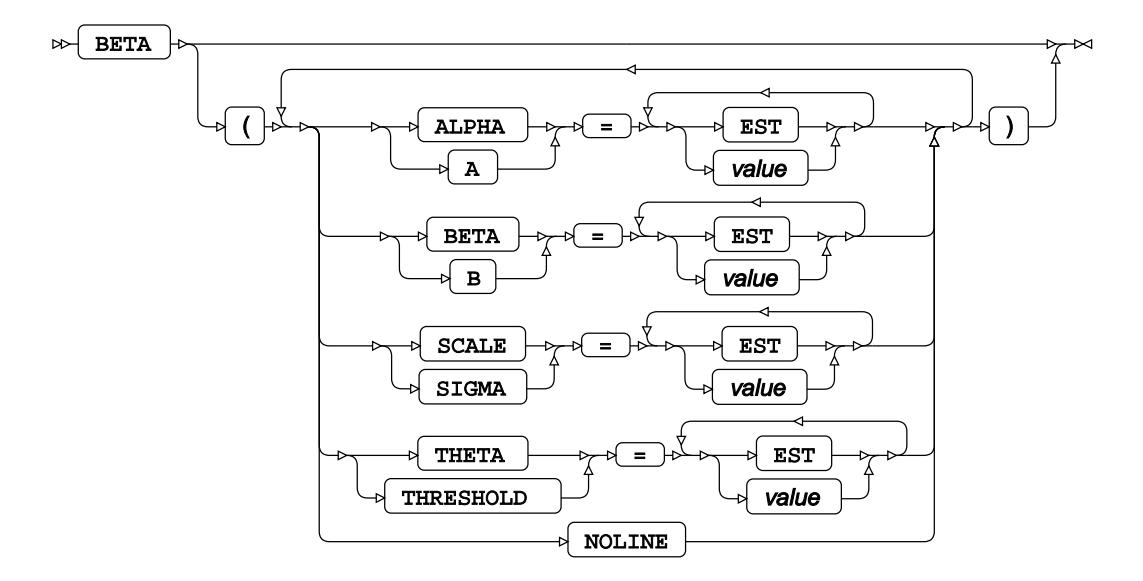

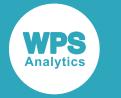

#### **EXPONENTIAL distribution**

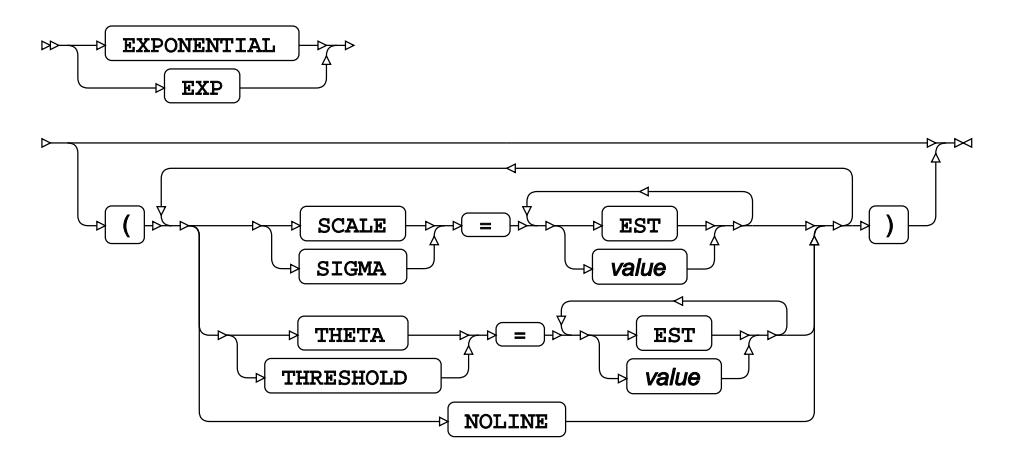

#### **GAMMA distribution**

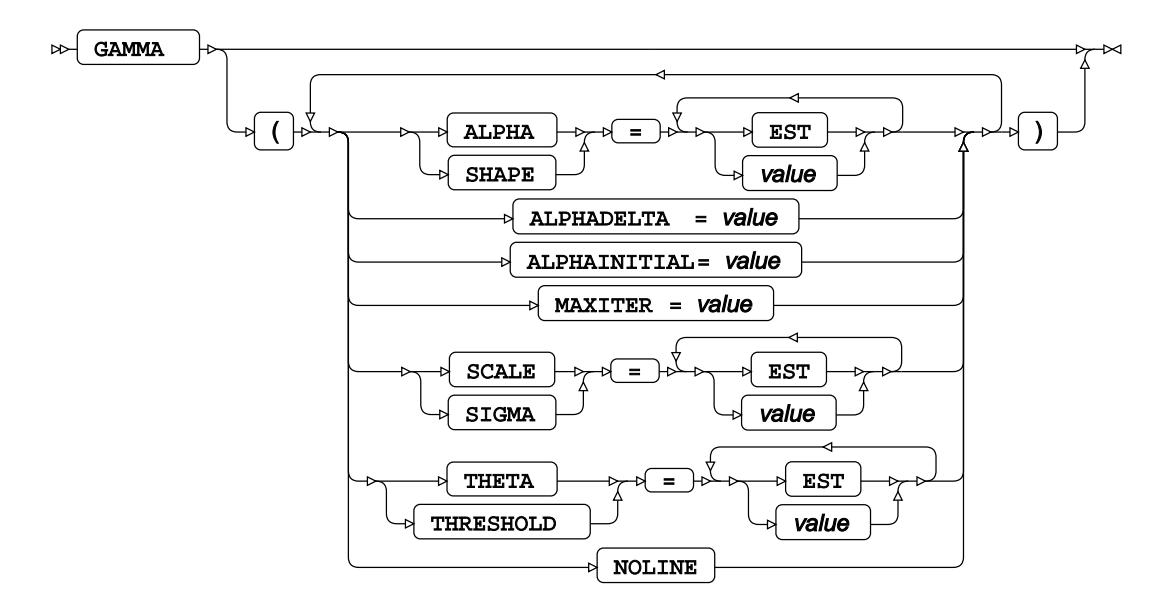

**GUMBEL distribution**

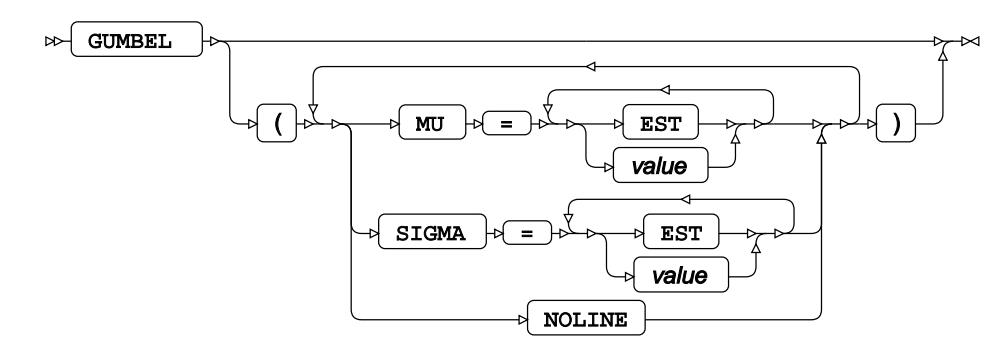

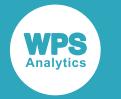

## **IGAUSS distribution**

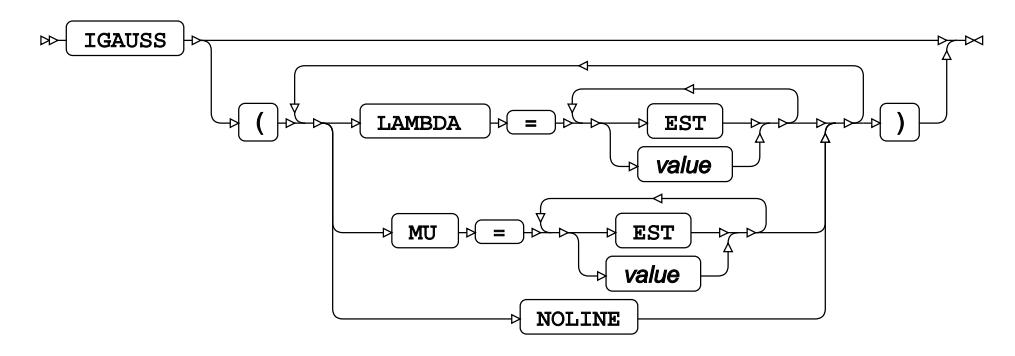

**LOGNORMAL distribution**

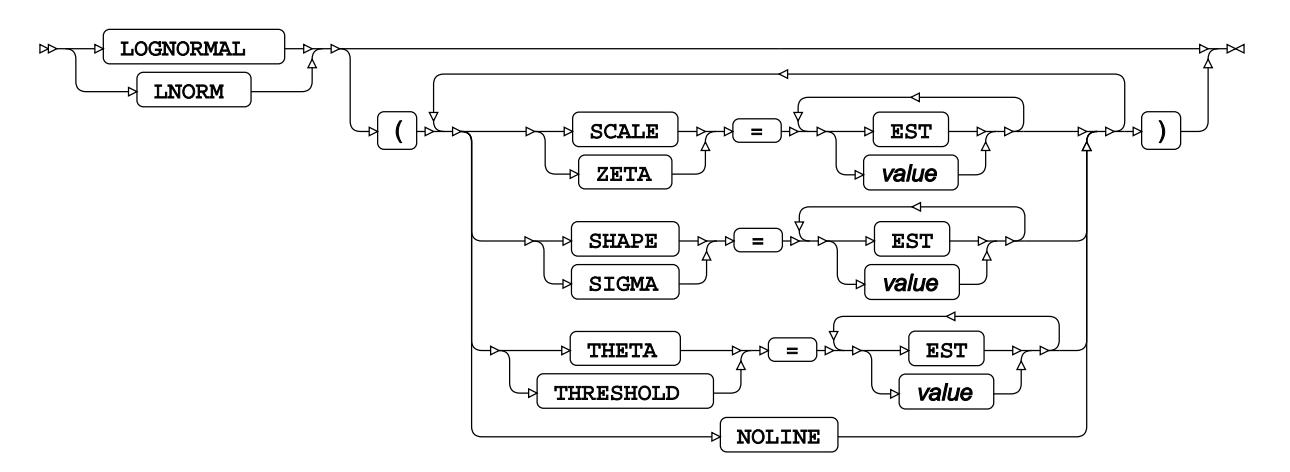

#### **NORMAL distribution**

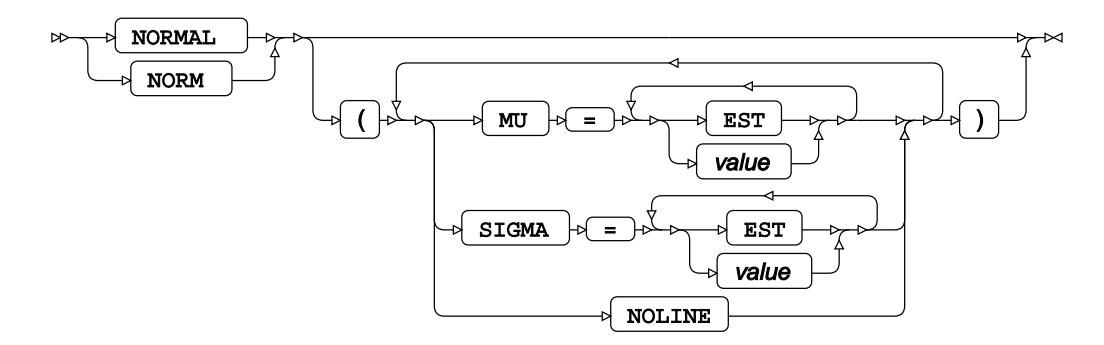

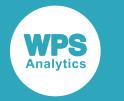

### **PARETO distribution**

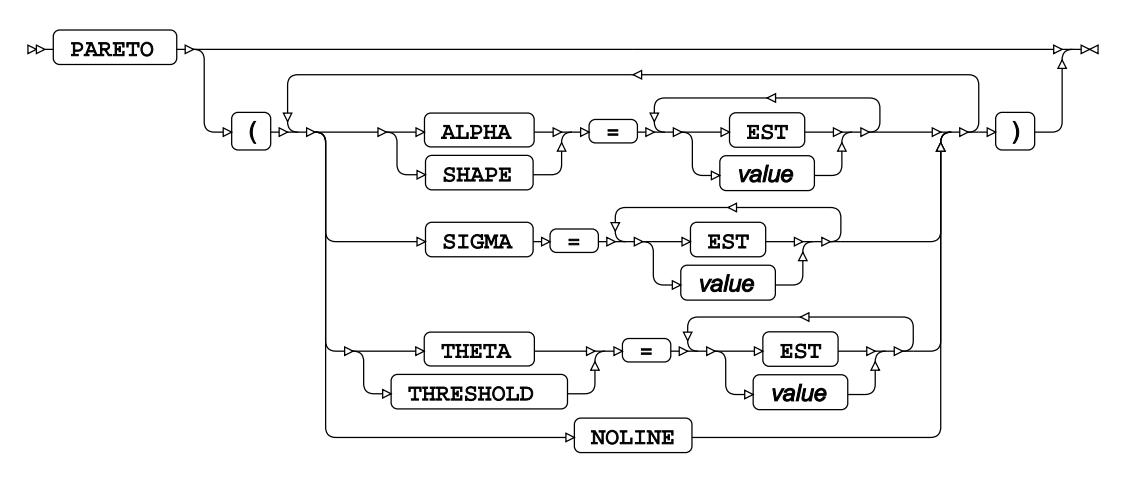

# **POWER distribution**

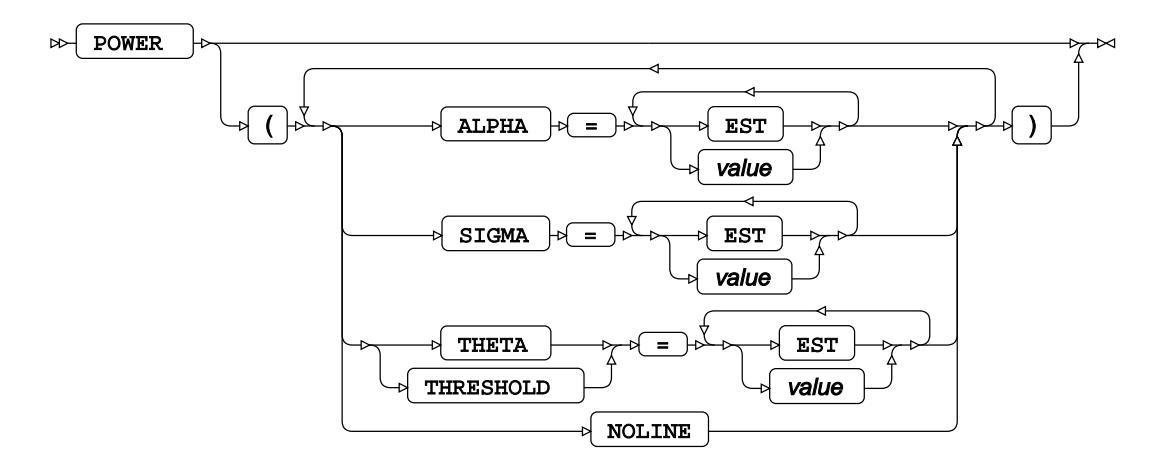

**RAYLEIGH distribution**

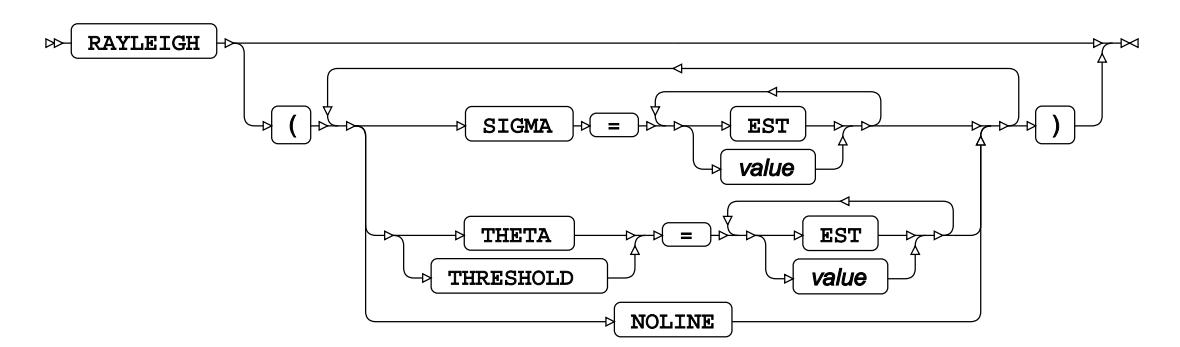

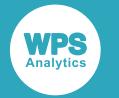

# **WEIBULL distribution**

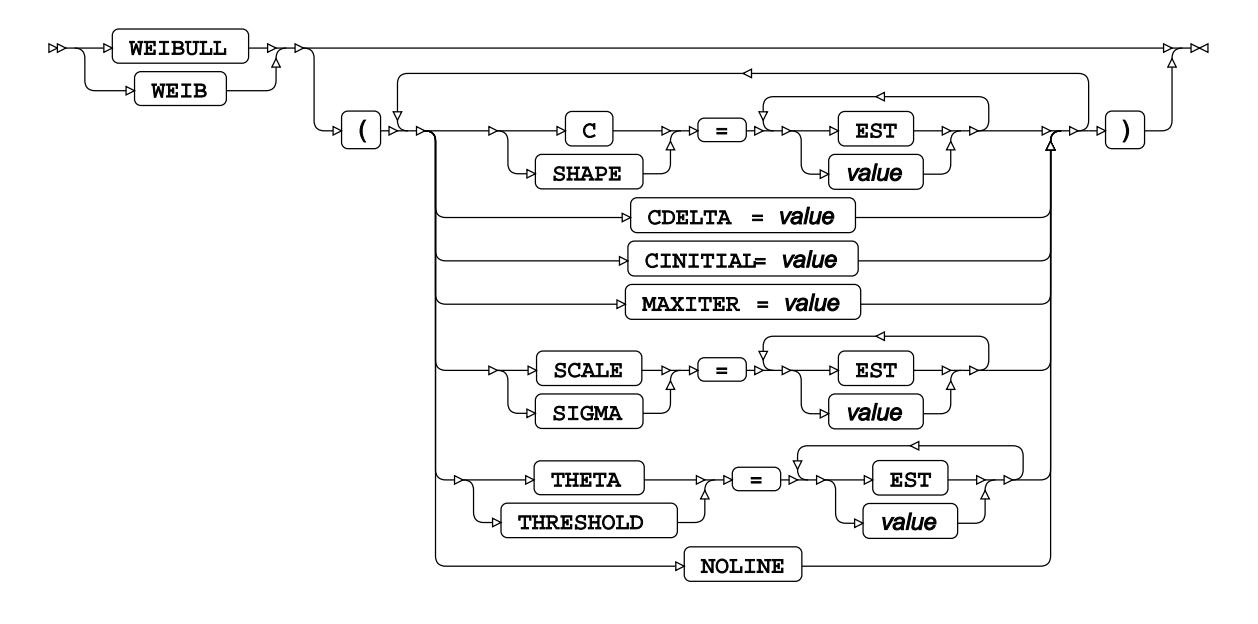

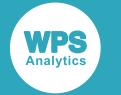

#### **other-option**

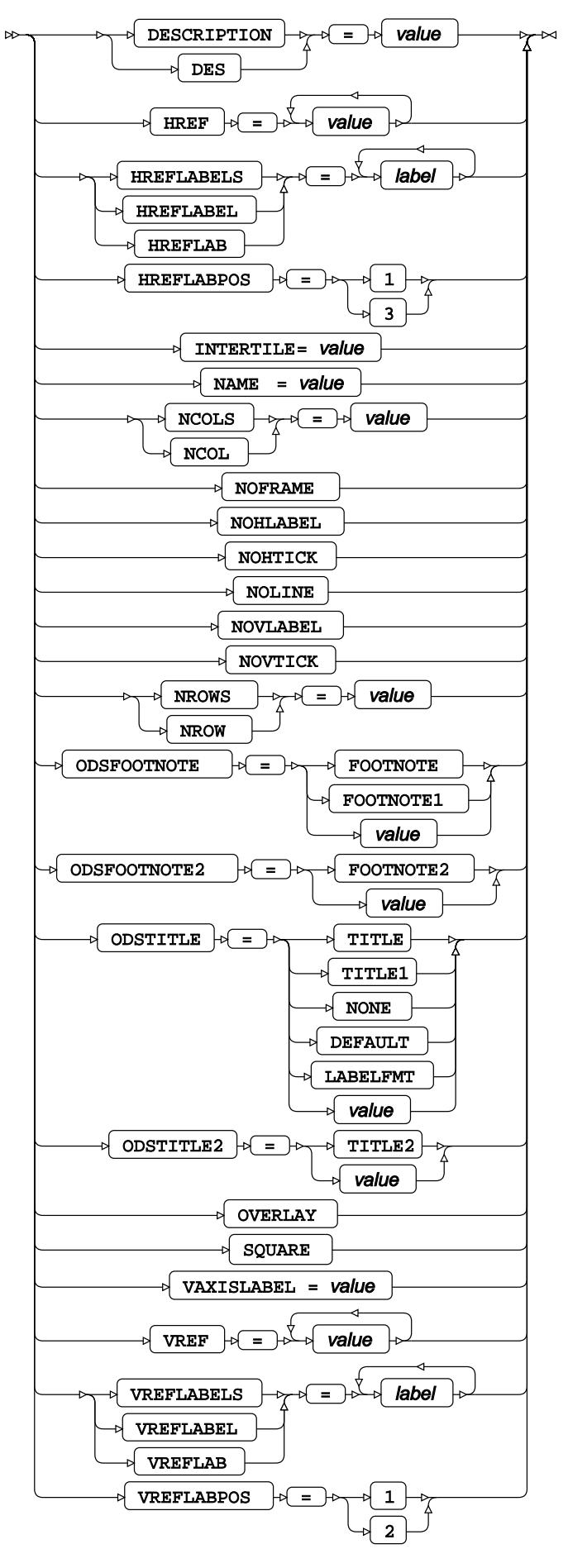

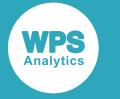

# **PROBPLOT**

Compares a dataset against a normal distribution using one or more specified variables.

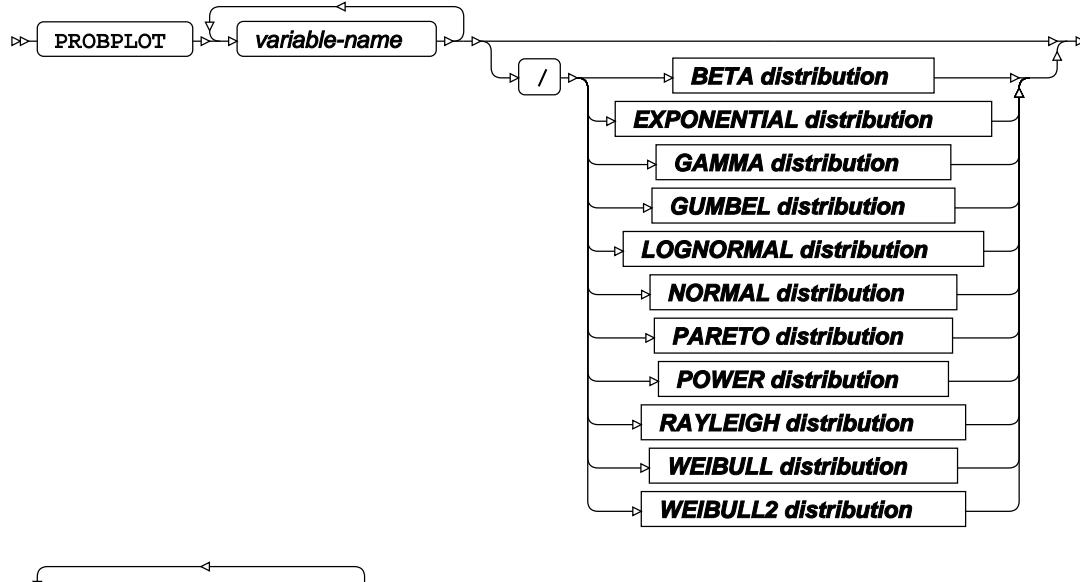

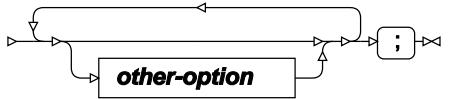

### **BETA distribution**

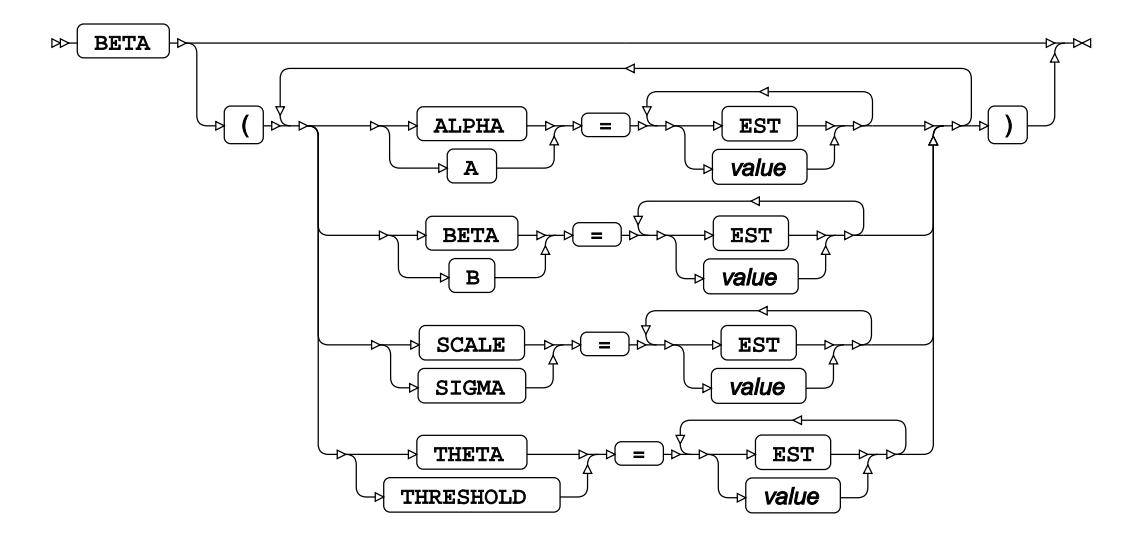

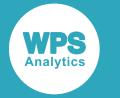

#### **EXPONENTIAL distribution**

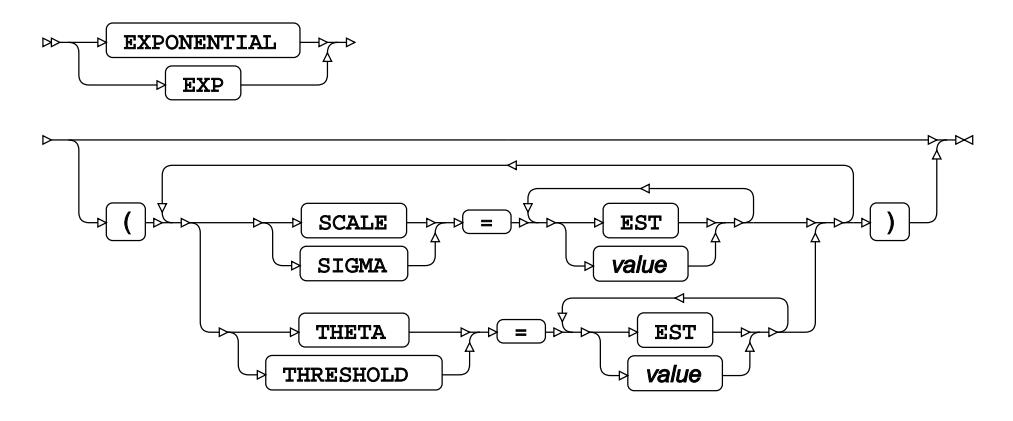

#### **GAMMA distribution**

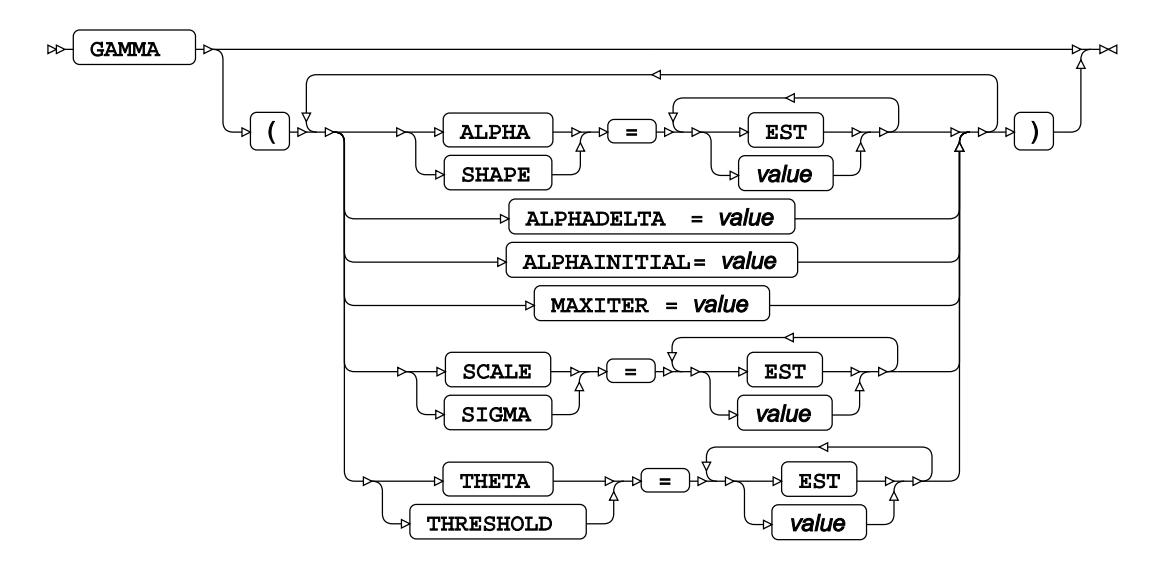

#### **GUMBEL distribution**

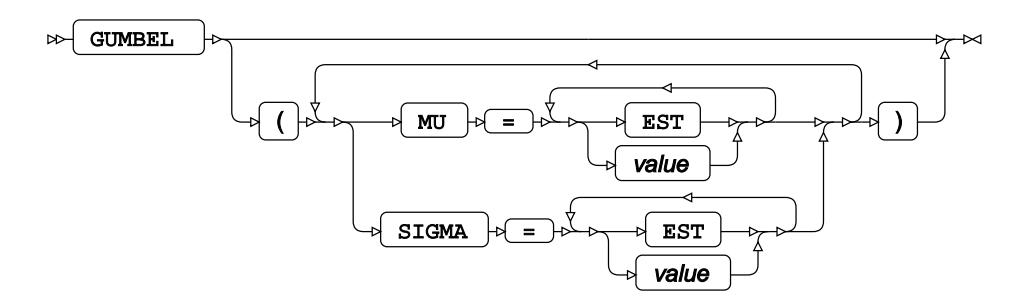

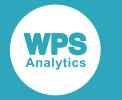

### **LOGNORMAL distribution**

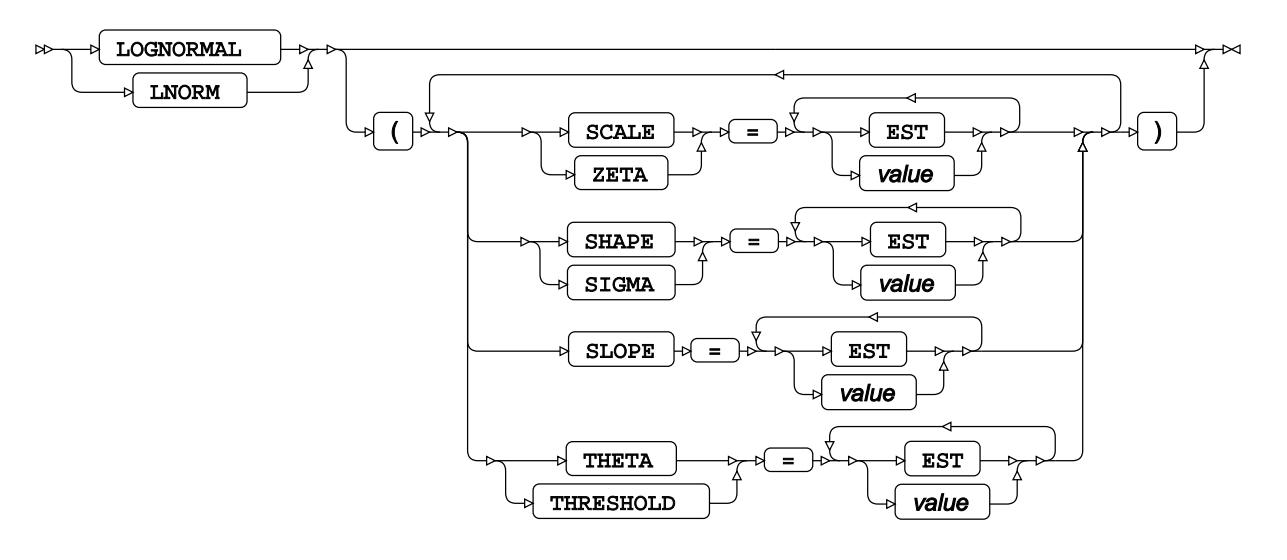

# **NORMAL distribution**

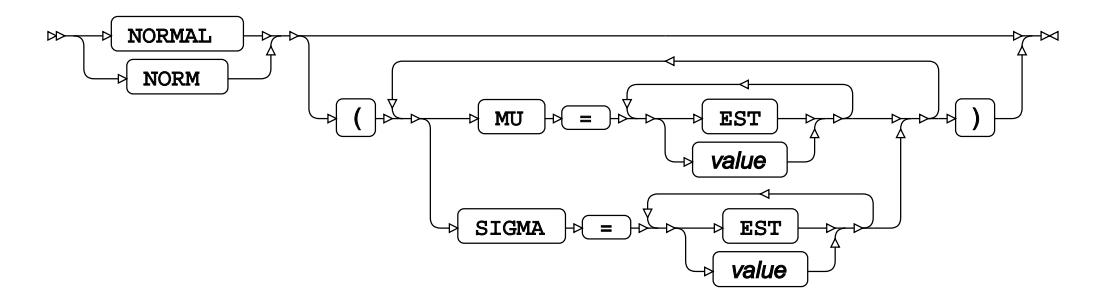

# **PARETO distribution**

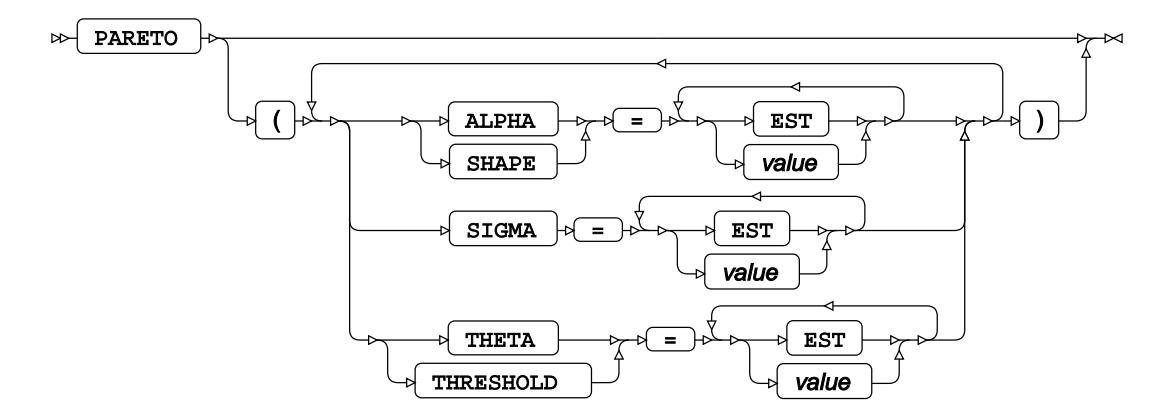

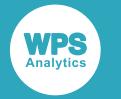

### **POWER distribution**

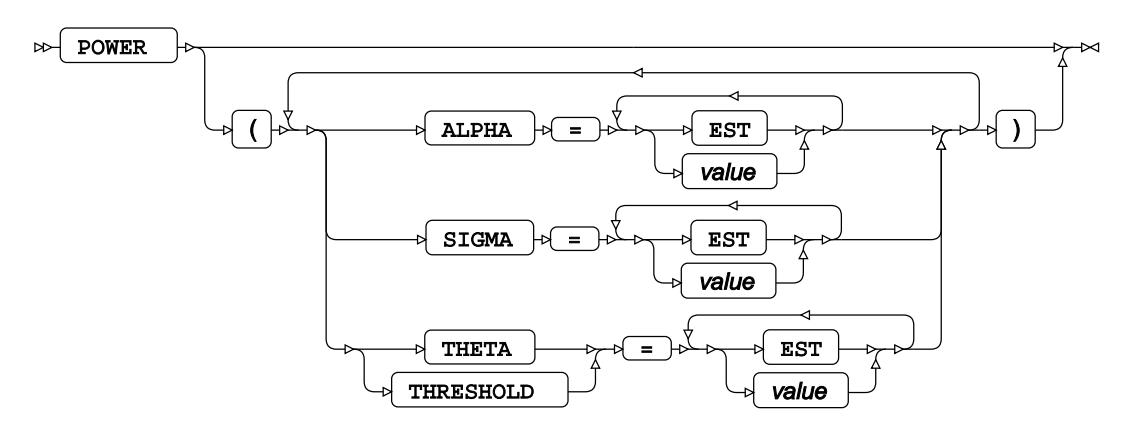

## **RAYLEIGH distribution**

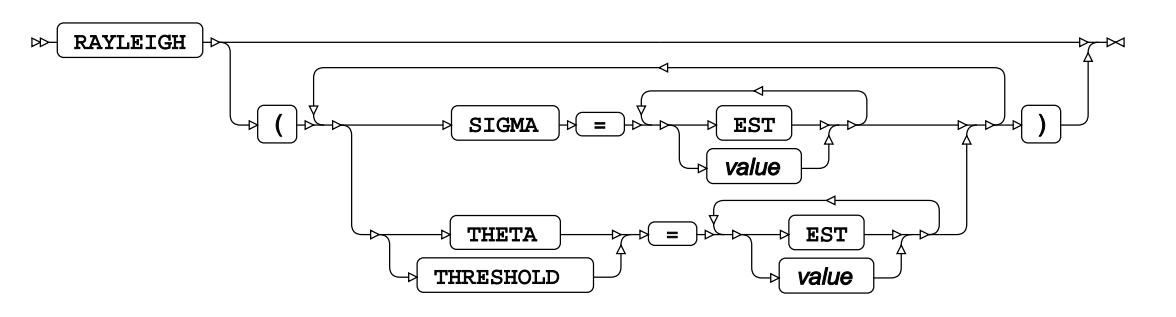

## **WEIBULL distribution**

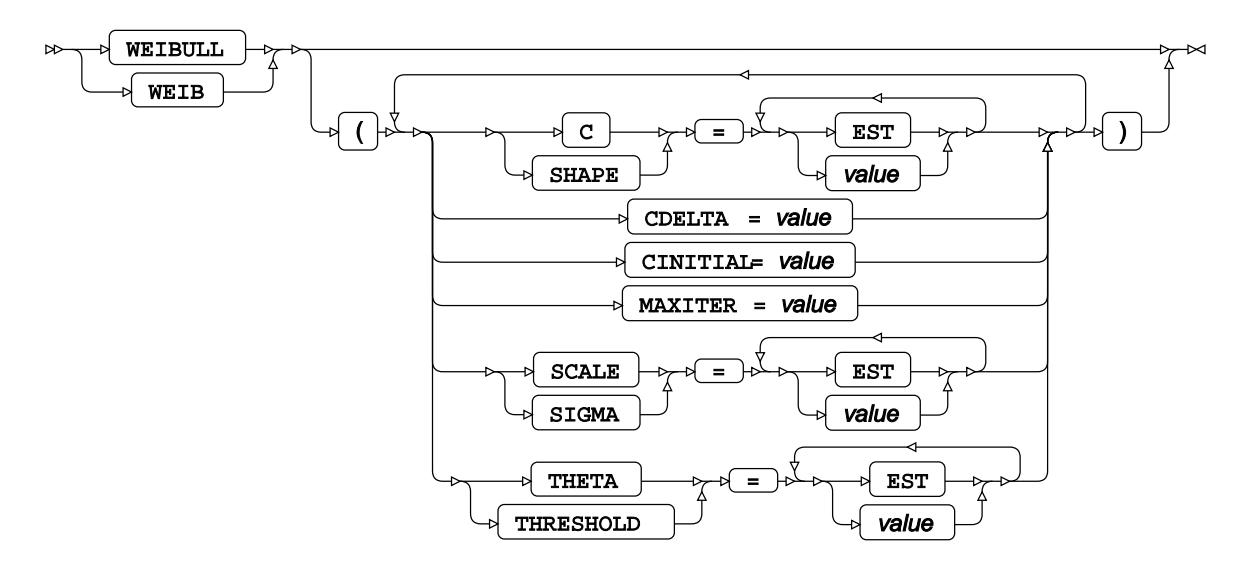

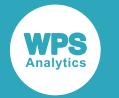

#### **WEIBULL2 distribution**

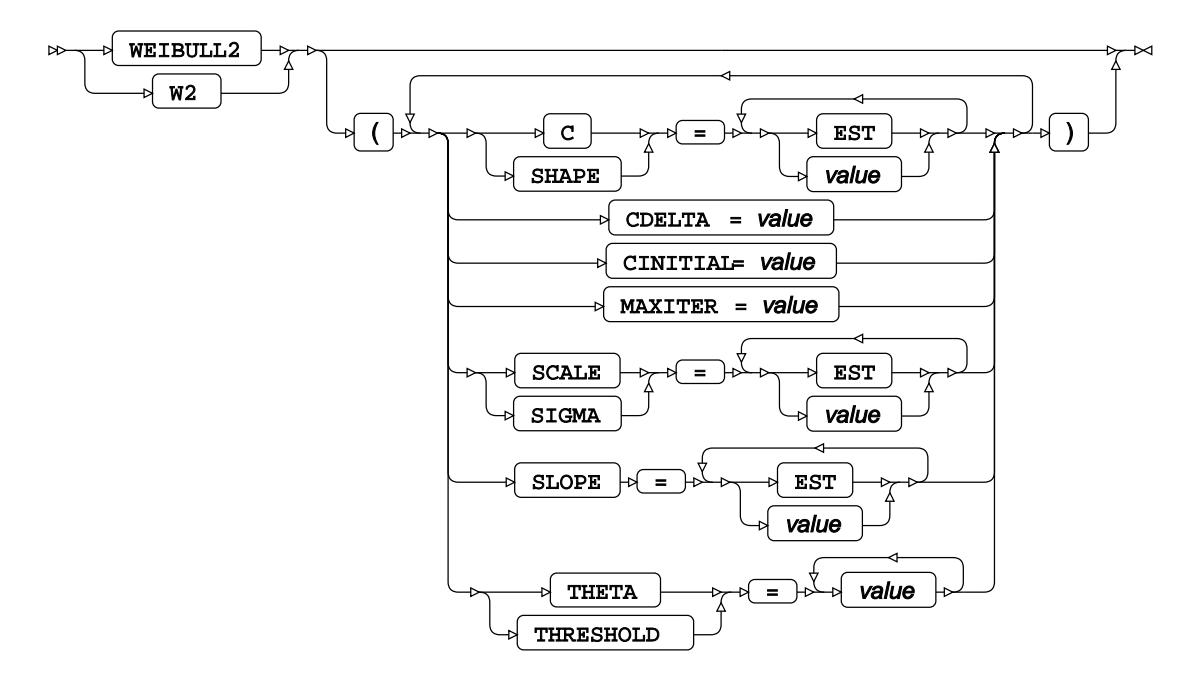

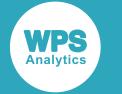

#### **other-option**

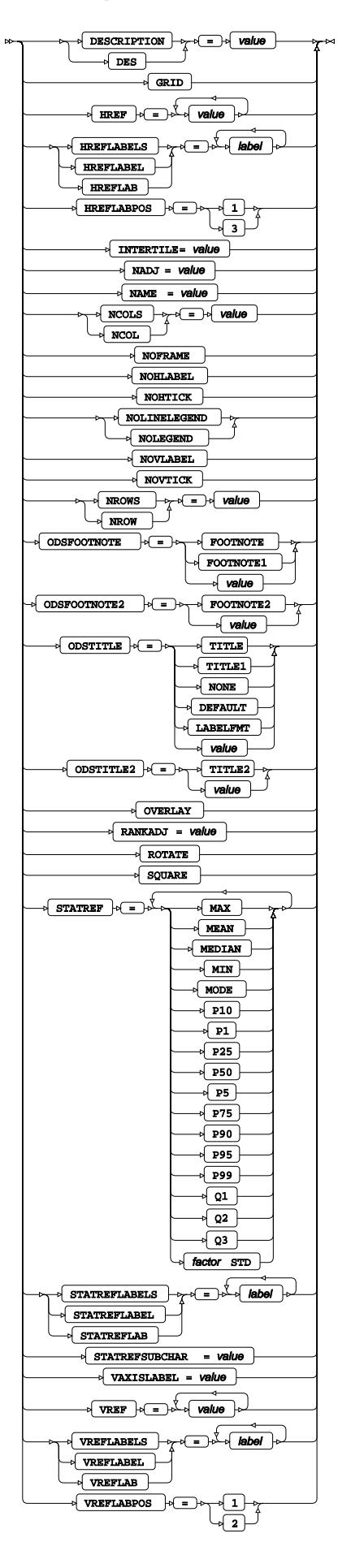

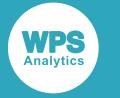

# **QQPLOT**

Creates quantile-quantile plots of datasets using one or more specified variables.

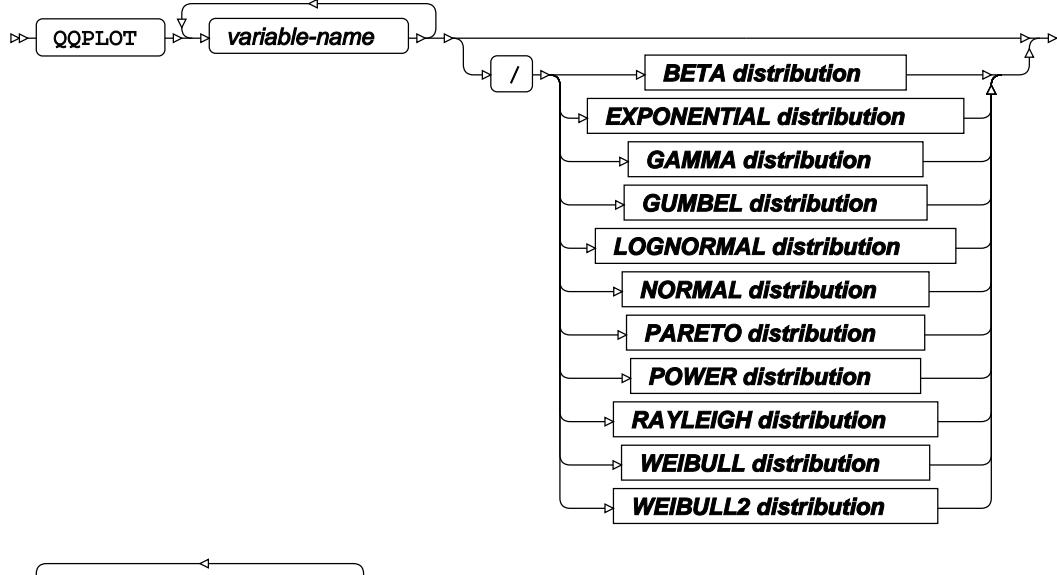

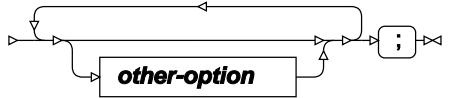

### **BETA distribution**

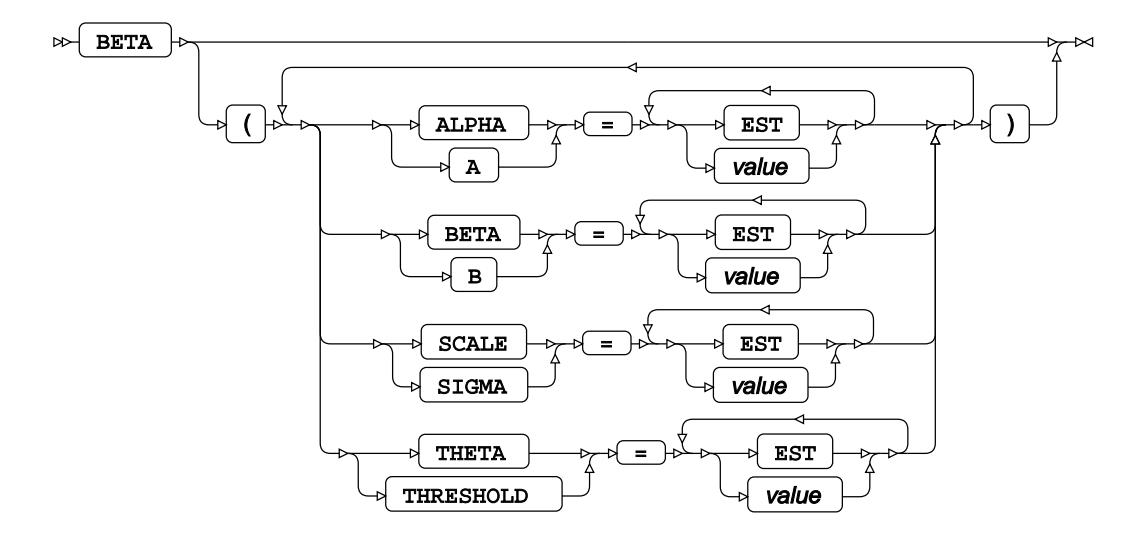

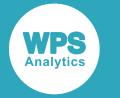

#### **EXPONENTIAL distribution**

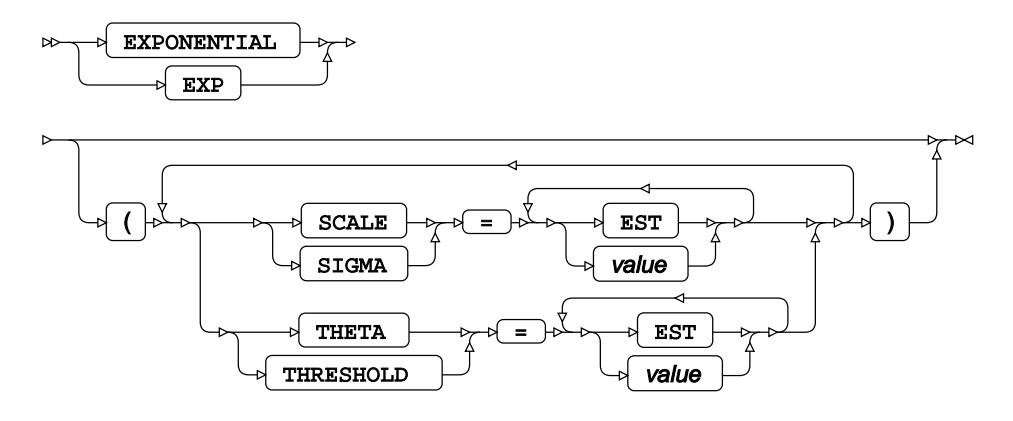

#### **GAMMA distribution**

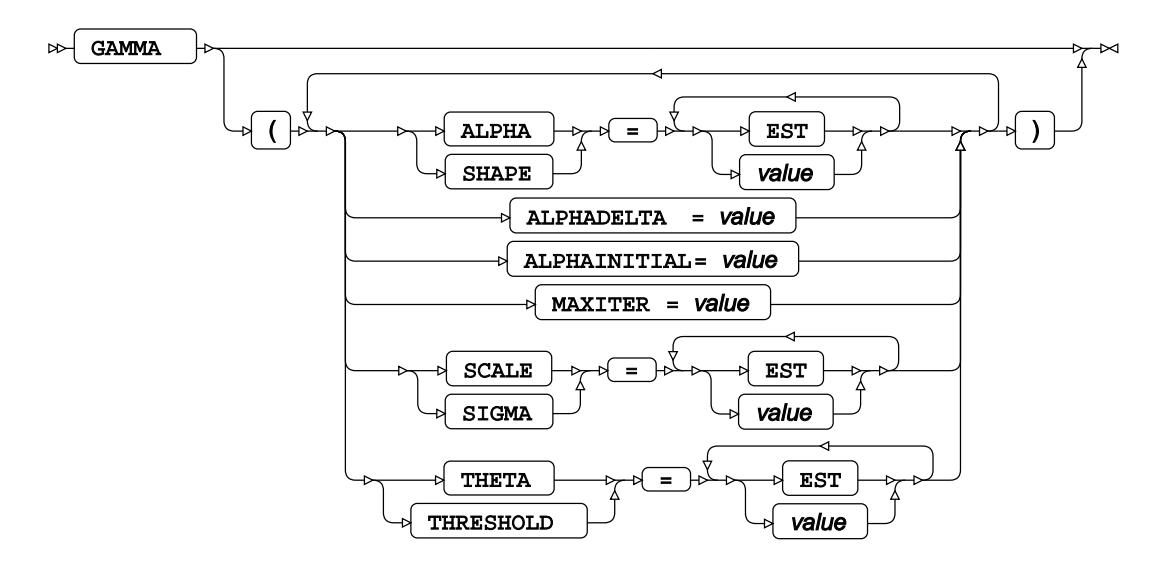

**GUMBEL distribution**

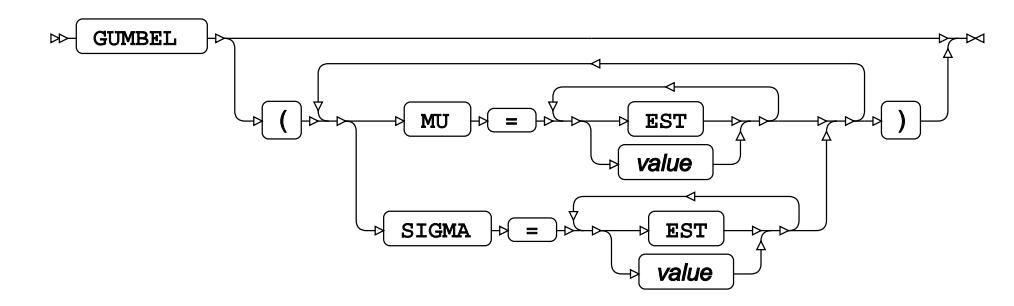

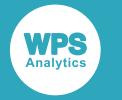

#### **LOGNORMAL distribution**

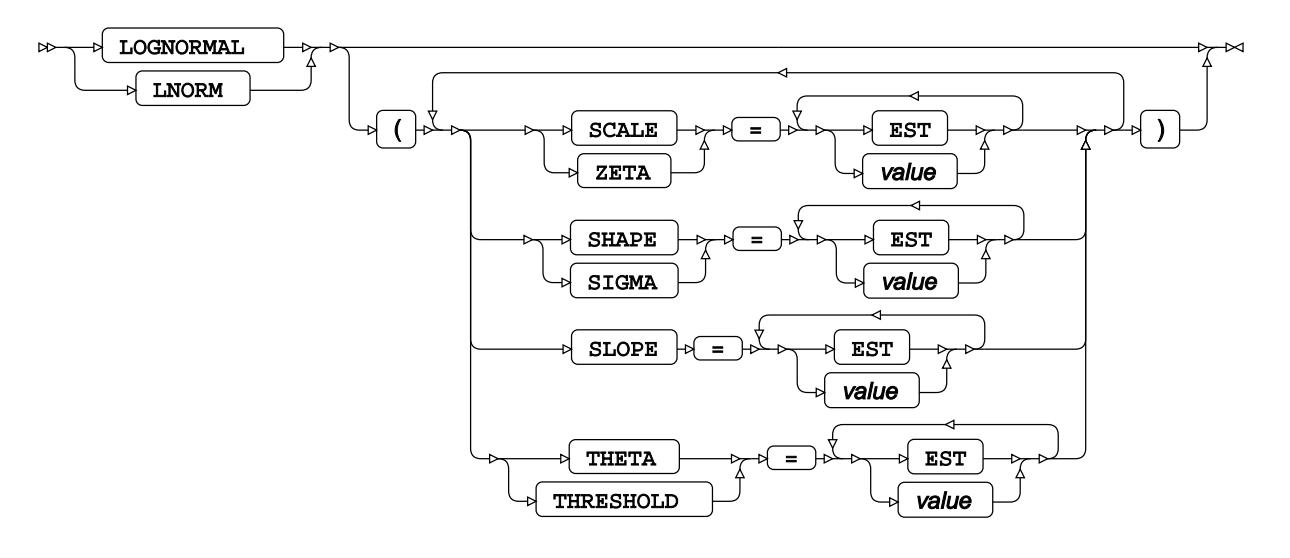

# **NORMAL distribution**

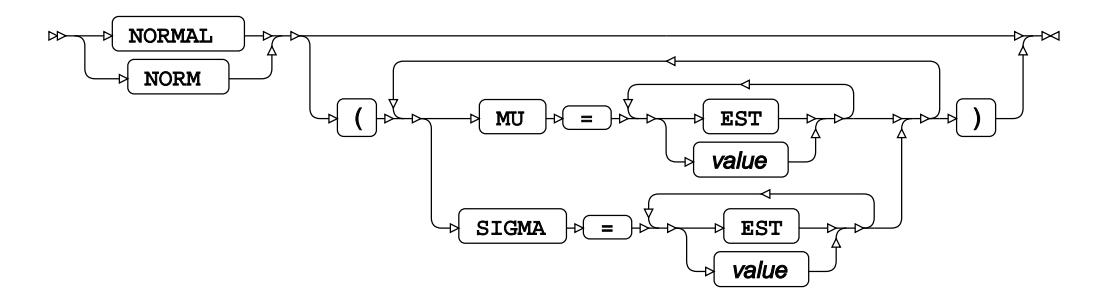

# **PARETO distribution**

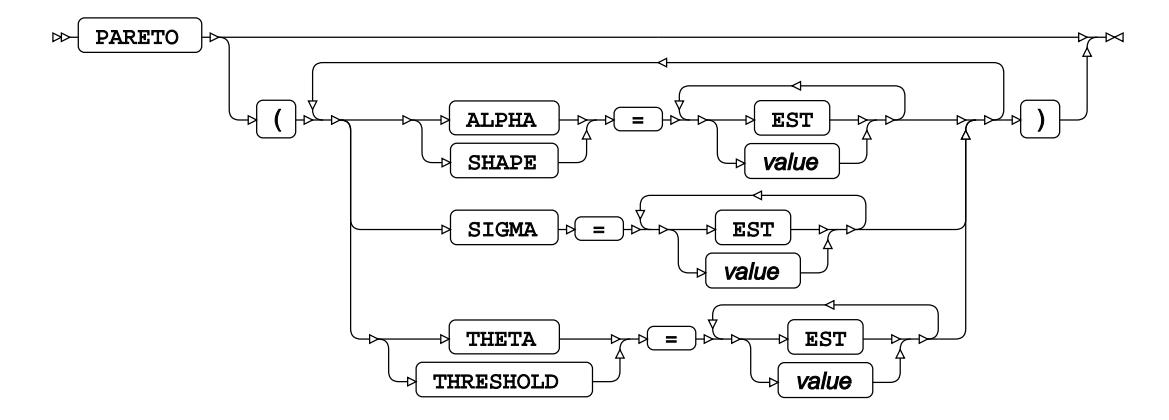

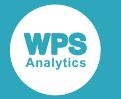

#### **POWER distribution**

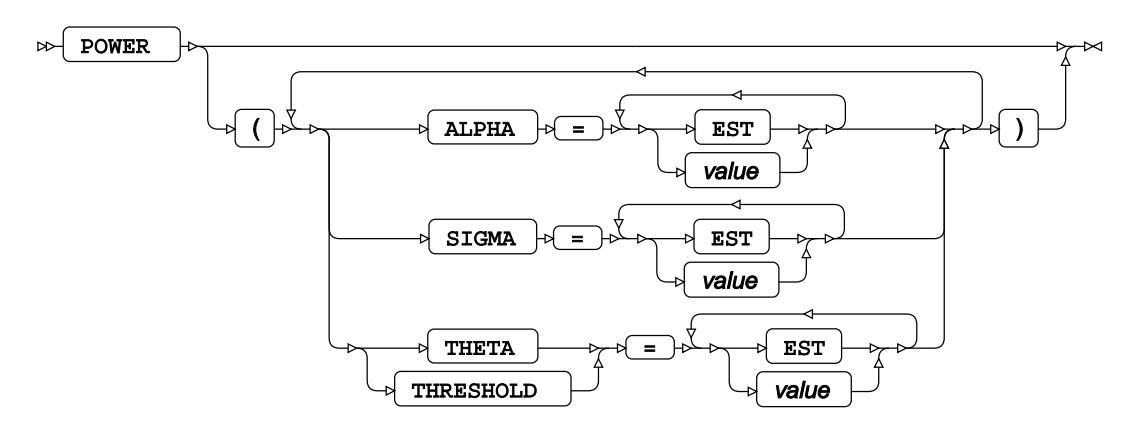

### **RAYLEIGH distribution**

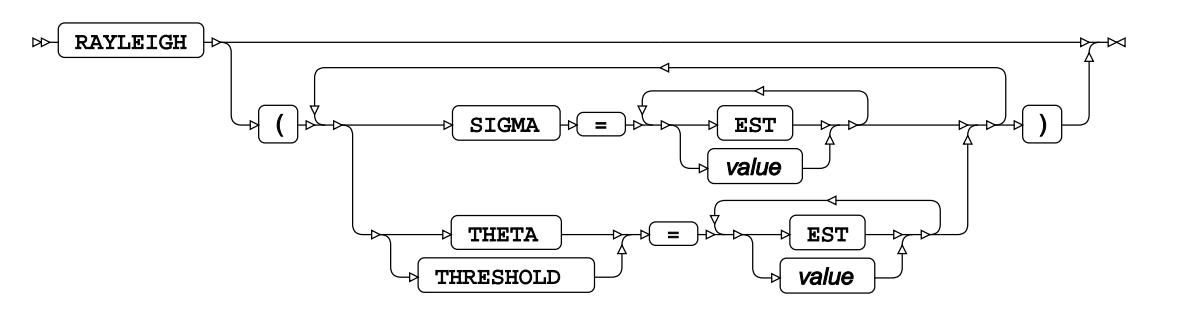

## **WEIBULL distribution**

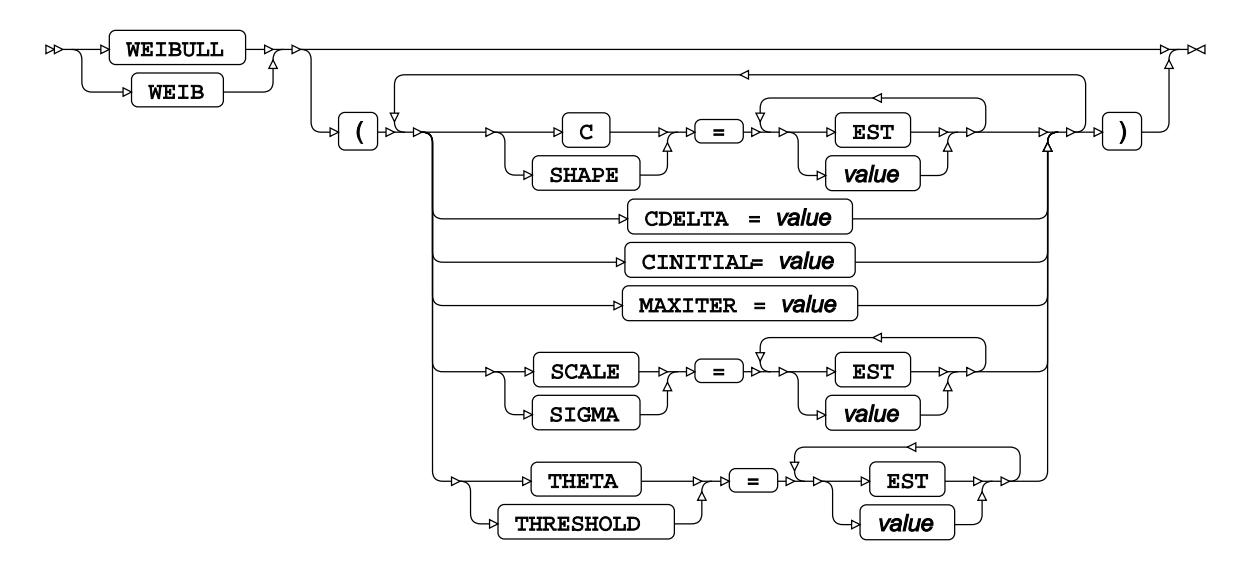

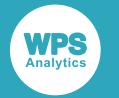

#### **WEIBULL2 distribution**

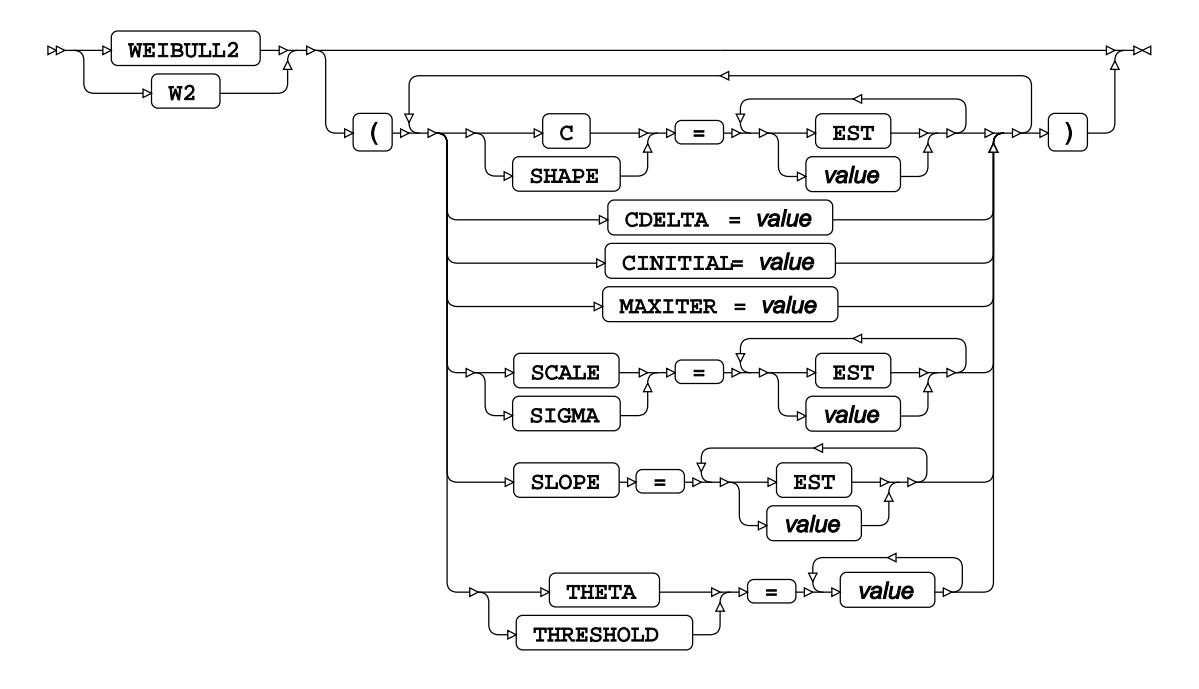

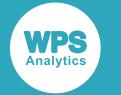

#### **other-option**

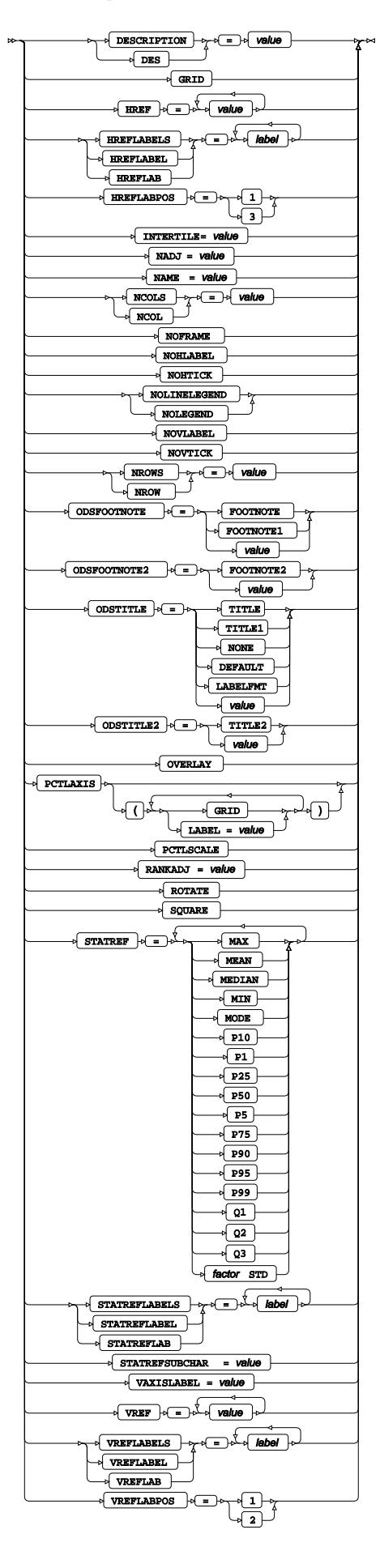

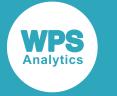

# **VAR**

Specifies variables for which statistics are calculated.

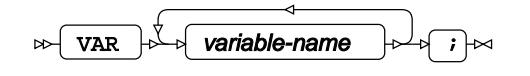

# **WEIGHT**

Specifies a variable giving the weight associated with each observation.

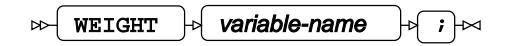

# **WHERE**

Restricts the observations to be processed.

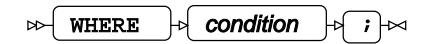

# **Library engines**

# **CVP**

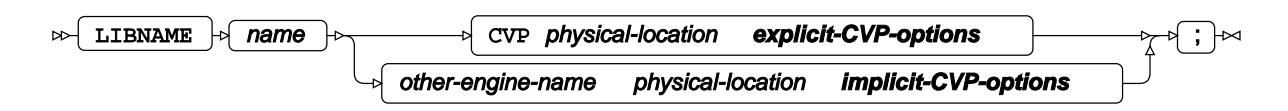

### **explicit-CVP-options**

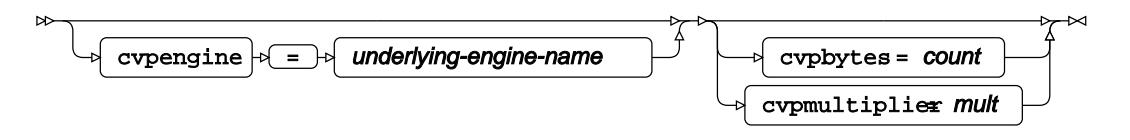
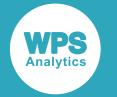

#### **implicit-CVP-options**

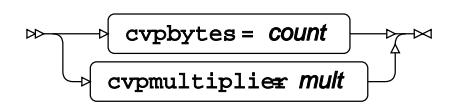

# **JSON**

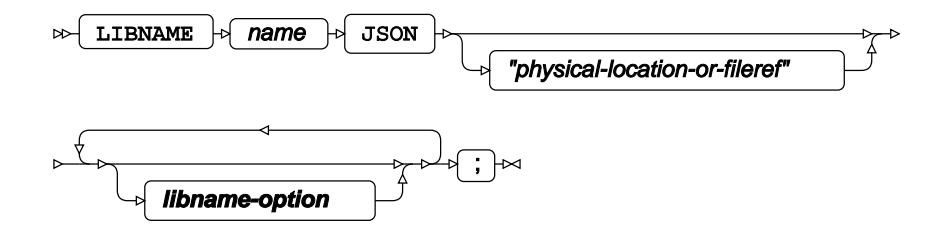

#### **libname-option**

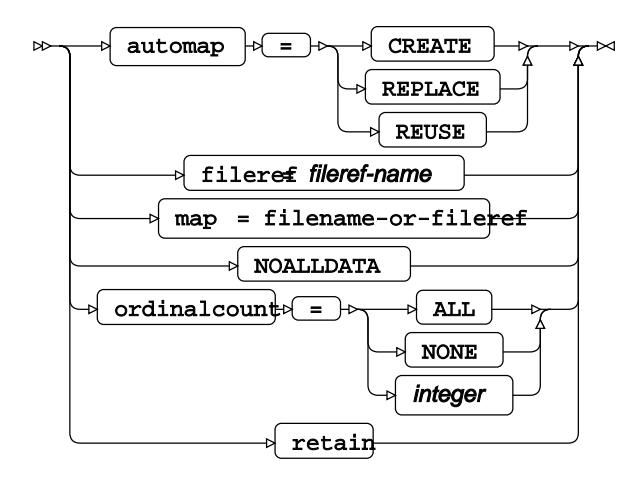

# **SASDASD**

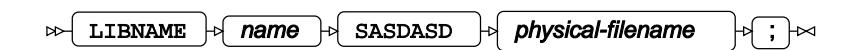

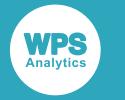

# **SAS7BDAT**

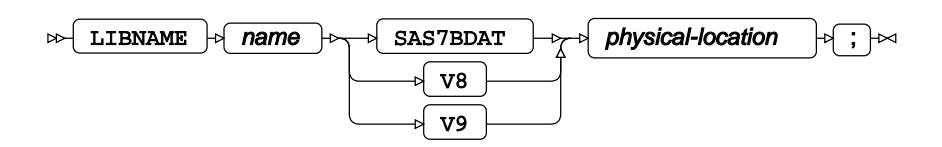

**SD2**

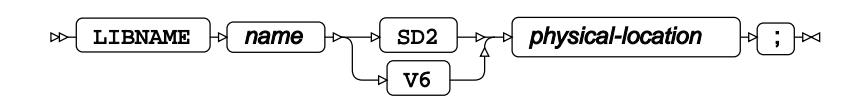

# **SASSEQ**

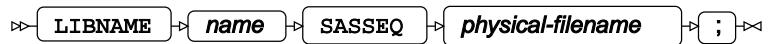

**V8SEQ**

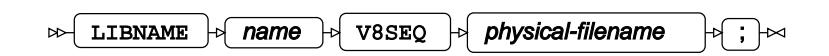

**V9SEQ**

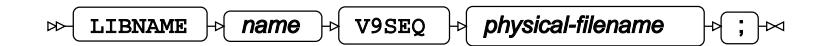

# **WPDSEQ**

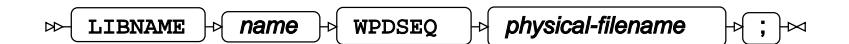

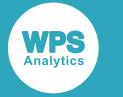

# **WPD**

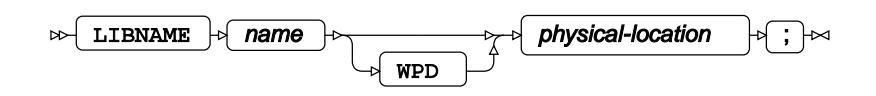

# **WPD (z/OS)**

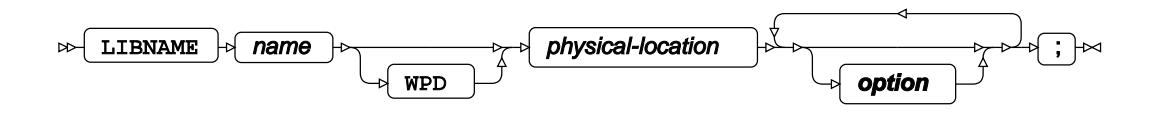

**option**

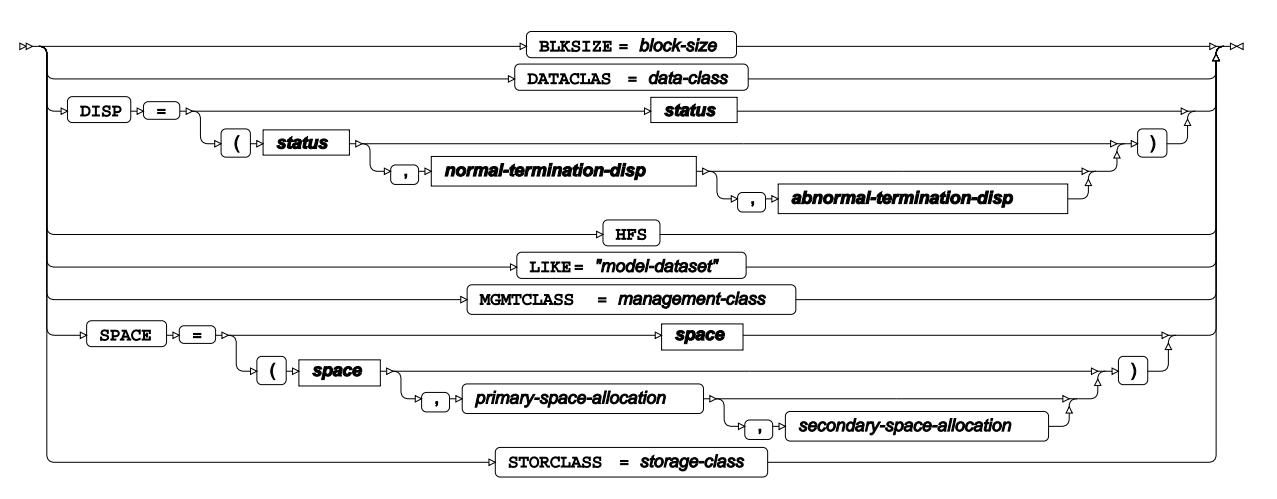

**status**

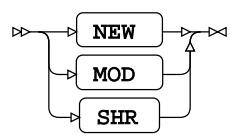

**normal-termination-disp**

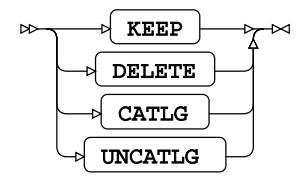

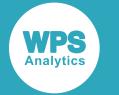

#### **abnormal-termination-disp**

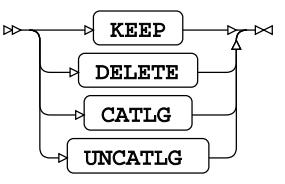

**space**

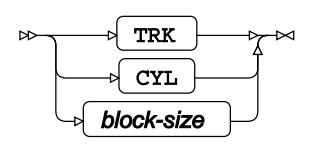

# **WPD1**

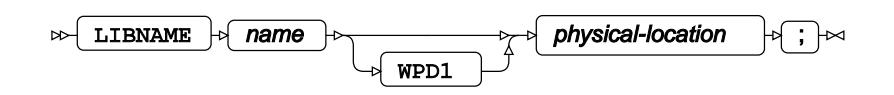

## **WPDV2**

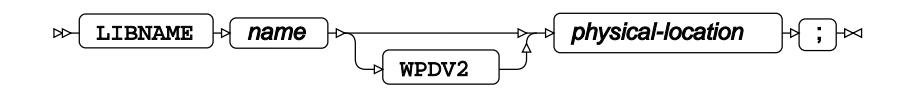

**WPDV2 (z/OS)**

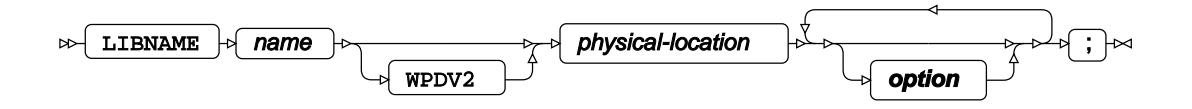

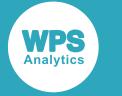

#### **option**

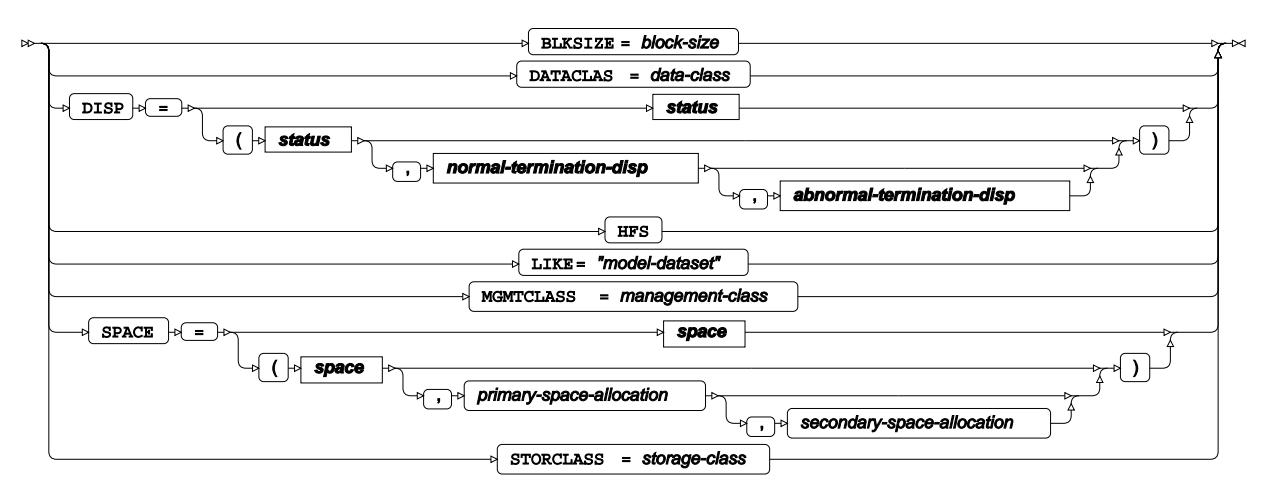

#### **status**

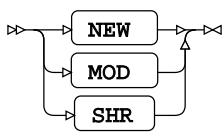

#### **normal-termination-disp**

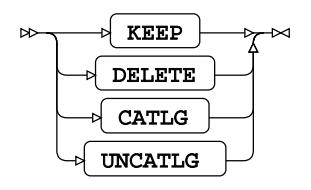

#### **abnormal-termination-disp**

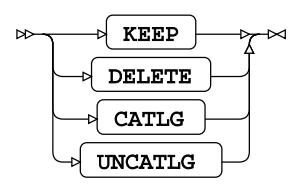

#### **space**

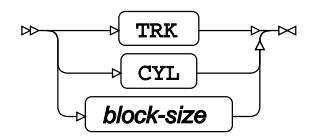

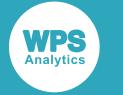

# **XML**

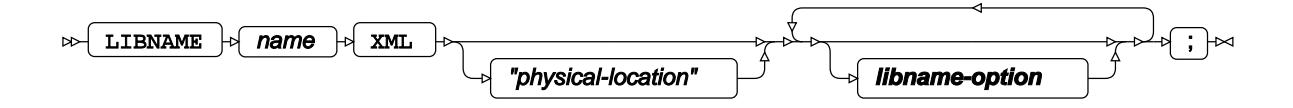

#### **libname-option**

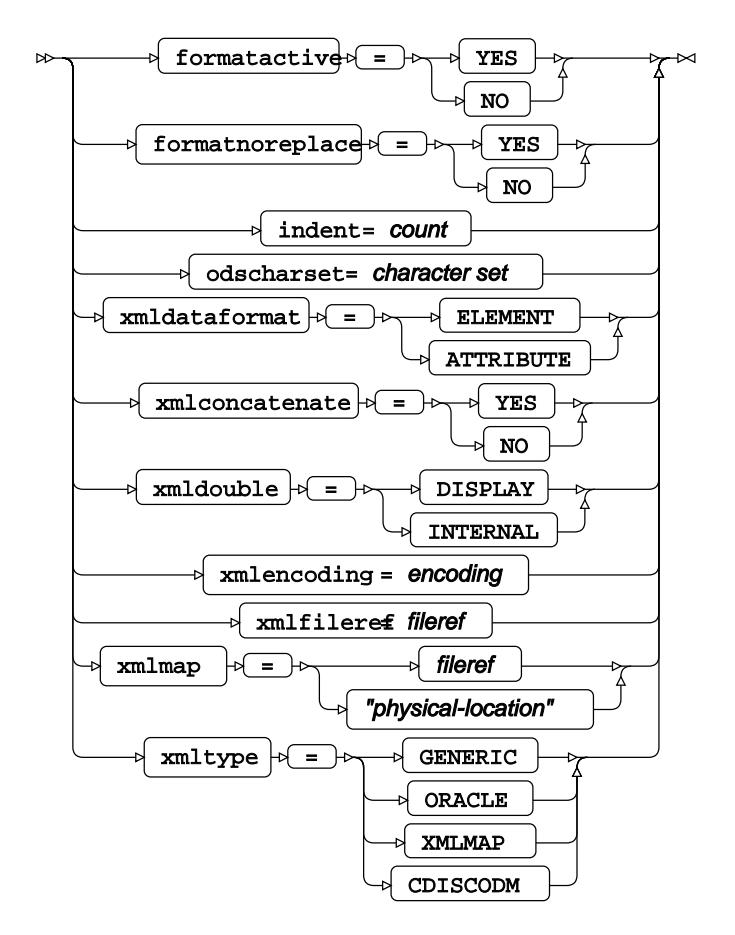

# **XPORT**

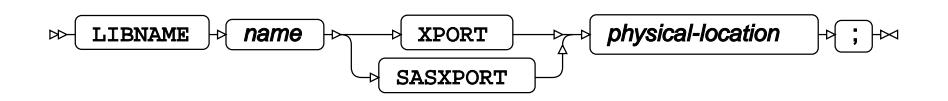

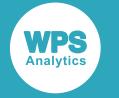

# **Macros**

# **Automatic macro variables**

## **SYSADDRBITS**

Read only variable.

## **SYSCHARWIDTH**

Read only variable.

# **SYSCC**

Read-write variable.

## **SYSDATE**

Read only variable.

## **SYSDATE9**

Read only variable.

## **SYSDAY**

Read only variable.

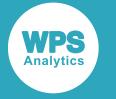

## **SYSDSN**

Read-write variable.

## **SYSENDIAN**

Read only variable.

## **SYSENV**

Read only variable.

# **SYSERR**

Read only variable.

## **SYSERRORTEXT**

Read-write variable.

## **SYSFILRC**

Read-write variable.

## **SYSENDIAN**

Read only variable.

## **SYSINDEX**

Read only variable.

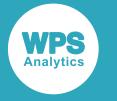

## **SYSINFO**

Read-write variable.

# **SYSJOBID**

Read only variable.

## **SYSLAST**

Read-write variable.

# **SYSLIBRC**

Read-write variable.

## **SYSMACRONAME**

Read only variable.

## **SYSMAXLONG**

Read only variable.

## **SYSMENV**

Read only variable.

## **SYSPARM**

Read-write variable.

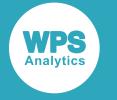

## **SYSPBUFF**

Read-write variable.

## **SYSPROCESSID**

Read only variable.

## **SYSPROCESSNAME**

Read only variable.

## **SYSPROCNAME**

Read only variable.

## **SYSRC**

Read-write variable.

## **SYSSCP**

Read-write variable.

## **SYSSCPL**

Read-write variable.

## **SYSSITE**

Read only variable.

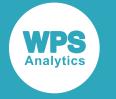

## **SYSMAXLONG**

Read only variable.

## **SYSSIZEOFPTR**

Read only variable.

## **SYSSIZEOFUNICODE**

Read only variable.

## **SYSUID**

Read only variable.

## **SYSUSERID**

Read only variable.

## **SYSVER**

Read only variable.

## **SYSVLONG**

## **SYS99ERR**

Read-write variable.

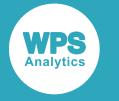

## **SYS99INF**

Read-write variable.

## **SYS99MSG**

Read-write variable.

## **SYS99R15**

Read-write variable.

# **Macro processor statements**

## **%ABORT**

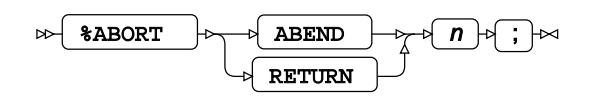

#### **%\* comment**

 $\mathbb{R}^*$   $\rightarrow$  comment text  $\rightarrow$ 

#### **%COPY**

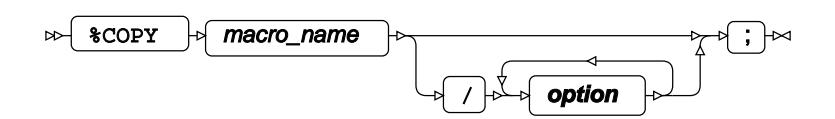

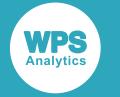

#### **option**

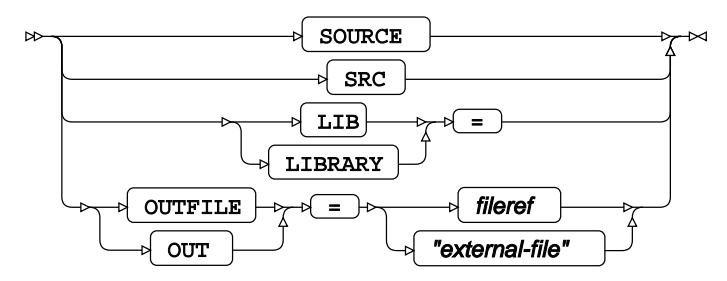

## **%DO**

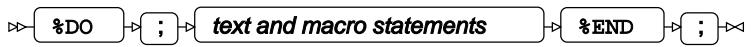

## **%DO, Iterative**

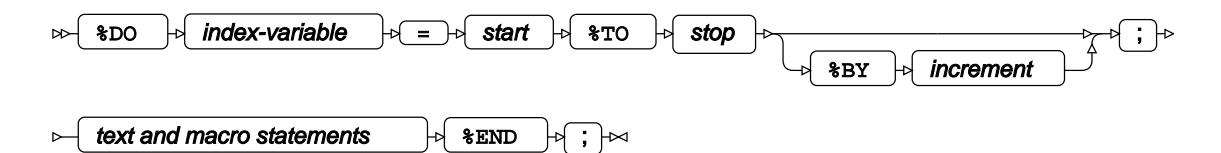

## **%DO %UNTIL**

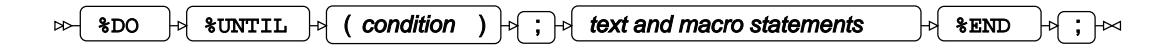

## **%DO %WHILE**

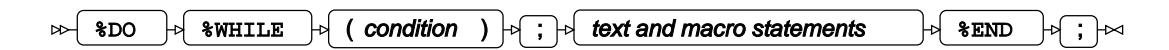

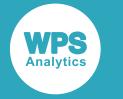

#### **%END**

## **%EXECUTE**

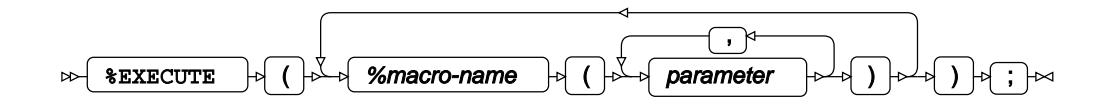

## **%GLOBAL**

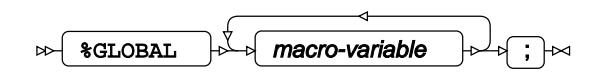

## **%GOTO**

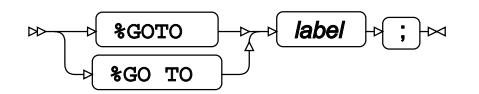

## **%IF-%THEN/%ELSE**

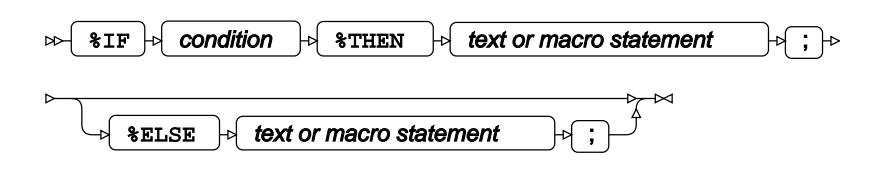

## **%INCLUDE**

The %INCLUDE statement adds source lines from an external file into the program.

For more details, please refer to the %INCLUDE Global Statement.

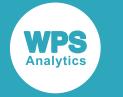

## **%label**

 $\mathbb{R} \setminus \{ \mathsf{a} \}$  abel  $\mathbb{R} \setminus \{ \mathsf{b} \}$  text or macro statement  $\mathbb{R}$ 

#### **%LET**

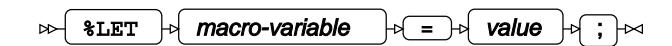

#### **%LOCAL**

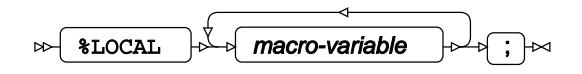

## **%MACRO**

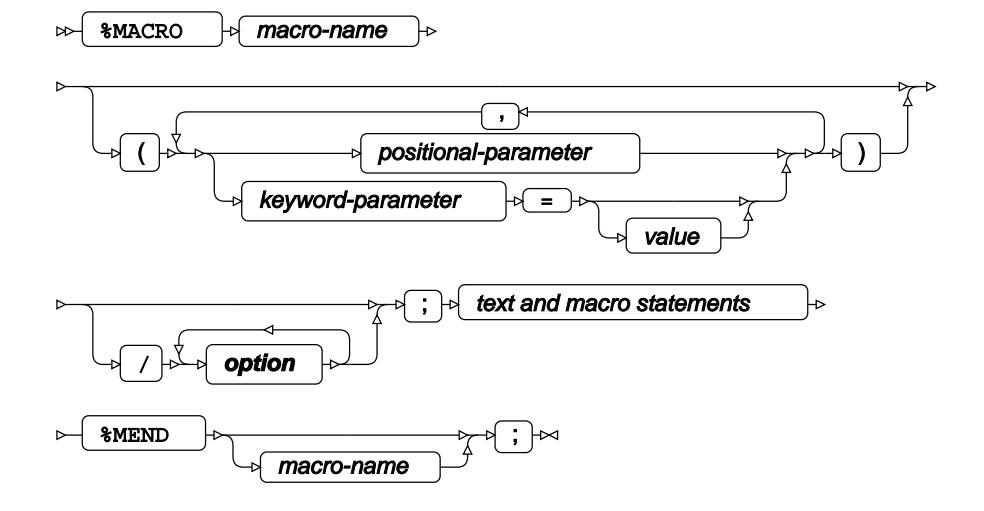

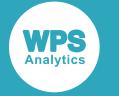

#### **option**

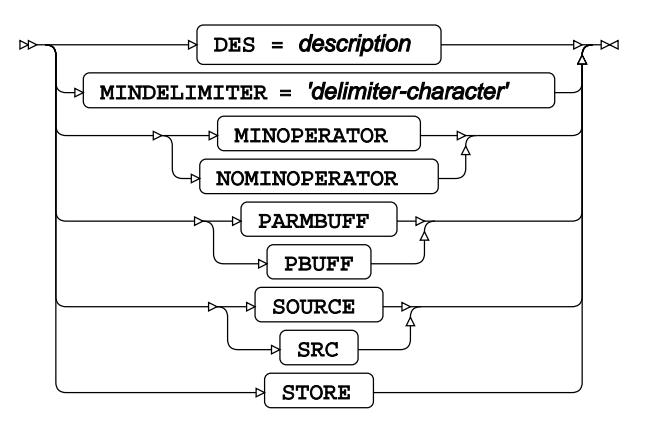

## **%MEND**

Marks the end of the macro statement.

%MEND takes no arguments, but putting the macro-name after the statement can help in identifying the extent of a macro in your SAS language program, For example:

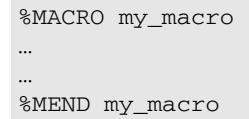

## **%PUT**

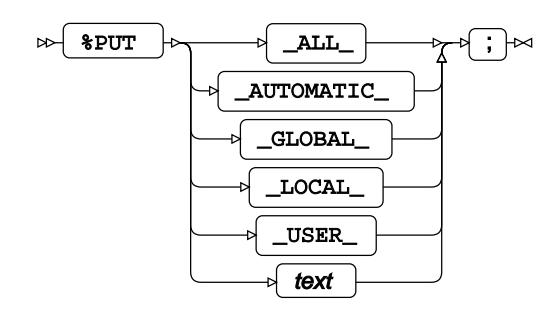

#### **%RETURN**

 $\overline{\text{RETURN}}$   $\overline{\uparrow}$   $\uparrow$  $\bowtie$ 

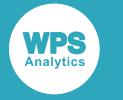

## **%SYSCALL**

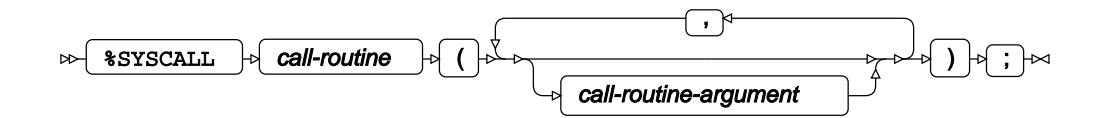

## **%SYMDEL**

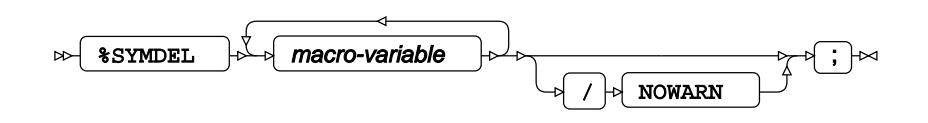

## **%SYSEXEC**

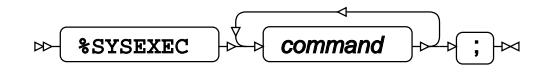

# **Macro processor functions**

## **%BQUOTE**

 $\mathbb{R}$  & BQUOTE  $\mathbb{R}$  (argument)  $\mathbb{R}$ 

## **%CMPRES**

 $\triangleright$  8 CMPRES  $\cdot$  (argument)  $\cdot$ 

## **%DATATYP**

 $\mathbb{R}$  & DATATYP  $\mathbb{R}$  (argument )  $\mathbb{R}$ 

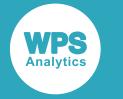

#### **%DS2CSV**

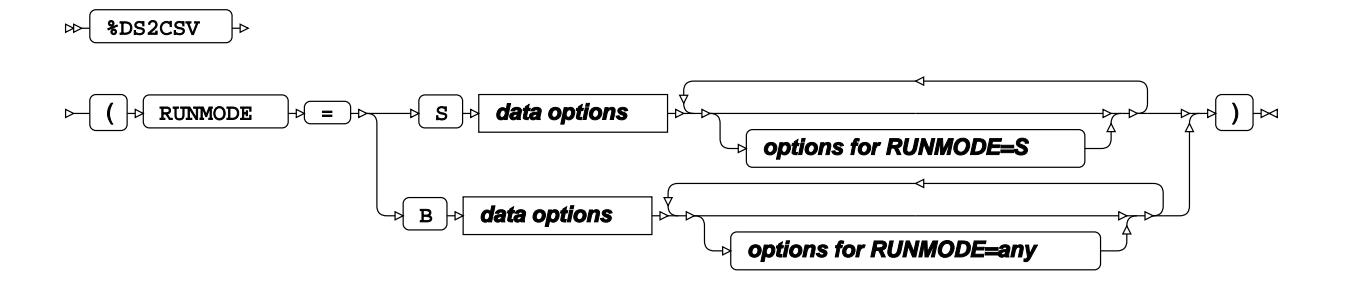

#### **data options**

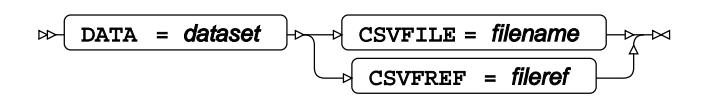

**options for RUNMODE=S**

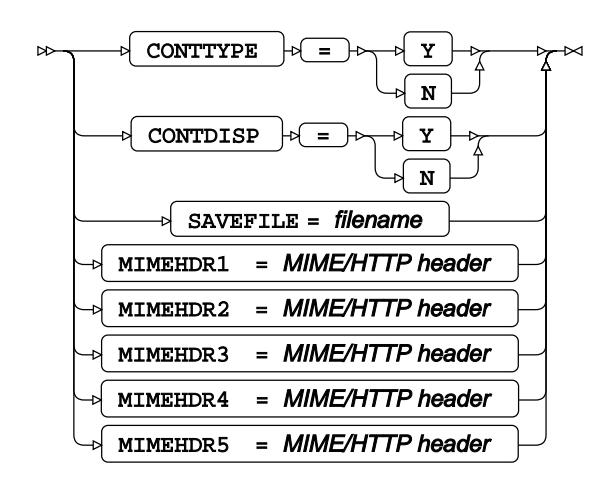

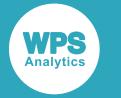

#### **options for RUNMODE=any**

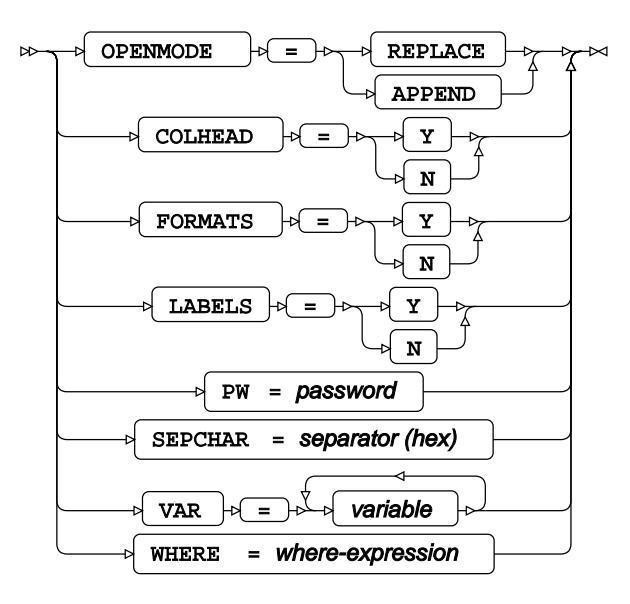

#### **%EVAL**

%EVAL ( argument )

#### **%INDEX**

%INDEX ( source , search )

#### **%LEFT**

 $\triangleright$   $\rightarrow$   $\mathbb{R}$   $\rightarrow$   $\rightarrow$   $\mathbb{R}$  (argument)  $\rightarrow$ 

#### **%LENGTH**

 $\triangleright$   $\rightarrow$   $\left\{$  & LENGTH  $\rightarrow$   $\left\{$  (argument )  $\right\}$ 

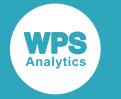

## **%LOWCASE**

 $\triangleright$   $\rightarrow$   $\{$  & LOWCASE  $\rightarrow$   $\{$  argument  $\}$   $\rightarrow$ 

## **%NRBQUOTE**

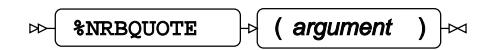

## **%NRQUOTE**

 $\triangleright$   $\rightarrow$   $\{$  sNRQUOTE  $\rightarrow$   $\{$  argument  $\}$   $\rightarrow$ 

## **%NRSTR**

 $\triangleright$   $\rightarrow$   $\mathbb{R}$   $\rightarrow$   $\rightarrow$   $\mathbb{R}$  (argument)  $\rightarrow$ 

## **%QCMPRES**

 $\triangleright$   $\rightarrow$   $\{$  3QCMPRES  $\rightarrow$   $\{$  (argument )  $\right\}$ 

#### **%QLEFT**

 $\triangleright$   $\rightarrow$   $\{$   $\cdot\}$   $\rightarrow$   $\rightarrow$   $\{$   $\rightarrow$   $\{$   $\rightarrow$   $\{$   $\rightarrow$   $\{$   $\rightarrow$   $\}$   $\rightarrow$   $\{$   $\rightarrow$   $\{$   $\rightarrow$   $\{$   $\rightarrow$   $\{$   $\rightarrow$   $\{$   $\cdots$   $\{$   $\cdots$   $\cdots$   $\{$   $\cdots$   $\{$   $\cdots$   $\cdots$   $\{$   $\cdots$   $\cdots$   $\{$   $\cdots$   $\cdots$   $\{$   $\$ 

## **%QLOWCASE**

 $\triangleright\left\{\begin{array}{c} \text{*\&QLOWCASE} \\ \text{*\&QLOWCASE} \end{array}\right\} \rightarrow \left\{\begin{array}{c} \text{argument} \\ \text{*\&QLOWCASE} \end{array}\right\}$ 

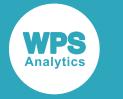

## **%QSCAN**

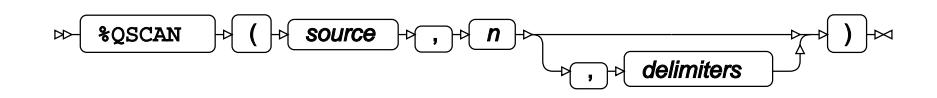

## **%QSUBSTR**

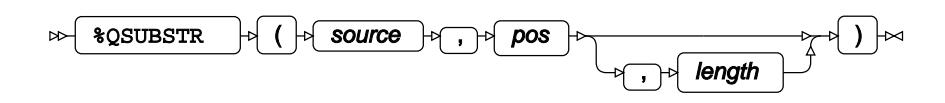

## **%QSYSFUNC**

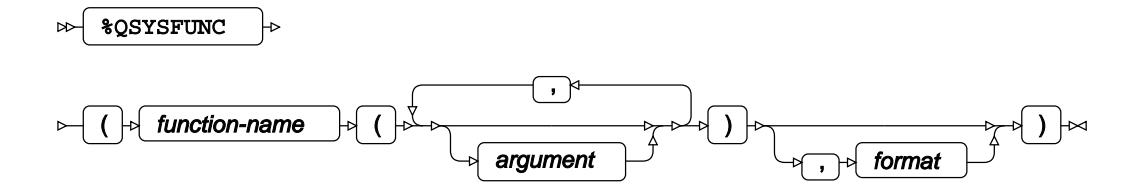

## **%QTRIM**

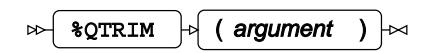

## **%QUOTE**

 $\triangleright$   $\rightarrow$   $\{$   $\rightarrow$   $\{$  argument  $\}$   $\rightarrow$ 

## **%QUPCASE**

 $\triangleright$   $\rightarrow$   $\{$  squecase  $\rightarrow$   $\{$  (argument )  $\rightarrow$ 

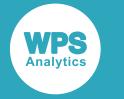

## **%SCAN**

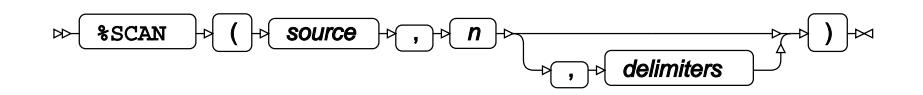

#### **%STR**

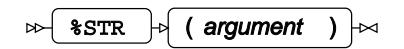

## **%SUBSTR**

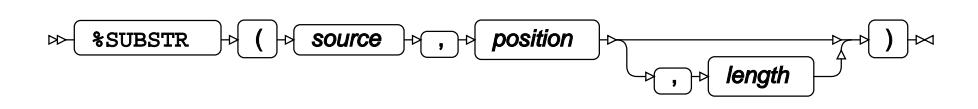

## **%SUPERQ**

 $\triangleright$   $\rightarrow$   $\mathbb{R}$  superpose  $\rightarrow$   $\rightarrow$   $\mathbb{R}$  (argument)  $\rightarrow$ 

## **%SYMEXIST**

 $\triangleright$   $\rightarrow$  \$SYMEXIST  $\rightarrow$  (argument)  $\rightarrow$ 

## **%SYMGLOBL**

%SYMGLOBL ( argument )

#### **%SYMLOCAL**

%SYMLOCAL ( argument )

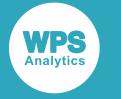

## **%SYSEVALF**

 $\triangleright$   $\rightarrow$   $\mathsf{SYSEVALF}$   $\rightarrow$  (argument)  $\rightarrow$ 

## **%SYSFUNC**

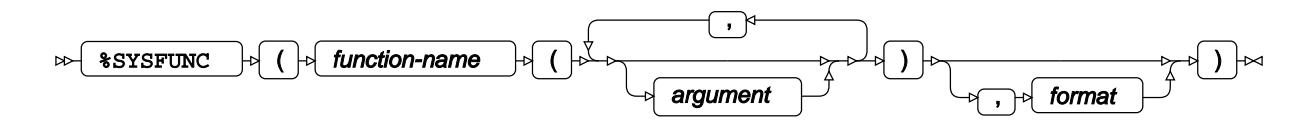

#### **%SYSGET**

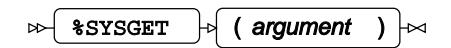

## **%SYSPROD**

%SYSPROD ( product )

## **%SYSRC**

%SYSRC ( character-string ) ;

#### **%TRIM**

 $\mathbb{R}$   $\rightarrow$   $\mathbb{R}$   $\rightarrow$   $\mathbb{R}$  (argument)  $\mathbb{R}$ 

#### **%UNQUOTE**

 $\overline{\text{W}}$  & UNQUOTE  $\left[\phi\right]$  (argument )  $\left[\phi\right]$  $\bowtie$ 

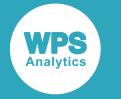

#### **%UPCASE**

 $\triangleright$   $\sqrt{\text{VPCASE}}$   $\rightarrow$   $\sqrt{\text{VQ}}$ 

## **%VERIFY**

 $\triangleright$   $\rightarrow$   $\sqrt{\frac{200}{100}}$   $\rightarrow$   $\sqrt{\frac{200}{100}}$   $\rightarrow$   $\infty$ 

# **WPS Graphing**

# **Global statements**

These statements create AXIS definitions, provides footnotes and graphic options, and specifies legend (key), pattern, and symbol definitions.

# **AXIS**

Creates AXIS definitions which control properties, such as colour.

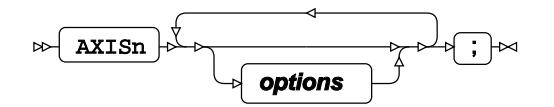

#### **options**

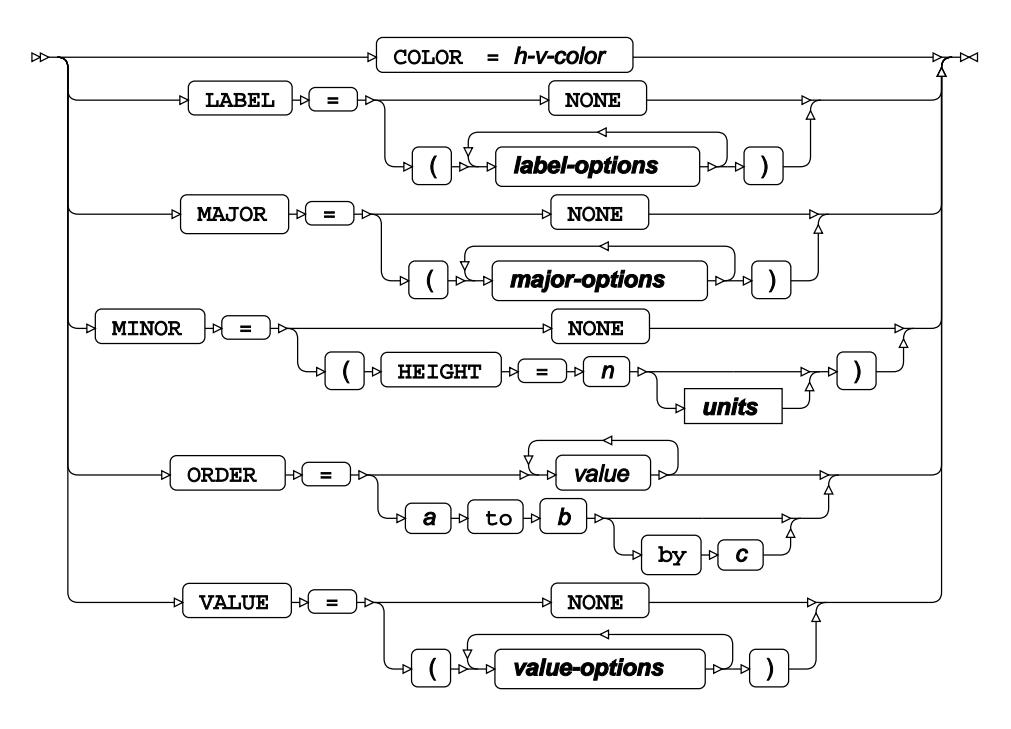

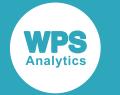

#### **label-options**

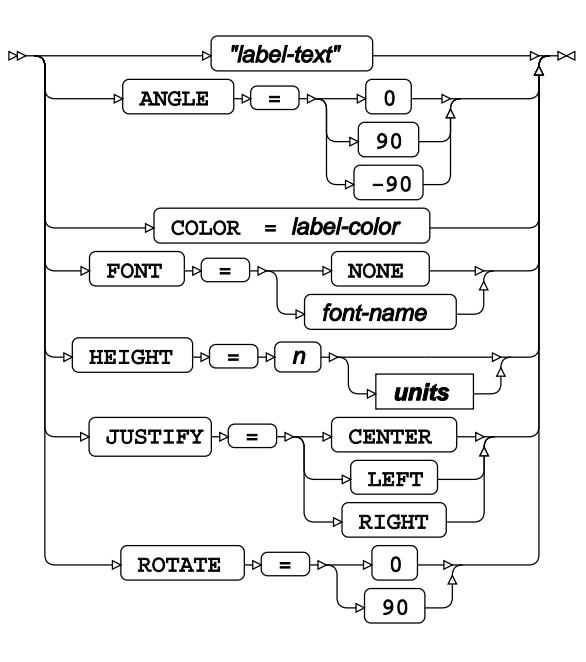

**major-options**

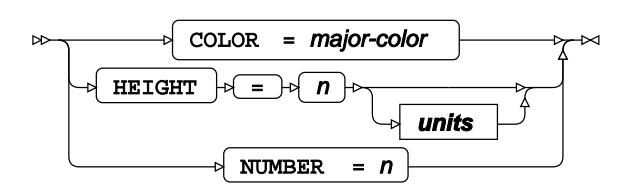

**value-options**

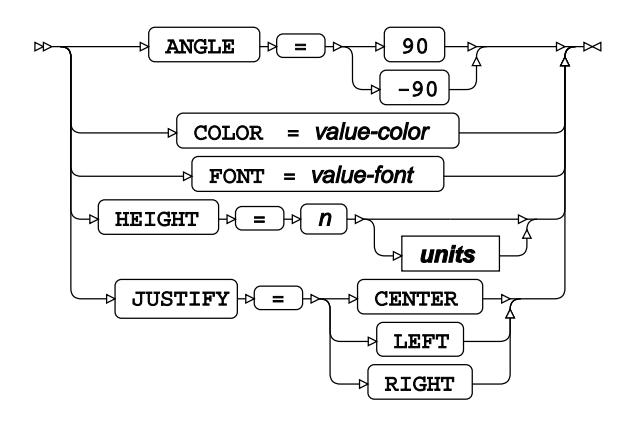

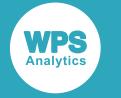

**units**

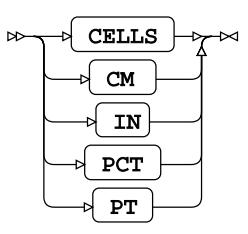

# **GOPTIONS**

Sets various graphic options for the current session, for example, default colours, font sizes and the default device.

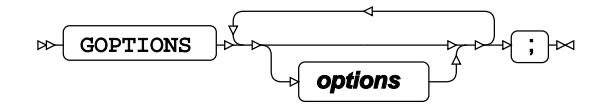

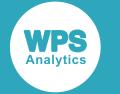

#### **options**

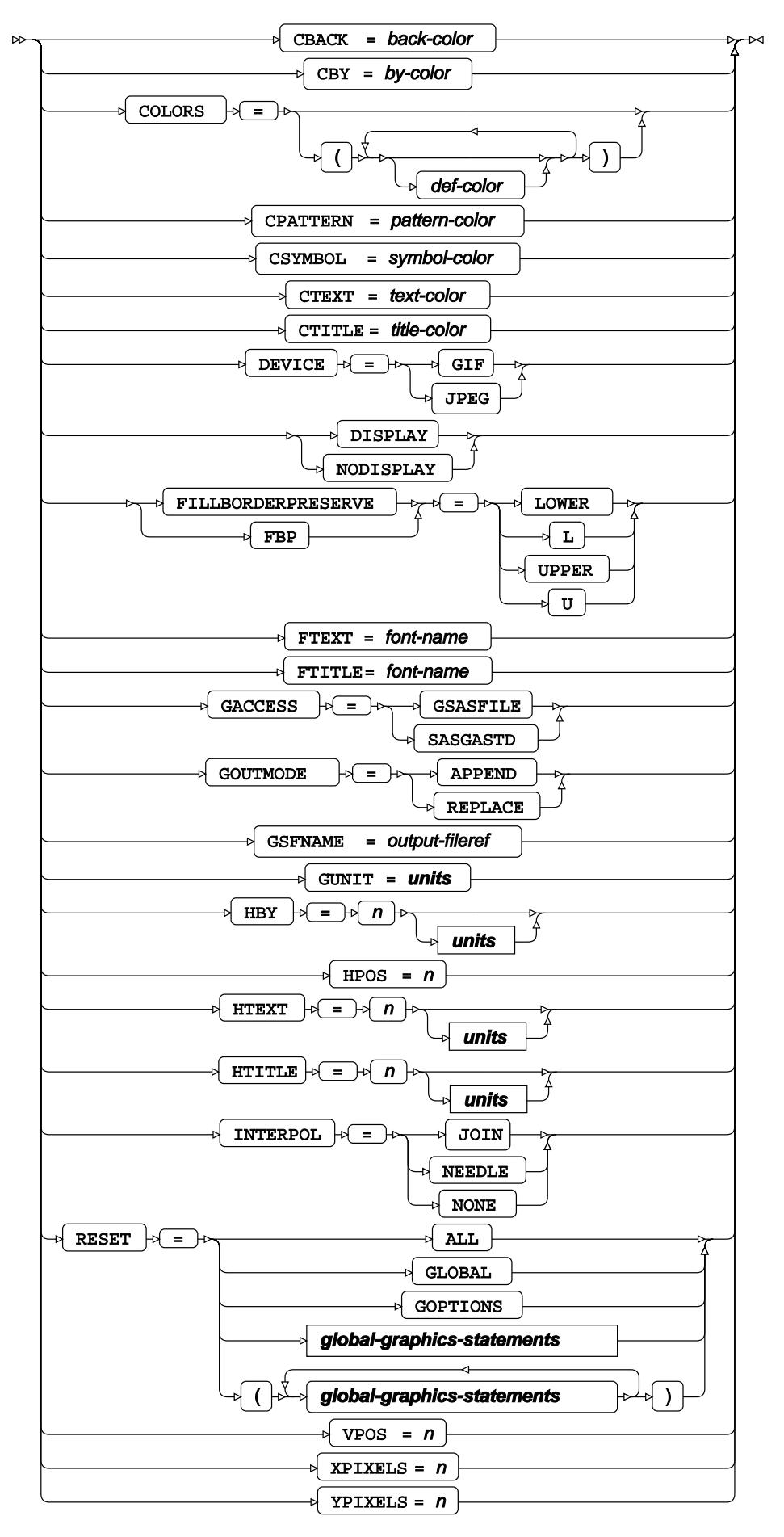

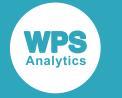

**units**

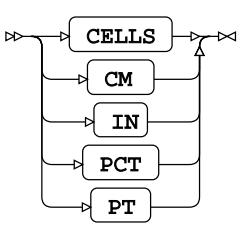

**global-graphics-statements**

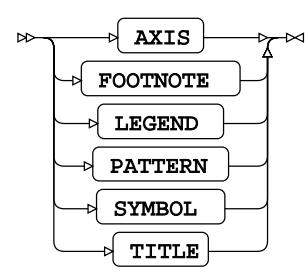

# **LEGEND**

Specifies legend (key) definitions, for example, appearance, parameters and location.

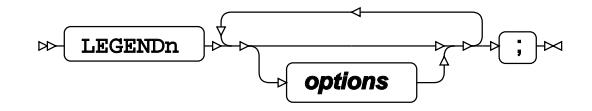

#### **options**

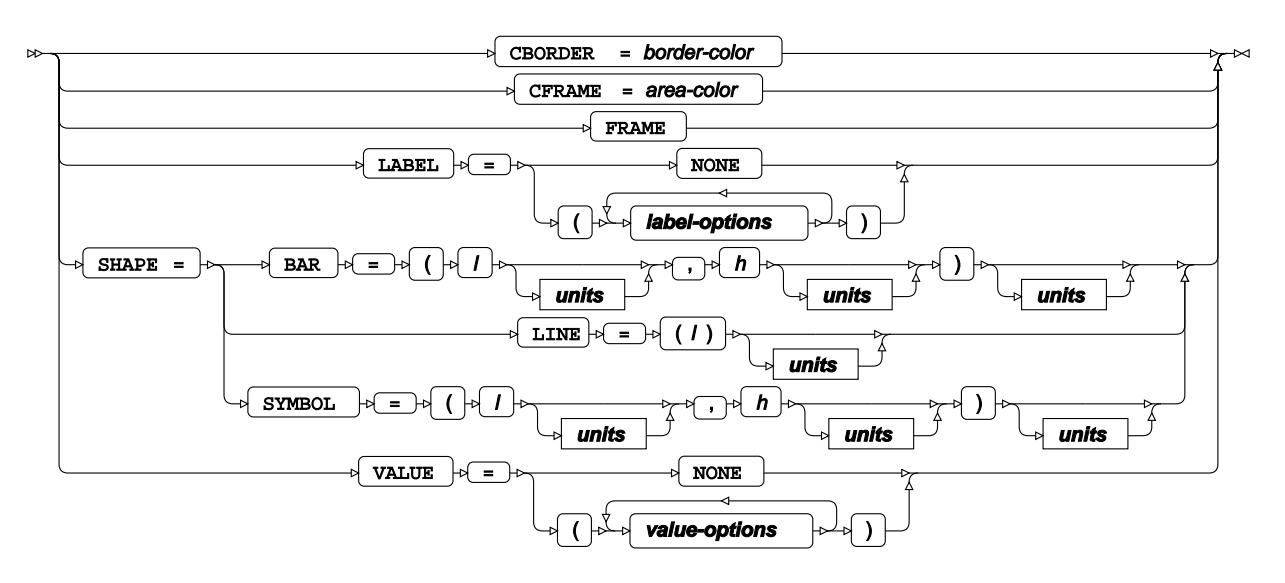

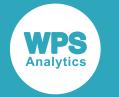

#### **label-options**

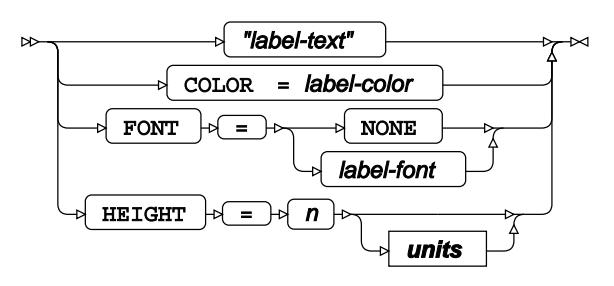

#### **value-options**

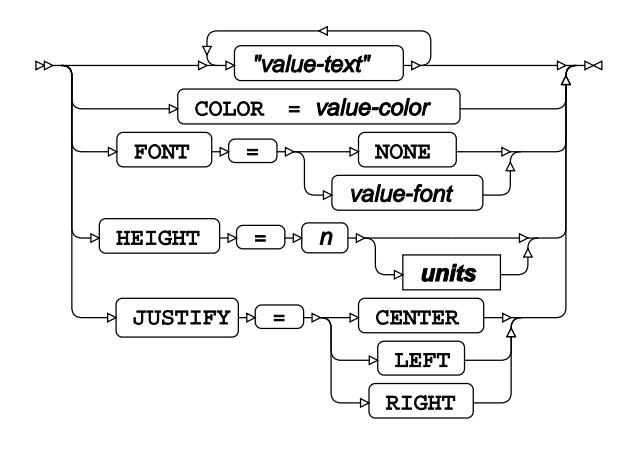

**units**

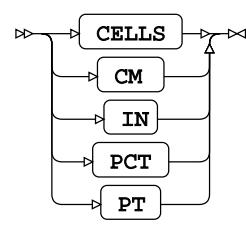

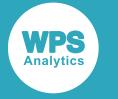

## **PATTERN**

Specifies pattern type and colour.

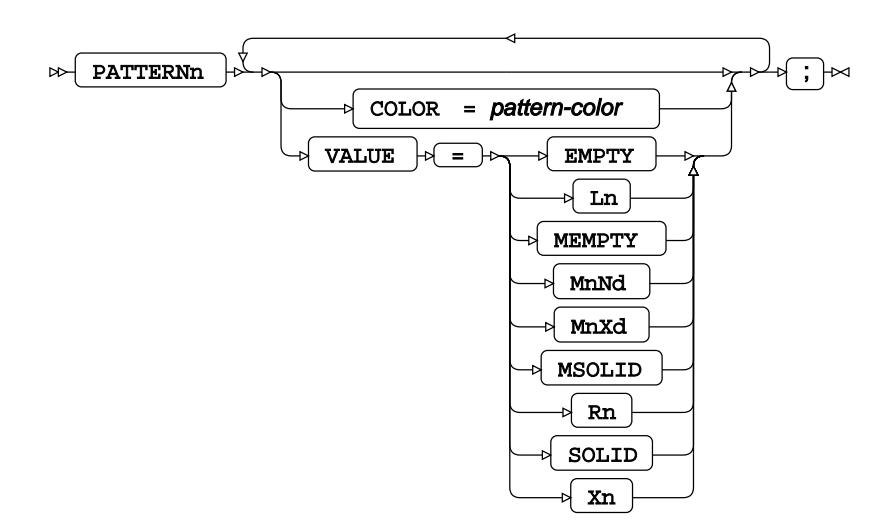

# **SYMBOL**

Specifies plot attributes, for example, marker size, marker colour and interpolation.

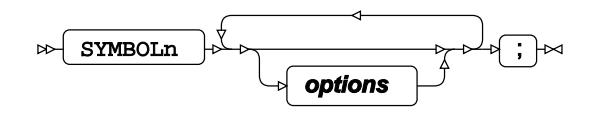

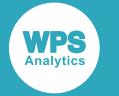

#### **options**

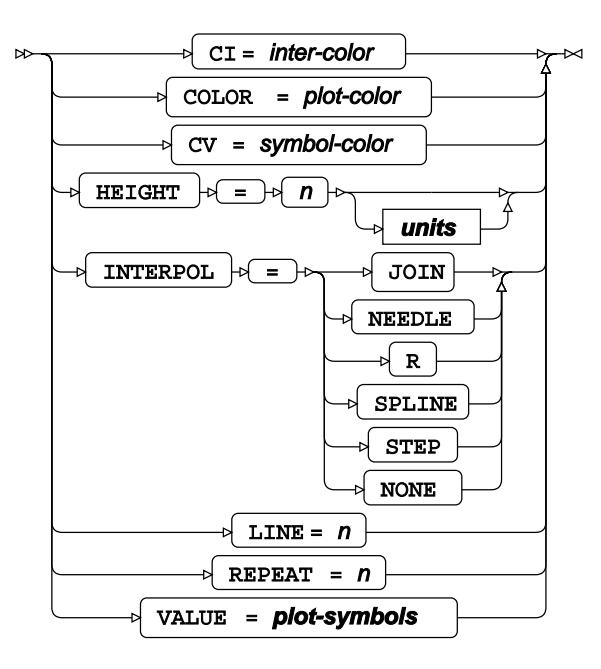

#### **units**

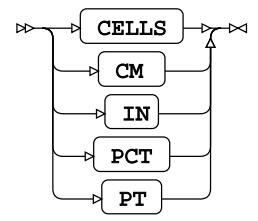

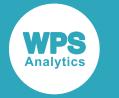

**plot-symbols**

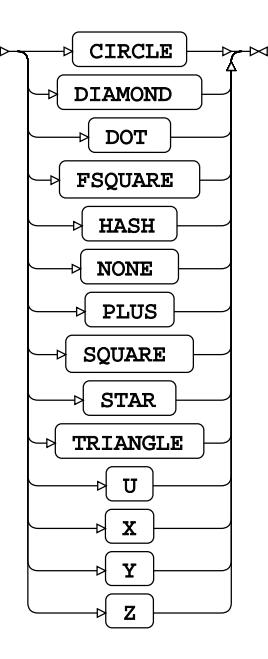

# **Graphing procedures**

These procedures create pie, horizontal and vertical displays. They also provide annotated, replay, header, and footer features.

# **GANNO procedure**

#### **Supported statements**

• *PROC GANN[O](#page-2769-0)* (page 2770)

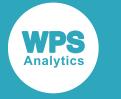

## <span id="page-2769-0"></span>**PROC GANNO**

Creates graphical output from instructions stored in an ANNOTATE dataset.

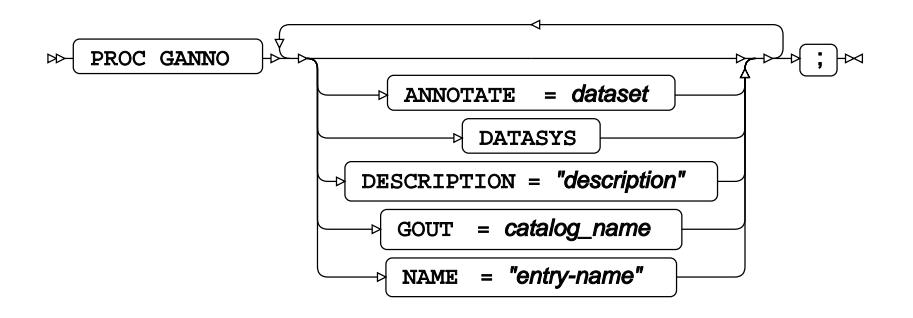

# **GBARLINE procedure**

#### **Supported statements**

- *PROC GBARLIN[E](#page-2769-1)* (page 2770)
- *BA[R](#page-2770-0)*<sup>*I*</sup> (page 2771)
- *B[Y](#page-2772-0)* (page 2773)
- *FORMAT* (page 2773)
- [L](#page-2772-1)ABEL 2 (page 2773)
- PLOT<sup></sup> (page 2773)
- WH[E](#page-2773-0)RE *d* (page 2774)

## <span id="page-2769-1"></span>**PROC GBARLINE**

Creates a vertical bar chart using specified data. Also allows plot data to be overlaid.

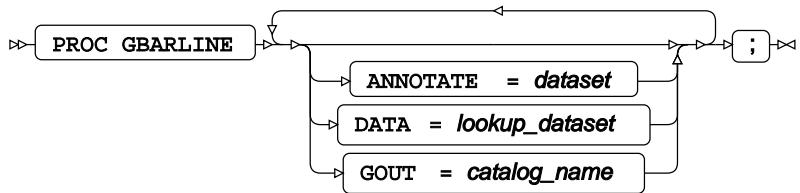

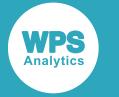

## <span id="page-2770-0"></span>**BAR**

Creates vertical bar charts.

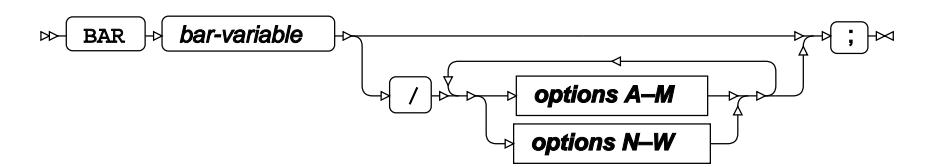

#### **options A–M**

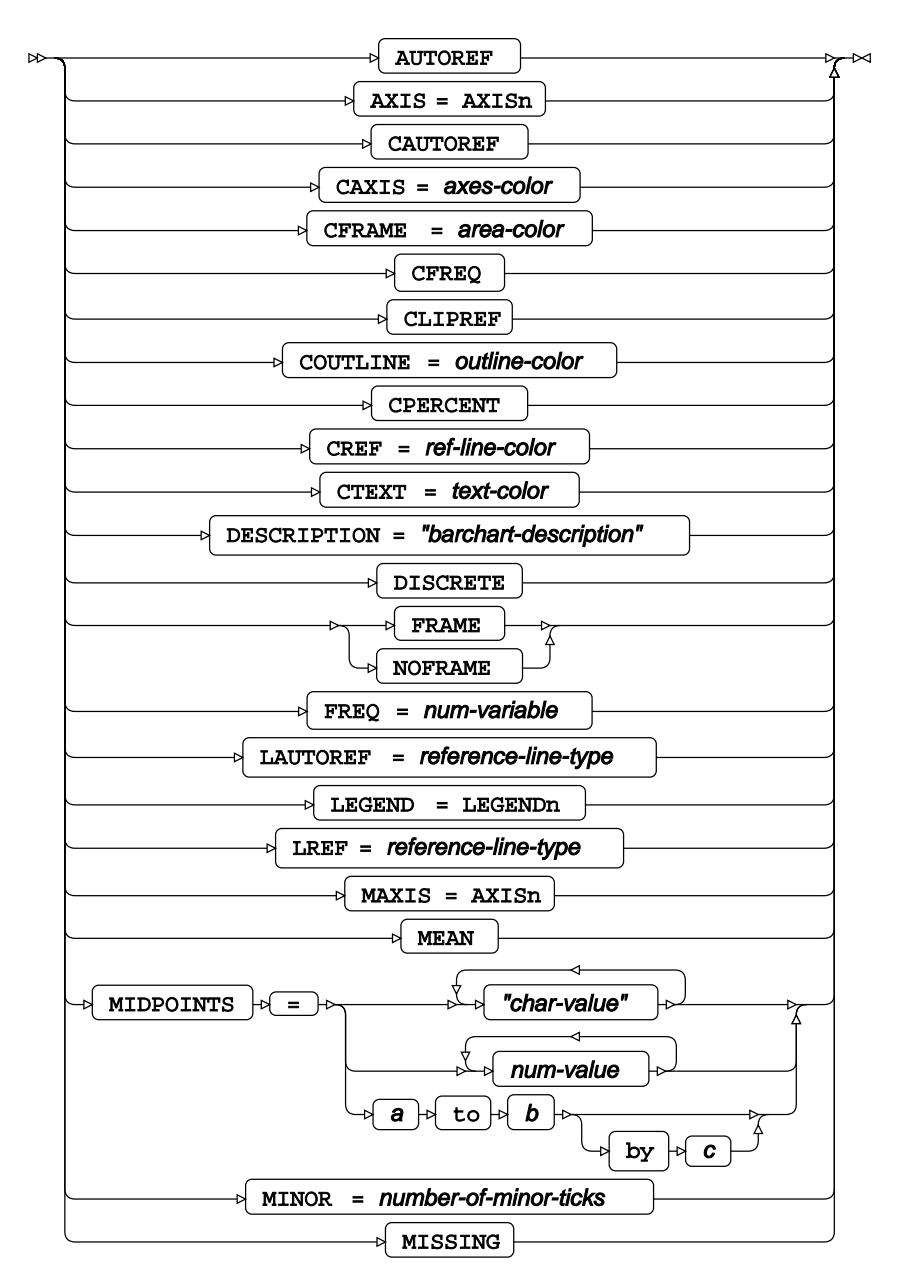

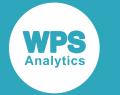

#### **options N–W**

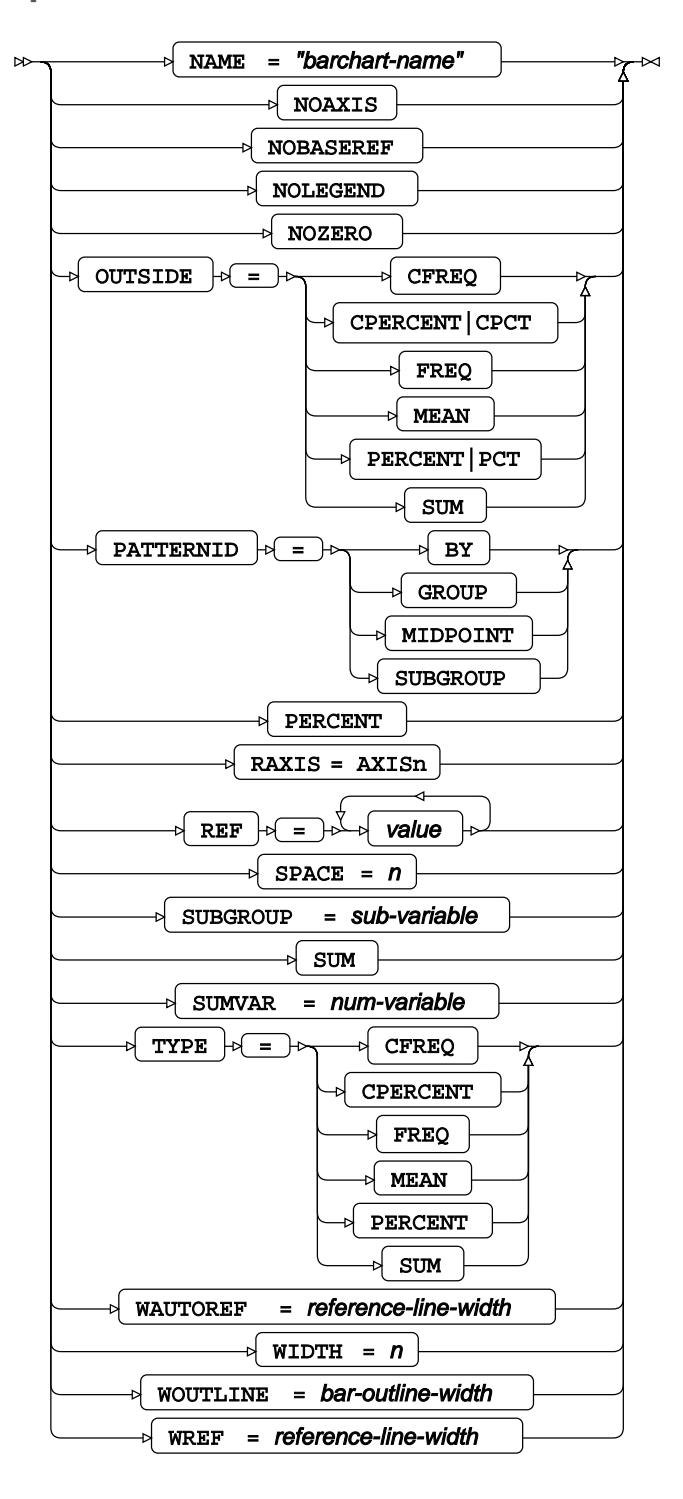
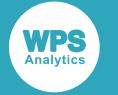

## **BY**

Groups the observations in a dataset using one or more specified variables.

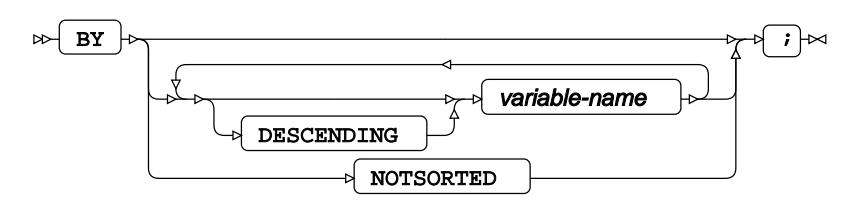

# **FORMAT**

Adds formats to one or more variables in a dataset.

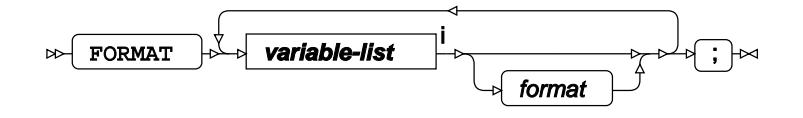

<[s](#page-31-0)up>i</sup> See *Variable Lists*  $\overrightarrow{C}$  (page 32).

## **LABEL**

Adds labels to one or more variables in a dataset.

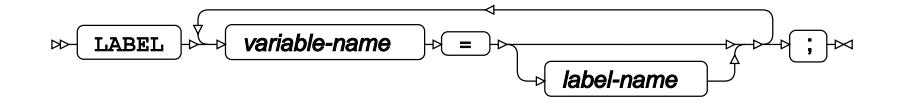

# **PLOT**

Overlays a plot on the bar chart. The variables are plotted on the horizontal and right-hand side.

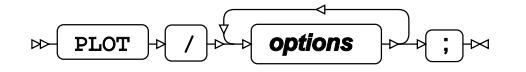

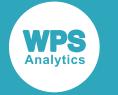

#### **options**

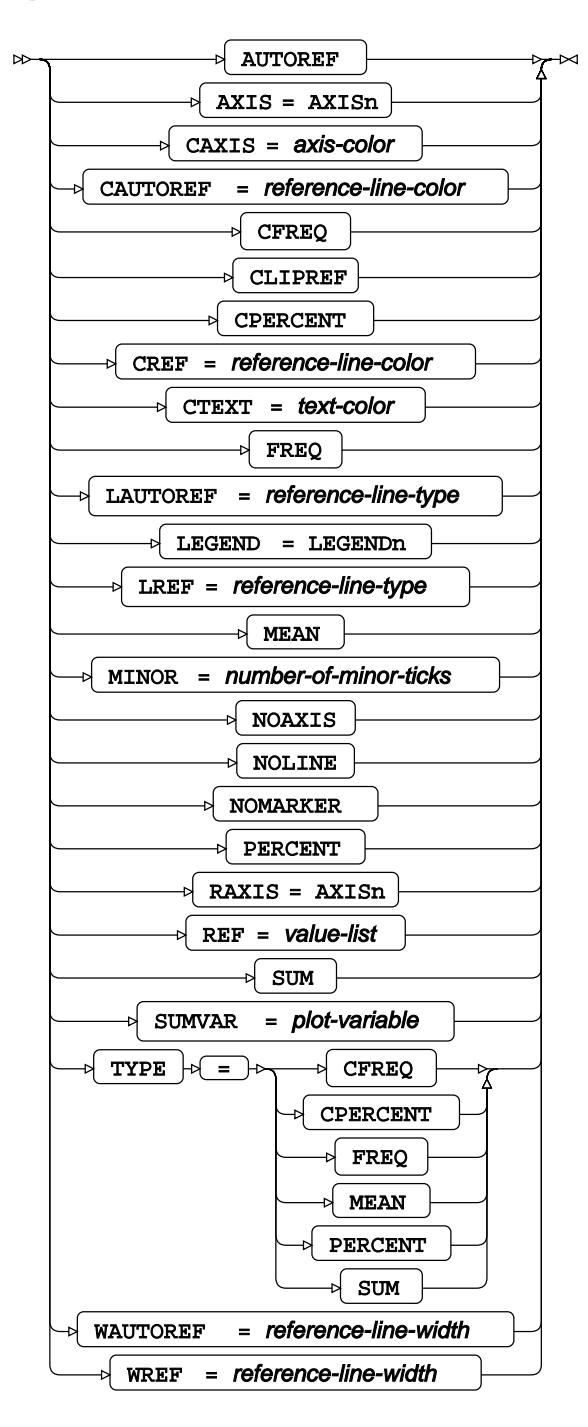

### **WHERE**

Restricts the observations to be processed.

 $\triangleright$  where  $\cdot$  condition  $\cdot$   $\cdot$   $\cdot$ 

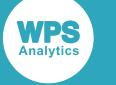

# **GCHART procedure**

#### **Supported statements**

- *PROC GCHART* (page 2775)
- *B[Y](#page-2774-0)* (page 2775)
- *FORMAT* (page 2776)
- *HBAR* (page 2776)
- *LABE[L](#page-2778-0)* (page 2779)
- *PI[E](#page-2778-1)* (page 2779)
- *VBA[R](#page-2780-0)*<sup>*R*</sup> (page 2781)
- WH[E](#page-2782-0)RE<sup>2</sup> (page 2783)

# **PROC GCHART**

Enables the creation of multiple horizontal and vertical bar charts, and pie charts.

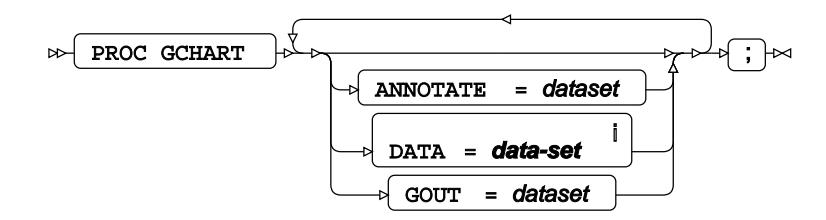

<sup>i</sup> See *Dataset* o<sup>7</sup> (page 17).

# <span id="page-2774-0"></span>**BY**

Groups the observations in a dataset using one or more specified variables.

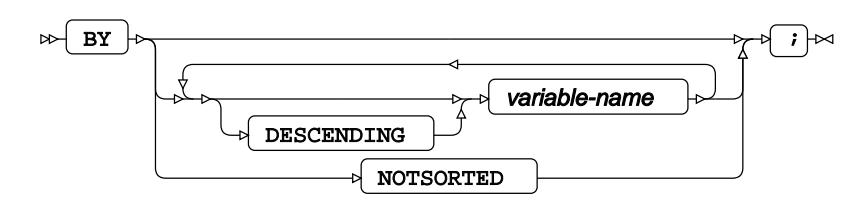

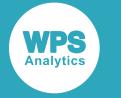

# **FORMAT**

Adds formats to one or more variables in a dataset.

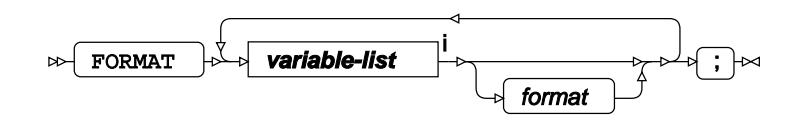

<[s](#page-31-0)up>i</sup> See *Variable Lists* <sup>7</sup> (page 32).

# **HBAR**

Creates horizontal bar charts.

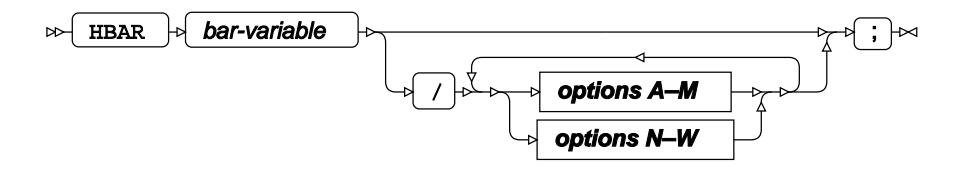

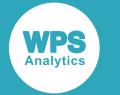

#### **options A–M**

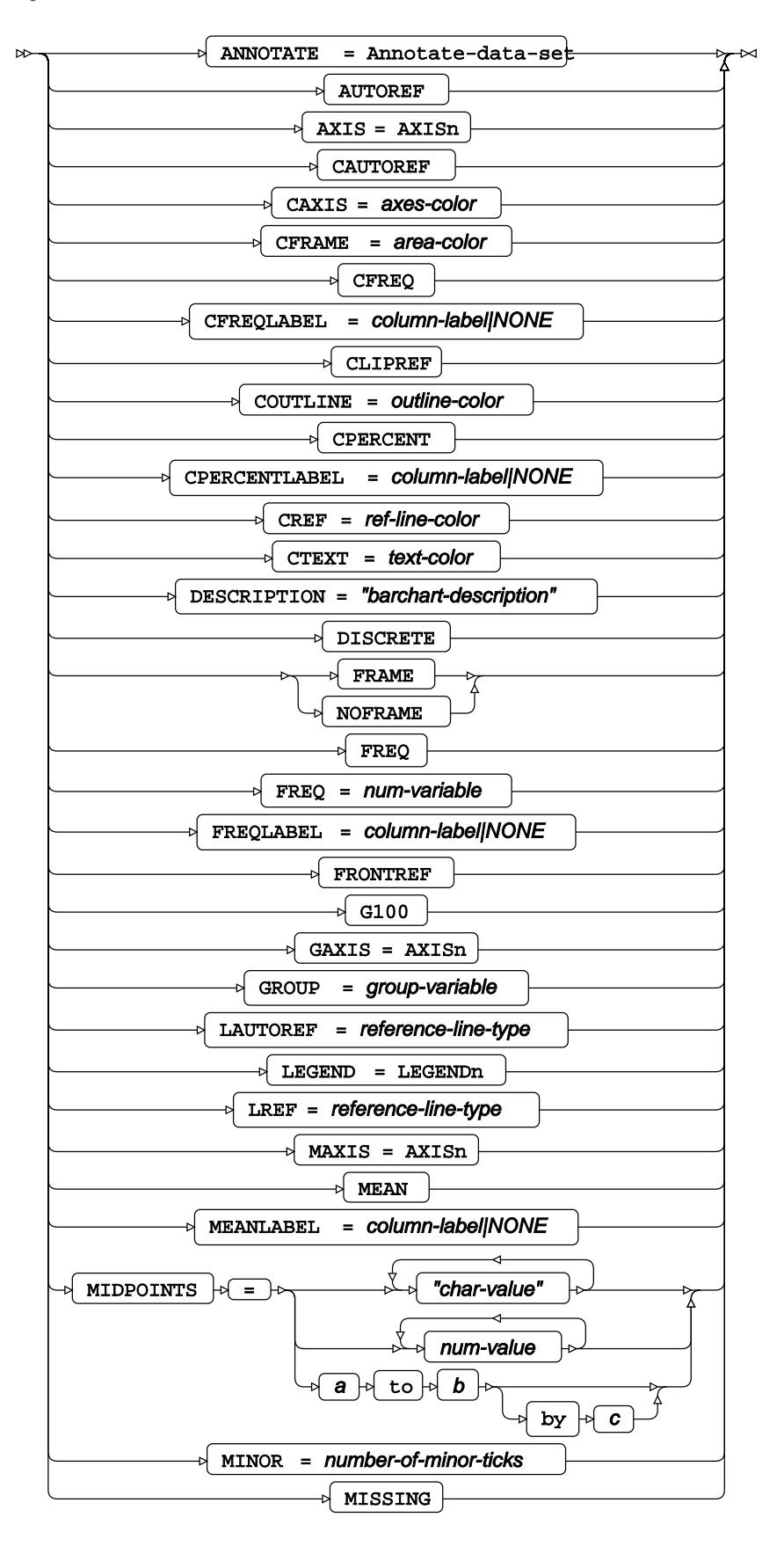

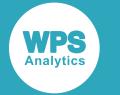

#### **options N–W**

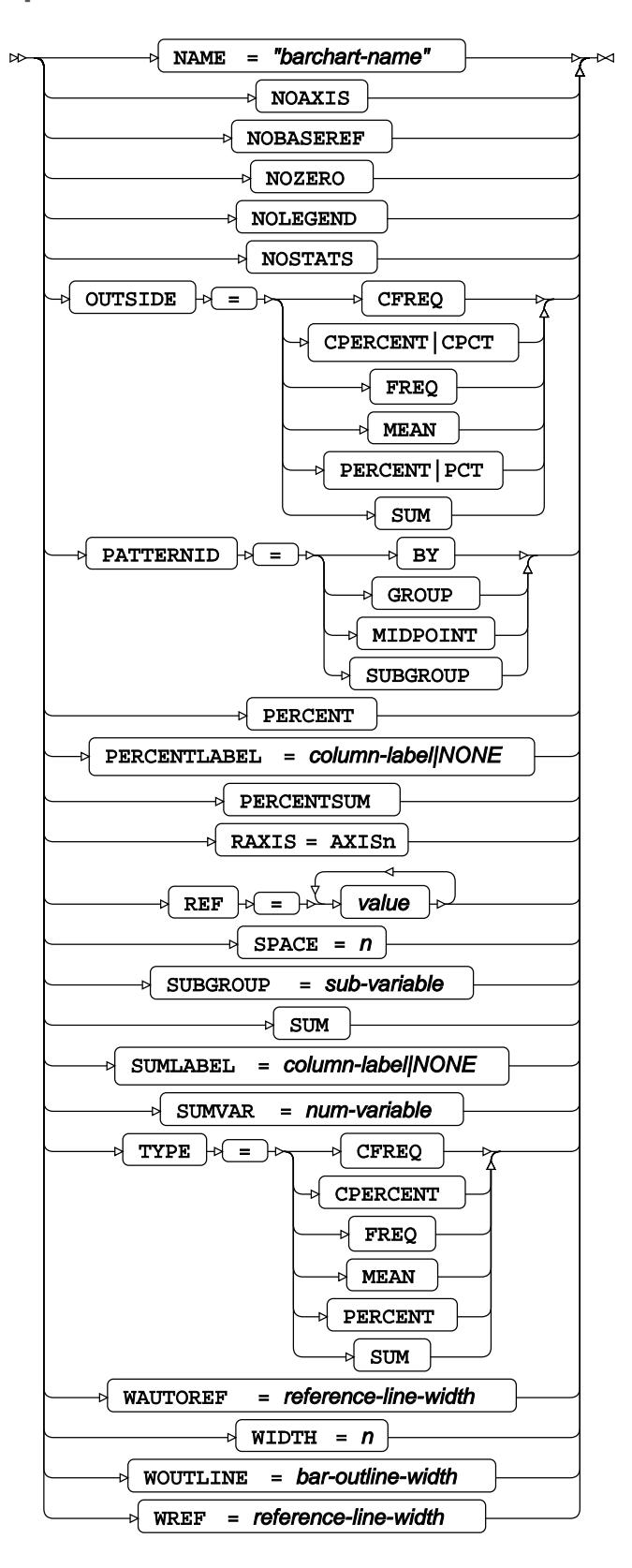

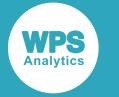

# <span id="page-2778-0"></span>**LABEL**

Adds labels to one or more variables in a dataset.

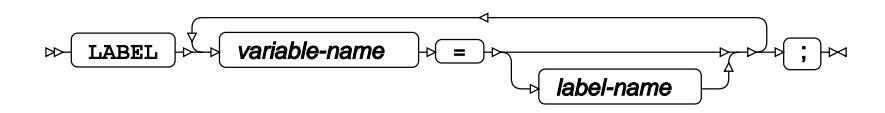

## <span id="page-2778-1"></span>**PIE**

Creates pie charts.

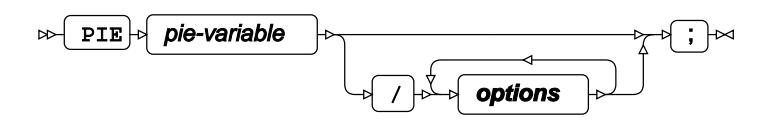

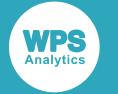

#### **options**

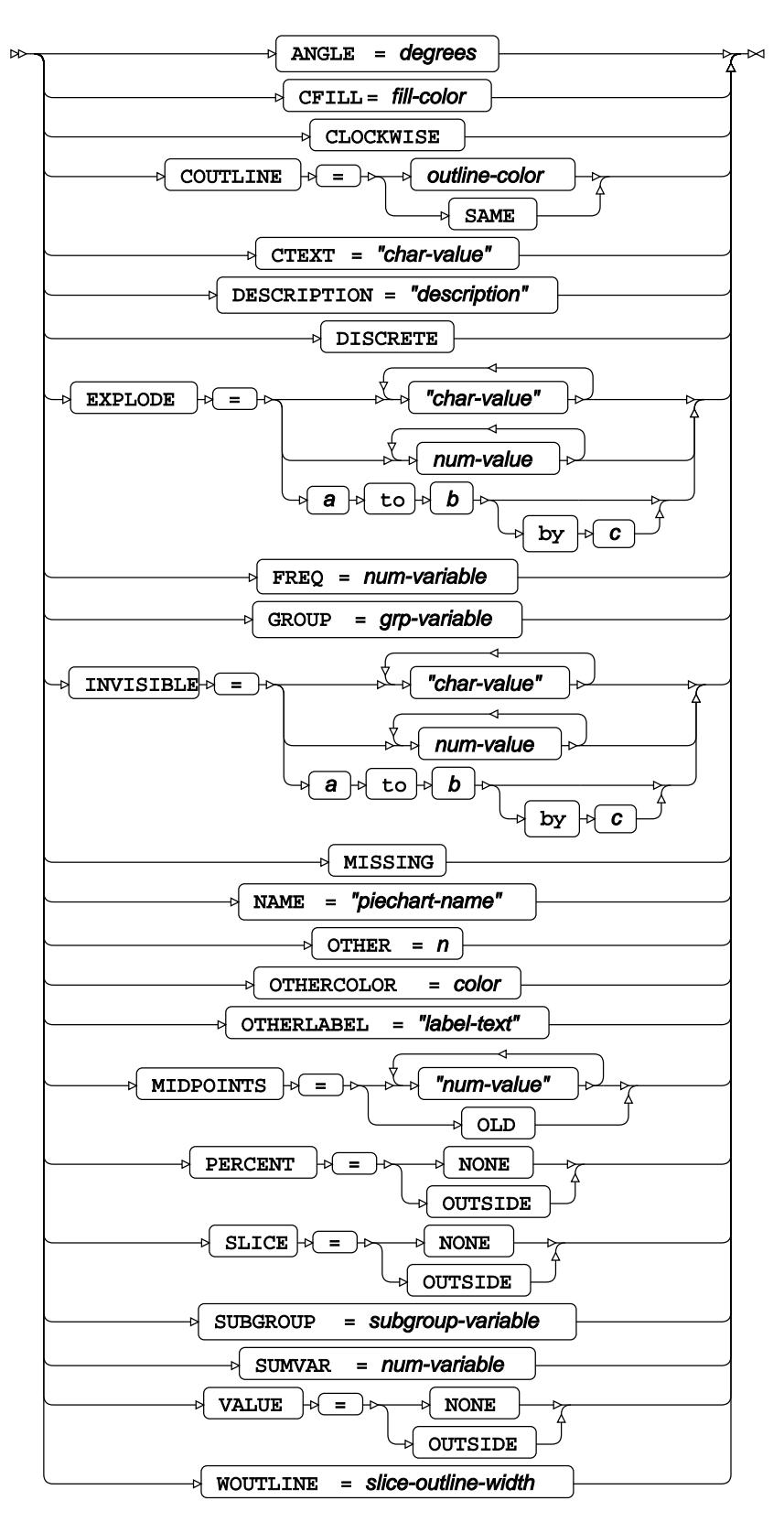

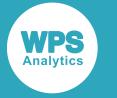

# <span id="page-2780-0"></span>**VBAR**

Creates vertical bar charts.

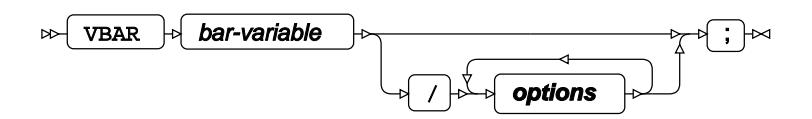

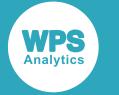

## **options**

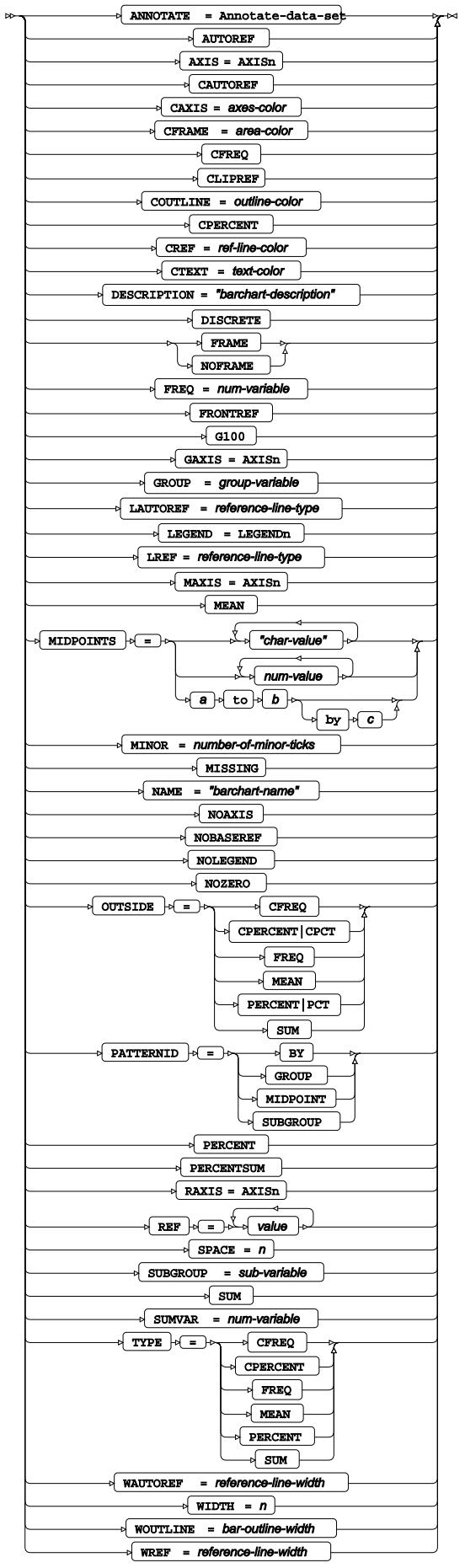

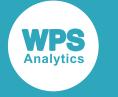

### <span id="page-2782-0"></span>**WHERE**

Restricts the observations to be processed.

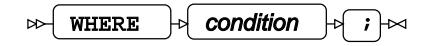

# **GINSIDE procedure**

### **Supported statements**

- *PROC GINSIDE* (page 2783)
- *I[D](#page-2782-1)* (page 2783)

## **PROC GINSIDE**

Tests a point to determine whether it is inside a polygon.

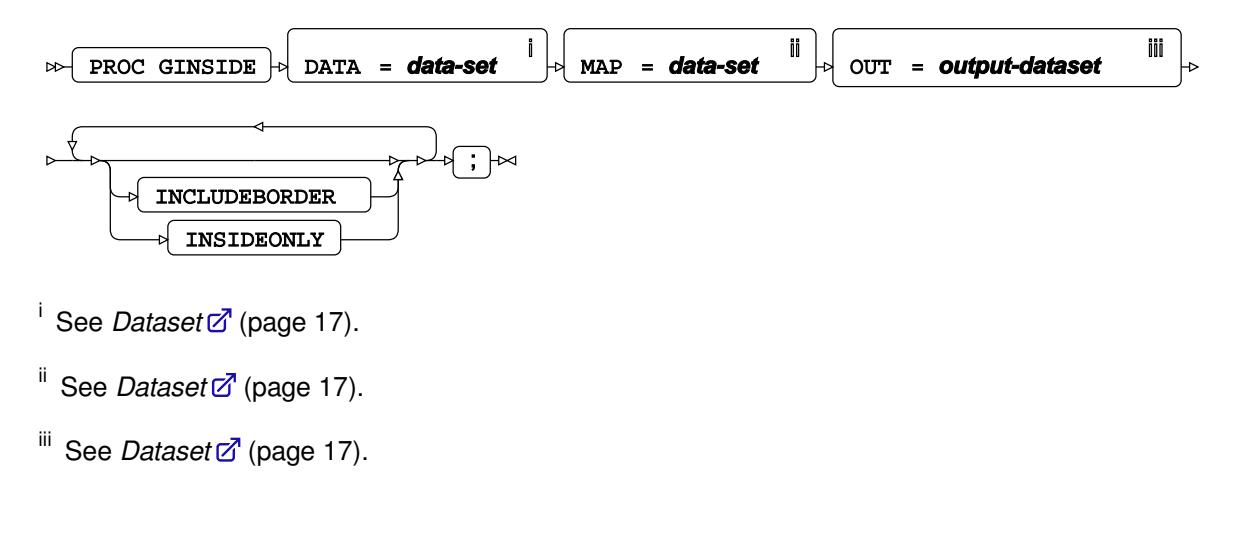

### <span id="page-2782-1"></span>**ID**

Specifies the variables in a map dataset that define map areas.

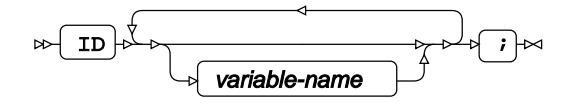

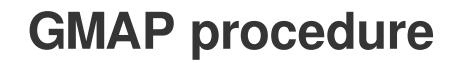

#### **Supported statements**

- *[P](#page-2783-0)ROC GMAP*<sup>*d*</sup> (page 2784)
- *B[Y](#page-2784-0)* (page 2785)

**WPS** 

- *CHOR[O](#page-2784-1)* (page 2785)
- *FORMAT* (page 2787)
- *I[D](#page-2786-0)* (page 2787)
- *LABE[L](#page-2786-1)* (page 2787)
- WH[E](#page-2786-2)RE  $\vec{Q}$  (page 2787)

# <span id="page-2783-0"></span>**PROC GMAP**

Creates a region-coloured map from a specified dataset containing map data points.

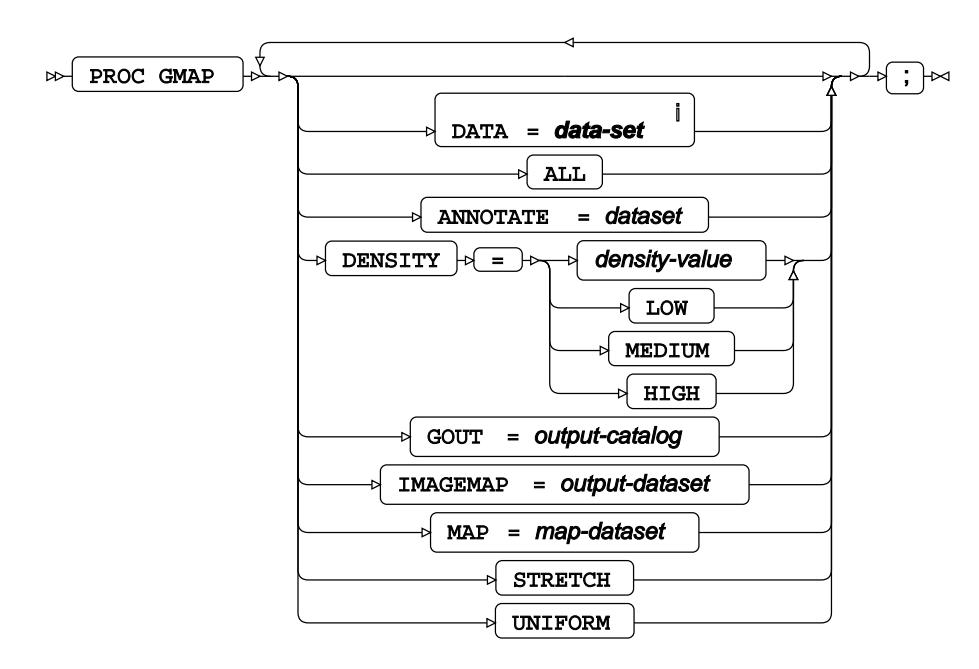

<sup>i</sup> See *Dataset d*' (page 17).

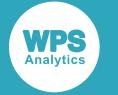

## <span id="page-2784-0"></span>**BY**

Groups the observations in a dataset using one or more specified variables.

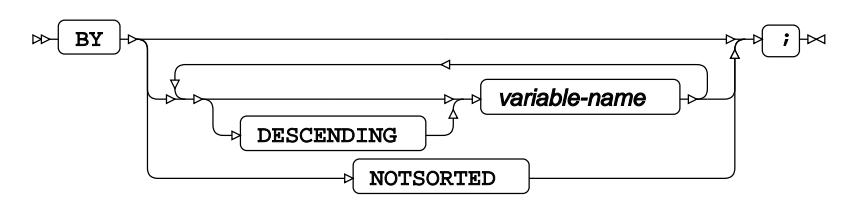

# <span id="page-2784-1"></span>**CHORO**

Creates a region-coloured 2D map where the regions are coloured to the specified response variable.

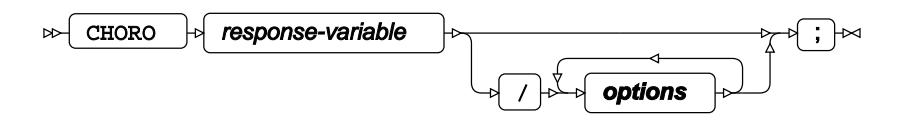

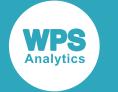

#### **options**

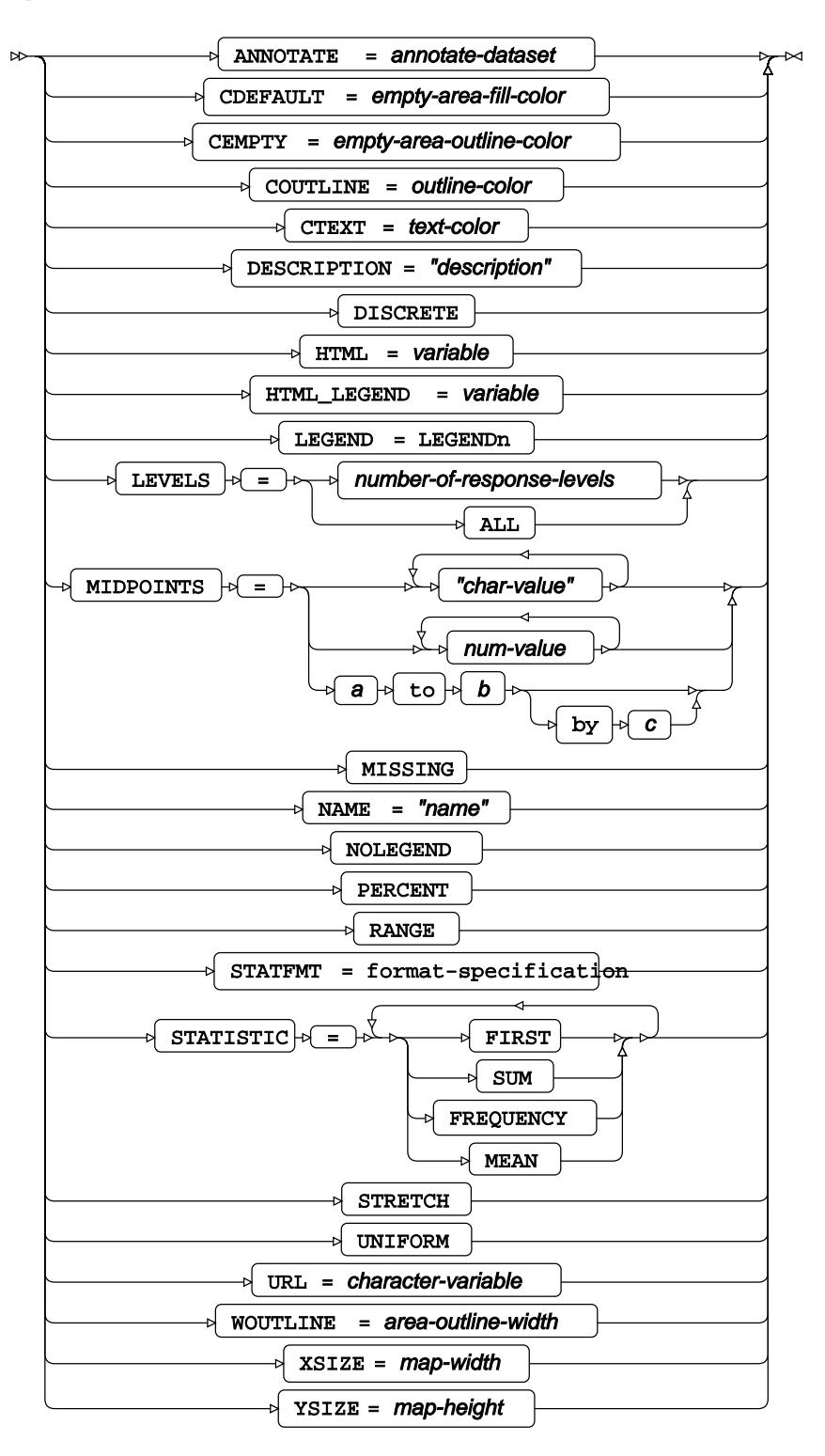

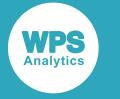

## **FORMAT**

Adds formats to one or more variables in a dataset.

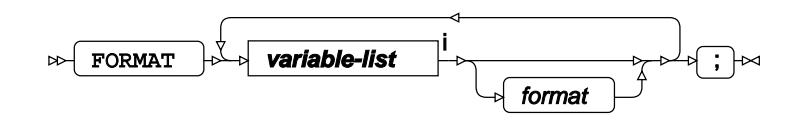

<[s](#page-31-0)up>i</sup> See *Variable Lists*  $\overrightarrow{C}$  (page 32).

## <span id="page-2786-0"></span>**ID**

Specifies the variables in a map dataset that define map areas.

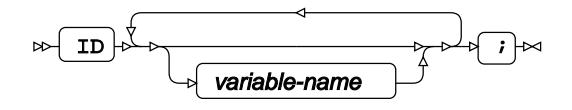

# <span id="page-2786-1"></span>**LABEL**

Adds labels to one or more variables in a dataset.

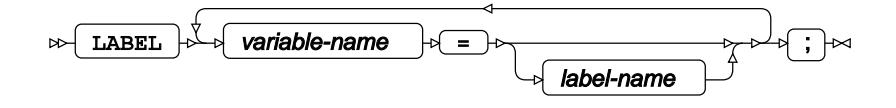

### <span id="page-2786-2"></span>**WHERE**

Restricts the observations to be processed.

WHERE  $\rightarrow$  condition  $\rightarrow$   $\rightarrow$   $\rightarrow$  $\triangleright$ 

# **GOPTIONS procedure**

#### **Supported statements**

• *PROC GOPTION[S](#page-2787-0)* (page 2788)

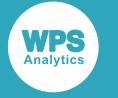

# <span id="page-2787-0"></span>**PROC GOPTIONS**

Provides the current status of graphic options and graphic-related global statements.

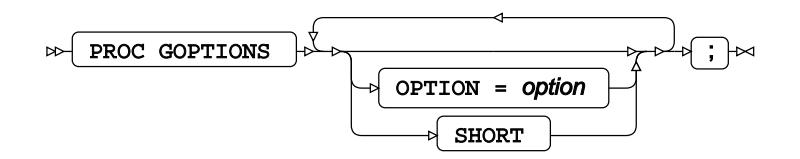

# **GPLOT procedure**

#### **Supported statements**

- *PROC GPLOT* (page 2788)
- *BUBBLE c*<sup>7</sup> (page 2789)
- *BUBBLE[2](#page-2790-0)* (page 2791)
- *B[Y](#page-2792-0)* (page 2793)
- *FORMAT* (page 2793)
- *LABE[L](#page-2792-1)* (page 2793)
- *PLOT*  $\sigma$  (page 2793)
- *PLOT[2](#page-2794-0)* (page 2795)
- *WHER[E](#page-2795-0)* (page 2796)

# **PROC GPLOT**

Plots pairs of variables against each other. Various interpolation methods can be used to connect the plot data.

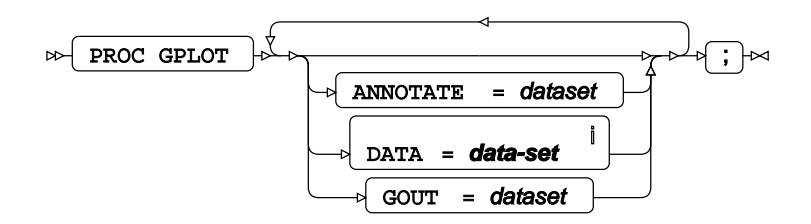

<sup>i</sup> See *Dataset* <sup>7</sup> (page 17).

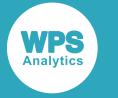

## **BUBBLE**

Creates one or more bubble plots where the variables are plotted on the horizontal and left-hand side vertical axis.

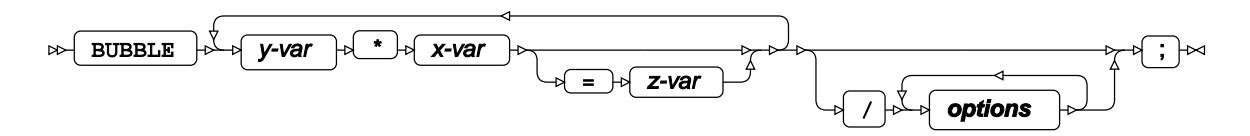

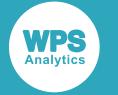

### **options**

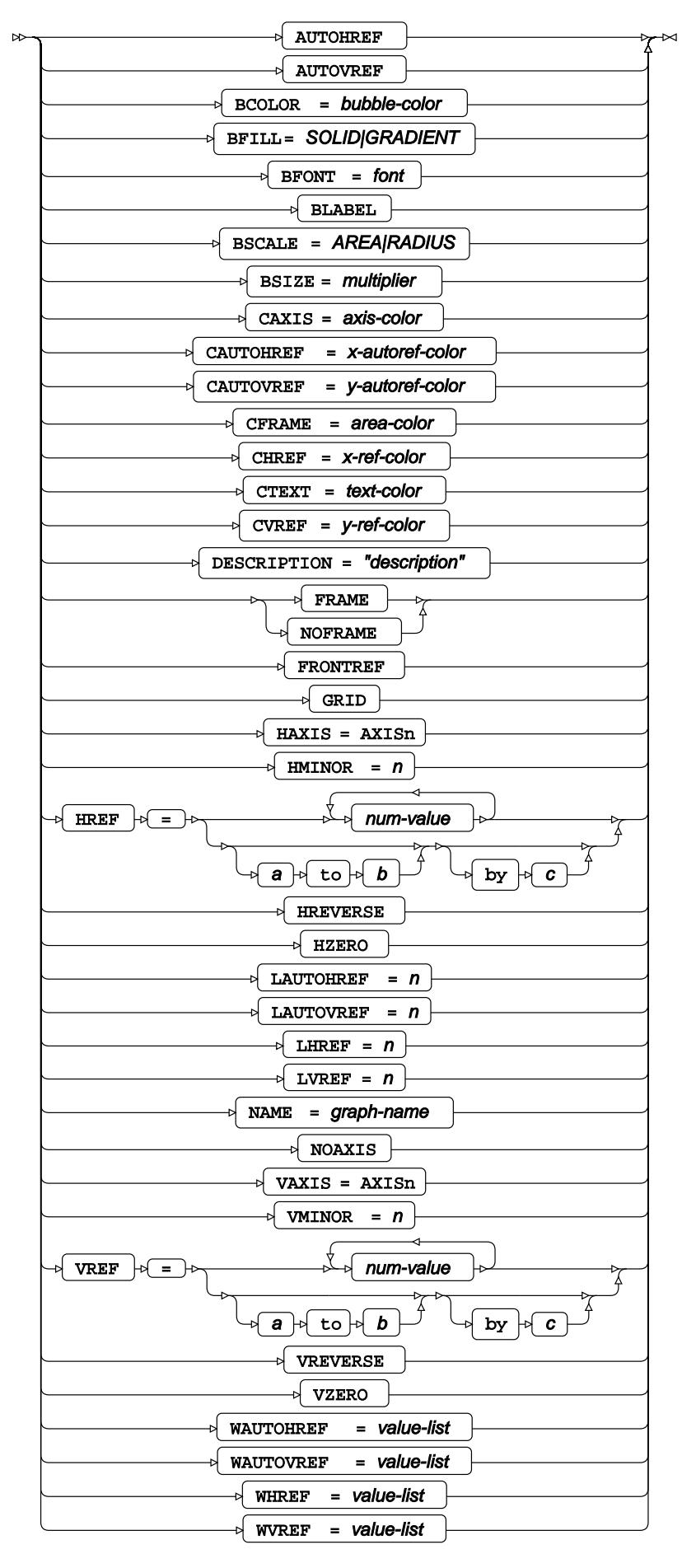

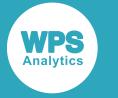

## <span id="page-2790-0"></span>**BUBBLE2**

Creates one or more bubble plots where the variables are plotted on the horizontal and right-hand side vertical axis.

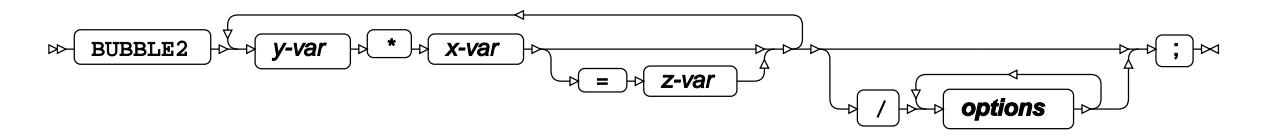

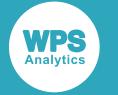

### **options**

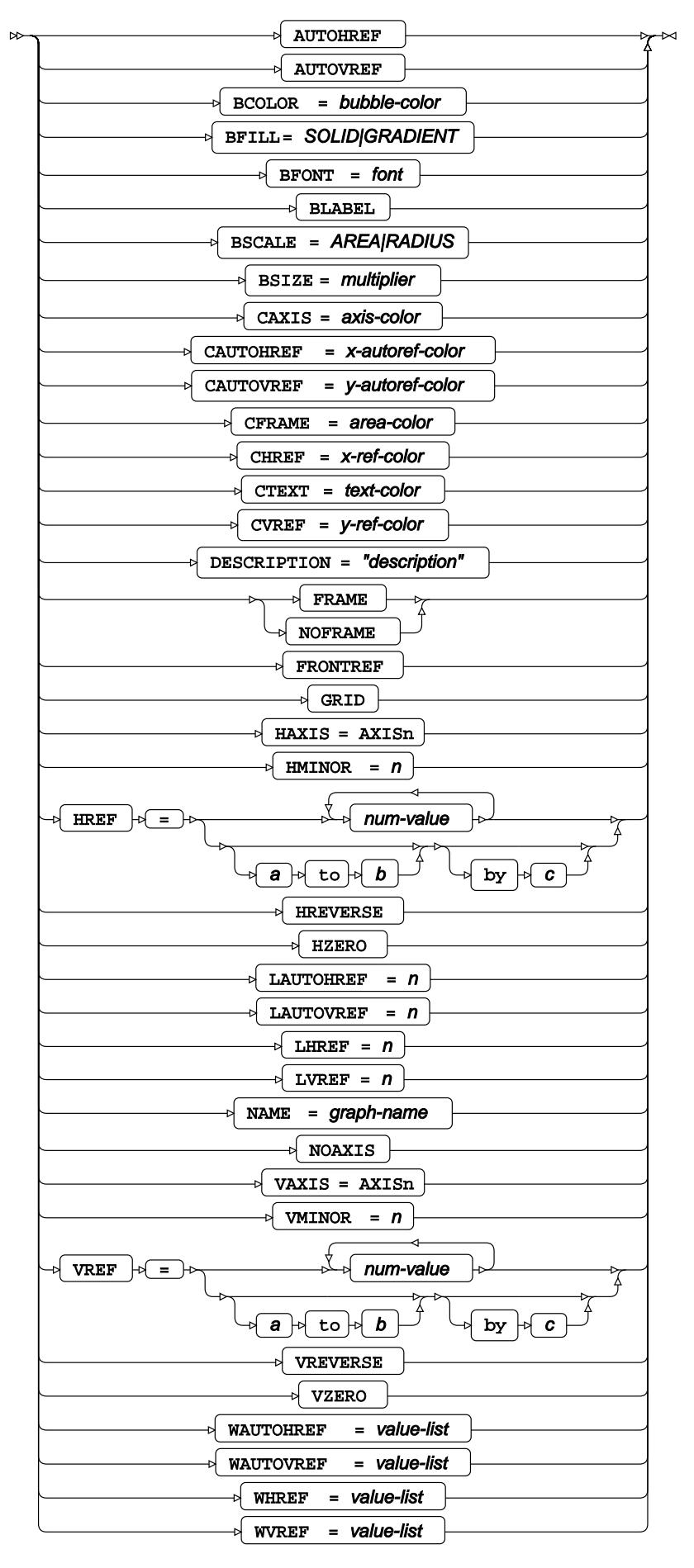

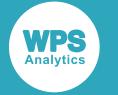

### <span id="page-2792-0"></span>**BY**

Groups the observations in a dataset using one or more specified variables.

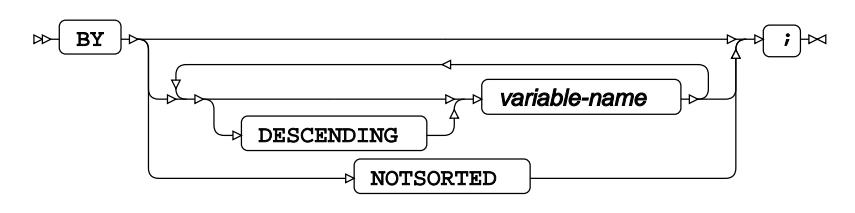

# **FORMAT**

Adds formats to one or more variables in a dataset.

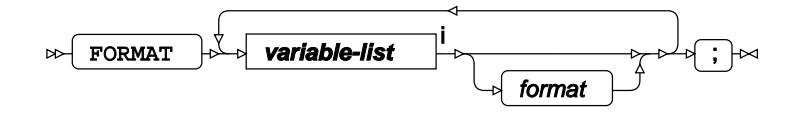

<[s](#page-31-0)up>i</sup> See *Variable Lists*  $\overrightarrow{C}$  (page 32).

## <span id="page-2792-1"></span>**LABEL**

Adds labels to one or more variables in a dataset.

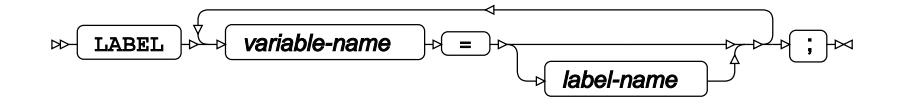

# **PLOT**

Creates one or more plots. The variables are plotted on the horizontal and left-hand side vertical axis.

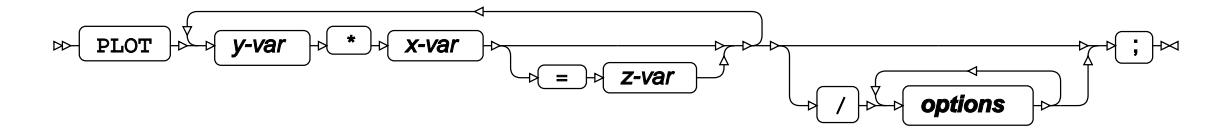

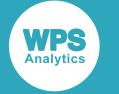

#### **options**

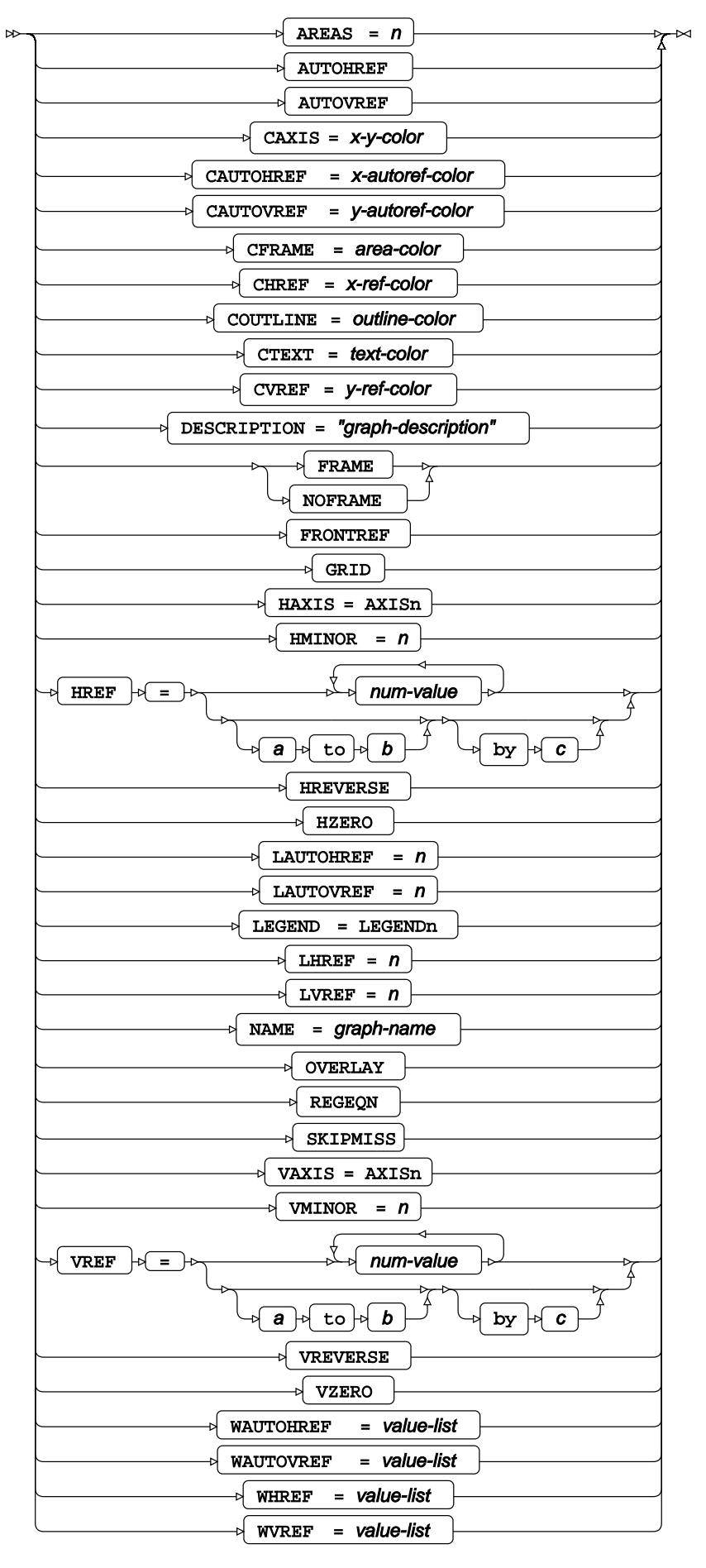

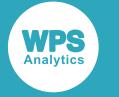

# <span id="page-2794-0"></span>**PLOT2**

Creates one or more plots. The variables are plotted on the horizontal and right-hand side vertical axis.

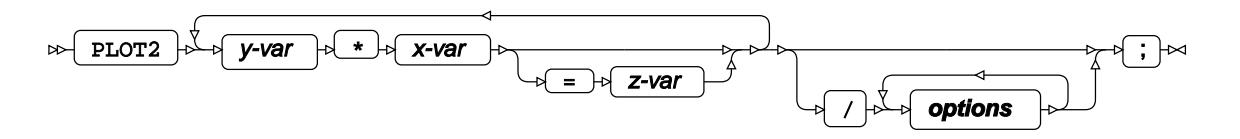

#### **options**

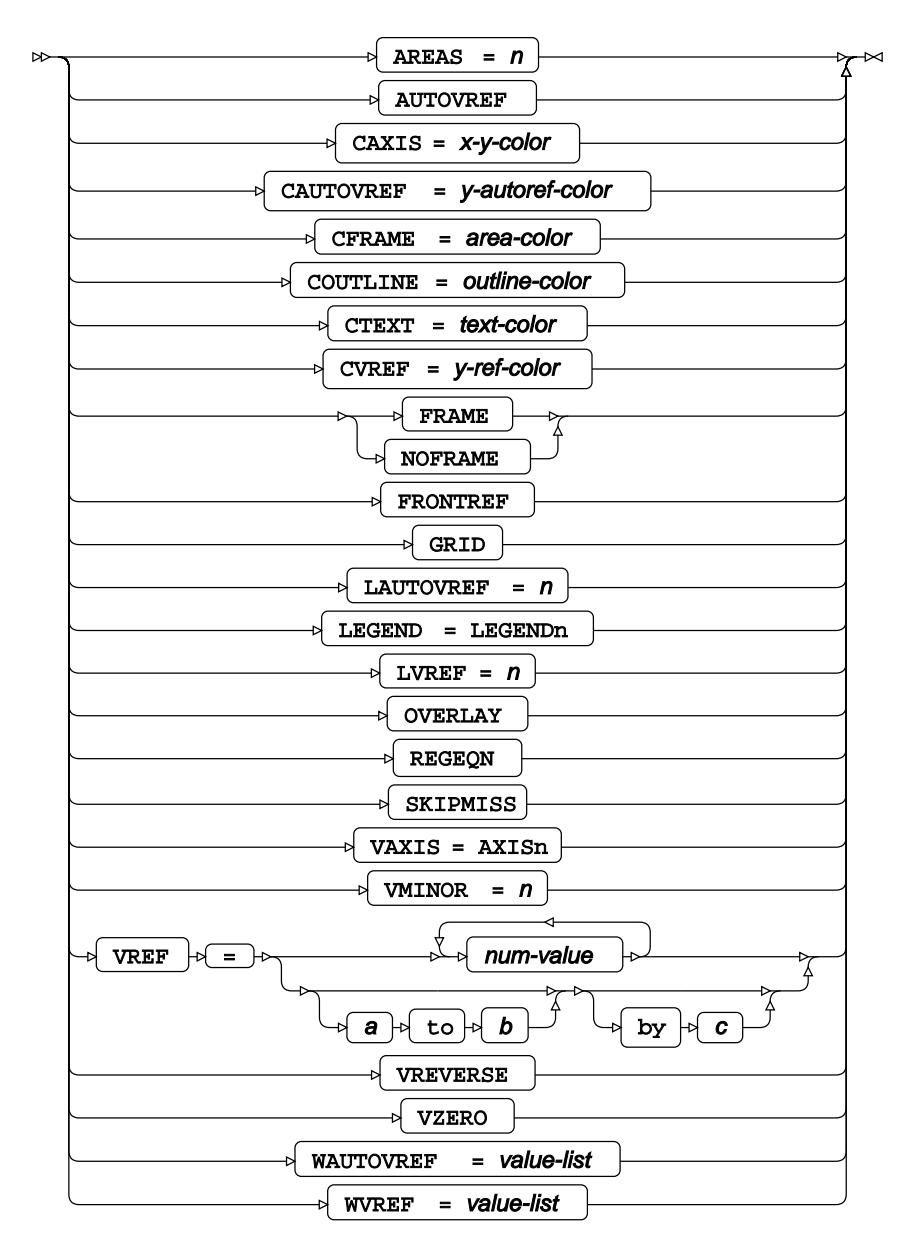

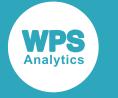

### <span id="page-2795-0"></span>**WHERE**

Restricts the observations to be processed.

 $\triangleright$  where  $\cdot$   $\circ$  condition  $\cdot$   $\cdot$   $\cdot$ 

# **GPROJECT procedure**

### **Supported statements**

- *PROC GPROJEC[T](#page-2795-1)* (page 2796)
- *I[D](#page-2797-0)* (page 2798)
- WH[E](#page-2797-1)RE<sup> $\vec{C}$ </sup> (page 2798)

# <span id="page-2795-1"></span>**PROC GPROJECT**

Transforms map coordinates to a two-dimensional projected space.

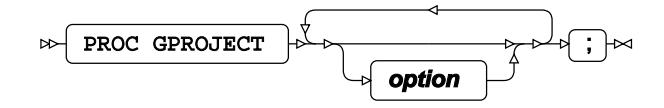

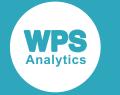

### **Option**

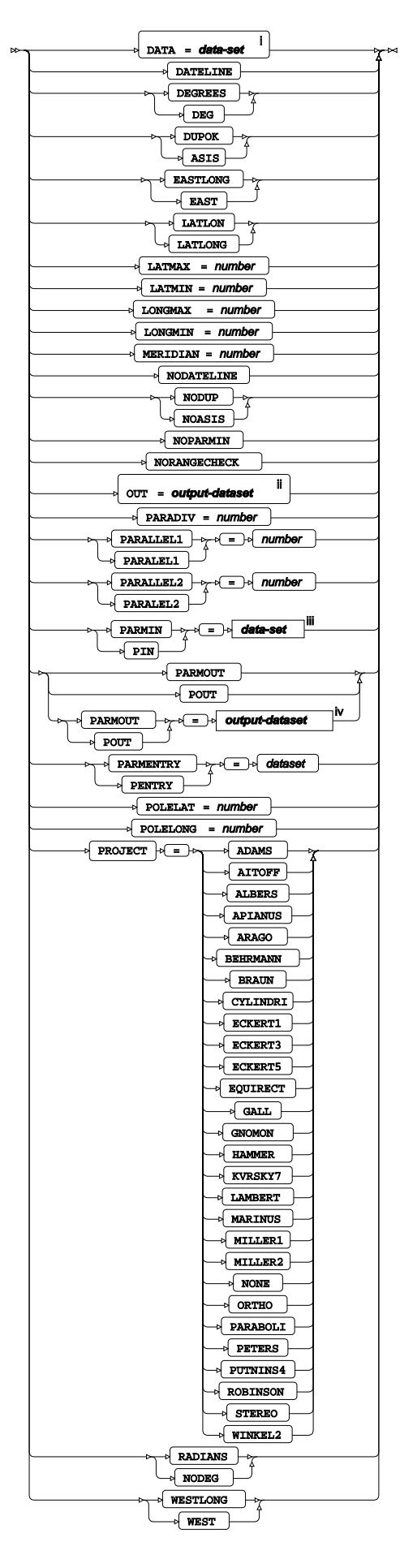

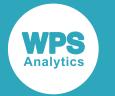

- <sup>i</sup> See *Dataset* <sup>7</sup> (page 17).
- ii See *Dataset* (page 17).
- iii See *Da[t](#page-16-0)aset* Z<sup>7</sup> (page 17).
- <sup>iv</sup> See *Dataset* Ø<sup>'</sup> (page 17).

## <span id="page-2797-0"></span>**ID**

Specifies the variables in a map dataset that define map areas.

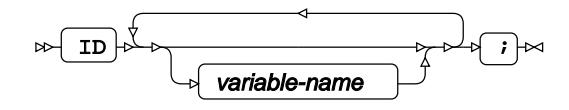

## <span id="page-2797-1"></span>**WHERE**

Restricts the observations to be processed.

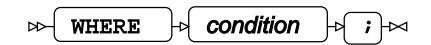

# **GREDUCE procedure**

#### **Supported statements**

- *PROC GREDUCE* (page 2798)
- *B[Y](#page-2798-0)* (page 2799)
- *I[D](#page-2798-1)* (page 2799)

# **PROC GREDUCE**

Creates a low-resolution map from the specified map dataset using on a priority variable added to the output map dataset.

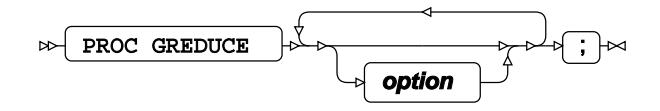

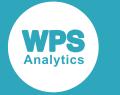

#### **option**

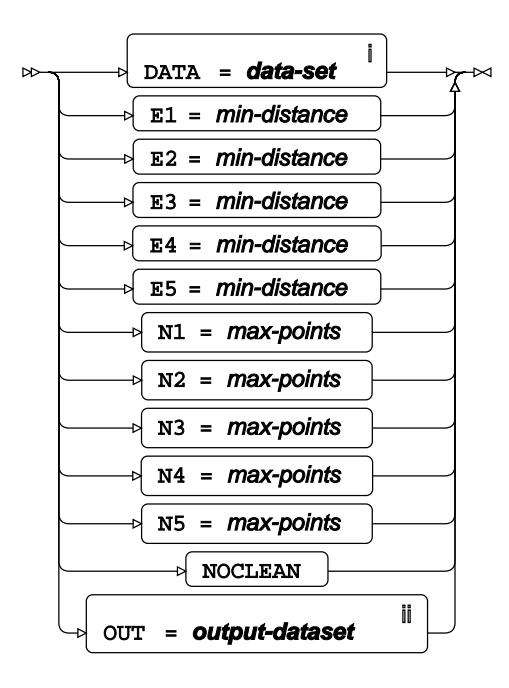

- <sup>i</sup> See *Dataset* <sup>7</sup> (page 17).
- ii See *Dataset* (page 17).

### <span id="page-2798-0"></span>**BY**

Groups the observations in a dataset using one or more specified variables.

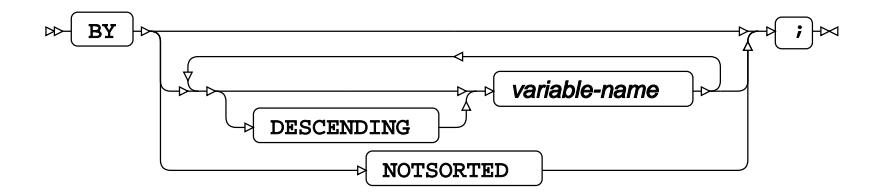

### <span id="page-2798-1"></span>**ID**

Specifies the variables in a map dataset that define map areas.

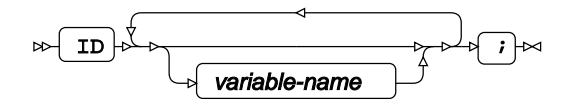

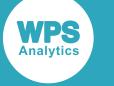

# **GREMOVE procedure**

#### **Supported statements**

- *PROC GR[E](#page-2799-0)MOVE*<sup>*d*</sup> (page 2800)
- *B[Y](#page-2799-1)* (page 2800)
- *I[D](#page-2800-0)* (page 2801)

# <span id="page-2799-0"></span>**PROC GREMOVE**

Appends a density variable to the map dataset. The density variable can be used in the GMAP procedure to draw a lower-resolution version of the map.

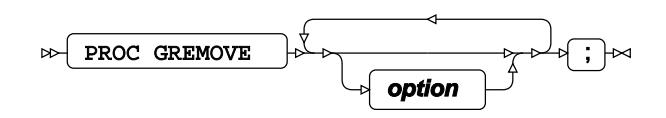

#### **option**

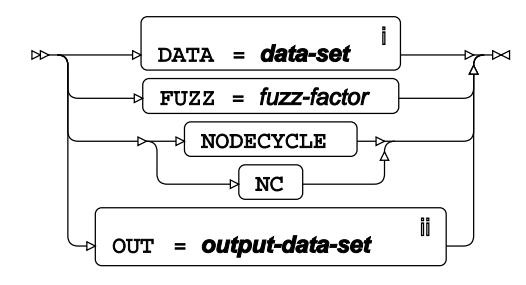

<sup>i</sup> See *Dataset* Ø (page 17).

ii See *Dataset* (page 17).

## <span id="page-2799-1"></span>**BY**

Specifies the variables in a map dataset that define regions (a group of areas).

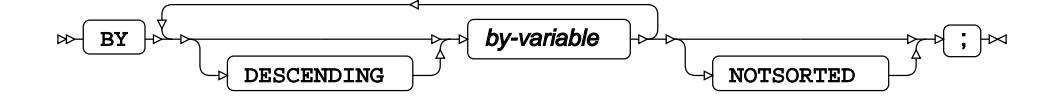

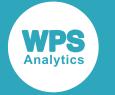

## <span id="page-2800-0"></span>**ID**

Specifies the variables in a map dataset that define map areas.

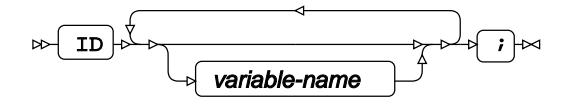

# **GREPLAY procedure**

### **Supported statements**

- *PROC GREPLA[Y](#page-2800-1)* (page 2801)
- *DEVICE*  $\vec{a}$  (page 2801)
- *DELETE* (page 2802)
- *IGOUT*  $\vec{C}$  (page 2802)
- *LIST* (page 2802)
- *QUI[T](#page-2801-0)* (page 2802)
- *REPLA[Y](#page-2802-0)* (page 2803)

# <span id="page-2800-1"></span>**PROC GREPLAY**

Replays graphics output entries that are stored in a WPS catalog.

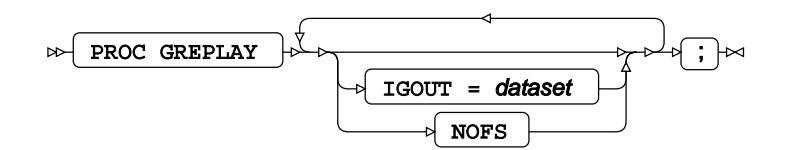

# **DEVICE**

Specifies the device driver to use when using the GREPLAY procedure.

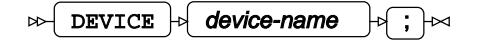

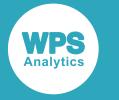

## **DELETE**

Removes graphic entries from the catalog.

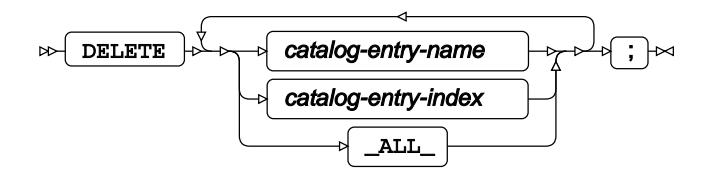

# **IGOUT**

Specifies the input catalog for use.

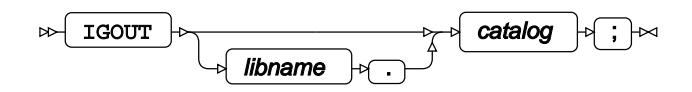

# **LIST**

Lists the graphic entries that exist in the graphics catalog.

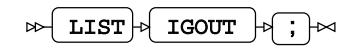

# <span id="page-2801-0"></span>**QUIT**

Quits the procedure.

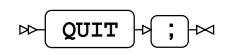

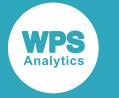

# <span id="page-2802-0"></span>**REPLAY**

Selects and replays the graphics entries in the input catalog.

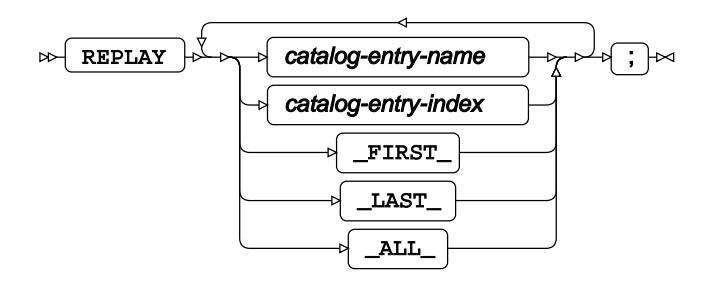

# **GSLIDE procedure**

### **Supported statements**

• *PROC GSLID[E](#page-2802-1)* (page 2803)

# <span id="page-2802-1"></span>**PROC GSLIDE**

Adds header and footer information to graphical output from an ANNOTATE dataset.

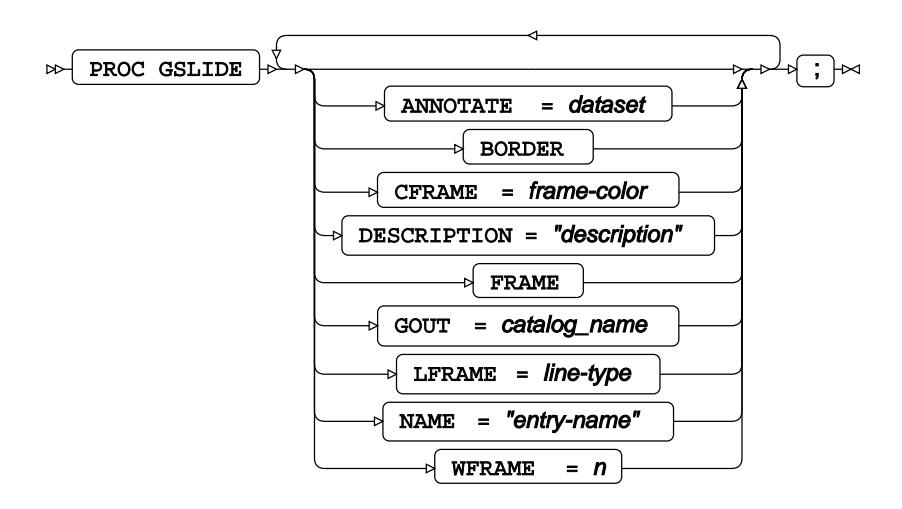

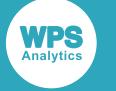

# **MAPIMPORT procedure**

#### **Supported statements**

- *PROC MAPIMPORT* (page 2804)
- *I[D](#page-2803-0)* (page 2804)
- *EXCLUDE* (page 2805)
- *RENAME* (page 2805)
- *SELEC[T](#page-2804-0)*<sup>*d*</sup> (page 2805)

# **PROC MAPIMPORT**

Imports ESRI *shapefile* data into a WPS map dataset.

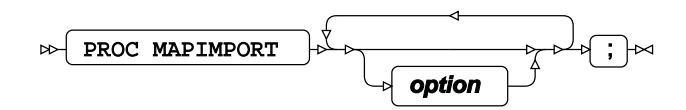

### **option**

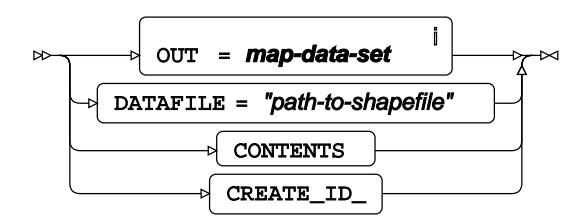

<sup>i</sup> See *Dataset* [7] (page 17).

# <span id="page-2803-0"></span>**ID**

Specifies the variables in a map dataset that define map areas, and reorders the map areas based on the specified variables.

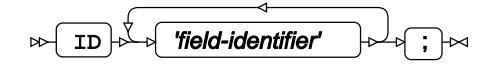

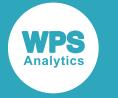

## **EXCLUDE**

Specifies one or more field identifier that are excluded from the output map dataset.

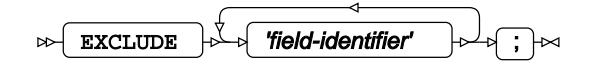

## **RENAME**

Renames a specified field identifier in the output map dataset.

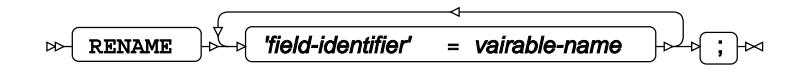

# <span id="page-2804-0"></span>**SELECT**

Specifies one or more field identifier that are included in the output map dataset. An excluded field identifier cannot be specified in the SELECT statement.

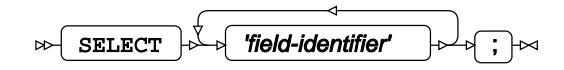

# **SGPANEL procedure**

### **Supported statements**

- *PROC SGPANE[L](#page-2805-0)* (page 2806)
- *BAND*<sup>*d*</sup> (page 2808)
- *BUBBLE* (page 2810)
- *B[Y](#page-2811-0)* (page 2812)
- *COLAXI[S](#page-2812-0) d* (page 2813)
- *DENSIT[Y](#page-2814-0)* (page 2815)
- *FORMAT* (page 2817)
- *HBAR<sup>®</sup>* (page 2817)
- HBARPARM<sub>Z</sub><sup>7</sup> (page 2819)
- HBOX<sup>®</sup> (page 2821)
- HIGHLO[W](#page-2823-0)<sub>*C*</sub> (page 2824)

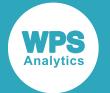

- HISTOGRAM<sub>Z</sub> (page 2826)
- *HLINE* (page 2827)
- *KEYLEGEN[D](#page-2828-0)*<sup>*d*</sup> (page 2829)
- [L](#page-2830-0)ABEL *d* (page 2831)
- LINEPARM<sub>Z</sub> (page 2831)
- *LOESS* (page 2832)
- *N[E](#page-2834-0)EDLE*<sup>*R*</sup> (page 2835)
- PANELB[Y](#page-2836-0)<sub>*O*</sub><sup>1</sup> (page 2837)
- PBSPLINE *d* (page 2838)
- *REFLIN[E](#page-2840-0)* (page 2841)
- *RE[G](#page-2842-0)* (page 2843)
- *ROWAXI[S](#page-2845-0) d* (page 2846)
- *SCATTER* (page 2848)
- *SERIE[S](#page-2850-0)* (page 2851)
- *STEP*  $\vec{C}$  (page 2854)
- *VBA[R](#page-2856-0)*<sup>*R*</sup> (page 2857)
- *VBARPAR[M](#page-2858-0)* (page 2859)
- *VBO[X](#page-2860-0)* (page 2861)
- *VECTOR* @ (page 2864)
- *VLIN[E](#page-2864-0)* (page 2865)
- WH[E](#page-2866-0)RE *d* (page 2867)

## <span id="page-2805-0"></span>**PROC SGPANEL**

Outputs multiple plots where each plot is determined by the class of data in the input dataset.

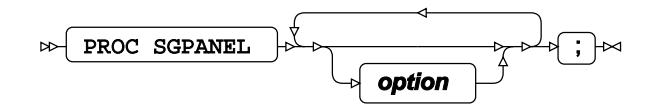

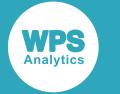

### **option**

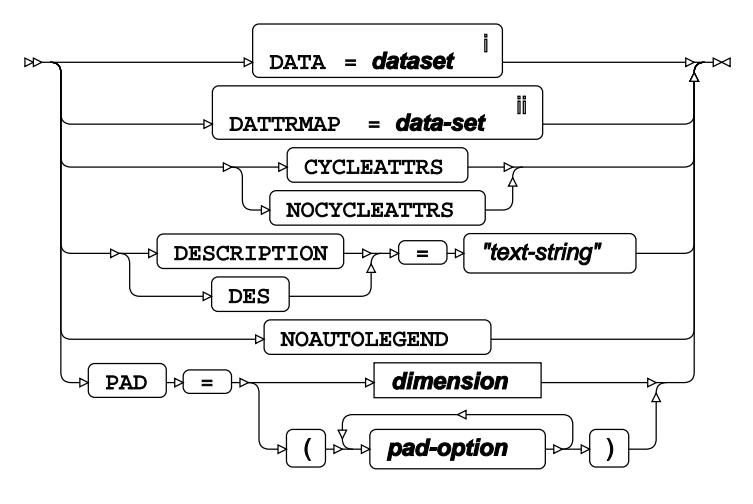

<sup>i</sup> See *Dataset* <sup>7</sup> (page 17).

ii See *Dataset* (page 17).

### **pad-option**

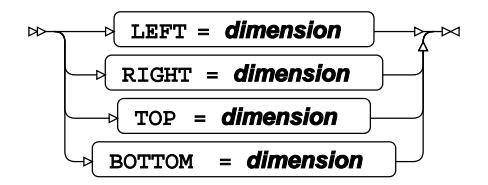

### **dimension**

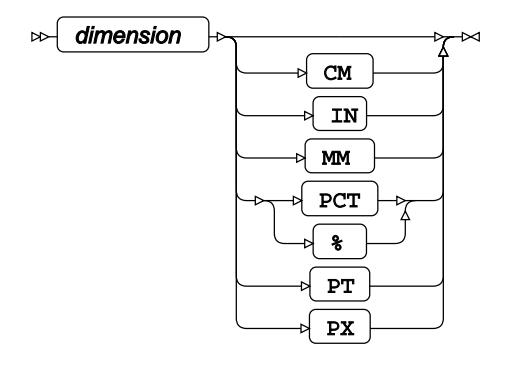

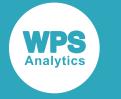

# **BAND**

Draws band plots.

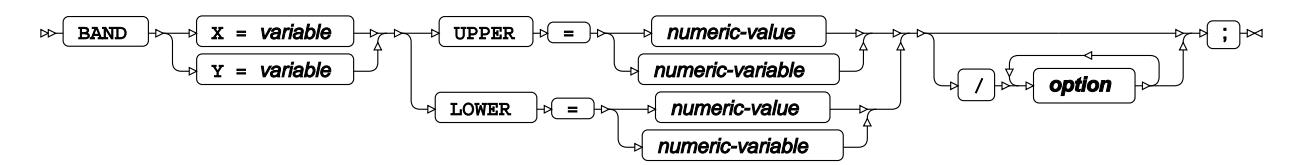
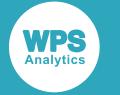

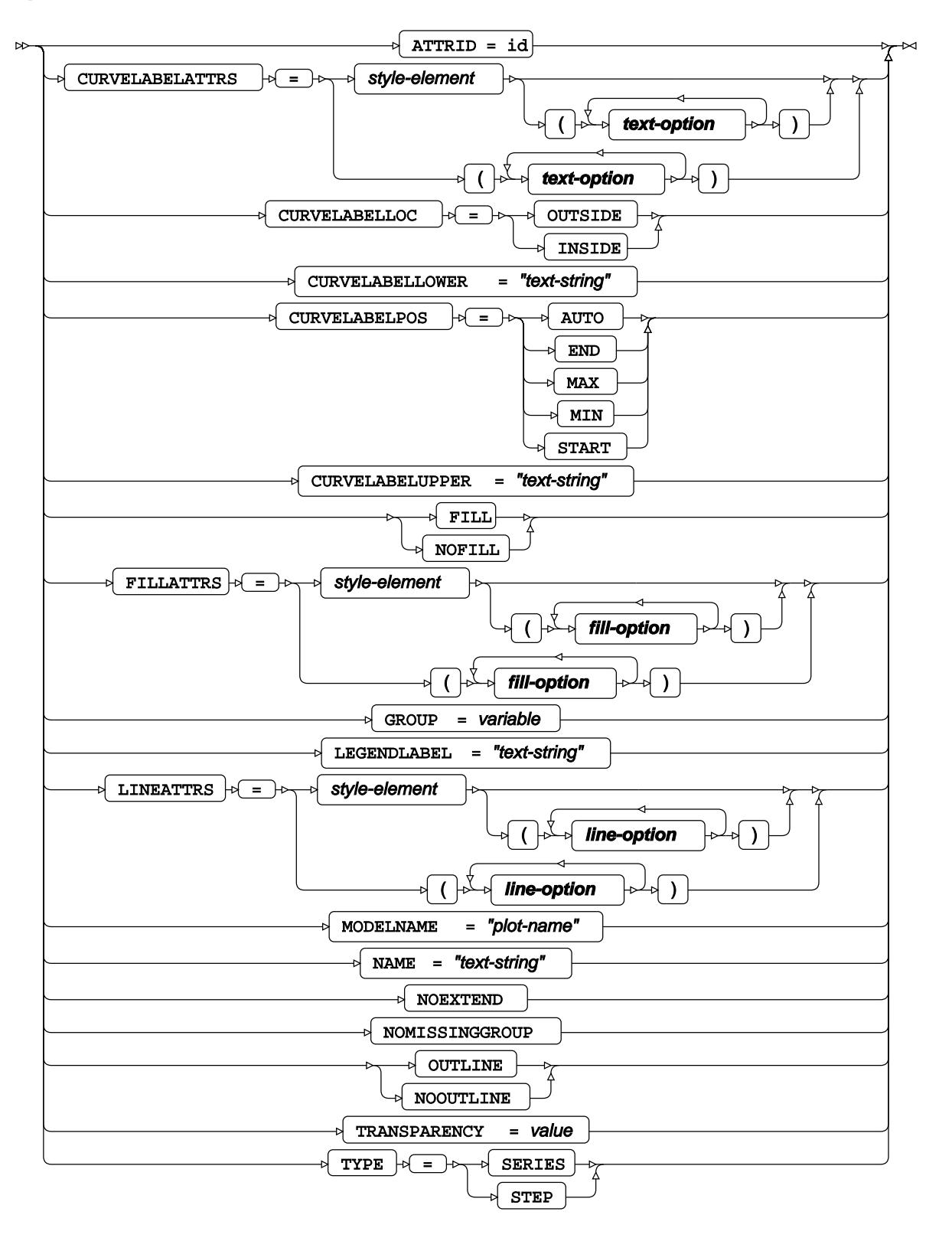

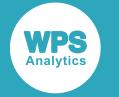

## **fill-option**

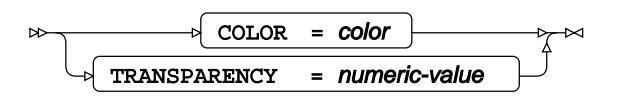

## **line-option**

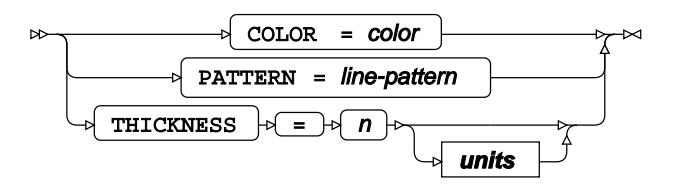

## **text-option**

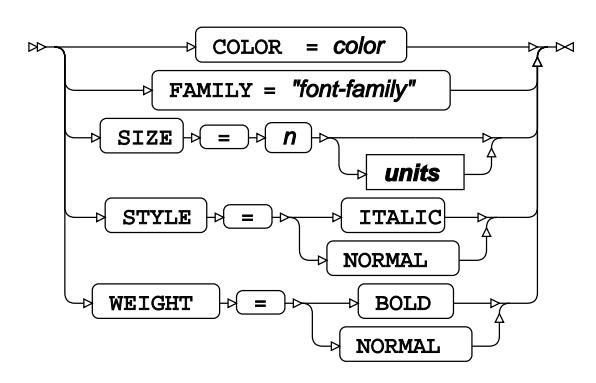

## **units**

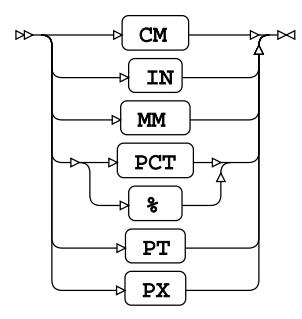

# **BUBBLE**

Draws bubble plots.

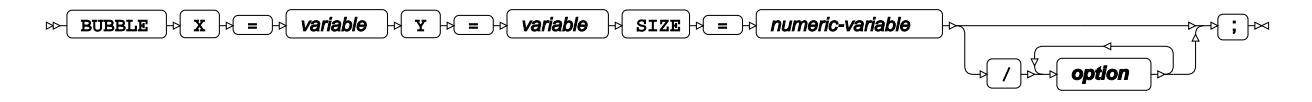

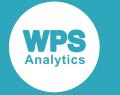

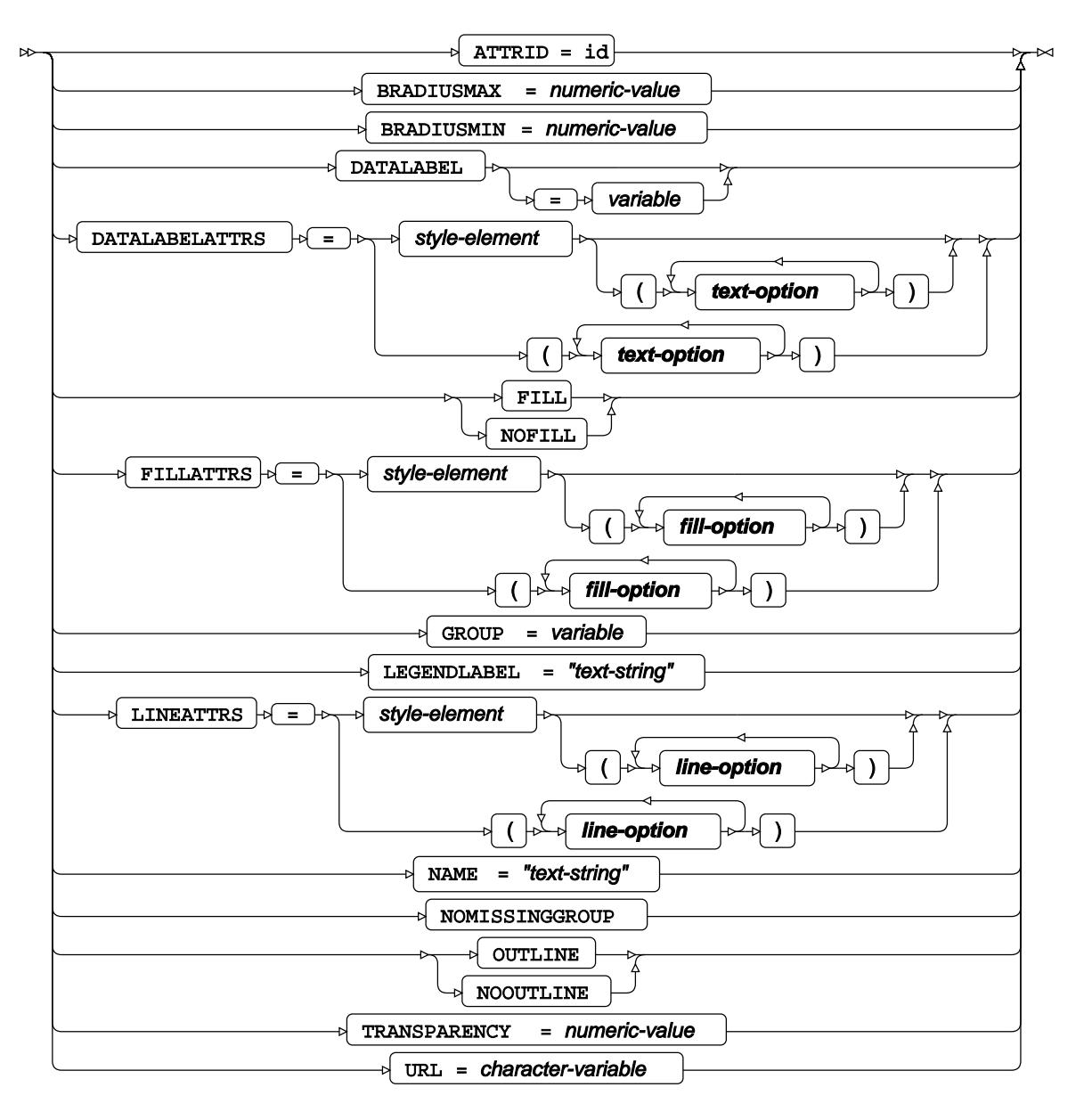

## **fill-option**

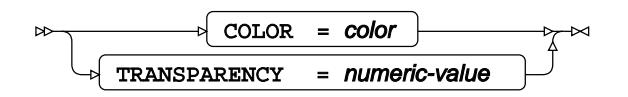

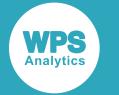

### **line-option**

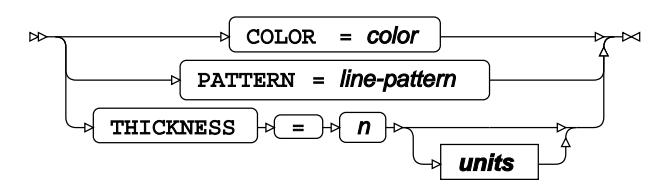

## **text-option**

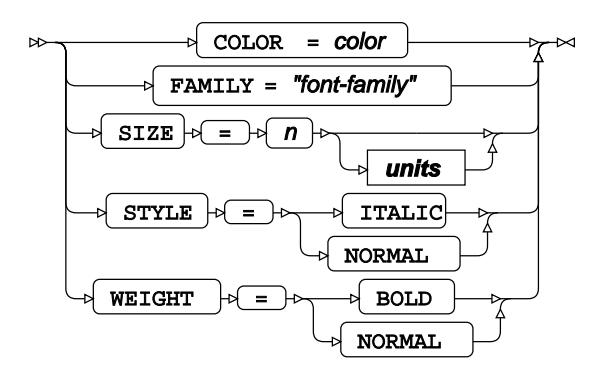

**units**

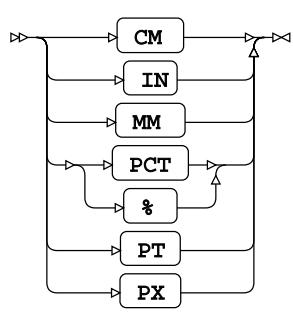

# **BY**

Groups the observations in a dataset using one or more specified variables.

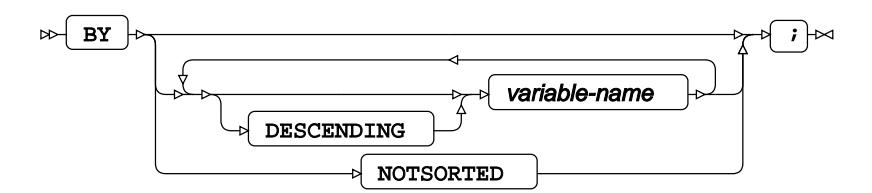

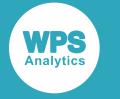

# **COLAXIS**

Specifies options for the column axes used in each graph.

 $\bowtie$  **COLAXIS**  $\downarrow$  **option**  $\downarrow$ 

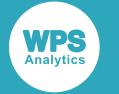

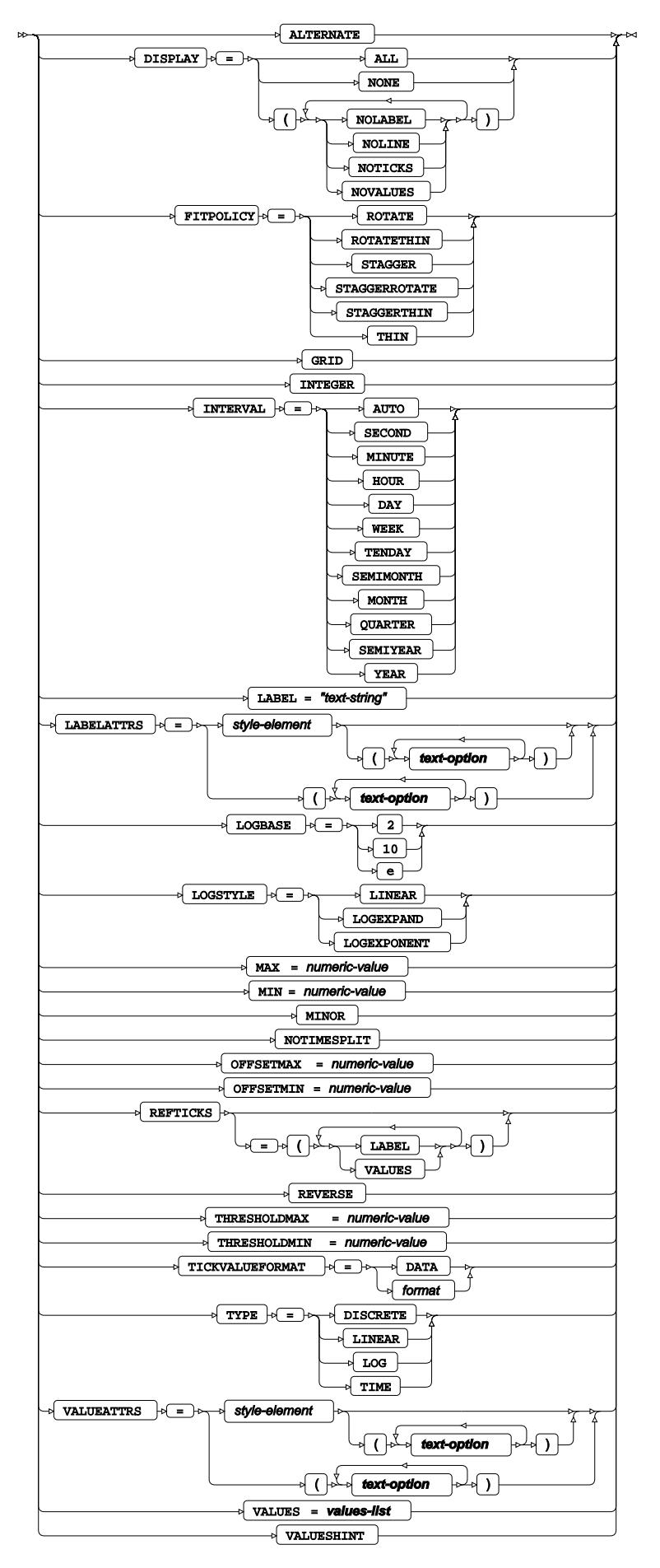

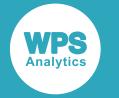

## **text-option**

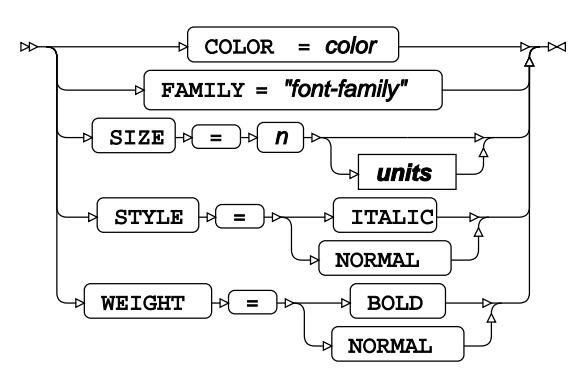

**units**

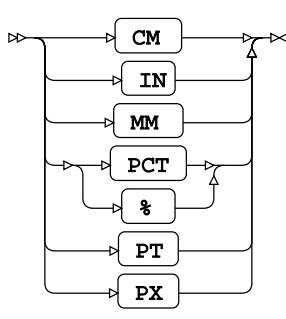

## **values-list**

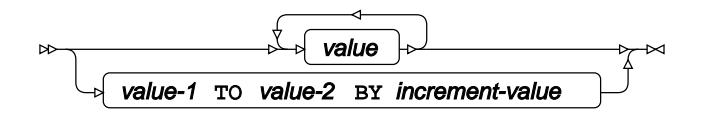

# **DENSITY**

Draws density curves.

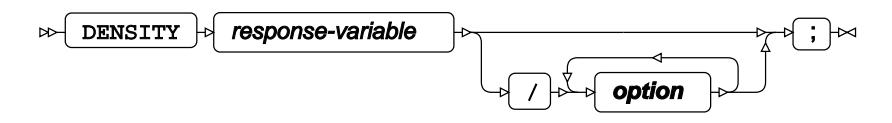

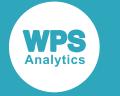

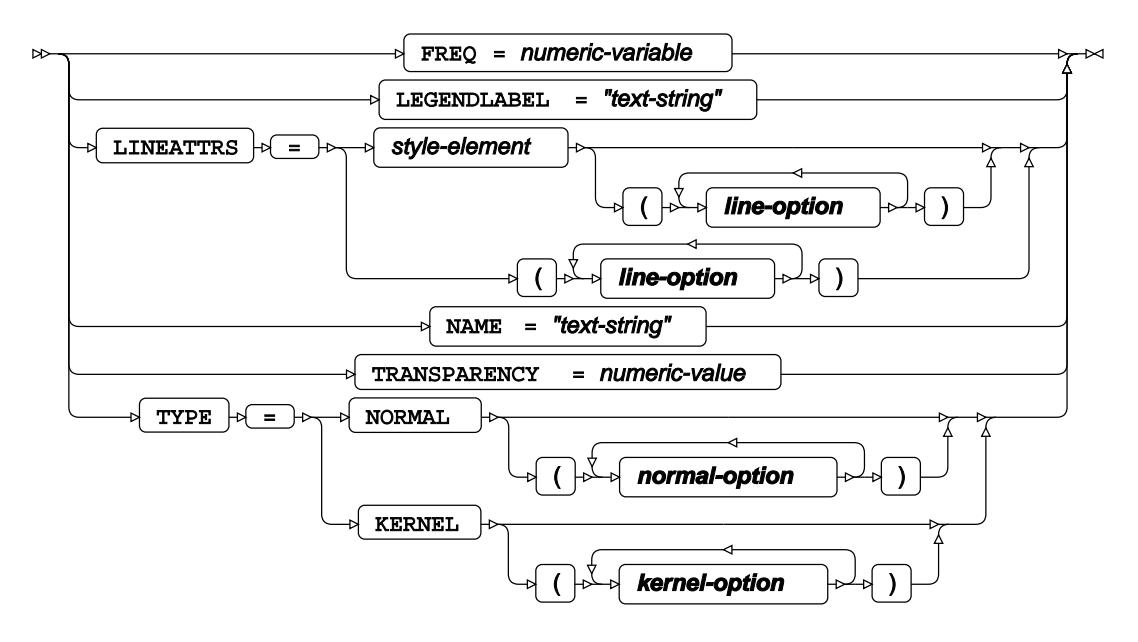

**line-option**

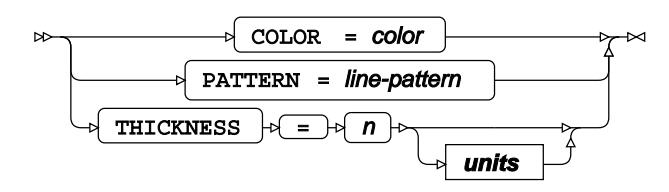

**kernel-option**

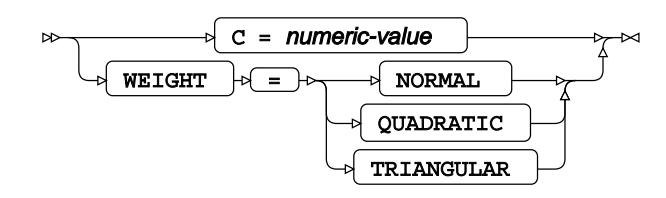

**normal-option**

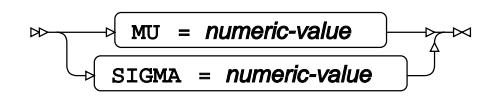

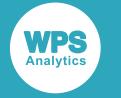

**units**

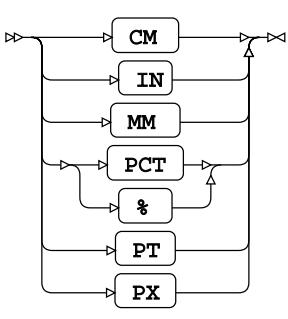

# **FORMAT**

Adds formats to one or more variables in a dataset.

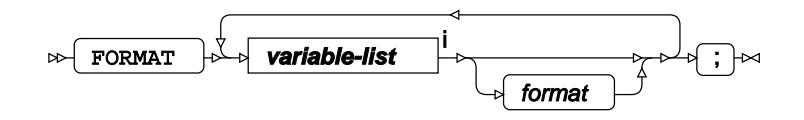

<[s](#page-31-0)up>i</sup> See *Variable Lists* <sup>d</sup> (page 32).

# **HBAR**

Draws horizontal bar charts using unsummarised data.

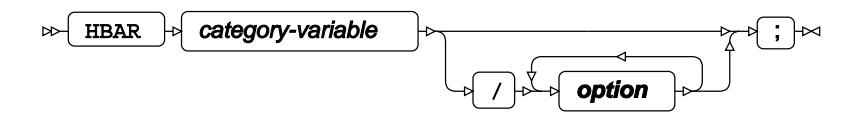

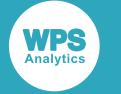

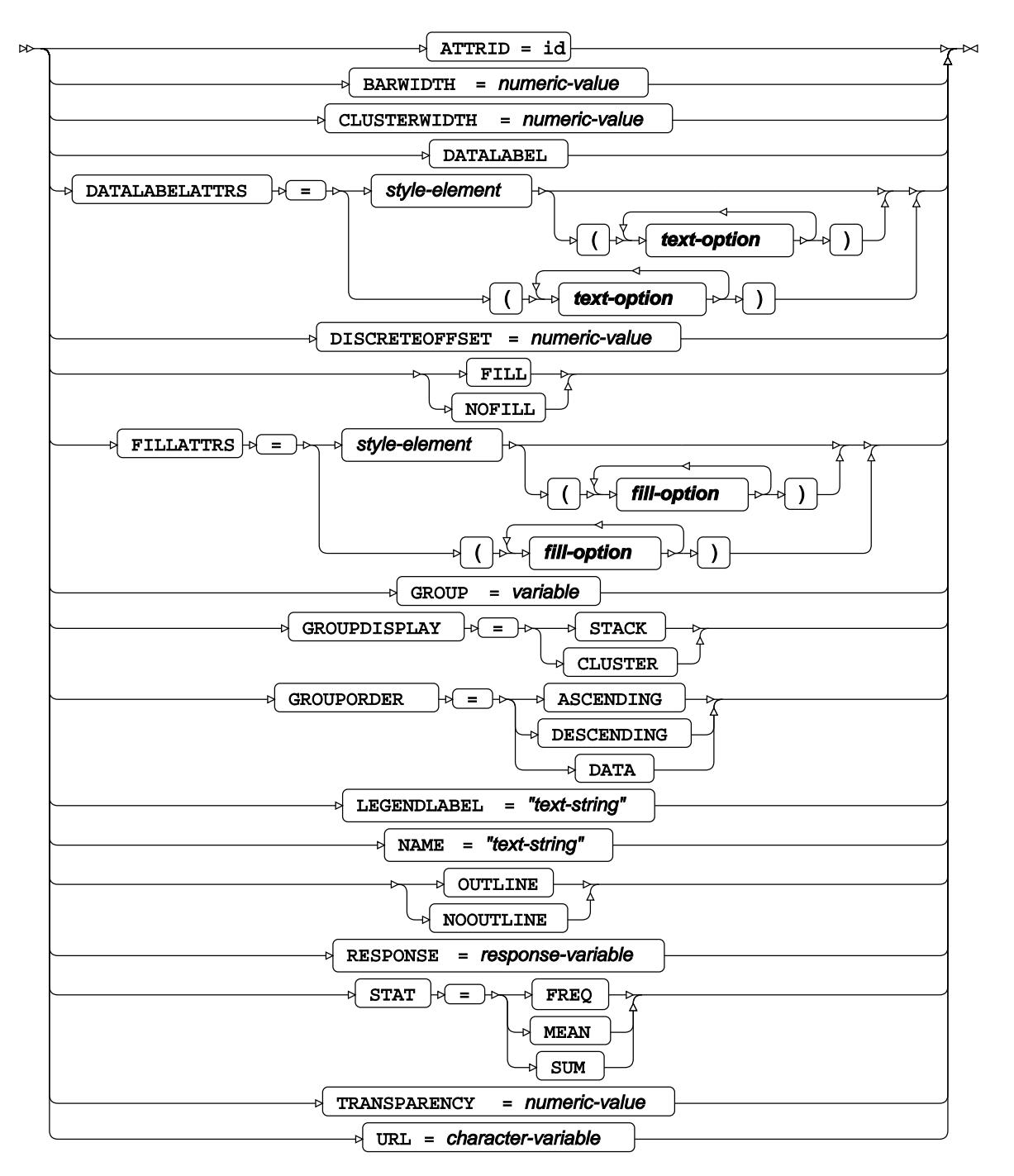

**fill-option**

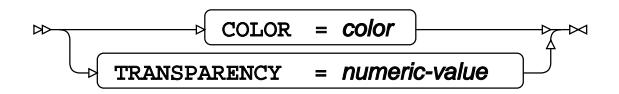

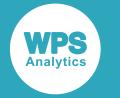

## **text-option**

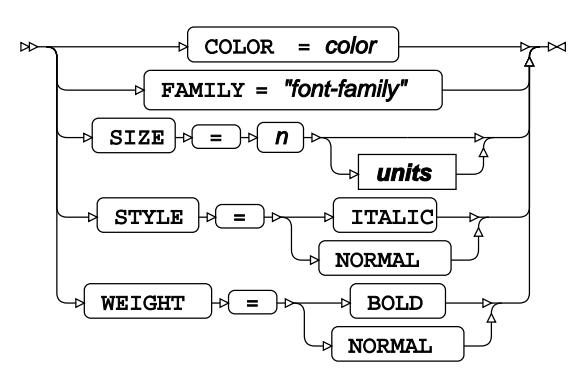

**units**

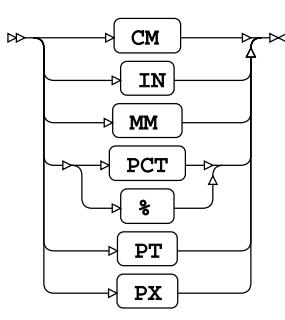

# **HBARPARM**

Draws horizontal bar charts using summarised data.

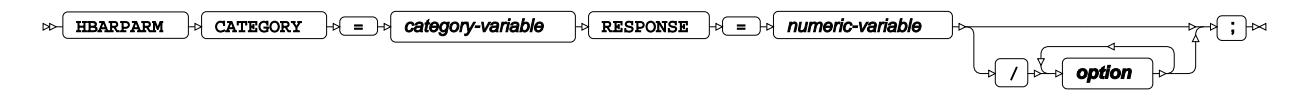

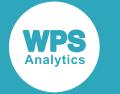

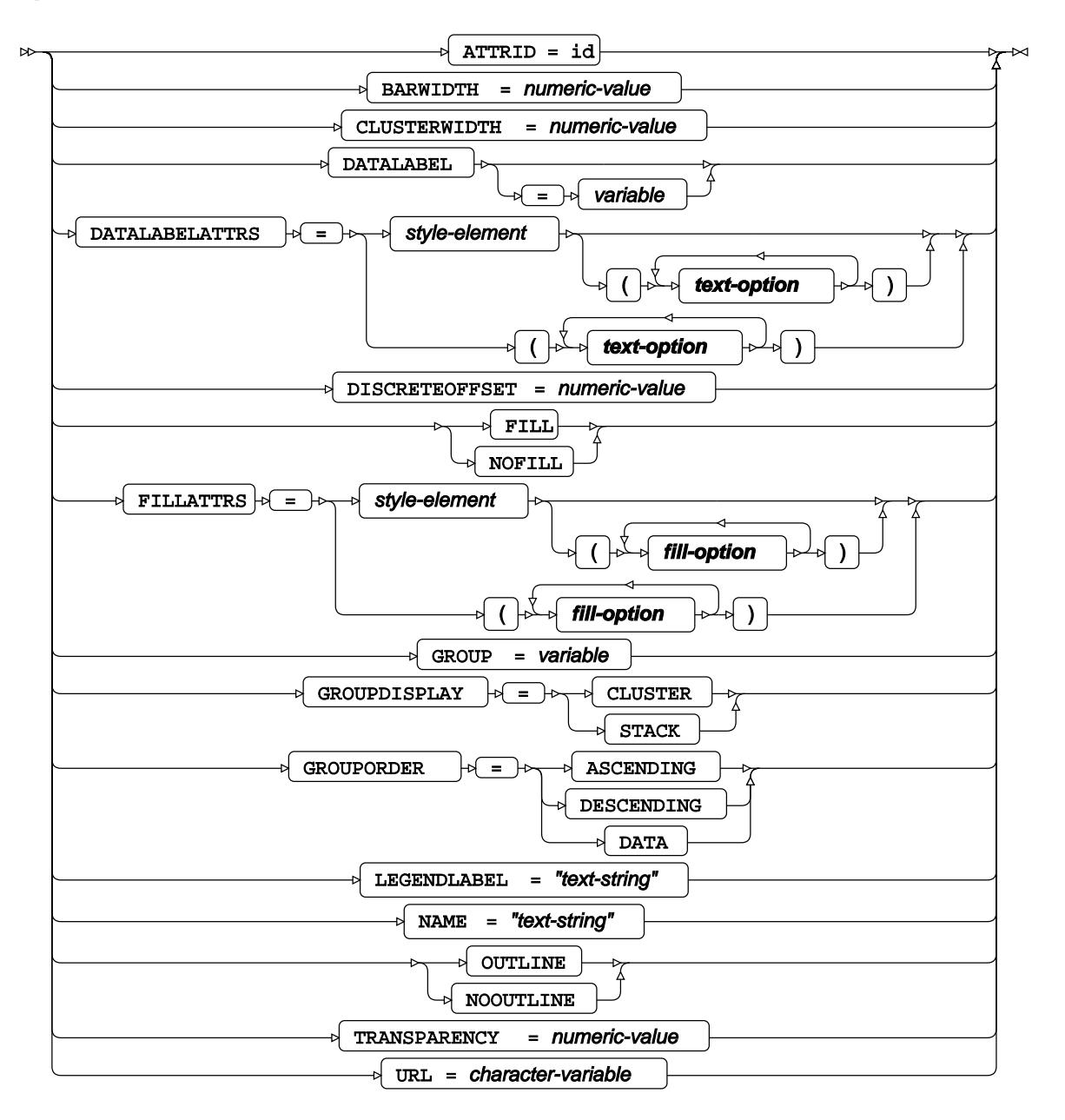

**fill-option**

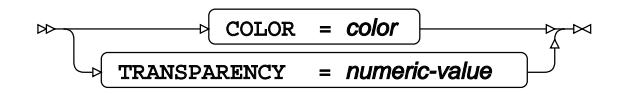

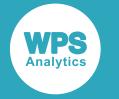

## **text-option**

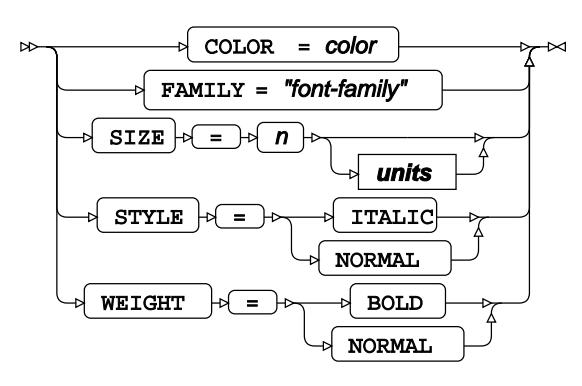

**units**

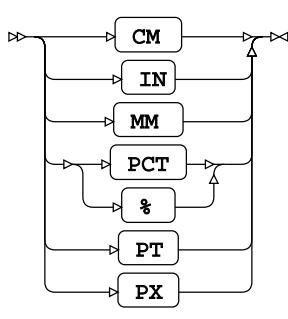

# **HBOX**

Draws horizontal box plots.

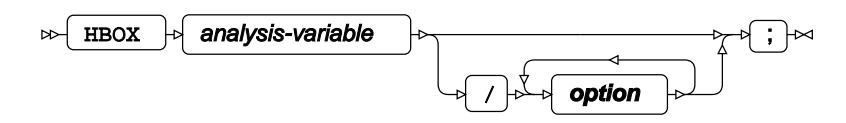

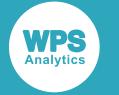

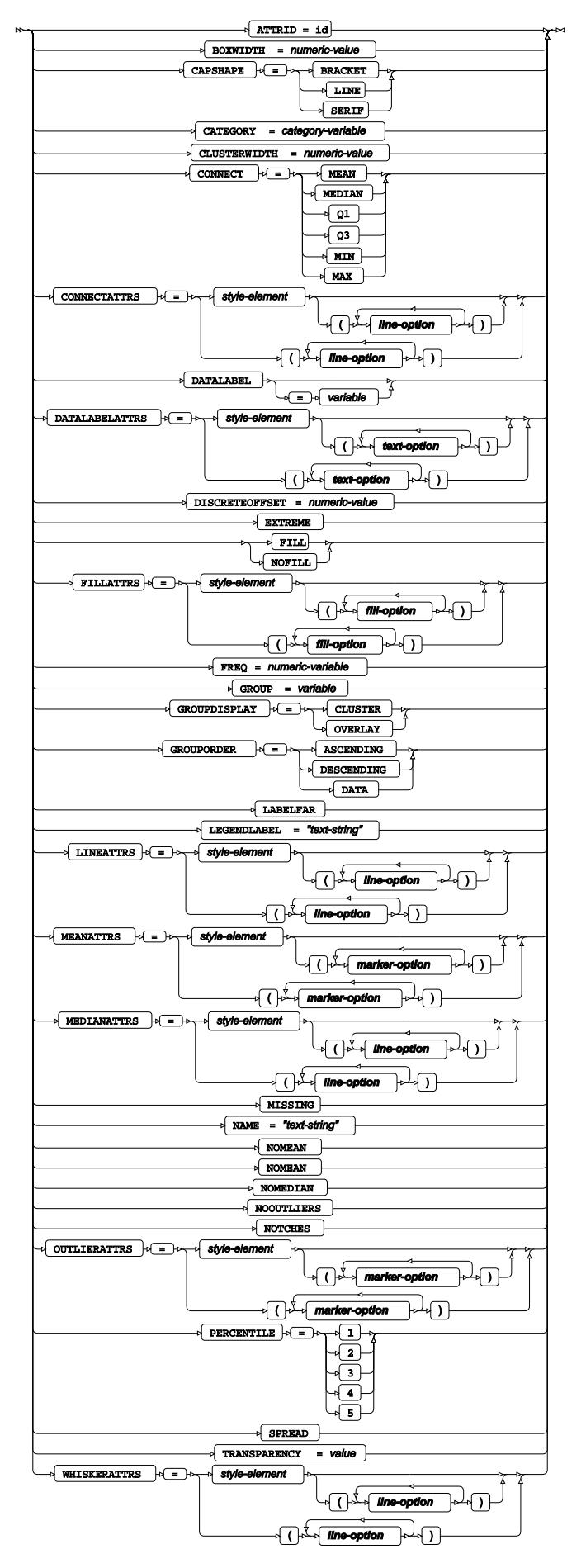

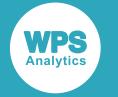

### **fill-option**

$$
\begin{array}{c}\n\hline\n\end{array}\n\qquad\n\begin{array}{c}\n\hline\n\end{array}\n\qquad\n\begin{array}{c}\n\hline\n\end{array}\n\qquad\n\begin{array}{c}\n\hline\n\end{array}\n\qquad -\n\begin{array}{c}\n\hline\n\end{array}\n\qquad -\n\begin{array}{c}\n\hline\n\end{array}\n\qquad -\n\end{array}\n\qquad\n\begin{array}{c}\n\hline\n\end{array}\n\qquad \qquad -\n\end{array}\n\qquad\n\begin{array}{c}\n\hline\n\end{array}\n\qquad \qquad -\n\begin{array}{c}\n\hline\n\end{array}\n\qquad -\n\begin{array}{c}\n\hline\n\end{array}\n\qquad -\n\end{array}\n\qquad\n\begin{array}{c}\n\hline\n\end{array}\n\qquad \qquad -\n\end{array}\n\qquad\n\begin{array}{c}\n\hline\n\end{array}\n\qquad -\n\begin{array}{c}\n\hline\n\end{array}\n\qquad -\n\end{array}\n\qquad\n\begin{array}{c}\n\hline\n\end{array}\n\qquad -\n\begin{array}{c}\n\hline\n\end{array}\n\qquad -\n\end{array}\n\qquad\n\begin{array}{c}\n\hline\n\end{array}\n\qquad -\n\begin{array}{c}\n\hline\n\end{array}\n\qquad -\n\begin{array}{c}\n\hline\n\end{array}\n\qquad -\n\end{array}\n\qquad\n\begin{array}{c}\n\hline\n\end{array}\n\qquad -\n\begin{array}{c}\n\hline\n\end{array}\n\qquad -\n\begin{array}{c}\n\hline\n\end{array}\n\qquad -\n\begin{array}{c}\n\hline\n\end{array}\n\qquad -\n\end{array}\n\qquad -\n\begin{array}{c}\n\hline\n\end{array}\n\qquad -\n\begin{array}{c}\n\hline\n\end{array}\n\qquad -\n\begin{array}{c}\n\hline\n\end{array}\n\qquad -\n\begin{array}{c}\n\hline\n\end{array}\n\qquad -\n\begin{array}{c}\n\hline\n\end{array}\n\qquad -\n\begin{array}{c}\n\hline\n\end{array}\n\qquad -\n\begin{
$$

## **line-option**

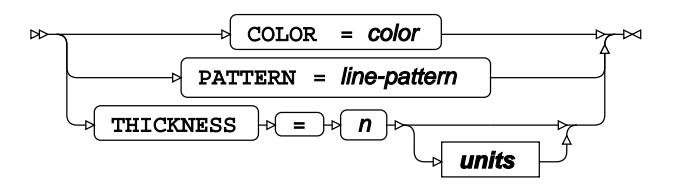

## **marker-option**

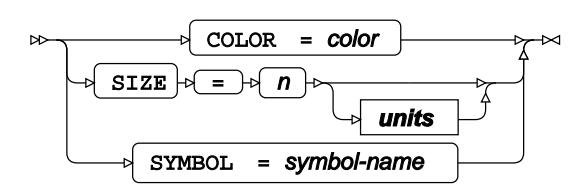

## **text-option**

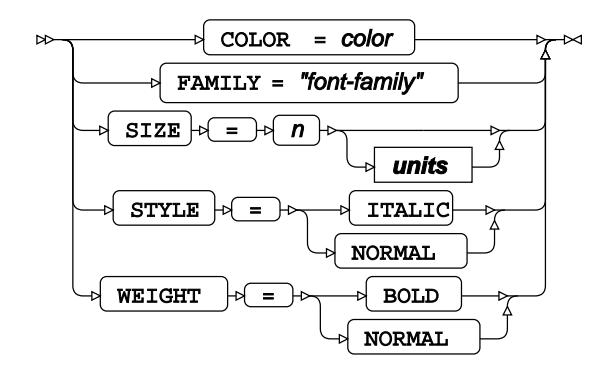

**units**

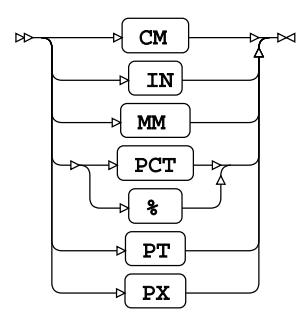

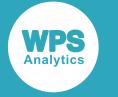

# **HIGHLOW**

Draws high-low plots for categorised data.

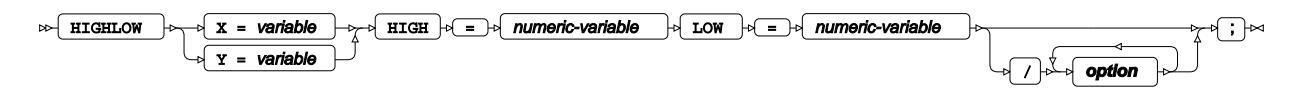

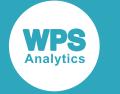

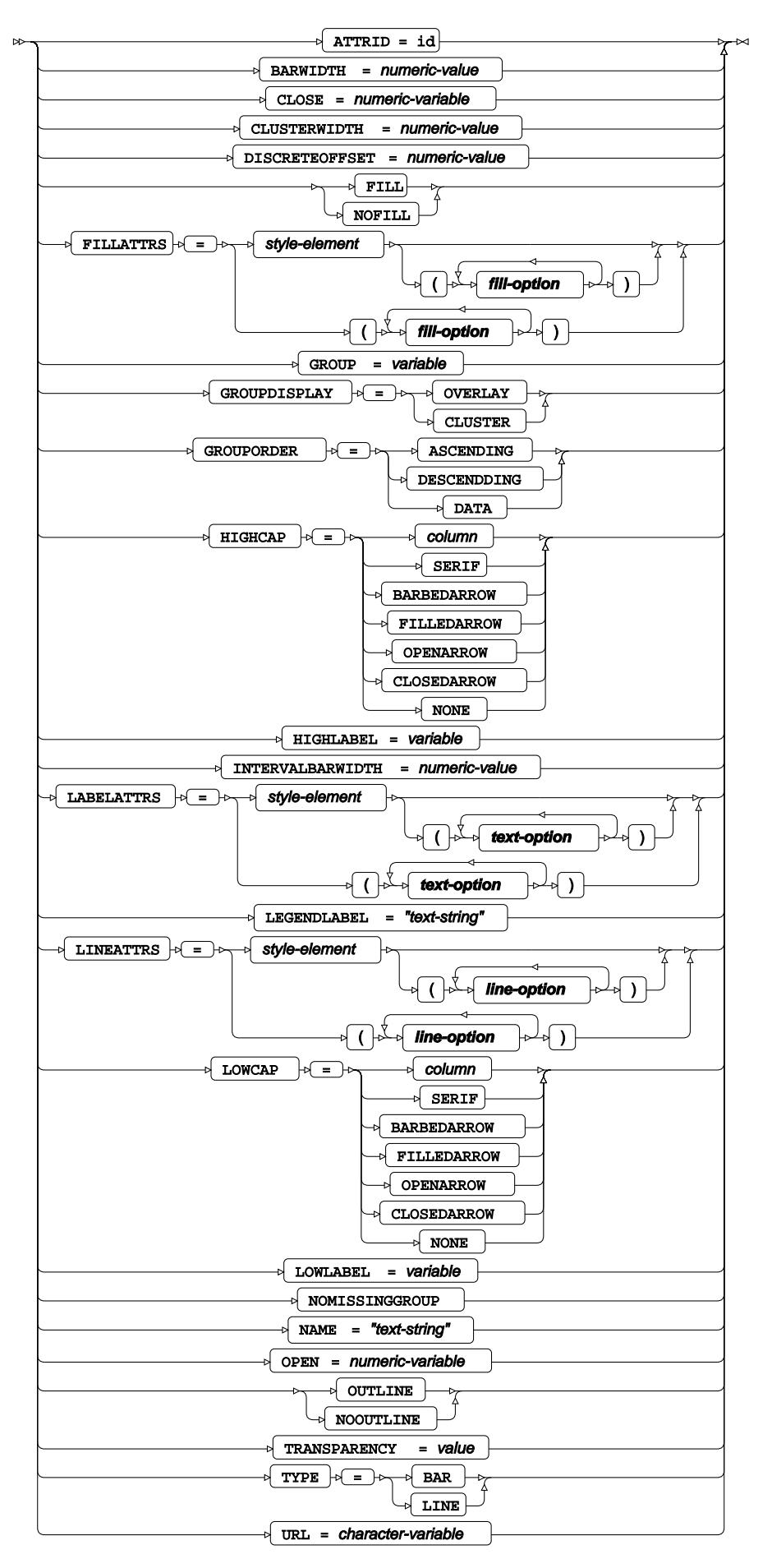

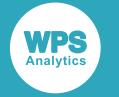

## **fill-option**

$$
\begin{array}{c}\n\hline\n\end{array}\n\qquad\n\begin{array}{c}\n\hline\n\end{array}\n\qquad\n\begin{array}{c}\n\hline\n\end{array}\n\qquad\n\begin{array}{c}\n\hline\n\end{array}\n\qquad -\n\begin{array}{c}\n\hline\n\end{array}\n\qquad -\n\begin{array}{c}\n\hline\n\end{array}\n\qquad -\n\end{array}\n\qquad\n\begin{array}{c}\n\hline\n\end{array}\n\qquad \qquad -\n\end{array}\n\qquad\n\begin{array}{c}\n\hline\n\end{array}\n\qquad \qquad -\n\begin{array}{c}\n\hline\n\end{array}\n\qquad -\n\begin{array}{c}\n\hline\n\end{array}\n\qquad -\n\end{array}\n\qquad\n\begin{array}{c}\n\hline\n\end{array}\n\qquad \qquad -\n\end{array}\n\qquad\n\begin{array}{c}\n\hline\n\end{array}\n\qquad -\n\begin{array}{c}\n\hline\n\end{array}\n\qquad -\n\end{array}\n\qquad\n\begin{array}{c}\n\hline\n\end{array}\n\qquad -\n\begin{array}{c}\n\hline\n\end{array}\n\qquad -\n\end{array}\n\qquad\n\begin{array}{c}\n\hline\n\end{array}\n\qquad -\n\begin{array}{c}\n\hline\n\end{array}\n\qquad -\n\begin{array}{c}\n\hline\n\end{array}\n\qquad -\n\end{array}\n\qquad\n\begin{array}{c}\n\hline\n\end{array}\n\qquad -\n\begin{array}{c}\n\hline\n\end{array}\n\qquad -\n\begin{array}{c}\n\hline\n\end{array}\n\qquad -\n\begin{array}{c}\n\hline\n\end{array}\n\qquad -\n\end{array}\n\qquad -\n\begin{array}{c}\n\hline\n\end{array}\n\qquad -\n\begin{array}{c}\n\hline\n\end{array}\n\qquad -\n\begin{array}{c}\n\hline\n\end{array}\n\qquad -\n\begin{array}{c}\n\hline\n\end{array}\n\qquad -\n\begin{array}{c}\n\hline\n\end{array}\n\qquad -\n\begin{array}{c}\n\hline\n\end{array}\n\qquad -\n\begin{
$$

## **line-option**

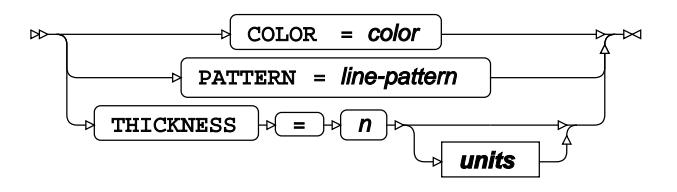

### **text-option**

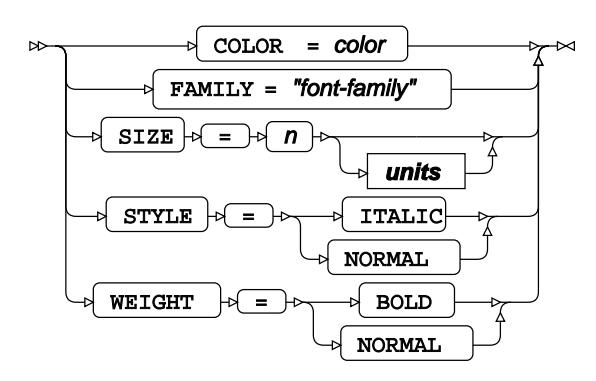

## **units**

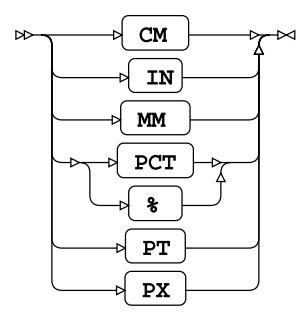

# **HISTOGRAM**

Draws histograms.

$$
\begin{array}{c}\n\hline\n\end{array}
$$

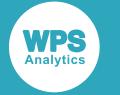

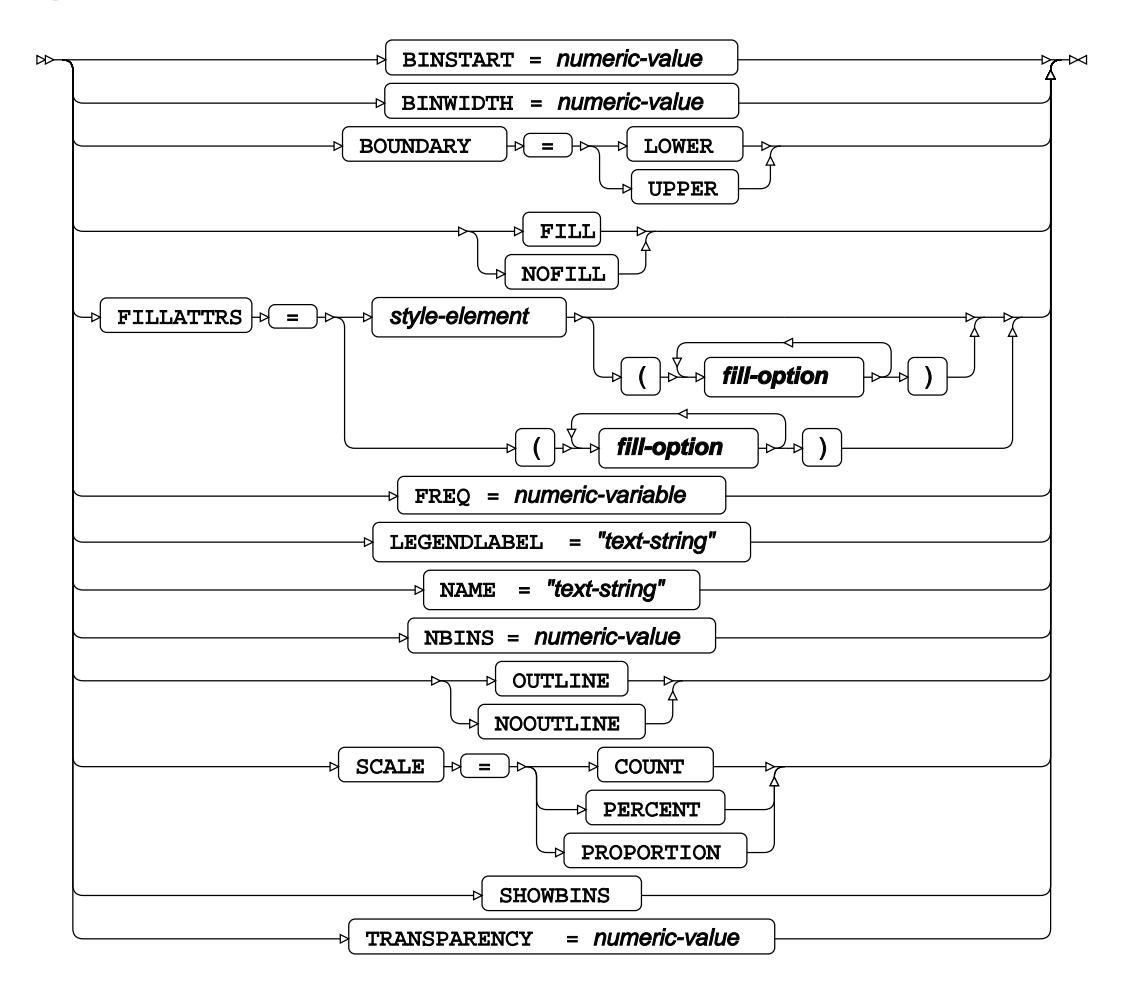

**fill-option**

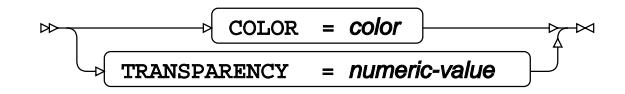

# **HLINE**

Draws horizontal line plots using unsummarised data.

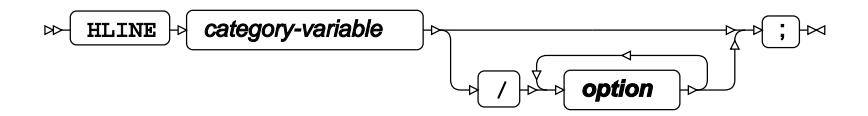

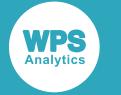

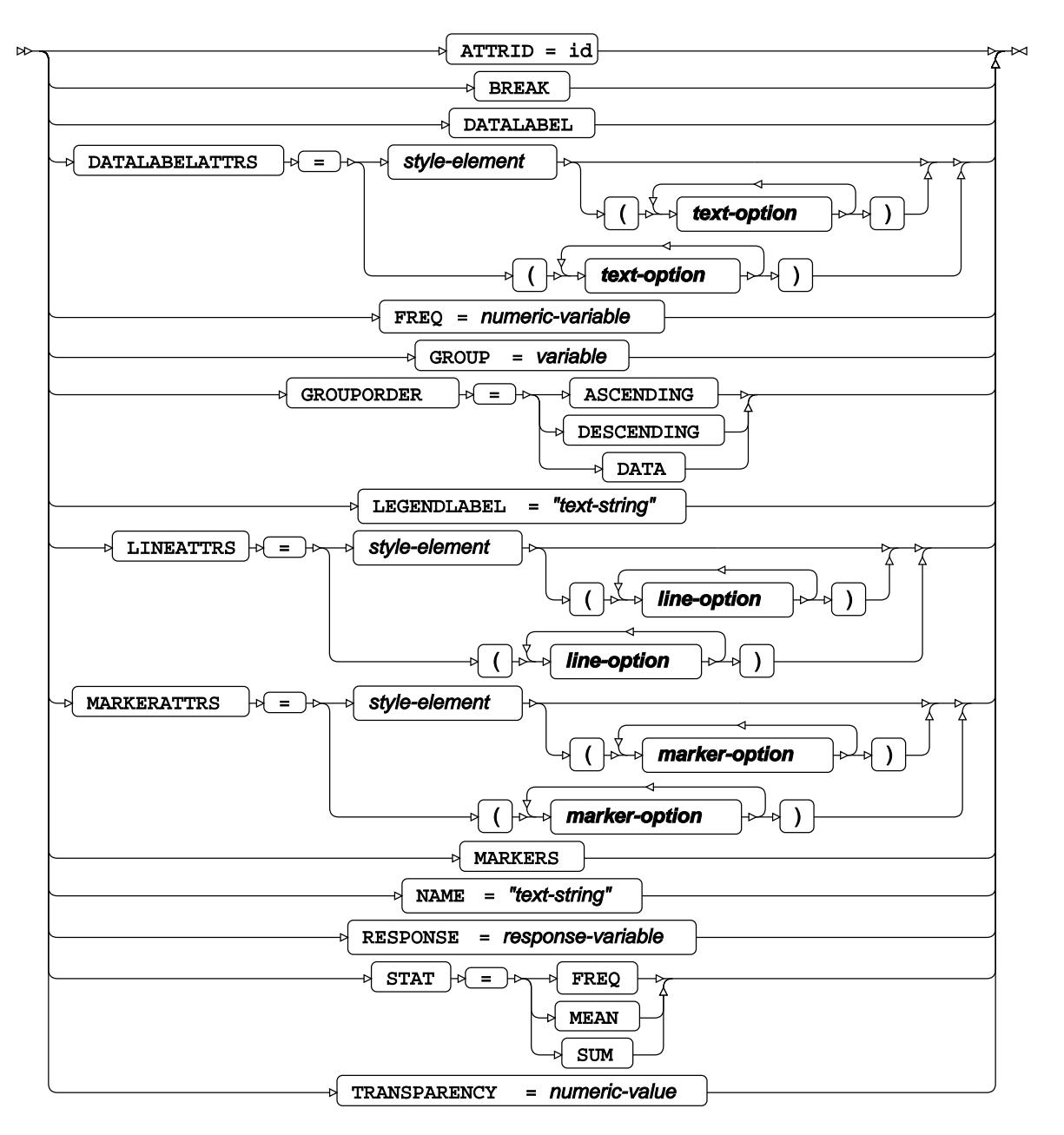

## **line-option**

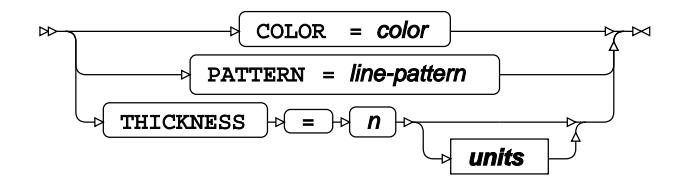

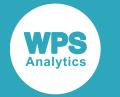

#### **marker-option**

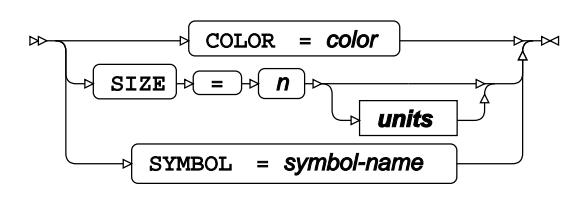

## **text-option**

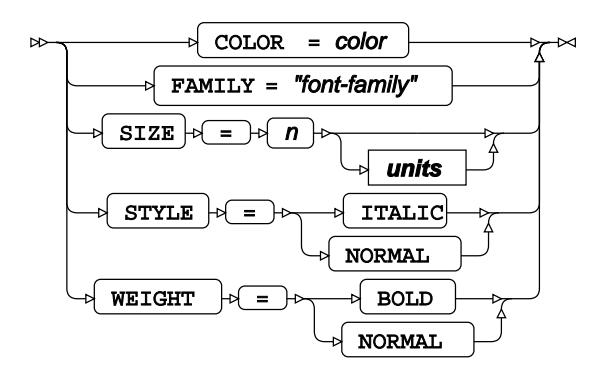

**units**

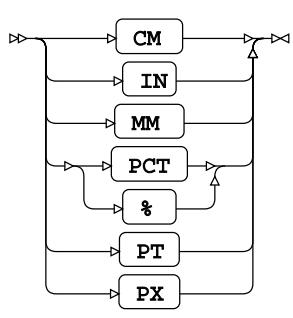

# **KEYLEGEND**

Specifies options for legends added to the plots.

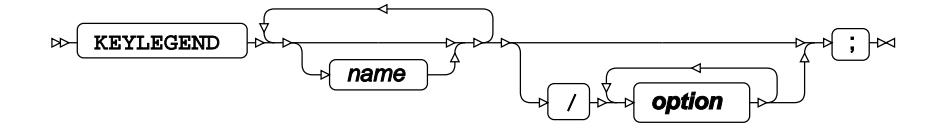

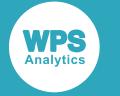

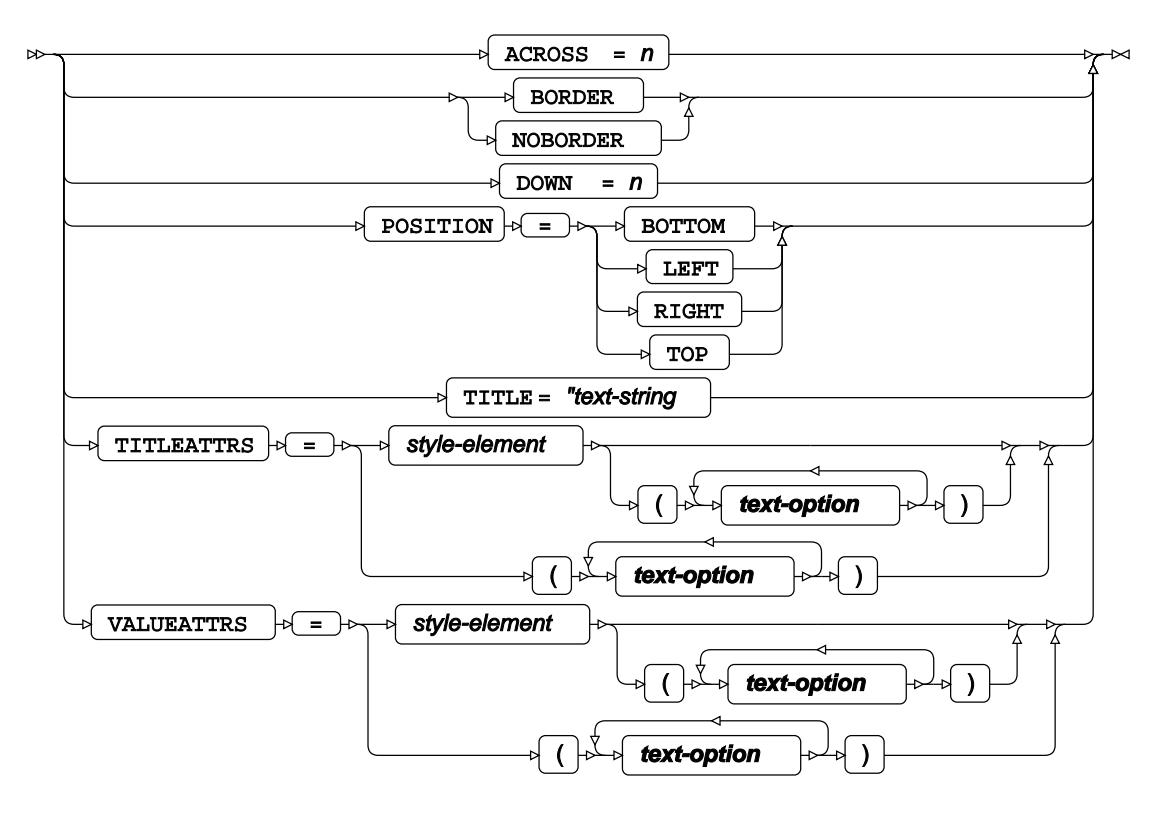

## **text-option**

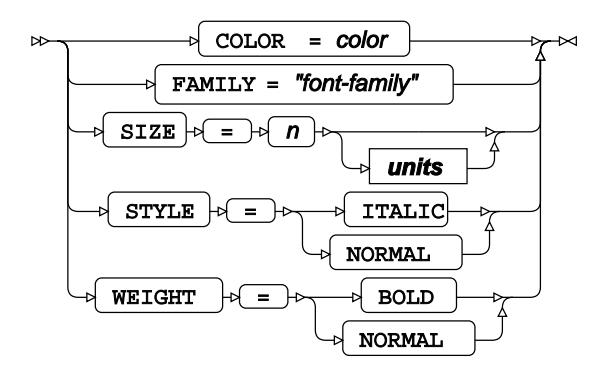

**units**

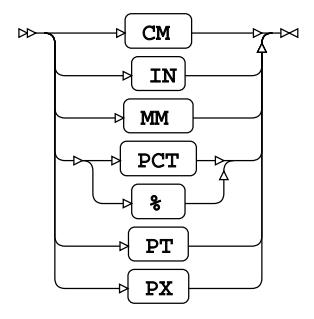

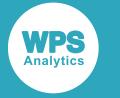

# **LABEL**

Adds labels to one or more variables in a dataset.

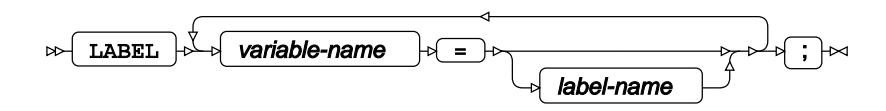

# **LINEPARM**

Draws one or more straight lines each defined by a point and gradient.

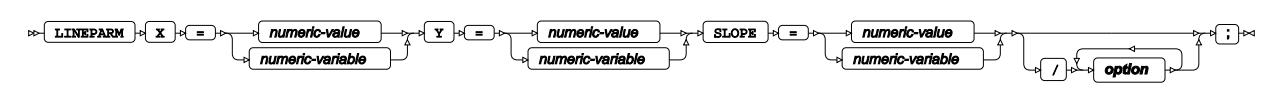

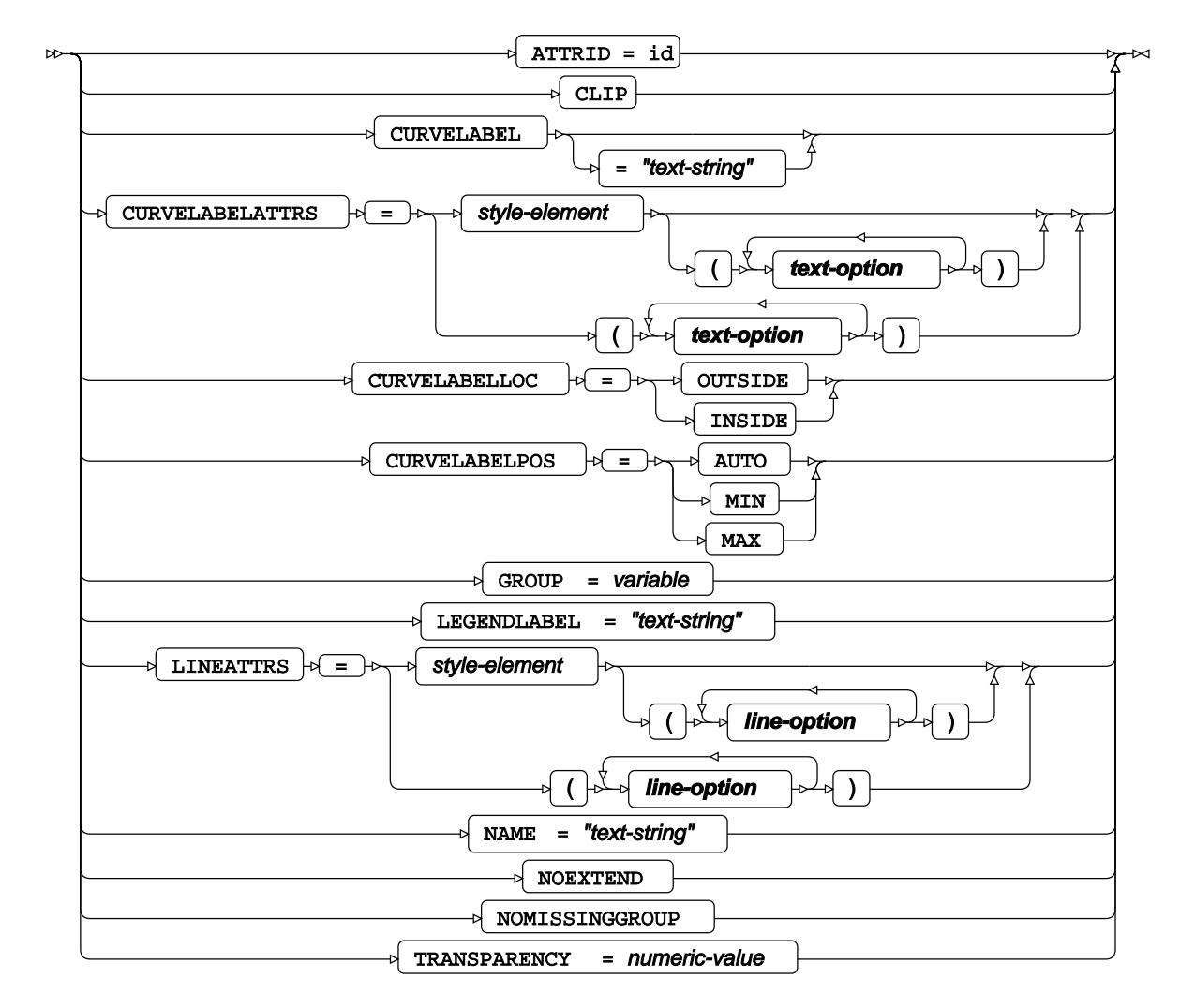

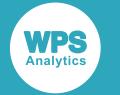

## **line-option**

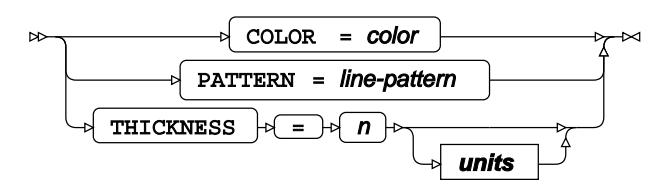

## **text-option**

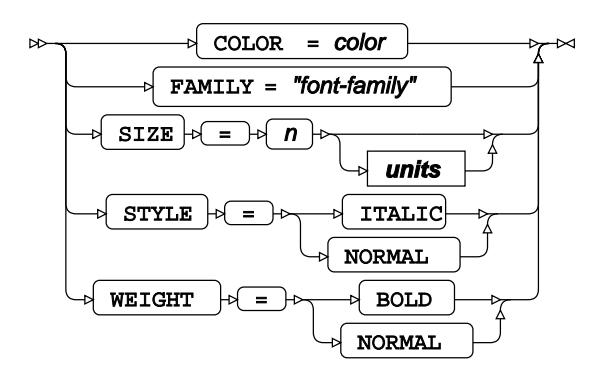

**units**

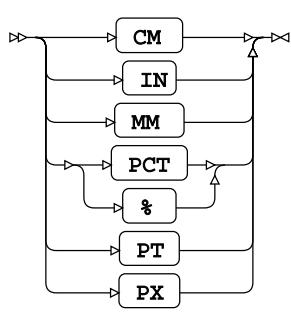

# **LOESS**

Draws fitted loess curves.

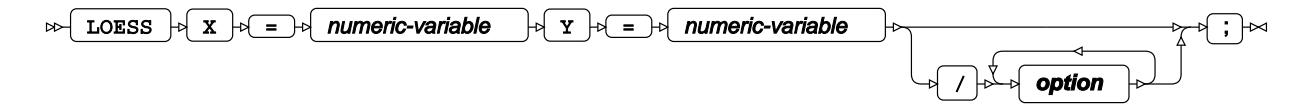

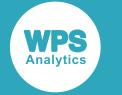

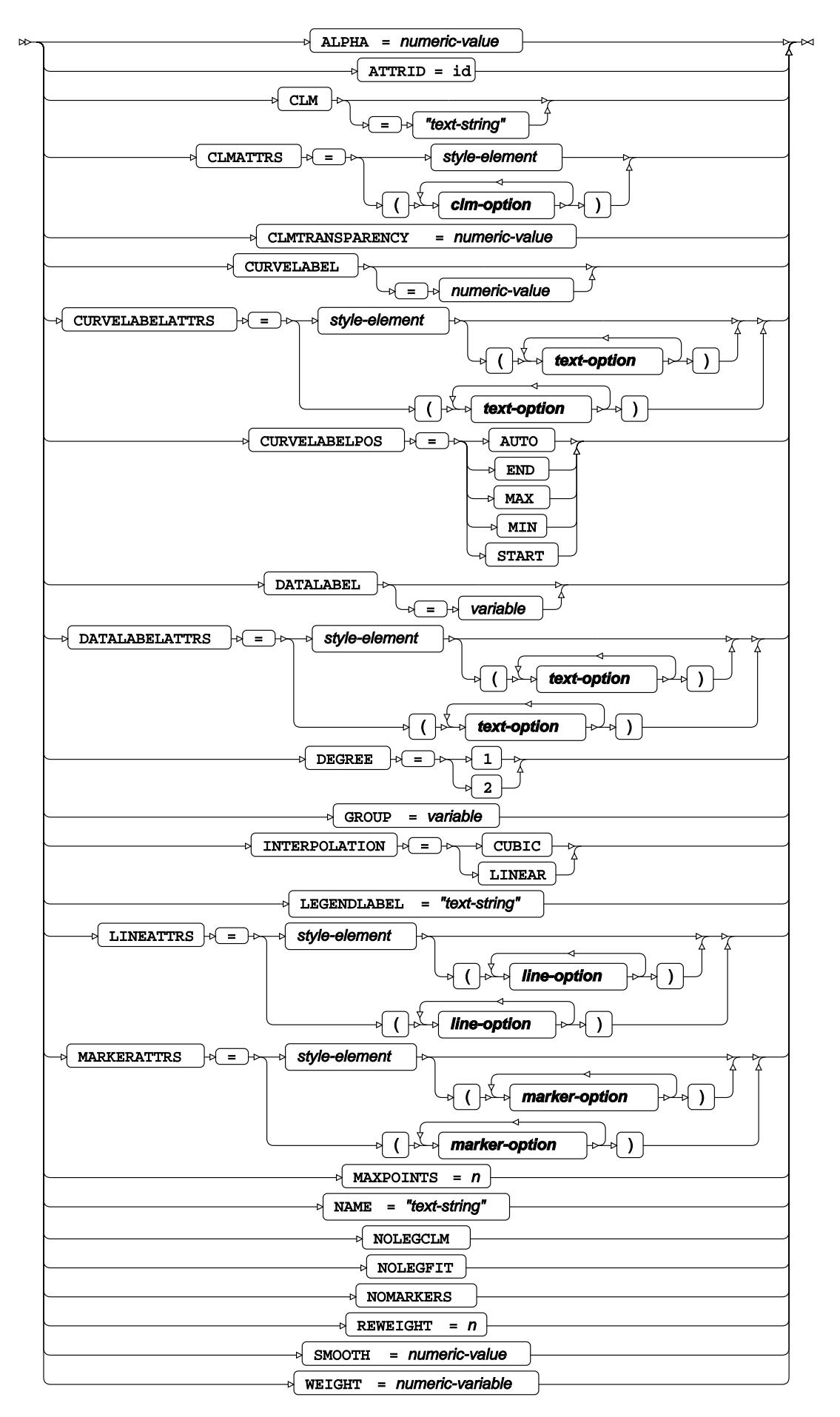

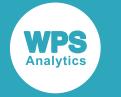

## **clm-option**

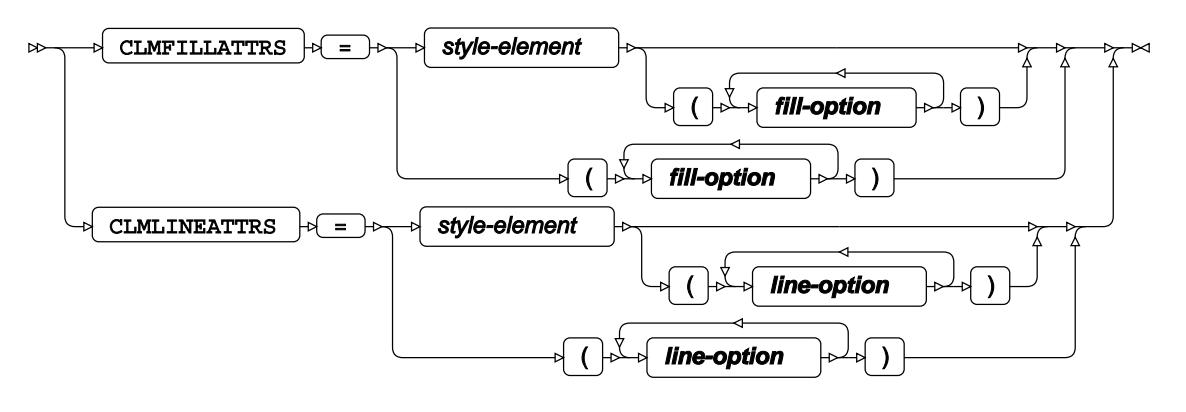

## **fill-option**

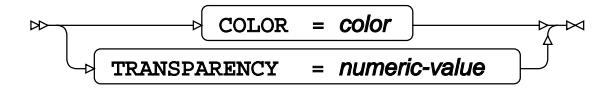

## **line-option**

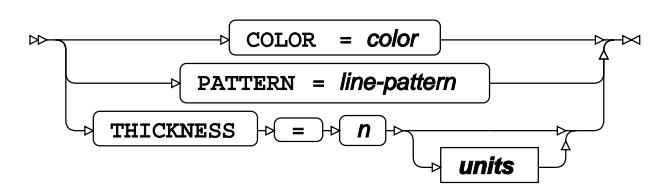

## **marker-option**

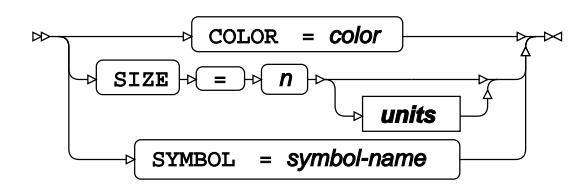

## **text-option**

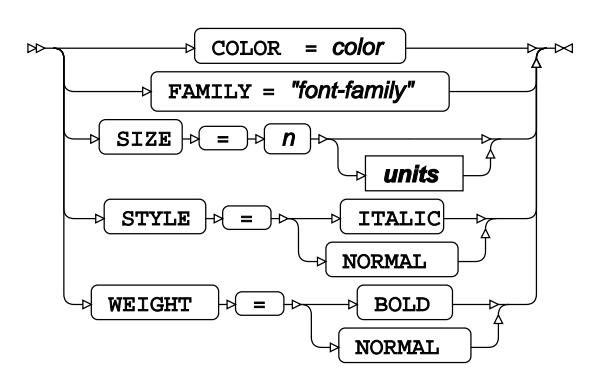

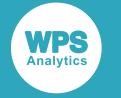

**units**

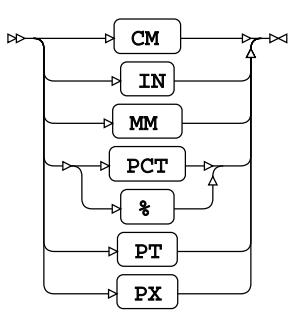

# **NEEDLE**

Draws needle plots.

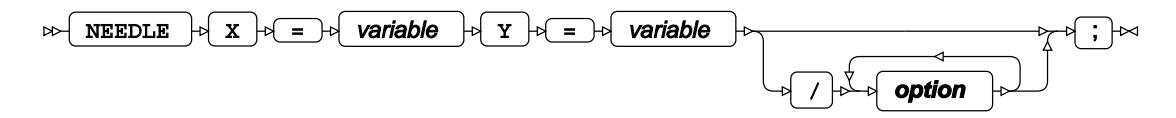

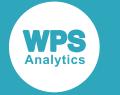

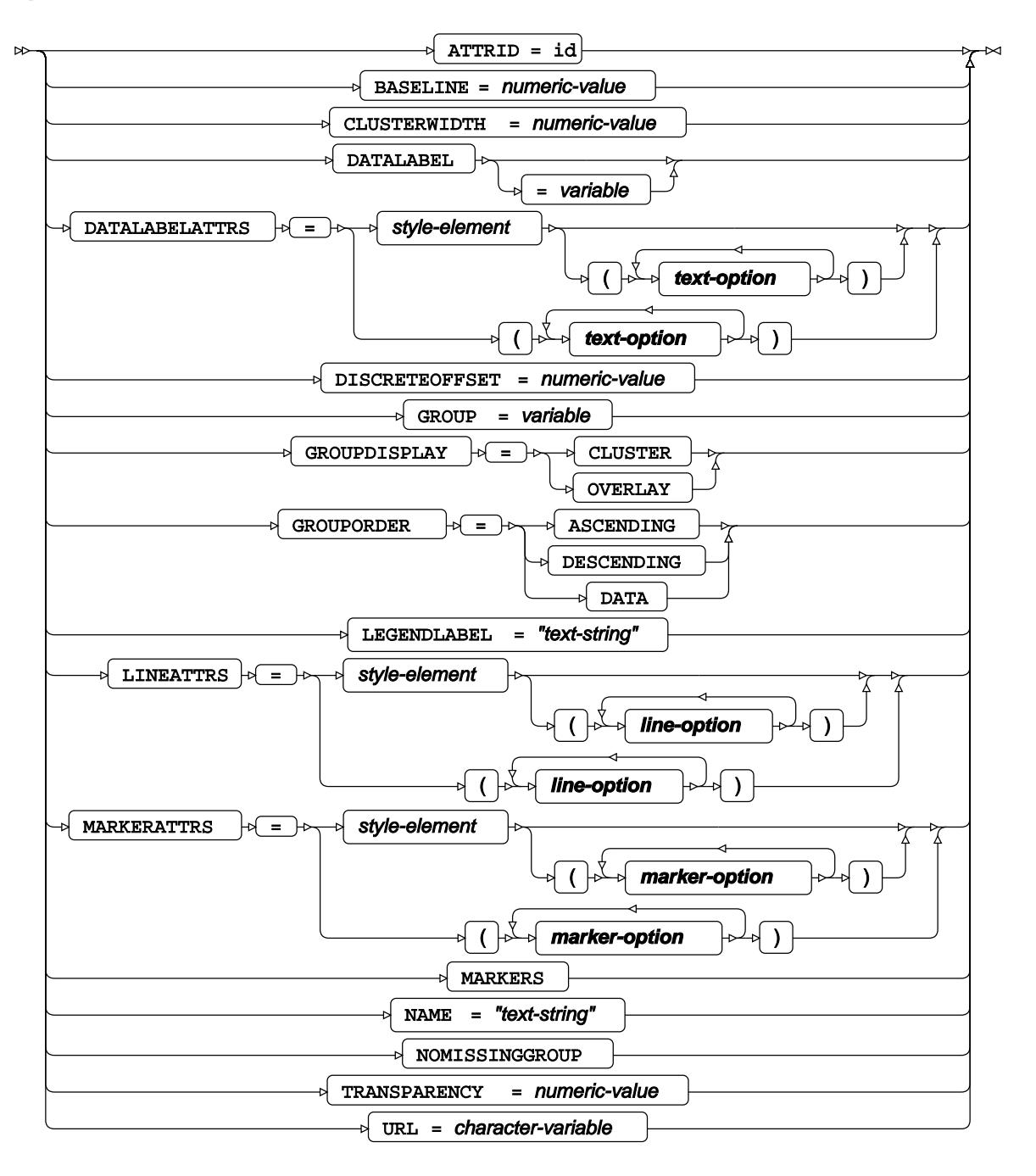

## **line-option**

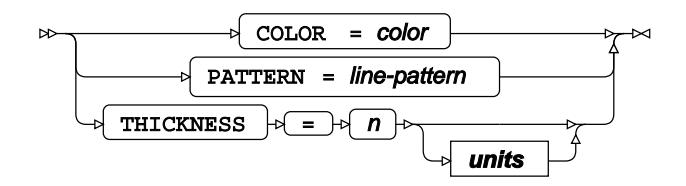

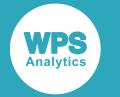

#### **marker-option**

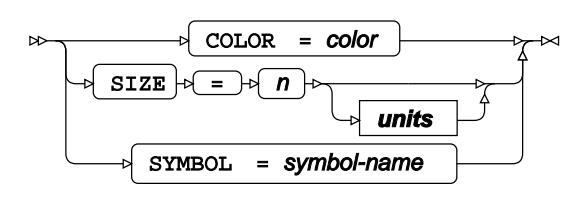

## **text-option**

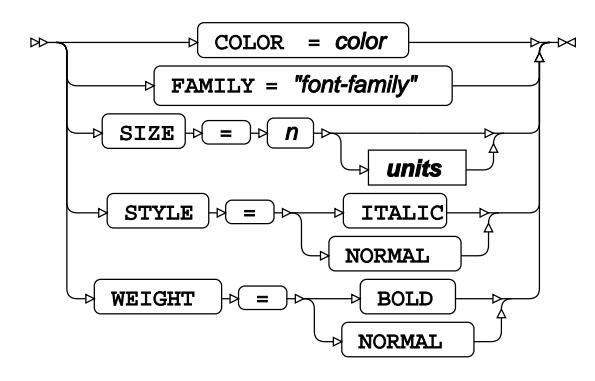

**units**

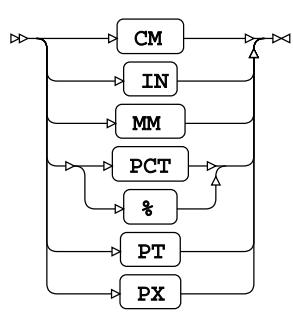

# **PANELBY**

Used to determine the classification variables and how they are displayed.

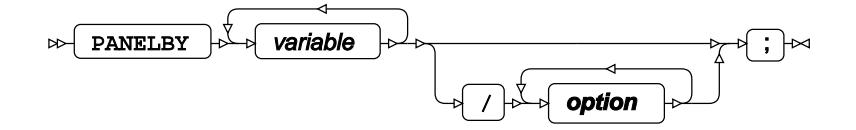

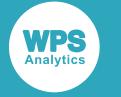

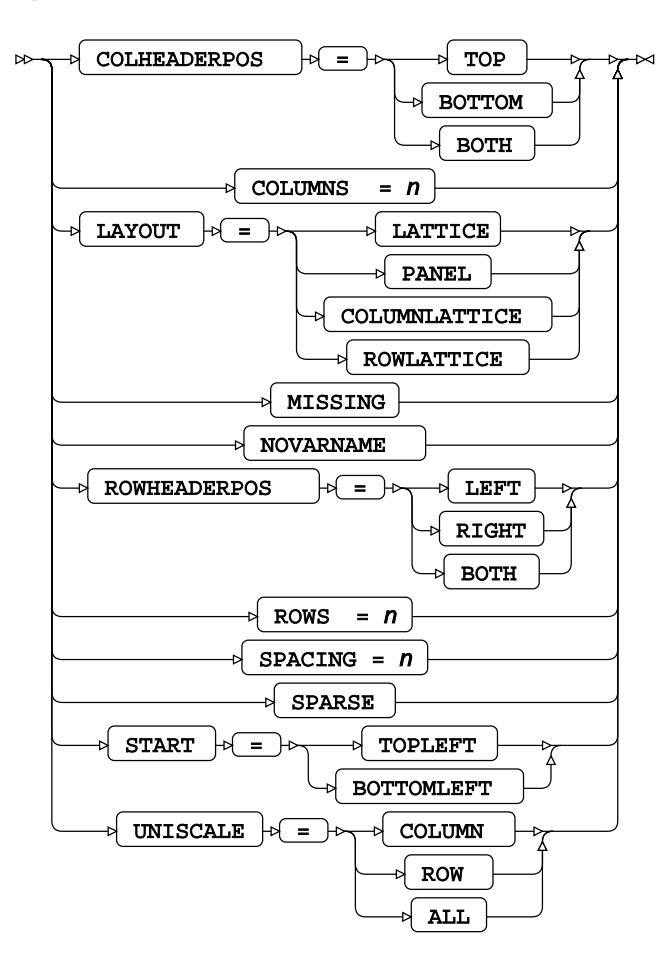

# **PBSPLINE**

Draws fitted, penalised B-spline curves.

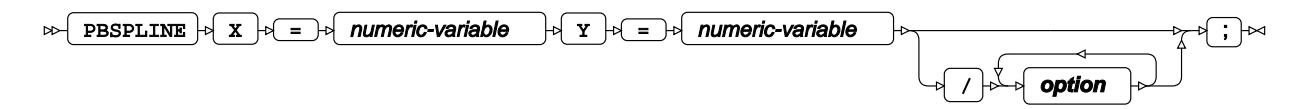

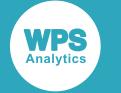

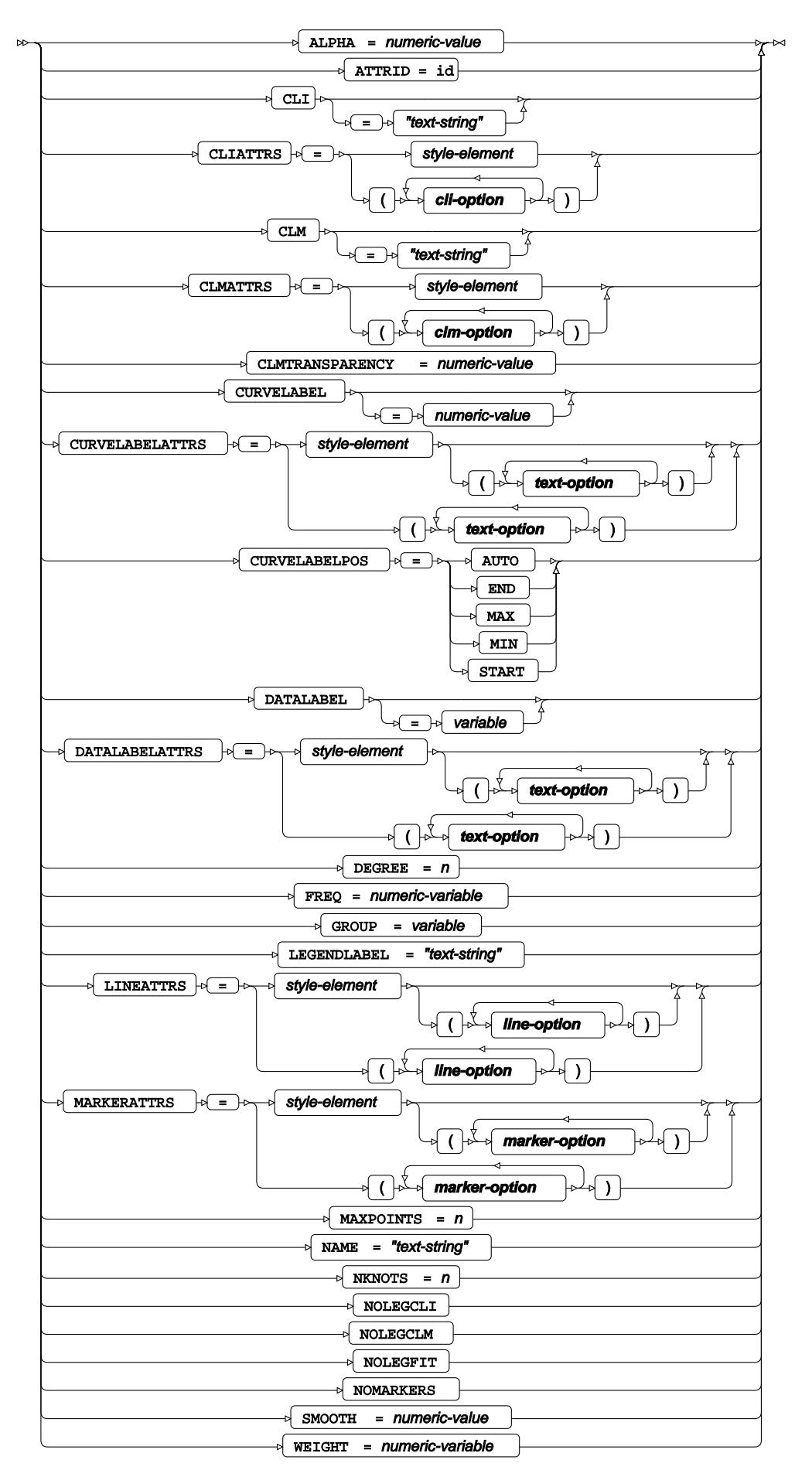

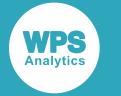

## **cli-option**

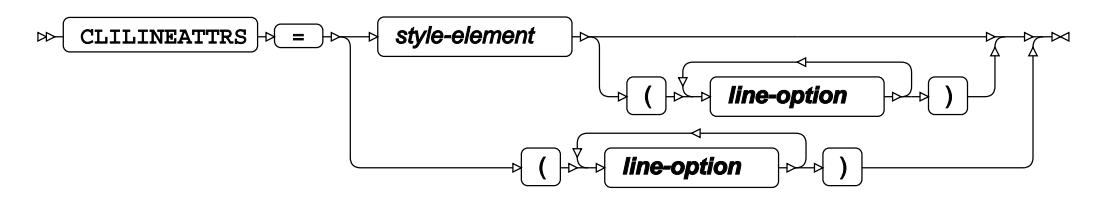

## **clm-option**

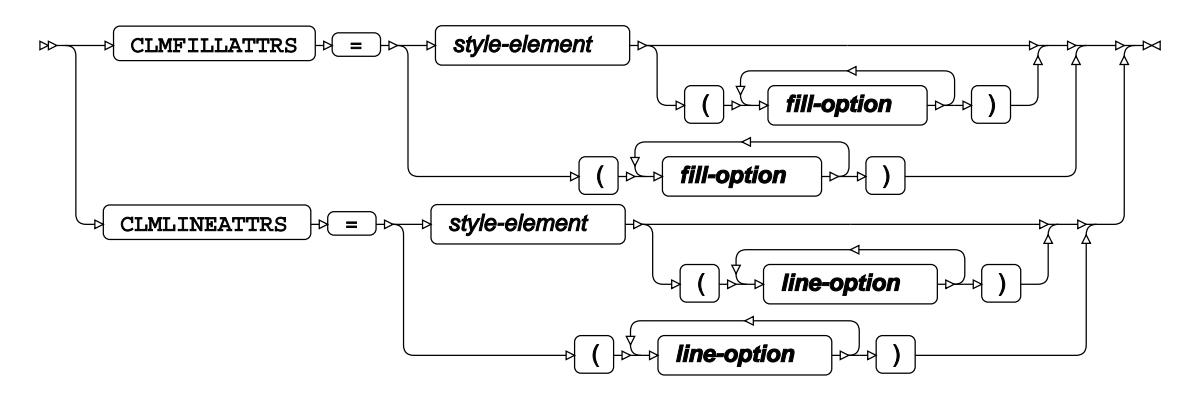

## **fill-option**

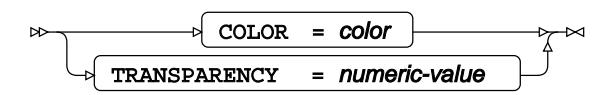

**line-option**

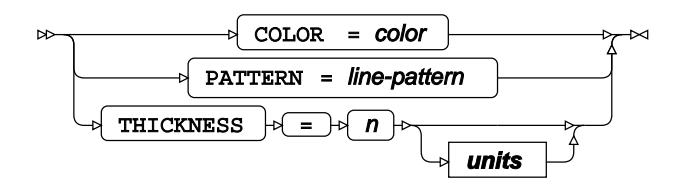

## **marker-option**

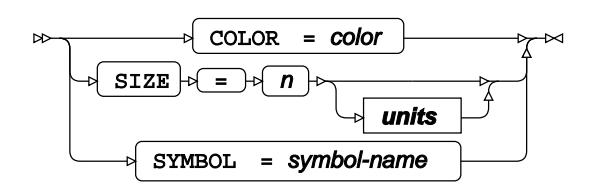

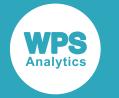

## **text-option**

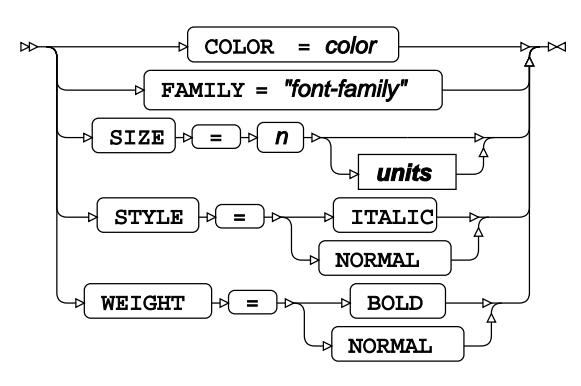

**units**

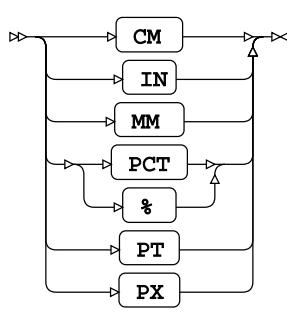

# **REFLINE**

Draws one or more horizontal or vertical reference lines.

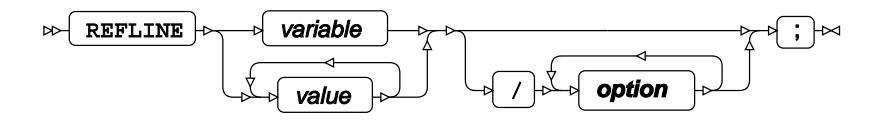

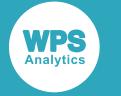

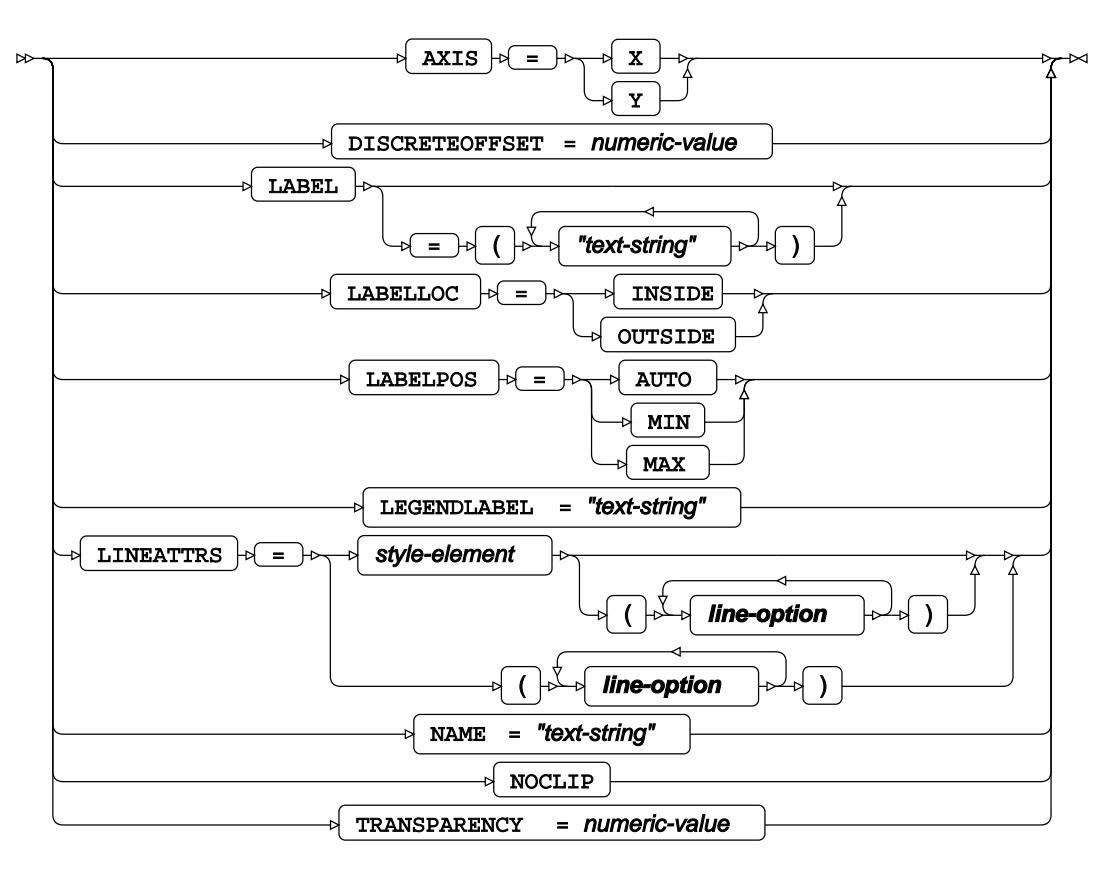

**line-option**

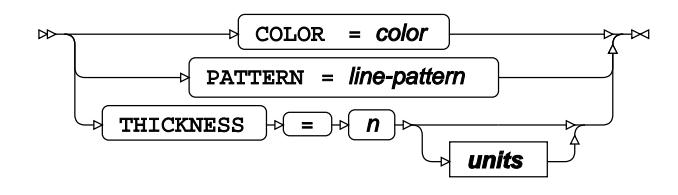

**units**

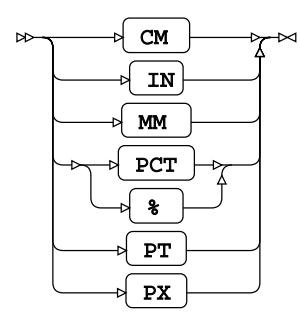

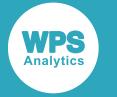

# **REG**

Draws fitted regression lines or curves.

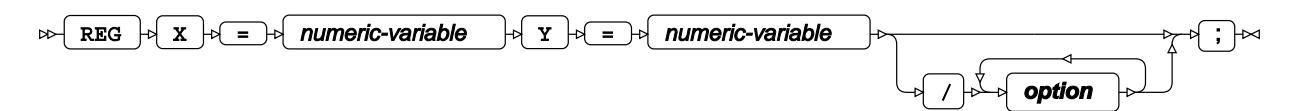

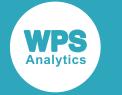

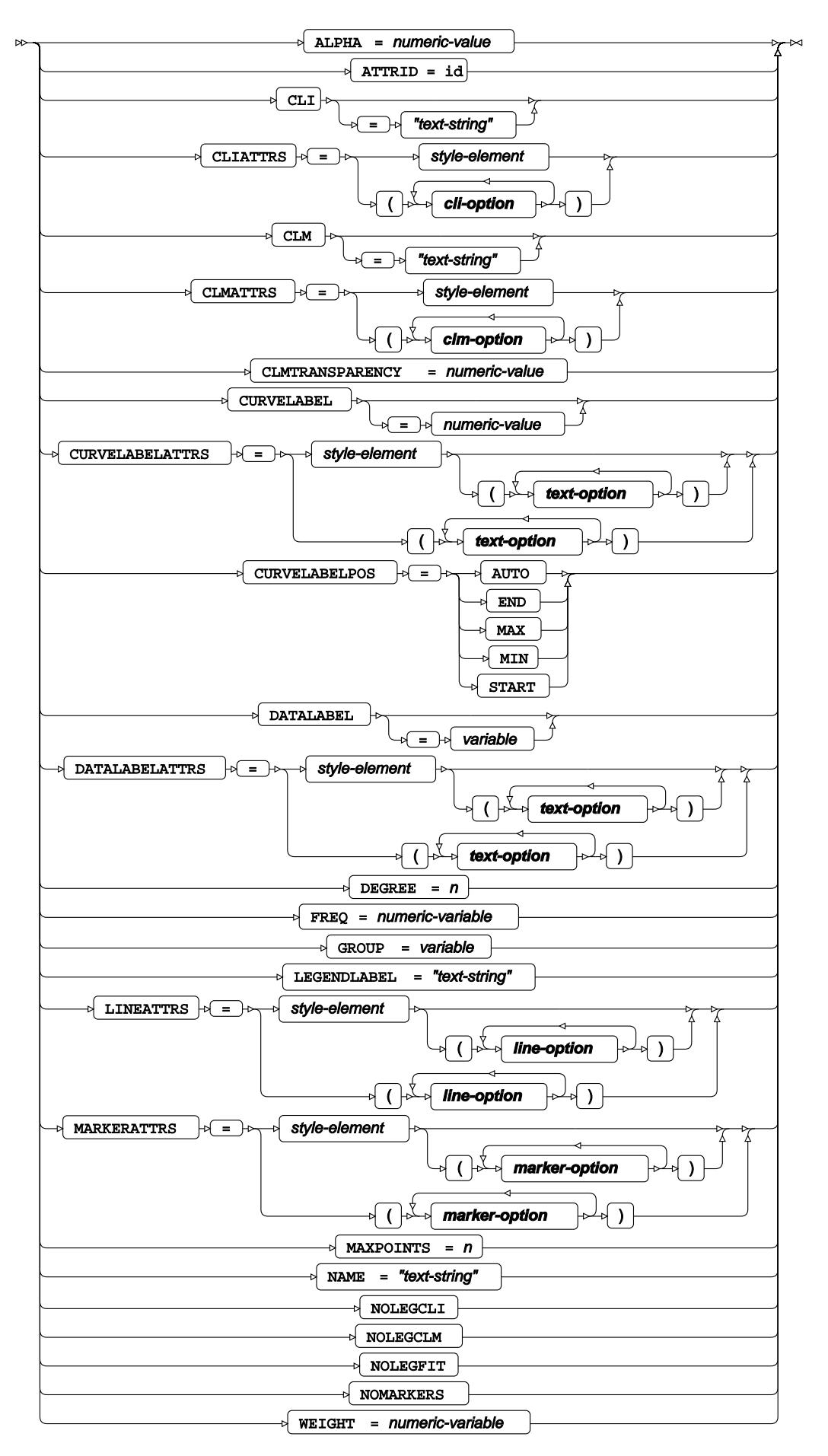
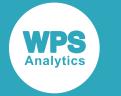

#### **cli-option**

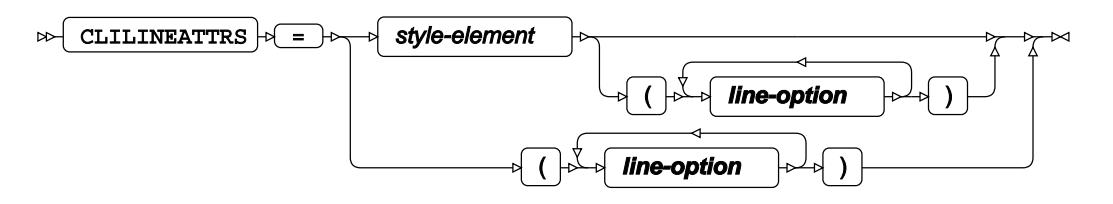

### **clm-option**

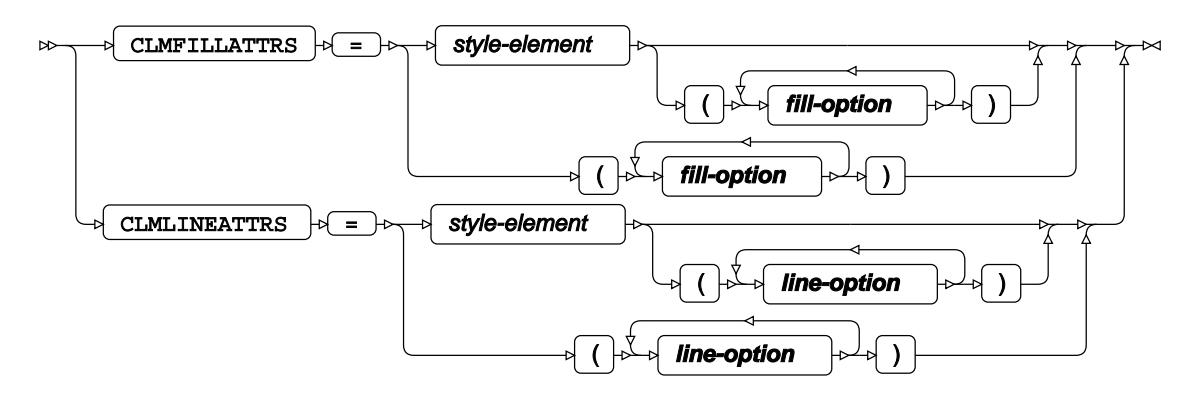

### **fill-option**

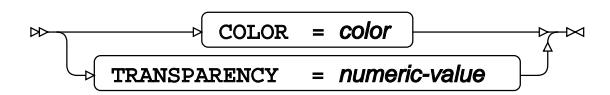

**line-option**

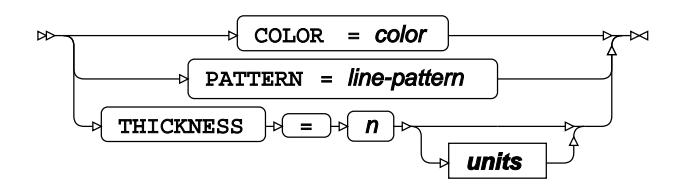

#### **marker-option**

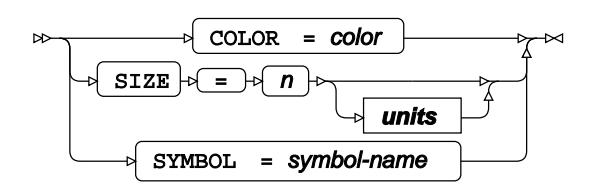

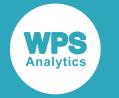

### **text-option**

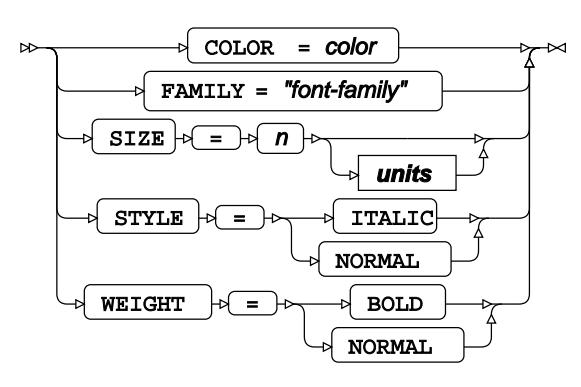

**units**

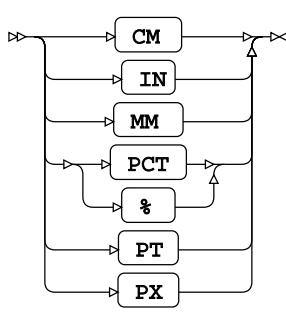

# **ROWAXIS**

Specifies options for the row axes used in each graph

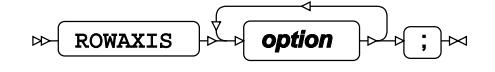

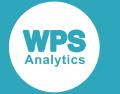

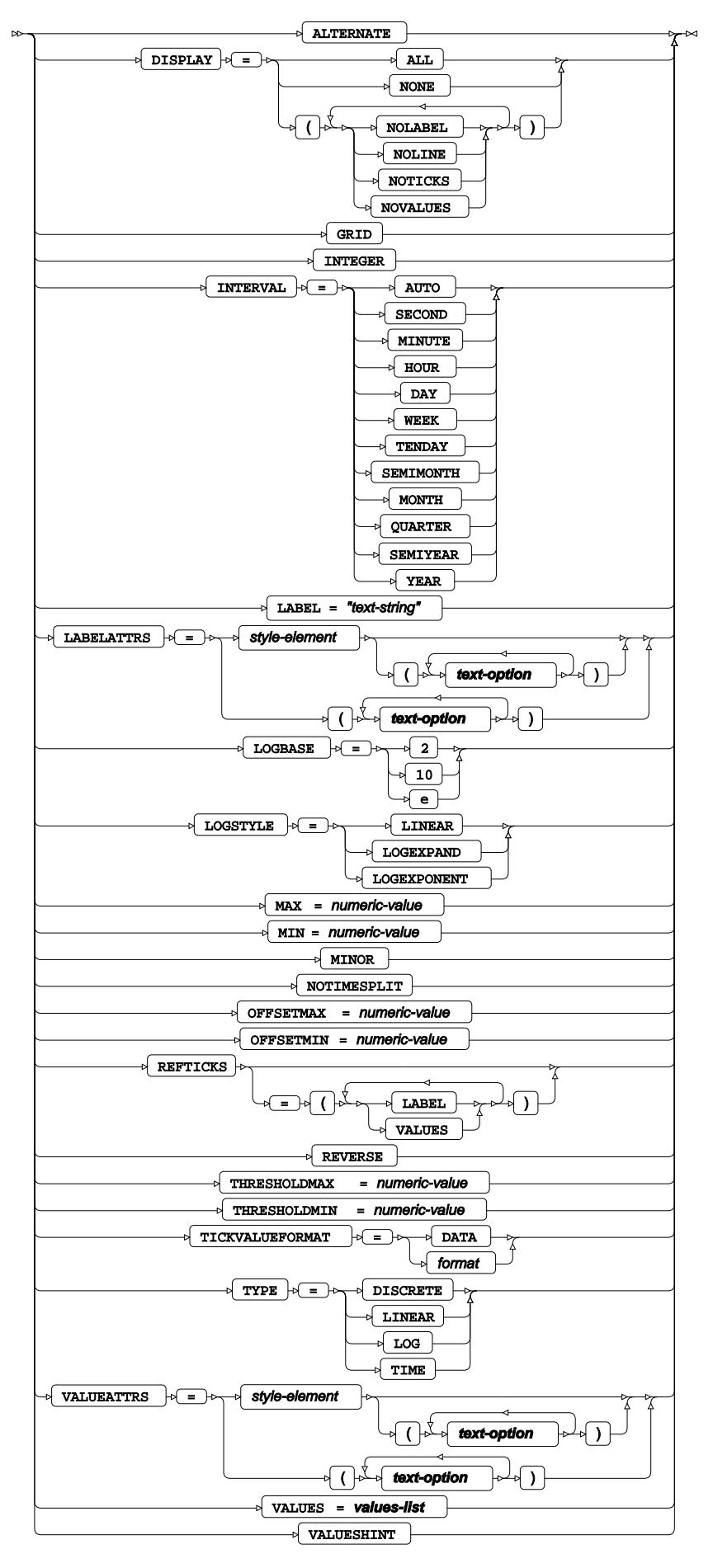

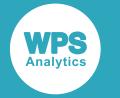

#### **text-option**

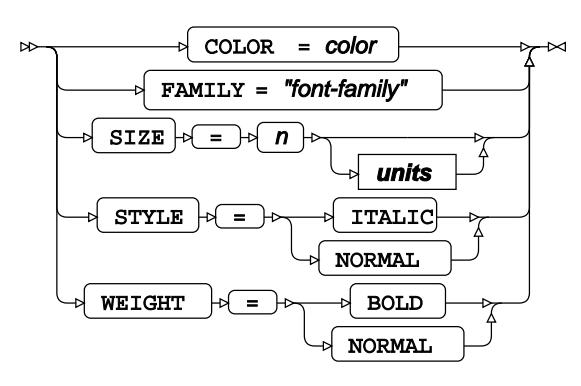

**units**

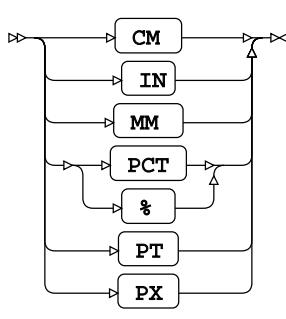

#### **values-list**

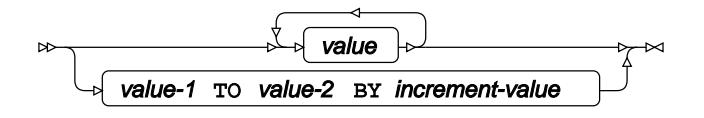

# **SCATTER**

Draws scatter plots.

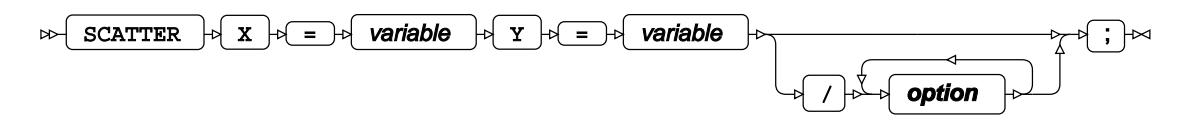

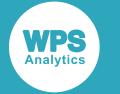

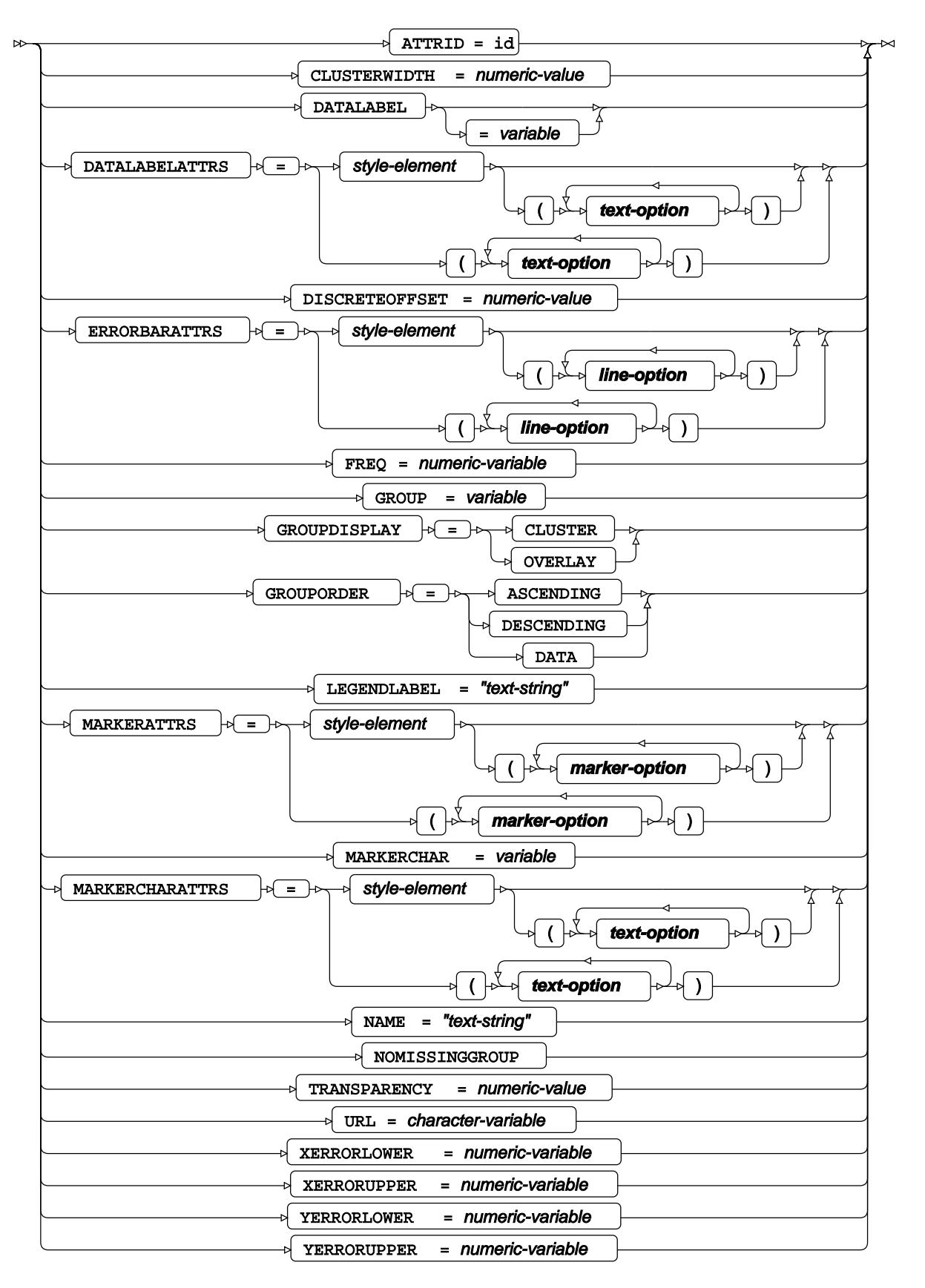

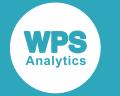

#### **line-option**

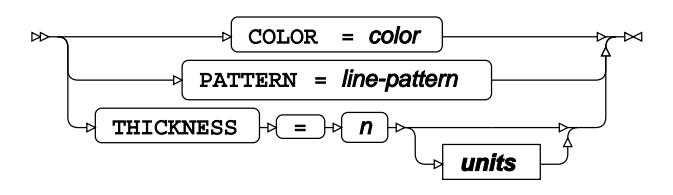

**marker-option**

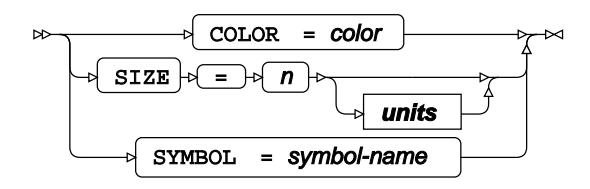

#### **text-option**

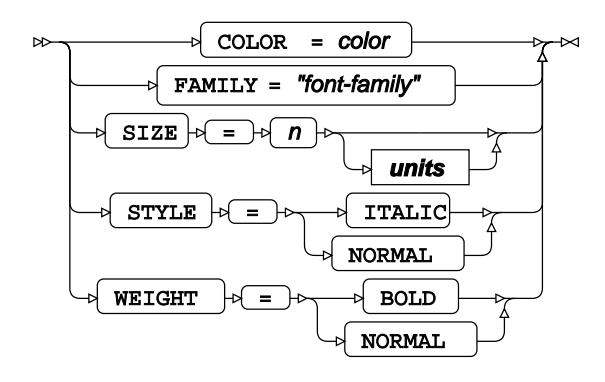

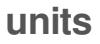

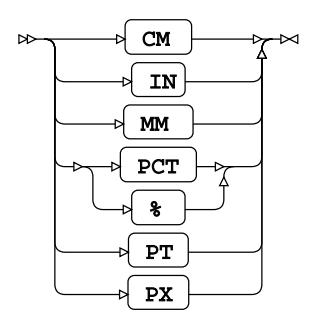

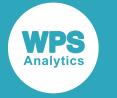

## **SERIES**

Draws series plots using unsummarised data.

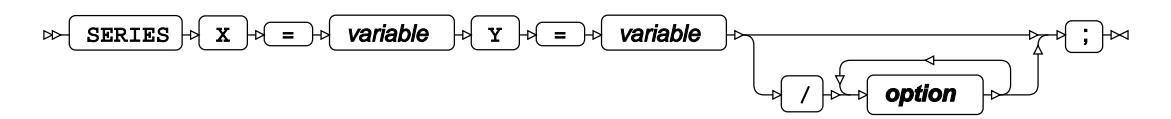

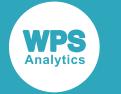

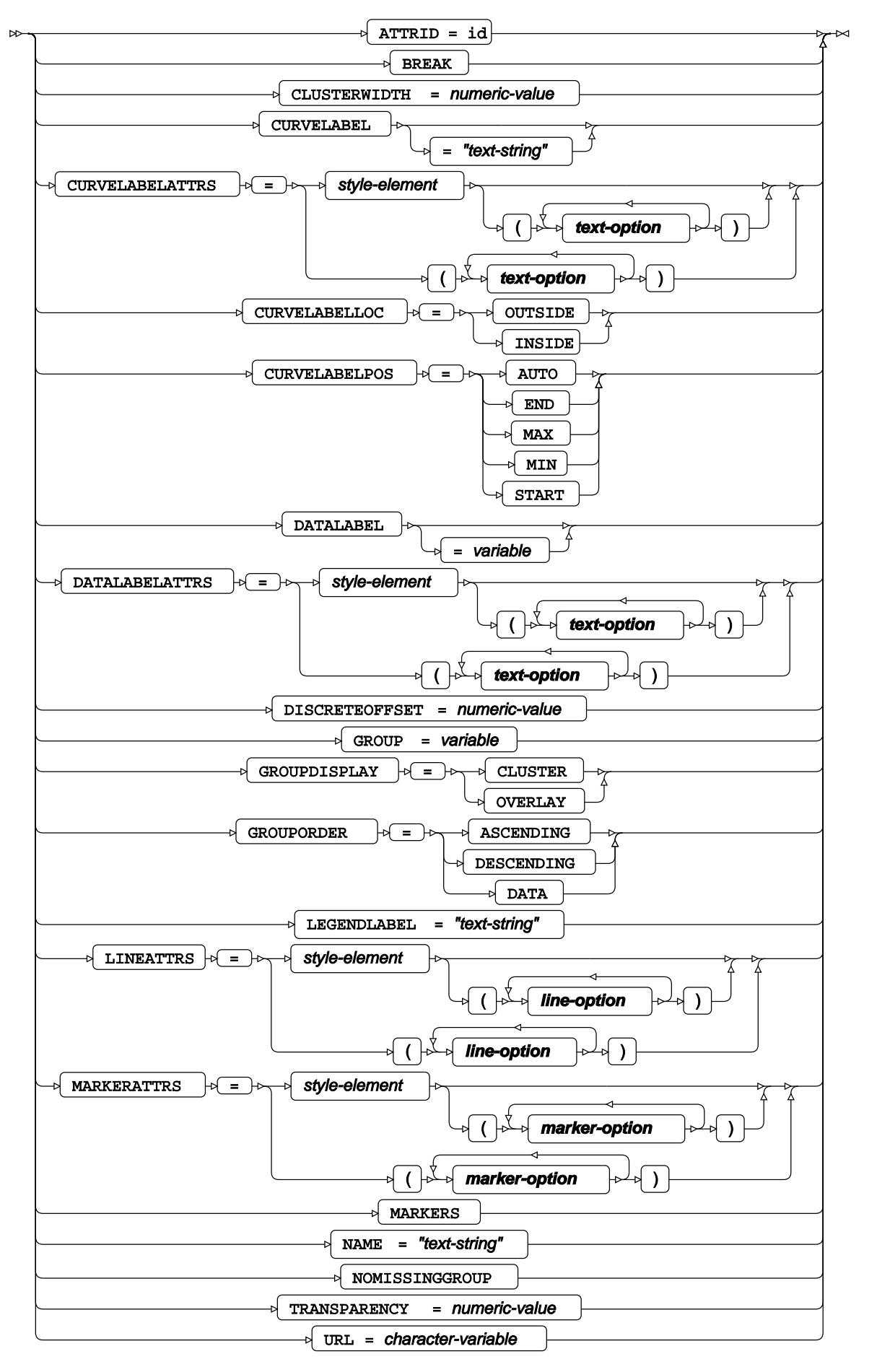

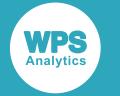

#### **line-option**

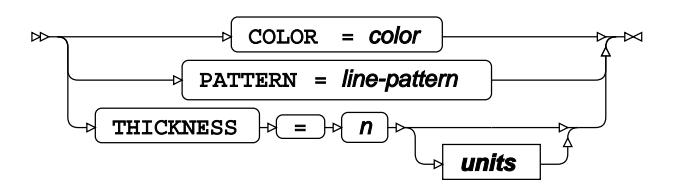

**marker-option**

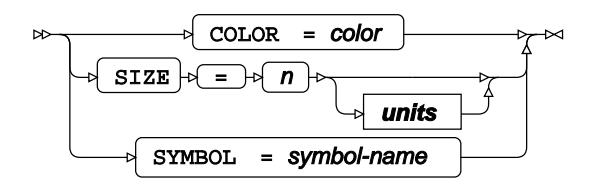

#### **text-option**

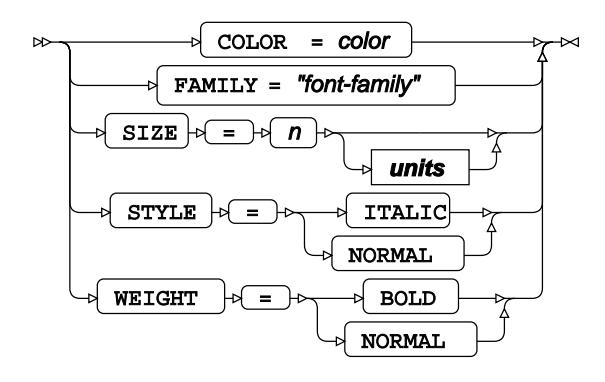

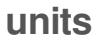

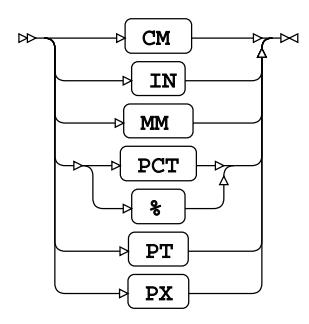

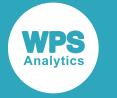

## **STEP**

Draws step plots.

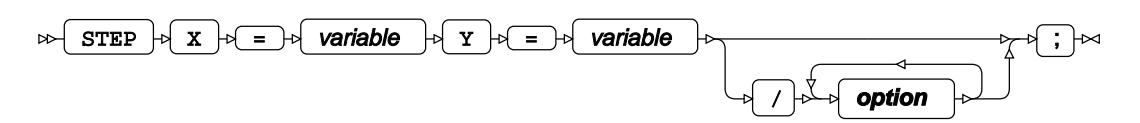

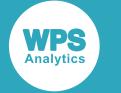

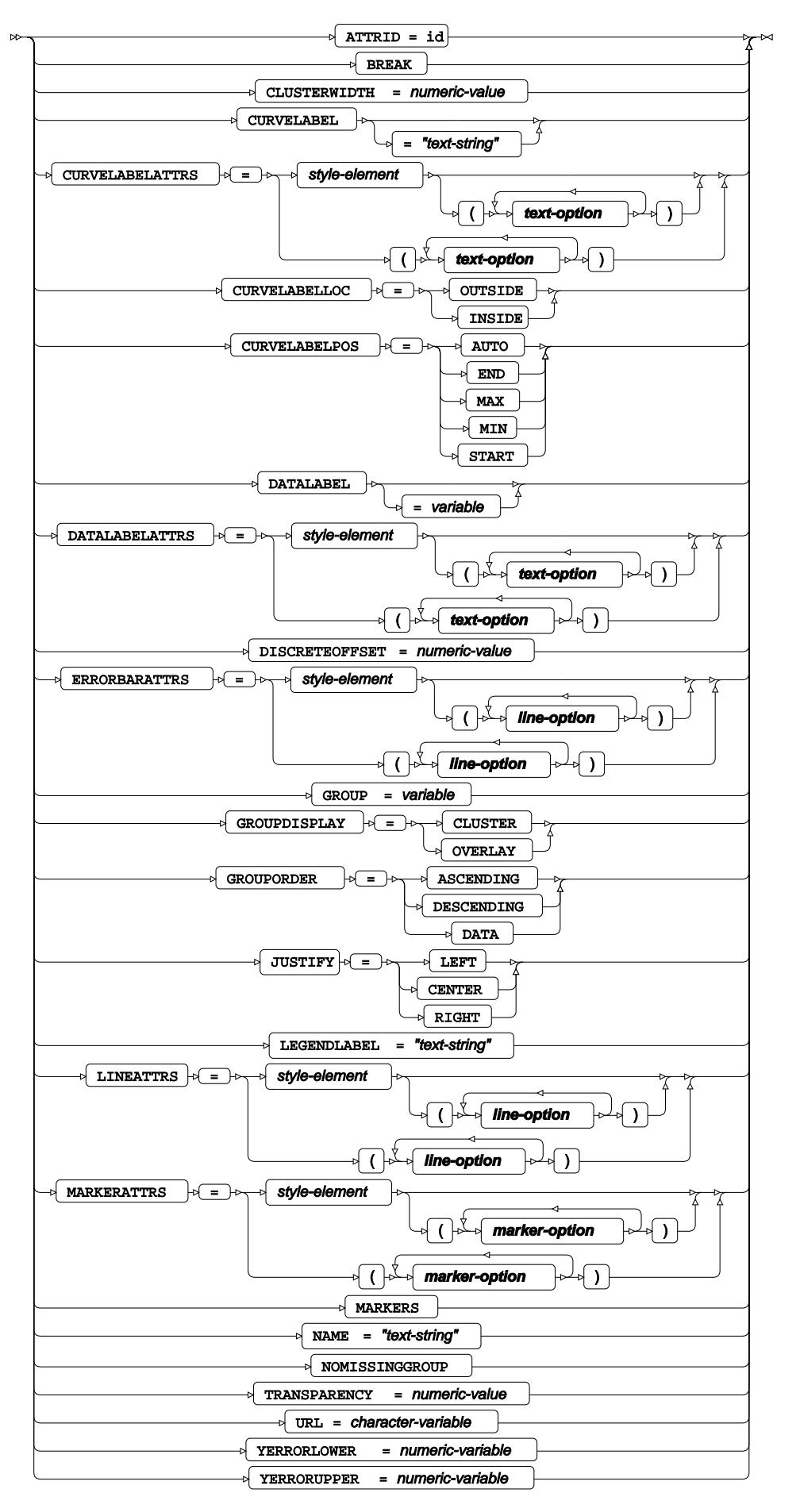

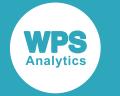

#### **line-option**

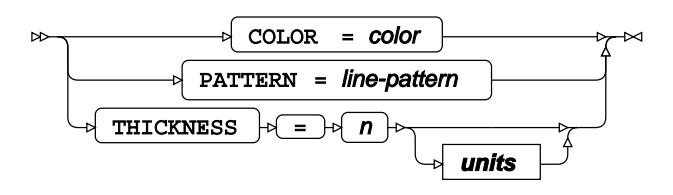

**marker-option**

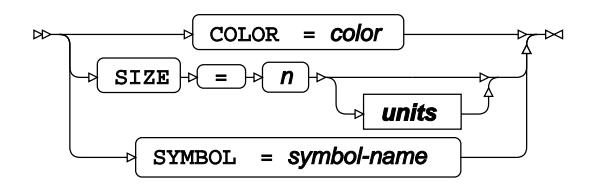

#### **text-option**

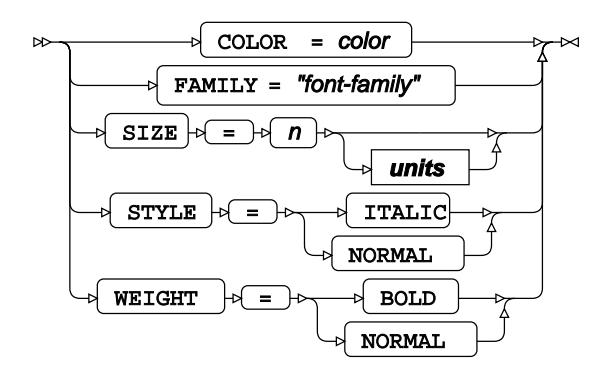

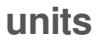

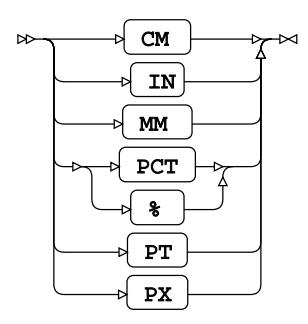

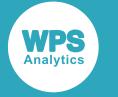

## **VBAR**

Draws vertical bar charts using unsummarised data.

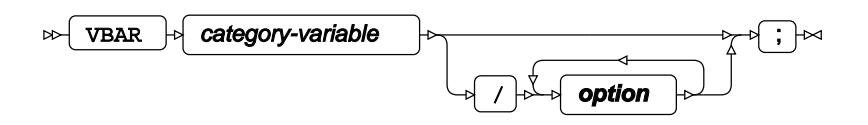

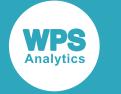

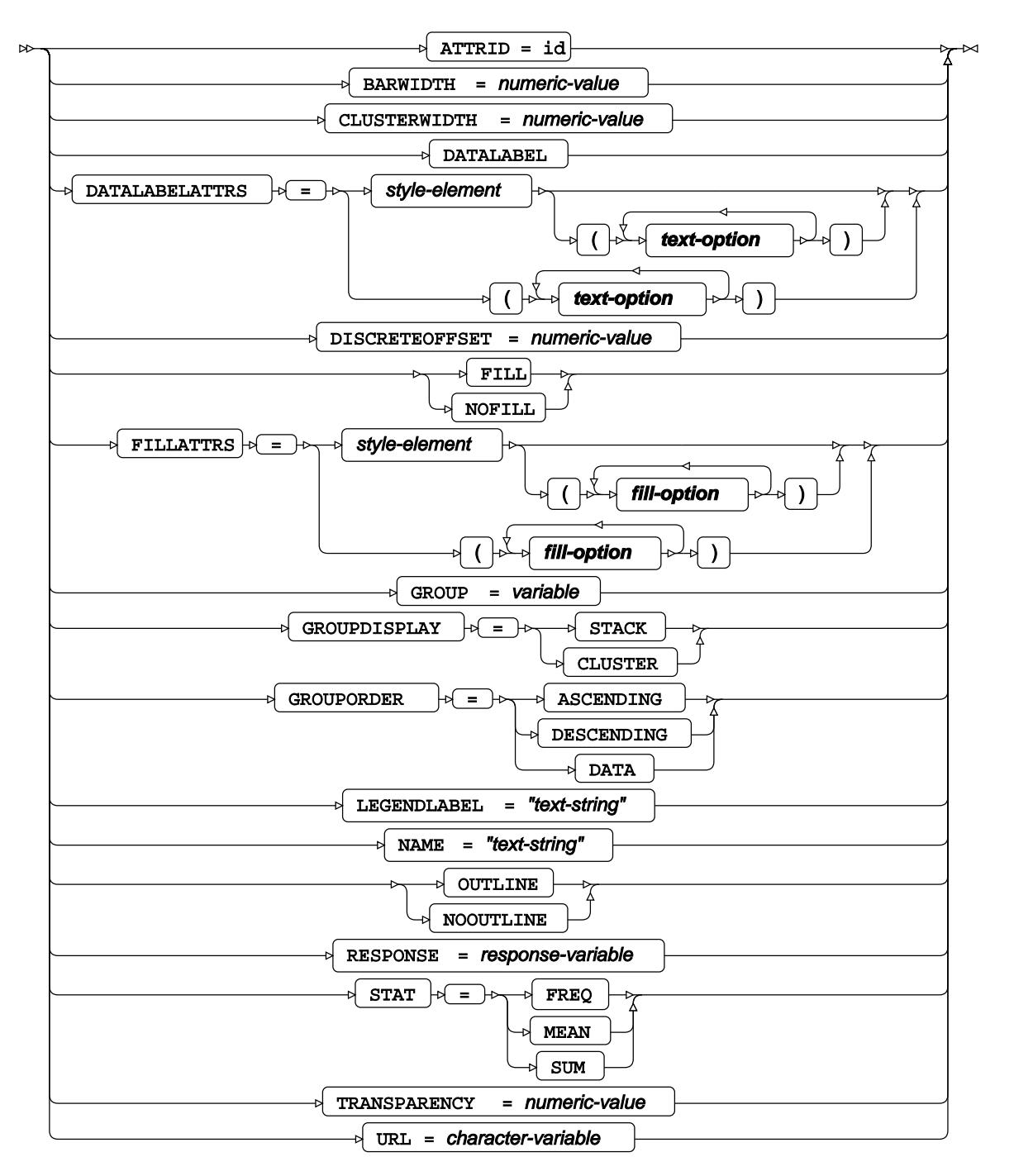

**fill-option**

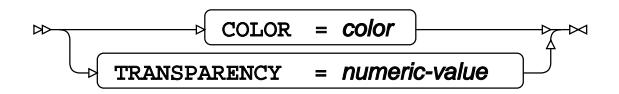

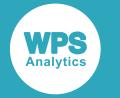

#### **text-option**

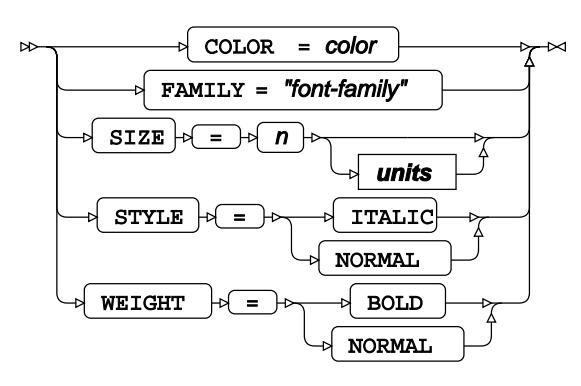

**units**

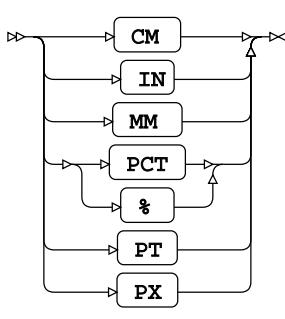

# **VBARPARM**

Draws vertical bar charts using summarised data.

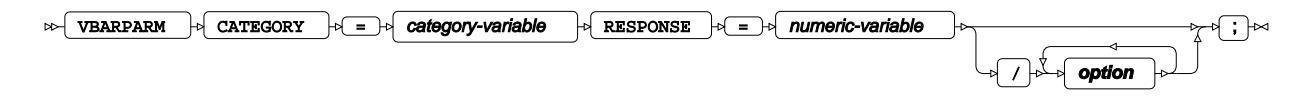

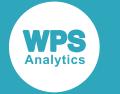

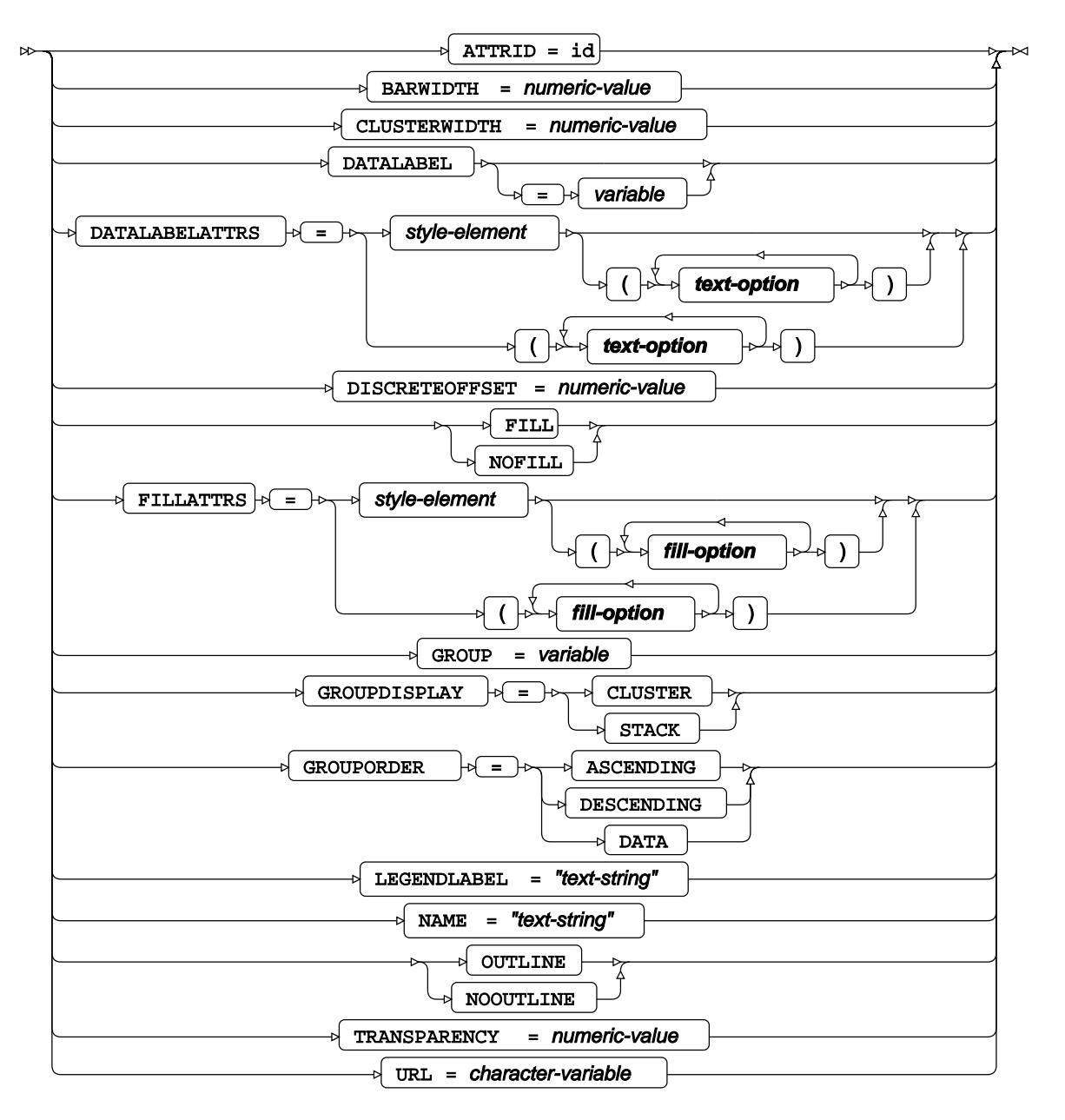

**fill-option**

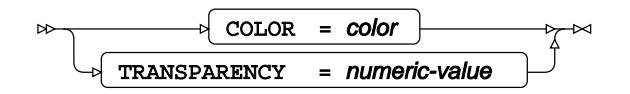

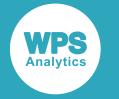

### **text-option**

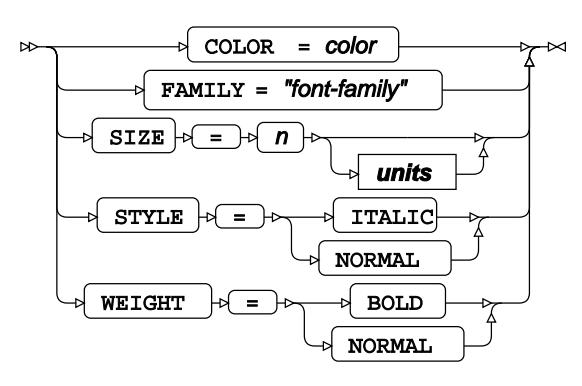

**units**

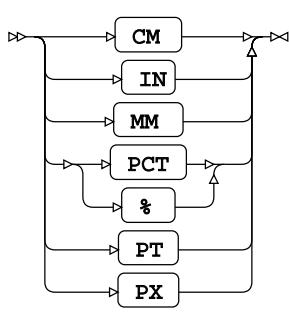

# **VBOX**

Draws vertical box plots.

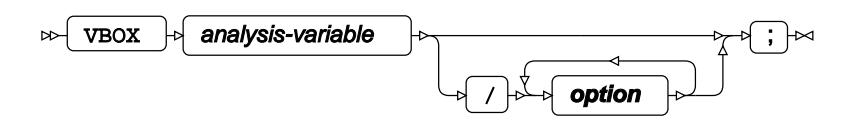

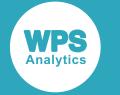

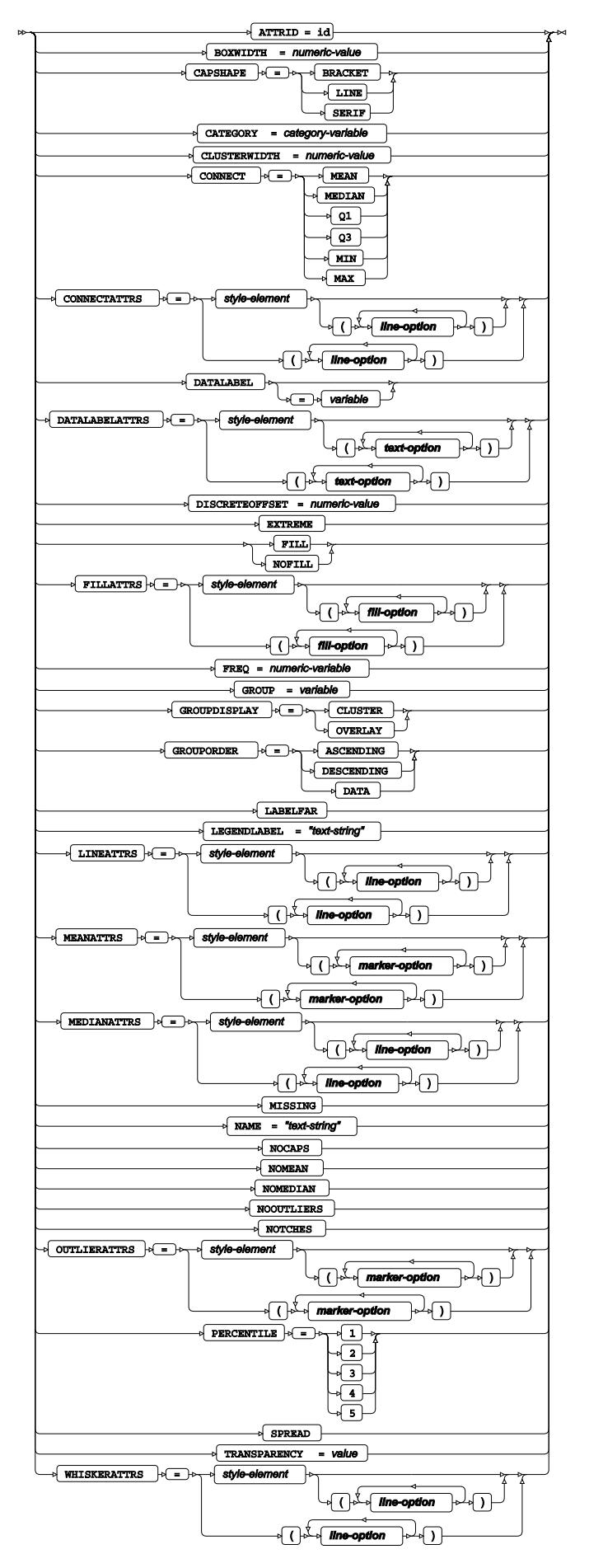

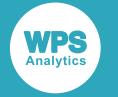

#### **fill-option**

$$
\begin{array}{c}\n\hline\n\end{array}\n\qquad\n\begin{array}{c}\n\hline\n\end{array}\n\qquad\n\begin{array}{c}\n\hline\n\end{array}\n\qquad\n\begin{array}{c}\n\hline\n\end{array}\n\qquad - \text{colored}\n\end{array}
$$

### **line-option**

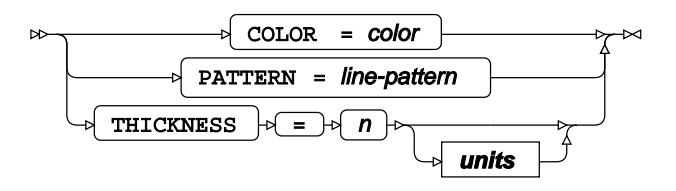

#### **marker-option**

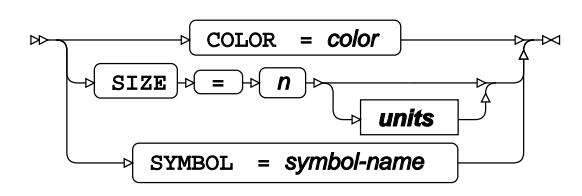

#### **text-option**

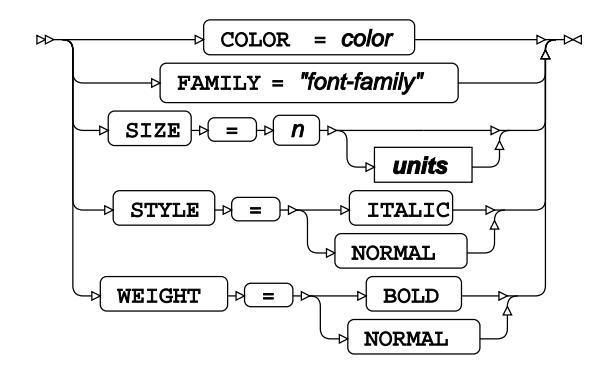

**units**

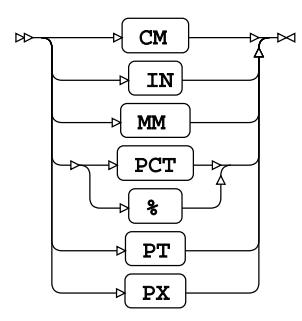

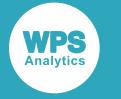

# **VECTOR**

Draws vector plots.

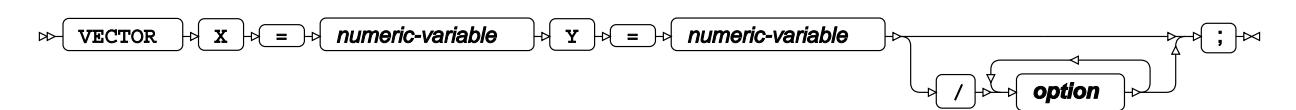

#### **option**

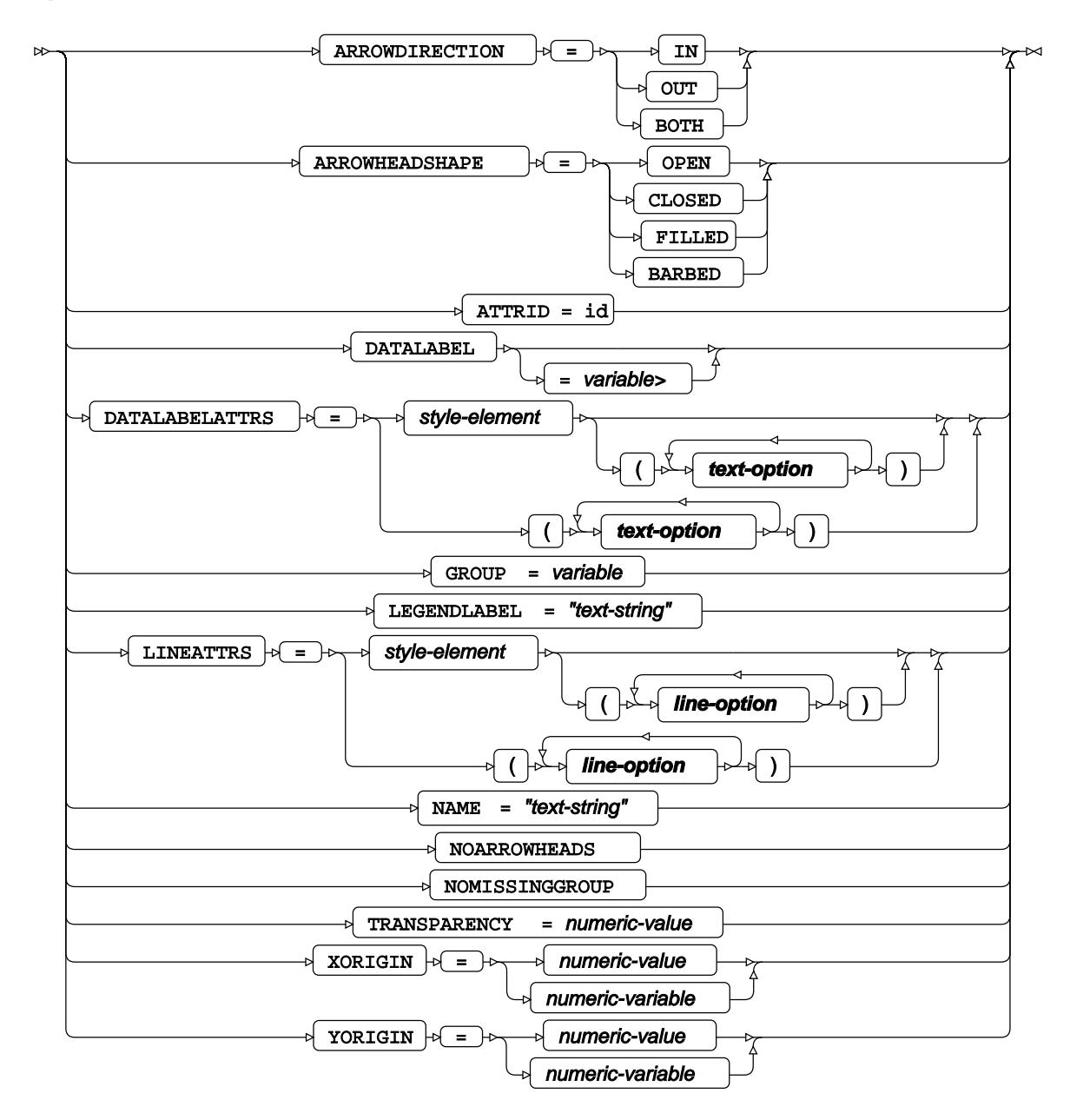

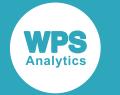

#### **line-option**

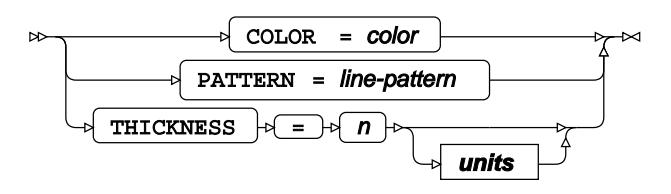

### **text-option**

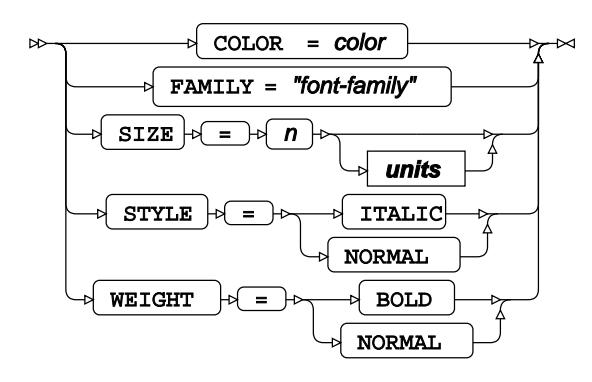

#### **units**

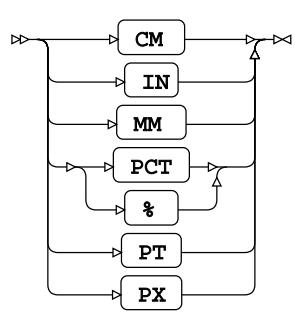

## **VLINE**

Draws vertical line plots using unsummarised data.

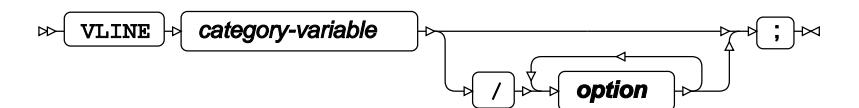

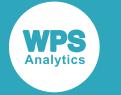

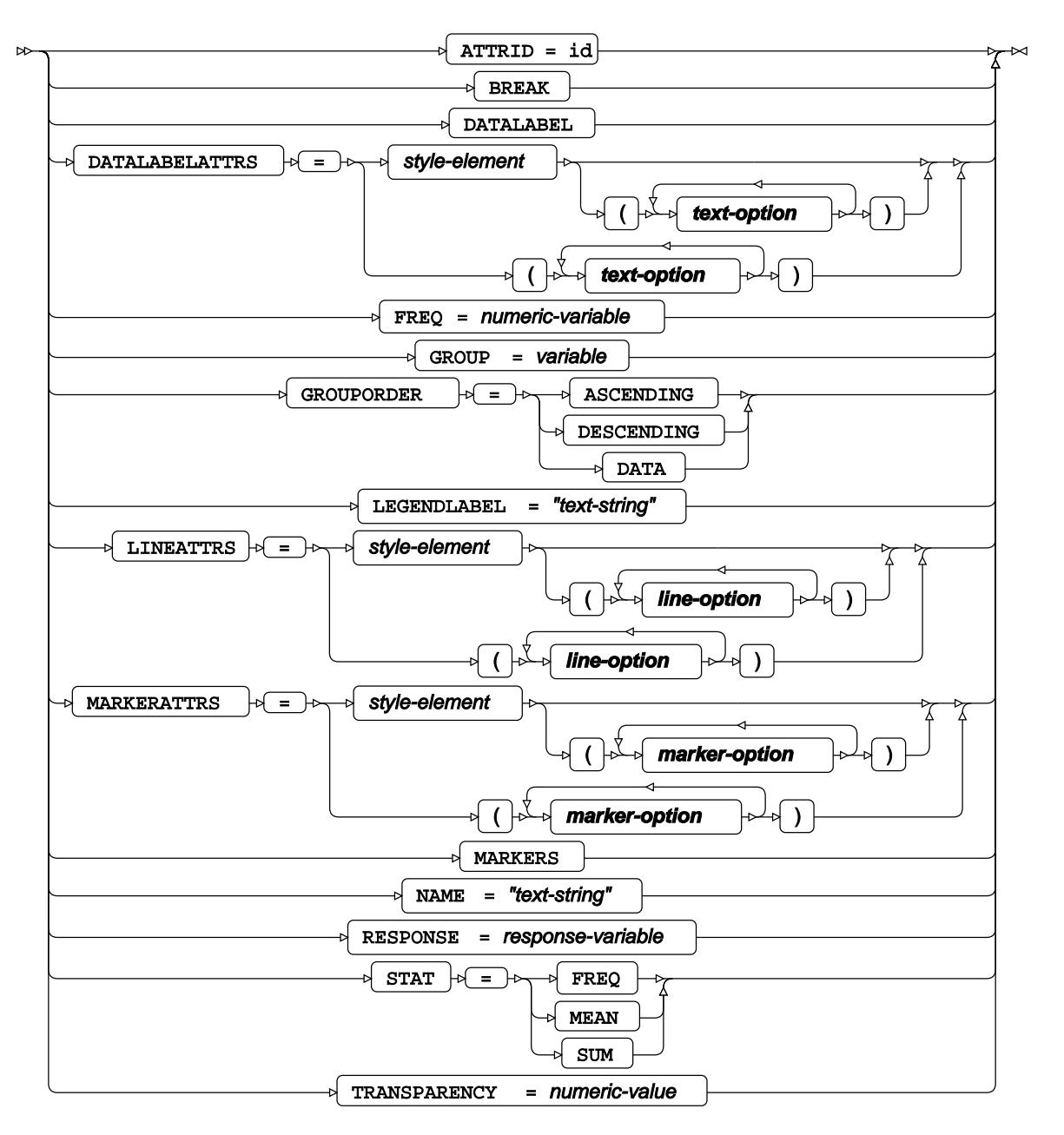

#### **line-option**

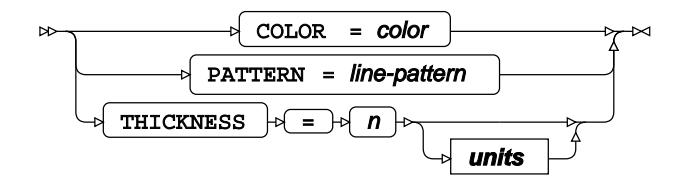

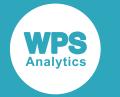

#### **marker-option**

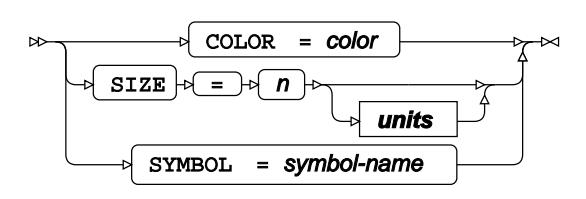

### **text-option**

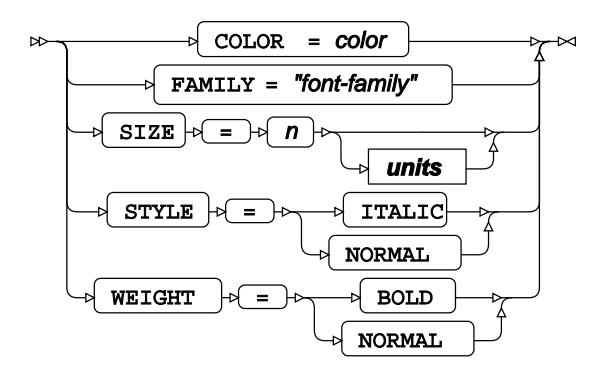

#### **units**

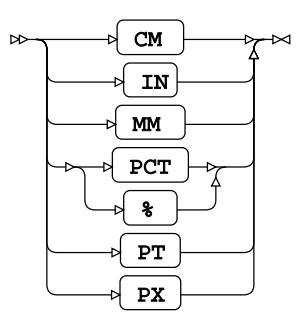

## **WHERE**

Restricts the observations to be processed.

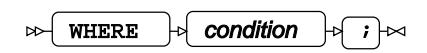

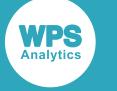

# **SGPLOT procedure**

#### **Supported statements**

- *PROC SGPLO[T](#page-2868-0)* (page 2869)
- *BAND*  $\vec{C}$  (page 2870)
- *BUBBLE* (page 2872)
- *B[Y](#page-2873-0)* (page 2874)
- *DENSIT[Y](#page-2874-0)* (page 2875)
- *[E](#page-2875-0)LLIPSE*  $\vec{C}$  (page 2876)
- *FORMAT* (page 2878)
- *HBAR* (page 2878)
- *HBARPARM* (page 2880)
- HBOX<sup>2</sup> (page 2882)
- *HLINE* (page 2888)
- *HIGHLO[W](#page-2884-0)*<sup>*d*</sup> (page 2885)
- HISTOGRAM<sub>Z</sub> (page 2887)
- *KEYLEGEN[D](#page-2889-0)*<sup>*d*</sup> (page 2890)
- [L](#page-2891-0)ABEL *d* (page 2892)
- *LINEPARM* (page 2892)
- *LOESS* (page 2894)
- *NEEDL[E](#page-2896-0)* (page 2897)
- *PBSPLINE* (page 2900)
- *R[E](#page-2902-0)FLINE*  $\vec{a}$  (page 2903)
- *RE[G](#page-2904-0)* (page 2905)
- *SCATTER* (page 2908)
- *[S](#page-2910-0)ERIES d* (page 2911)
- *STEP*  $\vec{a}$  (page 2914)
- *VBA[R](#page-2916-0)* (page 2917)
- *VBARPAR[M](#page-2918-0)<sup>®</sup>* (page 2919)
- *VBO[X](#page-2920-0)* (page 2921)
- *VECTOR* (page 2924)
- *VLIN[E](#page-2924-0)* <sup>*o*</sup> (page 2925)
- *WATERFALL* (page 2927)
- WH[E](#page-2928-0)RE<sup>2</sup> (page 2929)

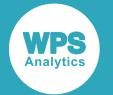

- *XAXIS* (page 2929)
- *X2AXI[S](#page-2930-0)* (page 2931)
- *YAXIS* (page 2933)
- *Y2AXI[S](#page-2934-0)* (page 2935)

# <span id="page-2868-0"></span>**PROC SGPLOT**

Draws one or more plots on a single set of axes

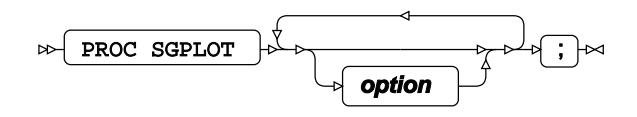

#### **option**

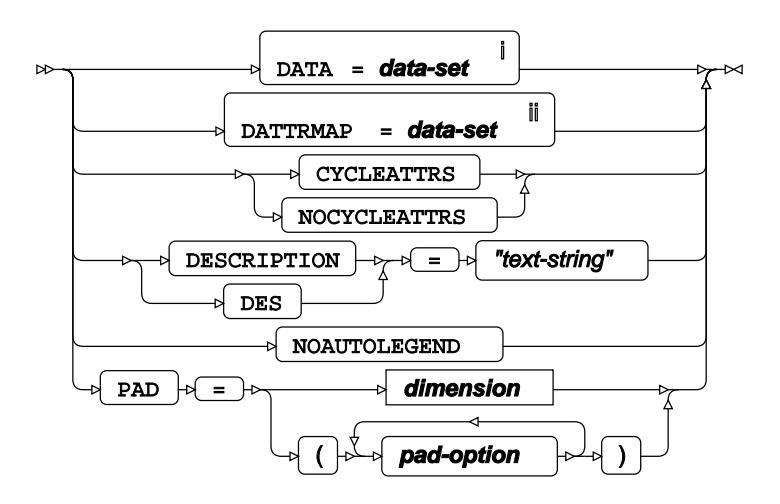

<sup>i</sup> See *Dataset*  $\overline{C}$ <sup>1</sup> (page 17).

ii See *Dataset* (page 17).

#### **pad-option**

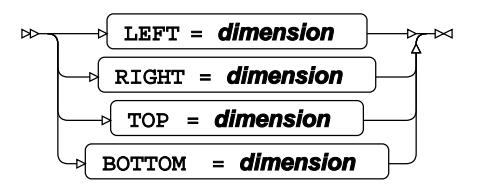

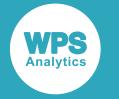

#### **dimension**

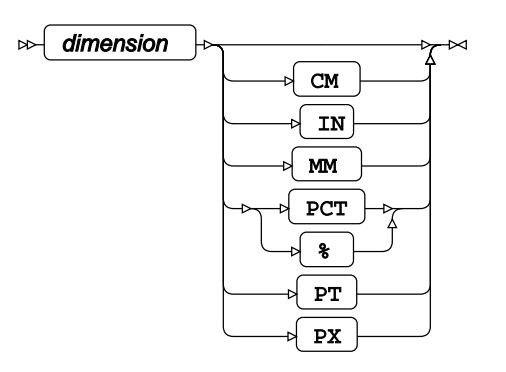

## **BAND**

Draws a band plot.

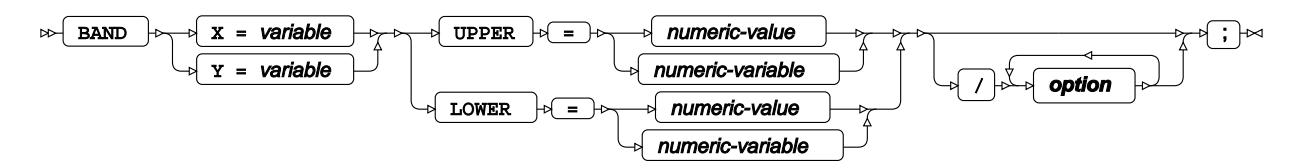

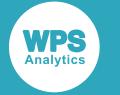

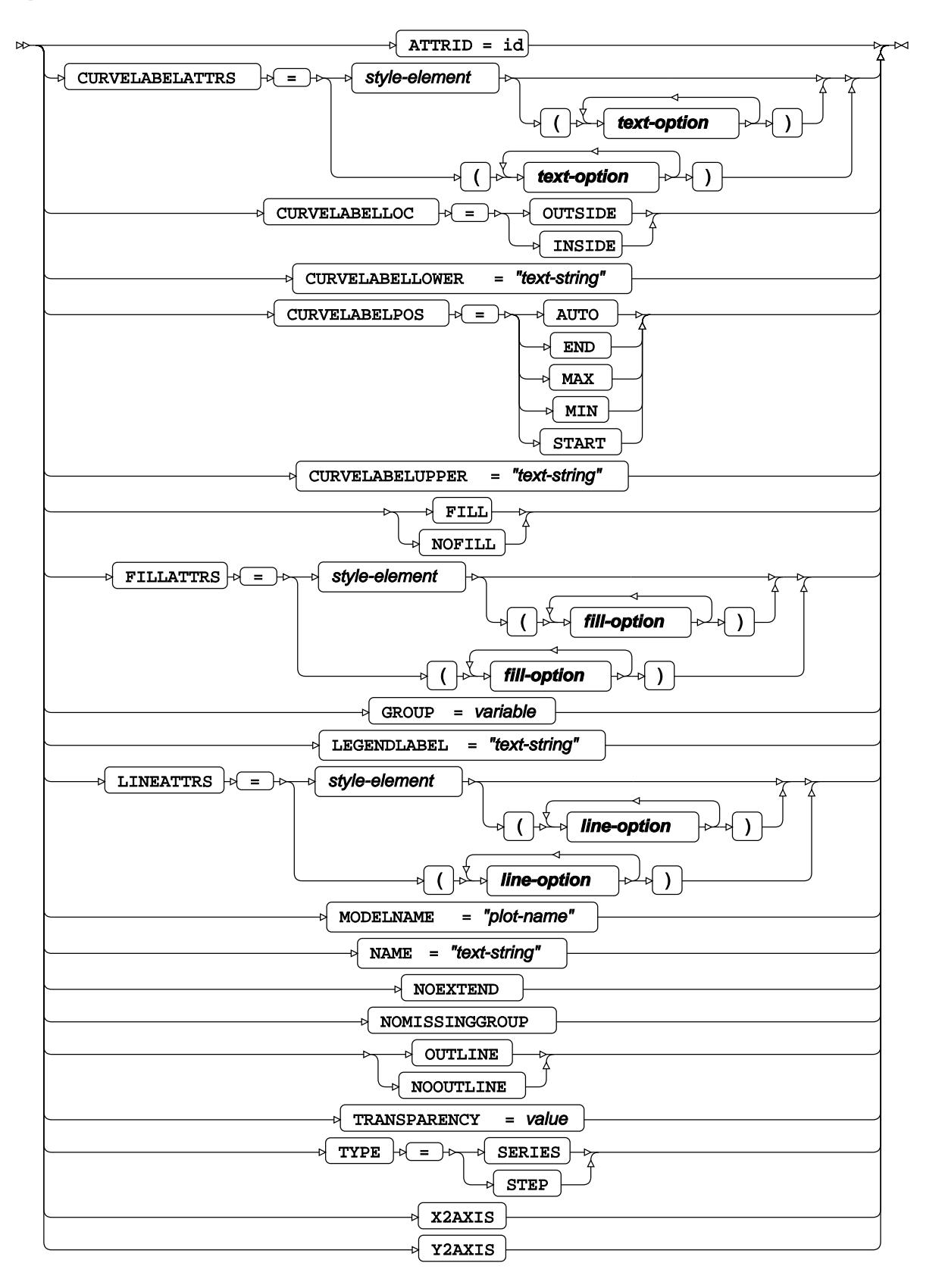

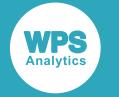

#### **fill-option**

$$
\begin{array}{c}\n\hline\n\end{array}\n\qquad\n\begin{array}{c}\n\hline\n\end{array}\n\qquad\n\begin{array}{c}\n\hline\n\end{array}\n\qquad\n\begin{array}{c}\n\hline\n\end{array}\n\qquad -\n\begin{array}{c}\n\hline\n\end{array}\n\qquad -\n\begin{array}{c}\n\hline\n\end{array}\n\qquad -\n\end{array}\n\qquad\n\begin{array}{c}\n\hline\n\end{array}\n\qquad \qquad -\n\end{array}\n\qquad\n\begin{array}{c}\n\hline\n\end{array}\n\qquad \qquad -\n\begin{array}{c}\n\hline\n\end{array}\n\qquad -\n\begin{array}{c}\n\hline\n\end{array}\n\qquad -\n\end{array}\n\qquad\n\begin{array}{c}\n\hline\n\end{array}\n\qquad \qquad -\n\end{array}\n\qquad\n\begin{array}{c}\n\hline\n\end{array}\n\qquad -\n\begin{array}{c}\n\hline\n\end{array}\n\qquad -\n\end{array}\n\qquad\n\begin{array}{c}\n\hline\n\end{array}\n\qquad -\n\begin{array}{c}\n\hline\n\end{array}\n\qquad -\n\end{array}\n\qquad\n\begin{array}{c}\n\hline\n\end{array}\n\qquad -\n\begin{array}{c}\n\hline\n\end{array}\n\qquad -\n\begin{array}{c}\n\hline\n\end{array}\n\qquad -\n\end{array}\n\qquad\n\begin{array}{c}\n\hline\n\end{array}\n\qquad -\n\begin{array}{c}\n\hline\n\end{array}\n\qquad -\n\end{array}\n\qquad -\n\begin{array}{c}\n\hline\n\end{array}\n\qquad -\n\begin{array}{c}\n\hline\n\end{array}\n\qquad -\n\begin{array}{c}\n\hline\n\end{array}\n\qquad -\n\begin{array}{c}\n\hline\n\end{array}\n\qquad -\n\begin{array}{c}\n\hline\n\end{array}\n\qquad -\n\end{array}\n\qquad -\n\begin{array}{c}\n\hline\n\end{array}\n\qquad -\n\begin{array}{c}\n\hline\n\end{array}\n\qquad -\n\begin{array}{c}\n\hline\n\end{
$$

### **line-option**

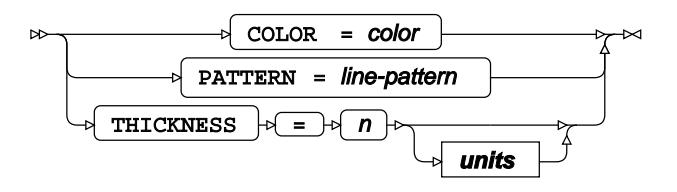

#### **text-option**

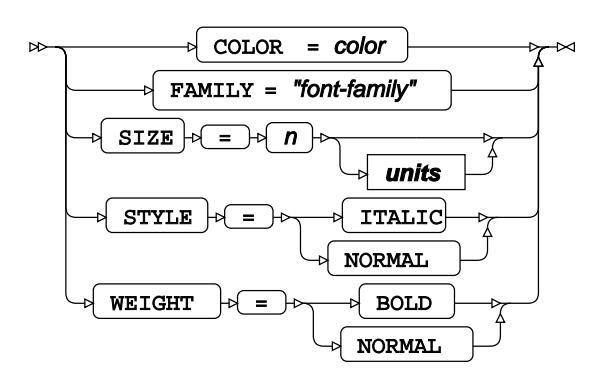

#### **units**

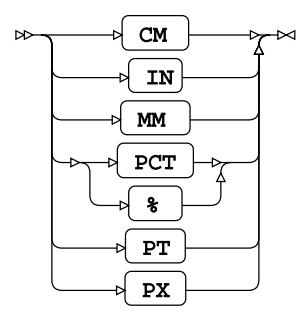

## **BUBBLE**

Draws a bubble plot.

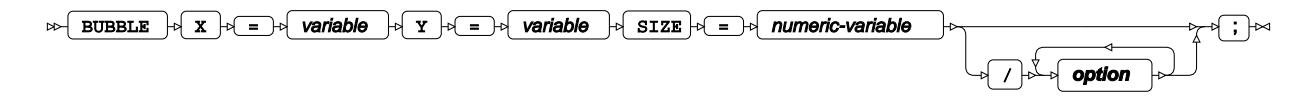

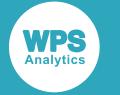

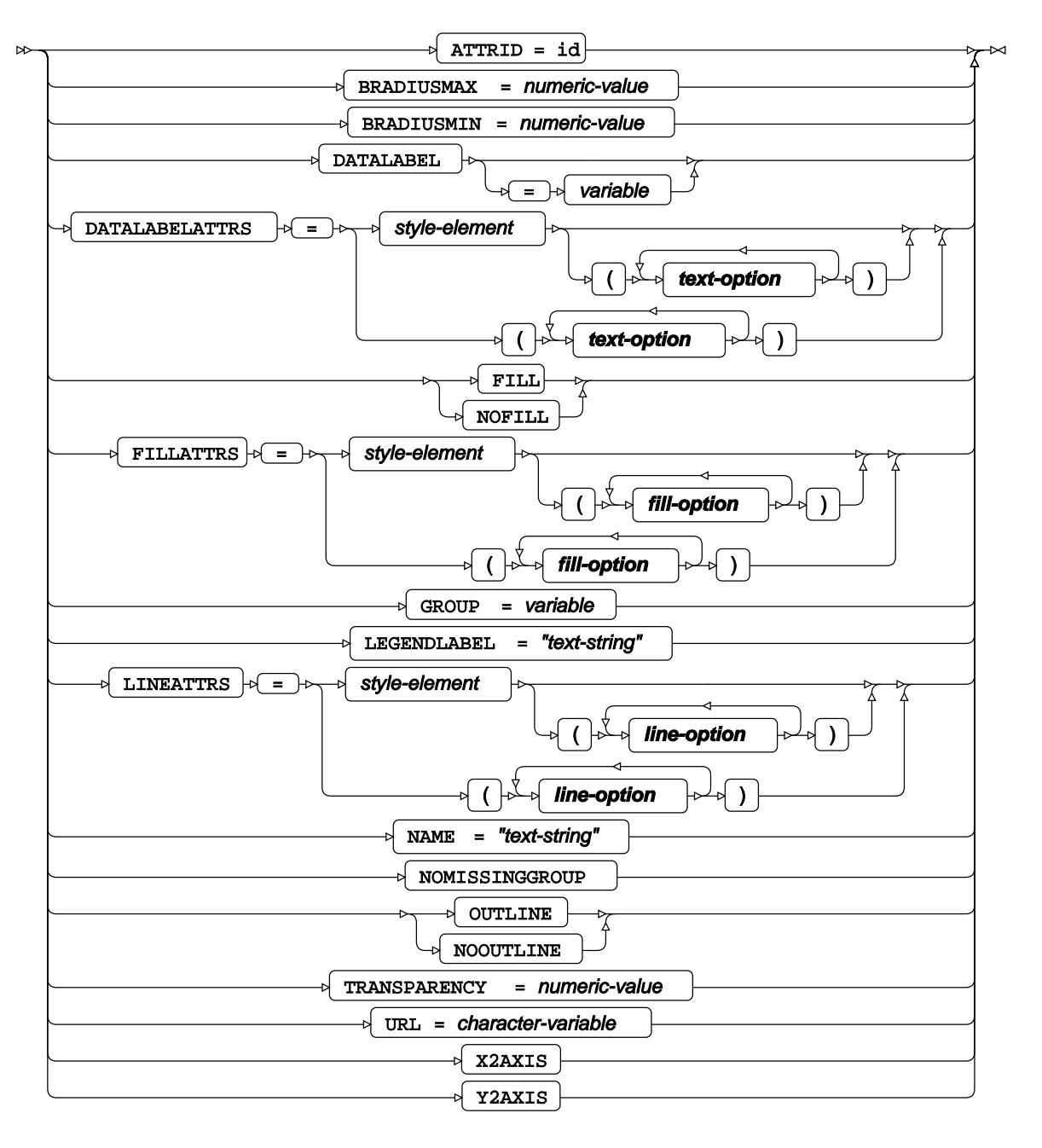

#### **fill-option**

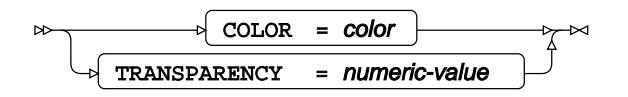

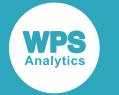

#### **line-option**

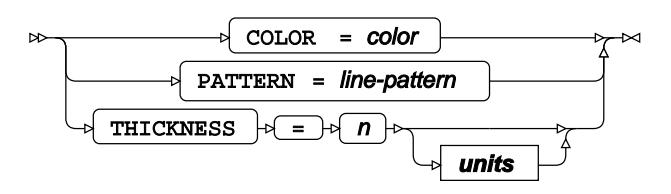

### **text-option**

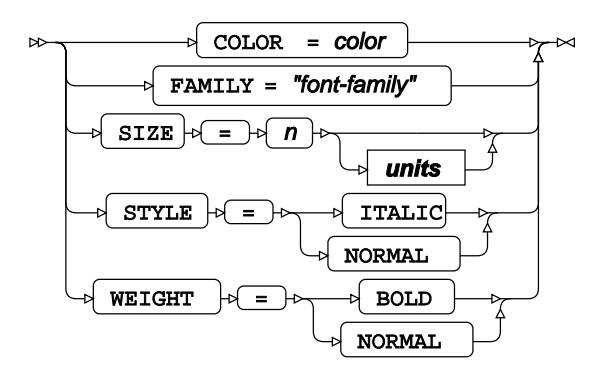

**units**

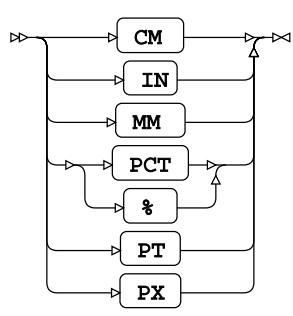

## <span id="page-2873-0"></span>**BY**

Groups the observations in a dataset using one or more specified variables.

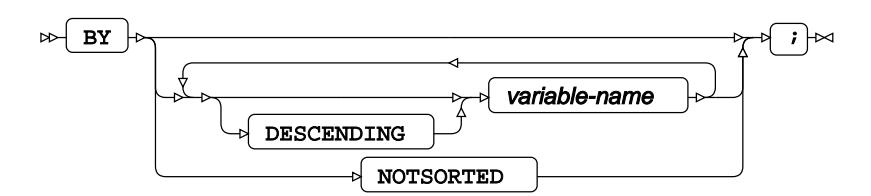

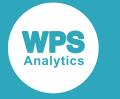

## <span id="page-2874-0"></span>**DENSITY**

Draws a density curve.

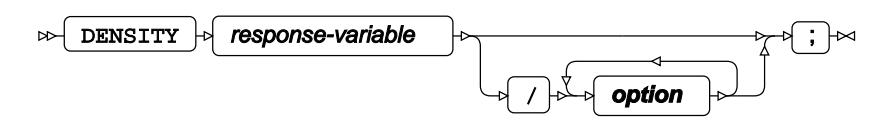

#### **option**

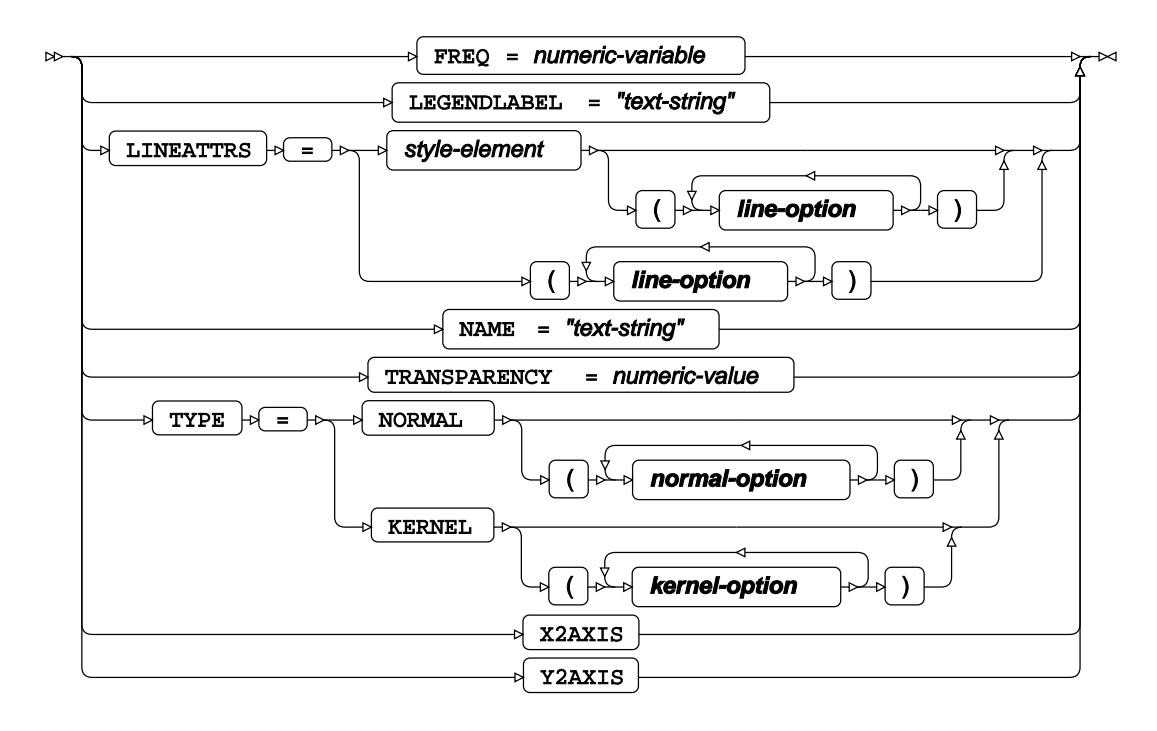

**line-option**

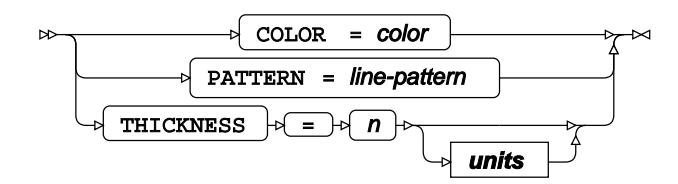

**kernel-option**

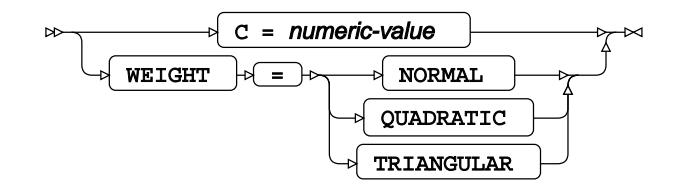

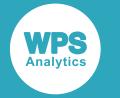

**normal-option**

$$
\frac{1}{\sqrt{100 \cdot \text{SIGMA}} = numeric-value}
$$

**units**

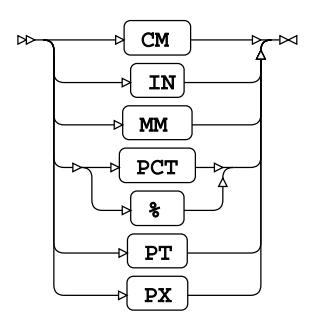

## <span id="page-2875-0"></span>**ELLIPSE**

Draws a confidence or prediction ellipse.

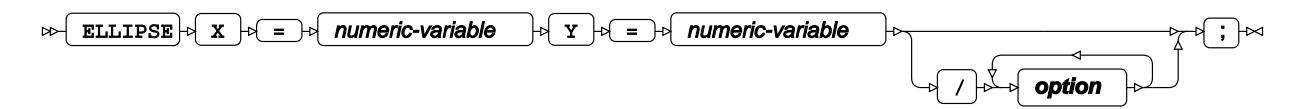

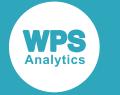

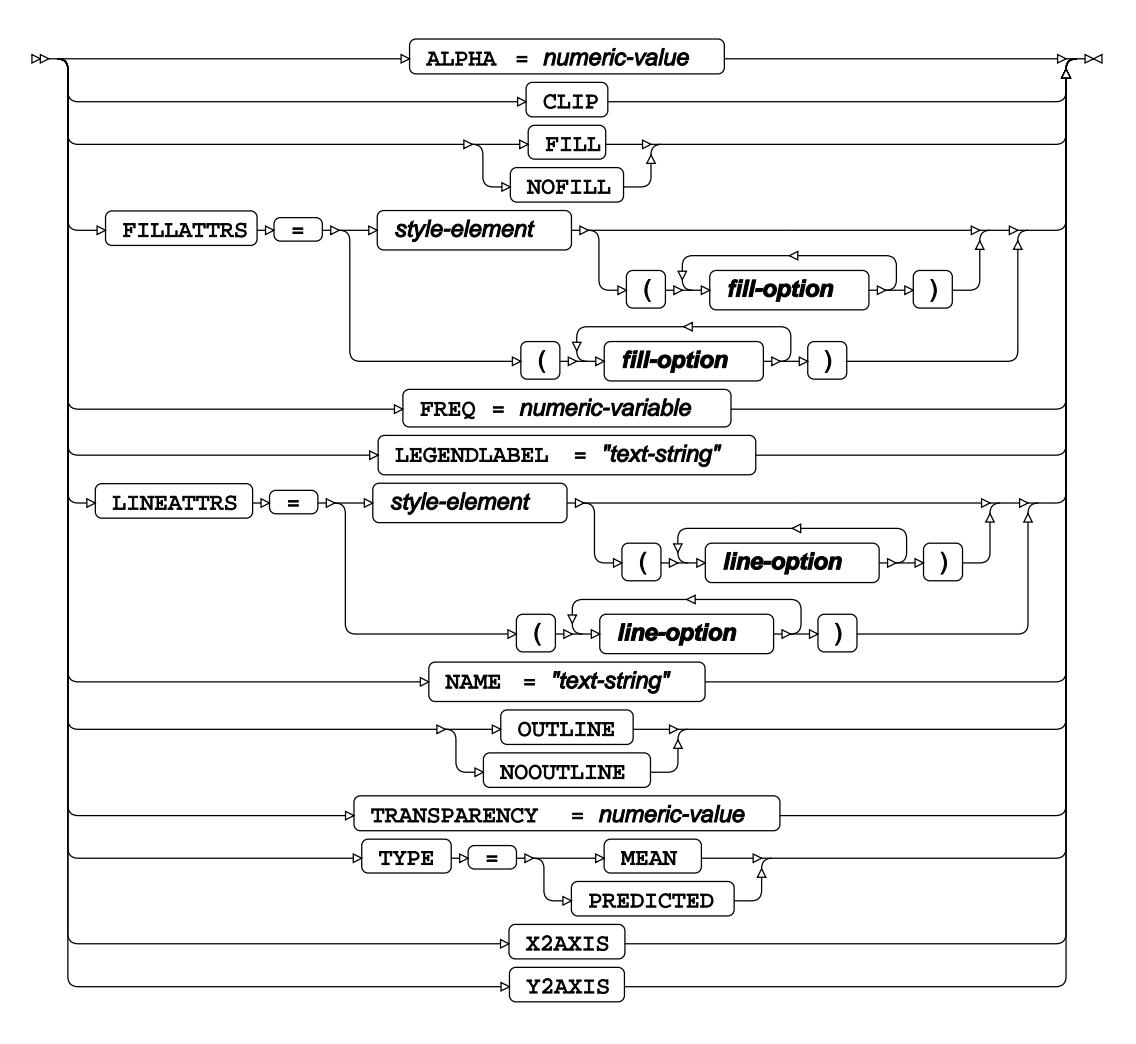

**fill-option**

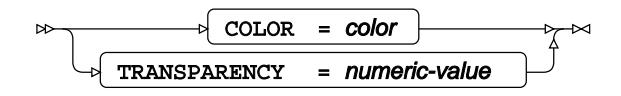

**line-option**

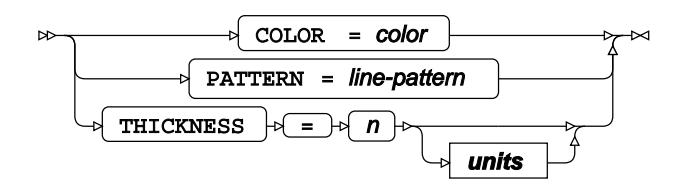

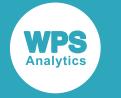

**units**

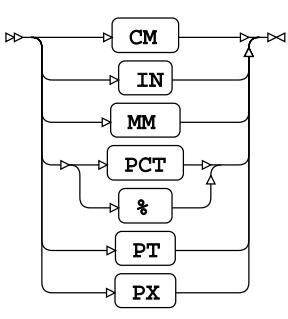

## **FORMAT**

Adds formats to one or more variables in a dataset.

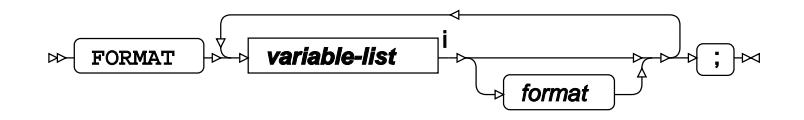

<[s](#page-31-0)up>i</sup> See *Variable Lists* <sup>d</sup> (page 32).

# **HBAR**

Draws a horizontal bar chart using unsummarised data.

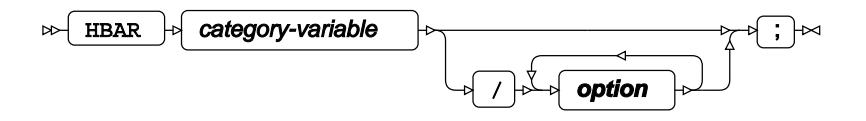

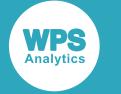

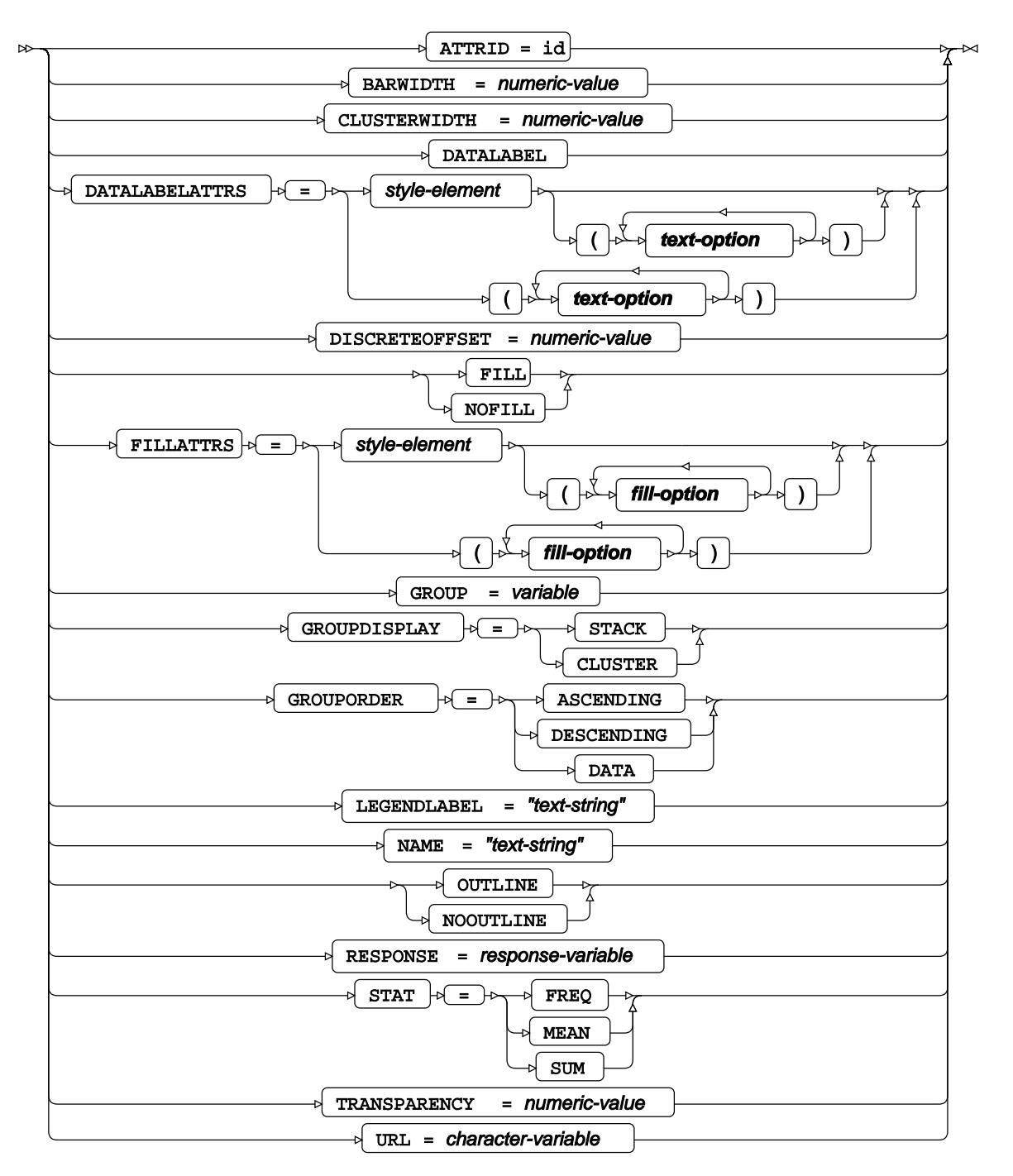

**fill-option**

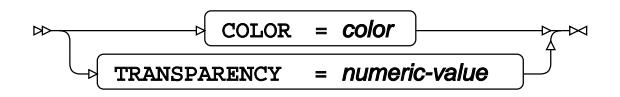

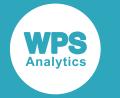

#### **text-option**

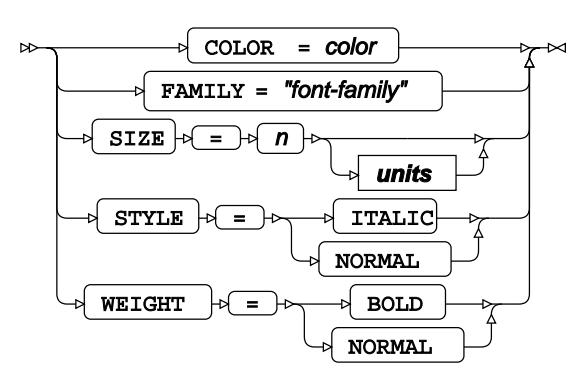

**units**

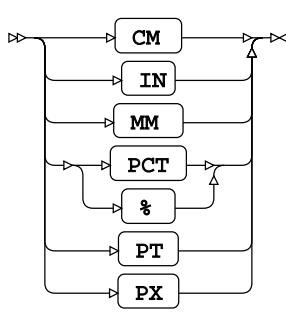

# **HBARPARM**

Draws a horizontal bar chart using summarised data.

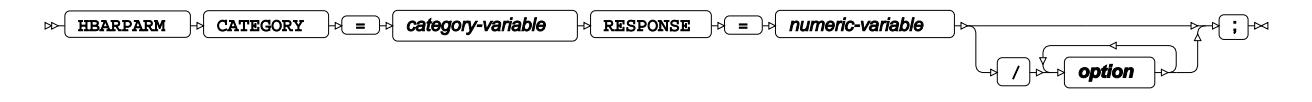
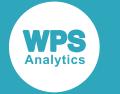

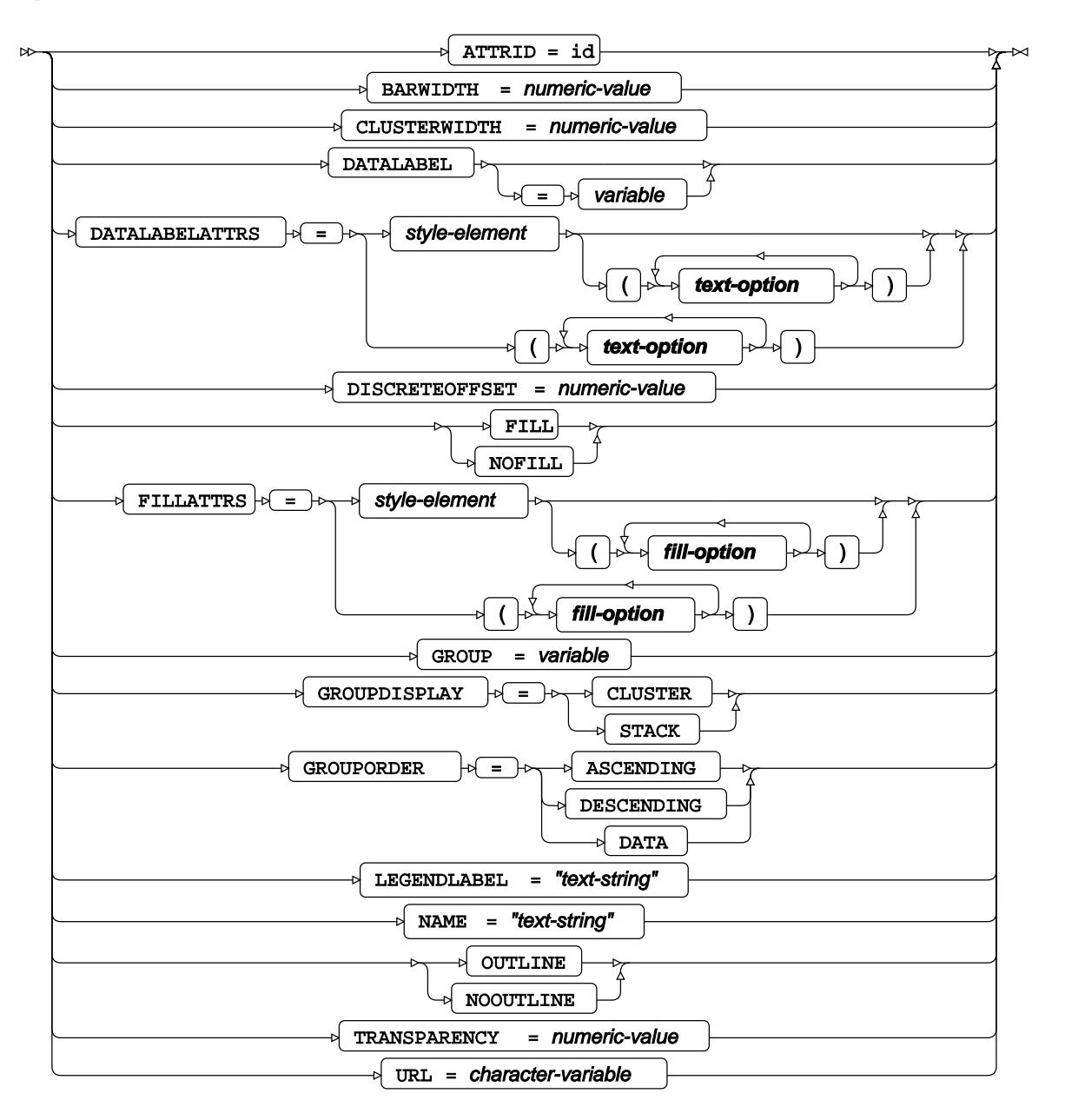

**fill-option**

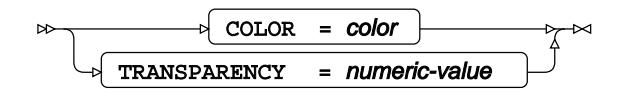

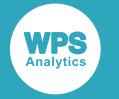

## **text-option**

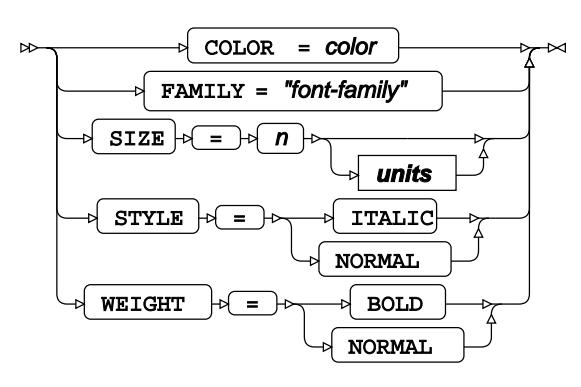

**units**

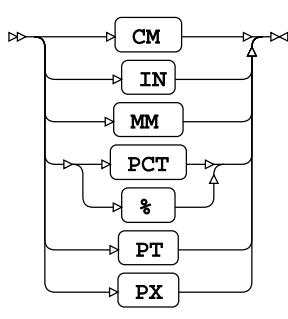

# **HBOX**

Draws a horizontal box plot.

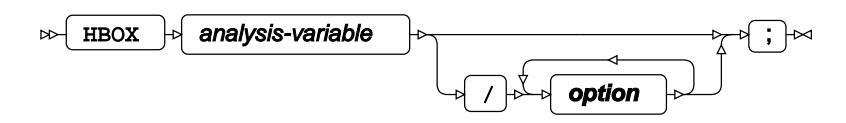

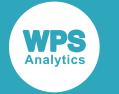

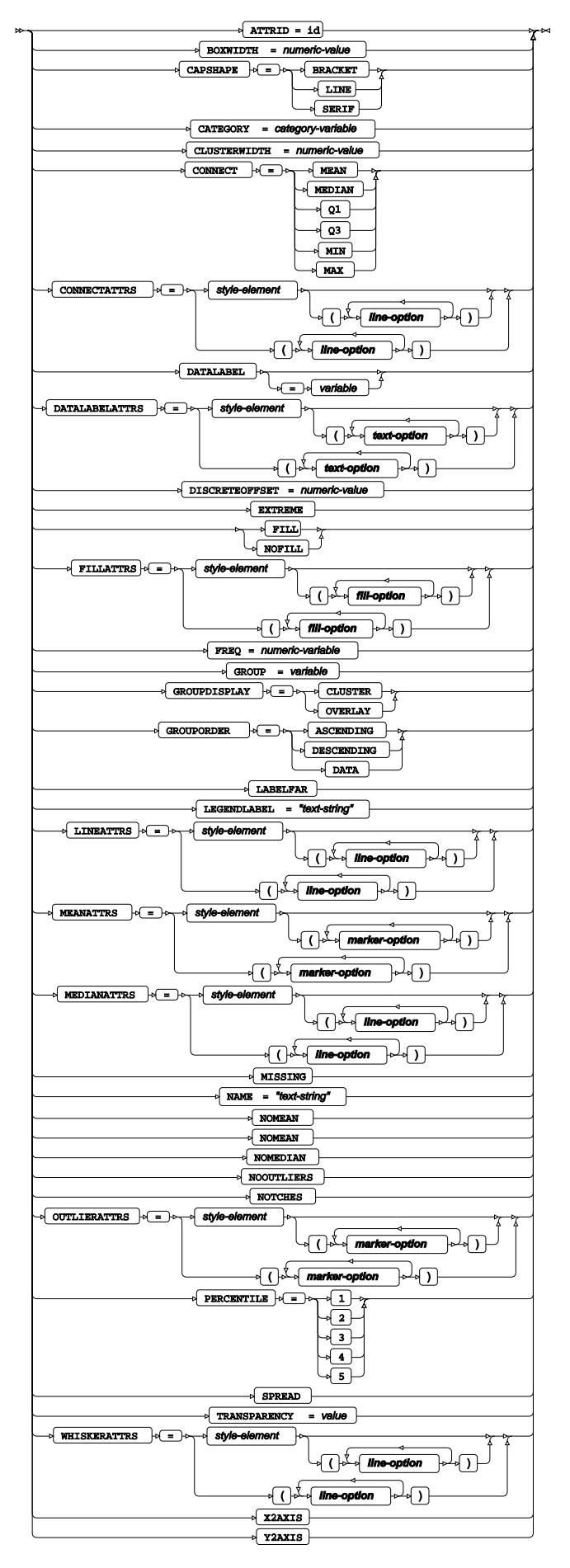

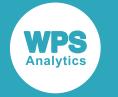

#### **fill-option**

$$
\begin{array}{c}\n\hline\n\end{array}\n\qquad\n\begin{array}{c}\n\hline\n\end{array}\n\qquad\n\begin{array}{c}\n\hline\n\end{array}\n\qquad\n\begin{array}{c}\n\hline\n\end{array}\n\qquad -\n\begin{array}{c}\n\hline\n\end{array}\n\qquad -\n\begin{array}{c}\n\hline\n\end{array}\n\qquad -\n\end{array}\n\qquad\n\begin{array}{c}\n\hline\n\end{array}\n\qquad \qquad -\n\end{array}\n\qquad\n\begin{array}{c}\n\hline\n\end{array}\n\qquad \qquad -\n\begin{array}{c}\n\hline\n\end{array}\n\qquad -\n\begin{array}{c}\n\hline\n\end{array}\n\qquad -\n\end{array}\n\qquad\n\begin{array}{c}\n\hline\n\end{array}\n\qquad \qquad -\n\end{array}\n\qquad\n\begin{array}{c}\n\hline\n\end{array}\n\qquad -\n\begin{array}{c}\n\hline\n\end{array}\n\qquad -\n\end{array}\n\qquad\n\begin{array}{c}\n\hline\n\end{array}\n\qquad -\n\begin{array}{c}\n\hline\n\end{array}\n\qquad -\n\end{array}\n\qquad\n\begin{array}{c}\n\hline\n\end{array}\n\qquad -\n\begin{array}{c}\n\hline\n\end{array}\n\qquad -\n\begin{array}{c}\n\hline\n\end{array}\n\qquad -\n\end{array}\n\qquad\n\begin{array}{c}\n\hline\n\end{array}\n\qquad -\n\begin{array}{c}\n\hline\n\end{array}\n\qquad -\n\begin{array}{c}\n\hline\n\end{array}\n\qquad -\n\begin{array}{c}\n\hline\n\end{array}\n\qquad -\n\end{array}\n\qquad -\n\begin{array}{c}\n\hline\n\end{array}\n\qquad -\n\begin{array}{c}\n\hline\n\end{array}\n\qquad -\n\begin{array}{c}\n\hline\n\end{array}\n\qquad -\n\begin{array}{c}\n\hline\n\end{array}\n\qquad -\n\begin{array}{c}\n\hline\n\end{array}\n\qquad -\n\begin{array}{c}\n\hline\n\end{array}\n\qquad -\n\begin{
$$

## **line-option**

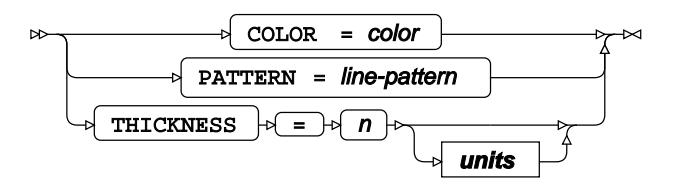

#### **marker-option**

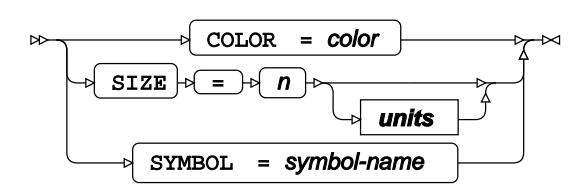

#### **text-option**

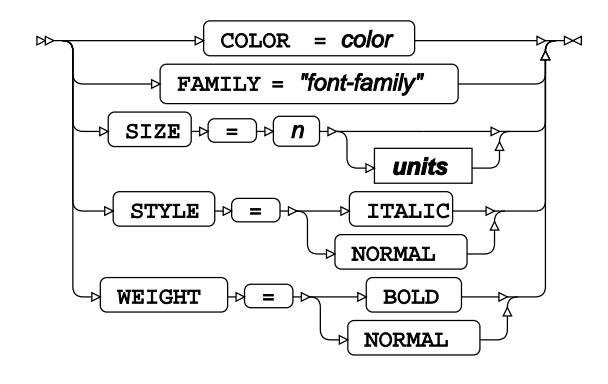

**units**

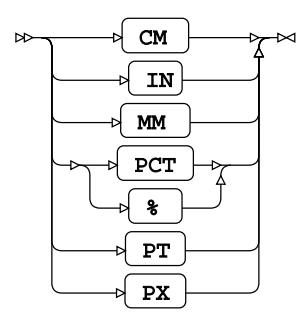

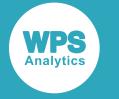

## **HIGHLOW**

Draws a high-low plot for categorised data.

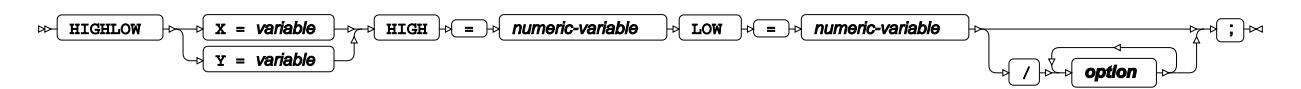

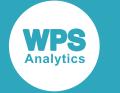

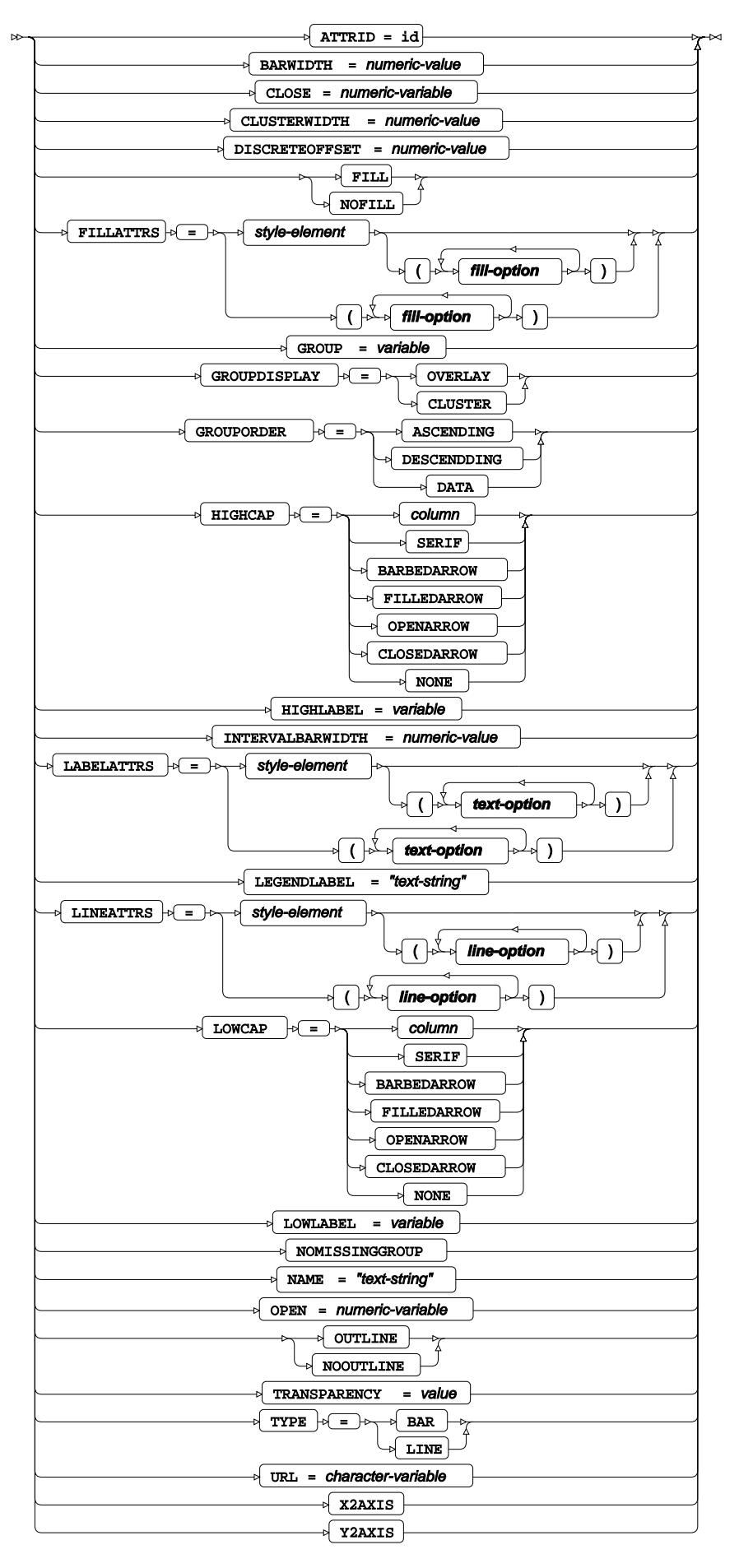

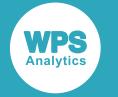

### **fill-option**

$$
\begin{array}{c}\n\hline\n\end{array}\n\qquad\n\begin{array}{c}\n\hline\n\end{array}\n\qquad\n\begin{array}{c}\n\hline\n\end{array}\n\qquad\n\begin{array}{c}\n\hline\n\end{array}\n\qquad -\n\begin{array}{c}\n\hline\n\end{array}\n\qquad -\n\begin{array}{c}\n\hline\n\end{array}\n\qquad -\n\end{array}\n\qquad\n\begin{array}{c}\n\hline\n\end{array}\n\qquad \qquad -\n\end{array}\n\qquad\n\begin{array}{c}\n\hline\n\end{array}\n\qquad \qquad -\n\begin{array}{c}\n\hline\n\end{array}\n\qquad -\n\begin{array}{c}\n\hline\n\end{array}\n\qquad -\n\end{array}\n\qquad\n\begin{array}{c}\n\hline\n\end{array}\n\qquad \qquad -\n\end{array}\n\qquad\n\begin{array}{c}\n\hline\n\end{array}\n\qquad -\n\begin{array}{c}\n\hline\n\end{array}\n\qquad -\n\end{array}\n\qquad\n\begin{array}{c}\n\hline\n\end{array}\n\qquad -\n\begin{array}{c}\n\hline\n\end{array}\n\qquad -\n\end{array}\n\qquad\n\begin{array}{c}\n\hline\n\end{array}\n\qquad -\n\begin{array}{c}\n\hline\n\end{array}\n\qquad -\n\begin{array}{c}\n\hline\n\end{array}\n\qquad -\n\end{array}\n\qquad\n\begin{array}{c}\n\hline\n\end{array}\n\qquad -\n\begin{array}{c}\n\hline\n\end{array}\n\qquad -\n\end{array}\n\qquad\n\begin{array}{c}\n\hline\n\end{array}\n\qquad -\n\begin{array}{c}\n\hline\n\end{array}\n\qquad -\n\begin{array}{c}\n\hline\n\end{array}\n\qquad -\n\begin{array}{c}\n\hline\n\end{array}\n\qquad -\n\begin{array}{c}\n\hline\n\end{array}\n\qquad -\n\end{array}\n\qquad\n\begin{array}{c}\n\hline\n\end{array}\n\qquad -\n\begin{array}{c}\n\hline\n\end{array}\n\qquad -\n\begin{array}{c}\n\hline\n\end{array}\n\
$$

## **line-option**

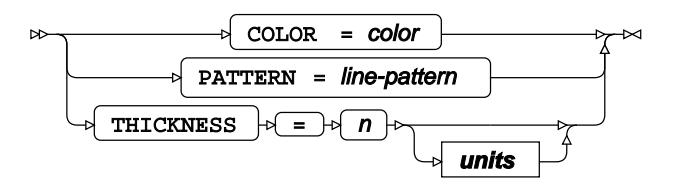

#### **text-option**

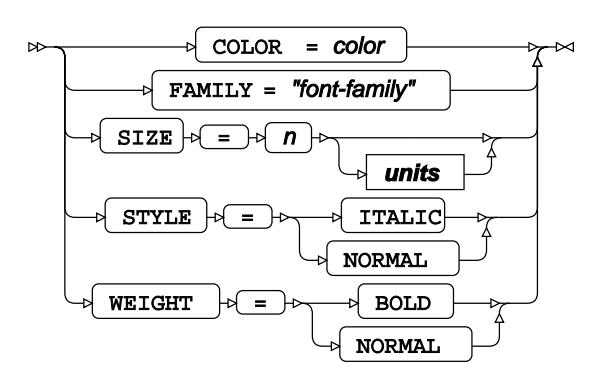

### **units**

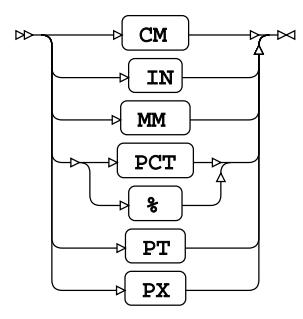

# **HISTOGRAM**

Draws a histogram

$$
\begin{array}{c}\n\hline\n\end{array}
$$

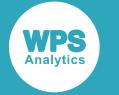

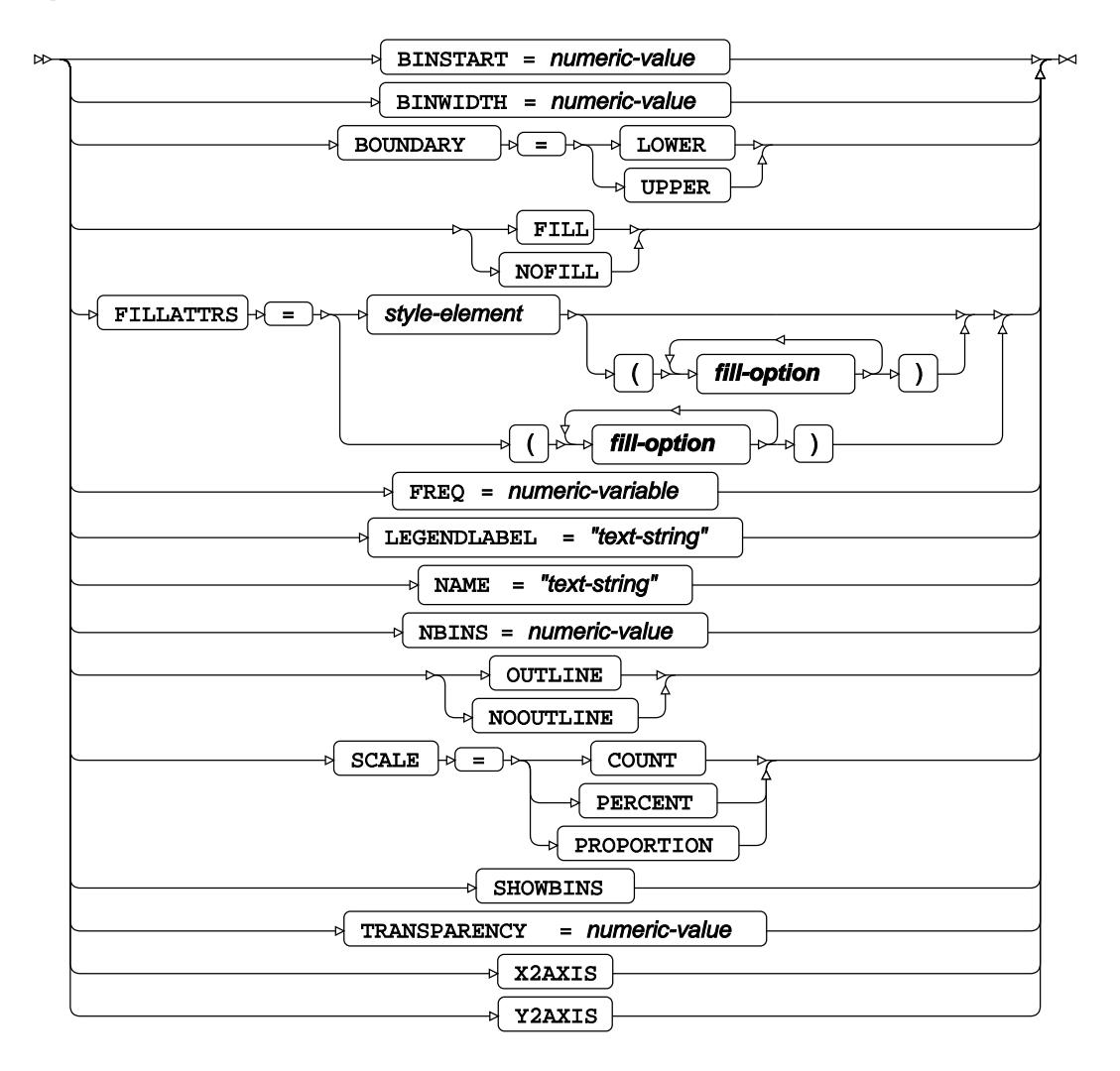

**fill-option**

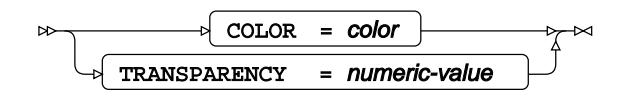

## **HLINE**

Draws a horizontal line plot using unsummarised data.

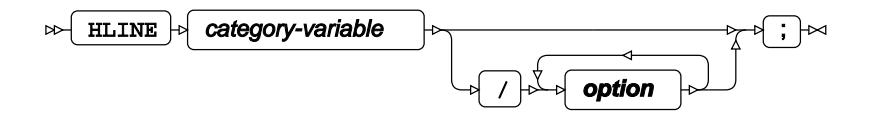

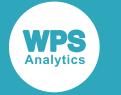

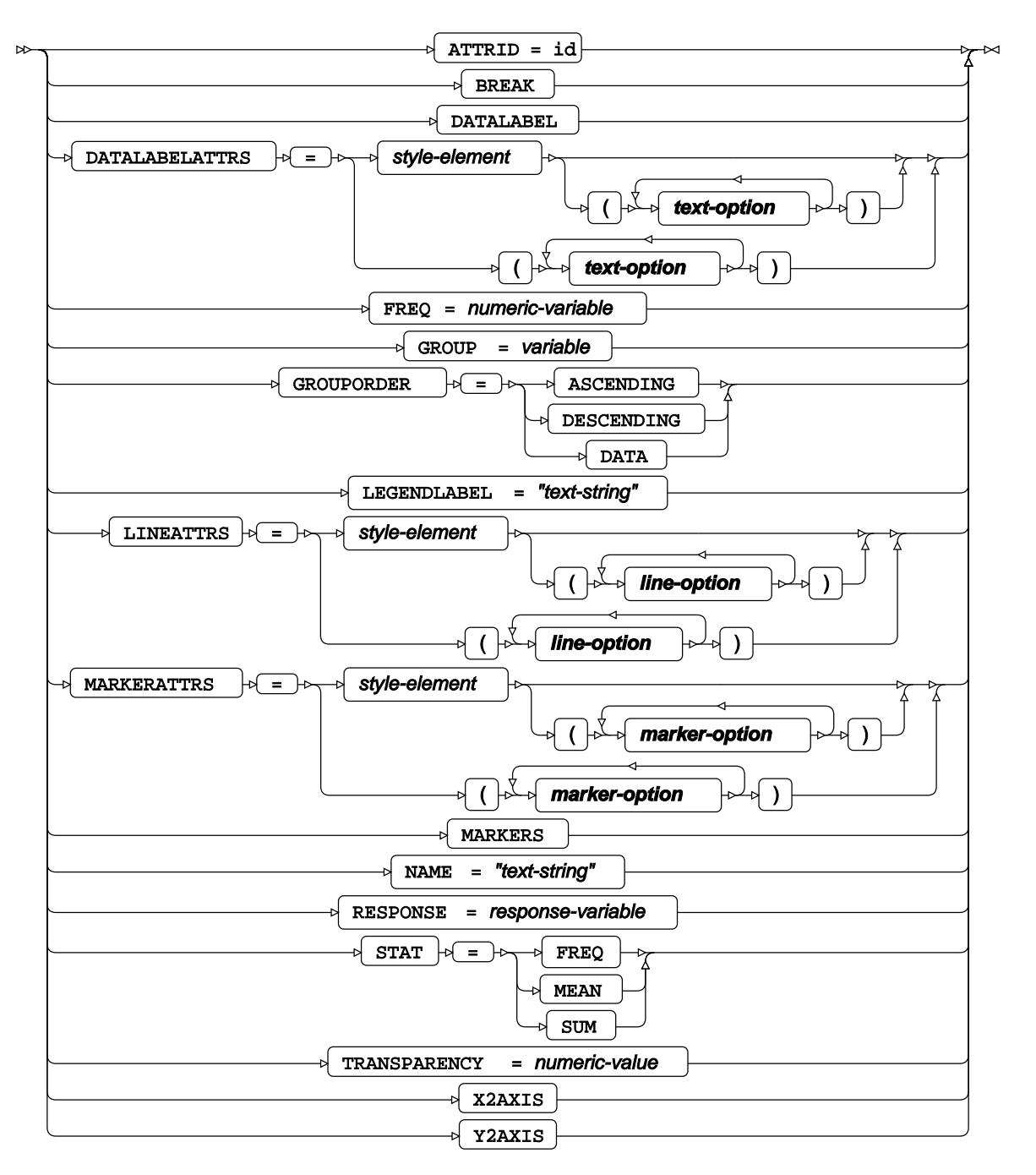

**line-option**

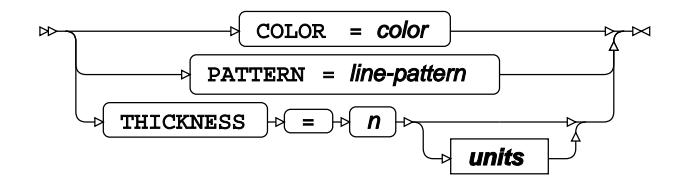

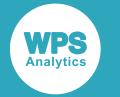

#### **marker-option**

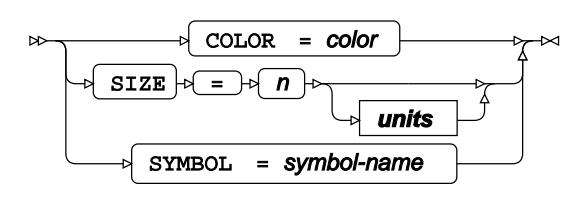

## **text-option**

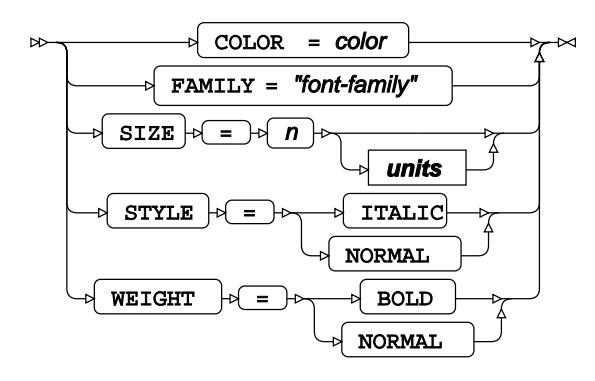

**units**

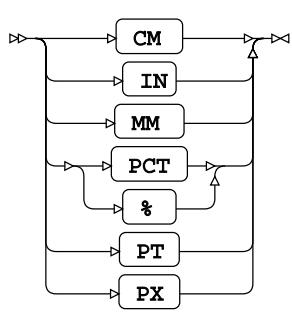

## **KEYLEGEND**

Specifies a legend and adds it to a plot.

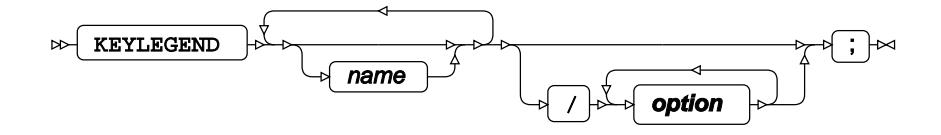

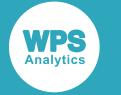

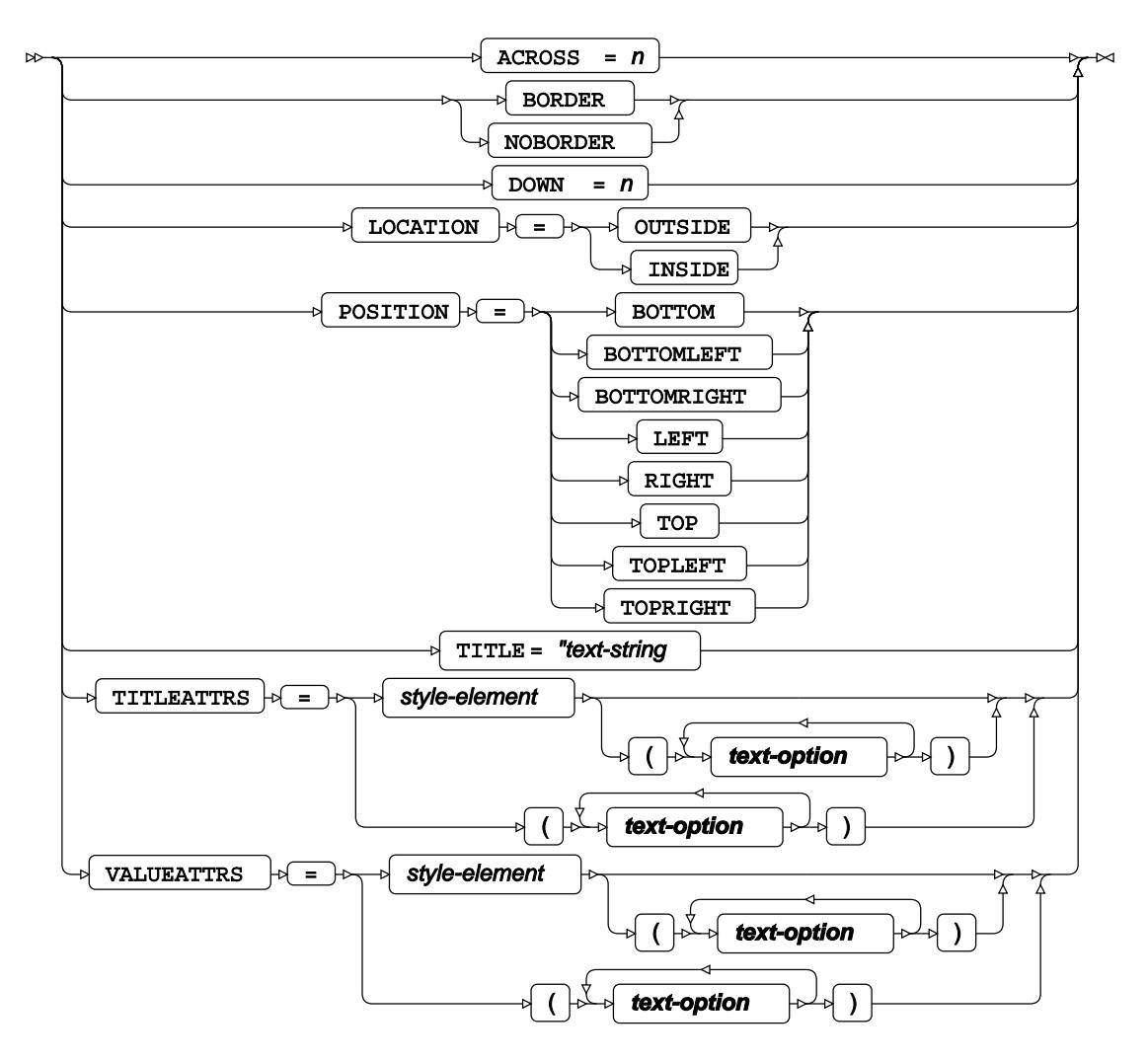

**text-option**

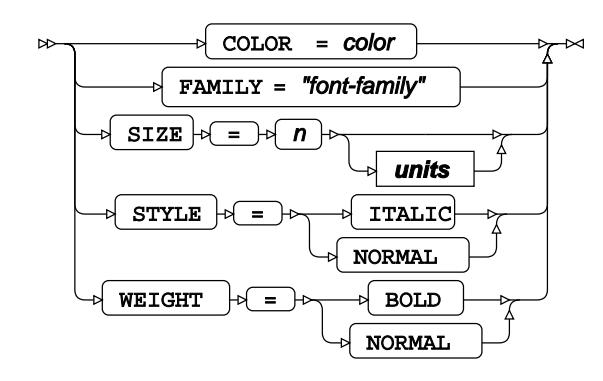

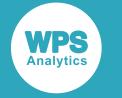

**units**

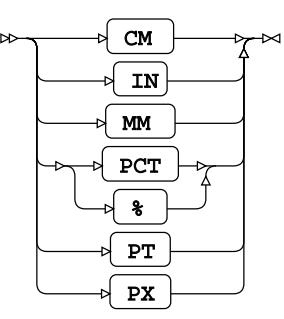

## **LABEL**

Adds labels to one or more variables in a dataset.

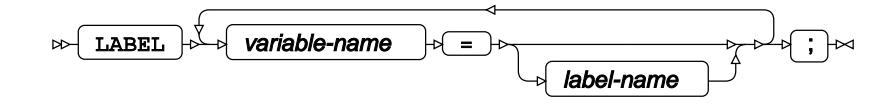

## **LINEPARM**

Draws one or more straight lines each defined by a point and gradient.

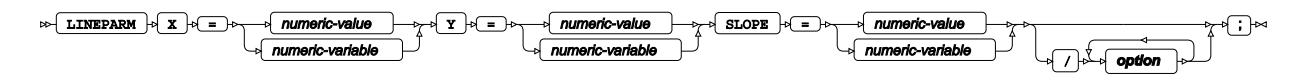

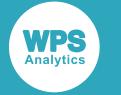

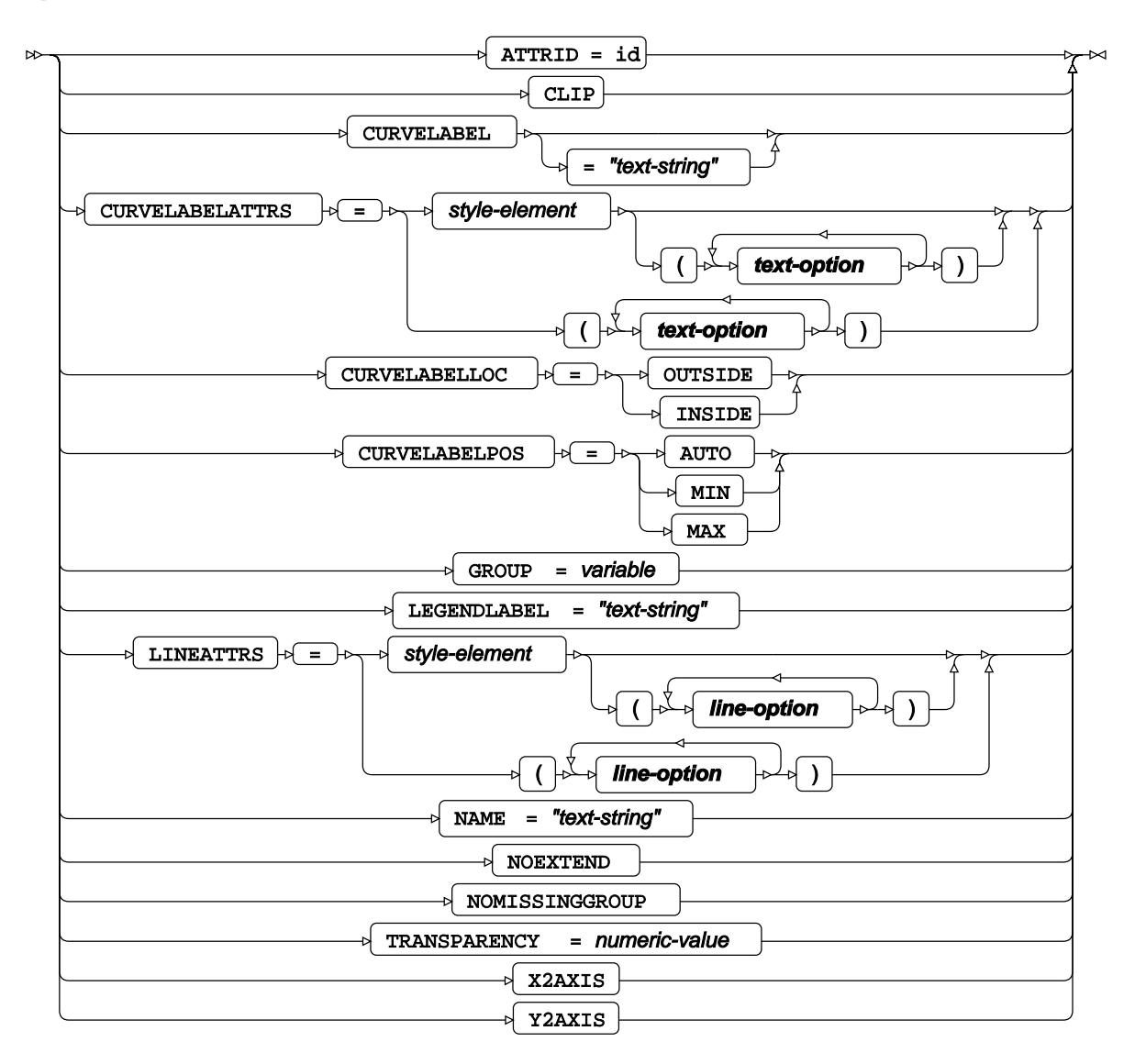

**line-option**

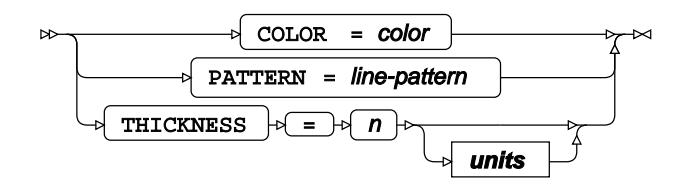

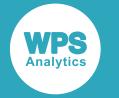

#### **text-option**

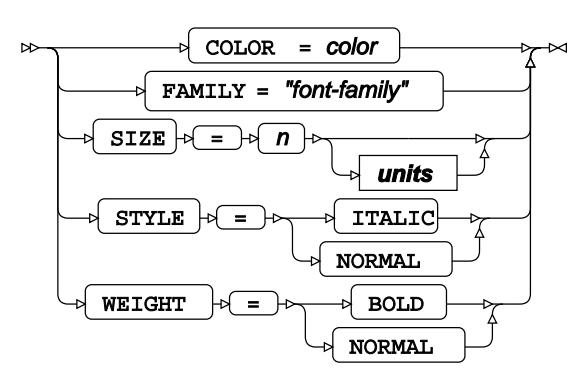

**units**

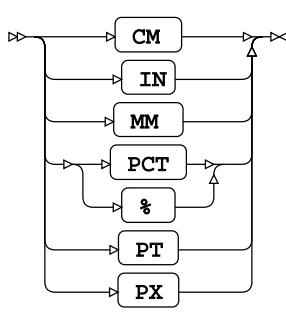

# **LOESS**

Draws a fitted loess curve.

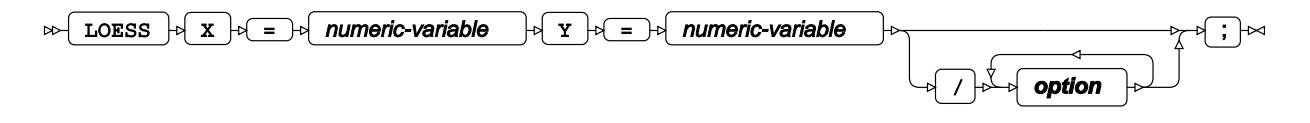

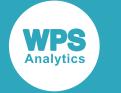

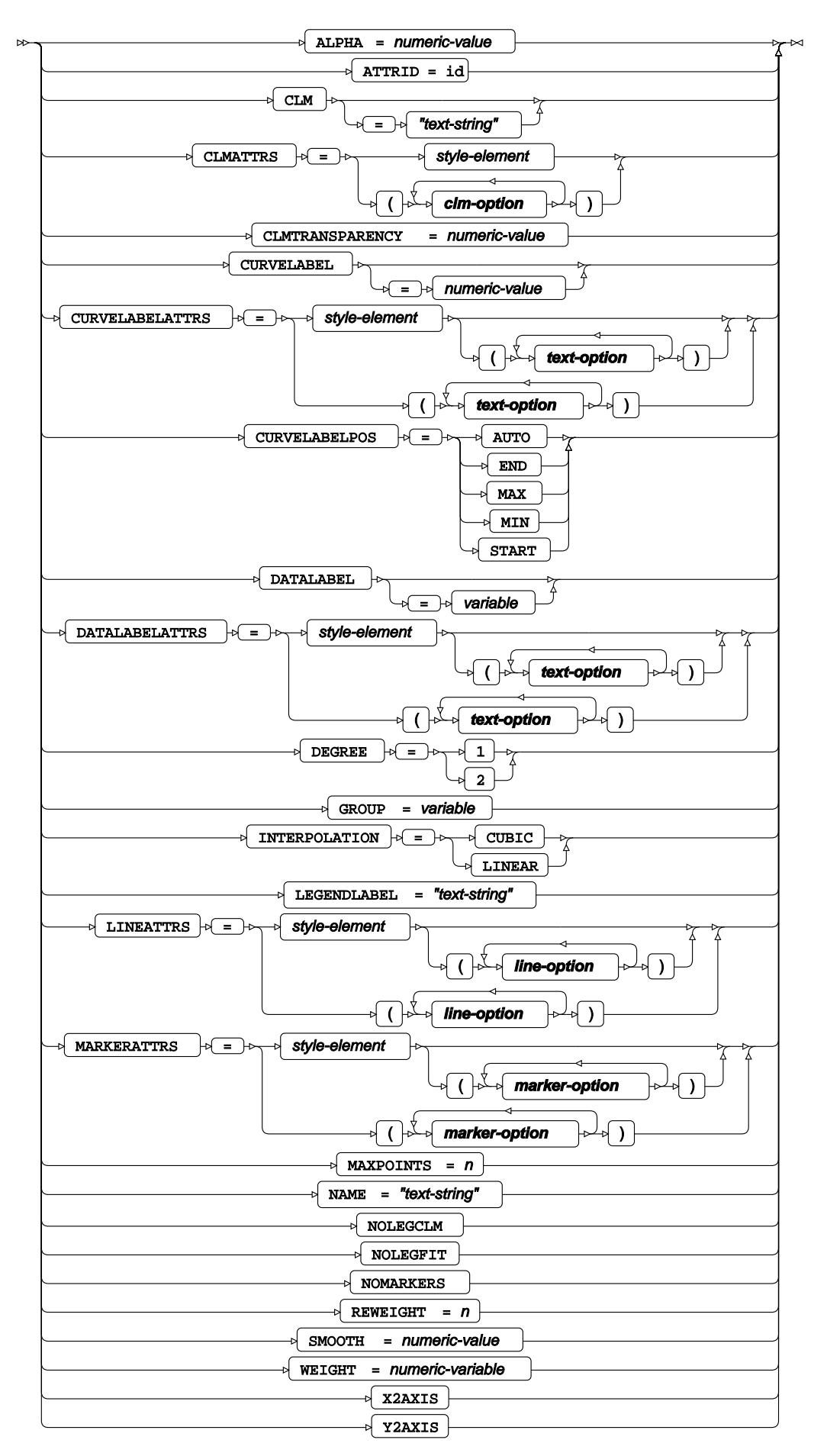

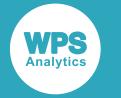

#### **clm-option**

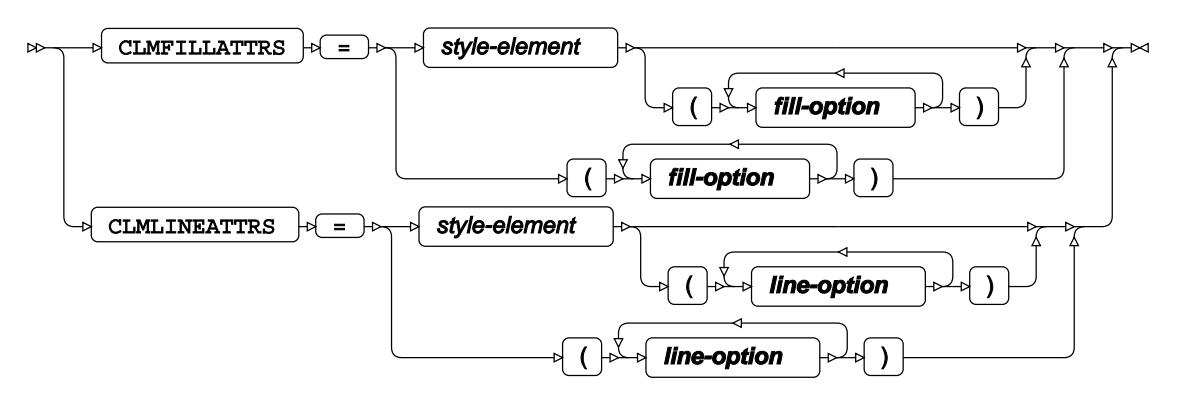

### **fill-option**

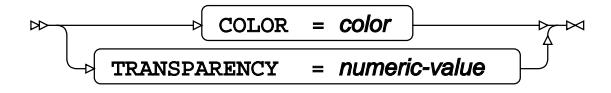

#### **line-option**

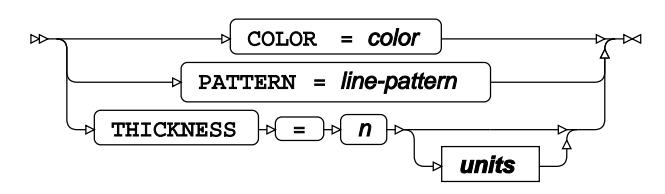

#### **marker-option**

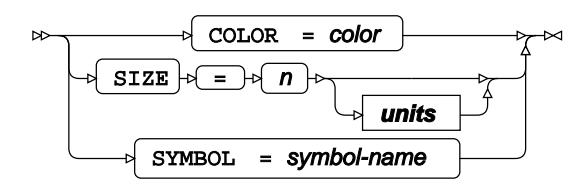

#### **text-option**

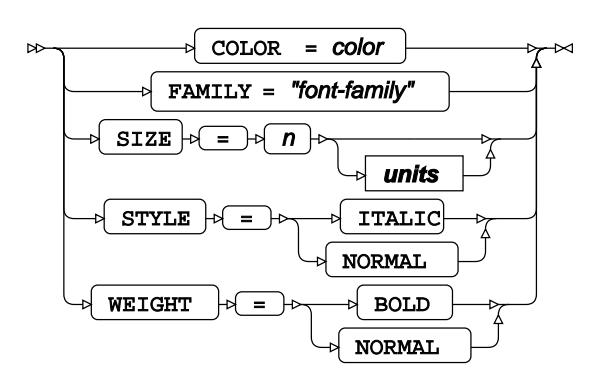

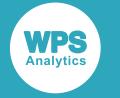

**units**

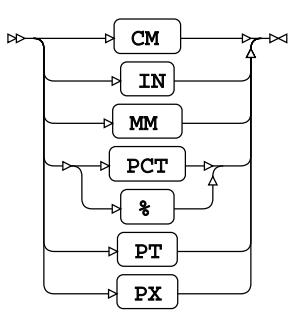

## **NEEDLE**

Draws a needle plot.

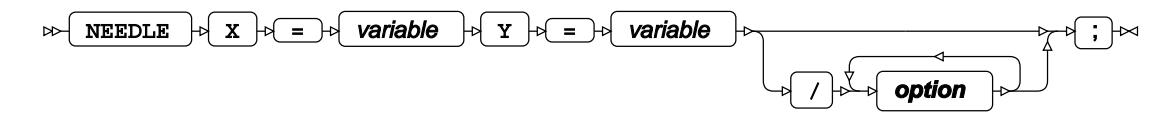

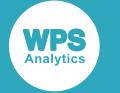

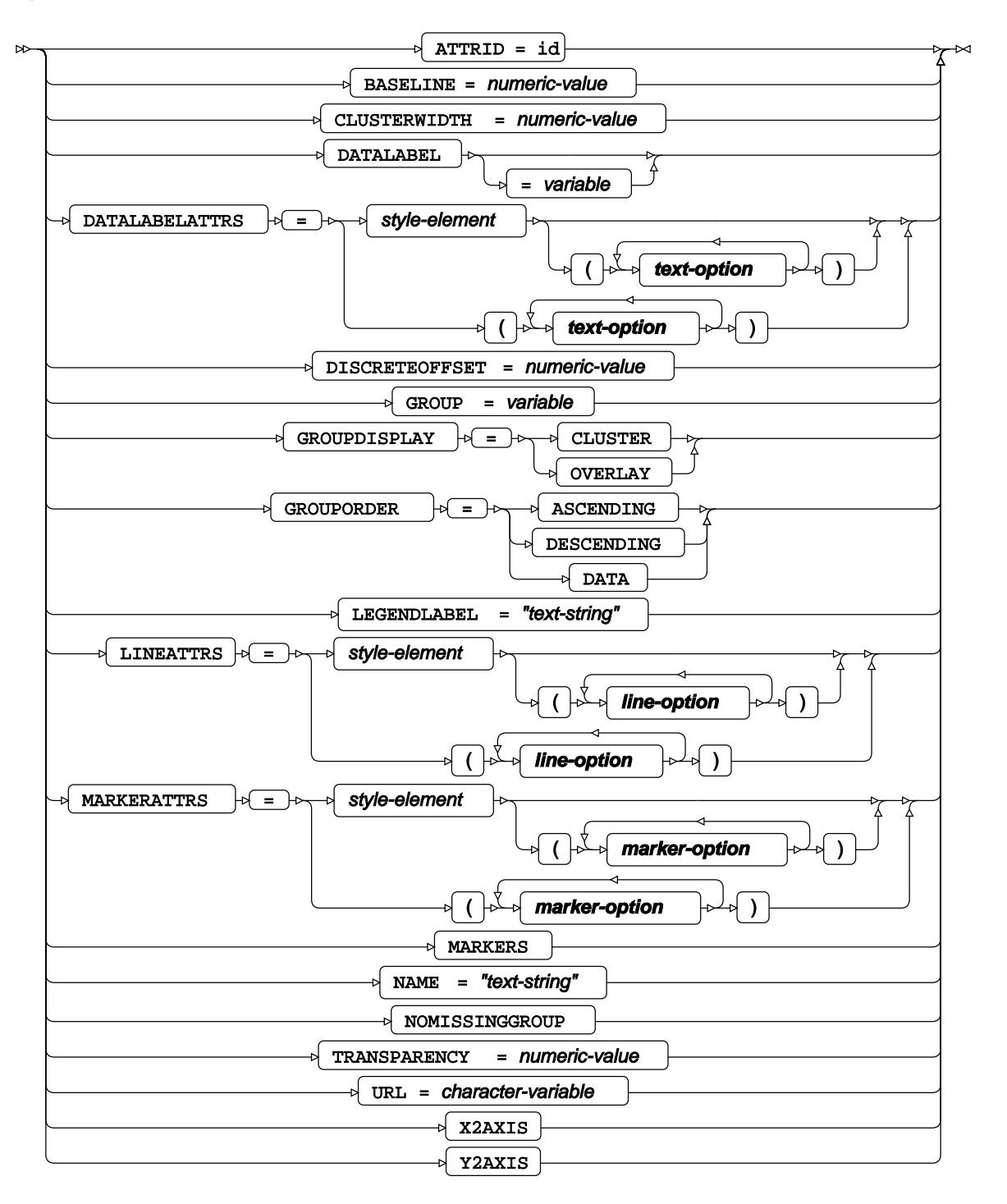

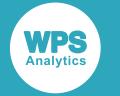

#### **line-option**

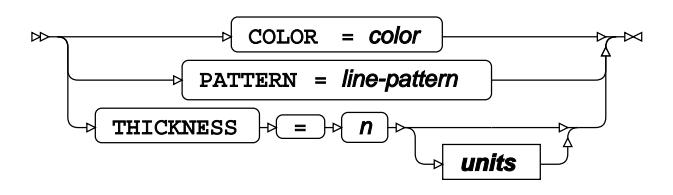

**marker-option**

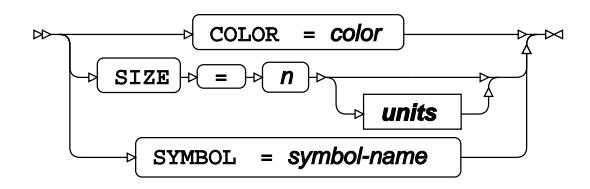

### **text-option**

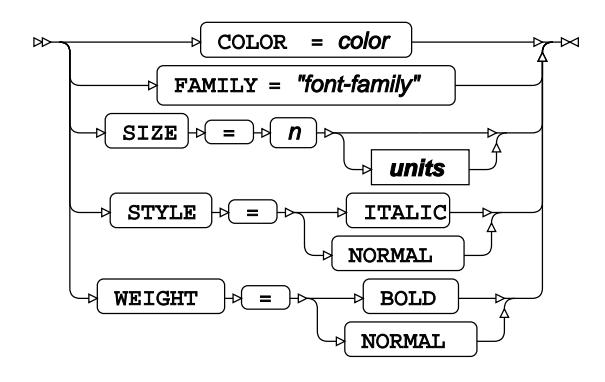

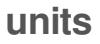

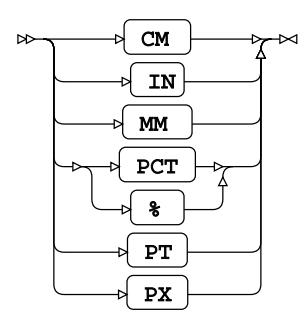

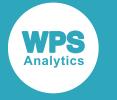

## **PBSPLINE**

Draws a fitted, penalised B-spline curve.

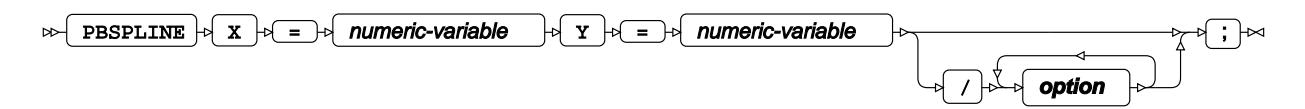

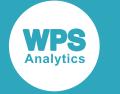

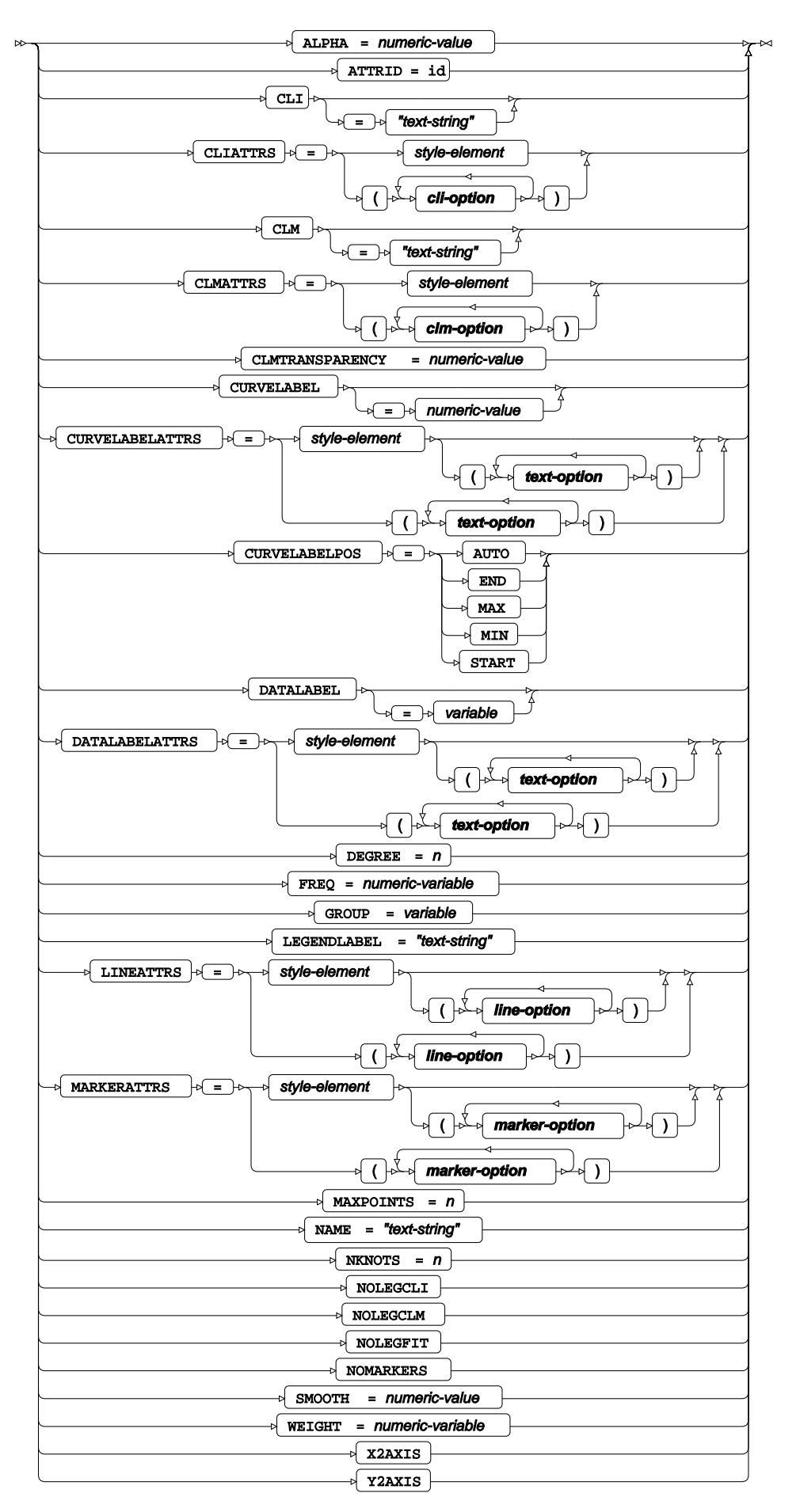

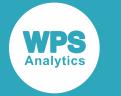

#### **cli-option**

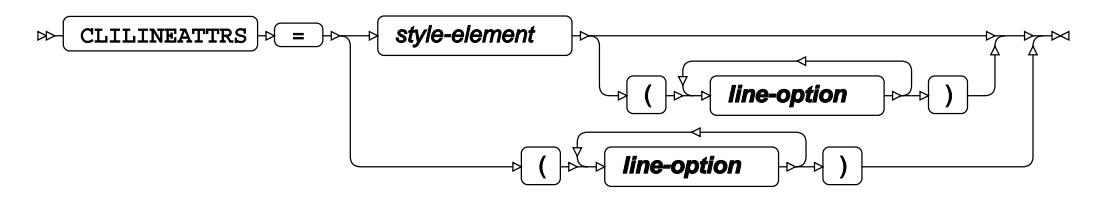

## **clm-option**

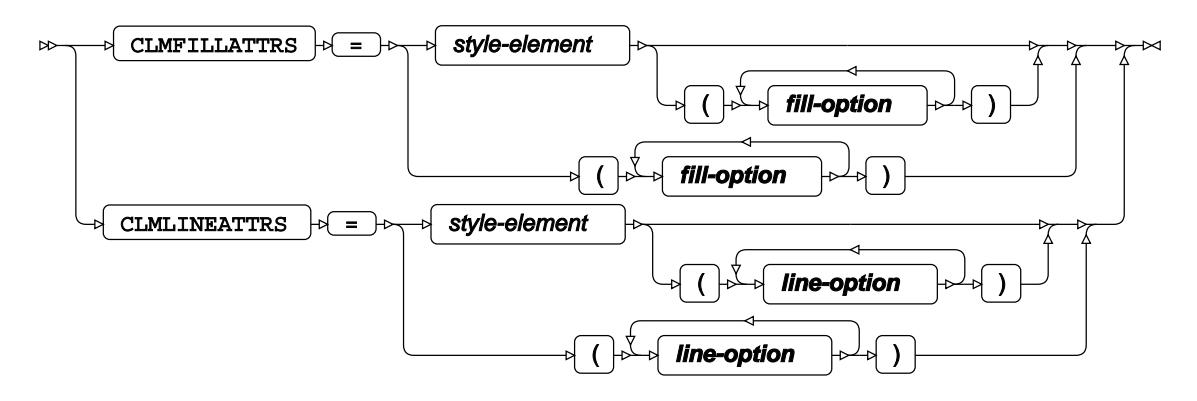

## **fill-option**

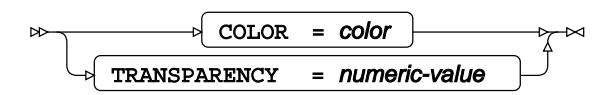

**line-option**

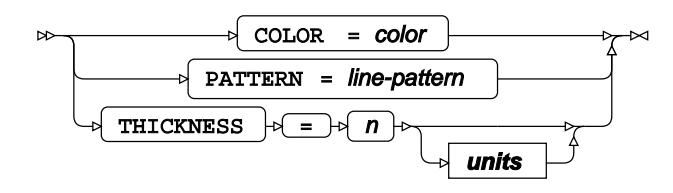

### **marker-option**

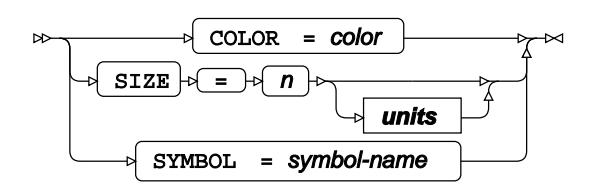

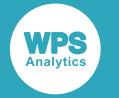

## **text-option**

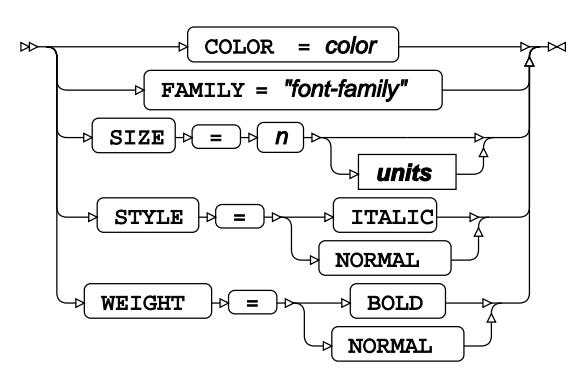

**units**

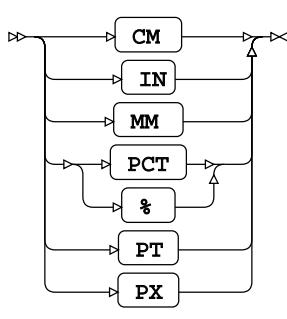

# **REFLINE**

Draws one or more horizontal or vertical reference lines.

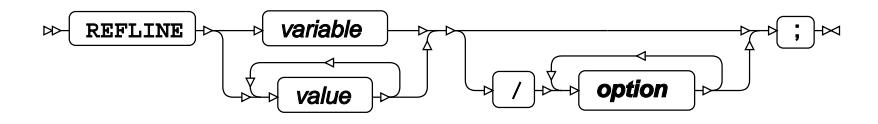

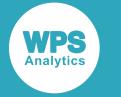

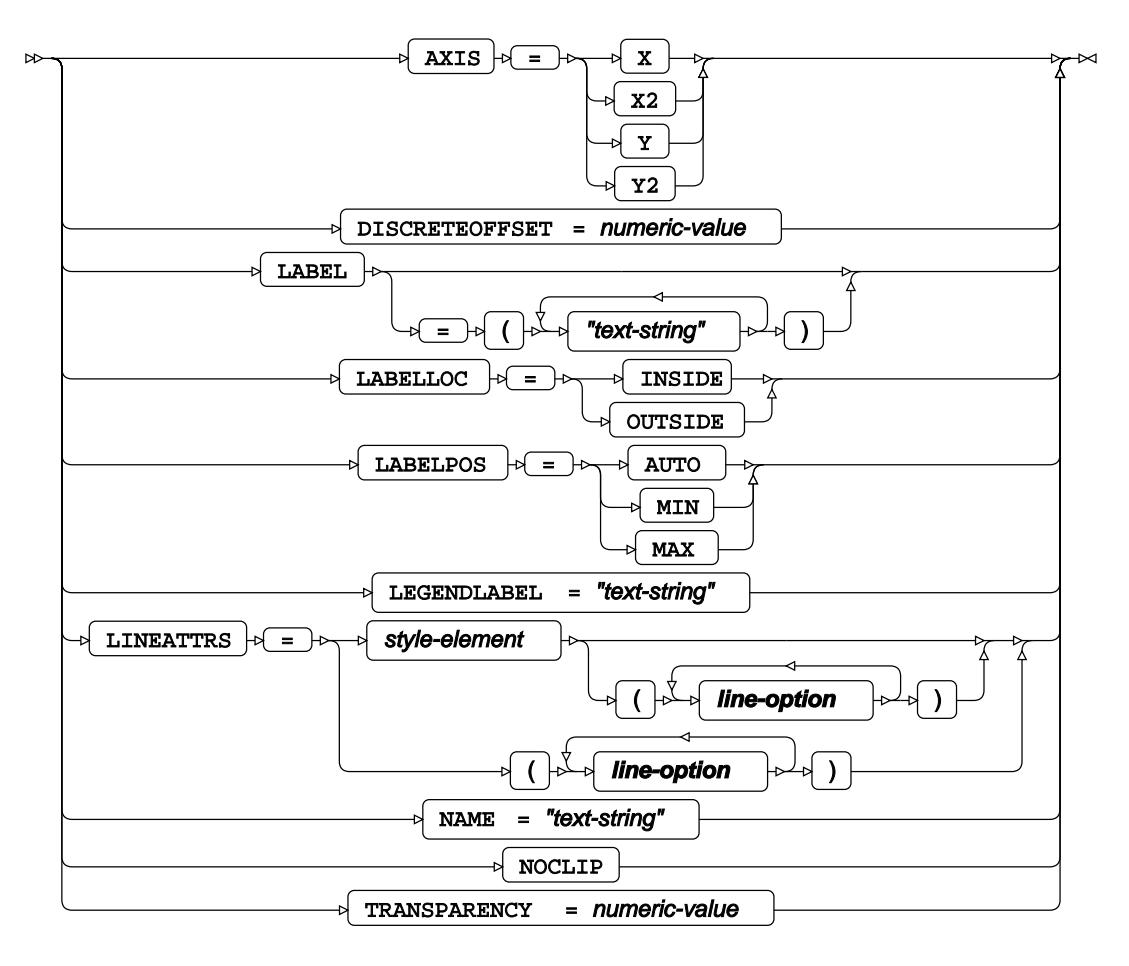

**line-option**

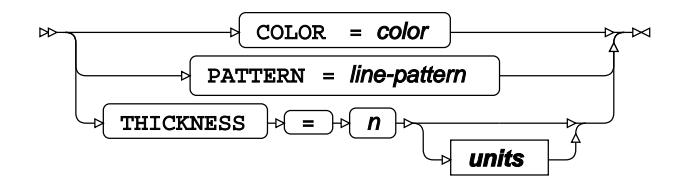

**units**

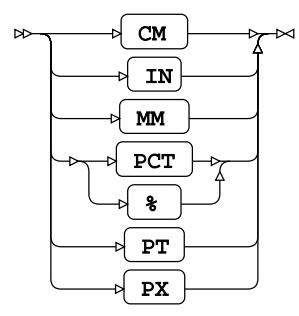

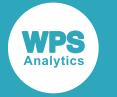

## **REG**

Draws a fitted regression line or curve.

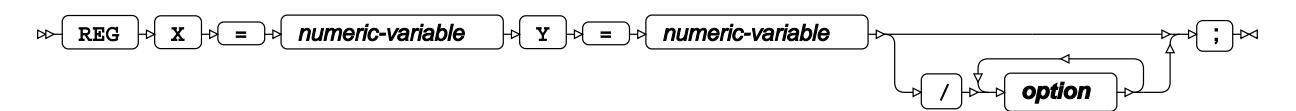

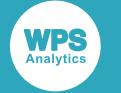

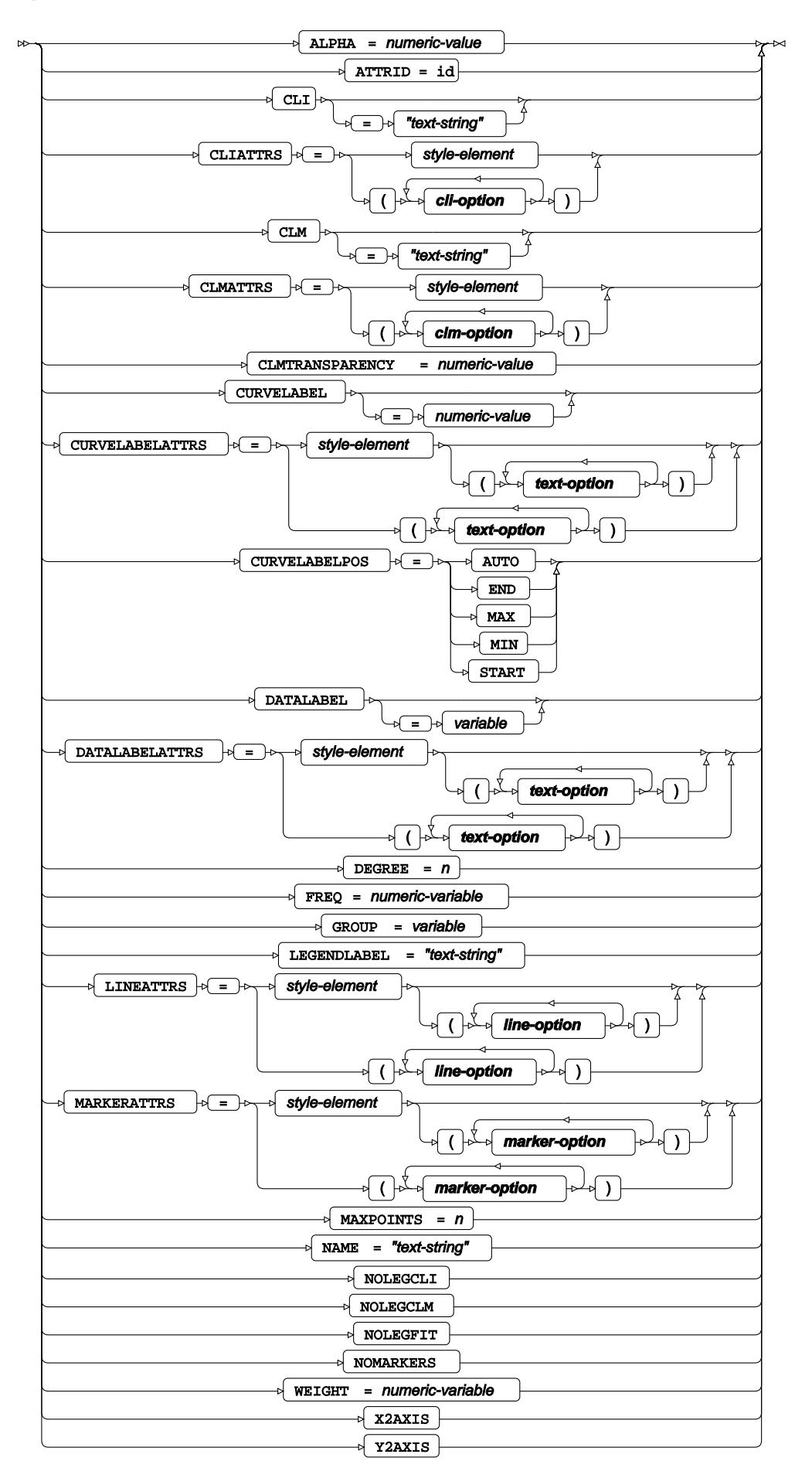

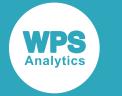

#### **cli-option**

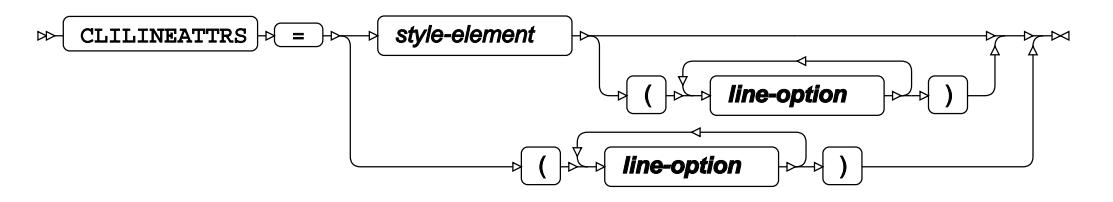

## **clm-option**

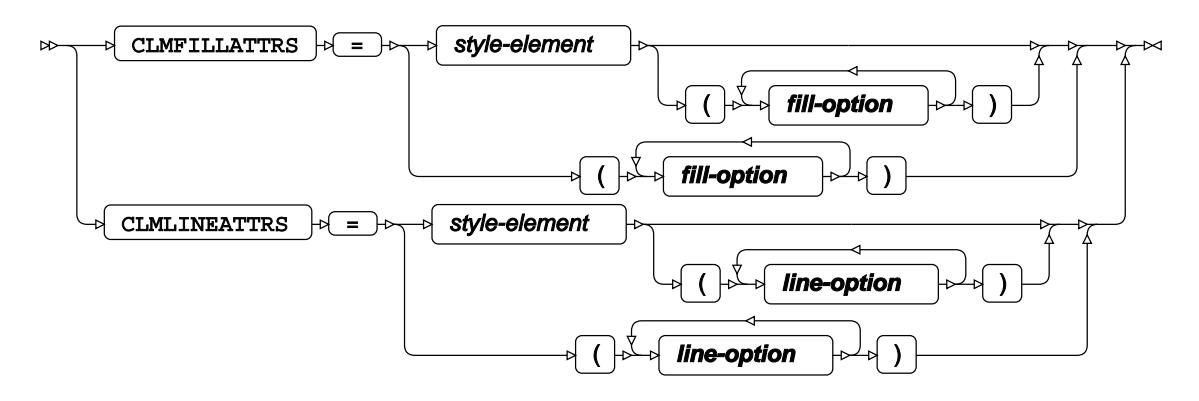

## **fill-option**

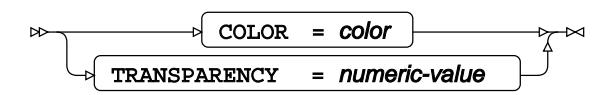

**line-option**

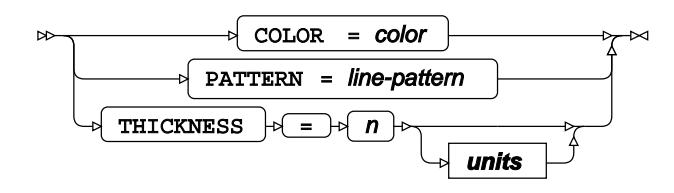

### **marker-option**

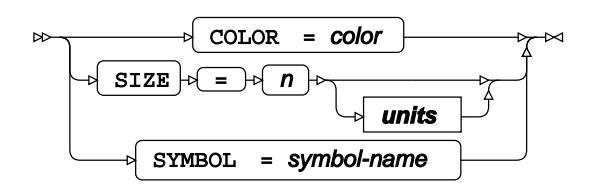

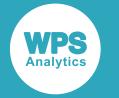

#### **text-option**

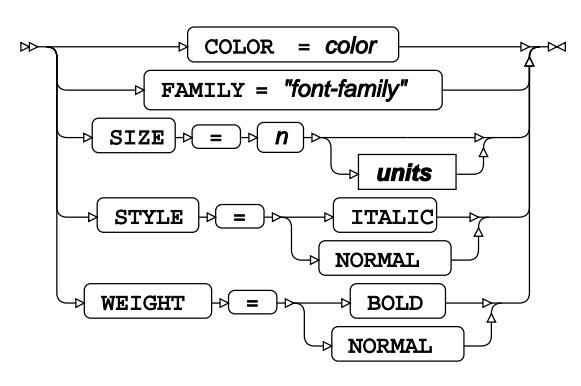

**units**

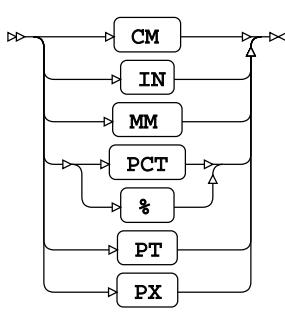

# **SCATTER**

Draws a scatter plot.

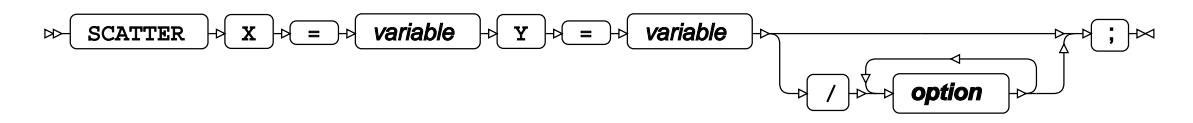

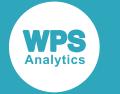

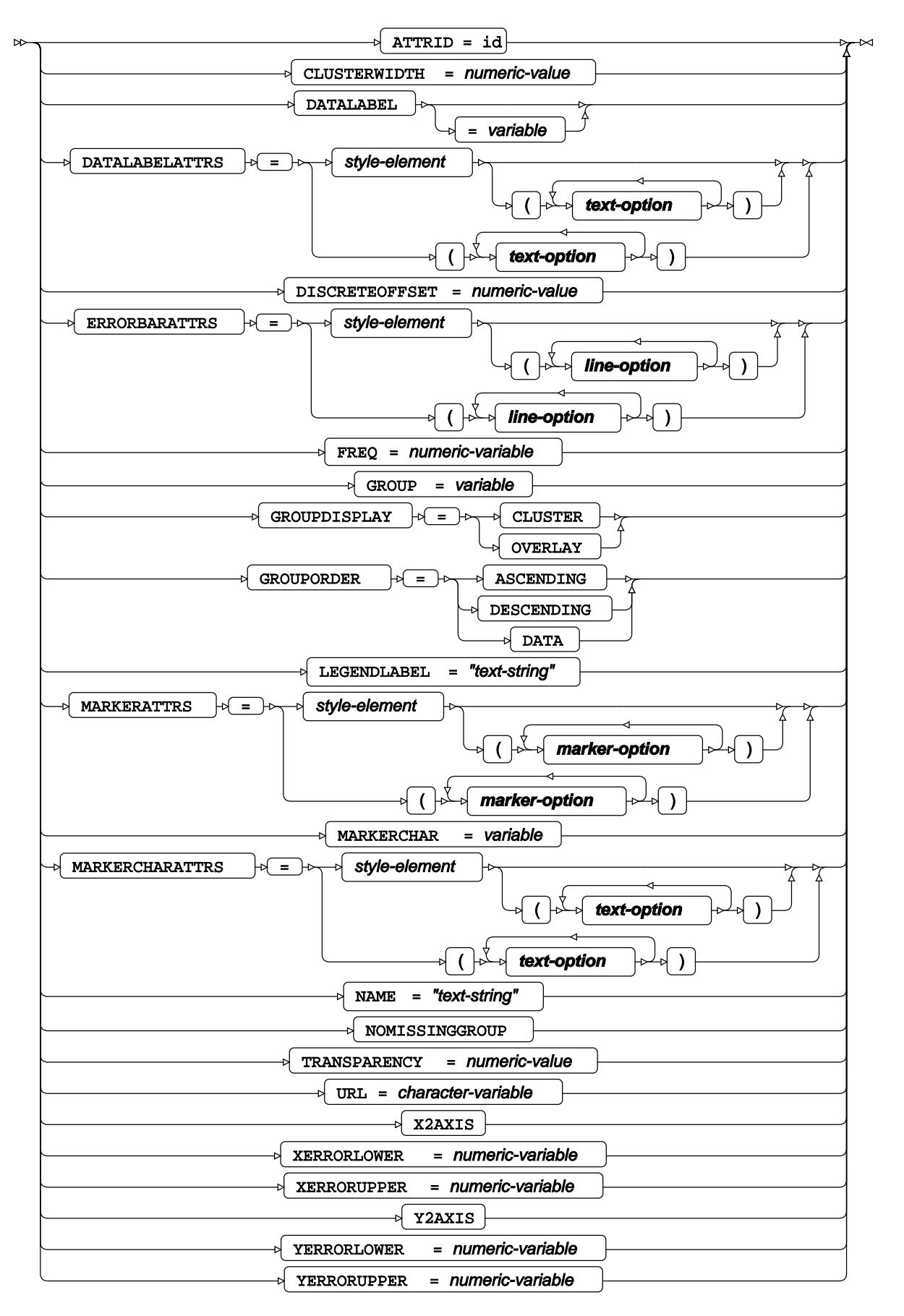

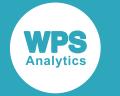

#### **line-option**

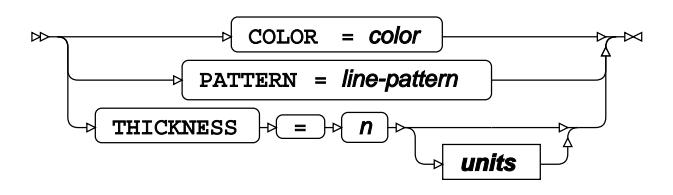

**marker-option**

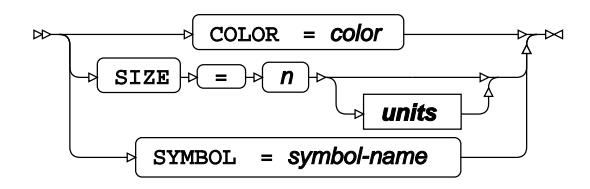

### **text-option**

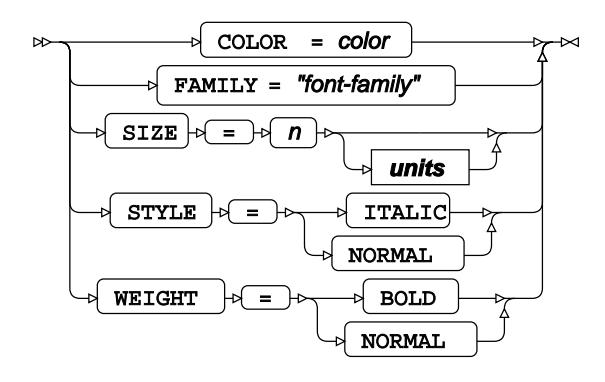

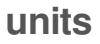

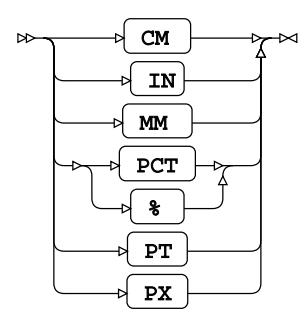

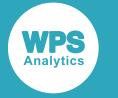

## **SERIES**

Draws a series plot using unsummarised data.

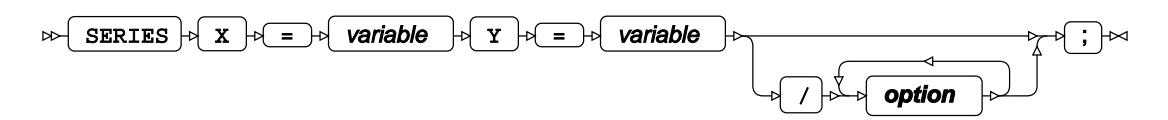

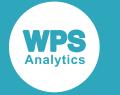

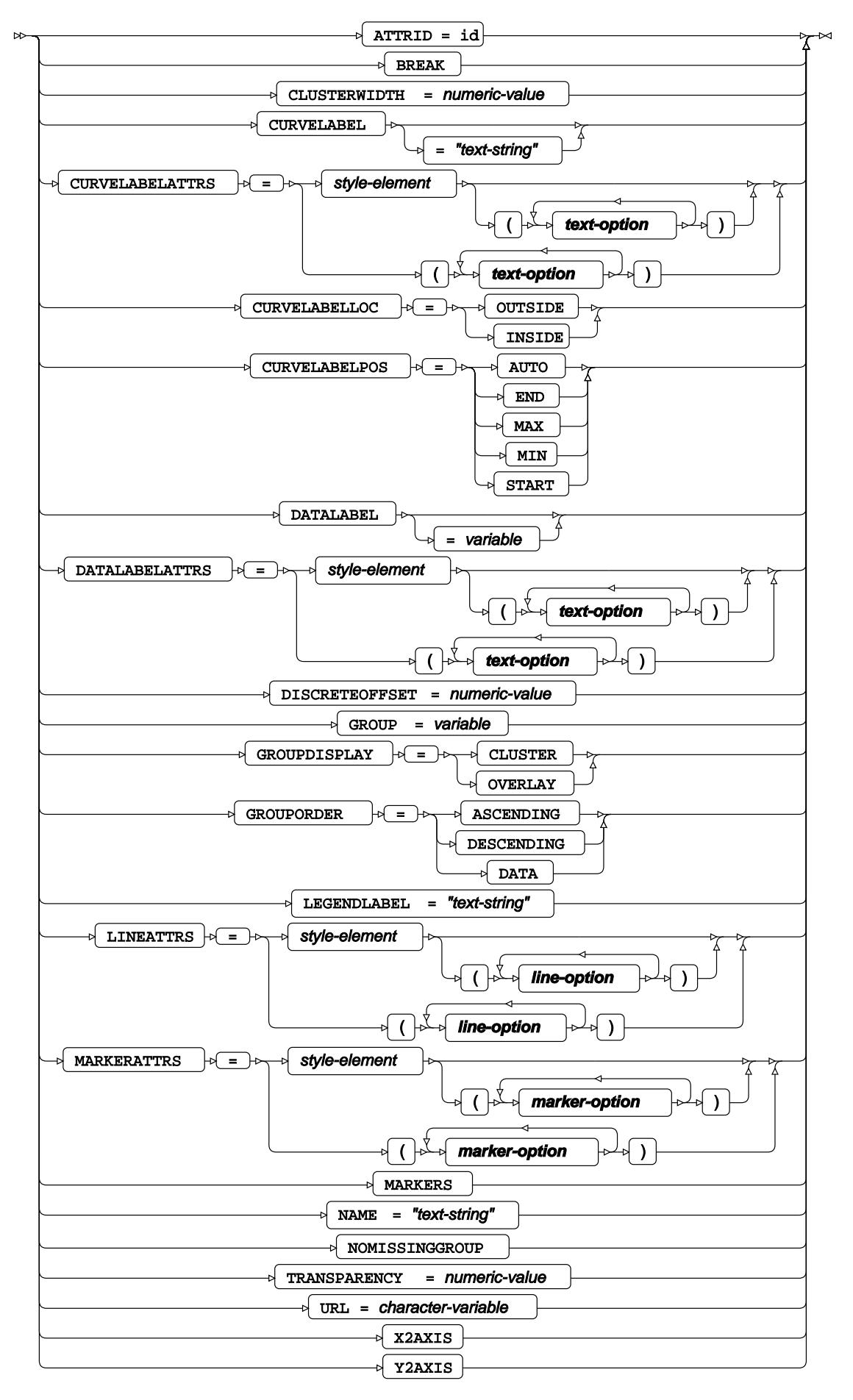

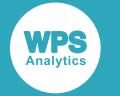

#### **line-option**

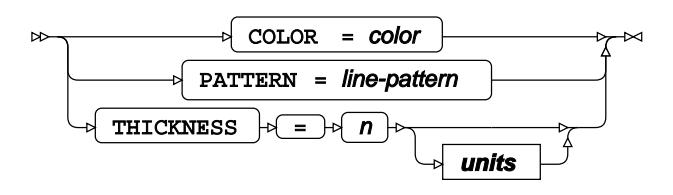

**marker-option**

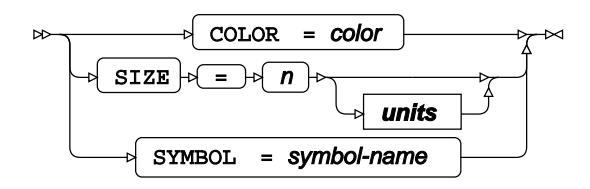

### **text-option**

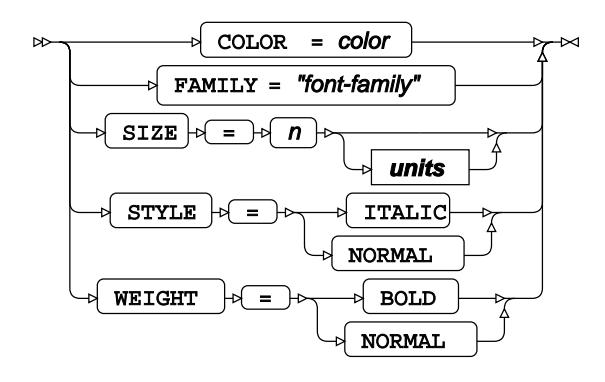

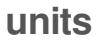

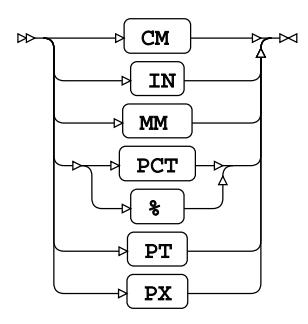

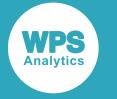

## **STEP**

Draws a step plot.

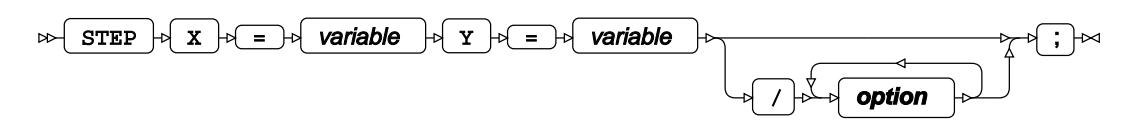

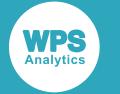

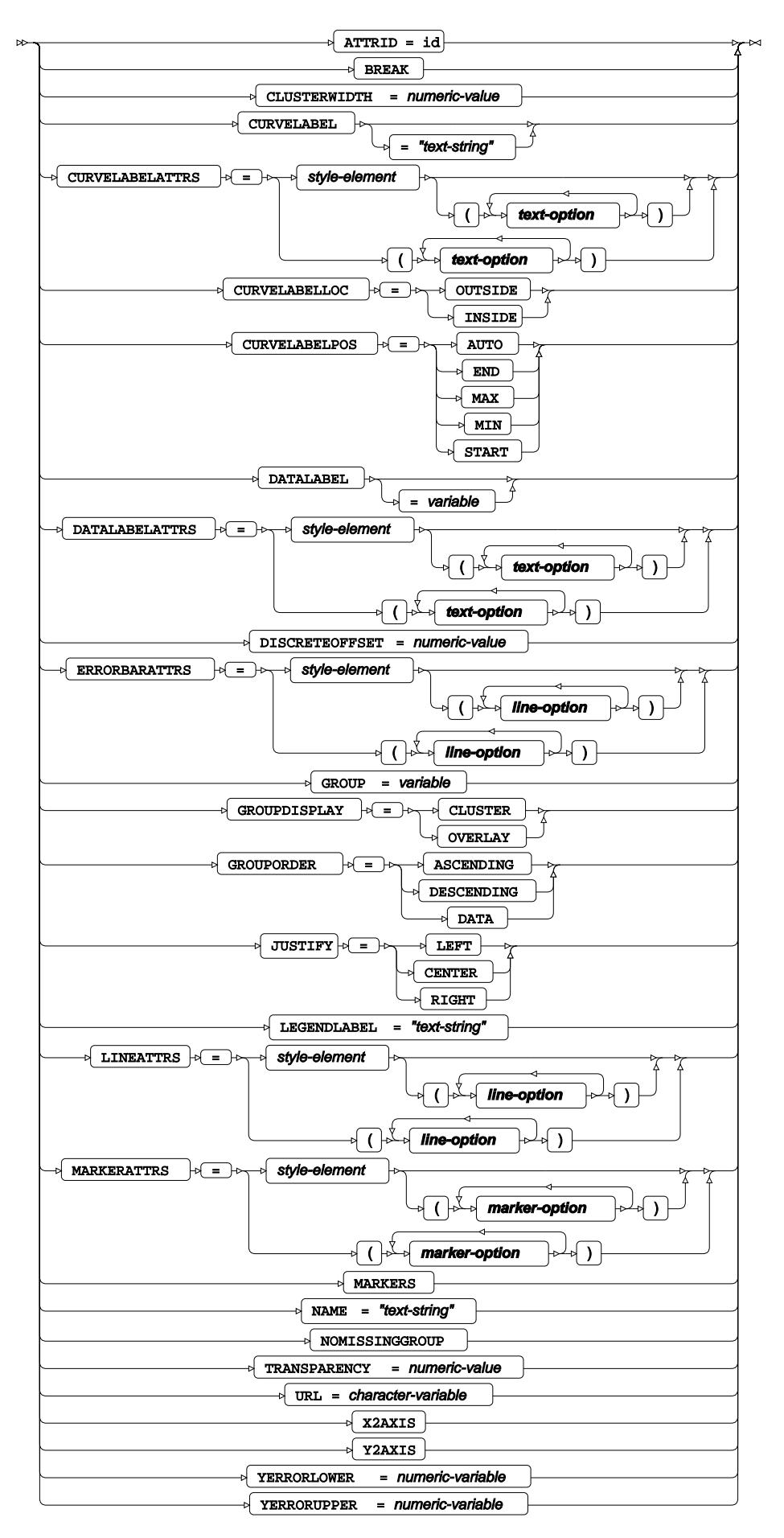

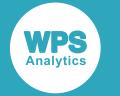

#### **line-option**

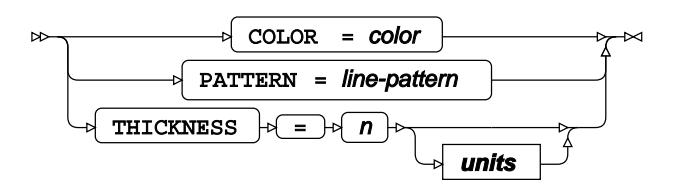

**marker-option**

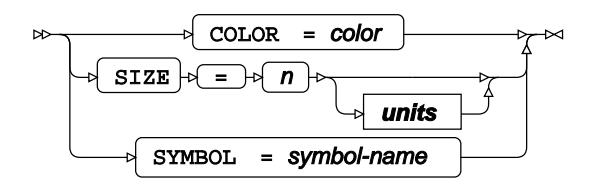

### **text-option**

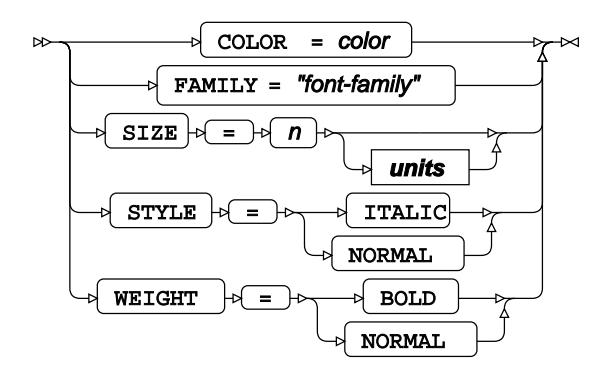

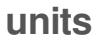

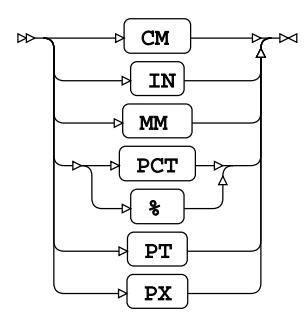
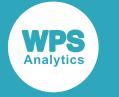

# **VBAR**

Draws a vertical bar chart using unsummarised data.

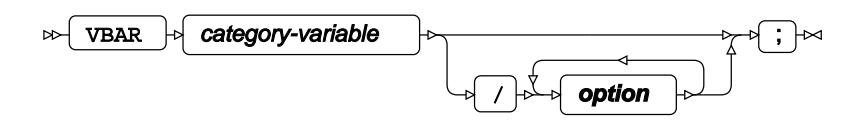

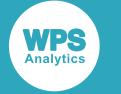

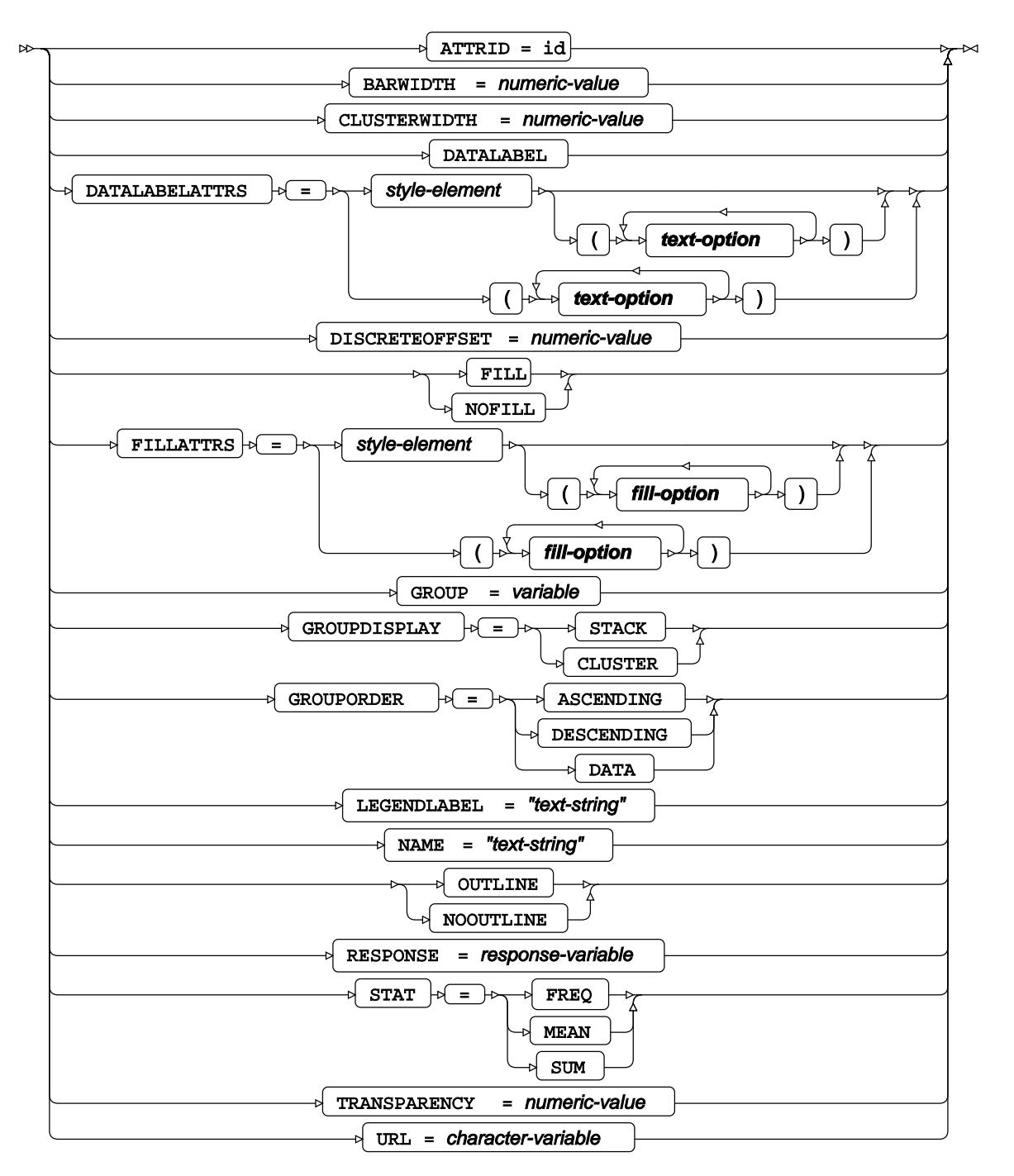

**fill-option**

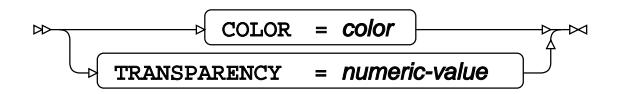

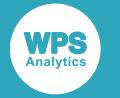

### **text-option**

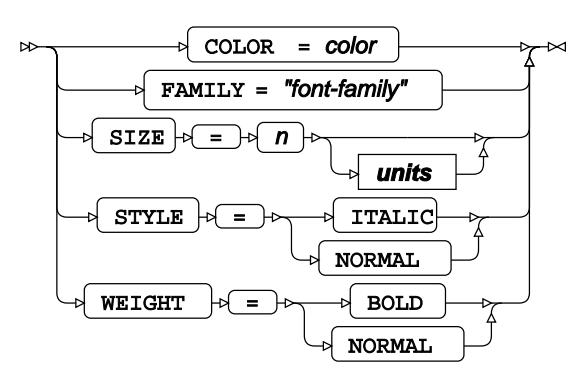

**units**

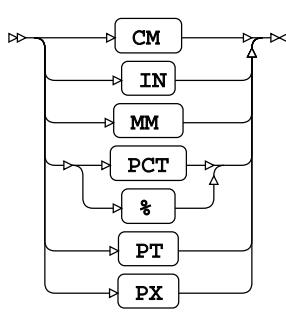

# **VBARPARM**

Draws a vertical bar chart using summarised data.

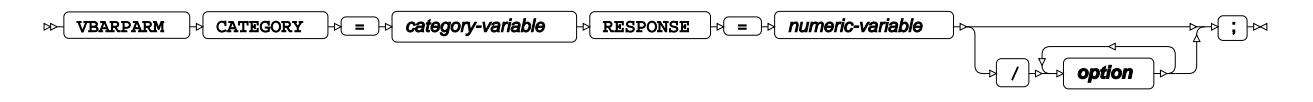

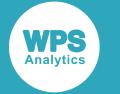

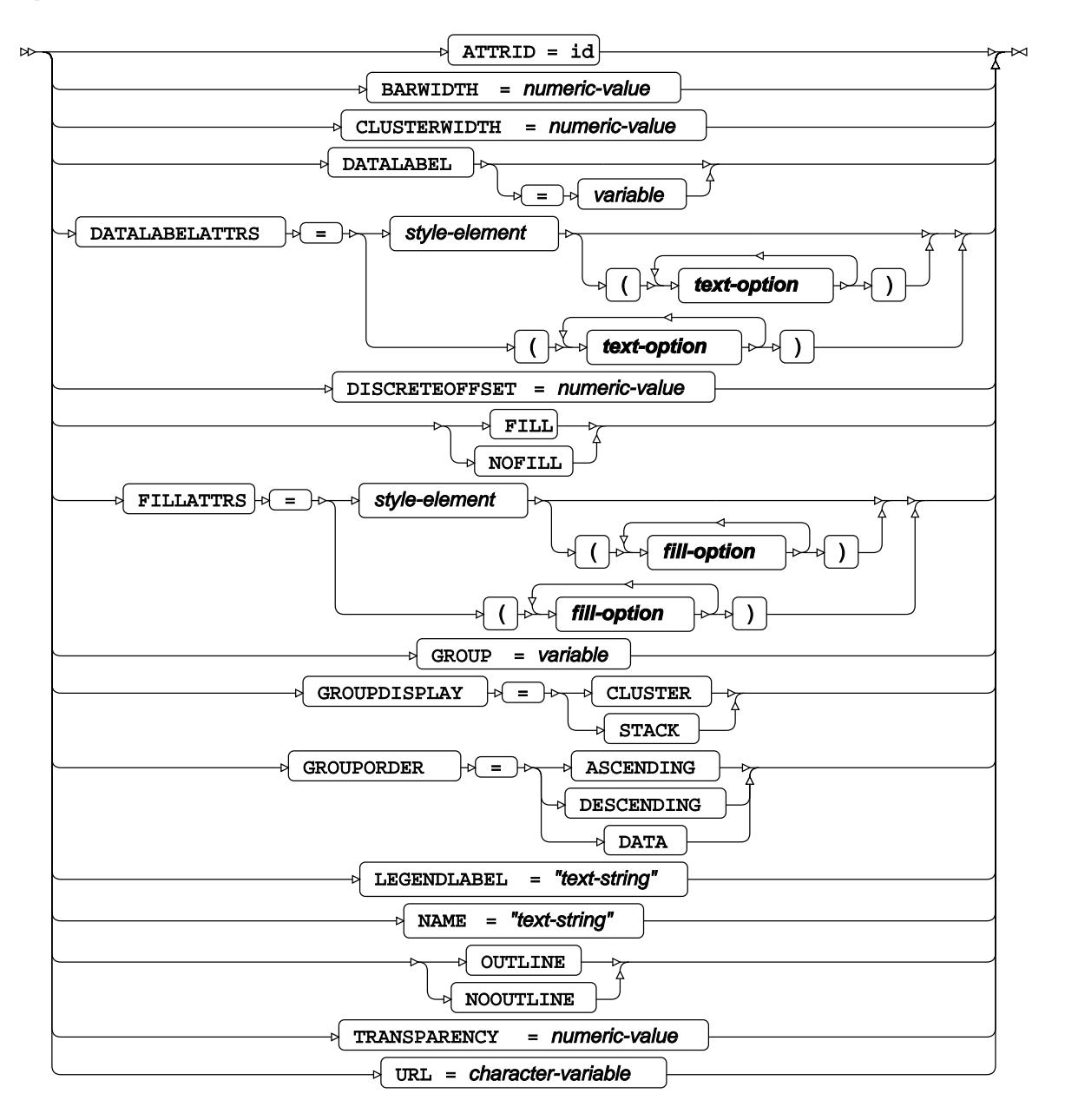

**fill-option**

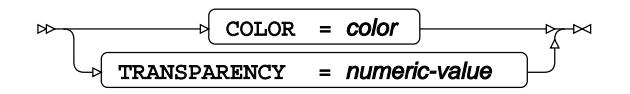

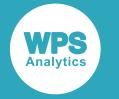

## **text-option**

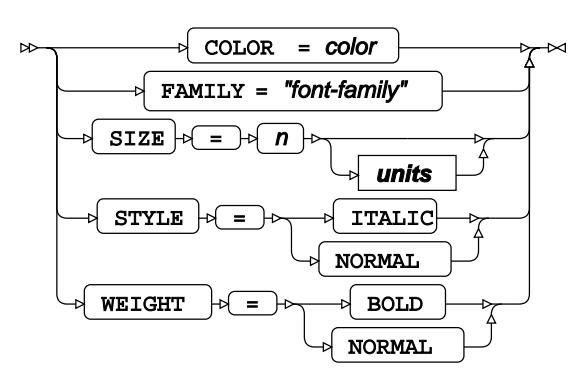

**units**

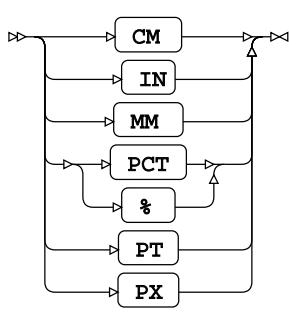

# **VBOX**

Draws a vertical box plot.

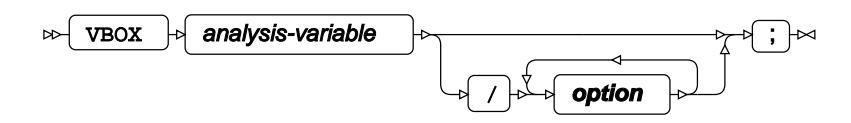

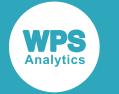

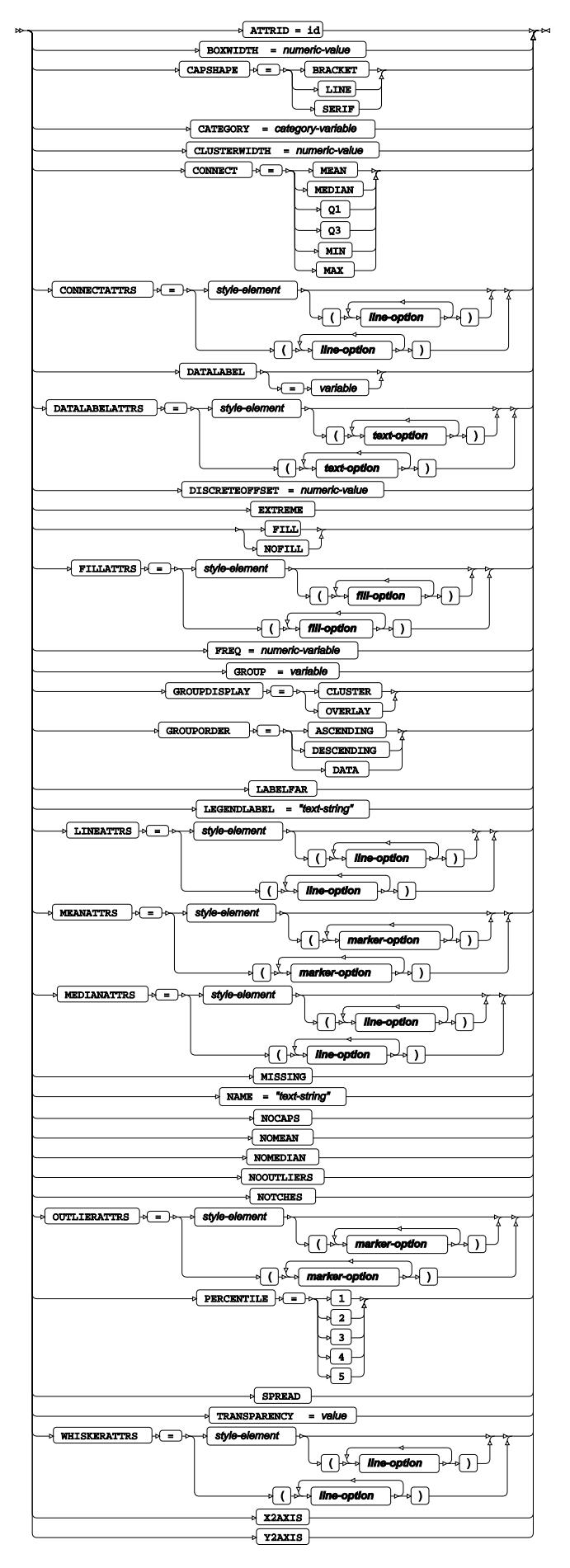

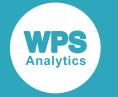

### **fill-option**

$$
\begin{array}{c}\n\hline\n\end{array}\n\qquad\n\begin{array}{c}\n\hline\n\end{array}\n\qquad\n\begin{array}{c}\n\hline\n\end{array}\n\qquad\n\begin{array}{c}\n\hline\n\end{array}\n\qquad -\n\begin{array}{c}\n\hline\n\end{array}\n\qquad -\n\begin{array}{c}\n\hline\n\end{array}\n\qquad -\n\end{array}\n\qquad\n\begin{array}{c}\n\hline\n\end{array}\n\qquad \qquad -\n\end{array}\n\qquad\n\begin{array}{c}\n\hline\n\end{array}\n\qquad \qquad -\n\begin{array}{c}\n\hline\n\end{array}\n\qquad -\n\begin{array}{c}\n\hline\n\end{array}\n\qquad -\n\end{array}\n\qquad\n\begin{array}{c}\n\hline\n\end{array}\n\qquad \qquad -\n\end{array}\n\qquad\n\begin{array}{c}\n\hline\n\end{array}\n\qquad -\n\begin{array}{c}\n\hline\n\end{array}\n\qquad -\n\end{array}\n\qquad\n\begin{array}{c}\n\hline\n\end{array}\n\qquad -\n\begin{array}{c}\n\hline\n\end{array}\n\qquad -\n\end{array}\n\qquad\n\begin{array}{c}\n\hline\n\end{array}\n\qquad -\n\begin{array}{c}\n\hline\n\end{array}\n\qquad -\n\begin{array}{c}\n\hline\n\end{array}\n\qquad -\n\end{array}\n\qquad\n\begin{array}{c}\n\hline\n\end{array}\n\qquad -\n\begin{array}{c}\n\hline\n\end{array}\n\qquad -\n\end{array}\n\qquad -\n\begin{array}{c}\n\hline\n\end{array}\n\qquad -\n\begin{array}{c}\n\hline\n\end{array}\n\qquad -\n\begin{array}{c}\n\hline\n\end{array}\n\qquad -\n\begin{array}{c}\n\hline\n\end{array}\n\qquad -\n\begin{array}{c}\n\hline\n\end{array}\n\qquad -\n\end{array}\n\qquad -\n\begin{array}{c}\n\hline\n\end{array}\n\qquad -\n\begin{array}{c}\n\hline\n\end{array}\n\qquad -\n\begin{array}{c}\n\hline\n\end{
$$

## **line-option**

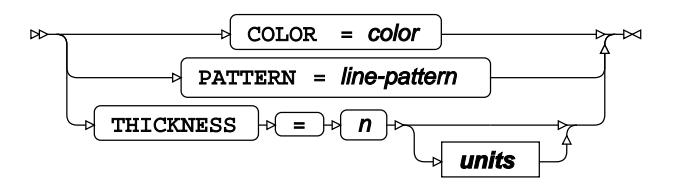

### **marker-option**

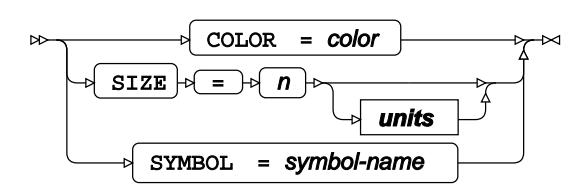

## **text-option**

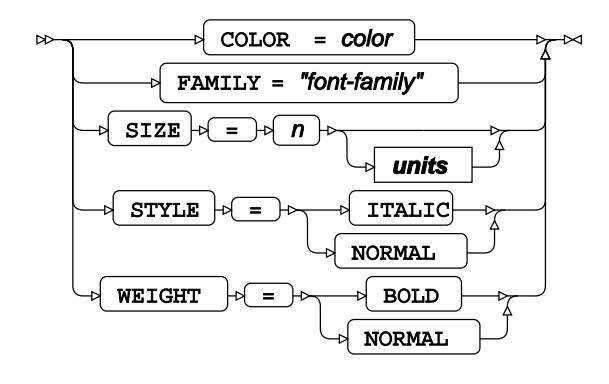

**units**

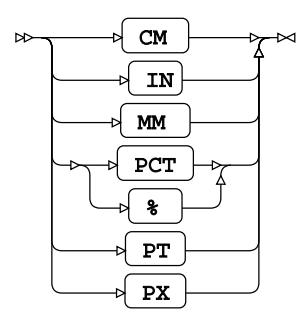

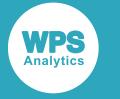

# **VECTOR**

Draws a vector plot.

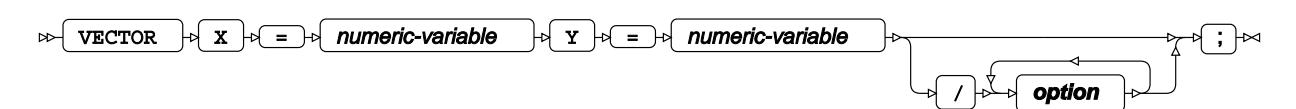

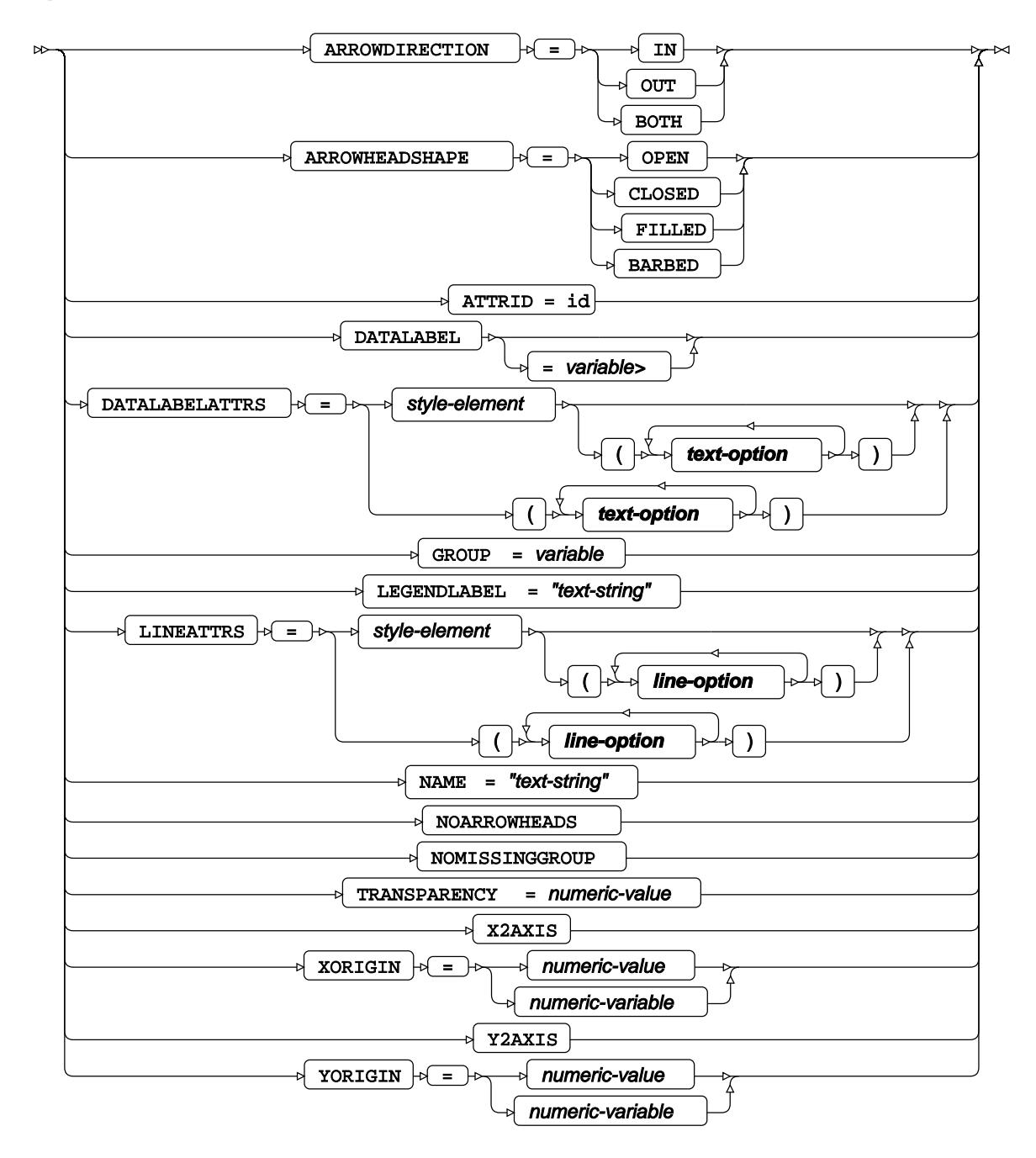

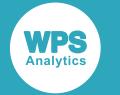

### **line-option**

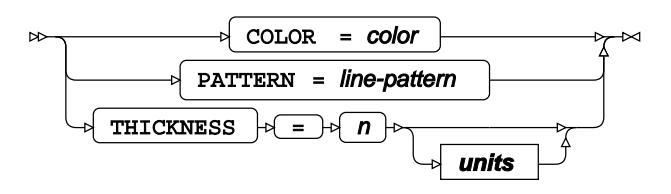

## **text-option**

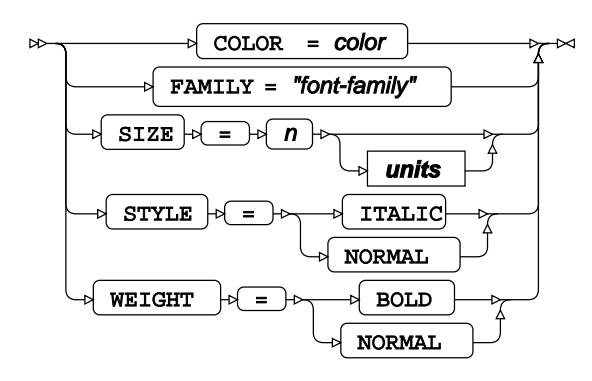

## **units**

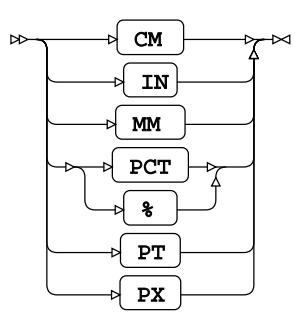

# **VLINE**

Draws a vertical line plot using unsummarised data.

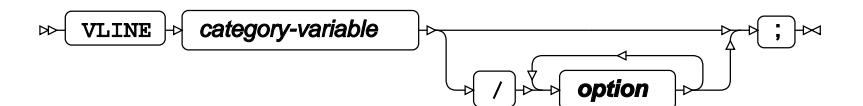

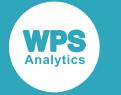

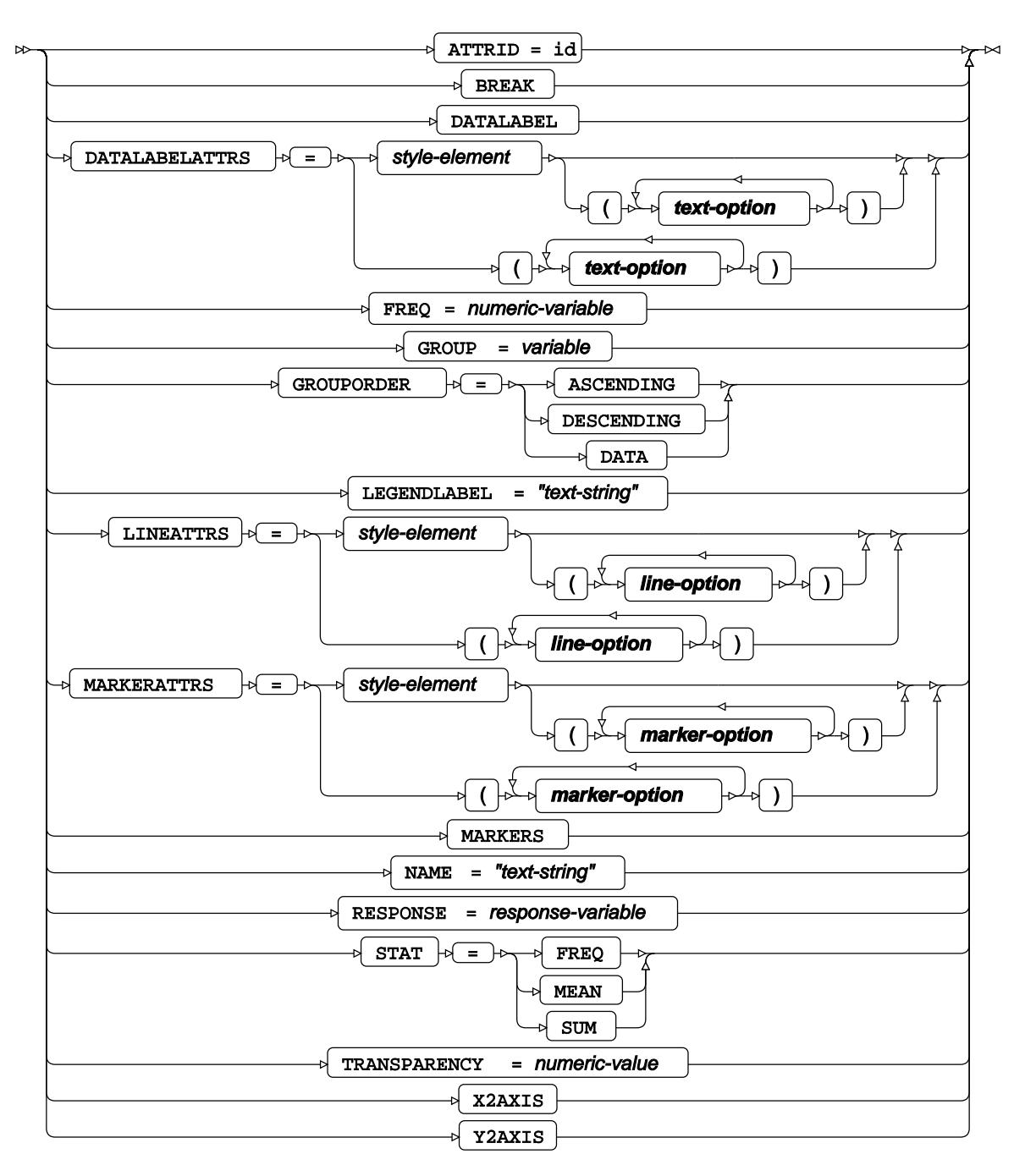

**line-option**

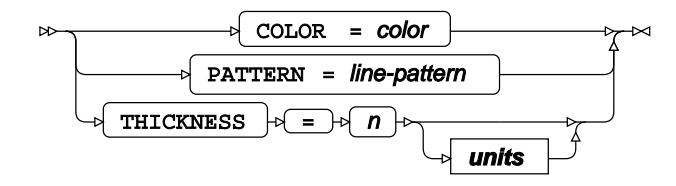

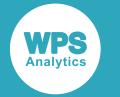

#### **marker-option**

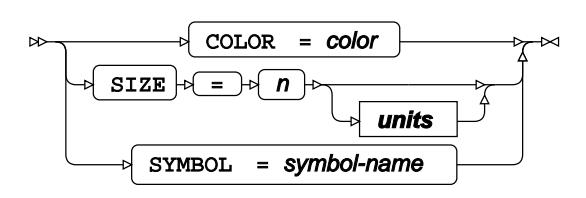

## **text-option**

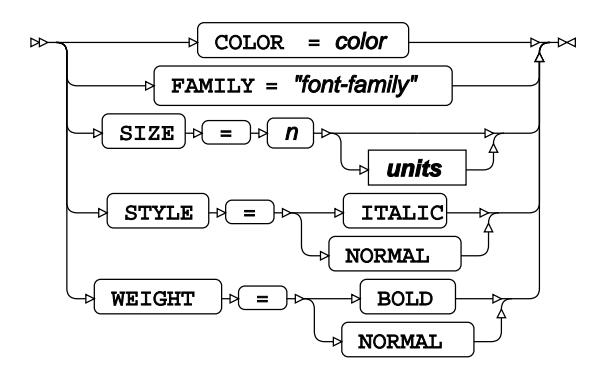

**units**

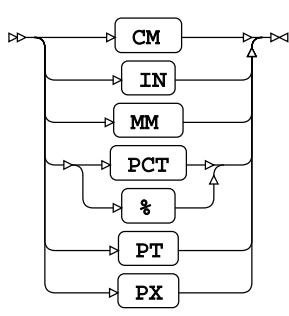

# **WATERFALL**

Draws a waterfall plot.

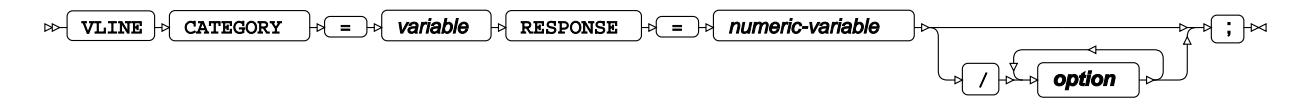

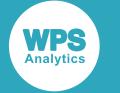

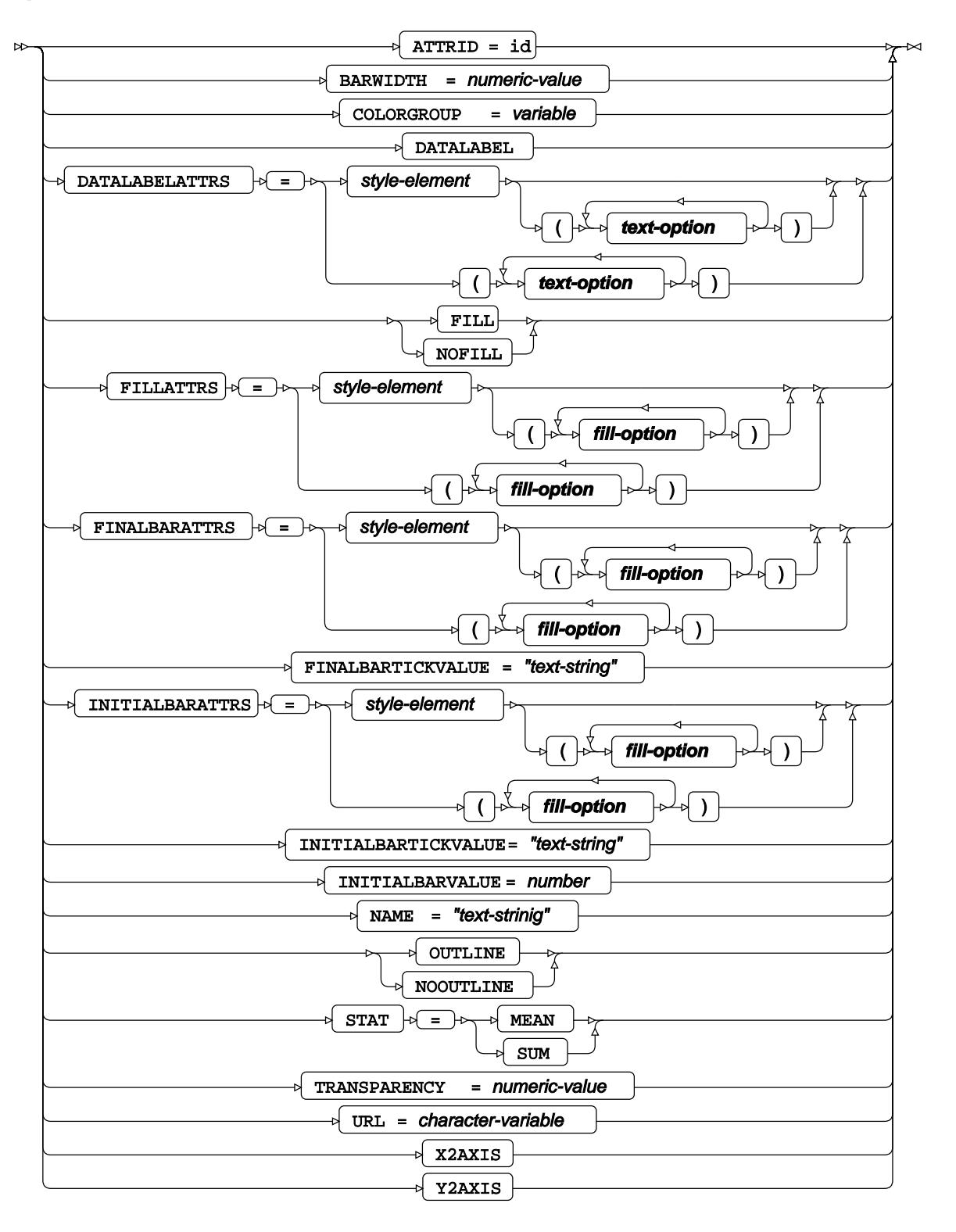

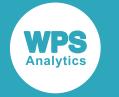

### **fill-option**

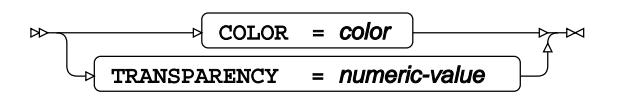

## **text-option**

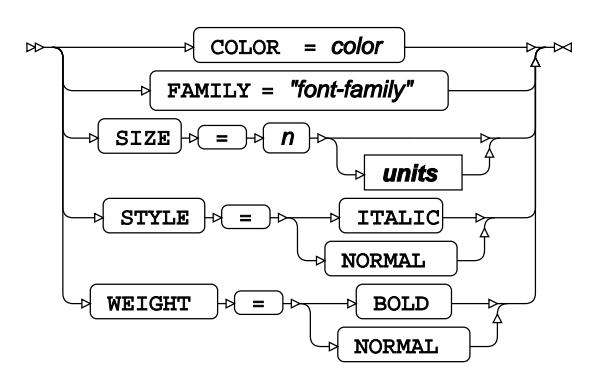

#### **units**

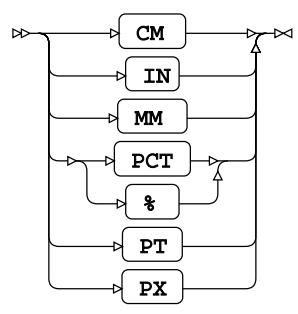

## **WHERE**

Restricts the observations to be processed.

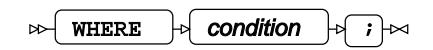

## **XAXIS**

Specifies options for the primary X-axis

XAXIS **option** ;

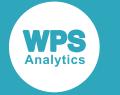

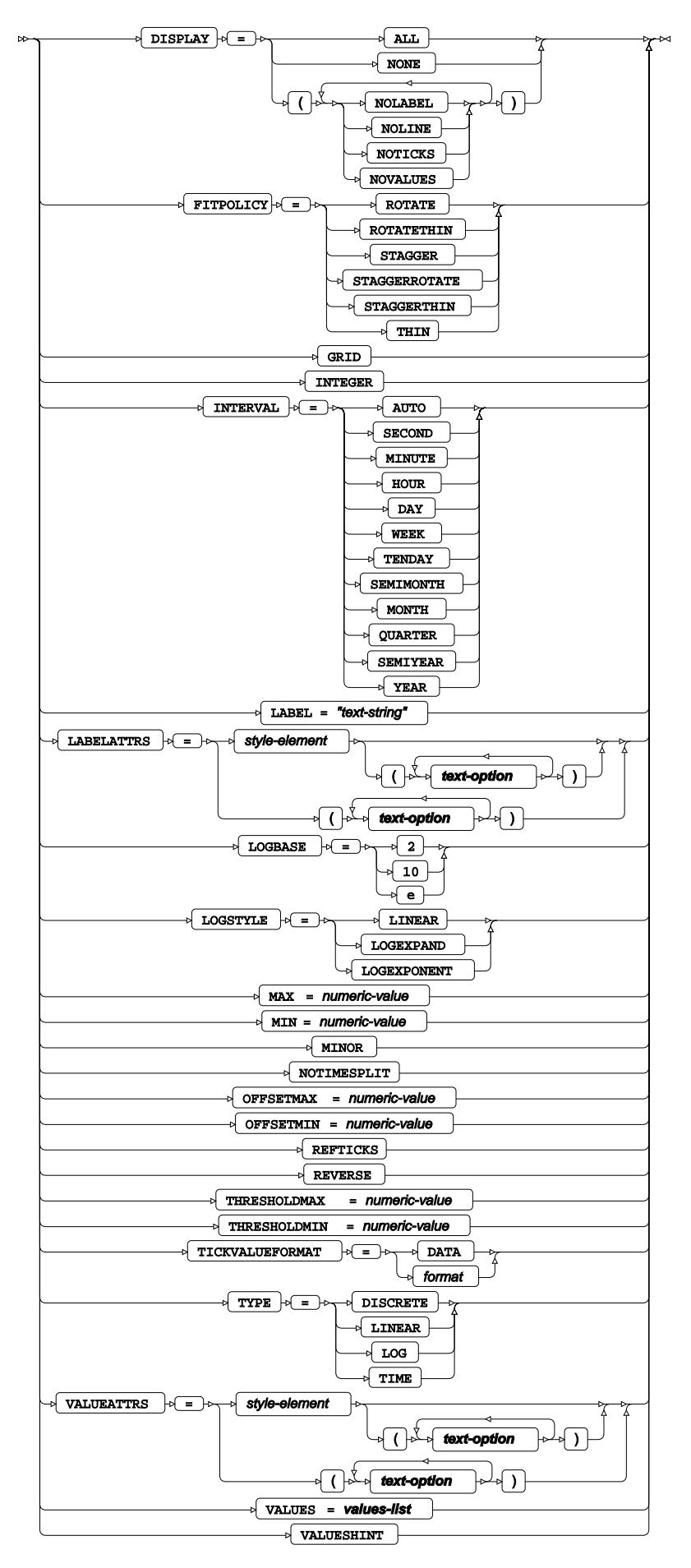

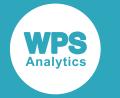

## **text-option**

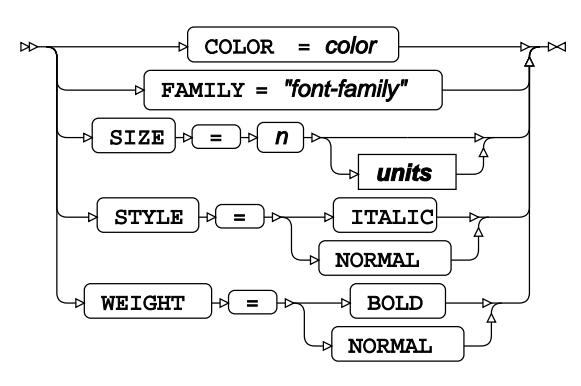

**units**

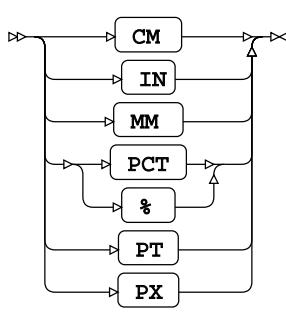

## **values-list**

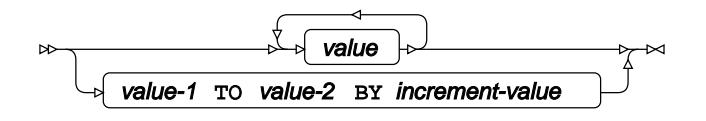

# **X2AXIS**

Specifies options for the secondary Y-axis

 $\triangleright$  **x2AXIS**  $\stackrel{\circ}{\triangleright}$  **option**  $\stackrel{\circ}{\triangleright}$   $\stackrel{\circ}{\triangleright}$   $\triangleright$   $\Join$ 

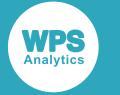

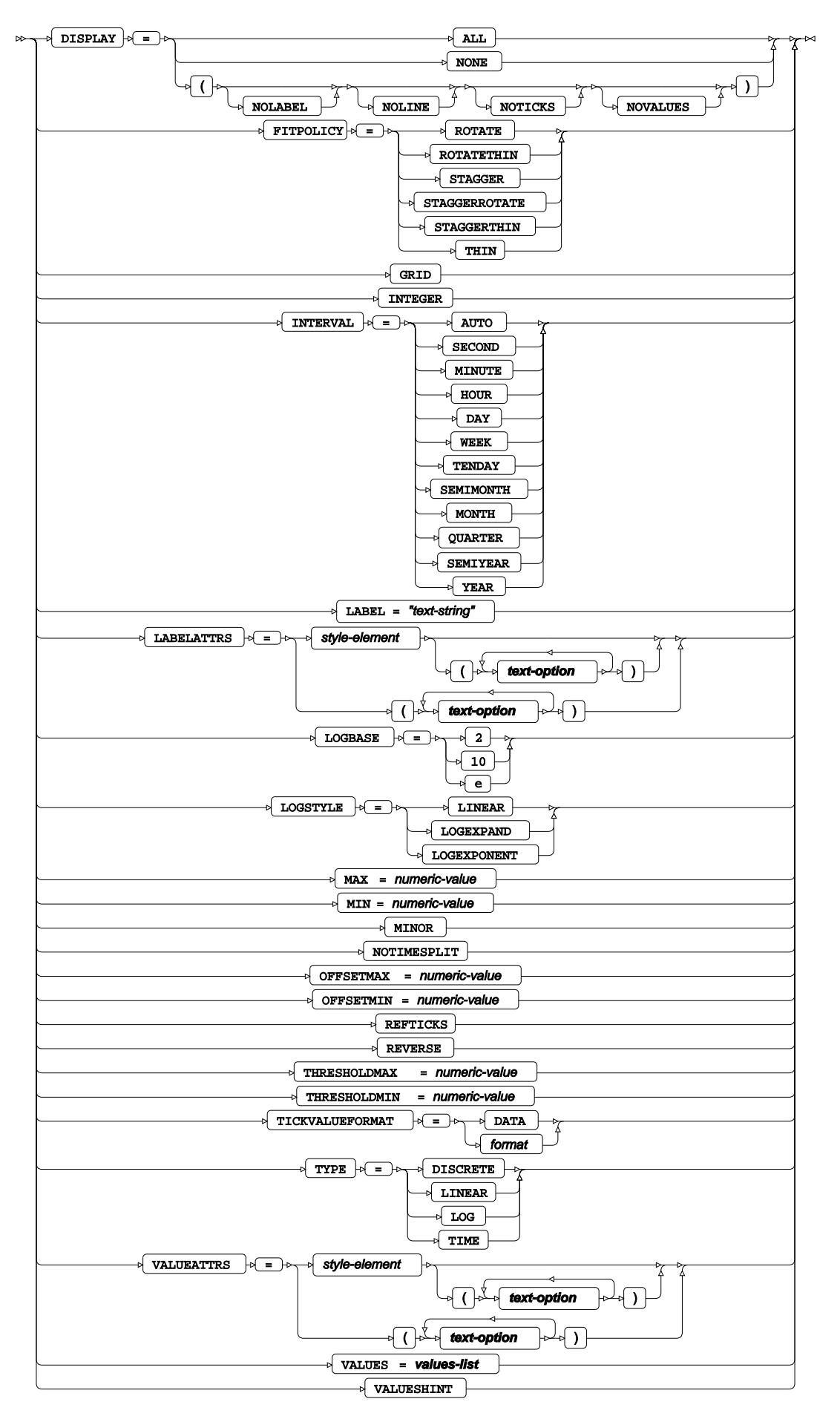

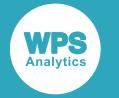

## **text-option**

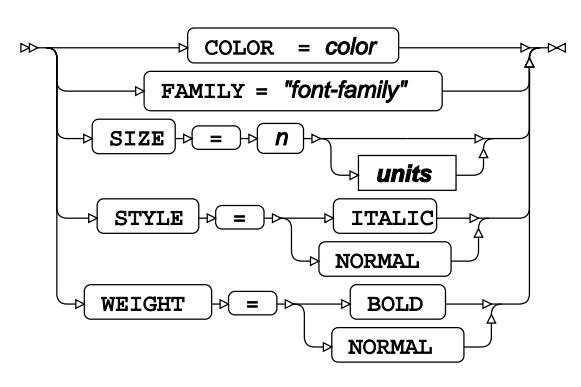

**units**

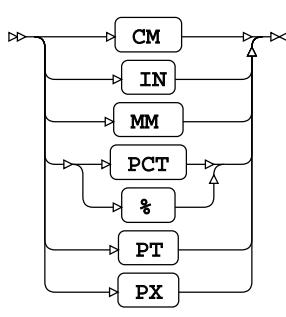

## **values-list**

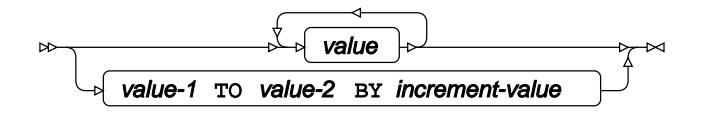

# **YAXIS**

Specifies options for the primary Y-axis

 $\triangleright$  **YAXIS**  $\stackrel{\circ}{\triangleright}$  **option**  $\stackrel{\circ}{\triangleright}$   $\stackrel{\circ}{\triangleright}$   $\triangleright$   $\Join$ 

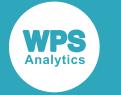

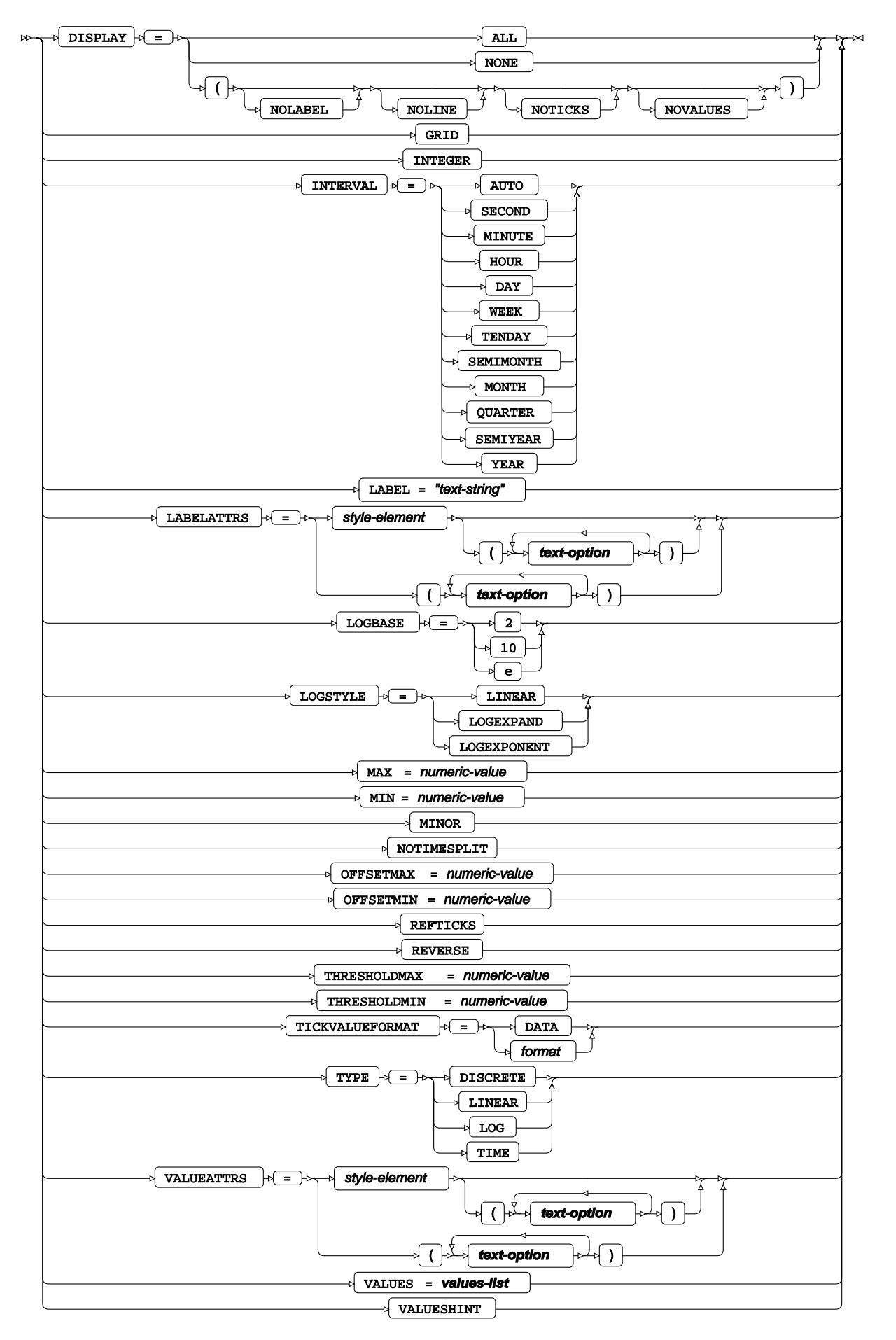

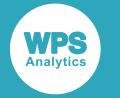

## **text-option**

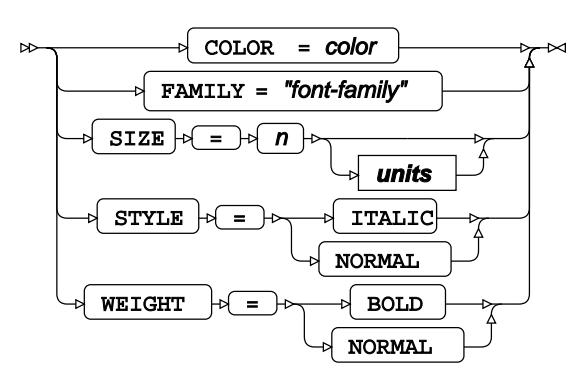

**units**

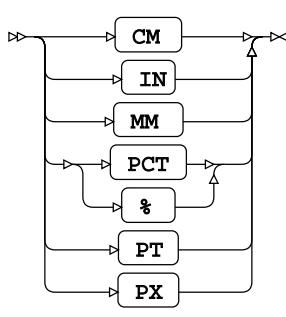

## **values-list**

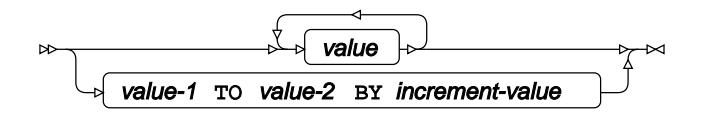

# **Y2AXIS**

Specifies options for the secondary Y-axis

 $\sqrt{Y2AXIS}$   $\downarrow$  **option**  $\downarrow$ ⊮

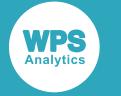

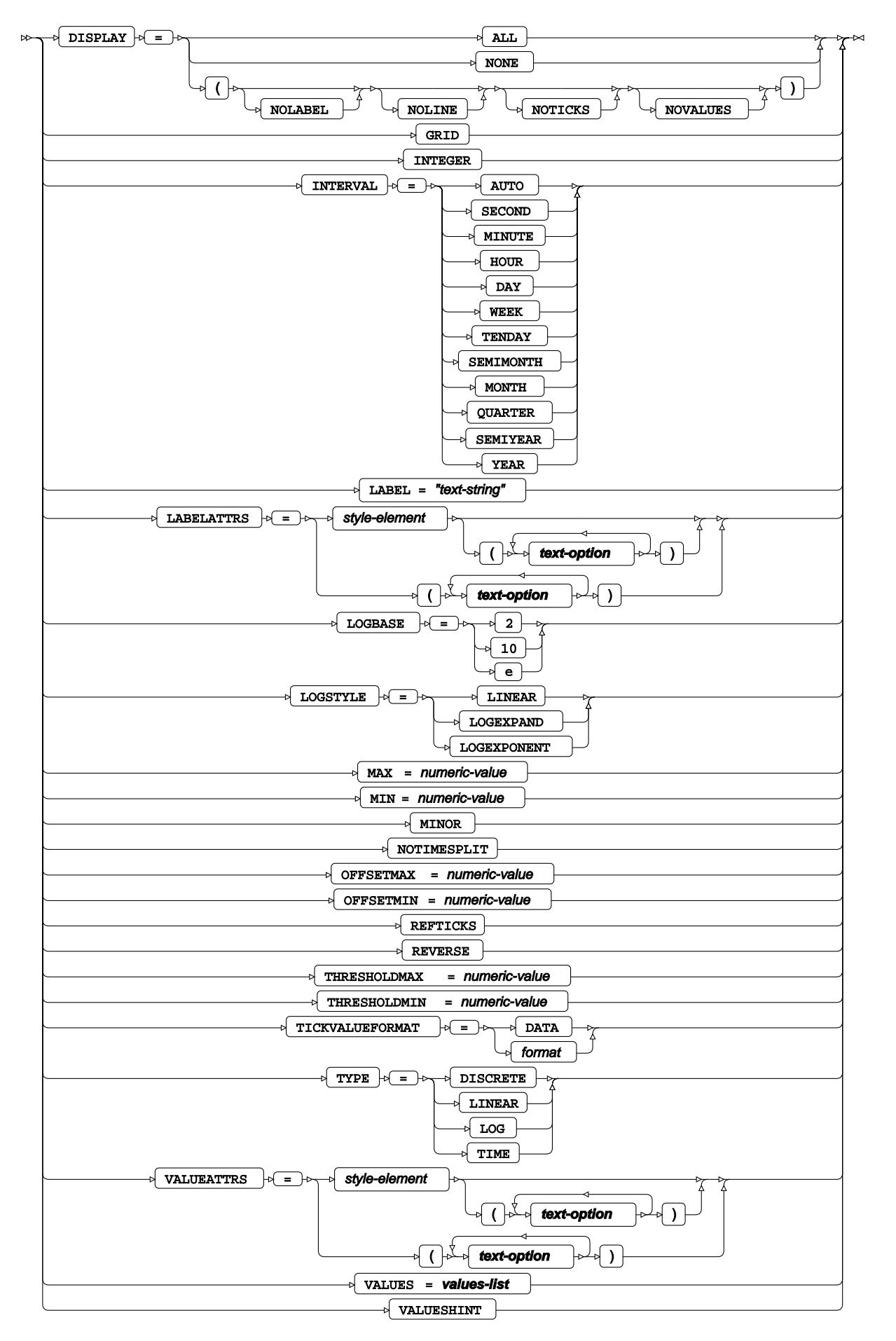

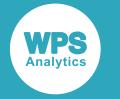

## **text-option**

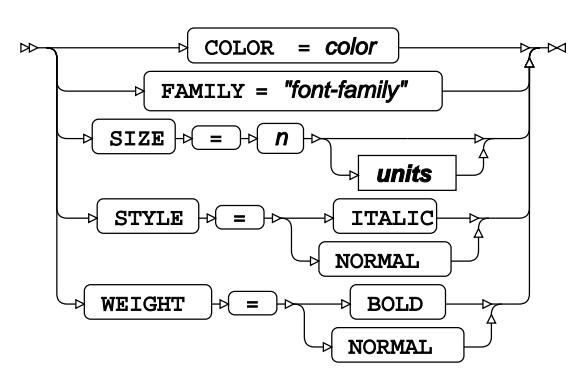

**units**

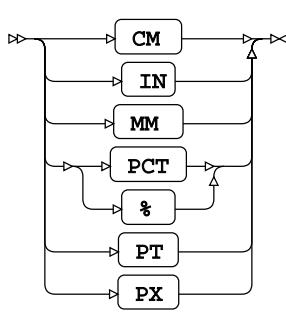

## **values-list**

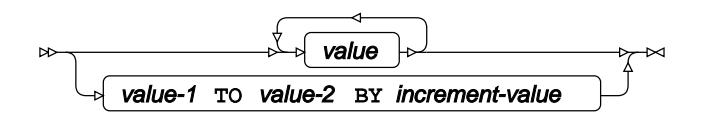

# **SGSCATTER procedure**

## **Supported statements**

- *PROC SGSCATTER* (page 2938)
- *B[Y](#page-2937-0)* (page 2938)
- *COMPARE d* (page 2938)
- *MATRIX* $\overline{G}$  (page 2942)
- PLOT<sup></sup> (page 2944)
- WH[E](#page-2947-0)RE *d* (page 2948)

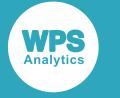

# **PROC SGSCATTER**

Creates a grid of multiple scatter plots, where the number of plots are specified using one of the COMPARE, MATRIX, or PLOT statements.

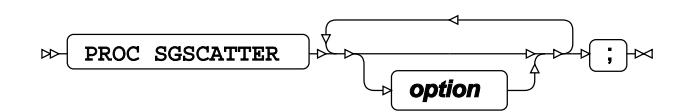

**option**

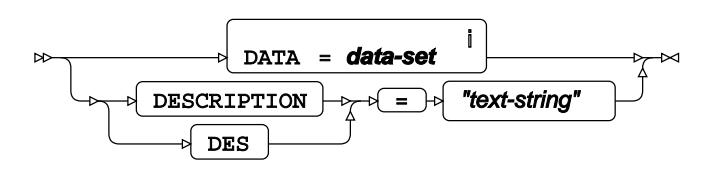

<sup>i</sup> See *Dataset*  $\overline{C}$ <sup>t</sup> (page 17).

# <span id="page-2937-0"></span>**BY**

Groups the observations in a dataset using one or more specified variables.

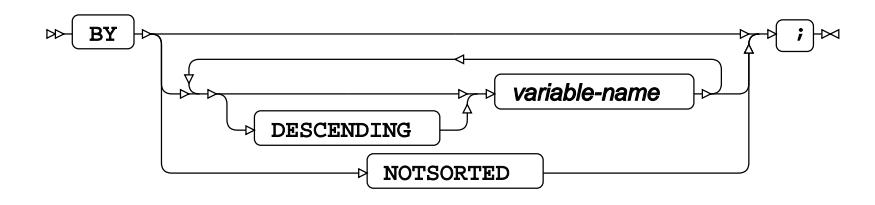

# **COMPARE**

Creates a grid of scatter plots for the specified variables, where axes are shared for grid rows and grid columns.

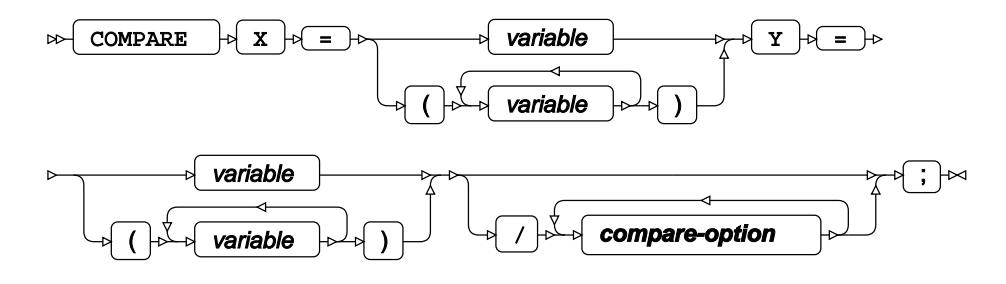

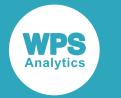

## **compare-option**

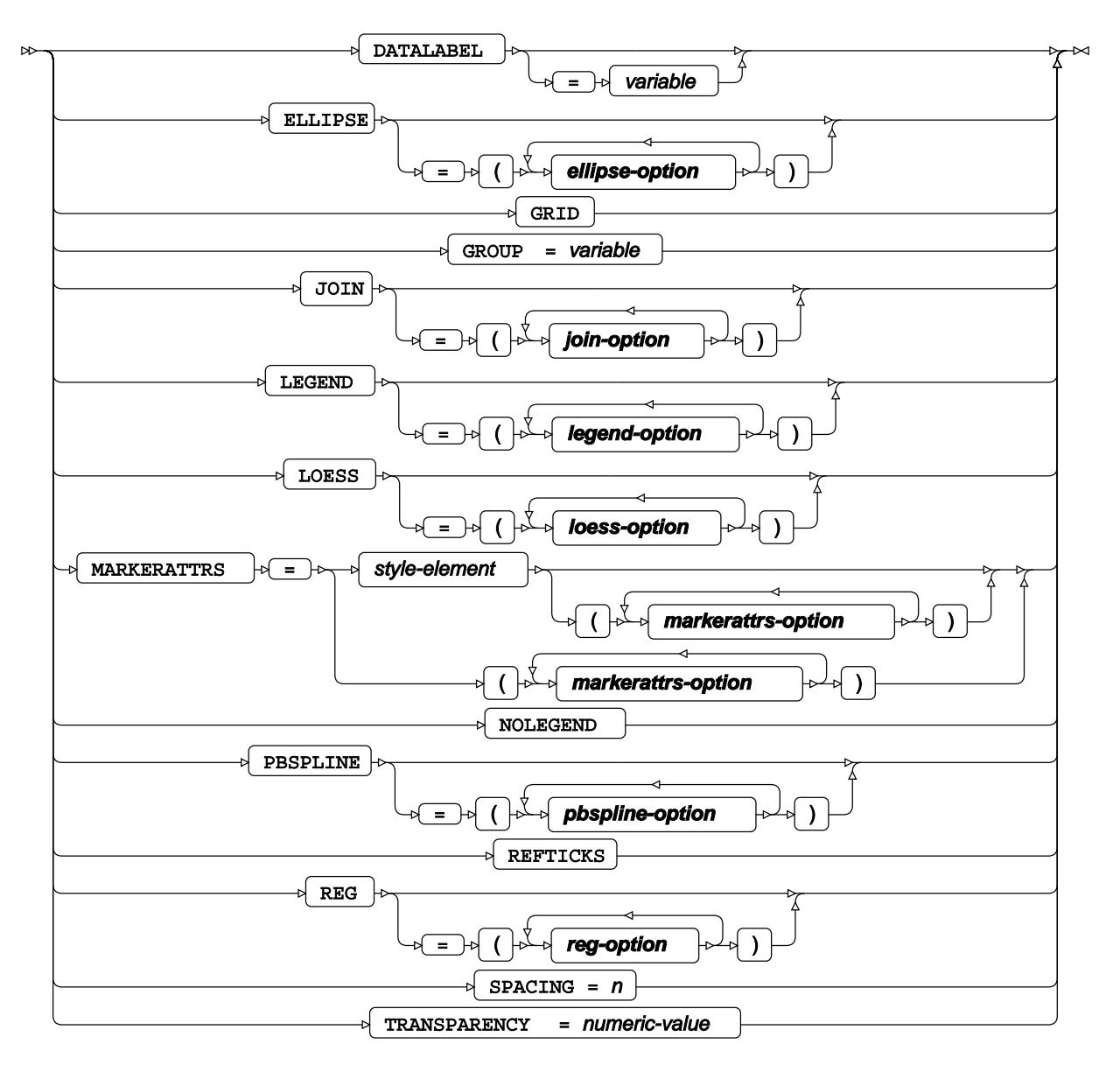

**ellipse-option**

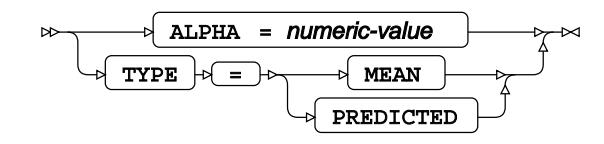

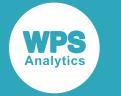

## **join-option**

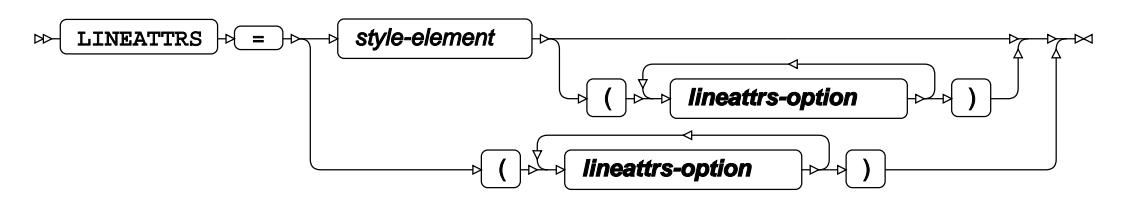

**legend-option**

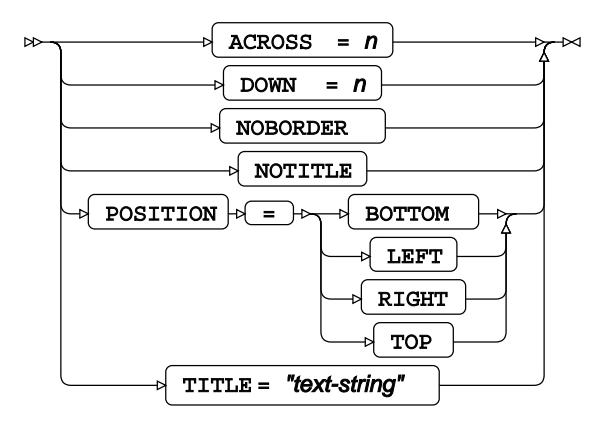

**lineattrs-option**

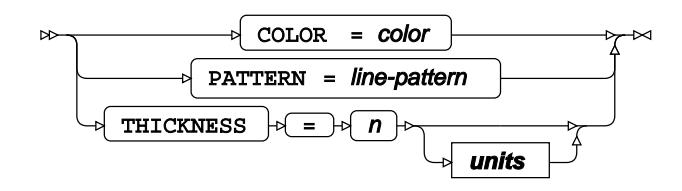

**loess-option**

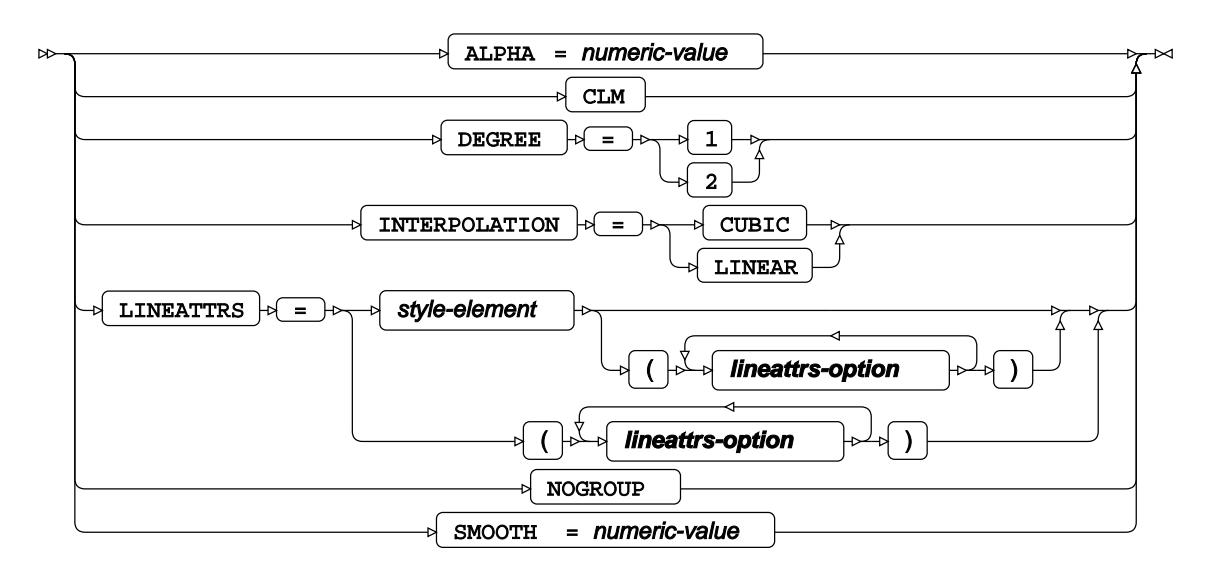

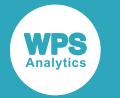

## **markerattrs-option**

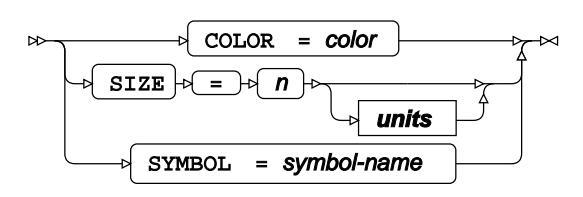

## **pbspline-option**

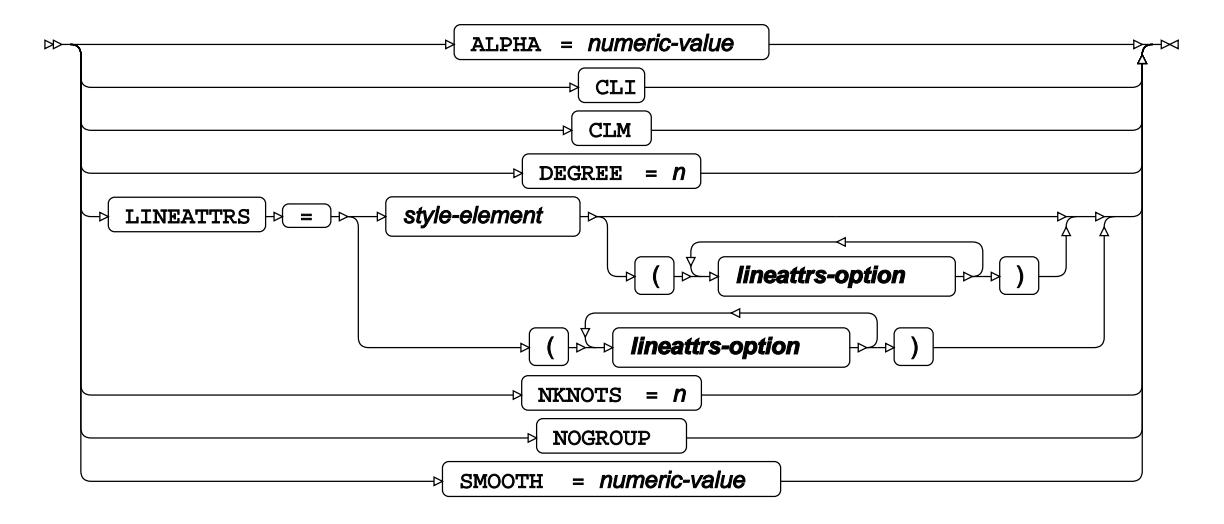

**reg-option**

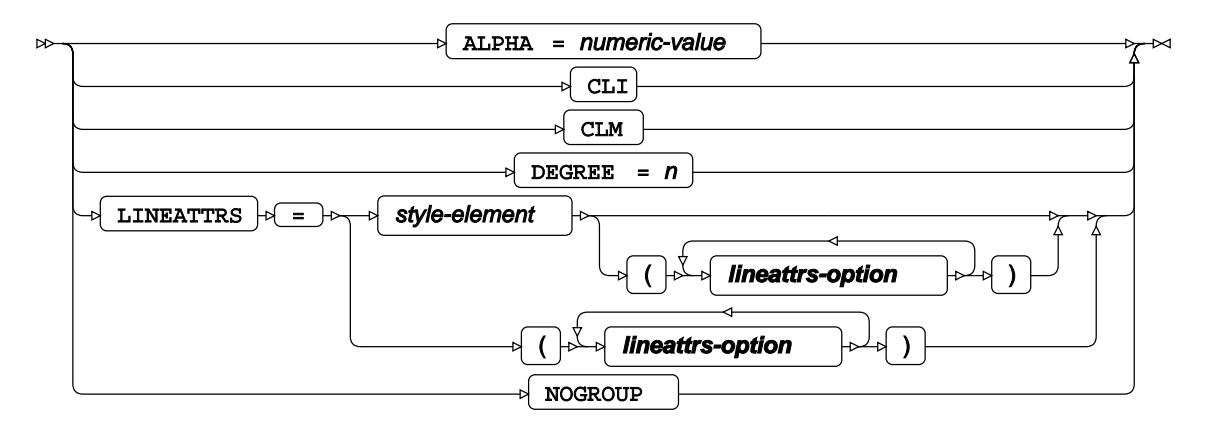

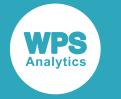

**units**

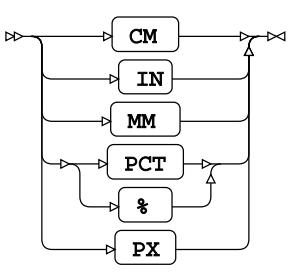

# **MATRIX**

Creates a series of scatter plots for all possible pairs of the specified variables, where each plot shows one pair combination.

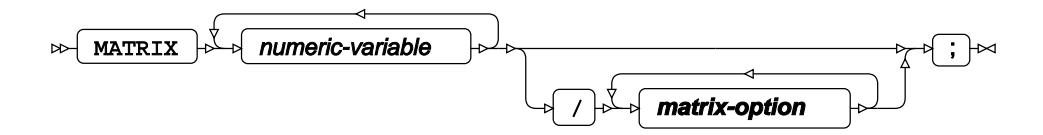

## **matrix-option**

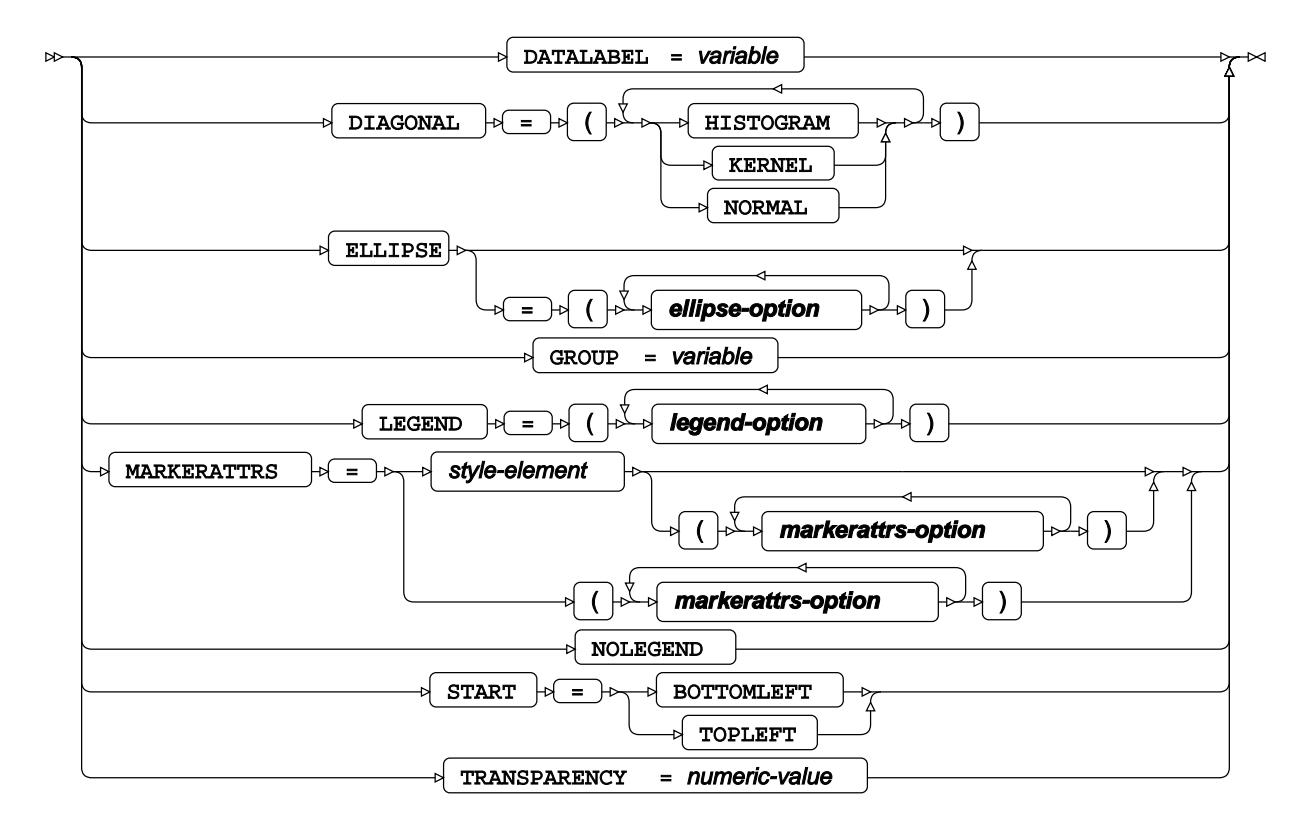

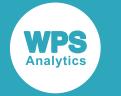

#### **ellipse-option**

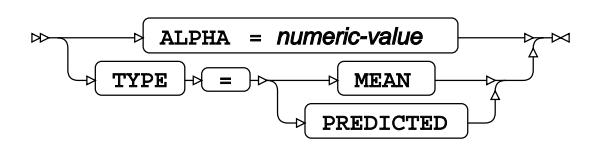

### **legend-option**

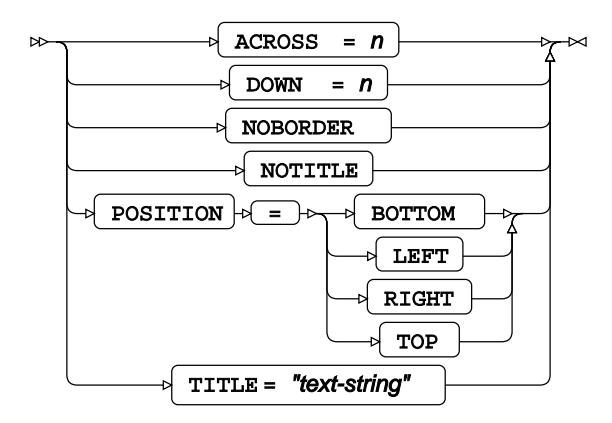

**markerattrs-option**

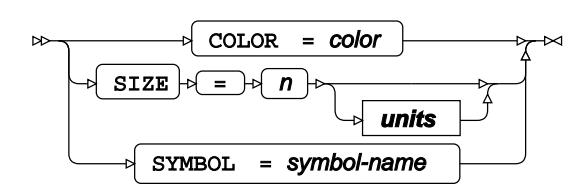

**units**

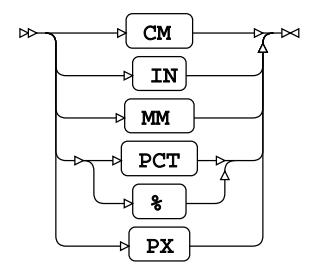

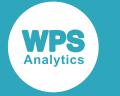

# **PLOT**

Creates a grid of scatter plots for the specified variables, where individual plots have their own axes.

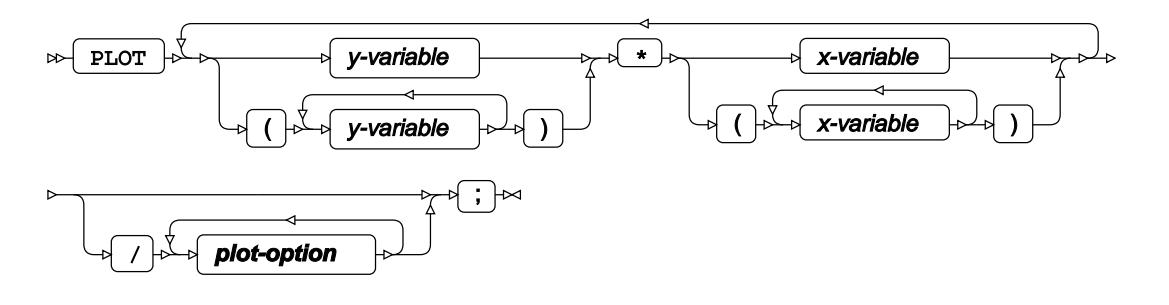

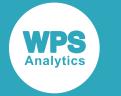

## **plot-option**

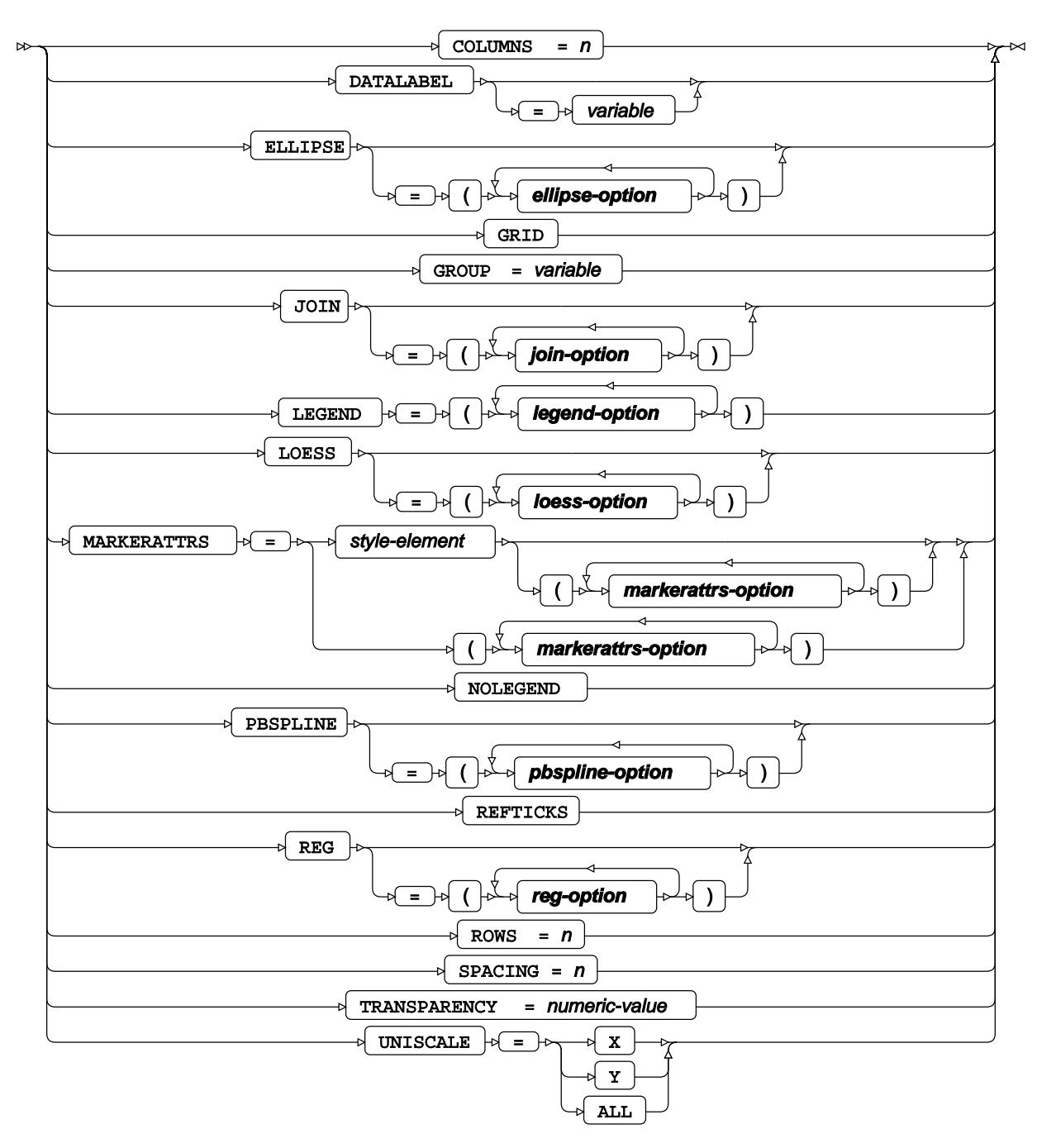

**ellipse-option**

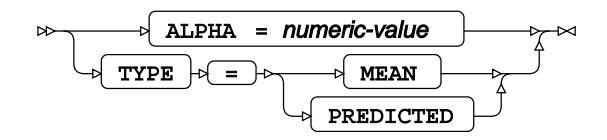

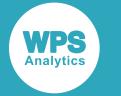

## **join-option**

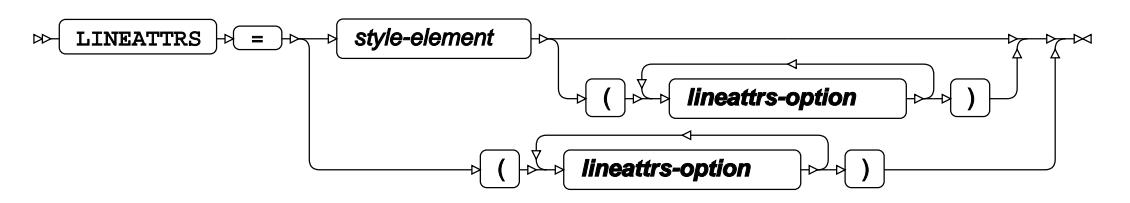

**legend-option**

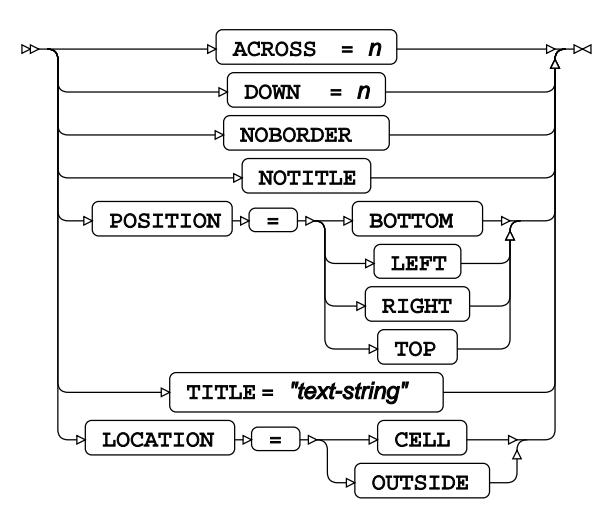

**lineattrs-option**

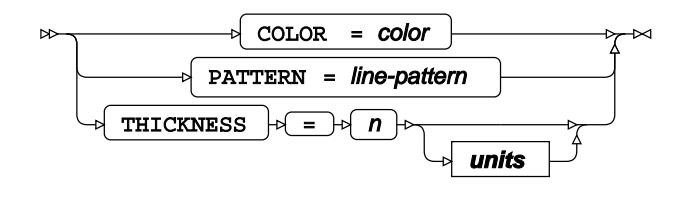

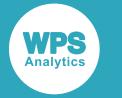

#### **loess-option**

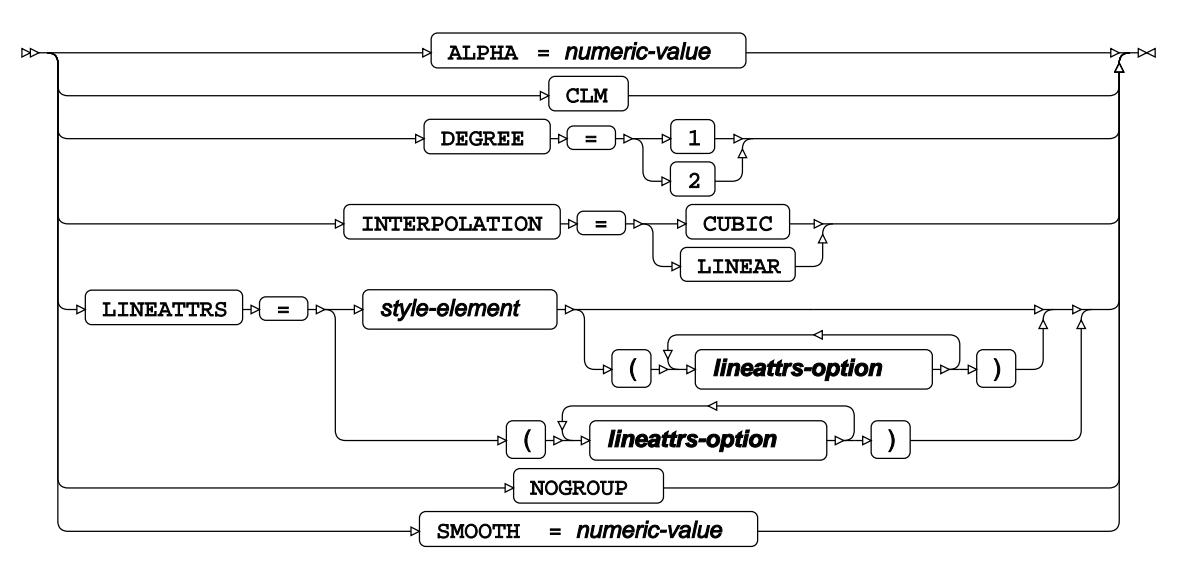

### **markerattrs-option**

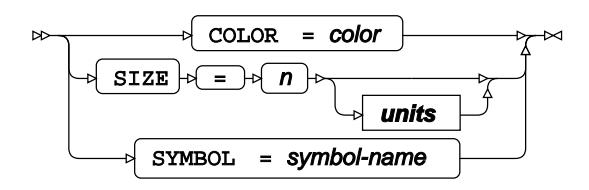

## **pbspline-option**

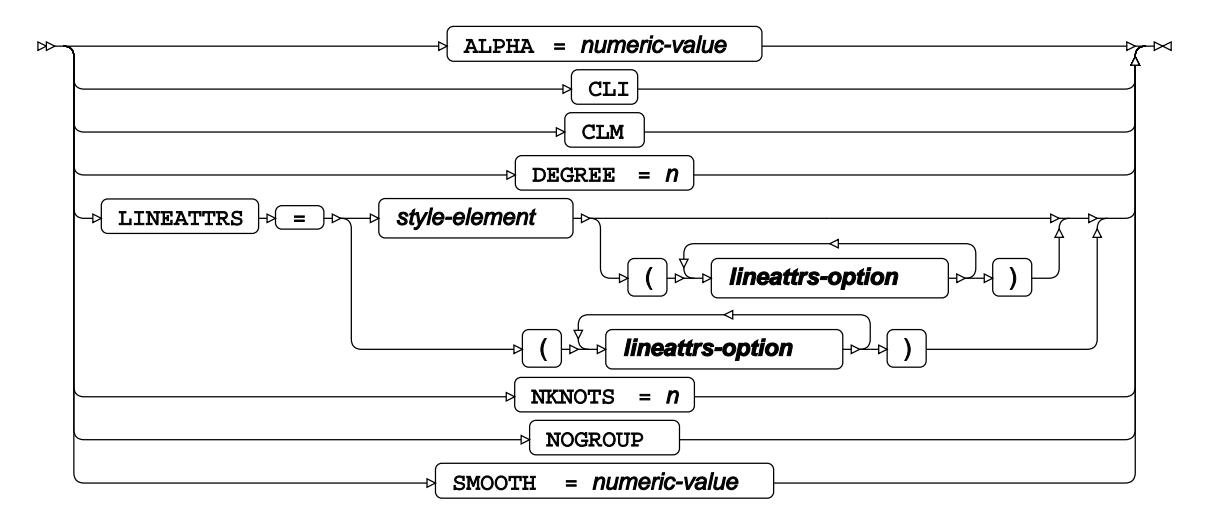

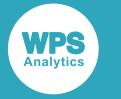

## **reg-option**

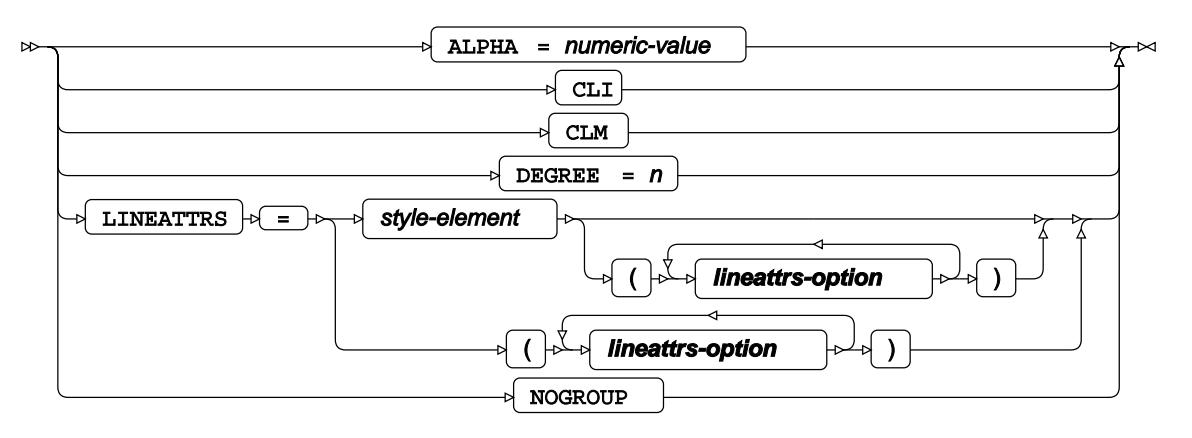

#### **units**

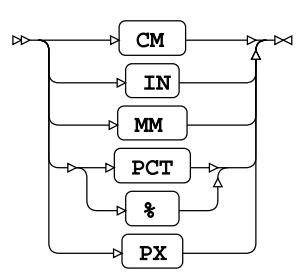

## <span id="page-2947-0"></span>**WHERE**

Restricts the observations to be processed.

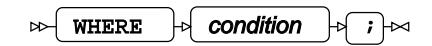

**WPS** 

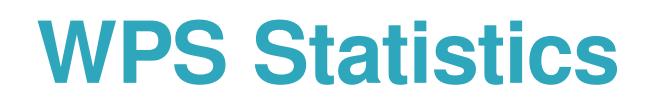

# **Statistics procedures**

# **ACECLUS procedure**

## **Supported statements**

- *PROC ACECLU[S](#page-2948-0)* (page 2949)
- *ATTRI[B](#page-2950-0)* (page 2951)
- *B[Y](#page-2950-1)* (page 2951)
- *FORMAT <sup>[7]</sup>* (page 2951)
- *FREQ* (page 2952)
- *INFORMAT*<sup>d</sup> (page 2952)
- [L](#page-2951-0)ABEL *d* (page 2952)
- $VAR \overline{Q}$  $VAR \overline{Q}$  $VAR \overline{Q}$  (page 2952)
- WH[E](#page-2951-2)RE *d* (page 2952)

# <span id="page-2948-0"></span>**PROC ACECLUS**

Performs approximate covariance estimate clustering.

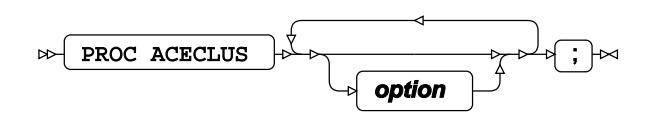

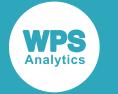

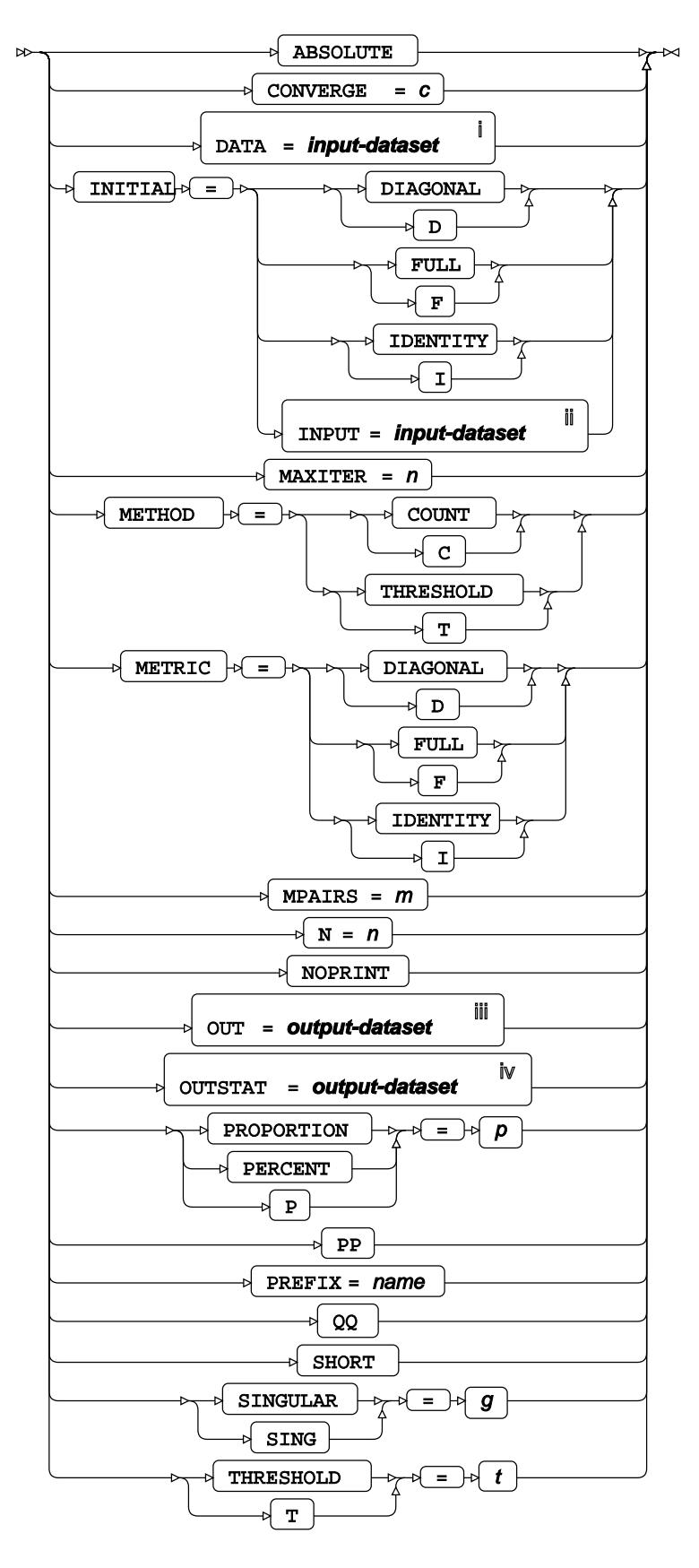

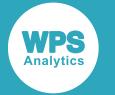

- <sup>i</sup> See *Dataset* of (page 17).
- ii See *Dataset* (page 17).
- iii See *Datase[t](#page-16-0)* (page 17).
- iv See *Dataset* (page 17).

# <span id="page-2950-0"></span>**ATTRIB**

Specifies one or more attributes for variables in the output datasets.

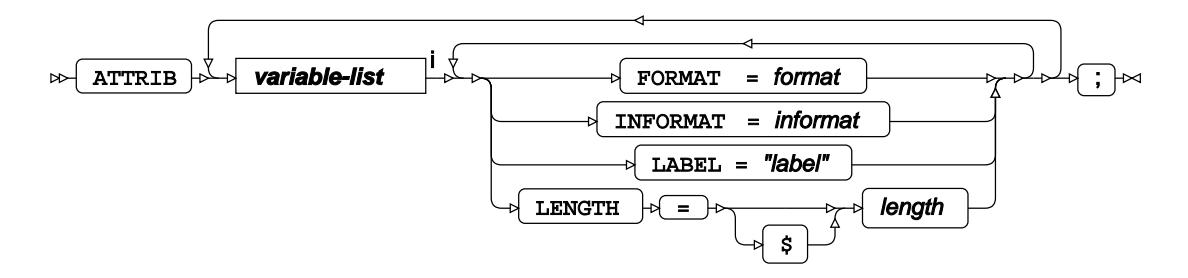

<[s](#page-31-0)up>i</sup> See *Variable Lists Z* (page 32).

# <span id="page-2950-1"></span>**BY**

Applies the procedure over one or more variables from the input dataset.

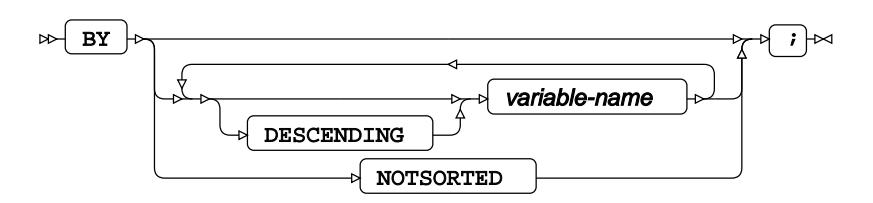

# **FORMAT**

Assigns a format to one or more variables in the output datasets.

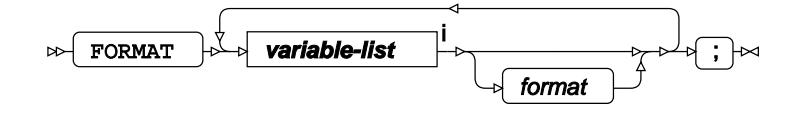

<[s](#page-31-0)up>i</sup> See *Variable Lists*  $\overline{G}$ <sup>'</sup> (page 32).

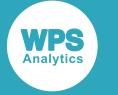

# **FREQ**

Specifies a variable in the input dataset that defines the frequency associated with each observation.

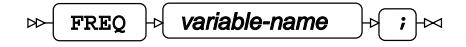

## **INFORMAT**

Assigns an informat to one or more variables in the input datasets.

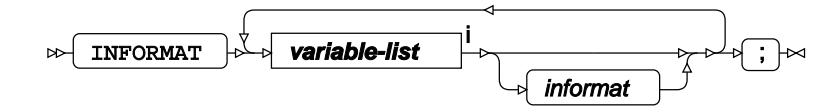

<[s](#page-31-0)up>i</sup> See *Variable Lists*  $\overrightarrow{C}$  (page 32).

# <span id="page-2951-0"></span>**LABEL**

Assigns a label to one or more variables in the output datasets.

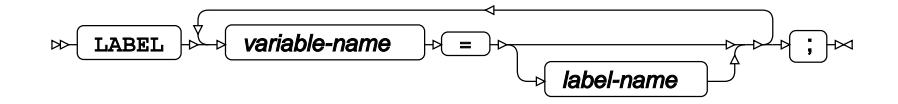

## <span id="page-2951-1"></span>**VAR**

Specifies variables for which statistics are calculated.

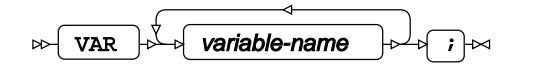

## <span id="page-2951-2"></span>**WHERE**

Restricts observations from the input dataset.

$$
\text{Lip} \text{Lip} \text{L
$$
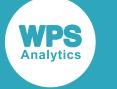

# **ANOVA procedure**

### **Supported statements**

- *PROC ANOVA*  $\vec{a}$ <sup>'</sup> (page 2953)
- *ATTRI[B](#page-2953-0)* (page 2954)
- *B[Y](#page-2954-0)* (page 2955)
- *CLASS* (page 2955)
- *FORMAT <sup>[7]</sup>* (page 2955)
- *FREQ* (page 2955)
- *INFORMAT*<sup>d</sup> (page 2956)
- *LABE[L](#page-2955-0)* (page 2956)
- *MEAN[S](#page-2955-1)*  $\overline{C}$ <sup>2956</sup>)
- *MODEL*  $\mathbb{Z}^7$  (page 2957)
- *TEST*  $\sigma$  (page 2958)
- WH[E](#page-2957-0)RE *d* (page 2958)

# **PROC ANOVA**

Performs an analysis of variance on a specified model.

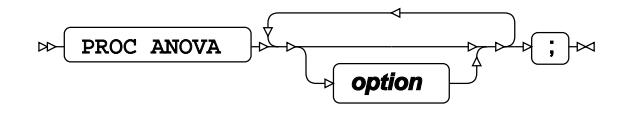

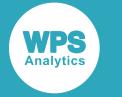

#### **option**

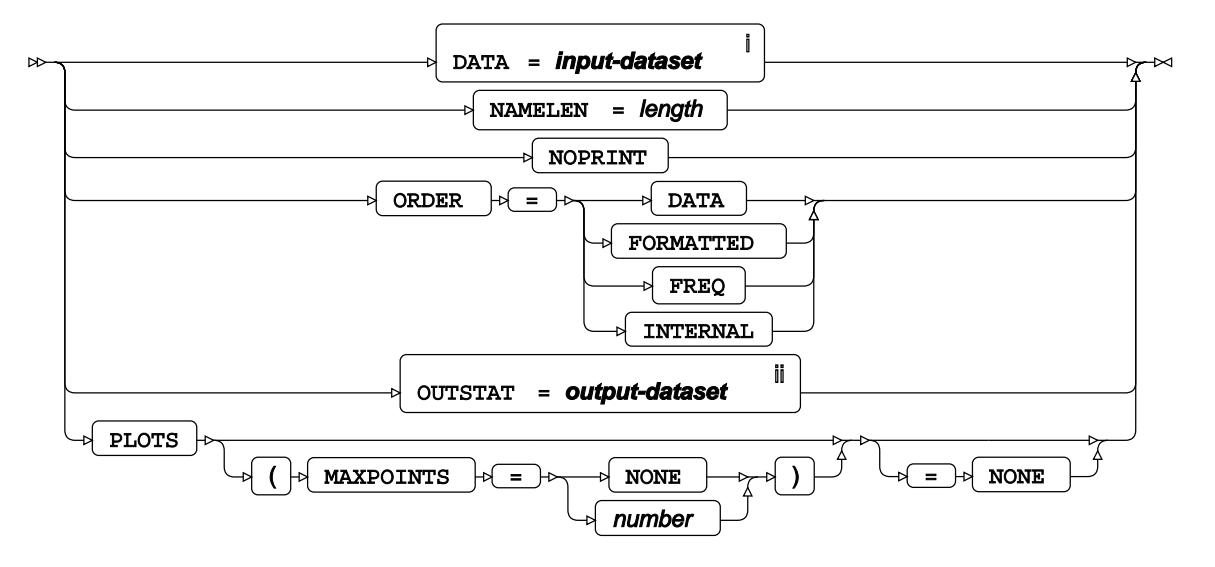

<sup>i</sup> See *Dataset* <sup>7</sup> (page 17).

ii See *Dataset* (page 17).

# <span id="page-2953-0"></span>**ATTRIB**

Specifies one or more attributes for variables in the output datasets.

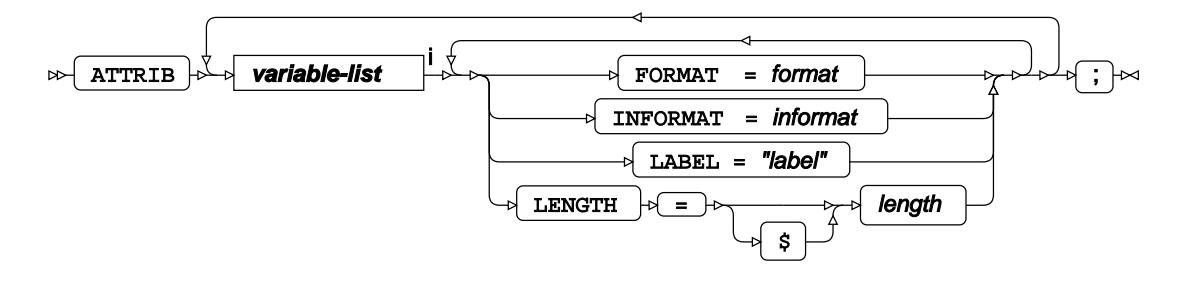

<[s](#page-31-0)up>i</sup> See *Variable Lists*  $\overline{C}$ <sup>t</sup> (page 32).

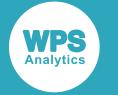

### <span id="page-2954-0"></span>**BY**

Applies the procedure over one or more variables from the input dataset.

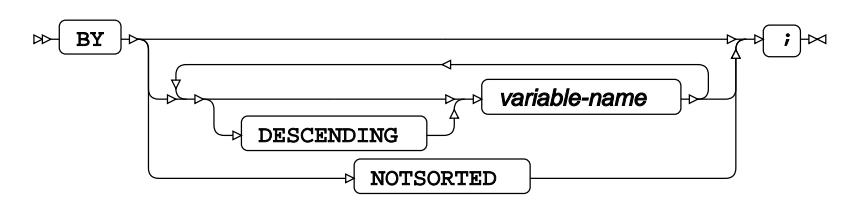

## **CLASS**

Specifies discrete variables for use in the MODEL statement as independent effects.

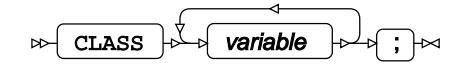

# **FORMAT**

Assigns a format to one or more variables in the output datasets.

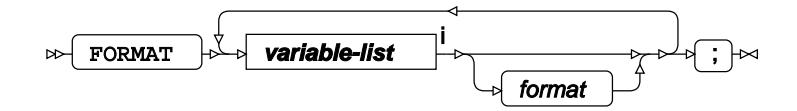

<[s](#page-31-0)up>i</sup> See *Variable Lists*  $\overrightarrow{C}$  (page 32).

### **FREQ**

Specifies a variable in the input dataset that defines the frequency associated with each observation.

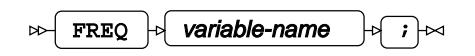

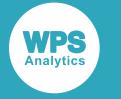

### **INFORMAT**

Assigns an informat to one or more variables in the input datasets.

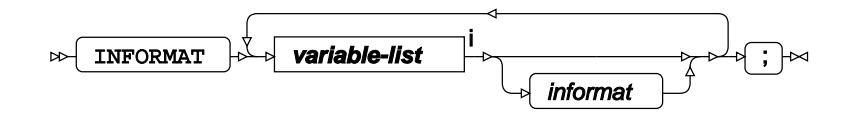

<[s](#page-31-0)up>i</sup> See *Variable Lists* <sup>7</sup> (page 32).

# <span id="page-2955-0"></span>**LABEL**

Assigns a label to one or more variables in the output datasets.

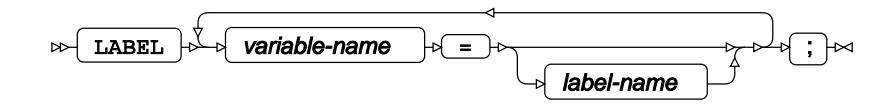

## <span id="page-2955-1"></span>**MEANS**

Specifies independent variables in the model over which means and standard deviations of the dependent variable are calculated.

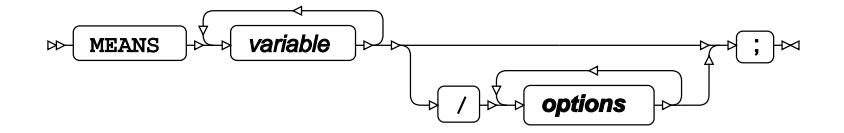

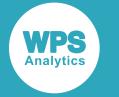

### **options**

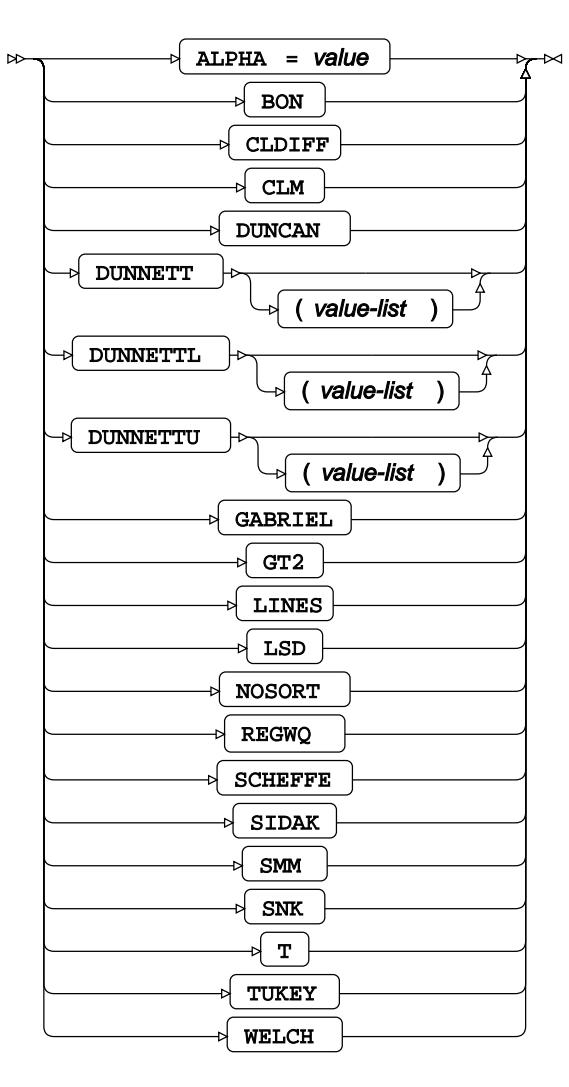

## **MODEL**

Specifies the model and options to fit the data in the analysis.

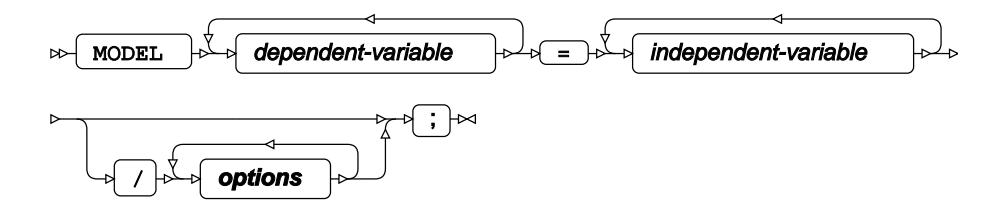

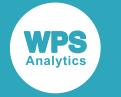

**options**

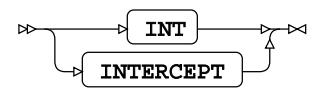

## **TEST**

Specifies linear hypothesis tests on model parameters.

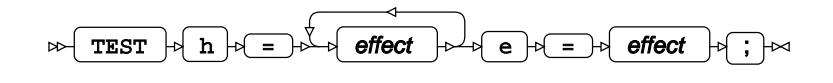

## <span id="page-2957-0"></span>**WHERE**

Restricts observations from the input dataset.

$$
\text{where } \mathcal{F} \text{ is a constant, and } \mathcal{F} \text{ is a constant, and } \mathcal{F
$$

# **ASSOCRULES procedure**

The ASSOCRULES procedure performs associative rule mining or associative rule matching on WPS datasets.

Rule mining is the default mode of operation, where the ASSOCRULES procedure takes an appropriately formatted dataset as an input, and outputs a list of association rules to ODS tables and/or a new dataset.

Rule matching is the other mode of operation for the ASSOCRULES procedure, where existing association rules are used from a prior invocation of the mining mode and applied to a new compatible dataset.

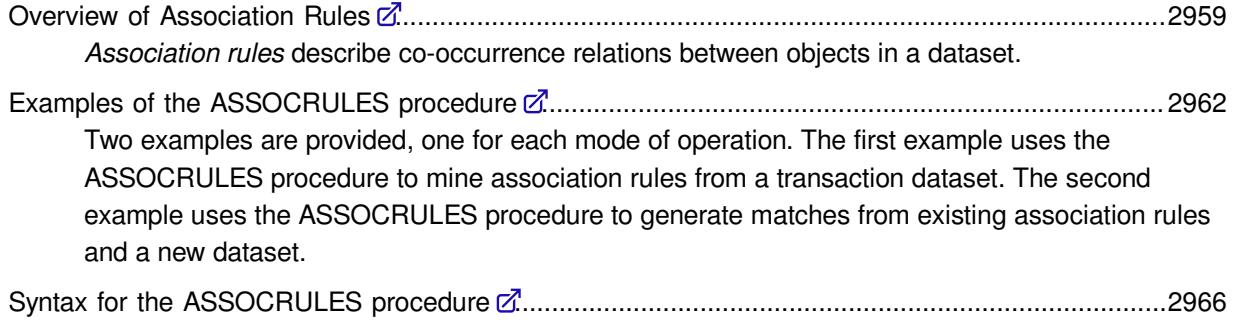

Describes the syntax and options for the ASSOCRULES procedure and its contained statements.

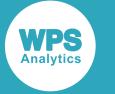

### <span id="page-2958-0"></span>**Overview of Association Rules**

*Association rules* describe co-occurrence relations between objects in a dataset.

For a dataset to be compatible with the ASSOCRULES procedure, it must consist of *items* grouped into *transactions*. Such datasets are often called *transaction datasets*. Items and transactions are abstract variables that can represent anything. For example, when analysing products bought in a shop, each transaction in a dataset could contain a set of multiple items sold to a customer in a single sale. Alternatively, a transaction dataset could contain a list of students and the subjects they have chosen to study; with each student being a transaction, and each subject being an item within those transactions. Both of these examples are given in *Examples of the ASSOCRULES procedur[e](#page-2961-0)* (page 2962).

Association rules for a transaction dataset describe co-occurrences within that dataset. For example, a rule could state that customers buying bread and milk are also likely to buy cereal, or that a student studying physics is also likely to study maths. The process of an algorithm discovering those rules is called *mining*.

Once association rules have been mined for a transaction dataset, they can be stored in a *rules dataset*, which can be matched in the future with new transaction datasets to ascertain how well that new dataset matches those existing association rules.

### **About the ASSOCRULES procedure**

The ASSOCRULES procedure can generate association rules datasets and also use previously generated rules to report on matches against other datasets.

#### **Apriori Algorithm Implementations**

The ASSOCRULES procedure can use two different implementations of the Apriori algorithm, as specified by the procedure's options: either the open source Borgelt or a WPS implementation. The WPS algorithm is included to enable future development of proprietary features.

#### **Transaction datasets**

The ASSOCRULES procedure requires datasets of transactions and items to only contain two types of variable: a transaction ID and an item ID. These variables can be character or numeric.

For example, the following raw data could be collected concerning sales of products in a shop:

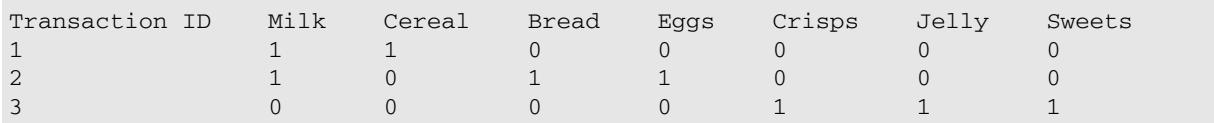

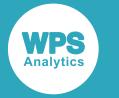

For the ASSOCRULES procedure to process these raw data, they must be formatted into a two column dataset as follows:

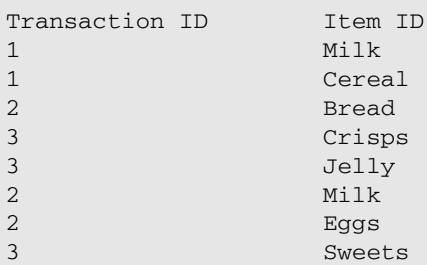

Entries in the dataset do not have to be grouped by transaction, although if they are then they will typically take less time to process.

The ordering of the individual items within a single transaction has no effect on the rules that the ASSOCRULES procedure finds.

Dataset entries with missing values are dropped before the dataset is processed; for example, if a Transaction ID is given without a corresponding item ID.

#### **Rule Thresholds**

To control the number of rules that are generated or used, and also to maximize their robustness and relevance, the ASSOCRULES procedure can reject rules that fail to meet user-specified thresholds for the following measures:

- *Support*: the proportion of transactions in a dataset in which an object appears. Support is expressed as a decimal value between 0 and 1.
- *Confidence*: the proportion of transactions in a dataset in which a rule linking two objects has been found to be true. Support is expressed as a decimal value between 0 and 1.
- *Lift*: the ratio of the observed support to that expected if the two linked objects were independent.

#### **Use of system resources**

#### **Note:**

The Apriori algorithm can use substantial system resources if the rule thresholds are set inappropriately and/or the input dataset is large. If the ASSOCRULES procedure runs out of memory, it reports an error and terminates. Under these circumstances, it is recommended that either the rule thresholds are changed, or the SAMPLEPROBABILITY option is used to analyse a randomly selected subset of the data.

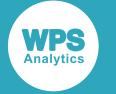

### **Mining of association rules from a transaction dataset**

By default, the ASSOCRULES procedure mines association rules from a transaction dataset. This mode of operation is employed if the INEST option is not specified.

#### **Input**

When mining association rules from a transaction dataset, the ASSOCRULES procedure accepts a transaction dataset as its input.

### **Output**

If the ASSOCRULES procedure is configured to mine association rules from a transaction dataset, the following outputs can be specified:

- A sample of the rules generated is always written to the ODS tables. Options are available to set the size, content and order of this sample.
- The rules generated can be saved in a non human-readable format for subsequent use with the ASSOCRULES procedure in its other mode of operation: matching association rules to a transaction dataset.
- The rules generated can also be written to a dataset in human-readable form. The content and order of this sample can be set.

### **Matching association rules to a transaction dataset**

If the INEST option is specified in the PROC ASSOCRULES statement, the ASSOCRULES procedure reports matches between a transaction dataset and association rules it has previously generated in the rule mining mode of operation.

#### **Input**

To report on matches from association rules and a transaction dataset, the ASSOCRULES procedure requires:

- A dataset of rules previously generated by the ASSOCRULES procedure.
- A dataset of transactions in a format readable by the ASSOCRULES procedure.

#### **Note:**

The dataset of rules to be matched must have been generated from a dataset that is compatible with the new dataset being matched against. The two datasets are viewed as compatible if they have the same type and format of data (string or numeric) in each column.

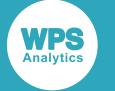

#### **Output**

If the ASSOCRULES procedure is configured to generate matches between a previously generated dataset of rules and a compatible dataset of transactions, you can specify the following outputs:

- A sample of the data on matches generated is always written to the ODS output. Options are available to set the size, content and order of this sample.
- A full set of match data can be written to a dataset in human-readable form. The content and order of this output can be set.

## <span id="page-2961-0"></span>**Examples of the ASSOCRULES procedure**

Two examples are provided, one for each mode of operation. The first example uses the ASSOCRULES procedure to mine association rules from a transaction dataset. The second example uses the ASSOCRULES procedure to generate matches from existing association rules and a new dataset.

### **Example: Mining association rules from a transaction dataset**

This example uses the ASSOCRULES procedure to mine association rules from a transaction dataset. This is the default mode of operation if the INEST option is not specified in the PROC ASSOCULES statement.

This example is available as 13.0-AssocrulesMining.sas in the samples folder distributed with WPS Analytics.

### **Transaction dataset**

In this example, the ASSOCRULES procedure uses a simple dataset of nine transactions from a shop. The first variable contains numerical transaction identifiers from 1 to 9. The second variable contains items purchased. Part of the dataset is reproduced below:

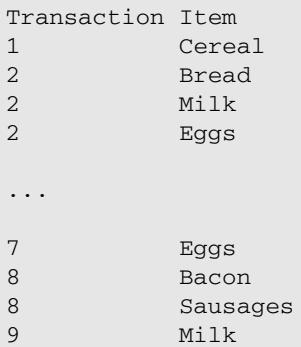

The above dataset is stored in a WPS workspace named TransactionData1.

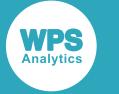

### **Example Code for the ASSOCRULES procedure**

The SAS language code for the ASSOCRULES procedure in this example is:

```
PROC ASSOCRULES OUTEST=transoplib DATA=TransactionData1 MODE=WPL MINSUPPORT=1
 MINLIFT=4.0 RULESTOPRINT=10 SORTBY=(LIFT) PRINTCONFIDENCE PRINTLIFT;
       OUTPUT OUT=outputlib;
RUN;
```
Association rules are generated from the dataset DATA=TransactionData1 and saved to a dataset named transoplib. Rules are generated using WPS' own implementation of the Apriori algorithm. Rules will only be reported with a support greater than or equal to 1, and a lift greater than or equal to 4. A maximum of 10 rules will be output to the ODS rules table. The output will include confidence and lift, and will be sorted by lift.

### **Output ODS tables**

The above dataset and code produces three ODS tables:

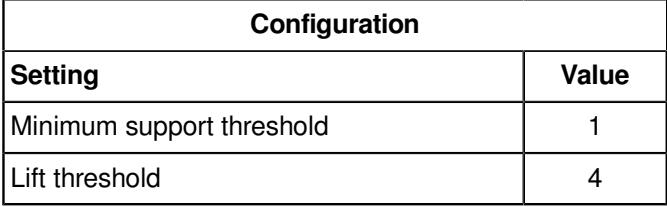

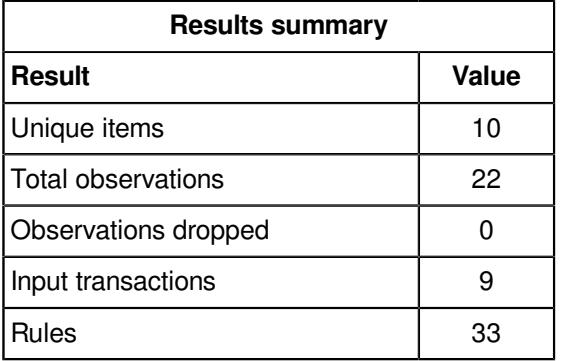

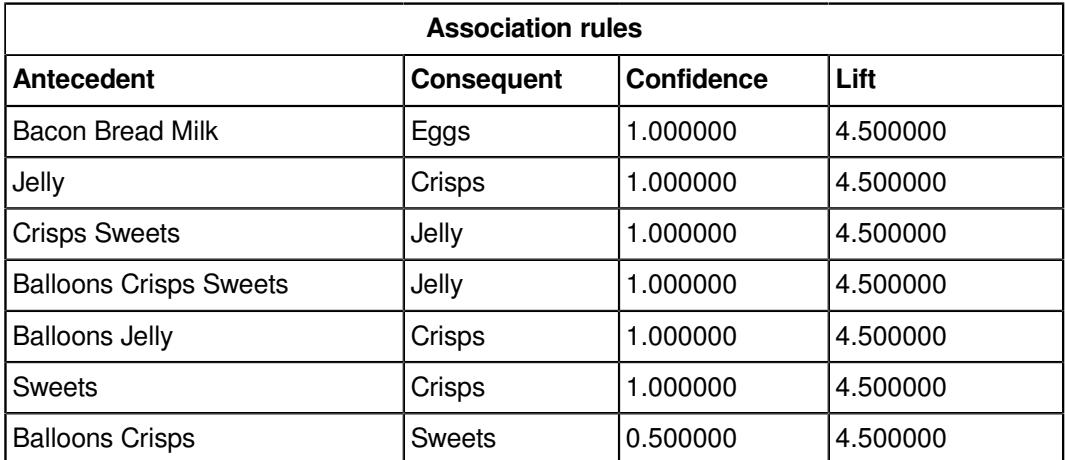

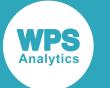

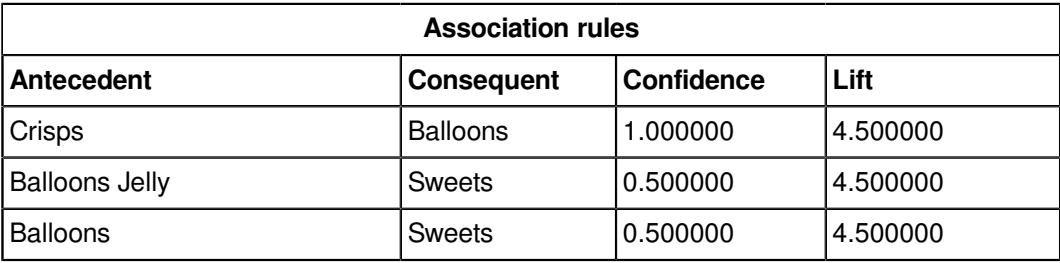

### **Output dataset**

This example also produces an output dataset, outputlib. This dataset contains numbered columns for each antecedent, followed by a column containing the consequent, and then details of: item set support, body set support, confidence and lift.

### **Example: Matching association rules to a transaction dataset**

This example uses the ASSOCRULES procedure to generate matches from a previously saved association rules dataset and a new transaction dataset. This mode of operation is invoked with the INEST option.

This example is available as 13.1-AssocrulesMatching.sas in the samples folder distributed with WPS Analytics.

### **Preparation: Rule mining with a 2017 transaction dataset**

This example uses a dataset of association rules produced from a simple transaction dataset of ten students joining a college to study A levels in 2017. Part of the 2017 dataset is reproduced below:

Student Subject John Physics John Maths John ComputerScience Jane English ... Jasper Physics Julian Maths Julian Physics Julian Chemistry

The ASSOCRULES procedure is used in a similar way to the mining example 13.0- AssocrulesMining.sas. Rules generated are stored as a dataset named alevelR.

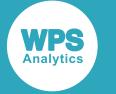

### **Rule matching with a 2018 Transaction Dataset**

The alevelR rules dataset is applied to a new transaction dataset of students and subjects from 2018, named ALevels2018, part of which is reproduced below:

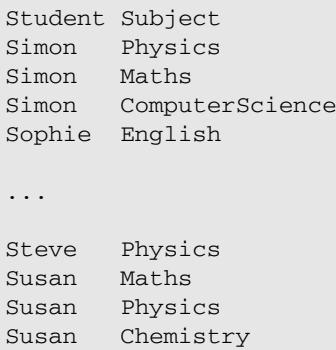

Details of the matches found are stored in the dataset AlevelM2018.

#### **Example Code for the ASSOCRULES procedure**

The SAS language code for the ASSOCRULES procedure in this example is:

```
PROC ASSOCRULES DATA=ALevels2018 PRINTCONFIDENCE INEST=alevelR;
        OUTPUT OUT=AlevelM2018;
RUN;
```
The presence of the INEST option in the PROC ASSOCULES statement instructs the ASSOCRULES procedure to run in rule matching mode, in this case with a rules dataset called alevelR, matching against the transaction dataset ALevels2018. The output includes confidence for each rule and is written to the dataset AlevelM2018.

### **Output ODS tables**

The above dataset and code will produce two ODS tables as follows:

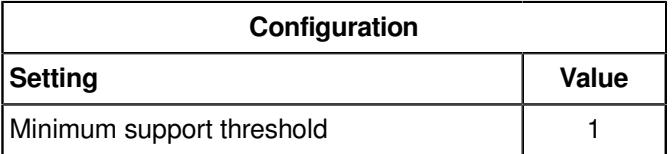

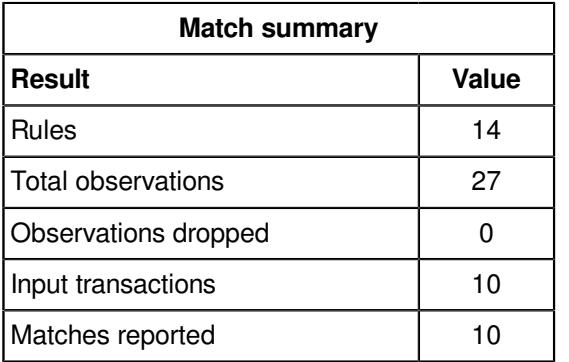

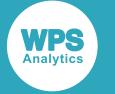

#### **Output dataset**

This example also produces an output dataset, AlevelM2018. This dataset contains columns for transactions and consequents, followed by details of: item set support, body set support, confidence and lift.

## <span id="page-2965-0"></span>**Syntax for the ASSOCRULES procedure**

Describes the syntax and options for the ASSOCRULES procedure and its contained statements.

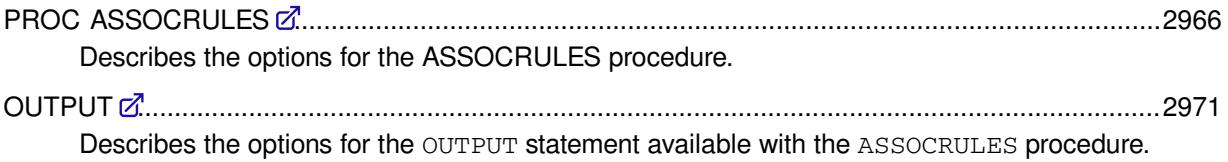

### <span id="page-2965-1"></span>**PROC ASSOCRULES**

Describes the options for the ASSOCRULES procedure.

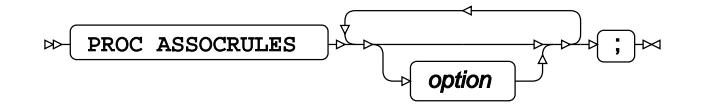

### **Options**

The following *options* are available:

#### **ANTECEDENTITEMSTOPRINT**

Specifies the maximum number of antecedent items to print in the rules ODS table.

$$
\text{W} \left( \text{ANTECEDEFITTEMSTOPRINT} \left| \cdot \right| = \text{W} \left( \text{number} \right) \text{W} \right)
$$

If this option is not specified, it will default to five. Rules with more than this specified number of items in their antecedents will have their antecedents truncated with an ellipsis at this length.

Must be greater than 1. A decimal value is truncated.

#### **DATA**

Specifies the dataset to be mined for association rules or to be matched against existing rules.

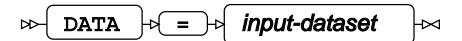

If the INEST option is not specified in the PROC ASSOCULES statement, DATA specifies the dataset to be mined for association rules.

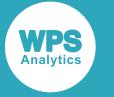

If the INEST option is specified in the PROC ASSOCULES statement, association rules in the INEST dataset are matched to the transactions in the DATA dataset specified with the ASSOCULES procedure. The results are written to the OUTPUT dataset.

A DATA dataset specified with the ASSOCULES procedure must consist of two columns: the first must contain a unique identifier for every transaction in the dataset; and the second must provide item identifiers. Either column can be comprised of numbers or strings.

#### **INEST**

Configures the ASSOCRULES procedure to generate a dataset of matches from previously created association rules and specifies the dataset containing those association rules. If omitted, the ASSOCRULES procedure generates association rules from a dataset.

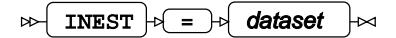

The rules in the specified dataset are matched to the transactions in the DATA dataset, which must be also specified. The results can be written to a dataset specified in the OUTPUT statement.

If you specify the INEST option in the PROC ASSOCULES statement, the input dataset specified by the DATA option must be in the same format as the dataset used to generate the rules in the INEST rules dataset. If this is not the case, WPS generates an error.

#### **MAXITEMSPERRULE**

Specifies the maximum number of items that can appear in a rule, or are required for matched rules to be reported.

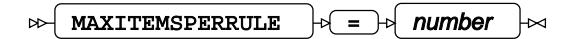

If the INEST option is not specified in the PROC ASSOCULES statement, the MAXITEMSPERRULE option specifies the maximum number of items that can appear in a rule.

If the INEST option is specified in the PROC ASSOCULES statement, MAXITEMSPERRULE specifies the maximum number of items required for matched rules to be reported.

Must be greater than or equal to 1. A decimal value is truncated.

#### **MINCONFIDENCE**

Specifies the minimum level of confidence that a rule requires to be reported, or that is required to report matches.

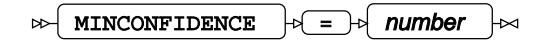

If INEST is not specified in the PROC ASSOCULES statement, the MINCONFIDENCE option specifies the level of confidence that a rule must have to be reported.

If INEST is specified in the PROC ASSOCULES statement, the MINCONFIDENCE option specifies the minimum confidence level required to report matches.

If this option is not specified, the default is 0.5.

Must be between 0 (zero) and 1.

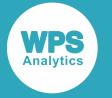

#### **MINITEMSPERRULE**

Specifies the minimum number of items that can appear in a rule, or that are required in a rule for its matches to be reported.

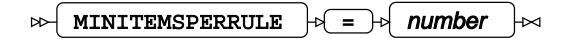

If the INEST option is not specified in the PROC ASSOCULES statement, the MINITEMSPERRULE option specifies the minimum number of items that can appear in a rule.

If the INEST option is specified in the PROC ASSOCULES statement, the MINITEMSPERRULE option specifies the minimum number of items required in a rule for matches to be reported.

Must be greater than or equal to 1. A decimal value is truncated.

#### **MINLIFT**

Specifies the level of lift that a rule, or matches, requires to be reported.

 $\triangleright$  MINLIFT  $\triangleright$  =  $\triangleright$  number

If the INEST option is not specified in the PROC ASSOCULES statement, the MINLIFT option specifies the level of lift that a rule must achieve to be reported.

If the INEST option is specified in the PROC ASSOCULES statement, the MINLIFT option specifies the minimum lift required in a rule for matches to be reported.

If this option is not specified, the default is 1.1.

Must be greater than 0 (zero).

#### **MINSUPPORT**

Specifies the support required for a rule or its matches to be reported.

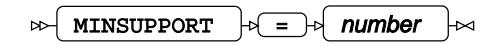

If INEST is not specified in the PROC ASSOCULES statement, the MINSUPPORT option is mandatory and specifies how much support a rule must have for it to be reported.

If INEST is specified in the PROC ASSOCULES statement, the MINSUPPORT option specifies the minimum support required for a rule for matches to be reported.

Must be greater than 0 (zero).

#### **MODE**

Specifies which rule mining implementation to use.

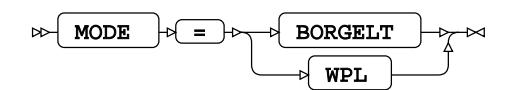

BORGELT, the default option, offers lower memory consumption and higher speed.

The WPL option is WPS Analytics' own algorithm, included to allow for future development of proprietary features.

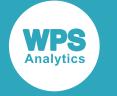

#### **OUTEST**

Specifies a WPS dataset to be populated with a machine readable representation of the association rules found by the procedure.

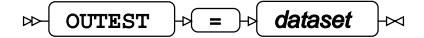

The dataset can subsequently be loaded using the INEST option for rule matching against new transaction data.

To generate a human-readable representation of the association rules, see the OUTPUT option.

The OUTEST option is not compatible with the INEST option. If the two are specified together, an error is returned.

#### **PRINTCONFIDENCE**

Specifies that the rules table written to ODS output should include a confidence figure.

 $\triangleright\uparrow$  PRINTCONFIDENCE

#### **PRINTBODYSETSUPPORT**

Specifies that the rules table written to ODS output should include body set support.

PRINTBODYSETSUPPORT

#### **PRINTITEMSETSUPPORT**

Specifies that the rules table written to ODS output should include item set support.

 $\triangleright$  PRINTITEMSETSUPPORT k

#### **PRINTLIFT**

Specifies that the rules table written to ODS output should include lift.

PRINTLIFT $\mathcal{L}$  $\rightarrow$ 

#### **RULESTOPRINT**

Specifies the maximum number of rules to print in the rules ODS table.

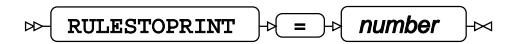

If this option is not specified, the default is 25.

RULESTOPRINT must be greater than or equal to 1. A decimal value is truncated.

#### **SAMPLEPROBABILITY**

Specifies the probability that each item in the input dataset is included in a subset used for data mining. If the INEST option is present in the PROC ASSOCULES statement, this option has no effect.

 $\infty$  SAMPLEPROBABILITY  $\left| \cdot \right| = \infty$  number

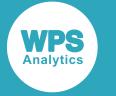

If this option is not specified, the default is 1.0, which mines the entire input dataset.

Must be between 0 and 1.

#### **SAMPLESEED**

Specifies the seed used to initialize the random number generator that selects observations from the input dataset.

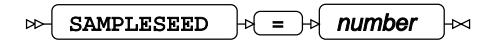

If the INEST option is specified in the PROC ASSOCULES statement, the SAMPLESEED option has no effect.

If this option is not specified, the random number generator is seeded with a value from the system clock.

Must be greater than 0 and less than 1.

#### **SORTBY**

Specifies how to sort the association rules or matches in the rules table written to ODS output and the output dataset specified by the OUTPUT statement.

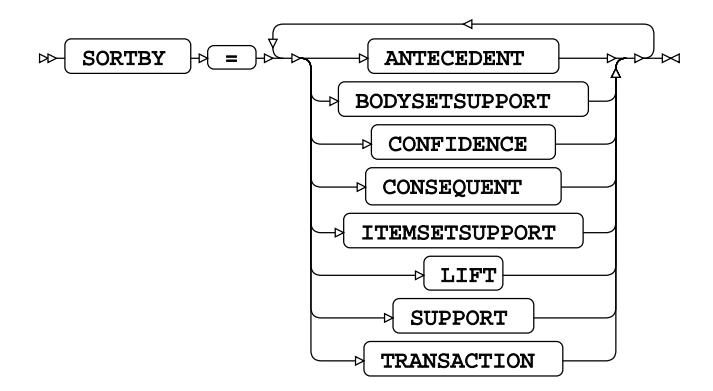

If the INEST option is not specified in the PROC ASSOCULES statement, the SORTBY option specifies how to sort the association rules in the rules ODS output and in the output dataset specified by the OUTPUT statement.

If the INEST option is specified in the PROC ASSOCULES statement, the SORTBY option specifies the fields that will be used to sort the matches generated.

The options specify which column to sort by.

The ANTECEDENT and TRANSACTION options sort in lexicographic or numeric ascending order; whereas all other options sort in descending order.

The ANTECEDENT option is only supported when the INEST option is not specified in the PROC ASSOCULES statement.

The TRANSACTION option is only supported when the INEST option is specified in the PROC ASSOCULES statement.

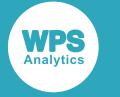

### <span id="page-2970-0"></span>**OUTPUT**

Describes the options for the OUTPUT statement available with the ASSOCRULES procedure.

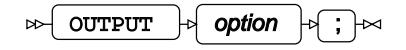

### **Options**

The following *options* are available:

**OUT**

Specifies a WPS dataset that is populated with a human-readable representation of the association rules found. The order of the rules in the dataset can be controlled using the SORTBY option.

$$
\text{Var} \quad \text{For} \quad \text{Lap} \quad \text{Output-datasets} \quad \text{or}
$$

If the INEST option is specified, the OUTPUT statement is mandatory and specifies a WPS dataset that is populated with the matches found by matching the rules in the INEST dataset with the transactions in the DATA dataset. The order of the matches in the dataset can be controlled using the SORTBY option.

If INEST is not specified, the OUTPUT statement specifies a WPS dataset that will be populated with the association rules that are found. The order of the rules in the dataset can be controlled using the SORTBY= option.

# **BIN procedure**

### **Supported statements**

- *PROC BI[N](#page-2971-0)* (page 2972)
- *ATTRI[B](#page-2972-0)*  $\vec{a}$  (page 2973)
- *B[Y](#page-2972-1)* (page 2973)
- *FORMAT* (page 2973)
- *FREQ* (page 2973)
- *INFORMAT* (page 2974)
- *LABE[L](#page-2973-0)* (page 2974)
- *I[D](#page-2973-1)*  $\overline{C}$ <sup>1</sup> (page 2974)
- *INPU[T](#page-2973-2)*<sup>*d*</sup> (page 2974)
- *TARGET* (page 2975)
- WH[E](#page-2974-0)RE<sup>2</sup> (page 2975)

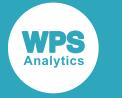

### <span id="page-2971-0"></span>**PROC BIN**

Sorts a numeric variable into a set number of bins using a univariate technique.

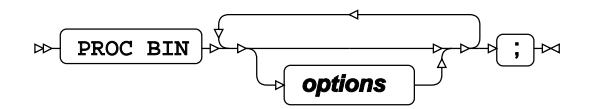

### **options**

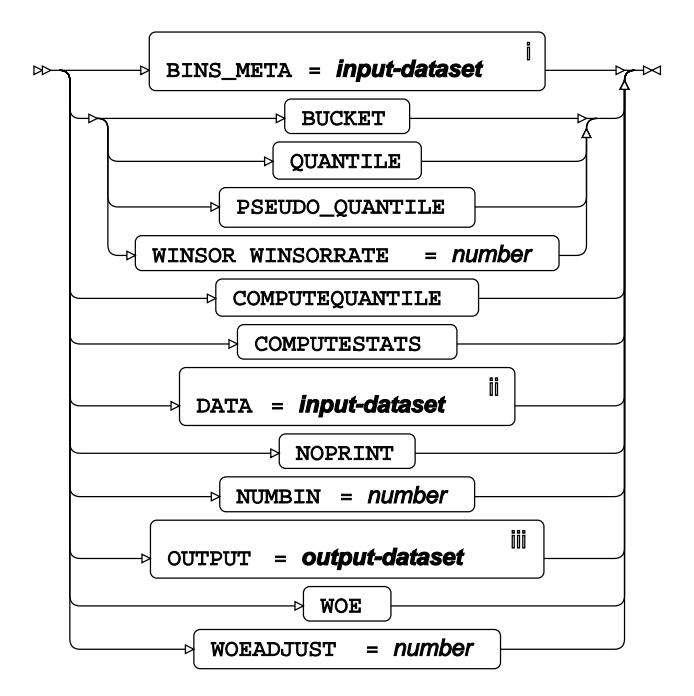

<sup>i</sup> See *Dataset* <sup>d</sup> (page 17).

ii See *Dataset* (page 17).

iii See *Da[t](#page-16-0)aset* [2] (page 17).

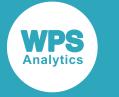

# <span id="page-2972-0"></span>**ATTRIB**

Specifies one or more attributes for variables in the output datasets.

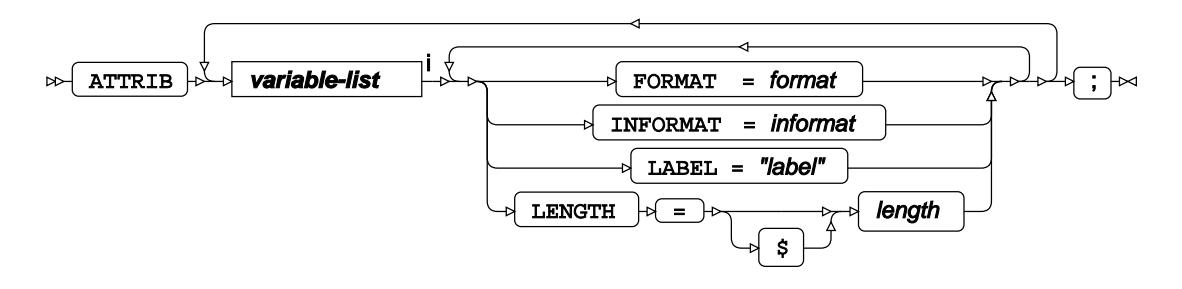

<[s](#page-31-0)up>i</sup> See *Variable Lists* <sup>*s*</sup> (page 32).

## <span id="page-2972-1"></span>**BY**

Applies the procedure over one or more variables from the input dataset.

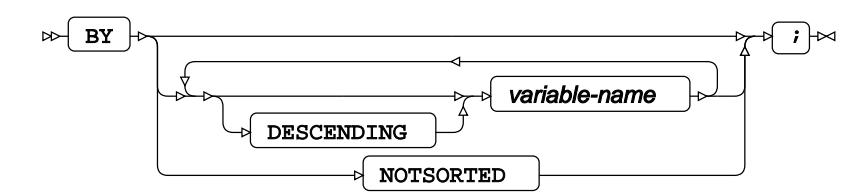

# **FORMAT**

Assigns a format to one or more variables in the output datasets.

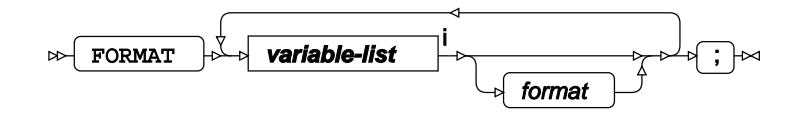

<[s](#page-31-0)up>i</sup> See *Variable Lists*  $\overline{C}$ <sup>t</sup> (page 32).

### **FREQ**

Specifies a variable in the input dataset that defines the frequency associated with each observation.

$$
\text{exp}\left[\text{FREG}\right] \circ \text{variable-name} \quad \text{for} \quad \text{F}\text{=}
$$

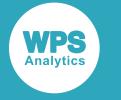

### **INFORMAT**

Assigns an informat to one or more variables in the input datasets.

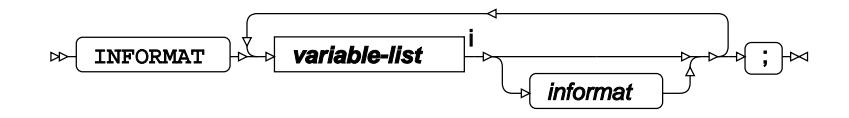

<[s](#page-31-0)up>i</sup> See *Variable Lists*  $\overrightarrow{C}$  (page 32).

## <span id="page-2973-0"></span>**LABEL**

Assigns a label to one or more variables in the output datasets.

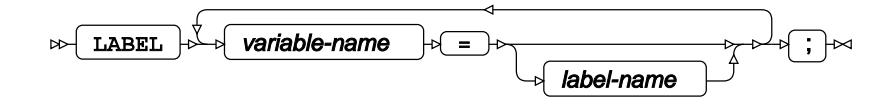

### <span id="page-2973-1"></span>**ID**

Identifies the relevant observations from the input dataset by using one or more specified variables.

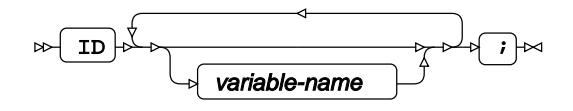

### <span id="page-2973-2"></span>**INPUT**

Specifies the variables for binning.

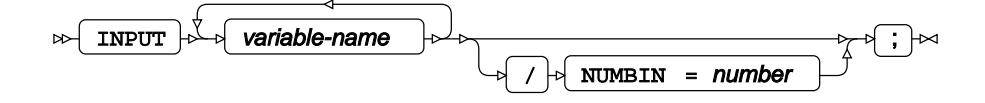

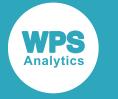

# **TARGET**

Specifies the target variable for weight of evidence.

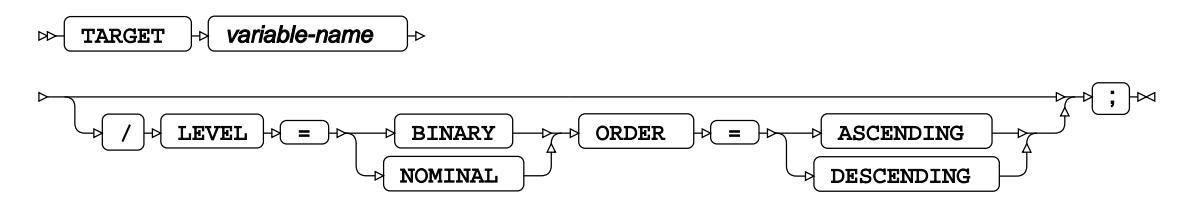

### <span id="page-2974-0"></span>**WHERE**

Restricts observations from the input dataset.

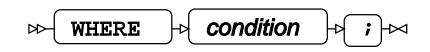

# **BOXPLOT procedure**

### **Supported statements**

- *PROC BOXPLO[T](#page-2975-0)* (page 2976)
- *ATTRI[B](#page-2975-1)* (page 2976)
- *B[Y](#page-2975-2)* (page 2976)
- *FORMAT* (page 2977)
- *I[D](#page-2976-0)* (page 2977)
- *INFORMAT*<sup>d</sup> (page 2977)
- [L](#page-2976-1)ABEL *d* (page 2977)
- PLOT<sub>*d*</sub> (page 2978)
- WH[E](#page-2978-0)RE *d* (page 2979)

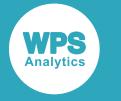

# <span id="page-2975-0"></span>**PROC BOXPLOT**

Draws a boxplot showing the distribution of a numeric variable.

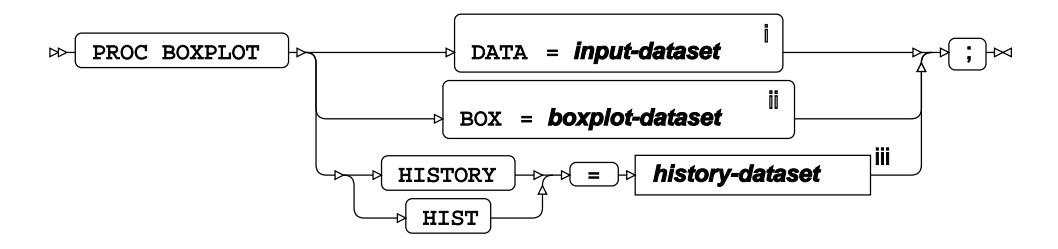

- <sup>i</sup> See *Dataset* <sup>7</sup> (page 17).
- ii See *Dataset* (page 17).
- iii See *Datase[t](#page-16-0)* (page 17).

### <span id="page-2975-1"></span>**ATTRIB**

Specifies one or more attributes for variables in the output datasets.

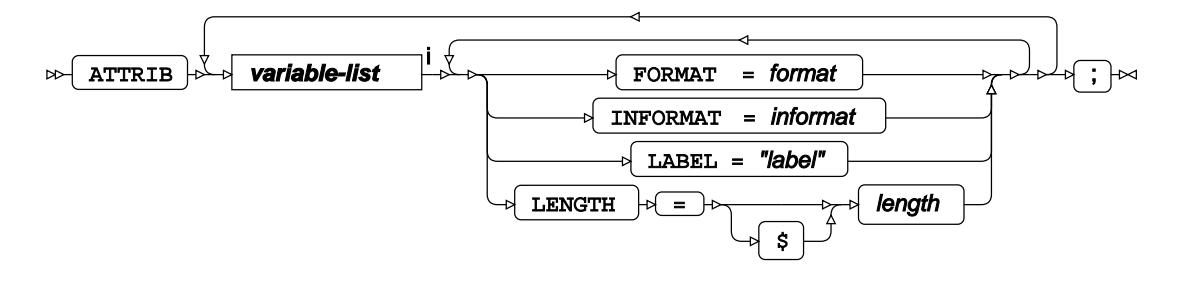

<[s](#page-31-0)up>i</sup> See *Variable Lists*  $\overrightarrow{C}$  (page 32).

### <span id="page-2975-2"></span>**BY**

Applies the procedure over one or more variables from the input dataset.

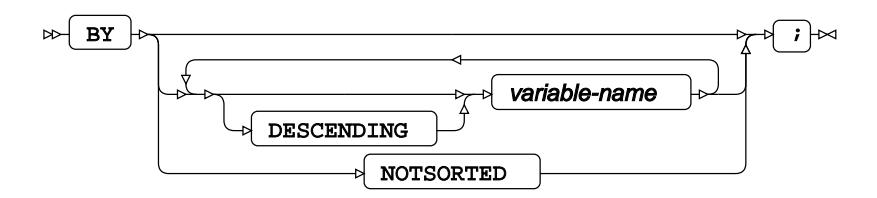

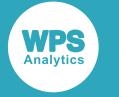

### **FORMAT**

Assigns a format to one or more variables in the output datasets.

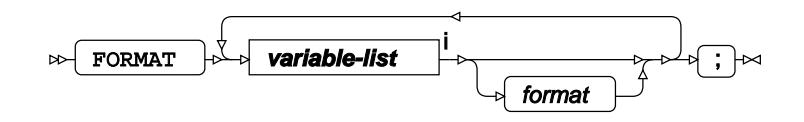

<[s](#page-31-0)up>i</sup> See *Variable Lists*  $\overrightarrow{C}$  (page 32).

### <span id="page-2976-0"></span>**ID**

Identifies the relevant observations from the input dataset by using a specified variable.

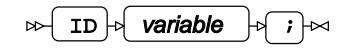

### **INFORMAT**

Assigns an informat to one or more variables in the input datasets.

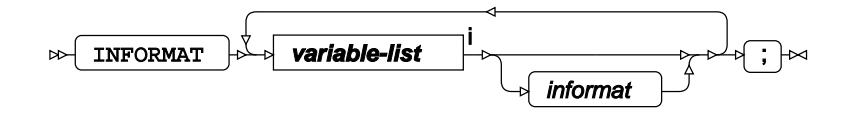

<[s](#page-31-0)up>i</sup> See *Variable Lists*  $\overline{C}$ <sup>t</sup> (page 32).

### <span id="page-2976-1"></span>**LABEL**

Assigns a label to one or more variables in the output datasets.

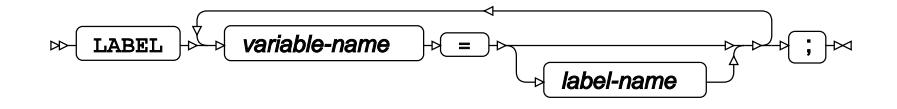

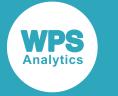

# **PLOT**

Specifies the variables to be plotted, and the plotting options.

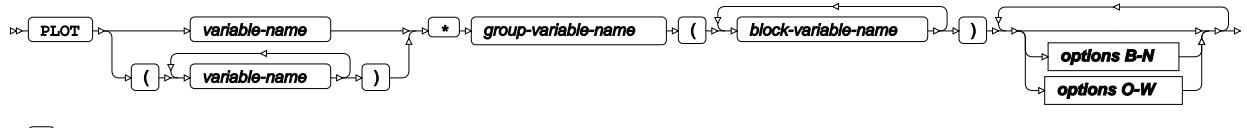

 $\overline{\phantom{a}}$ 

### **options B-N**

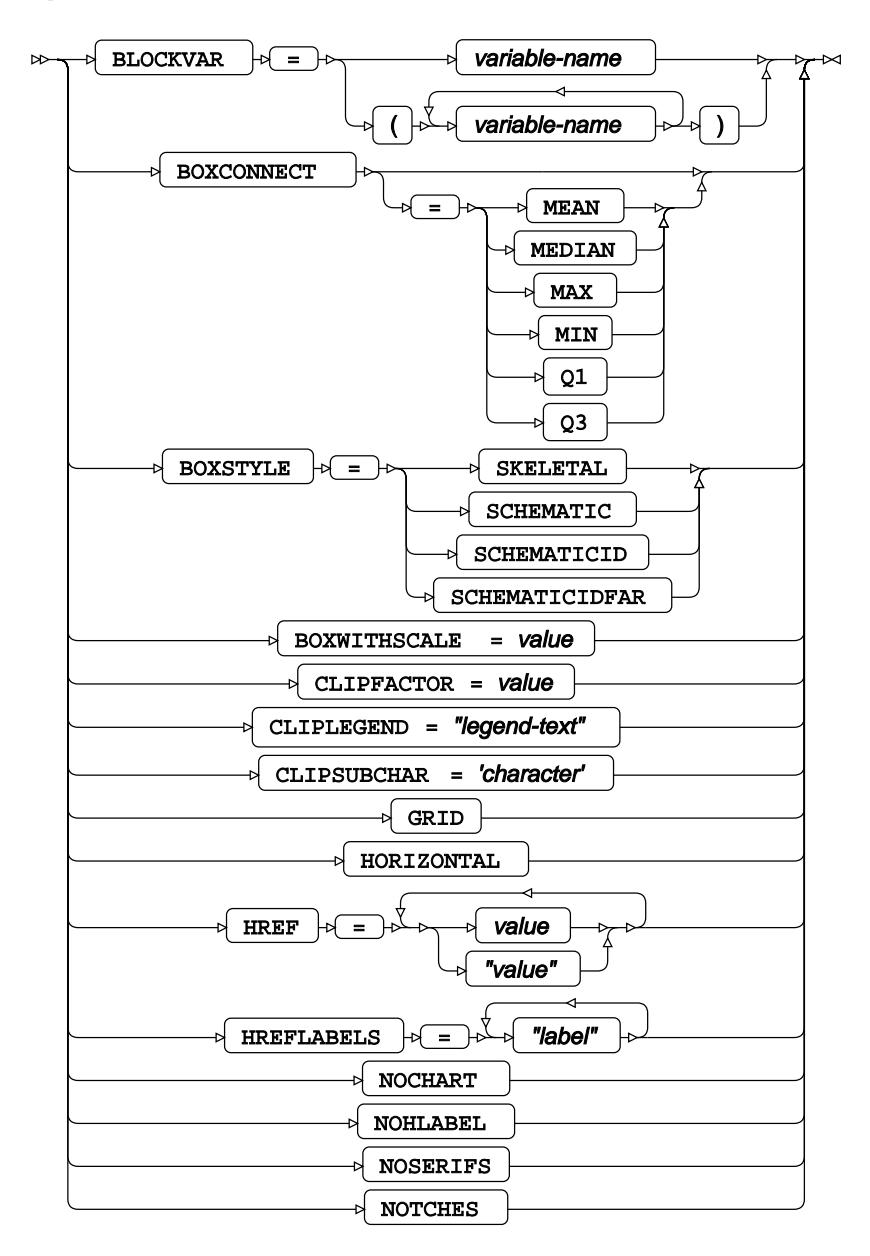

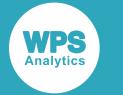

#### **options O-W**

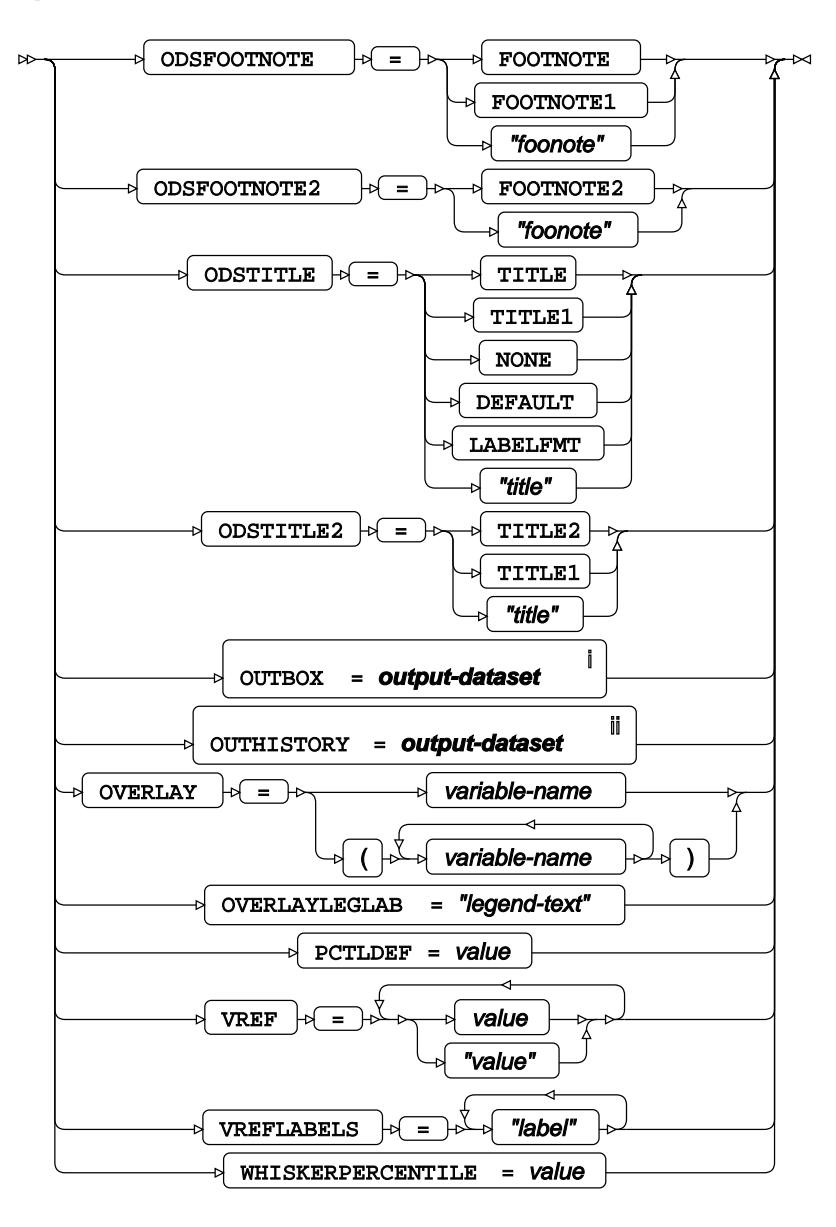

<sup>i</sup> See *Dataset* [7] (page 17).

ii See *Dataset* (page 17).

### <span id="page-2978-0"></span>**WHERE**

Restricts observations from the input dataset.

 $\triangleright$  WHERE  $\rightarrow$  condition  $\rightarrow$   $\rightarrow$ 

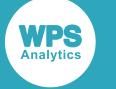

# **CANCORR procedure**

### **Supported statements**

- *PROC CANCORR <sup>®</sup>* (page 2980)
- ATTRI[B](#page-2981-0)<sub>*C*</sub><sup> $\sigma$ </sup> (page 2982)
- *B[Y](#page-2982-0)* (page 2983)
- *FORMAT* (page 2983)
- *FREQ* (page 2983)
- *INFORMAT*<sup>d</sup> (page 2983)
- *LABE[L](#page-2983-0)* (page 2984)
- *PARTIA[L](#page-2983-1)* (page 2984)
- *VA[R](#page-2983-2)*<sup>*I*</sup> (page 2984)
- WEIGH[T](#page-2983-3) *C*<sup>1</sup> (page 2984)
- WH[E](#page-2983-4)RE<sup>2</sup> (page 2984)
- *WITH <sup>7</sup>* (page 2985)

## **PROC CANCORR**

Performs a canonical correlation analysis.

 $\triangleright\uparrow$  PROC CANCORR **options A–R options S–W** ┵┩┋┝╳

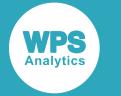

### **options A–R**

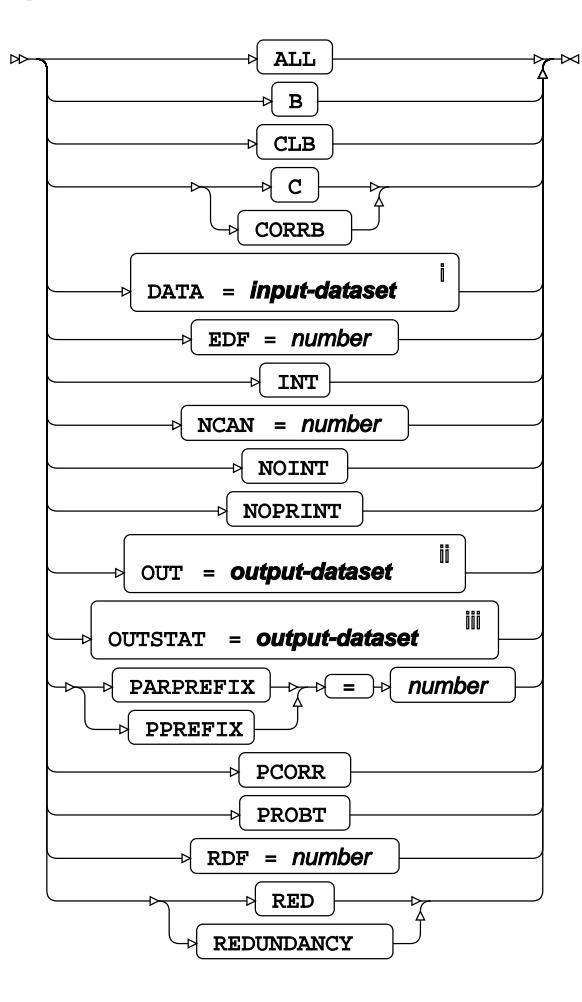

<sup>i</sup> See *Dataset* <sup>7</sup> (page 17).

<sup>ii</sup> See *Dataset* <sup>7</sup> (page 17).

iii See *Datase[t](#page-16-0)* (page 17).

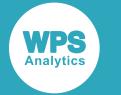

#### **options S–W**

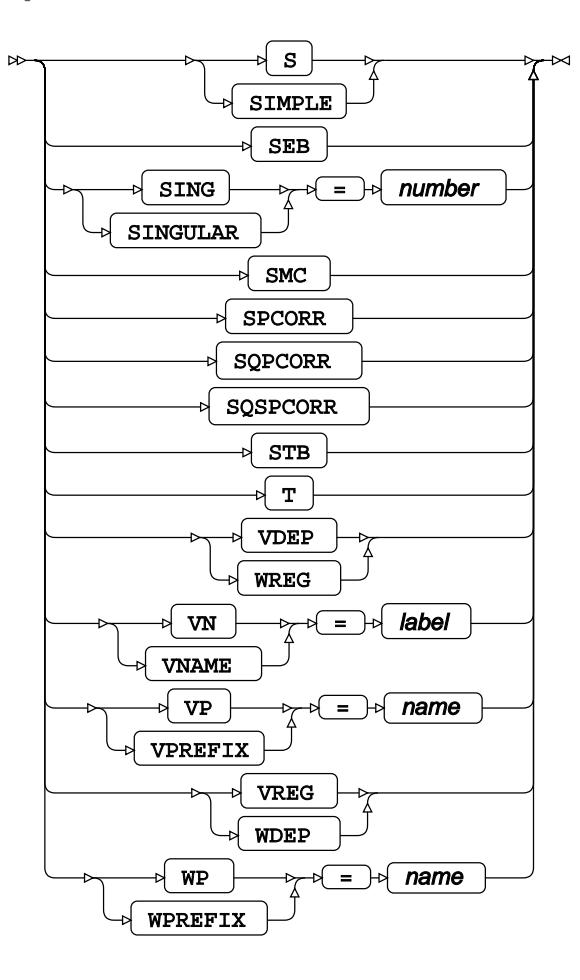

## <span id="page-2981-0"></span>**ATTRIB**

Specifies one or more attributes for variables in the output datasets.

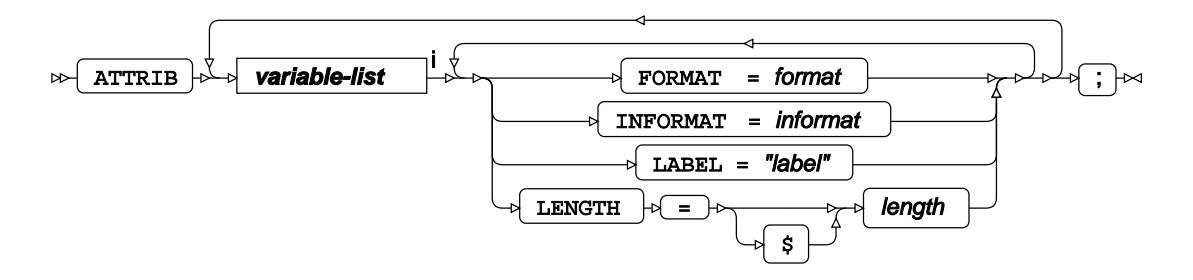

<[s](#page-31-0)up>i</sup> See *Variable Lists*  $\overline{G}$ <sup>'</sup> (page 32).

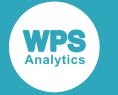

### <span id="page-2982-0"></span>**BY**

Applies the procedure over one or more variables from the input dataset.

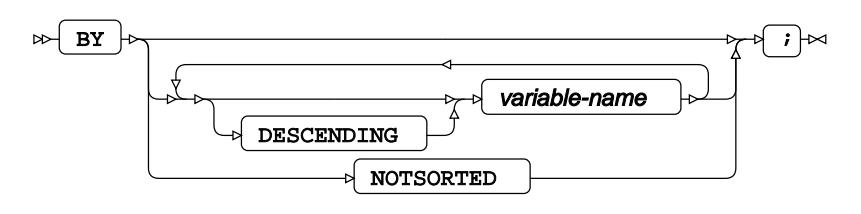

## **FORMAT**

Assigns a format to one or more variables in the output datasets.

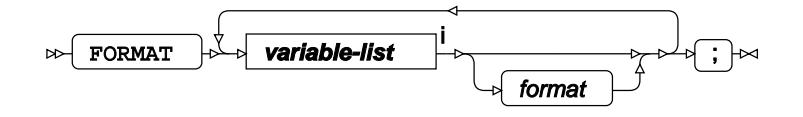

<[s](#page-31-0)up>i</sup> See *Variable Lists*  $\overrightarrow{C}$  (page 32).

## **FREQ**

Specifies a variable in the input dataset that defines the frequency associated with each observation.

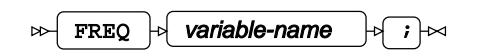

# **INFORMAT**

Assigns an informat to one or more variables in the input datasets.

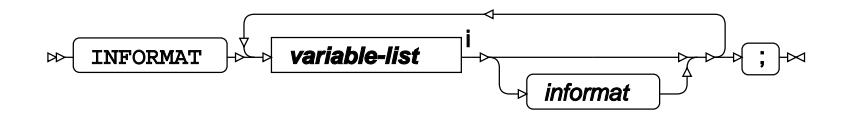

<[s](#page-31-0)up>i</sup> See *Variable Lists*  $\overrightarrow{C}$  (page 32).

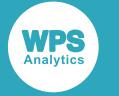

## <span id="page-2983-0"></span>**LABEL**

Assigns a label to one or more variables in the output datasets.

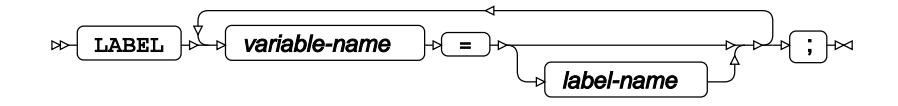

# <span id="page-2983-1"></span>**PARTIAL**

Specifies variables for calculating partial correlations.

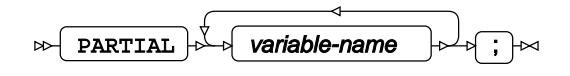

## <span id="page-2983-2"></span>**VAR**

Specifies variables for which statistics are calculated.

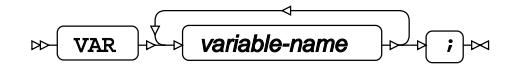

## <span id="page-2983-3"></span>**WEIGHT**

Specifies a variable in the input dataset that defines the weight associated with each observation.

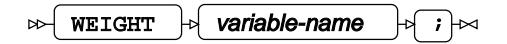

### <span id="page-2983-4"></span>**WHERE**

Restricts observations from the input dataset.

WHERE  $\rightarrow$  condition  $\rightarrow$   $\rightarrow$   $\rightarrow$  $\triangleright$ 

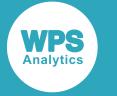

### **WITH**

Specifies a second set of variables for calculating correlations.

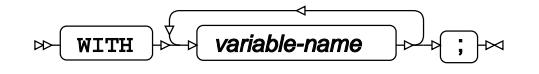

# **CANDISC procedure**

### **Supported statements**

- *PROC CANDIS[C](#page-2984-0)* (page 2985)
- ATTRI[B](#page-2986-0)<sub>*C*</sub><sup> $\sigma$ </sup> (page 2987)
- *B[Y](#page-2986-1)* (page 2987)
- *CLASS* (page 2987)
- *FORMAT* (page 2987)
- *FREQ* (page 2988)
- *INFORMAT<sup>®</sup>* (page 2988)
- *LABE[L](#page-2987-0)* (page 2988)
- *VA[R](#page-2987-1)*<sup>*I*</sup> (page 2988)
- WEIGH[T](#page-2987-2) *d* (page 2988)
- WH[E](#page-2988-0)RE<sup></sup> (page 2989)

# <span id="page-2984-0"></span>**PROC CANDISC**

Performs a canonical discriminant analysis.

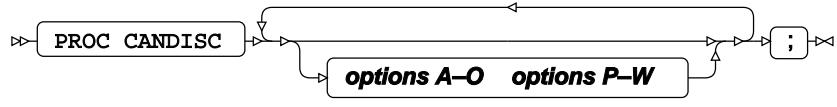

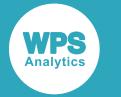

### **options A–O**

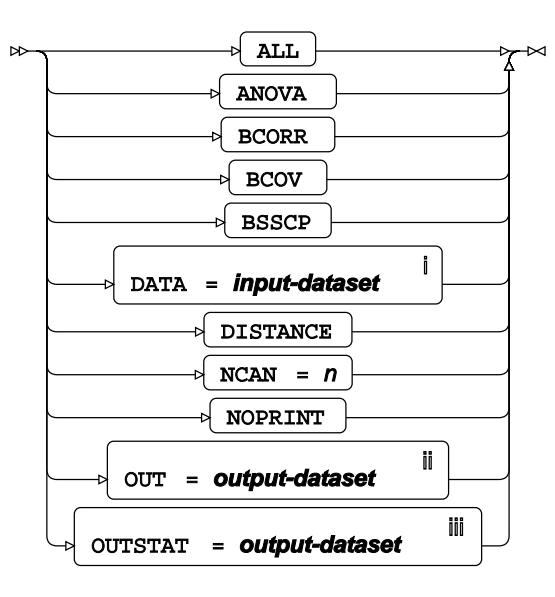

<sup>i</sup> See *Dataset* Ø (page 17).

ii See *Dataset* (page 17).

<sup>iii</sup> See *Da[t](#page-16-0)aset* **₫** (page 17).

#### **options P–W**

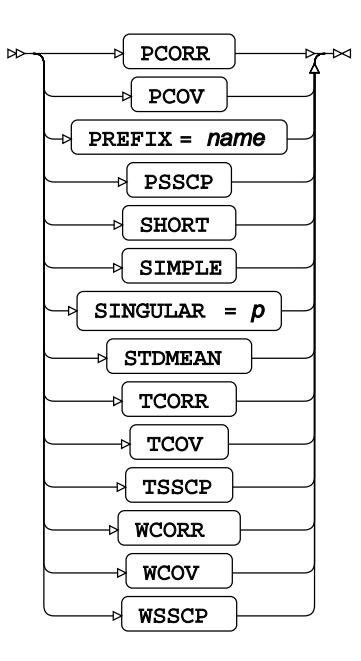

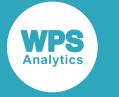

# <span id="page-2986-0"></span>**ATTRIB**

Specifies one or more attributes for variables in the output datasets.

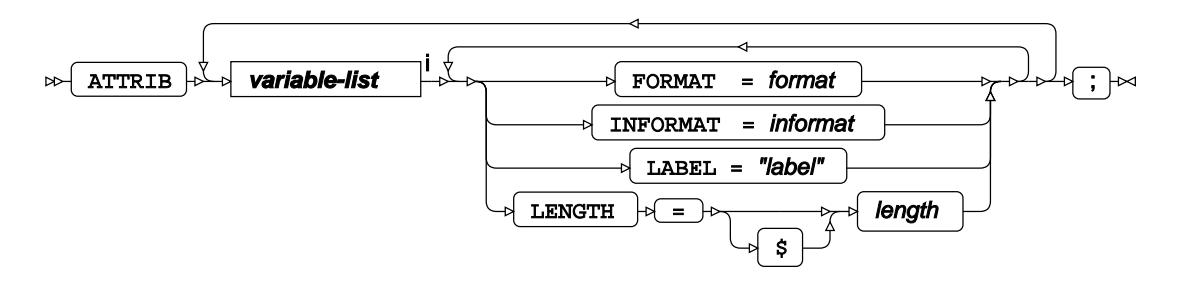

<[s](#page-31-0)up>i</sup> See *Variable Lists* <sup>*s*</sup> (page 32).

### <span id="page-2986-1"></span>**BY**

Applies the procedure over one or more variables from the input dataset.

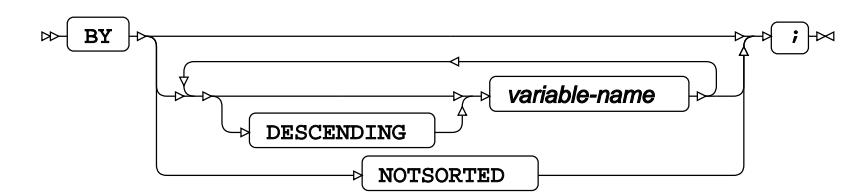

## **CLASS**

Specifies the dependent discrete variable for discriminant analysis.

$$
\mathbb{R} \left\{\text{ CLASS}\right\} \circ \text{ variable-name} \quad \mathbb{R} \left\{\text{ } \text{value} \right\}
$$

### **FORMAT**

Assigns a format to one or more variables in the output datasets.

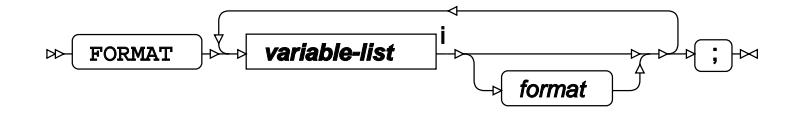

<[s](#page-31-0)up>i</sup> See *Variable Lists Z* (page 32).

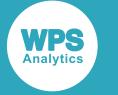

## **FREQ**

Specifies a variable in the input dataset that defines the frequency associated with each observation.

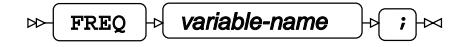

### **INFORMAT**

Assigns an informat to one or more variables in the input datasets.

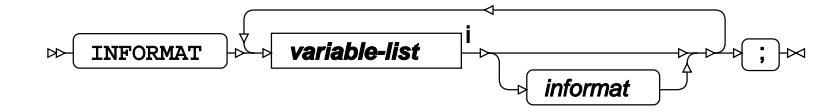

<[s](#page-31-0)up>i</sup> See *Variable Lists*  $\overrightarrow{C}$  (page 32).

### <span id="page-2987-0"></span>**LABEL**

Assigns a label to one or more variables in the output datasets.

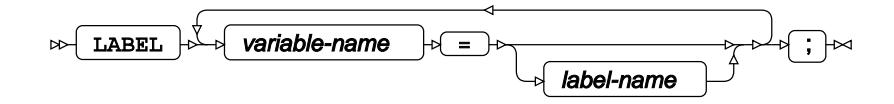

### <span id="page-2987-1"></span>**VAR**

Specifies variables for which statistics are calculated.

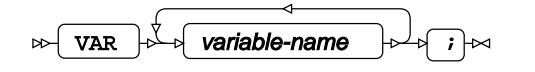

### <span id="page-2987-2"></span>**WEIGHT**

Specifies a variable in the input dataset that defines the weight associated with each observation.

$$
\text{Cov}\left(\text{WEIGHT}\right) \rightarrow \text{Variable-name} \qquad \text{Cov}\left(\text{true}\right) \rightarrow \text{Cov}\left(\text{true}\right)
$$
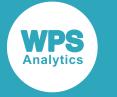

#### **WHERE**

Restricts observations from the input dataset.

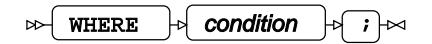

# **CLUSTER procedure**

#### **Supported statements**

- *PROC CLUSTE[R](#page-2988-0)* (page 2989)
- ATTRI[B](#page-2990-0)<sub>*C*</sub><sup>1</sup> (page 2991)
- *B[Y](#page-2990-1)* (page 2991)
- *COPY* (page 2991)
- *FORMAT* (page 2991)
- *FREQ* (page 2992)
- $\cdot$  *I[D](#page-2991-0)* $\mathbb{Z}$ <sup>7</sup> (page 2992)
- *INFORMAT*<sup>d</sup> (page 2992)
- [L](#page-2991-1)ABEL *d* (page 2992)
- *RMSSTD*  $\vec{C}$  (page 2992)
- *VA[R](#page-2992-0)*<sup>*I*</sup> (page 2993)
- WH[E](#page-2992-1)RE<sup></sup> (page 2993)

# <span id="page-2988-0"></span>**PROC CLUSTER**

Performs heirarchical clustering.

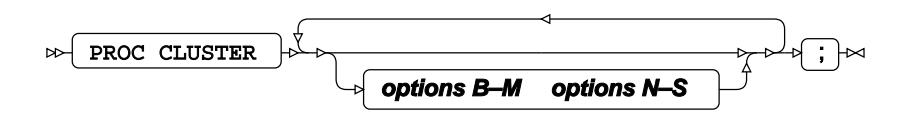

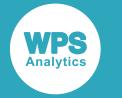

**options B–M**

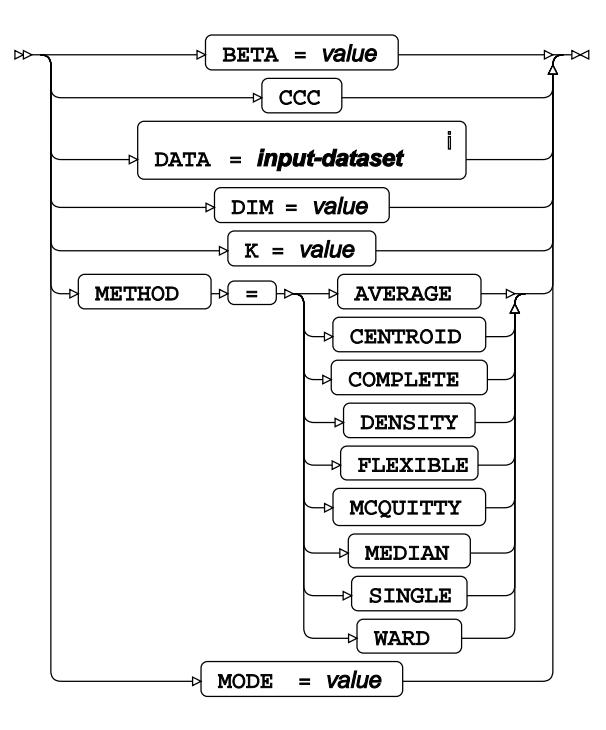

<sup>i</sup> See *Dataset* <sup>7</sup> (page 17).

#### **options N–S**

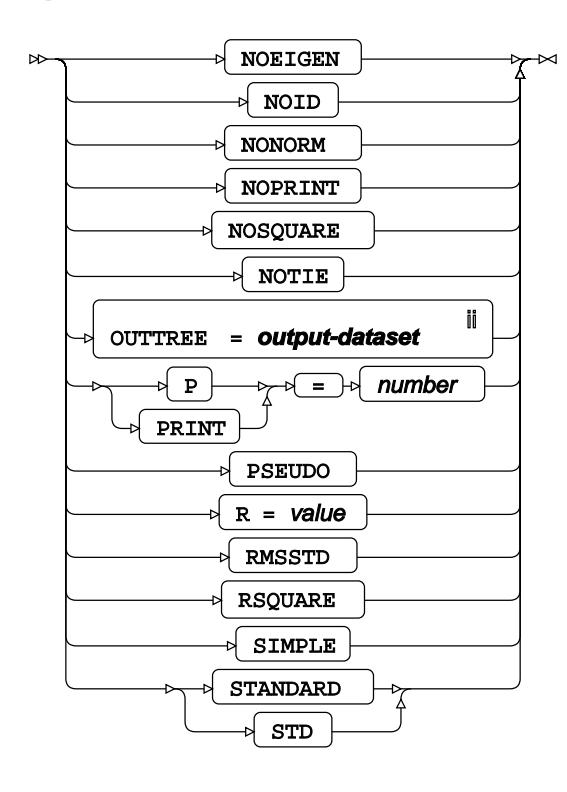

ii See *Dataset* (page 17).

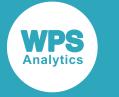

# <span id="page-2990-0"></span>**ATTRIB**

Specifies one or more attributes for variables in the output datasets.

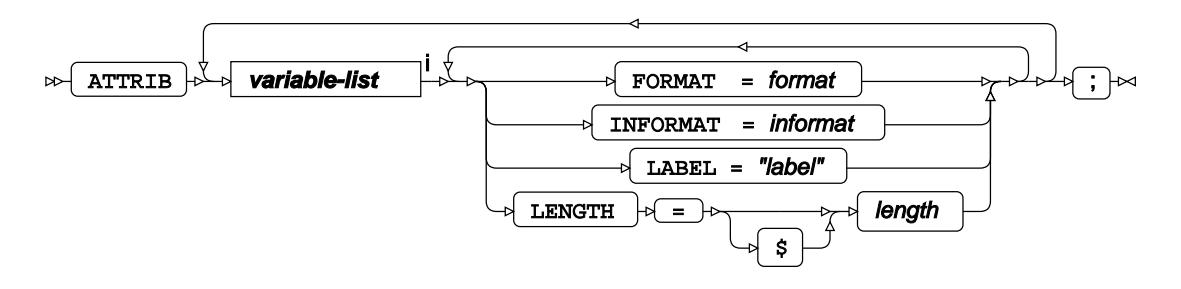

<[s](#page-31-0)up>i</sup> See *Variable Lists* <sup>*s*</sup> (page 32).

## <span id="page-2990-1"></span>**BY**

Applies the procedure over one or more variables from the input dataset.

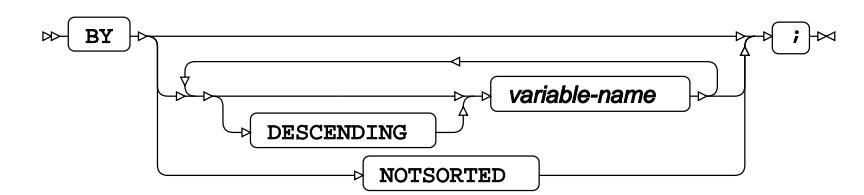

## **COPY**

Specifies variables that are copied from the input dataset to the output dataset.

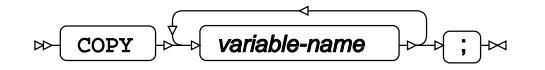

# **FORMAT**

Assigns a format to one or more variables in the output datasets.

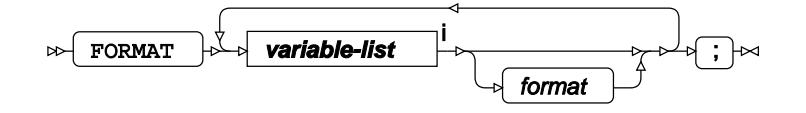

<[s](#page-31-0)up>i</sup> See *Variable Lists*  $\overrightarrow{C}$  (page 32).

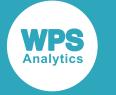

### **FREQ**

Specifies a variable in the input dataset that defines the frequency associated with each observation.

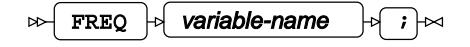

#### <span id="page-2991-0"></span>**ID**

Identifies the relevant observations from the input dataset by using a specified variable.

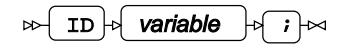

#### **INFORMAT**

Assigns an informat to one or more variables in the input datasets.

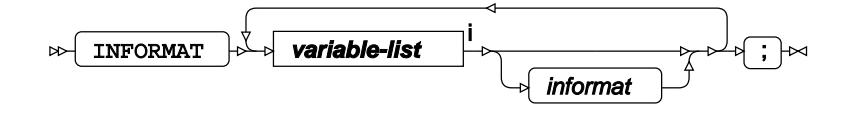

<[s](#page-31-0)up>i</sup> See *Variable Lists*  $\overrightarrow{C}$  (page 32).

#### <span id="page-2991-1"></span>**LABEL**

Assigns a label to one or more variables in the output datasets.

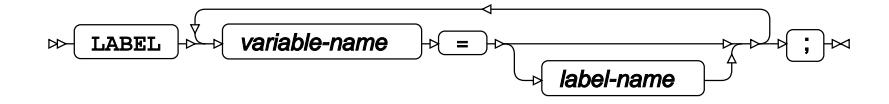

#### **RMSSTD**

Specifies a variable that defines the root mean square standard deviation in the input dataset.

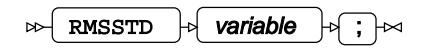

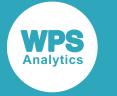

## <span id="page-2992-0"></span>**VAR**

Specifies variables for which statistics are calculated.

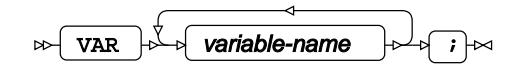

### <span id="page-2992-1"></span>**WHERE**

Restricts observations from the input dataset.

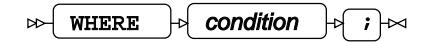

# **CORRESP procedure**

#### **Supported statements**

- *PROC CORRESP* (page 2994)
- *ATTRI[B](#page-2996-0)* (page 2997)
- *B[Y](#page-2996-1)* (page 2997)
- *FORMAT* (page 2997)
- *I[D](#page-2996-2)* (page 2997)
- *INFORMAT* (page 2998)
- *LABE[L](#page-2997-0)* (page 2998)
- *SUPPLEMENTARY* (page 2998)
- *TABLES* (page 2998)
- *VA[R](#page-2998-0)*<sup>*I*</sup> (page 2999)
- WEIGH[T](#page-2998-1) *d* (page 2999)
- WH[E](#page-2998-2)RE<sup>2</sup> (page 2999)

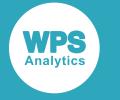

### **PROC CORRESP**

Performs a correspondence analysis between rows and columns.

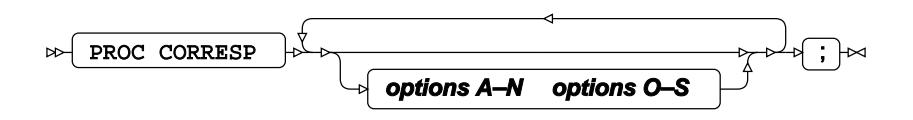

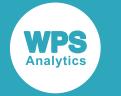

#### **options A–N**

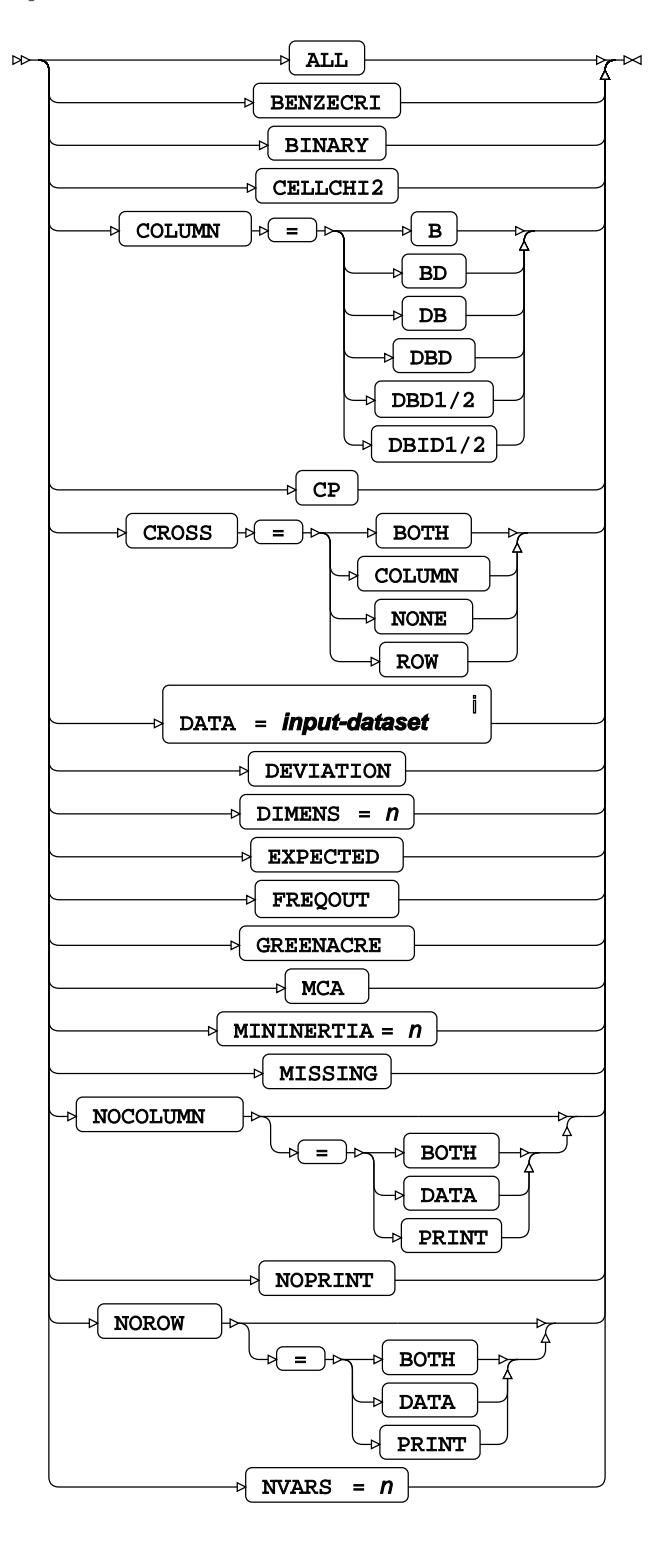

<sup>i</sup> See *Dataset* <sup>d</sup> (page 17).

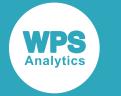

#### **options O–S**

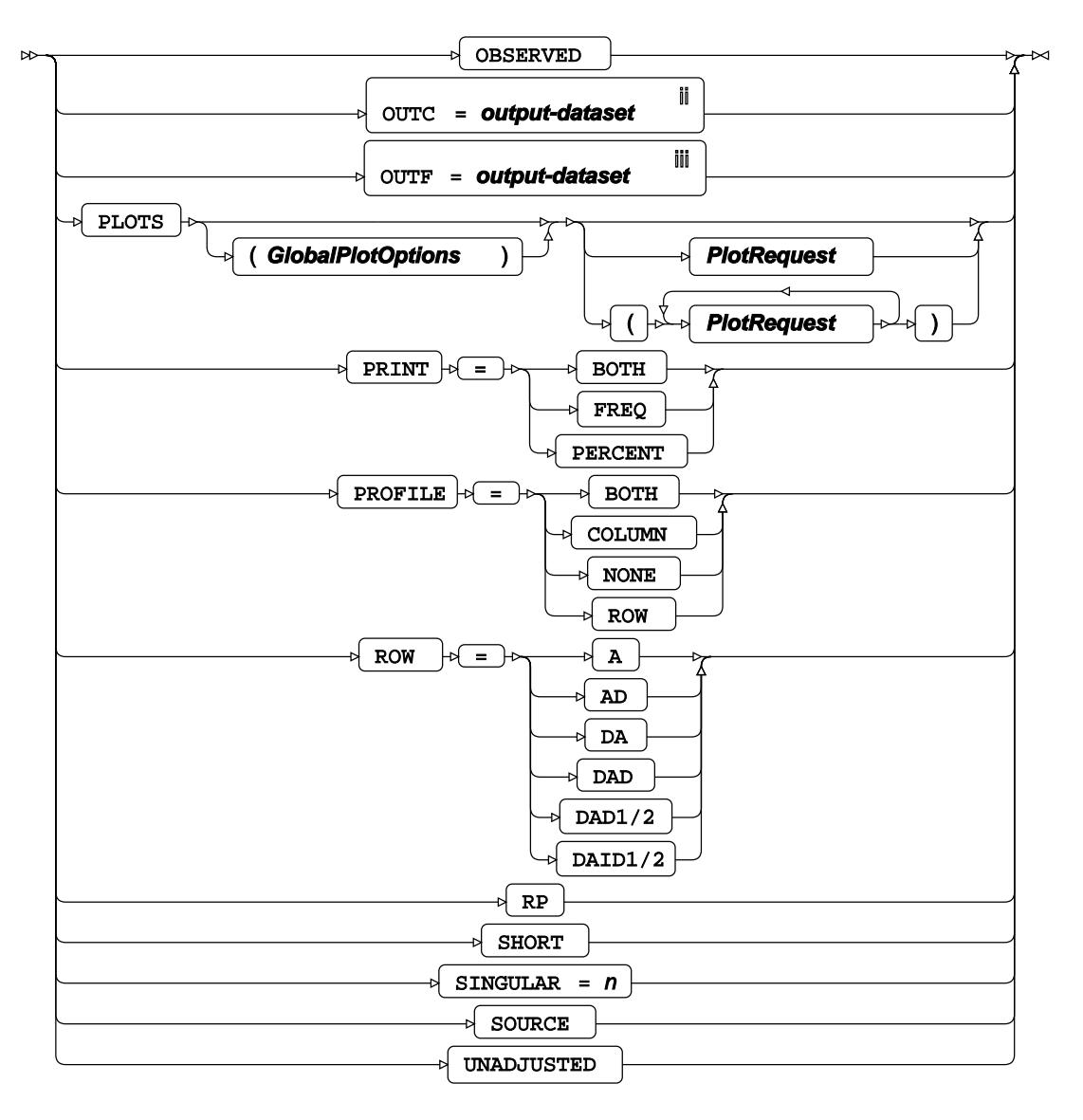

ii See *Dataset* (page 17).

iii See *Datase[t](#page-16-0)* (page 17).

#### **GlobalPlotOptions**

 $\bowtie$  FLIP  $\bowtie$ 

#### **PlotRequest**

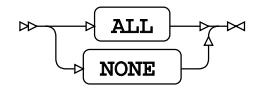

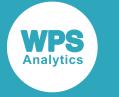

# <span id="page-2996-0"></span>**ATTRIB**

Specifies one or more attributes for variables in the output datasets.

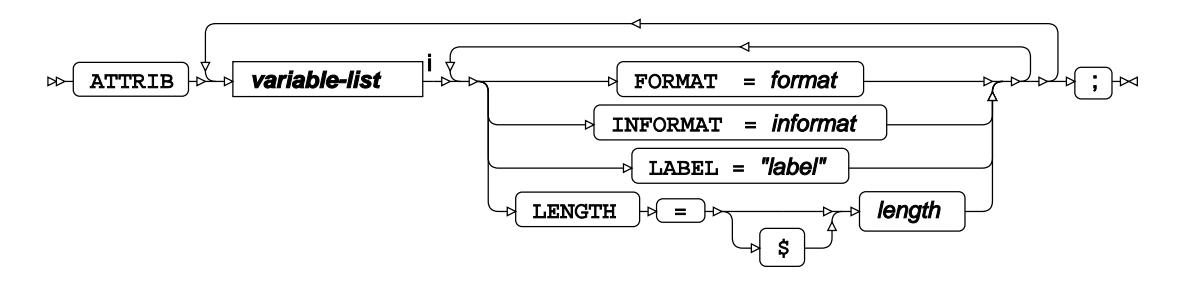

<[s](#page-31-0)up>i</sup> See *Variable Lists* <sup>*s*</sup> (page 32).

## <span id="page-2996-1"></span>**BY**

Applies the procedure over one or more variables from the input dataset.

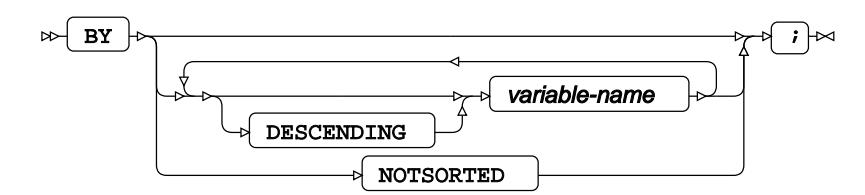

# **FORMAT**

Assigns a format to one or more variables in the output datasets.

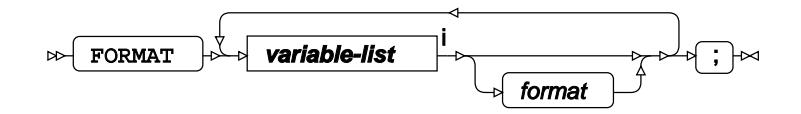

<[s](#page-31-0)up>i</sup> See *Variable Lists*  $\overline{C}$ <sup>1</sup> (page 32).

#### <span id="page-2996-2"></span>**ID**

Identifies the relevant observations from the input dataset by using a specified variable.

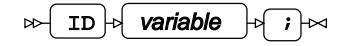

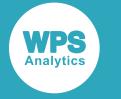

### **INFORMAT**

Assigns an informat to one or more variables in the input datasets.

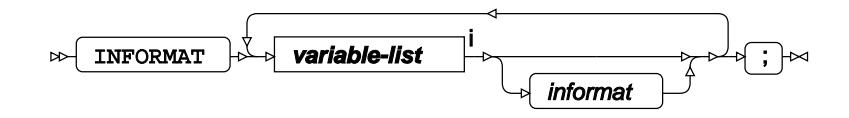

<[s](#page-31-0)up>i</sup> See *Variable Lists Z* (page 32).

# <span id="page-2997-0"></span>**LABEL**

Assigns a label to one or more variables in the output datasets.

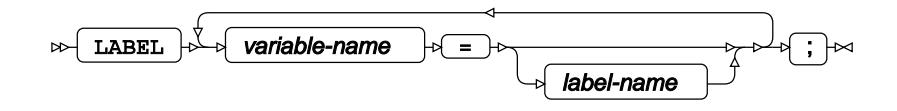

# **SUPPLEMENTARY**

Specifies variables that are added as supplementary points in the analysis.

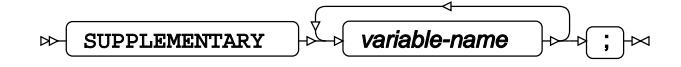

# **TABLES**

Specifies row and column variables for data tabulation and analysis.

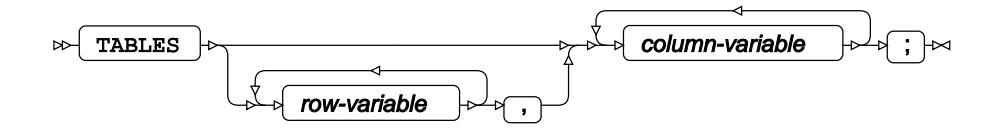

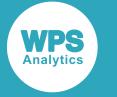

# <span id="page-2998-0"></span>**VAR**

Specifies variables for which statistics are calculated.

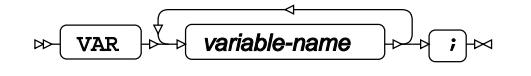

# <span id="page-2998-1"></span>**WEIGHT**

Specifies a variable in the input dataset that defines the weight associated with each observation.

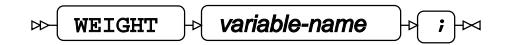

#### <span id="page-2998-2"></span>**WHERE**

Restricts observations from the input dataset.

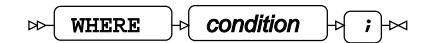

# **DISCRIM procedure**

#### **Supported statements**

- *PROC DISCRIM* (page 3000)
- *ATTRI[B](#page-3001-0)*  $\vec{a}$  (page 3002)
- *B[Y](#page-3001-1)* (page 3002)
- *CLASS* (page 3003)
- *FORMAT <sup>[7]</sup>* (page 3003)
- FREQ<sup>®</sup> (page 3003)
- *I[D](#page-3002-0)* (page 3003)
- *INFORMAT* (page 3003)
- *[L](#page-3003-0)ABEL*  $\vec{a}$  (page 3004)
- *PRIOR[S](#page-3003-1)* (page 3004)
- *TESTCLASS* <sup>d</sup> (page 3004)
- *TESTFRE[Q](#page-3003-2)* (page 3004)

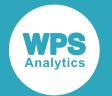

- *TESTID* (page 3004)
- *VA[R](#page-3004-0)* (page 3005)
- *WEIGH[T](#page-3004-1)* (page 3005)
- WH[E](#page-3004-2)RE  $\vec{a}$  (page 3005)

## **PROC DISCRIM**

Fits a discriminative model to data.

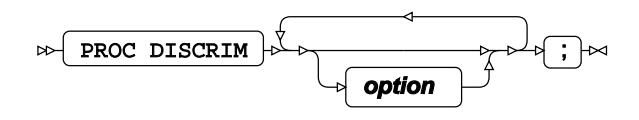

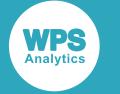

#### **option**

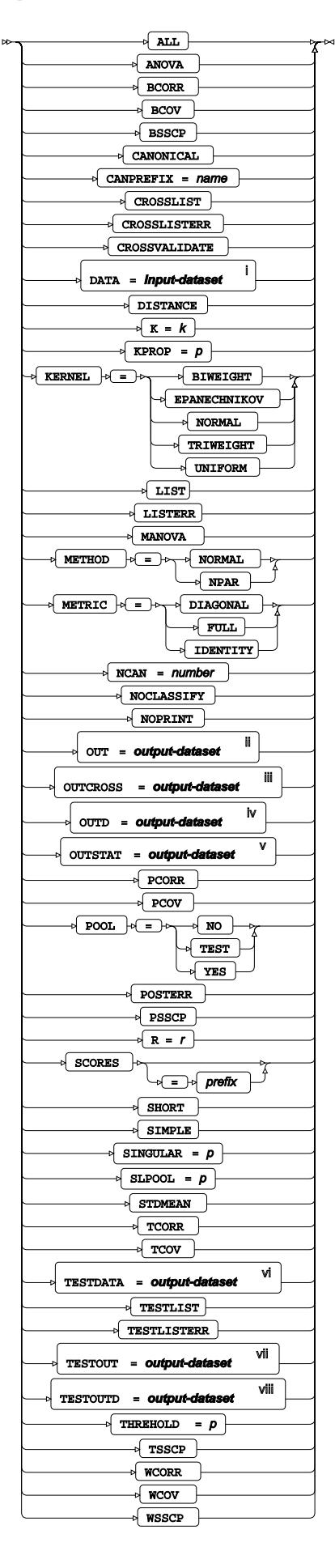

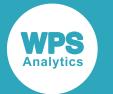

- <sup>i</sup> See *Dataset* <sup>7</sup> (page 17).
- ii See *Dataset* (page 17).
- iii See *Datase[t](#page-16-0)* (page 17).
- iv See *Dataset* (page 17).
- <sup>v</sup> See *Da[t](#page-16-0)aset* **₫** (page 17).
- vi See *Dataset* <sup>d</sup> (page 17).
- vii See *Da[t](#page-16-0)aset* [2] (page 17).
- viii See *Da[t](#page-16-0)aset* **7** (page 17).

# <span id="page-3001-0"></span>**ATTRIB**

Specifies one or more attributes for variables in the output datasets.

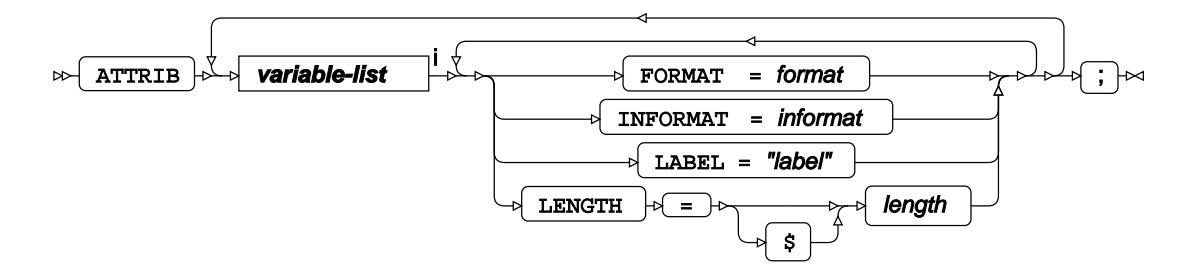

<[s](#page-31-0)up>i</sup> See *Variable Lists*  $\overline{G}$  (page 32).

#### <span id="page-3001-1"></span>**BY**

Applies the procedure over one or more variables from the input dataset.

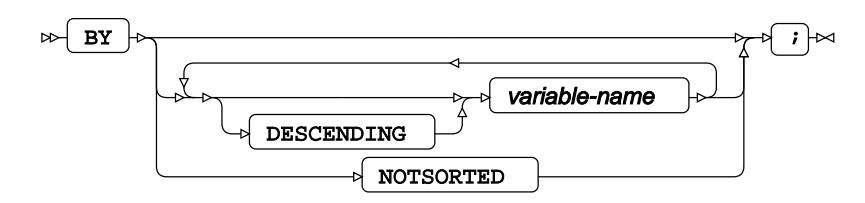

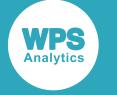

### **CLASS**

Specifies the dependent discrete variable for discriminant analysis.

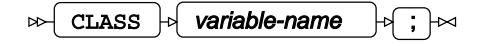

### **FORMAT**

Assigns a format to one or more variables in the output datasets.

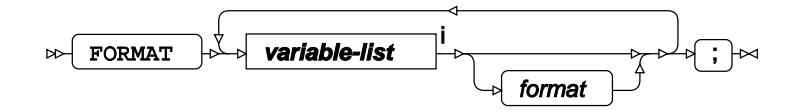

<[s](#page-31-0)up>i</sup> See *Variable Lists Z* (page 32).

## **FREQ**

Specifies a variable in the input dataset that defines the frequency associated with each observation.

FREQ  $\vert \phi \vert$  variable-name  $\vert \phi \vert$  ;  $\vert \infty$  $\triangleright$ 

#### <span id="page-3002-0"></span>**ID**

Identifies the relevant observations from the input dataset by using a specified variable.

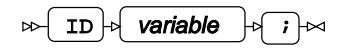

#### **INFORMAT**

Assigns an informat to one or more variables in the input datasets.

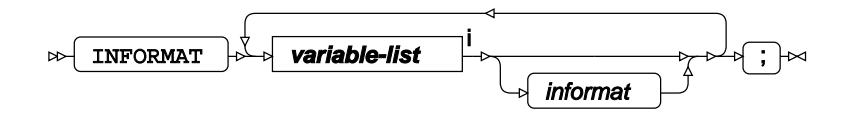

<[s](#page-31-0)up>i</sup> See *Variable Lists Z* (page 32).

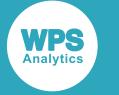

### <span id="page-3003-0"></span>**LABEL**

Assigns a label to one or more variables in the output datasets.

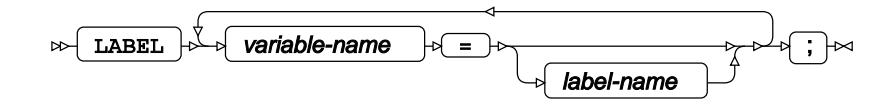

# <span id="page-3003-1"></span>**PRIORS**

Specifies the method for implementing a prior probability in each class level.

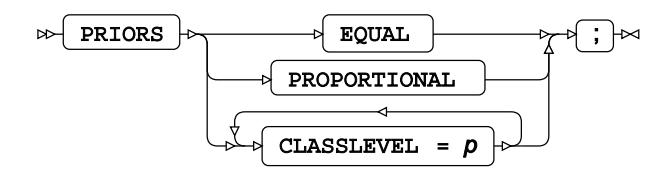

# **TESTCLASS**

Specifies the dependent class variable, from the test dataset specified in the TESTDATA option in the PROC DISCRIM statement.

TESTCLASS  $\vert \phi \vert$  variable-name  $\vert \phi \vert$ ;  $\vert \infty$  $\triangleright$ 

#### <span id="page-3003-2"></span>**TESTFREQ**

Specifies a variable that defines the frequency associated with each observation, from the test dataset specified in the TESTDATA option in the PROC DISCRIM statement.

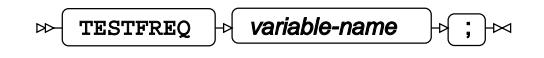

#### **TESTID**

Identifies the relevant observations from the test dataset, specified in the TESTDATA option in the PROC DISCRIM statement.

TESTID  $\rightarrow$  variable-name  $\rightarrow$  $\rightarrow$ 

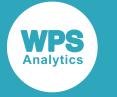

# <span id="page-3004-0"></span>**VAR**

Specifies variables for which statistics are calculated.

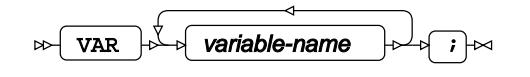

# <span id="page-3004-1"></span>**WEIGHT**

Specifies a variable in the input dataset that defines the weight associated with each observation.

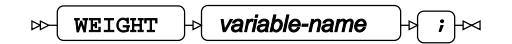

#### <span id="page-3004-2"></span>**WHERE**

Restricts observations from the input dataset.

$$
\text{where } \mathcal{F} \text{ is a constant, and } \mathcal{F} \text{ is a constant, and } \mathcal{F} \text{ is a constant.}
$$

# **DISTANCE procedure**

#### **Supported statements**

- *PROC DISTANC[E](#page-3005-0)* (page 3006)
- *ATTRI[B](#page-3008-0)*  $\vec{a}$  (page 3009)
- *B[Y](#page-3008-1)* (page 3009)
- *COPY* (page 3009)
- *FORMAT <sup>[7]</sup>* (page 3009)
- FREQ<sup>®</sup> (page 3010)
- *I[D](#page-3009-0)* (page 3010)
- *INFORMAT*<sup>d</sup> (page 3010)
- *LABE[L](#page-3009-1)* (page 3010)
- *VA[R](#page-3010-0)*<sup>*I*</sup> (page 3011)
- WEIGH[T](#page-3011-0) *T* (page 3012)
- WH[E](#page-3011-1)RE  $\vec{a}$  (page 3012)

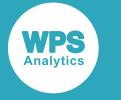

# <span id="page-3005-0"></span>**PROC DISTANCE**

Calculates Euclidian and non-Euclidian distances between specified data points.

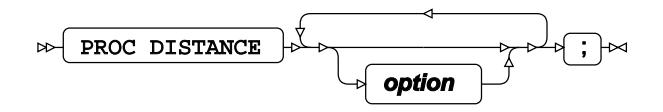

#### **option**

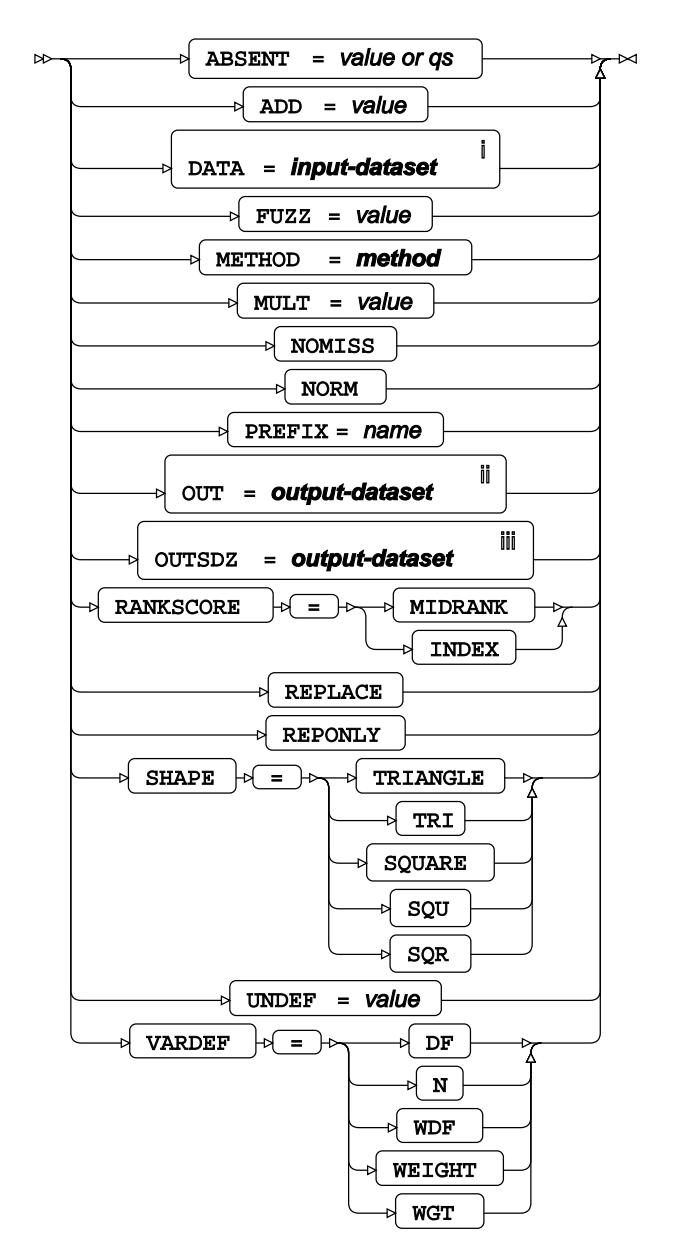

<sup>i</sup> See *Dataset* <sup>7</sup> (page 17).

ii See *Dataset* (page 17).

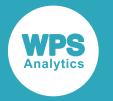

iii See *Datase[t](#page-16-0)* (page 17).

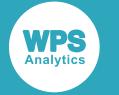

#### **method**

 $\triangleright$ 

GOWER  $\Join$ DGOWER EUCLID SQEUCLID SIZE SHAPE COV CORR DCORR SQCORR DSQCORR ⊣ r CITYBLOCK CHEBYCHEV  $\triangleright$  POWER SIMRATIO DISRATIO NONMETRIC CANBERRA COSINE  $\sim$  DOT OVERLAP DOVERLAP CHISQ  $\sim$  CHI PHISQ  $\big\{$  PHI  $\big]$ HAMMING MATCH DMATCH DSQMATCH HAMANN  $\triangleright$  RT  $^{\circ}$ SS1 SS3 DICE  $\overline{\phantom{a}}$  RR BLWNM  $K1$ **JACCARD** DJACCARD

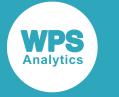

# <span id="page-3008-0"></span>**ATTRIB**

Specifies one or more attributes for variables in the output datasets.

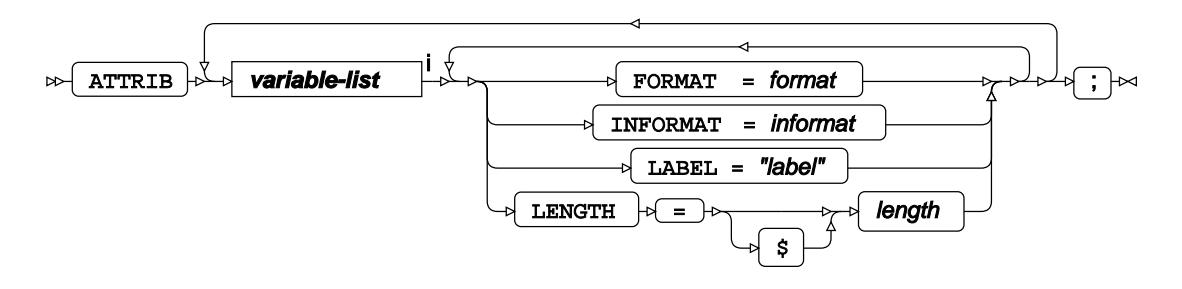

<[s](#page-31-0)up>i</sup> See *Variable Lists* <sup>*s*</sup> (page 32).

## <span id="page-3008-1"></span>**BY**

Applies the procedure over one or more variables from the input dataset.

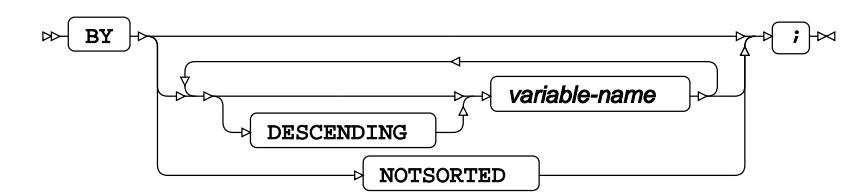

# **COPY**

Specifies variables that are copied from the input dataset to the output dataset.

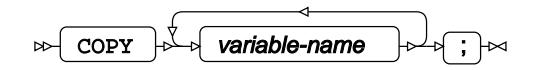

# **FORMAT**

Assigns a format to one or more variables in the output datasets.

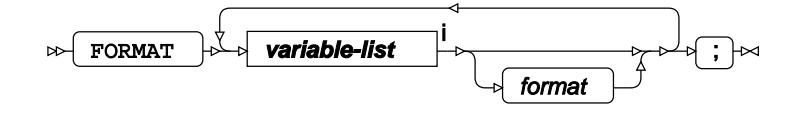

<[s](#page-31-0)up>i</sup> See *Variable Lists*  $\overrightarrow{C}$  (page 32).

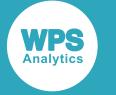

### **FREQ**

Specifies a variable in the input dataset that defines the frequency associated with each observation.

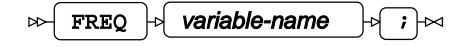

#### <span id="page-3009-0"></span>**ID**

Identifies the relevant observations from the input dataset by using a specified variable.

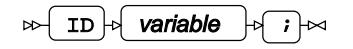

### **INFORMAT**

Assigns an informat to one or more variables in the input datasets.

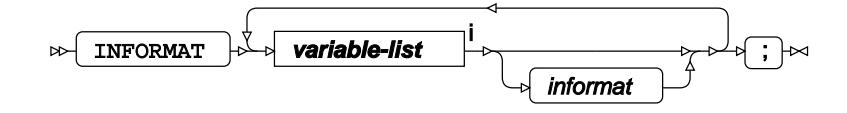

<[s](#page-31-0)up>i</sup> See *Variable Lists*  $\overline{G}$ <sup>'</sup> (page 32).

## <span id="page-3009-1"></span>**LABEL**

Assigns a label to one or more variables in the output datasets.

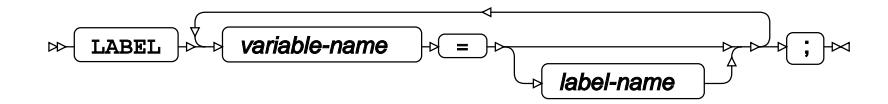

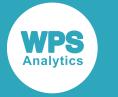

# <span id="page-3010-0"></span>**VAR**

Specifies variables for which statistics are calculated.

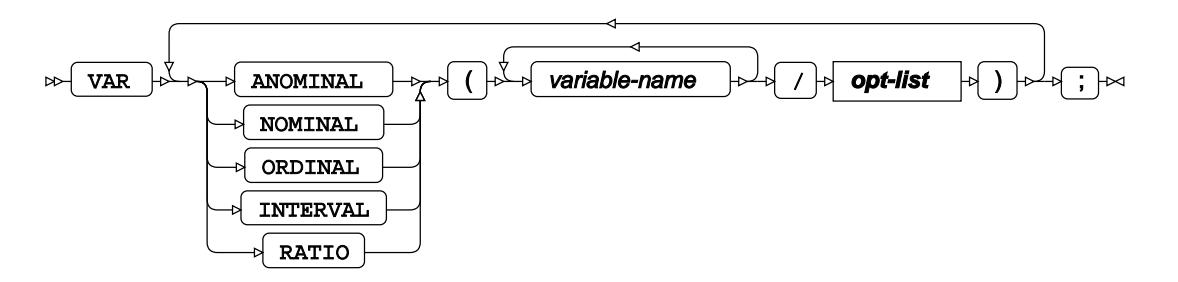

**opt-list**

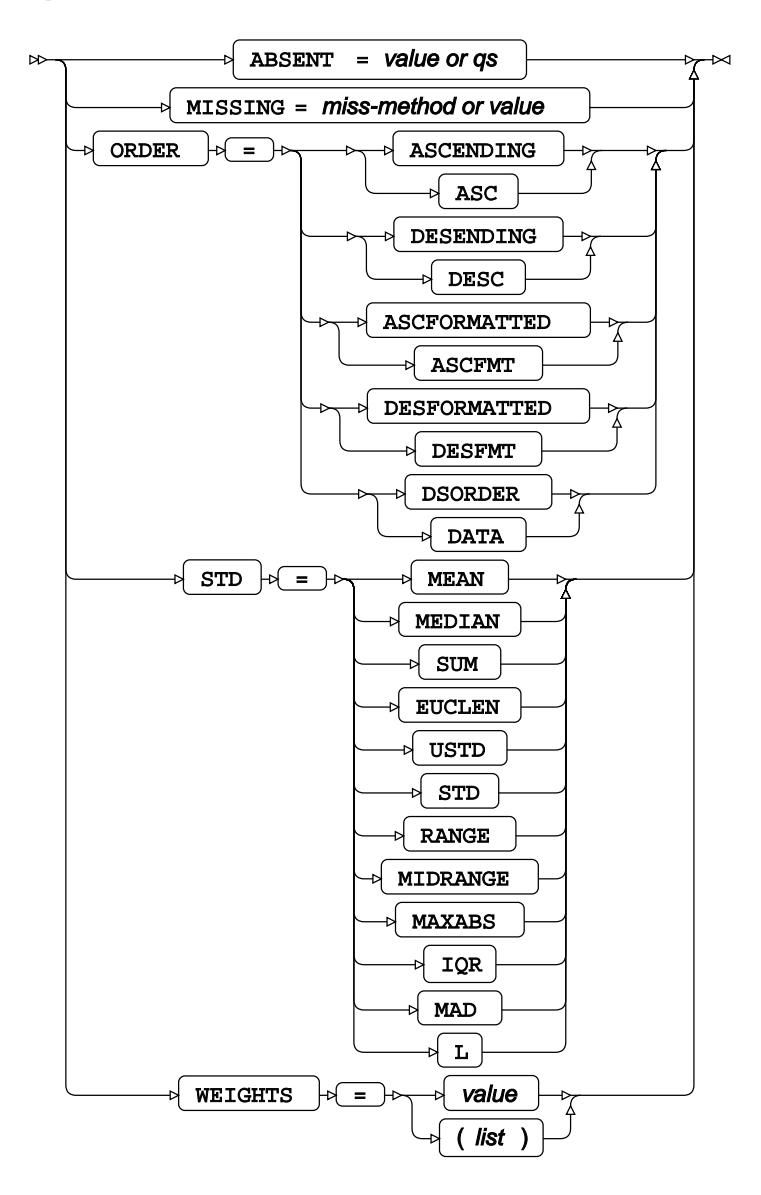

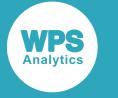

### <span id="page-3011-0"></span>**WEIGHT**

Specifies a variable in the input dataset that defines the weight associated with each observation.

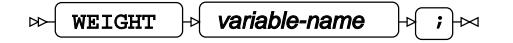

#### <span id="page-3011-1"></span>**WHERE**

Restricts observations from the input dataset.

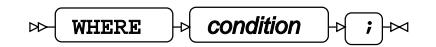

# **FACTOR procedure**

#### **Supported statements**

- *PROC FACTO[R](#page-3011-2)* (page 3012)
- *ATTRI[B](#page-3014-0)* (page 3015)
- *B[Y](#page-3015-0)* (page 3016)
- *FORMAT* (page 3016)
- FREQ<sup></sup> (page 3016)
- *INFORMAT*<sup>d</sup> (page 3016)
- *LABE[L](#page-3016-0)* (page 3017)
- *PRIOR[S](#page-3016-1)* (page 3017)
- *VA[R](#page-3016-2)*<sup>*I*</sup> (page 3017)
- *PARTIA[L](#page-3016-3)* (page 3017)
- WEIGH[T](#page-3016-4)& (page 3017)
- WH[E](#page-3017-0)RE *d* (page 3018)

# <span id="page-3011-2"></span>**PROC FACTOR**

Performs a factor analysis.

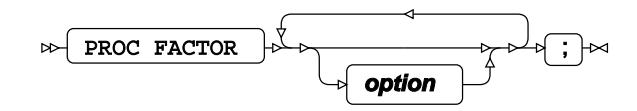

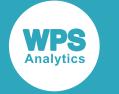

#### **option**

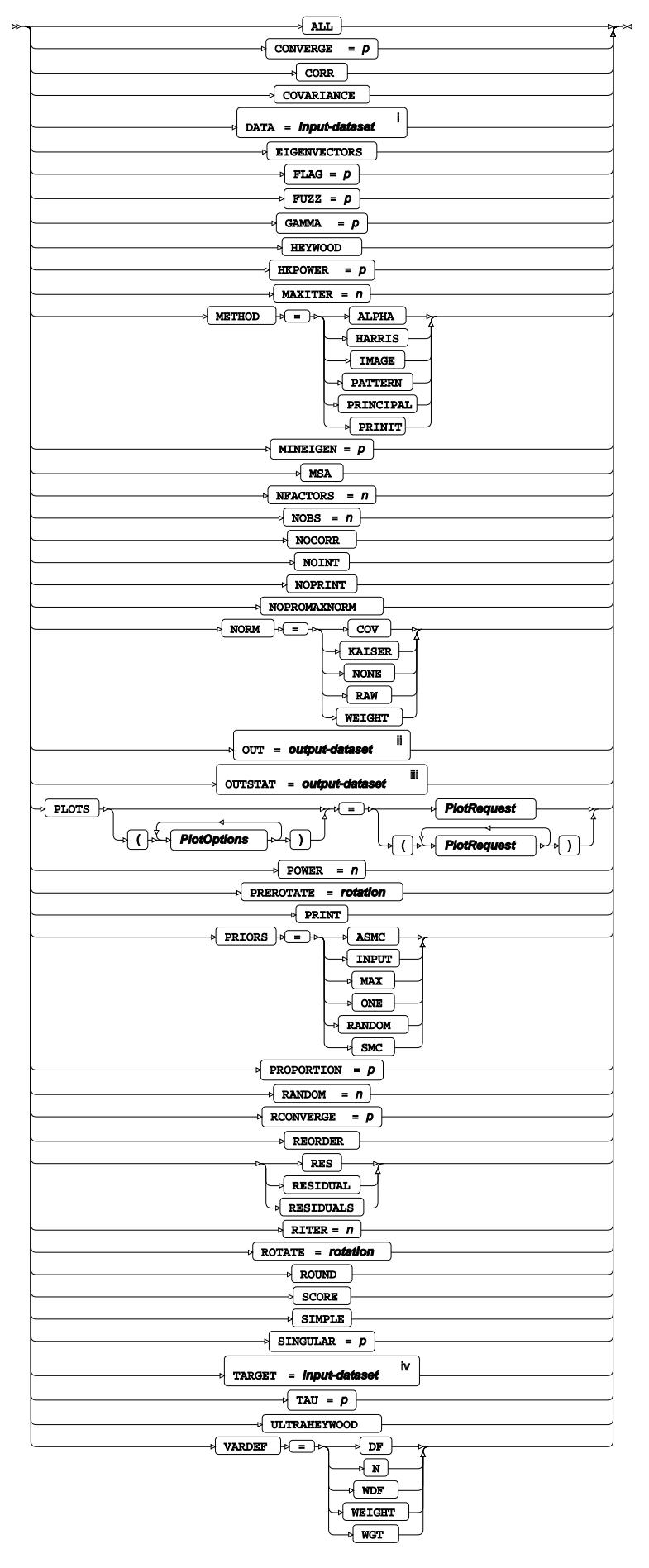

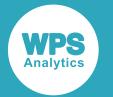

- <sup>i</sup> See *Dataset* <sup>n</sup> (page 17).
- ii See *Dataset* (page 17).
- iii See *Datase[t](#page-16-0)* (page 17).
- <sup>iv</sup> See *Dataset* Ø<sup>'</sup> (page 17).

#### **rotation**

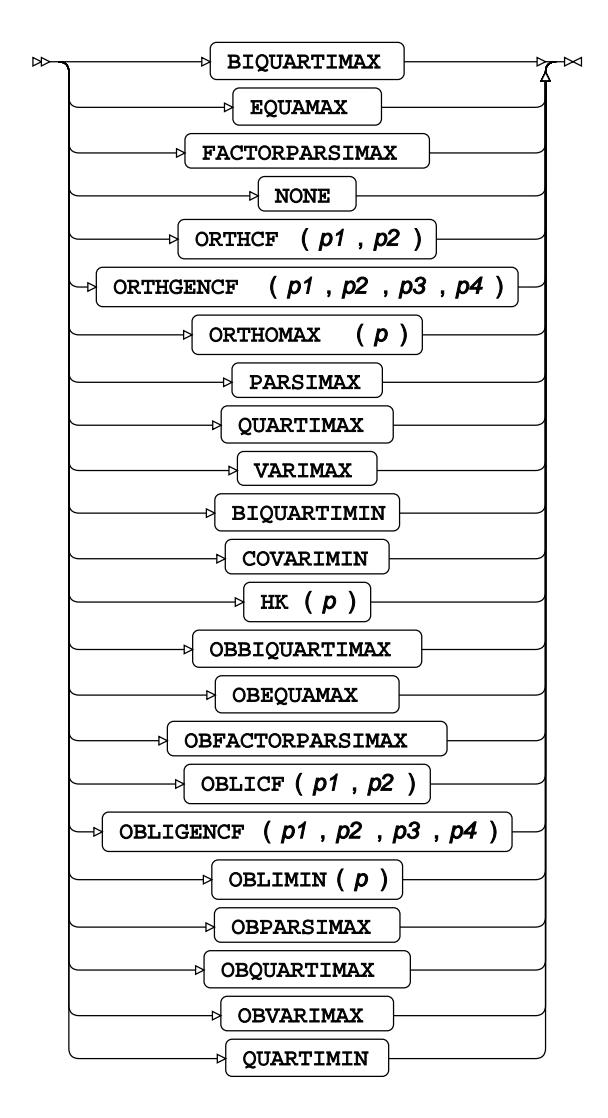

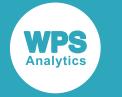

#### **PlotOptions**

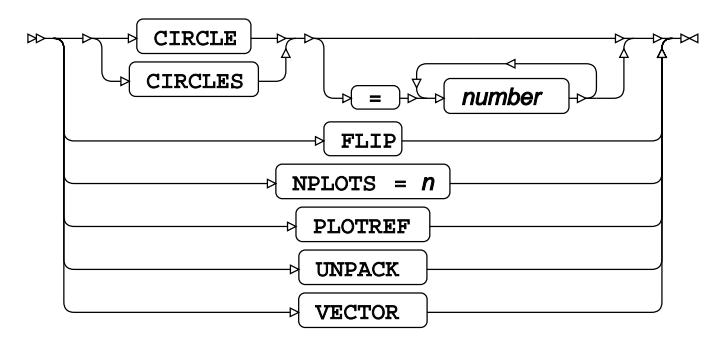

#### **PlotRequest**

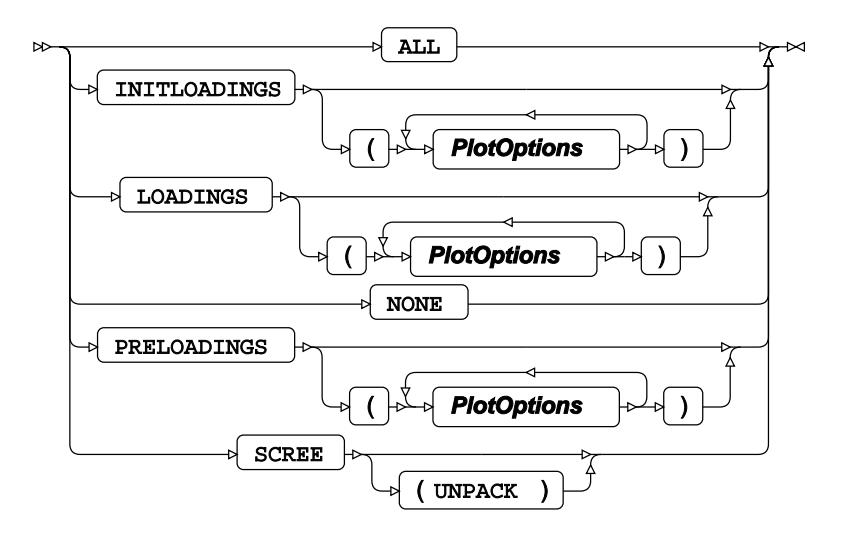

# <span id="page-3014-0"></span>**ATTRIB**

Specifies one or more attributes for variables in the output datasets.

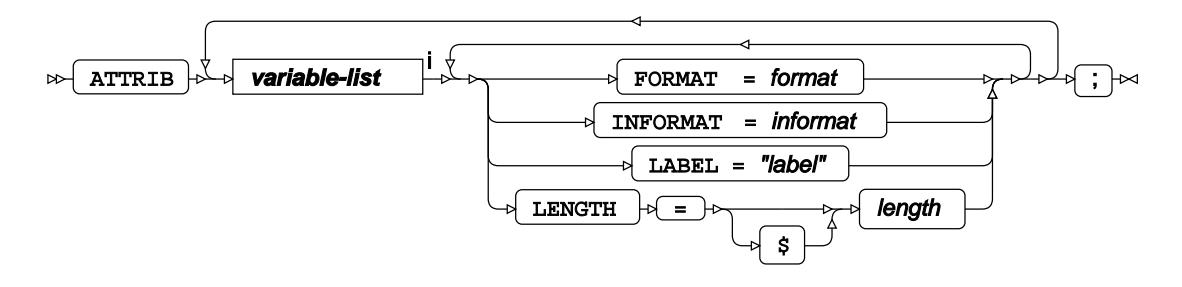

<[s](#page-31-0)up>i</sup> See *Variable Lists*  $\overrightarrow{C}$  (page 32).

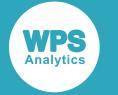

#### <span id="page-3015-0"></span>**BY**

Applies the procedure over one or more variables from the input dataset.

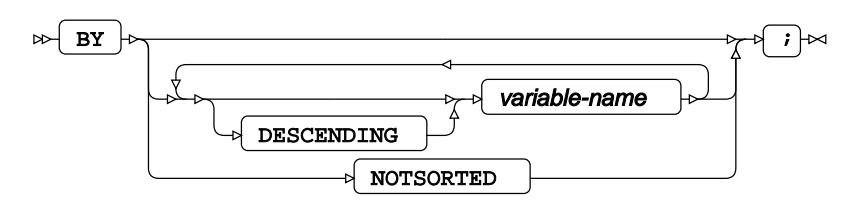

## **FORMAT**

Assigns a format to one or more variables in the output datasets.

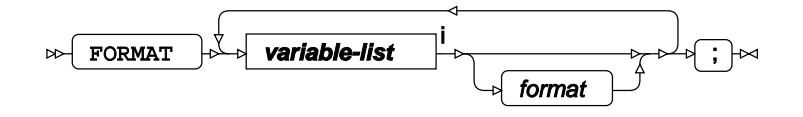

<[s](#page-31-0)up>i</sup> See *Variable Lists*  $\overrightarrow{C}$  (page 32).

# **FREQ**

Specifies a variable in the input dataset that defines the frequency associated with each observation.

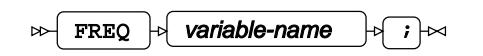

# **INFORMAT**

Assigns an informat to one or more variables in the input datasets.

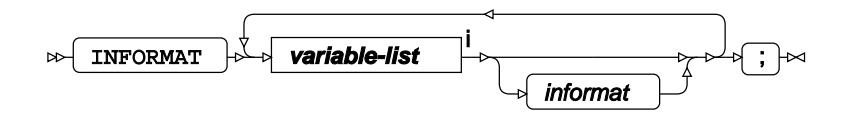

<[s](#page-31-0)up>i</sup> See *Variable Lists*  $\overrightarrow{C}$  (page 32).

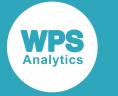

### <span id="page-3016-0"></span>**LABEL**

Assigns a label to one or more variables in the output datasets.

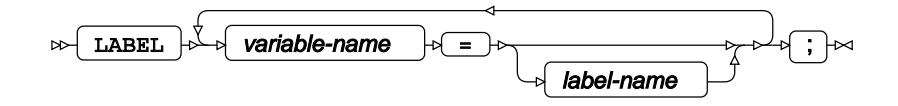

# <span id="page-3016-1"></span>**PRIORS**

Applies initial communality values to each variable before the analysis.

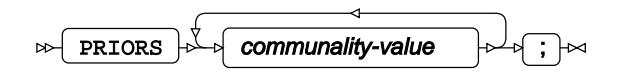

# <span id="page-3016-2"></span>**VAR**

Specifies variables for which statistics are calculated.

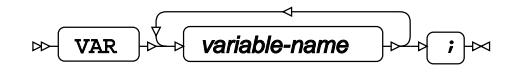

## <span id="page-3016-3"></span>**PARTIAL**

Specifies variables for calculating partial correlations.

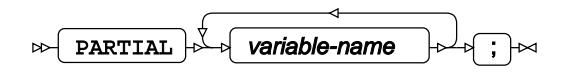

#### <span id="page-3016-4"></span>**WEIGHT**

Specifies a variable in the input dataset that defines the weight associated with each observation.

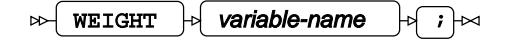

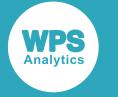

#### <span id="page-3017-0"></span>**WHERE**

Restricts observations from the input dataset.

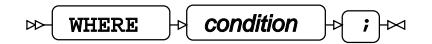

# **FASTCLUS procedure**

#### **Supported statements**

- *PROC FASTCLUS* (page 3018)
- *ATTRI[B](#page-3019-0)* (page 3020)
- *B[Y](#page-3019-1)* (page 3020)
- *FORMAT* (page 3020)
- *FREQ* (page 3020)
- *I[D](#page-3020-0)*  $\overline{d}$  (page 3021)
- *INFORMAT*<sup>d</sup> (page 3021)
- *LABE[L](#page-3020-1)* (page 3021)
- *VA[R](#page-3020-2)*<sup>*I*</sup> (page 3021)
- *WEIGH[T](#page-3020-3)* (page 3021)
- WH[E](#page-3021-0)RE *d* (page 3022)

# **PROC FASTCLUS**

Performs K-means clustering.

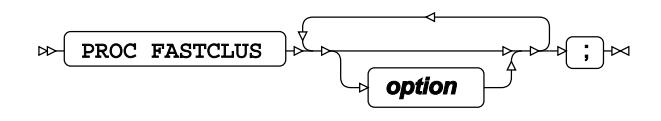

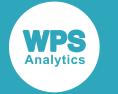

#### **option**

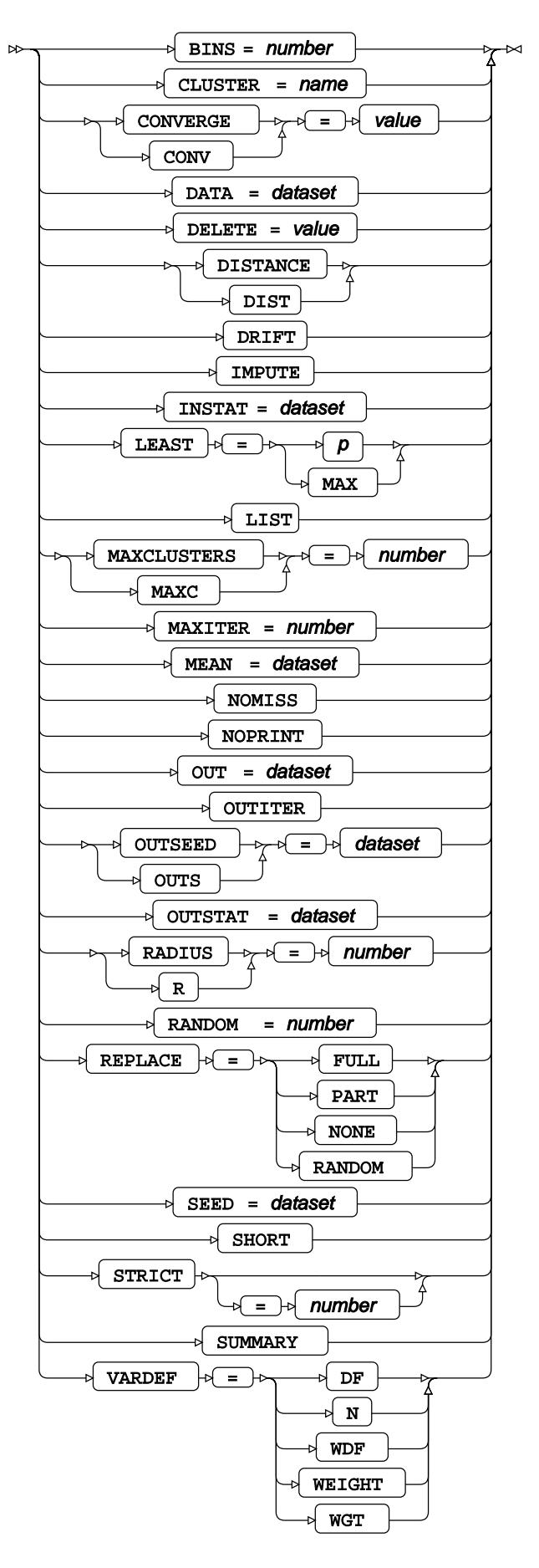

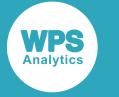

# <span id="page-3019-0"></span>**ATTRIB**

Specifies one or more attributes for variables in the output datasets.

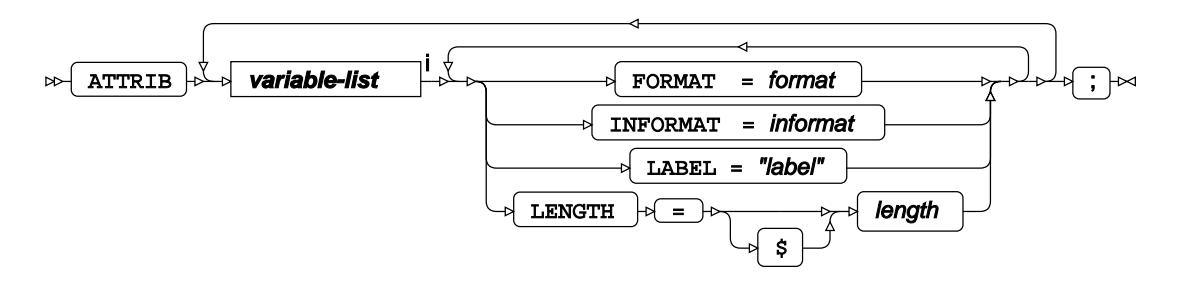

<[s](#page-31-0)up>i</sup> See *Variable Lists* <sup>*s*</sup> (page 32).

# <span id="page-3019-1"></span>**BY**

Applies the procedure over one or more variables from the input dataset.

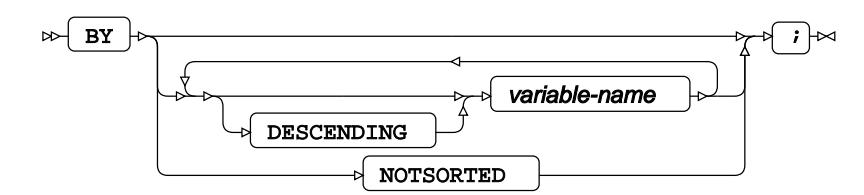

# **FORMAT**

Assigns a format to one or more variables in the output datasets.

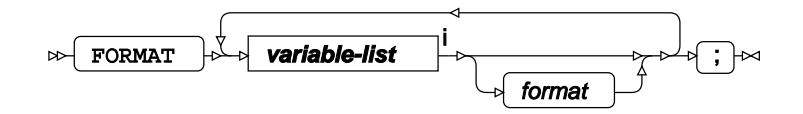

<[s](#page-31-0)up>i</sup> See *Variable Lists*  $\overline{C}$ <sup>t</sup> (page 32).

#### **FREQ**

Specifies a variable in the input dataset that defines the frequency associated with each observation.

$$
\text{exp}\left[\text{FREG}\right] \circ \text{variable-name} \quad \text{if} \quad \text{F}\text{}
$$

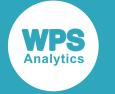

#### <span id="page-3020-0"></span>**ID**

Identifies the relevant observations from the input dataset by using a specified variable.

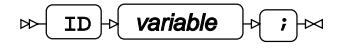

#### **INFORMAT**

Assigns an informat to one or more variables in the input datasets.

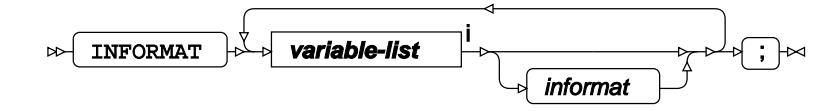

<[s](#page-31-0)up>i</sup> See *Variable Lists*  $\overrightarrow{C}$  (page 32).

### <span id="page-3020-1"></span>**LABEL**

Assigns a label to one or more variables in the output datasets.

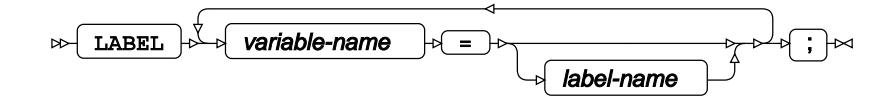

#### <span id="page-3020-2"></span>**VAR**

Specifies variables for which statistics are calculated.

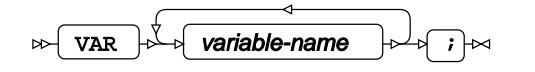

#### <span id="page-3020-3"></span>**WEIGHT**

Specifies a variable in the input dataset that defines the weight associated with each observation.

$$
\text{Cov}\left(\text{WEIGHT}\right) \circ \text{Variable-name} \quad \text{Cov}\left(\text{true}\right) \circ \text{Cov}\left(\text{true}\right)
$$

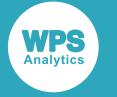

#### <span id="page-3021-0"></span>**WHERE**

Restricts observations from the input dataset.

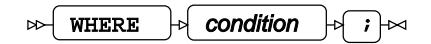

# **GAM procedure**

#### **Supported statements**

- *PROC GA[M](#page-3022-0)*<sup><sup>*d*</sup> (page 3023)</sup>
- *ATTRI[B](#page-3022-1)* (page 3023)
- *B[Y](#page-3023-0)* (page 3024)
- *CLASS* (page 3024)
- *FORMAT <sup>[7]</sup>* (page 3024)
- *FREQ* (page 3025)
- *INFORMAT*<sup>d</sup> (page 3025)
- *LABE[L](#page-3024-0)* (page 3025)
- *MODEL*  $\vec{C}$  (page 3025)
- *OUTPU[T](#page-3026-0)* (page 3027)
- *SCOR[E](#page-3026-1)*<sup>*I*</sup> (page 3027)
- WH[E](#page-3027-0)RE<sup></sup> (page 3028)

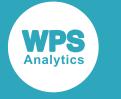

### <span id="page-3022-0"></span>**PROC GAM**

Fits a generalized additive model to data.

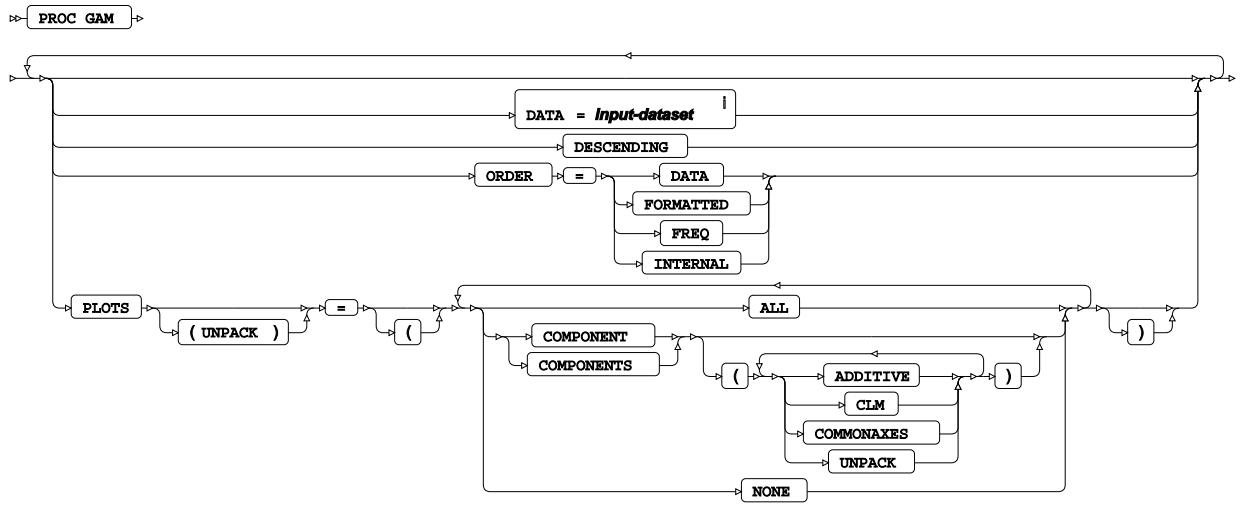

 $\overline{\bigoplus}$ 

<sup>i</sup> See *Dataset* <sup>7</sup> (page 17).

# <span id="page-3022-1"></span>**ATTRIB**

Specifies one or more attributes for variables in the output datasets.

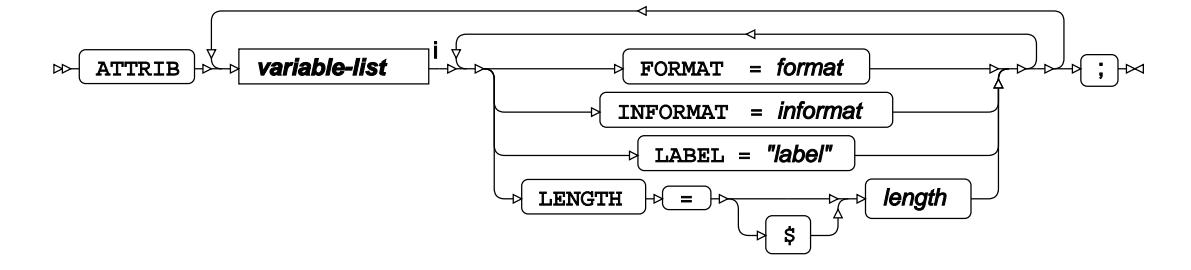

<[s](#page-31-0)up>i</sup> See *Variable Lists*  $\overrightarrow{C}$  (page 32).

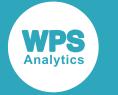

#### <span id="page-3023-0"></span>**BY**

Applies the procedure over one or more variables from the input dataset.

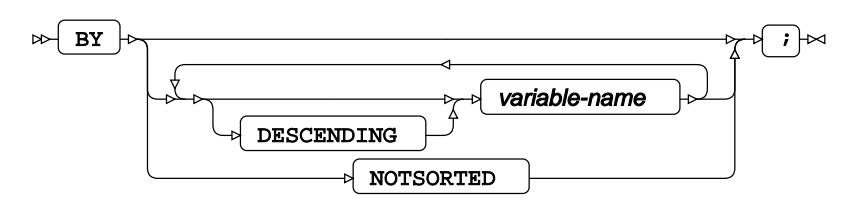

# **CLASS**

Specifies discrete variables for use in the MODEL statement as independent effects.

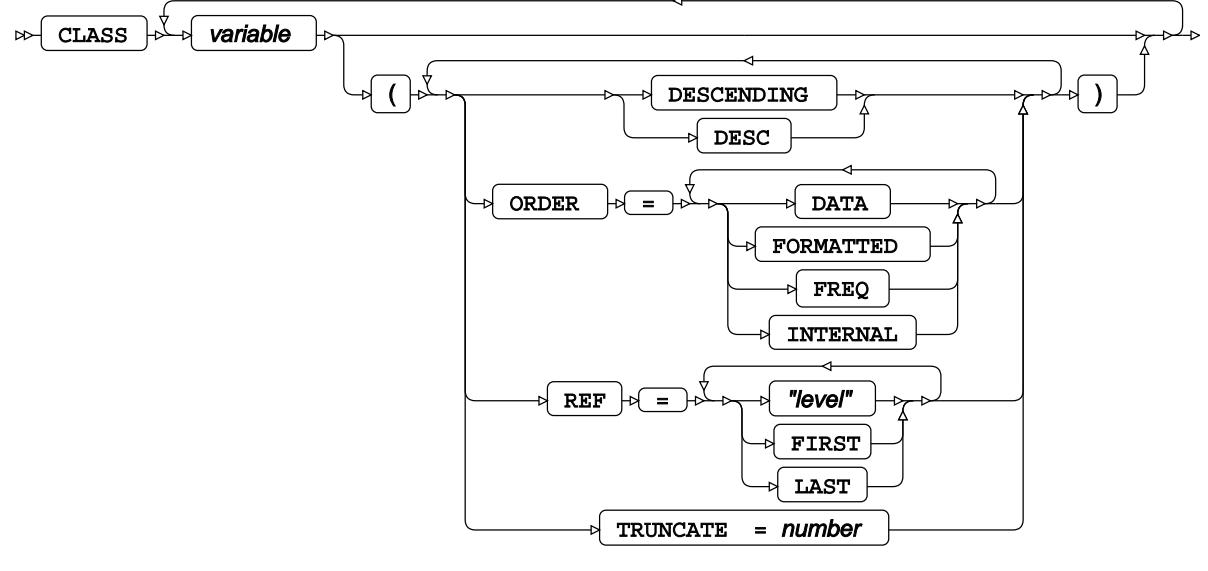

#### $\Join$  ;  $\Join$

## **FORMAT**

Assigns a format to one or more variables in the output datasets.

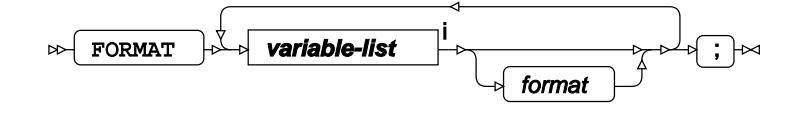

<[s](#page-31-0)up>i</sup> See *Variable Lists* <sup>*I*</sup> (page 32).
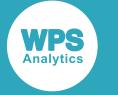

## **FREQ**

Specifies a variable in the input dataset that defines the frequency associated with each observation.

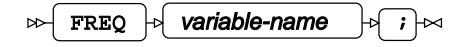

## **INFORMAT**

Assigns an informat to one or more variables in the input datasets.

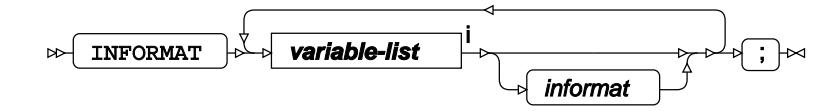

<[s](#page-31-0)up>i</sup> See *Variable Lists*  $\overrightarrow{C}$  (page 32).

## **LABEL**

Assigns a label to one or more variables in the output datasets.

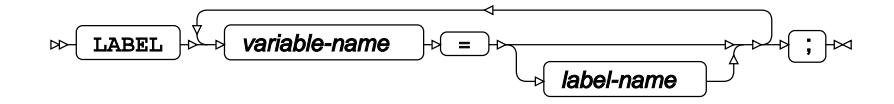

## **MODEL**

Specifies the model and options to fit the data in the analysis.

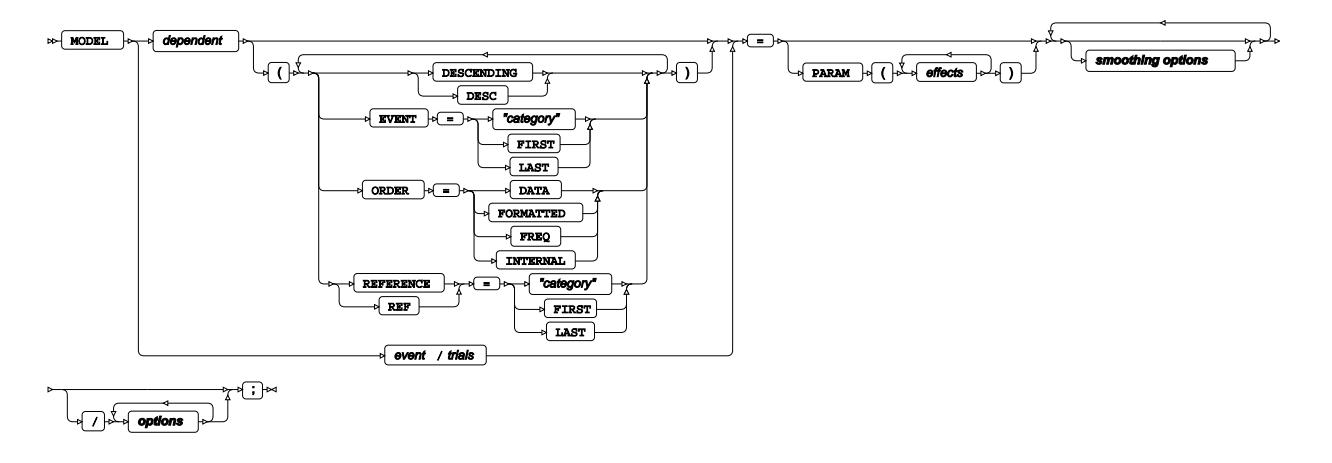

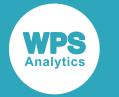

**smoothing options**

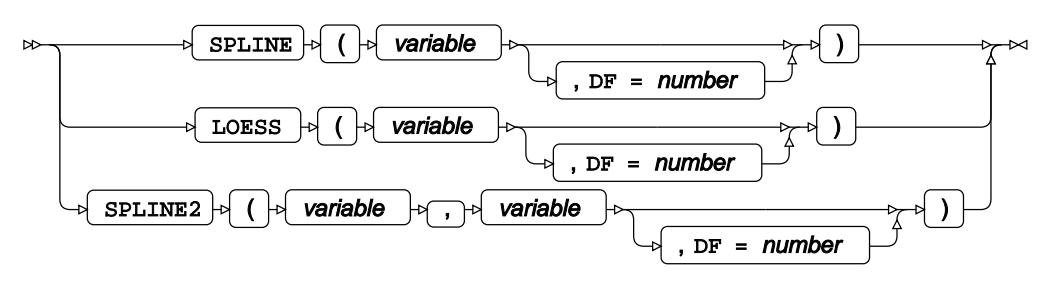

**options**

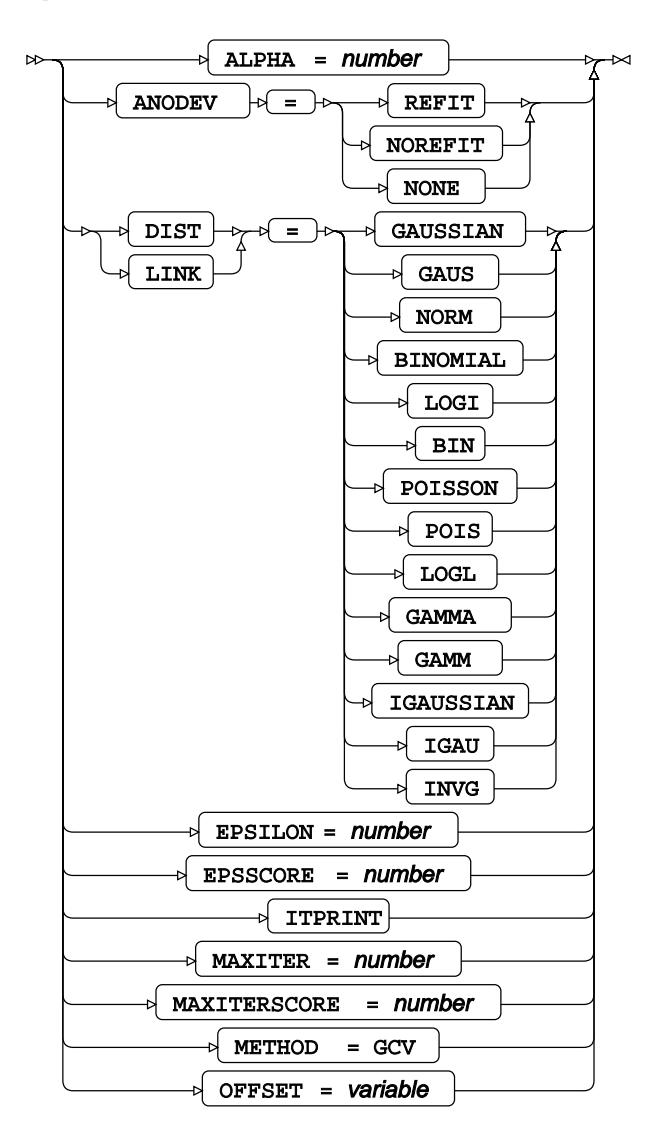

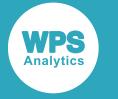

## **OUTPUT**

Saves calculations in an output dataset.

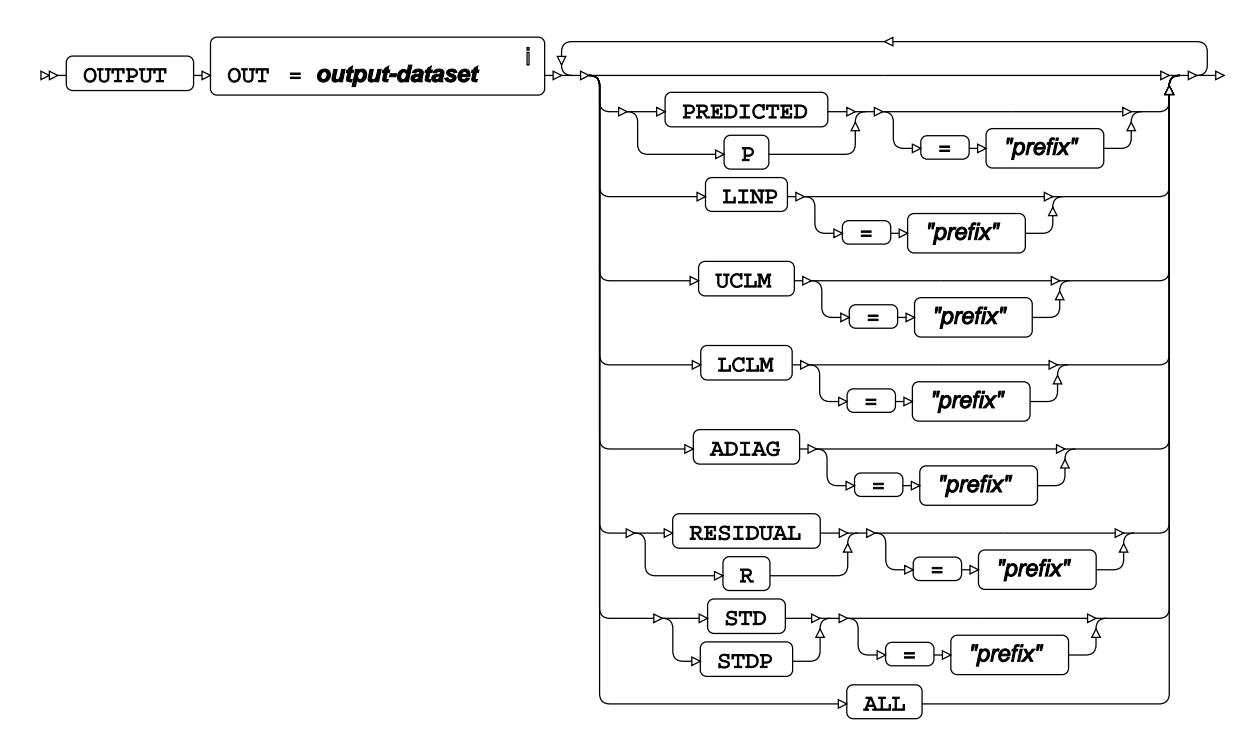

 $\begin{picture}(220,20) \put(0,0){\dashbox{0.5}(5,0){ }} \put(15,0){\dashbox{0.5}(5,0){ }} \put(25,0){\dashbox{0.5}(5,0){ }} \put(35,0){\dashbox{0.5}(5,0){ }} \put(45,0){\dashbox{0.5}(5,0){ }} \put(55,0){\dashbox{0.5}(5,0){ }} \put(65,0){\dashbox{0.5}(5,0){ }} \put(65,0){\dashbox{0.5}(5,0){ }} \put(65,0){\dashbox{0.5}(5,0){ }} \put(65,0){\dashbox{0.5}(5,0){$ 

<sup>i</sup> See *Dataset* <sup>n</sup> (page 17).

## **SCORE**

Applies the trained model to the specified input dataset and saves the results in an output dataset.

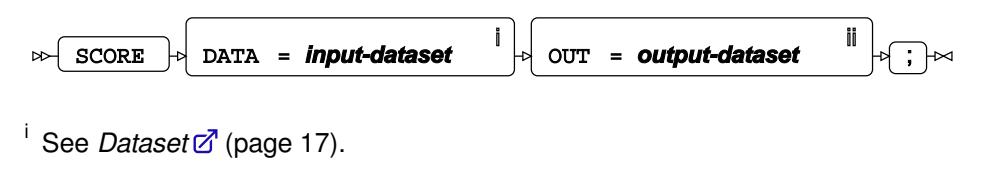

ii See *Dataset* (page 17).

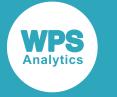

## **WHERE**

Restricts observations from the input dataset.

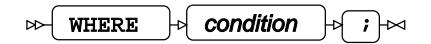

# **GENMOD procedure**

### **Supported statements**

- *PROC GENMOD*<sup><sup>1</sup> (page 3029)</sup>
- *ATTRI[B](#page-3029-0)*  $\vec{a}$  (page 3030)
- *B[Y](#page-3029-1)* (page 3030)
- *CLASS* (page 3030)
- *CODE*  $\sigma$  (page 3031)
- *CON[T](#page-3031-0)RAST*<sup>*d*</sup> (page 3032)
- *DEVIANCE* @ (page 3033)
- *ESTIMATE c*<sup>7</sup> (page 3033)
- *FORMAT <sup>[7]</sup>* (page 3033)
- *FWDLIN[K](#page-3033-0)* $\vec{a}$  (page 3034)
- *INFORMAT*<sup>d</sup> (page 3034)
- *INVLIN[K](#page-3033-1)* $\vec{\alpha}$  (page 3034)
- FREQ<sup></sup> (page 3034)
- *LABE[L](#page-3033-2)* (page 3034)
- *MODEL*  $\vec{\alpha}$  (page 3035)
- *OUTPU[T](#page-3036-0)* (page 3037)
- *REPEATE[D](#page-3038-0)* (page 3039)
- *VARIANCE* (page 3039)
- WEIGH[T](#page-3038-1)& (page 3039)
- WH[E](#page-3039-0)RE *d* (page 3040)
- *ZEROMODE[L](#page-3039-1)* (page 3040)

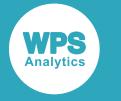

## **PROC GENMOD**

Fits a generalised linear model to data.

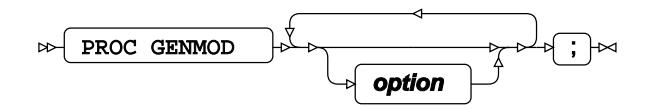

#### **option**

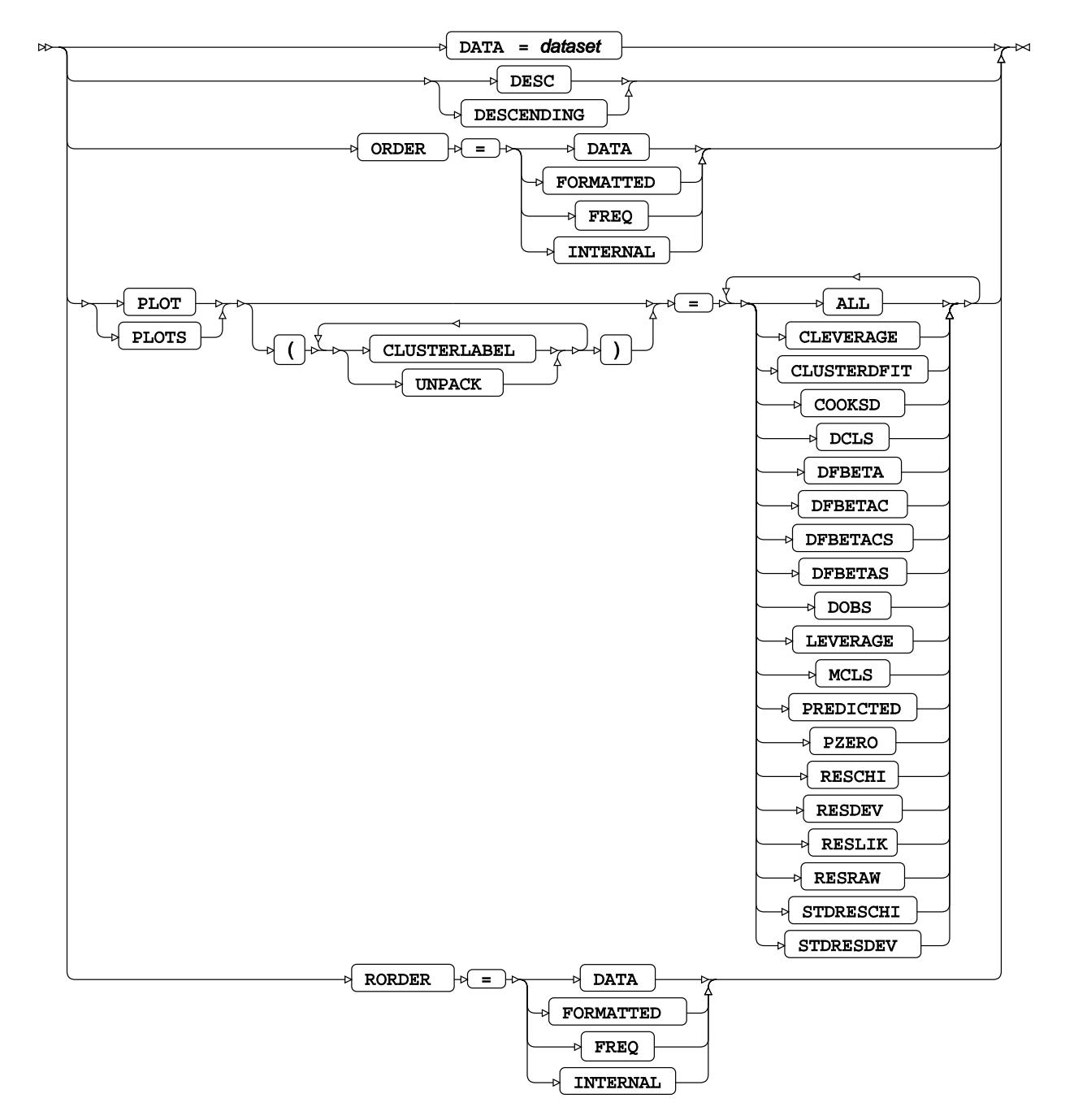

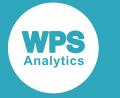

# <span id="page-3029-0"></span>**ATTRIB**

Specifies one or more attributes for variables in the output datasets.

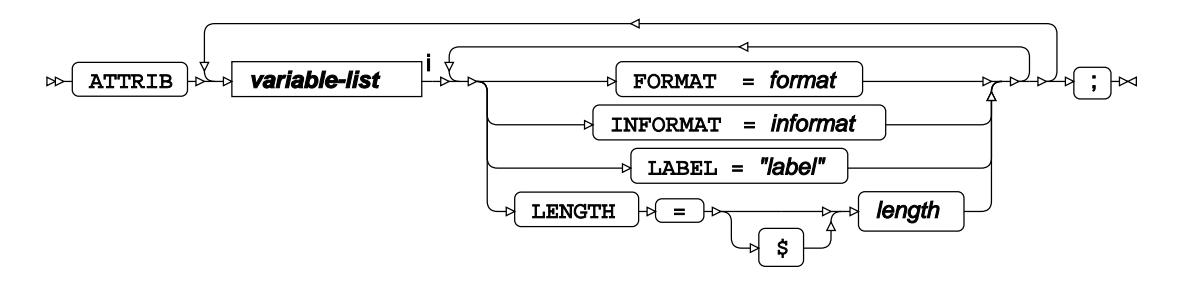

<[s](#page-31-0)up>i</sup> See *Variable Lists* <sup>*n*</sup> (page 32).

## <span id="page-3029-1"></span>**BY**

Applies the procedure over one or more variables from the input dataset.

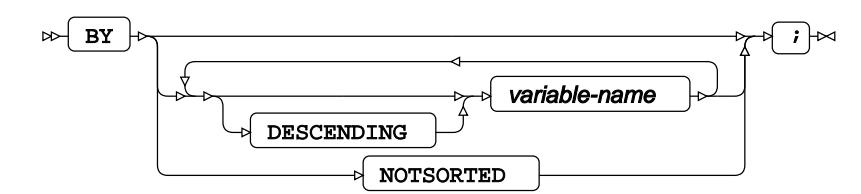

# **CLASS**

Specifies discrete variables for use in the MODEL statement as independent effects.

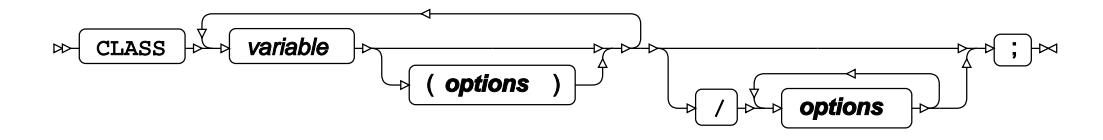

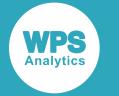

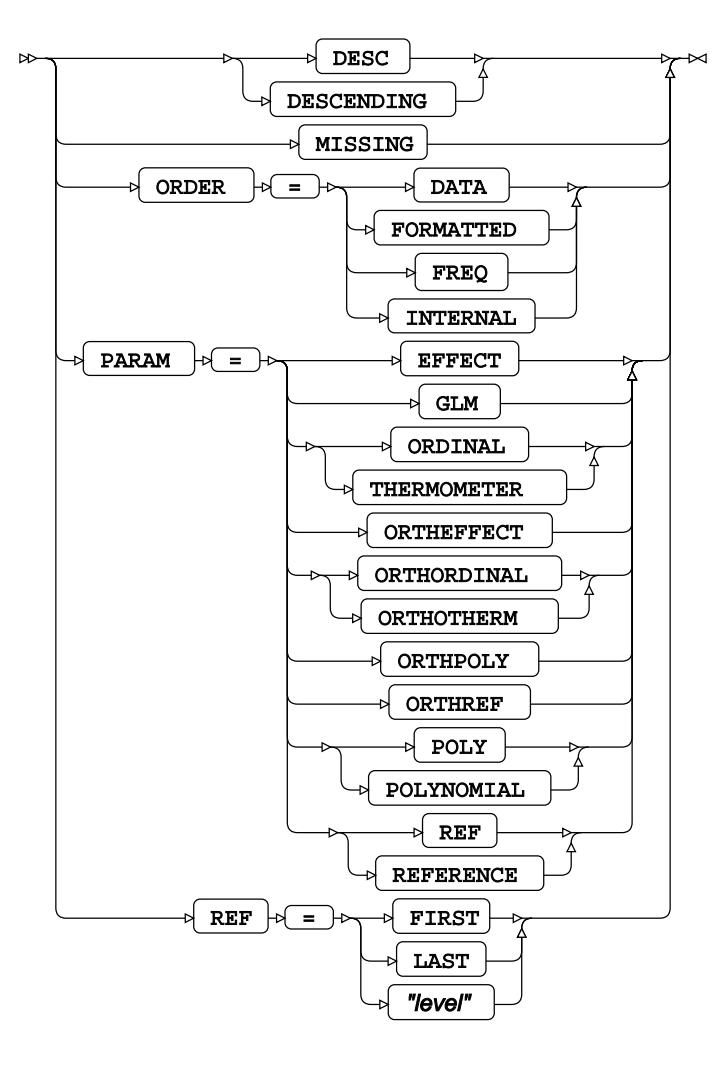

# **CODE**

Specifies a file for saving the output of a trained model as DATA step code.

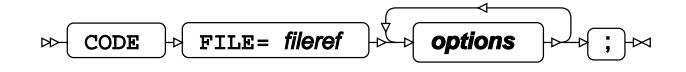

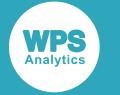

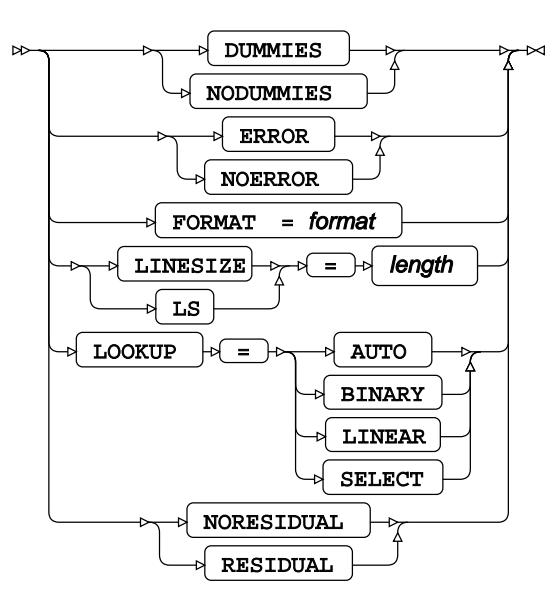

## <span id="page-3031-0"></span>**CONTRAST**

Specifies linear hypothesis tests on model parameters.

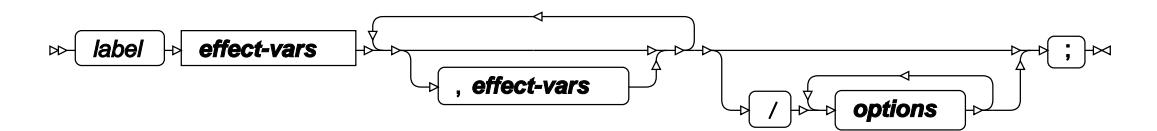

**effect-vars**

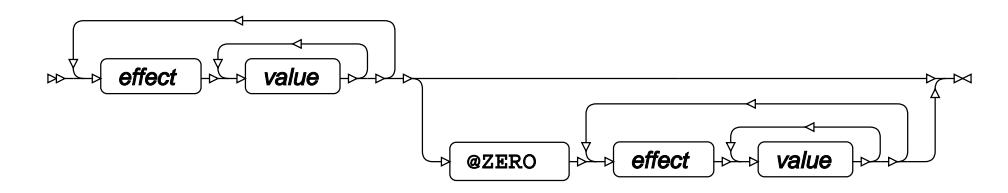

**options**

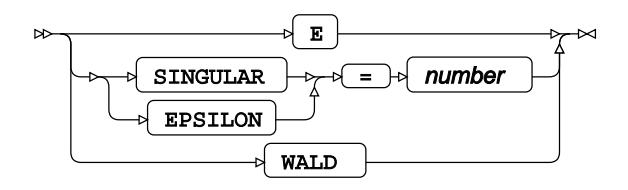

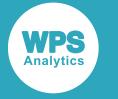

## **DEVIANCE**

Specifies a customised function that calculates the deviance.

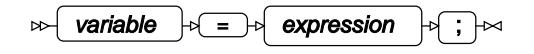

## **ESTIMATE**

Specifies linear hypothesis tests on model parameters.

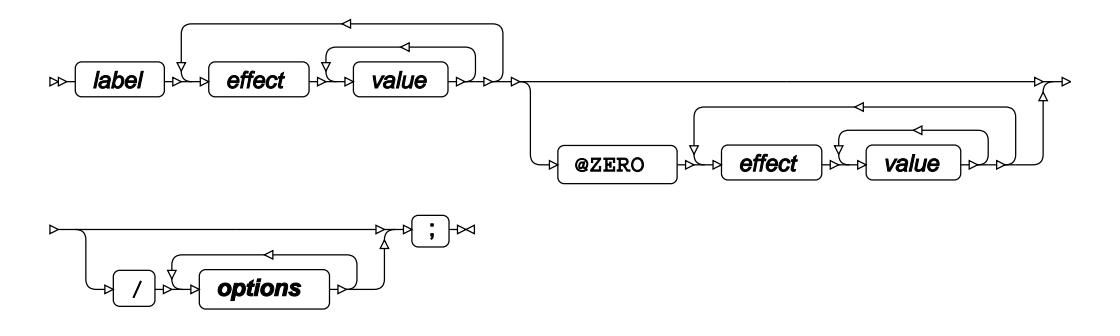

### **options**

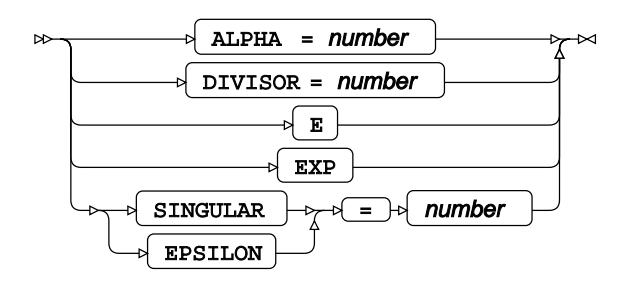

## **FORMAT**

Assigns a format to one or more variables in the output datasets.

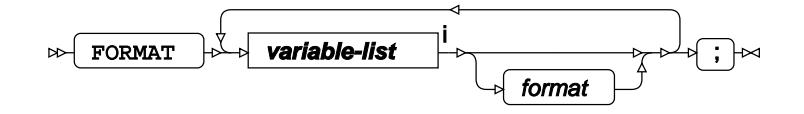

<[s](#page-31-0)up>i</sup> See *Variable Lists*  $\overrightarrow{C}$  (page 32).

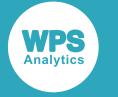

## <span id="page-3033-0"></span>**FWDLINK**

Specifies a customised function that calculates the forward link function.

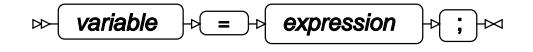

## **INFORMAT**

Assigns an informat to one or more variables in the input datasets.

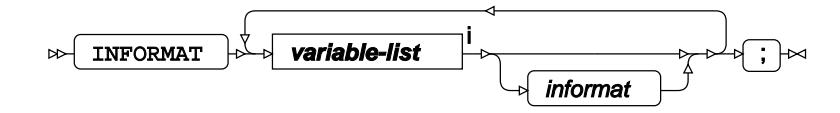

<[s](#page-31-0)up>i</sup> See *Variable Lists*  $\overline{C}$ <sup>t</sup> (page 32).

## <span id="page-3033-1"></span>**INVLINK**

Specifies a customised function that calculates the inverse link function.

variable  $\left|\psi\right| = \left|\psi\right|$  expression  $\left|\psi\right|$ ;  $\left|\psi\right|$  $\bowtie$ 

## **FREQ**

Specifies a variable in the input dataset that defines the frequency associated with each observation.

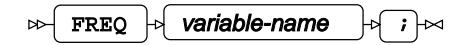

## <span id="page-3033-2"></span>**LABEL**

Assigns a label to one or more variables in the output datasets.

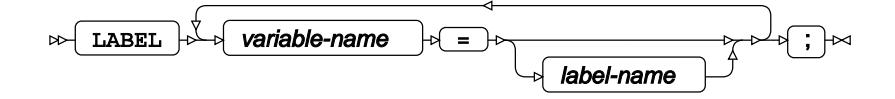

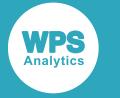

## **MODEL**

Specifies the model and options to fit the data in the analysis.

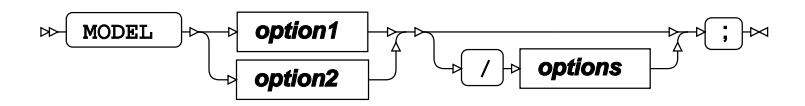

**option1**

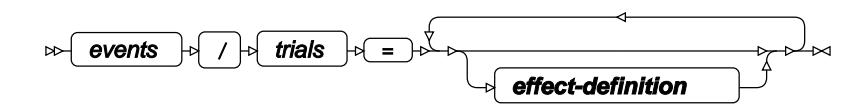

**option2**

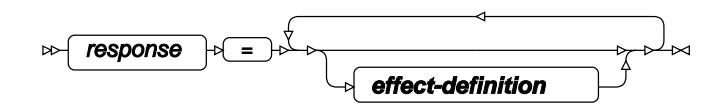

**effect-definition**

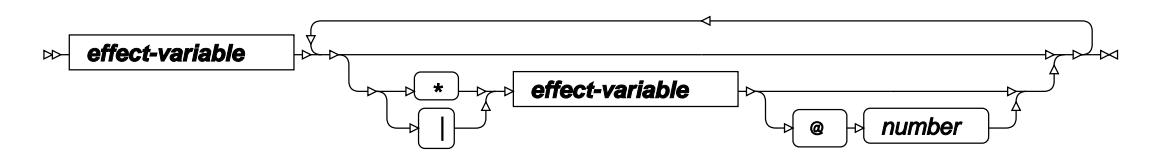

**effect-variable**

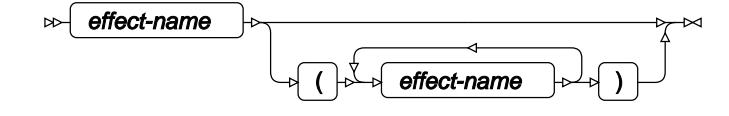

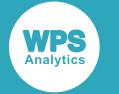

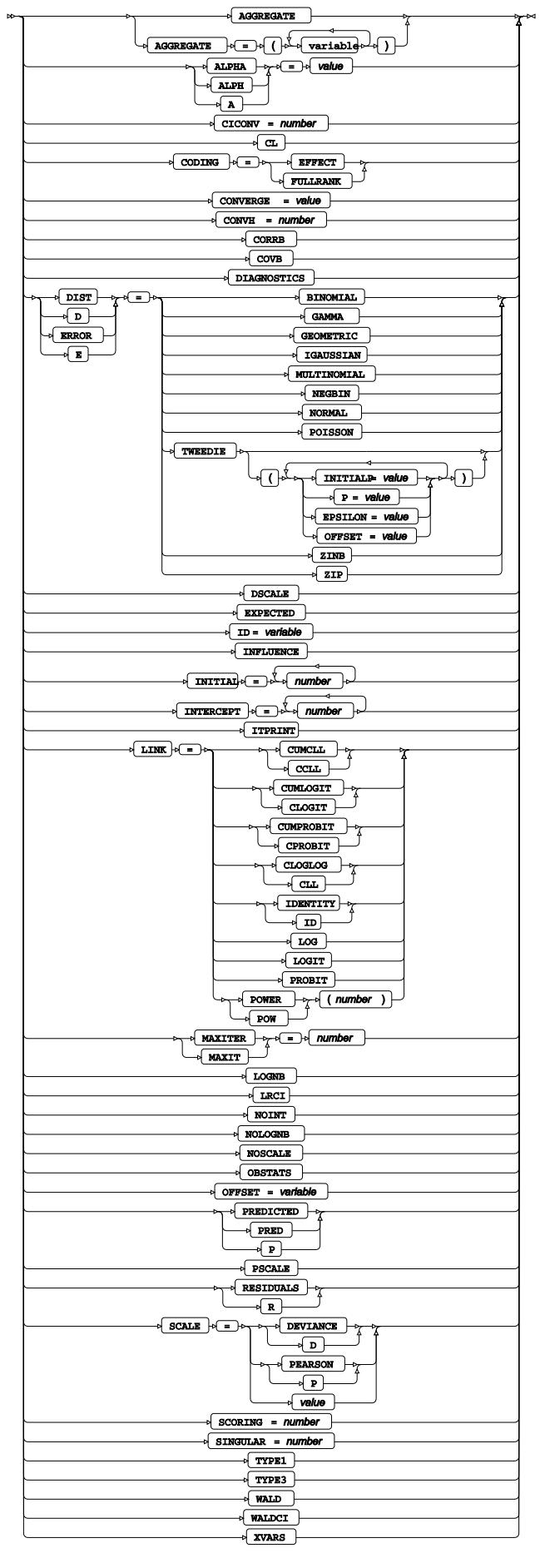

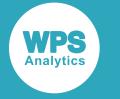

## <span id="page-3036-0"></span>**OUTPUT**

Saves calculations in an output dataset.

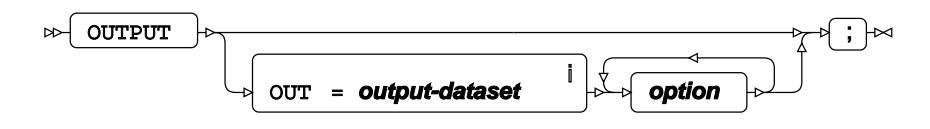

<sup>i</sup> See *Dataset* Ø (page 17).

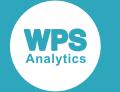

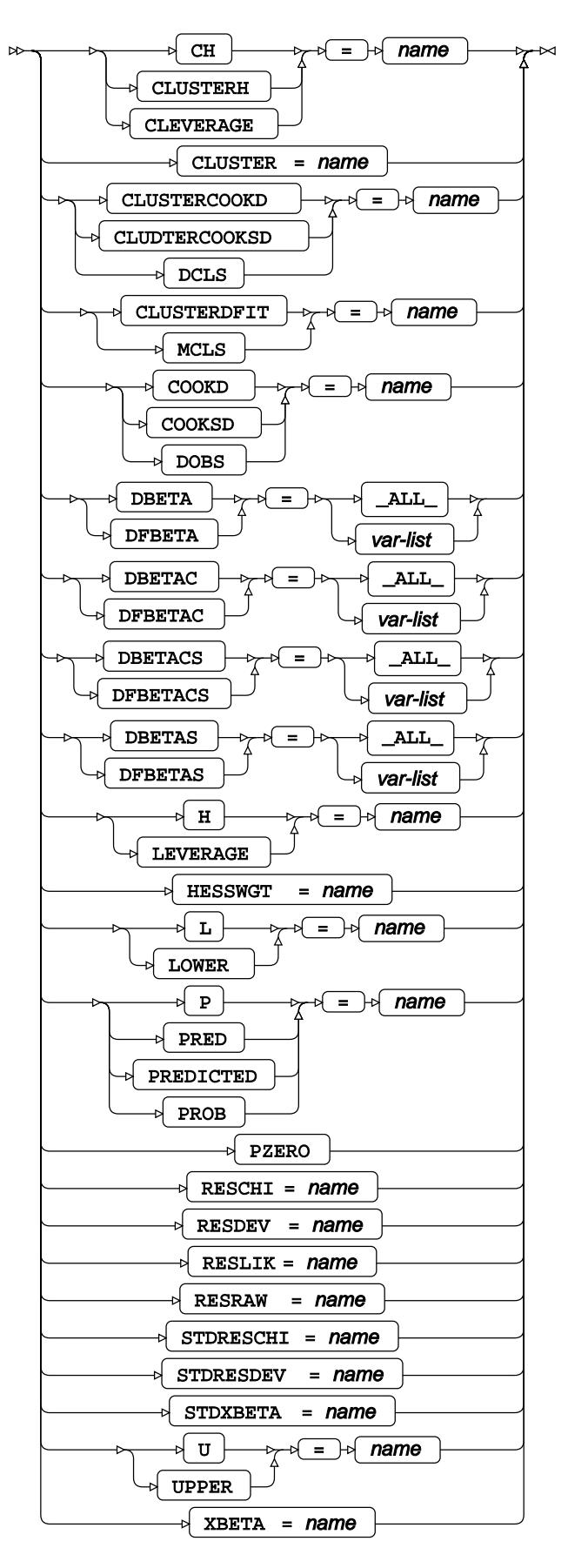

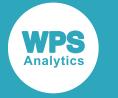

## <span id="page-3038-0"></span>**REPEATED**

Specifies the variables that have repeated measurements.

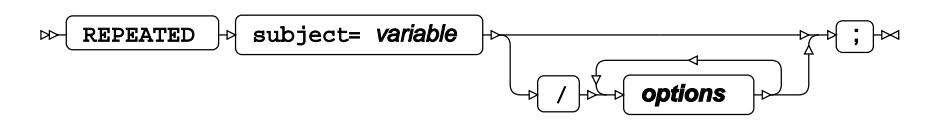

#### **options**

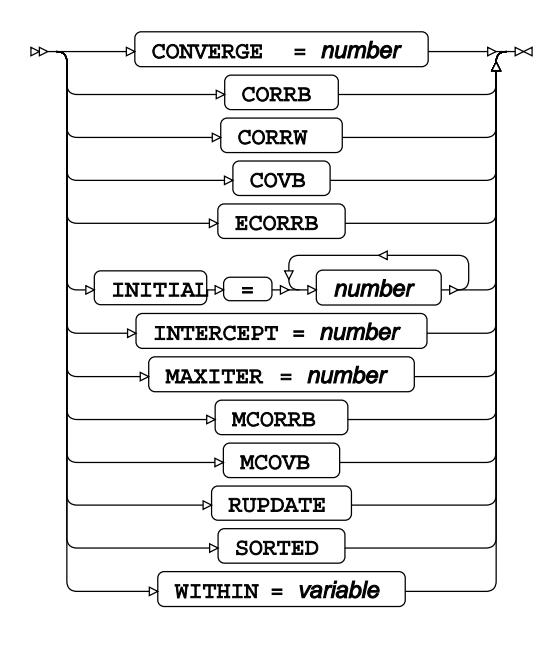

## **VARIANCE**

Specifies a customised function that calculates the variance.

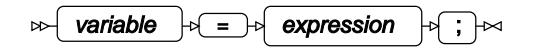

## <span id="page-3038-1"></span>**WEIGHT**

Specifies a variable in the input dataset that defines the weight associated with each observation.

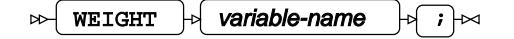

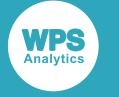

## <span id="page-3039-0"></span>**WHERE**

Restricts observations from the input dataset.

 $\bowtie$ WHERE  $\left|\phi\right|$  condition  $\left|\phi\right| \rightarrow \rightarrow \infty$ 

## <span id="page-3039-1"></span>**ZEROMODEL**

Enables use of zero-inflated generalised linear models when the ZIP or ZINB option is specified in the PROC GENMODstatement.

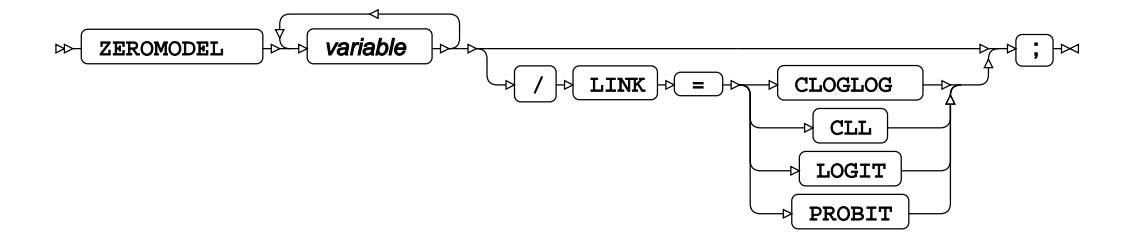

# **GLM procedure**

### **Supported statements**

- *PROC GL[M](#page-3040-0)* <sup>*d*</sup> (page 3041)
- ATTRI[B](#page-3042-0)<sub>*C*</sub><sup> $\alpha$ </sup> (page 3043)
- *B[Y](#page-3042-1)* (page 3043)
- *CLASS* (page 3043)
- *CODE*  $\sigma$  (page 3044)
- *CONTRAS[T](#page-3043-0)* (page 3044)
- *ESTIMATE* (page 3045)
- *FORMAT <sup>[7]</sup>* (page 3045)
- *FREQ* (page 3046)
- *INFORMAT* (page 3046)
- *LABE[L](#page-3045-0)* (page 3046)
- L[S](#page-3045-1)MEANS<sup>2</sup> (page 3046)
- *MEAN[S](#page-3047-0)* <sup>*o*</sup> (page 3048)
- *MODEL*  $\vec{C}$ <sup>'</sup> (page 3049)
- *OU[T](#page-3049-0)PUT ©* (page 3050)

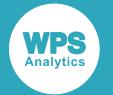

- **RANDO[M](#page-3050-0)**<sup><sup>1</sup> (page 3051)</sup>
- *TEST* (page 3052)
- *WEIGH[T](#page-3051-0)* (page 3052)
- *WHER[E](#page-3051-1)* (page 3052)

## <span id="page-3040-0"></span>**PROC GLM**

Fits a general linear model to data.

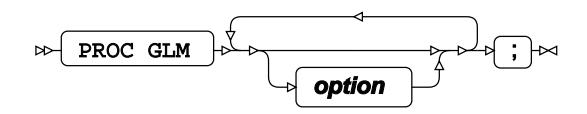

#### **option**

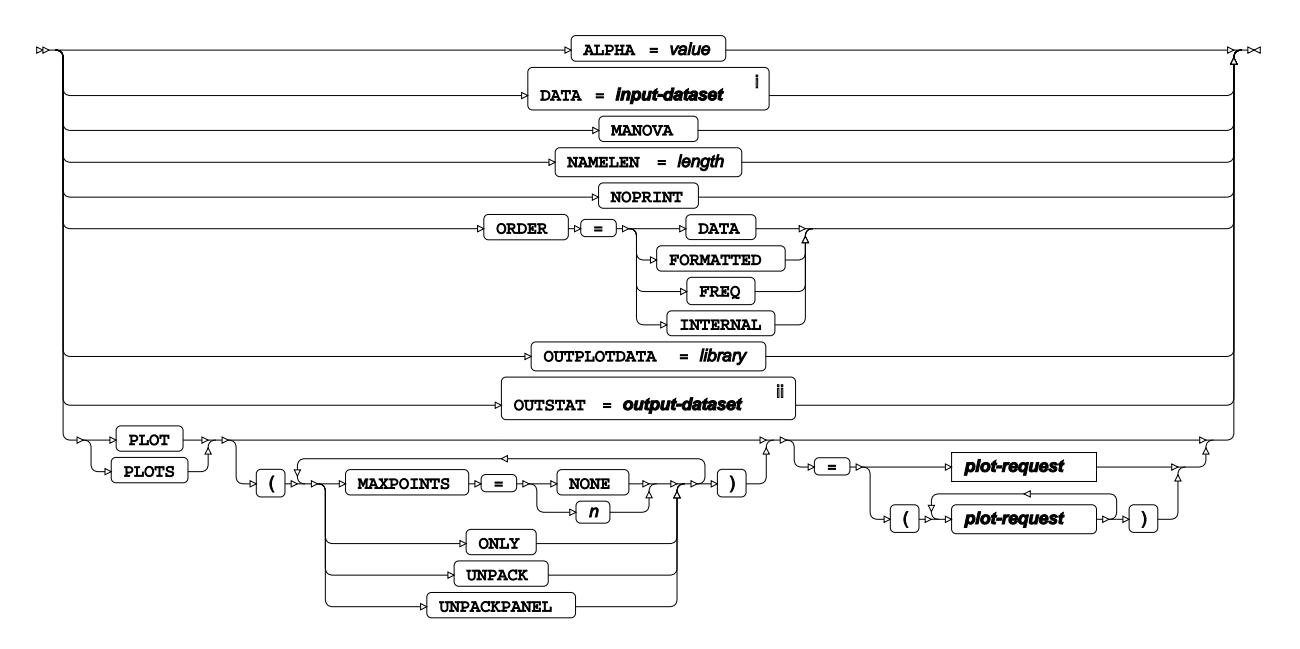

<sup>i</sup> See *Dataset* <sup>7</sup> (page 17).

ii See *Dataset* (page 17).

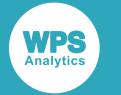

#### **plot-request**

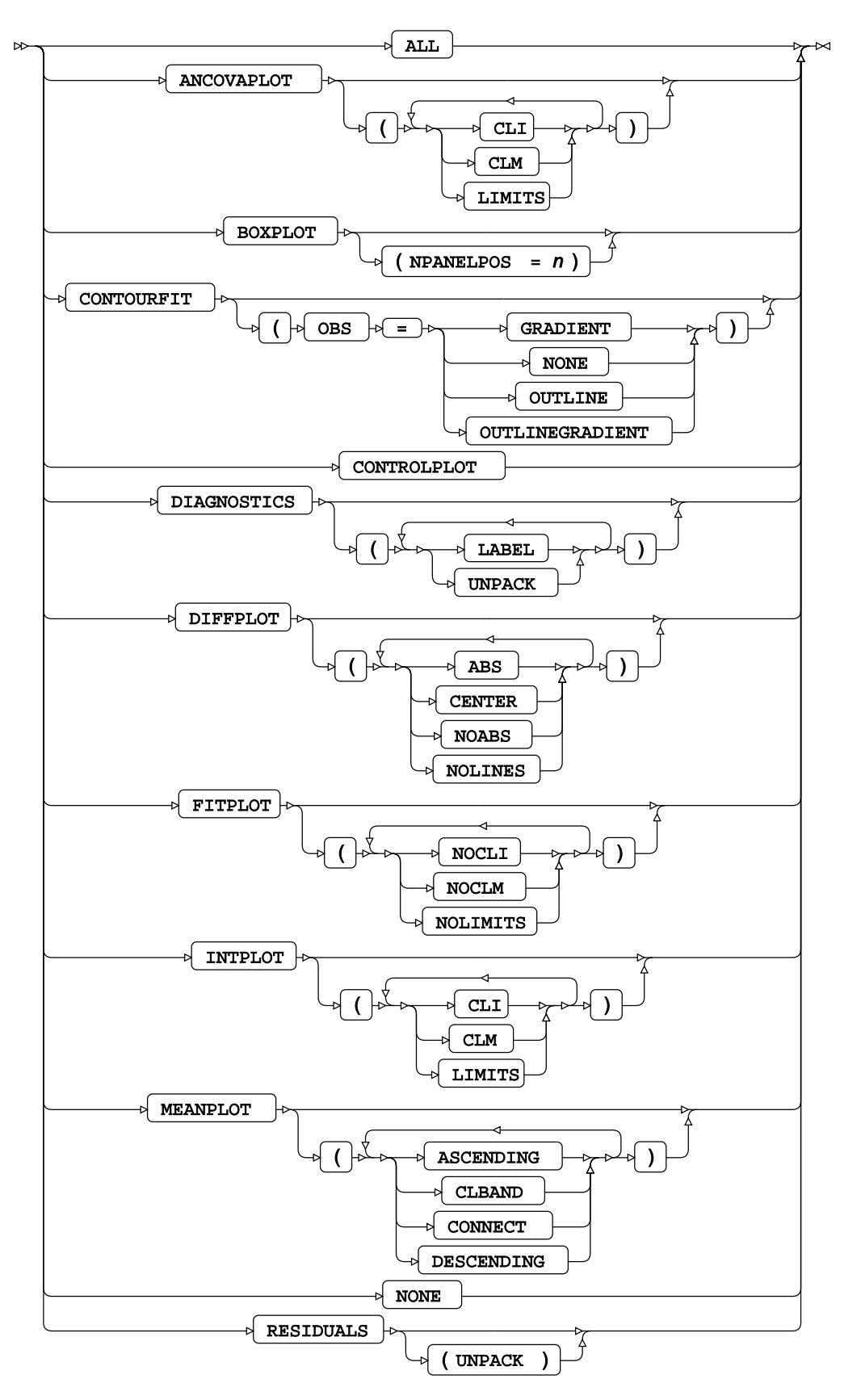

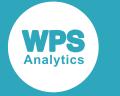

# <span id="page-3042-0"></span>**ATTRIB**

Specifies one or more attributes for variables in the output datasets.

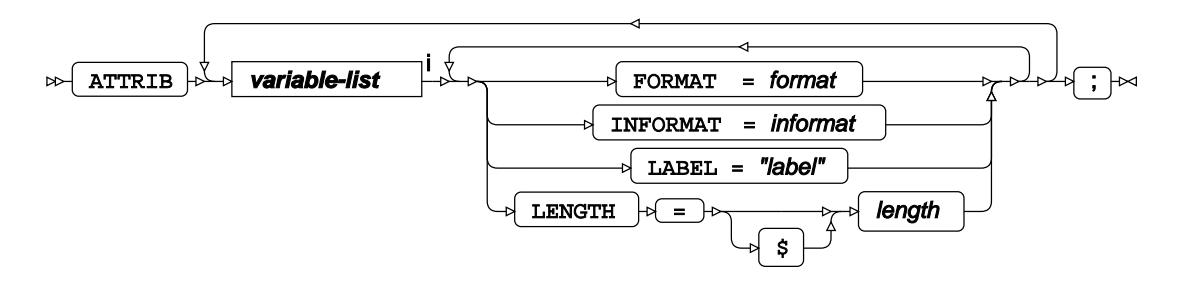

<[s](#page-31-0)up>i</sup> See *Variable Lists* <sup>*n*</sup> (page 32).

## <span id="page-3042-1"></span>**BY**

Applies the procedure over one or more variables from the input dataset.

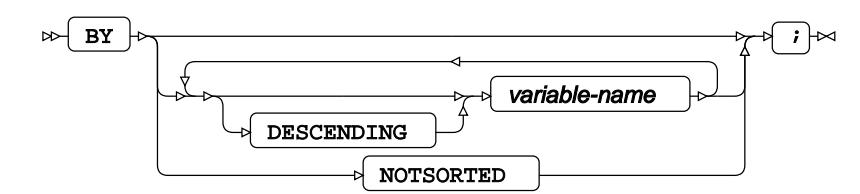

# **CLASS**

Specifies discrete variables for use in the MODEL statement as independent effects.

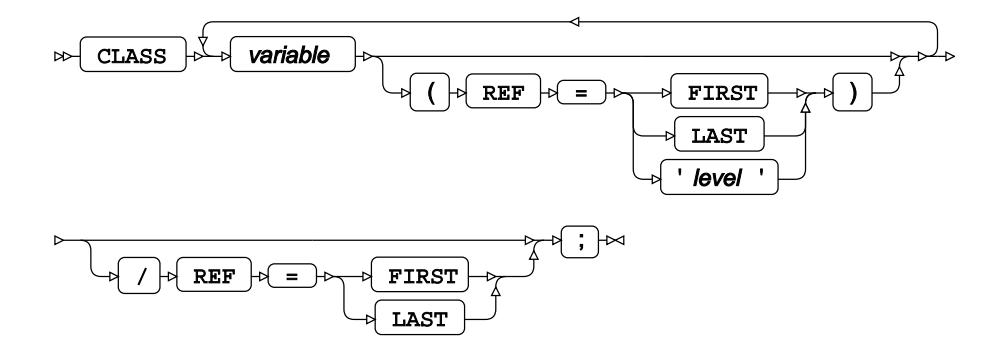

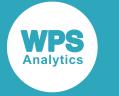

## **CODE**

Specifies a file for saving the output of a trained model as DATA step code.

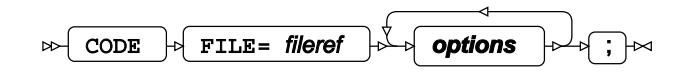

#### **options**

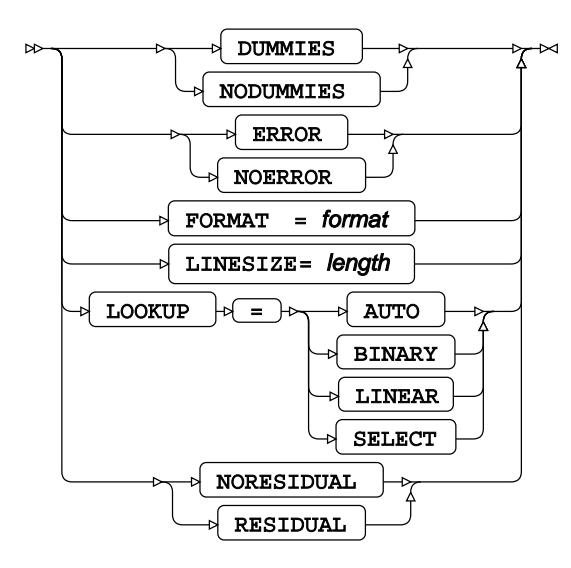

## <span id="page-3043-0"></span>**CONTRAST**

Specifies linear hypothesis tests on model parameters.

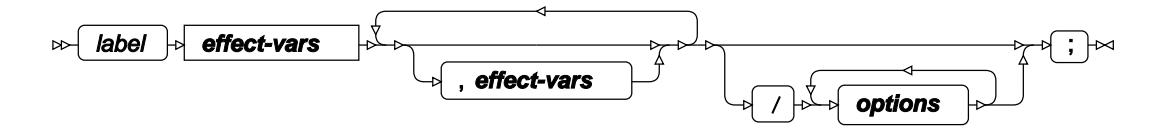

**effect-vars**

$$
\begin{array}{c}\n\downarrow \\
\downarrow \\
\downarrow\n\end{array}
$$

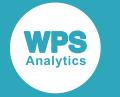

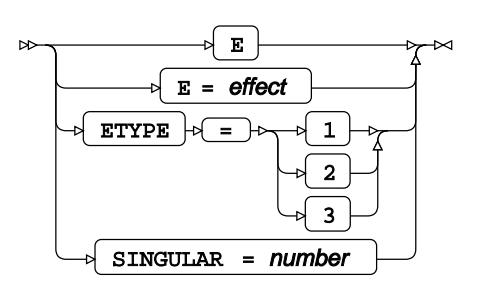

## **ESTIMATE**

Specifies linear hypothesis tests on model parameters.

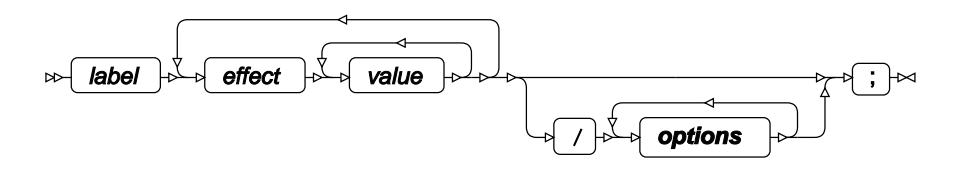

**options**

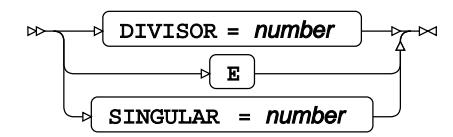

# **FORMAT**

Assigns a format to one or more variables in the output datasets.

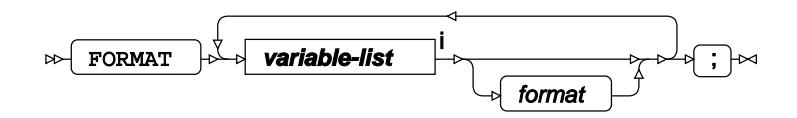

<[s](#page-31-0)up>i</sup> See *Variable Lists Z* (page 32).

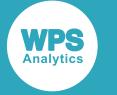

## **FREQ**

Specifies a variable in the input dataset that defines the frequency associated with each observation.

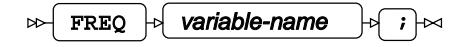

## **INFORMAT**

Assigns an informat to one or more variables in the input datasets.

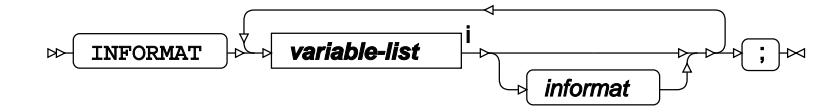

<[s](#page-31-0)up>i</sup> See *Variable Lists*  $\overrightarrow{C}$  (page 32).

## <span id="page-3045-0"></span>**LABEL**

Assigns a label to one or more variables in the output datasets.

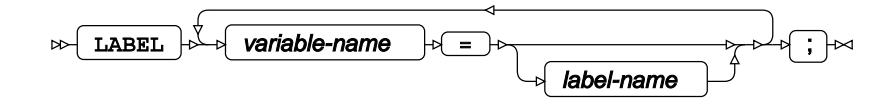

## <span id="page-3045-1"></span>**LSMEANS**

Calculates the least-square mean values for each effect variable in the model.

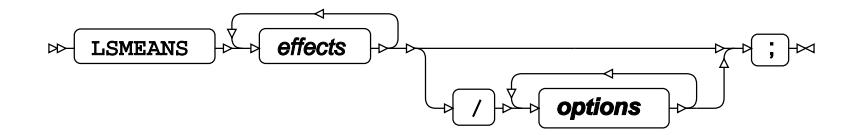

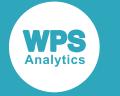

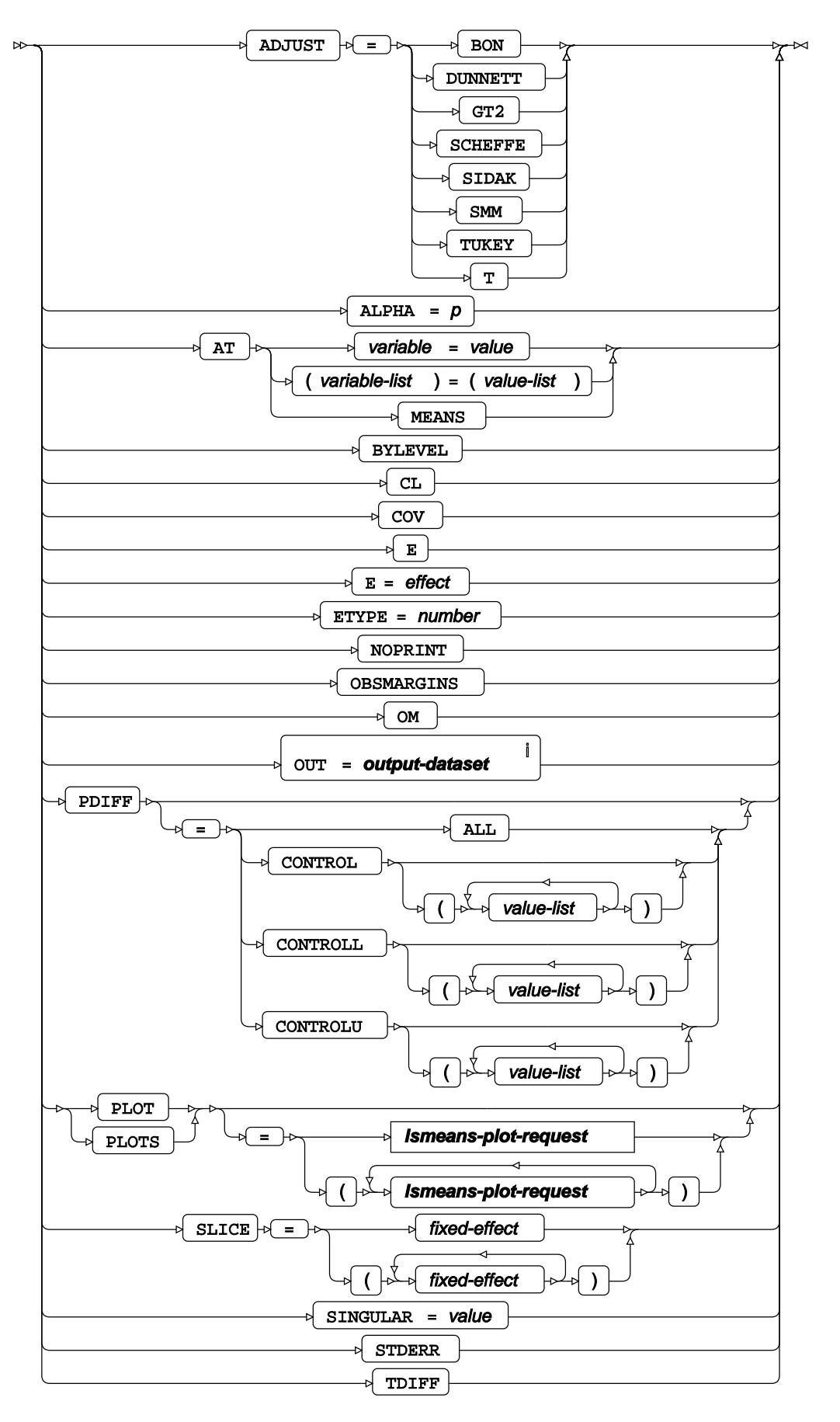

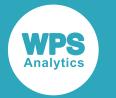

<sup>i</sup> See *Dataset*  $\overrightarrow{C}$  (page 17).

#### **lsmeans-plot-request**

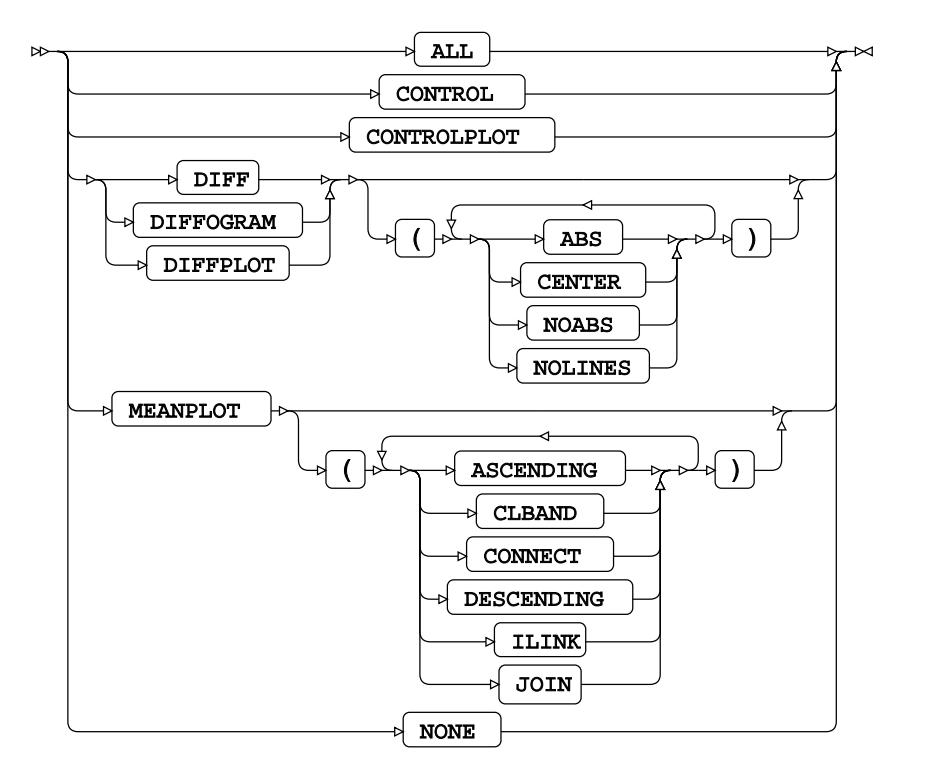

## <span id="page-3047-0"></span>**MEANS**

Calculates the mean values for each effect variable in the model.

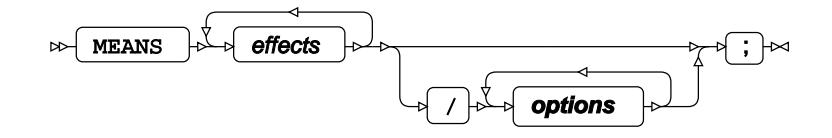

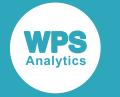

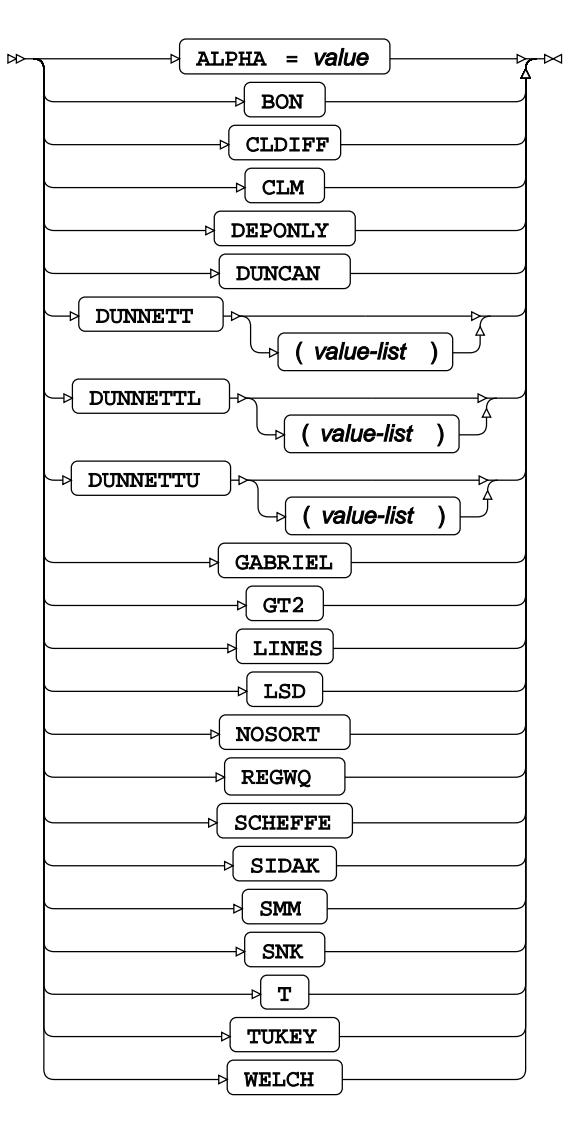

## **MODEL**

Specifies the model and options to fit the data in the analysis.

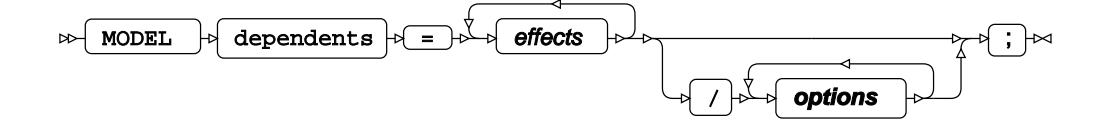

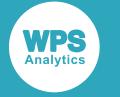

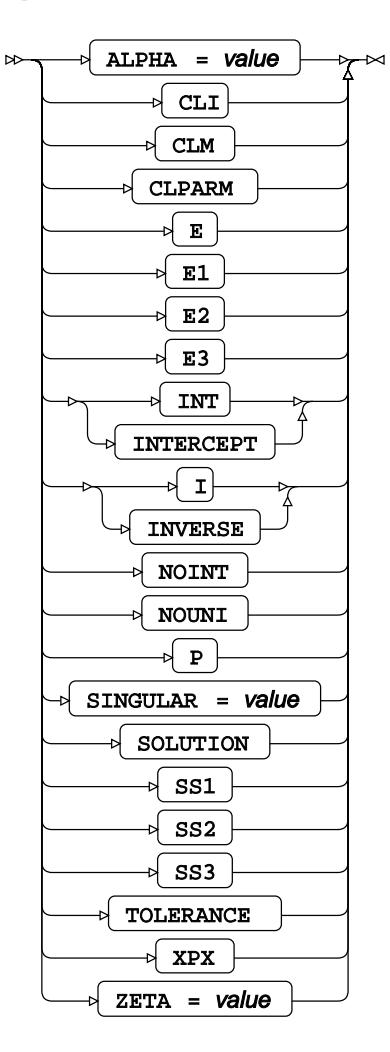

# <span id="page-3049-0"></span>**OUTPUT**

Saves calculations in an output dataset.

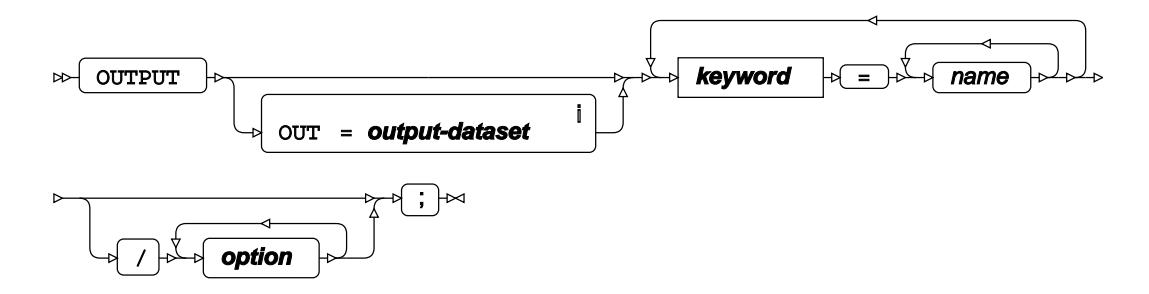

<sup>i</sup> See *Dataset* Ø (page 17).

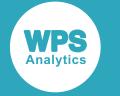

### **keyword**

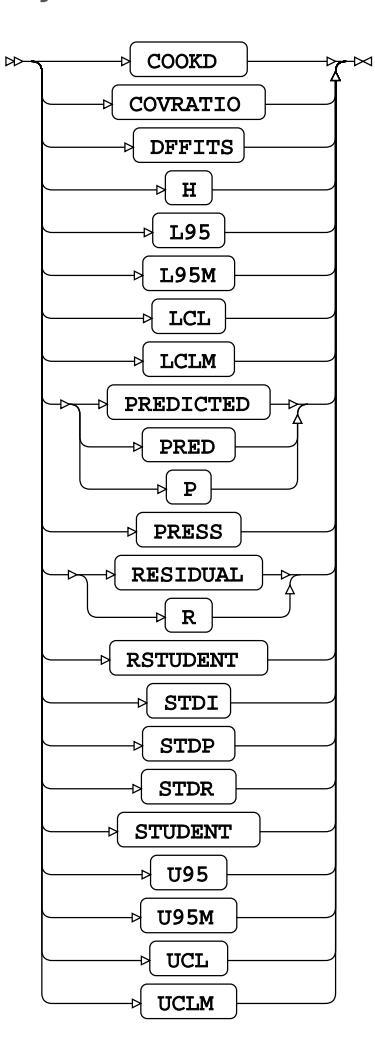

### **option**

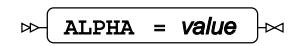

## <span id="page-3050-0"></span>**RANDOM**

Specifies which independent variables included in the MODEL statement have random effects.

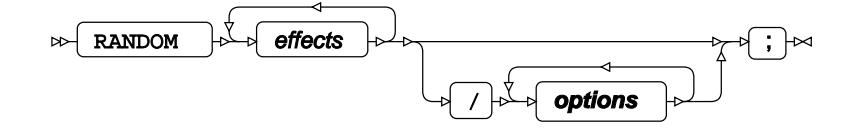

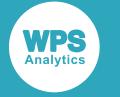

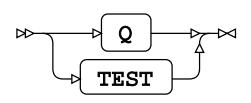

# **TEST**

Specifies linear hypothesis tests on model parameters.

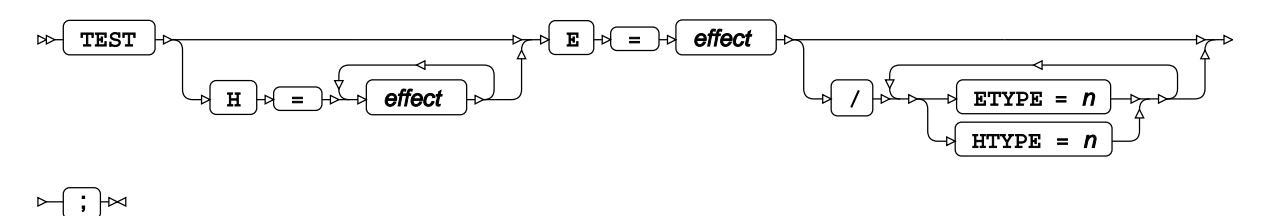

## <span id="page-3051-0"></span>**WEIGHT**

Specifies a variable in the input dataset that defines the weight associated with each observation.

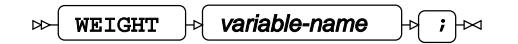

## <span id="page-3051-1"></span>**WHERE**

Restricts observations from the input dataset.

$$
\text{CylW1} \rightarrow \text{Condition} \rightarrow \text{L} \rightarrow \text{L}
$$

# **GLMMOD procedure**

### **Supported statements**

- *PROC GLMMOD c*<sup>7</sup> (page 3053)
- *ATTRI[B](#page-3053-0)* (page 3054)
- *B[Y](#page-3053-1)* (page 3054)
- *CLASS* (page 3054)

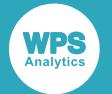

- *FORMAT* (page 3054)
- *FREQ* (page 3055)
- *INFORMAT* (page 3055)
- *LABE[L](#page-3054-0)* (page 3055)
- *MODEL* (page 3055)
- WEIGH[T](#page-3054-1) *C*<sup>1</sup> (page 3055)
- *WH[E](#page-3055-0)RE*  $\mathbb{Z}^7$  (page 3056)

## **PROC GLMMOD**

Encodes discrete categorical variables using the one-hot encoding method.

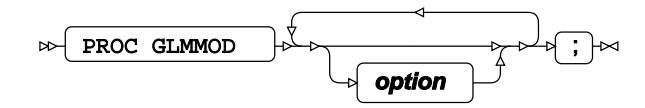

#### **option**

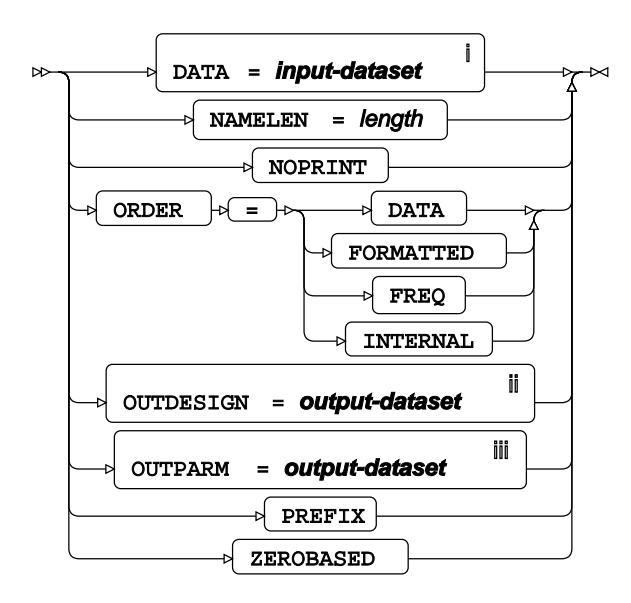

<sup>i</sup> See *Dataset* <sup>7</sup> (page 17).

ii See *Dataset* (page 17).

iii See *Datase[t](#page-16-0)* (page 17).

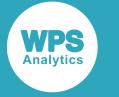

# <span id="page-3053-0"></span>**ATTRIB**

Specifies one or more attributes for variables in the output datasets.

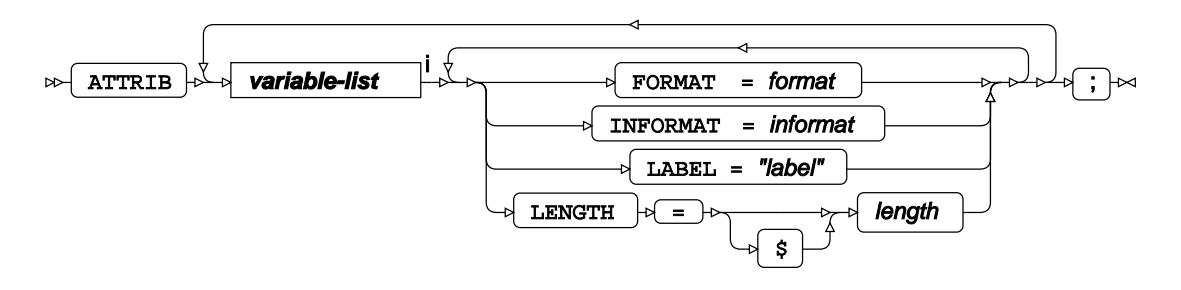

<[s](#page-31-0)up>i</sup> See *Variable Lists* <sup>*s*</sup> (page 32).

## <span id="page-3053-1"></span>**BY**

Applies the procedure over one or more variables from the input dataset.

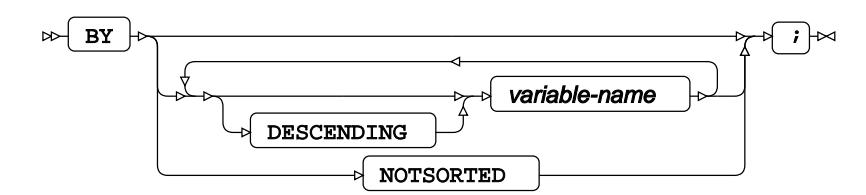

# **FORMAT**

Assigns a format to one or more variables in the output datasets.

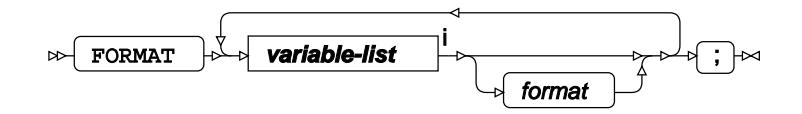

<[s](#page-31-0)up>i</sup> See *Variable Lists Z* (page 32).

## **CLASS**

Specifies discrete variables for use in the MODEL statement as independent effects.

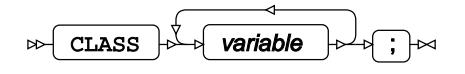

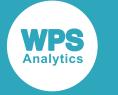

## **FREQ**

Specifies a variable in the input dataset that defines the frequency associated with each observation.

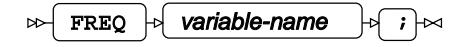

## **INFORMAT**

Assigns an informat to one or more variables in the input datasets.

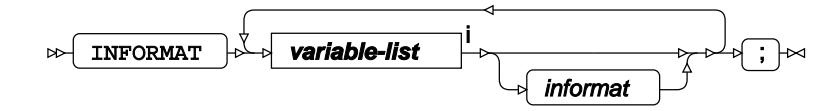

<[s](#page-31-0)up>i</sup> See *Variable Lists Z* (page 32).

## <span id="page-3054-0"></span>**LABEL**

Assigns a label to one or more variables in the output datasets.

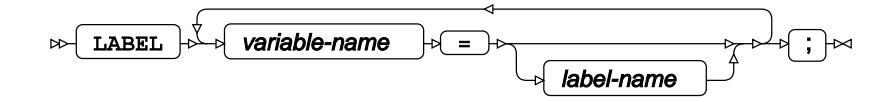

## **MODEL**

Specifies the model and options to fit the data in the analysis.

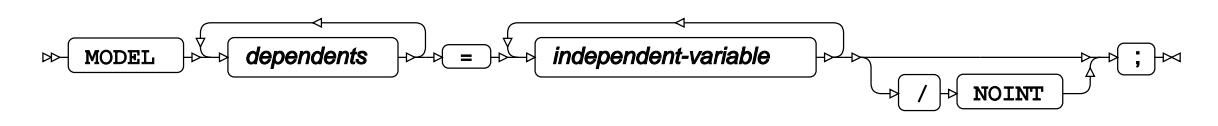

## <span id="page-3054-1"></span>**WEIGHT**

Specifies a variable in the input dataset that defines the weight associated with each observation.

 $WETGHT \rightarrow \varphi$  variable-name  $|\varphi|$  ;  $|\varphi|$  $\bowtie$ 

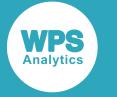

## <span id="page-3055-0"></span>**WHERE**

Restricts observations from the input dataset.

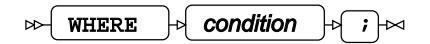

# **GLMSELECT procedure**

### **Supported statements**

- *PROC GLMSELECT* (page 3056)
- *ATTRI[B](#page-3058-0)*  $\vec{a}$  (page 3059)
- *B[Y](#page-3058-1)* (page 3059)
- *CLASS* (page 3059)
- *CODE*  $\overline{C}$  (page 3061)
- *FORMAT <sup>[7]</sup>* (page 3062)
- FREQ<sub>Q</sub><sup>1</sup> (page 3062)
- *INFORMAT*<sup>d</sup> (page 3062)
- [L](#page-3062-0)ABEL *d* (page 3063)
- *MODEL*  $\vec{\alpha}$  (page 3063)
- *PARTITION* (page 3067)
- *PERFORMANCE* (page 3067)
- *OU[T](#page-3066-0)PUT ©* (page 3067)
- *SCOR[E](#page-3067-0)* (page 3068)
- WEIGH[T](#page-3067-1) *G* (page 3068)

# **PROC GLMSELECT**

Performs variable selection in general linear models.

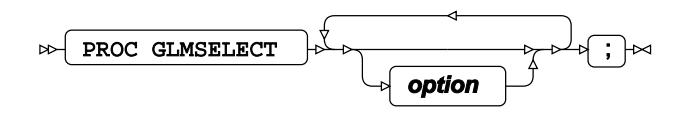

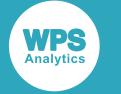

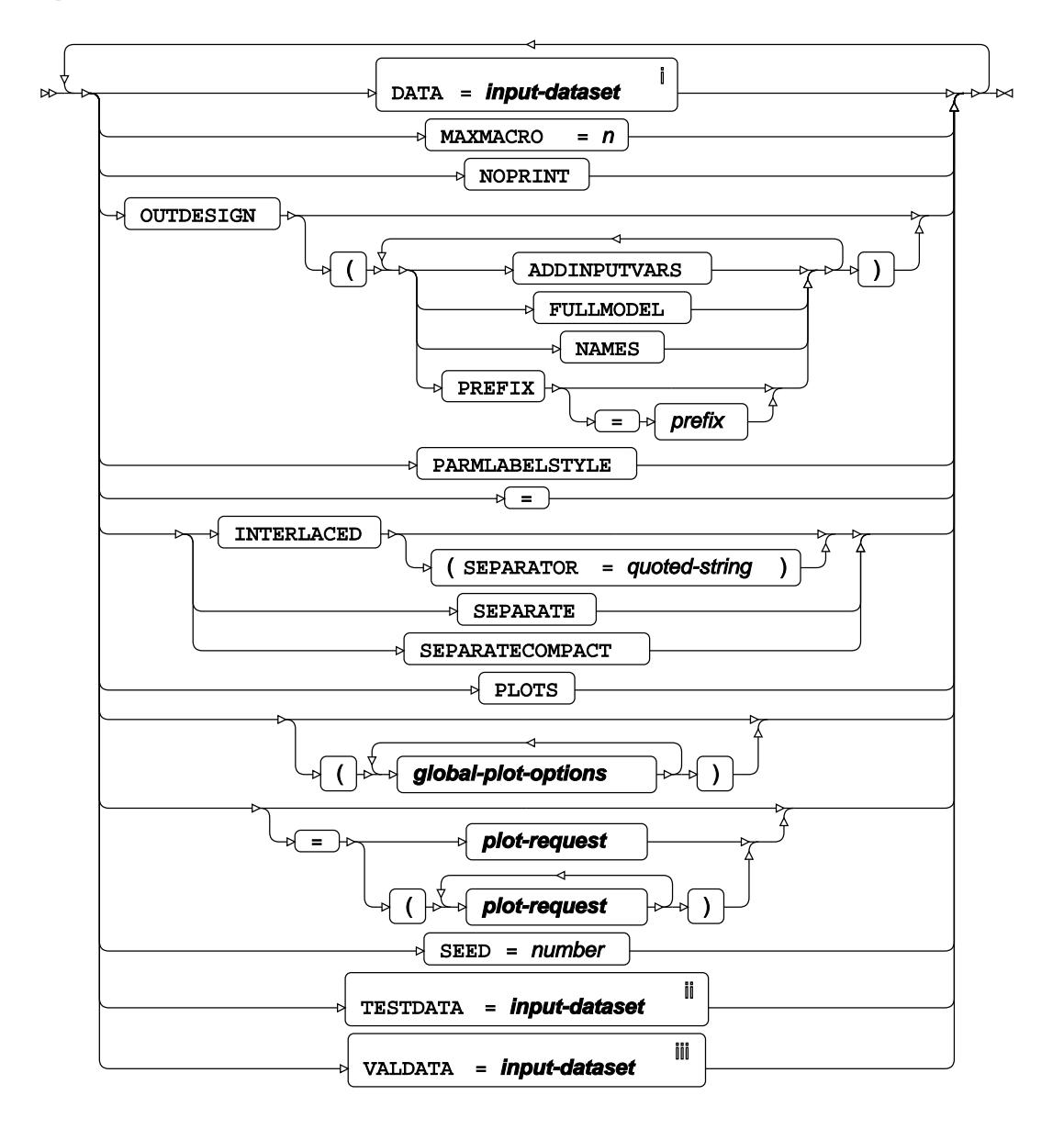

<sup>i</sup> See *Dataset* Ø (page 17).

ii See *Dataset* (page 17).

iii See *Datase[t](#page-16-0)* (page 17).

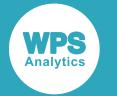

### **global-plot-options**

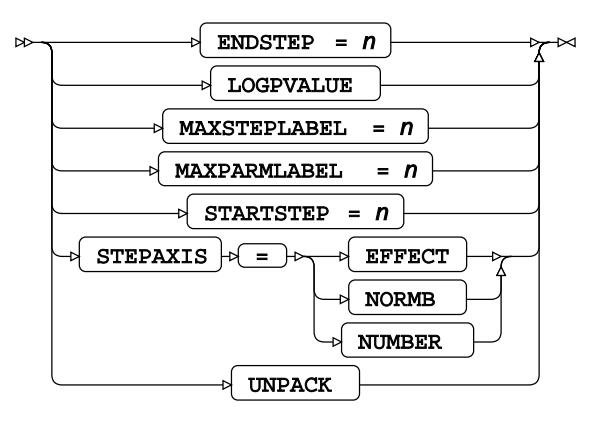

**plot-request**

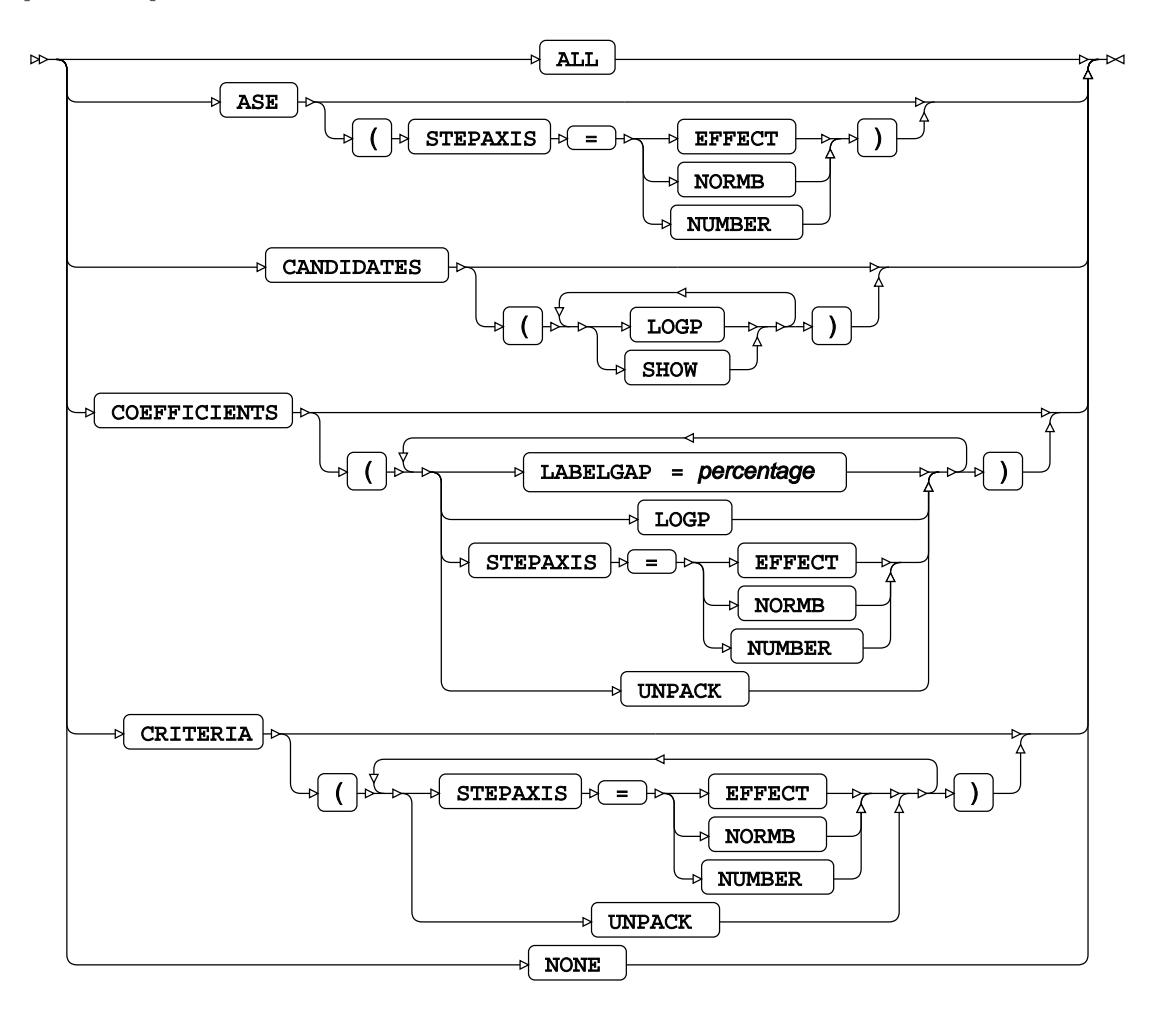

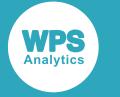

# <span id="page-3058-0"></span>**ATTRIB**

Specifies one or more attributes for variables in the output datasets.

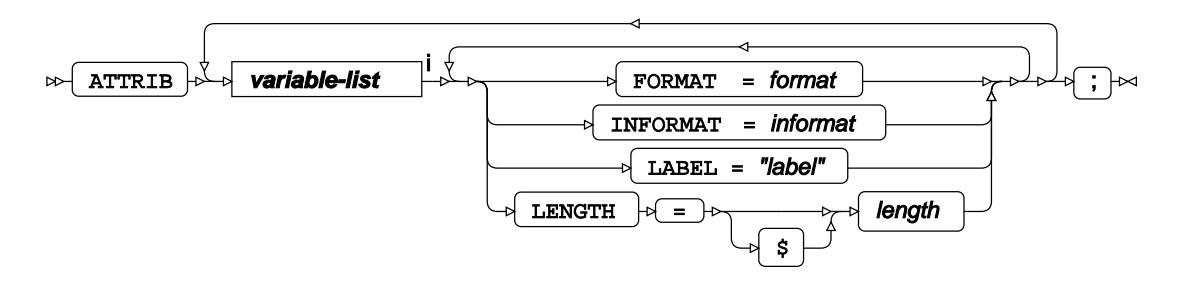

<[s](#page-31-0)up>i</sup> See *Variable Lists* <sup>*n*</sup> (page 32).

## <span id="page-3058-1"></span>**BY**

Applies the procedure over one or more variables from the input dataset.

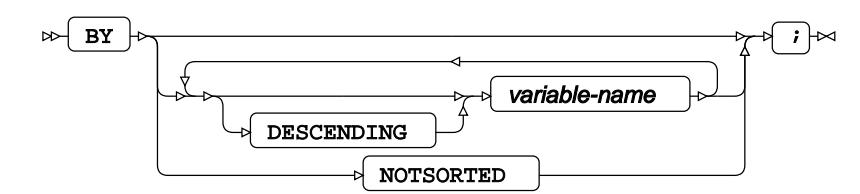

# **CLASS**

Specifies discrete variables for use in the MODEL statement as independent effects.

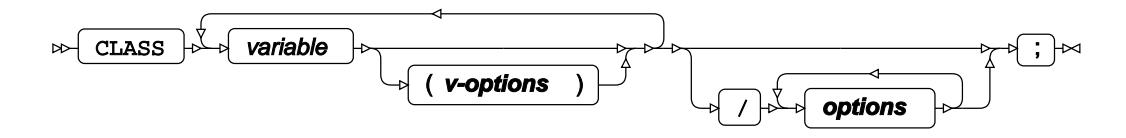

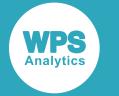

#### **v-options**

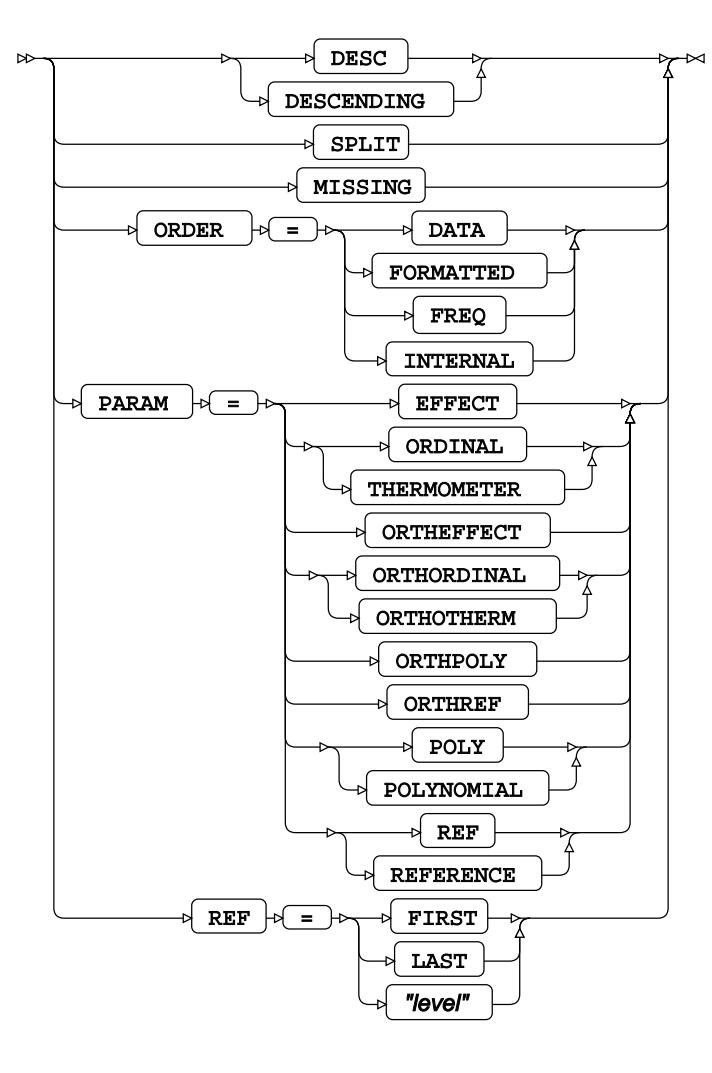
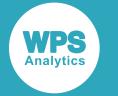

#### **options**

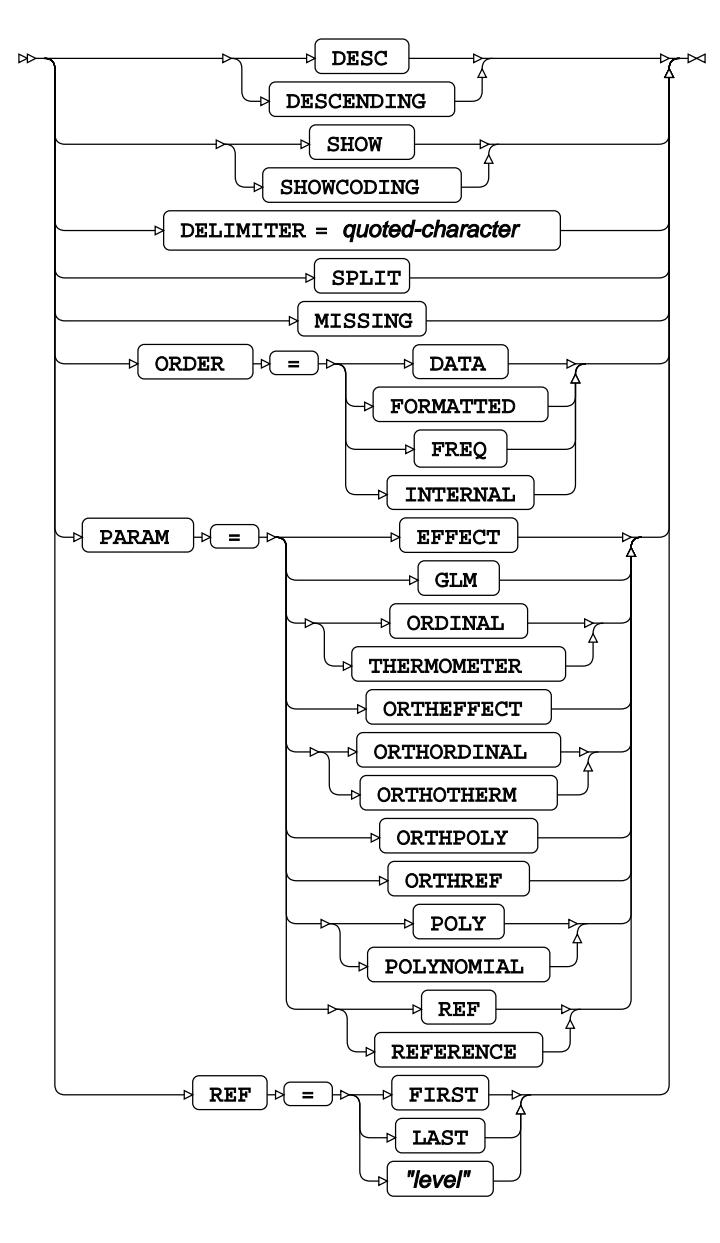

## **CODE**

Specifies a file for saving the output of a trained model as DATA step code.

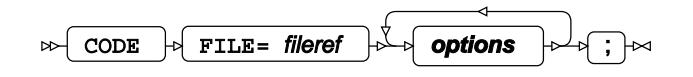

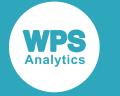

#### **options**

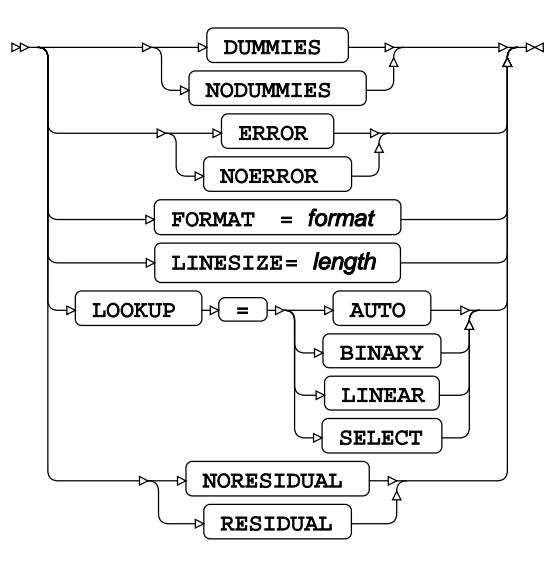

## **FORMAT**

Assigns a format to one or more variables in the output datasets.

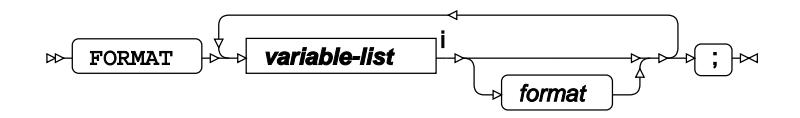

<[s](#page-31-0)up>i</sup> See *Variable Lists*  $\overrightarrow{C}$  (page 32).

## **FREQ**

Specifies a variable in the input dataset that defines the frequency associated with each observation.

$$
\text{exp}\left[\text{FREQ}\right] \circ \text{Variable-name} \qquad \text{exp}\left[\text{FPRQ}\right] \circ \text{exp}\left[\text{FPRQ}\right] \circ \text{exp}\left[\text{FNRQ}\right] \circ \text{exp}\left[\text{FNRQ}\right] \circ \text{exp}\left[\text{FNRQ}\right] \circ \text{exp}\left[\text{FNRQ}\right] \circ \text{exp}\left[\text{FNRQ}\right] \circ \text{exp}\left[\text{FNRQ}\right] \circ \text{exp}\left[\text{FNRQ}\right] \circ \text{exp}\left[\text{FNRQ}\right] \circ \text{exp}\left[\text{FNRQ}\right] \circ \text{exp}\left[\text{FNRQ}\right] \circ \text{exp}\left[\text{FNRQ}\right] \circ \text{exp}\left[\text{FNRQ}\right] \circ \text{exp}\left[\text{FNRQ}\right] \circ \text{
$$

### **INFORMAT**

Assigns an informat to one or more variables in the input datasets.

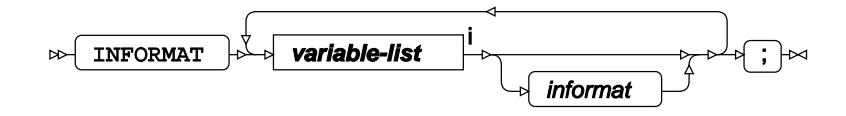

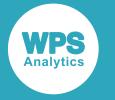

<[s](#page-31-0)up>i</sup> See *Variable Lists*  $\overline{G}$ <sup>'</sup> (page 32).

# **LABEL**

Assigns a label to one or more variables in the output datasets.

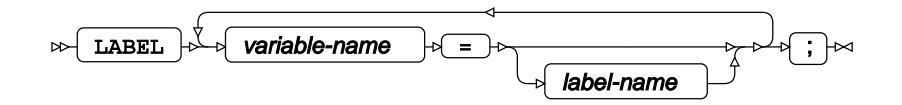

### **MODEL**

Specifies the model and options to fit the data in the analysis.

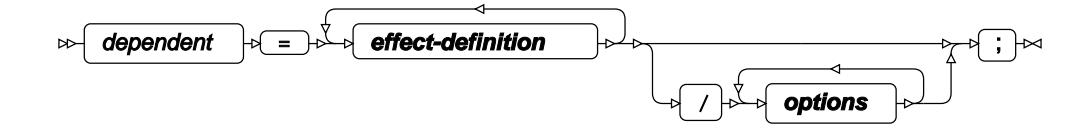

**effect-definition**

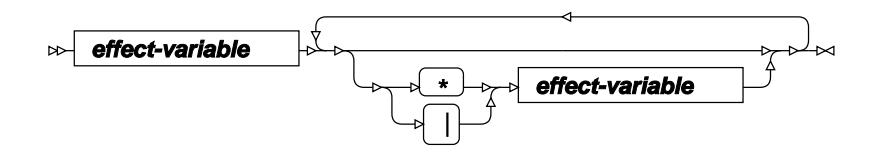

**effect-variable**

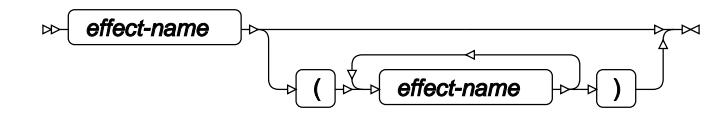

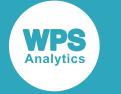

#### **options**

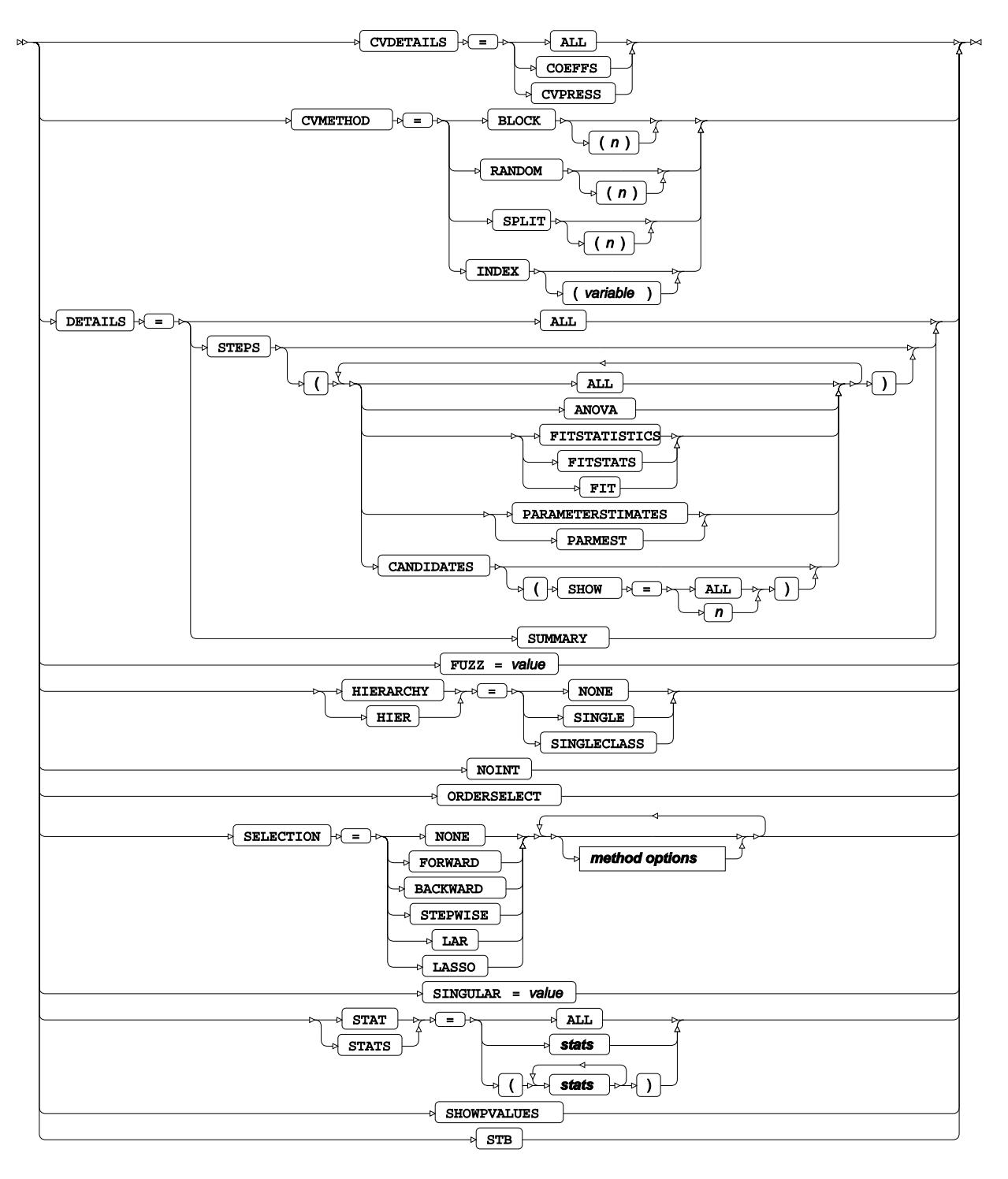

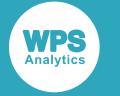

**stats**

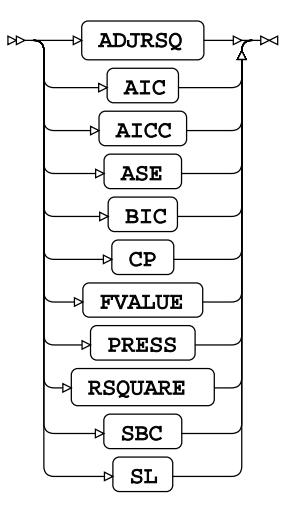

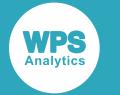

#### **method options**

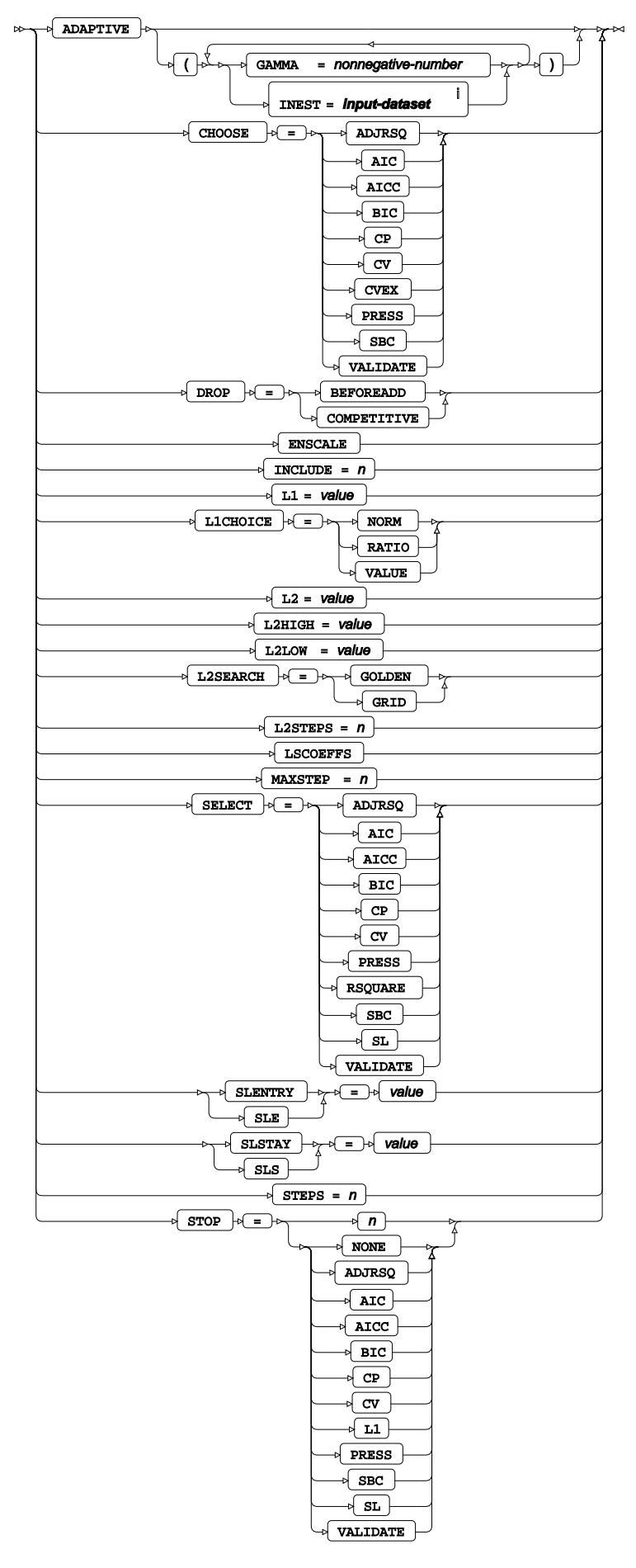

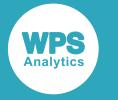

<sup>i</sup> See *Dataset* <sup>7</sup> (page 17).

## **PARTITION**

Divides the input dataset into training, testing, and validation datasets when training the model.

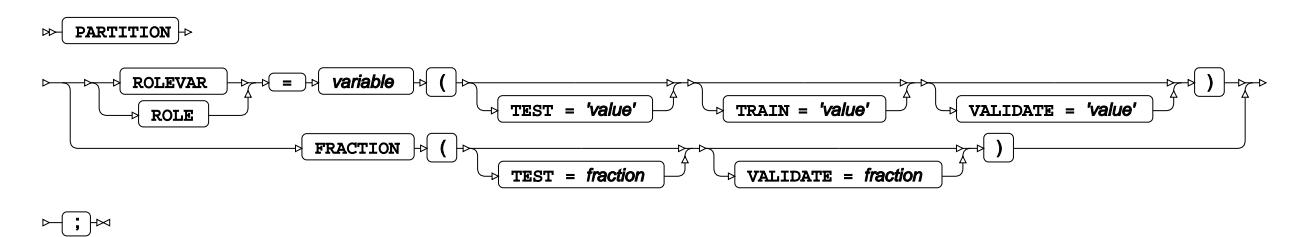

## **PERFORMANCE**

Specifies the method for calculating a sums of squares cross product matrix.

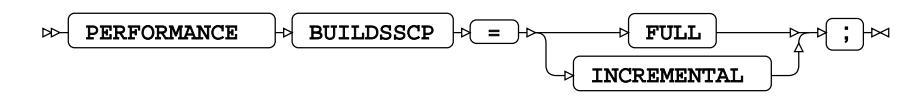

## **OUTPUT**

Saves calculations in an output dataset.

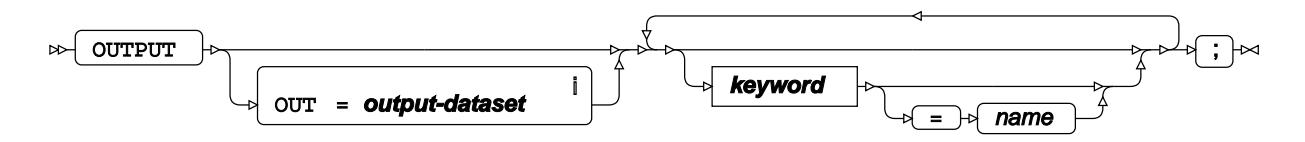

<sup>i</sup> See *Dataset* <sup>7</sup> (page 17).

**keyword**

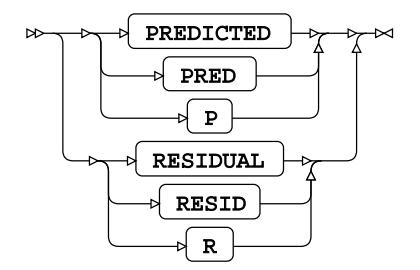

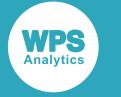

### **SCORE**

Applies the trained model to the specified input dataset and saves the results in an output dataset.

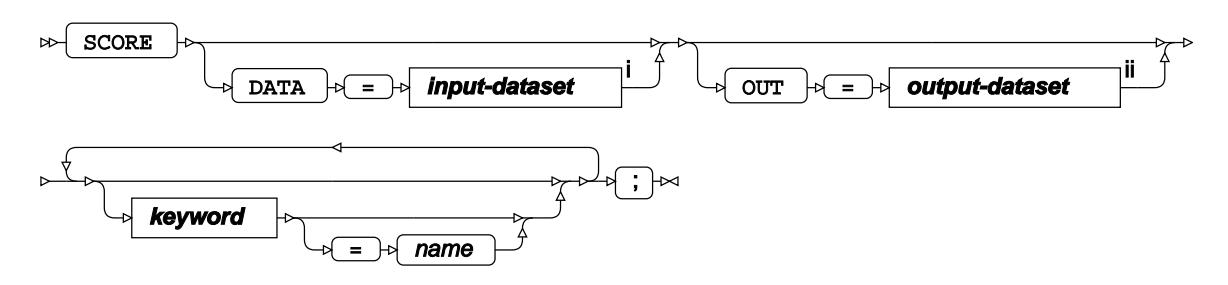

- <sup>i</sup> See *Dataset* <sup>7</sup> (page 17).
- ii See *Dataset* (page 17).

#### **keyword**

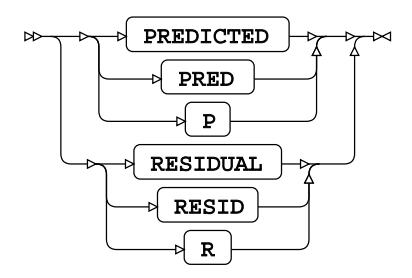

### **WEIGHT**

Specifies a variable in the input dataset that defines the weight associated with each observation.

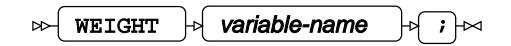

# **ICLIFETEST procedure**

#### **Supported statements**

- *PROC ICLIFETES[T](#page-3068-0)* (page 3069)
- *ATTRI[B](#page-3072-0)* (page 3073)
- *B[Y](#page-3072-1)* (page 3073)
- *FORMAT* (page 3074)

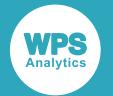

- *FREQ* (page 3074)
- *INFORMAT*<sup>d</sup> (page 3074)
- *LABE[L](#page-3073-0)* (page 3074)
- *STR[A](#page-3074-0)TA d*<sup></sup> (page 3075)
- *TEST*<sup>*d*</sup> (page 3075)
- *TIM[E](#page-3075-0)* (page 3076)
- WH[E](#page-3075-1)RE  $\vec{C}$  (page 3076)

### <span id="page-3068-0"></span>**PROC ICLIFETEST**

Estimates a non-parametric survival function for interval-censored data.

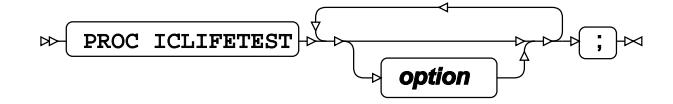

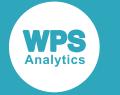

#### **option**

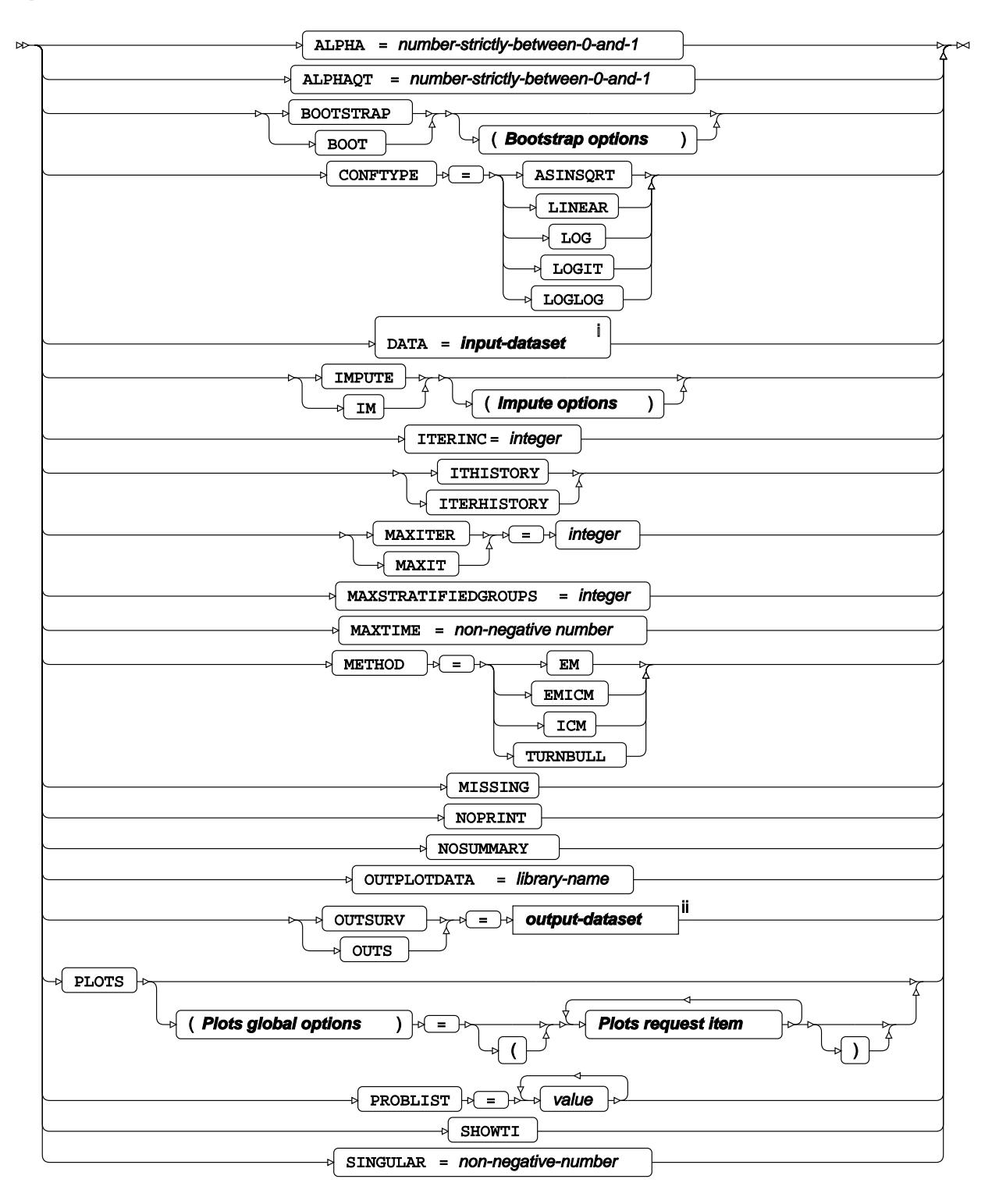

<sup>i</sup> See *Dataset* <sup>7</sup> (page 17).

ii See *Dataset* (page 17).

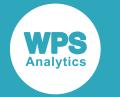

#### **Bootstrap options**

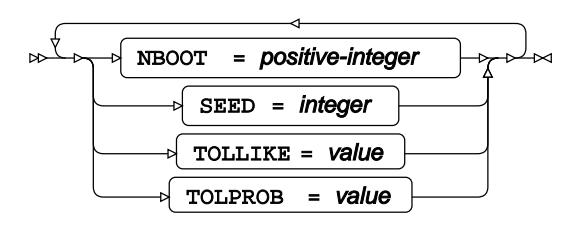

#### **Impute options**

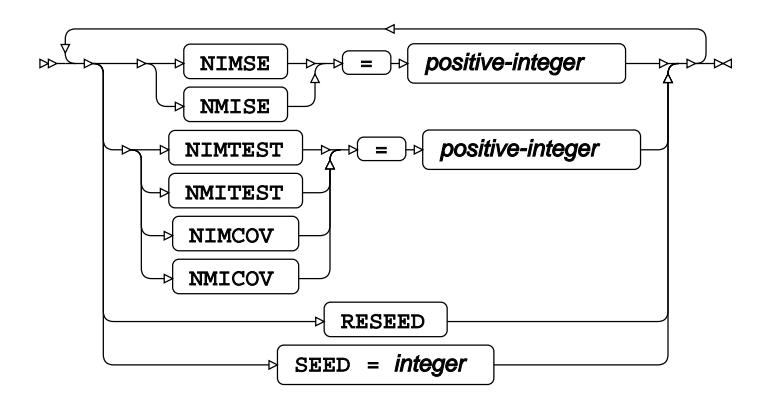

**Plots global options**

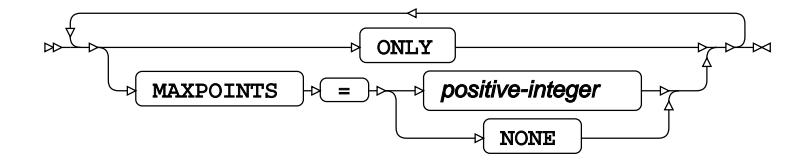

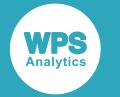

**Plots hazard type**

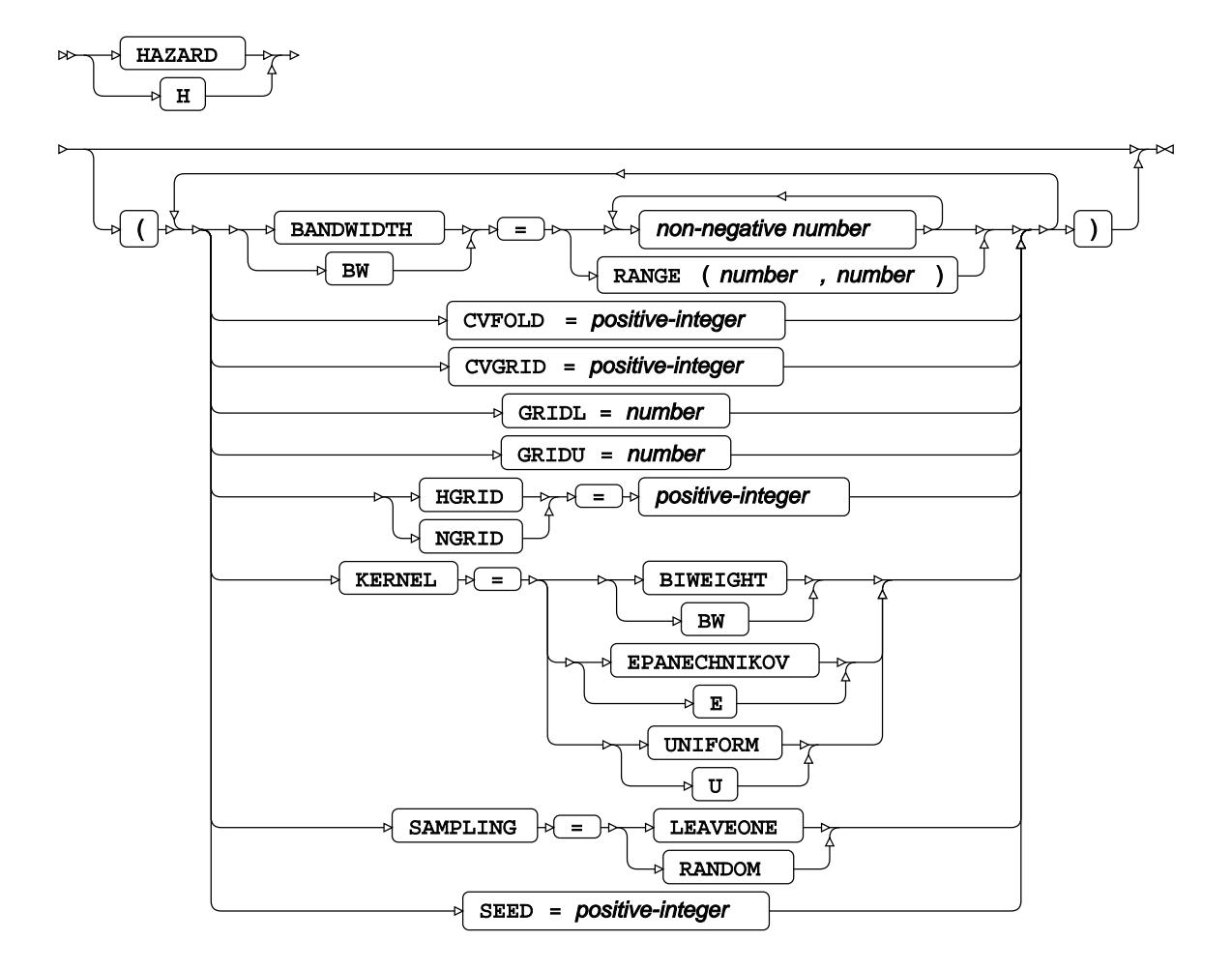

**Plots survival type**

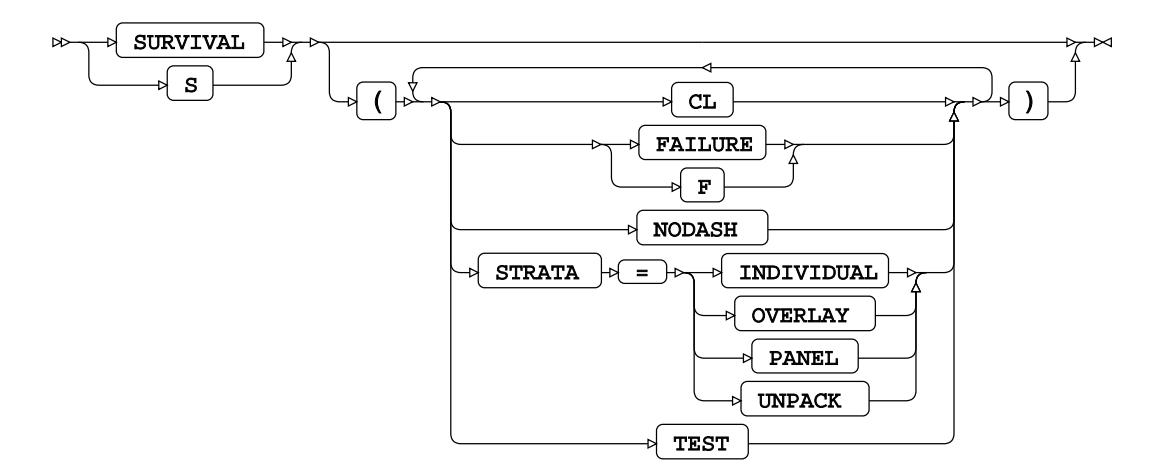

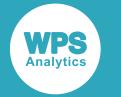

#### **Plots request item**

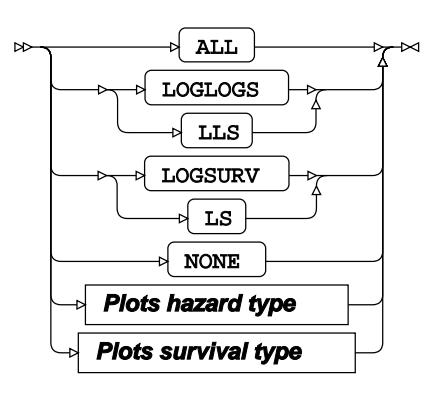

## <span id="page-3072-0"></span>**ATTRIB**

Specifies one or more attributes for variables in the output datasets.

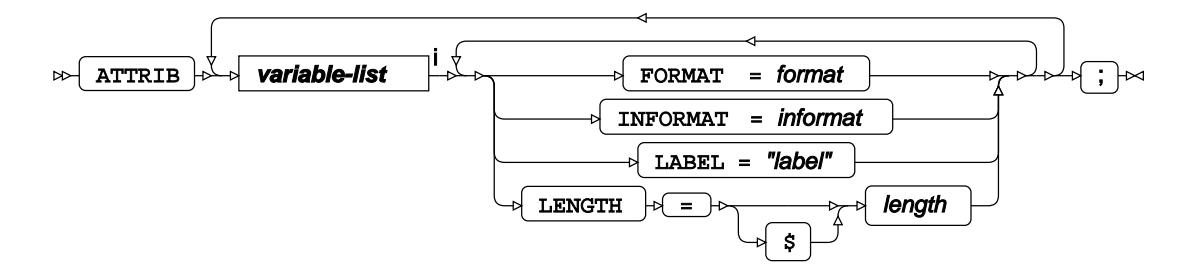

<[s](#page-31-0)up>i</sup> See *Variable Lists*  $\overline{C}$ <sup>t</sup> (page 32).

### <span id="page-3072-1"></span>**BY**

Applies the procedure over one or more variables from the input dataset.

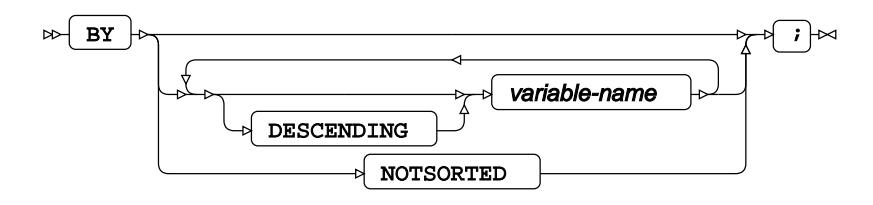

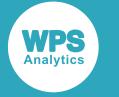

### **FORMAT**

Assigns a format to one or more variables in the output datasets.

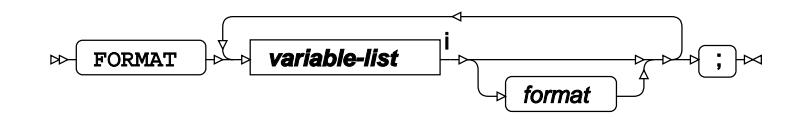

<[s](#page-31-0)up>i</sup> See *Variable Lists Z* (page 32).

### **FREQ**

Specifies a variable in the input dataset that defines the frequency associated with each observation.

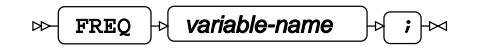

### **INFORMAT**

Assigns an informat to one or more variables in the input datasets.

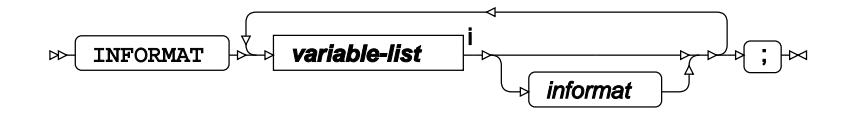

<[s](#page-31-0)up>i</sup> See *Variable Lists Z* (page 32).

### <span id="page-3073-0"></span>**LABEL**

Assigns a label to one or more variables in the output datasets.

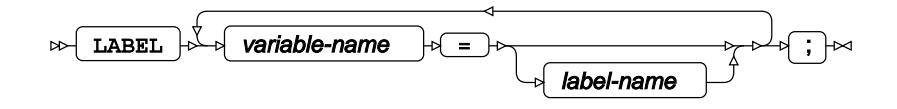

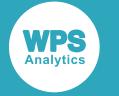

## <span id="page-3074-0"></span>**STRATA**

Specifies a strata variable, where the function is calculated across each stratum.

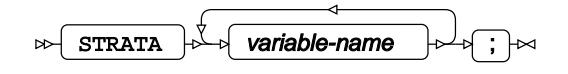

## **TEST**

Specifies linear hypothesis tests on model parameters.

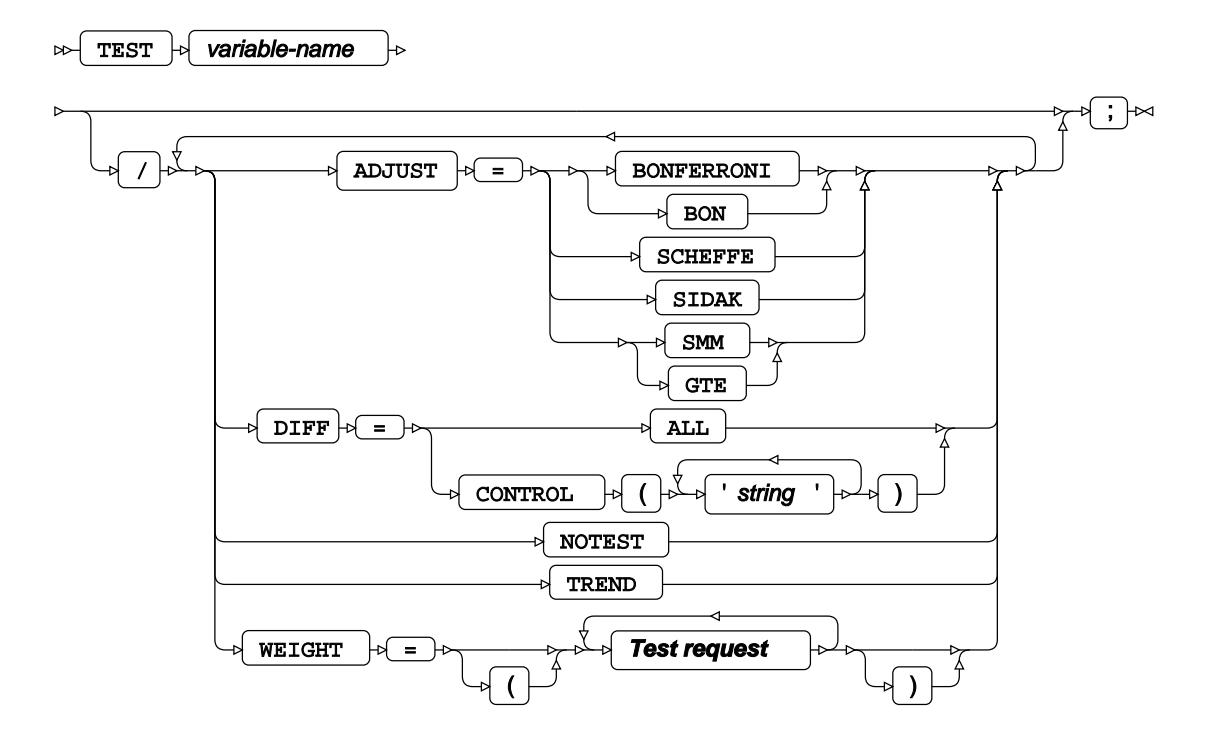

**Test request**

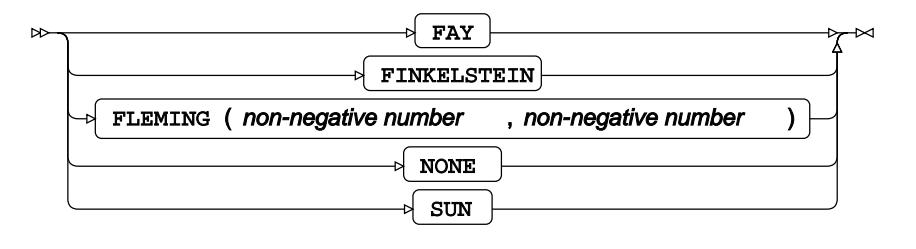

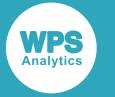

### <span id="page-3075-0"></span>**TIME**

Specifies the time variable that the survival function is estimated on.

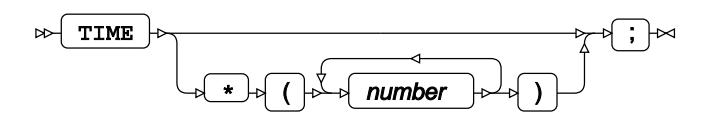

## <span id="page-3075-1"></span>**WHERE**

Restricts observations from the input dataset.

WHERE  $\mathbb{R}$  condition  $\mathbb{R}$   $\rightarrow$  $\bowtie$ 

# **KDE procedure**

#### **Supported statements**

- *PROC KD[E](#page-3075-2) c* (page 3076)
- *ATTRI[B](#page-3076-0)* (page 3077)
- *BIVAR<sup>d</sup>* (page 3077)
- *B[Y](#page-3077-0)* (page 3078)
- *FORMAT o*<sup>1</sup> (page 3078)
- FREQ<sup>®</sup> (page 3078)
- *INFORMAT*<sup>d</sup> (page 3078)
- *LABE[L](#page-3078-0)* (page 3079)
- *UNIVA[R](#page-3078-1)*<sup><sup>*I*</sup></sup> (page 3079)
- WEIGH[T](#page-3079-0) *C*<sup>1</sup> (page 3080)
- WH[E](#page-3079-1)RE<sup></sup> (page 3080)

## <span id="page-3075-2"></span>**PROC KDE**

Applies kernel density estimation to data.

$$
\text{RPC} \quad \text{RDC} \quad \text{KDE} \quad \text{L} \quad \text{LATA} \quad = \text{input-dateset} \quad \text{L} \quad \text{L} \quad \text{
$$

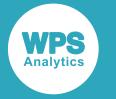

<sup>i</sup> See *Dataset* <sup>7</sup> (page 17).

## <span id="page-3076-0"></span>**ATTRIB**

Specifies one or more attributes for variables in the output datasets.

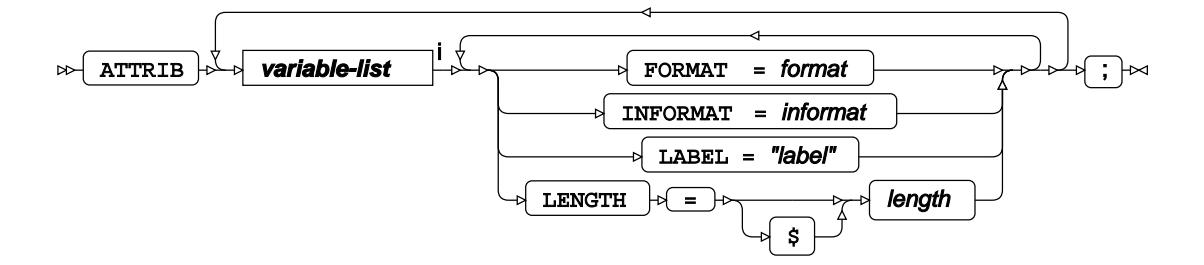

<[s](#page-31-0)up>i</sup> See *Variable Lists*  $\overline{C}$ <sup>t</sup> (page 32).

### **BIVAR**

Specifies variables for a bivariate kernel density estimation.

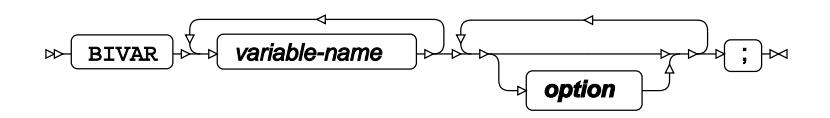

#### **option**

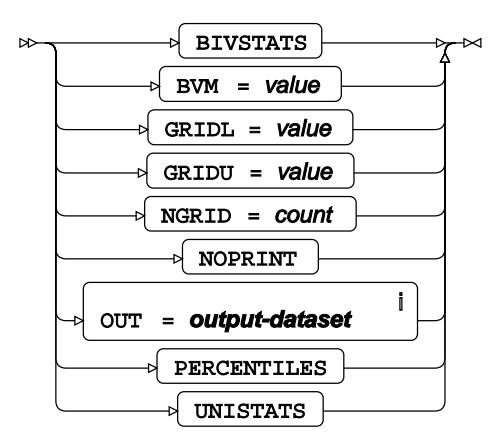

<sup>i</sup> See *Dataset* <sup>7</sup> (page 17).

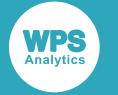

### <span id="page-3077-0"></span>**BY**

Applies the procedure over one or more variables from the input dataset.

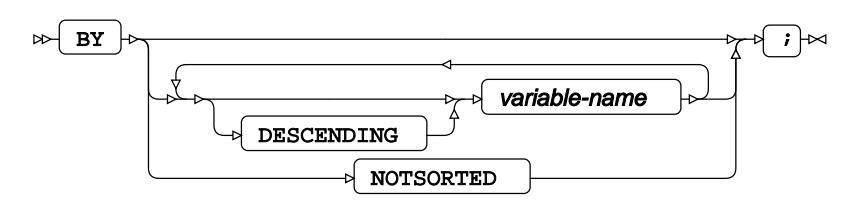

## **FORMAT**

Assigns a format to one or more variables in the output datasets.

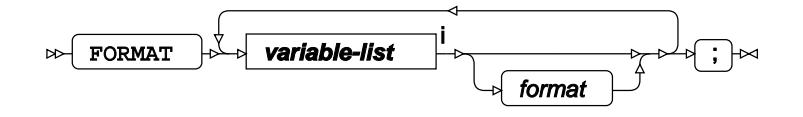

<[s](#page-31-0)up>i</sup> See *Variable Lists*  $\overrightarrow{C}$  (page 32).

## **FREQ**

Specifies a variable in the input dataset that defines the frequency associated with each observation.

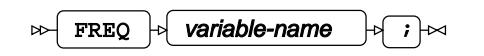

## **INFORMAT**

Assigns an informat to one or more variables in the input datasets.

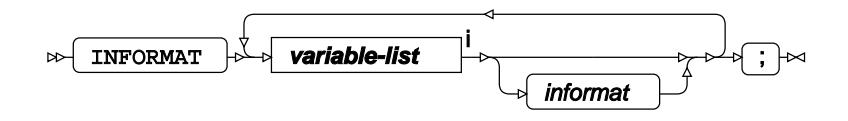

<[s](#page-31-0)up>i</sup> See *Variable Lists*  $\overrightarrow{C}$  (page 32).

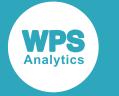

### <span id="page-3078-0"></span>**LABEL**

Assigns a label to one or more variables in the output datasets.

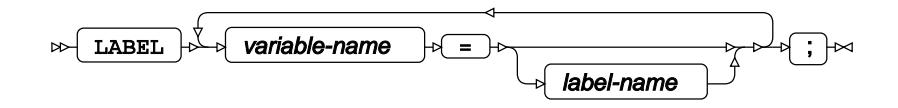

## <span id="page-3078-1"></span>**UNIVAR**

Specifies variables for a univariate kernel density estimation.

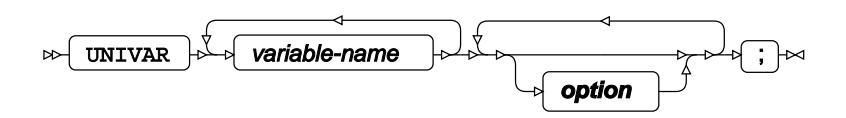

#### **option**

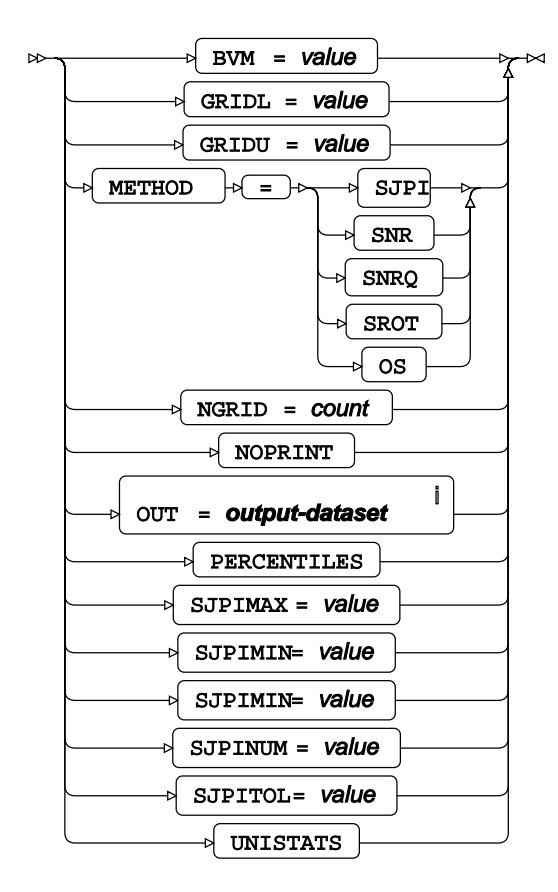

<sup>i</sup> See *Dataset* <sup>7</sup> (page 17).

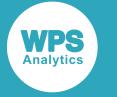

### <span id="page-3079-0"></span>**WEIGHT**

Specifies a variable in the input dataset that defines the weight associated with each observation.

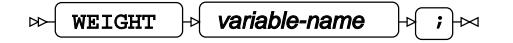

### <span id="page-3079-1"></span>**WHERE**

Restricts observations from the input dataset.

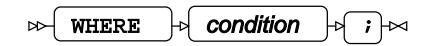

# **LIFEREG procedure**

#### **Supported statements**

- *PROC LIFERE[G](#page-3080-0)* (page 3081)
- *ATTRI[B](#page-3080-1)* (page 3081)
- *B[Y](#page-3081-0)* (page 3082)
- *CLASS* (page 3082)
- *CODE*  $\vec{a}$  (page 3082)
- *ESTIMATE*  $\vec{C}$  (page 3083)
- *FORMAT* (page 3084)
- *INFORMAT*<sup>d</sup> (page 3085)
- *INSE[T](#page-3084-0)* (page 3085)
- *LABE[L](#page-3084-1)* (page 3085)
- *MODEL*  $\vec{\alpha}$  (page 3086)
- *PPLO[T](#page-3087-0)* (page 3088)
- *OUTPU[T](#page-3086-0)* (page 3087)
- WEIGH[T](#page-3089-0)& (page 3090)
- WH[E](#page-3089-1)RE *d* (page 3090)

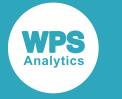

## <span id="page-3080-0"></span>**PROC LIFEREG**

Fits an accelerated failure time (AFT) model to left-censored, right-censored and interval-censored data.

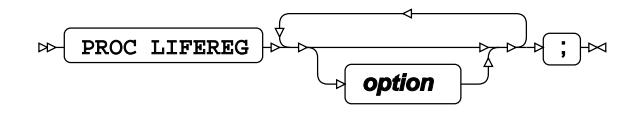

#### **option**

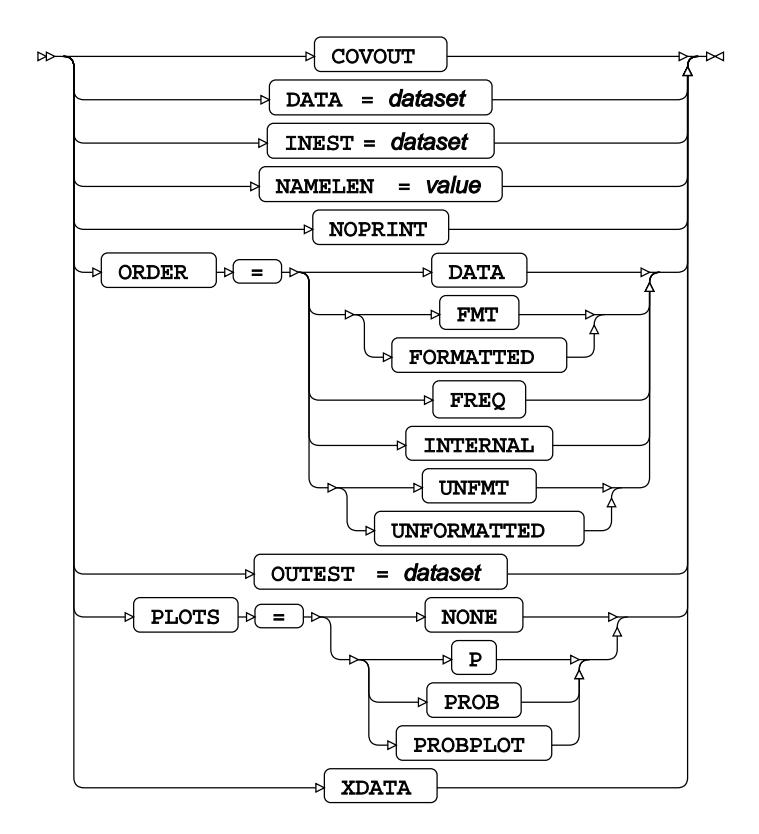

## <span id="page-3080-1"></span>**ATTRIB**

Specifies one or more attributes for variables in the output datasets.

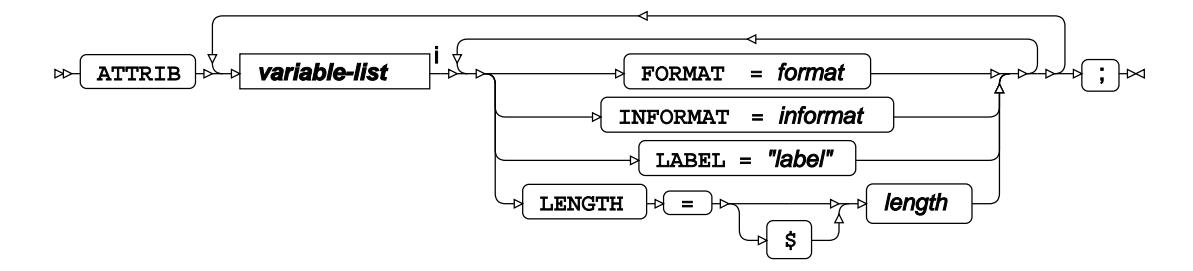

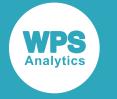

<[s](#page-31-0)up>i</sup> See *Variable Lists*  $\overline{G}$ <sup>'</sup> (page 32).

# <span id="page-3081-0"></span>**BY**

Applies the procedure over one or more variables from the input dataset.

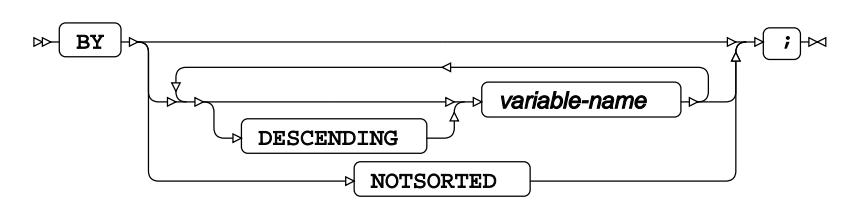

# **CLASS**

Specifies discrete variables for use in the MODEL statement as independent effects.

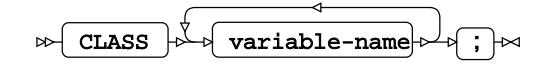

## **CODE**

Specifies a file for saving the output of a trained model as DATA step code.

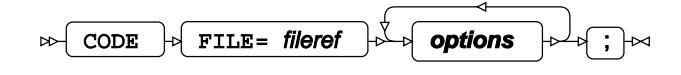

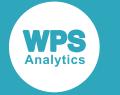

### **options**

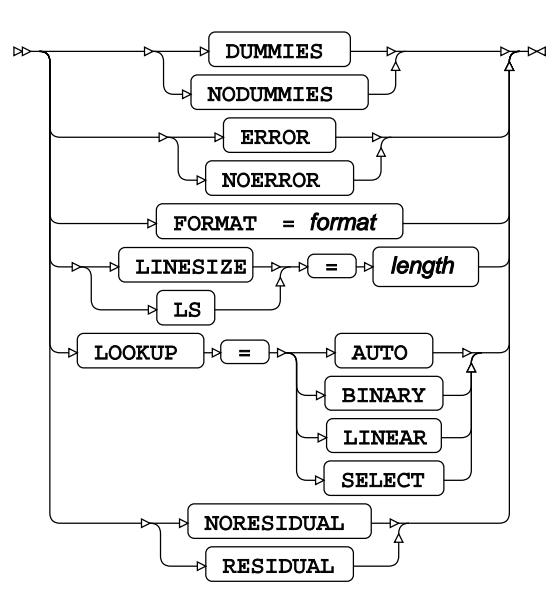

### **ESTIMATE**

Specifies linear hypothesis tests on model parameters.

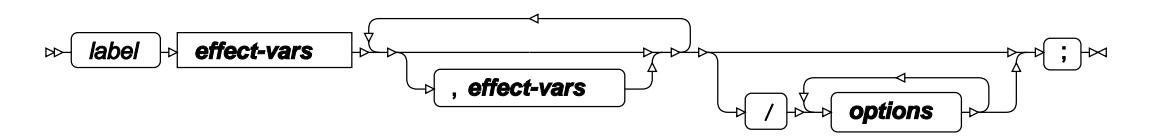

**effect-vars**

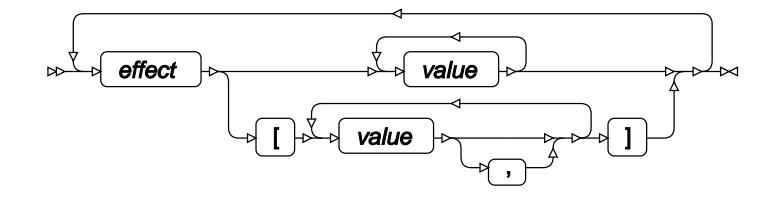

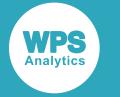

#### **options**

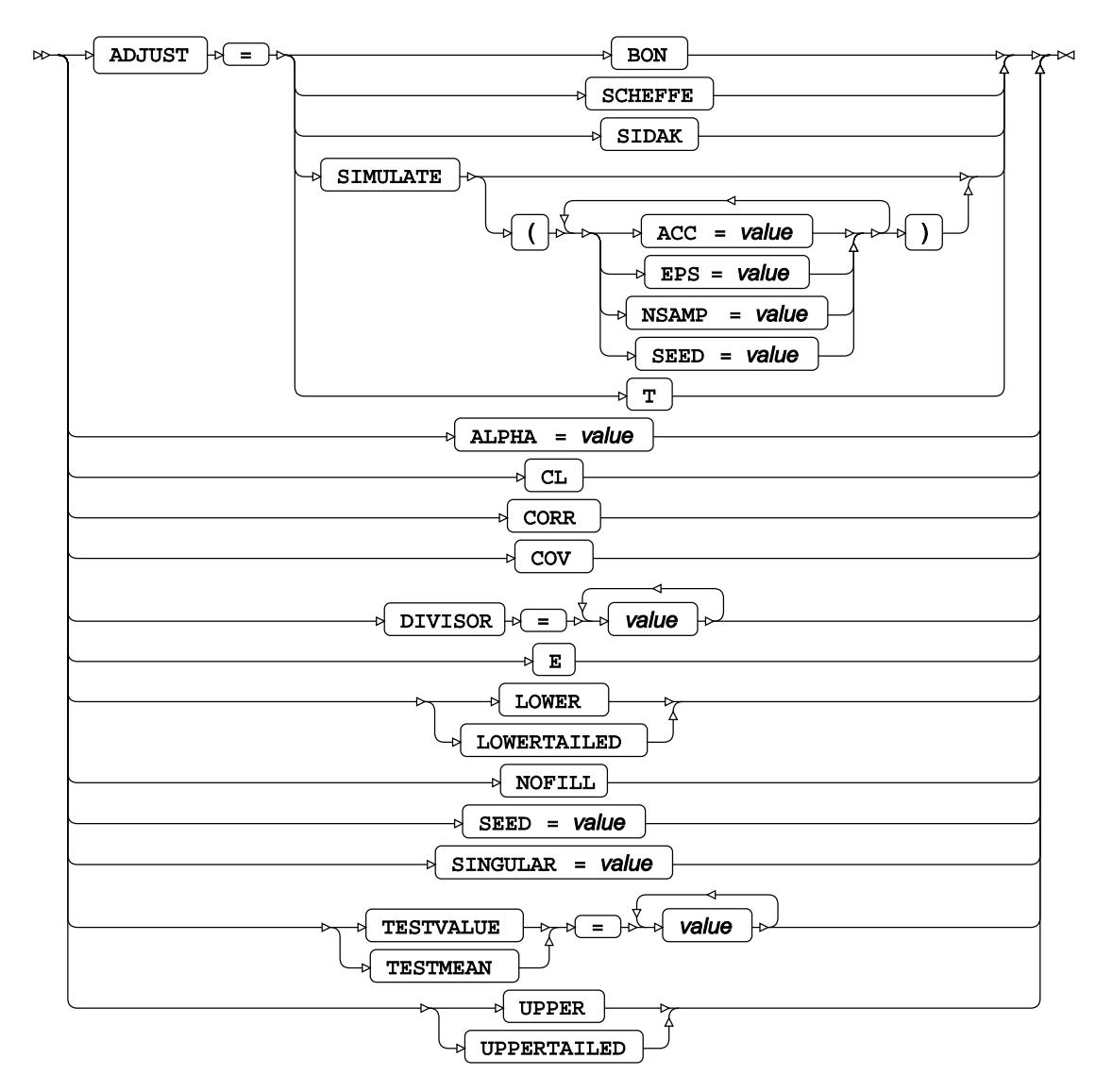

### **FORMAT**

Assigns a format to one or more variables in the output datasets.

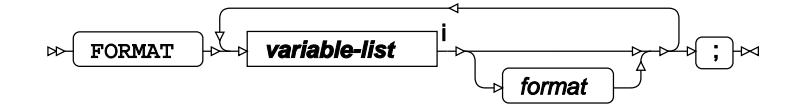

<[s](#page-31-0)up>i</sup> See *Variable Lists*  $\overrightarrow{C}$  (page 32).

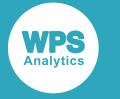

### **INFORMAT**

Assigns an informat to one or more variables in the input datasets.

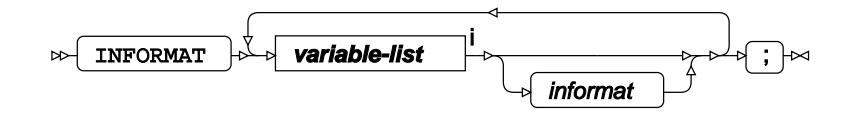

<[s](#page-31-0)up>i</sup> See *Variable Lists*  $\overrightarrow{C}$  (page 32).

### <span id="page-3084-0"></span>**INSET**

Provides a table of statistics in the graph specified in the PPLOT statement.

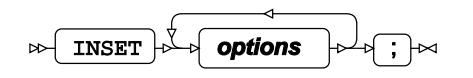

#### **options**

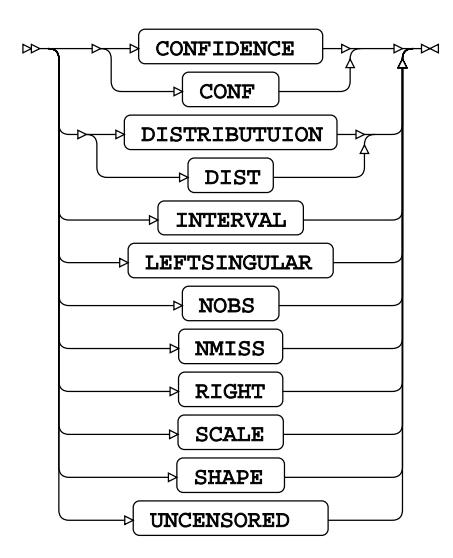

### <span id="page-3084-1"></span>**LABEL**

Assigns a label to one or more variables in the output datasets.

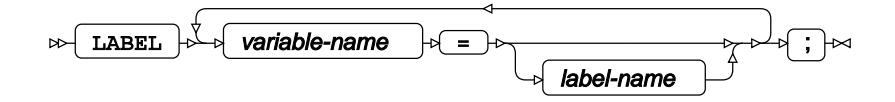

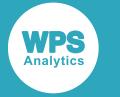

## **MODEL**

Specifies the model and options to fit the data in the analysis.

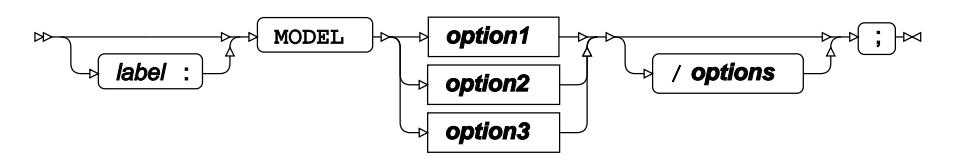

**option1**

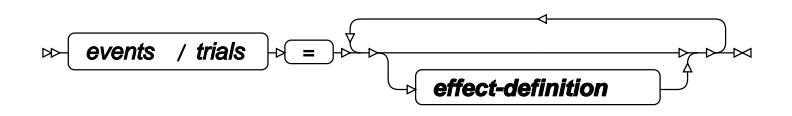

**option2**

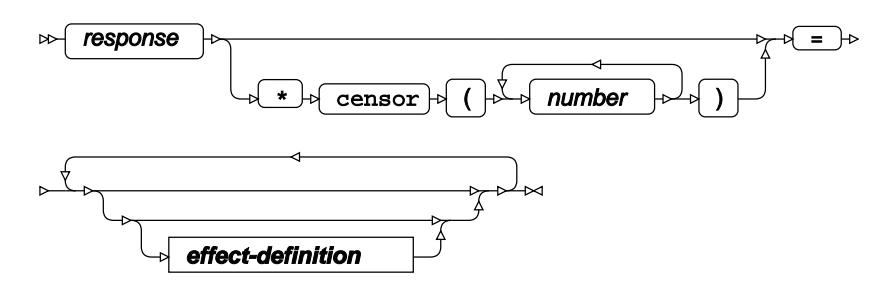

**option3**

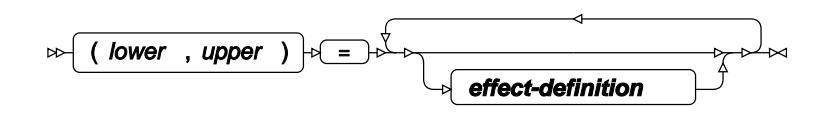

**effect-definition**

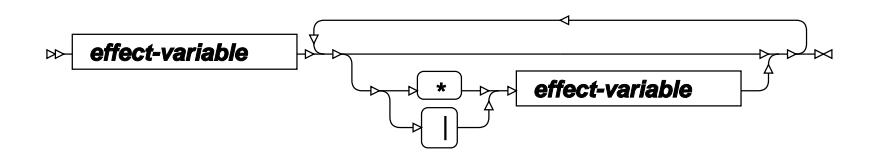

**effect-variable**

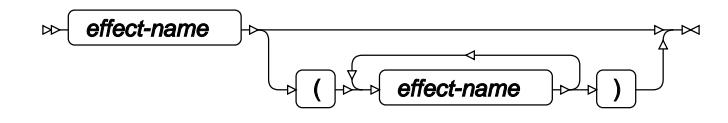

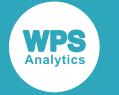

#### **options**

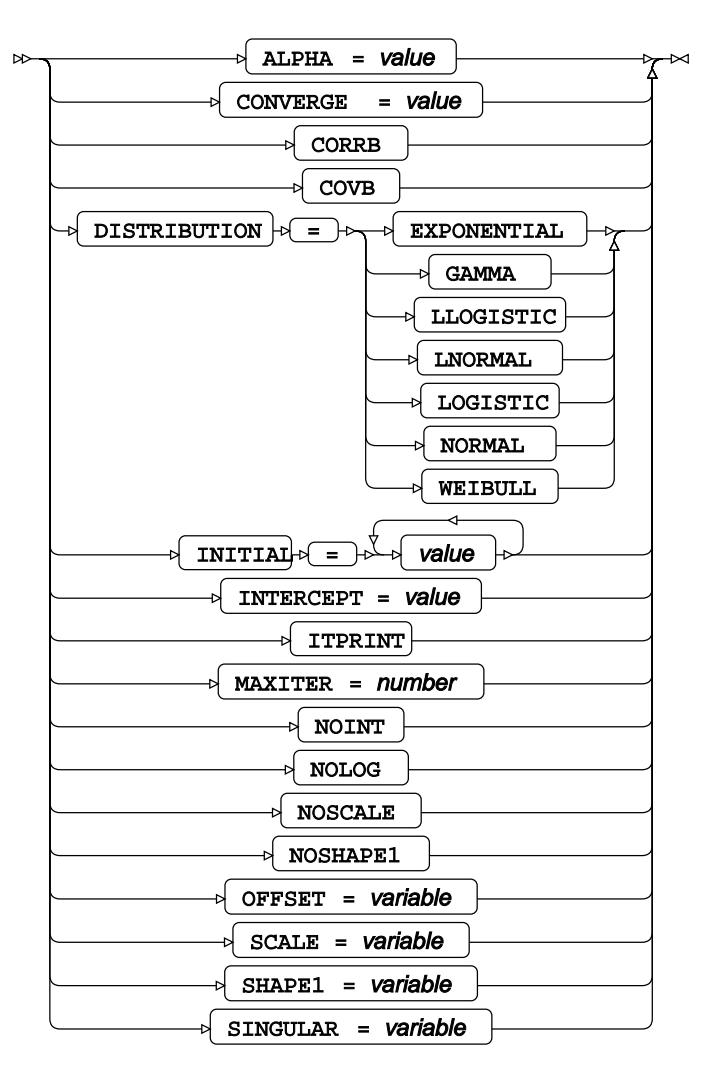

## <span id="page-3086-0"></span>**OUTPUT**

Saves calculations in an output dataset.

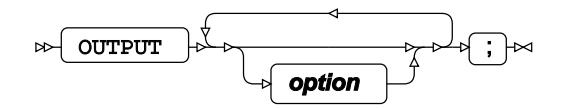

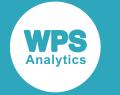

#### **option**

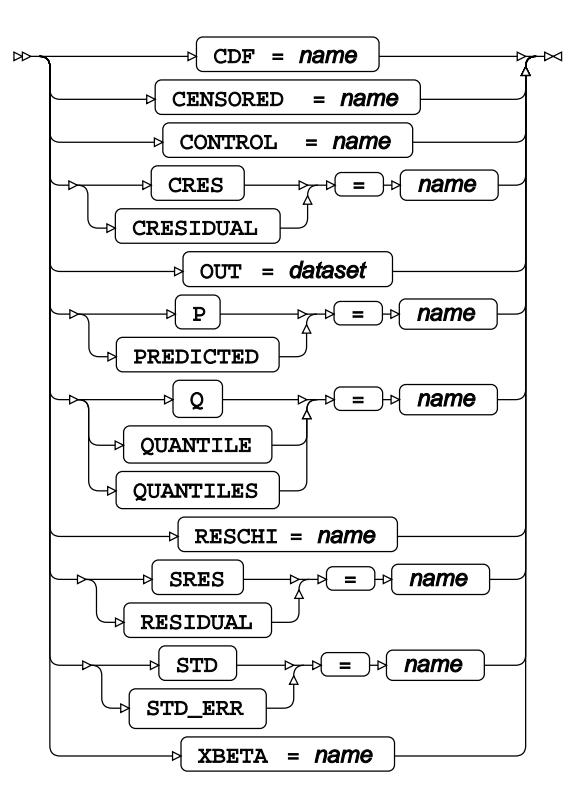

## <span id="page-3087-0"></span>**PPLOT**

Enables output of a weibull probability plot.

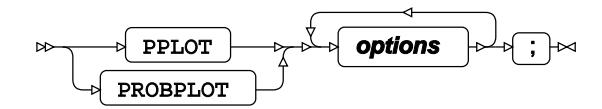

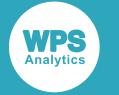

#### **options**

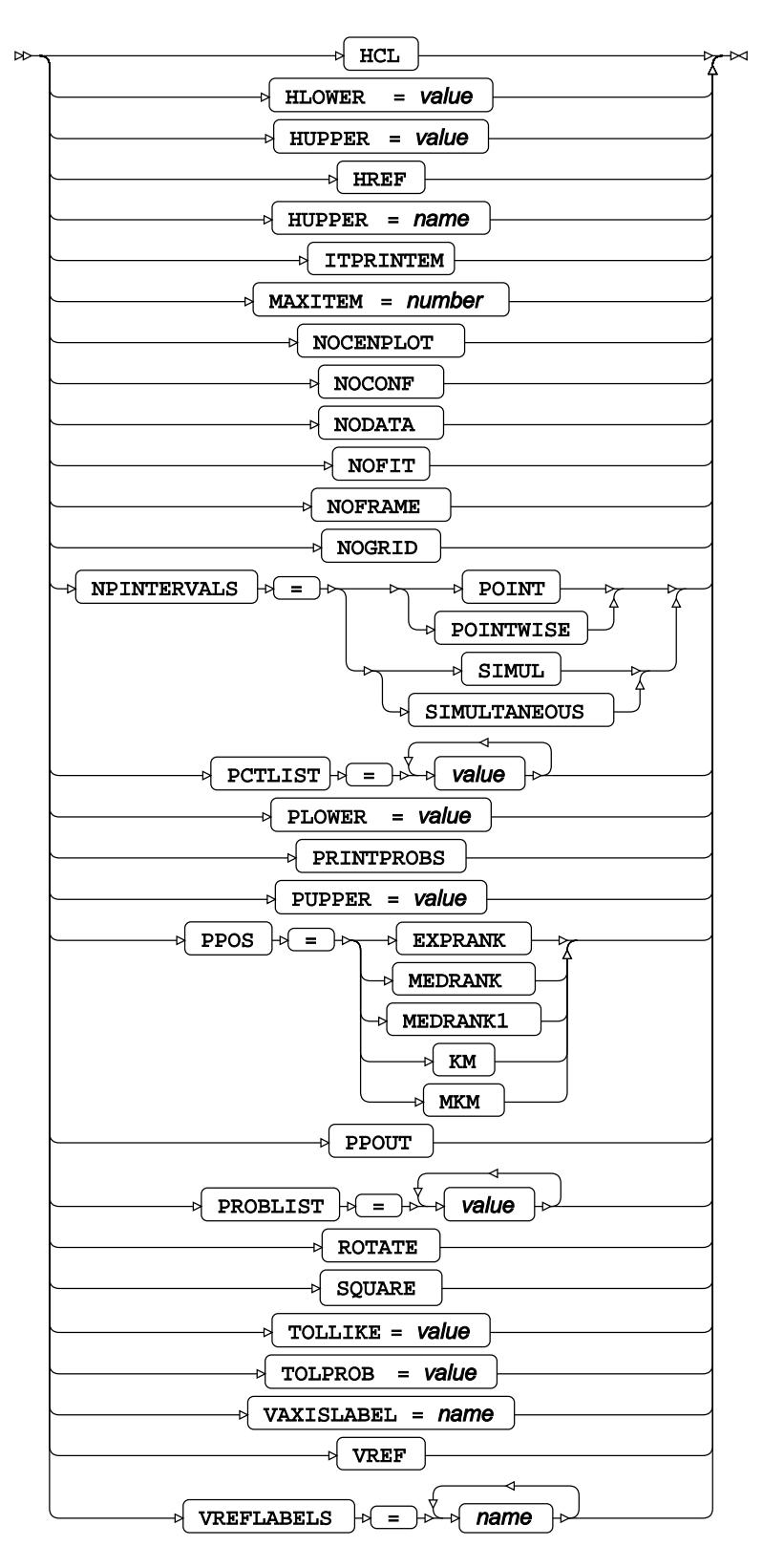

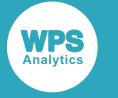

### <span id="page-3089-0"></span>**WEIGHT**

Specifies a variable in the input dataset that defines the weight associated with each observation.

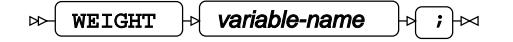

### <span id="page-3089-1"></span>**WHERE**

Restricts observations from the input dataset.

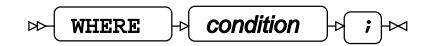

# **LIFETEST procedure**

#### **Supported statements**

- *PROC LIFETES[T](#page-3089-2)* (page 3090)
- *ATTRI[B](#page-3092-0)* (page 3093)
- *B[Y](#page-3093-0)* (page 3094)
- *FORMAT* (page 3094)
- FREQ<sup></sup> (page 3094)
- *I[D](#page-3093-1)* (page 3094)
- *INFORMAT*<sup>d</sup> (page 3095)
- *LABE[L](#page-3094-0)* (page 3095)
- *STRAT[A](#page-3094-1)* (page 3095)
- *TEST*  $\sigma$  (page 3096)
- *TIM[E](#page-3095-0)*  $\vec{Q}$  (page 3096)
- *WH[E](#page-3096-0)RE*  $\vec{a}$  (page 3097)

## <span id="page-3089-2"></span>**PROC LIFETEST**

Estimates a non-parametric survival function for right-censored data.

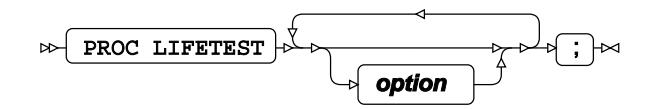

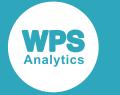

#### **option**

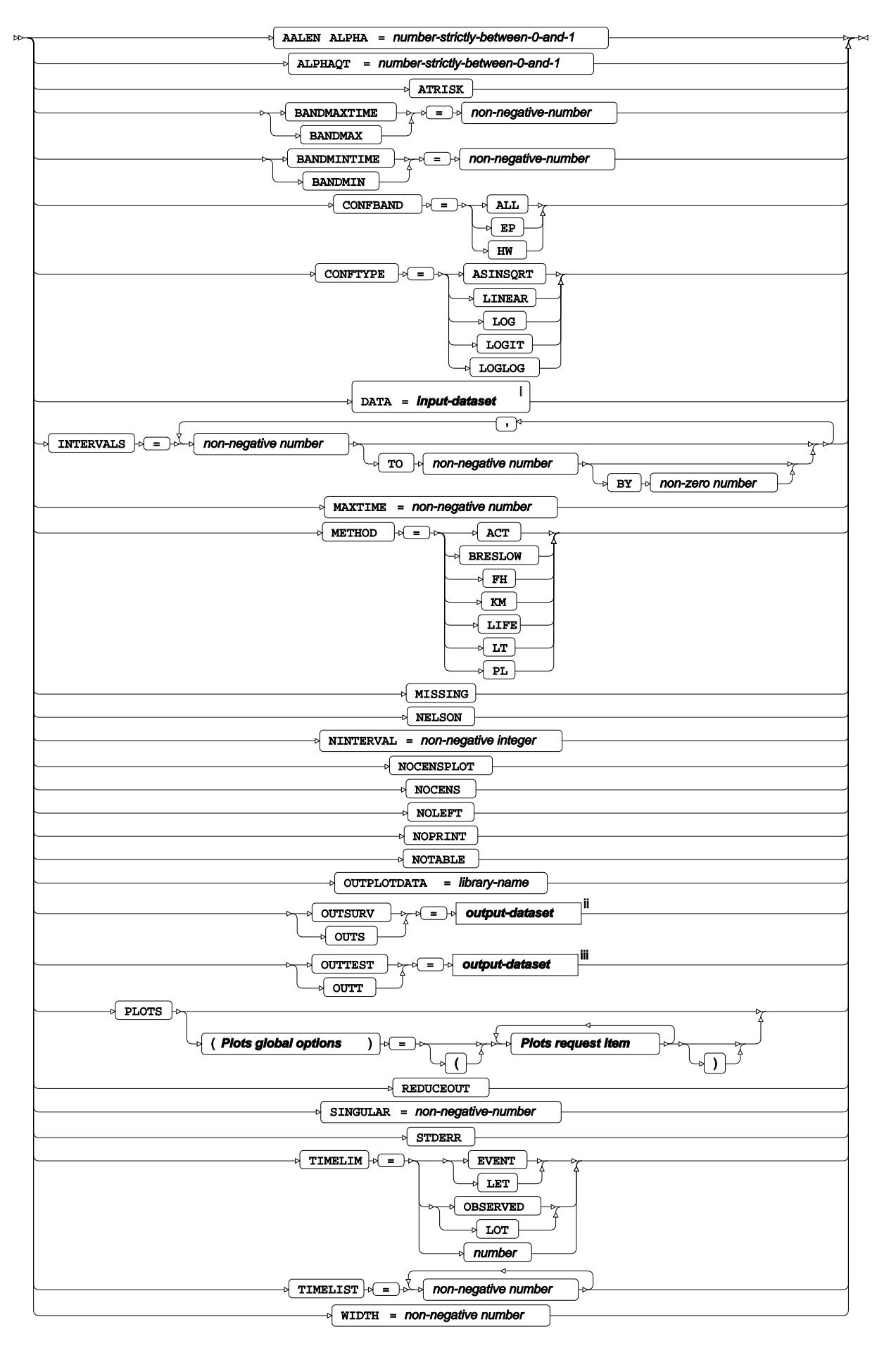

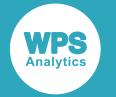

- <sup>i</sup> See *Dataset* <sup>n</sup> (page 17).
- ii See *Dataset* (page 17).
- iii See *Da[t](#page-16-0)aset* Ø (page 17).

#### **Plots global options**

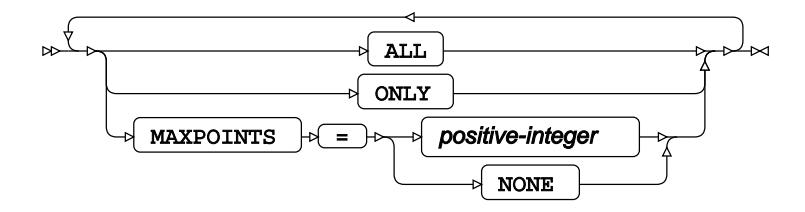

#### **Plots hazard type**

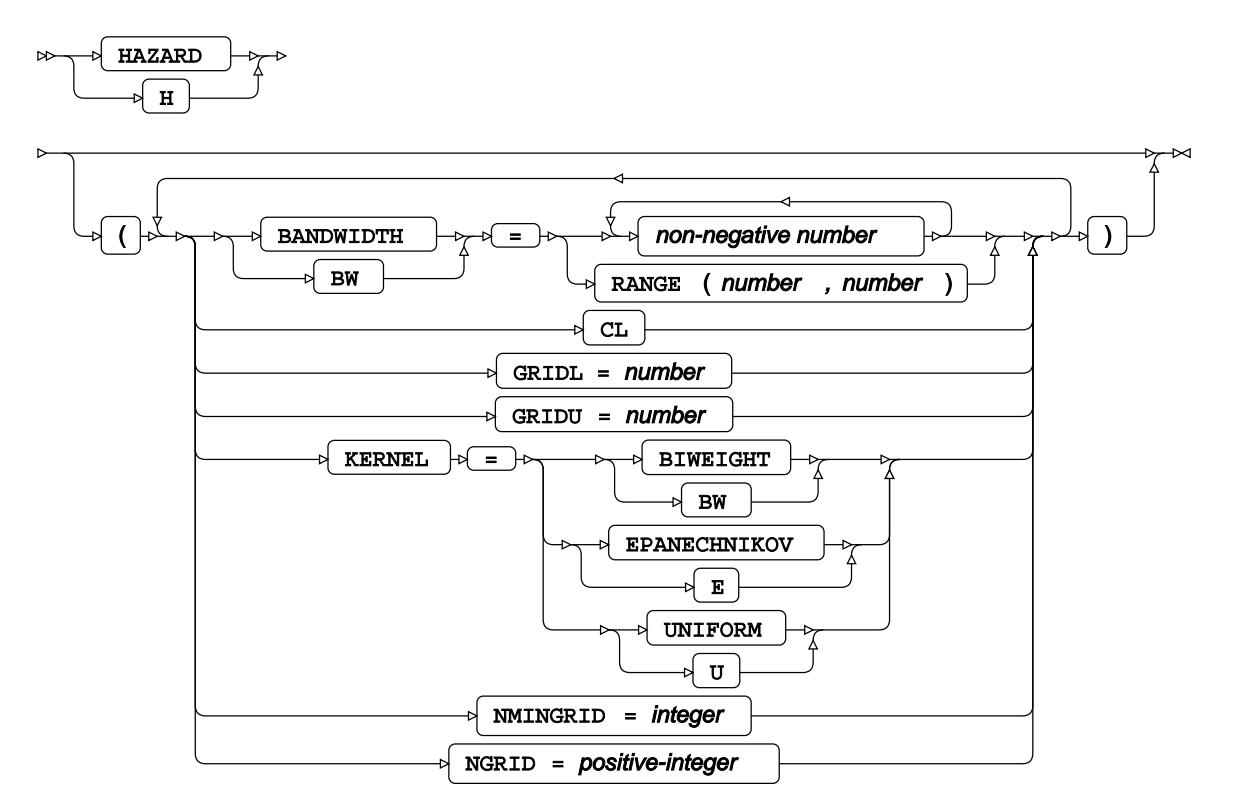

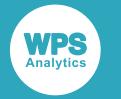

#### **Plots survival type**

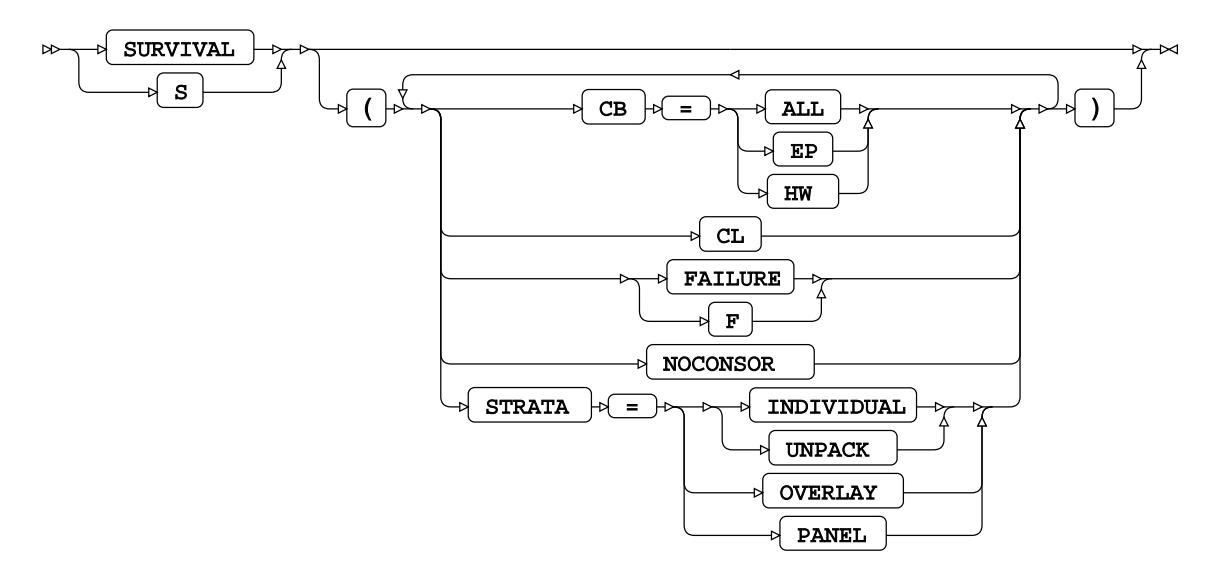

#### **Plots request item**

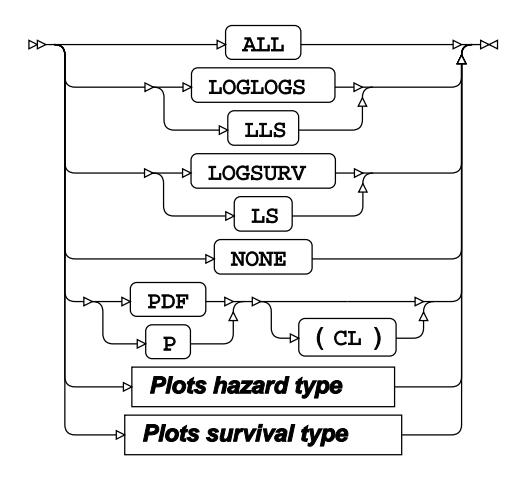

## <span id="page-3092-0"></span>**ATTRIB**

Specifies one or more attributes for variables in the output datasets.

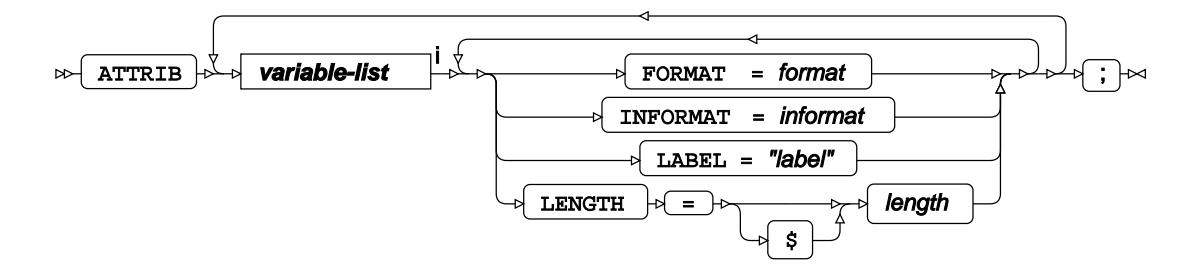

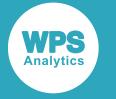

<[s](#page-31-0)up>i</sup> See *Variable Lists* <sup>*d*</sup> (page 32).

## <span id="page-3093-0"></span>**BY**

Applies the procedure over one or more variables from the input dataset.

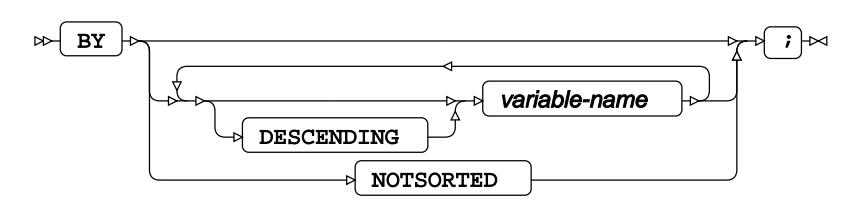

## **FORMAT**

Assigns a format to one or more variables in the output datasets.

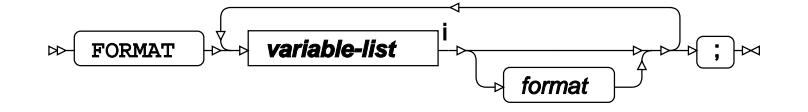

<[s](#page-31-0)up>i</sup> See *Variable Lists*  $\overline{G}$ <sup>'</sup> (page 32).

### **FREQ**

Specifies a variable in the input dataset that defines the frequency associated with each observation.

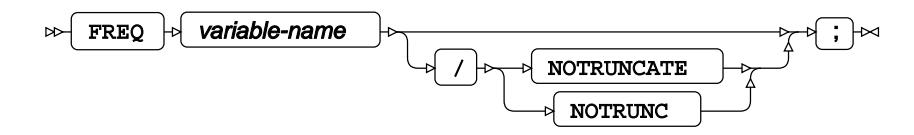

#### <span id="page-3093-1"></span>**ID**

Identifies the relevant observations from the input dataset by using one or more specified variables.

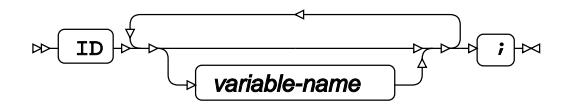

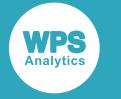

### **INFORMAT**

Assigns an informat to one or more variables in the input datasets.

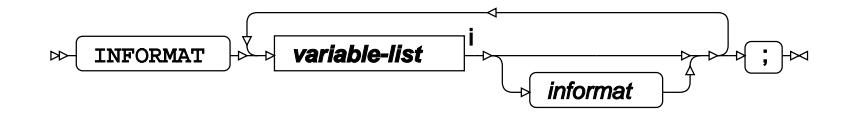

<[s](#page-31-0)up>i</sup> See *Variable Lists*  $\overrightarrow{C}$  (page 32).

## <span id="page-3094-0"></span>**LABEL**

Assigns a label to one or more variables in the output datasets.

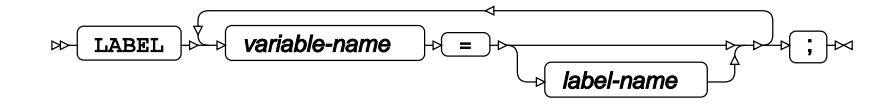

## <span id="page-3094-1"></span>**STRATA**

Specifies strata variables, where the function is calculated across each stratum.

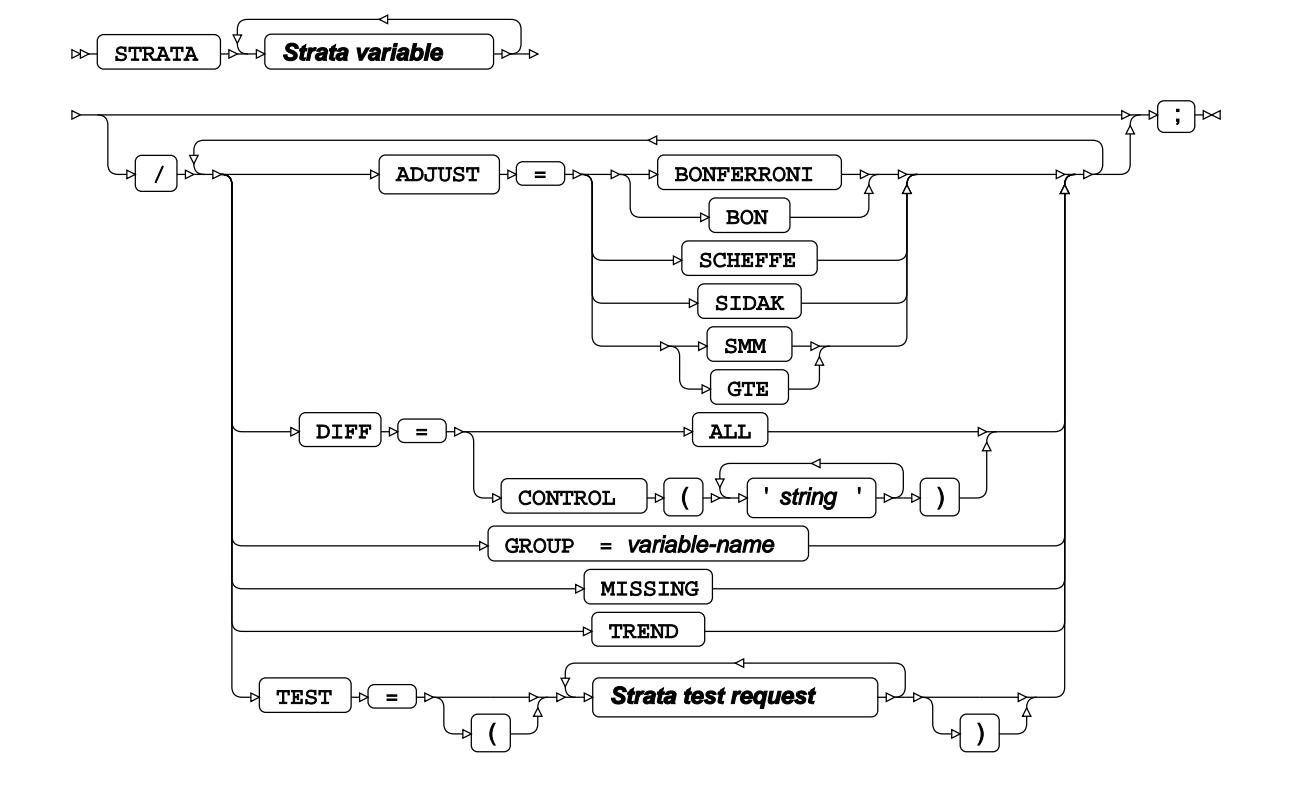

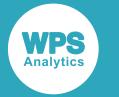

#### **Strata variable**

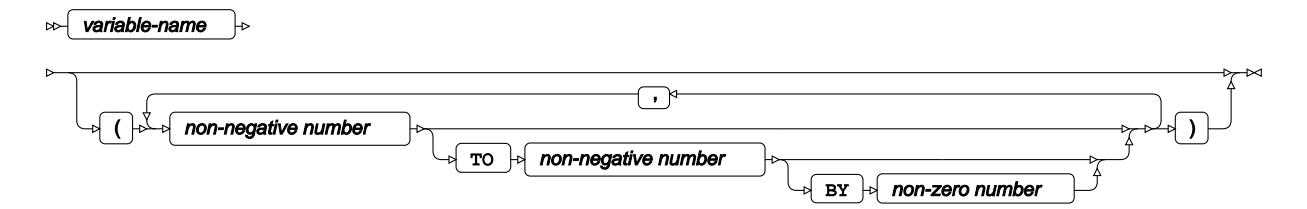

#### **Strata test request**

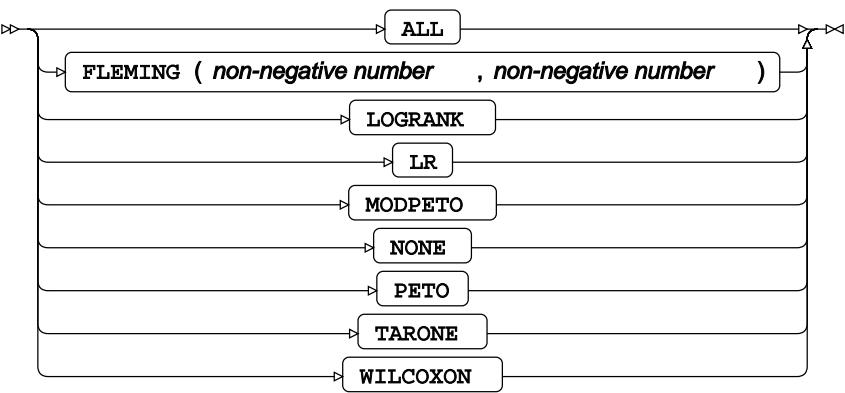

## **TEST**

Specifies linear hypothesis tests on model parameters.

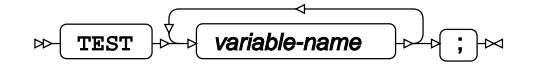

### <span id="page-3095-0"></span>**TIME**

Specifies the time variable that the survival function is estimated on.

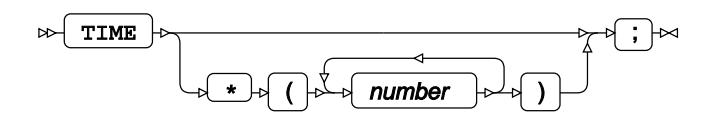
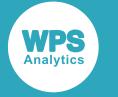

### **WHERE**

Restricts observations from the input dataset.

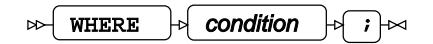

# **LOESS procedure**

#### **Supported statements**

- *PROC LOES[S](#page-3096-0)* (page 3097)
- *ATTRI[B](#page-3099-0)* (page 3100)
- *B[Y](#page-3099-1)* (page 3100)
- *FORMAT* (page 3100)
- *I[D](#page-3099-2)* (page 3100)
- *INFORMAT*<sup>d</sup> (page 3101)
- *LABE[L](#page-3100-0)* (page 3101)
- *MODEL*  $\vec{C}$  (page 3102)
- *OUTPU[T](#page-3102-0)* (page 3103)
- *SCOR[E](#page-3103-0)* (page 3104)
- *WEIGH[T](#page-3103-1)* (page 3104)
- *WHER[E](#page-3103-2)* (page 3104)

# <span id="page-3096-0"></span>**PROC LOESS**

Fits a locally estimated scatterpoint smoothing model to data.

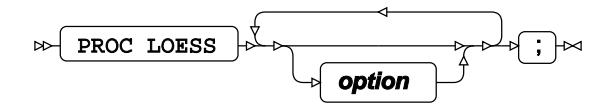

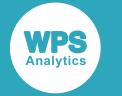

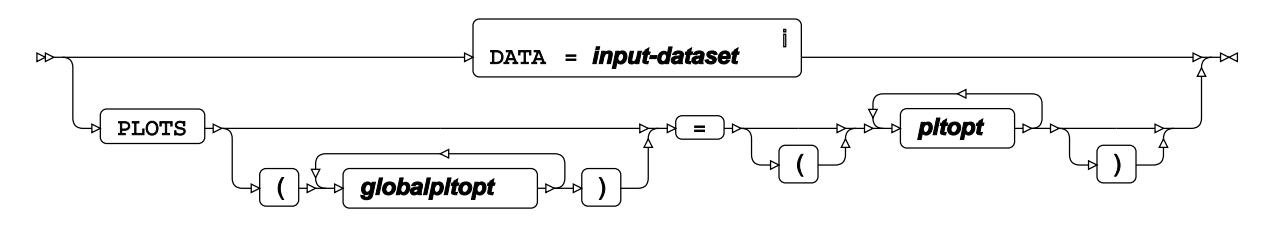

<sup>i</sup> See *Dataset* Ø (page 17).

### **globalpltopt**

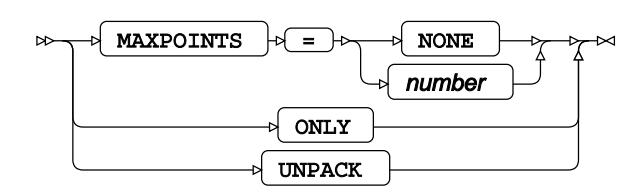

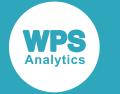

#### **pltopt**

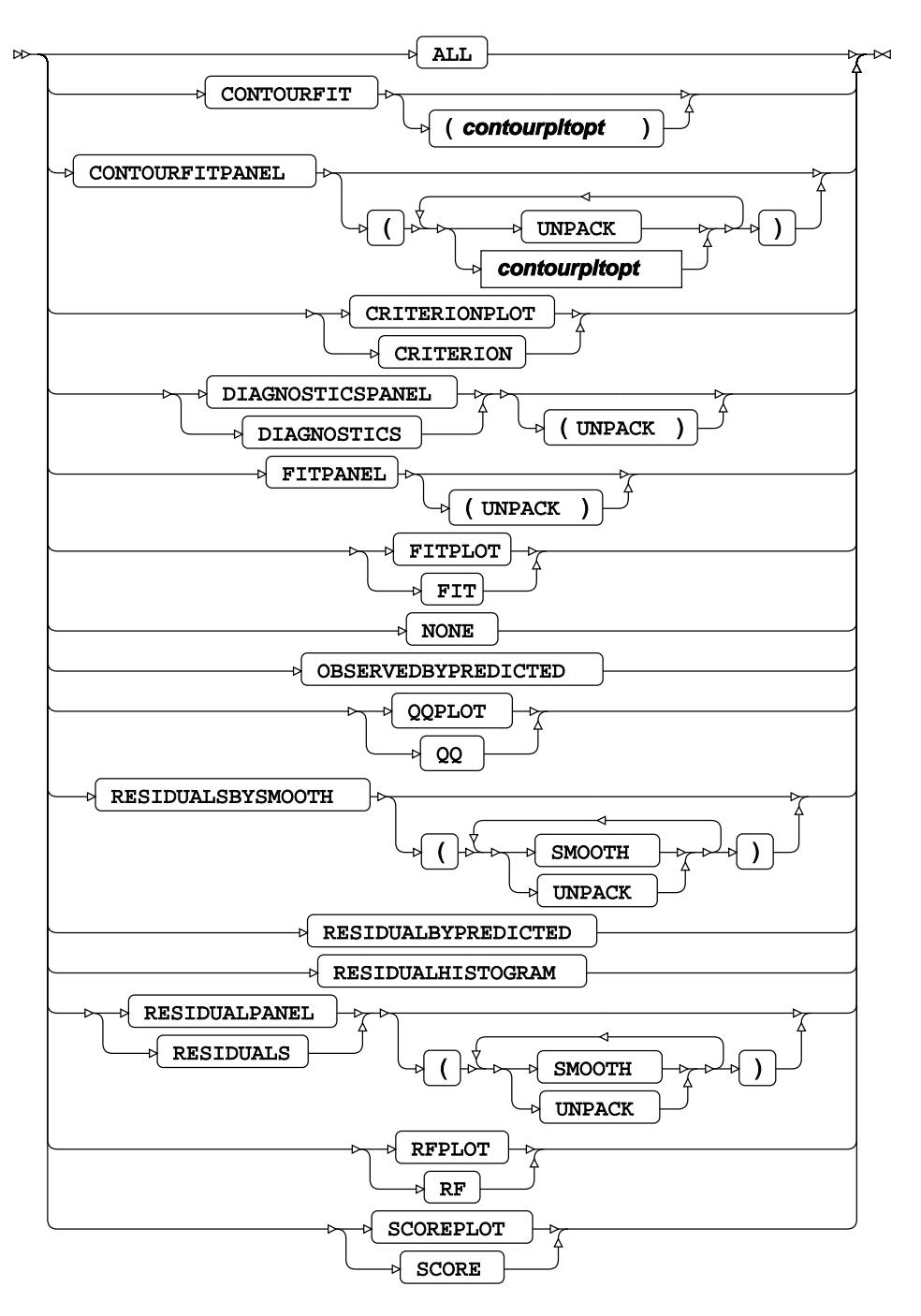

**contourpltopt**

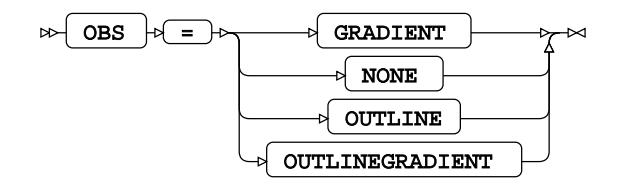

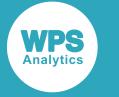

# <span id="page-3099-0"></span>**ATTRIB**

Specifies one or more attributes for variables in the output datasets.

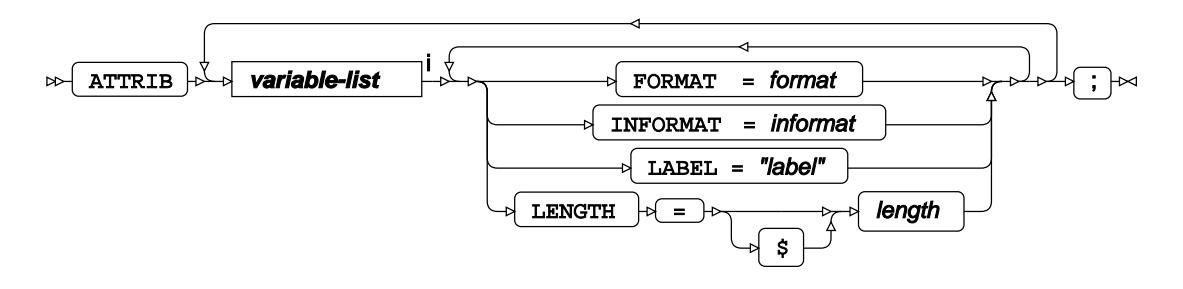

<[s](#page-31-0)up>i</sup> See *Variable Lists* <sup>*s*</sup> (page 32).

## <span id="page-3099-1"></span>**BY**

Applies the procedure over one or more variables from the input dataset.

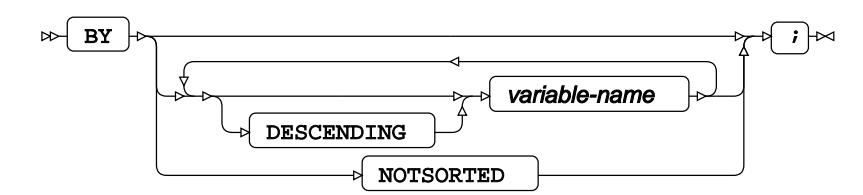

# **FORMAT**

Assigns a format to one or more variables in the output datasets.

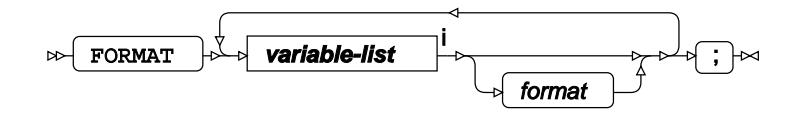

<[s](#page-31-0)up>i</sup> See *Variable Lists*  $\overline{C}$ <sup>1</sup> (page 32).

#### <span id="page-3099-2"></span>**ID**

Identifies the relevant observations from the input dataset by using one or more specified variables.

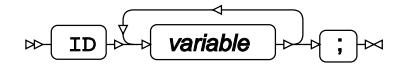

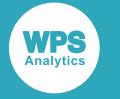

## **INFORMAT**

Assigns an informat to one or more variables in the input datasets.

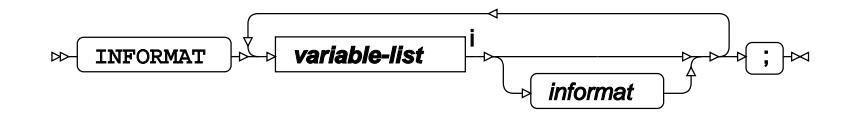

<[s](#page-31-0)up>i</sup> See *Variable Lists* <sup>7</sup> (page 32).

# <span id="page-3100-0"></span>**LABEL**

Assigns a label to one or more variables in the output datasets.

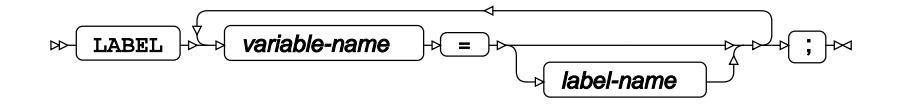

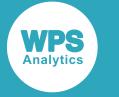

### **MODEL**

Specifies the model and options to fit the data in the analysis.

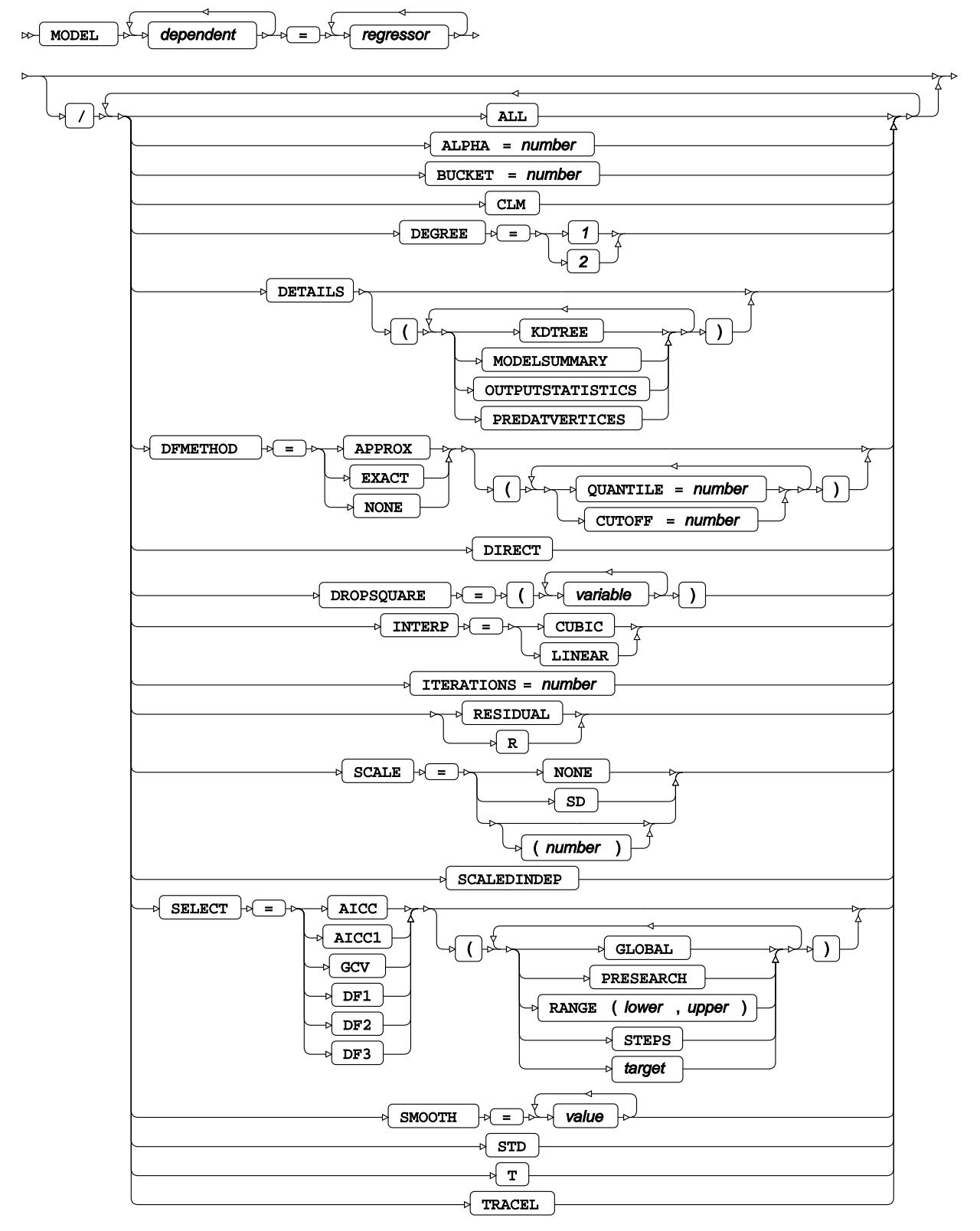

 $\overline{\phantom{a}}$ 

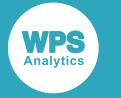

# <span id="page-3102-0"></span>**OUTPUT**

Saves calculations in an output dataset.

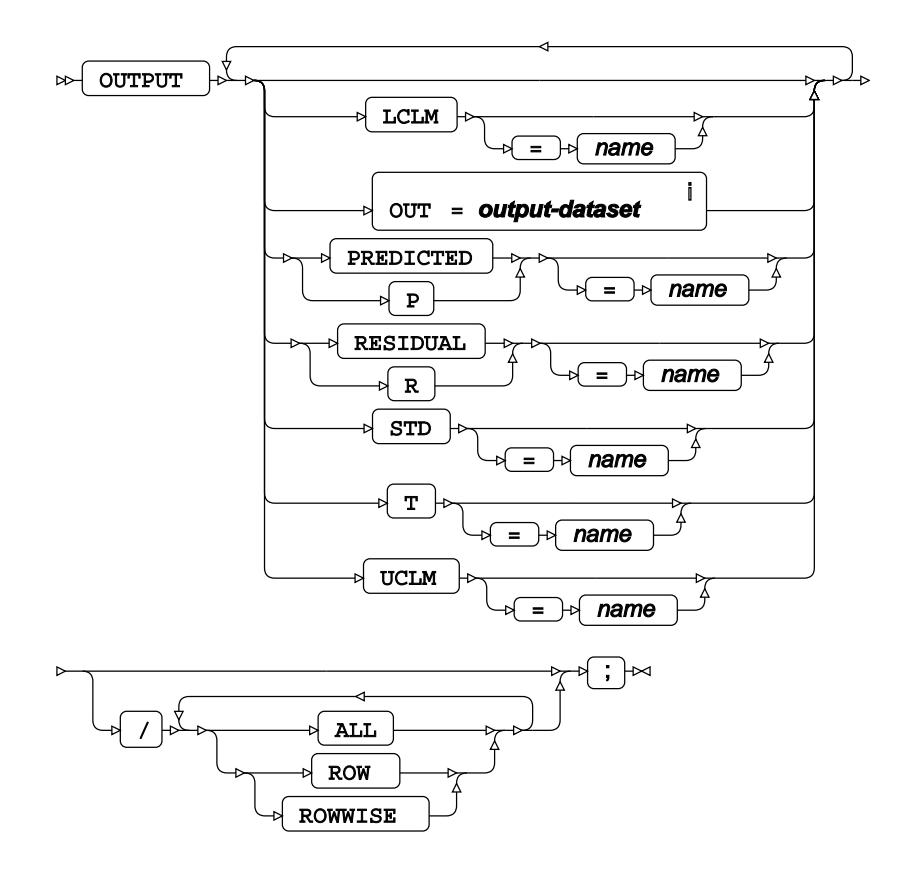

<sup>i</sup> See *Dataset* Ø (page 17).

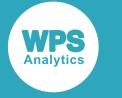

## <span id="page-3103-0"></span>**SCORE**

Applies the trained model to the specified input dataset and saves the results in an output dataset.

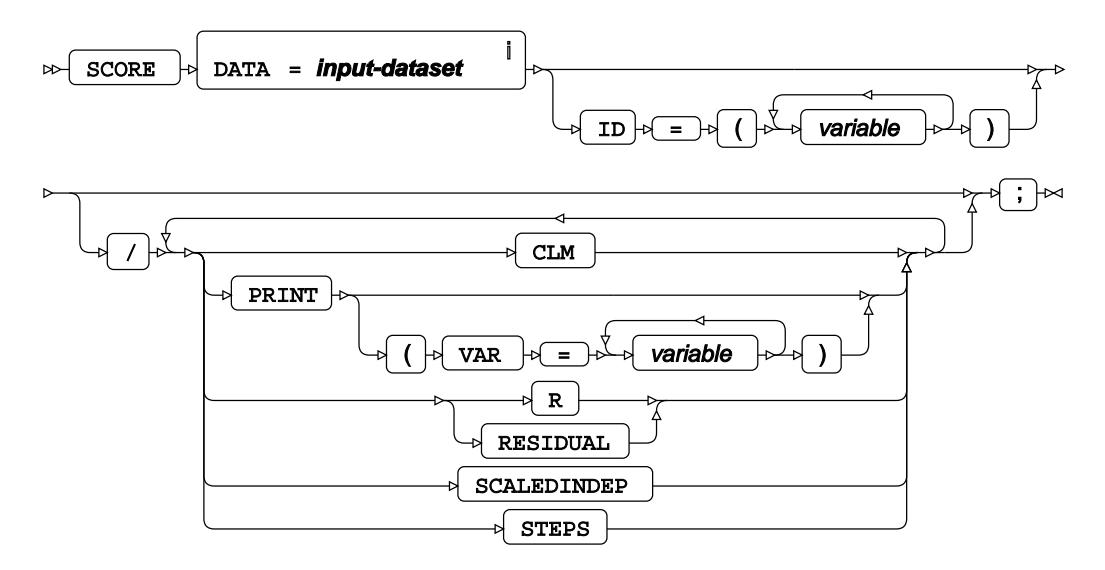

<sup>i</sup> See *Dataset* <sup>7</sup> (page 17).

## <span id="page-3103-1"></span>**WEIGHT**

Specifies a variable in the input dataset that defines the weight associated with each observation.

WEIGHT  $\begin{bmatrix} \begin{array}{c} \end{array} \end{bmatrix}$  variable-name  $\begin{bmatrix} \begin{array}{c} \end{array} \end{bmatrix}$  $\begin{bmatrix} \end{array}$  $\triangleright$ 

## <span id="page-3103-2"></span>**WHERE**

Restricts observations from the input dataset.

WHERE  $\mathbb{R}$  condition  $\mathbb{R}$   $\rightarrow$  $\triangleright$ 

# **LOGISTIC procedure**

#### **Supported statements**

- *PROC LOGISTIC* (page 3105)
- *ATTRI[B](#page-3106-0)*  $\vec{Q}$  (page 3107)

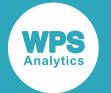

- *B[Y](#page-3107-0)* (page 3108)
- *CLASS* (page 3108)
- *CODE*  $\vec{C}$  (page 3109)
- *CONTRAS[T](#page-3109-0)* (page 3110)
- *ESTIMATE* (page 3111)
- *FORMAT o*<sup>1</sup> (page 3113)
- *INFORMAT* @ (page 3113)
- *LABE[L](#page-3112-0)* (page 3113)
- *MODEL*  $\vec{C}$  (page 3113)
- FREQ<sup>®</sup> (page 3116)
- *OUTPU[T](#page-3115-0)* (page 3116)
- *RO[C](#page-3116-0)*<sup>*d*</sup> (page 3117)
- *ROCCONTRAS[T](#page-3117-0)* (page 3118)
- *SCOR[E](#page-3118-0)*<sup>*I*</sup> (page 3119)
- *TEST*  $\overline{C}$  (page 3119)
- WEIGH[T](#page-3118-1)2<sup>7</sup> (page 3119)
- *WHER[E](#page-3119-0)* (page 3120)

## **PROC LOGISTIC**

Fits a logistic regression model to data.

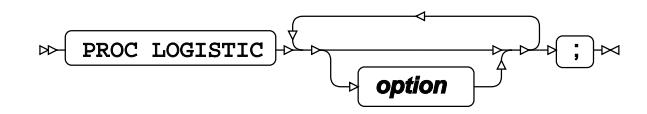

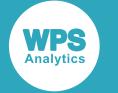

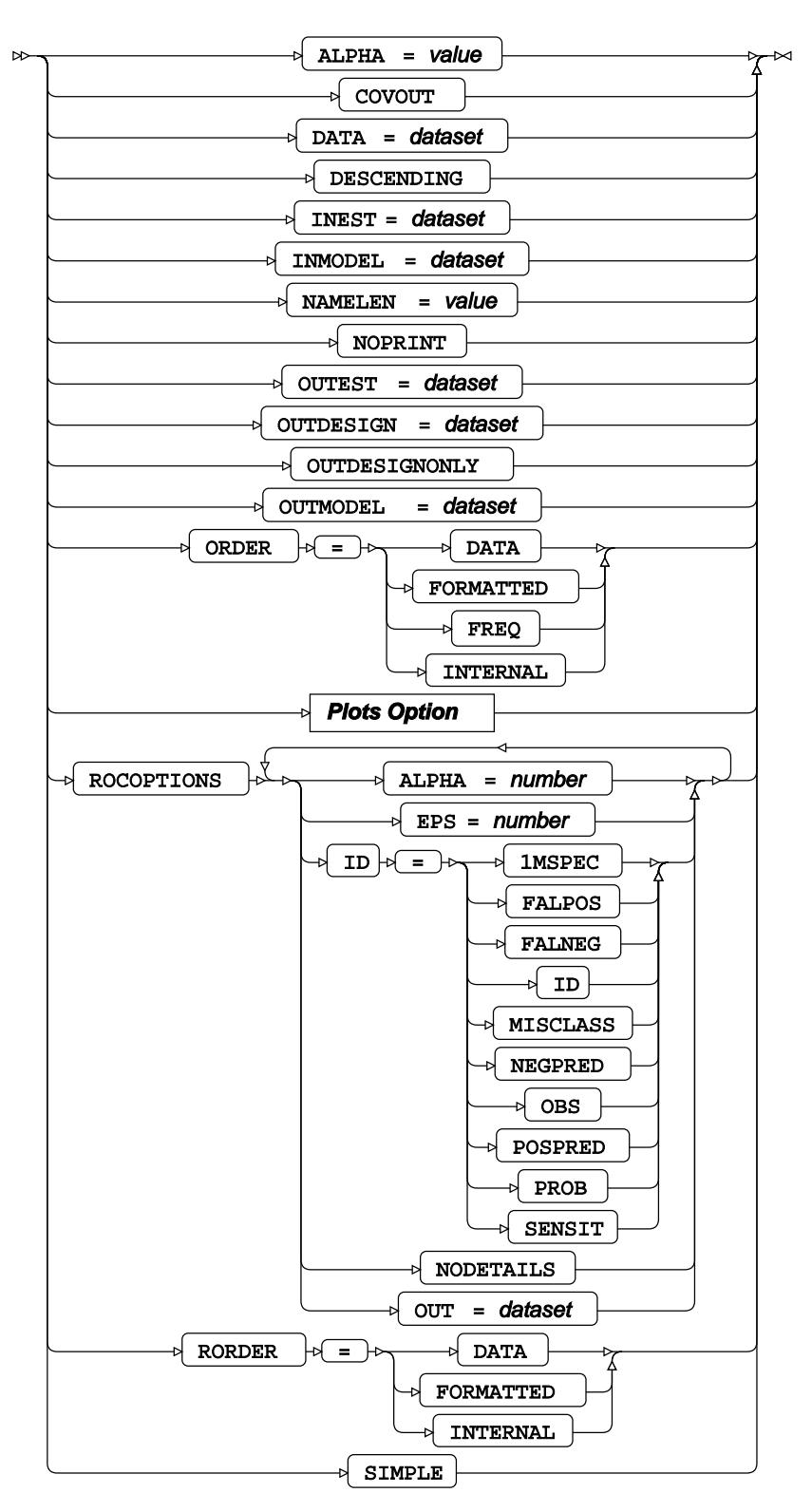

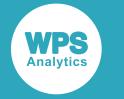

#### **Plots Option**

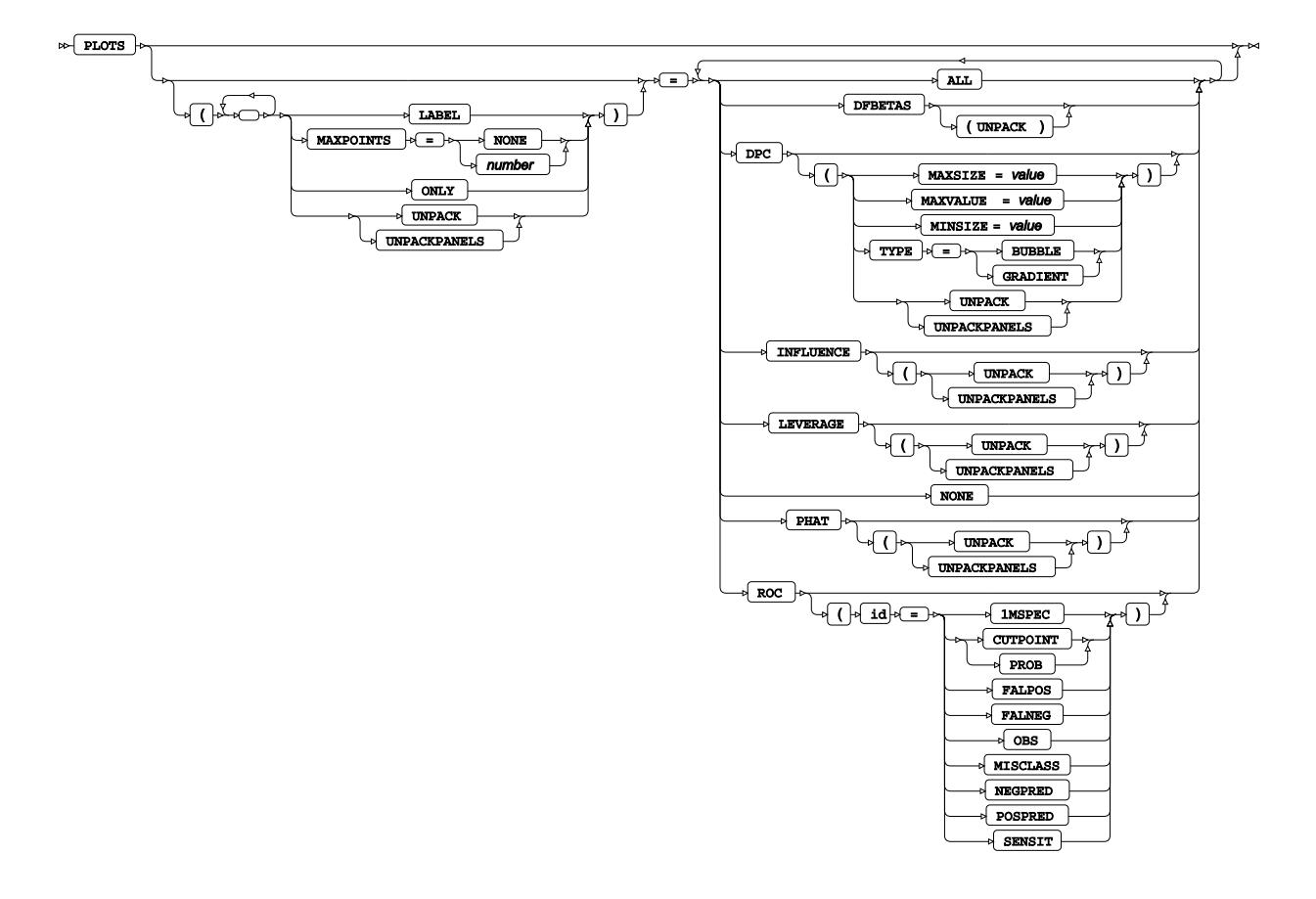

## <span id="page-3106-0"></span>**ATTRIB**

Specifies one or more attributes for variables in the output datasets.

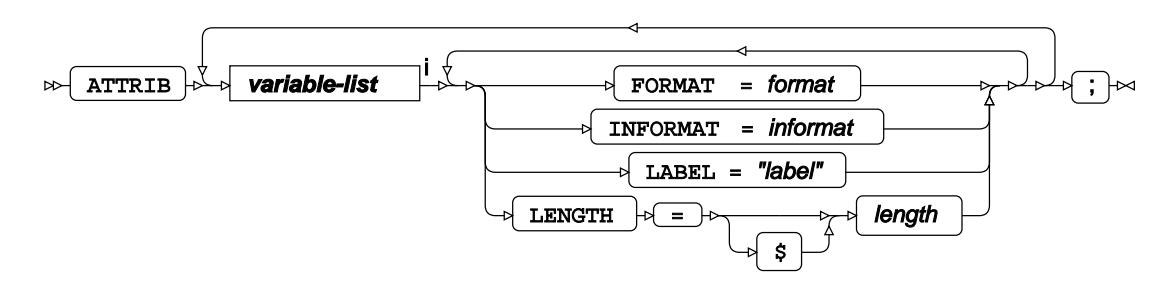

<[s](#page-31-0)up>i</sup> See *Variable Lists*  $\overline{C}$ <sup>t</sup> (page 32).

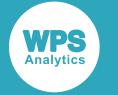

### <span id="page-3107-0"></span>**BY**

Applies the procedure over one or more variables from the input dataset.

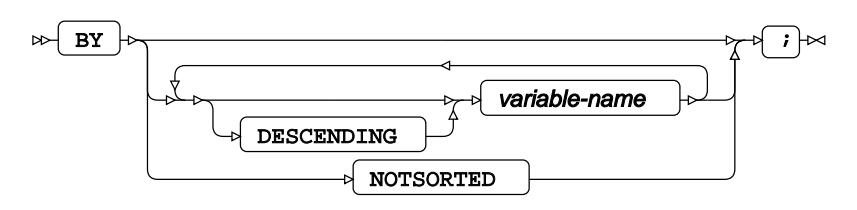

# **CLASS**

Specifies discrete variables for use in the MODEL statement as independent effects.

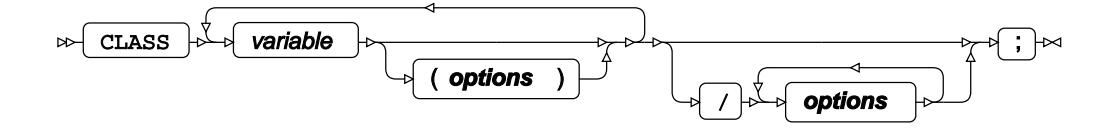

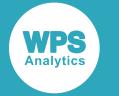

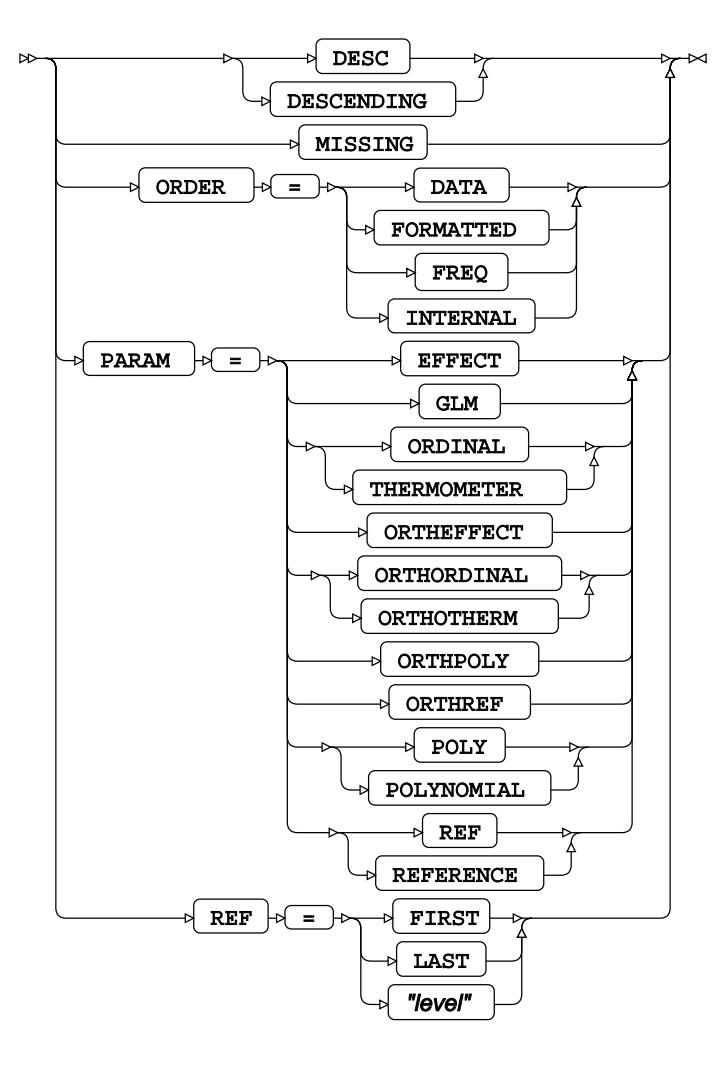

# **CODE**

Specifies a file for saving the output of a trained model as DATA step code.

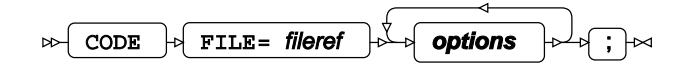

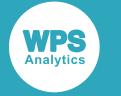

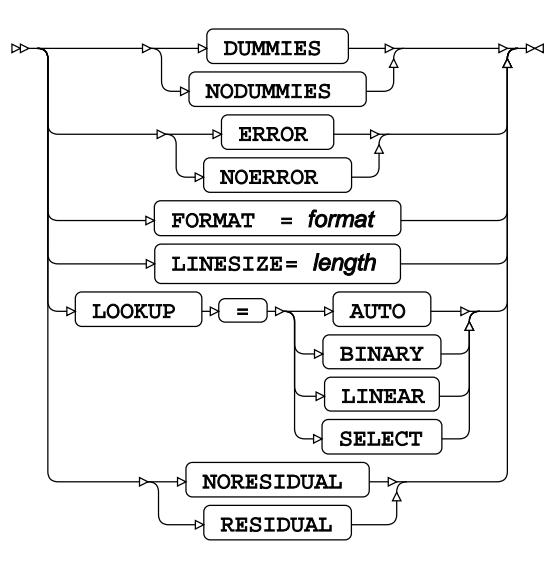

# <span id="page-3109-0"></span>**CONTRAST**

Specifies linear hypothesis tests on model parameters.

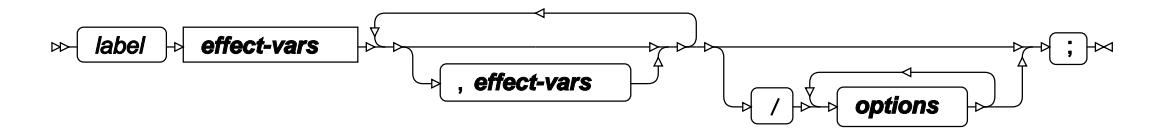

#### **effect-vars**

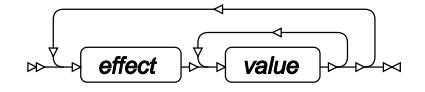

**options**

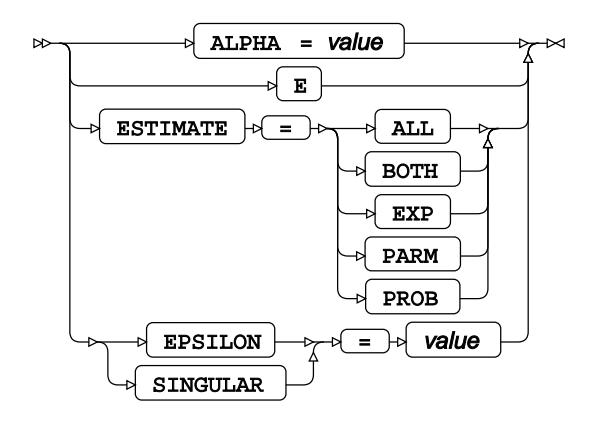

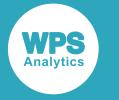

## **ESTIMATE**

Specifies linear hypothesis tests on model parameters.

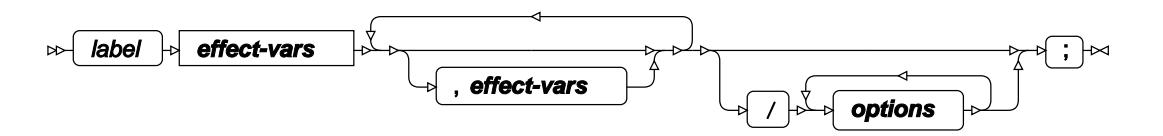

**effect-vars**

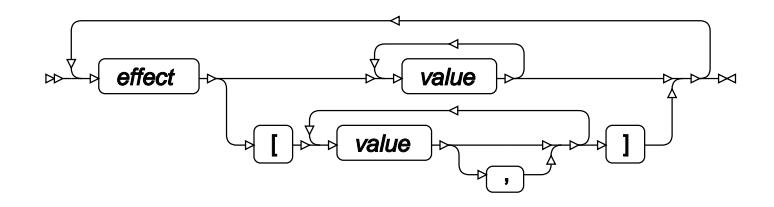

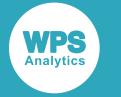

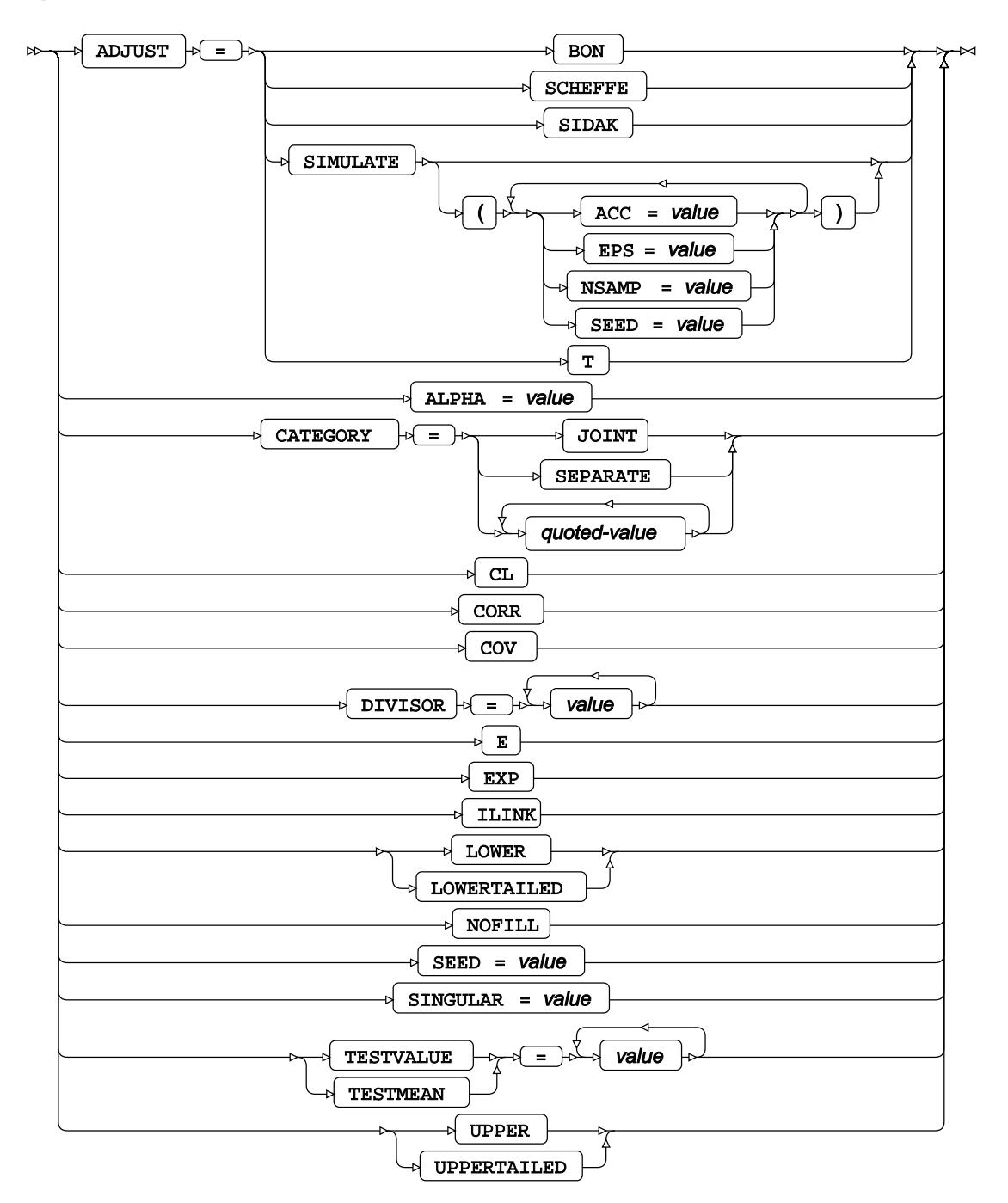

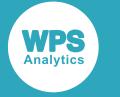

## **FORMAT**

Assigns a format to one or more variables in the output datasets.

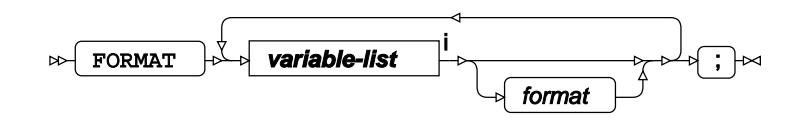

<[s](#page-31-0)up>i</sup> See *Variable Lists Z* (page 32).

## **INFORMAT**

Assigns an informat to one or more variables in the input datasets.

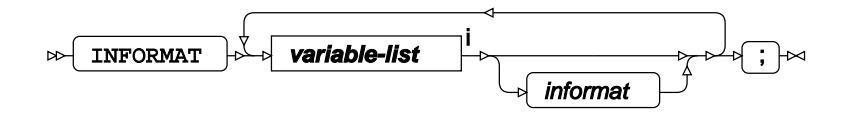

<[s](#page-31-0)up>i</sup> See *Variable Lists*  $\overrightarrow{C}$  (page 32).

## <span id="page-3112-0"></span>**LABEL**

Assigns a label to one or more variables in the output datasets.

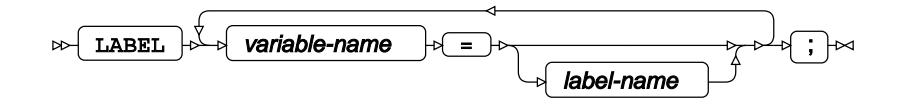

### **MODEL**

Specifies the model and options to fit the data in the analysis.

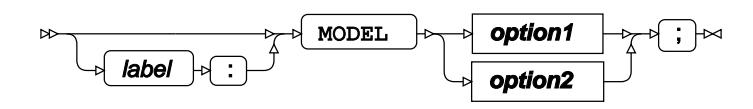

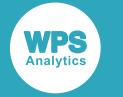

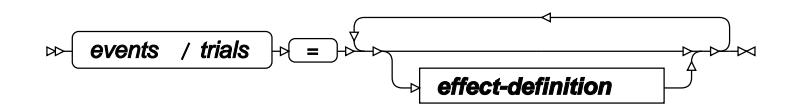

**option2**

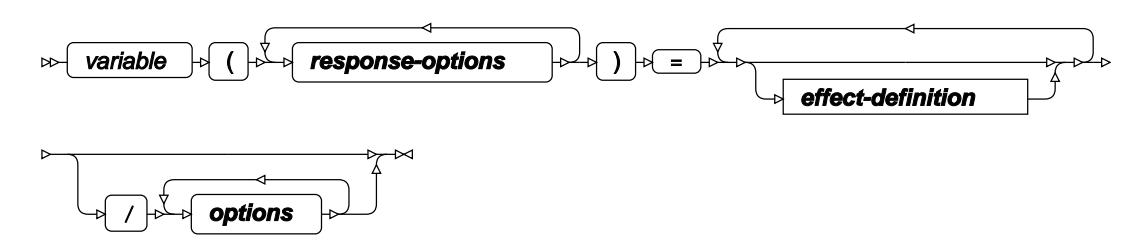

**response-options**

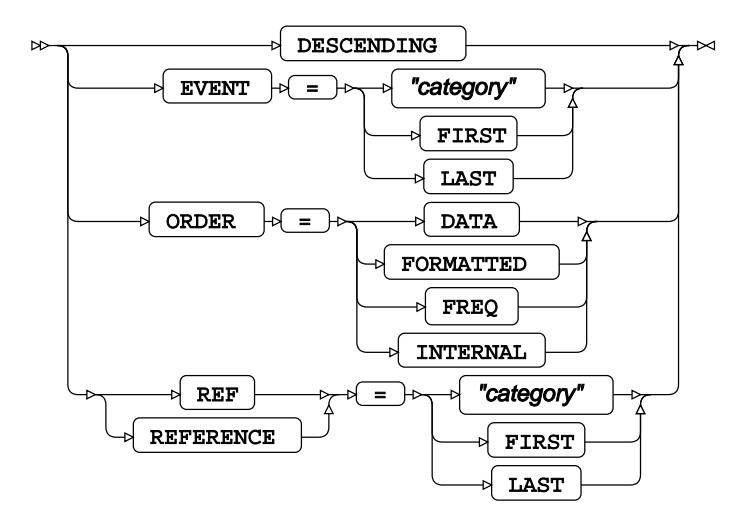

**effect-definition**

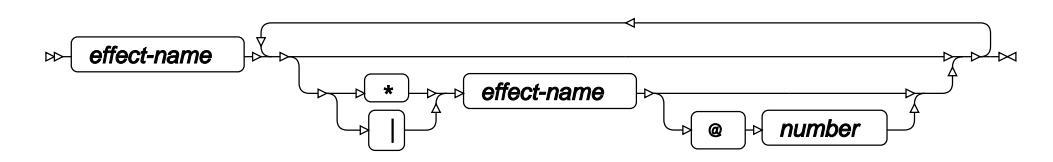

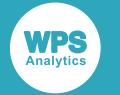

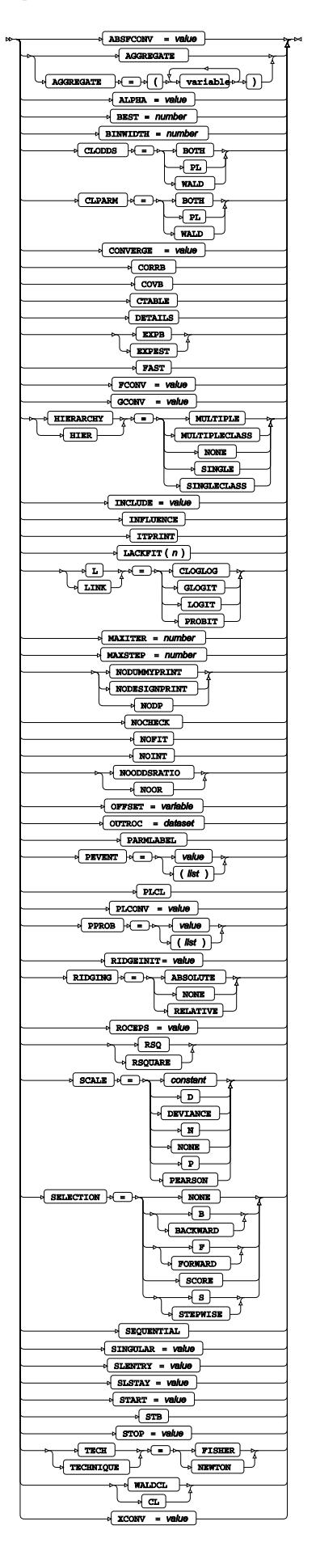

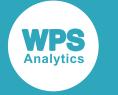

## **FREQ**

Specifies a variable in the input dataset that defines the frequency associated with each observation.

 $FREQ \rightarrow \varphi$  variable-name  $\rightarrow \varphi$  ;  $\rightarrow \varphi$  $\bowtie$ 

## <span id="page-3115-0"></span>**OUTPUT**

Saves calculations in an output dataset.

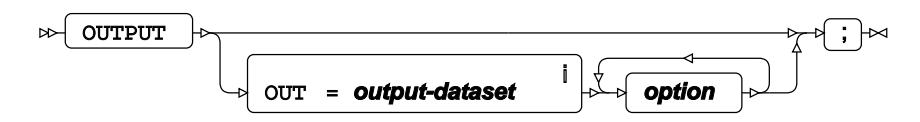

<sup>i</sup> See *Dataset* Ø (page 17).

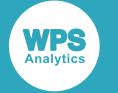

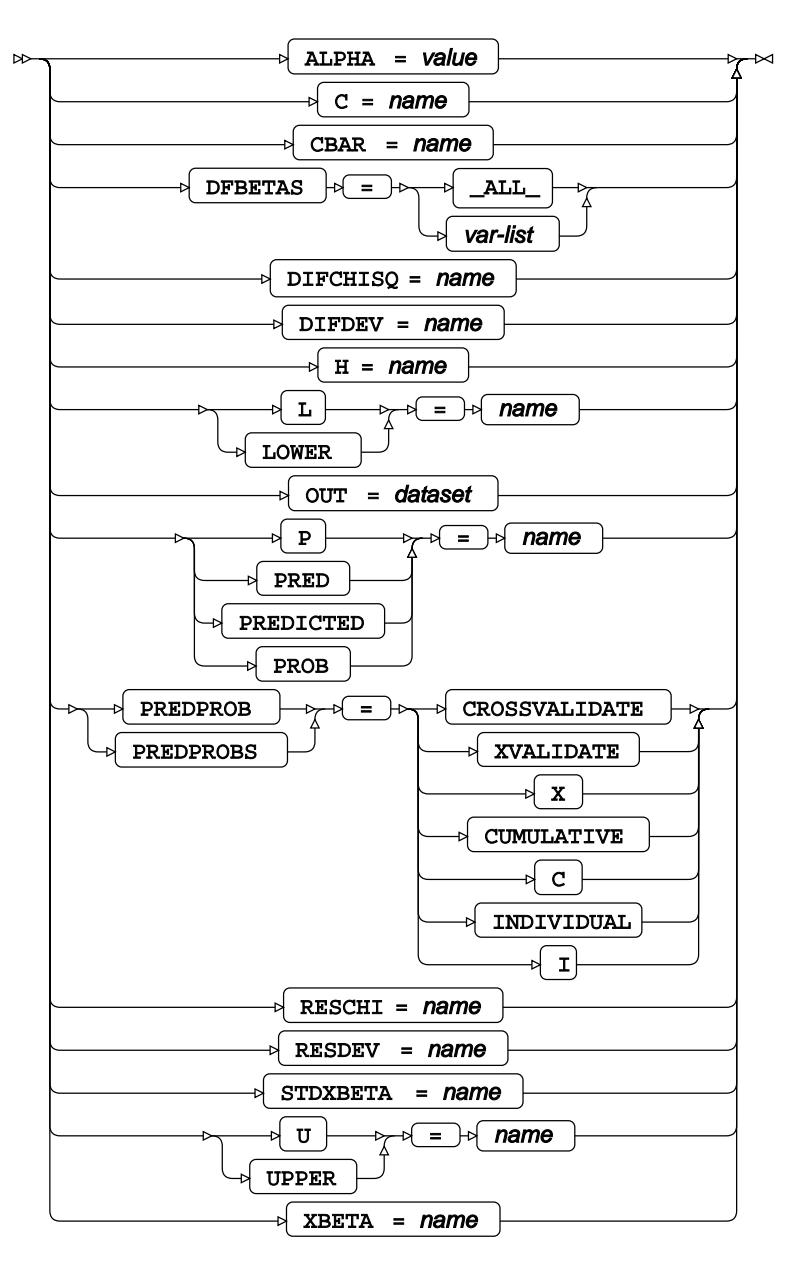

# <span id="page-3116-0"></span>**ROC**

Generates receiver operating characteristic curves using the specified effect variables.

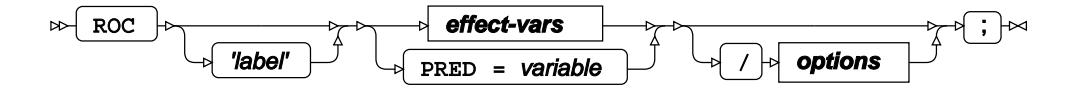

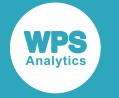

**effect-vars**

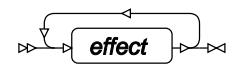

**options**

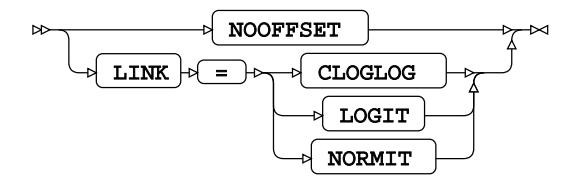

# <span id="page-3117-0"></span>**ROCCONTRAST**

Specifies a receiver operating characteristic contrast method.

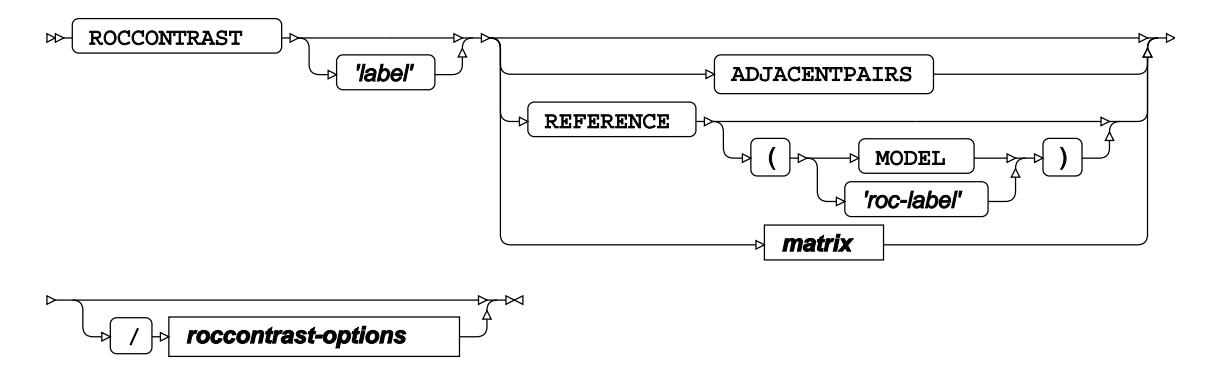

**matrix**

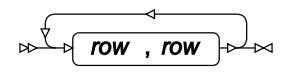

**roccontrast-options**

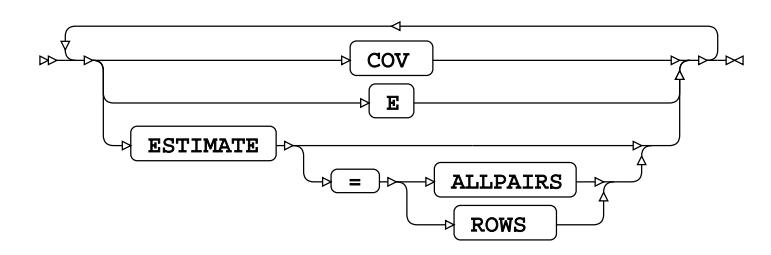

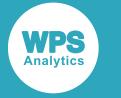

### <span id="page-3118-0"></span>**SCORE**

Applies the trained model to the specified input dataset and saves the results in an output dataset.

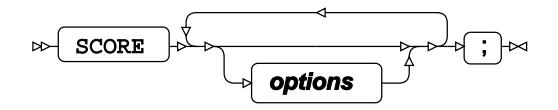

#### **options**

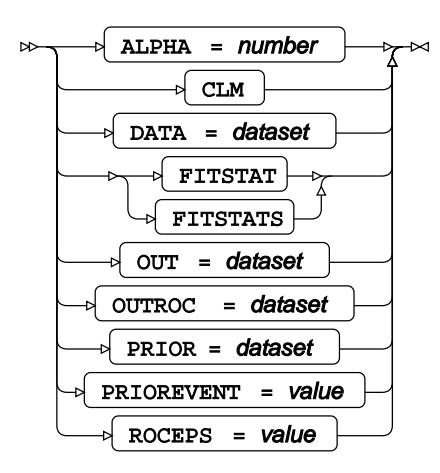

# **TEST**

Specifies linear hypothesis tests on model parameters.

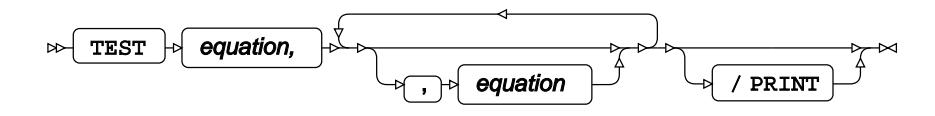

# <span id="page-3118-1"></span>**WEIGHT**

Specifies a variable in the input dataset that defines the weight associated with each observation.

WEIGHT  $\vert \cdot \vert$  variable-name  $\vert \cdot \vert \cdot \vert \cdot \vert \cdot \vert \cdot$  $\bowtie$ 

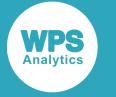

### <span id="page-3119-0"></span>**WHERE**

Restricts observations from the input dataset.

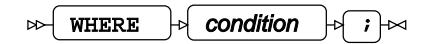

# **MDS procedure**

#### **Supported statements**

- *PROC MDS* (page 3120)
- *ATTRI[B](#page-3121-0)* <sup>*o*</sup> (page 3122)
- *B[Y](#page-3121-1)* (page 3122)
- *FORMAT* (page 3123)
- *I[D](#page-3122-0)* (page 3123)
- *INFORMAT*<sup>d</sup> (page 3123)
- *INVA[R](#page-3122-1)*<sup>*R*</sup> (page 3123)
- *LABE[L](#page-3123-0)* (page 3124)
- *MATRIX d* (page 3124)
- *VA[R](#page-3123-1)*<sup>*I*</sup> (page 3124)
- *WEIGH[T](#page-3123-2)* (page 3124)
- WH[E](#page-3123-3)RE<sup></sup> (page 3124)

# **PROC MDS**

Performs multidimensional scaling of a distance matrix.

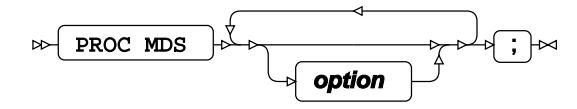

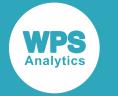

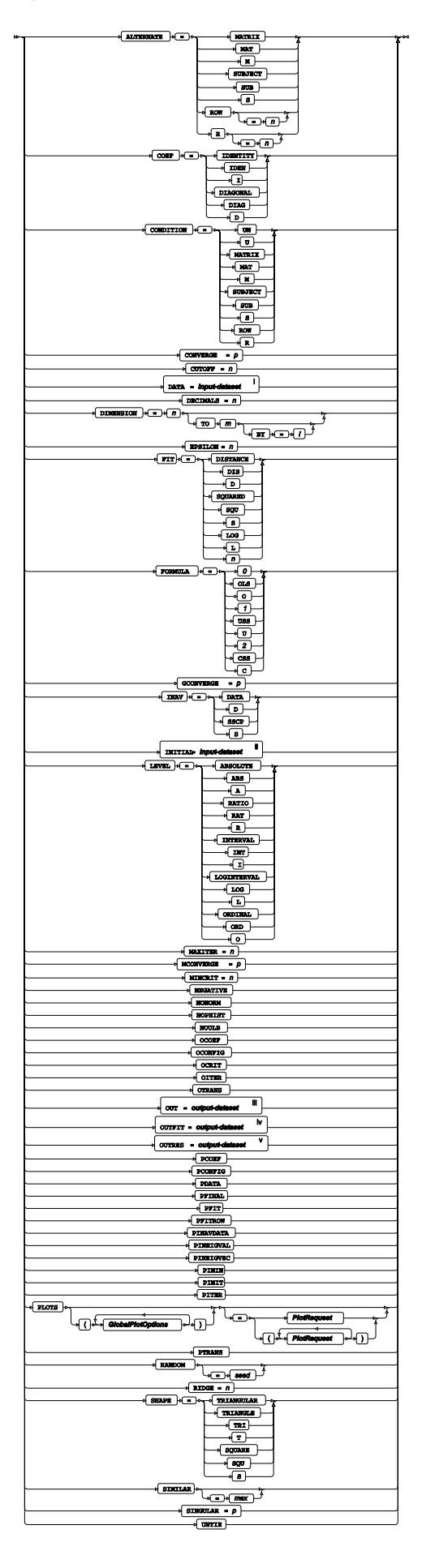

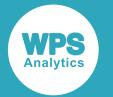

- <sup>i</sup> See *Dataset* <sup>7</sup> (page 17).
- ii See *Dataset* (page 17).
- iii See *Datase[t](#page-16-0)* (page 17).
- iv See *Dataset* (page 17).
- $\sqrt{v}$  $\sqrt{v}$  $\sqrt{v}$  See *Dataset*  $\mathbb{Z}$  (page 17).

### **GlobalPlotOptions**

 $\bowtie$  FLIP  $\bowtie$ 

#### **PlotRequest**

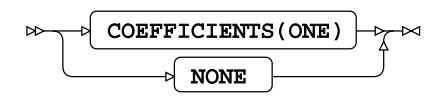

## <span id="page-3121-0"></span>**ATTRIB**

Specifies one or more attributes for variables in the output datasets.

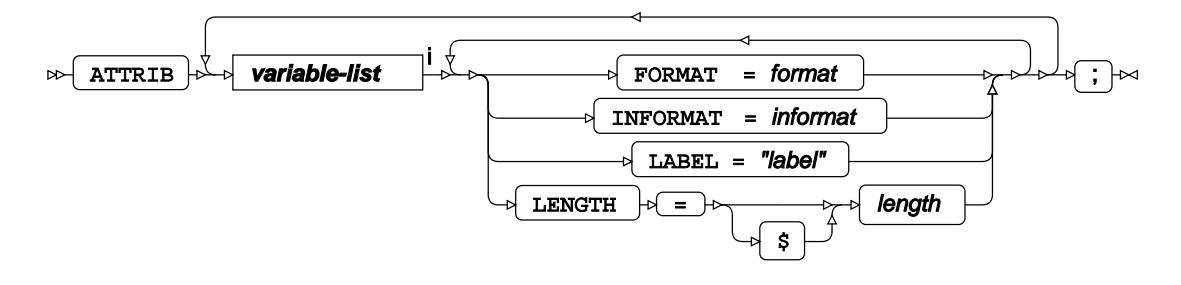

<[s](#page-31-0)up>i</sup> See *Variable Lists*  $\overline{C}$ <sup>t</sup> (page 32).

### <span id="page-3121-1"></span>**BY**

Applies the procedure over one or more variables from the input dataset.

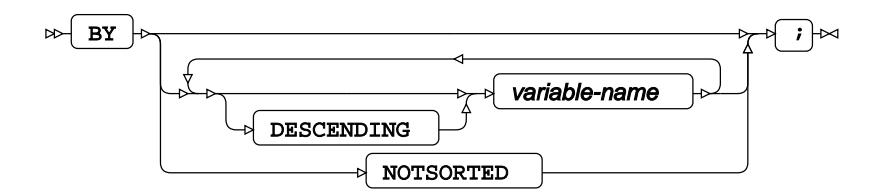

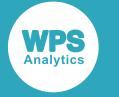

## **FORMAT**

Assigns a format to one or more variables in the output datasets.

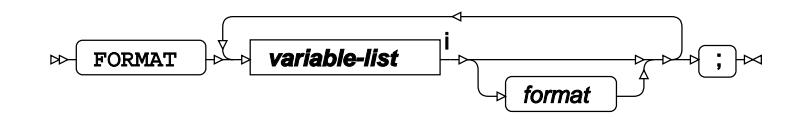

<[s](#page-31-0)up>i</sup> See *Variable Lists*  $\overrightarrow{C}$  (page 32).

## <span id="page-3122-0"></span>**ID**

Identifies the relevant observations from the input dataset by using a specified variable.

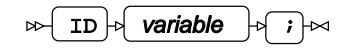

## **INFORMAT**

Assigns an informat to one or more variables in the input datasets.

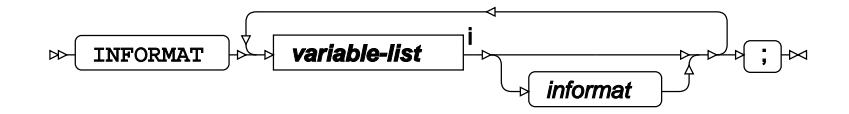

<[s](#page-31-0)up>i</sup> See *Variable Lists*  $\overline{C}$ <sup>t</sup> (page 32).

## <span id="page-3122-1"></span>**INVAR**

Specifies the variables that define an initial estimate of the output.

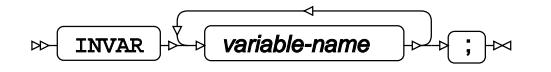

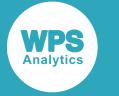

## <span id="page-3123-0"></span>**LABEL**

Assigns a label to one or more variables in the output datasets.

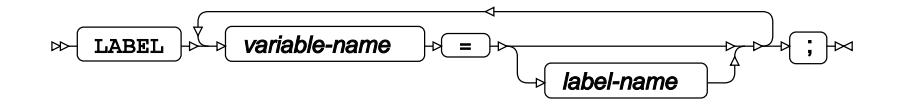

## **MATRIX**

Specifies the variable that associates it values with each distance matrix.

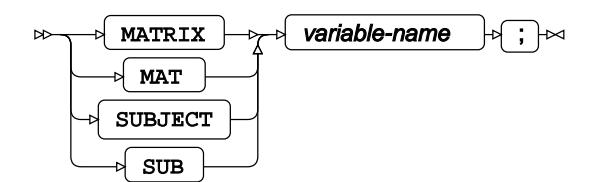

## <span id="page-3123-1"></span>**VAR**

Specifies variables for which statistics are calculated.

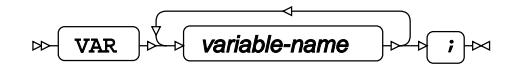

## <span id="page-3123-2"></span>**WEIGHT**

Specifies a variable in the input dataset that defines the weight associated with each observation.

WEIGHT  $\vert \phi \vert$  variable-name  $\vert \phi \vert$  ;  $\vert \infty$  $\sim$ 

### <span id="page-3123-3"></span>**WHERE**

Restricts observations from the input dataset.

WHERE  $\left| \cdot \right|$  condition  $\left| \cdot \right|$   $\left| \cdot \right|$  $\triangleright$ 

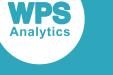

# **MI procedure**

#### **Supported statements**

- *PROC MI <sup>7</sup>* (page 3125)
- *ATTRI[B](#page-3125-0)* (page 3126)
- *B[Y](#page-3126-0)* (page 3127)
- *CLASS* (page 3127)
- *E[M](#page-3126-1)G*<sup>7</sup> (page 3127)
- *FCS* <sup>d</sup> (page 3128)
- *FORMAT* (page 3129)
- *FREQ* (page 3130)
- *INFORMAT*<sup>d</sup> (page 3130)
- *LABE[L](#page-3129-0)* (page 3130)
- *M[C](#page-3129-1)MC*  $\overline{C}$  (page 3130)
- *MONOTON[E](#page-3131-0)* (page 3132)
- *TRANSFOR[M](#page-3133-0)* (page 3134)
- *VA[R](#page-3133-1)*<sup>*I*</sup> (page 3134)
- *WHER[E](#page-3133-2)* (page 3134)

## **PROC MI**

Performs multiple imputation on data with missing values.

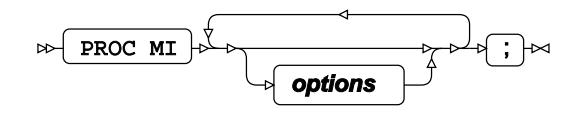

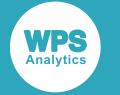

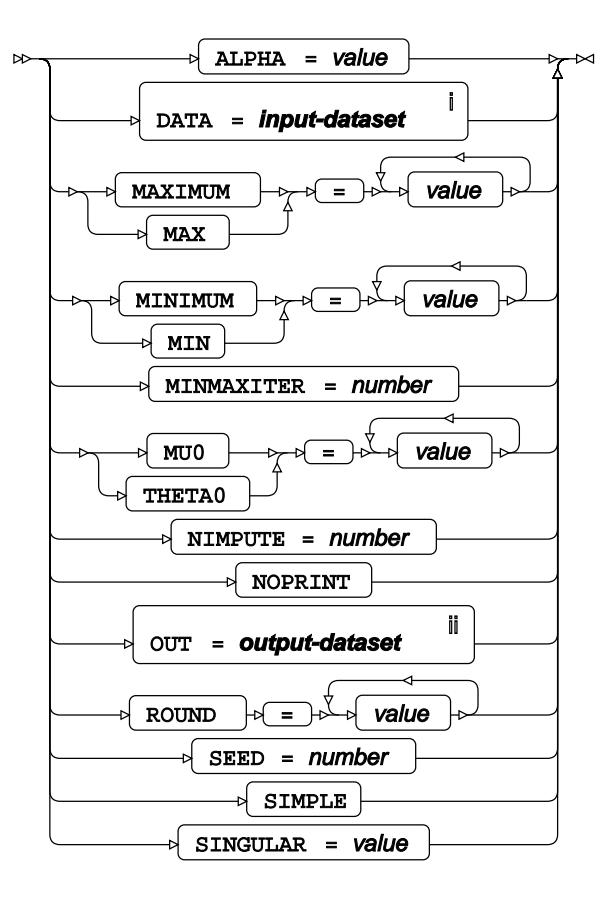

<sup>i</sup> See *Dataset* <sup>d</sup> (page 17).

ii See *Dataset* (page 17).

# <span id="page-3125-0"></span>**ATTRIB**

Specifies one or more attributes for variables in the output datasets.

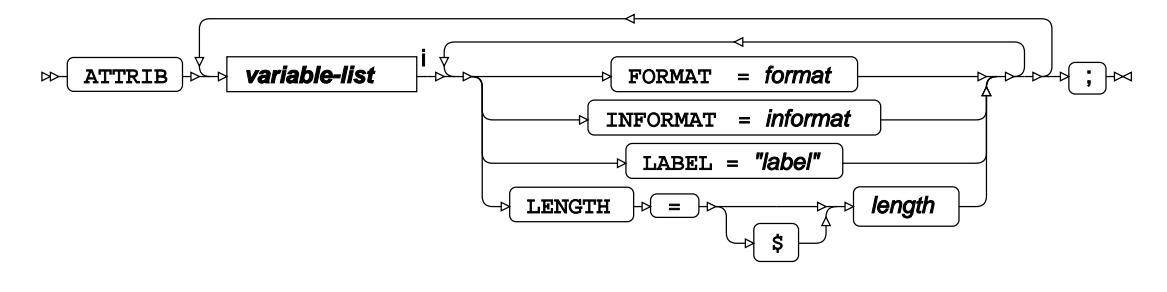

<[s](#page-31-0)up>i</sup> See *Variable Lists* <sup>*n*</sup> (page 32).

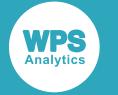

### <span id="page-3126-0"></span>**BY**

Applies the procedure over one or more variables from the input dataset.

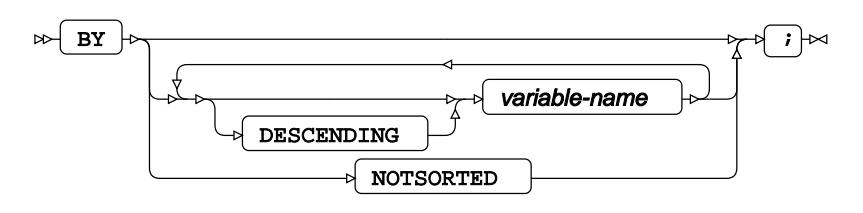

## **CLASS**

Specifies discrete variables for imputing.

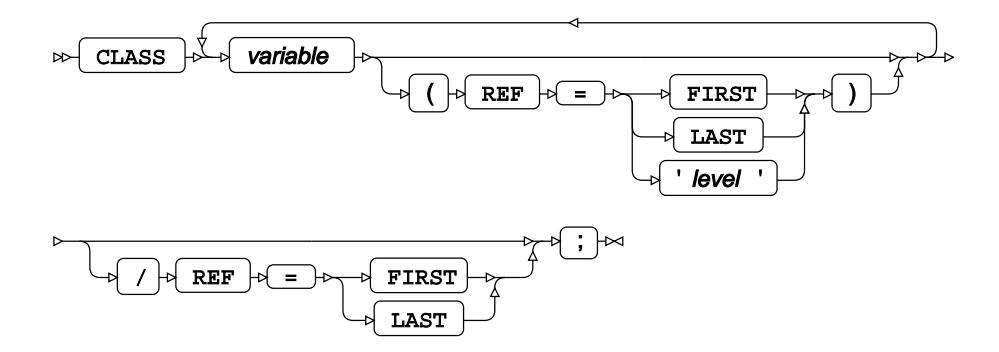

## <span id="page-3126-1"></span>**EM**

Selects and parametrises the Expectation-Maximization algorithm for imputation.

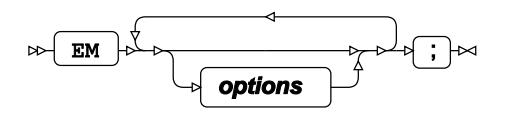

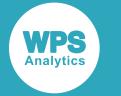

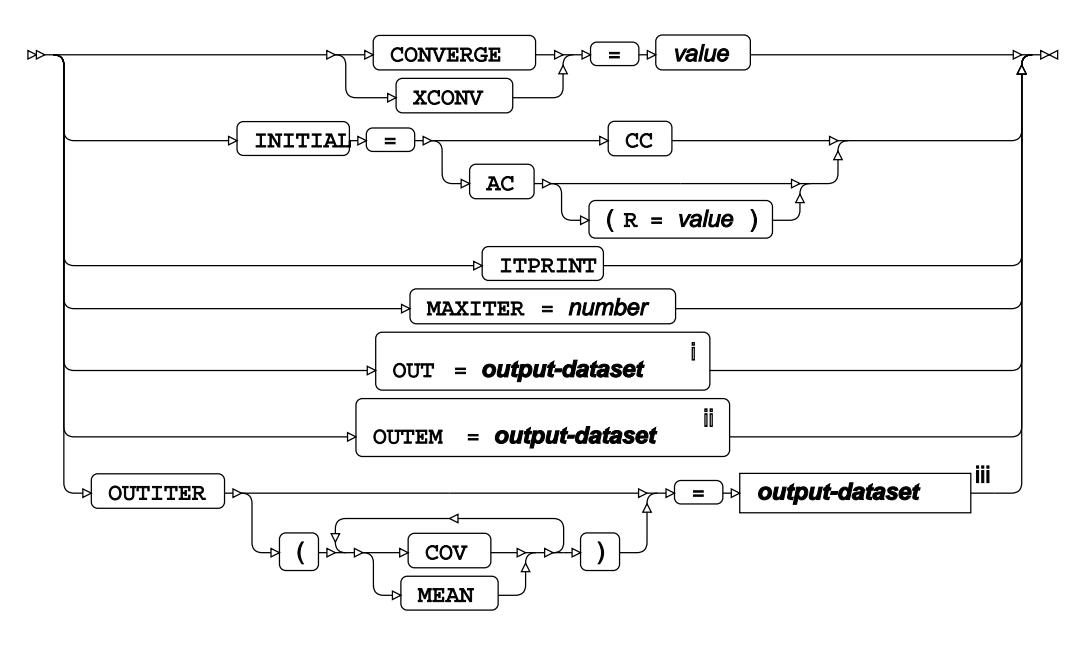

- <sup>i</sup> See *Dataset* <sup>d</sup> (page 17).
- ii See *Dataset* (page 17).
- iii See *Datase[t](#page-16-0)* (page 17).

## **FCS**

Selects and parametrises the fully conditional specification algorithm for imputation.

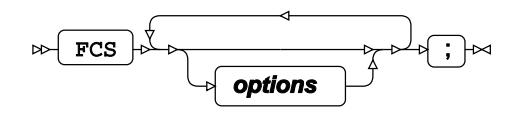

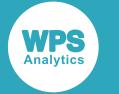

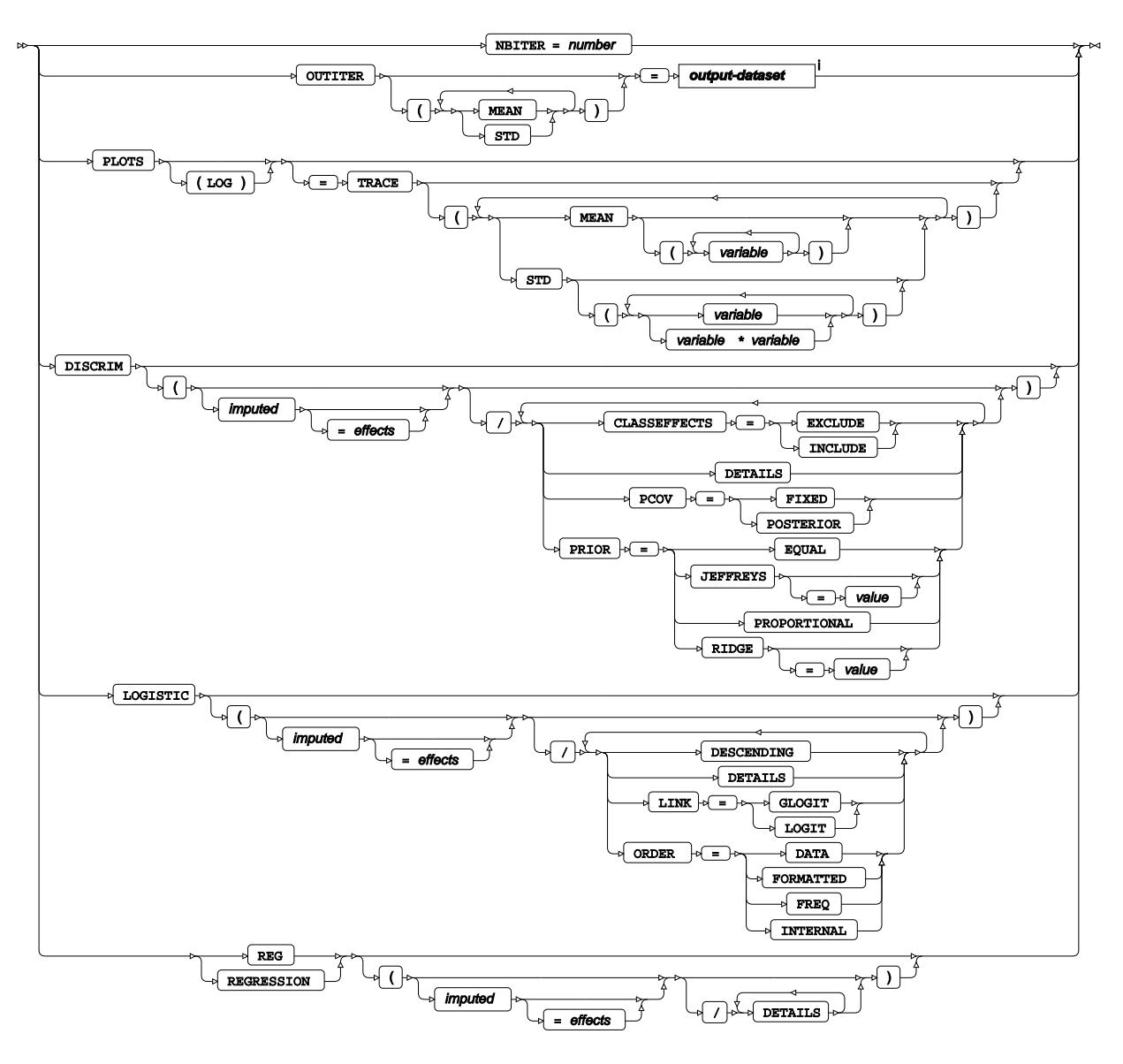

<sup>i</sup> See *Dataset*  $\overline{C}$ <sup>1</sup> (page 17).

## **FORMAT**

Assigns a format to one or more variables in the output datasets.

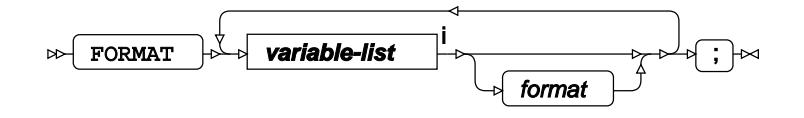

<[s](#page-31-0)up>i</sup> See *Variable Lists*  $\overrightarrow{C}$  (page 32).

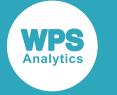

## **FREQ**

Specifies a variable in the input dataset that defines the frequency associated with each observation.

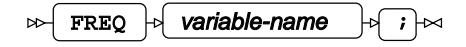

## **INFORMAT**

Assigns an informat to one or more variables in the input datasets.

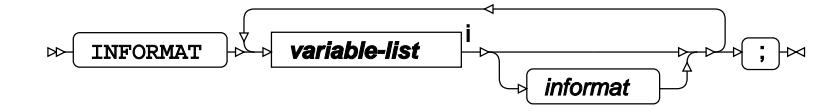

<[s](#page-31-0)up>i</sup> See *Variable Lists* <sup>7</sup> (page 32).

## <span id="page-3129-0"></span>**LABEL**

Assigns a label to one or more variables in the output datasets.

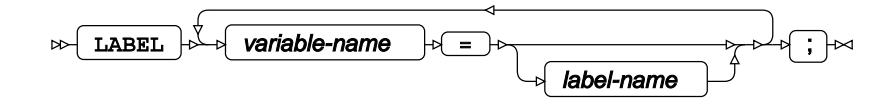

## <span id="page-3129-1"></span>**MCMC**

Selects and parametrises the Markov chain Monte Carlo technique for imputation.

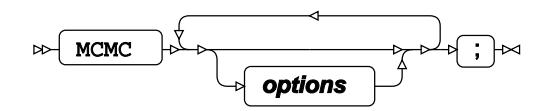

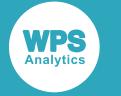

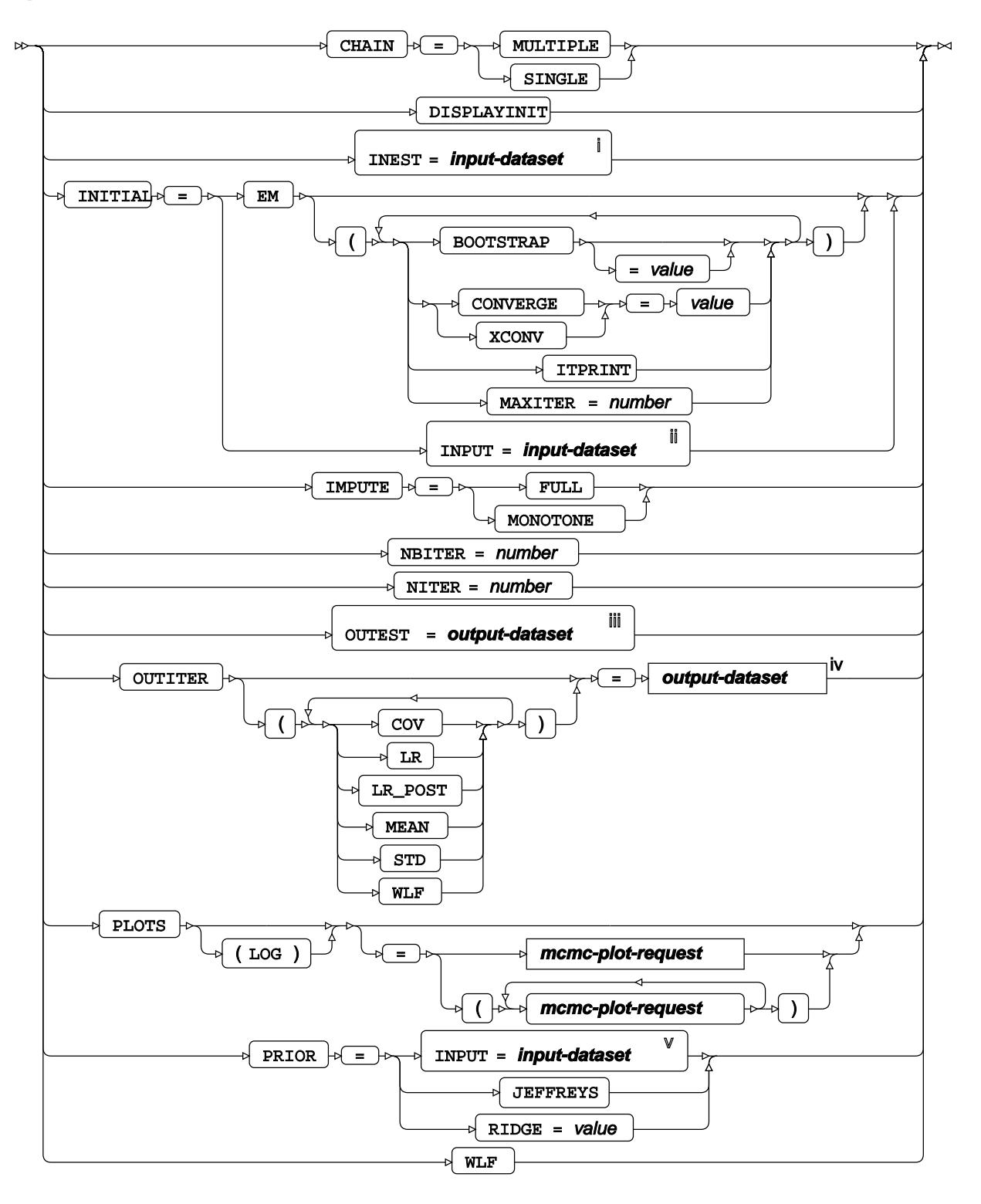

<sup>i</sup> See *Dataset* <sup>7</sup> (page 17).

ii See *Dataset* (page 17).

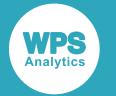

- iii See *Da[t](#page-16-0)aset* [2] (page 17).
- iv See *Dataset* (page 17).
- <sup>v</sup> See *Da[t](#page-16-0)aset* Ø (page 17).

### **mcmc-plot-request**

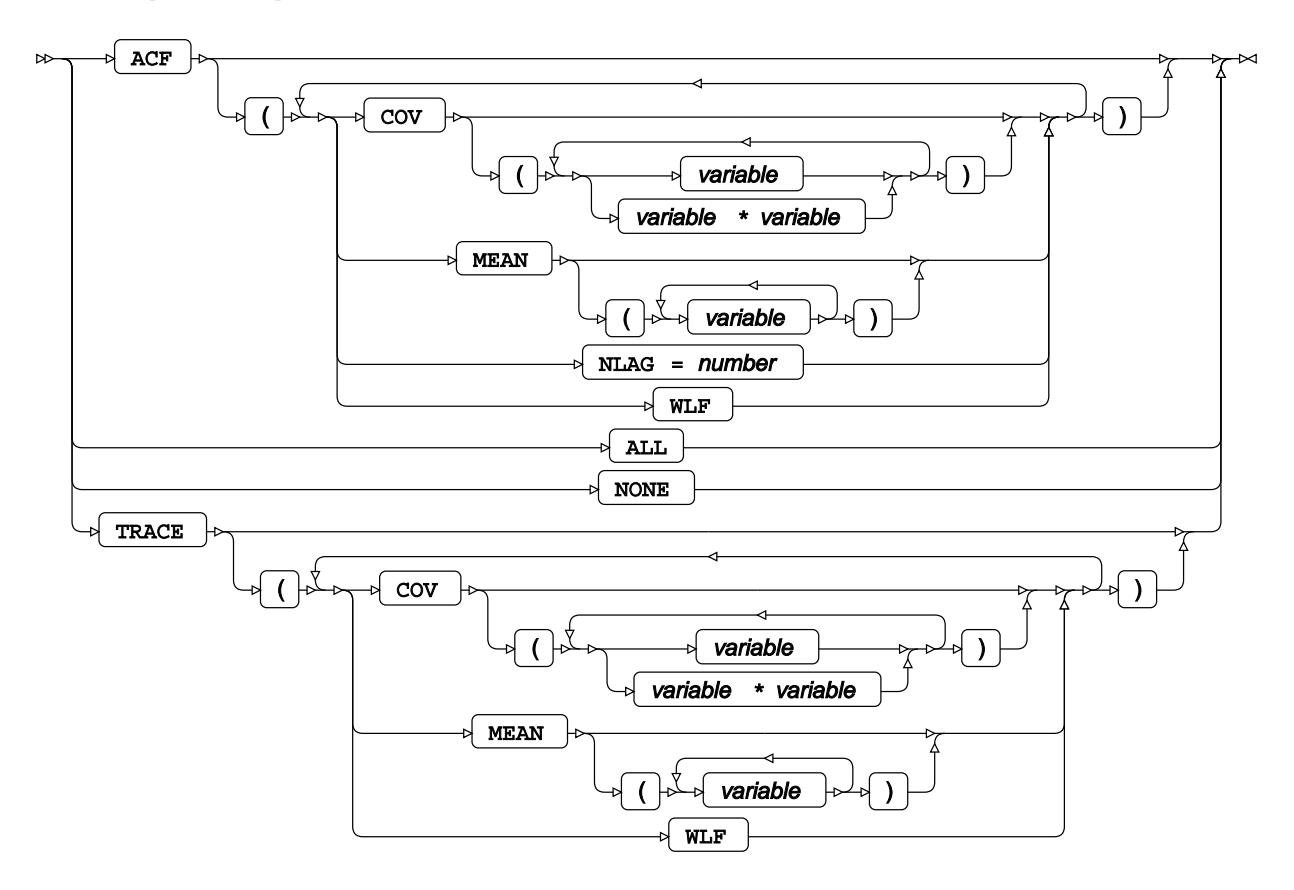

## <span id="page-3131-0"></span>**MONOTONE**

Selects and parametrises the montone missing pattern method for imputation.

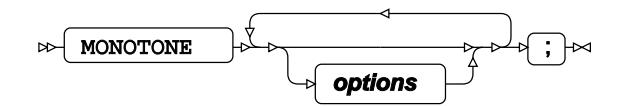
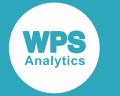

#### **options**

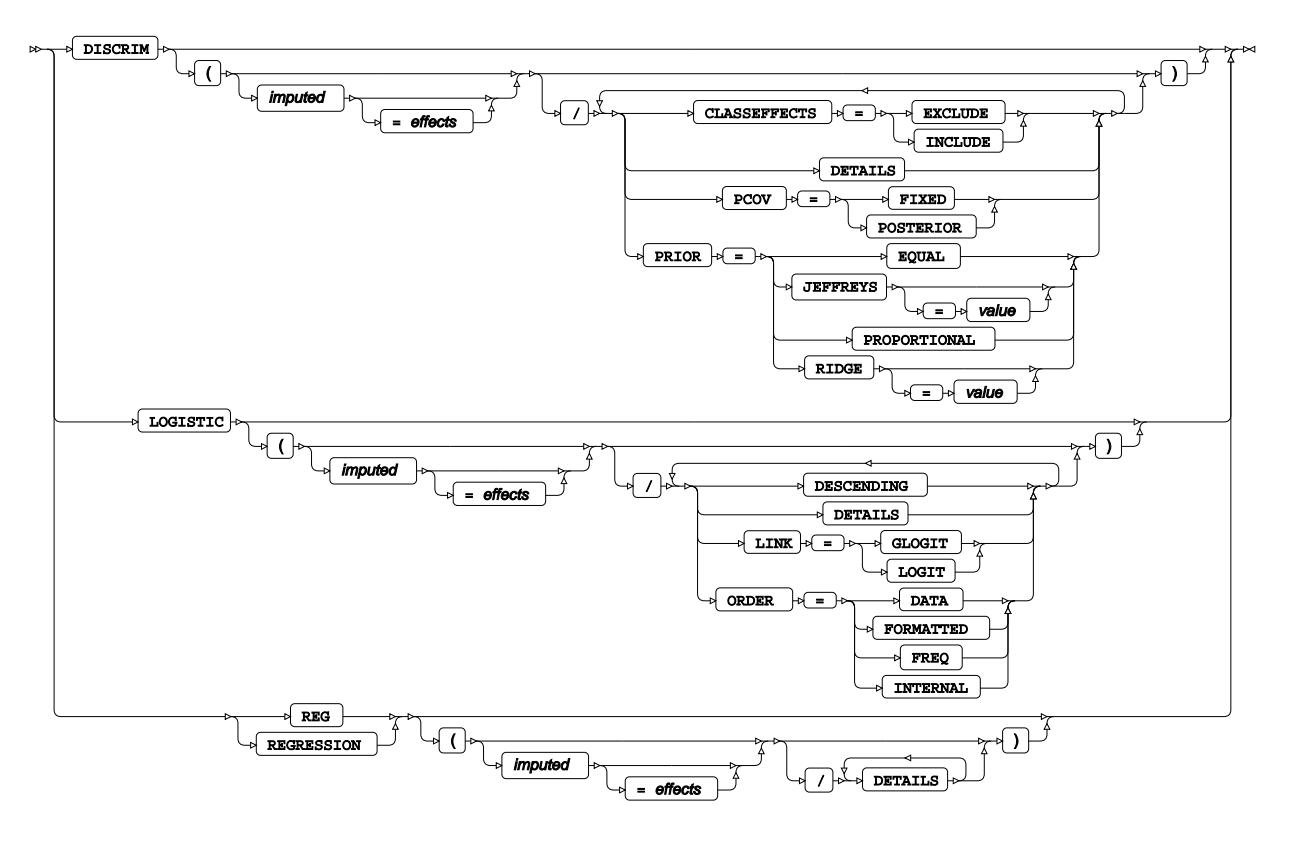

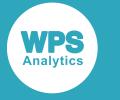

## **TRANSFORM**

Applies a specified function to variables for transformation.

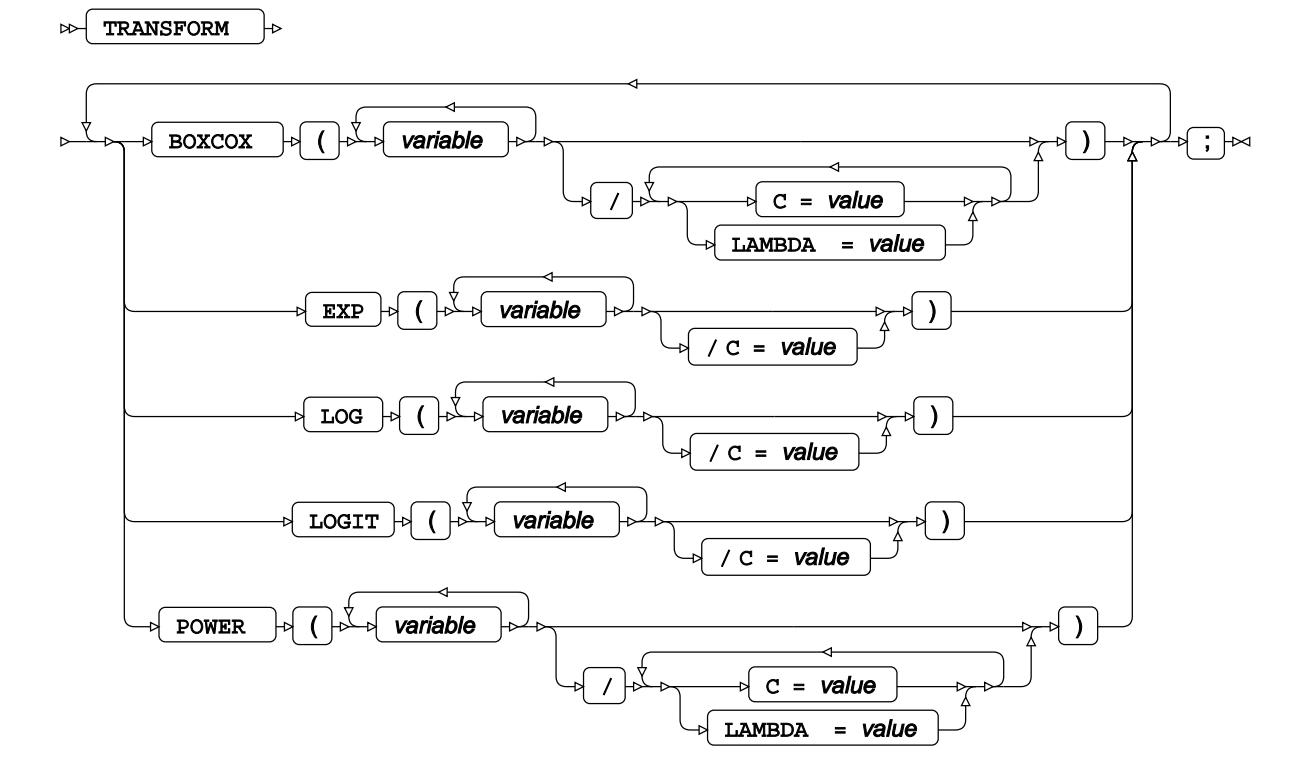

### **VAR**

Specifies variables for which statistics are calculated.

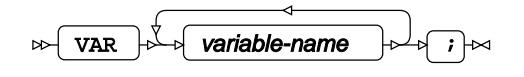

### **WHERE**

Restricts observations from the input dataset.

WHERE  $\rightarrow$  condition  $\rightarrow$   $\rightarrow$  $\triangleright$ 

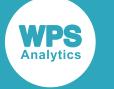

# **MIANALYZE procedure**

#### **Supported statements**

- *PROC MIANALYZE* (page 3135)
- ATTRI[B](#page-3135-0)<sub>*C*</sub><sup> $\sigma$ </sup> (page 3136)
- *B[Y](#page-3135-1)* (page 3136)
- *CLASS* (page 3137)
- *FORMAT* (page 3137)
- *INFORMAT*<sup>d</sup> (page 3137)
- *LABE[L](#page-3136-0)* (page 3137)
- *MODELEFFECT[S](#page-3137-0)* (page 3138)
- *STDERR* (page 3138)
- *TEST*<sup>*d*</sup> (page 3138)
- WH[E](#page-3138-0)RE *d* (page 3139)

## **PROC MIANALYZE**

Performs analysis of model effects that use imputed values created by theMI procedure.

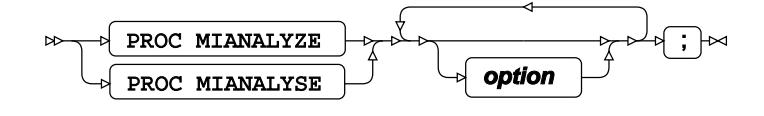

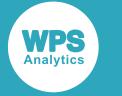

#### **option**

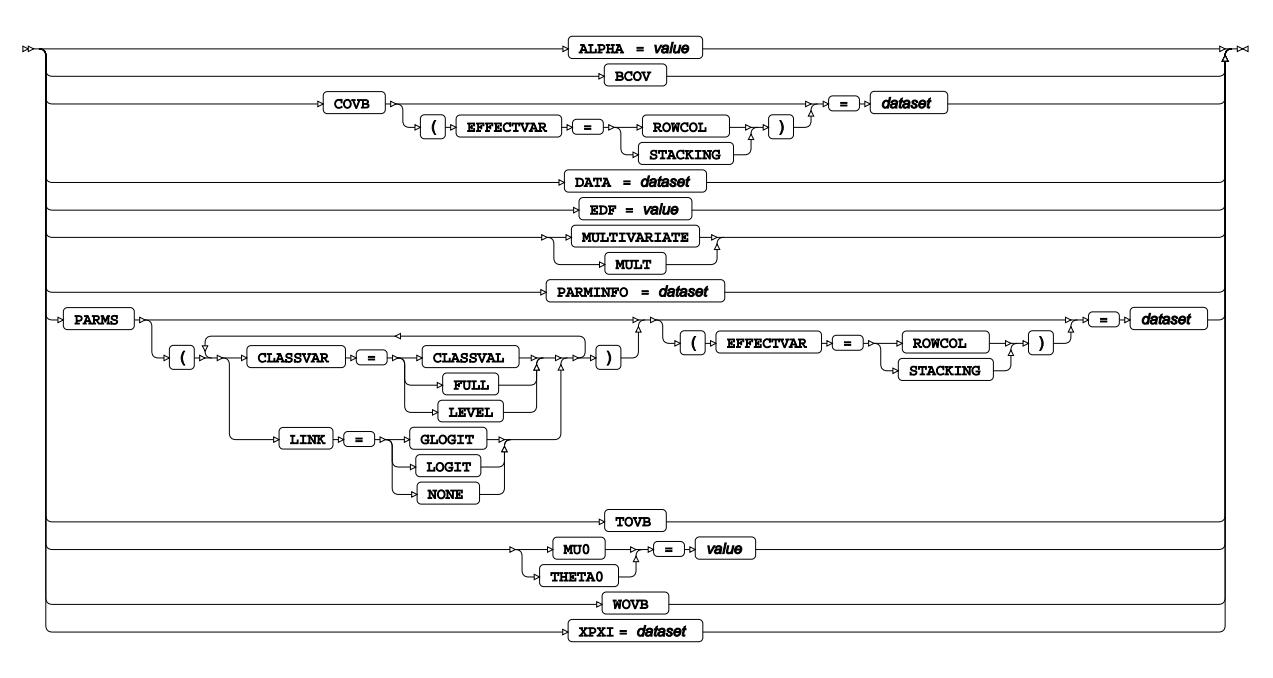

# <span id="page-3135-0"></span>**ATTRIB**

Specifies one or more attributes for variables in the output datasets.

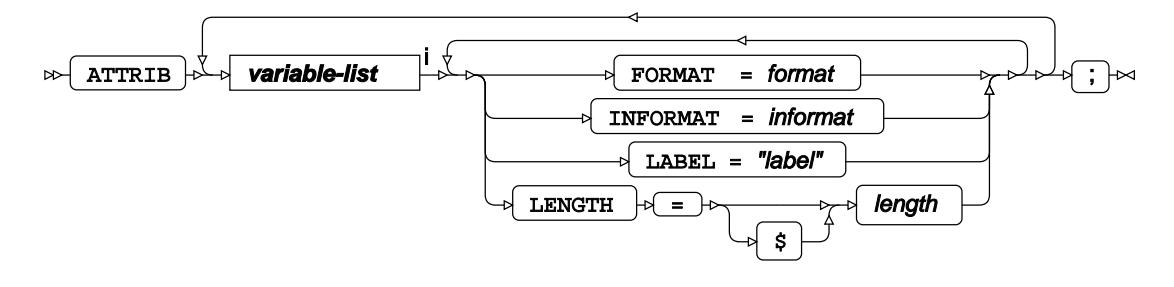

<[s](#page-31-0)up>i</sup> See *Variable Lists*  $\overline{G}$ <sup>t</sup> (page 32).

## <span id="page-3135-1"></span>**BY**

Applies the procedure over one or more variables from the input dataset.

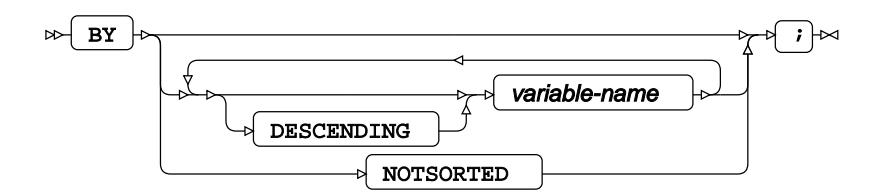

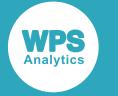

## **CLASS**

Specifies discrete variables for use in the MODELEFFECTS statement.

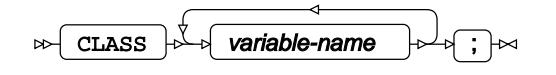

## **FORMAT**

Assigns a format to one or more variables in the output datasets.

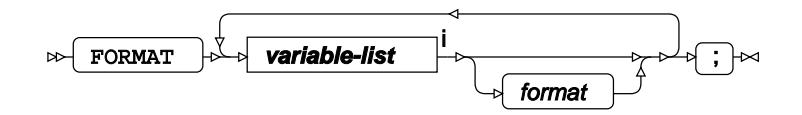

<[s](#page-31-0)up>i</sup> See *Variable Lists*  $\overrightarrow{C}$  (page 32).

## **INFORMAT**

Assigns an informat to one or more variables in the input datasets.

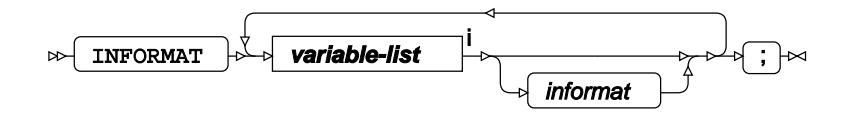

<[s](#page-31-0)up>i</sup> See *Variable Lists*  $\overrightarrow{C}$  (page 32).

## <span id="page-3136-0"></span>**LABEL**

Assigns a label to one or more variables in the output datasets.

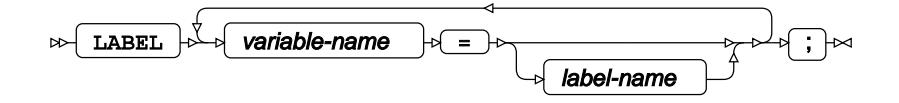

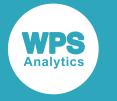

### <span id="page-3137-0"></span>**MODELEFFECTS**

Specifies the effects of the model for analysis.

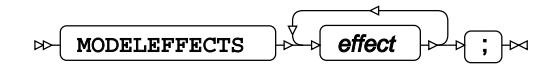

## **STDERR**

Specifies variables that define the standard error in the input dataset.

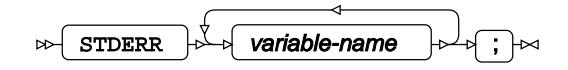

## **TEST**

Specifies linear hypothesis tests on model parameters.

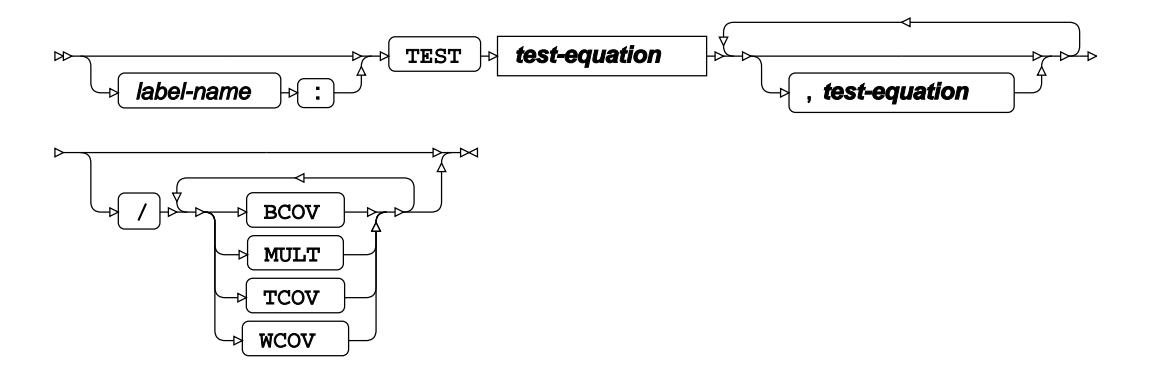

#### **test-equation**

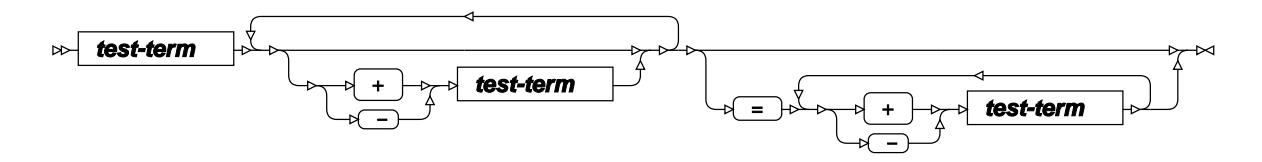

#### **test-term**

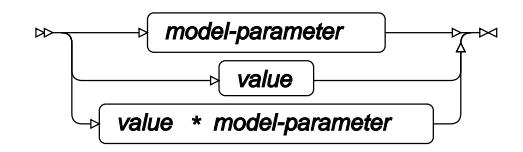

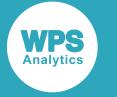

### <span id="page-3138-0"></span>**WHERE**

Restricts observations from the input dataset.

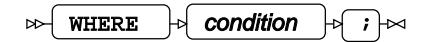

# **MIXED procedure**

#### **Supported statements**

- *PROC MIXE[D](#page-3138-1)*  $\overline{C}$ <sup>2</sup> (page 3139)
- ATTRI[B](#page-3140-0)<sub>*C*</sub><sup>1</sup> (page 3141)
- *B[Y](#page-3140-1)* (page 3141)
- *CLASS* (page 3141)
- *CODE*  $\overline{C}$  (page 3142)
- *CON[T](#page-3141-0)RAST*<sup>*d*</sup> (page 3142)
- *ESTIMATE* (page 3143)
- *FORMAT o* (page 3144)
- *I[D](#page-3143-0)* (page 3144)
- *INFORMAT*<sup>d</sup> (page 3145)
- [L](#page-3144-0)ABEL *d* (page 3145)
- *LSMEAN[S](#page-3144-1)* (page 3145)
- *MODEL* (page 3147)
- *RANDO[M](#page-3148-0)*<sup>*d*</sup> (page 3149)
- *REPEATE[D](#page-3150-0)*  $\vec{Q}$  (page 3151)
- WEIGH[T](#page-3151-0)*d*<sup>(page 3152)</sup>
- *WH[E](#page-3151-1)RE*  $\vec{C}$  (page 3152)

## <span id="page-3138-1"></span>**PROC MIXED**

Fits a mixed model to data.

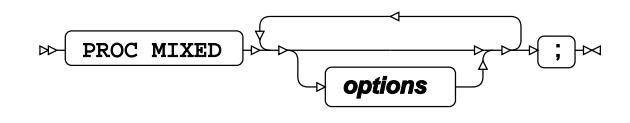

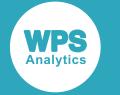

#### **options**

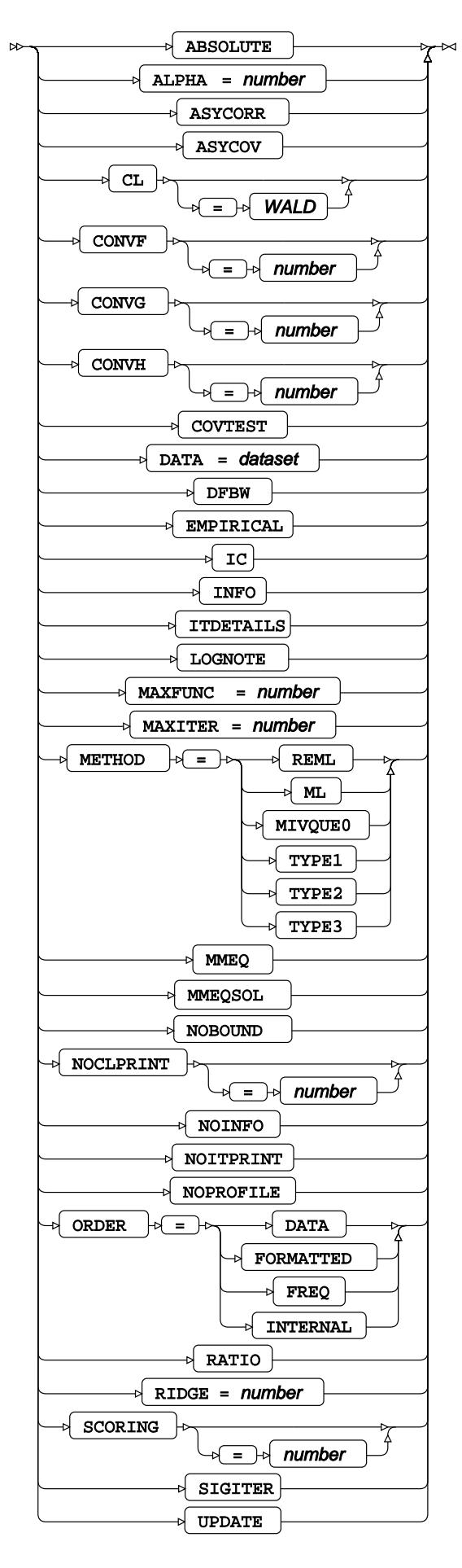

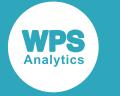

# <span id="page-3140-0"></span>**ATTRIB**

Specifies one or more attributes for variables in the output datasets.

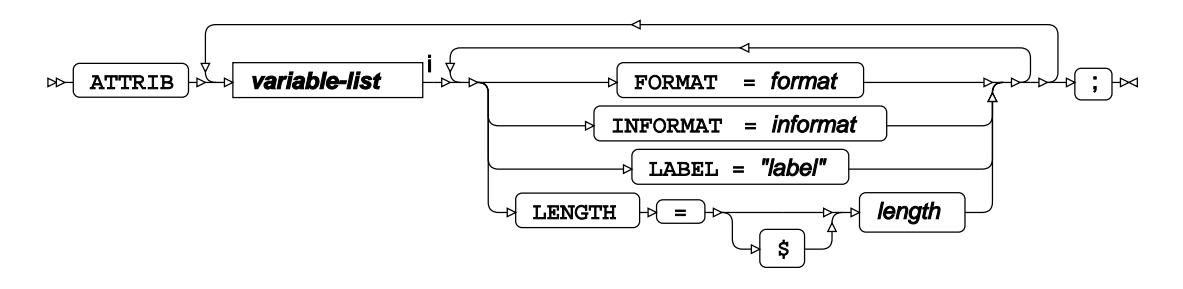

<[s](#page-31-0)up>i</sup> See *Variable Lists* <sup>*n*</sup> (page 32).

## <span id="page-3140-1"></span>**BY**

Applies the procedure over one or more variables from the input dataset.

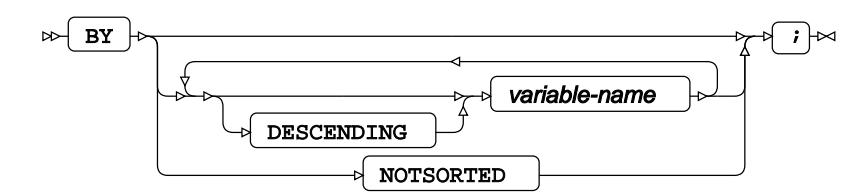

# **CLASS**

Specifies discrete variables for use in the MODEL statement as independent effects.

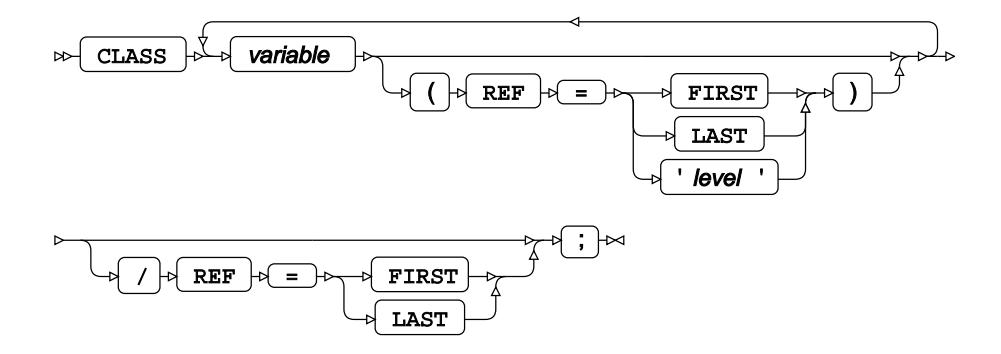

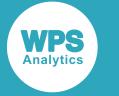

## **CODE**

Specifies a file for saving the output of a trained model as DATA step code.

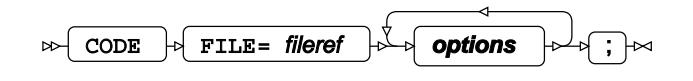

#### **options**

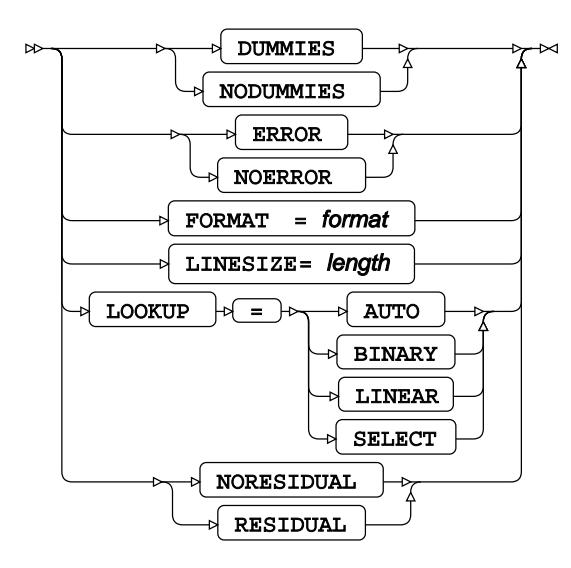

## <span id="page-3141-0"></span>**CONTRAST**

Specifies linear hypothesis tests on model parameters.

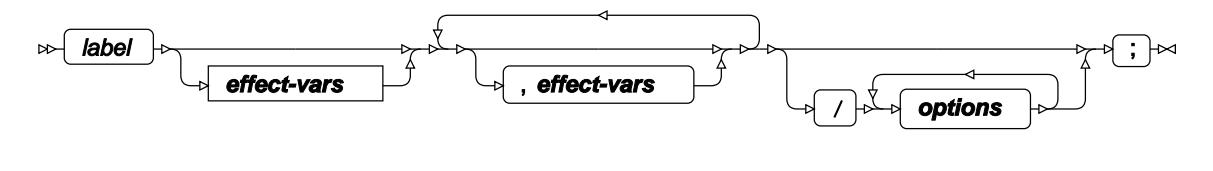

**effect-vars**

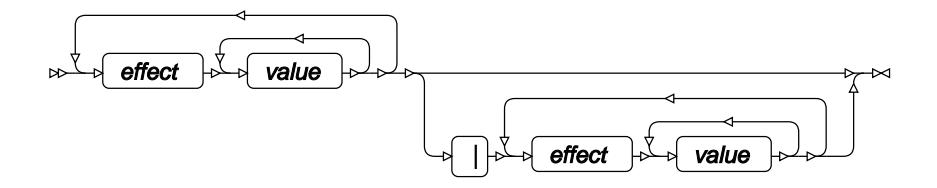

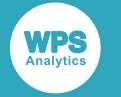

#### **options**

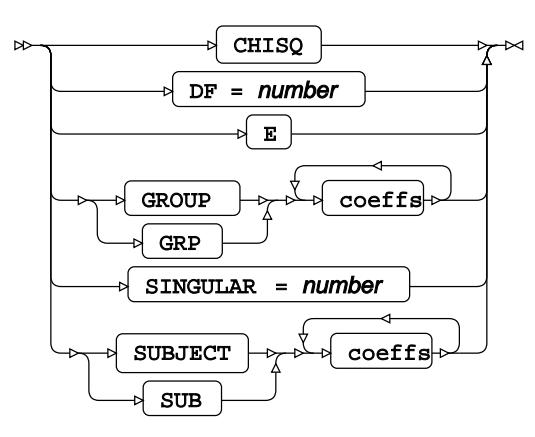

## **ESTIMATE**

Specifies linear hypothesis tests on model parameters.

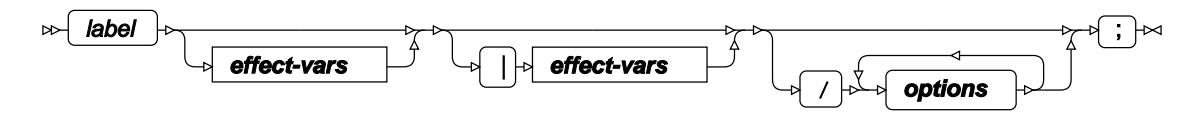

**effect-vars**

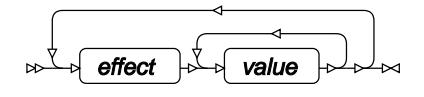

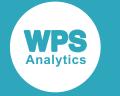

#### **options**

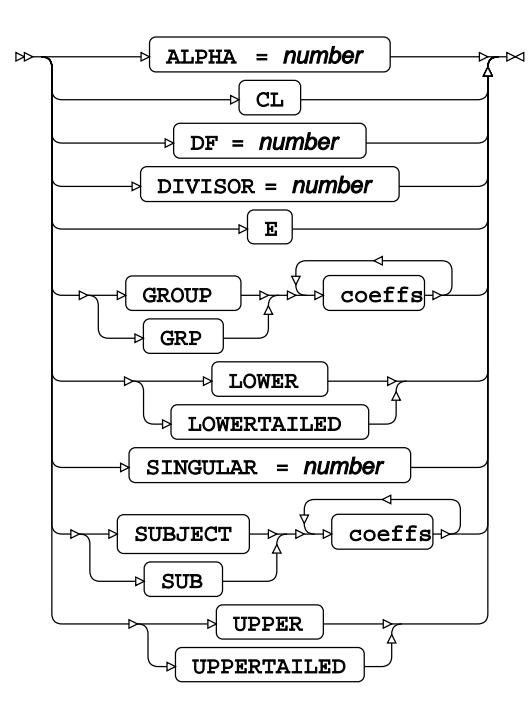

## **FORMAT**

Assigns a format to one or more variables in the output datasets.

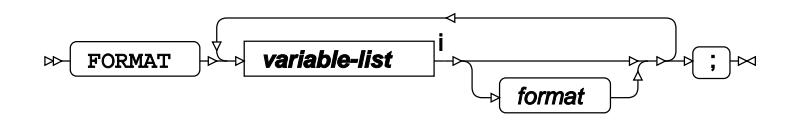

<[s](#page-31-0)up>i</sup> See *Variable Lists Z* (page 32).

## <span id="page-3143-0"></span>**ID**

Identifies the relevant observations from the input dataset by using one or more specified variables.

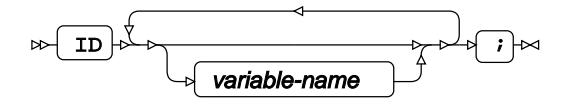

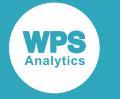

## **INFORMAT**

Assigns an informat to one or more variables in the input datasets.

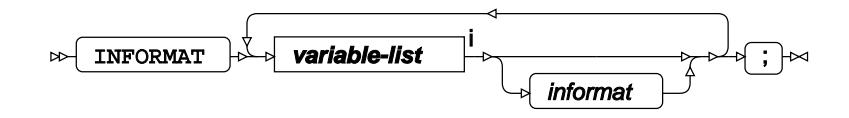

<[s](#page-31-0)up>i</sup> See *Variable Lists* <sup>7</sup> (page 32).

## <span id="page-3144-0"></span>**LABEL**

Assigns a label to one or more variables in the output datasets.

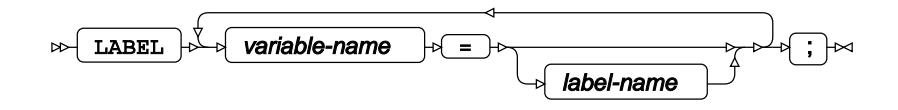

# <span id="page-3144-1"></span>**LSMEANS**

Calculates the least-square means of the effect variables in the model.

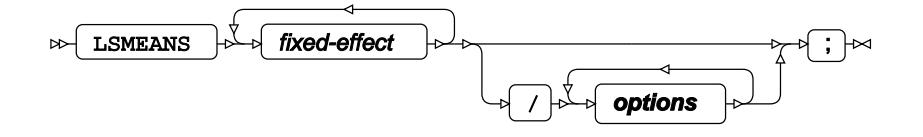

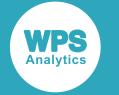

#### **options**

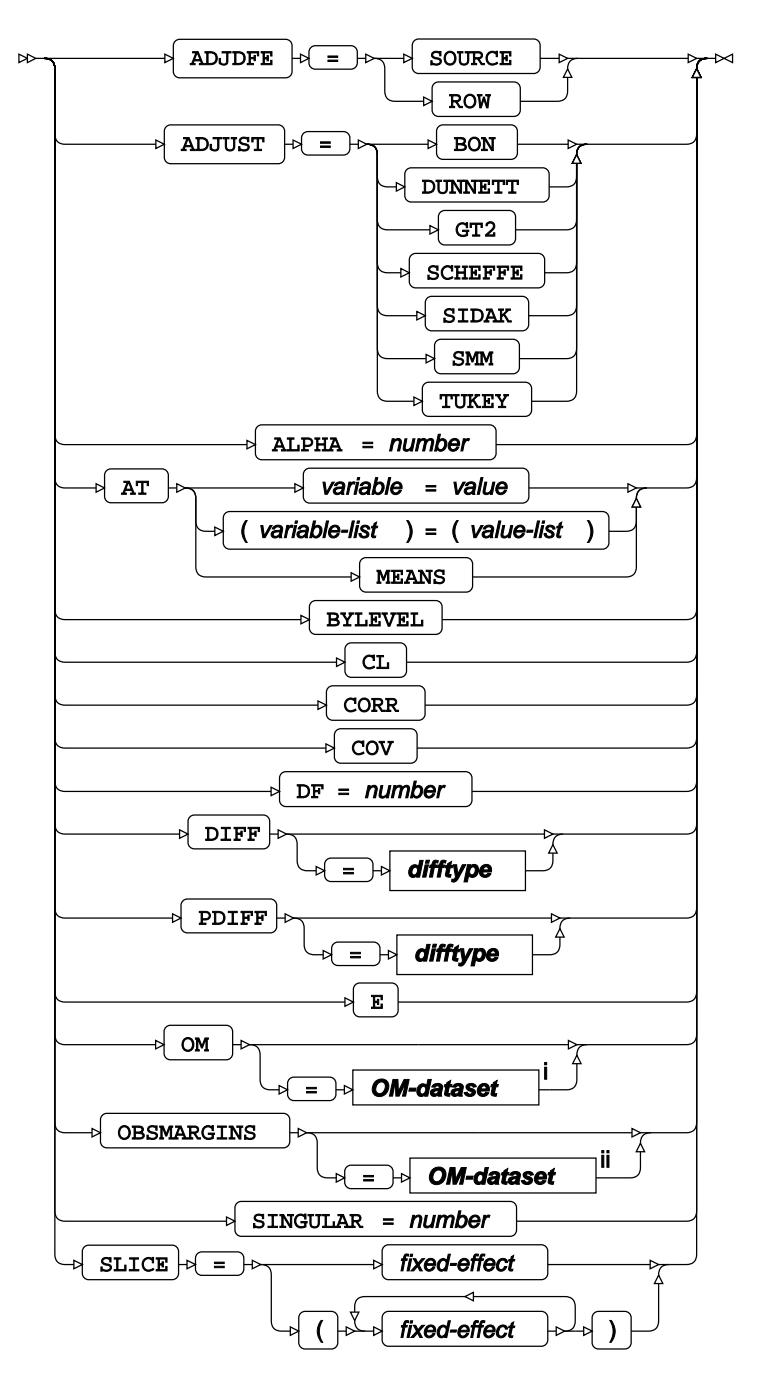

<sup>i</sup> See *Dataset* Ø (page 17).

ii See *Dataset* (page 17).

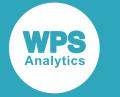

#### **difftype**

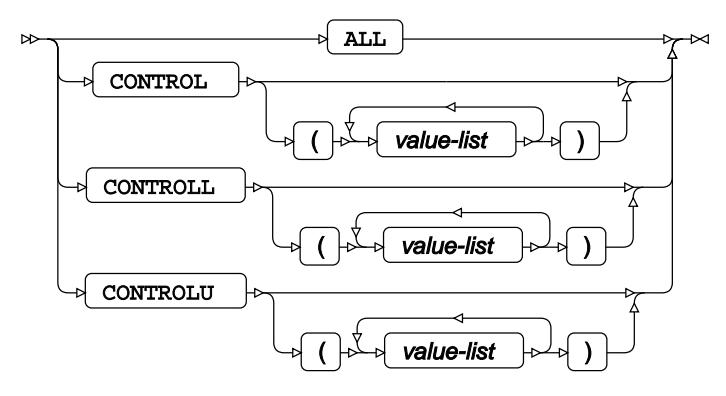

# **MODEL**

Specifies the model and options to fit the data in the analysis.

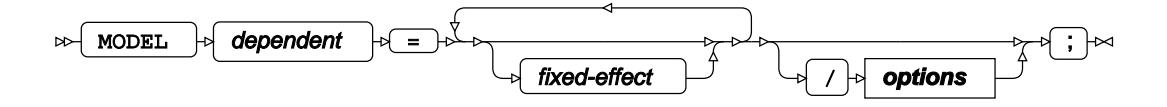

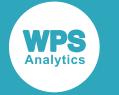

#### **options**

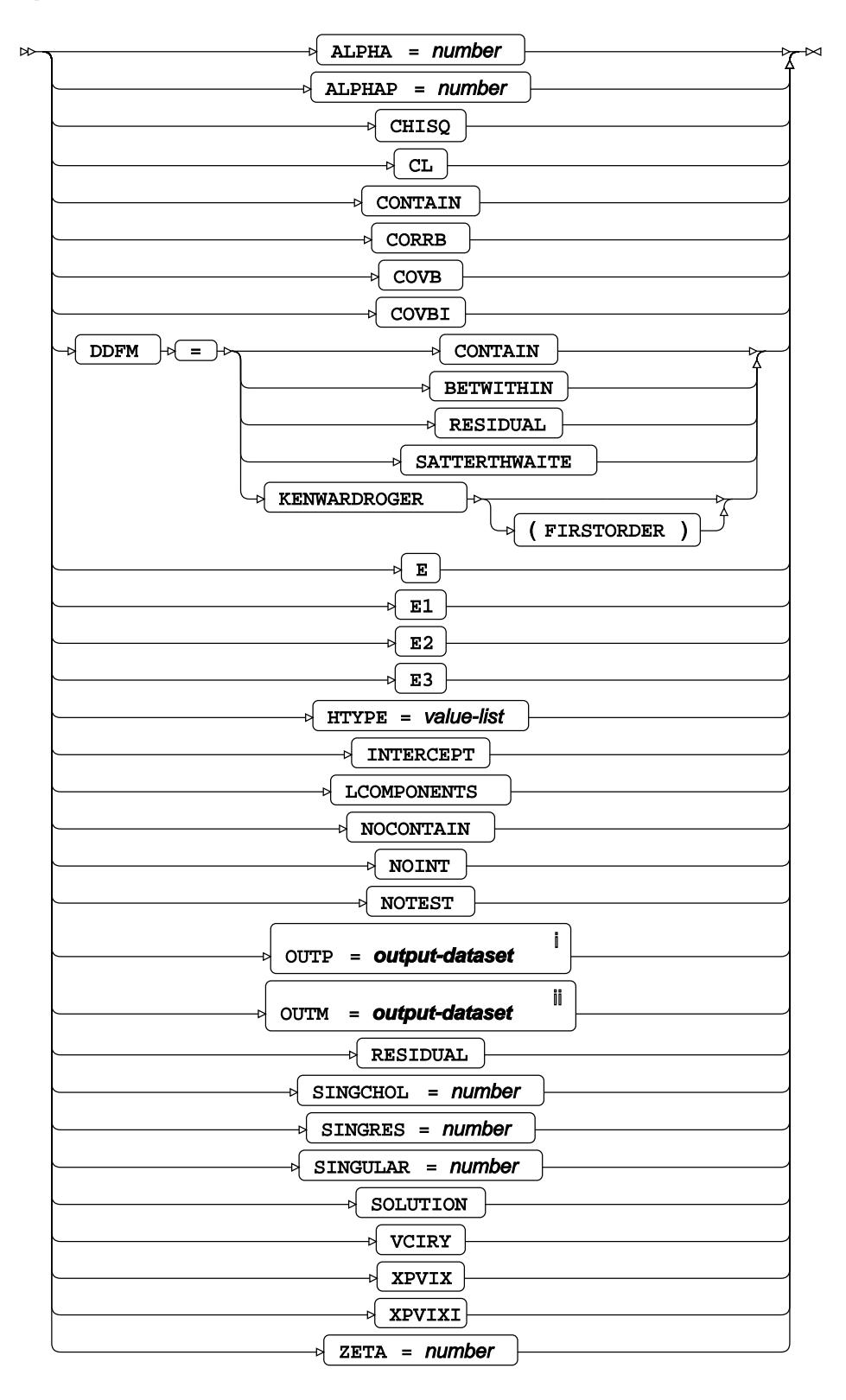

<sup>i</sup> See *Dataset* <sup>7</sup> (page 17).

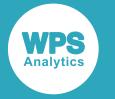

ii See *Dataset* (page 17).

# <span id="page-3148-0"></span>**RANDOM**

Specifies which independent variables included in the MODEL statement have random effects.

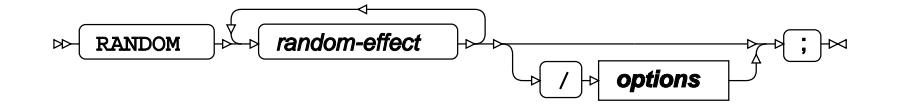

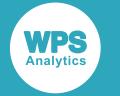

#### **options**

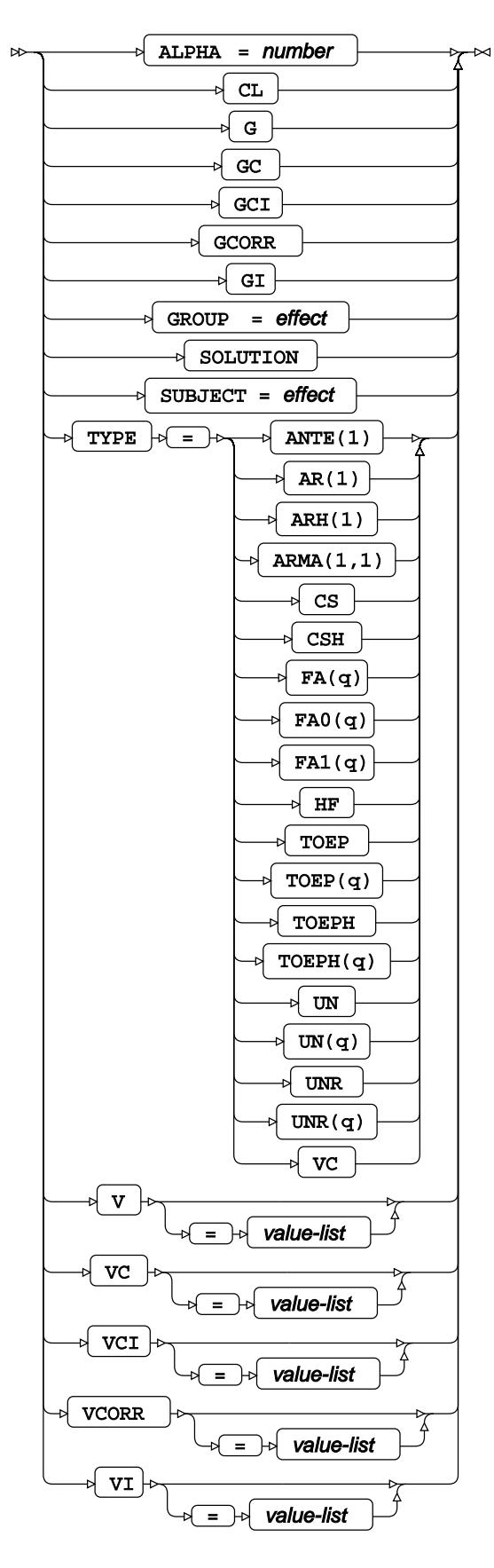

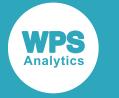

### <span id="page-3150-0"></span>**REPEATED**

Specifies variables that have repeated measurements.

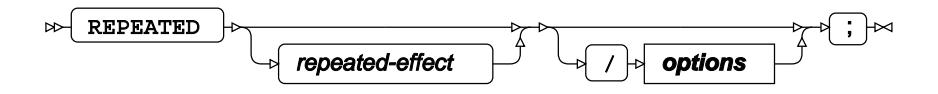

#### **options**

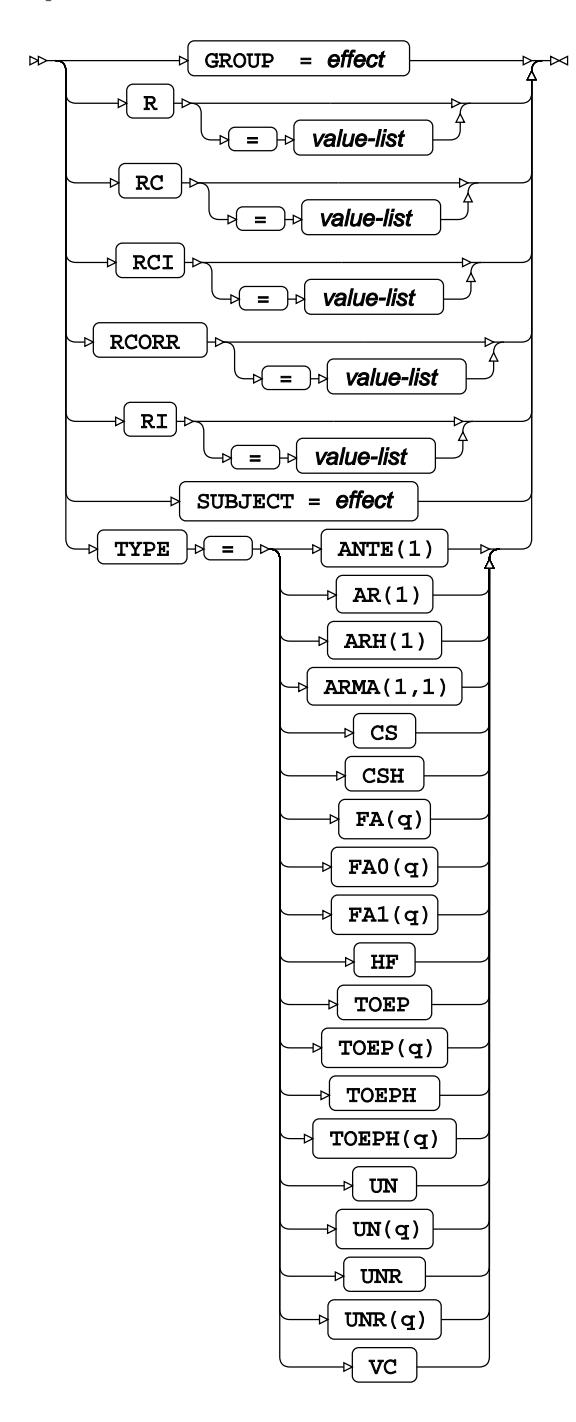

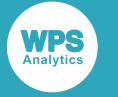

## <span id="page-3151-0"></span>**WEIGHT**

Specifies a variable in the input dataset that defines the weight associated with each observation.

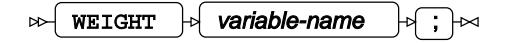

### <span id="page-3151-1"></span>**WHERE**

Restricts observations from the input dataset.

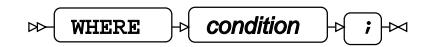

# **MODECLUS procedure**

#### **Supported statements**

- *PROC MODECLU[S](#page-3151-2)* (page 3152)
- *ATTRI[B](#page-3153-0)* (page 3154)
- *B[Y](#page-3153-1)* (page 3154)
- *FORMAT* (page 3154)
- FREQ<sup></sup> (page 3154)
- *I[D](#page-3154-0)* (page 3155)
- *INFORMAT*<sup>d</sup> (page 3155)
- *FORMAT* (page 3154)
- *VA[R](#page-3154-1)*<sup>*I*</sup> (page 3155)
- *WHER[E](#page-3154-2)* (page 3155)

# <span id="page-3151-2"></span>**PROC MODECLUS**

Performs clustering of observations using a non-parametric, density-estimation approach.

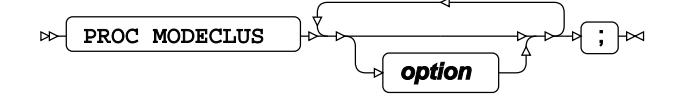

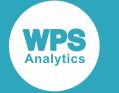

#### **option**

ALL ⊳∫ AM BOUNDARY  $\texttt{CASE} \ \models_{\textit{C}} \ \equiv \ \rightarrow \ \textit{number}$ CASC  $CK = number$ √  $CLUSTER = name$  $\rightarrow$  CORE  $CR = number$  $\overline{\mathbb{R}}$  Cross  $\circ$  CROSSLIST  $\{$  DATA = dataset  $\circ$  DENSITY = name  $\mathsf{DIMENSION}$   $\rightarrow$   $\rightarrow$   $\rightarrow$   $\rightarrow$  number  $\sqrt{DM}$  $\sqrt{DK}$  = number  $\sqrt{$  DOCK = number  $DR = number$  $\circ$  EARLY ⊳์ ⊞M )  $\sqrt{J\text{OIN}}$  $\sqrt{ }$  = number  $\mathbb{R}$  K = number  $\rightarrow \rightarrow \text{number}$  $\triangleright$  **MAXCLUSTERS** MAXC METHOD  $\mathbb{E}_{\mathcal{X}} \circ \mathcal{I} = \mathbb{E}_{\mathcal{X}}$  number . H MET  $\boxed{\tt M}$  $MODE = number$  $\sqrt{\text{NEIGHBOR}}$ **NOPRINT** NOSUMMARY  $\sqrt{$  OUT = dataset OUTCLUS  $\vdash_{\forall} \neg$  =  $\vdash$  name  $\sqrt{00T}$ **OUTLENGTH**  $\sim$   $\sqrt{2}$   $\sqrt{2}$  name  $\sqrt{00}$  $OUTSUM$  $\rightarrow \rightarrow \text{name}$ OUTS POWER <sub>ी</sub> जिल्ला<mark>⊔mber</mark> PIW  $R = number$  $\sqrt{s}$ HORT  $\{ \, {\bf s} \, \}$ SIMPLE STANDARD STD  $\overline{\text{sum}}$ TEST ฝ THRESHOLD THR  $\sqrt{2}$ number TRACE

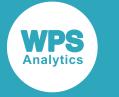

# <span id="page-3153-0"></span>**ATTRIB**

Specifies one or more attributes for variables in the output datasets.

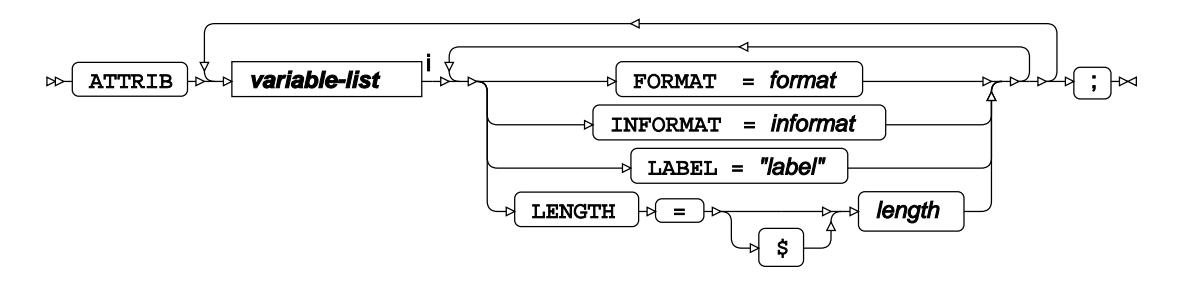

<[s](#page-31-0)up>i</sup> See *Variable Lists* <sup>*s*</sup> (page 32).

## <span id="page-3153-1"></span>**BY**

Applies the procedure over one or more variables from the input dataset.

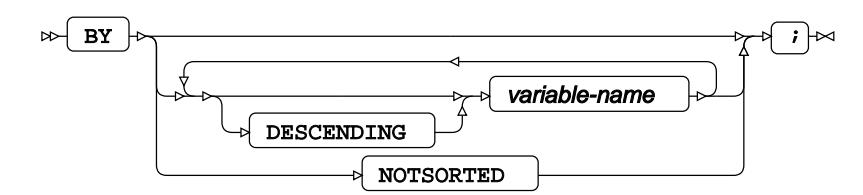

# **FORMAT**

Assigns a format to one or more variables in the output datasets.

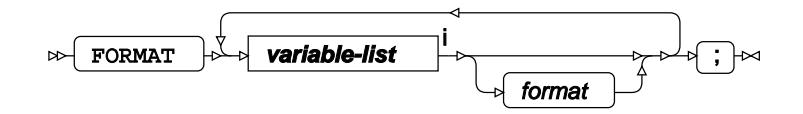

<[s](#page-31-0)up>i</sup> See *Variable Lists*  $\overline{C}$ <sup>t</sup> (page 32).

## **FREQ**

Specifies a variable in the input dataset that defines the frequency associated with each observation.

$$
\text{RSEQ}\rightarrow\text{variable-name}\rightarrow\text{R} \rightarrow\text{R}
$$

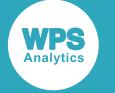

### <span id="page-3154-0"></span>**ID**

Identifies the relevant observations from the input dataset by using a specified variable.

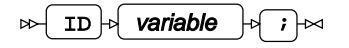

### **INFORMAT**

Assigns an informat to one or more variables in the input datasets.

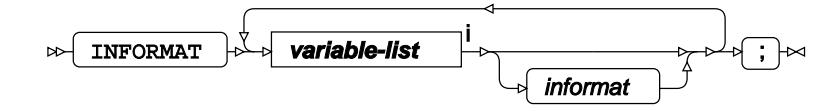

<[s](#page-31-0)up>i</sup> See *Variable Lists* <sup>7</sup> (page 32).

## **LABEL**

Assigns a label to one or more variables in the output datasets.

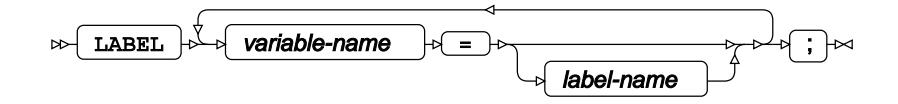

### <span id="page-3154-1"></span>**VAR**

Specifies variables for which statistics are calculated.

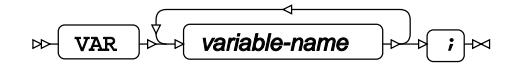

### <span id="page-3154-2"></span>**WHERE**

Restricts observations from the input dataset.

$$
\text{DFT} \quad \text{WHERE} \quad \text{condition} \quad \text{F} \quad \text{}
$$

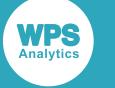

# **NESTED procedure**

#### **Supported statements**

- *PROC NESTE[D](#page-3155-0)* (page 3156)
- *ATTRI[B](#page-3155-1)* (page 3156)
- *B[Y](#page-3156-0)* (page 3157)
- *CLASS* (page 3157)
- *FORMAT* (page 3157)
- *INFORMAT*<sup>d</sup> (page 3157)
- *LABE[L](#page-3157-0)* (page 3158)
- *VA[R](#page-3157-1)*<sup>*I*</sup> (page 3158)
- *WH[E](#page-3157-2)RE Z* (page 3158)

## <span id="page-3155-0"></span>**PROC NESTED**

Performs a nested random effects analysis of variance.

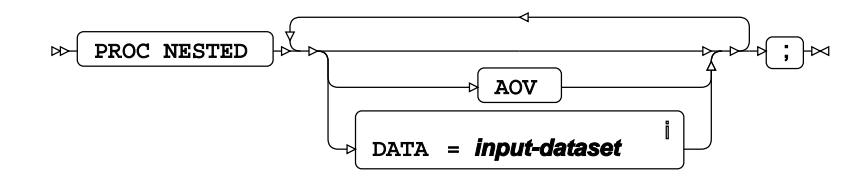

<sup>i</sup> See *Dataset* of (page 17).

# <span id="page-3155-1"></span>**ATTRIB**

Specifies one or more attributes for variables in the output datasets.

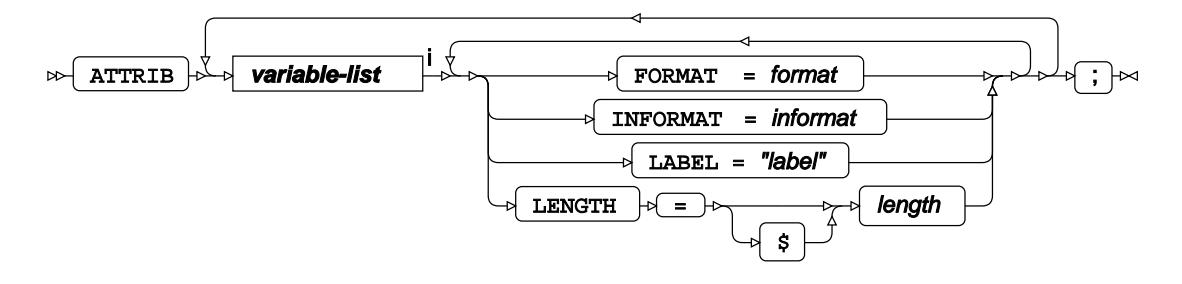

<[s](#page-31-0)up>i</sup> See *Variable Lists* <sup>*d*</sup> (page 32).

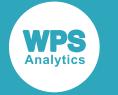

### <span id="page-3156-0"></span>**BY**

Applies the procedure over one or more variables from the input dataset.

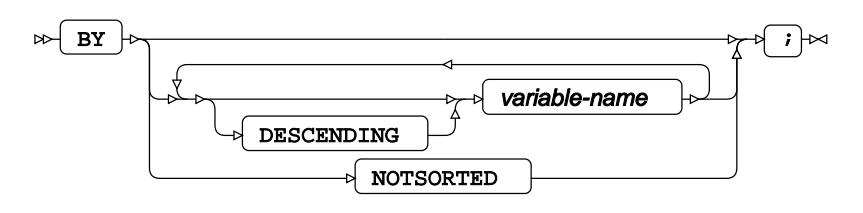

## **CLASS**

Specifies discrete variables for use as nested effects.

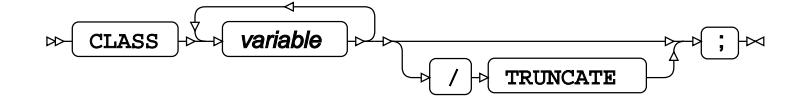

# **FORMAT**

Assigns a format to one or more variables in the output datasets.

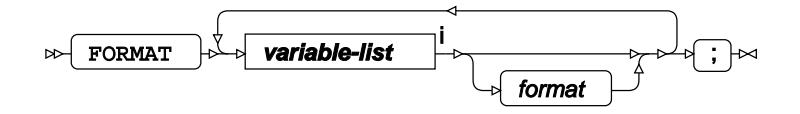

<[s](#page-31-0)up>i</sup> See *Variable Lists* <sup>*Z*</sup> (page 32).

### **INFORMAT**

Assigns an informat to one or more variables in the input datasets.

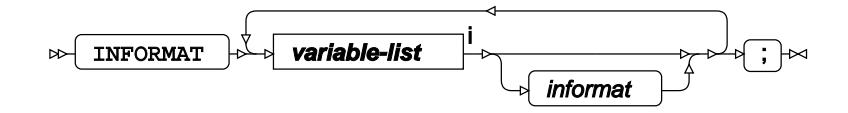

<[s](#page-31-0)up>i</sup> See *Variable Lists* <sup>d</sup> (page 32).

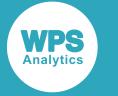

## <span id="page-3157-0"></span>**LABEL**

Assigns a label to one or more variables in the output datasets.

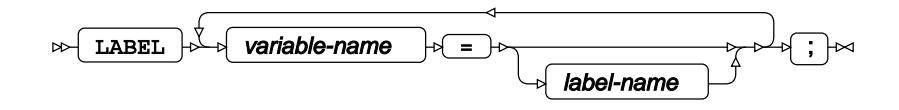

## <span id="page-3157-1"></span>**VAR**

Specifies variables for which statistics are calculated.

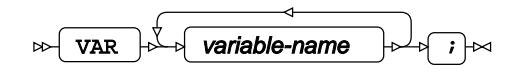

### <span id="page-3157-2"></span>**WHERE**

Restricts observations from the input dataset.

WHERE  $\mathbf{r}$  condition  $\mathbf{r}$  $\bowtie$ 

# **NLIN procedure**

#### **Supported statements**

- *PROC NLIN* (page 3159)
- *ATTRI[B](#page-3162-0)* (page 3163)
- *BOUNDS* (page 3164)
- *B[Y](#page-3163-0)* (page 3164)
- *CONTROL* (page 3165)
- *DE[R](#page-3164-0)* (page 3165)
- *FORMAT* (page 3165)
- *I[D](#page-3164-1)* (page 3165)
- *INFORMAT*<sup>d</sup> (page 3166)
- *LABE[L](#page-3165-0)* (page 3166)
- *MODEL*  $\vec{C}$  (page 3166)

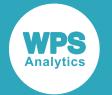

- *OUTPU[T](#page-3165-1)* (page 3166)
- *PARAMETER[S](#page-3167-0)* (page 3168)
- *RETAI[N](#page-3167-1)* (page 3168)
- *VA[R](#page-3167-2)*<sup>*I*</sup> (page 3168)
- WEIGH[T](#page-3167-3) *d* (page 3168)
- WH[E](#page-3168-0)RE<sup>2</sup> (page 3169)

## **PROC NLIN**

Fits a non-linear regression model to data.

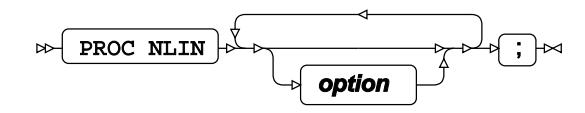

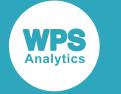

#### **option**

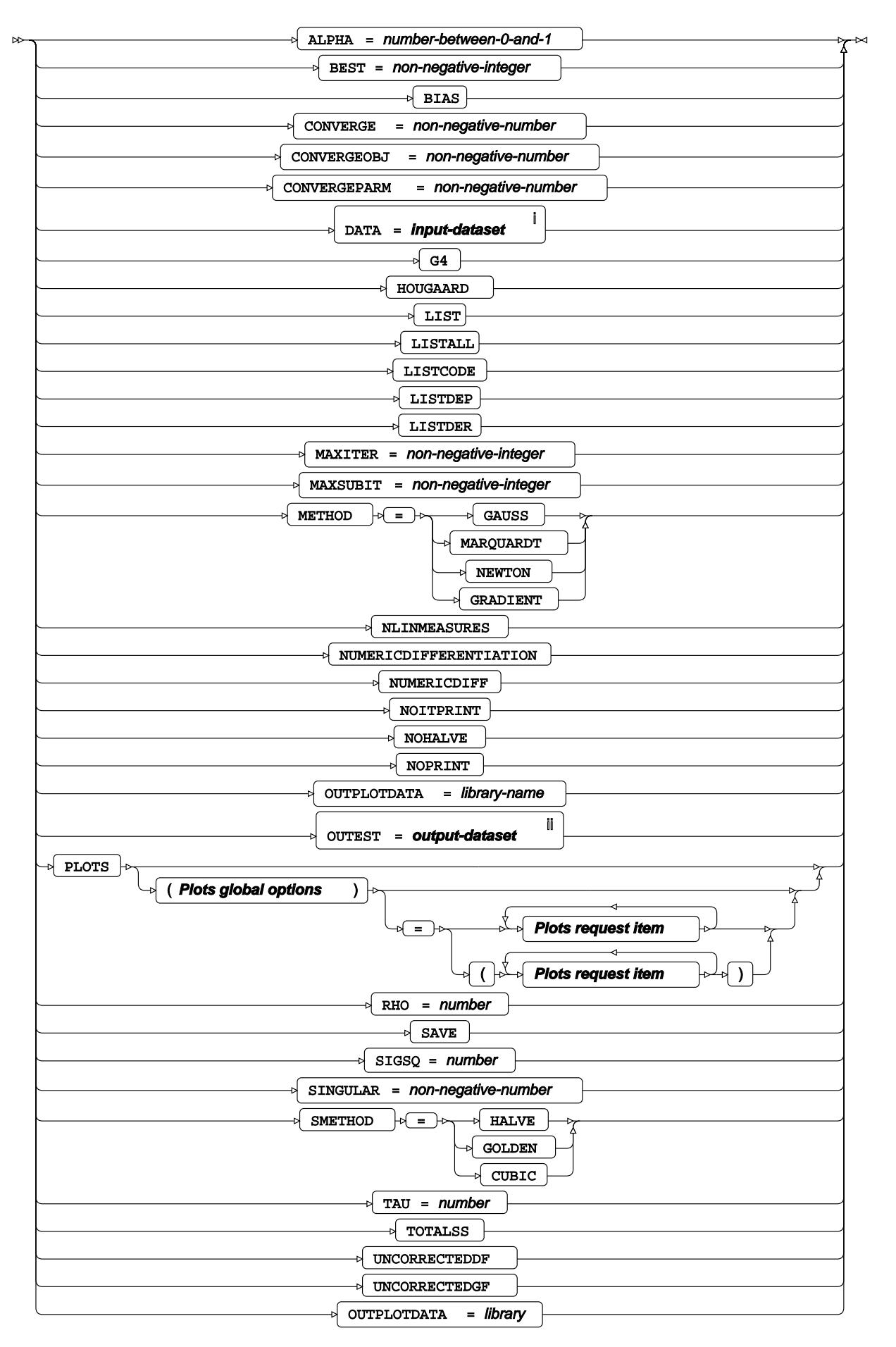

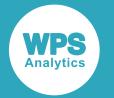

- <sup>i</sup> See *Dataset* <sup>7</sup> (page 17).
- ii See *Dataset* (page 17).

#### **Plots global options**

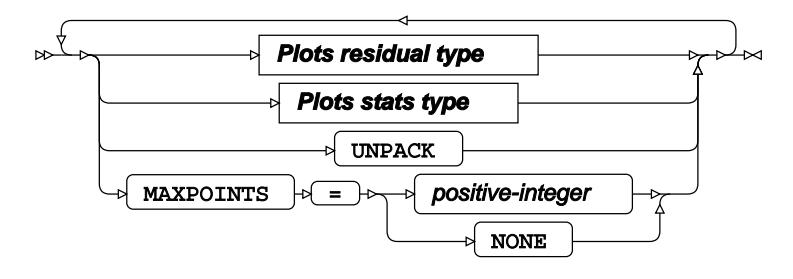

#### **Plots residual type**

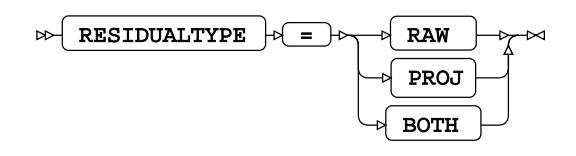

#### **Plots stats type**

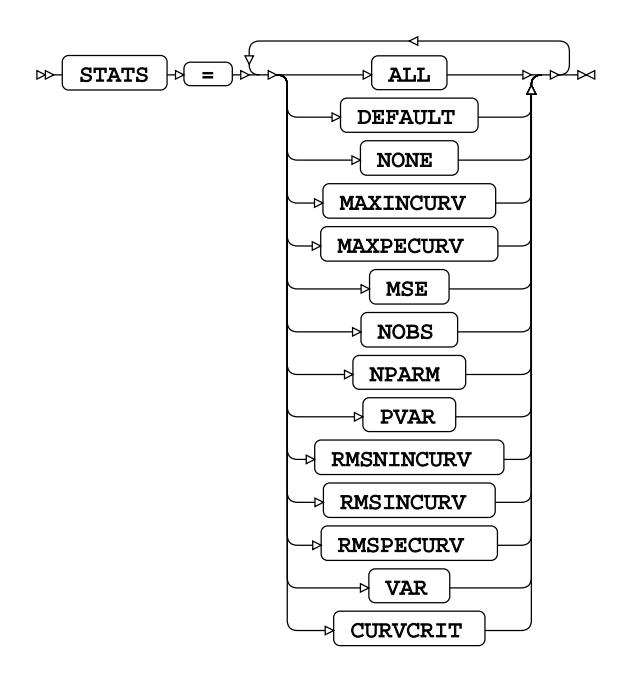

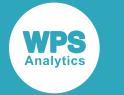

#### **Plots leverage type**

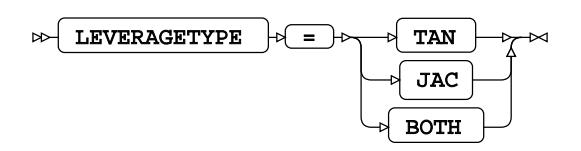

#### **Plots request item**

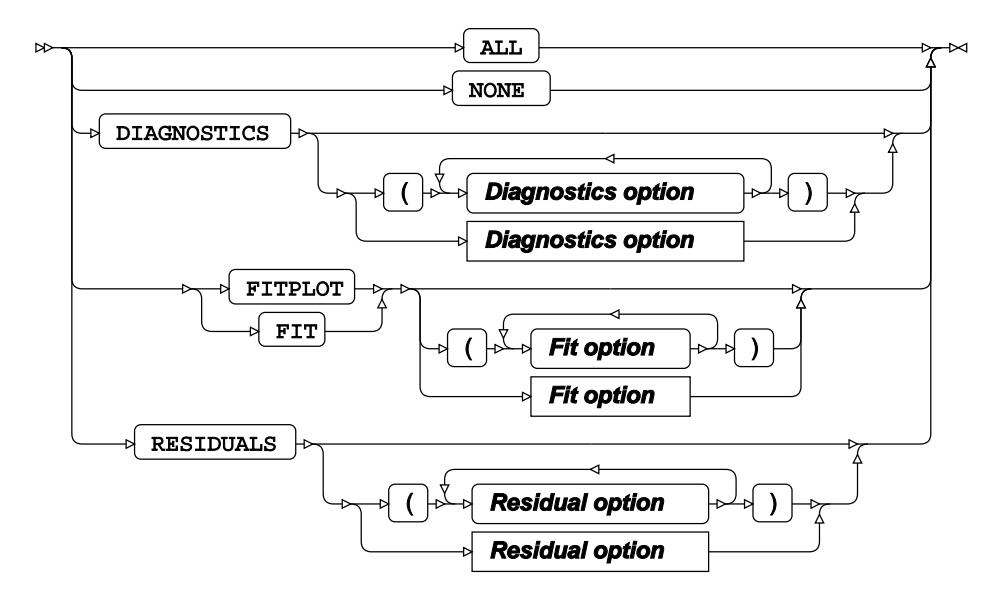

#### **Diagnostics option**

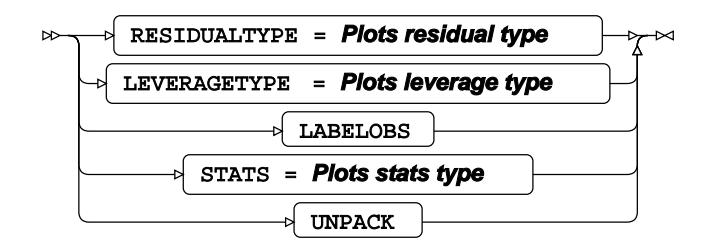

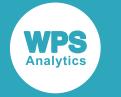

#### **Fit option**

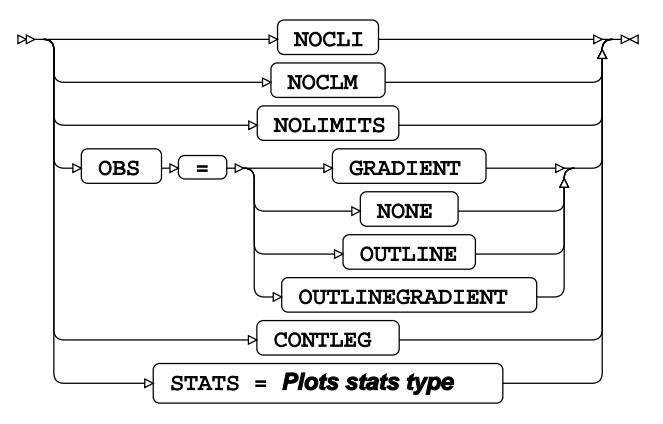

#### **Residual option**

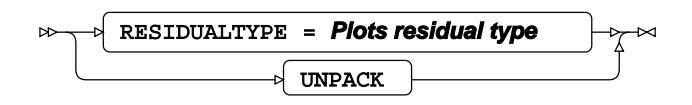

## <span id="page-3162-0"></span>**ATTRIB**

Specifies one or more attributes for variables in the output datasets.

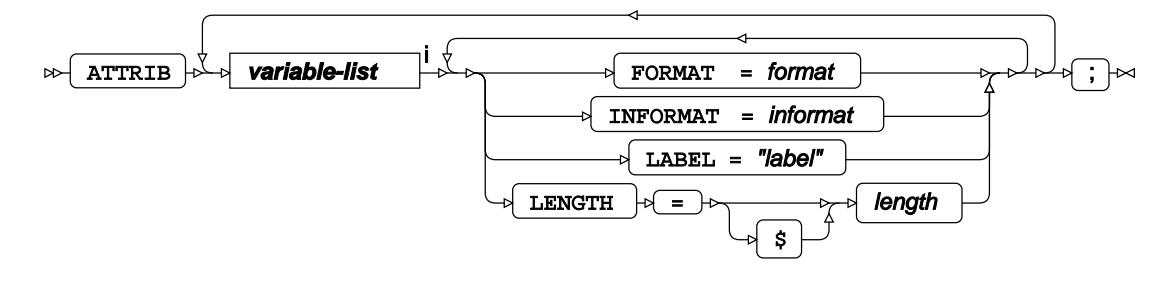

<[s](#page-31-0)up>i</sup> See *Variable Lists*  $\overrightarrow{C}$  (page 32).

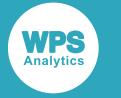

## **BOUNDS**

Specifies boundaries for parameters defined in the PARAMETERS statement.

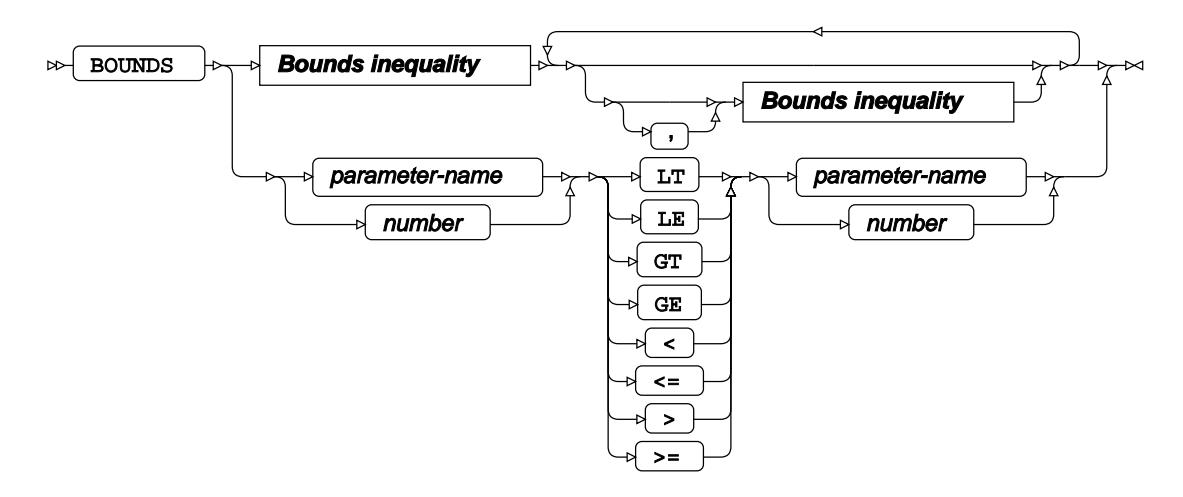

#### **Bounds inequality**

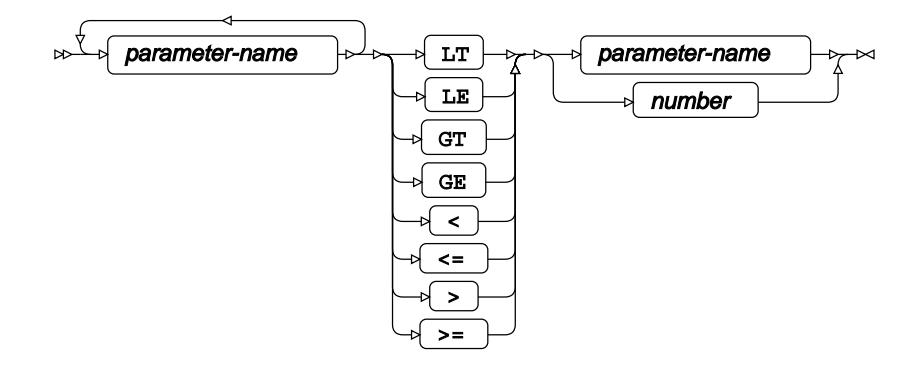

## <span id="page-3163-0"></span>**BY**

Applies the procedure over one or more variables from the input dataset.

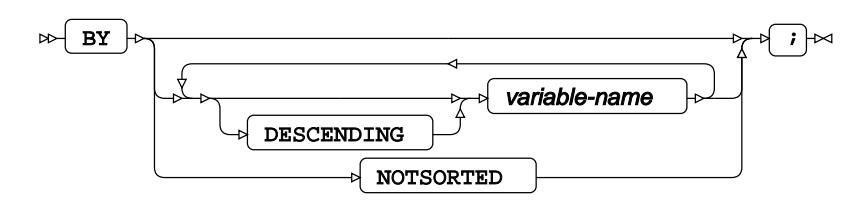

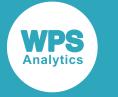

## **CONTROL**

Specifies which variables defined in the PARAMETERS statement remain unchanged during the modelling process.

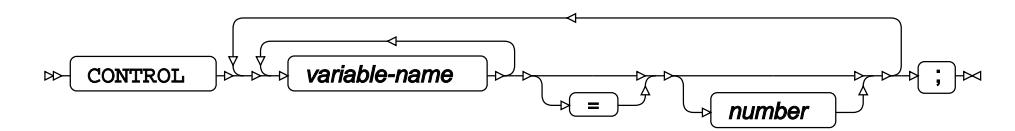

## <span id="page-3164-0"></span>**DER**

Specifies derivitives for paremeters defined in the PARAMETERS statement.

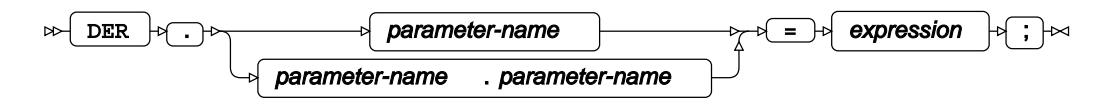

# **FORMAT**

Assigns a format to one or more variables in the output datasets.

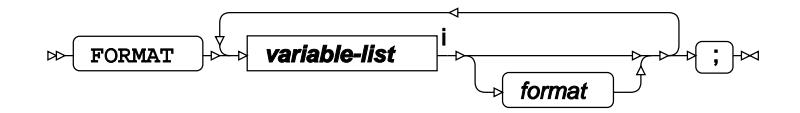

<[s](#page-31-0)up>i</sup> See *Variable Lists*  $\overline{C}$ <sup>t</sup> (page 32).

### <span id="page-3164-1"></span>**ID**

Identifies the relevant observations from the input dataset by using one or more specified variables.

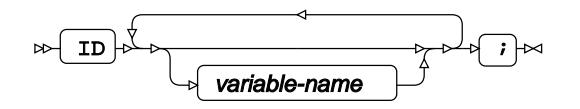

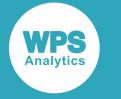

## **INFORMAT**

Assigns an informat to one or more variables in the input datasets.

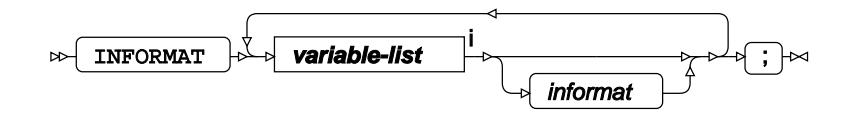

<[s](#page-31-0)up>i</sup> See *Variable Lists*  $\overrightarrow{C}$  (page 32).

## <span id="page-3165-0"></span>**LABEL**

Assigns a label to one or more variables in the output datasets.

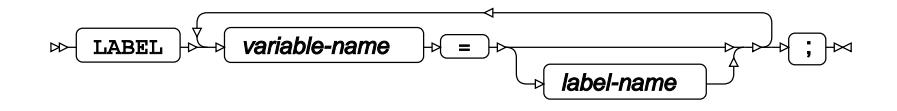

## **MODEL**

Specifies the model and options to fit the data in the analysis.

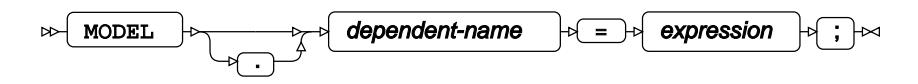

# <span id="page-3165-1"></span>**OUTPUT**

Saves calculations in an output dataset.

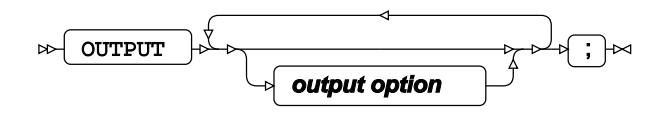

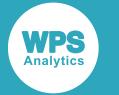

### **output option**

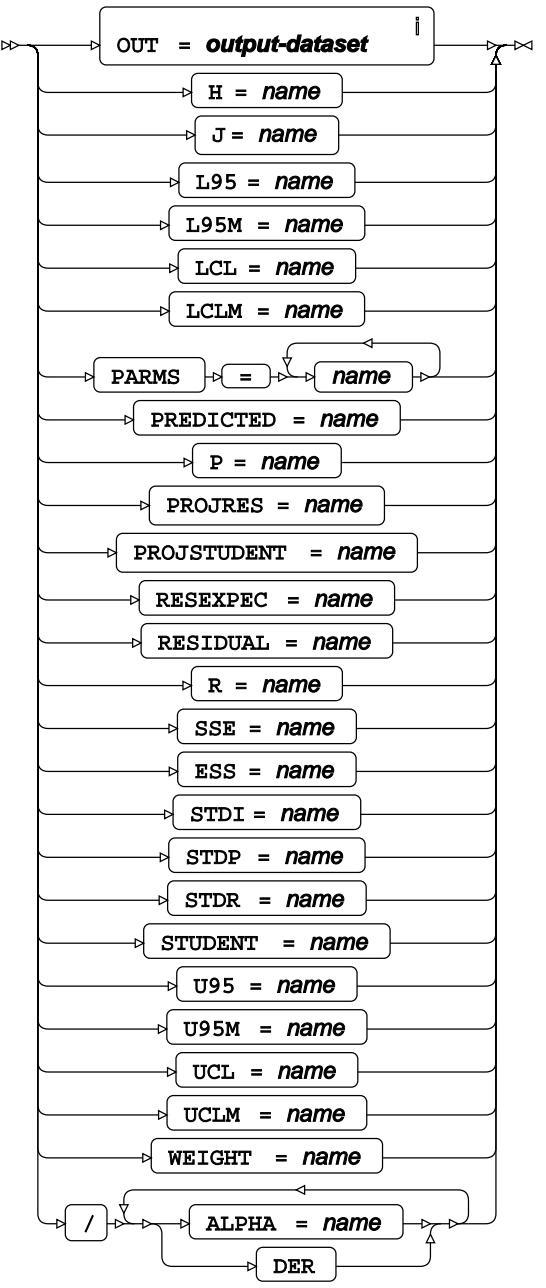

<sup>i</sup> See *Dataset*  $\overline{C}$  (page 17).

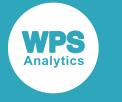

## <span id="page-3167-0"></span>**PARAMETERS**

Specifies custom model parameters.

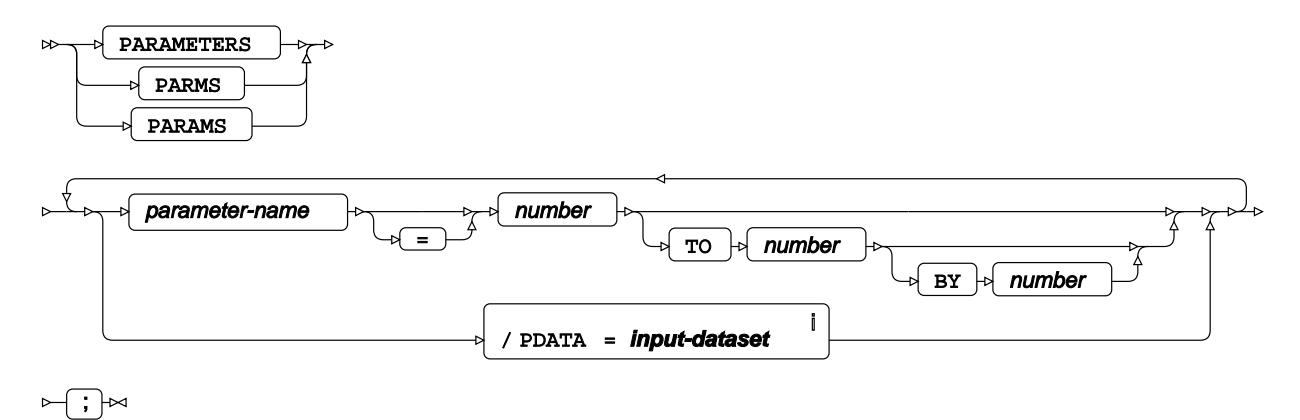

<sup>i</sup> See *Dataset* <sup>7</sup> (page 17).

### <span id="page-3167-1"></span>**RETAIN**

Specifies variables that retain their value through each iteration of the model.

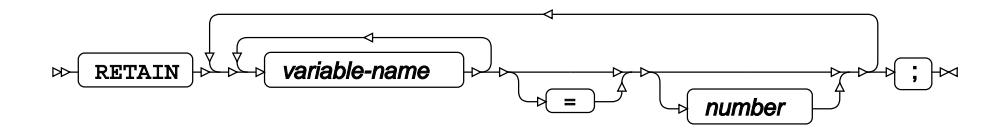

### <span id="page-3167-2"></span>**VAR**

Specifies variables for which statistics are calculated.

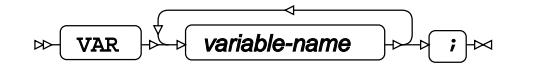

### <span id="page-3167-3"></span>**WEIGHT**

Specifies a variable in the input dataset that defines the weight associated with each observation.

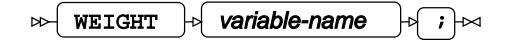
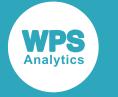

### **WHERE**

Restricts observations from the input dataset.

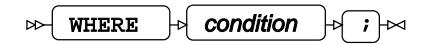

# **NPAR1WAY procedure**

### **Supported statements**

- *PROC NPAR1WA[Y](#page-3168-0)* (page 3169)
- *ATTRI[B](#page-3170-0)*  $\vec{Q}$ <sup>1</sup> (page 3171)
- *B[Y](#page-3171-0)* (page 3172)
- *CLASS* (page 3172)
- *EXAC[T](#page-3171-1)* (page 3172)
- *FORMAT <sup>[7]</sup>* (page 3173)
- *I[D](#page-3173-0)* (page 3174)
- *INFORMAT*<sup>d</sup> (page 3174)
- *LABE[L](#page-3173-1)* (page 3174)
- FREQ<sup>®</sup> (page 3173)
- *OUTPU[T](#page-3173-2)* (page 3174)
- *VA[R](#page-3174-0)*<sup>*I*</sup> (page 3175)
- *WHER[E](#page-3174-1)* (page 3175)

# <span id="page-3168-0"></span>**PROC NPAR1WAY**

Performs a series of non-parametric, one-way tests on a dataset.

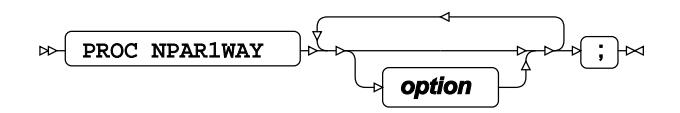

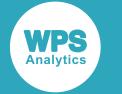

#### **option**

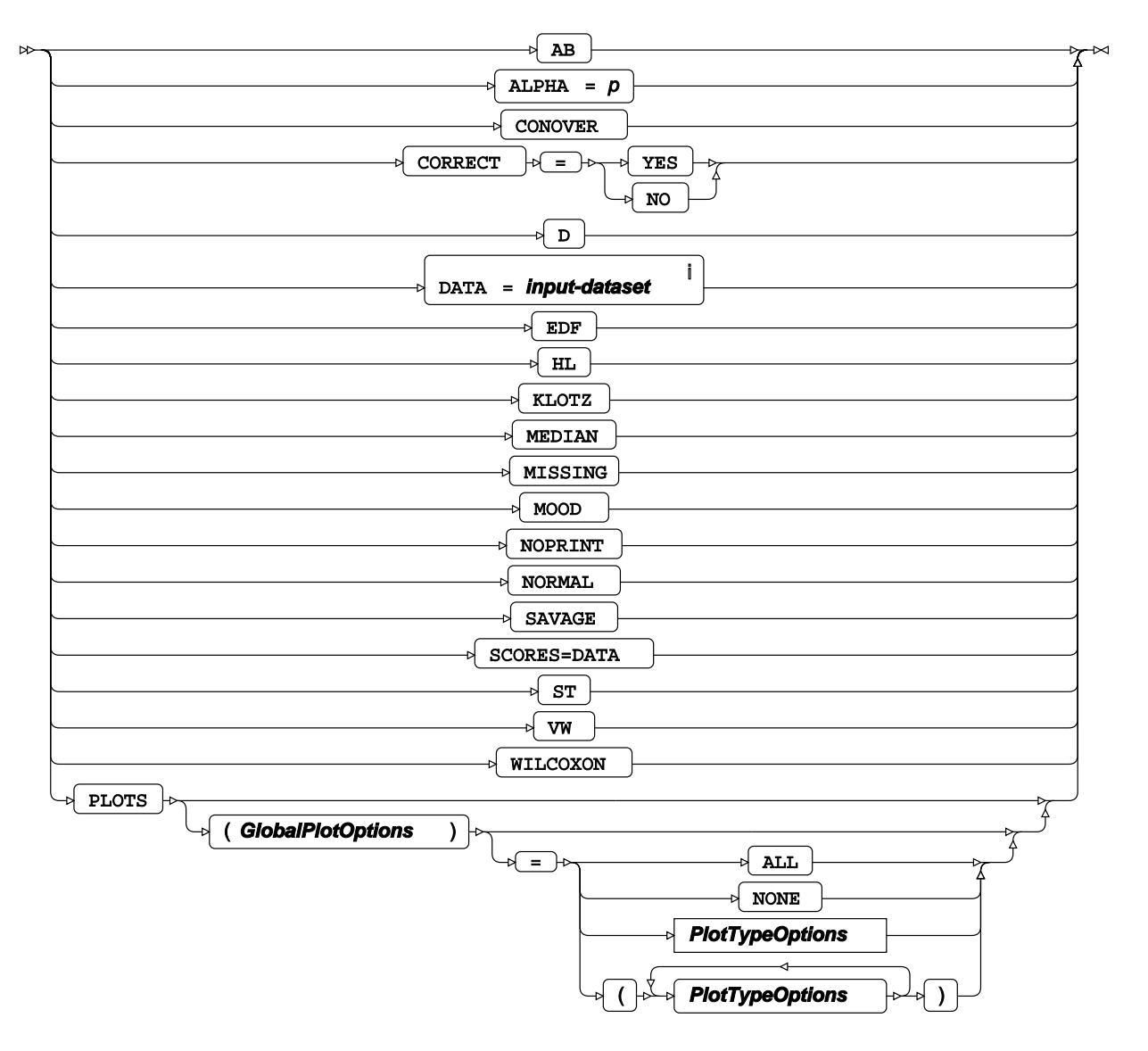

<sup>i</sup> See *Dataset*  $\overline{C}$ <sup>1</sup> (page 17).

### **GlobalPlotOptions**

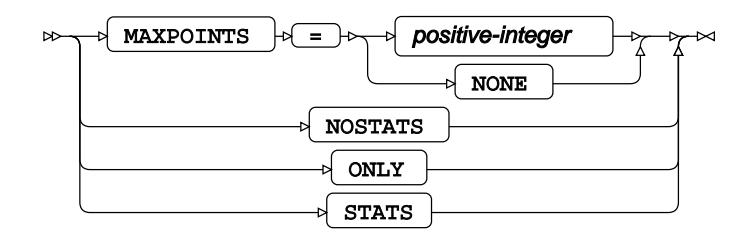

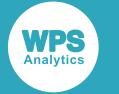

### **PlotTypeOptions**

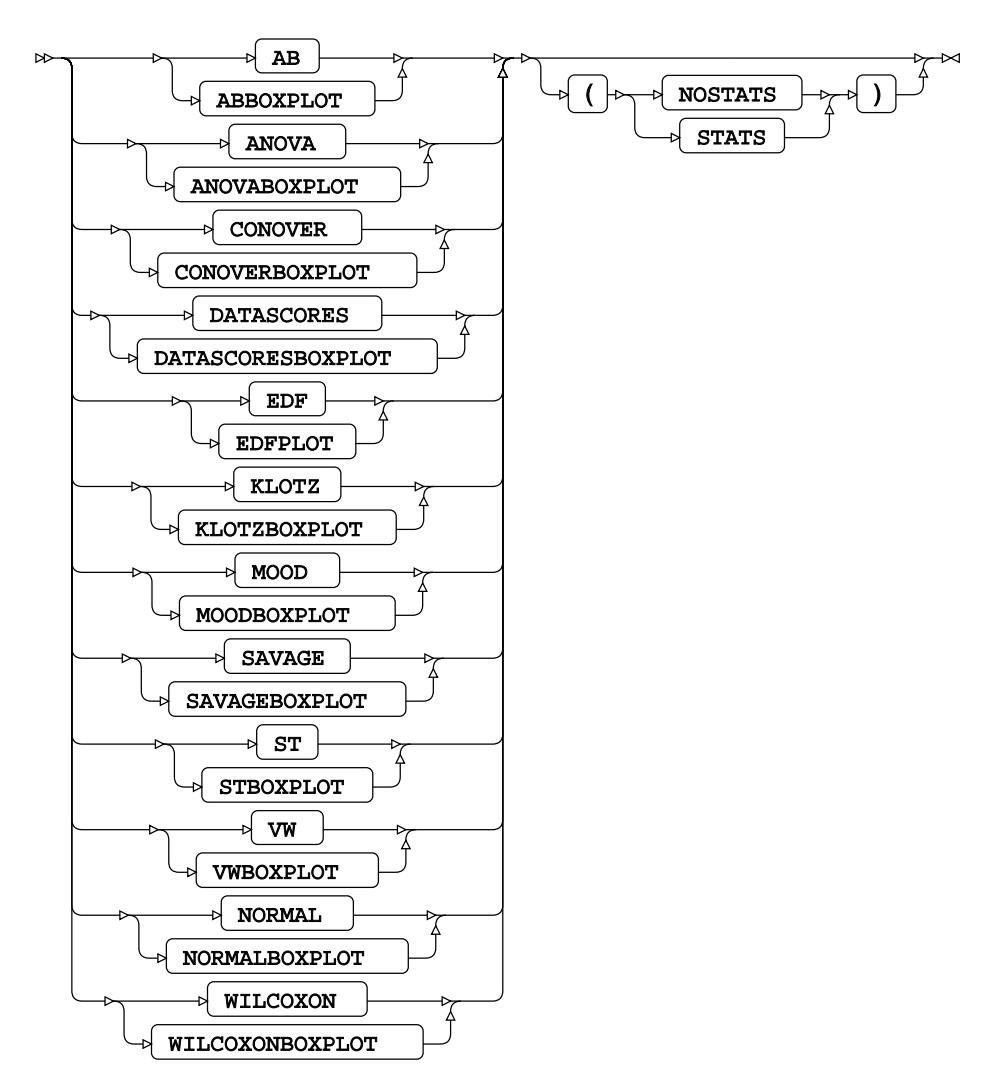

## <span id="page-3170-0"></span>**ATTRIB**

Specifies one or more attributes for variables in the output datasets.

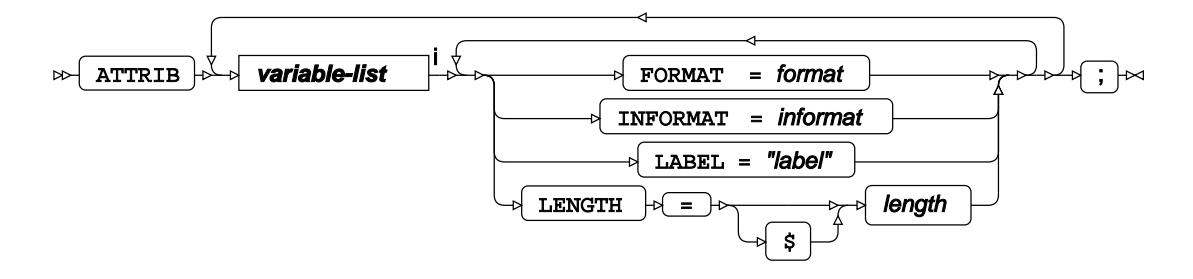

<[s](#page-31-0)up>i</sup> See *Variable Lists* <sup>*n*</sup> (page 32).

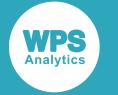

### <span id="page-3171-0"></span>**BY**

Applies the procedure over one or more variables from the input dataset.

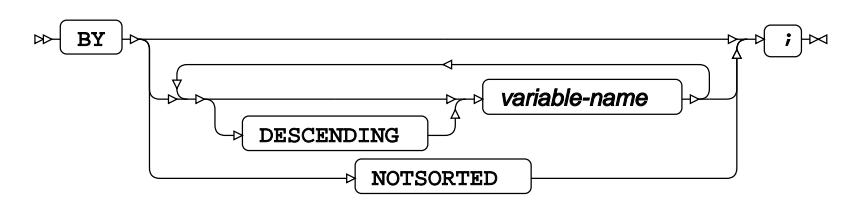

## **CLASS**

Specifies a discrete variable for distinguishing tests.

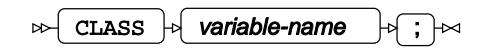

### <span id="page-3171-1"></span>**EXACT**

Specifies parameters for conducting an exact test.

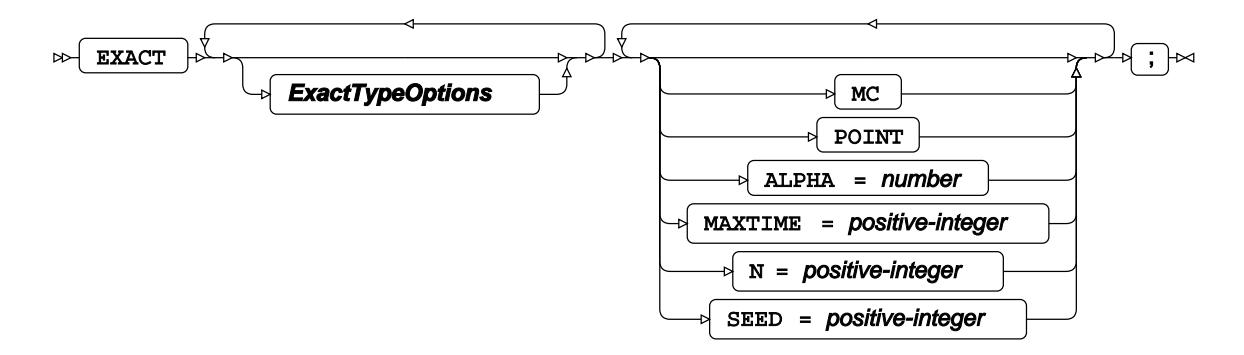

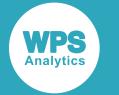

### **ExactTypeOptions**

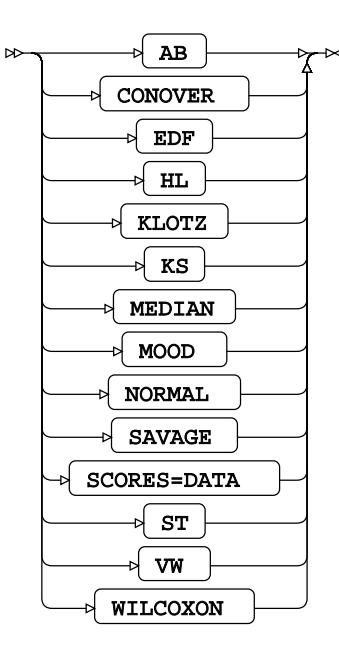

### **FORMAT**

Assigns a format to one or more variables in the output datasets.

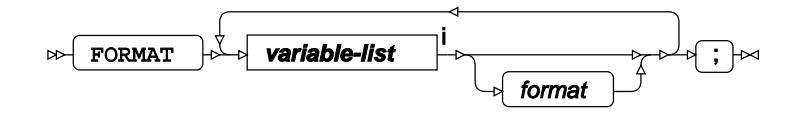

<[s](#page-31-0)up>i</sup> See *Variable Lists*  $\overrightarrow{C}$  (page 32).

### **FREQ**

Specifies a variable in the input dataset that defines the frequency associated with each observation.

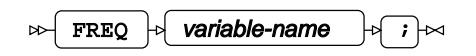

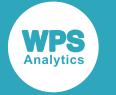

### <span id="page-3173-0"></span>**ID**

Identifies the relevant observations from the input dataset by using one or more specified variables.

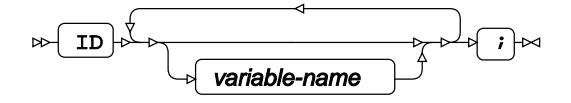

### **INFORMAT**

Assigns an informat to one or more variables in the input datasets.

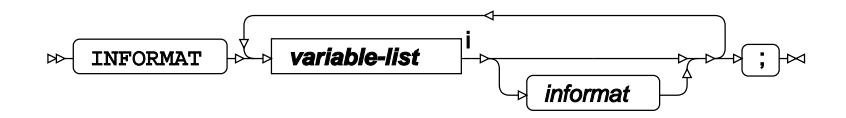

<[s](#page-31-0)up>i</sup> See *Variable Lists*  $\overrightarrow{C}$  (page 32).

# <span id="page-3173-1"></span>**LABEL**

Assigns a label to one or more variables in the output datasets.

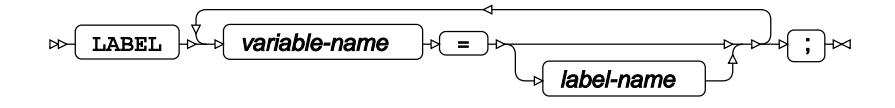

## <span id="page-3173-2"></span>**OUTPUT**

Saves calculations in an output dataset.

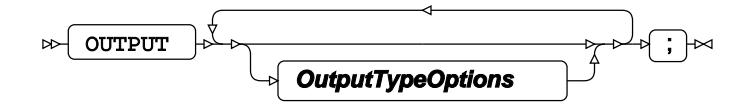

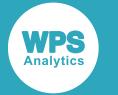

### **OutputTypeOptions**

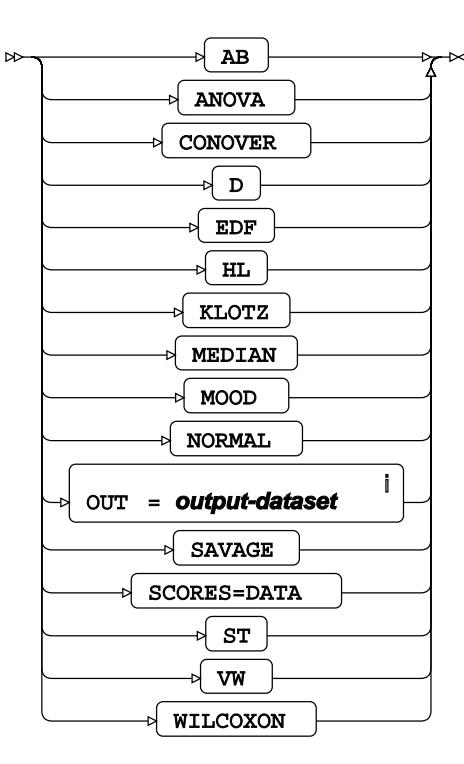

<sup>i</sup> See *Dataset* Ø (page 17).

## <span id="page-3174-0"></span>**VAR**

Specifies variables for which statistics are calculated.

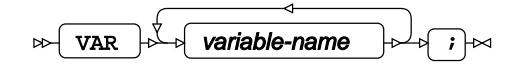

### <span id="page-3174-1"></span>**WHERE**

Restricts observations from the input dataset.

WHERE  $\left|\phi\right|$  condition  $\left|\phi\right|$   $\rightarrow$  $\triangleright$ 

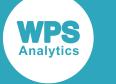

# **PHREG procedure**

#### **Supported statements**

- *PROC PHREG* (page 3176)
- *ATTRI[B](#page-3176-0)* (page 3177)
- *BASELINE* (page 3178)
- *B[Y](#page-3178-0)* (page 3179)
- *CLASS* (page 3179)
- *ESTIMATE* (page 3180)
- *FORMAT o* (page 3182)
- *FREQ* (page 3182)
- *I[D](#page-3181-0)* (page 3182)
- *INFORMAT*<sup>d</sup> (page 3182)
- *[L](#page-3182-0)ABEL*  $\vec{Q}$  (page 3183)
- *MODEL* (page 3183)
- *OU[T](#page-3184-0)PUT ©* (page 3185)
- *STR[A](#page-3185-0)TA d*<sup>(page 3186))</sup>
- *TEST* (page 3186)
- *WEIGH[T](#page-3185-1)* (page 3186)
- *WHER[E](#page-3185-2)* (page 3186)

## **PROC PHREG**

Fits a Cox proportional-hazards regression model to survival analysis data.

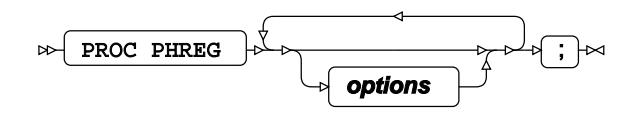

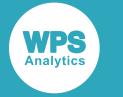

#### **options**

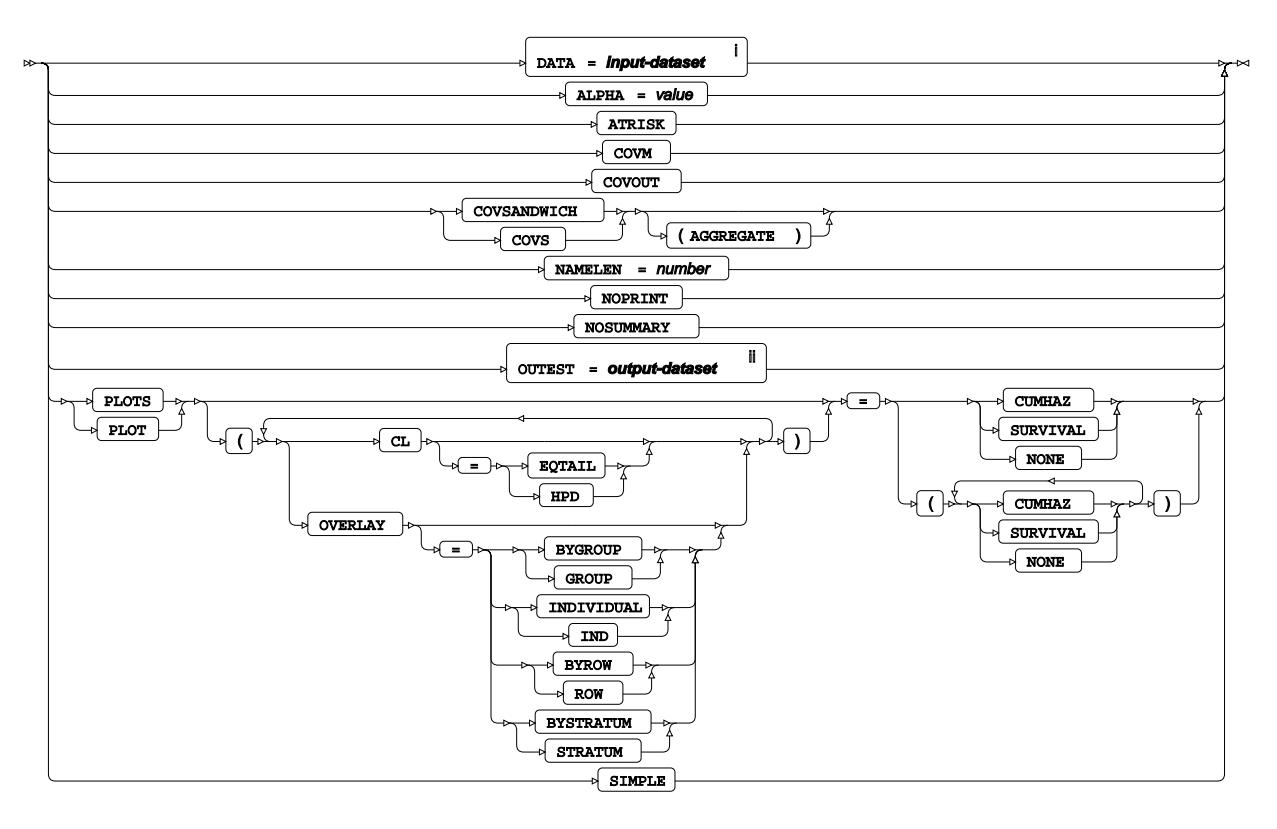

- <sup>i</sup> See *Dataset* <sup>7</sup> (page 17).
- ii See *Dataset* (page 17).

## <span id="page-3176-0"></span>**ATTRIB**

Specifies one or more attributes for variables in the output datasets.

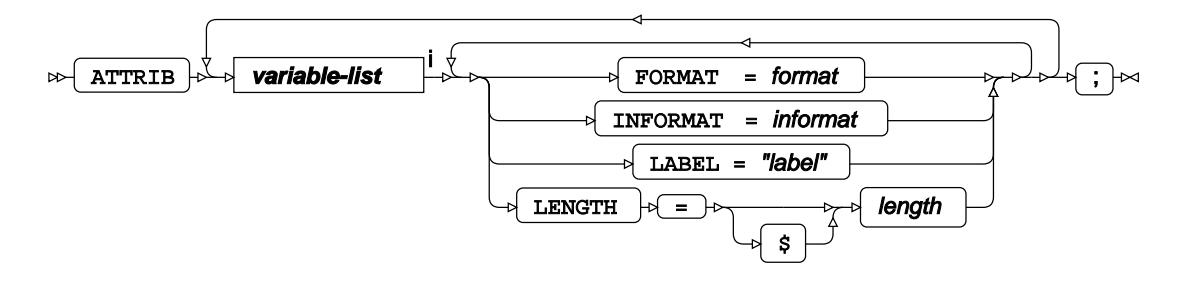

<[s](#page-31-0)up>i</sup> See *Variable Lists*  $\overline{G}$ <sup>'</sup> (page 32).

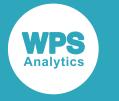

### **BASELINE**

Saves calculated results from the baseline model into an output dataset.

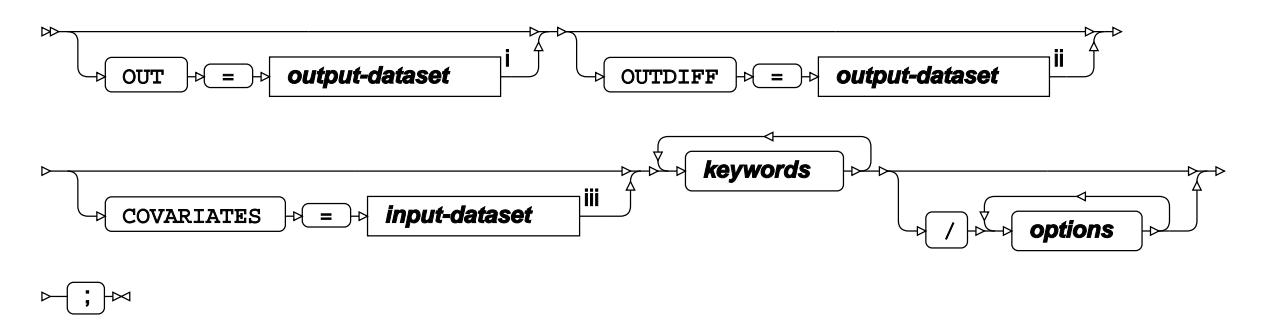

<sup>i</sup> See *Dataset* Ø (page 17).

ii See *Dataset* (page 17).

iii See *Da[t](#page-16-0)aset* [2] (page 17).

#### **keywords**

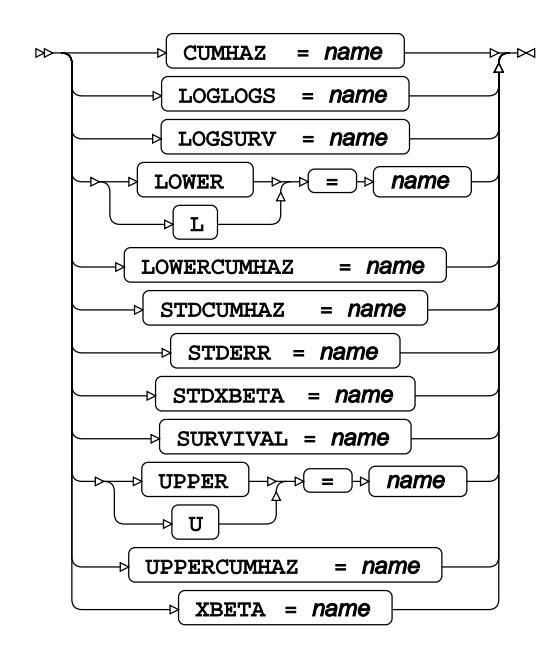

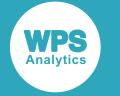

#### **options**

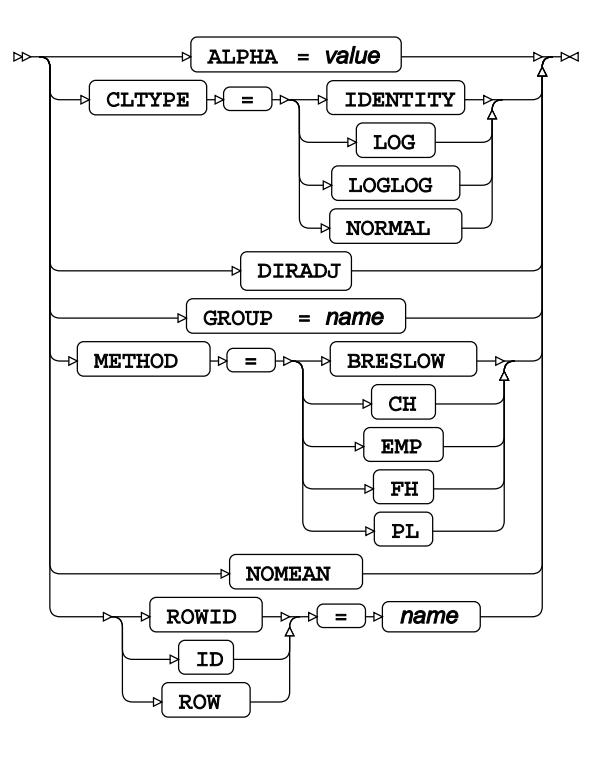

### <span id="page-3178-0"></span>**BY**

Applies the procedure over one or more variables from the input dataset.

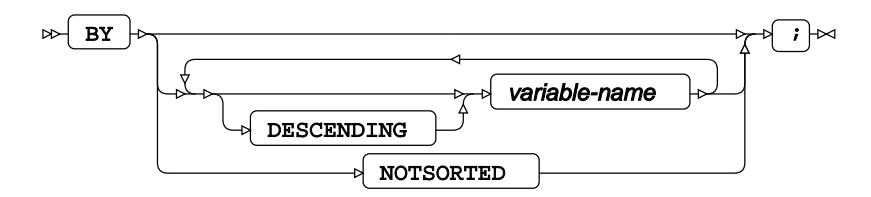

# **CLASS**

Specifies discrete variables for use in the MODEL statement as independent effects.

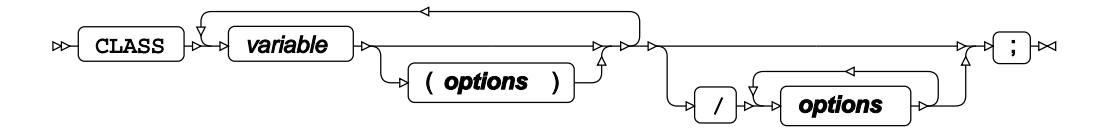

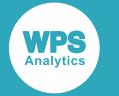

#### **options**

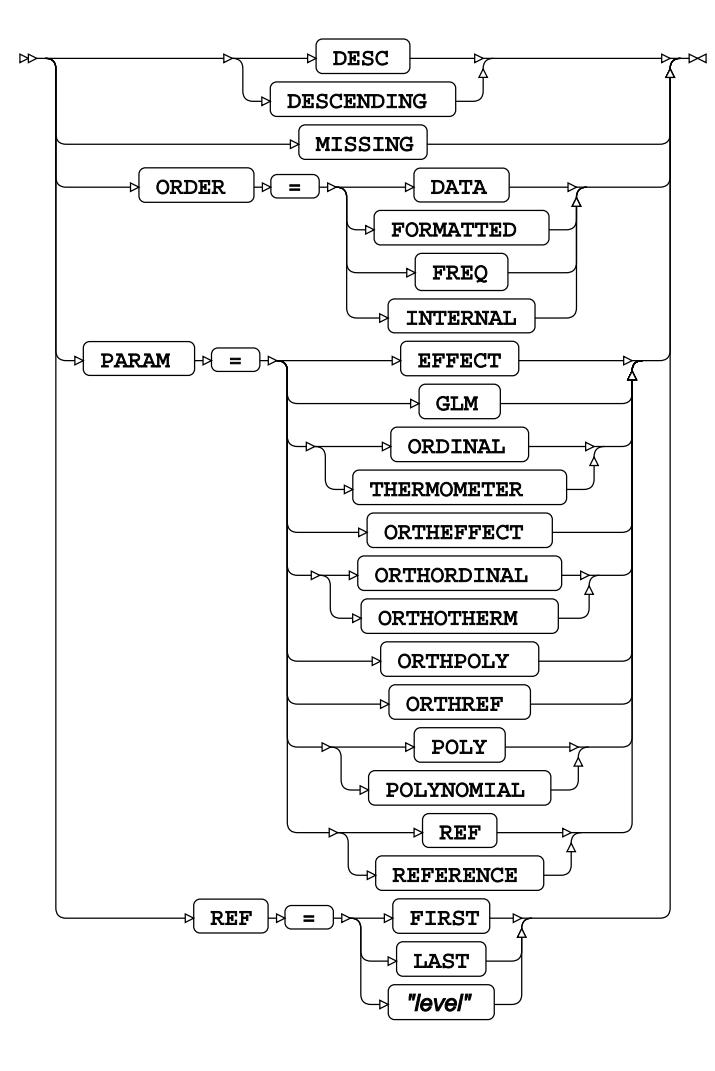

## **ESTIMATE**

Specifies linear hypothesis tests on model parameters.

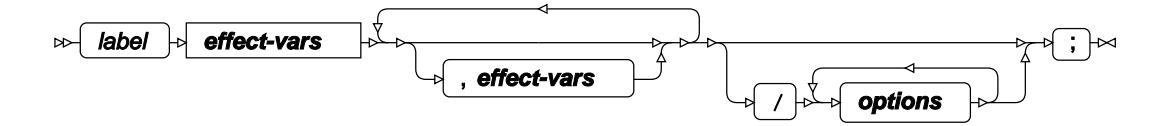

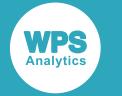

**effect-vars**

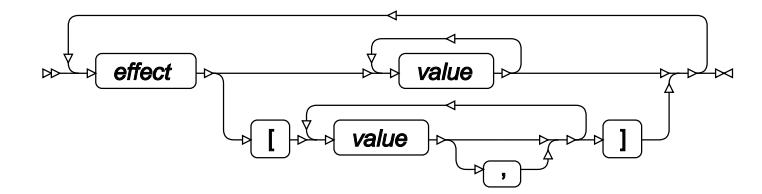

#### **options**

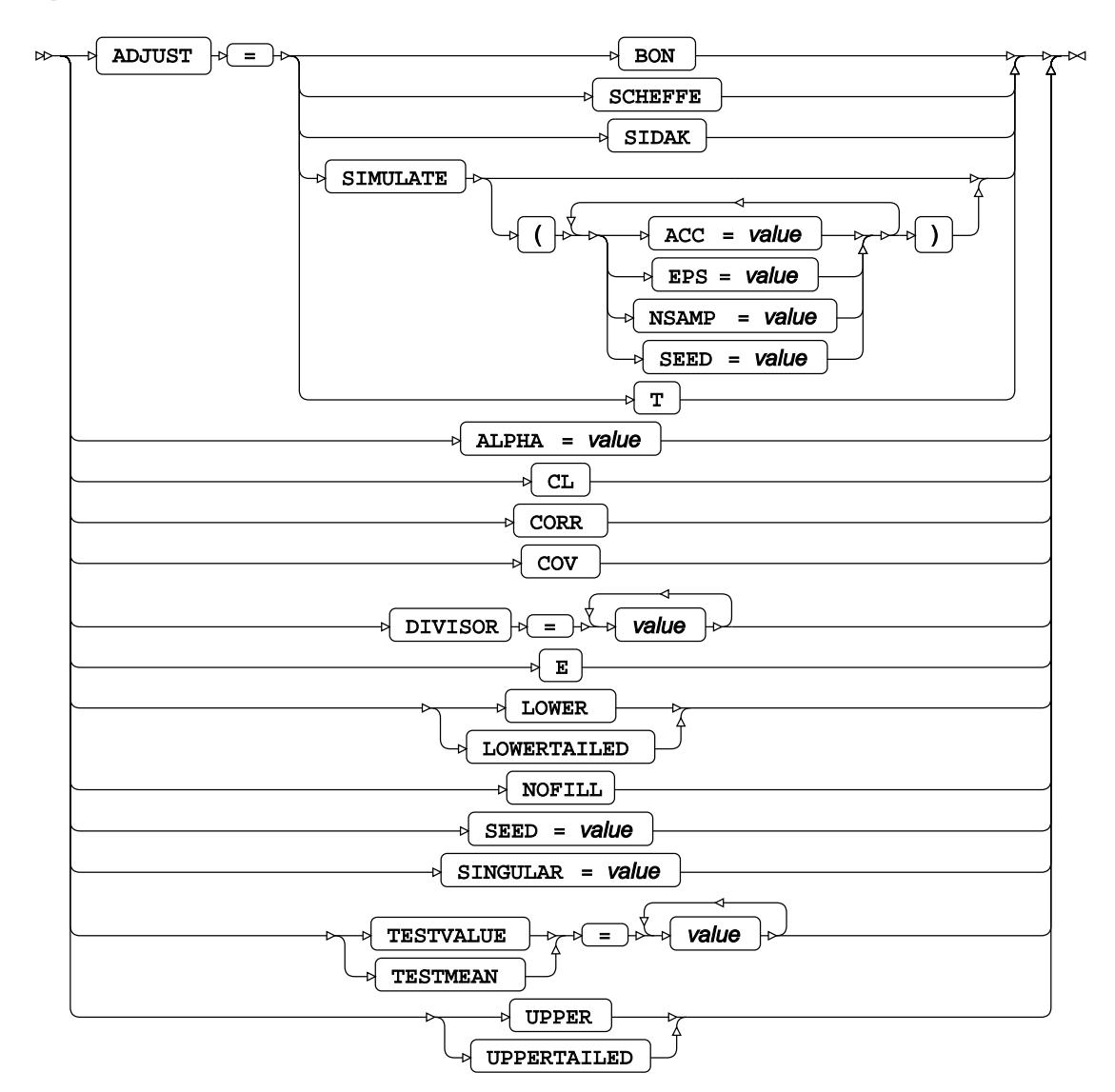

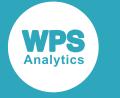

### **FORMAT**

Assigns a format to one or more variables in the output datasets.

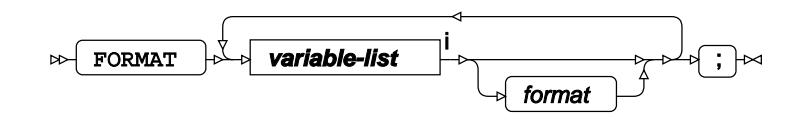

<[s](#page-31-0)up>i</sup> See *Variable Lists Z* (page 32).

### **FREQ**

Specifies a variable in the input dataset that defines the frequency associated with each observation.

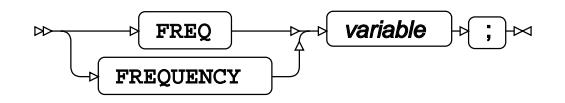

### <span id="page-3181-0"></span>**ID**

Identifies the relevant observations from the input dataset by using one or more specified variables.

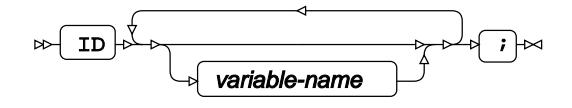

### **INFORMAT**

Assigns an informat to one or more variables in the input datasets.

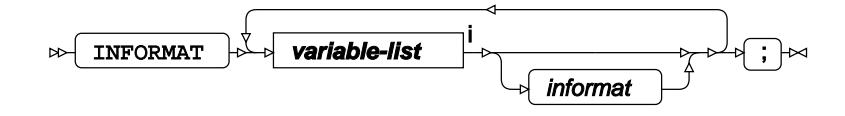

<[s](#page-31-0)up>i</sup> See *Variable Lists*  $\overrightarrow{C}$  (page 32).

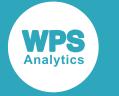

## <span id="page-3182-0"></span>**LABEL**

Assigns a label to one or more variables in the output datasets.

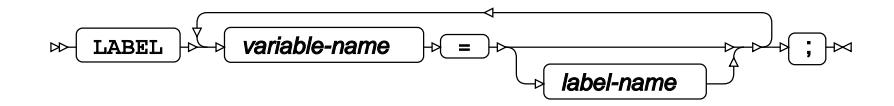

## **MODEL**

Specifies the model and options to fit the data in the analysis.

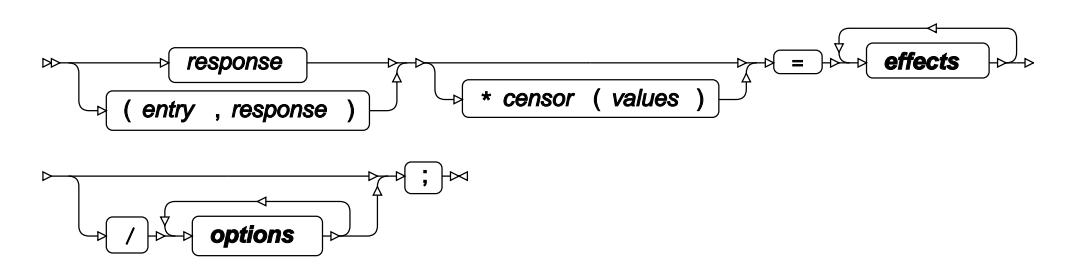

**effects**

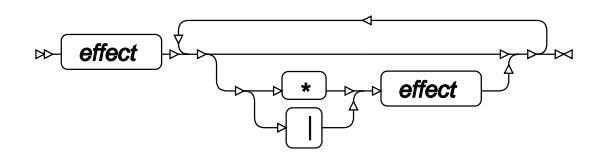

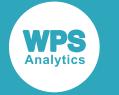

#### **options**

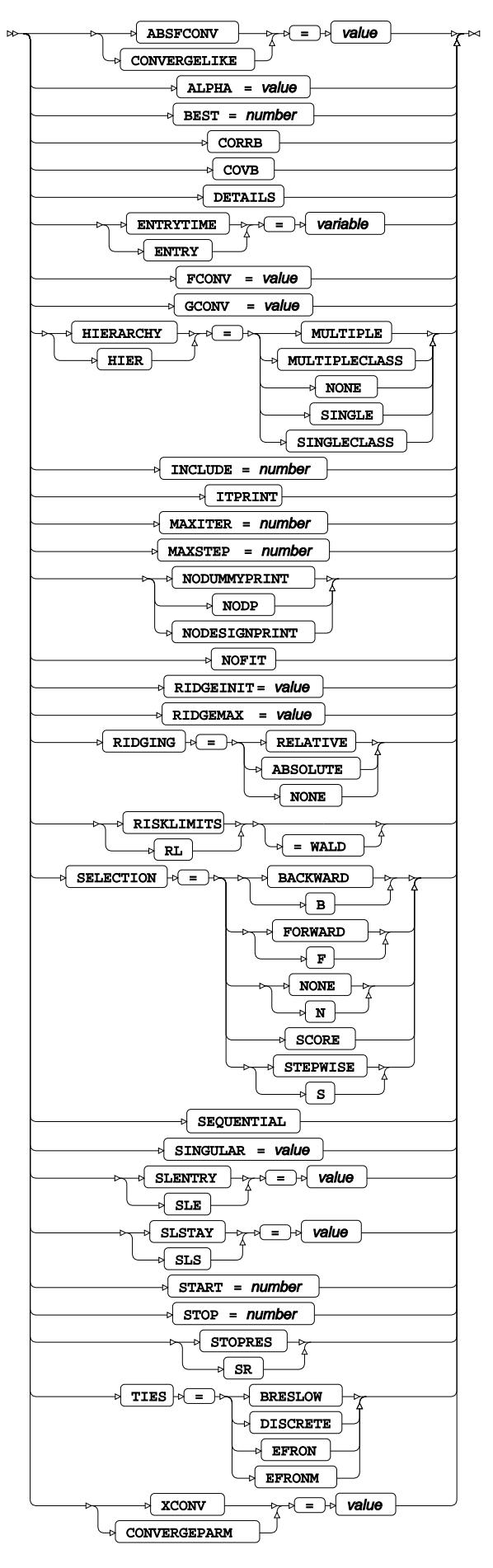

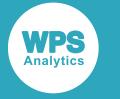

## <span id="page-3184-0"></span>**OUTPUT**

Saves calculations in an output dataset.

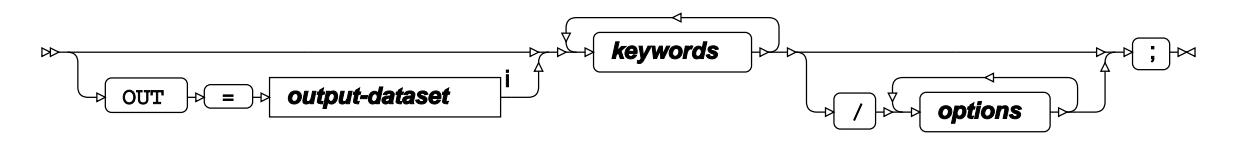

<sup>i</sup> See *Dataset* <sup>7</sup> (page 17).

#### **keywords**

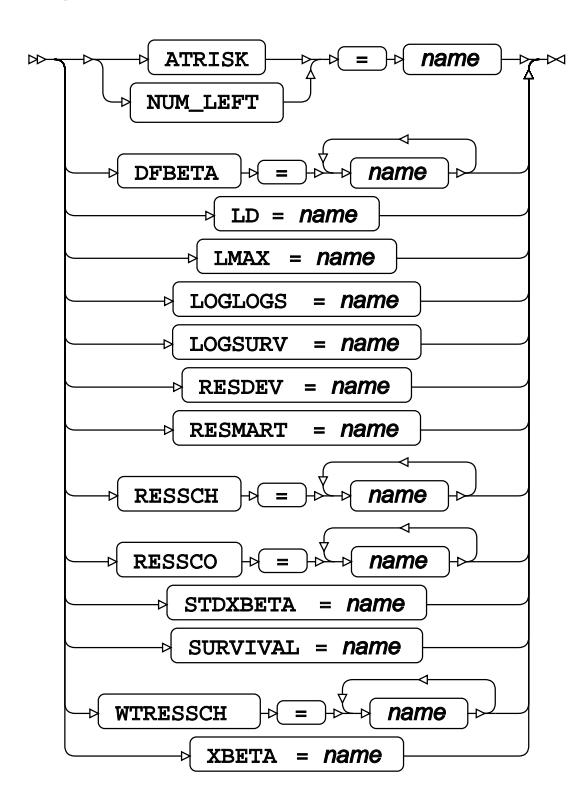

**options**

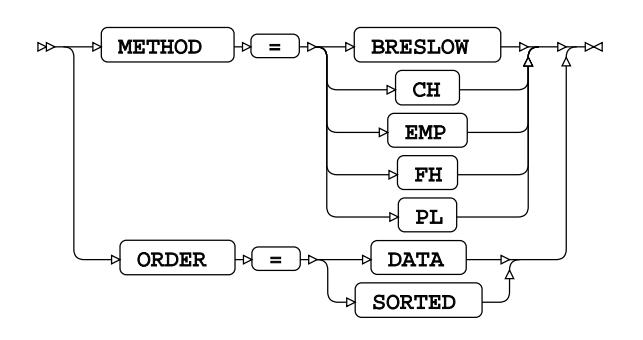

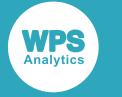

## <span id="page-3185-0"></span>**STRATA**

Specifies a strata variable from the input dataset, where the model is calculated across each stratum.

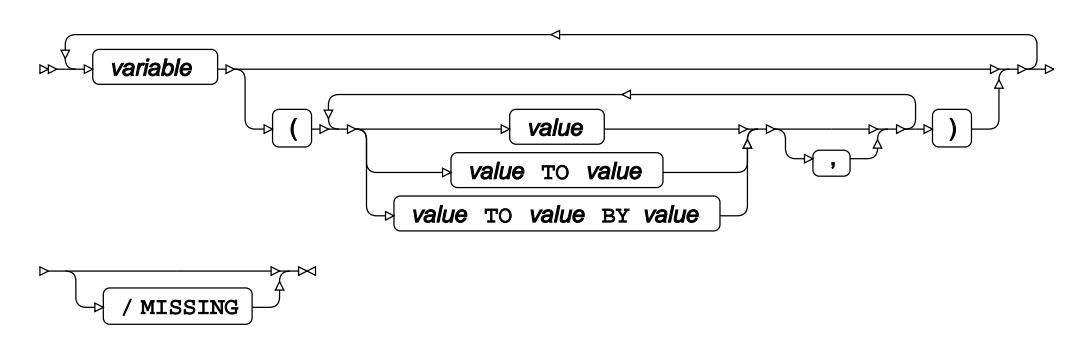

## **TEST**

Specifies linear hypothesis tests on model parameters.

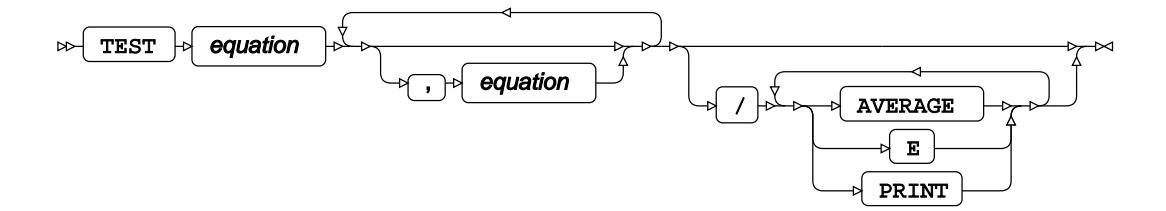

## <span id="page-3185-1"></span>**WEIGHT**

Specifies a variable in the input dataset that defines the weight associated with each observation.

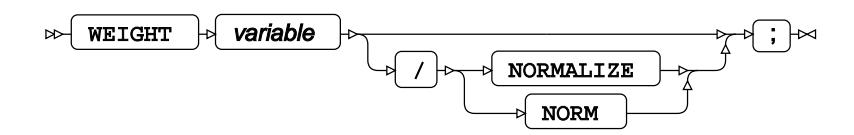

### <span id="page-3185-2"></span>**WHERE**

Restricts observations from the input dataset.

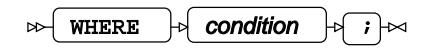

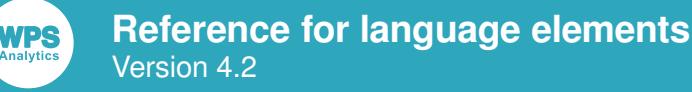

## **PLAN procedure**

#### **Supported statements**

- *PROC PLAN* (page 3187)
- *FACTOR[S](#page-3186-0)* (page 3187)
- *OUTPU[T](#page-3187-0)* (page 3188)
- *TREATMENTS* <sup>d</sup> (page 3188)

## **PROC PLAN**

Generates latin squares or latin rectangles.

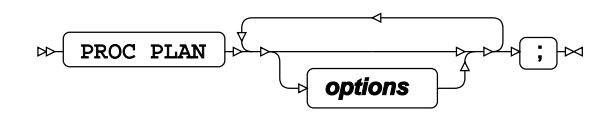

#### **options**

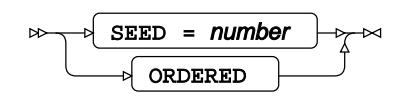

# <span id="page-3186-0"></span>**FACTORS**

Specifies the number and order of independent factors used to make up the experimental design.

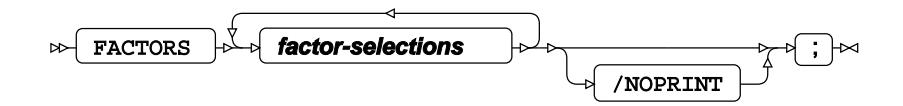

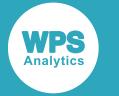

#### **factor-selections**

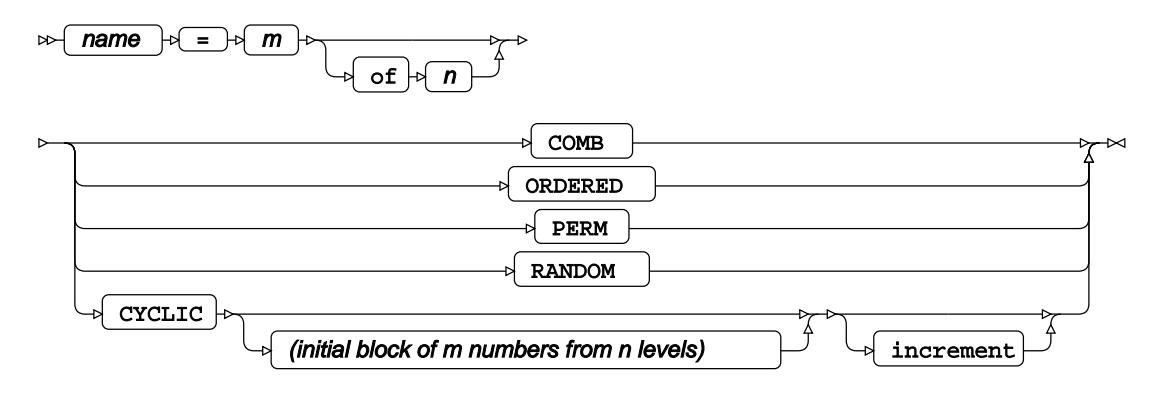

## <span id="page-3187-0"></span>**OUTPUT**

Saves calculations in an output dataset.

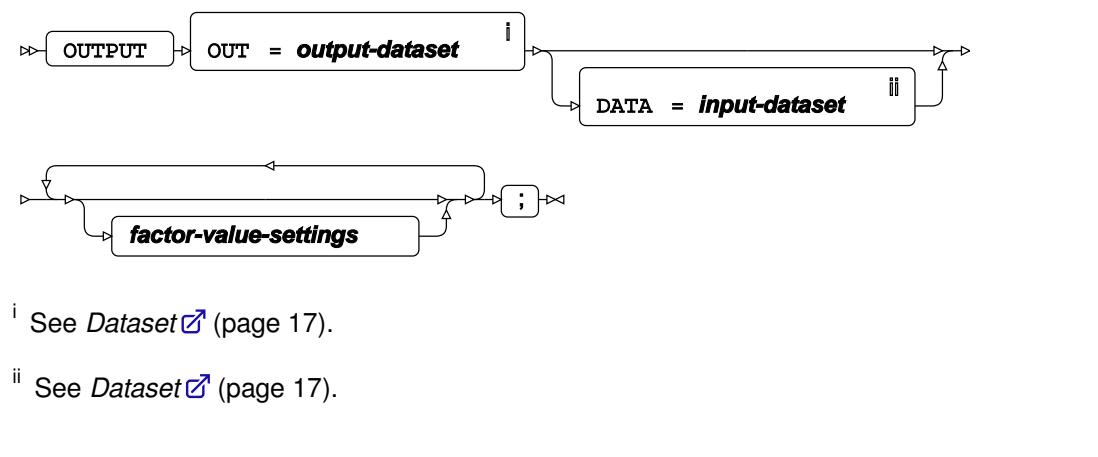

#### **factor-value-settings**

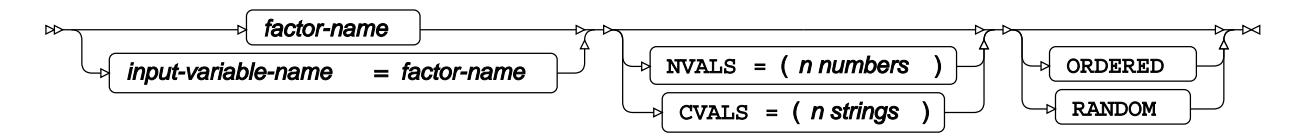

### **TREATMENTS**

Specifies the number and order for the treatments of factors.

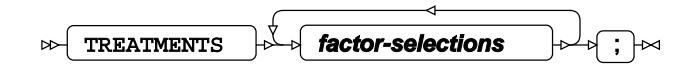

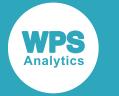

#### **factor-selections**

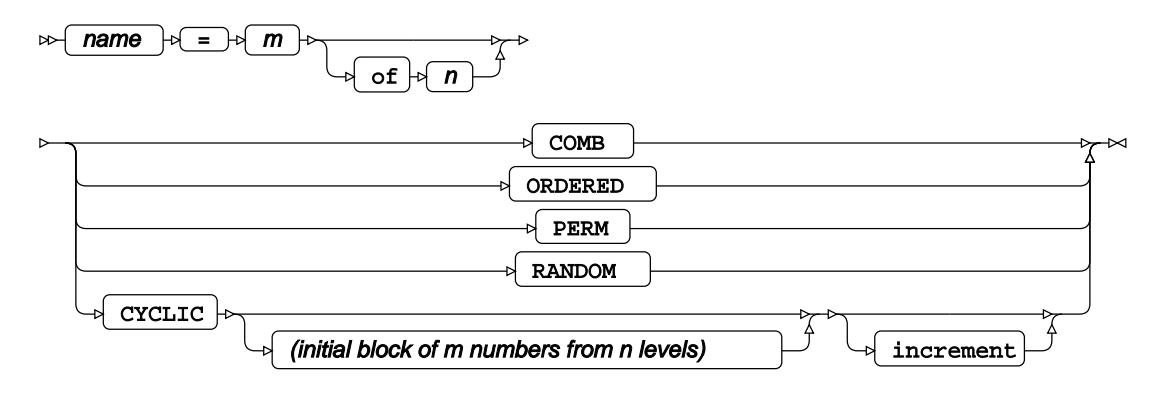

# **PLS procedure**

#### **Supported statements**

- *PROC PL[S](#page-3188-0)* (page 3189)
- *ATTRI[B](#page-3190-0)* (page 3191)
- *B[Y](#page-3190-1)* (page 3191)
- *CLASS* (page 3191)
- *FORMAT o*<sup>1</sup> (page 3191)
- *I[D](#page-3191-0)* (page 3192)
- *INFORMAT*<sup>d</sup> (page 3192)
- *LABE[L](#page-3191-1)* (page 3192)
- *MODEL*  $\vec{\alpha}$  (page 3192)
- *OUTPU[T](#page-3192-0)* (page 3193)
- *WHER[E](#page-3193-0)* (page 3194)

### <span id="page-3188-0"></span>**PROC PLS**

Fits a partial least squares regression model to data.

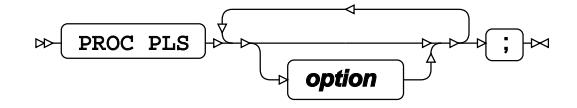

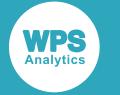

#### **option**

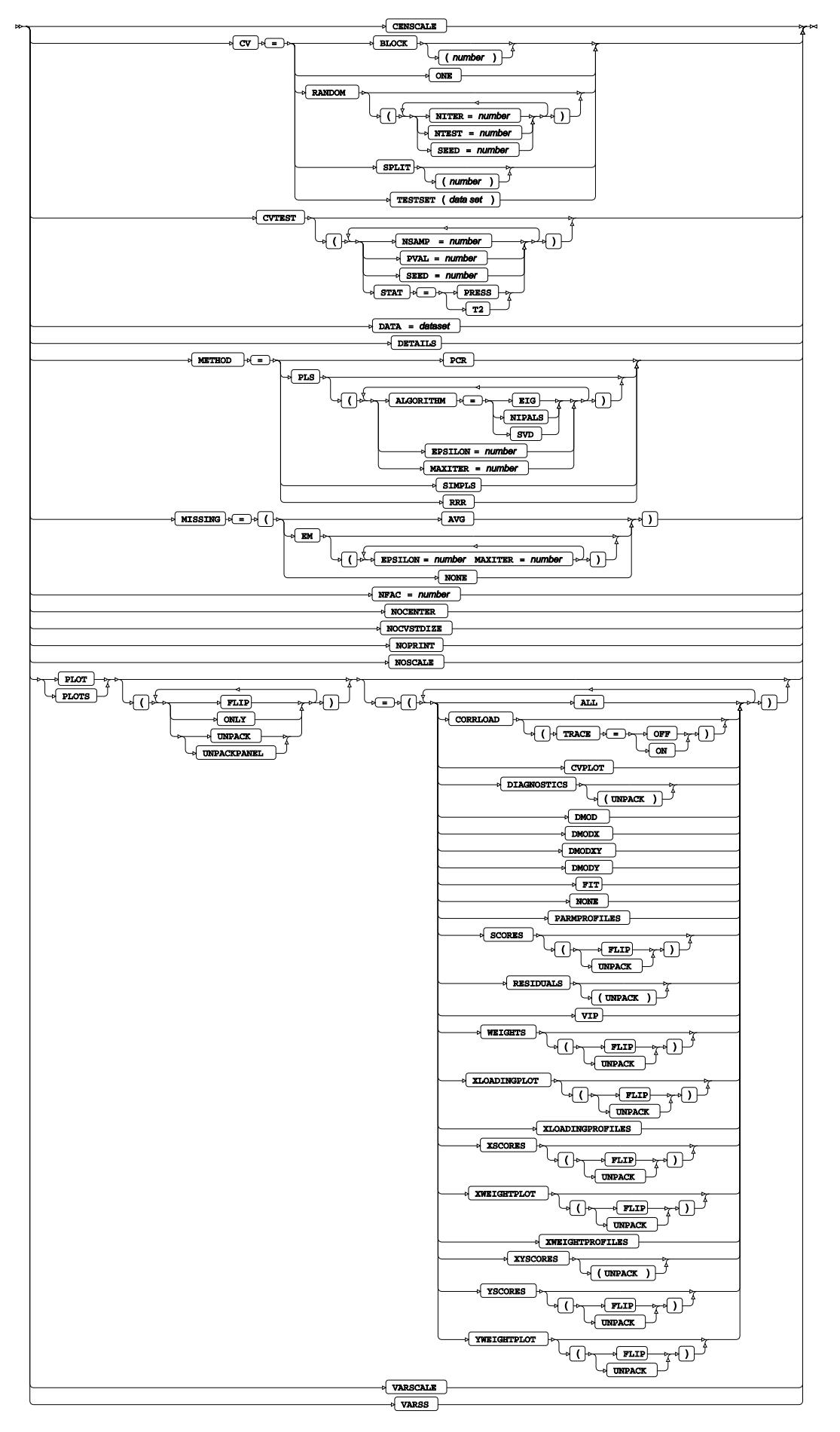

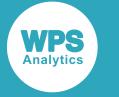

## <span id="page-3190-0"></span>**ATTRIB**

Specifies one or more attributes for variables in the output datasets.

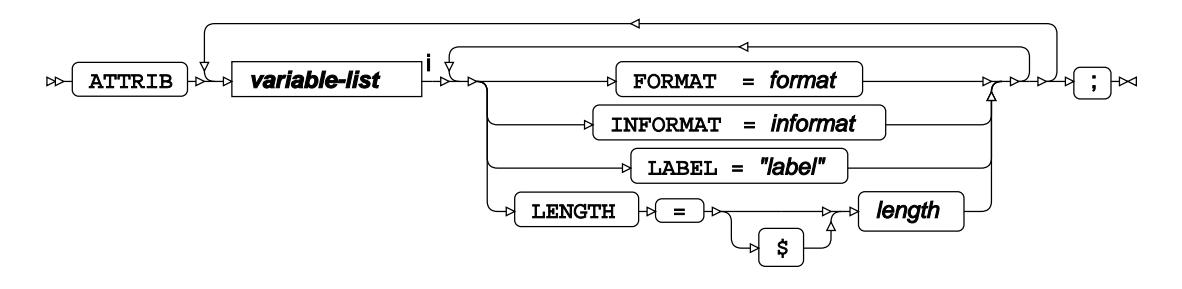

<[s](#page-31-0)up>i</sup> See *Variable Lists*  $\overline{G}$ <sup>'</sup> (page 32).

## <span id="page-3190-1"></span>**BY**

Applies the procedure over one or more variables from the input dataset.

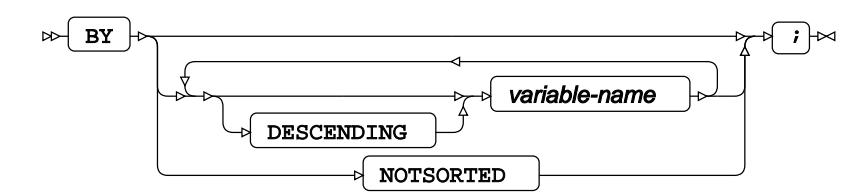

## **CLASS**

Specifies discrete variables for use in the MODEL statement as independent effects.

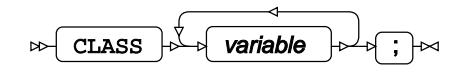

## **FORMAT**

Assigns a format to one or more variables in the output datasets.

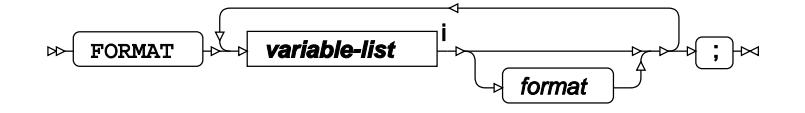

<[s](#page-31-0)up>i</sup> See *Variable Lists*  $\overrightarrow{C}$  (page 32).

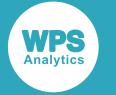

### <span id="page-3191-0"></span>**ID**

Identifies the relevant observations from the input dataset by using one or more specified variables.

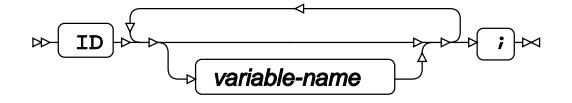

### **INFORMAT**

Assigns an informat to one or more variables in the input datasets.

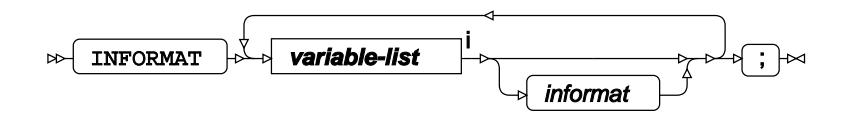

<[s](#page-31-0)up>i</sup> See *Variable Lists Z* (page 32).

## <span id="page-3191-1"></span>**LABEL**

Assigns a label to one or more variables in the output datasets.

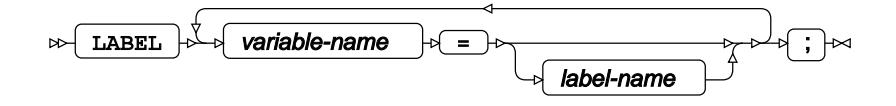

### **MODEL**

Specifies the model and options to fit the data in the analysis.

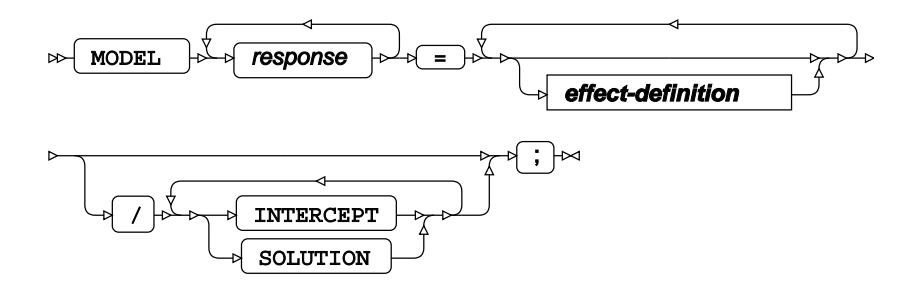

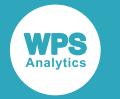

#### **effect-definition**

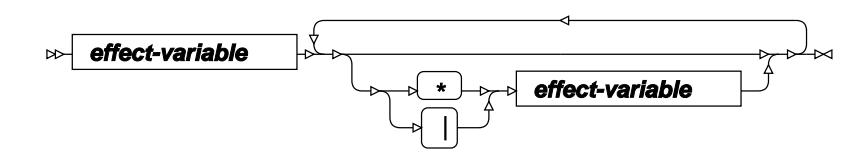

**effect-variable**

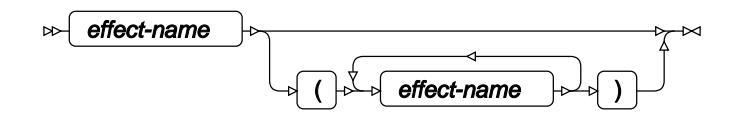

# <span id="page-3192-0"></span>**OUTPUT**

Saves calculations in an output dataset.

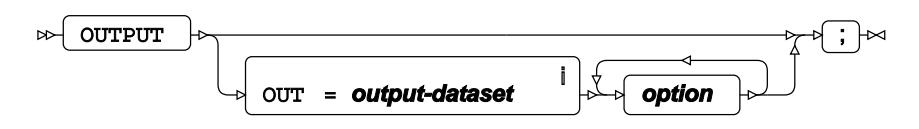

<sup>i</sup> See *Dataset* <sup>n</sup> (page 17).

#### **option**

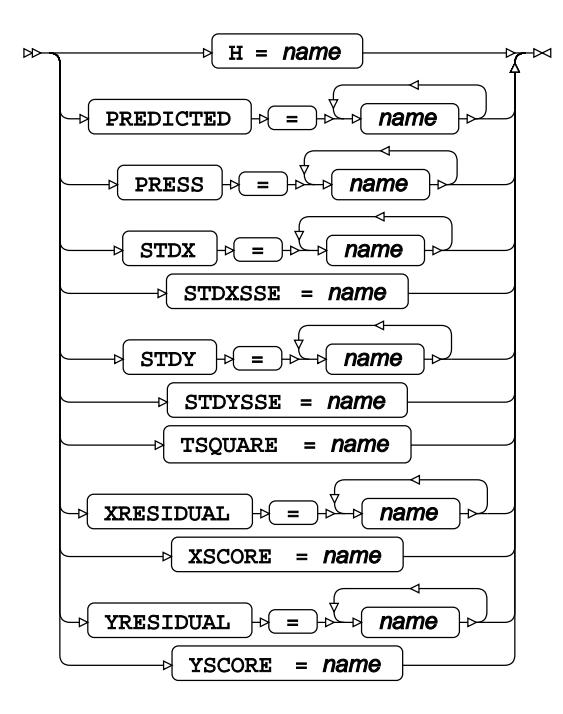

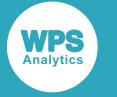

### <span id="page-3193-0"></span>**WHERE**

Restricts observations from the input dataset.

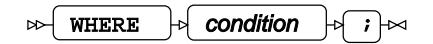

# **POWER procedure**

#### **Supported statements**

- *PROC POWER* (page 3195)
- *ATTRI[B](#page-3194-0)*  $\vec{a}$  (page 3195)
- *FORMAT <sup>[7]</sup>* (page 3195)
- *INFORMAT* (page 3196)
- *[L](#page-3195-0)ABEL*  $\vec{Q}$  (page 3196)
- *LOGISTI[C](#page-3195-1)* (page 3196)
- *MULTRE[G](#page-3200-0)*<sup><sup>*d*</sup> (page 3201)</sup>
- *ONECORR*  $\overline{a}$  (page 3205)
- *ONESAMPLEFRE[Q](#page-3207-0)* (page 3208)
- ONESAMPLEMEANS<sub>I</sub> (page 3212)
- *ONEW[A](#page-3214-0)YANOVA*<sup>*A*</sup> (page 3215)
- *PAIREDFRE[Q](#page-3218-0)* (page 3219)
- *PAIREDMEAN[S](#page-3222-0)* (page 3223)
- *PLOT*<sup>*d*</sup> (page 3227)
- *TWOSAMPLEFRE[Q](#page-3230-0)*<sup>*d*</sup> (page 3231)
- *TWOSAMPLEMEAN[S](#page-3234-0)* (page 3235)
- *TWOSAMPLESURVIVAL* (page 3240)
- *TWOSAMPLEWILCOXO[N](#page-3244-0)*<sup><sup>7</sup> (page 3245)</sup>
- *WHER[E](#page-3247-0)* (page 3248)

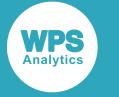

### **PROC POWER**

Calculates the power of a statistical test, producing the likelihood that the test holds statistical significance.

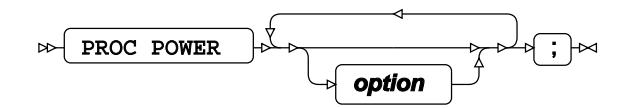

**option**

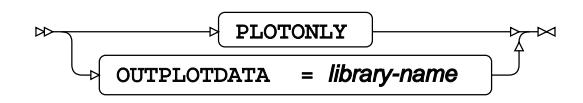

## <span id="page-3194-0"></span>**ATTRIB**

Specifies one or more attributes for variables in the output datasets.

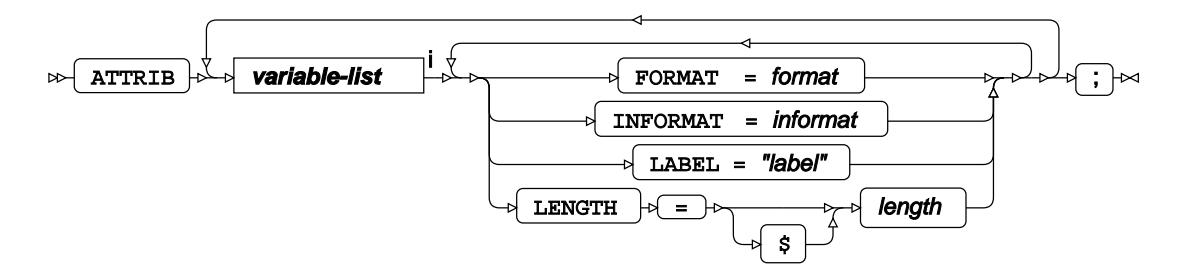

<[s](#page-31-0)up>i</sup> See *Variable Lists* <sup>*d*</sup> (page 32).

## **FORMAT**

Assigns a format to one or more variables in the output datasets.

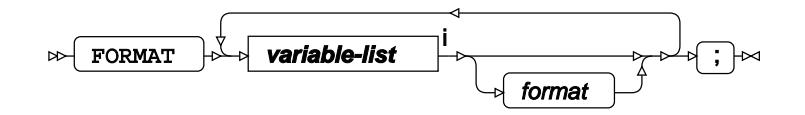

<[s](#page-31-0)up>i</sup> See *Variable Lists d*<sup>r</sup> (page 32).

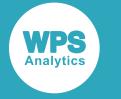

### **INFORMAT**

Assigns an informat to one or more variables in the input datasets.

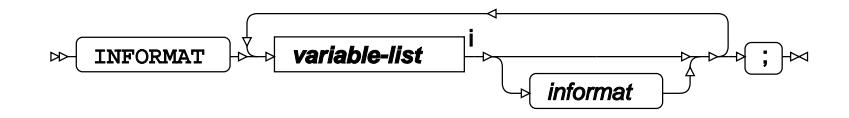

<[s](#page-31-0)up>i</sup> See *Variable Lists*  $\overrightarrow{C}$  (page 32).

## <span id="page-3195-0"></span>**LABEL**

Assigns a label to one or more variables in the output datasets.

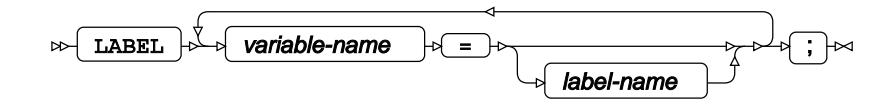

# <span id="page-3195-1"></span>**LOGISTIC**

Calculates the statistical power of a likelihood ratio chi-squared test in logistic regression.

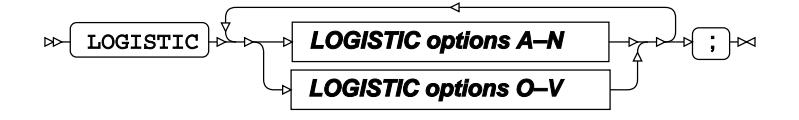

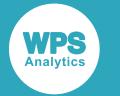

#### **LOGISTIC options A–N**

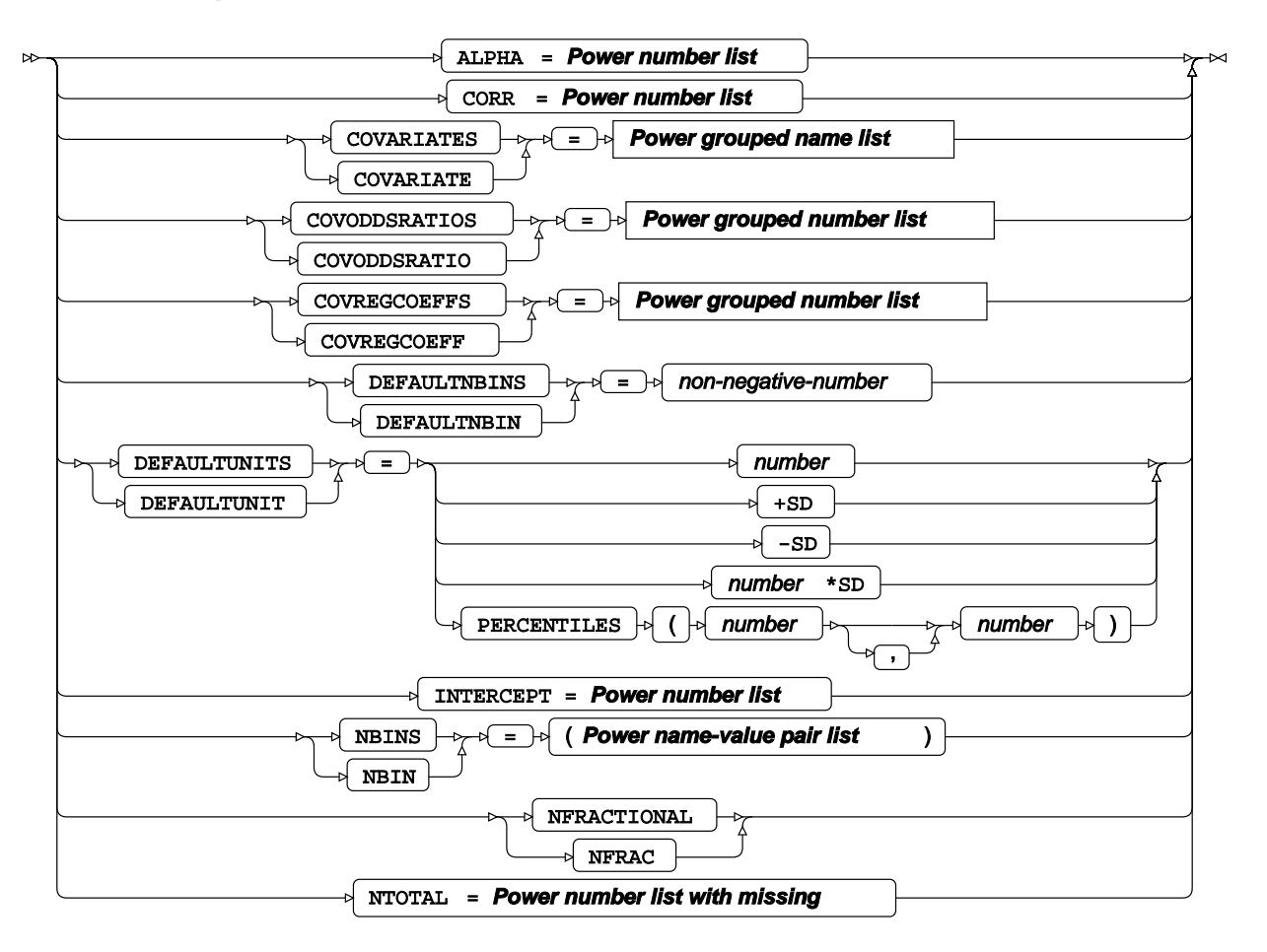

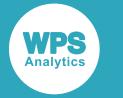

### **LOGISTIC options O–V**

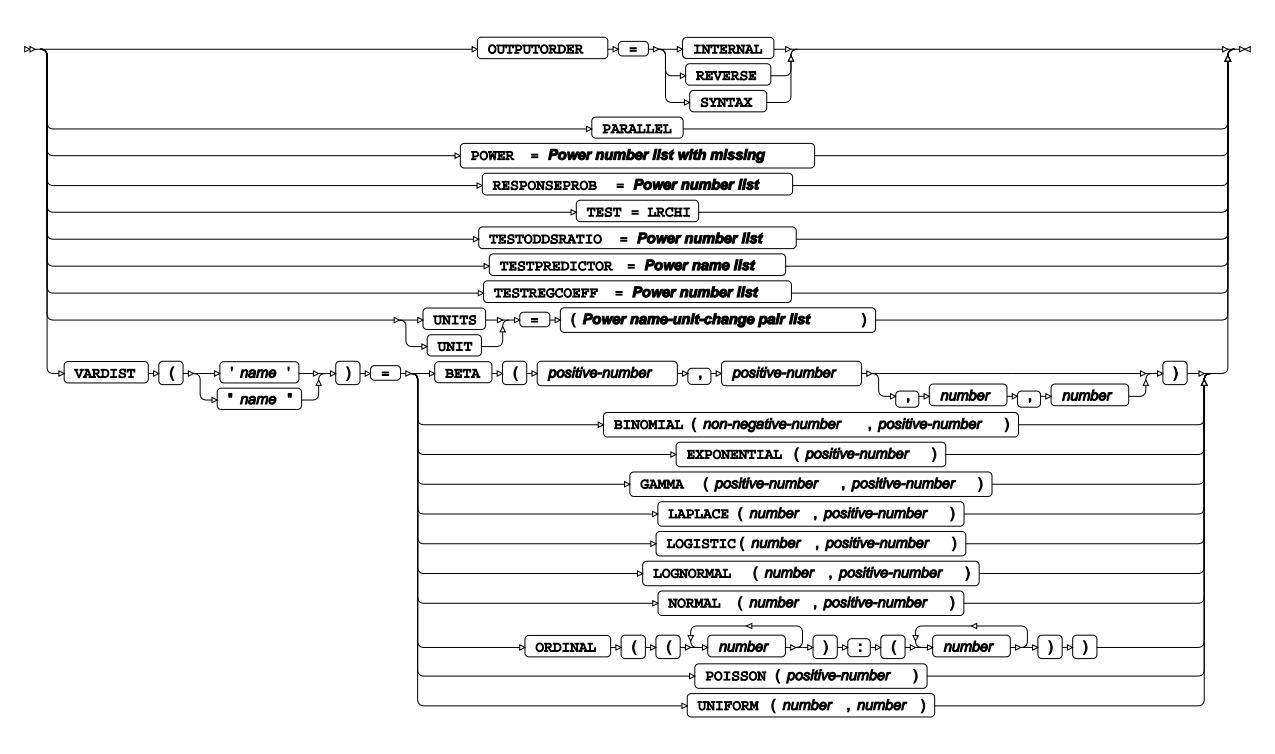

**Power name-value pair list**

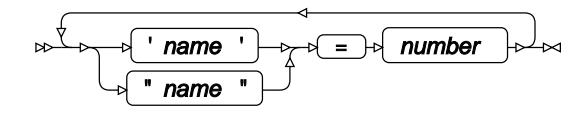

**Power name-unit-change pair list**

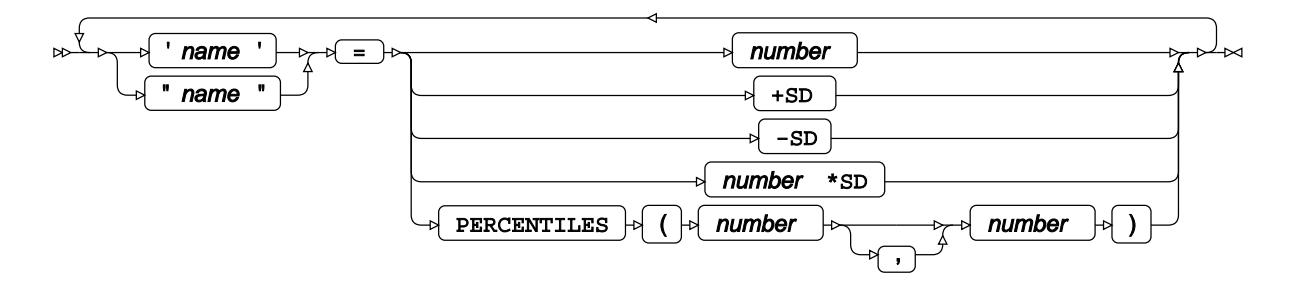

**Power number list**

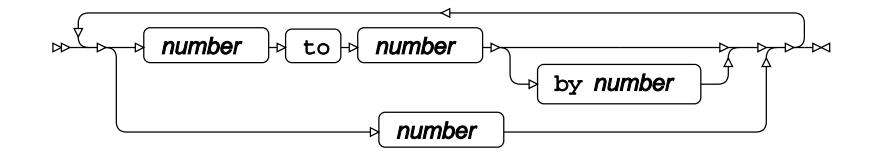

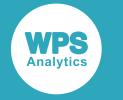

#### **Power number list with missing**

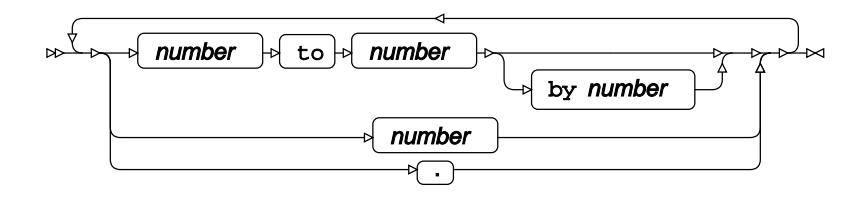

**Power name list**

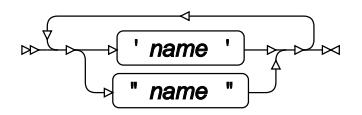

### **Power name list with missing**

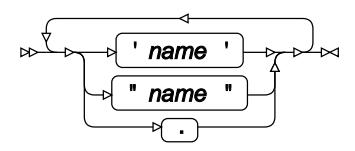

### **Power probtype list**

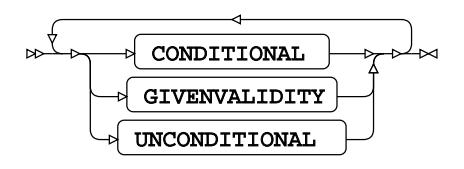

**Power sides list**

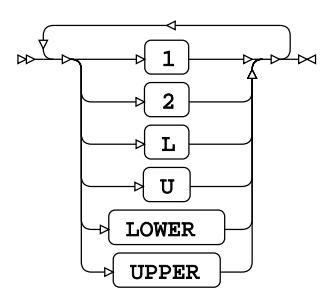

**Power crossed number list**

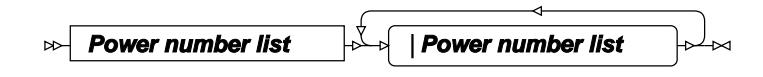

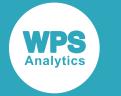

**Power matched number list**

$$
\begin{array}{c}\n\sqrt{\left(\mathbf{Power\ number\ list\ }\right)}\rightarrow\\\n\end{array}
$$

**Power crossed number list**

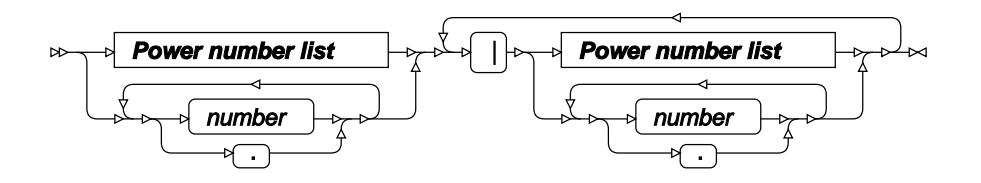

**Power matched number list**

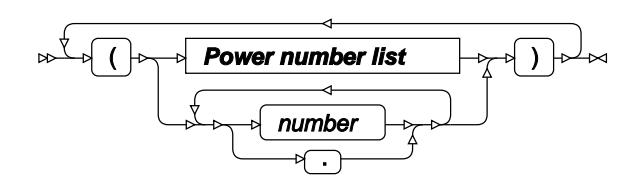

**Power crossed name list**

**Power name list** |**Power name list**  $\bowtie$ 

**Power matched name list**

$$
\begin{array}{c}\n\sqrt{\left(\text{Power name list}\right)}\n\end{array}
$$

**Power grouped number list**

$$
\begin{array}{c}\n\hline\n\downarrow \\
\hline\n\downarrow\n\end{array}
$$
\nPower crossed number list

\n
$$
\begin{array}{c}\n\hline\n\downarrow\n\end{array}
$$

**Power grouped name list**

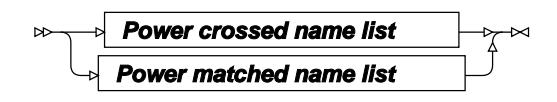

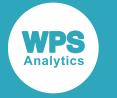

### <span id="page-3200-0"></span>**MULTREG**

Calculates the statistical power of a type 3 F-test in multiple regression.

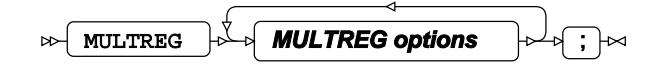

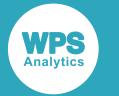

#### **MULTREG options**

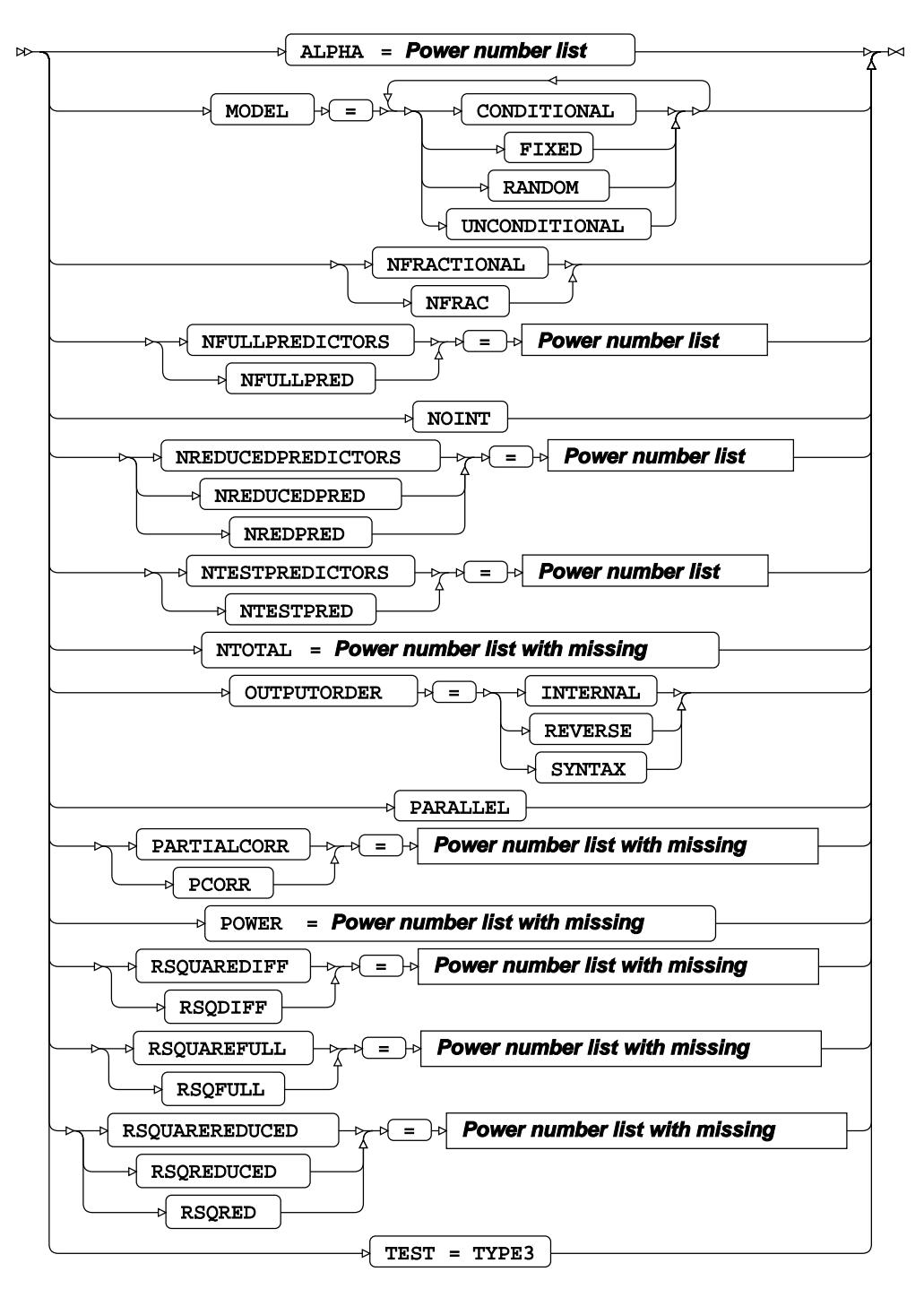

#### **Power number list**

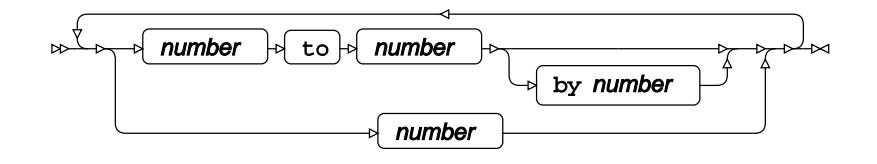

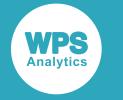

#### **Power number list with missing**

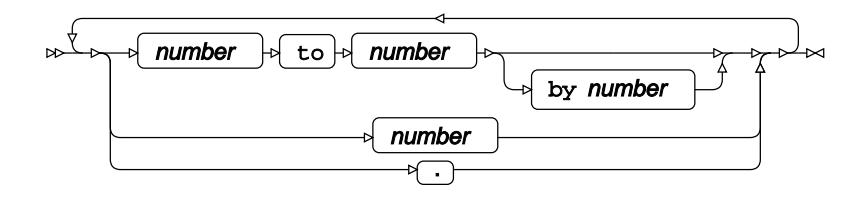

**Power name list**

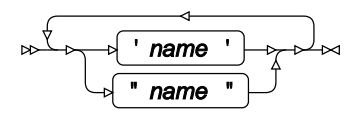

### **Power name list with missing**

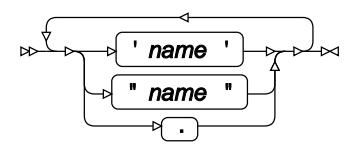

### **Power probtype list**

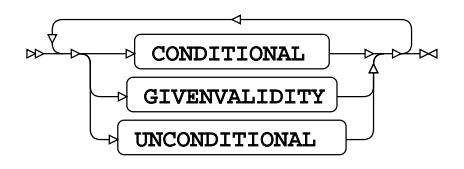

**Power sides list**

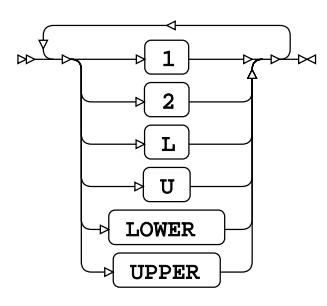

**Power crossed number list**

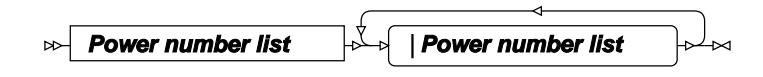

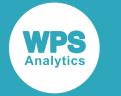

**Power matched number list**

$$
\begin{array}{c}\n\sqrt{\left(\text{Power number list}\right)}\n\end{array}
$$

**Power crossed number list**

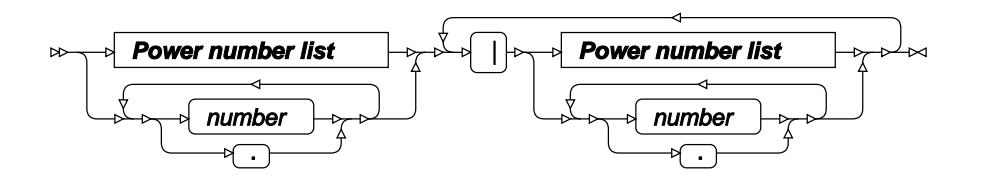

**Power matched number list**

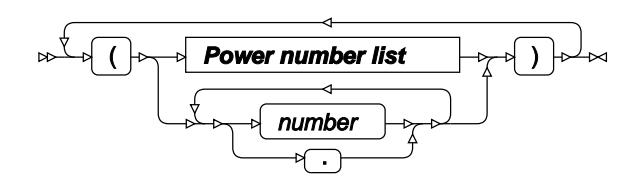

**Power crossed name list**

**Power name list** |**Power name list**  $\bowtie$ 

**Power matched name list**

$$
\begin{array}{c}\n\sqrt{\left(\text{Power name list}\right)}\n\end{array}
$$

**Power grouped number list**

$$
\begin{array}{c}\n\hline\n\downarrow \\
\hline\n\downarrow\n\end{array}
$$
\nPower crossed number list

\n
$$
\begin{array}{c}\n\hline\n\downarrow\n\end{array}
$$

**Power grouped name list**

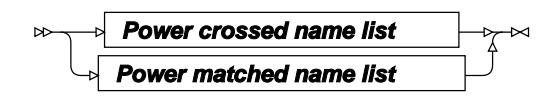
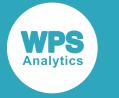

# **ONECORR**

Calculates the statistical power of Fisher's Z test for Pearson correlation.

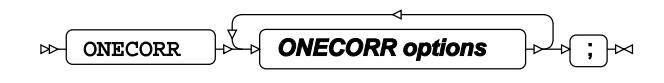

## **ONECORR options**

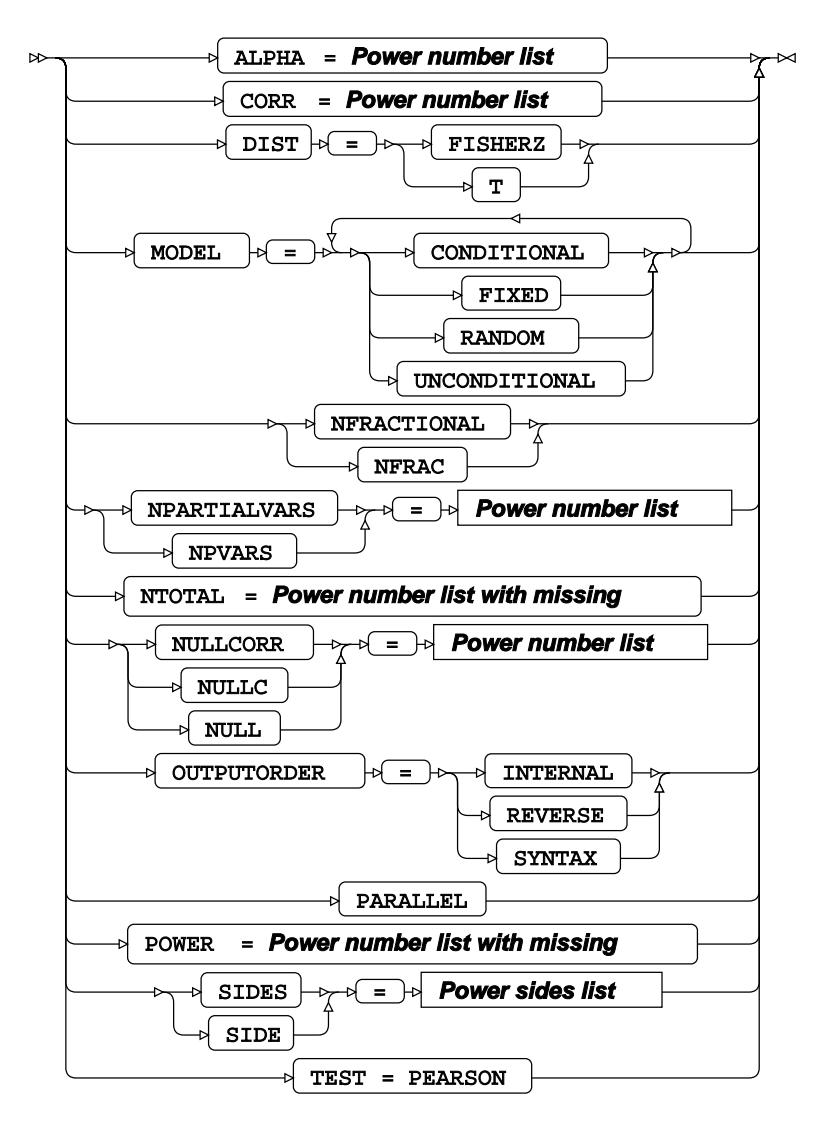

**Power number list**

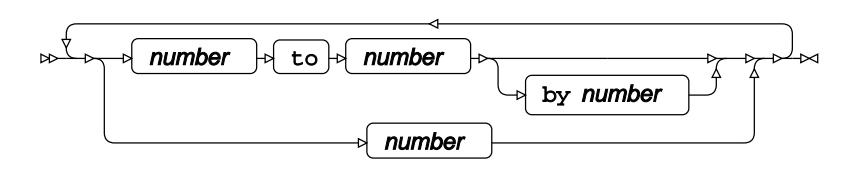

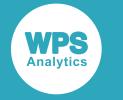

#### **Power number list with missing**

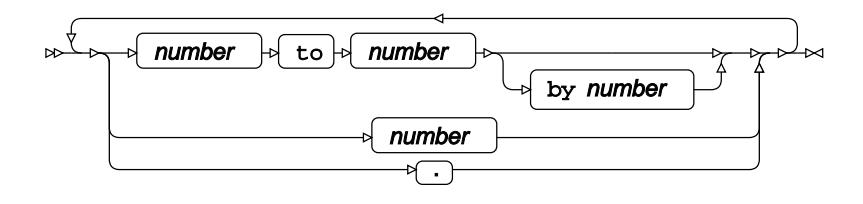

**Power name list**

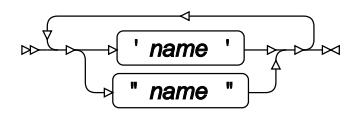

## **Power name list with missing**

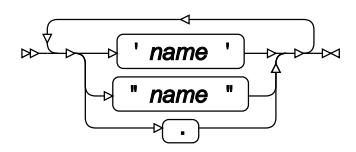

## **Power probtype list**

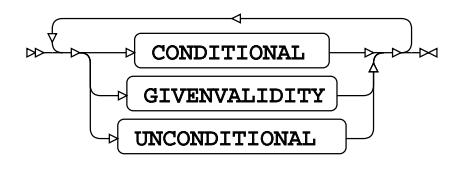

**Power sides list**

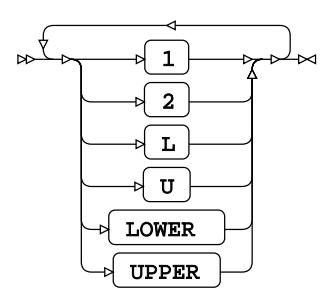

**Power crossed number list**

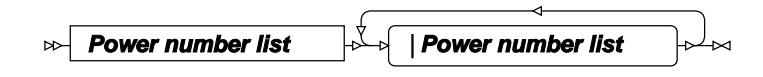

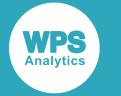

**Power matched number list**

$$
\begin{array}{c}\n\sqrt{\left(\mathbf{Power\ number\ list\ }\right)}\rightarrow\\\end{array}
$$

**Power crossed number list**

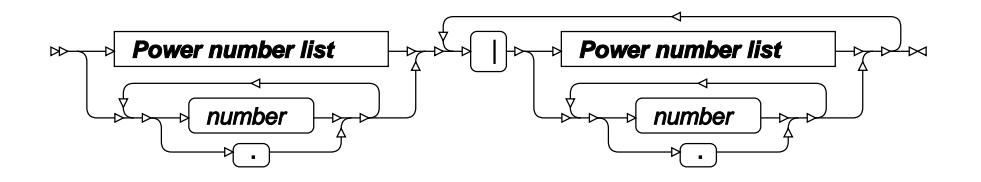

**Power matched number list**

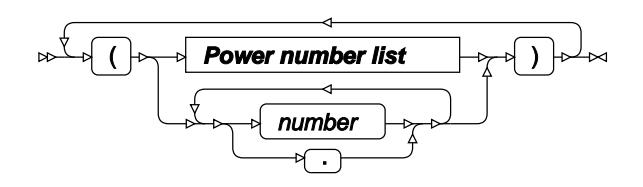

**Power crossed name list**

**Power name list** |**Power name list**  $\bowtie$ 

**Power matched name list**

$$
\begin{array}{c}\n\sqrt{\left(\text{Power name list}\right)}\n\end{array}
$$

**Power grouped number list**

$$
\begin{array}{c}\n\hline\n\downarrow \\
\hline\n\downarrow\n\end{array}
$$
\nPower crossed number list

\n
$$
\begin{array}{c}\n\hline\n\downarrow\n\end{array}
$$

**Power grouped name list**

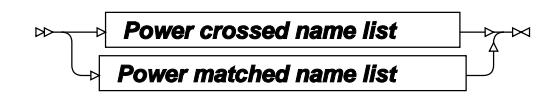

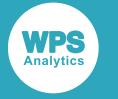

# **ONESAMPLEFREQ**

Calculates the statistical power of a type 3 F-test in multiple regression.

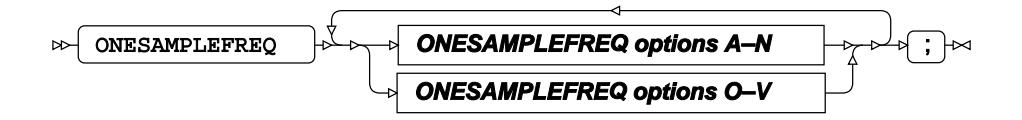

## **ONESAMPLEFREQ options A–N**

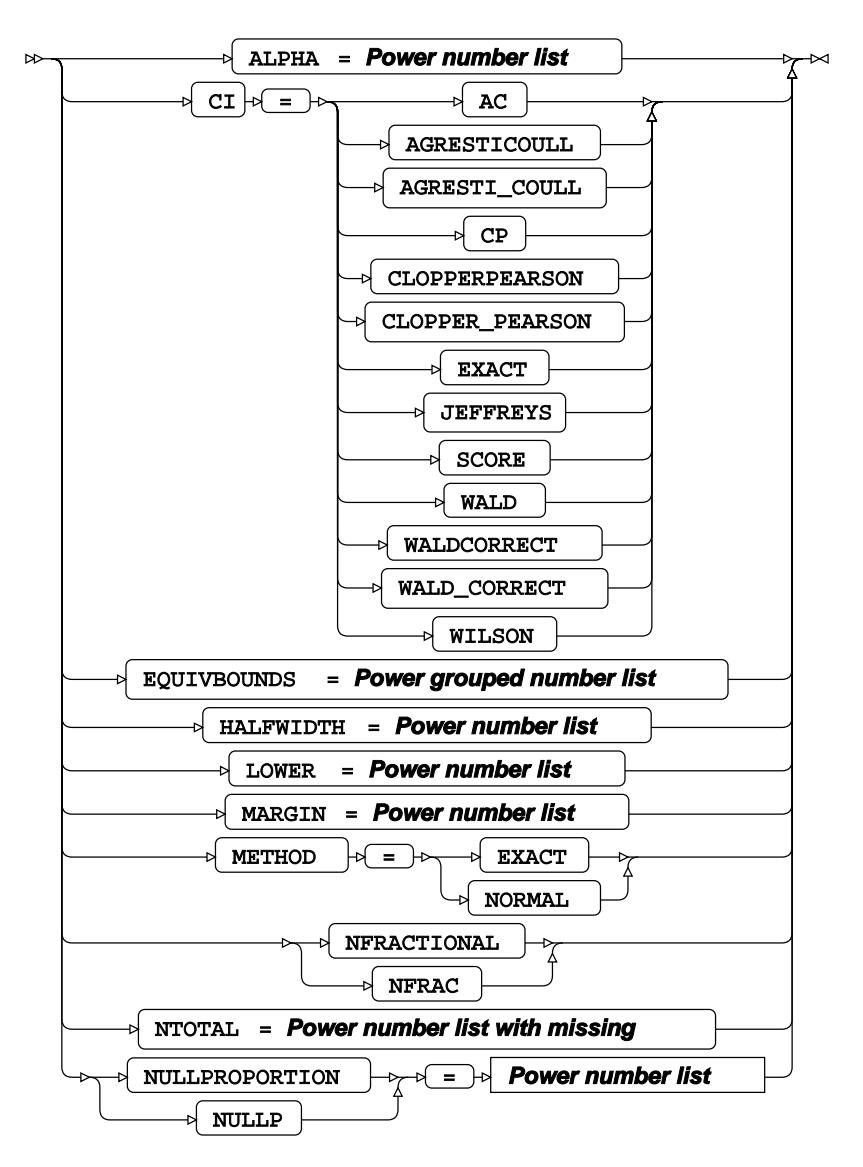

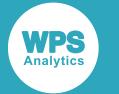

### **ONESAMPLEFREQ options O–V**

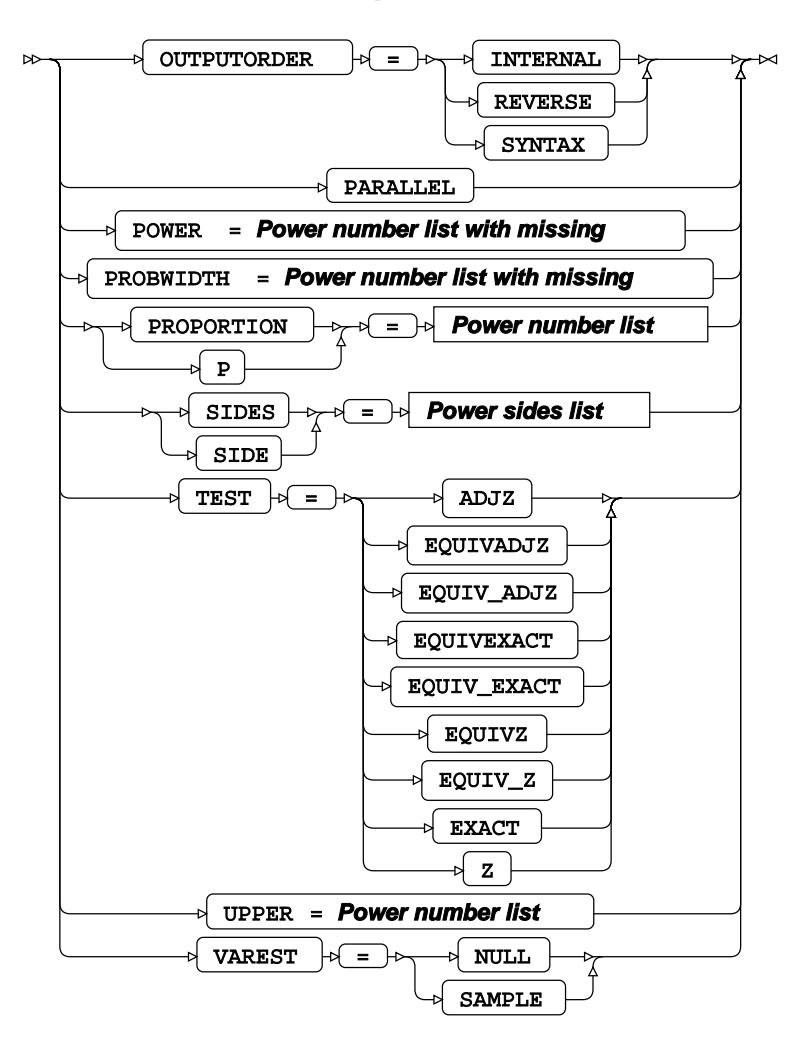

**Power number list**

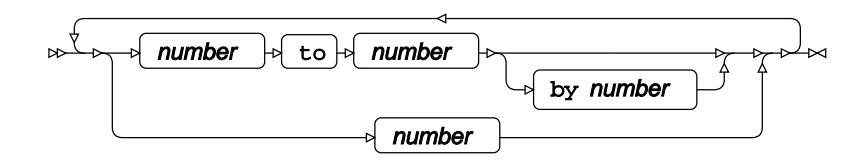

**Power number list with missing**

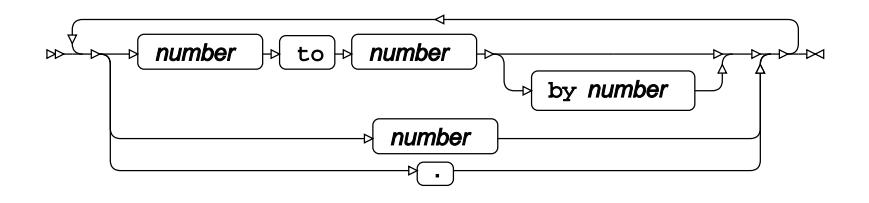

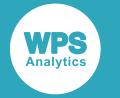

**Power name list**

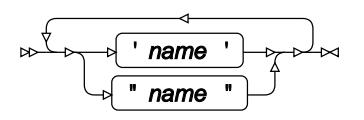

**Power name list with missing**

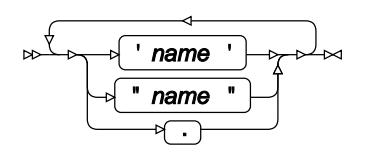

**Power probtype list**

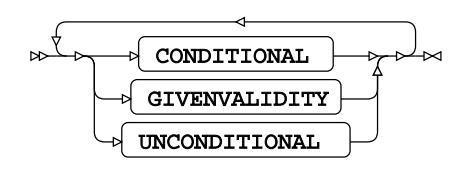

**Power sides list**

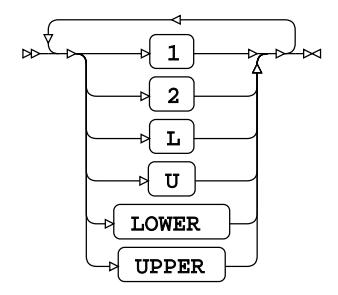

**Power crossed number list**

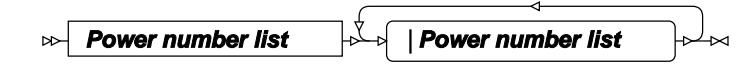

**Power matched number list**

$$
\begin{array}{c}\n\sqrt{\left(\text{Power number list}\right)}\n\end{array}
$$

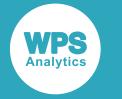

#### **Power crossed number list**

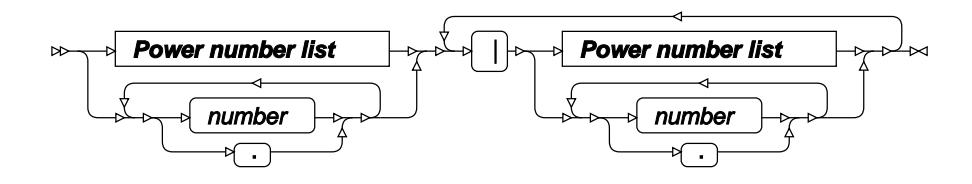

**Power matched number list**

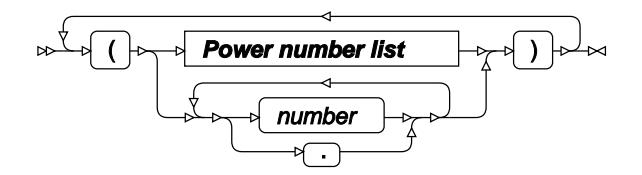

**Power crossed name list**

**Power name list** |**Power name list**

**Power matched name list**

$$
\begin{array}{c}\n\sqrt{\left(\text{Power name list}\right)} \\
\downarrow \\
\hline\n\end{array}
$$

**Power grouped number list**

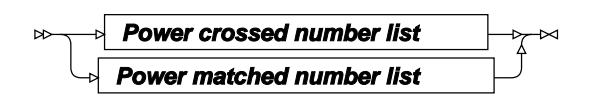

**Power grouped name list**

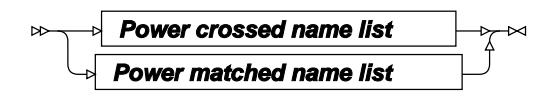

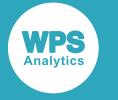

# **ONESAMPLEMEANS**

Calculates the statistical power of a one-sample t-test.

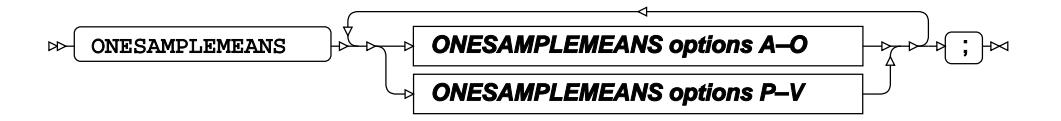

## **ONESAMPLEMEANS options A–O**

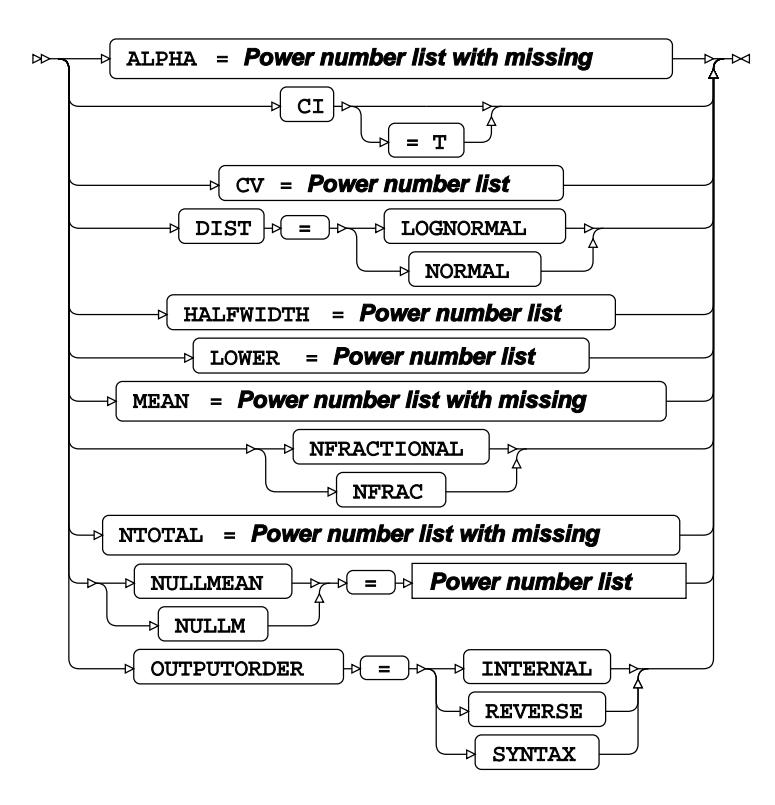

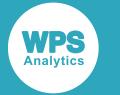

#### **ONESAMPLEMEANS options P–V**

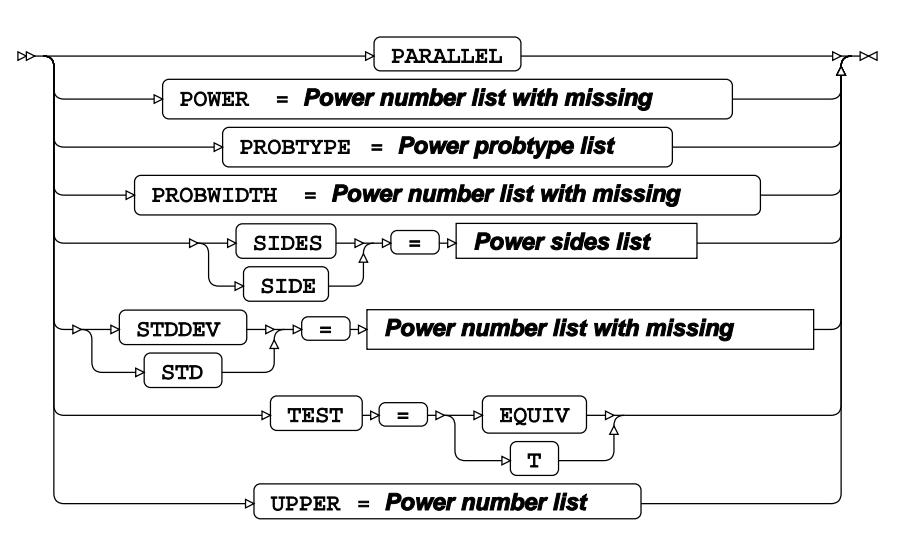

#### **Power number list**

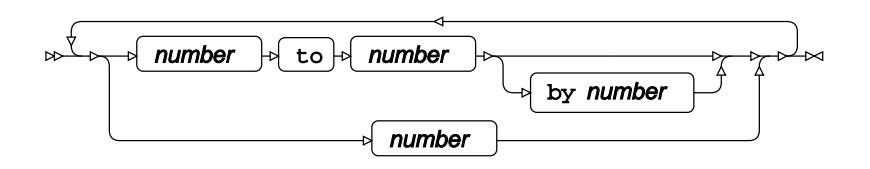

**Power number list with missing**

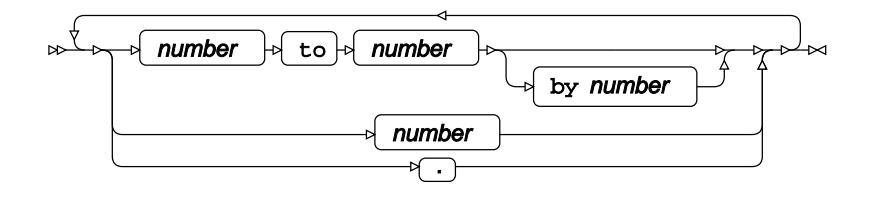

**Power name list**

 name ' " name "

**Power name list with missing**

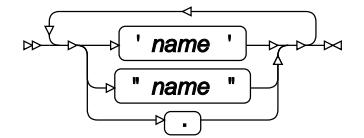

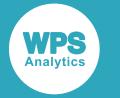

**Power probtype list**

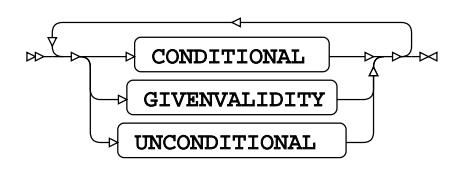

**Power sides list**

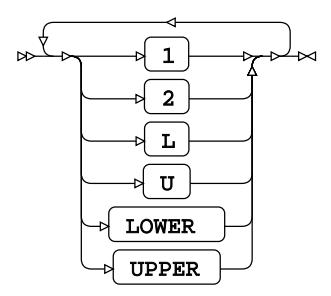

**Power crossed number list**

$$
\text{Prover number list} \quad \qquad \text{Prover number list} \quad \text{Conver number list} \quad \text{Prover number list} \quad \text{Conver number list} \quad \text{Conver number list
$$

**Power matched number list**

$$
\begin{array}{c}\n\sqrt{1-\sqrt{1-\frac{1}{2}}\left(\sqrt{1-\frac{1}{2}\left(1-\frac{1}{2}\right)}\cos\left(\frac{1}{2}-\frac{1}{2}\right)}\cos\left(\frac{1}{2}-\frac{1}{2}\right)}\cos\left(\frac{1}{2}-\frac{1}{2}\right)}\n\end{array}
$$

**Power crossed number list**

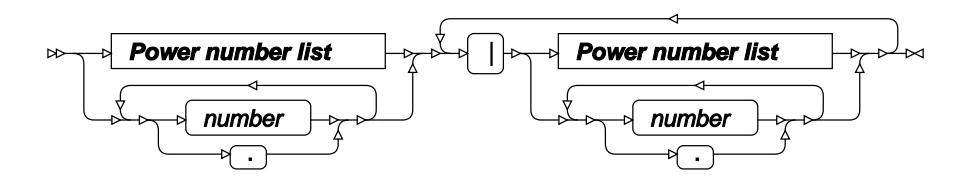

**Power matched number list**

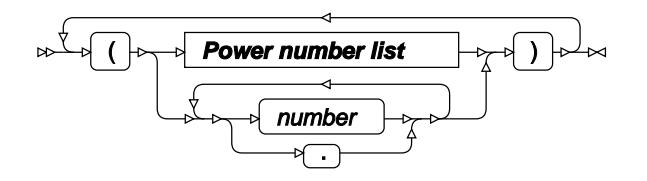

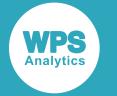

**Power crossed name list**

**Power name list** |**Power name list**

**Power matched name list**

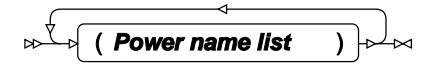

**Power grouped number list**

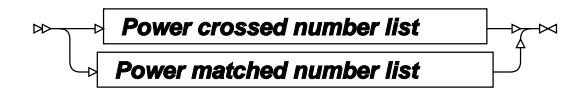

**Power grouped name list**

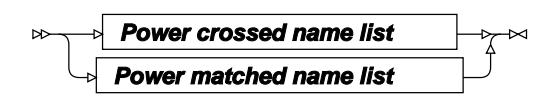

# **ONEWAYANOVA**

Calculates the statistical power of an F-test for one-way analysis of variance.

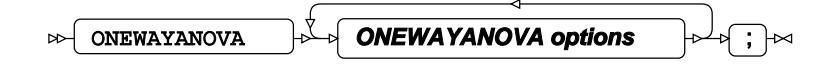

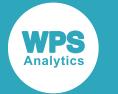

#### **ONEWAYANOVA options**

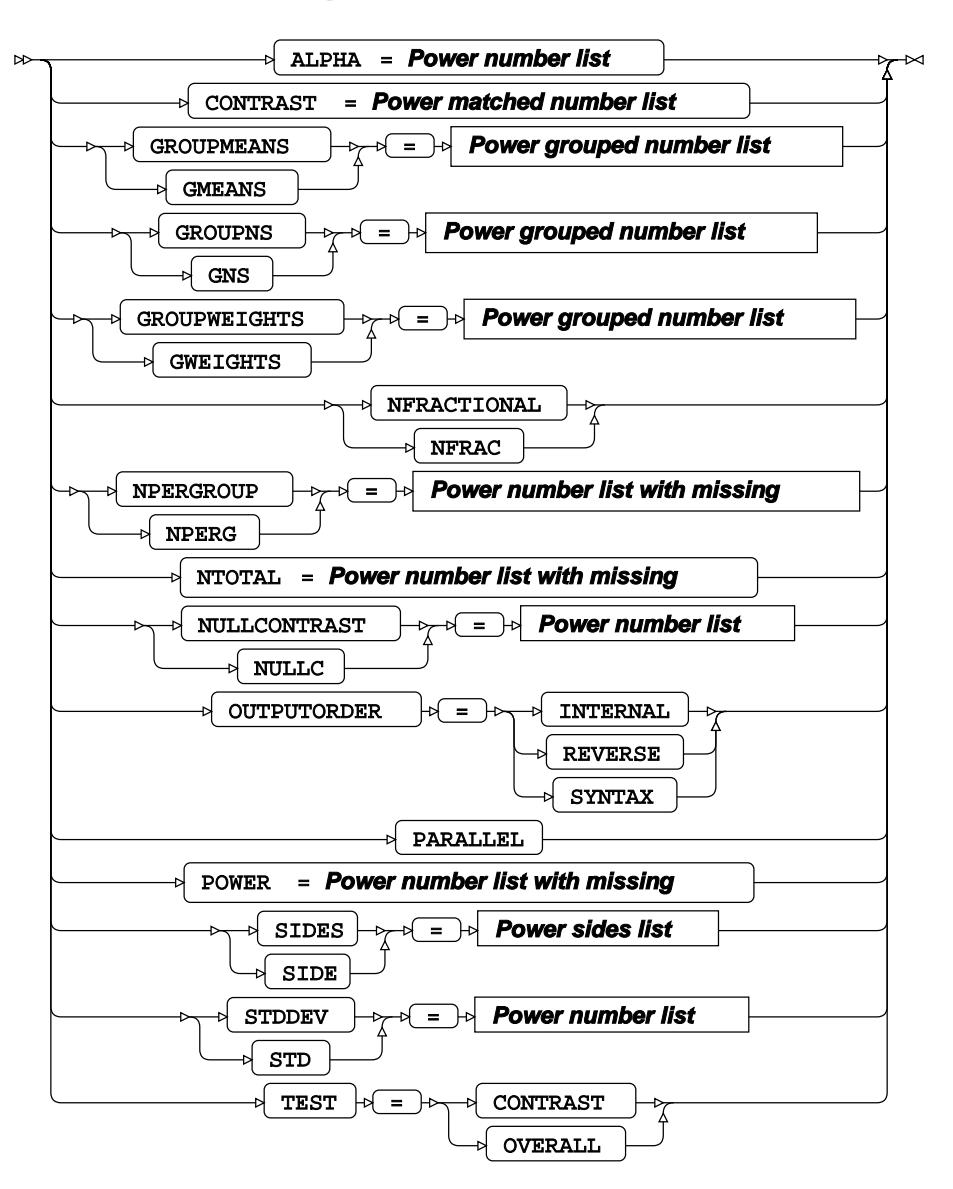

**Power number list**

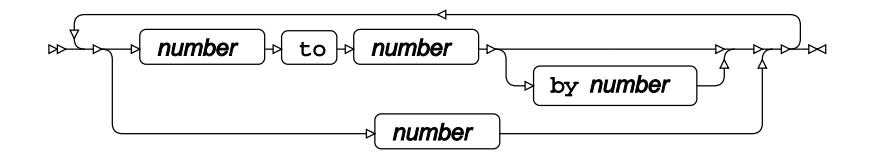

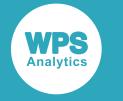

#### **Power number list with missing**

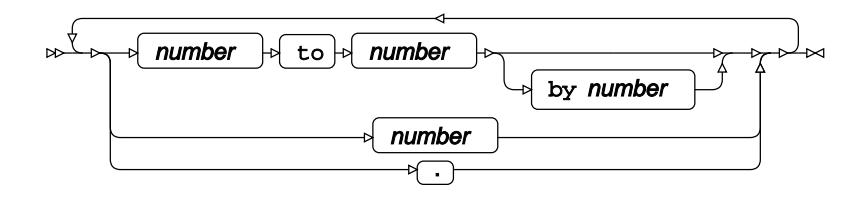

**Power name list**

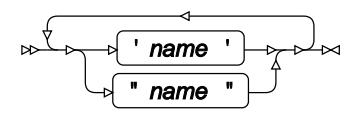

## **Power name list with missing**

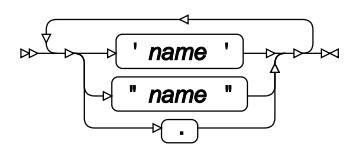

## **Power probtype list**

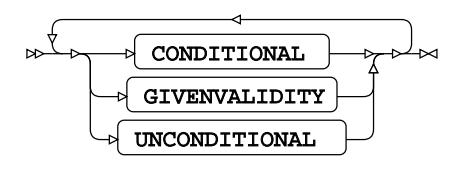

**Power sides list**

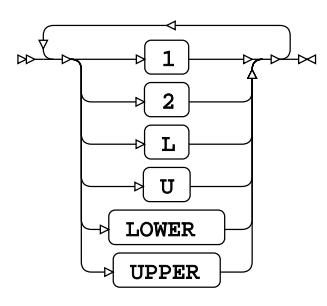

**Power crossed number list**

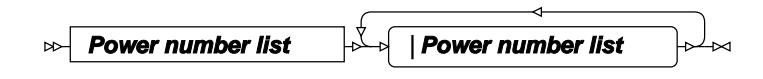

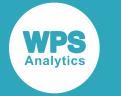

**Power matched number list**

$$
\begin{array}{c}\n\sqrt{\left(\mathbf{Power\ number\ list\ }\right)}\rightarrow\\\end{array}
$$

**Power crossed number list**

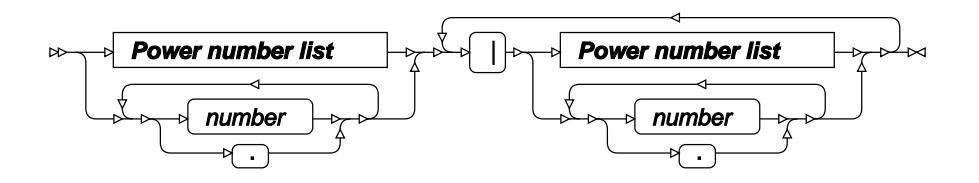

**Power matched number list**

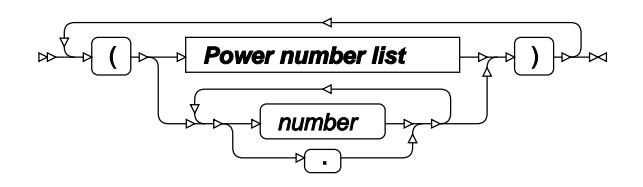

**Power crossed name list**

**Power name list** |**Power name list**  $\bowtie$ 

**Power matched name list**

$$
\begin{array}{c}\n\sqrt{\left(\text{Power name list}\right)}\n\end{array}
$$

**Power grouped number list**

$$
\begin{array}{c}\n\hline\n\downarrow \\
\hline\n\downarrow\n\end{array}
$$
\nPower crossed number list

\n
$$
\begin{array}{c}\n\hline\n\downarrow\n\end{array}
$$

**Power grouped name list**

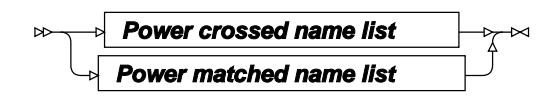

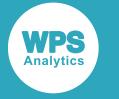

# **PAIREDFREQ**

Calculates the statistical power of a McNemar normal approximation test.

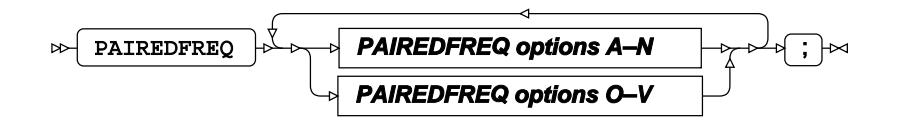

## **PAIREDFREQ options A–N**

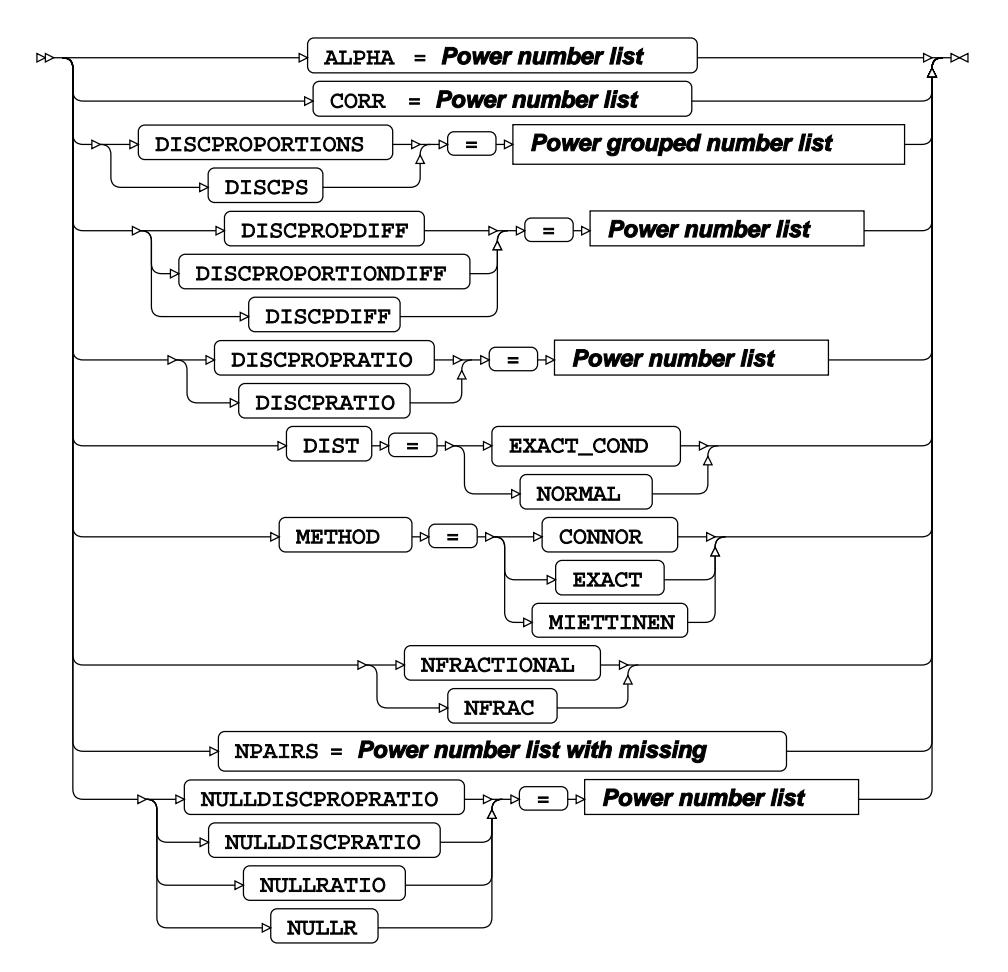

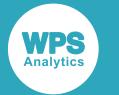

## **PAIREDFREQ options O–V**

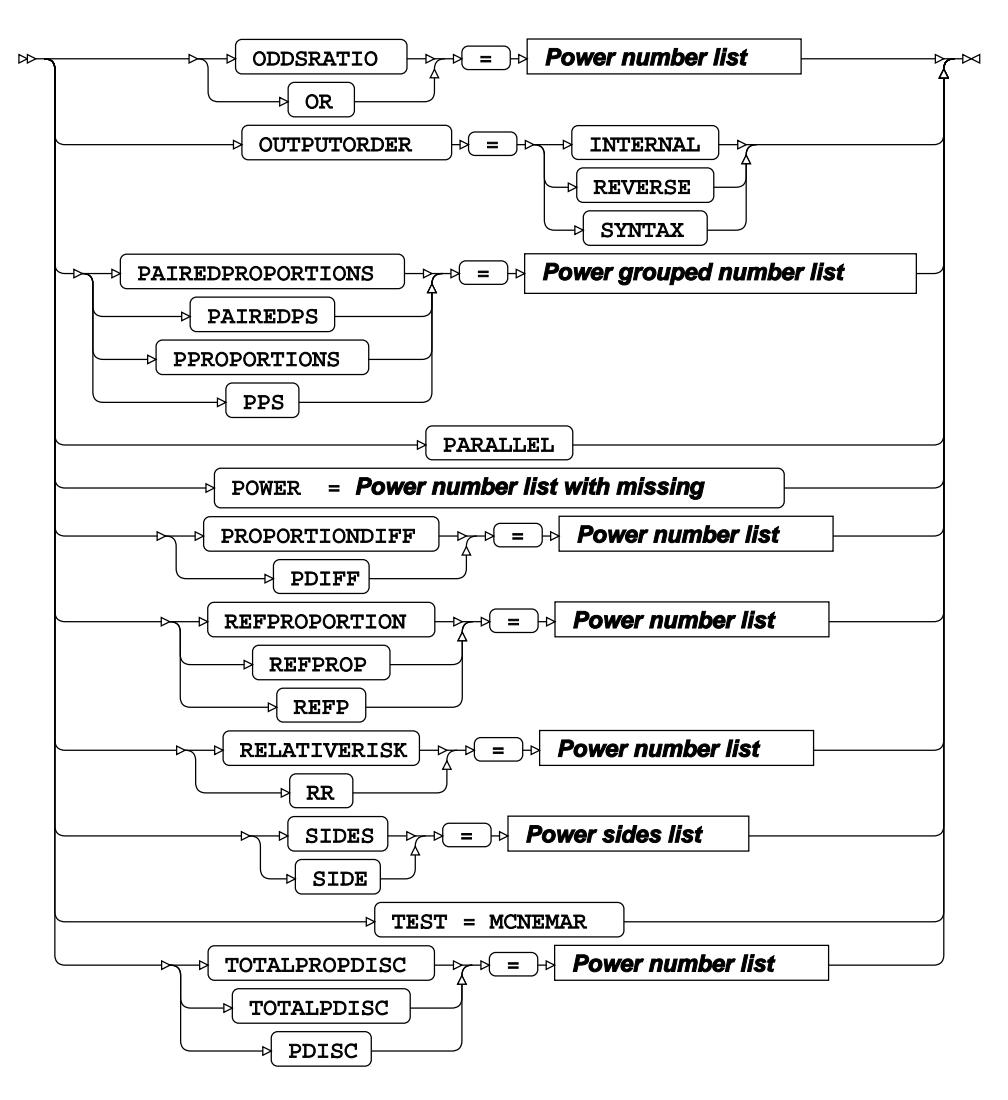

**Power number list**

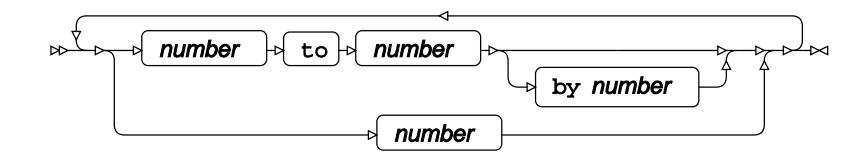

#### **Power number list with missing**

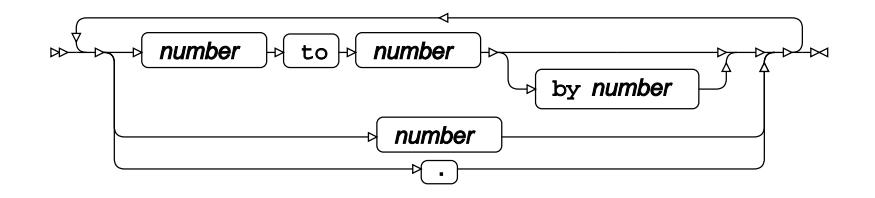

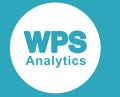

**Power name list**

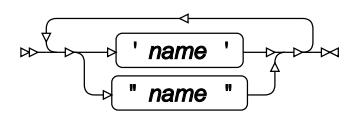

**Power name list with missing**

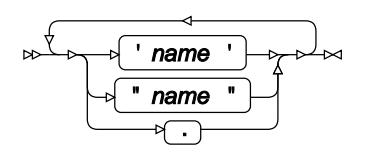

**Power probtype list**

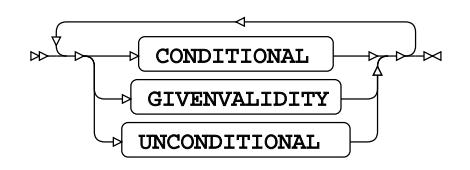

**Power sides list**

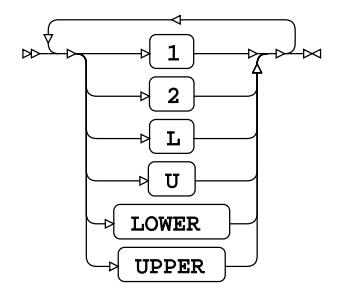

**Power crossed number list**

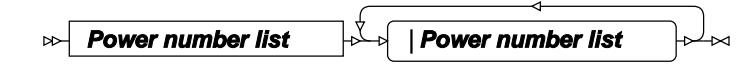

**Power matched number list**

$$
\begin{array}{c}\n\sqrt{\left(\text{Power number list}\right)}\n\end{array}
$$

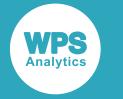

#### **Power crossed number list**

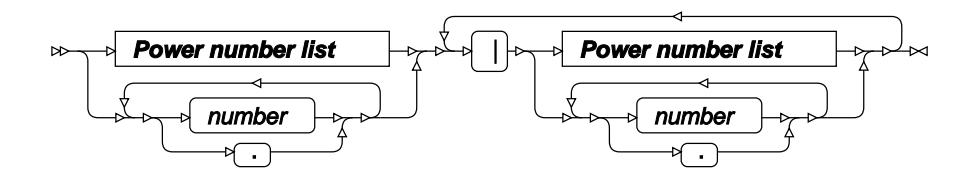

**Power matched number list**

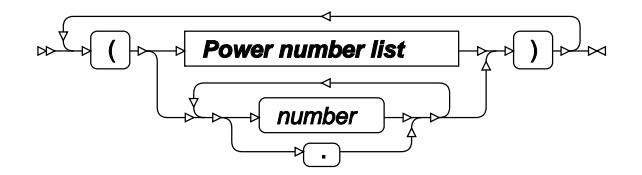

**Power crossed name list**

**Power name list** |**Power name list**

**Power matched name list**

$$
\begin{array}{c}\n\sqrt{\left(\text{Power name list}\right)} \\
\downarrow \\
\hline\n\end{array}
$$

**Power grouped number list**

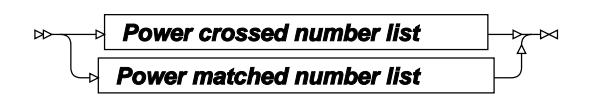

**Power grouped name list**

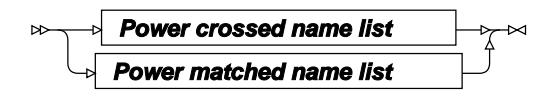

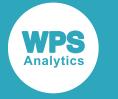

## **PAIREDMEANS**

Calculates the confidence interval for differences between means.

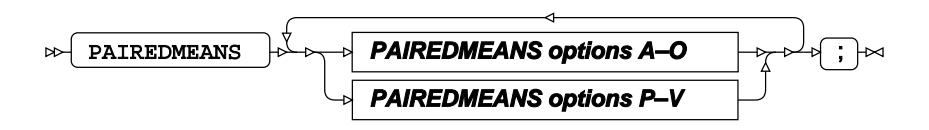

## **PAIREDMEANS options A–O**

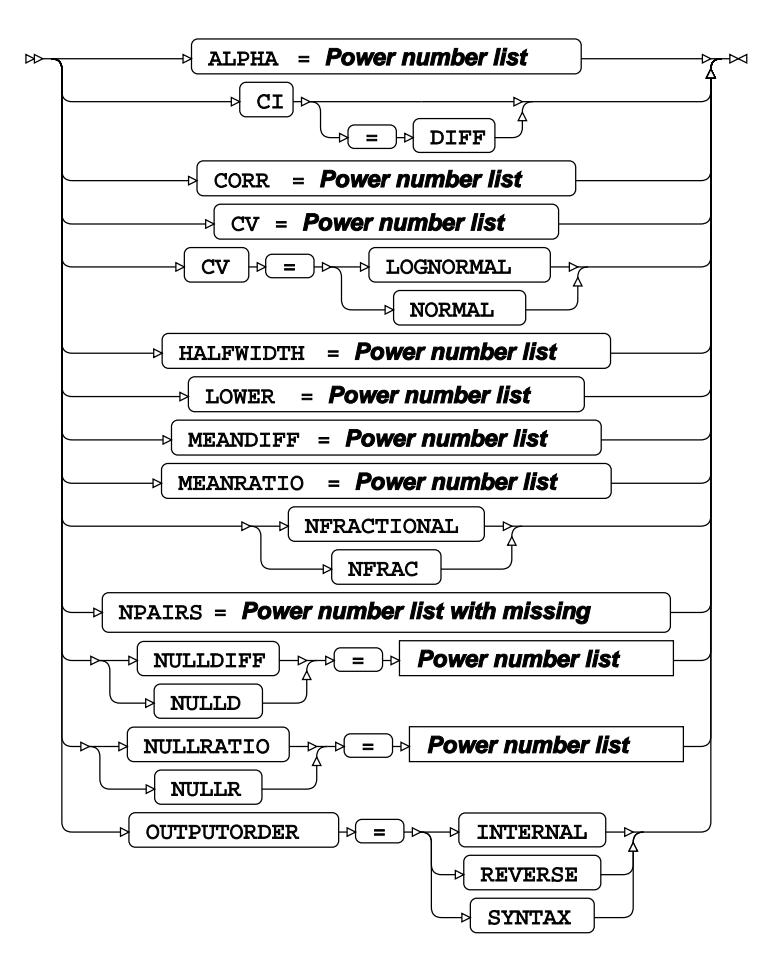

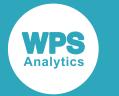

#### **PAIREDMEANS options P–V**

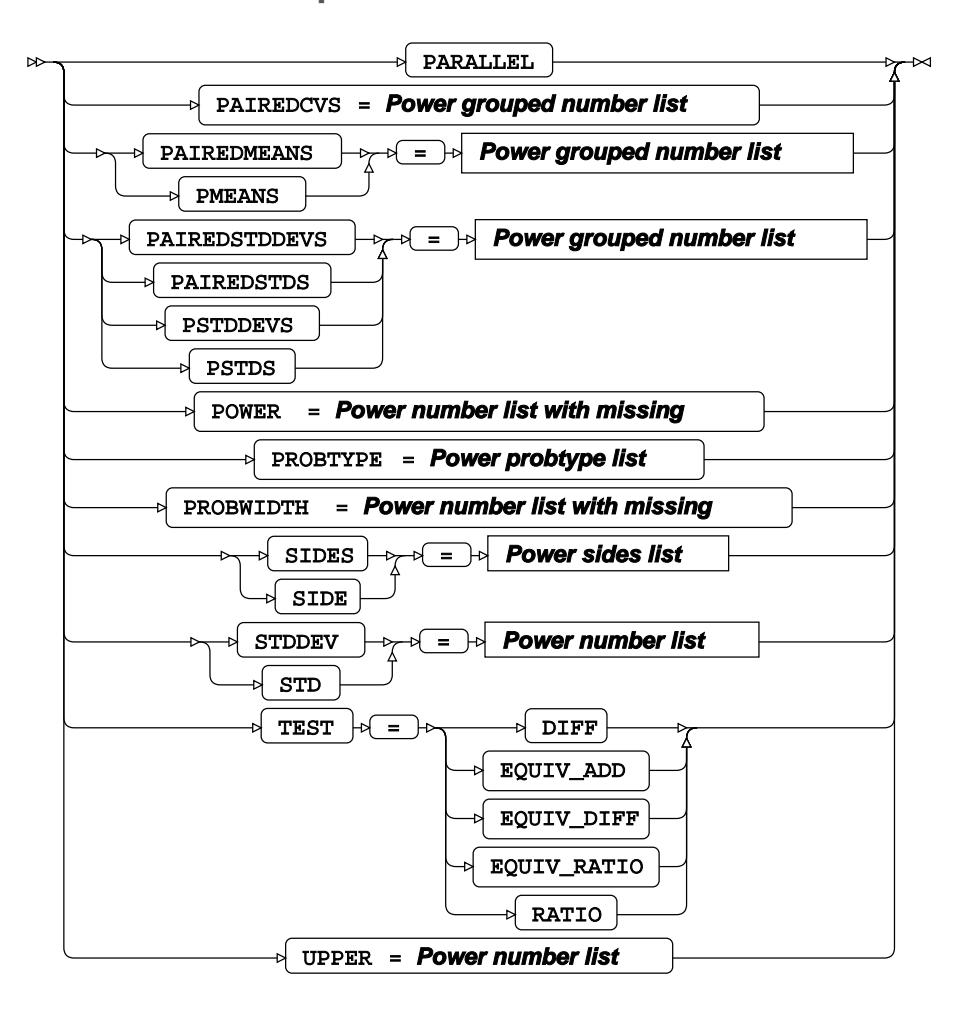

**Power number list**

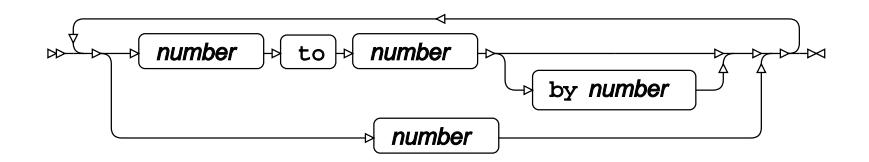

**Power number list with missing**

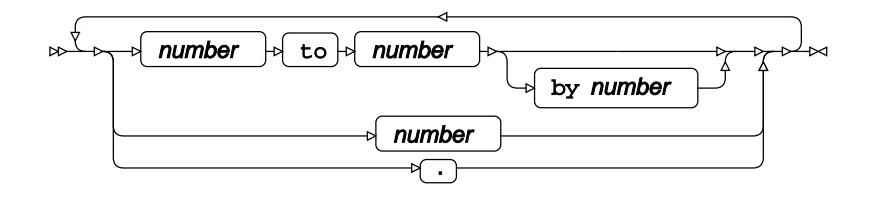

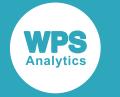

**Power name list**

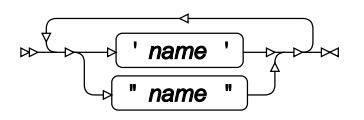

**Power name list with missing**

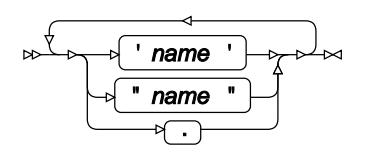

**Power probtype list**

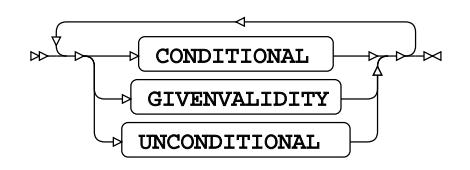

**Power sides list**

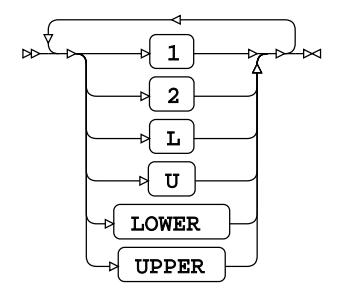

**Power crossed number list**

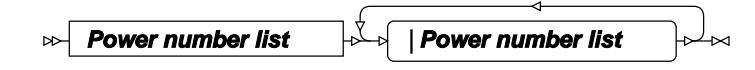

**Power matched number list**

$$
\begin{array}{c}\n\sqrt{\left(\text{Power number list}\right)}\n\end{array}
$$

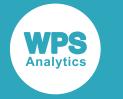

#### **Power crossed number list**

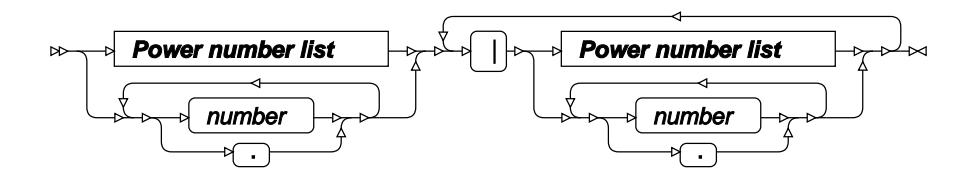

**Power matched number list**

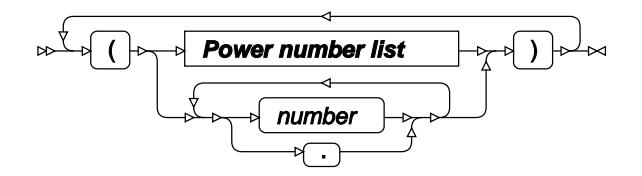

**Power crossed name list**

**Power name list** |**Power name list**

**Power matched name list**

$$
\begin{array}{c}\n\sqrt{\left(\text{Power name list}\right)} \\
\downarrow \\
\hline\n\end{array}
$$

**Power grouped number list**

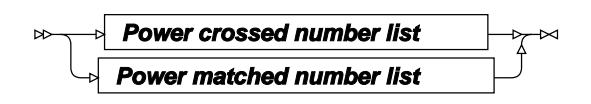

**Power grouped name list**

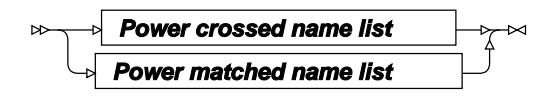

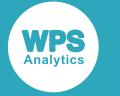

# **PLOT**

Plots statistical power and sample size.

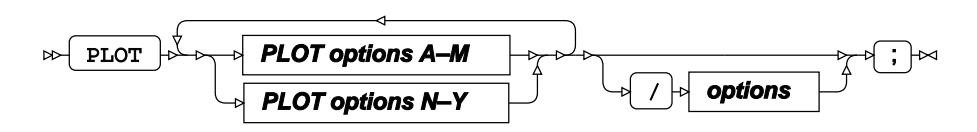

## **PLOT options A–M**

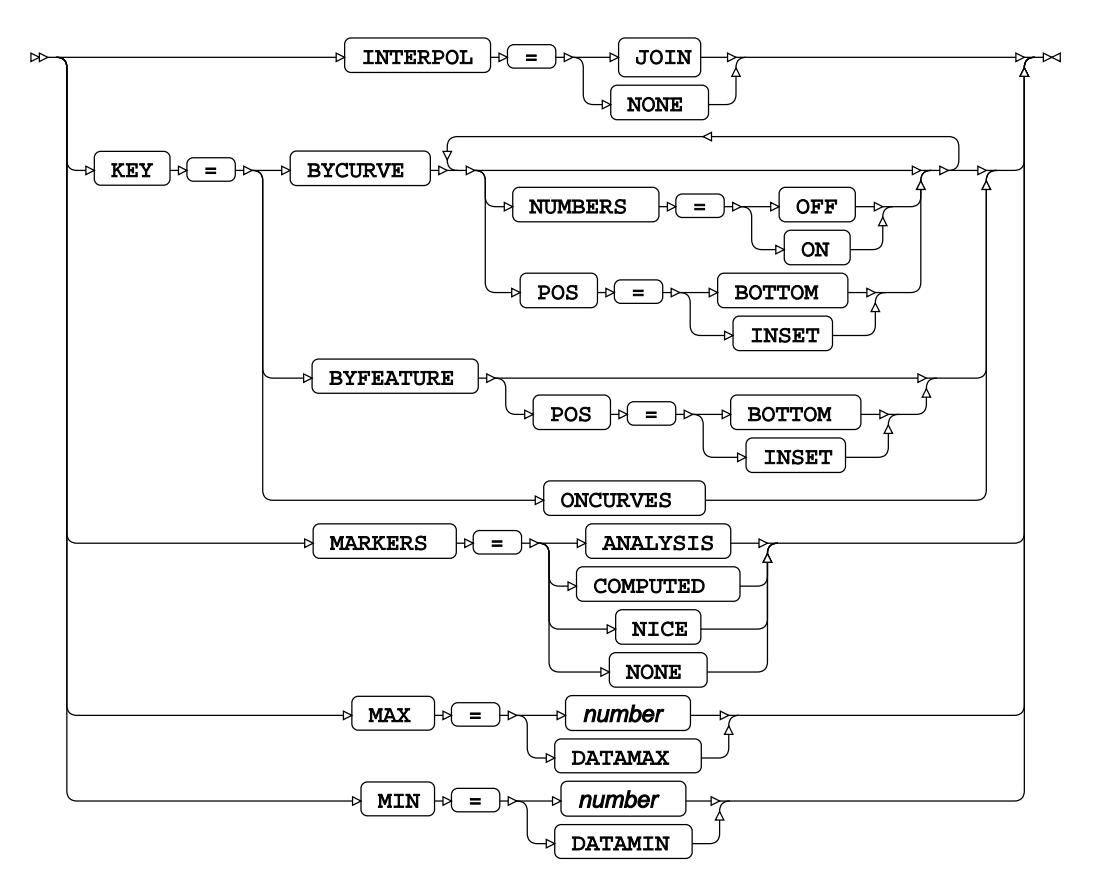

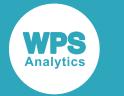

## **PLOT options N–Y**

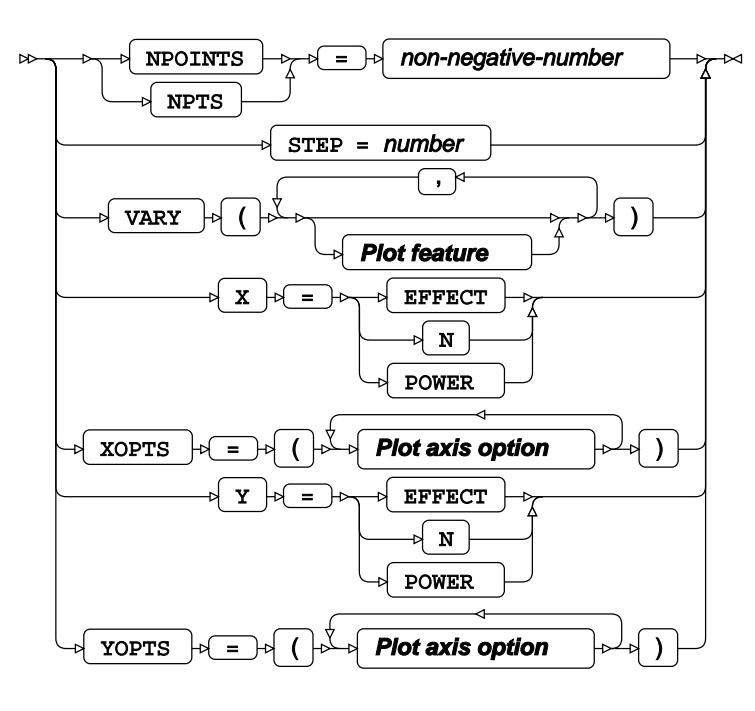

**Plot axis option**

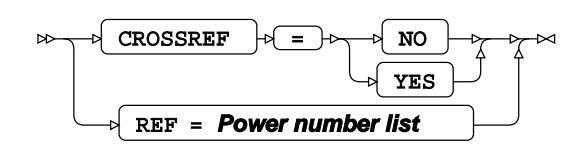

**options**

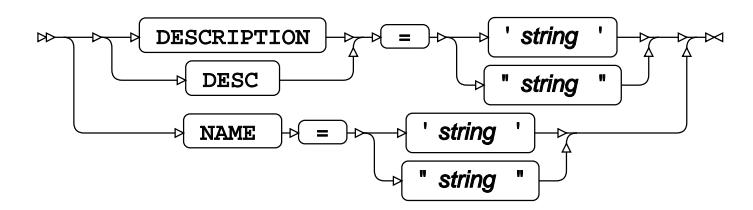

## **Plot feature**

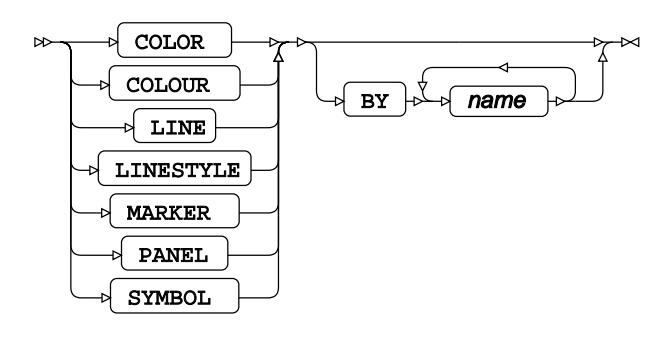

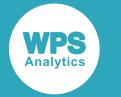

**Power number list**

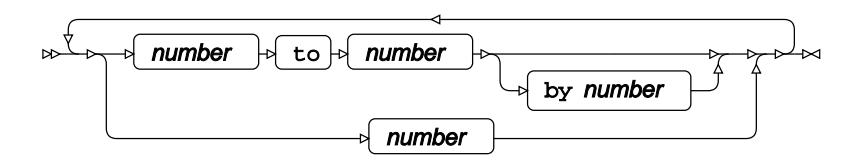

**Power number list with missing**

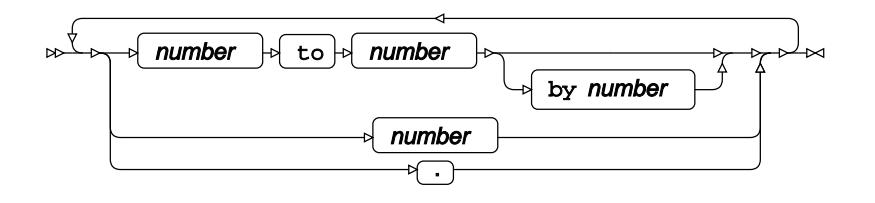

**Power name list**

 $\mathbb{R}^{\mathbb{Z}}$ name " name "

**Power name list with missing**

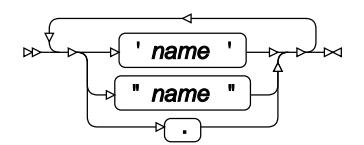

**Power probtype list**

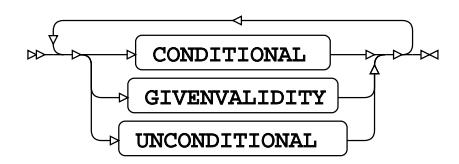

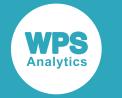

**Power sides list**

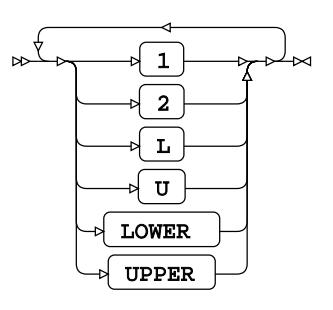

**Power crossed number list**

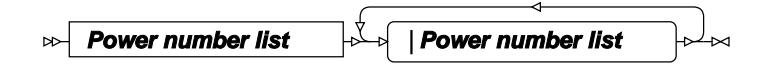

**Power matched number list**

 $\frac{1}{2}$ ( **Power number list** )

**Power crossed number list**

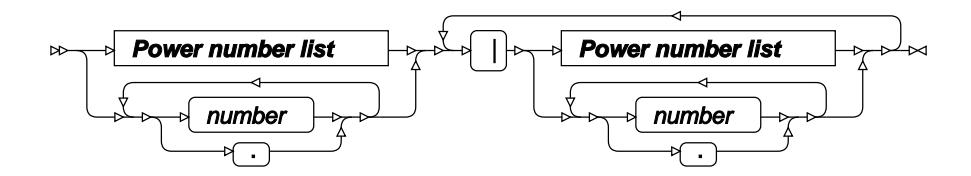

**Power matched number list**

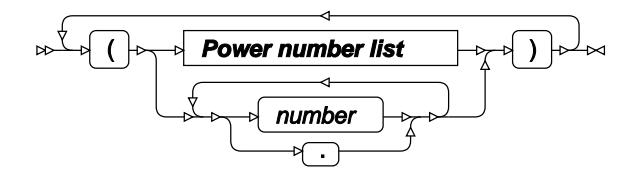

**Power crossed name list**

**Power name list** |**Power name list**  $\bowtie$ 

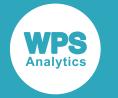

**Power matched name list**

$$
\begin{array}{c}\n\sqrt{\sqrt{1-\frac{1}{2}(\sqrt{1-\frac{1}{2}(\sqrt
$$

**Power grouped number list**

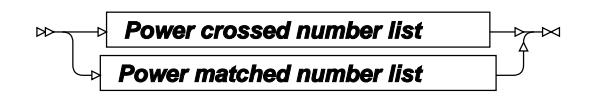

**Power grouped name list**

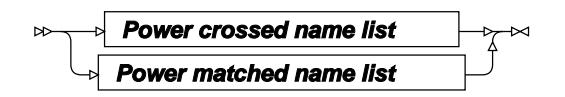

# **TWOSAMPLEFREQ**

Calculates the statistical power of a likelihood ratio chi-squared test for two proportions.

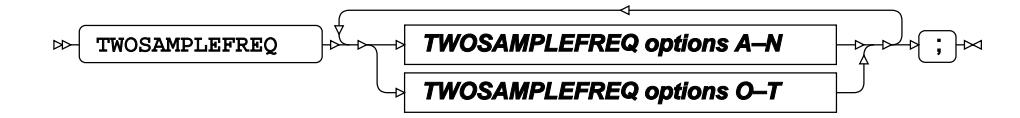

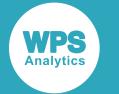

### **TWOSAMPLEFREQ options A–N**

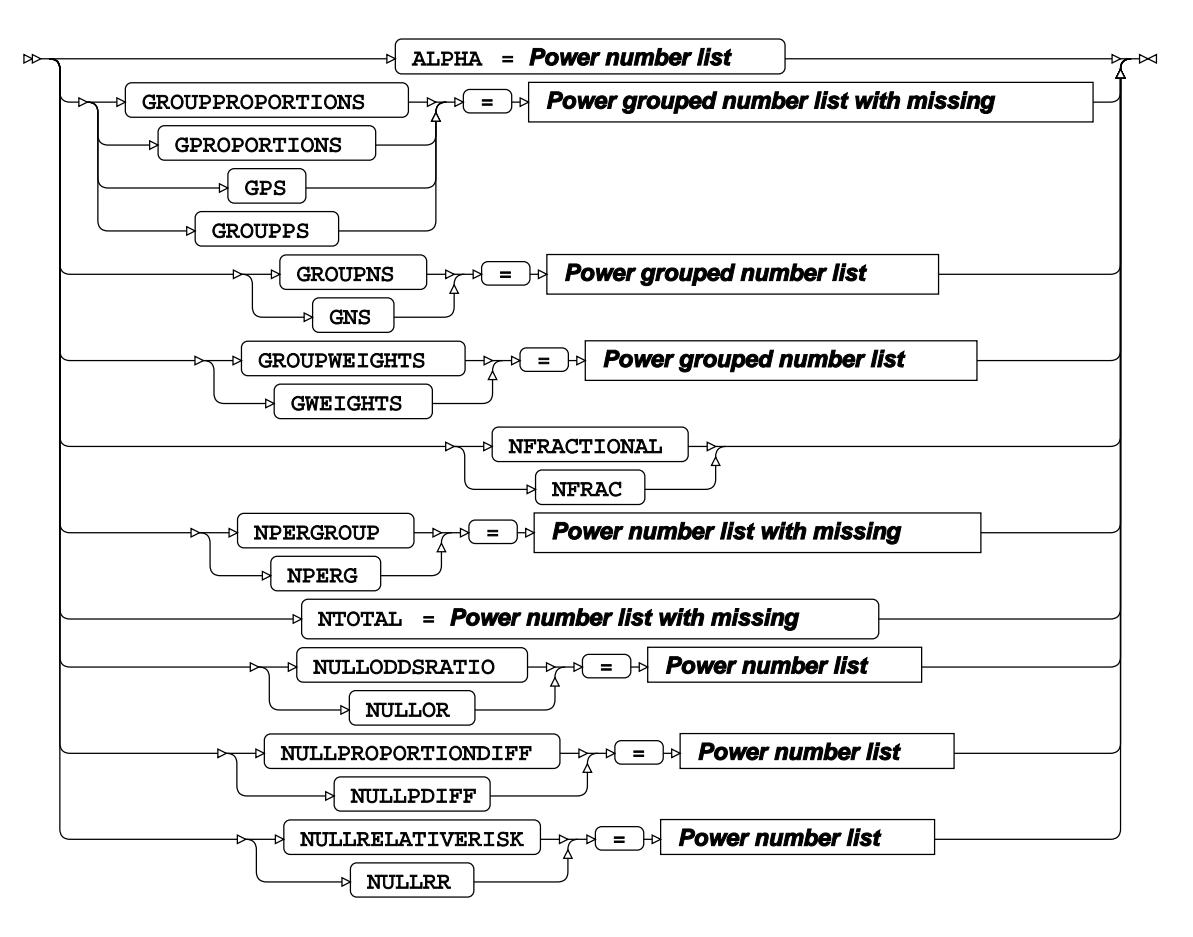

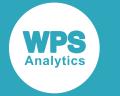

## **TWOSAMPLEFREQ options O–T**

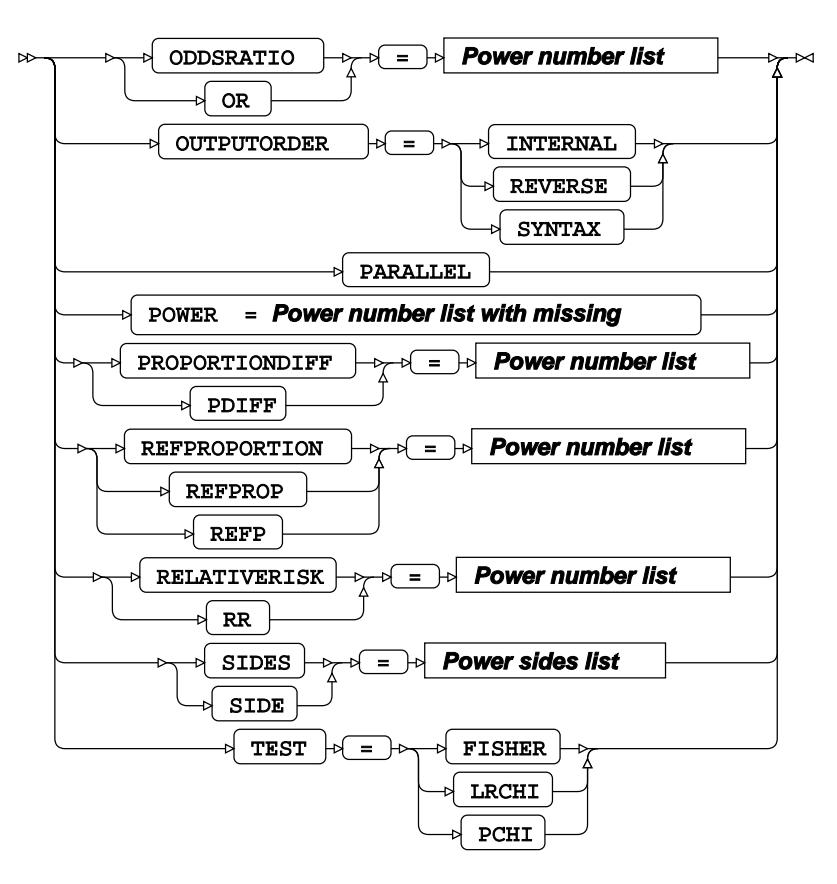

#### **Power number list**

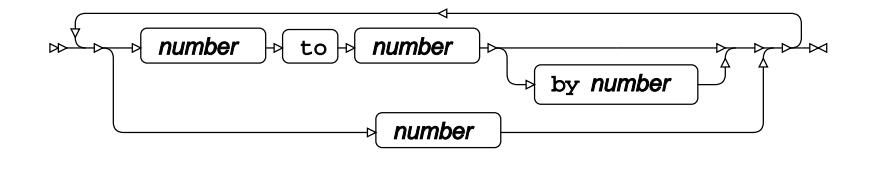

**Power number list with missing**

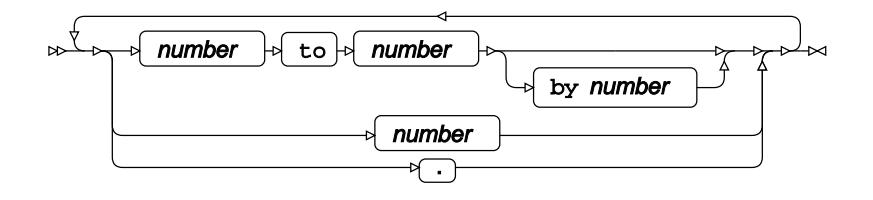

#### **Power name list**

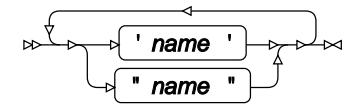

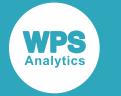

**Power name list with missing**

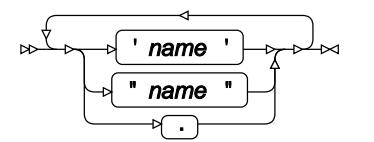

**Power probtype list**

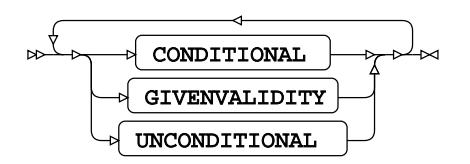

**Power sides list**

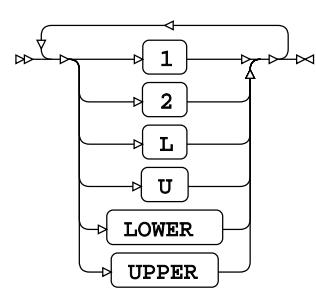

**Power crossed number list**

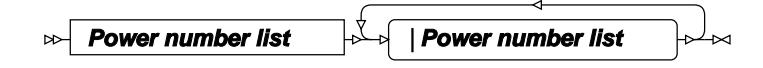

**Power matched number list**

 $\frac{1}{2}$  $\Big\{$  ( Power number list  $\quad$  )  $\Big\}$ ⊥⊷

**Power crossed number list with missing**

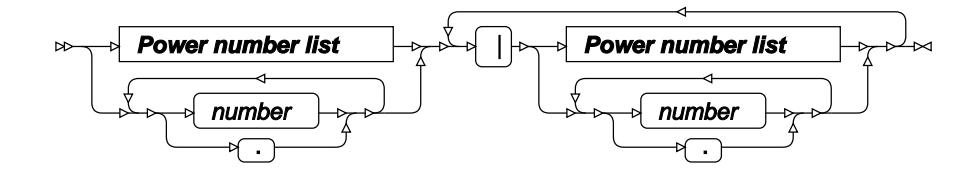

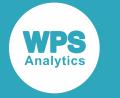

**Power matched number list with missing**

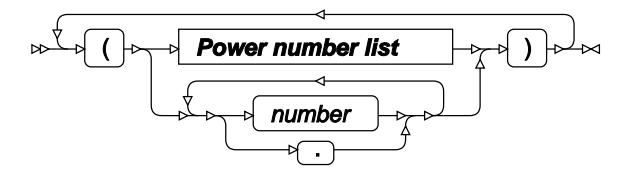

**Power crossed name list**

**Power name list** |**Power name list**

**Power matched name list**

$$
\begin{array}{c}\n\sqrt{\left(\text{Power name list}\right)} \\
\downarrow \\
\end{array}
$$

**Power grouped number list**

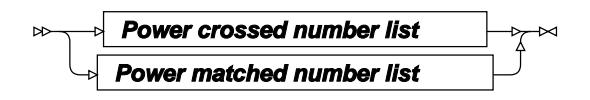

**Power grouped number list with missing**

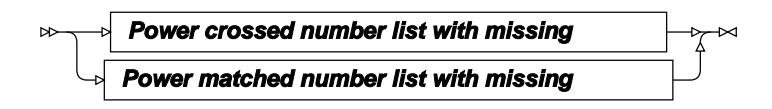

**Power grouped name list**

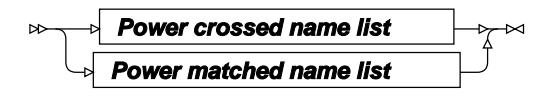

# **TWOSAMPLEMEANS**

Calculates the statistical power of a two-sample t-test.

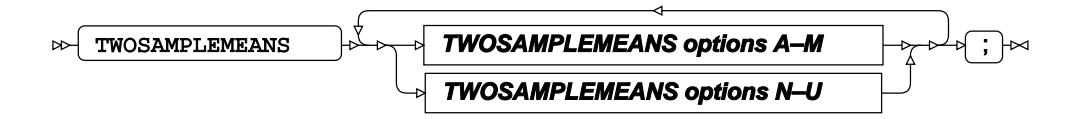

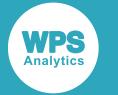

#### **TWOSAMPLEMEANS options A–M**

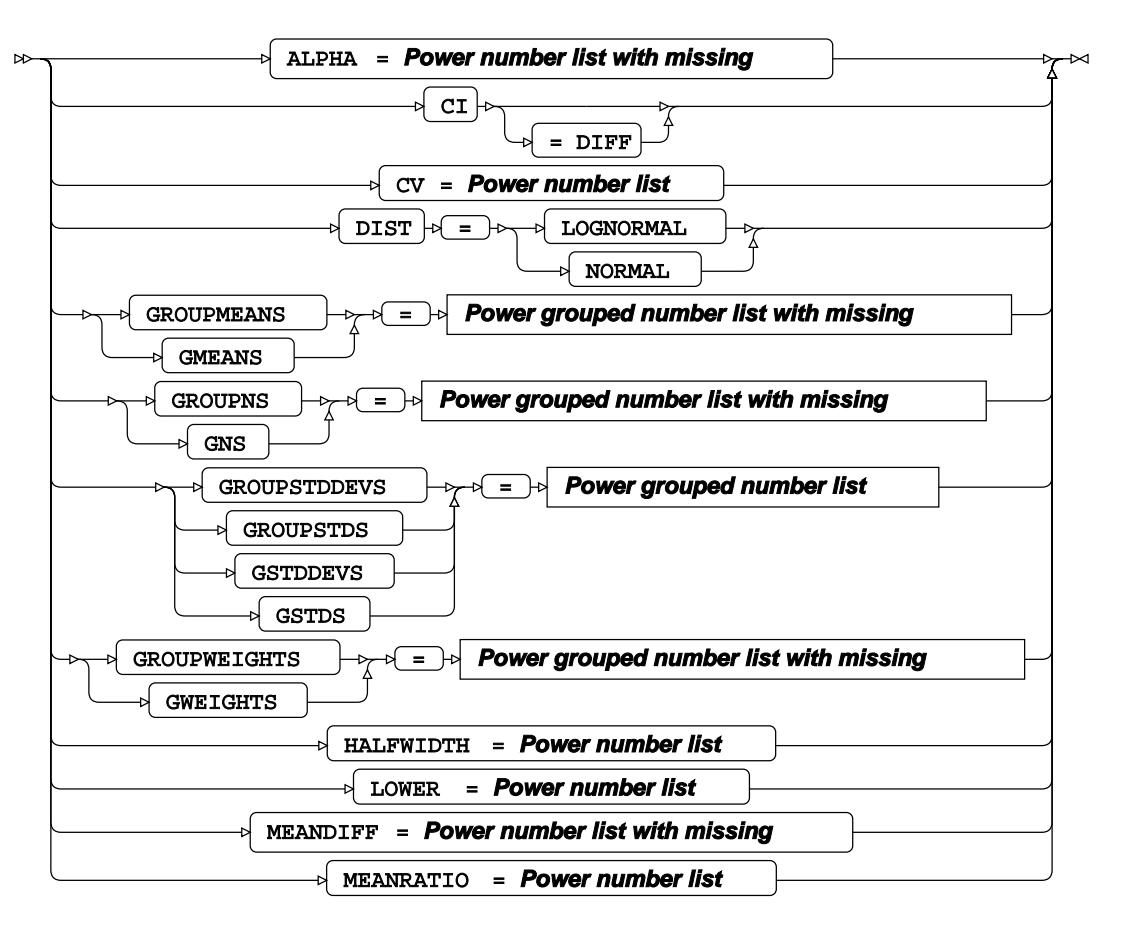

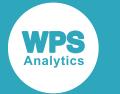

#### **TWOSAMPLEMEANS options N–U**

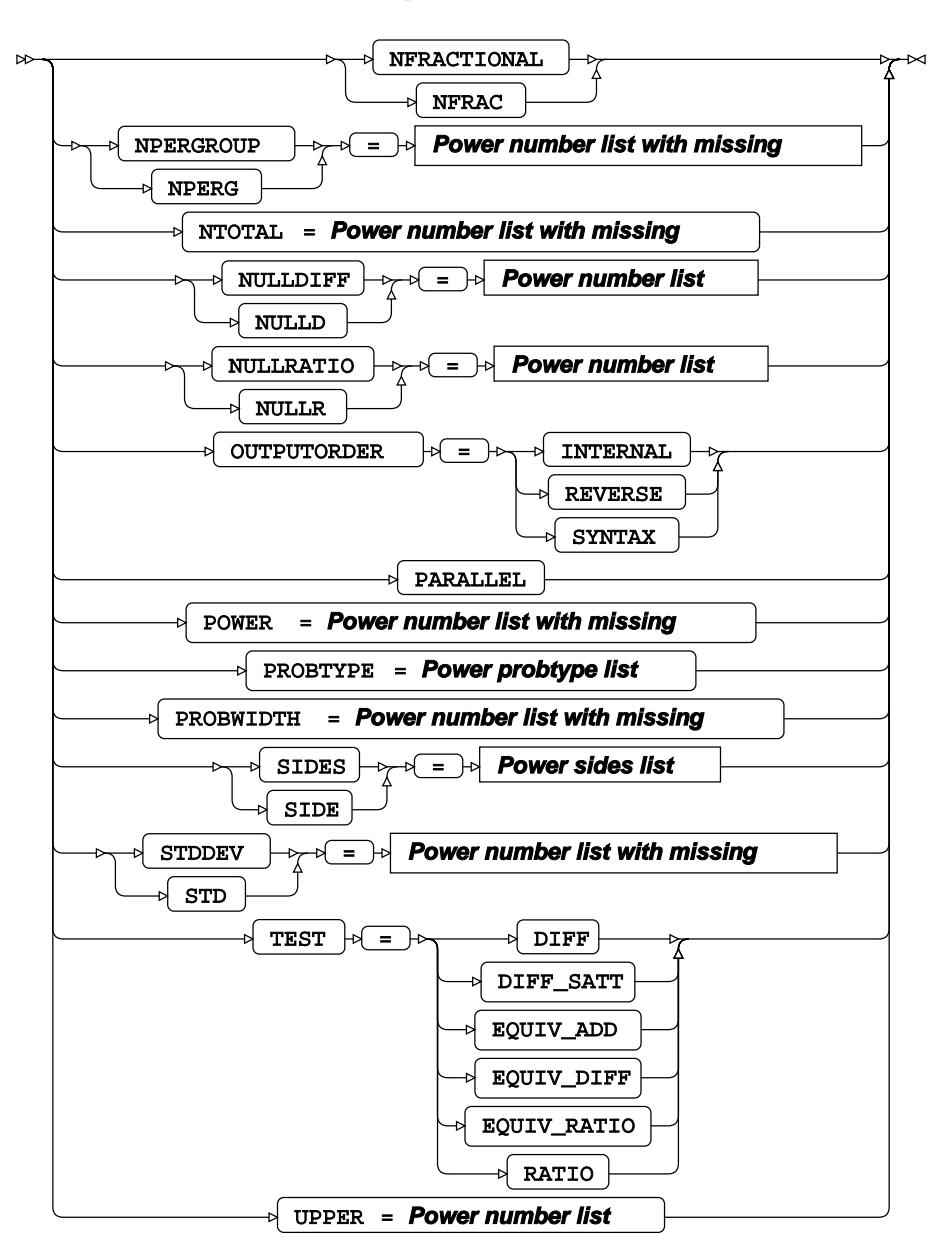

**Power number list**

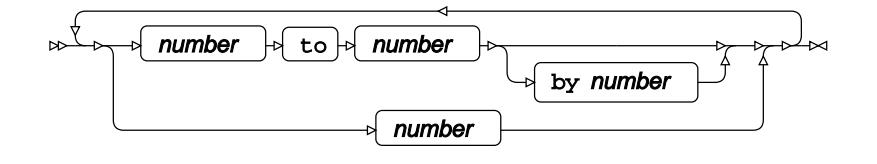

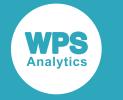

#### **Power number list with missing**

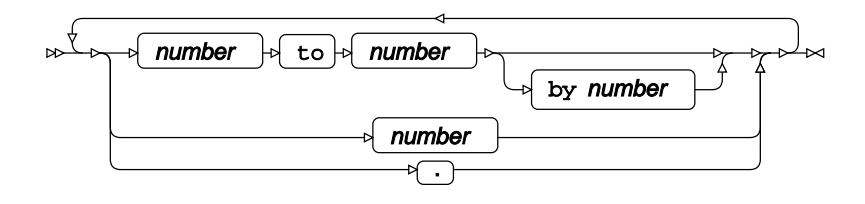

**Power name list**

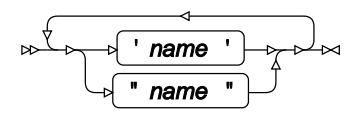

## **Power name list with missing**

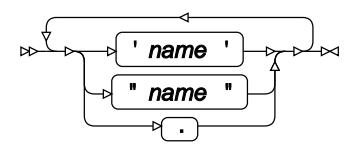

## **Power probtype list**

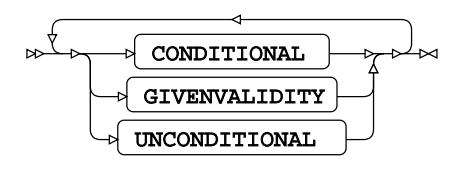

**Power sides list**

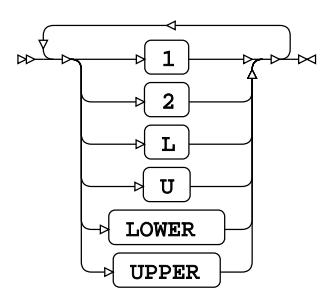

**Power crossed number list**

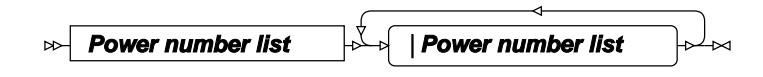

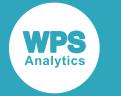

**Power matched number list**

$$
\begin{array}{c}\n\sqrt{\left(\mathbf{Power\ number\ list\ }\right)}\rightarrow\mathbb{R}\n\end{array}
$$

**Power crossed number list with missing**

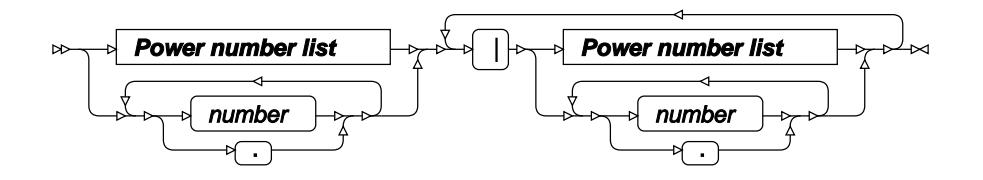

**Power matched number list with missing**

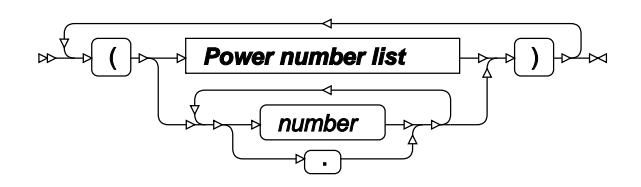

**Power crossed name list**

 $\bowtie$ **Power name list** |**Power name list**

**Power matched name list**

$$
\begin{array}{c}\n\sqrt{\left(\text{Power name list}\right)}\n\end{array}
$$

**Power grouped number list**

$$
\begin{array}{c}\n\hline\n\downarrow \text{Power crossed number list} \\
\hline\n\downarrow \text{Power matched number list}\n\end{array}
$$

**Power grouped number list with missing**

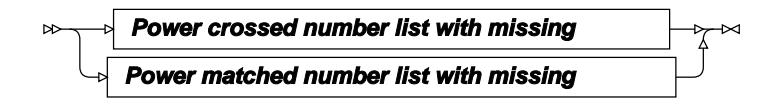

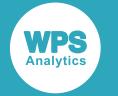

#### **Power grouped name list**

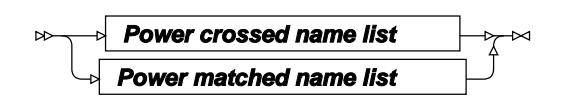

# **TWOSAMPLESURVIVAL**

Calculates the statistical power of a log-rank test for two survival curves.

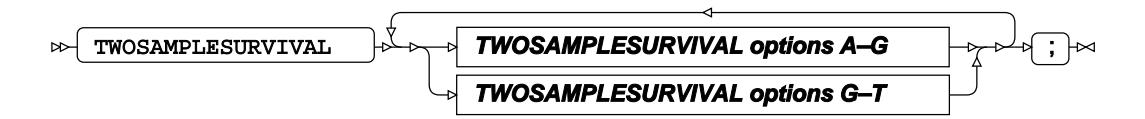
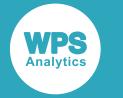

#### **TWOSAMPLESURVIVAL options A–G**

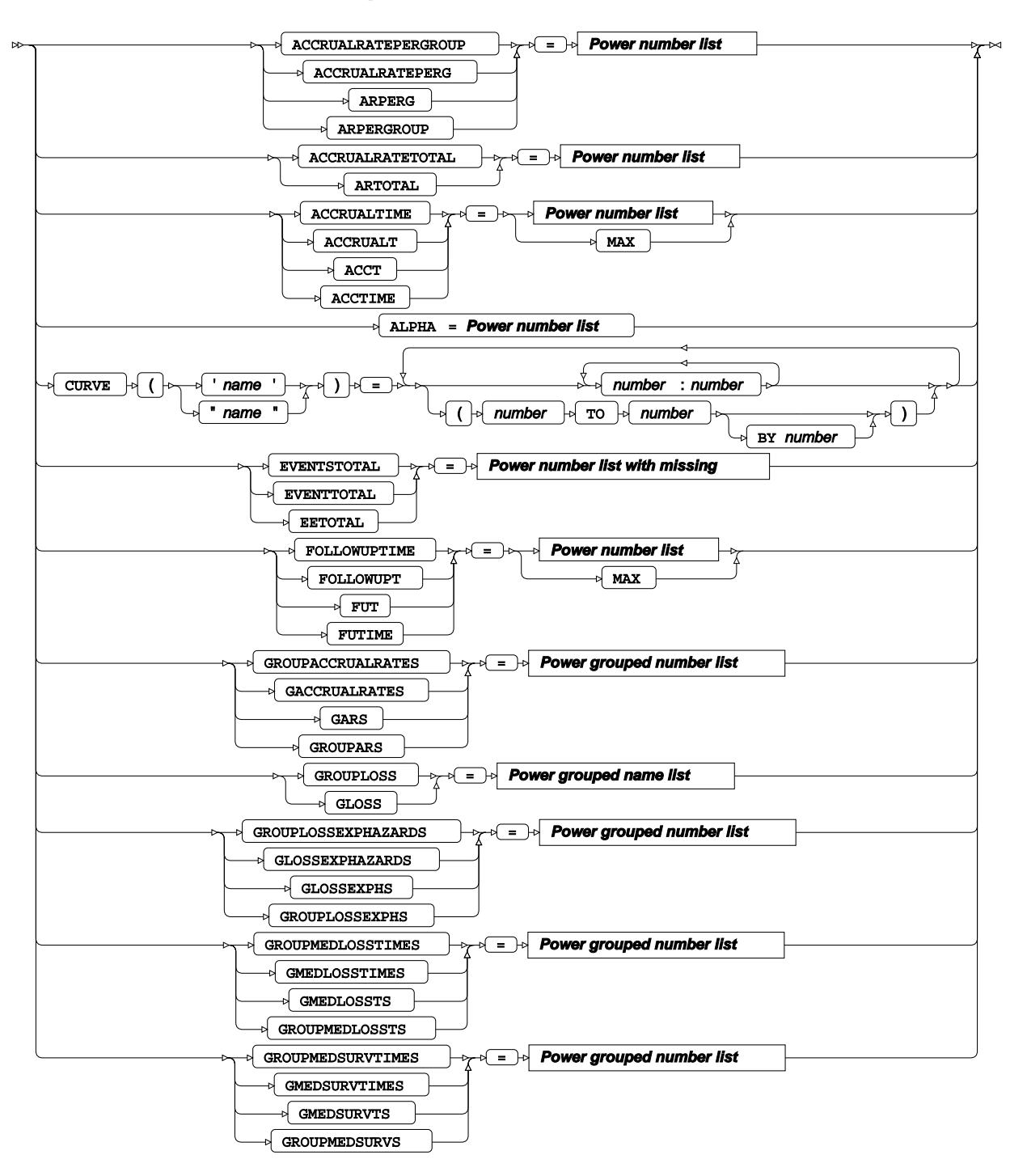

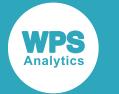

### **TWOSAMPLESURVIVAL options G–T**

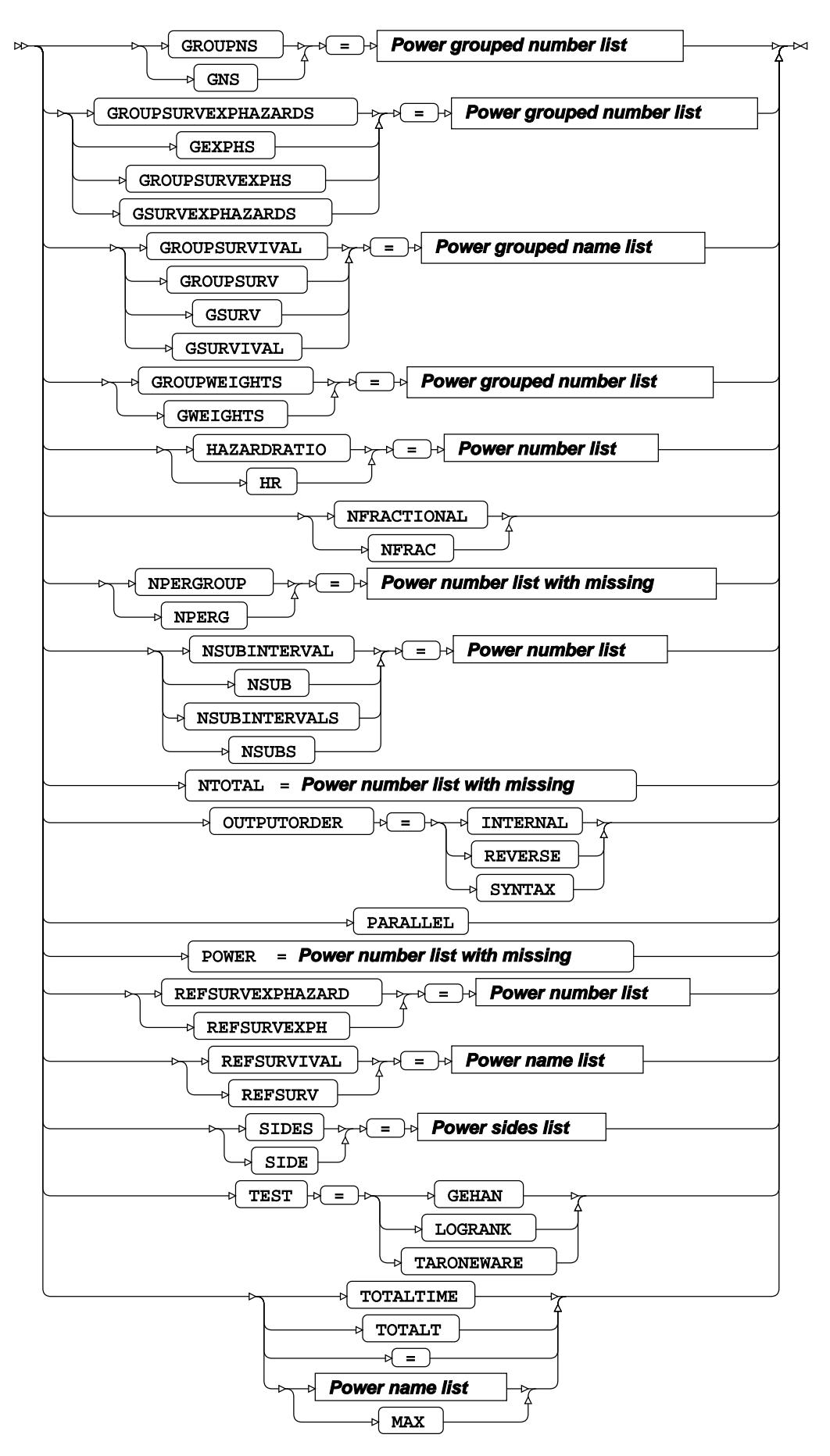

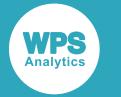

**Power number list**

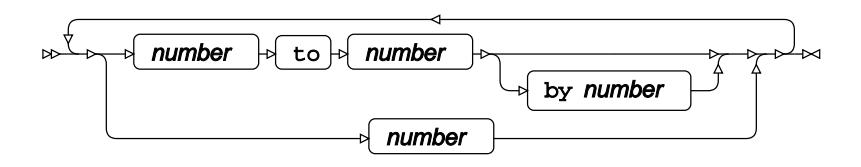

**Power number list with missing**

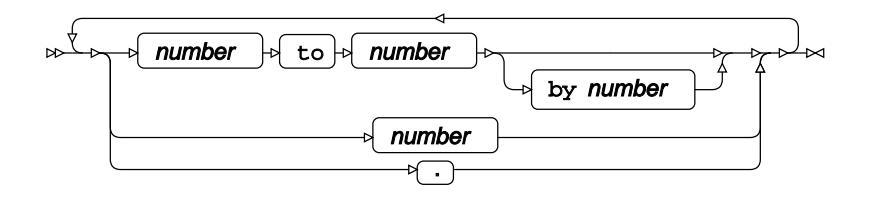

**Power name list**

 $\mathbb{R}^{\mathbb{Z}}$ name " name "

**Power name list with missing**

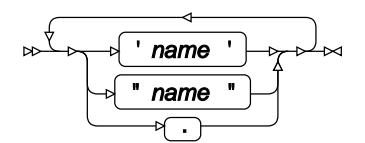

**Power probtype list**

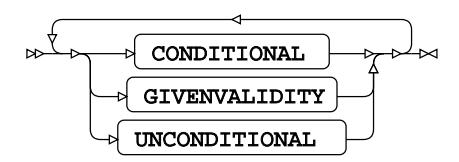

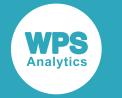

**Power sides list**

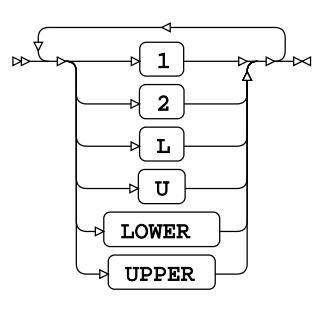

**Power crossed number list**

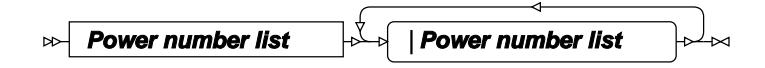

**Power matched number list**

 $\frac{1}{2}$ ( **Power number list** )

**Power crossed number list**

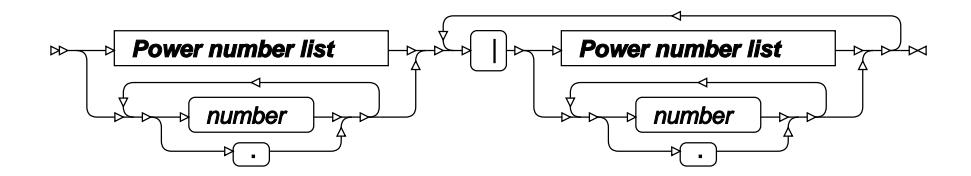

**Power matched number list**

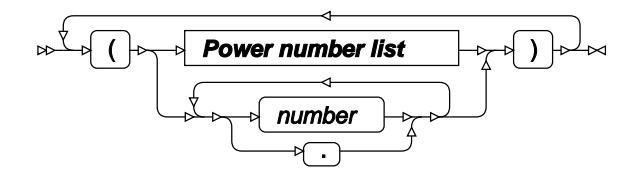

**Power crossed name list**

**Power name list** |**Power name list**  $\bowtie$ 

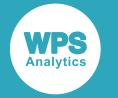

**Power matched name list**

$$
\begin{array}{c}\n\sqrt{1-\sqrt{1-\frac{1}{2}}\left(\text{Power name list}\right)}\n\end{array}
$$

**Power grouped number list**

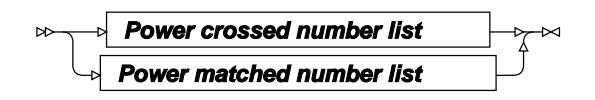

**Power grouped name list**

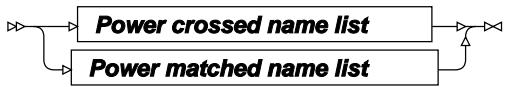

## **TWOSAMPLEWILCOXON**

Calculates the statistical power of a Wilcoxon-Mann-Whitney test.

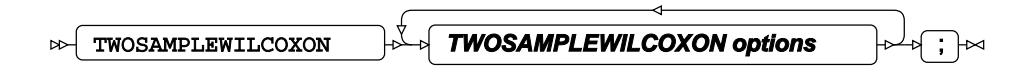

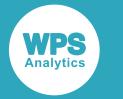

### **TWOSAMPLEWILCOXON options**

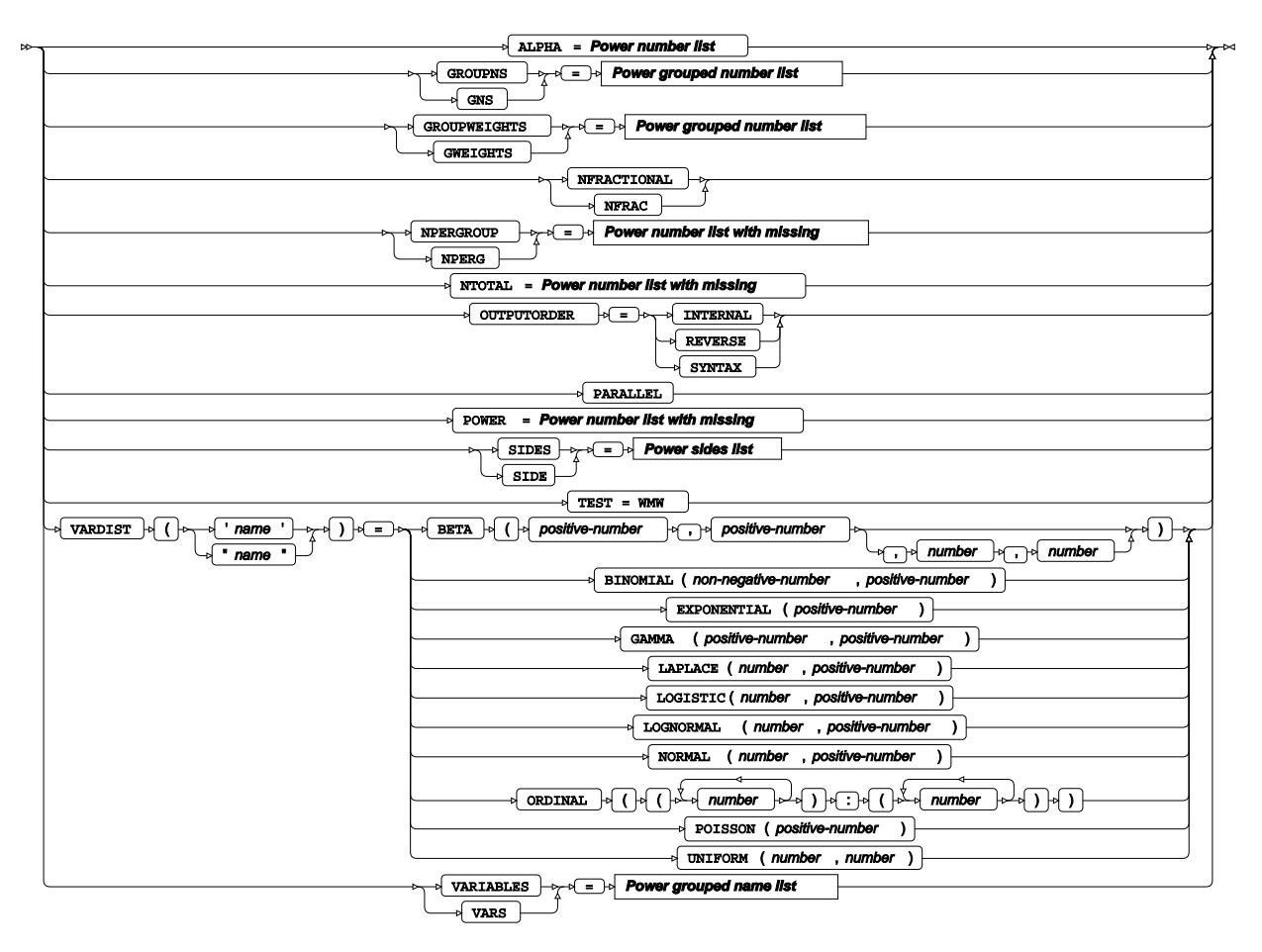

#### **Power number list**

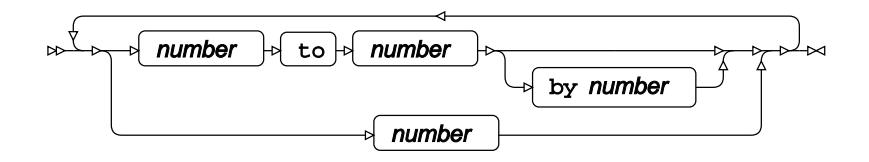

**Power number list with missing**

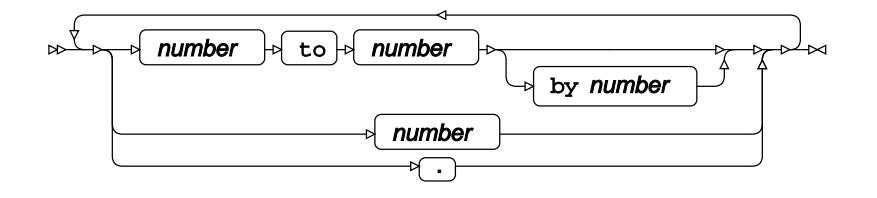

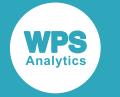

**Power name list**

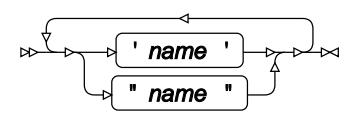

**Power name list with missing**

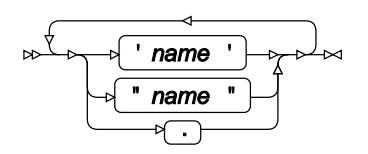

**Power probtype list**

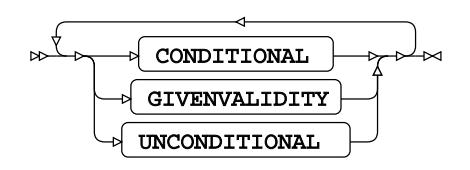

**Power sides list**

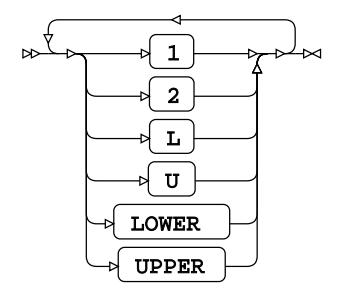

**Power crossed number list**

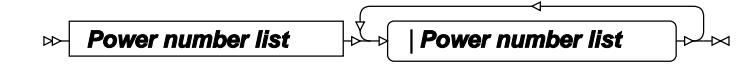

**Power matched number list**

$$
\begin{array}{c}\n\sqrt{\left(\text{Power number list}\right)}\n\end{array}
$$

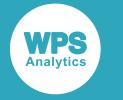

#### **Power crossed number list**

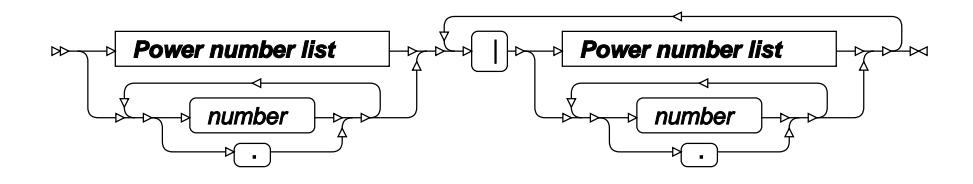

**Power matched number list**

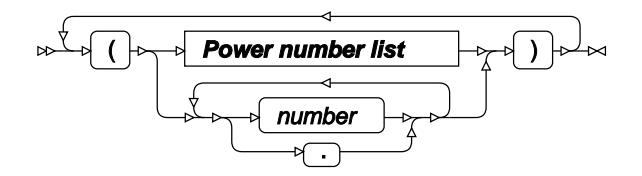

**Power crossed name list**

$$
\text{Prover name list} \qquad \qquad \text{Prover name list} \qquad \qquad \text{Prover name list} \qquad \qquad \text{Prover name list} \qquad \qquad
$$

**Power matched name list**

$$
\begin{array}{c}\n\sqrt{\left(\text{Power name list}\right)}\n\end{array}
$$

**Power grouped number list**

$$
\rightarrow
$$
 **Power crossed number list**\n $\rightarrow$  **Power matched number list**

**Power grouped name list**

$$
\begin{array}{c}\n\hline\n\downarrow \\
\hline\n\downarrow\n\end{array}
$$
\n\nPower crossed name list\n
$$
\begin{array}{c}\n\downarrow \\
\hline\n\downarrow\n\end{array}
$$

### **WHERE**

Restricts observations from the input dataset.

$$
\text{where } \quad \text{to } \quad \text{condition } \quad \text{to } \quad \text{to } \quad
$$

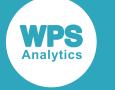

# **PRINCOMP procedure**

### **Supported statements**

- *PROC PRINCOM[P](#page-3248-0)* (page 3249)
- *ATTRI[B](#page-3250-0)*  $\vec{Q}$ <sup>'</sup> (page 3251)
- *B[Y](#page-3251-0)* (page 3252)
- *FORMAT* (page 3252)
- *FREQ* (page 3252)
- *I[D](#page-3251-1)* (page 3252)
- *INFORMAT*<sup>d</sup> (page 3253)
- *LABE[L](#page-3252-0)* (page 3253)
- *PARTIA[L](#page-3252-1)* (page 3253)
- *VA[R](#page-3252-2)*<sup>*I*</sup> (page 3253)
- WEIGH[T](#page-3252-3)& (page 3253)
- WH[E](#page-3253-0)RE *d* (page 3254)

### <span id="page-3248-0"></span>**PROC PRINCOMP**

Performs a principal component analysis.

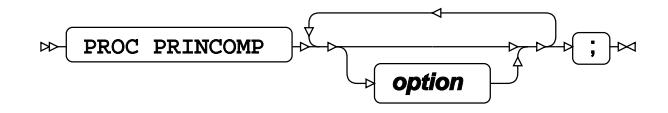

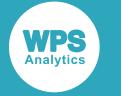

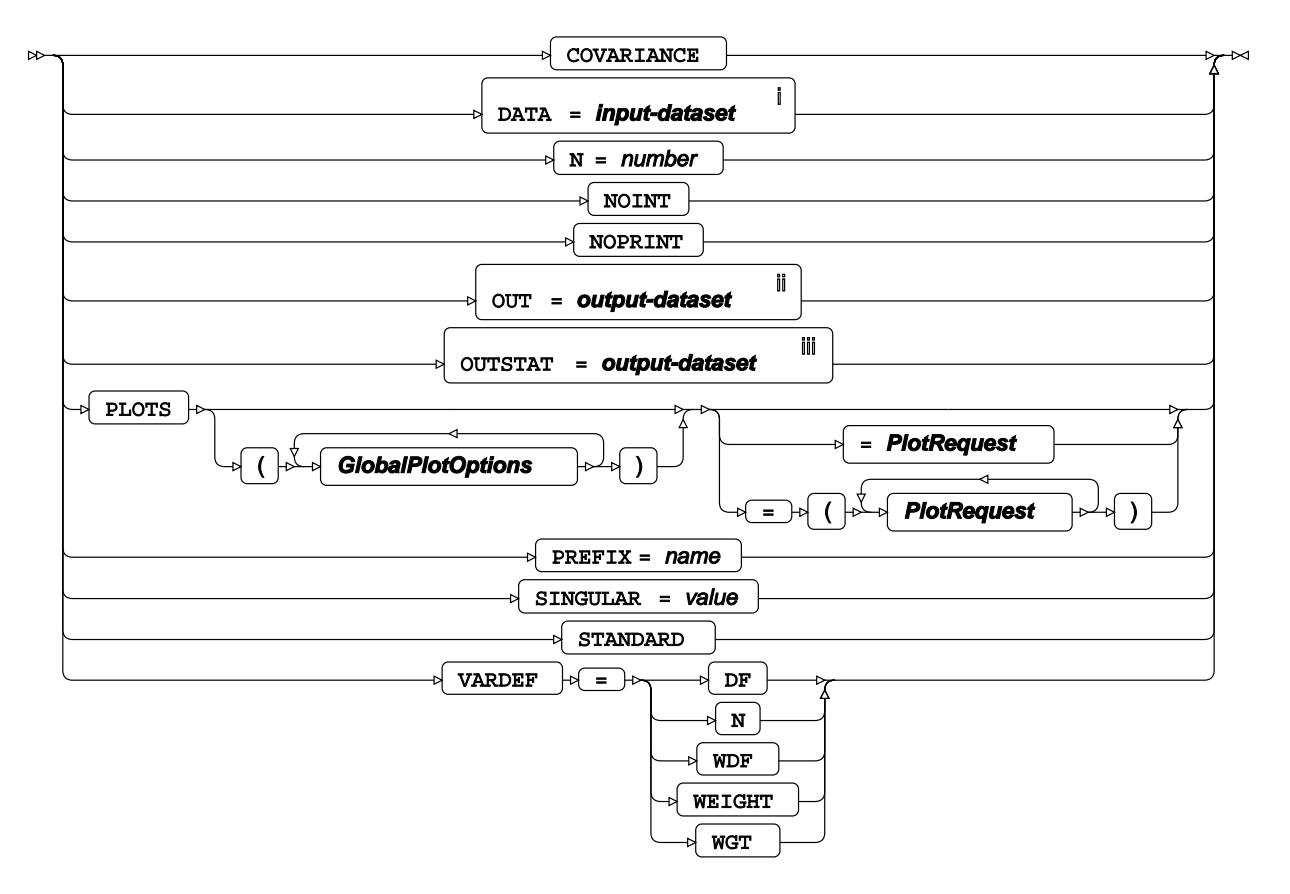

<sup>i</sup> See *Dataset*  $\overline{C}$ <sup>1</sup> (page 17).

<sup>ii</sup> See *Dataset* Ø (page 17).

iii See *Datase[t](#page-16-0)* (page 17).

### **GlobalPlotOptions**

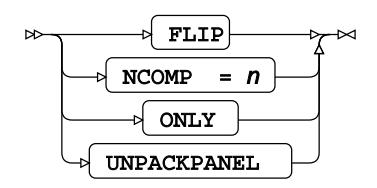

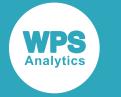

### **PlotRequest**

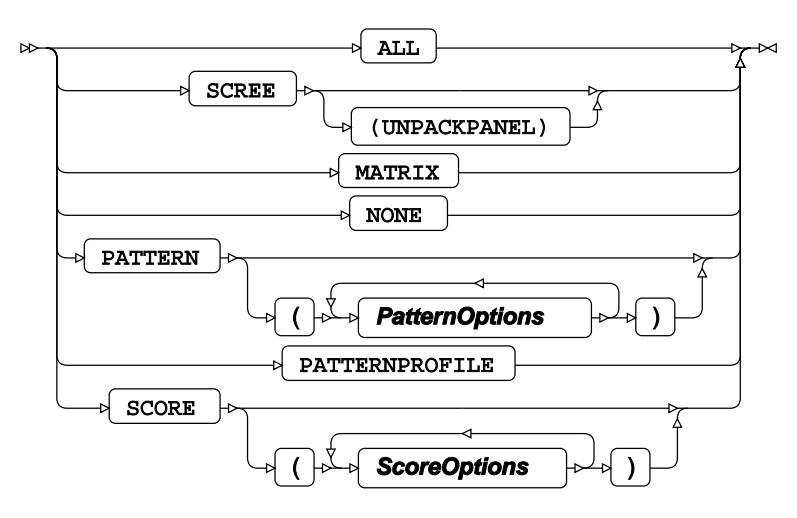

### **PatternOptions**

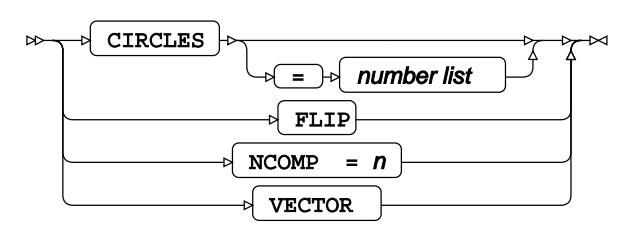

### **ScoreOptions**

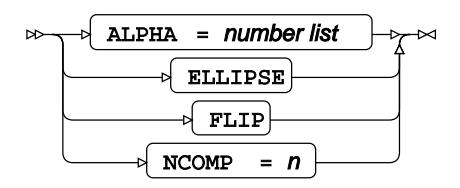

# <span id="page-3250-0"></span>**ATTRIB**

Specifies one or more attributes for variables in the output datasets.

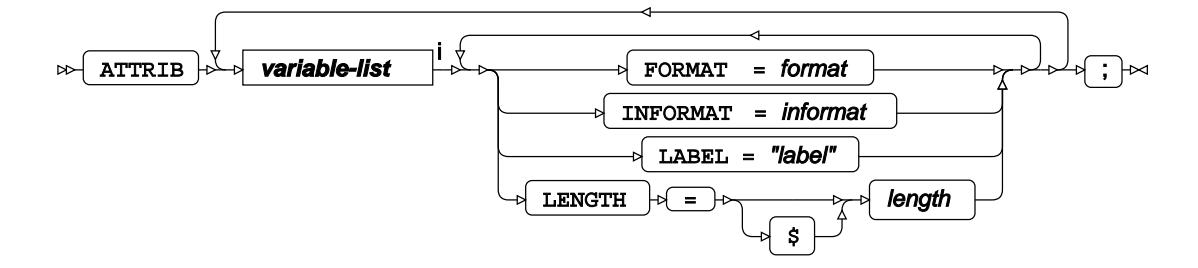

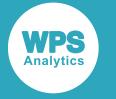

<[s](#page-31-0)up>i</sup> See *Variable Lists*  $\overline{C}$ <sup>t</sup> (page 32).

# <span id="page-3251-0"></span>**BY**

Applies the procedure over one or more variables from the input dataset.

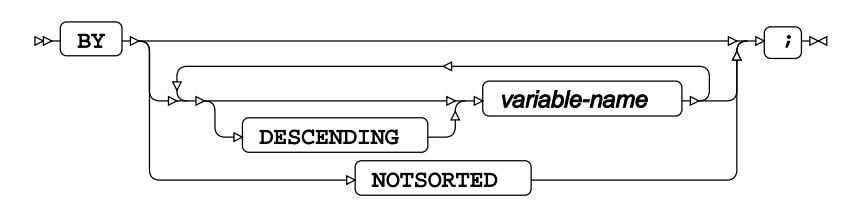

# **FORMAT**

Assigns a format to one or more variables in the output datasets.

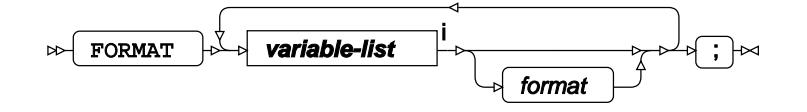

<[s](#page-31-0)up>i</sup> See *Variable Lists*  $\overline{G}$ <sup>'</sup> (page 32).

### **FREQ**

Specifies a variable in the input dataset that defines the frequency associated with each observation.

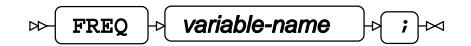

### <span id="page-3251-1"></span>**ID**

Identifies the relevant observations from the input dataset by using a specified variable.

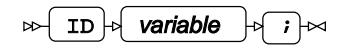

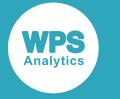

### **INFORMAT**

Assigns an informat to one or more variables in the input datasets.

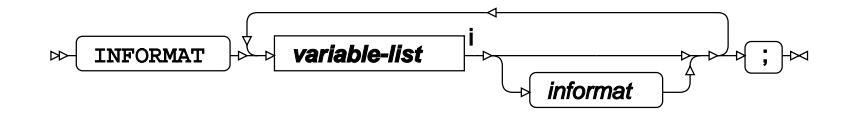

<[s](#page-31-0)up>i</sup> See *Variable Lists Z* (page 32).

## <span id="page-3252-0"></span>**LABEL**

Assigns a label to one or more variables in the output datasets.

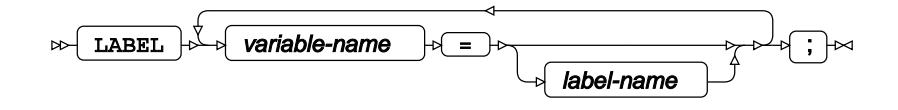

## <span id="page-3252-1"></span>**PARTIAL**

Specifies variables for calculating partial correlations.

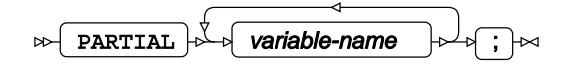

### <span id="page-3252-2"></span>**VAR**

Specifies variables for which statistics are calculated.

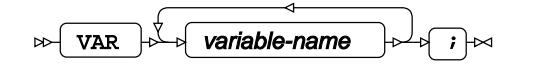

### <span id="page-3252-3"></span>**WEIGHT**

Specifies a variable in the input dataset that defines the weight associated with each observation.

 $\triangleright$  WEIGHT  $\cdot$  variable-name  $\cdot$   $\cdot$   $\cdot$   $\cdot$ 

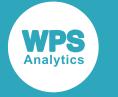

### <span id="page-3253-0"></span>**WHERE**

Restricts observations from the input dataset.

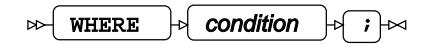

# **PROBIT procedure**

### **Supported statements**

- *PROC PROBIT* (page 3254)
- *ATTRI[B](#page-3254-0)*  $\vec{a}$  (page 3255)
- *B[Y](#page-3255-0)* (page 3256)
- *CLASS* (page 3256)
- *CODE*  $\vec{a}$  (page 3257)
- *ESTIMATE d* (page 3258)
- *FORMAT* (page 3259)
- *INFORMAT*<sup>d</sup> (page 3260)
- *LABE[L](#page-3259-0)* (page 3260)
- *MODEL* (page 3260)
- *OUTPU[T](#page-3261-0)* (page 3262)
- *WEIGH[T](#page-3262-0)* (page 3263)
- *WHER[E](#page-3262-1)* (page 3263)

# **PROC PROBIT**

Fits a probit regression model to data.

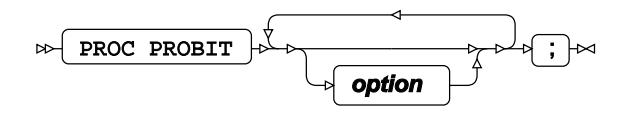

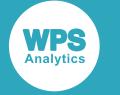

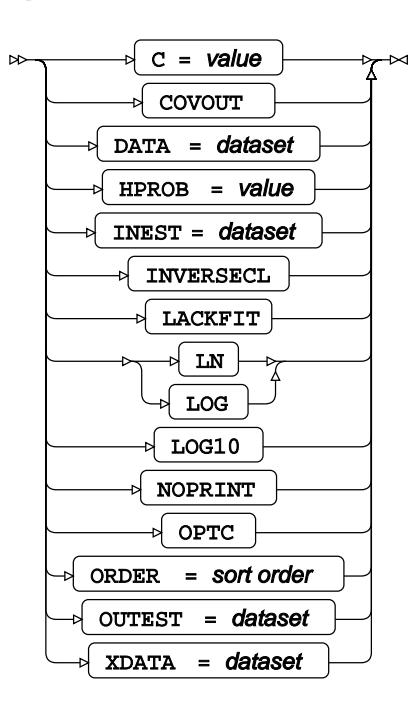

## <span id="page-3254-0"></span>**ATTRIB**

Specifies one or more attributes for variables in the output datasets.

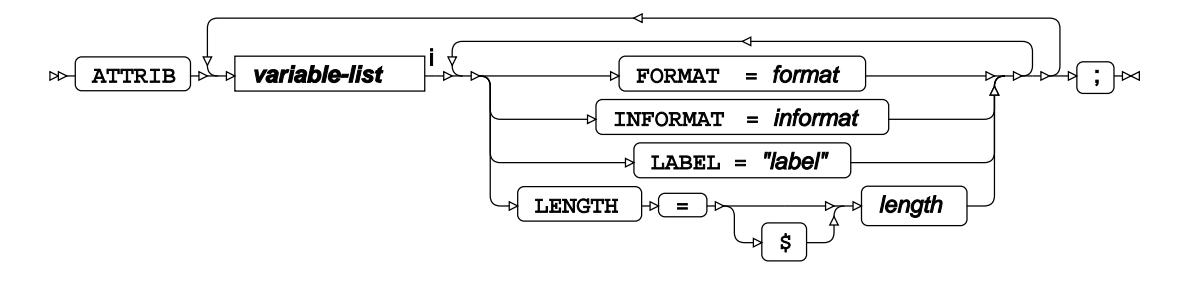

<[s](#page-31-0)up>i</sup> See *Variable Lists*  $\overrightarrow{C}$  (page 32).

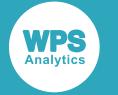

### <span id="page-3255-0"></span>**BY**

Applies the procedure over one or more variables from the input dataset.

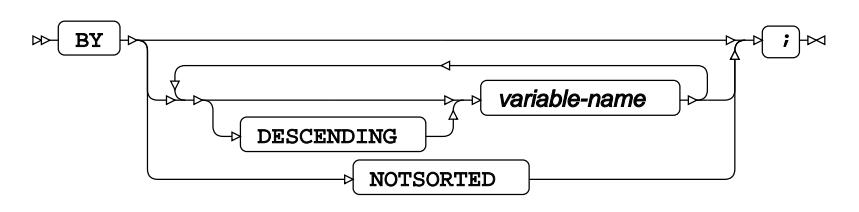

## **CLASS**

Specifies discrete variables to include as independent effects.

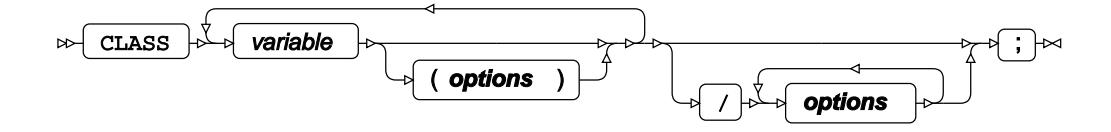

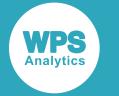

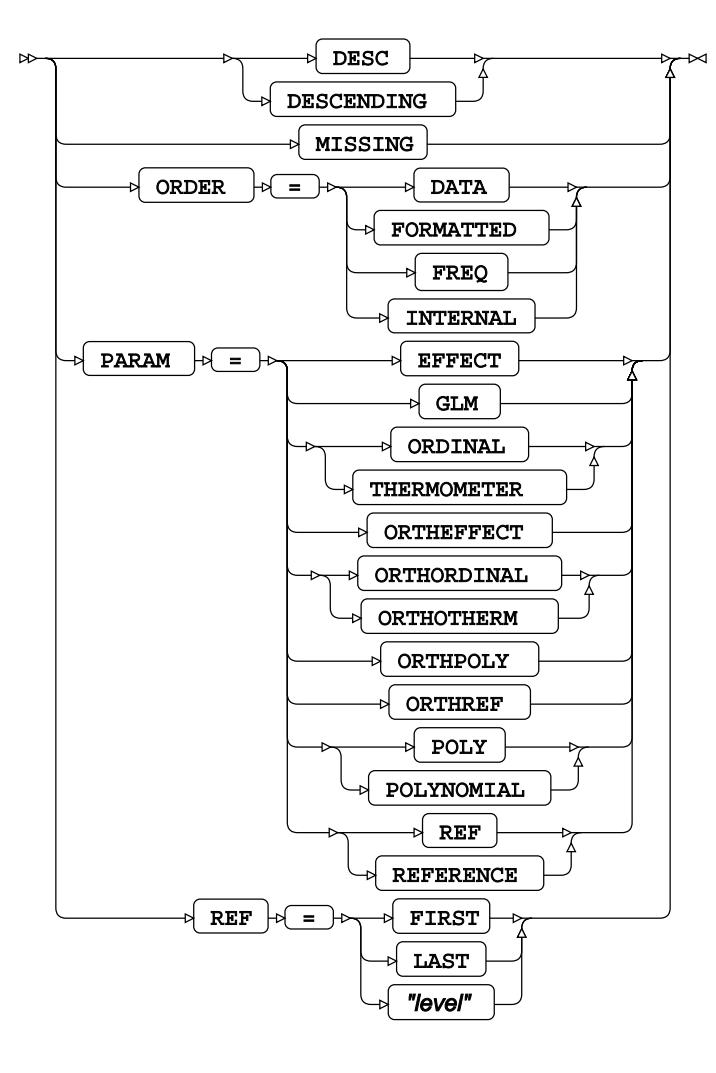

# **CODE**

Specifies a file for saving the output of a trained model as DATA step code.

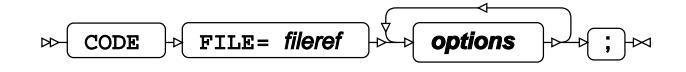

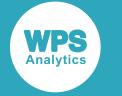

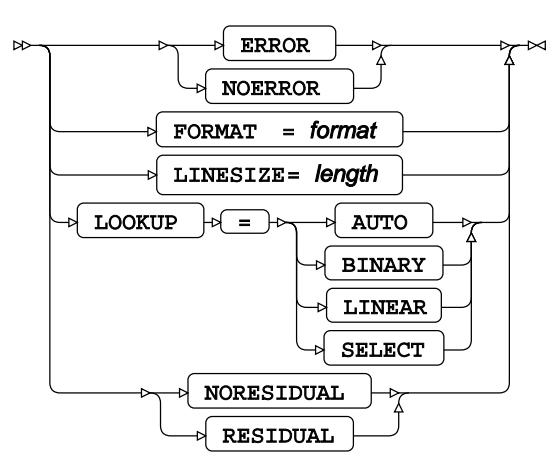

### **ESTIMATE**

Specifies linear hypothesis tests on model parameters.

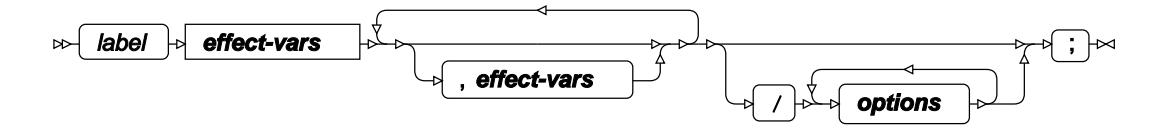

**effect-vars**

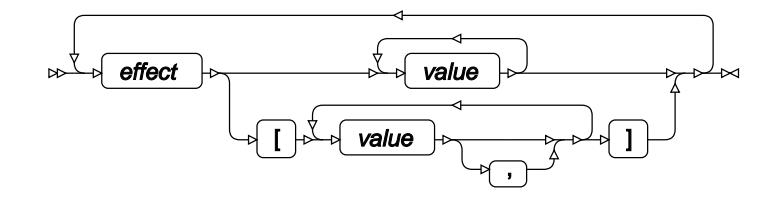

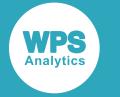

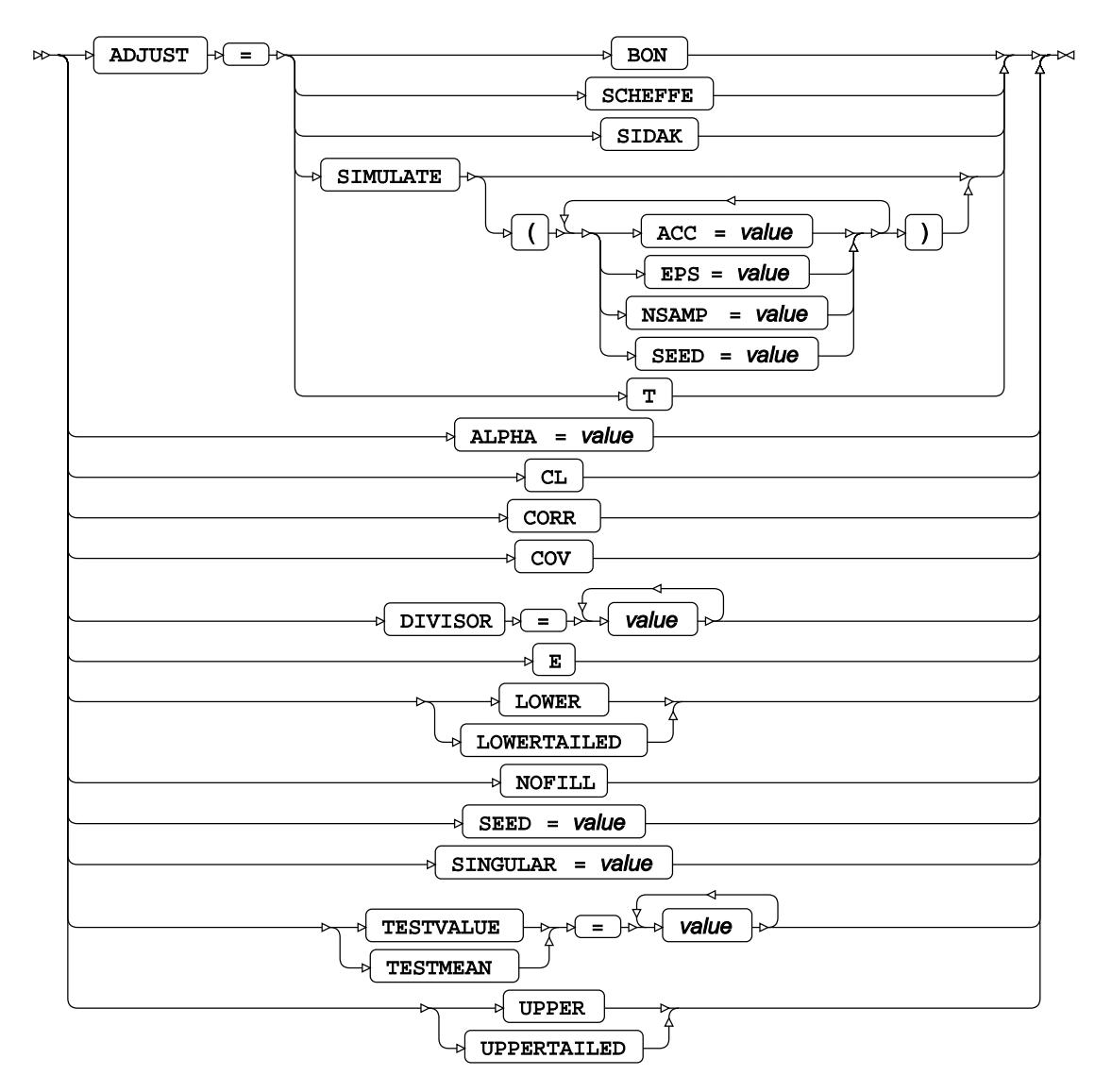

### **FORMAT**

Assigns a format to one or more variables in the output datasets.

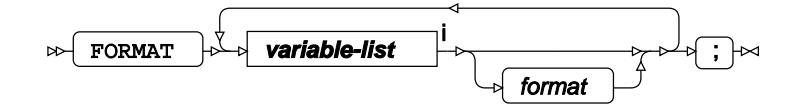

<[s](#page-31-0)up>i</sup> See *Variable Lists*  $\overrightarrow{C}$  (page 32).

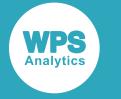

### **INFORMAT**

Assigns an informat to one or more variables in the input datasets.

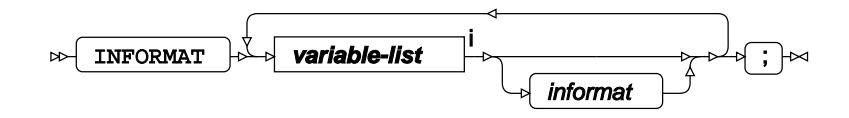

<[s](#page-31-0)up>i</sup> See *Variable Lists*  $\overrightarrow{C}$  (page 32).

# <span id="page-3259-0"></span>**LABEL**

Assigns a label to one or more variables in the output datasets.

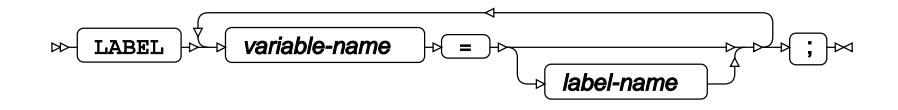

## **MODEL**

Specifies the model and options to fit the data in the analysis.

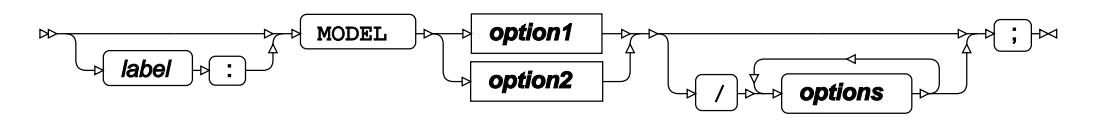

#### **option1**

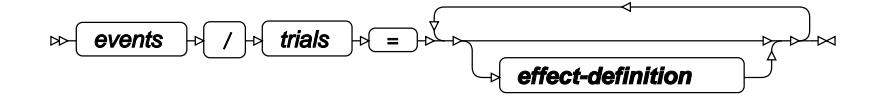

**option2**

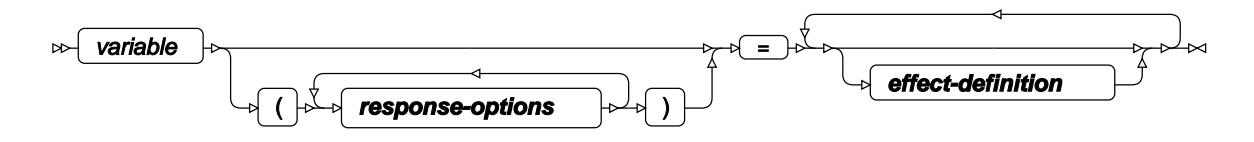

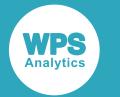

#### **response-options**

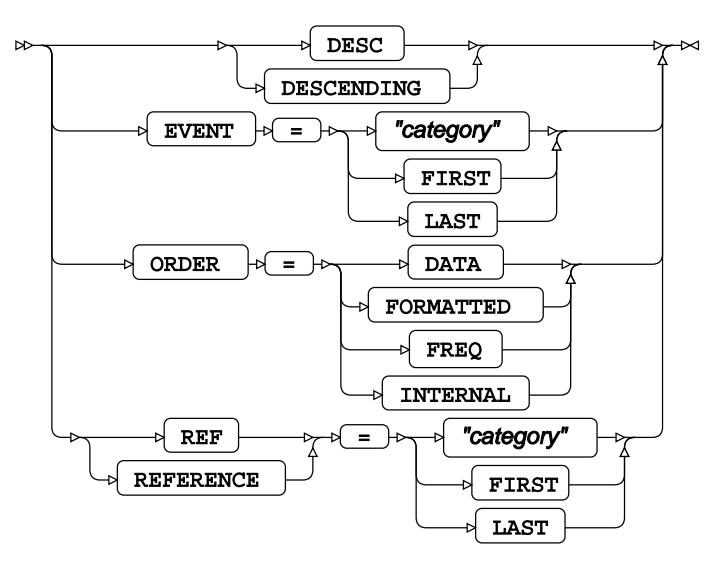

**effect-definition**

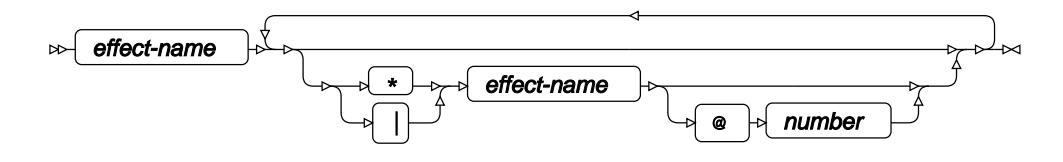

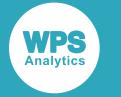

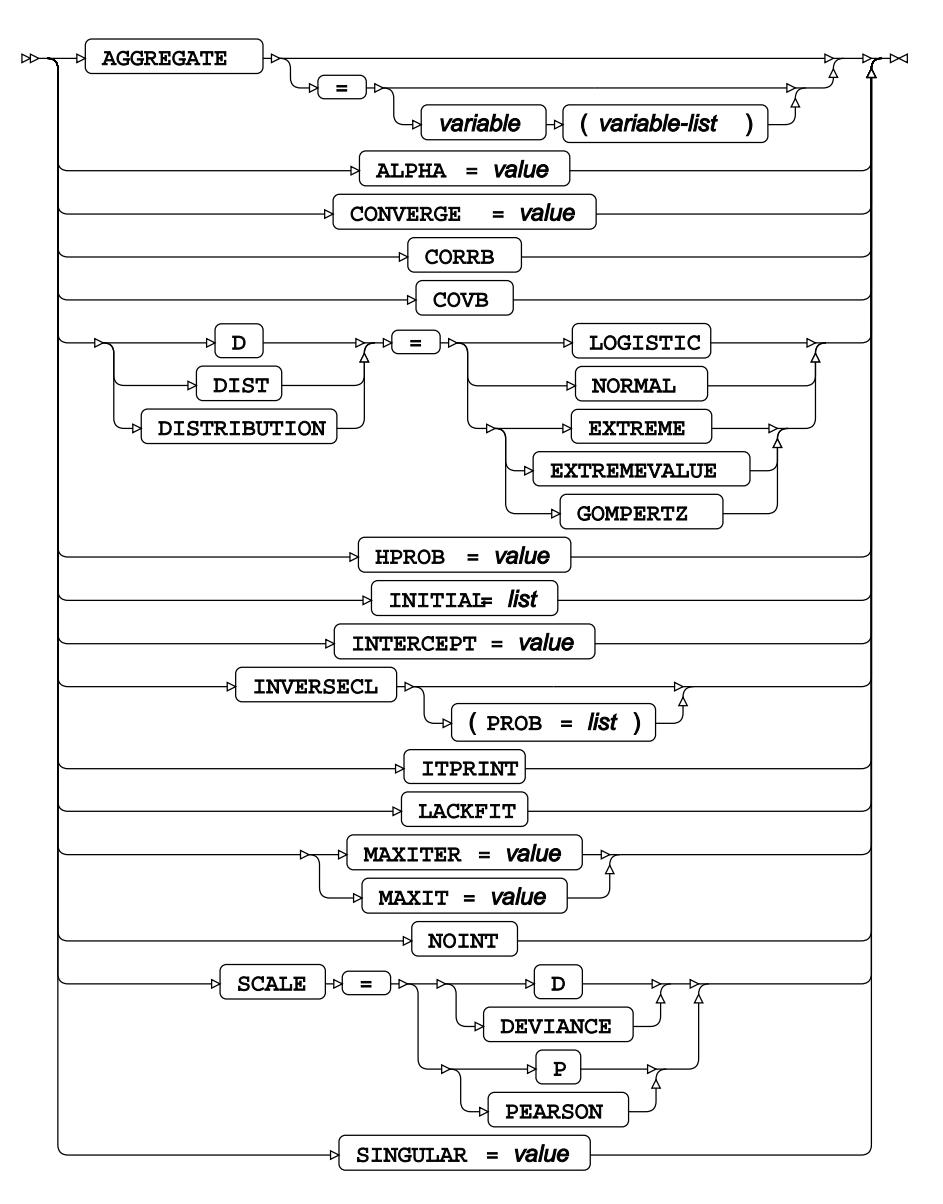

# <span id="page-3261-0"></span>**OUTPUT**

Saves calculations in an output dataset.

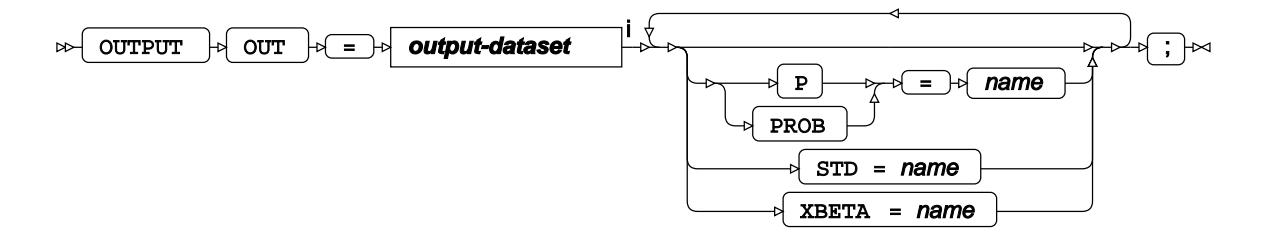

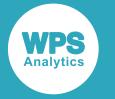

<sup>i</sup> See *Dataset* <sup>7</sup> (page 17).

# <span id="page-3262-0"></span>**WEIGHT**

Specifies a variable in the input dataset that defines the weight associated with each observation.

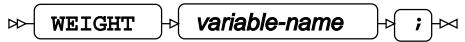

### <span id="page-3262-1"></span>**WHERE**

Restricts observations from the input dataset.

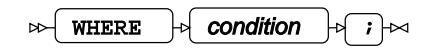

# **QUANTREG procedure**

#### **Supported statements**

- *PROC QUANTRE[G](#page-3263-0)* (page 3264)
- *ATTRI[B](#page-3264-0)* (page 3265)
- *B[Y](#page-3264-1)* (page 3265)
- *CLASS* (page 3266)
- *ESTIMATE* (page 3266)
- *FORMAT* (page 3267)
- $\cdot$  *I[D](#page-3267-0)* $\mathbb{Z}$ <sup>7</sup> (page 3268)
- *INFORMAT*<sup>d</sup> (page 3268)
- *LABE[L](#page-3267-1)* (page 3268)
- *MODEL* (page 3268)
- *OU[T](#page-3269-0)PUT ©* (page 3270)
- *TEST*  $\overline{C}$  (page 3271)
- WEIGH[T](#page-3271-0)& (page 3272)
- WH[E](#page-3271-1)RE *d* (page 3272)

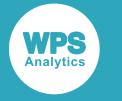

## <span id="page-3263-0"></span>**PROC QUANTREG**

Fits a quantile regression model to data.

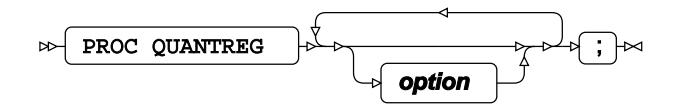

#### **option**

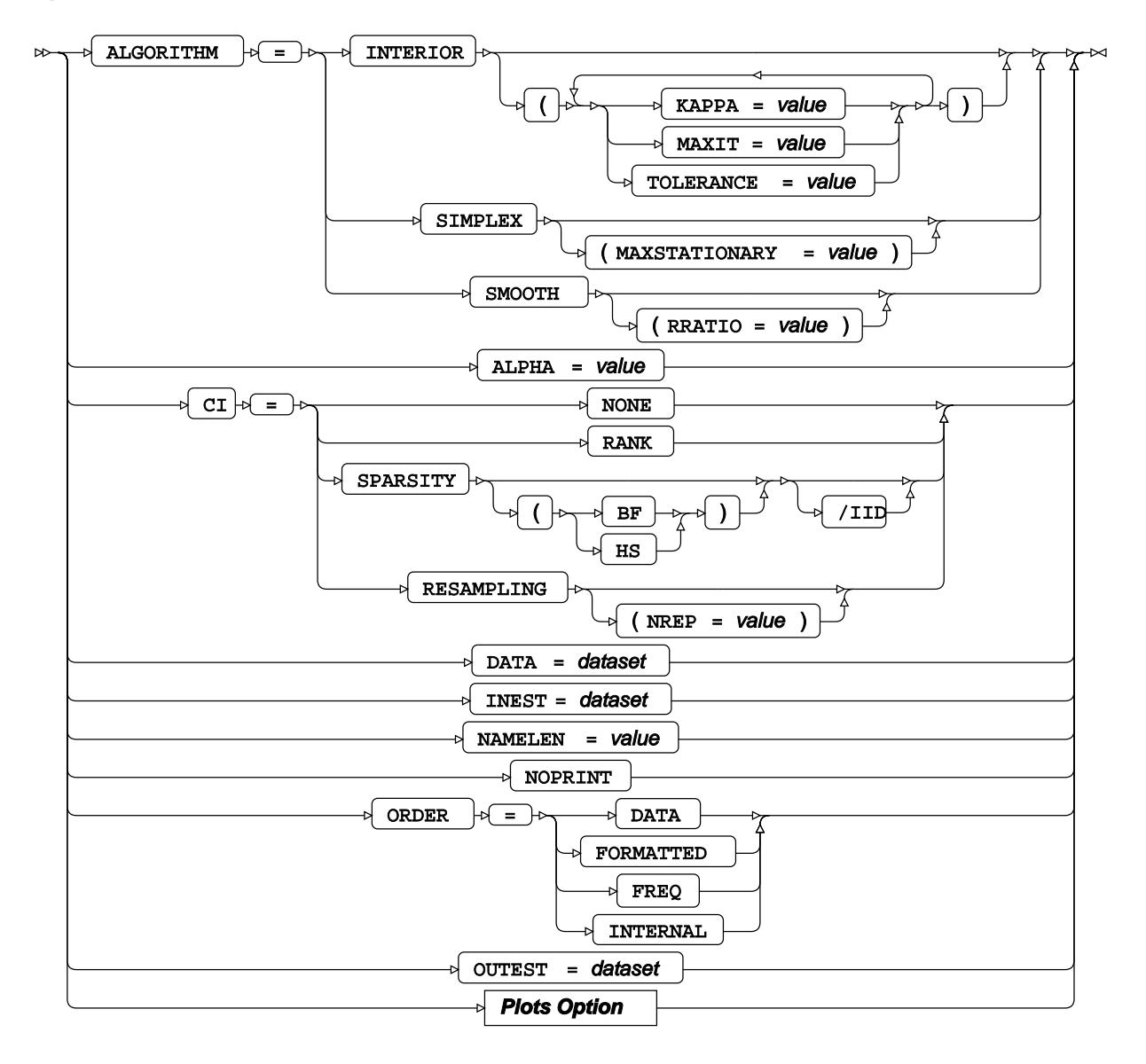

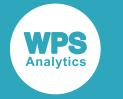

#### **Plots Option**

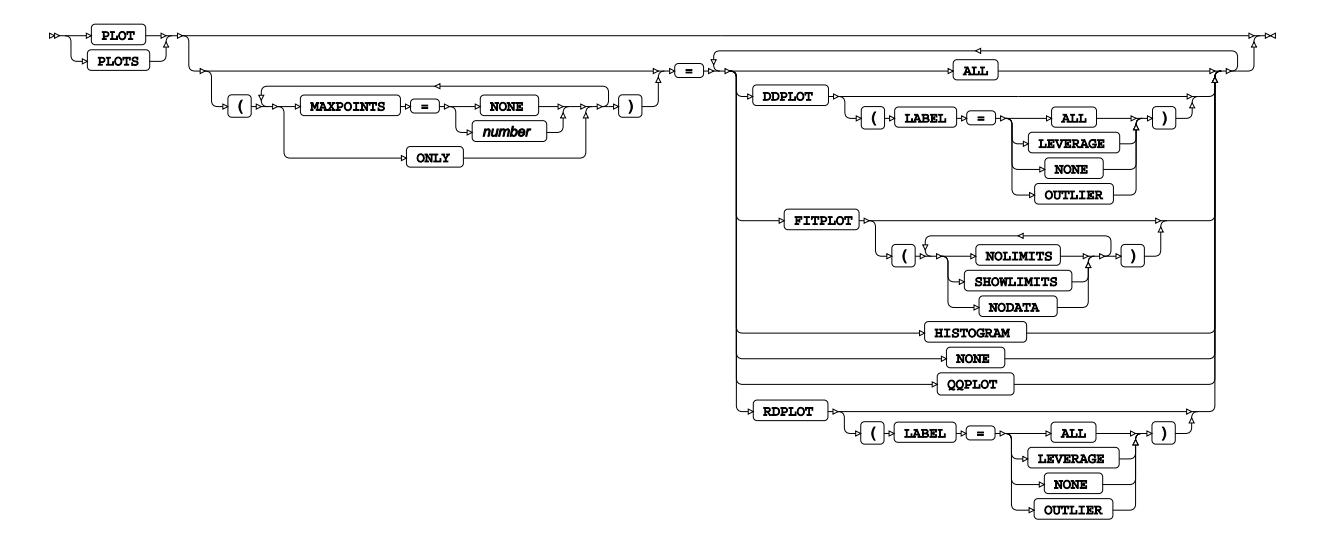

## <span id="page-3264-0"></span>**ATTRIB**

Specifies one or more attributes for variables in the output datasets.

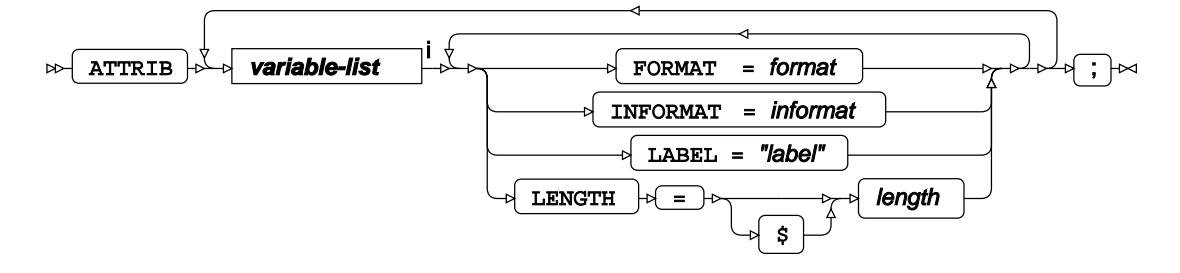

<[s](#page-31-0)up>i</sup> See *Variable Lists*  $\overline{G}$  (page 32).

## <span id="page-3264-1"></span>**BY**

Applies the procedure over one or more variables from the input dataset.

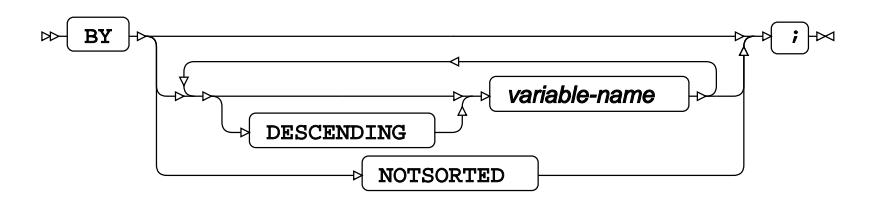

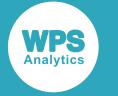

## **CLASS**

Specifies discrete variables for use in the MODEL statement as independent effects.

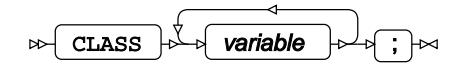

### **ESTIMATE**

Specifies linear hypothesis tests on model parameters.

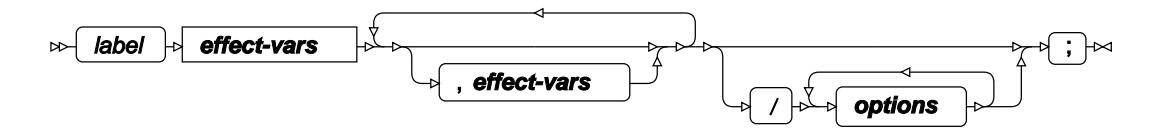

**effect-vars**

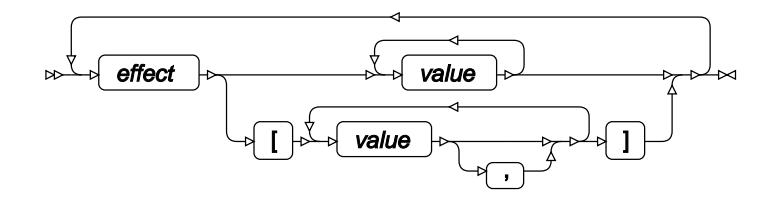

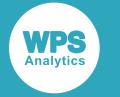

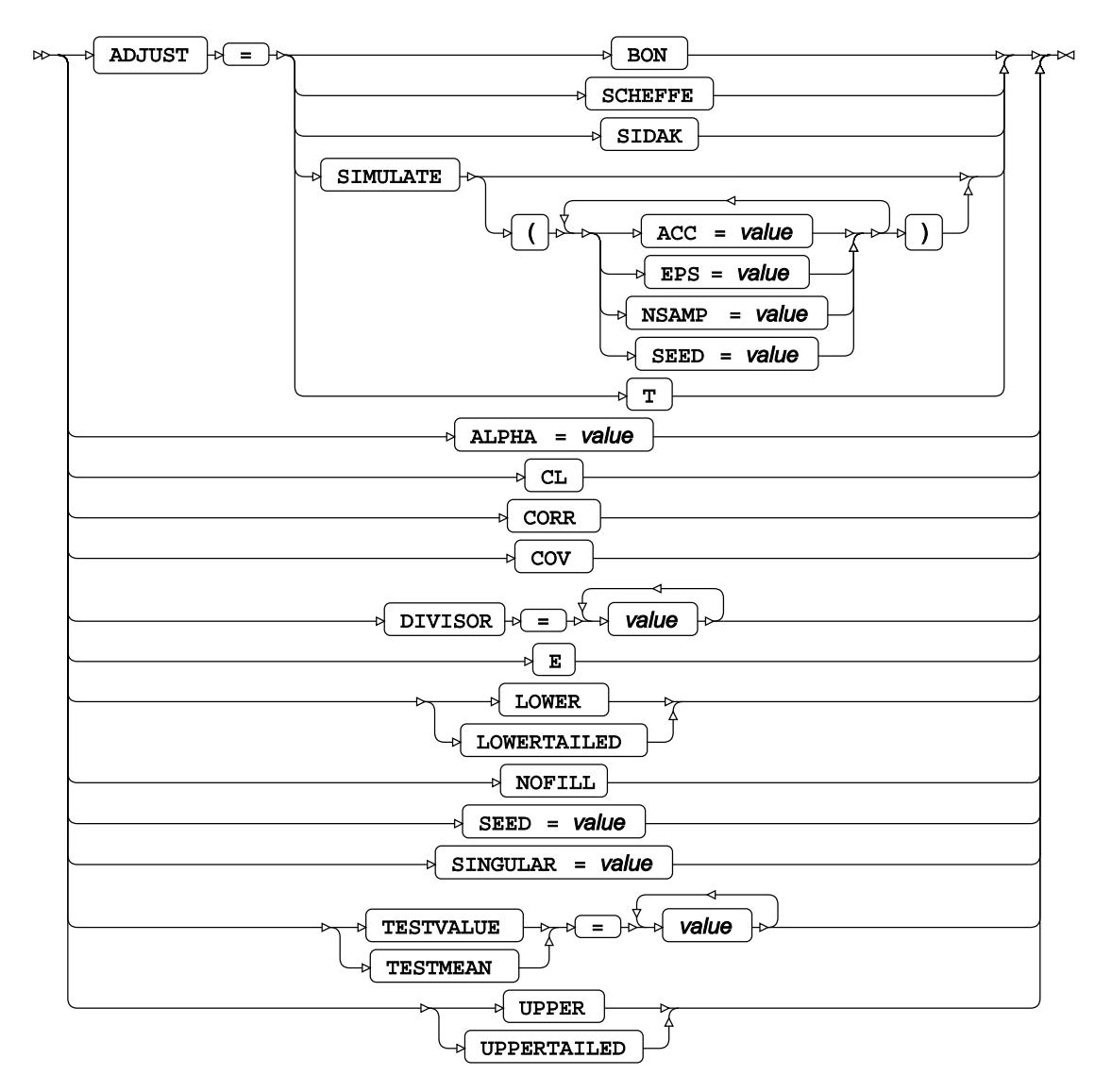

### **FORMAT**

Assigns a format to one or more variables in the output datasets.

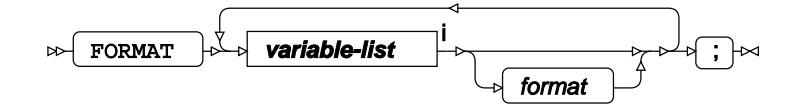

<[s](#page-31-0)up>i</sup> See *Variable Lists*  $\overrightarrow{C}$  (page 32).

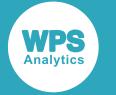

### <span id="page-3267-0"></span>**ID**

Identifies the relevant observations from the input dataset by using one or more specified variables.

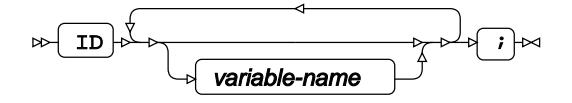

### **INFORMAT**

Assigns an informat to one or more variables in the input datasets.

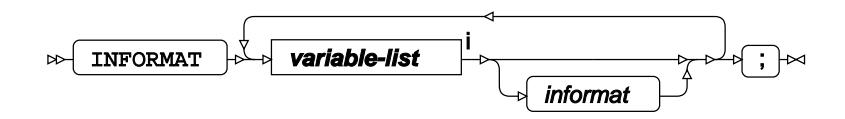

<[s](#page-31-0)up>i</sup> See *Variable Lists*  $\overline{G}$ <sup>'</sup> (page 32).

# <span id="page-3267-1"></span>**LABEL**

Assigns a label to one or more variables in the output datasets.

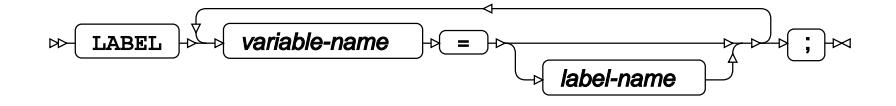

### **MODEL**

Specifies the model and options to fit the data in the analysis.

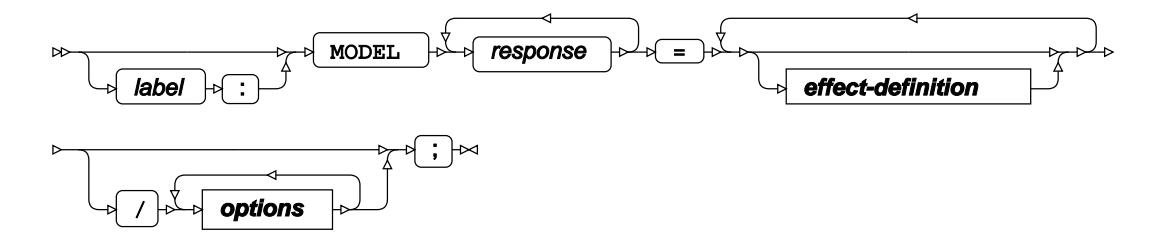

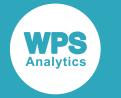

#### **effect-definition**

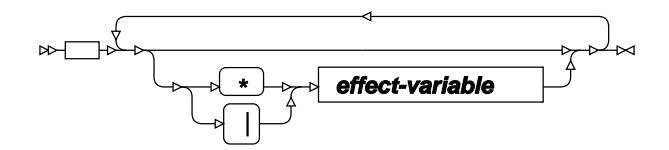

**effect-variable**

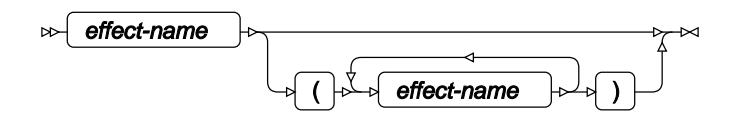

#### **options**

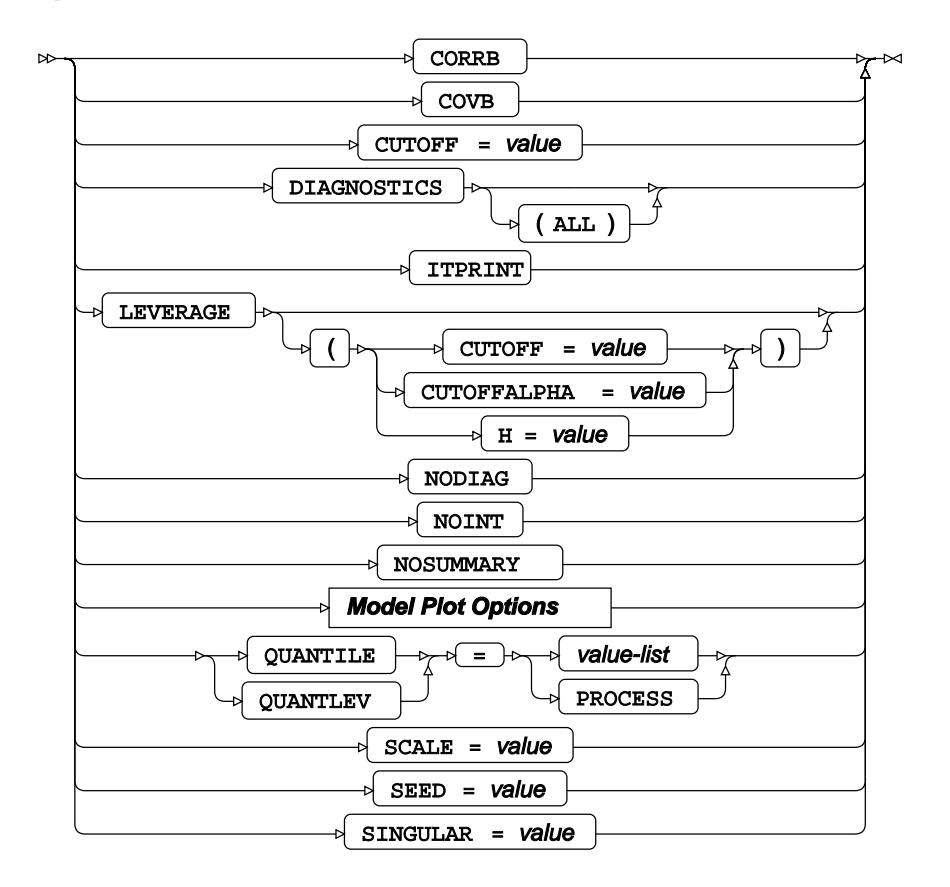

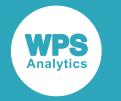

### **Model Plot Options**

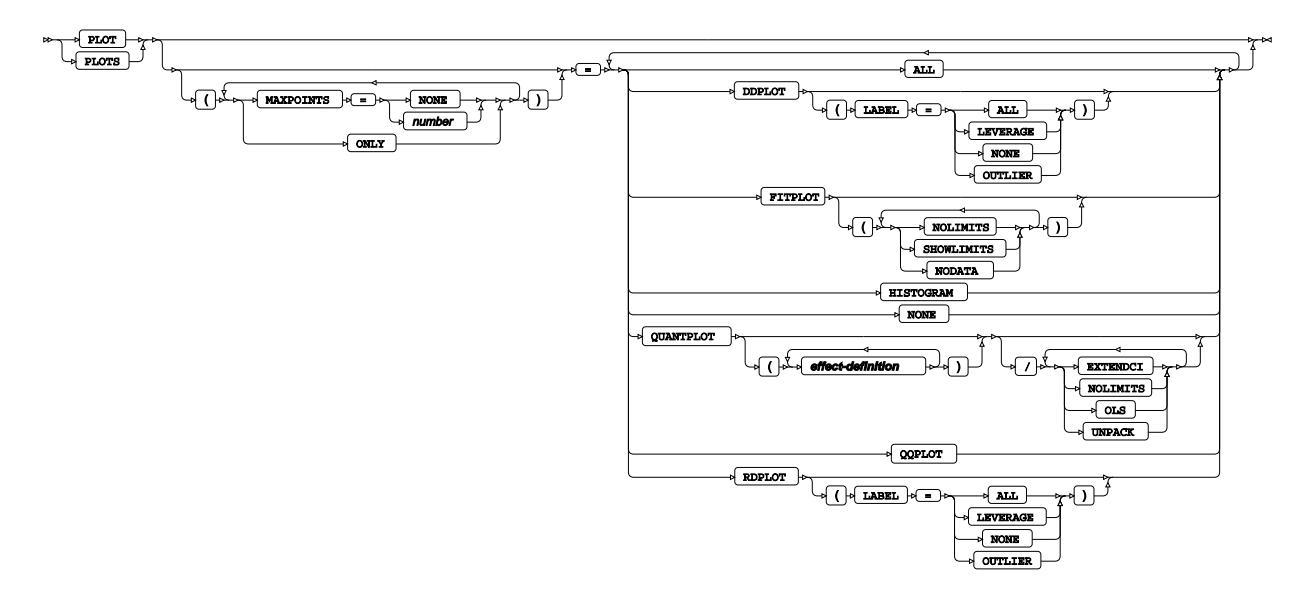

### <span id="page-3269-0"></span>**OUTPUT**

Saves calculations in an output dataset.

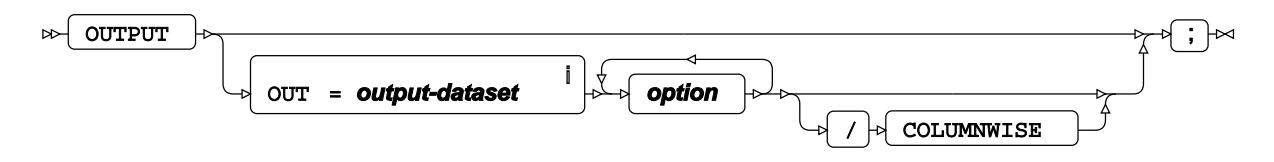

<sup>i</sup> See *Dataset* ø (page 17).

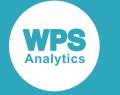

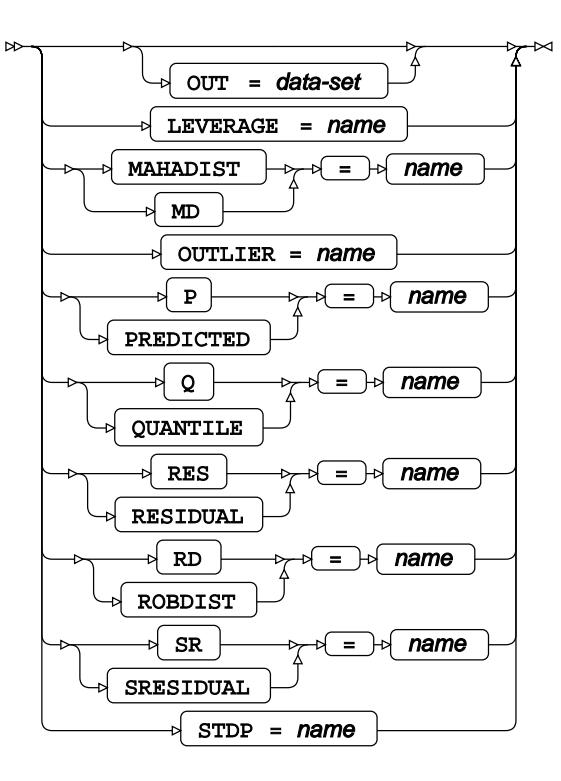

## **TEST**

Specifies linear hypothesis tests on model parameters.

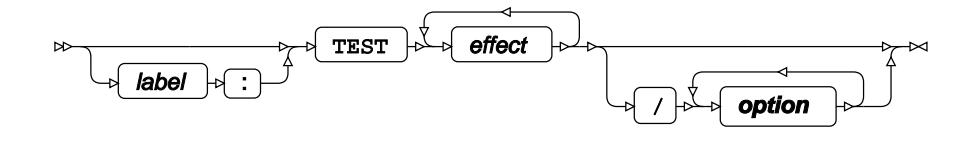

**option**

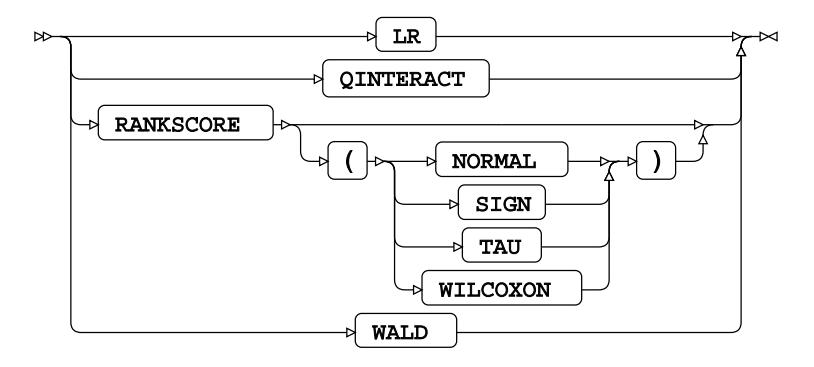

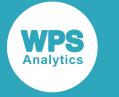

## <span id="page-3271-0"></span>**WEIGHT**

Specifies a variable in the input dataset that defines the weight associated with each observation.

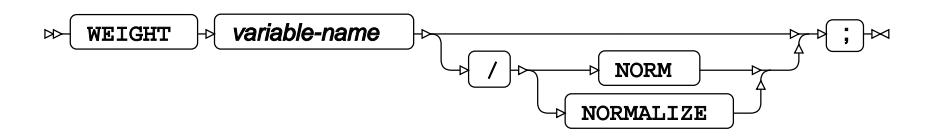

## <span id="page-3271-1"></span>**WHERE**

Restricts observations from the input dataset.

```
WHERE \left| \cdot \right| condition \left| \cdot \right| \left| \cdot \right|\sim
```
# **REG procedure**

### **Supported statements**

- *PROC RE[G](#page-3272-0)*<sup>*d*</sup> (page 3273)
- *AD[D](#page-3275-0)* (page 3276)
- ATTRI[B](#page-3275-1)<sub>*C*</sub><sup>1</sup> (page 3276)
- *B[Y](#page-3275-2)* (page 3276)
- *CODE*  $\vec{C}$  (page 3276)
- *DELETE*  $\vec{a}$  (page 3277)
- *FORMAT* (page 3277)
- FREQ<sup>®</sup> (page 3277)
- *I[D](#page-3277-0)* (page 3278)
- *INFORMAT*<sup>d</sup> (page 3278)
- *LABE[L](#page-3277-1)* (page 3278)
- *MODEL* (page 3278)
- *M[T](#page-3279-0)EST <sup>o</sup>* (page 3280)
- *OUTPU[T](#page-3279-1)* (page 3280)
- *PRIN[T](#page-3280-0)* (page 3281)
- *REFI[T](#page-3281-0)* (page 3282)
- *RESTRICT* (page 3283)
- *REWEIGHT d* (page 3283)

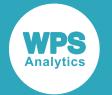

- *TEST*  $\overline{C}$  (page 3283)
- *VA[R](#page-3283-0)* (page 3284)
- *WEIGH[T](#page-3283-1)* (page 3284)
- *WHER[E](#page-3283-2)* (page 3284)

## <span id="page-3272-0"></span>**PROC REG**

Fits linear regression models to data.

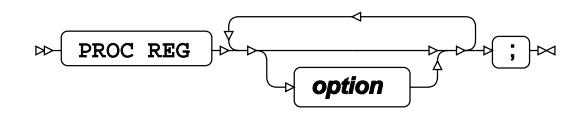

#### **option**

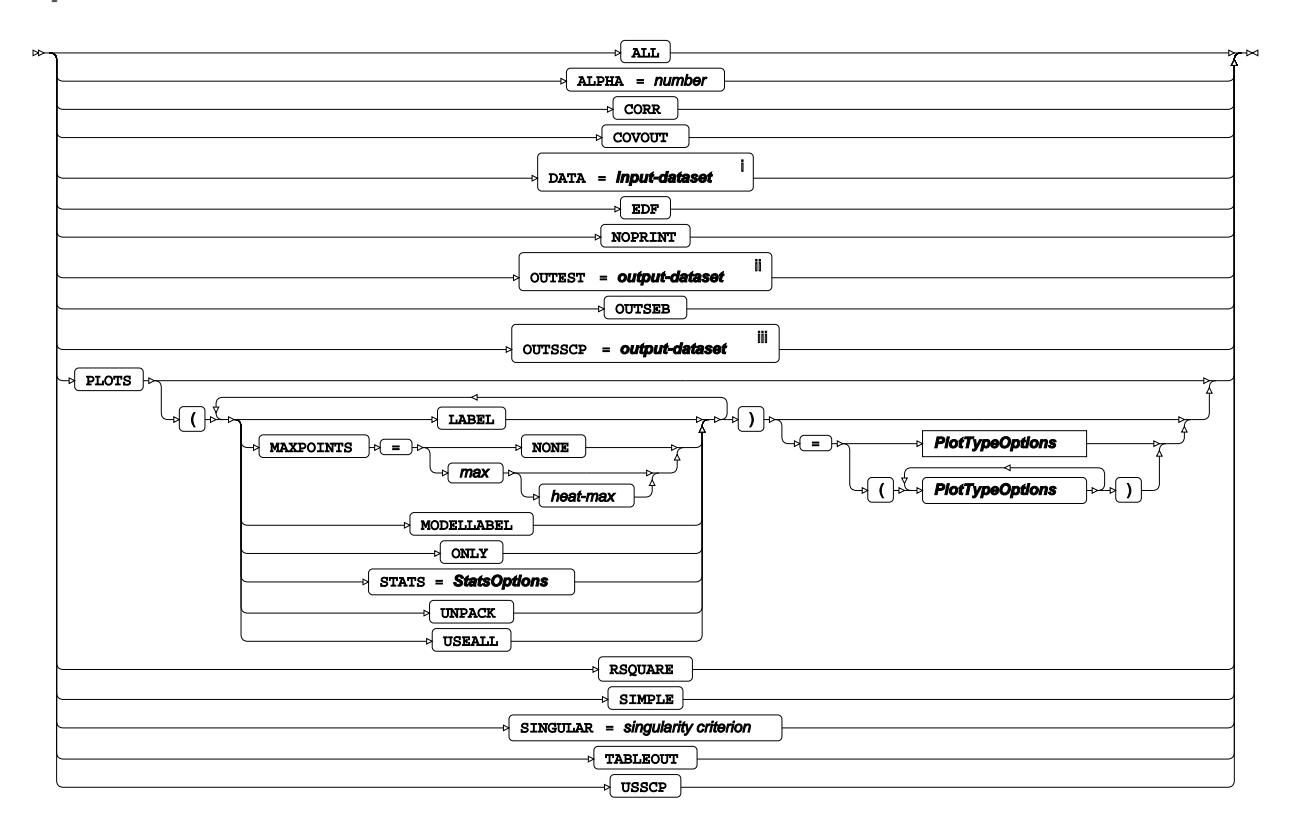

<sup>i</sup> See *Dataset* **7** (page 17).

ii See *Dataset* (page 17).

iii See *Datase[t](#page-16-0)* (page 17).

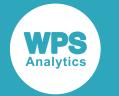

### **StatsOptions**

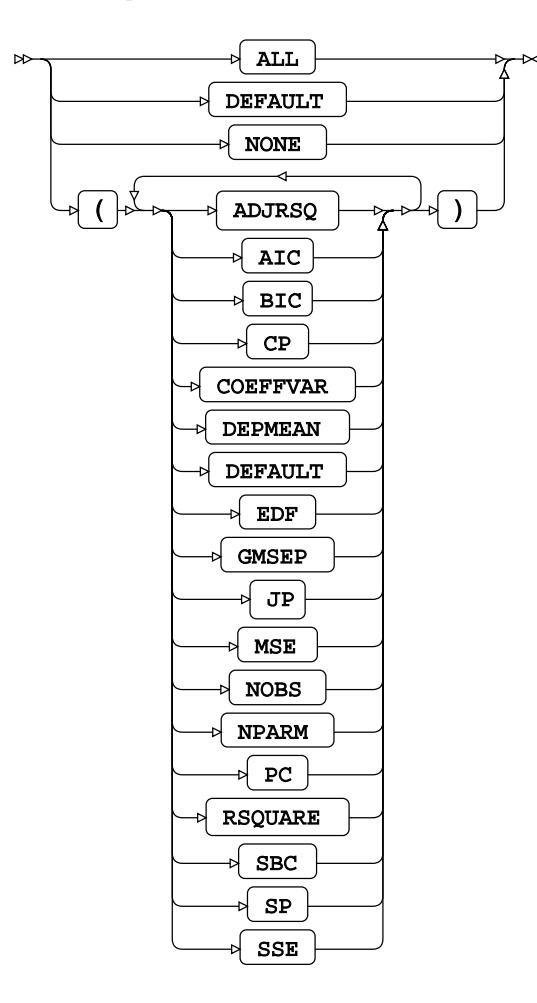

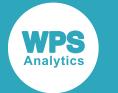

### **PlotTypeOptions**

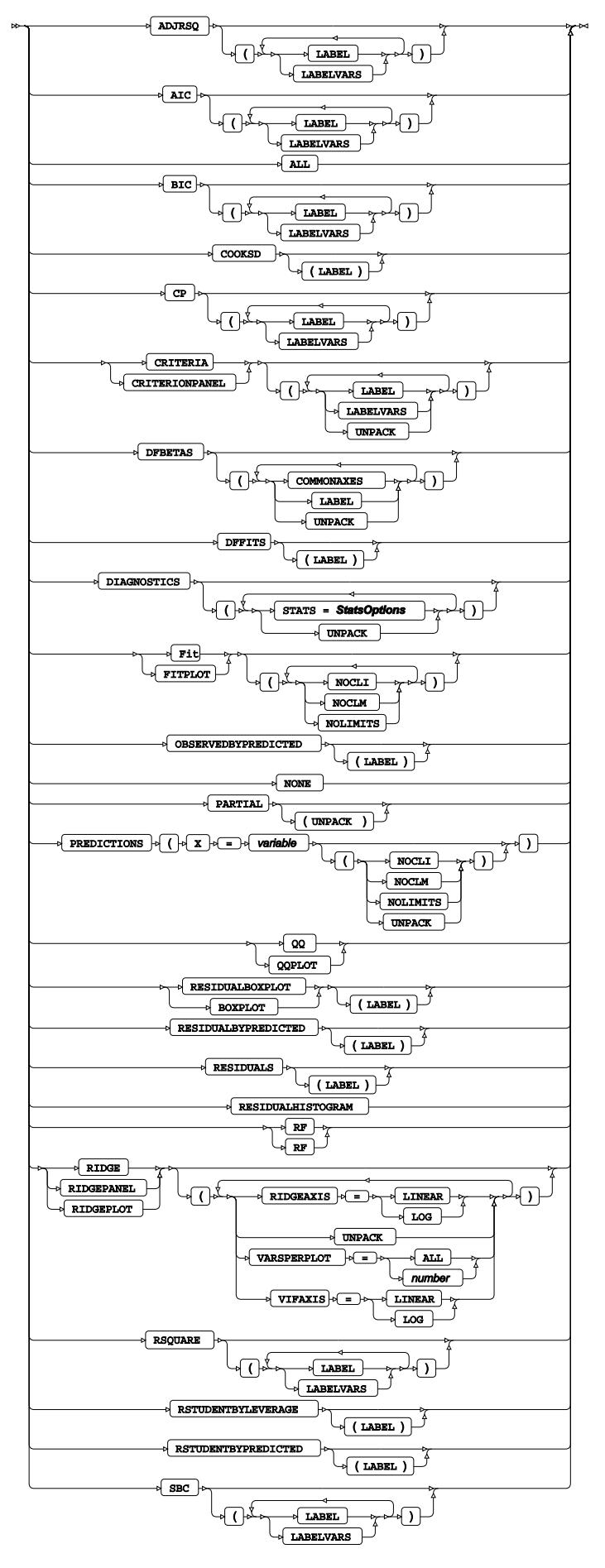

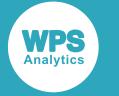

## <span id="page-3275-0"></span>**ADD**

Adds independent variables for reffiting a model with the REFIT statement.

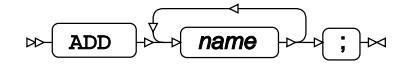

# <span id="page-3275-1"></span>**ATTRIB**

Specifies one or more attributes for variables in the output datasets.

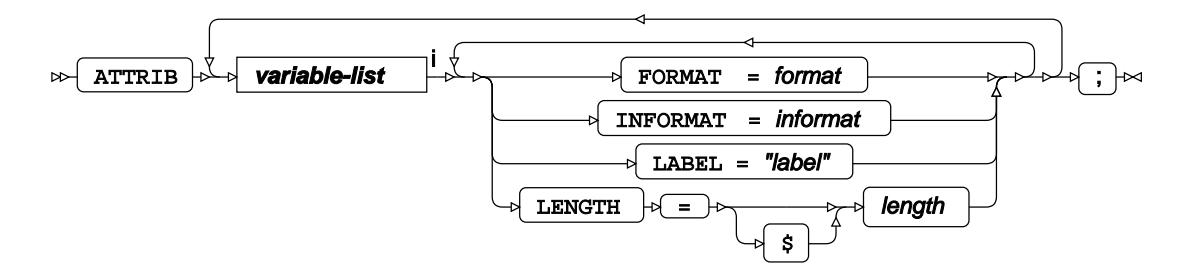

<[s](#page-31-0)up>i</sup> See *Variable Lists Z* (page 32).

## <span id="page-3275-2"></span>**BY**

Applies the procedure over one or more variables from the input dataset.

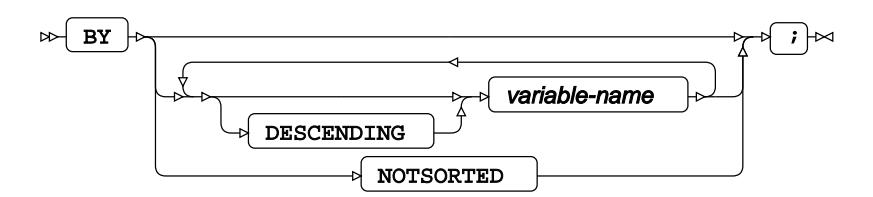

# **CODE**

Specifies a file for saving the output of a trained model as DATA step code.

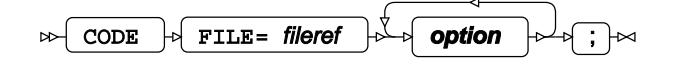
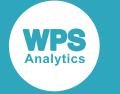

#### **option**

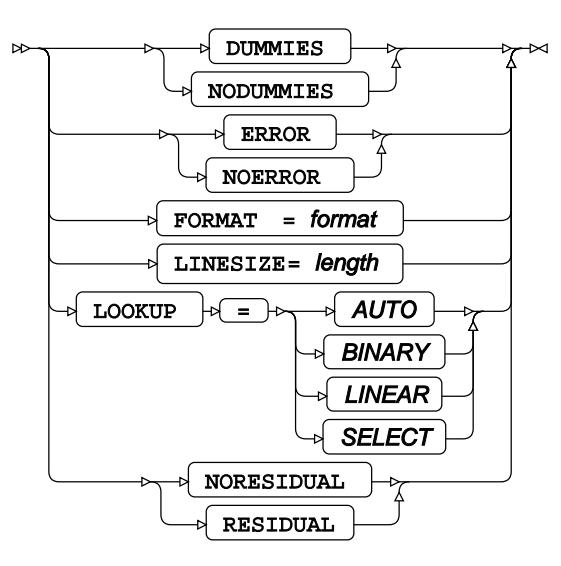

### **DELETE**

Removes independent variables for reffiting a model with the REFIT statement.

$$
\text{DSELETE} \quad \text{where} \quad \text{and} \quad \text{and} \quad \
$$

# **FORMAT**

Assigns a format to one or more variables in the output datasets.

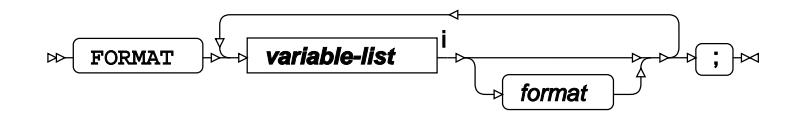

<[s](#page-31-0)up>i</sup> See *Variable Lists* <sup>*d*</sup> (page 32).

#### **FREQ**

Specifies a variable in the input dataset that defines the frequency associated with each observation.

FREQ  $\downarrow \downarrow$  variable-name  $\downarrow \downarrow \uparrow \downarrow \downarrow \uparrow \uparrow \uparrow \uparrow$  $\triangleright$ 

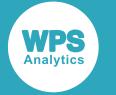

#### **ID**

Identifies the relevant observations from the input dataset by using one or more specified variables.

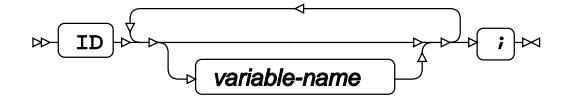

### **INFORMAT**

Assigns an informat to one or more variables in the input datasets.

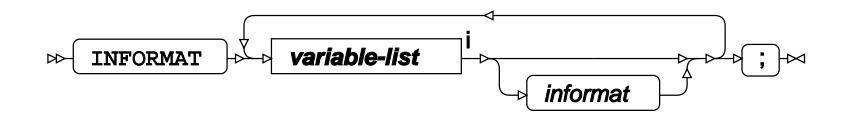

<[s](#page-31-0)up>i</sup> See *Variable Lists Z* (page 32).

# **LABEL**

Assigns a label to one or more variables in the output datasets.

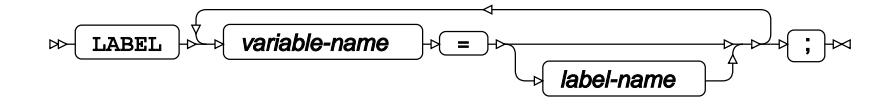

### **MODEL**

Specifies the model and options to fit the data in the analysis.

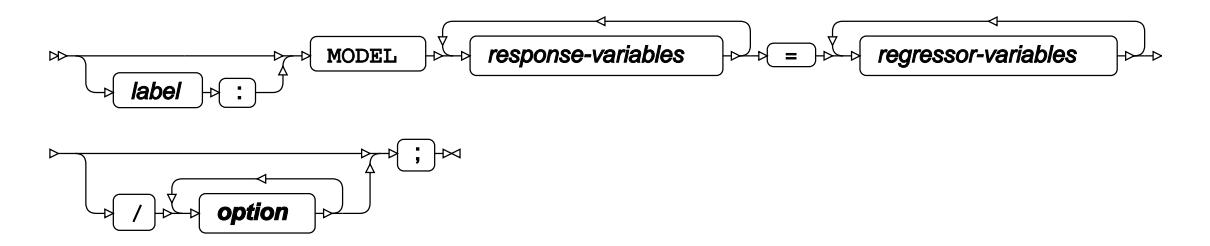

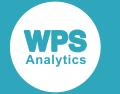

#### **option**

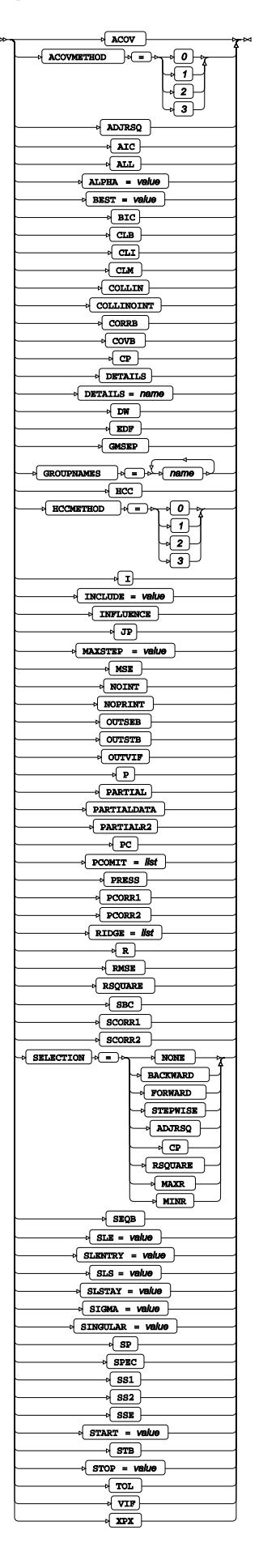

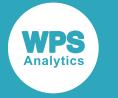

## **MTEST**

Defines a series of multivariate tests.

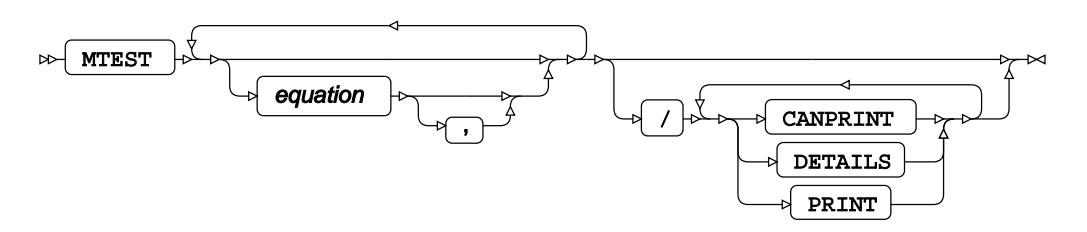

# **OUTPUT**

Saves calculations in an output dataset.

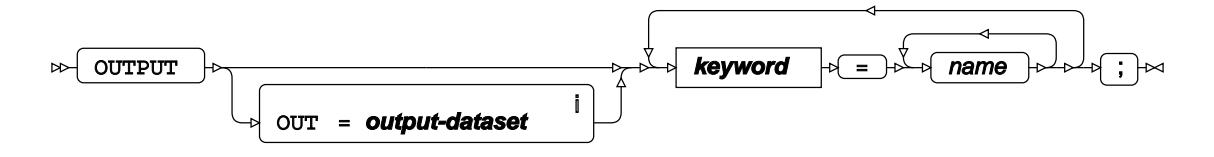

<sup>i</sup> See *Dataset* Ø (page 17).

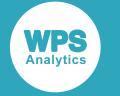

#### **keyword**

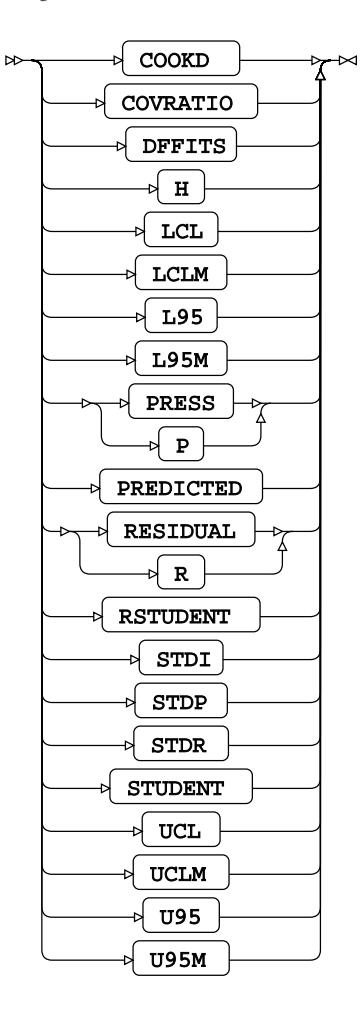

## **PRINT**

Specifies model statistics for printed output.

PRINT **option** ;

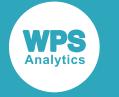

#### **option**

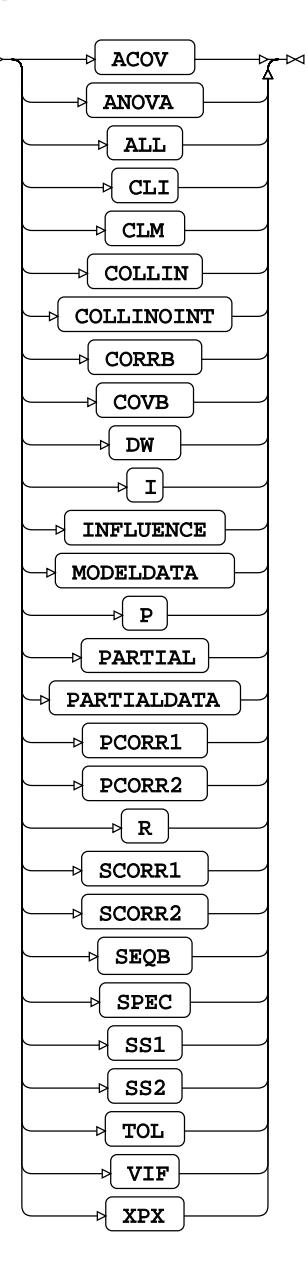

## **REFIT**

Recalculates model parameter estimates from changes specified in the ADD, DELETE or REWEIGHT statements.

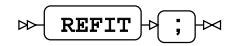

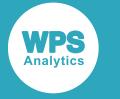

### **RESTRICT**

Restricts independent variable parameter estimates.

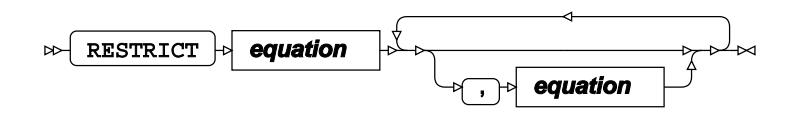

#### **equation**

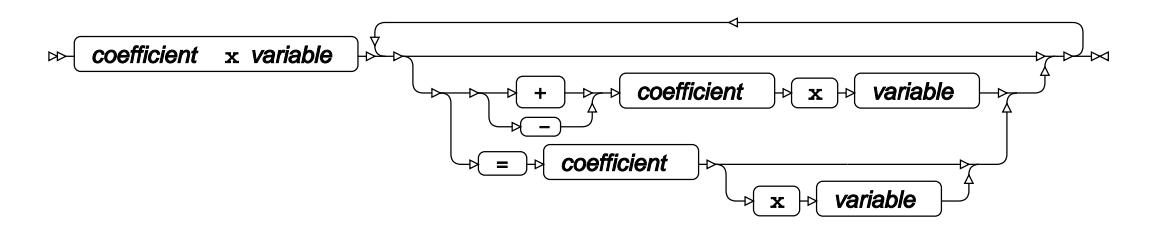

### **REWEIGHT**

Specifies a variable that defines the initial weight associated with each observation. These weights are recalculated during model training.

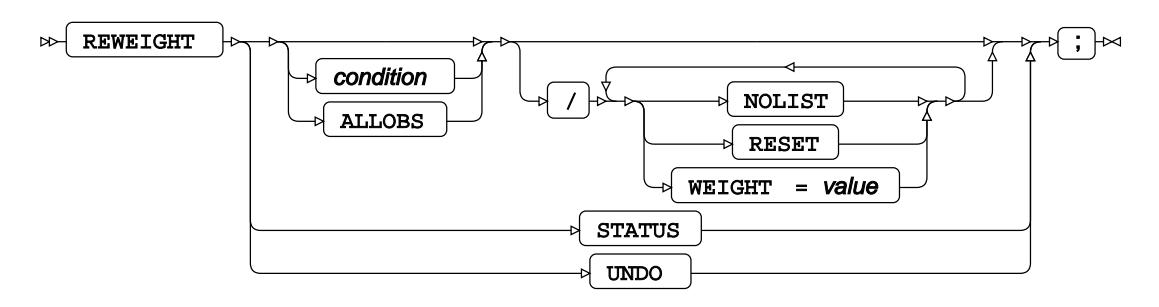

## **TEST**

Specifies linear hypothesis tests on model parameters.

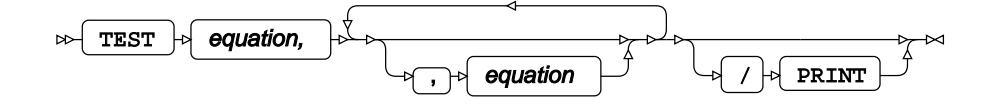

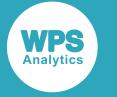

## **VAR**

Specifies variables for which statistics are calculated.

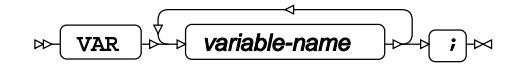

## **WEIGHT**

Specifies a variable in the input dataset that defines the weight associated with each observation.

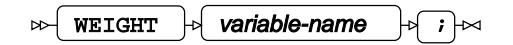

### **WHERE**

Restricts observations from the input dataset.

$$
\text{where } \mathcal{F} \text{ is a constant, and } \mathcal{F} \text{ is a constant, and } \mathcal{F} \text{ is a constant.}
$$

# **ROBUSTREG procedure**

#### **Supported statements**

- *PROC ROBUSTRE[G](#page-3284-0)* (page 3285)
- *ATTRI[B](#page-3288-0)*  $\vec{Q}$  (page 3289)
- *B[Y](#page-3289-0)* (page 3290)
- *CLASS* (page 3290)
- *FORMAT c*<sup>7</sup> (page 3290)
- *MODEL*  $\vec{a}$  (page 3290)
- *I[D](#page-3291-0)* (page 3292)
- *INFORMAT* (page 3292)
- [L](#page-3291-1)ABEL *d* (page 3292)
- *OUTPU[T](#page-3291-2)* (page 3292)
- *TEST*  $\overline{C}$  (page 3293)
- WEIGH[T](#page-3293-0)& (page 3294)

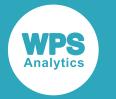

• *WHER[E](#page-3293-1)* (page 3294)

# <span id="page-3284-0"></span>**PROC ROBUSTREG**

Fits a robust regression model to data.

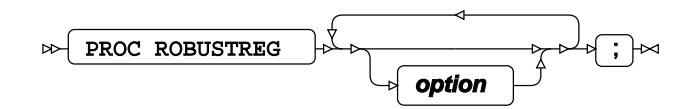

#### **option**

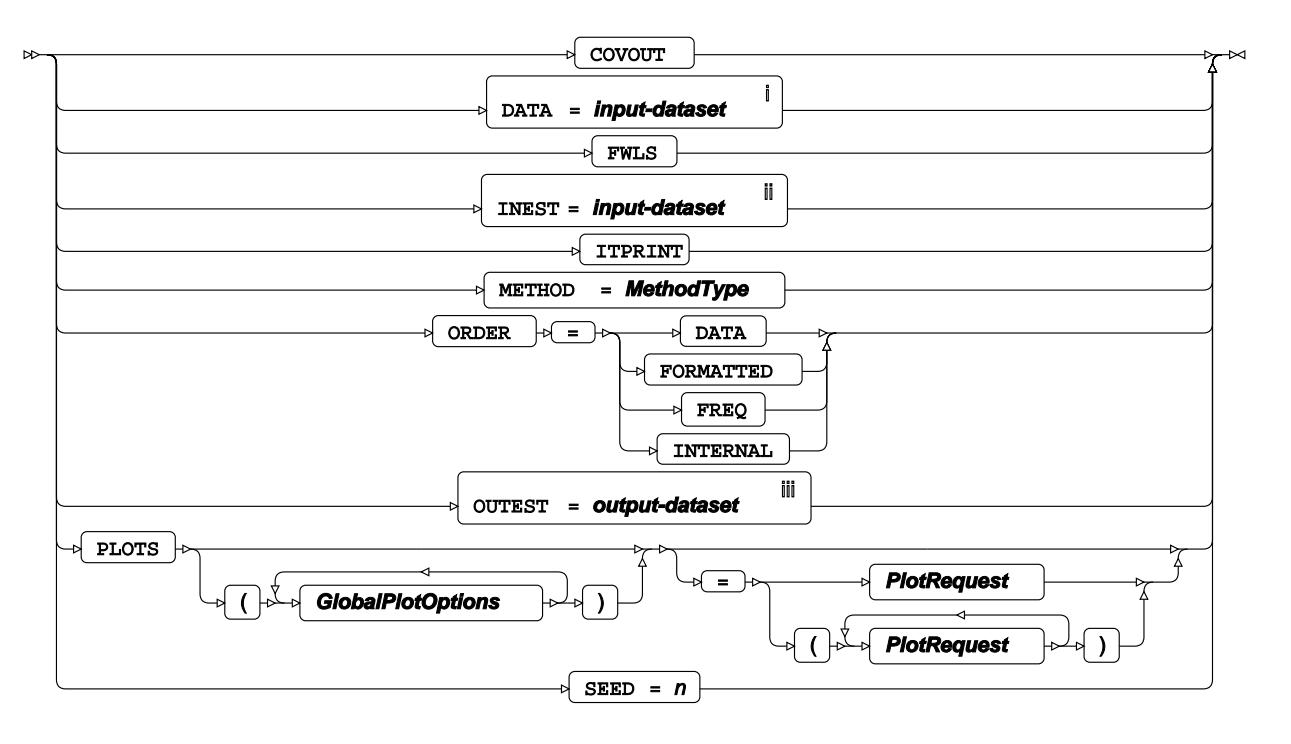

<sup>i</sup> See *Dataset* <sup>d</sup> (page 17).

ii See *Dataset* (page 17).

iii See *Da[t](#page-16-0)aset* Ø (page 17).

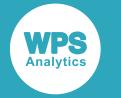

#### **MethodType**

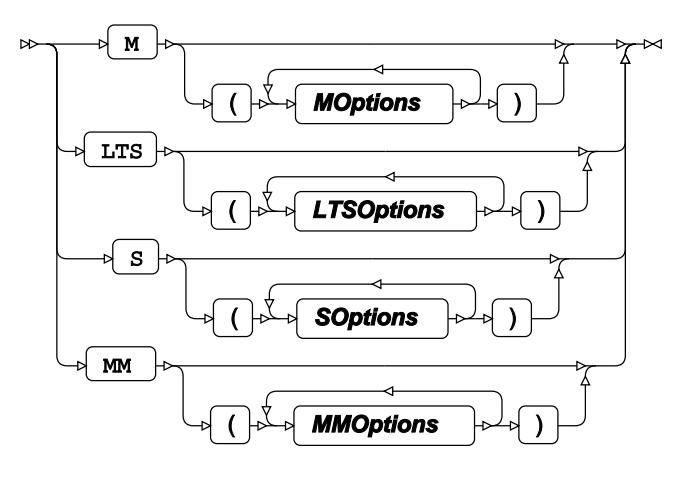

#### **MOptions**

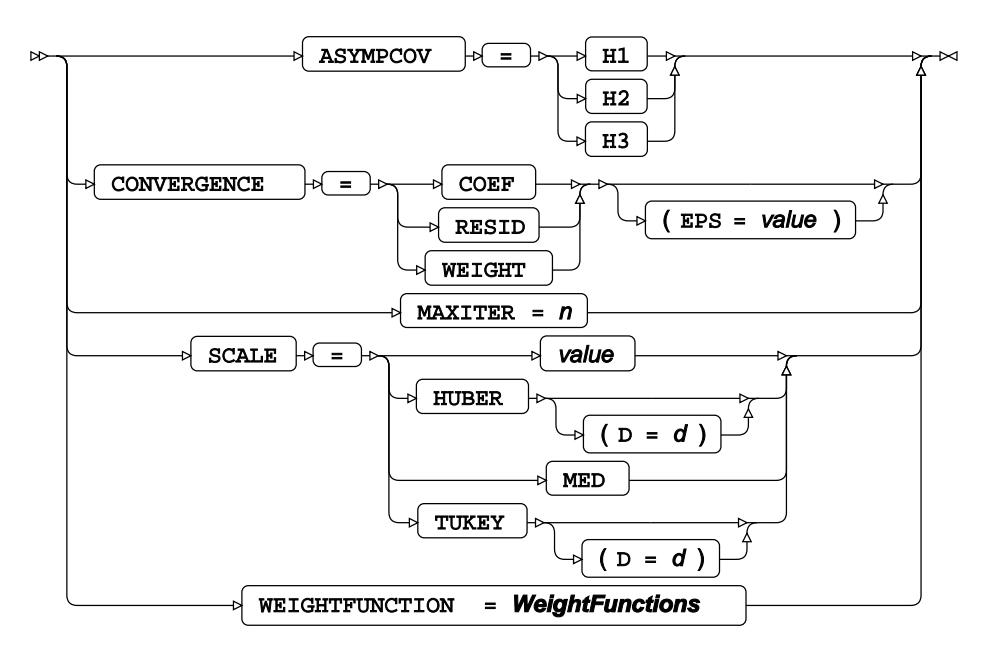

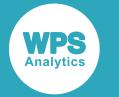

#### **WeightFunctions**

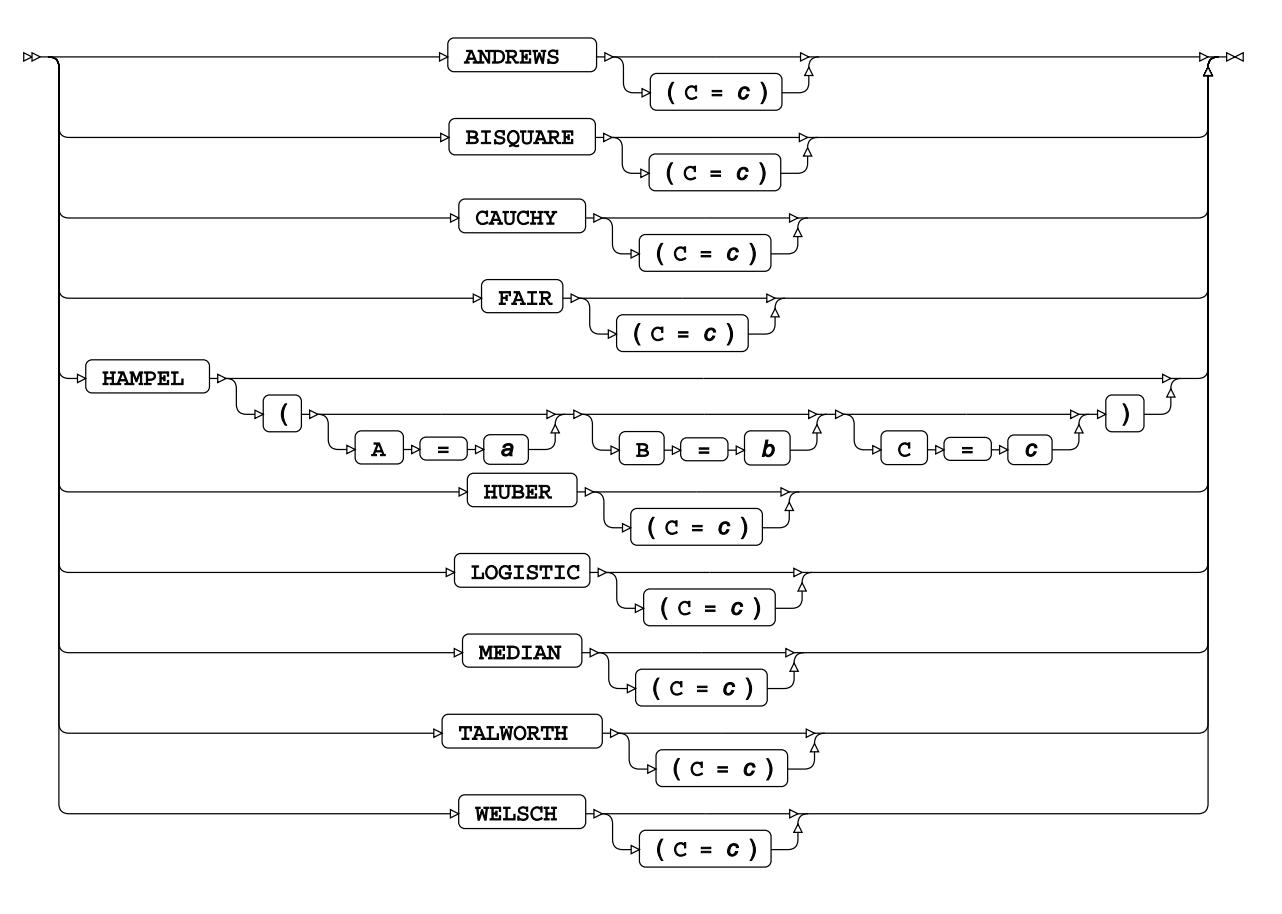

#### **LTSOptions**

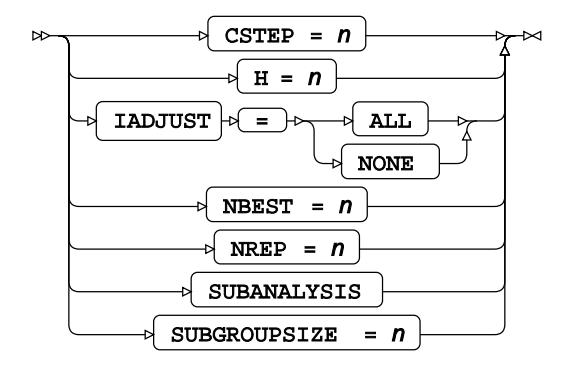

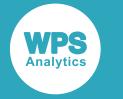

#### **SOptions**

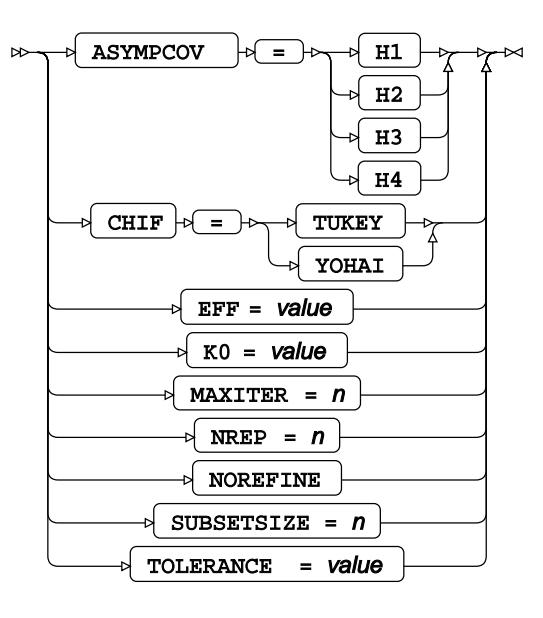

#### **MMOptions**

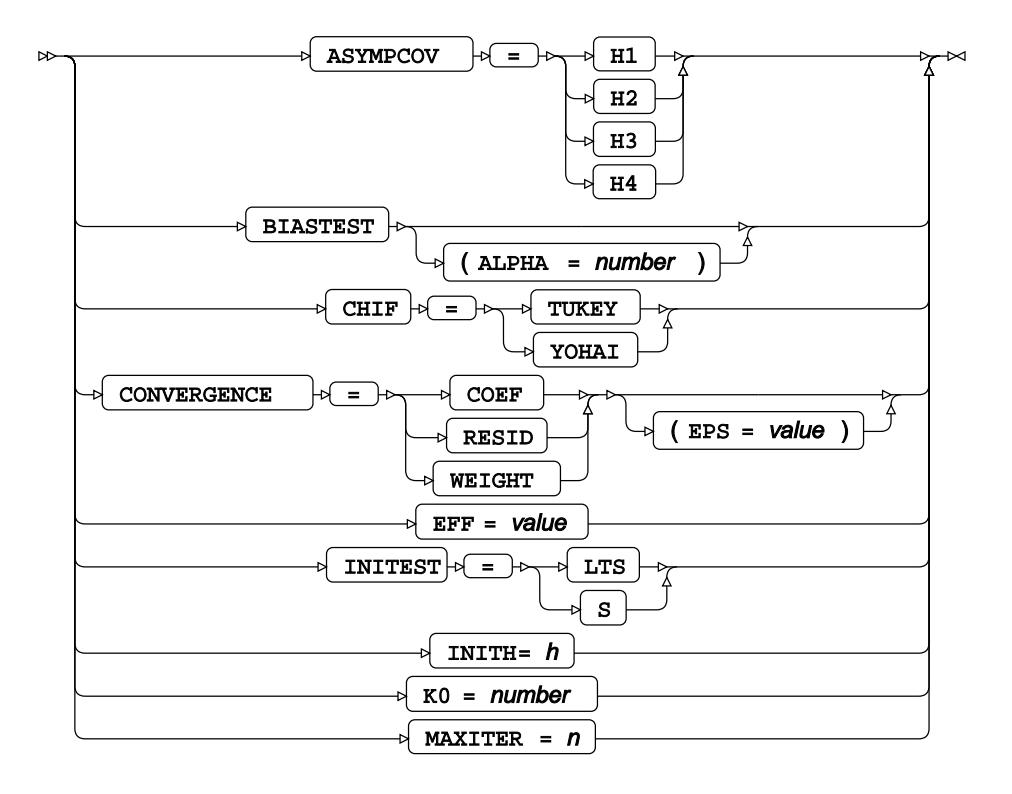

#### **GlobalPlotOptions**

 $\bowtie$  ONLY  $\bowtie$ 

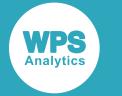

#### **PlotRequest**

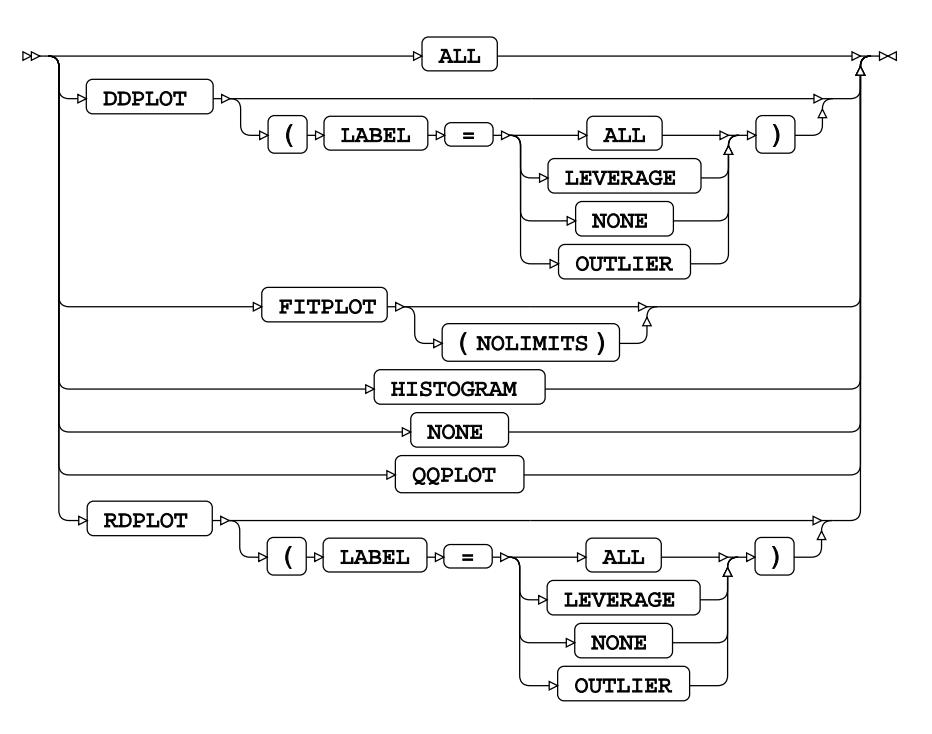

## <span id="page-3288-0"></span>**ATTRIB**

Specifies one or more attributes for variables in the output datasets.

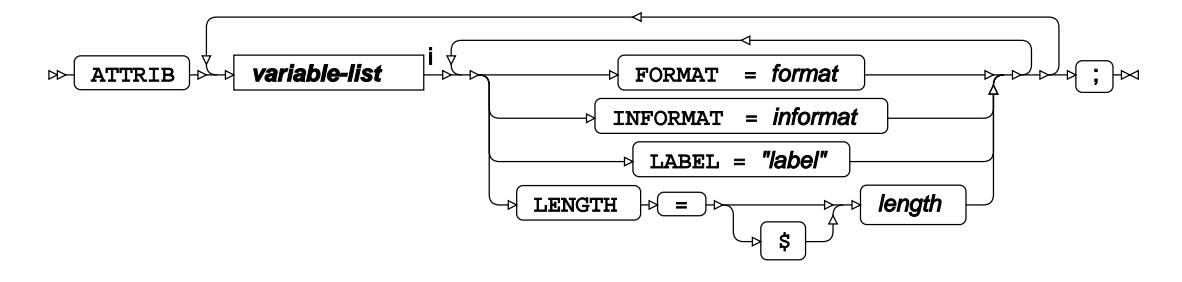

<[s](#page-31-0)up>i</sup> See *Variable Lists*  $\overrightarrow{C}$  (page 32).

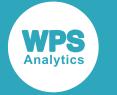

#### <span id="page-3289-0"></span>**BY**

Applies the procedure over one or more variables from the input dataset.

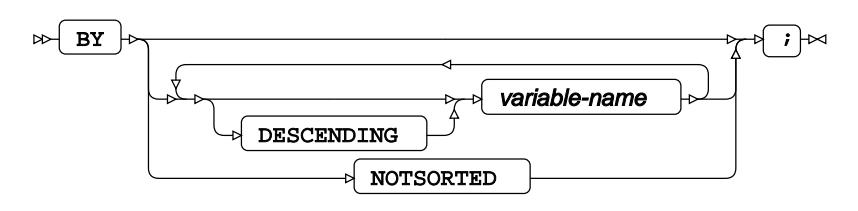

## **CLASS**

Specifies discrete variables for use in the MODEL statement as independent effects.

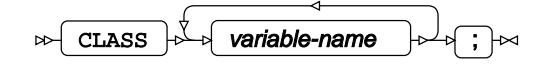

# **FORMAT**

Assigns a format to one or more variables in the output datasets.

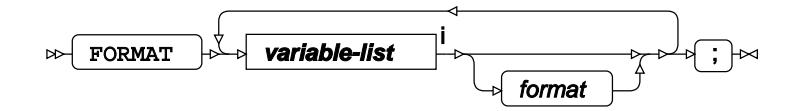

<[s](#page-31-0)up>i</sup> See *Variable Lists*  $\overrightarrow{C}$  (page 32).

### **MODEL**

Specifies the model and options to fit the data in the analysis.

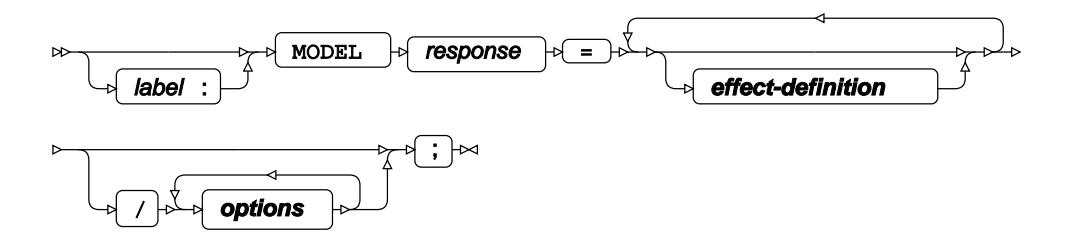

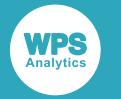

#### **effect-definition**

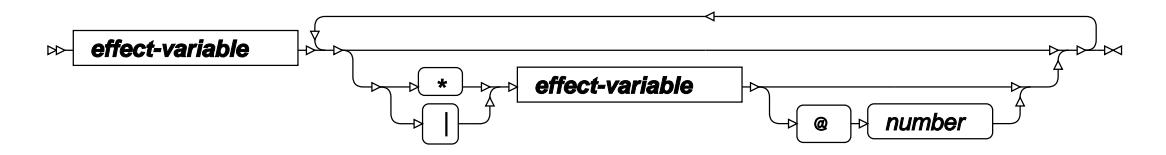

#### **effect-variable**

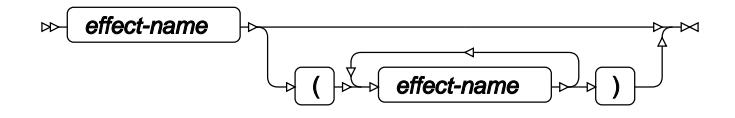

#### **options**

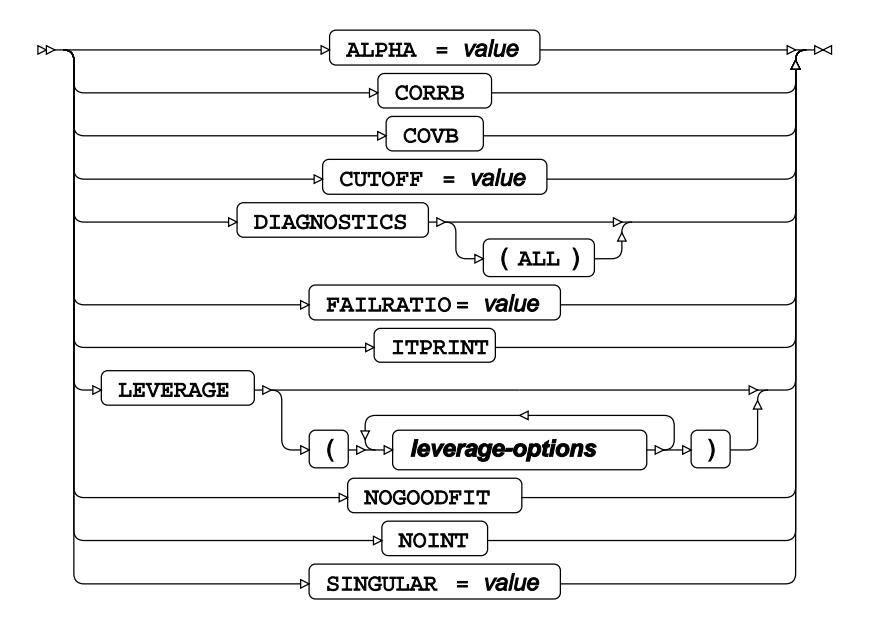

**leverage-options**

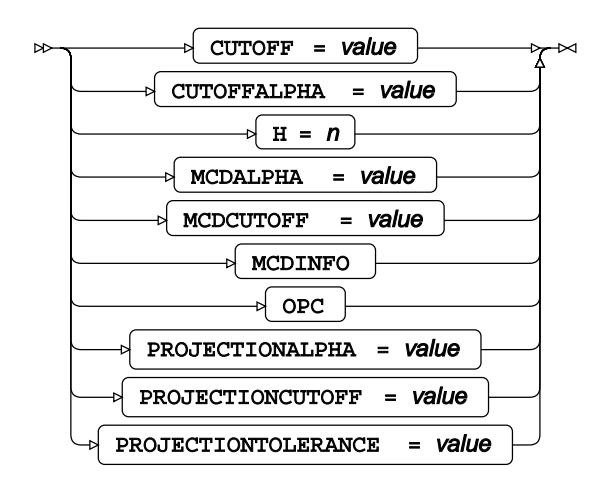

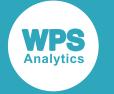

#### <span id="page-3291-0"></span>**ID**

Identifies the relevant observations from the input dataset by using a specified variable.

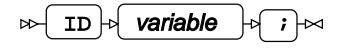

### **INFORMAT**

Assigns an informat to one or more variables in the input datasets.

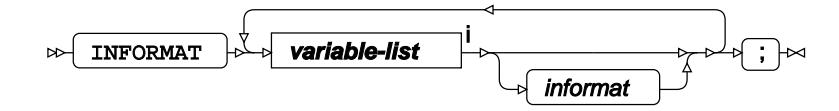

<[s](#page-31-0)up>i</sup> See *Variable Lists* <sup>7</sup> (page 32).

### <span id="page-3291-1"></span>**LABEL**

Assigns a label to one or more variables in the output datasets.

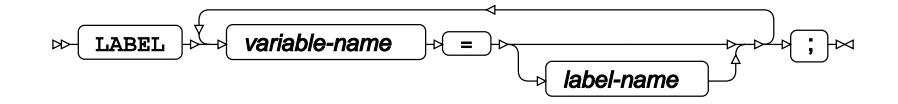

## <span id="page-3291-2"></span>**OUTPUT**

Saves calculations in an output dataset.

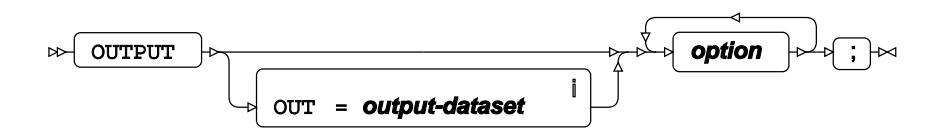

<sup>i</sup> See *Dataset* [7] (page 17).

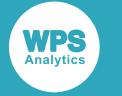

#### **option**

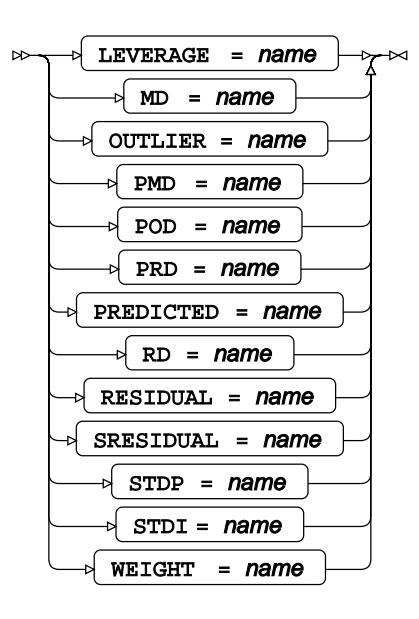

#### **TEST**

Specifies linear hypothesis tests on model parameters.

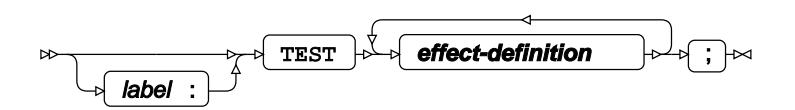

**effect-definition**

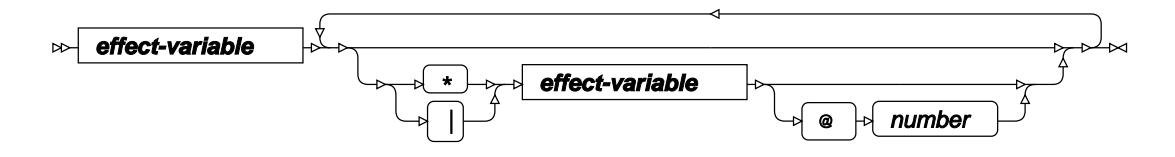

**effect-variable**

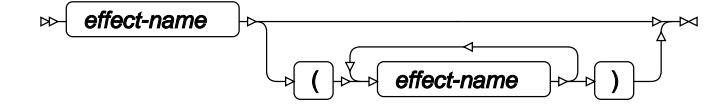

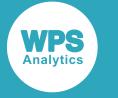

### <span id="page-3293-0"></span>**WEIGHT**

Specifies a variable in the input dataset that defines the weight associated with each observation.

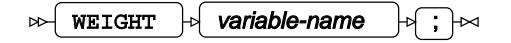

#### <span id="page-3293-1"></span>**WHERE**

Restricts observations from the input dataset.

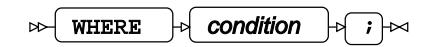

# **RSREG procedure**

#### **Supported statements**

- *PROC RSREG* (page 3294)
- *ATTRI[B](#page-3295-0)* (page 3296)
- *B[Y](#page-3296-0)* (page 3297)
- *FORMAT c*<sup>7</sup> (page 3297)
- FREQ<sup></sup> (page 3297)
- *I[D](#page-3296-1)* (page 3297)
- *INFORMAT*<sup>d</sup> (page 3298)
- *LABE[L](#page-3297-0)* (page 3298)
- *MODEL*  $\vec{a}$  (page 3298)
- *RIDGE* (page 3299)
- WEIGH[T](#page-3299-0) *d* (page 3300)
- *WH[E](#page-3299-1)RE*  $\vec{a}$  (page 3300)

# **PROC RSREG**

Fits of a response surface method regression model to data.

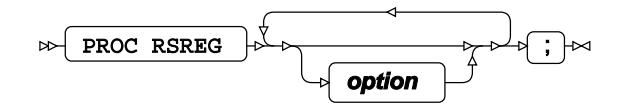

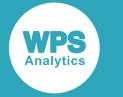

#### **option**

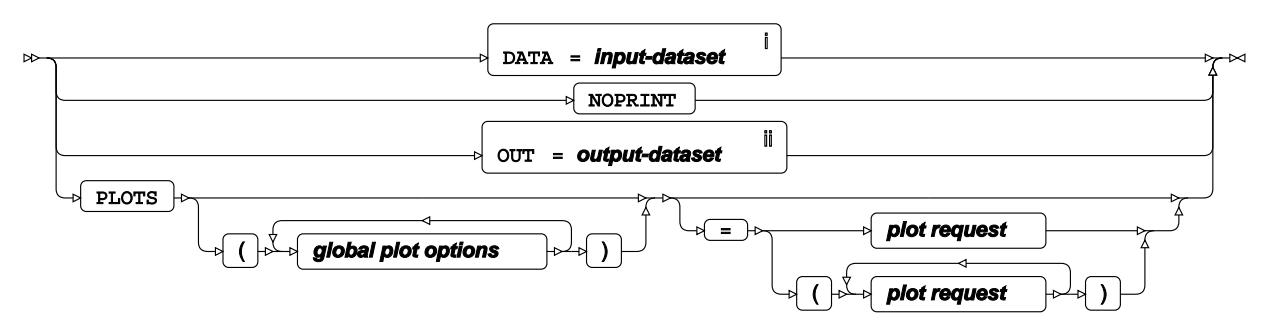

<sup>i</sup> See *Dataset* <sup>7</sup> (page 17).

ii See *Dataset* (page 17).

**global plot options**

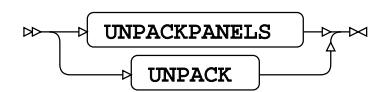

#### **plot request**

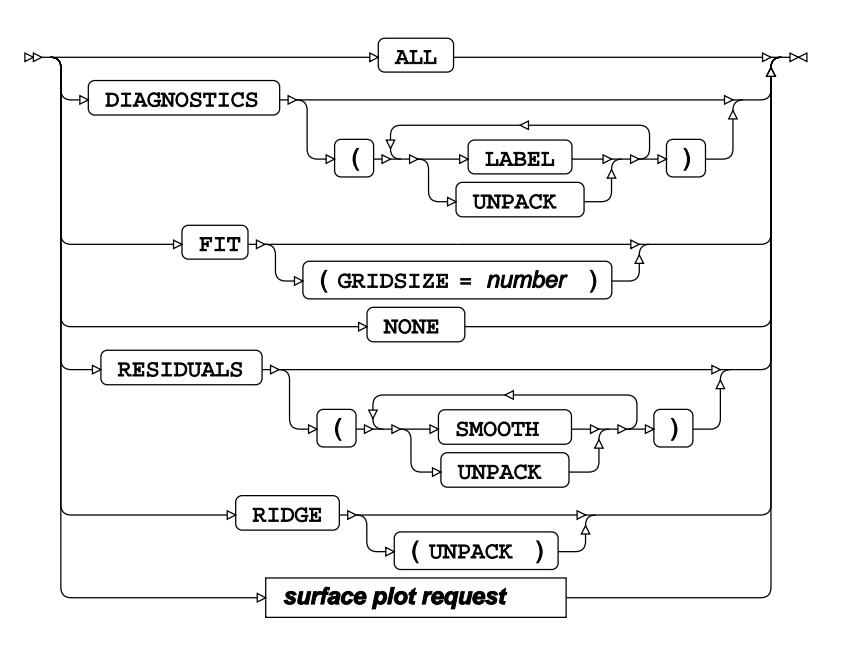

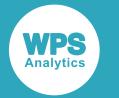

#### **surface plot request**

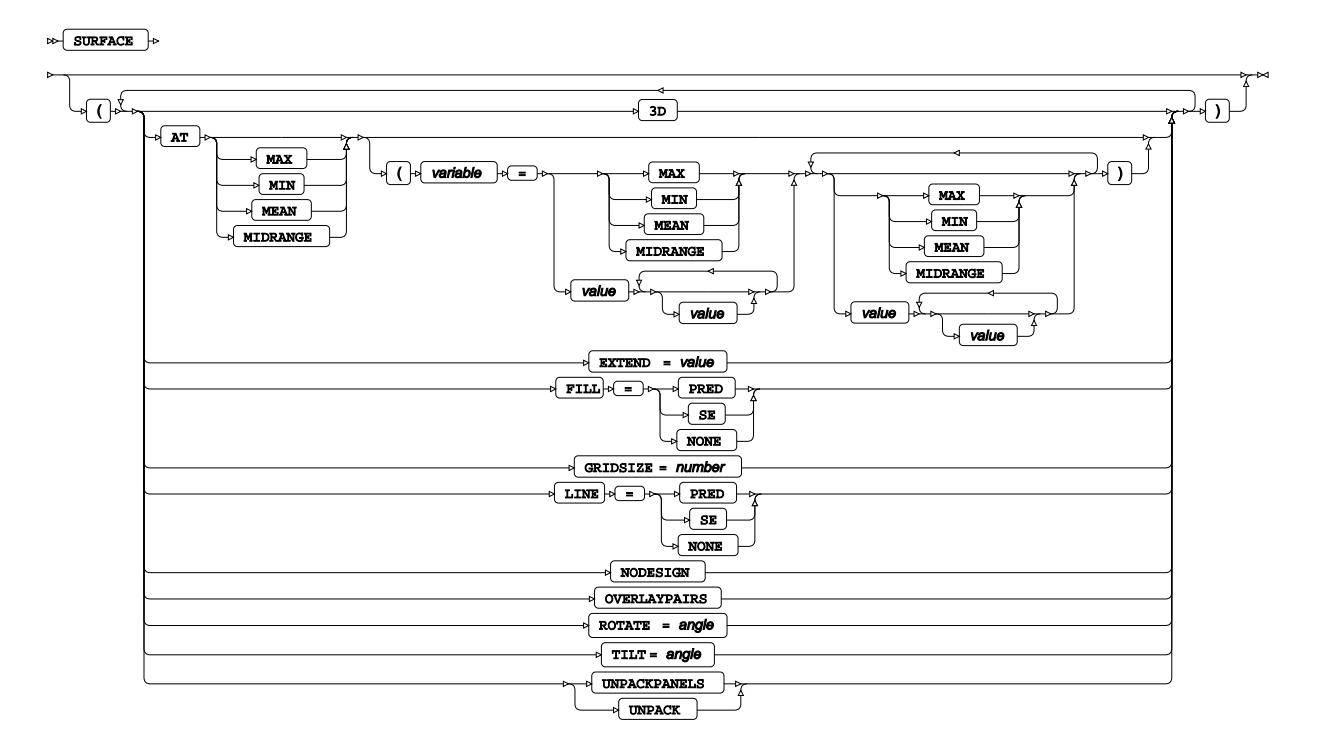

#### <span id="page-3295-0"></span>**ATTRIB**

Specifies one or more attributes for variables in the output datasets.

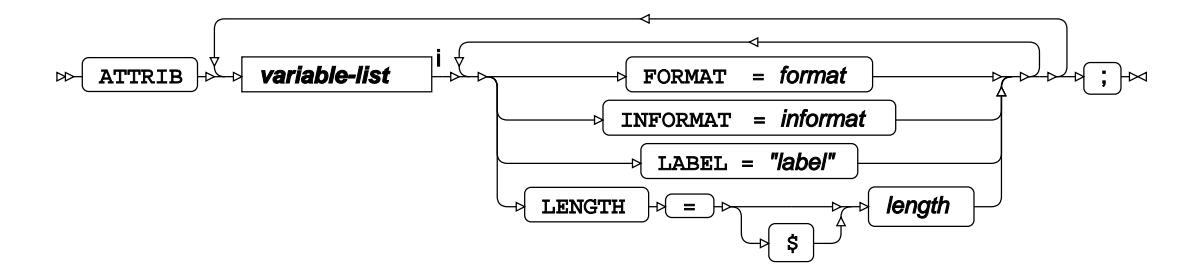

<[s](#page-31-0)up>i</sup> See *Variable Lists*  $\overrightarrow{C}$  (page 32).

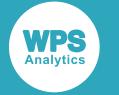

### <span id="page-3296-0"></span>**BY**

Applies the procedure over one or more variables from the input dataset.

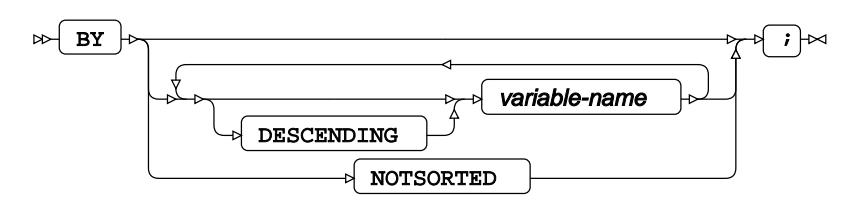

# **FORMAT**

Assigns a format to one or more variables in the output datasets.

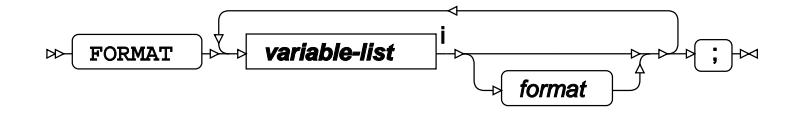

<[s](#page-31-0)up>i</sup> See *Variable Lists*  $\overrightarrow{C}$  (page 32).

# **FREQ**

Specifies a variable in the input dataset that defines the frequency associated with each observation.

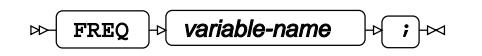

## <span id="page-3296-1"></span>**ID**

Identifies the relevant observations from the input dataset by using a specified variable.

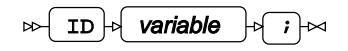

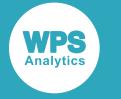

### **INFORMAT**

Assigns an informat to one or more variables in the input datasets.

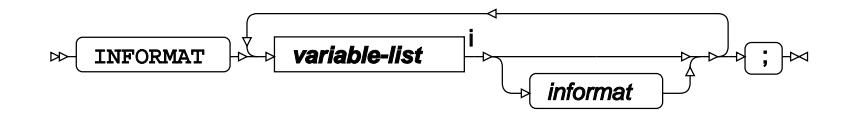

<[s](#page-31-0)up>i</sup> See *Variable Lists*  $\overrightarrow{C}$  (page 32).

## <span id="page-3297-0"></span>**LABEL**

Assigns a label to one or more variables in the output datasets.

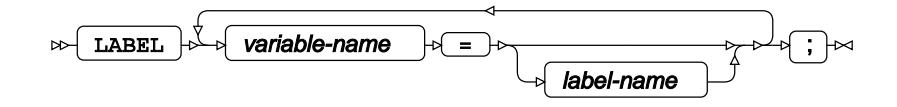

## **MODEL**

Specifies the model and options to fit the data in the analysis.

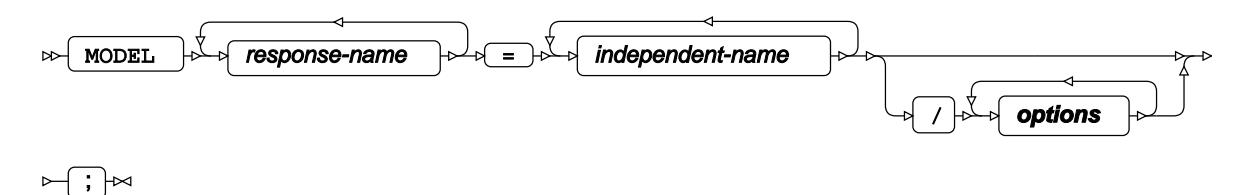

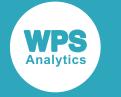

#### **options**

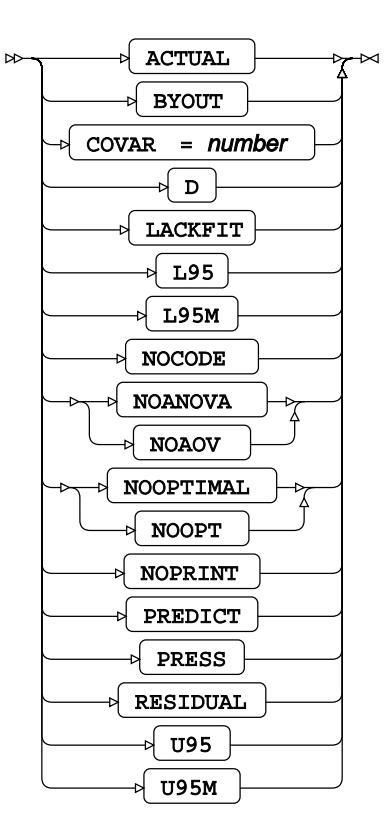

# **RIDGE**

Specifies a ridge in the response surface.

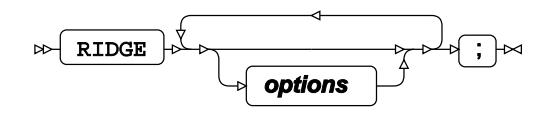

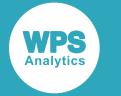

#### **options**

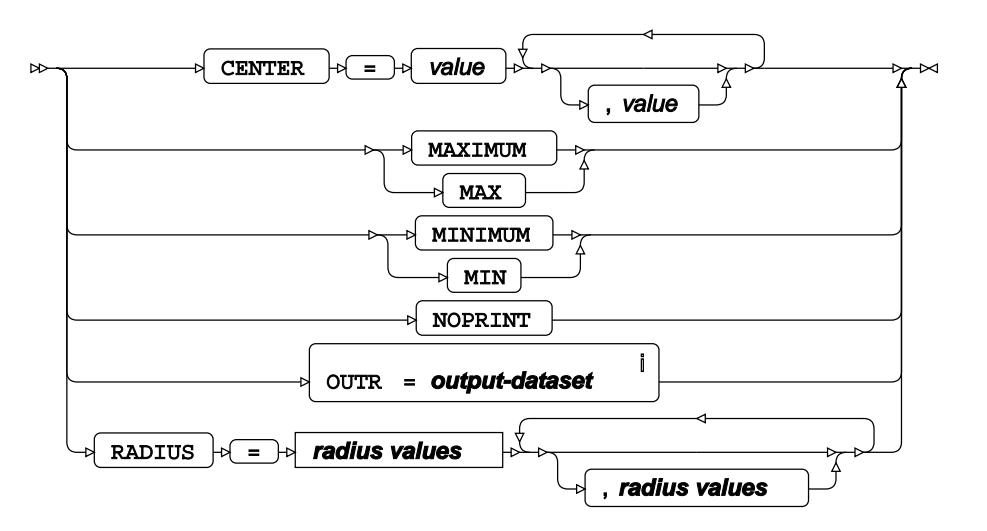

<sup>i</sup> See *Dataset* <sup>7</sup> (page 17).

**radius values**

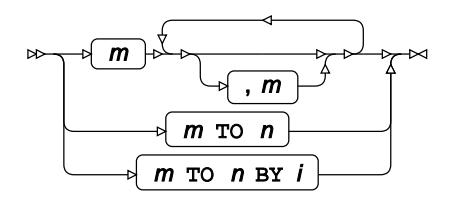

#### <span id="page-3299-0"></span>**WEIGHT**

Specifies a variable in the input dataset that defines the weight associated with each observation.

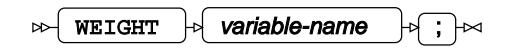

#### <span id="page-3299-1"></span>**WHERE**

Restricts observations from the input dataset.

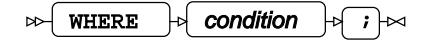

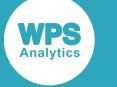

# **SCORE procedure**

#### **Supported statements**

- *PROC SCORE* (page 3301)
- *ATTRI[B](#page-3301-0)* (page 3302)
- *B[Y](#page-3301-1)* (page 3302)
- *FORMAT* (page 3302)
- $\cdot$  *I[D](#page-3302-0)* $\overline{Q}$ <sup>1</sup> (page 3303)
- *INFORMAT*<sup>d</sup> (page 3303)
- *[L](#page-3302-1)ABEL*  $\vec{a}$  (page 3303)
- *VA[R](#page-3302-2)*<sup>*I*</sup> (page 3303)
- *WHER[E](#page-3302-3)* (page 3303)

# **PROC SCORE**

Calculates predictions based on parameter estimates from a model, then stores those predictions in an output dataset.

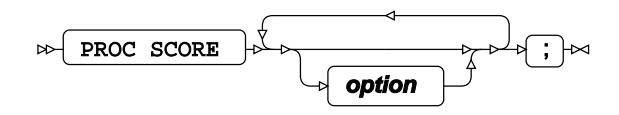

#### **option**

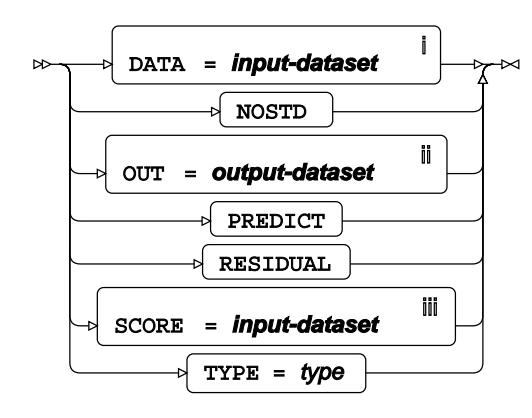

- <sup>i</sup> See *Dataset* <sup>7</sup> (page 17).
- ii See *Dataset* (page 17).
- iii See *Da[t](#page-16-0)aset* Z<sup>7</sup> (page 17).

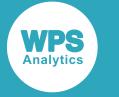

# <span id="page-3301-0"></span>**ATTRIB**

Specifies one or more attributes for variables in the output datasets.

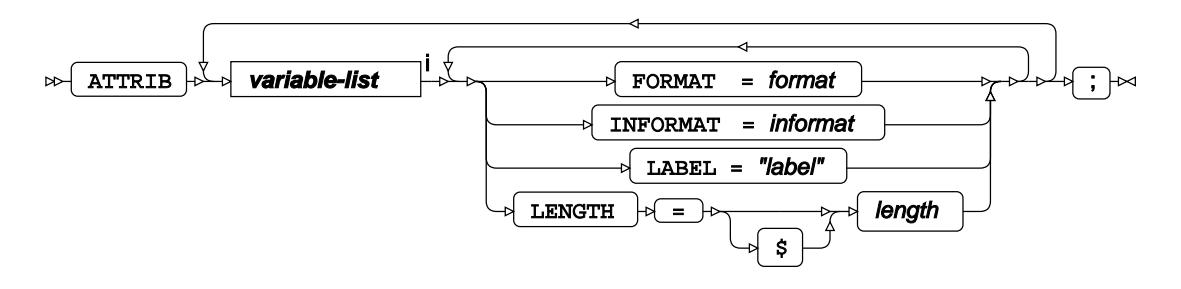

<[s](#page-31-0)up>i</sup> See *Variable Lists* <sup>*n*</sup> (page 32).

## <span id="page-3301-1"></span>**BY**

Applies the procedure over one or more variables from the input dataset.

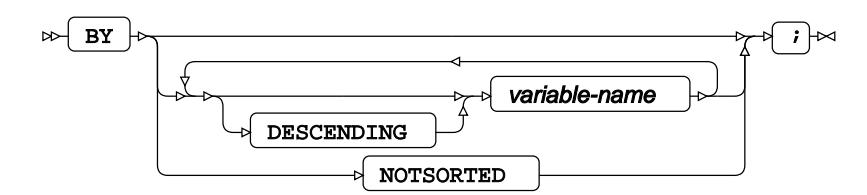

# **FORMAT**

Assigns a format to one or more variables in the output datasets.

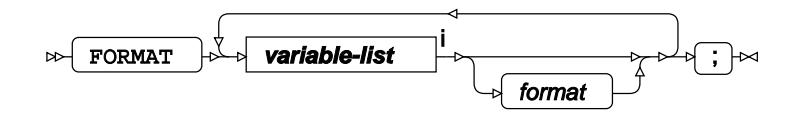

<[s](#page-31-0)up>i</sup> See *Variable Lists Z* (page 32).

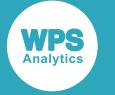

#### <span id="page-3302-0"></span>**ID**

Identifies the relevant observations from the input dataset by using one or more specified variables.

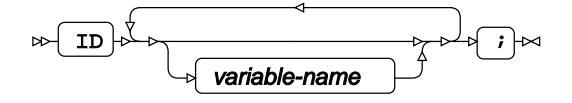

### **INFORMAT**

Assigns an informat to one or more variables in the input datasets.

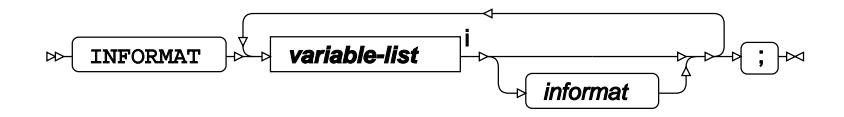

<[s](#page-31-0)up>i</sup> See *Variable Lists*  $\overline{G}$ <sup>'</sup> (page 32).

# <span id="page-3302-1"></span>**LABEL**

Assigns a label to one or more variables in the output datasets.

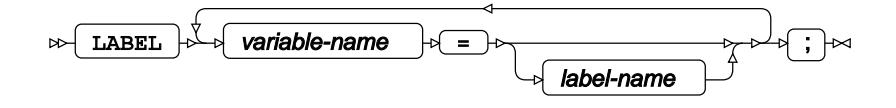

## <span id="page-3302-2"></span>**VAR**

Specifies variables for which statistics are calculated.

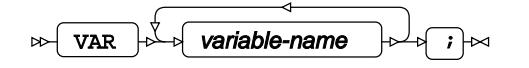

#### <span id="page-3302-3"></span>**WHERE**

Restricts observations from the input dataset.

WHERE  $\mathbb{P}\left\{\right.}$  condition  $\mathbb{P}\left\{\right\}$  $\triangleright$ 

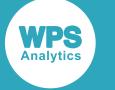

# **SIMNORMAL procedure**

#### **Supported statements**

- *PROC SIMNORMA[L](#page-3303-0)* (page 3304)
- *ATTRI[B](#page-3304-0)* (page 3305)
- *B[Y](#page-3304-1)* (page 3305)
- *CONDITIO[N](#page-3304-2)* (page 3305)
- *FORMAT* (page 3305)
- *INFORMAT*<sup>d</sup> (page 3306)
- *LABE[L](#page-3305-0)* (page 3306)
- *VA[R](#page-3305-1)*<sup>*I*</sup> (page 3306)
- *WHER[E](#page-3305-2)* (page 3306)

# <span id="page-3303-0"></span>**PROC SIMNORMAL**

Simulates a dataset by taking samples from a multivariate normal distribution.

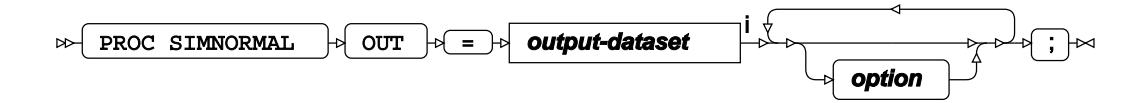

<sup>i</sup> See *Dataset* <sup>7</sup> (page 17).

**option**

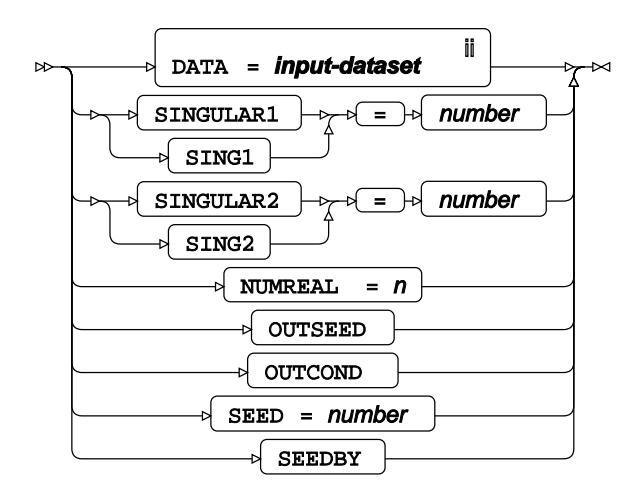

ii See *Dataset* (page 17).

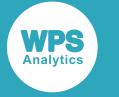

# <span id="page-3304-0"></span>**ATTRIB**

Specifies one or more attributes for variables in the output datasets.

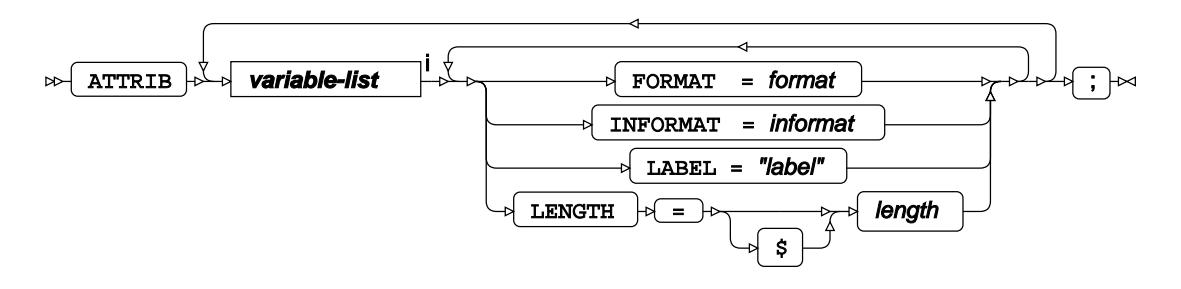

<[s](#page-31-0)up>i</sup> See *Variable Lists* <sup>*s*</sup> (page 32).

## <span id="page-3304-1"></span>**BY**

Applies the procedure over one or more variables from the input dataset.

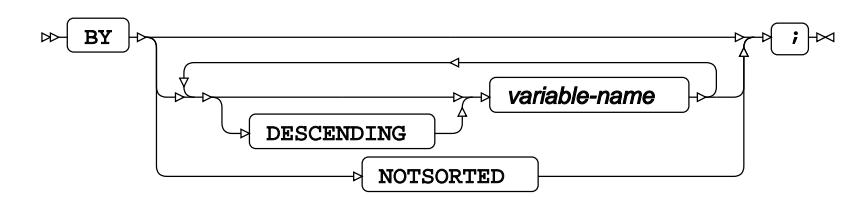

# <span id="page-3304-2"></span>**CONDITION**

Specifies conditional variables for drawing results during simulation.

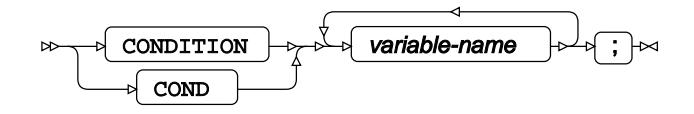

## **FORMAT**

Assigns a format to one or more variables in the output datasets.

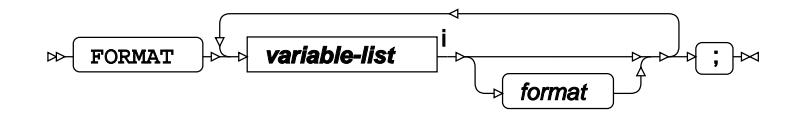

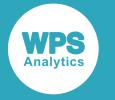

<[s](#page-31-0)up>i</sup> See *Variable Lists*  $\overline{G}$ <sup>'</sup> (page 32).

# **INFORMAT**

Assigns an informat to one or more variables in the input datasets.

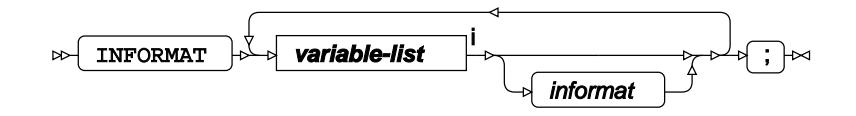

<[s](#page-31-0)up>i</sup> See *Variable Lists* <sup>7</sup> (page 32).

# <span id="page-3305-0"></span>**LABEL**

Assigns a label to one or more variables in the output datasets.

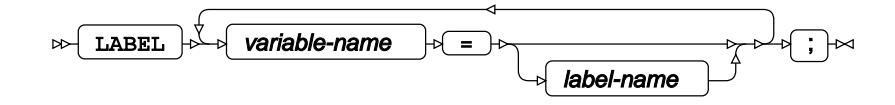

## <span id="page-3305-1"></span>**VAR**

Specifies variables for which statistics are calculated.

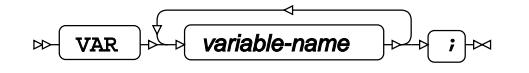

## <span id="page-3305-2"></span>**WHERE**

Restricts observations from the input dataset.

```
WHERE \rightarrow condition \rightarrow \rightarrow \rightarrow\bowtie
```
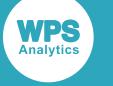

# **STDIZE procedure**

#### **Supported statements**

- *PROC STDIZE* (page 3307)
- *ATTRI[B](#page-3308-0)* (page 3309)
- *B[Y](#page-3308-1)* (page 3309)
- *FORMAT* (page 3310)
- *FREQ* (page 3310)
- *INFORMAT*<sup>d</sup> (page 3310)
- *LABE[L](#page-3309-0)* (page 3310)
- *LOCATIO[N](#page-3310-0)* (page 3311)
- *SCAL[E](#page-3310-1)* (page 3311)
- *VA[R](#page-3310-2)* (page 3311)
- WEIGH[T](#page-3310-3) *d* (page 3311)
- WH[E](#page-3310-4)RE<sup></sup> (page 3311)

# **PROC STDIZE**

Standardises numeric variables in a dataset.

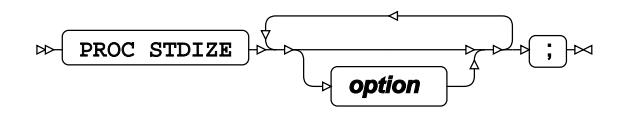

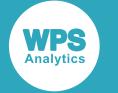

#### **option**

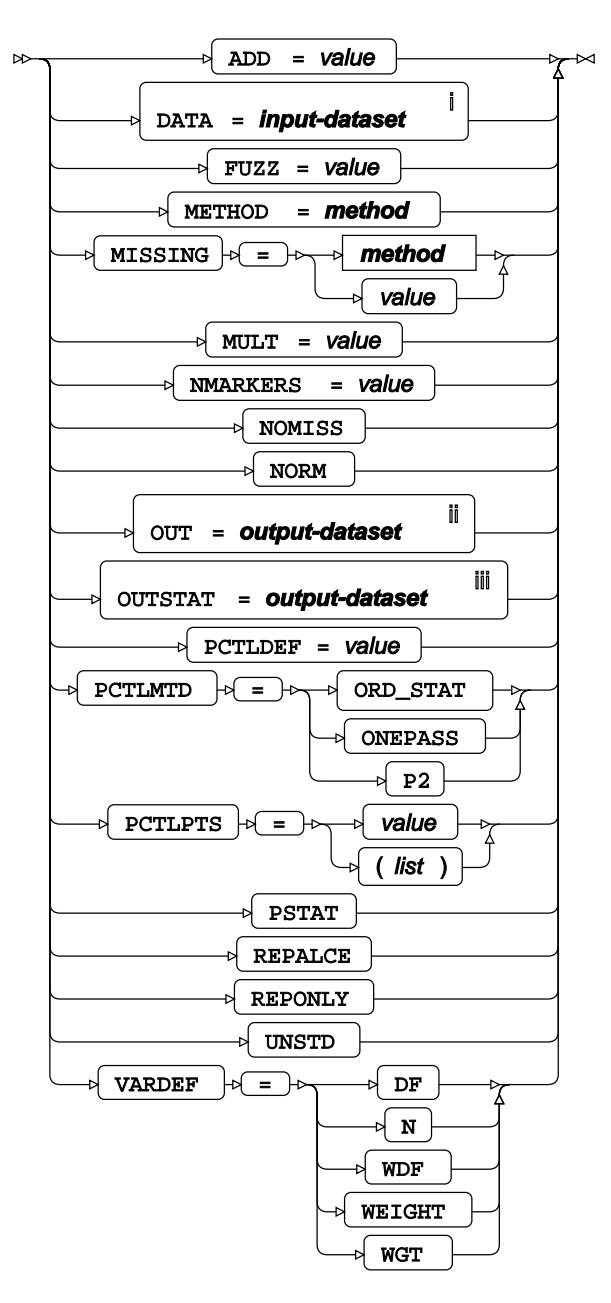

<sup>i</sup> See *Dataset* <sup>7</sup> (page 17).

- ii See *Dataset* (page 17).
- iii See *Da[t](#page-16-0)aset* 7 (page 17).

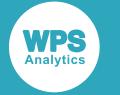

#### **method**

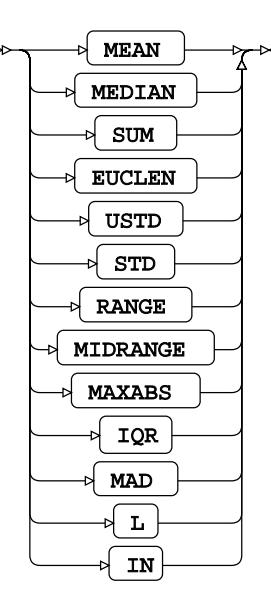

### <span id="page-3308-0"></span>**ATTRIB**

Specifies one or more attributes for variables in the output datasets.

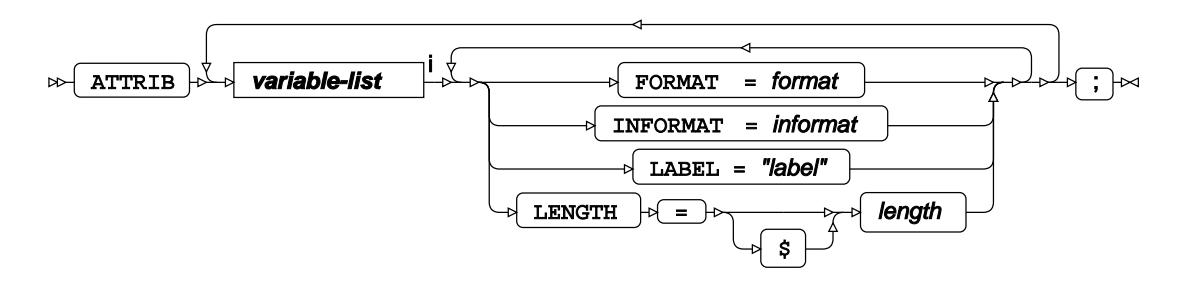

<[s](#page-31-0)up>i</sup> See *Variable Lists*  $\overrightarrow{C}$  (page 32).

### <span id="page-3308-1"></span>**BY**

Applies the procedure over one or more variables from the input dataset.

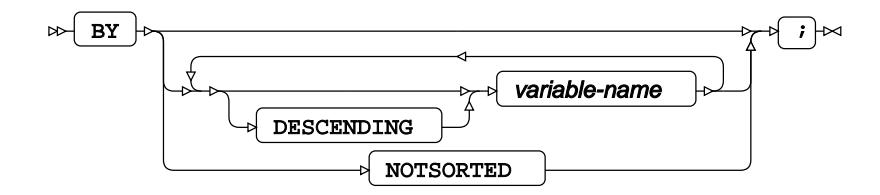

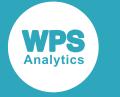

### **FORMAT**

Assigns a format to one or more variables in the output datasets.

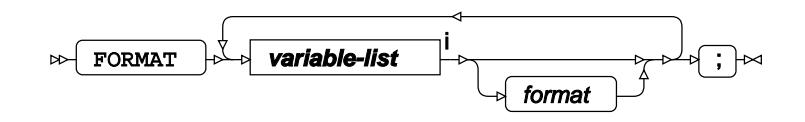

<[s](#page-31-0)up>i</sup> See *Variable Lists Z* (page 32).

### **FREQ**

Specifies a variable in the input dataset that defines the frequency associated with each observation.

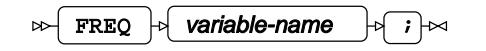

### **INFORMAT**

Assigns an informat to one or more variables in the input datasets.

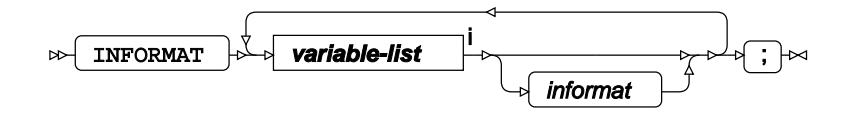

<[s](#page-31-0)up>i</sup> See *Variable Lists Z* (page 32).

### <span id="page-3309-0"></span>**LABEL**

Assigns a label to one or more variables in the output datasets.

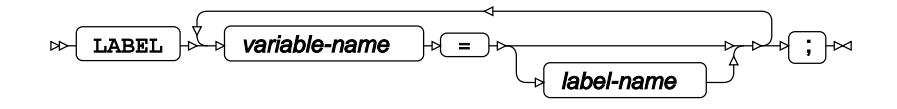

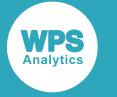

### <span id="page-3310-0"></span>**LOCATION**

Specifies the location parameter using the dataset from the  $METHOD = IN$  option in the PROC STDIZE statement.

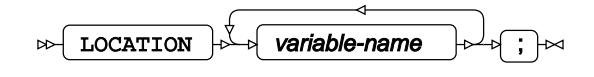

### <span id="page-3310-1"></span>**SCALE**

Specifies the scaling parameter using the dataset from the METHOD = IN option in the PROC STDIZE statement.

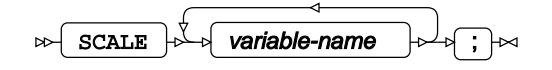

### <span id="page-3310-2"></span>**VAR**

Specifies variables for which statistics are calculated.

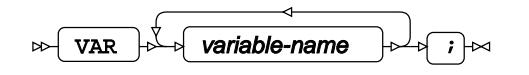

### <span id="page-3310-3"></span>**WEIGHT**

Specifies a variable in the input dataset that defines the weight associated with each observation.

 $\triangleright$  WEIGHT  $\uparrow$  variable-name  $\downarrow$   $\uparrow$   $\uparrow$ 

#### <span id="page-3310-4"></span>**WHERE**

Restricts observations from the input dataset.

$$
\text{supp} \left( \text{where} \quad \text{is a constant } \mathbf{p} \right) \text{ is a constant.}
$$

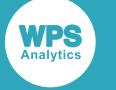

# **STDRATE procedure**

#### **Supported statements**

- *PROC STDRATE* (page 3312)
- *ATTRI[B](#page-3313-0)*  $\vec{Q}$ <sup>'</sup> (page 3314)
- *B[Y](#page-3313-1)* (page 3314)
- *FORMAT* (page 3315)
- *INFORMAT*<sup>d</sup> (page 3315)
- *LABE[L](#page-3314-0)* (page 3315)
- *POPULATIO[N](#page-3314-1)* (page 3315)
- *REFERENCE* (page 3316)
- *STR[A](#page-3316-0)TA <i>d* (page 3317)
- WH[E](#page-3316-1)RE<sup></sup> (page 3317)

# **PROC STDRATE**

Estimates standardised rates in populations.

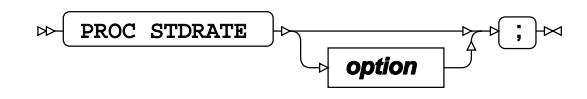
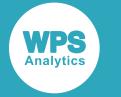

#### **option**

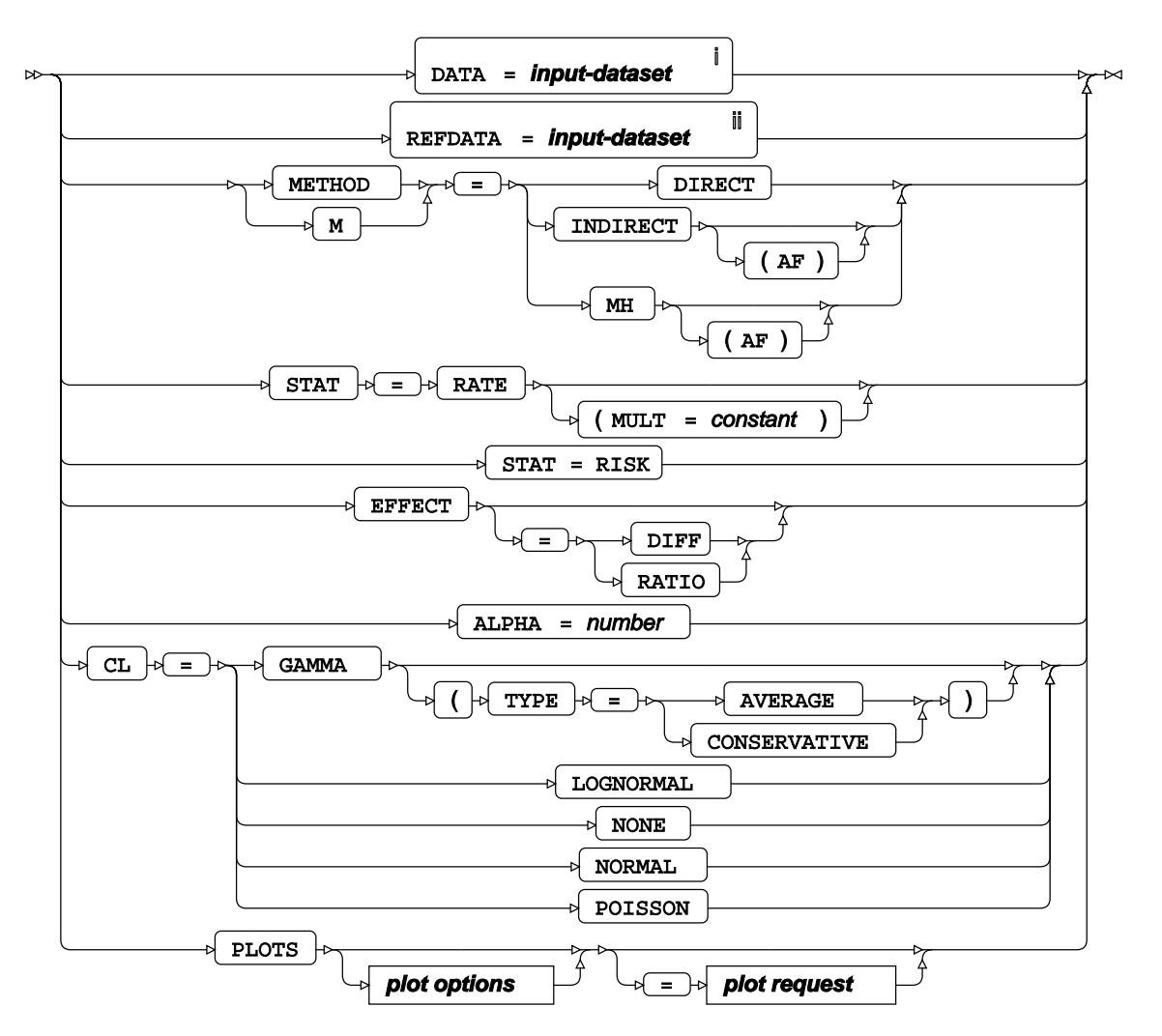

<sup>i</sup> See *Dataset* <sup>7</sup> (page 17).

ii See *Dataset* (page 17).

**plot options**

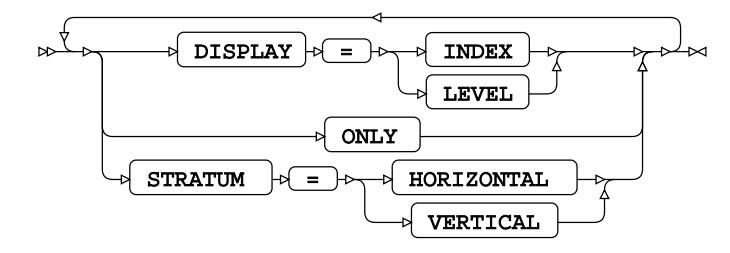

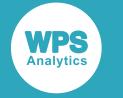

#### **plot request**

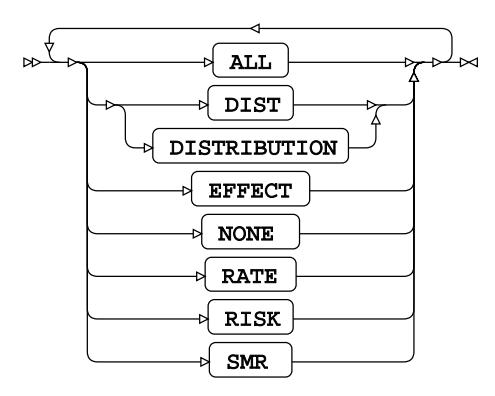

# **ATTRIB**

Specifies one or more attributes for variables in the output datasets.

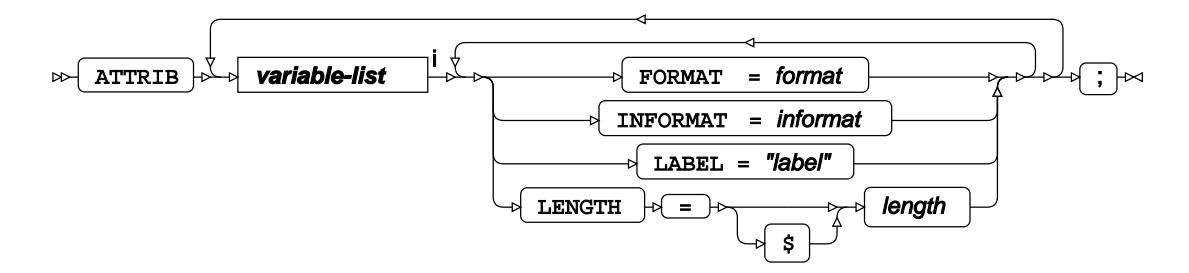

<[s](#page-31-0)up>i</sup> See *Variable Lists Z* (page 32).

### **BY**

Applies the procedure over one or more variables from the input dataset.

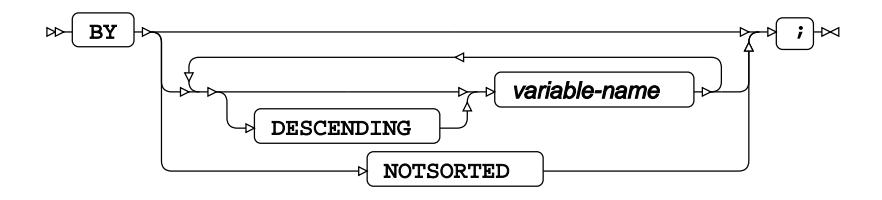

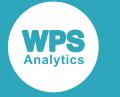

## **FORMAT**

Assigns a format to one or more variables in the output datasets.

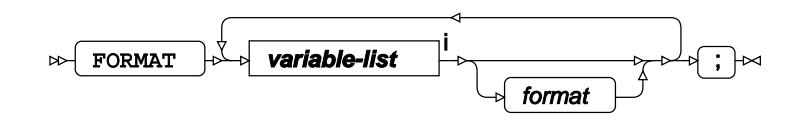

<[s](#page-31-0)up>i</sup> See *Variable Lists Z* (page 32).

# **INFORMAT**

Assigns an informat to one or more variables in the input datasets.

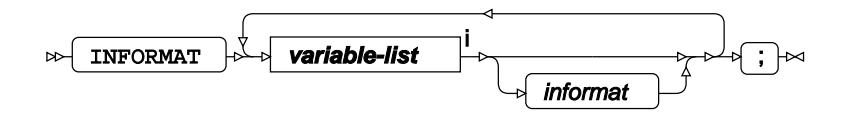

<[s](#page-31-0)up>i</sup> See *Variable Lists Z* (page 32).

# **LABEL**

Assigns a label to one or more variables in the output datasets.

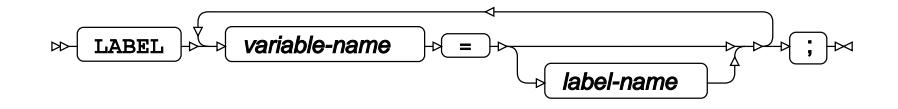

# **POPULATION**

Specifies variables from the input dataset that represent population groups, events, rates, risks or totals.

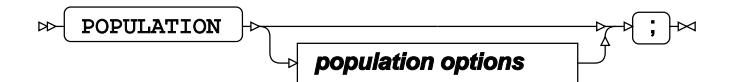

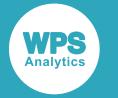

#### **population options**

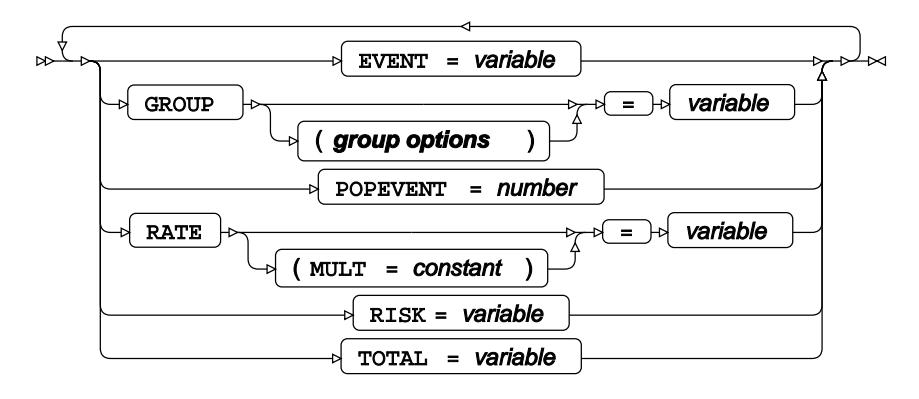

#### **group options**

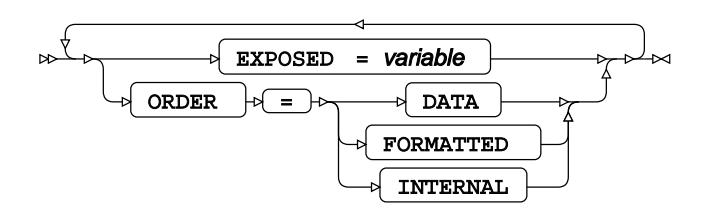

### **REFERENCE**

Specifies reference parameters for calculation of rates.

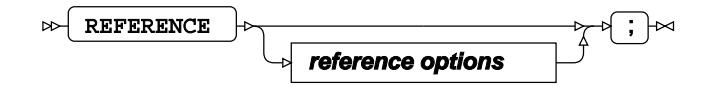

#### **reference options**

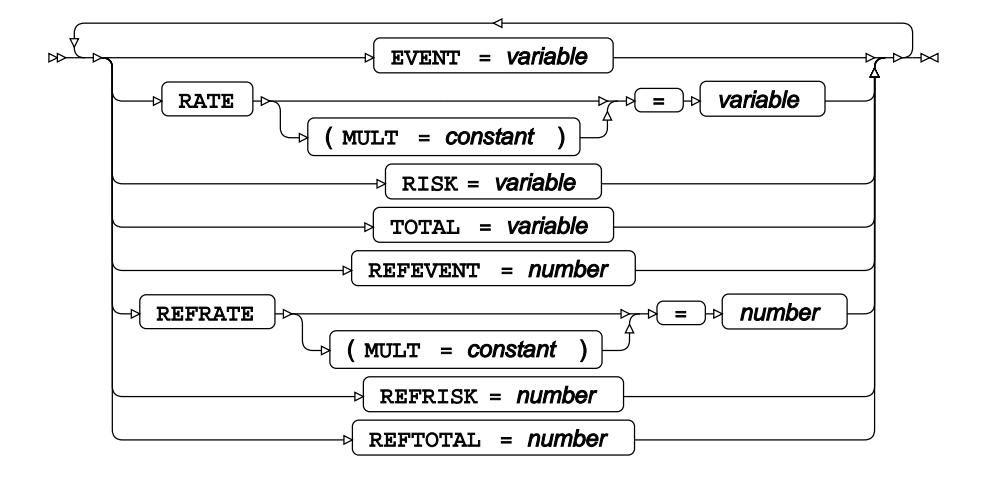

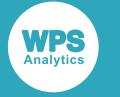

# **STRATA**

Specifies strata variables from the input dataset, where the rates are calculated across each stratum.

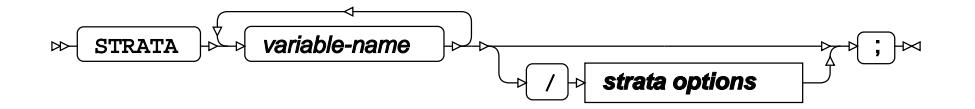

#### **strata options**

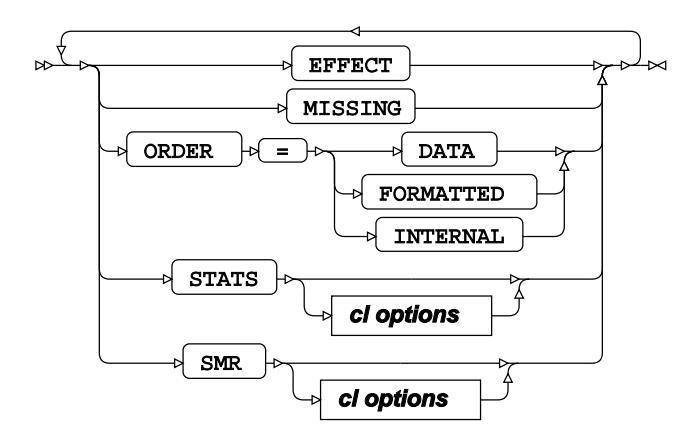

#### **cl options**

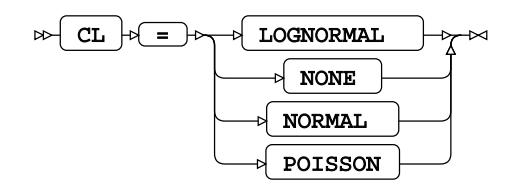

# **WHERE**

Restricts observations from the input dataset.

WHERE  $\rightarrow$  condition  $\rightarrow$   $\rightarrow$   $\rightarrow$  $\triangleright$ 

# **STEPDISC procedure**

#### **Supported statements**

• *PROC STEPDIS[C](#page-3317-0)* (page 3318)

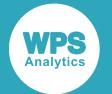

- *ATTRI[B](#page-3319-0)* (page 3320)
- *B[Y](#page-3319-1)* (page 3320)
- *CLASS* (page 3320)
- *FORMAT* (page 3321)
- *FREQ* (page 3321)
- *INFORMAT* (page 3321)
- *LABE[L](#page-3320-0)* (page 3321)
- *VA[R](#page-3321-0)*<sup>*I*</sup> (page 3322)
- WEIGH[T](#page-3321-1) *C*<sup>1</sup> (page 3322)
- *WHER[E](#page-3321-2)* (page 3322)

# <span id="page-3317-0"></span>**PROC STEPDISC**

Performs a stepwise discriminant analysis.

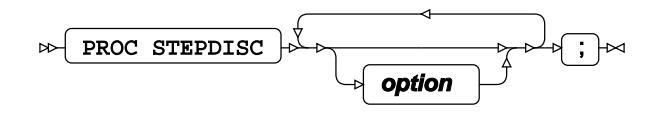

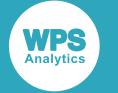

#### **option**

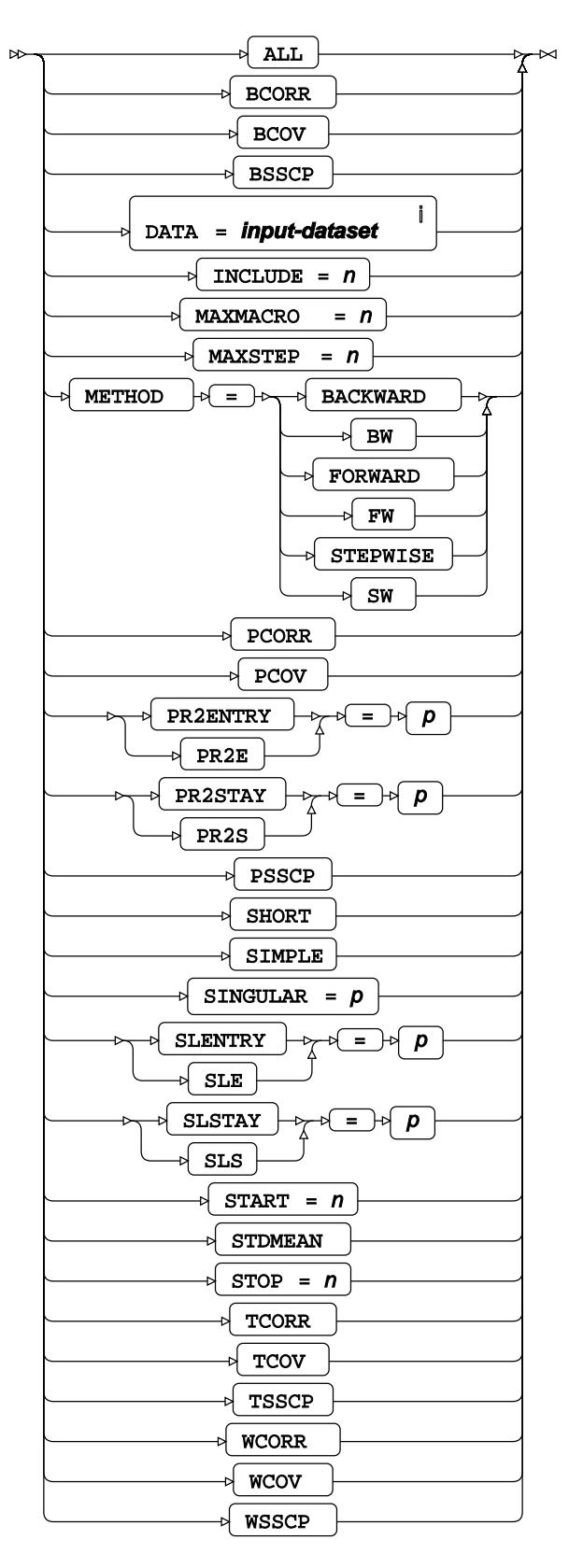

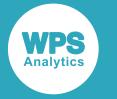

<sup>i</sup> See *Dataset* <sup>7</sup> (page 17).

# <span id="page-3319-0"></span>**ATTRIB**

Specifies one or more attributes for variables in the output datasets.

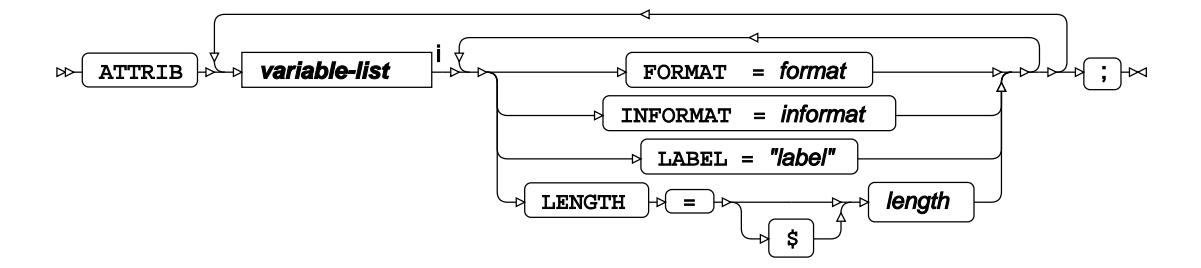

<[s](#page-31-0)up>i</sup> See *Variable Lists*  $\overrightarrow{C}$  (page 32).

#### <span id="page-3319-1"></span>**BY**

Applies the procedure over one or more variables from the input dataset.

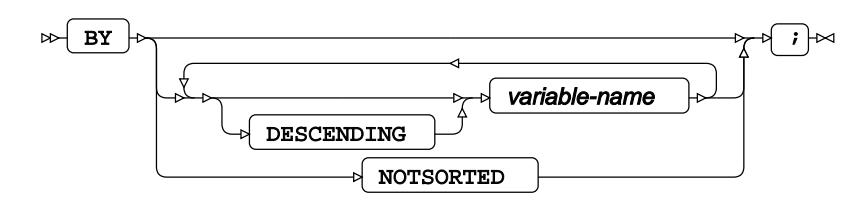

# **CLASS**

Specifies the dependent discrete variable for stepwise disciminant analysis.

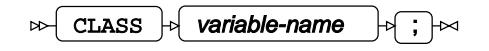

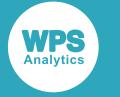

## **FORMAT**

Assigns a format to one or more variables in the output datasets.

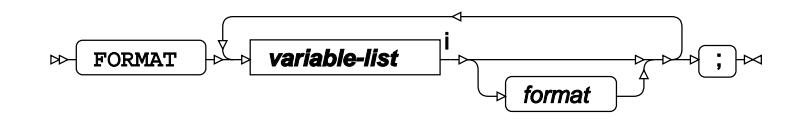

<[s](#page-31-0)up>i</sup> See *Variable Lists Z* (page 32).

### **FREQ**

Specifies a variable in the input dataset that defines the frequency associated with each observation.

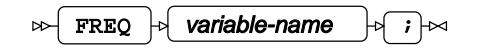

## **INFORMAT**

Assigns an informat to one or more variables in the input datasets.

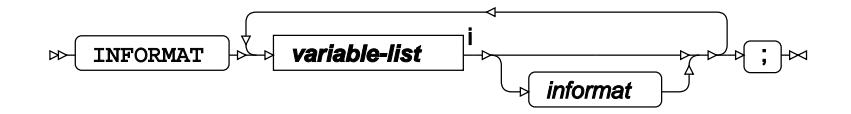

<[s](#page-31-0)up>i</sup> See *Variable Lists Z* (page 32).

### <span id="page-3320-0"></span>**LABEL**

Assigns a label to one or more variables in the output datasets.

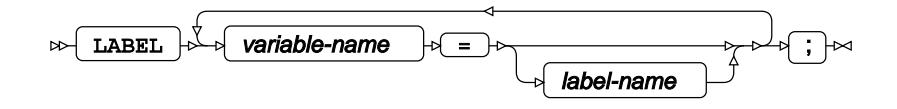

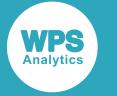

## <span id="page-3321-0"></span>**VAR**

Specifies variables for which statistics are calculated.

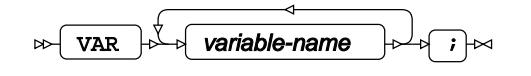

## <span id="page-3321-1"></span>**WEIGHT**

Specifies a variable in the input dataset that defines the weight associated with each observation.

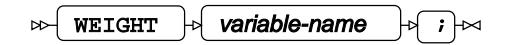

### <span id="page-3321-2"></span>**WHERE**

Restricts observations from the input dataset.

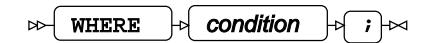

# **SURVEYSELECT procedure**

#### **Supported statements**

- *PROC SURVEYSELEC[T](#page-3322-0)* (page 3323)
- *ATTRI[B](#page-3324-0)*  $\vec{a}$  (page 3325)
- *CONTROL* (page 3325)
- *FORMAT* (page 3325)
- *FREQ*  $\overline{G}$  (page 3325)
- $\cdot$  *I[D](#page-3325-0)*  $\mathbb{Z}$ <sup>7</sup> (page 3326)
- *INFORMAT* (page 3326)
- [L](#page-3325-1)ABEL *d* (page 3326)
- *SIZ[E](#page-3325-2)*  $\overline{C}$ <sup>t</sup> (page 3326)
- *STR[A](#page-3326-0)TA d* (page 3327)
- WH[E](#page-3326-1)RE *d* (page 3327)

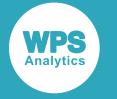

## <span id="page-3322-0"></span>**PROC SURVEYSELECT**

Subsets a dataset through sampling.

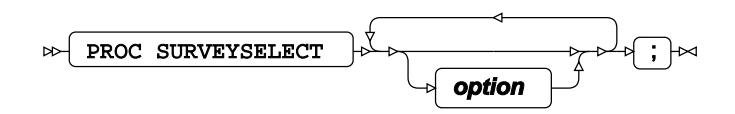

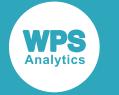

#### **option**

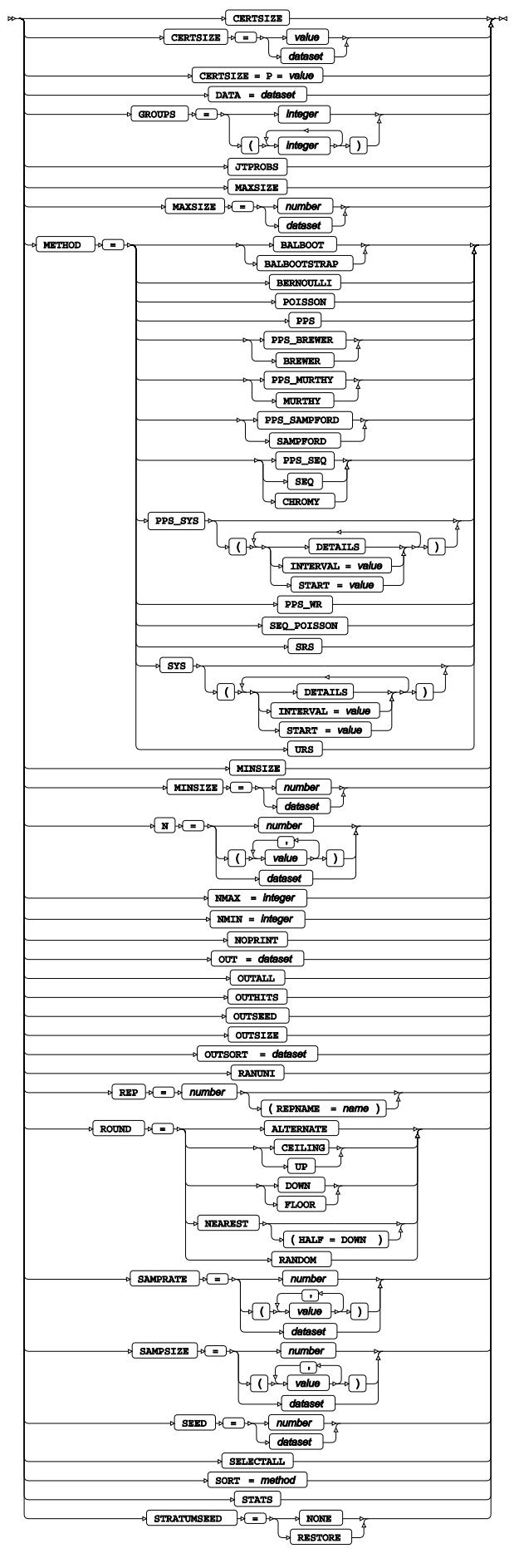

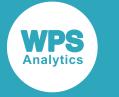

# <span id="page-3324-0"></span>**ATTRIB**

Specifies one or more attributes for variables in the output datasets.

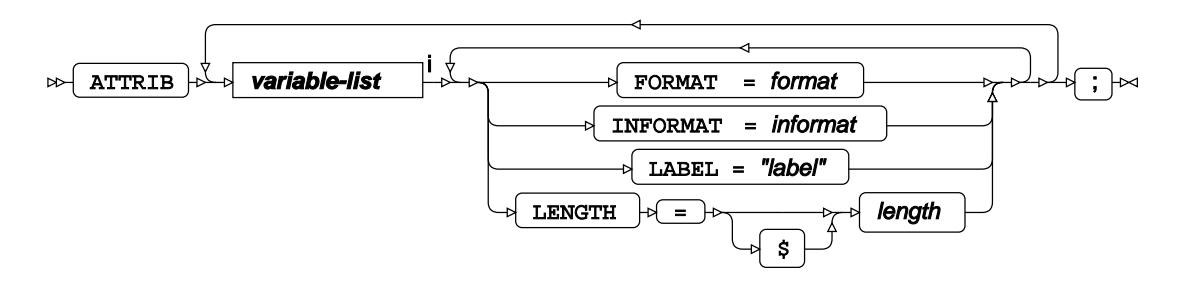

<[s](#page-31-0)up>i</sup> See *Variable Lists* <sup>*s*</sup> (page 32).

## **CONTROL**

Specifies control variables for the sampling process.

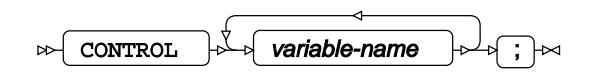

# **FORMAT**

Assigns a format to one or more variables in the output datasets.

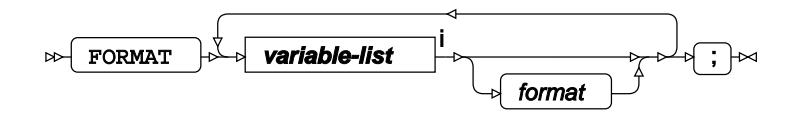

<[s](#page-31-0)up>i</sup> See *Variable Lists* <sup>7</sup> (page 32).

#### **FREQ**

Specifies a variable in the input dataset that defines the frequency associated with each observation.

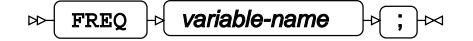

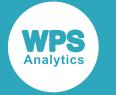

#### <span id="page-3325-0"></span>**ID**

Identifies the relevant observations from the input dataset by using one or more specified variables.

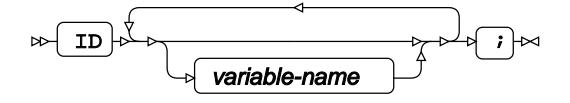

### **INFORMAT**

Assigns an informat to one or more variables in the input datasets.

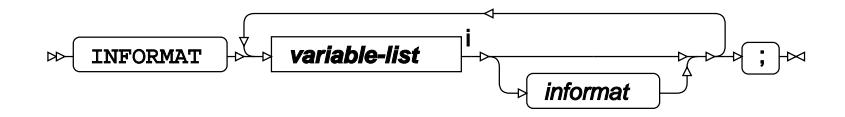

<[s](#page-31-0)up>i</sup> See *Variable Lists*  $\overline{G}$ <sup>'</sup> (page 32).

# <span id="page-3325-1"></span>**LABEL**

Assigns a label to one or more variables in the output datasets.

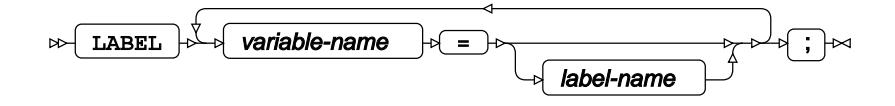

#### <span id="page-3325-2"></span>**SIZE**

Specifies a size variable for probability proportional to size (PPS) sampling.

 $\triangleright$  SIZE  $\triangleright$  variable-name  $\triangleright$  ;  $\triangleright$   $\triangleright$ 

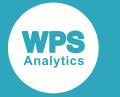

# <span id="page-3326-0"></span>**STRATA**

Specifies strata variables for stratified sampling.

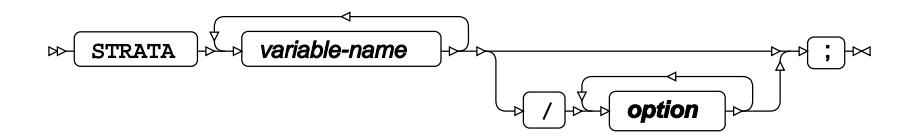

**option**

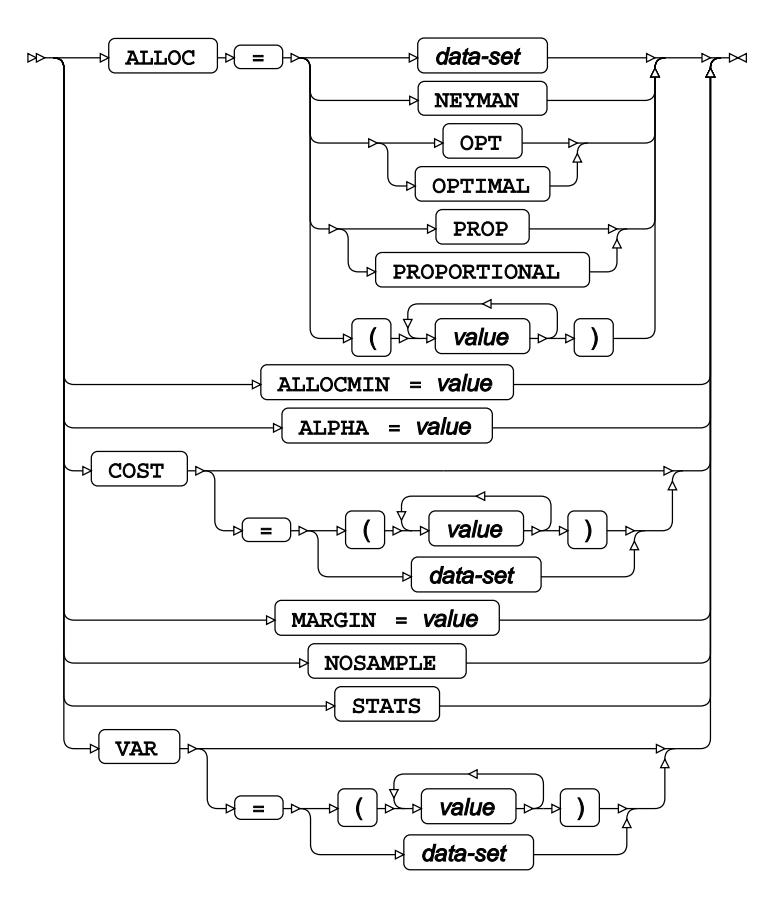

## <span id="page-3326-1"></span>**WHERE**

Restricts observations from the input dataset.

WHERE  $\rightarrow$  condition  $\rightarrow$   $\rightarrow$   $\rightarrow$  $\triangleright$ 

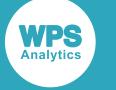

# **TPSPLINE procedure**

#### **Supported statements**

- *PROC TPSPLINE* (page 3329)
- *ATTRI[B](#page-3329-0)*  $\vec{Q}$ <sup>'</sup> (page 3330)
- *B[Y](#page-3329-1)* (page 3330)
- *FORMAT <sup>[7]</sup>* (page 3330)
- *I[D](#page-3330-0)* (page 3331)
- *INFORMAT*<sup>d</sup> (page 3331)
- FREQ<sup>®</sup> (page 3331)
- *LABE[L](#page-3330-1)* (page 3331)
- *MODEL* (page 3332)
- *OUTPU[T](#page-3331-0)* (page 3332)
- *SCOR[E](#page-3332-0)*  $\vec{C}$  (page 3333)
- WH[E](#page-3332-1)RE<sup>2</sup> (page 3333)

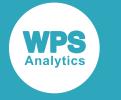

## **PROC TPSPLINE**

Fits a thin plate spline regression model to data.

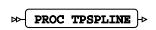

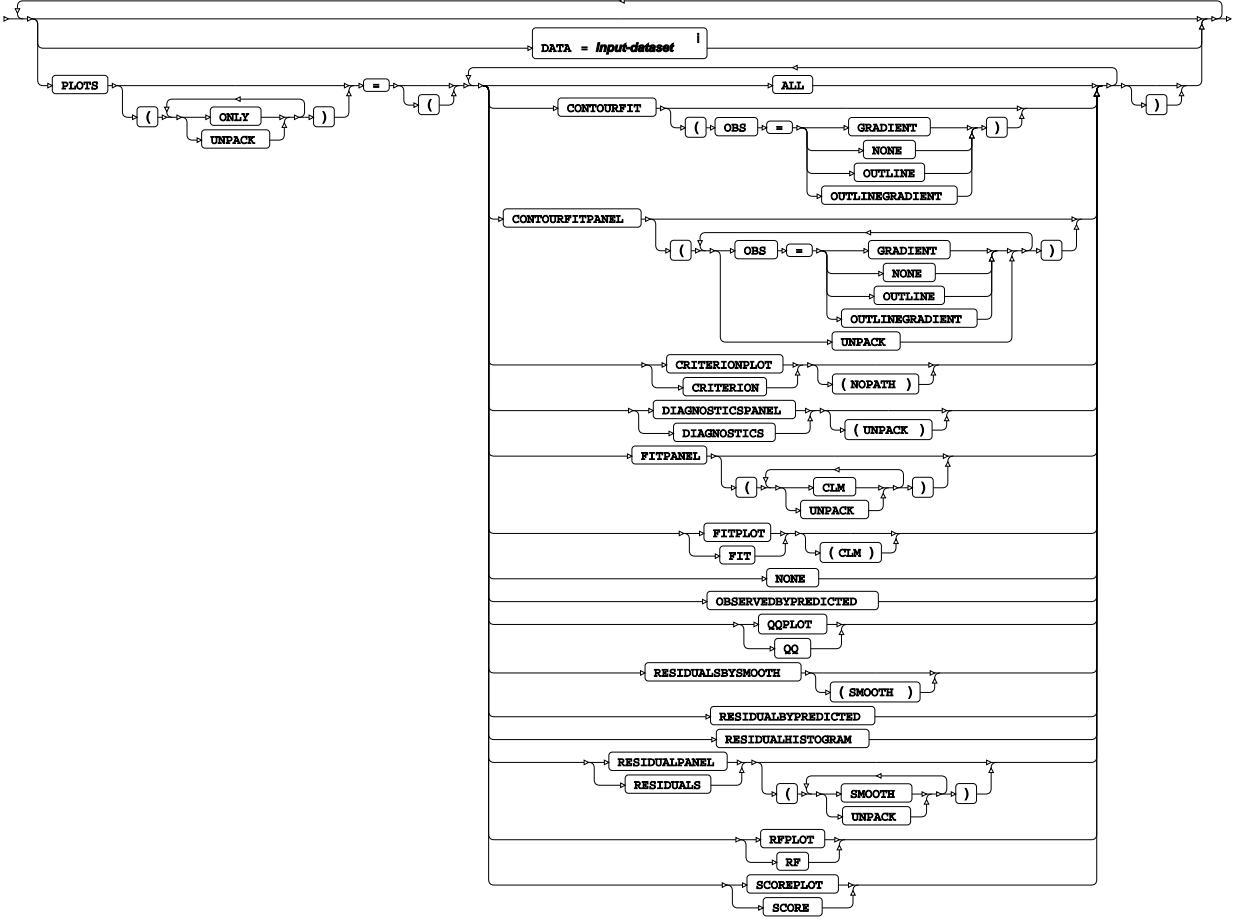

 $\overline{\bigoplus}$ 

<sup>i</sup> See *Dataset* <sup>d</sup> (page 17).

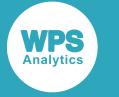

# <span id="page-3329-0"></span>**ATTRIB**

Specifies one or more attributes for variables in the output datasets.

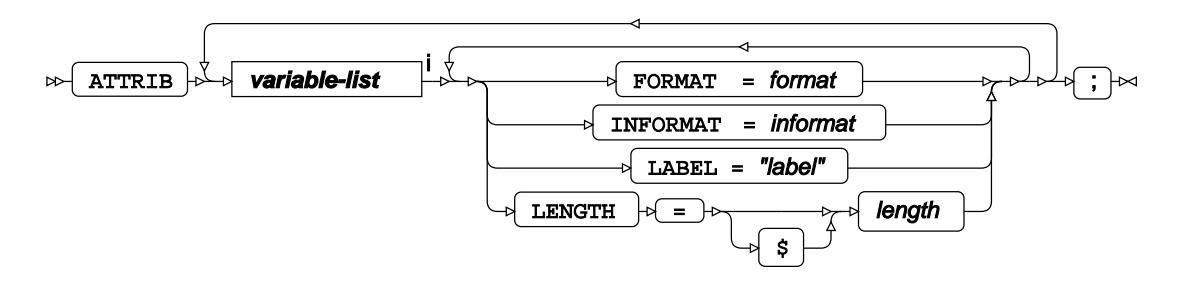

<[s](#page-31-0)up>i</sup> See *Variable Lists* <sup>*n*</sup> (page 32).

## <span id="page-3329-1"></span>**BY**

Applies the procedure over one or more variables from the input dataset.

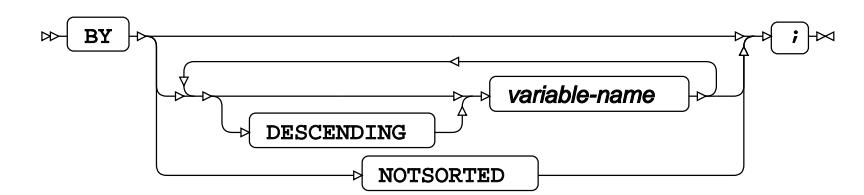

# **FORMAT**

Assigns a format to one or more variables in the output datasets.

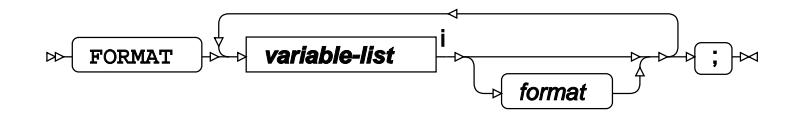

<[s](#page-31-0)up>i</sup> See *Variable Lists Z* (page 32).

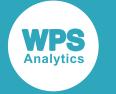

#### <span id="page-3330-0"></span>**ID**

Identifies the relevant observations from the input dataset by using one or more specified variables.

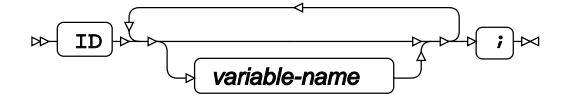

### **INFORMAT**

Assigns an informat to one or more variables in the input datasets.

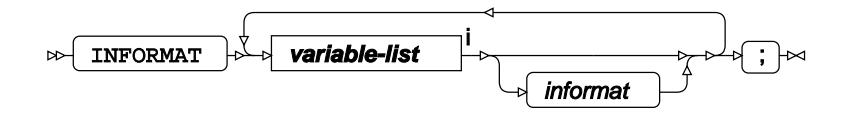

<[s](#page-31-0)up>i</sup> See *Variable Lists*  $\overline{C}$ <sup>t</sup> (page 32).

## **FREQ**

Specifies a variable in the input dataset that defines the frequency associated with each observation.

FREQ  $\rightarrow$  variable-name  $\rightarrow$   $\rightarrow$  $\triangleright$ 

### <span id="page-3330-1"></span>**LABEL**

Assigns a label to one or more variables in the output datasets.

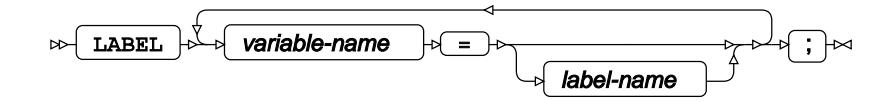

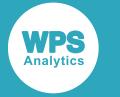

### **MODEL**

Specifies the model and options to fit the data in the analysis.

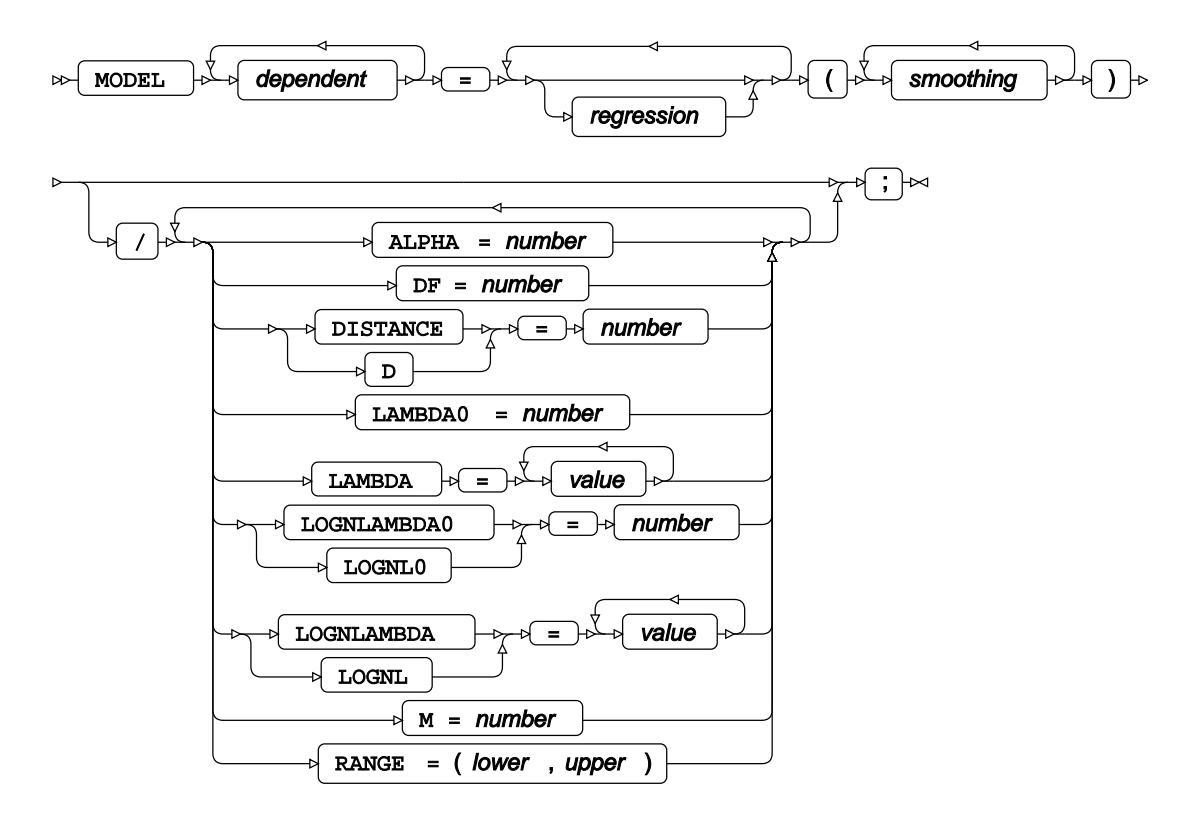

## <span id="page-3331-0"></span>**OUTPUT**

Saves calculations in an output dataset.

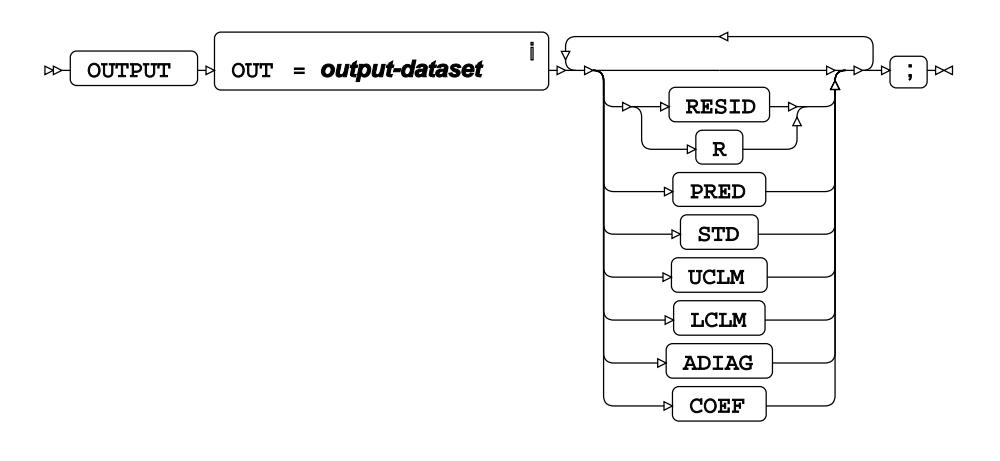

<sup>i</sup> See *Dataset* <sup>7</sup> (page 17).

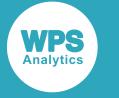

### <span id="page-3332-0"></span>**SCORE**

Applies the trained model to the specified input dataset and saves the results in an output dataset.

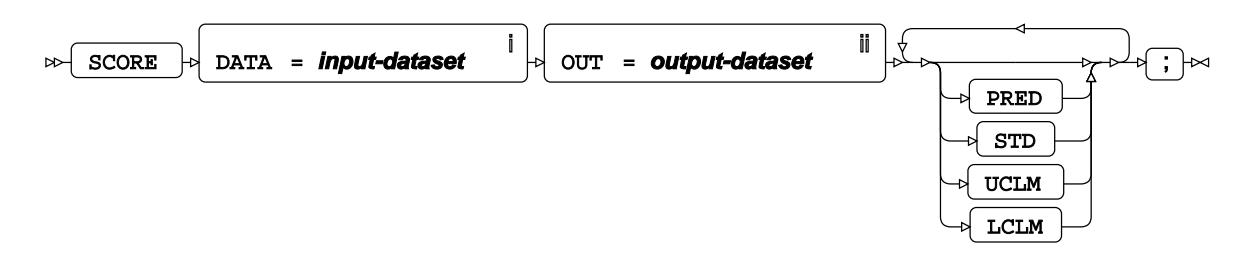

- <sup>i</sup> See *Dataset* o<sup>7</sup> (page 17).
- ii See *Dataset* (page 17).

#### <span id="page-3332-1"></span>**WHERE**

Restricts observations from the input dataset.

$$
\text{where } \mathcal{F} \text{ is a constant, and } \mathcal{F} \text{ is a constant, and } \mathcal{F} \text{ is a constant.}
$$

# **TRANSREG procedure**

#### **Supported statements**

- *PROC TRANSREG* (page 3334)
- *ATTRI[B](#page-3336-0)* (page 3337)
- *B[Y](#page-3336-1)* (page 3337)
- *I[D](#page-3336-2)* (page 3337)
- *FORMAT* (page 3337)
- FREQ<sup>®</sup> (page 3338)
- *INFORMAT*<sup>d</sup> (page 3338)
- *LABE[L](#page-3337-0)* (page 3338)
- *MODEL* (page 3338)
- *OUTPU[T](#page-3341-0)* (page 3342)
- *WEIGH[T](#page-3343-0)* (page 3344)
- WH[E](#page-3343-1)RE *d* (page 3344)

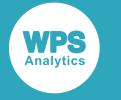

# **PROC TRANSREG**

Fits a regression model to data using variable transformation.

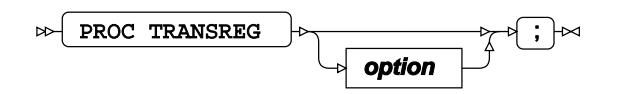

#### **option**

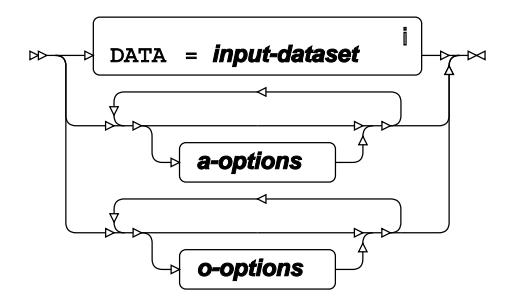

<sup>i</sup> See *Dataset*  $\overline{G}$  (page 17).

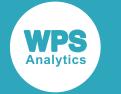

#### **a-options**

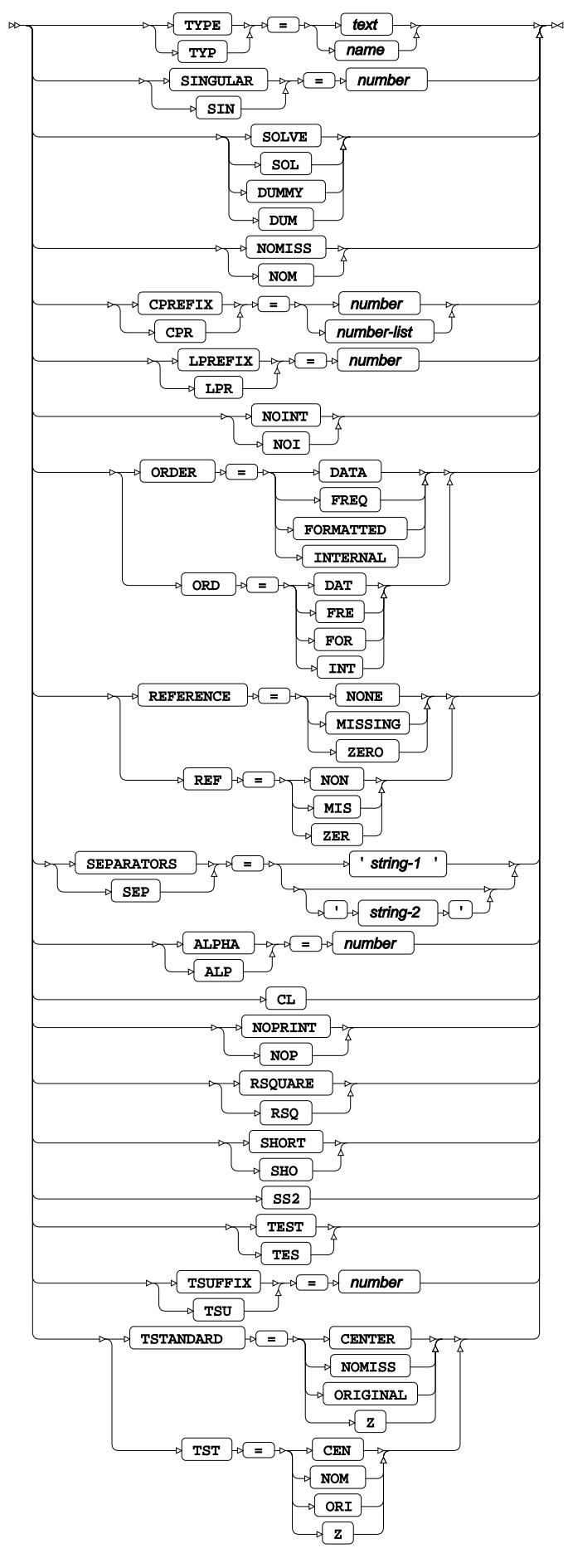

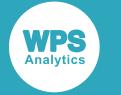

#### **o-options**

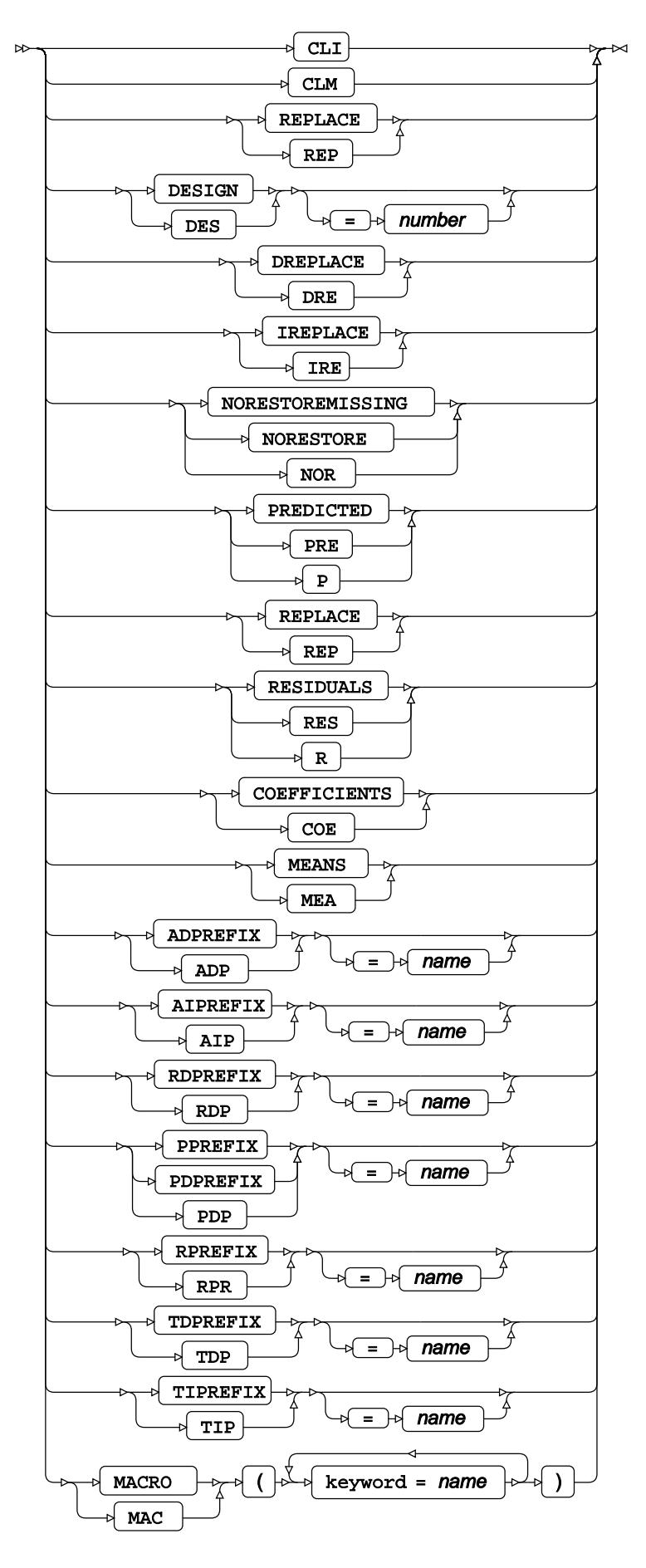

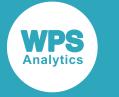

# <span id="page-3336-0"></span>**ATTRIB**

Specifies one or more attributes for variables in the output datasets.

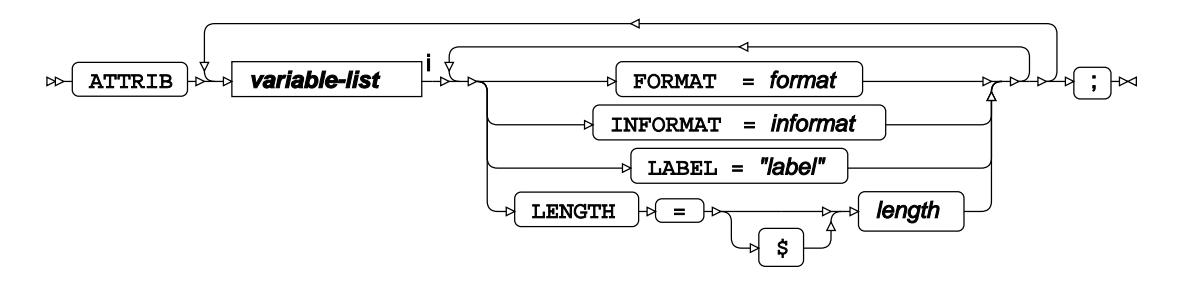

<[s](#page-31-0)up>i</sup> See *Variable Lists* <sup>*s*</sup> (page 32).

# <span id="page-3336-1"></span>**BY**

Applies the procedure over one or more variables from the input dataset.

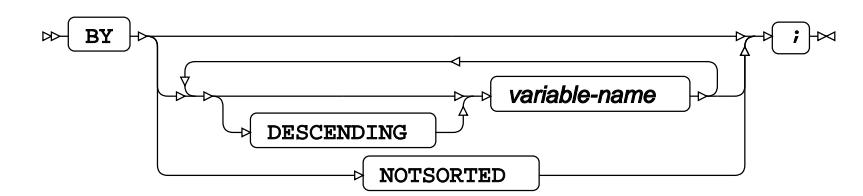

### <span id="page-3336-2"></span>**ID**

Identifies the relevant observations from the input dataset by using one or more specified variables.

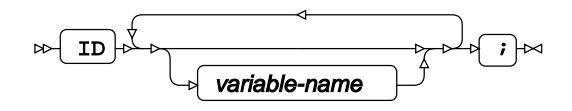

## **FORMAT**

Assigns a format to one or more variables in the output datasets.

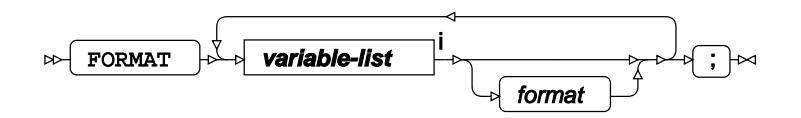

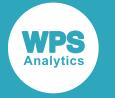

<[s](#page-31-0)up>i</sup> See *Variable Lists*  $\overline{G}$ <sup>'</sup> (page 32).

# **FREQ**

Specifies a variable in the input dataset that defines the frequency associated with each observation.

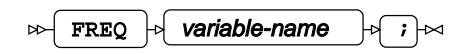

# **INFORMAT**

Assigns an informat to one or more variables in the input datasets.

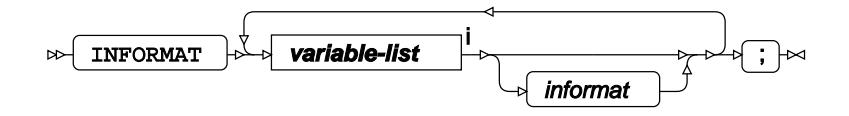

<[s](#page-31-0)up>i</sup> See *Variable Lists* <sup>*d*</sup> (page 32).

### <span id="page-3337-0"></span>**LABEL**

Assigns a label to one or more variables in the output datasets.

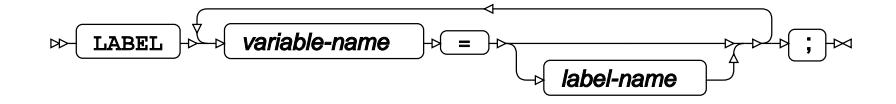

### **MODEL**

Specifies the model and options to fit the data in the analysis.

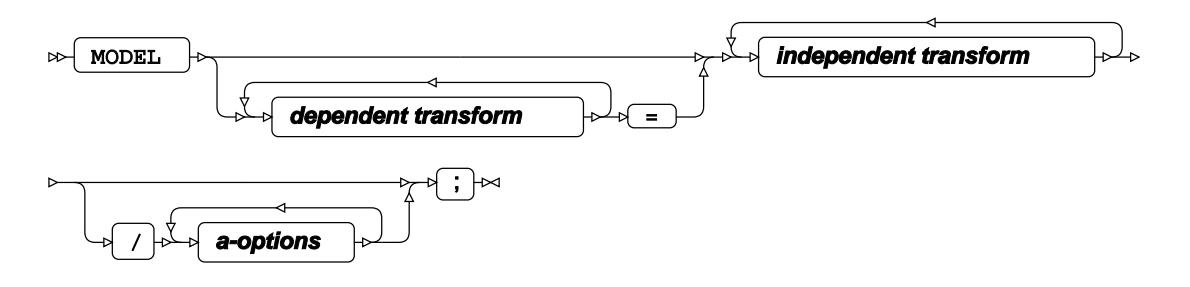

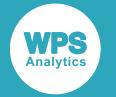

**dependent transform**

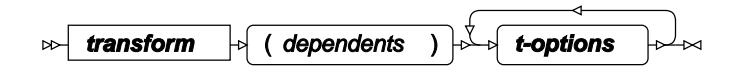

**independent transform**

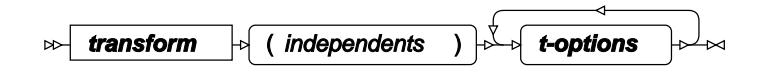

**transform**

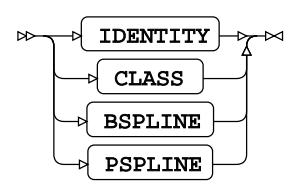

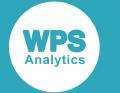

#### **t-options**

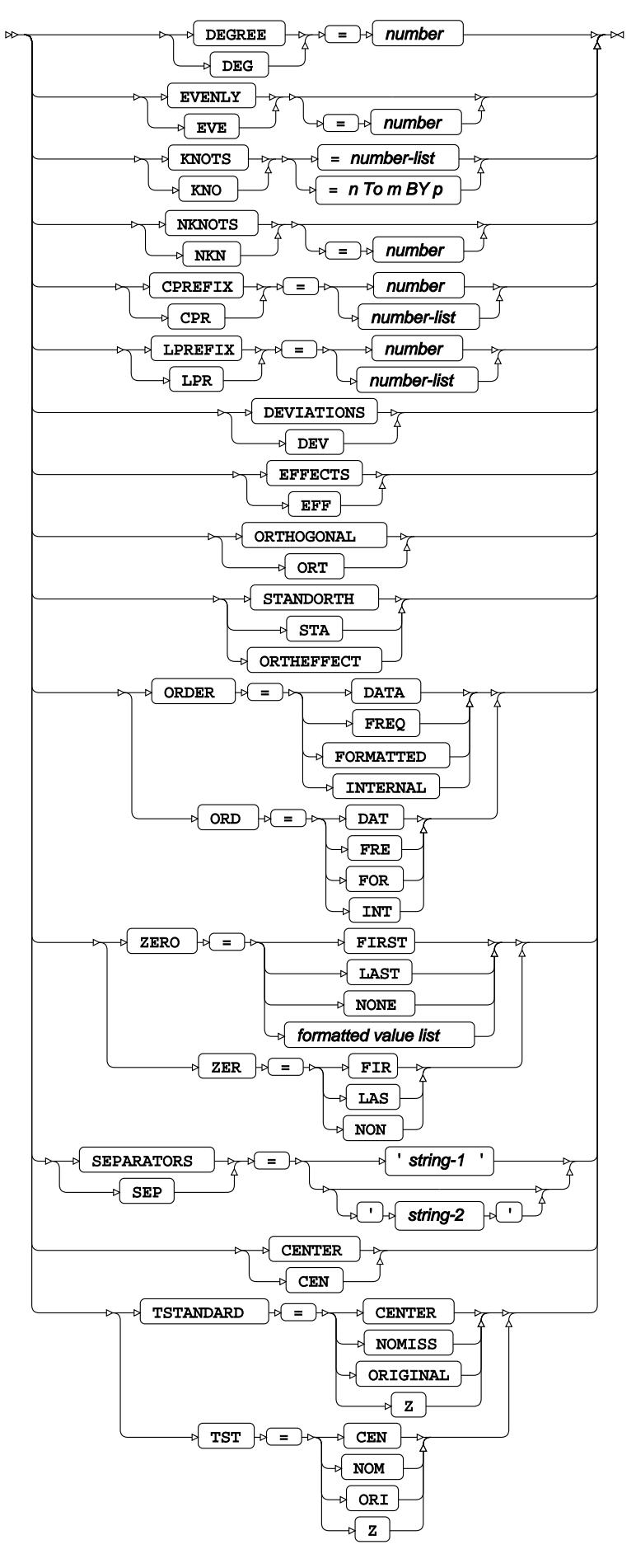

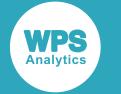

#### **a-options**

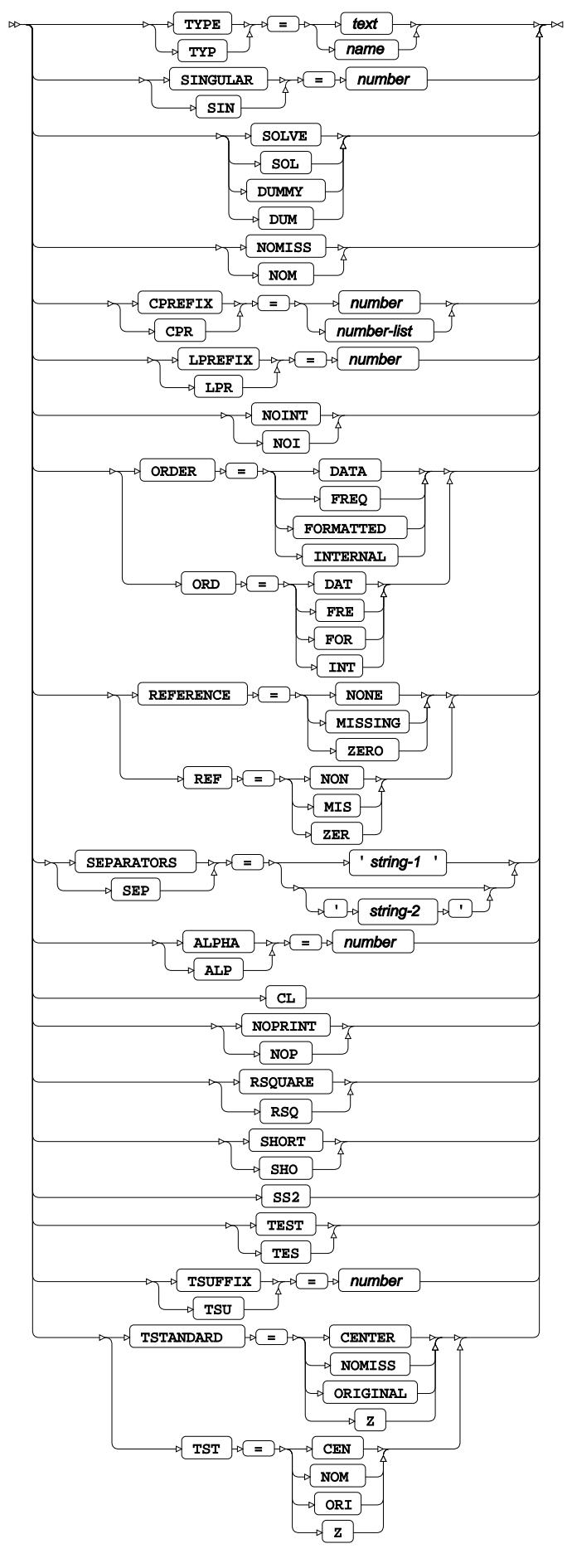

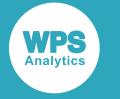

# <span id="page-3341-0"></span>**OUTPUT**

Saves calculations in an output dataset.

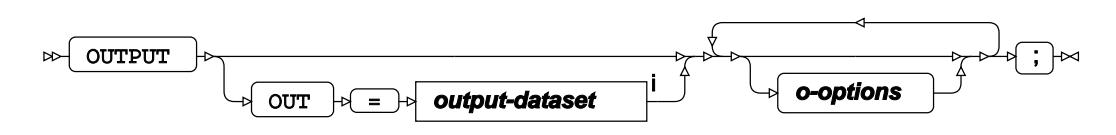

<sup>i</sup> See *Dataset*  $\overline{G}$  (page 17).

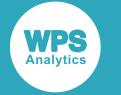

#### **o-options**

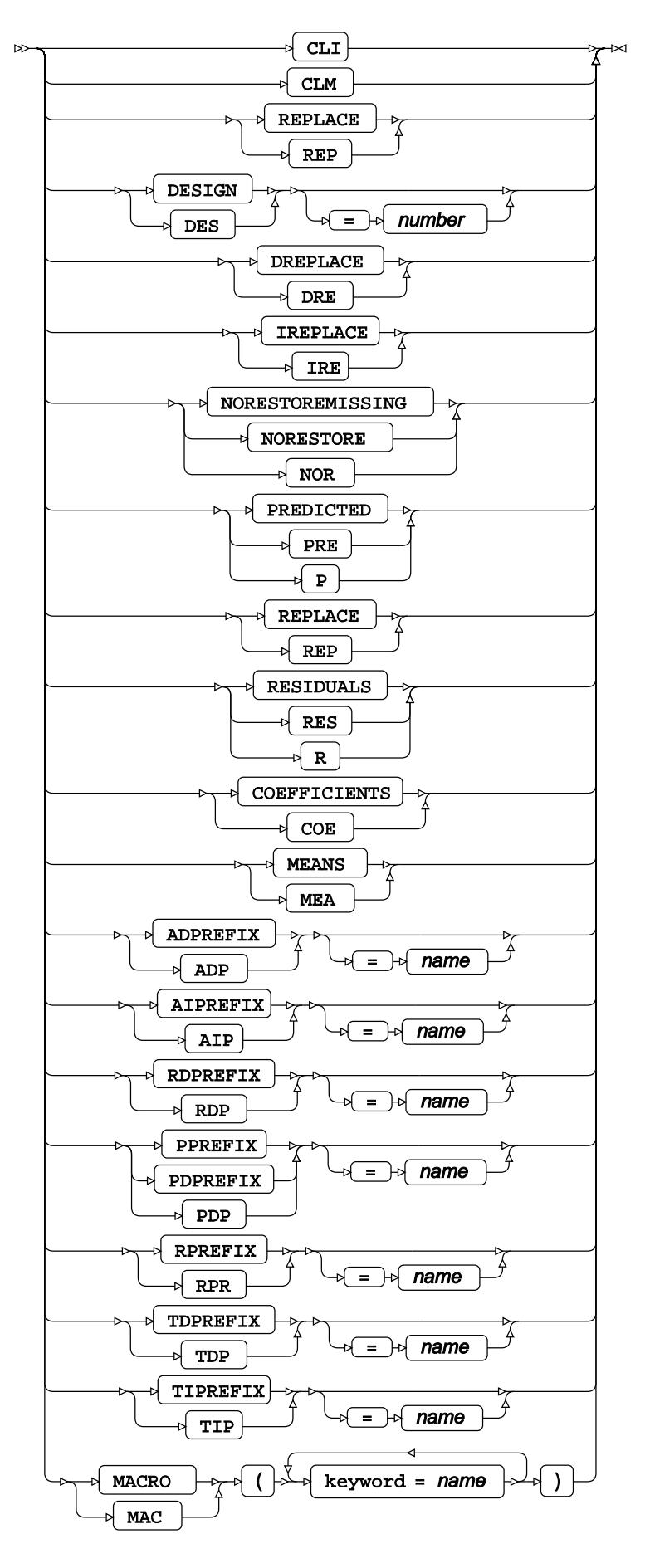

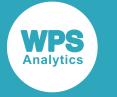

### <span id="page-3343-0"></span>**WEIGHT**

Specifies a variable in the input dataset that defines the weight associated with each observation.

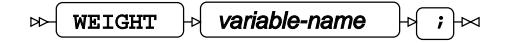

#### <span id="page-3343-1"></span>**WHERE**

Restricts observations from the input dataset.

WHERE  $\left|\psi\right|$  condition  $\left|\psi\right|$  ;  $\left|\psi\right|$  $\bowtie$ 

# **TREE procedure**

#### **Supported statements**

- *PROC TRE[E](#page-3344-0)* (page 3345)
- ATTRI[B](#page-3346-0)<sub>*C*</sub><sup>1</sup> (page 3347)
- *B[Y](#page-3346-1)* (page 3347)
- *COPY* (page 3347)
- *FORMAT* (page 3348)
- *FREQ* (page 3348)
- *INFORMAT*<sup>d</sup> (page 3348)
- *LABE[L](#page-3347-0)* (page 3348)
- HEIGHT<sub>*C*</sub> (page 3349)
- *I[D](#page-3348-0)*  $\mathbb{Z}^7$  (page 3349)
- *NAM[E](#page-3348-1)*  $\sigma$  (page 3349)
- *PAREN[T](#page-3348-2)* (page 3349)
- WH[E](#page-3348-3)RE *d* (page 3349)

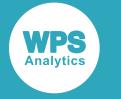

## <span id="page-3344-0"></span>**PROC TREE**

Plots a dataset of a dendogram generated by a clustering procedure.

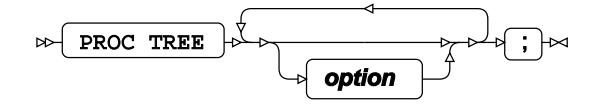

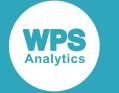

#### **option**

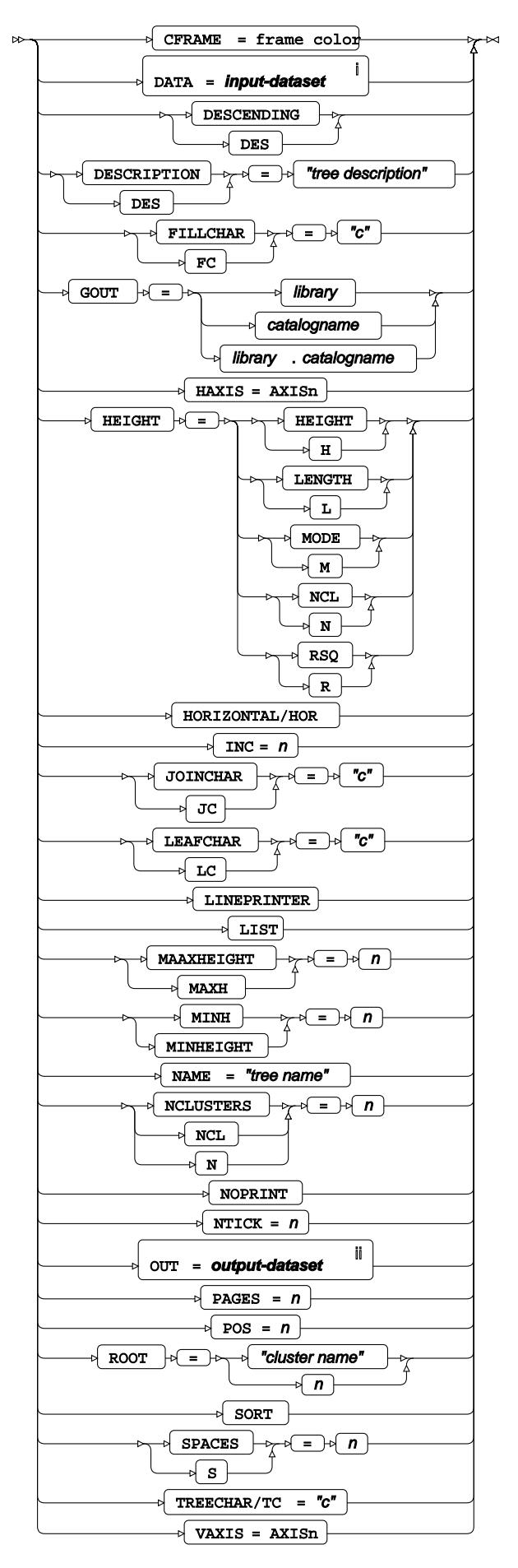

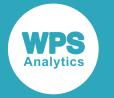

- <sup>i</sup> See *Dataset* <sup>7</sup> (page 17).
- ii See *Dataset* (page 17).

# <span id="page-3346-0"></span>**ATTRIB**

Specifies one or more attributes for variables in the output datasets.

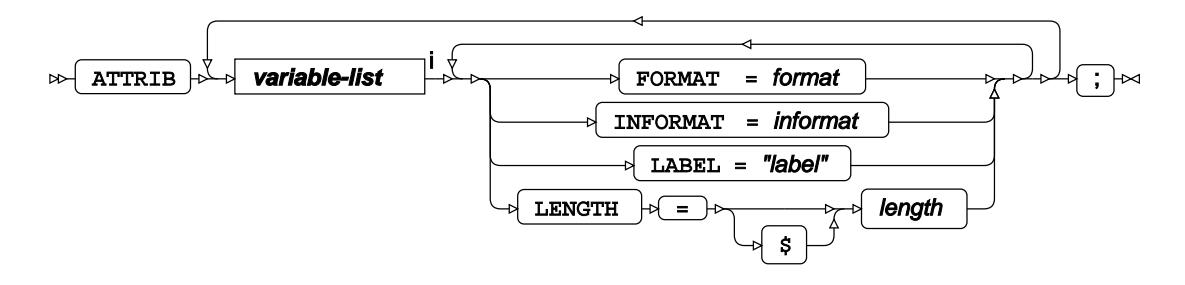

<[s](#page-31-0)up>i</sup> See *Variable Lists*  $\overline{C}$ <sup>t</sup> (page 32).

#### <span id="page-3346-1"></span>**BY**

Applies the procedure over one or more variables from the input dataset.

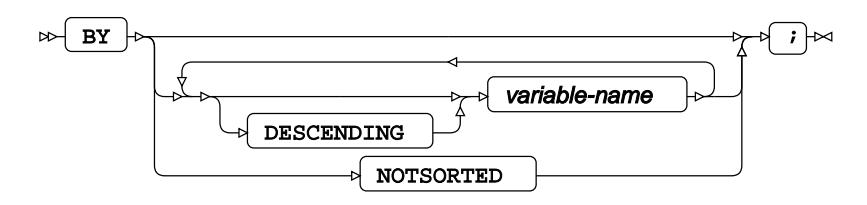

# **COPY**

Specifies variables that are copied from the input dataset to the output dataset.

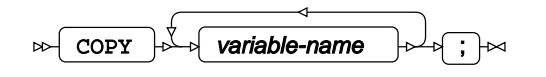

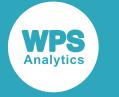

## **FORMAT**

Assigns a format to one or more variables in the output datasets.

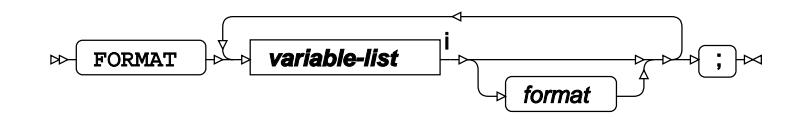

<[s](#page-31-0)up>i</sup> See *Variable Lists Z* (page 32).

## **FREQ**

Specifies a variable in the input dataset that defines the frequency associated with each observation.

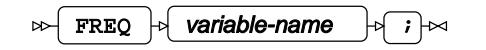

## **INFORMAT**

Assigns an informat to one or more variables in the input datasets.

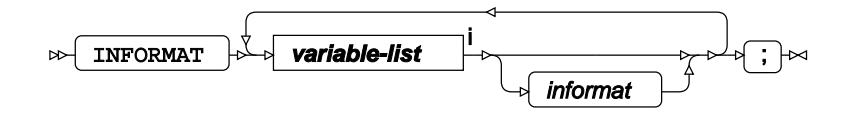

<[s](#page-31-0)up>i</sup> See *Variable Lists Z* (page 32).

### <span id="page-3347-0"></span>**LABEL**

Assigns a label to one or more variables in the output datasets.

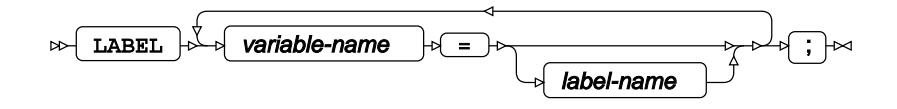
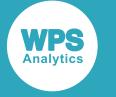

### **HEIGHT**

Specifies the variable that visually represents the distance metric between clusters.

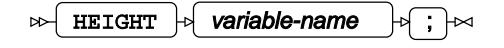

### **ID**

Identifies the relevant observations from the input dataset by using a specified variable.

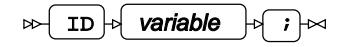

### **NAME**

Specifies the variable representing each dendogram node.

 $\Box$  NAME  $\big|\phi\big|$  variable-name  $\big|\phi\big|$ ;  $\big|\sim$ 

### **PARENT**

Specifies the parent node of each node specified in the NAME statement.

 $\mathbb{P}\left[\begin{array}{cc} \mathsf{PARENT} \end{array} \right]$  variable-name  $\mathbb{P}\left[\begin{array}{cc} \mathsf{P} \end{array} \right]$ 

### **WHERE**

Restricts observations from the input dataset.

 $\triangleright$ WHERE  $\left| \cdot \right|$  condition  $\left| \cdot \right|$   $\left| \cdot \right|$ 

### **TTEST procedure**

#### **Supported statements**

• *PROC TTEST* (page 3350)

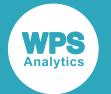

- *ATTRI[B](#page-3351-0)* (page 3352)
- *B[Y](#page-3351-1)* (page 3352)
- *CLASS* (page 3352)
- *FORMAT <sup>[7]</sup>* (page 3352)
- *FREQ* (page 3353)
- *INFORMAT*<sup>d</sup> (page 3353)
- *LABE[L](#page-3352-0)* (page 3353)
- *PAIRED*  $\overline{C}$  (page 3353)
- *VA[R](#page-3353-0)*<sup>*I*</sup> (page 3354)
- *WEIGH[T](#page-3353-1)* (page 3354)
- WH[E](#page-3353-2)RE  $\vec{a}$  (page 3354)

### **PROC TTEST**

Performs a t-test on numeric data.

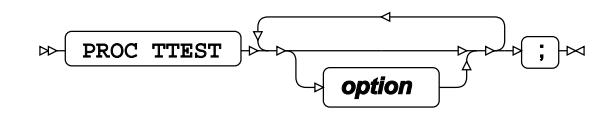

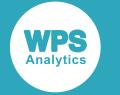

### **option**

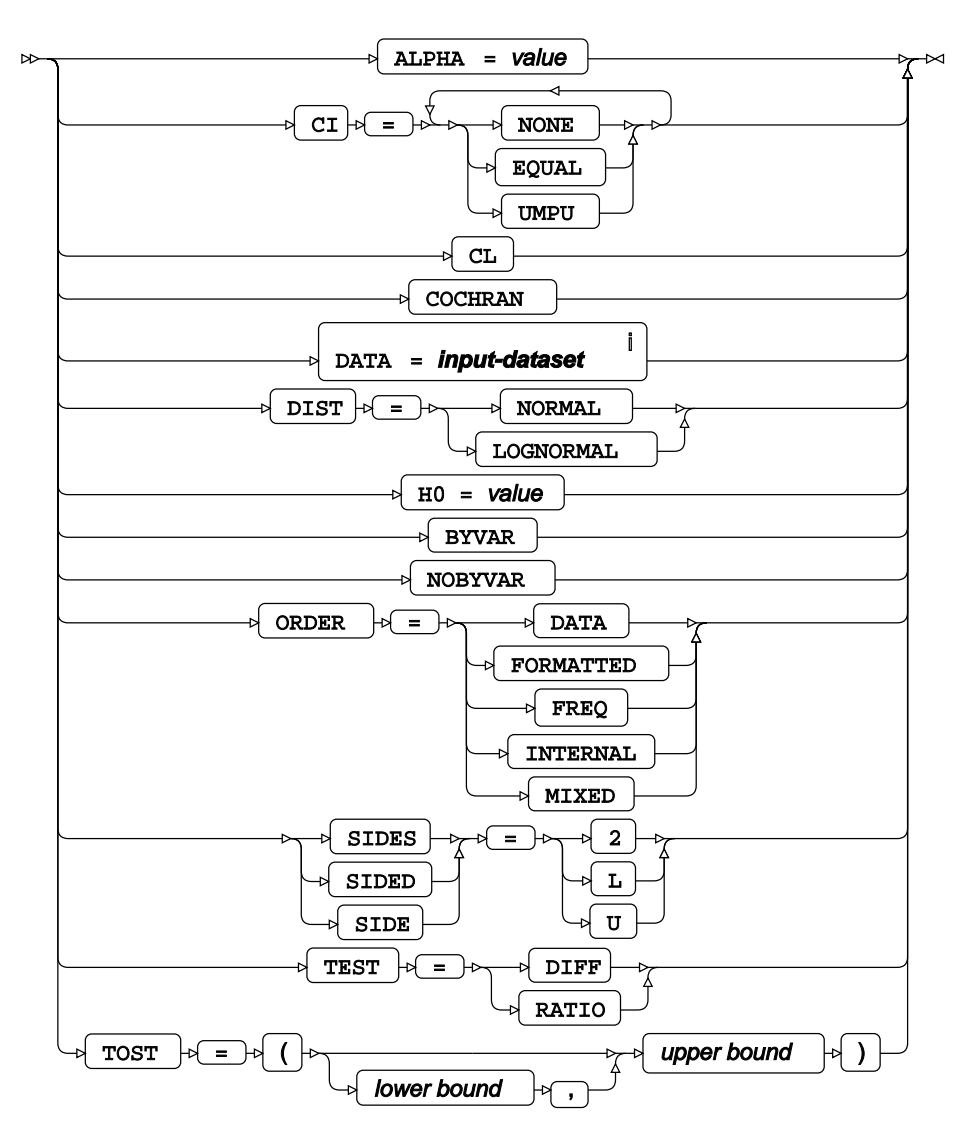

<sup>i</sup> See *Dataset* <sup>7</sup> (page 17).

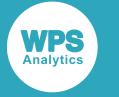

### <span id="page-3351-0"></span>**ATTRIB**

Specifies one or more attributes for variables in the output datasets.

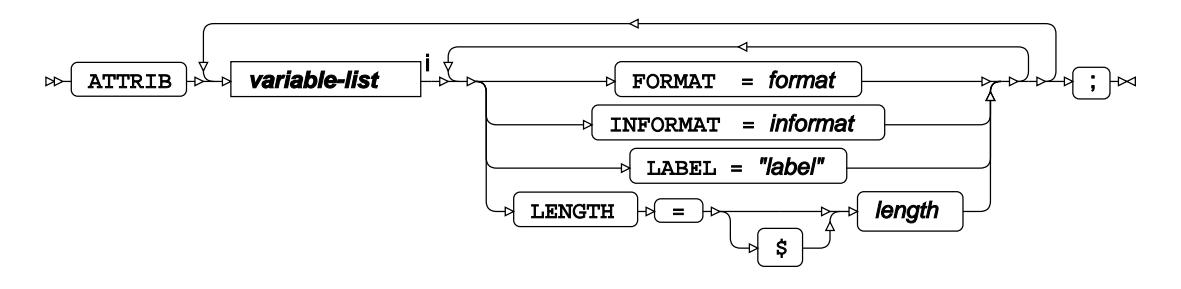

<[s](#page-31-0)up>i</sup> See *Variable Lists*  $\overline{G}$ <sup>'</sup> (page 32).

### <span id="page-3351-1"></span>**BY**

Applies the procedure over one or more variables from the input dataset.

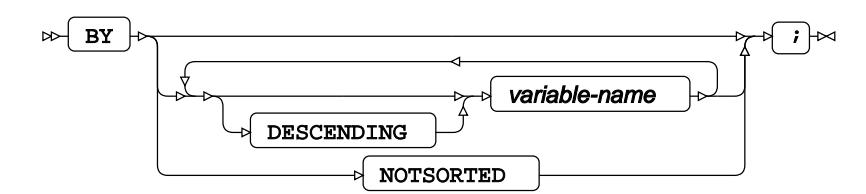

### **CLASS**

Specifies a discrete variable where a t-test is calculated over each value.

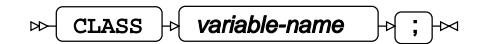

### **FORMAT**

Assigns a format to one or more variables in the output datasets.

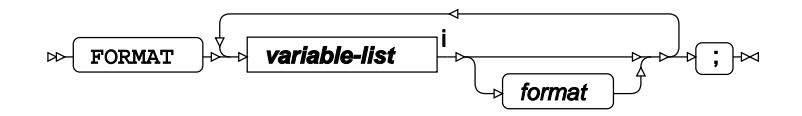

<[s](#page-31-0)up>i</sup> See *Variable Lists Z* (page 32).

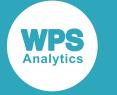

### **FREQ**

Specifies a variable in the input dataset that defines the frequency associated with each observation.

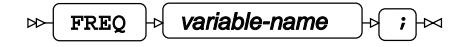

### **INFORMAT**

Assigns an informat to one or more variables in the input datasets.

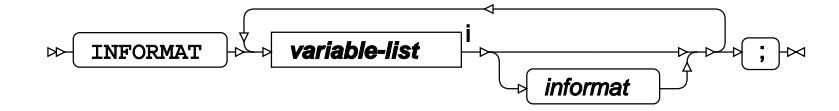

<[s](#page-31-0)up>i</sup> See *Variable Lists*  $\overrightarrow{C}$  (page 32).

### <span id="page-3352-0"></span>**LABEL**

Assigns a label to one or more variables in the output datasets.

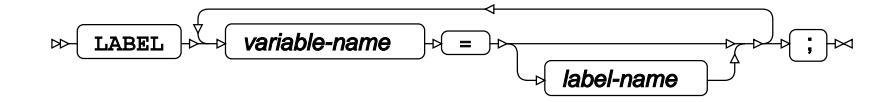

### **PAIRED**

Defines paired sample t-tests by specifying two different variables as the samples.

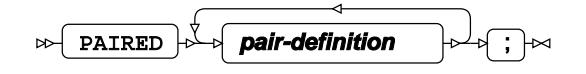

### **pair-definition**

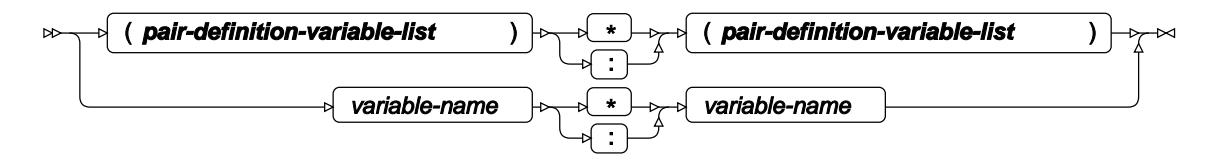

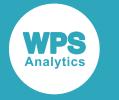

### **pair-definition-variable-list**

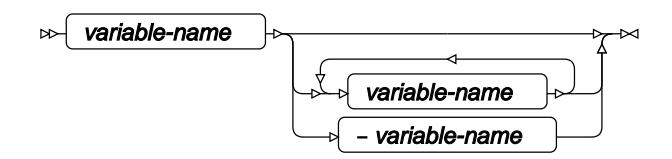

### <span id="page-3353-0"></span>**VAR**

Specifies variables for which statistics are calculated.

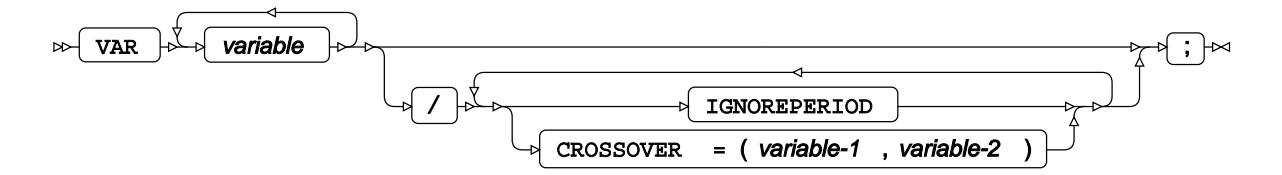

### <span id="page-3353-1"></span>**WEIGHT**

Specifies a variable in the input dataset that defines the weight associated with each observation.

 $\triangleright$  WEIGHT  $\triangleright$  variable-name  $\triangleright$   $\rightarrow$   $\cdot$ 

### <span id="page-3353-2"></span>**WHERE**

Restricts observations from the input dataset.

WHERE  $\left| \cdot \right|$  condition  $\left| \cdot \right|$   $\left| \cdot \right|$  $\triangleright$ 

### **VARCLUS procedure**

### **Supported statements**

- *PROC VARCLU[S](#page-3354-0)* (page 3355)
- *ATTRI[B](#page-3356-0)* (page 3357)
- *B[Y](#page-3357-0)* (page 3358)
- *FORMAT*  $\overline{C}$ <sup>1</sup> (page 3358)

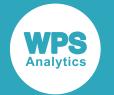

- *FREQ* (page 3358)
- *INFORMAT*<sup>d</sup> (page 3358)
- *LABE[L](#page-3358-0)* (page 3359)
- *PARTIA[L](#page-3358-1)* (page 3359)
- *SEE[D](#page-3358-2)*<sup>*n*</sup> (page 3359)
- *VA[R](#page-3358-3)*<sup>*I*</sup> (page 3359)
- *WEIGH[T](#page-3358-4)* (page 3359)
- WH[E](#page-3359-0)RE *d* (page 3360)

### <span id="page-3354-0"></span>**PROC VARCLUS**

Performs variable clustering.

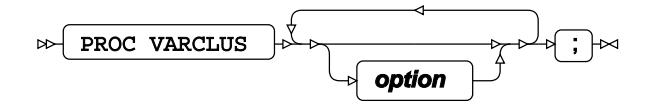

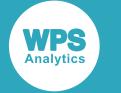

### **option**

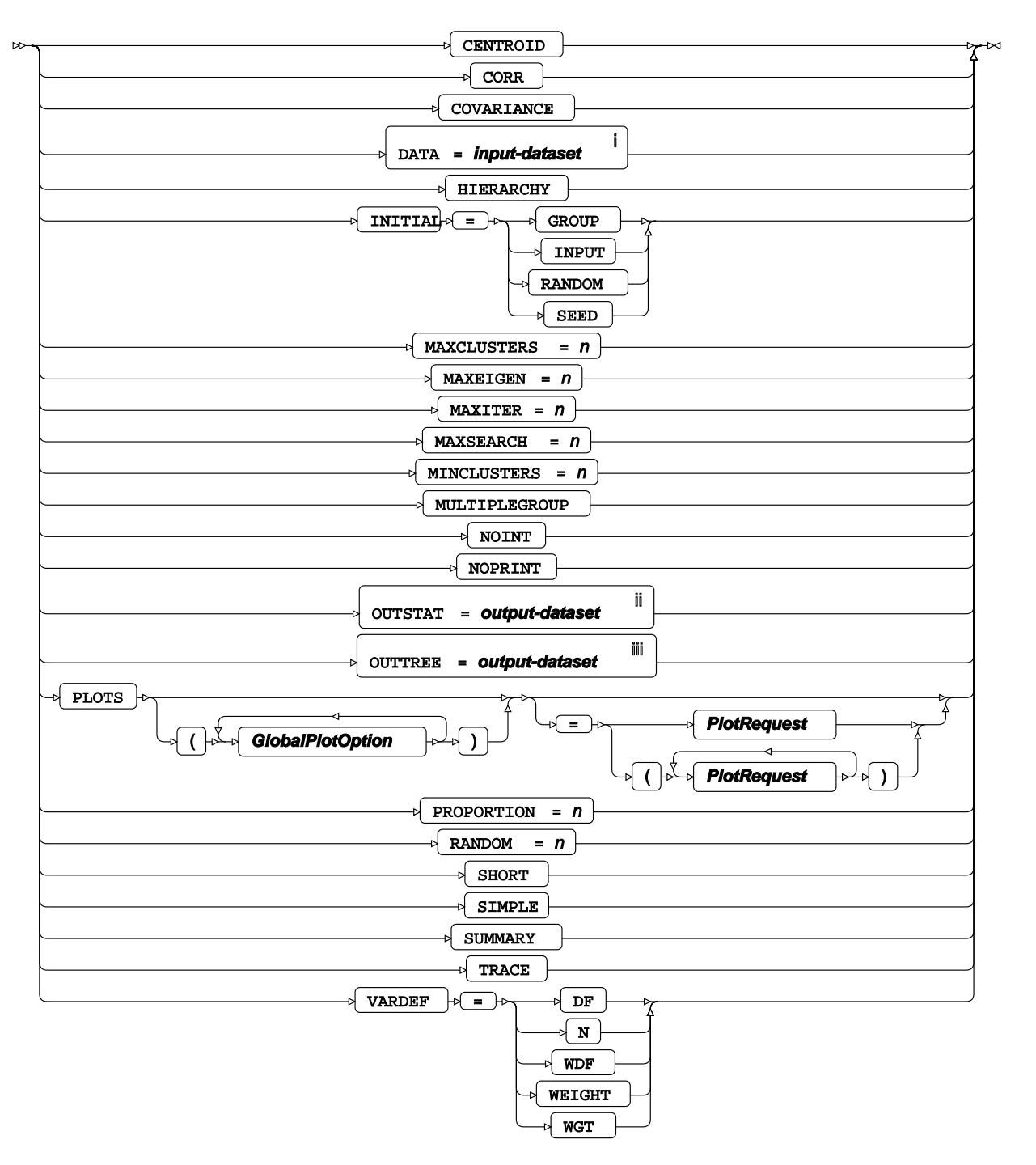

<sup>i</sup> See *Dataset* <sup>7</sup> (page 17).

ii See *Dataset* (page 17).

iii See *Da[t](#page-16-0)aset* **2** (page 17).

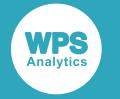

### **GlobalPlotOption**

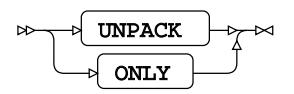

### **PlotRequest**

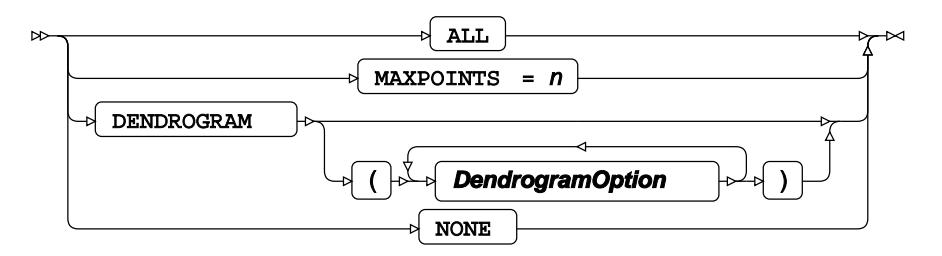

### **DendrogramOption**

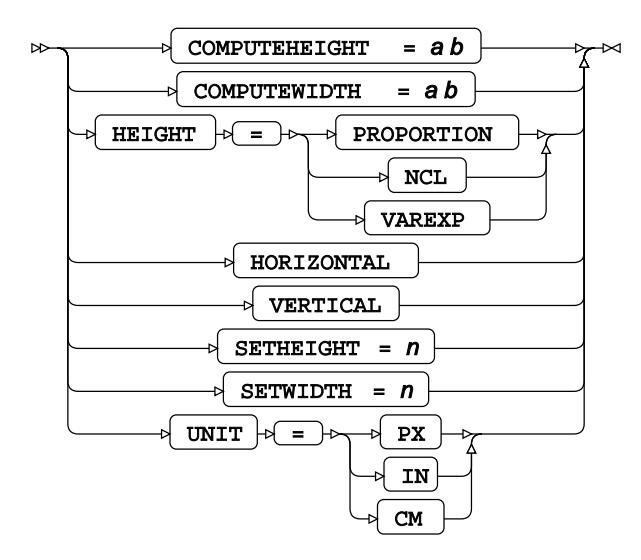

### <span id="page-3356-0"></span>**ATTRIB**

Specifies one or more attributes for variables in the output datasets.

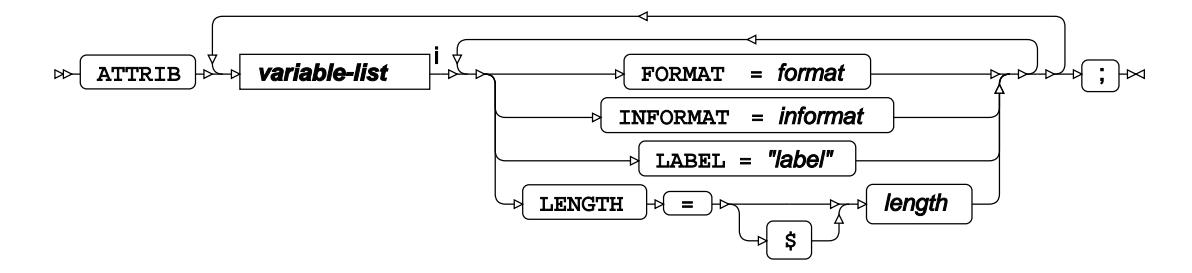

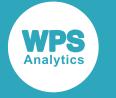

<[s](#page-31-0)up>i</sup> See *Variable Lists*  $\overline{C}$ <sup>t</sup> (page 32).

### <span id="page-3357-0"></span>**BY**

Applies the procedure over one or more variables from the input dataset.

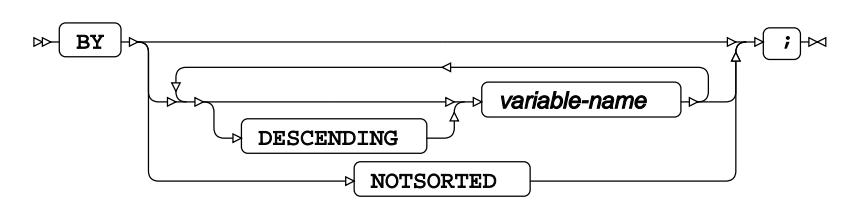

### **FORMAT**

Assigns a format to one or more variables in the output datasets.

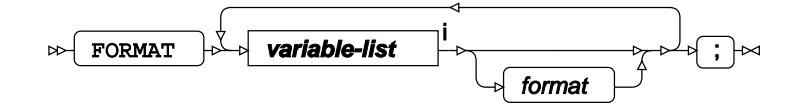

<[s](#page-31-0)up>i</sup> See *Variable Lists*  $\overline{G}$ <sup>'</sup> (page 32).

### **FREQ**

Specifies a variable in the input dataset that defines the frequency associated with each observation.

$$
\text{exp}\left[\text{FREQ}\right] \circ \text{Variable-name} \quad \text{FQ} \rightarrow \text{FQ}
$$

### **INFORMAT**

Assigns an informat to one or more variables in the input datasets.

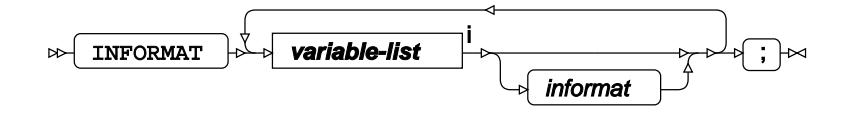

<[s](#page-31-0)up>i</sup> See *Variable Lists*  $\overline{C}$ <sup>t</sup> (page 32).

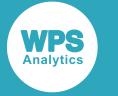

### <span id="page-3358-0"></span>**LABEL**

Assigns a label to one or more variables in the output datasets.

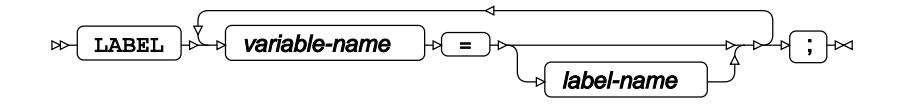

### <span id="page-3358-1"></span>**PARTIAL**

Specifies variables for calculating partial correlations.

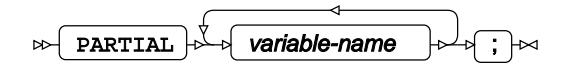

### <span id="page-3358-2"></span>**SEED**

Specifies variables as starting points for the variable clustering process.

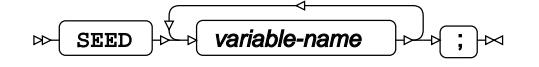

### <span id="page-3358-3"></span>**VAR**

Specifies variables for which statistics are calculated.

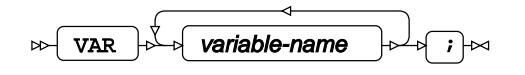

### <span id="page-3358-4"></span>**WEIGHT**

Specifies a variable in the input dataset that defines the weight associated with each observation.

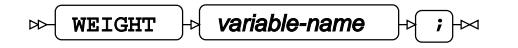

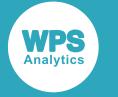

### <span id="page-3359-0"></span>**WHERE**

Restricts observations from the input dataset.

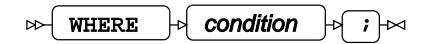

### **VARCOMP procedure**

### **Supported statements**

- *PROC VARCOM[P](#page-3359-1)* (page 3360)
- *ATTRI[B](#page-3360-0)* (page 3361)
- *B[Y](#page-3360-1)* (page 3361)
- *CLASS* (page 3362)
- *FORMAT* (page 3362)
- *INFORMAT c*<sup>7</sup> (page 3362)
- *LABE[L](#page-3361-0)* (page 3362)
- *MODEL*  $\vec{C}$  (page 3363)
- WH[E](#page-3362-0)RE *d* (page 3363)

### <span id="page-3359-1"></span>**PROC VARCOMP**

Performs a variance component analysis.

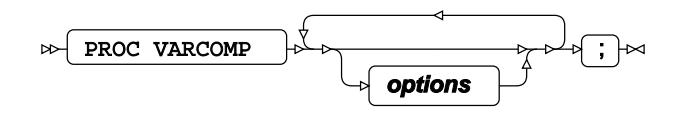

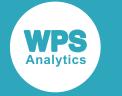

**options**

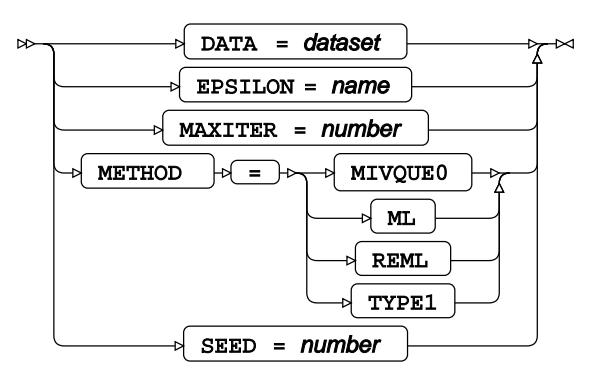

### <span id="page-3360-0"></span>**ATTRIB**

Specifies one or more attributes for variables in the output datasets.

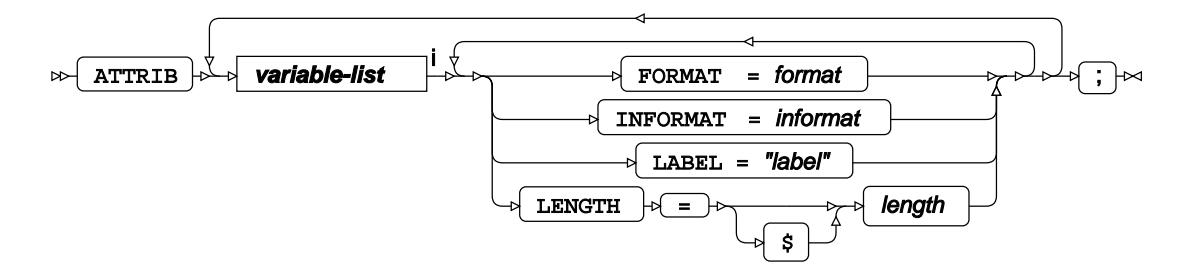

<[s](#page-31-0)up>i</sup> See *Variable Lists* <sup>*d*</sup> (page 32).

### <span id="page-3360-1"></span>**BY**

Applies the procedure over one or more variables from the input dataset.

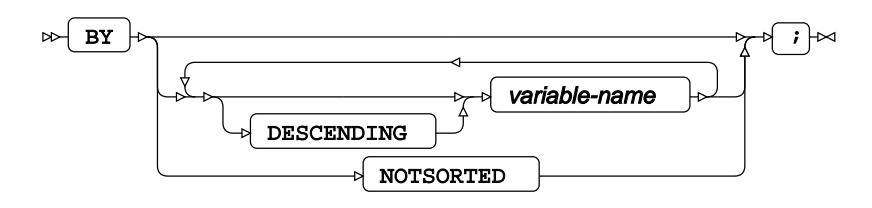

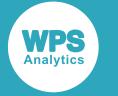

### **CLASS**

Specifies discrete variables for use in the MODEL statement as independent effects.

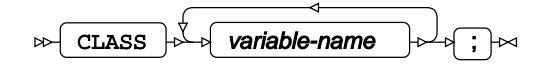

### **FORMAT**

Assigns a format to one or more variables in the output datasets.

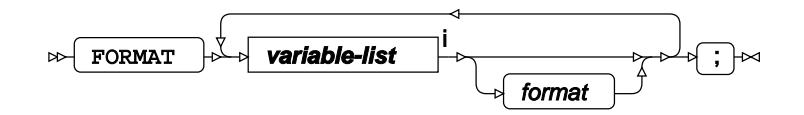

<[s](#page-31-0)up>i</sup> See *Variable Lists*  $\overrightarrow{C}$  (page 32).

### **INFORMAT**

Assigns an informat to one or more variables in the input datasets.

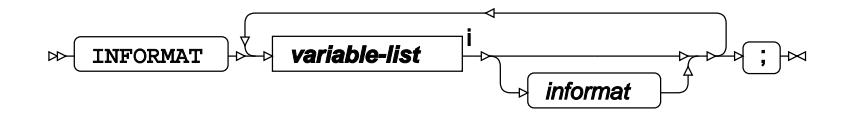

<[s](#page-31-0)up>i</sup> See *Variable Lists*  $\vec{C}$  (page 32).

### <span id="page-3361-0"></span>**LABEL**

Assigns a label to one or more variables in the output datasets.

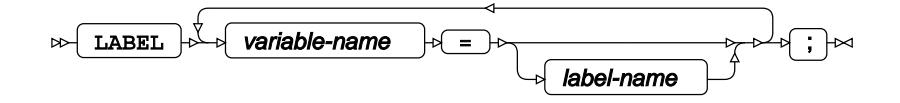

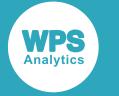

### **MODEL**

Specifies the model and options to fit the data in the analysis.

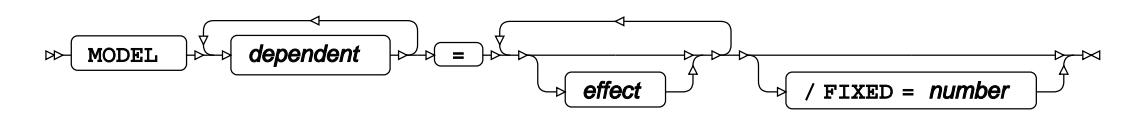

### <span id="page-3362-0"></span>**WHERE**

Restricts observations from the input dataset.

WHERE  $\left|\psi\right|$  condition  $\left|\psi\right|$  ;  $\left|\psi\right|$  $\bowtie$ 

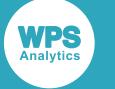

# **WPS Machine Learning**

The WPS machine learning procedures provide access to a number of powerful data analysis and data modelling algorithms such as classification and regression trees, mixture models and support vector machines.

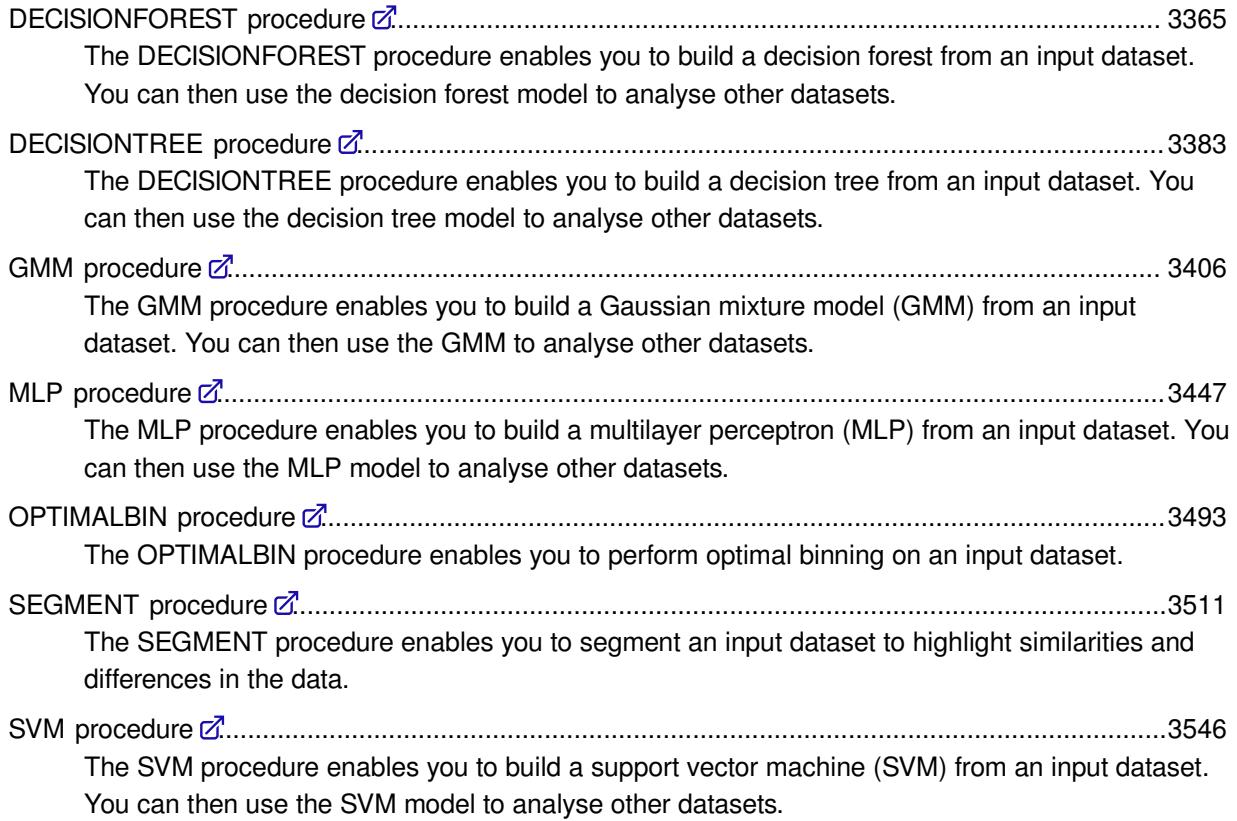

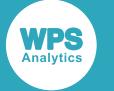

# <span id="page-3364-0"></span>**DECISIONFOREST procedure**

The DECISIONFOREST procedure enables you to build a decision forest from an input dataset. You can then use the decision forest model to analyse other datasets.

### **About decision forests**

A decision forest is a prediction model which uses a collection of *decision trees* to predict the value of a *target* (or response) variable from the values of one or more *input* (or predictor) variables.

For more information about decision trees see *About decision tree[s](#page-3382-1)* (page 3383).

The target variable may be discrete, in which case the decision forest is a *classification* forest, or it may be continuous, in which case the decision forest is a *regression* forest.

Each decision tree in the decision forest is generated using a random selection of observations from the training dataset. Each node in each tree is split using a random selection of predictor variables. Then each observation is run through each tree to determine the value of the target variable predicted by that tree. For each observation, the value predicted by the decision forest is a function of the predicted values from the decision trees in the collection. The two separate sources of randomness help to ensure that the final model does not over fit the data.

The algorithms for building classification and regression forests are based on algorithms developed by Leo Breiman and Adele Cutler, described in:

- Breiman, L., 2001, Random Forests. In: *Machine Learning*, Volume 45 Issue 1, October 1 2001, pp 5-32 and available online at https://www.stat.berkeley.edu/~breiman/randomforest2001.pdf (accessed 30th May 2018)
- https://www.stat.berkeley.edu/~breiman/RandomForests (accessed 30th May 2018).

#### **Building the decision trees**

Each tree in the decision forest is built using the CART algorithm developed by Breiman et. al. (Breiman, L., Friedman, J.H., Olshen, R.A., and Stone, C.J. Classification and Regression Trees, Wadsworth, Belmont, CA, 1984). The *Gini Impurity* criterion is used to determine the best variable to use to split the observations at each node of the tree.

To build each decision tree,  $N$  observations are chosen randomly from the training dataset, where  $N$  is the total number of observations in the training dataset. The observations are sampled with replacement, so for each tree, some observations will be used more than once, and some observations will not be used at all. The observations that are not used to build a specific tree are referred to as the out-of-bag (OOB) observations for that tree, and are used later to derive the *OOB error estimate*, an estimate of the prediction error of the random forest.

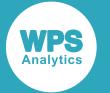

At each node in each tree, a subset of the input variables is randomly selected from the specified input variables. For each of these variables, the split which gives the largest decrease in Gini Impurity is calculated. The variable which gives the largest overall decrease in Gini Impurity is selected as the variable to use for the split.

### **Stopping criteria**

When any one of the following occurs, a node is not split further:

- the node is pure, that is, the target value is the same for all the observations in the node
- the number of observations in the node is less than or equal to the specified minimum split size (specified using either the MINSPLITSIZE option or the MINSPLITSIZERATIO option)
- the maximum decrease in Gini Impurity (for any of the randomly selected variables that were considered for the split) is less than the specified minimum improvement (specified using the MINIMPROVEMENT option).

### **Predicted values**

When a tree has been completed, it can process new data observations to derive predicted values for the target variable. For each observation, the predictions from each tree are combined to derive the overall prediction from the forest.

For a regression forest, each tree predicts a single value for the target variable. The overall prediction is simply the mean of the predictions from the individual trees.

For a classification forest, each tree predicts the probability associated with each possible class value of the target variable. There are two ways that the predictions from each tree in the forest can be combined to produce the overall prediction.

- If CLASSCOMB=MEANPROB is specified, the overall predicted probability for a class is the mean of the probabilities predicted by each tree for that class.
- If CLASSCOMB=VOTE (the default) is specified, each tree casts a vote for a single class. Each tree votes for the class for which it has calculated the highest predicted probability. If the predicted probabilities for two or more classes are equal, a random selection is made. The overall predicted probability for a class is the proportion of trees in the forest that voted for that class.

### **OOB error estimate**

The OOB error estimate is calculated from the OOB observations for each tree (the observations that were not randomly selected to build the tree).

After each tree has been built, each OOB observation for that tree is run through the tree to derive the predicted value for that observation. When the entire forest of trees has been completed, each observation that was OOB for one or more trees is considered. For each observation, the predicted values from the trees where the observation was OOB are combined to produce the overall OOB

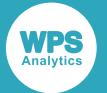

predicted value for that observation. As above, for regression trees, the overall predicted value is the mean of the predictions from the individual trees. For classification trees, the predicted value for each class is either the mean of the probabilities predicted by the individual trees for that class, or the proportion of trees that voted for that class, depending on the CLASSCOMB option selected.

The OOB error estimate is then calculated as the percentage of OOB predicted values that are incorrect (for classification trees), or the mean squared error (for regression trees). Since the OOB predicted values are derived from observations that were not used to train the trees that predicted the values, the OOB error estimate is likely to be a good indicator of the overall error when the decision forest is used to score another dataset.

### **Input variable selection**

The number of input variables that are randomly selected at each node is configurable using the NUMSPLITINPUTS option of the PROC DECISIONFOREST statement.

The optimal value for NUMSPLITINPUTS is likely to be significantly less than the total number of input variables. Lower values tend to reduce the *correlation* between the trees in the forest (a measure of how similar are the predictions made by each tree). Lower values also reduce the *strength* of the trees in the forest (a measure of how accurate each tree is at predicting the target variable). A forest with a low correlation between trees is desirable, but a forest with a low strength is undesirable. Higher values for NUMSPLITINPUTS tend to increase both the correlation (undesirable) and the strength (desirable).

To choose a suitable value for NUMSPLITINPUTS, you can run PROC DECISIONFOREST with different values of NUMSPLITINPUTS, then use the OOB error estimate measure from each run to determine the optimal value.

### **Missing data**

Observations with missing data can be ignored using the EXCLUDEMISS option of the PROC DECISIONFOREST statement. If EXCLUDEMISS is not specified, then missing data is handled as follows:

- for categorical (discrete) variables, missing values are replaced with the mode of the non-missing values for that variable
- for non-categorical (continuous) variables, missing values are replaced with the median of the nonmissing values for that variable.

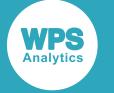

### **Using the DECISIONFOREST procedure**

This example shows how to use PROC DECISIONFOREST to build a decision forest from an input dataset and to measure how well the decision forest can predict the target variable.

### **Dataset**

This example uses the Titanic dataset. The Titanic dataset consists of data about the passengers on the Titanic, and whether they survived or not. The data has been cleaned to replace some missing values, then split into a training dataset, titanic training.wpd, containing two-thirds of the observations and a test dataset, titanic\_test.wpd, containing one-third of the observations. The Titanic dataset is courtesy of Encyclopedia Titanica (encyclopedia-titanica.org). Used with permission.

### **Code example**

In this example, a classification decision forest is built using the input variables class, sex, age, num sib spouse (the number of siblings and spouses the passenger was travelling with) and num\_parent\_child (the number of parents or children the passenger was travelling with) as predictors of the target variable, survived. The algorithm builds a decision forest model of 600 trees from the training dataset (NUMTREES=600).

The OUTPUT statement specifies that an output dataset is produced containing the input observations, and the predicted value of the target variable for each observation. The PROBABILITY option specifies that the output dataset includes an additional variable for each possible category that the target variable can take. For each observation, these variables give the probability that the actual target value is in that category.

The SCORE statement specifies that the decision forest model is used to score the test dataset. Again, the PROBABILITY option specifies that the scored dataset includes an additional variable for each possible category that the target variable can take, giving the probability that the actual value is in that category.

In this example, the test dataset and the training dataset are both located in a library called TESTDATA.

```
PROC DECISIONFOREST
   DATA = TESTDATA.titanic_training
    NUMTREES=600;
INPUT class/LEVEL=ORDINAL;
INPUT sex/LEVEL=NOMINAL;
INPUT age/LEVEL=INTERVAL; 
INPUT num_sib_spouse/LEVEL=ORDINAL;
INPUT num_parent_children/LEVEL=ORDINAL;
TARGET survived/LEVEL=BINARY;
OUTPUT out=titanic_training_scored PROBABILITY;
SCORE DATA=TESTDATA.titanic_test OUT=DF_titanic_test_scored PROBABILITY;
RUN;
```
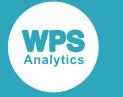

### **Target Summary**

The Target Summary table shows the target variable that the decision forest is required to predict. In this case, the target variable is discrete with binary (yes or no) values.

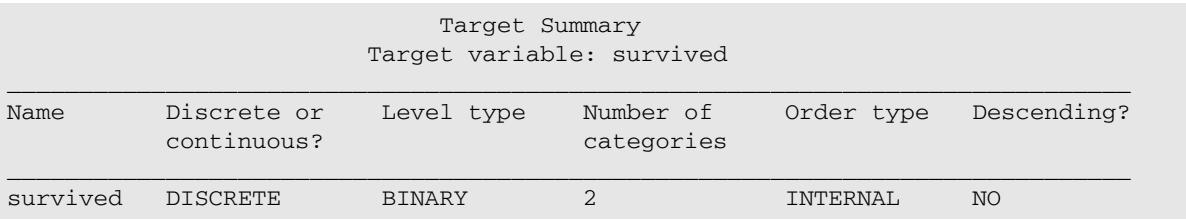

### **Input Summary**

The Input Summary table summarises the input variables, their types, categories and the other properties.

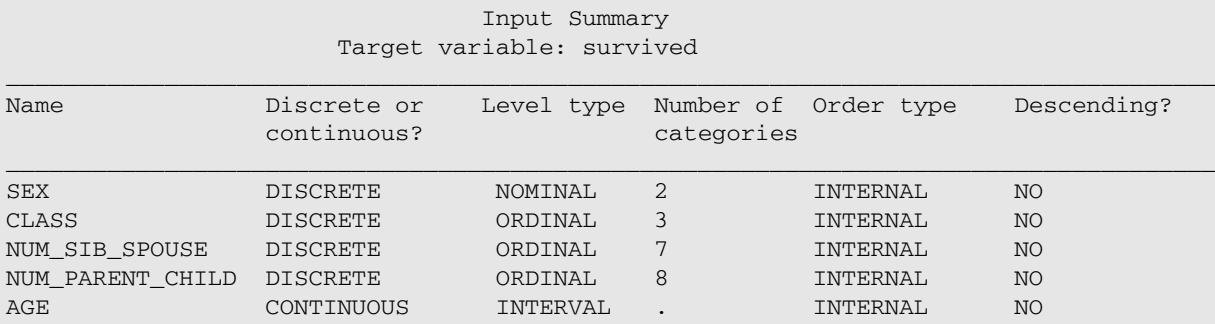

### **Run Summary**

The Run Summary table summarises information about the run, for example, the input dataset, the decision forest parameters that were used, and the number of data items processed.

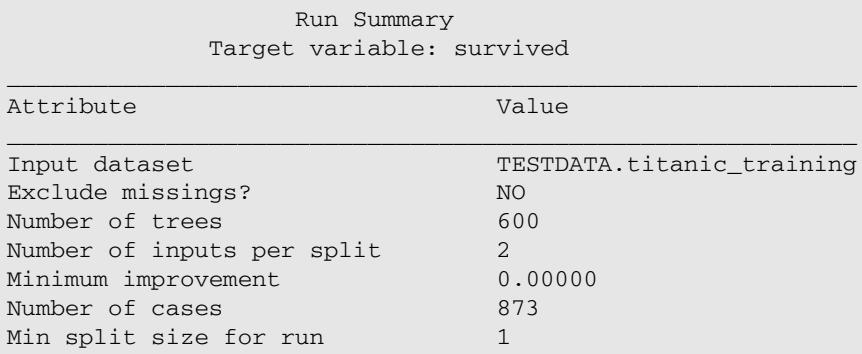

### **OOB Classification Performance**

The OOB Classification Performance table shows the out-of-bag (OOB) error estimate from the decision forest. This is the proportion of observations in the training dataset that were incorrectly classified using OOB classification.

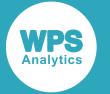

To calculate the predicted OOB classification for an observation, the observation is classified using each tree for which the observation was out-of-bag (that is, each tree for which the observation wasn't selected to train that tree). The most popular value is chosen as the predicted OOB classification for that observation. The OOB error estimate is the proportion of observations which are incorrectly classified using this algorithm.

In this example, the OOB error estimate is 21.08%, which means that 21.08% of the predicted category values for the OOB observations are incorrect for this dataset.

```
OOB Classification Performance
   Target variable: survived
______________________________
    OOB Performance Summary
______________________________
Out-Of-Bag Error Estimate (%)
______________________________
                           21.08
```
### **OOB Classification Table**

The OOB Classification table shows the *confusion matrix* for the OOB classifications (the predicted values for each observation, as predicted by only the trees for which the observation was out-of-bag).

The rows represent the actual category values, and the columns represent the category values predicted by the OOB classification. The table entries show how many observations of each category value were mapped to each of the predicted category values, so the leading diagonal contains the numbers of observations that were classified correctly, and the other entries in the table contain the observations that were misclassified.

In this example, 468 non-survivors (actual category 'no') were correctly classified, but 61 non-survivors were incorrectly classified as survivors. 221 survivors (actual category 'yes') were correctly classified, but 123 survivors were incorrectly classified as non-survivors.

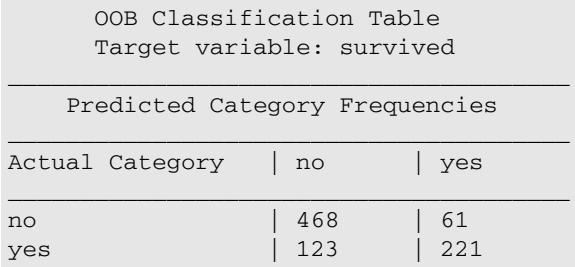

### **Classification Table**

The Classification table shows the *confusion matrix* for the overall predictions from the decision forest. As before, the rows represent the actual category values, and the columns represent the category values predicted by the decision forest model. The leading diagonal contains the numbers of observations that were classified correctly, and the other entries in the table contain the observations that were misclassified. In this case, the predicted value for each observation is derived using all the trees in the decision forest, regardless of whether the observation was used to train the tree, or was out-of-bag for that tree.

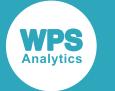

In this example, 487 non-survivors (actual category 'no') were correctly classified, but 42 non-survivors were incorrectly classified as survivors. 244 survivors (actual category 'yes') were correctly classified, but 100 survivors were incorrectly classified as non-survivors.

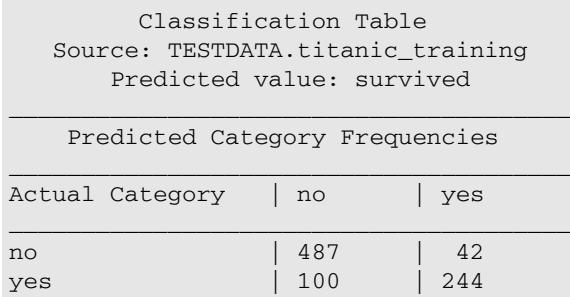

### **Classification Performance**

The Classification Performance table shows the error estimate for the final predictions from the decision forest. This is the proportion of observations in the training dataset that were incorrectly classified by the decision forest model.

In this example, the error estimate is 16.27%, which means that 16.27% of the predicted category values are incorrect for the observations in this dataset. This error estimate is lower than the OOB error estimate of 21.08%, which is to be expected, since this value includes predictions for observations that were used to train the forest.

```
 Classification Performance
Source: TESTDATA.titanic_training
     Predicted value: survived
__________________________________
       Performance Summary
__________________________________
       Error Estimate (%)
__________________________________
                             16.27
```
### **Score Classification Table**

The Score Classification table shows the confusion matrix for the test dataset that the decision forest model is being used to score. As before, the rows represent the actual category values, and the columns represent the category values predicted by the decision forest model. The leading diagonal contains the numbers of observations that were classified correctly, and the other entries in the table contain the observations that were misclassified.

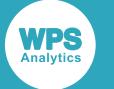

In this example, 249 non-survivors (actual category 'no') were correctly classified, but 31 non-survivors were incorrectly classified as survivors. 108 survivors (actual category 'yes') were correctly classified, but 48 survivors were incorrectly classified as non-survivors.

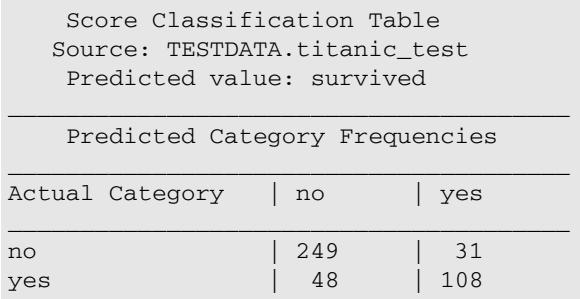

Note that if the dataset to be scored does not contain actual category values for comparison, the Score Classification table is still produced, but it is empty.

### **Score Classification Performance**

The Score Classification Performance table shows the error estimate for the test dataset that the decision forest model is being used to score. This is the proportion of observations in the dataset being scored that were incorrectly classified by the decision forest model.

In this example, the error estimate is 18.12%, which means that 18.12% of the predicted category values are incorrect for the dataset being scored.

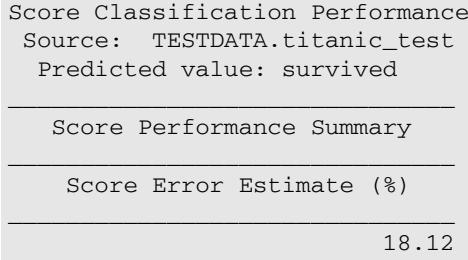

Note that if the dataset to be scored does not contain actual category values for comparison, the Score Classification Performance table is still produced, but it is empty.

#### **Changing the number of variables chosen for each split**

The example above uses the default value of NUMSPLITINPUTS, which in this case is 2.

If the example is changed to set NUMSPLITINPUTS=3, the OOB error estimate increases slightly from 21.08% to 22.45% but the error estimate for the classification performance decreases from 16.27% to 12.94%. The score classification performance also increases, from 18.12% to 19.27%

If the example is changed to set NUMSPLITINPUTS=1, the OOB error estimate again increases slightly from 21.08% to 22.45%. The error estimate for the classification performance also increases from 16.27% to 17.98% and the score classification performance also increases, from 18.12% to 19.27%

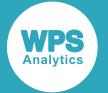

This illustrates the effect of choosing the optimal number of variables to select randomly at each node. Setting NUMSPLITINPUTS=3 creates a decision forest that fits the training data slightly better, but is slightly worse at scoring other similar datasets. Setting NUMSPLITINPUTS=1 creates a decision forest that is a worse fit to the training data, and is also slightly worse at scoring other similar datasets. Overall, for this dataset, the default value of NUMSPLITINPUTS=2 appears to give the best results.

### **DECISIONFOREST procedure reference**

Describes the syntax and options for PROC DECISIONFOREST and its contained statements.

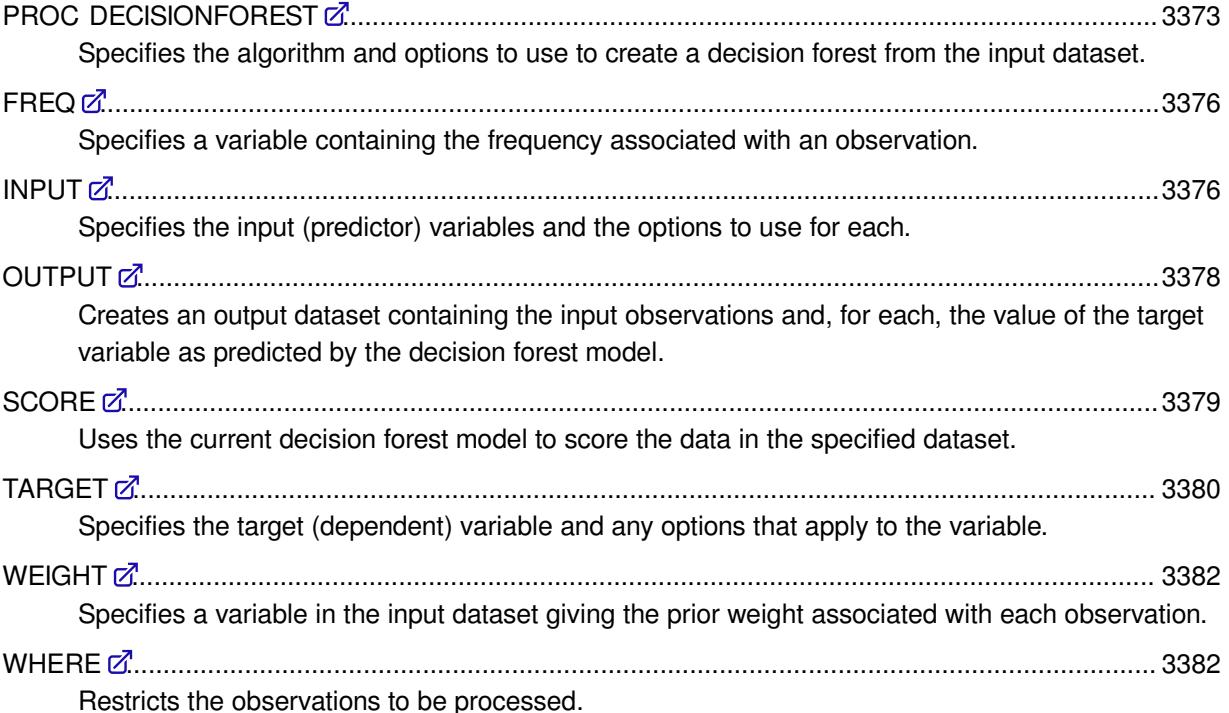

### <span id="page-3372-0"></span>**PROC DECISIONFOREST**

Specifies the algorithm and options to use to create a decision forest from the input dataset.

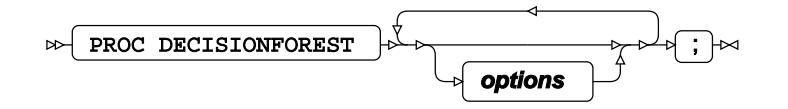

The DECISIONFOREST procedure is a machine learning algorithm that creates multiple tree-like decision models from the specified input dataset. Each node of each tree splits the data based on the values of a randomly-selected subset of the input variables. Each tree uses the CART algorithm and *Gini Impurity* to measure of the predictive power of the variables. The final predicted value assigned to the target variable is based on the aggregated predictions from all the trees in the forest.

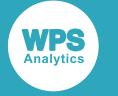

### **Options**

The following *options* are available:

#### **CLASSCOMB**

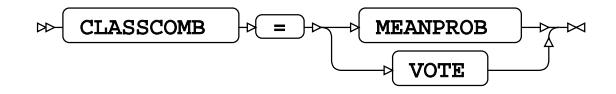

For a classification forest, specifies the way to combine the predicted probabilities from each tree in the forest to obtain the overall predicted probabilities from the forest.

This value is ignored for a regression forest.

The following values are available:

#### **MEANPROB**

The predicted probability for a class is the mean of the probabilities predicted by each tree for that class.

#### **VOTE**

The predicted probability for a class is the proportion of trees in the forest that voted for that class (that is, predicted that class to be the most likely class). If a tree predicted that two or more classes were equally likely, a random choice is made between these classes.

This is the default value.

#### **DATA**

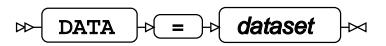

Specifies the training dataset used to construct the decision forest. If neither the DATA nor the INMODEL options are specified, the most recently-created dataset is used as the training dataset. The DATA option cannot be specified if the INMODEL option is also specified.

#### **EXCLUDEMISS**

#### EXCLUDEMISS ↜

Specifies that observations with missing values are excluded when determining the best split at a node.

By default, observations with missing values are included. For classification forests, the missing value is replaced with the modal category for the target variable, and for regression forests, the missing value is replaced with the mean value of the target variable.

#### **INMODEL**

INMODEL  $|\mathfrak{p}| = |\mathfrak{p}|$  reference

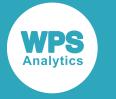

Specifies the location of a previously-saved, serialised decision forest model to be used to score another dataset. The dataset to be scored is specified using the SCORE statement.

The INMODEL option cannot be specified if the DATA option is also specified, or if any INPUT statements are included.

#### *reference*

The serialised model name is specified as *library-name*.*item-name*, where *library-name* is a library reference, and *item-name* is the item contained by the library. If *library-name* is not specified, the default WORK library is used.

#### **MINIMPROVEMENT**

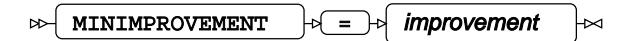

Specifies the minimum improvement (decrease) in Gini Impurity required for the node to be split. The default MINIMPROVEMENT is 0.

#### **MINSPLITSIZE**

#### $\gg$  MINSPLITSIZE  $\rightarrow$  =  $\rightarrow$  size  $\rightarrow$

Specifies the minimum number of observations a node must contain for the node to be split. If the node contains fewer observations than the specified minimum split size, the node is not split further. The default MINSPLITSIZE is 2 for trees in classification forests and 5 for trees in regression forests.

#### **MINSPLITSIZERATIO**

$$
\text{min} \left\{\text{minsplit}\right\} \text{max} \left\{\text{max} \left\{\text{min}\right\} \text{min}\right\}
$$

Specifies the minimum number of observations a node must contain for the node to be split, as a percentage of the observations in the dataset. If the node contains fewer observations than the specified minimum split size ratio, the node is not split further. The default value is 1 (percent).

#### **NOPRINT**

NOPRINT  $\mathcal{L}$  $\sim$ 

Specifies that all ODS output is suppressed.

#### **NUMSPLITINPUTS**

 $\bowtie$  NUMSPLITINPUTS  $\mid \lor \mid = \mid \lor \mid$  value  $\mid \bowtie$ 

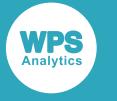

Specifies the number of input variables to randomly select each time a node is split. At each node in each tree in the decision forest, the algorithm selects this number of variables randomly from the total number of input variables and uses the values of the selected variables to determine the best split for that node.

For a decision forest with N input variables, the default value is  $\sqrt{N}$  (that is, floor(  $\sqrt{N}$  )) for classification trees and  $N/3$  for regression trees.

#### **NUMTREES**

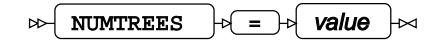

Specifies the number of trees in the forest. The default number of trees is 500.

#### **OUTMODEL**

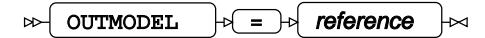

Specifies that the decision forest model created from the training dataset is saved as a serialised model in the specified location. This serialised model can later be used to score another dataset.

#### *reference*

The serialised model name is specified as *library-name*.*item-name*, where *library-name* is a library reference, and *item-name* is the item contained by the library. If *library-name* is not specified, the default WORK library is used.

### <span id="page-3375-0"></span>**FREQ**

Specifies a variable containing the frequency associated with an observation.

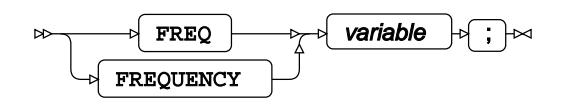

### <span id="page-3375-1"></span>**INPUT**

Specifies the input (predictor) variables and the options to use for each.

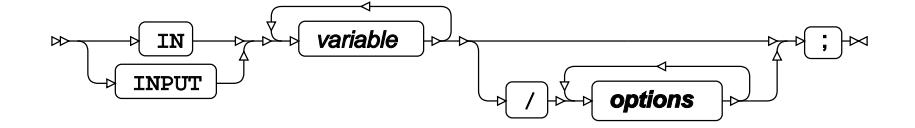

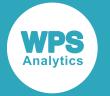

Together, the input variables specified in all the INPUT statements form the group of variables from which a random selection is made each time a node is split. If no INPUT statement is specified, all variables in the input dataset are regarded as input variables except for those which are specified the TARGET statement, and variables specified in the FREQUENCY and WEIGHT statements if used.

#### *variable*

A variable to which measures of predictive power are applied.

#### **Options**

The following *options* are available:

#### **DESCENDING**

DESCENDING  $\infty$ 

Specifies a descending sort order for the variable. This option only applies if the value specified for the ORDER option is one of FORMATTED, INTERNAL or UNFORMATTED, as the sort order cannot be explicitly determined from these options. If ORDER has one of these values, and the DESCENDING option is not specified, the variable has an ascending sort order.

If the value specified for ORDER is not FORMATTED, INTERNAL or UNFORMATTED then the sort order for the variable is determined by the ORDER option.

#### **LEVEL**

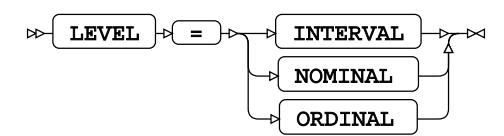

Specifies the level for the input variables. The default LEVEL value is INTERVAL.

#### **INTERVAL**

Specifies a continuous input variable with an implicit category ordering.

#### **NOMINAL**

Specifies a discrete input variable with no implicit ordering. When partitioning this variable into nodes in a decision tree, any category can be merged with any other category.

#### **ORDINAL**

Specifies a discrete input variable with an implicit category ordering. When partitioning this variable into nodes in a decision tree, only adjacent categories can be merged together.

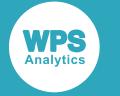

#### **ORDER**

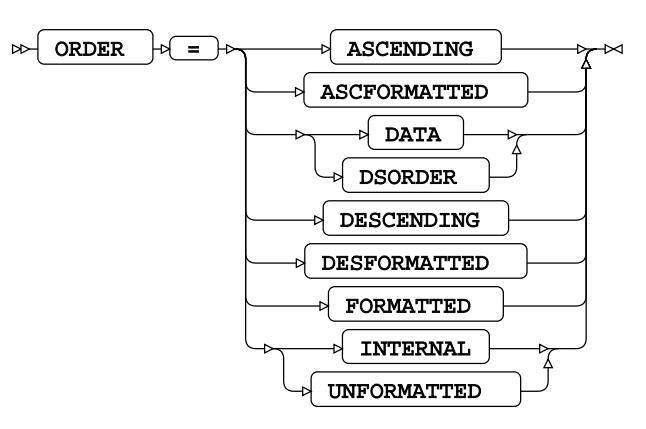

Specifies the order of the input variable. The default ORDER value is INTERNAL.

#### **ASCENDING**

The variable is sorted by ascending order of the raw value.

#### **ASCFORMATTED**

The variable is sorted by ascending order of the formatted value.

#### **DATA**

The variable is sorted by the order in which the values of the variable first occur when the data is read.

#### **DESCENDING**

The variable is sorted by descending order of the raw value.

#### **DESFORMATTED**

The variable is sorted by descending order of the formatted value.

#### **FORMATTED**

The variable is sorted by the formatted value. If the (separate) DESCENDING option is also specified, the sort order is descending, otherwise, the sort order is ascending.

#### **INTERNAL**

The variable is sorted by the raw value. If the (separate) DESCENDING option is also specified, the sort order is descending, otherwise, the sort order is ascending.

### <span id="page-3377-0"></span>**OUTPUT**

Creates an output dataset containing the input observations and, for each, the value of the target variable as predicted by the decision forest model.

OUTPUT **options** ;

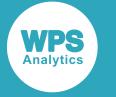

### **Options**

The following *options* are available:

**OUT**

 $OUT$   $\approx$   $\approx$  dataset  $\rightarrow$ 

Specifies the name of the output dataset. The dataset contains the original data, and, for each observation, the predicted value for the target variable.

If OUT is not specified, the procedure creates the dataset as *DATAn* in the WORK library, where *n* is incremented for each output dataset.

#### **PROBABILITY**

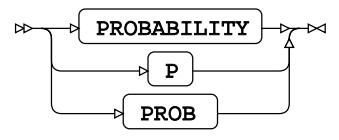

Specifies that, for classification decision forests, the output dataset includes a variable for each possible category that the target variable can take. For each observation, these variables give the probability that the actual target value is in that category.

This option is ignored if the forest is not a classification forest.

### <span id="page-3378-0"></span>**SCORE**

Uses the current decision forest model to score the data in the specified dataset.

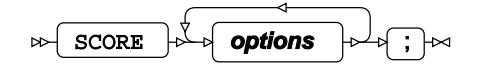

The SCORE statement takes the data in the specified dataset and scores it using the decision forest model defined in PROC DECISIONFOREST. The score results are saved in a table which can be printed or saved in an output dataset.

For each observation in the dataset being scored, the score results table shows the component that the observation is most likely to belong to, and the overall probability density of the distribution at that point. The score results table includes all the data in the input dataset, including observations with missing values. But observations with missing values for predictor variables are not scored.

Multiple SCORE statements can be specified if required.

### **Options**

The following *options* are available:

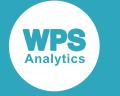

#### **DATA**

Specifies the dataset to score. All the predictor variables specified in the INPUT statement must be present in the dataset.

If PROC DECISIONFOREST includes a BY statement, the dataset to be scored must also contain all the variables mentioned in the BY statement, and must be sorted in the order of those variables.

The DATA option is mandatory.

**OUT**

 $\overline{\text{OUT}}$   $\rightarrow$  dataset  $\triangleright$  $\rtimes$ 

Specifies the dataset to which the score results are output. The dataset contains the original data, and, for each observation, the predicted value for the target variable.

If not specified, no output dataset is produced.

If PROC DECISIONFOREST specifies more than one output dataset for score results (for example, if there is more than one SCORE statement) then each output dataset must have a unique name.

#### **PROBABILITY**

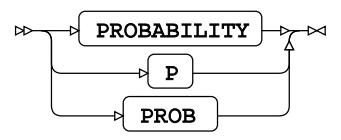

Specifies that, for classification decision forests, the output dataset includes a variable for each possible category that the target variable can take. For each observation, these variables give the probability that the actual target value is in that category.

This option is ignored if the forest is not a classification forest.

### <span id="page-3379-0"></span>**TARGET**

Specifies the target (dependent) variable and any options that apply to the variable.

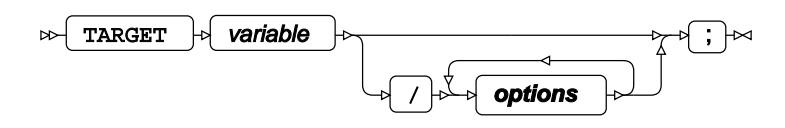

Only one TARGET statement is allowed in each PROC DECISIONFOREST statement. The TARGET statement must contain a single variable.

#### *variable*

The dependent variable.

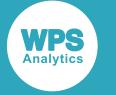

### **Options**

The following *options* are available:

#### **DESCENDING**

DESCENDING  $\sim$ 

Specifies a descending sort order for the variable. This option only applies if the value specified for the ORDER option is one of FORMATTED, INTERNAL or UNFORMATTED, as the sort order cannot be explicitly determined from these options. If ORDER has one of these values, and the DESCENDING option is not specified, the variable has an ascending sort order.

If the value specified for ORDER is not FORMATTED, INTERNAL or UNFORMATTED then the sort order for the variable is determined by the ORDER option.

#### **LEVEL**

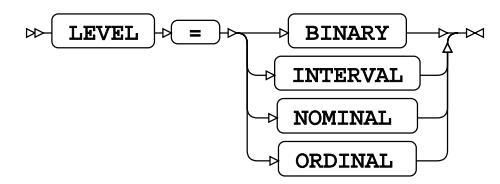

Specifies the level for the target variable. The default LEVEL value is NOMINAL.

#### **INTERVAL**

Specifies a continuous target variable containing an implicit category ordering.

#### **NOMINAL**

Specifies a discrete target variable with no implicit ordering.

#### **ORDINAL**

Specifies a discrete target variable with an implicit category ordering.

#### **BINARY**

Specifies a target variable that can take one of two values.

#### **ORDER**

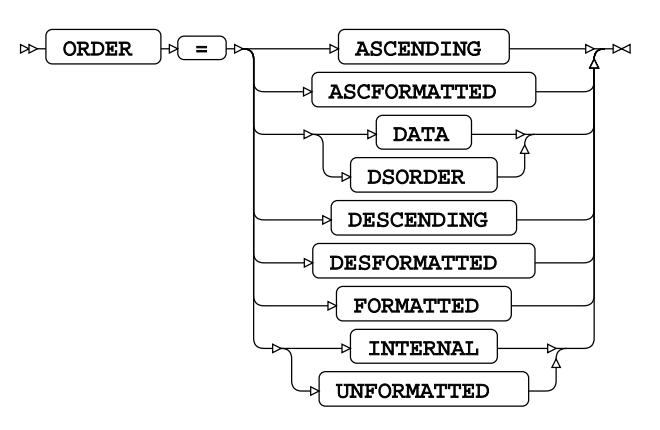

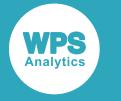

Specifies the order of target variable. The default ORDER value is INTERNAL.

#### **ASCENDING**

The variable is sorted by ascending order of the raw value.

#### **ASCFORMATTED**

The variable is sorted by ascending order of the formatted value.

#### **DATA**

The variable is sorted by the order in which the values of the variable first occur when the data is read.

#### **DESCENDING**

The variable is sorted by descending order of the raw value.

#### **DESFORMATTED**

The variable is sorted by descending order of the formatted value.

#### **FORMATTED**

The variable is sorted by the formatted value. If the (separate) DESCENDING option is also specified, the sort order is descending, otherwise, the sort order is ascending.

#### **INTERNAL**

The variable is sorted by the raw value. If the (separate) DESCENDING option is also specified, the sort order is descending, otherwise, the sort order is ascending.

### <span id="page-3381-0"></span>**WEIGHT**

Specifies a variable in the input dataset giving the prior weight associated with each observation.

 $WEIGHT \rightarrow$  variable

### <span id="page-3381-1"></span>**WHERE**

Restricts the observations to be processed.

WHERE  $\mathbb{R}$  condition

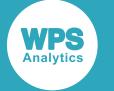

# <span id="page-3382-0"></span>**DECISIONTREE procedure**

The DECISIONTREE procedure enables you to build a decision tree from an input dataset. You can then use the decision tree model to analyse other datasets.

### <span id="page-3382-1"></span>**About decision trees**

A decision tree is a statistical model organised as a tree structure. It uses a succession of logic rules to predict the value of a *target* (or response) variable from the values of one or more *input* (or predictor) variables.

The decision tree is built from a training dataset where the values of the target variable are known. The decision tree can then be used to predict the values of the target variable in other datasets where the values of the target variable may not be known.

If the target variable is discrete, the tree is a *classification* tree. If the target variable is continuous, the tree is a *regression* tree.

A decision tree consists of a series of *nodes*, each containing observations from the dataset. The toplevel node is the root node and contains all the observations. At each node, the tree-building algorithm uses the observations at that node to determine the best input variable to use to split the tree further. The input variable that gives the greatest increase in information, according to some specified criterion, is used to split that node of the tree into two or more *branches* (or *partitions*). For a continuous input variable, the value of the variable is compared against a threshold value. For a discrete input variable, the value of the variable is compared against two or more subsets of possible values.

Each node can be partitioned into lower level nodes. As the depth of the tree increases, each node contains fewer and fewer observations. Tree growth stops when some specified stopping criteria is reached. For example, you could specify that growth stops when a further split would cause the number of observations in a node to drop below a specified minimum, or when the tree reaches a specified maximum node depth.

Another important concept of decision trees is *pruning*. When a decision tree is built from a training dataset, the tree may *over-fit* that data and hence perform poorly against other test data. Pruning allows you to build a tree which over-fits, and then to remove any lower nodes which are statistically insignificant according to some specified test. This increases the likelihood that the decision tree will perform well against a new dataset. The pruning options available and the way that pruning is carried out depend upon the algorithm used to build the tree.

### **Tree-building algorithms**

The PROC DECSIONTREE METHOD option specifies the tree building algorithm to use. PROC DECISIONTREE supports the following algorithms:

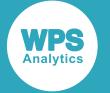

• METHOD=BRT uses the Binary Response Tree (BRT) algorithm developed by WPL for predicting binary target variables. The mechanism for creating a split uses algorithms developed by Raymond Anderson for partitioning the values of an input variable (Anderson, R. The Credit Scoring Toolkit, Oxford Press, 2007) and measures of predictive power developed by Mamdouh Reefat (Reefat, M. Credit Risk Scorecards: Development and Implementation Using SAS, Lulu.com, 2016).

This algorithm applies to classification trees with binary target variables.

• METHOD=C4.5 uses the C4.5 algorithm developed by Ross Quinlan (Quinlan, J. R. C4.5: Programs for Machine Learning. Morgan Kaufmann Publishers, 1993).

This algorithm applies to any classification trees.

• METHOD=CART uses the Classification and Regression Trees (CART) algorithm developed by Breiman et. al. (Breiman, L., Friedman, J.H., Olshen, R.A., and Stone, C.J. Classification and Regression Trees, Wadsworth, Belmont, CA, 1984).

This algorithm applies to any classification or regression tree.

#### **Node-splitting criteria**

Use the PROC DECISIONTREE CRITERON option to specify the criterion to use to determine the best split at each node of the tree. The available options depend on the METHOD option chosen.

#### **METHOD=BRT**

When METHOD=BRT, the CRITERION options are measures of predictive power. The following CRITERION options are available:

- CRITERION=CHISQUARED uses *Pearson's Chi-Squared* statistic
- CRITERION=ENTROPYVAR uses *Entropy Variance*
- CRITERION=GINIVARIANCE uses *Gini Variance*
- CRITERION=INFORMATIONVALUE uses *Information Value*

For more details see *Predictive power criteria* (page 3385).

#### **METHOD=C4.5**

When METHOD=C4.5, there is no explicit CRITERION option available, because *Entropy Gain Ratio* is always used as the criterion.

#### **METHOD=CART**

When METHOD=CART, the following CRITERION options are available:

- CRITERION=GINI uses *Gini Variance*
- CRITERION=ORDEREDTWOING uses *Ordered Twoing*
- CRITERION=TWOING uses *Twoing*
- CRITERION=LEASTSQUAREDDEVIATION uses *Least Squared Deviation*
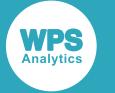

## **Predictive power criteria**

Predictive power is a way of measuring how well a particular input variable can predict the target variable.

## **Pearson's chi-squared statistic**

Pearson's chi-squared statistic is a measure of the likelihood that the value of the target variable is related to the value of the predictor variable.

Each observation in the dataset is allocated to a cell in a contingency table, according to the values of the predictor and target variables. Pearson's chi-squared statistic is calculated as the normalised sum of the squared deviations between the actual number of observations in each cell, and the expected number of observations in each cell if there were no relationship between the predictor and target variables.

If a predictor variable has a high Pearson's chi-squared statistic, it means that the variable is a good predictor of the target variable, and is likely to be a good candidate to use to split the data in a binning or tree-building algorithm.

Pearson's chi-squared statistic for a discrete target variable is calculated as

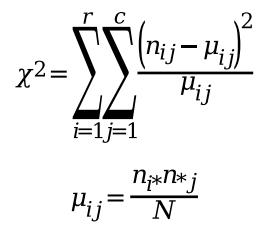

where

- $\bullet$  r is the number of distinct values of the predictor variable  $X$  (these are the rows in the contingency table)
- $\bullet$  c is the number of distinct, discrete values of the target variable Y (these are the columns in the contingency table)
- $n_{ij}$  is the number of observations for which the predictor variable  $X$  has the i th value,  $X_i$ , and the target variable Y has the j th value,  $Y_i$  (these are the values in the cells of the contingency table)
- $\mu_{ij}$  is the expected value of  $n_{ij}$
- $n_{i*}$  is the total number of observations for which the predictor variable  $X$  has the ith value,  $X_i$
- $n_{*j}$  is the total number of observations for which the target variable Y has the j th value,  $Y_j$
- $N$  is the total number of observations in the dataset

## **Entropy variance**

Entropy variance is a measure of how well the value of a predictor variable can predict the value of the target variable.

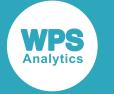

If a variable in a dataset has a high entropy variance, it means that the variable is a good predictor of the target variable, and is likely to be a good candidate to use to split the data in a binning or tree-building algorithm.

Entropy variance for a discrete target variable is calculated as

$$
E_r = 1 - \frac{\sum_{i=1}^{r} \left(\frac{n_{i*}E_i}{N}\right)}{E}
$$

$$
E_i = -\frac{1}{\log(c)} \sum_{j=1}^{c} \frac{n_{ij}}{n_{i*}} \log\left(\frac{n_{ij}}{n_{i*}}\right)
$$

$$
E = -\frac{1}{\log(c)} \sum_{j=1}^{c} \frac{n_{*j}}{N} \log\left(\frac{n_{*j}}{N}\right)
$$

where

- $r$  is the number of distinct values of the predictor variable,  $X$
- $n_{i*}$  is the total number of observations for which the predictor variable  $X$  has the ith value,  $X_i$
- $E_i$  is the entropy calculated for just the observations where the predictor variable is  $X_i$
- $N$  is the total number of observations in the dataset
- $\cdot$   $E$  is the entropy calculated for all the observations
- $c$  is the number of distinct, discrete values of the target variable,  $Y$
- $n_{ij}$  is the number of observations for which the predictor variable X has the i th value,  $X_i$ , and the target variable Y has the j th value,  $Y_j$
- $n_{*j}$  is the total number of observations for which the target variable Y has the j th value,  $Y_j$

### **Gini variance**

Gini variance is a measure of how well the value of a predictor variable can predict the target variable.

If a variable in a dataset has a high Gini variance, it means that the variable is a good predictor of the target variable, and is likely to be a good candidate to use to split the data in a binning or tree-building algorithm.

Gini variance for a discrete target variable is calculated as

$$
G_r = 1 - \frac{\sum_{i=1}^r \left(\frac{n_{i} * G_i}{N}\right)}{G}
$$

$$
G_i = 1 - \frac{\sum_{j=1}^c n_{ij}^2}{n_{i}^2}
$$

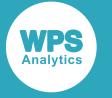

$$
G = 1 - \frac{\sum_{j=1}^{c} n_{*j}^2}{N^2}
$$

#### where

- $r$  is the number of distinct values of the predictor variable,  $X$
- $n_{i*}$  is the total number of observations for which the predictor variable X has the *i* th value,  $X_i$
- $G_i$  is the Gini impurity calculated for just the observations where the predictor variable is  $X_i$
- $N$  is the total number of observations in the dataset
- $G$  is the Gini impurity calculated for all the observations
- $c$  is the number of distinct, discrete values of the target variable,  $Y$
- $n_{ij}$  is the number of observations for which the predictor variable  $X$  has the ith value,  $X_i$ , and the target variable Y has the j th value,  $Y_i$
- $n_{\ast j}$  is the total number of observations for which the target variable Y has the j th value,  $Y_j$

### **Information value**

Information value is a measure of the likelihood that the value of the target variable is related to the value of the predictor variable. The information value measure is only applicable for binary target variables (that is, target variables that can take one of exactly two values).

If a predictor variable has a high information value, it means that the variable is a good predictor of the target variable, and is likely to be a good candidate to use to split the data in a binning or tree-building algorithm.

The information value statistic is calculated as

$$
IV = \sum_{i=1}^{I} \left(\frac{n_{i0}}{n_{*0}} - \frac{n_{i1}}{n_{*1}}\right) WOE_i
$$

$$
WOE_i = \ln\left(\frac{n_{i0}}{n_{*0}} + \alpha\right) - \ln\left(\frac{n_{i1}}{n_{*1}} + \alpha\right)
$$

where:

- $r$  is the number of distinct, discrete values of the predictor variable  $X$  (these are the rows in the contingency table)
- $n_{i0}$  is the number of observations for which the predictor variable  $X$  has the ith value,  $X_i$ , and the target variable Y has the value,  $Y_0$  (these are the values in the cells of the  $Y_0$  column in the contingency table)
- $n_{i1}$  is the number of observations for which the predictor variable X has the ith value,  $X_i$ , and the target variable Y has the value,  $Y_1$  (these are the values in the cells of the  $Y_1$  column in the contingency table)
- $Y_0$  and  $Y_1$  are the two possible values of the binary target variable Y
- $n_{*0}$  is the total number of observations for which the target variable Y has the value,  $Y_0$

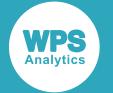

- $n_{*1}$  is the total number of observations for which the target variable Y has the value,  $Y_1$
- $WOE<sub>i</sub>$  is the WOE value for observations where the predictor variable is  $X<sub>i</sub>$
- $\alpha \ll 1$  is the weight of evidence (WOE) adjustment, a small positive number to avoid infinite values when  $n_{i0} = 0$  or  $n_{i1} = 0$

# **Using the DECISIONTREE procedure**

This example shows how to use PROC DECISIONTREE to build a decision tree from an input dataset and to measure how well this tree can predict the target variable.

This example uses a simple dataset containing a sample of 100 people and their age, salary, make of car, whether they own a dog and whether they have defaulted on a loan. In this example, the DECISIONTREE procedure is used to generate a decision tree using the C4.5 algorithm.

## **Dataset**

This example uses the dataset  $l$  oanData, which contains the following observations:

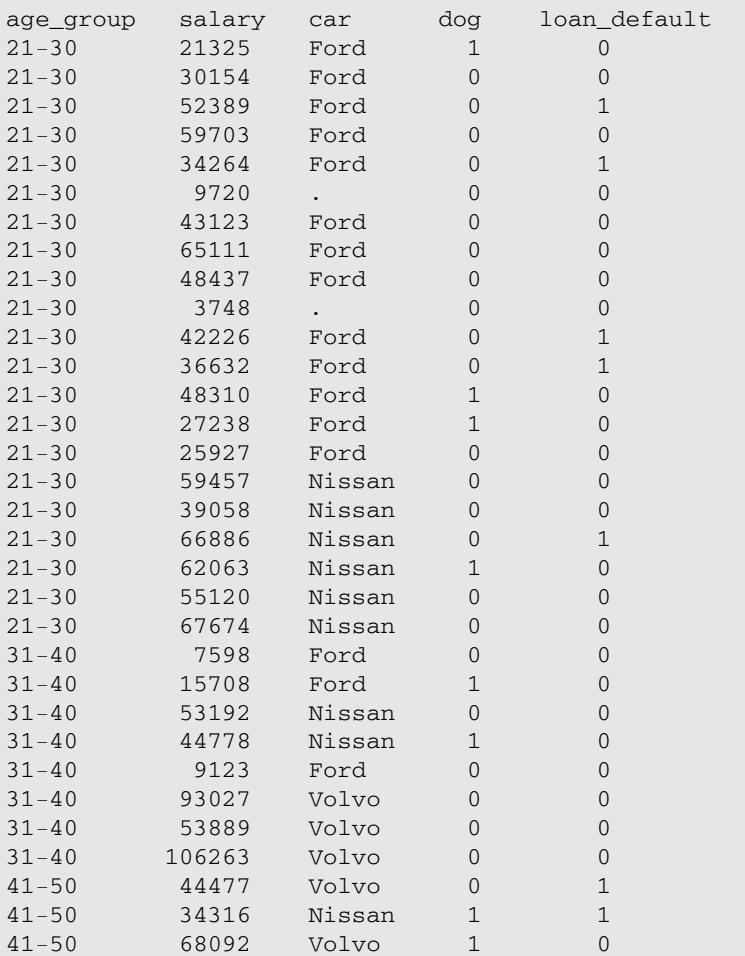

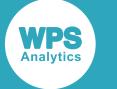

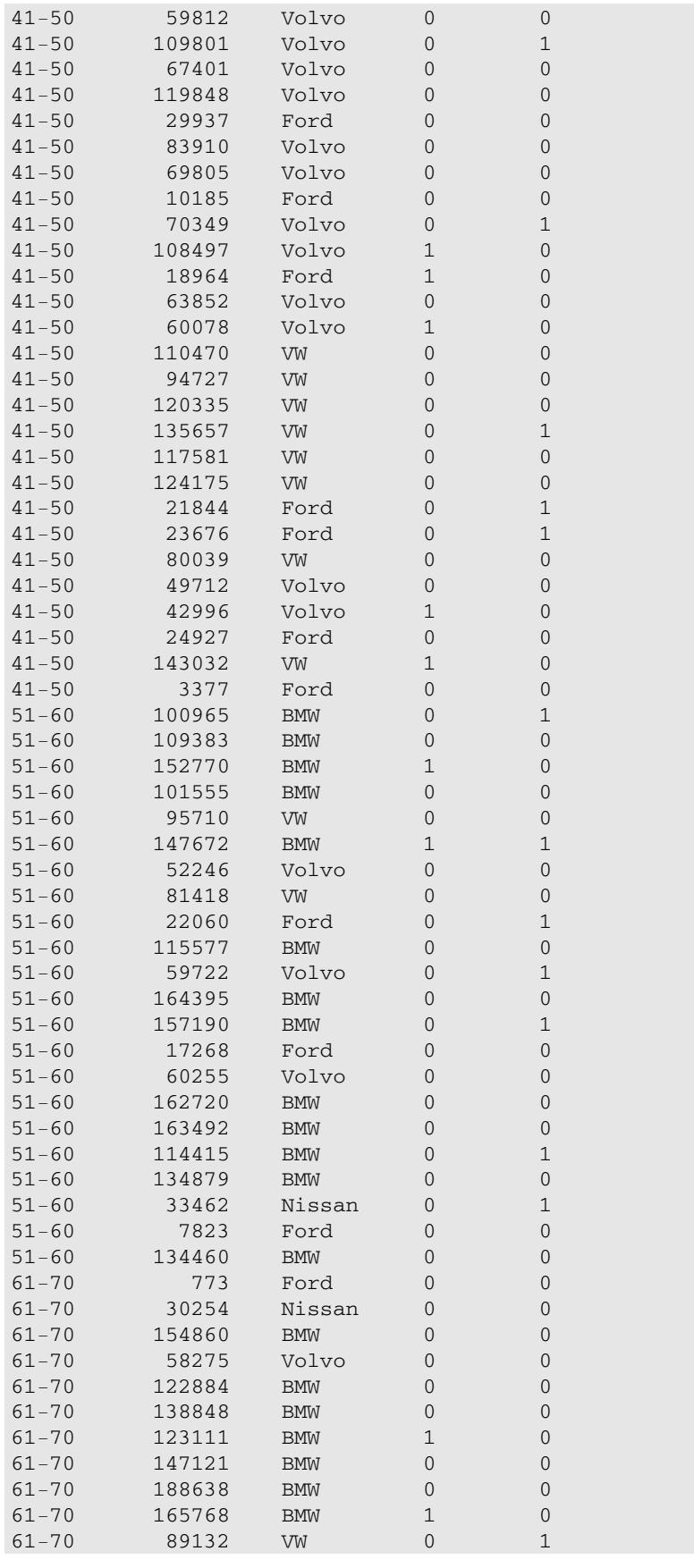

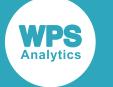

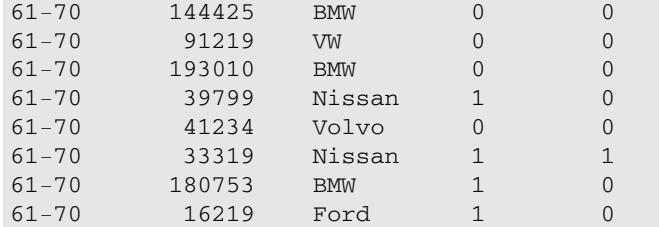

## **Code example**

The model defines age\_group, salary, and car as input variables. age\_group is an ordinal variable (it contains discrete values with an implicit ordering), salary is an interval variable (it can be regarded as continuous) and car is a nominal variable (it contains discrete values with no implicit ordering). The target variable (the variable that the decision tree needs to predict) is  $l$ oan\_default. The decision tree algorithm used is C4.5. The criterion used to split nodes in the tree is ENTROPYVAR (the predictive power using this split is measured using *Entropy Variance*) which is the default criterion for METHOD = C4.5, and in fact, the only valid criterion for this method. The output shows the successful and unsuccessful classifications using the decision tree generated from these parameters.

```
PROC DECISIONTREE
   DATA = loanData 
   MAXDEPTH=5 
   OUTTREE = loanDataTree 
 METHOD = C4.5;INPUT salary /LEVEL=INTERVAL; 
INPUT age_group /LEVEL=ORDINAL; 
INPUT car /LEVEL=NOMINAL; 
TARGET loan_default/LEVEL=BINARY; 
RUN;
```
## **Target Summary**

The Target Summary table shows the target type that the decision tree is required to predict. In this case, it's a discrete target with binary (yes or no) values.

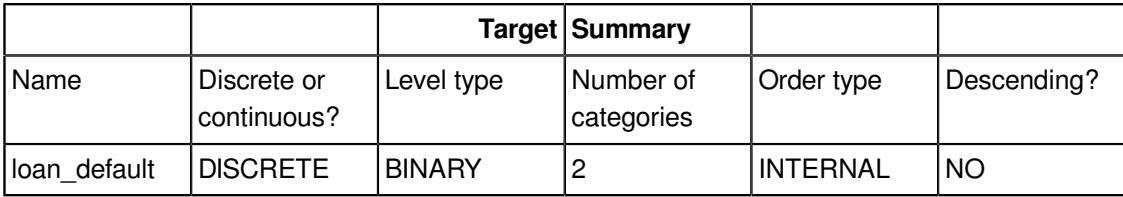

## **Input Summary**

The Input Summary table summarises the input variables, their types, categories and the other values that control the decision tree to build.

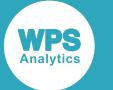

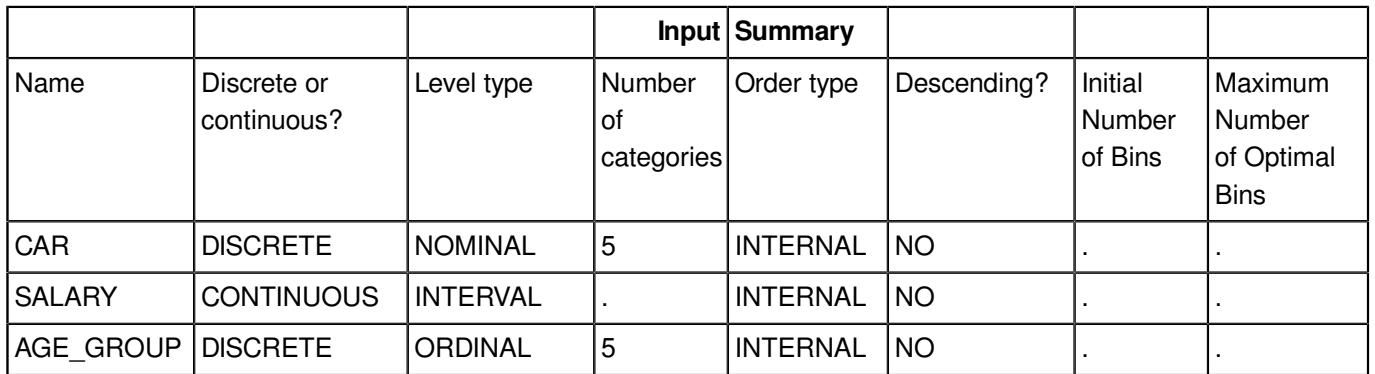

## **Run Summary**

The Run Summary table summarises information about the run, for example, input dataset, the decision tree parameters that were used, the number of data items processed, and information about the decision tree that was generated (the number of nodes and the depth of the tree).

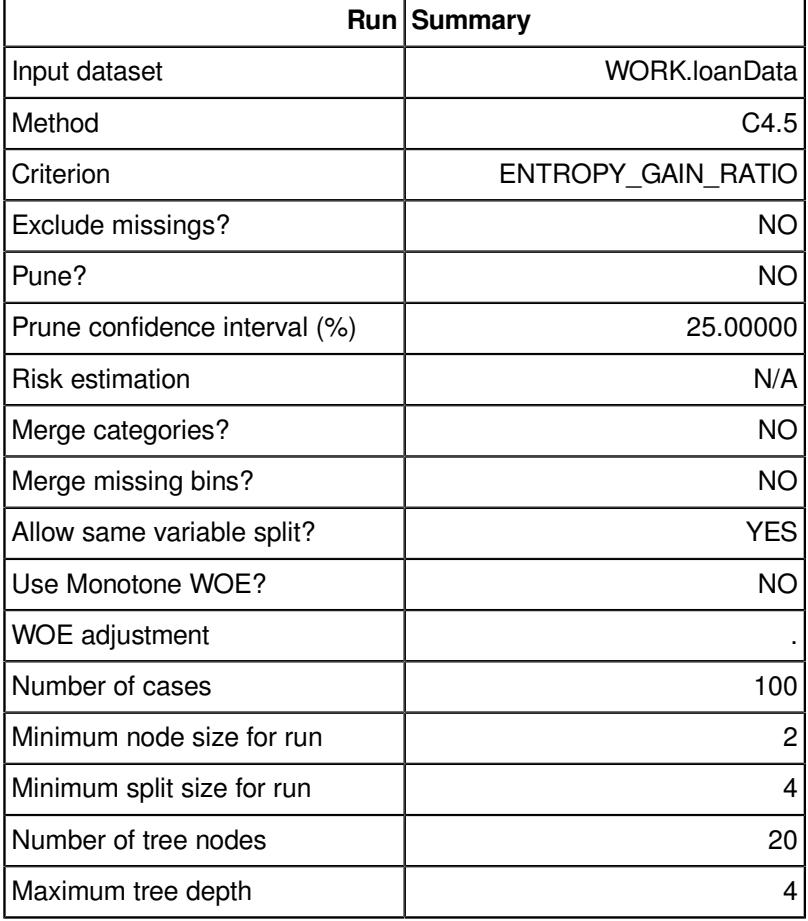

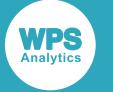

## **Classification**

The Classification table shows the *confusion matrix*, where the rows represent the actual categories, and the columns represent categories predicted by the decision tree. The table entries show how many observations of each category were mapped to each of the predicted categories, so the leading diagonal contains the numbers of observations that were predicted correctly, and the other entries in the table contain the observations that were misclassified.

In this example, 77 non-defaulters (actual category 0) were correctly classified, but three non-defaulters were classified as category 1 (likely to default). 11 defaulters (actual category 1) were correctly classified as likely to default, but 10 were incorrectly classified as unlikely to default.

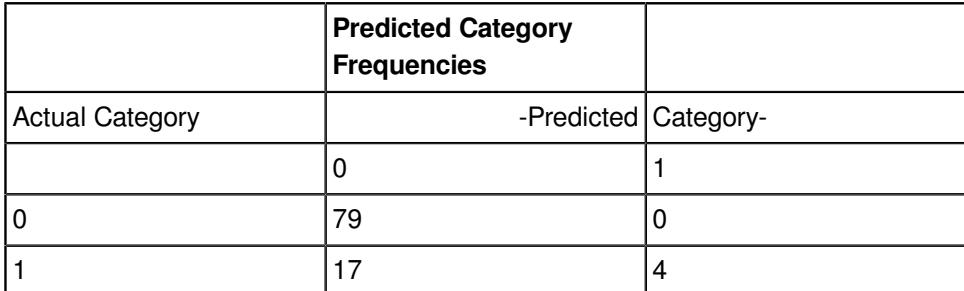

## **Scoring another dataset**

This decision tree could then be used on another dataset to predict classifications from the predictor variables. To do this, use the CODE statement to save the decision tree as a code file in an existing directory, then specify the code file with the %INCLUDE statement in a data step.

```
PROC DECISIONTREE DATA = loanData MAXDEPTH=5 OUTTREE = loanDataTree METHOD = C4.5;
    INPUT salary /LEVEL=INTERVAL;
    INPUT age_group /LEVEL=ORDINAL;
     INPUT car /LEVEL=NOMINAL;
    TARGET loan default/LEVEL=BINARY;
     CODE file = 'C:/temp/score.txt';
RIJN:
DATA testData;
    FORMAT age_group $5. 
           salary 5. 
           car $6. 
           dog 1. 
           loan_default 1.;
     INFORMAT age_group $5. 
             salary 5. 
             car $6. 
             dog 1. 
            loan default 1.;
     INPUT age_group 1-5 
          salary 10-14 
           car 19-23 
          dog 30 
          loan_default 39;
DATALINES;
41-50 54937 Volvo 1 0
51-60 81595 BMW 0 0
```
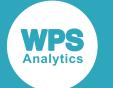

```
21-30 22162 Ford 0 1
;
RUN;
DATA scoreTest;
   SET testData;
    %INCLUDE 'C:/temp/score.txt';
run;
```
#### This produces the following output:

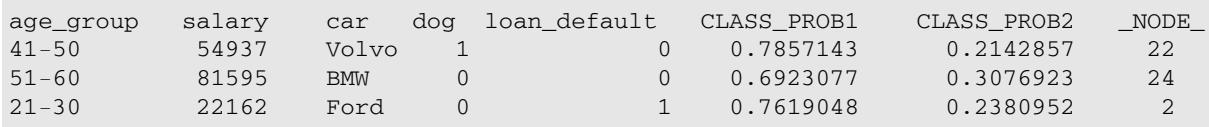

# **DECISIONTREE procedure reference**

Describes the syntax and options for PROC DECISIONTREE and its contained statements.

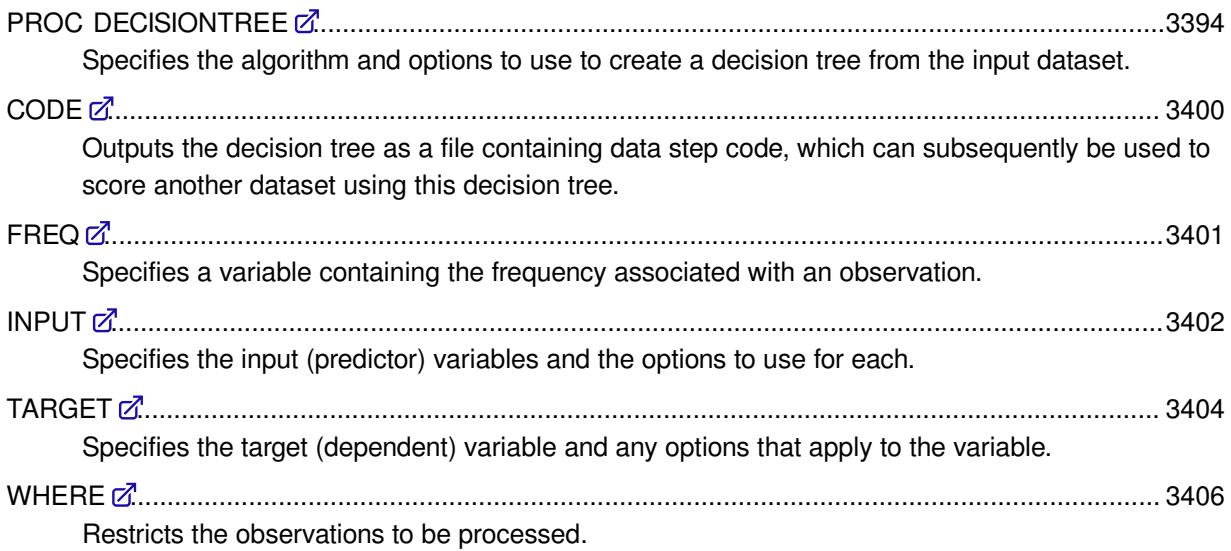

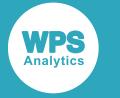

## <span id="page-3393-0"></span>**PROC DECISIONTREE**

Specifies the algorithm and options to use to create a decision tree from the input dataset.

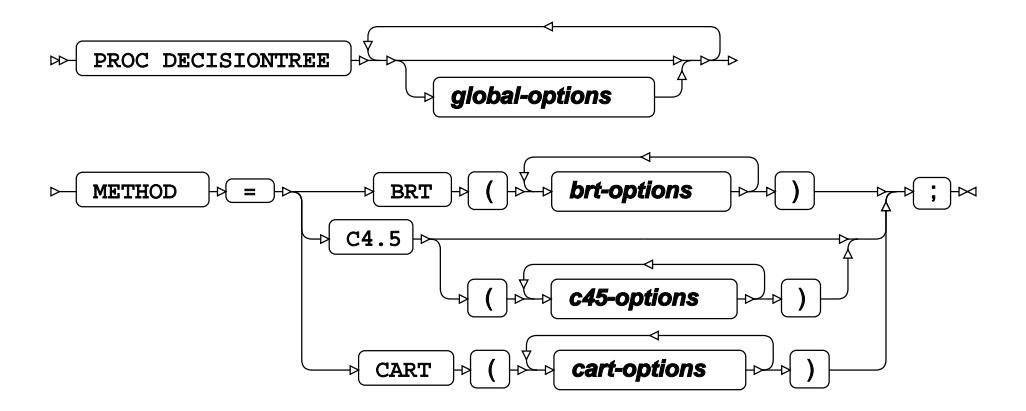

The DECISIONTREE procedure is a machine learning algorithm that creates a tree-like decision model from the specified input dataset using the specified options. The METHOD option is mandatory and defines the algorithm to use to construct the tree (one of BRT, C4.5 or CART). There are also some global options that can be specified for any kind of decision tree, and some algorithm-specific options.

#### *global-options*

Specifies the global options for any kind of decision tree. See *Global option[s](#page-3393-1)* (page 3394).

#### *brt-options*

Specifies the algorithm options for binary response trees. See *BRT option[s](#page-3395-0)* (page 3396).

#### *c45-options*

Specifies the algorithm options for C4.5 decision trees. See *C4.5 options* (page 3398).

#### *cart-options*

Specifies the algorithm options for CART decision trees. See *CART options* (page 3399).

### <span id="page-3393-1"></span>**Global options**

The following *global-options* are available:

### **DATA**

#### DATA  $|\overline{a} = |b|$  dataset  $\triangleright$

Specifies the training dataset used to construct the decision tree. If a training dataset is not specified, the most recently-created dataset is used.

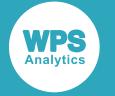

#### **EXCLUDEMISS**

#### **EXCLUDEMISS**  $\sim$ صحا

Specifies that observations containing missing values are excluded when determining the best split at a node. By default, observations with missing values are included.

#### **MAXDEPTH**

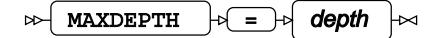

Specifies the maximum depth of the tree. By default, the tree depth is unlimited.

#### **MINNODESIZE**

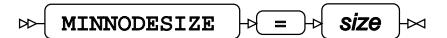

Specifies the minimum number of observations per decision tree node. If a proposed split would create a node containing fewer than the specified minimum number of observations, the split does not occur.

The default value is determined by  $METHOD$ . When  $METHOD = BRT$  is specified, the default is 200. When METHOD=C4.5 is specified, the default is 2. When METHOD=CART is specified, the default is 1.

#### **MINNODESIZERATIO**

MINNODESIZERATIO = ratio

Specifies the minimum size of a node as a percentage of the observations in the dataset. If a proposed split would create a node containing fewer than the specified percentage of observations, the split does not occur. The default value is 5 (percent).

#### **NOPRINT**

NOPRINT  $\sim$ Lт

Specifies that all ODS output is suppressed.

#### **OUTTREE**

 $\triangleright$  OUTTREE  $\cdot \triangleright$  =  $\cdot \triangleright$  dataset Ь⊲

Specifies that the decision tree structure is written to the specified output dataset.

#### **PRINTTREE**

PRINTTREE

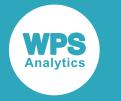

Specifies that the decision tree structure is written to ODS output.

### <span id="page-3395-0"></span>**BRT options**

The following *brt-options* are available when METHOD=BRT:

### **CRITERION**

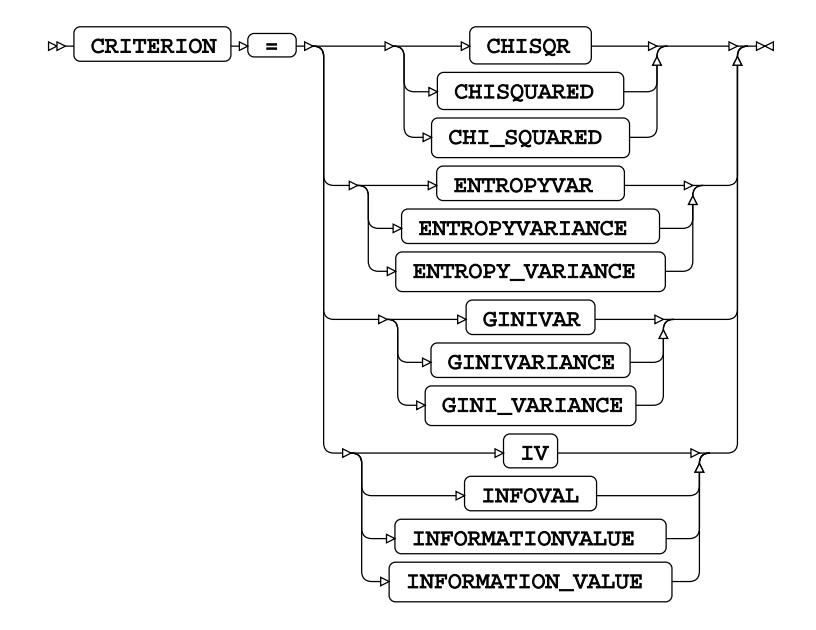

Specifies the criterion used to split nodes in the decision tree.

When METHOD=BRT, this option is mandatory and must be specified. The following values are available:

#### **CHISQR**

Specifies that *Pearson's Chi-Squared* statistic is used to measure the predictive power of variables.

#### **ENTROPYVAR**

Specifies that *Entropy Variance* is used to measure the predictive power of variables.

#### **GINIVAR**

Specifies that *Gini Variance* is used to measure the predictive power of variables by measuring the strength of association between variables.

#### **IV**

Specifies that *Information Value* is used to measure the predictive power of variables.

#### **MAXPREDICTIVEPOWERCHANGE**

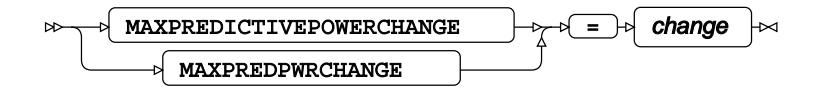

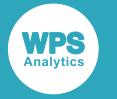

Specifies the maximum change allowed in the predictive power when optimally merging bins.

The default value is determined by the type of CRITERION. When CRITERION  $=$  CHISQR is specified, the default is 0.002. When CRITERION=INFOVAL is specified, the default is 0.01. For all other settings of CRITERION, the default is 0.001.

#### **MERGEMISSINGBIN**

#### MERGEMISSINGBIN  $\triangleright$  $\Join$

Specifies that missing values are considered a separate valid category when binning data.

#### **MINPREDICTIVEPOWER**

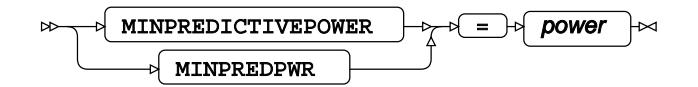

Specifies the minimum predictive power required for a decision tree node to be split.

The default value is determined by the type of CRITERION specified: when CRITERION  $=$ CHISOR, the default is 0.004; when CRITERION = INFOVAL, the default is 0.02; for all other settings of CRITERION, the default is 0.002.

#### **MINSPLITSIZE**

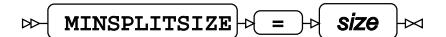

Specifies the minimum number of observations a decision tree node must contain in order for it to be split further. If the node contains fewer observations than the specified minimum split size, the node is not split. The default MINSPLITSIZE is 1000.

#### **MINSPLITSIZERATIO**

```
MINSPLITSIZERATIO \rightarrow \rightarrow ratio
\siml⊷⊲
```
Specifies the minimum number of observations a decision tree node must contain for the node to be split, as a percentage of the observations in the dataset. If the node contains fewer observations than the percentage specified as the minimum split size, the node is not split. The default value is 2 (percent).

#### **MONOTONEWOE**

MONOTONEWOE

Ensures that the weight of evidence (WoE) value for ordered input variables is either monotonically increasing or monotonically decreasing.

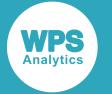

#### **NOALLOWSAMEVARSPLIT**

 $\bowtie$  NOALLOWSAMEVARSPLIT صا

Specifies that a variable cannot be used more than once to split a decision tree node.

#### **NOOPENLEFT**

 $\bowtie$  NOOPENLEFT

Specifies that, for a continuous variable, the node containing the very lowest values (the node on the far left) has a closed lower bound. Otherwise, the lower bound of the node containing the very lowest values is  $-\infty$  (minus infinity).

#### **NOOPENRIGHT**

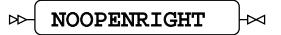

Specifies that, for a continuous variable, the node containing the very highest values (the node on the far right) has a closed upper bound. Otherwise, the upper bound of the node containing the very highest values is  $\infty$  (infinity).

#### **WOEADJUST**

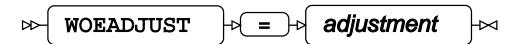

Specifies the adjustment applied in weight of evidence calculations to avoid invalid results for pure inputs.

The default value for WOEADJUST is 1E-5.

## **C4.5 options**

Note that C4.5 decision trees always use the *Entropy Gain Ratio* to split the nodes in the decision tree, so there is no CRITERION option when METHOD=C4.5.

The following *c45-options* are available when METHOD=C4.5:

#### **MERGECATEGORIES**

```
MERGECATEGORIES
\sim┣⊲
```
Specifies that discrete independent variables are grouped together to optimize the dependent variable value used for splitting.

#### **PRUNE**

 $\mathbf{B}$ PRUNE

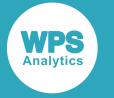

Specifies that the decision tree should be pruned to reduce tree complexity by removing nodes from a tree that do not significantly improve the predictive accuracy of the model. Pruning a tree may reduce the likelihood of overfitting the model to test data.

#### **PRUNECONFIDENCELEVEL**

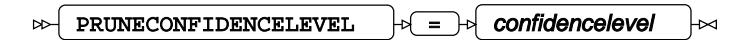

Specifies the confidence level for pruning, expressed as a percentage. The default value is 25 (percent).

## **CART options**

The following *cart-options* are available when METHOD=CART:

### **CRITERION**

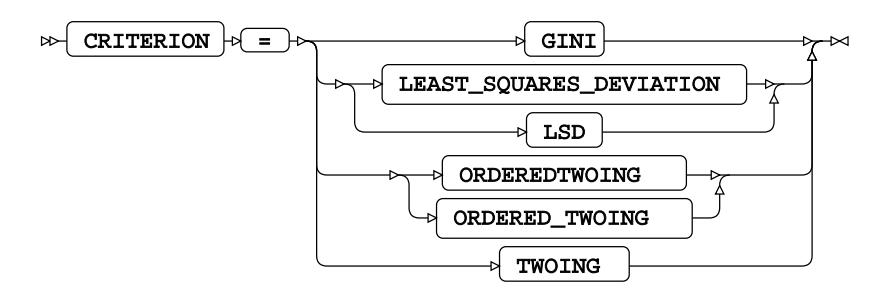

Specifies the criterion used to split nodes in the decision tree.

When METHOD=CART, this option is mandatory and must be specified. The following values are available:

#### **GINI**

Specifies that *Gini Impurity* is used to measure the predictive power of variables, by measuring the purity of the nodes.

#### **LEAST\_SQUARES\_DEVIATION**

Specifies that the *Least Squared Deviation* is used to measure the predictive power of variables.

This option can only be specified for regression trees (that is, when LEVEL=INTERVAL is specified in the TARGET statement).

#### **ORDEREDTWOING**

Specifies that the *Ordered Twoing Index* is used to measure the predictive power of variables.

#### **TWOING**

Specifies that the *Twoing Index* is used to measure the predictive power of variables.

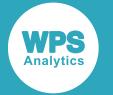

#### **MINIMPROVEMENT**

```
MINIMPROVEMENT |\cdot| = |\cdot| improvement
\sim
```
Specifies the minimum improvement in impurity required for a split to occur.

#### **PRUNE**

PRUNE bb.

Specifies that the decision tree should be pruned to reduce tree complexity by removing nodes from a tree that do not significantly improve the predictive accuracy of the model. Pruning a tree may reduce the likelihood of overfitting the model to test data.

#### **RISKESTIMATION**

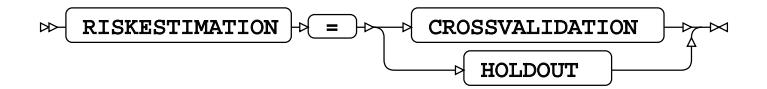

Specifies the risk optimization method used during pruning. This option is ignored if PRUNE is not specified.

One of:

#### **CROSSVALIDATION**

The input dataset is divided as evenly as possible into ten randomly-selected groups. The analysis is repeated ten times, each time with a different group as test dataset, and the remaining groups used as training data. Risk estimates are calculated for each group and then averaged across all groups. The averaged risk values are used to prune the final tree built from the entire dataset.

This is the default value.

#### **HOLDOUT**

The input dataset is randomly divided into a test dataset containing one third of the dataset and a training dataset containing the balance of the dataset. The final tree is initially built using the training dataset, then pruned using risk estimation calculations on the test dataset.

## <span id="page-3399-0"></span>**CODE**

Outputs the decision tree as a file containing data step code, which can subsequently be used to score another dataset using this decision tree.

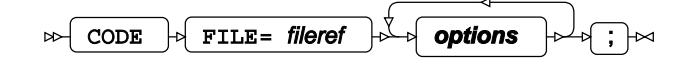

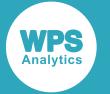

When the code file has been produced, you can write a data step that contains a SET statement to specify the dataset to be scored, followed by a  $\text{\textdegree}$  INCLUDE statement to include the decision tree code file. The output dataset contains the scored data.

#### *fileref*

Specifies the name of the file to contain the code.

## **Options**

The following *options* are available:

#### **FORMAT**

 $\triangleright$  FORMAT  $\cdot \cdot$  =  $\cdot \cdot \cdot$  format-name

Specifies the number format to use for numeric values in the code file. Use this statement to ensure that decision tree parameters that are numeric are output at a sufficiently high resolution.

#### **INDENT**

 $\bowtie$ INDENT  $|\cdot|=$  indent  $|\cdot|$ 

Specifies the number of spaces to use to indent blocks in the code file.

#### **LINESIZE**

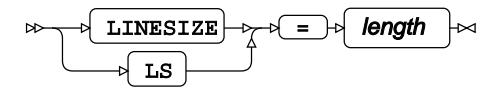

Specifies the maximum line length before line wrapping occurs in the code file.

#### **NOLEAFID**

#### ⊶ NOLEAFID  $\vert\approx$

Specifies that the node IDs are not added to the nodes in the decision tree. If this option is not specified, a numeric node ID is added to each node.

## <span id="page-3400-0"></span>**FREQ**

Specifies a variable containing the frequency associated with an observation.

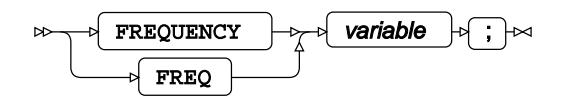

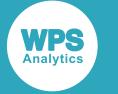

## <span id="page-3401-0"></span>**INPUT**

Specifies the input (predictor) variables and the options to use for each.

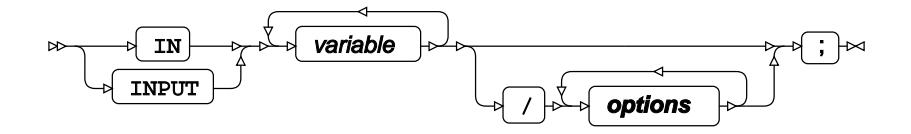

### *variable*

A variable to which measures of predictive power are applied.

## **Options**

The following *options* are available:

### **DESCENDING**

#### $\bowtie$  DESCENDING

Specifies a descending sort order for the variable. This option only applies if ORDER=FORMATTED or ORDER=INTERNAL is also specified, as the sort order cannot be explicitly determined from these options. If not specified, the variable is assumed to be in ascending sort order.

If ORDER is not equal to FORMATTED or INTERNAL then the sort order for the variable is determined by the ORDER option.

#### **INITNUMBINS**

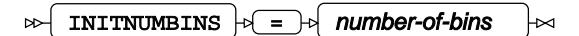

For METHOD=BRT, specifies the initial number of bins to use. The default initial number of bins is 50. The initial number of bins is in the range 2-100. This option only has an effect if METHOD=BRT is specified in the PROC DECISIONTREE statement.

#### **LEVEL**

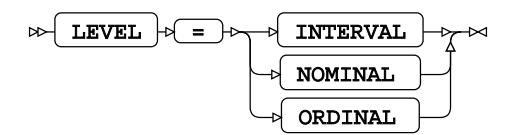

Specifies the level for the input variables. The default LEVEL value is INTERVAL.

#### **INTERVAL**

Specifies a continuous input variable with an implicit category ordering.

#### **NOMINAL**

Specifies a discrete input variable with no implicit ordering. When partitioning this variable into nodes in the decision tree, any category can be merged with any other category.

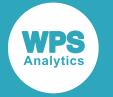

#### **ORDINAL**

Specifies a discrete input variable with an implicit category ordering. When partitioning this variable into nodes in the decision tree, only adjacent categories can be merged together.

#### **MAXNUMOPTBINS**

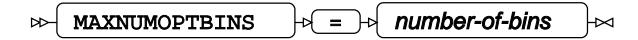

For METHOD=BRT, specifies the maximum number of optimal bins to use. The default maximum number of bins is 10. The specified number must be between 2 and 100. This option only applies if METHOD=BRT is specified in the PROC DECISIONTREE statement.

#### **ORDER**

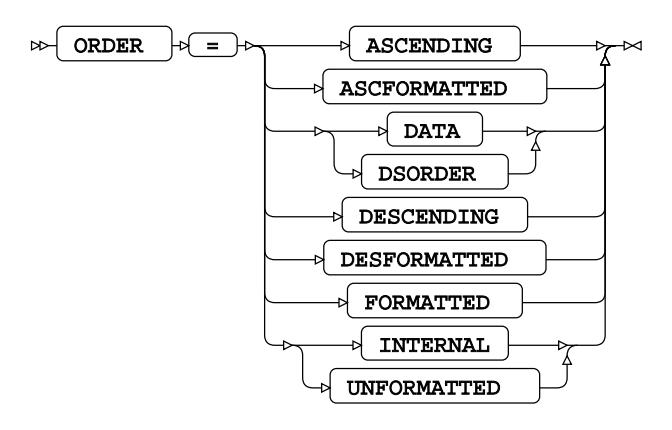

Specifies the order of the input variable. The default ORDER value is INTERNAL.

#### **ASCENDING**

The variable is sorted by ascending order of the raw value.

#### **ASCFORMATTED**

The variable is sorted by ascending order of the formatted value.

#### **DATA**

The variable is sorted by the order in which the values of the variable first occur when the data is read.

#### **DESCENDING**

The variable is sorted by descending order of the raw value.

#### **DESFORMATTED**

The variable is sorted by descending order of the formatted value.

#### **FORMATTED**

The variable is sorted by the formatted value. If the (separate) DESCENDING option is also specified, the sort order is descending, otherwise, the sort order is ascending.

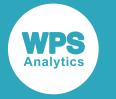

#### **INTERNAL**

The variable is sorted by the raw value. If the (separate) DESCENDING option is also specified, the sort order is descending, otherwise, the sort order is ascending.

## <span id="page-3403-0"></span>**TARGET**

Specifies the target (dependent) variable and any options that apply to the variable.

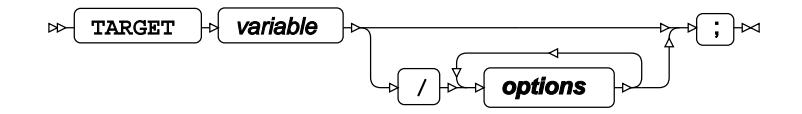

Only one TARGET statement is allowed in each PROC DECISIONTREE statement. The TARGET statement must contain a single variable, and the specified variable must correspond to a classification level.

#### *variable*

The dependent variable.

## **Options**

The following *options* are available:

#### **DESCENDING**

DESCENDING  $\rightarrow$ 

Specifies a descending sort order for the variable. This option only applies if ORDER=FORMATTED or ORDER=INTERNAL is also specified, as the sort order cannot be explicitly determined from these options. If not specified, the variable is assumed to be in ascending sort order.

If ORDER is not equal to FORMATTED or INTERNAL then the sort order for the variable is determined by the ORDER option.

#### **LEVEL**

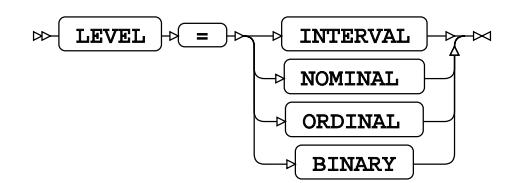

Specifies the level for the target variable. The default LEVEL value is NOMINAL.

#### **INTERVAL**

Specifies a continuous target variable containing an implicit category ordering.

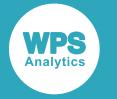

#### **NOMINAL**

Specifies a discrete target variable with no implicit ordering.

#### **ORDINAL**

Specifies a discrete target variable with an implicit category ordering.

#### **BINARY**

Specifies a target variable that can take one of two values.

#### **ORDER**

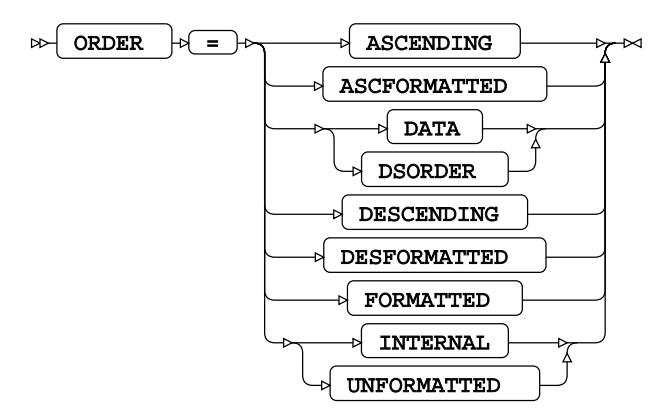

Specifies the order of target variable. The default ORDER value is INTERNAL.

#### **ASCENDING**

The variable is sorted by ascending order of the raw value.

#### **ASCFORMATTED**

The variable is sorted by ascending order of the formatted value.

#### **DATA**

The variable is sorted by the order in which the values of the variable first occur when the data is read.

#### **DESCENDING**

The variable is sorted by descending order of the raw value.

#### **DESFORMATTED**

The variable is sorted by descending order of the formatted value.

#### **FORMATTED**

The variable is sorted by the formatted value. If the (separate) DESCENDING option is also specified, the sort order is descending, otherwise, the sort order is ascending.

#### **INTERNAL**

The variable is sorted by the raw value. If the (separate) DESCENDING option is also specified, the sort order is descending, otherwise, the sort order is ascending.

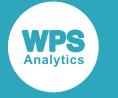

## <span id="page-3405-0"></span>**WHERE**

Restricts the observations to be processed.

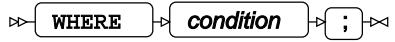

# **GMM procedure**

The GMM procedure enables you to build a Gaussian mixture model (GMM) from an input dataset. You can then use the GMM to analyse other datasets.

# **About Gaussian mixture models**

A Gaussian mixture model (GMM) is a weighted combination of one or more Gaussian probability densities.

## **Introduction to Gaussian mixture models**

Gaussian mixture models are capable of accurately modelling complex univariate or multivariate data distributions that cannot be modelled by a single distribution.

For example, a bimodal univariate distribution (shown in red in the plot below) can be modelled as a weighted sum of two Gaussian distributions with different means and standard deviations (shown in blue and green in the plot below). In this plot, each of the distributions contributes an equal weight to the mixture model.

**WPS** 

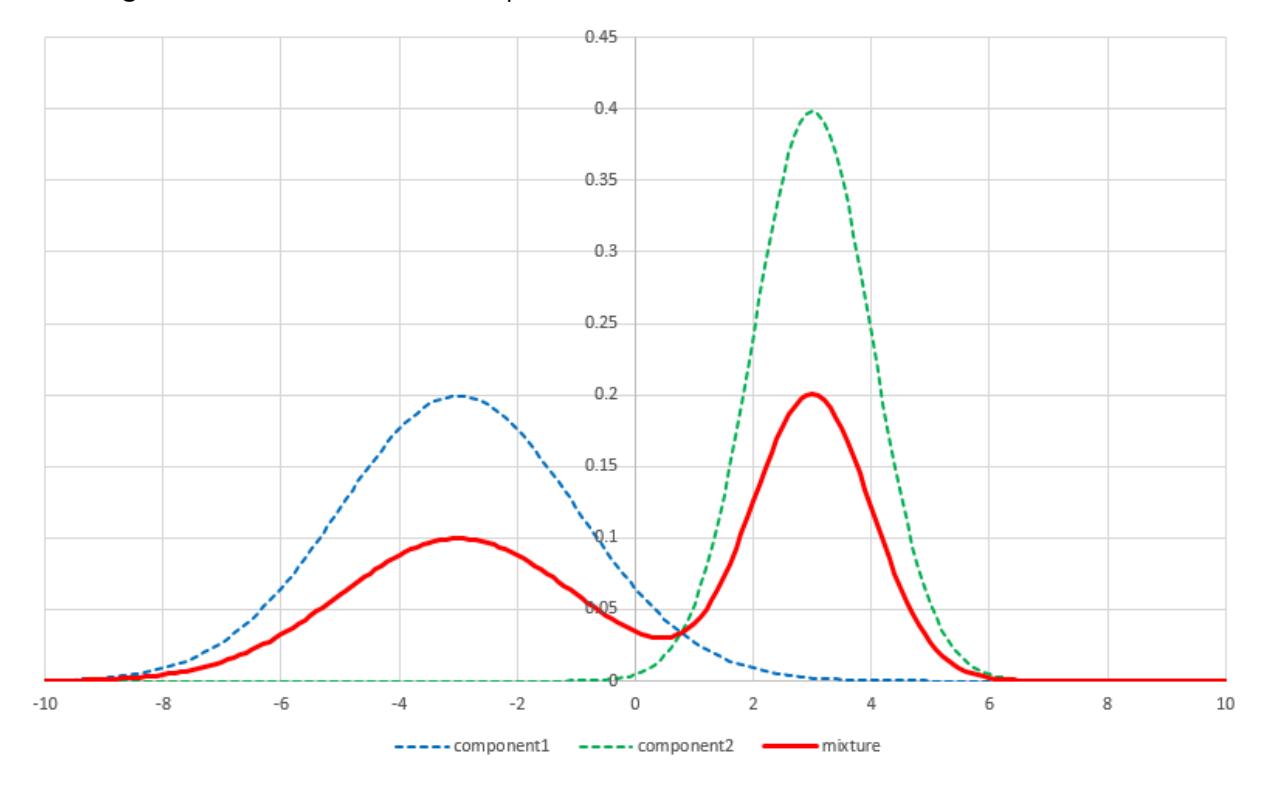

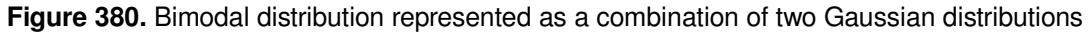

Similarly, a skewed unimodal univariate distribution (shown in red in the plot below) can be modelled as a weighted sum of two Gaussian distributions with different means and standard deviations. In this plot, one distribution (shown in blue) has a lower mean and a larger standard deviation, and has a weight of 0.3, so contributes to the long tail without affecting the modal value. The second distribution (shown in green) has a larger mean and smaller standard deviation, and has a weight of 0.7.

WPS

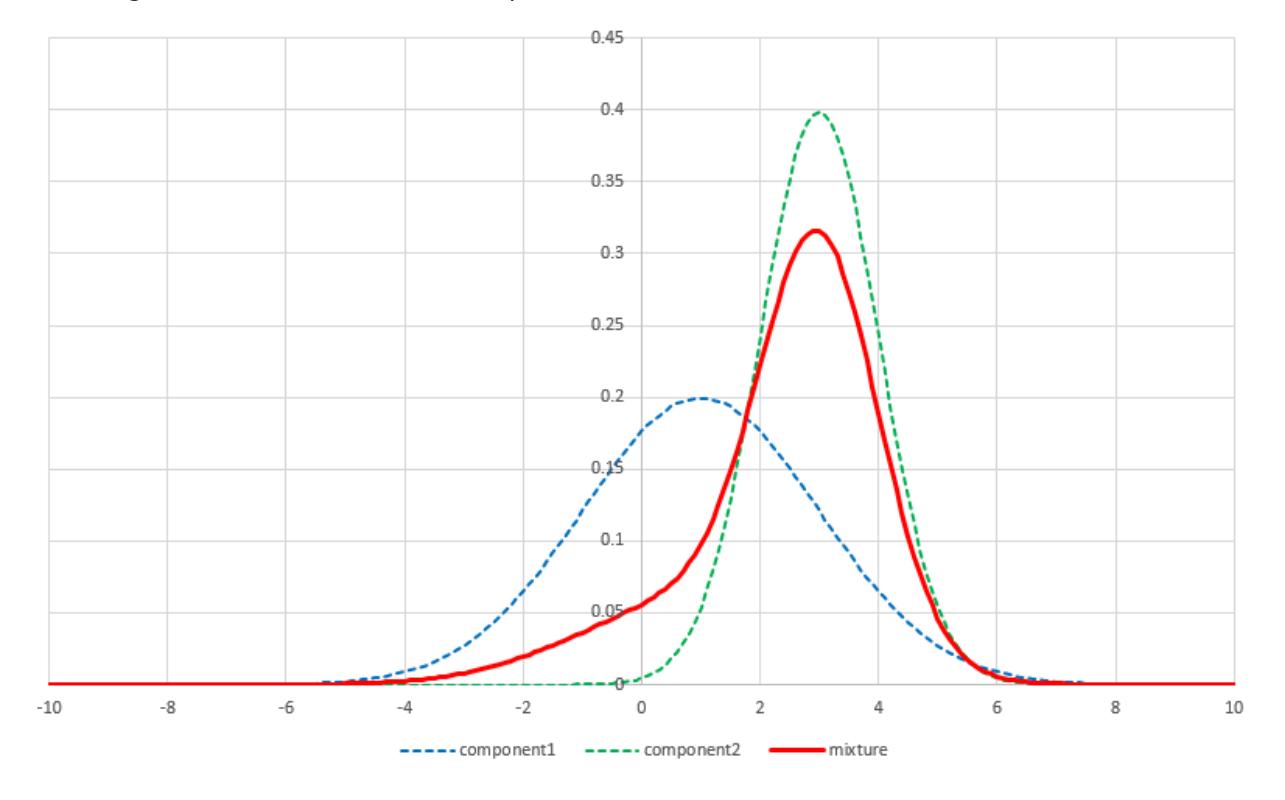

**Figure 381.** Skewed distribution represented as a combination of two Gaussian distributions

Complex multivariate distributions can be modelled in the same way, as a mixture of two or more Gaussian distributions.

Gaussian mixture models have many applications. As well as modelling complex probability density functions, Gaussian mixture models can identify clusters or categories of data, and determine which cluster or category an individual observation is most likely to belong to.

## **Gaussian mixture model parameters**

For a multivariate distribution with  $d$  independent variables, a Gaussian mixture model is parametrised by:

- The number of components,  $k$ ; that is, the number of independent Gaussian distributions that contribute to the probability density function
- For each of the  $k$  components:
	- $\cdot$  a  $d$  -dimensional vector containing the mean values of each of the d variables
	- $\cdot$  a d by d precision matrix, which is the inverse of the covariance matrix for that component, and provides information about the partial correlation of each pair of variables.
	- ‣ a weight indicating the proportion which that component contributes to the overall density value.

In general, a Gaussian mixture model is generated from a dataset by:

- choosing initial values for the number of components, their means, covariances and weights
- iteratively refining these values to improve them

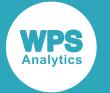

• terminating the process when a specified tolerance is reached or a specified number of iterations have been completed.

For more information about Gaussian mixture models and their parameters, see *Mixture models* (page 3412), *Gaussian mixture model[s](#page-3411-0)* (page 3412) and *Posterior probabilities* (page 3413).

PROC GMM provides a number of options to control the way that the Gaussian mixture model parameters are derived.

## **Component initialisation**

The INIT option allows you to choose various ways of deriving the initial values for the model parameters, depending on the prior information you have about the data distribution.

- If you know the number of components, you can use the PROC GMM K option to specify it. If you also know initial estimates for the means, covariances and weights of each component, you can specify those too, using INIT=CUSTOM or INIT=TABLE. Alternatively, PROC GMM can calculate initial values for each of the model parameters, either using the *k-means++* algorithm (INIT=KPP), or randomly (INIT=RAND). For more information about the k-means algorithm, see the section on k-means ++ in *Maximum likelihood and expectation maximisation* (page 3413).
- If you do not know the number of components in advance, you can also use the k-means++ algorithm or a random algorithm to calculate initial values for the model parameters. In this case, you must choose how the number of components is estimated. This process is called *model selection*, and the PROC GMM SELECT option controls this.

## **Model selection**

The SELECT option allows you to specify how the initial values for the model parameters are selected if you do not know the number of components in the model. PROC GMM supports three different model selection methods:

- *The Akaike Information Criterion* (SELECT=AIC)
- *Bayesian Information Criterion* (SELECT-BIC)
- *Variational Bayes* (SELECT=VB).

SELECT=AIC and SELECT=BIC both require that you know the maximum possible number of components, KMAX, as both these options create multiple initial models, one for each of the possible numbers of components, then choose the best one. For each of the KMAX models, the initial parameter values are derived using the specified INIT method (KPP or RAND).

You can use SELECT=VB whether you know KMAX or not, although the options that need to be specified are different in each case.

• If you know KMAX, then you simply specify KMAX, and the prior hyperparameters, A0, B0, M0, NU0 and V0 (all of which have default values if preferred). The Variational Bayes approach creates a mixture model with KMAX components and uses the prior hyperparameters and prior probability distributions to determine the initial component weights. Components that appear insignificant have low weights. Initial values for the model parameters for each of the components are derived using the specified INIT method (KPP or RAND).

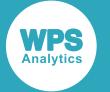

If you do not know KMAX, then there is an additional prior step, to derive a suitable initial value for KMAX. In this case, you also need to specify values for PRIORITERS, PRIORRUNS, and PRIORSAMPLES (these also have default values you can use). The Variational Bayes approach uses these values to derive the initial number of components and the values for the prior hyperparameters. Then, as before, the initial values for the model parameters for each of the components are derived using the specified INIT method (KPP or RAND).

For more information about the model selection process, see *Model selection*  $\mathbb{Z}^7$  (page 3415).

## **Component iteration**

Once the initial values have been derived for the model parameters, they are iteratively refined to improve them. The way that PROC GMM does this depends whether you specified the number of components explicitly in the INIT option, or used the SELECT option because you didn't know K. If you used the SELECT option, the algorithm also depends on whether you chose the AIC, BIC or VB criteria.

- $\bullet$  If you explicitly specified the number of components,  $K$ , the initial model parameters are successively refined using *expectation maximisation* (EM) until the specified termination condition is reached. For more information about expectation maximisation, see *Maximum likelihood and expectation maximisatio[n](#page-3412-0)* (page 3413).
- If you chose SELECT=AIC or SELECT=BIC, then each of the models from 1 to KMAX components are successively refined using EM until the specified termination condition is reached for each model. Then the specified criterion (AIC or BIC) is used to choose the best model from the set of models.
- If you chose SELECT=VB, the situation is slightly different. The Variational Bayes approach defines not only how to derive the initial values for the number of components and the model parameters, but also how to iteratively refine the estimates, until the specified termination condition is reached.

## **Iteration termination**

The algorithm terminates when the convergence tolerance specified by CTOL is reached.

If EM is used to measure the improvement in the model at each iteration ( $K$  is known, or  $SELECT=ALC$ , or SELECT=BIC), the algorithm terminates when the absolute value of the change in the log likelihood function is less than the value specified in CTOL.

If the Variational Bayes approach is used to refine the model (SELECT=VB), the algorithm terminates when the absolute value of the change in the variational lower bound function is less than the value specified in CTOL.

Alternatively, if the specified maximum number of iterations, MAXITERS, have been completed and the model has not yet converged, the algorithm terminates.

Note that these algorithms are sensitive to the initial values of the model parameters. Even if the algorithm appears to converge, the final model parameters may only represent a local maximum, rather than the overall optimal maximum.

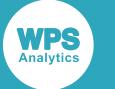

### **Covariance matrices**

The covariance matrix is a  $d$  by  $d$  matrix that contains the variances of each of the variables on the leading diagonal, and the covariances between each pair of variables in the other positions. It is symmetric about the leading diagonal. PROC GMM supports the following options for covariance matrices:

- COVARIANCE=FULL: the covariance matrices are symmetric about the leading diagonal and any value may be zero or non-zero.
- COVARIANCE=DIAGONAL: the off-diagonal elements of the covariance matrices are all equal to zero.
- COVARIANCE=SPHERICAL: the covariance matrices are diagonal, and additionally, every element is the same.

PROC GMM requires that all covariance matrices are positive definite. It order to ensure this, you can optionally use the REG sub-option to specify a regularisation value to add to the diagonal elements of the covariance matrices to try to ensure that they are positive definite.

You can optionally use the TIED sub-option to specify that all components have the same covariance matrix.

## **Outputs**

By default, PROC GMM produces a Fit Summary table and a Model Parameters table using ODS output. The Fit Summary table contains the options specified to generate the model, the number of components in the optimal model and some values that determine how well the derived model fits the data: the log likelihood, AIC, BIC and (if appropriate) variational lower bound values. The Model Parameters table contains the model parameters for each component in the mixture model.

If SELECT=AIC or SELECT=BIC, you can also specify the SUMMARY option to output the details of all the intermediate models that were considered.

Once you have generated a Gaussian mixture model, you can use the PROC GMM OUTEST option to save the model parameters in a dataset. You can then use PROC GMM INEST to initialise the model generation process for another model with similar distribution parameters, or to continue refining the original model.

You can also use the PROC GMM CODE statement to save the code to define the mixture model as a file that can be included in a data step. This can be used to score another dataset against the saved mixture model.

## **Scoring models**

Once you have created a Gaussian mixture model for a dataset, you can use it to score that dataset or another dataset. The SCORE statement takes the data in the specified dataset and scores it using the model defined in PROC GMM. The score results are saved in a table which can be printed or saved in an output dataset. For each observation in the dataset being scored, the score results table shows the component that the observation is most likely to belong to, and the overall probability density of the distribution at that point.

You can use the SCORE PRINT option to write the score table to ODS output, and SCORE OUT to save the score results in a dataset.

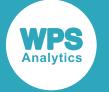

For datasets with one or two variables, you can also output ODS plots using SCORE PLOTK to output a density plot for each component and SCORE PLOTP to output a mixture density plot for the score dataset.

## **Mixture models**

We are given a dataset  $D = \{\vec{x}_1, \dots, \vec{x}_n\}$  where each  $\vec{x}_i$  is a *d*-dimensional vector of real numbers. It is assumed that the points are generated in an independent and identically distributed (IID) manner from an underlying density  $p(\vec{x})$ . We further assume that  $p(\vec{x})$  is defined as a finite mixture model with components:

$$
p(\vec{x}|\Theta) = \sum_{j=1}^{K} \pi_j p(\vec{x}|z_j, \theta_j)
$$

Where:

- is the j<sup>th</sup> element of a hidden, or latent, variable (  $\vec{z}$  ) that is a *K*-dimensional vector of ones and zeroes (where the sum of the elements is one). If the value of the j<sup>th</sup> element is one, then this indicates that the j<sup>th</sup> component was selected to generate the observed sample at  $\vec{\,\times}$  .
- is the j $^{\text{th}}$  mixture component and is the density, or distribution, defined over  $p\!\!\left(\vec{\chi}\right)$  , with parameters *θ<sup>j</sup>* .
- $\pi_j$ is a mixture parameter that represents the probability that a randomly-selected  $\vec{\chi}$  was generated by the j<sup>th</sup> component. Note that:

$$
\sum_{j=1}^{K} \pi_j = 1
$$

$$
\pi_j = (z_j = 1)
$$

• *Θ* is the complete set of parameters for the mixture model:

$$
\Theta = \left\{ \boldsymbol{\Pi}_1, \ \dots, \ \boldsymbol{\Pi}_{n}, \ \boldsymbol{\theta}_1, \ \dots, \boldsymbol{\theta}_n \right\}
$$

## <span id="page-3411-0"></span>**Gaussian mixture models**

With a Gaussian mixture model, each of the *K* components is considered to be a multi-variate normal density with parameters  $\vec{\mu}_i$  (a *d*-dimensional mean vector) and  $\Lambda_i$  (a *d* by *d* precision matrix, which is the inverse of the covariance matrix). The multi-variate normal density is defined as:

$$
p(\vec{x}|\theta_j) = N(\vec{x}|\vec{\mu}_{j'}\Lambda_j) = \left(\frac{|\Lambda_j|}{(2\pi)^d}e^{(\vec{x}-\vec{\mu}_{j})^T\Lambda_j(\vec{x}-\vec{\mu}_{j})}\right)^{\frac{1}{2}}
$$

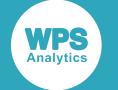

where

- $\theta_j = {\vec{\mu}_i \Delta_j}$  is the parameter set for the j<sup>th</sup> component.
- is the determinant of the  $j^{\text{th}}$  precision matrix.

Our Gaussian mixture model density is:

$$
p(\vec{x}|\Theta) = \sum_{j=1}^{K} \pi_j N(\vec{x}|\vec{\mu}_j, \Lambda_j)
$$

## **Posterior probabilities**

With mixture models we can compute the posterior probability  $p(\vec{K})$ ) (a sample at  $\vec{x}$  has been generated by sampling from the distribution of the  $j^{\sf th}$  mixture component) in a straightforward manner by using Bayes' theorem (Bishop, 2006 [3]):

$$
P(j\vec{x}) = \frac{p(\vec{x}|z_j=1)p(z_j=1)}{p(\vec{x})} = \frac{\pi_j N(\vec{x}|u_j, \Lambda_j)}{\sum_{l=1}^{K} \pi_l N(\vec{x}|u_j, \Lambda_l)}
$$

This posterior probability can be thought of as the membership weight of the sample at  $\vec{x}$  in component *j* (given the set of model parameters,  $\Theta$ ). Such weights reflect our uncertainty, given the sample at  $\vec{x}$ and *Θ*, as to which of the *K* components generated the sample.

We assume that only one of the K components was used to generate the sample. Clipping small posterior probability values to zero can be a useful technique for speeding up the convergence of algorithms such as expectation maximisation.

For example, in the PROC GMM statement, you could specify PPTOL=0.01. This states that posterior probability values below 0.01 are clipped to zero.

## <span id="page-3412-0"></span>**Maximum likelihood and expectation maximisation**

The *expectation maximisation* (EM) algorithm (Dempster, et al., 1977 [4]) starts from an initial estimate of the parameter set,  $\Theta$ . It then proceeds to iteratively update  $\Theta$  until convergence is detected.

To estimate the parameters of the model we use maximisation of the log-likelihood:

$$
\Theta_{ML} = \underset{\Theta}{\operatorname{argmax}} [\ln(\mathbf{D}|\Theta)]
$$

Assuming the samples in our dataset,  $\bm{D}$ , are independent, identically distributed (IID) random variables, the likelihood is defined as:

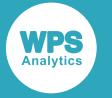

$$
p(\textbf{\textit{D}}|\Theta)=\prod_{i=1}^n p\big(\vec{x}_i|\Theta\big)=\prod_{i=1}^n\sum_{j=1}^K\pi_j N\big(\vec{x}_i|\vec{\mu}_i\wedge_j\big)
$$

So the log-likelihood is:

$$
\ln p(\mathbf{D}|\Theta) = \sum_{i=1}^{n} \ln \left( \sum_{j=1}^{K} \pi_j N(\vec{x}_i | \vec{\mu}_{i'} \Lambda_j) \right)
$$

## **Initialisation**

If custom initialisation is selected, the procedure uses the supplied initial values for the component means, covariances and weights. Otherwise, the procedure uses the covariances of the data as an initial state for the covariances of each of the components and the inverse of the number of components for the initial mixing weights. Component means can either be selected randomly or using the k-means++ algorithm.

## **Random**

If random initialisation is chosen, initial component means are chosen at random from the observations in the dataset.

### **K-means++**

The *k-means++ algorithm* (Arthur & Vassilvitskii, 2007 [2]) is a heuristic method for choosing the initial component means. This algorithm has the following steps:

**1.** Choose the first mean vector randomly from one of the samples in the dataset using a uniform distribution:

$$
p\left(\vec{\mu}_0 = \vec{x}_i\right) = U\{1, n\}
$$

- **2.** For subsequent mean vectors proceed in the following way:
	- **a.** Calculate the square of the Mahalanobis distance (measured using an Euclidean distance) between a sample and the nearest component mean that has already been chosen ( $D(\vec{x},\vec{r})^2$ ). Compute these distances for each of the samples in the dataset.
	- **b.** The i<sup>th</sup> sample in the dataset is chosen as the next mean vector with probability:

$$
p(\vec{\mu}_{next} = \vec{x}_i) = \frac{D(\vec{x}_i)^2}{\sum_{l=1}^n (\vec{x}_i)^2}
$$

## **The expectation and maximisation steps**

The expectation maximisation (EM) algorithm is iterative. It has an expectation step, and a maximisation step.

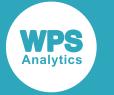

The expectation step calculates the posterior probabilities of component membership for each of the samples in the dataset.  $\bm{D}$ :

$$
w_{ij}^{(t)} = P\left(j\overrightarrow{\mathbf{k}}_i\right) = \frac{\pi_j N\left(\overrightarrow{\mathbf{x}}_i\overrightarrow{\mathbf{\mu}}_j^{(t)}, \Lambda_j^{(t)}\right)}{\sum_{l=1}^K \pi_l N\left(\overrightarrow{\mathbf{x}}_i\overrightarrow{\mathbf{\mu}}_l^{(t)}, \Lambda_l^{(t)}\right)}
$$

This formula is used to create an n by K matrix,  $W$ , of the posterior probabilities, where n is the number of observations in the dataset and  $K$  is the number of components in the model. Then the values of the  $W$  matrix are used to create a set of statistics for each component.

The maximisation step updates the parameters to maximise the expected value of the complete loglikelihood with respect to the posterior probability. The statistics from the expectation step are used to update the component parameters.

### **Convergence**

The EM algorithm has converged when the log-likelihood function value is no longer increasing significantly; that is, the absolute change after an iteration of the algorithm is less than a specified tolerance.

For example, in the PROC GMM statement, you could specify  $LLTOL=0.01$ . This states that the EM algorithm has converged when the change in the calculated log-likelihood values is less than 0.01.

## **Model selection**

The model selection step is required when  $K$ , the number of components in the model, is not known.

The model selection process can use the Akaike Information Criterion (AIC) (Akaike, 1973 [1]), the Bayesian Information Criterion (BIC) (Schwarz, 1978 [6]) or a Variational Bayes approach. AIC and BIC can only be used when the maximum possible number of components,  $K_{\text{max}}$ , is known. The Variational Bayes approach can be used whether  $K_{\text{max}}$  is known or not.

## **AIC and BIC metrics**

In order to find the most appropriate value for K we try a range of K values from one to  $K_{\text{max}}$ . We create a Gaussian mixture model for each value of  $K$  and use the selected metric (AIC or BIC) to determine the optimal value of  $K$ . The model with the value of  $K$  that gives the lowest value for the selected metric is the model that is chosen.

The Akaike Information Criterion formula is:

 $2(m_*\ln(p(\mathbf{D}|\Theta)))$ 

The Bayesian Information Criterion formula is:

 $m_*\ln(n)$  -  $2\ln(p(\mathbf{D}|\Theta))$ 

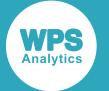

In these formulae,  $m*$  is the total number of free parameters in the model. This value depends on the number of components, the number of predictor variables and the type of precision matrix.

For example, in the PROC GMM statement, you could specify SELECT=AIC (KMAX=10). This states that the AIC metric is used to evaluate models and that mixture models with all numbers of components between one and ten are evaluated.

## **Variational Bayes approach**

In the Variational Bayes (approximate inference) approach, we give prior distributions to all unknown parameters, which are absorbed into our set of random variables. In some cases, it is difficult to evaluate the posterior distribution of these variables. So we use an approximation scheme, which either uses the expectations of the distribution, or uses a number of samples drawn from the distribution. We look to choose a variational distribution, #, from a family of distributions, such that we maximise the *variational lower bound* (Bishop, 2006 [3]).

## **Hyperparameters**

In the Variational Bayes approach, the component parameters are conditioned on prior distributions (the Dirichlet distribution for the component weights, the multivariate normal distribution for the component means and the Wishart distribution for the component precision matrices). The parameters of these prior distributions are the component hyperparameters, as follows:

- $\cdot$  *a* is the concentration weight and is used in the Dirichlet distribution to determine the component mixing weight (specified as A0 in the SELECT option)
- *β* is the mean precision and is used in the multivariate normal distribution to determine the component mean (specified as B0 in the SELECT option)
- $\cdot$   $\vec{m}$  is the expected mean and is used in the multivariate normal distribution to determine the component mean (specified as M0 in the SELECT option)
- $\cdot$   $\nu$  is the degrees of freedom and is used in the Wishart distribution to determine the component precision (specified as NU0 in the SELECT option)
- $\cdot$  V is the scale parameter and is used in the Wishart distribution to determine the component precision (specified as V0 in the SELECT option)

$$
\{ \pi_1, ..., \pi_K \} \sim \text{Dir}(\alpha_1, ..., \alpha_K)
$$
  

$$
\forall j \in \{1, ..., K\} : \vec{\mu}_j \sim \text{N}(\vec{m}_j, \beta_j \Lambda_j)
$$
  

$$
\forall j \in \{1, ..., K\} : \Lambda_j \sim \text{W}(\mathbf{V}_j, \nu_j)
$$

The expected values for the component parameters are:

$$
\forall j \in \{1, ..., K\}: \mathbb{E}[\pi_j] = \frac{\alpha_j}{\sum_{l=1}^{K} \alpha_l}
$$

$$
\forall j \in \{1, ..., K\}: \mathbb{E}[\vec{\mu}_j] = \vec{m}_j
$$

$$
\forall j \in \{1, ..., K\}: \mathbb{E}[\Lambda_j] = \nu_j V_j
$$

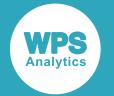

The hyperparameters for each component partly depend on prior hyperparameters that are either provided by the user or are derived from the data. These prior hyperparameters are denoted as

```
\{\alpha_0, \beta_0, \overline{m}_0, v_0, \mathbf{V}_0\}.
```
For example, in the PROC GMM statement, you could select the Variational Bayes approach, and specify the following prior hyperparameters.

```
PROC GMM
    SELECT = VB (
     A0 = 1.0 B0 = 1.0 KMAX = 5 M0 = (0.0 0.0) NU0 = 2.0 V0 = (1.0 0.0 0.0 1.0) );
```
## **Responsibilities**

We use the component hyperparameters to work out the responsibilities. A responsibility indicates how responsible a component is for generating a sample. The responsibilities, in turn, are used to update the hyperparameters (which are then used to update the component parameters).

## **Expectations or samples**

To update the component parameters, we can either use the means of the prior distributions or draw a number of samples from the distribution and use the average of those. To use the means of the prior distributions (the default option), set PARMSAMPLES=0 in the SELECT option: otherwise, if PARMSAMPLES is non-zero, that number of samples are drawn from the distribution instead.

For example, in the PROC GMM statement, you could specify SELECT=VB (KMAX=32). This states that an expectation approach is used for finding the best model and that there are a maximum of 32 components.

To specify that sampling is used to find the best model, using five samples from the dataset for each parameter, and that there are a maximum of ten components, use SELECT=VB (KMAX=10) PARMSAMPLES=5).

## **Convergence**

The Variational Bayes algorithm has converged when the value of the variational lower bound is no longer changing significantly from one iteration to the next.

## **Infinite number of components**

The mixture model may have an infinite number of components (Rasmussen,2000 [5]) (Wood & Black, 2012 [7]) but only a finite number of these components have been used to generate the dataset,  $\bm{D}$ . In this case, in the Variational Bayes approach, instead of specifying the maximum number of components, there is a prior processing stage to determine the number of components and the prior hyperparameters. The prior processing stage is a multi-part iterative process.

• In the first part of each iteration we update the prior hyperparameters using a sampling approach based on prior distributions, the statistics of the data and the current set of component parameters.

- In the second part, we generate new components from the new prior hyperparameters. New components are generated by sampling from the Dirichlet, multivariate normal and Wishart distributions using the latest set of prior hyperparameters. Then we probabilistically assign each sample to a component. There is a probability that the sample will be assigned to a newly created component (Rasmussen, 2000 [5]). After assigning samples we remove any components that no longer have any samples assigned to them. In this scheme we start off with just one component. The number of components we end up with will depend on the structure of the data in the dataset, the evolution of the parameters and the results of the assignments at each iteration.
- Finally, we use the set of components and prior hyperparameters from the first two parts to find a set of parameters and hyperparameters for the required components.

Once the prior processing stage is complete, and the maximum number of components and the prior hyperparameters are known, the procedure can maximise the value variational lower bound, as above.

For example, in the PROC GMM statement, you could specify SELECT=VB (PRIORITERS=100) PRIORRUNS=1 PRIORSAMPLES=10). This states that the procedure uses the prior processing stage to determine the maximum number of components and the set of prior hyperparameters, using a single run with 100 iterations per run in the prior processing stage, and 10 samples whenever it updates a prior hyperparameter.

# **Using the GMM procedure**

This example shows how to use PROC GMM to build a Gaussian mixture model from an input dataset and to measure how well this model represents the data.

## **Examples**

The examples in this section illustrate two different ways that you can use PROC GMM to create a Gaussian mixture model from a training dataset.

Both examples use the publicly-available Iris dataset [8]. The Iris dataset consists of measurements of the widths and lengths of the petals and sepals of three species of Iris.

In these examples, the Iris dataset is used to derive a Gaussian mixture model for the probability distribution of two variables, iris petal lengths, and iris petal widths, for the three different species of iris, *setosa*, *versicolor* and *virginica*. Then the derived model is used to score the same dataset to see how well the predicted probability densities match the actual clusters of different kinds of iris. These examples only use two of the four measurements available in the dataset (sepal length and sepal width are also available) so that meaningful output plots can be produced.

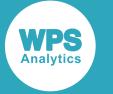

## **Example (custom initialisation)**

This example uses custom initialisation with a known number of components  $(K=3)$  to derive the parameters for the Gaussian mixture model. For each of these components, the INIT option supplies initial values for the mean petal length and petal width, initial covariance matrices giving the variances of each of the variables and the covariances between them, and the initial weights. The initial mean values were chosen by inspecting the data and choosing likely values, the initial covariance matrices are two by two identity matrices, and the initial mixture weights are equal.

The VAR statement specifies the predictor variables,  $p$  length and p width.

The SCORE statement uses the Gaussian mixture model to score the same dataset. The PRINT option includes the (already known) value of the species variable in the score table for comparison. Since there are only two variables in the multivariate distribution, density plots can be requested for each component (the PLOTK option) and for the overall mixture density (the PLOTP option).

```
PROC GMM 
   DATA = MYLIB.iris 
   COVARIANCE = FULL (REG = 0.000001)K = 3 INIT = CUSTOM (
       MU = (1.5 \t0.3 \t4.5 \t1.3 \t5.5 \t1.8) SIGMA = (1.0 0.0 0.0 1.0 1.0 0.0 0.0 1.0 1.0 0.0 0.0 1.0)
  WT = (1.0 1.0 1.0)CTOL = 0.001;VAR p_length p_width;
SCORE DATA = MYLIB.iris / 
   OUT = OUTLIB.score_init_custom 
   PRINT (var = species) 
   PLOTK (OBS UNPACK) 
   PLOTP (LOG OBS) 
    PLOTWRITELIB = OUTLIB;
run;
```
This example produces the following output.

## **Fit Summary**

The Fit Summary table records the PROC GMM options selected, the number of model components in the final model, and some information about the goodness of fit of the model to the original data.

In this example, you can see that the final model has three components (as specified) and that although a maximum of 100 iterations was specified, the final model reached the specified convergence tolerance after 43 iterations.

The log-likelihood value is the log of the product of the individual likelihoods, and gives a measure of how well the final model fits the training data. The higher the value, the larger the product of the individual likelihoods, and the better the derived Gaussian mixture model fits the data.

The AIC value gives a measure of how well the final model fits the data, compared with the other models that were evaluated in the iterative process, as measured by the *Akaike information criterion*.

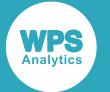

The BIC value gives a similar measure of how well the final model fits the data, compared with the other models that were evaluated in the iterative process, but uses the *Bayesian information criterion* as the measure. The two criteria are very similar, but differ in the way they penalise the number of parameters (and hence the number of components) in a model. The metrics used are different, but in both cases, models with fewer parameters are preferred,

As the AIC and BIC values are comparative values, they aren't that helpful for a single model. But the AIC or BIC value for a model can be compared with the value for another model to decide which of the models is likely to be a better fit for the observations in the population.

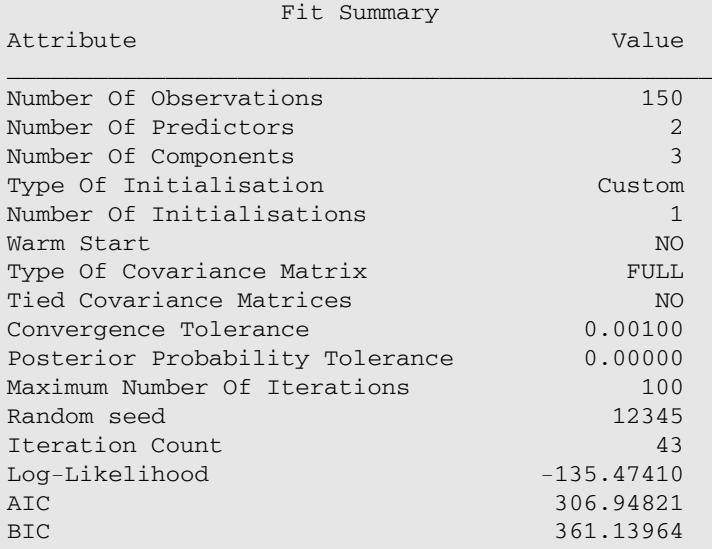

## **Model Parameters**

The Model Parameters table shows the model parameters for the final model. In this example, there are eight rows for each component in the model.

- Weight: the weight assigned to this component.
- Means: the mean value of each of the variables (here, petal length and petal width) for this component.
- Root Determinant: the square root of the determinant of the precision matrix.
- Precision (four values in this example): the entries in the precision matrix for this component.

In this example, the weights for the three components are 0.33333, 0.34517 and 0.32149, which indicates that the probability distribution for each component contributes about equally to the overall probability distribution predicted by the Gaussian mixture model.

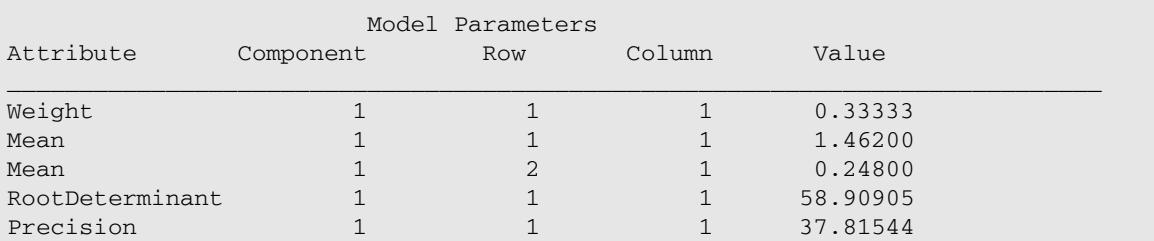
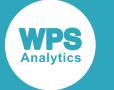

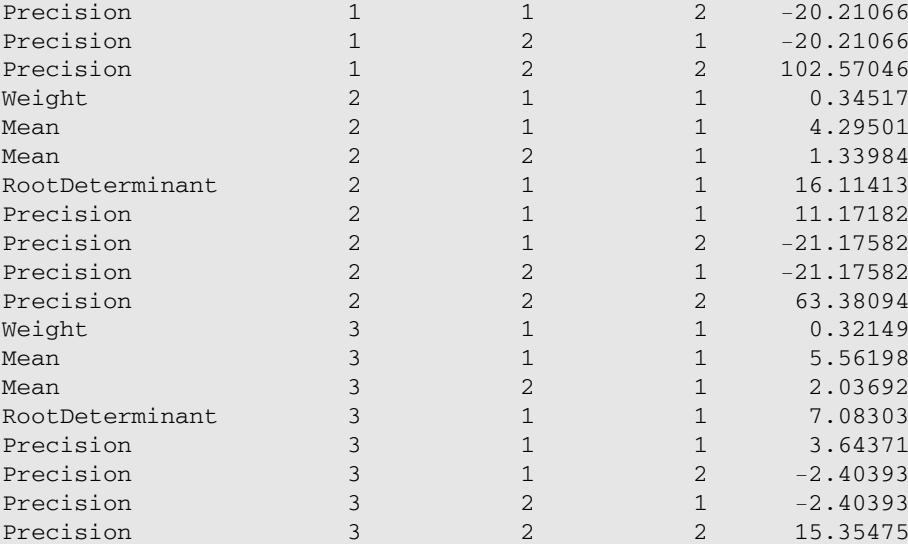

### **Score**

The Score table (extracts below) lists each observation in the dataset being scored, and for each, the values of the two variables that contribute to the Gaussian mixture model, the probability density as predicted by the model at that point, and the component that contributes the largest value to the density at that point. For the observations in this dataset, the component with the largest contribution predicts the cluster (the iris species) that the observation is most likely to belong to. In most cases, the species of iris predicted by the model is the same as the actual species.

The score table indicates a clear distinction between observations from the setosa species and observations from the other two species, but there is a less clear distinction between the versicolor and virginica observations. In the next section, you will see that the component density plots show this clearly.

You can see that many of the setosa observations have relatively high density values, and, in each case, component 1 has contributed the most to the density at that point. But many of the versicolor and virginica observations have relatively low density values, and in a few cases, the largest component contribution differs from the other observations from that iris species.

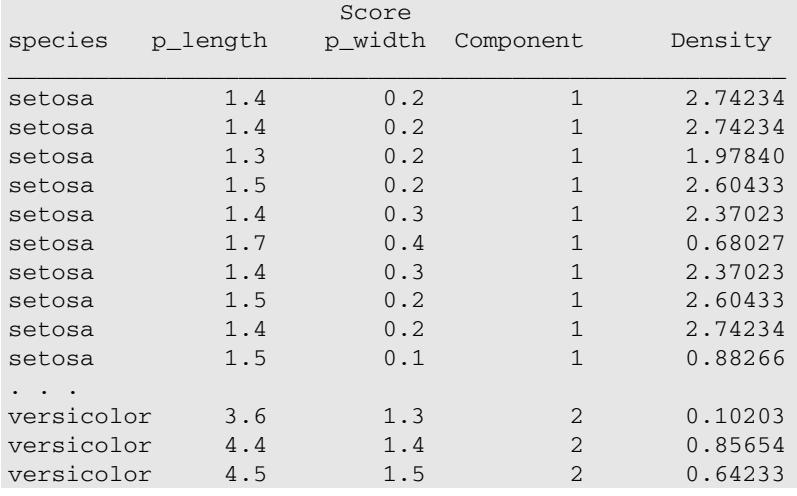

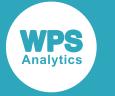

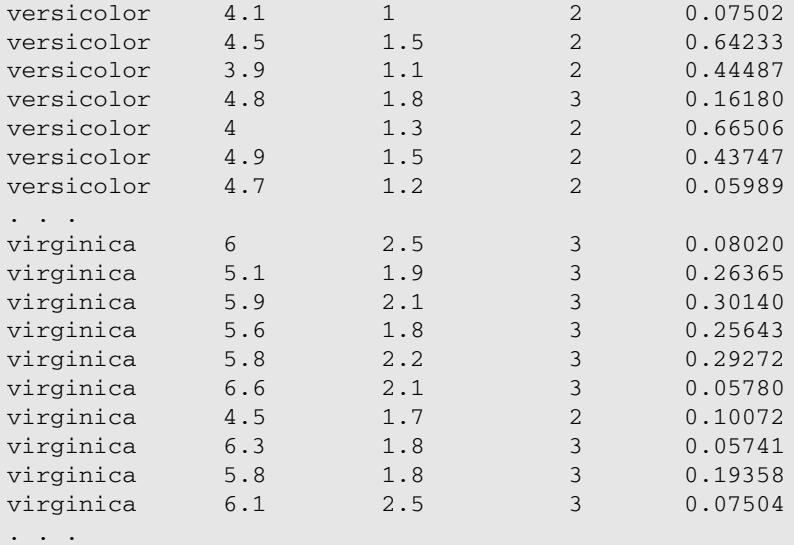

## **Component Density Plots**

The component density plots are individual contour plots for each component in the mixture model, showing the distribution of the data points and the amount which that component contributes to the model each point.

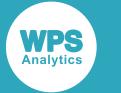

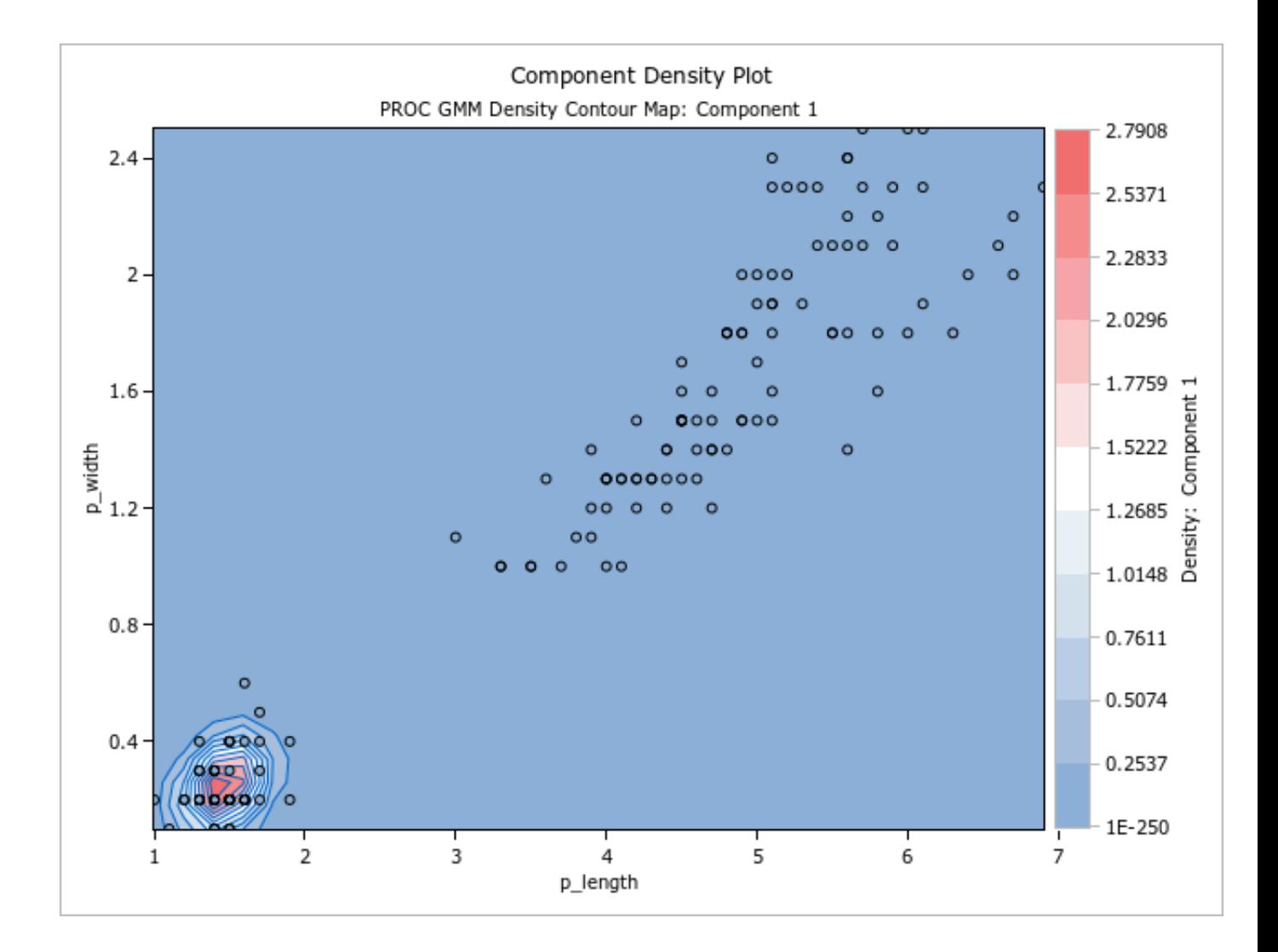

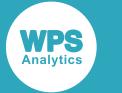

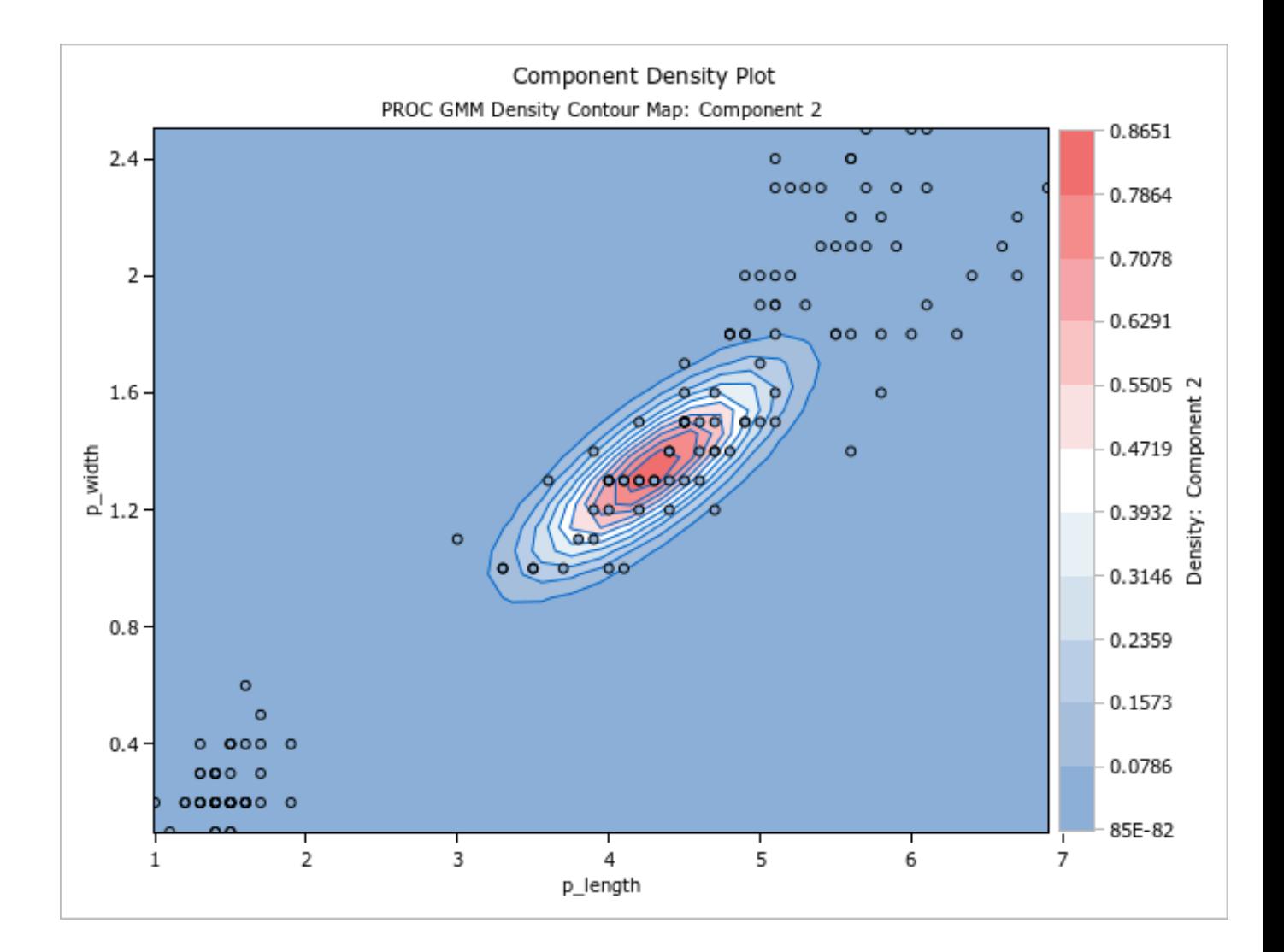

**WPS** 

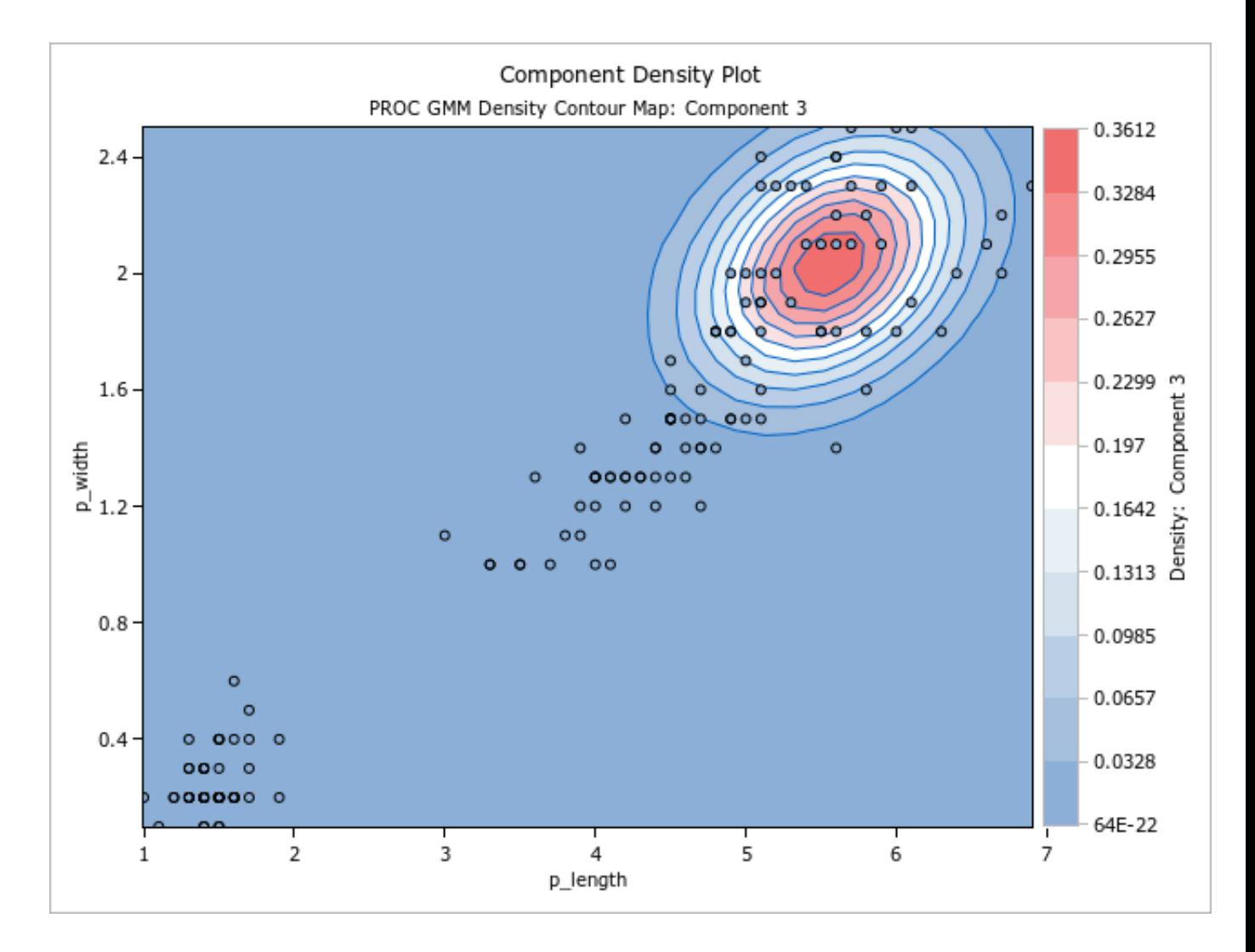

## **Density Plot**

The density plot shows the overall probability density at each point as predicted by the mixture model, and the distribution of the data points. This example shows that the probability density function for the derived model places most of the most of the observations in the higher density areas, as expected.

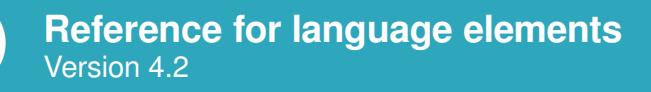

**WPS** 

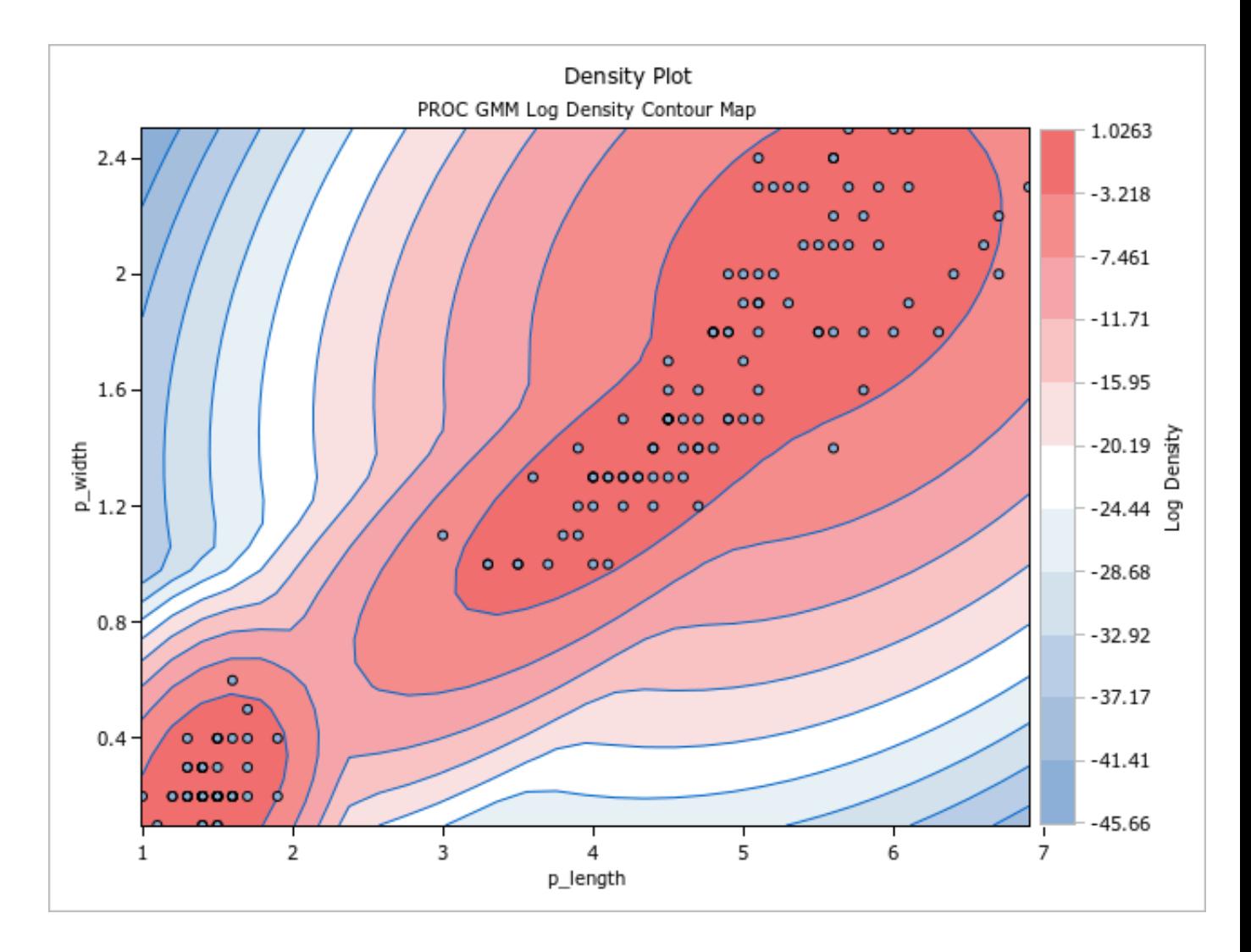

## **Example (random initialisation with AIC model selection)**

Again, the Iris dataset is supplied as a training dataset to PROC GMM, then the derived Gaussian mixture model is used to score the same dataset.

This example uses random initialisation (INIT=RAND) with an unspecified number of components to derive the parameters for the Gaussian mixture model. Since the number of components is not known, model selection is used to determine the most suitable number of components.

- models with one, two, three, four and five components are generated  $(KMAX=5)$
- the Akaike Information Criterion is used to choose the best model from these five models (SELECT=AIC)
- a summary table is produced showing the various models that were evaluated (SUMMARY)

As before, the VAR statement specifies the predictor variables,  $p$  length and  $p$  width.

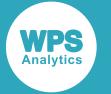

Also as before, the SCORE statement uses the Gaussian mixture model to score the same dataset, and the output includes the value of the species variable, density plots for each component and for the overall mixture density.

```
PROC GMM
    DATA = MYLIB.iris
   COVARIANCE = FULL (REG = 0.000001) INIT = RAND
   SEED = 12345
    SELECT = AIC (KMAX = 5 SUMMARY)
   CTOL = 0.001MAXITER = 1000;VAR p_length p_width;
SCORE DATA = MYLIB.iris0 /
  OUT = OUTLIB.score_init_rand1_select_aic
   PRINT (var = species)
   PLOTK (OBS UNPACK)
   PLOTP (LOG OBS)
   PLOTWRITELIB = OUTLIB;
RUN;
```
This example produces the following output.

### **Fit Summary**

In this example, you can see that the final model has four components, from a maximum of the five that were specified, and that although a maximum of 100 iterations was specified, the final model reached the specified convergence tolerance after 33 iterations.

The log-likelihood is slightly larger than for the model derived using custom initialisation (-123.08735 instead of -135.47410) so this Gaussian mixture model fits the training data slightly better than the custom initialisation model.

The AIC value, at 294.17469, is slightly lower than the value of 306.94821 for the custom initialisation model, so using this criterion to assess the models, this model is the preferred model. The BIC value, at 366.42994, although not used as a criterion for selecting this model, is slightly higher than the custom initialisation value of 361.13964. So using that criterion, the custom initialisation model would be preferred.

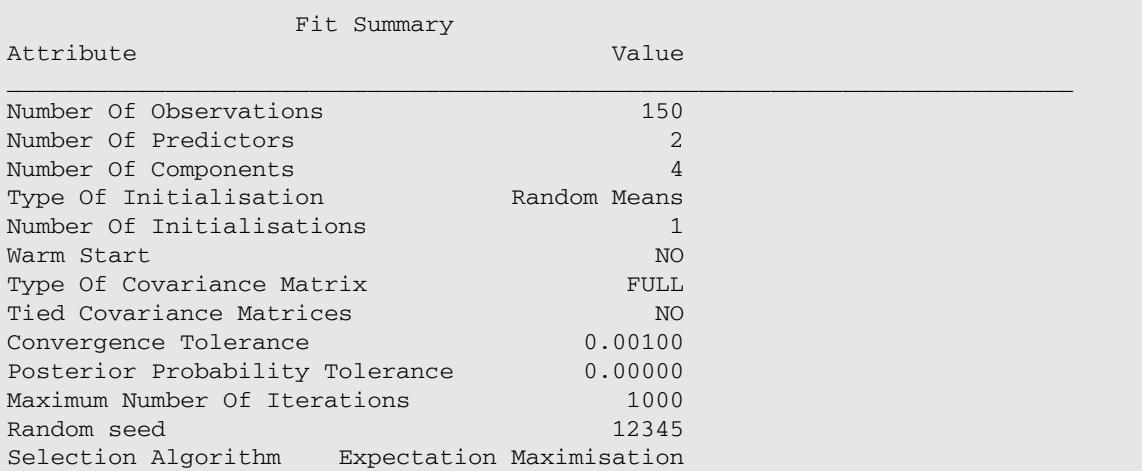

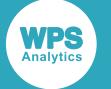

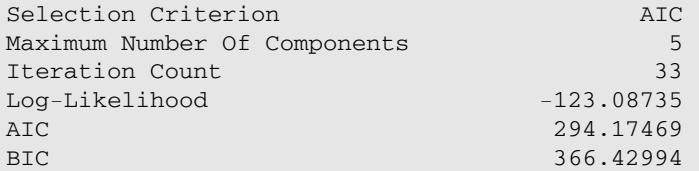

### **Model Parameters**

The Model Parameters table is similar to the Model Parameters table for the model derived using custom initialisation, but this model has four components.

The parameters for the first component are almost identical to the parameters for the first component of the custom initialisation model. The parameters for the second component are similar for each model. The parameters for the fourth component of this model are reasonably similar to the parameters for the third component of the custom initialisation model. But this model has an extra component, with a weight of 0.06866.

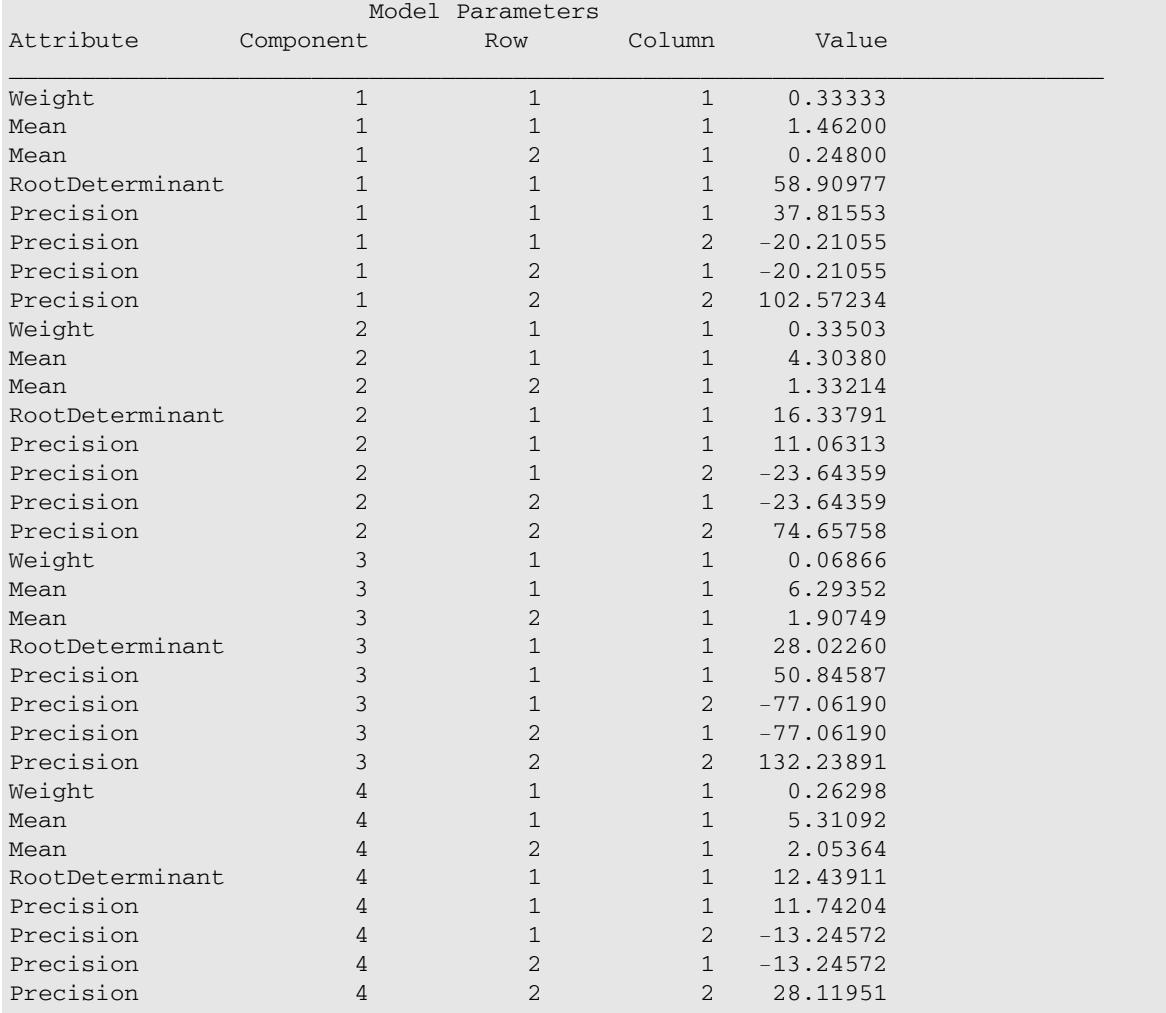

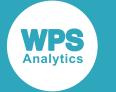

### **Model Summary**

The Model Summary table is an optional output when SELECT=AIC or SELECT=BIC. It shows the parameters for each of the KMAX models that were considered. In this case, SELECT=AIC was specified, so the model that minimised the AIC value (the model with four components) was selected as the optimal model. If SELECT=BIC had been specified, the model with three components would have been selected as the optimal model.

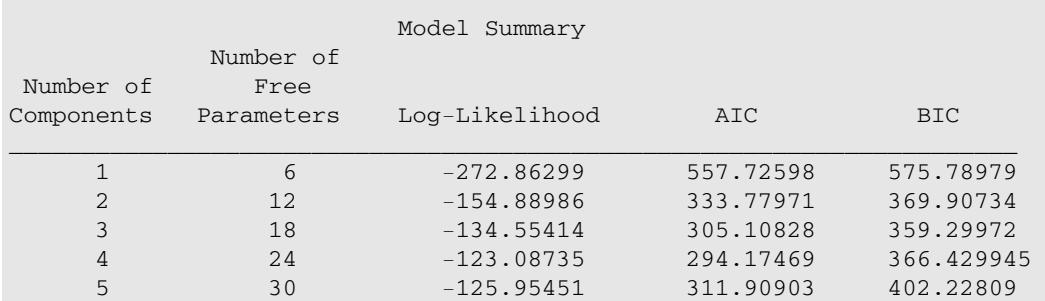

## **Score**

As before, the score table indicates a clear distinction between observations from the setosa species and observations from the other two species, but there is a less clear distinction between the versicolor and virginica observations. In the next section, you will see that the component density plots show this clearly.

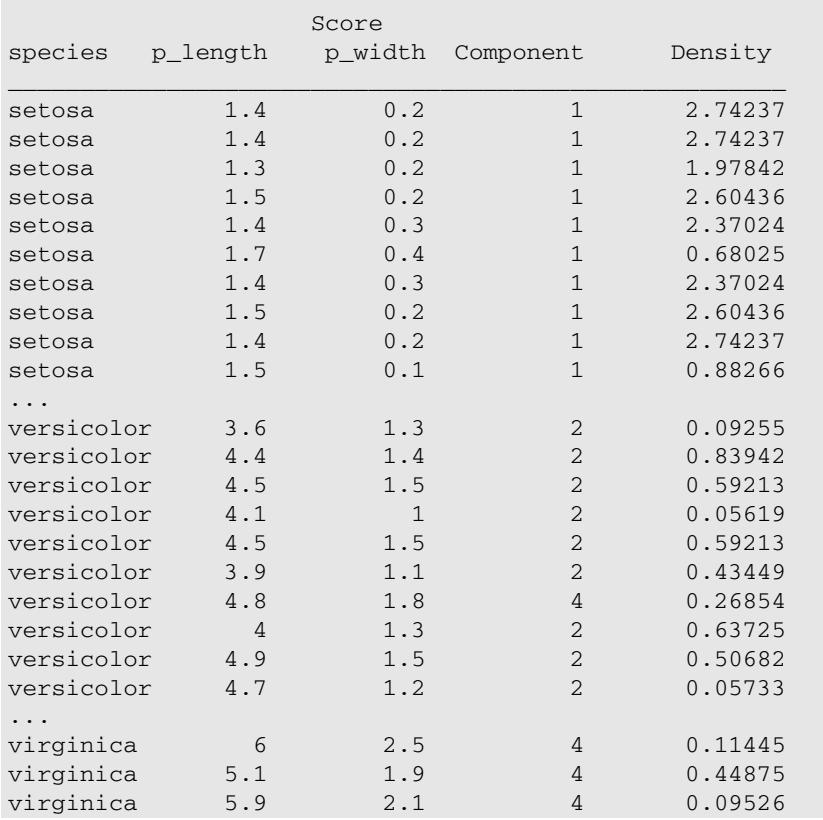

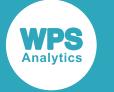

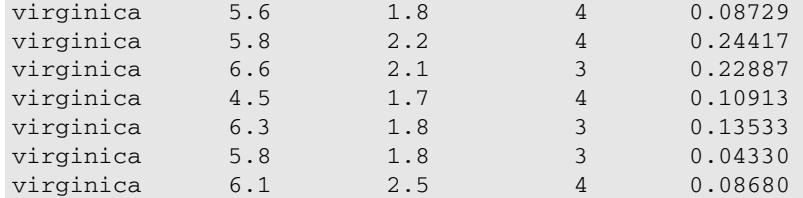

## **Component Density Plots**

The component density plots for the first and second components are similar to the corresponding plots for the custom initialisation model. But the other two plots show differences in the way the model has been calculated to fit the data.

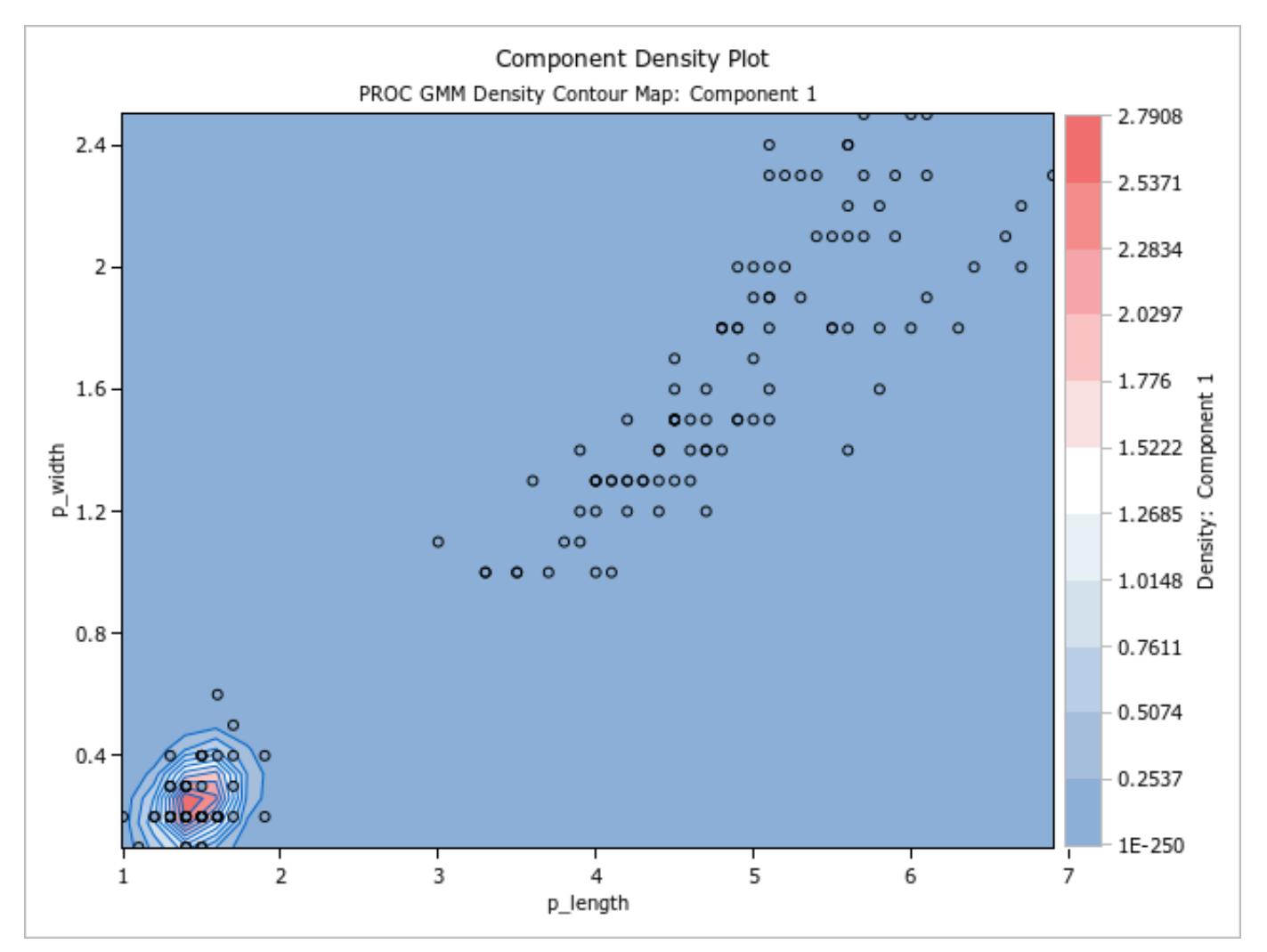

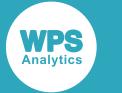

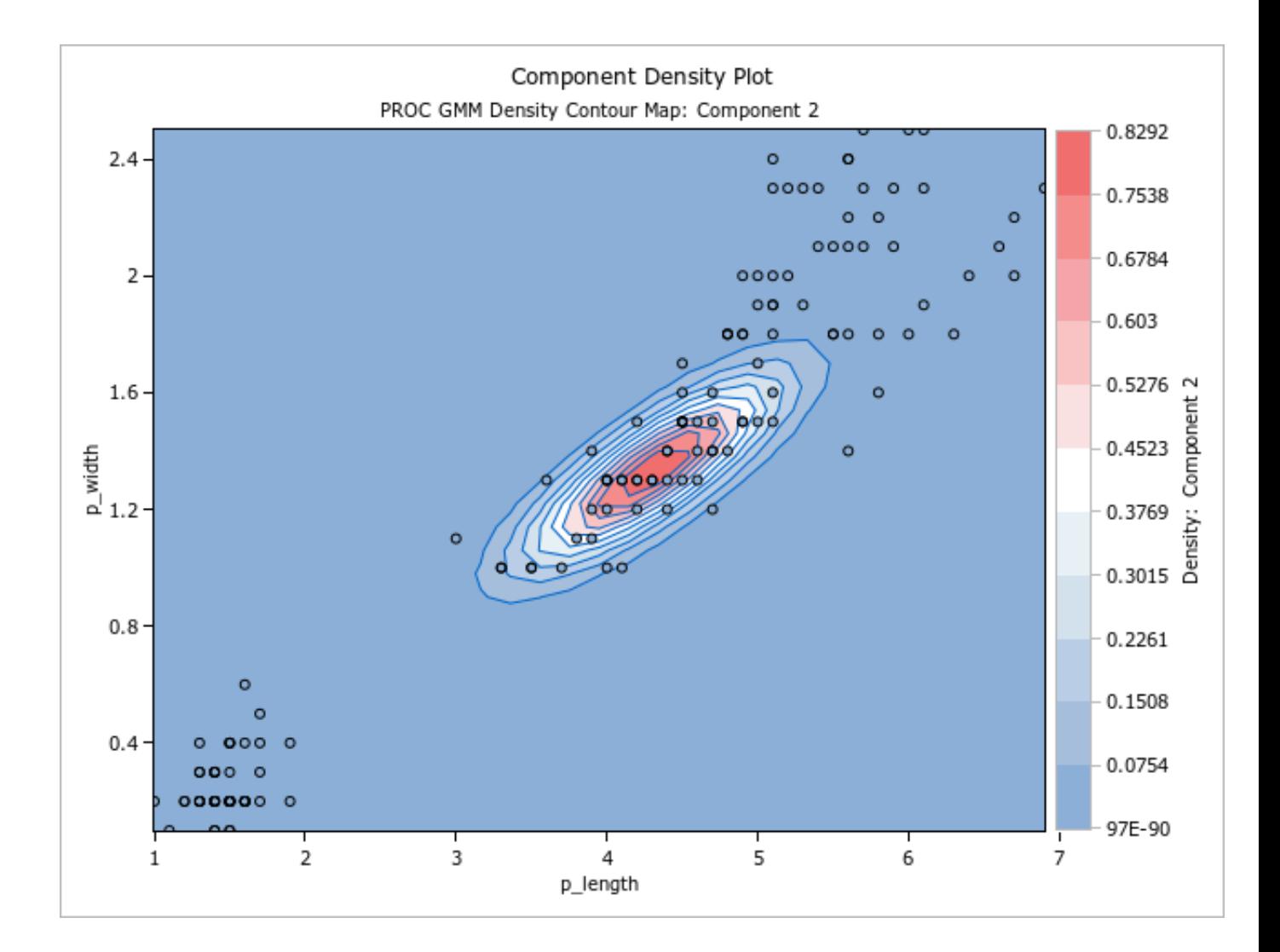

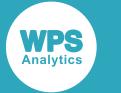

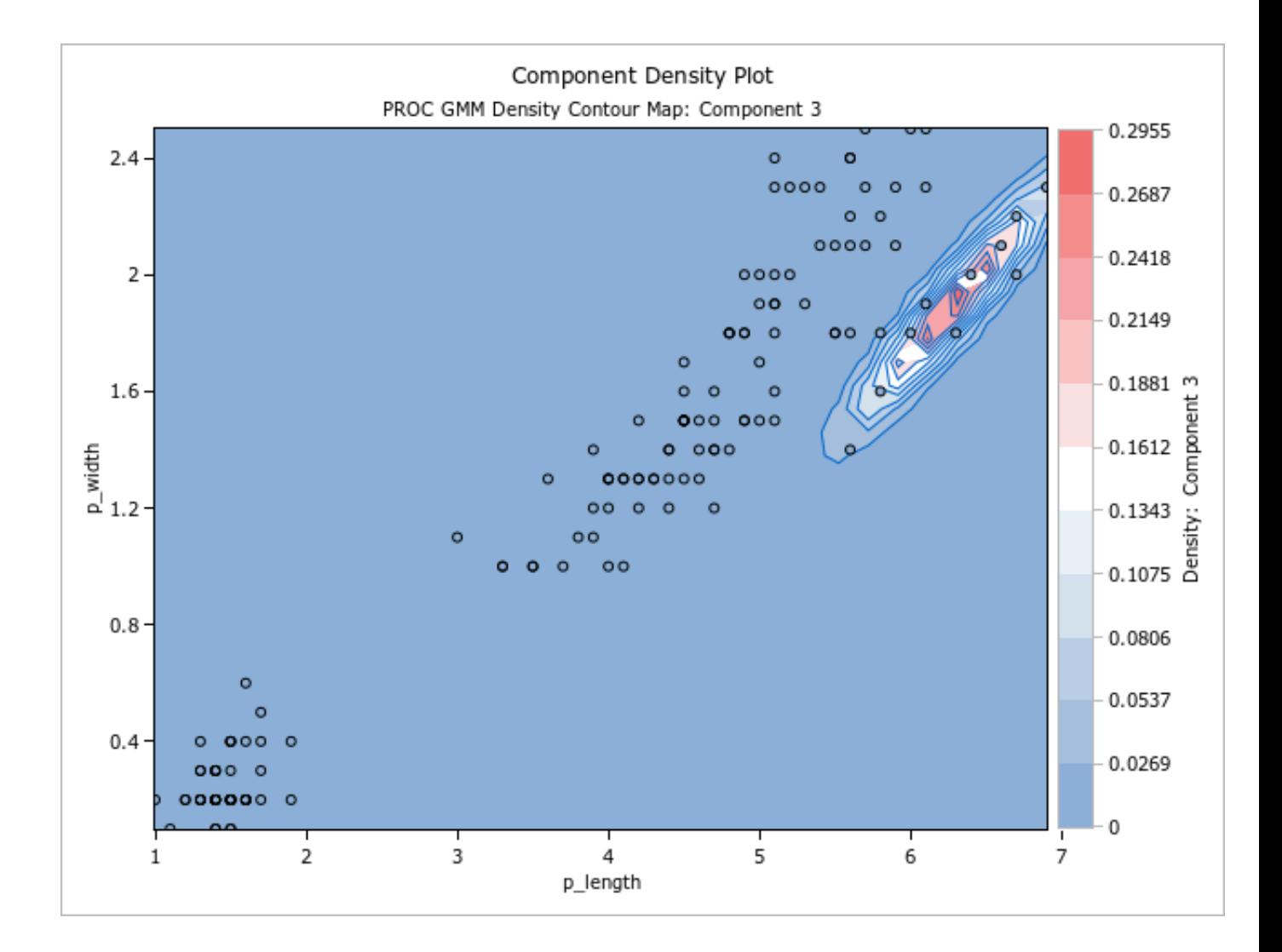

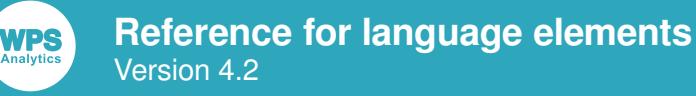

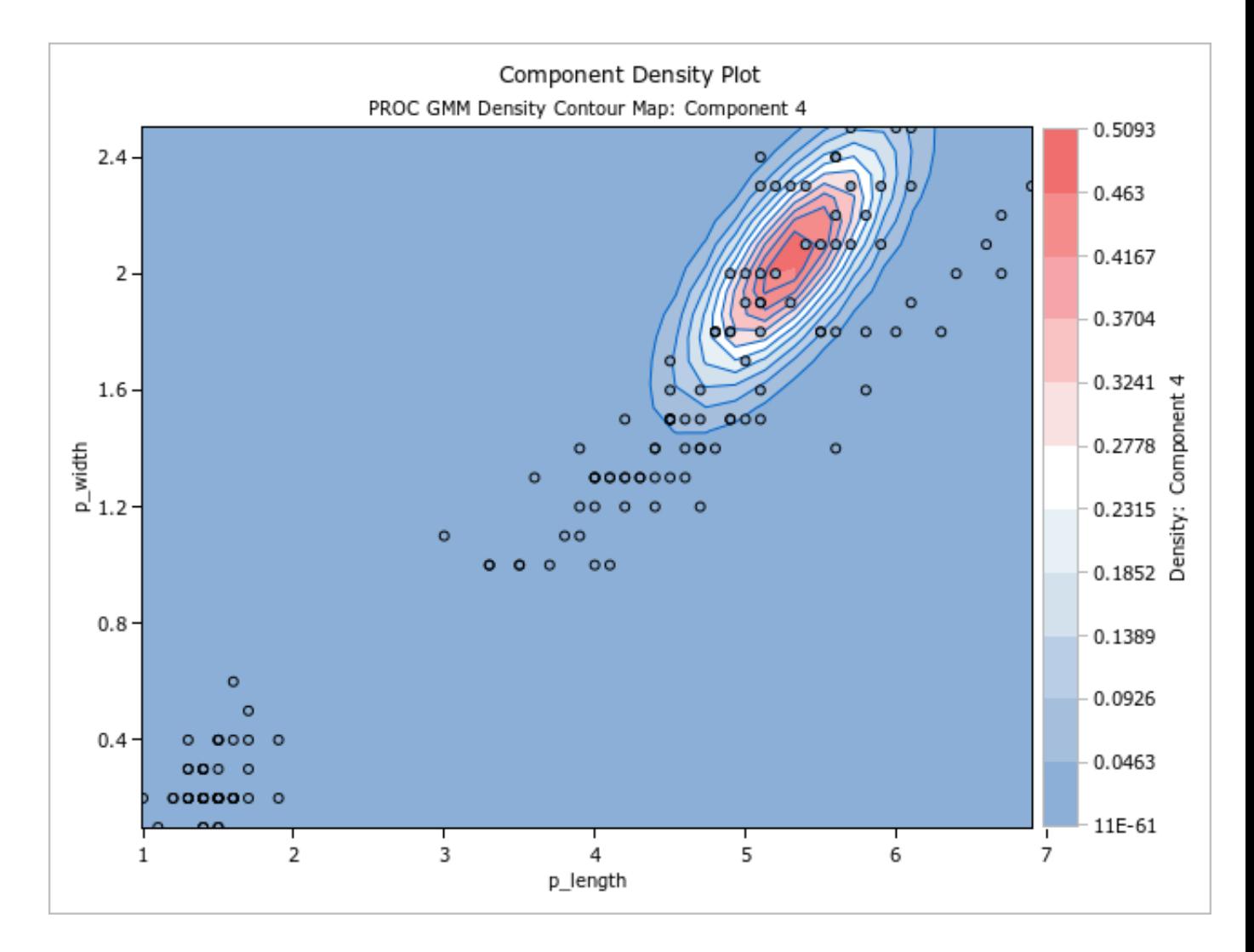

## **Density Plot**

The overall density plot is also slightly different from the custom initialisation model.

**WPS** 

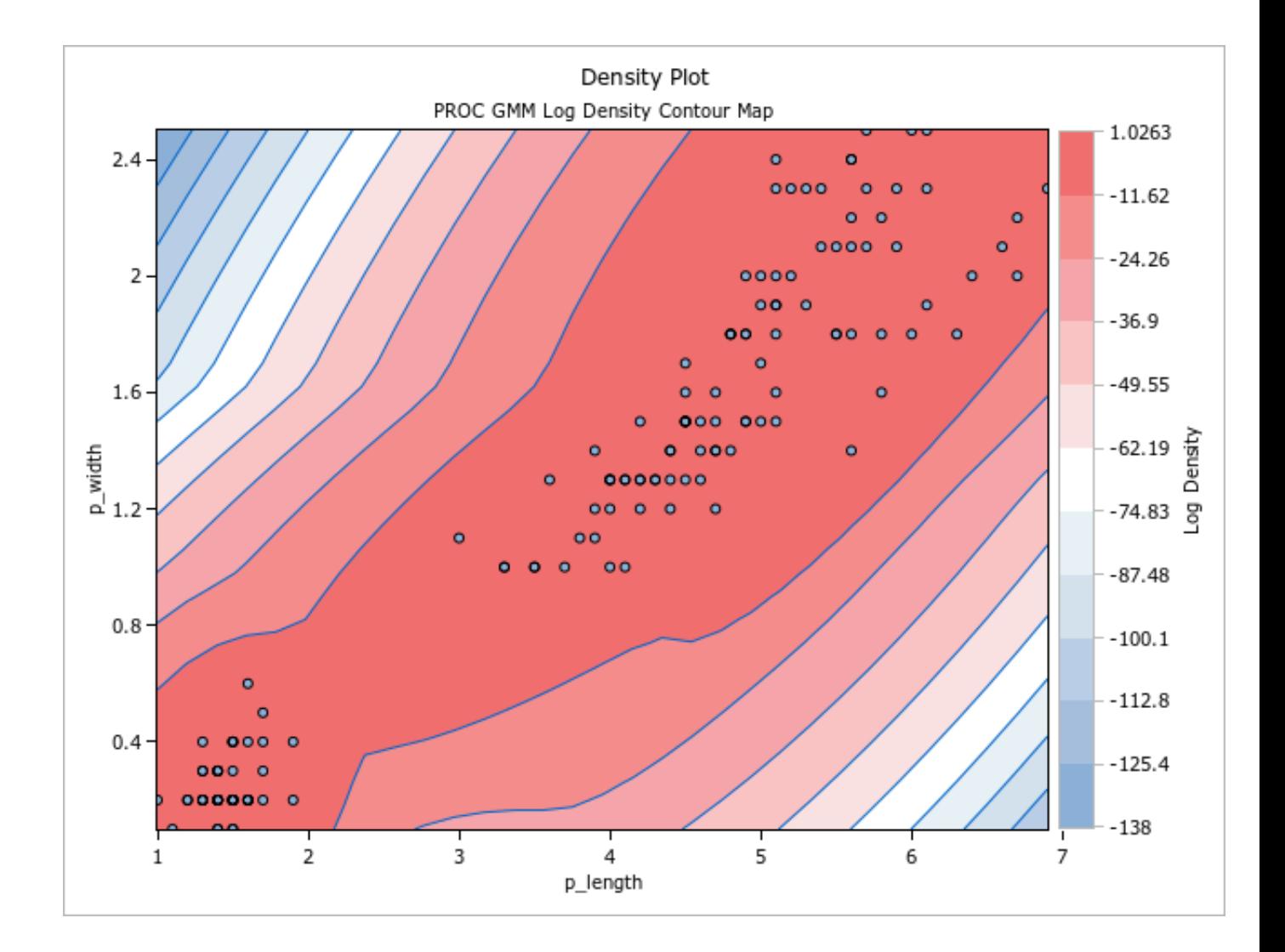

## **GMM procedure reference**

Describes the syntax and options for PROC GMM and its contained statements.

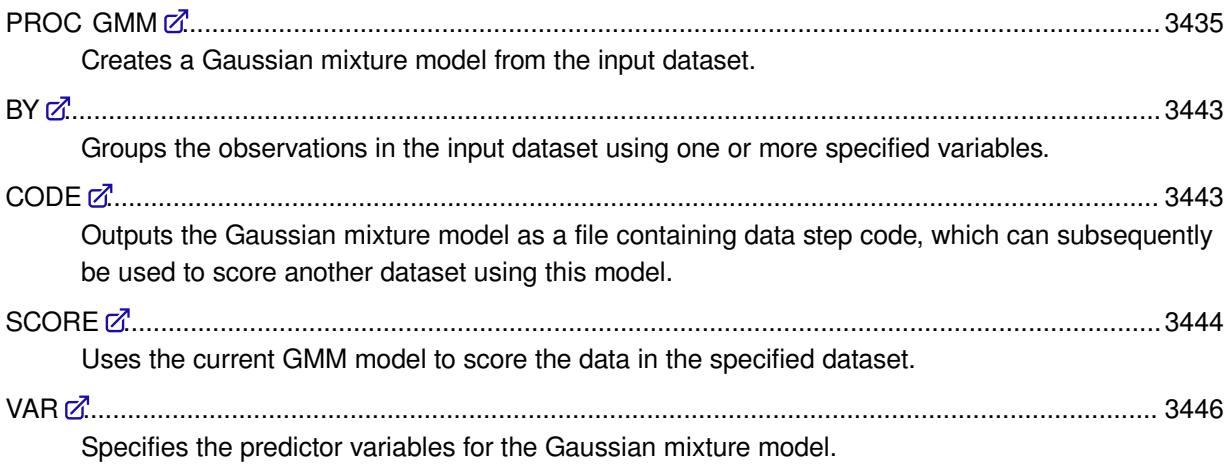

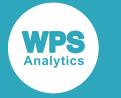

## <span id="page-3434-0"></span>**PROC GMM**

Creates a Gaussian mixture model from the input dataset.

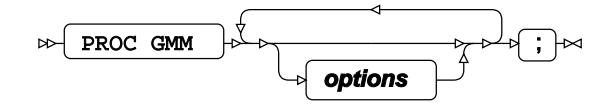

## **Options**

The following *options* are available:

### **COVARIANCE**

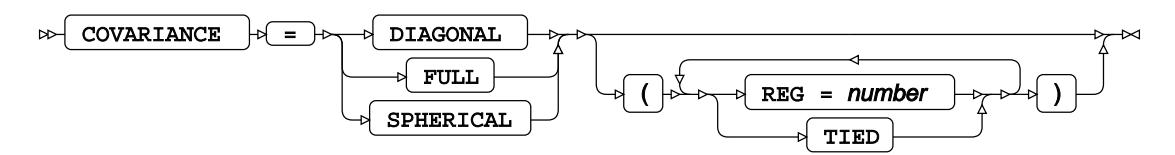

Specifies the type of covariance matrices that the model uses. The covariance matrix is symmetric about the leading diagonal. The leading diagonal contains the variance of each of the independent variables that are being modelled, and the other positions contain the covariance of each pair of variables.

#### **DIAGONAL**

The off-diagonal elements of the covariance matrices are equal to zero. A diagonal covariance matrix can be represented as a  $d$  -dimensional vector, where  $d$  is the number of predictor variables specified in the VAR statement.

#### **FULL**

The covariance matrices are symmetric about the leading diagonal, and any value may be zero or non-zero. A full covariance matrix is a  $d$  by  $d$  matrix, where  $d$  is the number of predictor variables specified in the VAR statement.

This is the default value.

#### **SPHERICAL**

The covariance matrices are the product of a scalar and the identity matrix. A spherical covariance matrix can be represented as a scalar.

#### **Covariance sub-options**

The following sub-options are available for any of the COVARIANCE options above.

#### **REG**

Specifies a regularisation value to add to the diagonal elements of the covariance matrices to try to ensure that they are positive definite. If any covariance matrix is not positive definite, the algorithm will report an error and terminate. In that case, you should try specifying a small positive value for REG, for example, 1E-10.

The default value is 0 (zero).

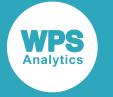

#### **TIED**

Specifies that all components in the Gaussian mixture model use the same covariance matrix.

#### **CTOL**

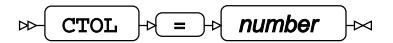

Specifies the tolerance to use when checking for algorithm convergence after each iteration. The algorithm terminates when the change in the value being tested is less than the specified tolerance. If PROC GMM specifies an explicit K value, or if K is not specified and SELECT = AIC or  $SELECT = BIC$ , then the value of the log likelihood is used to determine convergence. If K is not specified and  $SELECT = VB$ , the value of the variational lower bound is used to determine convergence.

If specified, the tolerance must be a positive real number. The default value is 0.001.

#### **DATA**

$$
\text{OPT} \quad \text{P} \quad \text{P} \quad \text{P} \quad \text{P}
$$

Specifies the training dataset used by PROC GMM to construct the Gaussian mixture model.

If a training dataset is not specified, the most recently-created dataset is used.

#### **INEST**

INEST = dataset

Specifies the name of a dataset that was created by the OUTEST option in a previous call of PROC GMM and which contains saved model parameters. PROC GMM uses the parameters saved in this dataset as the initial values for the model parameters. If either or both of the INIT or SELECT options were specified when the dataset was created, the same options and values must be specified this time.

#### **INIT**

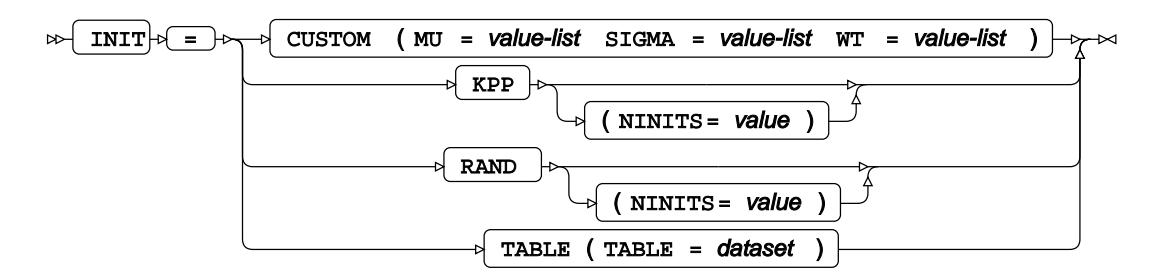

Specifies the type of initialisation to use for the components of the model.

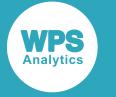

#### **CUSTOM**

Specifies that the model uses custom initial values. In this case, values for MU, SIGMA and WT must be supplied, and the K option must also be specified.

The following sub-options must be specified with the CUSTOM option:

**MU**

Specifies values for the initial means of the components. There should be  $dK$ entries in *value-list*, where  $d$  is the number of predictor variables specified in the VAR statement and  $K$  is the value specified for K.

For example, if you wanted to specify the initial means for a dataset with two predictor variables and three components, you need to provide six values. These correspond to the two component means of the predictor variables for the first component in the mixture model, followed by the two component means for the second component, followed by the two component means for the third component.

#### **SIGMA**

Specifies the initial covariance matrices of the components. The number of entries in *value-list* depends on the COVARIANCE option selected:

- If COVARIANCE=FULL, *value-list* contains  $d^2K$  entries (one d by d matrix for each component) where  $d$  is the number of predictor variables specified in the VAR statement and  $K$  is the value specified for K.
- If COVARIANCE=FULL  $(TIED)$ , each of the  $K$  covariance matrices are the same, so *value-list* contains  $d^2$  entries, where  $d$  is the number of predictor variables specified in the VAR statement.
- If COVARIANCE=DIAGONAL, only the diagonal entries are required, so *value-list* contains  $dK$  entries, where  $d$  is the number of predictor variables specified in the VAR statement and  $K$  is the value specified for K.
- If COVARIANCE=DIAGONAL  $(TIED)$ , each of the  $K$  covariance matrices are the same, so *value-list* contains one entry for each predictor variable in the VAR statement.
- If COVARIANCE=SPHERICAL, each diagonal entry is the same, so *value-list* contains  $K$  entries, where  $K$  is the value specified for K.
- If COVARIANCE=SPHERICAL  $(TIED)$ , each of the K covariance matrices are the same, so *value-list* contains one entry.

#### **WT**

Specifies values for the initial mixture weights of the components. There should be  $K$ entries in *value-list*, where  $K$  is the value specified for  $K$ .

#### **KPP**

Specifies that the *k-means++* algorithm is used to derive the initial component means. The initial mixing proportions are uniform and the initial covariance matrices are derived from the covariances of the dataset.

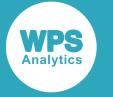

If  $INT = KPP$ , K is optional. If K is specified, the algorithm uses the specified value for the number of components. If  $K$  is not specified then the values in the  $SELECT$  option are used to determine the optimal number of components and the initial values.

The following sub-options can optionally be specified:

#### **NINITS**

Specifies the number of times the algorithm is run with different initial values. If specified, must be a positive integer. The default value is 1.

#### **RAND**

Specifies that a number of samples are selected at random for the initial component means, where  $K$  is the value specified for  $K$ . The initial mixing proportions are uniform and the initial covariance matrices are derived from the covariance of the dataset.

If  $INT = RAND$ , K is optional. If K is specified, then *K* samples are selected initially, where  $K$  is the value specified for K. If K is not specified, the values in the SELECT option are used to determine the optimal number of components and the initial values.

This is the default value.

The following sub-options can optionally be specified:

#### **NINITS**

Specifies the number of times the algorithm is run with different initial values. If specified, must be a positive integer. The default value is 1.

#### **TABLE**

Specifies that a dataset table is used to initialise the components. In this case, the  $K$  option must also be specified, and must match the value derived from the table in the dataset.

This option is useful if you have already completed some iterations of a complex model which terminated before convergence, and want to continue from where you left off. You can supply the contents of the Model Parameters table from the previous run, and the calculations will continue starting with the results from the final iteration of the previous run.

#### *dataset*

Specifies the dataset containing the table to be used to initialise the components. This dataset must have the same structure as the Model Parameters table that is output when PROC GMM runs. It must also contain the number of components specified by K.

#### **K**

### K = number

A positive integer that specifies the number of components in the Gaussian mixture model.

This option is required if  $INT=CUSTOM$  or  $INIT=TABLE$  is specified. If  $INIT = KPP$  or  $INIT =$ RAND, it is optional.

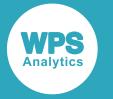

If  $K$  is specified, Expectation Maximisation is used to determine the other model parameters. If  $K$  is not specified, the model selection process is used to determine the correct number of components and their corresponding parameters. You can use the PROC GMM SELECT option to control the model selection process

#### **MAXITER**

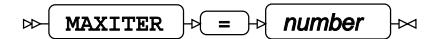

Specifies the maximum number of iterations allowed when creating a Gaussian mixture model. If specified, must be a positive integer. The default value is 100.

#### **OUTEST**

$$
\text{CUTEST} \quad \text{or} \quad \text{CUTEST}
$$

Specifies that the final model parameters are to be saved in a dataset. The parameters saved in this dataset can later be used as the initial parameters for a new model.

#### **PPTOL**

#### PPTOL  $|\cdot| = |\cdot|$  number  $\infty$

Specifies the value below which posterior probabilities are clipped to 0 (zero) to try to speed up convergence. If specified, must be a positive real number. The default value is 0.

This value is ignored unless PROC GMM also specifies K, SELECT=AIC or SELECT=BIC.

#### **SEED**

#### $SEED \neq = \rightarrow$  number ∞⊣

Specifies the seed to be used by the various random number generators in the GMM implementation. If specified, must be a non-negative integer. The default value is 12345.

Note that the specified seed is not just to derive the initial values of components when INIT=RAND is selected: it is used throughout the GMM implementation. The chosen seed value may have a considerable effect on the model that is derived, as the model may converge to different local maxima for different choices of the starting point and the incremental iteration parameters.

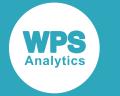

#### **SELECT**

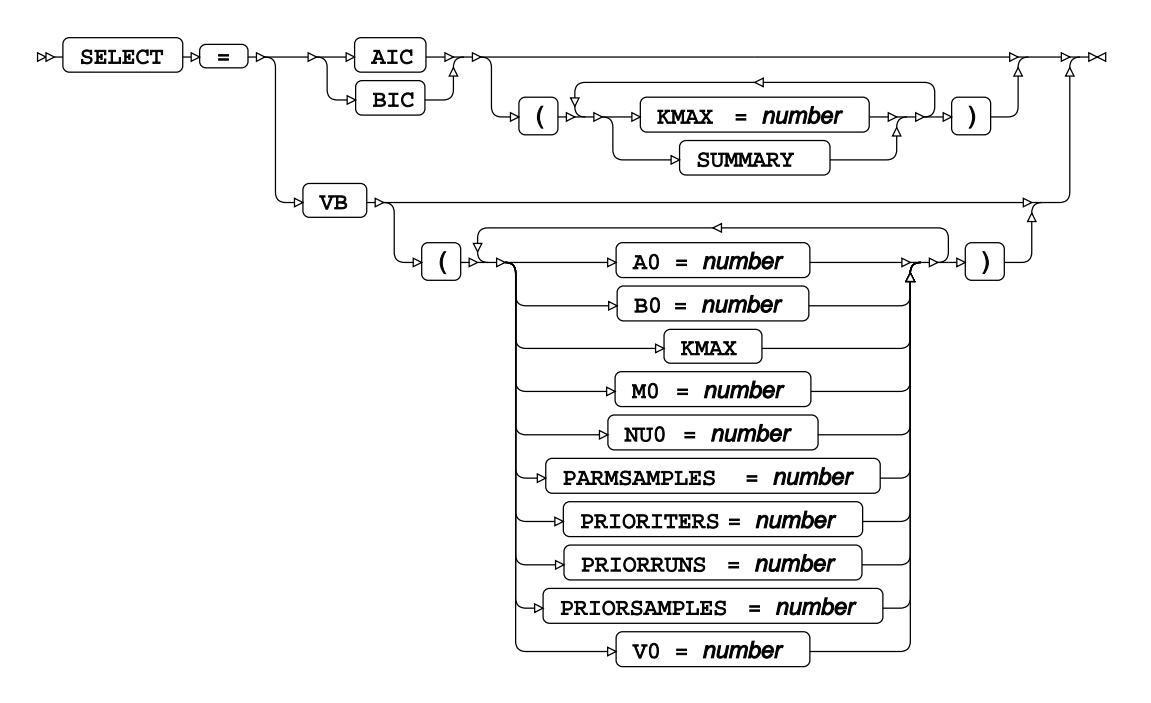

Specifies the model selection criteria that are used to select the most appropriate model from the models being evaluated. The SELECT option is only required if the number of components in the model is not already known. This option is ignored if PROC GMM also specifies an explicit value for K.

If you know the maximum number of components in the mixture (KMAX), you can choose any of the model selection criteria, AIC, BIC or VB. If you do not know the value of KMAX, you must use VB.

If you choose VB as the model selection criteria and also know KMAX, then you must specify the prior hyperparameters A0, B0, M0, NU0 and V0, or accept the default values. If you do not know KMAX either, instead of the prior hyperparameters, you must also specify PRIORITERS, PRIORRUNS and PRIORSAMPLES, or accept the default values, so that the prior hyperparameters can also be estimated.

#### **AIC**

Specifies that the *Akaike Information Criterion* metric is used to evaluate models. In this case, KMAX models are created, one with a single component, one with two components, and so on, up until one with KMAX components. For each model, the initial model parameters are calculated using the specified option for creating initial values  $(INT=KPP$  or  $INT=RAND$ ), then the parameters are refined using expectation maximisation (EM). Finally, the Akaike Information Criterion is used to select the optimal model from the KMAX models that were evaluated.

#### **KMAX**

Specifies the maximum number of components to use when performing model selection.

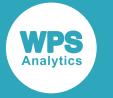

If specified, must be a positive integer. The default value is 20.

#### **SUMMARY**

Specifies that a Model Summary table is output, showing the metrics for each model that was evaluated.

#### **BIC**

Specifies that a *Bayesian Information Criterion* metric is used to evaluate models. This is the default model selection method. In this case, KMAX models are created, one with a single component, one with two components, and so on, up until one with KMAX components. For each model, the initial model parameters are calculated using the specified option for creating initial values (INIT=KPP or INIT=RAND), then the parameters are refined using expectation maximisation (EM). Finally, the Bayesian Information Criterion is used to select the optimal model from the KMAX models that were evaluated.

#### **KMAX**

Specifies the maximum number of components to use when performing model selection. If specified, must be a positive integer. When SELECT=BIC, the default value is 20.

#### **SUMMARY**

Specifies that the metrics for each model that was evaluated are displayed in the ODS Model Summary table.

#### **VB**

Specifies that a variational Bayesian (approximate inference) approach is used to find the most appropriate model.

#### **A0**

Specifies the prior hyperparameter corresponding to the concentration weight. If specified, must be a positive real number. The default value is 1. The specified value is only used if KMAX is also supplied.

#### **B0**

Specifies the prior hyperparameter corresponding to the mean precision. If specified, must be a positive real number. The default value is 1. The specified value is only used if KMAX is supplied.

#### **KMAX**

Specifies the maximum number of components to use when performing model selection. If specified, must be a positive integer.

If specified, the PRIORITERS, PRIORRUNS and PRIORSAMPLES (if also specified) are ignored.

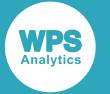

If not specified, the procedure determines the maximum number of components during the prior processing stage. In this case, PRIORITERS, PRIORRUNS and PRIORSAMPLES (or their default values) are used to determine the maximum number of components.

#### **M0**

Specifies the prior hyperparameter corresponding to the means. This is a list of *d* real numbers where *d* is the number of predictor variables specified in the VAR statement. If not specified, the default value for each entry is 0 (zero). The specified value is only used if KMAX is also supplied.

#### **NU0**

Specifies the prior hyperparameter corresponding to the degrees of freedom. If specified, must be a positive integer, greater than or equal to  $d-1$ , where d is the number of predictor variables specified in the VAR statement. If not specified, the default value is *d*. The specified value is only used if KMAX is also supplied.

#### **PARMSAMPLES**

Specifies the number of samples to use when stochastically updating the component parameters. If specified, must be a non-negative integer. If this value is 0, the means of the prior distributions are used to update the component parameters. If not specified, the default value is 0 (zero).

#### **PRIORITERS**

Specifies the number of iterations to use when determining the maximum number of components and the prior hyperparameters. If specified, must be a positive integer. If not specified, the default value is 100. This sub-option is ignored if the KMAX suboption has also been specified.

#### **PRIORRUNS**

Specifies the number of runs to use when determining the maximum number of components and the prior hyperparameters. If specified, must be a positive integer. If not specified, the default value is 1. This sub-option is ignored if the KMAX sub-option has also been specified.

#### **PRIORSAMPLES**

Specifies the number of samples to use when stochastically updating the prior hyperparameters. If specified, must be a positive integer. If not specified, the default value is 1. This sub-option is ignored if the KMAX sub-option has also been specified.

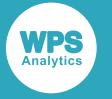

**V0**

Specifies the scale prior hyperparameter. This is a  $d$  by  $d$  matrix where  $d$ is the number of predictor variables in the VAR statement. The default is the identity matrix. If COVARIANCE=FULL, then *value-list* contains  $d^2$  entries; if  $COVARIANCE=DIAGONAL$ , then *value-list* contains  $d$  entries (all the non-diagonal entries are zero) and if COVARIANCE=SPHERICAL, then *value-list* contains a single scalar (all the non-diagonal entries are zero, and all the diagonal entries have the same value). The specified value is only used if KMAX is also supplied.

## <span id="page-3442-0"></span>**BY**

Groups the observations in the input dataset using one or more specified variables.

$$
\text{exp}\left(-\frac{1}{\text{BY}}\right) \text{exp}\left(-\frac{1}{\text{Variable}}\right) \text{exp}\left(-\frac{1}{\text{S}}\right) \text{exp}\left(-\frac{1}{\text{S}}\right)
$$

The specified variable or variables are used to separate the input data into groups. PROC GMM generates a separate model from the data in each group.

If the BY statement is included, the input dataset must be pre-sorted on the specified variable or variables. If a variable is specified as a predictor variable in the VAR statement, it cannot also be specified in the BY statement.

## <span id="page-3442-1"></span>**CODE**

Outputs the Gaussian mixture model as a file containing data step code, which can subsequently be used to score another dataset using this model.

$$
\text{CODE} \rightarrow \text{FILE} = \text{filter} \rightarrow \text{F}
$$

When the code file has been produced, you can write a data step that contains a SET statement to specify the dataset to be scored, followed by a %INCLUDE statement to include the mixture model code file. The output dataset contains the scored data.

### **FILE**

Specifies the name of the file to contain the data step code statements.

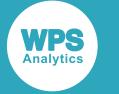

## <span id="page-3443-0"></span>**SCORE**

Uses the current GMM model to score the data in the specified dataset.

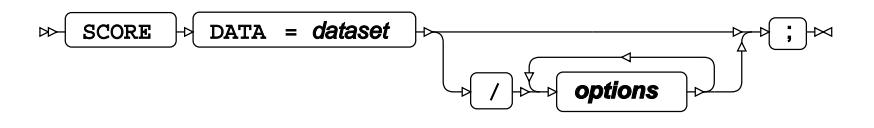

The SCORE statement takes the data in the specified dataset and scores it using the GMM model defined in PROC GMM. The score results are saved in a table which can be printed or saved in an output dataset.

For each observation in the dataset being scored, the score results table shows the component that the observation is most likely to belong to, and the overall probability density of the distribution at that point. The score results table includes all the data in the input dataset, including observations with missing values. But observations with missing values for predictor variables are not scored.

You can specify multiple SCORE statements if required.

You can use the PRINT option to print the score results. You can also use ODS OUTPUT to save the score results in an output dataset. If the model has one or two predictor variables, you can also produce score plots for the mixture model and its components. Models with one predictor variable produce line plots, and models with two predictor variables produce contour plots.

#### **DATA**

Specifies the dataset to score. All the predictor variables specified in the VAR statement must be present in the dataset.

If PROC GMM includes a BY statement, the dataset to be scored must also contain all the variables mentioned in the BY statement, and must be sorted in the order of those variables.

The DATA option is mandatory.

### **Options**

The following *options* are available:

**OUT**

 $OUT \mid A = A$  dataset  $\triangleright$ 

Specifies the dataset to which the score results are output. The dataset contains the original data, and additional fields showing which component each observation is most likely to have come from and the estimated probability density at that point.. If not specified, no output dataset is produced.

If PROC GMM specifies more than one output dataset for score results (for example, if there is more than one SCORE statement) then each output dataset must have a unique name.

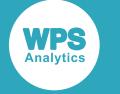

#### **PLOTK**

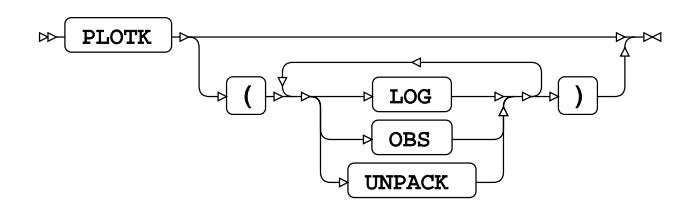

Specifies that a density plot is produced for each component from the score dataset.

This option is only valid for models that contain one or two predictor variables.

#### **LOG**

Specifies that the component plots use a natural logarithmic scale for the component densities.

#### **OBS**

Specifies that observations are overlaid on top of the plot.

#### **UNPACK**

Specifies that the plots are displayed individually. By default, the plots are displayed in a panel.

#### **PLOTP**

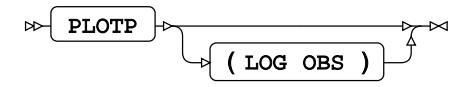

Specifies that a mixture density plot is produced for the score dataset.

This option is only valid for models that contain one or two predictor variables.

#### **LOG**

Specifies that the mixture density plots use a natural logarithmic scale for the component densities.

#### **OBS**

Specifies that observations are overlaid on top of the plot.

#### **PLOTWRITELIB**

PLOTWRITELIB  $|\psi| = |\psi|$  libref  $\triangleright$ Lna

Specifies a library where the plot datasets are saved.

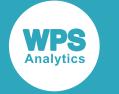

#### **PRINT**

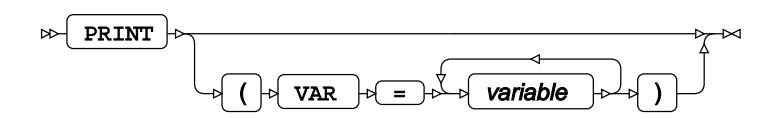

Specifies that the score table for the score dataset is written to ODS output. By default, each entry in the score table contains the predictor variables, which component each observation is most likely to have come from and the estimated probability density at that point. Optionally, you can also include additional variables from the dataset.

#### **VAR**

Specifies additional variables from the score dataset to be included in the score table.

## <span id="page-3445-0"></span>**VAR**

Specifies the predictor variables for the Gaussian mixture model.

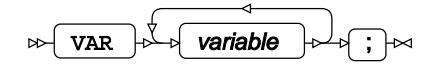

#### *variable*

Specifies one or more predictor variables to which the specified model options apply. Observations with missing values for any of the predictor variables are ignored.

## **GMM bibliography**

These items are referenced in the GMM procedure section.

- [1] Akaike, H., 1973. Information theory and an extension of the maximum likelihood principle. In: B. N. Petrov & F. Csaki, eds. *2nd International Symposium on Information Theory.* Tsahkadsor, Armenia, USSR: Budapest: Akademiai Klado, pp. 267–281.
- [2] Arthur, D. & Vassilvitskii, S., 2007. k-means++: the advantages of careful seeding. In: *Proceedings of the eighteenth annual ACM-SIAM symposium on Discrete algorithms.* Philadelphia, PA, USA: Society for Industrial and Applied Mathematics, pp. 1027–1035.
- [3] Bishop, C. M., 2006. *Pattern recognition and machine learning.* 1st ed. New York, USA: Springer.
- [4] Dempster, A. P., Laird, N. M. & Rubin, D. B., 1977. Maximum likelihood from incomplete data via the em algorithm. *Journal of the Royal Statistical Society: Series B,* 39(1), pp. 1–38.
- [5] Rasmussen, C. E., 2000. The Infinite Gaussian Mixture Model. *Advances in Neural Information Processing Systems,* 12(1), pp. 554–560.
- [6] Schwarz, G. E., 1978. Estimating the dimension of a model. *Annals of Statistics,* 6(2), pp. 461–464.

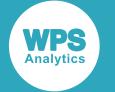

- [7] Wood, F. & Black, M. J., 2012. A nonparametric Bayesian alternative to spike sorting. *Journal of Neuroscientific Methods,* 173(1), pp. 1–12.
- [8] Fisher, R. A., 1936. The use of multiple measurements in taxonomic problems. *Annals of Eugenics*, 7(2), pp. 179–188.

# **MLP procedure**

The MLP procedure enables you to build a multilayer perceptron (MLP) from an input dataset. You can then use the MLP model to analyse other datasets.

## **About multilayer perceptrons**

Multilayer perceptron (MLP) neural networks are a powerful class of non-linear machine learning algorithms that can be used for classification and regression.

MLPs are complex, non-linear functions, usually conceptualised as layers of simple non-linear functions connected by layers of weights. The layers of non-linear functions are analogous to layers of neurons in biological neural networks, and the weights are analogous to synapses.

Training algorithms can be used to find the weights that enable an MLP to approximate the relationships between the effect variables and a response variable in a set of training data, thereby making it possible to create a neural network model that can predict the values of unknown response variables from known effect variables.

The following is a typical fully-connected MLP with nine input neurons, a single hidden layer containing six neurons, and an output layer containing two neurons:

**WPS** 

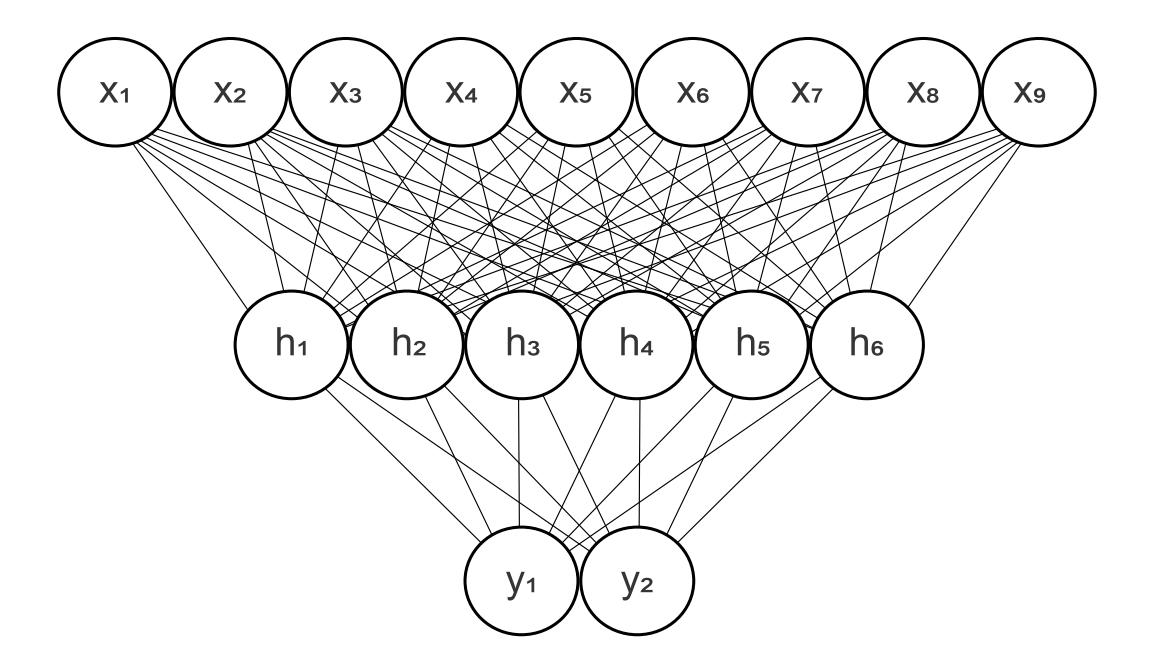

Every neuron in each layer is connected to every neuron in the preceding layer to produce a fullyconnected network. Information about the values of the effect variables in an observation is encoded on the activities of the input neurons, which excite or inhibit the hidden neurons depending on the values of the weights between them.

The hidden neurons then excite or inhibit the output neurons depending on the values of the weights between them. The activities of the output neurons represent the network's prediction of the value of the encoded response variable.

In PROC MLP, there is one input neuron for each continuous effect variable. For a categorical effect variable, the number of input neurons on the encoding used for the variable.

For a categorical response variable, there is one output neuron for each value of the response variable. For a given set of input values on the input neurons, the value of each output neuron is an estimate of the probability of the response variable having that value.

For a continuous response variable, there is a single output neuron. For a given set of input values on the input neurons, the value of the output neuron is an estimate of the value of the response variable. The way that this estimate is calculated depends on the selected error function. For example, if ERROR=SUMOFSQUARES is specified in the MODEL statement, the network output is an estimate of the conditional mean of the Gaussian distribution of the response variable, as a function of the effect variables.

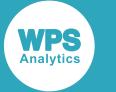

## **Specifying network structure**

The network structure is determined by the number of neurons in the input and output layers, the number of hidden layers, the number of neurons in each hidden layer, and the way each neuron interacts with the neurons in the next layer.

In an MLP, the number of neurons in the input layer is determined automatically by the number, types and encodings of the effect variables specified using the MODEL statement. The number of neurons in the output layer is determined by the type and encoding of the response variable. In general, a non-class variable will be represented by a single neuron and a class variable will be represented by one neuron for each class level when it is GLM encoded and by one neuron for each non-reference level for all other encodings.

The number of hidden layers and the number of neurons in each layer determines the range of functions that a neural network can learn. In general, networks with more hidden neurons and more hidden layers can learn more complex functions. These networks will, however, require more training data and careful regularisation to avoid overfitting.

The MLP procedure supports the specification of networks with multiple hidden layers each with arbitrarily many neurons. The practical limit to the size of a network created using the MLP procedure is limited only by a computer's memory. A network defined with PROC MLP requires the specification of at least one hidden layer. Alternatively, the functional equivalent of an MLP without a hidden layer can be created using one of the GENMOD, LOGISTIC, PROBIT or GLM procedures.

Each neuron performs a non-linear transformation that is referred to as its *activation function*. The MODEL statement in the procedure supports a wide variety of different types of activation functions (for more information see *Activation function[s](#page-3489-0)* (page 3490)).

Input neurons represent the values of effect variables and therefore normally perform no transformations. The MLP procedure enables the specification of a different activation function for the neurons in each hidden layer. This can be specified using the HIDDEN option of the MODEL statement.

The activation function of output layer neurons is automatically set to SOFTMAX if the response variable is a class variable and LINEAR otherwise. Output neuron activation functions can be changed using the OUTPUT option on the MODEL statement.

## **Preprocessing data**

Neural networks typically require effect variables to be standardized in some way.

Standardisation can improve learning performance and help prevent effects with greater variability from having undue influence on the trained network.

By default, PROC MLP standardizes the values of effect variables to have zero mean and unit variance. You can use the PREPROCESS option of the MODEL statement to override this behaviour.

# **Training a network**

The process of training a neural network consists of using a training algorithm to iteratively change the network's weights to minimize a measure of the error between the actual responses in a set of training data and the responses predicted by the network.

The dataset containing the training data is specified by the DATA option of PROC MLP and must be supplied for the procedure to run. The MLP procedure supports multiple training algorithms. Use the OPTIMIZER option of the MODEL statement to select the training algorithm.

OPTIMIZER=RPROP selects a *batch* training algorithm, which processes the training data in a single block and can be expected to perform well on small datasets. Several *minibatch* training algorithms are also supported. Minibatch training algorithms process the training data in many small blocks and can be expected to perform well on large datasets. For the batch training algorithm, the network weights are updated when the whole batch has been processed. For the minibatch training algorithms the network weights are updated after each smaller block has been processed.

A single pass through the training data is known as an *epoch*.

The MODEL statement enables the specification of learning rate schedules with minibatch optimisers by using LEARNINGRATES in the OPTIMIZER option. Learning rate schedules typically reduce learning rates over time to achieve a good trade-off between speed of convergence and numerical stability.

The MLP procedure initialises the weights of a newly created network to random values as determined by the INITWEIGHTS option of the MODEL statement. When experimenting with different training algorithms and regularisation schemes, it is often useful to start from the same initial weight values. This can be achieved by specifying SEED in the INITWEIGHTS option of the MODEL statement.

### **Regularisation and performance assessment**

To limit overfitting, a validation dataset can be specified using the VALIDATION option of PROC MLP. In this case,the validation dataset is used to assess the performance of the network during training. The frequency of assessment can be specified using the VALIDATIONINTERVAL option of the MODEL statement. The result of training is the network with the best validation set performance.

You can also control overfitting with the REGULARIZE option on the MODEL statement:

- You can use REGULARIZE=LNNORM to specify L1-norm and L2-norm regularisation. Typically, you use L1-norm regularisation for model selection, including the identification of irrelevant or redundant inputs, and L2-norm regularisation to control overfitting.
- You can use REGULARIZE=DROPOUT to specify dropout regularisation. Typically, you use dropout regularisation to control overfitting.

If the VALIDATION option is not specified, the result of training will be the network with the best regularised training error.

A test dataset can be specified using the PROC MLP TEST option. In this case, the test dataset is used to provide an unbiased estimate of generalisation performance when training terminates.

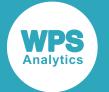

By default, for non-class response variables, the MLP procedure uses the squared error function to measure the errors in the network's predicted responses. For class response variables, the default error function is the cross entropy function. Alternative error functions can be specified using the ERROR option of the MODEL statement but the procedure will only run if the range of the network's output activation functions matches, or lies entirely within, the domain of the specified error function.

## **Terminating training**

A variety of termination options can be specified in the MODEL statement, for example:

- the MAXTRAININGTIME option terminates training after a specific number of seconds
- the MAXTRAININGEPOCH option terminates training after the specified number of epochs
- the TERMINATEONCOMPLETESEPARATION option terminates training if the network succeeds in completely separating the different levels of the response variable in the training dataset
- the MAXUNIMPROVEDVALIDATIONMINIBATCHES option terminates training if the error on the validation set has not decreased for the specified number of minibatches

There are no default values for any of the termination options. If no termination options are specified, training continues indefinitely.

For further information about network training options, see MODE[L](#page-3465-0)  $\mathbb{Z}^r$  (page 3466).

## **Loading and saving a trained network**

Once you have trained a network there are several ways you can save and reuse it.

The OUTEST option of PROC MLP is used to specify a dataset to store the best network that was found during training. If the VALIDATION option is used, the best network will be the one with the lowest validation set error, otherwise it will be the one with the lowest regularized training set error.

A network can be loaded using the INEST option of PROC MLP, but the network must have the architecture specified in the MODEL statement. It must have the correct number of hidden layers and the correct number of neurons in each layer, and all neurons must have the correct activation functions.

The INEST option of PROC MLP can also be used to load a network for additional training; if the NOFIT option is also specified no training occurs, the network weights are not modified and only predicted responses and non-training related statistics are calculated. The NOFIT option can therefore be used to allow a trained network to be loaded and applied to a new dataset to generate predicted responses.

The PROC MLP CODE statement enables you to generate code that implements the trained network. This code can be used in a data step to score another dataset.

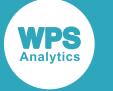

## **Results and generated output**

PROC GMM outputs can be written to the log and to ODS output.

During training, the MLP procedure regularly records the training progress in the server log. Information includes the training error, the regularisation error (if the REGULARIZER option of the MODEL statement is specified) and the validation error (if a validation dataset is specified using the VALIDATION option of PROC MLP). The TRAININGHISTORYUPDATEINTERVAL option of the MODEL statement specifies how frequently the log messages are written. By default, a log message is written after every 1000 training epochs.

A summary of the training history can also be written to ODS output. This is configurable. As before, the TRAININGHISTORYUPDATEINTERVAL controls how often the training history is updated, and hence the training history entries that are available to be output. The MAXTRAININGHISTORYSIZE option of the MODEL statement specifies how many training history entries are reported in ODS output. The COMPACTHISTORY option of PROC MLP controls whether the output is an overall summary or a rolling history of the most recent training.

For more details see PROC MLP  $\mathbb{Z}^7$  (page 3459) and MODEL  $\mathbb{Z}^7$  (page 3466)

If the OUTPUT statement is specified, at the end of training, the MLP procedure generates an output dataset which contains the results of applying the best network found during training to the input dataset, the validation dataset (if present) and the test dataset (if present). For more information see OUTPUT  $\vec{\mathcal{Q}}$ (page 3492).

## **Using the MLP procedure**

This example shows how to use PROC MLP to train a network from known data, then use it to predict results from new data.

This example describes how the MLP procedure can be applied to the publicly-available Iris dataset (Fisher, R. A., 1936. The use of multiple measurements in taxonomic problems. *Annals of Eugenics*, 7(2), pp. 179–188.)

The Iris dataset consists of measurements of the widths and lengths of the petals and sepals of three species of Iris. PROC MLP is used to predict the species of iris from these measurements.

```
PROC MLP DATA=iris TEST=test PRINTWEIGHTS PRINTTHRESHOLDS THRESHOLDSTEPS=10
 COMPACTHISTORY;
    CLASS species;
    MODEL species=sepal_length sepal_width petal_length petal_width /
        HIDDEN=(2 LOGISTIC)
         OPTIMIZER=RPROP
         MINLEARNINGRATE=1e-6
         MAXTRAININGEPOCH=10000
         MAXTRAININGHISTORYSIZE=25
         TRAININGHISTORYUPDATEINTERVAL=1
        REGULARIZER=LNNORM(STRENGTH=0.075 POWER=2.0)
        INITWEIGHTS=(SEED=1494327418);
```
RUN;

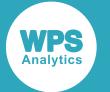

In this example, the dataset is partitioned into a training dataset,  $i$ ris, containing 120 observations and a test dataset, test, containing 30 observations.

The PROC MLP statement includes options to control the information that is output to ODS output:

- PRINTWEIGHTS specifies that output includes the weights between the network layers
- PRINTTHRESHOLDS specifies that the output includes the threshold tables.
- THRESHOLDSTEPS=10 specifies that the threshold tables split the network output values into ten threshold values.
- COMPACTHISTORY specifies that the training history is compacted, so a summary of the complete history of network training is available. Otherwise, a rolling window of detailed training history is saved for output, but the later entries overwrite the earlier ones.

The CLASS statement defines the response variable species as a categorical variable.

The MODEL statement defines sepal\_length, sepal\_width, petal\_length and petal\_width as effect variables and species as the response variable. The MODEL statement includes the following options:

- The HIDDEN option is mandatory, and, in this example, specifies a single hidden layer which has two neurons that use the LOGISTIC activation function.
- The OPTIMIZER option specifies that the RPROP optimiser is used to train the network.
- The REGULARIZER option specifies that the LNNORM regulariser is used to prevent overfitting. The optimal value for STRENGTH was derived by previously partitioning the Iris dataset into a training dataset and a validation dataset, and repeatedly training the network with a range of different values for STRENGTH. The value selected to train the final network (0.75) is the value that minimised the validation set error reported in the Results table.
- The MAXTRAININGHISTORYSIZE and TRAININGHISTORYUPDATEINTERVAL options specify that up to 25 training history entries are reported in the ODS output, and that a training history entry is written for every epoch. The training history entry for each epoch is written to the server log, but, because PROC MLP includes the COMPACTHISTORY option, only a summary of the training history is written to ODS output.
- The MINLEARNINGRATE and MAXTRAININGEPOCH options specify that network training stops either when the learning rate drops below  $1E-6$  or when 10000 epochs have been completed. There are no default values for any of the termination options, so if no termination options are specified, training continues indefinitely.
- The INITWEIGHTS option specifies a seed for the random number generator that is used to initialise the network weights. This ensures that if the procedure is run again with the same input datasets the same results are obtained. The other INITWEIGHTS options have the default values (no bias offset, weights sampled from a normal distribution with mean 0.0 and variance 1.0, and Xavier scaling).

## **Configuration**

The Configuration table contains the configuration that was specified for this execution of PROC MLP.

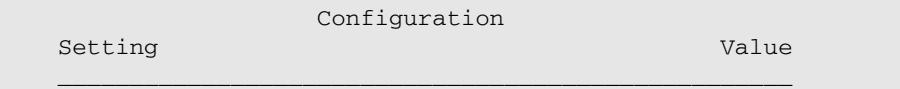

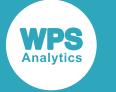

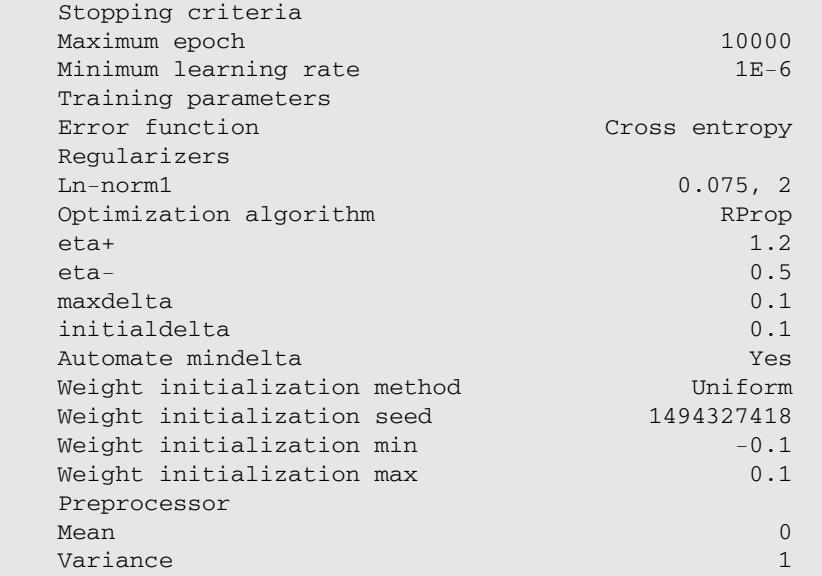

## **Network Architecture**

The Network Architecture table contains information about the layers in the network, the number of neurons in each layer, and the type of activation function for each layer. In this example, there is just one hidden layer between the input and output layers. The input layer always uses a linear activation function. The hidden layer uses the LOGISTIC activation function as specified, and the output layer uses the SOFTMAX activation function, which is the default activation function type for categorical response variables.

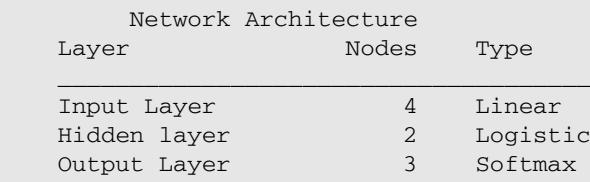

## **Training Thresholds**

The Training Thresholds table shows the network response levels, and for each, the range of the values of the corresponding output neuron. For each range, the table shows the distribution of positive and negative samples across those values for the observations in the training dataset. The information in this table can be useful when deciding a threshold probability value to apply to the network output to ensure accurate categorisation.

In this example, for the Iris-setosa response level, the network has output a probability of between 0.0 and 0.1 for 80 negative observations (observations that are not in the  $Iris-setosa$  category) and a probability of between 0.9 and 1.0 for 40 positive observations (observations that are in the  $1ris$ setosa category). This means that any threshold value between 0.1 and 0.9 can be applied to the network output for the Iris-setosa response level to separate the positive and negative observations.

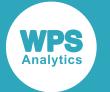

The network outputs for the other two response levels (Iris-versicolor and Iris-virginica) cover a wider range of values. For the Iris-versicolor response level, the network has output a probability of between 0.0 and 0.1 for 74 negative observations (observations that are not in the Iris-versicolor category) and a probability of between 0.9 and 1.0 for 35 positive observations (observations that are in the Iris-versicolor category). But the other six observations that are not in the Iris-versicolor category and the other five observations that are in the Iris-versicolor category are scattered across the other output values. In particular, the network has output a probability between 0.3 and 0.4 for a negative observation, and for a positive observation, and also output a probability between 0.8 and 0.9 for a negative observation, and for a positive observation. In this case, there is no threshold value that can be applied to the network output for the Iris-versicolor response level to completely separate the positive and negative observations.

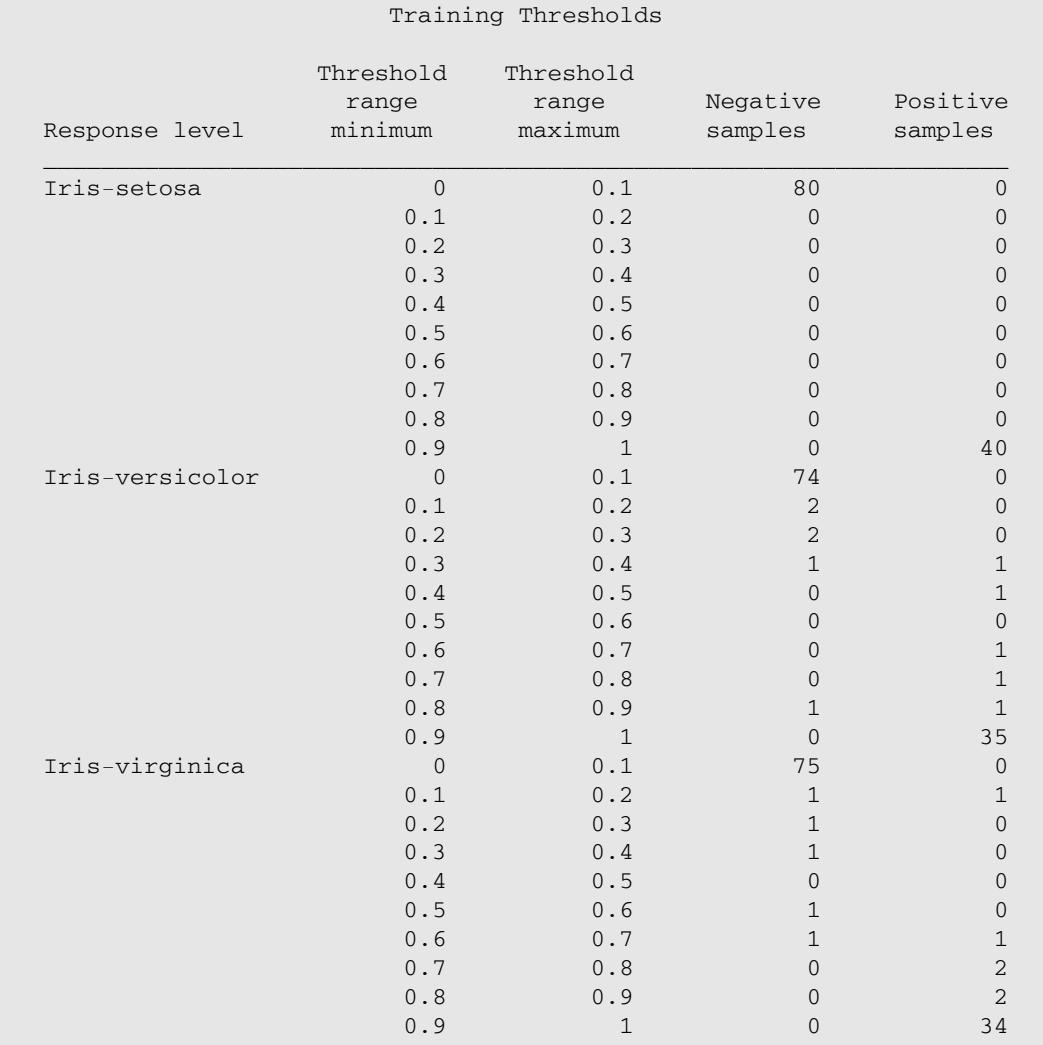

### **Test Thresholds**

The Test Thresholds table shows the network response levels, and for each, the range of the values of the corresponding output neuron, and the distribution of positive and negative samples across those values for the observations in the test dataset.

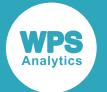

In this example, for the test dataset, in the  $Iris-sets$  category section of the table, the network has classified the 20 observations that are not in the  $Iris-sets$  category as having a probability of between 0.0 and 0.1 of belonging to this category. The network has classified the 10 observations that are in the Iris-setosa category as having a probability of between 0.9 to 1.0 of belonging to this category. Again, the outputs for the other two response levels cover a wider range of probabilities. But, in this case, for this small dataset, there are no overlaps, and it is possible to choose a threshold value to apply to the network output for each of the response levels to completely separate the positive and negative observations.

As with the training dataset, any threshold value between 0.1 and 0.9 could be applied to the network output for the Iris-setosa response level to separate the positive and negative observations. Based on this dataset, any threshold value between 0.5 and 0.9 could used for the Iris-versicolor response level and any threshold value between 0.1 and 0.5 for the Iris-virginica response level.

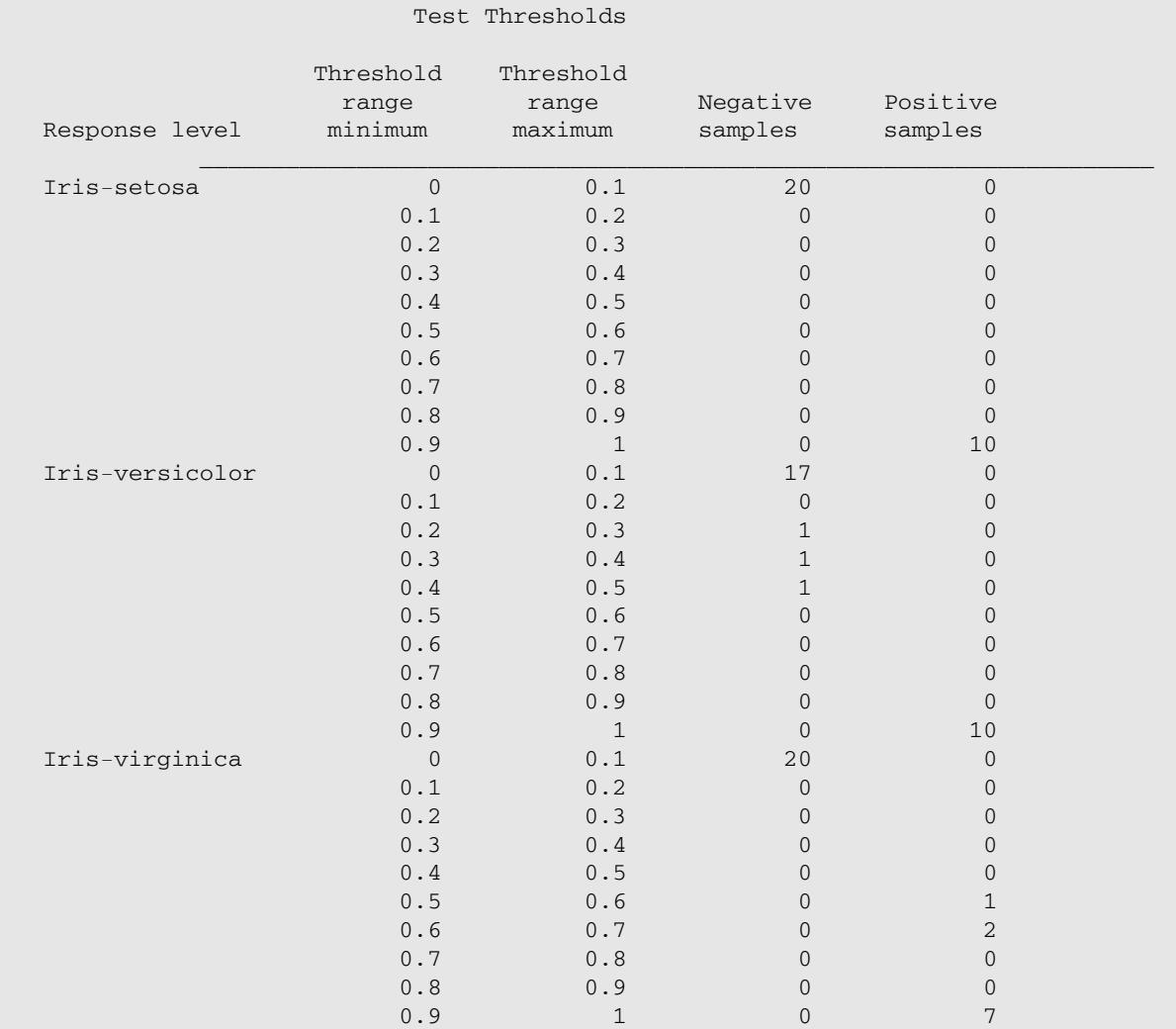
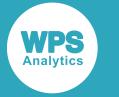

# **Training History**

The Training History table shows how training, validation and regularisation errors change during training.

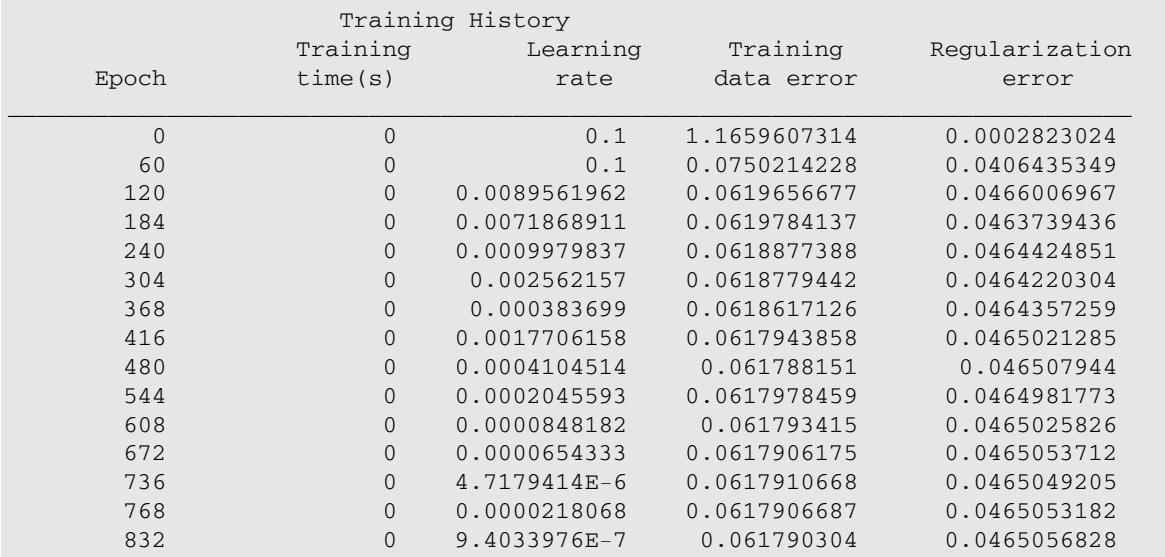

## **Network Weights**

The Network Weights table gives the names and values of all the weights in the network.

The names of the weights in the table are as follows:.

- Input layer to hidden layer weights: wih-1-<hidden\_neuron>-<input\_neuron>
- hidden layer to hidden layer weights:

whh-<hidden\_layer>-<postsynaptic\_hidden\_neuron>-<presynaptic\_hidden\_neuron>

This example only has one hidden layer so there are no hidden layer to hidden layer weights.

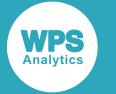

#### • Hidden layer to output layer weights:

wo-<output\_neuron>-<hidden\_neuron>

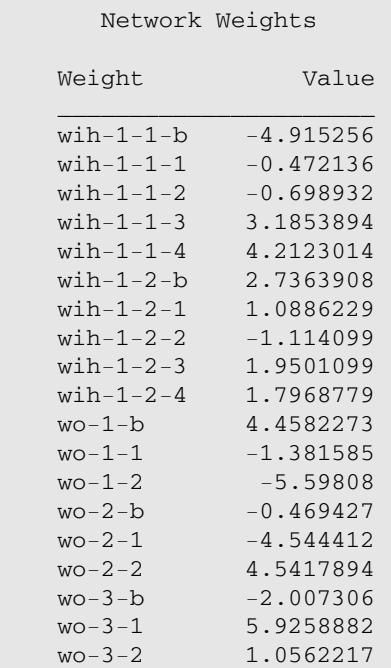

### **Results**

The Results table displays the results of training.

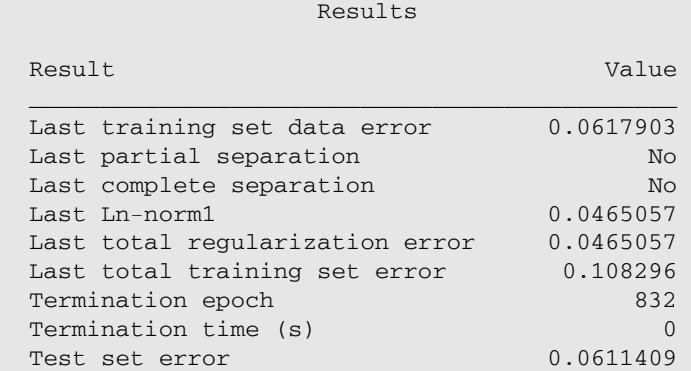

# **Stopping Reason**

The Stopping Reason table lists the reasons why training stopped. In this example, training stopped when the learning rate for the epoch was below the specified MINLEARNINGRATE of 1E-6.

```
 Stopping Reasons
                Reasons for stopping 
 __________________________________________________
  Learning rate was below the termination threshold.
```
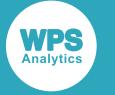

# **MLP procedure reference**

Describes the syntax and options for PROC MLP and its contained statements.

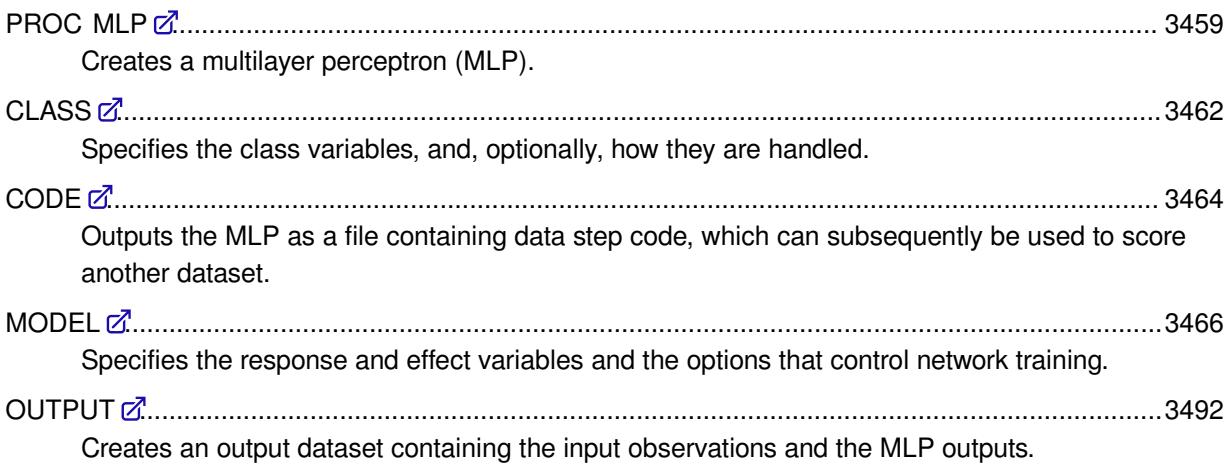

# <span id="page-3458-0"></span>**PROC MLP**

Creates a multilayer perceptron (MLP).

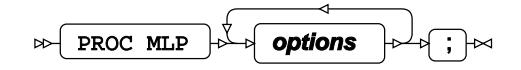

## **Options**

The following *options* are available:

### **COMPACTHISTORY**

```
COMPACTHISTORY
\triangleright\overline{\mathbb{R}}
```
Specifies that the training history is compacted when it reaches its maximum size, which allows the entire history of network training to be represented in a fixed amount of space.

If COMPACTHISTORY is not specified, then when the training history reaches its maximum size, the oldest entries are overwritten, and the history forms a moving window.

#### **DATA**

 $\triangleright$  DATA = dataset

Specifies the dataset that is used for training.

If a training dataset is not specified, the most recently-created dataset is used.

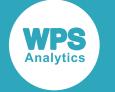

#### **INEST**

#### INEST = dataset  $\sim$ Lт

Specifies a dataset that provides initial values for the network weights. The network in the dataset must have the same input encoding, output representation and structure as the network specified in the MODEL statement.

#### **NOFIT**

#### $\bowtie$  NOFIT  $\bowtie$

Specifies that PROC MLP should assess performance on the DATA, VALIDATION and TEST datasets without training the network. This is useful when loading a trained network using the INEST option.

#### **NOPRINT**

#### NOPRINT  $\vert\mathbb{\sim}$  $\bowtie$

Specifies that all ODS output is suppressed. This option takes precedence over all other print options.

#### **OUTEST**

$$
\log \left( \text{OUTEST} = \text{dataset} \right) \approx
$$

Specifies the dataset used to store the input encoding, output representation, structure and weights of a trained network.

#### **PRINTINPUTENCODING**

```
\infty PRINTINPUTENCODING
                           Н∞
```
Specifies that the encoding of effect variables in terms of groups of network inputs is written to ODS output.

#### **PRINTINPUTLENGTHS**

#### $\triangleright$  PRINTINPUTLENGTHS  $\triangleright$

Specifies that the L2 norms of the weight to each input neuron is written to ODS output. This can be used with L1 regularisation to identify irrelevant inputs.

#### **PRINTINPUTMAPPING**

```
PRINTINPUTMAPPING \mathcal{L}\bowtie
```
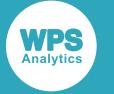

Specifies that the mapping of effect variable levels to individual network inputs is written to ODS output.

#### **PRINTINPUTSCALING**

#### $\triangleright$  PRINTINPUTSCALING  $\triangleright$

Specifies that the scaling of network input values are written to ODS output.

#### **PRINTINPUTWEIGHTS**

#### $\triangleright$  PRINTINPUTWEIGHTS

Specifies that the weights between the network inputs and the first layer of hidden nodes are written to ODS output.

#### **PRINTTHRESHOLDS**

#### $\triangleright$  PRINTTHRESHOLDS lм

Specifies that the thresholds table is written to ODS output.

The thresholds table shows the probabilities of the various values of the response variable and the numbers of observations predicted by the network to have those probabilities and response variable values.

The thresholds table can be used to determine a threshold value that balances the false positives and false negatives.

#### **PRINTWEIGHTS**

PRINTWEIGHTS  $\overline{\phantom{a}}$  $\mathsf{L}\mathsf{\geq}$ 

Specifies that the network weights are printed are written to ODS output.

#### **TEST**

TEST = dataset  $\overline{a}$  $\triangleright$ 

Specifies a dataset to be used as a test dataset at the end of training.

#### **THRESHOLDSTEPS**

THRESHOLDSTEPS  $\begin{bmatrix} -1 \end{bmatrix}$  threshold-steps  $\infty$ 

Specifies the number of discrete steps to show for the network output values in the thresholds table. The default value is 20.

The value must be an integer greater than 0 (zero).

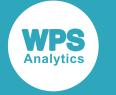

#### **VALIDATION**

VALIDATION = dataset  $\sim$ 

Specifies a validation dataset. If a validation dataset is specified, the result of training is the network that achieved the minimum error against this dataset.

# <span id="page-3461-0"></span>**CLASS**

Specifies the class variables, and, optionally, how they are handled.

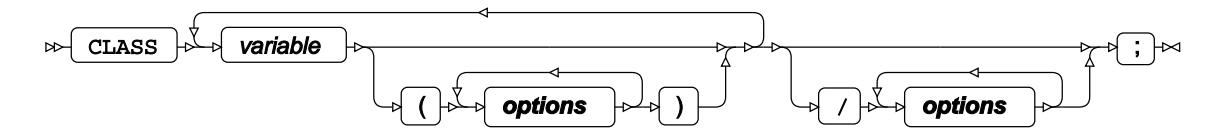

A class (or categorical) variable is a variable that can take one of a limited number of values.

The options, if present, define the way the class variables are handled in the model. Options can be specific to a single variable or can be global. Options in brackets after a variable name are specific to that variable. Options specified after the forward slash are global options and apply to all class variables. Variable-specific options override global options. Unless otherwise specified, all options can be variablespecific or global.

The response variable always uses GLM encoding. Effect variables use GLM encoding unless an alternative encoding is specified using the PARAM option. If an alternative encoding is specified for any effect variable, all effect variables must use non-GLM encodings, but all effect variables do not need to use the same non-GLM encoding.

If present, the CLASS statement or statements must be located before the MODEL statement.

#### *variable*

A class variable in the dataset.

### **Options**

The following *options* are available. Unless otherwise stated, all options can be applied to a single variable, or globally to all variables.

#### **DESCENDING**

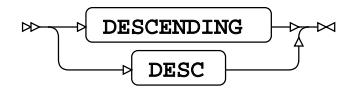

Specifies that the variable values are sorted in descending order. If not specified, the variable values are sorted in ascending order. The way in which the variable values are ordered is specified using the ORDER option.

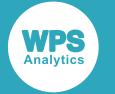

#### **MISSING**

#### $MISSING$  $\sim$ ьb<br>Ска

Specifies that a level is created for missing values and that observations containing missing values are retained. If not specified, observations with missing values are discarded.

#### **ORDER**

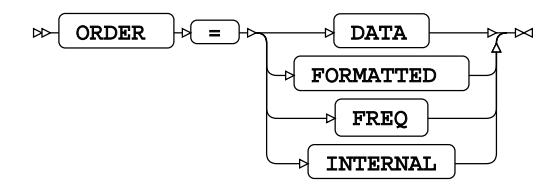

Specifies the ordering to use for variable values. Variable values are ordered in ascending order unless the DESCENDING option is also specified.

For numeric variables, the default ordering is INTERNAL. For string variables, the default ordering is FORMATTED.

#### **DATA**

The variable values are ordered in the order in which the values of the variable first occur in the data.

#### **FORMATTED**

The variable has a user-defined format applied, and the variable values are ordered using the variable format value.

#### **FREQ**

If the FREQ ordering is specified, it is ignored, and the default ordering of INTERNAL (for numeric variables) or FORMATTED (for string variables) is used.

#### **INTERNAL**

The variable is unformatted, and the variable values are ordered by the raw value.

#### **PARAM**

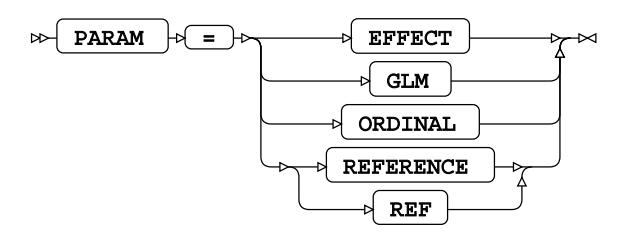

The default encoding is GLM. If a non-GLM encoding is specified, then all effect (or predictor) variables must use non-GLM encoding. Response variables always use GLM encoding.

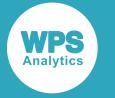

Response variables always use GLM encoding. The default encoding for effect (or predictor) variables is GLM encoding. If a non-GLM encoding is specified for an effect variable, then all effect variables must use non-GLM encoding.

#### **EFFECT**

Specifies that the variable is encoded using effect encoding.

#### **GLM**

Specifies that the variable is encoded using GLM encoding.

This value can only be specified as a global option and not for an individual variable.

#### **ORDINAL**

Specifies that the variable is encoded using ordinal encoding.

#### **REFERENCE**

Specifies that the variable is encoded using reference encoding.

#### **REF**

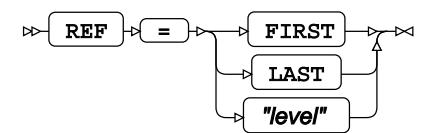

Specifies the reference level to use for a class variable.

#### **FIRST**

The reference level is the first ordered level.

### **LAST**

The reference level is the last ordered level. This is the default reference level.

#### *"level"*

Specifies a value to use as the reference level. The specified value must be a valid value for the class variable.

# <span id="page-3463-0"></span>**CODE**

Outputs the MLP as a file containing data step code, which can subsequently be used to score another dataset.

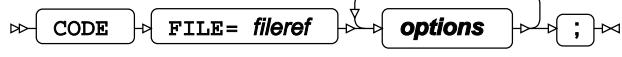

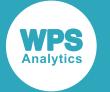

When the code file has been produced, you can write a data step that contains a SET statement to specify the dataset to be scored, followed by a  $\frac{1}{8}$  INCLUDE statement to include the code file containing the MLP. The output dataset contains the scored data.

#### **FILE**

Specifies the name of the file to contain the code.

## **Options**

The following *options* are available:

#### **LINESIZE**

LINESIZE= length  $\sim$ ∼

Specifies the maximum line length in the output file.

#### **LOOKUP**

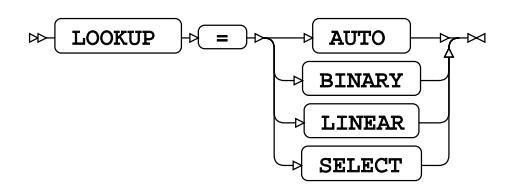

Specifies the method used to lookup and encode class variable levels.

#### **AUTO**

Specifies that PROC MLP selects the best method (BINARY, LINEAR, SELECT) to use for the data.

#### **BINARY**

Specifies that a binary search is used.

#### **LINEAR**

Specifies that the data is searched starting at first observation and progressing through the class levels in order until the value is located.

#### **SELECT**

Specifies that the DATA step SELECT functionality is used.

#### **OUTPUTHIDDENACTIVITIES**

OUTPUTHIDDENACTIVITIES  $\rightarrow$ 

Specifies that the generated code outputs the activities of the hidden neurons.

#### **OUTPUTINPUTACTIVITIES**

 $\approx$  OUTPUTINPUTACTIVITIES  $\approx$ 

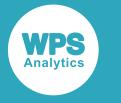

Specifies that the generated code outputs the activities of the input neurons.

# <span id="page-3465-0"></span>**MODEL**

Specifies the response and effect variables and the options that control network training.

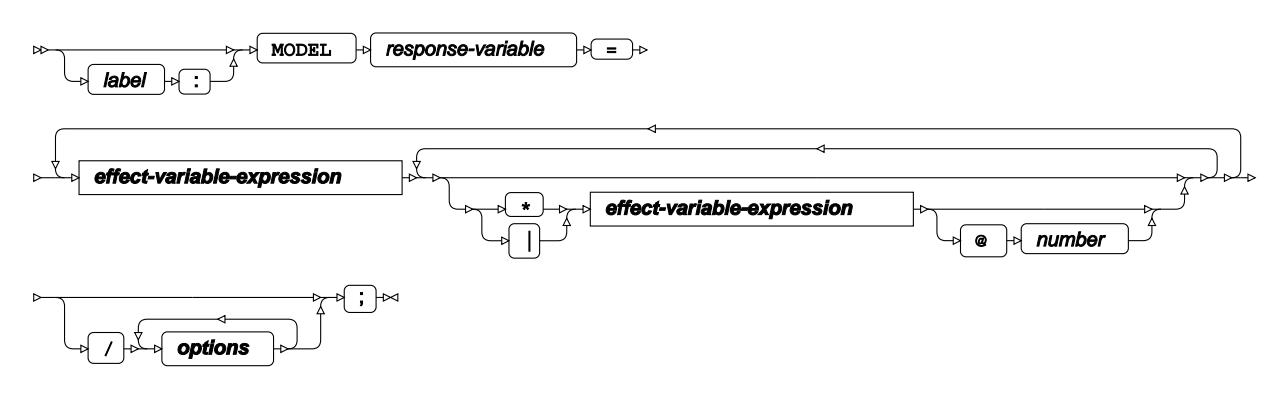

### **effect-variable-expression**

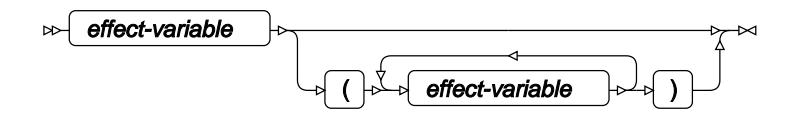

#### *response-variable*

Specifies the response variable in the input dataset. The specified variable must also be present in the test dataset (if used) and the validation dataset (if used).

#### *effect-variable*

\*

Specifies a variable in the input dataset to include in the model as an effect variable, and optionally, specifies how it is combined with other variables to derive additional effect variables to include in the model.

The specified variable must also be present in the test dataset (if used) and the validation dataset (if used).

The effect variables can be combined in the same way as variables in other regression procedures:

Include a new variable that is the product of the specified variables.

For example,  $var1*var2$  defines an effect variable that is the product of  $var1$  and var2.

| Include each specified variable. Also include new variables from the products of each possible combination of two or more of the specified variables .

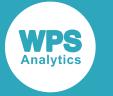

For example,  $var1|var2|var3$  defines the effect variables  $var1$ ,  $var2$ ,  $var3$ , var1\*var2, var1\*var3, var2\*var3 and var1\*var2\*var3.

 $\overline{\omega}$  When combining multiple variables to make a new variable, include no more than the specified number of variables in each combination.

For example, var1|var2|var3@2 defines the effect variables var1, var2, var3, var1\*var2, var1\*var3 and var2\*var3, but not var1\*var2\*var3.

() The variable outside the brackets is nested on all possible discrete values of the variable inside the brackets, and each nesting defines a new effect variable. The variable inside the brackets must be a discrete variable specified in a CLASS statement.

For example, if  $var2$  has values A, B and C,  $var1$  ( $var2$ ) defines the effect variables  $var1(A)$ ,  $var1(B)$  and  $var1(C)$ .

### **Options**

The following *options* are available:

#### **ERROR**

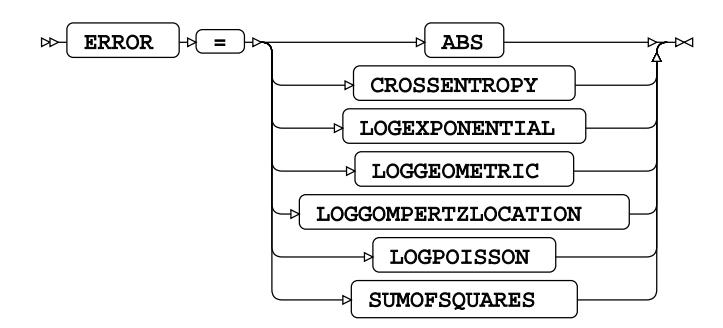

Specifies the type of error function used to assess performance. The specified error function must be compatible with the output layer activation function and the response variable type.

The range of the output layer activation function specified using the OUTPUT option of the MODEL statement must not exceed the domain of the error function specified using the ERROR option of the MODEL statement. For example, OUTPUT=LINEAR cannot be used with ERROR=CROSSENTROPY because the LINEAR function can generate positive and negative numbers, but the CROSSENTROPY function can only process positive numbers.

For classification response variables, the default value is CROSSENTROPY. For non-classification response variables, the default value is SUMOFSQUARES.

#### **ABS**

Specifies that the absolute error function is used. This estimates the conditional median of the data.

#### **CROSSENTROPY**

Specifies that the cross entropy error function is used. This estimates the probability parameters of binomial or multinomial distributed data.

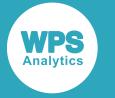

#### **LOGEXPONENTIAL**

Specifies that the log-exponential error function is used. This estimates the rate parameter of exponentially-distributed data.

#### **LOGGEOMETRIC**

Specifies that the log-geometric error function is used. This estimates the probability parameter of geometrically-distributed data.

#### **LOGGOMPERTZLOCATION**

Specifies that the log-Gompertz error function is used. This estimates the location parameter of Gompertz-distributed data.

#### **LOGPOISSON**

Specifies that the log-Poisson error function is used. This estimates the rate parameter of Poisson-distributed data.

#### **SUMOFSQUARES**

Specifies that the sum of squares error function is used. This estimates the conditional mean of the data.

#### **HIDDEN**

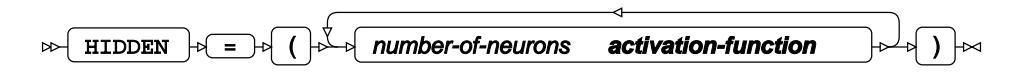

Specifies the structure of the hidden layers. There is one *number-of-neurons* and *activation-value* pair for each hidden layer in the network. The first pair of values in the list specifies the hidden layer immediate below the input layer and the last pair of values in the list specifies the hidden layer immediately above the output layer.

The HIDDEN option must be specified exactly once in the MODEL statement.

#### *number-of-neurons*

Specifies the number of neurons in a hidden layer. Must be an integer, greater than or equal to 1.

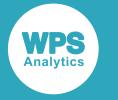

#### *activation-function*

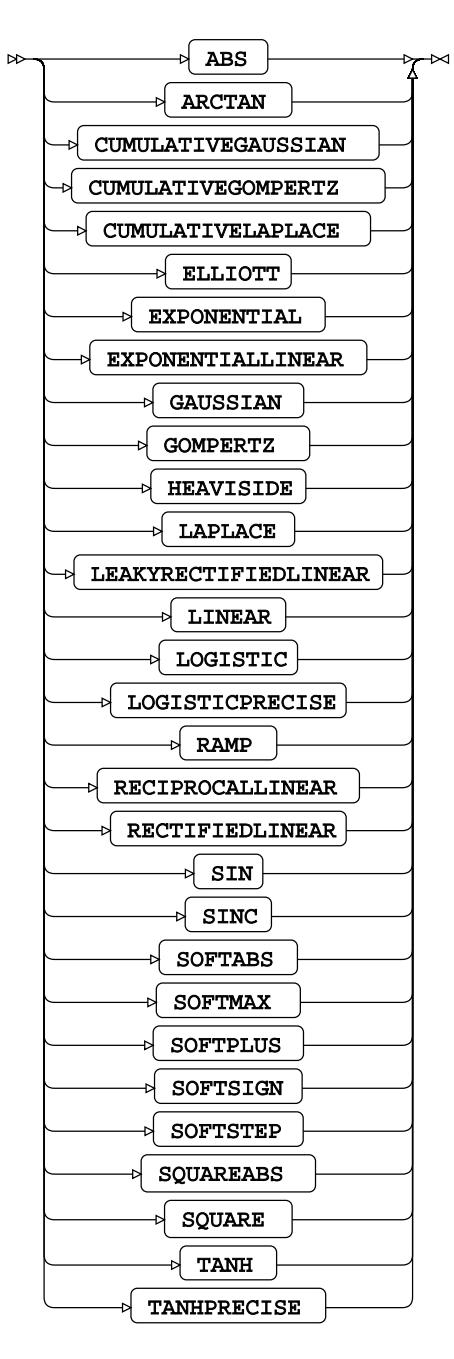

Specifies the activation function for a hidden layer.

For more information about the activation functions, see *Activation function[s](#page-3489-0)* (page 3490).

#### **INITWEIGHTS**

INITWEIGHTS  $\overline{\Theta}$  =  $\overline{\Theta}$  (  $\overline{\Theta}$  **initweight-options**  $\overline{\Theta}$  )  $\overline{\Theta}$ ⊶

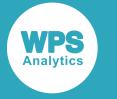

Specifies the method used to initialize network weights.

#### *initweight-options*

The following *initweight-options* are supported.

#### **BIASSOFFSET**

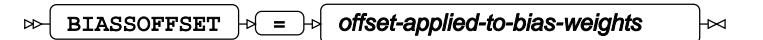

Specifies an additive offset for bias weights. This is typically set to a small positive value when RECTIFIEDLINEAR units are used to reduce the risk of creating dead neurons.

The default value is 0.0.

#### **DISTRIBUTION**

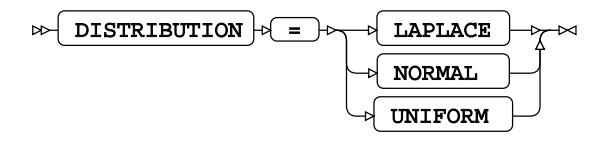

Specifies the type of distribution from which weights are sampled.

#### **LAPLACE**

$$
p(x) = \frac{1}{\sqrt{2 \text{ VARIANCE}}} \exp\left\{-\frac{|x - \text{MEAN}|\sqrt{2}}{\sqrt{\text{VARIANCE}}}\right\}
$$

#### **NORMAL**

$$
p(x) = \frac{1}{\sqrt{2\pi \text{VARIANCE}}} \exp\left\{-\frac{(x - \text{MEAN})^2}{2 \text{VARIANCE}}\right\}
$$

This is the default value.

#### **UNIFORM**

 $p(x) = \frac{1}{MAX-MIN}$  if MIN  $\leq x <$  MAX  $p(x)=0$  otherwise

**MAX**

$$
\text{max} \quad \text{max} \quad \text{max-weight-value} \quad \text{max}
$$

Specifies the maximum initial weight value for the UNIFORM distribution. The specified value must be greater than MIN.

This option can only be specified with DISTRIBUTION=UNIFORM. The default value is 0.1.

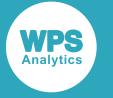

#### **MEAN**

$$
\mathbf{R} = \mathbf{R} \cdot \mathbf{R} \cdot \mathbf{R}
$$

Specifies the mean for the NORMAL and LAPLACE distributions.

If DISTRIBUTION is not one of these values, this option is ignored.

The default value is 0.0.

#### **MIN**

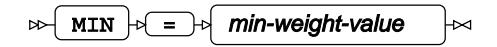

Specifies the minimum initial weight value for the UNIFORM distribution. The specified value must be less than MAX.

This option can only be specified with DISTRIBUTION=UNIFORM. The default value is -0.1.

#### **SCALING**

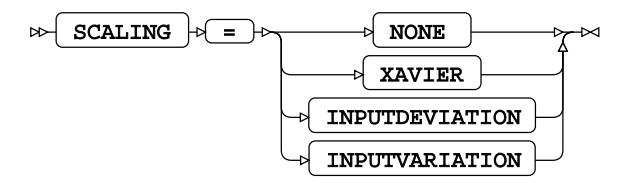

Specifies how the magnitudes of the initial weights are scaled to compensate for different numbers of neurons in each layer.

#### **INPUTDEVIATION**

Scales the initial weights to control the standard deviation of the activation of neurons.

#### **INPUTVARIATION**

Scales the initial weights to control the variance of the activation of neurons.

#### **NONE**

Weight values are not scaled.

#### **XAVIER**

Performs Xavier scaling that is appropriate for TANH activation functions. This is the default value.

#### **SEED**

 $SEED \neq = \rightarrow$  seed-value  $\sim$ 

Specifies a seed value for the random number generator that is used to initialize the weights. This value must be an integer greater than or equal to 0 (zero).

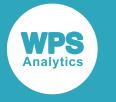

The default value is a random value derived from the system clock.

#### **VARIANCE**

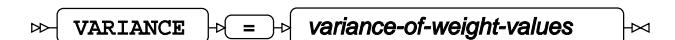

Specifies the variance of the NORMAL and LAPLACE distributions. This value must be greater than or equal to 0 (zero).

If SCALING=XAVIER is specified, the default value is 1.0. Otherwise the default value is 0.1.

#### **MAXFAILEDLIKELIHOODEPOCHS**

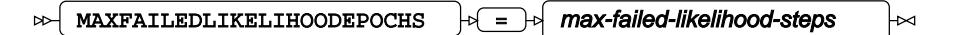

Specifies that training terminates if the likelihood cannot be computed for the specified number of successive epochs. Failures to compute likelihood can usually be eliminated by using smaller learning rates or L2-norm regularisation. This value must be an integer greater than 0 (zero).

There is no default value for this option. If none of the termination criteria options are specified, training continues indefinitely.

#### **MAXINCREASINGVALIDATIONEPOCHS**

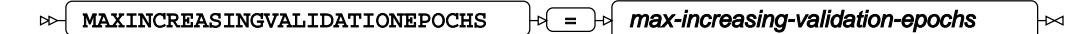

Specifies that training terminates if the validation error increases for the specified number of successive epochs. This value must be an integer greater than 0 (zero).

There is no default value for this option. If none of the termination criteria options are specified, training continues indefinitely.

#### **MAXINCREASINGVALIDATIONMINIBATCHES**

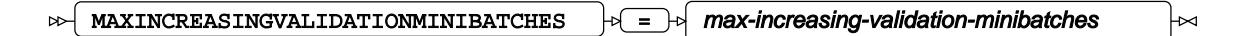

Specifies that training terminates if the validation error increases for the specified number of successive minibatches. This value must be an integer greater than 0 (zero).

If a batch training algorithm is specified, this option is equivalent to MAXINCREASINGVALIDATIONEPOCHS.

There is no default value for this option. If none of the termination criteria options are specified, training continues indefinitely.

#### **MAXTRAININGEPOCH**

 $MAXTRANINGEPOCH$   $\rightarrow$  =  $\rightarrow$  max-epoch  $\rightarrow$ 

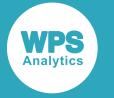

Specifies that training terminates when the specified number of epochs have been completed. This value must be an integer greater than or equal to 0 (zero).

There is no default value for this option. If none of the termination criteria options are specified, training continues indefinitely.

#### **MAXTRAININGHISTORYSIZE**

MAXTRAININGHISTORYSIZE  $|\cdot| = |\cdot|$  max-training-history-size  $\triangleright$ ₩

Specifies the maximum number of entries in the training history. This value must be an integer greater than 0 (zero).

#### **MAXTRAININGMINIBATCH**

MAXTRAININGMINIBATCH = max-minibatch

Specifies that training terminates when the specified number of minibatches have been completed. This value must be an integer greater than or equal to 0 (zero).

If a batch training algorithm is specified, this option is equivalent to MAXTRAININGEPOCH.

There is no default value for this option. If none of the termination criteria options are specified, training continues indefinitely.

#### **MAXTRAININGTIME**

MAXTRAININGTIME = max-training-time 

Specifies that training terminates after the specified time in seconds. Training stops at the end of the first epoch or minibatch at or after this time. This value must be an integer greater than 0 (zero).

There is no default value for this option. If none of the termination criteria options are specified, training continues indefinitely.

#### **MAXUNIMPROVEDVALIDATIONEPOCHS**

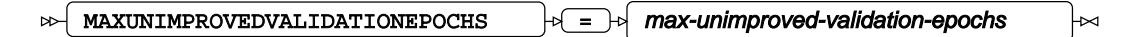

Specifies that training terminates if the validation error does not decrease for the specified number of epochs. This value must be an integer greater than 0 (zero).

There is no default value for this option. If none of the termination criteria options are specified, training continues indefinitely.

#### **MAXUNIMPROVEDVALIDATIONMINIBATCHES**

MAXUNIMPROVEDVALIDATIONMINIBATCHES = max-unimproved-validation-minibatches  $\sim$ 

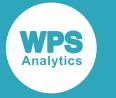

Specifies that training terminates if the validation error does not decrease for the specified number of minibatches. This value must be an integer greater than 0 (zero).

If a batch training algorithm is specified, this option is equivalent to MAXUNIMPROVEDVALIDATIONEPOCHS.

There is no default value for this option. If none of the termination criteria options are specified, training continues indefinitely.

#### **MINABSOLUTEWEIGHTCHANGE**

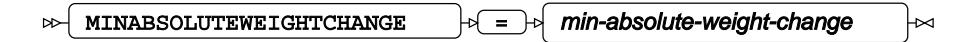

Specifies that training terminates if no weight has changed by more than the specified amount in one minibatch. This value must be greater than or equal to 0 (zero). This option is ignored if the OPTIMIZER=RPROP is specified.

There is no default value for this option. If none of the termination criteria options are specified, training continues indefinitely.

#### **MINLEARNINGRATE**

 $\infty$ MINLEARNINGRATE  $|\cdot| = |\cdot|$  min-learning-rate

Specifies that training terminates if the learning rate or step size falls below the specified value. This value must be greater than or equal to 0 (zero).

There is no default value for this option. If none of the termination criteria options are specified, training continues indefinitely.

#### **MINRELATIVEWEIGHTCHANGE**

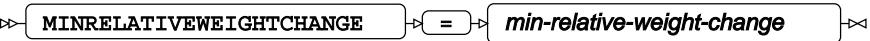

Specifies that training terminates if no weight changes by more than the specified amount relative to its previous value plus MINRELATIVEWEIGHTCHANGEEPSILON in one minibatch. This value must be greater than or equal to 0 (zero). This option is ignored if the OPTIMIZER=RPROP is specified.

There is no default value for this option. If none of the termination criteria options are specified, training continues indefinitely.

#### **MINRELATIVEWEIGHTCHANGEEPSILON**

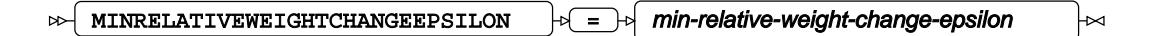

Specifies a value that is added to the previous absolute value of a weight when applying the MINRELATIVEWEIGHTCHANGE criterion. If no value is specified, the default value is machine epsilon. This value must be greater than 0 (zero).

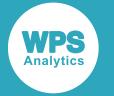

#### **OPTIMIZER**

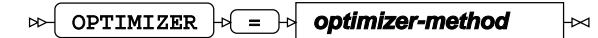

Specifies the optimization algorithm to be used to train the network.

The default *optimizer-method* is ADADELTA.

#### *optimizer-method*

The following *optimizer-method* options are supported:

- ADADELTA  $\mathbb{Z}^7$  (page 3475). Specifies an adaptive step size minibatch learning algorithm that reduces sensitivity to the choice of learning rate.
- ADAM  $\vec{\alpha}$  (page 3477). Attempts to maximize speed of convergence by using estimates of lower-order moments.
- NADAM  $\vec{Q}$  (page 3479). A version of the ADAM optimiser method that incorporates Nesterov momentum.
- RMSPROP  $\mathbb{Z}^n$  (page 3480). An adaptive step size minibatch learning algorithm.
- RPROP  $\mathbb{Z}^7$  (page 3482). A variant of the adaptive step size full batch learning algorithm *iRProp+*.
- $SGD \boxtimes$  (page 3483). A fixed step size minibatch learning algorithm that supports both classical and Nesterov momentum.
- SMORMS3  $\mathbb{Z}^7$  (page 3484). An adaptive step size minibatch learning algorithm that automatically adjusts the amount of smoothing.

#### **ADADELTA**

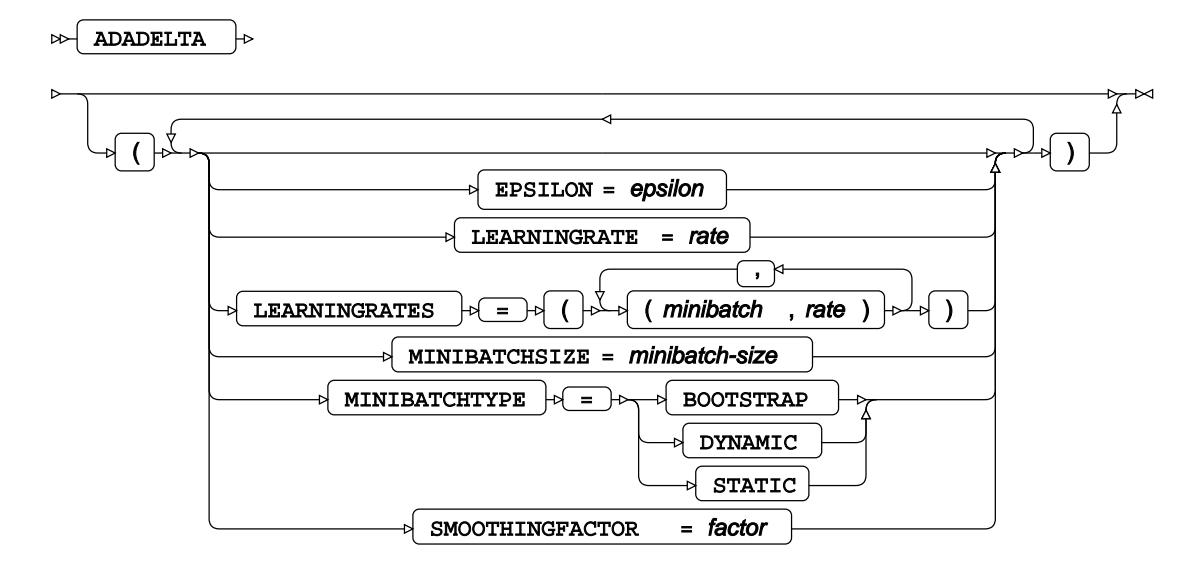

Specifies an adaptive step size minibatch learning algorithm that reduces sensitivity to the choice of learning rate. Minibatch learning algorithms are best suited to training networks on large or highly redundant datasets.

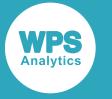

#### **EPSILON**

Specifies a value for the epsilon parameter. This value must be greater than or equal to 0 (zero)

The default value for OPTIMIZER=ADADELTA is 1.0E-6.

#### **LEARNINGRATE**

Specifies a fixed learning rate.

This option cannot be specified with LEARNINGRATES. This value must be greater than or equal to 0 (zero).

The default value is 0.001.

#### **LEARNINGRATES**

Specifies a learning rate schedule as a series of number pairs. Each pair contains a minibatch number and a learning rate. The pairs must be specified in order of increasing minibatch number. The learning rates are linearly interpolated between adjacent number pairs.

This option cannot be specified with LEARNINGRATE. The value of each number in the pair must be greater than or equal to 0 (zero).

#### **MINIBATCHSIZE**

Specifies the number of observations in each minibatch. This value must be an integer greater than 0 (zero) and less than or equal to INT\_MAX.

The default value is 128.

#### **MINIBATCHTYPE**

Specifies how observations are selected for minibatches.

The default selection method is DYNAMIC.

#### **BOOTSTRAP**

Specifies that observations are selected randomly with replacement.

#### **DYNAMIC**

Specifies that observations are selected randomly without replacement.

This is the default value.

#### **STATIC**

Specifies that observations are selected in the order they appear in the input dataset.

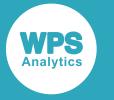

#### **SMOOTHINGFACTOR**

Specifies a value for the smoothing factor. This value must be greater than or equal to 0 (zero) and less than or equal to 1.

The default value for OPTIMIZER=ADADELTA is 0.95.

#### **ADAM**

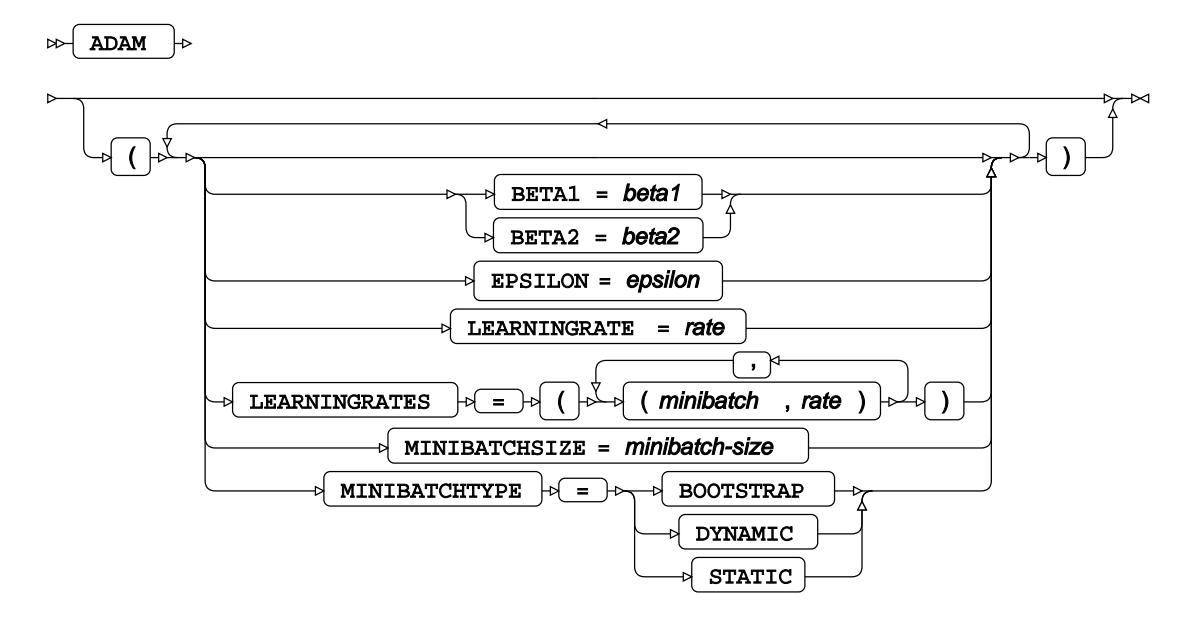

Specifies an adaptive step size minibatch learning algorithm that attempts to maximize speed of convergence by using estimates of lower-order moments. Minibatch learning algorithms are best suited to training networks on large or highly redundant datasets.

#### **BETA1**

Specifies a value for the beta1 parameter. This value must be greater than or equal to 0 (zero) and less than or equal to 1.

The default value is 0.9.

#### **BETA2**

Specifies a value for the beta2 parameter. This value must be greater than or equal to 0 (zero) and less than or equal to 1.

The default value is 0.999.

#### **EPSILON**

Specifies a value for the epsilon parameter. This value must be greater than or equal to 0 (zero)

The default value for OPTIMIZER=ADAM is 1.0E-8.

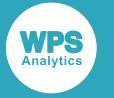

#### **LEARNINGRATE**

Specifies a fixed learning rate.

This option cannot be specified with LEARNINGRATES. This value must be greater than or equal to 0 (zero).

The default value is 0.001.

#### **LEARNINGRATES**

Specifies a learning rate schedule as a series of number pairs. Each pair contains a minibatch number and a learning rate. The pairs must be specified in order of increasing minibatch number. The learning rates are linearly interpolated between adjacent number pairs.

This option cannot be specified with LEARNINGRATE. The value of each number in the pair must be greater than or equal to 0 (zero).

#### **MINIBATCHSIZE**

Specifies the number of observations in each minibatch. This value must be an integer greater than 0 (zero) and less than or equal to INT\_MAX.

The default value is 128.

### **MINIBATCHTYPE**

Specifies how observations are selected for minibatches.

The default selection method is DYNAMIC.

#### **BOOTSTRAP**

Specifies that observations are selected randomly with replacement.

#### **DYNAMIC**

Specifies that observations are selected randomly without replacement.

#### **STATIC**

Specifies that observations are selected in the order they appear in the input dataset.

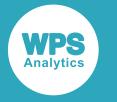

#### **NADAM**

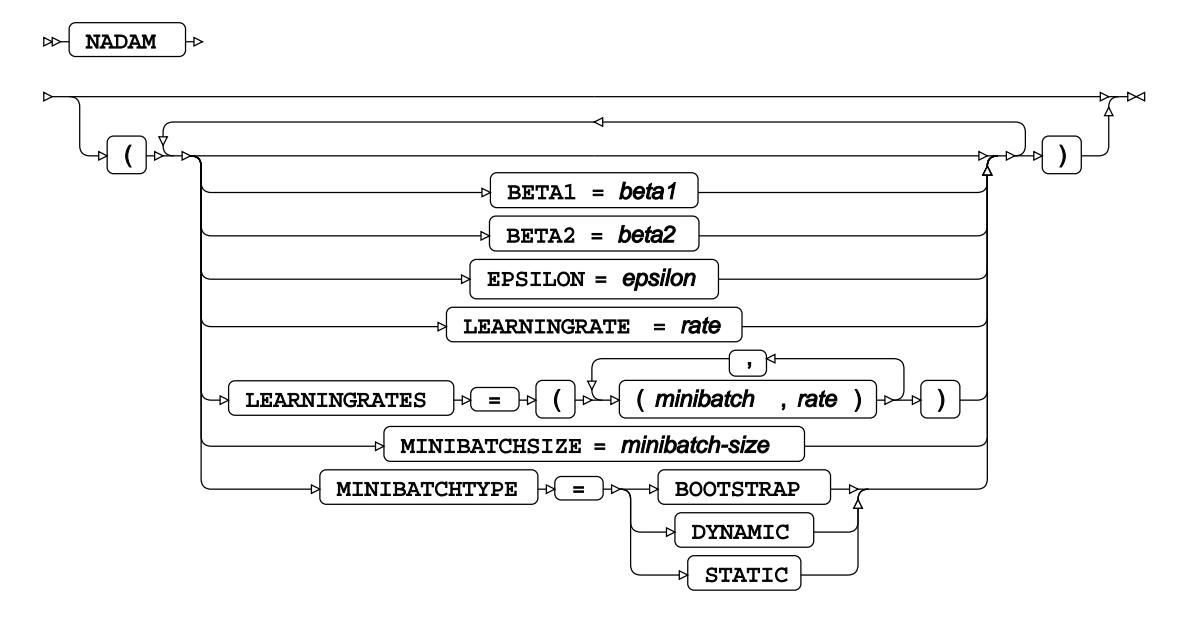

Specifies a version of the ADAM optimiser method that incorporates Nesterov momentum. Minibatch learning algorithms are best suited to training networks on large or highly redundant datasets.

#### **BETA1**

Specifies a value for the beta1 parameter. This value must be greater than or equal to 0 (zero) and less than or equal to 1.

The default value is 0.9.

#### **BETA2**

Specifies a value for the beta2 parameter. This value must be greater than or equal to 0 (zero) and less than or equal to 1.

The default value is 0.999.

#### **EPSILON**

Specifies a value for the epsilon parameter. This value must be greater than or equal to 0 (zero)

The default value for OPTIMIZER=NADAM is 1.0E-8.

#### **LEARNINGRATE**

Specifies a fixed learning rate.

This option cannot be specified with LEARNINGRATES. This value must be greater than or equal to 0 (zero).

The default value is 0.001.

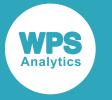

#### **LEARNINGRATES**

Specifies a learning rate schedule as a series of number pairs. Each pair contains a minibatch number and a learning rate. The pairs must be specified in order of increasing minibatch number. The learning rates are linearly interpolated between adjacent number pairs.

This option cannot be specified with LEARNINGRATE. The value of each number in the pair must be greater than or equal to 0 (zero).

#### **MINIBATCHSIZE**

Specifies the number of observations in each minibatch. This value must be an integer greater than 0 (zero) and less than or equal to INT\_MAX.

The default value is 128.

#### **MINIBATCHTYPE**

Specifies how observations are selected for minibatches.

The default selection method is DYNAMIC.

#### **BOOTSTRAP**

Specifies that observations are selected randomly with replacement.

#### **DYNAMIC**

Specifies that observations are selected randomly without replacement.

#### **STATIC**

Specifies that observations are selected in the order they appear in the input dataset.

#### **RMSPROP**

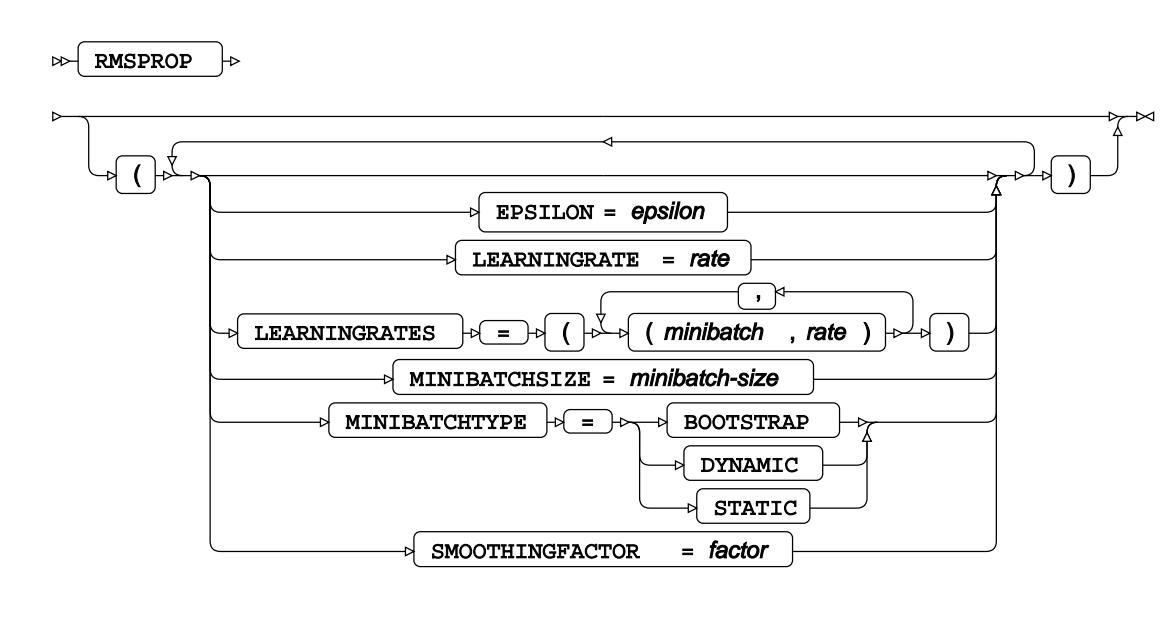

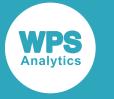

Specifies an adaptive step size minibatch learning algorithm.

#### **EPSILON**

Specifies a value for the epsilon parameter. This value must be greater than or equal to 0 (zero)

The default value for OPTIMIZER=RMSPROP is 1.0E-8.

#### **LEARNINGRATE**

Specifies a fixed learning rate.

This option cannot be specified with LEARNINGRATES. This value must be greater than or equal to 0 (zero).

The default value is 0.001.

#### **LEARNINGRATES**

Specifies a learning rate schedule as a series of number pairs. Each pair contains a minibatch number and a learning rate. The pairs must be specified in order of increasing minibatch number. The learning rates are linearly interpolated between adjacent number pairs.

This option cannot be specified with LEARNINGRATE. The value of each number in the pair must be greater than or equal to 0 (zero).

#### **MINIBATCHSIZE**

Specifies the number of observations in each minibatch. This value must be an integer greater than 0 (zero) and less than or equal to INT\_MAX.

The default value is 128.

#### **MINIBATCHTYPE**

Specifies how observations are selected for minibatches.

The default selection method is DYNAMIC.

#### **BOOTSTRAP**

Specifies that observations are selected randomly with replacement.

#### **DYNAMIC**

Specifies that observations are selected randomly without replacement.

#### **STATIC**

Specifies that observations are selected in the order they appear in the input dataset.

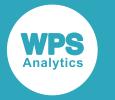

#### **SMOOTHINGFACTOR**

Specifies a value for the smoothing factor. This value must be greater than or equal to 0 (zero) and less than or equal to 1.

The default value for OPTIMIZER=RMSPROP is 0.9.

#### **RPROP**

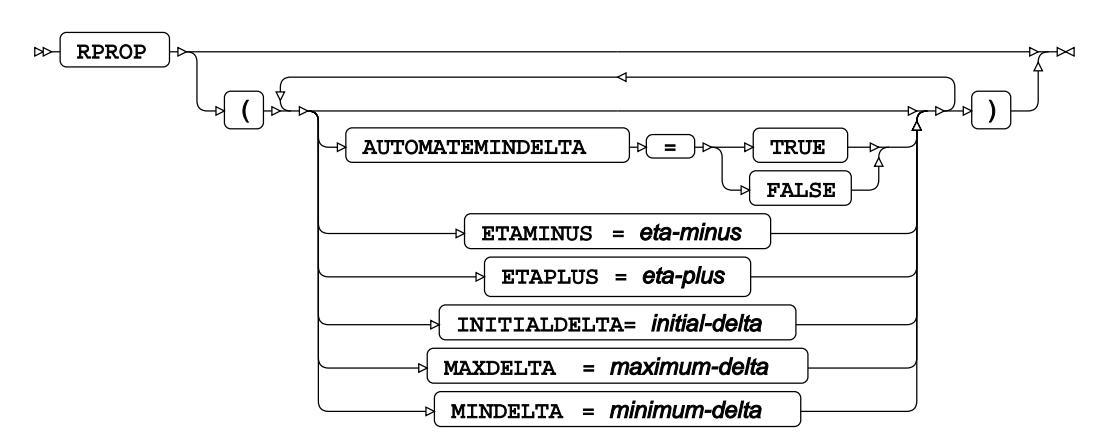

Specifies a variant of the adaptive step size full batch learning algorithm *iRProp+*. Full batch learning algorithms are best suited to training networks on datasets that are small or have very little redundancy.

#### **AUTOMATEMINDELTA**

Specifies the minimum step size. If no value is specified, the default is TRUE.

#### **FALSE**

Specifies MINDELTA as the minimum step size for all weights.

#### **TRUE**

Specifies that the minimum step size should vary with parameter size.

#### **ETAMINUS**

Specifies the factor by which the step size is reduced. This value must be greater than or equal to 0 (zero). If no value is specified, the default of 0.5 is used.

#### **ETAPLUS**

Specifies the factor by which the step size is increased. This value must be greater than or equal to 0 (zero). If no value is specified, the default of 1.2 is used.

#### **INITIALDELTA**

Specifies the initial step size. This value must be greater than or equal to 0 (zero). If no value is specified, the default of 0.1 is used.

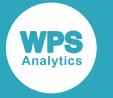

#### **MAXDELTA**

Specifies the maximum step size. This value must be greater than or equal to 0 (zero). If no value is specified, the default of 0.1 is used.

#### **MINDELTA**

Specifies the minimum step size. This value must be greater than or equal to 0 (zero). If not specified, the value of DBL\_MIN (the smallest positive double precision floating point value) is used.

#### **SGD**

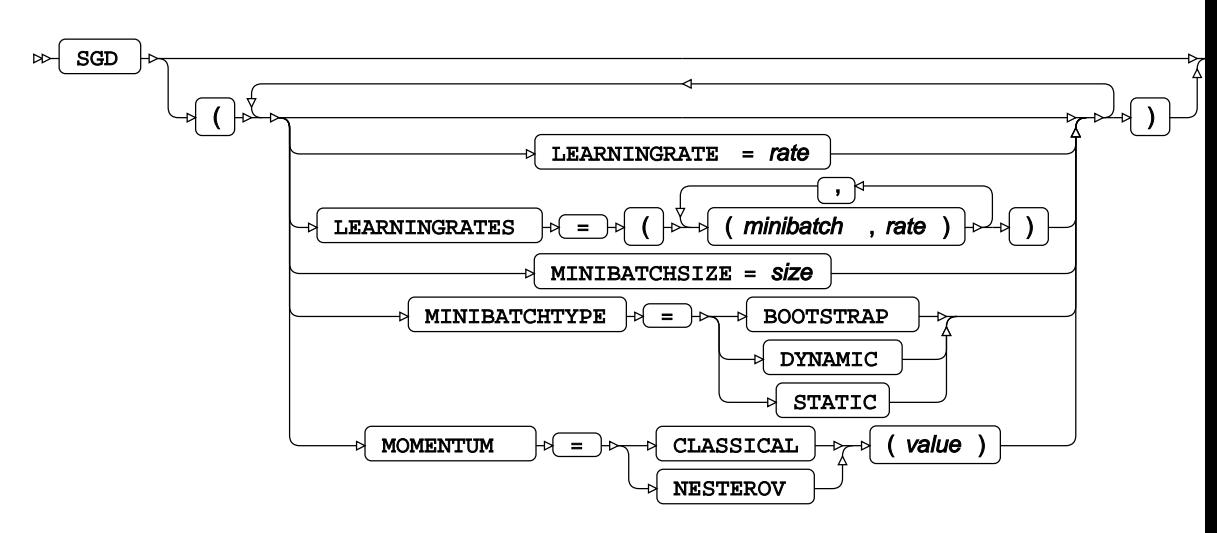

Specifies a fixed step size minibatch learning algorithm that supports both classical and Nesterov momentum. Minibatch learning algorithms are best suited to training networks on large or highly redundant datasets.

#### **LEARNINGRATE**

Specifies a fixed learning rate.

This option cannot be specified with LEARNINGRATES. This value must be greater than or equal to 0 (zero).

The default value is 0.001.

### **LEARNINGRATES**

Specifies a learning rate schedule as a series of number pairs. Each pair contains a minibatch number and a learning rate. The pairs must be specified in order of increasing minibatch number. The learning rates are linearly interpolated between adjacent number pairs.

This option cannot be specified with LEARNINGRATE. The value of each number in the pair must be greater than or equal to 0 (zero).

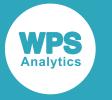

#### **MINIBATCHSIZE**

Specifies the number of observations in each minibatch. This value must be an integer greater than 0 (zero) and less than or equal to INT\_MAX.

The default value is 128.

#### **MINIBATCHTYPE**

Specifies how observations are selected for minibatches.

The default selection method is DYNAMIC.

#### **BOOTSTRAP**

Specifies that observations are selected randomly with replacement.

#### **DYNAMIC**

Specifies that observations are selected randomly without replacement.

#### **STATIC**

Specifies that observations are selected in the order they appear in the input dataset.

#### **MOMENTUM**

Specifies the type of momentum and the value of the momentum parameter.

#### **SMORMS3**

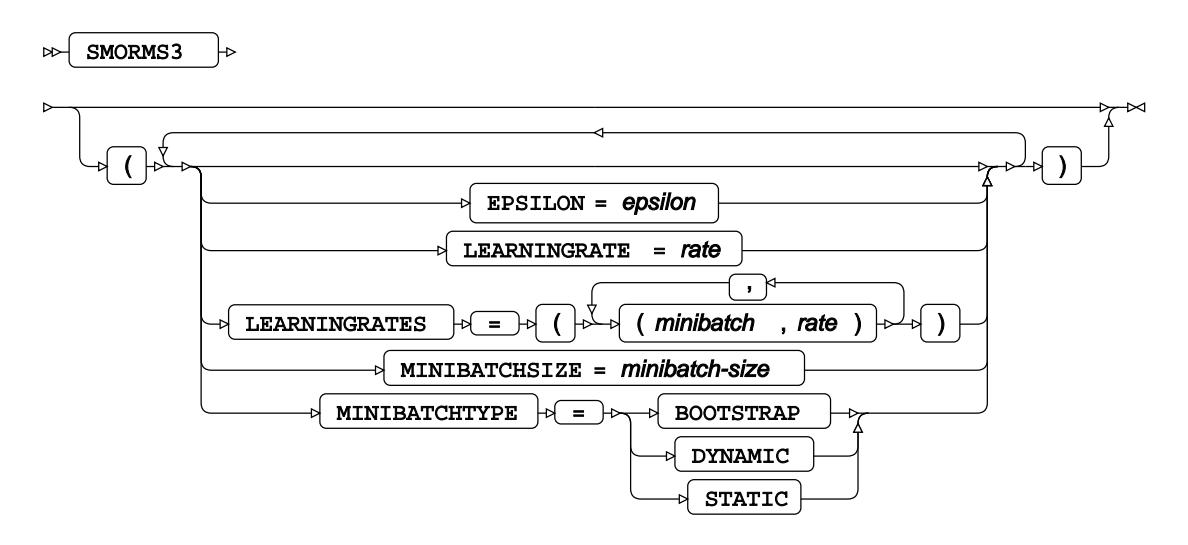

Specifies an adaptive step size minibatch learning algorithm that automatically adjusts the amount of smoothing.

#### **EPSILON**

Specifies a value for the epsilon parameter. This value must be greater than or equal to 0 (zero)

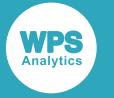

#### **LEARNINGRATE**

Specifies a fixed learning rate.

This option cannot be specified with LEARNINGRATES. This value must be greater than or equal to 0 (zero).

The default value is 0.001.

#### **LEARNINGRATES**

Specifies a learning rate schedule as a series of number pairs. Each pair contains a minibatch number and a learning rate. The pairs must be specified in order of increasing minibatch number. The learning rates are linearly interpolated between adjacent number pairs.

This option cannot be specified with LEARNINGRATE. The value of each number in the pair must be greater than or equal to 0 (zero).

#### **MINIBATCHSIZE**

Specifies the number of observations in each minibatch. This value must be an integer greater than 0 (zero) and less than or equal to INT\_MAX.

The default value is 128.

#### **MINIBATCHTYPE**

Specifies how observations are selected for minibatches.

The default selection method is DYNAMIC.

#### **BOOTSTRAP**

Specifies that observations are selected randomly with replacement.

#### **DYNAMIC**

Specifies that observations are selected randomly without replacement.

#### **STATIC**

Specifies that observations are selected in the order they appear in the input dataset.

#### **OUTPUT**

↜  $\text{OUTPUT}$   $\rightarrow$   $\rightarrow$  **activation-function** 

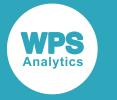

#### *activation-function*

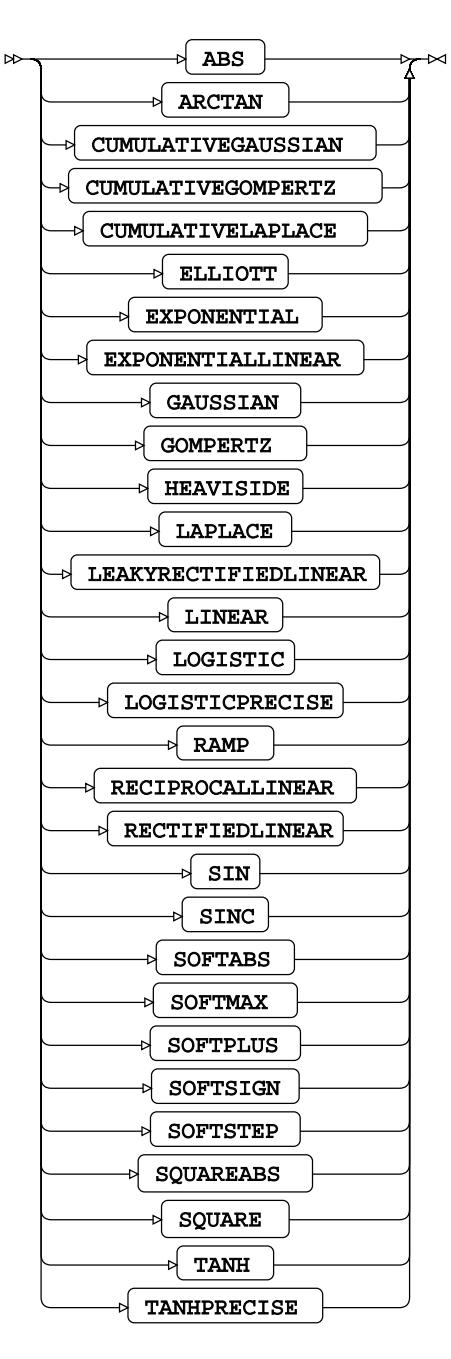

Specifies the activation function for the output layer.

The range of the output layer activation function specified using the OUTPUT option of the MODEL statement must not exceed the domain of the error function specified using the ERROR option of the MODEL statement. For example, OUTPUT=LINEAR cannot be used with ERROR=CROSSENTROPY because the LINEAR function can generate positive and negative numbers, but the CROSSENTROPY function can only process positive numbers.

For classification response variables, the default value is SOFTMAX. For non-classification response variables, the default value is LINEAR.

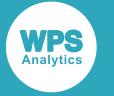

For more information about the activation functions, see *Activation function[s](#page-3489-0)* (page 3490).

#### **PREPROCESS**

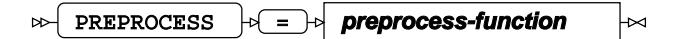

Specifies the preprocessing function to be applied to non-categorical effect variables.

The default function is MEANANDVARIANCE.

#### *preprocess-function*

The following *preprocess-function* options are supported.

#### **MEANANDVARIANCE**

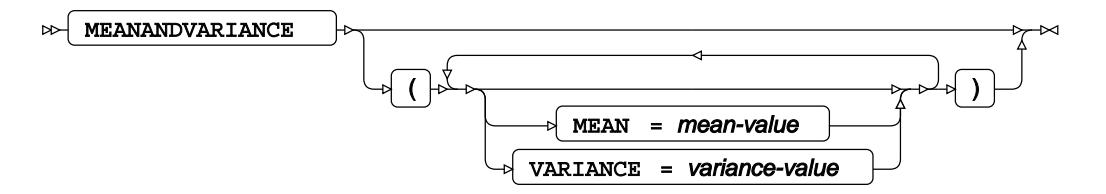

Specifies that the values of each input variable are scaled to have the specified MEAN and VARIANCE.

#### **MEAN**

The mean of the transformed variable values.

The default value is 0.0.

#### **VARIANCE**

The variance of the transformed variable values.

The default value is 1.0.

#### **MINANDMAX**

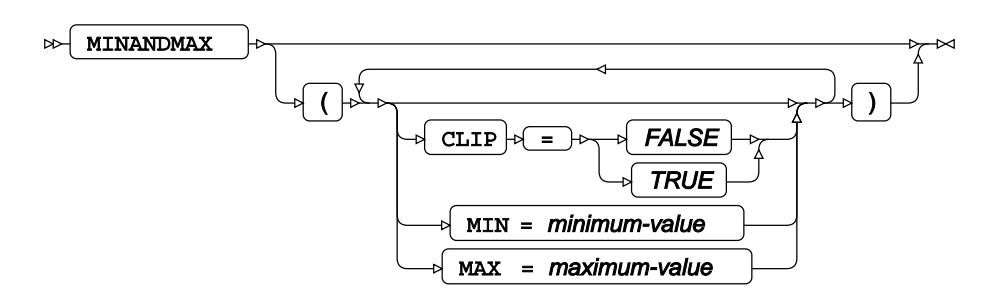

Specifies that the values of each effect variable are linearly transformed to lie between the specified minimum and maximum values. The minimum value of each variable in the training dataset is scaled to MIN, the maximum value is scaled to MAX and all other values are linearly interpolated between these two values.

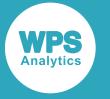

#### **CLIP**

Specifies how new values of each input variable are transformed if they lie below the minimum value found for the variable in the original training dataset, or above the maximum value found for the variable in the original training dataset. CLIP=TRUE specifies that all values below the minimum value are scaled to MIN and all values above the maximum value are scaled to MAX. CLIP=FALSE specifies that values outside the range found in the training dataset are linearly extrapolated using the same scaling as originally used.

The default value is FALSE.

#### **MAX**

The maximum value for the transformed variable values. The default value is 1.0.

#### **MIN**

The minimum value for the transformed variable values. The default value is -1.0.

#### **SCALEANDOFFSET**

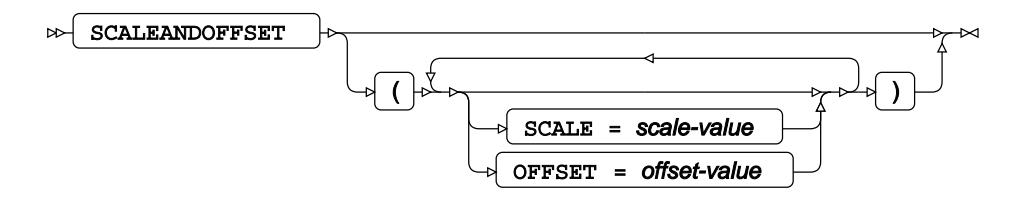

Specifies that the values of each input variable are transformed by subtracting the offset value from the variable value and then multiplying it by the scale value.

#### **SCALE**

The scale value to use for the transformation. This value must be greater than or equal to -DBL\_MAX and less than or equal to DBL\_MAX. SCALE cannot be equal to 0 (zero).

The default value is 1.0.

#### **OFFSET**

The offset value to use for the transformation. This value must be greater than or equal to -DBL\_MAX and less than or equal to DBL\_MAX.

The default value is 0.0.

### **REGULARIZER**

REGULARIZER  $|\psi| = |\psi|$  regularizer-method

Specifies the type of regularisation to be used during training. You can use multiple REGULARIZER statements, so that more than one type of regularisation can be applied simultaneously.

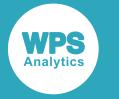

If this option is not specified, no regulariser is used.

#### **DROPOUT**

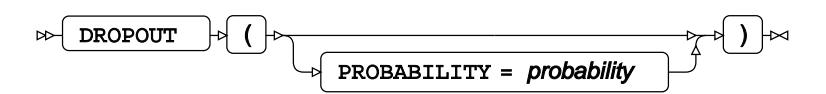

Specifies that dropout regularisation should be used on all hidden layers and that neurons will be dropped out during training with the specified probability. A seed for the dropout process can be specified to ensure repeatability. Only one dropout regulariser can be specified and dropout regularisation may only be used with minibatch optimizers.

#### **PROBABILITY**

Specifies the probability of neurons being dropped out during training. This value must be greater than 0 (zero) and less than 1.

The default value is 0.5.

#### **LNNORM**

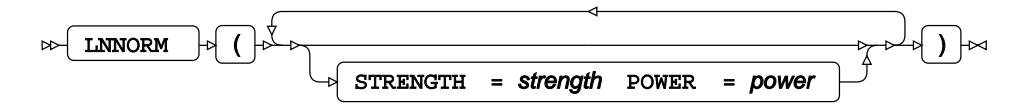

Specifies that a norm-based regulariser be applied to all non-bias weights. The STRENGTH option specifies the strength of the regulariser and the POWER option specifies its power. A strong L2-norm regulariser, for example, might have STRENGTH=1.0 and POWER=2.0, while a weak L1-norm regulariser might have  $STRENGTH=1.0E-6$  and  $POWER=1.0$ .

#### **STRENGTH**

Specifies the strength of the regulariser. This value must be greater than 0 (zero). The default value is 0.0, which means there is no regularisation effect.

#### **POWER**

Specifies the power of the regulariser. This value must be greater than 0 (zero). The default value is 2.0.

#### **TERMINATEONCOMLETESEPARATION**

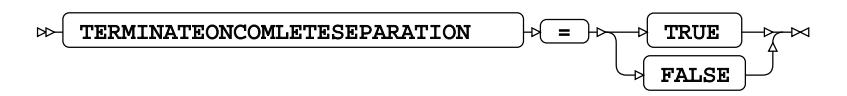

Specifies whether training terminates if the network is able to completely separate the different levels of the response variable in the training dataset.

By default, training is not terminated if the network reaches the state where the training data is completely separated.

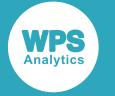

#### **TERMINATEONPARTIALSEPARATION**

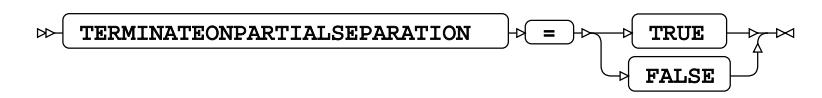

Specifies whether training terminates if the network is able to partially separate the different levels of the response variable in the training dataset (that is, the observations are either completely separated by a threshold value, or are on the threshold value).

By default, training is not terminated if the network reaches the state where the training data is partially separated.

#### **TRAININGHISTORYUPDATEINTERVAL**

TRAININGHISTORYUPDATEINTERVAL  $\begin{bmatrix} \vdots \\ \vdots \end{bmatrix}$  training-history-update-interval  $\bowtie$ ឃ

Specifies the interval between epochs in the training history record.

The default value is 1000.

#### **VALIDATIONINTERVAL**

```
\infty VALIDATIONINTERVAL \left|\psi\right| = \infty validation-interval
```
Specifies the interval between validation set assessments. If  $OPTIMIZER = RPROP$  is selected, the interval is interpreted as a number of epochs. For all other optimisers, the interval is interpreted as a number of minibatches. This value must be an integer greater than 0 (zero).

The default validation interval value is 1.

### <span id="page-3489-0"></span>**Activation functions**

An activation function specifies how the activity  $y$  of a neuron is calculated from its post-synaptic potential  $x$ .

The following activation functions are available:

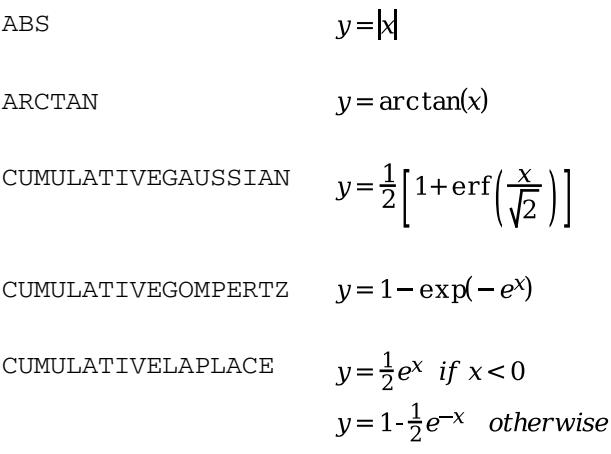

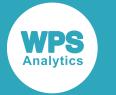

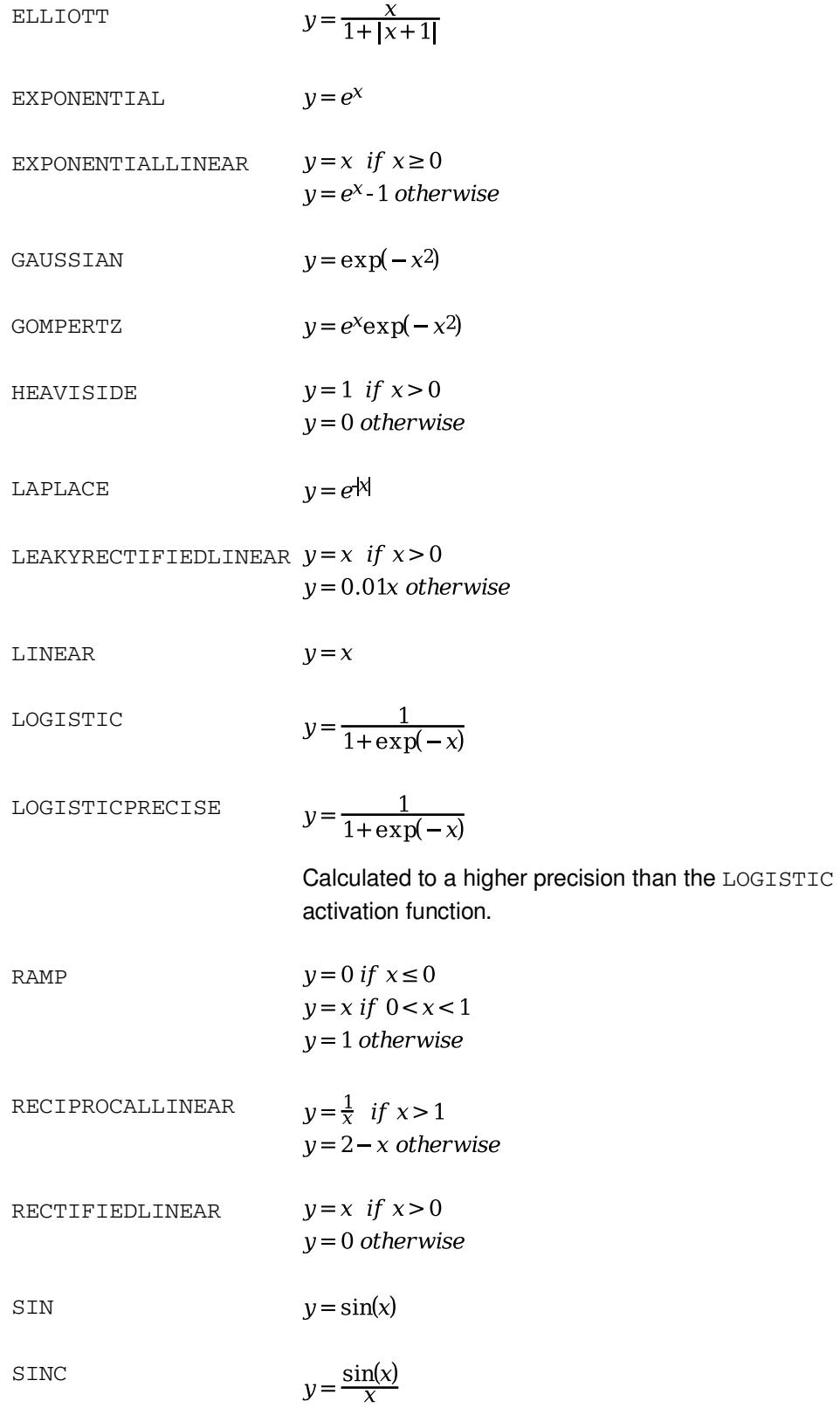

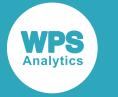

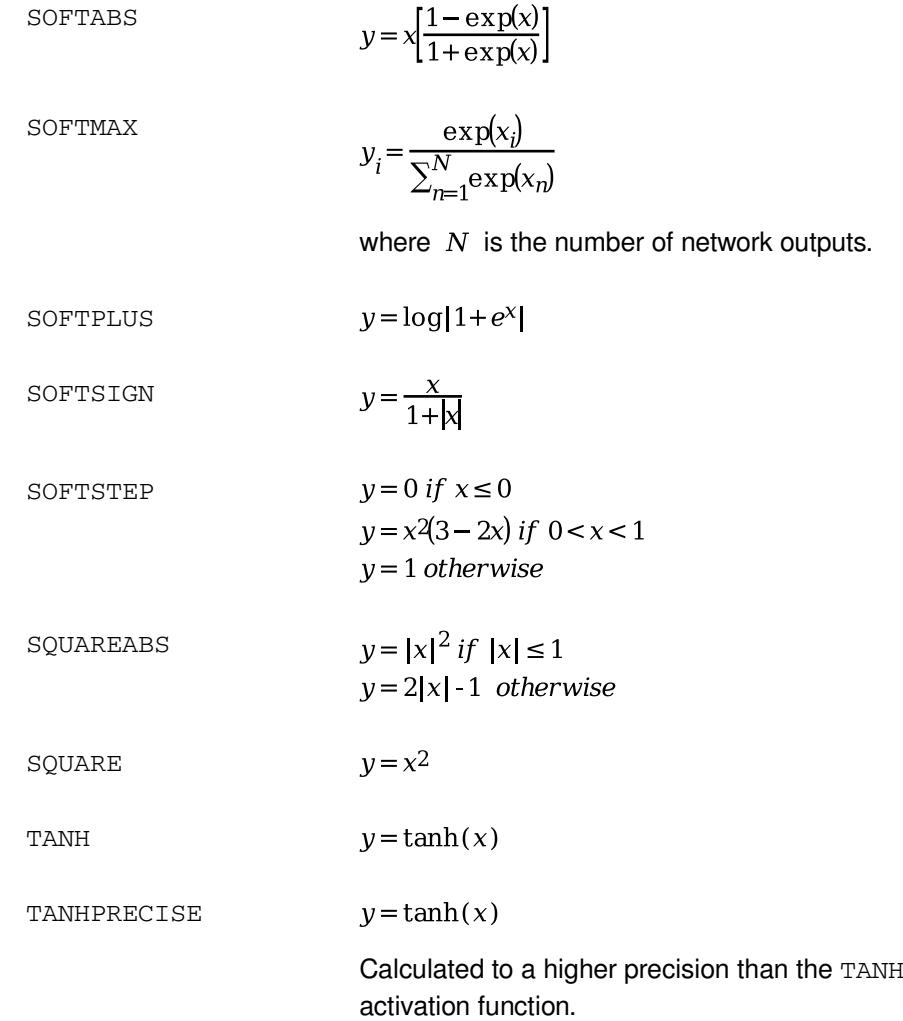

# <span id="page-3491-0"></span>**OUTPUT**

Creates an output dataset containing the input observations and the MLP outputs.

$$
\text{sup} \left( \text{output} \right) \text{supp} \left( \text{points} \right) \text{ is } \text{supp} \left( \text{points} \right) \text{ is } \text{supp} \left( \text{points} \right) \
$$

# **Options**

The following *options* are available:

**OUT**

 $\mathbb{R}$  our  $\mathbb{R}$  =  $\mathbb{R}$  dataset  $\mathbb{R}$
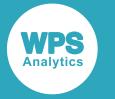

Specifies the name of the output dataset.

If OUT is not specified, the procedure creates the dataset as *DATAn* in the WORK library, where *n* is incremented for each output dataset.

### **OUTPUTHIDDENACTIVITIES**

OUTPUTHIDDENACTIVITIES  $\sim$ 

Specifies that the activities of hidden neurons are included.

#### **OUTPUTINPUTACTIVITIES**

OUTPUTINPUTACTIVITIES  $\mathcal{L}$  $\triangleright$ 

Specifies that the activities of input neurons are included.

# **OPTIMALBIN procedure**

The OPTIMALBIN procedure enables you to perform optimal binning on an input dataset.

# **About optimal binning**

Optimal binning allows you to group observations into *partitions* (bins) according to the value of an *input* (predictor) variable in a way that the grouped values are still good predictors of the *target* (or response) variable.

For a discrete variable, the partitions are subsets of the possible values. For a continuous variable, the partitions are contiguous ranges of values.

Many data mining techniques become inefficient when one or more predictor variables have a large number of possible values. Optimal binning enables you to partition these variables into fewer groups in a way that maintains the *predictive power* of the original data.

PROC OPTIMALBIN uses algorithms developed by Raymond Anderson for partitioning the values of an input variable (Anderson,R. The Credit Scoring Toolkit, Oxford Press, 2007) and measures of *predictive power* developed by Mamdouh Reefat (Reefat, M. Credit Risk Scorecards: Development and Implementation Using SAS, Lulu.com, 2016).

The binning process for each variable works in two phases:

**1.** Fine classing. In this phase, significant values are grouped together into bins which are as evenlysized as possible. No predictive power measure is used.

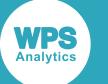

**2.** Coarse classing. In this phase, an iterative process uses the predictive power measure to determine the best pair of bins to merge together in each iteration. The process terminates when the specified stopping criteria apply.

PROC OPTIMALBIN allows you to specify one or more predictor variables in the input dataset, the target variable that you want to predict and the options that control the binning strategy to use. The optimal binning for each input variable is calculated independently of the other input variables. For each input variable, you can specify the number of bins to create in the fine classing phase and the maximum number of bins allowed in the coarse classing phase. You can also specify the predictive power measure to use and the various stopping criteria values (for example, when the minimum bin size is reached, or when the further grouping on that variable would not significantly improve the predictive power of the data).

The output shows, among other things, the optimal partitioning for each input variable, and the predictive power of the dataset if the observations were grouped in that way using that variable. You can examine the results to determine the best binning strategy to use on your data.

# **Predictive power criteria**

Predictive power is a way of measuring how well a particular input variable can predict the target variable.

## **Pearson's Chi-Squared statistic**

Pearson's chi-squared statistic is a measure of the likelihood that the value of the target variable is related to the value of the predictor variable.

Each observation in the dataset is allocated to a cell in a contingency table, according to the values of the predictor and target variables. Pearson's chi-squared statistic is calculated as the normalised sum of the squared deviations between the actual number of observations in each cell, and the expected number of observations in each cell if there were no relationship between the predictor and target variables.

If a predictor variable has a high Pearson's chi-squared statistic, it means that the variable is a good predictor of the target variable, and is likely to be a good candidate to use to split the data in a binning or tree-building algorithm.

Pearson's chi-squared statistic for a discrete target variable is calculated as

$$
\chi^{2} = \sum_{i=1}^{r} \sum_{j=1}^{c} \frac{(n_{ij} - \mu_{ij})^{2}}{\mu_{ij}}
$$

$$
\mu_{ij} = \frac{n_{i*}n_{*j}}{N}
$$

where

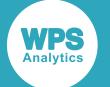

- $r$  is the number of distinct values of the predictor variable  $X$  (these are the rows in the contingency table)
- $c$  is the number of distinct, discrete values of the target variable  $Y$  (these are the columns in the contingency table)
- $n_{ij}$  is the number of observations for which the predictor variable  $X$  has the ith value,  $X_i$ , and the target variable Y has the j th value,  $Y_i$  (these are the values in the cells of the contingency table)
- $\mu_{ij}$  is the expected value of  $n_{ij}$
- $n_{i*}$  is the total number of observations for which the predictor variable  $X$  has the ith value,  $X_i$
- $n_{j}$  is the total number of observations for which the target variable Y has the j th value,  $Y_{j}$
- $N$  is the total number of observations in the dataset

### **Entropy Variance**

Entropy variance is a measure of how well the value of a predictor variable can predict the value of the target variable.

If a variable in a dataset has a high entropy variance, it means that the variable is a good predictor of the target variable, and is likely to be a good candidate to use to split the data in a binning or tree-building algorithm.

Entropy variance for a discrete target variable is calculated as

$$
E_r = 1 - \frac{\sum_{i=1}^r \binom{n_{i*}E_i}{N}}{E}
$$

$$
E_i = -\frac{1}{\log(c)} \sum_{j=1}^c \frac{n_{ij}}{n_{i*}} \log(\frac{n_{ij}}{n_{i*}})
$$

$$
E = -\frac{1}{\log(c)} \sum_{j=1}^c \frac{n_{*j}}{N} \log(\frac{n_{*j}}{N})
$$

where

- $r$  is the number of distinct values of the predictor variable,  $X$
- $n_{i*}$  is the total number of observations for which the predictor variable  $X$  has the ith value,  $X_i$
- $E_i$  is the entropy calculated for just the observations where the predictor variable is  $X_i$
- $\bullet$   $\overline{N}$  is the total number of observations in the dataset
- $E$  is the entropy calculated for all the observations
- $\bullet$  c is the number of distinct, discrete values of the target variable, Y
- $n_{ij}$  is the number of observations for which the predictor variable  $X$  has the ith value,  $X_i$ , and the target variable Y has the j th value,  $Y_j$
- $n_{*j}$  is the total number of observations for which the target variable Y has the j th value, Y i

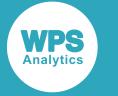

### **Gini Variance**

Gini variance is a measure of how well the value of a predictor variable can predict the target variable.

If a variable in a dataset has a high Gini variance, it means that the variable is a good predictor of the target variable, and is likely to be a good candidate to use to split the data in a binning or tree-building algorithm.

Gini variance for a discrete target variable is calculated as

$$
G_r = 1 - \frac{\sum_{i=1}^{r} \left(\frac{n_{i} \times G_i}{N}\right)}{G_i}
$$

$$
G_i = 1 - \frac{\sum_{j=1}^{c} n_{ij}^2}{n_{i}^2}
$$

$$
G = 1 - \frac{\sum_{j=1}^{c} n_{ij}^2}{N^2}
$$

where

- $r$  is the number of distinct values of the predictor variable,  $X$
- $n_{i*}$  is the total number of observations for which the predictor variable  $X$  has the ith value,  $X_i$
- $G_i$  is the Gini impurity calculated for just the observations where the predictor variable is  $X_i$
- $N$  is the total number of observations in the dataset
- $\bullet$   $\cdot$   $\cdot$   $\cdot$  is the Gini impurity calculated for all the observations
- $c$  is the number of distinct, discrete values of the target variable,  $Y$
- $n_{ij}$  is the number of observations for which the predictor variable  $X$  has the ith value,  $X_i$ , and the target variable Y has the j th value,  $Y_i$
- $n_{*j}$  is the total number of observations for which the target variable Y has the j th value,  $Y_j$

### **Information value**

Information value is a measure of the likelihood that the value of the target variable is related to the value of the predictor variable. The information value measure is only applicable for binary target variables (that is, target variables that can take one of exactly two values).

If a predictor variable has a high information value, it means that the variable is a good predictor of the target variable, and is likely to be a good candidate to use to split the data in a binning or tree-building algorithm.

The information value statistic is calculated as

$$
IV = \sum_{i=1}^{I} \left( \frac{n_{i0}}{n_{*0}} - \frac{n_{i1}}{n_{*1}} \right) WOE_i
$$

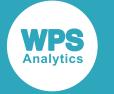

$$
WOE_i = \ln\left(\frac{n_{i0}}{n_{*0}} + \alpha\right) - \ln\left(\frac{n_{i1}}{n_{*1}} + \alpha\right)
$$

where:

- $\bullet$  r is the number of distinct, discrete values of the predictor variable  $X$  (these are the rows in the contingency table)
- $n_{i0}$  is the number of observations for which the predictor variable X has the ith value,  $X_i$ , and the target variable Y has the value,  $Y_0$  (these are the values in the cells of the  $Y_0$  column in the contingency table)
- $n_{i1}$  is the number of observations for which the predictor variable X has the ith value,  $X_i$ , and the target variable Y has the value,  $Y_1$  (these are the values in the cells of the  $Y_1$  column in the contingency table)
- $Y_0$  and  $Y_1$  are the two possible values of the binary target variable Y
- $n_{*0}$  is the total number of observations for which the target variable Y has the value,  $Y_0$
- $n_{*1}$  is the total number of observations for which the target variable Y has the value,  $Y_1$
- $WOE<sub>i</sub>$  is the WOE value for observations where the predictor variable is  $X<sub>i</sub>$
- $\alpha \ll 1$  is the weight of evidence (WOE) adjustment, a small positive number to avoid infinite values when  $n_{i0} = 0$  or  $n_{i1} = 0$

## **Using the OPTIMALBIN procedure**

This example shows how to use PROC OPTIMALBIN to determine the optimal binning strategy for a dataset.

This example uses a simple dataset containing a sample of 100 people and their age, salary, make of car, whether they own a dog and whether they have defaulted on a loan. In this simple example, the OPTIMALBIN procedure is used to determine the following information, for each of the variables, age\_group, salary and car:

- how effective the variable is at predicting whether that person has defaulted on a loan (the predictive power of the variable)
- the best way to group values of that variable in the analysis to make the data simpler to handle but ensure the best predictive power (the optimal binning strategy).

### **Dataset**

This example uses the dataset loanData, which contains the following observations:

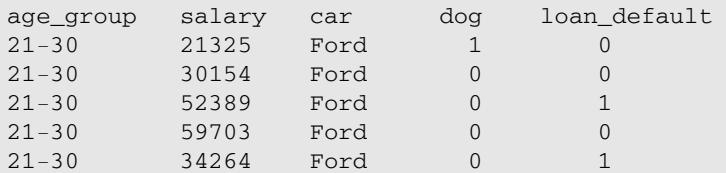

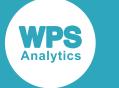

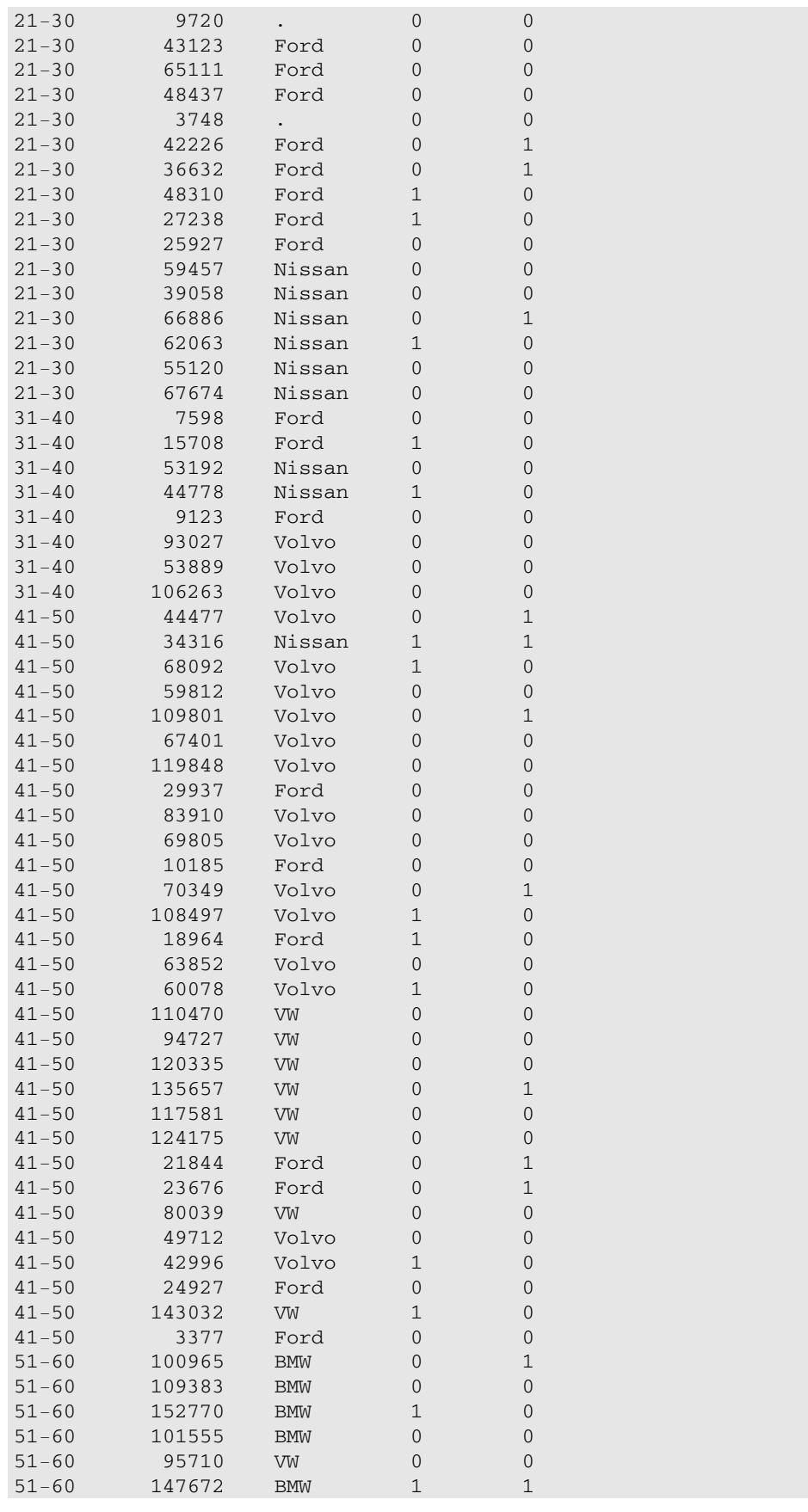

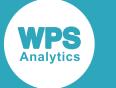

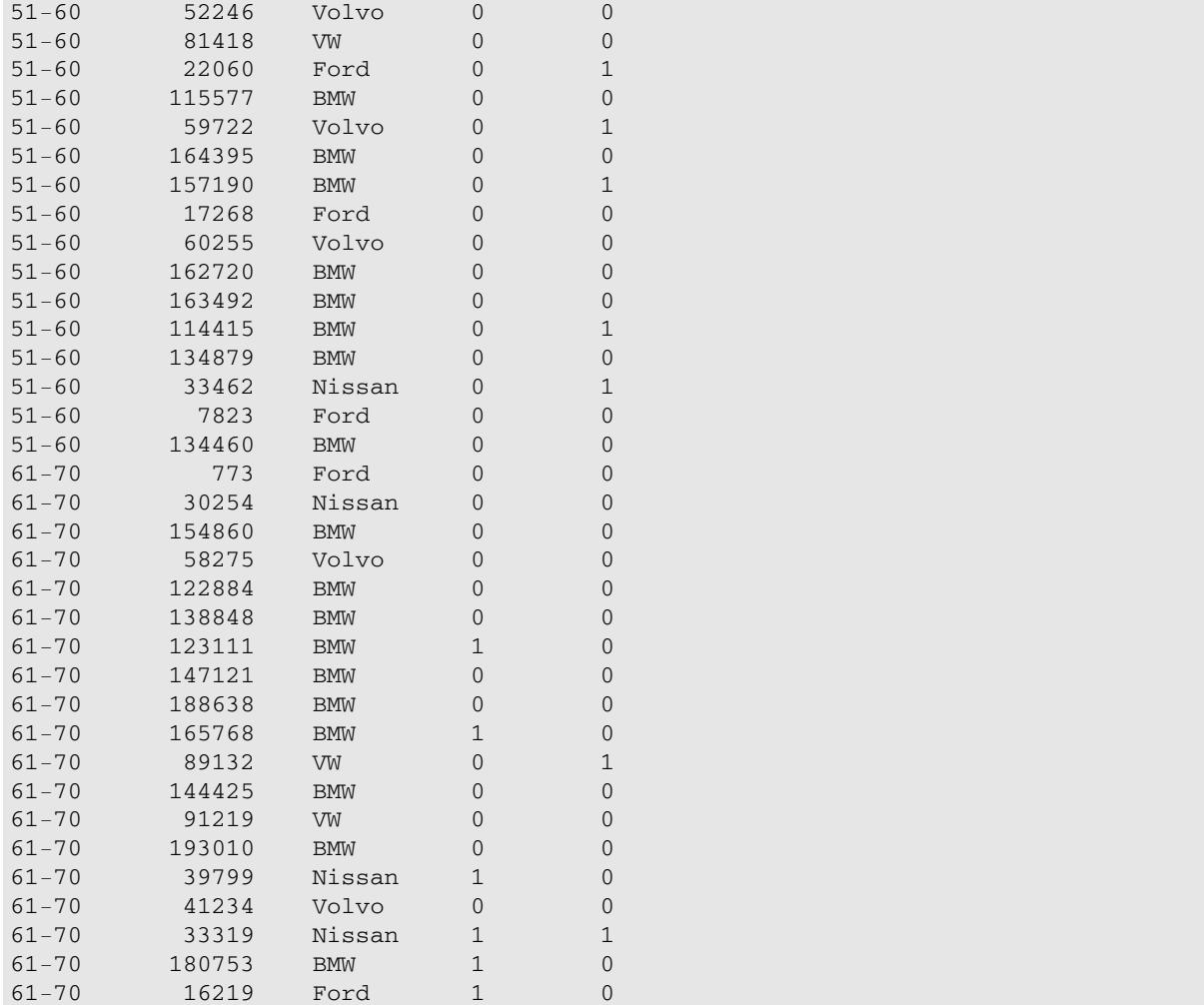

## **Code example**

The model defines age\_group, salary, and car as input variables. age\_group is an ordinal variable (it contains discrete values with an implicit ordering), salary is an interval variable (it can be regarded as continuous) and car is a nominal variable (it contains discrete values with no implicit ordering). The variable that the binning strategy needs to predict is  $1$ oan\_default. The binning strategy is GINIVAR (the predictive power is measured using *Gini Variance*). The output shows the predictive power of each variable and the optimal bins that should be used to group values of this variable, if required.

```
PROC OPTIMALBIN
    DATA = loanData 
     OUTSTATS = optbinstats_loanData
     CRITERION = GINIVAR
     OUTPUT = optbinout_loanData;
     INPUT age_group /LEVEL=ORDINAL;
     INPUT salary /LEVEL=INTERVAL;
     INPUT car /LEVEL=NOMINAL;
    TARGET loan_default / LEVEL=BINARY;
RUN;
```
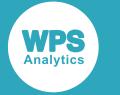

## **Target Summary**

The Target Summary table shows the target type that the optimal binning strategy is required to predict. In this case, it's a discrete target with binary (yes or no) values.

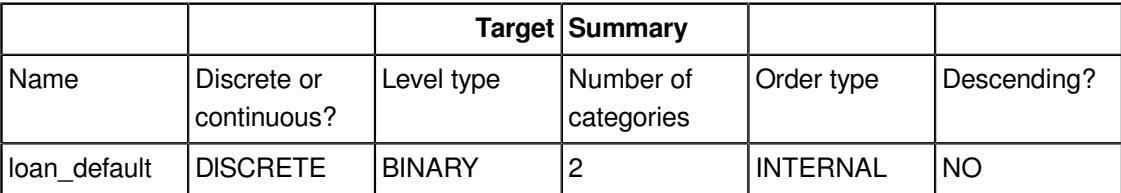

## **Input Summary**

The Input Summary table summarises the input variables, their types, categories and the values that control the number of bins to try in the optimal binning algorithm.

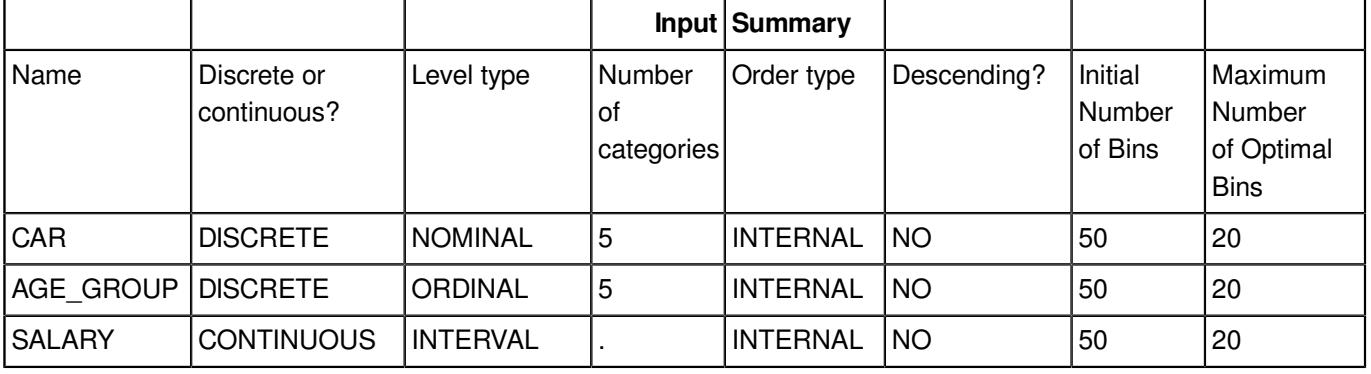

## **Run Summary**

The Run Summary table summarises information about the run, for example, the input dataset, the binning criterion chosen, and the number of data items processed.

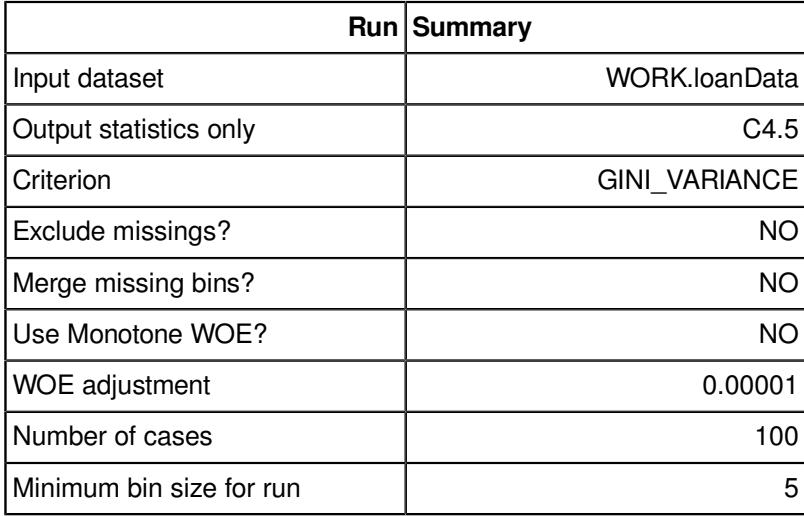

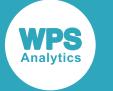

### **Performance**

The Performance table lists each of the predictor variables, the number of bins each should be split into for optimal predicative power and the value of the predictive power for this split. In this example, the variable with the highest predictive power is salary, so, if the data in this dataset is grouped, salary is the grouped variable that is most likely to be able to predict, on its own, whether someone will default on a loan. Note that this procedure does not actually group the data or derive a model to use salary to predict the likelihood of someone defaulting of their loan: it simply indicates how the data should best be grouped to avoid losing information, and if it were grouped, how effective any predictions made from it are likely to be.

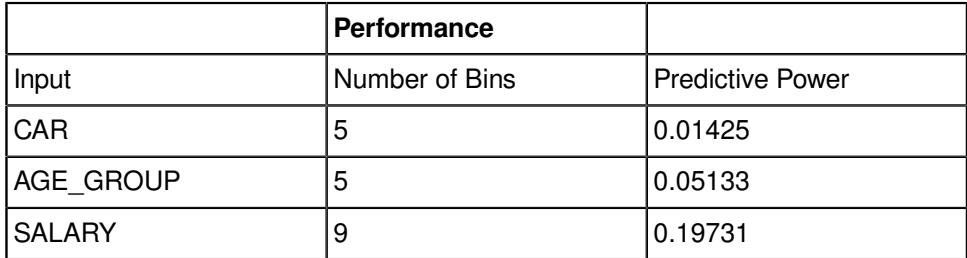

## **Output dataset**

The output dataset is a table that shows the optimal bin split for each variable. For ordinal and nominal variables (age and make of car in this example) there is an observation for each discrete value that appears in the input dataset, and a bin number for each. For example, the optimal binning for the make of car variable would put undefined values in bin 1, BMW, VW, and Volvo in bin 2, Ford in bin 3 and Nissan in bin 4.

For continuous variables, for each of the bins in the optimal split, there is an entry for the lower bound of the bin and an entry for the upper bound. For example, if the salary variable were used for optimal binning, the lower bound of bin 2 is minus infinity, and the upper bound is £18,964. The lower bound of bin 3 is £18,964 (the same as the upper bound of bin 2) and the upper bound of bin 3 is £30,254

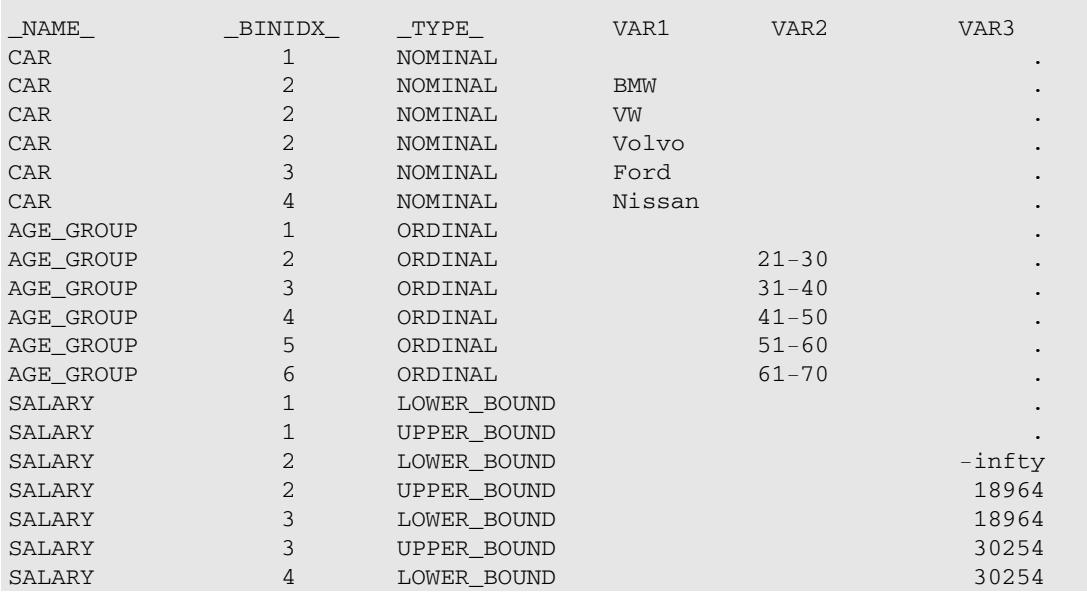

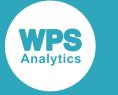

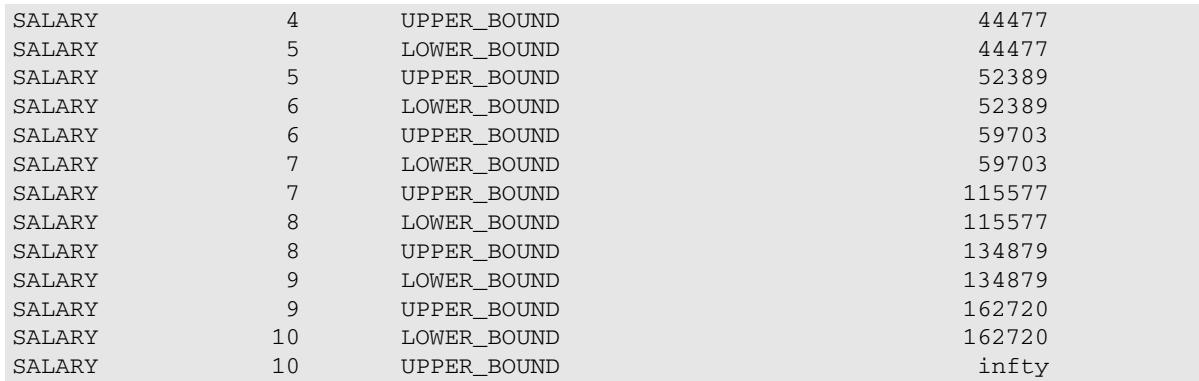

## **OPTIMALBIN procedure reference**

Describes the syntax and options for PROC OPTIMALBIN and its contained statements.

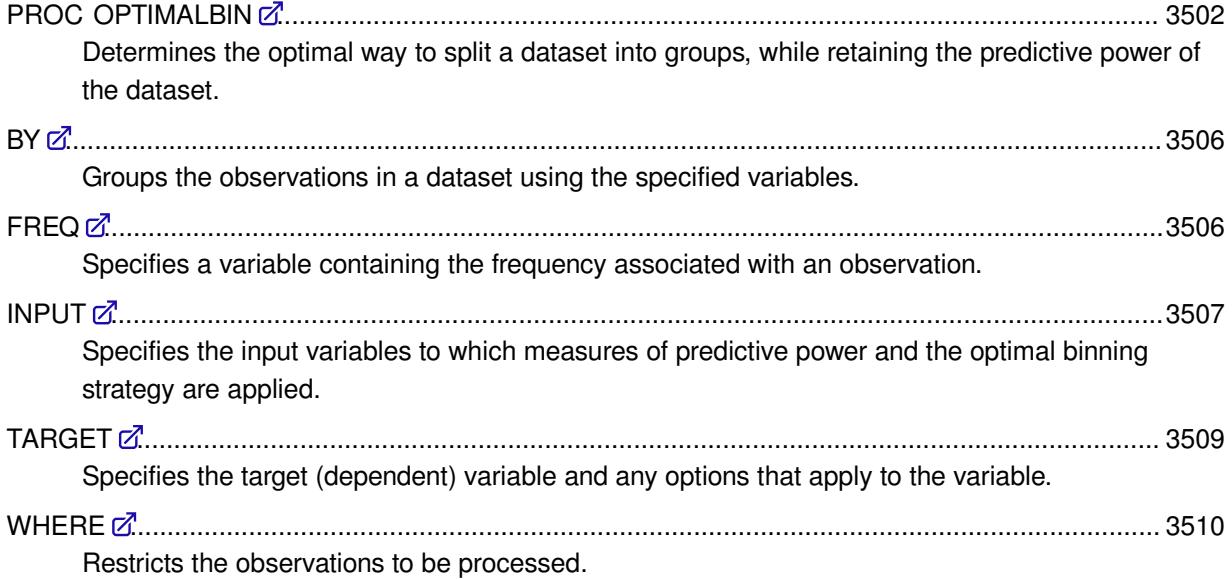

## <span id="page-3501-0"></span>**PROC OPTIMALBIN**

Determines the optimal way to split a dataset into groups, while retaining the predictive power of the dataset.

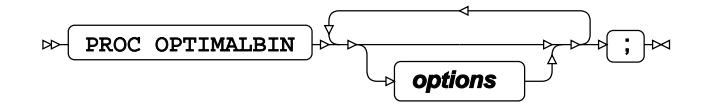

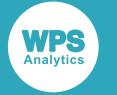

## **Options**

The following *options* are available:

### **CRITERION**

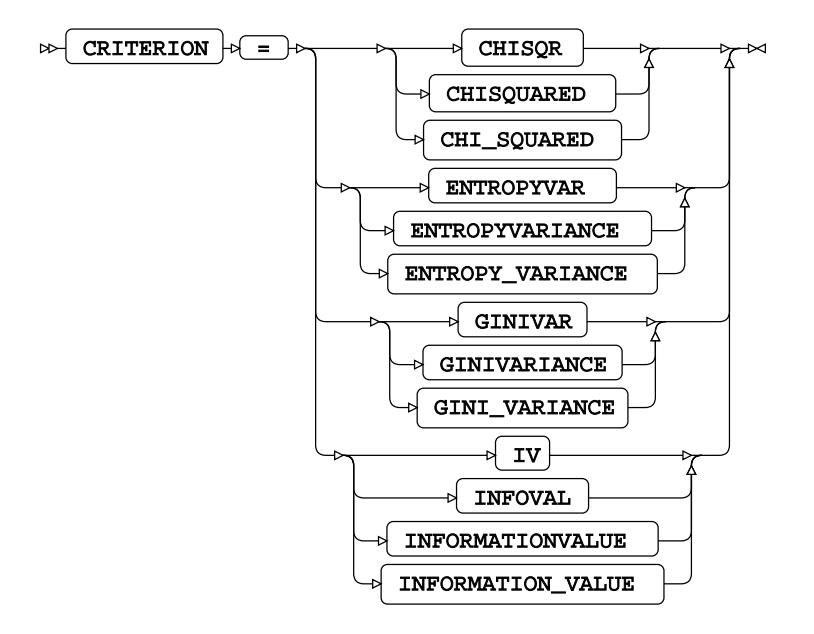

Specifies the split criterion used when performing optimal binning. The CRITERION specified determines the way that predictive power is measured which in turn is used to determine the optimal split strategy.

This option is mandatory and must be specified.

#### **CHISQR**

Specifies that *Pearson's Chi-Squared Test* is used to measure the predictive power of variables. This option cannot be used with continuous target variables (that is, the TARGET statement must not specify /LEVEL=INTERVAL).

### **ENTROPYVAR**

Specifies that *Entropy Variance* is used to measure the predictive power of variables.

#### **GINIVAR**

Specifies that *Gini Variance* is used to measure the predictive power of variables by measuring the strength of association between variables.

#### **IV**

Specifies that *Information Value* is used to measure the predictive power of variables. This option can only be used with binary target variables (the TARGET statement specifies / LEVEL=BINARY).

### **DATA**

 $DATA \rightarrow \rightarrow \bullet$  dataset

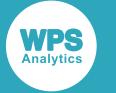

Specifies the input dataset. If an input dataset is not specified, the most recently-created dataset is used.

### **EXCLUDEMISS**

 $\sim$ EXCLUDEMISS

Specifies that observations containing missing values are excluded when creating bins.

#### **INBINS**

$$
\text{SN} \quad \text{INBINS} \rightarrow \text{S} \rightarrow \text{dataset} \rightarrow
$$

Specifies a dataset containing pre-calculated or specified bins from which the weight of evidence (WoE) associated with a specified target variable is calculated.

If specified, the values in this dataset override the values computed directly from the specified input file.

#### **MAXPREDICTIVEPOWERCHANGE**

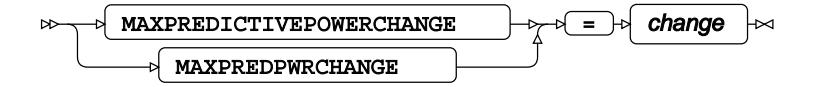

Specifies the maximum change allowed in the predictive power when optimally merging bins.

#### **MERGEMISSINGBIN**

$$
\qquad \qquad \bowtie \qquad \qquad \texttt{MERGEMISSINGBIN} \quad \texttt{\textcolor{red}{\succ}}
$$

Specifies that missing values are considered a separate valid category when binning data.

#### **MINBINSIZE**

$$
\text{supp{minimize}} \begin{cases} \text{if } \mathbf{size} \end{cases} \rightarrow \text{supp{max}
$$

Specifies the minimum number of observations in each bin. If a proposed split would create a bin containing fewer than the specified minimum number of observations, the split does not occur. The default value is 2.

#### **MINBINSIZERATIO**

$$
\text{exp} \left( \text{MINBINSIZERATIO} \right) \text{ = } \text{exp} \left( \text{ratio} \right) \text{ = }
$$

Specifies the minimum size of each bin as a proportion of the number of input observations, expressed as a percentage. If a proposed split would create a bin containing fewer than the specified percentage of observations, the split does not occur. The default value is 5 (percent).

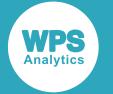

#### **MONOTONEWOE**

#### MONOTONEWOE  $\sim$ ⊷⊿

Ensures that the weight of evidence (WoE) value for ordered input variables is either monotonically increasing or monotonically decreasing.

#### **NOOPENLEFT**

#### NOOPENLEFT  $\triangleright$

Specifies that when binning a continuous variable, the bin containing the very lowest values (the bin on the far left) has a closed lower bound. Otherwise, the lower bound of the bin containing the very lowest values is  $-\infty$  (minus infinity).

#### **NOOPENRIGHT**

#### NOOPENRIGHT  $\sim$ Lт

Specifies that when binning a continuous variable, the bin containing the very highest values (the bin on the far right) has a closed upper bound. Otherwise, the upper bound of the bin containing the very highest values is  $\infty$  (infinity).

#### **NOPRINT**

NOPRINT

Specifies that no ODS output is created.

#### **OUTPUT**

OUTPUT  $\left| \cdot \right| = \left| \cdot \right|$  dataset  $\triangleright$ lм

Specifies the output dataset that contains the optimal bin split.

#### **OUTSTATS**

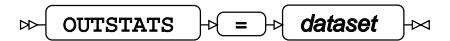

Specifies the dataset that contains the output the summary statistics (the measures of predicted power).

#### **OUTSTATSONLY**

OUTSTATSONLY  $\triangleright$  $\overline{\mathbb{R}}$ 

Specifies that only the measures of predicted power are calculated. No optimal binning of the input variables takes place.

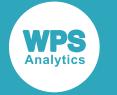

#### **WOE**

#### WOE  $\sim$  $\sim$

Specifies that the weight of evidence (WoE) table is calculated and added to the printed output. This table contains the weight of evidence and information values associated with each of the generated bins for the target variable. This option is ignored if OUTPUTSTATSONLY is specified.

#### **WOEADJUST**

 $\infty$ WOEADJUST  $|\mathcal{A}| = |\mathcal{A}|$  adjustment

Specifies the adjustment applied in weight of evidence calculations to avoid invalid results for pure inputs. This option is only valid if CRITERION=IV.

The default value of WOEADJUST is 1E-5.

## <span id="page-3505-0"></span>**BY**

Groups the observations in a dataset using the specified variables.

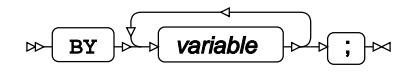

The specified variable or variables are used to separate the input data into groups. PROC OPTIMALBIN generates a separate model from the data in each group.

If the BY statement is included, the input dataset must be presorted on the specified variable or variables. If a variable is specified as an input variable in the INPUT statement, or as a target variable in TARGET statement, it cannot also be specified in the BY statement.

## <span id="page-3505-1"></span>**FREQ**

Specifies a variable containing the frequency associated with an observation.

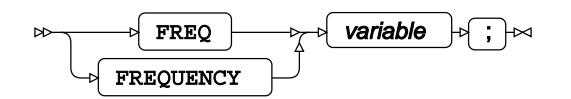

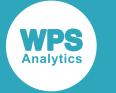

## <span id="page-3506-0"></span>**INPUT**

Specifies the input variables to which measures of predictive power and the optimal binning strategy are applied.

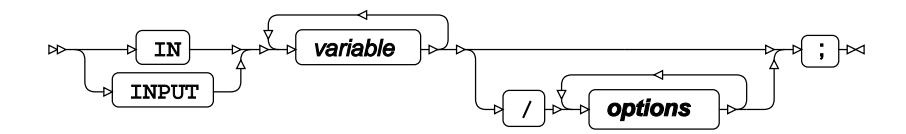

### *variable*

A variable to which measures of predictive power and optimal binning are applied.

### **Options**

The following *options* are available:

#### **DESCENDING**

#### DESCENDING  $\triangleright$

Specifies a descending sort order for the variable. This option only applies if ORDER=FORMATTED or ORDER=INTERNAL is also specified, as the sort order cannot be explicitly determined from these options. If not specified, the variable is assumed to be in ascending sort order.

If ORDER is not equal to FORMATTED or INTERNAL then the sort order for the variable is determined by the ORDER option.

#### **INITNUMBINS**

```
INITNUMBINS |\cdot| = |\cdot| number-of-bins
⊶
```
Specifies the initial number of bins to use. The default initial number of bins is 50. The initial number of bins must be between 2 and 1000.

#### **LEVEL**

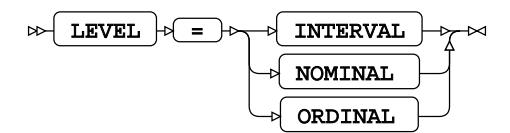

Specifies the level for the input variables. The default LEVEL value is INTERVAL.

#### **INTERVAL**

Specifies a continuous input variable with an implicit category ordering.

#### **NOMINAL**

Specifies a discrete input variable with no implicit ordering. When defining the optimal bins, any categories can be merged together to generate the strategy.

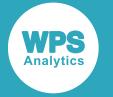

#### **ORDINAL**

Specifies a discrete input variable with an implicit category ordering. When optimally binning, only adjacent categories can be merged together to generate the strategy.

#### **MAXNUMOPTBINS**

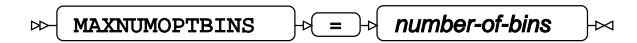

Specifies the maximum number of optimal bins to use. The default maximum number of bins is 10. The specified number must be between 2 and 100.

#### **ORDER**

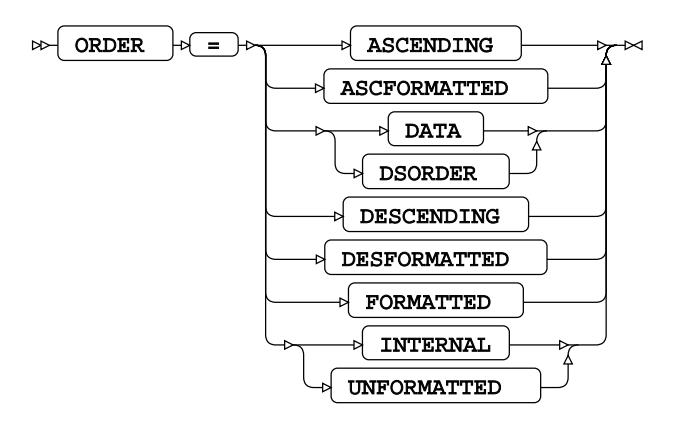

Specifies the order of input variables. The default ORDER value is ASCENDING.

#### **ASCENDING**

The variable is sorted by ascending order of the raw value.

#### **ASCFORMATTED**

The variable is sorted by ascending order of the formatted value.

#### **DATA**

The variable is sorted by the order in which the values of the variable first occur when the data is read.

#### **DESCENDING**

The variable is sorted by descending order of the raw value.

#### **DESFORMATTED**

The variable is sorted by descending order of the formatted value.

#### **FORMATTED**

The variable is sorted by the formatted value. If the (separate) DESCENDING option is also specified, the sort order is descending, otherwise, the sort order is ascending.

#### **INTERNAL**

The variable is sorted by the raw value. If the (separate) DESCENDING option is also specified, the sort order is descending, otherwise, the sort order is ascending.

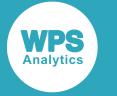

## <span id="page-3508-0"></span>**TARGET**

Specifies the target (dependent) variable and any options that apply to the variable.

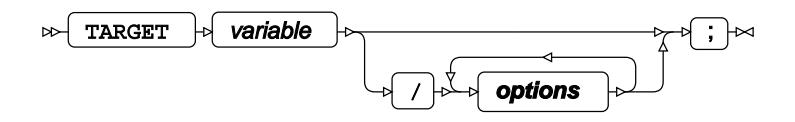

Only one TARGET statement is allowed in each PROC OPTIMALBIN statement. The TARGET statement must contain a single variable.

## **Options**

The following *options* are available:

### **DESCENDING**

DESCENDING  $\triangleright$ 

Specifies a descending sort order for the variable. This option only applies if ORDER=FORMATTED or ORDER=INTERNAL is also specified, as the sort order cannot be explicitly determined from these options. If not specified, the variable is assumed to be in ascending sort order.

If ORDER is not equal to FORMATTED or INTERNAL then the sort order for the variable is determined by the ORDER option.

#### **LEVEL**

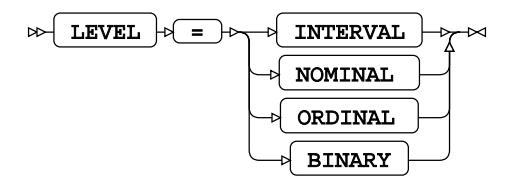

Specifies the level for the target variable. The default LEVEL value is INTERVAL.

#### **INTERVAL**

Specifies a continuous target variable containing an implicit category ordering.

#### **NOMINAL**

Specifies a discrete target variable with no implicit ordering.

#### **ORDINAL**

Specifies a discrete target variable with an implicit category ordering.

#### **BINARY**

Specifies a target variable that can take one of two values.

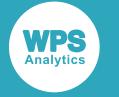

### **ORDER**

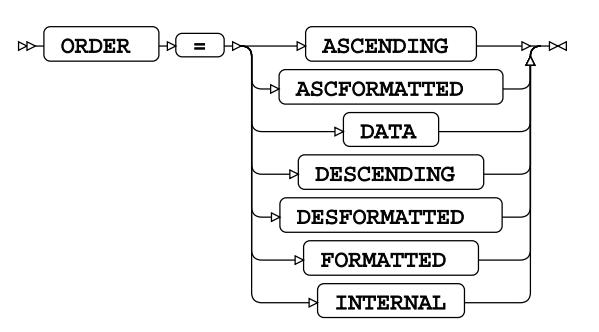

Specifies the order of the target variable. The default ORDER value is INTERNAL.

#### **ASCENDING**

The variable is sorted by ascending order of the raw value.

### **ASCFORMATTED**

The variable is sorted by ascending order of the formatted value.

#### **DATA**

The variable is sorted by the order in which the values of the variable first occur when the data is read.

#### **DESCENDING**

The variable is sorted by descending order of the raw value.

#### **DESFORMATTED**

The variable is sorted by descending order of the formatted value.

#### **FORMATTED**

The variable is sorted by the formatted value. If the (separate) DESCENDING option is also specified, the sort order is descending, otherwise, the sort order is ascending.

#### **INTERNAL**

The variable is sorted by the raw value. If the (separate) DESCENDING option is also specified, the sort order is descending, otherwise, the sort order is ascending.

## <span id="page-3509-0"></span>**WHERE**

Restricts the observations to be processed.

WHERE  $\mathbb{R}$  condition  $\mathbb{R}$ ;  $\mathbb{R}$  $\triangleright$ 

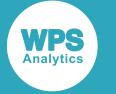

# **SEGMENT procedure**

The SEGMENT procedure enables you to segment an input dataset to highlight similarities and differences in the data.

# **About segmentation**

Segmentation is a way of separating the observations in a dataset into a number of groups (or segments) where the observations in each group tend to have similar characteristics and observations in different groups tend to have different characteristics.

Segmentation allows you to visualise the common characteristics of the observations in each segment, and see how they differ from the observations in the other segments.

The method is derived indirectly from a voting system proposed in the seventeenth century by a French mathematician Condorcet. He suggested that voters should order all candidates by preference. These orderings, he suggested, should then be converted to a series of pairs of the form: candidate x is preferred to candidate y. The elected candidate would be the one who is preferred by the majority of such pairings aggregated over all voters. It was not a very practical voting method before the age of computers, but more recently, Pierre Michaud used the principle to segment literary texts according to various properties of the texts. The method described here is based on that described by Michaud (Michaud, 1995 [1])).

Although the method does not have a strong underlying statistical foundation, the results are intuitively appealing to marketeers. It can be applied, for example, to subdivide large customer databases into smaller groups with similar characteristics so products and marketing literature can be targeted at particular market segments. The method has also found a useful niche for characterising groups who have a high propensity to take particular actions, such as lapsing insurance policies.

In a perfect segmentation:

- all observations in the same segment have the same value for all variables specified for the segmentation
- two observations in different segments have different values for each variable specified in the segmentation.

This can be achieved for a segmentation on a single variable by creating one segment for each possible value of that variable. But in practice, a segmentation will be based on more than one variable. Then, if one variable is segmented perfectly, another variable is likely to have different values in the same segment and the same value in different segments. For example, if all observations where sex=male are in one segment and all observations where sex=female are in another segment, some observations in the male segment may have eyes=blue and some may have eyes=brown. You could separate the observations into further segments based on eye colour (for example, sex=male, eyes=blue in one segment, and sex=male, eyes=brown in another) but now all observations where sex=male are no longer in the same segment.

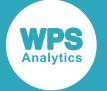

PROC SEGMENT attempts to maximise the similarities between observations in a segment and maximise the differences between observations in different segments. For each variable in each pair of observations, PROC SEGMENT calculates the degree of similarity between the two values of the variable, then uses an iterative process to optimally allocate observations to segments. Initially, observations are assigned to segments speculatively, then iteratively refined until there is no further improvement in the similarity and difference scores.

## **Segmentation calculations**

The segmentation calculations maximise the similarity between the observations in a segment and maximise the differences between observations in different segments.

Suppose there are n observations,  $X_1$  to  $X_n$ , with m variables, where observation  $X_i$  has values  $(X_{i1}, X_{i2}, X_{i3}, \ldots X_{im})$  and observation  $\mathbf{X}_i$  has values  $(X_{i1}, X_{i2}, X_{i3}, \ldots X_{im})$ .

The optimal segmentation allocates the observations to *G* segments,  $S_1$  to  $S_G$  for some value of *G* to be determined, such that the similarity is maximised between values of variables in observations in the same segment, and the difference is maximised between values of variables in different segments. The function to maximise is calculated as:

$$
\sum_{g=1}^G \sum_{i=1}^n \sum_{j=i+1}^n \sum_{k=1}^m W_k \Big(X_{ik} X_{jk}\Big) \Big[I\big(\mathbf{X}_{i\cdot} \, \mathbf{X}_{j} \in \mathbf{S}_g\big)\Big(1 - \Delta_k \big(X_{ik} X_{jk}\big)\Big) + I\big(\mathbf{X}_{i} \in \mathbf{S}_g, \mathbf{X}_{j} \notin \mathbf{S}_g\big) \Delta_k \big(X_{ik} X_{jk}\big)\Big]
$$

where

- $W_k(X_{ik}, X_{jk})$  is a weighting factor for the  $k^{\text{th}}$  variable, calculated for  $|X_{ik}|$  and  $|X_{jk}|$ . This value is a combination of a variable-specific weighting constant for the  $\kappa^{\text{th}}$  variable and a value weighting function that specifies the importance to attach to a particular pair of values, relative to other pairs of values of values. For more information see *Weighting facto[r](#page-3515-0)* (page 3516).
- I $({\bf X}_i,{\bf X}_j\!\in\!{\bf S}_g)$  is an indicator function with the value 1 if both observation  $\,{\bf X}_i\,$  and observation  $\,{\bf X}_j\,$  are in segment  $\mathbf{s}_g$  and value 0 (zero) otherwise.
- I $({\bf X}_i\!\in\!{\bf S}_g, {\bf X}_j\not\in\!{\bf S}_g)$  is an indicator function with the value 1 if observation  $\,{\bf X}_i\,$  is in segment  $\,{\bf S}_g\,$  and observation  $\mathbf{X}_i$  is not in segment  $\mathbf{S}_q$  and value 0 (zero) otherwise.
- is the value of the difference function for  $k^{\text{th}}$  variable, calculated for the values  $\ X_{ik}\,$  and  $X_{ik}$ . This function returns a value between 0 and 1 to indicate how different two values of a variable are. A value of 0 (zero) indicates that the values are considered completely similar, and a value of 1 indicates that the values are considered completely different. For more information about the difference functions see *Difference function[s](#page-3512-0)* (page 3513).

The function above maximises the similarity,  $1 - \Delta_k(X_{ik}, X_{ik})$ , for observations in the same segment (when  $I(\mathbf{X}_i, \mathbf{X}_j \in \mathbf{S}_g)$ ) and maximises the differences,  $\Delta_k (X_{ik}, X_{jk})$ , for observations in different segments (when  $I(\mathbf{X}_i \in \mathbf{S}_d, \mathbf{X}_i \notin \mathbf{S}_d)$ ).

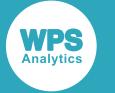

## <span id="page-3512-0"></span>**Difference functions**

Difference functions measure the degree of difference or similarity between two values of a variable.

## **Comparing variable values**

PROC SEGMENT provides several difference functions for comparing values of variables. The COMPARE option on the INPUT statement determines the difference function that is used.

The COMPARE option also affects whether values of the variable are regarded by default as being from a discrete set or a continuous range.

Depending on the COMPARE option chosen, the measure of the degree of difference may be binary (the only possible values are 0 or 1), discrete (there are multiple possible distinct values between 0 and 1) or continuous (any value between 0 and 1 is possible). A value of 0 (zero) indicates that the difference function considers two values to be identical, and a value of 1 indicates that the difference function considers two values to be completely different.

PROC SEGMENT supports the following COMPARE options for discrete variables:

- NOMINAL, for discrete variables that have no explicit ordering (for example, marital status). See *NOMINAL comparisons* (page 3514).
- ORDINAL, for discrete variables that have an explicit ordering (for example, number of siblings). See *ORDINAL comparisons* (page 3515).
- BANDED, for variables that have been grouped into a number of discrete, ordered bands (for example, age ranges). See *BANDED comparison[s](#page-3513-0)* (page 3514).

PROC SEGMENT also supports the following COMPARE options:

- ABSOLUTE. See *ABSOLUTE comparison[s](#page-3512-1)* (page 3513).
- RANK. See *RANK comparisons o* (page 3515).
- RELATIVE. See *RELATIVE comparison[s](#page-3515-1)* (page 3516).

When using these options alone, the variables are treated as continuous. The DISCRETE option in the INPUT statement can be used in addition to change the variable treatment to discrete.

## <span id="page-3512-1"></span>**ABSOLUTE comparisons**

The COMPARE=ABSOLUTE (low-difference, high-difference) option specifies that the variable is treated as a continuous variable by default.

The difference between two values is a function of the absolute difference between the two values. *low-difference* specifies the absolute difference below which two values are considered identical, with a difference value of 0 (zero). *high-difference* specifies the absolute difference above which two values are considered completely different, with a difference value of 1. Pairs of values with absolute differences between *low-difference* and *high-difference* have difference values calculated linearly between 0 and 1.

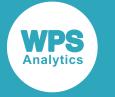

The difference function  $\Delta(X_i, X_j)$  is:

0 if 
$$
|X_i - X_j| < low
$$
  
\n1 if  $|X_i - X_j| \ge high$   
\n0.5 if  $|X_i - X_j| = low$  and  $(low = high)$   
\n $\frac{|X_i - X_j| - low}{high - low}$  otherwise

where

- low is the specified low-difference
- <span id="page-3513-0"></span>• high is the specified high-difference.

## **BANDED comparisons**

The COMPARE=BANDED option specifies that the variable is treated as a discrete variable.

The difference between two values is measured by the estimated proportion of the population between the two values. Two values in the same band have a difference value of slightly greater than 0. Two values, where one is in the lowest band and the other is in the highest band, have a difference value of slightly less than 1. This reflects that fact that the underlying values are likely to be slightly different, although they are in the same band.

The difference function  $\Delta(X_i, X_j)$  is:

$$
\frac{1}{3}p_i \text{ if } X_i = X_j
$$

$$
\left(\frac{1}{2}p_i + \frac{1}{2}p_j + \sum_{k>i}^{k < j} p_k\right) \text{ otherwise}
$$

where:

- $p_i$  is the proportion of the population with value  $X_i$
- $p_j$  is the proportion of the population with value  $X_j$
- $\bullet$   $i \leq j$ .

### **NOMINAL comparisons**

The COMPARE=NOMINAL option specifies that the variable is treated as a discrete variable with no implicit ordering.

Two values are considered identical, with a difference value of 0 (zero), if they are identical. Otherwise they are considered completely different, with a difference value of 1.

The difference function  $\Delta(X_i, X_j)$  is:

$$
0 \text{ if } X_i = X_j
$$
  

$$
1 \text{ if } X_i \neq X_j
$$

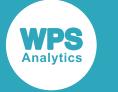

## **ORDINAL comparisons**

The COMPARE=ORDINAL option specifies that the variable is treated as a discrete variable with an implicit ordering.

Two values are considered identical, with a difference value if 0 (zero), if they are identical. Two values are considered completely different, with a difference value of 1, if one is in the lowest category and one is in the highest category. Otherwise the difference is measured by the fraction of the number of categories between them.

The difference function  $\Delta(X_i, X_j)$  is:

$$
\frac{|R_i \cdot R_j|}{m \cdot 1}
$$

where:

- *m* is the number of different values of the variable X
- $R_i$  is the position of the value of  $X_i$  in the ordered list of categories
- $R_i$  is the position of the value of  $X_i$  in the ordered list of categories.

## **RANK comparisons**

The COMPARE=RANK (low-difference, high-difference) option specifies that the variable is treated as a continuous variable by default.

The difference between two values is measured by the proportion of the population between the two values. *low-difference* specifies the proportion of the population below which two values are considered identical, with a difference value of 0 (zero). *high-difference* specifies the proportion of the population above which two values are considered completely different, with a difference value of 1. Pairs of values with differences between *low-difference* and *high-difference* have difference values calculated linearly between 0 and 1.

The difference function  $\Delta(X_i, X_j)$  is:

\n
$$
\text{O} \quad \text{if } |P(X_i) - P(X_j)| < \text{low}
$$
\n

\n\n $\text{I} \quad \text{if } |P(X_i) - P(X_j)| \geq \text{high}$ \n

\n\n $\text{O.5} \quad \text{if } |P(X_i) - P(X_j)| = \text{low} \quad \text{and } \text{ (low = high)}$ \n

\n\n $\frac{|P(X_i) - P(X_j)| - \text{low}}{\text{high} - \text{low}} \quad \text{otherwise}$ \n

where:

- $P(X_i)$  is the proportion of the population less than  $X_i$
- $P(X_i)$  is the proportion of the population less than  $X_i$
- low is the specified *low-difference*
- high is the specified high-difference.

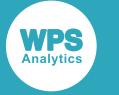

## <span id="page-3515-1"></span>**RELATIVE comparisons**

The COMPARE=RELATIVE(base-value, epsilon) option specifies that the variable is treated as a continuous variable by default.

The difference between two values is determined by comparing their absolute difference with a value based on the root mean square of the two values. If the absolute difference is less than the root mean square value, the two values are considered identical, with a difference value of value of 0 (zero). If the absolute difference is equal to the root mean square value, the difference value is 0.5. Otherwise, the two values are considered completely different with a difference value of 1. *base-value* specifies an offset to apply to each value before calculating the root mean square, and *epsilon* specifies a scale factor to apply to the calculated root mean square value before comparing it with the absolute value.

The difference function  $\Delta(X_i, X_j)$  is:

$$
0 \quad \text{if } |X_i - X_j| < \varepsilon \sqrt{\frac{1}{2} \left( \left( X_i - base \right)^2 + \left( X_j - base \right)^2 \right)}
$$
\n
$$
0.5 \quad \text{if } |X_i - X_j| = \varepsilon \sqrt{\frac{1}{2} \left( \left( X_i - base \right)^2 + \left( X_j - base \right)^2 \right)}
$$
\n
$$
1 \quad \text{if } |X_i - X_j| > \varepsilon \sqrt{\frac{1}{2} \left( \left( X_i - base \right)^2 + \left( X_j - base \right)^2 \right)}
$$

where  $\varepsilon$  is the specified *epsilon* and *base* is the specified *base-value*.

# <span id="page-3515-0"></span>**Weighting factor**

The weighting factor specifies the importance to attach to similarities and differences between values of a variable in pairs of observations.

The weighting factor  $\;W_k\!(X_{ik'}^{},X_{jk}\!)$  is the product of a variable-specific weighting constant for the  $k^{\sf th}$ variable and a value weighting function evaluated for  $X_{ik}$  and  $X_{ik}$ . That is:

$$
W_k(X_{ik}, X_{jk}) = w_k W(X_{ik}, X_{jk})
$$

where:

- is the variable-specific weight constant for the  $k^{\sf th}$  variable
- $X_{ik}$  and  $X_{jk}$  are the values of the  $i^{\text{th}}$  and  $j^{\text{th}}$  variables respectively in the  $k^{\text{th}}$  observation
- is the value of the value weighting function for the values and .

### **Variable-specific weight constant**

The variable-specific weight constant is specified by the WEIGHT option of the INPUT statement. The specified value is a numeric value that applies to a single variable. It specifies the degree of importance to attach to similarities and differences in the value of that variable in the overall segmentation.

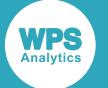

Similarities and differences between values of a variable with a lower weight constant contribute less to the overall measure of similarity and difference than similarities and differences between values of a variable with a higher weight constant.

## **Value weighting function**

The value weighting function is specified by the WEIGHTING option of the PROC SEGMENT statement. It specifies the degree of importance to attach to the similarity in or difference between a particular pair of values of a variable, relative to other pairs of values of that variable.

For example, if a particular value of a variable is very common, it may be appropriate to give a lower weight to the fact that it is the same in two observations. Whereas, if a particular value of a variable is rare, the fact that the variable has the same value in two observations may be more significant.

PROC SEGMENT supports the following value weighting functions:

- CONSTANT weighting, where all agreements between variable values in pairs of observations contribute an equal weight to the segmentation calculation.
- LOG weighting, where agreements between variable values in pairs of observations contribute a weight to the segmentation calculation that is proportional to the negative logarithm of the probability of that pairing occurring.
- PROBABILITY weighting, where agreements between variable values in pairs of observations contribute a weight to the segmentation calculation that is inversely proportional to the probability of that pairing occurring.

The LOG weighting option and the PROBABILITY weighting option are experimental.

## **CONSTANT weighting**

All agreements between variable values in pairs of observations contribute an equal weight to the segmentation calculation. This means that overall, common pairings contribute more weight to the segmentation than uncommon pairings, because there are more of them.

The weighting function  $W(X_{ik}, X_{jk})$  is 1 for all  $X_{ik}$  and  $X_{ik}$ .

## **LOG weighting**

The values in all pairs of observations contribute a weight to the segmentation that is proportional to the negative logarithm of the probability of that pairing occurring. This means that the effect of pairings of values of a variable is proportional to the amount of information in that pairing.

The weighting function  $W(X_{ik}, X_{jk})$  is:

$$
-\log_2(p(X_{ik}, X_{jk}))
$$

where

•  $X_{ik}$  and  $X_{jk}$  are the values of the  $i^{\text{th}}$  and  $j^{\text{th}}$  variables respectively in the  $k^{\text{th}}$  observation

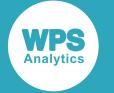

•  $p(X_{ik}, X_{jk})$  is the probability of the pair of values  $X_{ik}$  and  $X_{jk}$  occurring in the two randomly chosen observations from the dataset

If the number of observations,  $n$ , in the dataset is large enough, so that the difference between  $n$  and  $n-1$  can be ignored,  $p(X_{ik}, X_{jk})$  can be calculated as:

$$
\frac{n_{ik}n_{jk}}{n^2}
$$

where  $n_{ik}$  is the number of observations in the dataset with the value  $X_{ik}$ , and  $n_{ik}$  is the number of observations in the dataset with the value  $X_{jk}$ .

### **PROBABILITY weighting**

The values of the variables in all pairs of observations contribute a weight to the segmentation that is inversely proportional to the probability of that pairing occurring. This means that rare pairings of values of a variable have relatively more effect on the segmentation than common pairings, so overall, every pairing of variables contributes an equal amount. Each instance of an uncommon pair of values contributes more weight, but there are fewer of them. Similarly, each instance of a common pair of values contributes less weight, but there are more of them.

The weighting function  $W(X_{ik}, X_{jk})$  is:

$$
\frac{1}{p(X_{ik'}X_{jk})}
$$

where

- $X_{ik}$  and  $X_{jk}$  are the values of the  $i^{\text{th}}$  and  $j^{\text{th}}$  variables respectively in the  $k^{\text{th}}$  observation
- $p(X_{ik}, X_{jk})$  is the probability of the pair of values  $X_{ik}$  and  $X_{jk}$  occurring in the two randomly chosen observations from the dataset.

If the number of observations,  $n$ , in the dataset is large enough, so that the difference between  $n$  and  $n-1$  can be ignored,  $p(X_{ik}, X_{ik})$  can be calculated as:

$$
\frac{n_{ik}n_{jk}}{n^2}
$$

where  $n_{ik}$  is the number of observations in the dataset with the value  $X_{ik}$ , and  $n_{jk}$  is the number of observations in the dataset with the value  $X_{ik}$ .

# **ODS Outputs**

PROC SEGMENT ODS outputs include tables and plots.

By default, PROC SEGMENT produces a number of tables in ODS output which contain the segmentation options, the segmentation completion status and a summary of the final segmentation.

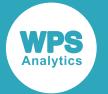

There are options to output additional tables such as the distribution of the values of each variable in each segment (option DISTRIBUTIONS) or the relative entropy of each variable in each segment (option ENTROPY).

The output includes a set of summary plots for each segment. By default, the plots show the proportion of the observations in the segment, the most significant variables in the segment, and the distribution of those variables for the observations in the segment, compared with the distribution of those variables in the population as a whole.

The most significant variables in a segment are those where the distribution of the values of the variable in the segment is most dissimilar to the distribution of the values of the variable in the overall population.

# **Scoring datasets**

Once you have created a segmentation for a dataset, you can use it to score that dataset or another dataset.

The SCORE statement takes the data in the specified dataset and scores it using the segmentation defined in PROC SEGMENT. The score results are saved in a table which can be printed or saved in an output dataset. For each observation in the dataset being scored, the score results show the segment that the observation matches most closely, and the score (a measure of how similar that observation is to the other observations in the segment).

# **Saving and reusing segmentation models**

Once you have produced a segmentation there are several ways you can save and reuse it.

You can use PROC SEGMENT OUTMODEL to save the segmentation together with its controlling parameters in a dataset. You can then use PROC SEGMENT INMODEL to score another dataset using the saved segmentation.

You can also use PROC SEGMENT OUTEST to save the segmentation without the controlling parameters in a dataset. You can then use PROC SEGMENT INEST to initialise the segmentation process for another similar dataset, or to continue refining the original segmentation.

The OUTEST option differs from the OUTMODEL option in that OUTMODEL saves the segmentation parameters, the distribution of the data used to create the segmentation and the segmentation of that data, whereas OUTEST saves the distribution of the data used to create the segmentation and the segmentation of that data, but not the segmentation parameters.

The saved output from OUTMODEL can be used directly to segment another dataset. When the saved output is used in a new segmentation, the INPUT statement options are read from the saved parameters.

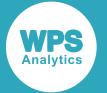

When a dataset saved using OUTEST is used in a new segmentation, the INPUT statement options are derived from the current INPUT statements and not from the INPUT statement options that were specified when the OUTEST dataset was created. It is recommended that you specify the same INPUT statements, although you do not have to.

# **Using the SEGMENT procedure**

This example shows how to use PROC SEGMENT segment a dataset.

## **Example**

This example describes how the SEGMENT procedure can be applied to the publicly-available Iris dataset (Fisher, 1936 [4]).

The Iris dataset consists of measurements of the widths and lengths of the petals and sepals of three species of Iris. PROC SEGMENT is used to separate the observations into segments with similar sepal and petal widths and lengths. The output plots show how the distribution of measurements for the observations in each segment compare with the overall population distribution and how the observations from each species are allocated to each segments.

```
PROC SEGMENT DATA=iris DETAILS DIFFERENCES ENTROPY;
INPUT sepal_length sepal_width petal_length petal_width/COMPARE=RANK BINS=8;
INPUT species/REPORTONLY;
OUTPUT OUT= iris_segment SEGMENT=segment_out SCORE=score_value;
RUN; ;
```
In this example:

- the four measurements, sepal\_length, sepal\_width, petal\_length and petal\_width are specified as continuous input variables, each of which are split into eight bins and are compared using RANK comparison
- the Iris species, species, is specified with the REPORTONLY option, which means that the variable is not included in the segmentation optimisation calculations, but is shown in the segmentation plots
- as well as the default output tables, options DIFFERENCES, DETAILS, and ENTROPY specify that the Differences, Details and Entropy tables are output
- the observations, the allocated segments and the score values are written to an output dataset, iris\_segment, in the WORK library.

## **Segment Information**

The Segment Information table records the dataset being segmented, and the general weighting option used.

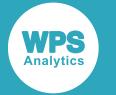

In this example, no explicit WEIGHTING option was specified, so the default CONSTANT weighting was used.

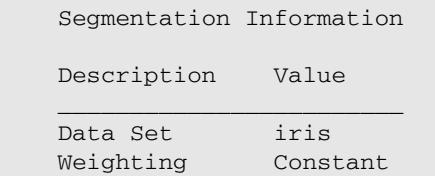

## **Segment Variable Information**

The Segment Variable Information table lists the variables used in the segmentation, their types and the comparison methods chosen. In this example, the species variable has been included in the segmentation but is not active in the segmentation calculations.

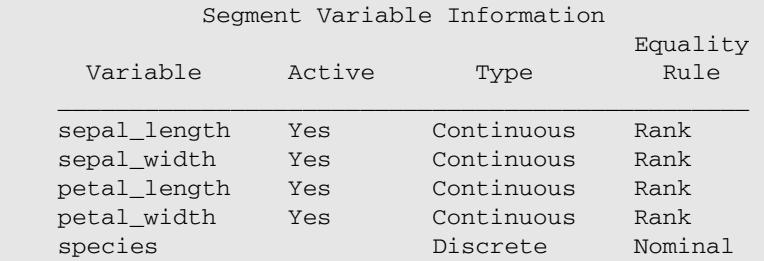

### **Differences**

The Differences tables show, for each input variable, the calculated differences between values of that variable in pairs of observations. There is a Differences table for each active input variable. In this example, all the input variables are continuous and each is split into eight bins. So the Differences tables show the calculated differences between values in each of the eight bins.

The Differences table for petal\_length is shown here. The other Differences tables are similar.

In this Differences table:

- Pairs of observations with  $petal_length$  values in the same bin have a difference value of 0 (zero).
- Pairs of values in bins that are far apart have a difference value of 1. For example, a value in bin  $2.5 - < 3.25$  and a value in bin  $5.5 - < 6.25$  have a difference value of 1.
- Pairs of values in bins that are closer together have difference values between 0 and 1. For example, a value in bin  $3.25 - <$  4 and a value in bin  $4 - <$  4.75 have a difference value of 0.288.

The Differences tables are only shown if the DIFFERENCES option is specified.

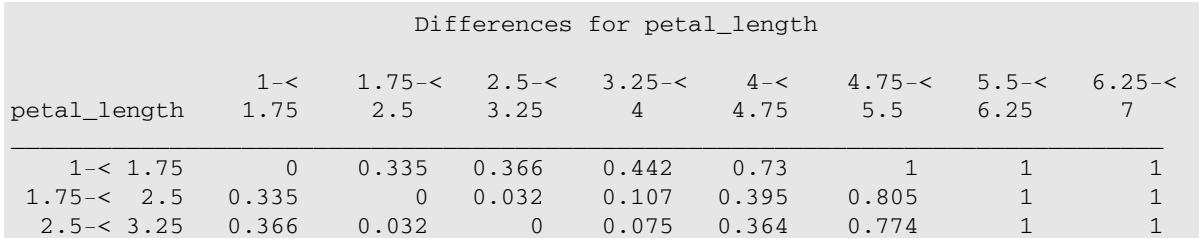

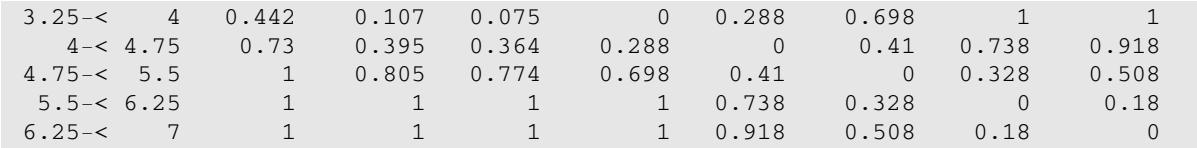

## **Segmentation Building Summary**

The Segmentation Building Summary table shows the number of iterations in the segmentation process and the segmentation status after each iteration. The Estimated total score is a measure of the overall segmentation strength.

The Segmentation Building Summary table is only shown if the DETAILS option is specified.

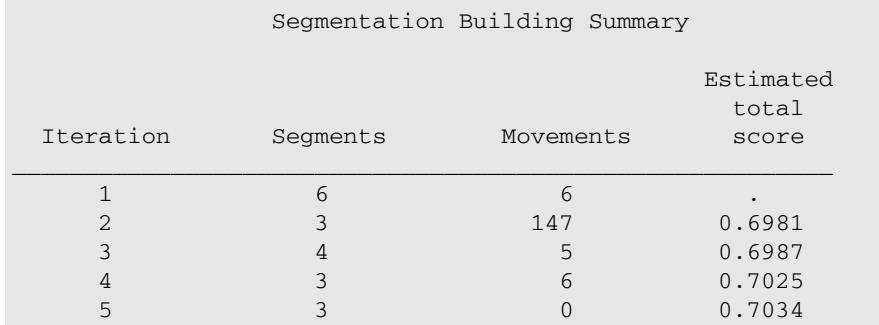

## **Segmentation Summary**

The Segmentation Summary table shows the final distribution of observations in each segment. The Strength value is a measure of the segmentation strength in each segment.

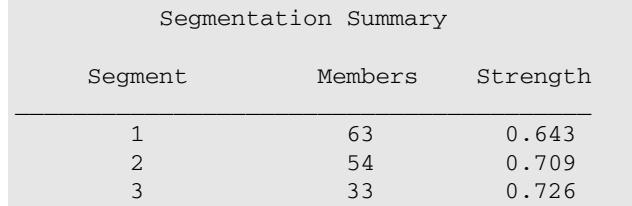

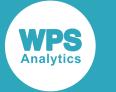

## **Relative Entropy by Segment and Variable**

The Relative Entropy by Segment and Variable table shows the relative entropy for each variable in each segment. The values shown are measures of the difference between the distribution of values for that variable in the segment and in the dataset as a whole. The larger the value for a variable, the greater the difference between the values of that variable in the segment and the values of that variable in the distribution as a whole. The calculated value is the *Kullback–Leibler divergence* described by Kullback (Kullback, 1959 [3]).

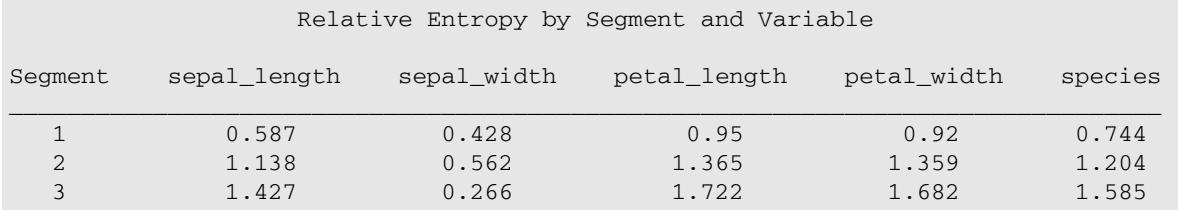

## **Segment Plots**

There is a segment plot for each segment. Each plot shows the proportion of observations in that segment, followed by a bar chart for each variable in the segmentation. Each bar chart shows the distribution of values of that variable in that segment as a coloured bar and the distribution of values of that variable in the population as a whole as a grey bar.

The bar charts are shown in order of significance of the variable in the segment. The most significant variable in a segment is the one where the distribution of the values of the variable in the segment is most dissimilar to the distribution of the values of the variable in the overall population.

In this example, the first segment contains 42% of the overall observations, the second segment contains 36% of the observations and the third segment contains 22%.

The most significant variable in the first segment is petal length (the Relative Entropy by Segment and Variable table above shows that in segment 1, petal length has a relative entropy of 0.95, which is the highest value for that segment). Looking at the fifth bar of this histogram (corresponding to bin 4-< 4.75, according to the Differences for petal\_length table) you can see that around 50% of the observations in this segment have a petal length in that range, whereas only around 20% of observations in the overall population have that value. And, looking at the first bar of this histogram, (bin  $1 - < 1.75$ ) you can see that no observations in this segment have a petal length in that range, but around 30% of observations in the overall population have that value.

In this example, you can see how the segmentation has split the observations into similar groups. For example, the first segment has more mid-range values for petal length, petal width and sepal\_length than in the overall population, and more high values for sepal\_width than in the overall population. The second segment has more high values for petal\_length, petal\_width and sepal length than in the overall population, and more low values for sepal width than in the overall population. The third segment has more low values for petal\_length, petal\_width and sepal\_length than in the overall population, and more mid-range values for sepal\_width than in the overall population.

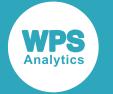

The final bar chart in each segment shows the distribution of values of the species variable in the segment. This variable was specified as REPORTONLY, so was not considered in the segmentation calculations. Here, you can see that, in the first segment, there are no Iris-setosa observations, but around 75% of the observations are Iris-versicolor and around 25% of the observations are Iris-virginica. In the second segment, almost all the observations are Iris-setosa, and in the third segment, all the observations are Iris-virginica.

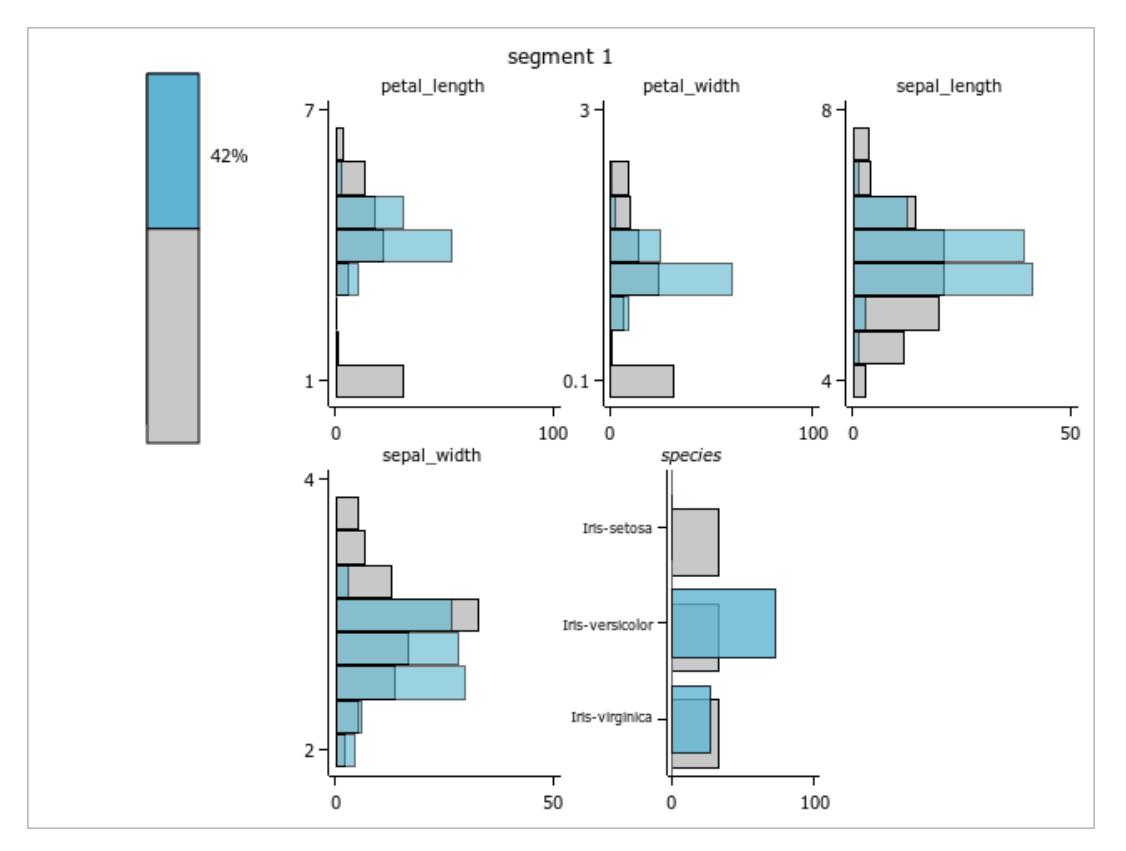

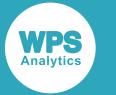

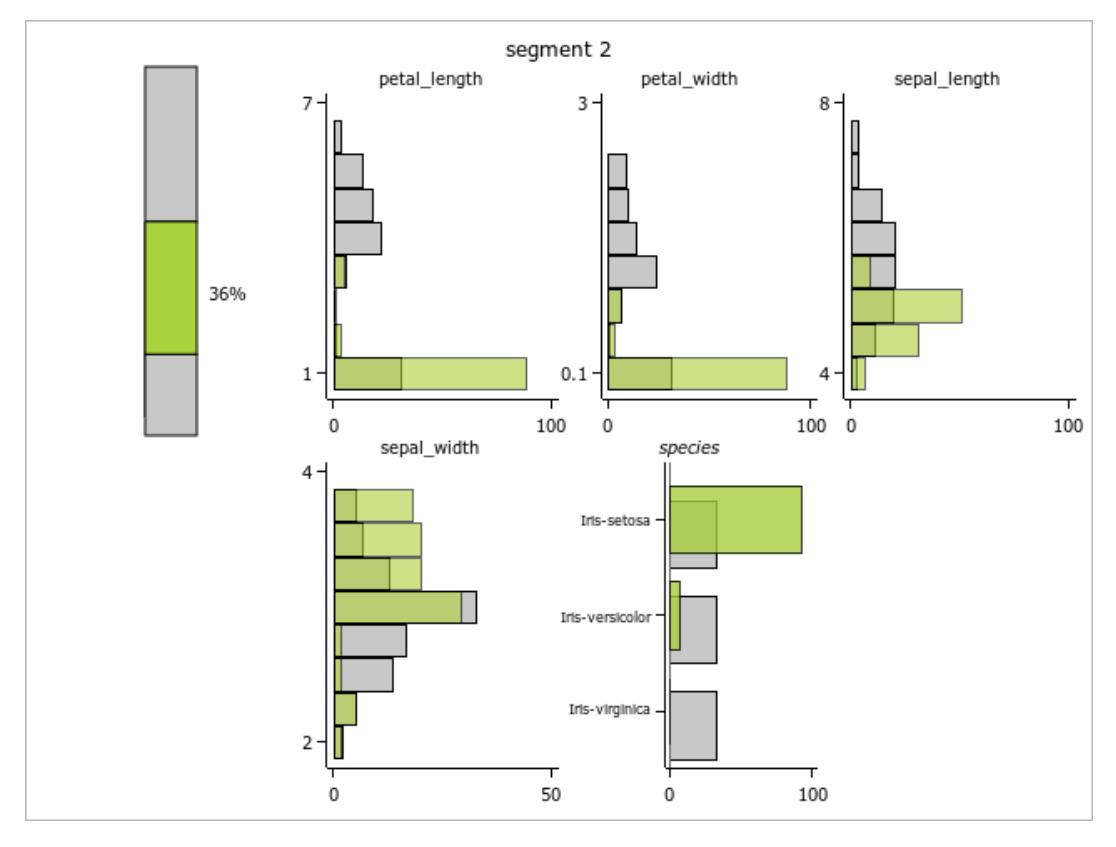

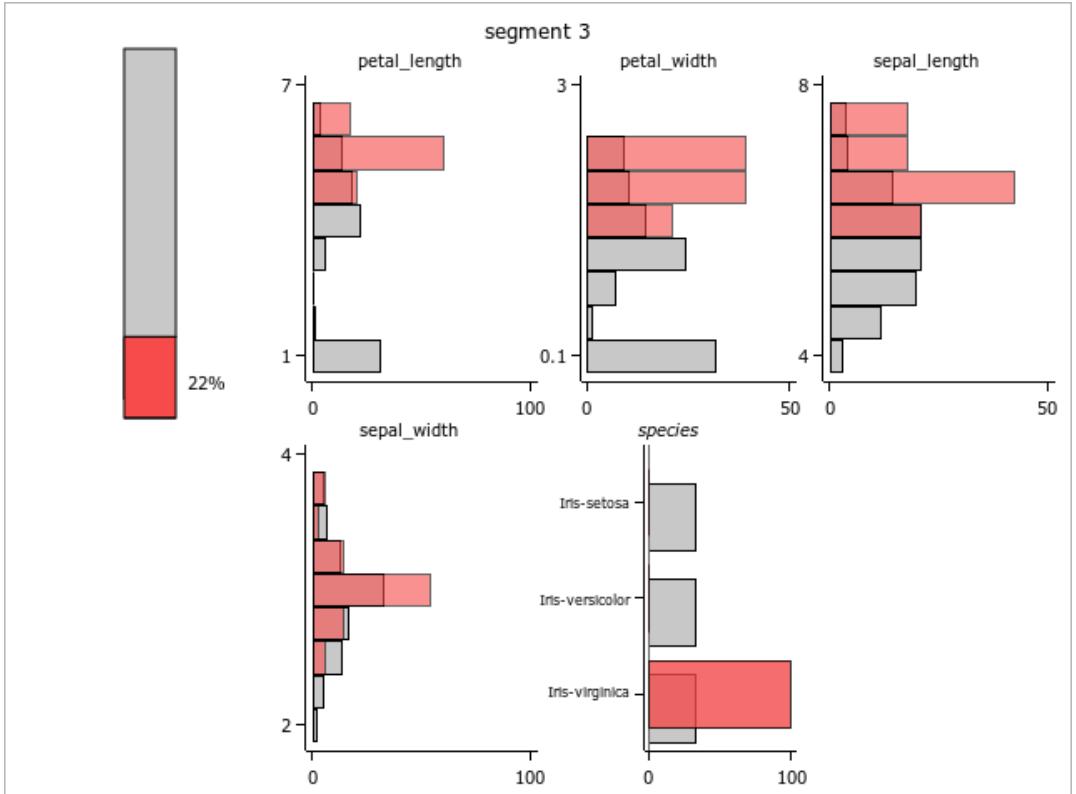

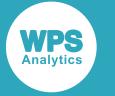

# **SEGMENT procedure reference**

Describes the syntax and options for PROC SEGMENT and its contained statements.

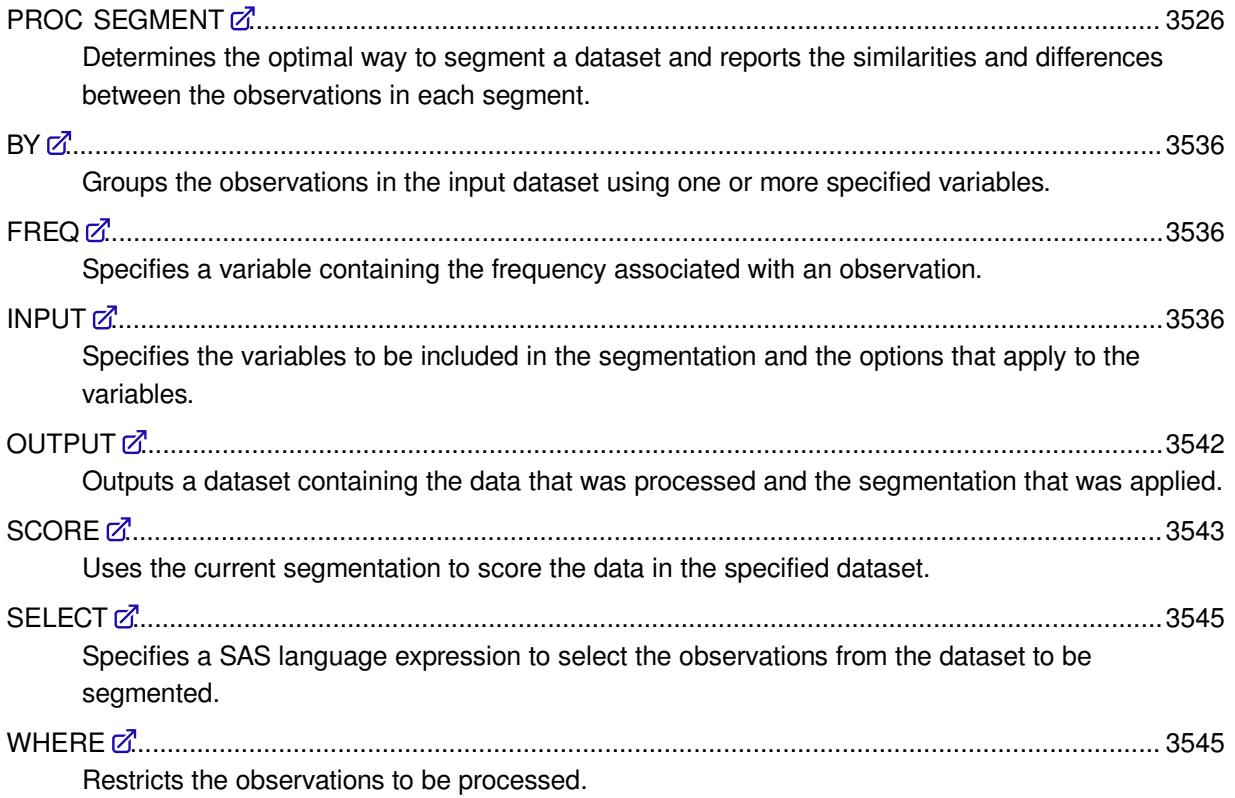

## <span id="page-3525-0"></span>**PROC SEGMENT**

Determines the optimal way to segment a dataset and reports the similarities and differences between the observations in each segment.

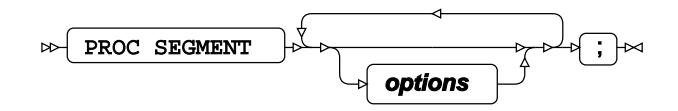

## **SEGMENT options**

The following *options* are available:

**DATA**

$$
\text{Var} \left( \text{DATA} \right) = \text{Var} \left( \text{dataset} \right) \text{ and } \text{Var} \left( \text{Data} \right)
$$

Specifies the dataset to be segmented.

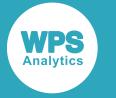

The DATA option cannot be specified if the INMODEL option is also specified. If neither the DATA nor the INMODEL options are specified, the most recently-created dataset is used as the training dataset.

If PROC SEGMENT includes a BY statement, the dataset to be segmented must contain all the variables specified in the BY statement, and must be sorted in order of those variables.

#### **DETAILS**

#### DETAILS  $\mid \Join$  $\sim$

Specifies that the ODS output includes the Segmentation Building Summary table, which shows the segment modifications and the segmentation strength after each iteration of the segmentation.

By default, the Segmentation Building Summary table is not included in the ODS output.

#### **DIFFERENCES**

#### $\triangleright$  DIFFERENCES  $\biguplus$

Specifies that the ODS output includes the Differences tables, which show, for each input variable, the calculated difference between each pair of values of a discrete variable or the bins of a continuous variable. These are the values that are used in the segmentation process to maximise the similarities between observations in a segment and maximise the differences between observations in different segments. The table is not printed for variables with large numbers of values (those exceeding MAXSUMMARYBARS).

By default, the Differences tables are not included in the ODS output.

### **DISTRIBUTIONS**

#### DISTRIBUTIONS  $\rightarrow$  $\sim$

Specifies that the ODS output includes the Profile by Segment tables, which show, for each input variable, the distribution of values across each segment.

By default, the Profile by Segment tables are not included in the ODS output.

#### **ENTROPY**

#### ENTROPY  $\sim$

Specifies that the ODS output includes the Relative Entropy by Segment and Variable table. This table shows the relative entropy of each variable in each segment. The relative entropy of a variable is a measure of the difference between the distribution of values for that variable in the segment and in the dataset as a whole. The calculated value is the *Kullback–Leibler divergence* described by Kullback (Kullback, 1959 [3]).

By default, the Relative Entropy by Segment and Variable table is not included in the ODS output.

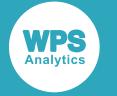

#### **FAST**

#### FAST حبا

Specifies that the segmentation process is optimised for speed. For a large dataset, this option improves performance, but may produce less accurate results. For example, one of the optimisations is that, for a continuous variable, the calculations assume that all the observations in a bin have the same value as the value of the variable at the centre of the range of the bin.

By default, the segmentation process is optimised for accuracy not speed.

#### **INEST**

#### INEST  $\vert \overline{a} \vert = \vert \overline{b} \vert$  dataset  $\sim$

Specifies a dataset saved by the OUTEST option in a previous call of PROC SEGMENT containing a saved segmentation. The segmentation specified in this dataset can be used as the initial definition for segmentation or scoring.

The dataset saved by the OUTEST option does not include the segmentation parameters, so you should use the INPUT statement to specify these. It is recommended that you use the same options that were used when the saved segmentation was created, although you can use different options.

If the DATA option is also specified, PROC SEGMENT uses the data in the dataset specified by the DATA option to refine the segmentation. If both the DATA option and the NOFIT option are specified the observations in the dataset specified by the DATA option are ignored in the segmentation calculations, but can be scored or output.

#### **INMODEL**

INMODEL  $|\mathcal{A}| = |\mathcal{A}|$  dataset  $\rightarrow$ 

Specifies a dataset saved by the OUTMODEL option in a previous call of PROC SEGMENT. The segmentation and controlling parameters saved in this dataset can be used to score another dataset.

If any INPUT statements are specified they are ignored, since all required parameters are defined in the INMODEL dataset.

The INMODEL option cannot be specified if DATA is also specified.

#### **MAXITER**

MAXITER  $|\mathfrak{p}| = |\mathfrak{p}|$  integer

Specifies the maximum number of iterations to use during the segmentation calculations. The specified value must be a positive integer. The default value is 25.

This option is ignored if INMODEL is also specified.
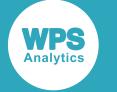

#### **MAXSEG**

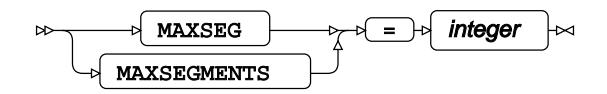

Specifies the maximum number of segments that can be created in an iteration during the segmentation calculations. If the specified number of segments is reached, no further segments are created and any remaining observations are assigned to the closest existing segment.

The default value is 100.

This option is ignored if INMODEL is also specified.

#### **MAXSUMMARYBARS**

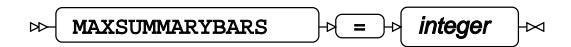

Specifies the maximum number of bars to show for a variable in the summary plot histograms for each segment.

If a discrete variable has more distinct values than the specified MAXSUMMARYBARS, the data for the least significant bars are combined. For each segment, the bars that are combined are the bars corresponding to the values where the distribution of the variable values in the segment and the distribution of the variable values in the overall population are the most similar. The combined bars are labelled with the label specified in the OTHERLABEL option, or are labelled Other, if the OTHERLABEL option is not specified.

The default value is MAXSUMMARYBARS is 20.

#### **MAXSUMMARYPLOTS**

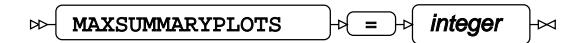

Specifies the maximum number of graphs to show for each segment in the ODS output.

If the number of variables in the segmentation is more than MAXSUMMARYPLOTS, the graphs for the least significant variables in each segment are omitted. For each segment, the least significant variables are those where the distribution of the variable values in the segment and the distribution of the variable values in the overall population are the most similar.

The default value of MAXSUMMARYPLOTS is 12.

#### **MINMEM**

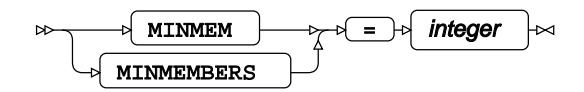

Specifies the minimum number of members in a segment in order for the segment to be shown in the ODS output. Segments with fewer than the specified number of members are discarded.

The default value is 1.

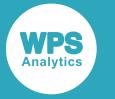

This option is ignored if INMODEL is also specified.

#### **MINPERCENT**

#### MINPERCENT  $|\cdot|=$  integer  $\triangleright$

Specifies the minimum number of members in a segment in order for the segment to be shown in the ODS output, as a percentage of the observations in the dataset. Segments with fewer than the specified percentage of members are discarded.

The default value is 5 (percent).

This option is ignored if INMODEL is also specified.

#### **NOFIT**

NOFIT  $\vert \approx$ 

Specifies that the segmentation of the data is not created from the dataset specified in the DATA option. You can use this option in conjunction with the INEST option to specify that the saved segmentation is used instead. The dataset specified in the DATA option is not used to create a segmentation, but can be scored or used to create an output dataset.

By default, the initial segmentation of the data is created from the data in the input dataset.

NOFIT cannot be specified with OUTMODEL. If NOFIT is specified with INMODEL, NOFIT is ignored.

#### **NOPRINT**

#### ∞⊣ NOPRINT

Suppresses all printed output from PROC SEGMENT. By default the printed output includes information about each of the variables and other options specified for the segmentation, information about the segmentation, and a number of plots showing the way that observations have been allocated to segments.

NOPRINT overrides the other print options (DETAILS, DIFFERENCES, DISTRIBUTIONS, ENTROPY, PROFILES, SIMILARITIES) and the PLOT option.

#### **OTHERLABEL**

#### OTHERLABEL  $|\overline{a} = \overline{b}|$  label  $\triangleright$

Specifies the label to use for the 'other' category for discrete variables in a segmentation plot . This value is overridden if a variable-specific label is specified in the OTHERLABEL option of the INPUT statement.

The default label for the 'other' category is Other.

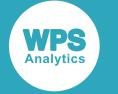

#### **OUTEST**

OUTEST  $|\mathcal{A}| = |\mathcal{A}|$  dataset  $\sim$ 

Specifies that the segmentation definition is saved in a dataset. The saved information includes the distribution of the data used to create the segmentation, and the segmentation of that data. The definition can later be used as the initial definition to segment another dataset.

If the NOFIT option is also specified, the saved information just includes the distribution of the data but not the segmentation.

#### **OUTMODEL**

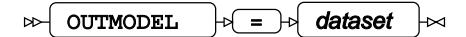

Specifies that the segmentation model is saved in a dataset. The saved information includes the segmentation parameters, the distribution of the data used to create the segmentation, and the segmentation of that data. The information in this dataset can later be used to score another dataset.

The NOFIT option cannot be specified with OUTMODEL.

#### **P2**

 $\bowtie$  P2

Specifies that a variant of the  $P^2$  algorithm (Jain and Chlamtac, 1985 [2]) is used to estimate the order statistics for variable values. This option allows you to override the default behaviour if the number of observations is likely to be large but is not known at the outset.

If P2 is not explicitly specified, the method used to derive the order statistics for the variable values depends on the number of observations in the dataset being segmented:

- If the number of observations is not known at the outset (for example, if the observations are being selected from a database) or if the number of observations is known and is less than P2THRESHOLD, the order statistics are derived by storing and ordering all the observations.
- If the number of observations is known and greater than P2THRESHOLD, the order statistics are estimated using the P<sup>2</sup> algorithm.

This option is ignored if INMODEL is also specified.

#### **P2THRESHOLD**

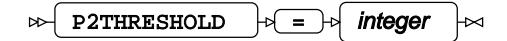

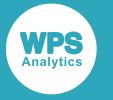

Specifies the threshold number of observations above which a variant of the  $P^2$  algorithm (Jain and Chlamtac, 1985 [2]) is used to estimate the order statistics for variable values. This avoids memory problems when processing very large datasets. If the number of observations in the dataset is less than the specified threshold value, the order statistics are derived by storing and ordering all the observations.

The default value is 100,000.

This option is ignored if P2 is also specified.

This option is ignored if INMODEL or INEST is also specified.

#### **PLOT**

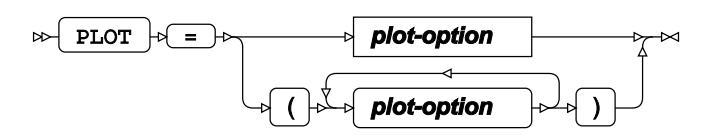

### **plot-option**

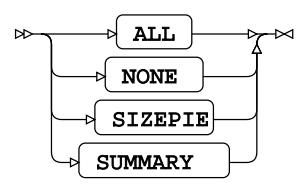

Specifies the segmentation plots that are produced through the ODS graphics framework.

If the segmentation is derived from an input dataset, the default is PLOT=SUMMARY. If a previously generated segmentation is loaded using the INMODEL option, the default is PLOT=NONE.

#### **ALL**

All segmentation plots are produced.

ALL overrides SIZEPIE and SUMMARY if also specified.

#### **NONE**

No segmentation plots are produced.

NONE overrides ALL, SIZEPIE and SUMMARY if also specified.

#### **SIZEPIE**

A single pie chart is produced showing the proportion of observations in each segment.

#### **SUMMARY**

A series of plots are produced for each segment showing the distribution of the values of each variable in the segment and, for comparison, the distribution of the values of each variable in the whole population.

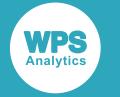

#### **PRINT**

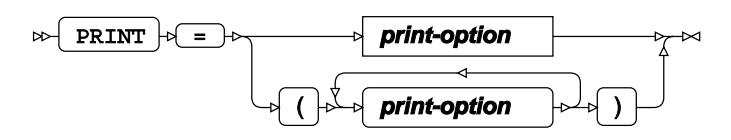

### **print-option**

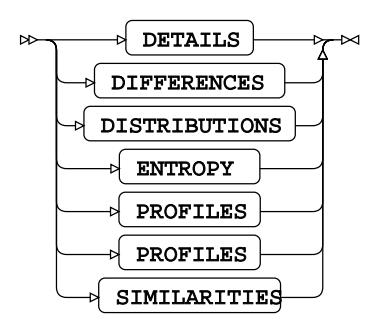

Specifies the optional segmentation tables to include in the ODS output.

By default, none of the optional segmentation tables are included.

#### **DETAILS**

Specifies that the ODS output includes the Segmentation Building Summary table, which shows the segment modifications and the segmentation strength after each iteration of the segmentation.

PRINT=DETAILS is an alias of DETAILS.

#### **DIFFERENCES**

Specifies that the ODS output includes the Differences tables, which show, for each input variable, the calculated difference between each pair of values of a discrete variable or the bins of a continuous variable. These are the values that are used in the segmentation process to maximise the similarities between observations in a segment and maximise the differences between observations in different segments. The table is not printed for variables with large numbers of values (those exceeding MAXSUMMARYBARS).

PRINT=DIFFERENCES is an alias of DIFFERENCES.

#### **DISTRIBUTIONS**

Specifies that the ODS output includes the Profile by Segment tables, which show, for each input variable, the distribution of values across each segment.

PRINT=DISTRIBUTIONS is an alias of DISTRIBUTIONS.

#### **ENTROPY**

Specifies that the ODS output includes the Relative Entropy by Segment and Variable table. This table shows the relative entropy of each variable in each segment. The relative entropy of a variable is a measure of the difference between the distribution of values for that variable in the segment and in the dataset as a whole. The calculated value is the *Kullback–Leibler divergence* described by Kullback (Kullback, 1959 [3]).

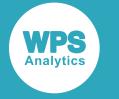

PRINT=ENTROPY is an alias of ENTROPY.

#### **PROFILES**

Specifies that the ODS output includes the Variable Profile tables, which show, for each input variable, the percentage frequency of the values of the variable in the data. The frequencies are derived from the input dataset, or from the INEST or INMODEL datasets, as applicable.

PRINT=PROFILES is an alias of PROFILES.

#### **SIMILARITIES**

Specifies that the ODS output includes the Approximate Segment Similarity table. This shows the overall similarity value between the observations in each pair of segments. The leading diagonal of this table contains the similarity values for observations in the same segment. These values are the same as the segmentation strength values in the Segmentation Summary table. The off-diagonal entries are the similarity values between observations in different segments. The overall score is derived from these similarity values and is the value that the segmentation attempts to optimise.

PRINT=SIMILARITIES is an alias of SIMILARITIES.

#### **PROFILES**

#### PROFILES  $\vert\approx$

Specifies that the ODS output includes the Variable Profile tables, which show, for each input variable, the percentage frequency of the values of the variable in the data. The frequencies are derived from the input dataset, or from the INEST or INMODEL datasets, as applicable.

By default, the Variable Profile tables are not included in the ODS output.

#### **SEGMENTFORMAT**

 $\triangleright$  SEGMENTFORMAT  $\triangleright$  =  $\triangleright$  format

Specifies a format to be associated with the segment number in the output data and in ODS output. This can be used in conjunction with PROC FORMAT to give meaningful labels to the segments.

The specified format must be a numeric format.

By default, the segment number is displayed using the default numeric format.

#### **SIMILARITIES**

SIMILARITIES $\Join$  $\triangleright$ 

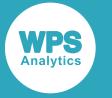

Specifies that the ODS output includes the Approximate Segment Similarity table. This shows the overall similarity value between the observations in each pair of segments. The leading diagonal of this table contains the similarity values for observations in the same segment. These values are the same as the segmentation strength values in the Segmentation Summary table. The off-diagonal entries are the similarity values between observations in different segments. The overall score is derived from these similarity values and is the value that the segmentation attempts to optimise.

By default, the Approximate Segment Similarity table is not included in the ODS output.

#### **WEIGHTING**

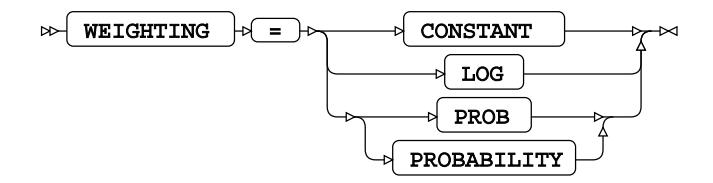

Specifies the general weighting function to apply to pairs of observations when a variable has the same value in both observations. The weighting determines the degree of importance to attach to similarities and differences between common and rarer values of a variable when assigning observations to segments.

The default weighting is CONSTANT.

This option is ignored if INMODEL is also specified.

#### **CONSTANT**

All agreements between variable values in pairs of observations contribute an equal weight to the segmentation calculation. This means that overall, common pairings contribute more weight to the segmentation than uncommon pairings, because there are more of them. For more information, see *CONSTANT weightin[g](#page-3516-0)* (page 3517).

#### **LOG**

The values in all pairs of observations contribute a weight to the segmentation that is proportional to the negative logarithm of the probability of that pairing occurring. This means that the effect of pairings of values of a variable is proportional to the amount of information in that pairing. For more information, see *LOG weighting* (page 3517).

#### **Note:**

This option is experimental.

#### **PROB**

The values of the variables in all pairs of observations contribute a weight to the segmentation that is inversely proportional to the probability of that pairing occurring. This means that rare pairings of values of a variable have relatively more effect on the segmentation than common pairings, so overall, every pairing of variables contributes an

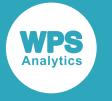

equal amount. Each instance of an uncommon pair of values contributes more weight, but there are fewer of them. Similarly, each instance of a common pair of values contributes less weight, but there are more of them. For more information, see *PROBABILITY weighting* ₫ (page 3518).

#### **Note:**

This option is experimental.

## **BY**

Groups the observations in the input dataset using one or more specified variables.

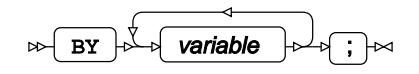

The specified variable or variables are used to separate the input data into groups. PROC SEGMENT generates a separate segmentation model from the data in each group.

If the BY statement is included, the input dataset must be pre-sorted on the specified variable or variables.

## **FREQ**

Specifies a variable containing the frequency associated with an observation.

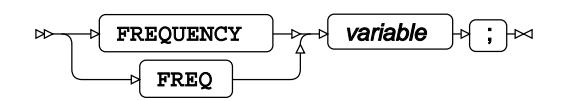

## **INPUT**

Specifies the variables to be included in the segmentation and the options that apply to the variables.

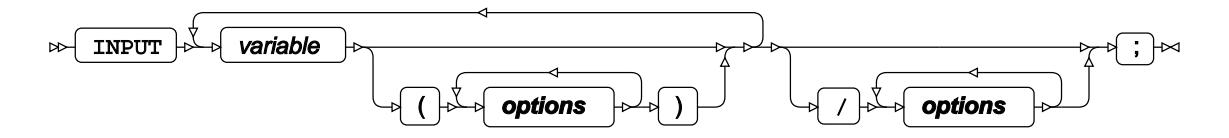

Options can be specific to a single variable or can be global. Options in brackets after a variable name are specific to that variable. Options specified after the forward slash are global options and apply to all input variables in the INPUT statement. Variable-specific options override global options. Unless otherwise specified, all options can be variable-specific or global.

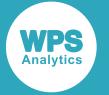

Some options are applicable to any input variable; others are only applicable to continuous input variables. By default, all numeric variables are regarded as continuous and all character variables are regarded as discrete unless the COMPARE or DISCRETE option specifies otherwise.

More than one INPUT statement can be present.

If no INPUT statement is present, all variables in the dataset are included in the segmentation.

#### *variable*

Specifies a variable to include in the segmentation.

### **Options**

The following *options* are available:

#### **BINS**

$$
\text{max} \quad \text{BINS} \quad \text{sum} \quad \text{sum} \quad \text{integer} \quad \text{and} \quad
$$

For a continuous variable, specifies the number of bins into which to divide the range. A larger number of bins can give a more accurate segmentation.

The default value is 10 and the minimum value is 2. This option is ignored for discrete variables.

#### **COMPARE**

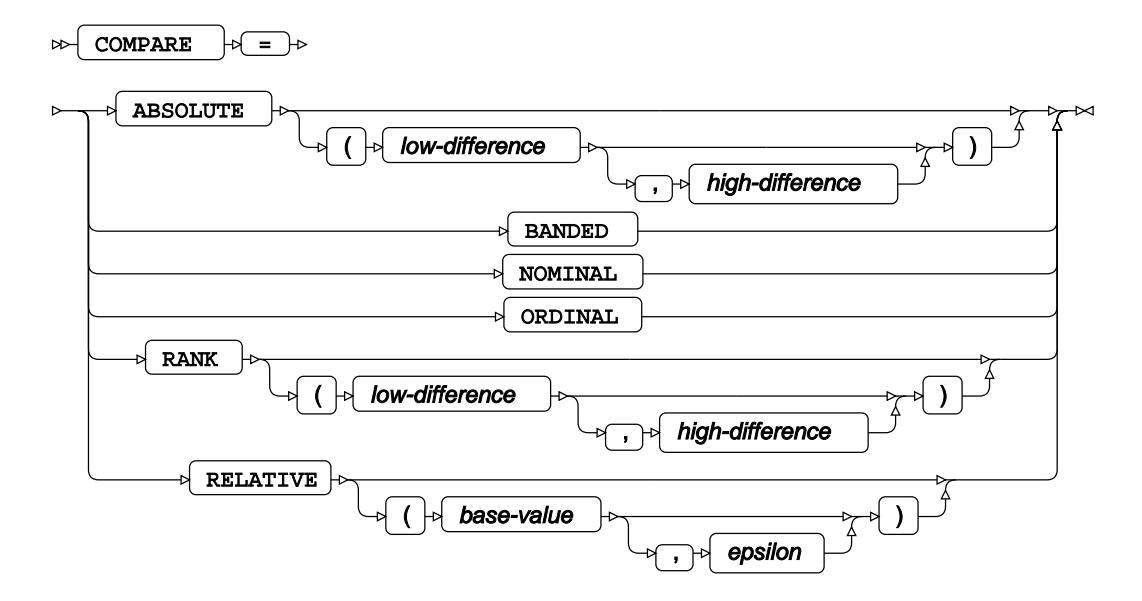

Specifies the kind of variable and the method used to compare values of the variable when determining the segmentation.

ABSOLUTE, RANK and RELATIVE specify that the variable is treated as continuous by default and BANDED, NOMINAL and ORDINAL specify that the variable is treated as discrete.

For numeric variables, the default value is RANK(0,0.5) and for character variables, the default value is NOMINAL.

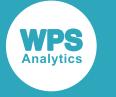

#### **ABSOLUTE**

The variable is a numeric variable, it is treated as continuous unless the DISCRETE option is specified.

The difference between two values is a function of the absolute difference between the two values. *low-difference* specifies the absolute difference below which two values are considered identical, with a difference value of 0 (zero). *high-difference* specifies the absolute difference above which two values are considered completely different, with a difference value of 1. Pairs of values with absolute differences between *low-difference* and *high-difference* have difference values calculated linearly between 0 and 1.

For more information, see *ABSOLUTE comparisons* (page 3513).

If only *low-difference* is specified, then *high-difference* is the same as *low-difference*. If the absolute difference between two values is less than *low-difference*, the two values are considered identical, with a difference value of 0 (zero). If the absolute difference between two values is greater than *low-difference*, the two values are considered completely different, with a difference value of 1. If the absolute difference between two values is equal to *low-difference*, the difference value is 0.5.

If neither *low-difference* or *high-difference* are specified, then *low-difference* and *high-difference* both default to the standard deviation of the variable. The standard deviation is calculated from the original values of the variable, before any adjustments specified by the MIN, MAX or WINSOR options have been made to extreme values.

#### **BANDED**

The variable is discrete and grouped into a number of ordered bands.

The difference between two values is measured by the estimated proportion of the population between the two values. Two values in the same band have a difference value of slightly greater than 0. Two values, where one is in the lowest band and the other is in the highest band, have a difference value of slightly less than 1. This reflects that fact that the underlying values are likely to be slightly different, although they are in the same band.

For more information, see *BANDED comparison[s](#page-3513-0)* (page 3514).

#### **NOMINAL**

The variable is a discrete variable with no explicit ordering.

Two values are considered identical, with a difference value of 0 (zero), if they are identical. Otherwise they are considered completely different, with a difference value of 1.

For more information, see *NOMINAL comparison[s](#page-3513-1)* (page 3514).

The external (formatted) values are compared unless ORDER=INTERNAL is also specified.

#### **ORDINAL**

The variable is a discrete variable with an explicit ordering.

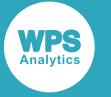

Two values are considered identical, with a difference value if 0 (zero), if they are identical. Two values are considered completely different, with a difference value of 1, if one is in the lowest category and one is in the highest category. Otherwise the difference is measured by the fraction of the number of categories between them.

For more information, see *ORDINAL comparison[s](#page-3514-0)* (page 3515).

The internal (unformatted) values are compared unless ORDER=EXTERNAL is also specified.

#### **RANK**

The variable is a numeric variable, it is treated as continuous unless the DISCRETE option is specified.

The difference between two values is measured by the proportion of the population between the two values. *low-difference* specifies the proportion of the population below which two values are considered identical, with a difference value of 0 (zero). *high-difference* specifies the proportion of the population above which two values are considered completely different, with a difference value of 1. Pairs of values with differences between *low-difference* and *high-difference* have difference values calculated linearly between 0 and 1.

For more information, see *RANK comparisons* (page 3515).

If neither *low-difference* or *high-difference* are specified, then *low-difference* defaults to 0, and *high-difference* defaults to 0.5.

If only *low-difference* is specified, then *high-difference* is the same as *low-difference*. If the proportion of the population between two values is less than *low-difference*, the two values are considered identical, with a difference value of 0 (zero). If the proportion of the population between two values is greater than *low-difference*, the two values are considered completely different, with a difference value of 1. If the proportion of the population between two values is equal to *low-difference*, the difference value is 0.5.

#### **RELATIVE**

The variable is a numeric variable, it is treated as continuous unless the DISCRETE option is specified.

The difference between two values is determined by comparing their absolute difference with a value based on the root mean square of the two values. If the absolute difference is less than the root mean square value, the two values are considered identical, with a difference value of value of 0 (zero). If the absolute difference is equal to the root mean square value, the difference value is 0.5. Otherwise, the two values are considered completely different with a difference value of 1. *base-value* specifies an offset to apply to each value before calculating the root mean square, and *epsilon* specifies a scale factor to apply to the calculated root mean square value before comparing it with the absolute value.

For more information, see *RELATIVE comparisons* (page 3516).

The default *epsilon* is 1 and the default *base-value* is 0.

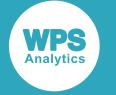

#### **DESCENDING**

$$
\begin{picture}(150,10) \put(0,0){\line(1,0){100}} \put(15,0){\line(1,0){100}} \put(15,0){
$$

For a discrete variable, specifies that the sort order is reversed.

This option is ignored for continuous variables.

#### **DISCRETE**

#### DISCRETE ÞÞ.

Specifies discrete treatment of the variable.

This option cannot be used with the BIN, MAX or MIN options.

#### **MAX**

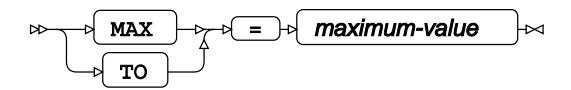

For a continuous variable, specifies the highest value of the variable to retain for the segmentation calculations. Observations with values higher than the specified maximum value have the value of the variable replaced with the specified maximum value.

If MAX is specified, the specified value overrides the upper limit derived from winsorization.

If not specified, the default value is the value determined by the winsorization parameter specified in the WINSOR option, or if the WINSOR option is not specified, the value determined by the default winsorization parameter value of 0.9.

This option is ignored for discrete variables.

#### **MIN**

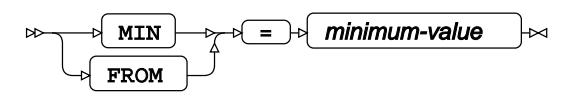

For a continuous variable, specifies the lowest value of the variable to retain for the segmentation calculations. Observations with values lower than the specified minimum value have the value of the variable replaced with the specified minimum value.

If MIN is specified, the specified value overrides the lower limit derived from winsorization.

If not specified, the default value is the value determined by the winsorization parameter specified in the WINSOR option, or if the WINSOR option is not specified, the value determined by the default winsorization parameter value of 0.9.

This option is ignored for discrete variables.

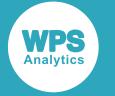

#### **MISSING**

#### $MISSING$  $\sim$  $\mathbf{E}$

For a discrete variable, specifies that missing values are treated as valid values.

If not specified, missing values are ignored in the segmentation calculations. Other variables in the observation with non-missing values are used as normal in the segmentation calculations.

This option is ignored for continuous variables. Any observation with a missing value for a continuous variable is always ignored in the segmentation calculation for that variable.

#### **ORDER**

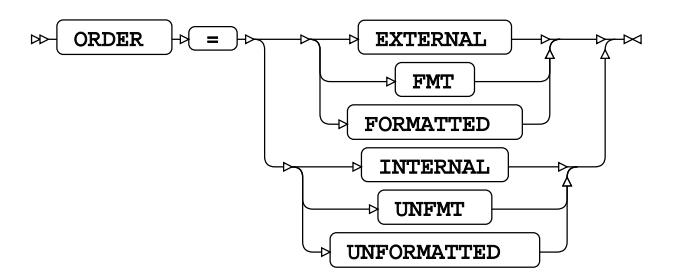

For a discrete variable, specifies the sort order to use.

The default value is EXTERNAL. This option is ignored for continuous variables.

#### **EXTERNAL**

The variable is ordered by the external (formatted) values using alphanumeric ordering. If the DESCENDING option is also specified, the sort order is descending, otherwise the sort order is ascending.

#### **INTERNAL**

The variable is ordered by the internal (unformatted) values using alphanumeric ordering. If the DESCENDING option is also specified, the sort order is descending, otherwise the sort order is ascending.

#### **OTHERLABEL**

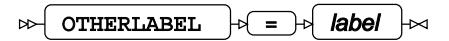

For a discrete variable, specifies the label to use for the 'other' category in the segmentation plots for that variable. This value overrides any general label specified in the OTHERLABEL option of PROC SEGMENT.

This option is ignored for continuous variables.

#### **REPORTONLY**

REPORTONLY

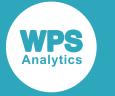

Specifies that the variable is omitted from the segmentation calculations but is included in the distribution profiles and segmentation plots.

#### **WEIGHT**

 $\rightarrow$ WEIGHT  $|\overline{a} = \overline{b}|$  numeric-value  $\approx$ 

Specifies the variable-specific weighting value to apply to the variable. It determines the degree of importance to attach to similarities and differences in the values of the variable, relative to similarities and differences in the values of the other variables.

#### **WINSOR**

$$
\text{Cov} \left( \text{WINSOR} \right) \circ \text{Cov} \left( \text{numeric-value} \right) \sim
$$

For a continuous variable, specifies the value used to *winsorize* (remove extreme values of) the variable in the segmentation calculations. The specified value is the (two-tailed) proportion of the ordered values of the variable to retain, assuming a normal distribution.

The MAX option, if specified, overrides the upper limit derived from winsorization. The MIN option, if specified, overrides the lower limit derived from winsorization.

The default winsorization value is 0.9, which replaces the lowest 5% of values with the estimated value at the 5<sup>th</sup> percentile and highest 5% of values with the estimated value at the 95<sup>th</sup> percentile. This option is ignored for discrete variables.

### **OUTPUT**

Outputs a dataset containing the data that was processed and the segmentation that was applied.

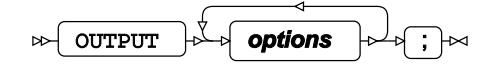

### **Options**

The following *options* are available:

**OUT**

$$
\text{supp}\left(\overline{\text{OUT}}\right) = \text{supp}\left(\overline{\text{dataset}}\right) \text{ is } \text{supp}\left(\overline{\text{Cluster}}\right) = \text{supp}\left(\overline{\text{Cluster}}\right) \text{ is } \text{supp}\left(\overline{\text{Cluster}}\right) = \text{supp}\left(\overline{\text{Cluster}}\right) = \text{supp}\left(\overline{\
$$

Specifies the name of the output dataset.

If OUT is not specified, the procedure creates the dataset as *DATAn* in the WORK library, where *n* is incremented for each output dataset.

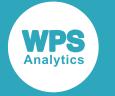

#### **SCORE**

SCORE = varname  $\sim$ l≁

Specifies the name of a variable in the output dataset to contain the score value for the observation. The score value indicates how similar the observation is to the other observations in that segment.

By default, the score value is not included in the output dataset.

#### **SEGMENT**

 $\rightarrow$ SEGMENT  $|\mathcal{A}| = |\mathcal{A}|$  varname

Specifies the name of a variable in the output dataset to contain the segment number the observation is most likely to belong to.

The default variable name is \_SEGMENT\_.

### **SCORE**

Uses the current segmentation to score the data in the specified dataset.

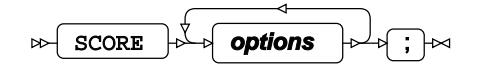

The SCORE statement takes the data in the specified dataset and scores it using the segmentation defined in PROC SEGMENT. The score value indicates how similar the observation is to the other observations in that segment.

If no dataset is specified in the SCORE statement, the dataset in the PROC SEGMENT statement is scored.

By default, the scored dataset contains the input observations, and for each, the segment the observation is most likely to belong to. All observations are scored, even those with missing values.

Multiple SCORE statements can be specified.

### **Options**

The following *options* are available:

#### **COUNT**

COUNT  $|\overline{a} = \overline{b}$  integer  $\overline{R}$ 

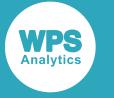

Specifies the number of potential segments to be included in the scored dataset for each observation. The segment number with the highest score is output in the variable specified by the SEGMENT option. The segment with the next highest score is output in the specified variable, with 2 appended to the name. Subsequent segment numbers are output in order of decreasing scores, in variables with increasing suffixes.

If the SCORE option is also specified then the score value is also output for each potential segment.

The default number of potential segments included in the scored dataset is 1.

#### **DATA**

$$
\text{Var} \left( \text{DATA} \right) \rightarrow \text{Var} \left( \text{dataset} \right)
$$

Specifies the dataset to score. The dataset to score must contain all variables specified in the INPUT statement, or, if the PROC SEGMENT INMODEL option is used, the dataset to score must contain all variables saved in the INMODEL dataset.

If PROC SEGMENT includes a BY statement, the dataset to score must also contain all the variables mentioned in the BY statement, and must be sorted in the order of those variables.

If the DATA option is not present, the dataset in the PROC SEGMENT statement is used.

**OUT**

$$
\text{supp}\left(\overline{\text{OUT}}\right) = \text{supp}\left(\overline{\text{dataset}}\right) \text{ is } \frac{1}{2}
$$

Specifies the dataset to which the score results are output. The dataset contains the original data, and additional fields showing which segment each observation is most likely to belong to.

If OUT is not specified, the dataset name is WORK.*DATAn*, where *n* is incremented for each output dataset.

If PROC SEGMENT specifies more than one output dataset for score results (for example, if there is more than one SCORE statement) then each output dataset must have a unique name.

#### **SCORE**

 $SCORE \rightarrow \rightarrow \sqrt{varname}$  $\rightarrow$ 

Specifies the name of a variable in the scored dataset to contain the score value for an observation. The score value indicates how similar the observation is to the other observations in that segment.

By default, the score value is not included in the scored dataset.

#### **SEGMENT**

SEGMENT  $\left| \phi \right| = \left| \phi \right|$  varname

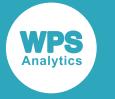

Specifies the name of a variable in the scored dataset to contain the segment number the observation is most likely to belong to.

The default variable name is \_SEGMENT\_.

# **SELECT**

Specifies a SAS language expression to select the observations from the dataset to be segmented.

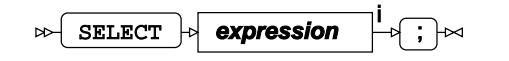

<[s](#page-23-0)up>i</sup> See *SAS Language expressions*  $\overline{G}$  (page 24).

The SELECT statement uses the entire dataset to derive the overall distribution of observations. It then selects the specified observations, calculates the segment allocations and displays the segment distribution for those observations against the overall distribution of all observations. This is different from the WHERE statement, which derives both the overall distribution of observations and the segment allocation from the specified observations.

The SELECT statement can only appear once in PROC SEGMENT.

### **WHERE**

Restricts the observations to be processed.

WHERE  $|\cdot|$  condition  $|\cdot| \cdot| \rightarrow$  $\bowtie$ 

The WHERE statement derives both the overall distribution of observations and the segment allocation from the specified observations. This is different from the SELECT statement, which uses the entire dataset to derive the overall distribution of observations, then selects the specified observations, calculates the segment allocations and displays the segment distribution for those observations against the overall distribution of all observations.

# **SEGMENT bibliography**

These items are referenced in the SEGMENT procedure section.

[1] Michaud, P., 1995. Variational data analysis versus classical data analysis. In: J.Jansen et al., eds. *Advances in Stochastic Modelling and Data Analysis*, pp. 128–158.

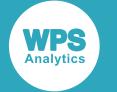

- [2] Jain, R. & Chlamtac, I., 1985. The P2 Algorithm for Dynamic Calculation of Quantiles and Histograms Without Storing Observations. In: R. Sargent, ed.*Communications of the ACM,* Volume 28, pp. 1076–1085.
- [3] Kullback, S., 1959, *Information Theory and Statistics*, John Wiley and Sons.
- [4] Fisher, R. A., 1936. The use of multiple measurements in taxonomic problems. *Annals of Eugenics*, 7(2), pp. 179–188..

# **SVM procedure**

The SVM procedure enables you to build a support vector machine (SVM) from an input dataset. You can then use the SVM model to analyse other datasets.

# **About support vector machines**

A support vector machine (SVM) is a supervised learning model that is capable of analysing data for classification or regression.

The SVM procedure supports classification and regression models. SVM modelling relates a response variable, *y*, to one or more predictor variables, *x*, where *y* can be a class (for classification models) or a value (for regression models).

Specifically, the one class SVM model, binary classification model and multi-class classification versions of the model are supported for classification purposes.

Development of Support Vector Machines was largely pioneered at AT&T Bell Laboratories by Boser, et al., 1992 [1], Guyon, et al., 1993 [2] , Cortes & Vapnik, 1995 [3], Scholkopf, et al., 1995 [4], Scholkopf, et al., 1996 [5] and Vapnik, et al., 1997 [6].

SVM models were first developed by Vapnik & Lerner, 1963 [7] such that they involved the construction of a linear classifier. However, Boser, et al., 1992 [1] suggested a way to extend this to non-linear classification via the application of the kernel trick (Aizerman, et al., 1964 [8]). This enables the algorithm to construct a linear classifier in a transformed feature space that may be non-linear in the original input predictor space. The SVM procedure supports the most commonly used kernel types for both classification and regression modelling. For more information see the KERNEL option of the MODEL statement.

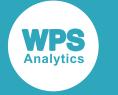

## **SVM classification**

For classification models, binary, multi-class and single class models are supported.

## **Binary classification models**

A binary classification model maps predictor variables to a response variable in one of two classes.

In a binary classification model, the response, *y*, will be one of two elements.

A linear binary SVM model attempts to find a hyperplane that optimally partitions the predictor space into two classes. The assumption is that the predictor space can be partitioned using a hyperplane (the training data is linearly separable). This gives us the following score function:

$$
s(\vec{x}) = \vec{x}^T \vec{w} + b
$$

where:

- $\cdot$  x is an observation in predictor space
- $w$  is the orthogonal vector to the hyperplane that separates the predictor space in two
- *is a bias term.*

The score function  $s$  provides a function for assigning predictor variables to one of the two classes; a negative value mapping the predictors to one class, and a non-negative value mapping the predictors to the other class.

**Figure 385.** Two classes of data, linearly-separated by a binary classifier

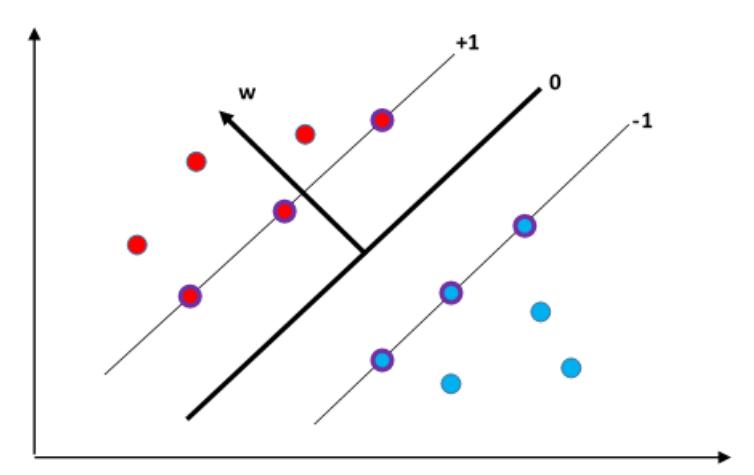

The SVM procedure attempts to find a *w* and a *b* that can be used to correctly classify as much of the predictor space as possible. It does this by using a provided set of training observations. Each observation in the training dataset includes its position in the predictor space, *x*, as well as the class to which it belongs, *y*.

Thus far it has been assumed that the training data is linearly separable in the predictor space. For many collections of data this assumption is incorrect and, for the SVM model to work in these cases, the predictor space has to be transformed so that the data becomes linearly separable. This transformation occurs via a *kernel function*. A kernel function represents how one predictor variable projects onto another in the transformed predictor space. For example, the value of the radial basis function (sometimes called the Gaussian kernel) is based on the magnitude of the distance between two predictor variables in the original predictor space.

**Figure 386.** Non-linear data transformed so as to become linearly separable

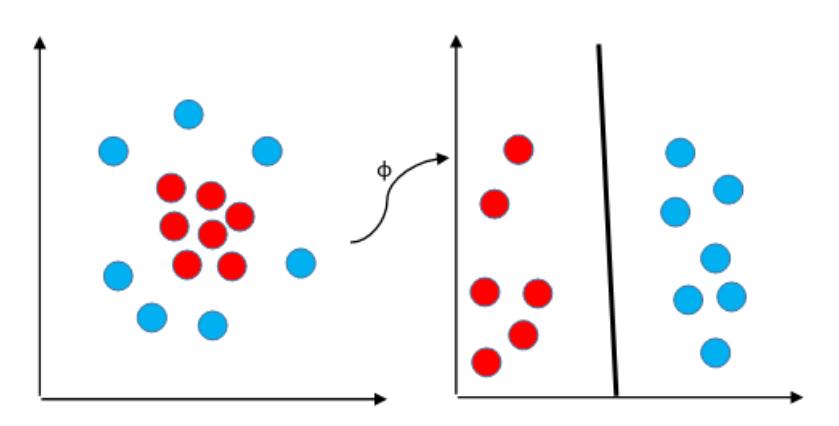

Generally speaking, a kernel function,  $K$ , is the inner product of two transformed predictors:

$$
K(\vec{x}_i, \vec{x}_j) = \overrightarrow{\varphi(\vec{x}_i)} \cdot \overrightarrow{\varphi(\vec{x}_j)}
$$

where  $\varphi$  is the transform function.

## **Multi-class classification models**

A multi-class classification model maps predictor variables to a response variable in one of multiple classes.

In a multi-class classification model, the response, *y*, can be one of a number, *M*, of classes:

$$
y \in \{y^1, \ldots, y^M\}
$$

A number of strategies for performing multi-class classification are supported in the SVM procedure:

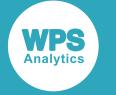

#### **Direct**

Creates a single solver that attempts to solve the multi-class optimization problem directly.

#### **One against the rest**

Creates a binary classifier for each class. Each classifier separates one of the classes from the others. When classifying a point, the classifier with the largest positive score is used to indicate to which class the point belongs.

#### **Pairwise**

Creates a binary classifier for each pairwise combination of classes. If there are *M* classes then

 $\frac{M(M-1)}{2}$  classifiers are created.

Each classifier only concerns itself with the data that belong to the pair of classes. When classifying a point, the method counts how many times the point was mapped to each class. The class with the highest occurrence is considered the one to which the point belongs.

### **Error-Correcting Output Coding**

Creates a number of binary classifiers each of which separates the classes in a particular way. Each of the classes is represented in the set of binary classifiers by a unique string of bits (a word).

When classifying a point, the method maps it to either a 1 (one) or 0 (zero) value, just as with a bit, for each of the binary classifiers. This creates a word to which the point maps. The class word that is nearest to this is considered to be the one to which the point belongs, where the *Hamming* distance is used for comparing words. See Dietterich & Bakiri, 1995 [9] for more details.

The multi-class modelling strategy is specified by setting the MULTICLASS option of the MODEL statement. For example the following statement uses the Error-Correcting Output Coding method in the SVM procedure:

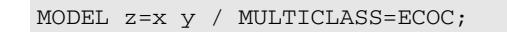

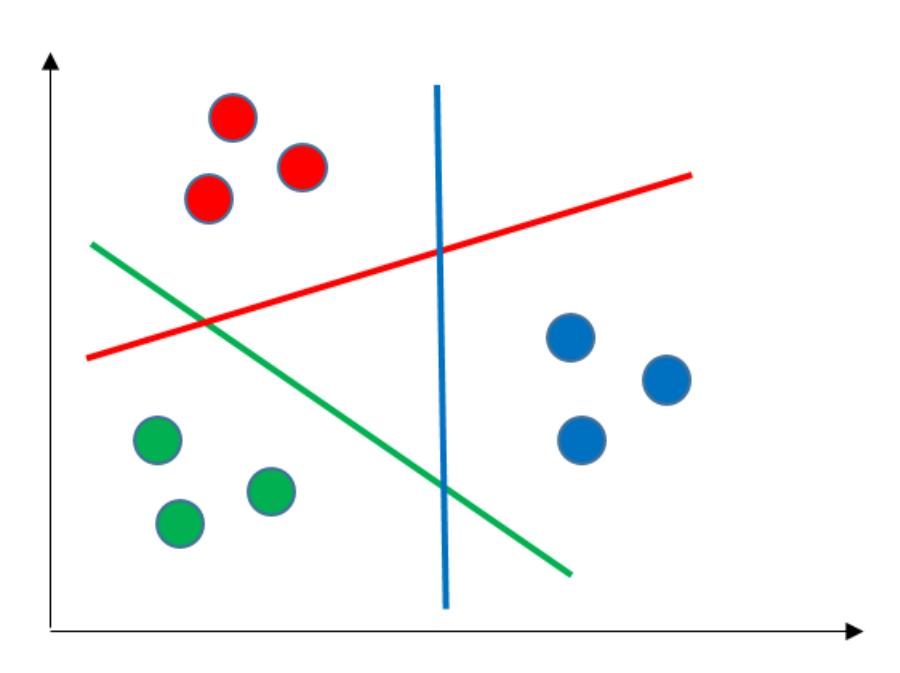

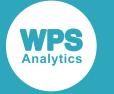

## **Single class modelling**

Single class modelling is used to detect anomalies and outliers.

A single class model looks for a hyperplane in a feature space that separates out the anomalous observations from the rest. Single class modelling often uses a Gaussian kernel to determine the density function. The score function is negative for anomalous results and non-negative otherwise.

## **Optimisation**

SVM modelling is based around linear classifiers that partition a predictor space into two.

The purpose is to find a hyperplane in predictor space that separates two types of training data such that the distance between the plane and the nearest observation of either type is as large as possible. Those observations from the training data that sit on the *fat margin* are known as support vectors (hence this method is called a Support Vector Machine).

There are various ways of solving the optimization problem posed by the model given above. The SVM procedure provides two algorithms for performing model optimisation.

- **1. Iterative Single Data Algorithm** Further details of the algorithm are described in Kecman, et al., 2005 [10].
- **2. Sequential Minimal Optimization** Further details of this optimisation algorithm are described in Platt, 1998 [11].

The type of solver used for solving the optimisation problems is specified with the SOLVER option of the MODEL statement.

## **Probability estimation**

When classifying points, it is useful to know the probability that a point belongs to a class given its position in the predictor space.

A method for finding such posterior probabilities was pioneered by Platt, 1999 [12] and later improved by Lin, et al., 2007 [13]. In essence the probability that a point belongs to a class,  $P$ , is a logistic transformation of the classifier score,  $f$ :

$$
P(y = +1 | \vec{x}) = \frac{1}{1 + \exp\{Af(\vec{x}) + B\}}
$$

The parameters  $\bm{A}$  and  $\bm{B}$  are scalar values that the algorithm estimates using a maximum likelihood method on the training data.

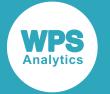

Specifying the PROBABILITY option of the MODEL statement estimates posterior probabilities when using the SVM procedure. For example, the following statement uses *Platt Scaling* to estimate posterior probabilities:

```
 MODEL z=x y / PROBABILITY=PLATT;
```
# **SVM Regression**

The SVM procedure can fit a regression model to the provided data.

The regression model is derived in a similar way to the classification model, starting with the objective of finding a linear function that relates the predicted value for a dependent variable,  $y$ , to an independent variable,  $x$  :

$$
\hat{y}_i = \vec{w}^T \vec{x}_i + b
$$

The function should minimise the magnitude of  $w$ . To ensure the function fits the data, the residuals should be no greater than a specified tolerance, *epsilon*.

As with classifications, optimisation is solved using either the Sequential Minimal Optimization (SMO) algorithm or the Iterative Single Data Algorithm (ISDA) that reduce the problem into a set of smaller problems.

Use the TYPE option of PROC SVM to specify the type of problem to be solved using the SVM procedure. For example, the following statement specifies that the SVM procedure is to solve the regression problem:

PROC SVM TYPE=REG;

The size of epsilon used by the SVM procedure when solving a regression problem is specified with the EPSILON option of the MODEL statement. For example, the following statement specifies that the SVM procedure is to solve the regression problem using 0.5 for epsilon:

MODEL z=x y / EPSILON=0.5;

Alternatively, a value for the NU option of the MODEL statement can be specified. As with unary classification, the value of  $NU$  should be greater than 0 (zero) and less than, or equal to, 1. In this case the value of EPSILON is adjusted as part of the optimisation problem with the NU value setting an upper bound on the fraction of outliers and a lower bound on the fraction of support vectors.

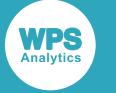

## **Data standardisation**

Data standardisation ensures that when the model parameters are derived data dimensions with larger values do not swamp data in other dimensions with smaller numerical values .

SVM models depend on the inner products between pairs of predictors. In a multidimensional predictor space, the data in some dimensions may have values of much greater magnitude than in other dimensions. In this case, an inner product aggregation between two predictors will be affected much more by the dimensions with the larger values.

If the data is not already normalized, you can use the STANDARD option in the MODEL statement to standardize the scales of the predictor variables. In this case, PROC SVM uses a weighted mean and standard deviation as the offset and scale estimates, respectively, for each predictor variable.

As an example the following statement specifies that the predictor variables, temperature and year, are scaled before performing the SVM modelling.

MODEL yield=temperature year / STANDARD=SD;

If the STANDARD option is not specified, then the predictor variables are not scaled.

## **Encoding categorical variables**

PROC SVM supports several parameterisation encodings for categorical variables.

A variable is specified as categorical using the CLASS statement. For example, the following specifies that the *country* variable is categorical, and the EFFECT parameterisation is used to encode it:

CLASS country (PARAM=EFFECT);

Response values are always encoded using a GLM encoding.

If the model type is regression (PROC SVM has TYPE=REG), the response variable numeric and not in the CLASS statement, no encoding is performed.

## **Weighting and standardisation**

When performing SVM modelling, observations are weighted.

The PRIORS option of the MODEL statement controls how observations are weighted. The procedure uses the following method to calculate the weights of observations.

Each class in the model has a prior probability that is either determined by the user or is based on the fraction of observations in the training data that belong to a class. A cost matrix  $C$  that transforms the vector of prior probabilities  $p$  is specified as follows:

 $p_C^* = p^T C$ 

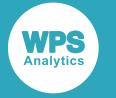

The SVM procedure normalises the set of prior probabilities using the following:

$$
p_{C,k} = \frac{p_{C,k}^*}{\sum_{k=1}^K p_{C,k}^*}
$$

where  $K$  is the number of classes.

The weights of each observation in a class are then normalised using the prior probability:

$$
w_i^* = \frac{p_{C,k}w_i}{\sum_{j \in class k} w_j}
$$

The SVM procedure uses the weights of the observations when standardizing the predictor variables:

**1.** L1 and L2 norms of the weights are calculated:

$$
v_1 = \sum_i w_i^*, v_2 = \sum_i (w_i^*)^2
$$

**2.** The offset coordinate is calculated:

$$
\mu = \frac{\sum_{i} w_i^* x_i}{\sum_{i} w_i^*}
$$

**3.** The scaling vector is calculated:

$$
\sigma = \sqrt{\frac{v_1}{v_1^2 - v_2} \sum_i w_i^* (x_i - \mu)}
$$

**4.** The predictor coordinates are updated:

$$
\forall i, x_i^* = \frac{x_i - \mu}{\sigma}
$$

To specify the prior probabilities of classes, use the MODEL statement, with PRIORS=CUSTOM. For example, the following statement sets prior probabilities for classes 'red', 'green' and 'blue':

MODEL  $z=x$  y / PRIORS=CUSTOM ('red' =  $0.5$  'green' =  $0.3$  'blue' =  $0.2$ );

To specify the cost matrix (or part of it), use the MODEL statement, with PRIORS=COST. For example, the following statement sets the cost of incorrectly classifying a sample that belongs to the 'red' class as a member of the 'blue' class:

```
 MODEL z=x y / PRIORS=COST (('red' 'blue') = 2);
```
## **Using the SVM procedure**

This example shows how to use PROC SVM to analyse data and predict results.

This example uses the publicly-available Iris dataset [14]. The Iris dataset consists of measurements of the widths and lengths of the petals and sepals of three species of Iris.

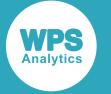

The model defines the petal length,  $p_{\text{length}}$ , and the petal width,  $p_{\text{width}}$ , as predictors of the class species. It uses a multi-class 'one against the rest' classification system, and a Gaussian kernel. This example specifies BOXCONSTRAINT and DELTAGRADTOL values, and allows a maximum of 10,000 iterations. It uses the Platt scaling method for estimating posterior probabilities for each class, and outputs the model statistics and a variety of plots showing how the data is distributed.

```
PROC SVM
    DATA = iris
     PLOTS = (CONTOUR (OBS = OUTLINE UNPACK) HEATMAP (OBS))
     TYPE = CLASS;
     CLASS species;
     MODEL species = p_length p_width /
        BOXCONSTRAINT = 1.0
         DELTAGRADTOL = 0.001
        DETAILS (OUTPUTSTATS)
        KERNEL = GAUSSIAN (RBFFALLOFF = 1.0)
        MAXITERS = 10000
        MULTICLASS = ONEVREST
        PROBABILITY = PLATT;
RUN;
```
This example produces the following output.

### **Predictor Variable Standardization**

The Predictor Variable Standardization table records the data standardisation applied in PROC SVM. In this case, no standardisation was applied, as STANDARD=SD was not specified in the MODEL statement.

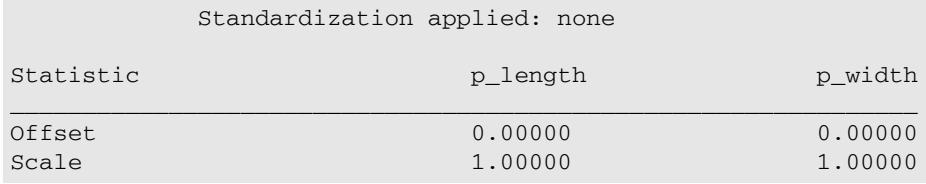

### **Fit Summary**

The Fit Summary table summarises the SVM model created in PROC SVM. This was specified as a multiclass, one against the rest problem. The data includes three species of iris, so there are three classes (setosa, versicolor and virginica). The model needs to solve three problems:

- Is this observation a member of the setosa class or not? This is problem 0.
- Is this observation a member of the versicolor class or not? This is problem 1.
- Is this observation a member of the virginica class or not? This is problem 2.

The fit table (below) shows some general information about the model parameters, then shows the details for each of these problems separately. You can see that the models converged for all three problems, problem 0 after 298 iterations, problem 1 after 105 iterations and problem 2 after 134 iterations.

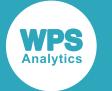

You can specify DETAILS (MODELPARAMS) in the MODEL statement to see more information about the model parameters.

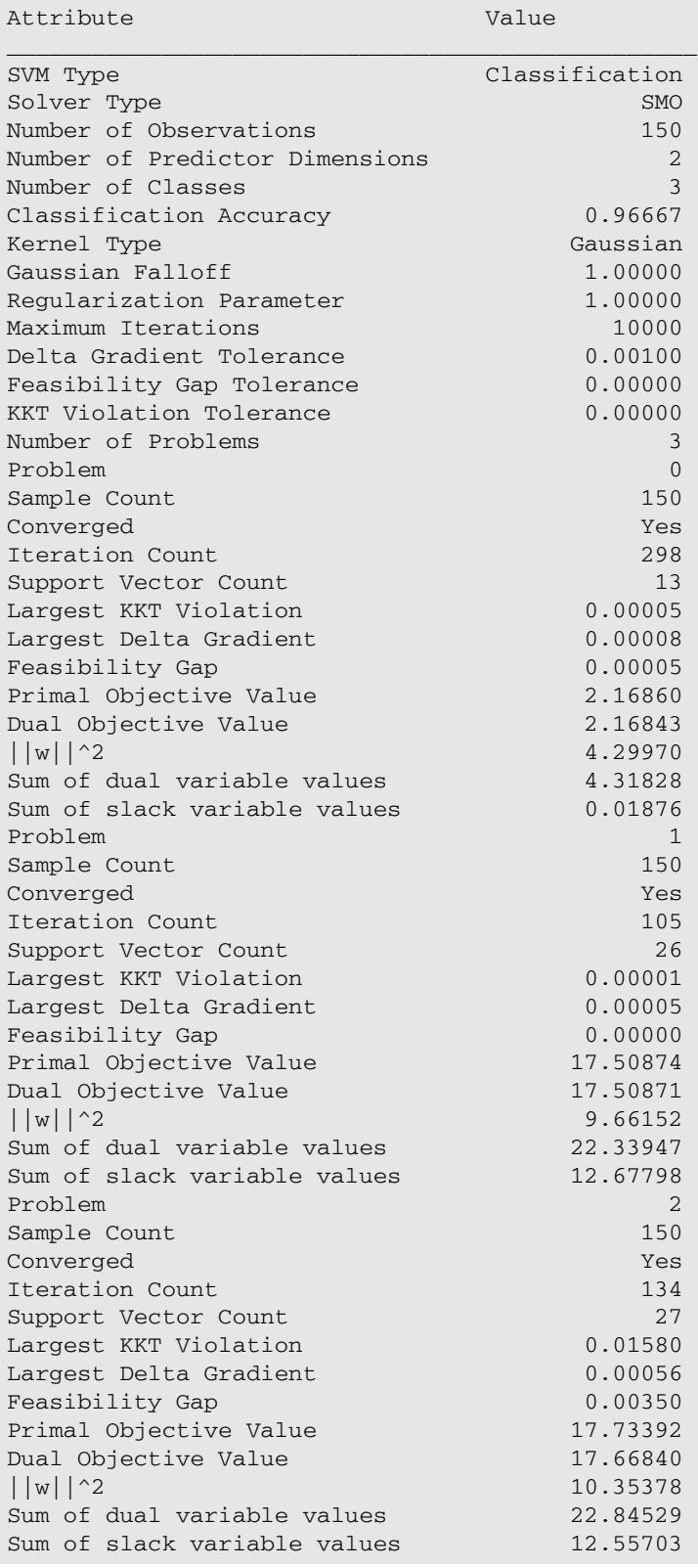

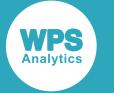

### **Output Stats**

The Output Stats table (extract below) lists the observations in the dataset (in this case, the petal length, the petal width and the actual species) and the predicted class (the species that the model predicts this petal has come from).

The final three columns (labelled *setosa*, *versicolor* and *virginica*) give the posterior probabilities for each observation (the probabilities for each class that the observation is actually a member of that class). So if the model is a good fit, the probability will be higher for the actual class than for the other two classes. In most cases, the predicted class based on the probabilities is the same as the actual class, but there are one or two discrepancies where the probability-based predicted class is not the same as the actual class, for example, observation 71, where a versicolor iris has been predicted to be virginica by the model, and observation 107, where a virginica iris has been predicted to be versicolor. But even in these cases, the posterior probabilities for the actual and predicted classes are quite close in value.

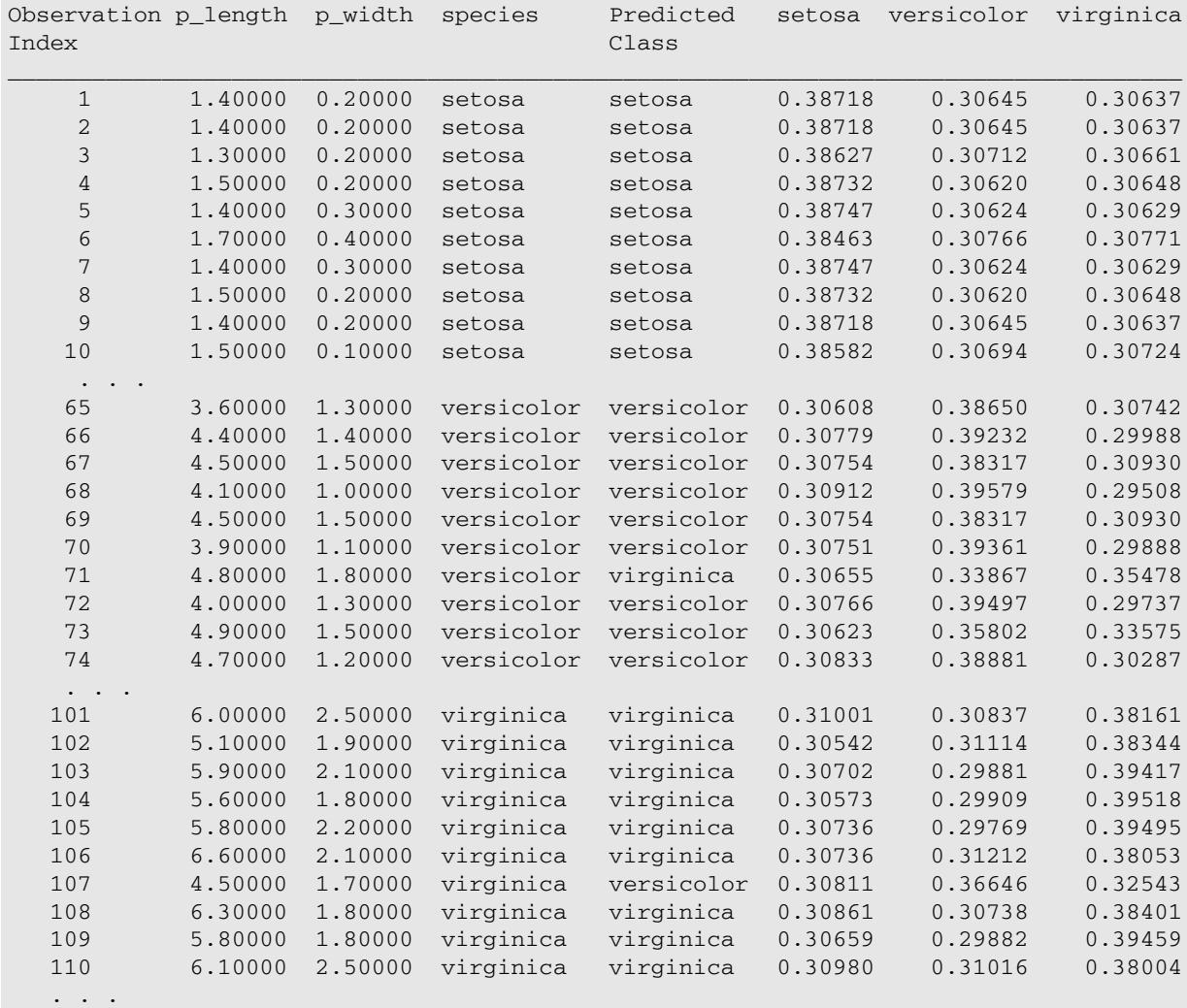

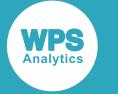

### **Contour Plots**

The contour plots show the distribution of the values of each pair of predictor variables, and the posterior probability that each pair is a member of one of the classes in the model. There is one contour plot for each class. The data points shown on each plot are the same, but the posterior probabilities for each data point are different for each class.

In each plot, the dark red areas show values that are very likely to belong to that class, graduating through lighter red, white, light blue and dark blue for observations that are less and less likely to belong to that class. Note that this kind of plot can only be produced for classification models that have exactly two predictor variables.

In the second of the three plots, the red dots in the blue areas represent the versicolor observations that have been predicted to be virginica. In the third plot, the red dots in the blue areas represent the virginica observations that have been predicted to be versicolor.

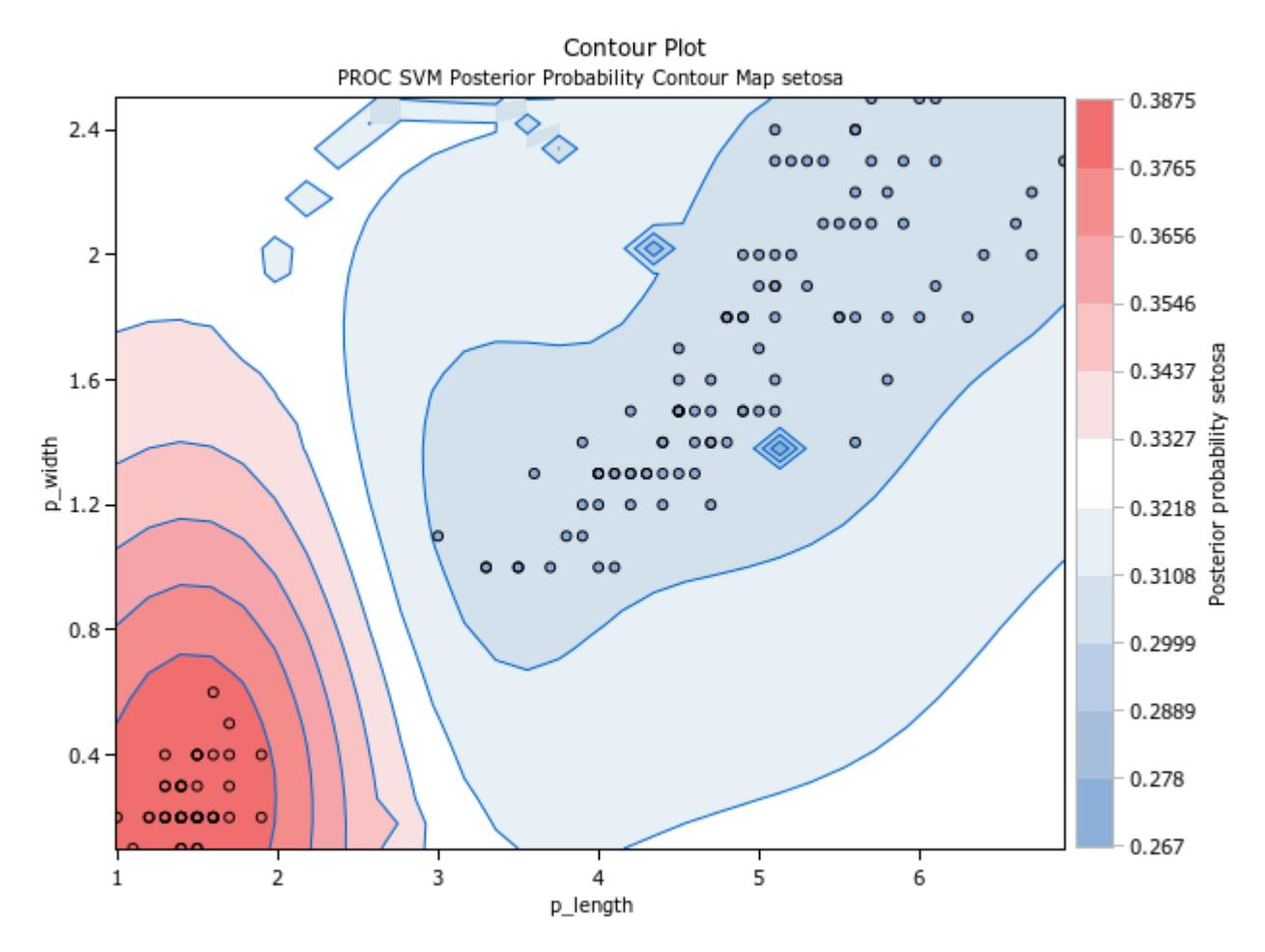

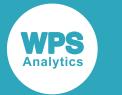

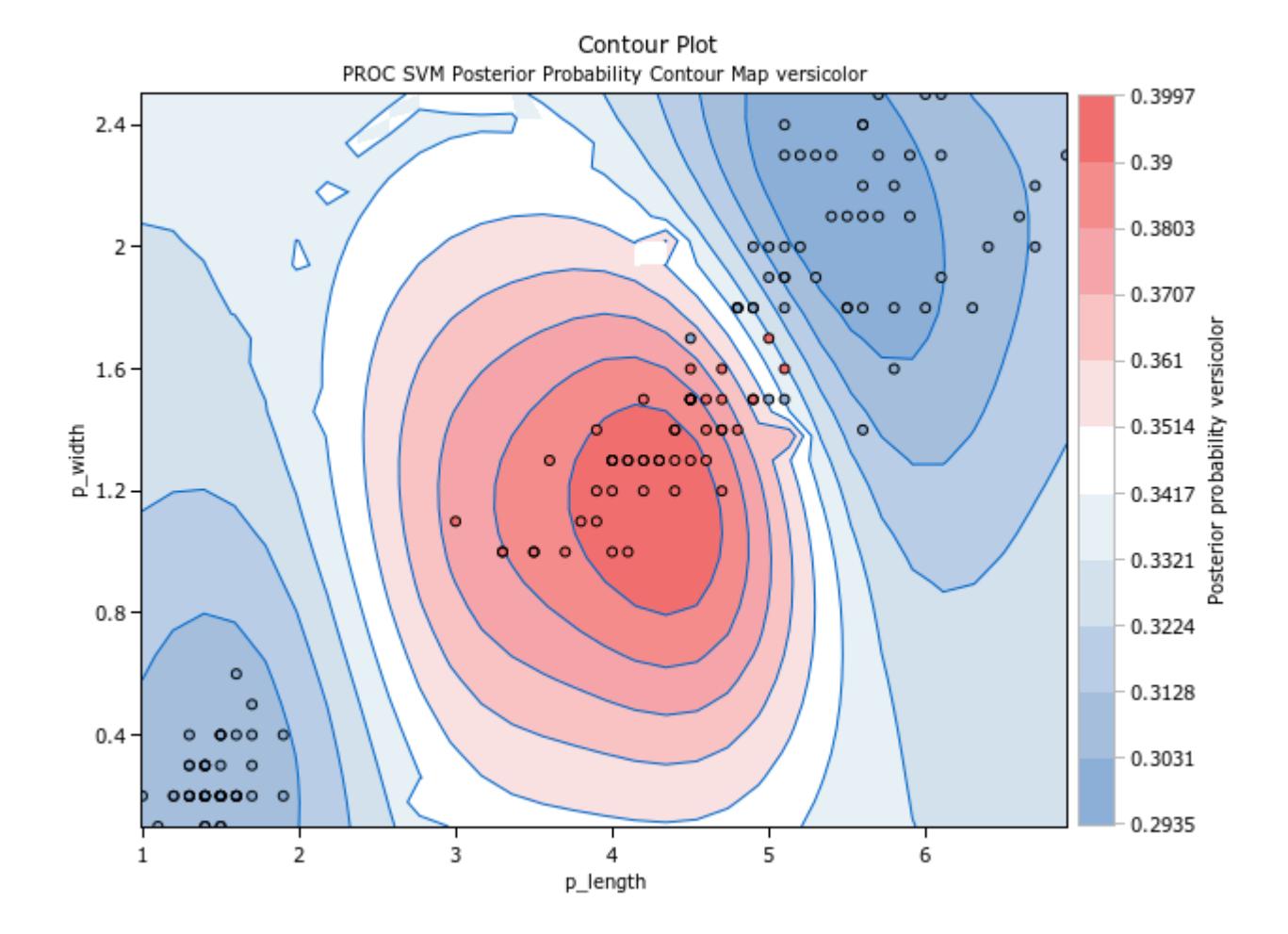

**WPS** 

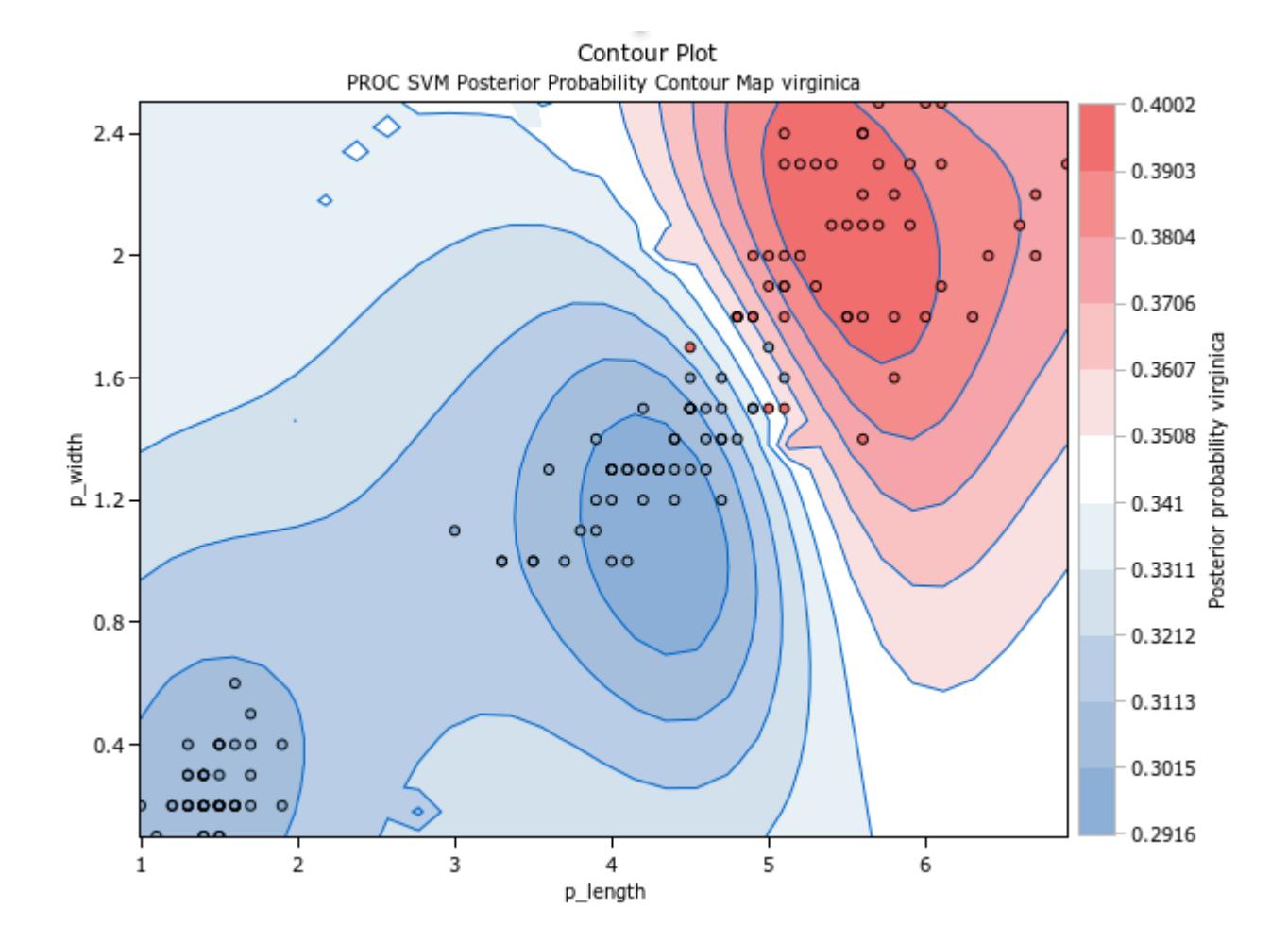

### **Heat plot**

The heat plot shows the distribution of the values of each pair of predictor variables, and the class for each pair as predicted by the model. In this plot, the setosa values are shown in blue, versicolor in white and virginica in red. The white spots in the red area are the versicolor observations that were misclassified as virginica and the red spots in the white area are the virginica observations that were misclassified as versicolor.

**WPS** 

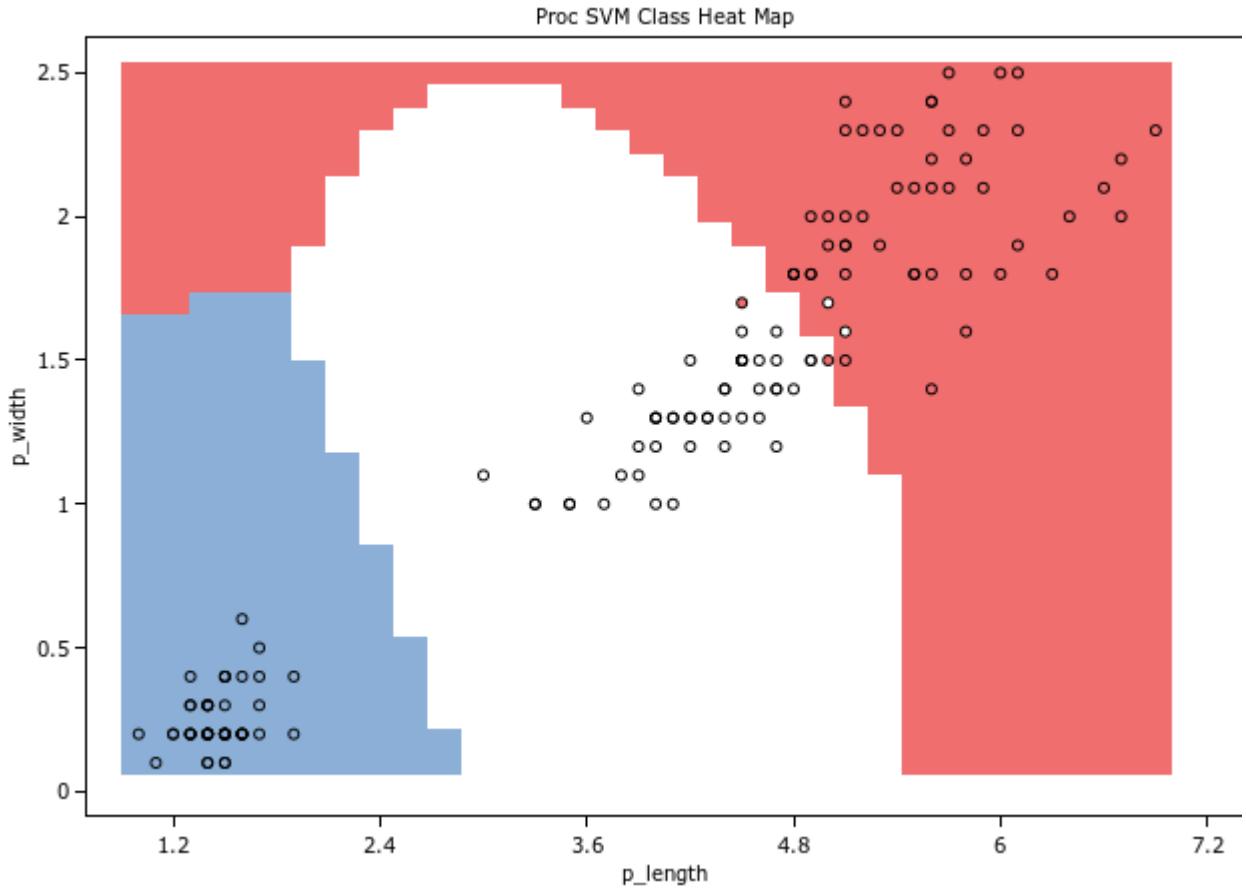

### **Scoring another dataset**

This model could then be used on another dataset to predict classifications from the predictor variables. To do this, use the SCORE statement.

# **SVM procedure reference**

Describes the syntax and options for PROC SVM and its contained statements.

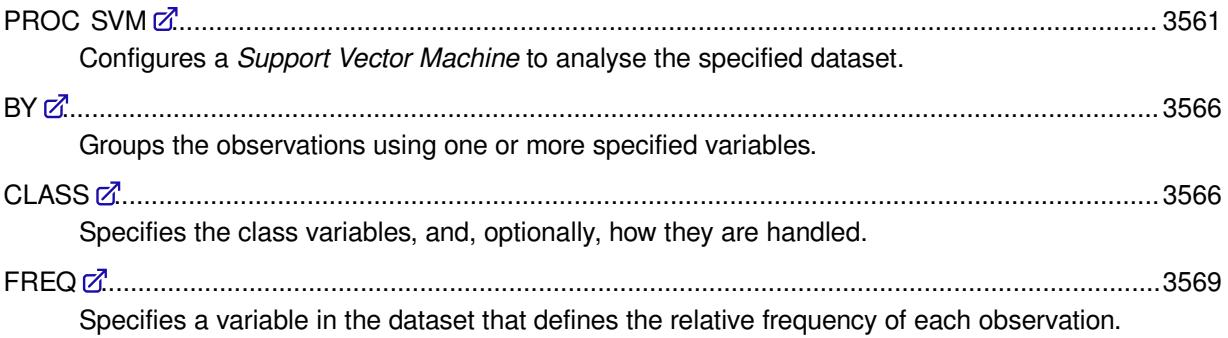

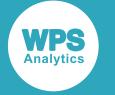

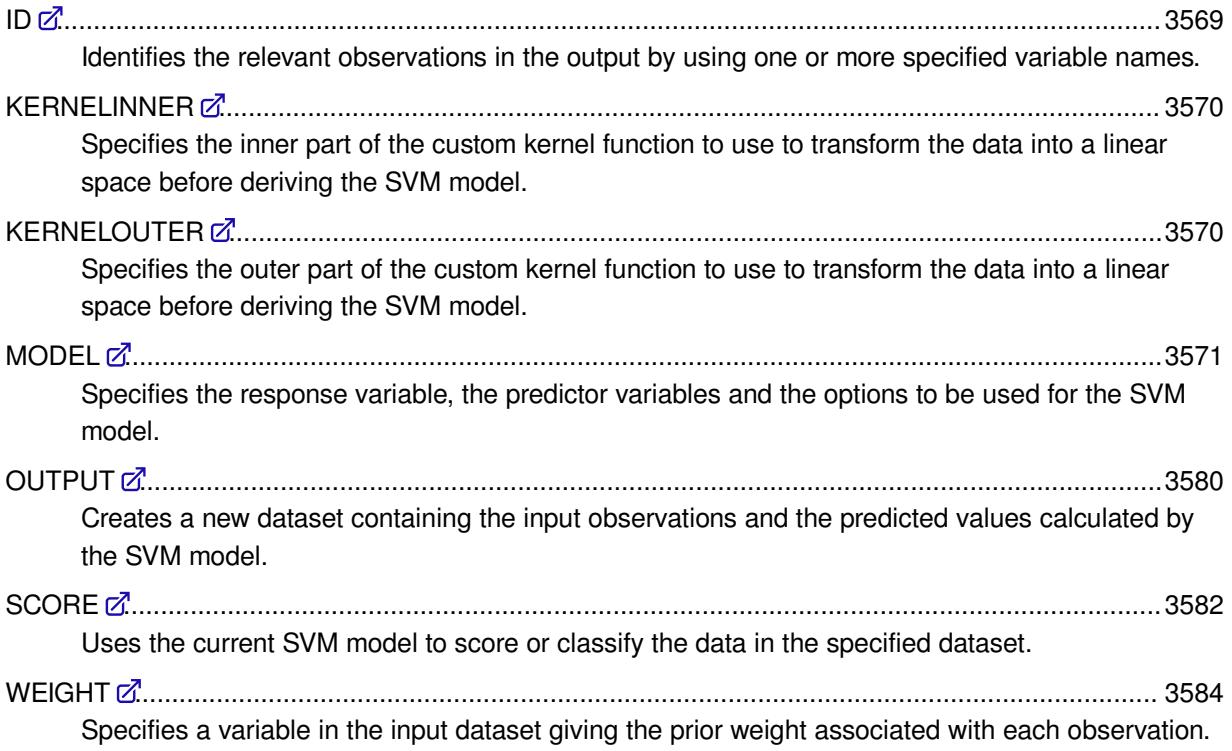

## <span id="page-3560-0"></span>**PROC SVM**

Configures a *Support Vector Machine* to analyse the specified dataset.

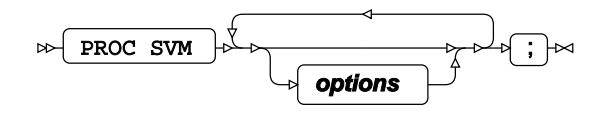

### **Options**

The following *options* are available:

### **DATA**

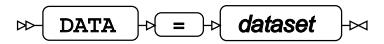

Specifies the training dataset used by PROC SVM to construct the SVM model.

If neither the DATA nor the INMODEL options are specified, the most recently-created dataset is used as the training dataset. The DATA option cannot be specified if the INMODEL option is also specified.

### **INMODEL**

$$
\text{Cov}\left(\text{IMMODEL}\right) \circ \text{Cov}\left(\text{reference}\right) \rightarrow
$$

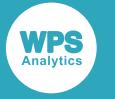

Specifies the location of a previously-saved, serialised SVM model to be used to score another dataset. The dataset to be scored is specified using the SCORE statement.

If the serialised model includes groupings specified in a  $BY$  statement, the groupings are included in the serialisation and are applied automatically. The groupings in the serialised model override any groupings that are explicitly specified in a BY statement.

The INMODEL option cannot be specified if the DATA option is also specified.

#### *reference*

The serialised model name is specified as *library-name*.*item-name*, where *library-name* is a library reference, and *item-name* is the item contained by the library. If *library-name* is not specified, the default WORK library is used.

#### **OUTMODEL**

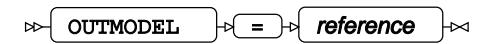

Specifies that the SVM model created from the training dataset is saved as a serialised model in the specified location. This serialised model can later be used to score another dataset.

If the model being saved includes any groupings specified in a  $BY$  statement, the groupings are saved with the serialised model.

#### *reference*

The serialised model name is specified as *library-name*.*item-name*, where *library-name* is a library reference, and *item-name* is the item contained by the library. If *library-name* is not specified, the default WORK library is used.

#### **PLOTS**

Specifies which plots are produced through the ODS Graphics framework.

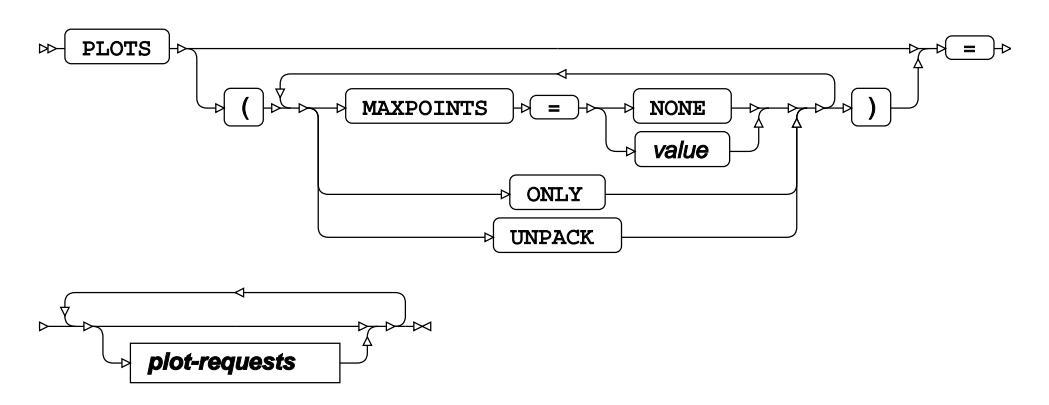

#### **MAXPOINTS**

Specifies the maximum number of elements allowed in a plot. Any plot containing more than the specified number of elements is not output. The default value is 5000 elements.

#### **NONE**

Specifies that the cut-off value is ignored.

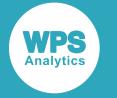

#### *value*

Specifies the maximum number of elements in a plot.

#### **ONLY**

Specifies that default plots are not produced unless specifically requested.

#### **UNPACK**

Specifies that the plots are displayed individually. By default, the plots are displayed in a panel.

#### *plot-requests*

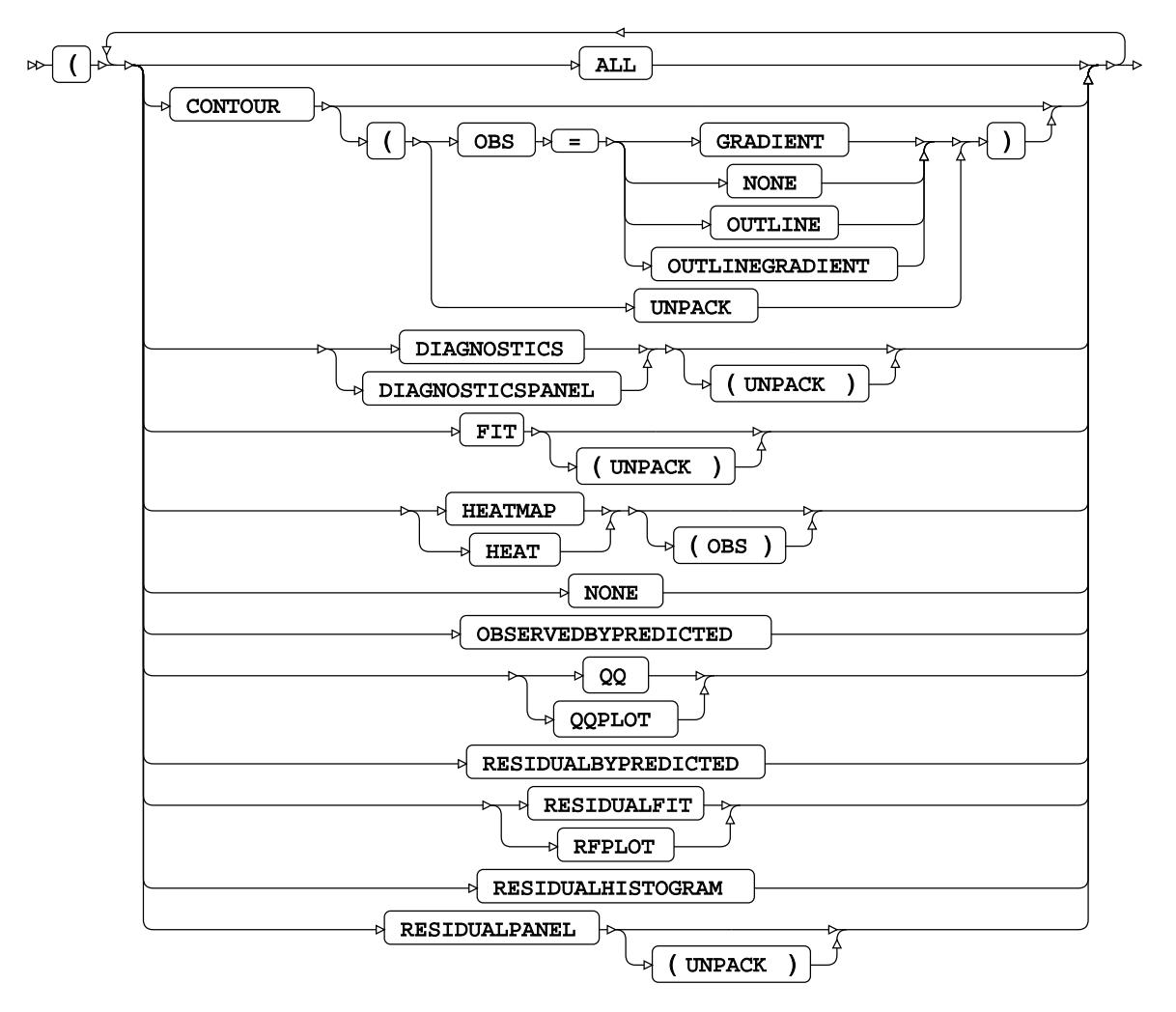

$$
\bowtie \bigcap \Join
$$

**ALL**

Specifies that all plots appropriate for the model are produced.

#### **CONTOUR**

Produces a set of contour plots with an optional overlaid scatter plot.

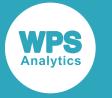

If TYPE=CLASS is specified in the PROC SVM statement, each plot displays the posterior probability for a class in the model.

If TYPE=REG is specified in the PROC SVM statement, a single contour plot of the response variable is produced.

The CONTOUR option requires a model with two predictor variables, and, if TYPE=CLASS is specified in the PROC SVM statement, PROBABILITY=PLATT must be specified in the MODEL statement.

#### **OBS**

Specifies that observations are overlaid on top of the plot. The OBS option is only valid if TYPE=REG is specified in the PROC SVM statement. The following observation types are supported:

#### **GRADIENT**

Specifies that observations are displayed as circles with a coloured fill.

#### **NONE**

Specifies that observations are not displayed. This is the default.

#### **OUTLINE**

Specifies that observations are displayed as circles with a border but no fill.

#### **OUTLINEGRADIENT**

Specifies that observations are displayed as circles with both a border and a coloured fill.

#### **UNPACK**

Specifies that the plots should be individually displayed.

#### **DIAGNOSTICS**

Produces a summary set of regression fit diagnostics consisting of:

- Residuals against predicted values.
- Histogram of the residuals.
- Normal quantile plot of the residuals.
- Residual fit plot.
- Residual against predictor plots.
- Observed against predicted plot.

The DIAGNOSTICS option is only valid if TYPE=REG is specified in the PROC SVM statement.

#### **UNPACK**

Specifies that the plots should be individually displayed.

#### **FIT**

Produces a set of fit plots for models with one predictor variable.
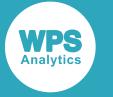

If TYPE=CLASS is specified, each plot displays the posterior probability for a class in the model.

If TYPE=REG is specified, a single scatter plot of the predicted response is produced.

The FIT option requires a model with one predictor variable, and, if TYPE=CLASS is specified in the PROC SVM statement, PROBABILITY=PLATT must be specified in the MODEL statement.

#### **UNPACK**

Specifies that fit plots are individually displayed. This option only valid if TYPE=CLASS is specified

#### **HEATMAP**

Produces a heat map plot of the predicted class against predictor values overlaid with a scatter plot of the data for models with two predictor variables.

The HEATMAP option requires a model with two predictor variables, and TYPE=CLASS specified in the PROC SVM statement.

#### **OBS**

Specifies that the observations should be overlaid on top of the plot.

#### **NONE**

Specifies that no plot output is produced.

#### **OBSERVEDBYPREDICTED**

Produces a scatter plot of the observed response variable against the predicted response values.

This option requires that TYPE=REG is specified in the PROC SVM statement.

#### **QQ**

Produces a normal quantile plot of the residuals.

This option requires that TYPE=REG is specified in the PROC SVM statement.

#### **RESIDUALBYPREDICTED**

Produces a scatter plot of the residuals against the predicted values.

This option requires that TYPE=REG is specified in the PROC SVM statement.

#### **RESIDUALFIT**

Produces a pair of quantile plots showing the centred fit and the residuals.

This option requires that TYPE=REG is specified in the PROC SVM statement.

#### **RESIDUALHISTOGRAM**

Produces a histogram of the residuals.

This option requires that TYPE=REG is specified in the PROC SVM statement.

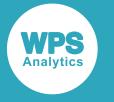

#### **RESIDUALPANEL**

Produces a set of scatter plots. Each plot displays the residuals against predictor coordinate values.

This option requires that TYPE=REG is specified in the PROC SVM statement.

#### **UNPACK**

Specifies that the plots are individually displayed.

#### **TYPE**

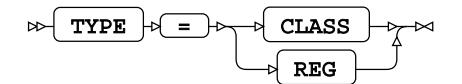

Specifies the type of problem to solve.

#### **CLASS**

Specifies that a classification problem is to be solved. This is the default TYPE.

#### **REG**

Specifies that a regression problem is to be solved.

# **BY**

Groups the observations using one or more specified variables.

$$
\text{exp}\left(-\frac{1}{\text{BY}}\right) \text{exp}\left(-\frac{1}{\text{Var}(\text{table})}\right) \text{exp}\left(-\frac{1}{\text{EY}}\right) \text{exp}\left(-\frac{1}{\text{EY}}\right)
$$

The specified variable or variables are used to separate the input data into groups. PROC SVM generates a separate model from the data in each group. If the BY statement is included, the input dataset must be pre-sorted on the specified variable or variables.

If a variable is specified as a predictor variable or response variable in the MODEL statement, it cannot also be specified in the BY statement. If PROC SVM includes the INMODEL option to use a pre-existing serialised model, the BY options, if any, are derived from the serialised model, and any options specified here are ignored.

# **CLASS**

Specifies the class variables, and, optionally, how they are handled.

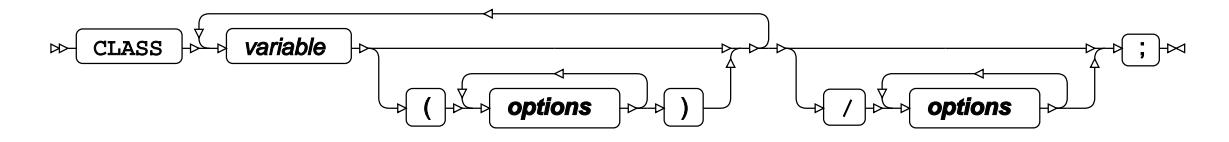

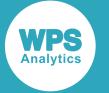

A class (or categorical) variable is a variable that can take one of a limited number of values.

The options, if present, define the way the class variables are handled in the model. Options can be specific to a single variable or can be global. Options in brackets after a variable name are specific to that variable. Options specified after the forward slash are global options and apply to all class variables. Variable-specific options override global options. Unless otherwise specified, all options can be variablespecific or global.

The response variable always uses the ascending sort order, the FORMATTED ordering method, GLM encoding and the LAST reference level.

If present, the CLASS statement or statements must be located before the MODEL statement.

#### *variable*

A class variable in the dataset.

### **Options**

The following *options* are available. Unless otherwise stated, all options can be applied to a single variable, or globally to all variables.

#### **DESCENDING**

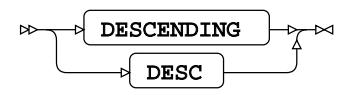

Specifies that the variable values are sorted in descending order. If not specified, the variable values are sorted in ascending order. The way in which the variable values are ordered is specified using the ORDER option.

#### **MISSING**

#### MISSING  $\mathbb{H}$  $\sim$

Specifies that a level is created for missing values and that observations containing missing values are retained. If not specified, observations with missing values are discarded.

#### **ORDER**

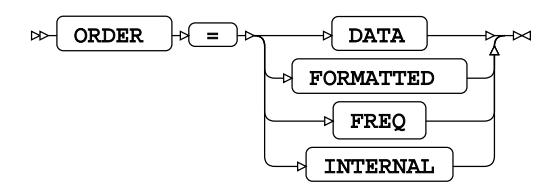

Specifies the ordering to use for variable values. Variable values are ordered in ascending order unless the DESCENDING option is also specified.

For numeric variables, the default ordering is INTERNAL. For string variables, the default ordering is FORMATTED.

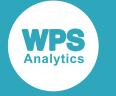

#### **DATA**

The variable values are ordered in the order in which the values of the variable first occur in the data.

#### **FORMATTED**

The variable has a user-defined format applied, and the variable values are ordered using the variable format value.

#### **FREQ**

The variable values are ordered based on the frequency count of the values in the input dataset. Values that occur more frequently appear earlier in the ordering than values that occur less frequently.

#### **INTERNAL**

The variable is unformatted, and the variable values are ordered by the raw value.

#### **PARAM**

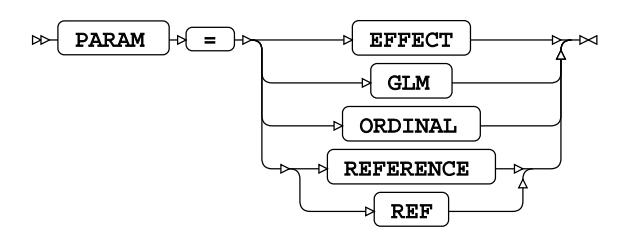

Specifies the parameterisation encoding for the variable.

Response variables always use GLM encoding. The default encoding for effect (or predictor) variables is GLM encoding.

#### **EFFECT**

Specifies that the variable is encoded using effect encoding.

#### **GLM**

Specifies that the variable is encoded using GLM encoding.

This value can only be specified as a global option and not for an individual variable.

#### **ORDINAL**

Specifies that the variable is encoded using ordinal encoding.

#### **REFERENCE**

Specifies that the variable is encoded using reference encoding.

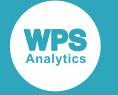

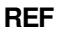

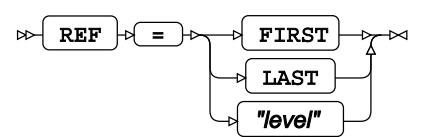

Specifies the reference level to use for a class variable.

#### **FIRST**

The reference level is the first ordered level.

#### **LAST**

The reference level is the last ordered level. This is the default reference level.

#### *"level"*

Specifies a value to use as the reference level. The specified value must be a valid value for the class variable.

This value can only be specified for individual variables, not globally.

# **FREQ**

Specifies a variable in the dataset that defines the relative frequency of each observation.

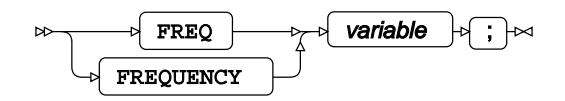

If a frequency variable is defined, the existing weight of each observation is multiplied by its associated frequency to get a new weight.

#### *variable*

The variable in the dataset that contains the frequency value for each observation.

# **ID**

Identifies the relevant observations in the output by using one or more specified variable names.

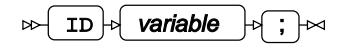

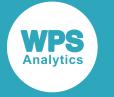

# **KERNELINNER**

Specifies the inner part of the custom kernel function to use to transform the data into a linear space before deriving the SVM model.

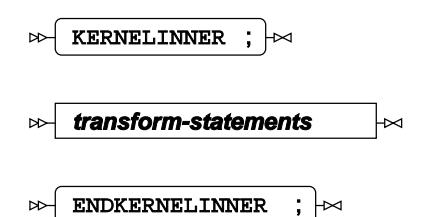

The inner kernel function maps the numeric inputs *\_x1\_* and *\_x2\_* to a single numeric output *\_inner\_*. The inner kernel function is paired with an outer kernel function which maps the sum of the *\_inner\_* values defined in the inner kernel to a single output *\_k\_*.

An inner kernel function and the corresponding outer kernel function must be defined if KERNEL = CUSTOM is specified in the MODEL statement.

# **Example**

This example shows a simple inner kernel function and the corresponding outer kernel function for a Gaussian kernel transformation.

```
KERNELINNER; x1 = x1; x2 = x2: d = x1 - x2;
    inner_ = d * d;ENDKERNELINNER;
KERNELOUTER; a = \text{agg};_k_ = exp(-a);ENDKERNELOUTER;
```
# **KERNELOUTER**

Specifies the outer part of the custom kernel function to use to transform the data into a linear space before deriving the SVM model.

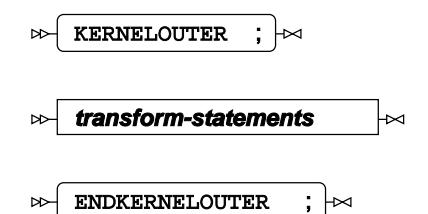

The outer kernel function maps the numeric input *\_agg\_* (the aggregate of the *\_inner\_* values defined in the inner kernel function) to a single numeric output *\_k\_*.

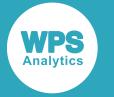

An inner kernel function and the corresponding outer kernel function must be defined if KERNEL = CUSTOM is specified in the MODEL statement.

# **MODEL**

Specifies the response variable, the predictor variables and the options to be used for the SVM model.

 $\bowtie$  MODEL  $\rightarrow$ 

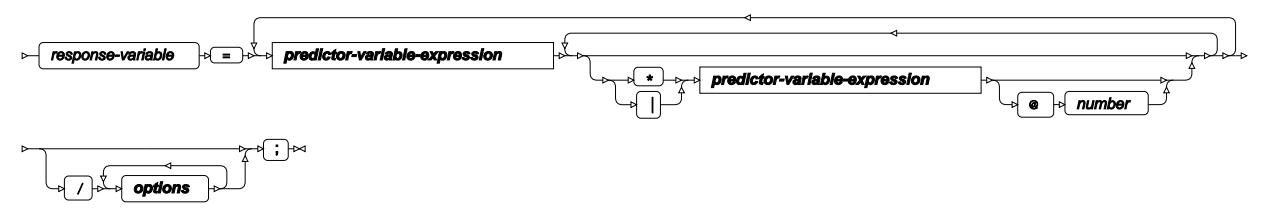

### **predictor-variable-expression**

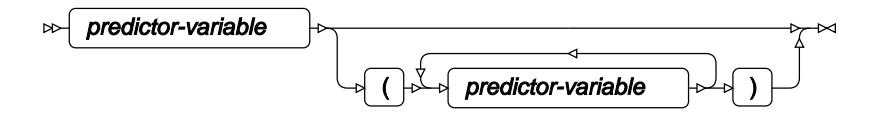

Each PROC SVM must include exactly one MODEL statement, unless PROC SVM specifies a previouslysaved, serialised model using the INMODEL option. In that case, the model definition specified by INMODEL is used.

#### *response-variable*

Specifies the response variable in the input dataset.

#### *predictor-variable*

\*

|

Specifies a variable in the input dataset to include in the model as an predictor variable, and optionally, specifies how it is combined with other variables to derive new predictor variables to include in the model.

The variables can be combined in the same way as variables in other regression procedures:

Include a new variable that is the product of the specified variables.

For example,  $var1*var2$  defines an effect variable that is the product of  $var1$  and var2.

Include each specified variable. Also include new variables from the products of each possible combination of two or more of the specified variables .

For example,  $var1|var2|var3$  defines the effect variables  $var1$ ,  $var2$ ,  $var3$ , var1\*var2, var1\*var3, var2\*var3 and var1\*var2\*var3.

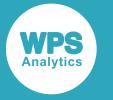

 $\overline{\omega}$  When combining multiple variables to make a new variable, include no more than the specified number of variables in each combination.

For example,  $var1|var2|var3@2$  defines the effect variables var1, var2, var3, var1\*var2, var1\*var3 and var2\*var3, but not var1\*var2\*var3.

() The variable outside the brackets is nested on all possible discrete values of the variable inside the brackets, and each nesting defines a new effect variable. The variable inside the brackets must be a discrete variable specified in a CLASS statement.

For example, if  $var2$  has values A, B and C,  $var1$  ( $var2$ ) defines the effect variables  $var1(A)$ ,  $var1(B)$  and  $var1(C)$ .

### **Options**

The following *options* are available:

#### **BOXCONSTRAINT**

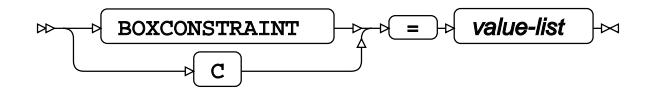

Specifies the box constraints (or regularization parameters) to be used when solving the optimization problem. Multiple values can be specified in a space-separated list, delimited by a single pair of brackets, for example, BOXCONSTRAINT =  $(0.1, 1.0, 10.0)$ . If multiple values are specified then all values are tried and the value that gives the best fit model is selected.

The box constraint values must be positive. The default is BOXCONSTRAINT =  $(0.1, 1.0,$ 10.0).

#### **CLIPDUALS**

CLIPDUALS  $\sim$ 

Specifies whether variables in the dual optimization problem should be clipped to either zero or the box constraint, if considered to be close enough to either.

#### **CROSSVAL**

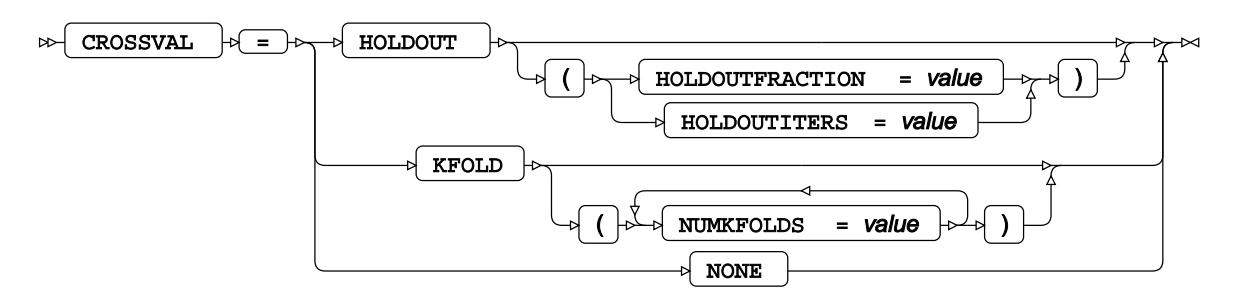

Specifies the cross validation options to use in the SVM model.

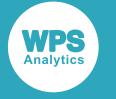

#### **HOLDOUT**

The procedure randomly reserves a portion of the data for validation.

#### **HOLDOUTFRACTION**

Specifies the fraction of the training data to reserve for validation when using the HOLDOUT option. The default fraction is 0.1.

#### **HOLDOUTITERS**

Specifies the number of holdout models to evaluate. The default is 1.

#### **KFOLD**

The procedure randomly partitions the data into number sets.

#### **NUMKFOLDS**

Specifies how many partitions are used when using the KFOLD option. The default is 10.

#### **NONE**

Do not use cross-validation. This is the default value.

#### **DELTAGRADTOL**

#### $\triangleright$  DELTAGRADTOL  $\triangleright$  =  $\triangleright$  value

Specifies the tolerance value to use to determine convergence. The model will converge when movements in the dual space are less than or equal to this value. If this value is 0 (zero) the gradient tolerance method is not used to check for convergence. The default value is 1x10-3 if SOLVER=SMO is specified (by default the SMO solver uses the gradient tolerance method to check for convergence) and 0 if SOLVER=ISDA is specified (by default the ISDA solver does not use the gradient tolerance method to check for convergence).

#### **DETAILS**

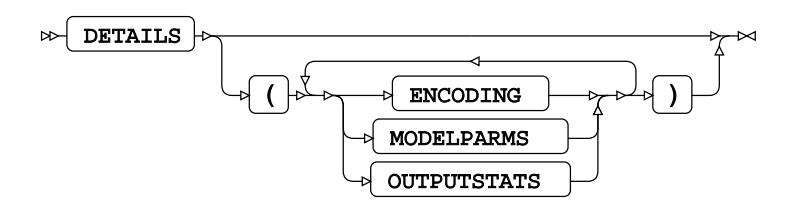

Specifies which tables to display.

#### **ENCODING**

Displays the class to problem design matrix for classification models.

#### **MODELPARMS**

Displays the parameters of the SVM model.

If KERNEL=LINEAR then the coefficients of the separating hyperplane (including the bias term) is displayed for each problem in the SVM model.

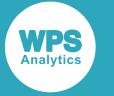

If a non-linear kernel is used (KERNEL is not LINEAR), then each support vector of each problem in the SVM model is displayed complete with its dual variable value and standardized predictor coordinates.

#### **OUTPUTSTATS**

For SVM classification modelling (TYPE=CLASS in the PROC SVM statement), displays the classification modelling results for each observation provided in the input dataset. The following fields are included:

- Independent variable coordinates
- Actual dependent value
- Predicted dependent value
- Posterior probabilities (if probability estimation is performed)

For SVM regression modelling (TYPE=REG in the PROC SVM statement), displays the regression modelling results for each observation provided in the input dataset. The following fields are included:

- Independent variable coordinates
- Actual dependent value
- Predicted dependent value
- Residual value (if the RESIDUAL option is set)

#### **EPSILON**

$$
\text{exp} \left[ \frac{1}{\text{EPSILON}} \right] \text{log} \left[ \frac{1}{\text{EPSILON}} \right] \text{log} \left[ \frac
$$

For SVM regression modelling (TYPE=REG in the PROC SVM statement), specifies the tolerance for the residuals. The default value is 1.

Multiple values can be specified in a space-separated list, delimited by a single pair of brackets, for example,  $EPSILON = (1.0, 1.1, 1.2)$ . If multiple values are specified then all values are tried and the value that gives the best fit model is selected.

#### **GAPTOL**

$$
\text{exp}\left(\text{GAPTOL}\right) \Rightarrow \text{exp}\left(\text{Value}\right) \Rightarrow
$$

Specifies the tolerance value to use to determine convergence. The model will converge when the difference between the dual and primal objective functions is less than or equal to this value. If this value is 0, the gap tolerance method is not used to check for convergence. The default is 0 (zero), that is, the gap tolerance method is not used to check for convergence.

#### **INITDUALS**

INITDUALS  $|\cdot|=$  variable

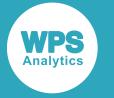

Specifies a variable in the input dataset that represents the set of initial values for each of the variables in the dual optimization problem. In SVM classification the values should be nonnegative.

#### **KERNEL**

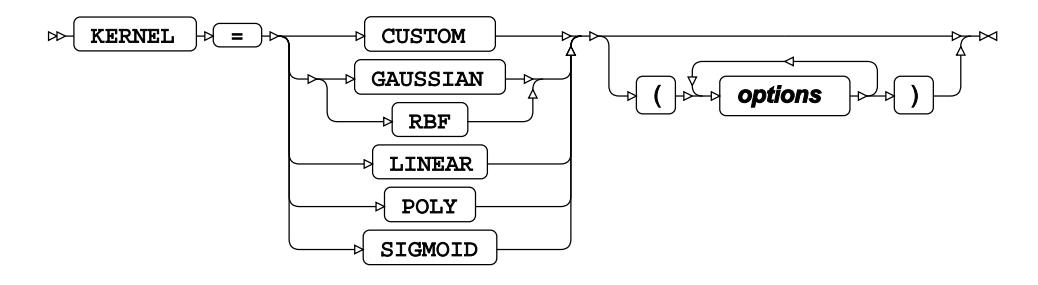

Specifies what type of kernel function is used by the procedure.

#### **CUSTOM**

Specifies that a custom kernel function is used. If this option is selected, then the KERNELINNER and KERNELOUTER statements must be used to define the custom kernel.

#### **GAUSSIAN**

Specifies that a radial basis function (RBF) is used. This is the default kernel function.

#### **LINEAR**

Specifies that a linear kernel is used.

#### **POLY**

Specifies that an inhomogeneous polynomial kernel is used.

#### **SIGMOID**

Specifies that a sigmoid kernel is used.

#### *Options*

#### **KOFFSET**

KOFFSET  $|\mathfrak{b}| = |\mathfrak{b}|$  value  $\sim$ 

Specifies that the SVM procedure should add the specified number to each element of the Gram matrix. The default value is 0 (zero).

#### **KSCALE**

```
KSCALE |\cdot| = |\cdot| value
\triangleright
```
Specifies that the SVM procedure should scale each element in the Gram matrix by the specified number. The default value is 1.

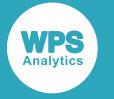

#### **POLYOFFSET**

$$
\leftarrow \fbox{POLYOFFSET} \qquad \qquad \downarrow \quad \bullet \quad \qquad \downarrow \quad \text{value-list} \qquad \downarrow \sim
$$

Specifies a set of offset values to use if a polynomial kernel is used. The default is a single value of 0 (zero) (that is, a homogeneous polynomial).

#### **POLYORDER**

POLYORDER  $|\psi| = |\psi|$  value-list  $\bowtie$ ŀм

Specifies a set of order values to use if a polynomial kernel is used. The default is a single value of 3.

#### **RBFFALLOFF**

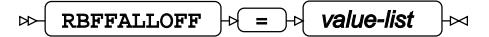

Specifies a set of falloff values to use if a Gaussian, or radial basis function, kernel is used. The default is a single value of 1.

#### **SIGOFFSET**

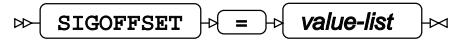

Specifies a set of offset values to use if a sigmoid kernel is used. The default is a single value of 1.

#### **SIGSCALE**

SIGSCALE  $|\psi| = |\psi|$  value-list ⊶

Specifies a set of scale values to use if a sigmoid kernel is used. The default is a single value of 1.

#### **KKTTOL**

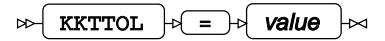

Specifies the tolerance value to use to determine convergence. The model will converge when the worst violation of the Karush-Kuhn-Tucker complementarity conditions is less than or equal to this value. If this value is 0 (zero) the Karush-Kuhn-Tucker violation value is not used to check for convergence. The default value is 0 if SOLVER=SMO is specified (by default the SMO solver does not use Karush-Kuhn-Tucker complementarity conditions to check for convergence) and 0.001 if SOLVER=ISDA is specified (by default the ISDA solver uses Karush-Kuhn-Tucker complementarity conditions to check for convergence) .

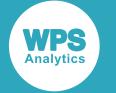

#### **MAXITERS**

MAXITERS  $|\mathcal{F}| = |\mathcal{F}|$  value  $\sim$ 

Specifies the maximum number of iterations allowed for the optimization procedure. The default value is 1.0E6.

#### **MULTICLASS**

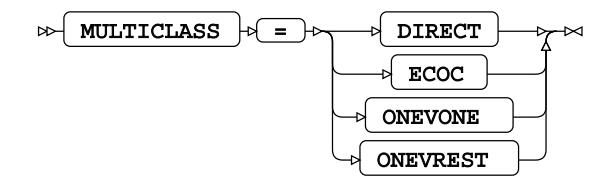

Specifies the method used by the procedure for multi-class SVM modelling. Valid values are as follows:

#### **DIRECT**

Specifies that the SVM procedure uses a direct approach to solving the multi-class SVM classification problem.

#### **ECOC**

Specifies that the SVM procedure uses the Error-Correcting Output Codes method.

#### **ONEVONE**

Specifies that the SVM procedure uses the one-against-one method. This is the default method.

#### **ONEVREST**

Specifies that the SVM procedure uses the one-versus-the-rest method.

#### **NU**

 $\triangleright$  NU  $\downarrow$  =  $\downarrow$  value-list

Specifies the one class learning parameter NU. This value should be a real numeric value that is greater than 0 (zero) and less than or equal to 1. The default value is 0.5. If this option is specified with SVM regression modelling then the v-SVR solver is used.

Multiple values can be specified in a space-separated list, delimited by a single pair of brackets, for example,  $NU = (0.1, 0.3, 0.5)$ . If multiple values are specified then all values are tried and the value that gives the best fit model is selected.

#### **OMEGA**

OMEGA  $|\overline{v} = \overline{v}|$  value  $|\overline{v}|$  $\triangleright$ 

If SOLVER=ISDA, specifies the value of OMEGA to use for the step size. The default value is 0.1.

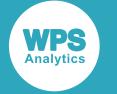

#### **OUTLIERS**

OUTLIERS  $|\mathfrak{b}| = |\mathfrak{b}|$  value  $\sim$ 

The proportion of the observations that are regarded as outliers, to ensure robust modelling. The default value is 0 (zero), that is, there are no outliers. If specified,  $0 <$  value  $< 1$ .

#### **PRIORS**

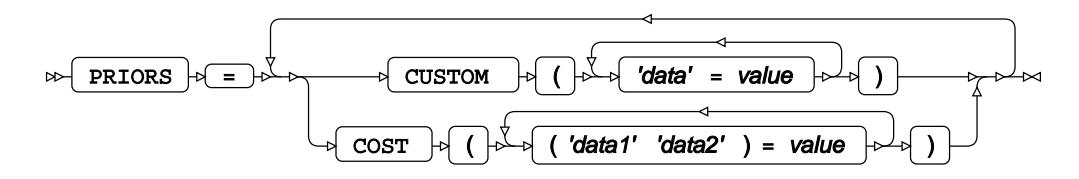

Specifies that the method should use prior probabilities when calculating the weights of the observations. Valid values are either or both of:

#### **CUSTOM**

Specifies the prior probabilities of the classes within the dataset via a set of class name and probability pairs (for example, CUSTOM ('red'=0.5 'green'=0.3 'blue'=0.2)). By default, the prior probability for a class is based on the fraction of observations in the dataset (or active subset of the dataset) that belong to that class.

#### **COST**

Specifies the cost matrix used to adjust the prior probabilities. Each entry specifies the cost of misclassifying an observation that actually belongs to class0 as class1 instead (for example, COST (('green' 'red')=3 ('green' 'blue')=2)). By default, the cost is 0 (zero) if the classes are the same, and 1 if they are not.

#### **PROBABILITY**

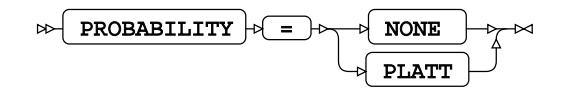

Specifies the method used by the procedure for estimating probabilities. Valid values are as follows:

#### **NONE**

Specifies that no probability estimation be performed. This is the default.

#### **PLATT**

Specifies that the Platt Scaling method is used for probability estimation. If this option is specified, the score results table will include probability estimates.

#### **REGMETRIC**

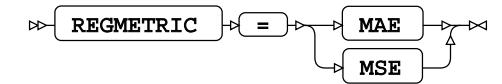

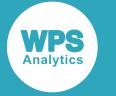

For SVM regression modelling (TYPE=REG in the PROC SVM statement), specifies the metric to use when selecting the model. Valid values are as follows:

#### **MAE**

Specifies that the mean average error is used. This is the default.

#### **MSE**

Specifies that the mean squared error is used.

#### **RESIDUAL**

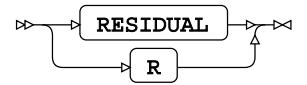

Specifies that residual values are included in the OutputStats table. This option is ignored unless PROC SVM specifies TYPE=REG.

#### **SOLVER**

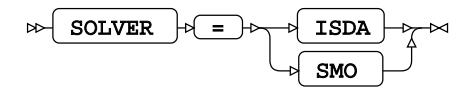

Specifies the algorithm used to solve the optimisation problem when constructing classifiers.

#### **ISDA**

Specifies the Iterative Single Data Algorithm (ISDA) is used to solve the optimization problem.

#### **SMO**

Specifies the Sequential Minimal Optimization (SMO) algorithm is used to solve the optimization problem. This is the default value.

#### **STANDARD**

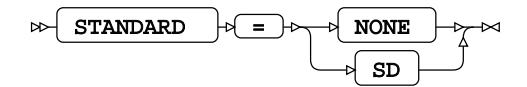

Specifies the method used to standardise the predictor variable values.

#### **NONE**

Specifies that no predictor scaling should be applied. This is the default.

#### **SD**

Specifies that the predictors should be centred and scaled by the respective means and standard deviations.

#### **STEPS**

STEPS

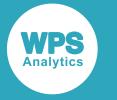

Specifies that all evaluated models, including the intermediate models, are displayed. Otherwise, the only results that are displayed are those from the model that is finally selected.

# **OUTPUT**

Creates a new dataset containing the input observations and the predicted values calculated by the SVM model.

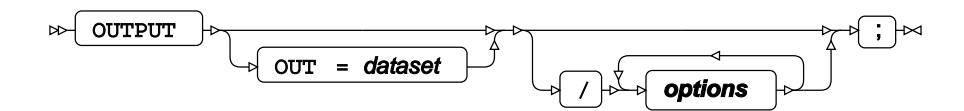

All the variables in the original dataset are included in the output dataset, along with variables created by the OUTPUT statement. The new variables contain the predicted values calculated for each observation in the dataset.

#### **OUT**

Specifies the name of the output dataset.

If OUT is not specified, the procedure creates the dataset as *DATAn* in the WORK library, where *n* is incremented for each output dataset.

### **Options**

The following *options* are available:

#### **PROB**

#### PROB  $\mathbb{R}$

For classification modelling, specifies that posterior probability estimates for each class are included in the output dataset. This option is ignored if PROC SVM specifies TYPE=REG.

#### **RESIDUAL**

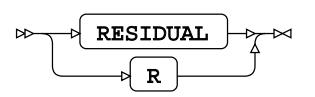

For regression modelling, specifies that residual values are included in the output dataset. This option is ignored unless PROC SVM specifies TYPE=REG.

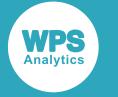

#### **TRANSFORM**

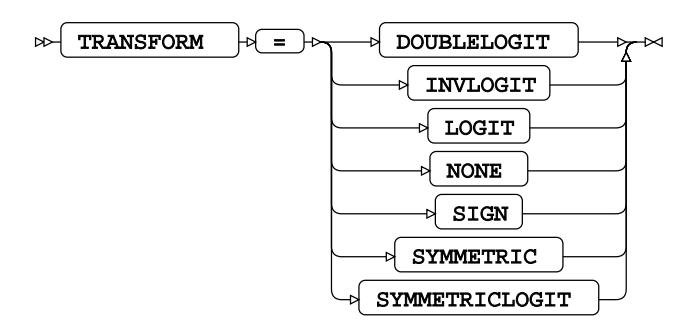

For classification modelling, specifies that the score results are transformed by a transform function  $f(x)$  before being output. This option is ignored if PROC SVM specifies TYPE=REG.

The following transform functions can be specified:

#### **DOUBLELOGIT**

 $f(x) = (1 + \exp(-2x))^1$ 

#### **INVLOGIT**

$$
f(x) = \ln \frac{x}{1-x}
$$

#### **LOGIT**

 $f(x) = \frac{1}{1 + \exp(-x)}$ 

#### **NONE**

No transformation is applied. This is the default value.

#### **SIGN**

$$
f(x) = \begin{cases} 1, & x > 0 \\ 0, & x = 0 \\ -1, & x < 0 \end{cases}
$$

#### **SYMMETRIC**

 $f(x) = 2x-1$ 

#### **SYMMETRICLOGIT**

$$
f(x) = \frac{2}{1 + \exp(-x)} - 1
$$

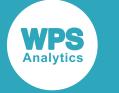

# **SCORE**

Uses the current SVM model to score or classify the data in the specified dataset.

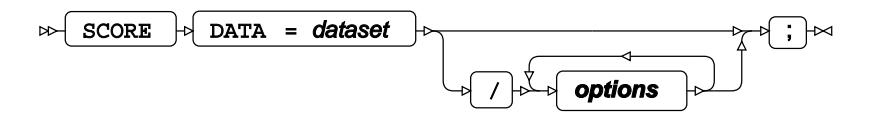

The SCORE statement takes the data in the specified dataset and scores it using the SVM model defined in PROC SVM. The score results are saved in a table which can be printed or saved in an output dataset.

The score results table includes all the data in the input dataset, including observations with missing values. But observations with missing values for predictor variables are not scored.

Multiple SCORE statements can be specified if required.

You can use the PRINT option to print the score results. You can also use ODS OUTPUT to save the score results in an output dataset. If the model has one or two predictor variables, you can also produce score plots for the mixture model and its components. Models with one predictor variable produce line plots, and models with two predictor variables produce contour plots.

#### **DATA**

Specifies the dataset to score. All the predictor variables specified in the MODEL statement must be present in the dataset. If a predictor variable has been specified as categorical using the CLASS statement, the categories in the dataset must match the categories specified in the CLASS statement.

If PROC GMM includes a BY statement, the dataset to be scored must also contain all the variables mentioned in the BY statement, and must be sorted in the order of those variables.

The DATA option is mandatory.

### **Options**

The following *options* are available:

**PLOT**

$$
\text{Tr}(\overline{\text{PLOT}}) \text{ in }
$$

Specifies that score results plots are output. This option is ignored if the PLOTS option in the PROC SVM statement has not been specified.

#### **RESIDUAL**

$$
\begin{picture}(150,10) \put(0,0){\vector(1,0){100}} \put(15,0){\vector(1,0){100}} \put(15,0){
$$

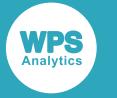

For regression modelling, specifies that residual values are included in the score results table. This option is ignored unless PROC SVM specifies TYPE=REG.

#### **TRANSFORM**

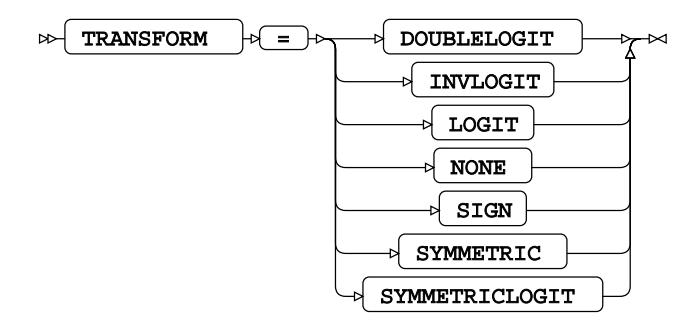

For classification modelling, specifies that the score results are transformed by a transform function  $f(x)$  before being output. This option is ignored if PROC SVM specifies TYPE=REG.

The following transform functions can be specified:

#### **DOUBLELOGIT**

 $f(x) = (1 + \exp(-2x))^{1}$ 

#### **INVLOGIT**

$$
f(x) = \ln \frac{x}{1-x}
$$

**LOGIT**

$$
f(x) = \frac{1}{1 + \exp(-x)}
$$

#### **NONE**

No transformation is applied. This is the default value.

#### **SIGN**

$$
f(x) = \begin{cases} 1, & x > 0 \\ 0, & x = 0 \\ -1, & x < 0 \end{cases}
$$

#### **SYMMETRIC**

$$
f(x) = 2x - 1
$$

#### **SYMMETRICLOGIT**

$$
f(x) = \frac{2}{1 + \exp(-x)} - 1
$$

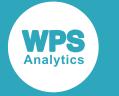

# **WEIGHT**

Specifies a variable in the input dataset giving the prior weight associated with each observation.

WEIGHT  $\vert \phi \vert$  variable  $\vert \phi \vert$ ;  $\vert \sim$ 

# **SVM bibliography**

These items are referenced in the SVM procedure section.

- [1] Boser, B., Guyon, I. & Vapnik, V., 1992. A training algorithm for optimal margin classifiers. In: D. Haussler, ed. *Proceedings of the Annual Conference on Computational Learning Theory.* Pittsburgh, Pennsylvania: ACM Press, pp. 144–152.
- [2] Guyon, I., Boser, B. & Vapnik, V., 1993. Automatic capacity tuning of very large VC-dimension classifiers. In: S. J. Hanson, J. D. Cowan & C. L. Giles, eds. *Advances in Neural Information Processing Systems 5.* s.l.:Morgan Kaufmann Publishers, pp. 147–155.
- [3] Cortes, C. & Vapnik, V., 1995. Support vector networks. *Machine Learning,* Issue 20, pp. 273-297.
- [4] Scholkopf, B., Burges, C. & Vapnik, V., 1995. Extracting support data for a given task. In: U. M. Fayyad & R. Uthurusamy, eds. *Proceedings, First International Conference on Knowledge Discovery and Data Mining.* Menlo Park: AAAI Press.
- [5] Scholkopf, B., Burges, C. & Vapnik, V., 1996. Incorporating invariances in support vector learning machines. In: C. von der Malsburg, W. von Seelen, J. C. Vorbruggen & B. Sendhoff, eds. *Artificial Neural Networks ICANN'96.* Berlin: Springer, pp. 47–52.
- [6] Vapnik, V., Golowich, S. & Smola, A., 1997. Support Vector Method for Function Approximation, Regression Estimation and Signal Processing. In: M. C. Mozer, M. I. Jordan & T. Petsche, eds. *Advances in Neural Information Processing Systems 9.* Cambridge, Massachusetts: MIT Press, pp. 281–287.
- [7] Vapnik, V. & Lerner, A., 1963. Pattern Recognition using Generalized Portrait Method. *Automation and Remote Control,* Volume 24, pp. 774–780.
- [8] Aizerman, M. A., Braverman, E. M. & Rozonoer, L. I., 1964. Theoretical Foundations of the Potential Function Method in Pattern Recognition Learning. *Automation and Remote Control,* Issue 25, pp. 821–837.
- [9] Dietterich, T. G. & Bakiri, G., 1995. Solving Multiclass Learning Problems via Error-Correcting Output Codes. *Journal of Artificial Intelligence Research,* Issue 2, pp. 263–286.
- [10] Kecman, V., Huang, T.-M. & Vogt, M., 2005. Iterative Single Data Algorithm for Training Kernel Machines from Huge Data Sets: Theory and Performance. In: L. Wang, ed. *Support Vector Machines: Theory and Applications.* Berlin: Springer-Verlag, pp. 255–274.
- [11] Platt, J. C., 1998. *Sequential Minimal Optimization: A Fast Algorithm for Training Support Vector Machines,* s.l.: Microsoft Research.

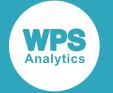

- [12] Platt, J. C., 1999. Probabilistic Outputs for Support Vector Machines and Comparisons to Regularized Likelihood Methods. *Advances in large margin classifiers,* 10(3), pp. 61–74.
- [13] Lin, H.-T., Lin, C.-J. & Weng, R. C., 2007. A Note on Platt's Probabilistic Outputs for Support Vector Machines. *Machine Learning,* 68(3), pp. 267–276.
- [14] Fisher, R. A., 1936. The use of multiple measurements in taxonomic problems. *Annals of Eugenics*, 7(2), pp. 179–188.

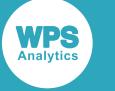

# **WPS Operational Research**

# **Operational research procedures**

# **LP procedure**

# **Supported statements**

- *PROC L[P](#page-3585-0)* (page 3586)
- *ATTRI[B](#page-3587-0)* (page 3588)
- *COEF* (page 3588)
- *COL c* (page 3588)
- *FORMAT* (page 3588)
- *INFORMAT*<sup>d</sup> (page 3588)
- [L](#page-3588-0)ABEL *c* (page 3589)
- **RANGE**<sup>d</sup> (page 3589)
- *RHSSEN* <sup>*o*</sup> (page 3589)
- *RO[W](#page-3588-1)*<sup>*I*</sup> (page 3589)
- *TYP[E](#page-3588-2)*  $\vec{Q}$  (page 3589)
- *VA[R](#page-3588-3)*<sup>*I*</sup> (page 3589)
- *WHER[E](#page-3589-0)* (page 3590)

# <span id="page-3585-0"></span>**PROC LP**

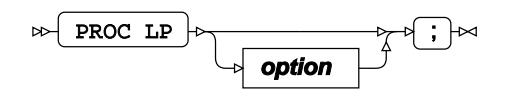

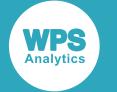

### **option**

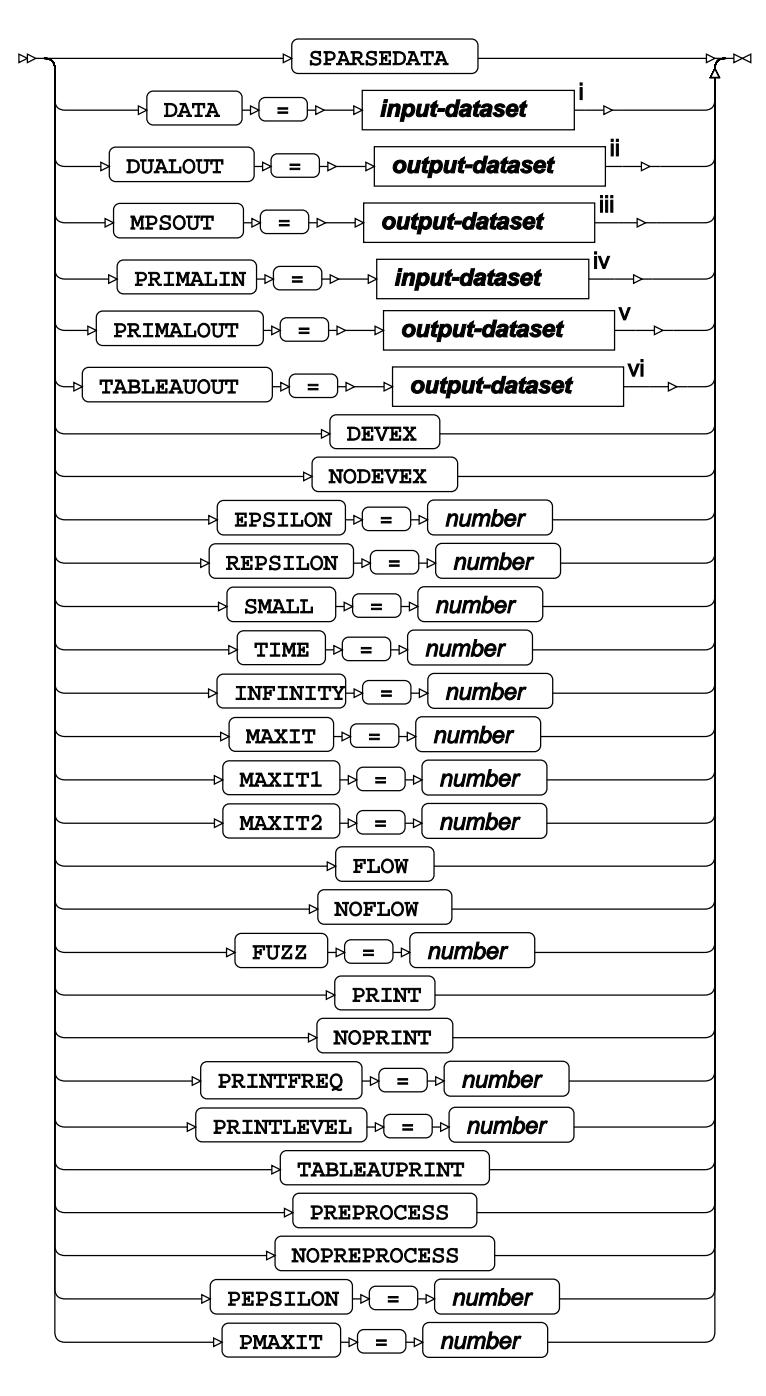

<sup>i</sup> See *Dataset* 7 (page 17).

- ii See *Dataset* (page 17).
- iii See *Datase[t](#page-16-0)* (page 17).
- iv See *Dataset* (page 17).
- <sup>v</sup> See *Da[t](#page-16-0)aset* <sup>7</sup> (page 17).

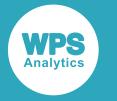

vi See *Dataset* [7] (page 17).

# <span id="page-3587-0"></span>**ATTRIB**

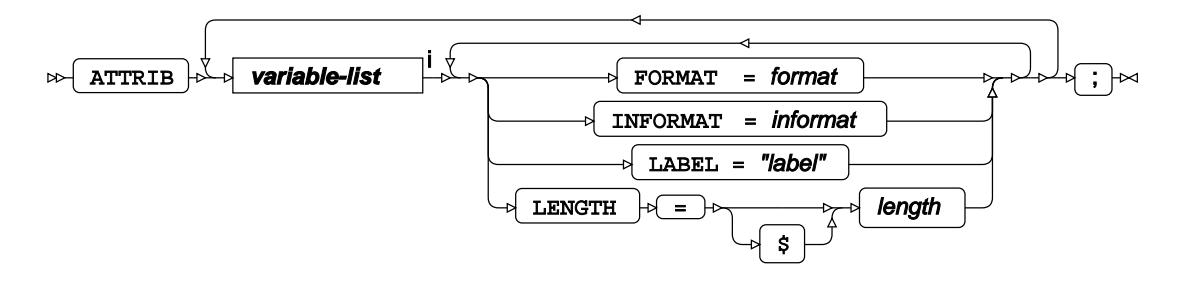

<[s](#page-31-0)up>i</sup> See *Variable Lists* <sup>*d*</sup> (page 32).

# **COEF**

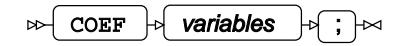

# **COL**

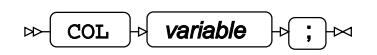

# **FORMAT**

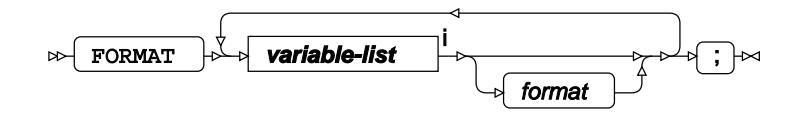

<[s](#page-31-0)up>i</sup> See *Variable Lists*  $\overrightarrow{C}$  (page 32).

# **INFORMAT**

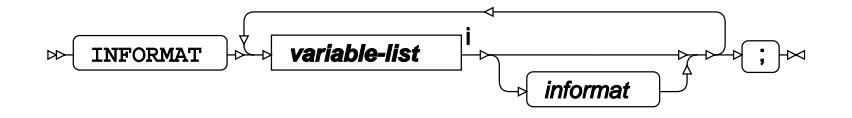

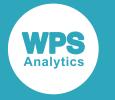

<[s](#page-31-0)up>i</sup> See *Variable Lists Z* (page 32).

# <span id="page-3588-0"></span>**LABEL**

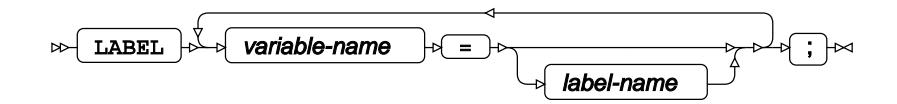

# **RANGE**

 $\triangleright$  RANGE  $\triangleright$  variable  $\cdot$   $\cdot$   $\cdot$ 

# **RHSSEN**

 $\mathbb{R}$  RHSSEN  $\mathbb{R}$  variable  $\mathbb{R}$  ;  $\mathbb{R}$ 

# <span id="page-3588-1"></span>**ROW**

 $\mathbb{R}$  ROW  $\mathbb{R}$  variable  $\mathbb{R}$ ;  $\mathbb{R}$ 

# <span id="page-3588-2"></span>**TYPE**

 $\text{exp} \left[ \begin{array}{cc} \text{TVPE} & \text{variable} \end{array} \right] \mapsto \text{exp} \left[ \begin{array}{cc} \text{TVPE} & \text{otherwise} \end{array} \right] \text{,}$ 

# <span id="page-3588-3"></span>**VAR**

 $\triangleright$   $\sqrt{ \text{VAR } }$   $\cdot \cdot$   $\sqrt{ \text{ variables } }$   $\cdot \cdot \cdot$   $\cdot$   $\rightarrow$   $\infty$ 

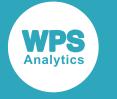

# <span id="page-3589-0"></span>**WHERE**

Restricts observations from the input dataset.

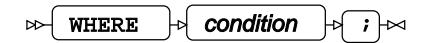

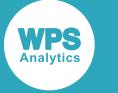

# **WPS Quality Control**

# **Quality control procedures**

# **CAPABILITY Procedure**

# **Supported statements**

- *PROC CAPABILIT[Y](#page-3591-0)* (page 3592)
- $ATTRIB$  $ATTRIB$  $\oslash$  (page 3594)
- *B[Y](#page-3593-1)* (page 3594)
- *CDFPLO[T](#page-3594-0)*<sup>*d*</sup> (page 3595)
- *CLASS*  $\vec{C}$  (page 3601)
- *COMPHISTOGRAM* (page 3602)
- *FORMAT o* (page 3604)
- *FREQ* (page 3604)
- *HISTOGRAM* (page 3605)
- *I[D](#page-3614-0)* (page 3615)
- *INFORMAT*<sup>d</sup> (page 3615)
- *INSE[T](#page-3615-0)*<sup>*d*</sup> (page 3616)
- *INTERVAL[S](#page-3627-0)*<sup><sup>*d*</sup> (page 3628)</sup>
- [L](#page-3627-1)ABEL *d* (page 3628)
- *OUTPU[T](#page-3628-0)* (page 3629)
- *PPPLOT* (page 3632)
- *PROBPLOT* (page 3638)
- *QQPLO[T](#page-3643-0)*<sup>*d*</sup> (page 3644)
- *SPE[C](#page-3649-0)*<sup>*o*</sup> (page 3650)
- *VA[R](#page-3649-1)*<sup>*I*</sup> (page 3650)
- *WEIGH[T](#page-3649-2)* (page 3650)
- WH[E](#page-3649-3)RE<sup>2</sup> (page 3650)

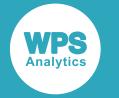

# <span id="page-3591-0"></span>**PROC CAPABILITY**

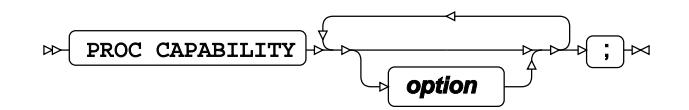

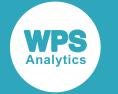

### **option**

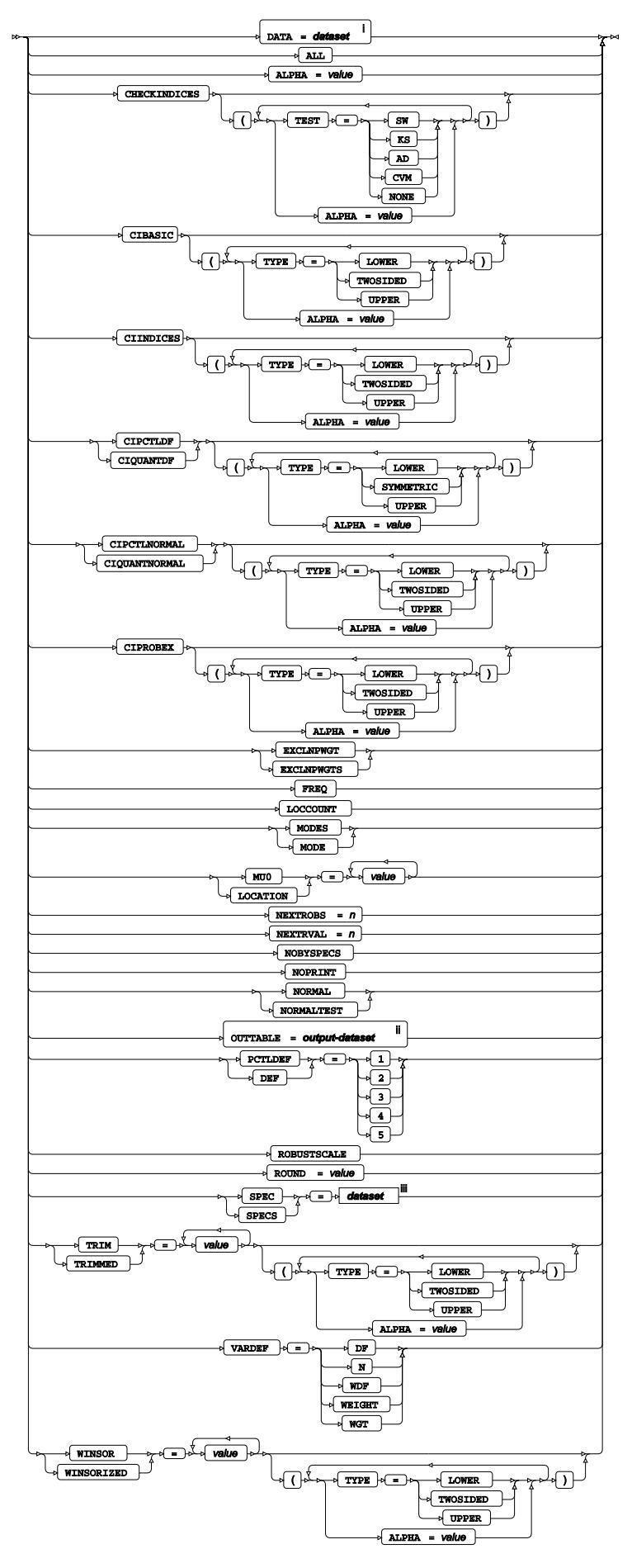

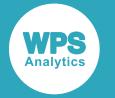

- <sup>i</sup> See *Dataset d* (page 17).
- ii See *Dataset* (page 17).
- iii See *Datase[t](#page-16-0)* (page 17).

# <span id="page-3593-0"></span>**ATTRIB**

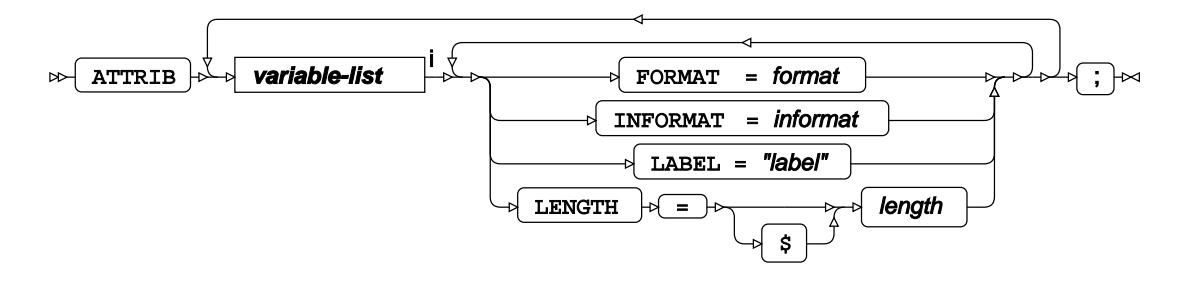

<[s](#page-31-0)up>i</sup> See *Variable Lists*  $\overline{C}$ <sup>t</sup> (page 32).

# <span id="page-3593-1"></span>**BY**

Applies the procedure over one or more variables from the input dataset.

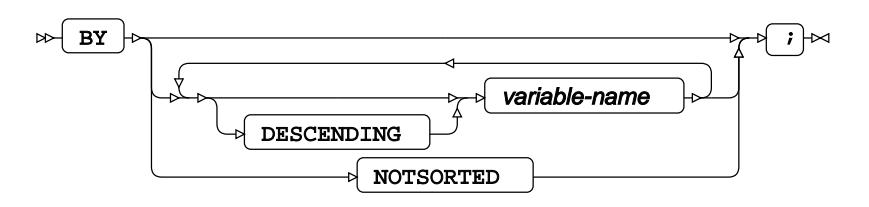

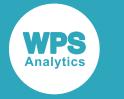

# <span id="page-3594-0"></span>**CDFPLOT**

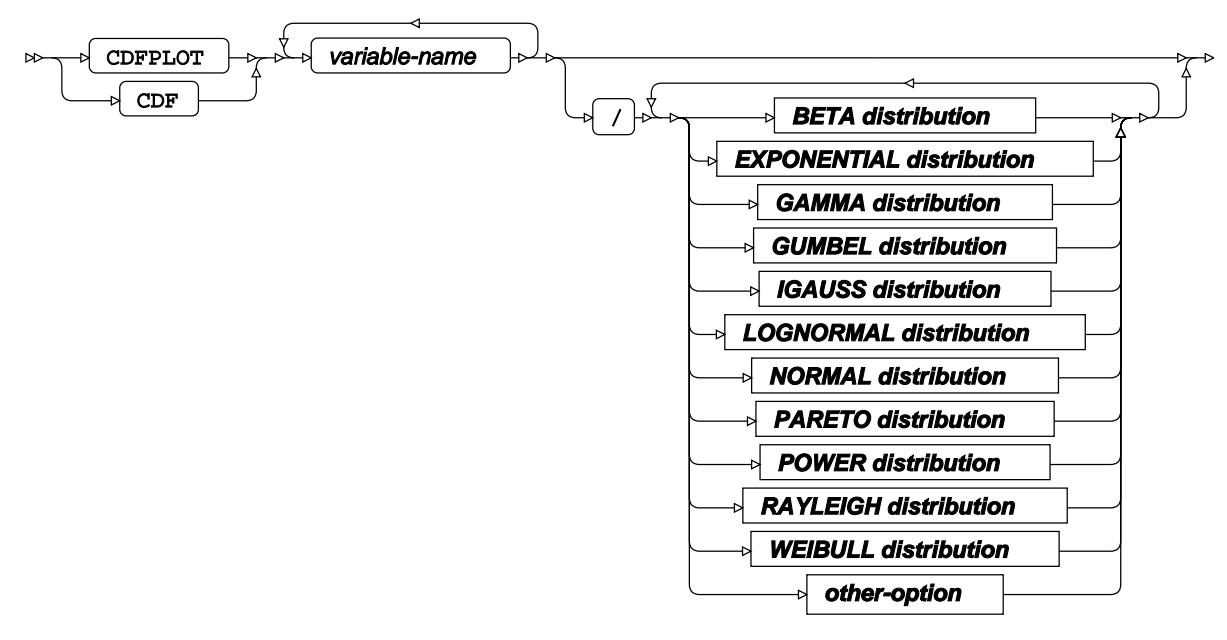

 $\bowtie$ ;  $\rightarrow$ 

### **BETA distribution**

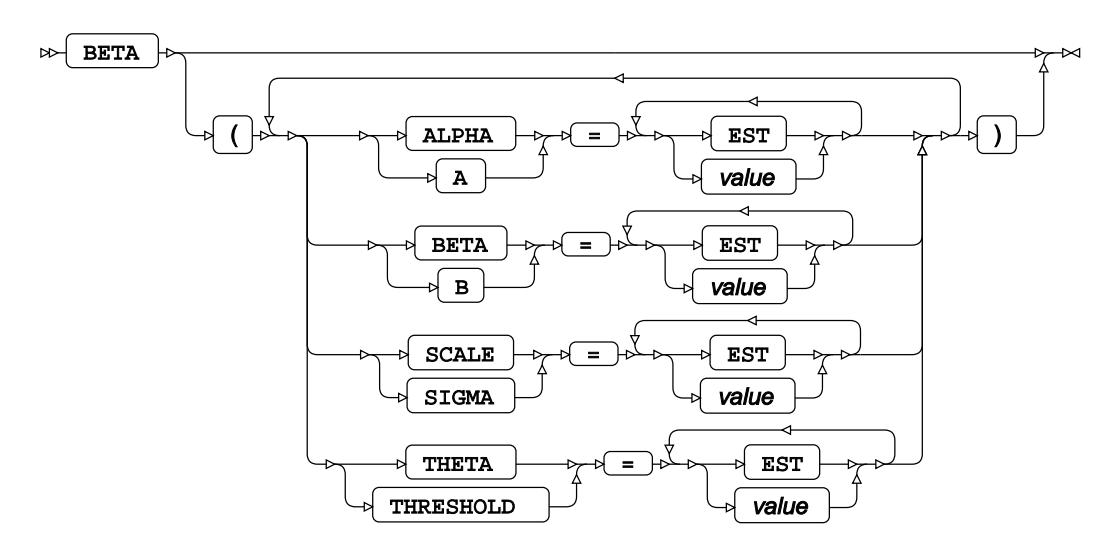

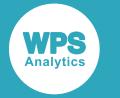

### **EXPONENTIAL distribution**

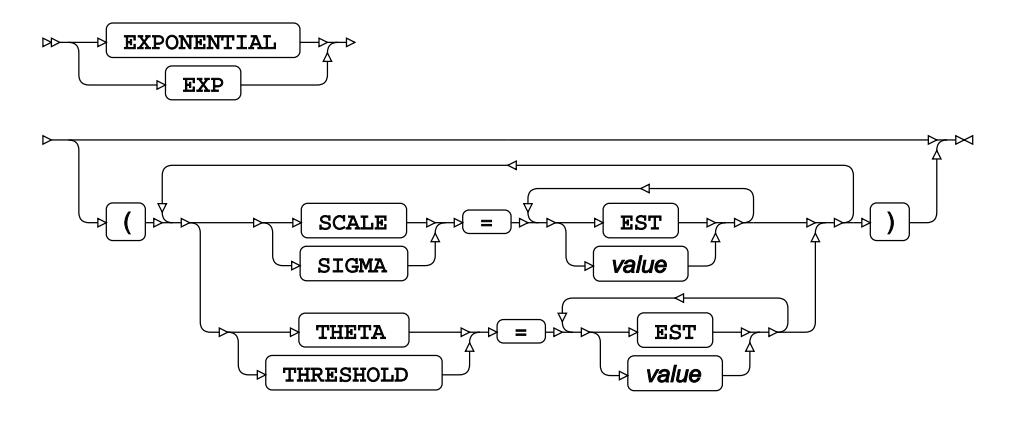

### **GAMMA distribution**

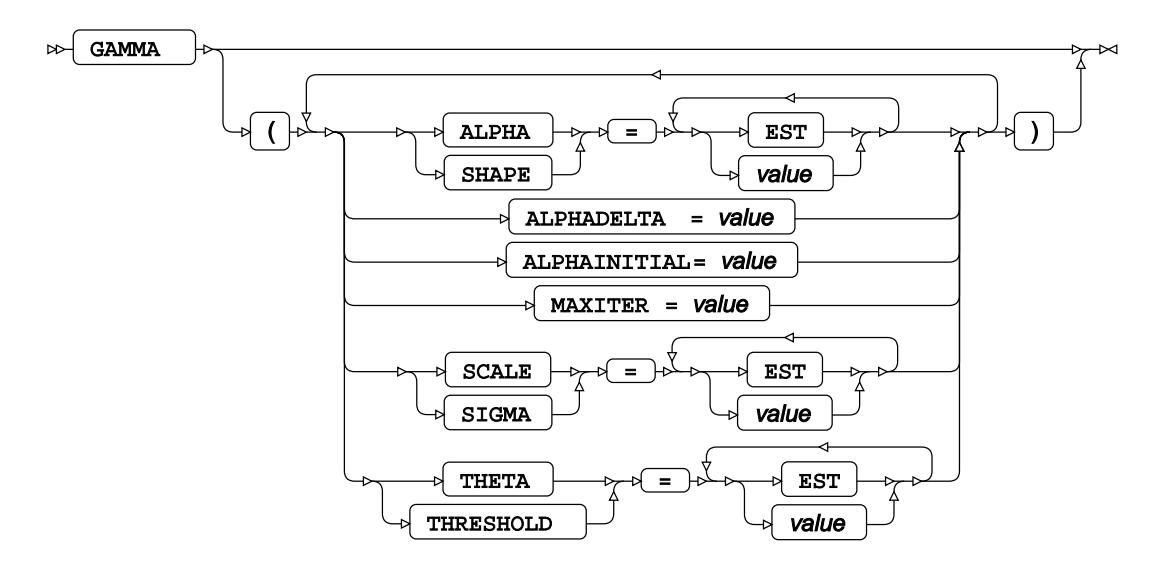

**GUMBEL distribution**

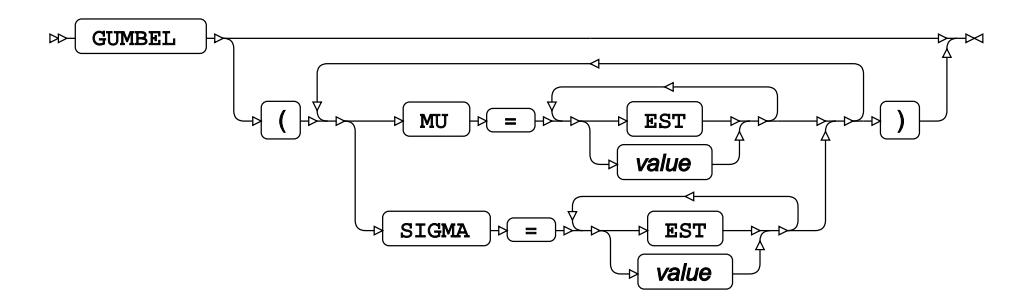

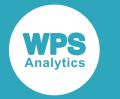

### **IGAUSS distribution**

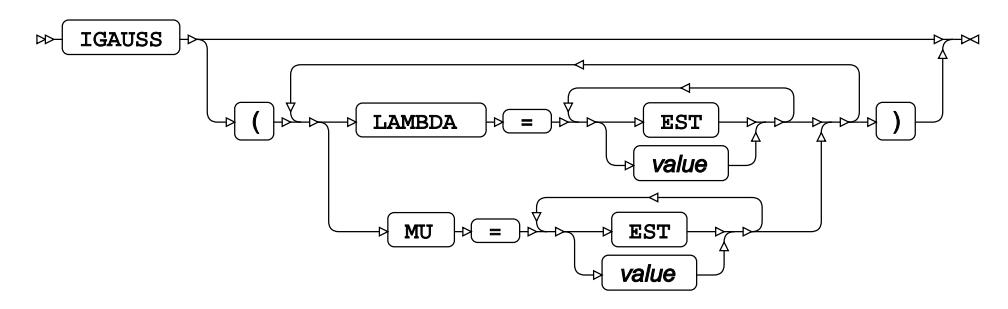

**LOGNORMAL distribution**

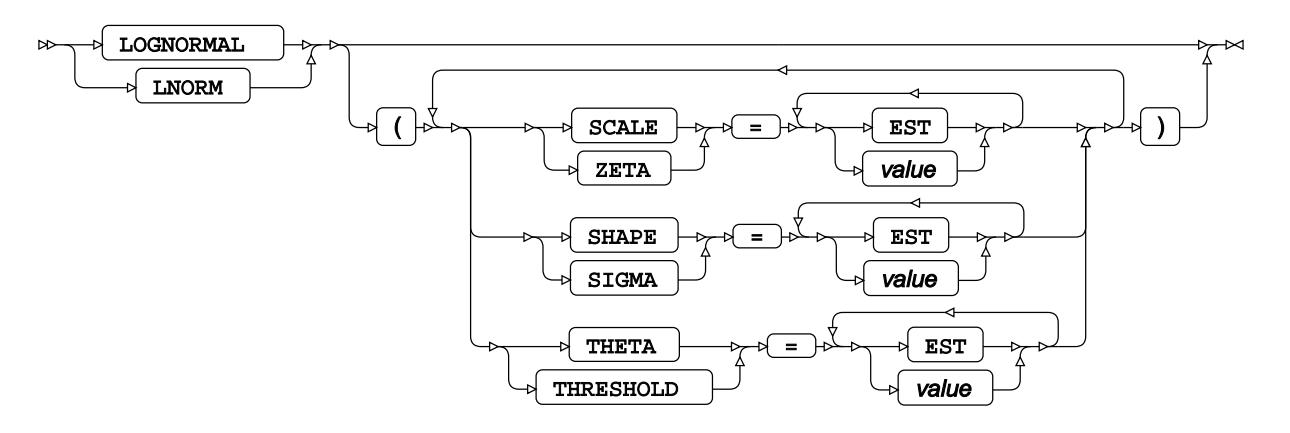

# **NORMAL distribution**

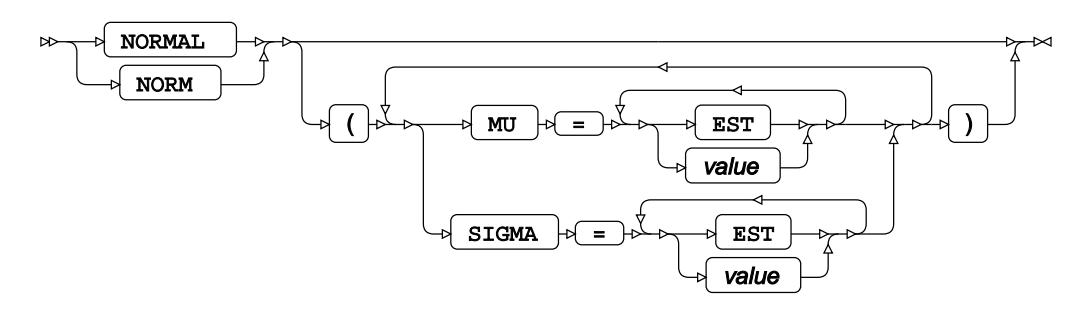

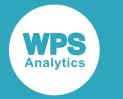

## **PARETO distribution**

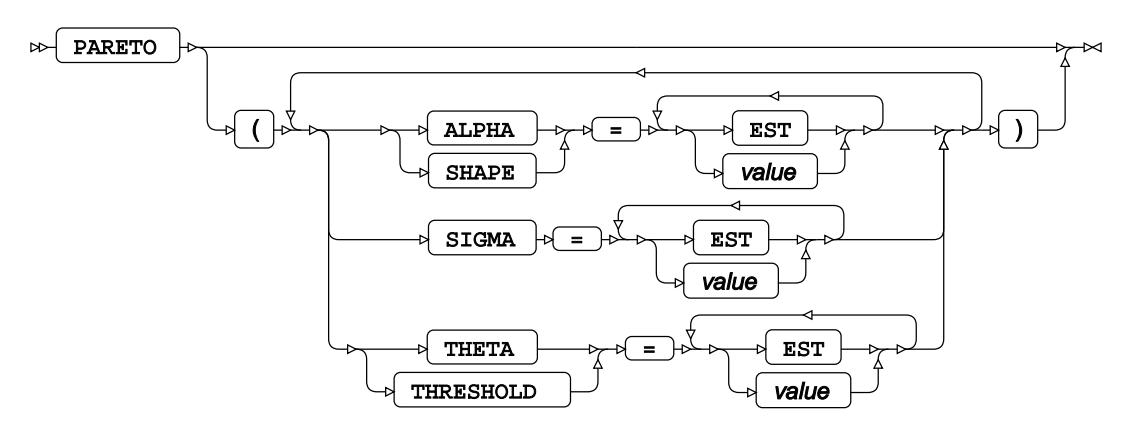

# **POWER distribution**

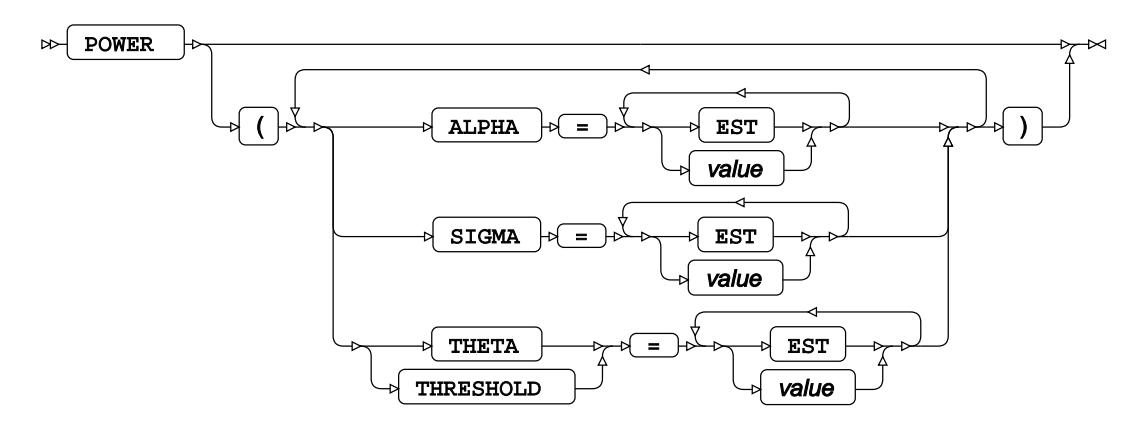

# **RAYLEIGH distribution**

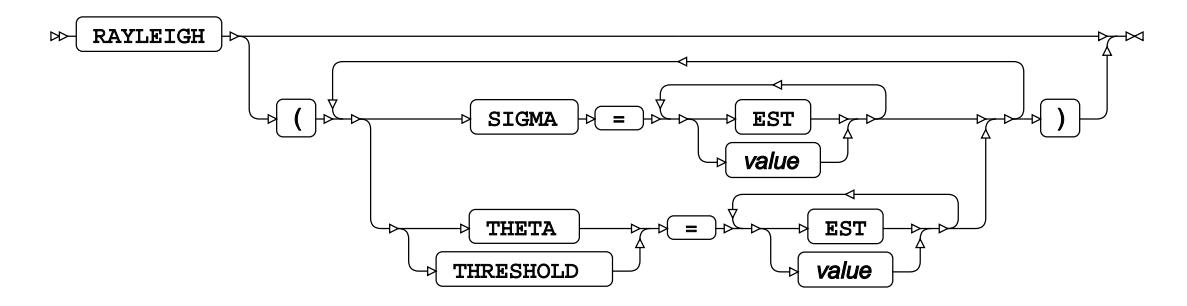

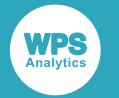

## **WEIBULL distribution**

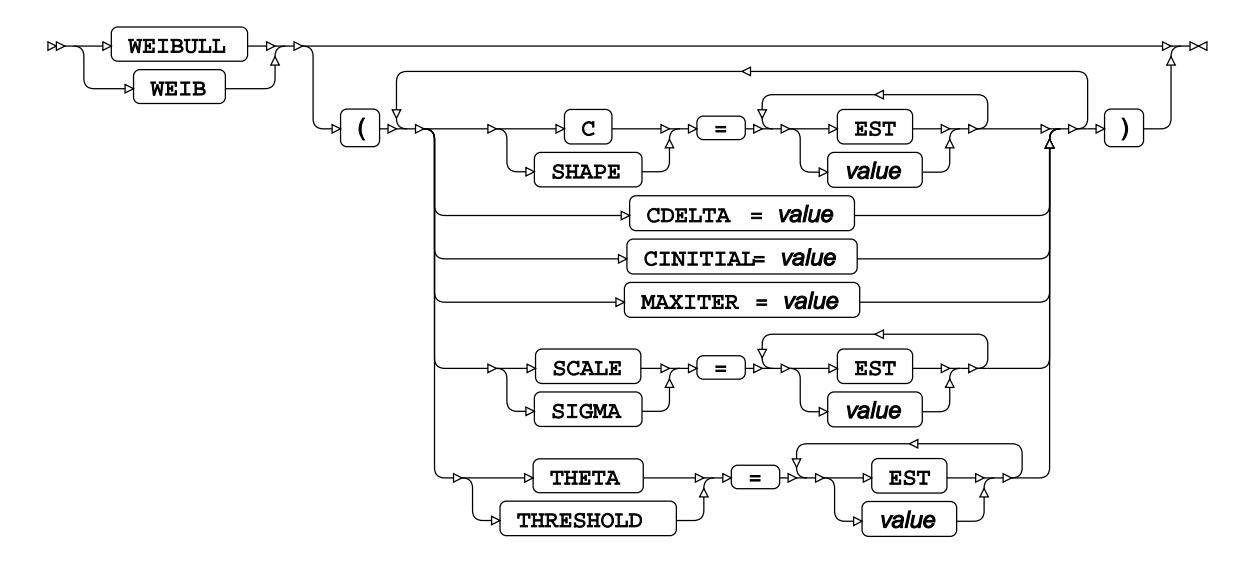

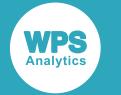

### **other-option**

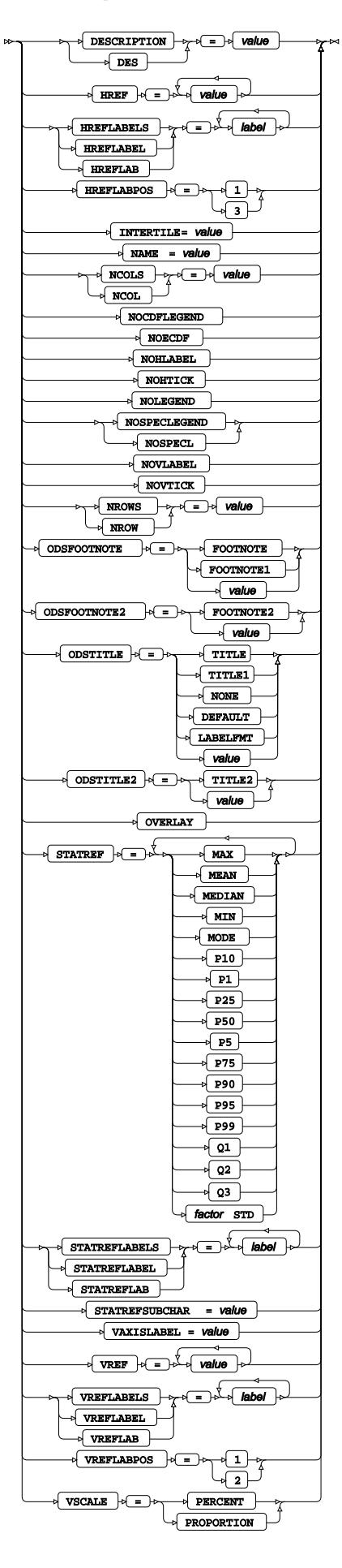
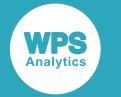

# **CLASS**

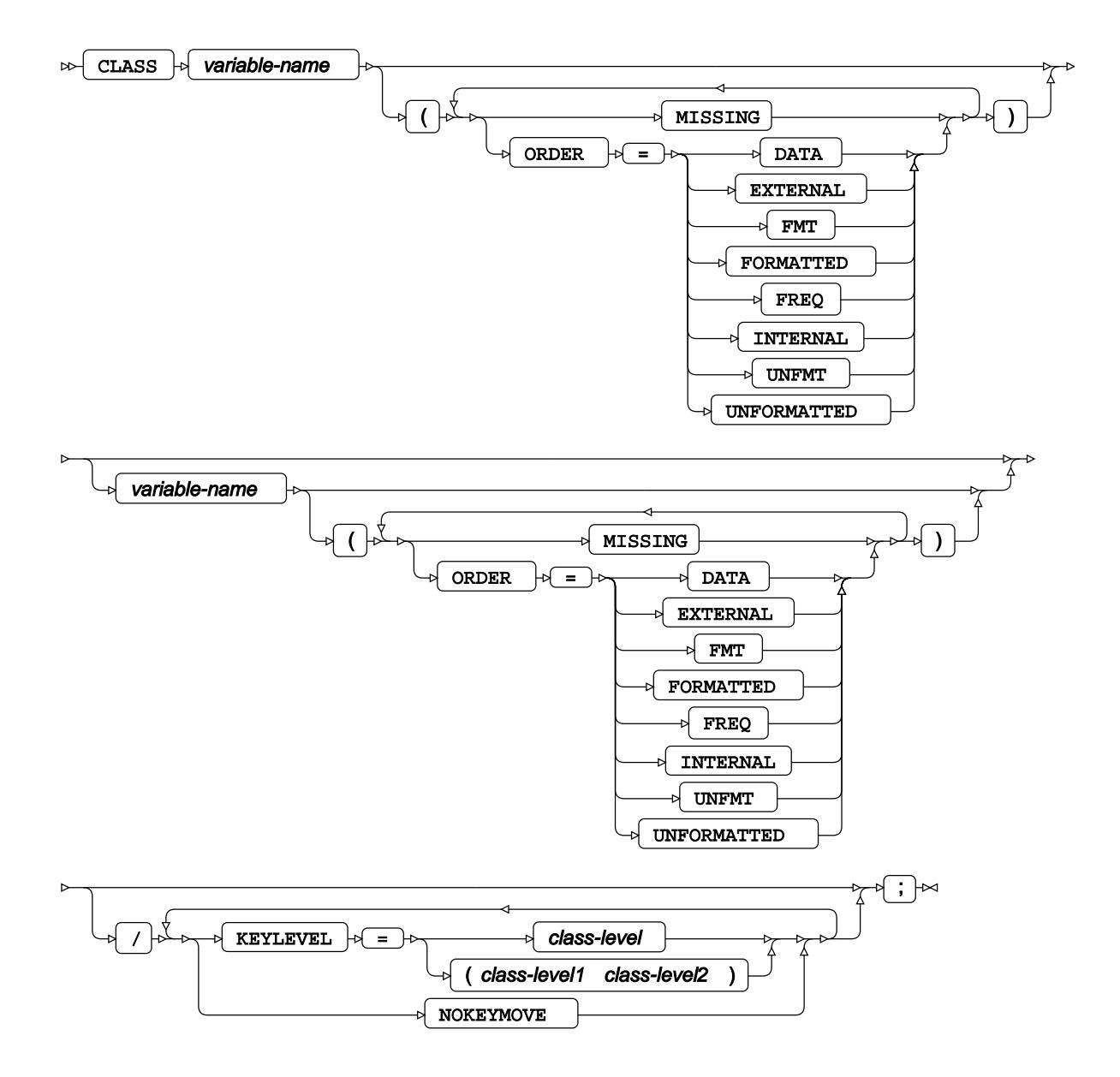

# **COMPHISTOGRAM**

**WPS** 

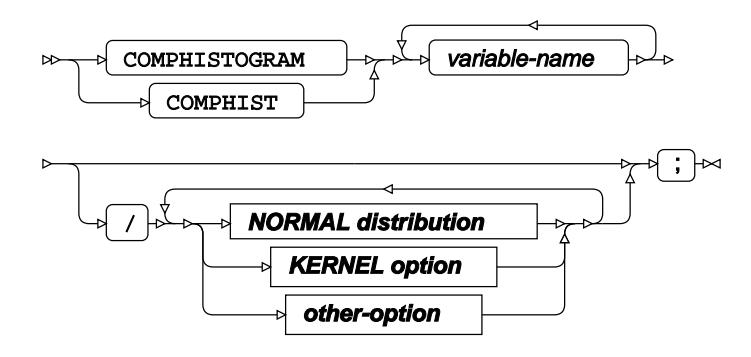

#### **NORMAL distribution**

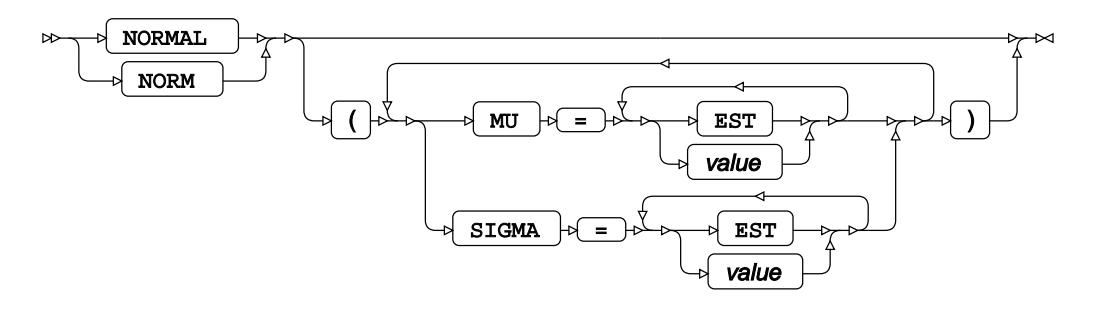

**KERNEL option**

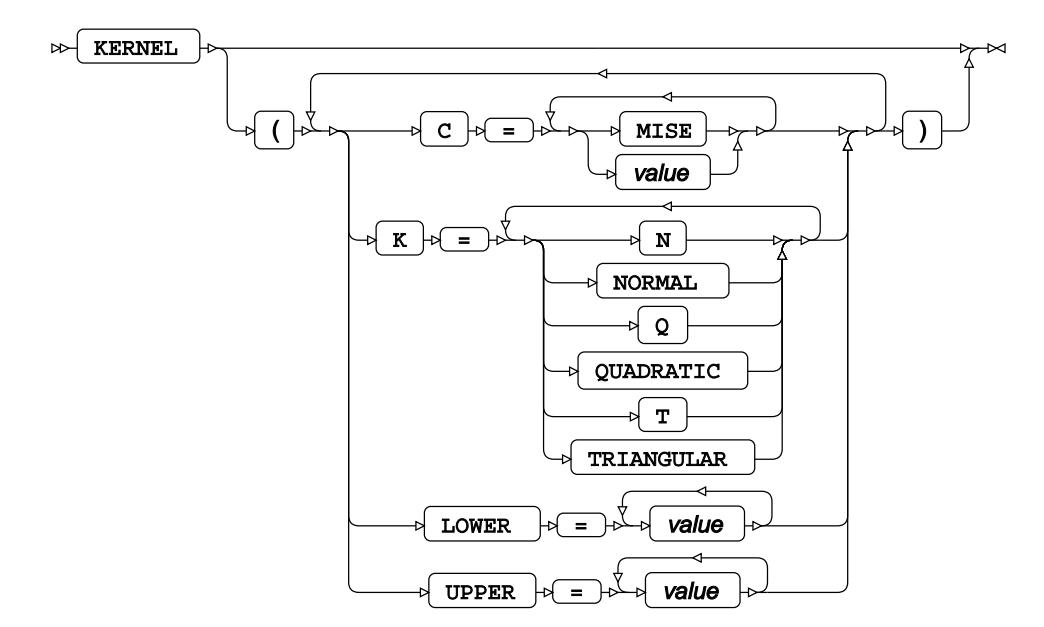

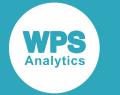

# **other-option**

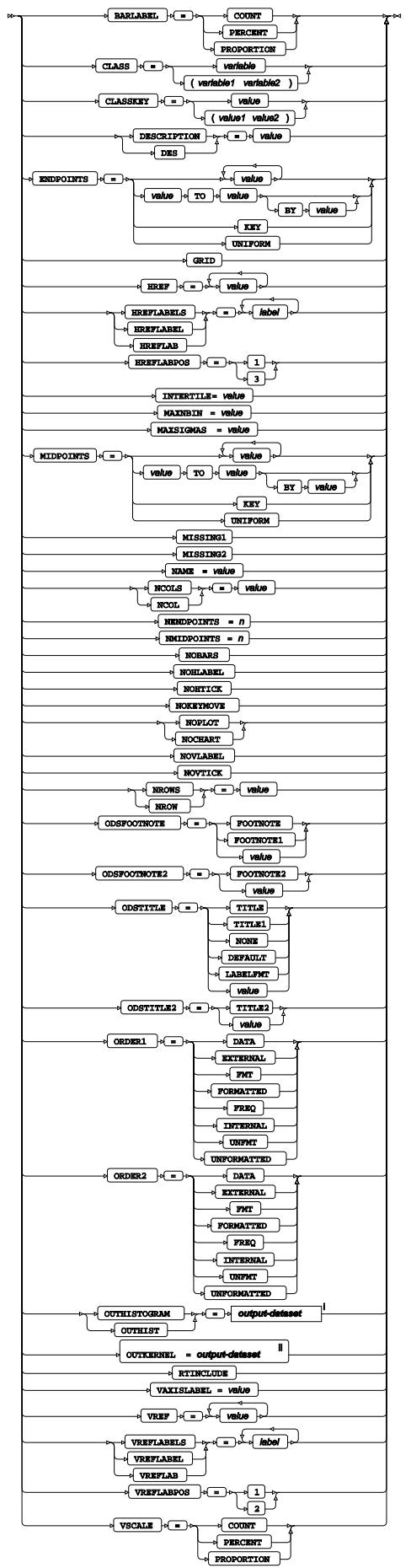

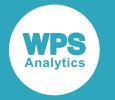

- <sup>i</sup> See *Dataset* <sup>n</sup> (page 17).
- ii See *Dataset* (page 17).

# **FORMAT**

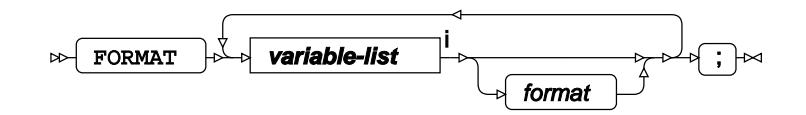

<[s](#page-31-0)up>i</sup> See *Variable Lists Z* (page 32).

# **FREQ**

Specifies a variable in the input dataset that defines the frequency associated with each observation.

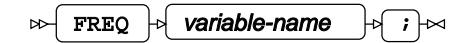

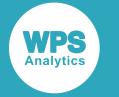

# **HISTOGRAM**

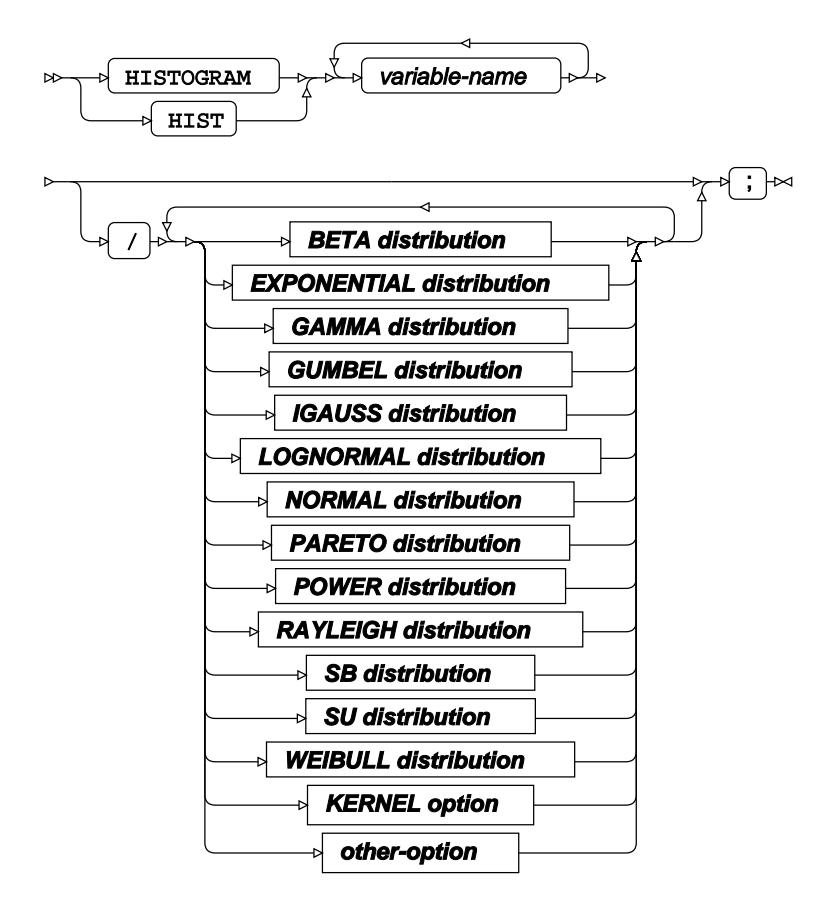

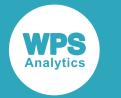

### **BETA distribution**

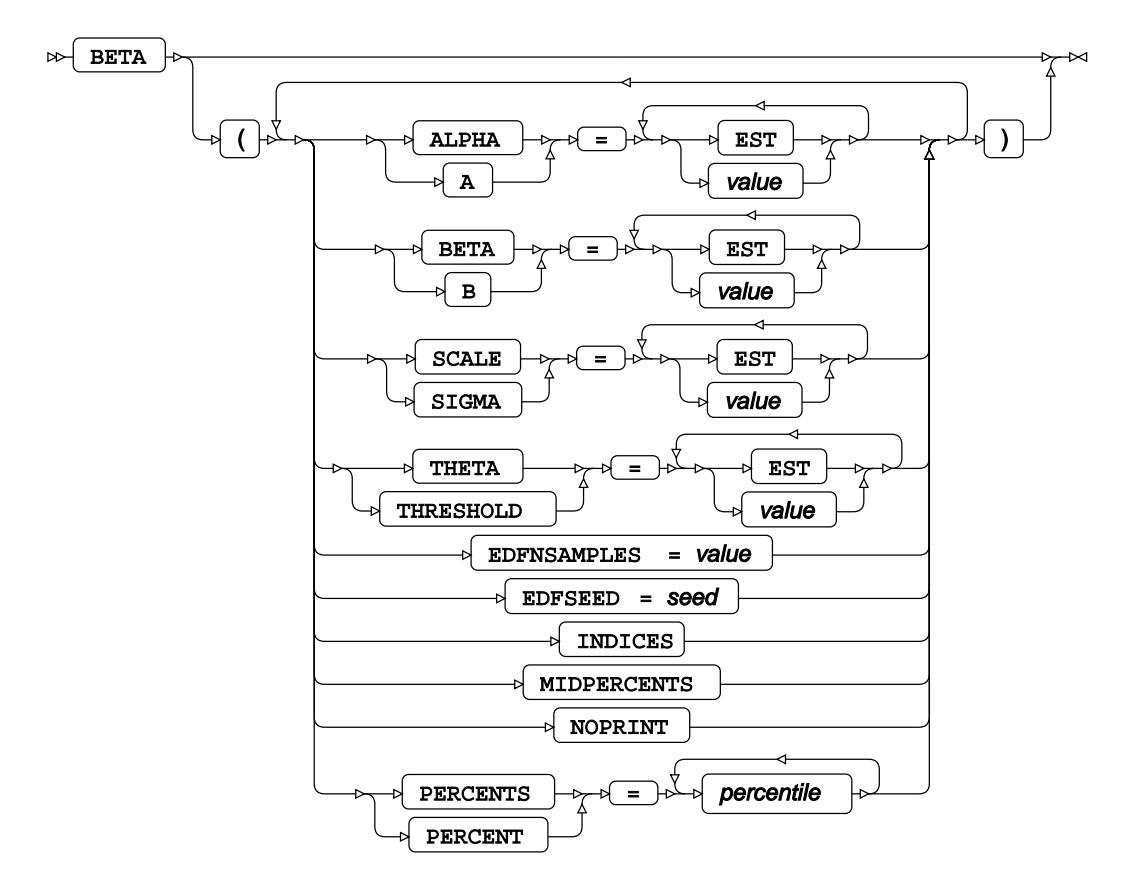

# **EXPONENTIAL distribution**

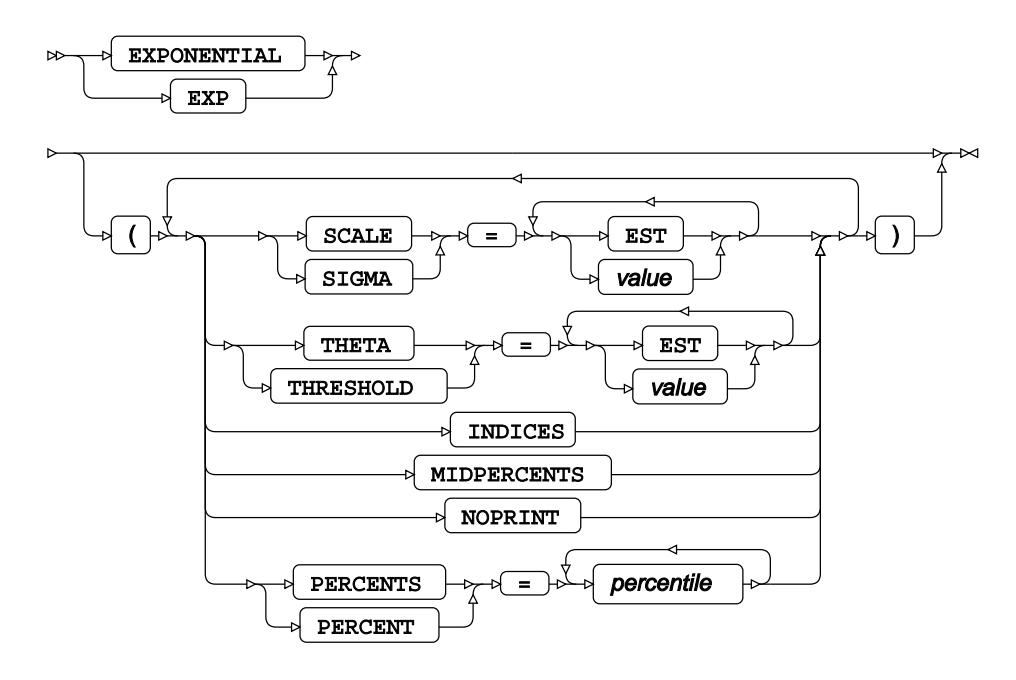

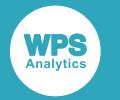

#### **GAMMA distribution**

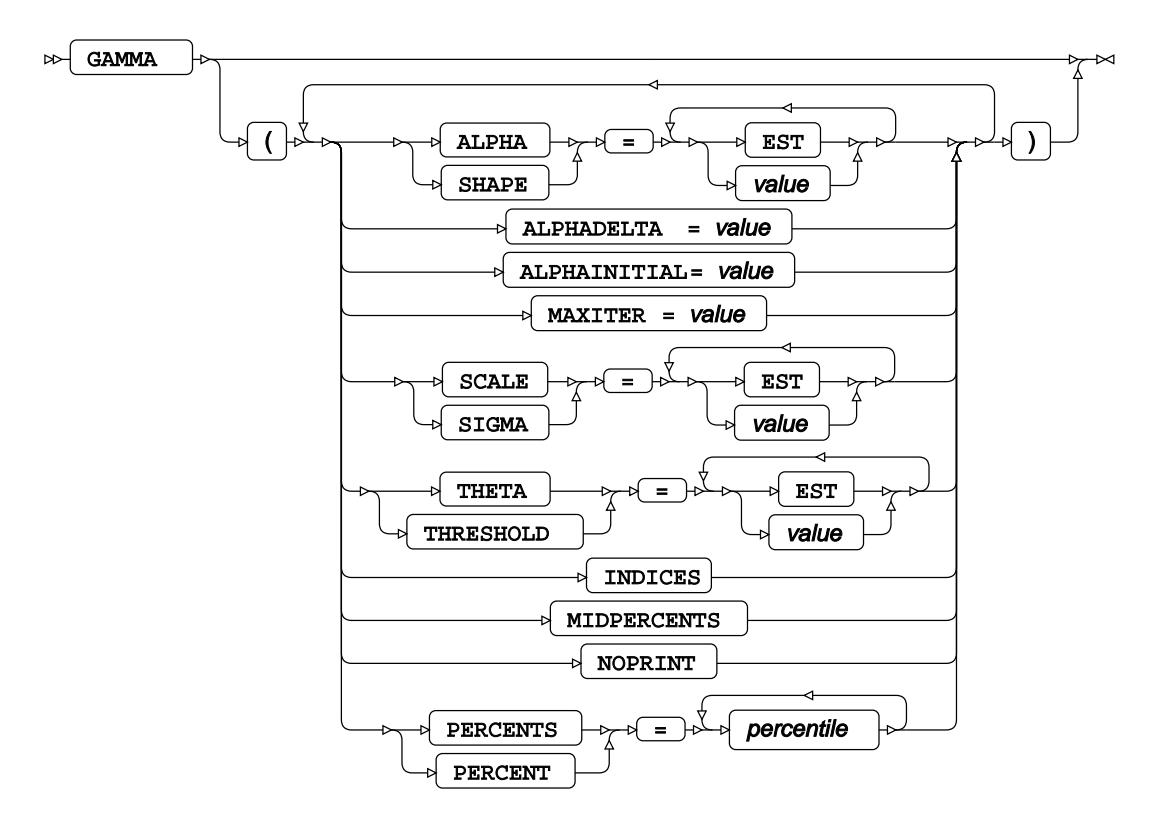

### **GUMBEL distribution**

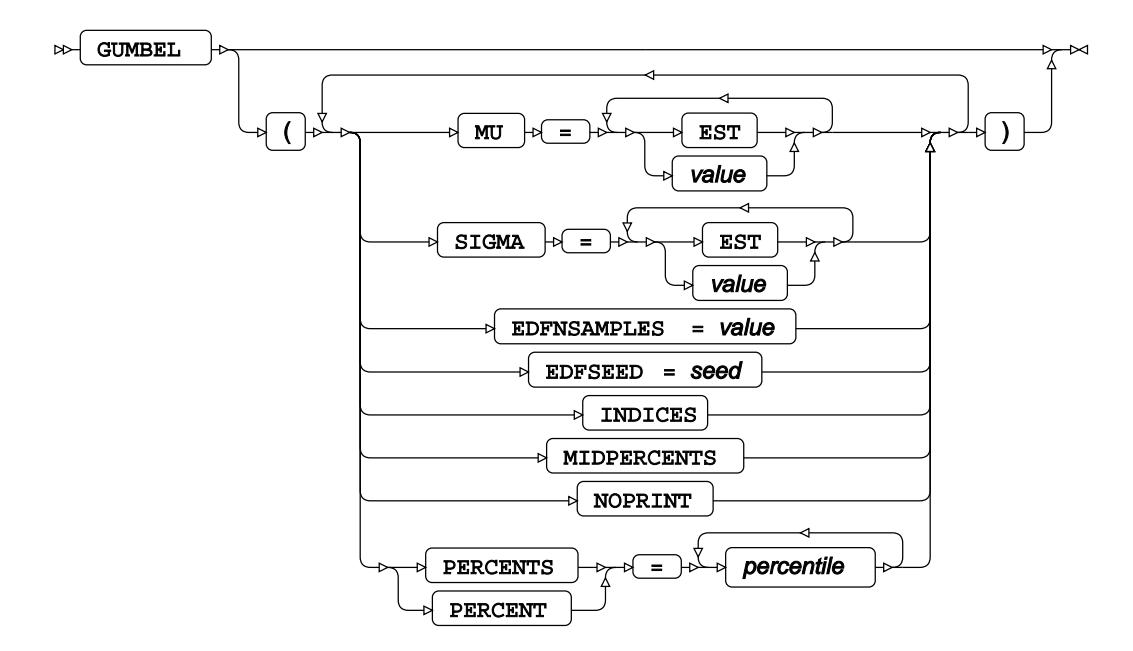

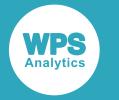

#### **IGAUSS distribution**

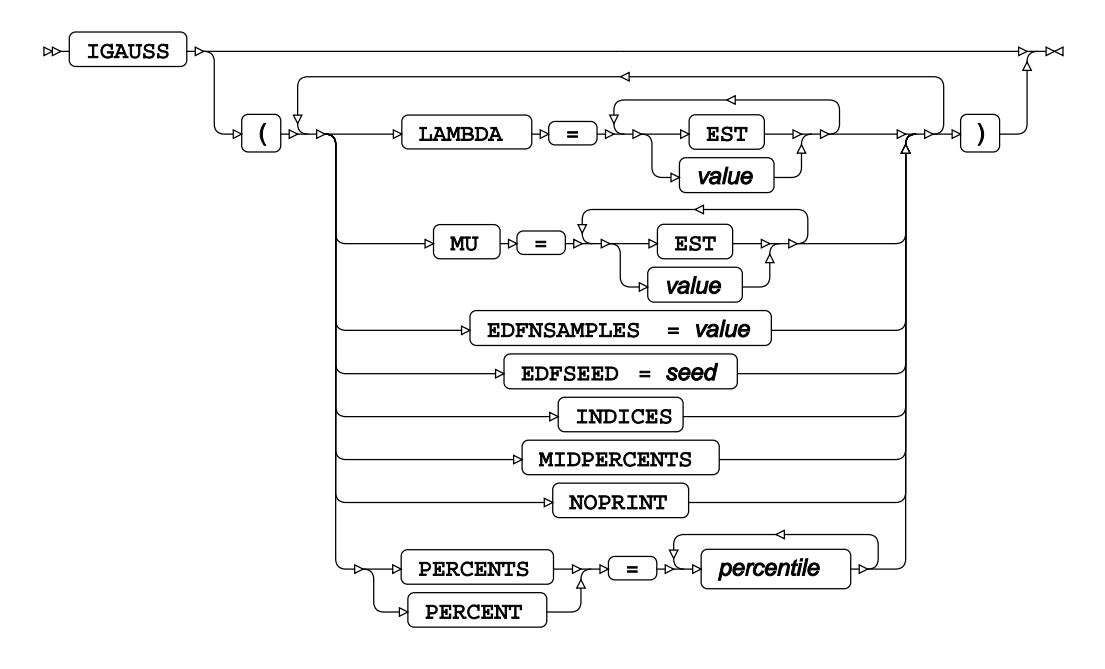

## **LOGNORMAL distribution**

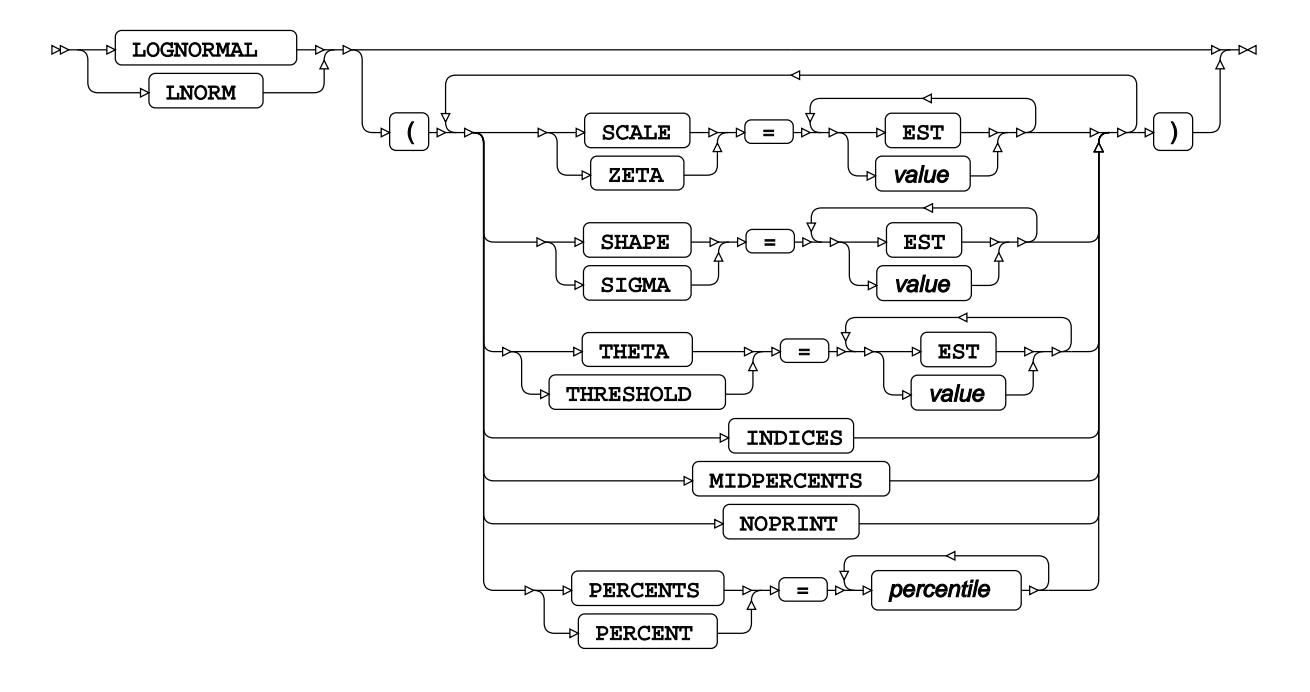

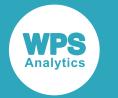

### **NORMAL distribution**

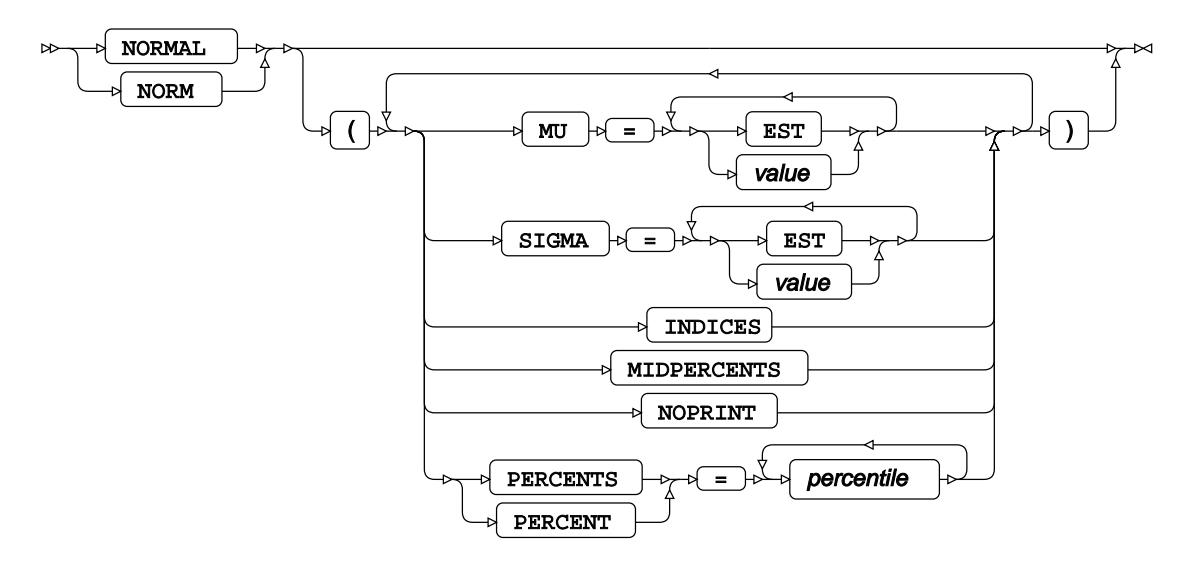

## **PARETO distribution**

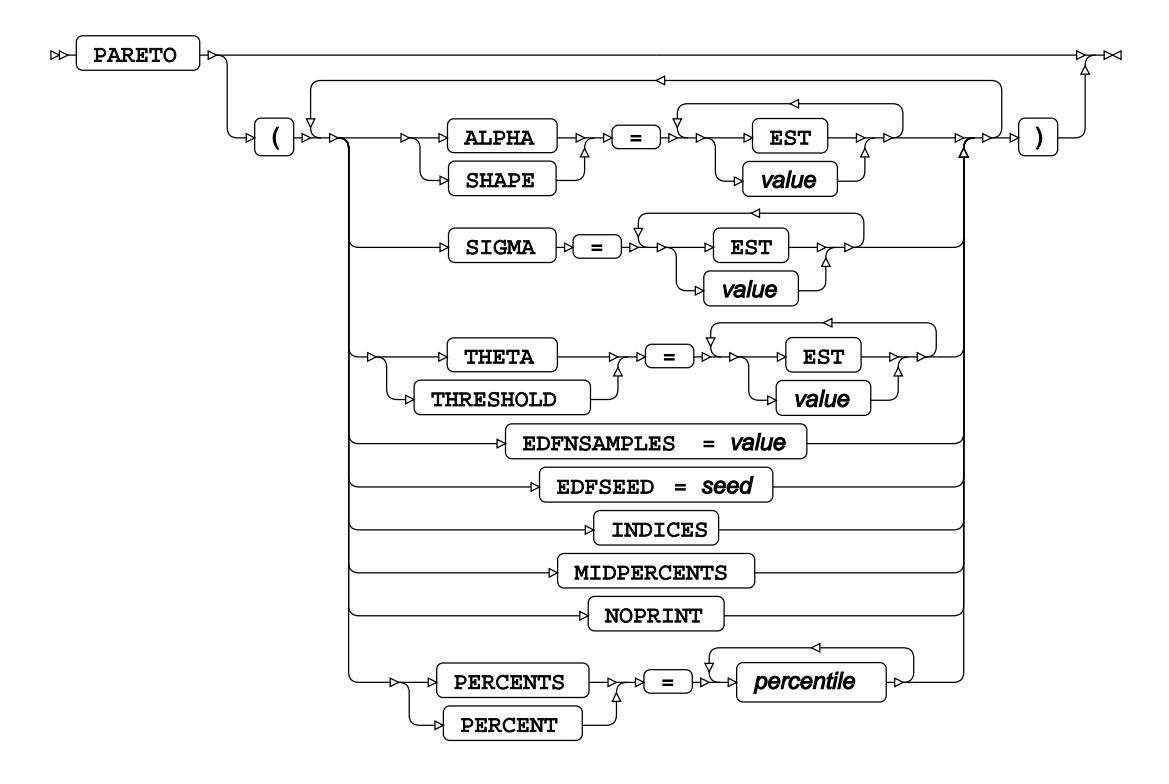

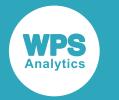

#### **POWER distribution**

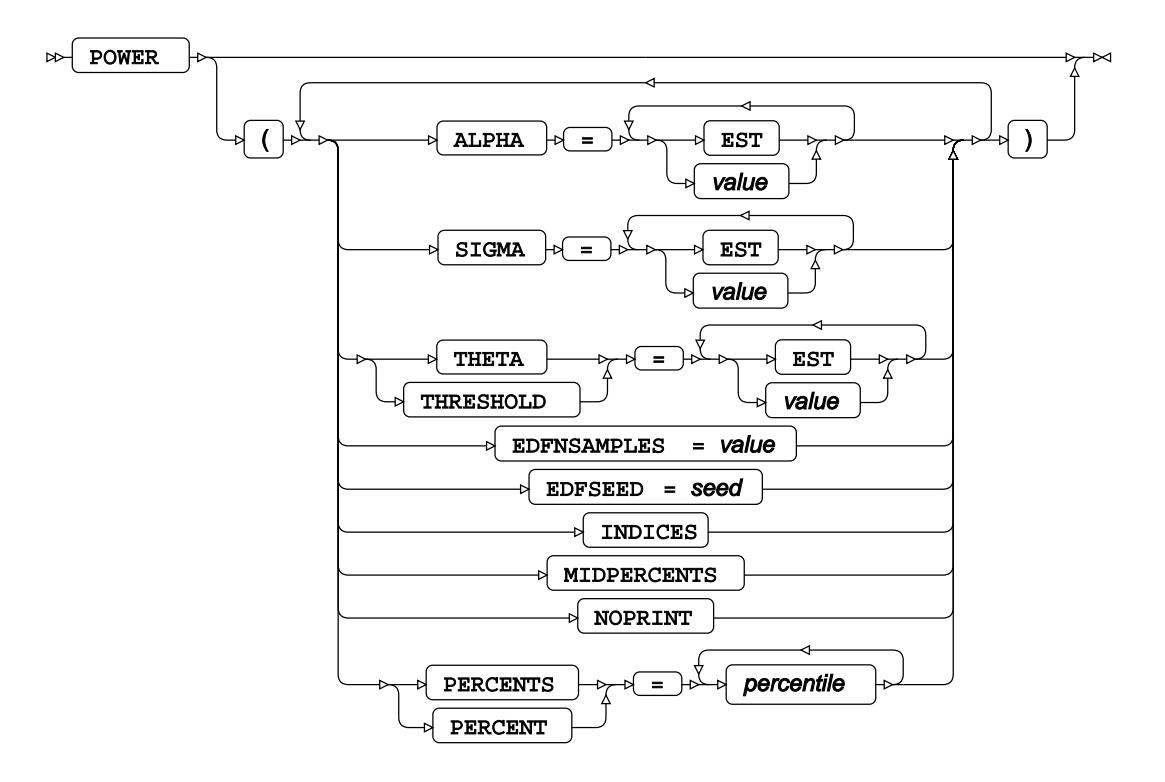

# **RAYLEIGH distribution**

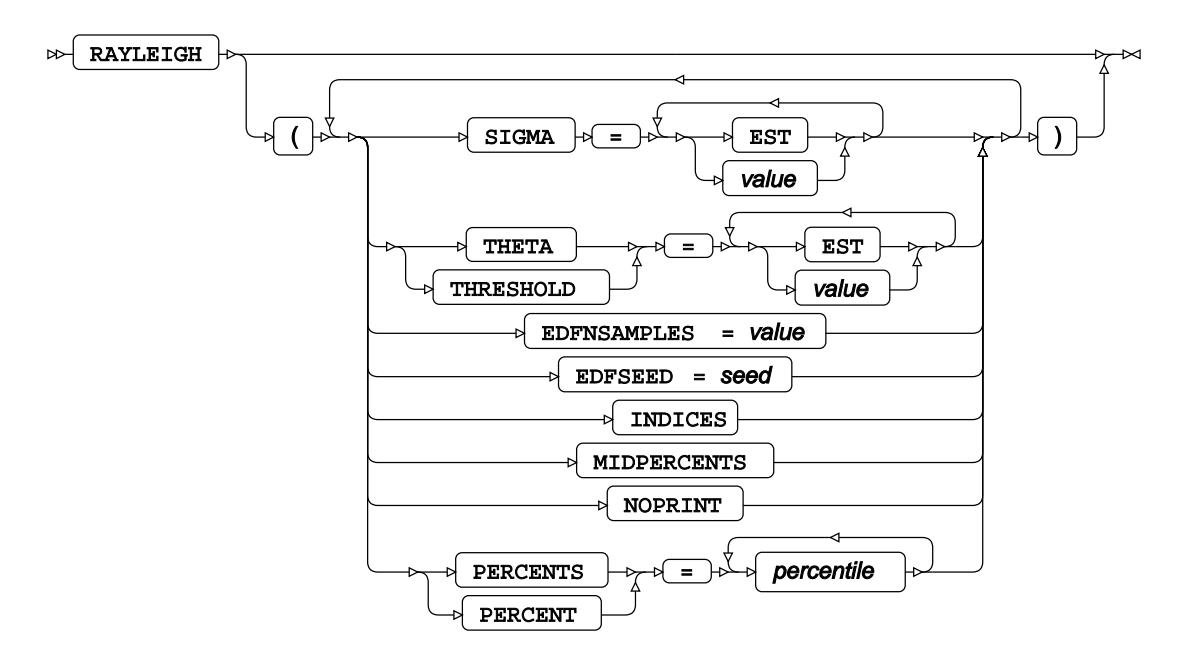

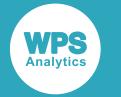

### **SB distribution**

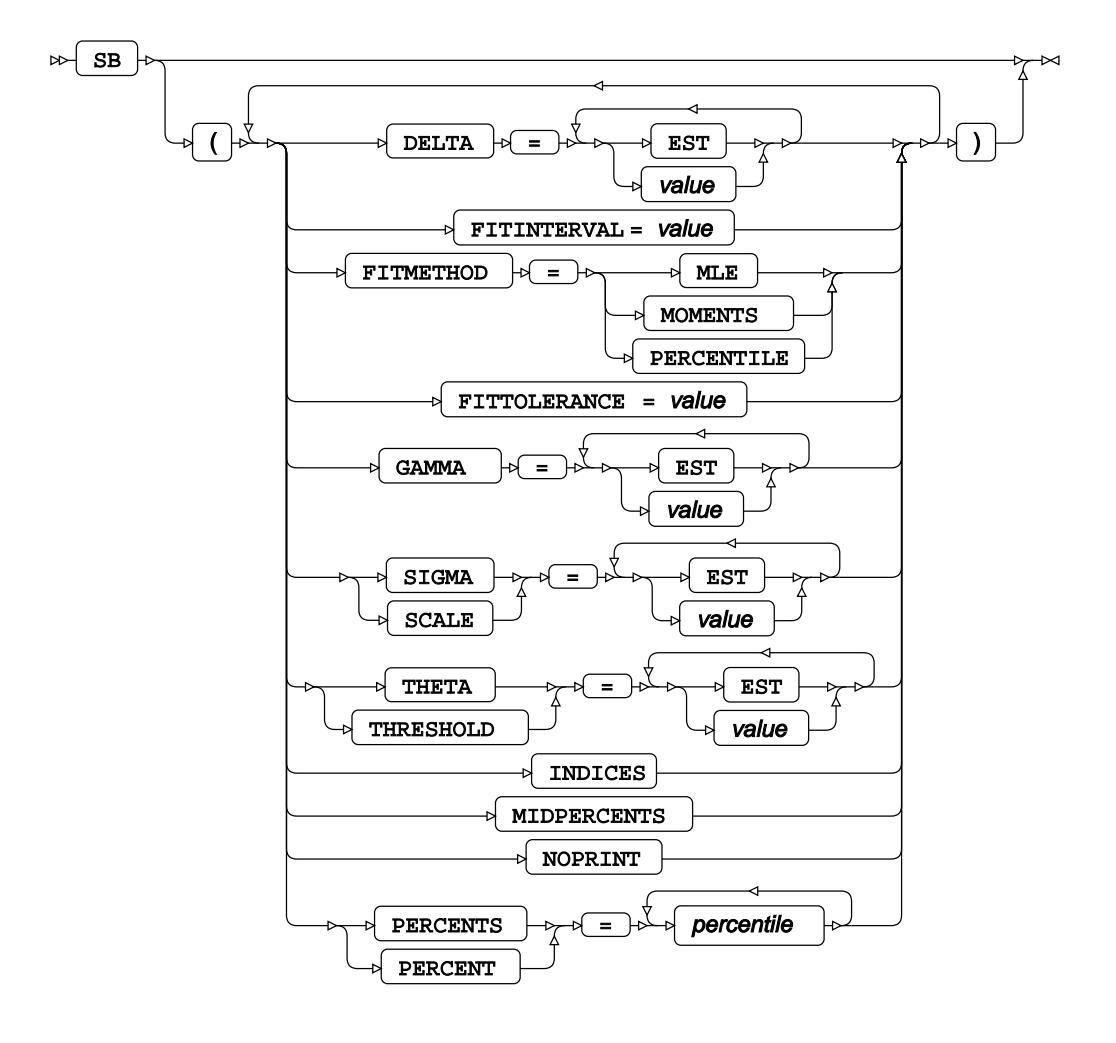

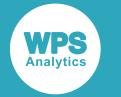

### **SU distribution**

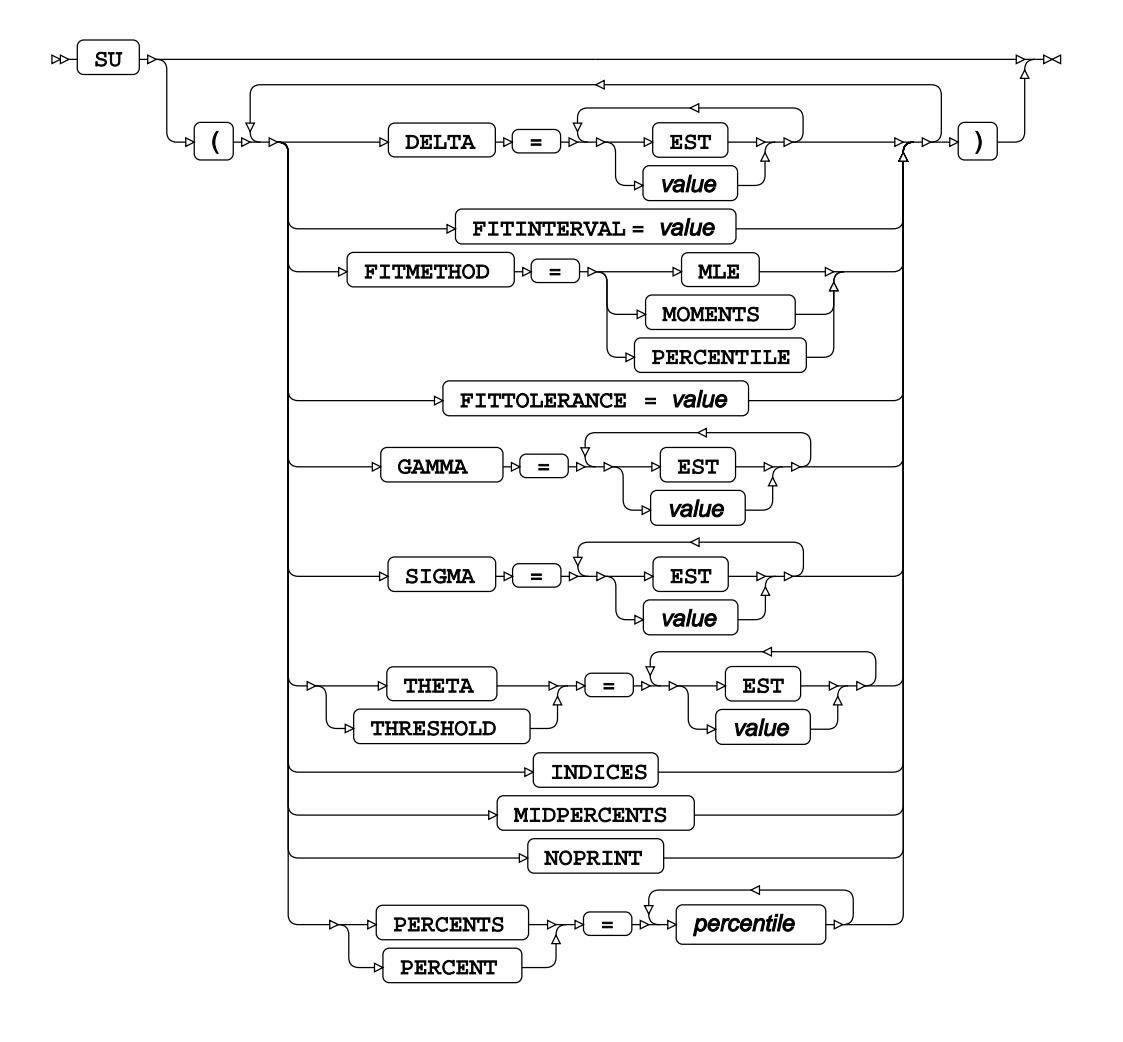

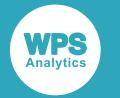

### **WEIBULL distribution**

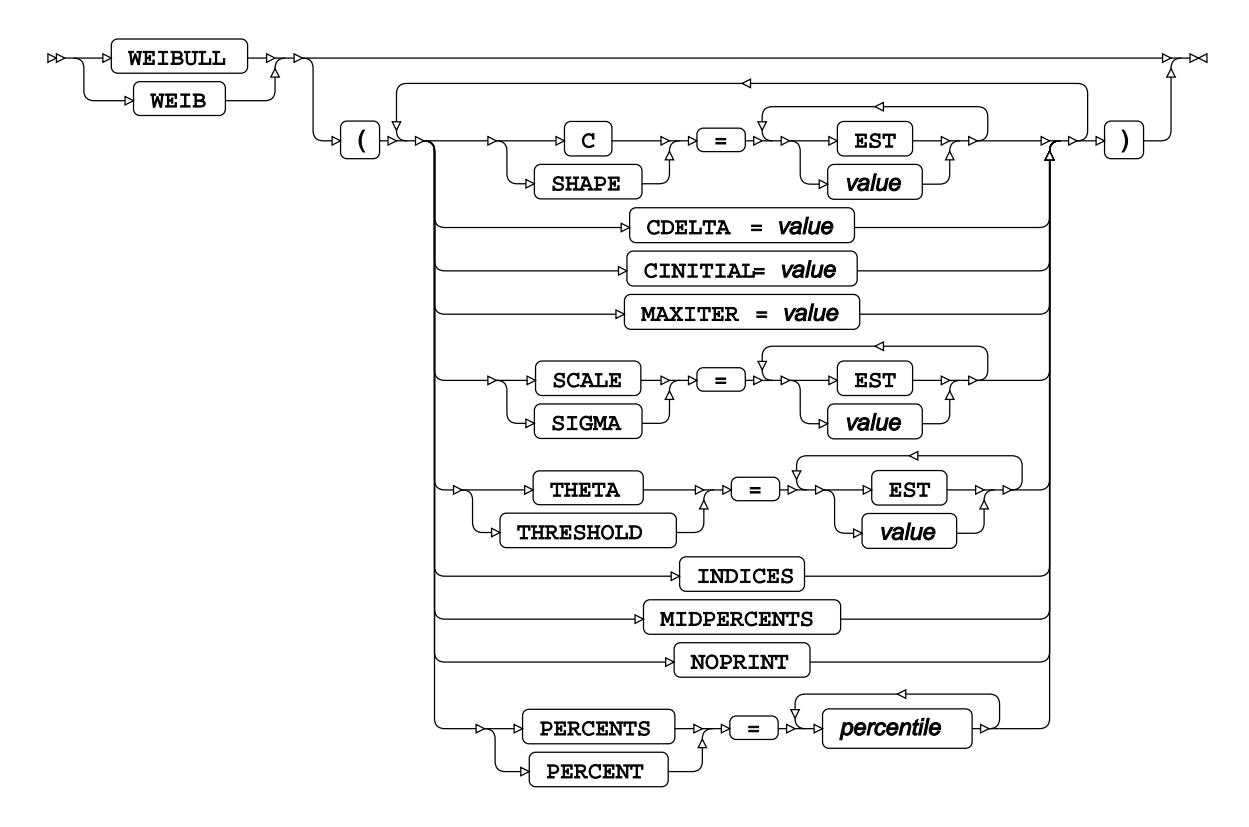

**KERNEL option**

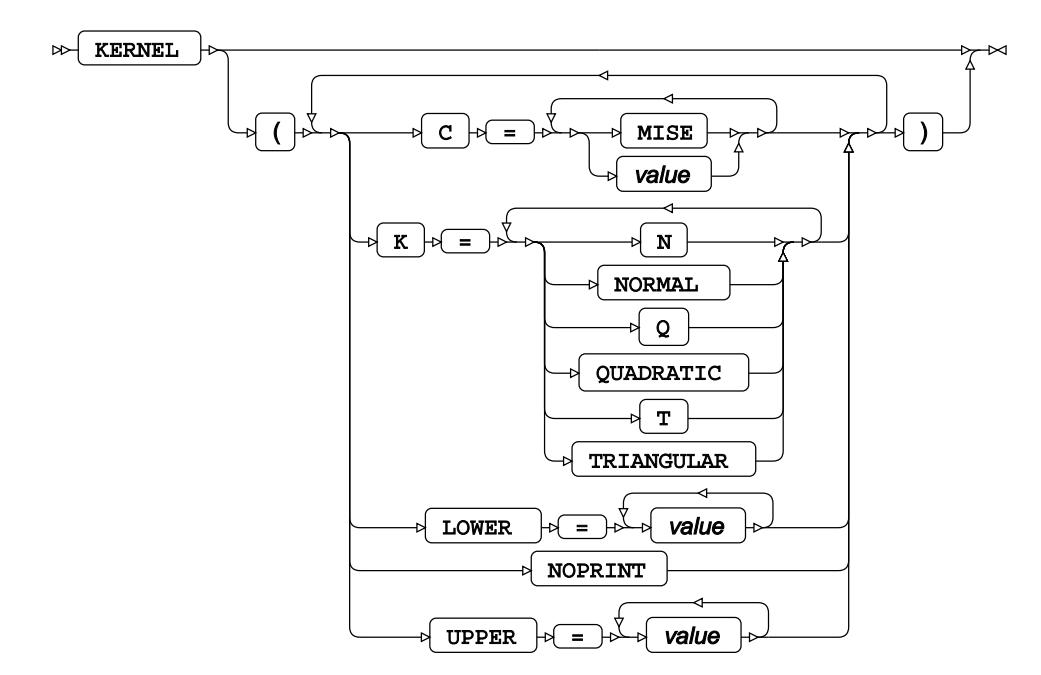

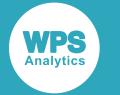

# **other-option**

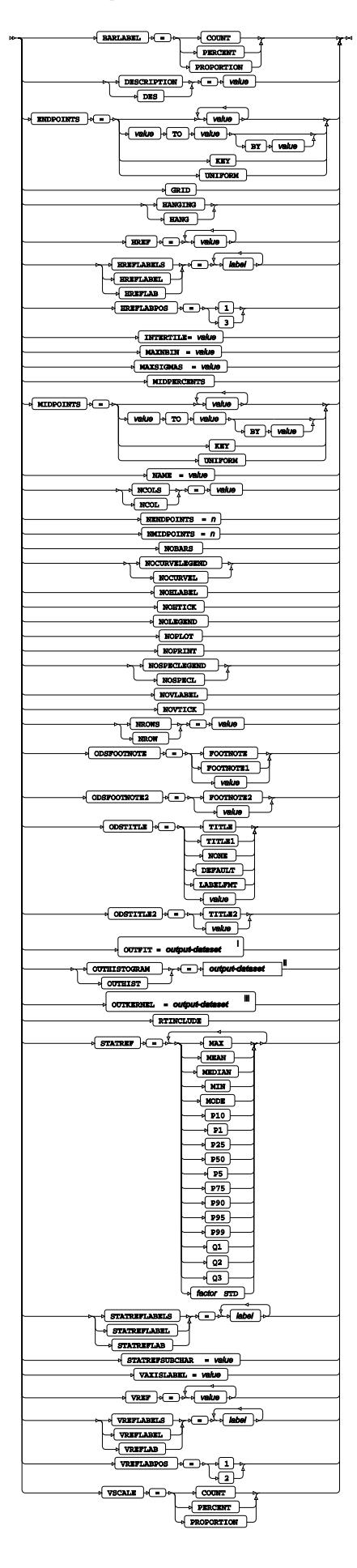

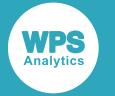

- <sup>i</sup> See *Dataset*  $\overrightarrow{C}$  (page 17).
- ii See *Dataset* (page 17).
- iii See *Datase[t](#page-16-0)* (page 17).

# **ID**

Identifies the relevant observations from the input dataset by using one or more specified variables.

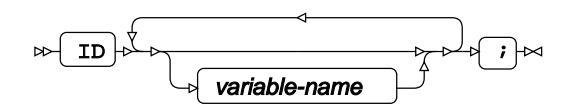

# **INFORMAT**

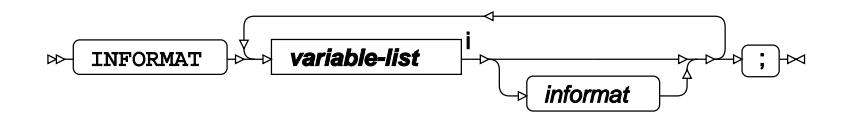

<[s](#page-31-0)up>i</sup> See *Variable Lists Z* (page 32).

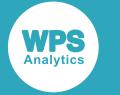

# **INSET**

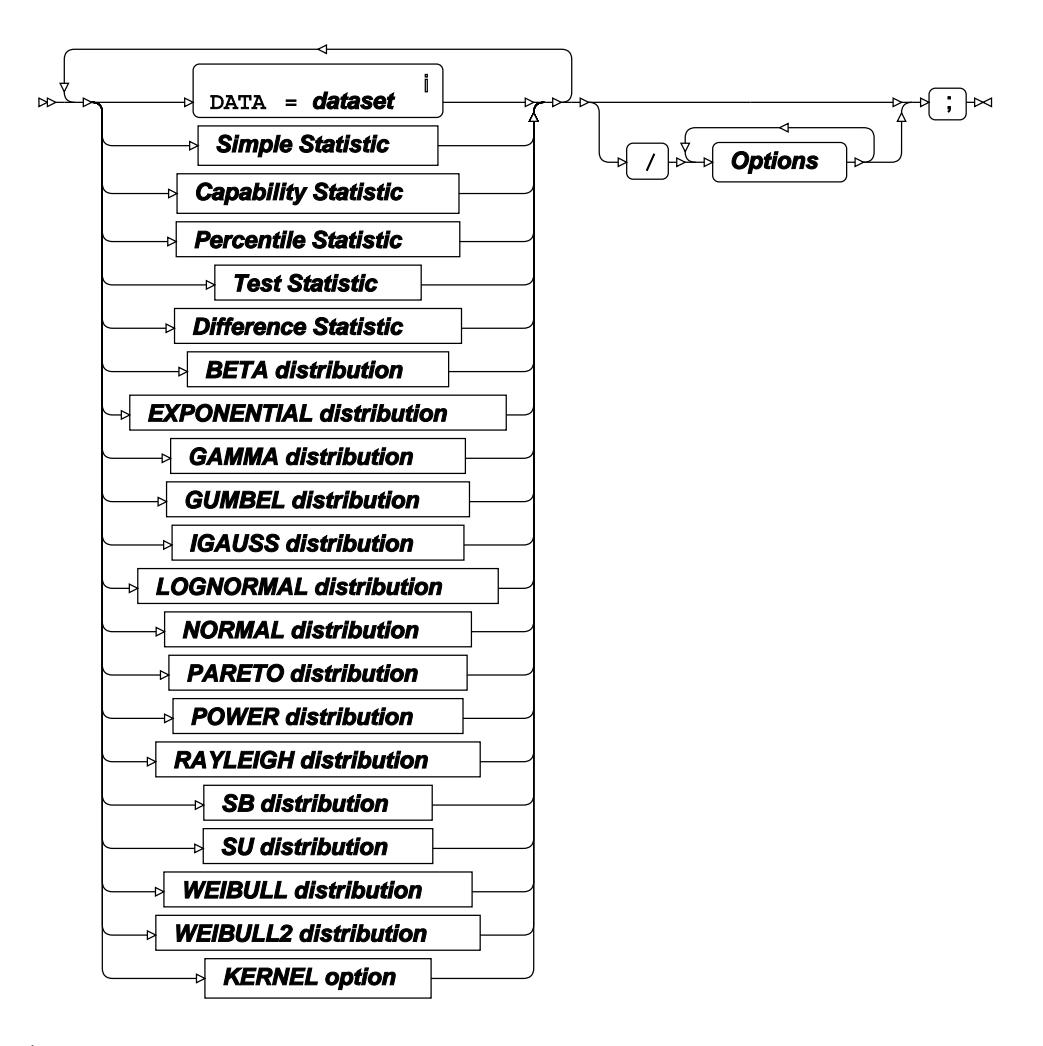

<sup>i</sup> See *Dataset* <sup>7</sup> (page 17).

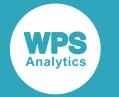

# **Simple Statistic**

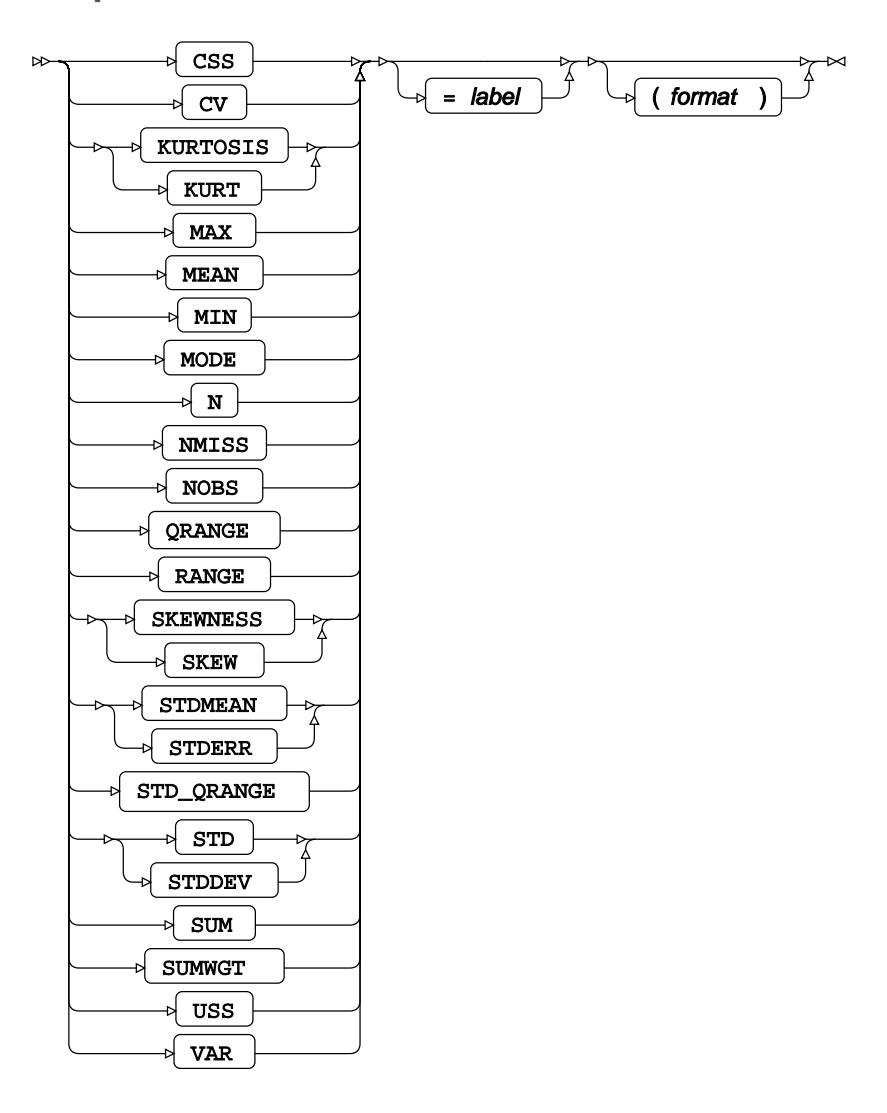

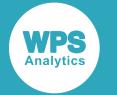

# **Capability Statistic**

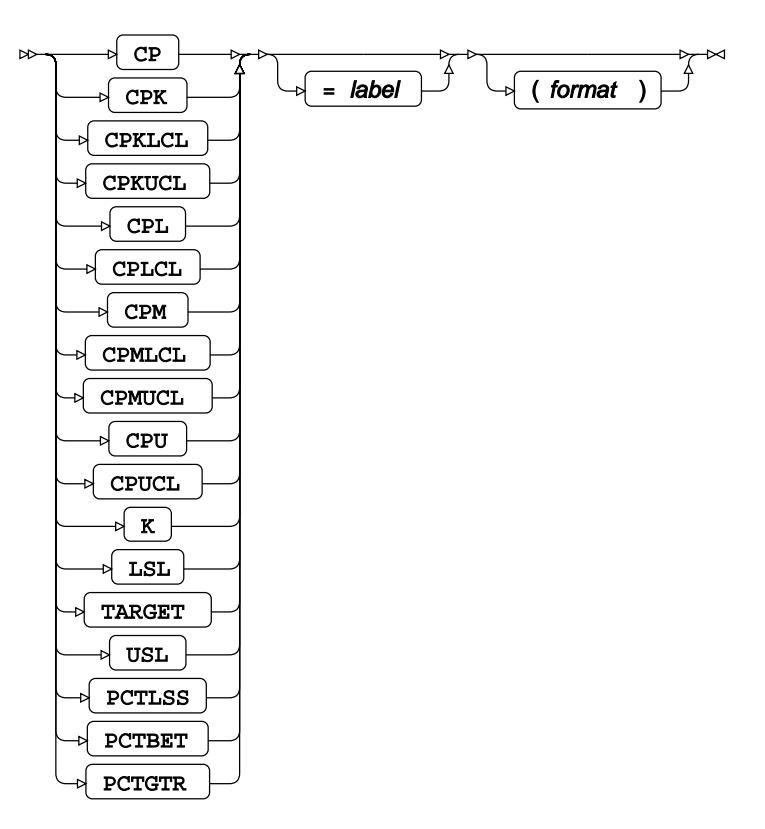

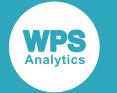

## **Percentile Statistic**

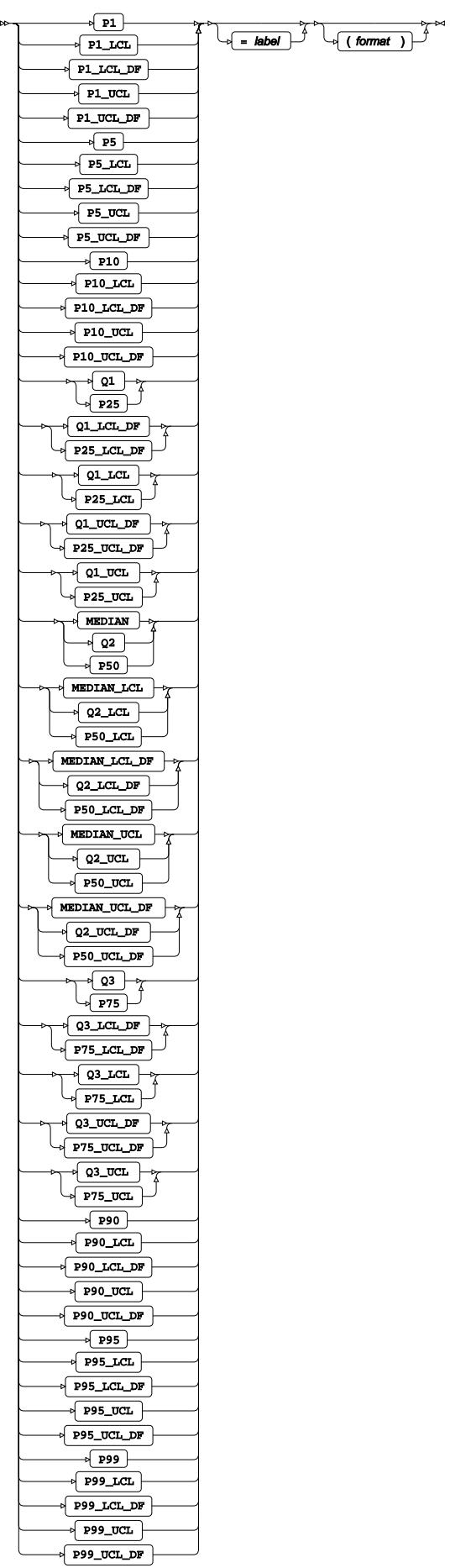

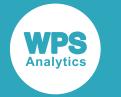

**Test Statistic**

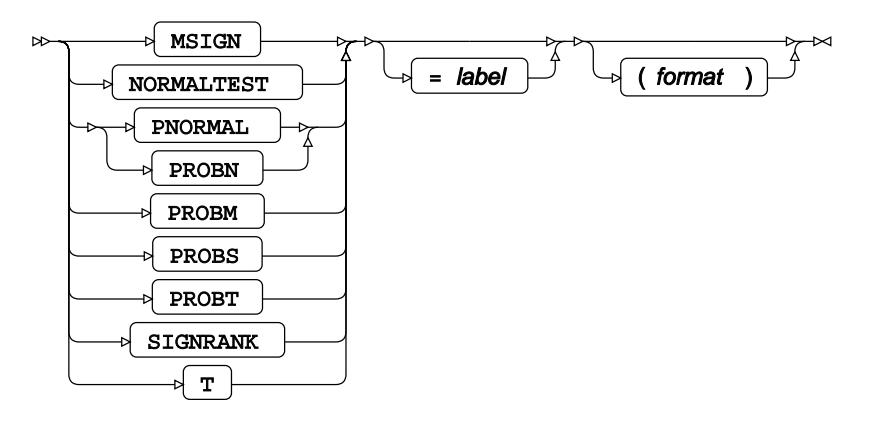

# **Difference Statistic**

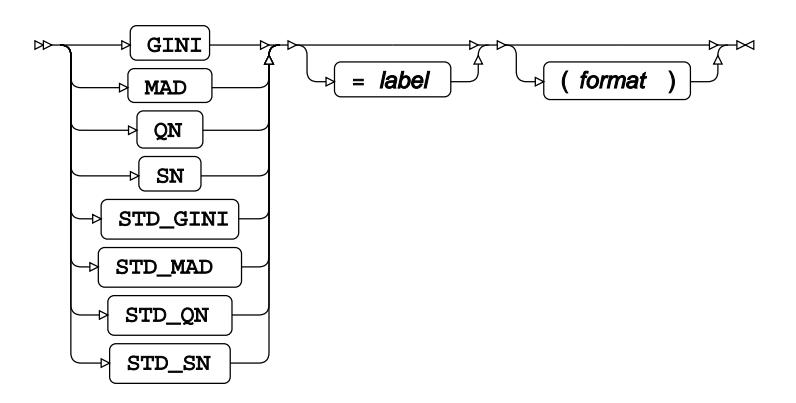

# **BETA distribution**

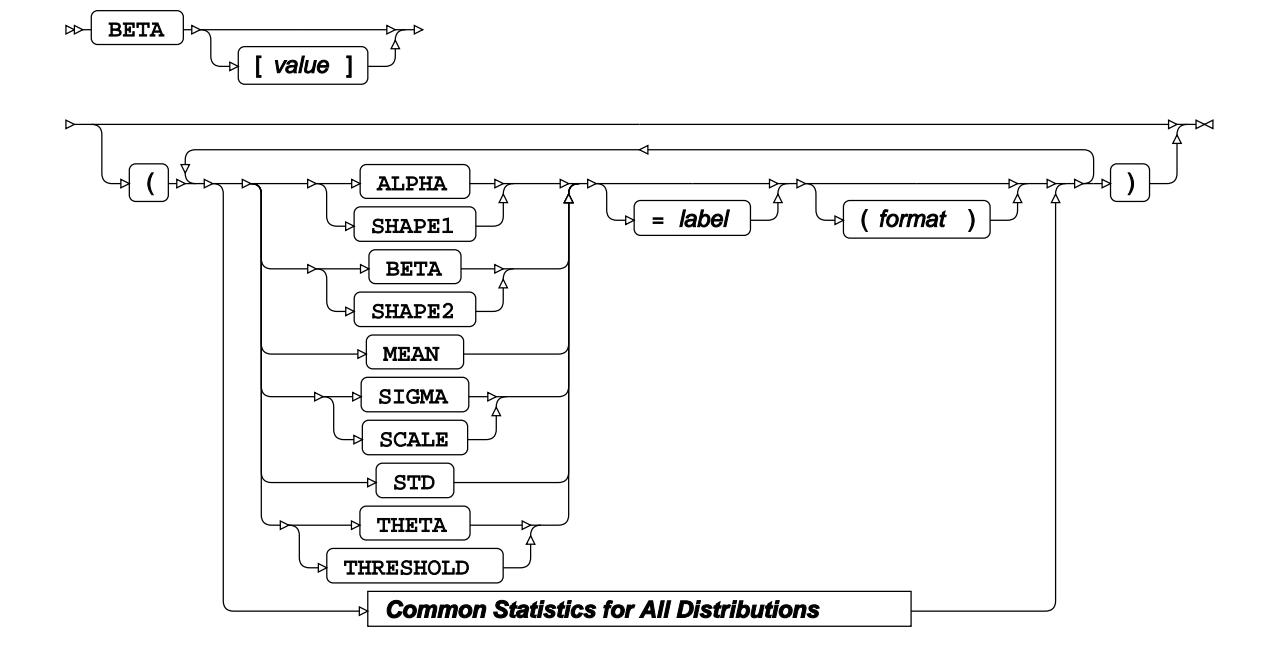

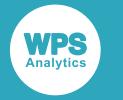

### **EXPONENTIAL distribution**

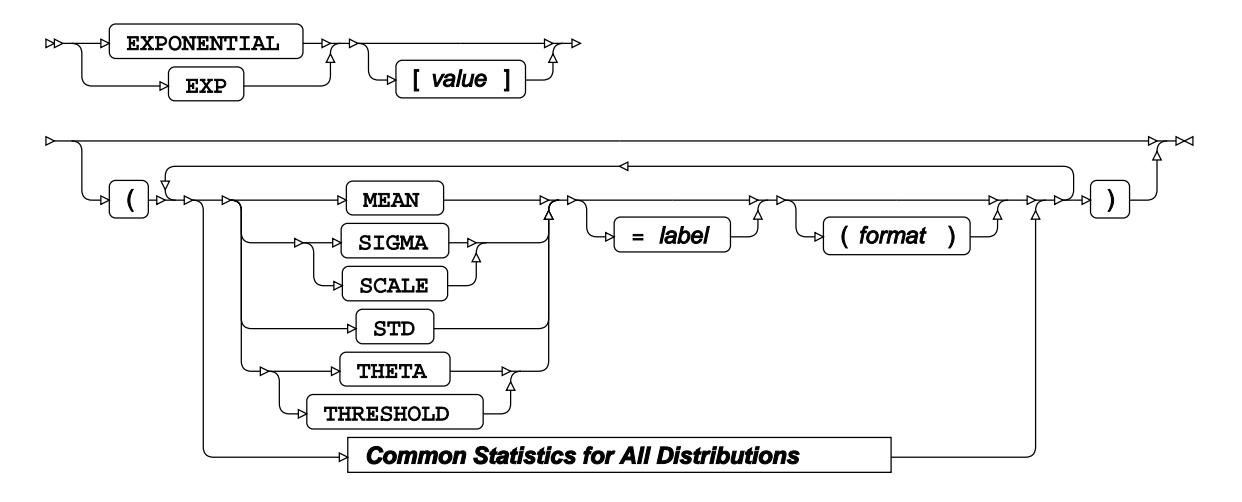

#### **GAMMA distribution**

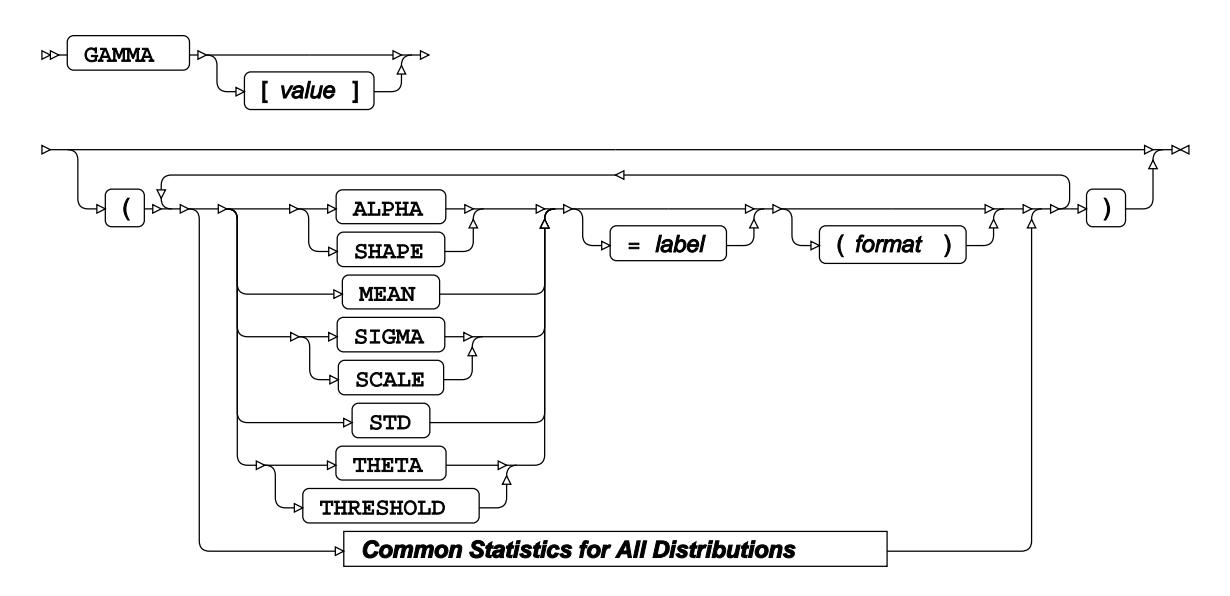

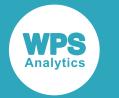

#### **GUMBEL distribution**

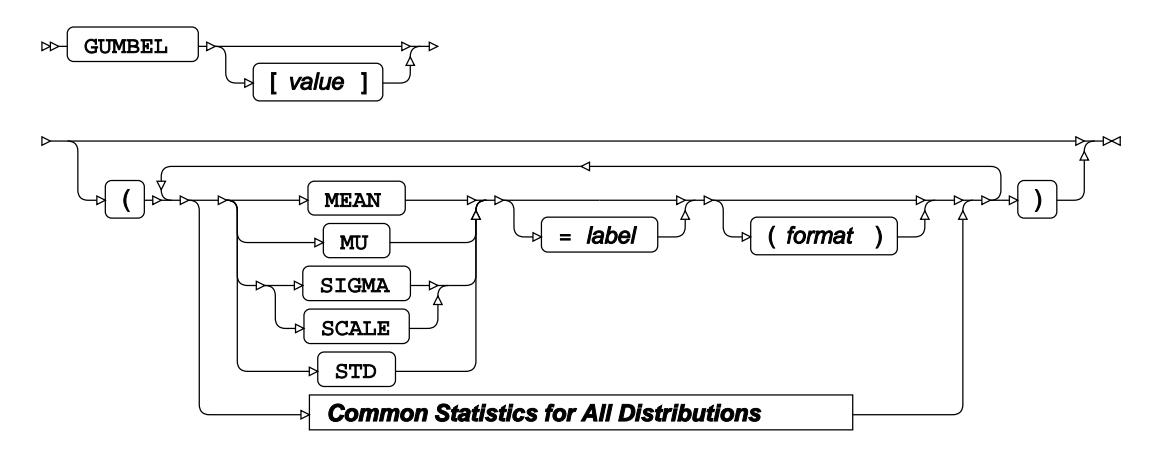

## **IGAUSS distribution**

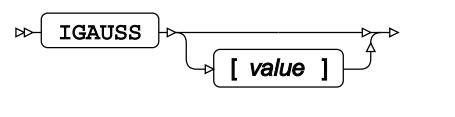

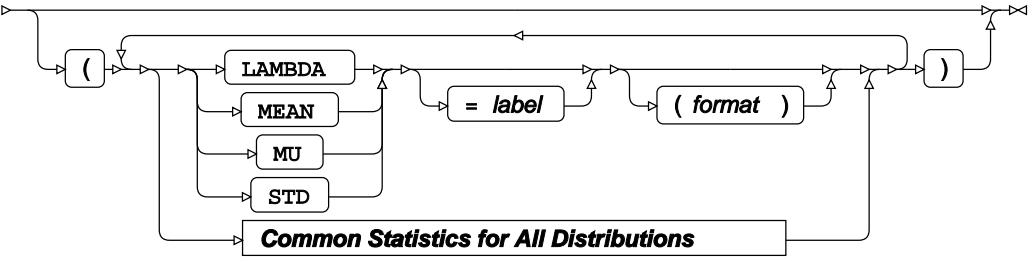

# **LOGNORMAL distribution**

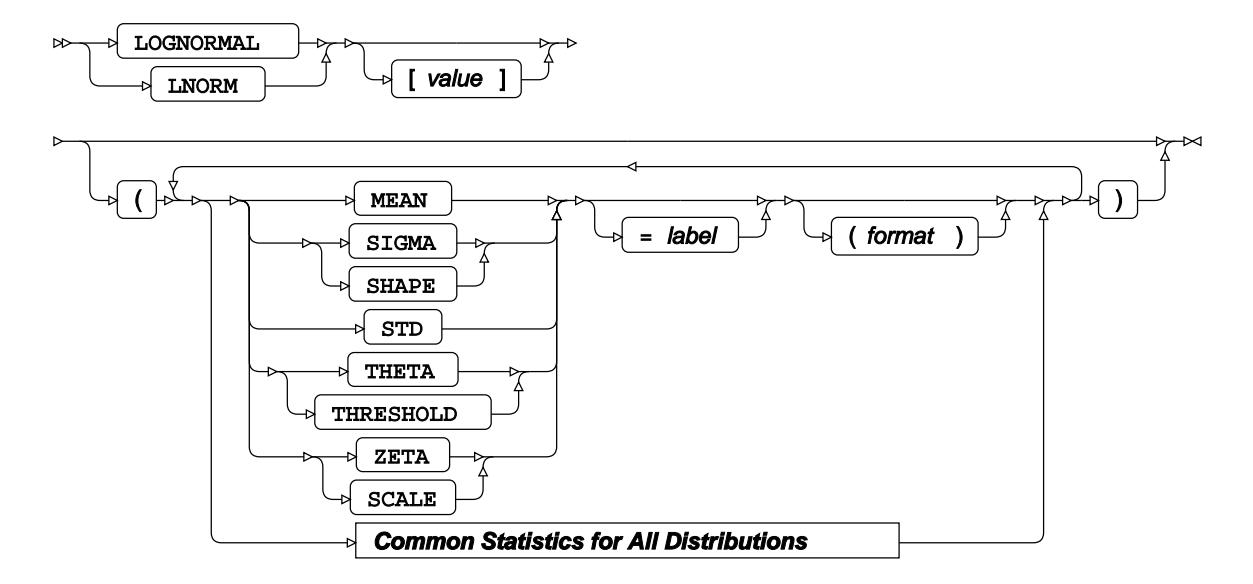

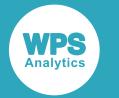

### **NORMAL distribution**

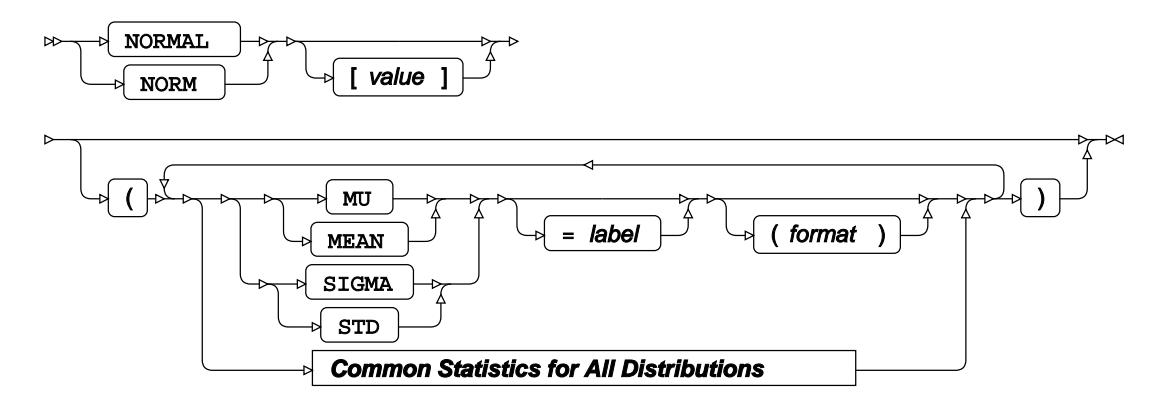

## **PARETO distribution**

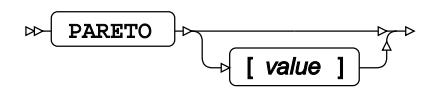

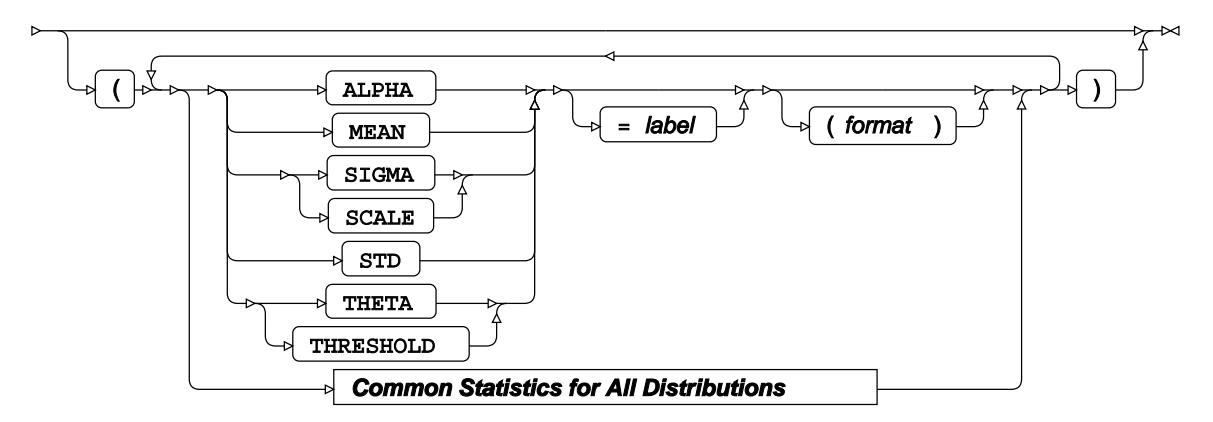

**POWER distribution**

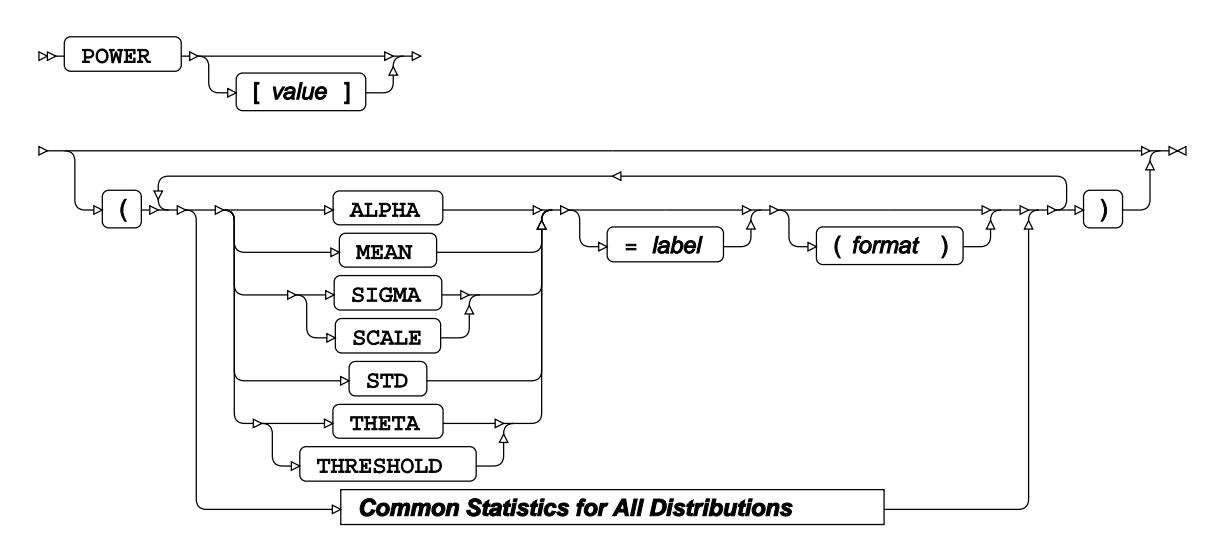

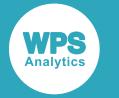

### **RAYLEIGH distribution**

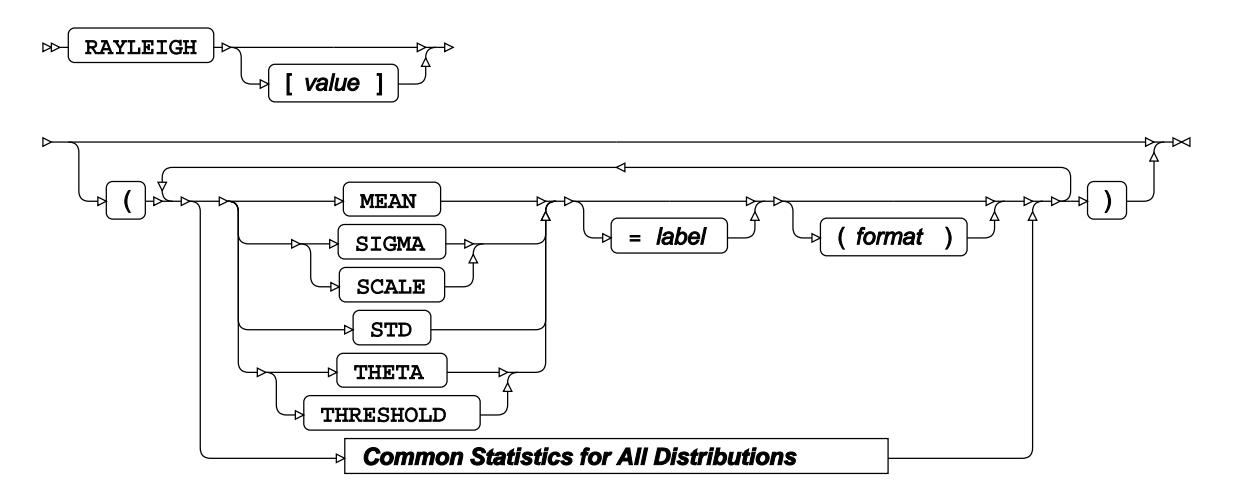

### **SB distribution**

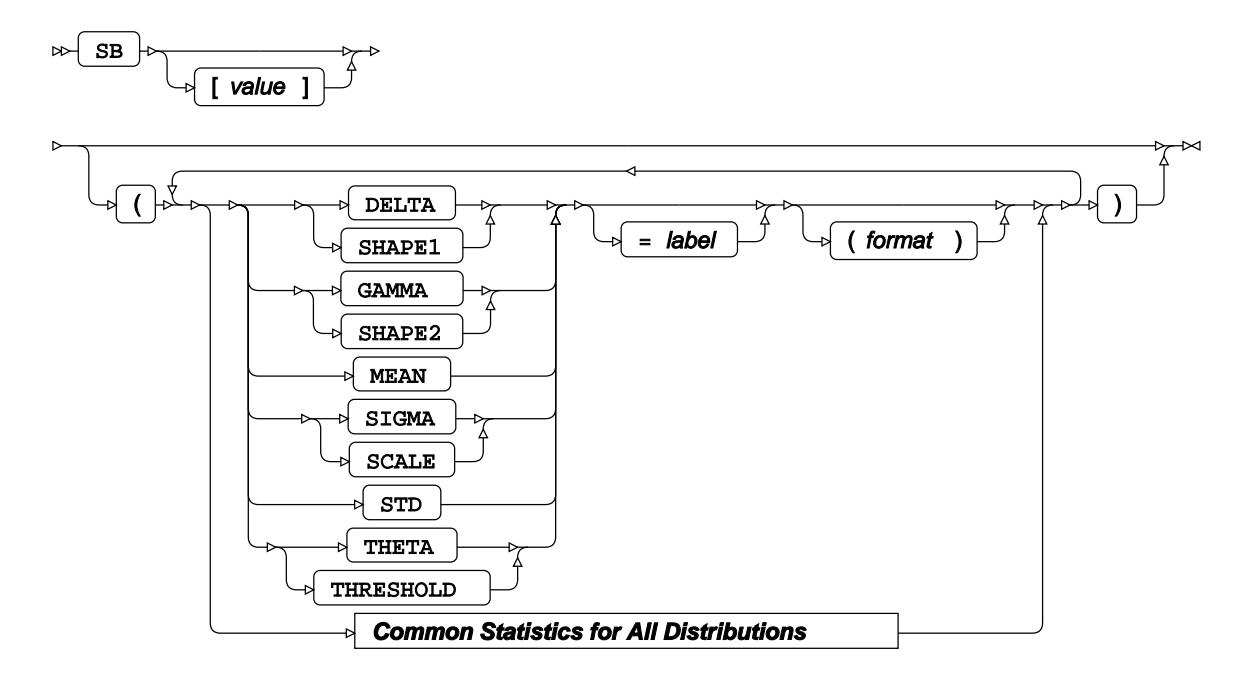

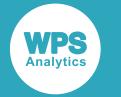

#### **SU distribution**

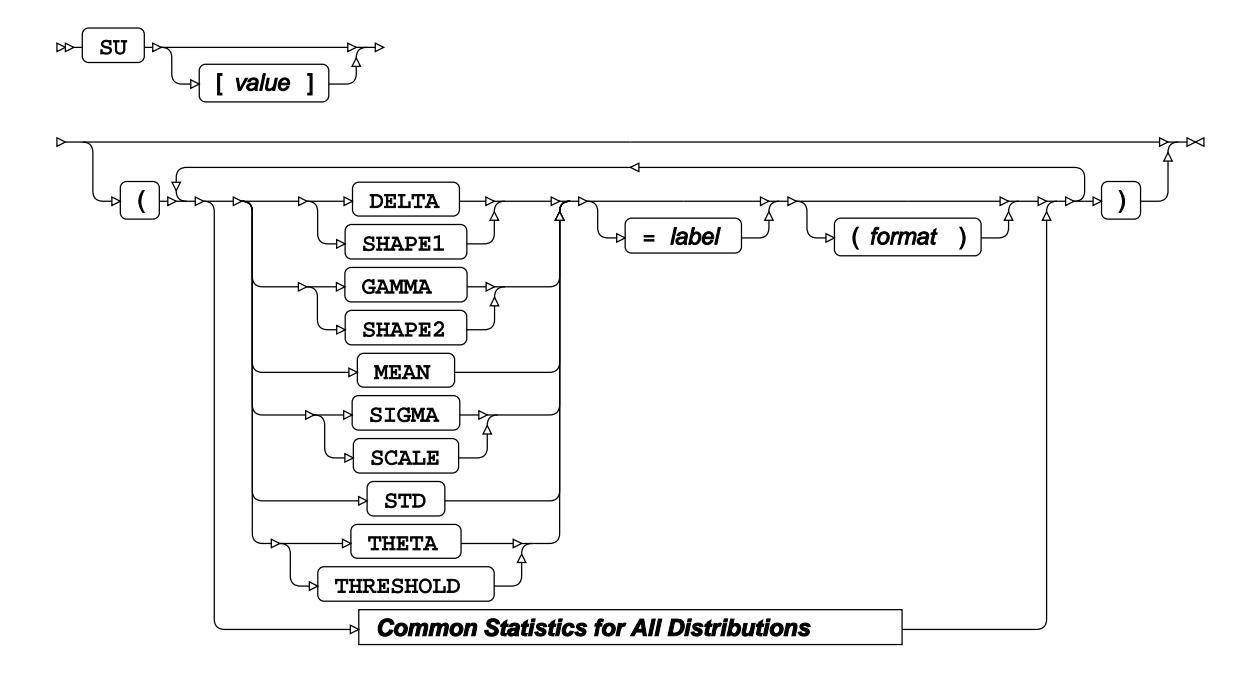

### **WEIBULL distribution**

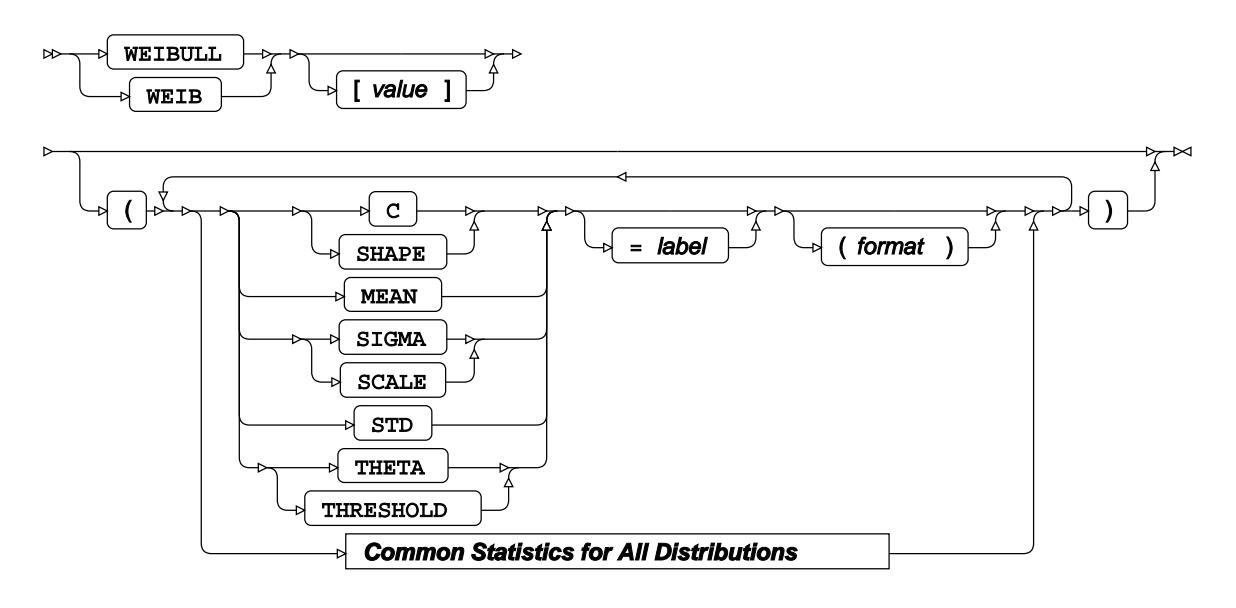

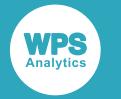

#### **WEIBULL2 distribution**

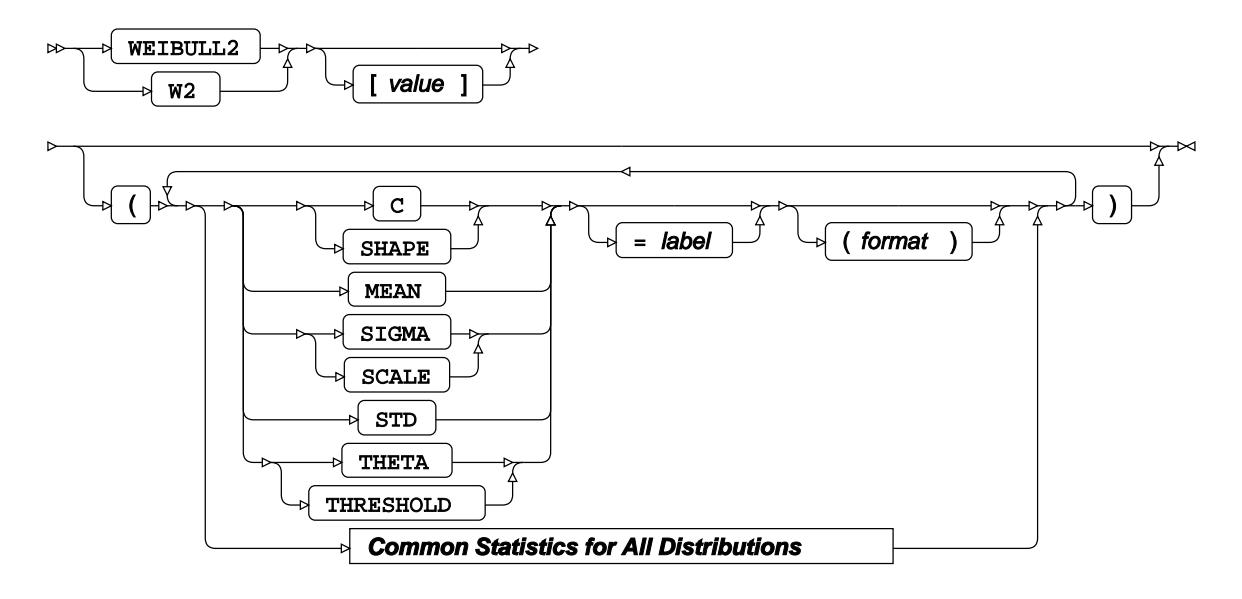

# **KERNEL option**

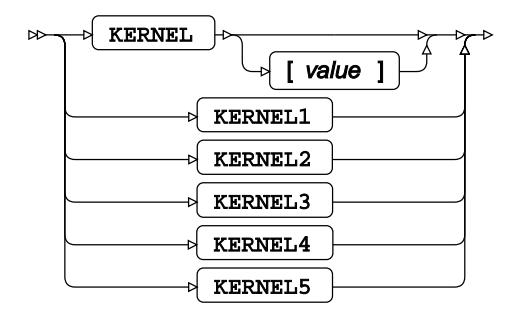

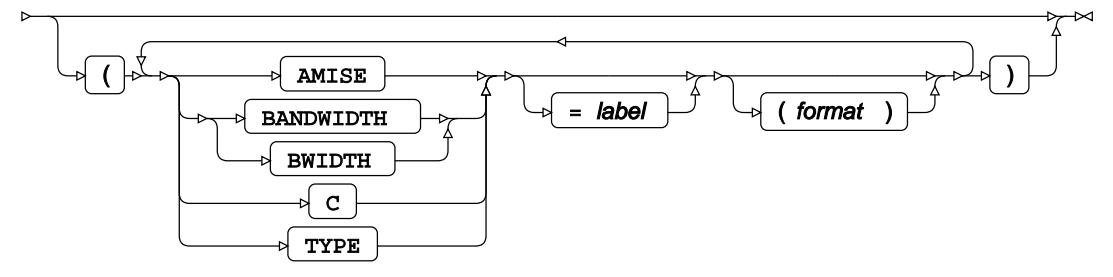

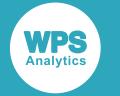

### **Common Statistics for All Distributions**

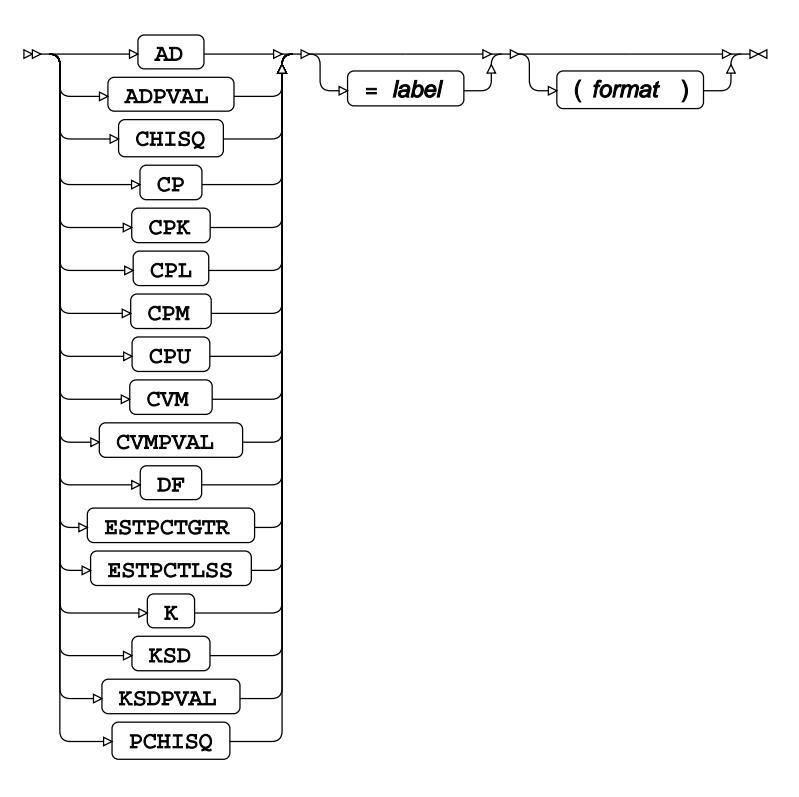

# **Options**

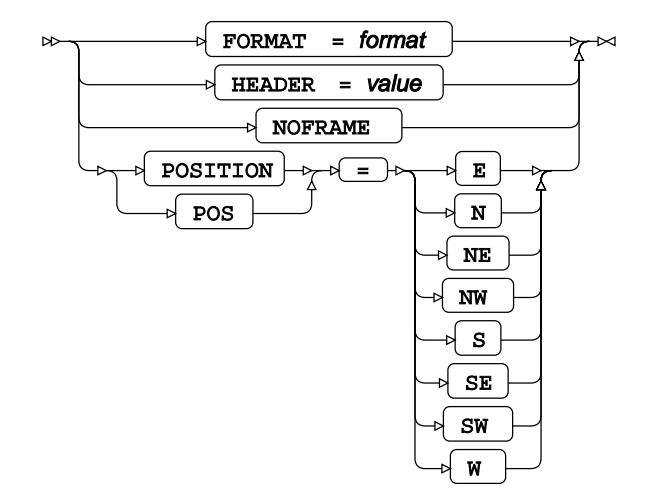

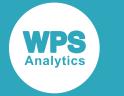

# **INTERVALS**

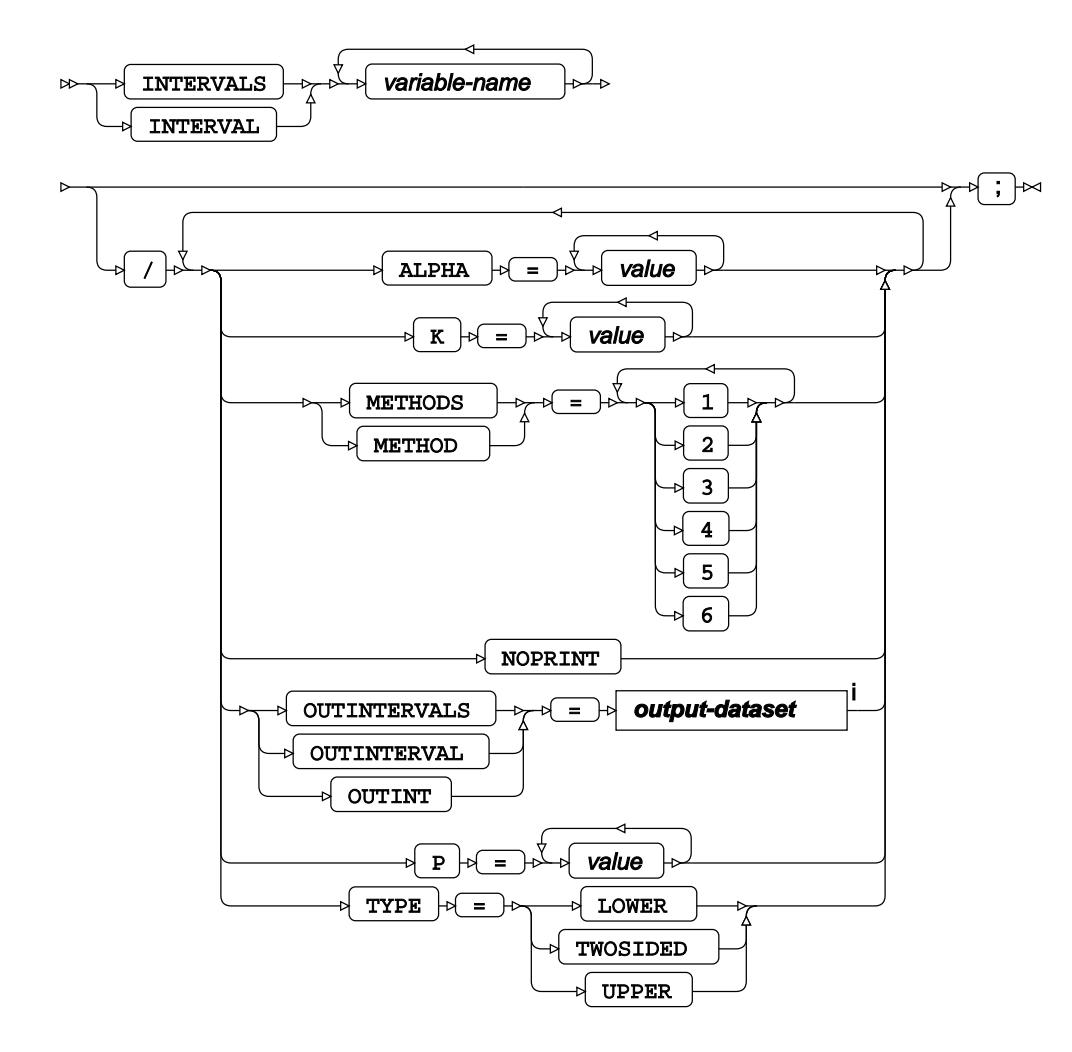

<sup>i</sup> See *Dataset* <sup>n</sup> (page 17).

# **LABEL**

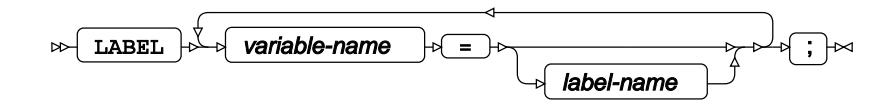

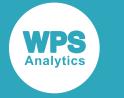

# **OUTPUT**

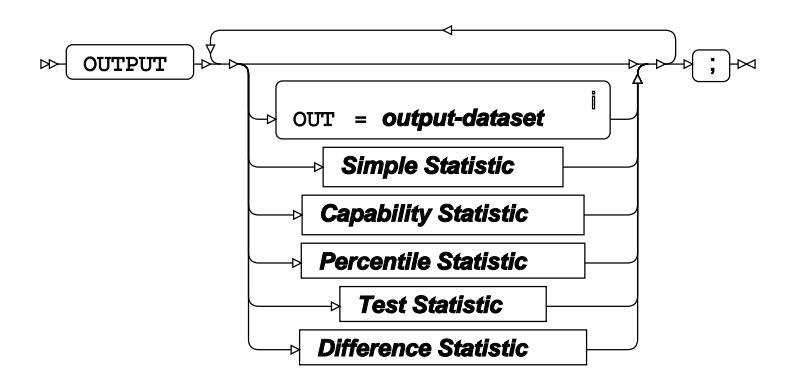

<sup>i</sup> See *Dataset* <sup>7</sup> (page 17).

# **Simple Statistic**

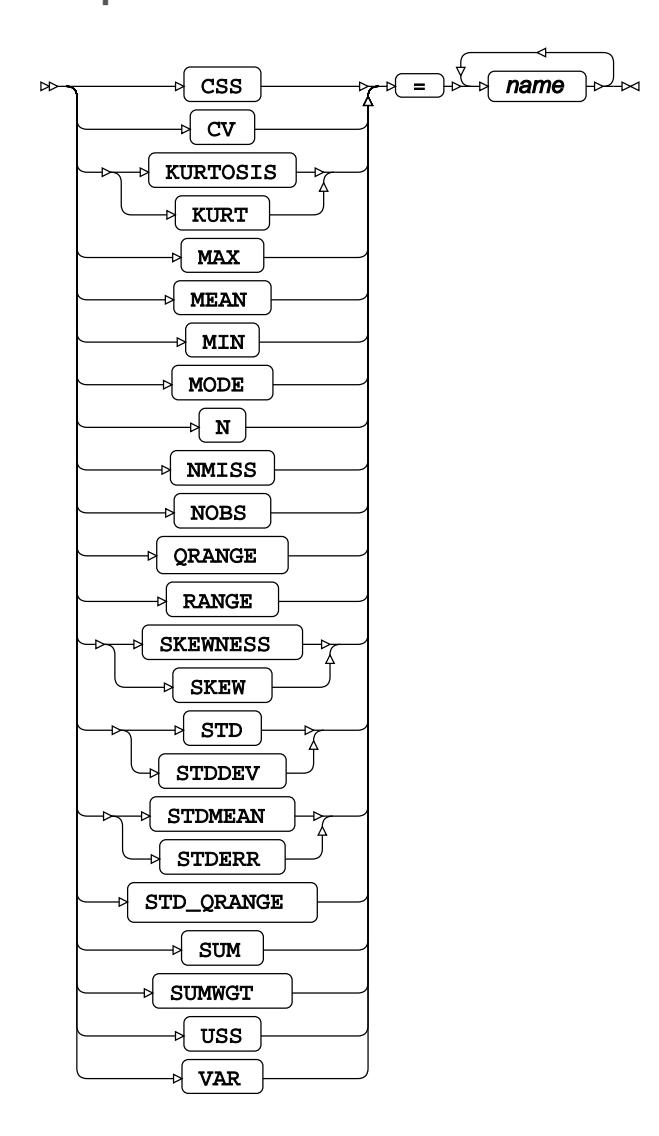

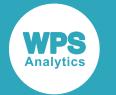

### **Capability Statistic**

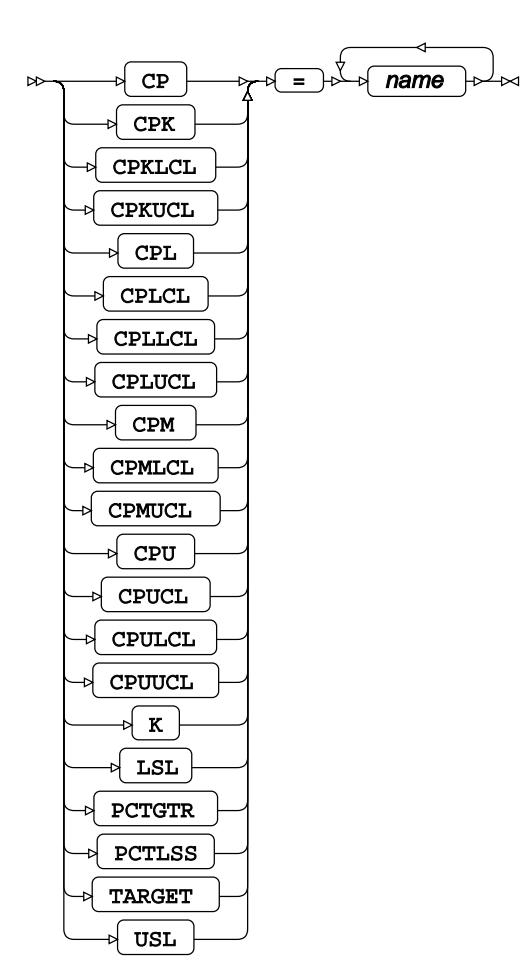

**Percentile Statistic**

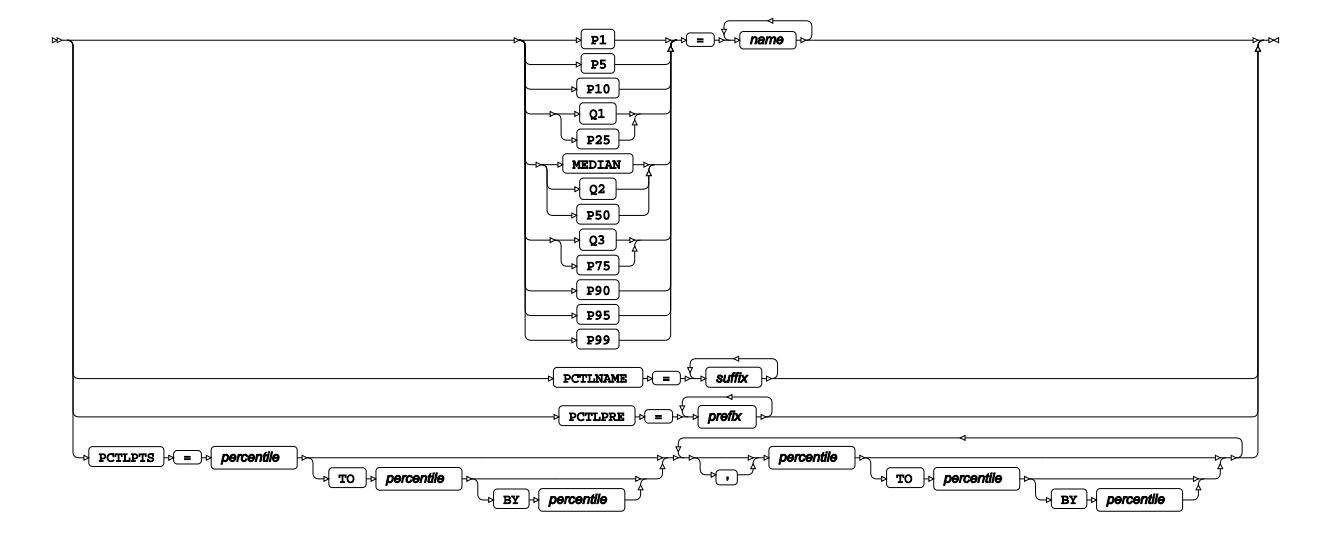

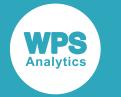

**Test Statistic**

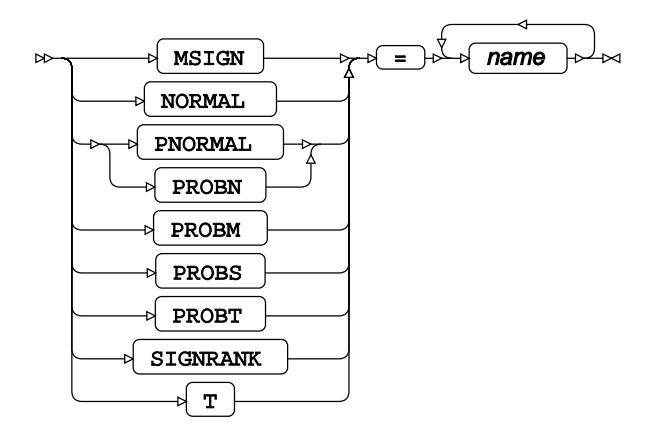

# **Difference Statistic**

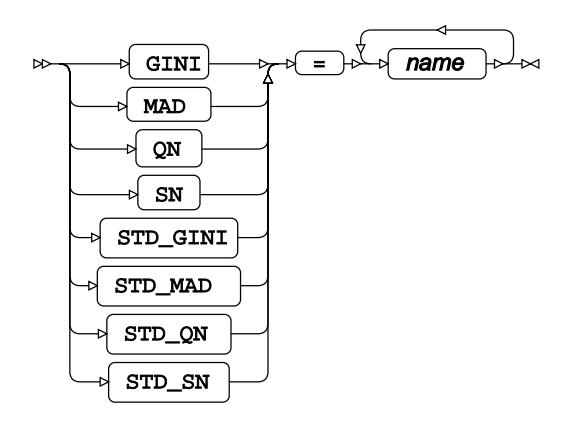

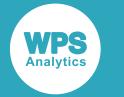

# **PPPLOT**

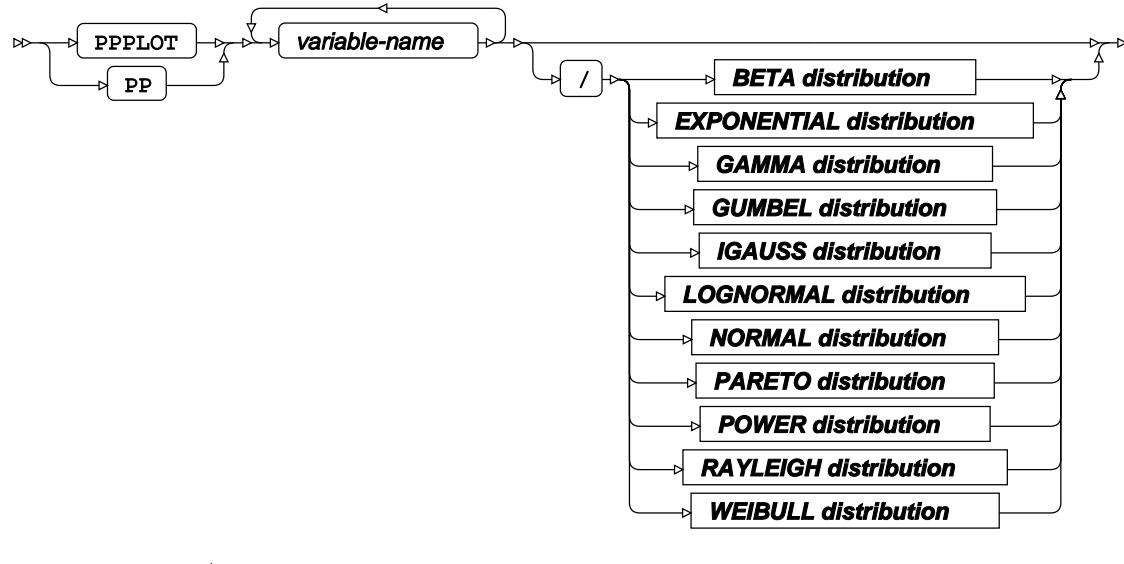

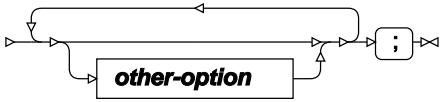

#### **BETA distribution**

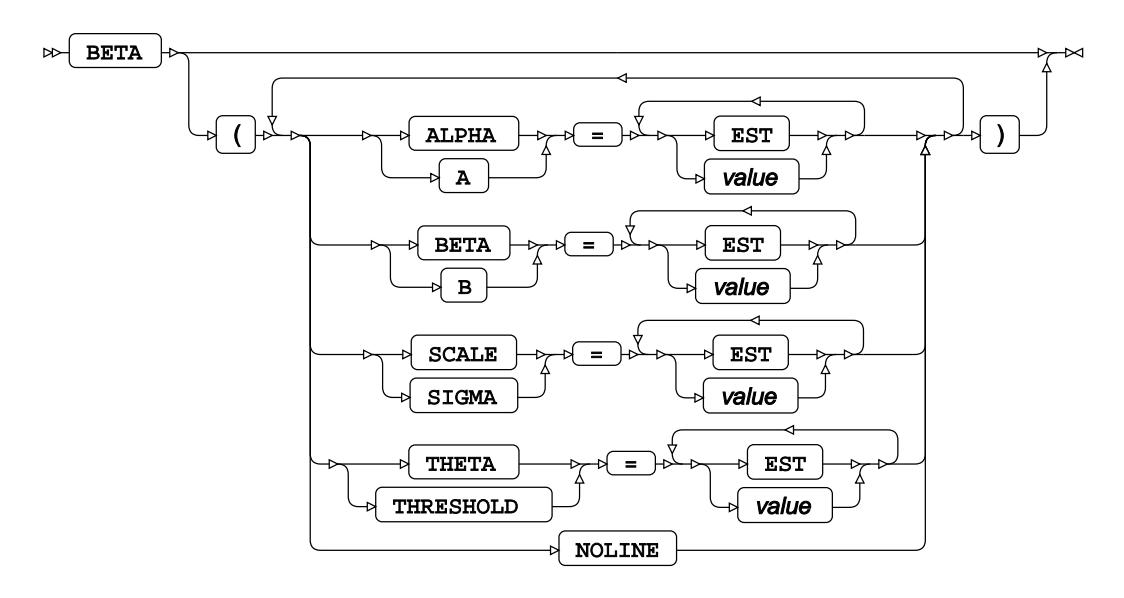

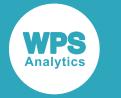

### **EXPONENTIAL distribution**

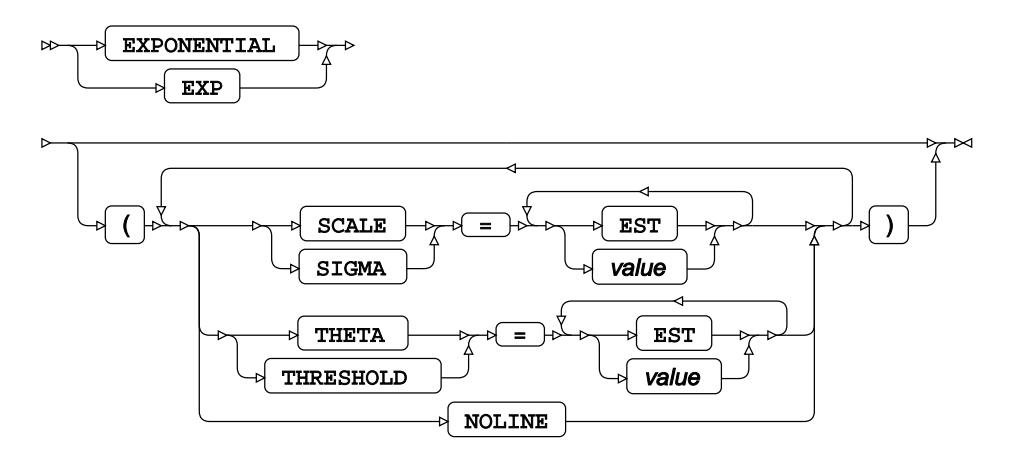

# **GAMMA distribution**

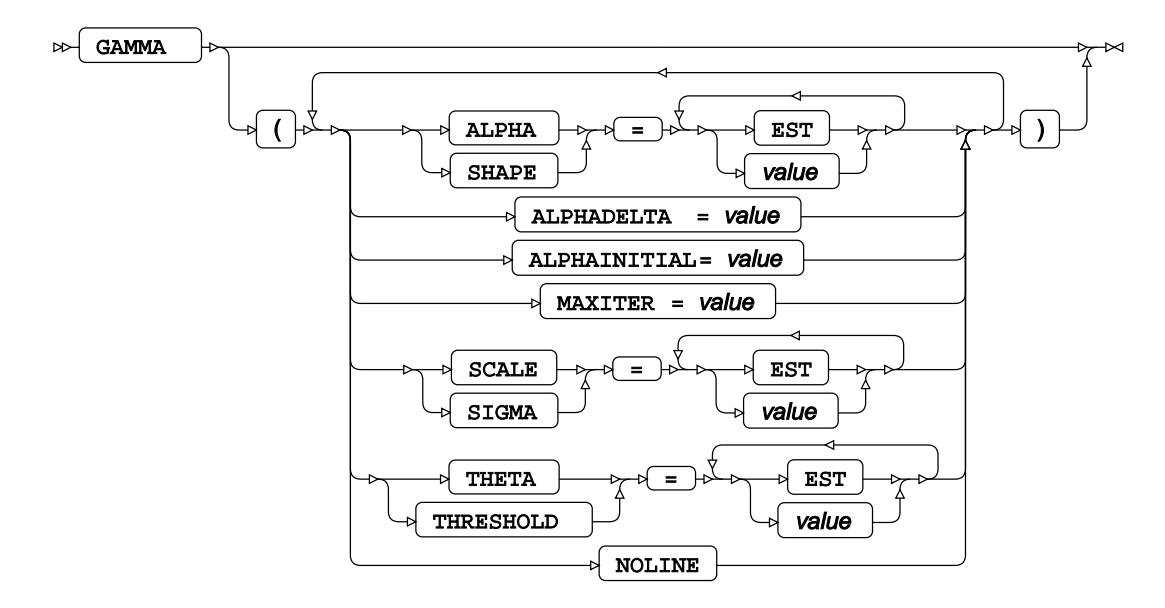

**GUMBEL distribution**

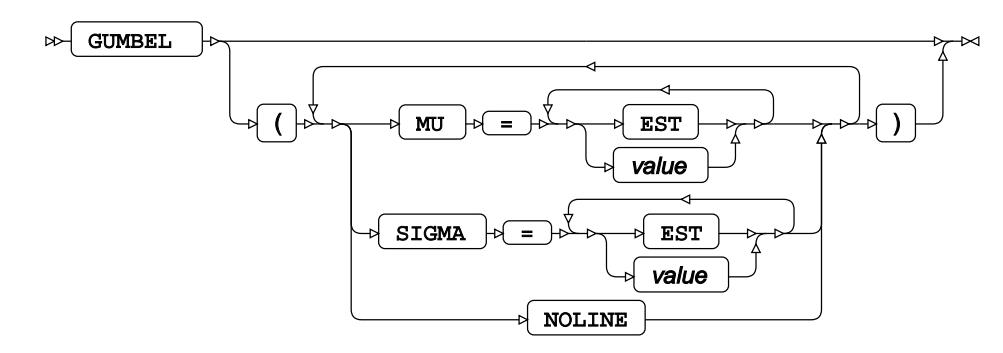

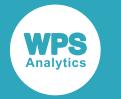

# **IGAUSS distribution**

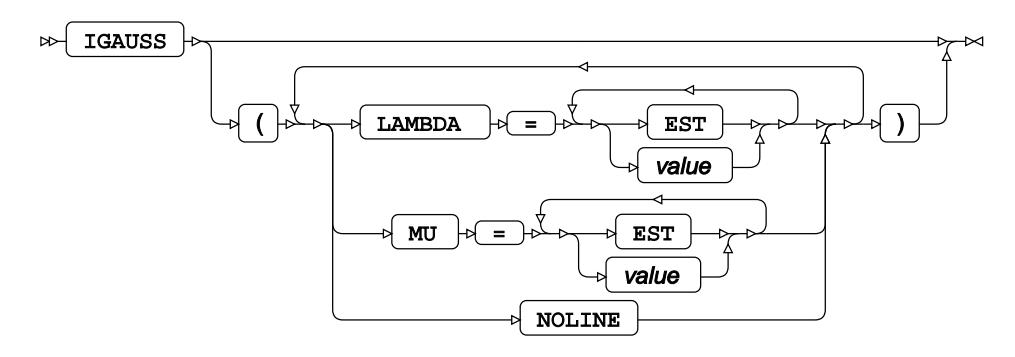

**LOGNORMAL distribution**

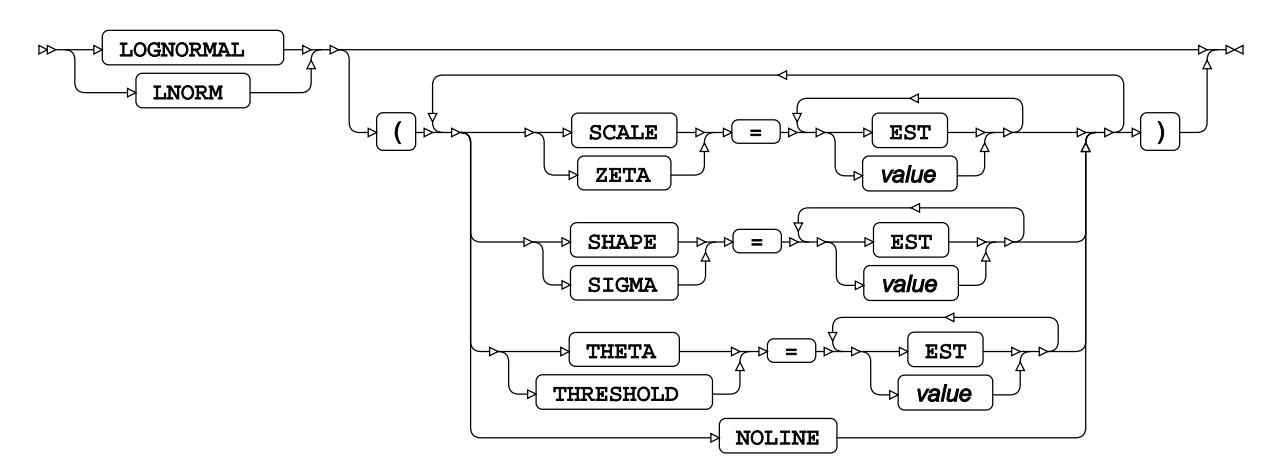

# **NORMAL distribution**

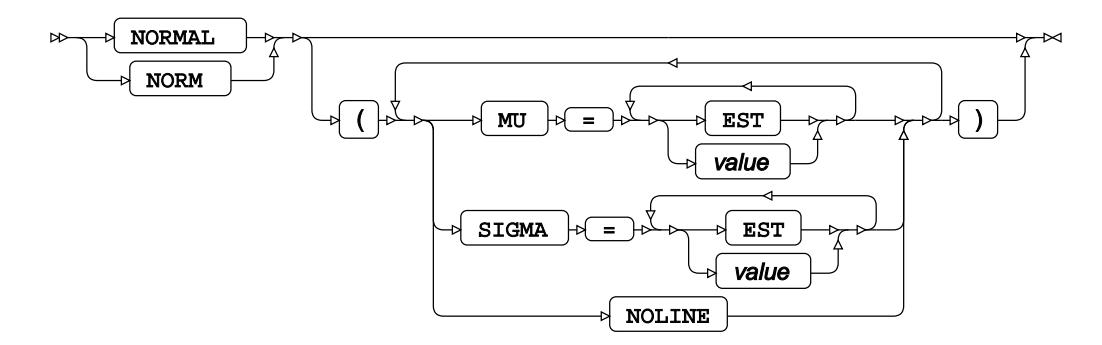

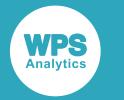

## **PARETO distribution**

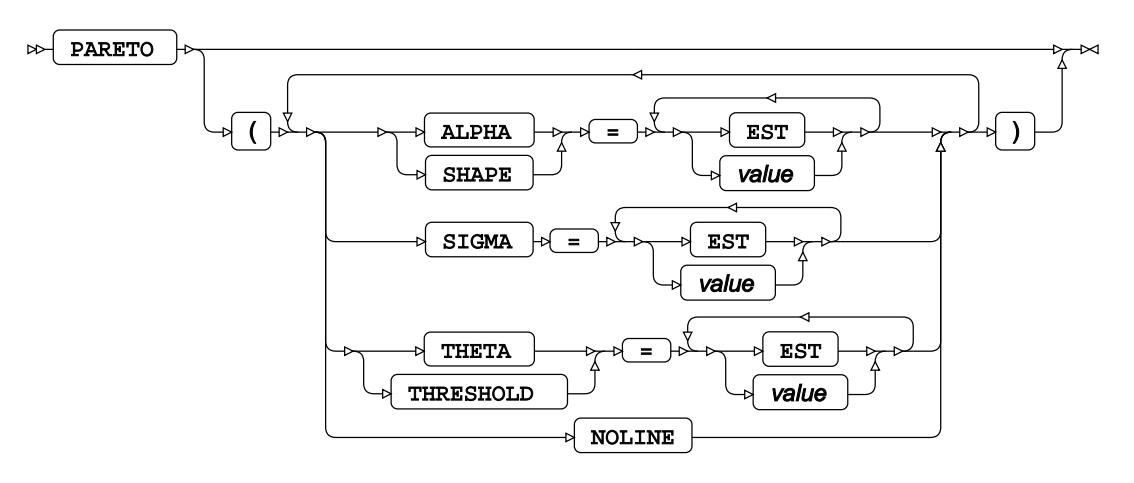

# **POWER distribution**

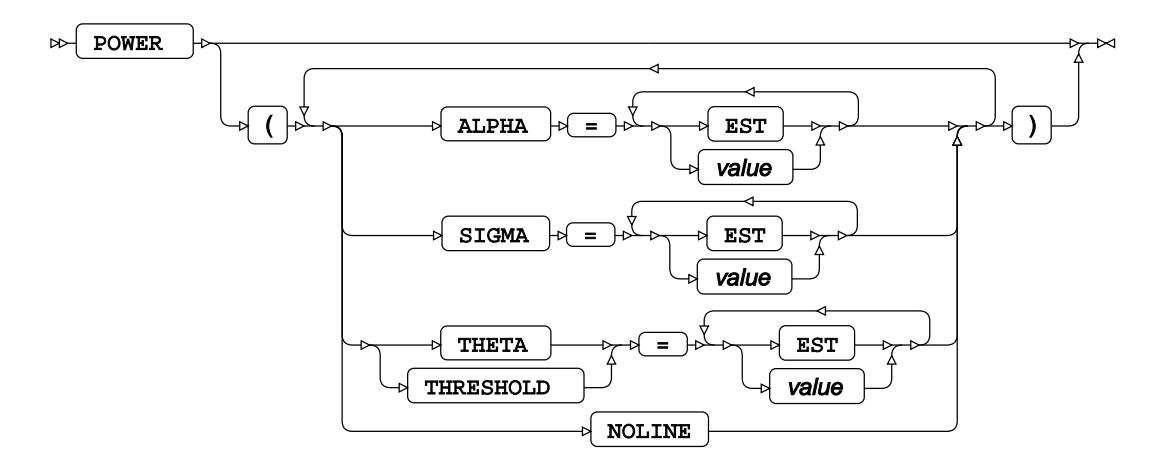

**RAYLEIGH distribution**

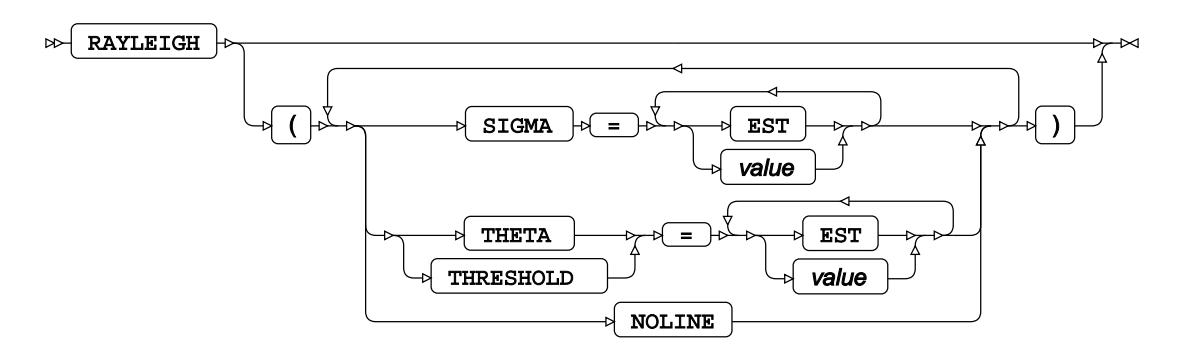

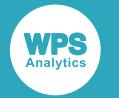

#### **WEIBULL distribution**

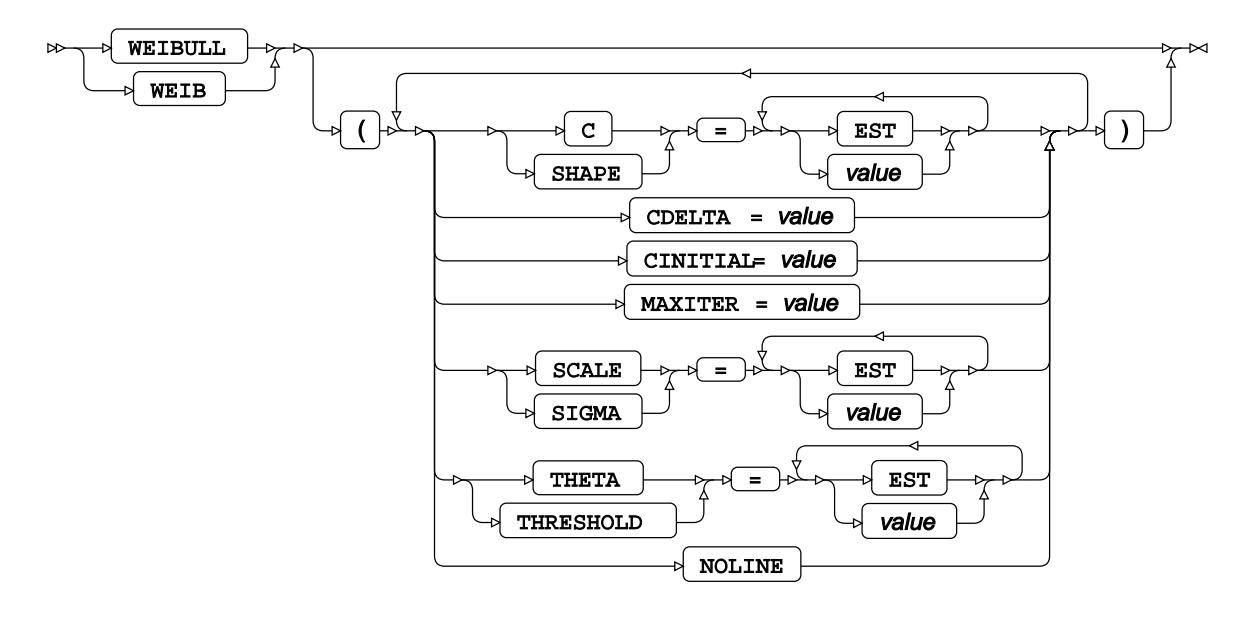
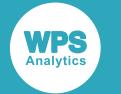

#### **other-option**

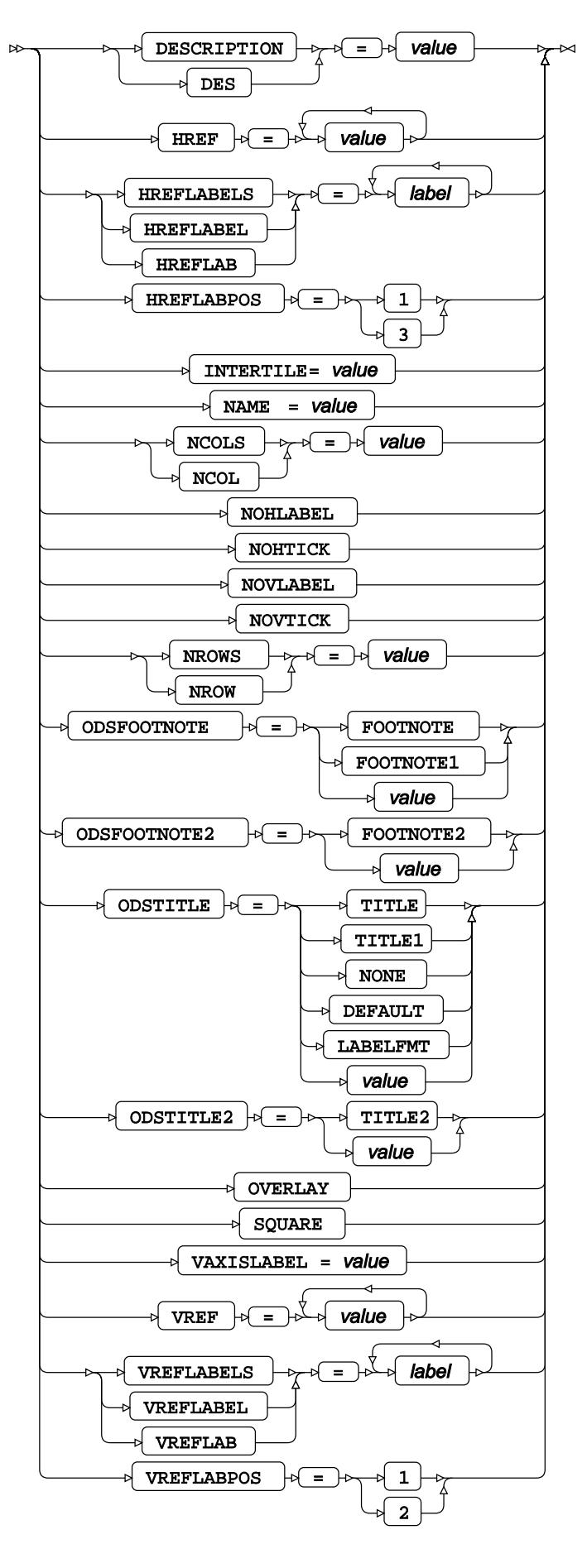

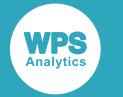

### **PROBPLOT**

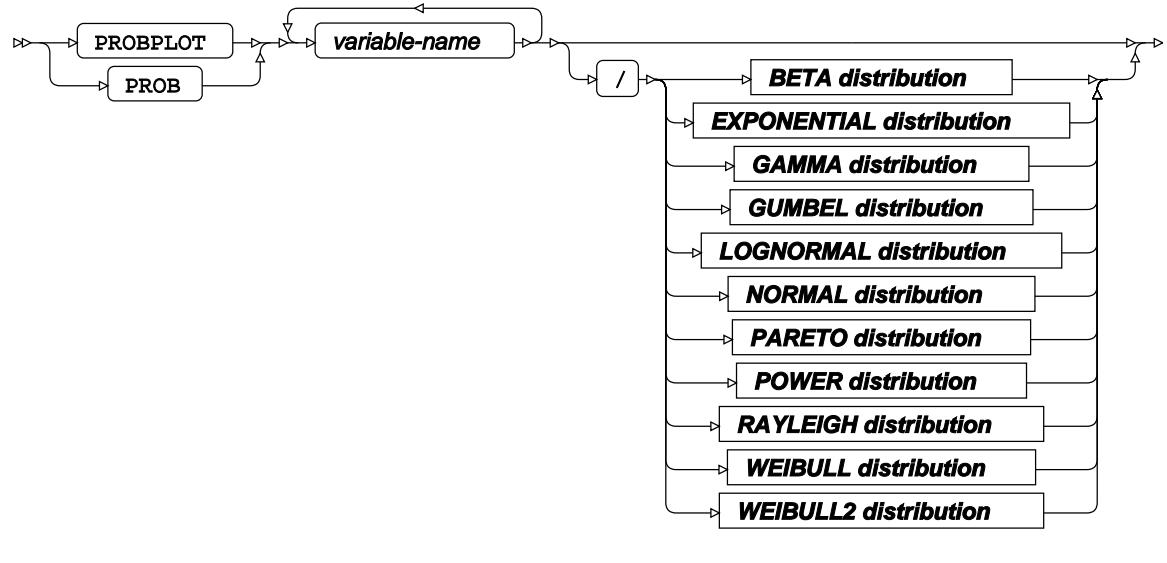

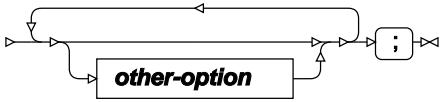

#### **BETA distribution**

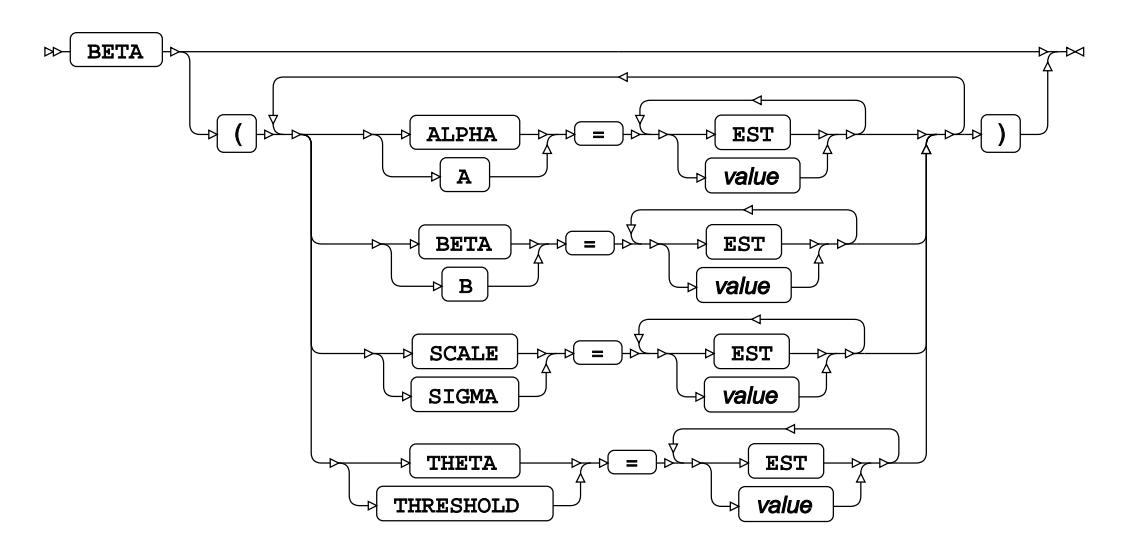

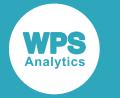

#### **EXPONENTIAL distribution**

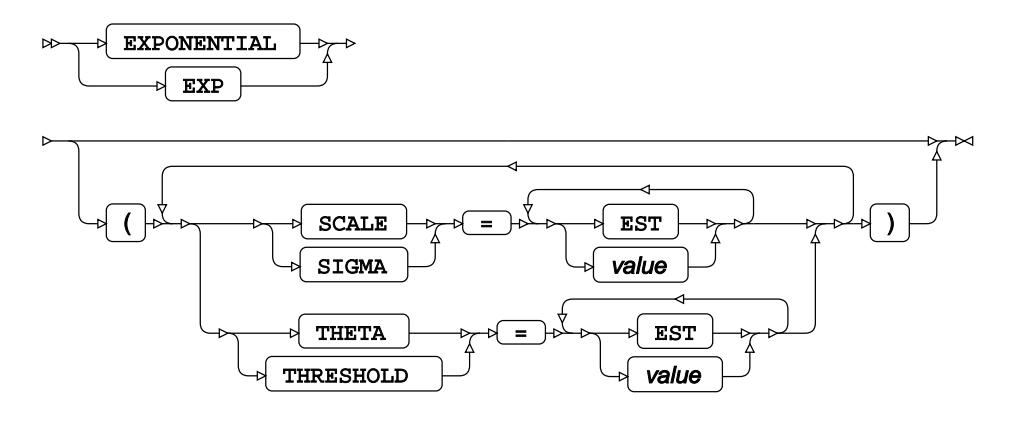

#### **GAMMA distribution**

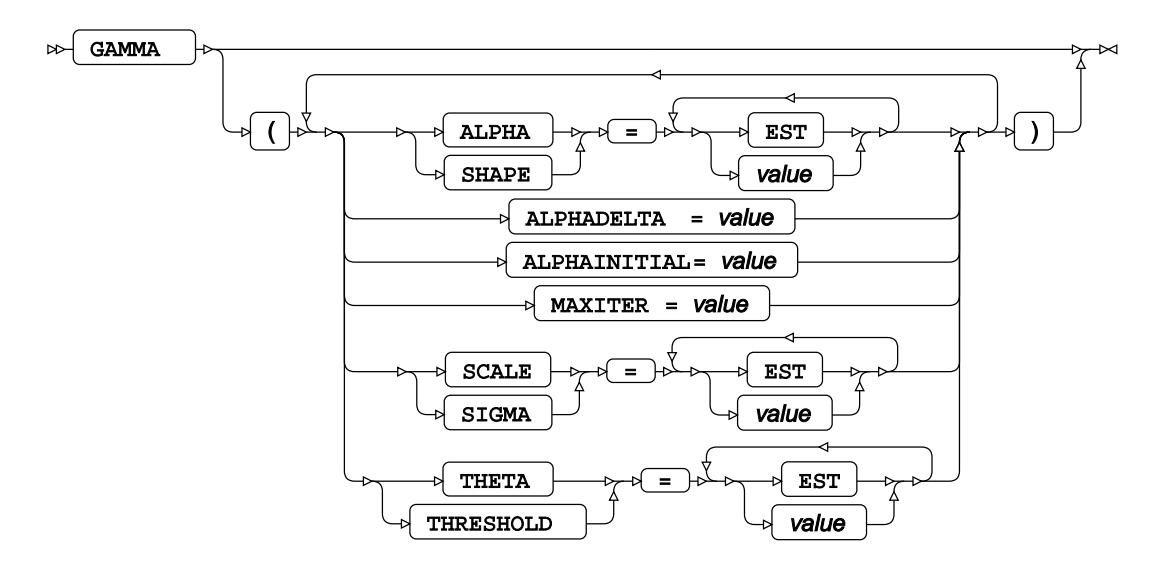

#### **GUMBEL distribution**

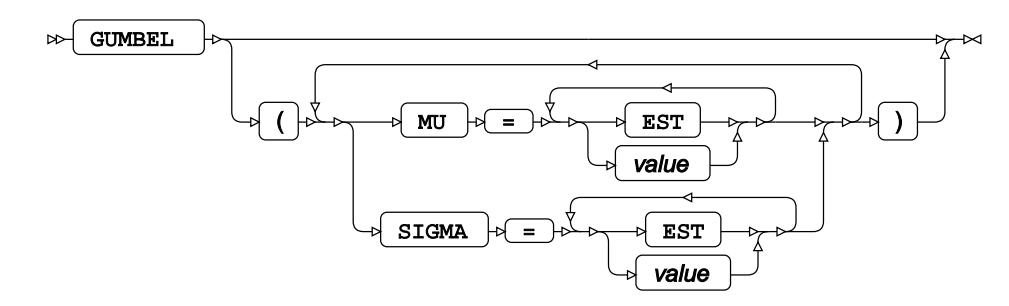

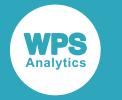

#### **LOGNORMAL distribution**

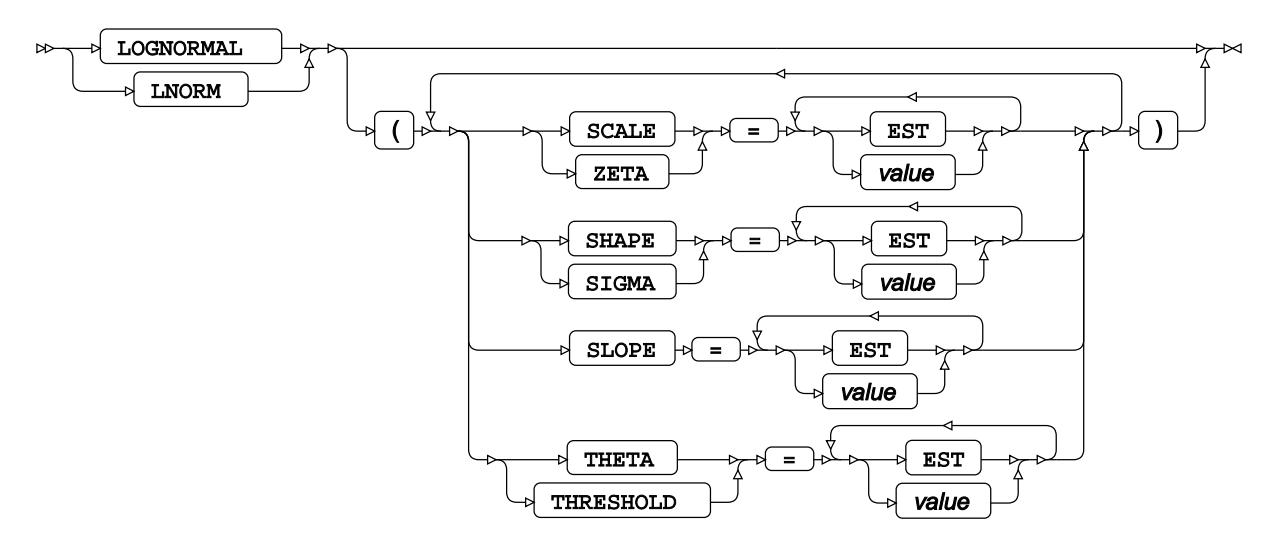

#### **NORMAL distribution**

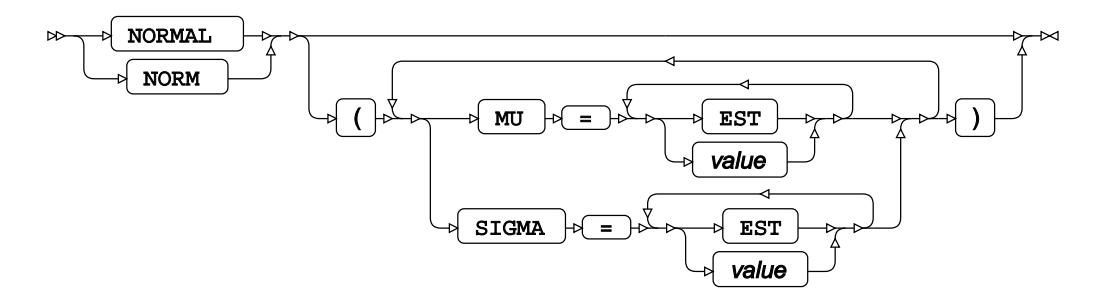

#### **PARETO distribution**

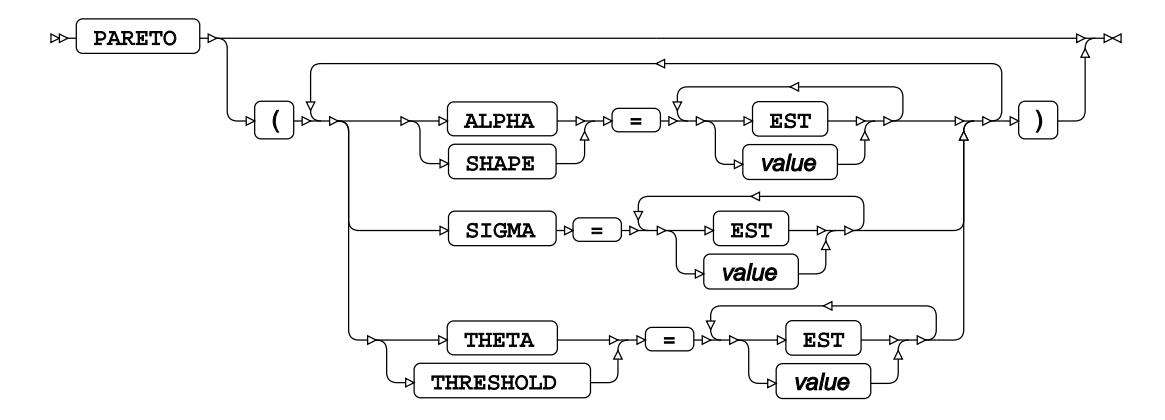

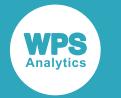

#### **POWER distribution**

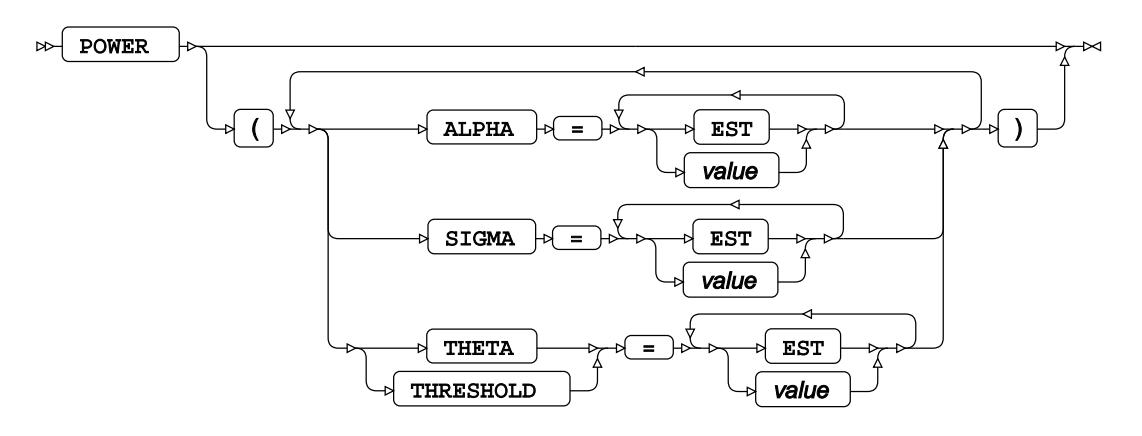

#### **RAYLEIGH distribution**

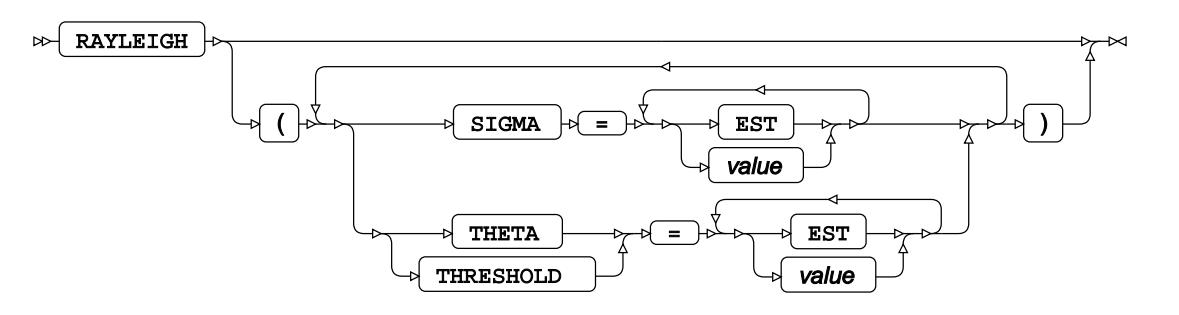

#### **WEIBULL distribution**

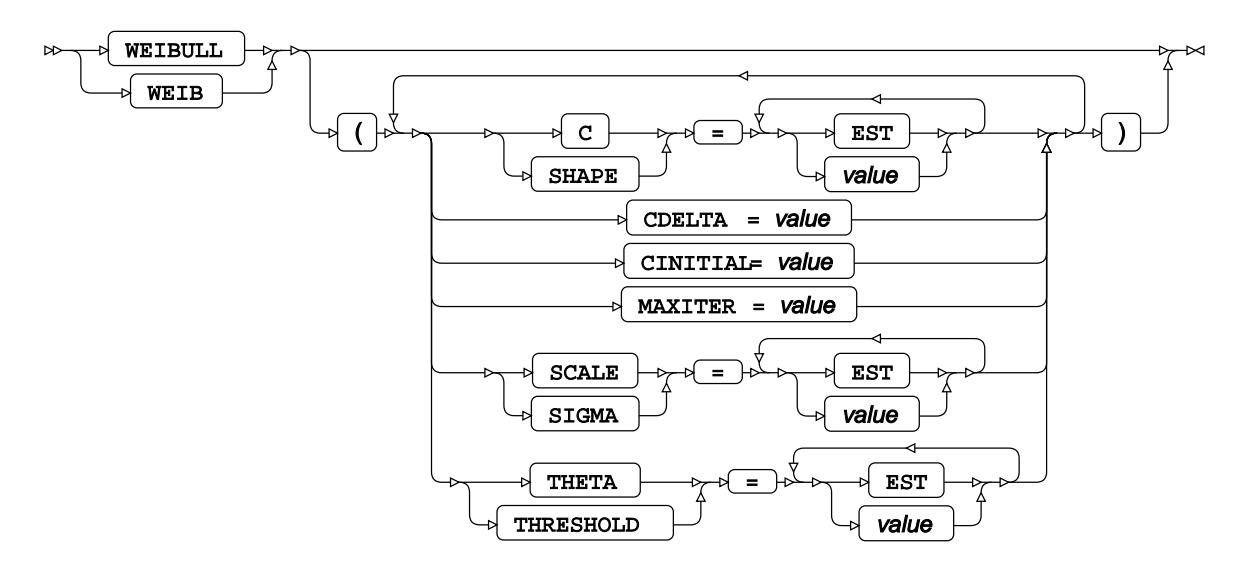

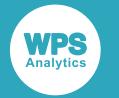

#### **WEIBULL2 distribution**

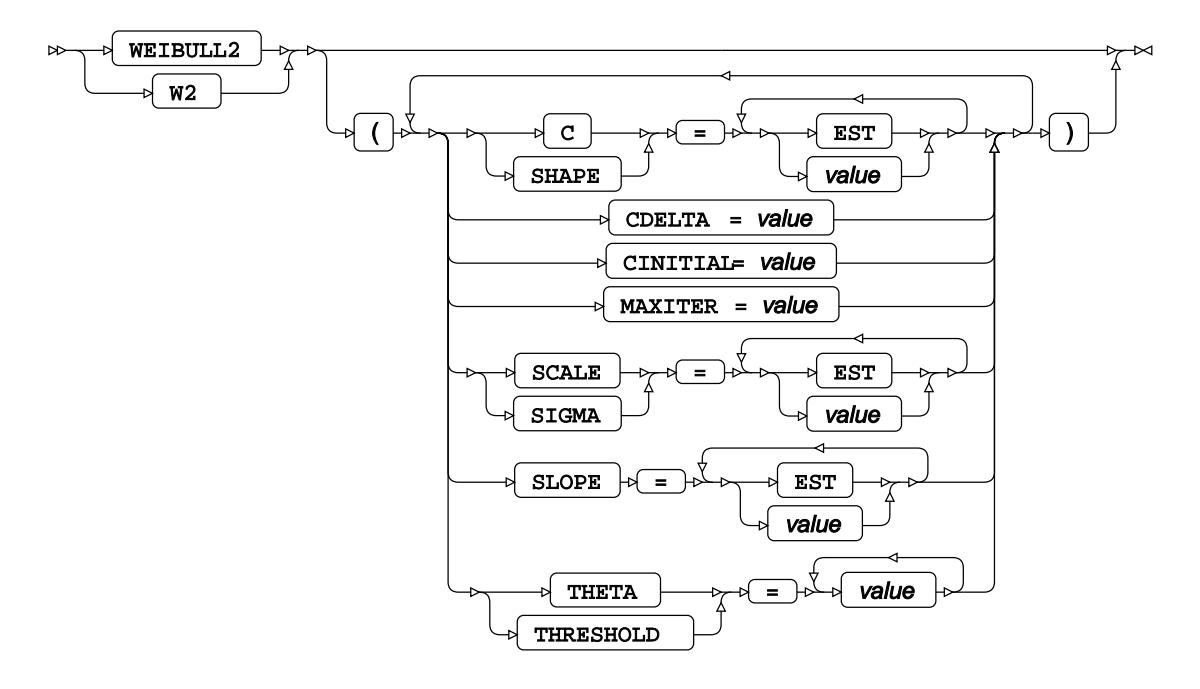

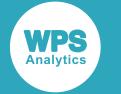

#### **other-option**

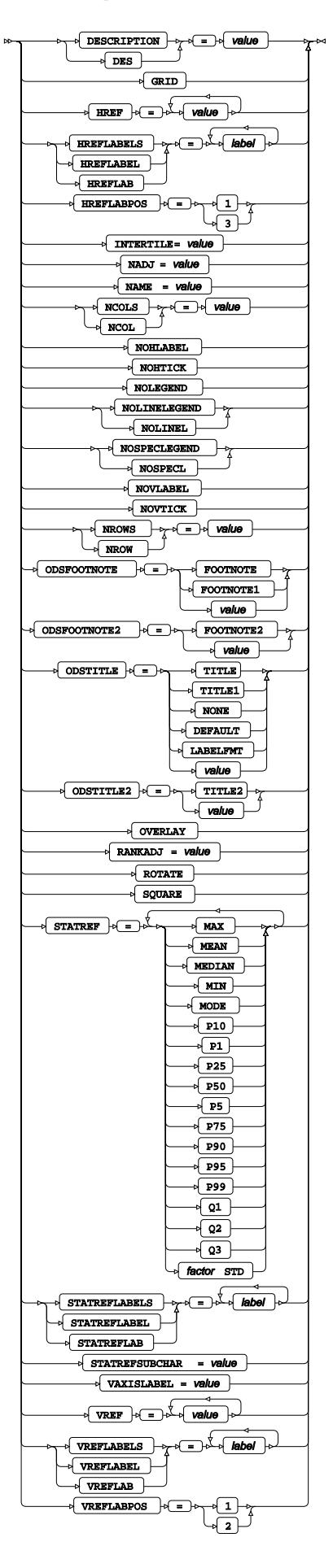

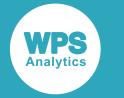

### **QQPLOT**

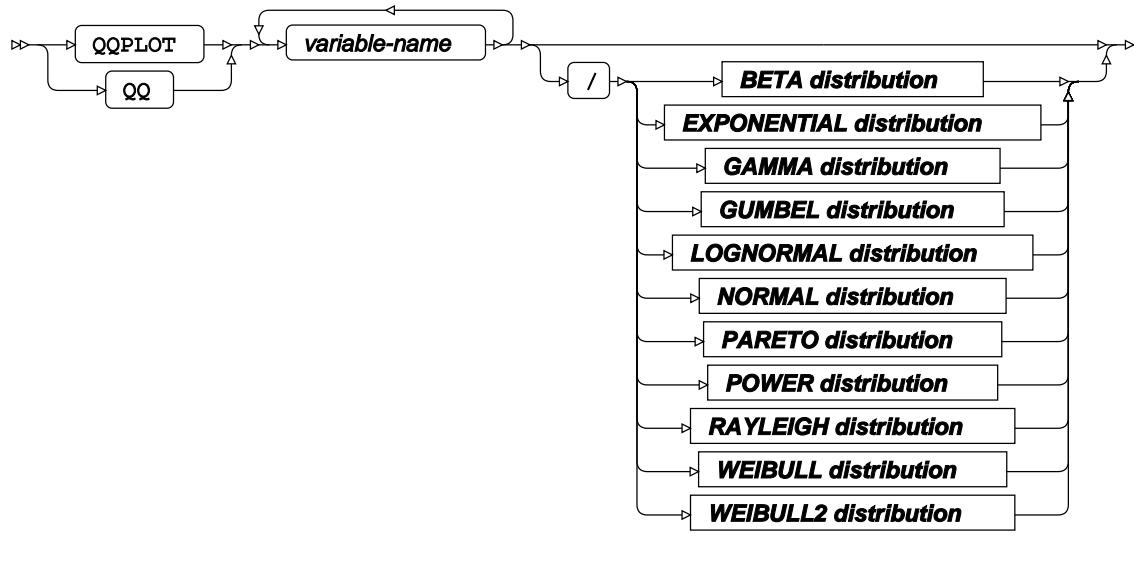

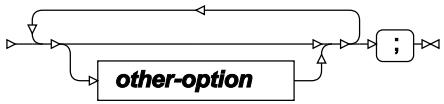

#### **BETA distribution**

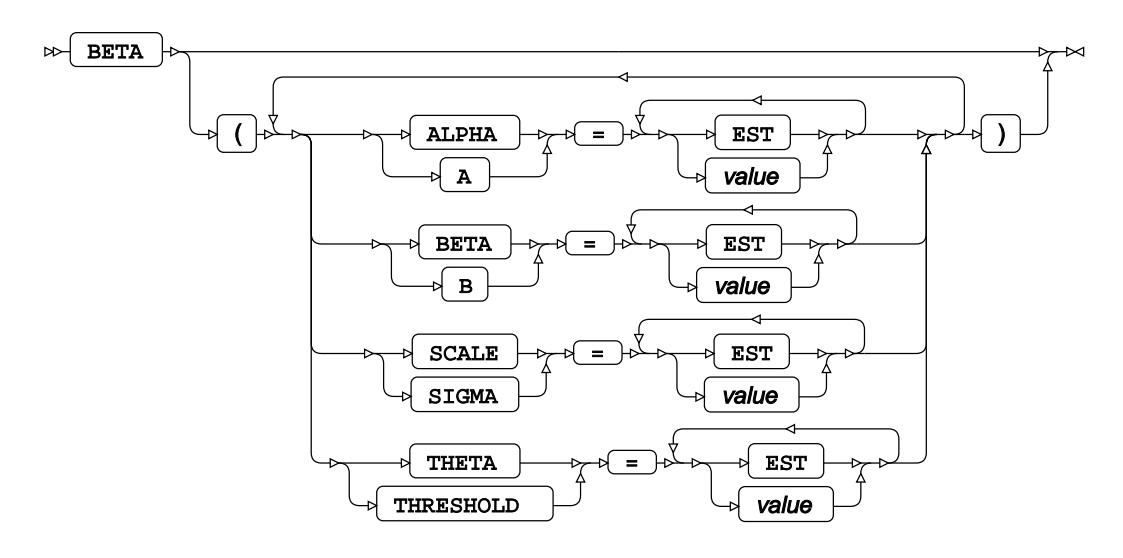

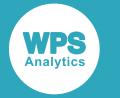

#### **EXPONENTIAL distribution**

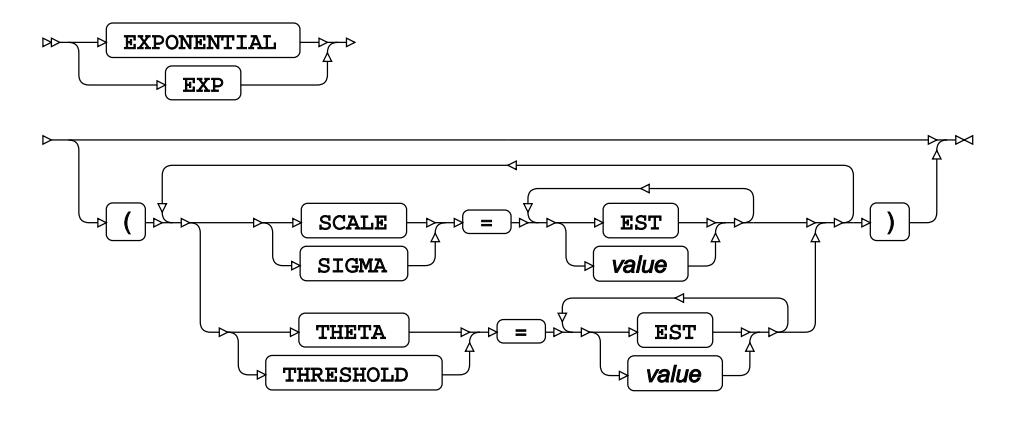

#### **GAMMA distribution**

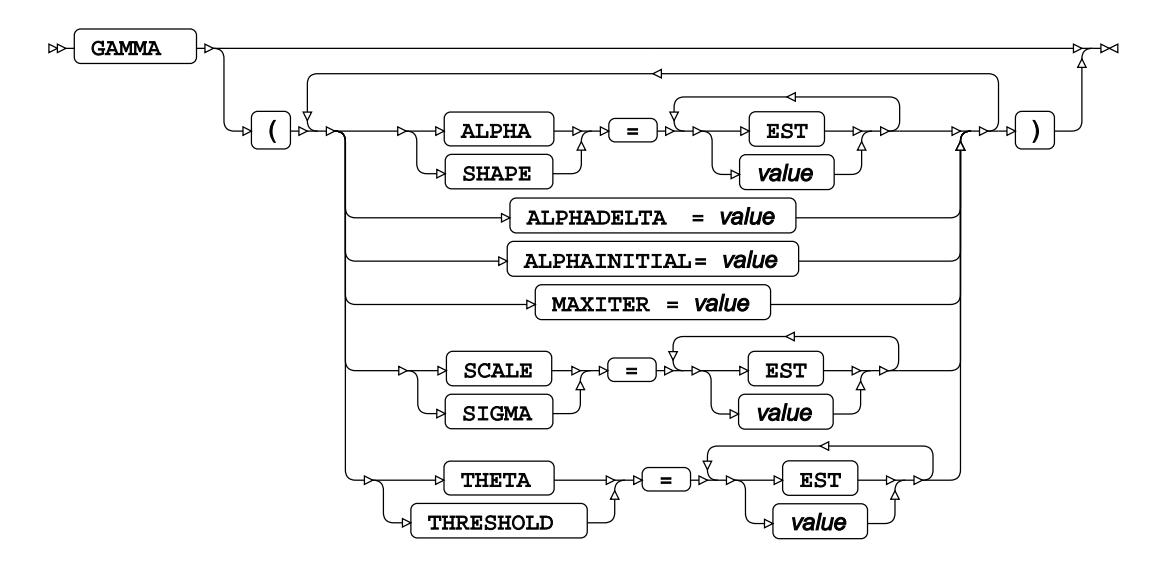

**GUMBEL distribution**

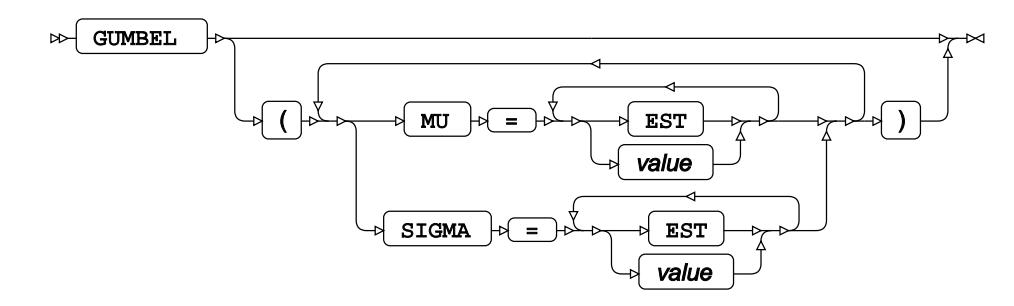

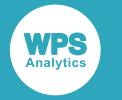

#### **LOGNORMAL distribution**

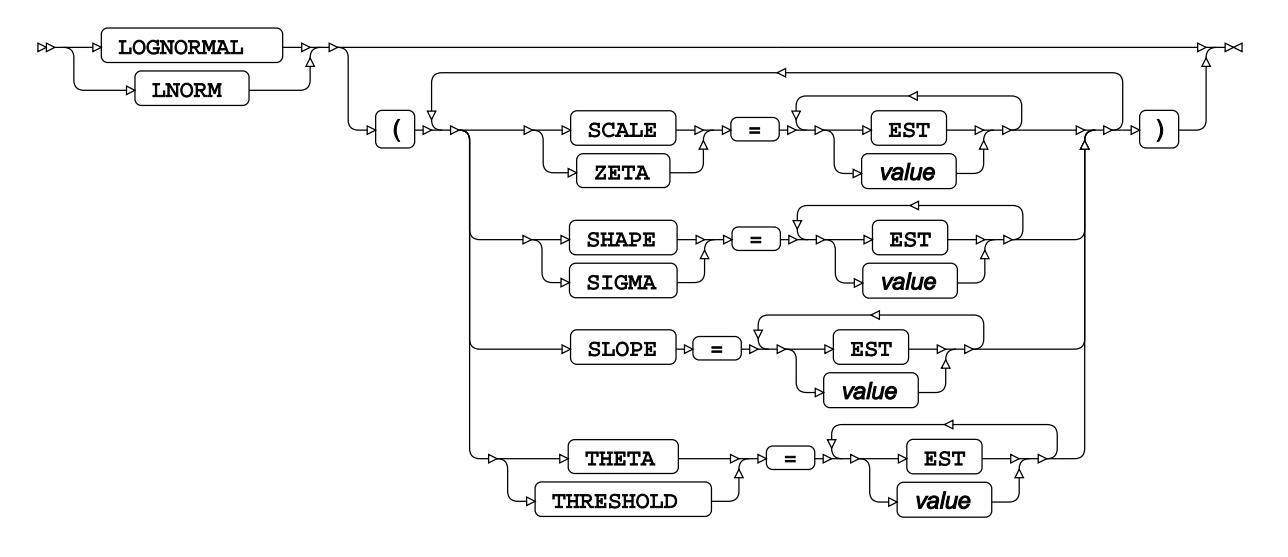

#### **NORMAL distribution**

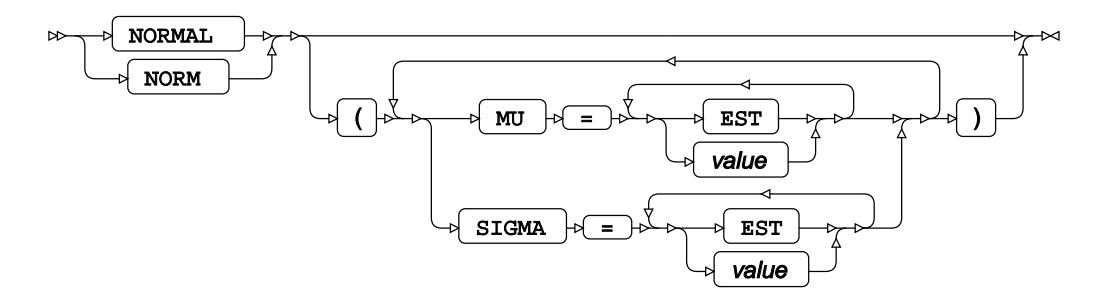

#### **PARETO distribution**

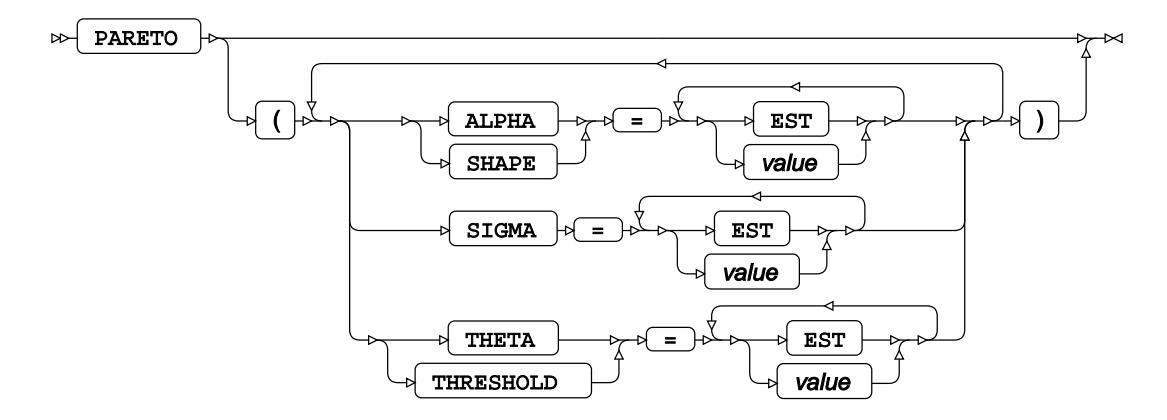

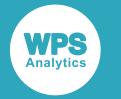

#### **POWER distribution**

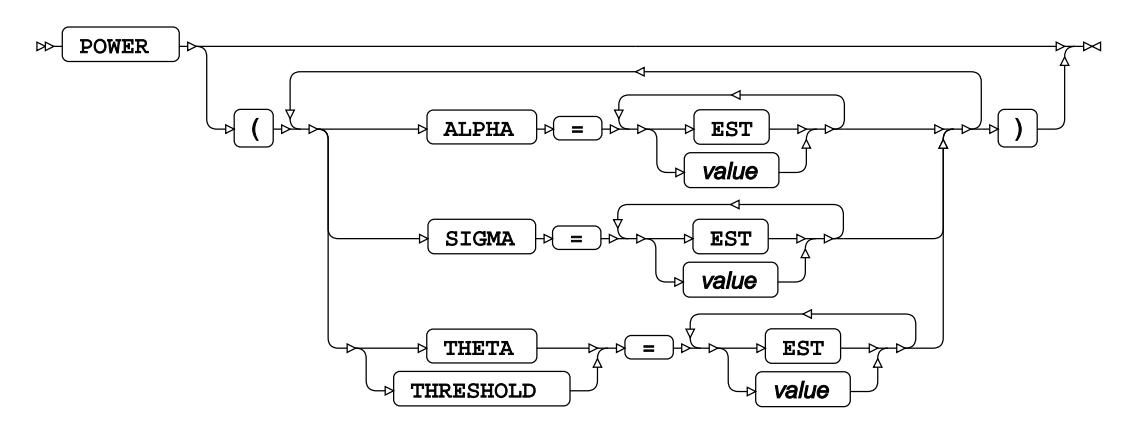

#### **RAYLEIGH distribution**

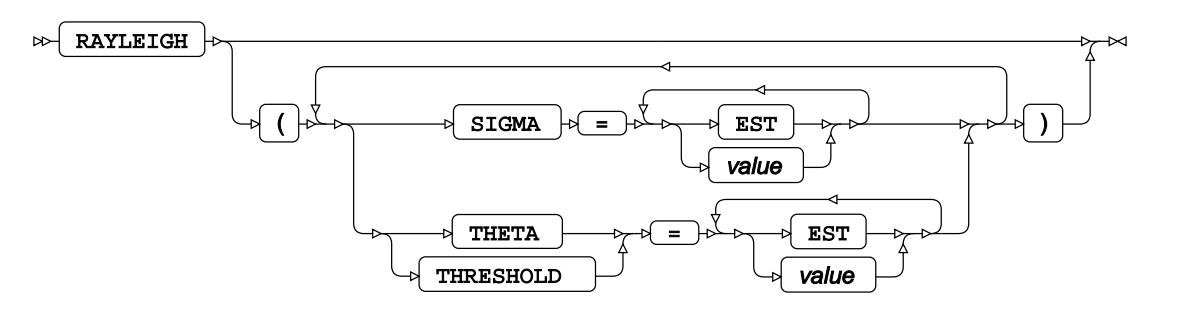

#### **WEIBULL distribution**

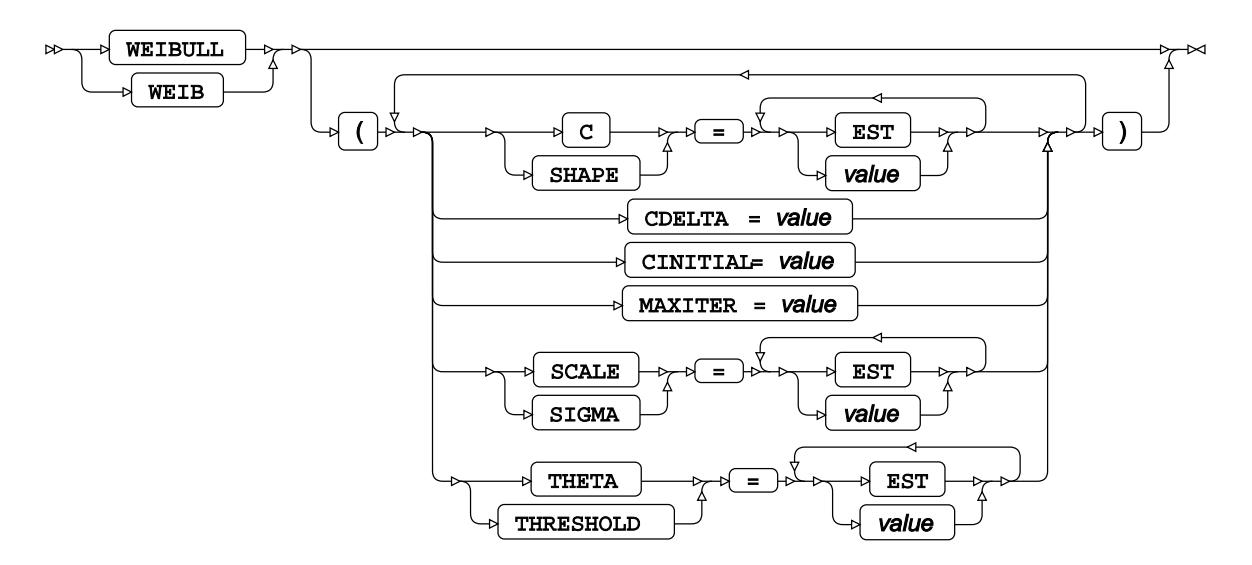

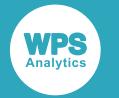

#### **WEIBULL2 distribution**

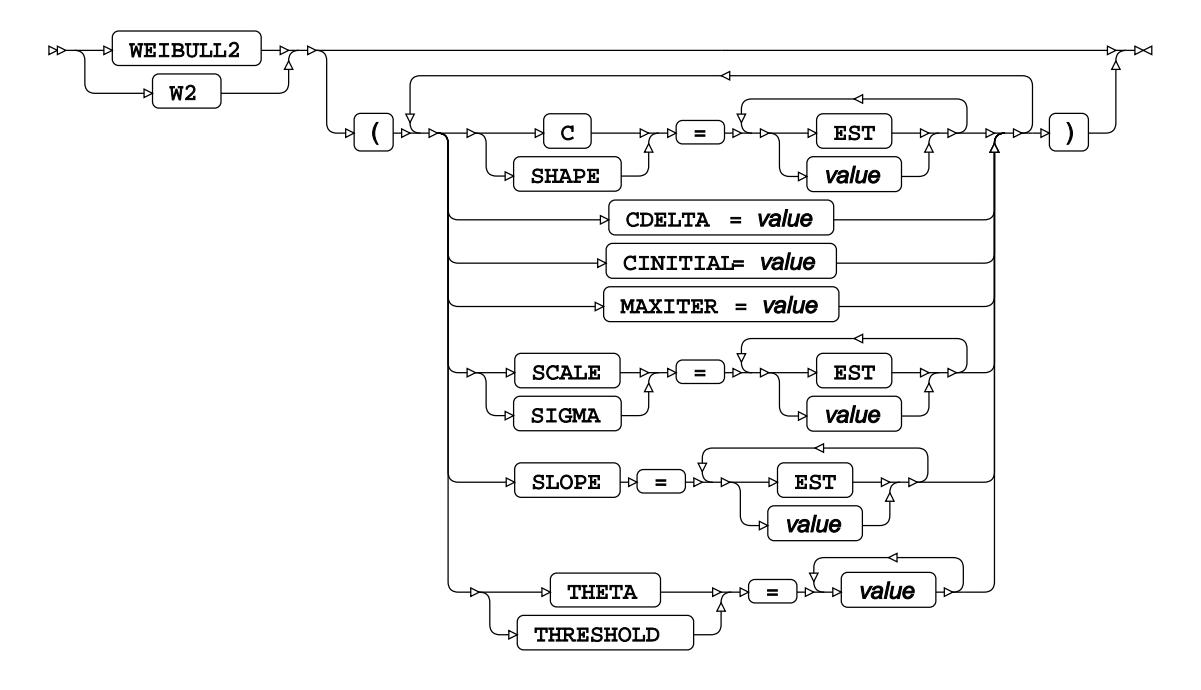

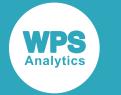

#### **other-option**

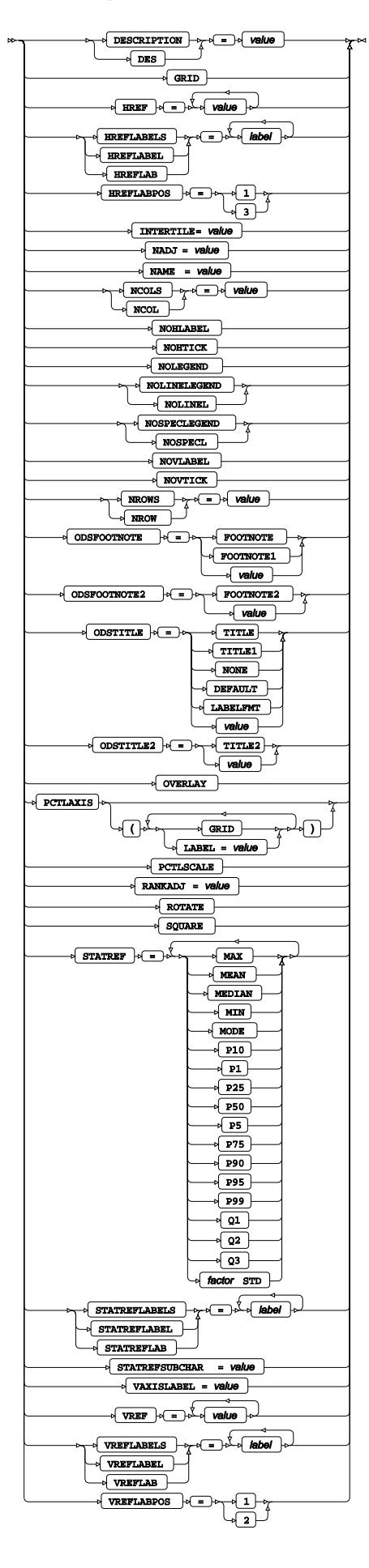

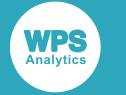

### **SPEC**

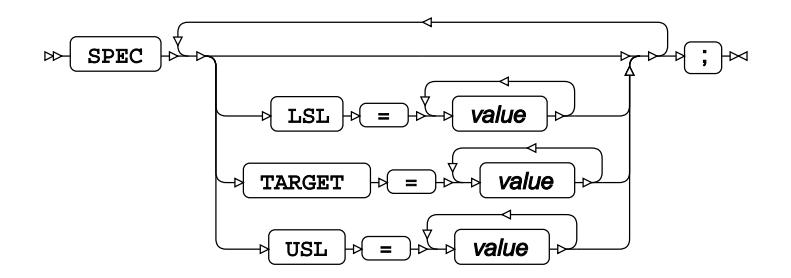

### **VAR**

Specifies variables for which statistics are calculated.

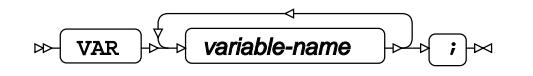

### **WEIGHT**

Specifies a variable in the input dataset that defines the weight associated with each observation.

$$
\text{Cov} \left( \text{WEIGHT} \right) \Rightarrow \text{Variable-name} \qquad \Rightarrow \qquad \Rightarrow
$$

### **WHERE**

Restricts observations from the input dataset.

WHERE  $\left|\rightarrow\right|$  condition  $\left|\rightarrow\right|$  ;  $\left|\rightarrow\right|$  $\triangleright$ 

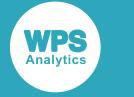

# **WPS Timeseries**

## **Timeseries procedures**

### **ARIMA procedure**

#### **Supported statements**

- *PROC [A](#page-3650-0)RIMA d* (page 3651)
- *ATTRI[B](#page-3651-0)* (page 3652)
- *B[Y](#page-3652-0)* (page 3653)
- *ESTIMATE c*<sup>7</sup> (page 3653)
- *FORECAST* (page 3655)
- *FORMAT <sup>[7]</sup>* (page 3656)
- *IDENTIFY* (page 3657)
- *INFORMAT* of (page 3658)
- [L](#page-3657-0)ABEL *d* (page 3658)
- *WHER[E](#page-3657-1)* (page 3658)

### <span id="page-3650-0"></span>**PROC ARIMA**

Fits an autoregressive intergated moving-average model to time series data.

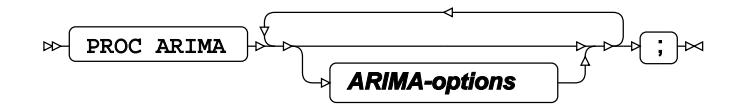

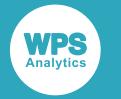

#### **ARIMA-options**

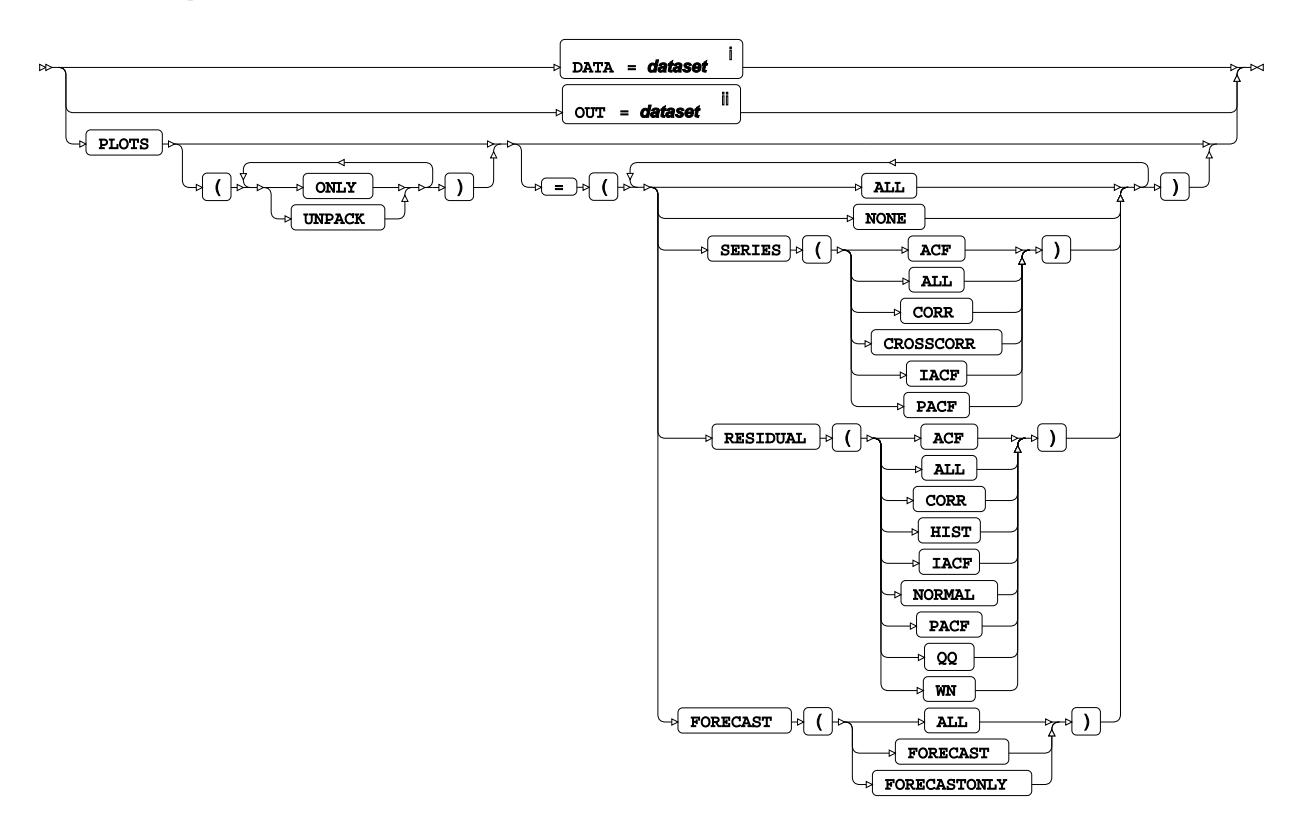

- <sup>i</sup> See *Dataset* <sup>n</sup> (page 17).
- ii See *Dataset* (page 17).

### <span id="page-3651-0"></span>**ATTRIB**

Specifies one or more attributes for variables in the output datasets.

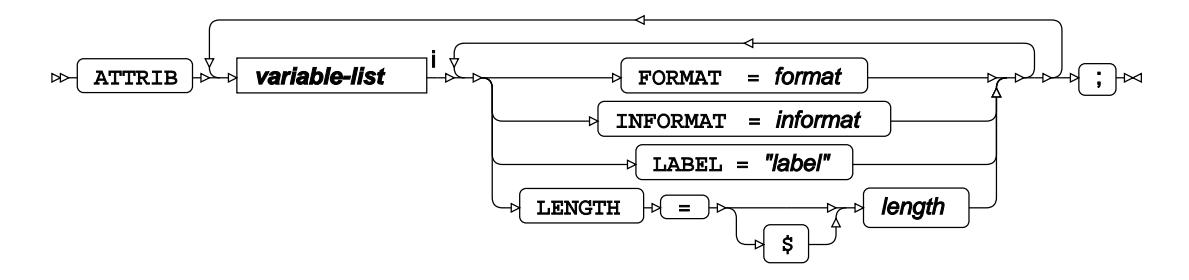

<[s](#page-31-0)up>i</sup> See *Variable Lists*  $\overline{C}$ <sup>'</sup> (page 32).

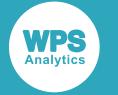

### <span id="page-3652-0"></span>**BY**

Applies the procedure over one or more variables from the input dataset.

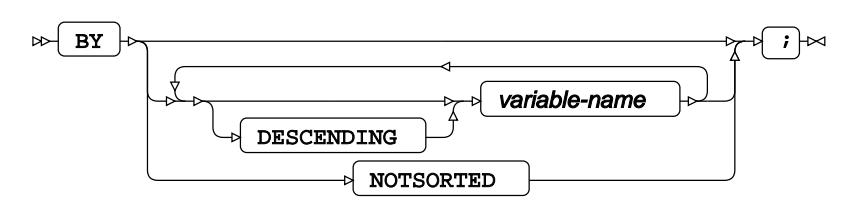

### **ESTIMATE**

Specifies the ARMA model options for estimation.

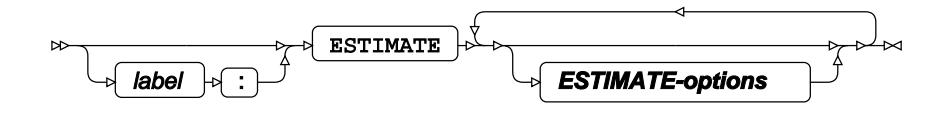

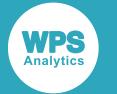

#### **ESTIMATE-options**

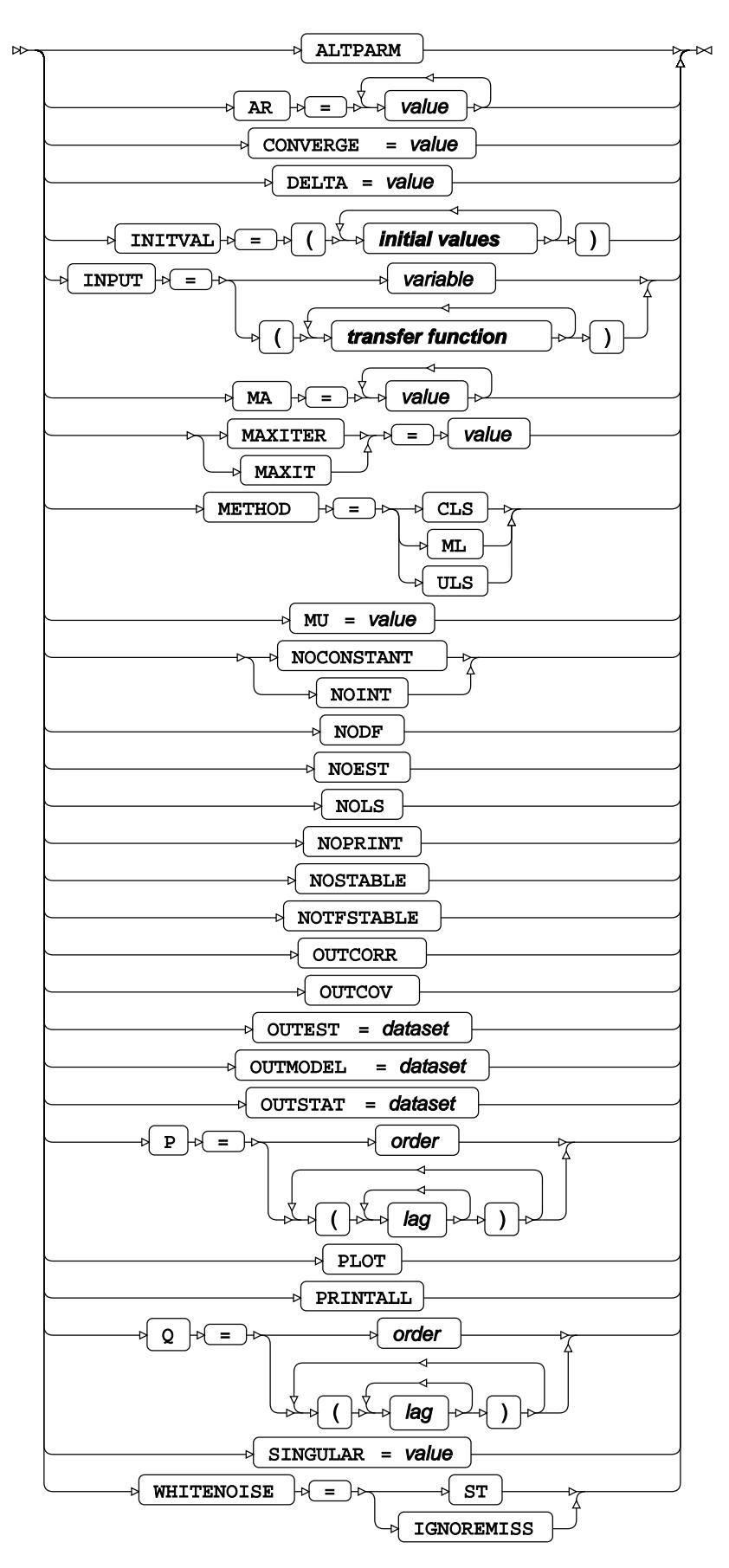

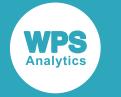

**initial values**

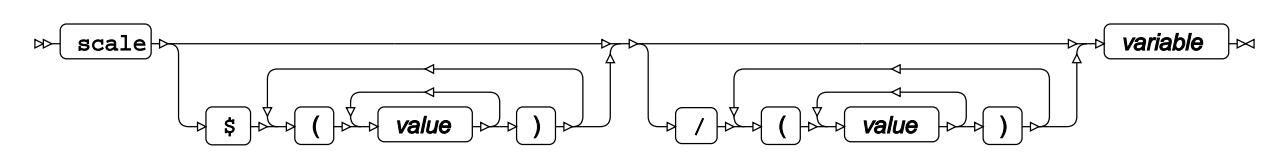

**transfer function**

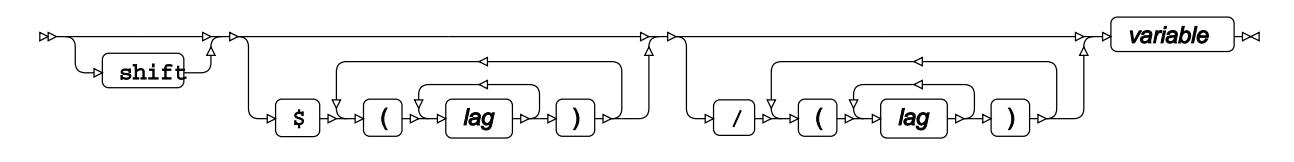

### **FORECAST**

Performs time series forecasting using the specified model in the ESTIMATE statement, and specifies forecasting options.

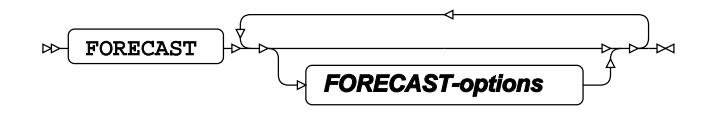

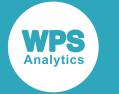

### **FORECAST-options**

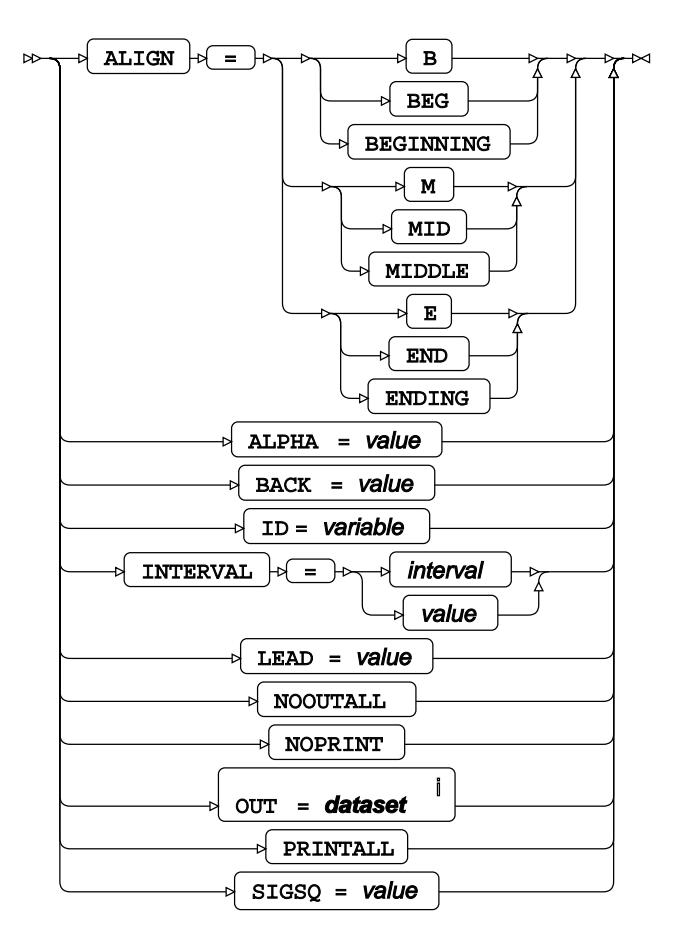

<sup>i</sup> See *Dataset* <sup>7</sup> (page 17).

### **FORMAT**

Assigns a format to one or more variables in the output datasets.

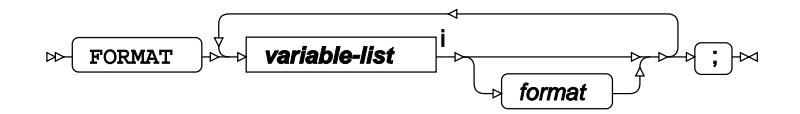

<[s](#page-31-0)up>i</sup> See *Variable Lists*  $\overrightarrow{C}$  (page 32).

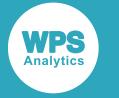

### **IDENTIFY**

Specifies the dependent variable for modelling.

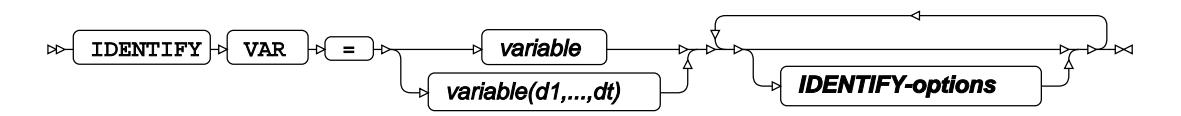

#### **IDENTIFY-options**

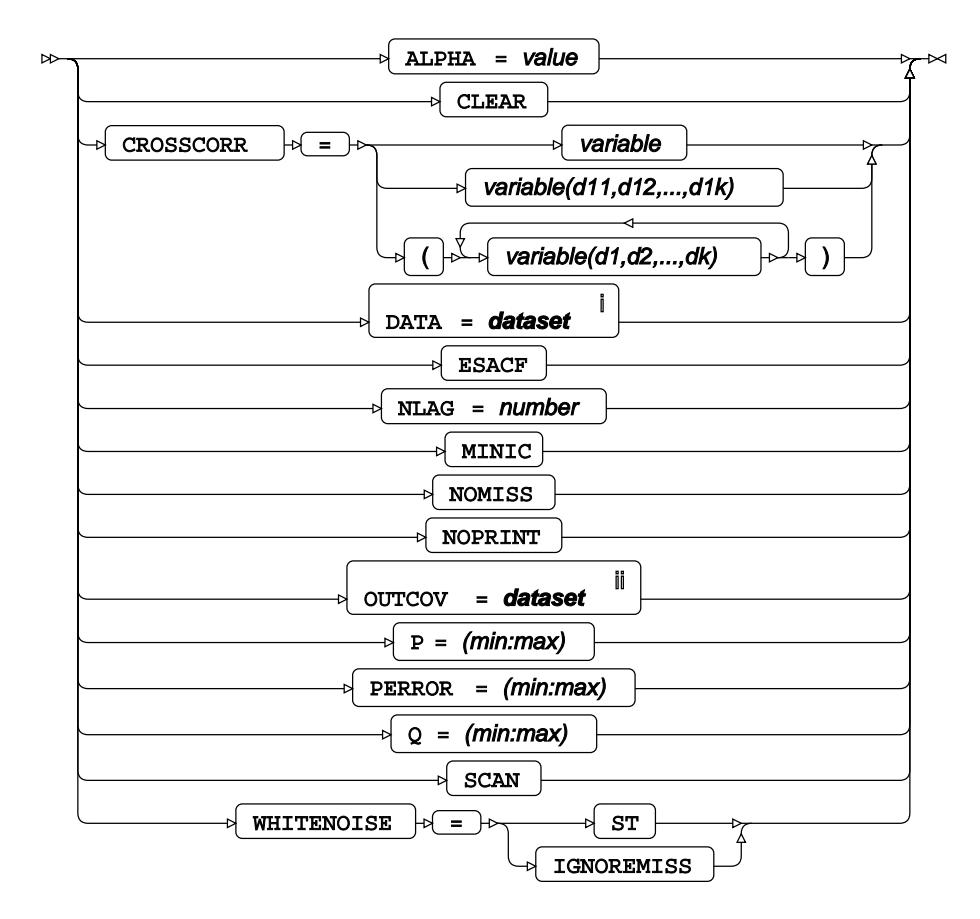

<sup>i</sup> See *Dataset* <sup>7</sup> (page 17).

ii See *Dataset* (page 17).

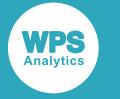

### **INFORMAT**

Assigns an informat to one or more variables in the input datasets.

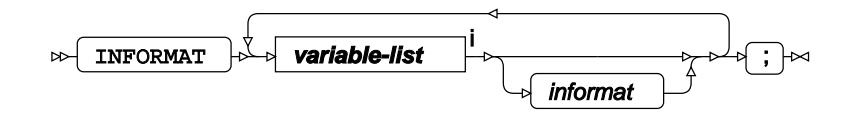

<[s](#page-31-0)up>i</sup> See *Variable Lists Z* (page 32).

### <span id="page-3657-0"></span>**LABEL**

Assigns a label to one or more variables in the output datasets.

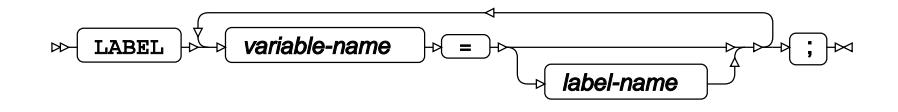

### <span id="page-3657-1"></span>**WHERE**

Restricts observations from the input dataset.

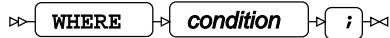

### **AUTOREG procedure**

#### **Supported statements**

- *PROC AUTORE[G](#page-3658-0)* (page 3659)
- *ATTRI[B](#page-3660-0)*  $\vec{a}$  (page 3661)
- *B[Y](#page-3660-1)* (page 3661)
- *FORMAT* (page 3661)
- *INFORMAT* (page 3662)
- *LABE[L](#page-3661-0)* (page 3662)
- *MODEL* (page 3662)
- *OUTPU[T](#page-3662-0)* (page 3663)
- *WHER[E](#page-3663-0)* (page 3664)

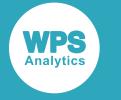

### <span id="page-3658-0"></span>**PROC AUTOREG**

Fits an autoregressive model to time series data.

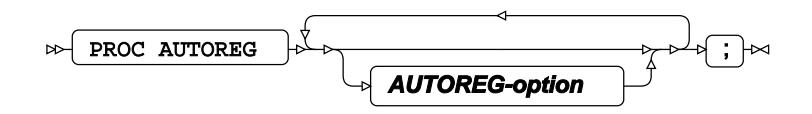

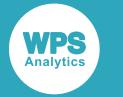

#### **AUTOREG-option**

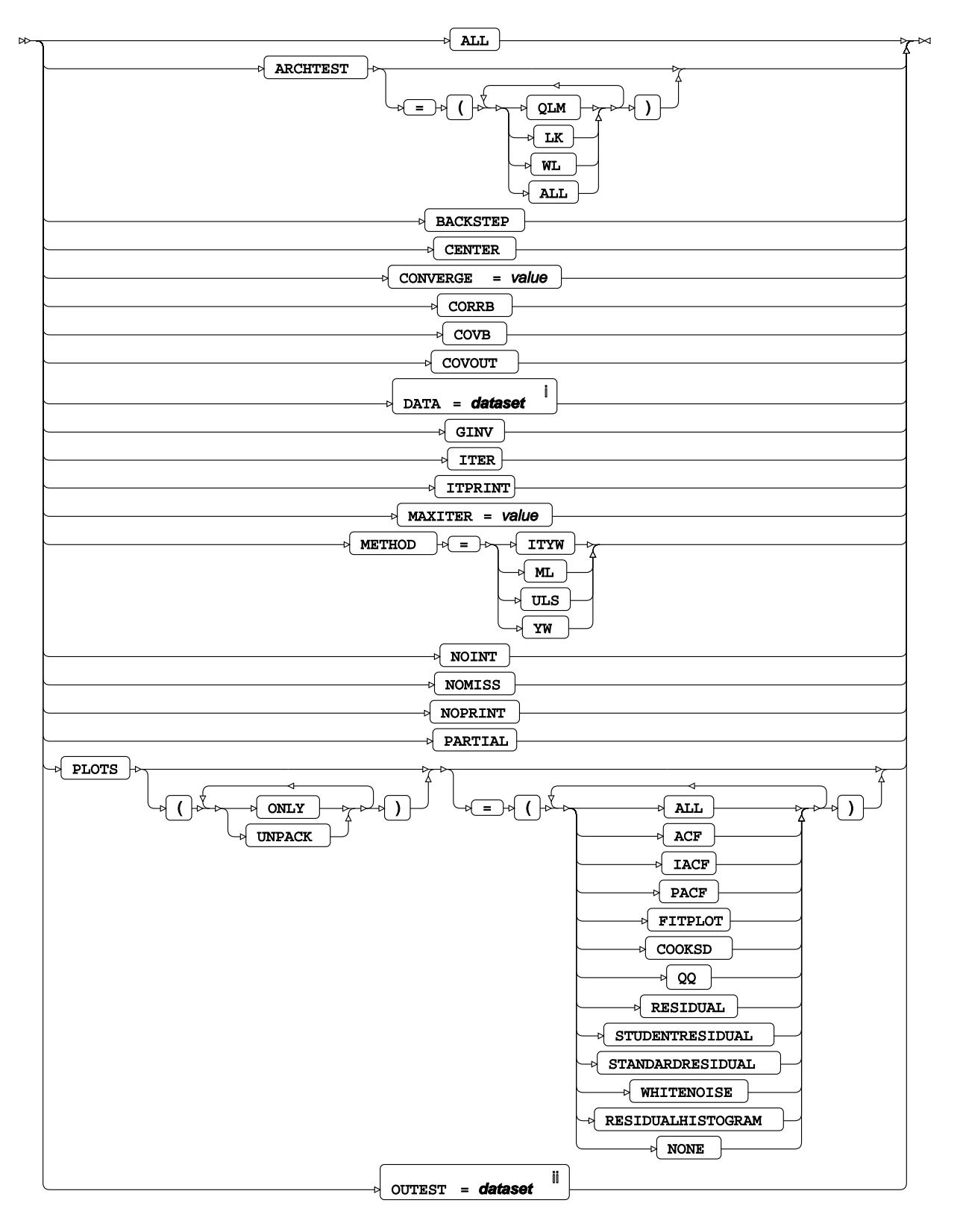

<sup>i</sup> See *Dataset* Ø (page 17).

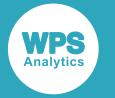

ii See *Dataset* (page 17).

### <span id="page-3660-0"></span>**ATTRIB**

Specifies one or more attributes for variables in the output datasets.

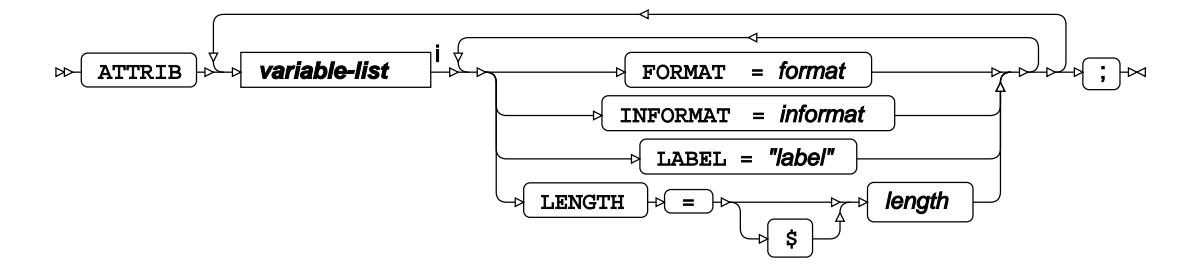

<[s](#page-31-0)up>i</sup> See *Variable Lists*  $\overline{C}$ <sup>t</sup> (page 32).

### <span id="page-3660-1"></span>**BY**

Applies the procedure over one or more variables from the input dataset.

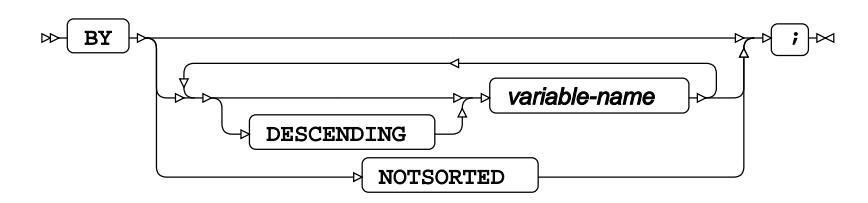

### **FORMAT**

Assigns a format to one or more variables in the output datasets.

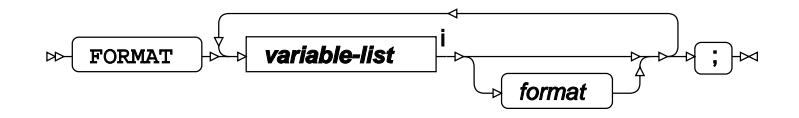

<[s](#page-31-0)up>i</sup> See *Variable Lists Z* (page 32).

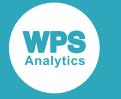

### **INFORMAT**

Assigns an informat to one or more variables in the input datasets.

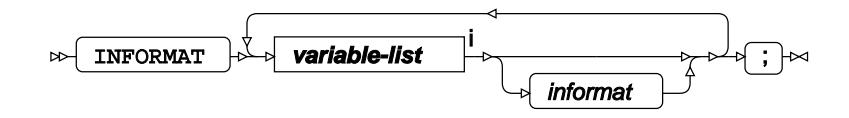

<[s](#page-31-0)up>i</sup> See *Variable Lists*  $\overrightarrow{C}$  (page 32).

### <span id="page-3661-0"></span>**LABEL**

Assigns a label to one or more variables in the output datasets.

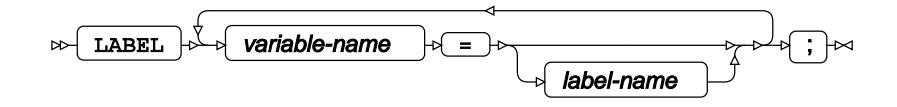

### **MODEL**

Specifies the model and options to fit the data in the analysis.

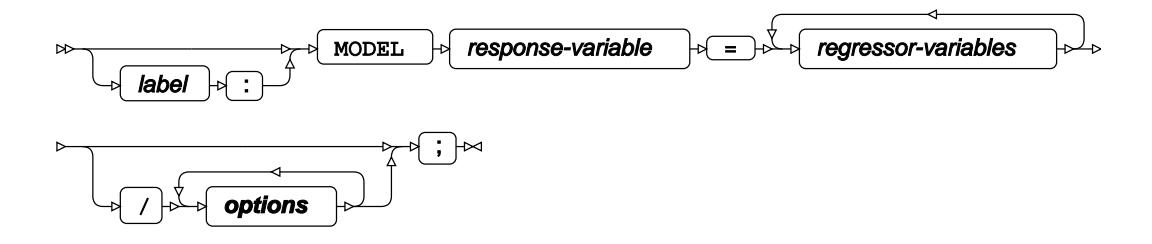

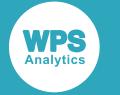

#### **options**

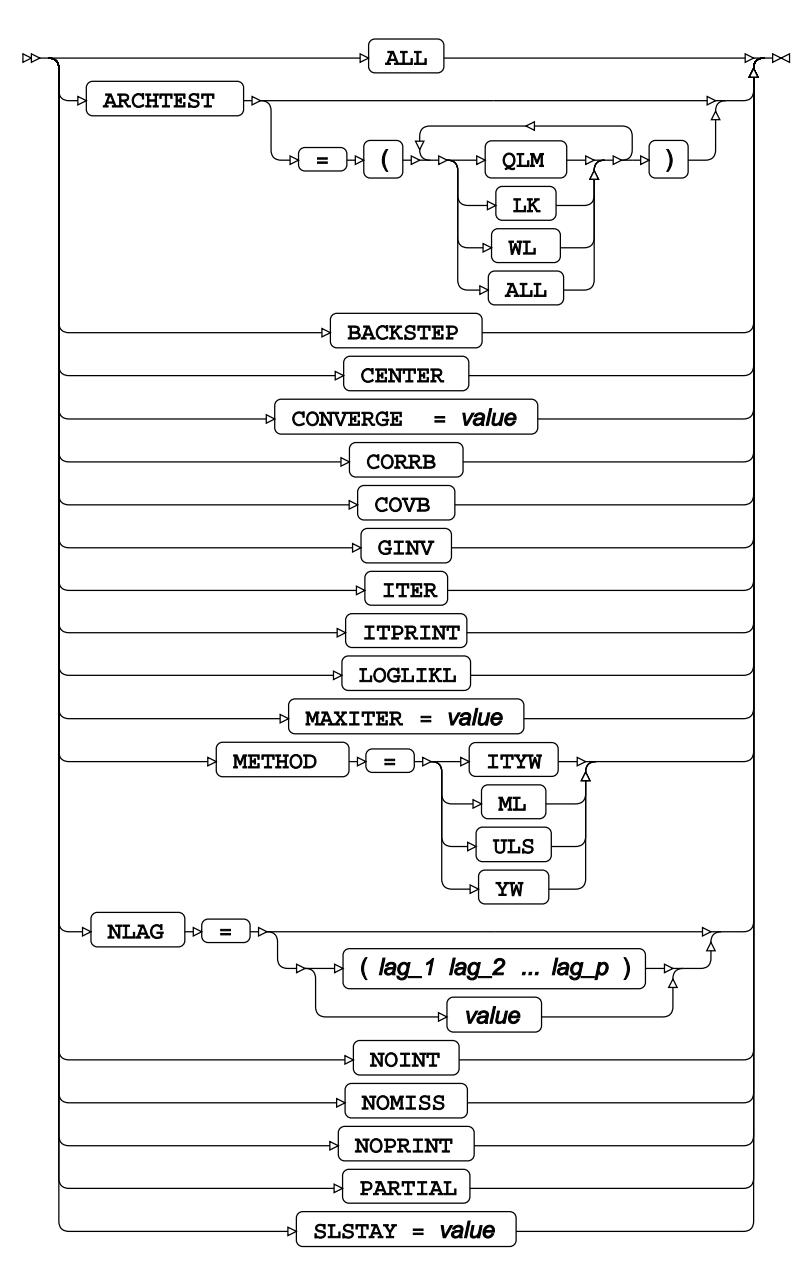

### <span id="page-3662-0"></span>**OUTPUT**

Saves calculations in an output dataset.

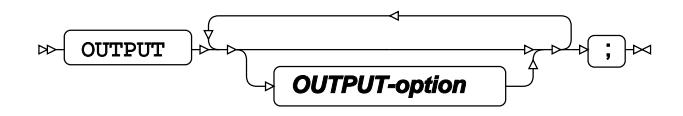

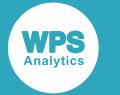

#### **OUTPUT-option**

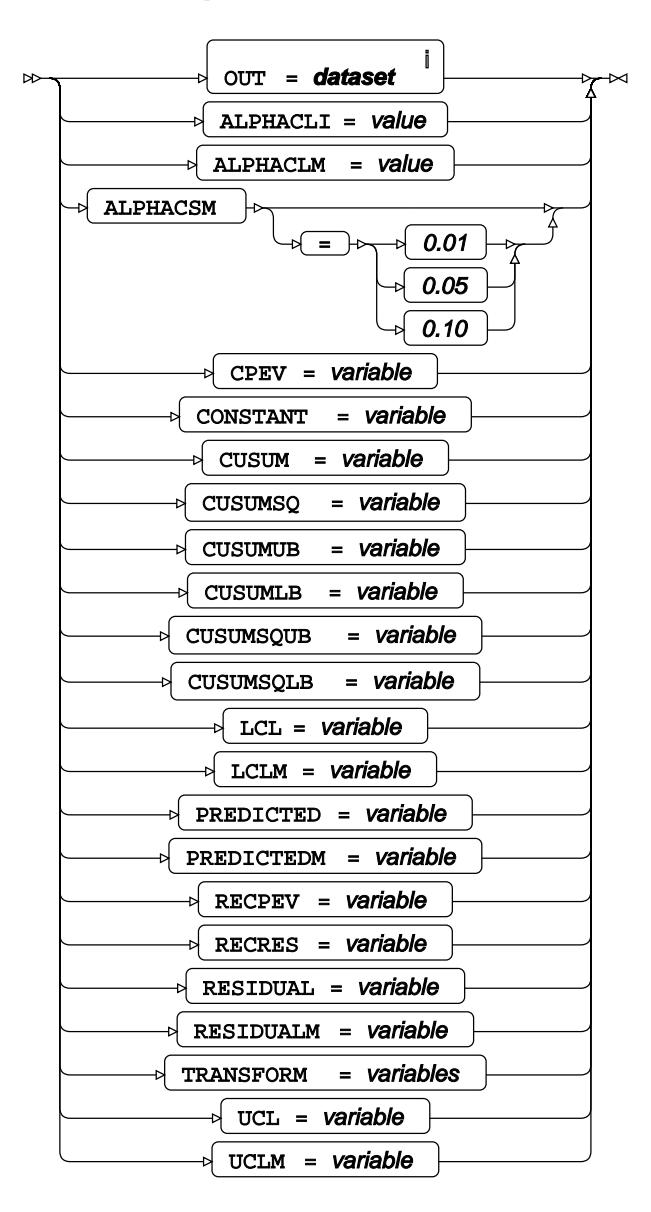

<sup>i</sup> See *Dataset* <sup>7</sup> (page 17).

#### <span id="page-3663-0"></span>**WHERE**

Restricts observations from the input dataset.

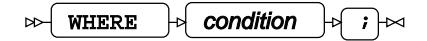

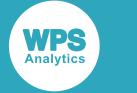

### **ESM procedure**

#### **Supported statements**

- *PROC ESM <sup>®</sup>* (page 3665)
- *ATTRI[B](#page-3666-0)* (page 3667)
- *B[Y](#page-3666-1)* (page 3667)
- *FORECAST* (page 3668)
- *FORMAT* (page 3670)
- *I[D](#page-3669-0)* (page 3670)
- *INFORMAT* (page 3672)
- *LABE[L](#page-3671-0)* (page 3672)
- WH[E](#page-3671-1)RE  $\vec{C}$  (page 3672)

### **PROC ESM**

Fits an exponential smoothing model to time series data.

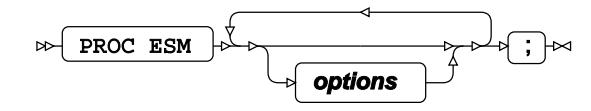

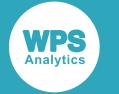

#### **options**

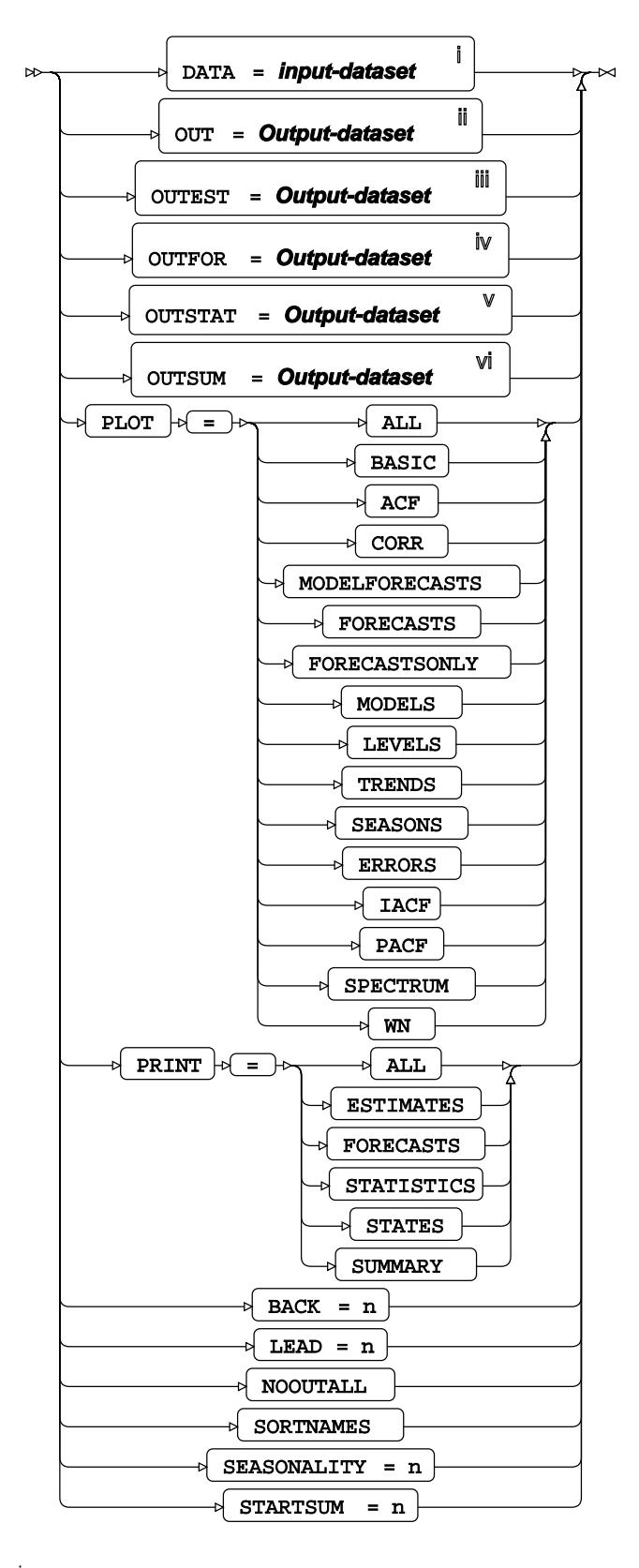

<sup>i</sup> See *Dataset* <sup>7</sup> (page 17).

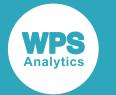

- ii See *Dataset* (page 17).
- iii See *Datase[t](#page-16-0)* (page 17).
- iv See *Dataset* (page 17).
- $\sqrt[3]{}$  $\sqrt[3]{}$  $\sqrt[3]{}$  See *Dataset*  $\mathbb{Z}^7$  (page 17).
- vi See *Dataset* <sup>7</sup> (page 17).

### <span id="page-3666-0"></span>**ATTRIB**

Specifies one or more attributes for variables in the output datasets.

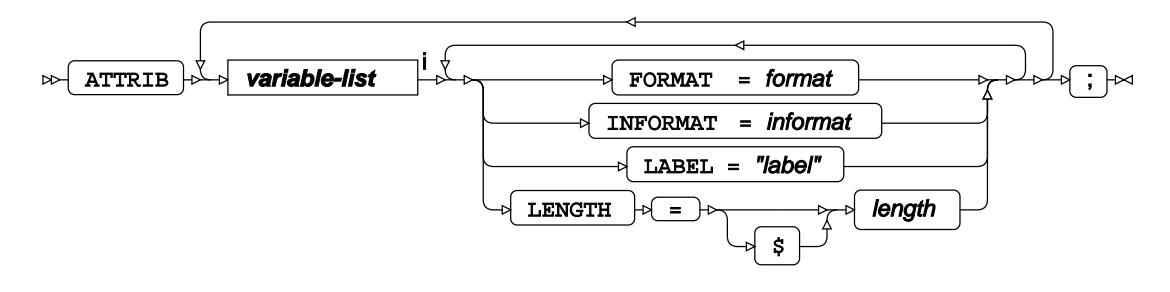

<[s](#page-31-0)up>i</sup> See *Variable Lists*  $\overline{G}$  (page 32).

### <span id="page-3666-1"></span>**BY**

Applies the procedure over one or more variables from the input dataset.

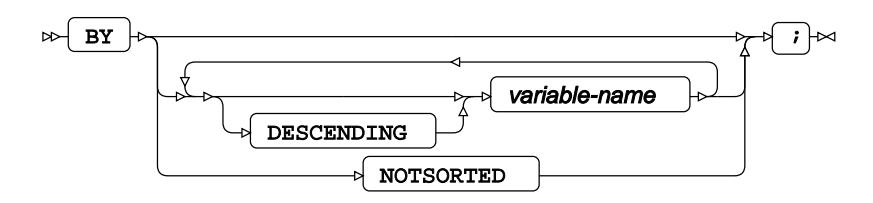

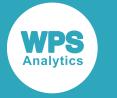

### **FORECAST**

Performs time series forecasting using one or more specified variables and specifies the forecasting options.

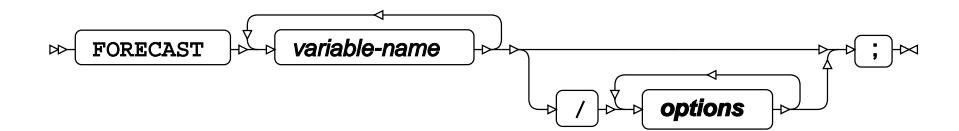

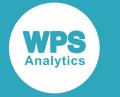

#### **options**

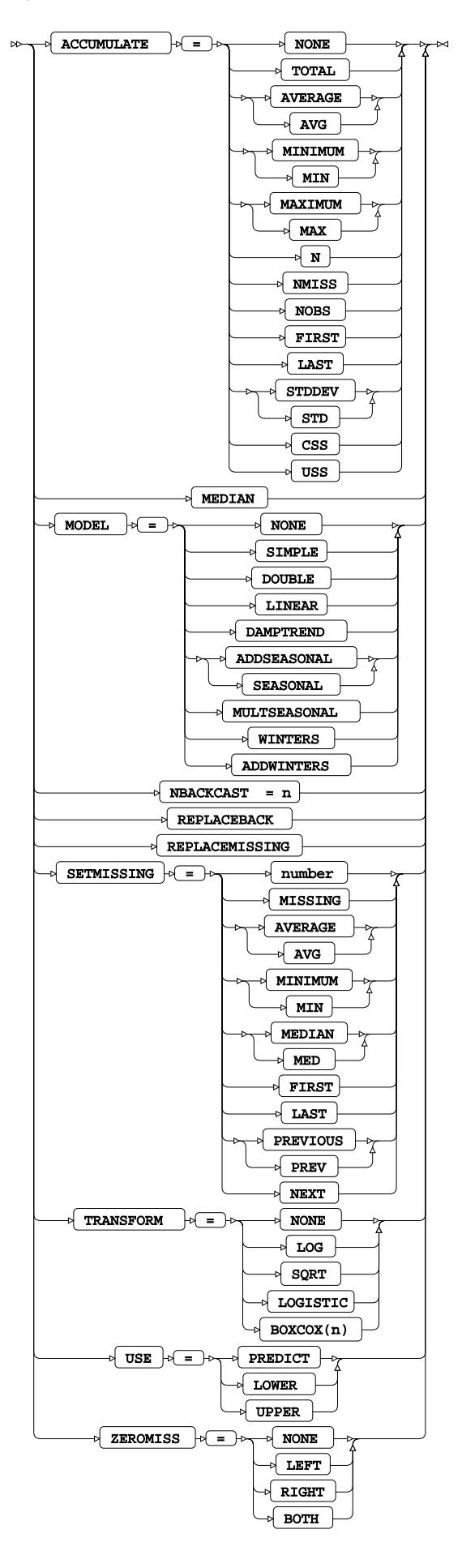

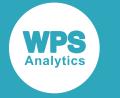

### **FORMAT**

Assigns a format to one or more variables in the output datasets.

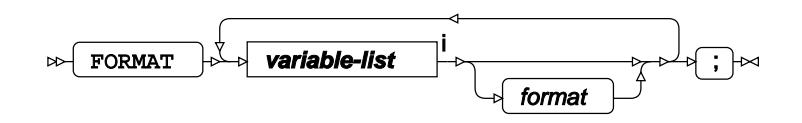

<[s](#page-31-0)up>i</sup> See *Variable Lists* <sup>7</sup> (page 32).

### <span id="page-3669-0"></span>**ID**

Specifies the time variable.

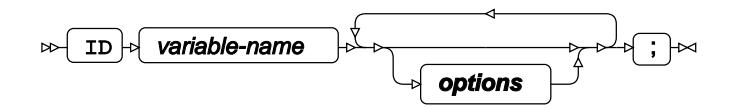

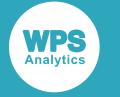

#### **options**

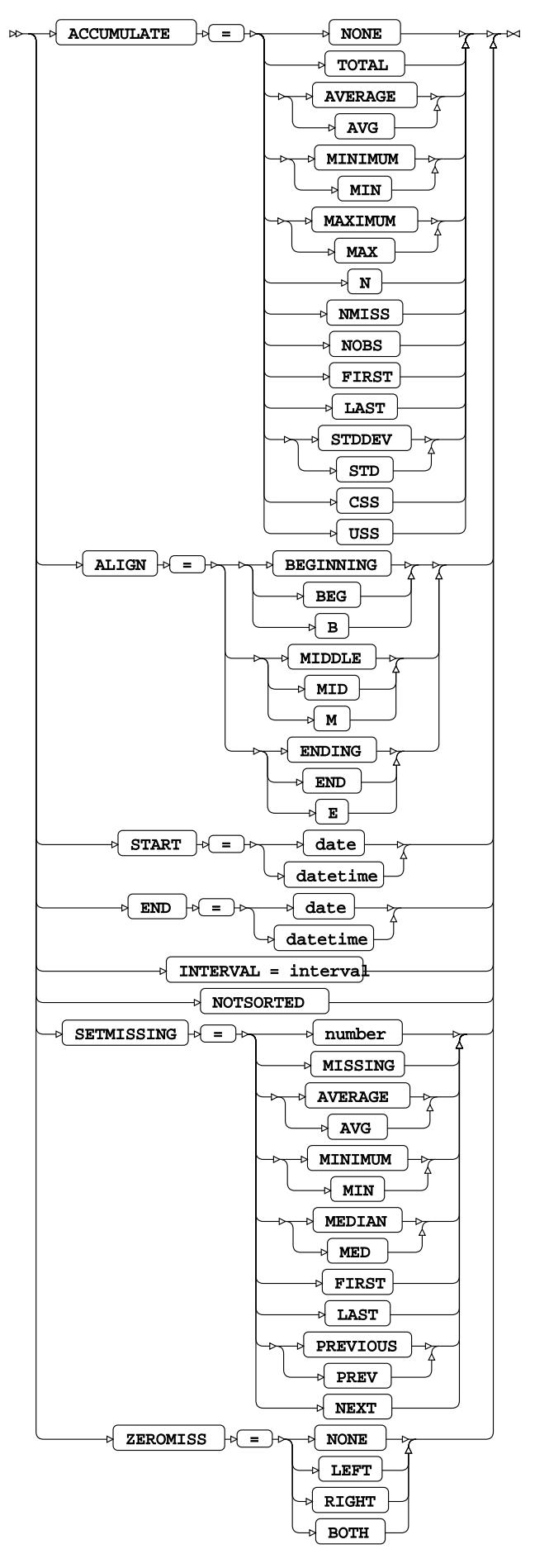

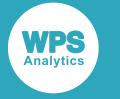

### **INFORMAT**

Assigns an informat to one or more variables in the input datasets.

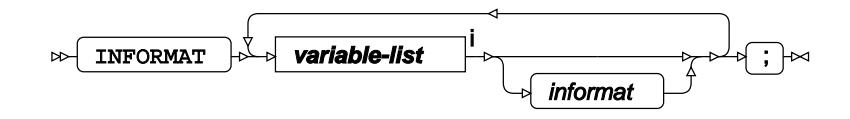

<[s](#page-31-0)up>i</sup> See *Variable Lists Z* (page 32).

### <span id="page-3671-0"></span>**LABEL**

Assigns a label to one or more variables in the output datasets.

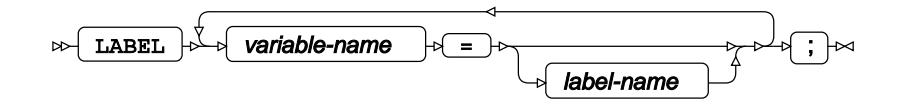

### <span id="page-3671-1"></span>**WHERE**

Restricts observations from the input dataset.

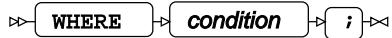

### **EXPAND procedure**

#### **Supported statements**

- *PROC EXPAND*<sup>*d*</sup> (page 3673)
- *ATTRI[B](#page-3673-0)*  $\vec{a}$  (page 3674)
- *B[Y](#page-3673-1)* (page 3674)
- *CONVERT*<sup>d</sup> (page 3674)
- *FORMAT o* (page 3677)
- *I[D](#page-3677-0)* (page 3678)
- *INFORMAT* (page 3678)
- *LABE[L](#page-3677-1)* (page 3678)
- *WHER[E](#page-3677-2)* (page 3678)
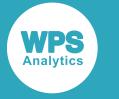

# **PROC EXPAND**

Converts the time component of a time series into a different level of granularity and interpolates missing values.

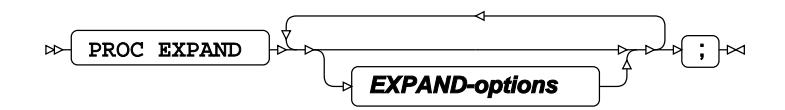

## **EXPAND-options**

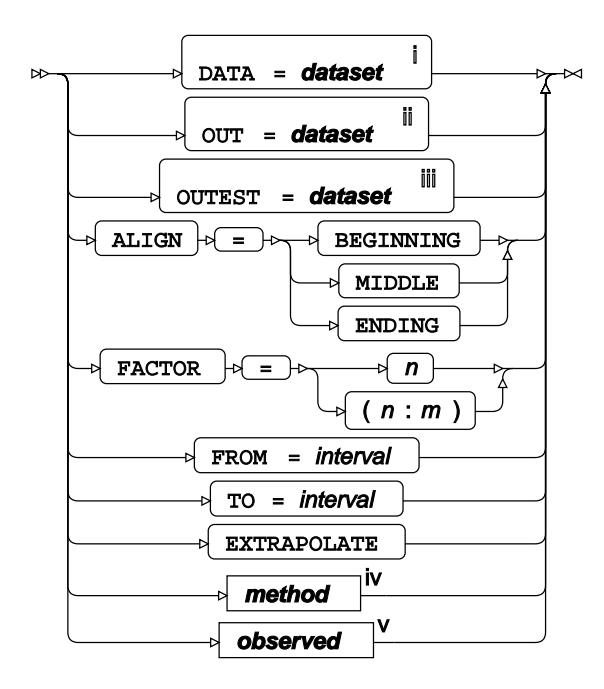

- <sup>i</sup> See *Dataset* <sup>7</sup> (page 17).
- ii See *Dataset* (page 17).
- iii See *Da[t](#page-16-0)aset* [2<sup>7</sup> (page 17).
- iv See *Option METHOD d* (page 3679).
- <sup>v</sup> See *Option OBSERVE[D](#page-3678-0)*<sup>*d*</sup> (page 3679).

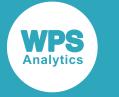

# **ATTRIB**

Specifies one or more attributes for variables in the output datasets.

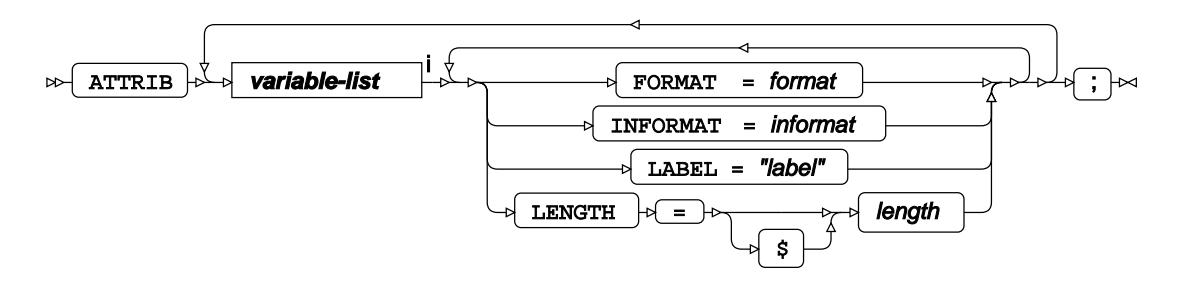

<[s](#page-31-0)up>i</sup> See *Variable Lists* <sup>*s*</sup> (page 32).

# **BY**

Applies the procedure over one or more variables in the input dataset.

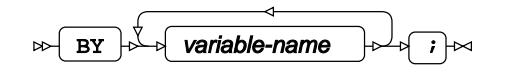

# **CONVERT**

Performs the conversion on one or more specified variables and specifies conversion options.

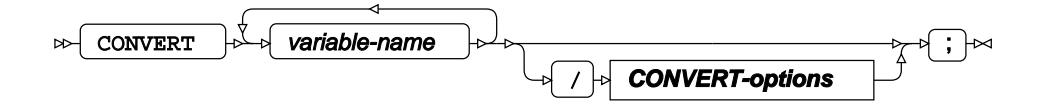

**CONVERT-options**

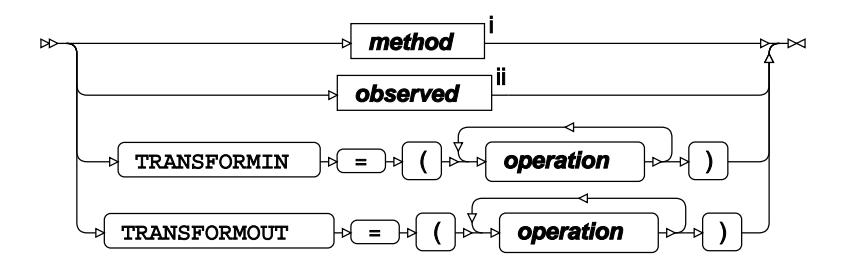

<sup>i</sup> See *Option METHO[D](#page-3678-1)<sup>[7]</sup>* (page 3679).

<sup>ii</sup> See *Option OBSERVED* & (page 3679).

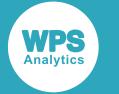

#### **operation**

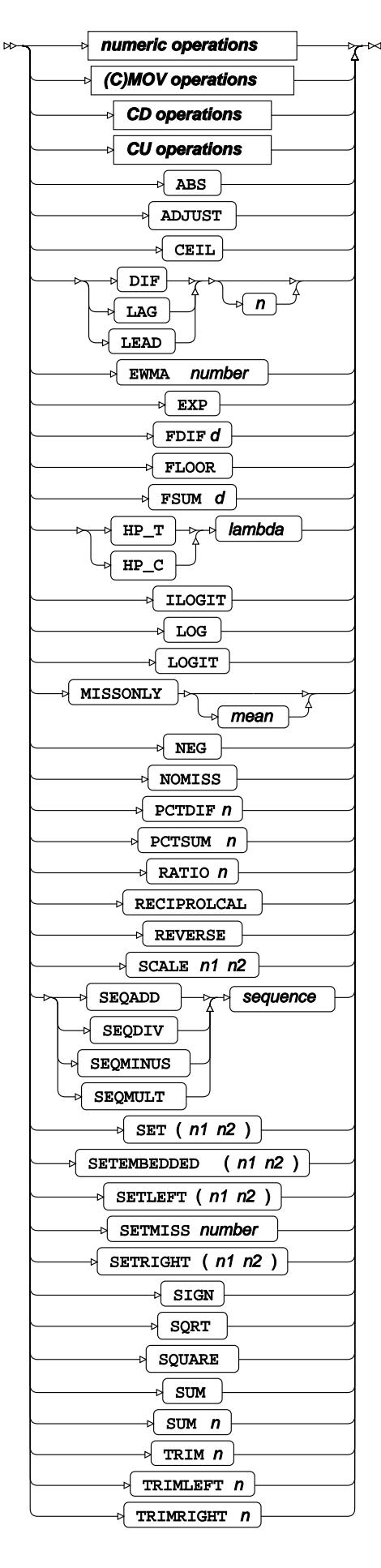

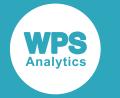

#### **numeric operations**

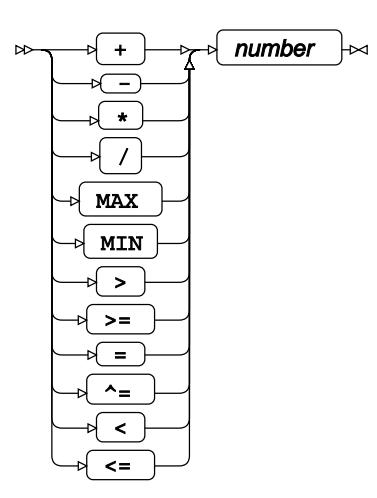

### **CD operations**

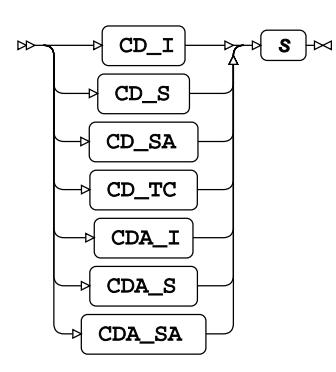

### **CU operations**

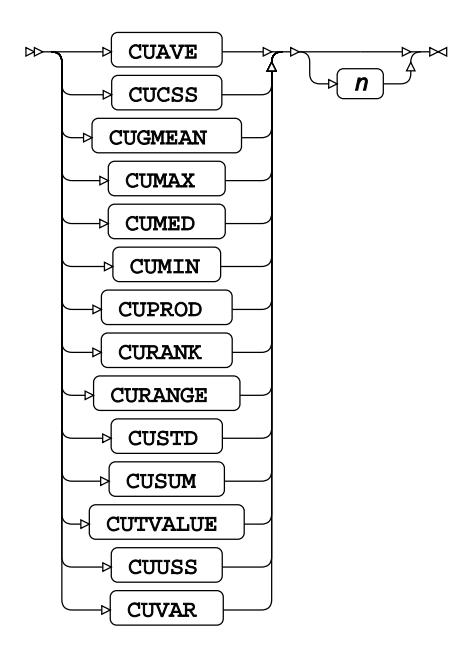

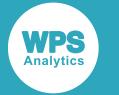

### **(C)MOV operations**

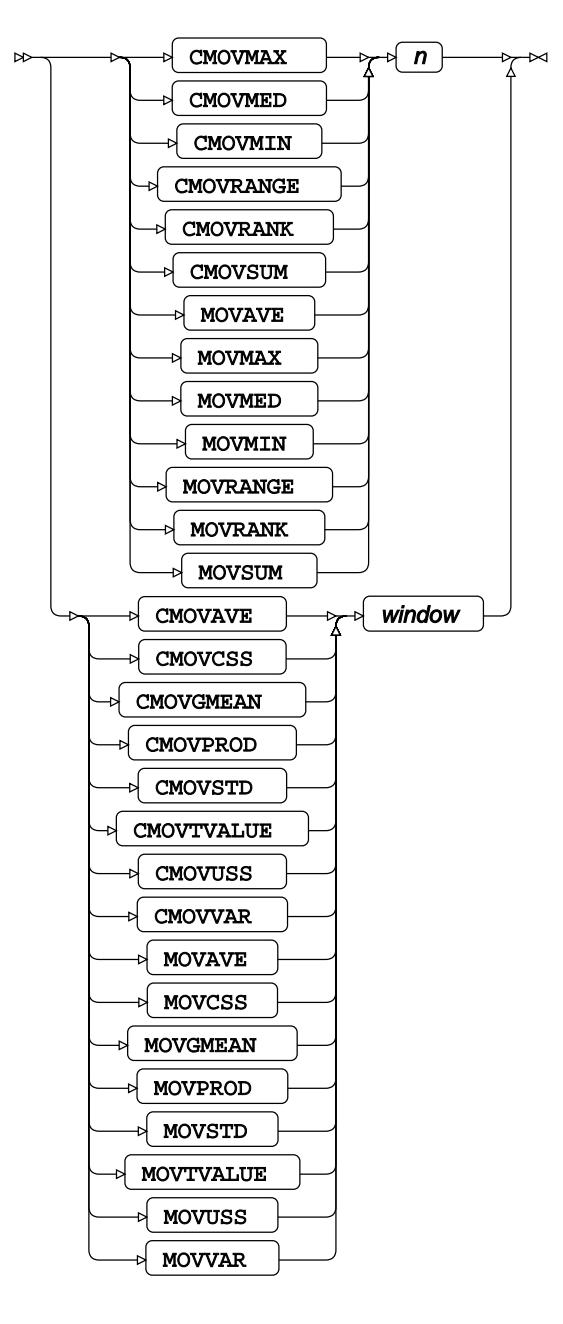

# **FORMAT**

Assigns a format to one or more variables in the output datasets.

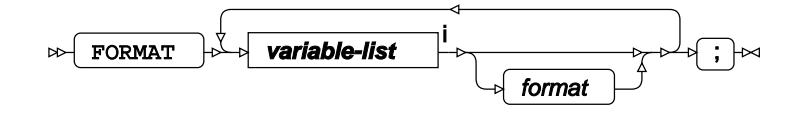

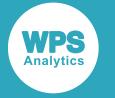

<[s](#page-31-0)up>i</sup> See *Variable Lists*  $\overrightarrow{C}$  (page 32).

# **ID**

Specifies the time variable.

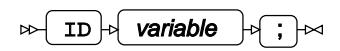

# **INFORMAT**

Assigns an informat to one or more variables in the input datasets.

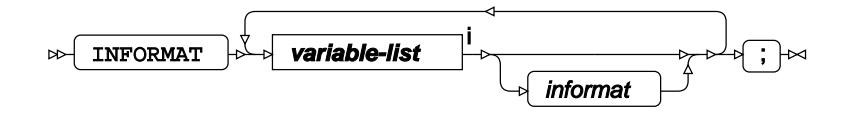

<[s](#page-31-0)up>i</sup> See *Variable Lists*  $\overrightarrow{C}$  (page 32).

## **LABEL**

Assigns a label to one or more variables in the output datasets.

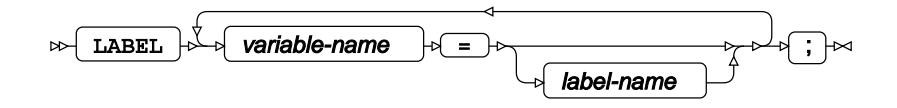

## **WHERE**

Restricts observations from the input dataset.

WHERE  $\rightarrow$  condition  $\rightarrow$   $\rightarrow$   $\rightarrow$  $\triangleright$ 

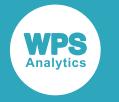

## **Common options**

## <span id="page-3678-1"></span>**Option METHOD**

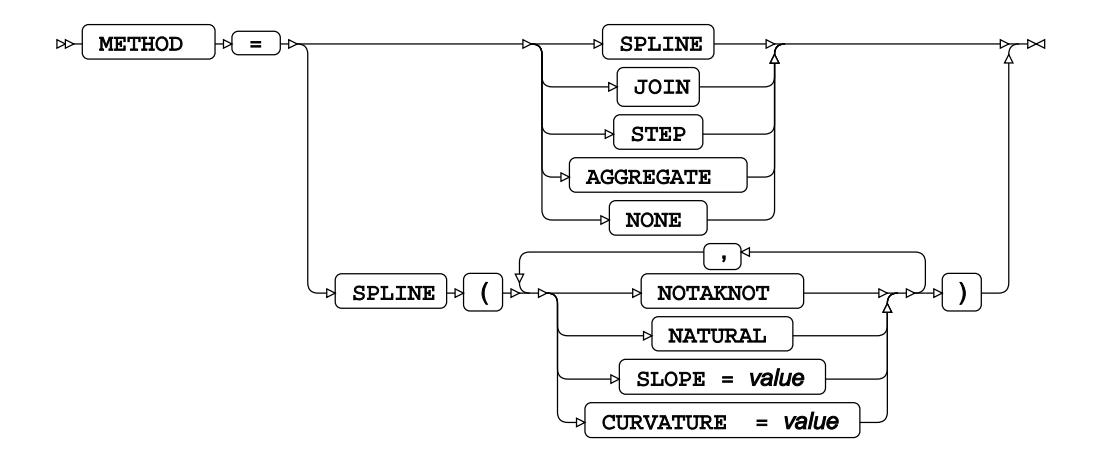

### <span id="page-3678-0"></span>**Option OBSERVED**

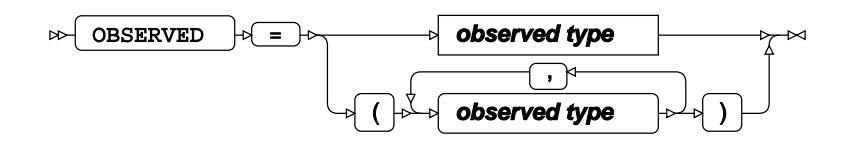

**observed type**

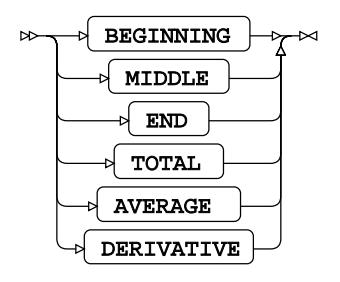

# **FORECAST procedure**

#### **Supported statements**

- *PROC FORECAS[T](#page-3679-0)* (page 3680)
- *ATTRI[B](#page-3681-0)* (page 3682)

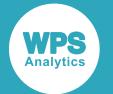

- *B[Y](#page-3681-1)* (page 3682)
- *FORMAT* (page 3682)
- *I[D](#page-3682-0)* (page 3683)
- *INFORMAT* (page 3683)
- *LABE[L](#page-3682-1)* (page 3683)
- *VA[R](#page-3682-2)* (page 3683)
- WH[E](#page-3682-3)RE *d* (page 3683)

# <span id="page-3679-0"></span>**PROC FORECAST**

Fits a specified forecasting model to time series data.

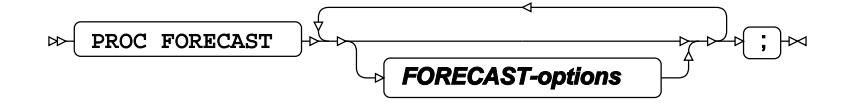

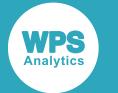

### **FORECAST-options**

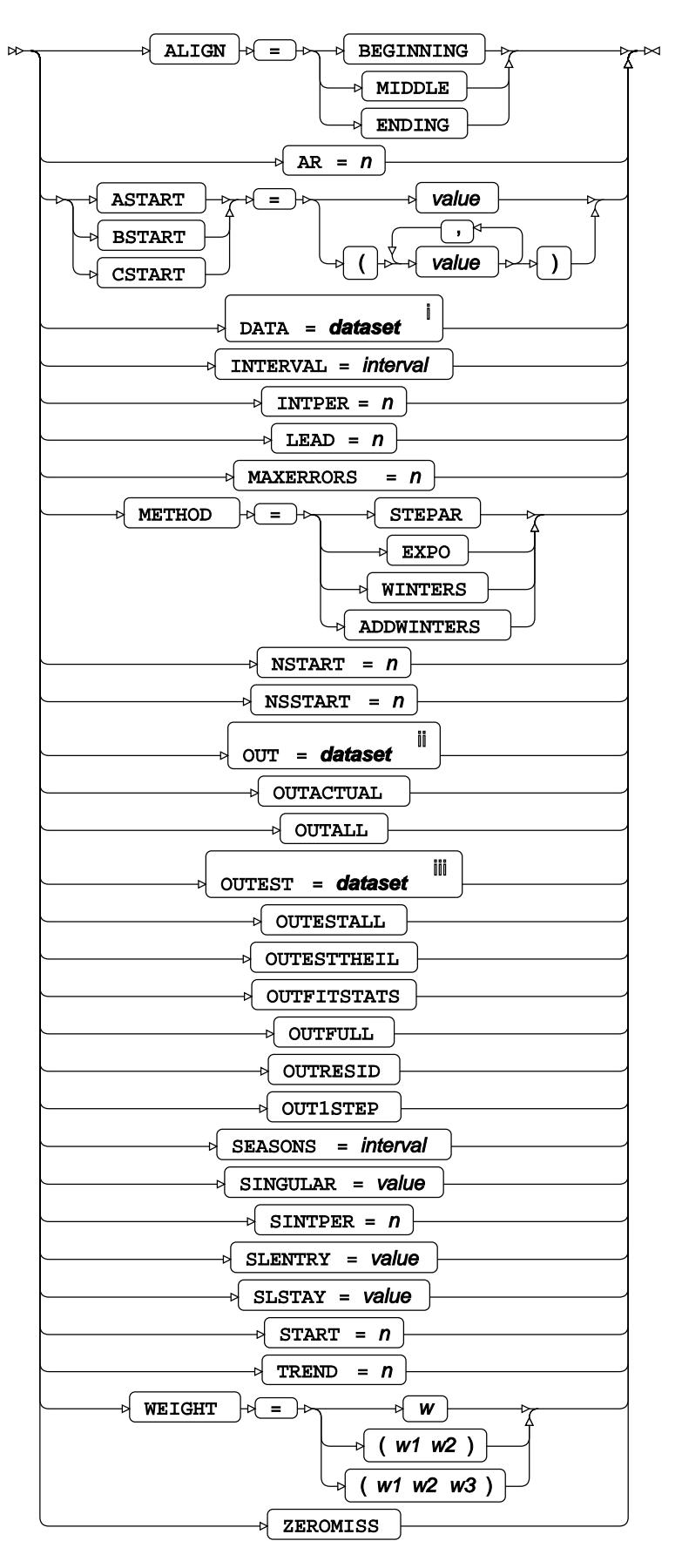

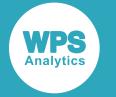

- <sup>i</sup> See *Dataset* <sup>7</sup> (page 17).
- ii See *Dataset* (page 17).
- iii See *Datase[t](#page-16-0)* (page 17).

# <span id="page-3681-0"></span>**ATTRIB**

Specifies one or more attributes for variables in the output datasets.

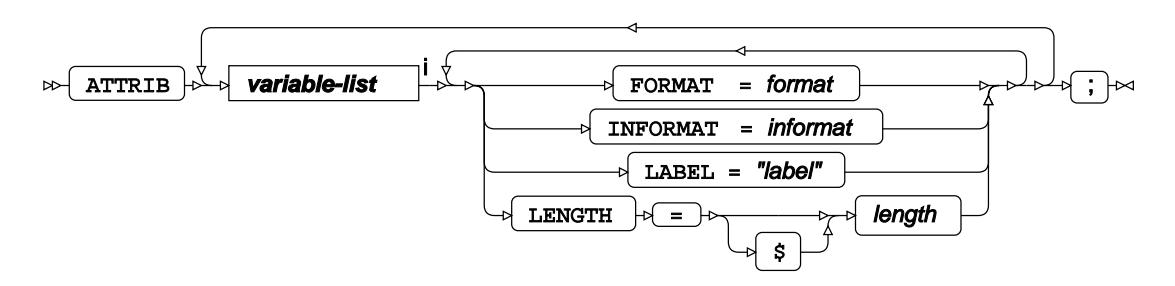

<[s](#page-31-0)up>i</sup> See *Variable Lists*  $\overline{C}$ <sup>t</sup> (page 32).

## <span id="page-3681-1"></span>**BY**

Applies the procedure over one or more variables in the input dataset.

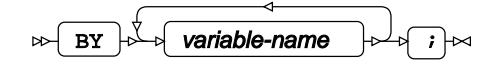

# **FORMAT**

Assigns a format to one or more variables in the output datasets.

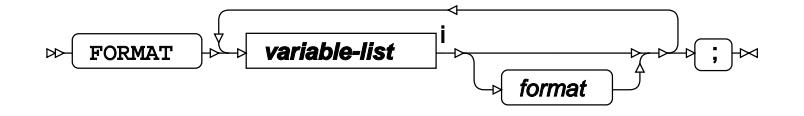

<[s](#page-31-0)up>i</sup> See *Variable Lists*  $\overrightarrow{C}$  (page 32).

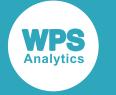

### <span id="page-3682-0"></span>**ID**

Specifies one or more time variables.

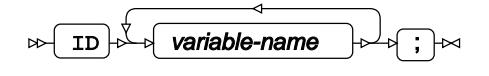

# **INFORMAT**

Assigns an informat to one or more variables in the input datasets.

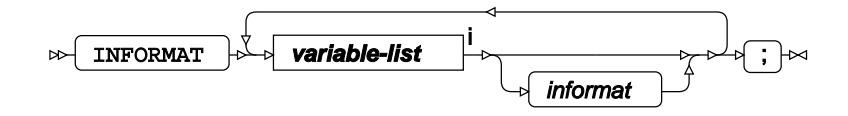

<[s](#page-31-0)up>i</sup> See *Variable Lists* <sup>7</sup> (page 32).

# <span id="page-3682-1"></span>**LABEL**

Assigns a label to one or more variables in the output datasets.

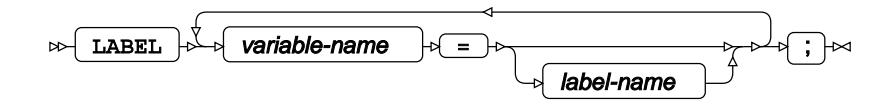

# <span id="page-3682-2"></span>**VAR**

Specifies one or more time series variables (including system variables) for estimation.

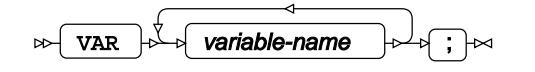

### <span id="page-3682-3"></span>**WHERE**

Restricts observations from the input dataset.

WHERE  $\left| \cdot \right|$  condition  $\left| \cdot \right|$   $\left| \cdot \right|$  $\bowtie$ 

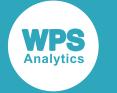

# **LOAN procedure**

#### **Supported statements**

- *PROC LOA[N](#page-3683-0)*<sup>*I*</sup> (page 3684)
- *AR[M](#page-3685-0)* (page 3686)
- *ATTRI[B](#page-3685-1)* (page 3686)
- *BALLOON* (page 3687)
- *BUYDOWN*<sup>d</sup> (page 3687)
- *COMPARE* (page 3687)
- *FIXED* (page 3688)
- *FORMAT* (page 3688)
- *INFORMAT*<sup>d</sup> (page 3689)
- *LABE[L](#page-3688-0)* (page 3689)
- WH[E](#page-3688-1)RE<sup>2</sup> (page 3689)

# <span id="page-3683-0"></span>**PROC LOAN**

Calculates and compares different types of loans and sets loan parameters.

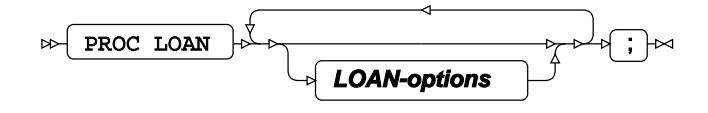

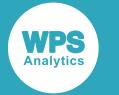

#### **LOAN-options**

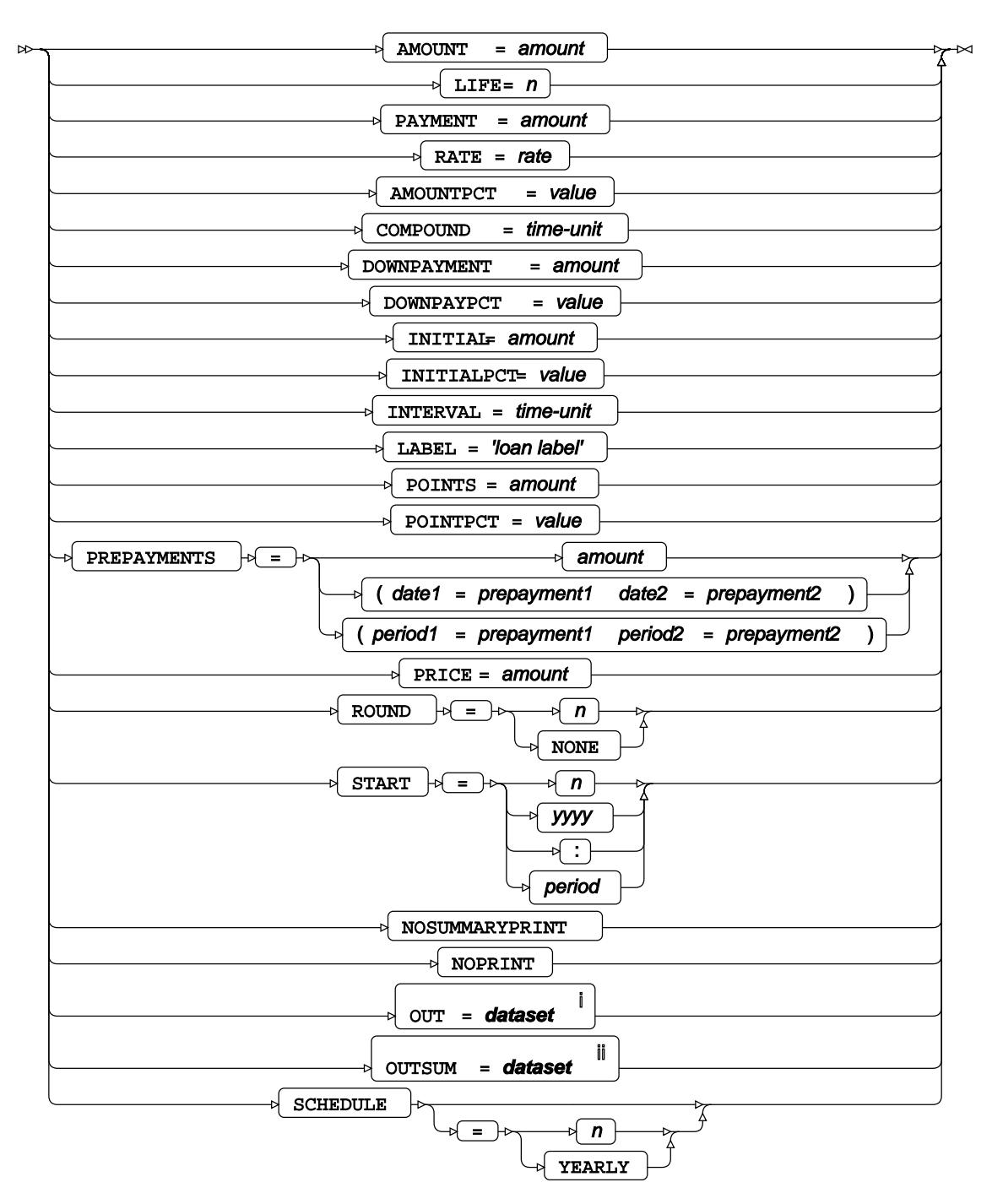

<sup>i</sup> See *Dataset* <sup>7</sup> (page 17).

ii See *Dataset* (page 17).

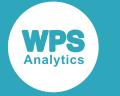

# <span id="page-3685-0"></span>**ARM**

Calculates various aspects of an adjustable-rate loan.

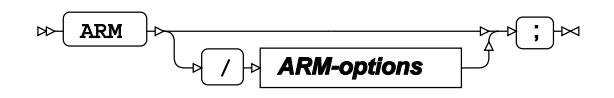

### **ARM-options**

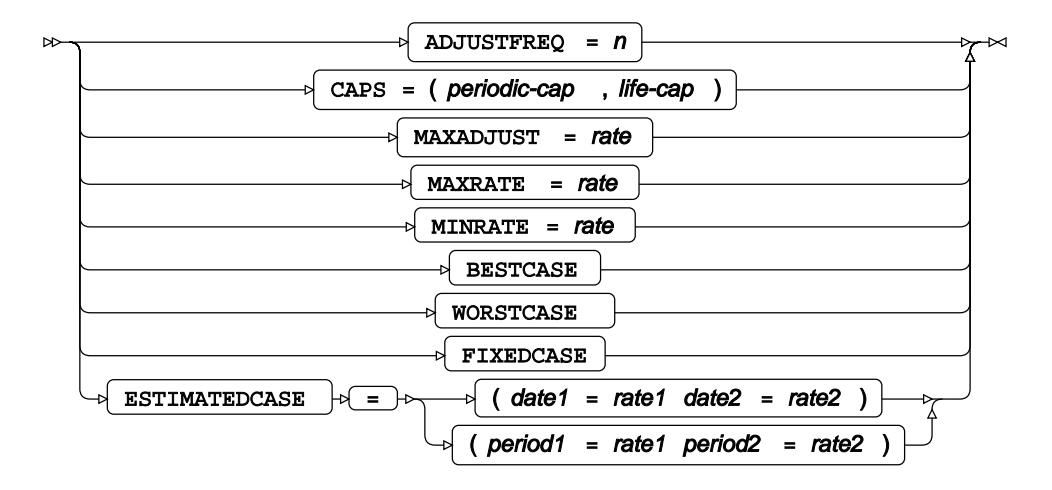

# <span id="page-3685-1"></span>**ATTRIB**

Specifies one or more attributes for variables in the output datasets.

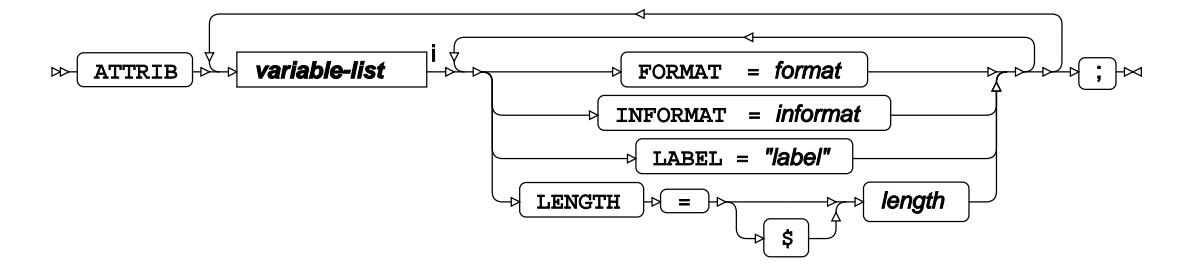

<[s](#page-31-0)up>i</sup> See *Variable Lists* <sup>7</sup> (page 32).

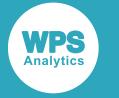

# **BALLOON**

Calculates various aspects of a balloon payment loan.

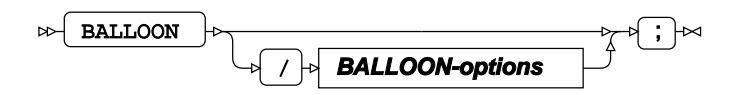

### **BALLOON-options**

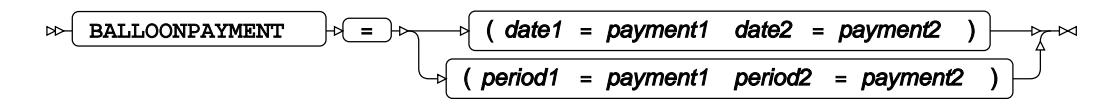

# **BUYDOWN**

Specifies inclusion of a buydown when calculating a loan.

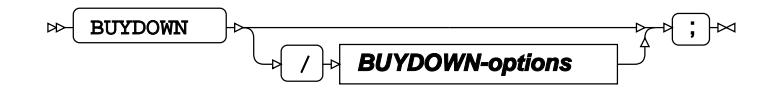

#### **BUYDOWN-options**

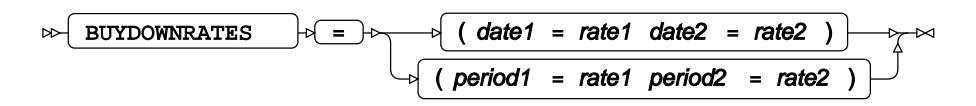

# **COMPARE**

Performs a comparison between multiple loans.

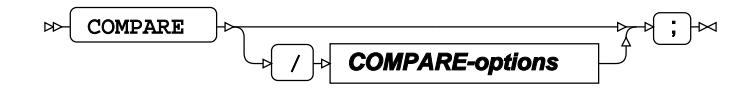

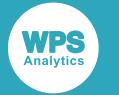

#### **COMPARE-options**

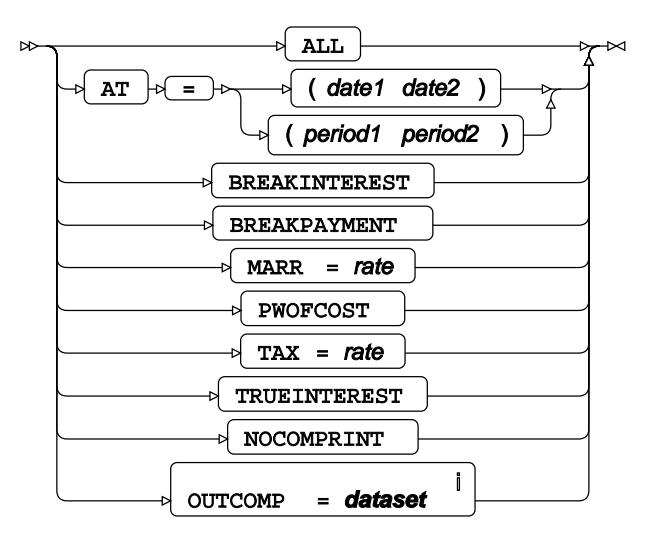

<sup>i</sup> See *Dataset* o<sup>7</sup> (page 17).

## **FIXED**

Calculates various aspects of a fixed rate loan.

$$
\text{supp}\left\{ \frac{1}{\mathbf{F}^T\mathbf{X}\mathbf{E}\mathbf{D}}\right\} \text{supp}\left\{ \frac{1}{\mathbf{F}^T}\right\} \text{supp}\left\{ \frac{1}{\mathbf{F}^T\mathbf{E}\mathbf{D}}\right\}
$$

## **FORMAT**

Assigns a format to one or more variables in the output datasets.

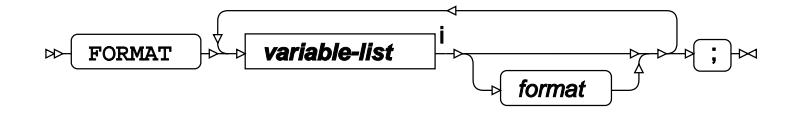

<[s](#page-31-0)up>i</sup> See *Variable Lists*  $\overline{C}$ <sup>t</sup> (page 32).

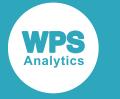

# **INFORMAT**

Assigns an informat to one or more variables in the input datasets.

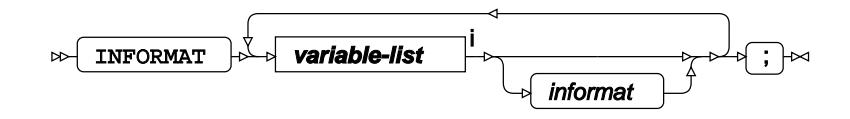

<[s](#page-31-0)up>i</sup> See *Variable Lists Z* (page 32).

# <span id="page-3688-0"></span>**LABEL**

Assigns a label to one or more variables in the output datasets.

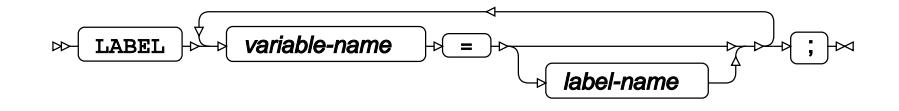

# <span id="page-3688-1"></span>**WHERE**

Restricts observations from the input dataset.

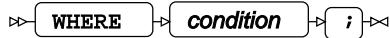

# **SEVERITY procedure**

#### **Supported statements**

- *PROC SEVERITY* (page 3690)
- *ATTRI[B](#page-3694-0)*  $\vec{a}$  (page 3695)
- *B[Y](#page-3695-0)* (page 3696)
- *CLASS* (page 3696)
- *DIST*  $\overline{d}$  (page 3697)
- *FORMAT* (page 3698)
- *INFORMAT* @ (page 3698)
- *LABE[L](#page-3697-0)* (page 3698)
- *LOS[S](#page-3697-1)* (page 3698)

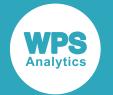

- *NLOPTION[S](#page-3699-0)* (page 3700)
- *OUTPU[T](#page-3700-0)* (page 3701)
- *OUTSCORELI[B](#page-3700-1)* (page 3701)
- *SCALEMODEL* (page 3702)
- WEIGH[T](#page-3701-0) *d* (page 3702)
- WH[E](#page-3702-0)RE<sup>2</sup> (page 3703)

# **PROC SEVERITY**

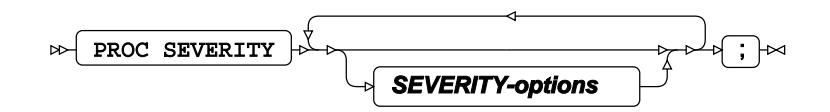

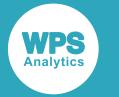

#### **SEVERITY-options**

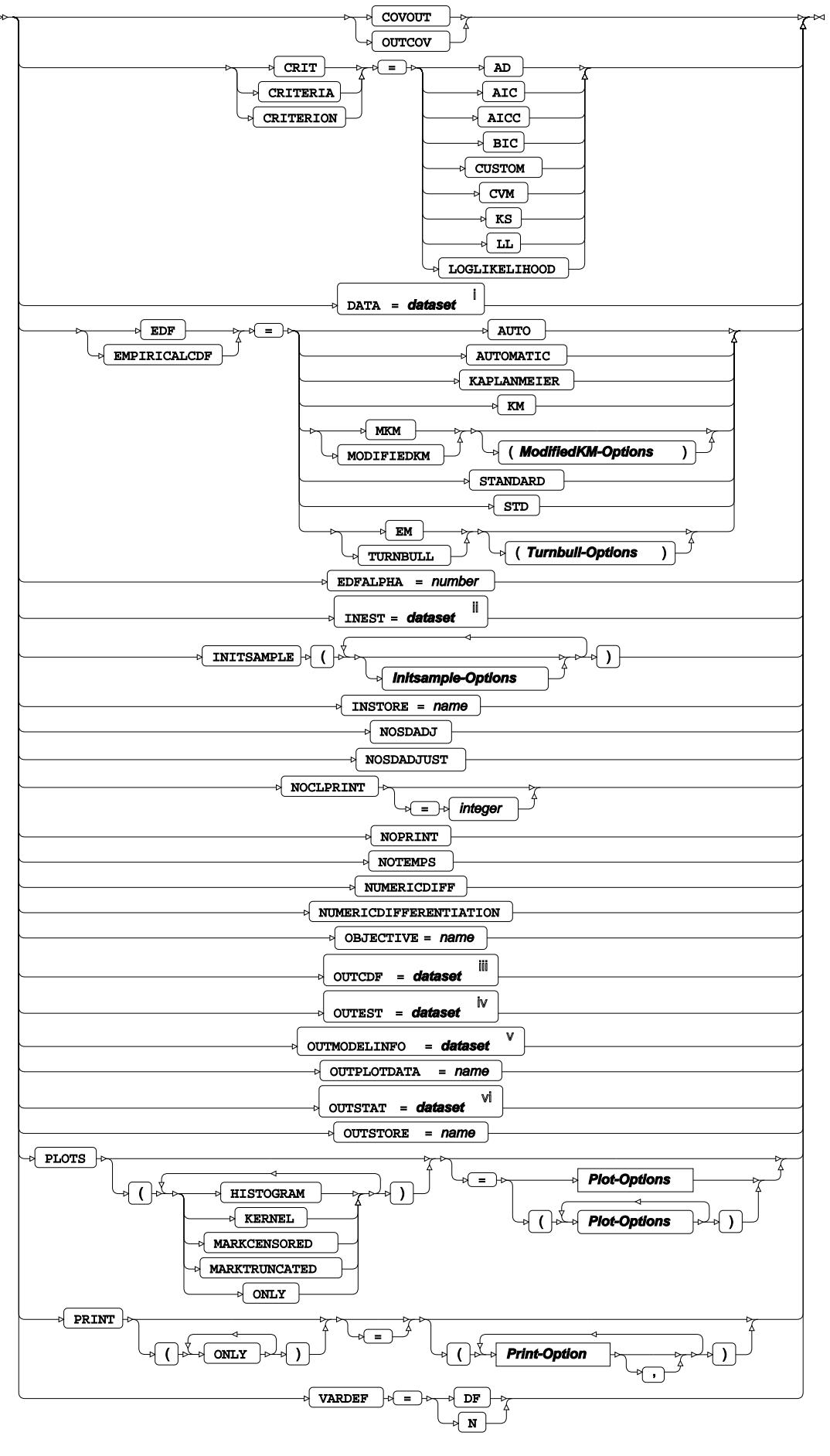

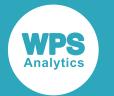

- <sup>i</sup> See *Dataset* <sup>7</sup> (page 17).
- ii See *Dataset* (page 17).
- iii See *Da[t](#page-16-0)aset*<sup>7</sup> (page 17).
- iv See *Dataset* (page 17).
- <sup>v</sup> See *Da[t](#page-16-0)aset* **₫** (page 17).
- vi See *Dataset* <sup>7</sup> (page 17).

### **Initsample-Options**

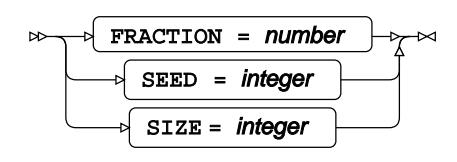

#### **ModifiedKM-Options**

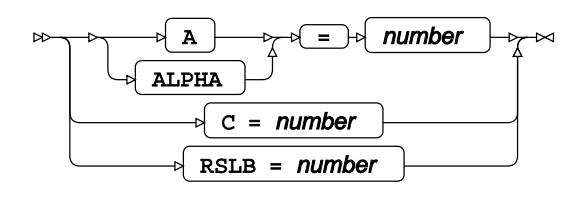

### **Turnbull-Options**

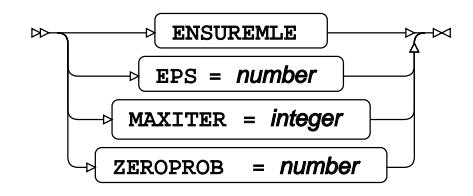

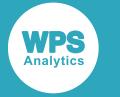

#### **Plot-Options**

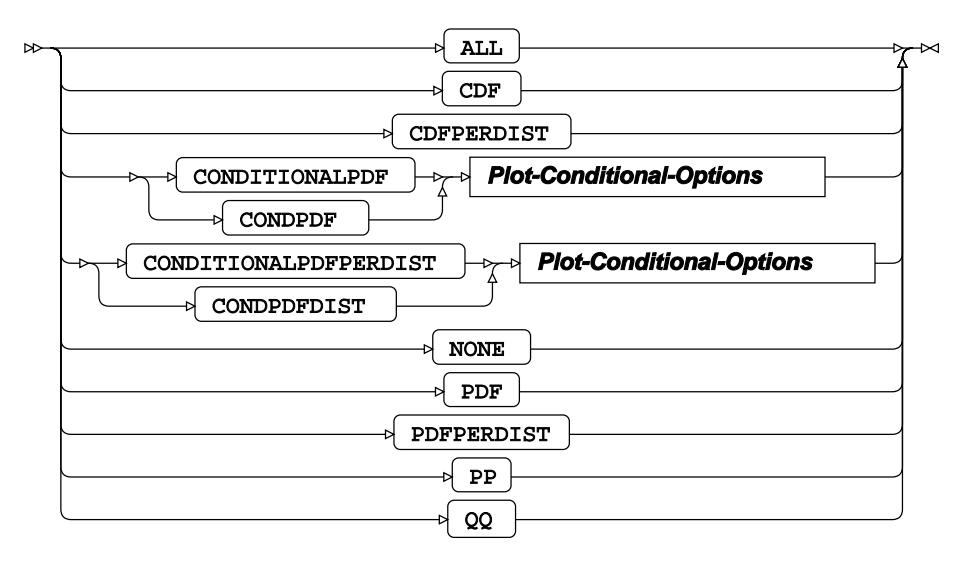

### **Plot-Conditional-Options**

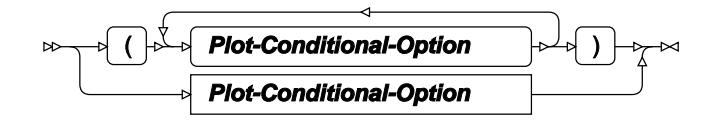

### **Plot-Conditional-Option**

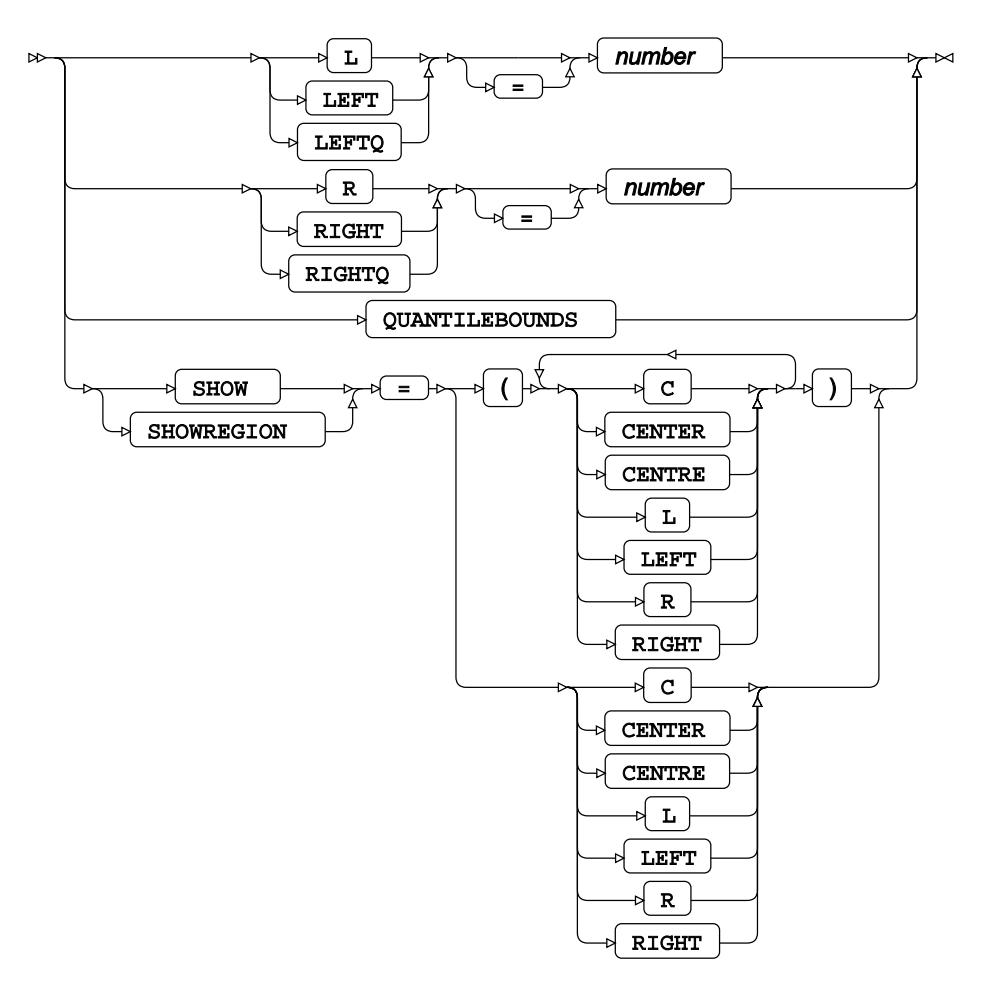

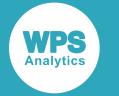

#### **Print-Option**

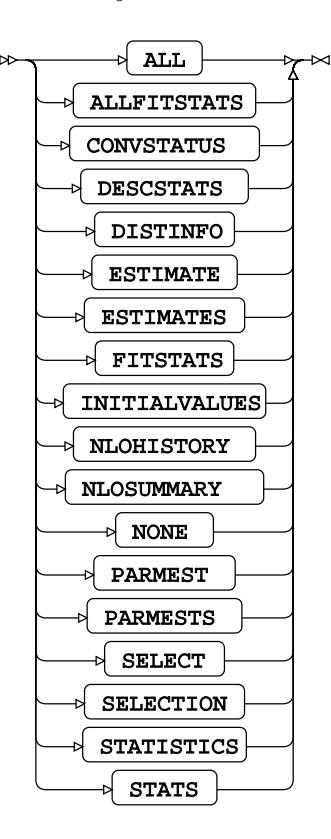

# <span id="page-3694-0"></span>**ATTRIB**

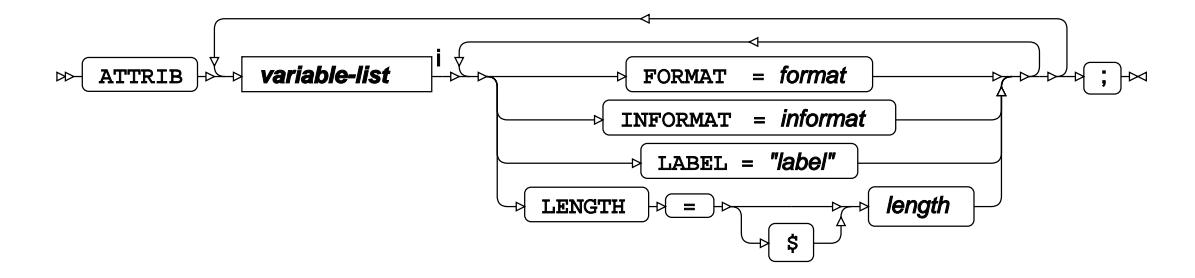

<[s](#page-31-0)up>i</sup> See *Variable Lists Z* (page 32).

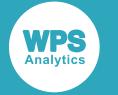

## <span id="page-3695-0"></span>**BY**

Applies the procedure over one or more variables from the input dataset.

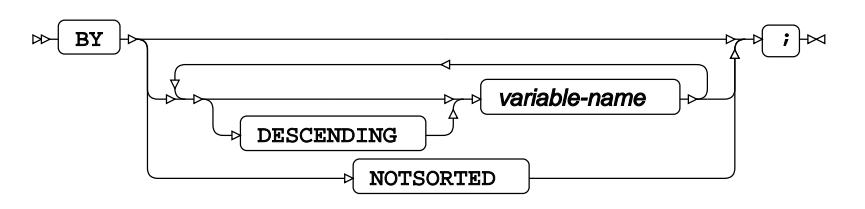

# **CLASS**

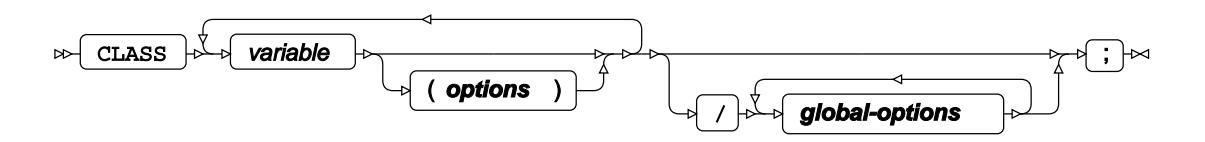

**options**

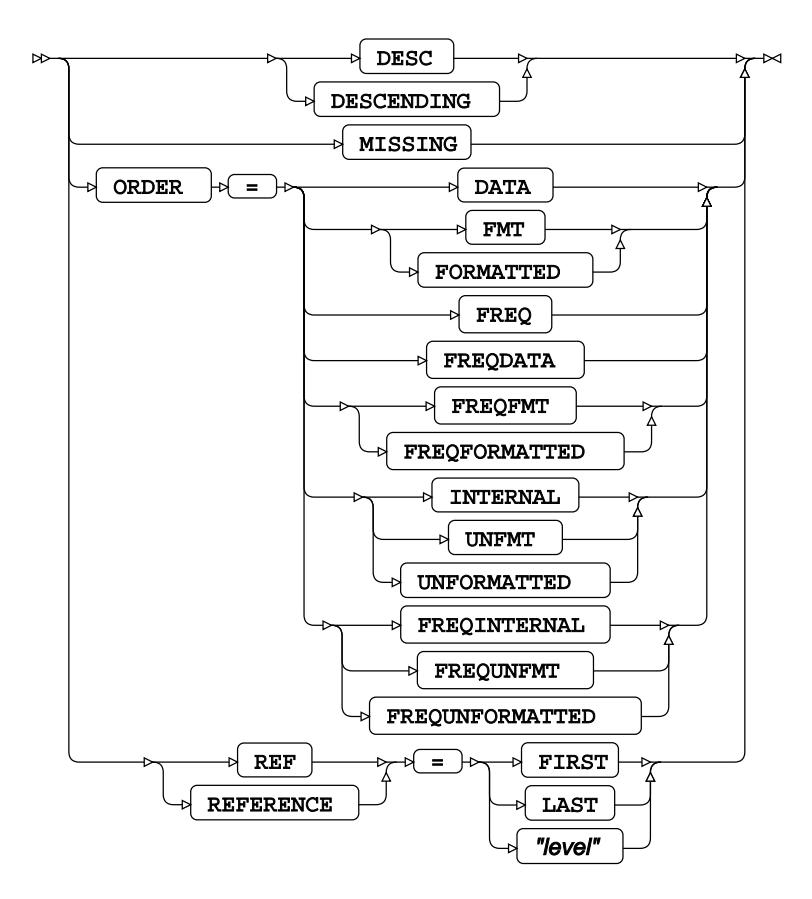

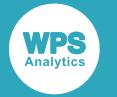

#### **global-options**

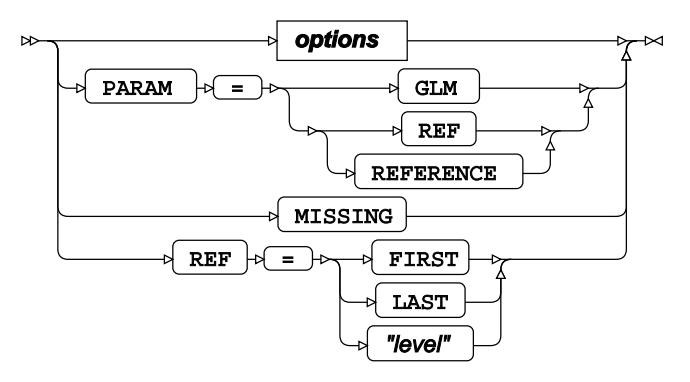

## **DIST**

#### $\infty$  DIST  $\rightarrow$

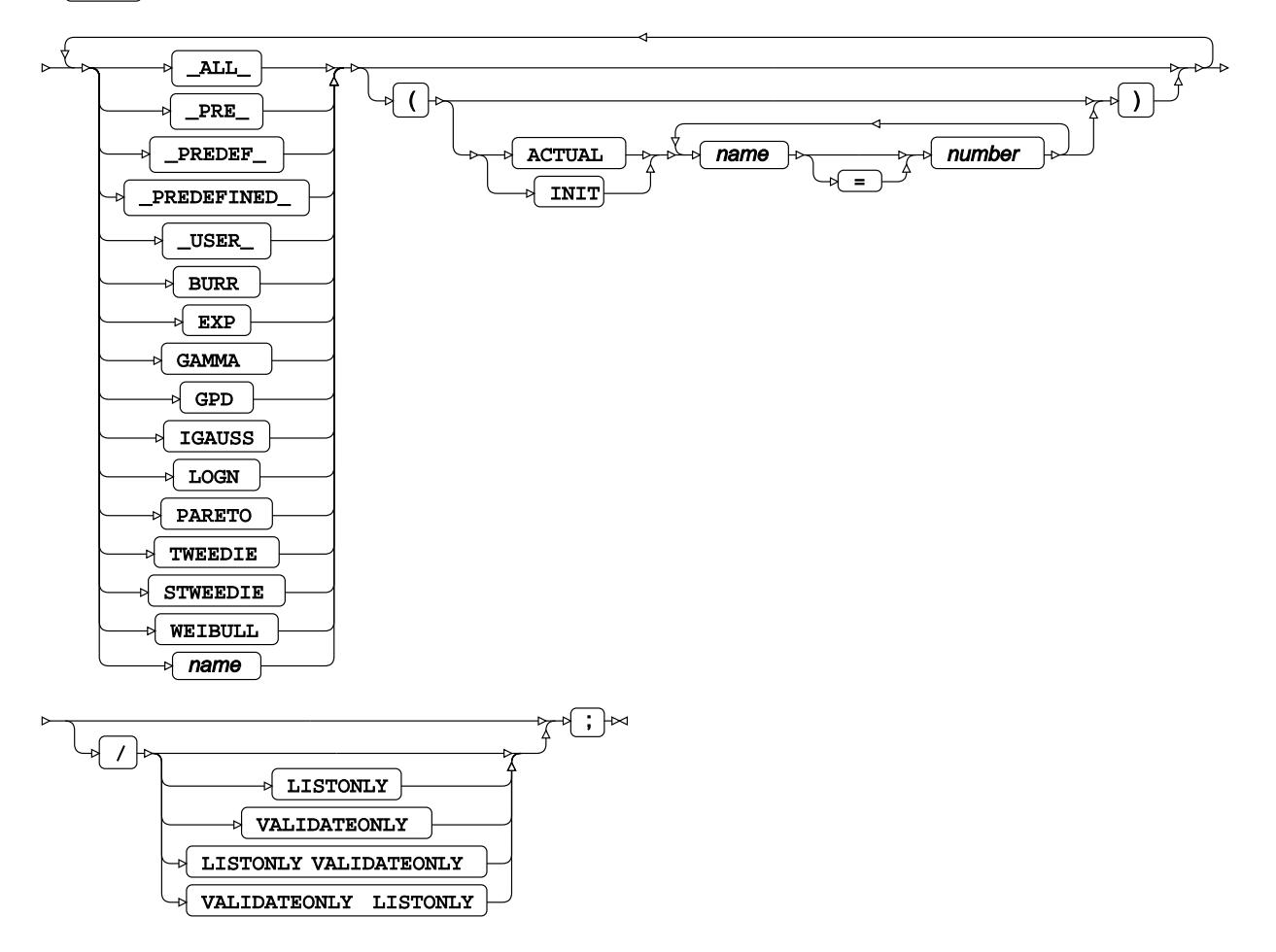

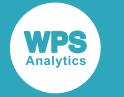

# **FORMAT**

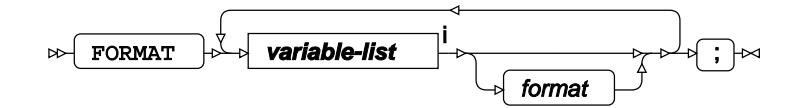

<[s](#page-31-0)up>i</sup> See *Variable Lists Z* (page 32).

# **INFORMAT**

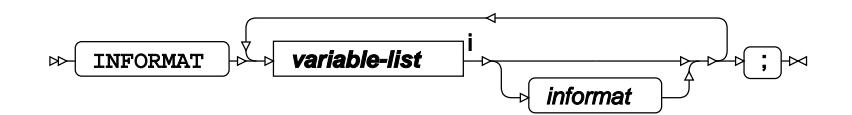

<[s](#page-31-0)up>i</sup> See *Variable Lists Z* (page 32).

# <span id="page-3697-0"></span>**LABEL**

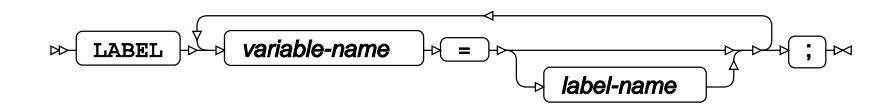

## <span id="page-3697-1"></span>**LOSS**

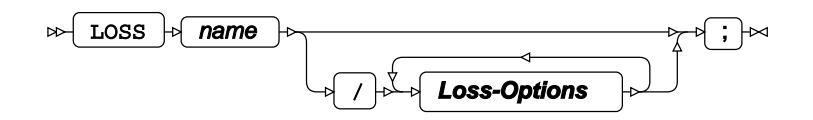

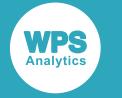

### **Loss-Options**

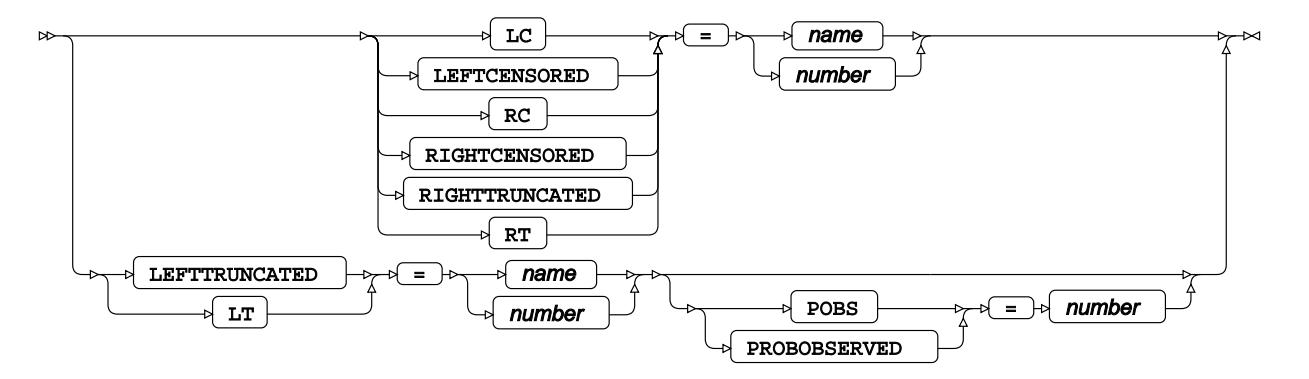

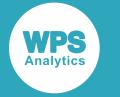

## <span id="page-3699-0"></span>**NLOPTIONS**

 $\infty$  **NLOPTIONS ABSCONV** | Py-P( = )P| number<br>ABSTOL | **ABSFCONV**  $\rightarrow$  **NiOptions r[n]**<br>ABSFTOL ABSGCONV = **NlOptions r[n]** GTOL } ABSXCONV ABSXTOL = **NlOptions r[n]** +<u>| ASING |--</u><br>ASINGULAR →<del>\_</del>→ number  $\sqrt{\frac{1}{C}\frac{1}{C}}$ DAMPSTEP FOR DUMBER DIAHES **FCONV**  $\rightarrow$  **F**<sub>C</sub>  $\rightarrow$  **NlOptions r[n]**<br>FTOL FCONV2<br>FTOL2 = **NlOptions r[n]**  $\boxed{\mathbf{m}}$  $T_{\overline{\text{Lip}}}$ FORWARD CENTRAL number  $\sqrt{r}$ DIGITS=  $n$ FSIZE = number **GCONV Ford** and **NIOptions r[n]**<br>**GTOL** GCONV2 GTOL2 = **NlOptions r[n]**  $\sqrt{m}$  $\sqrt{\text{HESCAL}}$  $\frac{\frac{1}{1-\frac{1}{2}}}{\frac{1}{2-\frac{1}{2}}}{\frac{1}{2-\frac$ \***D**<sup>integer</sup>  $\frac{1 \text{ NHESS}}{1 \text{ NHESSIAN}}$   $\rightarrow$  number  $\cdot \cdot$  INSTEP = number LINESEARCH LIS = integer  $\overline{\mathbf{E}}$  $\frac{1}{2}$ LSPRECISION = number <u>| MAXFU | sydeed integer</u><br>MAXFUNC | <u>MAXIT | geneemende integer</u><br>MAXITER | MAXSTEP = **NlOptions r[n]**  $MATIME = number$ MINIT MINITER = integer  $\pi$ ar = number  $\}$ **NOPRINT**<br>PALL – PHISTORY PHISTP  $\overline{\text{Pb}}$  $\sqrt{\frac{1}{\text{p}_{\text{IMIT}}}}$  $\sqrt{PSH}$  $\sqrt{\frac{1}{\text{PSHORT}}}$ **PSUMMARY**<br>-9 SUM **REST | profession integer**<br>RESTART | SING SINGULAR = number  $\sqrt{\text{TECH}}$  $\overline{\text{C}^{\text{C}}}$ = Freed CONGRA<br>
PERIDOG<br>
PERIDOM LEVMAR LICOMP NMSIMP  $\sqrt{\text{NONE}}$ NEWRAP NRRIDG QUADAS QUANEW TRUREG <u>√UPD</u><br>UPDATE ⊒><del>™</del>®®<br>— Done DBFGS **DDFP**  $\frac{1}{2}$ o <del>m</del> PB PR  $\sqrt{\text{vsn}}$ XCONV XTOL = **NlOptions r[n]**  $\rightarrow$  XSIZE = number ⋥⋳⊶

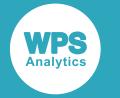

#### **NlOptions r[n]**

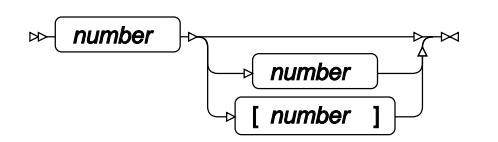

# <span id="page-3700-0"></span>**OUTPUT**

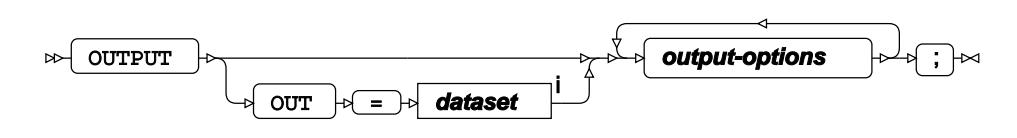

<sup>i</sup> See *Dataset* <sup>7</sup> (page 17).

#### **output-options**

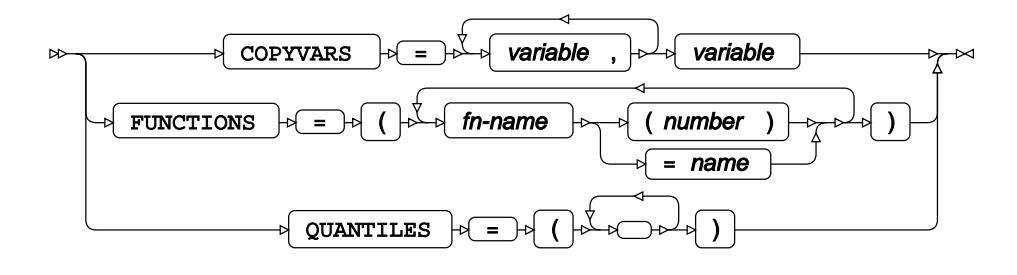

**quantile-options**

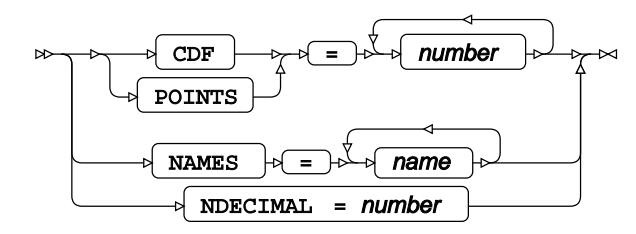

# <span id="page-3700-1"></span>**OUTSCORELIB**

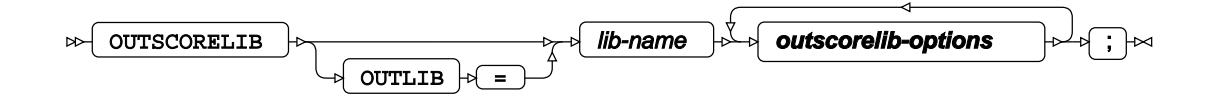

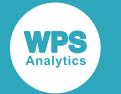

## **outscorelib-options**

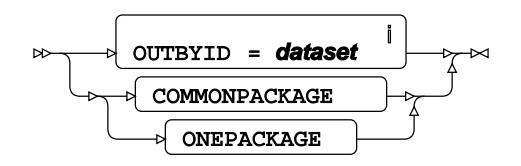

<sup>i</sup> See *Dataset* **7** (page 17).

# **SCALEMODEL**

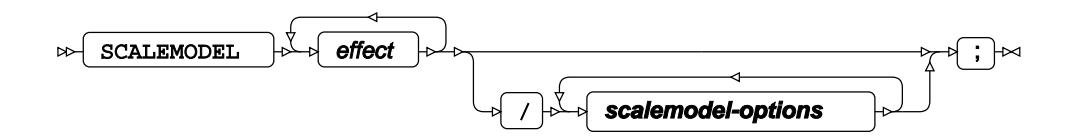

#### **scalemodel-options**

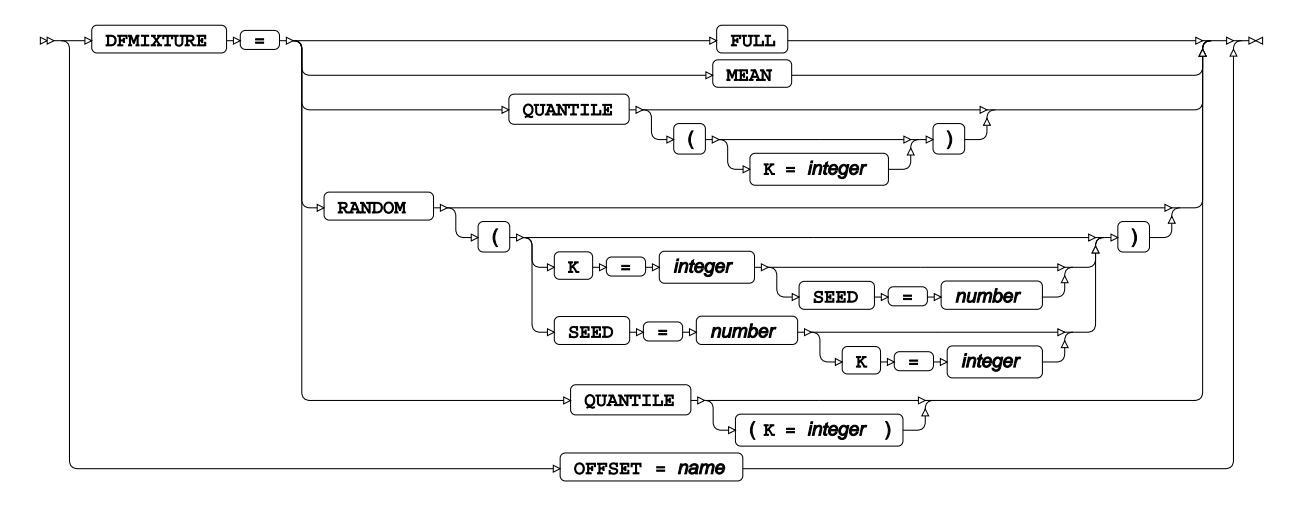

## <span id="page-3701-0"></span>**WEIGHT**

 $\mathbb{R}$  weight  $\mathbb{R}$  variable-name  $\mathbb{R}$  i  $\mathbb{R}$ 

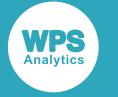

## <span id="page-3702-0"></span>**WHERE**

Restricts observations from the input dataset.

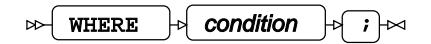

# **SPECTRA procedure**

#### **Supported statements**

- *PROC SPECTR[A](#page-3703-0)* (page 3704)
- *ATTRI[B](#page-3703-1)* (page 3704)
- *B[Y](#page-3704-0)* (page 3705)
- *FORMAT* (page 3705)
- *INFORMAT* (page 3705)
- *LABE[L](#page-3704-1)* (page 3705)
- *VA[R](#page-3705-0)* (page 3706)
- *WEIGHT[S](#page-3705-1)* (page 3706)
- WH[E](#page-3705-2)RE  $\vec{a}$  (page 3706)

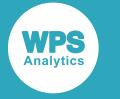

# <span id="page-3703-0"></span>**PROC SPECTRA**

Estimates a time series as a function of spectral density.

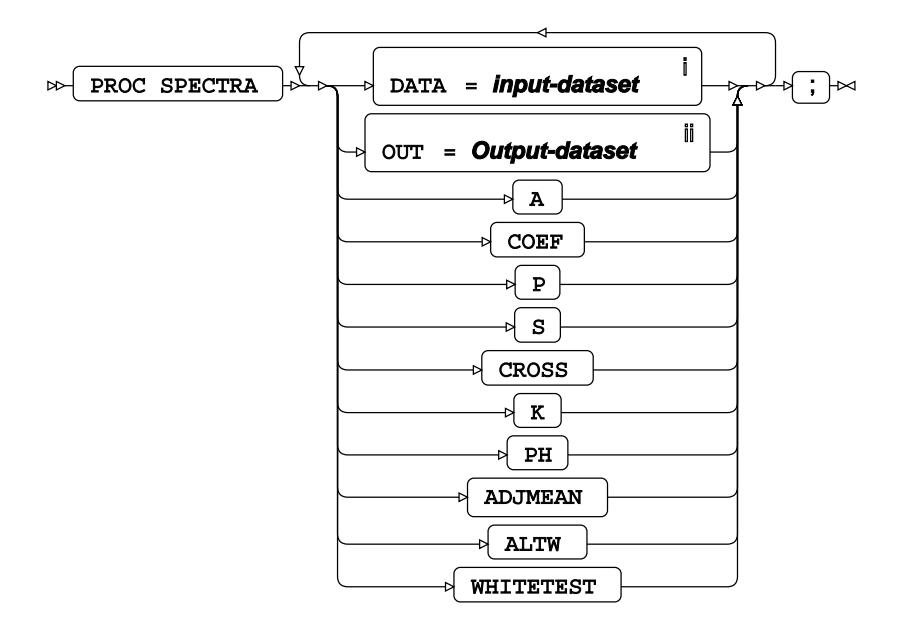

<sup>i</sup> See *Dataset* <sup>7</sup> (page 17).

ii See *Dataset* (page 17).

## <span id="page-3703-1"></span>**ATTRIB**

Specifies one or more attributes for variables in the output datasets.

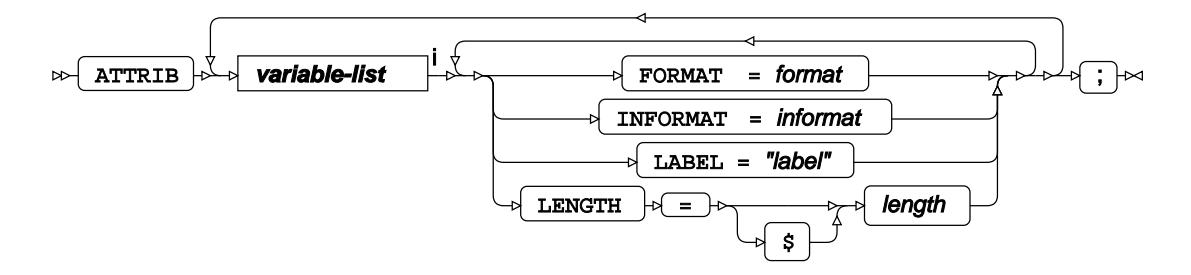

<[s](#page-31-0)up>i</sup> See *Variable Lists*  $\overline{C}$ <sup>'</sup> (page 32).

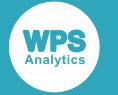

## <span id="page-3704-0"></span>**BY**

Applies the procedure over one or more variables from the input dataset.

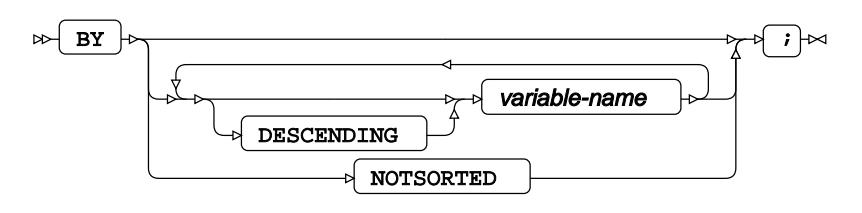

# **FORMAT**

Assigns a format to one or more variables in the output datasets.

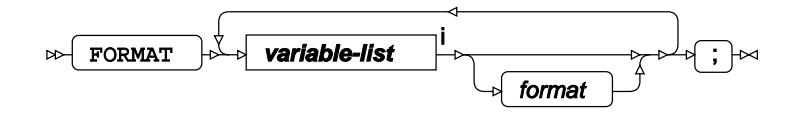

<[s](#page-31-0)up>i</sup> See *Variable Lists*  $\overrightarrow{C}$  (page 32).

## **INFORMAT**

Assigns an informat to one or more variables in the input datasets.

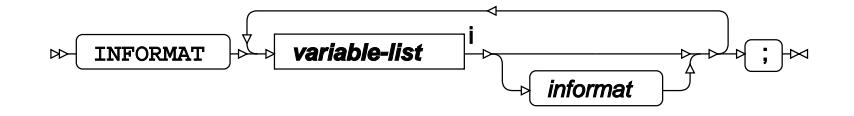

<[s](#page-31-0)up>i</sup> See *Variable Lists*  $\overline{C}$ <sup>t</sup> (page 32).

# <span id="page-3704-1"></span>**LABEL**

Assigns a label to one or more variables in the output datasets.

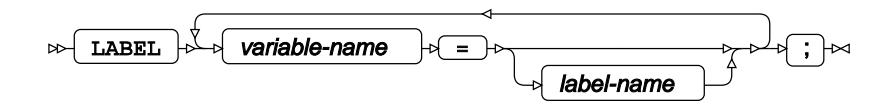

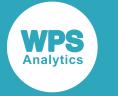

# <span id="page-3705-0"></span>**VAR**

Specifies one or more time series variables (including system variables) for forecasting.

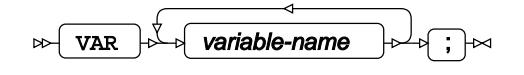

# <span id="page-3705-1"></span>**WEIGHTS**

Specifies kernel weights of moving averages for constructing a periodogram.

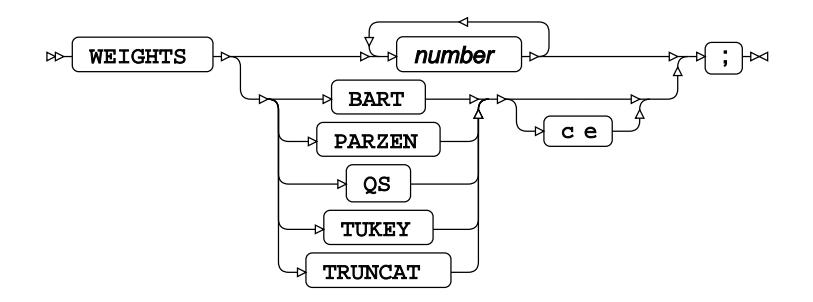

## <span id="page-3705-2"></span>**WHERE**

Restricts the observations to be processed.

WHERE  $\mathbb{R}$  condition  $\mathbb{R}$   $\rightarrow$  $\triangleright$ 

# **TIMESERIES procedure**

#### **Supported statements**

- *PROC TIMESERIE[S](#page-3706-0)* (page 3707)
- *ATTRI[B](#page-3708-0)* (page 3709)
- *B[Y](#page-3708-1)* (page 3709)
- *COR[R](#page-3709-0)* (page 3710)
- *CROSSCOR[R](#page-3710-0)* (page 3711)
- *CROSSVAR* (page 3712)
- *DECOM[P](#page-3712-0)*<sup>*R*</sup> (page 3713)
- *FORMAT o* (page 3714)

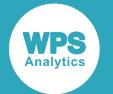

- *I[D](#page-3713-0)* (page 3714)
- *INFORMAT<sup>®</sup>* (page 3716)
- *LABE[L](#page-3715-0)* (page 3716)
- *SEASO[N](#page-3715-1)*<sup>*I*</sup> (page 3716)
- $\cdot$  *SPECTRA*  $\vec{a}$ <sup>'</sup> (page 3717)
- *SSA d* (page 3717)
- *TREND* (page 3718)
- *VA[R](#page-3717-0)*<sup>*I*</sup> (page 3718)
- WH[E](#page-3719-0)RE<sup> $Z$ </sup> (page 3720)

# <span id="page-3706-0"></span>**PROC TIMESERIES**

Converts a transactional dataset into a timeseries and performs time series analysis.

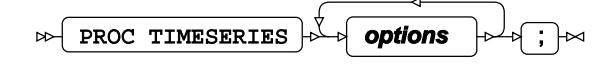

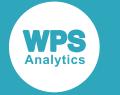

#### **options**

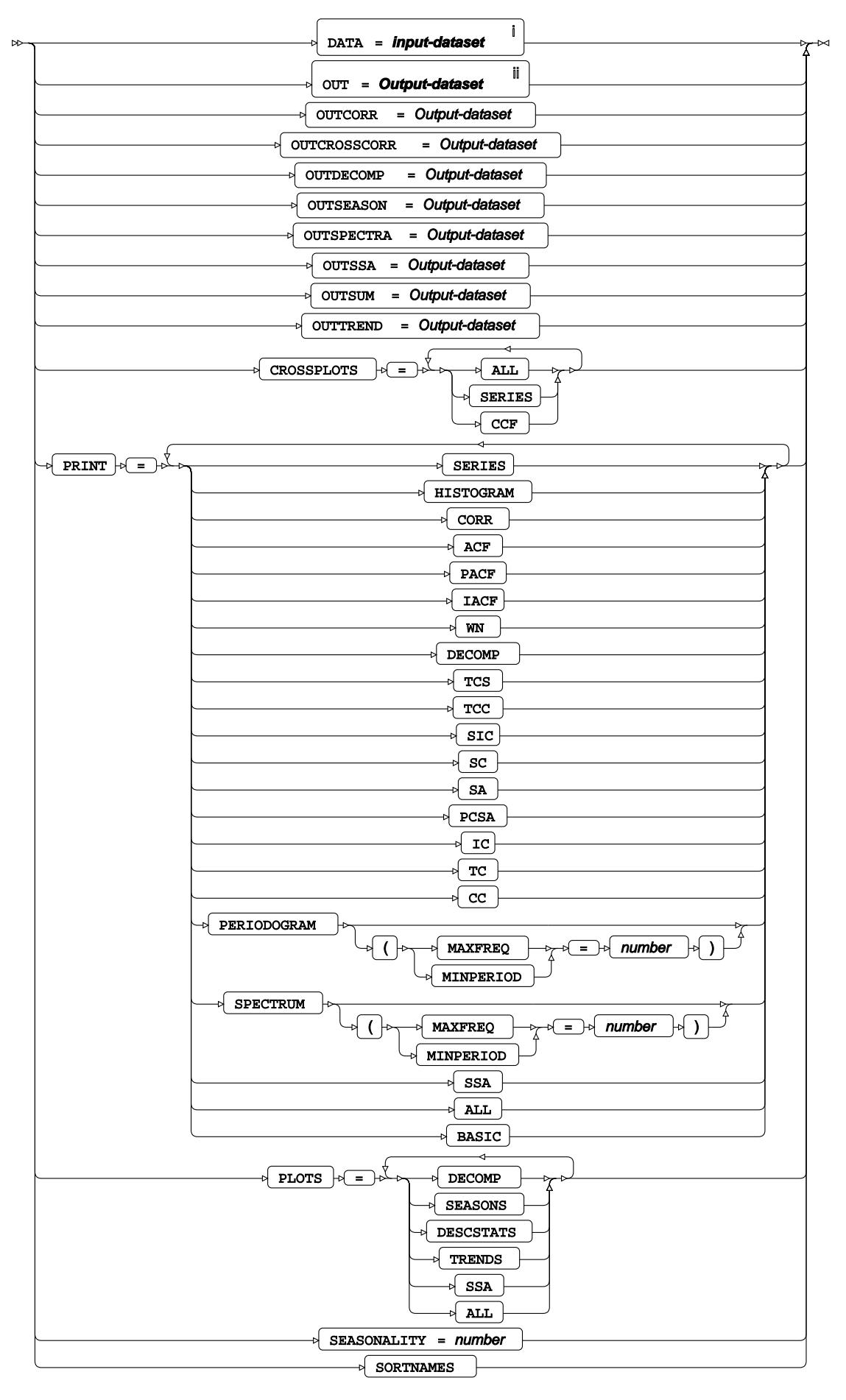
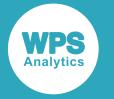

- <sup>i</sup> See *Dataset*  $\overrightarrow{C}$  (page 17).
- ii See *Dataset* (page 17).

# **ATTRIB**

Specifies one or more attributes for variables in the output datasets.

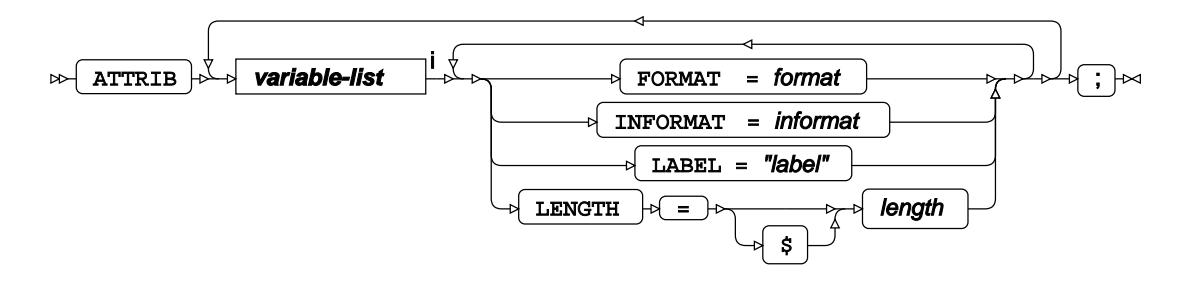

<[s](#page-31-0)up>i</sup> See *Variable Lists*  $\overline{G}$  (page 32).

### **BY**

Applies the procedure over one or more variables from the input dataset.

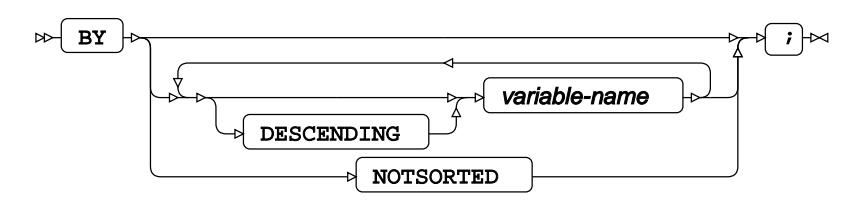

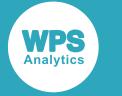

# **CORR**

Performs an auto-correlation analysis of a time series.

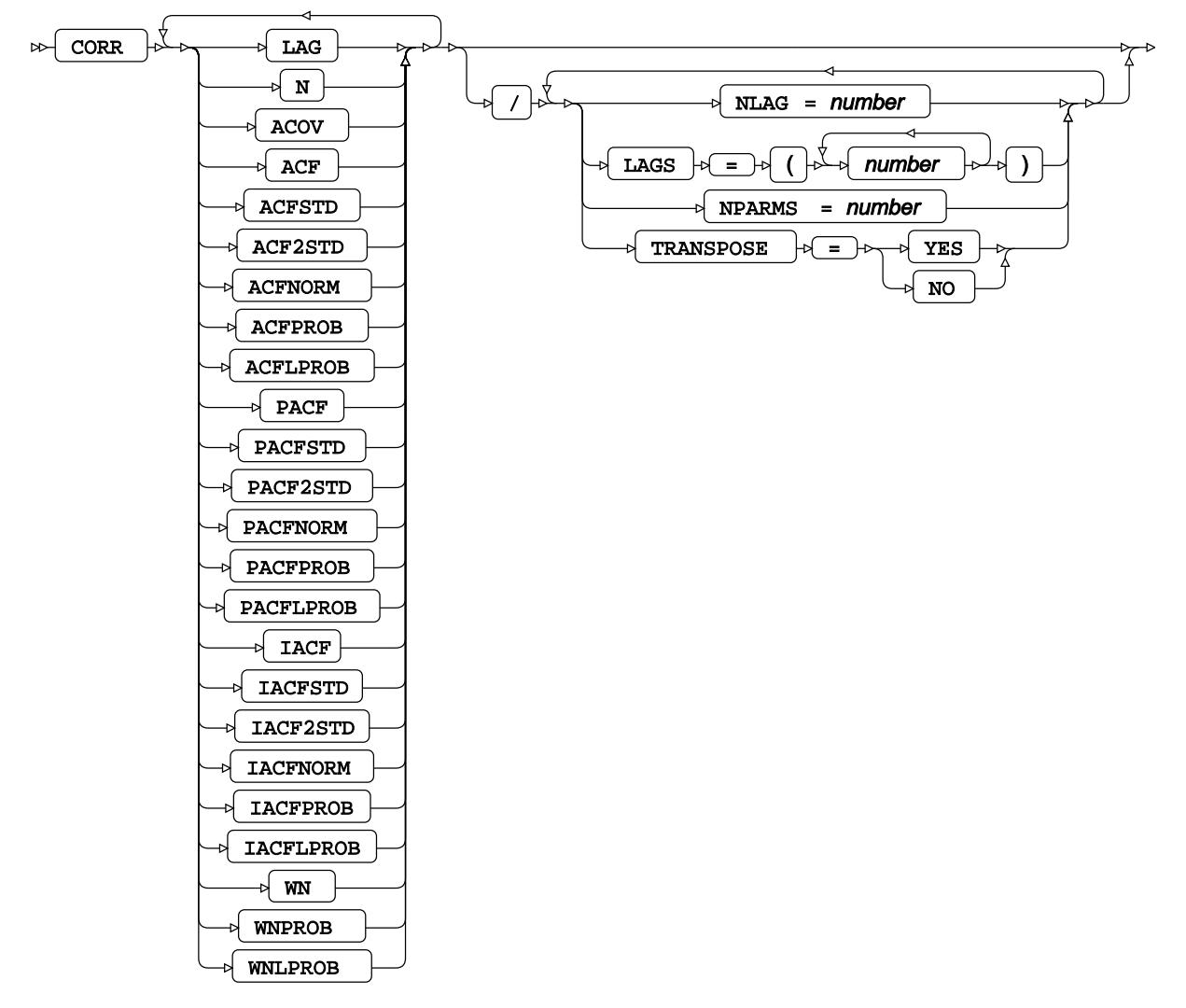

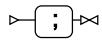

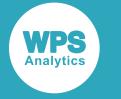

# **CROSSCORR**

Performs a cross-correlation analysis of a time series.

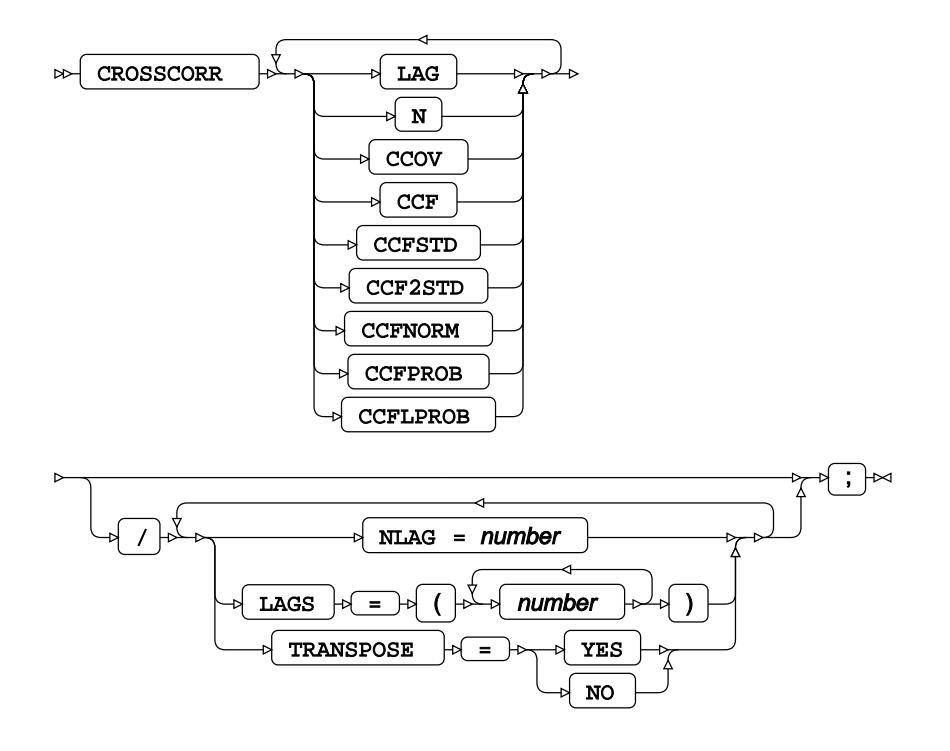

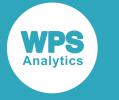

# **CROSSVAR**

Specifies a second set of variables for calculating correlations when using the CROSSCORR statement.

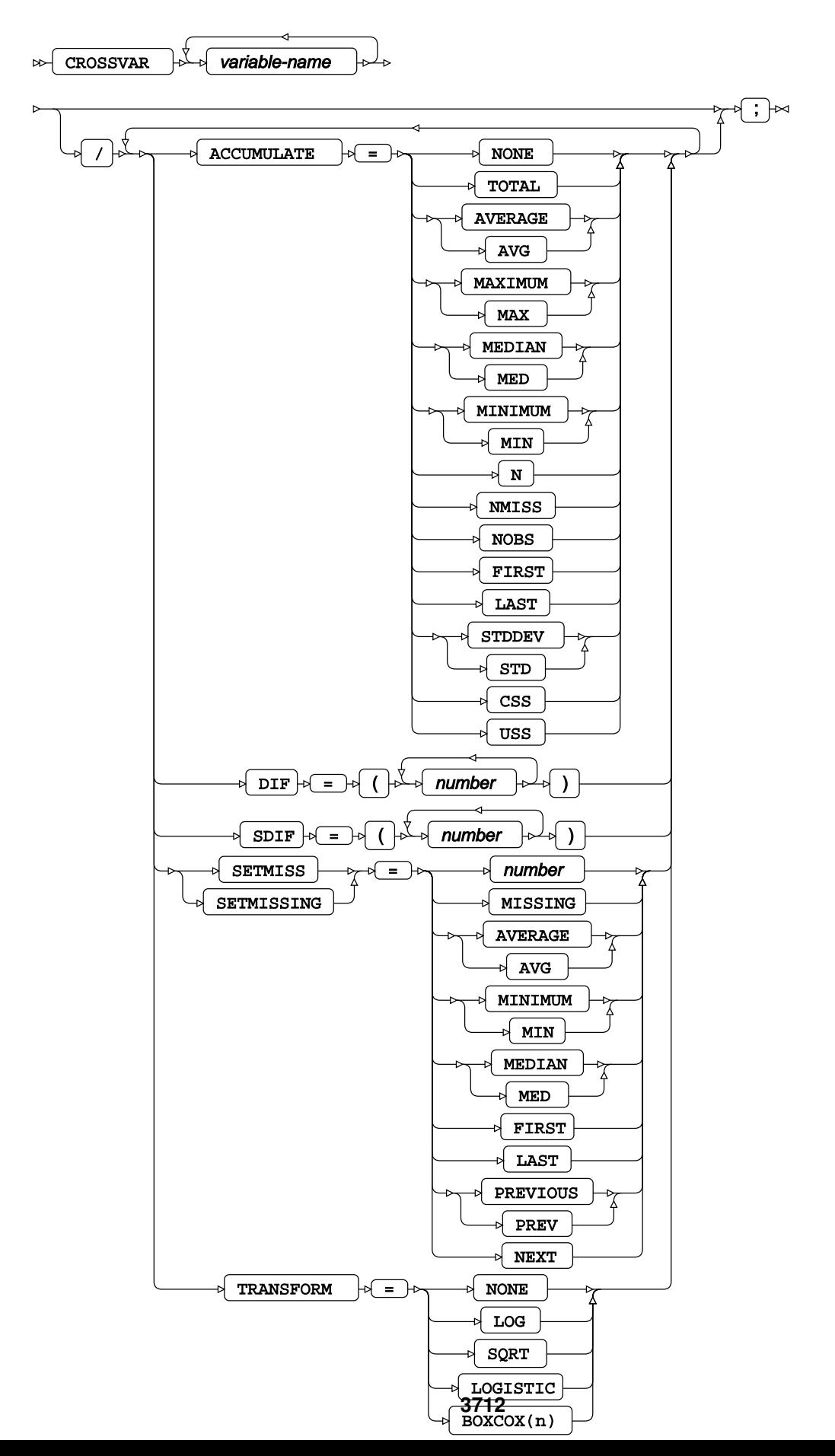

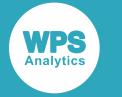

### **DECOMP**

Performs a time series decomposition into trend and seasonality.

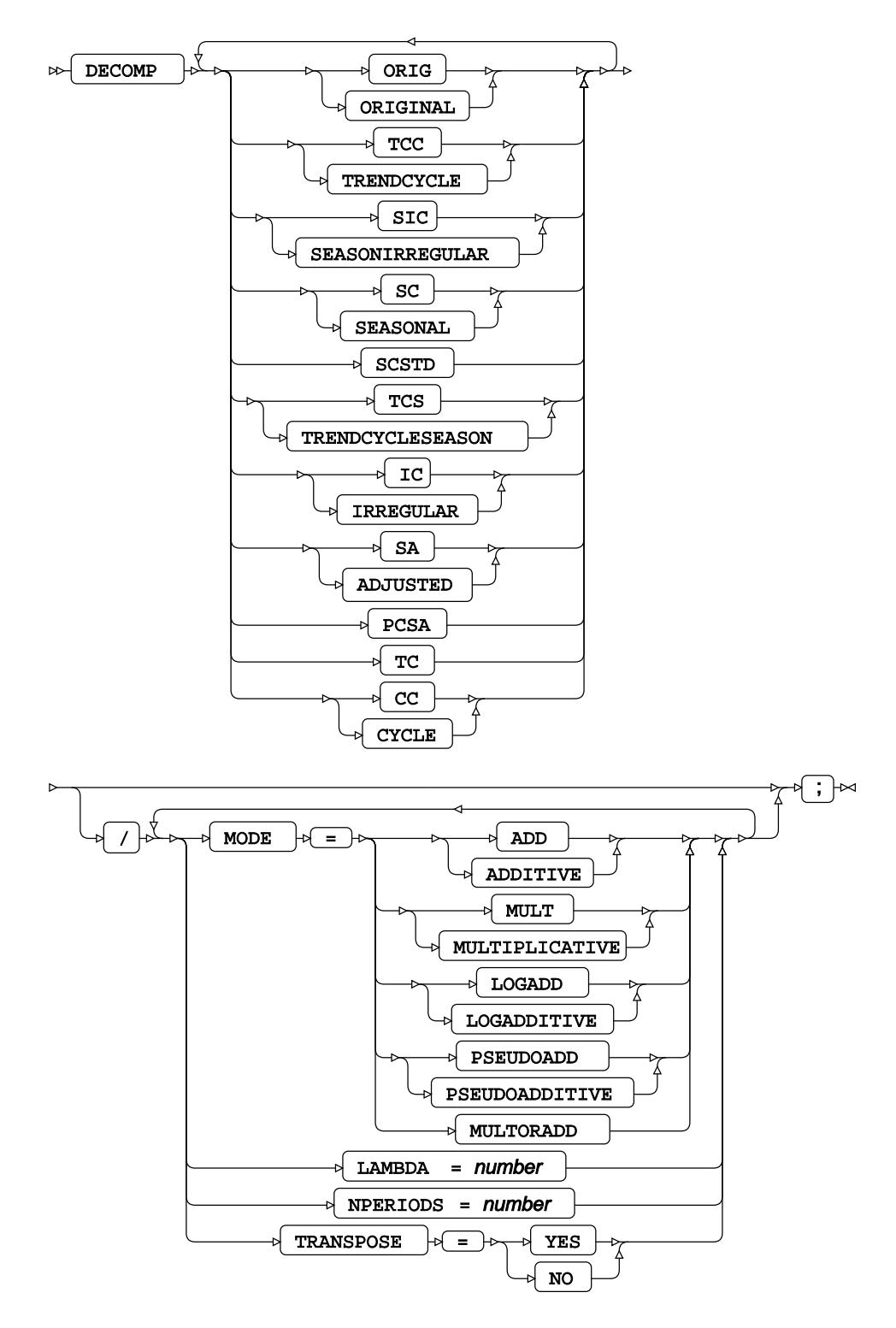

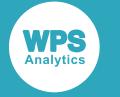

# **FORMAT**

Assigns a format to one or more variables in the output datasets.

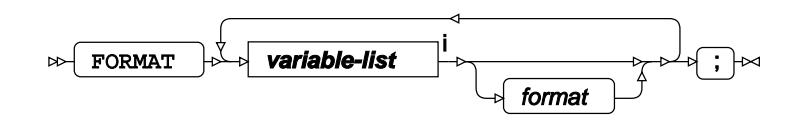

<[s](#page-31-0)up>i</sup> See *Variable Lists* <sup>7</sup> (page 32).

# **ID**

Specifies the time variable and time intervals.

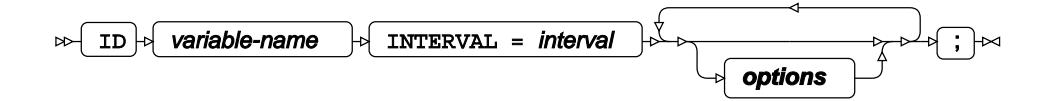

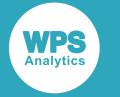

#### **options**

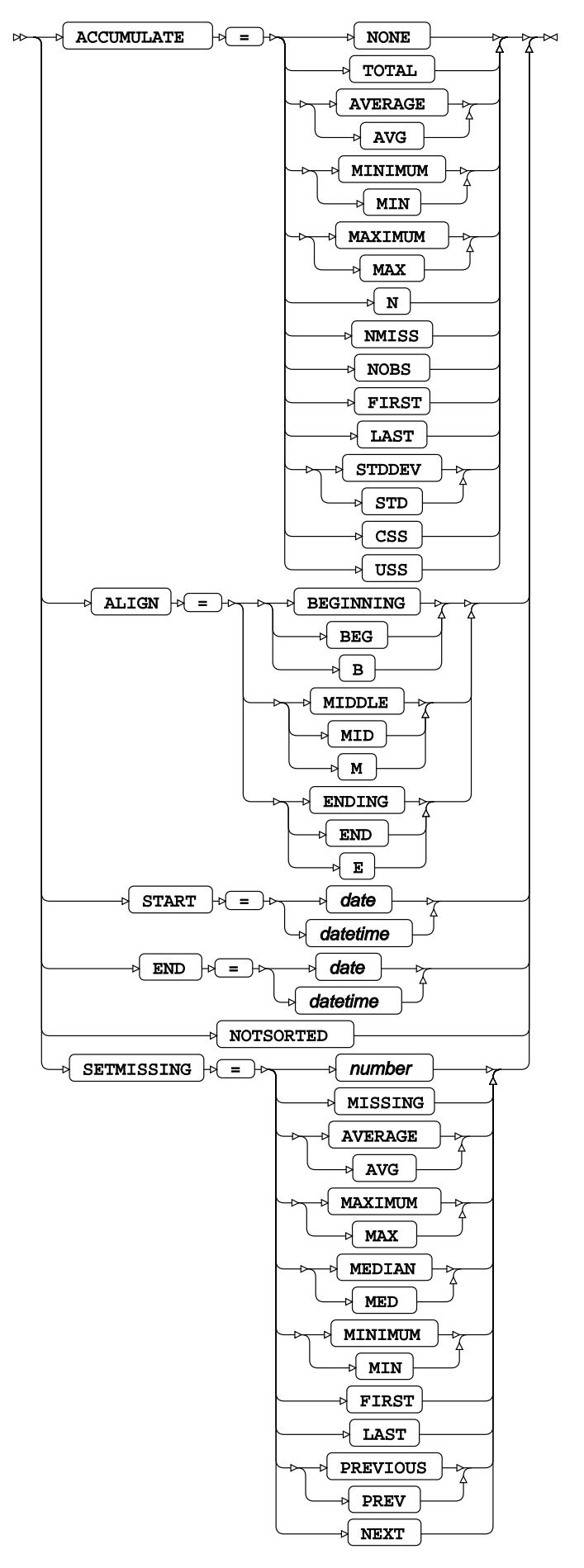

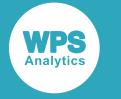

### **INFORMAT**

Assigns an informat to one or more variables in the input datasets.

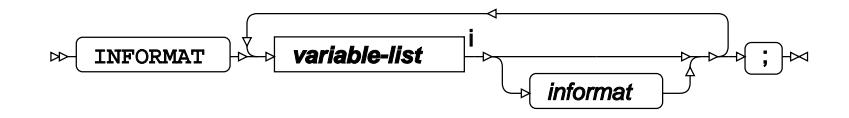

<[s](#page-31-0)up>i</sup> See *Variable Lists*  $\overrightarrow{C}$  (page 32).

# **LABEL**

Assigns a label to one or more variables in the output datasets.

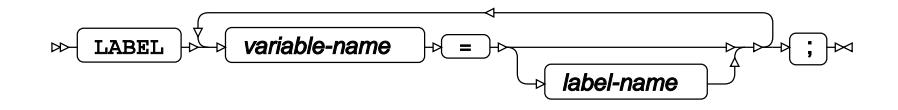

# **SEASON**

Processes time series data into fixed seasons.

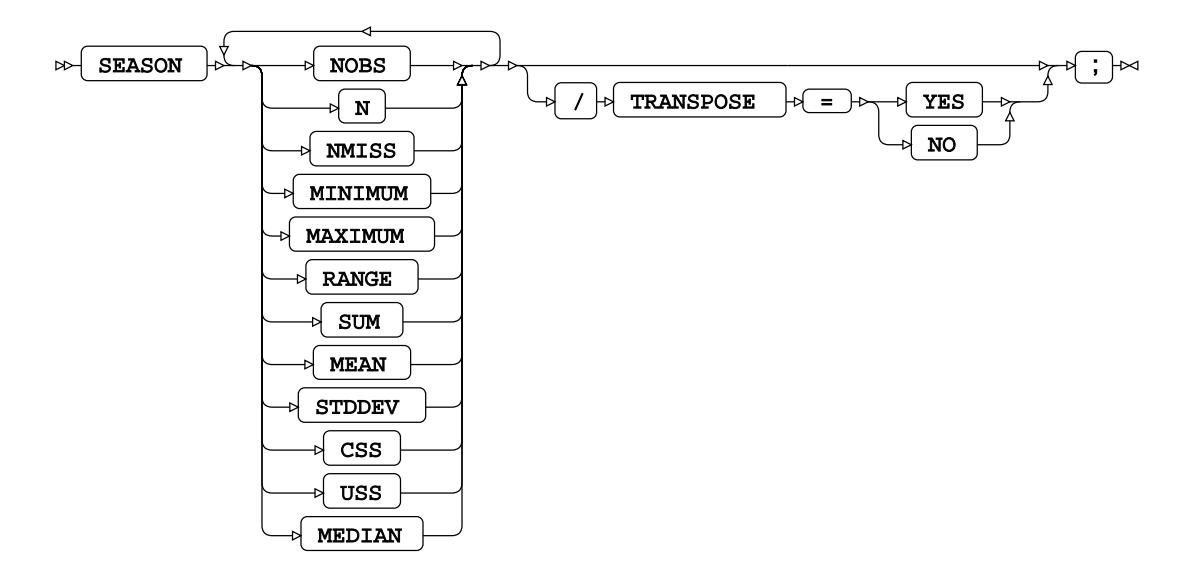

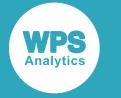

# **SPECTRA**

Performs a spectral analysis of a time series.

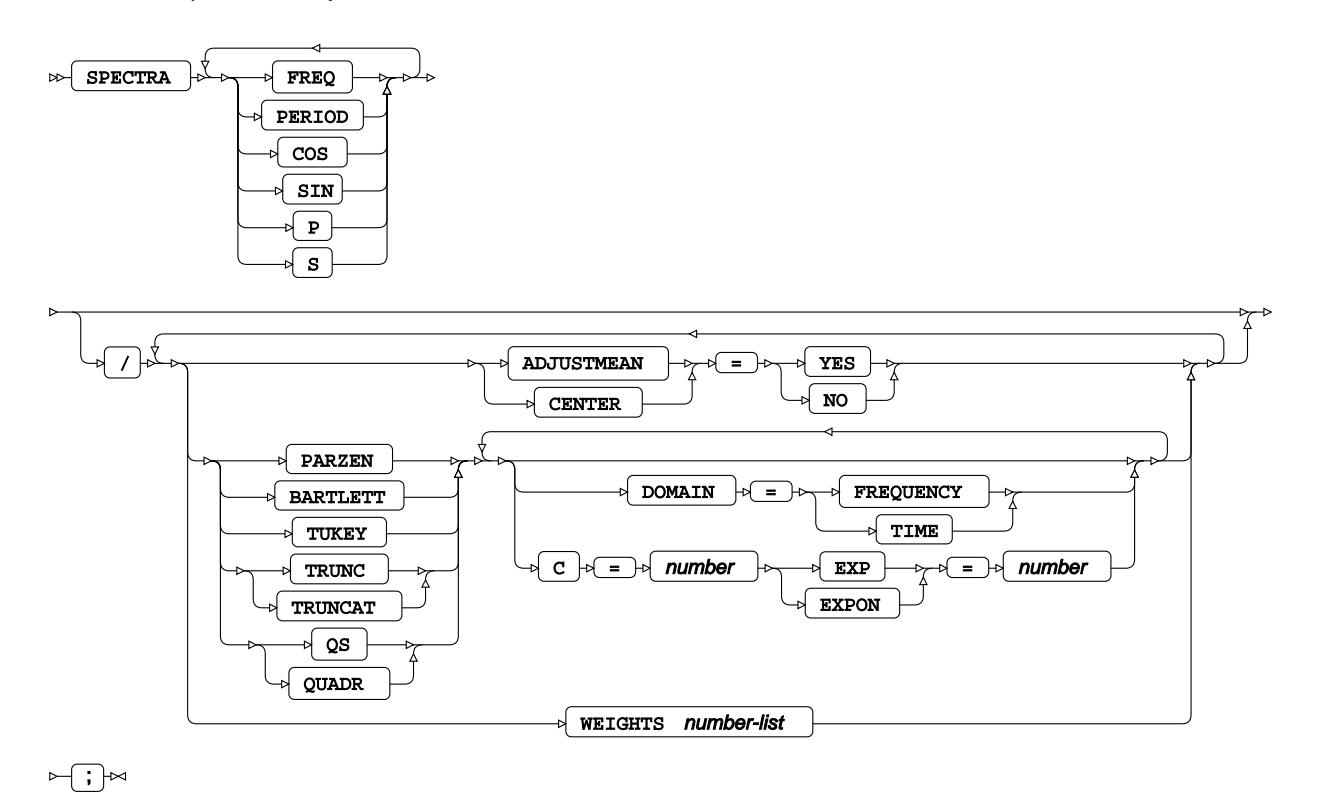

# **SSA**

Performs a singular spectral analysis of a time series.

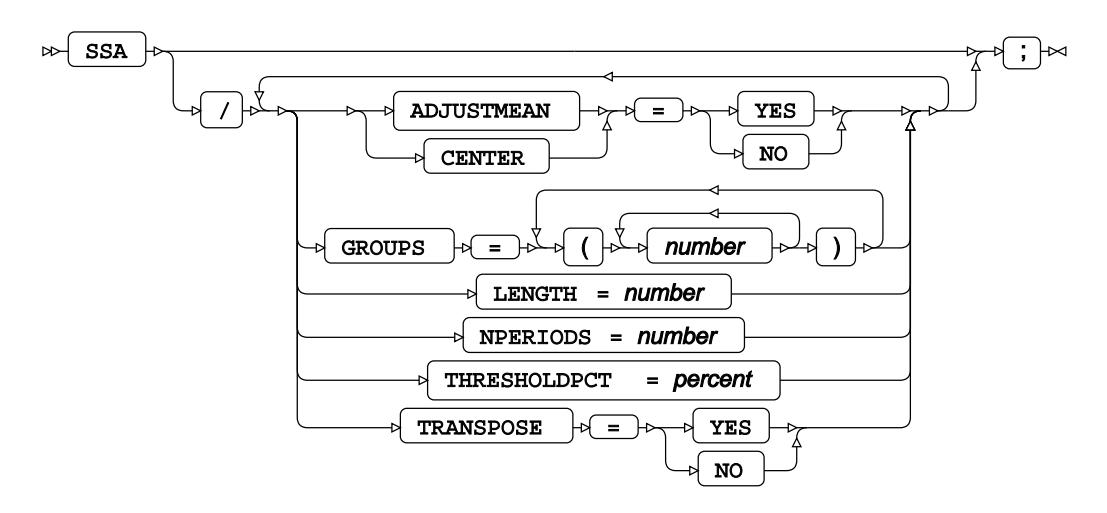

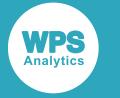

# **TREND**

Processes time series data into fixed intervals.

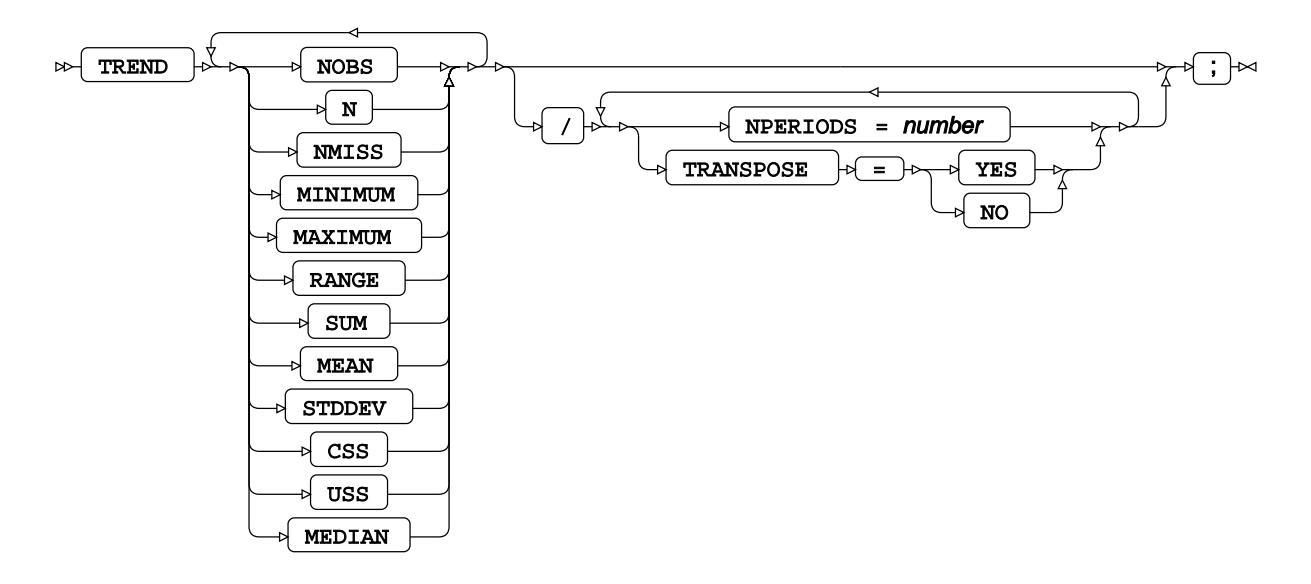

# **VAR**

Specifies one or more time series variables (including system variables) for analysis and applies variable differencing.

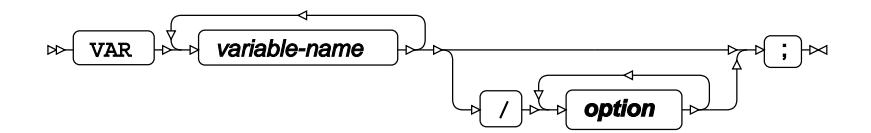

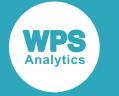

#### **option**

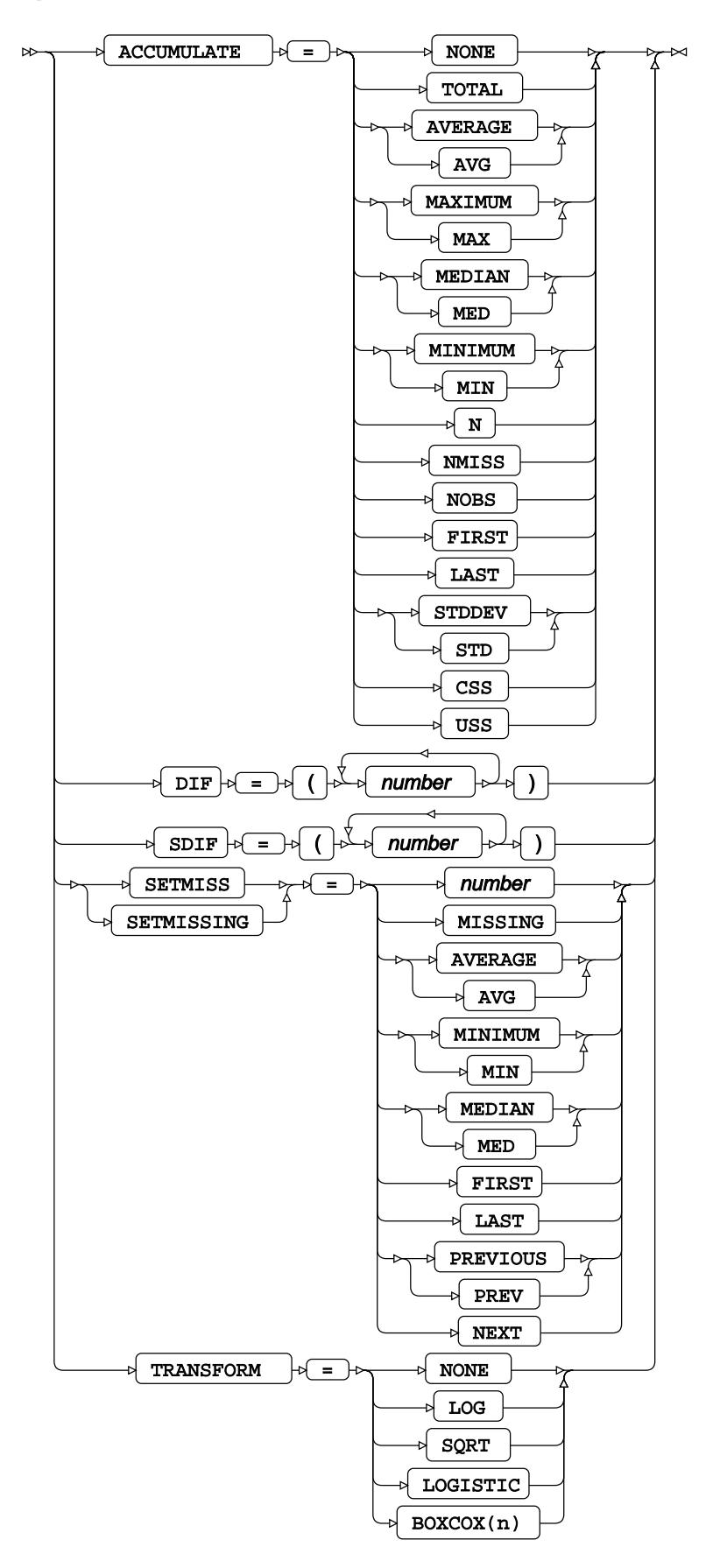

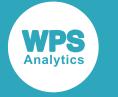

### **WHERE**

Restricts observations from the input dataset.

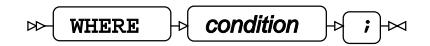

# **X12 procedure**

#### **Supported statements**

- *PROC X12* (page 3721)
- *ADJUST* (page 3722)
- ARIMA<sup></sup> (page 3722)
- *ATTRI[B](#page-3721-0)* (page 3722)
- *B[Y](#page-3722-0)* (page 3723)
- *ESTIMATE*  $\overline{G}$  (page 3723)
- *FORECAST*<sup>*d*</sup> (page 3723)
- *FORMAT <sup>[7]</sup>* (page 3724)
- *I[D](#page-3723-0)* (page 3724)
- *IDENTIFY* (page 3724)
- *INFORMAT*<sup>d</sup> (page 3725)
- *LABE[L](#page-3724-0)* (page 3725)
- *OUTPU[T](#page-3724-1)* (page 3725)
- *REGRESSION*<sup>2</sup> (page 3727)
- *TABLES d* (page 3727)
- *TRANSFOR[M](#page-3728-0)* (page 3729)
- *VA[R](#page-3728-1)*<sup>*I*</sup> (page 3729)
- $X11 \, \text{C}^{\!\top}$  (page 3729)
- WH[E](#page-3728-2)RE<sup>2</sup> (page 3729)

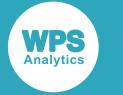

# **PROC X12**

Fits the X12 seasonal adjustment model to time series data.

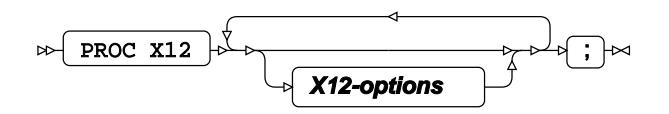

#### **X12-options**

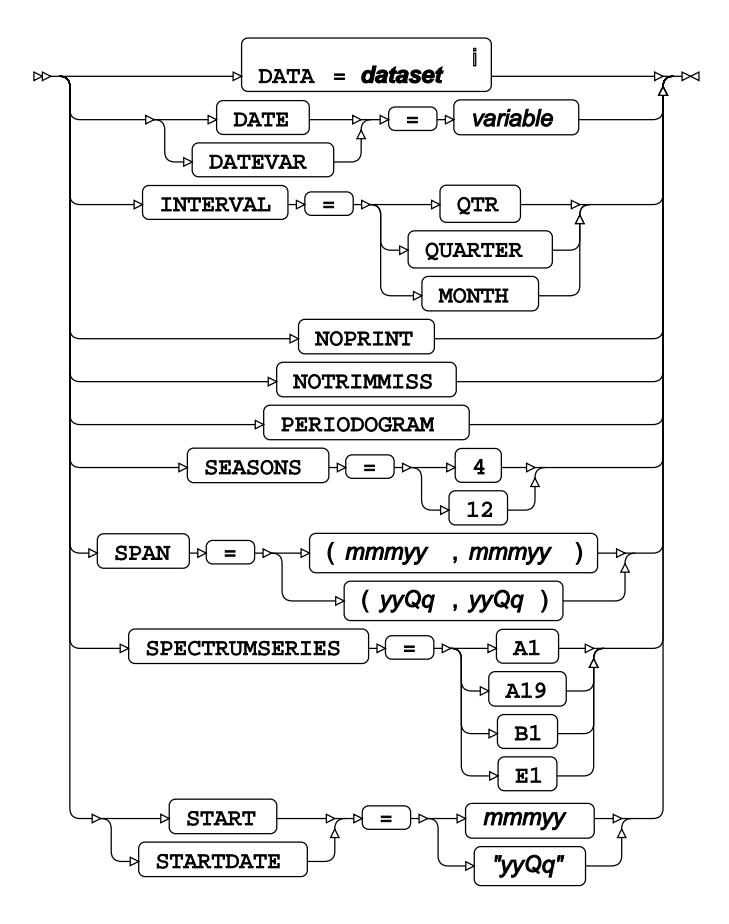

<sup>i</sup> See *Dataset* <sup>7</sup> (page 17).

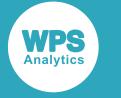

# **ADJUST**

Applies prior adjustment factors to the time series data.

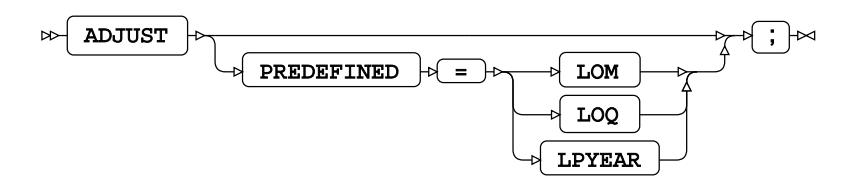

# **ARIMA**

Specifies the ARIMA model that extends the time series data for seasonal adjustment. This becomes a regARIMA model with the REGRESSION statement.

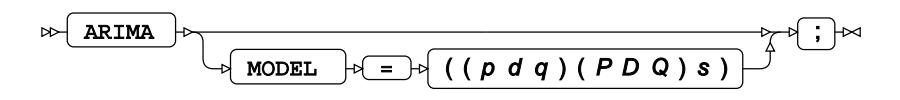

# <span id="page-3721-0"></span>**ATTRIB**

Specifies one or more attributes for variables in the output datasets.

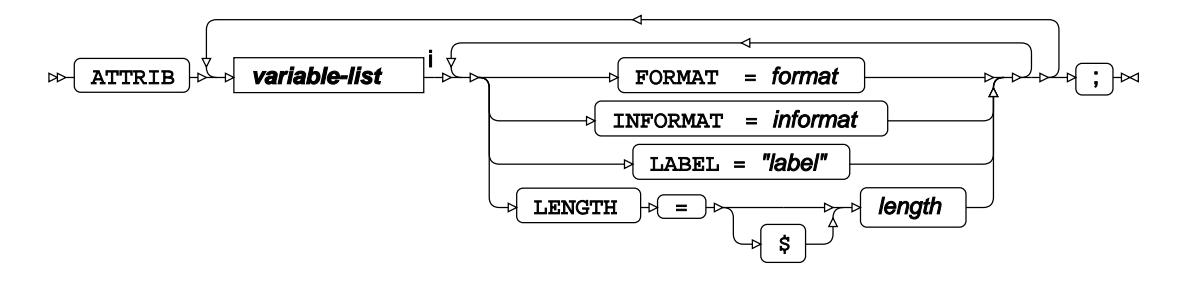

<[s](#page-31-0)up>i</sup> See *Variable Lists*  $\overline{G}$  (page 32).

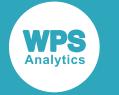

### <span id="page-3722-0"></span>**BY**

Applies the procedure over one or more variables from the input dataset.

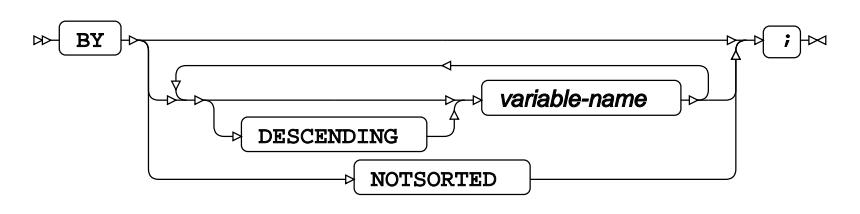

# **ESTIMATE**

Estimates the parameters of the model and specifies estimation options.

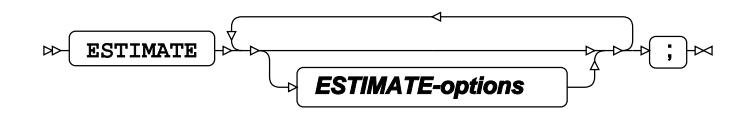

#### **ESTIMATE-options**

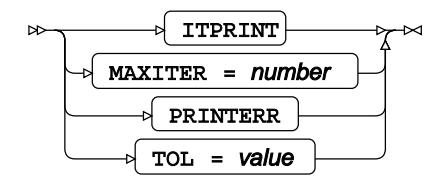

# **FORECAST**

Performs time series forecasting based on estimated parameters from the ESTIMATE statement, and specifies the ARIMA forecasting and backcasting options.

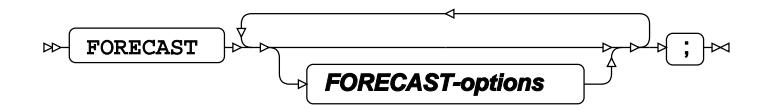

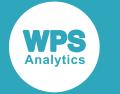

#### **FORECAST-options**

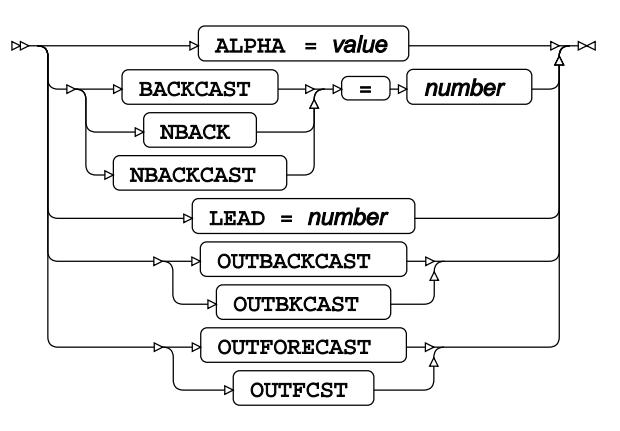

# **FORMAT**

Assigns a format to one or more variables in the output datasets.

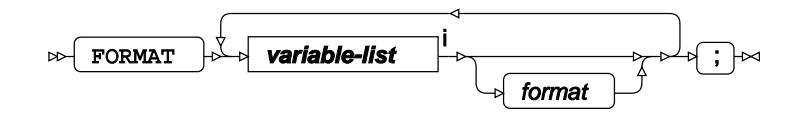

<[s](#page-31-0)up>i</sup> See *Variable Lists*  $\overline{C}$ <sup>t</sup> (page 32).

### <span id="page-3723-0"></span>**ID**

Specifies variables that are copied to the output datasets.

$$
\text{exp}\left(\frac{1}{\text{min}}\right) \Rightarrow \text{exp}\left(\frac{1}{\text{min}}\right) \Rightarrow \text{exp
$$

# **IDENTIFY**

Calculates auto correlation statistics and performs variable differencing.

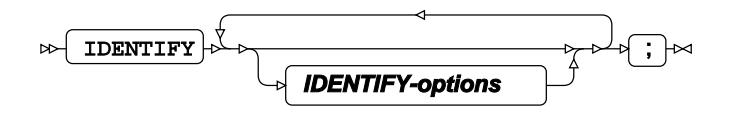

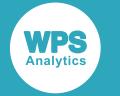

#### **IDENTIFY-options**

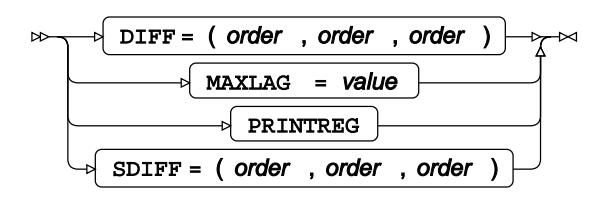

### **INFORMAT**

Assigns an informat to one or more variables in the input datasets.

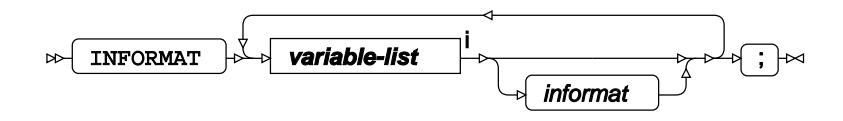

<[s](#page-31-0)up>i</sup> See *Variable Lists*  $\overrightarrow{C}$  (page 32).

# <span id="page-3724-0"></span>**LABEL**

Assigns a label to one or more variables in the output datasets.

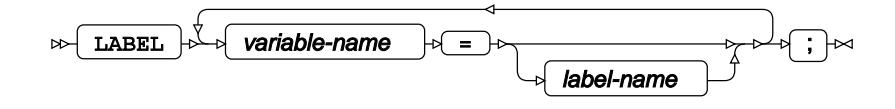

# <span id="page-3724-1"></span>**OUTPUT**

Saves calculations in an output dataset.

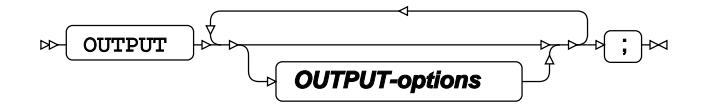

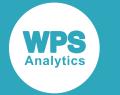

#### **OUTPUT-options**

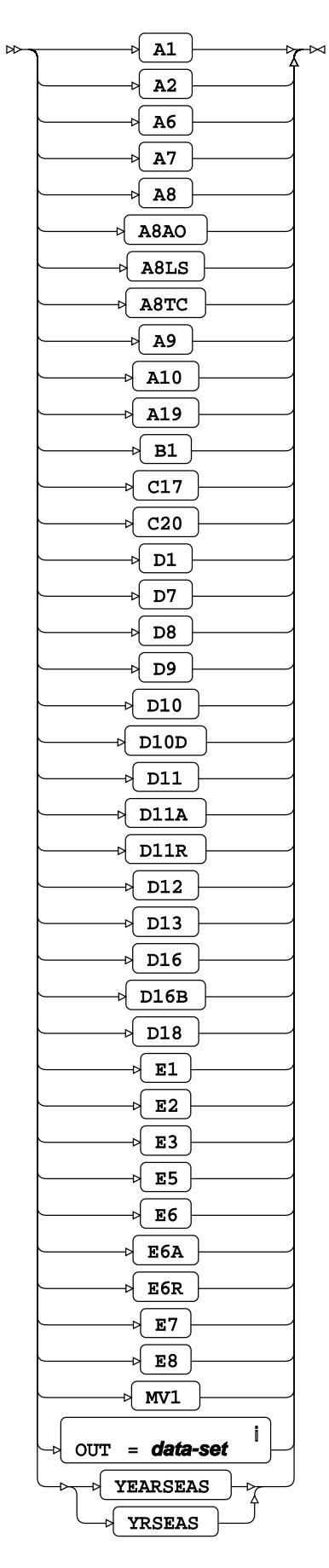

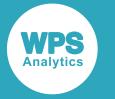

<sup>i</sup> See *Dataset* <sup>7</sup> (page 17).

# **REGRESSION**

Specifies regression variables for a regression model that extends the time series data for seasonal adjustment. This becomes a regARIMA model with the ARIMA statement.

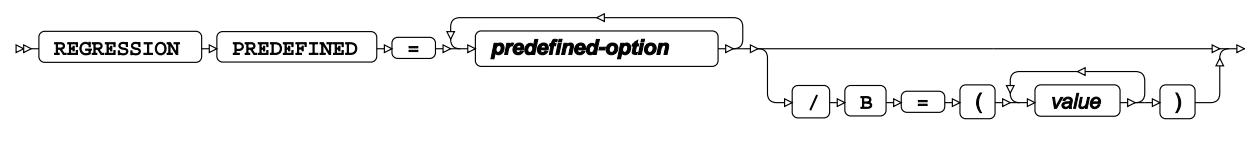

 $\Join$ ;  $\Join$ 

#### **predefined-option**

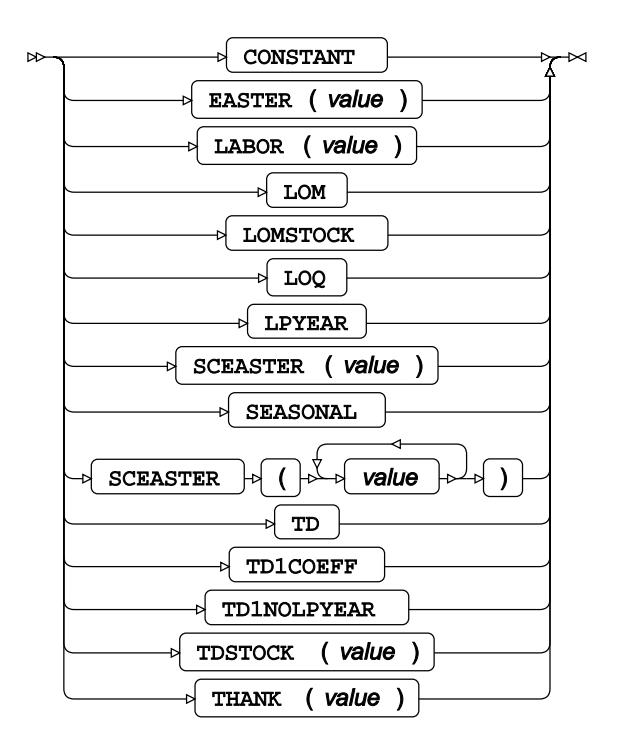

# **TABLES**

Specifies output of predefined tables.

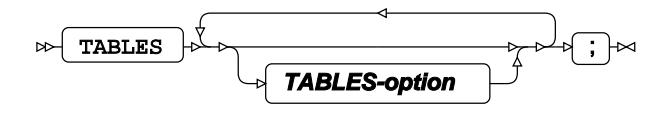

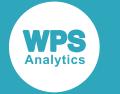

#### **TABLES-option**

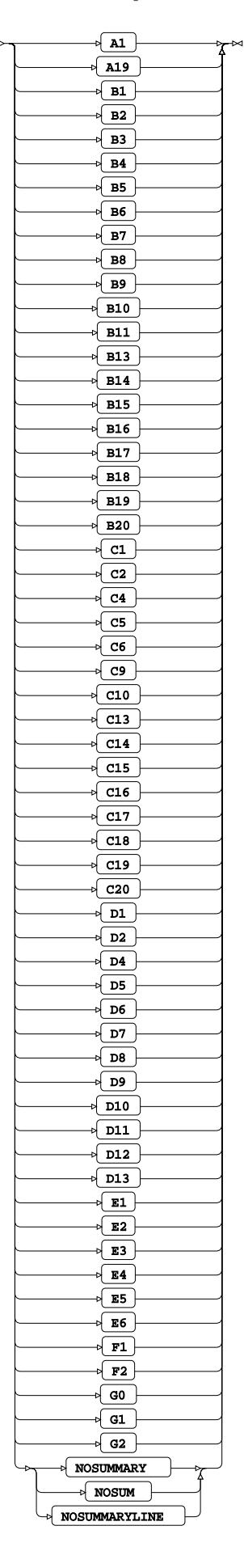

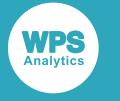

# <span id="page-3728-0"></span>**TRANSFORM**

Transforms a time series by applying a specified function.

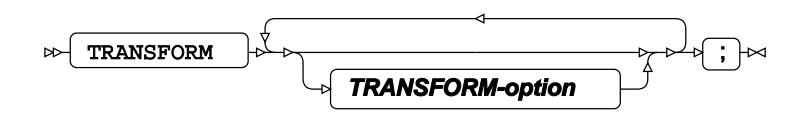

#### **TRANSFORM-option**

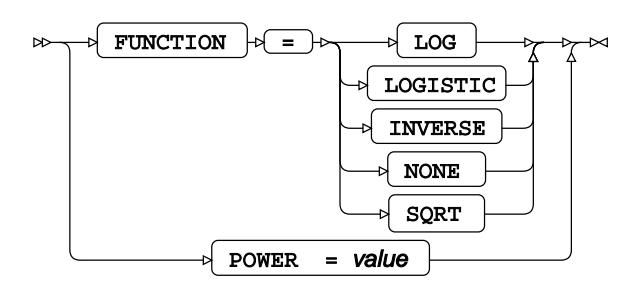

# <span id="page-3728-1"></span>**VAR**

Specifies one or more time series variables (including system variables) for forecasting.

$$
\text{max} \quad \text{max} \quad \text{sum} \quad \text{sum} \quad \text{max} \quad \text{max
$$

# <span id="page-3728-2"></span>**WHERE**

Restricts observations from the input dataset.

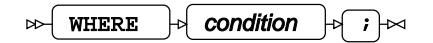

# **X11**

Performs seasonal adjustment using the X11 model.

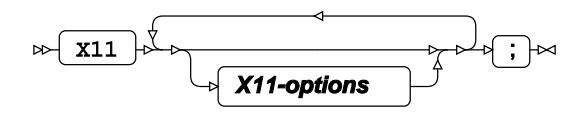

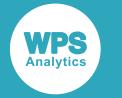

#### **X11-options**

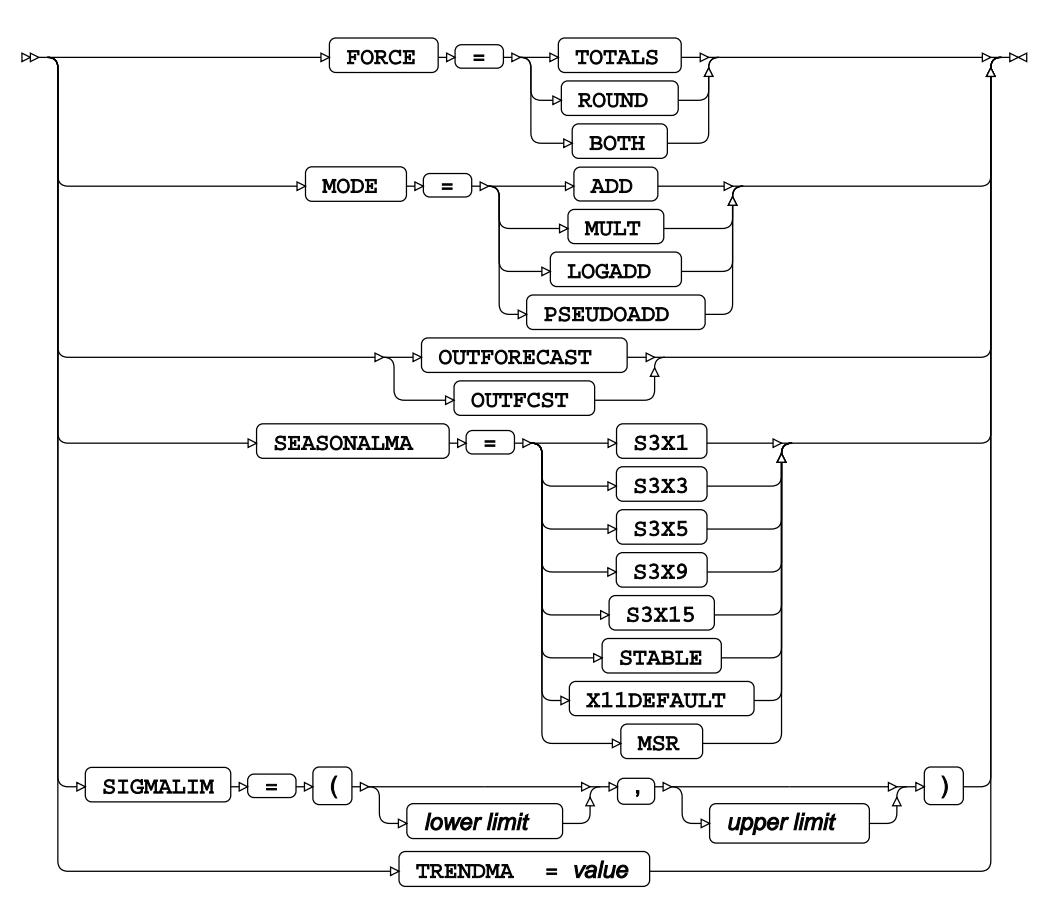

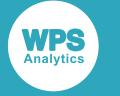

# **WPS Communicate**

# **Global statements**

# **ENDRSUBMIT**

ENDRSUBMIT  $\left|\sqrt[n]{i}\right| \approx$  $\triangleright$ 

This statement indicates the end of a block of code that began with an RSUBMIT statement.

# **RSUBMIT**

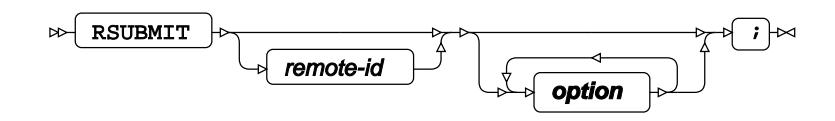

**option**

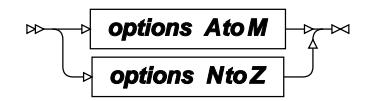

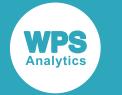

#### **options A to M**

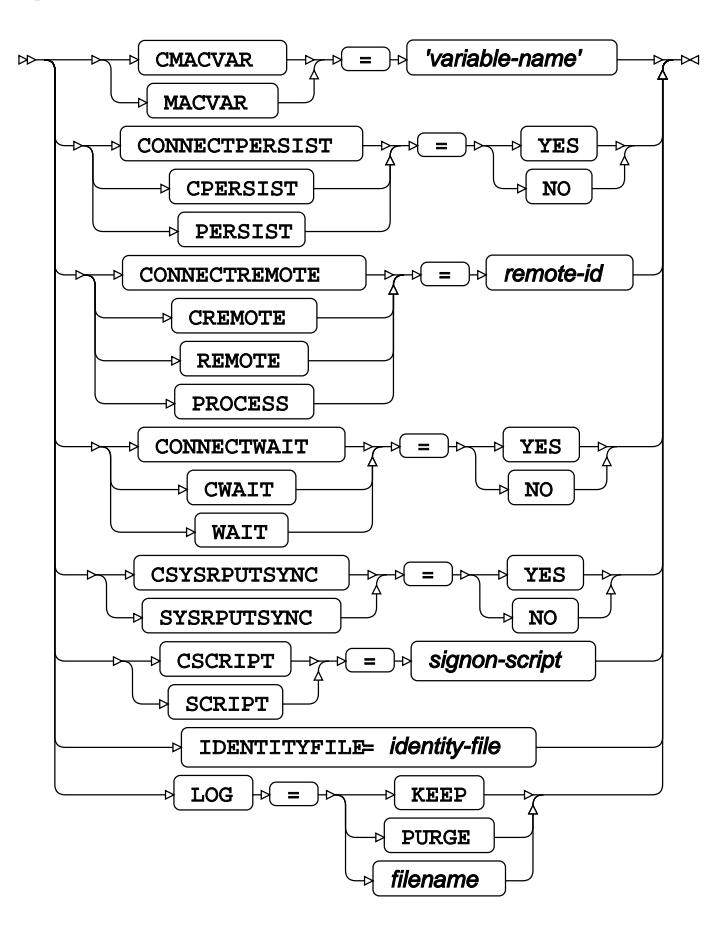

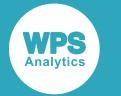

#### **options N to Z**

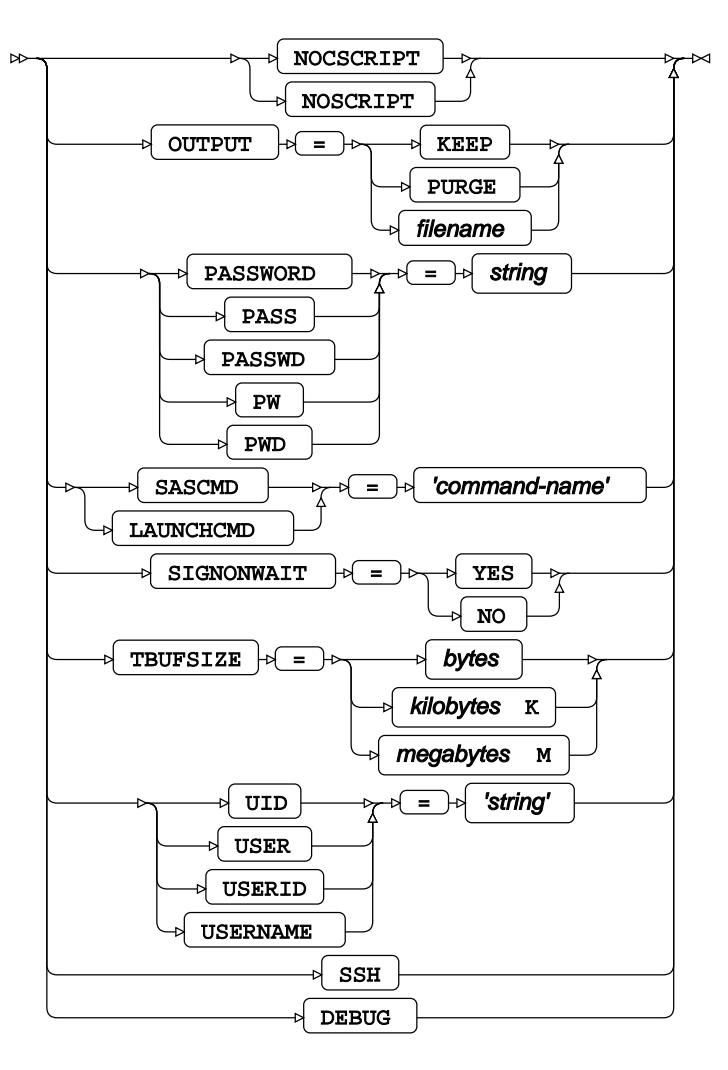

This statement marks the beginning of a block of program code to be submitted to a (usually remote) host for execution.

#### **CMACVAR, MACVAR**

This option specifies a macro variable whose value is bound to the completion status of the current RSUBMIT block.

#### **CONNECTPERSIST, CPERSIST, PERSIST**

This option signifies whether or not an automatic signoff occurs after a SIGNON and RSUBMIT.

#### **CONNECTREMOTE, CREMOTE, REMOTE, PROCESS**

This option identifies the remote machine to which a connection will be established, either directly or by naming a macro variable that contains the address.

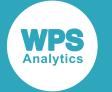

#### **Note:**

If the CONNECTREMOTE option is used with the name of the remote host specifically provided as a macro variable, then no ampersand should be placed before the macro variable name. The correct syntax is illustrated in the following fragment:

```
...
%LET HostName = RemoteHost;
options ssh_hostvalidation=none;
signon connectremote=HostName ssh /* Not &HostName */
user = <username>
password = <password>
launchcmd = '<location-of-wps-executable> -dmr';
...
```
#### **CONNECTWAIT, CWAIT, WAIT**

This option determines if the RSUBMIT block is to be run in asynchronous or synchronous mode, by setting it to NO or YES respectively.

#### **CSYSRPUTSYNC, SYSRPUTSYNC**

If set to YES, this option forces macro variables to be defined when %SYSRPUT executes.

#### **CSCCRIPT, SCRIPT**

This option identifies a signon script.

#### **IDENTITYFILE**

This option specifies a file containing authentication information, such as SSH keys.

#### **NOSCRIPT, NOCSCRIPT**

This option indicates that no script should be used to sign on.

#### **LOG**

This option defines whether the system log should be kept, purged or sent to a specific file.

#### **OUTPUT**

This option defines whether the output of the sub-program should be kept, purged or sent to a specific file.

#### **PASSWORD, PASS, PASSWD, PW, PWD**

This option is used to specify a password for remote authorisation.

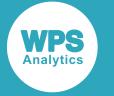

#### **SASCMD, LAUNCHCMD**

When present, this option is used to specify the command required to launch WPS on the remote machine.

#### **SIGNONWAIT**

This option stipulates that a SIGNON should finish before permitting subsequent processing.

#### **TBUFSIZE**

This option specifies the WPS COMMUNICATE message buffer size.

#### **UID, USER, USERID, USERNAME**

When present, this option specifies the user name.

#### **SSH**

This option specifies that the connection will utilise the encrypted SSH protocol.

#### **DEBUG**

This option specifies that extra debugging messages are written to the sytem log.

# **SIGNOFF**

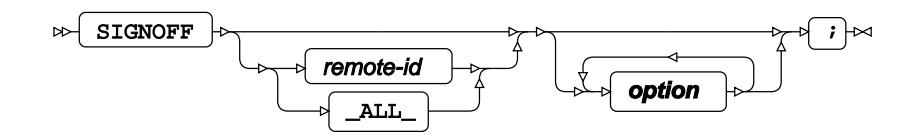

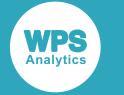

#### **option**

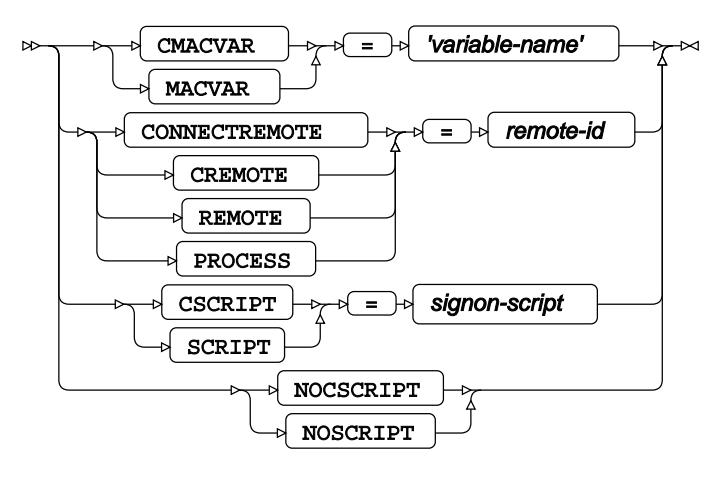

This statement closes down a connection with a remote server, following the execution of a remotely executed block of code.

#### **CMACVAR, MACVAR**

This option specifies a macro variable associated with the remote session and whose value is bound to the completion status of the current SIGNOFF statement.

#### **CONNECTREMOTE, CREMOTE, REMOTE, PROCESS**

This option names the remote session from which you wish to sign off.

#### **CSCRIPT, SCRIPT**

This option identifies a script to be executed during signoff.

#### **NOSCRIPT, NOCSCRIPT**

This option indicates that no script should be involved in the signoff process.

# **SIGNON**

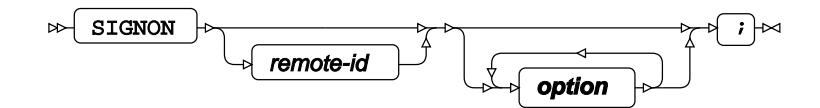

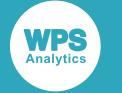

**option**

**options AtoO**  $\Join$ **options PtoZ**

#### **options A to O**

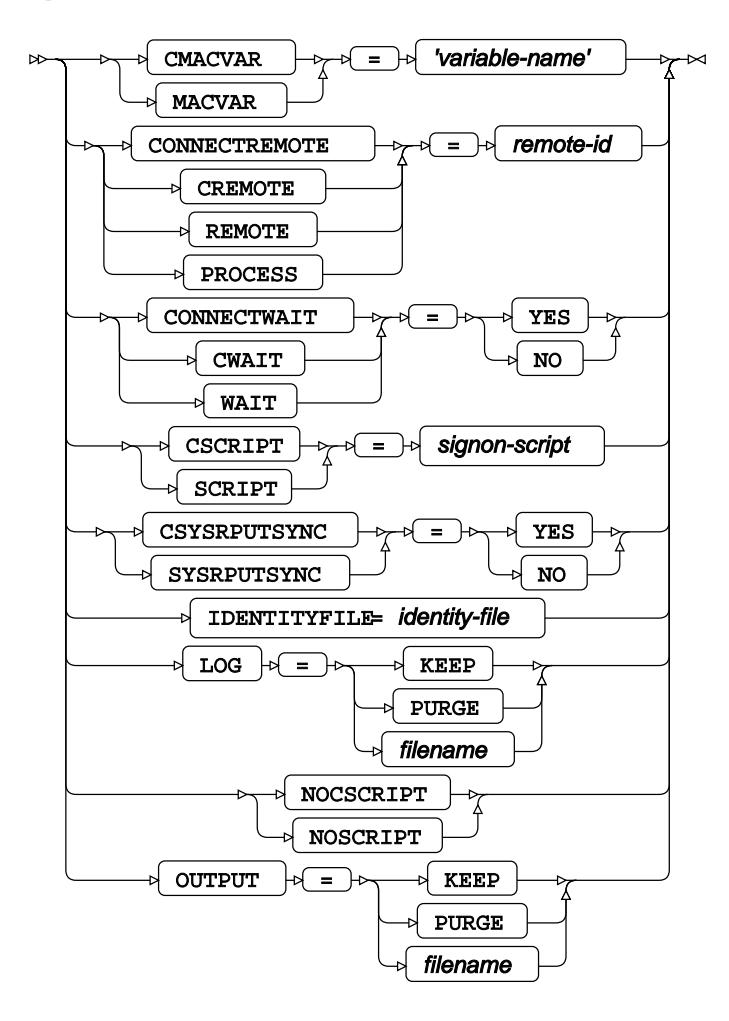

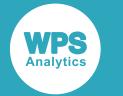

#### **options P to Z**

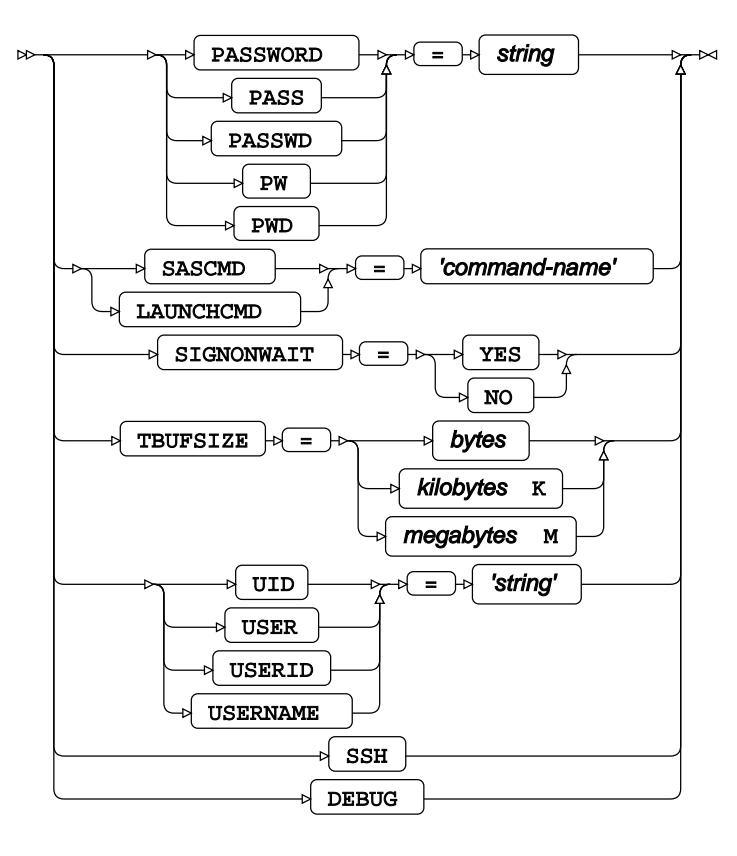

This statement and its options provide the information necessary to specify where the remote WPS installation is located, plus credentials to connect and log in to the remote server, prior to invoking a block of remotely executed code.

#### **CMACVAR, MACVAR**

This option specifies a macro variable associated with the remote session and whose value is bound to the completion status of the current SIGNON statement.

#### **CONNECTREMOTE, CREMOTE, REMOTE, PROCESS**

This option names the remote session.

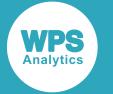

Note that if the CONNECTREMOTE option is used with the name of the remote host specifically provided as a macro variable, then (perhaps counterintuitively) no ampersand should be placed before the macro variable name. The correct syntax is illustrated in the following fragment:

```
...
%LET HostName = RemoteHost;
options ssh_hostvalidation=none;
signon connectremote=HostName ssh /* Not &HostName */
user = <username>
password = <password>
launchcmd = '<location-of-wps-executable> -dmr';
...
```
#### **CONNECTWAIT, CWAIT, WAIT**

This option determines if the RSUBMIT block is to be run in asynchronous or synchronous mode, by setting it to NO or YES respectively.

#### **CSYSRPUTSYNC, SYSRPUTSYNC**

If set to YES, this option forces macro variables to be defined when %SYSRPUT executes.

#### **CSCCRIPT, SCRIPT**

This option identifies a signon script.

#### **IDENTITYFILE**

This option specifies a file containing authentication information, such as SSH keys.

#### **NOSCRIPT, NOCSCRIPT**

This option indicates that no script should be used to sign on.

#### **LOG**

This option defines whether the system log should be kept, purged or sent to a specific file.

#### **OUTPUT**

This option defines whether the output of the sub-program should be kept, purged or sent to a specific file.

#### **PASSWORD, PASS, PASSWD, PW, PWD**

This option is used to specify a password for remote authorisation.

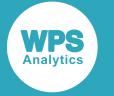

#### **SASCMD, LAUNCHCMD**

When present, this option is used to specify the command required to launch WPS on the remote machine.

#### **SIGNONWAIT**

This option stipulates that a SIGNON should finish before permitting subsequent processing.

#### **TBUFSIZE**

This option specifies the WPS COMMUNICATE message buffer size.

#### **UID, USER, USERID, USERNAME**

When present, this option specifies the user name.

#### **SSH**

This option specifies that the connection will utilise the encrypted SSH protocol.

#### **DEBUG**

This option specifies that extra debugging messages are written to the sytem log.

# **WAITFOR**

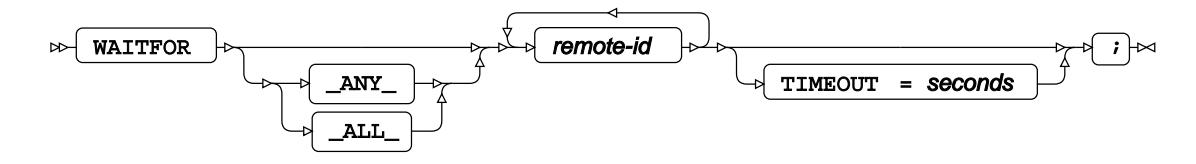

In that the above diagram applies to WPS Communicate only, the WAITFOR \_ALL\_ statement suspends execution of the current session until processing is complete for **all** of the server remote-ids, or until the TIMEOUT interval, if specified, has expired.

If you use WAITFOR ANY, or simply WAITFOR, instead of WAITFOR ALL, then execution of the session will only be suspended until processing is complete on one of the server remote-ids (or until the TIMEOUT interval, if specified, has expired).

#### **Note:**

As implied above, the default is \_ANY\_ rather than \_ALL\_ if no argument is supplied between WAITFOR and the remote-ids.

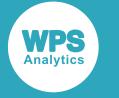

# **Macro processor statements**

These statements enable you to create and retrieve the value of a macro variable on a remote server.

# **%SYSLPUT**

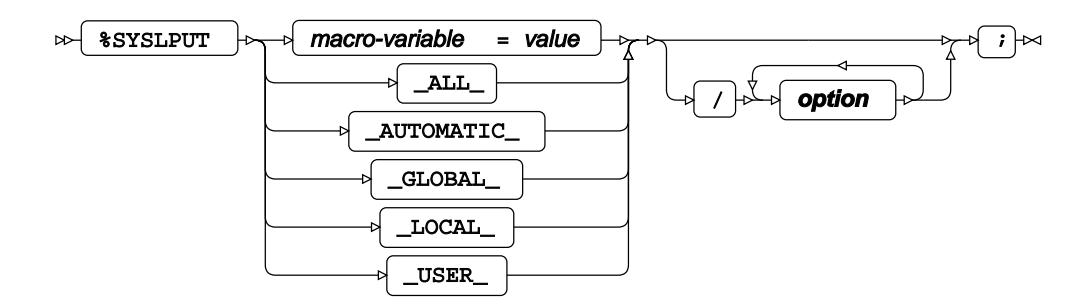

**option**

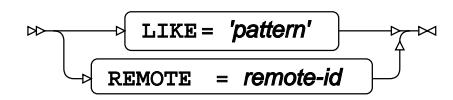

This statement creates a macro variable on a remote host with which you have established a WPS Communicate session. It should be placed outside of the corresponding RSUBMIT block.

# **%SYSRPUT**

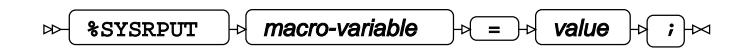

This statement retrieves a macro variable from a remote host to which there is an established WPS Communicate session, creating an identical local macro variable. It should be placed inside the corresponding RSUBMIT block.

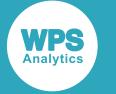

# **WPS Communicate procedures**

These procedures enable you to transfer files, libraries or datasets to and from a remote host.

# **DOWNLOAD Procedure**

This procedure downloads one or more files, libraries or datasets from a remote host. It can only be invoked from inside an RSUBMIT block.

#### **Supported statements**

- *PROC DOWNLOA[D](#page-3741-0)* (page 3742)
- *EXCLUDE* (page 3745)
- *SELEC[T](#page-3744-0)* (page 3745)
- *WHER[E](#page-3745-0)* (page 3746)

# <span id="page-3741-0"></span>**PROC DOWNLOAD**

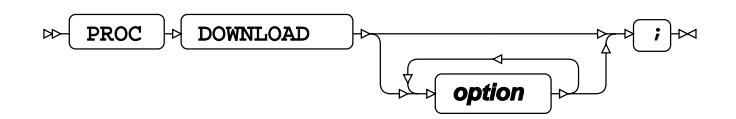

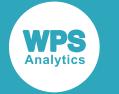

#### **option**

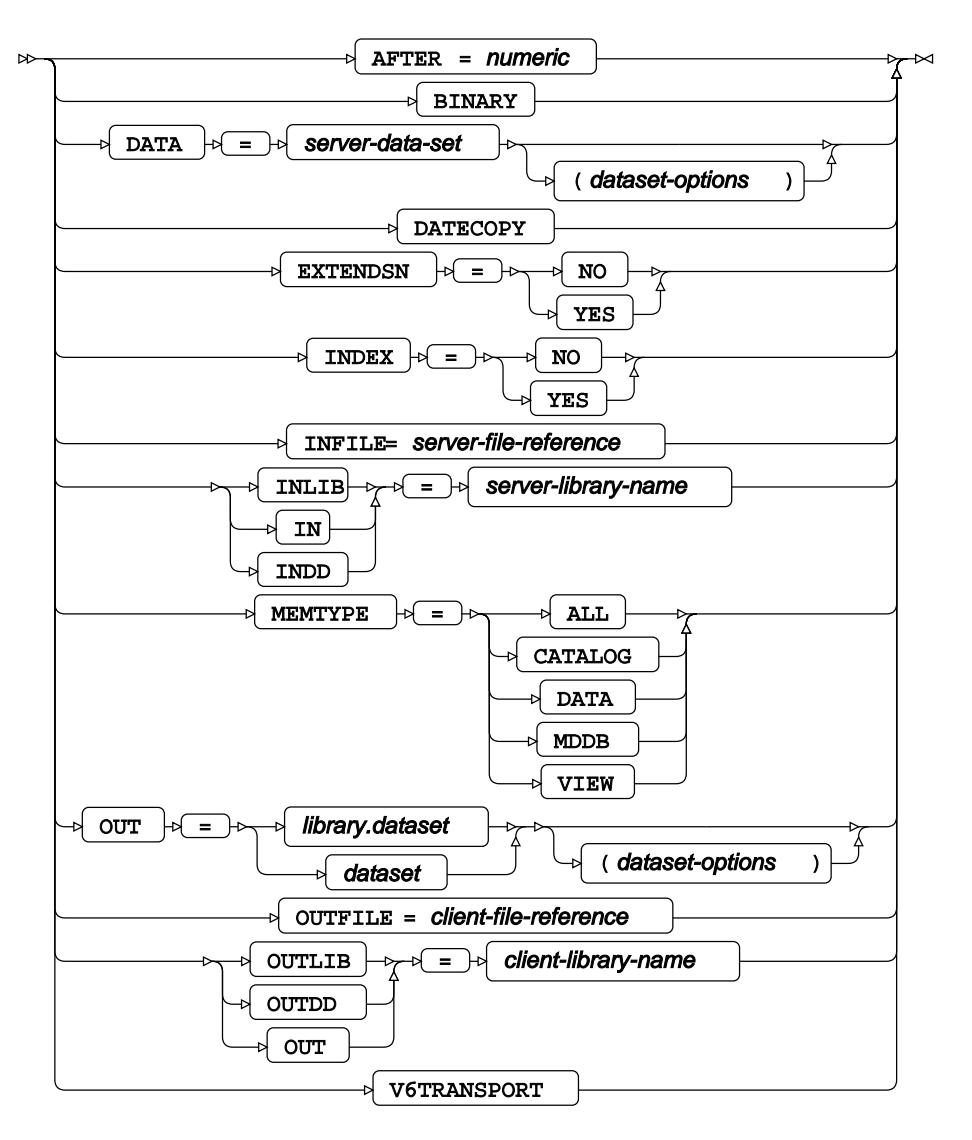

#### **AFTER**

Specifies a numeric modification date, ensuring that only datasets or libraries modified after this date are downloaded. This option is invalid for external file downloads.

#### **BINARY**

Valid only when downloading external files, this option specifies that the transfer should be an exact, binary copy.

#### **DATA**

Specifies the name of a dataset to be downloaded.

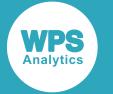

#### **DATECOPY**

When present, this option indicates that a remote dataset's creation date and time should be retained when it is downloaded. This option is invalid for external file downloads.

#### **EXTENDSN**

Specifies if short numeric variables should have their lengths extended. This option is invalid for external file downloads and might be considered if transferring datasets from a mainframe to a PC.

#### **INDEX**

For remote datasets that have indexes, this indicates whether these indexes should be re-established on the local machine after the download. This option is invalid for external files downloads.

#### **INFILE**

Specifies the name of a remote external file to download. If this option is present, so must the OUTFILE= option be.

#### **INLIB**

Specifies the name of the remote library. This option is invalid for external file downloads.

#### **OUT**

Specifies the name of the receiving local dataset. This option is invalid for external file downloads.

#### **OUTFILE**

Specifies the name of local file to receive an external file download. If this option is present, so must the INFILE option be.

#### **OUTLIB**

Specifies the name of the local library into which a remote dataset is downloaded. This option is invalid for external file downloads.

#### **V6TRANSPORT**

This is a translation option when exchanging data between two different versions.
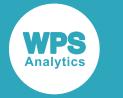

# **EXCLUDE**

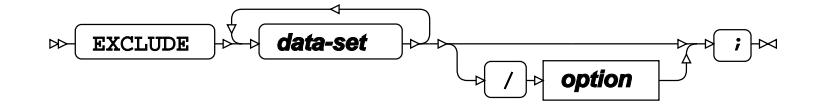

**data-set**

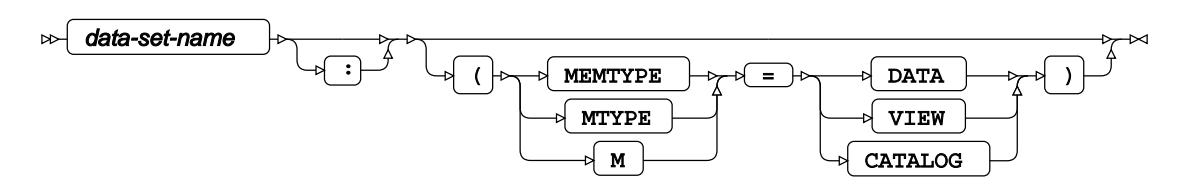

## **option**

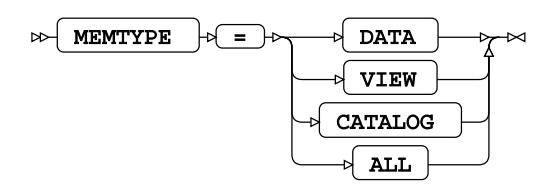

### **MEMTYPE**

This option specifies the member types to be downloaded - see the syntax diagram above. This option is invalid for external file downloads.

# **SELECT**

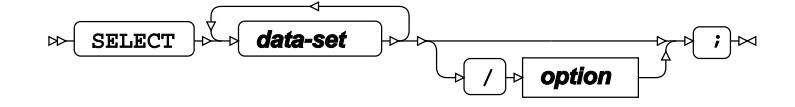

**data-set**

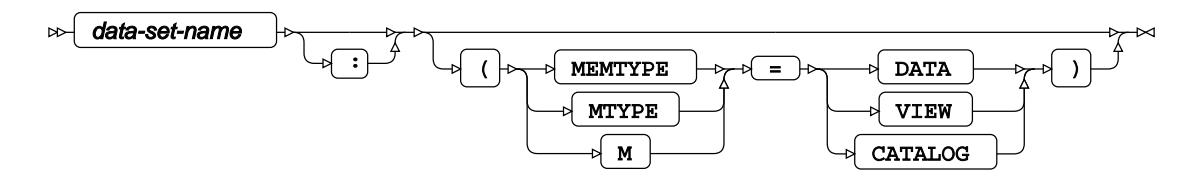

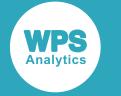

### **option**

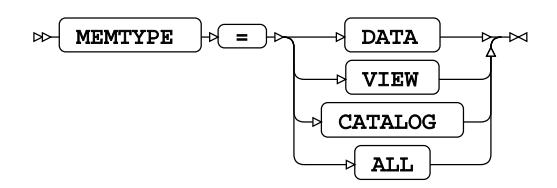

# **MEMTYPE**

See statement EXCLUDE.

# **WHERE**

Restricts the observations to be processed.

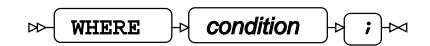

# **UPLOAD Procedure**

This procedure uploads one or more files, libraries or datasets to a remote host. It can only be invoked from inside an RSUBMIT block.

# **Supported statements**

- *PROC UPLOA[D](#page-3745-0)* (page 3746)
- *EXCLUDE*  $\vec{C}$  (page 3749)
- *SELEC[T](#page-3748-0)*<sup>*d*</sup> (page 3749)
- WH[E](#page-3749-0)RE *c* (page 3750)

# <span id="page-3745-0"></span>**PROC UPLOAD**

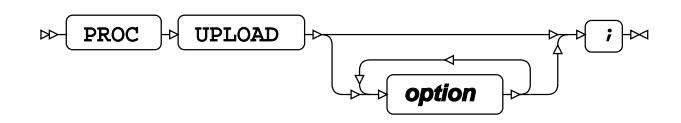

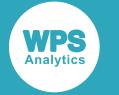

# **option**

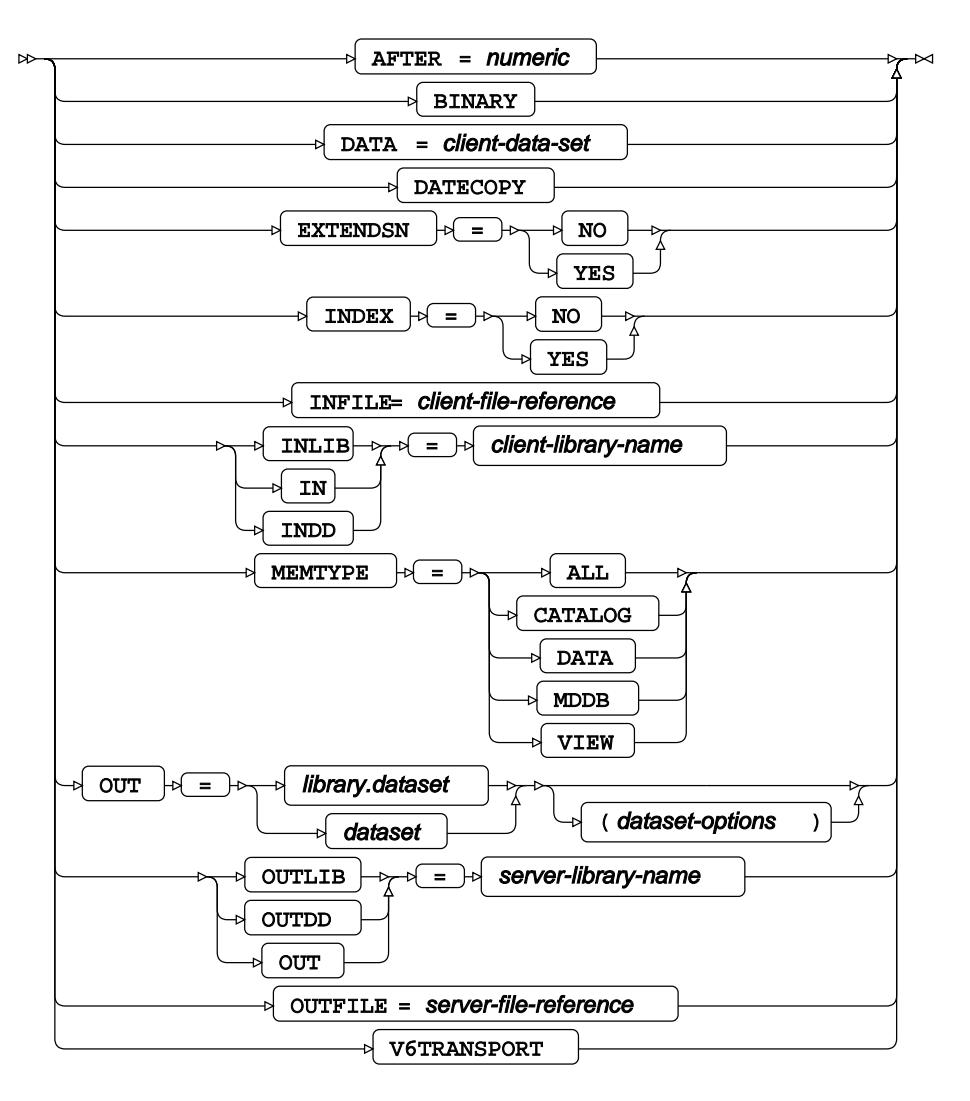

# **AFTER**

Specifies a numeric modification date, ensuring that only datasets or libraries modified after this date are uploaded. This option is invalid for external file uploads.

# **BINARY**

Valid only when uploading external files, this option specifies that the transfer should be an exact, binary copy.

# **DATA**

Specifies the name of a dataset to be uploaded.

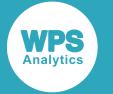

# **DATECOPY**

When present, this option indicates that a local dataset's creation date and time should be retained when it is uploaded. This option is invalid for external file uploads.

# **EXTENDSN**

Specifies if short numeric variables should have their lengths extended. This option is invalid for external file uploads and might be considered if transferring datasets to a mainframe from a PC.

## **INDEX**

For local datasets that have indexes, this indicates whether these indexes should be re-established on the remote machine after the upload. This option is invalid for external files uploads.

### **INFILE**

Specifies the name of a local external file to upload. If this option is present, so must the OUTFILE= option be.

### **INLIB**

Specifies the name of the local library. This option is invalid for external file uploads.

### **MEMTYPE**

This option specifies the member types to be uploaded - see the syntax diagram above. This option is invalid for external file uploads.

## **OUT**

Specifies the name of the receiving remote dataset. This option is invalid for external file uploads.

## **OUTFILE**

Specifies the name of remote file to receive an external file upload. If this option is present, so must the INFILE option be.

## **OUTLIB**

Specifies the name of the remote library into which a local dataset is uploaded. This option is invalid for external file uploads.

# **V6TRANSPORT**

This is a translation option when exchanging data between two different versions.

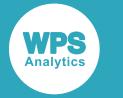

# **EXCLUDE**

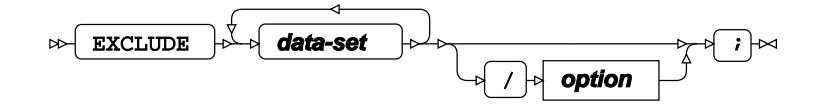

**data-set**

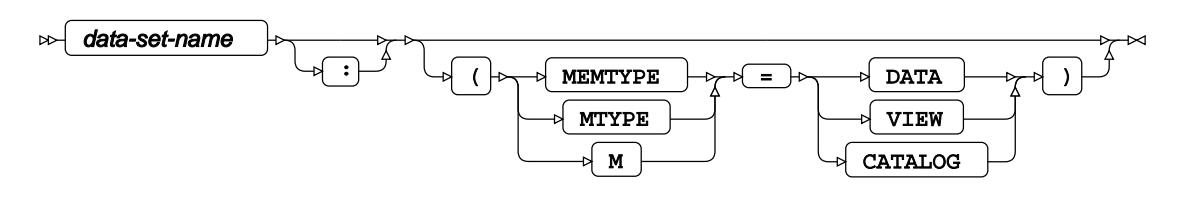

# **option**

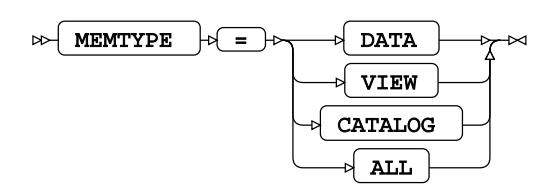

# <span id="page-3748-0"></span>**SELECT**

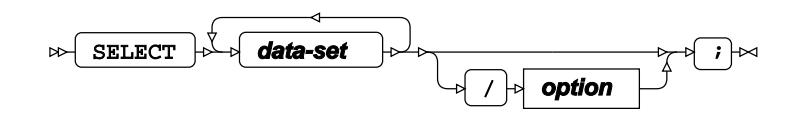

**data-set**

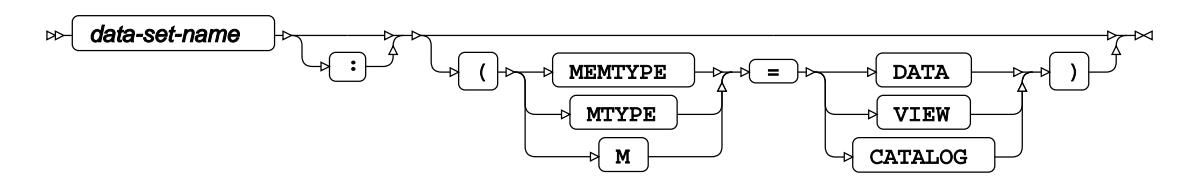

# **option**

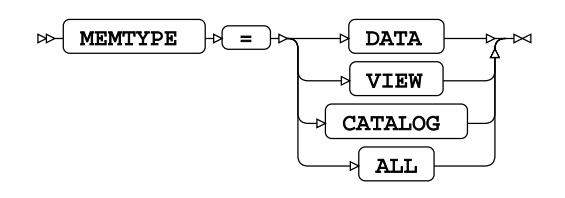

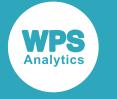

# <span id="page-3749-0"></span>**WHERE**

Restricts the observations to be processed.

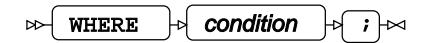

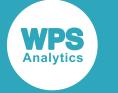

# **Data Engines**

The data engines provide access to data in databases and workbooks.

WPS provides data engines that can be used to access data from a variety of data sources, such as MySQL, Oracle and DB2 databases, and from Microsoft Excel workbooks. WPS enables you to do this through the LIBNAME global statement.

## **Connecting to a data source**

You connect to a data source by specifying the name of the required data engine as an option to the LIBNAME statement. You can also specify parameters required by the data source. For example, you can access the data in an Oracle database server by specifying:

LIBNAME ExLib ORACLE PATH='oracle-pz-e27/ZY' USER=ARichards PASSWORD=BxxyyxxA;

The library reference ExLib can then be used to connect to the specified database. Tables within the database can be accessed by specifying them on the library reference. For example, ExLib.mytable or ExLib. exdata refer to the tables mytable and exdata in the database defined by ExLib.

# **Specifying connection options**

How you read and write data to and from a data source, how you specify authentication details, how you handle file locking, and so on, can be specified using options to the LIBNAME statement.

## **Multi-threaded and single-threaded data engines**

For some databases, two types of engine are provided: multi-threaded and single-threaded. The multithreaded data engine performs better than single-threaded engine; the single-threaded engine is provided for compatibility with previous versions of WPS.

A single-threaded database engine is specified by appending the engine name with OLD. For example, the single-threaded DB2 data engine can be specified using the engine name DB2OLD:

LIBNAME ExLib DB2OLD DNS='ExDB2db' USER=BJames PASSWORD=xxYY678qr

# **Dataset options**

For some data engines, some of the options you can specify for the connection to a data source can also be specified wherever you can specify the name of table or worksheet. For example, you can set data engine options when you specify a data source to be read using the SET statement:

```
LIBNAME ExLib ORACLE PATH='oracle-pz-e27/ZY' USER=ARichards PASSWORD=BxxyyxxA;
DATA out;
 SET ExLib.Extab (DBKEY = Authname);
RUN;
```
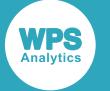

The column Authname is used as the key value for the table Extab.

Dataset options override the settings specified for the same options on the library connection statement. You can, therefore, configure a library connection statement so that it provides global settings for all steps that access the database, but specify options that apply only to specified tables in specific steps. For example:

```
LIBNAME ExLib ORACLEOLD PATH='oracle-pz-e27/ZY' USER=ARichards PASSWORD=BxxyyxxA
 READ_LOCK_TYPE=TABLE;
DATA out;
 SET ExLib.Ex1tab;
RUN;
DATA out;
 SET ExLib.Extab2 (READ_LOCK_TYPE = ROW);
RUN;
DATA out;
 SET ExLib.Ex3tab ;
RUN;
```
In this example, the program connects to an Oracle database, and then runs three DATA steps. READ\_LOCK\_TYPE has been set to TABLE on the LIBNAME statement; this specifies that no other process can update a table in the database. This lock affects all of the DATA steps in the program, unless otherwise specified. In the second DATA step in this program, READ\_LOCK\_TYPE is set to ROW using a dataset option; this specifies that other processes cannot access the row that is being read, but can update all other rows in the table. This dataset option overrides the global setting of READ LOCK TYPE made on the LIBNAME statement.

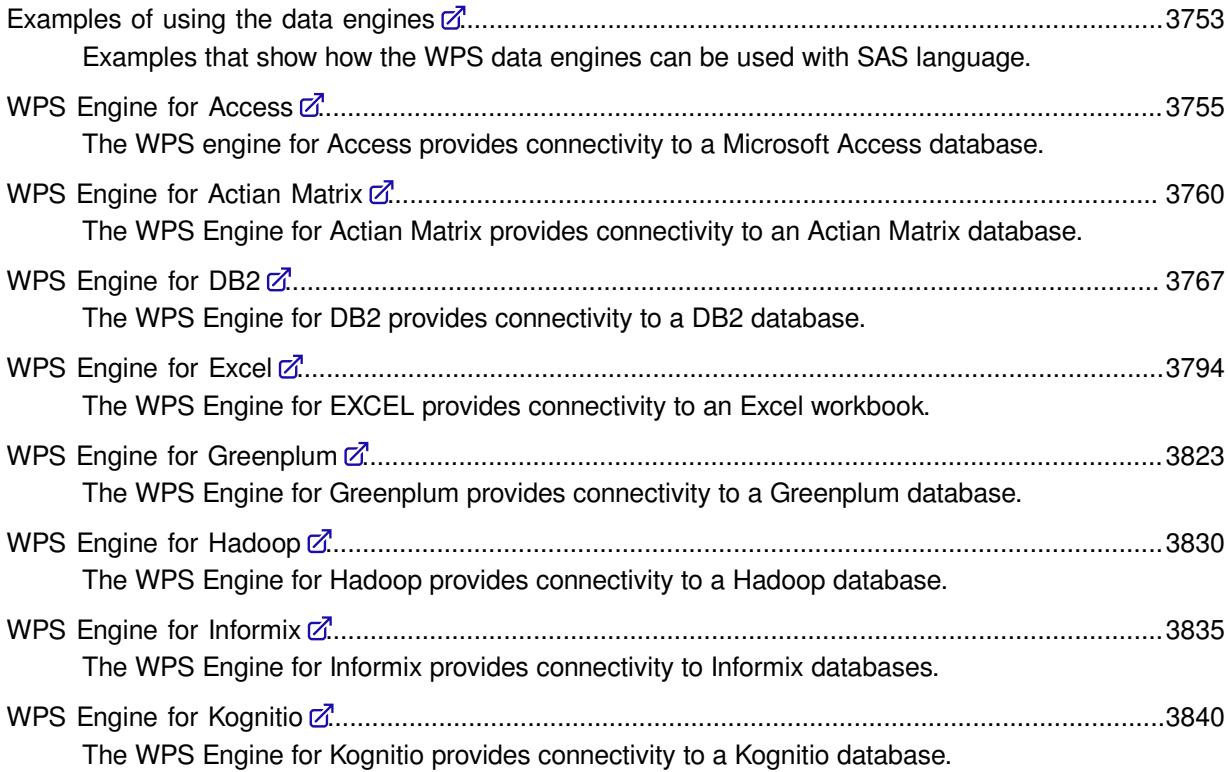

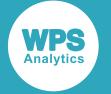

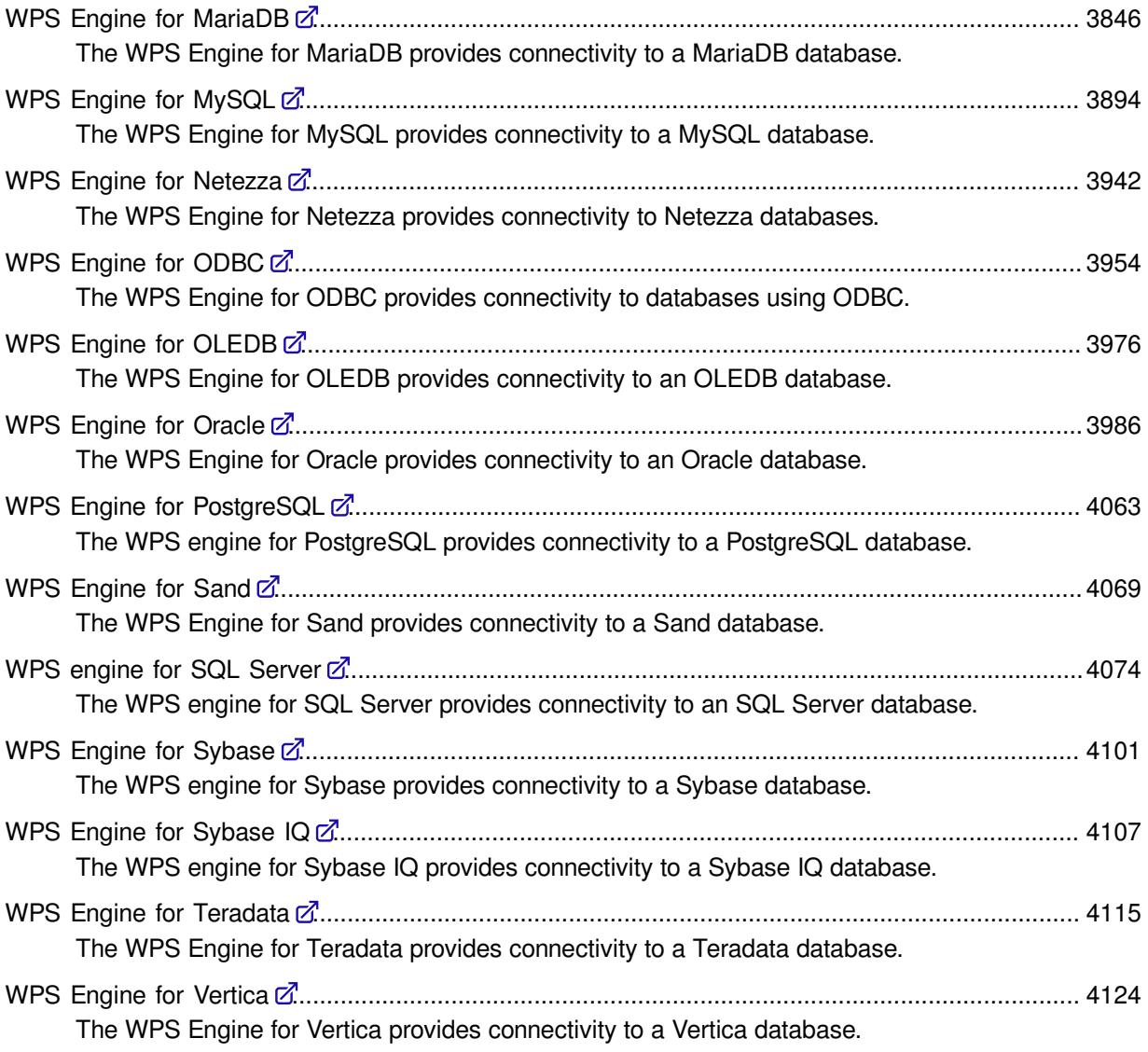

# <span id="page-3752-0"></span>**Examples of using the data engines**

Examples that show how the WPS data engines can be used with SAS language.

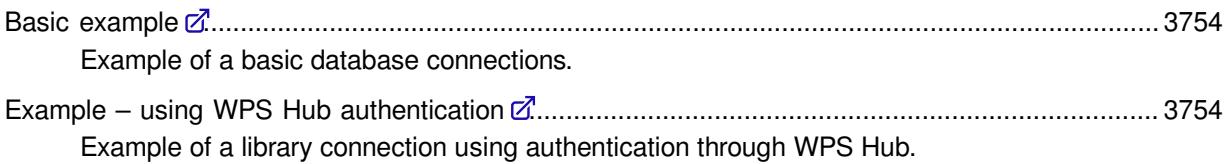

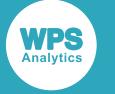

# <span id="page-3753-0"></span>**Basic example**

Example of a basic database connections.

In this example, a connection is made to the database using the multi-threaded engine for Oracle:

LIBNAME ExLib ORACLE PATH='oracle-pz-e27/ZY' USER=ARichards PASSWORD=BxxyyxxA;

The ORACLE option specifies that the Oracle multi-threaded database engine used for the connection is the Oracle engine. The path to the Oracle database server is specified using the PATH option. The authentication required by the server is specified using the USER and PASSWORD options. The library name in this example is ExLib.

You can then use this library name to read from and write to a database table. For example:

```
DATA test;
     SET ExLib.table1;
RIIN\cdot
```
This program reads the table table1 in the database specified by ExLib, and writes the contents to the dataset test in the Work library.

To connect to a different data source, you would use a different data engine name. This data engine name determines which other arguments you would need to specify to the LIBNAME statement to make the connection. For example, to connect to a Microsoft Access data source, you might specify:

```
LIBNAME ExLib ACCESS 'c:\dbdir\ExDb.accdb' USER=ARichards PASSWORD=BxxyyxxA
 MSENGINE=ACE;
```
where MSENGINE specifies which Microsoft database engine to use.

# <span id="page-3753-1"></span>**Example – using WPS Hub authentication**

Example of a library connection using authentication through WPS Hub.

In this example, a connection is made to the database using the multi-threaded engine for MySQL, and authenticates the connection using WPS Hub.

To use authentication through Hub, an authentication domain must be created, using Hub. The authentication domain includes the user name and password for the database server. To use Hub, you first set system options that specify the location of Hub:

```
OPTIONS HUB_SERVER='authhub' HUB_PORT=309 HUB_PROTOCOL='HTTP' HUB_USER='HubU1
 HUB_PWD='Hyy65^#';
```
If the user name and password for the MySQL database are stored in Hub in an authentication domain called MySQLAuth, you can specify a connection to a database:

LIBNAME ExLib MySQL server=tenht AUTHDOMAIN='MySQLAuth';

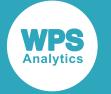

The MYSQL option specifies that the database engine used for the connection is the MySQL engine. The path to the MySQL database server is specified using the PATH option. The authentication required by the server is specified using the AUTHDOMAIN option. Because the Hub system options were specified before the LIBNAME statement and in the same session, the connection used the authentication domain in Hub to supply user authentication to the database server.

LIBNAME ExLib MYSQL PATH='oracle-pz-e27/ZY' USER=ARichards PASSWORD=BxxyyxxA;

You can then use this library name to read from and write to a database table. For example:

```
DATA newtable;
     SET ExLib.table1;
RUN;
```
# <span id="page-3754-0"></span>**WPS Engine for Access**

The WPS engine for Access provides connectivity to a Microsoft Access database.

You can connect a SAS language program to a database server by specifying an engine name to the LIBNAME library connection statement. The engine name for the library connection statement is ACCESS. You can specify options to the LIBNAME statement that determine how SAS language programs interact with the database.

The supported LIBNAME statement options are listed in this reference.

# **ACCESS**

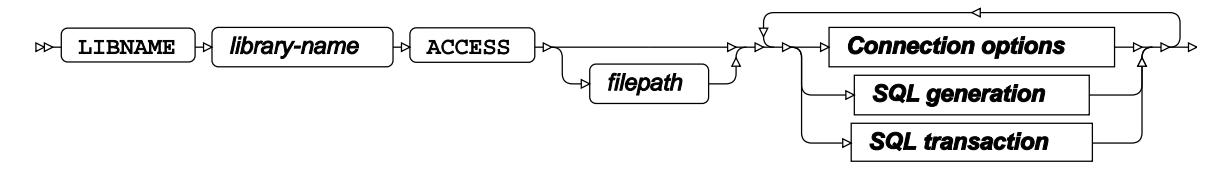

 $\Join$  ;  $\Join$ 

**Connection options**

**ACCESS**

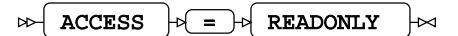

#### **AUTHDOMAIN**

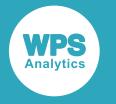

 $\approx$  AUTHDOMAIN  $\approx$  =  $\approx$  authdomain  $\Join$ 

#### **CONNECTION**

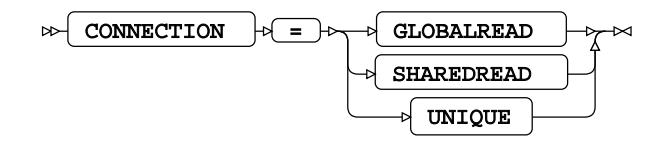

**Default value**: SHAREDREAD

#### **DBPASSWORD**

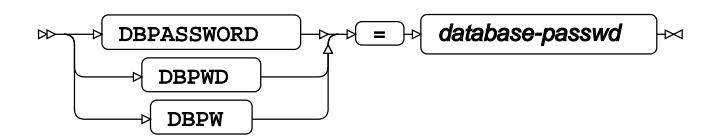

**Type**: String

#### **DBSYSFILE**

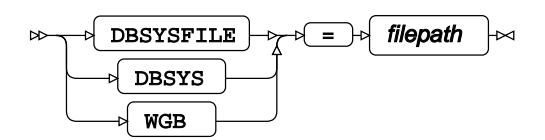

**Type**: String

#### **INIT\_STRING**

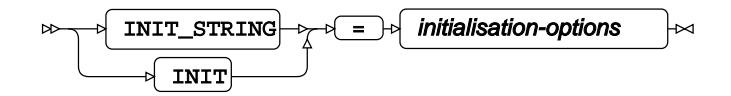

**Type**: String

#### **MSENGINE**

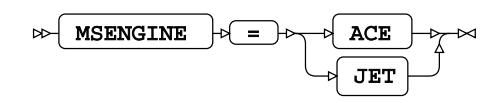

#### **PASSWORD**

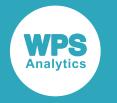

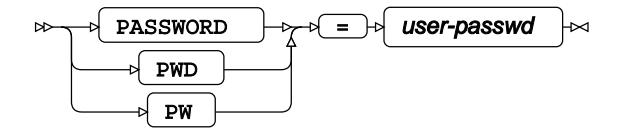

#### **PATH**

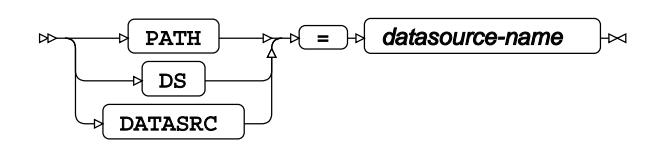

**Type**: String

#### **PROMPT**

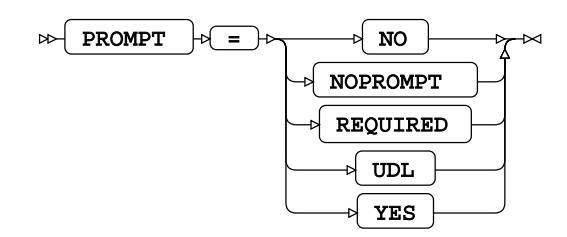

**UDL**

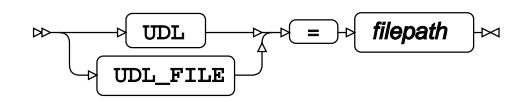

**Type**: String

#### **USER**

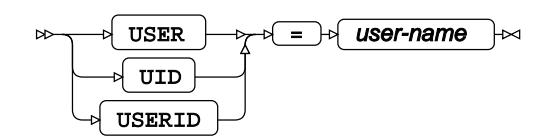

**Type**: String

**SQL generation**

#### **DBGEN\_NAME**

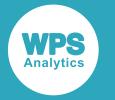

$$
\bowtie \left( \overline{\text{DBGEN\_NAME}} \right) \rightarrow \left( \overline{\text{DBMS}} \right) \rightarrow \bowtie
$$

**DIRECT\_SQL**

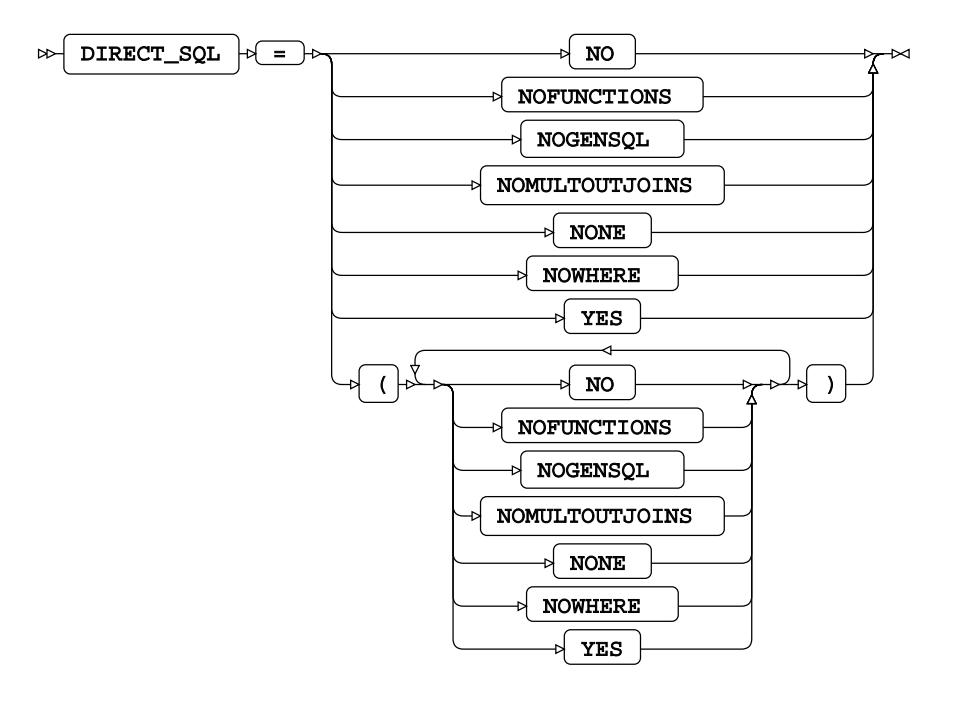

**LABEL**

 $\bowtie$  LABEL  $\bowtie$ 

**Type**: Keyword

#### **REPLACE**

 $\triangleright$  REPLACE  $\cdot$ 

**Type**: Keyword

#### **STRINGDATES**

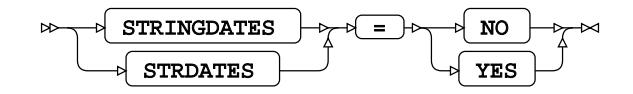

**USE\_DATETYPE**

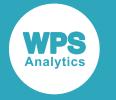

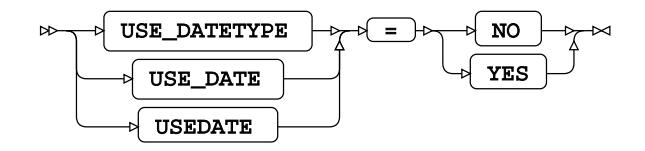

# **SQL transaction**

#### **COMMAND\_TIMEOUT**

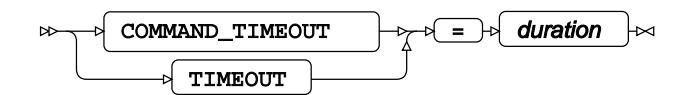

**Type**: Numeric

**Minimum value**: 0

#### **CURSOR\_TYPE**

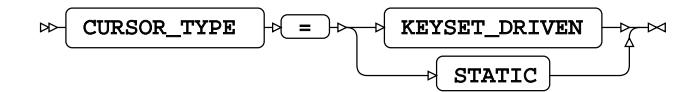

#### **DBCOMMIT**

 $\log$ DBCOMMIT  $\log$  =  $\log$  number-of-records Ь⊲

**Type**: Numeric

**Minimum value**: 0

#### **DBMAX\_TEXT**

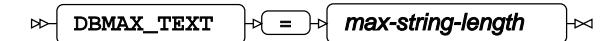

**Type**: Numeric

**Minimum value**: 1

**Maximum value**: 32767

#### **INSERTBUFF**

$$
\text{Cov} \left( \text{INSERTBuffer-}\right) \text{Cov} \left( \text{buffer-size} \right) \text{Cov}
$$

**Type**: Numeric

**Minimum value**: 0

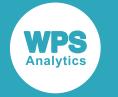

#### **READBUFF**

$$
\text{R} = \text{R} = \text{R} \cdot \text{R} \cdot \text{R} \cdot \text{R}
$$

**Type**: Numeric

**Minimum value**: 0

#### **SCAN\_TEXTSIZE**

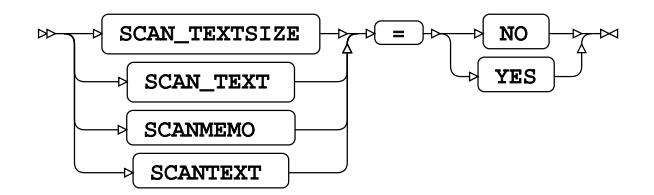

#### **SCAN\_TIMETYPE**

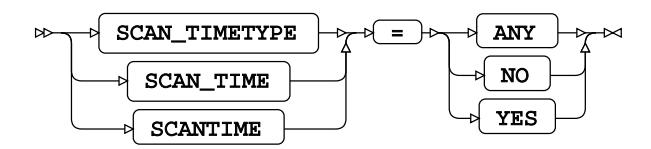

**SPOOL**

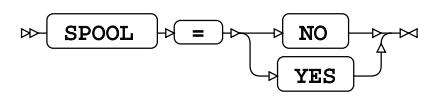

# <span id="page-3759-0"></span>**WPS Engine for Actian Matrix**

The WPS Engine for Actian Matrix provides connectivity to an Actian Matrix database.

You can connect a SAS language program to a database server by specifying an engine name to the LIBNAME library connection statement. The engine name for the library connection statement is ACTIANMATRIX. You can specify options to the LIBNAME statement that determine how SAS language programs interact with the database.

The supported LIBNAME statement options are listed in this reference.

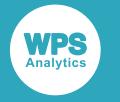

# **ACTIANMATRIX**

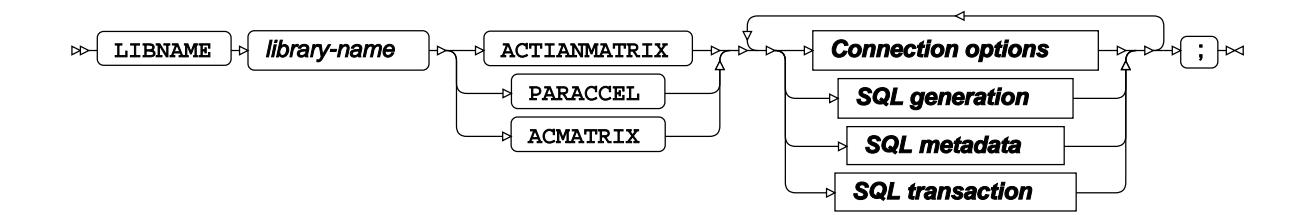

# **Connection options**

#### **ACCESS**

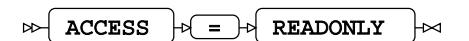

#### **AUTHDOMAIN**

 $\infty$  AUTHDOMAIN  $\rightarrow$  =  $\rightarrow$  authdomain ⊦∞

**Type**: String

#### **CONNECTION**

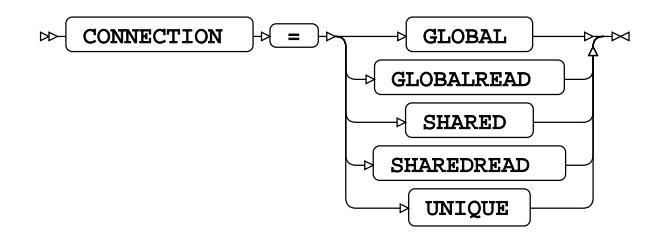

#### **DATABASE**

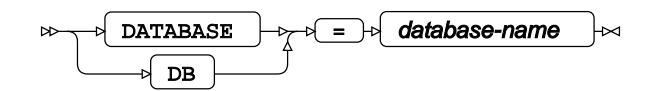

**Type**: String

#### **DATASRC**

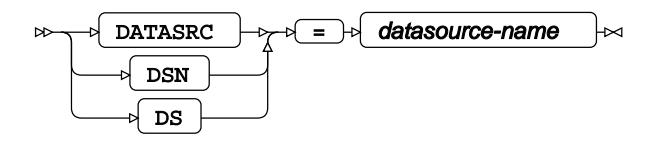

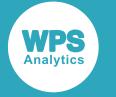

#### **DBCONINIT**

DBCONINIT = initialisation-options ⊦∞

**Type**: String

#### **DBCONTERM**

 $\mathbb{R}$  DBCONTERM  $\mathbb{R}$   $\rightarrow$  termination-options ŀм

**Type**: String

#### **DRIVER**

$$
\text{DRTVER } + \leftarrow \text{tr}(1)
$$

**Type**: String

#### **PASSWORD**

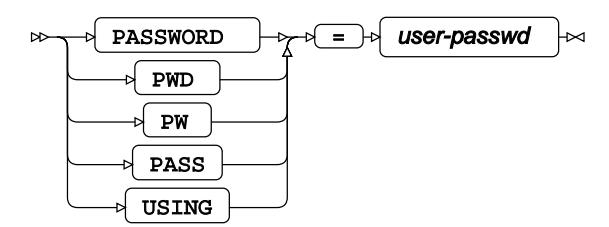

**Type**: String

#### **PORT**

$$
\text{OPT} \rightarrow \text{OPT}
$$

**Type**: String

#### **SCHEMA**

$$
\text{CDF} \quad \text{SCHEMA} \quad \text{CDF} \quad \text{Schema-name} \quad \text{CDF}
$$

**Type**: String

#### **SERVER**

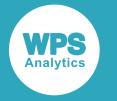

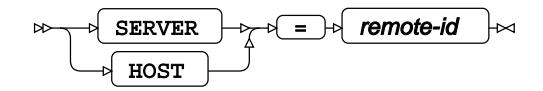

**Type**: String

**USE\_ODBC\_CL**

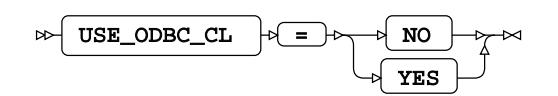

**USER**

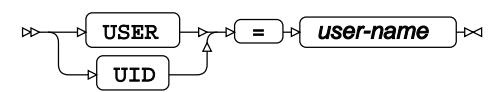

**Type**: String

#### **UTILCONN\_TRANSIENT**

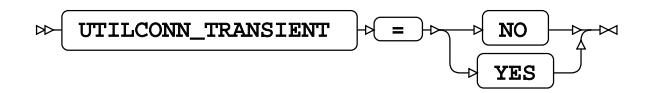

# **SQL generation**

#### **DBCREATE\_TABLE\_OPTS**

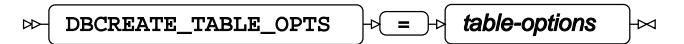

**Type**: String

**DBGEN\_NAME**

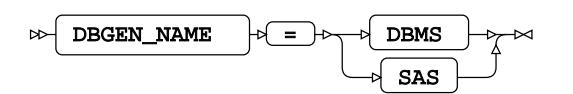

**Default value**: SAS

**DELETE\_MULT\_ROWS**

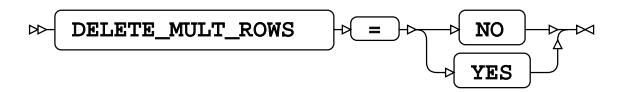

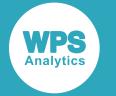

#### **DIRECT\_EXE**

$$
\text{Cov}\left[\text{DIFF\_EXE}\right] \Rightarrow \text{ELETE} \rightarrow \text{Cov}
$$

**DIRECT\_SQL**

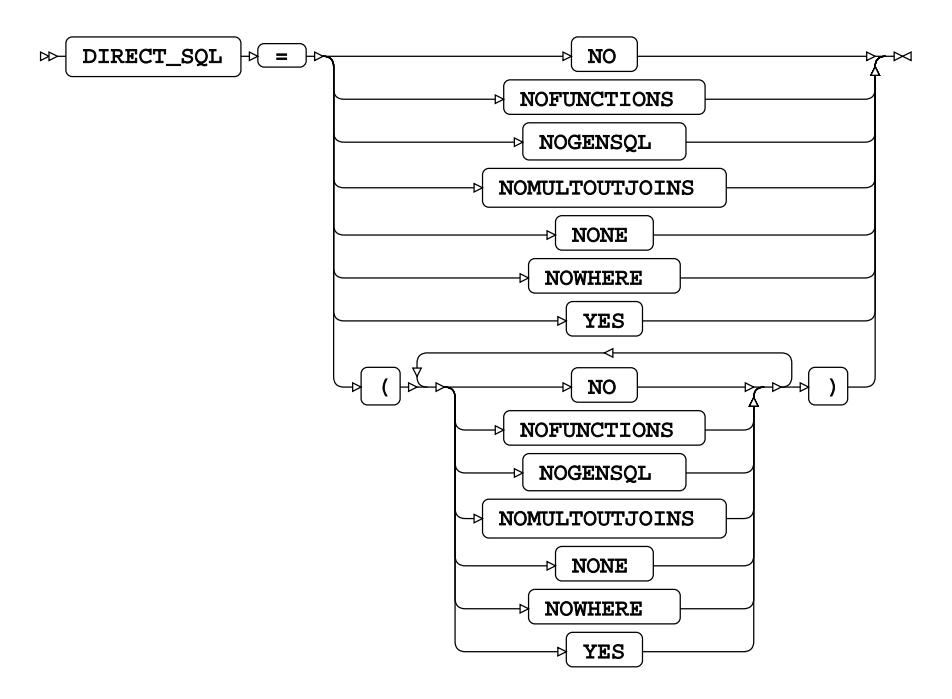

**Default value**: YES

#### **QUOTE\_CHAR**

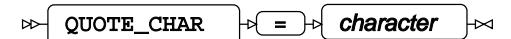

**Type**: String

#### **SQL\_FUNCTIONS**

$$
\text{Cov} \left[ \begin{array}{c} \text{SQL-FUNCTIONS} \\ \end{array} \right] \rightarrow \left( \begin{array}{c} \text{SQL-FUNCTIONS} \\ \end{array} \right) \rightarrow
$$

#### **SQLGENERATION**

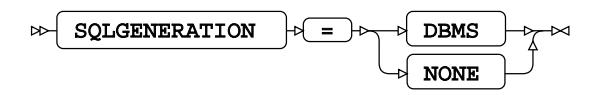

#### **STRINGDATES**

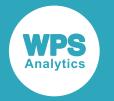

$$
\text{D} \text{STRINGDATES} \quad \text{D} \text{SFRINGDATES} \quad \text{D} \text{SFRINGDATES} \quad \text{D} \text{
$$

#### **UPDATE\_MULT\_ROWS**

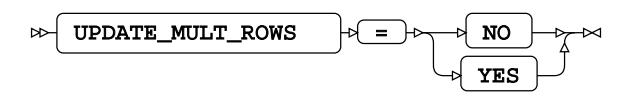

# **SQL metadata**

#### **IGNORE\_READ\_ONLY\_COLUMNS**

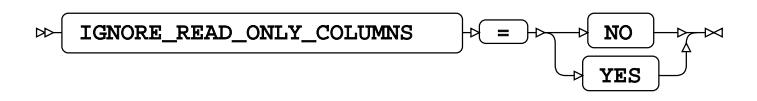

#### **PRESERVE\_COL\_NAMES**

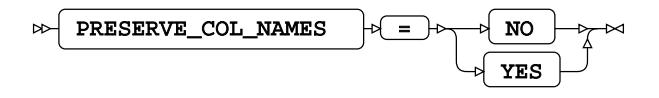

**Default value**: NO

#### **PRESERVE\_NAMES**

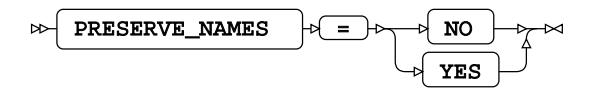

**Default value**: NO

#### **PRESERVE\_TAB\_NAMES**

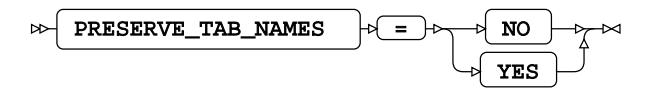

**Default value**: NO

# **SQL transaction**

#### **AUTOCOMMIT**

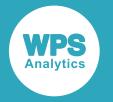

$$
\text{for } \boxed{\text{AUTOCOMMIT}} \quad \text{for } \boxed{\text{NO} \quad \text{for } \text{NLO}}
$$

#### **DBCOMMIT**

 $\log$  DBCOMMIT  $\log$  =  $\log$  number-of-records Ы

**Type**: Numeric

**Minimum value**: 0

#### **DBMAX\_TEXT**

 $\triangleright$  DBMAX\_TEXT  $\rightarrow$  =  $\rightarrow$  max-string-length  $\overline{\mathsf{M}}$ 

**Type**: Numeric

**Minimum value**: 1

**Maximum value**: 32767

#### **INSERTBUFF**

 $\triangleright$  INSERTBUFF  $\cdot$   $\cdot$   $\cdot$   $\cdot$  buffer-size  $\bowtie$ 

**Type**: Numeric

**Minimum value**: 1

**Maximum value**: 32767

#### **QUERY\_TIMEOUT**

 $\triangleright$  QUERY\_TIMEOUT  $\cdot \cdot$  =  $\cdot \cdot$  duration ŀм

**Type**: Numeric

**Minimum value**: 0

#### **READBUFF**

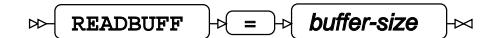

**Type**: Numeric

**Minimum value**: 1

**Maximum value**: 32767

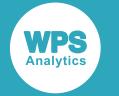

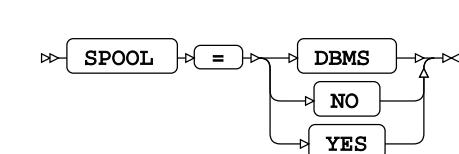

#### **TRACE**

**SPOOL**

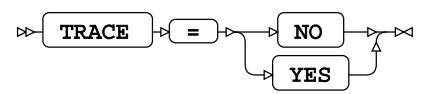

#### **TRACEFILE**

TRACEFILE  $|\phi| = |\phi|$  filepath  $\infty$ 

**Type**: String

# <span id="page-3766-0"></span>**WPS Engine for DB2**

The WPS Engine for DB2 provides connectivity to a DB2 database.

You can connect a SAS language program to a database server by specifying an engine name to the LIBNAME library connection statement. The multi-threaded database engine name for a library connection statement is DB2. The single-threaded database engine name for a library connection statement is DB2OLD. You can specify options to the LIBNAME statement that determine how SAS language programs interact with the database. The dataset options supported by the DB2 database engine can be specified with a database table to SAS language statements that enable you to specify a dataset.

The supported LIBNAME statement options are listed in this reference.

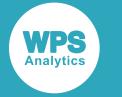

# **DB2**

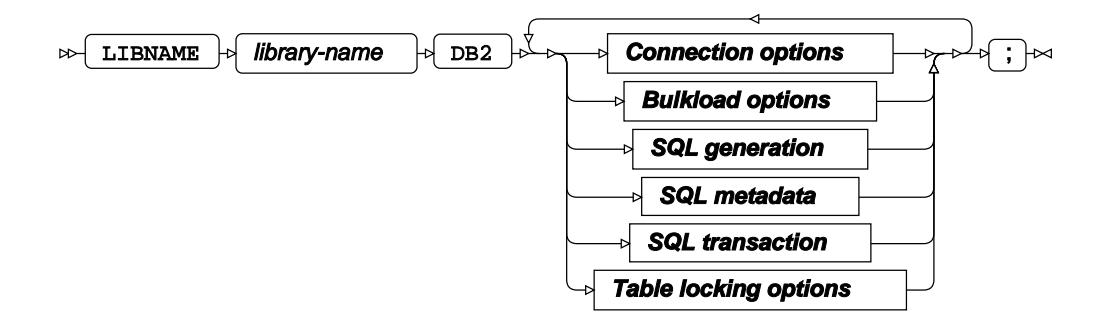

## **Connection options**

#### **ACCESS**

 $\bowtie$ ACCESS  $\big| \rightarrow \big| = \rightarrow \big|$  READONLY  $\mathbb{R}$ 

#### **AUTHDOMAIN**

 $\infty$  AUTHDOMAIN  $\rightarrow$  =  $\rightarrow$  authdomain  $\overline{\mathbb{R}}$ 

**Type**: String

#### **COMPLETE**

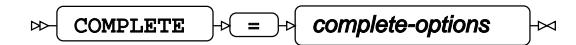

**Type**: String

#### **CONNECTION**

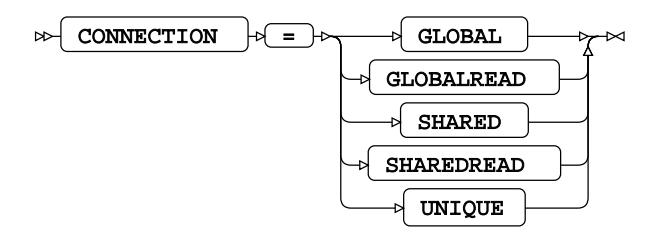

#### **DATABASENAME**

 $\triangleright$  DATABASENAME  $\cdot \cdot$  DATABASENAME ₩

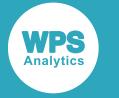

#### **DATASRC**

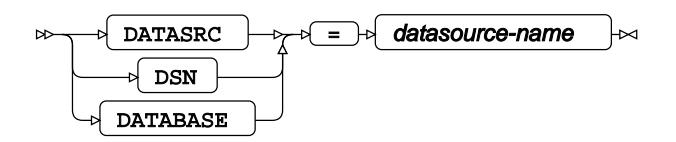

**Type**: String

#### **DBCONINIT**

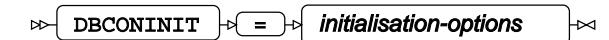

**Type**: String

#### **DBCONTERM**

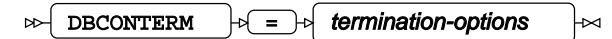

**Type**: String

#### **DBLIBINIT**

$$
\text{BOLUTION} \left( \text{DBLIBINIT} \right) \oplus \left( \text{initialisation-options} \right) \mapsto
$$

**Type**: String

#### **DBLIBTERM**

$$
\text{W}\left(\text{DBLIBTERM}\right) \oplus \text{I}\left(\text{ermination-options}\right) \hspace{-0.03in}\sim
$$

**Type**: String

#### **DEFER**

$$
\text{W} \text{DEFER} \rightarrow \text{S} \text{C} \text{N} \text{O} \rightarrow \text{C} \text{M} \text{O}
$$

#### **NOPROMPT**

 $\forall$  NOPROMPT  $\rightarrow$   $\equiv$   $\rightarrow$  noprompt-options ∗

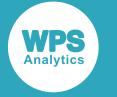

#### **PASSWORD**

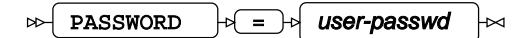

**Type**: String

#### **PORT**

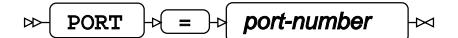

**Type**: Numeric

**Minimum value**: 1

**Maximum value**: 65535

#### **PROMPT**

$$
\text{R} \times \text{R} \times \text{R
$$

**Type**: String

#### **REQUIRED**

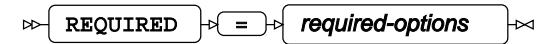

**Type**: String

#### **SCHEMA**

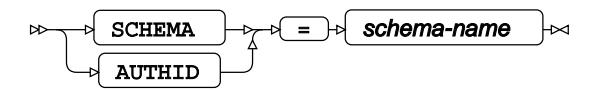

**Type**: String

#### **SERVERNAME**

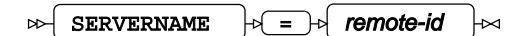

**Type**: String

#### **USER**

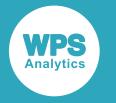

$$
\text{Var} \left( \text{USER } \right) \circ \text{Var} \left( \text{USET-name } \right) \circ \text{Var}
$$

#### **UTILCONN\_TRANSIENT**

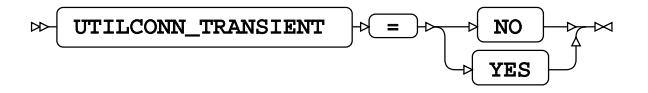

### **Bulkload options**

#### **BULKLOAD**

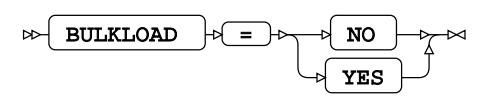

#### **BL\_ALLOW\_READ\_ACCESS**

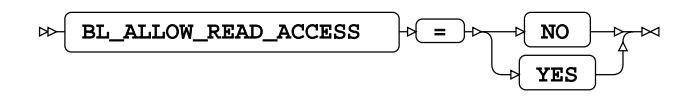

#### **BL\_CPU\_PARALLELISM**

$$
\text{B1_CPU\_PARALLELISM} \rightarrow \text{C1} \text{Cpu-count} \rightarrow
$$

**Type**: Numeric

**Maximum value**: 30

#### **BL\_DATA\_BUFFER\_SIZE**

$$
\text{B1\_DATA\_Buffer\_SIZE} \rightarrow \text{L
$$

**Type**: Numeric

#### **BL\_DISK\_PARALLELISM**

$$
\text{B1\_DISK\_PARALLELISM} \cdot \text{S1} \cdot \text{O1} \cdot \text{O1} \
$$

**Type**: Numeric

#### **BL\_INDEXING\_MODE**

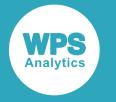

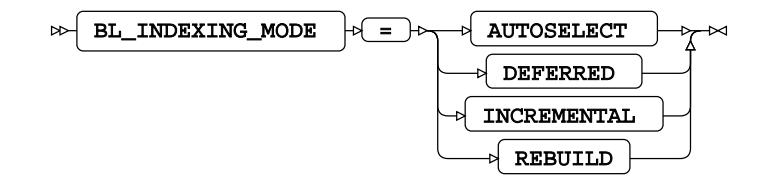

#### **BL\_LOAD\_REPLACE**

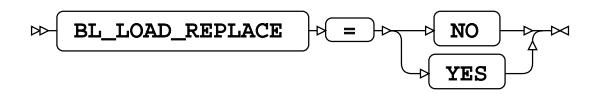

#### **BL\_LOG**

$$
\text{B. B. L.} \text{D.} \qquad \text{C.} \qquad \text{C.} \qquad \text{
$$

**Type**: String

#### **BL\_METHOD**

$$
\text{B}} \quad \text{BL\_METHOD} \quad \text{B} \quad \text{L} \quad \text{CLILOAD} \quad \text{M}
$$

#### **BL\_RECOVERABLE**

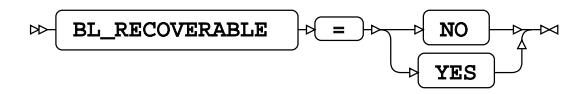

# **SQL generation**

#### **DBCREATE\_TABLE\_OPTS**

$$
\text{BEREATE\_TABLE\_OPTS} \qquad \qquad \text{where} \qquad \text{BDE} \qquad \text{and} \qquad \text{CDE} \qquad \text{CDE
$$

**Type**: String

#### **DBGEN\_NAME**

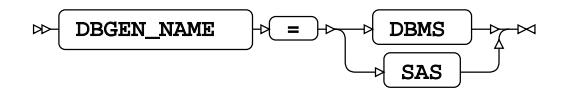

**Default value**: SAS

#### **DBINDEX**

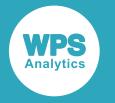

$$
\text{W} \text{ DBINDEX} \rightarrow \text{I} \text{ V} \text{ W} \rightarrow \text{ V}
$$

#### **DBNULLKEYS**

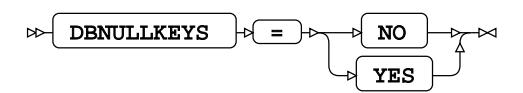

#### **DBSASLABEL**

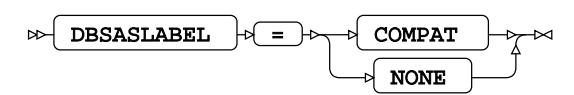

#### **DBSLICEPARM**

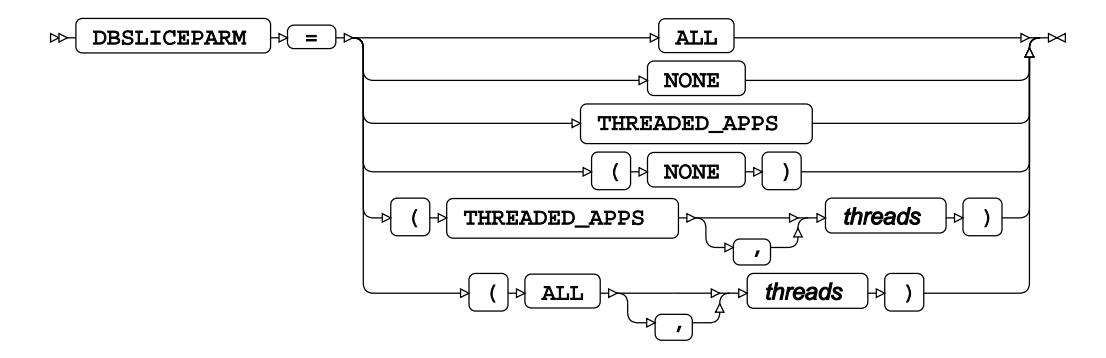

**DIRECT\_EXE**

$$
\text{Lip} \left( \text{DIRECT\_EXE} \right) \text{D} \left( \text{E1ETE} \right) \text{D}
$$

**DIRECT\_SQL**

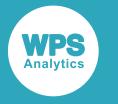

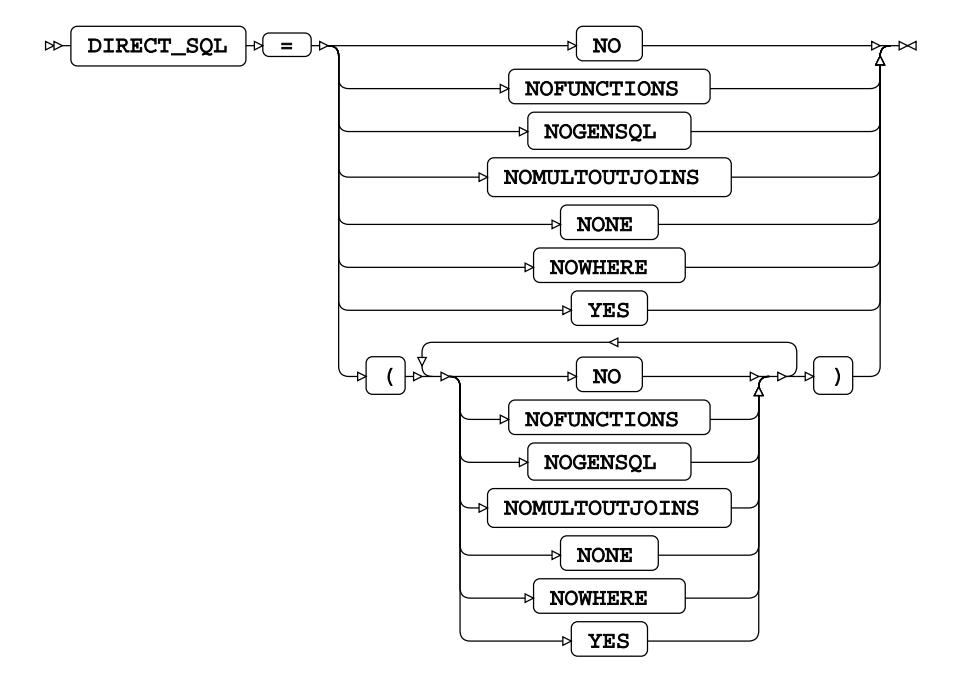

**Default value**: YES

**IN**

$$
\text{Var} \left( \text{IN} \right) = \text{Var} \left( \text{String} \right)
$$

**Type**: String

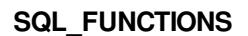

$$
\text{Ric} \left[ \begin{array}{cc} \text{SQL\_FUNCTIONS} & \text{if} \\\end{array} \right] \text{Ric} \left[ \begin{array}{cc} \text{SQL\_FUNCTIONS} & \text{if} \\\end{array} \right] \text{Ric}
$$

#### **SQLGENERATION**

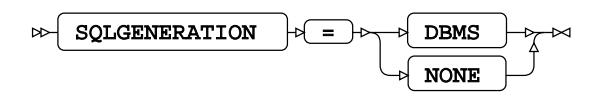

#### **STRINGDATES**

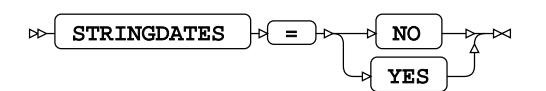

### **SQL metadata**

#### **IGNORE\_READ\_ONLY\_COLUMNS**

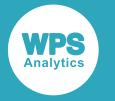

$$
\text{W} \text{IGNORE\_READ\_ONLY\_COLUTIONNS} \qquad \text{W} \text{S} \longrightarrow \text{NO} \longrightarrow \text{N} \longrightarrow \text{N}
$$

#### **PRESERVE\_COL\_NAMES**

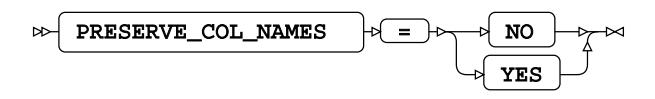

**Default value**: NO

#### **PRESERVE\_NAMES**

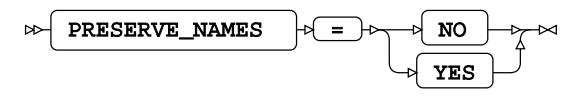

**Default value**: NO

#### **PRESERVE\_TAB\_NAMES**

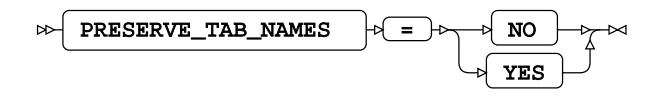

**Default value**: NO

### **SQL transaction**

#### **AUTOCOMMIT**

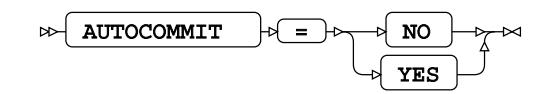

#### **CURSOR\_TYPE**

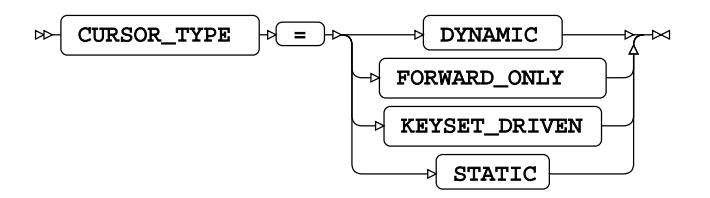

#### **DBCOMMIT**

 $\log$  DBCOMMIT  $\log$  =  $\log$  number-of-records ŀм

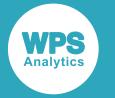

**Type**: Numeric

**Minimum value**: 0

#### **DBMAX\_TEXT**

 $\triangleright$ DBMAX\_TEXT  $\left| \psi \right| = \left| \psi \right|$  max-string-length  $\Join$ 

**Type**: Numeric

**Minimum value**: 1

**Maximum value**: 32767

#### **INSERTBUFF**

 $\triangleright$  INSERTBUFF  $\triangleright$  =  $\cdot$  buffer-size  $\overline{\mathsf{z}}$ 

**Type**: Numeric

**Minimum value**: 1

#### **QUERY\_TIMEOUT**

 $\overline{QUERY\_TIMEOUT}$   $\rightarrow$   $\overline{QUERY\_TIMEOUT}$ ŀм ⊶

**Type**: Numeric

**Minimum value**: 0

#### **READBUFF**

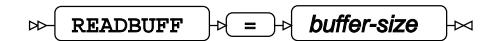

**Type**: Numeric

**Minimum value**: 1

**Maximum value**: 32767

#### **SPOOL**

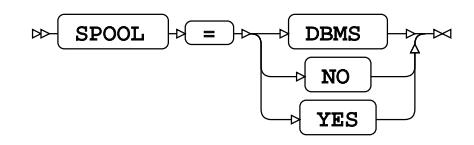

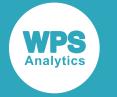

# **Table locking options**

#### **READ\_ISOLATION\_LEVEL**

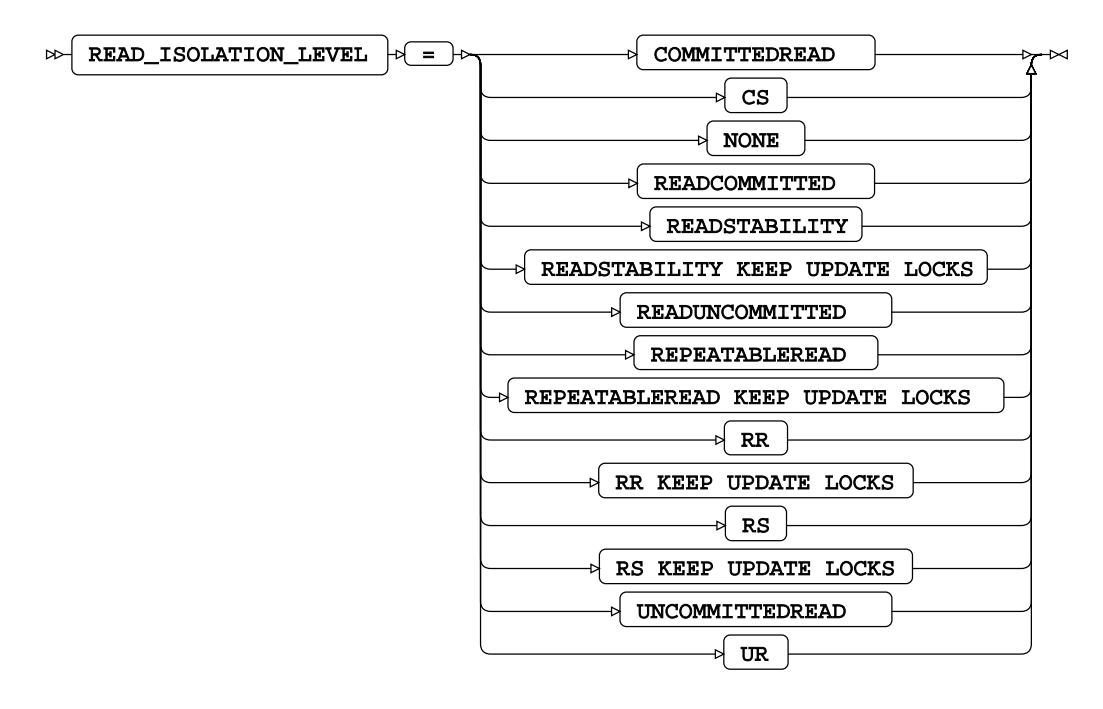

#### **READ\_LOCK\_TYPE**

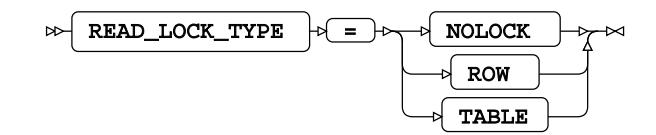

**UPDATE\_ISOLATION\_LEVEL**

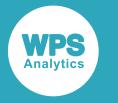

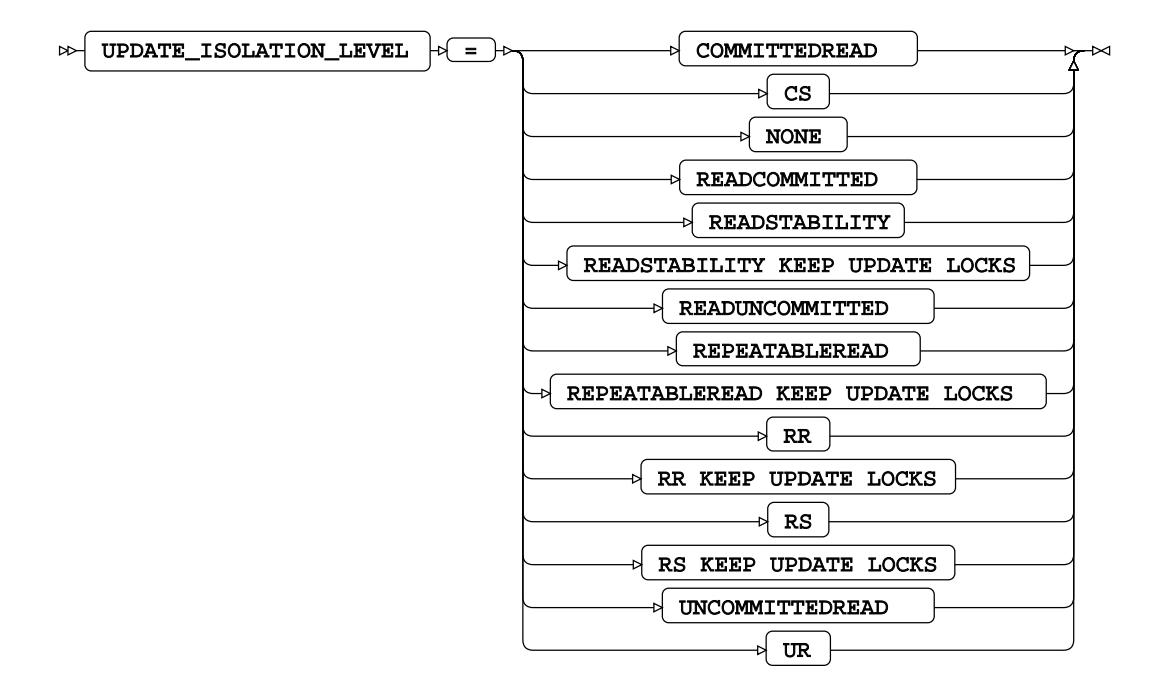

#### **UPDATE\_LOCK\_TYPE**

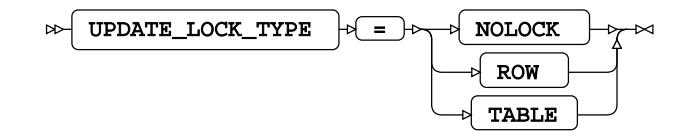

# **DB2 Dataset Options**

**BULKLOAD**

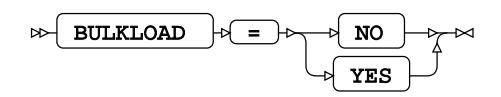

**CURSOR\_TYPE**

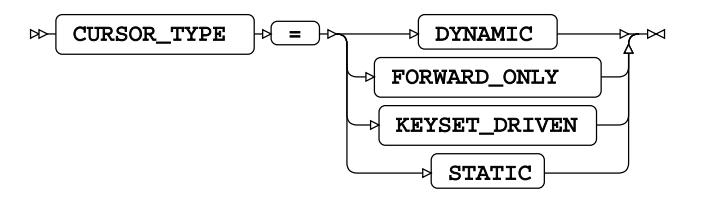

**DBCOMMIT**

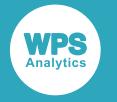

 $\log$ DBCOMMIT  $\log$  =  $\log$  number-of-records Ь⊲

**Type**: Numeric

**Minimum value**: 0

#### **DBCREATE\_TABLE\_OPTS**

 $\triangleright$  DBCREATE\_TABLE\_OPTS  $\rightarrow$   $\rightarrow$  table-options  $\overline{\mathsf{M}}$ 

**Type**: String

#### **DBGEN\_NAME**

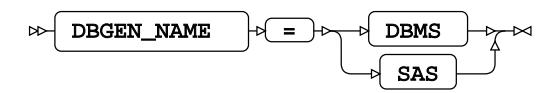

#### **DBINDEX**

DBINDEX = NO YES

**DBKEY**

$$
\text{Lip} \left( \text{DBKEY} \right) \rightarrow \text{Lip} \left( \text{column-name} \right) \rightarrow
$$

**DBMAX\_TEXT**

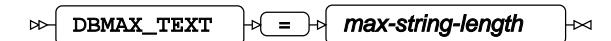

**Type**: Numeric

**DBNULL**

$$
\text{D}\text{B}\text{NULL} \rightarrow \text{I} \text{D}\text{null-value} \rightarrow \text{M}
$$

#### **DBNULLKEYS**

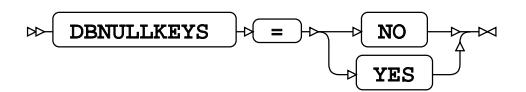

**DBSASLABEL**

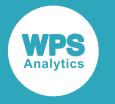

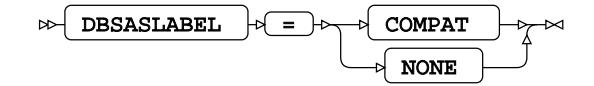

**DBSLICE**

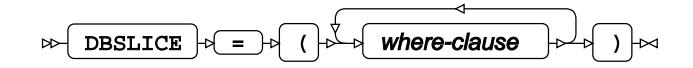

#### **DBSLICEPARM**

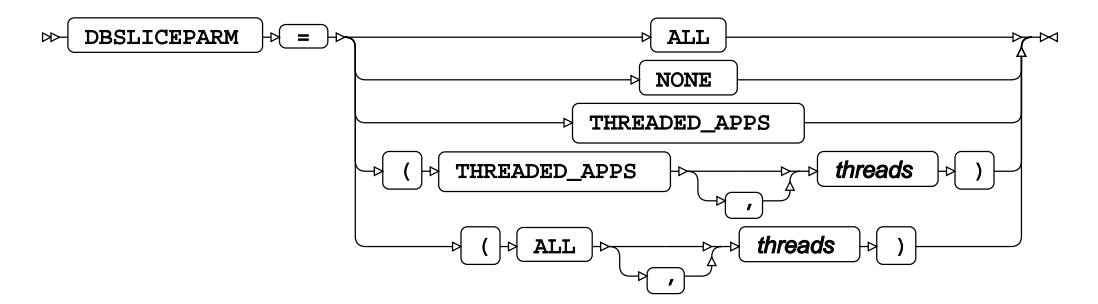

#### **DBTYPE**

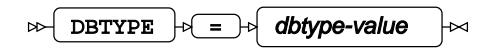

#### **IGNORE\_READ\_ONLY\_COLUMNS**

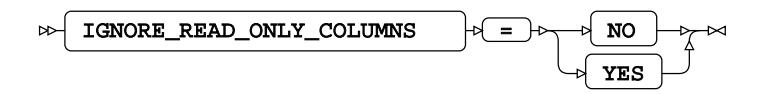

**IN**

$$
\text{Var} \left( \text{IN} \right) = \text{Var} \left( \text{in-options} \right) \text{ and } \text{Var} \left( \text{IN} \right) = \text{Var} \left( \text{IN} \right)
$$

**Type**: String

#### **INSERTBUFF**

$$
\text{Cov}\left(\text{INSERTBUFF}\right) \text{Cov}\left(\text{Eov}\right) \text{Cov}\left(\text{Fov}\right)
$$

**Type**: Numeric

**Minimum value**: 1

**PRESERVE\_COL\_NAMES**
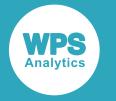

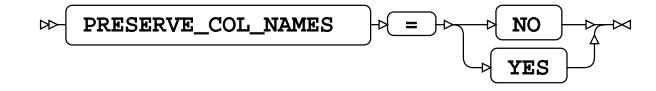

**Default value**: NO

#### **QUERY\_TIMEOUT**

 $\Rightarrow$  QUERY\_TIMEOUT  $\Rightarrow$  =  $\Rightarrow$  duration Н×

**Type**: Numeric

**Minimum value**: 0

#### **READ\_ISOLATION\_LEVEL**

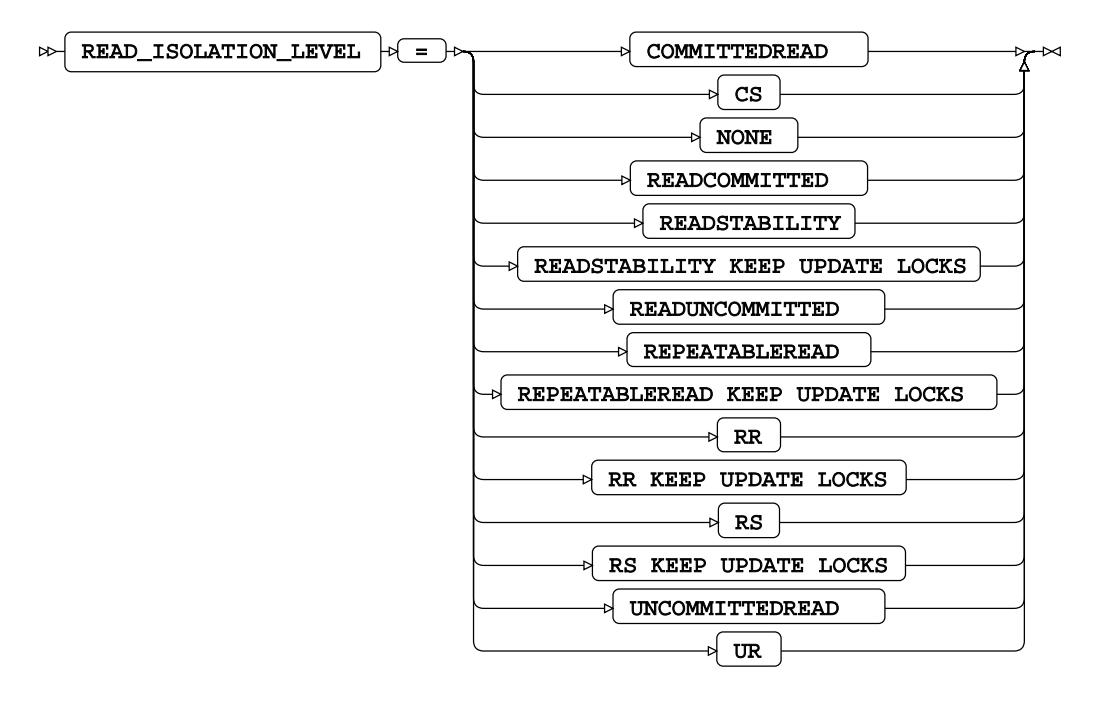

#### **READ\_LOCK\_TYPE**

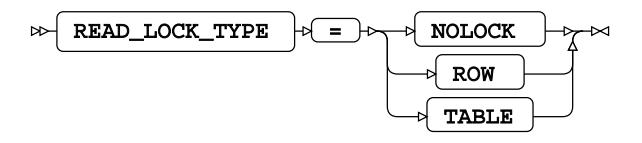

#### **READBUFF**

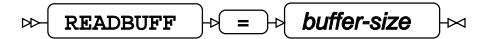

**Type**: Numeric

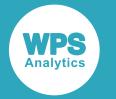

#### **Minimum value**: 1

**Maximum value**: 32767

#### **SCHEMA**

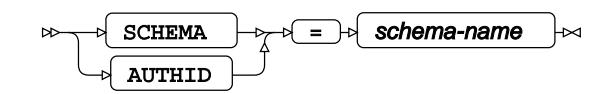

**Type**: String

#### **UPDATE\_ISOLATION\_LEVEL**

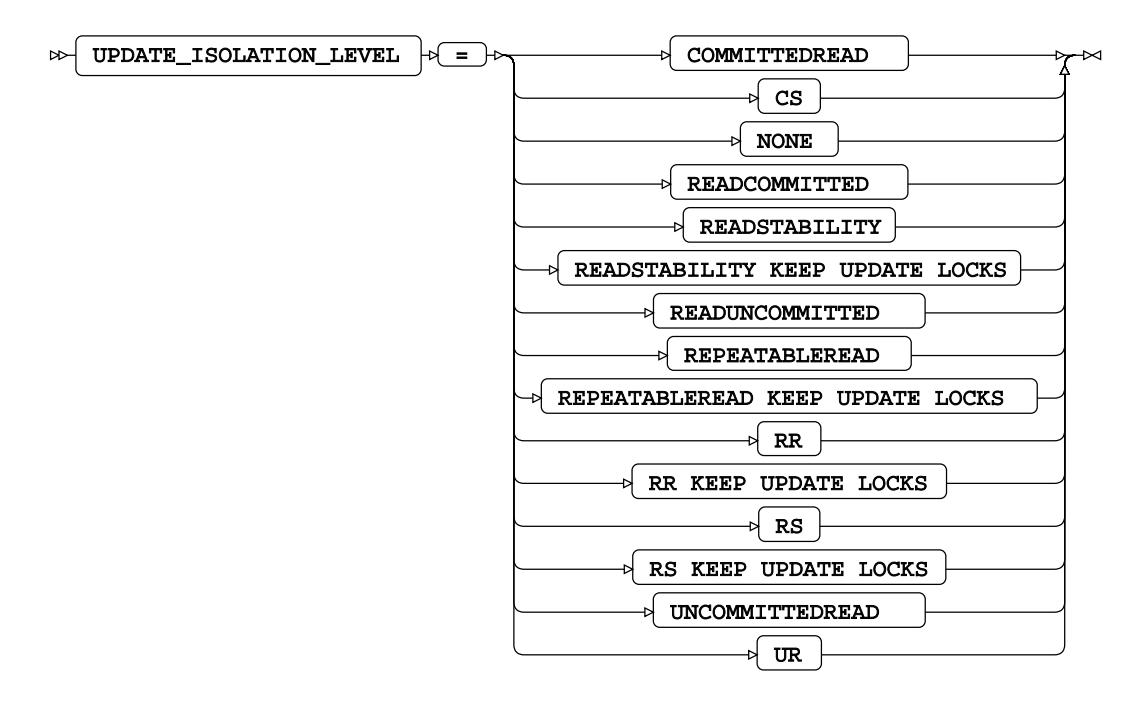

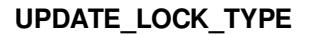

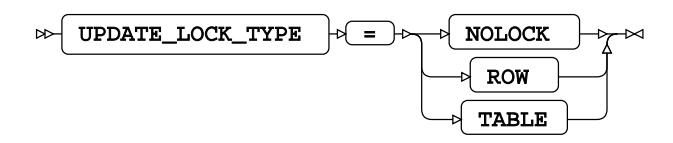

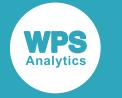

## **DB2 (for z/OS)**

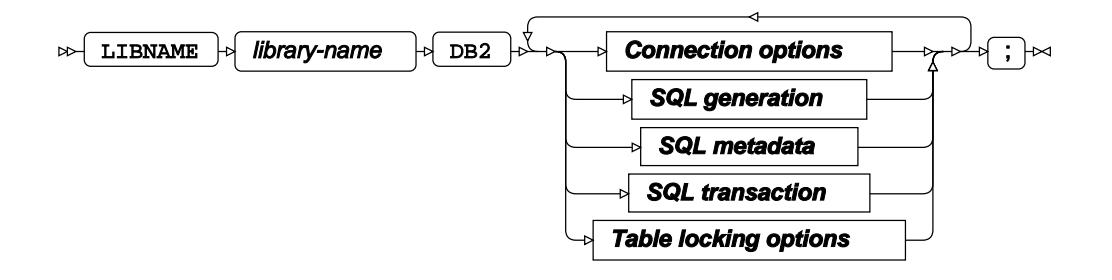

### **Connection options**

#### **ACCESS**

 $\bowtie$  ACCESS  $\downarrow \heartsuit = \uparrow \heartsuit$  READONLY ├╳

#### **AUTHDOMAIN**

 $\triangleright$  AUTHDOMAIN  $\cdot$  =  $\cdot$  authdomain Lт

**Type**: String

#### **AUTHID**

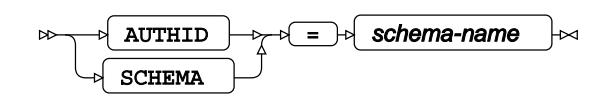

**Type**: String

#### **CONNECTION**

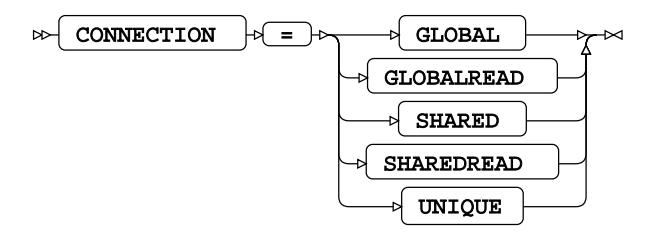

#### **DATABASENAME**

 $\triangleright$  DATABASENAME  $\cdot \cdot \cdot$  database-name  $\bowtie$ 

**Type**: String

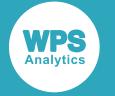

#### **DBCONINIT**

$$
\text{BECONINIT} \quad \text{initalisation-options} \quad \text{and} \quad \text{in}
$$

**Type**: String

#### **DBCONTERM**

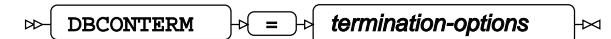

**Type**: String

#### **DBLIBINIT**

$$
\text{DBLIBINIT} \cdot \text{minimilarity} \cdot \text{initialisation-options} \rightarrow \text{total}
$$

**Type**: String

#### **DBLIBTERM**

$$
\text{BOLUTION: } \begin{array}{|l|l|} \hline \text{C}} \text{C}} \text{DBLIBTERM} & \text{intra} \end{array} \Rightarrow \begin{array}{|l|l|} \hline \text{t} & \text{ermination-options} \\ \hline \text{t} & \text{ermination-options} \end{array} \Rightarrow
$$

**Type**: String

#### **DEFER**

$$
\text{DSEFER} \qquad \text{DSEER} \qquad \text{DSEDERE} \qquad \text{DSEDERE} \qquad \text{DSEDEERE} \qquad \text{DSEDEERE} \qquad \text{DSEDEERE} \qquad \text{
$$

#### **LOCATION**

LOCATION = location-options

**Type**: String

#### **PASSWORD**

$$
\text{PS} \text{PASSWORD} \quad \text{or} \quad \text{PS} \text{PASSWORD} \quad \text{or} \quad \text
$$

**Type**: String

#### **SERVER**

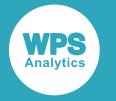

$$
\text{Exp} \quad \text{SERVER} \quad \text{Exp} \quad \text{Exp} \quad \text{Fermote-id} \quad \text{Exp}
$$

**Type**: String

#### **SSID**

$$
\text{exp}\left\{\text{SSID}\right\} \text{exp}\left\{\text{E}\left\{\text{E}\right\} \text{exp}\left\{\text{E}\right\}\right\}
$$

**Type**: String

#### **USER**

$$
\mathbb{R} \setminus \overline{\text{USER}} \rightarrow \overline{\text{USER}} \rightarrow \text{USer-name} \rightarrow \mathbb{R}
$$

**Type**: String

#### **UTILCONN\_TRANSIENT**

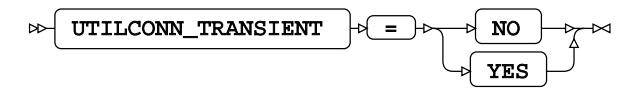

### **SQL generation**

#### **DBCREATE\_TABLE\_OPTS**

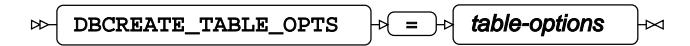

**Type**: String

#### **DBGEN\_NAME**

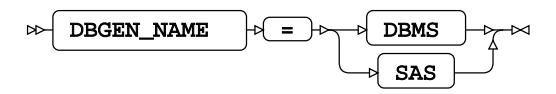

**Default value**: SAS

#### **DBNULLKEYS**

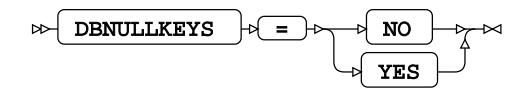

#### **DBSASLABEL**

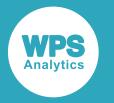

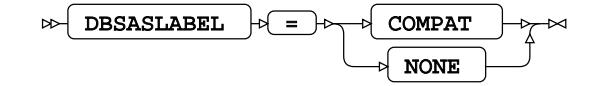

#### **DBSLICEPARM**

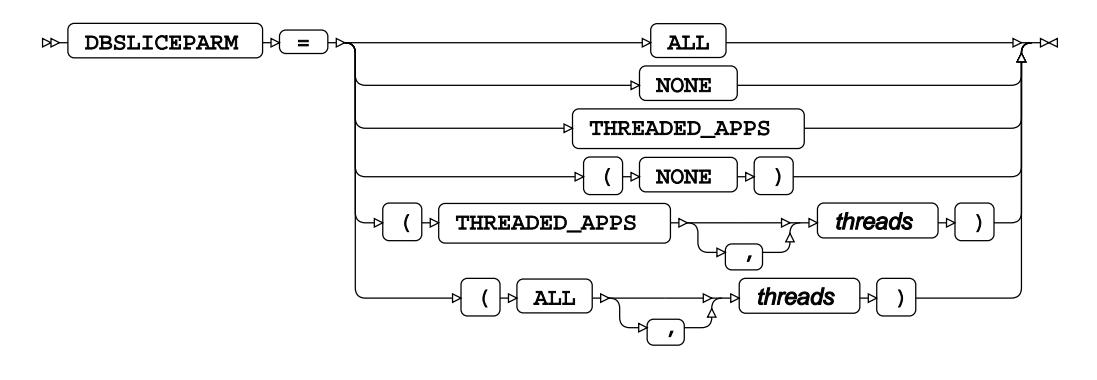

#### **DEGREE**

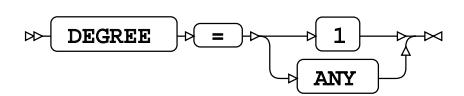

#### **DIRECT\_EXE**

$$
\text{Lip} \left( \text{Direct\_exe} \right) \text{Lip} \left( \text{Isplit} \right) \text{Lip}
$$

#### **DIRECT\_SQL**

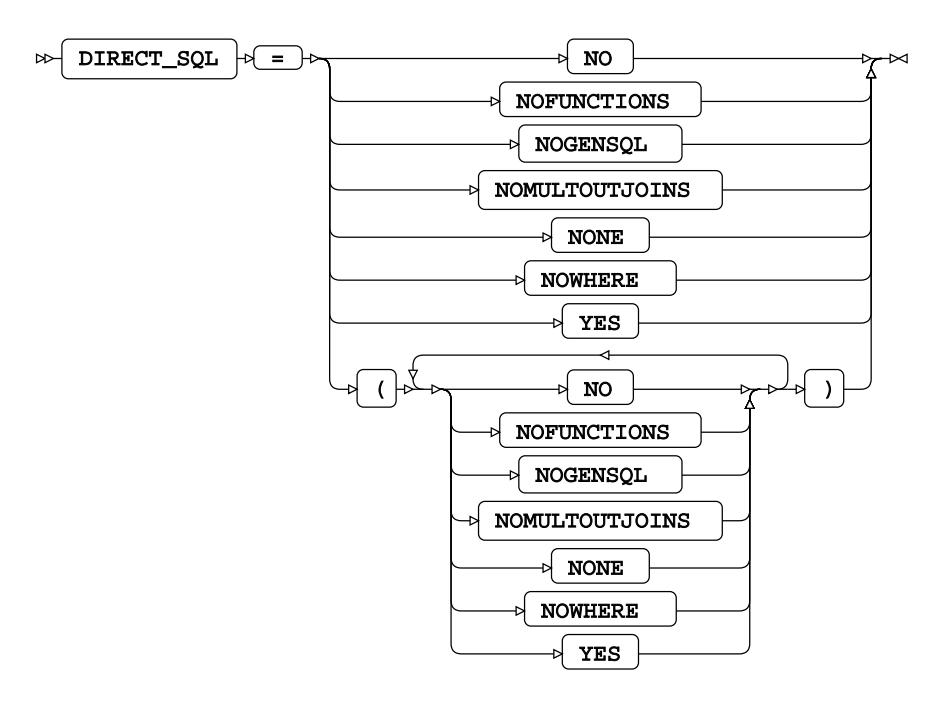

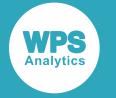

**Default value**: YES

**IN**

$$
\text{Var} \left( \text{IN} \right) \text{Var} \left( \text{IN} \right) \text{Var} \left( \text{IN} \right)
$$

**Type**: String

#### **SQL\_FUNCTIONS**

$$
\text{Cov} \left( \begin{array}{c|c} \text{SQL\_FUNCTIONS} & \text{in} \end{array} \right) \text{Cov} \left( \begin{array}{c} \text{SQL} & \text{in} \end{array} \right) \text{Cov}
$$

#### **SQLGENERATION**

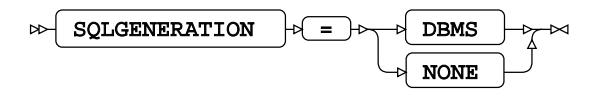

### **SQL metadata**

#### **PRESERVE\_COL\_NAMES**

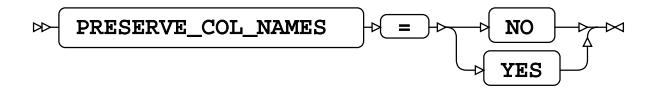

**Default value**: NO

#### **PRESERVE\_NAMES**

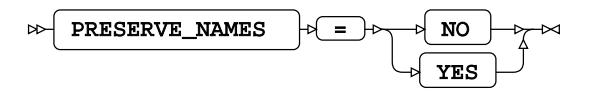

**Default value**: NO

#### **PRESERVE\_TAB\_NAMES**

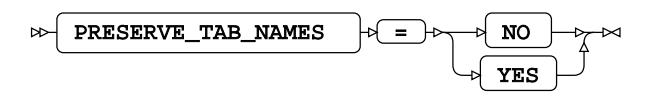

**Default value**: NO

### **SQL transaction**

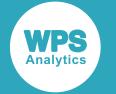

#### **DBCOMMIT**

 $\log$ DBCOMMIT  $\log$  =  $\log$  number-of-records صحا

**Type**: Numeric

**Minimum value**: 0

#### **DBMAX\_TEXT**

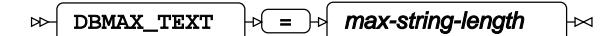

**Type**: Numeric

**Minimum value**: 1

**Maximum value**: 32767

#### **READBUFF**

 $\triangleright$  READBUFF  $\rightarrow$   $\rightarrow$   $\rightarrow$  buffer-size  $\overline{\mathsf{M}}$ 

**Type**: Numeric

**Minimum value**: 1

**Maximum value**: 32767

**SPOOL**

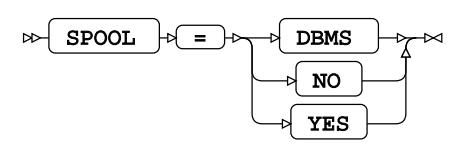

**Table locking options**

**READ\_ISOLATION\_LEVEL**

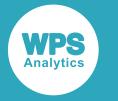

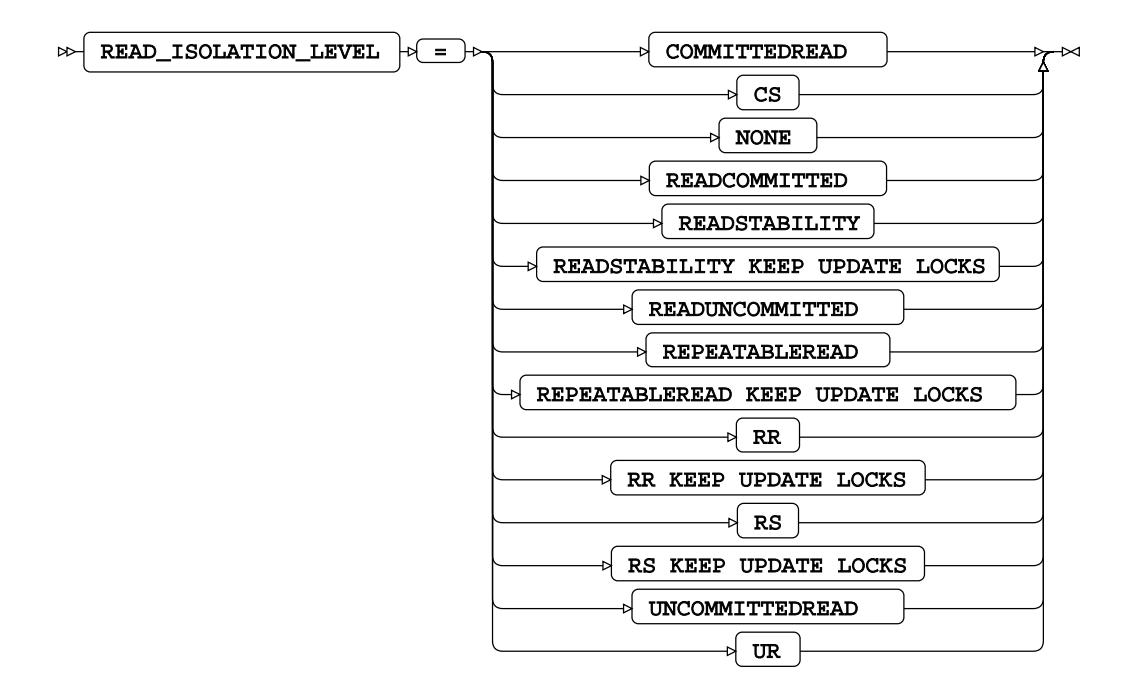

#### **READ\_LOCK\_TYPE**

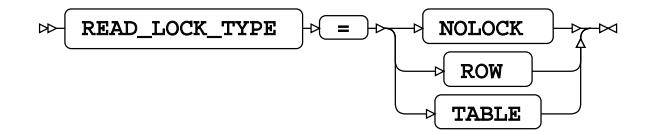

#### **UPDATE\_ISOLATION\_LEVEL**

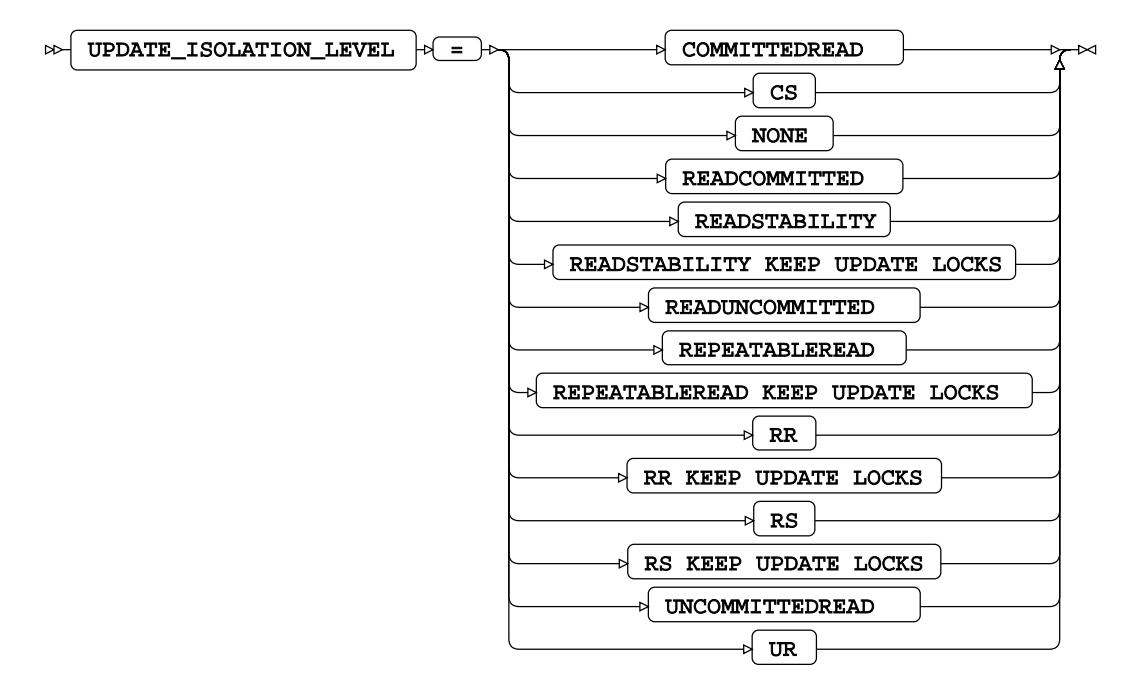

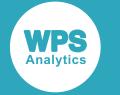

#### **UPDATE\_LOCK\_TYPE**

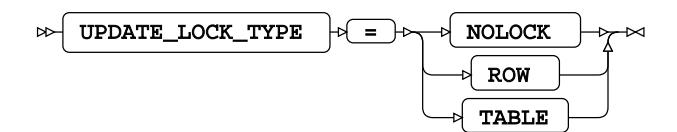

## **DB2 Dataset Options**

#### **AUTHID**

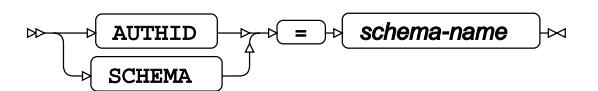

**Type**: String

#### **DBCOMMIT**

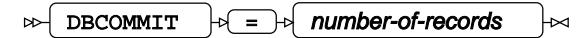

**Type**: Numeric

**Minimum value**: 0

#### **DBCREATE\_TABLE\_OPTS**

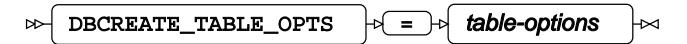

**Type**: String

#### **DBGEN\_NAME**

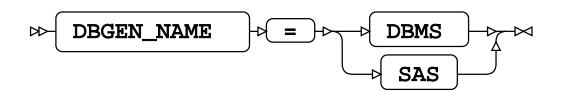

**DBKEY**

 $\overline{\text{DBKEY}}$   $\rightarrow$   $\overline{\text{Column}$ -name  $\sim$ Ь⊲

**DBNULL**

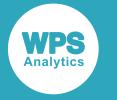

DBNULL = null-value

**DBNULLKEYS**

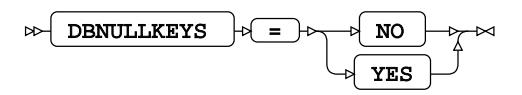

#### **DBSASLABEL**

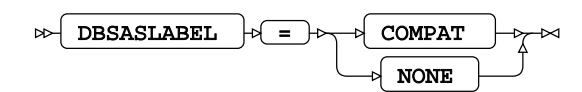

#### **DBSLICE**

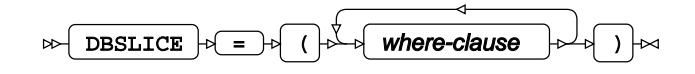

#### **DBSLICEPARM**

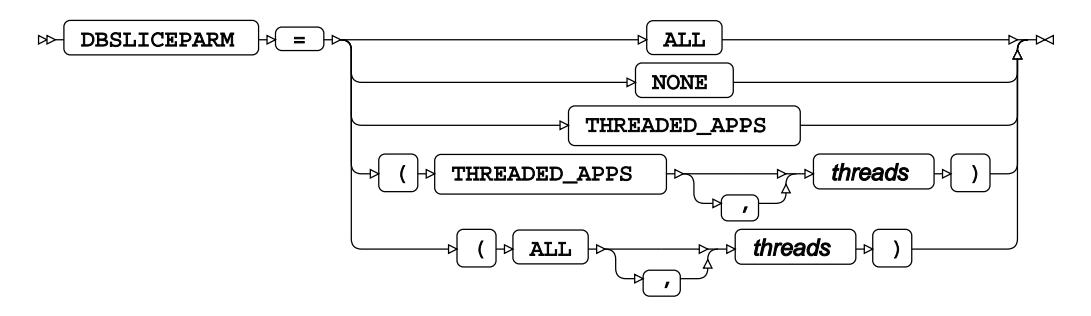

#### **DBTYPE**

$$
\text{BETYPE} \rightarrow \text{Baryp} \rightarrow \text{dbtype-value} \rightarrow
$$

**DEGREE**

$$
\text{DEGREE} \rightarrow \text{I} \rightarrow \text{I} \rightarrow \text{I}
$$

**IN**

$$
\log \boxed{IN} \log \boxed{=} \log \boxed{in\text{-options}} \log
$$

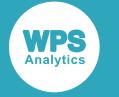

**Type**: String

#### **LOCATION**

$$
\text{for } \boxed{\text{LOCATION}} \rightarrow \boxed{\text{log} \boxed{\text{location-options}} \rightarrow
$$

**Type**: String

#### **PRESERVE\_COL\_NAMES**

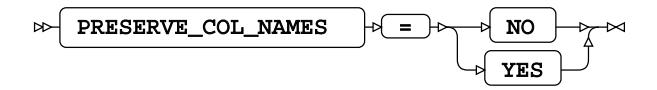

**Default value**: NO

#### **READ\_ISOLATION\_LEVEL**

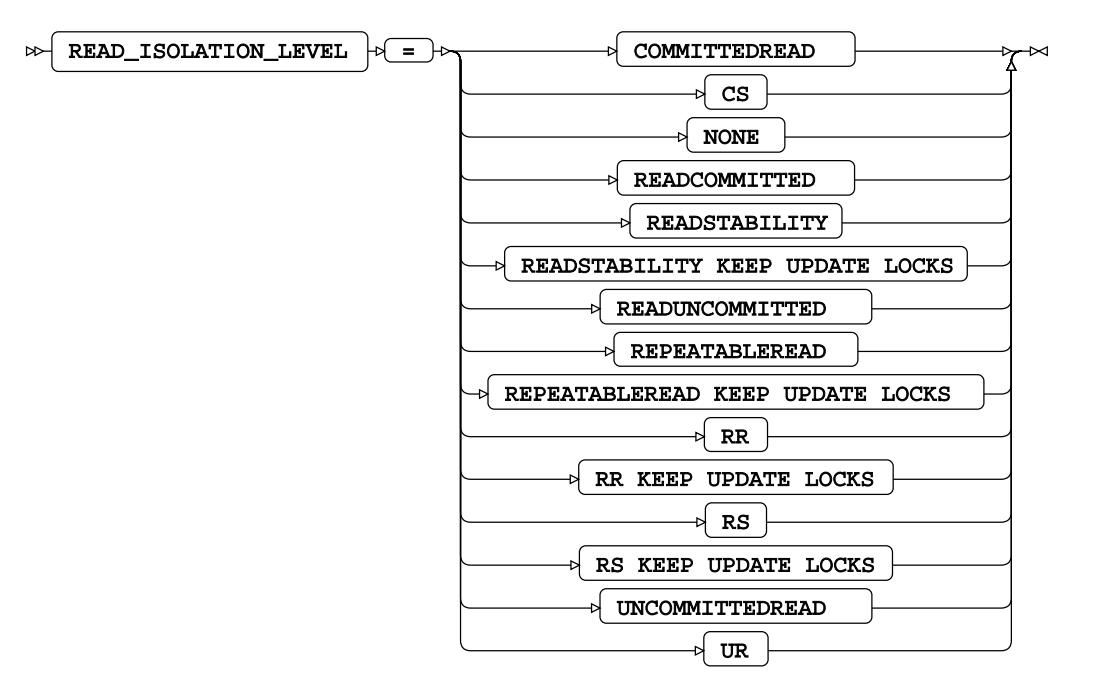

#### **READ\_LOCK\_TYPE**

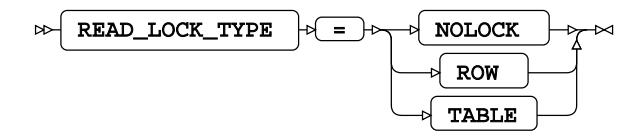

#### **READBUFF**

 $\triangleright$  READBUFF  $\cdot \triangleright$  =  $\cdot \triangleright$  buffer-size  $\bowtie$ 

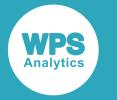

**Type**: Numeric

**Minimum value**: 1

**Maximum value**: 32767

#### **UPDATE\_ISOLATION\_LEVEL**

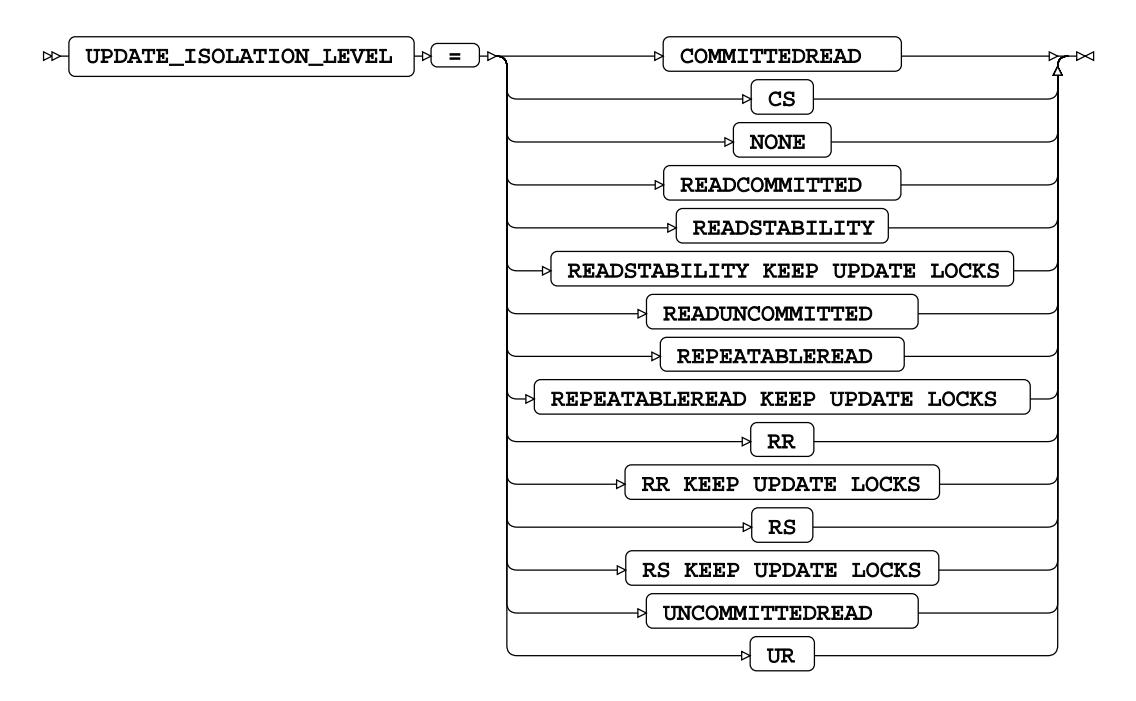

#### **UPDATE\_LOCK\_TYPE**

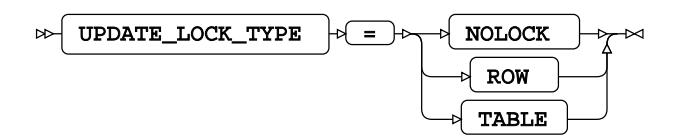

## **DB2EXT Procedure**

### **Supported statements**

- *PROC DB2EX[T](#page-3793-0)* (page 3794)
- *FMT*  $\sigma$  (page 3794)
- *RENAME*  $\vec{C}$  (page 3794)
- *SELEC[T](#page-3793-1)* (page 3794)
- *EXI[T](#page-3793-2)*  $\overline{C}$ <sup>1</sup> (page 3794)

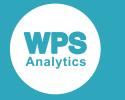

## <span id="page-3793-0"></span>**PROC DB2EXT**

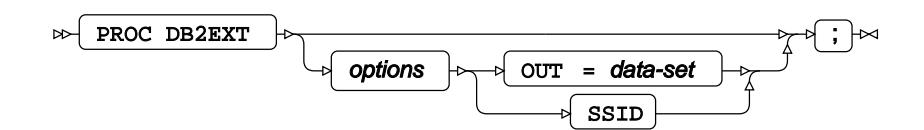

**FMT**

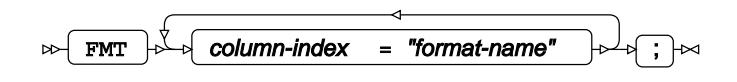

### **RENAME**

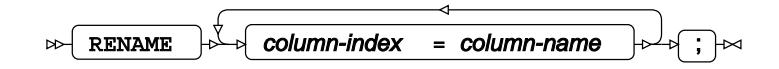

## <span id="page-3793-1"></span>**SELECT**

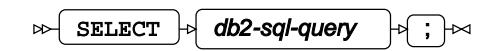

## <span id="page-3793-2"></span>**EXIT**

 $\triangleright$   $\triangleright$   $\stackrel{\sim}{\longrightarrow}$   $\stackrel{\sim}{\longrightarrow}$ 

# **WPS Engine for Excel**

The WPS Engine for EXCEL provides connectivity to an Excel workbook.

Two versions of the Excel engine are available. The engine name intended for a library connection to binary-format Excel Workbooks  $(.x1s)$  is EXCEL. The engine name intended for a library connection to an XML-based format Excel Workbooks (.xlsx) is XLSX.

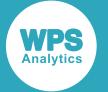

Microsoft Excel Workbooks use a different reference date (epoch) from the SAS language to represent date and datetime values. Converting date and datetime numeric values can be controlled using options described in the engine references. Date and datetime values stored as strings in Excel Workbooks can be read and converted to SAS language date or datetime values. Date or datetime values prior to the Excel epoch cannot be stored as numeric values and must be stored as string values.

### **Using the XLSX engine on 32-bit Windows**

If you attempt to open an  $.x$ lsx workbook that is larger than approximately 2Gb using the XLSX engine with the 32-bit version of WPS Analytics, the open might fail.

You can split the workbook into smaller workbooks, and then concatenate them using the  $LI$ BNAME statement. For example:

```
LIBNAME nxlsx XLSX 'C:\tmp\Data_1.xlsx';
LIBNAME oxlsx XLSX 'C:\tmp\Data_2.xlsx';
```
LIBNAME xllib XLSX (nxlsx oxlsx);

You can then use the concatenated library name  $x111b$  in SAS language programs.

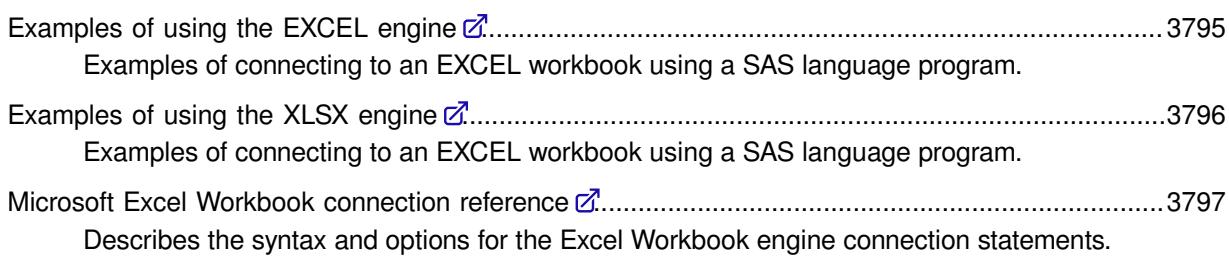

## <span id="page-3794-0"></span>**Examples of using the EXCEL engine**

Examples of connecting to an EXCEL workbook using a SAS language program.

### **Basic example**

Example of a basic dataset read and EXCEL workbook creation and connection.

In this example, a connection is made to a Workbook using the EXCEL engine.

LIBNAME ExLib EXCEL 'C:\SpreadSheets\Bookstore\_1.xlsx';

You can then use this library name to read from and write to a worksheet in the Workbook. For example:

```
DATA test;
     SET ExLib.'Sheet1$'n;
RUN;
```
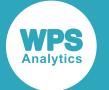

This program reads the worksheet Sheet1 in the Workbook specified by ExLib, and writes the contents to the dataset test in the Work library.

When using the **EXCEL** engine name:

The filename is the Workbook.

RUN;

• Use 'mysheet\$'n to read data from a worksheet contained in a Workbook.

For example, to read data from Sheet1 referenced in the ExLib library reference, specify ExLib.'Sheet1\$'n.

• Use mysheet to write data to a worksheet contained in a workbook.

For example, to write data to Sheet1 referenced in the ExLib library reference, specify ExLib.Sheet1.

### **Example – creating a worksheet using options**

Example of an EXCEL workbook connection and creation of another workbook using options.

In this example, a connection is made to a Workbook using the EXCEL engine.

```
LIBNAME Myexcel EXCEL 'C:\Spreadsheets\Books_store.xlsx' LABEL STRINGDATES=NO;
LIBNAME MyACE 'C:\tmp\samples';
DATA Myexcel.Page_1;
  SET MyACE.BOOKS;
```
In this example, a DATA step reads the BOOKS dataset in the samples folder and writes to a worksheet in the Books store workbook.

When viewing the worksheet Page\_1 in the Books\_store workbook, it can be seen that the heading columns have taken the *Label* variable names. In addition, because STRINGDATES=NO is specified, dates are read as numeric values and appear in the expected format of DD-MMM-YYYY in the worksheet.

## <span id="page-3795-0"></span>**Examples of using the XLSX engine**

Examples of connecting to an EXCEL workbook using a SAS language program.

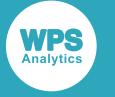

### **Basic example**

Example of a basic connection to a Microsoft Excel Workbook.

In this example, a connection is made to a Workbook using the XLSX engine.

LIBNAME ExLib XLSX 'C:\SpreadSheets\Bookstore\_1.xlsx';

You can then use this library name to read from and write to a worksheet in the Workbook. For example:

```
DATA test;
     SET ExLib.Sheet1;
RIM:
```
This program reads the worksheet Sheet1 in the Workbook specified by ExLib, and writes the contents to the dataset test in the Work library.

### **Example – creating a worksheet using options**

Example of an XLSX workbook connection and creation of another workbook using options.

In this example, a connection is made to a Workbook using the XLSX engine.

```
LIBNAME Myxlsx XLSX 'C:\Spreadsheets\Books_store.xlsx' LABEL DATE_FORMAT='YYYY-MM-
DD';
LIBNAME MyACE 'C:\tmp\samples';
DATA Myxlsx.Page_1;
   SET MyACE.BOOKS;
RUN;
```
In this example, a DATA step reads from a dataset BOOKS in the samples folder and writes to a worksheet in the Books\_store Workbook.

When viewing the worksheet  $Page_1$  in the Workbook, it can be seen that the heading columns have taken the *Label* variable names. In addition, the date format has changed from its original format in the BOOKS dataset of DD-MMM-YYYY to the YYYY-MM-DD format in the worksheet.

### <span id="page-3796-0"></span>**Microsoft Excel Workbook connection reference**

Describes the syntax and options for the Excel Workbook engine connection statements.

You can connect a SAS language program to a Microsoft Excel Workbook by specifying an engine name to the LIBNAME library connection statement. The engine name intended for a library connection to binary-format Excel Workbooks  $(.x1s)$  is EXCEL. The engine name intended for a library connection to an XML-based format Excel Workbooks (.xlsx) is XLSX.

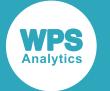

You can specify options that determine how SAS language programs interact with the workbook. You can specify these options to the LIBNAME statement. The supported LIBNAME statement options are described in this reference. The dataset options supported by the XLSX engine are specified with a worksheet to SAS language statements that enable you to specify a dataset.

The supported LIBNAME statement and dataset options are described in this reference.

EXCE[L](#page-3797-0) .............................................................................................................................................3798 Connect to a workbook by specifying the EXCEL engine name to the LIBNAME library connection statement.

XLSX [.](#page-3809-0)...............................................................................................................................................3810 Connect to a workbook by specifying the XLSX engine name to the LIBNAME library connection statement.

## <span id="page-3797-0"></span>**EXCEL**

Connect to a workbook by specifying the EXCEL engine name to the LIBNAME library connection statement.

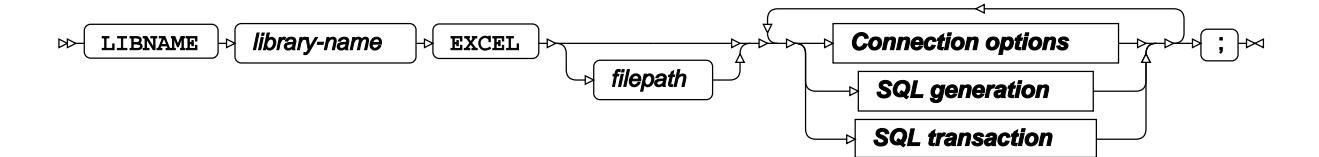

The LIBNAME library reference enables a SAS language program to access a Microsoft Excel Workbook using the name defined in *library-name*. A library reference is only active for the duration of a WPS Analytics session. You can use the specified library reference in programs to access data stored in a workbook, as long as the programs are run in the WPS Analytics session in which the library reference is specified. The LIBNAME statement contains options that, when specified, determine how SAS language programs interact with the workbook.

- Connection option[s](#page-3798-0)  $\vec{\alpha}$  (page 3799): Create the connection to the specified Microsoft Excel Workbook.
- SQL generation options  $\mathbb{Z}^r$  (page 3804): Affect the creation of SQL of statements processed by WPS Analytics.
- SQL tran[s](#page-3806-0)action options  $\mathbb{Z}^r$  (page 3807): Affect the transactional behaviour of statements processed by WPS Analytics.

#### *library-name*

Specifies the name that can be used in other SAS language statements to reference this connection to the workbook.

For example, the following statement:

LIBNAME ExLib EXCEL 'C:\SpreadSheets\Bookstore.xlsx';

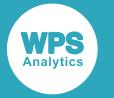

creates a connection to a workbook using the name  $ExLib$ . This name can then be used in, for example, the SOL procedure:

```
PROC SQL;
   INSERT INTO ExLib.person VALUES (32, 'Smith', 'John', 479216691);
QUIT;
```
In this program, the SQL procedure is used to insert data into the worksheet person in the workbook referenced by ExLib.

#### *filepath*

Specifies the name and path to the Microsoft Excel workbook file.

If the file does not exist, it is created when data is written to it, unless the *NOREPLAC[E](#page-3816-0)* (page 3817) option is also specified.

You can alternatively specify the file location using the *PAT[H](#page-3801-0)* (page 3802) option.

### <span id="page-3798-0"></span>**Connection options**

Create the connection to the specified Microsoft Excel Workbook.

#### **ACCESS**

Specifies the access mode for the library connection.

$$
\text{DFT} \quad \text{ACCESS} \quad \text{FFT} \quad \text{FET} \quad \text{FFT} \quad \text{FFT}
$$

If this option is not specified, the library connection uses a *read-write* access mode that allows read, insert, and update operations.

#### **READONLY**

The library connection can only be used to read data.

If you specify this option, it overrides insert or update settings in other options and can result in data not being modified as expected.

#### **CONNECTION**

Specifies the type of library connection to make if the connection is not in single mode.

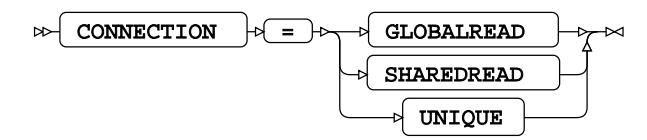

#### **Default value**: SHAREDREAD

#### **Note:**

If a database can only accept one SQL statement per connection, the connection type is always treated as a UNIQUE connection, whatever value is specified to this option.

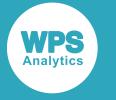

#### **GLOBALREAD**

This option is not currently supported.

#### **SHAREDREAD**

All workbook read operations that use this library connection statement share the same connection to the workbook that is created when the library connection statement is invoked. A connection to the workbook is created when the first insert or update operation occurs, and then this connection is shared for subsequent updates to the workbook.

#### **UNIQUE**

Each read operation using this library connection statement has its own connection to the workbook, but insert and update operations share a connection to the workbook.

#### **HEADER**

Specifies whether the first data row in a spreadsheet contains the variable names.

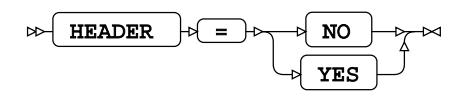

#### **NO**

When writing data to a worksheet, no header row is output. The first row written is the first row of data in the dataset being output to the worksheet.

When reading data from a worksheet, the first row in the worksheet is assumed to contain data. The DATA step variables created from the columns in the worksheet are given the variable names VAR*x*, where *x* is the column number; the first column in which there is data is column 1. Each subsequent column, including empty columns, is treated as a data column, and a variable name is created for it.

#### **YES**

The first row that contains data is assumed to contain column headers.

When reading data from a worksheet, the column headers are used as variable names. If a column header is missing, WPS creates a variable name VAR*x*, where *x* is the column number; the first column in which there is data is column 1.

When writing data to a worksheet, the DATA step variable names are used as column headers. The column headers are always written to the first row.

For example, if a worksheet contains the columns:

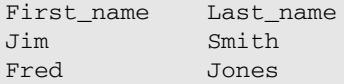

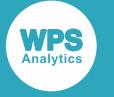

and HEADER=YES is specified, then the first row is assumed to be column headers. When the worksheet is read, two variables are created in the DATA step, First name and Last\_name.

If a DATA step contains two variables, First\_name and Last\_name, with the values:

Jim Smith Fred Jones

and a DATA step writes the data to a worksheet when HEADER=YES, then the first row of the worksheet contains the following:

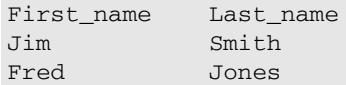

The variable names are not written.

If HEADER=YES, the variable names are written as the first row of the worksheet:

First\_name Last\_name Jim Smith Fred Jones

If you want to specify that a particular row is contains variable names, specify the row number in the HEADERROW option.

#### **INIT\_STRING**

Specifies an initialisation string. This can be used to bypass the initialisation dialog box.

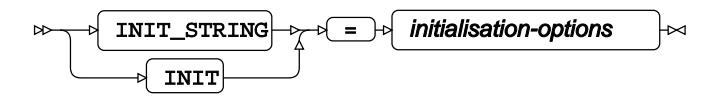

**Type**: String

For example:

LIBNAME MyExcel EXCEL INIT\_STRING='PROVIDER=MICROSOFT.ACE.OLEDB.12.0; DATA SOURCE=samples/libnames/Library.accdb;PERSIST SECURITY INFO=FALSE';

The initialisation string forms a direct connection with the Library. accdb Access database, enabling tables (datasets) to be created within it or written out from it. This must be an existing Access database.

#### **MIXED**

Specifies whether to treat all column data as character data.

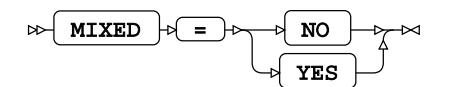

**NO**

Do not treat all data as character data.

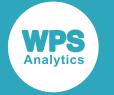

#### **YES**

Treat all column data as character data.

#### **MSENGINE**

Specifies which Microsoft database engine used in the target data source.

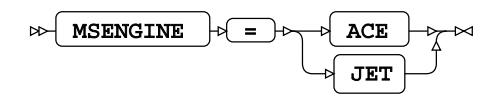

#### **ACE**

The data source uses the Microsoft ACE engine. This is the default.

#### **JET**

The data source uses the Microsoft JET engine.

#### <span id="page-3801-0"></span>**PATH**

Specifies the file to which the database engine connects.

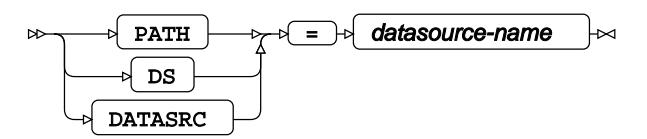

#### **Type**: String

You can alternatively specify the filename using the library connection *filepath*.

#### **PROMPT**

Specifies whether database connection details are entered through a connection dialog rather than in options to the database engine connection statement.

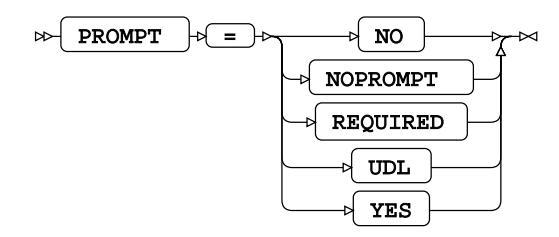

**NO**

Connect without using a connection dialog. The options required to connect must be specified in the connection statement, or in a Universal Data Link (UDL) file.

#### **NOPROMPT**

Connect without using a connection dialog if the only connection options required are the user name and user password. The user name and password must be specified in the USER and PASSWORD option, otherwise the connection dialog is displayed.

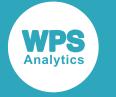

#### **REQUIRED**

Specifies that a connection dialog is displayed if mandatory options are not specified to the database connection statement.

#### **UDL**

Prompts for the name of a Microsoft Universal Data Link (UDL) file. A UDL file contains initialisation options that can be used to connect to a data source.

#### **YES**

Connect using a connection dialog. The options entered into the dialog are validated, and invalid options are rejected.

#### **REPLACE**

Specifies that a worksheet can be overwritten.

REPLACE  $\overline{r}$ ┗

#### **Type**: Keyword

The worksheet cannot be overwritten if the Excel file is open in another process, or the ACCESS=READONLY option is specified.

#### **UDL**

Specifies the filename of a Microsoft Universal Data Link (UDL) file.

UDL UDL\_FILE = filepath

**Type**: String

For example,

LIBNAME MyExcel EXCEL UDL\_FILE='Samples/libnames/Library.udl';

The referenced universal data link file might contain something similar to:

```
1 [oledb]
2 ; Everything after this line is an OLE DB initstring
3 Provider=Microsoft.ACE.OLEDB.12.0;
   Data Source=C:\Books\Library.accdb;Persist Security Info=False
```
This forms a direct connection with the Library.accdb Access database, enabling tables (datasets) to be created within it. There must be an existing database and located in the DATA Source folder. A copy of the Library.accdb Access database is provided in the samples folder.

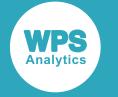

#### **VERSION**

Specifies the version number for a new Excel worksheet on your system (2010, 2007, 2003, 2002, 2000, 97, or 95).

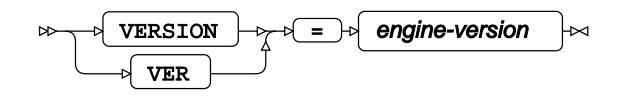

For example, to select an Excel 95 worksheet with an .xls file extension, enter VERSION=95.

### **SQL generation**

Affect the creation of SQL of statements processed by WPS Analytics.

#### **DBGEN\_NAME**

Specifies how to modify invalid column names to be valid SAS language variable names.

The column name specified in the database table is used as the variable label in the resulting dataset.

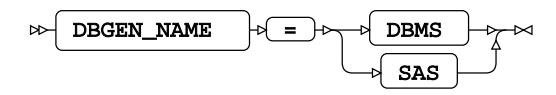

#### **DBMS**

If the column name contains invalid characters, those characters are replaced with an underscore. If this change results in a name that clashes with that of another column, the column count is appended to the column name.

For example, if your database table contains the columns  $id\$  x,  $id\#x$  and  $id\_\mathbf{x}$ , the variables in the SAS language dataset would be  $ID_x$ ,  $ID_x0$ , and  $ID_x1$  respectively.

#### **Note:**

The numbering starts at the first repeat of the variable name, and begins at 0.

#### **SAS**

If the column name contains invalid characters, or has the same name as another column in the table, the name is replaced with the string \_COL. If this change results in a name clash with other columns, the column count is appended to the name:  $\angle$ COL<sub>*x*</sub> where *x* is the count, starting at 0 (zero).

For example, if your table contained the columns  $i \, d \xi x$ ,  $i \, d \psi x$  and  $i \, d \psi x$ , the dataset would have the corresponding variables \_COL0, COL1, and ID X.

#### **Note:**

The numbering starts at the instance of the created name, and begins at 0.

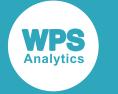

#### **DIRECT\_SQL**

Specifies whether SQL statements are passed-through for processing by Excel, or processed by WPS.

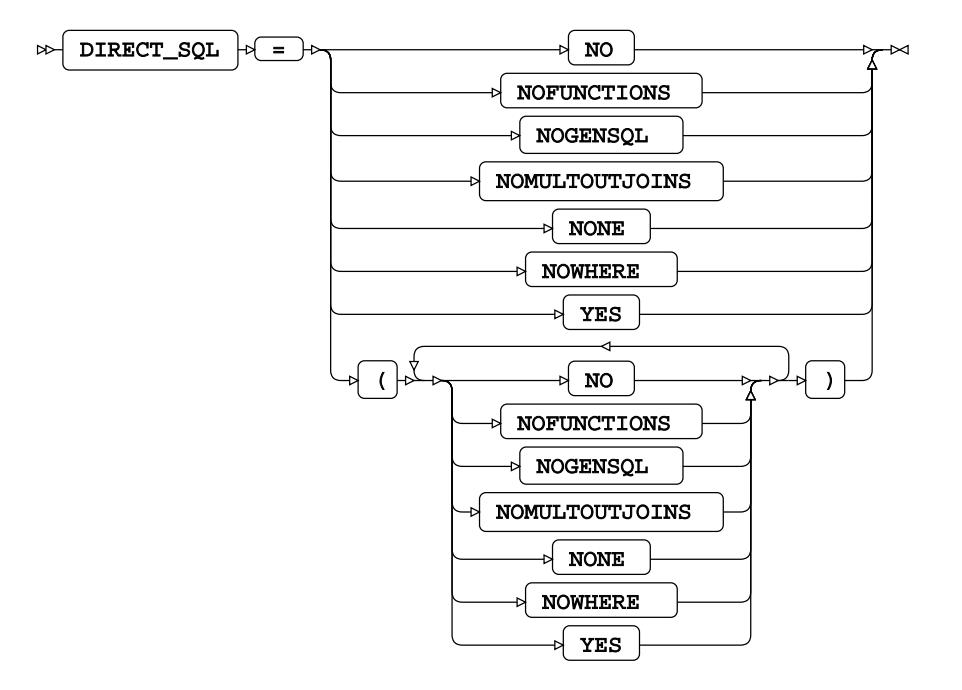

#### **NO**

All SQL statements are processed by WPS Analytics.

#### **NOFUNCTIONS**

Any SQL statements containing function calls are processed by WPS Analytics All other statements that can be processed by the Excel Workbook are passed through for processing.

#### **NOGENSQL**

All SQL statements are processed by WPS Analytics.

#### **NOMULTOUTJOINS**

Any SQL statements containing multiple outer joins are processed by WPS Analytics. All other statements that can be processed by the database engine are passed to Excel for processing.

#### **NONE**

All SQL statements are processed by WPS Analytics.

#### **NOWHERE**

Any SQL statements containing WHERE clauses are processed by WPS Analytics. All other statements that can be processed by Excel are passed to the database server for processing.

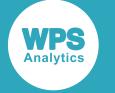

#### **YES**

All SQL statements that can processed by Excel are passed to it.

#### **LABEL**

Specifies that if a dataset variable has a label assigned to it, the label rather than the variable name is used as the corresponding column name.

 $\bowtie$  LABEL  $\bowtie$ 

#### **Type**: Keyword

Labels can be assigned to variables in a variety of ways; for example, they can be specified using the LABEL statement, or created by default when a variable is created from a table or worksheet column.

See the example of creating a workbook page using options *Example – creating a worksheet using options* (page 3796).

#### **STRINGDATES**

Specifies how to read data defined as dates and times.

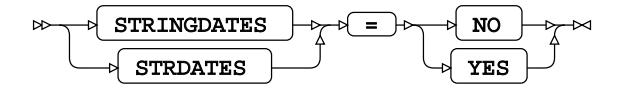

See the example of creating a workbook page using options *Example – creating a worksheet using options* (page 3796).

#### **NO**

The data is read as a numeric value. It is formatted with an appropriate informat.

#### **YES**

The data is read as a string.

#### **USE\_DATETYPE**

Specifies whether the SAS language DATE or DATETIME format is used when reading and writing date values to or from the dataset.

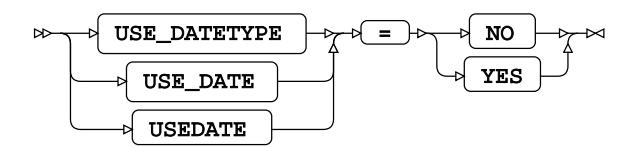

**NO**

All date values are treated as DATETIME values. Reading or writing date values ignores any DATE format set on dataset variables.

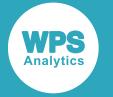

**YES**

All date values are treated as DATE9. values.

### <span id="page-3806-0"></span>**SQL transaction**

Affect the transactional behaviour of statements processed by WPS Analytics.

#### **COMMAND\_TIMEOUT**

Specifies the amount of time, in seconds, the system waits for a command to be executed, before returning a timeout message.

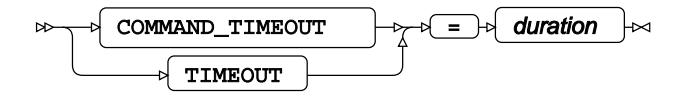

**Type**: Numeric

#### **Minimum value**: 0

#### **CURSOR\_TYPE**

There are two cursor types KEYSET\_DRIVEN and STATIC.

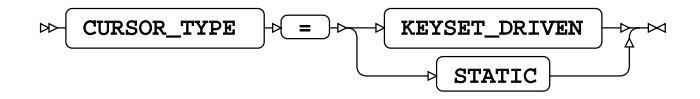

#### **KEYSET\_DRIVEN**

The membership and order of rows are fixed when the cursor is opened. The cursor is controlled by a set of unique identifiers, keys, known as the keyset. Detects most changes that occur in the result set, but uses fewer resources than a dynamic cursor.

#### **STATIC**

The complete result set is returned when the cursor is opened. Static cursors detect few or no changes, but consume relatively few resources while scrolling.

#### **DBCOMMIT**

Specifies the maximum number of records in each commit passed to the database server.

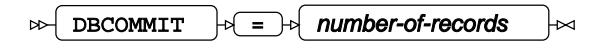

#### **Minimum value**: 0

#### **DBMAX\_TEXT**

Specifies the maximum string length (number of characters) that can be read from or inserted into a character field in a database table.

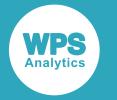

DBMAX\_TEXT  $|\psi| = |\psi|$  max-string-length  $\overline{\mathsf{M}}$ 

**Type**: Numeric

**Minimum value**: 1

#### **INSERTBUFF**

Specifies the size of the buffer used by SQL procedure INSERT statements.

INSERTBUFF  $\vert \psi \vert = \vert \psi \vert$  buffer-size  $\triangleright$ 

#### **Minimum value**: 0

The size of the buffer is specified in rows.

If the DBCOMMIT option is specified on the connection statement, the *buffer-size* is the lower value of that specified for either of the INSERTBUFF or DBCOMMIT options. For example, if INSERTBUFF = 100, and DBCOMMIT = 200, then the size of the buffer is 100 rows.

#### **READBUFF**

Specifies the size of the buffer used to read rows from a database using SELECT statements.

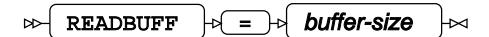

**Minimum value**: 0

#### **SCAN\_TEXTSIZE**

Specifies how the length of any character variables are formatted when reading or writing the dataset.

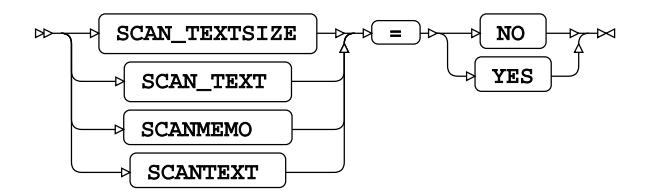

**NO**

Do not scan text columns.

#### **YES**

Scans text columns to find the longest string length in a dataset column, and use that length in the character format definition. If the scan length exceeds the value of the DBMAX\_TEXT option, the value of DBMAX\_TEXT is used. Any strings that exceed this value are truncated.

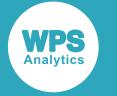

#### **SCAN\_TIMETYPE**

Specifies the SAS language format and informat of a variable if the originating column is formatted as date, time or datetime.

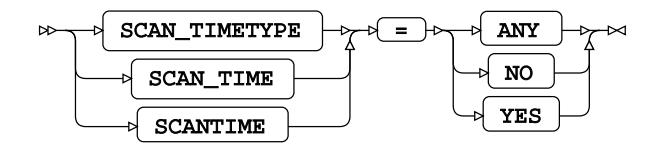

If a column has been assigned a format, this format can be used to define the informat and format of the resulting SAS language variable.

#### **ANY**

Alias of YES.

#### **NO**

Any column with a date and time format or a timestamp is treated as a format and informat of DATE9., TIME8. or DATETIME19. as appropriate. This is the default.

#### **YES**

Determines a SAS language format or informat based on the length and format of the column.

#### **SPOOL**

Specifies whether a spool file is created.

SPOOL = NO YES

A spool file is used to ensure that all read operations performed during execution of an SQL request are the same. Spooling always occurs if necessary. It is determined by the query planner.

#### **NO**

Provided for compatibility. However, as spooling always occurs when necessary, if this option is set spooling is handled by the database engine.

#### **YES**

Spooling is handled by WPS Analytics. This is the default.

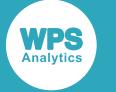

## <span id="page-3809-0"></span>**XLSX**

Connect to a workbook by specifying the XLSX engine name to the LIBNAME library connection statement.

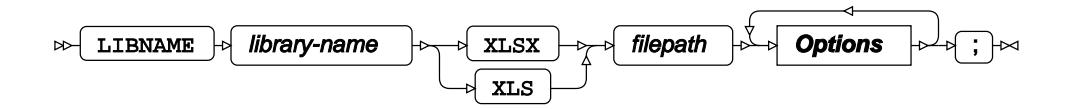

The LIBNAME library reference enables a SAS language program to access a Microsoft Excel Workbook using the name defined in *library-name*. A library reference is only active for the duration of a WPS Analytics session. You can use the specified library reference in programs to access data stored in a workbook, as long as the programs are run in the WPS Analytics session in which the library reference is specified. The LIBNAME statement contains options that, when specified, determine how SAS language programs interact with the workbook.

#### *library-name*

Specifies the name that can be used in other SAS language statements to reference this connection to the workbook.

For example, the following statement:

LIBNAME ExLib XLSX 'C:\Database\UK\_Pol\_Ldrs\_o.xlsx'

creates a connection to a workbook using the name  $ExLib$ . This name can then be used in, for example, the SQL procedure:

```
PROC SQL;
   INSERT INTO ExLib.person VALUES (32, 'Smith', 'John', 479216691);
QUIT;
```
In this program, the SQL procedure is used to insert data into the worksheet person in the workbook referenced by ExLib.

#### *filepath*

Specifies the filename, including the path, of the workbook.

If a workbook or worksheet does not already exist when data is written to it, it is created.

If a worksheet already exists when data is written to it, it is replaced unless NOREPLACE is also specified.

### **Options**

The following options are available with the XLSX library connection statement.

#### **ACCESS**

Specifies the access mode for the library connection.

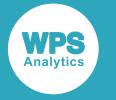

ACCESS  $|\overline{P} = |P|$  READONLY  $\rightarrow$ 

If this option is not specified, the library connection uses a *read-write* access mode that allows read, insert, and update operations.

#### **READONLY**

The library connection can only be used to read data.

If you specify this option, it overrides insert or update settings in other options and can result in data not being modified as expected.

#### **CONSIDERXLSXCOLWIDTHS**

Specifies that the width of columns defined in an Excel worksheet are used to define the length and format of variables in imported datasets.

CONSIDERXLSXCOLWIDTHS

#### **Type**: Keyword

If a column in the Excel worksheet contains a character string, and the column width is shorter than the longest character string, then the length of the longest string is used as the length and format of the corresponding variable in the dataset. However, if the content of a column is numeric, and the column is shorter than the longest numeric, then the column width is used to specify the numeric format; the length of the numeric is always eight. For example, if the numeric is 10000, but the column is only three characters wide, then BEST3. is the format for the numeric. The format BEST. is used for all numeric formats, including currency and accounting. BEST20. is the largest possible format for a numeric.

#### **DATAROW**

Specifies the row at which to start reading from a worksheet.

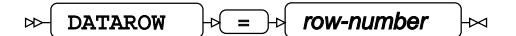

**Type**: Numeric

#### **Minimum value**: 1

If the value specified for *row-number* is lower than the row number specified for HEADERROW, then the first row after the specified header row is read.

#### **DATE\_FORMAT**

Specifies the column format for date values written to a worksheet.

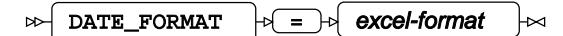

**Type**: String

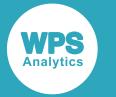

This option specifies the global format for all date columns in the worksheet. All columns in the worksheet that correspond to a date variable in the DATA step are formatted using the specified format. You can define a format for a specific column using the *XLSX\_FORMA[T](#page-3820-0)* (page 3821) dataset option.

You can only format a column in a new worksheet. You cannot change the format of a column in an existing worksheet.

#### **excel-format**

The format of the date in the worksheet. The datetime format is created using the following codes. These codes are equivalent to the codes used to define formats in Excel.

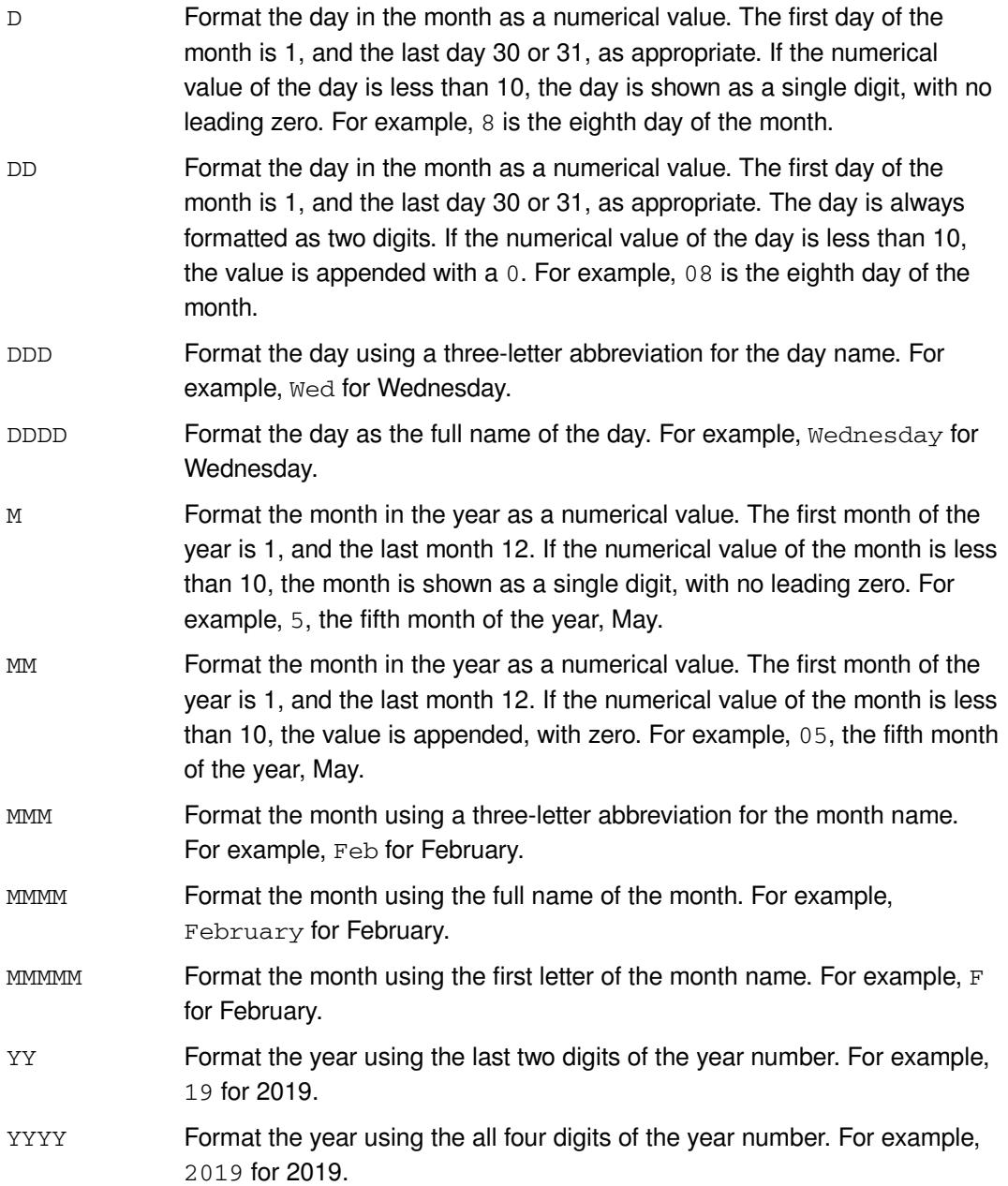

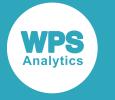

Additional characters can be used in *excel-format*, and codes can be specified multiple times. For example, you can specify characters such as  $-$  or  $/$  to separate elements.

The following examples specify different formats to the date 01-January-2017:

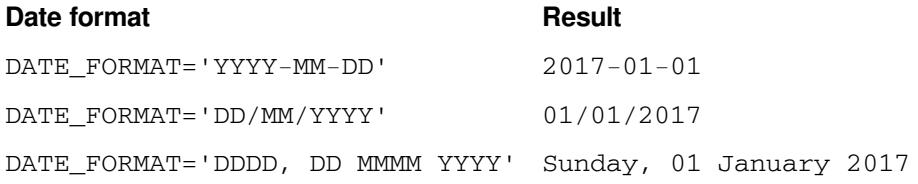

#### **DATETIME\_FORMAT**

Specifies the column format for datetime values written to a worksheet.

$$
\text{OPT} \qquad \qquad \text{OPT} \qquad \qquad \text{OPT} \qquad \text{OPT} \qquad \text{OPT}
$$

#### **Type**: String

This option specifies the global format for all datetime columns in the worksheet. All columns in the worksheet that correspond to a datetime variable in the DATA step are formatted using the specified format. You can define a format for a specific column using the *XLSX\_FORMAT* (page 3821) dataset option.

You can only format a column in a new worksheet. You cannot change the format of a column in an existing worksheet.

#### *excel-format*

The format of the datetime in the worksheet. The datetime format is created using the following codes. These codes are equivalent to the codes used to define formats in Excel.

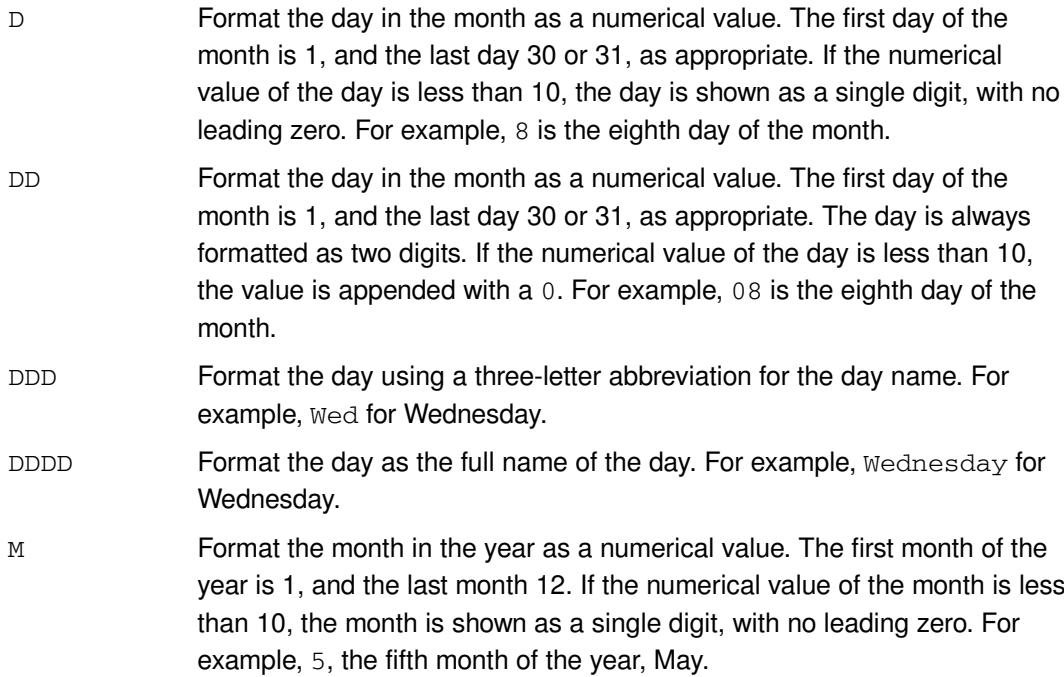

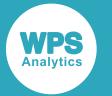

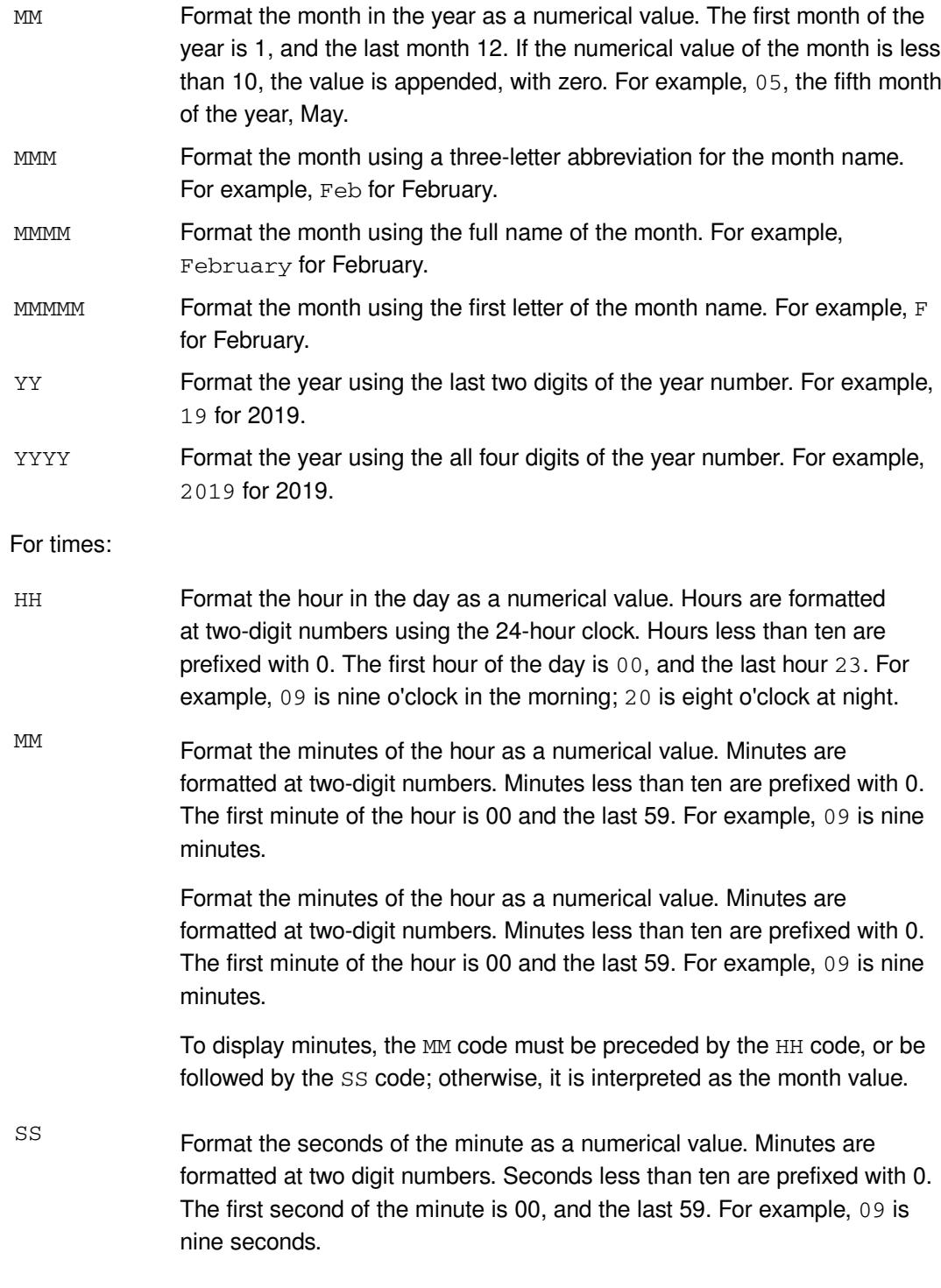

Additional characters can be used in *excel-format*, and codes can be specified multiple times. For example, you can specify characters such as - or / to separate elements.

The following examples apply different formats to the datetime 01-January-2017 08:55:24:

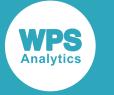

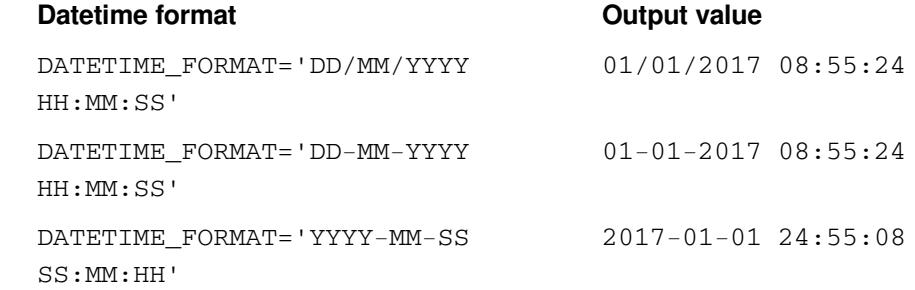

#### **HEADER**

Specifies whether the first data row in a spreadsheet contains the variable names.

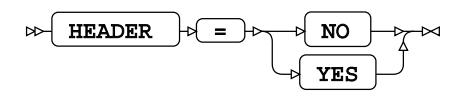

#### **Default value**: YES

#### **NO**

When writing data to a worksheet, no header row is output. The first row written is the first row of data in the dataset being output to the worksheet.

When reading data from a worksheet, the first row in the worksheet is assumed to contain data. The DATA step variables created from the columns in the worksheet are given the variable names VAR*x*, where *x* is the column number; the first column in which there is data is column 1. Each subsequent column, including empty columns, is treated as a data column, and a variable name is created for it.

#### **YES**

The first row that contains data is assumed to contain column headers.

When reading data from a worksheet, the column headers are used as variable names. If a column header is missing, WPS creates a variable name VAR*x*, where *x* is the column number; the first column in which there is data is column 1.

When writing data to a worksheet, the DATA step variable names are used as column headers. The column headers are always written to the first row.

For example, if a worksheet contains the columns:

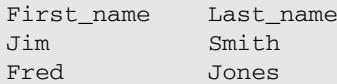

and HEADER=YES is specified, then the first row is assumed to be column headers. When the worksheet is read, two variables are created in the DATA step, First\_name and Last\_name.

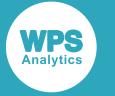

If a DATA step contains two variables, First\_name and Last\_name, with the values:

Jim Smith Fred Jones

and a DATA step writes the data to a worksheet when HEADER=YES, then the first row of the worksheet contains the following:

First name Last name Jim Smith Fred Jones

The variable names are not written.

If HEADER=YES, the variable names are written as the first row of the worksheet:

First name Last name Jim Smith Fred Jones

If you want to specify that a particular row is contains variable names, specify the row number in the HEADERROW option.

#### **HEADERROW**

Specifies a row number in a worksheet that contains variable names.

$$
\text{Ric} \left\{\text{HEADERROW}\right\} \Rightarrow \left\{\text{row-number}\right\} \approx
$$

**Type**: Numeric

#### **Minimum value**: 1

This option only has an effect when reading data from a worksheet into WPS Analytics.

The contents of each cell in the specified row are treated as variable names. If a cell has no content, a variable name is created, using the format VAR*x* , where *x* is the column count. The first column in which there is data is column 1, and each subsequent column, including empty columns, is treated as a data column.

If specified as part of the LIBNAME statement, the HEADERROW option must be declared before a DATAROW option.

#### **LABEL**

Specifies that if a dataset variable has a label assigned to it, the label rather than the variable name is used as the corresponding column name.

#### $\bowtie$  LABEL  $\bowtie$

#### **Type**: Keyword

Labels can be assigned to variables in a variety of ways; for example, they can be specified using the LABEL statement, or created by default when a variable is created from a table or worksheet column.
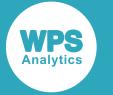

See the example of creating a workbook page using options *Example – creating a worksheet using options* (page 3797).

### **NOCONSIDERXLSXCOLWIDTHS**

Specifies that worksheet column widths are ignored.

NOCONSIDERXLSXCOLWIDTHS

### **Type**: Keyword

This is the default. The length of a variable is based on the longest value in the worksheet.

#### **NOREPLACE**

Specifies that if a worksheet already exists, it cannot be overwritten.

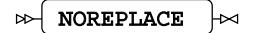

**Type**: Keyword

#### **REPLACE**

Specifies that a worksheet can be overwritten.

REPLACE  $\vert\Join$ 

### **Type**: Keyword

The worksheet cannot be overwritten if the Excel file is open in another process, or the ACCESS=READONLY option is specified.

### **TIME\_FORMAT**

Specifies the column format for time values written to a worksheet.

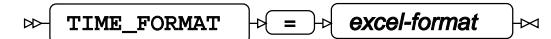

### **Type**: String

This option specifies the global format for all time columns in the worksheet. All columns in the worksheet that correspond to a time variable in the DATA step are formatted using the specified format. You can define a format for a specific column using the *XLSX\_FORMA[T](#page-3820-0)* (page 3821) dataset option.

### *excel-format*

The format of the time in the worksheet. The datetime format is created using the following codes. These codes are equivalent to the codes used to define formats in Excel.

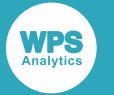

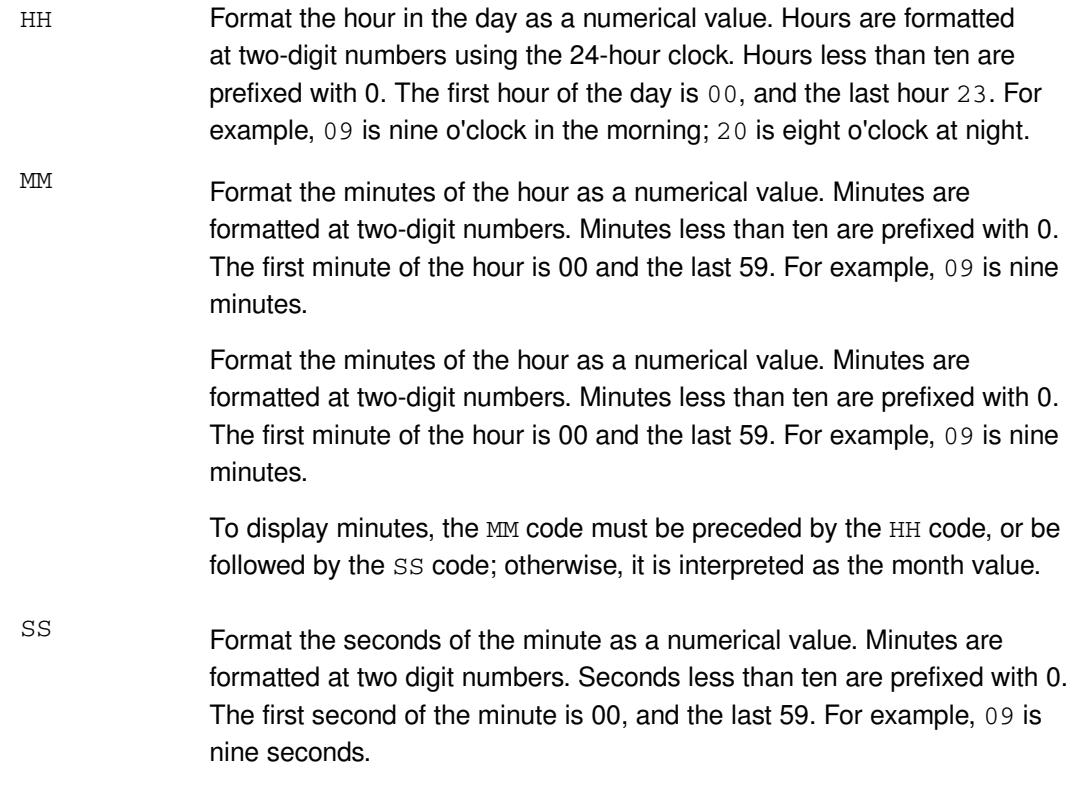

Additional characters can be used in *excel-format*, and codes can be specified multiple times. For example, you can specify characters such as - or / to separate elements.

The following example applies a time format for 08:45:24.

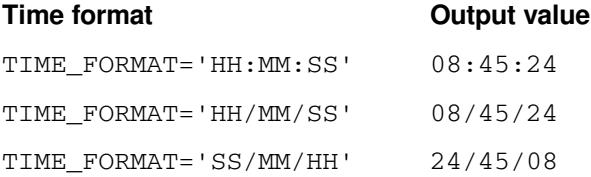

## **XLSX Dataset Options**

Enable you to specify XLSX options wherever you can specify a workbook in a SAS language.

When dataset options are specified for a worksheet, the values of those options override the settings specified for the same options on the library connection statement. You should therefore configure a library connection statement to a workbook so that it provides the best access to all worksheets. If different options are required for specific worksheets, the following dataset options can be used. However, some options can only be specified as dataset options and have no equivalents on the library connection statement.

You can specify dataset options wherever you can specify a worksheet in a SAS language or SQL statement.

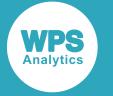

### **CONSIDERXLSXCOLWIDTHS**

Specifies that the width of columns defined in an Excel worksheet are used to define the length and format of variables in imported datasets.

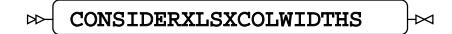

### **Type**: Keyword

If a column in the Excel worksheet contains a character string, and the column width is shorter than the longest character string, then the length of the longest string is used as the length and format of the corresponding variable in the dataset. However, if the content of a column is numeric, and the column is shorter than the longest numeric, then the column width is used to specify the numeric format; the length of the numeric is always eight. For example, if the numeric is 10000, but the column is only three characters wide, then BEST3. is the format for the numeric. The format BEST. is used for all numeric formats, including currency and accounting. BEST20. is the largest possible format for a numeric.

### **DATAROW**

Specifies the row at which to start reading from a worksheet.

$$
\text{Var} \left( \text{DATAROW} \mid \text{P} \left( \text{S} \right) \text{P} \right) \text{P} \left( \text{P} \right)
$$

**Type**: Numeric

### **Minimum value**: 1

If the value specified for *row-number* is lower than the row number specified for HEADERROW, then the first row after the specified header row is read.

### **HEADER**

Specifies whether the first data row in a spreadsheet contains the variable names.

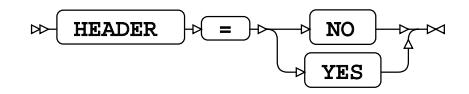

### **Default value**: YES

### **NO**

When writing data to a worksheet, no header row is output. The first row written is the first row of data in the dataset being output to the worksheet.

When reading data from a worksheet, the first row in the worksheet is assumed to contain data. The DATA step variables created from the columns in the worksheet are given the variable names VAR*x*, where *x* is the column number; the first column in which there is data is column 1. Each subsequent column, including empty columns, is treated as a data column, and a variable name is created for it.

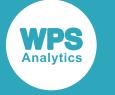

#### **YES**

The first row that contains data is assumed to contain column headers.

When reading data from a worksheet, the column headers are used as variable names. If a column header is missing, WPS creates a variable name VAR*x*, where *x* is the column number; the first column in which there is data is column 1.

When writing data to a worksheet, the DATA step variable names are used as column headers. The column headers are always written to the first row.

For example, if a worksheet contains the columns:

First\_name Last\_name Jim Smith Fred Jones

and HEADER=YES is specified, then the first row is assumed to be column headers. When the worksheet is read, two variables are created in the DATA step, First\_name and Last\_name.

If a DATA step contains two variables, First\_name and Last\_name, with the values:

```
Jim Smith
Fred Jones
```
and a DATA step writes the data to a worksheet when HEADER=YES, then the first row of the worksheet contains the following:

First\_name Last\_name Jim Smith Fred Jones

The variable names are not written.

If HEADER=YES, the variable names are written as the first row of the worksheet:

First\_name Last\_name Jim Smith Fred Jones

If you want to specify that a particular row is contains variable names, specify the row number in the HEADERROW option.

#### **HEADERROW**

Specifies a row number in a worksheet that contains variable names.

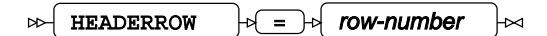

**Type**: Numeric

#### **Minimum value**: 1

This option only has an effect when reading data from a worksheet into WPS Analytics.

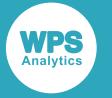

The contents of each cell in the specified row are treated as variable names. If a cell has no content, a variable name is created, using the format VAR*x* , where *x* is the column count. The first column in which there is data is column 1, and each subsequent column, including empty columns, is treated as a data column.

If specified in the dataset options, the HEADERROW option must be declared before a DATAROW option.

### **NOCONSIDERXLSXCOLWIDTHS**

Specifies that worksheet column widths are ignored.

#### NOCONSIDERXLSXCOLWIDTHS ᆈ

### **Type**: Keyword

This is the default. The length of a variable is based on the longest value in the worksheet.

### <span id="page-3820-0"></span>**XLSX\_FORMAT**

Specifies the column format for a date or time value written to a worksheet.

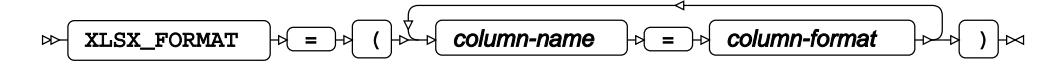

A variable formatted as a date, time or datetime in the DATA step is written to the worksheet as a number, unless a format is applied to the column in the worksheet that corresponds to the variable. This option enables you to define the format for the column.

You can define the format for all date, time or datetime columns in a worksheet using the DATE FORMAT, DATETIME FORMAT and TIME FORMAT options of the XLSX database engine. This option overrides any formats specified using those options; you can, therefore, use those options to define global formats for worksheets, and this option to define a particular format for a column in a specific worksheet.

You can only format a column in a new worksheet. You cannot change the format of a column in an existing worksheet.

### *column-name*

The name of the column to format. This corresponds to a variable in the DATA step to be written to the worksheet

### *column-format*

The format of the date, datetime or time in the datasheet. The format is created using the following codes. These codes are equivalent to the codes used to define formats in Excel. For dates:

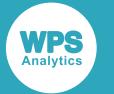

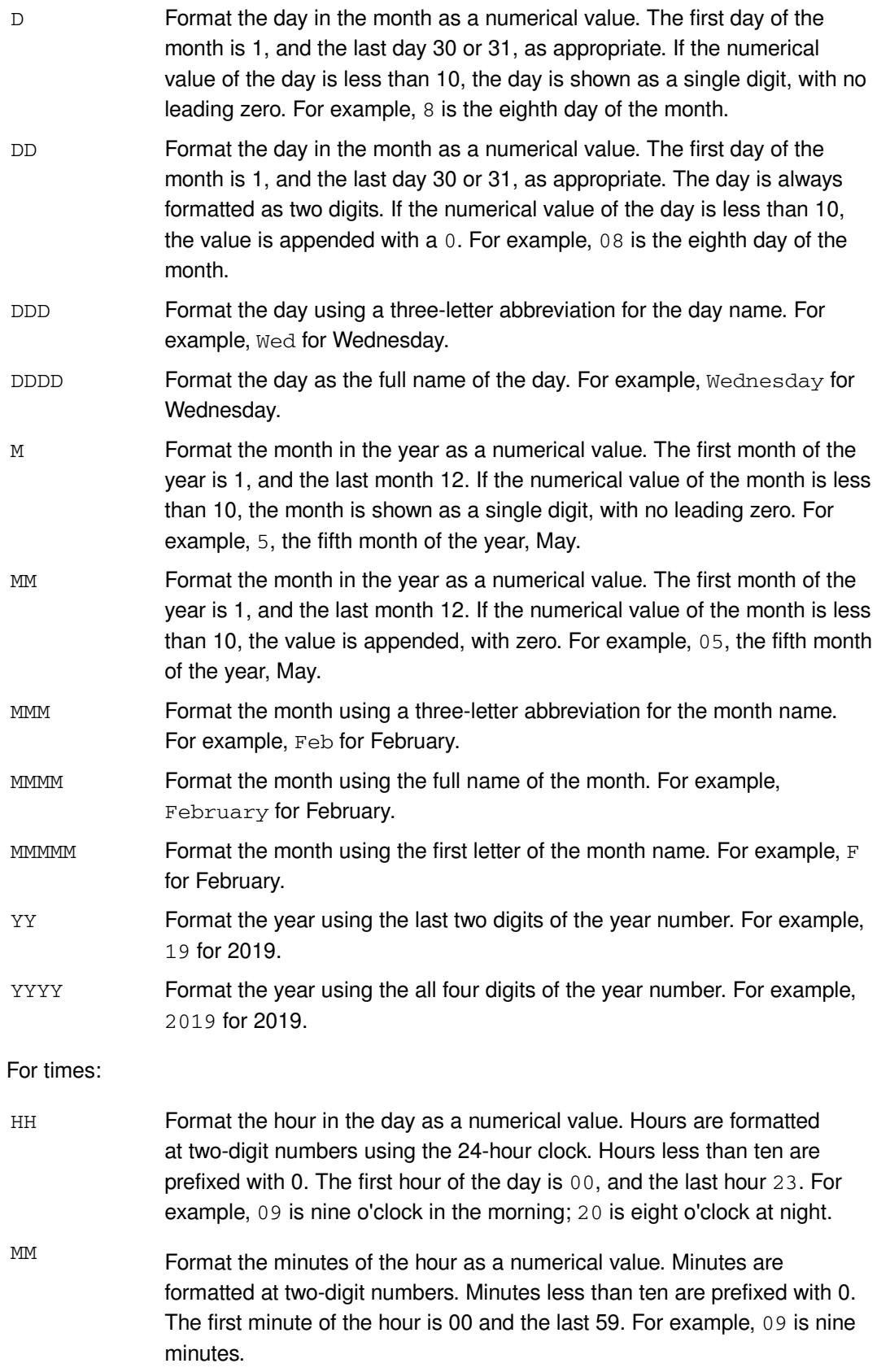

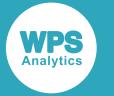

Format the minutes of the hour as a numerical value. Minutes are formatted at two-digit numbers. Minutes less than ten are prefixed with 0. The first minute of the hour is 00 and the last 59. For example, 09 is nine minutes.

To display minutes, the MM code must be preceded by the HH code, or be followed by the SS code; otherwise, it is interpreted as the month value.

SS Format the seconds of the minute as <sup>a</sup> numerical value. Minutes are formatted at two digit numbers. Seconds less than ten are prefixed with 0. The first second of the minute is 00, and the last 59. For example, 09 is nine seconds.

The following examples apply different formats to the datetime 01-January-2017 08:55:24:

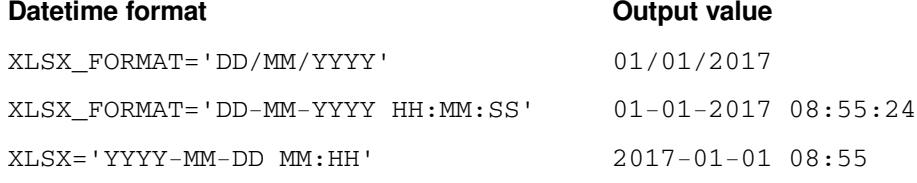

# **WPS Engine for Greenplum**

The WPS Engine for Greenplum provides connectivity to a Greenplum database.

You can connect a SAS language program to a database server by specifying an engine name to the LIBNAME library connection statement. The engine name for the library connection statement is GREENPLUM. You can specify options to the LIBNAME statement that determine how SAS language programs interact with the database.

The supported LIBNAME statement options are listed in this reference.

## **GREENPLUM**

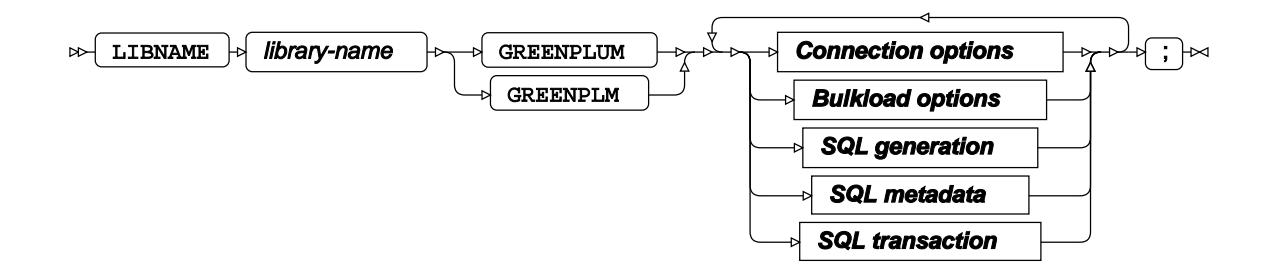

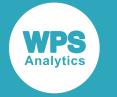

## **Connection options**

### **ACCESS**

$$
\text{CPE} \left( \text{NCCESS} \right) \rightarrow \text{CPE} \left( \text{READONLY} \right) \rightarrow
$$

### **AUTHDOMAIN**

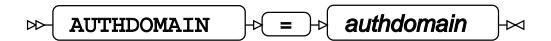

**Type**: String

### **CONNECTION**

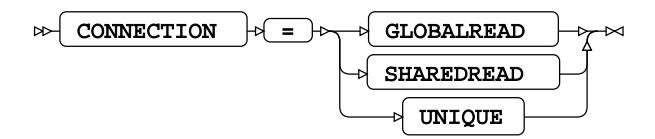

### **DATABASE**

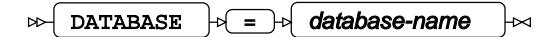

**Type**: String

### **DBCONINIT**

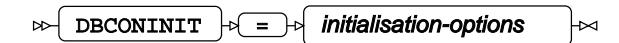

**Type**: String

### **DBCONTERM**

$$
\text{B}\rightarrow \text{DBCONTERM} \quad \text{or} \quad \text{fermination-options} \quad \text{and} \quad
$$

**Type**: String

### **HOST**

$$
\text{Cov} \left( \text{HOST} \right) \rightarrow \text{Cov} \left( \text{P} \right) \text{P} \left( \text{P} \right) \rightarrow \text{Cov} \left( \text{HOST} \right) \rightarrow \text{Cov} \left( \text{P} \right)
$$

**Type**: String

### **OPTIONS**

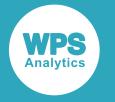

$$
\text{supp} \left( \text{OPTIONS} \right) = \text{supp} \left( \text{option-list} \right) \text{ or } \text{supp} \left( \text{OPTIONS} \right)
$$

**Type**: String

### **PASSWORD**

 $\triangleright$  PASSWORD  $\rightarrow$   $\rightarrow$   $\rightarrow$  user-passwd  $\rightarrow$ 

**Type**: String

### **PORT**

$$
\text{OPT} \rightarrow \text{OPT}
$$

**Type**: String

### **SCHEMA**

$$
\text{C} \times \text{S} \times \text{C} \times \text{C} \times \text{C} \times \text{C} \times \text{C}
$$

**Type**: String

### **TTY**

$$
\text{supp} \left( \text{TTY} \right) = \text{supp} \left( \text{option-list} \right) \text{ is } \text{supp} \left( \text{supp} \left( \text{top} \right) \right)
$$

**Type**: String

### **USER**

$$
\text{Cov} \left( \text{USER} \right) \rightarrow \text{Cov} \left( \text{USer-name} \right) \rightarrow
$$

**Type**: String

### **UTILCONN\_TRANSIENT**

$$
\text{W}\left[\text{UTILCONN\_TRANSIENT}\right] \oplus \left(\text{S}\right) \oplus \text{SUS} \text{W0} \qquad \text{W1}
$$

## **Bulkload options**

### **BULKLOAD**

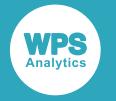

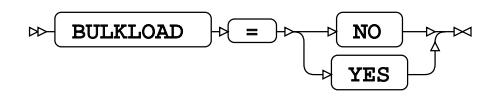

### **BL\_BUFFERSIZE**

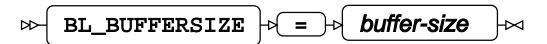

**Type**: String

### **BL\_DELIMITER**

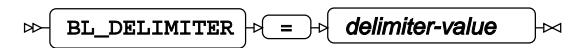

**Type**: String

### **BL\_NULLSTRING**

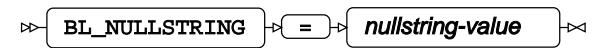

**Type**: String

### **BULKUNLOAD**

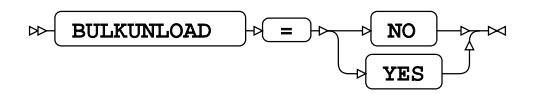

### **SQL generation**

### **DBCREATE\_TABLE\_OPTS**

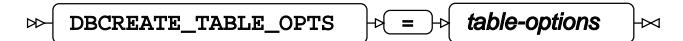

**Type**: String

### **DBGEN\_NAME**

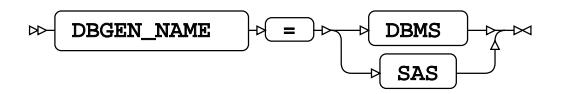

**Default value**: SAS

### **DBMSTEMP**

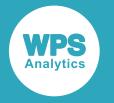

$$
\text{R} \text{ DBMSTEMP} \text{ of } \text{ E} \text{ and } \text{ R} \text{ D} \text{ and } \text{ R} \text{ D} \text
$$

**DBNULLKEYS**

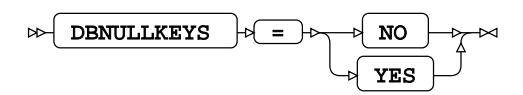

### **DBSASLABEL**

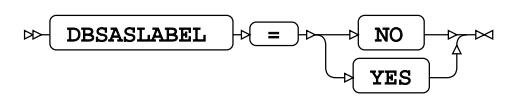

### **DELETE\_MULT\_ROWS**

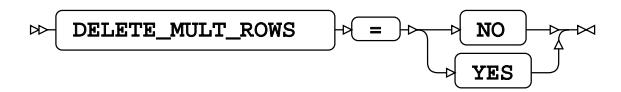

### **DIRECT\_EXE**

$$
\text{Lip} \left( \text{Direct\_EXE} \right) \text{Lip} \left( \text{I} \right) \text{Lip} \left( \text{I} \right)
$$

**DIRECT\_SQL**

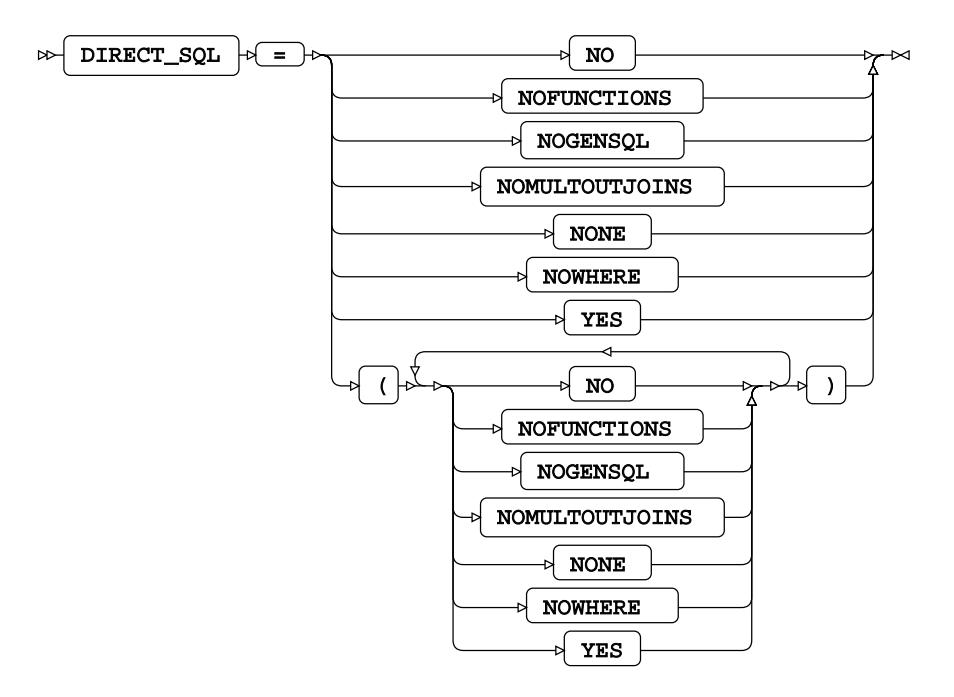

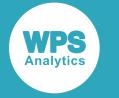

**Default value**: YES

### **SQL\_FUNCTIONS**

$$
\text{Cov} \left[ \begin{array}{cc} \text{SQL\_FUNCTIONS} & \text{P} \end{array} \right] \text{P} \left[ \begin{array}{c} \text{SOL} \end{array} \right] \text{P} \text{N}
$$

**Default value**: ALL

### **SQLGENERATION**

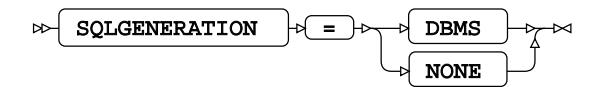

### **STRINGDATES**

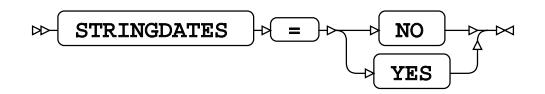

**Default value**: YES

### **UPDATE\_MULT\_ROWS**

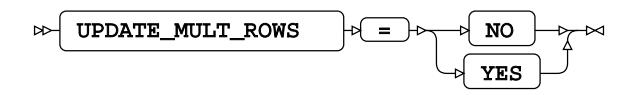

### **SQL metadata**

### **IGNORE\_READ\_ONLY\_COLUMNS**

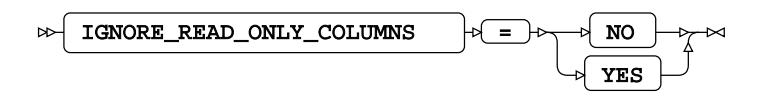

**Default value**: NO

**PRESERVE\_COL\_NAMES**

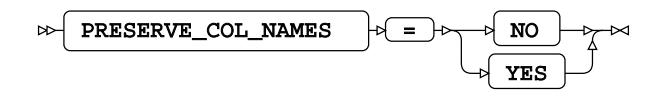

**Default value**: NO

### **PRESERVE\_NAMES**

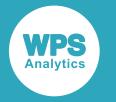

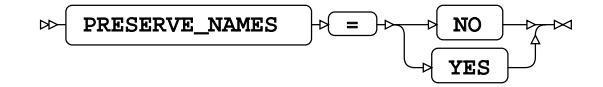

**Default value**: NO

### **PRESERVE\_TAB\_NAMES**

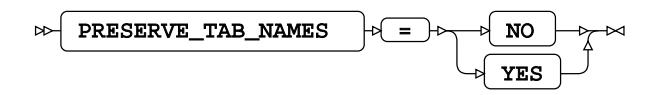

**Default value**: NO

### **SQL transaction**

### **DBCOMMIT**

 $\triangleright$  DBCOMMIT  $\cdot$   $\cdot$   $\cdot$   $\cdot$   $\cdot$   $\cdot$  number-of-records  $\sim$ 

**Type**: Numeric

**Minimum value**: 0

### **DBMAX\_TEXT**

 $\triangleright$  DBMAX\_TEXT  $\cdot \cdot$   $\cdot$  =  $\cdot$  max-string-length  $\Join$ 

**Type**: Numeric

**Minimum value**: 1

**Maximum value**: 32767

### **INSERTBUFF**

 $\log$  INSERTBUFF  $\log$  =  $\log$  buffer-size  $\overline{\mathsf{M}}$ 

**Type**: Numeric

**Minimum value**: 1

**Maximum value**: 32767

### **READBUFF**

 $\triangleright$  READBUFF  $\cdot \triangleright$  =  $\cdot \triangleright$  buffer-size  $\mathbb{R}$ 

**Type**: Numeric

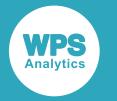

**Minimum value**: 1

**Maximum value**: 32767

**Default value**: 1

**SPOOL**

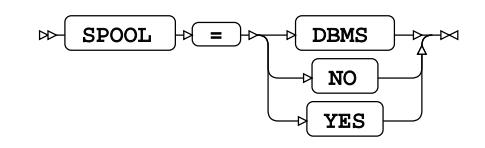

**TRACE**

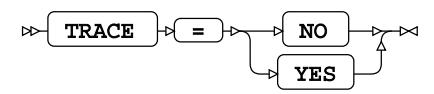

# **WPS Engine for Hadoop**

The WPS Engine for Hadoop provides connectivity to a Hadoop database.

You can connect a SAS language program to a database server by specifying an engine name to the LIBNAME library connection statement. The engine name for the library connection statement is HADOOP. You can specify options to the LIBNAME statement that determine how SAS language programs interact with the database.

The supported LIBNAME statement options are listed in this reference.

## **HADOOP**

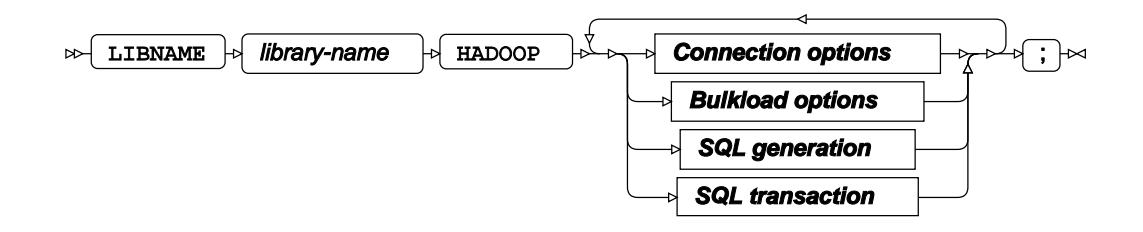

**Connection options**

**ACCESS**

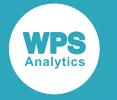

$$
\text{Lip} \left( \text{ACCESS} \right) \rightarrow \text{Lip} \left( \text{READONLY} \right) \rightarrow
$$

### **AUTHDOMAIN**

$$
\text{for all } n \in \mathbb{N} \text{ and } n \in \mathbb{N} \text{ and } n \in \mathbb{N} \text{
$$

**Type**: String

### **BL\_PORT**

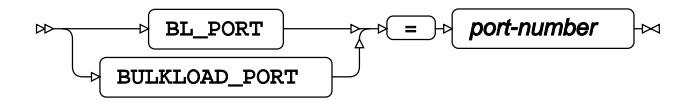

**Type**: Numeric

### **CONFIG**

$$
\text{CONFIG} \begin{array}{|c|c|c|c|c|} \hline \text{CONFIG} & \text{of} & \text{of } \\ \hline \end{array} \begin{array}{|c|c|c|c|c|} \hline \text{CONFIG} & \text{of} & \text{of } \\ \hline \end{array}
$$

**Type**: String

### **DATASRC**

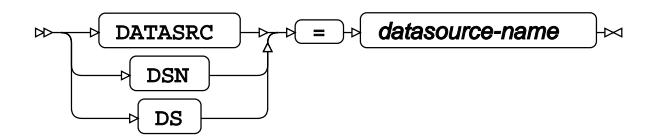

**Type**: String

### **DBCONINIT**

 $\mathbb{D}\left\{\text{D}\text{B}\text{C}\text{ONINIT}\right\}$   $\mathbb{D}\left\{\text{m}:\text{initialisation-options}\right\}$ ├╍

**Type**: String

### **DBCONTERM**

 $\mathbb{R}$  DBCONTERM  $\mathbb{R}$  =  $\mathbb{R}$  termination-options ⊬

**Type**: String

### **HIVE\_PRINCIPAL**

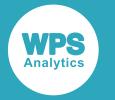

$$
\text{supp{}} \quad \text{HIVE\_PRINCIPAL} \quad \text{if} \quad \text{string} \quad \text{and} \quad \text{if} \quad \text{if} \quad \text{
$$

**Type**: String

### **JDBC\_CONNECTION\_STRING**

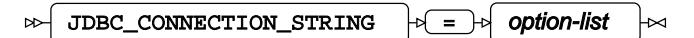

**Type**: String

### **JDBC\_DRIVER**

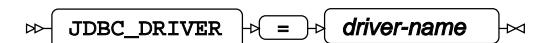

**Type**: String

### **PASSWORD**

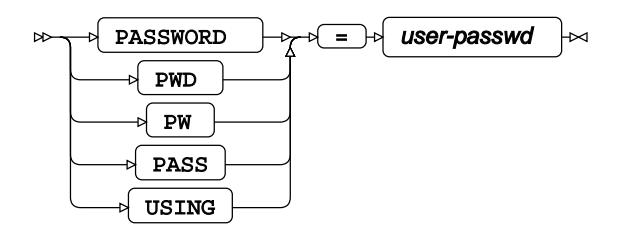

**Type**: String

**PORT**

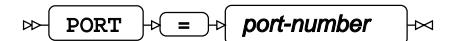

**Type**: Numeric

### **SCHEMA**

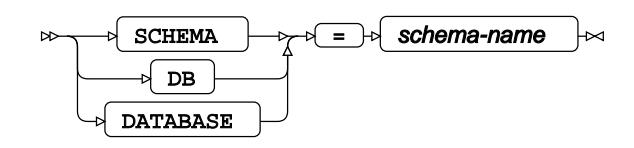

**Type**: String

### **SERVER**

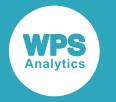

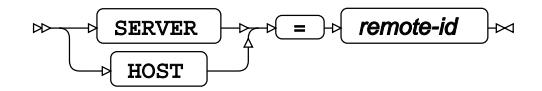

**Type**: String

**SERVICE**

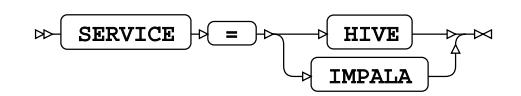

**USER**

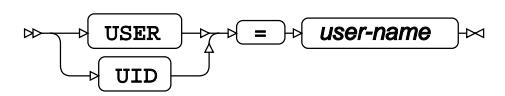

**Type**: String

## **Bulkload options**

### **BULKLOAD**

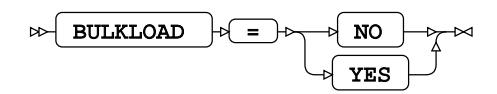

## **SQL generation**

### **DBCREATE\_TABLE\_OPTS**

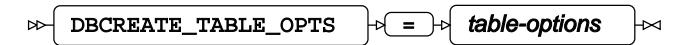

**Type**: String

### **DBGEN\_NAME**

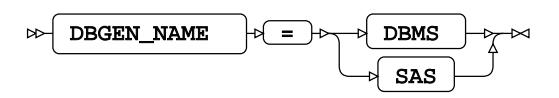

**Default value**: SAS

### **DIRECT\_EXE**

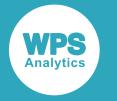

DIRECT\_EXE  $\vert \phi \vert = \vert \phi \vert$  DELETE  $\vert \phi \vert$  $\triangleright$ 

**DIRECT\_SQL**

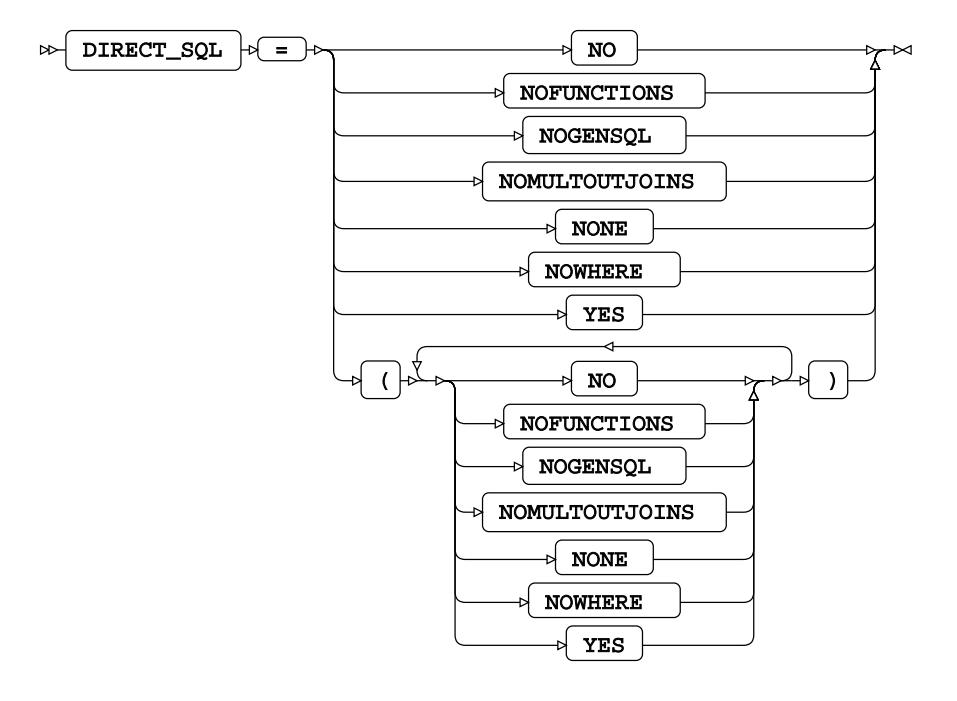

**Default value**: YES

### **SQL\_FUNCTIONS**

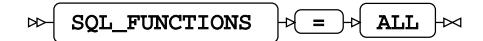

### **SQLGENERATION**

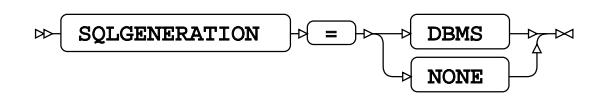

### **SQL transaction**

### **HDFS\_TEMPDIR**

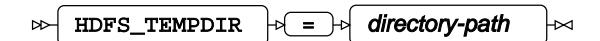

**Type**: String

**SPOOL**

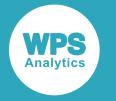

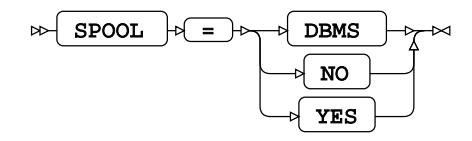

# **WPS Engine for Informix**

The WPS Engine for Informix provides connectivity to Informix databases.

You can connect a SAS language program to a database server by specifying an engine name to the LIBNAME library connection statement. The engine name for the library connection statement is INFORMIX. You can specify options to the LIBNAME statement that determine how SAS language programs interact with the database.

The supported LIBNAME statement options are listed in this reference.

## **INFORMIX**

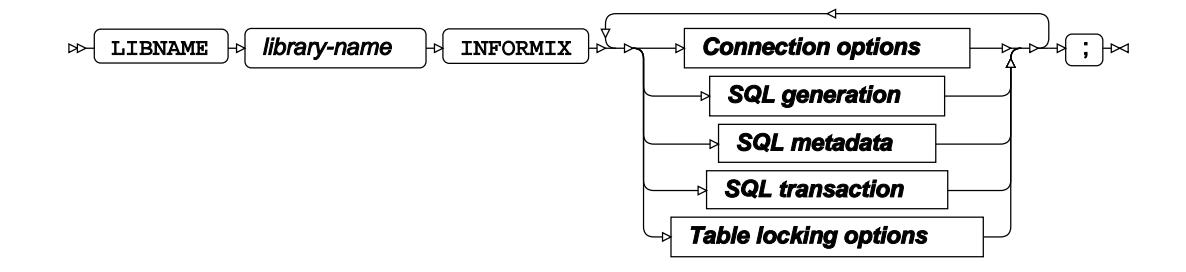

### **Connection options**

### **ACCESS**

 $\triangleright$  ACCESS  $\triangleright$  P READONLY Ы

### **AUTHDOMAIN**

 $\sim$  $AUTHDOMAIN$   $|\partial F| = |\partial G|$  authdomain

**Type**: String

### **CONNECTION**

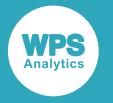

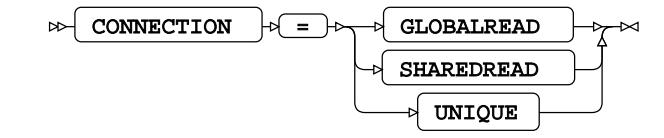

### **DBCONINIT**

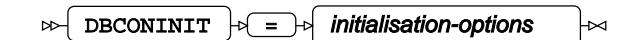

**Type**: String

### **DBCONTERM**

 $\triangleright$  DBCONTERM  $\cdot \cdot \cdot$   $\cdot$  termination-options  $\bowtie$ 

**Type**: String

### **DBDATASRC**

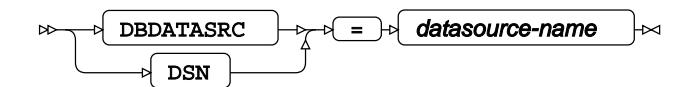

**Type**: String

### **SCHEMA**

 $\triangleright$  SCHEMA  $\rightarrow \square$  schema-name ŀм

**Type**: String

### **SERVER**

$$
\text{exp} \left\{\text{SERVER}\right\} \Rightarrow \text{exp} \left\{\text{remote-id}\right\} \Rightarrow
$$

**Type**: String

### **USER**

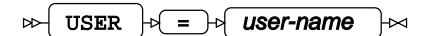

**Type**: String

**USING**

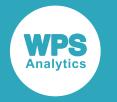

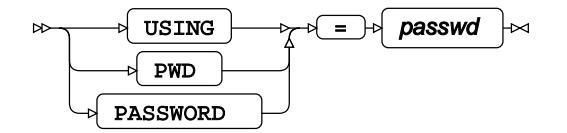

**Type**: String

### **UTILCONN\_TRANSIENT**

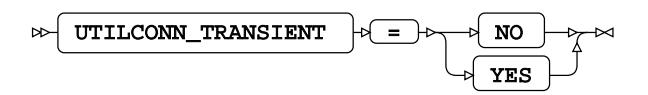

## **SQL generation**

### **DBCREATE\_TABLE\_OPTS**

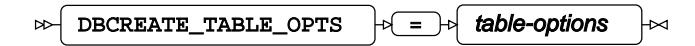

**Type**: String

### **DBGEN\_NAME**

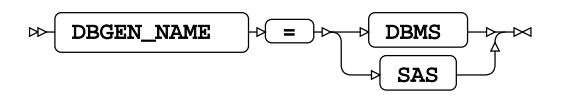

**Default value**: SAS

### **DBSASLABEL**

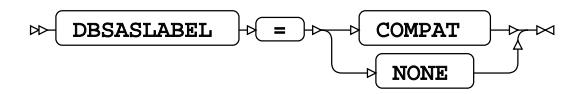

**DIRECT\_EXE**

$$
\text{Lip} \left( \text{DIRECT\_EXE} \right) \text{Lip} \left( \text{ELETE} \right) \text{Lip}
$$

**DIRECT\_SQL**

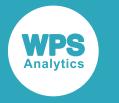

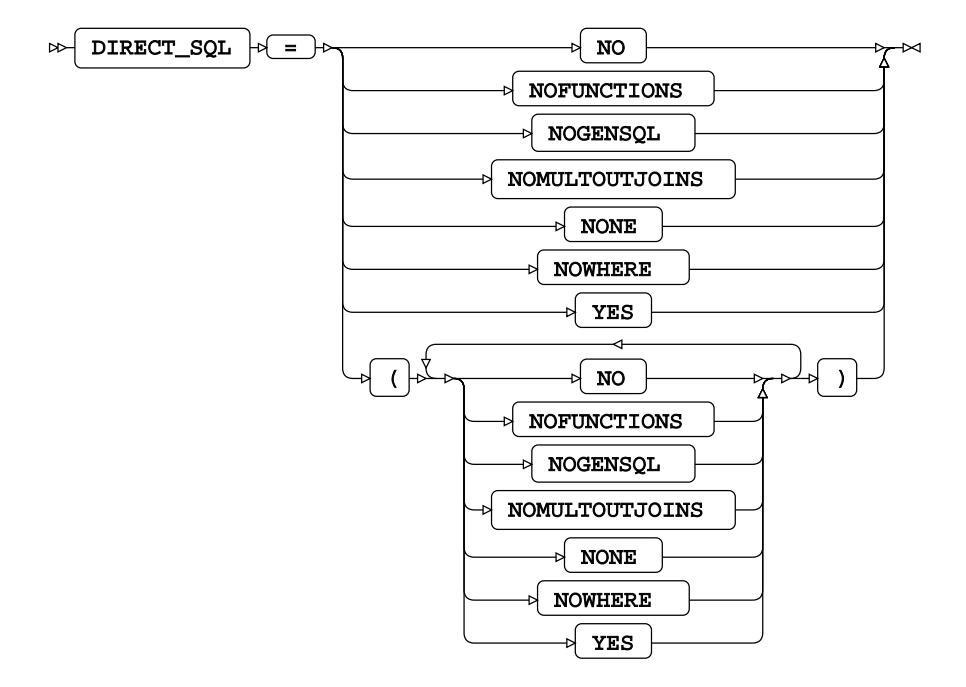

**Default value**: YES

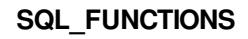

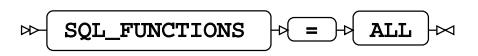

**SQLGENERATION**

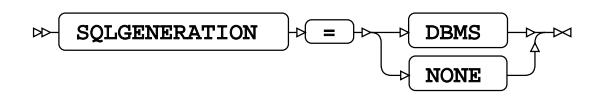

### **SQL metadata**

**PRESERVE\_COL\_NAMES**

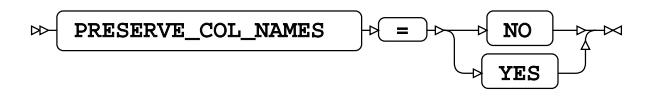

**Default value**: NO

**PRESERVE\_NAMES**

$$
\nRightarrow \boxed{\text{PRESERVE\_NAMES}} \n\rightarrow \text{PO} \n\rightarrow \text{NO} \n\rightarrow \text{PO} \n\rightarrow \text{PO} \n\rightarrow \text{O} \n\rightarrow \text{O} \n\rightarrow \text
$$

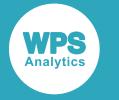

**Default value**: NO

### **PRESERVE\_TAB\_NAMES**

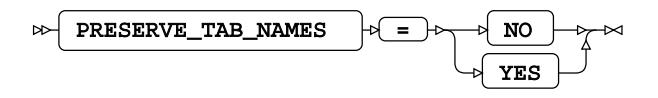

**Default value**: NO

## **SQL transaction**

### **DBCOMMIT**

 $\log$ DBCOMMIT  $\log$  =  $\log$  number-of-records  $\overline{\mathsf{M}}$ 

**Type**: Numeric

**Minimum value**: 0

### **SPOOL**

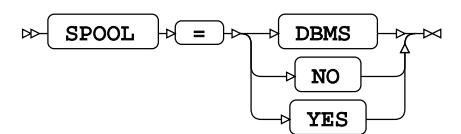

## **Table locking options**

### **LOCKTABLE**

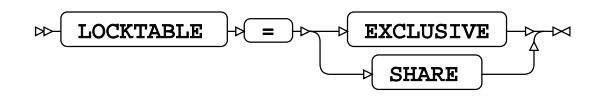

**LOCKTIME**

$$
\text{Cov} \left( \text{LOCKTIME } \right) \text{ is } \text{duration } \text{ as}
$$

**Type**: Numeric

### **LOCKWAIT**

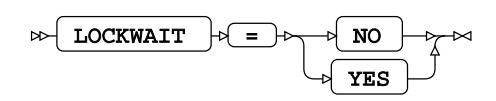

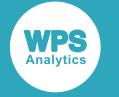

### **READ\_ISOLATION\_LEVEL**

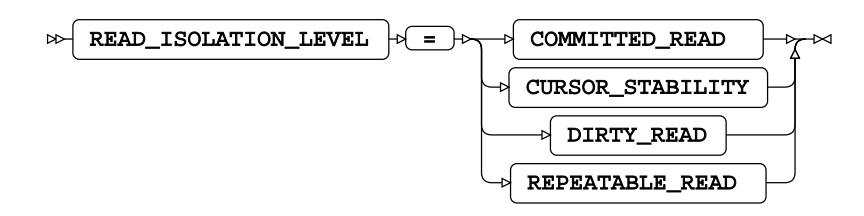

# **WPS Engine for Kognitio**

The WPS Engine for Kognitio provides connectivity to a Kognitio database.

You can connect a SAS language program to a database server by specifying an engine name to the LIBNAME library connection statement. The engine name for the library connection statement is KOGNITIO. You can specify options to the LIBNAME statement that determine how SAS language programs interact with the database.

The supported LIBNAME statement options are listed in this reference.

## **KOGNITIO**

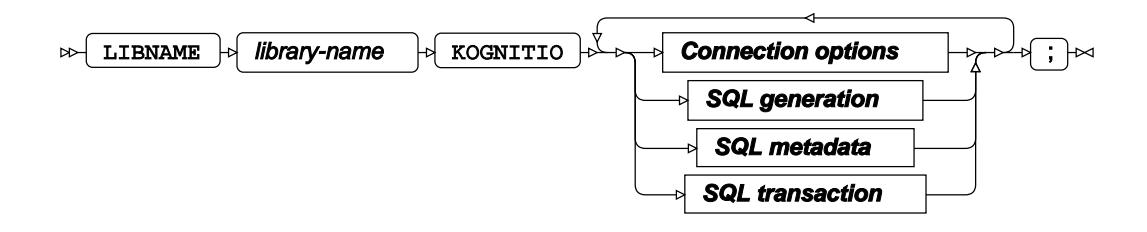

**Connection options**

**ACCESS**

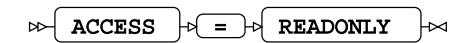

### **AUTHDOMAIN**

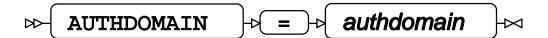

**Type**: String

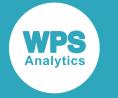

### **CONNECTION**

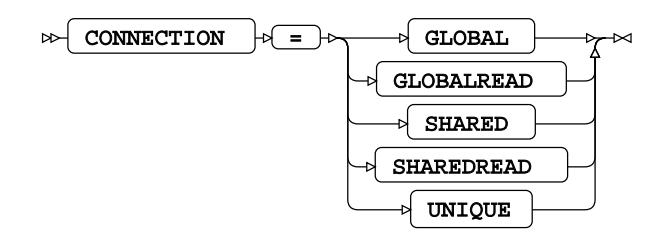

**Default value**: SHAREDREAD

### **DATABASE**

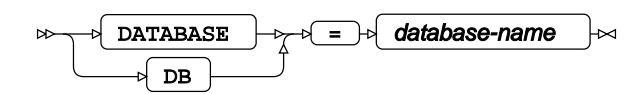

**Type**: String

### **DATASRC**

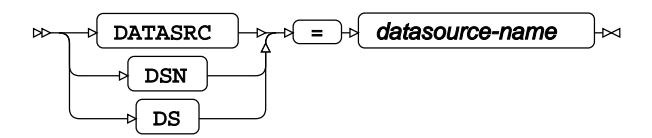

**Type**: String

### **DBCONINIT**

$$
\text{D}\text{-}\text{D}\text{B}\text{CONTNIT}\text{ is the initialisation-options} \text{ is a constant.}
$$

**Type**: String

### **DBCONTERM**

$$
\text{D}\text{BCONTERM}\qquad \text{or}\qquad \text{fermination-options}\qquad \text{and}\qquad
$$

**Type**: String

### **DRIVER**

$$
\text{DRTVER} \rightarrow \text{I-PQ} \quad \text{driver-name} \quad \rightarrow \text{I-PQ}
$$

**Type**: String

### **PASSWORD**

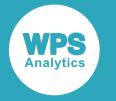

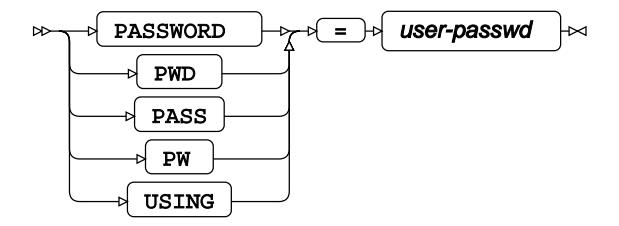

**Type**: String

**PORT**

$$
\text{OPT} \rightarrow \text{Port-number} \rightarrow
$$

**Type**: String

### **SCHEMA**

 $\triangleright$  SCHEMA  $\cdot \triangleright$  =  $\cdot \triangleright$  schema-name  $\overline{\mathbf{z}}$ 

**Type**: String

### **SERVER**

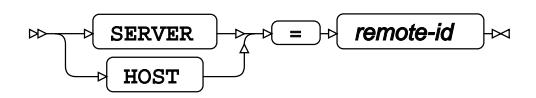

**Type**: String

**USE\_ODBC\_CL**

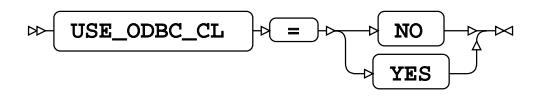

**USER**

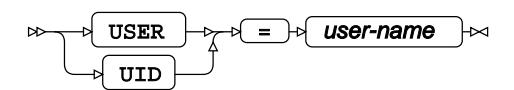

**Type**: String

### **UTILCONN\_TRANSIENT**

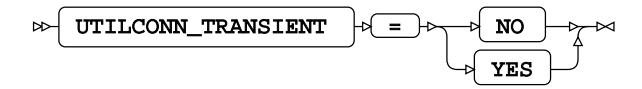

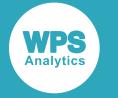

## **SQL generation**

### **DBCREATE\_TABLE\_OPTS**

$$
\text{DBCREATE\_TABLE\_OPTS} \qquad \qquad \uparrow \text{E} \qquad \text{table-options} \qquad \rightarrow
$$

**Type**: String

### **DBGEN\_NAME**

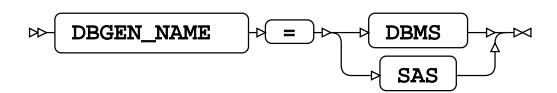

**Default value**: SAS

### **DELETE\_MULT\_ROWS**

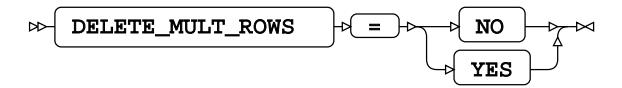

### **DIRECT\_EXE**

$$
\text{Lip} \left( \text{DIRECT\_EXE} \right) \text{Lip} \left( \text{ELETE} \right) \text{Lip}
$$

**DIRECT\_SQL**

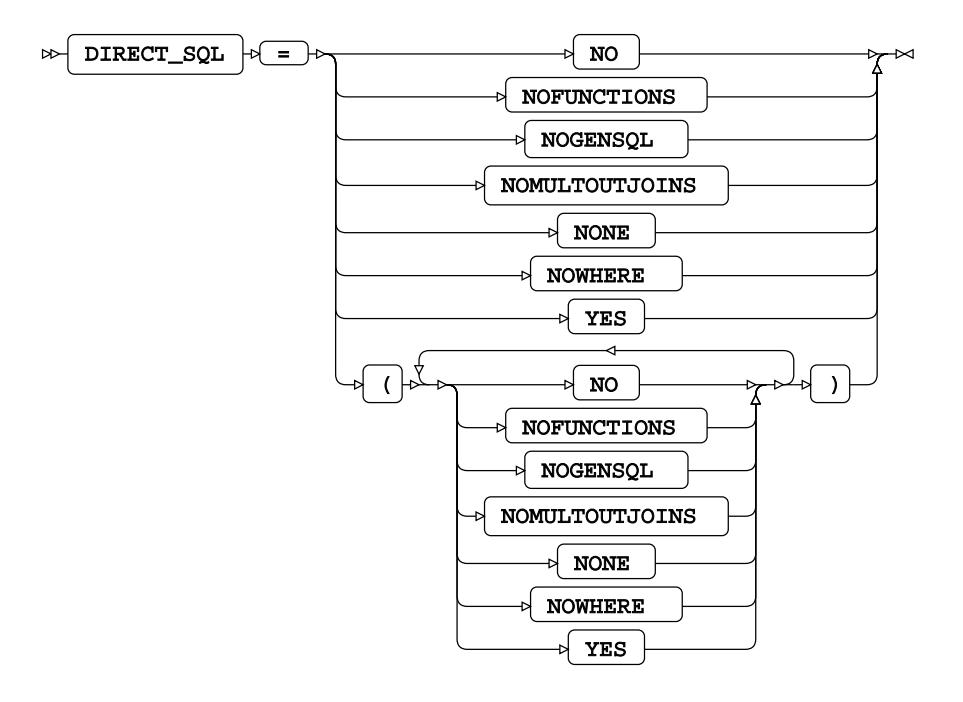

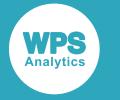

**Default value**: YES

### **QUOTE\_CHAR**

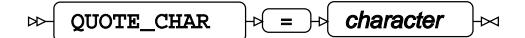

**Type**: String

### **SQL\_FUNCTIONS**

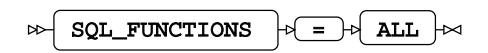

### **SQLGENERATION**

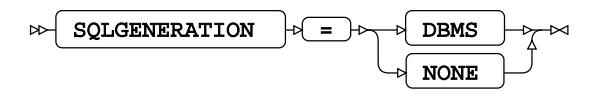

### **STRINGDATES**

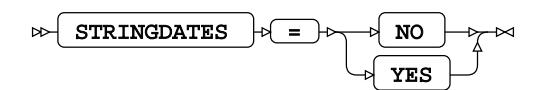

### **UPDATE\_MULT\_ROWS**

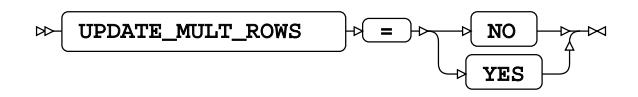

### **SQL metadata**

### **IGNORE\_READ\_ONLY\_COLUMNS**

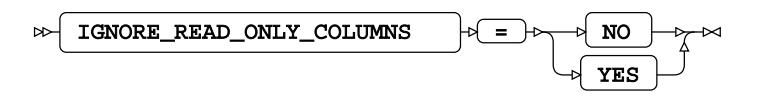

### **PRESERVE\_COL\_NAMES**

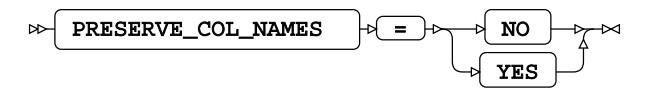

**Default value**: NO

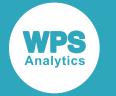

### **PRESERVE\_NAMES**

$$
\text{PRESERVE\_NAMES} \rightarrow \text{P} \rightarrow \text{NO} \rightarrow \text{N} \rightarrow \text{N}
$$

**Default value**: NO

**PRESERVE\_TAB\_NAMES**

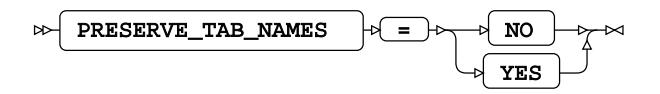

**Default value**: NO

### **SQL transaction**

### **AUTOCOMMIT**

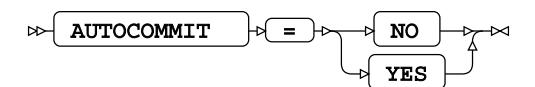

### **DBCOMMIT**

 $\Rightarrow$  DBCOMMIT  $\Rightarrow$   $\Rightarrow$  number-of-records ŀм

**Type**: Numeric

**Minimum value**: 0

### **DBMAX\_TEXT**

 $\triangleright$  DBMAX\_TEXT  $\cdot \cdot$  =  $\cdot \cdot$  max-string-length  $\triangleright$ 

**Type**: Numeric

**Minimum value**: 1

**Maximum value**: 32767

### **INSERTBUFF**

$$
\text{exp}\left[\text{INSERTBUFF}\right] \Rightarrow \text{log}\left[\text{buffer-size}\right] \Rightarrow
$$

**Type**: Numeric

**Minimum value**: 1

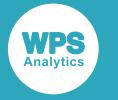

**Maximum value**: 32767

### **QUERY\_TIMEOUT**

QUERY\_TIMEOUT  $|\psi| = |\psi|$  duration  $\infty$ 

**Type**: Numeric

**Minimum value**: 0

### **READBUFF**

 $\triangleright$  READBUFF  $\cdot \cdot \cdot$  buffer-size

**Type**: Numeric

**Minimum value**: 1

**Maximum value**: 32767

**SPOOL**

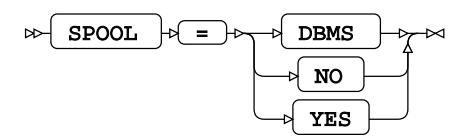

### **TRACE**

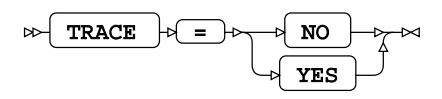

### **TRACEFILE**

TRACEFILE = filepath

**Type**: String

# **WPS Engine for MariaDB**

The WPS Engine for MariaDB provides connectivity to a MariaDB database.

Data types in MariaD[B](#page-3846-0) ....................................................................................................................3847 Describes the correspondence between WPS formats and MariaDB data types.

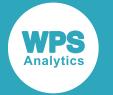

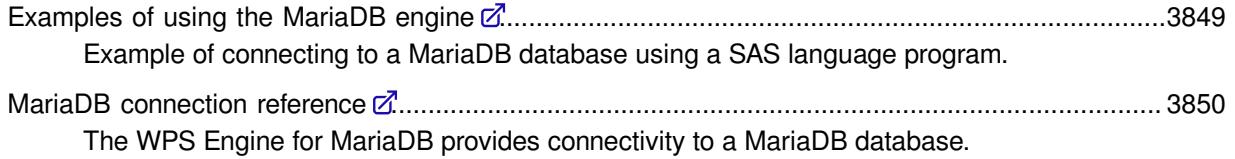

## <span id="page-3846-0"></span>**Data types in MariaDB**

Describes the correspondence between WPS formats and MariaDB data types.

This section describes the correspondence between WPS formats and MariaDB data types. WPS has many formats that affect the output and display of data. When you write data to a MariaDB database table using the MariaDB data engine, formatted data is converted to an equivalent and sensible data type. Many formats only affect the layout of data output, such as adding currency symbols or comma separators, and these formats have no effect when writing data to MariaDB. See the sections below for more details.

### **Unformatted data**

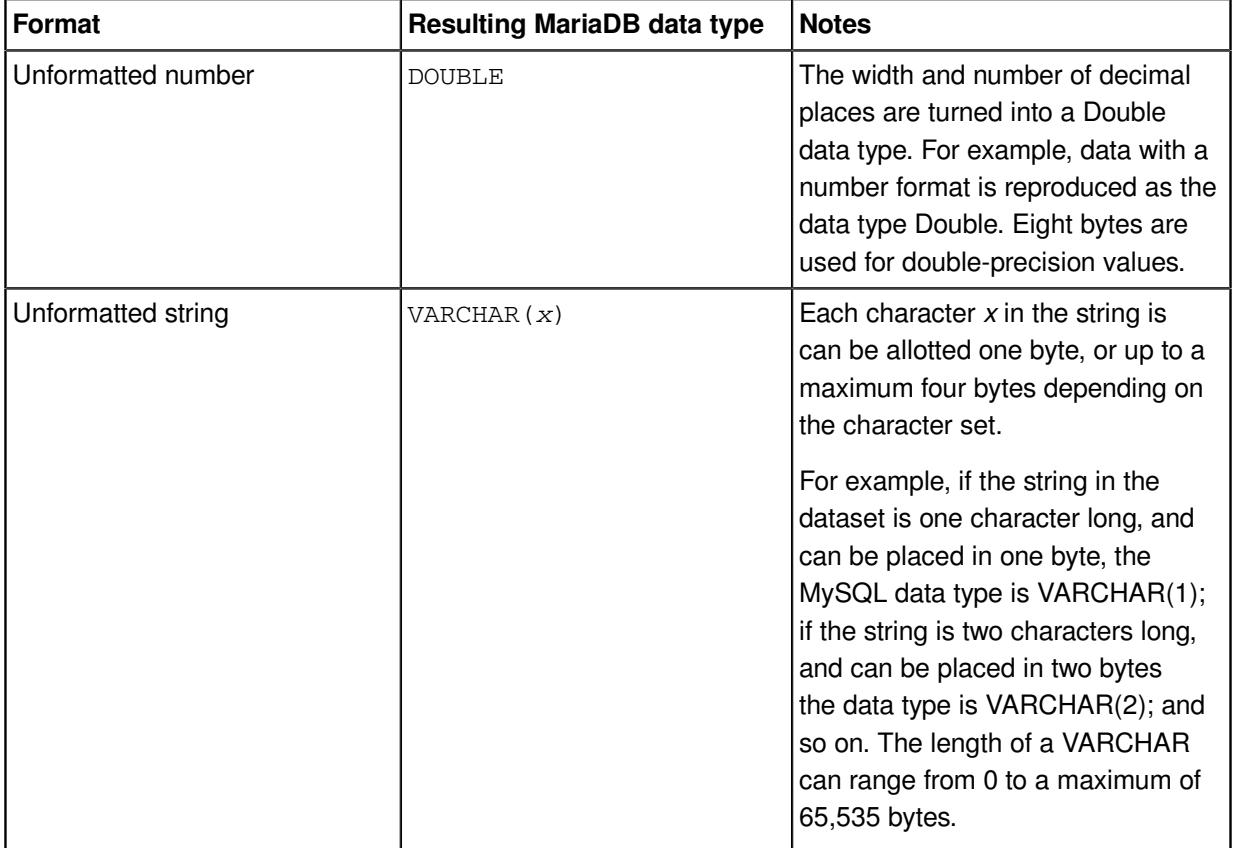

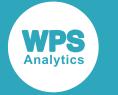

## **Formatted data - numbers**

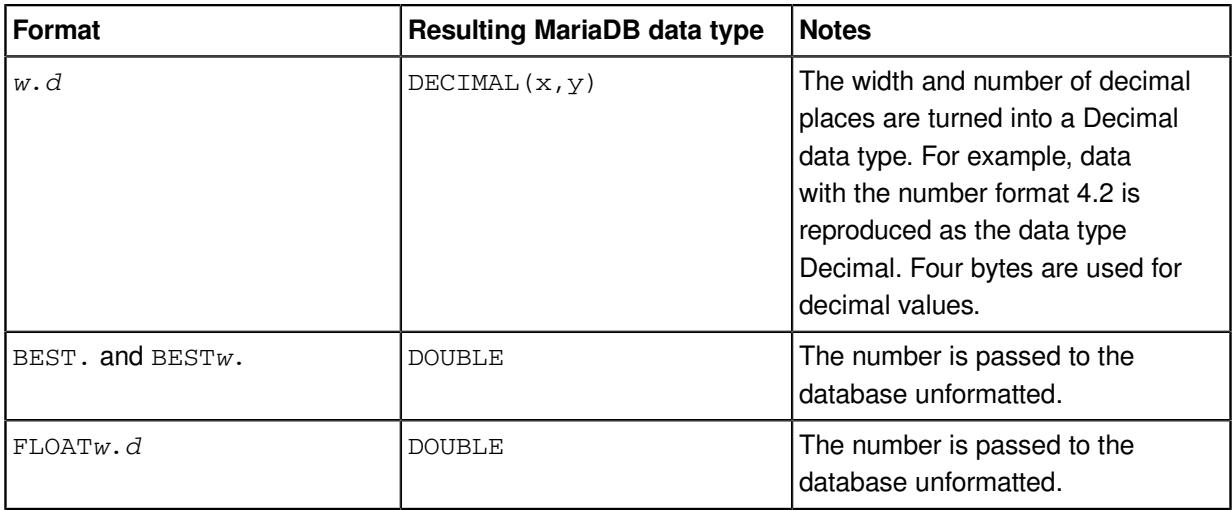

WPS also provides NLS-sensitive money and numeric formats; the MySQL data type of these corresponds to the equivalent basic double format above.

## **Formatted data - strings**

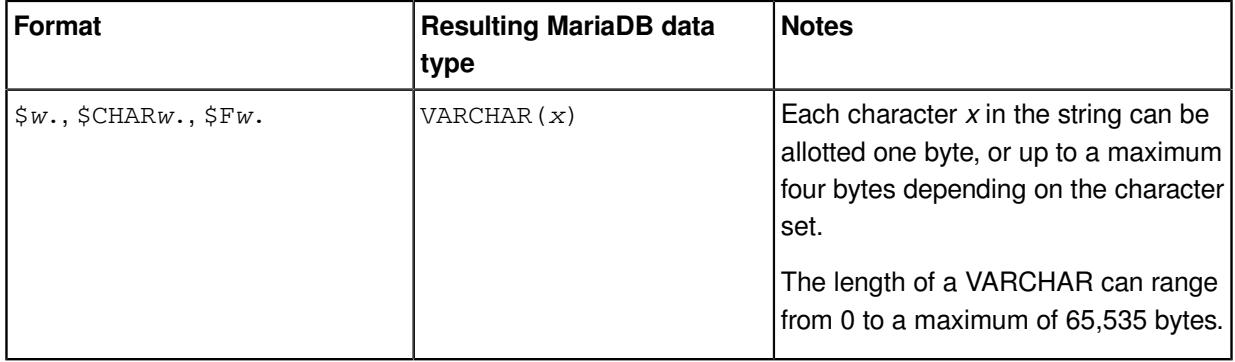

## **Formatted data - dates and times**

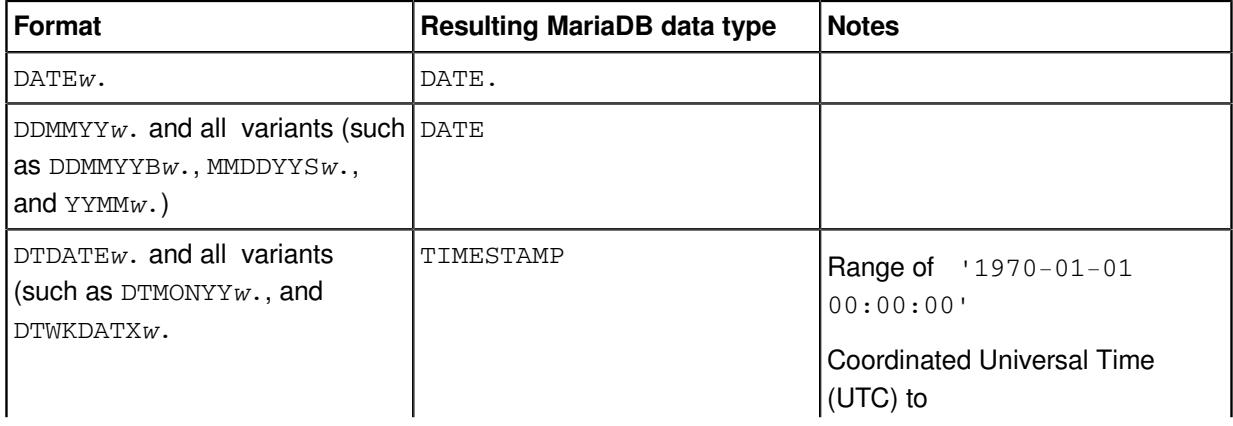

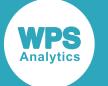

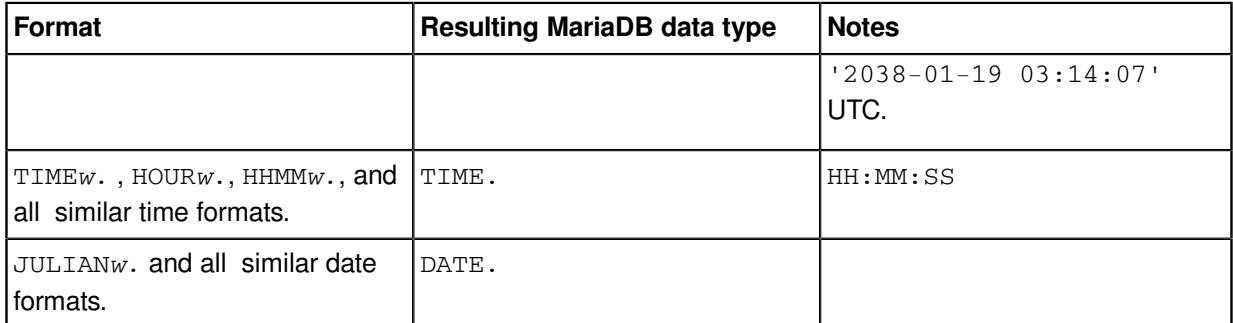

WPS also provides international and NLS-sensitive date formats; the data type of these corresponds to the equivalent basic format above.

## <span id="page-3848-0"></span>**Examples of using the MariaDB engine**

Example of connecting to a MariaDB database using a SAS language program.

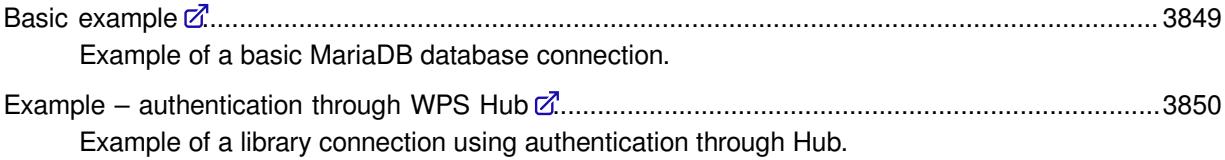

## <span id="page-3848-1"></span>**Basic example**

Example of a basic MariaDB database connection.

In this example, a connection is made to the database using the multi-threaded engine for MariaDB:

LIBNAME ExLib MARIADB DATABASE='test' USER=ARichards PASSWORD=BxxyyxxA;

The MARIADB option specifies that the database engine used for the connection is the MARIADB engine. The authentication required by the server is specified using the USER and PASSWORD options.

You can then use this library name to read from and write to a database table. For example:

```
DATA test;
     SET ExLib.table1;
RUN;
```
This program reads the table table1 in the database specified by ExLib, and writes the contents to the dataset test in the Work library.

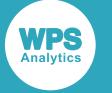

## <span id="page-3849-1"></span>**Example – authentication through WPS Hub**

Example of a library connection using authentication through Hub.

In this example, a connection is made to the database using the multi-threaded engine for MariaDB, and authenticates the connection through Hub.

To use authentication through Hub, an authentication domain must be created, using Hub. The authentication domain includes the user name and password for the database server.

To use Hub, you first set system options that specify the location of Hub:

```
OPTIONS HUB_SERVER='authhub' HUB_PORT=309 HUB_PROTOCOL='HTTP' HUB_USER='HubU1
 HUB_PWD='Hyy65^#';
```
The user name and password for the database are stored in Hub in an authentication domain called DBAuth, you can specify a connection to a database:

LIBNAME ExLib MARIADB DATABASE='test' AUTHDOMAIN='DBAuth';

The MARIADB option specifies that the database engine used for the connection is the MariaDB engine. The MariaDB database server is specified using the DATABASE option. The authentication required by the server is specified using the AUTHDOMAIN option. Because the Hub system options were specified before the LIBNAME statement and in the same session, the connection used the authentication domain in Hub to supply user authentication to the database server.

You can then use this library name to read from and write to a database table. For example:

```
DATA test;
     SET ExLib.table1;
RUN;
```
This program reads the table  $t$  table1 in the database specified by  $E \times L$  ib, and writes the contents to the dataset test in the Work library.

## <span id="page-3849-0"></span>**MariaDB connection reference**

The WPS Engine for MariaDB provides connectivity to a MariaDB database.

You can connect a SAS language program to a database server by specifying an engine name to the LIBNAME library connection statement. The multi-threaded database engine name for a library connection statement is MARIADBM. The single-threaded database engine name for a library connection statement is MARIADB. You can specify options to the LIBNAME statement that determine how SAS language programs interact with the database. The dataset options supported by the MARIADBM database engine can be specified with a database table to SAS language statements that enable you to specify a dataset.

The supported LIBNAME statement options are described in this reference.

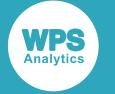

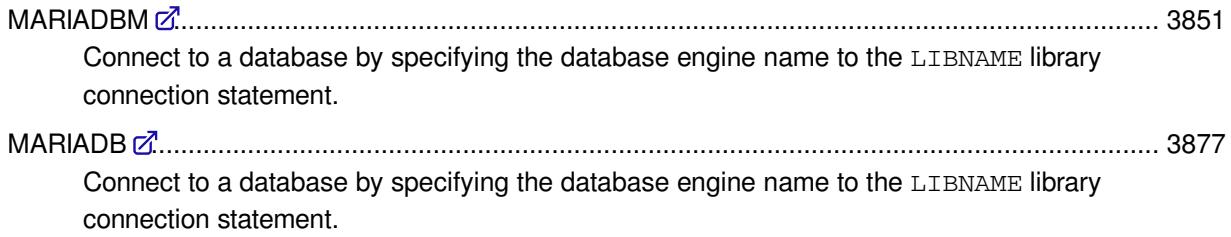

## <span id="page-3850-0"></span>**MARIADBM**

Connect to a database by specifying the database engine name to the LIBNAME library connection statement.

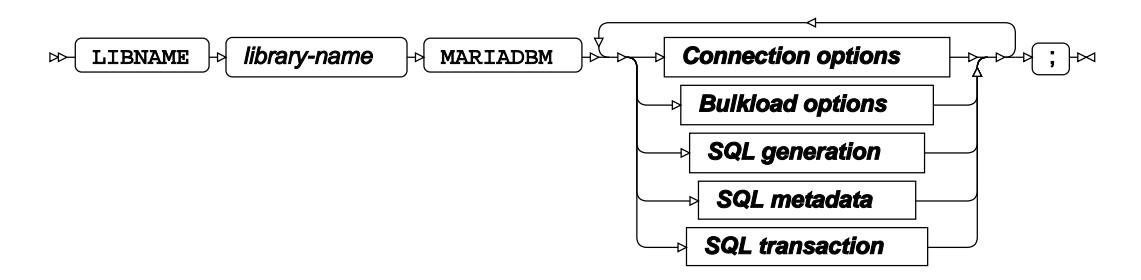

The LIBNAME statement enables a SAS language program to access a database using the name defined in *library-name*. A library reference is only active for the duration of a WPS Analytics session. You can use the specified library reference in programs to access data stored in a database, as long as the programs are run in the WPS Analytics session in which the library reference is specified. The LIBNAME statement contains options that, when specified, determine how SAS language programs interact with the database, grouped as follows:

- Connection option[s](#page-3851-0)  $\mathbb{Z}^n$  (page 3852): Create the connection to the database server.
- Bulkload options  $\mathbb{Z}^r$  (page 3858): Rapidly inserts large amounts of data into a database using bulk loading (bulk insert) mechanism.
- SQL generation options  $\mathbb{Z}^r$  (page 3861): Affect how SQL statements are created, and whether the statements are created by WPS Analytics or by the database server.
- SQL metadata option[s](#page-3865-0)  $\mathbb{Z}^7$  (page 3866): Determine how table description information or query statements are formatted and used.
- SQL tran[s](#page-3867-0)action options  $\vec{\mathcal{Q}}$  (page 3868): Affect the transactional behaviour of statements processed by WPS Analytics and the database server.

### *library-name*

Specifies the name used in other SAS language statements to reference this connection to the database.

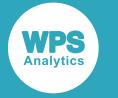

For example, the following statement:

```
LIBNAME ExLib MARIADBM SERVER=TSERV DATABASE=TDB USER=BJames
 PASSWORD=xxxxxxxxx;
```
creates a connection to a database using the name ExLib. This name can then be used in, for example, the SQL procedure:

```
PROC SQL;
   INSERT INTO ExLib.person VALUES (32, 'Smith', 'John', 479216691);
QUIT;
```
In this program, the SQL procedure is used to insert data into the database table person in the database referenced by ExLib.

## <span id="page-3851-0"></span>**Connection options**

Create the connection to the database server.

### **AUTHDOMAIN**

Specifies the WPS Hub authorisation domain.

$$
\text{for } \text{auth}_{\text{out}} \rightarrow \text{ath}_{\text{out}} \rightarrow \text{ath}_{\text{out}} \rightarrow \
$$

### **Type**: String

The authorisation domain provides permissions to access a database server. WPS Analytics uses Hub as an authorisation domain, and a Hub server must be available to your system.

In this example, permissions for accessing the Hub are supplied as system options, and the name of the authorisation domain containing the authorisation details in the Hub is specified to AUTHDOMAIN.

```
OPTIONS HUB_SERVER='blue_streak' HUB_PORT=309 HUB_PROTOCOL='HTTP'
HUB_USER='ARichards' HUB_PWD='xxxxxxxx';
LIBNAME ExLib MYSQLM DATABASE='blue-bank' SERVER='blue'
 AUTHDOMAIN='MysqlAuth';
```
### **Note:**

If USER and PASSWORD are specified in the LIBNAME statement, then AUTHDOMAIN is ignored.

### **CONNECTION**

Specifies the type of library connection to make if the connection is not in single mode.

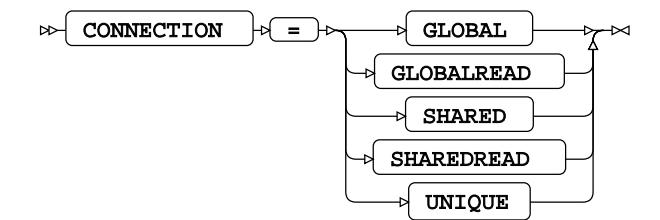
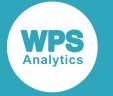

#### **Default value**: SHAREDREAD

#### **Note:**

If a database can only accept one SQL statement per connection, the connection type is always treated as a UNIQUE connection, whatever value is specified to this option.

### **GLOBAL**

A single connection to the database is created for this library connection statement, and for any other libraries that match the connection options. This connection to the database is used for all read, insert, and update operations that use this library connection statement.

#### **GLOBALREAD**

Global Read connections are not currently supported.

A single connection to a database is created for this library connection statement, and for any other libraries that match the connection options. This connection to the database is used for all read operations. However, a separate connection to the database is created for each write operation.

#### **SHARED**

All database operations using this library connection statement share the same default connection created when the library connection statement is invoked. A software locking mechanism enables information to be updated.

### **SHAREDREAD**

All database read operations that use this library connection statement share the same connection to the database that is created when the library connection statement is invoked. A connection to the database is created when the first insert or update operation occurs, and then this connection is shared for subsequent updates to the database.

#### **UNIQUE**

Each operation using this library connection statement has its own connection to the database.

# **DATABASE**

Specifies the target database for the library connection.

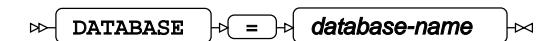

## **Type**: String

Either the DATABASE option or the QUALIFIER option must be specified if this database engine is specified.

If the QUALIFIER option is not specified, the DATABASE option must be specified.

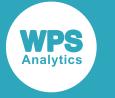

If both the DATABASE and QUALIFIER options are specified, the QUALIFIER option is used to define the target database.

If the database name includes spaces, you must enclose the database name in quotation marks and back ticks.

For example, to use a database named  $ex$  dbase, the connection string would need to be:

LIBNAME ExLib MYSQL DATABASE="`ex dbase`" …;

#### **DBCONINIT**

Specifies SQL statements or database commands that are processed every time the library connection is opened.

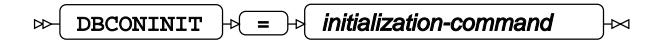

## **Type**: String

The connection is opened when this LIBNAME statement is first executed, and then every time a connection to the database is made; for example, by running an SQL statement in the SQL procedure.

### **DBCONTERM**

Specifies SQL statements or database commands that are processed every time the library connection is closed.

DBCONTERM  $|\neg \Box \neg \neg \neg \Box$  termination-command

# **Type**: String

The library connection is closed at the end of a procedure, a DATA step, and at the end of a session.

## **DBLIBINIT**

Specifies SQL statements or database commands that are processed immediately after the library connection is first created using the LIBNAME statement.

```
DBLIBINIT<sup>1</sup> = \rightarrow initialization-command
\triangleright
```
**Type**: String

### **DBLIBTERM**

Specifies SQL statements or database commands that are processed immediately before a library connection is disconnected when the WPS Analytics session ends.

 $\triangleright$  DBLIBTERM  $\mid \uparrow \mid = \mid \uparrow \mid$  termination-command ⊠

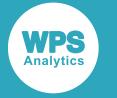

**Type**: String

# **PASSWORD**

Specifies the password for the user name.

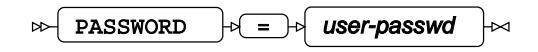

**Type**: String

If special characters are used as part of the string, you must enter *user-passwd* in quotation marks. The user name is specified with the USER option.

If you have specified AUTHDOMAIN to enable authorisation through Hub, you do not have to specify the username and password.

### **PORT**

Specifies the port number of the database server specified by the SERVER option.

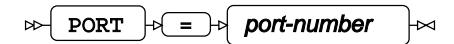

**Type**: Numeric

**Minimum value**: 0

**Default value**: 3306

# **SERVER**

Specifies the name or TCP/IP address of the computer hosting the database server.

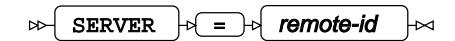

## **Type**: String

If no external database server is specified, the database server and database are assumed to be on the device on which WPS Analytics is installed and run.

**SSL**

Specifies whether the Secure Sockets Layer (SSL) protocol is to be used for encrypting communication between WPSA and the database engine.

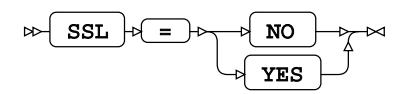

**Default value**: FALSE

**NO**

Do not use encrypted communication.

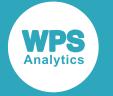

#### **YES**

Always use encrypted communication. If the database server does not support encrypted communication, the library connection reference will fail.

## **SSL\_CA**

Specifies the name and path of the file containing the permitted SSL Certificate Authority to use.

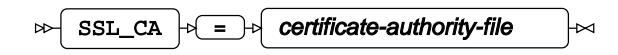

**Type**: String

## **SSL\_CAPATH**

Specifies the path to the folder containing the trusted SSL Certificate Authorities to use.

 $\text{SSL\_CAPATH}$   $\rightarrow$  certificate-authority-directory  $\rightarrow$ -⊳d

**Type**: String

## **SSL\_CERT**

Specifies the name and path of the file containing the public key certificate.

$$
\text{Cov}\left[\begin{array}{c|c} \text{SSL\_CERT} & \text{P} \end{array}\right] \text{P} \left[\begin{array}{c|c} \text{I} & \text{I} \end{array}\right] \text{Certificate-file} \quad \text{Cov}\left[\begin{array}{c|c} \text{Cov} & \text{I} \end{array}\right]
$$

**Type**: String

The certificate contains the public key, but not the full key information. This is used both as client and server certificate.

# **SSL\_CIPHER**

The certificate contains the public key, but not the full key information. This is used both as client and server certificate.

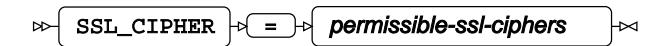

**Type**: String

### **SSL\_KEY**

Specifies the name and path of the file containing the private key.

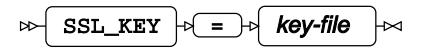

**Type**: String

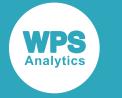

# **SSL\_MODE**

Specifies the connection mode used between WPS Analytics and the database engine.

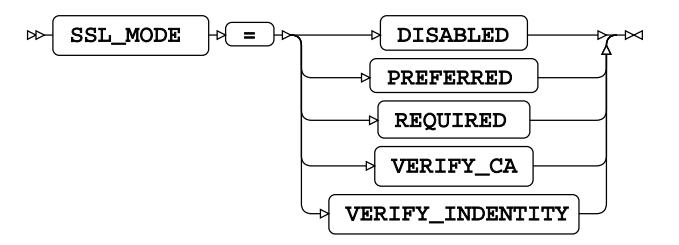

## **Default value**: DISABLED

### **DISABLED**

Specifies an unencrypted connection is used between WPS Analytics and the database engine.

## **PREFERRED**

Specifies that if secure connections are supported by the database engine, a secure connection is used between WPS Analytics and the database engine.

If secure connections are not supported, an unencrypted connection is used between WPS Analytics and the database engine.

#### **REQUIRED**

Specifies that a secure connection is used between WPS Analytics and the database engine.

If secure connections are not supported, WPS Analytics does not connect to the database engine.

### **VERIFY\_CA**

Specifies that a secure connection is used between WPS Analytics and the database engine. The database server certificate must also be successfully verified against the configured certificate authority certificates.

If the server certificate cannot be verified WPS Analytics does not connect to the database engine.

### **VERIFY\_INDENTITY**

Specifies that a secure connection is used between WPS Analytics and the database engine. To create a connection: the database server certificate must be successfully verified against the configured certificate authority certificates; the specified server name must match the server identity in the server certificate.

If the server certificate cannot be verified, or the server name and certificate identity do not match, WPS Analytics does not connect to the database engine.

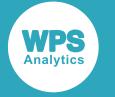

# **TIMEOUT**

Specifies the maximum amount of time, in seconds, that WPS Analytics will wait to successfully connect to a database server.

 $\triangleright$  TIMEOUT  $\triangleright$  =  $\triangleright$  duration

**Type**: Numeric

**Minimum value**: 1

**Maximum value**: 1000

**Default value**: 15

# **USER**

Specifies the user name required to access the database.

$$
\text{Var} \quad \text{USER} \quad \text{Var} \quad \text{Var} \quad \text{Var} \quad \text{Var}
$$

# **Type**: String

If special characters are used as part of the string, you must enter *user-name* in quotation marks.

If you have specified AUTHDOMAIN to enable authorisation through Hub, you do not have to specify username and password.

# **UTILCONN\_TRANSIENT**

Specifies whether the *utility connection* is transient or non-transient.

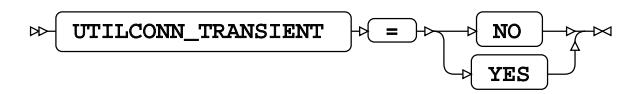

A utility connection is created to separate data read and update processes from metadata handling. This connection is used by Workbench to list the members of the database in which to populate information; for example, the *Sashelp* tables.

### **NO**

The utility connection is created and stored for future connections to the database.

### **YES**

The utility connection is created whenever required, but is not persisted for future connections to the database.

# **Bulkload options**

Rapidly inserts large amounts of data into a database using bulk loading (bulk insert) mechanism.

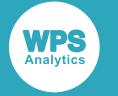

## **BULKLOAD**

Specifies whether data is inserted into a table using bulk loading functionality.

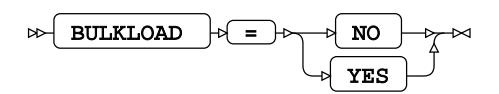

## **Default value**: NO

**NO**

Data inserts do not use bulk loading functionality. All other bulkload options are ignored.

**YES**

Data inserts use bulk loading functionality.

## **BL\_BUFFERSIZE**

Specifies the size of the buffer, in bytes, to use for bulkload operations.

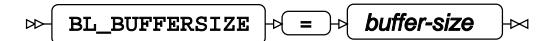

**Type**: String

The default buffer size is 1MB (one megabyte).

## **BL\_DATAFILE**

Specifies the name and path of the file containing the data to be bulk inserted.

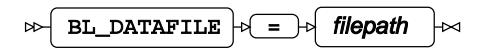

**Type**: String

This option must be specified when BULKLOAD=YES is specified.

## **BL\_DELETE\_DATAFILE**

Specifies whether to delete the data file after the bulk loading action is complete.

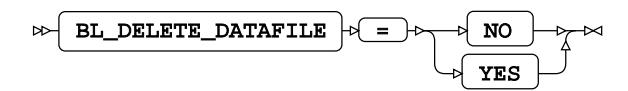

**Default value**: YES

**NO**

The source file is kept after processing has finished. If a copy of the data file has been created on the database server using the BL\_LOCAL=YES option, that version of the file is also kept.

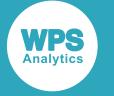

#### **YES**

The source file is deleted after processing has finished. If a copy of the data file has been created on the database server using the BL\_LOCAL=YES option, that version of the file is also deleted.

## **BL\_LOCAL**

Specifies whether a version of the data file is copied to the database server and used for bulk insert.

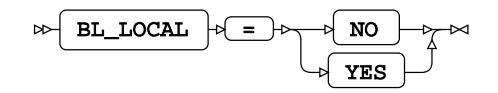

#### **Default value**: YES

#### **NO**

A file is created on the device where WPS Analytics is invoked. The file is processed by WPS Analytics and the result passed to the database server as SQL statements. This setting is only valid when named pipes are not used (that is, BL\_USE\_PIPE=NO is specified).

### **YES**

The file is copied to the database server, and the copied file is used as the source for bulk inserts into the database. When created, the local file is stored in the system temporary directory of the database server: /temp on UNIX and Linux-based systems, or C: \windows\temp on Microsoft Windows. A bulk insert might, therefore, fail if there is insufficient space in the temporary directory to store the data file.

### **BL\_USE\_PIPE**

Specifies whether to use a pipe to bulk insert data to the MySQL database.

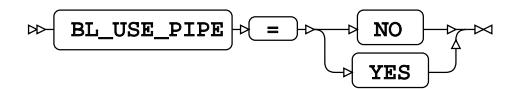

#### **Default value**: NO

Pipes can only be used to communicate between processes on the same server or computer. BL\_USE\_PIPE=YES and BL\_LOCAL=NO cannot be specified on the same LIBNAME connection statement.

Named pipes are not supported on Microsoft Windows operating systems.

**NO**

A file is created on the device where WPS Analytics is invoked. The file is processed by WPS Analytics and the result passed to the database server as SQL statements. This setting is only valid when named pipes are not used (that is, BL\_USE\_PIPE=NO).

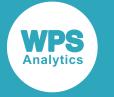

#### **YES**

The file is copied to the database server, and the copied file is used as the source for bulk inserts into the database. When created, the local file is stored in the system temporary directory of the server: /temp on UNIX and Linux-based systems, or C: \windows\temp on Microsoft Windows. A bulk insert can therefore fail if there is insufficient space in the temporary directory to store the data file.

# **SQL generation**

Affect how SQL statements are created, and whether the statements are created by WPS Analytics or by the database server.

# **DBCREATE\_TABLE\_OPTS**

Specifies extra table options to be added to an SQL CREATE TABLE statement after the columns in the table have been defined.

 $\triangleright$ DBCREATE\_TABLE\_OPTS  $|\cdot| = |\cdot|$  table-options

**Type**: String

# **DBDATETIME\_TYPE**

Specifies the column definition for datetime-formatted dataset variables exported to a new database table.

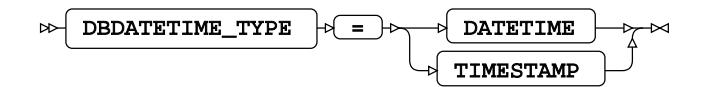

### **Default value**: TIMESTAMP

Specifies extra table options to be added to a CREATE TABLE statement after the columns in the table have been defined.

### **DATETIME**

Any variables formatted as DATETIME in a dataset, are converted to DATETIME columns when exported to the database table.

### **TIMESTAMP**

Any variables formatted as DATETIME in a dataset, are converted to TIMESTAMP columns when exported to a database table.

The range of values that can be stored in a database TIMESTAMP column is smaller than the range of supported SAS language DATETIME values. Any SAS language DATETIME values that fall outside the supported TIMESTAMP range are stored as 0000-00-00 00:00:00, and returned to WPS Analytics as missing values.

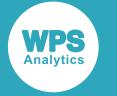

# **DBGEN\_NAME**

Specifies how to modify invalid column names to be valid SAS language variable names.

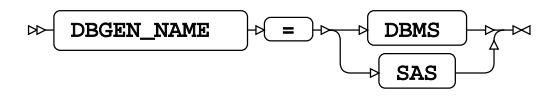

## **Default value: DBMS**

## **DBMS**

If the column name contains invalid characters, those characters are replaced with an underscore. If this change results in a name that clashes with that of another column, the column count is appended to the column name.

For example, if your database table contains the columns  $id\pi x$ ,  $id\pi x$  and  $id\pi x$ , the variables in the SAS language dataset would be  $ID_X$ ,  $ID_XO$ , and  $ID_X1$  respectively.

#### **Note:**

The numbering starts at the first repeat of the variable name, and begins at 0.

#### **SAS**

If the column name contains invalid characters, or has the same name as another column in the table, the name is replaced with the string \_COL. If this change results in a name clash with other columns, the column count is appended to the name:  $\angle \text{COLx}$  where *x* is the count, starting at 0 (zero).

For example, if your table contained the columns  $i\text{d}s_x$ ,  $i\text{d}*\text{x}$  and  $i\text{d}*\text{x}$ , the dataset would have the corresponding variables \_COL0, \_COL1, and ID\_X.

#### **Note:**

The numbering starts at the instance of the created name, and begins at 0.

#### **DBINDEX**

Specifies whether database indexes are used, where available, to provide a fast table look-up when joining a table with a SAS language dataset.

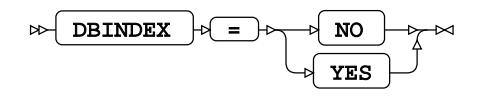

## **Default value**: NO

Database indexes are only used in this way when an available index has the same fields as the join keys.

**NO**

Do not use database indexes.

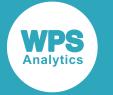

#### **YES**

Use database indexes.

# **DBSLICEPARM**

Specifies whether to perform multi-threaded read operations, in which a part of the database table is returned on each thread.

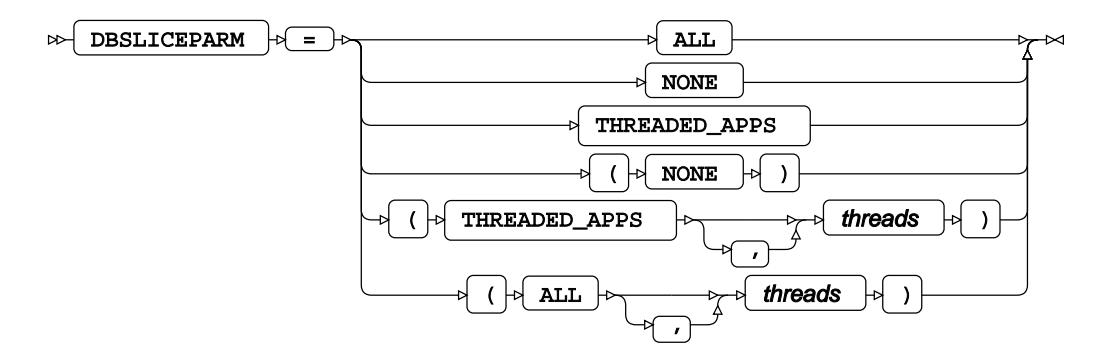

This option can be used to improve the performance of read operations on large database tables. You can specify a number of threads to be used; different parts of the table are then returned on each thread. The database table must contain at least one numeric column that is used to partition the table.

## **ALL**

The number of available threads is equal to the number of available CPUs. To limit the number of threads used, specify the number in *threads*.

### **NONE**

Multiple threads are not used. Data is returned on one thread.

### **THREADED\_APPS**

The number of available threads is equal to the number of available CPUs. To limit the number of threads used, specify the number in *threads*.

# **DIRECT\_EXE**

Specifies whether delete statements are processed by the database engine, or by WPS Analytics.

$$
\text{R} \triangleright \left( \text{DIFF\_EXE} \atop\text{DIELET\_EXE}\right) \triangleright \left( \text{JELETE} \atop\text{D}
$$

When not specified, the database table is scanned and rows matching the delete criteria are returned to WPS Analytics. An SQL DELETE FROM statement is created by WPS Analytics for each affected row and passed to the database for processing.

### **DELETE**

Specifies that an SQL DELETE FROM command is passed to the database and processed entirely by the database engine.

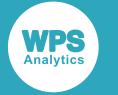

# **DIRECT\_SQL**

Specifies whether SQL statements are passed through for processing by the database engine, or processed by WPS Analytics.

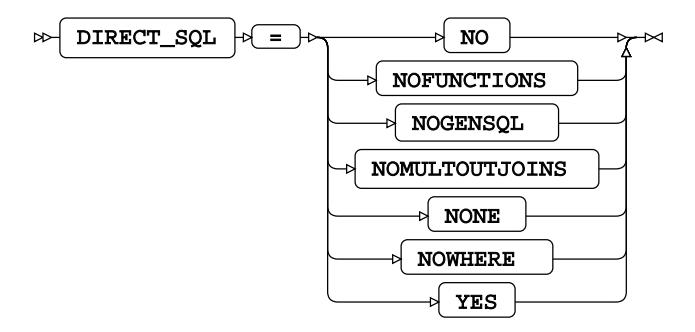

#### **NO**

All SQL statements are processed by WPS Analytics.

#### **NOFUNCTIONS**

Any SQL statements containing function calls are processed by WPS Analytics. All other statements that can be processed by the database engine are passed to the database server for processing. Specifying DIRECT\_SQL = NOFUNCTIONS overrides the SQL\_FUNCTIONS option.

### **NOGENSQL**

All SQL statements are processed by WPS Analytics.

#### **NOMULTOUTJOINS**

Any SQL statements containing multiple outer joins are processed by WPS Analytics. All other statements that can be processed by the database engine are passed to the database server for processing.

#### **NONE**

All SQL statements are processed by WPS Analytics.

#### **NOWHERE**

Any SQL statements containing WHERE clauses are processed by WPS Analytics. All other statements that can be processed by the database engine are passed to the database server for processing.

#### **YES**

All SQL statements that can processed by the database server are passed to it.

## **QUALIFIER**

Specifies the target database for the library connection.

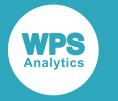

QUALIFIER  $|\psi| = |\psi|$  qualifer-name  $\triangleright$ k

## **Type**: String

If the database name includes spaces, you must enclose the database name in quotation marks and back ticks.

For example, to use a database named  $ex$  dbase, the connection string would need to be:

```
LIBNAME ExLib MYSQLM DATABASE="`ex dbase`" …;
```
#### **DBSASLABEL**

Specifies whether column names from a data source should be retained as label names.

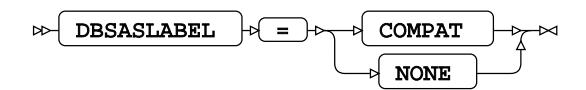

#### **COMPAT**

Use column names as label names.

#### **NONE**

Do not use column names as label names.

### **SQL\_FUNCTIONS**

Specifies which SAS language functions are processed by the database engine.

$$
\text{Cov} \left[ \begin{array}{c} \text{SQL\_FUNCTIONS} \\ \text{SQL\_FUNCTIONS} \end{array} \right] \rightarrow \left[ \begin{array}{c} \text{SOL\_FUNCTIONS} \\ \text{SOL\_ FUNCTION} \end{array} \right] \rightarrow \text{Cov} \left[ \begin{array}{c} \text{SOL\_FUNCTIONS} \\ \text{SOL\_FUNCTIONS} \end{array} \right] \rightarrow \text{Cov} \left[ \begin{array}{c} \text{SOL\_FUNCTIONS} \\ \text{SOL\_ FUNCTION} \end{array} \right] \rightarrow \text{Cov} \left[ \begin{array}{c} \text{SOL\_FUNCTIONS} \\ \text{SOL\_FUNCTIONS} \end{array} \right] \rightarrow \text{Cov} \left[ \begin{array}{c} \text{SOL\_FUNCTIONS} \\ \text{SOL\_FUNCTIONS} \end{array} \right] \rightarrow \text{Cov} \left[ \begin{array}{c} \text{SOL\_FUNCTIONS} \\ \text{SOL\_FUNCTIONS} \end{array} \right] \rightarrow \text{Cov} \left[ \begin{array}{c} \text{SOL\_FUNCTIONS} \\ \text{SOL\_CTIONS} \end{array} \right] \rightarrow \text{Cov} \left[ \begin{array}{c} \text{SOL\_FUNCTIONS} \\ \text{SOL\_目\_C} \end{array} \right] \rightarrow \text{Cov} \left[ \begin{array}{c} \text{SOL\_FUNCTIONS} \\ \text{SOL\_IVS} \end{array} \right] \rightarrow \text{Cov} \left[ \begin{array}{c} \text{SOL\_IVS} \\ \text{SOL\_IVS} \end{array} \right] \rightarrow \text{Cov} \left[ \begin{array}{c} \text{SOL\_IVS} \\ \text{SOL\_IVS} \end{array} \right] \rightarrow \text{Cov} \left[ \begin{array}{c} \text{SOL\_IVS} \\ \text{SOL\_IVS} \end{array} \right] \rightarrow \text{Cov} \left[ \begin{array}{c} \text{SOL\_IVS} \\ \text{SOL\_IVS} \end{array} \right] \rightarrow \text{Cov} \left[ \begin{array}{c} \text{SOL\_IVS} \\ \text{SOL\_IVS} \end{array} \right] \rightarrow \text{Cov} \left[ \begin{array}{c} \text{SOL\_IVS} \\ \text{SOL\_IVS} \end{array} \right] \rightarrow \text{Cov} \left[ \begin{array}{c} \text{SOL\_IVS} \\ \text{SOL\_IVS} \end{array} \right] \rightarrow \text{C
$$

If this option is not specified, the following functions are passed to the database engine for processing when used in SAS language statements such as in the SQL procedure, or the WHERE dataset option.

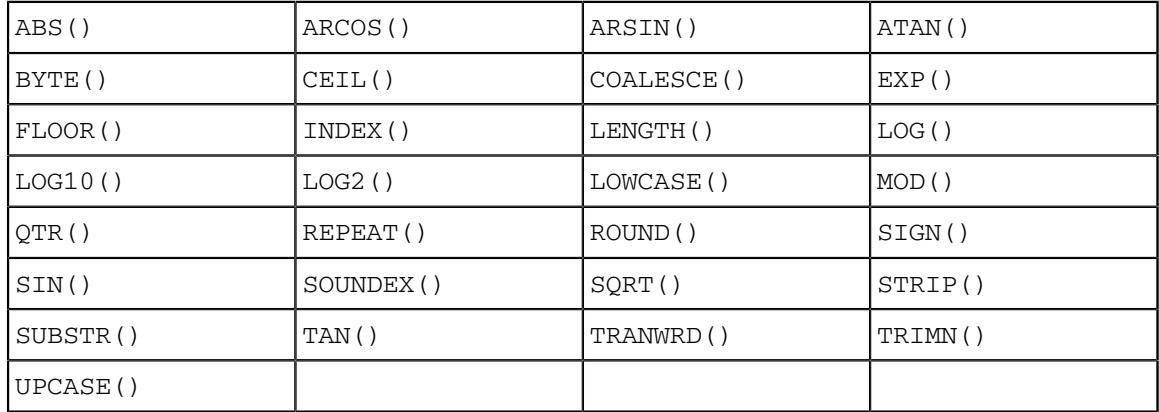

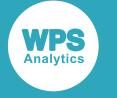

#### **ALL**

Specifies that, in addition to the default set of SAS language functions, the following are also processed by the database engine:

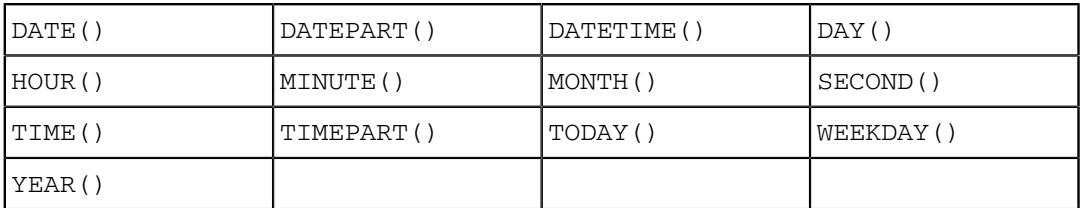

# **SQL metadata**

Determine how table description information or query statements are formatted and used.

# **PRESERVE\_COL\_NAMES**

Specifies whether column names in SQL statements are surrounded by quotation marks as part of the statement processing.

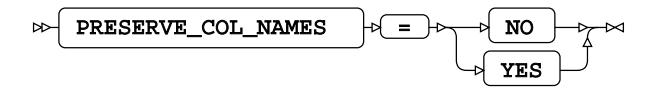

## **Default value**: YES

#### **NO**

Case is not preserved. The name reverts to the default case of the database.

For example, if a dataset contains a variable labelled  $xX$ , and the dataset is written to a database table, the column is labelled XX.

### **YES**

Case is preserved.

### **Note:**

This option does not function with a case-insensitive database.

For example, the following program reads data from a table, and writes it to a dataset:

```
>LIBNAME ExLib MARIADBM ... PRESERVE_COL_NAMES = YES;
DATA ExLib.table1; 
     SET Mynums;
RUN;
```
The dataset Mynums contains variables named  $\overline{XX}$  and  $\overline{YY}$ . The resulting table table1 in the database specified by ExLib contains columns with names in the same case.

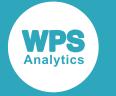

# **PRESERVE\_NAMES**

Specifies whether both the table and column names in SQL statements are surrounded by quotation marks as part of the statement processing.

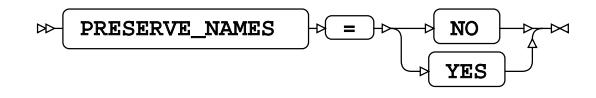

# **Default value**: YES

# **NO**

Table and column names are not surrounded by quotation marks when statements are processed. Specifying PRESERVE\_NAMES=NO is the same as specifying PRESERVE\_COL\_NAMES=NO and PRESERVE\_TAB\_NAMES=NO on the library connection statement.

### **YES**

Table and column names are surrounded by quotation marks when statements are processed. Specifying PRESERVE\_NAMES=YES is the same as specifying PRESERVE\_COL\_NAMES=YES and PRESERVE\_TAB\_NAMES=YES on the library connection statement.

## **PRESERVE\_TAB\_NAMES**

Specifies whether table names in SQL statements are surrounded by quotation marks as part of the statement processing.

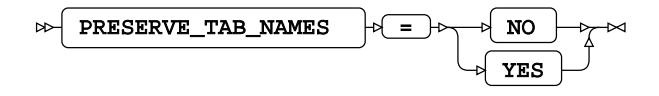

# **Default value**: YES

If table names in SQL statements are treated as case-insensitive identifiers they are converted to the normal label form for the database.

**NO**

Table names in SQL statements are treated as case insensitive and converted to the normal label form – typically uppercase – when the SQL statement is processed.

For example, if you have a table labelled  $mvTable$ , this is treated as if it is labelled MYTABLE. Any use of the table name in a SAS language program, however it is written – MyTable or mytable – refers to the same table.

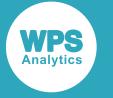

#### **YES**

Table names in SQL statements are treated as case sensitive. When a statement is processed, names have opening quotation marks and closing quotation marks added and are used as entered. For example, SELECT test.myColumn FROM test is interpreted as SELECT "test".MYCOLUMN FROM "test".

Using case-sensitive names enables a database to contain multiple, similarly-named tables, for example clientName and CLIENTNAME are treated as different tables.

# **SQL transaction**

Affect the transactional behaviour of statements processed by WPS Analytics and the database server.

# **AUTOCOMMIT**

Specifies whether SQL statements are processed individually or using SQL parameterised statements.

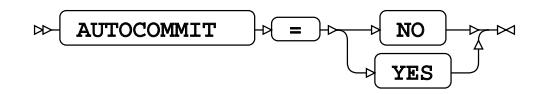

**Default value**: YES

#### **NO**

Table changes make use of SQL parameterised statements, which can be considerably faster than processing each statement when it is created.

### **YES**

Each change to the target table is created as a separate SQL statement and each statement is processed when it is created.

## **DBCOMMIT**

Specifies the maximum number of records in each commit passed to the database server.

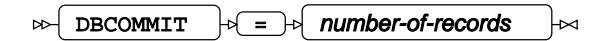

**Type**: Numeric

**Minimum value**: 0

# **DBMAX\_TEXT**

Specifies the maximum string length (number of characters) that can be read from or inserted into a character field in a database table.

DBMAX\_TEXT  $|\mathcal{A}| = |\mathcal{A}|$  max-string-length  $\triangleright$  $\overline{\mathsf{M}}$ 

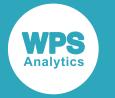

**Type**: Numeric **Minimum value**: 1

**Maximum value**: 32767

**Default value**: 1024

# **INSERTBUFF**

Specifies the size of the buffer used by SQL procedure INSERT statements.

INSERTBUFF  $|\cdot|=$  buffer-size ∞⊣

**Type**: Numeric

**Minimum value**: 1

**Maximum value**: 32767

The size of the buffer is specified in rows.

If the DBCOMMIT option is specified on the connection statement, the *buffer-size* is the lower value of that specified for either of the INSERTBUFF or DBCOMMIT options. For example, if INSERTBUFF =  $100$ , and DBCOMMIT =  $200$ , then the size of the buffer is 100 rows.

# **MARIADBM Dataset Options**

When dataset options are specified for a database table, the values of those options override the settings specified for the same options on the library connection statement. You should therefore configure a library connection statement so that it provides the best access to all accessible objects in a database. If different options are required for specific tables, the following dataset options can be used. However, some options can only be specified as dataset options and have no equivalents on the library connection statement.

You can specify dataset options wherever you can specify a database table in a SAS language statement.

For example, dataset options can be added when a database table is specified in an INSERT statement when using the SQL procedure:

```
PROC SQL;
   INSERT INTO ExLib.myTable (BULKLOAD=YES)
     AS SELECT * FROM datasrc.append_src;
QUIT;
```
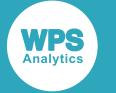

Similarly, dataset options can be added when a database table is specified as the input dataset in a SAS language program:

```
DATA myoutfile;
     SET ExLib.a_xyz1 (BULKLOAD=YES);
RUN;
```
# **AUTOCOMMIT**

Specifies whether SQL statements are processed individually or using SQL parameterised statements.

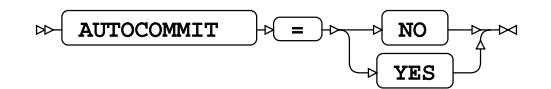

**Default value**: TRUE

**NO**

Table changes make use of SQL parameterised statements, which can be considerably faster than processing each statement when it is created.

#### **YES**

Each change to the target table is created as a separate SQL statement and each statement is processed when it is created.

# **BL\_BUFFERSIZE**

Specifies the name and path of the file containing the data to be bulk inserted.

$$
\text{B1\_BUFFERSIZE} \rightarrow \text{buffer-size} \rightarrow
$$

**Type**: String

This option must be specified when BULKLOAD=YES is specified.

# **BL\_DATAFILE**

Specifies the name and path of the file containing the data to be bulk inserted.

$$
\text{B}}\text{-}\text{BL\_D} \text{AT} \text{ATE} + \text{L} = \text{L} \text{-}\text{filepath} + \text{L}
$$

**Type**: String

This option must be specified when BULKLOAD=YES is specified.

# **BL\_DELETE\_DATAFILE**

Specifies whether to delete the data file after the bulk loading action is complete.

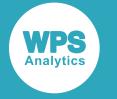

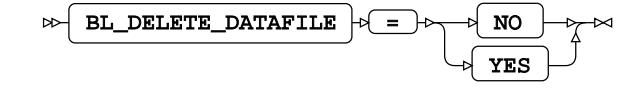

## **Default value: TRUE**

#### **NO**

The source file is kept after processing has finished. If a copy of the data file has been created on the database server using the BL\_LOCAL=YES option, that version of the file is also kept.

#### **YES**

The source file is deleted after processing has finished. If a copy of the data file has been created on the database server using the BL\_LOCAL=YES option, that version of the file is also deleted.

#### **BL\_LOCAL**

Specifies whether a version of the data file is copied to the database server and used for bulk insert.

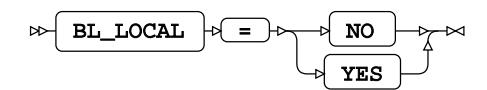

**Default value**: TRUE

#### **NO**

A file is created on the device where WPS Analytics is invoked. The file is processed by WPS Analytics and the result passed to the database server as SQL statements. This setting is only valid when named pipes are not used (that is, BL\_USE\_PIPE=NO is specified).

#### **YES**

The file is copied to the database server, and the copied file is used as the source for bulk inserts into the database. When created, the local file is stored in the system temporary directory of the database server: /temp on UNIX and Linux-based systems, or C: \windows \temp on Microsoft Windows. A bulk insert might, therefore, fail if there is insufficient space in the temporary directory to store the data file.

#### **BL\_USE\_PIPE**

Specifies whether to use a pipe to bulk insert data to the MySQL database.

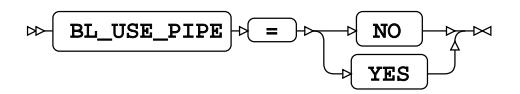

**Default value**: FALSE

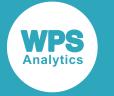

Pipes can only be used to communicate between processes on the same server or computer. BL\_USE\_PIPE=YES and BL\_LOCAL=NO cannot be specified on the same LIBNAME connection statement.

Named pipes are not supported on Microsoft Windows operating systems.

**NO**

A file is created on the device where WPS Analytics is invoked. The file is processed by WPS Analytics and the result passed to the database server as SQL statements. This setting is only valid when named pipes are not used (that is, BL\_USE\_PIPE=NO).

#### **YES**

The file is copied to the database server, and the copied file is used as the source for bulk inserts into the database. When created, the local file is stored in the system temporary directory of the server: /temp on UNIX and Linux-based systems, or C: \windows\temp on Microsoft Windows. A bulk insert can therefore fail if there is insufficient space in the temporary directory to store the data file.

## **BULKLOAD**

Specifies whether data is inserted into a table using bulk loading functionality.

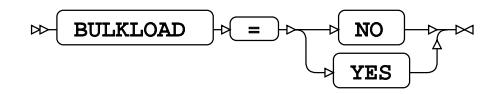

### **Default value**: FALSE

### **NO**

Data inserts do not use bulk loading functionality. All other bulkload options are ignored.

### **YES**

Data inserts use bulk loading functionality.

### **DBCOMMIT**

Specifies the maximum number of records in each commit passed to the database server.

 $\triangleright$  DBCOMMIT  $\cdot \triangleright$  =  $\cdot \triangleright$  number-of-records

**Type**: Numeric

**Minimum value**: 0

## **DBCREATE\_TABLE\_OPTS**

Specifies extra table options to be added to an SQL CREATE TABLE statement after the columns in the table have been defined.

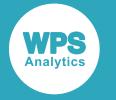

DBCREATE\_TABLE\_OPTS  $|\cdot|=$  table-options  $\overline{a}$ 

**Type**: String

## **DBGEN\_NAME**

Specifies how to modify invalid column names to be valid SAS language variable names.

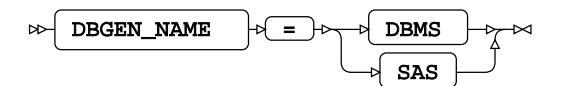

### **DBMS**

If the column name contains invalid characters, those characters are replaced with an underscore. If this change results in a name that clashes with that of another column, the column count is appended to the column name.

For example, if your database table contains the columns  $i\,d\,\xi x$ ,  $i\,d\,\sharp x$  and  $i\,d\,\chi$ , the variables in the SAS language dataset would be  $ID_x$ ,  $ID_x0$ , and  $ID_x1$  respectively.

#### **Note:**

The numbering starts at the first repeat of the variable name, and begins at 0.

#### **SAS**

If the column name contains invalid characters, or has the same name as another column in the table, the name is replaced with the string \_COL. If this change results in a name clash with other columns, the column count is appended to the name:  $\angle \text{COLx}$  where *x* is the count, starting at 0 (zero).

For example, if your table contained the columns  $i\text{d}s$ <sub>x</sub>,  $i\text{d}*\text{x}$  and  $i\text{d}*\text{x}$ , the dataset would have the corresponding variables \_COL0, \_COL1, and ID\_X.

#### **Note:**

The numbering starts at the instance of the created name, and begins at 0.

#### **DBINDEX**

Specifies whether database indexes are used, where available, to provide a fast table look-up when joining a table with a SAS language dataset.

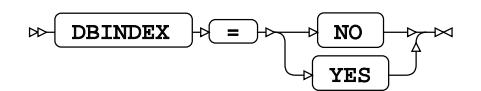

Database indexes are only used in this way when an available index has the same fields as the join keys.

**NO**

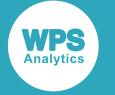

#### **YES**

## **DBKEY**

Specifies a table column to use as a database key.

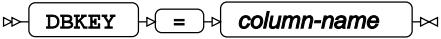

The key is used to index tables for faster access, and for matching rows in datasets.

# **DBMAX\_TEXT**

Specifies the maximum string length (number of characters) that can be read from or inserted into a character field in a database table.

$$
\text{BMI} \left( \text{DBMAX\_TEXT} \right) \rightarrow \text{SMI} \left( \text{max-string-length} \right) \rightarrow
$$

**Type**: Numeric

**Minimum value**: 1

**Maximum value**: 32767

# **DBNULL**

Specifies whether a column in the database table can contain null values.

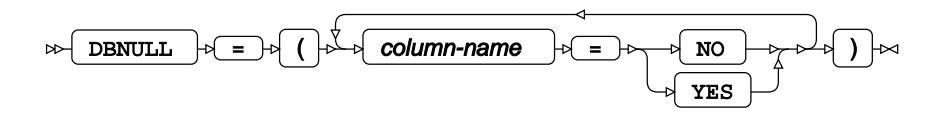

# **DBSASLABEL**

Specifies whether column names from a data source should be retained as label names.

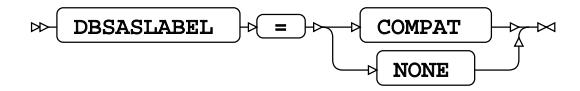

## **COMPAT**

Use column names as label names.

## **NONE**

Do not use column names as label names.

### **DBSLICE**

Enables you to divide large tables into smaller tables when you perform operations on the table. The table is divided using a condition.

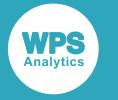

$$
\text{R} \text{ DBSLICE} \rightarrow \text{L} \text{ R} \text{ where-clause } \rightarrow \text{L}
$$

This option can be used to improve performance when performing operations on large tables. The table is divided by a condition specified in *where-clause*. You can specify more than one *where-clause*. When the table has been divided into smaller tables, operations are performed on the smaller tables. A separate thread is used for the operations on each of the smaller tables.

## **DBSLICEPARM**

Specifies whether to perform multi-threaded read operations, in which a part of the database table is returned on each thread.

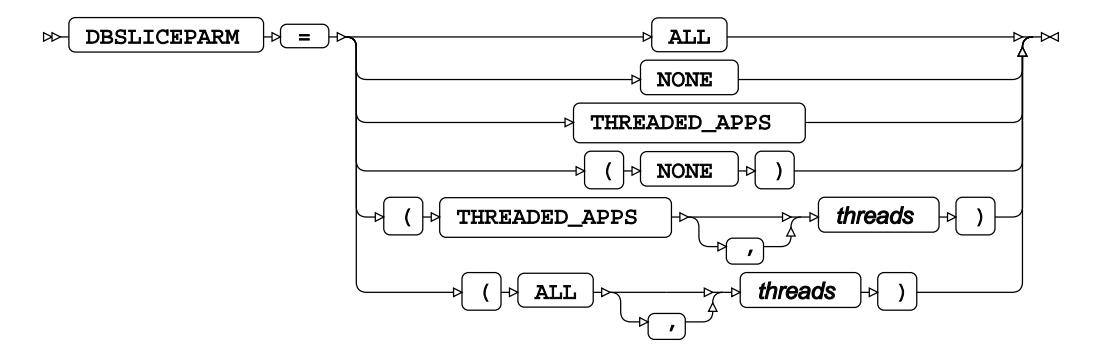

This option can be used to improve the performance of read operations on large database tables. You can specify a number of threads to be used; different parts of the table are then returned on each thread. The database table must contain at least one numeric column that is used to partition the table.

### **ALL**

The number of available threads is equal to the number of available CPUs. To limit the number of threads used, specify the number in *threads*.

### **NONE**

Multiple threads are not used. Data is returned on one thread.

### **THREADED\_APPS**

The number of available threads is equal to the number of available CPUs. To limit the number of threads used, specify the number in *threads*.

# **DBTYPE**

Specifies data types for columns rather than using mapped data types.

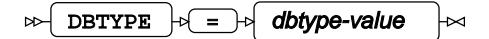

This option enables you to change the data type defined by default for a column when you create a database table from a dataset.

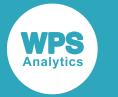

*dbtype-value* has the format:

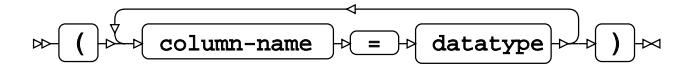

where *column-name* is the name of a database column, and *datatype* is a database data type.

If you specify the same *column-name* definition more than once, the last definition is applied.

## **INSERTBUFF**

Specifies the size of the buffer used by SQL procedure INSERT statements.

$$
\text{Cov}\left(\text{INSERTBUFF}\right) \rightarrow \text{Cov}\left(\text{buffer-size}\right) \rightarrow
$$

**Type**: Numeric

## **Minimum value**: 1

The size of the buffer is specified in rows.

If the DBCOMMIT option is specified on the connection statement, the *buffer-size* is the lower value of that specified for either of the INSERTBUFF or DBCOMMIT options. For example, if INSERTBUFF = 100, and DBCOMMIT = 200, then the size of the buffer is 100 rows.

# **PRESERVE\_COL\_NAMES**

Specifies whether column names in SQL statements are surrounded by quotation marks as part of the statement processing.

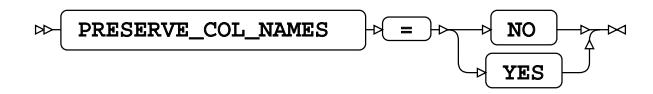

### **Default value**: TRUE

**NO**

Case is not preserved. The name reverts to the default case of the database.

For example, if a dataset contains a variable labelled  $\overline{xx}$ , and the dataset is written to a database table, the column is labelled XX.

### **YES**

Case is preserved.

## **Note:**

This option does not function with a case-insensitive database.

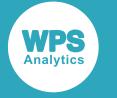

For example, the following program reads data from a table, and writes it to a dataset:

```
DATA ExLib.table1 (PRESERVE_COL_NAMES = YES); 
    SET Mynums;
RUN;
```
The dataset Mynums contains variables named  $\overline{XX}$  and  $\overline{YY}$ . The resulting table table1 in the database specified by ExLib contains columns with names in the same case.

# **QUALIFIER**

Specifies the target database for the library connection.

$$
\mathbb{R} \left[ \text{ QUALIFIER } \big| \mathbb{R} \right] = \mathbb{R} \left[ \text{ qualitative-name } \big| \mathbb{R} \right]
$$

**Type**: String

# **TIMEOUT**

Specifies the maximum amount of time, in seconds, that WPS Analytics will wait to successfully connect to a database server.

TIMEOUT  $|\overline{a} = \overline{b}$  duration  $\triangleright$ 

**Type**: Numeric

**Minimum value**: 1

**Maximum value**: 1000

**Default value**: 15

# **MARIADB**

Connect to a database by specifying the database engine name to the LIBNAME library connection statement.

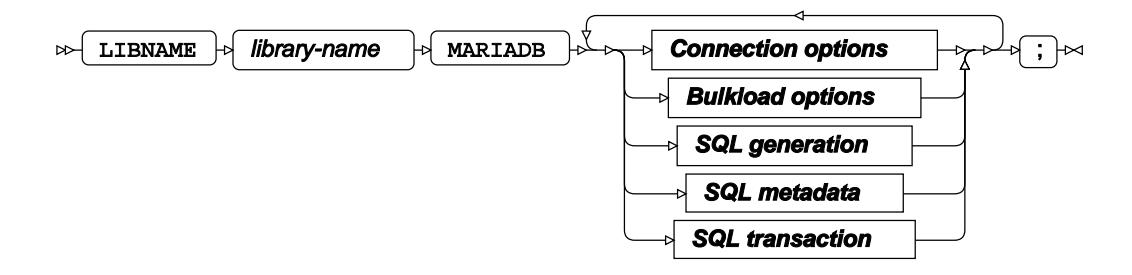

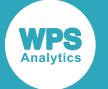

The LIBNAME statement enables a SAS language program to access a database using the name defined in *library-name*. A library reference is only active for the duration of a WPS Analytics session. You can use the specified library reference in programs to access data stored in a database, as long as the programs are run in the WPS Analytics session in which the library reference is specified. The LIBNAME statement contains options that, when specified, determine how SAS language programs interact with the database, grouped as follows:

- Connection option[s](#page-3877-0)  $\mathbb{Z}^r$  (page 3878): Create the connection to the database server.
- Bulkload options  $\mathbb{Z}^r$  (page 3884): Rapidly inserts large amounts of data into a database using bulk loading (bulk insert) mechanism.
- SQL generation options  $\vec{\mathcal{Q}}'$  (page 3886): Affect how SQL statements are created, and whether the statements are created by WPS Analytics or by the database server.
- SQL metadata option[s](#page-3889-0)  $\mathbb{Z}^r$  (page 3890): Determine how table description information or query statements are formatted and used.
- SQL tran[s](#page-3891-0)action options  $\mathbb{Z}^r$  (page 3892): Affect the transactional behaviour of statements processed by WPS Analytics and the database server.

### *library-name*

Specifies the name used in other SAS language statements to reference this connection to the database.

For example, the following statement:

```
LIBNAME ExLib MARIADB DATABASE=ExDB USER=BJames PASSWORD=xxYY678qr;
```
creates a connection to a database using the name ExLib. This name can then be used in, for example, the SQL procedure:

```
PROC SQL;
   INSERT INTO ExLib.person VALUES (32, 'Smith', 'John', 479216691);
QUIT;
```
In this program, the SQL procedure is used to insert data into the database table person in the database referenced by ExLib.

# <span id="page-3877-0"></span>**Connection options**

Create the connection to the database server.

### **ACCESS**

Specifies the access mode for the library connection.

```
ACCESS |\mathcal{A}| = |\mathcal{A}| READONLY
\rightarrow
```
If this option is not specified, the library connection uses a *read-write* access mode that allows read, insert, and update operations.

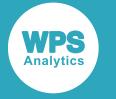

### **READONLY**

The library connection can only be used to read data.

If you specify this option, it overrides insert or update settings in other options and can result in data not being modified as expected.

# **AUTHDOMAIN**

Specifies the WPS Hub authorisation domain.

AUTHDOMAIN  $|\cdot| = |\cdot|$  authdomain

## **Type**: String

The authorisation domain provides permissions to access a database server. WPS Analytics uses Hub as an authorisation domain, and a Hub server must be available to your system.

In this example, permissions for accessing the Hub are supplied as system options, and the name of the authorisation domain containing the authorisation details in the Hub is specified to AUTHDOMAIN.

```
OPTIONS HUB_SERVER='blue_streak' HUB_PORT=309 HUB_PROTOCOL='HTTP'
HUB_USER='ARichards' HUB_PWD='******';
LIBNAME ExLib MariaDB DATABASE='blue-bank' server=blue
 AUTHDOMAIN='MariaDBAuth';
```
## **Note:**

If USER and PASSWORD are specified in the LIBNAME statement, then AUTHDOMAIN is ignored.

### **CONNECTION**

Specifies the type of library connection to make if the connection is not in single mode.

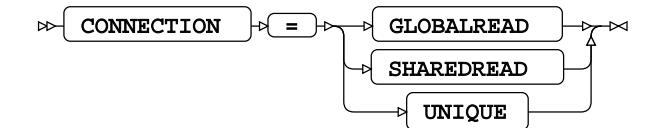

### **Default value**: SHAREDREAD

### **Note:**

If a database can only accept one SQL statement per connection, the connection type is always treated as a UNIQUE connection, whatever value is specified to this option.

### **GLOBALREAD**

Global Read connections are not currently supported.

A single connection to a database is created for this library connection statement, and for any other libraries that match the connection options. This connection to the database is used for all read operations. However, a separate connection to the database is created for each write operation.

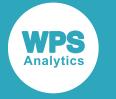

#### **SHAREDREAD**

All database read operations that use this library connection statement share the same connection to the database that is created when the library connection statement is invoked. A connection to the database is created when the first insert or update operation occurs, and then this connection is shared for subsequent updates to the database.

#### **UNIQUE**

Each operation using this library connection statement has its own connection to the database.

### **DATABASE**

Specifies the target database for the library connection.

$$
\text{DATEBASE} \quad \text{or} \quad \text{CATEBATE} \quad \text{or} \quad \text{CATEB} \quad \text{or} \quad \text{CATEB} \quad \text{or} \quad \text{CATEB} \quad \text{CATEB} \quad \
$$

**Type**: String

Either the DATABASE option or the QUALIFIER option must be specified if this database engine is specified.

If the QUALIFIER option is not specified, the DATABASE option must be specified.

If both the DATABASE and QUALIFIER options are specified, the QUALIFIER option is used to define the target database.

If the database name includes spaces, you must enclose the database name in quotation marks and back ticks.

For example, to use a database named  $ex$  dbase, the connection string would need to be:

LIBNAME ExLib MariaDB DATABASE='`ex dbase`' …;

## **DBCONINIT**

Specifies SQL statements or database commands that are processed every time the library connection is opened.

DBCONINIT  $|\cdot| = | \cdot |$  initialisation-options

**Type**: String

The connection is opened when this LIBNAME statement is first executed, and then every time a connection to the database is made; for example, by running an SQL statement in the SQL procedure.

# **DBCONTERM**

Specifies SQL statements or database commands that are processed every time the library connection is closed.

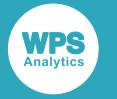

DBCONTERM = termination-options  $\triangleright$ 

## **Type**: String

The library connection is closed at the end of a procedure, a DATA step, and at the end of a session.

# **PASSWORD**

Specifies the password for the user name.

 $\triangleright$  PASSWORD  $\cdot \triangleright$  =  $\cdot \triangleright$  user-passwd  $\overline{a}$ 

**Type**: String

If special characters are used as part of the string, you must enter *user-passwd* in quotation marks. The user name is specified with the USER option.

If you have specified AUTHDOMAIN to enable authorisation through Hub, you do not have to specify the username and password.

### **PORT**

Specifies the port number of the database server specified by the SERVER option.

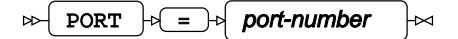

**Type**: Numeric

**Default value**: 3306

# **SERVER**

Specifies the name or TCP/IP address of the computer hosting the database server.

SERVER = remote-id

**Type**: String

If no external database server is specified, the database server and database are assumed to be on the device on which WPS Analytics is installed and run.

## **SSL**

Specifies whether the Secure Sockets Layer (SSL) protocol is to be used for encrypting communication between WPSA and the database engine.

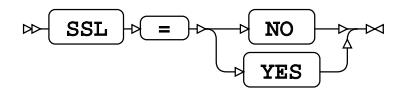

**Default value**: FALSE

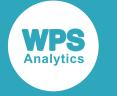

#### **NO**

Do not use encrypted communication.

#### **YES**

Always use encrypted communication. If the database server does not support encrypted communication, the library connection reference will fail.

## **SSL\_CA**

Specifies the name and path of the file containing the permitted SSL Certificate Authority to use.

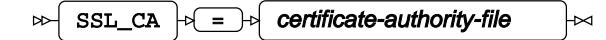

**Type**: String

## **SSL\_CAPATH**

Specifies the path to the folder containing the trusted SSL Certificate Authorities to use.

$$
\mathbb{R} \left\{ \text{ SSL\_CAPATH} \left| \mathbb{R} \right| = \mathbb{R} \right\} \text{ certificate-authority-dispectory} \qquad \mathbb{R} \left\}
$$

**Type**: String

### **SSL\_CERT**

Specifies the name and path of the file containing the public key certificate.

$$
\text{SSL\_CERT} \rightarrow \text{SIC} \quad \text{certificance-file}
$$

## **Type**: String

The certificate contains the public key, but not the full key information. This is used both as client and server certificate.

## **SSL\_CIPHER**

Specifies the permitted ciphers to use while the communication link is established between WPSA and the database engine.

$$
\text{PSSL\_CIPHER }\rightarrow\text{Permissible-ssl-ciphers}\qquad\hspace{1.5cm}\rightarrow
$$

**Type**: String

# **SSL\_KEY**

Specifies the name and path of the file containing the private key.

$$
\text{exp}\left[\text{SSL\_KEY}\right] \Rightarrow \text{exp-file} \rightarrow \text{exp-file}
$$

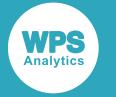

**Type**: String

# **TIMEOUT**

Specifies the maximum time, in seconds, during which WPS can attempt to successfully connect to a database server.

 $\sim$ TIMEOUT  $|\phi| = |\phi|$  duration

**Type**: Numeric

**Minimum value**: 1

**Maximum value**: 1000

**Default value**: 15

# **USER**

Specifies the user name required to access the database.

 $\triangleright$  USER  $\downarrow$  =  $\downarrow$  user-name

# **Type**: String

If special characters are used as part of the string, you must enter *user-name* in quotation marks.

If you have specified AUTHDOMAIN to enable authorisation through Hub, you do not have to specify username and password.

# **UTILCONN\_TRANSIENT**

Specifies whether the *utility connection* is transient or non-transient.

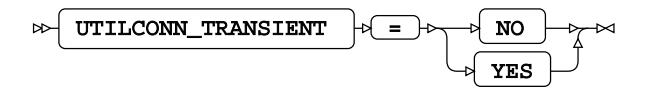

A utility connection is created to separate data read and update processes from metadata handling. This connection is used by Workbench to list the members of the database in which to populate information; for example, the *Sashelp* tables.

### **NO**

The utility connection is created and stored for future connections to the database.

### **YES**

The utility connection is created whenever required, but is not persisted for future connections to the database.

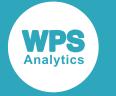

# **Bulkload options**

Rapidly inserts large amounts of data into a database using bulk loading (bulk insert) mechanism.

# **BULKLOAD**

Specifies whether data is inserted into a table using bulk loading functionality.

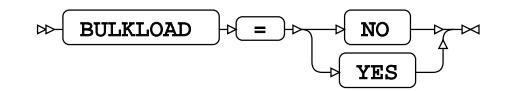

## **Default value**: NO

**NO**

Data inserts do not use bulk loading functionality. All other bulkload options are ignored.

### **YES**

Data inserts use bulk loading functionality.

# **BL\_BUFFERSIZE**

Specifies the size of the buffer, in bytes, to use for bulkload operations.

$$
\text{B1\_BUFFERSIZE} \Rightarrow \text{Differ-size} \Rightarrow
$$

# **Type**: String

The default buffer size is 1MB (one megabyte).

# **BL\_DATAFILE**

Specifies the name and path of the file containing the data to be bulk inserted.

$$
\text{B}}\text{-}\boxed{\text{BL\_DATAFILE}} \cdot \text{D} = \text{-}\text{-}\boxed{\text{filepath}} \quad \text{-}\text{-}
$$

# **Type**: String

This option must be specified when BULKLOAD=YES is specified.

# **BL\_DELETE\_DATAFILE**

Specifies whether to delete the data file after the bulk loading action is complete.

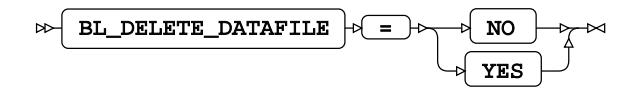

**Default value**: YES

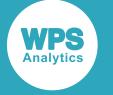

#### **NO**

The source file is kept after processing has finished. If a copy of the data file has been created on the database server using the BL\_LOCAL=YES option, that version of the file is also kept.

#### **YES**

The source file is deleted after processing has finished. If a copy of the data file has been created on the database server using the BL\_LOCAL=YES option, that version of the file is also deleted.

## **BL\_LOCAL**

Specifies whether a version of the data file is copied to the database server and used for bulk insert.

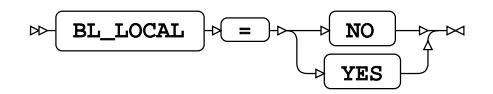

**Default value**: YES

#### **NO**

A file is created on the device where WPS Analytics is invoked. The file is processed by WPS Analytics and the result passed to the database server as SQL statements. This setting is only valid when named pipes are not used (that is, BL\_USE\_PIPE=NO is specified).

#### **YES**

The file is copied to the database server, and the copied file is used as the source for bulk inserts into the database. When created, the local file is stored in the system temporary directory of the database server: /temp on UNIX and Linux-based systems, or C: \windows\temp on Microsoft Windows. A bulk insert might, therefore, fail if there is insufficient space in the temporary directory to store the data file.

## **BL\_USE\_PIPE**

Specifies whether to use a pipe to bulk insert data to the MySQL database.

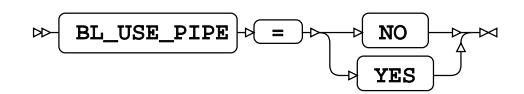

#### **Default value**: NO

Pipes can only be used to communicate between processes on the same server or computer. BL\_USE\_PIPE=YES and BL\_LOCAL=NO cannot be specified on the same LIBNAME connection statement.

Named pipes are not supported on Microsoft Windows operating systems.

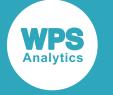

#### **NO**

A file is created on the device where WPS Analytics is invoked. The file is processed by WPS Analytics and the result passed to the database server as SQL statements. This setting is only valid when named pipes are not used (that is, BL USE PIPE=NO).

#### **YES**

The file is copied to the database server, and the copied file is used as the source for bulk inserts into the database. When created, the local file is stored in the system temporary directory of the server: /temp on UNIX and Linux-based systems, or C: \windows\temp on Microsoft Windows. A bulk insert can therefore fail if there is insufficient space in the temporary directory to store the data file.

# **SQL generation**

Affect how SQL statements are created, and whether the statements are created by WPS Analytics or by the database server.

## **DBCREATE\_TABLE\_OPTS**

Specifies extra table options to be added to an SQL CREATE TABLE statement after the columns in the table have been defined.

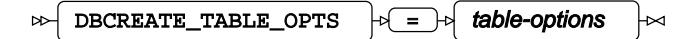

**Type**: String

## **DBDATETIME\_TYPE**

Specifies the column definition for datetime-formatted dataset variables exported to a new database table.

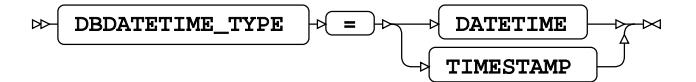

#### **Default value**: TIMESTAMP

Specifies extra table options to be added to a CREATE TABLE statement after the columns in the table have been defined.

# **DATETIME**

Any variables formatted as DATETIME in a dataset, are converted to DATETIME columns when exported to the database table.

#### **TIMESTAMP**

Any variables formatted as DATETIME in a dataset, are converted to TIMESTAMP columns when exported to a database table.

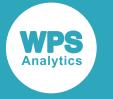

The range of values that can be stored in a database TIMESTAMP column is smaller than the range of supported SAS language DATETIME values. Any SAS language DATETIME values that fall outside the supported TIMESTAMP range are stored as 0000-00-00 00:00:00, and returned to WPS Analytics as missing values.

# **DBGEN\_NAME**

Specifies how to modify invalid column names to be valid SAS language variable names.

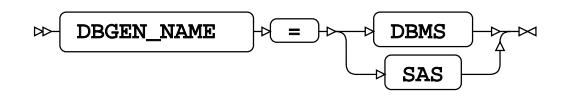

## **Default value**: SAS

#### **DBMS**

If the column name contains invalid characters, those characters are replaced with an underscore. If this change results in a name that clashes with that of another column, the column count is appended to the column name.

For example, if your database table contains the columns  $id \xi x$ ,  $id \# x$  and  $id\_x$ , the variables in the SAS language dataset would be ID  $X$ , ID  $X0$ , and ID  $X1$  respectively.

#### **Note:**

The numbering starts at the first repeat of the variable name, and begins at 0.

#### **SAS**

If the column name contains invalid characters, or has the same name as another column in the table, the name is replaced with the string \_COL. If this change results in a name clash with other columns, the column count is appended to the name:  $COLx$  where x is the count, starting at 0 (zero).

For example, if your table contained the columns  $i \, d \xi x$ ,  $i \, d \psi x$  and  $i \, d \psi x$ , the dataset would have the corresponding variables \_COL0, \_COL1, and ID\_X.

#### **Note:**

The numbering starts at the instance of the created name, and begins at 0.

### **DIRECT\_EXE**

Specifies whether delete statements are processed by the database engine, or by WPS Analytics.

DIRECT\_EXE  $|\cdot|=$  DELETE  $|\cdot|$ 

When not specified, the database table is scanned and rows matching the delete criteria are returned to WPS Analytics. An SQL DELETE FROM statement is created by WPS Analytics for each affected row and passed to the database for processing.

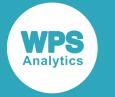

#### **DELETE**

Specifies that an SQL DELETE FROM command is passed to the database and processed entirely by the database engine.

## **DIRECT\_SQL**

Specifies whether SQL statements are passed through for processing by the database engine, or processed by WPS Analytics.

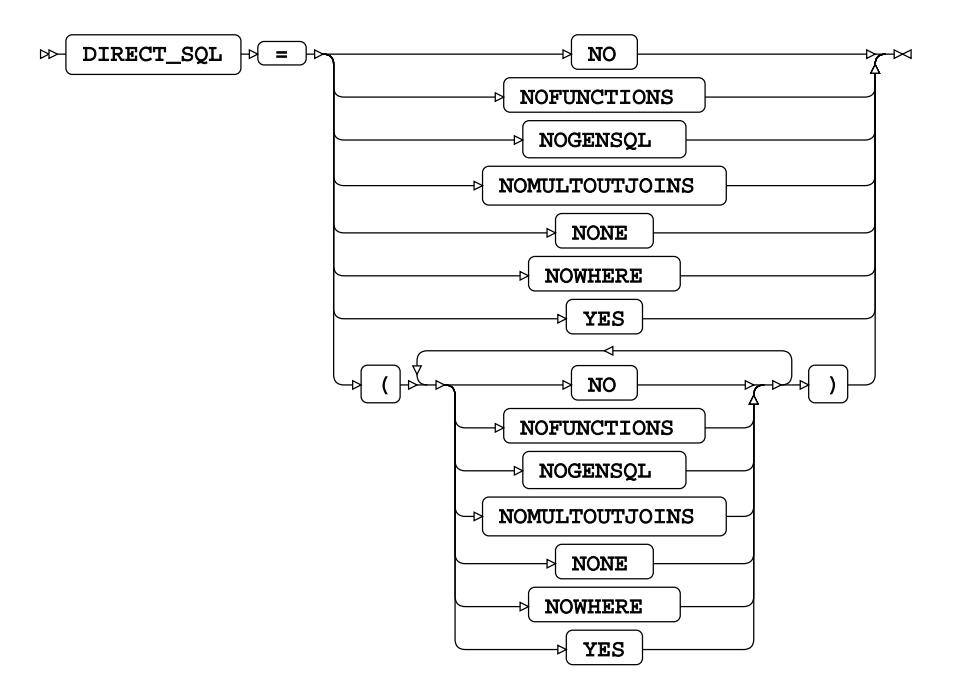

## **Default value**: YES

#### **NO**

All SQL statements are processed by WPS Analytics.

#### **NOFUNCTIONS**

Any SQL statements containing function calls are processed by WPS Analytics. All other statements that can be processed by the database engine are passed to the database server for processing. Specifying DIRECT\_SQL = NOFUNCTIONS overrides the SQL\_FUNCTIONS option.

#### **NOGENSQL**

All SQL statements are processed by WPS Analytics.

#### **NOMULTOUTJOINS**

Any SQL statements containing multiple outer joins are processed by WPS Analytics. All other statements that can be processed by the database engine are passed to the database server for processing.
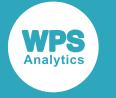

#### **NONE**

All SQL statements are processed by WPS Analytics.

#### **NOWHERE**

Any SQL statements containing WHERE clauses are processed by WPS Analytics. All other statements that can be processed by the database engine are passed to the database server for processing.

#### **YES**

All SQL statements that can processed by the database server are passed to it.

#### **QUALIFIER**

Specifies the target database for the library connection.

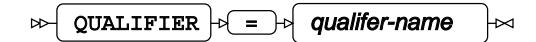

## **Type**: String

Either the QUALIFIER option or the DATABASE option must be specified if this database engine is specified.

If the DATABASE option is not specified, the QUALIFIER option must be specified.

If both the DATABASE and QUALIFIER options are specified, the QUALIFIER option is used to define the target database.

If the database name includes spaces, you must enclose the database name in quotation marks and back ticks.

For example, to use a database named  $ex$  dbase, the connection string would need to be:

```
LIBNAME ExLib MARIADB DATABASE="`ex dbase`" …;
```
## **SQL\_FUNCTIONS**

Specifies which SAS language functions are processed by the database engine.

$$
\text{Cov} \left[ \begin{array}{c|c} \text{SQL\_FUNCTIONS} & \text{if} \quad \text{All} \end{array} \right] \text{Cov}
$$

If this option is not specified, the following functions are passed to the database engine for processing when used in SAS language statements such as in the SQL procedure, or the WHERE dataset option.

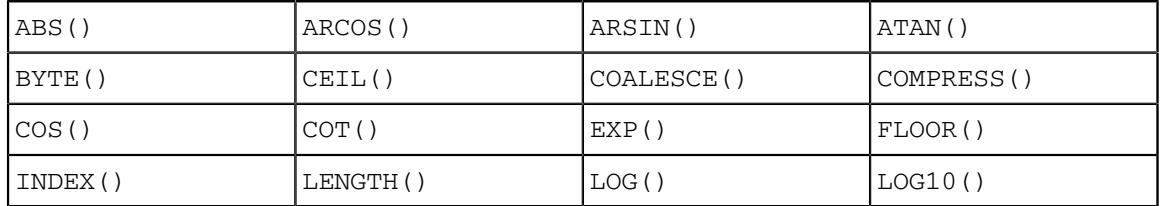

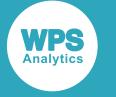

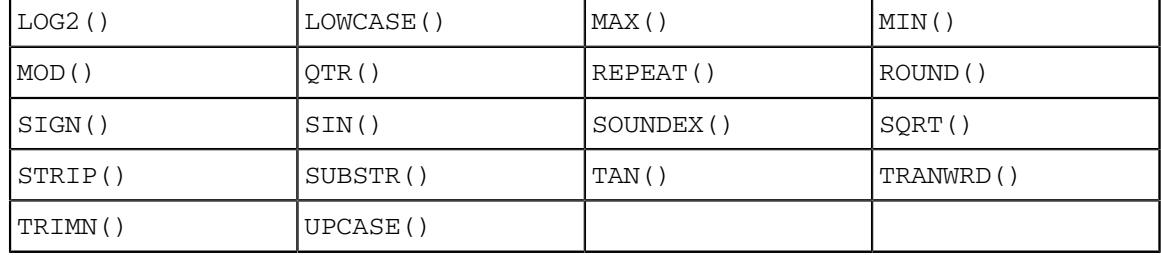

**ALL**

Specifies that, in addition to the default set of SAS language functions, the following are also processed by the database engine:

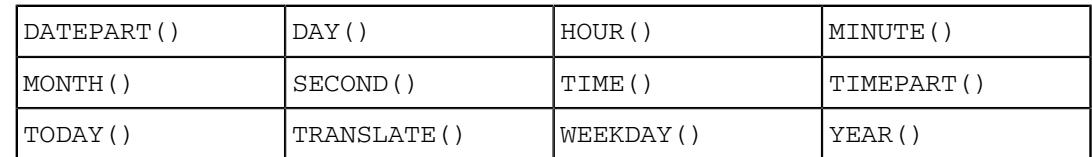

## **SQLGENERATION**

Specifies whether the SQL statements and data are processed by the database server, or by WPS Analytics.

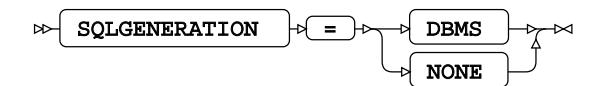

#### **DBMS**

Statements are generated and data processed on the database server.

#### **NONE**

Statements are generated and data processed on WPS Analytics. The results are then sent to the database server.

## **SQL metadata**

Determine how table description information or query statements are formatted and used.

## **PRESERVE\_COL\_NAMES**

Specifies whether column names in SQL statements are surrounded by quotation marks as part of the statement processing.

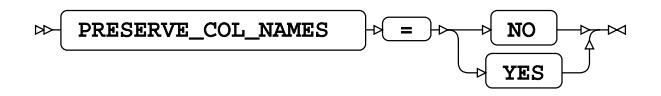

**Default value**: NO

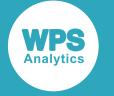

#### **NO**

Case is not preserved. The name reverts to the default case of the database.

For example, if a dataset contains a variable labelled  $\mathbf{xx}$ , and the dataset is written to a database table, the column is labelled XX.

#### **YES**

Case is preserved.

#### **Note:**

This option does not function with a case-insensitive database.

For example, the following program reads data from a table, and writes it to a dataset:

```
>LIBNAME ExLib MARIADB ... PRESERVE_COL_NAMES = YES;
DATA ExLib.table1;
    SET Mynums;
RUN;
```
The dataset Mynums contains variables named  $\overline{XX}$  and  $\overline{YY}$ . The resulting table table1 in the database specified by ExLib contains columns with names in the same case.

#### **PRESERVE\_NAMES**

Specifies whether both the table and column names in SQL statements are surrounded by quotation marks as part of the statement processing.

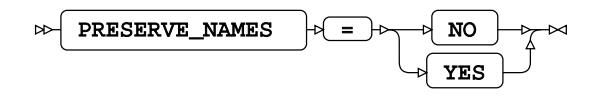

#### **Default value**: NO

#### **NO**

Table and column names are not surrounded by quotation marks when statements are processed. Specifying PRESERVE\_NAMES=NO is the same as specifying PRESERVE\_COL\_NAMES=NO and PRESERVE\_TAB\_NAMES=NO on the library connection statement.

#### **YES**

Table and column names are surrounded by quotation marks when statements are processed. Specifying PRESERVE\_NAMES=YES is the same as specifying PRESERVE\_COL\_NAMES=YES and PRESERVE\_TAB\_NAMES=YES on the library connection statement.

## **PRESERVE\_TAB\_NAMES**

Specifies whether table names in SQL statements are surrounded by quotation marks as part of the statement processing.

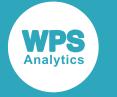

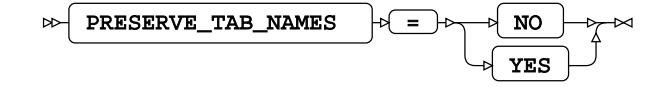

## **Default value**: NO

If table names in SQL statements are treated as case-insensitive identifiers they are converted to the normal label form for the database.

#### **NO**

Table names in SQL statements are treated as case insensitive and converted to the normal label form – typically uppercase – when the SQL statement is processed.

For example, if you have a table labelled  $myTable$ , this is treated as if it is labelled MYTABLE. Any use of the table name in a SAS language program, however it is written – MyTable or mytable – refers to the same table.

### **YES**

Table names in SQL statements are treated as case sensitive. When a statement is processed, names have opening quotation marks and closing quotation marks added and are used as entered. For example, SELECT test.myColumn FROM test is interpreted as SELECT "test".MYCOLUMN FROM "test".

Using case-sensitive names enables a database to contain multiple, similarly-named tables, for example clientName and CLIENTNAME are treated as different tables.

## **SQL transaction**

Affect the transactional behaviour of statements processed by WPS Analytics and the database server.

## **AUTOCOMMIT**

Specifies whether SQL statements are processed individually or using SQL parameterised statements.

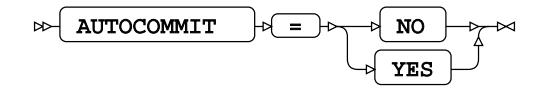

## **Default value**: NO

#### **NO**

Table changes make use of SQL parameterised statements, which can be considerably faster than processing each statement when it is created.

#### **YES**

Each change to the target table is created as a separate SQL statement and each statement is processed when it is created.

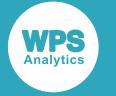

## **DBCOMMIT**

Specifies the maximum number of records in each commit passed to the database server.

$$
\text{D}\text{B}\text{COMMIT} \quad \text{or} \quad \text{Number-of-records} \quad \text{or}
$$

**Type**: Numeric

**Default value**: 1000

## **DBMAX\_TEXT**

Specifies the maximum string length (number of characters) that can be read from or inserted into a character field in a database table.

$$
\text{BEXT} \qquad \qquad \text{DEXT} \qquad \text{or} \qquad \text{max-string-length}
$$

**Type**: Numeric

**Minimum value**: 1

**Maximum value**: 32767

**Default value**: 1024

## **INSERTBUFF**

Specifies the size of the buffer used by SQL procedure INSERT statements.

$$
\text{Ric} \quad \text{INSERTBuffer-size} \quad \text{Ric} \quad \text{For} \quad \text{Ric} \quad \text{Ric}
$$

**Type**: Numeric

#### **Minimum value**: 1

The size of the buffer is specified in rows.

If the DBCOMMIT option is specified on the connection statement, the *buffer-size* is the lower value of that specified for either of the INSERTBUFF or DBCOMMIT options. For example, if INSERTBUFF =  $100$ , and DBCOMMIT =  $200$ , then the size of the buffer is 100 rows.

#### **SPOOL**

Specifies whether a spool file is created.

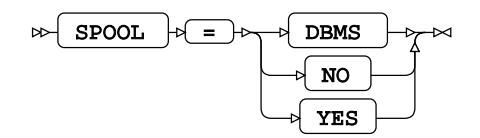

A spool file is used to ensure that all read operations performed during execution of an SQL request are the same. Spooling always occurs if necessary. It is determined by the query planner.

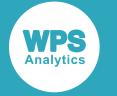

**DBMS**

Spooling is handled by the database engine.

**NO**

Provided for compatibility. However, as spooling always occurs when necessary, if this option is set spooling is handled by the database engine.

**YES**

Spooling is handled by WPS Analytics. This is the default.

# **WPS Engine for MySQL**

The WPS Engine for MySQL provides connectivity to a MySQL database.

The MySQL Connector/C client must be installed with WPS Analytics to use the connectivity provided by this engine.

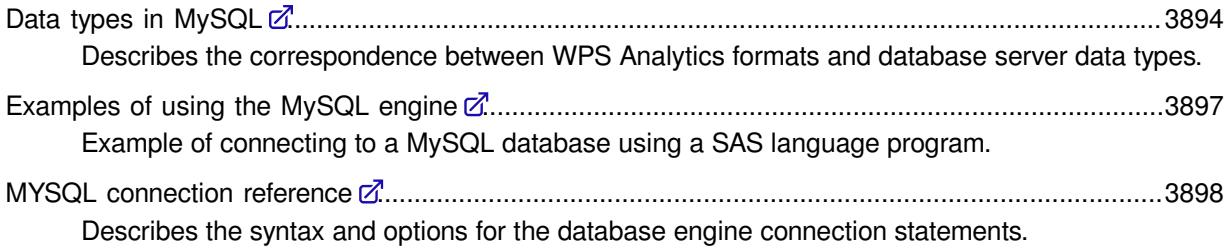

## <span id="page-3893-0"></span>**Data types in MySQL**

Describes the correspondence between WPS Analytics formats and database server data types.

When you write data to a MySQL database table using the MySQL data engine, formatted data is converted to an equivalent data type. Many formats only affect the layout of data output, such as adding currency symbols or comma separators, and these formats have no effect when writing data to a MySQL database table. The conversion between SAS language formatted data types and MySQL data types are described in the following sections.

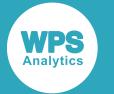

## **Unformatted data**

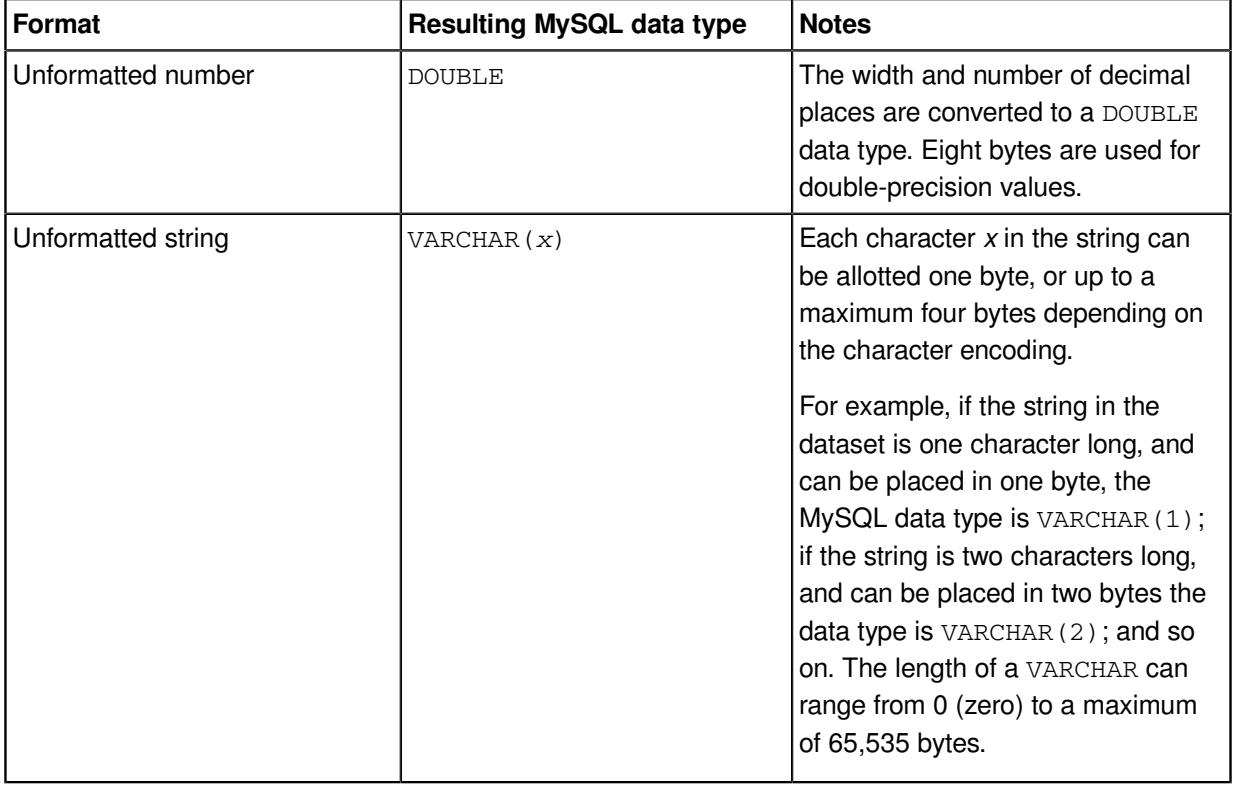

## **Formatted data – numbers**

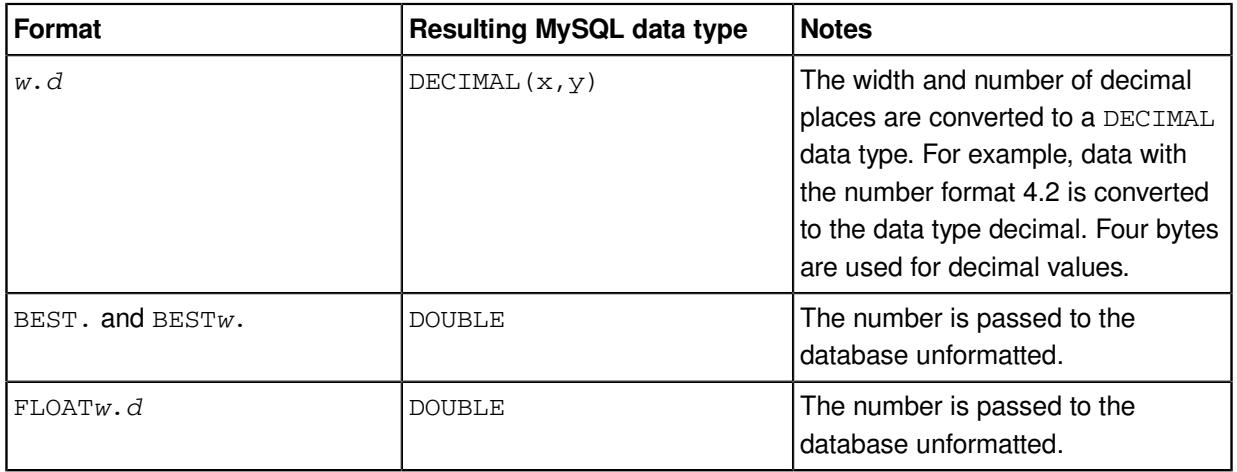

WPS Analytics also provides NLS-sensitive money and numeric formats; the MySQL data type of these corresponds to the equivalent basic double format above.

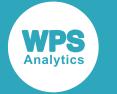

## **Formatted data – strings**

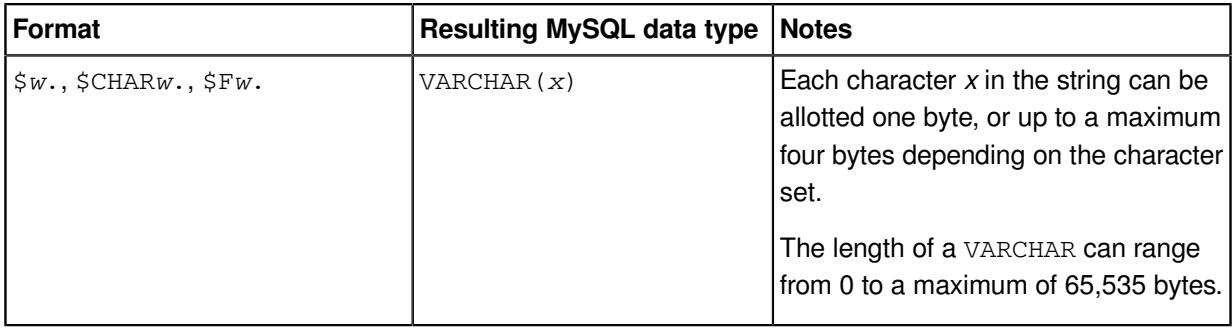

## **Formatted data – dates and times**

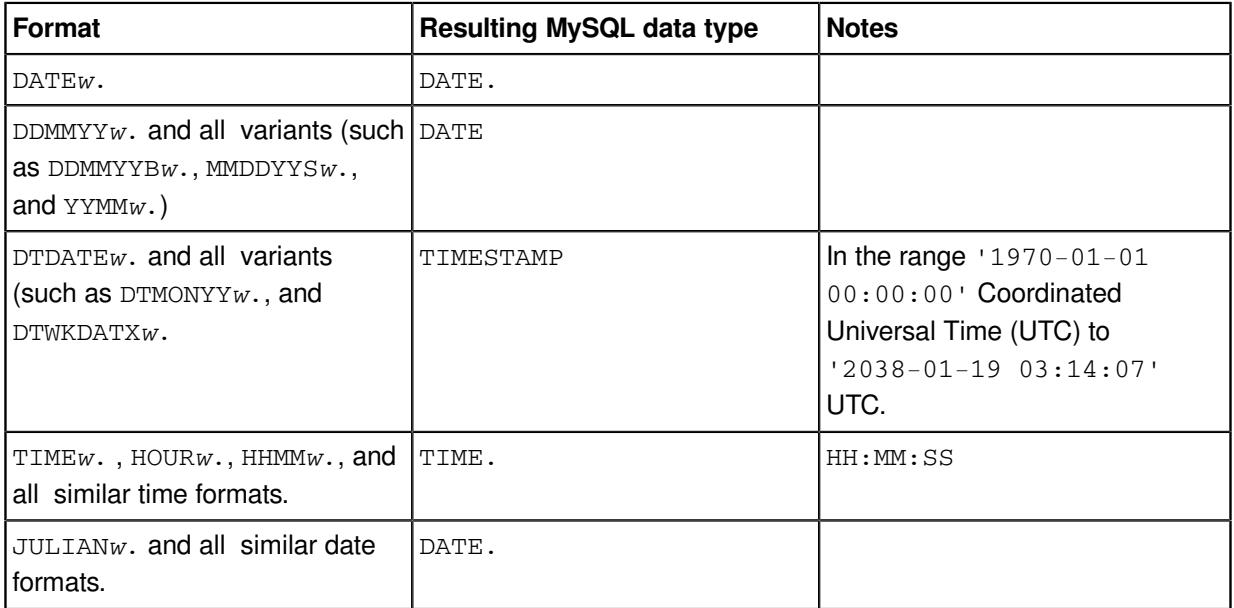

WPS Analytics also provides international and NLS-sensitive date formats; the data type of these corresponds to the equivalent basic format above.

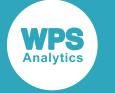

## <span id="page-3896-0"></span>**Examples of using the MySQL engine**

Example of connecting to a MySQL database using a SAS language program.

## **Basic example**

Example of a basic MySQL database connection.

In this example, a connection is made to the database using the database engine for MySQL:

```
LIBNAME ExLib MYSQL DATABASE='test' USER='ARichards' PASSWORD='BxxyyxxA';
```
The MYSQL option to the LIBNAME statement specifies that the database engine used for the connection is the MySQL engine. The authentication required by the server is specified using the USER and PASSWORD options.

You can then use this library name to read from and write to a database table. For example:

```
DATA test;
     SET ExLib.table1;
RUN;
```
This program reads the table  $t$  able1 in the database specified by  $E \times L$  ib, and writes the contents to the dataset test in the Work library.

## **Example – authentication through WPS Hub**

Example of a library connection using authentication through Hub.

In this example, a connection is made to the database using the multi-threaded engine for MySQL, and authenticates the connection through Hub.

To use authentication through Hub, an authentication domain must be created, using Hub. The authentication domain includes the user name and password for the database server.

To use Hub, you first set system options that specify the location of Hub:

```
OPTIONS HUB_SERVER='authhub' HUB_PORT=309 HUB_PROTOCOL='HTTP' HUB_USER='HubU1
HUB_PWD='xxxxxxxx';
```
The user name and password for the database are stored in Hub in an authentication domain called DBAuth, you can specify a connection to a database:

```
LIBNAME ExLib MYSQLM DATABASE='test' AUTHDOMAIN='DBAuth';
```
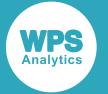

The MYSQLM option to the LIBNAME statement specifies that the database engine used for the connection is the multi-threaded MySQL engine. The MySQL database server is specified using the DATABASE option. The authentication required by the server is specified using the AUTHDOMAIN option. Because the Hub system options were specified before the LIBNAME statement and in the same session, the connection used the authentication domain in Hub to supply user authentication to the database server.

You can then use this library name to read from and write to a database table. For example:

```
DATA test;
    SET ExLib.table1;
RUN;
```
This program reads the table  $t$  able1 in the database specified by  $ExLib$ , and writes the contents to the dataset test in the Work library.

## <span id="page-3897-0"></span>**MYSQL connection reference**

Describes the syntax and options for the database engine connection statements.

You can connect a SAS language program to a database server by specifying an engine name to the LIBNAME library connection statement. The multi-threaded database engine name for a library connection statement is MYSQLM. The single-threaded database engine name for a library connection statement is MYSQL. You can specify options to the LIBNAME statement that determine how SAS language programs interact with the database. The dataset options supported by the MYSQLM database engine can be specified with a database table to SAS language statements that enable you to specify a dataset.

The supported LIBNAME statement options are described in this reference.

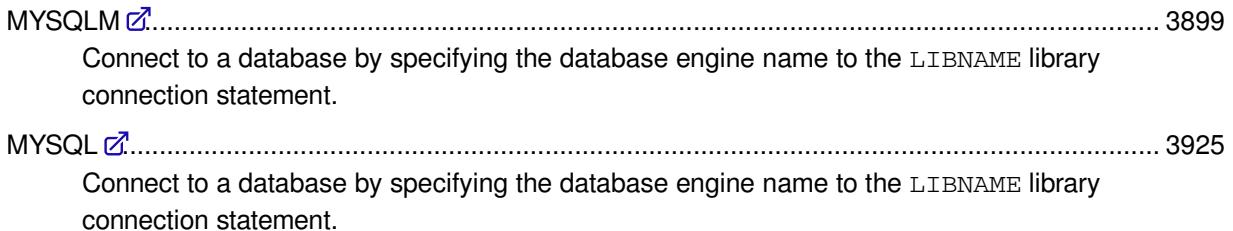

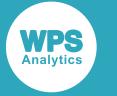

## <span id="page-3898-0"></span>**MYSQLM**

Connect to a database by specifying the database engine name to the LIBNAME library connection statement.

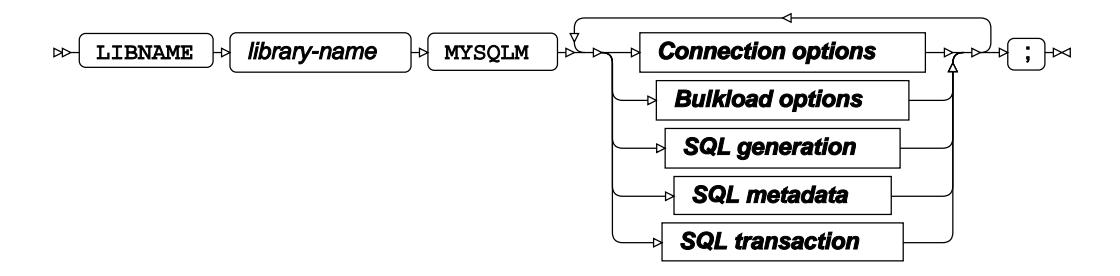

The LIBNAME statement enables a SAS language program to access a database using the name defined in *library-name*. A library reference is only active for the duration of a WPS Analytics session. You can use the specified library reference in programs to access data stored in a database, as long as the programs are run in the WPS Analytics session in which the library reference is specified. The LIBNAME statement contains options that, when specified, determine how SAS language programs interact with the database, grouped as follows:

- Connection option[s](#page-3899-0)  $\vec{\alpha}$  (page 3900): Create the connection to the database server.
- Bulkload options  $\mathbb{Z}^7$  (page 3906): Rapidly inserts large amounts of data into a database using bulk loading (bulk insert) mechanism.
- SQL generation options  $\mathbb{Z}^7$  (page 3909): Affect how SQL statements are created, and whether the statements are created by WPS Analytics or by the database server.
- SQL metadata option[s](#page-3913-0)  $\mathbb{Z}^7$  (page 3914): Determine how table description information or query statements are formatted and used.
- SQL tran[s](#page-3915-0)action options  $\vec{\alpha}$  (page 3916): Affect the transactional behaviour of statements processed by WPS Analytics and the database server.

#### *library-name*

Specifies the name used in other SAS language statements to reference this connection to the database.

For example, the following statement:

LIBNAME ExLib MYSQLM SERVER=TSERV DATABASE=TDB USER=BJames PASSWORD=xxxxxxxxx;

creates a connection to a database using the name  $E \times L_{\text{lab}}$ . This name can then be used in, for example, the SQL procedure:

```
PROC SOL:
   INSERT INTO ExLib.person VALUES (32, 'Smith', 'John', 479216691);
QUIT;
```
In this program, the SQL procedure is used to insert data into the database table person in the database referenced by ExLib.

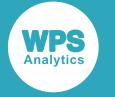

## <span id="page-3899-0"></span>**Connection options**

Create the connection to the database server.

## **ACCESS**

Specifies the access mode for the library connection.

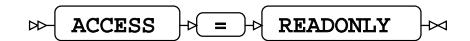

If this option is not specified, the library connection uses a *read-write* access mode that allows read, insert, and update operations.

#### **READONLY**

The library connection can only be used to read data.

If you specify this option, it overrides insert or update settings in other options and can result in data not being modified as expected.

## **AUTHDOMAIN**

Specifies the WPS Hub authorisation domain.

$$
\text{for } \boxed{\text{AUTHDOMAIN}} \quad \text{for } = \text{for } \boxed{\text{authdomain}} \quad \text{for } \boxed{\text{in}}
$$

## **Type**: String

The authorisation domain provides permissions to access a database server. WPS Analytics uses Hub as an authorisation domain, and a Hub server must be available to your system.

In this example, permissions for accessing the Hub are supplied as system options, and the name of the authorisation domain containing the authorisation details in the Hub is specified to AUTHDOMAIN.

```
OPTIONS HUB_SERVER='blue_streak' HUB_PORT=309 HUB_PROTOCOL='HTTP'
HUB_USER='ARichards' HUB_PWD='xxxxxxxx';
LIBNAME ExLib MYSQLM DATABASE='blue-bank' SERVER='blue'
 AUTHDOMAIN='MysqlAuth';
```
#### **Note:**

If USER and PASSWORD are specified in the LIBNAME statement, then AUTHDOMAIN is ignored.

## **CONNECTION**

Specifies the type of library connection to make if the connection is not in single mode.

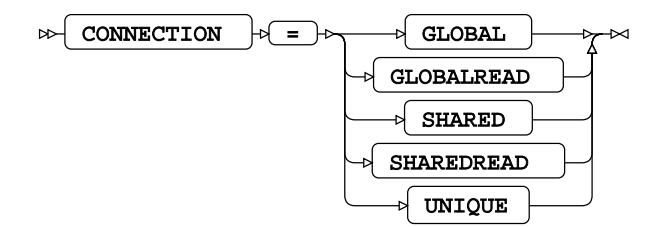

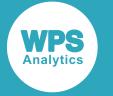

#### **Default value**: SHAREDREAD

#### **Note:**

If a database can only accept one SQL statement per connection, the connection type is always treated as a UNIQUE connection, whatever value is specified to this option.

#### **GLOBAL**

A single connection to the database is created for this library connection statement, and for any other libraries that match the connection options. This connection to the database is used for all read, insert, and update operations that use this library connection statement.

#### **GLOBALREAD**

Global Read connections are not currently supported.

A single connection to a database is created for this library connection statement, and for any other libraries that match the connection options. This connection to the database is used for all read operations. However, a separate connection to the database is created for each write operation.

#### **SHARED**

All database operations using this library connection statement share the same default connection created when the library connection statement is invoked. A software locking mechanism enables information to be updated.

#### **SHAREDREAD**

All database read operations that use this library connection statement share the same connection to the database that is created when the library connection statement is invoked. A connection to the database is created when the first insert or update operation occurs, and then this connection is shared for subsequent updates to the database.

#### **UNIQUE**

Each operation using this library connection statement has its own connection to the database.

## **DATABASE**

Specifies the target database for the library connection.

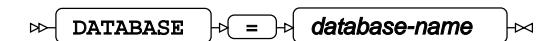

## **Type**: String

Either the DATABASE option or the QUALIFIER option must be specified if this database engine is specified.

If the QUALIFIER option is not specified, the DATABASE option must be specified.

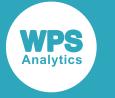

If both the DATABASE and QUALIFIER options are specified, the QUALIFIER option is used to define the target database.

If the database name includes spaces, you must enclose the database name in quotation marks and back ticks.

For example, to use a database named  $ex$  dbase, the connection string would need to be:

LIBNAME ExLib MYSQLM DATABASE="`ex dbase`" …;

#### **DBCONINIT**

Specifies SQL statements or database commands that are processed every time the library connection is opened.

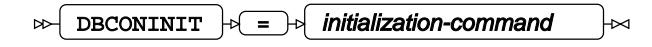

### **Type**: String

The connection is opened when this LIBNAME statement is first executed, and then every time a connection to the database is made; for example, by running an SQL statement in the SQL procedure.

#### **DBCONTERM**

Specifies SQL statements or database commands that are processed every time the library connection is closed.

 $\triangleright$  DBCONTERM  $\cdot \cdot \cdot$  =  $\cdot \cdot \cdot$  termination-command

## **Type**: String

The library connection is closed at the end of a procedure, a DATA step, and at the end of a session.

### **DBLIBINIT**

Specifies SQL statements or database commands that are processed immediately after the library connection is first created using the LIBNAME statement.

```
DBLIBINIT<sup>1</sup> = \rightarrow initialization-command
\triangleright
```
**Type**: String

#### **DBLIBTERM**

Specifies SQL statements or database commands that are processed immediately before a library connection is disconnected when the WPS Analytics session ends.

 $\triangleright$  DBLIBTERM  $\mid \uparrow \mid = \mid \uparrow \mid$  termination-command ⊠

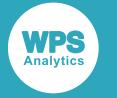

**Type**: String

## **PASSWORD**

Specifies the password for the user name.

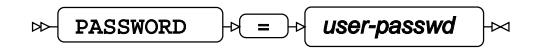

**Type**: String

If special characters are used as part of the string, you must enter *user-passwd* in quotation marks. The user name is specified with the USER option.

If you have specified AUTHDOMAIN to enable authorisation through Hub, you do not have to specify the username and password.

#### **PORT**

Specifies the port number of the database server specified by the SERVER option.

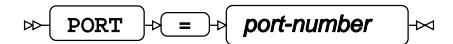

**Type**: Numeric

**Minimum value**: 0

**Default value**: 3306

## **SERVER**

Specifies the name or TCP/IP address of the computer hosting the database server.

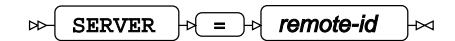

## **Type**: String

If no external database server is specified, the database server and database are assumed to be on the device on which WPS Analytics is installed and run.

#### **SSL**

Specifies whether the Secure Sockets Layer (SSL) protocol is to be used for encrypting communication between WPSA and the database engine.

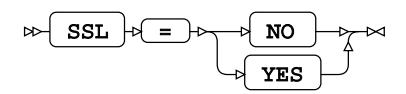

**Default value**: NO

**NO**

Do not use encrypted communication.

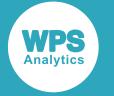

#### **YES**

Always use encrypted communication. If the database server does not support encrypted communication, the library connection reference will fail.

### **SSL\_CA**

Specifies the name and path of the file containing the permitted SSL Certificate Authority to use.

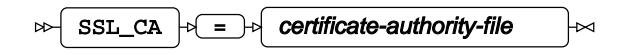

**Type**: String

## **SSL\_CAPATH**

Specifies the path to the folder containing the trusted SSL Certificate Authorities to use.

 $\text{SSL\_CAPATH}$   $\rightarrow$  certificate-authority-directory  $\rightarrow$ -⊳d

**Type**: String

## **SSL\_CERT**

Specifies the name and path of the file containing the public key certificate.

$$
\text{Cov}\left[\begin{array}{c|c} \text{SSL\_CERT} & \text{P} \end{array}\right] \text{P} \left[\begin{array}{c|c} \text{I} & \text{I} \end{array}\right] \text{Certificate-file} \quad \text{Cov}\left[\begin{array}{c|c} \text{Cov} & \text{I} \end{array}\right]
$$

**Type**: String

The certificate contains the public key, but not the full key information. This is used both as client and server certificate.

## **SSL\_CIPHER**

The certificate contains the public key, but not the full key information. This is used both as client and server certificate.

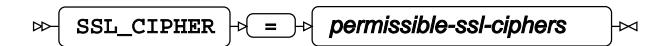

**Type**: String

#### **SSL\_KEY**

Specifies the name and path of the file containing the private key.

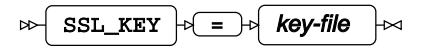

**Type**: String

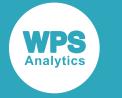

## **SSL\_MODE**

Specifies the connection mode used between WPS Analytics and the database engine.

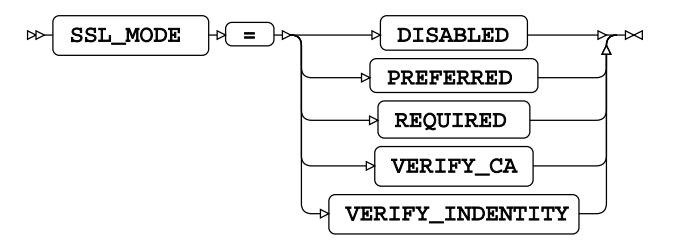

## **Default value**: DISABLED

#### **DISABLED**

Specifies an unencrypted connection is used between WPS Analytics and the database engine.

## **PREFERRED**

Specifies that if secure connections are supported by the database engine, a secure connection is used between WPS Analytics and the database engine.

If secure connections are not supported, an unencrypted connection is used between WPS Analytics and the database engine.

### **REQUIRED**

Specifies that a secure connection is used between WPS Analytics and the database engine.

If secure connections are not supported, WPS Analytics does not connect to the database engine.

#### **VERIFY\_CA**

Specifies that a secure connection is used between WPS Analytics and the database engine. The database server certificate must also be successfully verified against the configured certificate authority certificates.

If the server certificate cannot be verified WPS Analytics does not connect to the database engine.

#### **VERIFY\_INDENTITY**

Specifies that a secure connection is used between WPS Analytics and the database engine. To create a connection: the database server certificate must be successfully verified against the configured certificate authority certificates; the specified server name must match the server identity in the server certificate.

If the server certificate cannot be verified, or the server name and certificate identity do not match, WPS Analytics does not connect to the database engine.

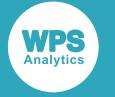

## **TIMEOUT**

Specifies the maximum amount of time, in seconds, that WPS Analytics will wait to successfully connect to a database server.

 $\triangleright$  TIMEOUT  $\triangleright$  =  $\triangleright$  duration

**Type**: Numeric

**Minimum value**: 1

**Maximum value**: 1000

**Default value**: 15

## **USER**

Specifies the user name required to access the database.

$$
\text{Var} \quad \text{USER} \quad \text{Var} \quad \text{Var} \quad \text{Var} \quad \text{Var}
$$

## **Type**: String

If special characters are used as part of the string, you must enter *user-name* in quotation marks.

If you have specified AUTHDOMAIN to enable authorisation through Hub, you do not have to specify username and password.

## **UTILCONN\_TRANSIENT**

Specifies whether the *utility connection* is transient or non-transient.

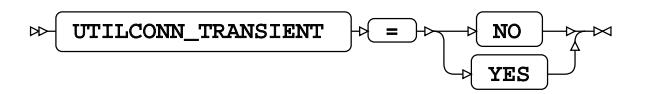

A utility connection is created to separate data read and update processes from metadata handling. This connection is used by Workbench to list the members of the database in which to populate information; for example, the *Sashelp* tables.

#### **NO**

The utility connection is created and stored for future connections to the database.

#### **YES**

The utility connection is created whenever required, but is not persisted for future connections to the database.

## **Bulkload options**

Rapidly inserts large amounts of data into a database using bulk loading (bulk insert) mechanism.

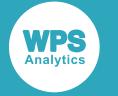

#### **BULKLOAD**

Specifies whether data is inserted into a table using bulk loading functionality.

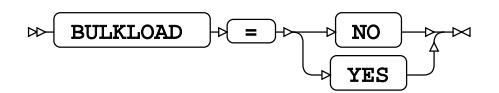

## **Default value**: NO

**NO**

Data inserts do not use bulk loading functionality. All other bulkload options are ignored.

**YES**

Data inserts use bulk loading functionality.

## **BL\_BUFFERSIZE**

Specifies the size of the buffer, in bytes, to use for bulkload operations.

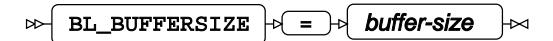

#### **Type**: String

The default buffer size is 1MB (one megabyte).

## **BL\_DATAFILE**

Specifies the name and path of the file containing the data to be bulk inserted.

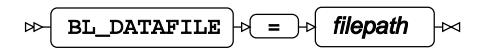

**Type**: String

This option must be specified when BULKLOAD=YES is specified.

#### **BL\_DELETE\_DATAFILE**

Specifies whether to delete the data file after the bulk loading action is complete.

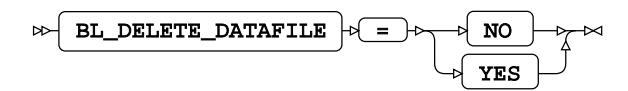

## **Default value**: YES

**NO**

The source file is kept after processing has finished. If a copy of the data file has been created on the database server using the BL\_LOCAL=YES option, that version of the file is also kept.

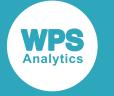

#### **YES**

The source file is deleted after processing has finished. If a copy of the data file has been created on the database server using the BL\_LOCAL=YES option, that version of the file is also deleted.

### **BL\_LOCAL**

Specifies whether a version of the data file is copied to the database server and used for bulk insert.

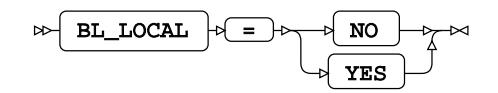

#### **Default value**: YES

#### **NO**

A file is created on the device where WPS Analytics is invoked. The file is processed by WPS Analytics and the result passed to the database server as SQL statements. This setting is only valid when named pipes are not used (that is, BL\_USE\_PIPE=NO is specified).

#### **YES**

The file is copied to the database server, and the copied file is used as the source for bulk inserts into the database. When created, the local file is stored in the system temporary directory of the database server: /temp on UNIX and Linux-based systems, or C: \windows\temp on Microsoft Windows. A bulk insert might, therefore, fail if there is insufficient space in the temporary directory to store the data file.

#### **BL\_USE\_PIPE**

Specifies whether to use a pipe to bulk insert data to the MySQL database.

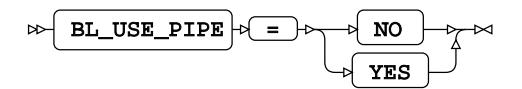

#### **Default value**: NO

Pipes can only be used to communicate between processes on the same server or computer. BL\_USE\_PIPE=YES and BL\_LOCAL=NO cannot be specified on the same LIBNAME connection statement.

Named pipes are not supported on Microsoft Windows operating systems.

**NO**

A file is created on the device where WPS Analytics is invoked. The file is processed by WPS Analytics and the result passed to the database server as SQL statements. This setting is only valid when named pipes are not used (that is, BL\_USE\_PIPE=NO).

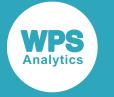

#### **YES**

The file is copied to the database server, and the copied file is used as the source for bulk inserts into the database. When created, the local file is stored in the system temporary directory of the server: /temp on UNIX and Linux-based systems, or C: \windows\temp on Microsoft Windows. A bulk insert can therefore fail if there is insufficient space in the temporary directory to store the data file.

## **SQL generation**

Affect how SQL statements are created, and whether the statements are created by WPS Analytics or by the database server.

## **DBCREATE\_TABLE\_OPTS**

Specifies extra table options to be added to an SQL CREATE TABLE statement after the columns in the table have been defined.

 $\triangleright$ DBCREATE\_TABLE\_OPTS  $|\cdot| = |\cdot|$  table-options

**Type**: String

## **DBDATETIME\_TYPE**

Specifies the column definition for datetime-formatted dataset variables exported to a new database table.

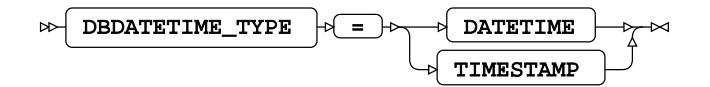

#### **Default value**: TIMESTAMP

Specifies extra table options to be added to a CREATE TABLE statement after the columns in the table have been defined.

#### **DATETIME**

Any variables formatted as DATETIME in a dataset, are converted to DATETIME columns when exported to the database table.

#### **TIMESTAMP**

Any variables formatted as DATETIME in a dataset, are converted to TIMESTAMP columns when exported to a database table.

The range of values that can be stored in a database TIMESTAMP column is smaller than the range of supported SAS language DATETIME values. Any SAS language DATETIME values that fall outside the supported TIMESTAMP range are stored as 0000-00-00 00:00:00, and returned to WPS Analytics as missing values.

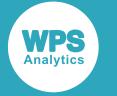

## **DBGEN\_NAME**

Specifies how to modify invalid column names to be valid SAS language variable names.

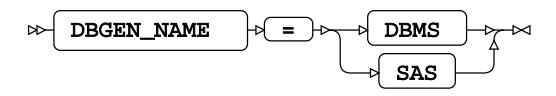

## **Default value: DBMS**

### **DBMS**

If the column name contains invalid characters, those characters are replaced with an underscore. If this change results in a name that clashes with that of another column, the column count is appended to the column name.

For example, if your database table contains the columns  $id\pi x$ ,  $id\pi x$  and  $id\pi x$ , the variables in the SAS language dataset would be  $ID_X$ ,  $ID_X0$ , and  $ID_X1$  respectively.

#### **Note:**

The numbering starts at the first repeat of the variable name, and begins at 0.

#### **SAS**

If the column name contains invalid characters, or has the same name as another column in the table, the name is replaced with the string \_COL. If this change results in a name clash with other columns, the column count is appended to the name: \_COL*x* where *x* is the count, starting at 0 (zero).

For example, if your table contained the columns  $i\text{d}s_x$ ,  $i\text{d}*\text{x}$  and  $i\text{d}*\text{x}$ , the dataset would have the corresponding variables \_COL0, \_COL1, and ID\_X.

#### **Note:**

The numbering starts at the instance of the created name, and begins at 0.

#### **DBINDEX**

Specifies whether database indexes are used, where available, to provide a fast table look-up when joining a table with a SAS language dataset.

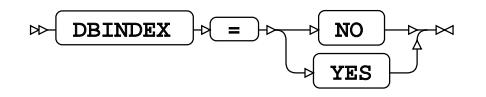

#### **Default value**: NO

Database indexes are only used in this way when an available index has the same fields as the join keys.

**NO**

Do not use database indexes.

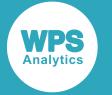

#### **YES**

Use database indexes.

## **DBSASLABEL**

Specifies whether column names from a data source should be retained as label names.

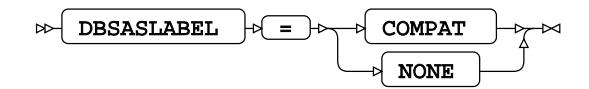

## **COMPAT**

Use column names as label names.

#### **NONE**

Do not use column names as label names.

## **DBSLICEPARM**

Specifies whether to perform multi-threaded read operations, in which a part of the database table is returned on each thread.

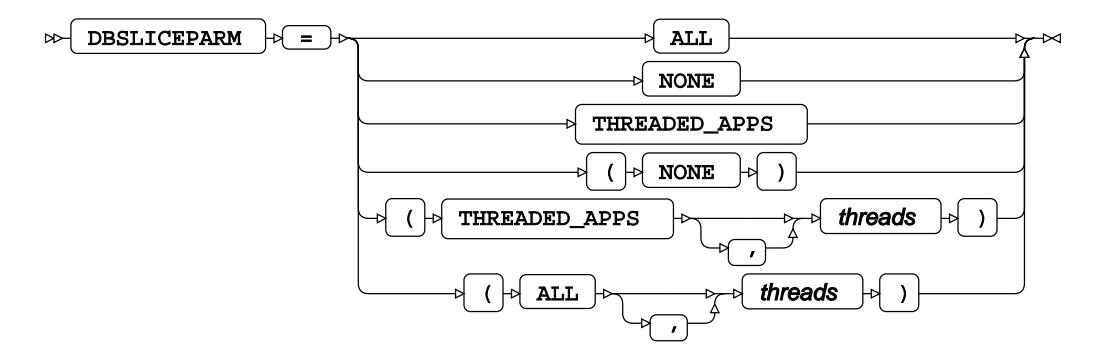

This option can be used to improve the performance of read operations on large database tables. You can specify a number of threads to be used; different parts of the table are then returned on each thread. The database table must contain at least one numeric column that is used to partition the table.

#### **ALL**

The number of available threads is equal to the number of available CPUs. To limit the number of threads used, specify the number in *threads*.

#### **NONE**

Multiple threads are not used. Data is returned on one thread.

#### **THREADED\_APPS**

The number of available threads is equal to the number of available CPUs. To limit the number of threads used, specify the number in *threads*.

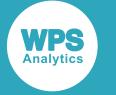

## **DIRECT\_EXE**

Specifies whether delete statements are processed by the database engine, or by WPS Analytics.

DIRECT EXE  $|\mathcal{A}| = |\mathcal{A}|$  DELETE  $|\mathcal{A}|$ 

When not specified, the database table is scanned and rows matching the delete criteria are returned to WPS Analytics. An SQL DELETE FROM statement is created by WPS Analytics for each affected row and passed to the database for processing.

#### **DELETE**

Specifies that an SQL DELETE FROM command is passed to the database and processed entirely by the database engine.

## **DIRECT\_SQL**

Specifies whether SQL statements are passed through for processing by the database engine, or processed by WPS Analytics.

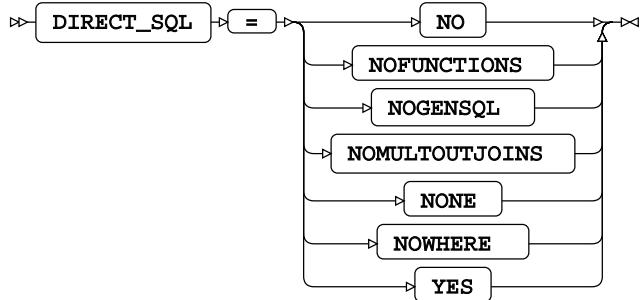

**NO**

All SQL statements are processed by WPS Analytics.

#### **NOFUNCTIONS**

Any SQL statements containing function calls are processed by WPS Analytics. All other statements that can be processed by the database engine are passed to the database server for processing. Specifying DIRECT\_SQL = NOFUNCTIONS overrides the SQL\_FUNCTIONS option.

#### **NOGENSQL**

All SQL statements are processed by WPS Analytics.

### **NOMULTOUTJOINS**

Any SQL statements containing multiple outer joins are processed by WPS Analytics. All other statements that can be processed by the database engine are passed to the database server for processing.

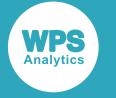

#### **NONE**

All SQL statements are processed by WPS Analytics.

#### **NOWHERE**

Any SQL statements containing WHERE clauses are processed by WPS Analytics. All other statements that can be processed by the database engine are passed to the database server for processing.

#### **YES**

All SQL statements that can processed by the database server are passed to it.

#### **QUALIFIER**

Specifies the target database for the library connection.

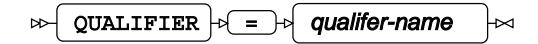

#### **Type**: String

If the database name includes spaces, you must enclose the database name in quotation marks and back ticks.

For example, to use a database named  $ex$  dbase, the connection string would need to be:

```
LIBNAME ExLib MYSQLM DATABASE="`ex dbase`" …;
```
#### **SQL\_FUNCTIONS**

Specifies which SAS language functions are processed by the database engine.

```
SQL\_FUNCTIONS \rightarrow \rightarrow ALL \rightarrow\triangleright
```
If this option is not specified, the following functions are passed to the database engine for processing when used in SAS language statements such as in the SQL procedure, or the WHERE dataset option.

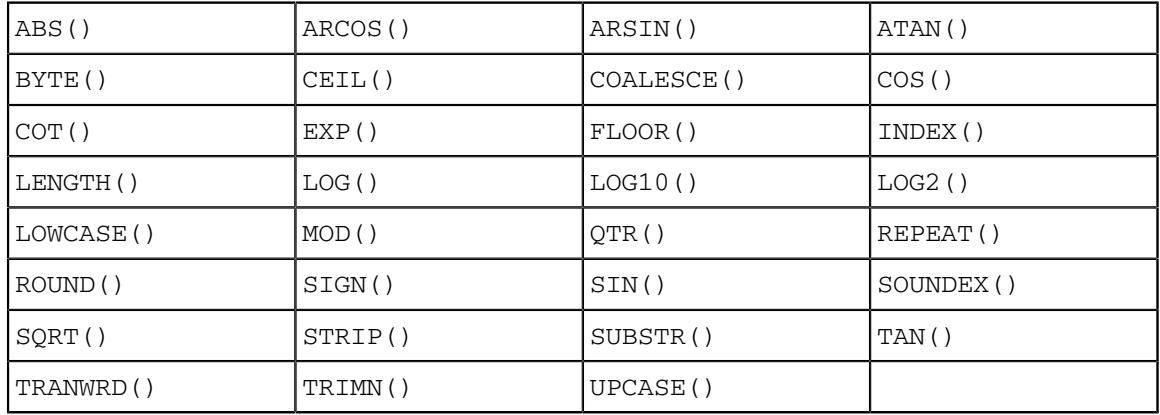

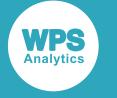

#### **ALL**

Specifies that, in addition to the default set of SAS language functions, the following are also processed by the database engine:

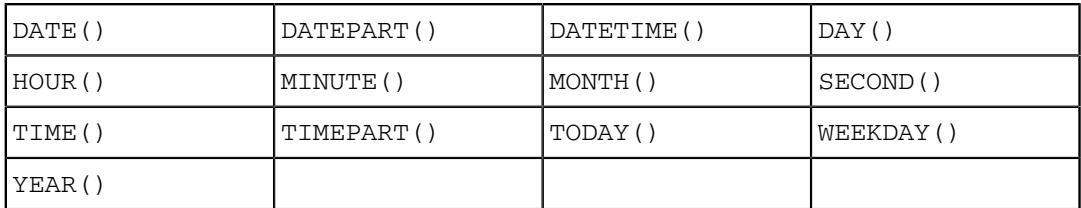

## <span id="page-3913-0"></span>**SQL metadata**

Determine how table description information or query statements are formatted and used.

## **PRESERVE\_COL\_NAMES**

Specifies whether column names in SQL statements are surrounded by quotation marks as part of the statement processing.

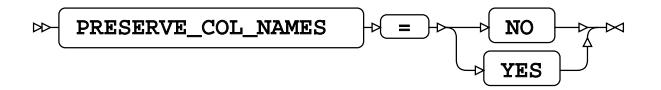

#### **Default value**: YES

#### **NO**

Case is not preserved. The name reverts to the default case of the database.

For example, if a dataset contains a variable labelled  $xX$ , and the dataset is written to a database table, the column is labelled XX.

#### **YES**

Case is preserved.

#### **Note:**

This option does not function with a case-insensitive database.

For example, the following program reads data from a table, and writes it to a dataset:

```
>LIBNAME ExLib MYSQLM ... PRESERVE_COL_NAMES = YES;
DATA ExLib.table1; 
     SET Mynums;
RUN;
```
The dataset Mynums contains variables named  $\overline{XX}$  and  $\overline{YY}$ . The resulting table table1 in the database specified by ExLib contains columns with names in the same case.

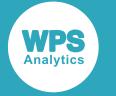

## **PRESERVE\_NAMES**

Specifies whether both the table and column names in SQL statements are surrounded by quotation marks as part of the statement processing.

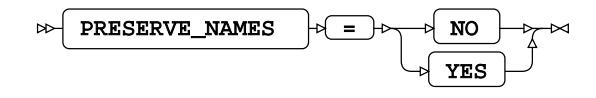

## **Default value**: YES

## **NO**

Table and column names are not surrounded by quotation marks when statements are processed. Specifying PRESERVE\_NAMES=NO is the same as specifying PRESERVE\_COL\_NAMES=NO and PRESERVE\_TAB\_NAMES=NO on the library connection statement.

#### **YES**

Table and column names are surrounded by quotation marks when statements are processed. Specifying PRESERVE\_NAMES=YES is the same as specifying PRESERVE\_COL\_NAMES=YES and PRESERVE\_TAB\_NAMES=YES on the library connection statement.

## **PRESERVE\_TAB\_NAMES**

Specifies whether table names in SQL statements are surrounded by quotation marks as part of the statement processing.

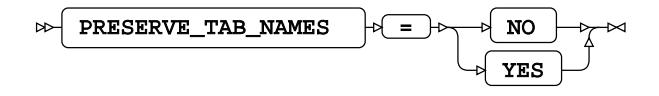

## **Default value**: YES

If table names in SQL statements are treated as case-insensitive identifiers they are converted to the normal label form for the database.

#### **NO**

Table names in SQL statements are treated as case insensitive and converted to the normal label form – typically uppercase – when the SQL statement is processed.

For example, if you have a table labelled  $mvTable$ , this is treated as if it is labelled MYTABLE. Any use of the table name in a SAS language program, however it is written – MyTable or mytable – refers to the same table.

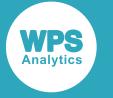

#### **YES**

Table names in SQL statements are treated as case sensitive. When a statement is processed, names have opening quotation marks and closing quotation marks added and are used as entered. For example, SELECT test.myColumn FROM test is interpreted as SELECT "test".MYCOLUMN FROM "test".

Using case-sensitive names enables a database to contain multiple, similarly-named tables, for example clientName and CLIENTNAME are treated as different tables.

## <span id="page-3915-0"></span>**SQL transaction**

Affect the transactional behaviour of statements processed by WPS Analytics and the database server.

## **AUTOCOMMIT**

Specifies whether SQL statements are processed individually or using SQL parameterised statements.

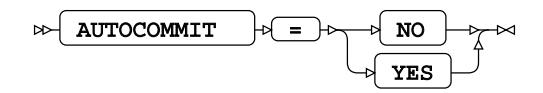

**Default value**: YES

#### **NO**

Table changes make use of SQL parameterised statements, which can be considerably faster than processing each statement when it is created.

#### **YES**

Each change to the target table is created as a separate SQL statement and each statement is processed when it is created.

## **DBCOMMIT**

Specifies the maximum number of records in each commit passed to the database server.

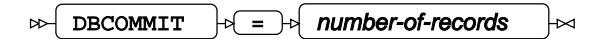

**Type**: Numeric

## **DBMAX\_TEXT**

Specifies the maximum string length (number of characters) that can be read from or inserted into a character field in a database table.

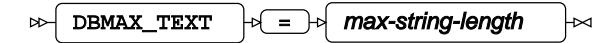

**Type**: Numeric

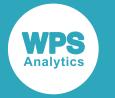

**Minimum value**: 1

**Maximum value**: 32767

**Default value**: 1024

## **INSERTBUFF**

Specifies the size of the buffer used by SQL procedure INSERT statements.

INSERTBUFF  $\vert \psi \vert = \vert \psi \vert$  buffer-size  $\triangleright$ 

**Type**: Numeric

## **Minimum value**: 1

The size of the buffer is specified in rows.

If the DBCOMMIT option is specified on the connection statement, the *buffer-size* is the lower value of that specified for either of the INSERTBUFF or DBCOMMIT options. For example, if INSERTBUFF =  $100$ , and DBCOMMIT =  $200$ , then the size of the buffer is 100 rows.

## **MYSQLM Dataset Options**

Enable you to specify ORACLE options wherever you can specify a database table in a SAS language statement.

When dataset options are specified for a database table, the values of those options override the settings specified for the same options on the library connection statement. You should therefore configure a library connection statement so that it provides the best access to all accessible objects in a database. If different options are required for specific tables, the following dataset options can be used. However, some options can only be specified as dataset options and have no equivalents on the library connection statement.

You can specify dataset options wherever you can specify a database table in a SAS language statement.

For example, dataset options can be added when a database table is specified in an INSERT statement when using the SQL procedure:

```
PROC SOL;
   INSERT INTO ExLib.myTable (BULKLOAD=YES)
      AS SELECT * FROM datasrc.append_src;
QUIT;
```
Similarly, dataset options can be added when a database table is specified as the input dataset in a SAS language program:

```
DATA myoutfile;
    SET ExLib.a_xyz1 (BULKLOAD=YES);
RUN;
```
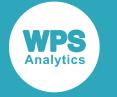

## **AUTOCOMMIT**

Specifies whether SQL statements are processed individually or using SQL parameterised statements.

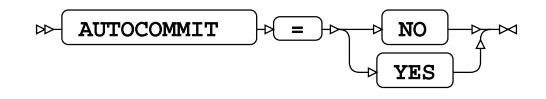

## **Default value**: YES

## **NO**

Table changes make use of SQL parameterised statements, which can be considerably faster than processing each statement when it is created.

## **YES**

Each change to the target table is created as a separate SQL statement and each statement is processed when it is created.

## **BL\_BUFFERSIZE**

Specifies the name and path of the file containing the data to be bulk inserted.

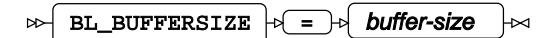

## **Type**: String

This option must be specified when BULKLOAD=YES is specified.

## **BL\_DATAFILE**

Specifies the name and path of the file containing the data to be bulk inserted.

$$
\text{B-L}\text{DATAFILE} \rightarrow \text{IIPpath} \rightarrow \text{M}
$$

## **Type**: String

This option must be specified when BULKLOAD=YES is specified.

## **BL\_DELETE\_DATAFILE**

Specifies whether to delete the data file after the bulk loading action is complete.

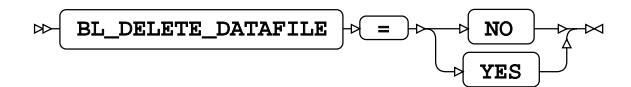

**Default value**: YES

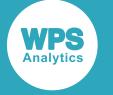

#### **NO**

The source file is kept after processing has finished. If a copy of the data file has been created on the database server using the BL\_LOCAL=YES option, that version of the file is also kept.

#### **YES**

The source file is deleted after processing has finished. If a copy of the data file has been created on the database server using the BL\_LOCAL=YES option, that version of the file is also deleted.

## **BL\_LOCAL**

Specifies whether a version of the data file is copied to the database server and used for bulk insert.

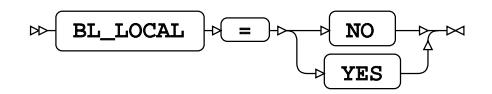

**Default value**: YES

#### **NO**

A file is created on the device where WPS Analytics is invoked. The file is processed by WPS Analytics and the result passed to the database server as SQL statements. This setting is only valid when named pipes are not used (that is, BL\_USE\_PIPE=NO is specified).

#### **YES**

The file is copied to the database server, and the copied file is used as the source for bulk inserts into the database. When created, the local file is stored in the system temporary directory of the database server: /temp on UNIX and Linux-based systems, or C: \windows\temp on Microsoft Windows. A bulk insert might, therefore, fail if there is insufficient space in the temporary directory to store the data file.

## **BL\_USE\_PIPE**

Specifies whether to use a pipe to bulk insert data to the MySQL database.

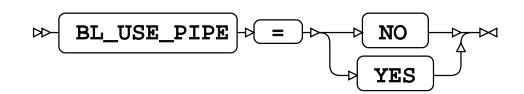

#### **Default value**: NO

Pipes can only be used to communicate between processes on the same server or computer. BL\_USE\_PIPE=YES and BL\_LOCAL=NO cannot be specified on the same LIBNAME connection statement.

Named pipes are not supported on Microsoft Windows operating systems.

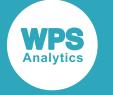

#### **NO**

A file is created on the device where WPS Analytics is invoked. The file is processed by WPS Analytics and the result passed to the database server as SQL statements. This setting is only valid when named pipes are not used (that is, BL\_USE\_PIPE=NO).

#### **YES**

The file is copied to the database server, and the copied file is used as the source for bulk inserts into the database. When created, the local file is stored in the system temporary directory of the server: /temp on UNIX and Linux-based systems, or C: \windows\temp on Microsoft Windows. A bulk insert can therefore fail if there is insufficient space in the temporary directory to store the data file.

#### **BULKLOAD**

Specifies whether data is inserted into a table using bulk loading functionality.

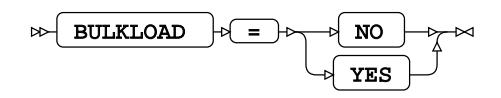

**Default value**: NO

**NO**

Data inserts do not use bulk loading functionality. All other bulkload options are ignored.

#### **YES**

Data inserts use bulk loading functionality.

## **DBCOMMIT**

Specifies the maximum number of records in each commit passed to the database server.

$$
\mathbb{R} \setminus \text{DBCOMMIT} \quad \mathbb{R} = \mathbb{R} \quad \text{number-of-records} \quad \mathbb{R}
$$

**Type**: Numeric

#### **DBCREATE\_TABLE\_OPTS**

Specifies extra table options to be added to an SQL CREATE TABLE statement after the columns in the table have been defined.

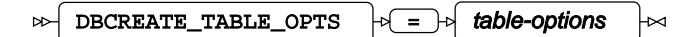

**Type**: String

#### **DBGEN\_NAME**

Specifies how to modify invalid column names to be valid SAS language variable names.

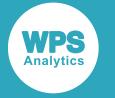

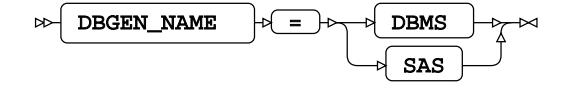

#### **DBMS**

If the column name contains invalid characters, those characters are replaced with an underscore. If this change results in a name that clashes with that of another column, the column count is appended to the column name.

For example, if your database table contains the columns  $i$ d $sx$ ,  $i$ d $*x$  and  $i$ d x, the variables in the SAS language dataset would be  $ID_x$ ,  $ID_x0$ , and  $ID_x1$  respectively.

#### **Note:**

The numbering starts at the first repeat of the variable name, and begins at 0.

#### **SAS**

If the column name contains invalid characters, or has the same name as another column in the table, the name is replaced with the string \_COL. If this change results in a name clash with other columns, the column count is appended to the name:  $\angle \text{COLx}$  where *x* is the count, starting at 0 (zero).

For example, if your table contained the columns  $i \, d \xi x$ ,  $i \, d \psi x$  and  $i \, d \psi x$ , the dataset would have the corresponding variables \_COL0, \_COL1, and ID\_X.

#### **Note:**

The numbering starts at the instance of the created name, and begins at 0.

#### **DBINDEX**

Specifies whether database indexes are used, where available, to provide a fast table look-up when joining a table with a SAS language dataset.

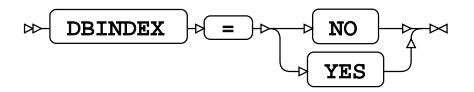

Database indexes are only used in this way when an available index has the same fields as the join keys.

**NO**

Do not use database indexes.

#### **YES**

Use database indexes.

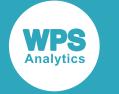

#### **DBKEY**

Specifies a table column to use as a database key.

$$
\text{Bekley } + \text{column-name } + \text{column-name}
$$

The key is used to index tables for faster access, and for matching rows in datasets.

## **DBMAX\_TEXT**

Specifies the maximum string length (number of characters) that can be read from or inserted into a character field in a database table.

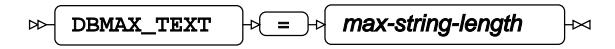

**Type**: Numeric

**Minimum value**: 1

#### **DBNULL**

Specifies whether a column in the database table can contain null values.

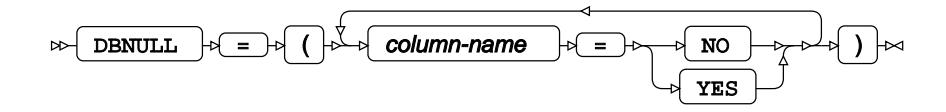

#### **DBSASLABEL**

Specifies whether column names from a data source should be retained as label names.

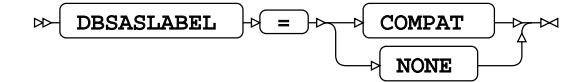

#### **COMPAT**

Use column names as label names.

### **NONE**

Do not use column names as label names.

## **DBSLICE**

Enables you to divide large tables into smaller tables when you perform operations on the table. The table is divided using a condition.

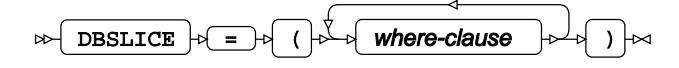

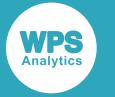

This option can be used to improve performance when performing operations on large tables. The table is divided by a condition specified in *where-clause*. You can specify more than one *where-clause*. When the table has been divided into smaller tables, operations are performed on the smaller tables. A separate thread is used for the operations on each of the smaller tables.

## **DBSLICEPARM**

Specifies whether to perform multi-threaded read operations, in which a part of the database table is returned on each thread.

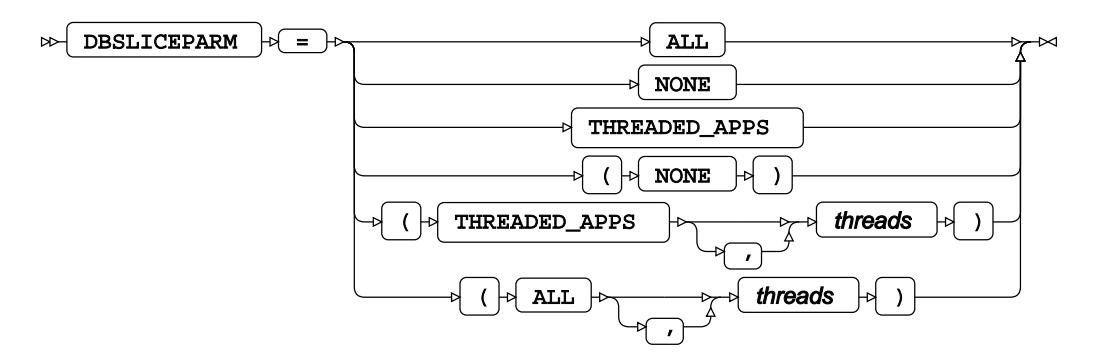

This option can be used to improve the performance of read operations on large database tables. You can specify a number of threads to be used; different parts of the table are then returned on each thread. The database table must contain at least one numeric column that is used to partition the table.

## **ALL**

The number of available threads is equal to the number of available CPUs. To limit the number of threads used, specify the number in *threads*.

#### **NONE**

Multiple threads are not used. Data is returned on one thread.

#### **THREADED\_APPS**

The number of available threads is equal to the number of available CPUs. To limit the number of threads used, specify the number in *threads*.

#### **DBTYPE**

Specifies data types for columns rather than using mapped data types.

DBTYPE  $|\overline{a} = \overline{b}$  dbtype-value  $\rightarrow$ 

This option enables you to change the data type defined by default for a column when you create a database table from a dataset.

*dbtype-value* has the format:

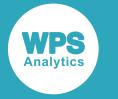

( column-name = datatype )

where *column-name* is the name of a database column, and *datatype* is a database data type.

If you specify the same *column-name* definition more than once, the last definition is applied.

#### **INSERTBUFF**

Specifies the size of the buffer used by SQL procedure INSERT statements.

ᆈ INSERTBUFF  $|\mathfrak{b}| = |\mathfrak{b}|$  buffer-size

#### **Type**: Numeric

The size of the buffer is specified in rows.

If the DBCOMMIT option is specified on the connection statement, the *buffer-size* is the lower value of that specified for either of the INSERTBUFF or DBCOMMIT options. For example, if INSERTBUFF = 100, and DBCOMMIT = 200, then the size of the buffer is 100 rows.

## **PRESERVE\_COL\_NAMES**

Specifies whether column names in SQL statements are surrounded by quotation marks as part of the statement processing.

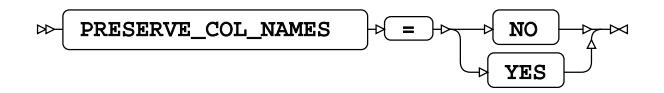

## **Default value**: YES

**NO**

Case is not preserved. The name reverts to the default case of the database.

For example, if a dataset contains a variable labelled  $\overline{XX}$ , and the dataset is written to a database table, the column is labelled XX.

#### **YES**

Case is preserved.

#### **Note:**

This option does not function with a case-insensitive database.

For example, the following program reads data from a table, and writes it to a dataset:

```
DATA ExLib.table1 (PRESERVE COL NAMES = YES);
     SET Mynums;
RUN;
```
The dataset Mynums contains variables named  $xX$  and  $yY$ . The resulting table table1 in the database specified by ExLib contains columns with names in the same case.
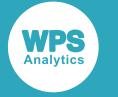

# **QUALIFIER**

Specifies the target database for the library connection.

$$
\text{for all the number of vertices } \mathcal{P} \subset \text{ or } \mathcal{P} \subset \text{ and } \mathcal{P} \subset \text{ and } \mathcal{P} \subset \
$$

**Type**: String

# **TIMEOUT**

Specifies the maximum amount of time, in seconds, that WPS Analytics will wait to successfully connect to a database server.

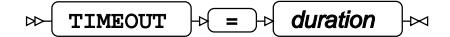

**Type**: Numeric

**Minimum value**: 1

**Maximum value**: 1000

**Default value**: 15

# **MYSQL**

Connect to a database by specifying the database engine name to the LIBNAME library connection statement.

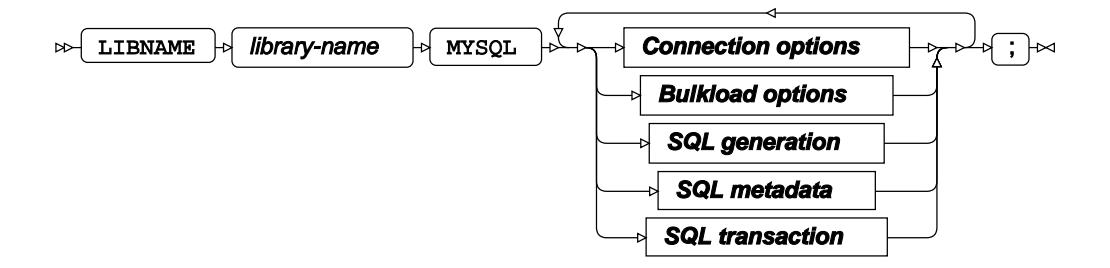

The LIBNAME statement enables a SAS language program to access a database using the name defined in *library-name*. A library reference is only active for the duration of a WPS Analytics session. You can use the specified library reference in programs to access data stored in a database, as long as the programs are run in the WPS Analytics session in which the library reference is specified. The LIBNAME statement contains options that, when specified, determine how SAS language programs interact with the database, grouped as follows:

- Connection option[s](#page-3925-0)  $\vec{a}$  (page 3926): Create the connection to the database server.
- Bulkload options  $\mathbb{Z}^r$  (page 3932): Rapidly inserts large amounts of data into a database using bulk loading (bulk insert) mechanism.

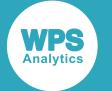

- SQL generation options  $\vec{\alpha}$  (page 3934): Affect how SQL statements are created, and whether the statements are created by WPS Analytics or by the database server.
- SQL metadata option[s](#page-3937-0)  $\mathbb{Z}^r$  (page 3938): Determine how table description information or query statements are formatted and used.
- SQL tran[s](#page-3939-0)action options  $\mathbb{Z}^r$  (page 3940): Affect the transactional behaviour of statements processed by WPS Analytics and the database server.

### *library-name*

Specifies the name used in other SAS language statements to reference this connection to the database.

For example, the following statement:

LIBNAME ExLib MYSQL SERVER=TSERV DATABASE=TDB USER=BJames PASSWORD=xxYY678qr;

creates a connection to a database using the name  $ExLib$ . This name can then be used in, for example, the SQL procedure:

```
PROC SQL;
   INSERT INTO ExLib.person VALUES (32, 'Smith', 'John', 479216691);
QUIT;
```
In this program, the SQL procedure is used to insert data into the database table person in the database referenced by ExLib.

# <span id="page-3925-0"></span>**Connection options**

Create the connection to the database server.

### **ACCESS**

Specifies the access mode for the library connection.

```
\bowtie ACCESS \downarrow \downarrow READONLY
                                               Ьa
```
If this option is not specified, the library connection uses a *read-write* access mode that allows read, insert, and update operations.

### **READONLY**

The library connection can only be used to read data.

If you specify this option, it overrides insert or update settings in other options and can result in data not being modified as expected.

### **AUTHDOMAIN**

Specifies the WPS Hub authorisation domain.

```
AUTHDOMAIN |\cdot| = |\cdot| authdomain
⊶
                                            ₩
```
**Type**: String

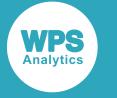

The authorisation domain provides permissions to access a database server. WPS Analytics uses Hub as an authorisation domain, and a Hub server must be available to your system.

In this example, permissions for accessing the Hub are supplied as system options, and the name of the authorisation domain containing the authorisation details in the Hub is specified to AUTHDOMAIN.

```
OPTIONS HUB_SERVER='blue_streak' HUB_PORT=309 HUB_PROTOCOL='HTTP'
HUB_USER='ARichards' HUB_PWD='xxYY!!zz';
LIBNAME ExLib MYSQL DATABASE='blue-bank' SERVER='blue'
 AUTHDOMAIN='MysqlAuth';
```
### **Note:**

If USER and PASSWORD are specified in the LIBNAME statement, then AUTHDOMAIN is ignored.

### **CONNECTION**

Specifies the type of library connection to make if the connection is not in single mode.

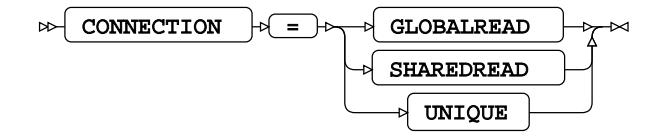

### **Default value**: SHAREDREAD

### **Note:**

If a database can only accept one SQL statement per connection, the connection type is always treated as a UNIQUE connection, whatever value is specified to this option.

### **GLOBALREAD**

Global Read connections are not currently supported.

A single connection to a database is created for this library connection statement, and for any other libraries that match the connection options. This connection to the database is used for all read operations. However, a separate connection to the database is created for each write operation.

#### **SHAREDREAD**

All database read operations that use this library connection statement share the same connection to the database that is created when the library connection statement is invoked. A connection to the database is created when the first insert or update operation occurs, and then this connection is shared for subsequent updates to the database.

### **UNIQUE**

Each operation using this library connection statement has its own connection to the database.

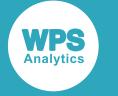

### **DATABASE**

Specifies the target database for the library connection.

$$
\text{for the parameters } \quad \text{for } \quad \text{otherwise}
$$

**Type**: String

Either the DATABASE option or the QUALIFIER option must be specified if this database engine is specified.

If the QUALIFIER option is not specified, the DATABASE option must be specified.

If both the DATABASE and QUALIFIER options are specified, the QUALIFIER option is used to define the target database.

If the database name includes spaces, you must enclose the database name in quotation marks and back ticks.

For example, to use a database named  $ex$  dbase, the connection string would need to be:

LIBNAME ExLib MYSQL DATABASE="`ex dbase`";

### **DBCONINIT**

Specifies SQL statements or database commands that are processed every time the library connection is opened.

$$
\text{D}\text{-}\text{D}\text{B}\text{CONTNIT } + \text{I} \text{D}\text{initialisation-options} \text{ and } \text{I} \text{D}\text{S}\text{=}
$$

**Type**: String

The connection is opened when this LIBNAME statement is first executed, and then every time a connection to the database is made; for example, by running an SQL statement in the SQL procedure.

### **DBCONTERM**

Specifies SQL statements or database commands that are processed every time the library connection is closed.

 $\triangleright$  DBCONTERM  $\rightarrow$  =  $\rightarrow$  termination-options

**Type**: String

The library connection is closed at the end of a procedure, a DATA step, and at the end of a session.

### **PASSWORD**

Specifies the password for the user name.

PASSWORD  $|\mathfrak{b}| = |\mathfrak{b}|$  user-passwd N. ∽⊿

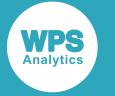

### **Type**: String

If special characters are used as part of the string, you must enter *user-passwd* in quotation marks. The user name is specified with the USER option.

If you have specified AUTHDOMAIN to enable authorisation through Hub, you do not have to specify the username and password.

### **PORT**

Specifies the port number of the database server specified by the SERVER option.

 $PORT \mid \forall r = \exists \forall$  port-number  $\sim$ 

**Type**: Numeric

**Minimum value**: 0

**Default value**: 3306

### **QUALIFIER**

Specifies the target database for the library connection.

$$
\text{SVD} \left[ \text{QUALIFIER} \right] \circ \text{SVD} \left[ \text{qualifier-name} \right] \circ
$$

### **Type**: String

Either the QUALIFIER option or the DATABASE option must be specified if this database engine is specified.

If the DATABASE option is not specified, the QUALIFIER option must be specified.

If both the DATABASE and QUALIFIER options are specified, the QUALIFIER option is used to define the target database.

If the database name includes spaces, you must enclose the database name in quotation marks and back ticks.

For example, to use a database named  $ex$  dbase, the connection string would need to be:

LIBNAME ExLib MYSQL DATABASE="`ex dbase`" …;

### **SERVER**

Specifies the name or TCP/IP address of the computer hosting the database server.

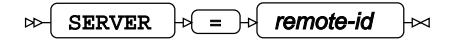

**Type**: String

If no external database server is specified, the database server and database are assumed to be on the device on which WPS Analytics is installed and run.

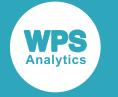

### **SSL**

Specifies whether the Secure Sockets Layer (SSL) protocol is to be used for encrypting communication between WPSA and the database engine.

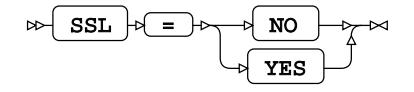

### **Default value**: NO

**NO**

Do not use encrypted communication.

### **YES**

Always use encrypted communication. If the database server does not support encrypted communication, the library connection reference will fail.

### **SSL\_CA**

Specifies the name and path of the file containing the permitted SSL Certificate Authority to use.

 $SSL_CA$   $\rightarrow$   $\rightarrow$  certificate-authority-file  $\overline{\mathbb{R}}$ 

**Type**: String

### **SSL\_CAPATH**

Specifies the path to the folder containing the trusted SSL Certificate Authorities to use.

SSL\_CAPATH  $|\overline{z}| = |\overline{z}|$  certificate-authority-directory  $\triangleright$ 

**Type**: String

### **SSL\_CERT**

Specifies the name and path of the file containing the public key certificate.

$$
\text{PSL\_CERT } \rightarrow \text{= } \text{of} \text{ certificate-file } \rightarrow
$$

### **Type**: String

The certificate contains the public key, but not the full key information. This is used both as client and server certificate.

### **SSL\_CIPHER**

Specifies the permitted ciphers to use while the communication link is established between WPSA and the database engine.

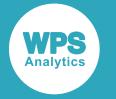

 $SSL_CIPHER \rightarrow \neq$  permissible-ssl-ciphers  $\mathbf{a}$ 

**Type**: String

### **SSL\_KEY**

Specifies the name and path of the file containing the private key.

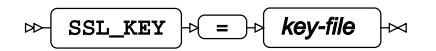

**Type**: String

### **TIMEOUT**

Specifies the maximum amount of time, in seconds, for which WPS can attempt to successfully connect to a database server.

$$
\text{Cov} \left( \text{TIMEOUT} \right) \text{ is } \text{{{\bf \texttt{Cov}}}} \text{ ({{\bf \texttt{N}}})} \text{ and } \text{{{\bf \texttt{N}^{\rm \top}}}} \text{ ({{\bf \texttt{N}}})} \text{ is } \text{{{\bf \texttt{N}}}} \text{ ({{\bf \texttt{N}}})} \text{ ({{\bf \texttt{N}}})} \text{ ({{\
$$

**Type**: Numeric

**Minimum value**: 1

**Maximum value**: 1000

**Default value**: 15

### **USER**

Specifies the user name required to access the database.

 $USER$   $\rightarrow$   $\rightarrow$   $User$ -name ⊶

**Type**: String

If special characters are used as part of the string, you must enter *user-name* in quotation marks.

If you have specified AUTHDOMAIN to enable authorisation through Hub, you do not have to specify username and password.

### **UTILCONN\_TRANSIENT**

Specifies whether the *utility connection* is transient or non-transient.

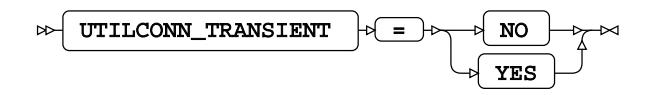

A utility connection is created to separate data read and update processes from metadata handling. This connection is used by Workbench to list the members of the database in which to populate information; for example, the *Sashelp* tables.

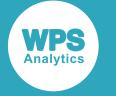

### **NO**

The utility connection is created and stored for future connections to the database.

### **YES**

The utility connection is created whenever required, but is not persisted for future connections to the database.

# **Bulkload options**

Rapidly inserts large amounts of data into a database using bulk loading (bulk insert) mechanism.

### **BULKLOAD**

Specifies whether data is inserted into a table using bulk loading functionality.

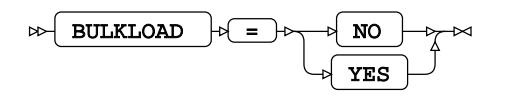

### **Default value**: NO

**NO**

Data inserts do not use bulk loading functionality. All other bulkload options are ignored.

**YES**

Data inserts use bulk loading functionality.

### **BL\_BUFFERSIZE**

Specifies the size of the buffer, in bytes, to use for bulkload operations.

```
\log \left| \text{BL\_BUFFERSIZE} \right| \geq \log \left| \text{buffer-size} \right|
```
**Type**: String

The default buffer size is 1MB (one megabyte).

### **BL\_DATAFILE**

Specifies the name and path of the file containing the data to be bulk inserted.

$$
\text{B1\_DATAFILE } \rightarrow \text{filepath } \rightarrow
$$

**Type**: String

This option must be specified when BULKLOAD=YES is specified.

### **BL\_DELETE\_DATAFILE**

Specifies whether to delete the data file after the bulk loading action is complete.

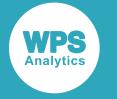

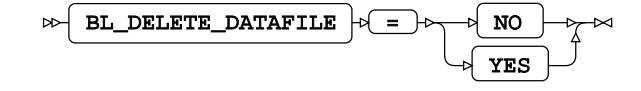

### **Default value**: YES

#### **NO**

The source file is kept after processing has finished. If a copy of the data file has been created on the database server using the BL\_LOCAL=YES option, that version of the file is also kept.

### **YES**

The source file is deleted after processing has finished. If a copy of the data file has been created on the database server using the BL\_LOCAL=YES option, that version of the file is also deleted.

### **BL\_LOCAL**

Specifies whether a version of the data file is copied to the database server and used for bulk insert.

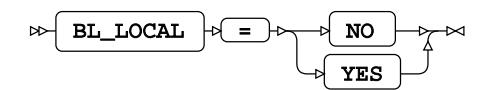

**Default value**: YES

#### **NO**

A file is created on the device where WPS Analytics is invoked. The file is processed by WPS Analytics and the result passed to the database server as SQL statements. This setting is only valid when named pipes are not used (that is, BL\_USE\_PIPE=NO is specified).

#### **YES**

The file is copied to the database server, and the copied file is used as the source for bulk inserts into the database. When created, the local file is stored in the system temporary directory of the database server: /temp on UNIX and Linux-based systems, or C: \windows \temp on Microsoft Windows. A bulk insert might, therefore, fail if there is insufficient space in the temporary directory to store the data file.

### **BL\_USE\_PIPE**

Specifies whether to use a pipe to bulk insert data to the MySQL database.

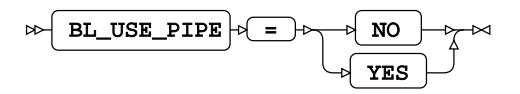

**Default value**: NO

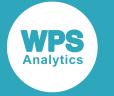

Pipes can only be used to communicate between processes on the same server or computer. BL\_USE\_PIPE=YES and BL\_LOCAL=NO cannot be specified on the same LIBNAME connection statement.

Named pipes are not supported on Microsoft Windows operating systems.

**NO**

A file is created on the device where WPS Analytics is invoked. The file is processed by WPS Analytics and the result passed to the database server as SQL statements. This setting is only valid when named pipes are not used (that is, BL\_USE\_PIPE=NO).

### **YES**

The file is copied to the database server, and the copied file is used as the source for bulk inserts into the database. When created, the local file is stored in the system temporary directory of the server: /temp on UNIX and Linux-based systems, or C: \windows\temp on Microsoft Windows. A bulk insert can therefore fail if there is insufficient space in the temporary directory to store the data file.

# **SQL generation**

Affect how SQL statements are created, and whether the statements are created by WPS Analytics or by the database server.

# **DBCREATE\_TABLE\_OPTS**

Specifies extra table options to be added to an SQL CREATE TABLE statement after the columns in the table have been defined.

DBCREATE\_TABLE\_OPTS  $|\cdot|=$  table-options  $\mathbf{A}$ 

**Type**: String

### **DBDATETIME\_TYPE**

Specifies the column definition for datetime-formatted dataset variables exported to a new database table.

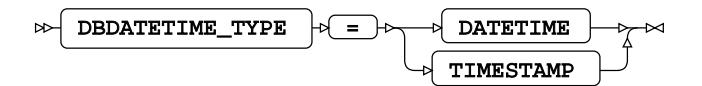

### **Default value**: TIMESTAMP

Specifies extra table options to be added to a CREATE TABLE statement after the columns in the table have been defined.

### **DATETIME**

Any variables formatted as DATETIME in a dataset, are converted to DATETIME columns when exported to the database table.

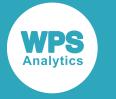

### **TIMESTAMP**

Any variables formatted as DATETIME in a dataset, are converted to TIMESTAMP columns when exported to a database table.

The range of values that can be stored in a database  $TIMESTAMP$  column is smaller than the range of supported SAS language DATETIME values. Any SAS language DATETIME values that fall outside the supported TIMESTAMP range are stored as  $0000-00-00$ 00:00:00, and returned to WPS Analytics as missing values.

# **DBGEN\_NAME**

Specifies how to modify invalid column names to be valid SAS language variable names.

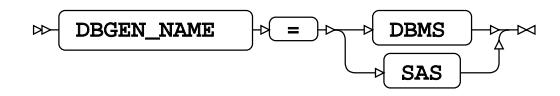

### **Default value**: SAS

### **DBMS**

If the column name contains invalid characters, those characters are replaced with an underscore. If this change results in a name that clashes with that of another column, the column count is appended to the column name.

For example, if your database table contains the columns  $i\,d\ddot{x}x$ ,  $i\,d\ddot{x}x$  and  $i\,d\dot{x}$ , the variables in the SAS language dataset would be ID\_X, ID\_X0, and ID\_X1 respectively.

### **Note:**

The numbering starts at the first repeat of the variable name, and begins at 0.

### **SAS**

If the column name contains invalid characters, or has the same name as another column in the table, the name is replaced with the string \_COL. If this change results in a name clash with other columns, the column count is appended to the name: \_COL*x* where *x* is the count, starting at 0 (zero).

For example, if your table contained the columns  $i \, d \xi x$ ,  $i \, d \xi x$  and  $i \, d \xi x$ , the dataset would have the corresponding variables  $COL0, COL1, and ID X.$ 

### **Note:**

The numbering starts at the instance of the created name, and begins at 0.

### **DIRECT\_EXE**

Specifies whether delete statements are processed by the database engine, or by WPS Analytics.

DIRECT\_EXE = DELETE

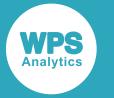

When not specified, the database table is scanned and rows matching the delete criteria are returned to WPS Analytics. An SQL DELETE FROM statement is created by WPS Analytics for each affected row and passed to the database for processing.

### **DELETE**

Specifies that an SQL DELETE FROM command is passed to the database and processed entirely by the database engine.

### **DIRECT\_SQL**

Specifies whether SQL statements are passed through for processing by the database engine, or processed by WPS Analytics.

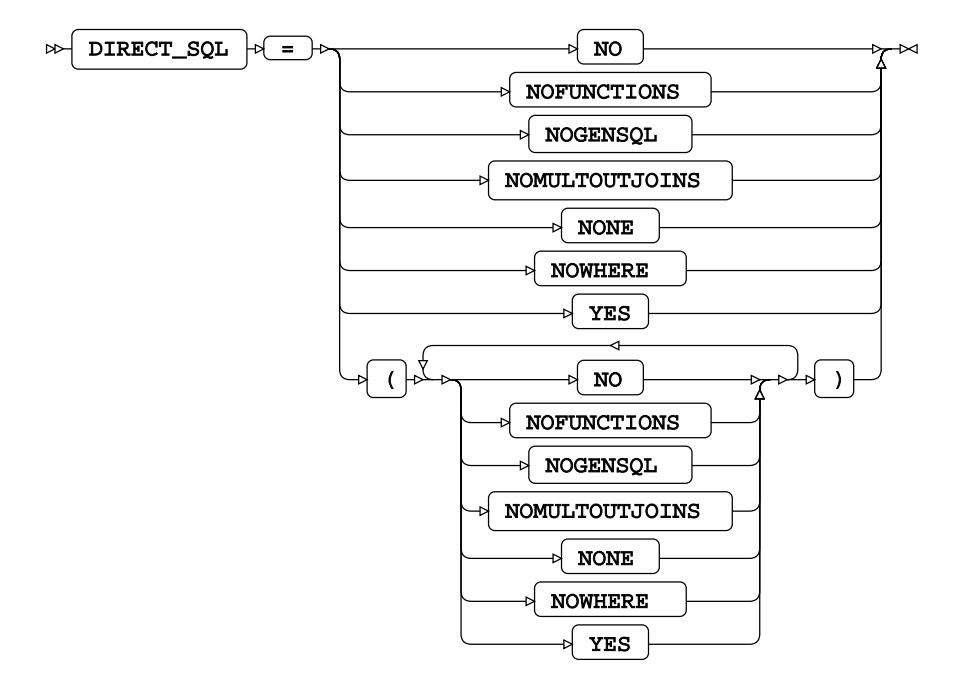

### **Default value**: YES

### **NO**

All SQL statements are processed by WPS Analytics.

### **NOFUNCTIONS**

Any SQL statements containing function calls are processed by WPS Analytics. All other statements that can be processed by the database engine are passed to the database server for processing. Specifying DIRECT\_SQL = NOFUNCTIONS overrides the SQL\_FUNCTIONS option.

### **NOGENSQL**

All SQL statements are processed by WPS Analytics.

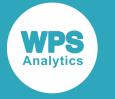

### **NOMULTOUTJOINS**

Any SQL statements containing multiple outer joins are processed by WPS Analytics. All other statements that can be processed by the database engine are passed to the database server for processing.

### **NONE**

All SQL statements are processed by WPS Analytics.

### **NOWHERE**

Any SQL statements containing WHERE clauses are processed by WPS Analytics. All other statements that can be processed by the database engine are passed to the database server for processing.

### **YES**

All SQL statements that can processed by the database server are passed to it.

### **SQL\_FUNCTIONS**

Specifies which SAS language functions are processed by the database engine.

$$
\text{Ric} \quad \text{SQL-FUNCTIONS} \quad \text{Ric} \quad \text{Ric} \quad \text{Ric}
$$

If this option is not specified, the following functions are passed to the database engine for processing when used in SAS language statements such as in the SQL procedure, or the WHERE dataset option.

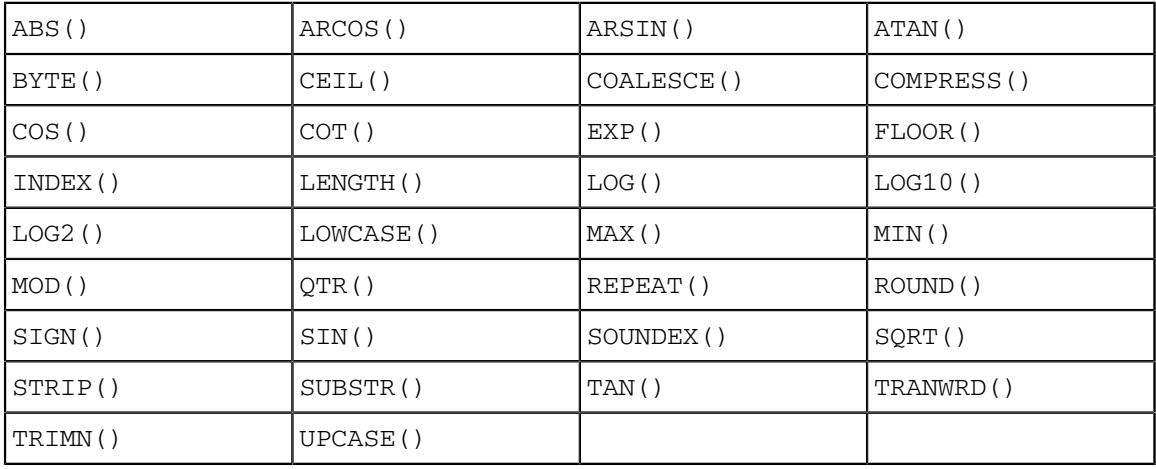

### **ALL**

Specifies that, in addition to the default set of SAS language functions, the following are also processed by the database engine:

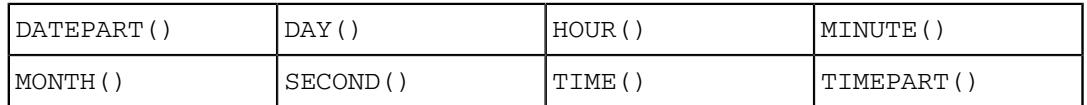

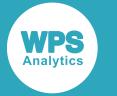

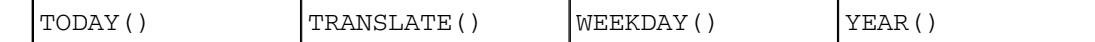

### **SQLGENERATION**

Specifies whether the SQL statements and data are processed by the database server, or by WPS Analytics.

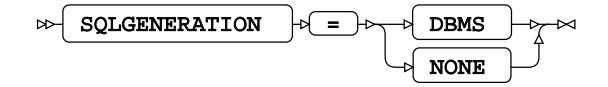

### **DBMS**

Statements are generated and data processed on the database server.

#### **NONE**

Statements are generated and data processed on WPS Analytics. The results are then sent to the database server.

# <span id="page-3937-0"></span>**SQL metadata**

Determine how table description information or query statements are formatted and used.

### **PRESERVE\_COL\_NAMES**

Specifies whether column names in SQL statements are surrounded by quotation marks as part of the statement processing.

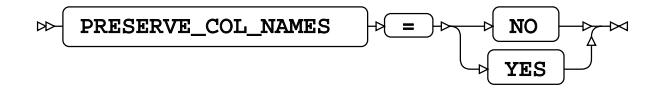

# **Default value**: NO

**NO**

Case is not preserved. The name reverts to the default case of the database.

For example, if a dataset contains a variable labelled  $xX$ , and the dataset is written to a database table, the column is labelled XX.

### **YES**

Case is preserved.

# **Note:**

This option does not function with a case-insensitive database.

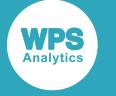

For example, the following program reads data from a table, and writes it to a dataset:

```
>LIBNAME ExLib MYSQL ... PRESERVE_COL_NAMES = YES;
DATA ExLib.table1; 
    SET Mynums;
RUN;
```
The dataset Mynums contains variables named  $xX$  and  $yY$ . The resulting table table1 in the database specified by ExLib contains columns with names in the same case.

### **PRESERVE\_NAMES**

Specifies whether both the table and column names in SQL statements are surrounded by quotation marks as part of the statement processing.

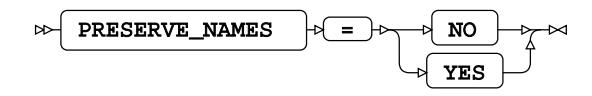

### **Default value**: NO

### **NO**

Table and column names are not surrounded by quotation marks when statements are processed. Specifying PRESERVE\_NAMES=NO is the same as specifying PRESERVE\_COL\_NAMES=NO and PRESERVE\_TAB\_NAMES=NO on the library connection statement.

### **YES**

Table and column names are surrounded by quotation marks when statements are processed. Specifying PRESERVE\_NAMES=YES is the same as specifying PRESERVE\_COL\_NAMES=YES and PRESERVE\_TAB\_NAMES=YES on the library connection statement.

### **PRESERVE\_TAB\_NAMES**

Specifies whether table names in SQL statements are surrounded by quotation marks as part of the statement processing.

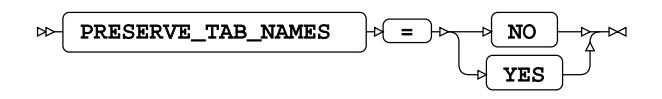

### **Default value**: NO

If table names in SQL statements are treated as case-insensitive identifiers they are converted to the normal label form for the database.

**NO**

Table names in SQL statements are treated as case insensitive and converted to the normal label form – typically uppercase – when the SQL statement is processed.

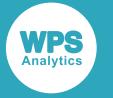

For example, if you have a table labelled myTable, this is treated as if it is labelled MYTABLE. Any use of the table name in a SAS language program, however it is written – MyTable or mytable – refers to the same table.

### **YES**

Table names in SQL statements are treated as case sensitive. When a statement is processed, names have opening quotation marks and closing quotation marks added and are used as entered. For example, SELECT test.myColumn FROM test is interpreted as SELECT "test".MYCOLUMN FROM "test".

Using case-sensitive names enables a database to contain multiple, similarly-named tables, for example clientName and CLIENTNAME are treated as different tables.

# <span id="page-3939-0"></span>**SQL transaction**

Affect the transactional behaviour of statements processed by WPS Analytics and the database server.

### **AUTOCOMMIT**

Specifies whether SQL statements are processed individually or using SQL parameterised statements.

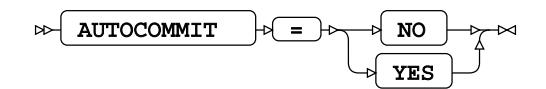

### **Default value**: NO

### **NO**

Table changes make use of SQL parameterised statements, which can be considerably faster than processing each statement when it is created.

### **YES**

Each change to the target table is created as a separate SQL statement and each statement is processed when it is created.

### **DBCOMMIT**

Specifies the maximum number of records in each commit passed to the database server.

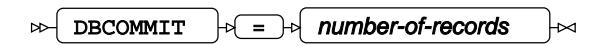

**Type**: Numeric

**Minimum value**: 0

**Default value**: 1000

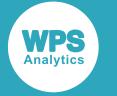

### **DBMAX\_TEXT**

Specifies the maximum string length (number of characters) that can be read from or inserted into a character field in a database table.

DBMAX\_TEXT  $|\overline{m}| = |m|$  max-string-length

**Type**: Numeric

**Minimum value**: 1

**Maximum value**: 32767

**Default value**: 1024

### **INSERTBUFF**

Specifies the size of the buffer used by SQL procedure INSERT statements.

INSERTBUFF  $|\mathfrak{b}| = |\mathfrak{b}|$  buffer-size  $\triangleright$ 

**Type**: Numeric

**Minimum value**: 1

**Maximum value**: 32767

The size of the buffer is specified in rows.

If the DBCOMMIT option is specified on the connection statement, the *buffer-size* is the lower value of that specified for either of the INSERTBUFF or DBCOMMIT options. For example, if INSERTBUFF =  $100$ , and DBCOMMIT =  $200$ , then the size of the buffer is 100 rows.

### **SPOOL**

Specifies whether a spool file is created.

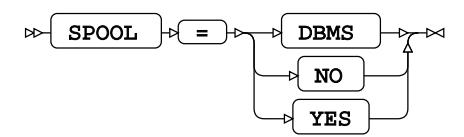

A spool file is used to ensure that all read operations performed during execution of an SQL request are the same. Spooling always occurs if necessary. It is determined by the query planner.

### **DBMS**

Spooling is handled by the database engine.

### **NO**

Provided for compatibility. However, as spooling always occurs when necessary, if this option is set spooling is handled by the database engine.

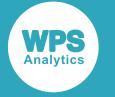

**YES**

Spooling is handled by WPS Analytics. This is the default.

# **WPS Engine for Netezza**

The WPS Engine for Netezza provides connectivity to Netezza databases.

You can connect a SAS language program to a database server by specifying an engine name to the LIBNAME library connection statement. The engine name for the library connection statement is NETEZZA. You can specify options to the LIBNAME statement that determine how SAS language programs interact with the database. The dataset options supported by the database engine can be specified with a database table to SAS language statements that enable you to specify a dataset.

The supported LIBNAME statement options are listed in this reference.

# **NETEZZA**

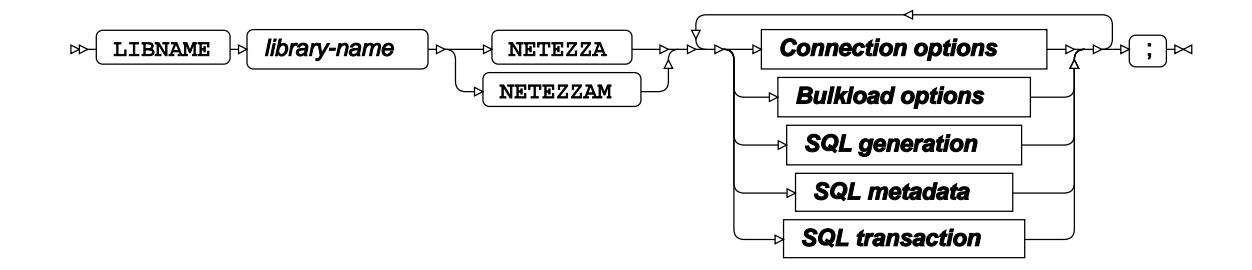

# **Connection options**

**ACCESS**

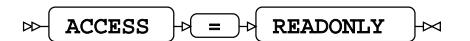

# **AUTHDOMAIN**

AUTHDOMAIN  $\left| \begin{matrix} a \\ b \end{matrix} \right| = \left| \begin{matrix} a \\ c \end{matrix} \right|$  authdomain

**Type**: String

# **CONNECTION**

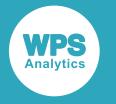

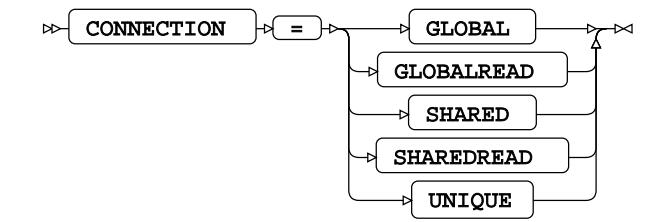

# **DATABASE**

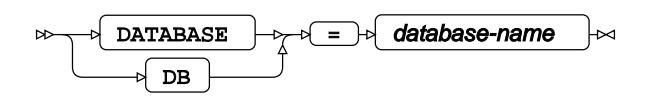

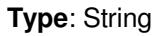

# **DATASRC**

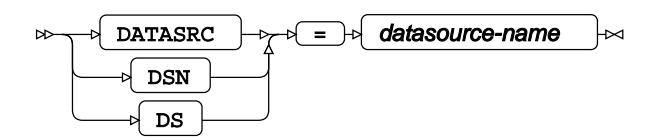

**Type**: String

# **DBCONINIT**

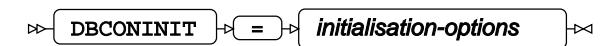

**Type**: String

# **DBCONTERM**

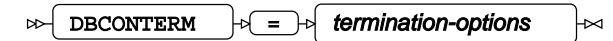

**Type**: String

### **DBLIBINIT**

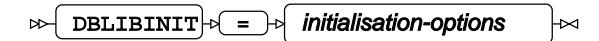

**Type**: String

### **DBLIBTERM**

 $\mathbb{R}$  DBLIBTERM  $\mathbb{R}$  =  $\mathbb{R}$  termination-options ⊬

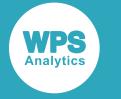

**Type**: String

**DEFER**

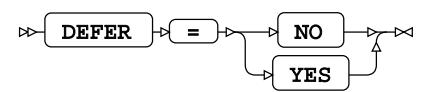

# **PASSWORD**

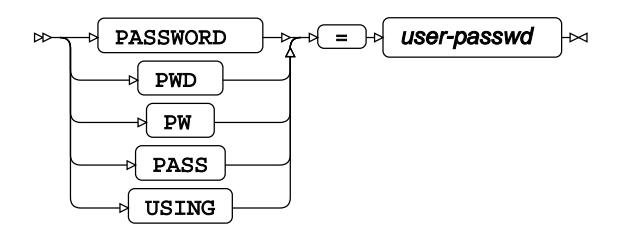

**Type**: String

# **PORT**

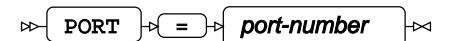

**Type**: Numeric

# **SCHEMA**

 $\log$  SCHEMA  $\log$  =  $\log$  schema-name ŀм

**Type**: String

# **SERVER**

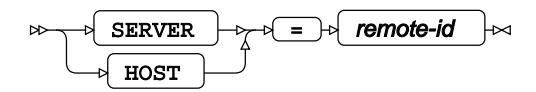

**Type**: String

# **USE\_ODBC\_CL**

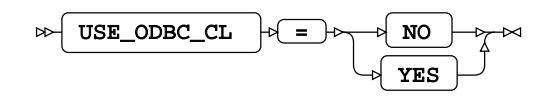

**USER**

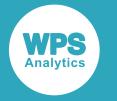

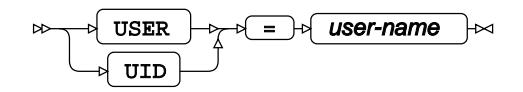

**Type**: String

# **UTILCONN\_TRANSIENT**

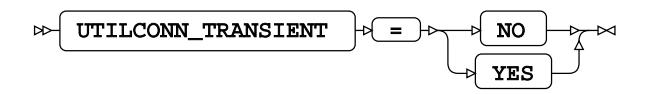

# **Bulkload options**

# **BULKLOAD**

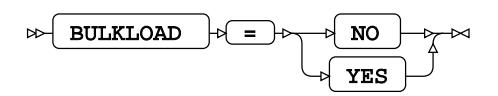

# **BL\_BUFFERSIZE**

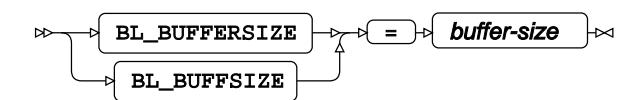

**Type**: String

# **BL\_DATAFILE**

$$
\text{BL}\text{-}\text{BL}\text{-}\text{DATEILE} \text{ of the path } + \text{C}
$$

**Type**: String

# **BL\_DELETE\_DATAFILE**

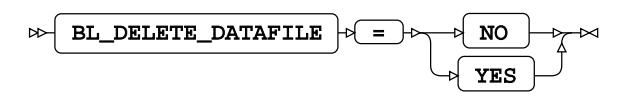

# **BL\_DELIMITER**

$$
\text{B1}\text{E1}\text{F2}\text{F1} \rightarrow \text{C1} \text{D3} \text{F1} \rightarrow \text{C1} \text{F1} \text{F2} \rightarrow \text{C1} \text{F1} \text{F1} \text{F1} \rightarrow \text{C1} \text{F1} \text{F1} \rightarrow \text{C1} \text{F1} \rightarrow \text{C1} \text{F1} \rightarrow \text{C1} \text{F1} \
$$

**Type**: String

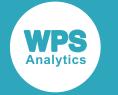

# **BL\_OPTIONS**

$$
\text{B1\_OPTIONS } + \text{I} \rightarrow \text{bulkload-options } + \text{M}
$$

**Type**: String

# **BL\_PIPE\_NAME**

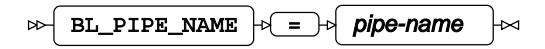

**Type**: String

# **BL\_USE\_PIPE**

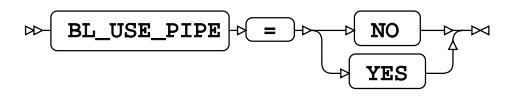

# **BULKUNLOAD**

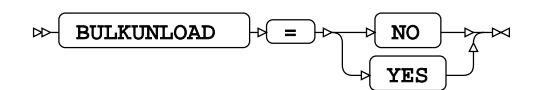

# **SQL generation**

# **DBCREATE\_TABLE\_OPTS**

DBCREATE\_TABLE\_OPTS  $\downarrow \searrow$  =  $\downarrow \diamond$  table-options  $\triangleright$ ⊦≈

**Type**: String

### **DBGEN\_NAME**

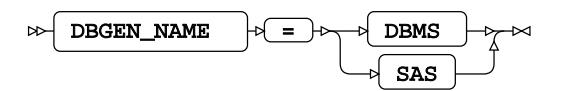

**Default value**: SAS

# **DBNULLKEYS**

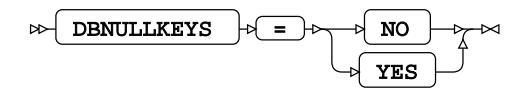

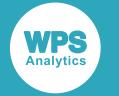

### **DELETE\_MULT\_ROWS**

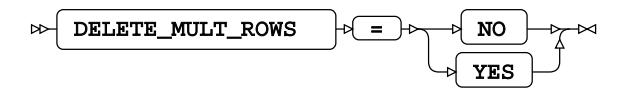

**DIRECT\_EXE**

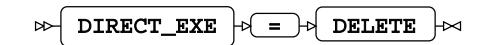

### **DIRECT\_SQL**

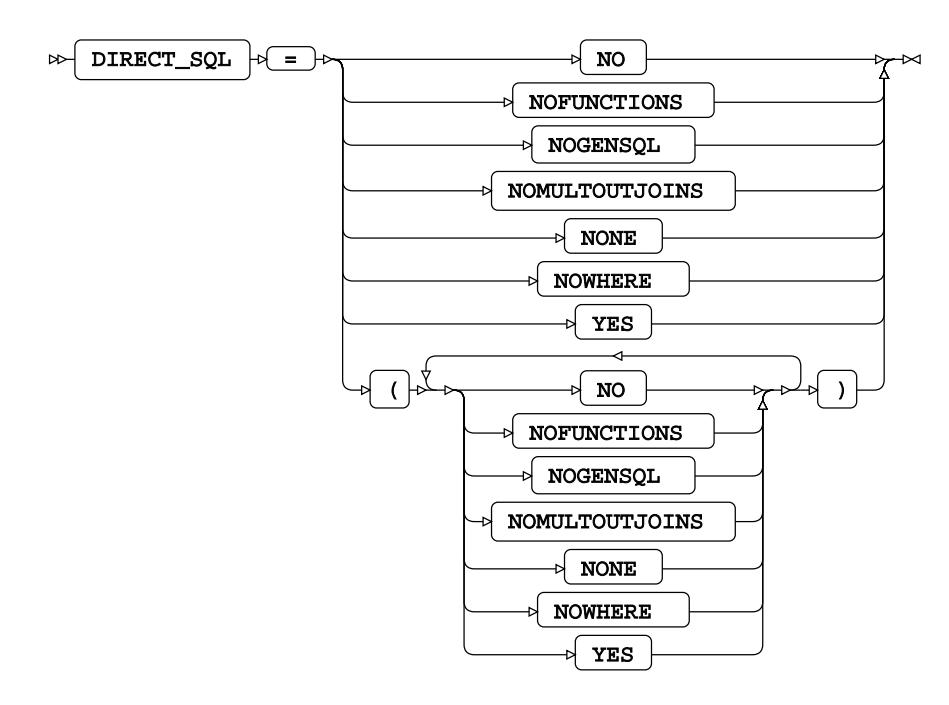

**Default value**: YES

### **QUALIFIER**

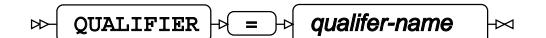

**Type**: String

# **QUOTE\_CHAR**

 $\triangleright$  QUOTE\_CHAR  $\rightarrow$  =  $\rightarrow$  character ⊦∞

**Type**: String

### **SQL\_FUNCTIONS**

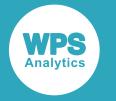

$$
\text{exp} \left[ \text{SQL\_FUNCTIONS} \right] + \text{exp} \left[ \text{ALL} \right] + \text{exp} \left[ \text{Lip} \right]
$$

### **SQLGENERATION**

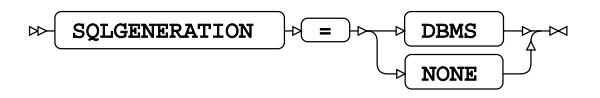

# **STRINGDATES**

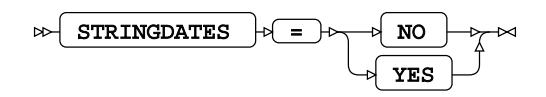

# **UPDATE\_MULT\_ROWS**

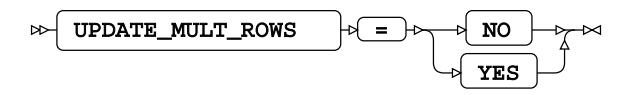

# **SQL metadata**

# **PRESERVE\_COL\_NAMES**

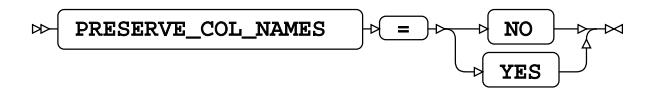

**Default value**: NO

# **PRESERVE\_NAMES**

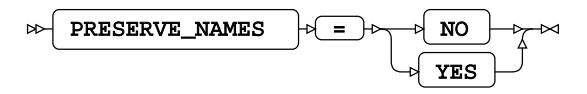

**Default value**: NO

### **PRESERVE\_TAB\_NAMES**

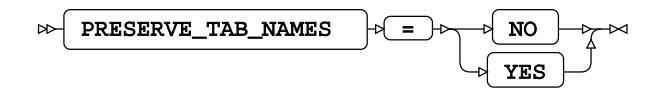

**Default value**: NO

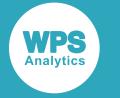

# **SQL transaction**

# **AUTOCOMMIT**

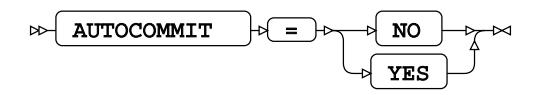

# **DBCOMMIT**

 $\mathbb{D}\rightarrow \mathbb{D}$  DBCOMMIT  $\rightarrow \mathbb{D}$  =  $\rightarrow \mathbb{D}$  number-of-records ₩

**Type**: Numeric

**Minimum value**: 0

# **DBMAX\_TEXT**

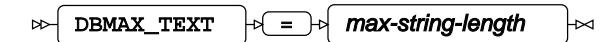

**Type**: Numeric

**Minimum value**: 1

**Maximum value**: 32767

# **IGNORE\_READ\_ONLY\_COLUMNS**

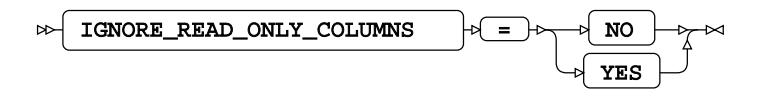

# **INSERTBUFF**

$$
\text{Sov}\left(\text{INSERTBUFF}\right) \Rightarrow \text{Sov} \text{fiber-size } \text{Cov}
$$

**Type**: Numeric

**Minimum value**: 1

**Maximum value**: 32767

# **QUERY\_TIMEOUT**

 $\triangleright$  QUERY\_TIMEOUT  $\cdot \cdot$  =  $\cdot \cdot$  duration lм

**Type**: Numeric

**Minimum value**: 0

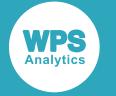

### **READBUFF**

$$
\text{D} \text{E} \left( \text{READBUFF} \right) \text{D} \left( \text{E} \right) \text{D} \left( \text{buffer-size} \right) \text{D}
$$

**Type**: Numeric

**Minimum value**: 1

**Maximum value**: 32767

# **SPOOL**

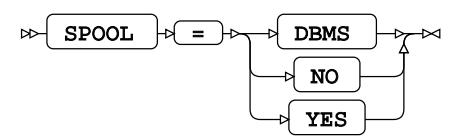

# **TRACE**

$$
\nrightarrow \boxed{\text{TRACE}} \nrightarrow \boxed{=} \nrightarrow \boxed{\text{NO}} \nrightarrow \gamma \nrightarrow \gamma
$$

# **TRACEFILE**

$$
\text{RACEFILE} \rightarrow \text{Filepath} \rightarrow \text{C}
$$

**Type**: String

# **NETEZZA Dataset Options**

### **BL\_BUFFERSIZE**

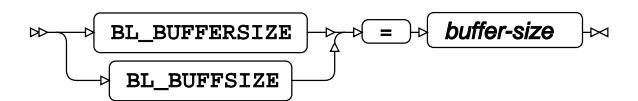

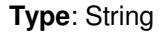

# **BL\_DATAFILE**

$$
\text{B. } \boxed{\text{BL\_DATAFILE}} \rightarrow \boxed{\text{filepath}} \rightarrow
$$

**Type**: String

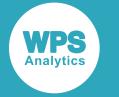

### **BL\_DELETE\_DATAFILE**

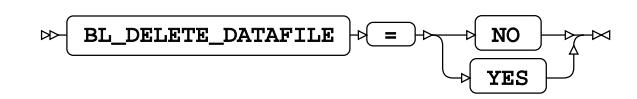

# **BL\_DELIMITER**

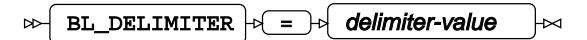

**Type**: String

# **BL\_OPTIONS**

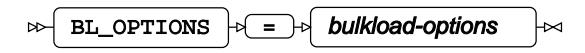

**Type**: String

# **BL\_PIPE\_NAME**

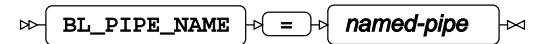

**Type**: String

# **BL\_USE\_PIPE**

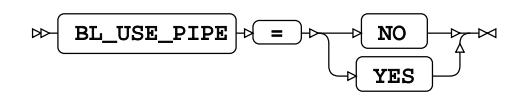

### **BULKLOAD**

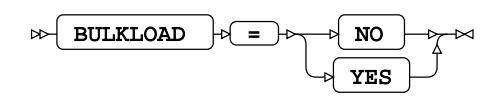

### **BULKUNLOAD**

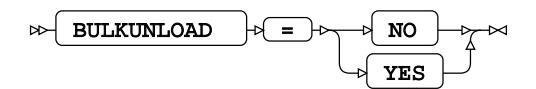

# **DBCOMMIT**

$$
\text{DBCOMMIT} \quad \text{or} \quad \text{number-of-records} \quad \text{or} \quad
$$

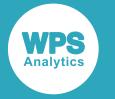

**Type**: Numeric

**Minimum value**: 0

# **DBCREATE\_TABLE\_OPTS**

$$
\text{DBCREATE\_TABLE\_OPTS} \qquad \qquad \uparrow \quad \text{Table-options} \qquad \qquad \uparrow
$$

**Type**: String

# **DBGEN\_NAME**

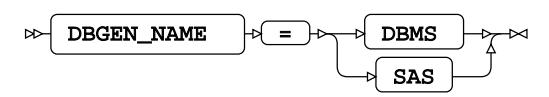

# **DBINDEX**

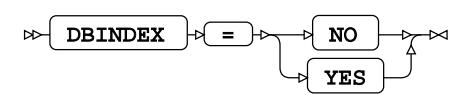

# **DBMAX\_TEXT**

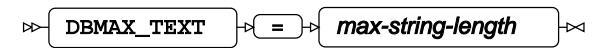

**Type**: Numeric

# **DBNULL**

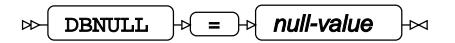

# **DBNULLKEYS**

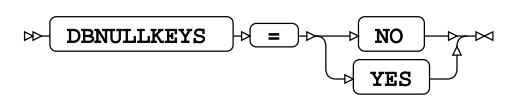

### **DBSASLABEL**

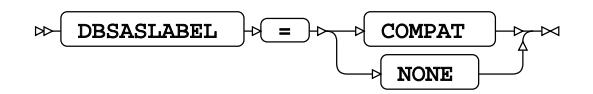

# **DBTYPE**

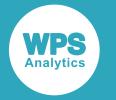

$$
\text{BETYPE} \quad \text{F} = \text{F} \quad \text{dbtype-value} \quad \text{and}
$$

# **IGNORE\_READ\_ONLY\_COLUMNS**

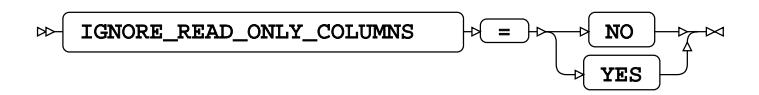

### **INSERTBUFF**

 $\mathbb{R}$  INSERTBUFF  $\mathbb{R}$  =  $\mathbb{R}$  buffer-size  $\mathbb{R}$ 

**Type**: Numeric

**Minimum value**: 1

# **PRESERVE\_COL\_NAMES**

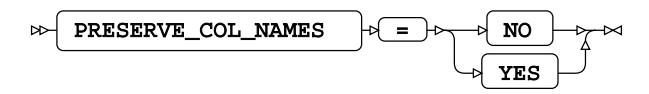

**Default value**: NO

# **QUERY\_TIMEOUT**

 $\triangleright$  QUERY\_TIMEOUT  $\triangleright$  =  $\triangleright$  duration Lм

**Type**: Numeric

**Minimum value**: 0

### **READBUFF**

$$
\text{R} \times \text{R} \times \text{R
$$

**Type**: Numeric

**Minimum value**: 1

**Maximum value**: 32767

# **SCHEMA**

$$
\uparrow \qquad \qquad \downarrow \qquad \qquad \uparrow \qquad \qquad \downarrow \qquad \qquad \downarrow \
$$

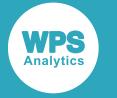

**Type**: String

# **WPS Engine for ODBC**

The WPS Engine for ODBC provides connectivity to databases using ODBC.

You can connect a SAS language program to a database server by specifying an engine name to the LIBNAME library connection statement. The multi-threaded database engine name for a library connection statement is ODBC. The single-threaded database engine name for a library connection statement is ODBCOLD. You can specify options to the LIBNAME statement that determine how SAS language programs interact with the database. The dataset options supported by the engine are specified with a database table to SAS language statements that enable you to specify a dataset. The multi-threaded and single-threaded engines support different groups of dataset options. The options specified with a database table to SAS language statements must match the engine specified in the LIBNAME statement.

The supported LIBNAME statement options are listed in this reference.

# **ODBC**

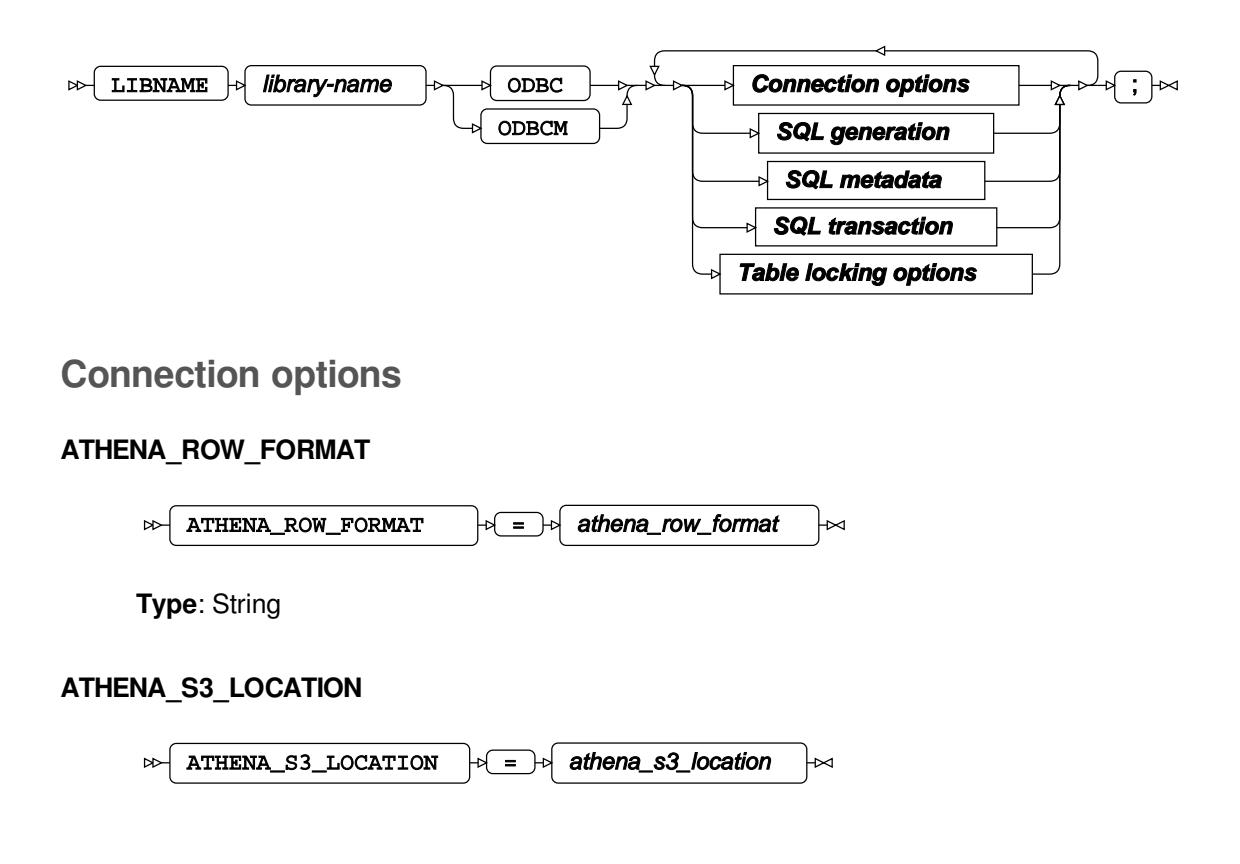

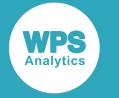

**Type**: String

### **AUTHDOMAIN**

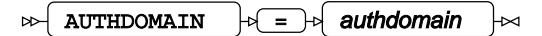

**Type**: String

# **COMPLETE**

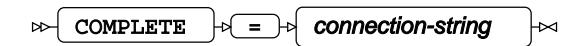

**Type**: String

### **CONNECTION**

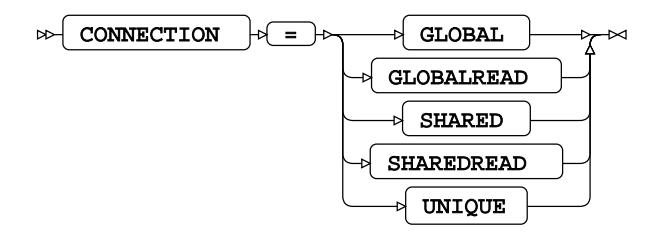

### **DATASRC**

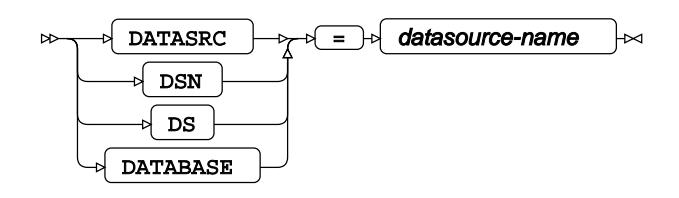

**Type**: String

# **DBCONINIT**

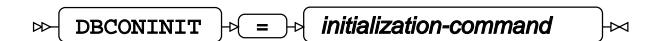

**Type**: String

# **DBCONTERM**

 $\triangleright$  DBCONTERM  $\cdot \cdot$   $\cdot$   $\cdot$  termination-command ⊦∞

**Type**: String

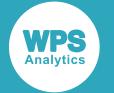

### **DBLIBINIT**

 $\mathbb{D}\left\{\mathbb{D}\right\}$  DBLIBINIT  $\mathbb{D}\left\{\mathbb{D}\right\}$  initialization-command  $\mathsf{P}$ 

**Type**: String

# **DBLIBTERM**

 $\log$  DBLIBTERM  $\log$  =  $\log$  termination-command  $\overline{\mathbb{R}}$ 

**Type**: String

# **NOPROMPT**

$$
\text{W} \text{ \textcolor{red}{\bullet} \text{ \textcolor{red}{\bullet}} \text{ \textcolor{red}{\bullet}} } \text{ \textcolor{red}{\bullet}} \text{ \textcolor{red}{\bullet}} \text{ \textcolor{red}{\bullet}} \text{ \textcolor{red}{\bullet}} } \text{ \textcolor{red}{\bullet}} \text{ \textcolor{red}{\bullet}} \text{ \textcolor{red}{\bullet}} \text{ \textcolor{red}{\bullet}} \text{ \textcolor{red}{\bullet}} } \text{ \textcolor{red}{\bullet}} \text{ \textcolor{red}{\bullet}} \text{ \textcolor{red}{\bullet}} \text{ \textcolor{red}{\bullet}} \text{ \textcolor{red}{\bullet}} } \text{ \textcolor{red}{\bullet}} \text{ \textcolor{red}{\bullet}} \text{ \textcolor{
$$

**Type**: String

# **PASSWORD**

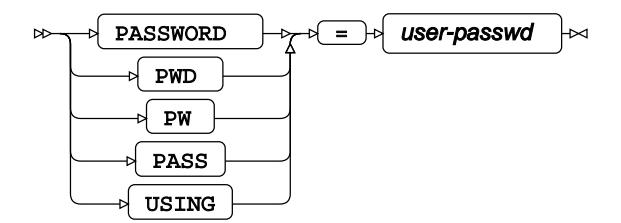

**Type**: String

### **PROMPT**

$$
\text{exp}\left(-\text{PROMPT} \right) = \text{exp}\left(-\text{POT} \right) = \text{exp}\left(-\text{POT} \right) = \text{exp}\left(-\text{POT} \right)
$$

**Type**: String

### **REQUIRED**

$$
\text{exp} \left[ \begin{array}{cc} \text{REQUIRED} & \text{if} \end{array} \right] = \text{exp} \left[ \begin{array}{cc} \text{option-list} & \text{if} \end{array} \right]
$$

**Type**: String

# **SCHEMA**

$$
\text{Cov} \left[ \begin{array}{cc} \text{SCHEMA} & \text{Cov} \end{array} \right] \rightarrow \text{Cov} \left[ \begin{array}{cc} \text{Schem} \text{a} \text{-name} \end{array} \right] \rightarrow \text{Cov}
$$

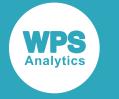

**Type**: String

**USER**

$$
\uparrow \qquad \qquad \downarrow \qquad \qquad \downarrow \
$$

**Type**: String

# **UTILCONN\_TRANSIENT**

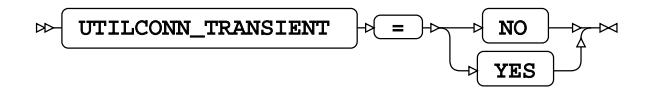

# **SQL generation**

# **DBCREATE\_TABLE\_OPTS**

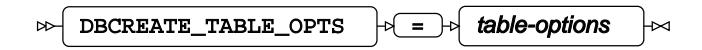

**Type**: String

# **DBGEN\_NAME**

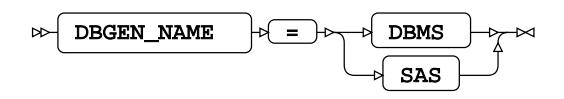

# **DBINDEX**

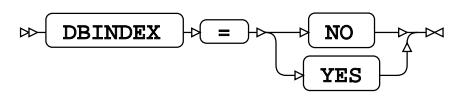

**Default value**: YES

# **DBNULLKEYS**

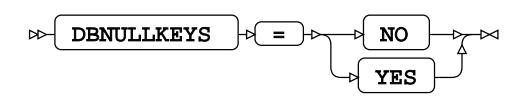

### **DBSLICEPARM**

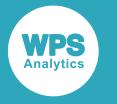

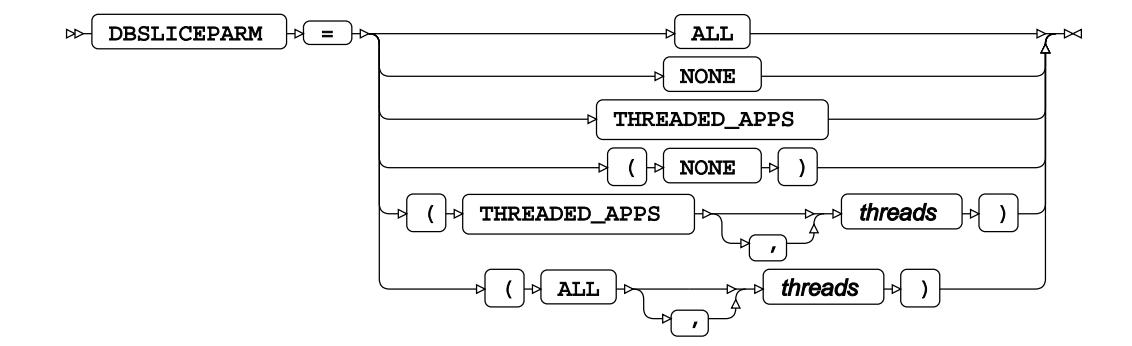

# **DIRECT\_EXE**

$$
\text{R} \triangleright \left( \text{DIFF\_EXE} \atop \text{DIELET\_EXE} \right) \triangleright \left( \text{JELETE} \atop \text{D}
$$

**DIRECT\_SQL**

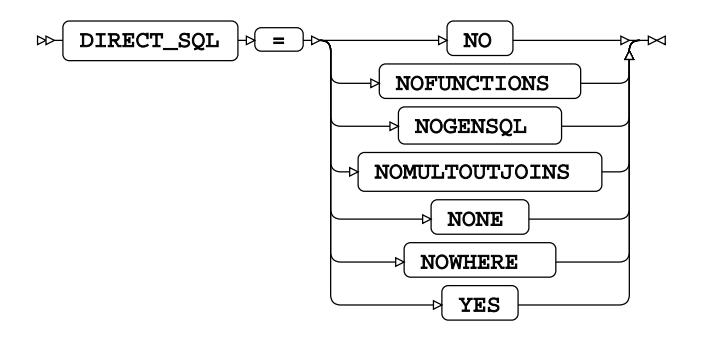

### **QUALIFIER**

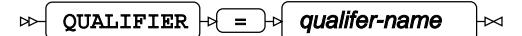

**Type**: String

# **QUOTE\_CHAR**

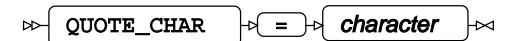

**Type**: String

# **SQL\_FUNCTIONS**

$$
\text{exp} \left[ \text{SQL\_FUNCTIONS} \right] \Rightarrow \text{ALL} \Rightarrow
$$

# **SQLGENERATION**

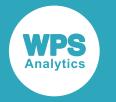

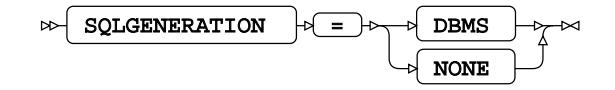

**Default value**: NONE

# **SQL metadata**

# **PRESERVE\_COL\_NAMES**

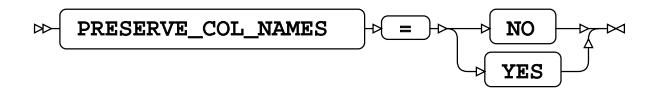

**PRESERVE\_NAMES**

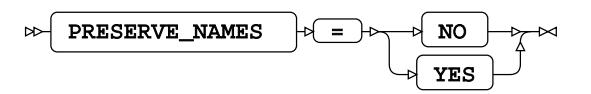

# **PRESERVE\_TAB\_NAMES**

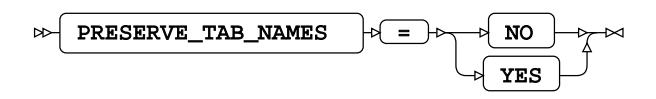

# **SQL transaction**

# **AUTOCOMMIT**

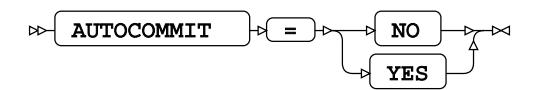

# **DBCOMMIT**

 $\log$  DBCOMMIT  $\log$  =  $\log$  number-of-records ь.

**Type**: Numeric

**Minimum value**: 0

# **DBMAX\_TEXT**

DBMAX\_TEXT  $\left| \cdot \right| = \left| \cdot \right|$  max-string-length  $\triangleright$  $\overline{\mathsf{K}}$ 

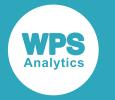

**Type**: Numeric

**Minimum value**: 1

**Maximum value**: 32767

# **IGNORE\_READ\_ONLY\_COLUMNS**

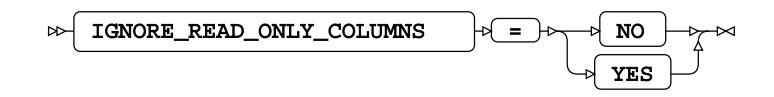

**Default value**: NO

# **INSERTBUFF**

 $\mathbb{R}$  INSERTBUFF  $\mathbb{R}$  =  $\mathbb{R}$  buffer-size ŀм

**Type**: Numeric

**Minimum value**: 1

**Maximum value**: 32767

# **READBUFF**

 $\triangleright$  READBUFF  $\rightarrow$   $\rightarrow$   $\rightarrow$  buffer-size ┡⋈

**Type**: Numeric

**Minimum value**: 1

**Maximum value**: 32767

**SPOOL**

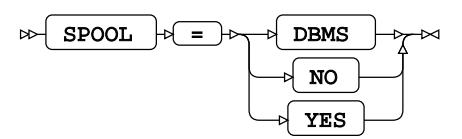

**Table locking options**

**READ\_ISOLATION\_LEVEL**
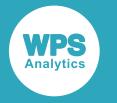

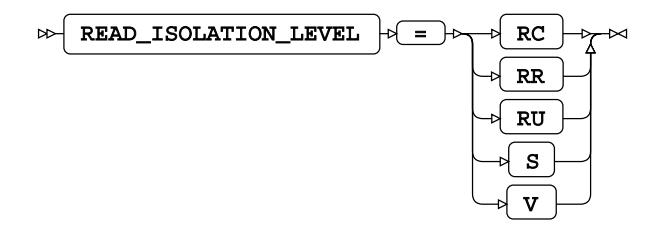

#### **READ\_LOCK\_TYPE**

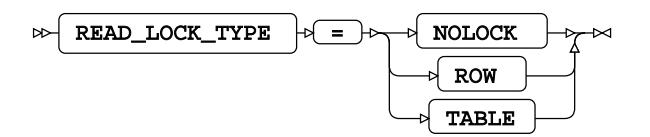

**Default value**: NOLOCK

#### **UPDATE\_ISOLATION\_LEVEL**

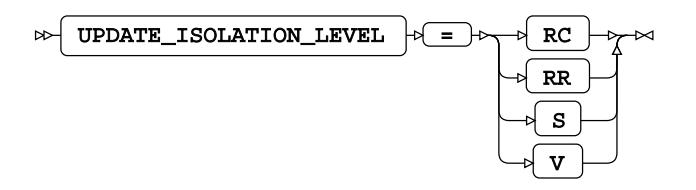

#### **UPDATE\_LOCK\_TYPE**

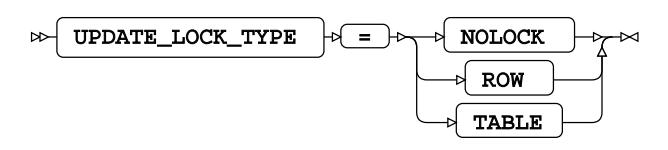

**Default value**: NOLOCK

## **ODBC Dataset Options**

#### **ATHENA\_ROW\_FORMAT**

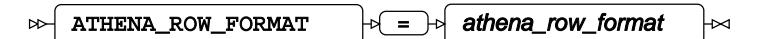

**Type**: String

#### **ATHENA\_S3\_LOCATION**

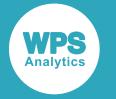

ATHENA\_S3\_LOCATION  $\rightarrow$  =  $\rightarrow$  athena\_s3\_location ⊶ ⊬

**Type**: String

#### **ATHENA\_S3\_SUBDIR**

 $\triangleright$  ATHENA\_S3\_SUBDIR  $\cdot$  =  $\cdot$  athena\_s3\_subdir ŀм

**Type**: String

#### **DBCOMMIT**

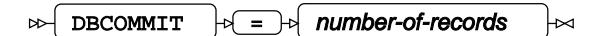

**Type**: Numeric

**Minimum value**: 0

#### **DBCREATE\_TABLE\_OPTS**

$$
\text{DBCREATE\_TABLE\_OPTS } \rightarrow \text{E} \rightarrow \text{table-options } \rightarrow \infty
$$

**Type**: String

#### **DBGEN\_NAME**

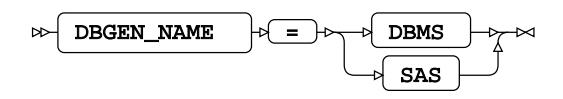

#### **DBINDEX**

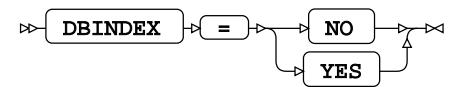

**Default value**: YES

**DBKEY**

$$
\text{Bekley } + \text{Column-name} + \text{Column-name}
$$

#### **DBMAX\_TEXT**

DBMAX\_TEXT  $\left| \cdot \right| = \left| \cdot \right|$  max-string-length ⊦∞  $\triangleright$ 

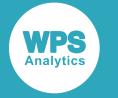

**Type**: Numeric

**DBNULL**

$$
\text{D}\text{B}\text{NULL} \quad \text{D}\text{B}\text{NULL} \quad \text{D}\text{S}\text{D}\text{N}
$$

**DBNULLKEYS**

$$
\text{D-BNULLKEYS} \qquad \qquad \text{P( =) } \qquad \qquad \text{NLO} \qquad \qquad \text{P( =) } \qquad \text{P( =) } \qquad \text{P
$$

#### **DBSASLABEL**

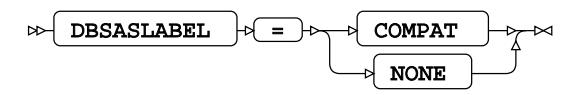

#### **DBSLICE**

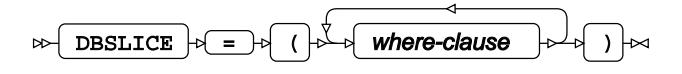

#### **DBSLICEPARM**

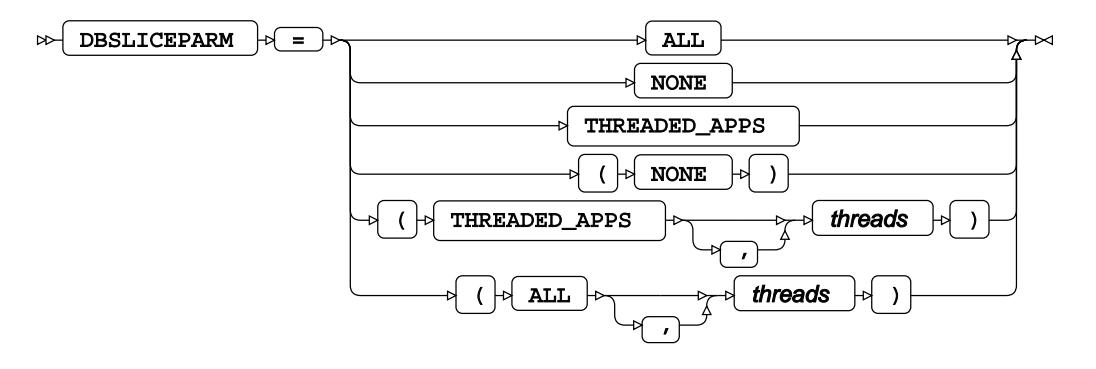

**DBTYPE**

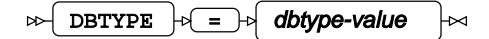

#### **IGNORE\_READ\_ONLY\_COLUMNS**

$$
\text{P} \text{IGNORE\_READ\_ONLY\_COLUTIONNS} \qquad \text{P} \text{I} \text{S} \qquad \text{NLO} \qquad \text{P} \rightarrow \text{NLO} \qquad \text{P} \rightarrow \text{NLO} \qquad \text{P}
$$

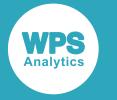

**Default value**: NO

#### **INSERTBUFF**

$$
\text{supp}\left(\text{INSERTBuffer}\right) \text{supp}\left(\text{E} \right) \text{supp}\left(\text{E} \right)
$$

**Type**: Numeric

**Minimum value**: 1

#### **PRESERVE\_COL\_NAMES**

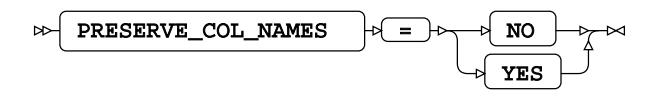

#### **READ\_ISOLATION\_LEVEL**

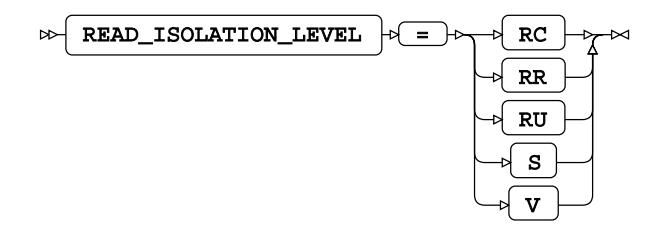

#### **READ\_LOCK\_TYPE**

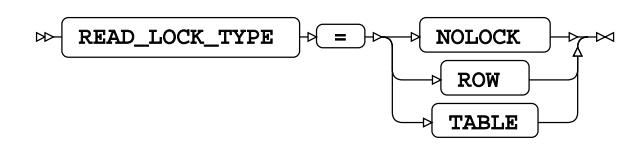

**Default value**: NOLOCK

#### **READBUFF**

$$
\text{R} = \text{R} = \text{R} = \text{R} = \text{R} = \text{R}
$$

**Type**: Numeric

**Minimum value**: 1

**Maximum value**: 32767

**UPDATE\_ISOLATION\_LEVEL**

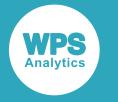

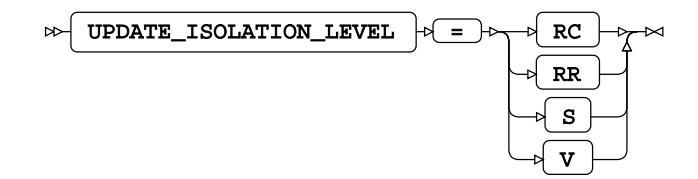

#### **UPDATE\_LOCK\_TYPE**

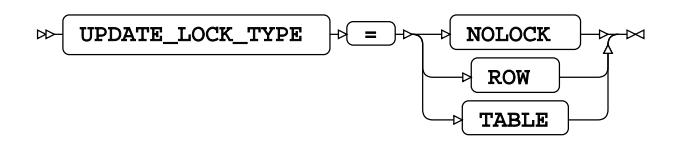

**Default value**: NOLOCK

# **ODBCOLD**

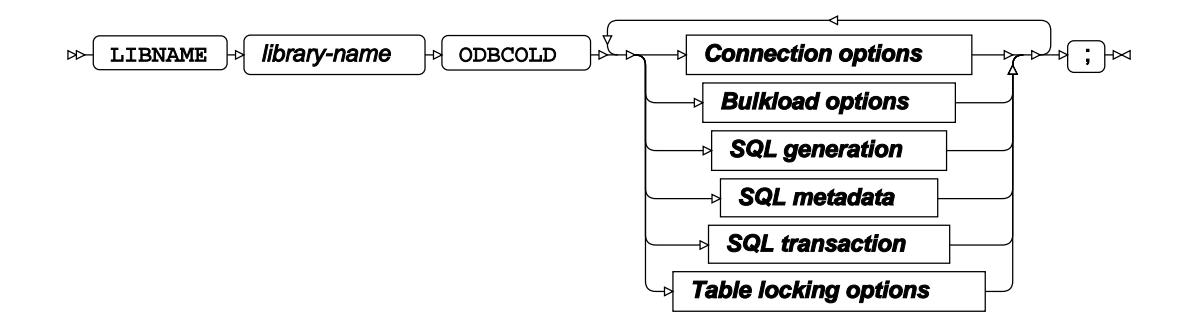

**Connection options**

**ACCESS**

 $\bowtie$  ACCESS  $\downarrow$   $\downarrow$  READONLY  $\mathbb{R}$ 

#### **AUTHDOMAIN**

$$
\text{AUTHDOMAIN} \qquad \qquad \text{A}= \text{A} \quad \text{authdomain} \quad \text{A}
$$

**Type**: String

#### **COMPLETE**

 $\triangleright$  COMPLETE  $\cdot \cdot$   $\cdot$  connection-string lma.

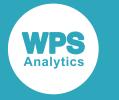

**Type**: String

#### **CONNECTION**

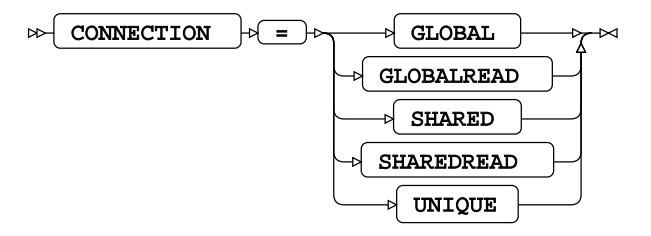

#### **DATASRC**

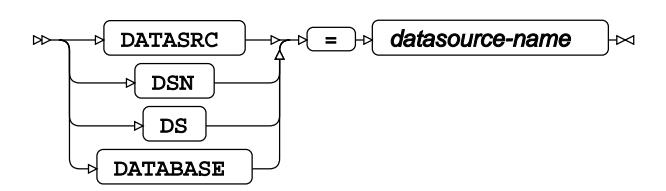

**Type**: String

#### **DBCONINIT**

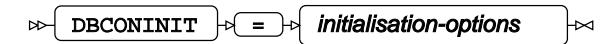

**Type**: String

#### **DBCONTERM**

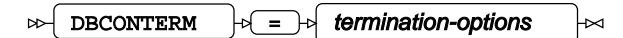

**Type**: String

#### **NOPROMPT**

$$
\text{W} \text{ \textcolor{red}{\triangleright} \text{NOPROMPT} } \text{ } + \text{C} \text{ \textcolor{red}{\bullet} \text{ \textcolor{red}{\bullet} \text{ \textcolor{blue}{\bullet} \text{ \textcolor{blue}{\bullet} \text
$$

**Type**: String

#### **PASSWORD**

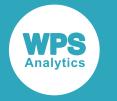

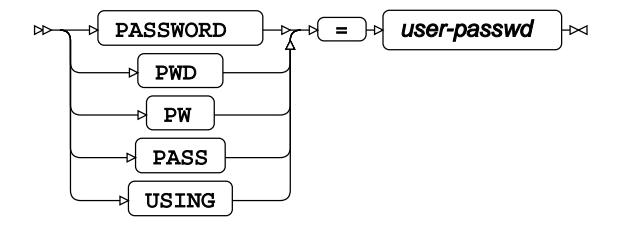

**Type**: String

#### **PROMPT**

PROMPT = option-list  $\mapsto$ 

**Type**: String

#### **REQUIRED**

 $\triangleright$  REQUIRED  $\cdot \cdot$   $\cdot$  option-list Ь⊲

**Type**: String

#### **SCHEMA**

$$
\text{CMEMA} \quad \text{CHEMA} \quad \text{CATEM}
$$

**Type**: String

#### **USE\_ODBC\_CL**

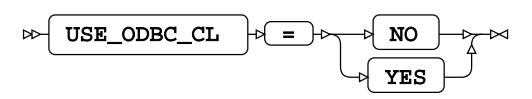

**USER**

$$
\text{W} \text{USER} \rightarrow \text{USBTR} \text{USBTR} \rightarrow \text{USBTR} \rightarrow \text
$$

**Type**: String

#### **UTILCONN\_TRANSIENT**

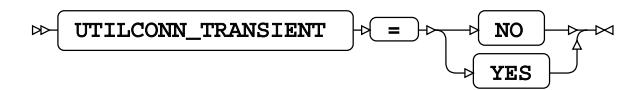

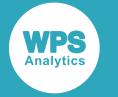

### **Bulkload options**

#### **BULKLOAD**

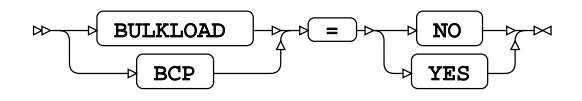

**Default value**: NO

#### **BL\_LOG**

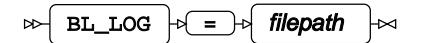

**Type**: String

#### **BL\_OPTIONS**

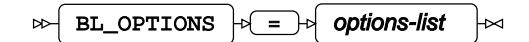

**Type**: String

### **SQL generation**

#### **DBCREATE\_TABLE\_OPTS**

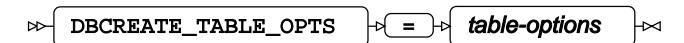

**Type**: String

#### **DBGEN\_NAME**

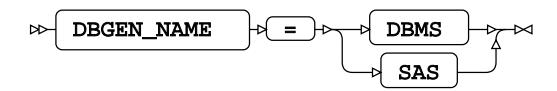

**Default value**: SAS

#### **DELETE\_MULT\_ROWS**

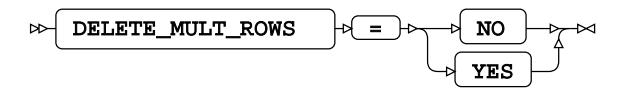

**DIRECT\_EXE**

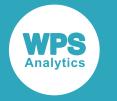

DIRECT\_EXE  $\vert \phi \vert = \vert \phi \vert$  DELETE  $\vert \phi \vert$  $\triangleright$ 

**DIRECT\_SQL**

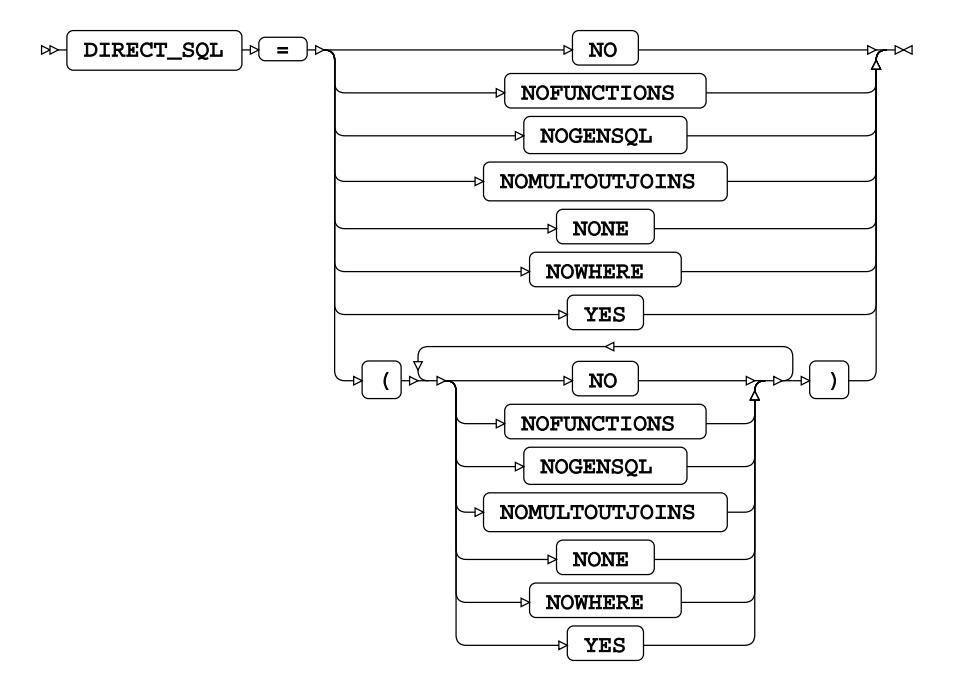

**Default value**: YES

**INSERT\_SQL**

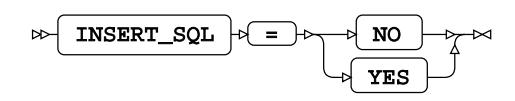

#### **QUALIFIER**

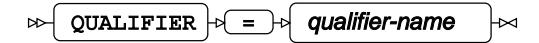

**Type**: String

#### **QUOTE\_CHAR**

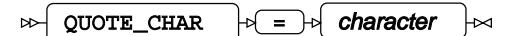

**Type**: String

#### **SQL\_FUNCTIONS**

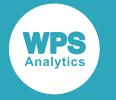

$$
\text{Cov} \left[ \begin{array}{c} \text{SQL\_FUNCTIONS} \\ \end{array} \right] \rightarrow \text{Cov} \left[ \begin{array}{c} \text{ALL} \\ \end{array} \right] \rightarrow \text{Cov}
$$

#### **SQLGENERATION**

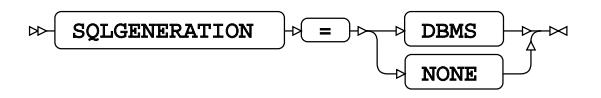

#### **STRINGDATES**

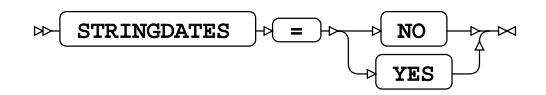

#### **UPDATE\_MULT\_ROWS**

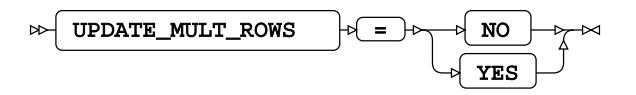

**UPDATE\_SQL**

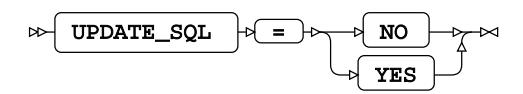

### **SQL metadata**

#### **IGNORE\_READ\_ONLY\_COLUMNS**

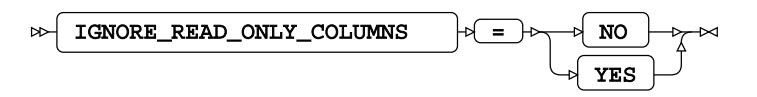

**Default value**: NO

**PRESERVE\_COL\_NAMES**

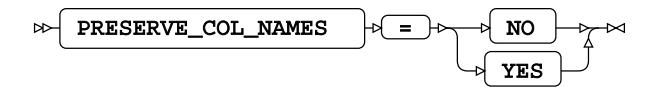

**Default value**: NO

#### **PRESERVE\_NAMES**

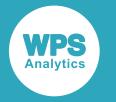

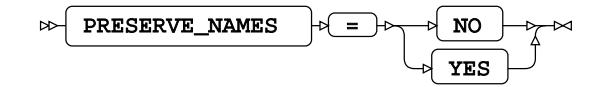

**Default value**: NO

#### **PRESERVE\_TAB\_NAMES**

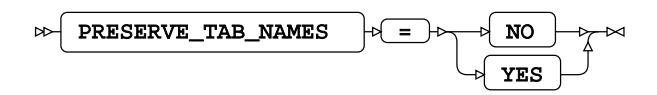

**Default value**: NO

### **SQL transaction**

#### **AUTOCOMMIT**

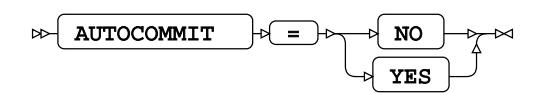

#### **CURSOR\_TYPE**

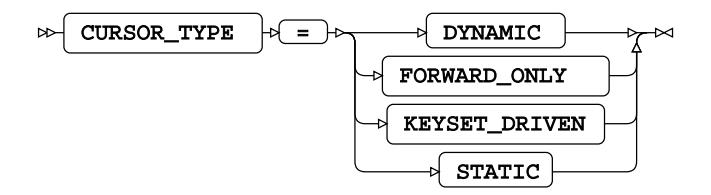

#### **DBCOMMIT**

 $\triangleright$  DBCOMMIT  $\rightarrow$   $\rightarrow$   $\rightarrow$  number-of-records  $\times$ 

**Type**: Numeric

**Minimum value**: 0

#### **DBMAX\_TEXT**

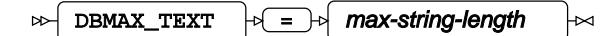

**Type**: Numeric

**Minimum value**: 1

**Maximum value**: 32767

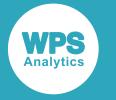

**Default value**: 4000

#### **INSERTBUFF**

 $\triangleright$  INSERTBUFF  $\triangleright$  =  $\triangleright$  buffer-size  $\overline{\mathbf{z}}$ 

**Type**: Numeric

**Minimum value**: 1

**Maximum value**: 32767

#### **KEYSET\_SIZE**

 $K EYSET\_SIZE$   $\rightarrow$   $\rightarrow$  buffer-size  $\triangleright$  $\times$ 

**Type**: Numeric

**Minimum value**: 0

#### **QUERY\_TIMEOUT**

 $\triangleright$  QUERY\_TIMEOUT  $\triangleright$  =  $\triangleright$  duration  $\mathbb{H}$ 

**Type**: Numeric

**Minimum value**: 0

#### **READBUFF**

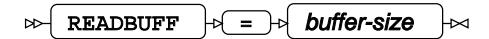

**Type**: Numeric

**Minimum value**: 1

**Maximum value**: 32767

#### **SPOOL**

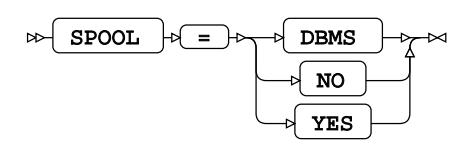

**TRACE**

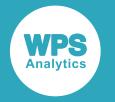

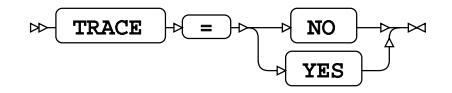

#### **TRACEFILE**

$$
\text{RACEFFILE } \rightarrow \text{filepath } \rightarrow
$$

**Type**: String

#### **Table locking options**

#### **READ\_ISOLATION\_LEVEL**

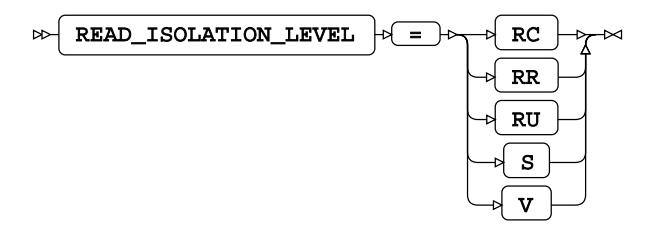

#### **READ\_LOCK\_TYPE**

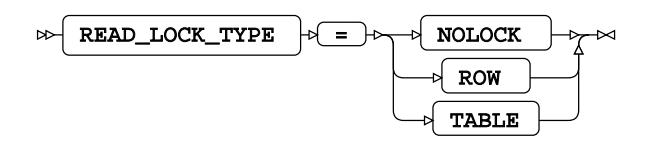

**Default value**: NOLOCK

#### **UPDATE\_ISOLATION\_LEVEL**

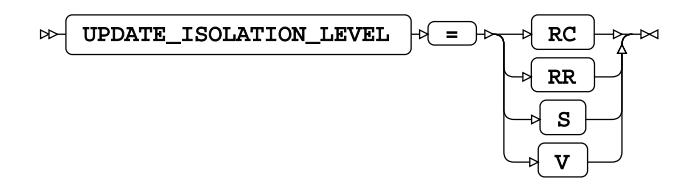

#### **UPDATE\_LOCK\_TYPE**

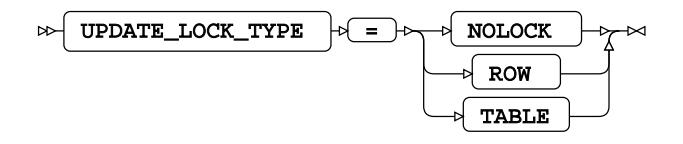

**Default value**: NOLOCK

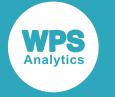

## **ODBCOLD Dataset Options**

#### **DBCOMMIT**

 $\log$  DBCOMMIT  $\log$  =  $\log$  number-of-records Lм

**Type**: Numeric

**Minimum value**: 0

#### **DBMAX\_TEXT**

 $\triangleright$  DBMAX\_TEXT  $\cdot$   $\cdot$  =  $\cdot$  max-string-length lм

**Type**: Numeric

**Minimum value**: 1

**Maximum value**: 32767

**Default value**: 4000

#### **DBNULL**

 $\Rightarrow$  DBNULL  $\rightarrow$  =  $\rightarrow$  dbnull-value k

**DBTYPE**

$$
\text{Cov} \left( \text{DBTYPE } \right) \circ \text{Cov} \left( \text{dbtype-value } \right) \sim
$$

#### **IGNORE\_READ\_ONLY\_COLUMNS**

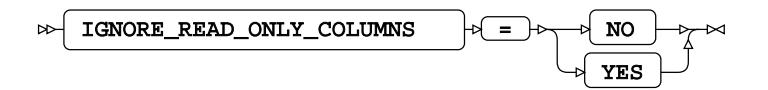

**Default value**: NO

**INSERT\_SQL**

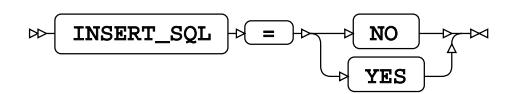

#### **INSERTBUFF**

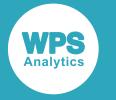

 $\log$  INSERTBUFF  $\log$  =  $\log$  buffer-size ⊦∞

**Type**: Numeric

**Minimum value**: 1

**Maximum value**: 32767

#### **READ\_ISOLATION\_LEVEL**

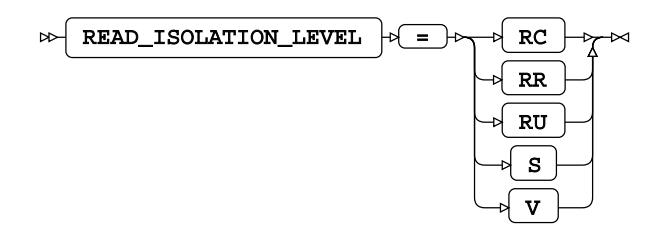

#### **READ\_LOCK\_TYPE**

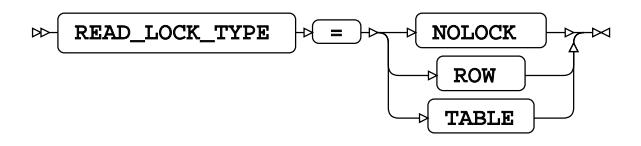

**Default value**: NOLOCK

#### **READBUFF**

 $\triangleright$  READBUFF  $\cdot \cdot \cdot$  buffer-size  $\Join$ 

**Type**: Numeric

**Minimum value**: 1

**Maximum value**: 32767

**UPDATE\_ISOLATION\_LEVEL**

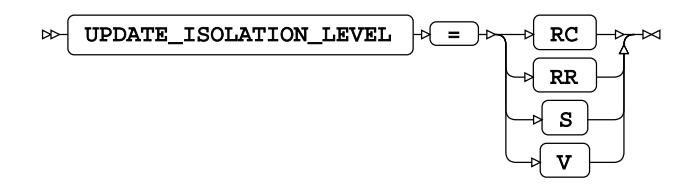

**UPDATE\_LOCK\_TYPE**

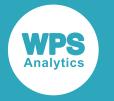

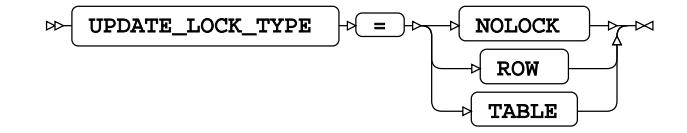

**Default value**: NOLOCK

# **WPS Engine for OLEDB**

The WPS Engine for OLEDB provides connectivity to an OLEDB database.

You can connect a SAS language program to a database server by specifying an engine name to the LIBNAME library connection statement. The engine name for the library connection statement is OLEDB. You can specify options to the LIBNAME statement that determine how SAS language programs interact with the database.

The supported LIBNAME statement options are listed in this reference.

# **OLEDB**

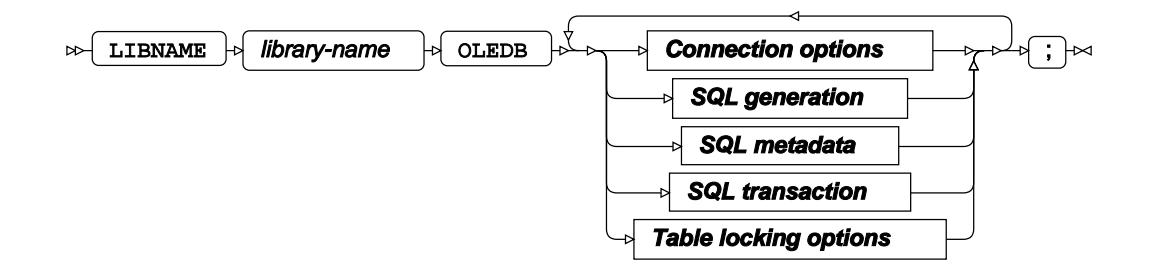

### **Connection options**

**ACCESS**

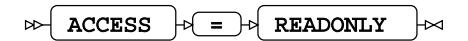

#### **AUTHDOMAIN**

AUTHDOMAIN  $|\mathfrak{b}| = |\mathfrak{b}|$  authdomain  $\sim$  $\sim$ 

**Type**: String

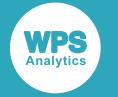

#### **COMPLETE**

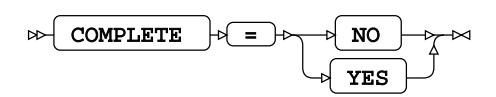

#### **CONNECTION**

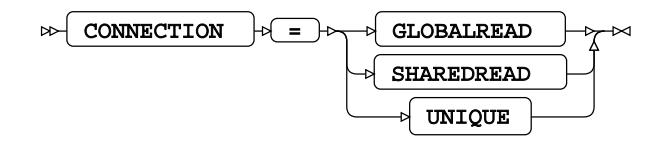

**Default value**: SHAREDREAD

#### **DATASOURCE**

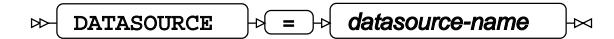

**Type**: String

#### **DBCONINIT**

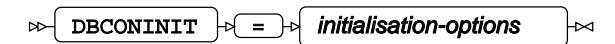

**Type**: String

#### **DBCONTERM**

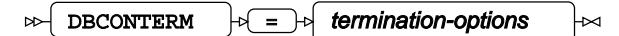

**Type**: String

#### **INIT\_STRING**

$$
\text{OPT\_STRING} \rightarrow \text{initialisation-options} \rightarrow
$$

**Type**: String

#### **OLEDB\_SERVICES**

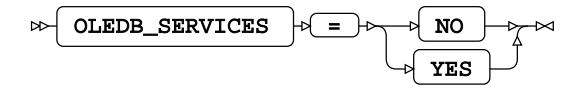

#### **PASSWORD**

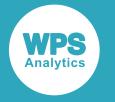

$$
\text{RMSWORD}\qquad\text{RMSWORD}\qquad\text{RMSWORD}\qquad\text{RMSWO}\qquad\text{RMSWO}\qquad
$$

**Type**: String

#### **PROMPT**

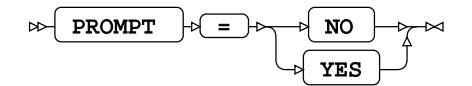

#### **PROPERTIES**

$$
\text{exp} \left( \text{PROPERTIES} \right) \Rightarrow \text{exp} \left( \text{proportion} \right) \Rightarrow
$$

*option*

**"Provider"**

$$
\text{Covider}^{\text{tr}}(\text{Provider}) \rightarrow \text{Value}^{\text{tr}}
$$

**Type**: String

**"Integrated Security"**

$$
\text{where} \quad \text{[} \quad \text{[inegrated Security]} \quad \text{[in]} \quad \text{[in]} \quad
$$

**Type**: String

**"Password"**

$$
\text{max} \left( \text{ "Password"} \right) \circ \text{ } = \text{max} \left( \text{ value } \right) \circ
$$

**Type**: String

**"Initial Catalog"**

 $\triangleright$  "Initial Catalog"  $\rightarrow$  value

**Type**: String

**"Location"**

$$
\text{Cov} \left( \text{``Location} \left| \cdot \right| = \text{)} \text{ (value)} \cdot \text{Cov}
$$

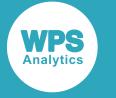

**Type**: String

**"User ID"**

 $\forall x \in \mathbb{R}$  "User ID  $\forall x \in \mathbb{R}$  value  $\forall x$ 

**Type**: String

**"Data Source"**

 $\triangleright$  "Data Source"  $\triangleright$  =  $\triangleright$  value  $\rightarrow$ 

**Type**: String

**"Extended Properties"**

 $\triangleright$  "Extended Properties" =  $\triangleright$  value  $\rightarrow \sim$ 

**Type**: String

**"Cache Authentication"**

$$
\nrightarrow \text{Cache Authentication} \xrightarrow{\text{FALSE}} \xrightarrow{\text{FALSE}} \xrightarrow{\text{true}}
$$

**"Encrypt Password"**

$$
\text{Ex-}\xrightarrow{\text{r} \text{Encrypt} \text{Password}} \text{F3} \xrightarrow{\text{r} \text{F4LSE}} \text{F4}
$$

**"Mask Password"**

$$
\text{max} \quad \text{Password} \quad \text{max} \quad \text{False} \quad \text{max}
$$

**"Persist Encrypted"**

$$
\text{Lip} \left( \text{Persistent} \text{Encrypted} \left( \frac{\text{FALSE}}{\text{RUE}} \right) \right) \approx
$$

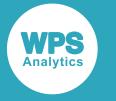

**"Persist Security Info"**

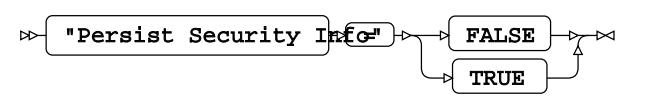

**"General Timeout"**

 $\mathbb{R}$  "General Timeout  $\mathbb{R}$  =  $\mathbb{R}$  value  $\mathbb{R}$ 

**Type**: Numeric

**"Window Handle"**

 $\mathbb{R}$  "Window Handle"  $\mathbb{R}$  =  $\mathbb{R}$  value  $\mathbb{R}$ 

**Type**: Numeric

**"Connection Timeout"**

 $\mathbb{R}$  "Connection Timeout  $\mathbb{R}$  =  $\mathbb{R}$  value  $\mathbb{R}$ 

**Type**: Numeric

**"Locale Identifier"**

 $\mathbb{R}$  "Locale Identifier"  $\mathbb{R}$  value  $\mathbb{R}$ 

**Type**: Numeric

**"Impersonation Level"**

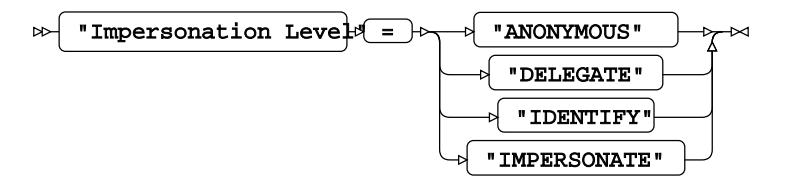

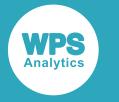

**"Mode"**

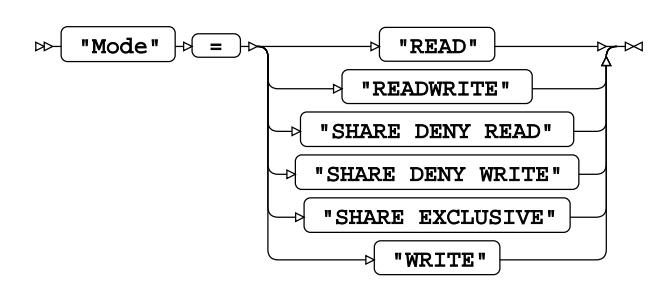

**"OLE DB Services"**

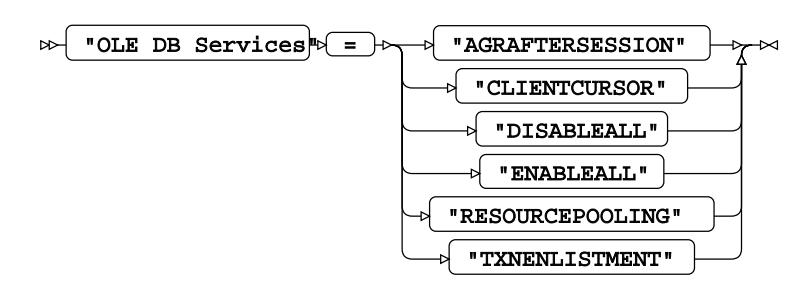

**"Prompt"**

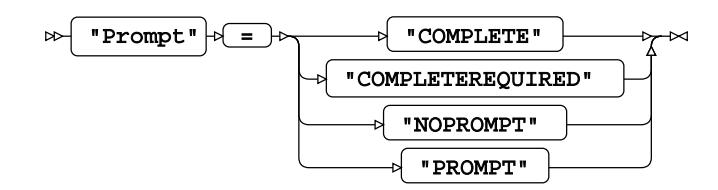

#### **PROVIDER**

$$
\text{PROVIDER } + \text{P} = + \text{provider-name} + \text{C}
$$

**Type**: String

**PROVIDER\_STRING**

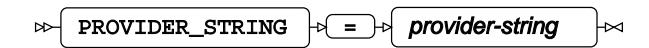

**Type**: String

#### **REQUIRED**

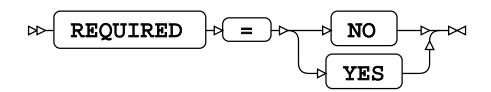

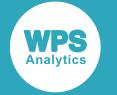

#### **SCHEMA**

$$
\text{CDF} \left( \text{SCHEMA} \right) \Rightarrow \text{CDF} \left( \text{Schema-name} \right) \Rightarrow
$$

**Type**: String

**UDL**

$$
\text{W} \qquad \qquad \text{W} \qquad \text{W}
$$

**Type**: String

#### **USER**

$$
\text{Cov} \left( \overline{\text{USER}} \right) \text{Cov} \left( \overline{\text{USEP-name}} \right) \text{Cov}
$$

**Type**: String

#### **UTILCONN\_TRANSIENT**

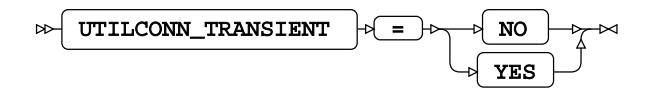

### **SQL generation**

#### **DBCREATE\_TABLE\_OPTS**

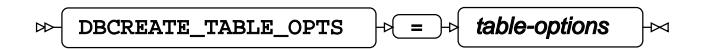

**Type**: String

#### **DBGEN\_NAME**

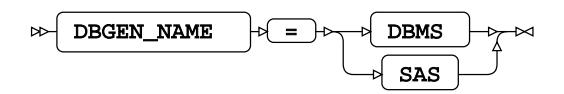

**Default value**: SAS

#### **DIRECT\_EXE**

DIRECT\_EXE = DELETE

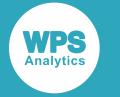

#### **DIRECT\_SQL**

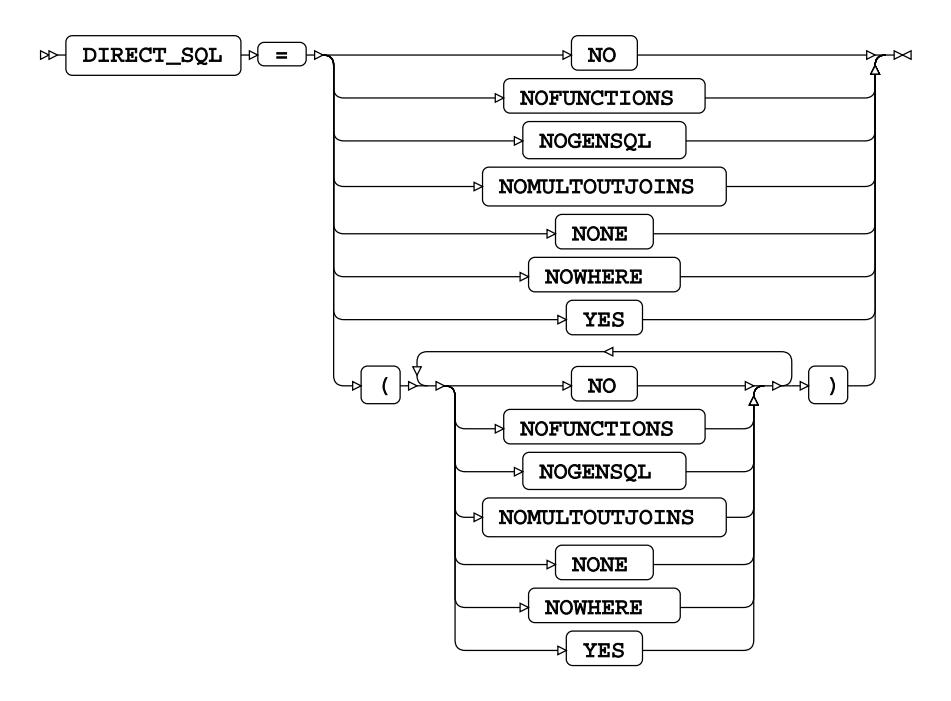

**Default value**: YES

#### **QUALIFIER**

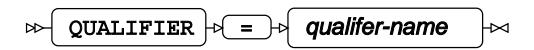

**Type**: String

#### **QUOTE\_CHAR**

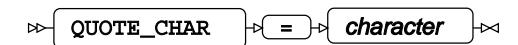

**Type**: String

#### **SQLGENERATION**

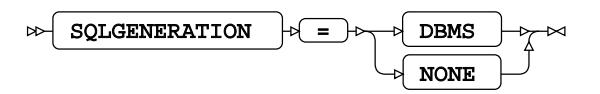

#### **STRINGDATES**

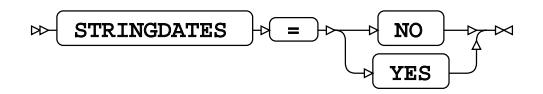

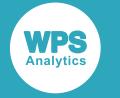

### **SQL metadata**

#### **IGNORE\_READ\_ONLY\_COLUMNS**

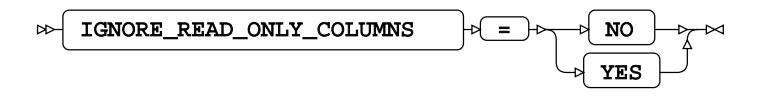

**Default value**: NO

#### **PRESERVE\_COL\_NAMES**

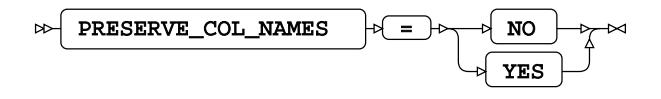

**Default value**: NO

#### **PRESERVE\_NAMES**

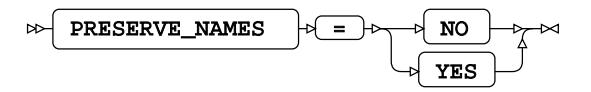

**Default value**: NO

#### **PRESERVE\_TAB\_NAMES**

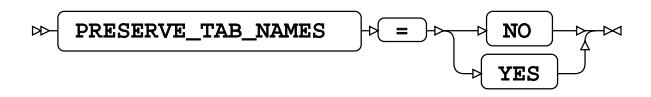

**Default value**: NO

### **SQL transaction**

#### **AUTOCOMMIT**

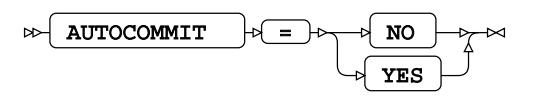

#### **COMMAND\_TIMEOUT**

COMMAND\_TIMEOUT  $\begin{bmatrix} \downarrow \downarrow \end{bmatrix}$  =  $\begin{bmatrix} \downarrow \downarrow \end{bmatrix}$  duration ⊦⊶  $\triangleright$ 

**Type**: Numeric

**Minimum value**: 0

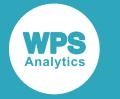

#### **CURSOR\_TYPE**

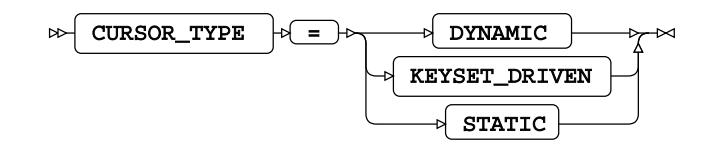

#### **DBMAX\_TEXT**

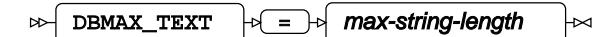

**Type**: Numeric

**Minimum value**: 1

**Maximum value**: 32767

#### **INSERTBUFF**

$$
\text{RHSERTBUFF }\rightarrow \text{L}\rightarrow \text{buffer-size }\rightarrow
$$

**Type**: Numeric

**Minimum value**: 1

**Maximum value**: 32767

#### **READBUFF**

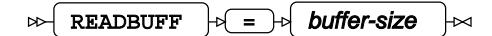

**Type**: Numeric

**Minimum value**: 1

**Maximum value**: 32767

**SPOOL**

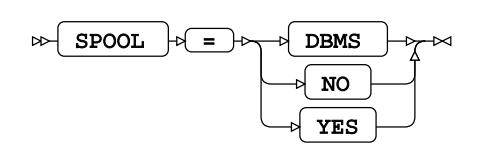

**Table locking options**

#### **READ\_ISOLATION\_LEVEL**

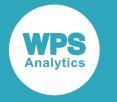

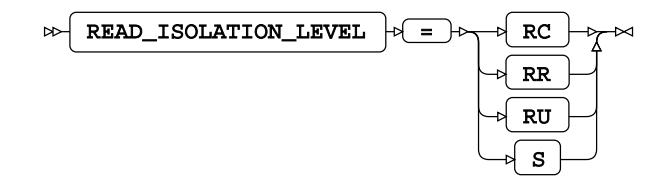

#### **READ\_LOCK\_TYPE**

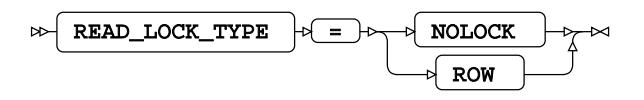

**Default value**: NOLOCK

#### **UPDATE\_ISOLATION\_LEVEL**

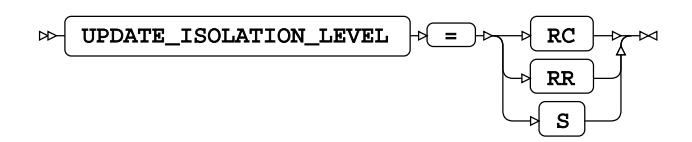

**UPDATE\_LOCK\_TYPE**

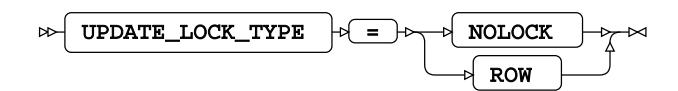

**Default value**: NOLOCK

# **WPS Engine for Oracle**

The WPS Engine for Oracle provides connectivity to an Oracle database.

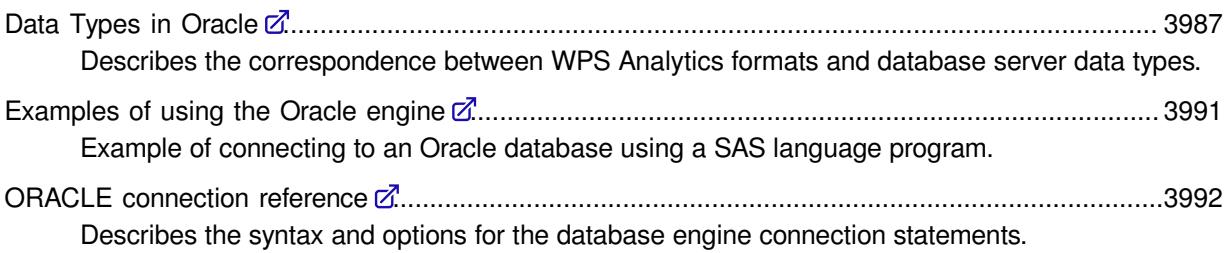

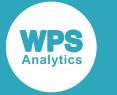

# <span id="page-3986-0"></span>**Data Types in Oracle**

Describes the correspondence between WPS Analytics formats and database server data types.

WPS Analytics has many formats that affect the output and display of data. When you write data to a database table using the data engine, formatted data is converted to an equivalent and sensible data type. Many formats only affect the layout of data output, such as adding currency symbols or comma separators, and these formats have no effect when writing data to Oracle.

### **Unformatted data to Oracle data types on non-z/OS platforms**

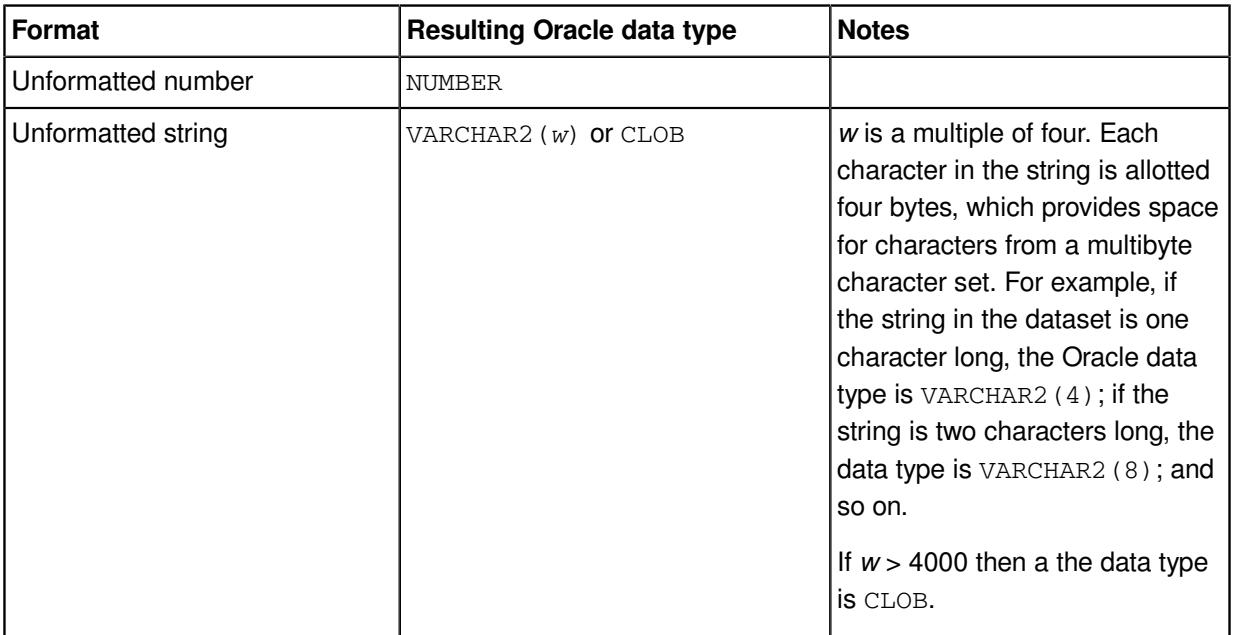

### **Unformatted data to Oracle data types on z/OS platforms**

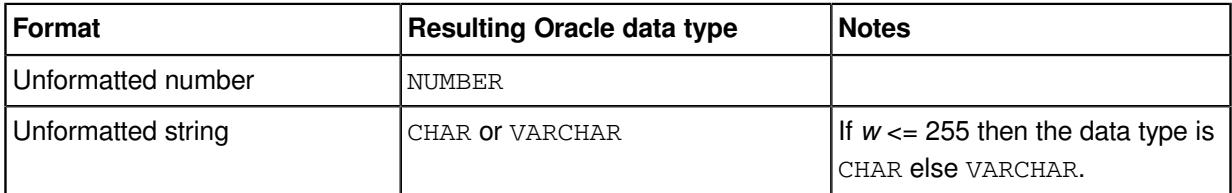

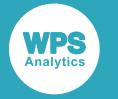

### **WPS numeric formatted data types to Oracle data types on non-z/OS platforms**

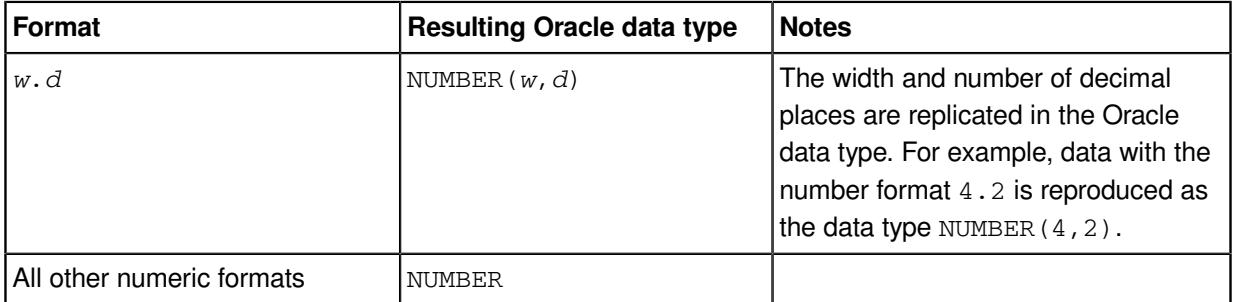

WPS Analytics also provides NLS-sensitive money and numeric formats; the data type of these corresponds to the equivalent basic numeric format above.

### **WPS numeric formatted data types to Oracle data types on z/OS platforms**

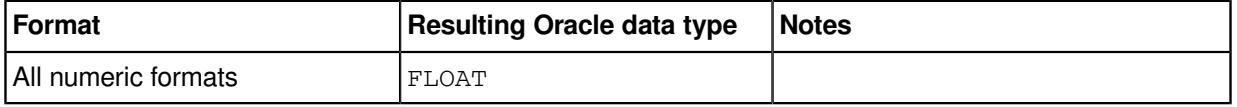

WPS Analytics also provides NLS-sensitive money and numeric formats; the data type of these corresponds to the equivalent basic numeric format above.

### **WPS character formatted data types to Oracle data types on non-z/OS platforms**

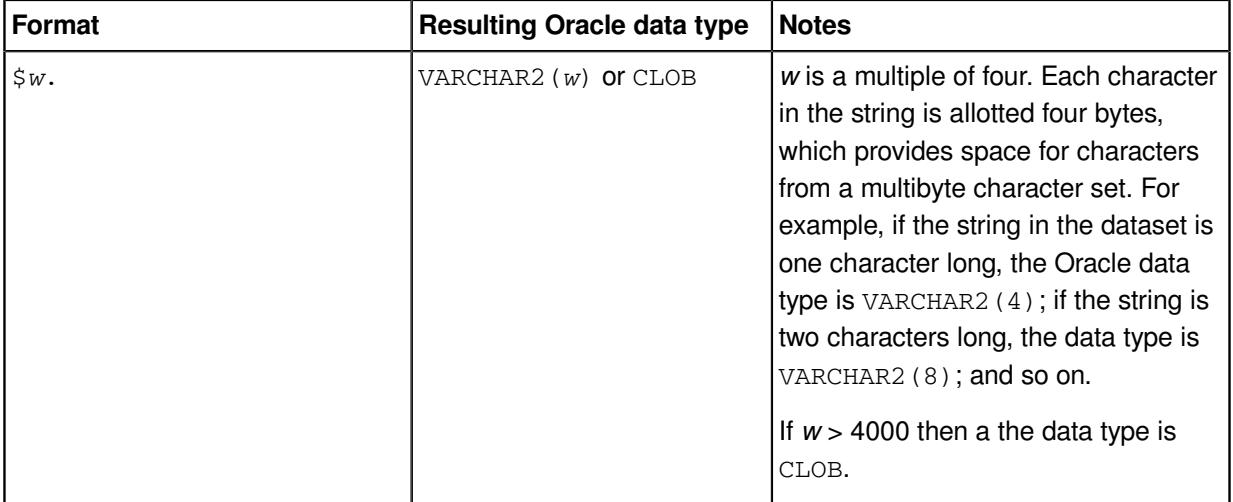

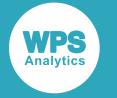

### **Character formatted data types to Oracle data types on z/OS platforms**

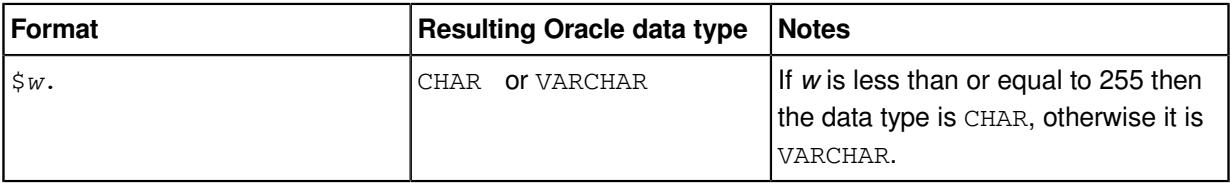

### **Date and datetime formatted data types to Oracle data types on all platforms**

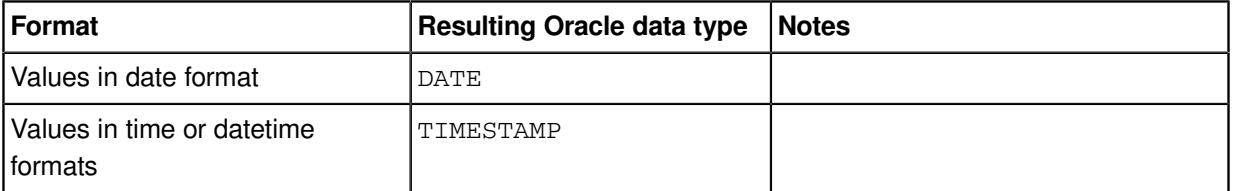

WPS Analytics also provides international and NLS-sensitive date formats; the data type of these corresponds to the equivalent basic format above.

### **PROC DBLOAD formatted data types to Oracle data types on z/OS platforms**

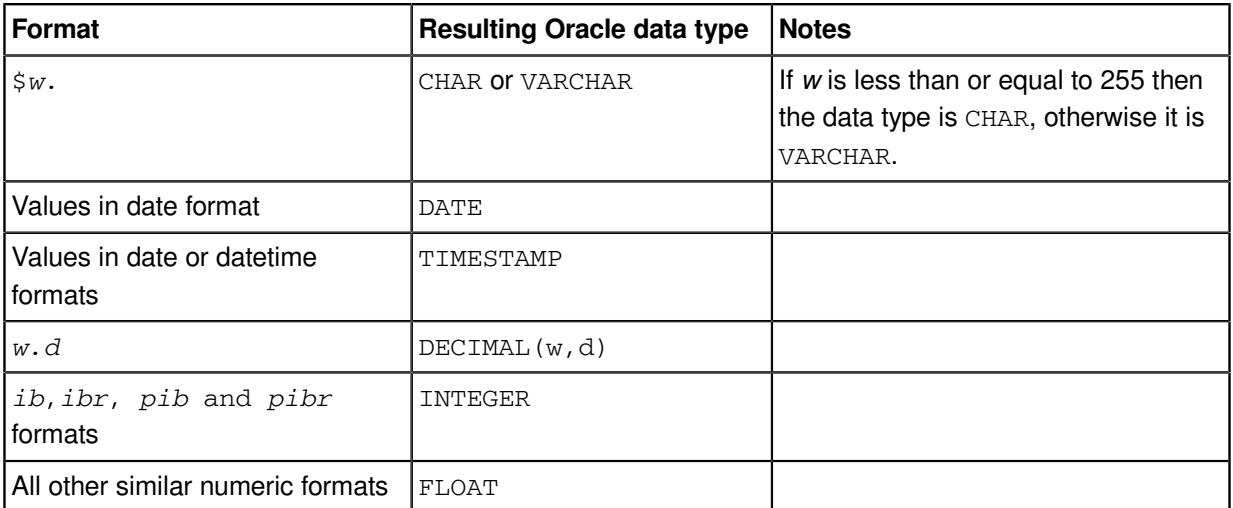

WPS Analytics also provides international and NLS-sensitive date formats; the data type of these corresponds to the equivalent basic format above.

### **Oracle date and time data types to SAS language formats**

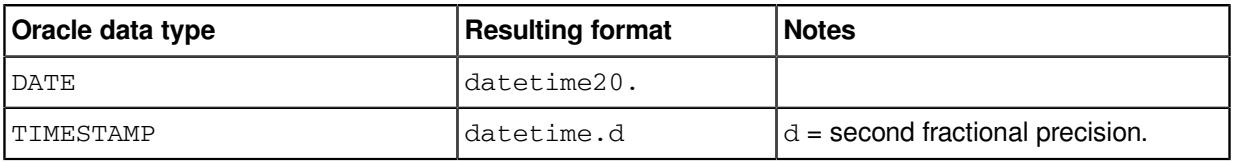

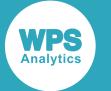

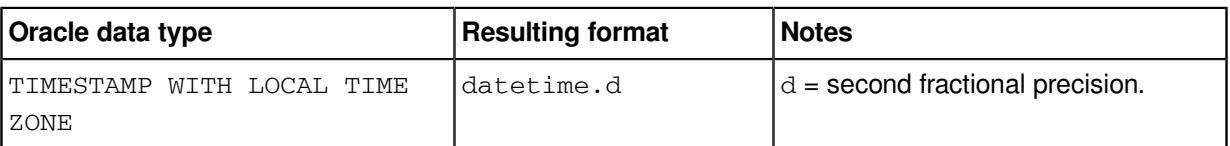

### **Oracle numeric data types to SAS language formats**

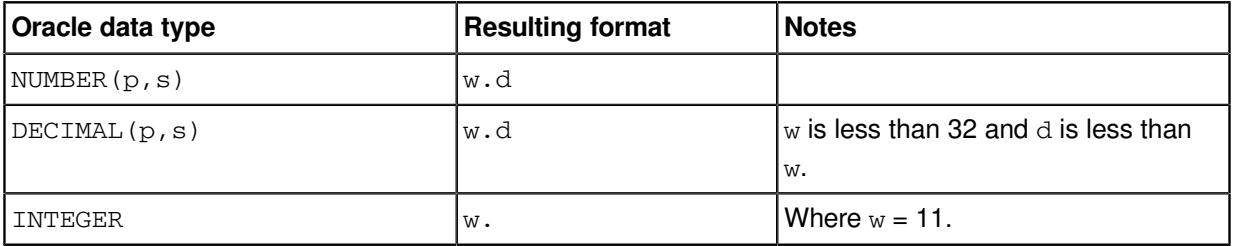

### **Oracle character data types to SAS language formats**

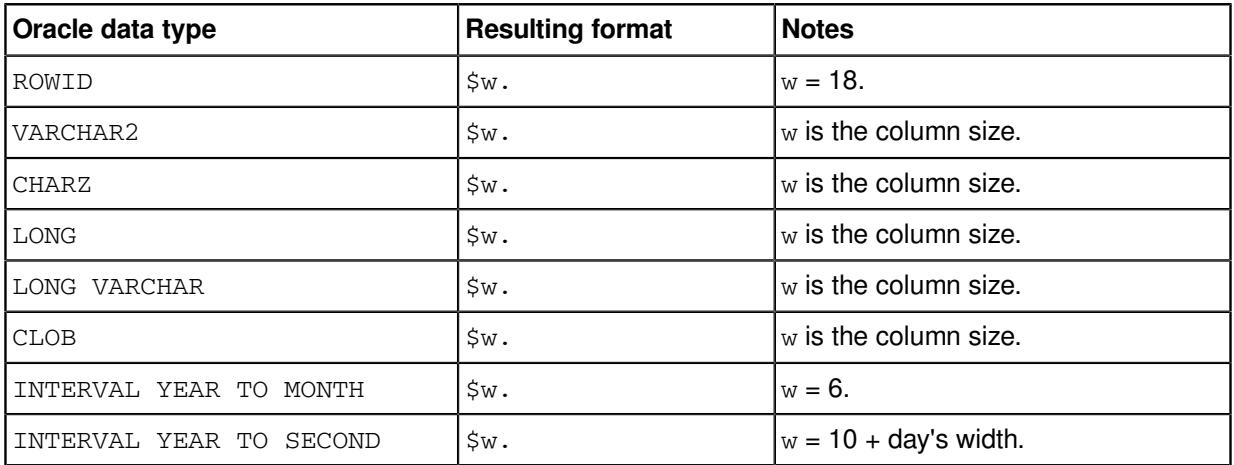

### **Oracle binary data types to SAS language formats**

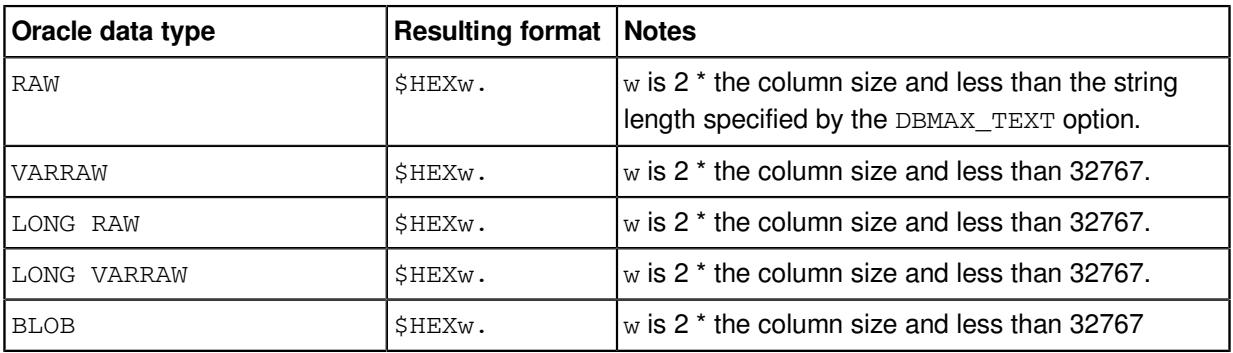

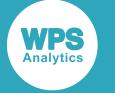

# <span id="page-3990-0"></span>**Examples of using the Oracle engine**

Example of connecting to an Oracle database using a SAS language program.

### **Basic example**

Example of a basic Oracle database connection.

In this example, a connection is made to the database using the multi-threaded engine for Oracle:

LIBNAME ExLib ORACLE PATH='oracle-pz-e27/ZY' USER=ARichards PASSWORD=BxxyyxxA;

The ORACLE option specifies that the database engine used for the connection is the Oracle engine. The path to the Oracle database server is specified using the PATH option. The authentication required by the server is specified using the USER and PASSWORD options.

You can then use this library name to read from and write to a database table. For example:

```
DATA test;
     SET ExLib.table1;
RUN;
```
This program reads the table  $t$  able1 in the database specified by  $E \times L$  ib, and writes the contents to the dataset test in the Work library.

### **Example – authentication through WPS Hub**

Example of a library connection using authentication through Hub.

In this example, a connection is made to the database using the multi-threaded engine for Oracle, and authenticates the connection through Hub.

To use authentication through Hub, an authentication domain must be created, using Hub. The authentication domain includes the user name and password for the database server.

To use Hub, you first set system options that specify the location of Hub:

```
OPTIONS HUB_SERVER='authhub' HUB_PORT=309 HUB_PROTOCOL='HTTP' HUB_USER='HubU1
HUB PWD='Hyy65^#';
```
The user name and password for the database are stored in Hub in an authentication domain called DBAuth, you can specify a connection to a database:

LIBNAME ExLib ORACLE PATH='oracle-pz-e27/ZY' AUTHDOMAIN='DBAuth';

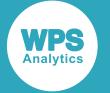

The ORACLE option specifies that the database engine used for the connection is the Oracle engine. The path to the Oracle database server is specified using the PATH option. The authentication required by the server is specified using the AUTHDOMAIN option. Because the Hub system options were specified before the LIBNAME statement and in the same session, the connection used the authentication domain in Hub to supply user authentication to the database server.

You can then use this library name to read from and write to a database table. For example:

```
DATA test;
     SET ExLib.table1;
RUN;
```
This program reads the table table1 in the database specified by ExLib, and writes the contents to the dataset test in the Work library.

# <span id="page-3991-0"></span>**ORACLE connection reference**

Describes the syntax and options for the database engine connection statements.

You can connect a SAS language program to a database server by specifying an engine name to the LIBNAME library connection statement. The multi-threaded database engine name for a library connection statement is ORACLE. The single-threaded database engine name for a library connection statement is ORACLEOLD. You can specify options to the LIBNAME statement that determine how SAS language programs interact with the database. The dataset options supported by the engine are specified with a database table to SAS language statements that enable you to specify a dataset. The multi-threaded and single-threaded engines support different groups of dataset options. The options specified with a database table to SAS language statements must match the engine specified in the LIBNAME statement.

The supported LIBNAME statement options are described in this reference.

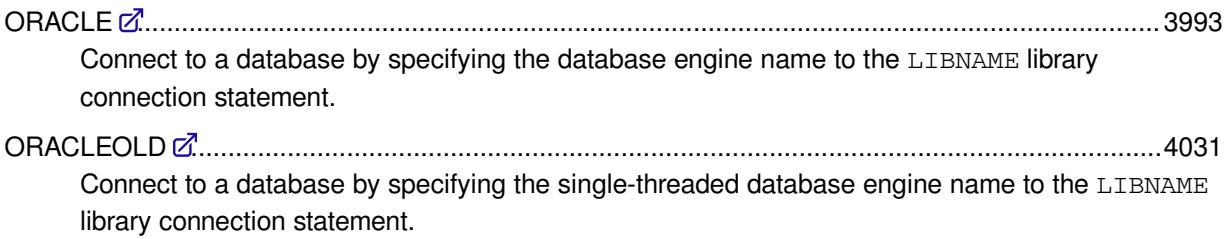

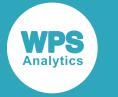

# <span id="page-3992-0"></span>**ORACLE**

Connect to a database by specifying the database engine name to the LIBNAME library connection statement.

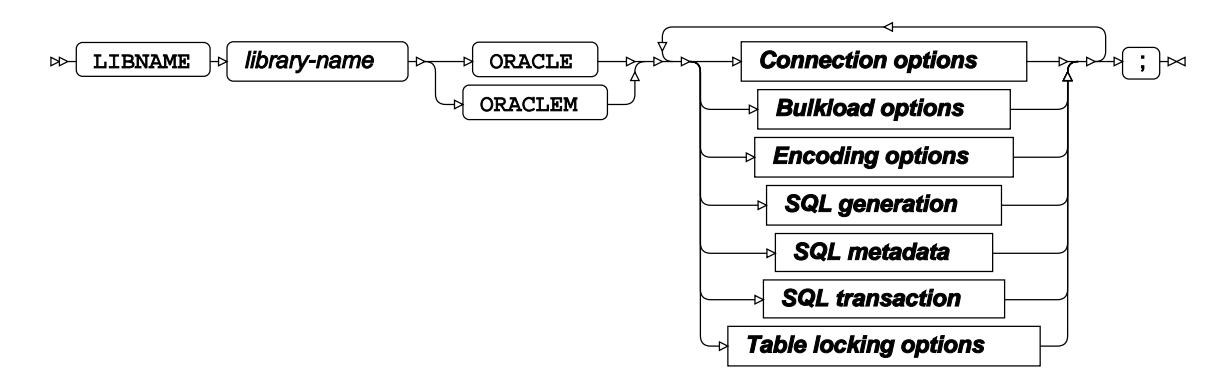

The LIBNAME statement enables a SAS language program to access a database using the name defined in *library-name*. A library reference is only active for the duration of a WPS Analytics session. You can use the specified library reference in programs to access data stored in a database, as long as the programs are run in the WPS Analytics session in which the library reference is specified. The LIBNAME statement contains options that, when specified, determine how SAS language programs interact with the database, grouped as follows:

- Connection option[s](#page-3993-0)  $\mathbb{Z}^r$  (page 3994): Create the connection to the database server.
- Bulkload options  $\vec{\mathcal{Q}}$  (page 3998): Rapidly inserts large amounts of data into a database using bulk loading (bulk insert) mechanism.
- Encoding options  $\vec{a}$  (page 4005): Manage encoding differences between the database server and WPS Analytics.
- SQL generation options  $\vec{\mathcal{Q}}$  (page 4008): Affect how SQL statements are created, and whether the statements are created by WPS Analytics or by the database server.
- SQL metadata option[s](#page-4010-0)  $\mathbb{Z}^7$  (page 4011): Determine how table description information or query statements are formatted and used.
- SQL tran[s](#page-4013-0)action options  $\vec{\mathcal{Q}}'$  (page 4014): Affect the transactional behaviour of statements processed by WPS Analytics and the database server.
- Table locking option[s](#page-4015-0)  $\mathbb{Z}^n$  (page 4016): Determine how WPS Analytics interacts with the database server's table and row locking mechanisms.

You can also specify options for individual tables. These override the same options set on the LIBNAME statement. For more information, see *ORACLE Dataset Options* (page 4018) For more information, see *ORACLE dataset option[s](#page-4017-0)* (page 4018).

#### *library-name*

Specifies the name used in other SAS language statements to reference this connection to the database.

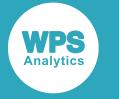

For example, the following statement:

```
LIBNAME ExLib ORACLE PATH='TNS-name' USER=BJames PASSWORD=xxYY678qr;
```
creates a connection to a database using the name  $E \times Lib$ . This name can then be used in, for example, the SQL procedure:

```
PROC SQL;
   INSERT INTO ExLib.person VALUES (32, 'Smith', 'John', 479216691);
QUIT;
```
In this program, the SQL procedure is used to insert data into the database table person in the database referenced by ExLib.

### <span id="page-3993-0"></span>**Connection options**

Create the connection to the database server.

#### **AUTHDOMAIN**

Specifies the WPS Hub authorisation domain.

```
AUTHDOMAIN |\cdot| = |\cdot| authdomain
\overline{\phantom{a}}
```
**Type**: String

The authorisation domain provides permissions to access a database server. WPS Analytics uses Hub as an authorisation domain, and a Hub server must be available to your system.

In this example, permissions for accessing the Hub are supplied as system options, and the name of the authorisation domain containing the authorisation details in the Hub is specified to AUTHDOMAIN.

```
OPTIONS HUB_SERVER='blue_streak' HUB_PORT=309 HUB_PROTOCOL='HTTP'
HUB_USER='ARichards' HUB_PWD='xxYY!!zz';
LIBNAME ExLib ORACLE PATH='oracle-pz-e27/ZY' AUTHDOMAIN='OracleAuth';
```
#### **Note:**

If USER and PASSWORD are specified in the LIBNAME statement, then AUTHDOMAIN is ignored.

#### <span id="page-3993-1"></span>**CONNECTION**

Specifies the type of library connection to make if the connection is not in single mode.

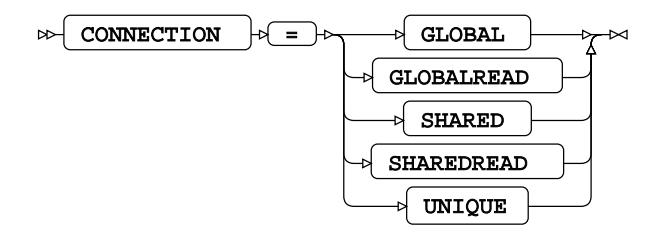

**Default value**: SHAREDREAD

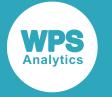

#### **Note:**

If a database can only accept one SQL statement per connection, the connection type is always treated as a UNIQUE connection, whatever value is specified to this option.

#### **GLOBAL**

A single connection to the database is created for this library connection statement, and for any other libraries that match the connection options. This connection to the database is used for all read, insert, and update operations that use this library connection statement.

#### **GLOBALREAD**

A single connection to a database is created for this library connection statement, and for any other libraries that match the connection options. This connection to the database is used for all read operations. However, a separate connection to the database is created for each write operation.

#### **SHARED**

All database operations using this library connection statement share the same default connection created when the library connection statement is invoked. A software locking mechanism enables information to be updated.

#### **SHAREDREAD**

All database read operations that use this library connection statement share the same connection to the database that is created when the library connection statement is invoked. A connection to the database is created when the first insert or update operation occurs, and then this connection is shared for subsequent updates to the database.

#### **UNIQUE**

Each operation using this library connection statement has its own connection to the database.

#### **DBCONINIT**

Specifies SQL statements or database commands that are processed every time the library connection is opened.

DBCONINIT  $|\overline{e} = \overline{e}|$  initialisation-options

#### **Type**: String

The connection is opened when this LIBNAME statement is first executed, and then every time a connection to the database is made; for example, by running an SQL statement in the SQL procedure.

#### **DBCONTERM**

Specifies SQL statements or database commands that are processed every time the library connection is closed.

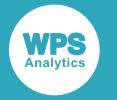

DBCONTERM = termination-options  $\triangleright$ 

#### **Type**: String

The library connection is closed at the end of a procedure, a DATA step, and at the end of a session.

#### **DBLIBINIT**

Specifies SQL statements or database commands that are processed immediately after the library connection is first created using the LIBNAME statement.

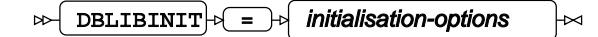

**Type**: String

#### **DBLIBTERM**

Specifies SQL statements or database commands that are processed immediately before a library connection is disconnected when the WPS Analytics session ends.

```
DBLIBTERM |\overline{a} = \overline{b} termination-options
\sim\times
```
**Type**: String

#### **DEFER**

Specifies at what point a library connection is made.

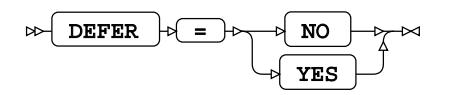

A connection to the database can be made as soon as the library connection statement is executed, or only when an action is performed on the database.

#### **NO**

Connect when the library connection statement is executed.

#### **YES**

Connect when a SAS language statement requires access to the database.

This is the default if CO[N](#page-3993-1)NECTION  $\mathbb{Z}^7$  (page 3994) is set to UNIQUE.

#### **PASSWORD**

Specifies the password for the user name.
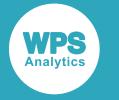

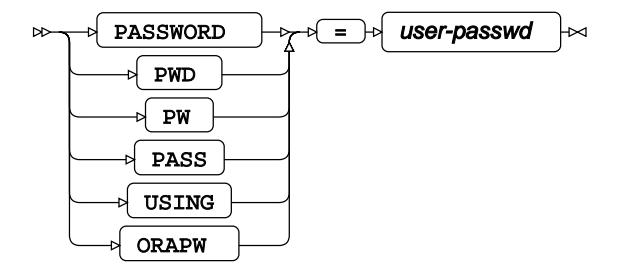

# **Type**: String

If special characters are used as part of the string, you must enter *user-passwd* in quotation marks. The user name is specified with the USER option.

If you have specified AUTHDOMAIN to enable authorisation through Hub, you do not have to specify the username and password.

## **PATH**

Specifies the TNS service name for the Oracle database.

$$
\text{exp}\left(-\text{PATH}\right) + \text{exp}\left(-\text{TNS-name}\right) + \text{exp}\left(-\text{OPT}\left(\text{TNS-name}\right)\right)
$$

# **Type**: String

The TNS name is an alias for the Oracle Call Interface (OCI) connection string that identifies the database server and instance to which you want to connect. For example: PATH='oracle-pge27/ZY'.

#### **SCHEMA**

Specifies the name of the database schema with which the connection interacts.

```
\bowtieSCHEMA |\overline{\mathfrak{p}}| = |\mathfrak{p}| schema-name
```
#### **Type**: String

The schema is a grouping of database objects and data that is accessible to the user and can be manipulated through SQL statements.

#### **USER**

Specifies the user name required to access the database.

 $\text{USER}$   $\rightarrow$   $\rightarrow$   $\rightarrow$   $\text{user-name}$  $\rightarrow$ 

## **Type**: String

If special characters are used as part of the string, you must enter *user-name* in quotation marks.

If you have specified AUTHDOMAIN to enable authorisation through Hub, you do not have to specify username and password.

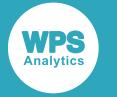

# **UTILCONN\_TRANSIENT**

Specifies whether the *utility connection* is transient or non-transient.

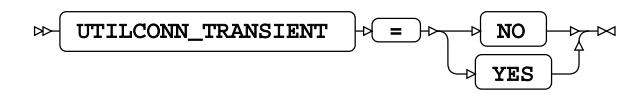

# **Default value**: NO

A utility connection is created to separate data read and update processes from metadata handling. This connection is used by Workbench to list the members of the database in which to populate information; for example, the *Sashelp* tables.

**NO**

The utility connection is created and stored for future connections to the database.

## **YES**

The utility connection is created whenever required, but is not persisted for future connections to the database.

# <span id="page-3997-0"></span>**Bulkload options**

Rapidly inserts large amounts of data into a database using bulk loading (bulk insert) mechanism.

Bulk loading uses either the native Oracle Call Interface (OCI) or, if installed, SQL\*Loader.

SQL\*Loader provides a bulk loading mechanism that can be faster than the OCI, because indexes are only updated when data insertion has finished.

# **Note:**

With SQL\*Loader you can inadvertently insert incorrect data into an index, and create a table that cannot be accessed. You should therefore keep the intermediate data file that enables you to validate information inserted into the table.

Oracle supports two methods for bulk loading data:

- Conventional path load. SQL INSERT statements are constructed that encapsulate the data to be inserted. This is the default method used by both OCI or SQL\*Loader.
- Direct path load. Data is bulk loaded directly using the OCI direct path API.

Library connection options enable you to specify which bulk loading methods to use. To bulk load data using:

- The conventional path and the OCI, specify BULKLOAD=YES.
- The conventional path and SQL\*Loader, specify:

BULKLOAD=YES BL\_USE\_SQLLDR=YES

The direct path and the OCI, specify:

BULKLOAD=YES BL\_DIRECT\_PATH=YES

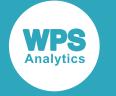

• The direct path and SQL\*Loader, specify:

```
BULKLOAD=YES BL_USE_SQLLDR=YES BL_DIRECT_PATH=YES
```
For information on these options, see BULKLOA[D](#page-3998-0)  $\vec{\alpha}$  (page 3999), BL\_DIRECT\_PATH  $\vec{\alpha}$  (page 4001) and  $BL\_USE\_SQLLDR$  $BL\_USE\_SQLLDR$   $\overline{Q}$ <sup>t</sup> (page 4004).

# <span id="page-3998-0"></span>**BULKLOAD**

Specifies whether data is inserted into a table using bulk loading functionality.

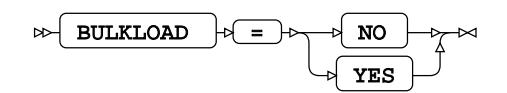

**NO**

Data inserts do not use bulk loading functionality. All other bulkload options are ignored.

#### **YES**

Data inserts use bulk loading functionality.

## **BL\_BADFILE**

Specifies the path to the SQL\*Loader bad file.

$$
\text{B.} \boxed{\text{BL\_BADFILE}} \cong \text{B.} \boxed{\text{filepath}} \cong
$$

The bad file is used to store records that could not be inserted into the database table due to errors. The file is only created if required. The file has the extension or type  $*$ . bad.

# **BL\_CONTROL**

Specifies the path to the SQL\*Loader control file.

$$
\text{B1\_CONTROL} \rightarrow \text{F1} \text{filepath} \rightarrow \text{M1}
$$

The control file is used to specify how data is loaded from the data file specified in BL\_DATAFILE into the database table. The file has the extension or type \*.ctrl.

#### **BL\_DATAFILE**

Specifies the path to the SQL\*Loader data file.

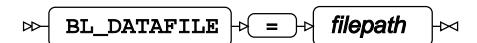

The data file contains the data to be inserted into the database table. The file has the extension or type \*.dat.

# **BL\_DATECACHE\_SIZE**

Specifies the size of the date cache to use with the OCI bulk loading mechanism.

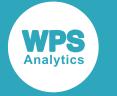

BL\_DATECACHE\_SIZE  $\vert \overline{p} \vert = \vert p \vert$  buffer-size  $\triangleright$ 

This cache is used when data is inserted that contains date information. A date value needs to be converted from a SAS language date format to an Oracle data type before it is inserted into a table. A converted date value is stored in this cache to speed insertion of duplicate information.

# **BL\_DEFAULT\_DIR**

Specifies the default path to use for the files automatically generated by SQL\*Loader (the bad, data, discard, log, and parameter files).

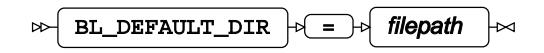

# **Type**: String

If pathnames for these automatically generated files are not specified using the corresponding bulkload options, a file is automatically created when required and stored in the location specified by this option.

# **BL\_DELETE\_DATAFILE**

Specifies whether the SQL\*Loader data and associated control and log files are deleted.

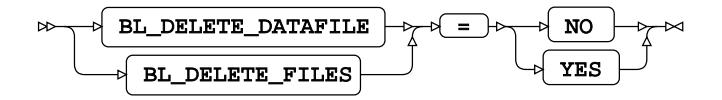

# **Default value**: YES

**NO**

Keep the data, control, and log files after insertion.

#### **YES**

Delete the data, control, and log files after insertion.

# **BL\_DELETE\_ONLY\_DATAFILE**

Specifies whether only the SQL\*Loader data file is deleted.

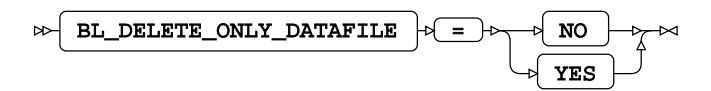

**Default value**: NO

**NO**

Keep the data after insertion. The control and log files are also kept.

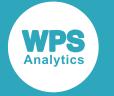

#### **YES**

Delete only the data file after insertion.

# <span id="page-4000-0"></span>**BL\_DIRECT\_PATH**

Specifies that the direct path load is used, rather than a conventional path load, to bulk insert data.

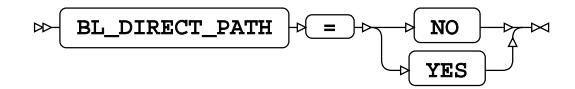

## **Default value**: NO

**NO**

Use a conventional path loading.

## **YES**

Use direct path loading. This method can be used with either the Oracle Call Interface or SQL\*Loader. To use it with SQL\*Loader, also specify BL\_USE\_SQLLDR=YES.

## **BL\_DISCARDFILE**

Specifies the path to the SQL\*Loader discard file.

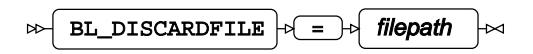

The discard file contains data that has neither been inserted into the database table, nor been rejected as bad after the bulk insertion process. The file has the extension or type  $*$ . dsc.

# **BL\_INDEX\_OPTIONS**

Specifies how indexes are created when inserting information through SQL\*Loader.

$$
\text{B1\_INDEX\_OPTIONS } \hspace{-0.15cm} \rightarrow \hspace{-0.15cm} \text{toptons-list } \hspace{-0.15cm} \rightarrow \hspace{-0.15cm} \hspace{-0.15cm} \rightarrow
$$

**Type**: String

# **BL\_LOAD\_METHOD**

Specifies the method used by SQL\*Loader to bulk insert data into a database table.

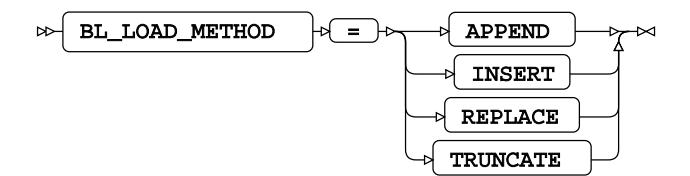

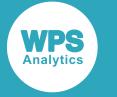

#### **APPEND**

Add data to an empty table or append data to a table that already contains rows.

#### **INSERT**

Add data to an empty table. Attempting to insert data into a non-empty table results in an error.

#### **REPLACE**

Replace all existing content in the database table with the content of the SQL\*Loader data file. An SQL DELETE FROM TABLE statement is first executed, and any database *delete* triggers created on the table are therefore run before the new data is inserted.

#### **TRUNCATE**

Replace all existing content in the database table with the content of the SQL\*Loader data file. A TRUNCATE TABLE statement is executed as the first step to reset the number of table rows to zero. Any referential constraints on the table must be disabled before using this method.

# **BL\_LOG**

Specifies the path to the SQL\*Loader log file.

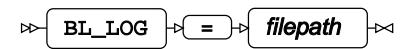

The log file is created when the SQL\*Loader begins bulk-inserting data, and contains log entries summarising the events during the data insertion. The file has the extension or type  $*$ . log.

#### **BL\_OPTIONS**

Specifies options for SQL\*Loader.

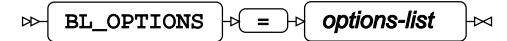

**Type**: String

Where options are specified in both the SQL\*Loader control file and in the *options-list*, any options specified in *options-list* take priority.

#### **BL\_PARFILE**

Specifies the path to the SQL\*Loader parameter file.

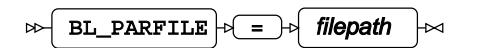

This file is used to store frequently-used command line options. The file has the extension or type \*.par.

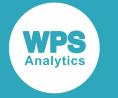

# **BL\_PRESERVE\_BLANKS**

Specifies whether SQL\*Loader trims trailing spaces from inserted data.

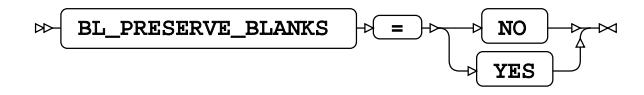

# **Default value**: NO

**NO**

Remove trailing spaces.

**YES**

Do not remove trailing spaces.

## **BL\_RECOVERABLE**

Specifies whether the SQL\*Loader bulk insert attempts to reload data if there is a problem during the insert that is not related to data.

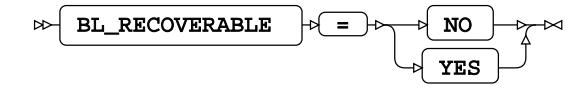

**Default value**: YES

**NO**

Do not attempt to recover from errors. No redo log is created.

#### **YES**

Attempt to recover from an error. The data is added to the redo log, and this log is used as the basis of the recovery.

# **BL\_RETURN\_WARNINGS\_AS\_ERRORS**

Specifies whether warnings generated when bulk-inserting data with SQL\*Loader are displayed as errors in the SQL\*Loader log file.

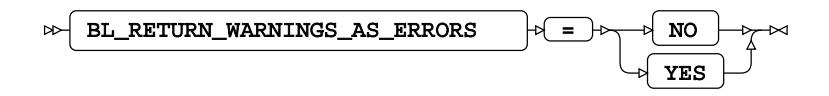

**Default value**: NO

**NO**

Do not display warnings as errors in the SQL\*Loader log file.

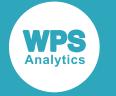

#### **YES**

Display warnings as errors in the SQL\*Loader log file.

# **BL\_SQLLDR\_PATH**

Specifies the path of the SQL\*Loader application.

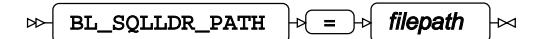

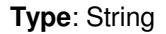

## **BL\_STREAM\_SIZE**

Specifies the size of the buffer to use when bulk loading data using the SQL\*Loader and direct path loading.

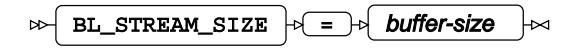

#### **BL\_SUPPRESS\_NULLIF**

Specifies whether to ignore NULLIF conditions defined in the SQL\*Loader control file.

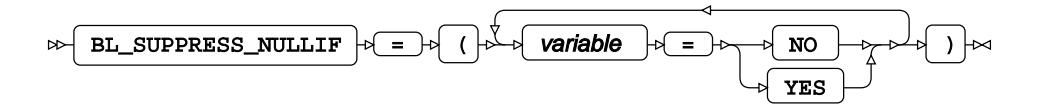

#### **Default value**: NO

## *variable*

The name of a column (variable), or \_ALL\_.

Specify:

- *variable* = YES to ignore the NULLIF condition for the column *variable*.
- *variable* = NO to ignore the NULLIF condition for the column *variable*; this is the default.
- \_ALL\_ = YES to ignore NULLIF conditions for all columns.

If you specify  $ALL = YES$ , do not specify subsequent arguments. If you do, the list of arguments might not execute correctly.

#### <span id="page-4003-0"></span>**BL\_USE\_SQLLDR**

Specifies whether bulk inserts are made using Oracle's SQL\*Loader.

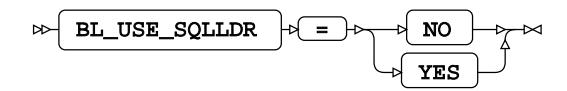

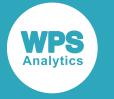

#### **Default value**: NO

#### **Note:**

SQL\*Loader is not included in the Oracle Instant Client and must be installed separately.

#### **NO**

Do not use SQL\*Loader for bulk insertion; the Oracle Call Interface (OCI) is used instead.

#### **YES**

Use SQL\*Loader for bulk insertion.

The option BL\_DIRECT\_PAT[H](#page-4000-0)  $\mathbb{Z}^7$  (page 4001) can be used to specify whether SQL\*Loader uses the conventional load path or the direct load path. See *Bulkload option[s](#page-3997-0)* (page 3998)

# **Encoding options**

Manage encoding differences between the database server and WPS Analytics.

# **ADJUST\_BYTE\_SEMANTIC\_COLUMN\_LENGTHS**

Specifies how to handle database columns defined as CHAR and VARCHAR2 when WPS Analytics and database server encodings differ.

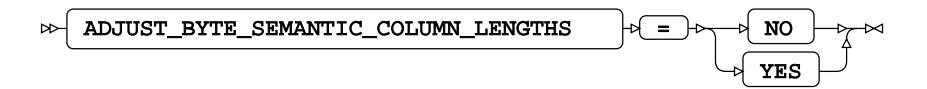

If the encodings between the database server and WPS Analytics differ, the length of the variable in WPS Analytics is adjusted to store all characters retrieved from the database server.

The default depends on the value of DBCLIENT\_MAX\_BYTES. If DBCLIENT\_MAX\_BYTES is equal to 1, then the default is NO. If DBCLIENT\_MAX\_BYTES is greater than 1, then the default is YES.

#### **NO**

The SAS language variable holds the same number of bytes as the corresponding column in the database. If the number of bytes used to represent a character differs between the character sets used by WPS Analytics and by the database, data might be truncated.

#### **YES**

Adjust variable lengths in WPS Analytics to ensure all characters from the corresponding column are accurately represented.

For example, if the character set on the database server uses two bytes to represent a character, a 500 character column is returned as 1000 bytes. If the character set in WPS uses four bytes to represent a character, the client reads the number of characters (1000/2 = 500 characters) and allocates the correct amount of space (500\*4=2000 bytes) to ensure the characters are correctly encoded.

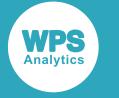

# **ADJUST\_NCHAR\_COLUMN\_LENGTHS**

Specifies how to handle database columns defined as NCHAR and NVARCHAR2.

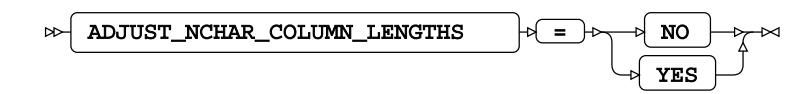

# **Default value**: YES

**NO**

The SAS language variable holds the same number of bytes as the corresponding column in the database. If the number of bytes used to represent a character differs between the character sets used by WPS Analytics and by the database, data might be truncated.

#### **YES**

The column length in WPS Analytics is adjusted to cater for the value defined in DBSERVER\_MAX\_BYTES. The adjustment is calculated using:

*number\_of\_characters* \* *value\_of\_DBCLIENT\_MAX\_BYTES*

where *number* of characters is the number of characters in the column, and value\_of\_DBCLIENT\_MAX\_BYTE[S](#page-4006-0) is the value specified by DBCLIENT\_MAX\_BYTES Ø (page 4007).

## **DB\_LENGTH\_SEMANTICS\_BYTE**

Specifies whether WPS Analytics creates columns in the database table of type CHAR or VARCHAR2 using byte or character length semantics. This option only affects columns when a table is created.

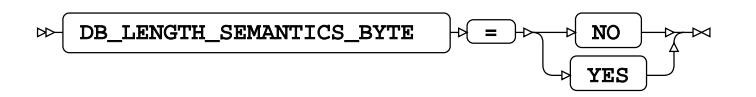

**Default value**: YES

**NO**

Definitions for CHAR or VARCHAR2 columns are created using character semantics where the number of characters specifies the column size.

For example, if a dataset has a column that has 20 bytes available to store characters, and the WPS Analytics character encoding uses:

- One byte per character, then 20 characters can be stored in each column.
- Two bytes per character, then only 10 characters can be stored in each column.
- Four bytes per character, then only five characters can be stored in each column.

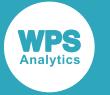

The length defined for CHAR or VARCHAR2 allows a maximum number of characters to be stored whatever the character set encoding used on the database. For example, if the character set consists of a fixed two-byte encoding, and the variable is 20 bytes long, then the data type for the variable is the length of the variable, divided by two bytes per character. The data type for the corresponding column is therefore VARCHAR2 (10 CHAR). If a character set uses a variable number of bytes to define a character, then the maximum number of bytes used to define a character is used to calculate the data type; for example, characters in the UTF-8 character set can be represented using up to four bytes, therefore a 20 byte variable is defined as VARCHAR2 (5 CHAR) in the database.

#### **YES**

Definitions for CHAR or VARCHAR2 data types are created by specifying the data type in bytes. The length of the data type is dependent on the encoding used by the database server, and whether characters have fixed or variable encodings. It is calculated as:

*number\_of\_characters* \* *value\_of\_DBSERVER\_MAX\_BYTES*

where *number* of characters is the number of characters defined for the variable, and *value\_of\_DBSERVER\_MAX\_BYTES* is the value specified by DBSERVER\_MAX\_BYTES Ø (page 4007).

For example, assume a dataset has a column of 20 bytes available to store characters. The dataset variable is defined as 10 characters long, and the database character set has four bytes UTF-8 encoding, as specified in DBSERVER\_MAX\_BYTES). The equivalent table column data type is defined as  $VARTHAR(40)$  (that is, 10 x 4).

#### <span id="page-4006-0"></span>**DBCLIENT\_MAX\_BYTES**

Specifies the maximum number of bytes used to encode each character in WPS Analytics.

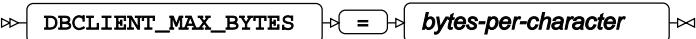

#### **Type**: Numeric

If this option is not specified, the number of bytes used is taken from the database engine encoding information.

#### **DBSERVER\_MAX\_BYTES**

Specifies the maximum number of bytes per character in the encoding used by the database.

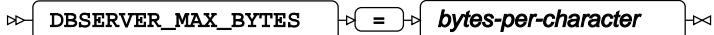

**Type**: Numeric

If *bytes-per-character* is not specified, DBSERVER\_MAX\_BYTES is specified from the server encoding information.

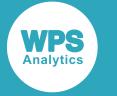

# **SQL generation**

Affect how SQL statements are created, and whether the statements are created by WPS Analytics or by the database server.

# **DBCREATE\_TABLE\_OPTS**

Specifies extra table options to be added to an SQL CREATE TABLE statement after the columns in the table have been defined.

$$
\text{DBCREATE\_TABLE\_OPTS} \qquad \qquad \text{where} \qquad \text{CDFS} \qquad \text{CDFS} \qquad \text{
$$

**Type**: String

# **DBGEN\_NAME**

Specifies how to modify invalid column names to be valid SAS language variable names.

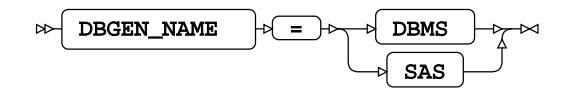

# **Default value**: SAS

## **DBMS**

If the column name contains invalid characters, those characters are replaced with an underscore. If this change results in a name that clashes with that of another column, the column count is appended to the column name.

For example, if your database table contains the columns  $i.d.x$ ,  $id\#x$  and  $id\ x$ , the variables in the SAS language dataset would be  $ID_x$ ,  $ID_x0$ , and  $ID_x1$  respectively.

# **Note:**

The numbering starts at the first repeat of the variable name, and begins at 0.

#### **SAS**

If the column name contains invalid characters, or has the same name as another column in the table, the name is replaced with the string \_COL. If this change results in a name clash with other columns, the column count is appended to the name:  $\angle \text{COLx}$  where *x* is the count, starting at 0 (zero).

For example, if your table contained the columns  $i \, d \xi x$ ,  $i \, d \psi x$  and  $i \, d \psi x$ , the dataset would have the corresponding variables \_COL0, \_COL1, and ID\_X.

#### **Note:**

The numbering starts at the instance of the created name, and begins at 0.

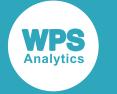

#### **DBINDEX**

Specifies whether database indexes are used, where available, to provide a fast table look-up when joining a table with a SAS language dataset.

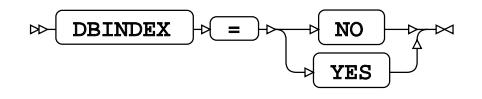

#### **Default value**: NO

Database indexes are only used in this way when an available index has the same fields as the join keys.

**NO**

Do not use database indexes.

#### **YES**

Use database indexes.

#### **DBMSTEMP**

Specifies whether to create temporary database tables rather than permanent tables.

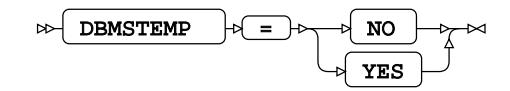

#### **Default value**: NO

#### **NO**

Do not create temporary database tables.

#### **YES**

Create temporary database tables.

# **DBNULLKEYS**

Specifies what should happen if a value in a column specified as a key using DBKEY is null.

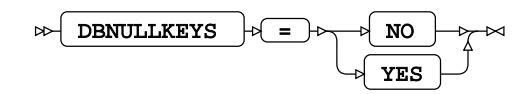

#### **Default value**: YES

DBKEY is a dataset option.

#### **NO**

Specifies that if the value in a column that has been defined as a key column using DBKEY is null, the row that contains the null value is ignored.

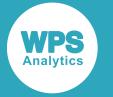

#### **YES**

Specifies that if the value in a column that has been defined as a key column using DBKEY is null, the row that contains the null value is processed.

## **DBSLICEPARM**

Specifies whether to perform multi-threaded read operations, in which a part of the database table is returned on each thread.

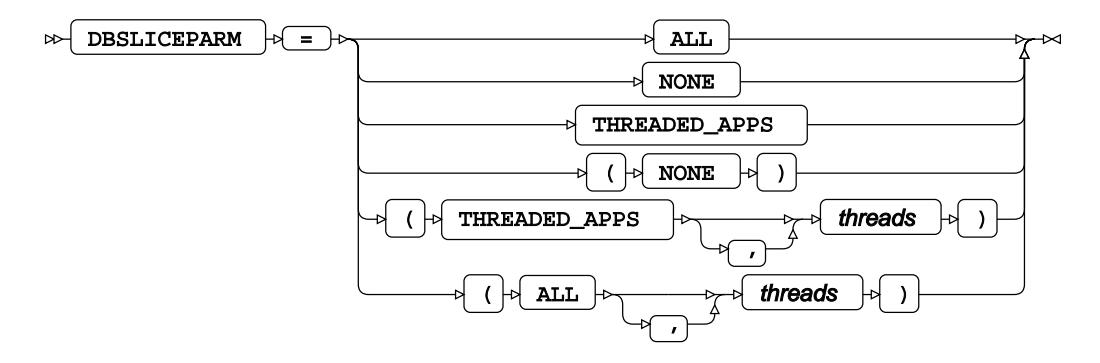

This option can be used to improve the performance of read operations on large database tables. You can specify a number of threads to be used; different parts of the table are then returned on each thread. The database table must contain at least one numeric column that is used to partition the table.

#### **ALL**

The number of available threads is equal to the number of available CPUs. To limit the number of threads used, specify the number in *threads*.

#### **NONE**

Multiple threads are not used. Data is returned on one thread.

#### **THREADED\_APPS**

The number of available threads is equal to the number of available CPUs. To limit the number of threads used, specify the number in *threads*.

# **DIRECT\_SQL**

Specifies whether SQL statements are passed through for processing by the database engine, or processed by WPS Analytics.

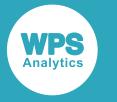

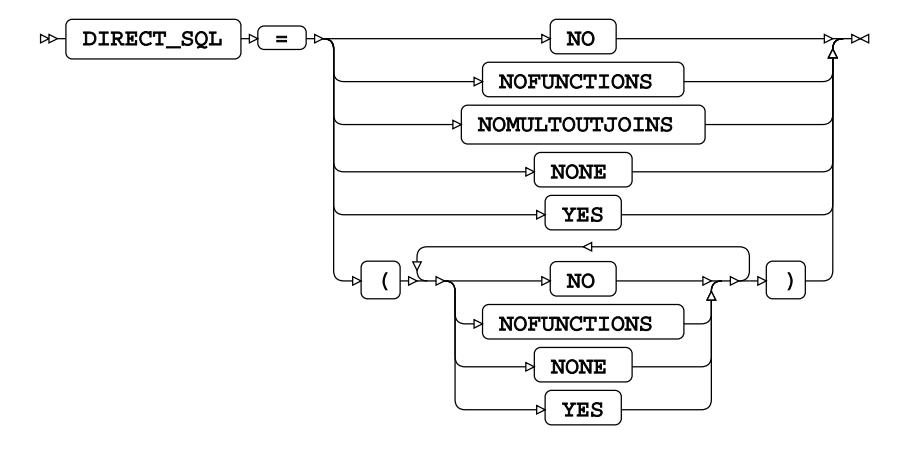

# **Default value**: YES

#### **NO**

All SQL statements are processed by WPS Analytics.

#### **NOFUNCTIONS**

Any SQL statements containing function calls are processed by WPS. All other statements that can be processed by the database server are passed through to the server for processing.

#### **NONE**

All SQL statements are processed by WPS Analytics.

## **YES**

All SQL statements that can processed by the database server are passed to it.

# **SQL metadata**

Determine how table description information or query statements are formatted and used.

#### **PRESERVE\_COL\_NAMES**

Specifies whether column names in SQL statements are surrounded by quotation marks as part of the statement processing.

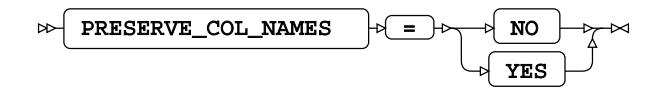

# **Default value**: NO

This option enables you to specify how dataset variable names specified in lower case or mixed case are handled when written to a database table.

#### **Note:**

If column names are in quotation marks, the database always preserves the case.

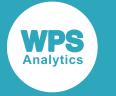

Any use of the column name in a SAS language program, however it is written  $-xx$  or  $xx$  – refers to the same column.

If column names are case-sensitive, a table can contain multiple similarly-named columns; for example, clientName and CLIENTNAME are treated as different columns.

**NO**

Case is not preserved. The name reverts to the default case of the database.

For example, if a dataset contains a variable labelled  $xX$ , and the dataset is written to a database table, the column is labelled XX.

#### **YES**

Case is preserved.

#### **Note:**

This option does not function with a case-insensitive database.

For example, the following program reads data from a table, and writes it to a dataset:

```
>LIBNAME ExLib ORACLE ... PRESERVE_COL_NAMES = YES;
DATA ExLib.table1; 
    SET Mynums;
RUN;
```
The dataset Mynums contains variables named  $xx$  and  $yy$ . The resulting table  $table1$  in the database specified by  $ExLib$  contains columns with names in the same case.

# **PRESERVE\_NAMES**

Specifies whether both the table and column names in SQL statements are surrounded by quotation marks as part of the statement processing.

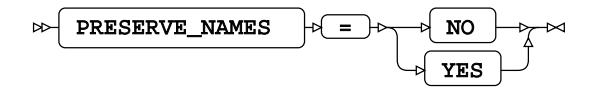

#### **Default value**: NO

#### **NO**

Table and column names are not surrounded by quotation marks when statements are processed. Specifying PRESERVE\_NAMES=NO is the same as specifying PRESERVE\_COL\_NAMES=NO and PRESERVE\_TAB\_NAMES=NO on the library connection statement.

#### **YES**

Table and column names are surrounded by quotation marks when statements are processed. Specifying PRESERVE\_NAMES=YES is the same as specifying PRESERVE\_COL\_NAMES=YES and PRESERVE\_TAB\_NAMES=YES on the library connection statement.

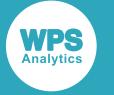

## **PRESERVE\_TAB\_NAMES**

Specifies whether table names in SQL statements are surrounded by quotation marks as part of the statement processing.

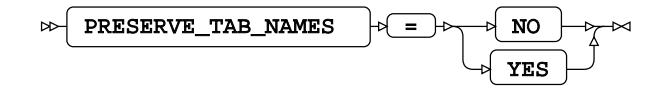

## **Default value**: NO

If table names in SQL statements are treated as case-insensitive identifiers they are converted to the normal label form for the database.

**NO**

Table names in SQL statements are treated as case insensitive and converted to the normal label form – typically uppercase – when the SQL statement is processed.

For example, if you have a table labelled  $myTable$ , this is treated as if it is labelled MYTABLE. Any use of the table name in a SAS language program, however it is written – MyTable or mytable – refers to the same table.

#### **YES**

Table names in SQL statements are treated as case sensitive. When a statement is processed, names have opening quotation marks and closing quotation marks added and are used as entered. For example, SELECT test.myColumn FROM test is interpreted as SELECT "test".MYCOLUMN FROM "test".

Using case-sensitive names enables a database to contain multiple, similarly-named tables, for example clientName and CLIENTNAME are treated as different tables.

# **SHOW\_SYNONYMS**

Specifies whether the Oracle-specific alternative name for database objects is used when querying the database structure.

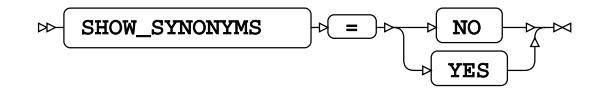

# **Default value**: NO

**NO**

The original object names are used when viewing the information about a database using the DATASETS procedure, or when querying DICTIONARY tables using the SQL procedure.

#### **YES**

Created synonyms are used when viewing the information about a database using the DATASETS procedure, or when querying DICTIONARY tables using the SQL procedure.

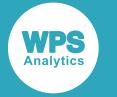

# **SQL transaction**

Affect the transactional behaviour of statements processed by WPS Analytics and the database server.

# **DBCOMMIT**

Specifies the maximum number of records in each commit passed to the database server.

DBCOMMIT  $|\mathcal{A}| = |\mathcal{A}|$  number-of-records  $\mathbf{E}$ 

**Type**: Numeric

#### **DBLINK**

Specifies a database link through which you can access objects on another database.

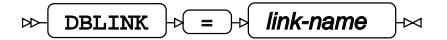

**Type**: String

*link-name* specifies the schema object. The database link is created using the Oracle-specific SQL statement CREATE DATABASE LINK.

When this option is specified for a library connection, all SQL SELECT, INSERT, UPDATE, and DELETE statements that access the main database have the DBLINK name appended to the table or view name.

To access tables from both the main and linked databases requires two library connections to the same main database, and both connections must use the same connection credentials. One of the statements must have the DBLINK option specified and both statements require the CONNECTION=GLOBAL option specified.

# **DBMAX\_TEXT**

Specifies the maximum string length (number of characters) that can be read from or inserted into a character field in a database table.

DBMAX\_TEXT  $\left| \phi \right| = \left| \phi \right|$  max-string-length  $\triangleright$ 

**Type**: Numeric

**Maximum value**: 32767

**Default value**: 1024

## **INSERTBUFF**

Specifies the size of the buffer used by SQL procedure INSERT statements.

$$
\text{Cov}\left(\text{INSERTBUFF}\right) \Rightarrow \text{Cov}\left(\text{buffer-size}\right) \Rightarrow
$$

**Type**: Numeric

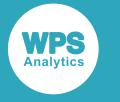

# **Default value**: 10

The size of the buffer is specified in rows.

If the DBCOMMIT option is specified on the connection statement, the *buffer-size* is the lower value of that specified for either of the INSERTBUFF or DBCOMMIT options. For example, if INSERTBUFF = 100, and DBCOMMIT = 200, then the size of the buffer is 100 rows.

# **READBUFF**

Specifies the size of the buffer used to read rows from a database using SELECT statements.

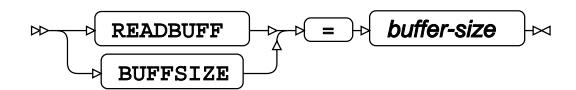

**Type**: Numeric

**Default value**: 250

## **SPOOL**

Specifies whether a spool file is created.

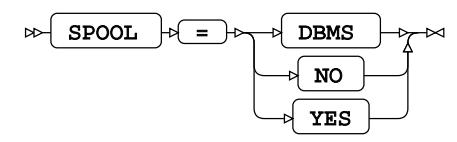

A spool file is used to ensure that all read operations performed during execution of an SQL request are the same. Spooling always occurs if necessary. It is determined by the query planner.

# **DBMS**

Spooling is active and handled by the DBMS.

#### **NO**

Spooling is active and handled by the DBMS.

#### **YES**

Spooling is handled by WPS Analytics. This is the default.

# **UPDATEBUFF**

Specifies the number of records updated in or deleted from a database in a single action, when not using bulkload options.

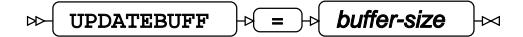

**Type**: Numeric

**Default value**: 1

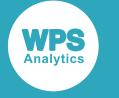

Provided for compatibility. The number of records updated or deleted is always 1. Setting a value for *buffer-size* has no effect.

# **Table locking options**

Determine how WPS Analytics interacts with the database server's table and row locking mechanisms.

# **LOCKWAIT**

Specifies what happens when the current process attempts to read or update a table or rows that are locked by another process.

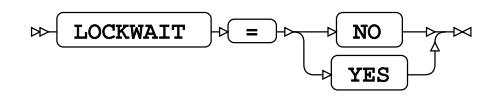

## **Default value**: YES

**NO**

Nothing is read from or written to the table or row, and a message is written to the log.

#### **YES**

Wait for the lock to be removed from the table, and then attempt to read or update the table or row. This is the default.

# **READ\_ISOLATION\_LEVEL**

Specifies the types of read operations that are permitted.

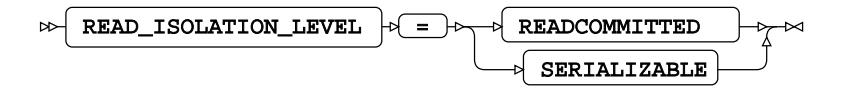

The values you specify only affect SQL SELECT statements, and then only when the ACCESS option is not set to READONLY.

If spooling is used, this option is ignored, because repeatable read operations are made using the data in the spool file. Spooling is used when required in the query planner.

Normally, a single SQL statement is guaranteed to be read consistency. However, because of the way WPS Analytics and the database interact, a single SAS language SQL statement can involve multiple read requests. This option, therefore, enables you to determine what must happen in these cases.

The isolation levels do not guarantee the success of a transaction; but if the transaction succeeds, then the level of isolation requested was met. If a serializable transaction succeeds, you can be certain there are no non-repeatable reads in your results.

#### **READCOMMITTED**

Only committed data can be read. This does not protect against phantom read operations, or non-repeatable read operations, but does protect against dirty read operations.

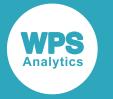

#### **SERIALIZABLE**

Ensures read consistency for transactions. Read operations are repeatable. A transaction is protected against dirty read operations, phantom read operations, and non-repeatable read operations.

# **READ\_LOCK\_TYPE**

Specifies the type of lock to apply to read actions on a table.

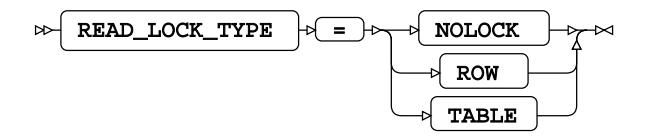

## **Default value**: NOLOCK

This option enables you to set the lock type and override the database's default locking mechanisms.

#### **NOLOCK**

No lock is applied to the table. There are no restrictions on updates to the table, and multiple, concurrent read operations might return different results.

#### **ROW**

The WPS Analytics client obtains a *row share* lock on a row. This lock allows concurrent access, but prevents a full table lock. This lock also prevents updates to the row until the read action is complete.

#### **TABLE**

The WPS Analytics client obtains a *share* lock on the table. This lock allows concurrent read access, but prevents any updates to the table until the query action is complete.

#### **UPDATE\_ISOLATION\_LEVEL**

Specifies when a client can update a table if the table is accessed by multiple clients.

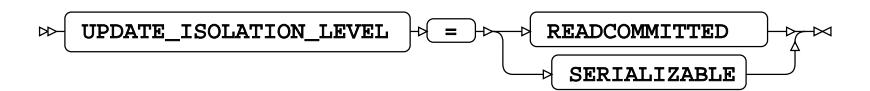

UPDATE\_ISOLATION\_LEVEL settings only affect SQL SELECT … FOR UPDATE statements, and then only when the ACCESS option is not set to READONLY.

#### **READCOMMITTED**

Read before update. A second read might return different data to the original read, as there is no restriction on the update which might insert new rows, delete existing rows, or change data.

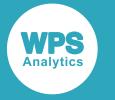

#### **SERIALIZABLE**

Tables are updated independently by any WPS Analytics clients, and each client must wait for the current client to complete its updates before it can make any changes.

# **UPDATE\_LOCK\_TYPE**

Specifies the type of lock to apply to update actions on a table in the database.

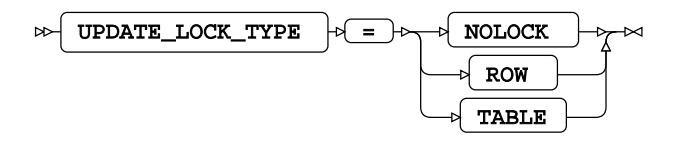

# **Default value**: NOLOCK

## **NOLOCK**

No lock is applied to the table. There are no restrictions on updates to the table, and multiple, concurrent read actions of the data might return different results.

## **ROW**

The WPS Analytics client obtains a *row share exclusive* lock on the table and makes the required updates. This lock allows multiple client access to the table for reading and updating. None of those clients can obtain an *exclusive* lock on the table, and no other client can update the locked row until the transaction is complete.

#### **TABLE**

The WPS Analytics client obtains an *exclusive* lock on the table and makes the required updates. Any other activity on the table is delayed until updates are complete.

# **ORACLE Dataset Options**

Enable you to specify ORACLE options wherever you can specify a database table in a SAS language statement.

When dataset options are specified for a database table, the values of those options override the settings specified for the same options on the library connection statement. You should therefore configure a library connection statement so that it provides the best access to all accessible objects in a database. If different options are required for specific tables, the following dataset options can be used. However, some options can only be specified as dataset options and have no equivalents on the library connection statement.

You can specify dataset options wherever you can specify a database table in a SAS language statement.

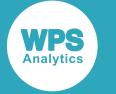

For example, dataset options can be added when a database table is specified in an INSERT statement when using the SQL procedure:

```
PROC SOL;
   INSERT INTO ExLib.myTable (BULKLOAD=YES)
      AS SELECT * FROM datasrc.append_src;
QUIT;
```
Similarly, dataset options can be added when a database table is specified as the input dataset in a SAS language program:

```
DATA myoutfile;
     SET ExLib.a_xyz1 (BULKLOAD=YES);
RUN;
```
## **BL\_BADFILE**

Specifies the path to the SQL\*Loader bad file.

BL\_BADFILE  $|\cdot|=$  filepath  $\triangleright$ 

The bad file is used to store records that could not be inserted into the database table due to errors. The file is only created if required. The file has the extension or type  $*$ . bad.

#### **BL\_CONTROL**

Specifies the path to the SQL\*Loader control file.

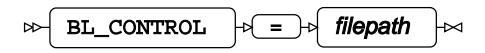

The control file is used to specify how data is loaded from the data file specified in BL\_DATAFILE into the database table. The file has the extension or type \*.ctrl.

#### **BL\_DATAFILE**

Specifies the path to the SQL\*Loader data file.

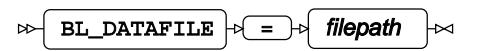

The data file contains the data to be inserted into the database table. The file has the extension or type \*.dat.

#### **BL\_DEFAULT\_DIR**

Specifies the default path to use for the files automatically generated by SQL\*Loader (the bad, data, discard, log, and parameter files).

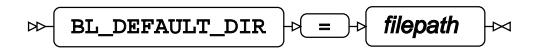

**Type**: String

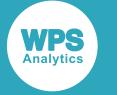

The data file contains the data to be inserted into the database table. The file has the extension or type \*.dat.

## **BL\_DELETE\_DATAFILE**

Specifies whether the SQL\*Loader data and associated control and log files are deleted.

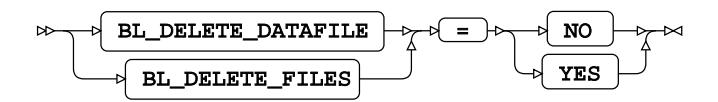

#### **NO**

Keep the data, control, and log files after insertion.

#### **YES**

Delete the data, control, and log files after insertion.

#### BL DELETE ONLY DATAFILE

Specifies whether only the SQL\*Loader data file is deleted.

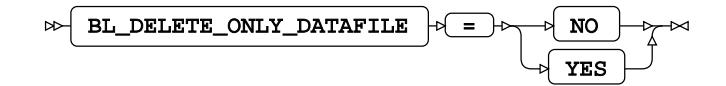

#### **NO**

Keep the data after insertion. The control and log files are also kept.

#### **YES**

Delete only the data file after insertion.

#### **BL\_DIRECT\_PATH**

Specifies that the direct path load is used, rather than a conventional path load, to bulk insert data.

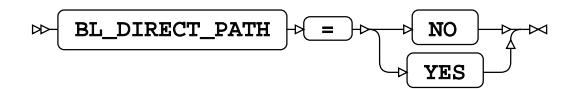

**NO**

Use a conventional path loading.

#### **YES**

Use direct path loading. This method can be used with either the Oracle Call Interface or SQL\*Loader. To use it with SQL\*Loader, also specify BL\_USE\_SQLLDR=YES.

#### **BL\_DISCARDFILE**

Specifies the path to the SQL\*Loader discard file.

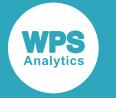

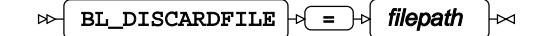

The discard file contains data that has neither been inserted into the database table, nor been rejected as bad after the bulk insertion process. The file has the extension or type  $*$ . dsc.

# **BL\_INDEX\_OPTIONS**

Specifies how indexes are created when inserting information through SQL\*Loader.

BL\_INDEX\_OPTIONS  $|\cdot|=$  options-list  $\triangleright$ 

**Type**: String

#### **SORTEDINDEX**

Inserts an index entry at the same time as a row is inserted into a table.

#### **SINGLEROW**

Adds data to an empty table or appends data to a table that already contains rows.

#### **BL\_LOAD\_METHOD**

Specifies the method used by SQL\*Loader to bulk insert data into a database table.

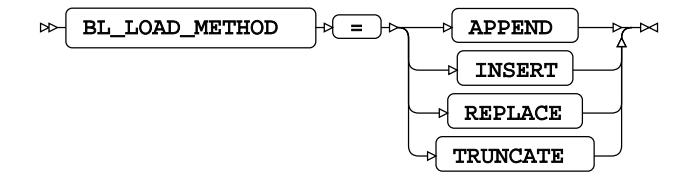

## **APPEND**

Add data to an empty table or append data to a table that already contains rows.

#### **INSERT**

Add data to an empty table. Attempting to insert data into a non-empty table results in an error.

#### **REPLACE**

Replace all existing content in the database table with the content of the SQL\*Loader data file. An SQL DELETE FROM TABLE statement is first executed, and any database *delete* triggers created on the table are therefore run before the new data is inserted.

#### **TRUNCATE**

Replace all existing content in the database table with the content of the SQL\*Loader data file. A TRUNCATE TABLE statement is executed as the first step to reset the number of table rows to zero. Any referential constraints on the table must be disabled before using this method.

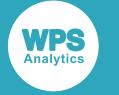

# **BL\_LOG**

Specifies the path to the SQL\*Loader log file.

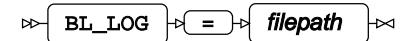

The log file is created when the SQL\*Loader begins bulk-inserting data, and contains log entries summarising the events during the data insertion. The file has the extension or type  $*$ . log.

# **BL\_OPTIONS**

Specifies options for SQL\*Loader.

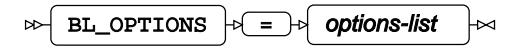

## **Type**: String

Where options are specified in both the SQL\*Loader control file and in the *options-list*, any options specified in *options-list* take priority.

#### **BL\_PARFILE**

Specifies the path to the SQL\*Loader parameter file.

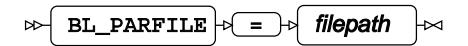

This file is used to store frequently-used command line options. The file has the extension or type \*.par.

#### **BL\_PRESERVE\_BLANKS**

Specifies whether SQL\*Loader trims trailing spaces from inserted data.

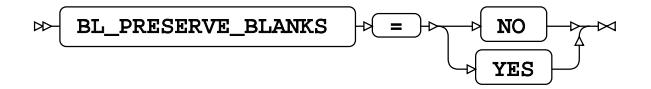

**NO**

Remove trailing spaces.

# **YES**

Do not remove trailing spaces.

# **BL\_RECOVERABLE**

Specifies whether the SQL\*Loader bulk insert attempts to reload data if there is a problem during the insert that is not related to data.

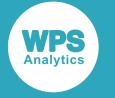

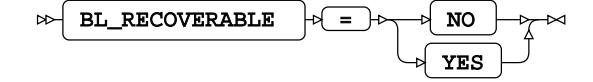

#### **NO**

Do not attempt to recover from errors. No redo log is created.

#### **YES**

Attempt to recover from an error. The data is added to the redo log, and this log is used as the basis of the recovery.

# **BL\_RETURN\_WARNINGS\_AS\_ERRORS**

Specifies whether warnings generated when bulk-inserting data with SQL\*Loader are displayed as errors in the SQL\*Loader log file.

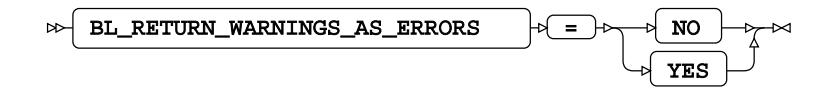

#### **NO**

Do not display warnings as errors in the SQL\*Loader log file.

#### **YES**

Display warnings as errors in the SQL\*Loader log file.

# **BL\_SQLLDR\_PATH**

Specifies the path of the SQL\*Loader application.

 $BL_SQLLDR_PATH$   $\rightarrow$   $\rightarrow$  filepath  $\triangleright$ 

**Type**: String

#### **BL\_SUPPRESS\_NULLIF**

Specifies whether to ignore NULLIF conditions defined in the SQL\*Loader control file.

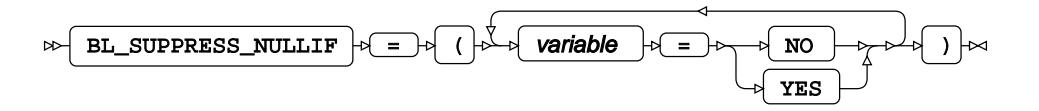

#### *variable*

The name of a column (variable), or \_ALL\_.

Specify:

• *variable* = YES to ignore the NULLIF condition for the column *variable*.

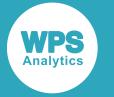

- *variable* = NO to ignore the NULLIF condition for the column *variable*; this is the default.
- $\text{LALL}_{=}$  = YES to ignore NULLIF conditions for all columns.

If you specify  $ALL = YES$ , do not specify subsequent arguments. If you do, the list of arguments might not execute correctly.

#### **BL\_USE\_SQLLDR**

Specifies whether bulk inserts are made using Oracle's SQL\*Loader.

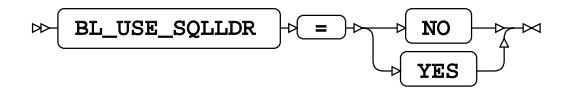

# **Note:**

SQL\*Loader is not included in the Oracle Instant Client and must be installed separately.

#### **NO**

Do not use SQL\*Loader for bulk insertion; the Oracle Call Interface (OCI) is used instead.

#### **YES**

Use SQL\*Loader for bulk insertion.

#### **BULKLOAD**

Specifies whether data is inserted into a table using bulk loading functionality.

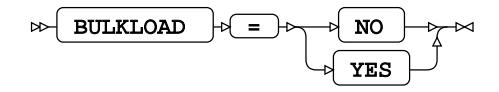

#### **Default value**: NO

**NO**

Data inserts do not use bulk loading functionality. All other bulkload options are ignored.

#### **YES**

Data inserts use bulk loading functionality.

#### **DBCOMMIT**

Specifies the maximum number of records in each commit passed to the database server.

 $\triangleright$  DBCOMMIT  $\triangleright$  =  $\triangleright$  number-of-records

#### **Type**: Numeric

Any value entered is accepted, but ignored.

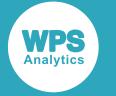

# **DBCREATE\_TABLE\_OPTS**

Specifies extra table options to be added to an SQL CREATE TABLE statement after the columns in the table have been defined.

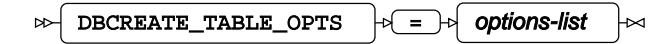

**Type**: String

# **DBINDEX**

Specifies whether database indexes are used, where available, to provide a fast table look-up when joining a table with a SAS language dataset.

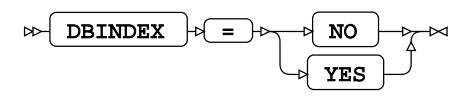

#### **Default value**: NO

Database indexes are only used in this way when an available index has the same fields as the join keys.

**NO**

Do not use database indexes.

#### **YES**

Use database indexes.

#### **DBKEY**

Specifies a table column to use as a database key.

 $\triangleright$  DBKEY  $\mid \triangleright \subseteq \cdot \mid \cdot \mid$  column-name

The key is used to index tables for faster access, and for matching rows in datasets.

## **DBNULL**

Specifies whether a column in the database table can contain null values.

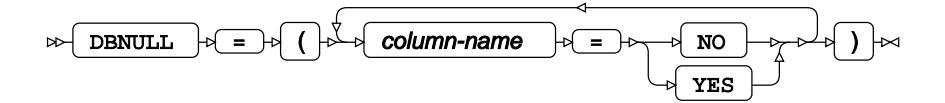

#### **DBNULLKEYS**

Specifies what should happen if a value in a column specified as a key using DBKEY is null.

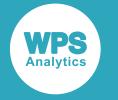

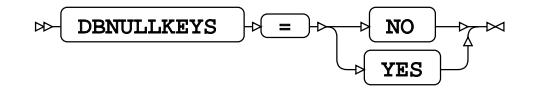

# **Default value**: YES

DBKEY is a dataset option.

**NO**

Specifies that if the value in a column that has been defined as a key column using DBKEY is null, the row that contains the null value is ignored.

#### **YES**

Specifies that if the value in a column that has been defined as a key column using DBKEY is null, the row that contains the null value is ignored.

#### **DBSLICE**

Enables you to divide large tables into smaller tables when you perform operations on the table. The table is divided using a condition.

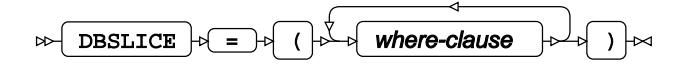

This option can be used to improve performance when performing operations on large tables. The table is divided by a condition specified in *where-clause*. You can specify more than one *where-clause*. When the table has been divided into smaller tables, operations are performed on the smaller tables. A separate thread is used for the operations on each of the smaller tables.

#### **DBSLICEPARM**

Specifies whether to perform multi-threaded read operations, in which a part of the database table is returned on each thread.

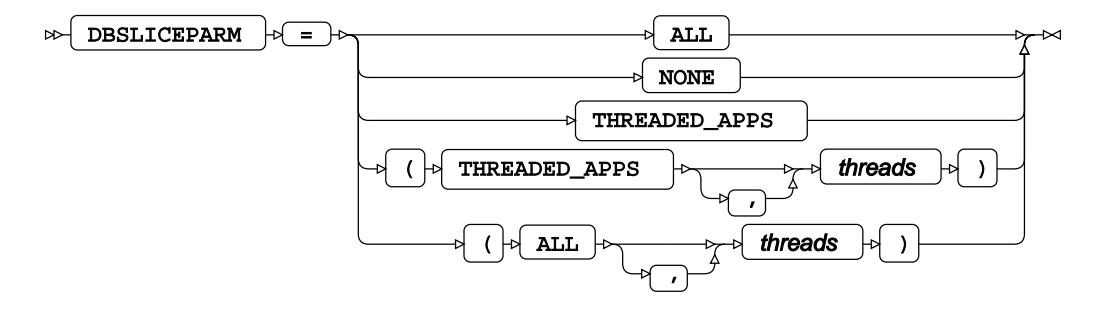

This option can be used to improve the performance of read operations on large database tables. You can specify a number of threads to be used; different parts of the table are then returned on each thread. The database table must contain at least one numeric column that is used to partition the table.

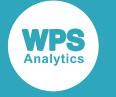

#### **ALL**

The number of available threads is equal to the number of available CPUs. To limit the number of threads used, specify the number in *threads*.

#### **NONE**

Multiple threads are not used. Data is returned on one thread.

#### **THREADED\_APPS**

The number of available threads is equal to the number of available CPUs. To limit the number of threads used, specify the number in *threads*.

#### **DBTYPE**

Specifies data types for columns rather than using mapped data types.

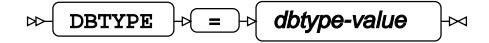

This option enables you to change the data type defined by default for a column when you create a database table from a dataset.

*dbtype-value* has the format:

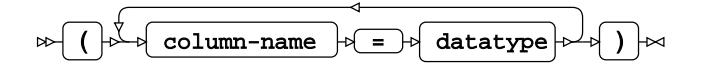

where *column-name* is the name of a database column, and *datatype* is a database data type.

If you specify the same *column-name* definition more than once, the last definition is applied.

For example:

```
LIBNAME ExLib ORACLE path='oracle-xe-el7/XE' user=xxxx password=xxxxxxxx;
DATA ExLib.a_xyz (dbtype = (x = long y = integer));
   SET Mynums;
RUN;
```
By default, numbers in a dataset are mapped to Oracle table as the NUMBER data type. DBTYPE has been set in this program to specify that the variables  $x$  and  $y$  in the dataset are written to column  $x$  with an Oracle data type LONG and  $y$  with a data type NUMBER (38) (the Oracle equivalent of INTEGER).

#### **INSERTBUFF**

Specifies the size of the buffer used by SQL procedure INSERT statements.

$$
\text{S/NSERTBUFF} \rightarrow \text{S/NF} \text{buffer-size}
$$

**Type**: Numeric

**Default value**: 10

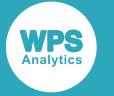

The size of the buffer is specified in rows.

If the DBCOMMIT option is specified on the connection statement, the *buffer-size* is the lower value of that specified for either of the INSERTBUFF or DBCOMMIT options. For example, if INSERTBUFF =  $100$ , and DBCOMMIT =  $200$ , then the size of the buffer is 100 rows.

## **PRESERVE\_COL\_NAMES**

Specifies whether column names in SQL statements are surrounded by quotation marks as part of the statement processing.

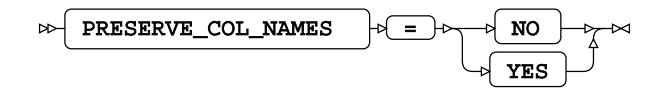

#### **Default value**: NO

This option enables you to specify how dataset variable names specified in lower case or mixed case are handled when written to a database table.

#### **Note:**

If column names are in quotation marks, the database always preserves the case.

Any use of the column name in a SAS language program, however it is written  $-xx$  or  $xx$  – refers to the same column.

If column names are case-sensitive, a table can contain multiple similarly-named columns; for example, clientName and CLIENTNAME are treated as different columns.

**NO**

Case is not preserved. The name reverts to the default case of the database.

For example, if a dataset contains a variable labelled  $\overline{XX}$ , and the dataset is written to a database table, the column is labelled XX.

#### **YES**

Case is preserved.

#### **Note:**

This option does not function with a case-insensitive database.

For example, the following program reads data from a table, and writes it to a dataset:

```
DATA ExLib.table1 (PRESERVE_COL_NAMES = YES); 
     SET Mynums;
RUN;
```
The dataset Mynums contains variables named  $xX$  and  $yY$ . The resulting table table1 in the database specified by ExLib contains columns with names in the same case.

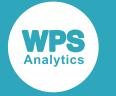

# **PRESERVE\_NAMES**

Specifies whether both the table and column names in SQL statements are surrounded by quotation marks as part of the statement processing.

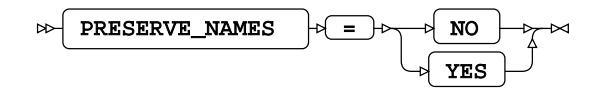

# **Default value**: NO

#### **NO**

Table and column names are not surrounded by quotation marks when statements are processed. Specifying PRESERVE\_NAMES=NO is the same as specifying PRESERVE\_COL\_NAMES=NO and PRESERVE\_TAB\_NAMES=NO on the library connection statement.

#### **YES**

Table and column names are surrounded by quotation marks when statements are processed. Specifying PRESERVE\_NAMES=YES is the same as specifying PRESERVE\_COL\_NAMES=YES and PRESERVE\_TAB\_NAMES=YES on the library connection statement.

#### **PRESERVE\_TAB\_NAMES**

Specifies whether table names in SQL statements are surrounded by quotation marks as part of the statement processing.

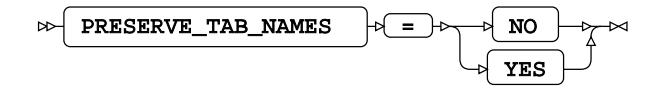

# **Default value**: NO

#### **NO**

Table names in SQL statements are treated as case insensitive and converted to the normal label form – typically uppercase – when the SQL statement is processed.

For example, if you have a table labelled  $myTable$ , this is treated as if it is labelled MYTABLE. Any use of the table name in a SAS language program, however it is written – MyTable or mytable – refers to the same table.

#### **YES**

Table names in SQL statements are treated as case sensitive. When a statement is processed, names have opening quotation marks and closing quotation marks added and are used as entered. For example, SELECT test.myColumn FROM test is interpreted as SELECT "test".MYCOLUMN FROM "test".

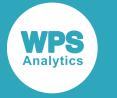

Using case-sensitive names enables a database to contain multiple, similarly-named tables, for example clientName and CLIENTNAME are treated as different tables.

# **READ\_LOCK\_TYPE**

Specifies the type of lock to apply to read actions on a table.

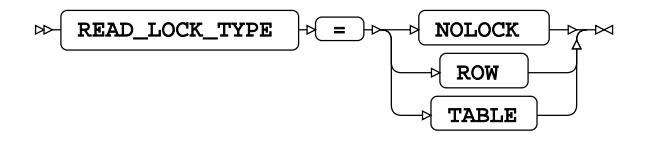

## **Default value**: NOLOCK

This option enables you to set the lock type and override the database's default locking mechanisms.

#### **NOLOCK**

No lock is applied to the table. There are no restrictions on updates to the table, and multiple, concurrent read operations might return different results.

#### **ROW**

The WPS Analytics client obtains a *row share* lock on a row. This lock allows concurrent access, but prevents a full table lock. This lock also prevents updates to the row until the read action is complete.

#### **TABLE**

The WPS Analytics client obtains a *share* lock on the table. This lock allows concurrent read access, but prevents any updates to the table until the query action is complete.

#### **READBUFF**

Specifies the size of the buffer used to read rows from a database using SELECT statements.

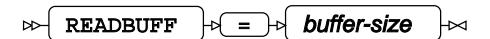

**Type**: Numeric

#### **SCHEMA**

Specifies the name of the database schema with which the connection interacts.

 $\triangleright$  SCHEMA  $\mid \triangleright$  =  $\mid \triangleright$  schema-name

## **Type**: String

The schema is a grouping of database objects and data that is accessible to the user and can be manipulated through SQL statements.

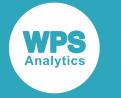

# **UPDATE\_LOCK\_TYPE**

Specifies the type of lock to apply to update actions on a table in the database.

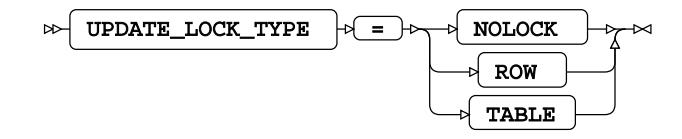

# **Default value**: NOLOCK

# **NOLOCK**

No lock is applied to the table. There are no restrictions on updates to the table, and multiple, concurrent read actions of the data might return different results.

## **ROW**

The WPS Analytics client obtains a *row share exclusive* lock on the table and makes the required updates. This lock allows multiple client access to the table for reading and updating. None of those clients can obtain an *exclusive* lock on the table, and no other client can update the locked row until the transaction is complete.

## **TABLE**

The WPS Analytics client obtains an *exclusive* lock on the table and makes the required updates. Any other activity on the table is delayed until updates are complete.

# **ORACLEOLD**

Connect to a database by specifying the single-threaded database engine name to the LIBNAME library connection statement.

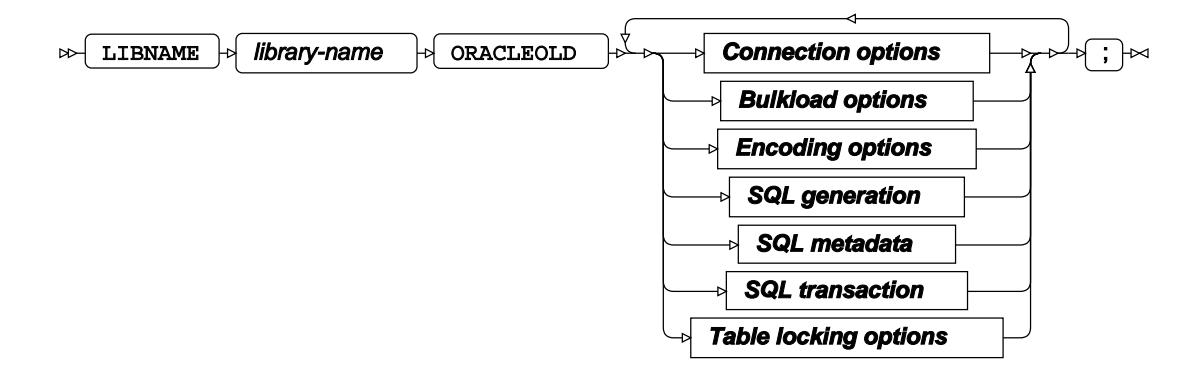

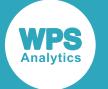

The LIBNAME statement enables a SAS language program to access a database using the name defined in *library-name*. A library reference is only active for the duration of a WPS Analytics session. You can use the specified library reference in programs to access data stored in a database, as long as the programs are run in the WPS Analytics session in which the library reference is specified. The LIBNAME statement contains options that, when specified, determine how SAS language programs interact with the database, grouped as follows:

- Connection option[s](#page-4031-0)  $\mathbb{Z}^r$  (page 4032): Create the connection to the database server.
- Bulkload options  $\vec{Q}$  (page 4036): Rapidly inserts large amounts of data into a database using bulk loading (bulk insert) mechanism.
- Encoding options  $\vec{a}$  (page 4043): Manage encoding differences between the database server and WPS Analytics.
- SQL generation options  $\vec{\alpha}$  (page 4046): Affect how SQL statements are created, and whether the statements are created by WPS Analytics or by the database server.
- SQL metadata option[s](#page-4048-0)  $\vec{\mathcal{Q}}'$  (page 4049): Determine how table description information or query statements are formatted and used.
- SQL tran[s](#page-4050-0)action options  $\mathbb{Z}^r$  (page 4051): Affect the transactional behaviour of statements processed by WPS Analytics and the database server.
- Table locking option[s](#page-4052-0)  $\mathbb{Z}^n$  (page 4053): Determine how WPS Analytics interacts with the database server's table and row locking mechanisms.

You can also specify options for individual tables. These override the same options set on the LIBNAME statement.. For more information, see ORACLEOLD dataset options  $\mathbb{Z}^7$  (page 4056).

#### *library-name*

Specifies the name used in other SAS language statements to reference this connection to the database.

For example, the following statement:

```
LIBNAME ExLib ORACLEOLD PATH='TNS-name' USER=user-name
PASSWORD password;
```
creates a connection to a database using the name  $E \times L$  i.b. This name can then be used in, for example, the SQL procedure:

```
PROC SQL;
   INSERT INTO ExLib.person VALUES (32, 'Smith', 'John', 479216691);
QUIT;
```
In this program, the SQL procedure is used to insert data into the database table person in the database referenced by ExLib.

# <span id="page-4031-0"></span>**Connection options**

Create the connection to the database server.
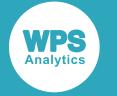

### **ACCESS**

Specifies the access mode for the library connection.

$$
\mathbb{R} \left\{ \text{ access } \left| \mathbb{R} \right| = \mathbb{R} \left\{ \text{ random } \mathbb{R} \right\} \right\}
$$

### **READONLY**

The library connection can only be used to read data.

If you specify this option, it overrides insert or update settings in other options and can result in data not being modified as expected.

### **AUTHDOMAIN**

Specifies the WPS Hub authorisation domain.

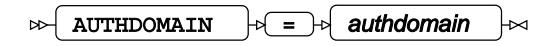

### **Type**: String

The authorisation domain provides permissions to access a database server. WPS Analytics uses Hub as an authorisation domain, and a Hub server must be available to your system.

In this example, permissions for accessing the Hub are supplied as system options, and the name of the authorisation domain containing the authorisation details in the Hub is specified to AUTHDOMAIN.

OPTIONS HUB\_SERVER='blue\_streak' HUB\_PORT=309 HUB\_PROTOCOL='HTTP' HUB\_USER='ARichards' HUB\_PWD='\*\*\*\*\*\*'; LIBNAME ExLib ORACLE PATH='oracle-pz-e27/ZY' AUTHDOMAIN='OracleAuth';

#### **Note:**

If USER and PASSWORD are specified in the LIBNAME statement, then AUTHDOMAIN is ignored.

#### **CONNECTION**

Specifies the type of library connection to make if the connection is not in single mode.

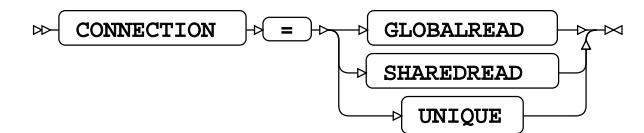

**Default value**: SHAREDREAD

### **Note:**

If a database can only accept one SQL statement per connection, the connection type is always treated as a UNIQUE connection, whatever value is specified to this option.

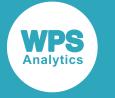

### **GLOBALREAD**

A single connection to a database is created for this library connection statement, and for any other libraries that match the connection options. This connection to the database is used for all read operations. However, a separate connection to the database is created for each write operation.

### **SHAREDREAD**

All database read operations that use this library connection statement share the same connection to the database that is created when the library connection statement is invoked. A connection to the database is created when the first insert or update operation occurs, and then this connection is shared for subsequent updates to the database.

#### **UNIQUE**

Each operation using this library connection statement has its own connection to the database.

### **DBCONINIT**

Specifies SQL statements or database commands that are processed every time the library connection is opened.

$$
\text{SIN} \left\{\text{D}\text{BCONINIT }\right\} \rightarrow \text{In thisation-options} \quad \text{SIN} \quad \text{SIN} \quad \text{S
$$

#### **Type**: String

The connection is opened when this LIBNAME statement is first executed, and then every time a connection to the database is made; for example, by running an SQL statement in the SQL procedure.

### **DBCONTERM**

Specifies SQL statements or database commands that are processed every time the library connection is closed.

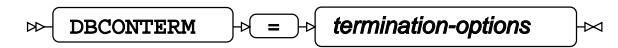

**Type**: String

#### **DBLIBTERM**

Specifies SQL statements or database commands that are processed immediately before a library connection is disconnected when the WPS Analytics session ends.

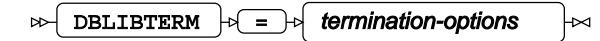

**Type**: String

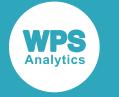

### **PASSWORD**

Specifies the password for the user name.

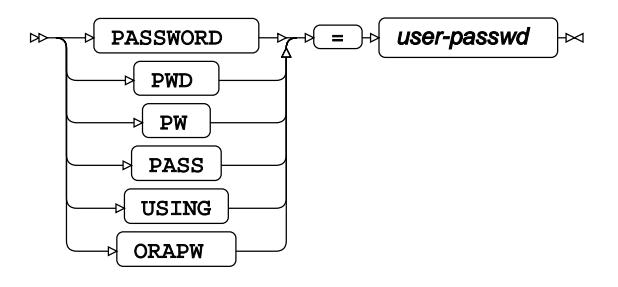

### **Type**: String

If special characters are used as part of the string, you must enter *user-passwd* in quotation marks. The user name is specified with the USER option.

If you have specified AUTHDOMAIN to enable authorisation through Hub, you do not have to specify the username and password.

### **PATH**

Specifies the TNS service name for the Oracle database.

$$
\text{OPT} \leftarrow \text{ENTH} \leftarrow \text{OPT} \leftarrow \text{TNS-name} \rightarrow \text{OPT}
$$

### **Type**: String

The TNS name is an alias for the Oracle Call Interface (OCI) connection string that identifies the database server and instance to which you want to connect. For example: PATH='oracle-pge27/ZY'.

### **SCHEMA**

Specifies the name of the database schema with which the connection interacts.

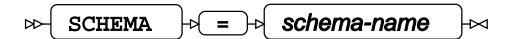

**Type**: String

The schema is a grouping of database objects and data that is accessible to the user and can be manipulated through SQL statements.

### **USER**

Specifies the user name required to access the database.

$$
\text{Cov} \left( \text{USER } \right) \text{Cov} \left( \text{USer-name} \right) \text{Cov}
$$

### **Type**: String

If special characters are used as part of the string, you must enter *user-name* in quotation marks.

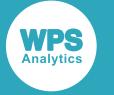

If you have specified AUTHDOMAIN to enable authorisation through Hub, you do not have to specify username and password.

### **UTILCONN\_TRANSIENT**

Specifies whether the *utility connection* is transient or non-transient.

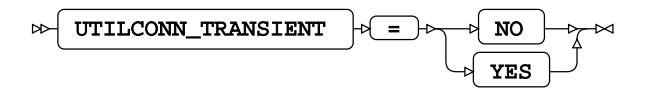

A utility connection is created to separate data read and update processes from metadata handling. This connection is used by Workbench to list the members of the database in which to populate information; for example, the *Sashelp* tables.

#### **NO**

A utility connection is created to separate data read and update processes from metadata handling. This connection is used by Workbench to list the members of the database in which to populate information; for example, the *Sashelp* tables.

### **YES**

The utility connection is created whenever required, but is not persisted for future connections to the database.

# **Bulkload options**

Rapidly inserts large amounts of data into a database using bulk loading (bulk insert) mechanism.

Bulk loading uses either the native Oracle Call Interface (OCI) or, if installed, SQL\*Loader.

SQL\*Loader provides a bulk loading mechanism that can be faster than the OCI, because indexes are only updated when data insertion has finished.

### **Note:**

With SQL\*Loader you can inadvertently insert incorrect data into an index, and create a table that cannot be accessed. You should therefore keep the intermediate data file that enables you to validate information inserted into the table.

Oracle supports two methods for bulk loading data:

- Conventional path load. SQL INSERT statements are constructed that encapsulate the data to be inserted. This is the default method used by both OCI or SQL\*Loader.
- Direct path load. Data is bulk loaded directly using the OCI direct path API.

Library connection options enable you to specify which bulk loading methods to use. To bulk load data using:

- The conventional path and the OCI, specify BULKLOAD=YES.
- The conventional path and SQL\*Loader, specify:

BULKLOAD=YES BL\_USE\_SQLLDR=YES

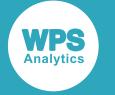

- The direct path and the OCI, specify: BULKLOAD=YES BL\_DIRECT\_PATH=YES
- The direct path and SQL\*Loader, specify:

```
BULKLOAD=YES BL_USE_SQLLDR=YES BL_DIRECT_PATH=YES
```
For information on these options, see BULKLOA[D](#page-4036-0)  $\mathbb{Z}^r$  (page 4037), BL DIRECT PATH  $\mathbb{Z}^r$  (page 4039) BL\_USE\_SQLLD[R](#page-4042-0) Ø (page 4043).

### <span id="page-4036-0"></span>**BULKLOAD**

Specifies whether data is inserted into a table using bulk loading functionality.

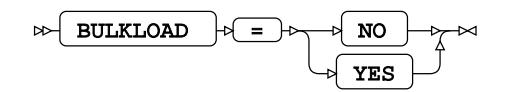

### **Default value**: NO

#### **NO**

Data inserts do not use bulk loading functionality. All other bulkload options are ignored.

#### **YES**

Data inserts use bulk loading functionality.

#### **BL\_BADFILE**

Specifies the path to the SQL\*Loader bad file.

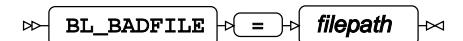

### **Type**: String

The bad file is used to store records that could not be inserted into the database table due to errors. The file is only created if required. The file has the extension or type  $*$ . bad.

#### **BL\_CONTROL**

Specifies the path to the SQL\*Loader control file.

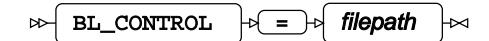

### **Type**: String

The control file is used to specify how data is loaded from the data file specified in BL\_DATAFILE into the database table. The file has the extension or type  $*$ .ctrl.

### **BL\_DATAFILE**

Specifies the path to the SQL\*Loader data file.

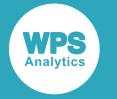

BL\_DATAFILE  $|\cdot| = |\cdot|$  filepath

### **Type**: String

The data file contains the data to be inserted into the database table. The file has the extension or type \*.dat.

### **BL\_DATECACHE\_SIZE**

Specifies the size of the date cache to use with the OCI bulk loading mechanism.

BL\_DATECACHE\_SIZE  $|\phi| = |\phi|$  buffer-size

**Type**: Numeric

**Minimum value**: 0

**Default value**: 65536

This cache is used when data is inserted that contains date information. A date value needs to be converted from a SAS language date format to an Oracle data type before it is inserted into a table. A converted date value is stored in this cache to speed insertion of duplicate information.

### **BL\_DEFAULT\_DIR**

Specifies the default path to use for the files automatically generated by SQL\*Loader (the bad, data, discard, log, and parameter files).

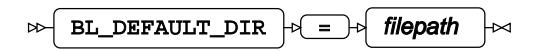

### **Type**: String

If pathnames for these automatically generated files are not specified using the corresponding bulkload options, a file is automatically created when required and stored in the location specified by this option.

### **BL\_DELETE\_DATAFILE**

Specifies whether the SQL\*Loader data and associated control and log files are deleted.

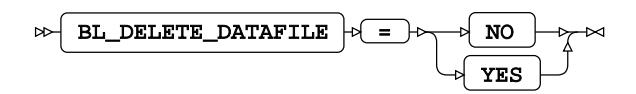

#### **Default value**: YES

**NO**

Keep the data, control, and log files after insertion.

### **YES**

Delete the data, control, and log files after insertion.

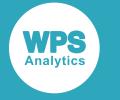

### **BL\_DELETE\_ONLY\_DATAFILE**

Specifies whether only the SQL\*Loader data file is deleted.

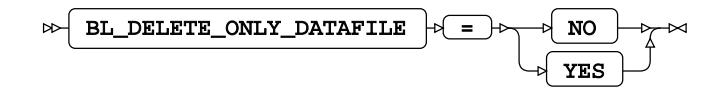

### **Default value**: NO

**NO**

Keep the data after insertion. The control and log files are also kept.

#### **YES**

Delete only the data file after insertion.

### **BL\_DIRECT\_PATH**

Specifies that the direct path load is used, rather than a conventional path load, to bulk insert data.

$$
\nrightarrow \text{BL\_DIFFCT\_PATH} \rightarrow \text{I} \rightarrow \text{NO} \rightarrow \text{N} \rightarrow \text{N} \rightarrow \text{N}
$$

**Default value**: NO

#### **NO**

Use a conventional path loading.

### **YES**

Use direct path loading. This method can be used with either the Oracle Call Interface or SQL\*Loader. To use it with SQL\*Loader, also specify BL\_USE\_SQLLDR=YES.

#### **BL\_DISCARDFILE**

Specifies the path to the SQL\*Loader discard file.

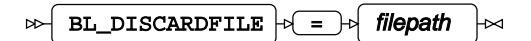

**Type**: String

The discard file contains data that has neither been inserted into the database table, nor been rejected as bad after the bulk insertion process. The file has the extension or type \*.dsc.

### **BL\_INDEX\_OPTIONS**

Specifies how indexes are created when inserting information through SQL\*Loader.

BL\_INDEX\_OPTIONS  $|\cdot| = |\cdot|$  options-list  $\rightarrow$ 

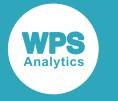

**Type**: String

### **SORTEDINDEX**

Inserts an index entry at the same time as a row is inserted into a table.

### **SINGLEROW**

Adds data to an empty table or appends data to a table that already contains rows.

### **BL\_LOAD\_METHOD**

Specifies the method used by SQL\*Loader to bulk insert data into a database table.

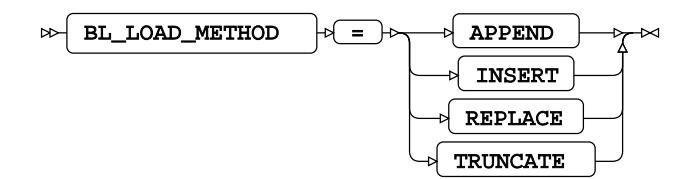

#### **Default value**: APPEND

### **APPEND**

Add data to an empty table or append data to a table that already contains rows.

### **INSERT**

Add data to an empty table. Attempting to insert data into a non-empty table will result in an error.

#### **REPLACE**

Replace all existing content in the database table with the content of the SQL\*Loader data file. An SQL DELETE FROM TABLE statement is first executed, and any database *delete* triggers created on the table are therefore run before the new data is inserted.

### **TRUNCATE**

Replace all existing content in the database table with the content of the SQL\*Loader data file. A TRUNCATE TABLE statement is executed as the first step to reset the number of table rows to zero. Any referential constraints on the table must be disabled before using this method.

### **BL\_LOG**

Specifies the path to the SQL\*Loader log file.

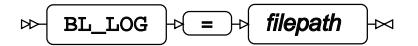

**Type**: String

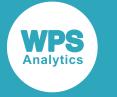

The log file is created when the SQL\*Loader begins bulk-inserting data, and contains log entries summarising the events during the data insertion. The file has the extension or type  $*$ . log.

### **BL\_OPTIONS**

Specifies options for SQL\*Loader.

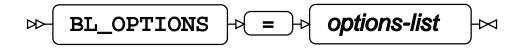

### **Type**: String

Where options are specified in both the SQL\*Loader control file and in the *options-list*, any options specified in *options-list* take priority.

### **BL\_PARFILE**

Specifies the path to the SQL\*Loader parameter file.

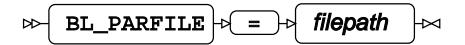

### **Type**: String

The path to the SQL\*Loader parameter  $(*.par)$  file, used to store frequently-used command line options.

### **BL\_PRESERVE\_BLANKS**

Specifies whether SQL\*Loader trims trailing spaces from inserted data.

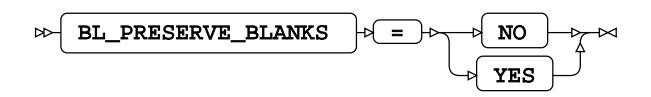

**Default value**: YES

**NO**

Remove trailing spaces.

#### **YES**

Do not remove trailing spaces.

### **BL\_RECOVERABLE**

Specifies whether the SQL\*Loader bulk insert attempts to reload data if there is a problem during the insert that is not related to data.

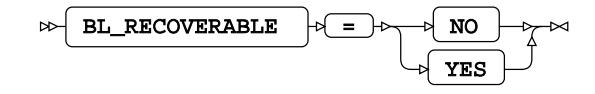

**Default value**: NO

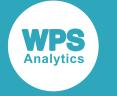

#### **NO**

Do not attempt to recover from errors. No redo log is created.

### **YES**

Attempt to recover from an error. The data is added to the redo log, and this log is used as the basis of the recovery.

### **BL\_RETURN\_WARNINGS\_AS\_ERRORS**

Specifies whether warnings generated when bulk-inserting data with SQL\*Loader are displayed as errors in the SQL\*Loader log file.

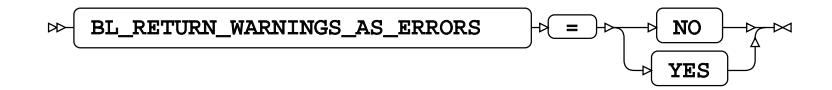

### **NO**

Do not display warnings as errors in the SQL\*Loader log file.

### **YES**

Display warnings as errors in the SQL\*Loader log file.

### **BL\_SQLLDR\_PATH**

Specifies the path of the SQL\*Loader application.

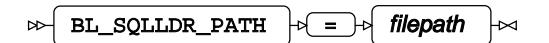

**Type**: String

### **BL\_STREAM\_SIZE**

Specifies the path of the SQL\*Loader application.

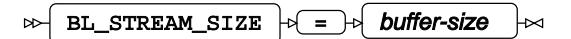

**Type**: Numeric

**Minimum value**: 0

### **BL\_SUPPRESS\_NULLIF**

Specifies whether to ignore NULLIF conditions defined in the SQL\*Loader control file.

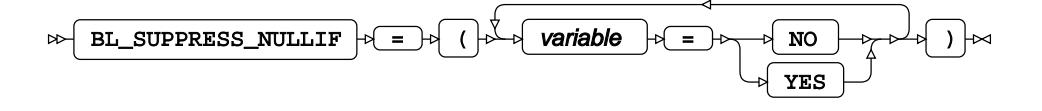

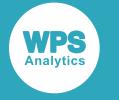

#### **variable**

The name of a column (variable), or \_ALL\_.

Specify:

- *variable* = YES to ignore the NULLIF condition for the column *variable*.
- *variable* = NO to ignore the NULLIF condition for the column *variable*; this is the default.
- $L_{\text{ALL}}$  = YES to ignore NULLIF conditions for all columns.

If you specify  $\_ALL = \text{YES}$ , do not specify subsequent arguments. If you do, the list of arguments might not execute correctly.

### <span id="page-4042-0"></span>**BL\_USE\_SQLLDR**

Specifies whether bulk inserts are made using Oracle's SQL\*Loader.

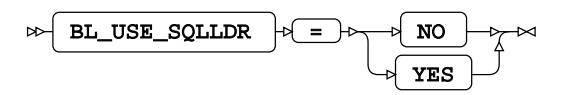

#### **Default value**: NO

#### **Note:**

SQL\*Loader is not included in the Oracle Instant Client and must be installed separately.

#### **NO**

Do not use SQL\*Loader for bulk insertion; the Oracle Call Interface (OCI) is used instead.

#### **YES**

Use SQL\*Loader for bulk insertion.

# **Encoding options**

Manage encoding differences between the database server and WPS Analytics.

#### **ADJUST\_BYTE\_SEMANTIC\_COLUMN\_LENGTHS**

Specifies how to handle database columns defined as CHAR and VARCHAR2 when WPS Analytics and database server encodings differ.

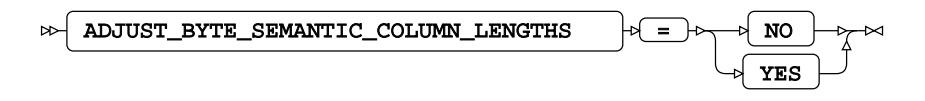

If the encodings between the database server and WPS Analytics differ, the length of the variable in WPS Analytics is adjusted to store all characters retrieved from the database server.

The default depends on the value of DBCLIENT\_MAX\_BYTES. If DBCLIENT\_MAX\_BYTES is equal to 1, then the default is NO. If DBCLIENT\_MAX\_BYTES is greater than 1, then the default is YES.

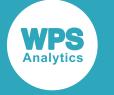

#### **NO**

The SAS language variable holds the same number of bytes as the corresponding column in the database. If the number of bytes used to represent a character differs between the character sets used by WPS Analytics and by the database, data might be truncated.

**YES**

Adjust variable lengths in WPS Analytics to ensure all characters from the corresponding column are accurately represented.

For example, if the character set on the database server uses two bytes to represent a character, a 500 character column is returned as 1000 bytes. If the character set in WPS uses four bytes to represent a character, the client reads the number of characters (1000/2  $=$  500 characters) and allocates the correct amount of space (500 $*$ 4 $=$ 2000 bytes) to ensure the characters are correctly encoded.

### **ADJUST\_NCHAR\_COLUMN\_LENGTHS**

Specifies how to handle database columns defined as NCHAR and NVARCHAR2.

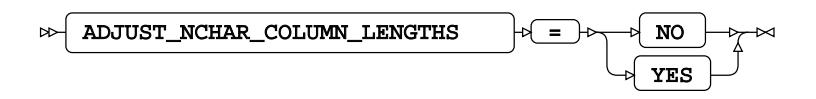

**Default value**: YES

#### **NO**

The SAS language variable holds the same number of bytes as the corresponding column in the database. If the number of bytes used to represent a character differs between the character sets used by WPS Analytics and by the database, data might be truncated.

#### **YES**

The column length in WPS Analytics is adjusted to cater for the value defined in DBSERVER\_MAX\_BYTES. The adjustment is calculated using:

*number\_of\_characters* \* *value\_of\_DBCLIENT\_MAX\_BYTES*

where *number\_of\_characters* is the number of characters in the column, and *value\_of\_DBCLIENT\_MAX\_BYTE[S](#page-4006-0)* is the value specified by DBCLIENT\_MAX\_BYTES  $\vec{Q}$ (page 4007).

#### **DB\_LENGTH\_SEMANTICS\_BYTE**

Specifies how to handle database columns defined as NCHAR and NVARCHAR2.

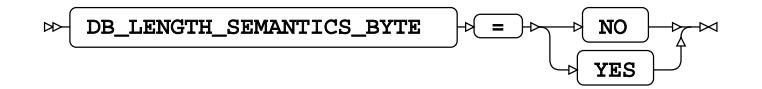

**Default value: TRUE** 

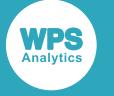

#### **NO**

Definitions for CHAR or VARCHAR2 columns are created using character semantics where the number of characters specifies the column size.

For example, if a dataset has a column that has 20 bytes available to store characters, and the WPS Analytics character encoding uses:

- One byte per character, then 20 characters can be stored in each column.
- Two bytes per character, then only 10 characters can be stored in each column.
- Four bytes per character, then only five characters can be stored in each column.

The length defined for CHAR or VARCHAR2 allows a maximum number of characters to be stored whatever the character set encoding used on the database. For example, if the character set consists of a fixed two-byte encoding, and the variable is 20 bytes long, then the data type for the variable is the length of the variable, divided by two bytes per character. The data type for the corresponding column is therefore VARCHAR2 (10 CHAR). If a character set uses a variable number of bytes to define a character, then the maximum number of bytes used to define a character is used to calculate the data type; for example, characters in the UTF-8 character set can be represented using up to four bytes, therefore a 20 byte variable is defined as VARCHAR2 (5 CHAR) in the database.

### **YES**

Definitions for CHAR or VARCHAR2 data types are created by specifying the data type in bytes. The length of the data type is dependent on the encoding used by the database server, and whether characters have fixed or variable encodings. It is calculated as:

*number\_of\_characters* \* *value\_of\_DBSERVER\_MAX\_BYTES*

where *number* of characters is the number of characters defined for the variable, and *value\_of\_DBSERVER\_MAX\_BYTES* is the value specified by DBSERVER\_MAX\_BYTES Ø (page 4007).

For example, assume a dataset has a column of 20 bytes available to store characters. The dataset variable is defined as 10 characters long, and the database character set has four bytes UTF-8 encoding, as specified in DBSERVER\_MAX\_BYTES). The equivalent table column data type is defined as  $VARTHAR(40)$  (that is, 10 x 4).

#### **DBCLIENT\_MAX\_BYTES**

Specifies the maximum number of bytes used to encode each character in WPS Analytics.

$$
\text{B.} \left\{\text{D}\text{BCLIENT}\_\text{MAX}\_\text{BYTES}\right\} \rightarrow \left\{\text{D.}\right\} \text{ bytes-per-character} \quad \text{for}
$$

#### **Type**: Numeric

### **Minimum value**: 1

If this option is not specified, the number of bytes used is taken from the database engine encoding information.

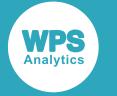

### **DBSERVER\_MAX\_BYTES**

Specifies the maximum number of bytes per character in the encoding used by the database.

$$
\text{S} \rightarrow \text{DBSERVER}\_\text{MAX}\_\text{BYTES} \quad \text{S} \quad \text{S} \quad \text{by \text{tes-per-character} \quad} \text{S}
$$

**Type**: Numeric

**Minimum value**: 1

# **SQL generation**

Affect how SQL statements are created, and whether the statements are created by WPS Analytics or by the database server.

#### **DBCREATE\_TABLE\_OPTS**

Specifies extra table options to be added to an SQL CREATE TABLE statement after the columns in the table have been defined.

$$
\text{D} \text{B} \text{C} \text{R} \text{E} \text{A} \text{TE\_TABLE\_OPT} \rightarrow \text{E} \text{C} \text{C} \text{C} \text{C} \text{C} \text{C} \text{D} \text{C}
$$

**Type**: String

#### **DBGEN\_NAME**

Specifies how to modify invalid column names to be valid SAS language variable names.

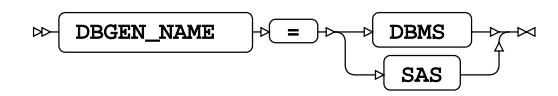

#### **Default value**: SAS

### **DBMS**

If the column name contains invalid characters, those characters are replaced with an underscore. If this change results in a name that clashes with that of another column, the column count is appended to the column name.

For example, if your database table contains the columns  $i\,d\ddot{x}x$ ,  $i\,d\ddot{x}x$  and  $i\,d\dot{x}$ , the variables in the SAS language dataset would be  $ID_x$ ,  $ID_x0$ , and  $ID_x1$  respectively.

#### **Note:**

The numbering starts at the first repeat of the variable name, and begins at 0.

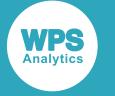

#### **SAS**

If the column name contains invalid characters, or has the same name as another column in the table, the name is replaced with the string col. If this change results in a name clash with other columns, the column count is appended to the name: \_COL*x* where *x* is the count, starting at 0 (zero).

For example, if your table contained the columns  $i \, d \xi x$ ,  $i \, d \psi x$  and  $i \, d \psi x$ , the dataset would have the corresponding variables \_COL0, \_COL1, and ID\_X.

### **Note:**

The numbering starts at the instance of the created name, and begins at 0.

#### **DBINDEX**

Specifies whether database indexes are used, where available, to provide a fast table look-up when joining a table with a SAS language dataset.

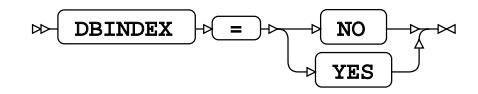

#### **NO**

Do not use database indexes.

#### **YES**

Enable this option.

#### **DIRECT\_EXE**

Specifies whether delete statements are processed by the database engine, or by WPS Analytics.

$$
\text{Lip} \left\{\text{DIRECT\_EXE}\right\} \Rightarrow \left\{\text{D}} \text{ELETE}\right\} \approx
$$

When not specified, the database table is scanned and rows matching the delete criteria are returned to WPS Analytics. An SQL DELETE FROM statement is created by WPS Analytics for each affected row and passed to the database for processing.

### **DELETE**

Specifies that an SQL DELETE FROM command is passed to the database and processed entirely by the database engine.

#### **DIRECT\_SQL**

Specifies whether SQL statements are passed through for processing by the database engine, or processed by WPS Analytics.

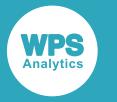

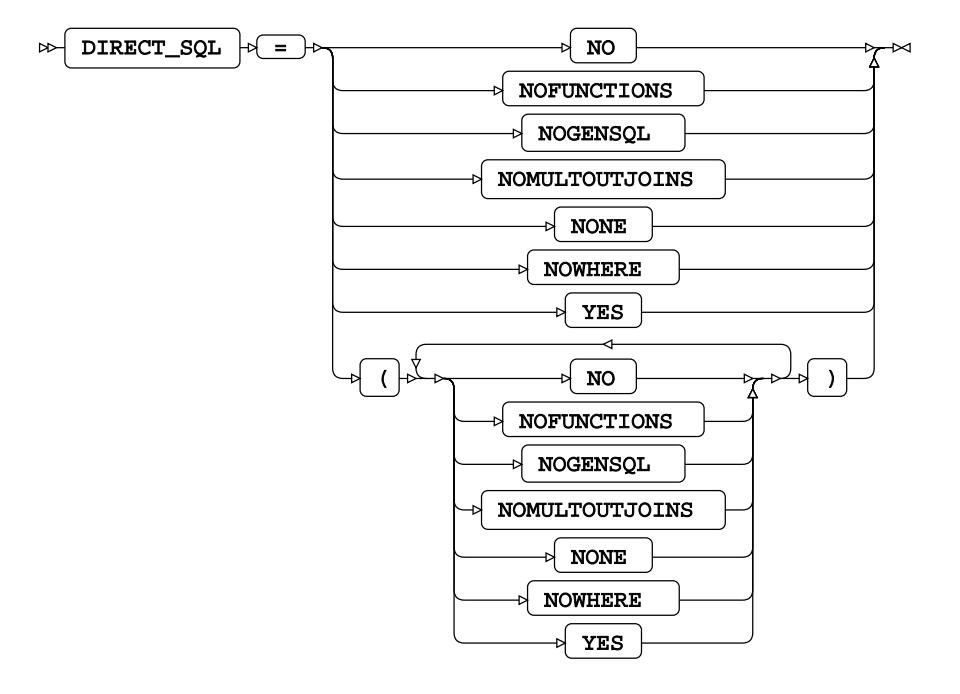

### **Default value**: YES

#### **NO**

All SQL statements are processed by WPS Analytics.

### **NOFUNCTIONS**

Any SQL statements containing function calls are processed by WPS. All other statements that can be processed by the database server are passed through to the server for processing.

### **NOGENSQL**

Setting this value has no effect.

### **NOMULTOUTJOINS**

Any SQL statements containing multiple outer joins are processed by WPS Analytics. All other statements that can be processed by the database engine are passed to the database server for processing.

#### **NONE**

All SQL statements are processed by WPS Analytics.

#### **NOWHERE**

Any SQL statements containing WHERE clauses are processed by WPS Analytics. All other statements that can be processed by the database engine are passed to the database server for processing.

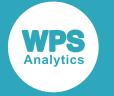

#### **YES**

All SQL statements that can processed by the database server are passed to it.

### **SQLGENERATION**

Specifies whether the SQL statements and data are processed by the database server, or by WPS Analytics.

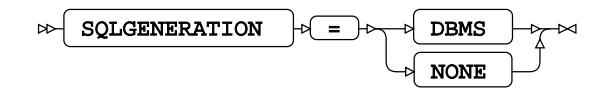

### **DBMS**

Statements are generated and data processed on the database server.

### **NONE**

Statements are generated and data processed on WPS Analytics. The results are then sent to the database server.

## **SQL metadata**

Determine how table description information or query statements are formatted and used.

### **PRESERVE\_COL\_NAMES**

Specifies whether column names in SQL statements are surrounded by quotation marks as part of the statement processing.

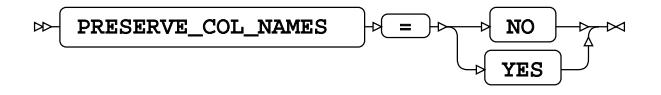

#### **Default value**: NO

#### **Note:**

When column names are enclosed in quotes, the database preserves the case. However when column names are not quoted the database examines the content and makes a decision.

### **NO**

Case is not preserved. The name reverts to the default case of the database.

For example, if a dataset contains a variable labelled  $xX$ , and the dataset is written to a database table, the column is labelled XX.

#### **YES**

Case is preserved.

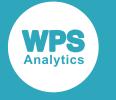

#### **Note:**

This option does not function with a case-insensitive database.

For example, the following program reads data from a table, and writes it to a dataset:

```
>LIBNAME ExLib ORACLEOLD ... PRESERVE_COL_NAMES = YES;
DATA ExLib.table1; 
    SET Mynums;
RUN;
```
The dataset Mynums contains variables named  $xX$  and  $yY$ . The resulting table table1 in the database specified by ExLib contains columns with names in the same case.

#### **PRESERVE\_NAMES**

Specifies whether both the table and column names in SQL statements are surrounded by quotation marks as part of the statement processing.

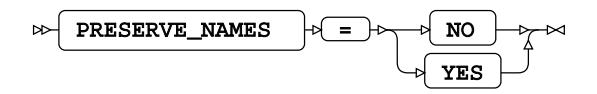

### **Default value**: NO

### **NO**

Table and column names are not surrounded by quotation marks when statements are processed. Specifying PRESERVE\_NAMES=NO is the same as specifying PRESERVE\_COL\_NAMES=NO and PRESERVE\_TAB\_NAMES=NO on the library connection statement.

#### **YES**

Table and column names are surrounded by quotation marks when statements are processed. Specifying PRESERVE\_NAMES=YES is the same as specifying PRESERVE\_COL\_NAMES=YES and PRESERVE\_TAB\_NAMES=YES on the library connection statement.

#### **PRESERVE\_TAB\_NAMES**

Specifies whether table names in SQL statements are surrounded by quotation marks as part of the statement processing.

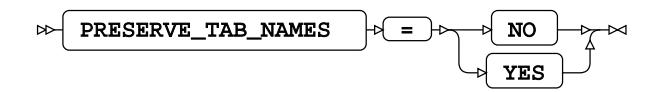

#### **Default value**: NO

#### **NO**

Table names in SQL statements are treated as case insensitive and converted to the normal label form – typically uppercase – when the SQL statement is processed.

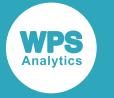

For example, if you have a table labelled myTable, this is treated as if it is labelled MYTABLE. Any use of the table name in a SAS language program, however it is written – MyTable or mytable – refers to the same table.

### **YES**

Table names in SQL statements are treated as case sensitive. When a statement is processed, names have opening quotation marks and closing quotation marks added and are used as entered. For example, SELECT test.myColumn FROM test is interpreted as SELECT "test".MYCOLUMN FROM "test".

Using case-sensitive names enables a database to contain multiple, similarly-named tables, for example clientName and CLIENTNAME are treated as different tables.

### **SHOW\_SYNONYMS**

Specifies whether the Oracle-specific alternative name for database objects is used when querying the database structure.

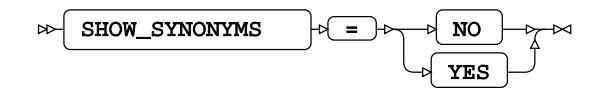

**Default value**: NO

#### **NO**

The original object names are used when viewing the information about a database using the DATASETS procedure, or when querying DICTIONARY tables using the SQL procedure.

#### **YES**

Created synonyms are used when viewing the information about a database using the DATASETS procedure, or when querying DICTIONARY tables using the SQL procedure.

## **SQL transaction**

Affect the transactional behaviour of statements processed by WPS Analytics and the database server.

#### **DBCOMMIT**

Specifies the number of records that are passed to the Oracle database server before a commit is made.

 $\sim$ DBCOMMIT  $|\mathfrak{b}| = |\mathfrak{b}|$  number-of-records

**Type**: Numeric

**Minimum value**: 0

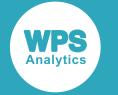

#### **DBLINK**

This option is not supported.

$$
\text{R} \text{ DBLINK } + \text{ L}
$$

**Type**: String

### **DBMAX\_TEXT**

Specifies the maximum string length (number of characters) that can be read from or inserted into a character field in a database table.

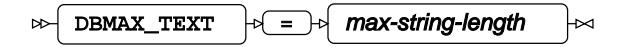

**Type**: Numeric

**Minimum value**: 1

**Maximum value**: 32767

**Default value**: 1000

### **INSERTBUFF**

Specifies the size of the buffer used by SQL procedure INSERT statements.

$$
\text{Cov}\left(\text{INSERTBUFF}\right) \text{Cov}\left(\text{Evol}\right) \text{Cov}
$$

**Type**: Numeric

**Minimum value**: 1

**Maximum value**: 32767

**Default value**: 10

This number applies if you are not also specifying bulkload options.

The size of the buffer is specified in rows.

If the DBCOMMIT option is specified on the connection statement, the *buffer-size* is the lower value of that specified for either of the INSERTBUFF or DBCOMMIT options. For example, if INSERTBUFF = 100, and DBCOMMIT = 200, then the size of the buffer is 100 rows.

### **READBUFF**

Specifies the size of the buffer used to read rows from a database using SELECT statements.

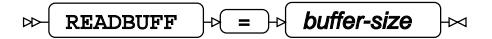

**Type**: Numeric

**Minimum value**: 1

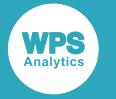

### **Maximum value**: 32767

### **Default value**: 250

### **SPOOL**

Specifies whether a spool file is created.

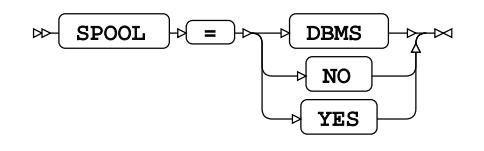

A spool file is used to ensure that all read operations performed during execution of an SQL request are the same. Spooling always occurs if necessary. It is determined by the query planner.

#### **DBMS**

Spooling is handled by the database engine.

#### **NO**

Provided for compatibility. However, as spooling always occurs when necessary, if this option is set spooling is handled by the database engine.

#### **YES**

Spooling is handled by WPS Analytics. This is the default.

# **Table locking options**

Determine how WPS Analytics interacts with the database server's table and row locking mechanisms.

### **LOCKWAIT**

Specifies what happens when the current process attempts to read or update a table or rows that are locked by another process.

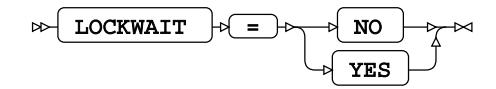

**NO**

Nothing is read from or written to the table or row, and a message is written to the log.

#### **YES**

Wait for the lock to be removed from the table, and then attempt to read or update the table or row. This is the default.

### **READ\_ISOLATION\_LEVEL**

Specifies the types of read operations that are permitted.

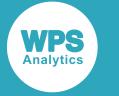

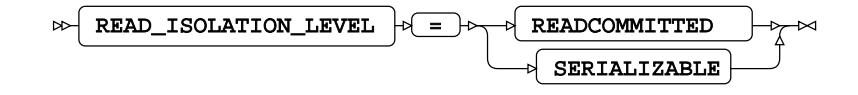

#### **Default value**: READCOMMITTED

The values you specify only affect SQL SELECT statements, and then only when the ACCESS option is not set to READONLY.

If spooling is used, this option is ignored, because repeatable read operations are made using the data in the spool file. Spooling is used when required in the query planner.

Normally, a single SQL statement is guaranteed to be read consistency. However, because of the way WPS Analytics and the database interact, a single SAS language SQL statement can involve multiple read requests. This option, therefore, enables you to determine what must happen in these cases.

The isolation levels do not guarantee the success of a transaction; but if the transaction succeeds, then the level of isolation requested was met. If a serializable transaction succeeds, you can be certain there are no non-repeatable reads in your results.

### **READCOMMITTED**

Only committed data can be read. This does not protect against phantom read operations, or non-repeatable read operations, but does protect against dirty read operations. This is the default.

#### **SERIALIZABLE**

Ensures read consistency for transactions. Read operations are repeatable. A transaction is protected against dirty read operations, phantom read operations, and non-repeatable read operations.

#### **READ\_LOCK\_TYPE**

Specifies the type of lock to apply to read actions on a table.

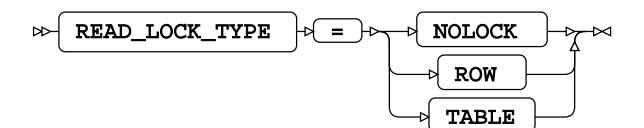

#### **Default value**: NOLOCK

#### **NOLOCK**

No lock is applied to the table. There are no restrictions on updates to the table, and multiple, concurrent read operations might return different results.

#### **ROW**

The WPS Analytics client obtains a *row share* lock on a row. This lock allows concurrent access, but prevents a full table lock. This lock also prevents updates to the row until the read action is complete.

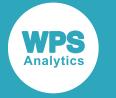

### **TABLE**

The WPS Analytics client obtains a *share* lock on the table. This lock allows concurrent read access, but prevents any updates to the table until the query action is complete.

### **UPDATE\_ISOLATION\_LEVEL**

Specifies when a client can update a table if the table is accessed by multiple clients.

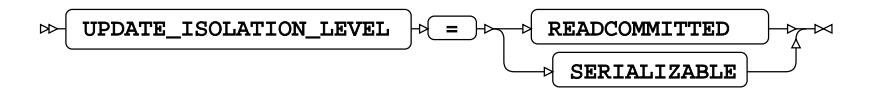

### **Default value**: READCOMMITTED

UPDATE\_ISOLATION\_LEVEL settings only affect SQL SELECT … FOR UPDATE statements, and then only when the ACCESS option is not set to READONLY.

### **READCOMMITTED**

Read before update. A second read operation might return different data to the original read operation, as there is no restriction on the update which might insert new rows, delete existing rows, or change data.

### **SERIALIZABLE**

Tables are updated independently by any WPS Analytics clients, and each client must wait for the current client to complete its updates before it can make any changes.

### **UPDATE\_LOCK\_TYPE**

Specifies the type of lock to apply to update actions on a table in the database.

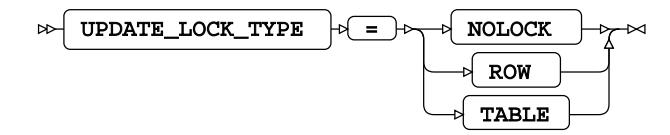

### **Default value**: NOLOCK

### **NOLOCK**

No lock is applied to the table. There are no restrictions on updates to the table, and multiple, concurrent read actions of the data might return different results.

### **ROW**

The WPS Analytics client obtains a *row share exclusive* lock on the table and makes the required updates. This lock allows multiple client access to the table for reading and updating. None of those clients can obtain an *exclusive* lock on the table, and no other client can update the locked row until the transaction is complete.

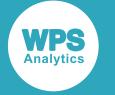

### **TABLE**

The WPS Analytics client obtains an *exclusive* lock on the table and makes the required updates. Any other activity on the table is delayed until updates are complete.

# **ORACLEOLD Dataset Options**

When dataset options are specified for a database table, the values of those options override the settings specified for the same options on the library connection statement. You should therefore configure a library connection statement so that it provides the best access to all accessible objects in a database. If different options are required for specific tables, the following dataset options can be used. However, some options can only be specified as dataset options and have no equivalents on the library connection statement.

You can specify dataset options wherever you can specify a database table in a SAS language statement.

For example, dataset options can be added when a database table is specified in an INSERT statement when using the SQL procedure:

```
PROC SQL;
   INSERT INTO ExLib.myTable (BULKLOAD=YES)
     AS SELECT * FROM datasrc.append_src;
QUIT;
```
Similarly, dataset options can be added when a database table is specified as the input dataset in a SAS language program:

```
DATA myoutfile;
    SET ExLib.a_xyz1 (BULKLOAD=YES);
RUN;
```
### **BL\_BADFILE**

Specifies the path to the SQL\*Loader bad file.

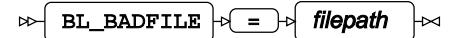

**Type**: String

The bad file is used to store records that could not be inserted into the database table due to errors. The file is only created if required. The file has the extension or type  $*$ . bad.

#### **BL\_CONTROL**

Specifies the path to the SQL\*Loader control file.

$$
\mathbb{R} \left[ \begin{array}{ccc} \mathbf{BL\_CONTROL} & \rightarrow \mathbf{E} \end{array} \right]
$$

**Type**: String

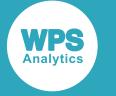

The control file is used to specify how data is loaded from the data file specified in BL\_DATAFILE into the database table. The file has the extension or type  $*$ .  $ctrl$ .

### **BL\_DATAFILE**

Specifies the path to the SQL\*Loader data file.

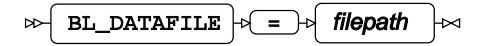

### **Type**: String

The data file contains the data to be inserted into the database table. The file has the extension or type \*.dat.

### **BL\_DEFAULT\_DIR**

Specifies the default path to use for the files automatically generated by SQL\*Loader (the bad, data, discard, log, and parameter files).

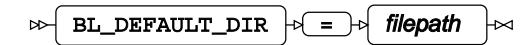

#### **Type**: String

The data file contains the data to be inserted into the database table. The file has the extension or type \*.dat.

#### **BL\_DELETE\_DATAFILE**

Specifies whether the SQL\*Loader data and associated control and log files are deleted.

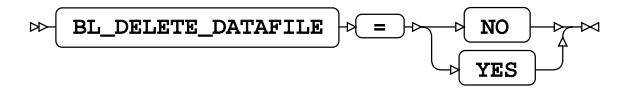

#### **NO**

Keep the data, control, and log files after insertion.

**YES**

### **BL\_DELETE\_ONLY\_DATAFILE**

Delete the data, control, and log files after insertion.

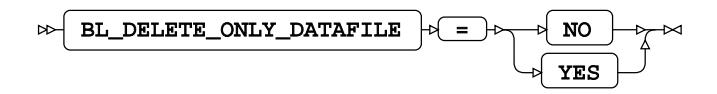

**NO**

Keep the data after insertion. The control and log files are also kept.

**YES**

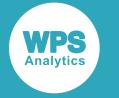

### **BL\_DIRECT\_PATH**

Specifies that the direct path load is used, rather than a conventional path load, to bulk insert data.

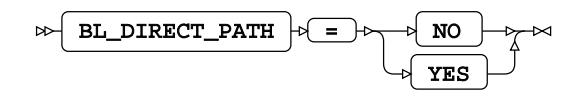

**NO**

Use a conventional path loading.

#### **YES**

Use direct path loading. This method can be used with either the Oracle Call Interface or SQL\*Loader. To use it with SQL\*Loader, also specify BL\_USE\_SQLLDR=YES.

#### **BL\_DISCARDFILE**

Specifies the path to the SQL\*Loader discard file.

$$
\text{BL_DISCARDFILE } \cdot \text{F} = \text{F} \left( \text{filepath} \right) \text{F}
$$

### **Type**: String

The discard file contains data that has neither been inserted into the database table, nor been rejected as bad after the bulk insertion process. The file has the extension or type  $*$ . dsc.

#### **BL\_INDEX\_OPTIONS**

Specifies how indexes are created when inserting information through SQL\*Loader.

```
BL_INDEX_OPTIONS |\cdot|= options-list
\triangleright
```
**Type**: String

### **SORTEDINDEX**

Inserts an index entry at the same time as a row is inserted into a table.

#### **SINGLEROW**

Adds data to an empty table or appends data to a table that already contains rows.

#### **BL\_LOAD\_METHOD**

Specifies the method used by SQL\*Loader to bulk insert data into a database table.

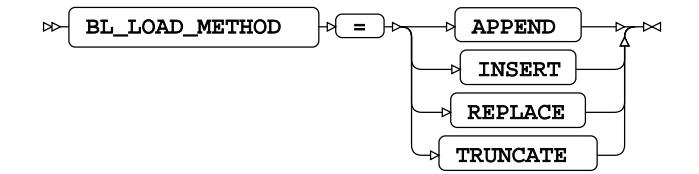

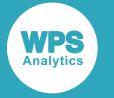

#### **Default value**: APPEND

#### **APPEND**

Add data to an empty table or append data to a table that already contains rows.

#### **INSERT**

Add data to an empty table. Attempting to insert data into a non-empty table results in an error.

#### **REPLACE**

Replace all existing content in the database table with the content of the SQL\*Loader data file. An SQL DELETE FROM TABLE statement is first executed, and any database *delete* triggers created on the table are therefore run before the new data is inserted.

#### **TRUNCATE**

Replace all existing content in the database table with the content of the SQL\*Loader data file. A TRUNCATE TABLE statement is executed as the first step to reset the number of table rows to zero. Any referential constraints on the table must be disabled before using this method.

#### **BL\_LOG**

Specifies the path to the SQL\*Loader log file.

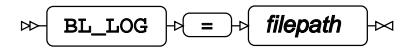

### **Type**: String

The log file is created when the SQL\*Loader begins bulk-inserting data, and contains log entries summarising the events during the data insertion. The file has the extension or type  $*$ . log.

#### **BL\_OPTIONS**

Specifies options for SQL\*Loader.

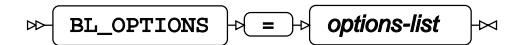

### **Type**: String

The log file is created when the SQL\*Loader begins bulk-inserting data, and contains log entries summarising the events during the data insertion. The file has the extension or type  $*$ . log.

### **BL\_PARFILE**

Specifies the path to the SQL\*Loader parameter file.

$$
\text{BL\_PARTILE} \rightarrow \text{filepath} \rightarrow
$$

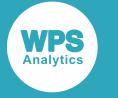

**Type**: String

### **BL\_PRESERVE\_BLANKS**

This file is used to store frequently-used command line options. The file has the extension or type \*.par.

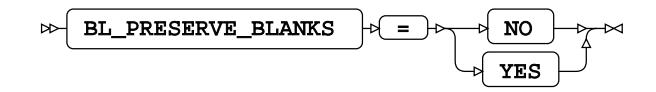

**NO**

Remove trailing spaces.

**YES**

Do not remove trailing spaces.

#### **BL\_RECOVERABLE**

Specifies whether the SQL\*Loader bulk insert attempts to reload data if there is a problem during the insert that is not related to data.

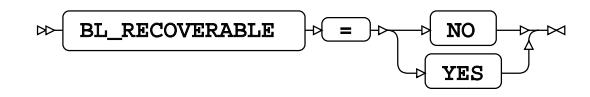

**NO**

Do not attempt to recover from errors. No redo log is created.

#### **YES**

Attempt to recover from an error. The data is added to the redo log, and this log is used as the basis of the recovery.

#### **BL\_RETURN\_WARNINGS\_AS\_ERRORS**

Specifies whether warnings generated when bulk-inserting data with SQL\*Loader are displayed as errors in the SQL\*Loader log file.

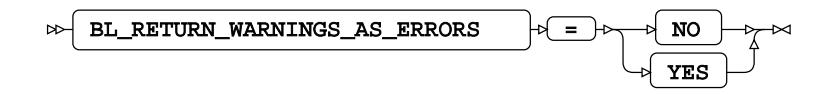

**NO**

Do not display warnings as errors in the SQL\*Loader log file.

**YES**

Display warnings as errors in the SQL\*Loader log file.

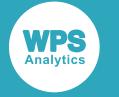

### **BL\_SQLLDR\_PATH**

Specifies the path of the SQL\*Loader application.

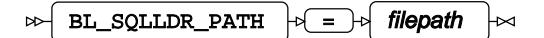

**Type**: String

### **BL\_SUPPRESS\_NULLIF**

Specifies whether to ignore NULLIF conditions defined in the SQL\*Loader control file.

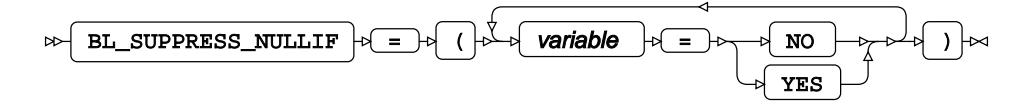

#### *variable*

The name of a column (variable), or \_ALL\_.

Specify:

- *variable* = YES to ignore the NULLIF condition for the column *variable*.
- *variable* = NO to ignore the NULLIF condition for the column *variable*; this is the default.
- \_ALL\_ = YES to ignore NULLIF conditions for all columns.

### **BL\_USE\_SQLLDR**

Specifies whether bulk inserts are made using Oracle's SQL\*Loader.

$$
\text{B1\_USE\_SQLLDR } \rightarrow \text{S2} \rightarrow \text{NO} \rightarrow \text{N0}
$$

#### **Note:**

SQL\*Loader is not included in the Oracle Instant Client and must be installed separately.

### **NO**

Do not use SQL\*Loader for bulk insertion; the Oracle Call Interface (OCI) is used instead.

### **YES**

Use SQL\*Loader for bulk insertion.

### **BULKLOAD**

Specifies whether data is inserted into a table using bulk loading functionality.

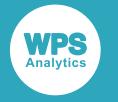

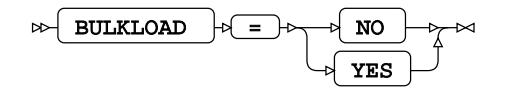

**Default value**: FALSE

**NO**

Data inserts do not use bulk loading functionality. All other bulkload options are ignored.

#### **YES**

Data inserts use bulk loading functionality.

### **DBCREATE\_TABLE\_OPTS**

Specifies extra table options to be added to an SQL CREATE TABLE statement after the columns in the table have been defined.

$$
\text{B} \text{-} \boxed{\text{DBCREATE\_TABLE\_OPTS}} \text{ of } \boxed{\text{= -}} \text{ of } \boxed{\text{ options-list}}
$$

**Type**: String

### **DBNULL**

Specifies whether a column in the database table can contain null values.

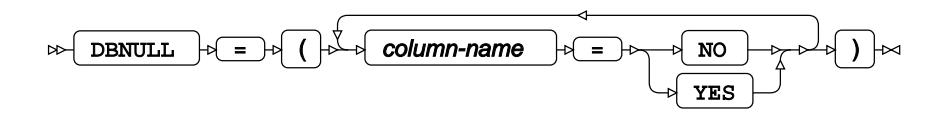

#### **SCHEMA**

Specifies the name of the database schema with which the connection interacts.

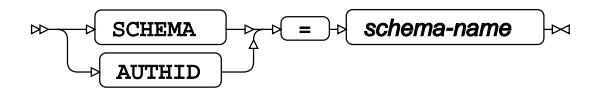

**Type**: String

The schema is a grouping of database objects and data that is accessible to the user and can be manipulated through SQL statements.

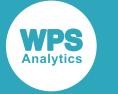

# **WPS Engine for PostgreSQL**

The WPS engine for PostgreSQL provides connectivity to a PostgreSQL database.

You can connect a SAS language program to a database server by specifying an engine name to the LIBNAME library connection statement. The engine name for the library connection statement is POSTGRES. You can specify options to the LIBNAME statement that determine how SAS language programs interact with the database.

The supported LIBNAME statement options are listed in this reference.

# **POSTGRESQL**

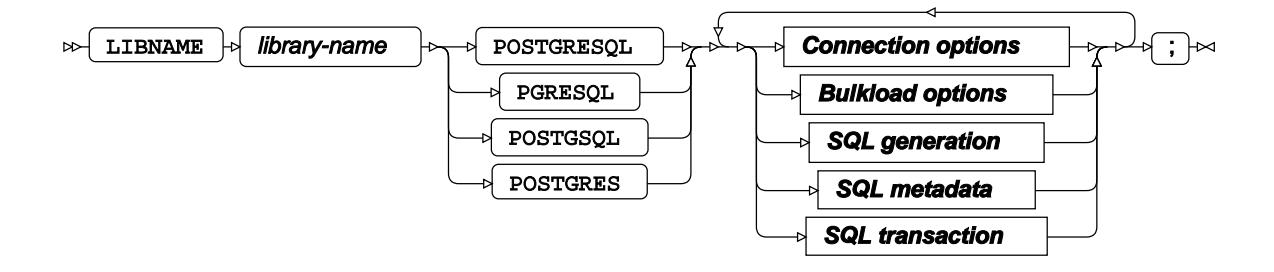

# **Connection options**

### **ACCESS**

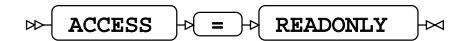

### **AUTHDOMAIN**

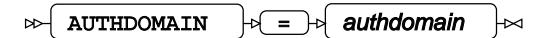

**Type**: String

### **CONNECTION**

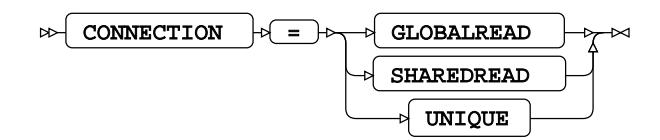

### **DATABASE**

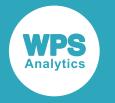

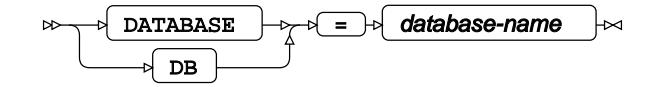

**Type**: String

### **DBCONINIT**

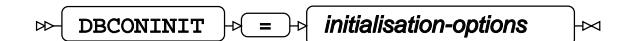

**Type**: String

### **DBCONTERM**

$$
\text{D}\text{B}\text{COMTERM}\quad \text{or}\quad \text{fermination-options}\quad \text{and}\quad
$$

**Type**: String

### **HOST**

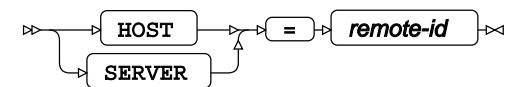

**Type**: String

### **OPTIONS**

$$
\text{for some } \mathsf{p} \in \mathsf{p} \text{ is a } \mathsf{p} \text{ is a } \math
$$

**Type**: String

### **PASSWORD**

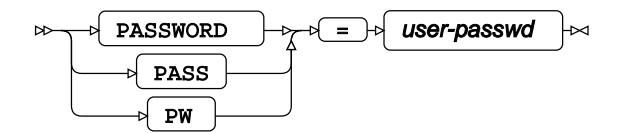

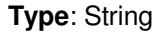

### **PORT**

$$
\text{exp}\left[\text{PORT}\right] + \text{E} = \text{exp}\left[\text{port-number}\right] + \text{exp}\left[\text{POT} \text{POT} \right]
$$

**Type**: String

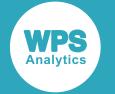

### **SCHEMA**

$$
\text{CDF} \left( \text{SCHEMA} \right) \rightarrow \text{CFD} \left( \text{Schema-name} \right)
$$

**Type**: String

### **TTY**

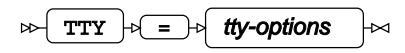

**Type**: String

### **USER**

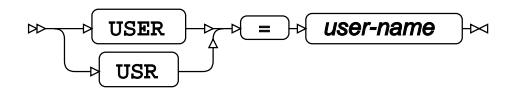

**Type**: String

### **UTILCONN\_TRANSIENT**

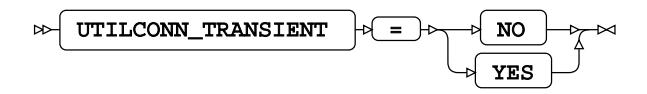

# **Bulkload options**

### **BULKLOAD**

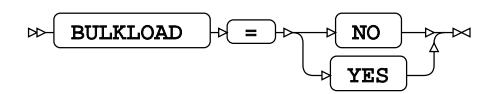

**BL\_BUFFERSIZE**

$$
\text{B1\_BUFFERSIZE} \rightarrow \text{Differsize} \rightarrow \text{Differsize}
$$

**Type**: String

### **BL\_DELIMITER**

 $\mathbb{B} \left[ \text{BL\_DELIMITER} \right] \oplus \left[ \text{cell} \right]$  delimiter-value ⊦≈

**Type**: String

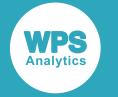

### **BL\_NULLSTRING**

$$
\text{B.}\n\underbrace{\text{BL\_NULLSTRING}} + \underbrace{\text{L}} + \underbrace{\text{null-option}} + \text{val}
$$

**Type**: String

### **BULKUNLOAD**

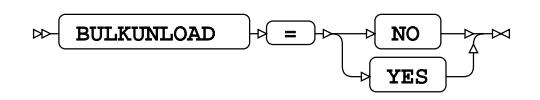

# **SQL generation**

### **DBCREATE\_TABLE\_OPTS**

$$
\text{DBCREATE\_TABLE\_OPTS } \qquad \qquad \uparrow \text{C} \qquad \qquad \uparrow \text{table-options} \qquad \qquad \downarrow \sim
$$

**Type**: String

### **DBGEN\_NAME**

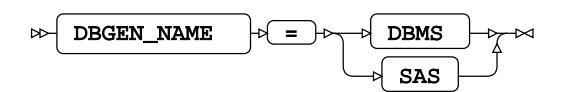

**Default value**: SAS

**DIRECT\_EXE**

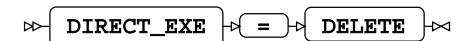

**DIRECT\_SQL**

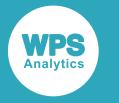

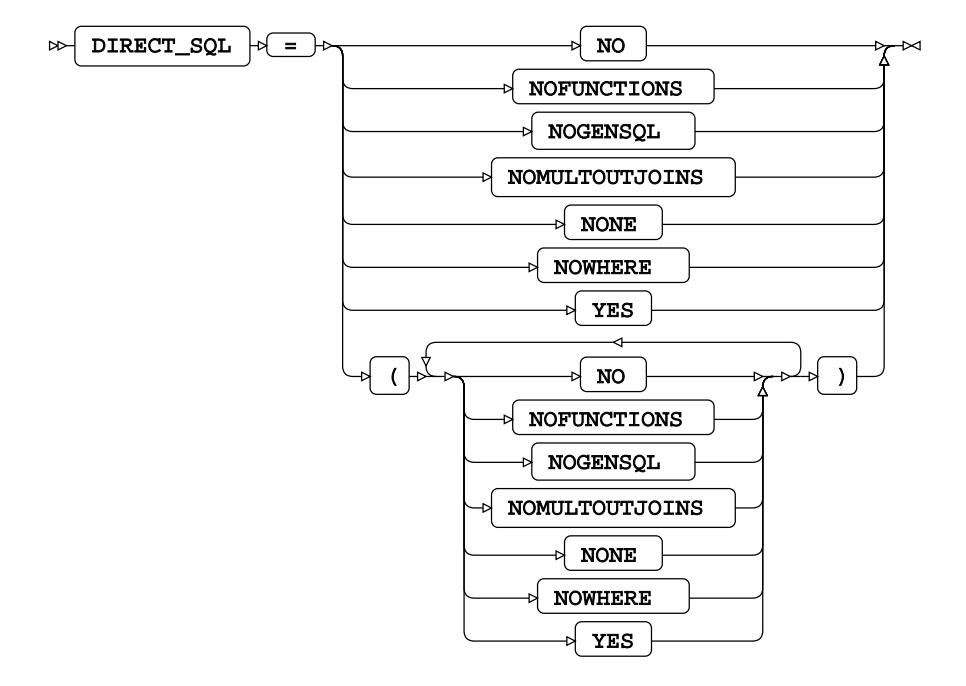

**Default value**: YES

### **SQL\_FUNCTIONS**

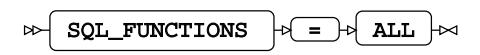

### **SQLGENERATION**

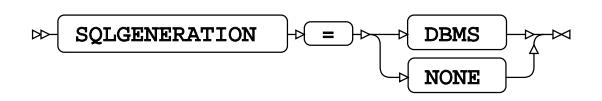

### **UPDATE\_MULT\_ROWS**

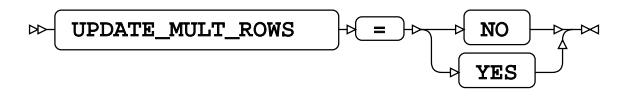

# **SQL metadata**

### **PRESERVE\_COL\_NAMES**

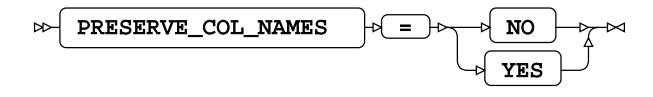

**Default value**: NO

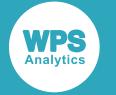

### **PRESERVE\_NAMES**

$$
\text{PRESERVE\_NAMES} \rightarrow \text{P} \rightarrow \text{NO} \rightarrow \text{N} \rightarrow \text{N}
$$

**Default value**: NO

**PRESERVE\_TAB\_NAMES**

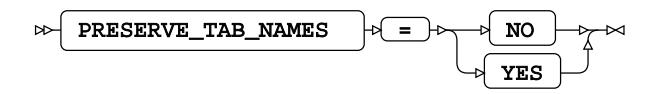

**Default value**: NO

# **SQL transaction**

### **DBCOMMIT**

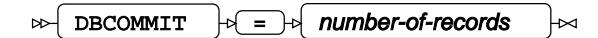

**Type**: Numeric

**Minimum value**: 0

### **DBMAX\_TEXT**

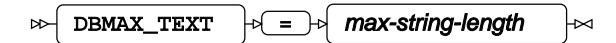

**Type**: Numeric

**Minimum value**: 1

**Maximum value**: 32767

### **INSERTBUFF**

 $\triangleright$  INSERTBUFF  $\cdot \cdot$  =  $\cdot \cdot$  buffer-size  $\mathsf{L}\mathsf{L}$ 

**Type**: Numeric

**Minimum value**: 1

**Maximum value**: 32767

### **READBUFF**

$$
\text{R} \times \text{R} \times \text{R
$$
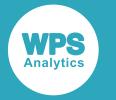

**Type**: Numeric

**Minimum value**: 1

**Maximum value**: 32767

**SPOOL**

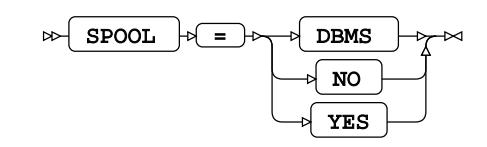

# **WPS Engine for Sand**

The WPS Engine for Sand provides connectivity to a Sand database.

You can connect a SAS language program to a database server by specifying an engine name to the LIBNAME library connection statement. The engine name for the library connection statement is SAND. You can specify options to the LIBNAME statement that determine how SAS language programs interact with the database.

The supported LIBNAME statement options are listed in this reference.

## **SAND**

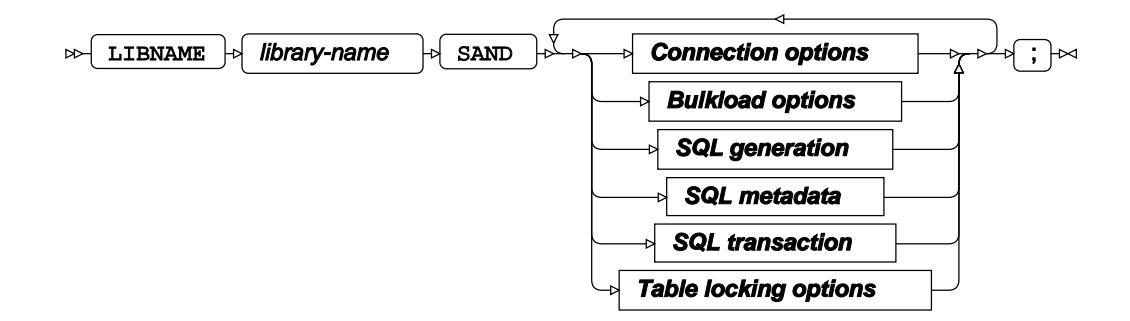

**Connection options**

**ACCESS**

 $\bowtie$  ACCESS  $\mid \circ \mid = \mid \circ \mid$  READONLY

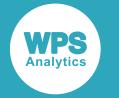

#### **CONNECTION**

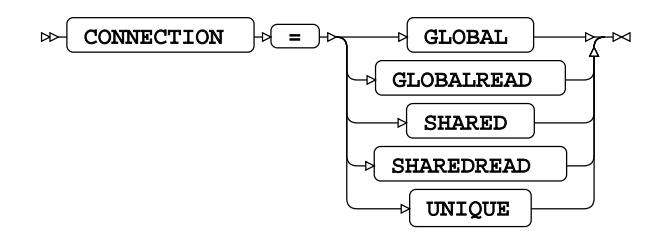

#### **CONNECTION\_NAME**

CONNECTION\_NAME  $\left| \begin{matrix} \rightarrow \end{matrix} \right| = \left| \begin{matrix} \rightarrow \end{matrix} \right|$  connection-id  $\infty$ ŀм

**Type**: String

#### **DATABASE**

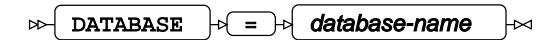

**Type**: String

#### **DBCONINIT**

 $\triangleright$  DBCONINIT  $\cdot$   $\cdot$   $\cdot$   $\cdot$   $\cdot$   $\cdot$  initialisation-options  $\overline{\mathbb{R}}$ 

**Type**: String

#### **DBCONTERM**

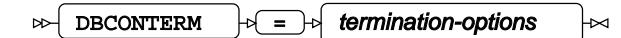

**Type**: String

**HOST**

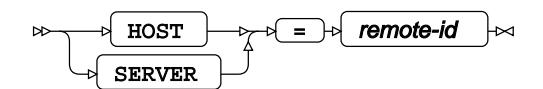

**Type**: String

#### **PASSWORD**

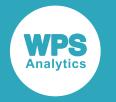

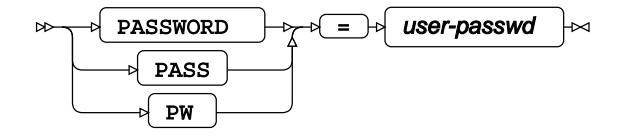

**Type**: String

#### **PORT**

 $\triangleright$  PORT  $\rightarrow \square$  port-number  $\bowtie$ 

**Type**: Numeric

#### **SCHEMA**

 $\triangleright$  SCHEMA  $\triangleright$  =  $\triangleright$  schema-name  $\mathbb{R}$ 

**Type**: String

#### **USER**

 $\triangleright$  USER  $\cdot \cdot$  =  $\cdot \cdot \cdot$  user-name  $\cdot \cdot$ 

**Type**: String

## **Bulkload options**

#### **BULKLOAD**

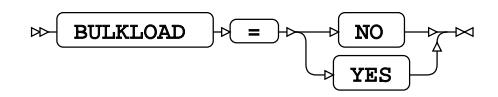

**SQL generation**

#### **DBCREATE\_TABLE\_OPTS**

$$
\text{BDCREATE\_TABLE\_OPTS} \qquad \qquad \text{where} \qquad \text{Table-options} \qquad \text{and} \qquad \text{and} \qquad \text{
$$

**Type**: String

#### **DBGEN\_NAME**

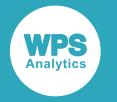

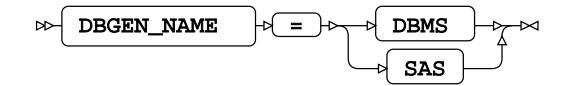

**Default value**: SAS

#### **DIRECT\_EXE**

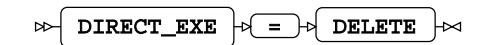

#### **DIRECT\_SQL**

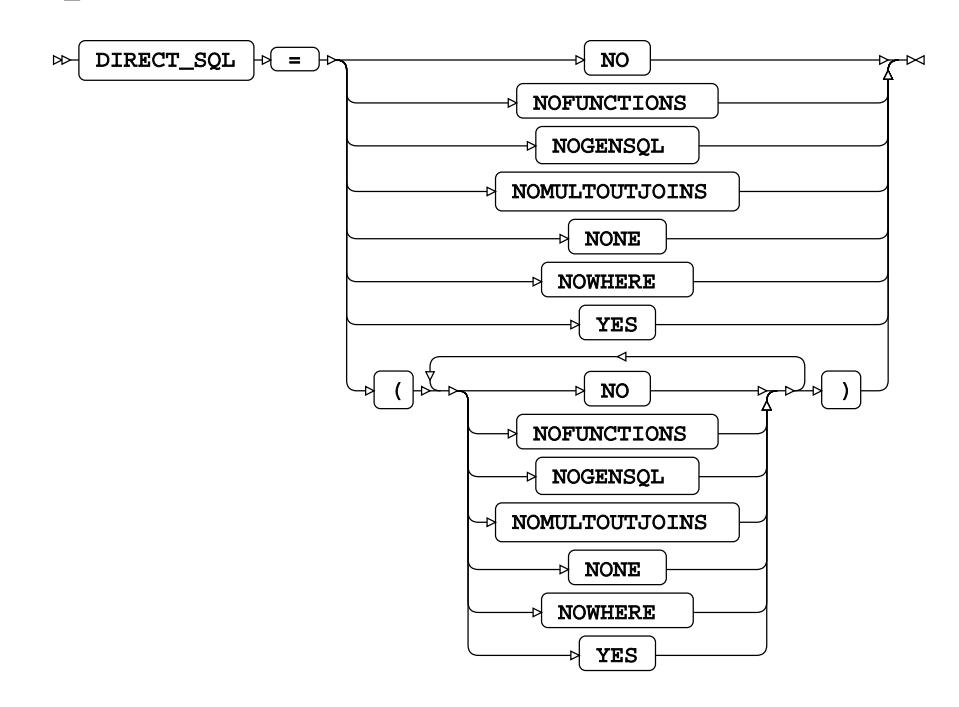

**Default value**: YES

#### **SQL\_FUNCTIONS**

$$
\text{Cov} \left[ \begin{array}{cc} \text{SQL\_FUNCTIONS} & \text{if} \quad \text{All} \end{array} \right] \text{Cov}
$$

#### **SQLGENERATION**

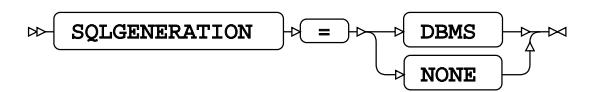

## **SQL metadata**

#### **PRESERVE\_COL\_NAMES**

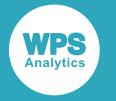

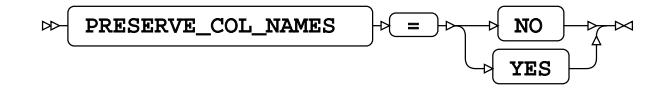

**Default value**: NO

#### **PRESERVE\_NAMES**

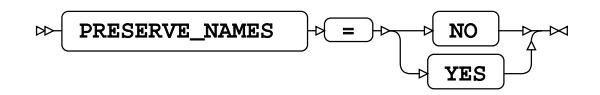

**Default value**: NO

#### **PRESERVE\_TAB\_NAMES**

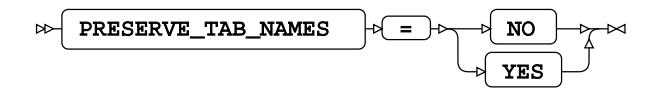

**Default value**: NO

## **SQL transaction**

#### **DBCOMMIT**

 $\mathbb{D}\rightarrow \mathbb{D}$  DBCOMMIT  $\rightarrow \mathbb{D}$  =  $\rightarrow \mathbb{D}$  number-of-records Ы

**Type**: Numeric

**Minimum value**: 0

### **INSERTBUFF**

$$
\text{exp}\left\{\text{INSERTBUFF}\right\} \Rightarrow \text{exp}\left\{\text{buffer-size}\right\} \Rightarrow
$$

**Type**: Numeric

#### **READBUFF**

 $\triangleright$  READBUFF  $\cdot \cdot$   $\cdot$   $\cdot$   $\cdot$   $\cdot$   $\cdot$  buffer-size  $\mathbb{R}$ 

**Type**: Numeric

**Minimum value**: 1

**SPOOL**

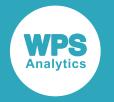

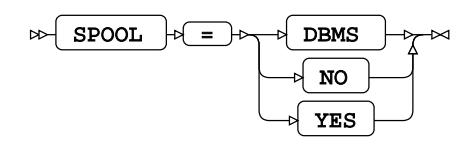

**Table locking options**

## **READ\_ISOLATION\_LEVEL**

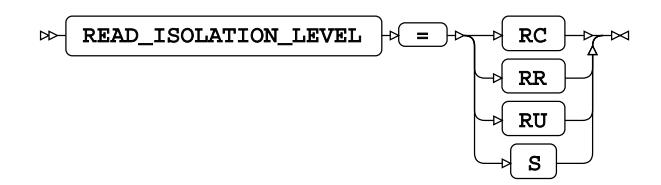

## **UPDATE\_ISOLATION\_LEVEL**

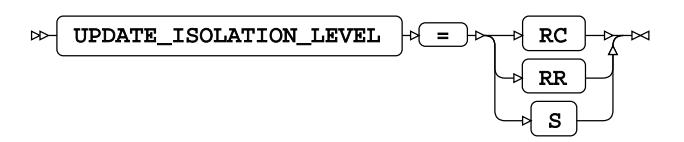

# **WPS engine for SQL Server**

The WPS engine for SQL Server provides connectivity to an SQL Server database.

You can connect a SAS language program to a database server by specifying an engine name to the LIBNAME library connection statement. The multi-threaded database engine name for a library connection statement is SQLSERVER. The single-threaded database engine name for a library connection statement is SQLSERVEROLD. You can specify options to the LIBNAME statement that determine how SAS language programs interact with the database. The dataset options supported by the engine are specified with a database table to SAS language statements that enable you to specify a dataset. The multi-threaded and single-threaded engines support different groups of dataset options. The options specified with a database table to SAS language statements must match the engine specified in the LIBNAME statement.

The supported LIBNAME statement options are listed in this reference.

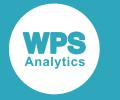

## **SQLSERVER**

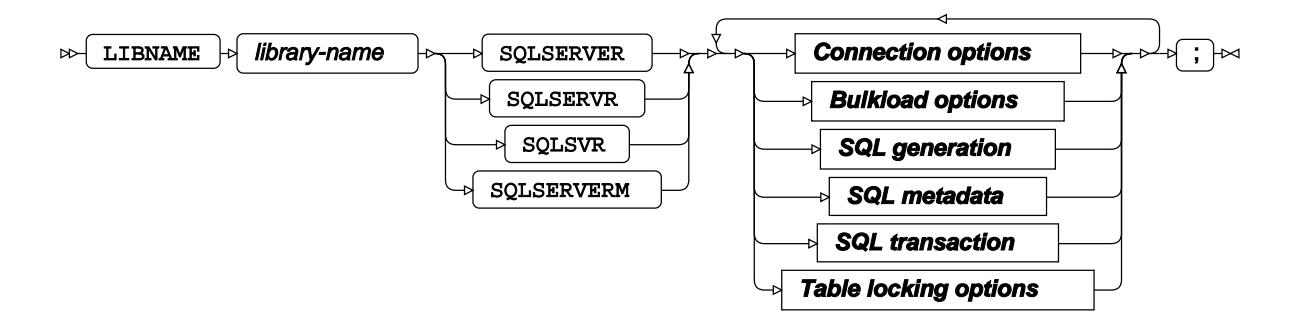

## **Connection options**

#### **AUTHDOMAIN**

 $\triangleright$  AUTHDOMAIN  $\cdot$  =  $\cdot$  authdomain  $\overline{\mathbf{z}}$ 

**Type**: String

#### **CONNECTION**

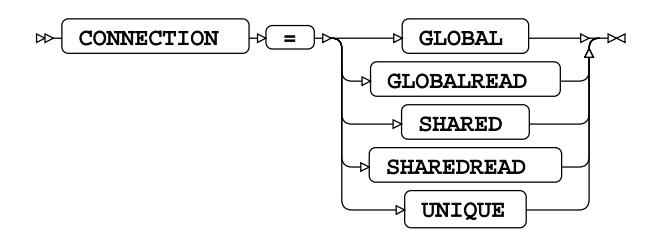

#### **DATABASE**

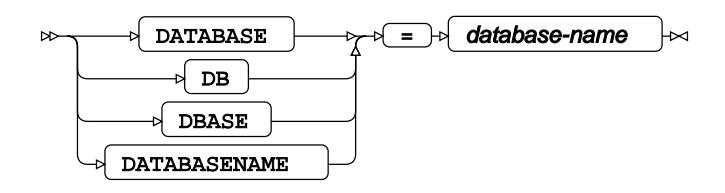

**Type**: String

#### **DATASRC**

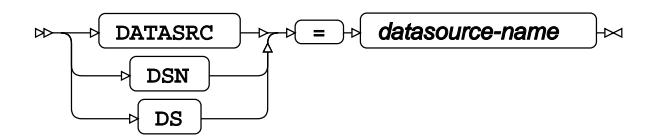

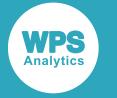

**Type**: String

#### **DBCONINIT**

 $\infty$  DBCONINIT  $\downarrow$  =  $\downarrow$  initialization-command ├╳

**Type**: String

#### **DBCONTERM**

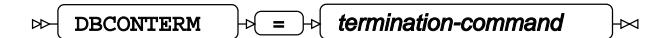

**Type**: String

#### **DBLIBINIT**

$$
\text{BOLUTION} \begin{picture}(100,10) \put(0,0){\dashbox{0.5}(10,0){ }} \put(10,0){\dashbox{0.5}(10,0){ }} \put(10,0){\dashbox{0.5}(1
$$

**Type**: String

#### **DBLIBTERM**

$$
\text{C.} \quad \text{DBLIBTERM} \quad \text{C.} \quad \text{C.} \quad \text{L.} \quad \text{L.
$$

**Type**: String

#### **DRIVER**

$$
\text{DRTVER } + \left( \frac{\text{DRTVER}}{\text{C}} \right)
$$

**Type**: String

#### **PASSWORD**

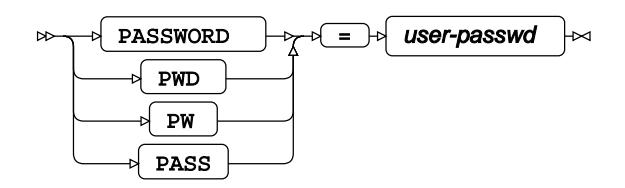

**Type**: String

**PORT**

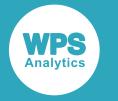

$$
\begin{array}{c}\n\hline\n\end{array}
$$

**Type**: Numeric

**Minimum value**: 0

**Default value**: 1433

#### **SCHEMA**

$$
\text{CMEMA} \quad \text{CMEMA} \quad \text{CATEMA} \quad \text{CATEMA} \quad \text{C
$$

**Type**: String

#### **SERVER**

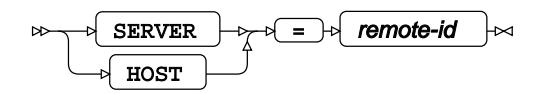

**Type**: String

#### **USE\_ODBC\_CL**

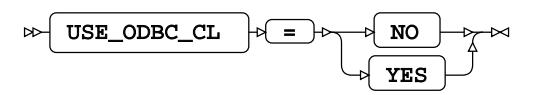

**USER**

$$
\text{W} \text{USER} \rightarrow \text{USBFR} \text{USBFR}
$$

**Type**: String

**UTILCONN\_TRANSIENT**

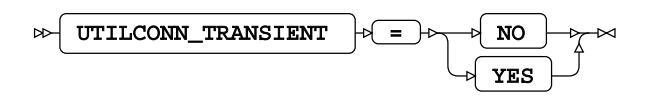

**Bulkload options**

#### **BULKLOAD**

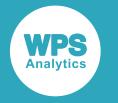

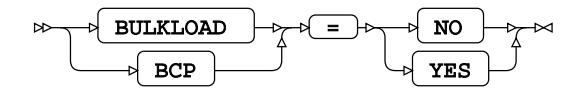

**Default value**: NO

#### **BL\_BCPEXE**

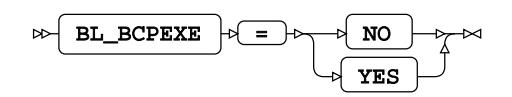

**Default value**: NO

#### **BL\_BCPEXE\_PATH**

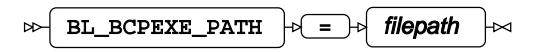

**Type**: String

#### **BL\_DATAFILE**

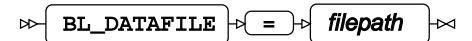

**Type**: String

#### **BL\_DELETE\_ONLY\_DATAFILE**

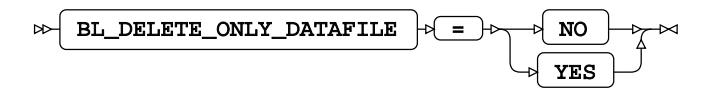

**Default value**: NO

#### **BL\_LOG**

$$
\text{B. L\_LOG } + \boxed{\text{E. L.} }
$$

**Type**: String

#### **BL\_OPTIONS**

$$
\text{B}} \quad \text{BL\_OPTIONS} \quad \text{C} = \text{C} \quad \text{options-list} \quad \text{C}
$$

**Type**: String

#### **BULKUNLOAD**

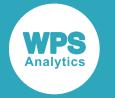

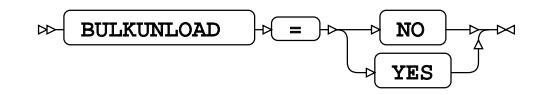

## **SQL generation**

#### **DBCREATE\_TABLE\_OPTS**

 $\triangleright$  DBCREATE\_TABLE\_OPTS  $\cdot$   $\cdot$   $\cdot$  =  $\cdot$  table-options  $\bowtie$ 

**Type**: String

#### **DBINDEX**

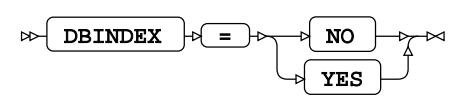

#### **DBNULLKEYS**

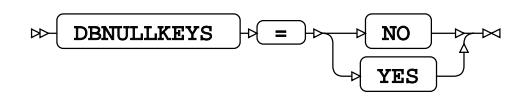

#### **DBGEN\_NAME**

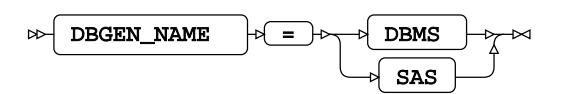

#### **DBSLICEPARM**

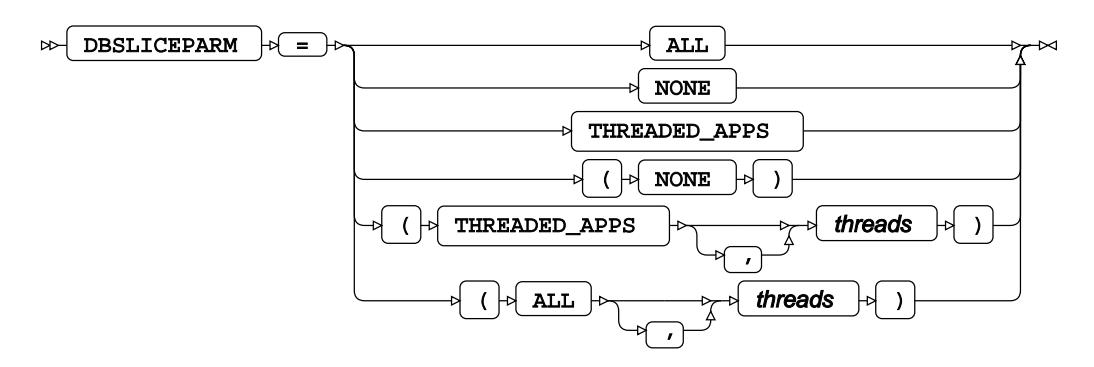

**DELETE\_MULT\_ROWS**

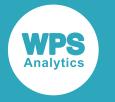

$$
\text{W}\left[\text{DELETE\_MULT\_ROWS}\right] \oplus \text{S}\left[\text{NO}\right] \text{W} \times \text{V}
$$

**DIRECT\_EXE**

$$
\text{R} \text{DIRECT\_EXE} \text{ of } = \text{R} \text{DELETE} \text{ and }
$$

**DIRECT\_SQL**

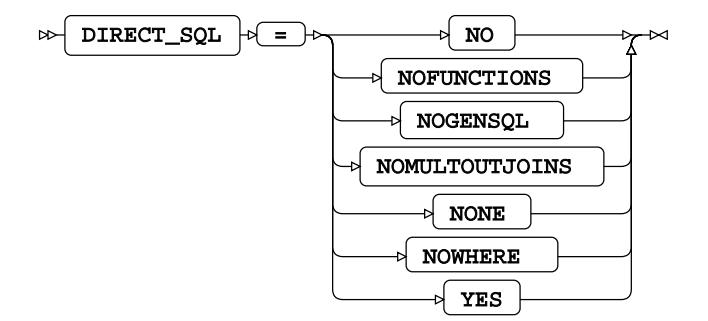

**INSERT\_SQL**

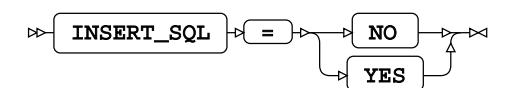

**Default value**: YES

#### **QUALIFIER**

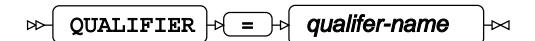

**Type**: String

#### **QUOTE\_CHAR**

$$
\text{CNOTE\_CHAR} \qquad \qquad \text{C} = \text{C} \qquad \text{Character} \qquad \text{C}
$$

**Type**: String

## **SQL\_FUNCTIONS**

$$
\text{Cov} \left[ \begin{array}{c} \text{SQL\_FUNCTIONS} \\ \text{SQL\_FUNCTIONS} \end{array} \right] \text{P} \left( \begin{array}{c} \text{SOL} \\ \text{ALL} \end{array} \right) \text{P} \text{P} \left( \begin{array}{c} \text{SOL} \\ \text{URL} \end{array} \right) \text{P} \text{P} \left( \begin{array}{c} \text{SOL} \\ \text{L}} \end{array} \right) \text{P} \text{P} \left( \begin{array}{c} \text{SOL} \\ \text{L}} \end{array} \right) \text{P} \text{P} \left( \begin{array}{c} \text{SOL} \\ \text{L}} \end{array} \right) \text{P} \text{P} \left( \begin{array}{c} \text{SOL} \\ \text{L}} \end{array} \right) \text{P} \text{P} \left( \begin{array}{c} \text{SOL} \\ \text{L}} \end{array} \right) \text{P} \text{P} \left( \begin{array}{c} \text{SOL} \\ \text{L}} \end{array} \right) \text{P} \text{P} \left( \begin{array}{c} \text{SOL} \\ \text{L}} \end{array} \right) \text{P} \left( \begin{array}{c} \text{SOL} \\ \text{L}} \end{array} \right) \text{P} \left( \begin{array}{c} \text{SOL} \\ \text{L}} \end{array} \right) \text{P} \left( \begin{array}{c} \text{SOL} \\ \text{L}} \end{array} \right) \text{P} \left( \begin{array}{c} \text{SOL} \\ \text{L}} \end{array} \right) \text{P} \left( \begin{array}{c} \text{SOL} \\ \text{L}} \end{array} \right) \text{P} \left( \begin{array}{c} \text{SOL} \\ \text{L}} \end{array} \right) \text{P} \left( \begin{array}{c} \text{SOL} \\ \text{L}} \end{array} \right) \text{P} \left( \begin{array}{c} \text{SOL} \\ \text{L}} \end{array} \right) \text{P} \left( \begin{array}{c} \text{SOL} \\ \text{L}} \end{array} \right) \text{P} \left( \begin{array}{c} \text{SOL} \\ \text{L}} \end{array} \right) \text{P} \left( \begin{array}{c
$$

**SQLGENERATION**

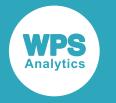

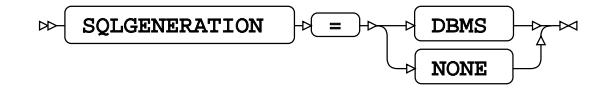

**Default value**: NONE

#### **STRINGDATES**

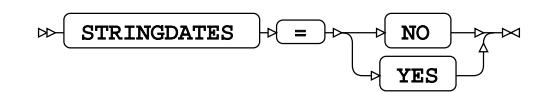

#### **UPDATE\_MULT\_ROWS**

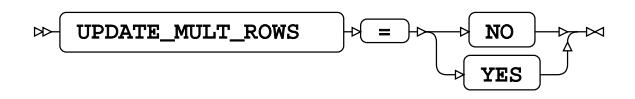

## **SQL metadata**

#### **PRESERVE\_COL\_NAMES**

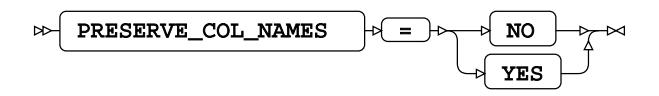

**Default value**: YES

#### **PRESERVE\_NAMES**

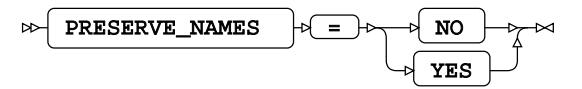

**Default value**: YES

#### **PRESERVE\_TAB\_NAMES**

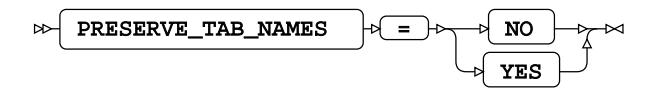

**Default value**: YES

## **SQL transaction**

#### **AUTOCOMMIT**

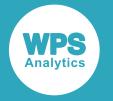

$$
\text{for } \boxed{\text{AUTOCOMMIT}} \quad \text{for } \boxed{\text{NO} \quad \text{for } \text{NLO}}
$$

#### **DBCOMMIT**

 $\triangleright$  DBCOMMIT  $\cdot \cdot \cdot$  =  $\cdot \cdot \cdot$  number-of-records Ы

**Type**: Numeric

**Minimum value**: 0

#### **DBMAX\_TEXT**

 $\triangleright$  DBMAX\_TEXT  $\cdot$   $\triangleright$  =  $\cdot$  max-string-length  $\Join$ 

**Type**: Numeric

**Minimum value**: 1

**Maximum value**: 32767

#### **IGNORE\_READ\_ONLY\_COLUMNS**

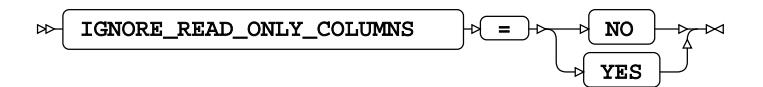

**Default value**: NO

#### **INSERTBUFF**

$$
\text{RHSERTBUFF} \rightarrow \text{LHSERTBUFF} \rightarrow \text{LHSERATEU} \rightarrow \text{LHSERATEU} \rightarrow \text{LHSERATEU} \rightarrow \text{LHSERATEU} \rightarrow \text{LHSERATEU} \rightarrow \text{LHSERATEU} \rightarrow \text{LHSERATEU} \rightarrow \text{LHSERATEU} \rightarrow \text{LHSERATEU} \rightarrow \text{LHSERATEU} \rightarrow \text
$$

**Type**: Numeric

**Minimum value**: 1

**Maximum value**: 32767

#### **QUERY\_TIMEOUT**

 $\triangleright$  QUERY\_TIMEOUT  $\cdot \cdot$  =  $\cdot \cdot$  duration ⊢∞

**Type**: Numeric

**Minimum value**: 0

#### **READBUFF**

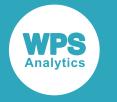

 $R = \mathbb{R}$ READBUFF  $\downarrow$   $\downarrow$  =  $\downarrow$  buffer-size  $\Join$ 

**Type**: Numeric

**Minimum value**: 1

**Maximum value**: 32767

**SPOOL**

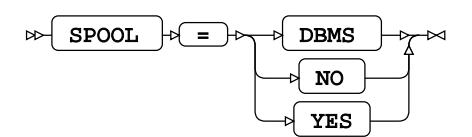

**TRACE**

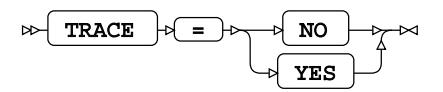

#### **TRACEFILE**

$$
\text{RACEFILE} \rightarrow \text{F11E} \rightarrow \text{F11E} \rightarrow \text{F11E} \rightarrow \text{F11E} \rightarrow \text{F1E} \rightarrow \text{F1E} \
$$

**Type**: String

**Table locking options**

#### **READ\_ISOLATION\_LEVEL**

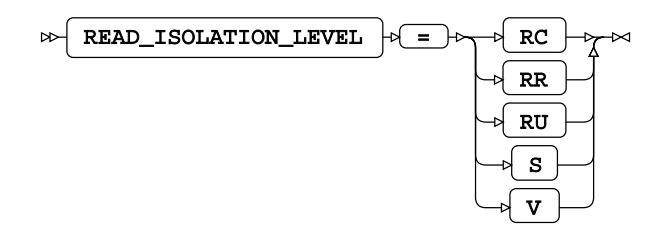

**READ\_LOCK\_TYPE**

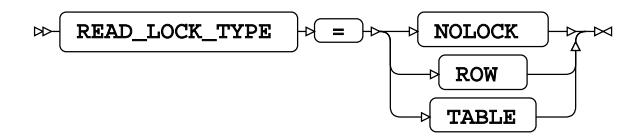

**Default value**: NOLOCK

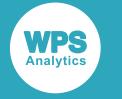

#### **UPDATE\_ISOLATION\_LEVEL**

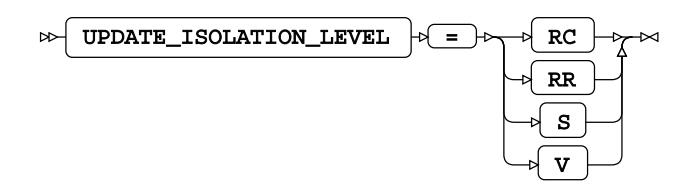

## **UPDATE\_LOCK\_TYPE**

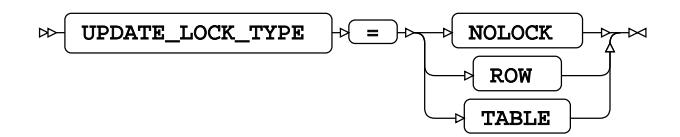

**Default value**: NOLOCK

## **SQLSERVER Dataset Options**

#### **BL\_BCPEXE**

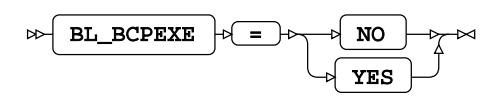

**Default value**: NO

#### **BL\_BCPEXE\_PATH**

 $\triangleright$  BL\_BCPEXE\_PATH  $\mid \triangleright$  =  $\mid \triangleright$  filepath ×

**Type**: String

#### **BL\_DATAFILE**

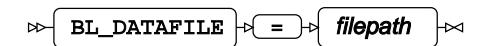

**Type**: String

#### **BL\_DELETE\_ONLY\_DATAFILE**

BL\_DELETE\_ONLY\_DATAFILE = NO YES

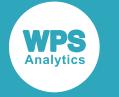

**Default value**: NO

**BL\_LOG**

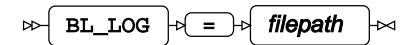

**Type**: String

#### **BL\_OPTIONS**

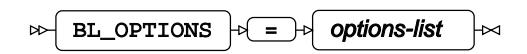

**Type**: String

#### **BULKLOAD**

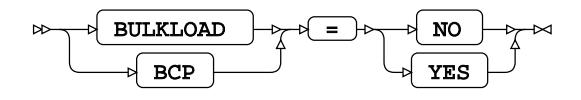

**Default value**: NO

#### **BULKUNLOAD**

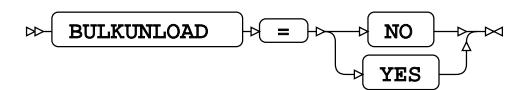

#### **DBCOMMIT**

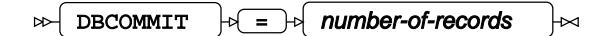

**Type**: Numeric

**Minimum value**: 0

#### **DBCREATE\_TABLE\_OPTS**

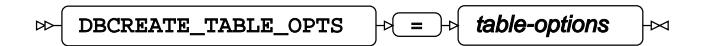

**Type**: String

#### **DBGEN\_NAME**

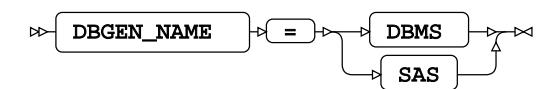

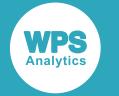

#### **DBINDEX**

$$
\text{D}}\left(\text{D}\right)\left(\text{D}\right)\left(\text{D}\right)
$$

#### **DBMAX\_TEXT**

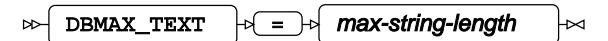

**Type**: Numeric

**Minimum value**: 1

**Maximum value**: 32767

#### **DBNULL**

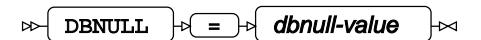

### **DBNULLKEYS**

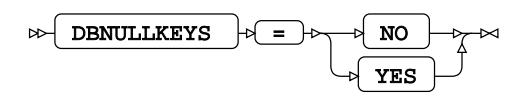

#### **DBSASLABEL**

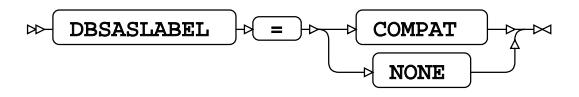

#### **DBSLICE**

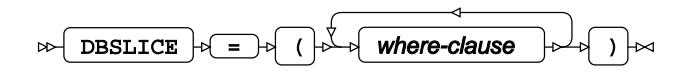

#### **DBSLICEPARM**

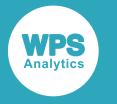

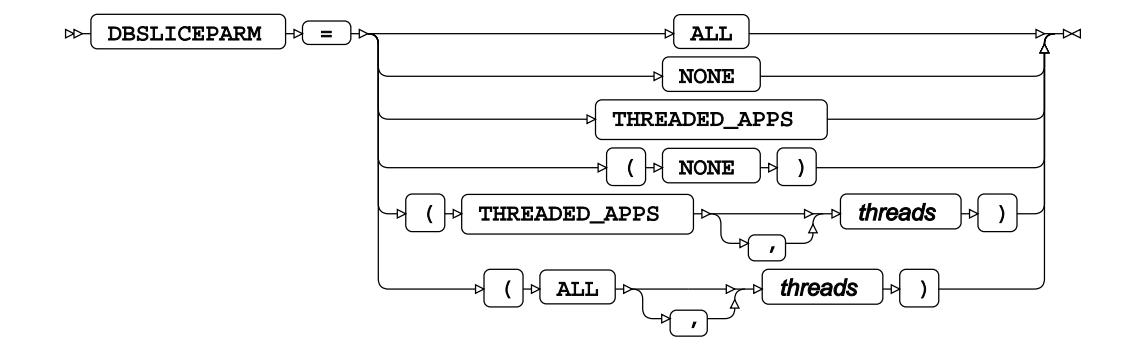

#### **DBTYPE**

$$
\text{Cov} \left( \text{DBType} \right) \circ \text{Cov} \left( \text{cov} \right) = \text{Cov} \left( \text{dbtype-value} \right)
$$

**IGNORE\_READ\_ONLY\_COLUMNS**

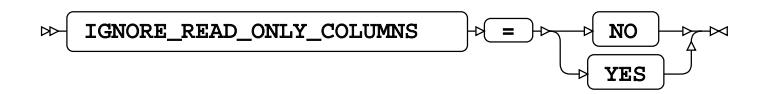

**INSERT\_SQL**

$$
\text{R} \text{S} \text{Q} \text{L} \text{R} \text{S} \text{L}
$$

**Default value**: YES

#### **INSERTBUFF**

$$
\text{RHSERTBUFF} \rightarrow \text{LHSERTBUFF} \rightarrow \text{LHSERATEUFT} \rightarrow \text{LHSERATEU} \rightarrow \text{LHSERATEU} \rightarrow \text{LHSERATEU} \rightarrow \text{LHSERATEU} \rightarrow \text{LHSERATEU} \rightarrow \text{LHSERATEU} \rightarrow \text{LHSERATEU} \rightarrow \text{LHSERATEU} \rightarrow \text{LHSERATEU} \rightarrow \text{LHSERATEU} \rightarrow \text{LHSERATEU} \rightarrow \text{
$$

**Type**: Numeric

**Minimum value**: 1

#### **PRESERVE\_COL\_NAMES**

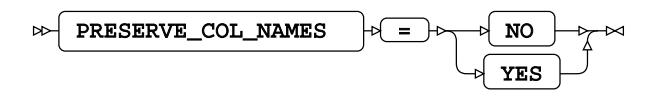

**Default value**: YES

#### **QUERY\_TIMEOUT**

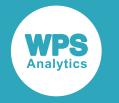

$$
\text{C} \left[ \text{QUERY\_TIMEOUT} \right] \rightarrow \text{C} \left[ \text{duration} \right] \rightarrow
$$

**Type**: Numeric

**Minimum value**: 0

#### **READ\_ISOLATION\_LEVEL**

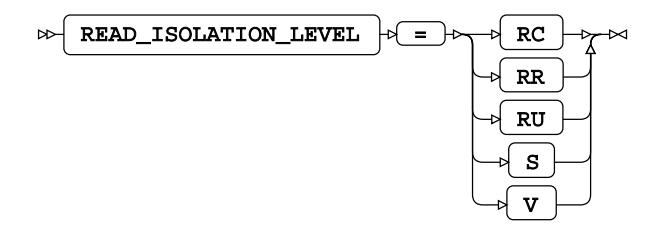

#### **READ\_LOCK\_TYPE**

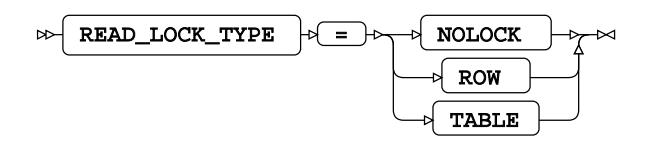

**Default value**: NOLOCK

#### **READBUFF**

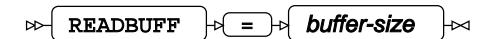

**Type**: Numeric

**Minimum value**: 1

**Maximum value**: 32767

#### **SCHEMA**

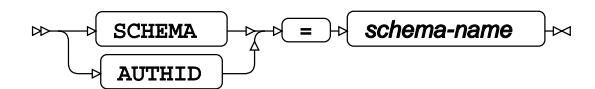

**Type**: String

#### **UPDATE\_ISOLATION\_LEVEL**

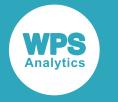

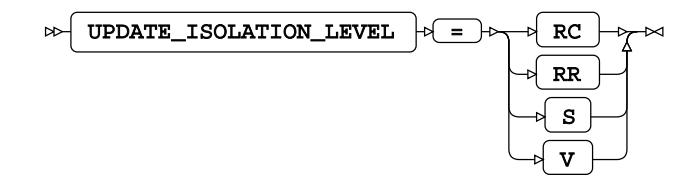

#### **UPDATE\_LOCK\_TYPE**

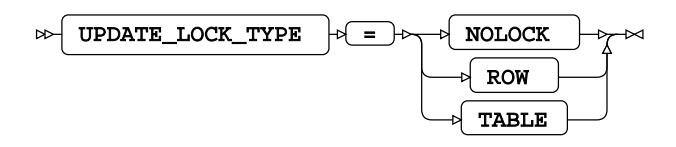

**Default value**: NOLOCK

## **SQLSERVEROLD**

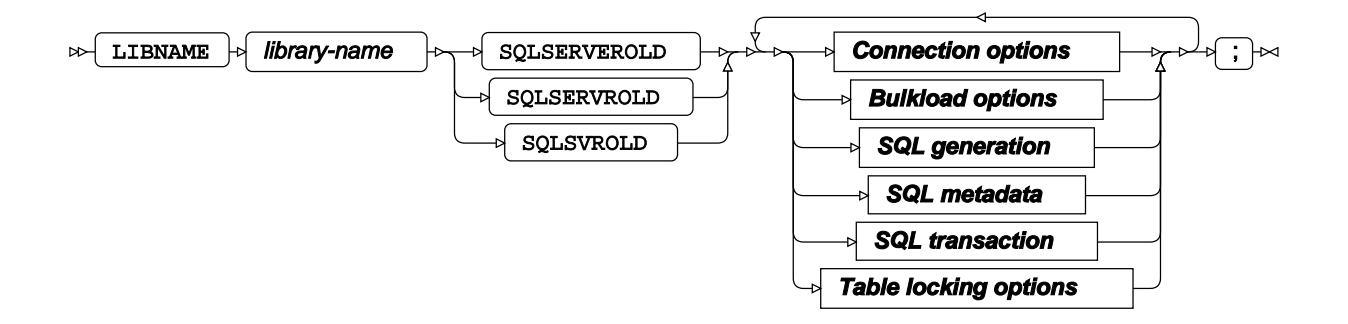

## **Connection options**

#### **ACCESS**

 $\bowtie$  ACCESS  $\downarrow$   $\downarrow$  READONLY  $\mathbb{R}$ 

#### **AUTHDOMAIN**

$$
\text{AUTHDOMAIN} \quad \text{or} \quad \text{C} \quad \text{with domain} \quad \text{or}
$$

**Type**: String

#### **CONNECTION**

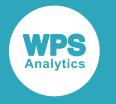

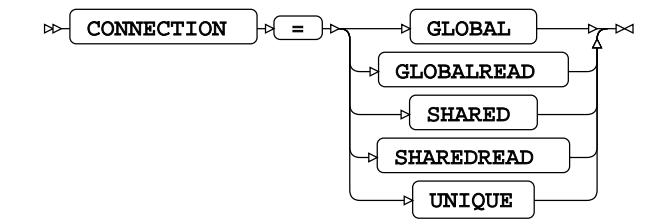

#### **DATABASE**

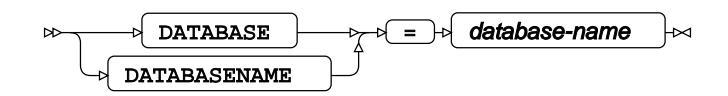

**Type**: String

#### **DBCONINIT**

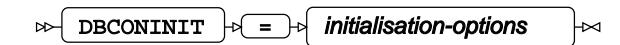

**Type**: String

#### **DBCONTERM**

$$
\text{D}\text{B}\text{CONTERM} \quad \text{or} \quad \text{fermination-options} \quad \text{or}
$$

**Type**: String

#### **DRIVER**

DRIVER = driver-name

**Type**: String

#### **PASSWORD**

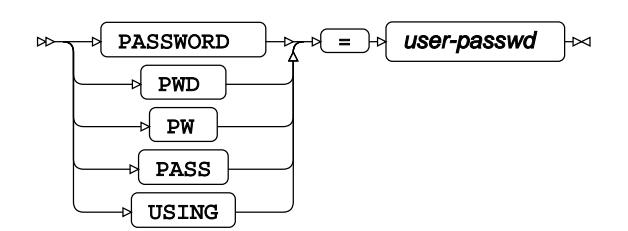

**Type**: String

## **PORT**

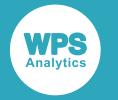

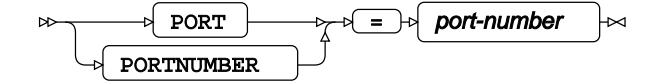

**Type**: Numeric

**Default value**: 1433

#### **SCHEMA**

$$
\text{DFT} \quad \text{SCHEMA} \quad \text{DFT} \quad \text{Schema-name} \quad \text{CFT}
$$

**Type**: String

#### **SERVER**

$$
\text{exp}\left\{\text{SERVER}\right\} \Rightarrow \text{exp}\left\{\text{remote-id}\right\} \Rightarrow
$$

**Type**: String

#### **USE\_ODBC\_CL**

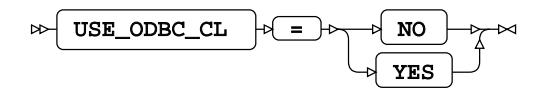

#### **USER**

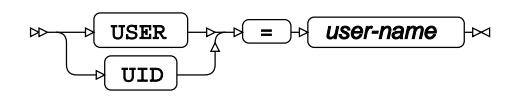

**Type**: String

#### **UTILCONN\_TRANSIENT**

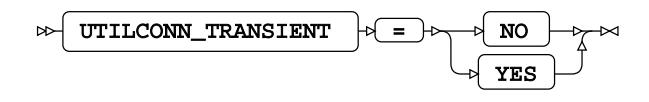

## **Bulkload options**

#### **BULKLOAD**

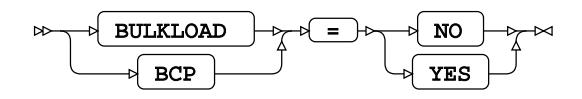

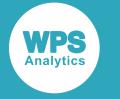

**Default value**: NO

#### **BL\_BCPEXE**

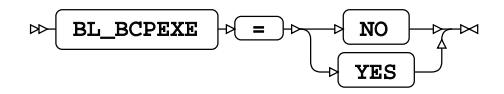

**Default value**: NO

#### **BL\_BCPEXE\_PATH**

 $BL_BCPEXE_PATH$   $\rightarrow$   $F = \rightarrow$  filepath  $\Join$  $\overline{\mathsf{M}}$ 

**Type**: String

#### **BL\_LOG**

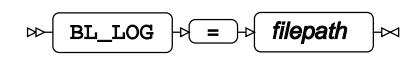

**Type**: String

#### **BL\_OPTIONS**

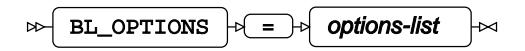

**Type**: String

#### **BULKUNLOAD**

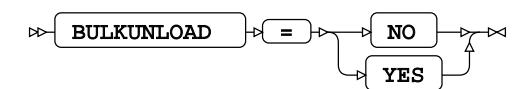

**Default value**: NO

## **SQL generation**

#### **DBCREATE\_TABLE\_OPTS**

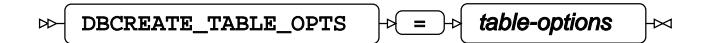

**Type**: String

#### **DBGEN\_NAME**

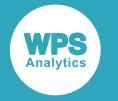

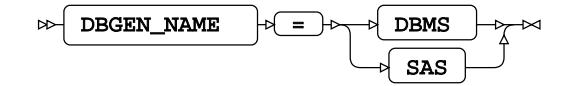

**Default value**: SAS

#### **DELETE\_MULT\_ROWS**

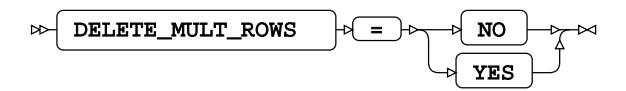

#### **DIRECT\_EXE**

$$
\bowtie\hspace{-.05cm}\fbox{DIRECT\_EXE}\hspace{.1cm}\rhd\hspace{-.15cm}\fbox{=}\hspace{-.15cm}\rhd\hspace{-.15cm}\fbox{DELETE}\hspace{.1cm}\rhd\hspace{-.15cm}\bowtie
$$

**DIRECT\_SQL**

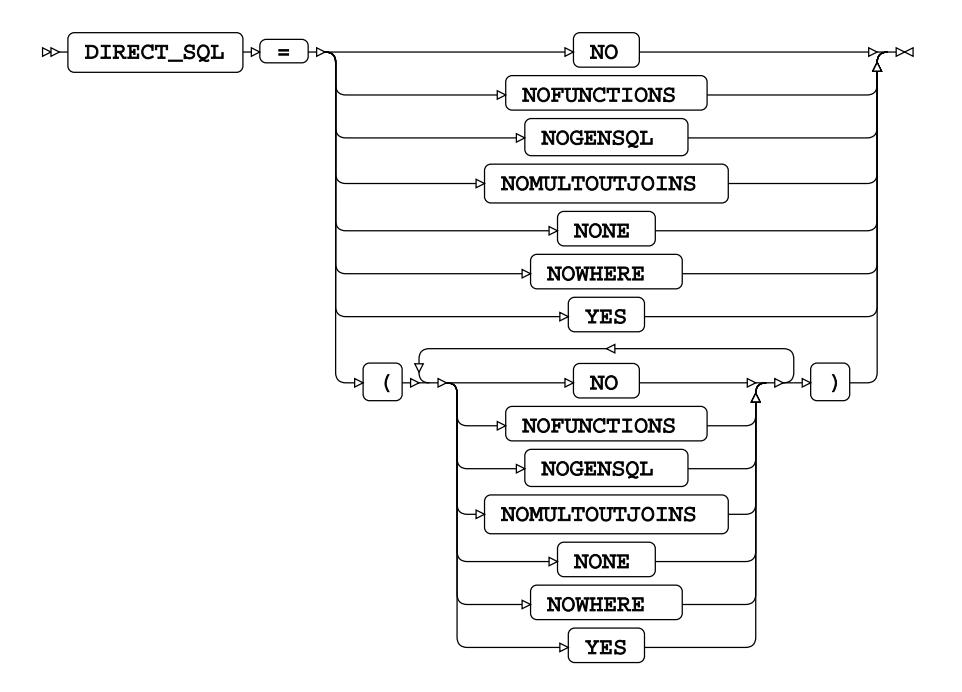

**Default value**: YES

**INSERT\_SQL**

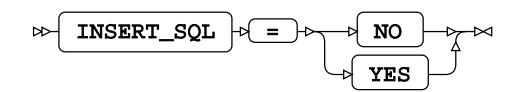

#### **QUALIFIER**

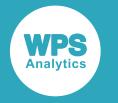

 $\infty$  QUALIFIER  $\circ$  =  $\circ$  qualifier-name  $\overline{z}$ 

**Type**: String

#### **QUOTE\_CHAR**

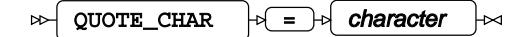

**Type**: String

#### **SQL\_FUNCTIONS**

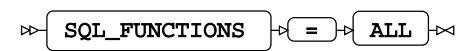

#### **SQLGENERATION**

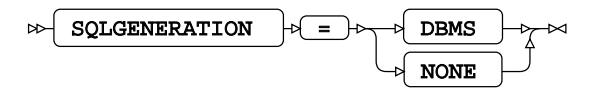

#### **STRINGDATES**

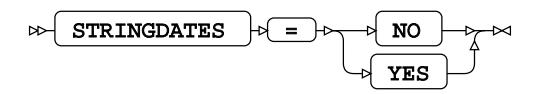

#### **UPDATE\_MULT\_ROWS**

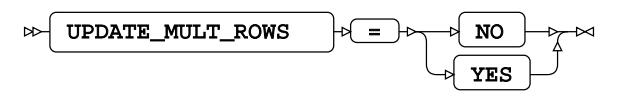

**UPDATE\_SQL**

$$
\text{W} \text{ (UPDATE_SQL)} \text{ (C) } \text{ W0} \text{ (C) } \text{ (C) } \text{ (C)
$$

## **SQL metadata**

### **IGNORE\_READ\_ONLY\_COLUMNS**

$$
\text{R} \text{ 1GNORE\_READ\_ONLY\_COLUTIONNS} \quad \text{R} \quad \text{R} \quad \text{N} \quad \text{N} \
$$

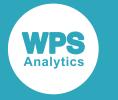

**Default value**: NO

#### **PRESERVE\_COL\_NAMES**

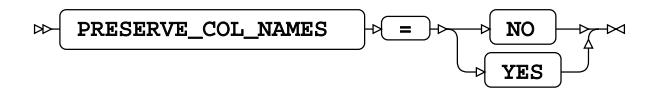

**Default value**: NO

#### **PRESERVE\_NAMES**

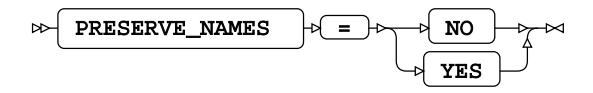

**Default value**: NO

#### **PRESERVE\_TAB\_NAMES**

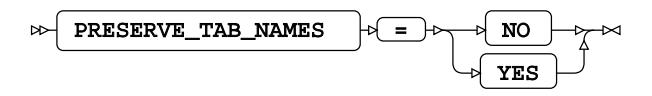

**Default value**: NO

## **SQL transaction**

#### **AUTOCOMMIT**

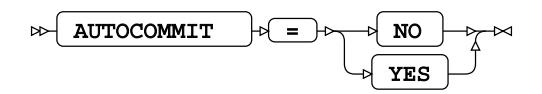

#### **CURSOR\_TYPE**

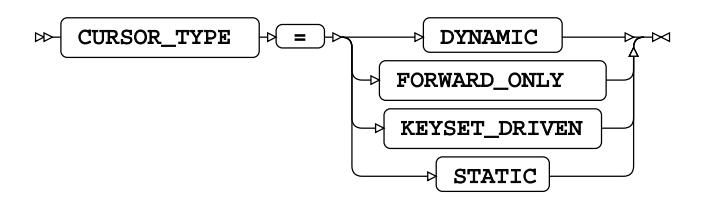

#### **DBCOMMIT**

 $\triangleright$  DBCOMMIT  $\rightarrow$  =  $\rightarrow$  number-of-records lм

**Type**: Numeric

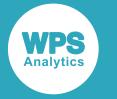

**Minimum value**: 0

#### **DBMAX\_TEXT**

 $\overline{\text{DBMAX\_TEXT}}$   $\rightarrow$   $\overline{=}$   $\rightarrow$  max-string-length  $\bowtie$  $\overline{\mathbb{R}}$ 

**Type**: Numeric

**Minimum value**: 1

**Maximum value**: 32767

**Default value**: 4000

#### **INSERTBUFF**

 $\triangleright$  INSERTBUFF  $\triangleright$  =  $\cdot$  buffer-size  $\overline{\mathsf{z}}$ 

**Type**: Numeric

**Minimum value**: 1

**Maximum value**: 32767

#### **KEYSET\_SIZE**

$$
\text{exp} \left\{ \frac{1}{\text{KEYSET\_SIZE}} \right\} \Rightarrow \text{E} \left\{ \frac{\text{buffer-size}}{\text{Net}} \right\}
$$

**Type**: Numeric

**Minimum value**: 0

#### **QUERY\_TIMEOUT**

 $\bowtie$ QUERY\_TIMEOUT  $\left| \psi \right| = \left| \psi \right|$  duration  $\Join$ 

**Type**: Numeric

**Minimum value**: 0

#### **READBUFF**

 $\triangleright$  READBUFF  $\rightarrow$   $\rightarrow$  buffer-size ⊬

**Type**: Numeric

**Minimum value**: 1

**Maximum value**: 32767

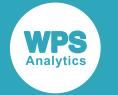

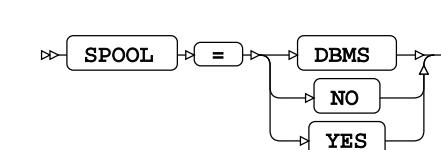

#### **TRACE**

**SPOOL**

$$
\text{max} \quad \text{trace} \quad \text{sum} \quad \text{max} \quad \text{max
$$

#### **TRACEFILE**

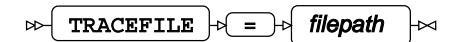

**Type**: String

## **Table locking options**

#### **READ\_ISOLATION\_LEVEL**

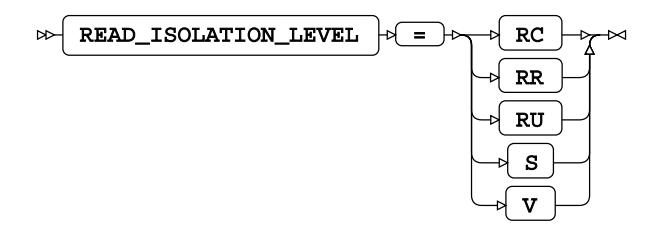

**READ\_LOCK\_TYPE**

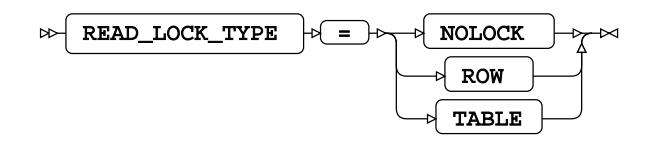

**Default value**: NOLOCK

#### **UPDATE\_ISOLATION\_LEVEL**

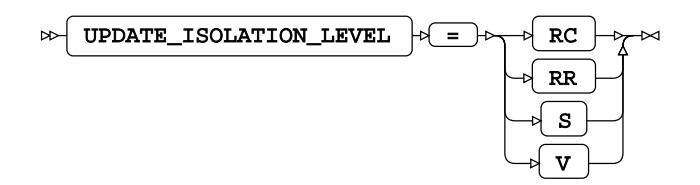

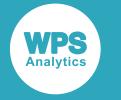

#### **UPDATE\_LOCK\_TYPE**

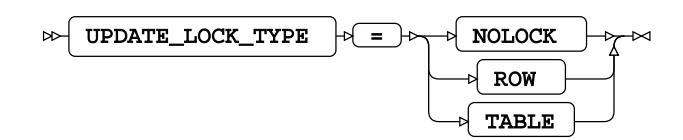

**Default value**: NOLOCK

## **SQLSERVEROLD Dataset Options**

**BL\_BCPEXE**

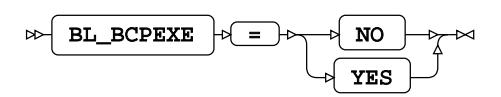

**Default value**: NO

#### **BL\_BCPEXE\_PATH**

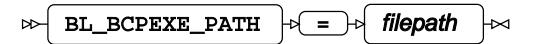

**Type**: String

#### **BL\_DATAFILE**

$$
\text{B1\_DATAFILE } \rightarrow \text{filepath } \rightarrow
$$

**Type**: String

#### **BL\_DELETE\_ONLY\_DATAFILE**

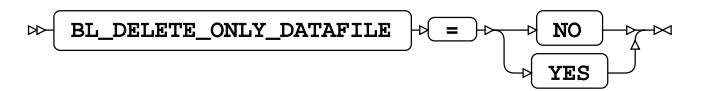

**Default value**: NO

**BL\_LOG**

$$
\text{BL\_LOG } \div \boxed{= \rightarrow \text{filepath } } \rightarrow
$$

**Type**: String

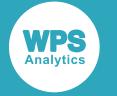

#### **BL\_OPTIONS**

$$
\text{B-L\_OPTIONS } \uparrow \text{L} \longrightarrow \text{ options-list } \uparrow \sim
$$

**Type**: String

#### **BULKLOAD**

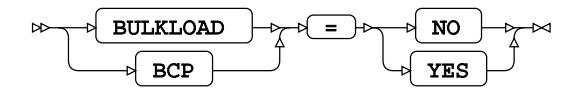

**Default value**: NO

#### **BULKUNLOAD**

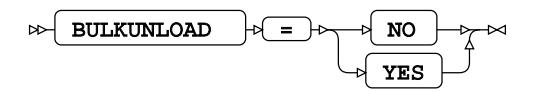

**Default value**: NO

#### **DBCOMMIT**

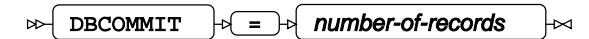

**Type**: Numeric

**Minimum value**: 0

#### **DBMAX\_TEXT**

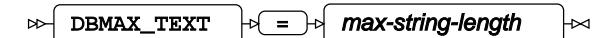

**Type**: Numeric

**Minimum value**: 1

**Maximum value**: 32767

**Default value**: 4000

#### **DBNULL**

 $\infty$  DBNULL  $\downarrow$   $\circ$  =  $\downarrow$  dbnull-value  $\overline{\mathbb{R}}$ 

**DBTYPE**

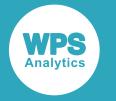

$$
\text{BETYPE} \quad \text{F} = \text{F} \quad \text{dbtype-value} \quad \text{and}
$$

#### **IGNORE\_READ\_ONLY\_COLUMNS**

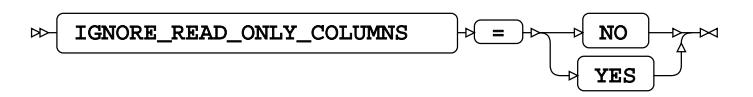

**Default value**: NO

**INSERT\_SQL**

INSERT\_SQL = NO YES

#### **INSERTBUFF**

 $\triangleright$  INSERTBUFF  $\downarrow$  =  $\downarrow$  buffer-size  $\overline{\mathbb{R}}$ 

**Type**: Numeric

**Minimum value**: 1

**Maximum value**: 32767

#### **READ\_ISOLATION\_LEVEL**

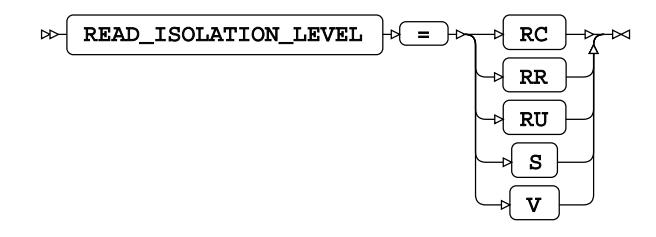

**READ\_LOCK\_TYPE**

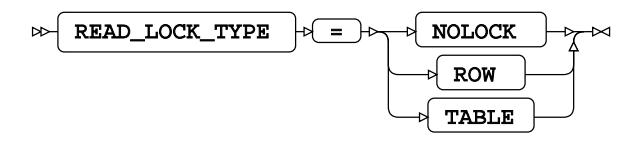

**Default value**: NOLOCK

#### **READBUFF**

$$
\text{exp}\left\{\text{READBUFF}\right\} \Rightarrow \text{exp}\left\{\text{buffer-size}\right\} \Rightarrow
$$

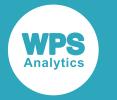

**Type**: Numeric

**Minimum value**: 1

**Maximum value**: 32767

**UPDATE\_ISOLATION\_LEVEL**

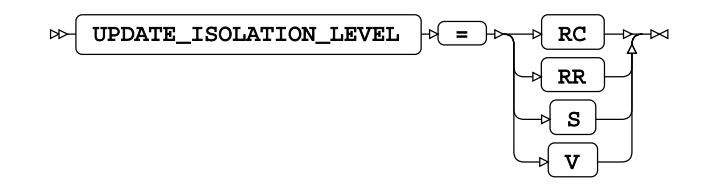

#### **UPDATE\_LOCK\_TYPE**

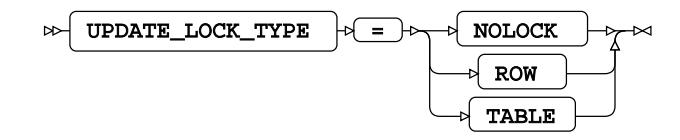

**Default value**: NOLOCK

# **WPS Engine for Sybase**

The WPS engine for Sybase provides connectivity to a Sybase database.

You can connect a SAS language program to a database server by specifying an engine name to the LIBNAME library connection statement. The engine name for the library connection statement is SYBASE. You can specify options to the LIBNAME statement that determine how SAS language programs interact with the database. The dataset options supported by the database engine can be specified with a database table to SAS language statements that enable you to specify a dataset.

The supported LIBNAME statement options are listed in this reference.

## **SYBASE**

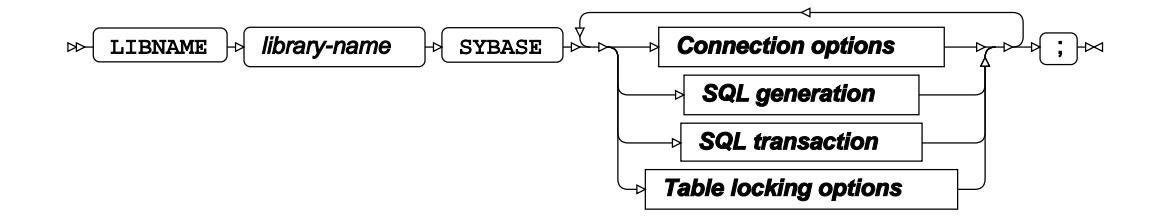

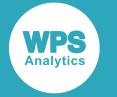

## **Connection options**

#### **ACCESS**

$$
\text{CPE} \left( \text{NCCESS} \right) \rightarrow \text{CPE} \left( \text{READONLY} \right) \rightarrow
$$

#### **AUTHDOMAIN**

$$
\text{for } \boxed{\text{AUTHDOMAIN}} \quad \text{for } \boxed{\text{= -b}} \quad \text{with } \boxed{\text{domain}} \quad \text{for } \boxed{\text{= -b}} \quad \text{for } \boxed{\text{= -b}} \quad \text{for } \boxed{\text{in } \boxed{\text{m} \cdot \text{m} \cdot \
$$

**Type**: String

#### **CONNECTION**

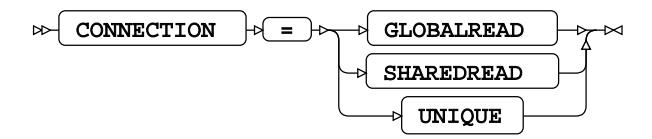

#### **DATABASE**

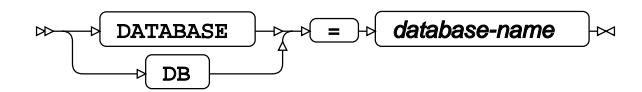

**Type**: String

#### **DBCONINIT**

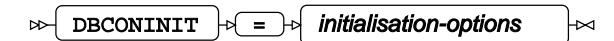

**Type**: String

#### **DBCONTERM**

$$
\text{D}\text{B}\text{CONTERM} \quad \text{or} \quad \text{fermination-options} \quad \text{or}
$$

**Type**: String

#### **PASSWORD**

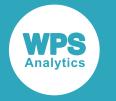

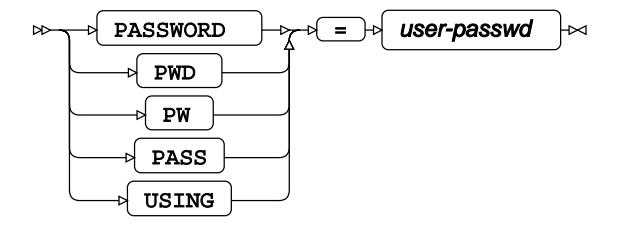

**Type**: String

**PORT**

$$
\text{OPT} \rightarrow \text{Port-number} \rightarrow
$$

**Type**: String

#### **SCHEMA**

 $\triangleright$  SCHEMA  $\cdot \triangleright$  =  $\cdot \triangleright$  schema-name  $\overline{\mathbf{z}}$ 

**Type**: String

#### **SERVER**

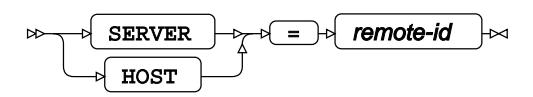

**Type**: String

**USER**

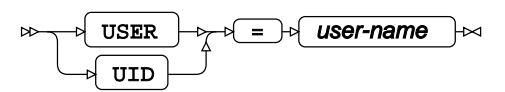

**Type**: String

#### **UTILCONN\_TRANSIENT**

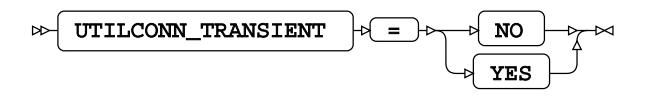

**SQL generation**

#### **DBCREATE\_TABLE\_OPTS**

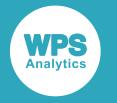

$$
\text{B} \left\{\text{D} \text{B} \text{C} \text{R} \text{E} \text{A} \text{C} \text{E} \text{C} \text{D} \text{C} \text{D} \text{C} \text{C} \text{D} \text{C} \text{D} \text{C} \right\} \leftarrow
$$

**Type**: String

#### **DBGEN\_NAME**

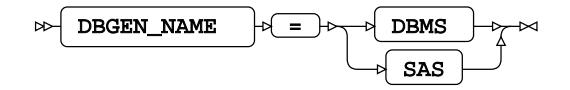

**Default value**: SAS

#### **DIRECT\_EXE**

$$
\text{Lip} \left( \text{DIRECT\_EXE} \right) \text{Lip} \left( \text{ELETE} \right) \text{Lip}
$$

**DIRECT\_SQL**

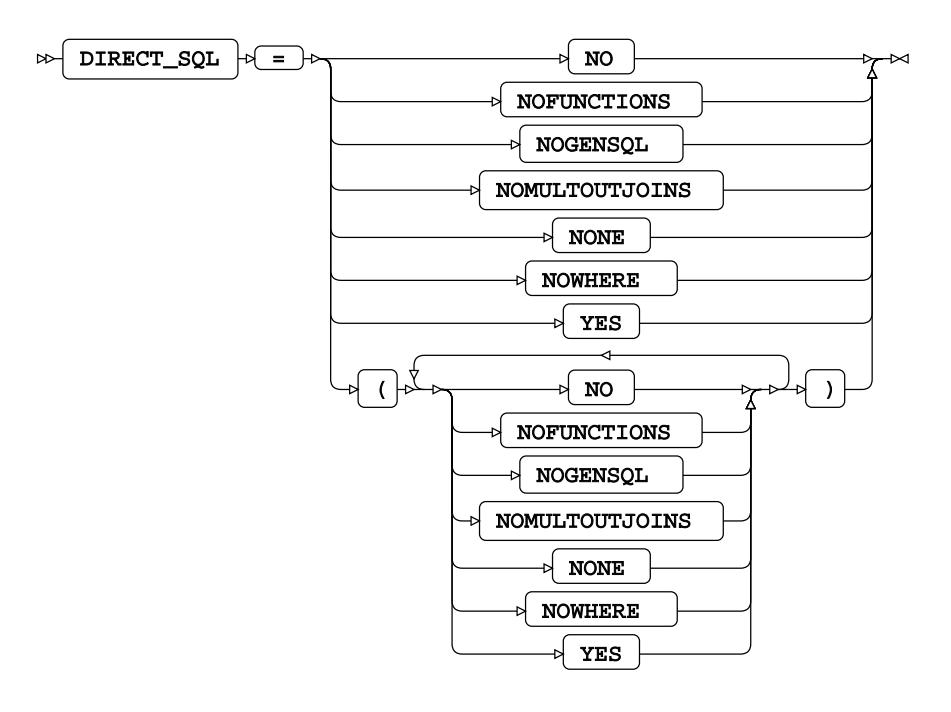

**Default value**: YES

#### **QUOTED\_IDENTIFIER**

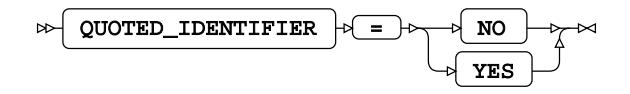

**SQL\_FUNCTIONS**
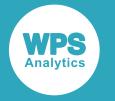

$$
\text{exp} \left[ \text{SQL\_FUNCTIONS} \right] \rightarrow \text{E} \left[ \text{ALL} \right] \rightarrow
$$

#### **SQLGENERATION**

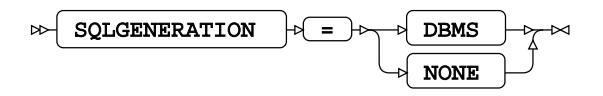

#### **SQL transaction**

#### **AUTOCOMMIT**

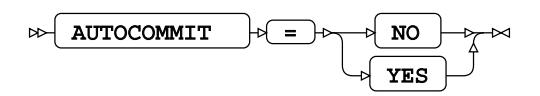

#### **DBCOMMIT**

 $\mathbb{R}$  DBCOMMIT  $\mathbb{R}$   $\rightarrow$   $\mathbb{R}$  number-of-records  $\overline{\mathsf{M}}$ 

**Type**: Numeric

**Minimum value**: 0

#### **DBMAX\_TEXT**

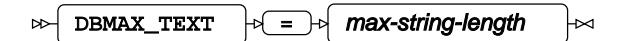

**Type**: Numeric

**Minimum value**: 1

**Maximum value**: 32767

#### **MAX\_CONNECTS**

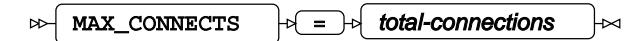

**Type**: Numeric

#### **PACKETSIZE**

 $\triangleright$  PACKETSIZE  $\cdot$   $\cdot$  =  $\cdot$  maximum-packetsize ⊦∞

**Type**: Numeric

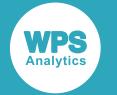

#### **READBUFF**

$$
\text{D} \text{E} \left( \text{READBUFF} \right) \text{D} \left( \text{E} \right) \text{D} \text{U} \text{ffer-size} \quad \text{D} \text{C}
$$

**Type**: Numeric

**SPOOL**

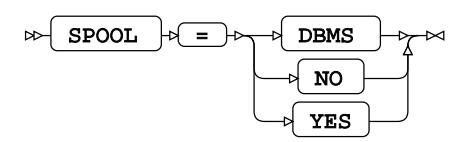

## **Table locking options**

#### **READ\_LOCK\_TYPE**

$$
\text{DFT} \left( \begin{array}{llll} \text{READ\_LOCK\_TYPE} \end{array} \right) \text{DFT} \left( \begin{array}{llllllllllll} \text{NOLOCK} \end{array} \right) \bowtie
$$

**UPDATE\_ISOLATION\_LEVEL**

$$
\text{W}\text{-}\underline{\text{UPDATE\_ISOLATION\_LEVEL}} \rightarrow \text{I}\text{-}\underline{\text{N}}\underline{\text{ isolation-level}} \rightarrow \text{M}\underline{\text{Solation-level}}
$$

**Type**: Numeric

## **SYBASE Dataset Options**

**DBMAX\_TEXT**

$$
\text{CDBMAX_TEXT} \quad \text{or} \quad \text{max-string-length} \quad \text{or}
$$

**Type**: Numeric

**Minimum value**: 1

**Maximum value**: 32767

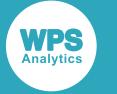

## **WPS Engine for Sybase IQ**

The WPS engine for Sybase IQ provides connectivity to a Sybase IQ database.

You can connect a SAS language program to a database server by specifying an engine name to the LIBNAME library connection statement. The engine name for the library connection statement is SYBASEIQ. You can specify options to the LIBNAME statement that determine how SAS language programs interact with the database. The dataset options supported by the database engine can be specified with a database table to SAS language statements that enable you to specify a dataset.

The supported LIBNAME statement options are listed in this reference.

## **SYBASEIQ**

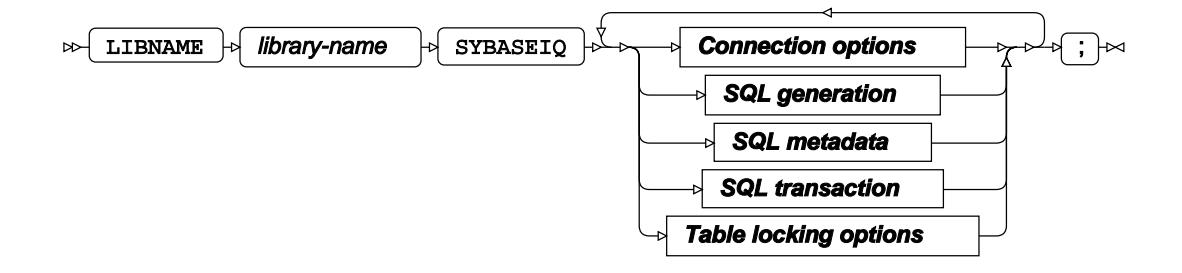

**Connection options**

#### **ACCESS**

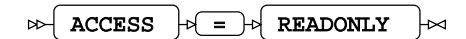

#### **AUTHDOMAIN**

 $\triangleright$  AUTHDOMAIN  $\cdot$  =  $\cdot$  authdomain  $\overline{\mathsf{M}}$ 

**Type**: String

#### **CONNECTION**

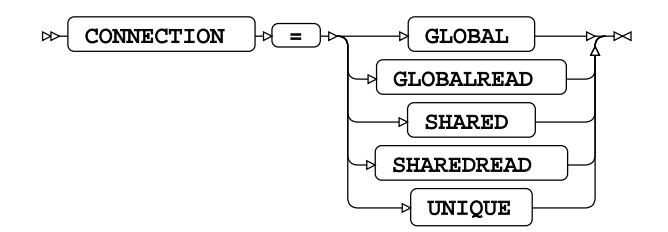

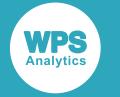

#### **DATABASE**

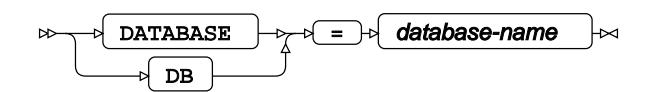

**Type**: String

#### **DATASRC**

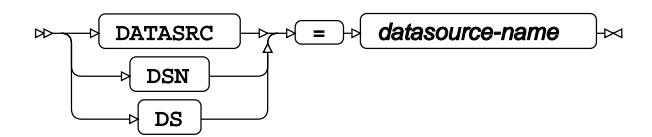

**Type**: String

#### **DBCONINIT**

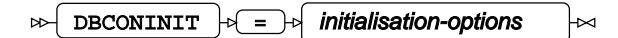

**Type**: String

#### **DBCONTERM**

$$
\text{D}\text{B}\text{CONTERM} \quad \text{or} \quad \text{fermination-options} \quad \text{or}
$$

**Type**: String

#### **HOST**

$$
\text{Cov} \quad \text{HOST} \quad \text{Cov} \quad \text{F} \quad \text{P} \quad \text{P} \quad \
$$

**Type**: String

#### **PASSWORD**

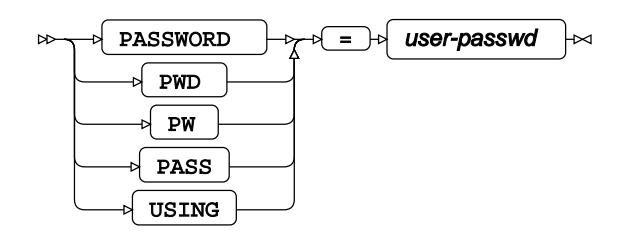

**Type**: String

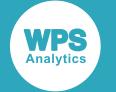

#### **PORT**

PORT = port-number

**Type**: String

#### **SCHEMA**

$$
\text{CMEMA} \quad \text{CHEMA} \quad \text{CATEMA} \quad \text{CATEMA} \quad \text{C
$$

**Type**: String

#### **SERVER**

$$
\text{exp}\left\{\text{SERVER}\right\} \Rightarrow \text{exp}\left\{\text{remote-id}\right\} \Rightarrow
$$

**Type**: String

#### **USER**

$$
\begin{array}{c}\n\hline\n\end{array}
$$

**Type**: String

#### **UTILCONN\_TRANSIENT**

$$
\text{Lip} \left( \text{UTILCONN\_TRANSIENT} \right) \uplus \left( \text{Lip} \left( \text{N0} \right) \right) \uplus \text{Lip} \left( \text{N0} \right) \uplus \text{Lip} \left( \text{N0} \right) \uplus \text{Lip} \left( \text{N0
$$

**SQL generation**

#### **DBCREATE\_TABLE\_OPTS**

$$
\text{DBCREATE\_TABLE\_OPTS} \qquad \qquad \downarrow \quad \text{table-options} \qquad \qquad \downarrow
$$

**Type**: String

#### **DBGEN\_NAME**

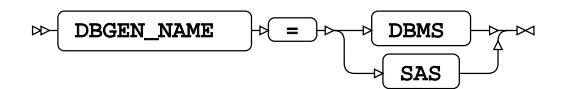

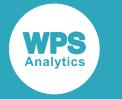

**Default value**: SAS

#### **DELETE\_MULT\_ROWS**

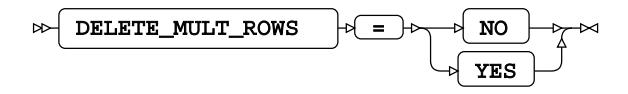

**DIRECT\_EXE**

$$
\text{C} \text{DIRECT\_EXE} \rightarrow \text{C} \text{DELETE} \rightarrow \text{C}
$$

**DIRECT\_SQL**

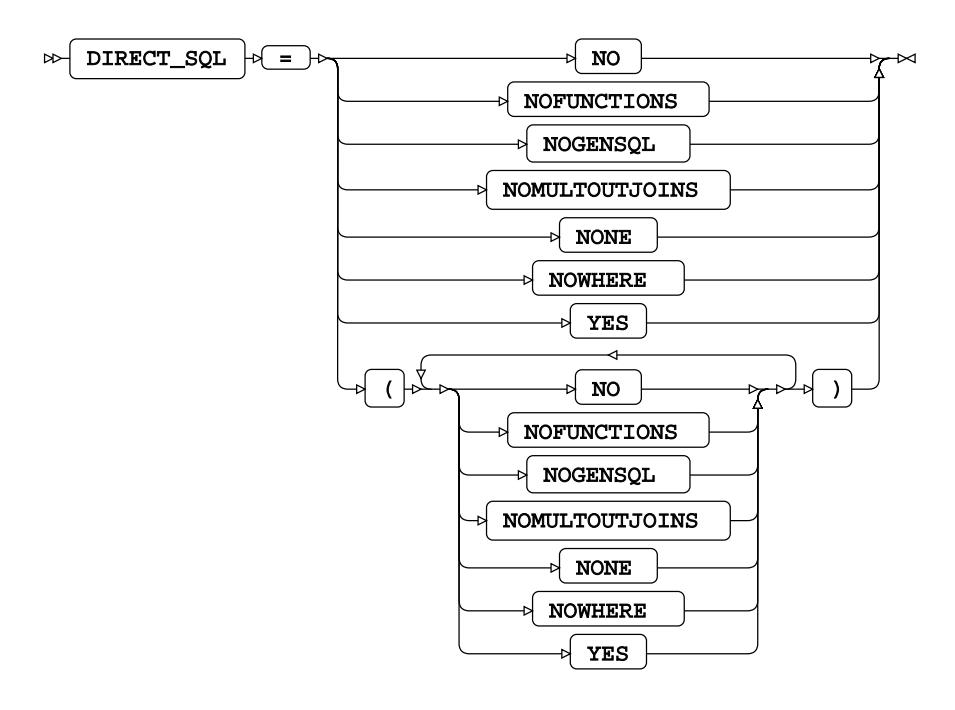

**Default value**: YES

#### **QUOTE\_CHAR**

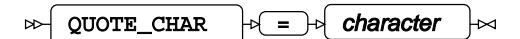

**Type**: String

#### **SQL\_FUNCTIONS**

 $\gg$  SQL\_FUNCTIONS  $\downarrow$   $\downarrow$  =  $\downarrow$  ALL  $\downarrow$   $\sim$ 

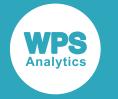

#### **SQLGENERATION**

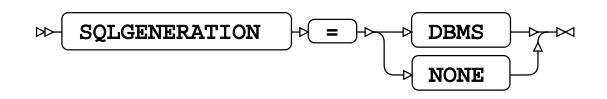

**STRINGDATES**

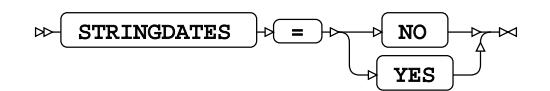

#### **UPDATE\_MULT\_ROWS**

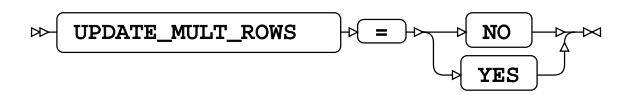

## **SQL metadata**

#### **IGNORE\_READ\_ONLY\_COLUMNS**

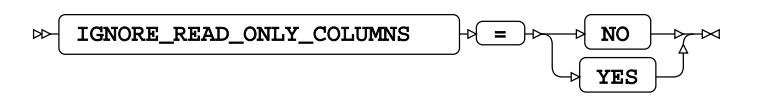

#### **PRESERVE\_COL\_NAMES**

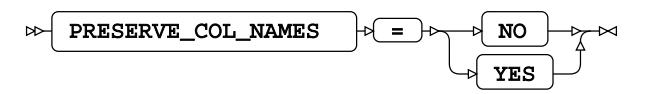

**Default value**: NO

#### **PRESERVE\_TAB\_NAMES**

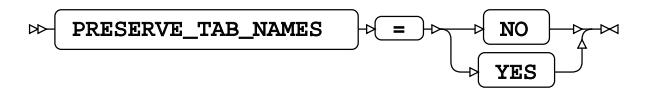

**Default value**: NO

**SQL transaction**

#### **AUTOCOMMIT**

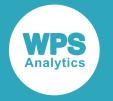

$$
\text{PQ} \text{RUTOCOMMIT} \text{PQ} \text{RIO} \text{PQ} \text{PQ} \
$$

#### **DBCOMMIT**

 $\log$  DBCOMMIT  $\log$  =  $\log$  number-of-records Ы

**Type**: Numeric

**Minimum value**: 0

#### **DBMAX\_TEXT**

 $\triangleright$  DBMAX\_TEXT  $\rightarrow$  =  $\rightarrow$  max-string-length  $\Join$ 

**Type**: Numeric

**Minimum value**: 1

**Maximum value**: 32767

#### **INSERTBUFF**

 $\triangleright$  INSERTBUFF  $\cdot \cdot$  =  $\cdot \cdot$  buffer-size  $\bowtie$ 

**Type**: Numeric

**Minimum value**: 1

#### **QUERY\_TIMEOUT**

 $\triangleright$  QUERY\_TIMEOUT  $\cdot \cdot$  =  $\cdot \cdot$  duration ┣⊲

**Type**: Numeric

**Minimum value**: 0

#### **READBUFF**

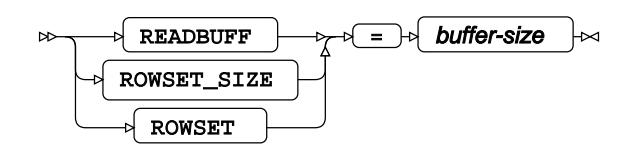

**Type**: Numeric

**Minimum value**: 1

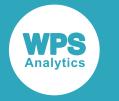

#### **Maximum value**: 65535

**SPOOL**

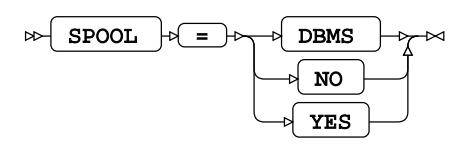

#### **TRACE**

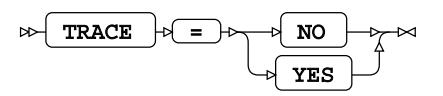

#### **TRACEFILE**

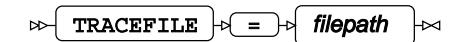

**Type**: String

## **Table locking options**

## **READ\_ISOLATION\_LEVEL**

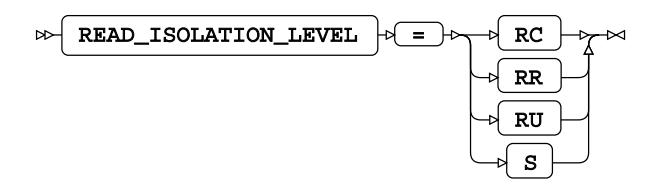

#### **READ\_LOCK\_TYPE**

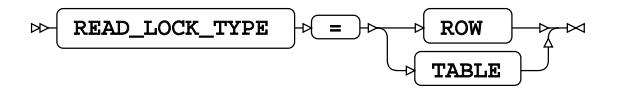

#### **UPDATE\_ISOLATION\_LEVEL**

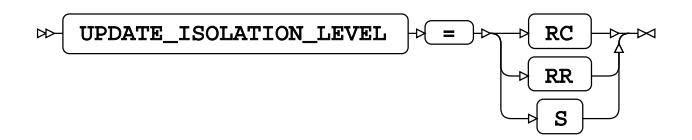

**UPDATE\_LOCK\_TYPE**

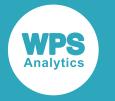

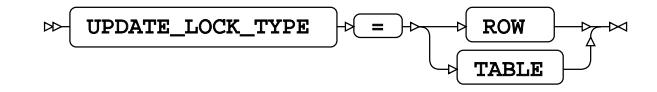

## **SYBASEIQ Dataset Options**

#### **BL\_CLIENT\_DATAFILE**

 $\mathbb{B}$  BL\_CLIENT\_DATAFILE  $\mathbb{B}$  =  $\mathbb{B}$  filepath  $\mathrel{\mathop{\rule{0pt}{0pt}}\nolimits_{\mathrel{=}}}$ 

**Type**: String

#### **BL\_DATAFILE**

$$
\text{B1\_DATAFILE } \rightarrow \text{filepath } \rightarrow
$$

**Type**: String

#### **BL\_DELETE\_DATAFILE**

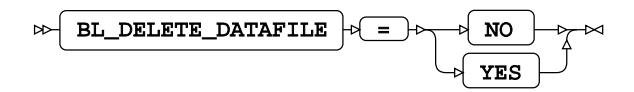

#### **BL\_DELIMITER**

$$
\text{B}}\text{-}\text{B}\text{-}\text{B}\text{-}\text{E}\text{-}\text{F}\text{-}\text{F}\text{-}\text{
$$

**Type**: String

#### **BL\_OPTIONS**

$$
\text{B-L.OPTIONS } \downarrow \text{ = } \downarrow \text{ options-list } \downarrow \text{
$$

**Type**: String

#### **BL\_USE\_PIPE**

$$
\text{D} \text{EL\_USE\_PIPE} \rightarrow \text{LO} \text{NO} \rightarrow \text{LO}
$$

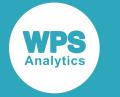

**BULKLOAD**

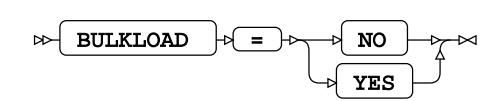

## **WPS Engine for Teradata**

The WPS Engine for Teradata provides connectivity to a Teradata database.

You can connect a SAS language program to a database server by specifying an engine name to the LIBNAME library connection statement. The engine name for the library connection statement is TERADATA. You can specify options to the LIBNAME statement that determine how SAS language programs interact with the database. The dataset options supported by the database engine can be specified with a database table to SAS language statements that enable you to specify a dataset.

The supported LIBNAME statement options are listed in this reference.

## **EXECUTE AND TERADATA**  $\begin{bmatrix} \rightarrow \end{bmatrix}$  **Connection options Bulkload options SQL generation SQL metadata SQL transaction Table locking options** ;}≈

**Connection options**

**TERADATA**

**ACCESS**

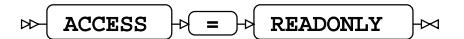

#### **ACCOUNT**

 $\text{ACCOUNT}$   $\rightarrow$   $\rightarrow$  user-account  $\rightarrow$ 

**Type**: String

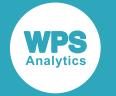

#### **AUTHDOMAIN**

$$
\text{AUTHDOMAIN} \quad \text{A} = \text{A} \quad \text{authdomain} \quad \text{A}
$$

**Type**: String

#### **CONNECTION**

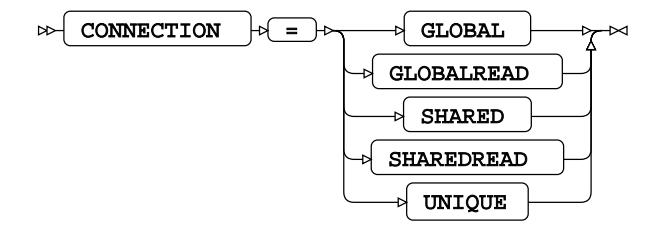

#### **DBCONINIT**

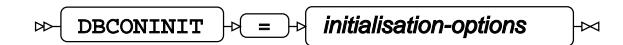

**Type**: String

#### **DBCONTERM**

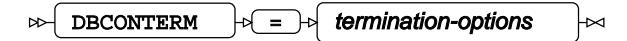

**Type**: String

#### **PASSWORD**

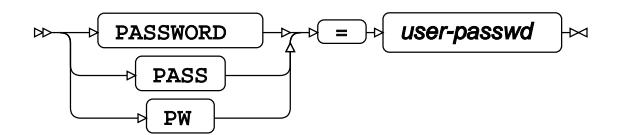

**Type**: String

#### **SCHEMA**

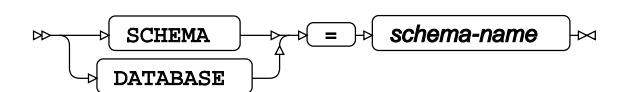

**Type**: String

#### **TDPID**

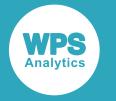

$$
\begin{array}{c}\n\hline\n\end{array}\n\qquad\n\begin{array}{c}\n\hline\n\end{array}\n\qquad\n\end{array}\n\qquad\n\begin{array}{c}\n\hline\n\end{array}\n\qquad\n\begin{array}{c}\n\hline\n\end{array}\n\qquad\n\begin
$$

**Type**: String

**USER**

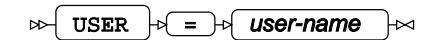

**Type**: String

### **UTILCONN\_TRANSIENT**

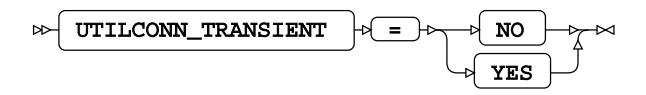

## **Bulkload options**

#### **BULKLOAD**

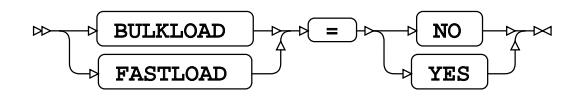

#### **MULTISTMT**

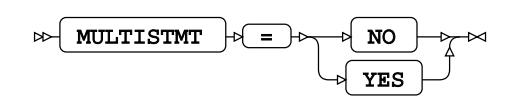

#### **TPT**

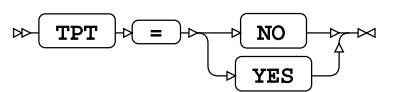

### **SQL generation**

#### **DBCREATE\_TABLE\_OPTS**

$$
\text{DBCREATE\_TABLE\_OPTS} \qquad \qquad \uparrow \text{E} \rightarrow \text{table-options} \qquad \downarrow \text{min}
$$

**Type**: String

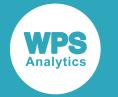

#### **DBGEN\_NAME**

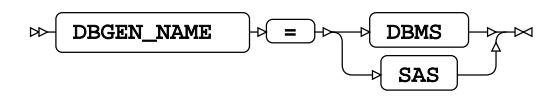

**Default value**: SAS

#### **DIRECT\_EXE**

 $\triangleright$  DIRECT\_EXE  $\triangleright$  DELETE  $\triangleright$ 

#### **DIRECT\_SQL**

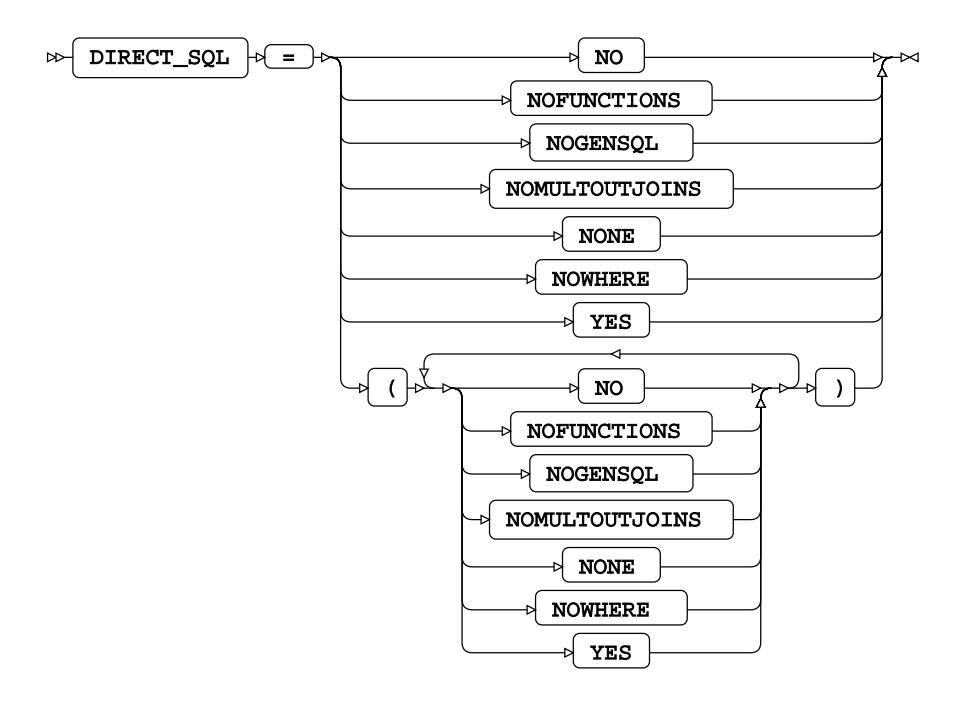

**Default value**: YES

**SQL\_FUNCTIONS**

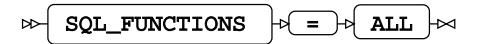

#### **SQLGENERATION**

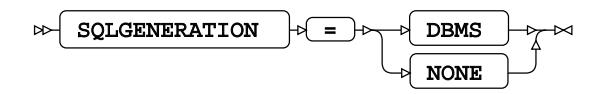

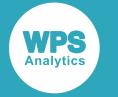

### **SQL metadata**

#### **PRESERVE\_COL\_NAMES**

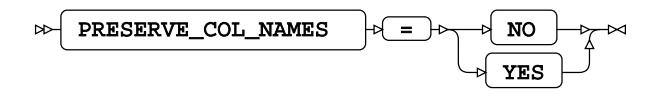

**Default value**: NO

#### **PRESERVE\_NAMES**

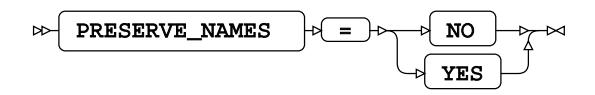

**Default value**: NO

#### **PRESERVE\_TAB\_NAMES**

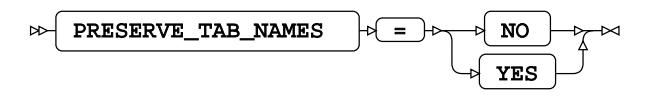

**Default value**: NO

#### **SQL transaction**

#### **CAST\_OVERHEAD\_MAXPERCENT**

CAST\_OVERHEAD\_MAXPERCENT  $\left|\psi\right| = \left|\psi\right|$  value ⊶ ↳

**Type**: Numeric

**Minimum value**: 0

**Maximum value**: 100

#### **DBCOMMIT**

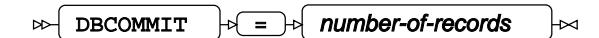

**Type**: Numeric

**Minimum value**: 0

**MODE**

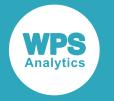

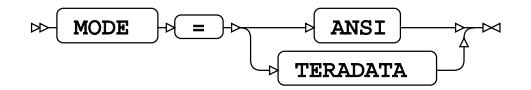

#### **QUERY\_BAND**

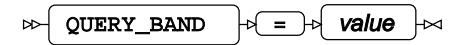

**Type**: String

#### **SPOOL**

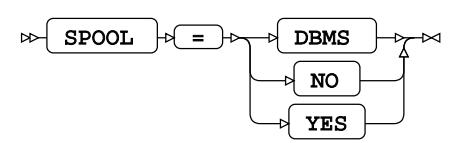

### **Table locking options**

#### **READ\_ISOLATION\_LEVEL**

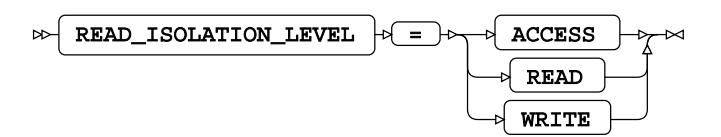

**READ\_LOCK\_TYPE**

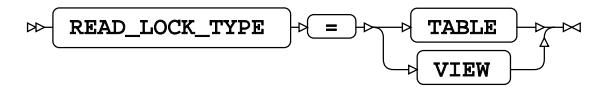

**READ\_MODE\_WAIT**

$$
\text{RED MODEL } \text{WATE} \qquad \text{PATE} \qquad \text{NLO} \qquad \text{REBD_MODE} \qquad \text{WCE} \qquad \text{WCE}
$$

#### **UPDATE\_ISOLATION\_LEVEL**

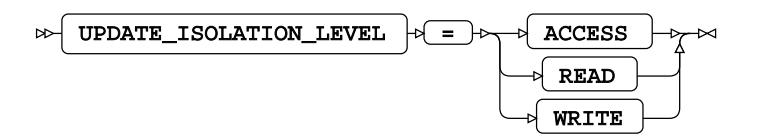

**UPDATE\_LOCK\_TYPE**

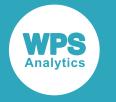

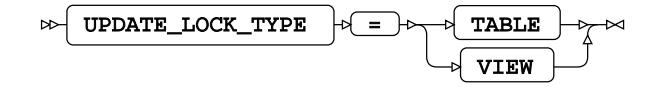

**UPDATE\_MODE\_WAIT**

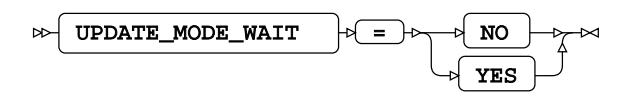

## **TERADATA Dataset Options**

#### **BULKLOAD**

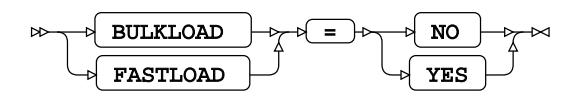

#### **MULTILOAD**

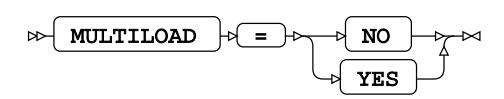

#### **MULTISTMT**

$$
\text{WOLUTION} \begin{picture}(100,10) \put(0,0){\vector(1,0){100}} \put(10,0){\vector(1,0){100}} \put(10,0){\vector(1,0){100}} \put
$$

#### **SLEEP**

$$
\text{Cov}\left\{\text{SLEEP}\right\} \Rightarrow \text{Cov}\left\{\text{retry-wait-time}\right\} \Rightarrow
$$

**Type**: Numeric

**Minimum value**: 1

#### **TENACITY**

$$
\text{Cov} \left\{\text{TRNACITY}\right\} \circ \left\{\text{=}\right\} \circ \left\{\text{logon-} \text{retry-count}\right\} \sim
$$

**Type**: Numeric

**Minimum value**: 0

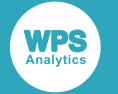

**TPT**

$$
\text{exp}\left(\frac{TPT}{TPT}\right) = \text{exp}\left(\frac{NO}{P\right) = \text{exp}\left(\frac{NO}{P\right)}
$$

**TPT\_BUFFER\_SIZE**

TPT\_BUFFER\_SIZE  $\rightarrow$   $\rightarrow$  buffer-size  $\Join$ ├∞

**Type**: Numeric

**Minimum value**: 1

**Maximum value**: 64

#### **TPT\_DATA\_ENCRYPTION**

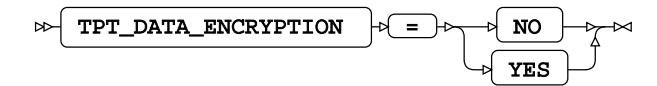

#### **TPT\_ERROR\_TABLE\_1**

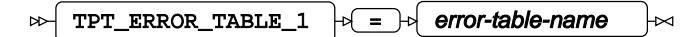

**Type**: String

**TPT\_ERROR\_TABLE\_2**

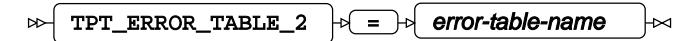

**Type**: String

**TPT\_LOG\_TABLE**

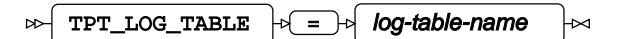

**Type**: String

**TPT\_MAX\_SESSIONS**

$$
\text{OPT\_MAX\_SESSIONS } \text{ or } \text{ number-of-sessions } \text{ or}
$$

**Type**: Numeric

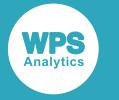

**Minimum value**: 1

#### **TPT\_MIN\_SESSIONS**

 $TPT_MIN\_SESSIONS \rightarrow \rightarrow$  number-of-sessions  $\triangleright$ ⊬

**Type**: Numeric

**Minimum value**: 1

#### **TPT\_PACK**

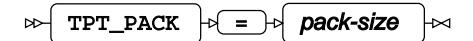

**Type**: Numeric

**Minimum value**: 20

**Maximum value**: 600

**TPT\_PACK\_MAXIMUM**

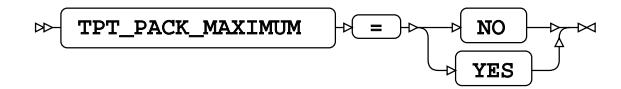

#### **TPT\_TRACE\_LEVEL**

 $\triangleright$  TPT\_TRACE\_LEVEL  $\cdot \cdot$   $\cdot$  trace-level  $\overline{\mathbb{R}}$ 

**Type**: Numeric

**Minimum value**: 1

**Maximum value**: 9

#### **TPT\_TRACE\_OUTPUT**

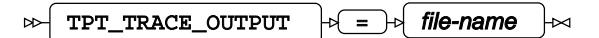

**Type**: String

**TPT\_WORK\_TABLE**

 $TPT_WORK_TABLE$   $\rightarrow$   $\rightarrow$  work-table-name ᆋ  $\Join$ 

**Type**: String

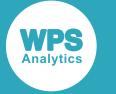

## **WPS Engine for Vertica**

The WPS Engine for Vertica provides connectivity to a Vertica database.

You can connect a SAS language program to a database server by specifying an engine name to the LIBNAME library connection statement. The engine name for the library connection statement is VERTICA. You can specify options to the LIBNAME statement that determine how SAS language programs interact with the database.

The supported LIBNAME statement options are listed in this reference.

## **VERTICA**

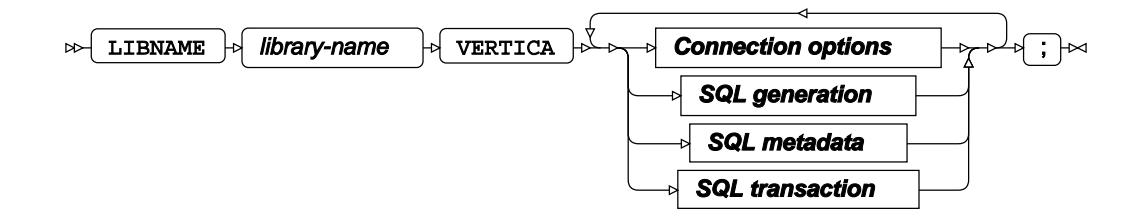

**Connection options**

**ACCESS**

 $\bowtie$  ACCESS  $\downarrow$ <sub>READONLY</sub> ŀм

#### **AUTHDOMAIN**

 $AUTHDOMAIN$   $\rightarrow$  =  $\rightarrow$  authdomain  $\overline{D}$ ₩

**Type**: String

#### **CONNECTION**

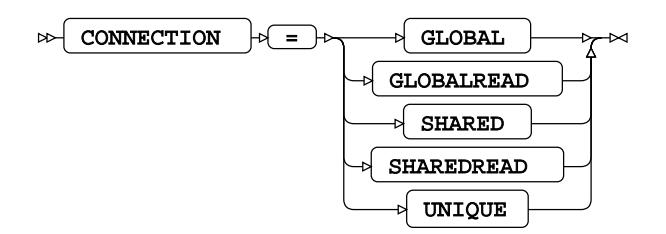

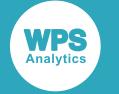

#### **DATABASE**

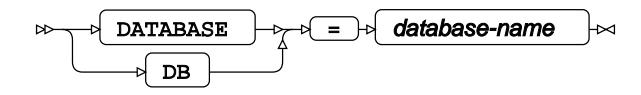

**Type**: String

#### **DATASRC**

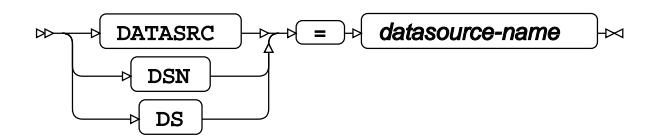

**Type**: String

#### **DBCONINIT**

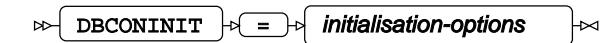

**Type**: String

#### **DBCONTERM**

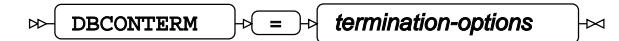

**Type**: String

#### **PASSWORD**

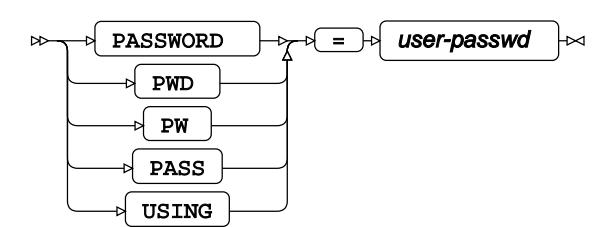

**Type**: String

**PORT**

$$
\mathbb{R} \setminus \boxed{\text{PORT}} \quad \mathbb{R} = \mathbb{R} \quad \text{port-number} \quad \mathbb{R}
$$

**Type**: String

#### **SCHEMA**

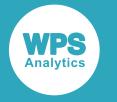

$$
\mathbb{E}\left\{\text{ SCHEMA}\right\} \rightarrow \mathbb{E}\left\{\text{ schema-name}\right\}
$$

**Type**: String

#### **SERVER**

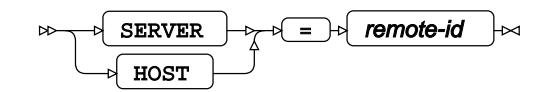

**Type**: String

#### **USE\_ODBC\_CL**

USE\_ODBC\_CL = NO YES

**USER**

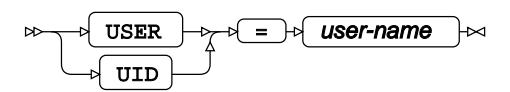

**Type**: String

#### **UTILCONN\_TRANSIENT**

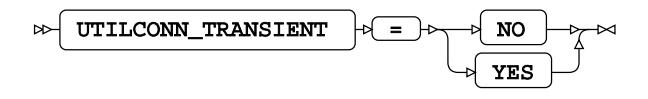

**SQL generation**

#### **DBCREATE\_TABLE\_OPTS**

$$
\text{DBCREATE\_TABLE\_OPTS} \qquad \qquad \text{let} \qquad \text{table-options} \qquad \text{let}
$$

**Type**: String

#### **DBGEN\_NAME**

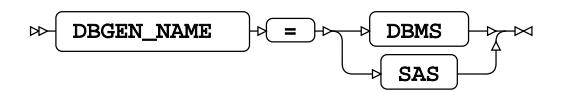

**Default value**: SAS

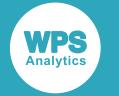

#### **DELETE\_MULT\_ROWS**

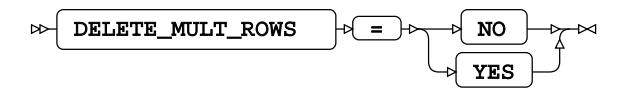

**DIRECT\_EXE**

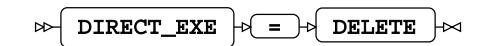

#### **DIRECT\_SQL**

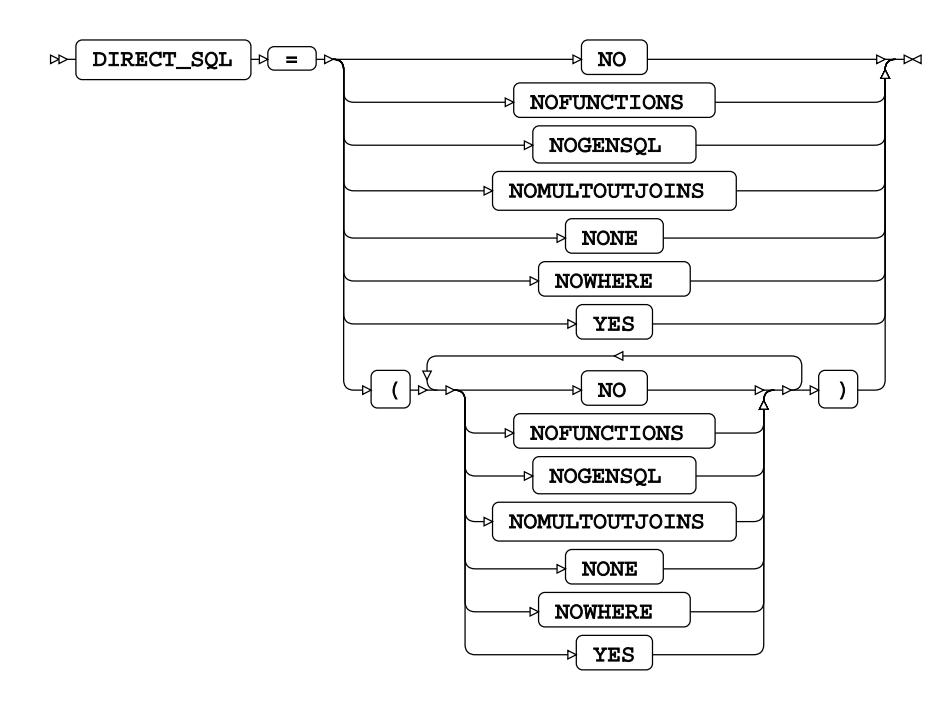

**Default value**: YES

#### **QUOTE\_CHAR**

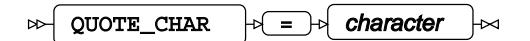

**Type**: String

#### **SQL\_FUNCTIONS**

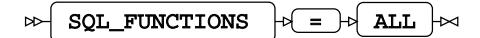

#### **SQLGENERATION**

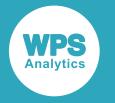

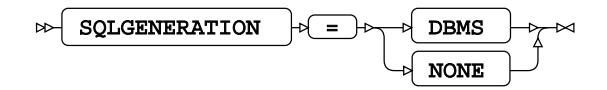

#### **STRINGDATES**

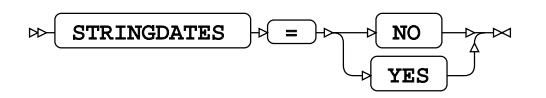

#### **UPDATE\_MULT\_ROWS**

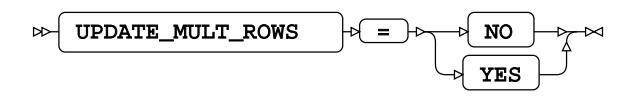

#### **SQL metadata**

#### **IGNORE\_READ\_ONLY\_COLUMNS**

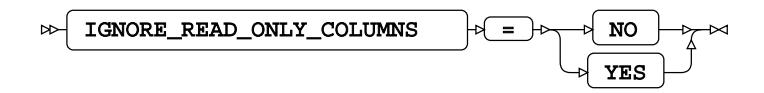

#### **SQL transaction**

#### **AUTOCOMMIT**

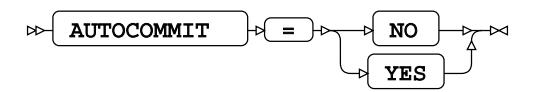

#### **DBCOMMIT**

 $\triangleright$  DBCOMMIT  $\rightarrow$   $\rightarrow$   $\rightarrow$  number-of-records ŀм

**Type**: Numeric

**Minimum value**: 0

#### **DBMAX\_TEXT**

DBMAX\_TEXT  $\left| \cdot \right| = \left| \cdot \right|$  max-string-length  $\Join$  $\Join$ 

**Type**: Numeric

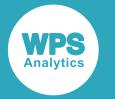

#### **Minimum value**: 1

**Maximum value**: 32767

#### **DBMSTEMP**

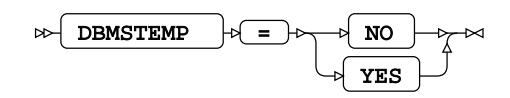

#### **INSERTBUFF**

 $\triangleright$  INSERTBUFF  $\cdot$   $\cdot$   $\cdot$   $\cdot$  buffer-size Н∞

**Type**: Numeric

**Minimum value**: 1

**Maximum value**: 32767

#### **QUERY\_TIMEOUT**

$$
\text{for } \boxed{\text{QUERY\_TIMEOUT}} \quad \text{for } \boxed{\text{= to } \text{duration}} \quad \text{for } \boxed{\text{=}}
$$

**Type**: Numeric

**Minimum value**: 0

#### **READBUFF**

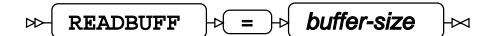

**Type**: Numeric

**Minimum value**: 1

**Maximum value**: 32767

#### **SPOOL**

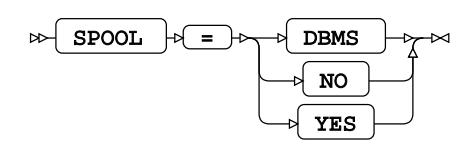

#### **TRACE**

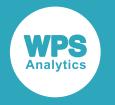

TRACE = NO YES

**TRACEFILE**

$$
\text{RACEFILE} \rightarrow \text{F1} \rightarrow \text{F1} \rightarrow \text{F1} \rightarrow \text{R2} \rightarrow \text{F1} \rightarrow \text{R3} \rightarrow \text{F1} \rightarrow \text{F1}
$$

**Type**: String

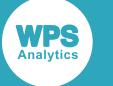

# **Legal Notices**

#### (c) 2023 World Programming

This information is confidential and subject to copyright. No part of this publication may be reproduced or transmitted in any form or by any means, electronic or mechanical, including photocopying, recording, or by any information storage and retrieval system.

## **Trademarks**

WPS and World Programming are registered trademarks or trademarks of World Programming Limited in the European Union and other countries. (r) or ® indicates a Community trademark.

SAS and all other SAS Institute Inc. product or service names are registered trademarks or trademarks of SAS Institute Inc. in the USA and other countries. ® indicates USA registration.

All other trademarks are the property of their respective owner.

## **General Notices**

World Programming Limited is not associated in any way with the SAS Institute.

WPS is not the SAS System.

The phrases "SAS", "SAS language", and "language of SAS" used in this document are used to refer to the computer programming language often referred to in any of these ways.

The phrases "program", "SAS program", and "SAS language program" used in this document are used to refer to programs written in the SAS language. These may also be referred to as "scripts", "SAS scripts", or "SAS language scripts".

The phrases "IML", "IML language", "IML syntax", "Interactive Matrix Language", and "language of IML" used in this document are used to refer to the computer programming language often referred to in any of these ways.

WPS includes software developed by third parties. More information can be found in the THANKS or acknowledgments.txt file included in the WPS installation.